# $\mathbf{d}$  and  $\mathbf{d}$ **CISCO**

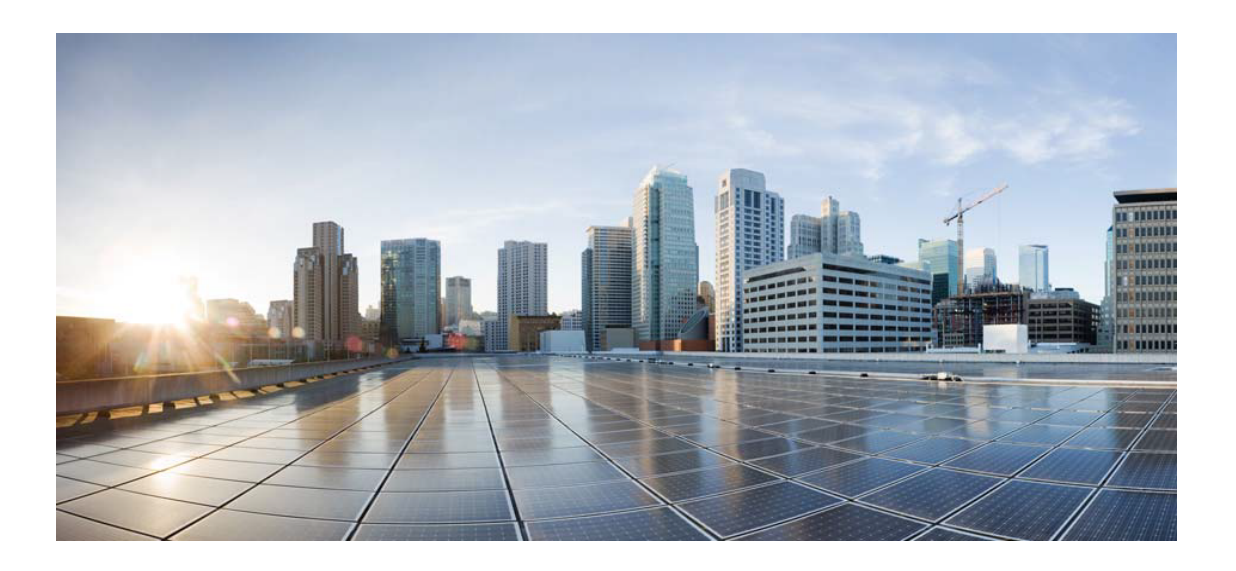

# Open Source Used In AppDynamics\_Distribution\_for\_Open Telemetry\_Collector\_Binary 24.4.1

## Cisco Systems, Inc.

<www.cisco.com>

Cisco has more than 200 offices worldwide. Addresses, phone numbers, and fax numbers are listed on the Cisco website at <www.cisco.com/go/offices.>

Text Part Number: 78EE117C99-1987125265

**This document contains licenses and notices for open source software used in this product. With respect to the free/open source software listed in this document, if you have any questions or wish to receive a copy of any source code to which you may be entitled under the applicable free/open source license(s) (such as the GNU Lesser/General Public License), please submit this [form.](https://ciscocx.qualtrics.com/jfe/form/SV_0iHGlbjJuiEKrgW)**

**In your requests please include the following reference number 78EE117C99-1987125265**

## **Contents**

**[1.1 glob 0.2.3](#page-20-0)**   [1.1.1 Available under license](#page-20-1)  **[1.2 opencensus 0.24.0](#page-20-2)**   [1.2.1 Available under license](#page-20-3)  **[1.3 jpillora-backoff 1.0.0](#page-25-0)**   [1.3.1 Available under license](#page-25-1)  **[1.4 ulikunitz-xz 0.5.10](#page-26-0)**   [1.4.1 Available under license](#page-26-1)  **[1.5 perks 1.0.1](#page-31-0)**   [1.5.1 Available under license](#page-31-1)  **[1.6 xi2-xz 0.0.0-20171230120015-48954b6210f8](#page-38-0)**   [1.6.1 Available under license](#page-38-1)  **[1.7 opencontainers-go-digest 1.0.0](#page-39-0)**   [1.7.1 Available under license](#page-39-1)  **[1.8 modern-go-concurrent 0.0.0-20180306012644-bacd9c7ef1dd](#page-52-0)**   [1.8.1 Available under license](#page-52-1)  **[1.9 josharian-intern 1.0.0](#page-57-0)**   [1.9.1 Available under license](#page-57-1)  **[1.10 mwitkow-go-conntrack 0.0.0-20190716064945-2f068394615f](#page-57-2)**   [1.10.1 Available under license](#page-58-0)  **[1.11 showmax-go-fqdn 1.0.0](#page-62-0)**   [1.11.1 Available under license](#page-62-1)  **[1.12 goautoneg 0.0.0-20191010083416-a7dc8b61c822](#page-62-2)**   [1.12.1 Available under license](#page-62-3)  **[1.13 spf13-pflag 1.0.5](#page-63-0)**   [1.13.1 Available under license](#page-63-1) 

## **[1.14 afero 1.0.5](#page-64-0)**

 [1.14.1 Available under license](#page-64-1) 

## **[1.15 go-jmespath 0.4.0](#page-68-0)**

 [1.15.1 Available under license](#page-68-1) 

## **[1.16 gorilla 1.5.1](#page-69-0)**

 [1.16.1 Available under license](#page-69-1) 

## **[1.17 kylelemons-godebug 1.1.0](#page-69-2)**

 [1.17.1 Available under license](#page-69-3) 

## **[1.18 errors 0.9.1](#page-74-0)**

 [1.18.1 Available under license](#page-74-1) 

## **[1.19 go-immutable-radix 1.3.1](#page-74-2)**

 [1.19.1 Available under license](#page-74-3) 

## **[1.20 errwrap 1.1.0](#page-82-0)**

 [1.20.1 Available under license](#page-82-1) 

## **[1.21 jpillora-backoff 1.0.0](#page-90-0)**

 [1.21.1 Available under license](#page-90-1) 

## **[1.22 golang-snappy 0.0.4](#page-91-0)**

 [1.22.1 Available under license](#page-91-1) 

## **[1.23 dennwc-varint 1.0.0](#page-92-0)**

 [1.23.1 Available under license](#page-92-1) 

## **[1.24 leodido-ragel-machinery 0.0.0-20181214104525-299bdde78165](#page-93-0)**

 [1.24.1 Available under license](#page-93-1) 

## **[1.25 easyjson 0.7.7](#page-93-2)**

 [1.25.1 Available under license](#page-93-3) 

## **[1.26 groupcache 0.0.0-20210331224755-41bb18bfe9da](#page-94-0)**

- [1.26.1 Available under license](#page-94-1)
- **[1.27 match 1.1.1](#page-98-0)** 
	- [1.27.1 Available under license](#page-98-1)

## **[1.28 json-iterator-go 1.1.12](#page-99-0)**

 [1.28.1 Available under license](#page-99-1) 

## **[1.29 modern-go-reflect2 1.0.2](#page-99-2)**

 [1.29.1 Available under license](#page-99-3) 

## **[1.30 go-difflib 1.0.1-0.20181226105442-5d4384ee4fb2](#page-104-0)**

 [1.30.1 Available under license](#page-104-1) 

## **[1.31 prometheus-common-sig 0.1.0](#page-104-2)**

 [1.31.1 Available under license](#page-104-3) 

#### **[1.32 go-rootcerts 1.0.2](#page-109-0)**

 [1.32.1 Available under license](#page-109-1) 

#### **[1.33 go-multierror 1.1.1](#page-117-0)**

#### [1.33.1 Available under license](#page-117-1)

#### **[1.34 openshift-client-go 0.0.0-20210521082421-73d9475a9142](#page-125-0)**

 [1.34.1 Available under license](#page-125-1) 

## **[1.35 query 1.1.0](#page-174-0)**

 [1.35.1 Available under license](#page-174-1) 

#### **[1.36 go-immutable-radix 1.3.1](#page-174-2)**

 [1.36.1 Available under license](#page-174-3) 

## **[1.37 spew 1.1.2-0.20180830191138-d8f796af33cc](#page-182-0)**

 [1.37.1 Available under license](#page-182-1) 

## **[1.38 archiver 3.5.1](#page-183-0)**

 [1.38.1 Available under license](#page-183-1) 

#### **[1.39 go-logr-stdr 1.2.2](#page-187-0)**

 [1.39.1 Available under license](#page-187-1) 

## **[1.40 gofuzz 1.2.0](#page-192-0)**

 [1.40.1 Available under license](#page-192-1) 

#### **[1.41 go-rootcerts 1.0.2](#page-196-0)**

 [1.41.1 Available under license](#page-196-1) 

## **[1.42 reflectwalk 1.0.2](#page-204-0)**

 [1.42.1 Available under license](#page-204-1) 

## **[1.43 groupcache 0.0.0-20210331224755-41bb18bfe9da](#page-205-0)**

 [1.43.1 Available under license](#page-205-1) 

### **[1.44 mitchellh-copystructure 1.2.0](#page-209-0)**

 [1.44.1 Available under license](#page-209-1) 

#### **[1.45 glob 0.2.3](#page-210-0)**

 [1.45.1 Available under license](#page-210-1) 

## **[1.46 reflectwalk 1.0.2](#page-210-2)**

 [1.46.1 Available under license](#page-210-3) 

#### **[1.47 go-kit-log 0.2.1](#page-211-0)**

 [1.47.1 Available under license](#page-211-1) 

#### **[1.48 mitchellh-copystructure 1.2.0](#page-212-0)**

 [1.48.1 Available under license](#page-212-1) 

## **[1.49 hashicorp-go-version 1.6.0](#page-212-2)**

 [1.49.1 Available under license](#page-212-3) 

## **[1.50 openshift-api 3.9.0+incompatible](#page-220-0)**

 [1.50.1 Available under license](#page-220-1) 

## **[1.51 hashstructure 2.0.2](#page-225-0)**

 [1.51.1 Available under license](#page-225-1) 

## **[1.52 vultr-govultr 2.17.2](#page-225-2)**

 [1.52.1 Available under license](#page-225-3) 

```
1.53 go-colorable 0.1.13 
    1.53.1 Available under license 
1.54 go-ini-ini 1.67.0 
    1.54.1 Available under license 
1.55 go-units 0.5.0 
    1.55.1 Available under license 
1.56 aws-aws-sdk-go-v2 1.11.2 
    1.56.1 Available under license 
1.57 go-zookeeper-zk 1.0.3 
    1.57.1 Available under license 
1.58 armon-go-metrics 0.4.1 
    1.58.1 Available under license 
1.59 pretty 1.2.1 
    1.59.1 Available under license 
1.60 hashicorp-serf 0.10.1 
    1.60.1 Available under license 
1.61 hashicorp-serf 0.10.1 
    1.61.1 Available under license 
1.62 perks 1.0.1 
    1.62.1 Available under license 
1.63 aws-aws-sdk-go-v2 1.16.1 
    1.63.1 Available under license 
1.64 kolo-xmlrpc 0.0.0-20220921171641-a4b6fa1dd06b 
    1.64.1 Available under license 
1.65 grafana-regexp 0.0.0-20221122212121-6b5c0a4cb7fd 
    1.65.1 Available under license 
1.66 valyala-fastjson 1.6.4 
    1.66.1 Available under license 
1.67 go-compute-metadata 0.2.3 
    1.67.1 Available under license 
1.68 go-playground-locales 0.14.1 
    1.68.1 Available under license 
1.69 go-units 0.5.0 
    1.69.1 Available under license 
1.70 lumberjack 2.2.1 
    1.70.1 Available under license 
1.71 gogo-protobuf 1.3.2 
    1.71.1 Available under license 
1.72 hashicorp-go-cleanhttp 0.5.2
```
 [1.72.1 Available under license](#page-380-0) 

#### **[1.73 dsnet-compress 0.0.2-0.20210315054119-f66993602bf5](#page-387-0)**

 [1.73.1 Available under license](#page-388-0) 

### **[1.74 inconshreveable-mousetrap 1.1.0](#page-388-1)**

- [1.74.1 Available under license](#page-388-2)
- **[1.75 go-playground-universal-translator 0.18.1](#page-393-0)** 
	- [1.75.1 Available under license](#page-393-1)

### **[1.76 logfmt 0.6.0](#page-393-2)**

- [1.76.1 Available under license](#page-393-3)
- **[1.77 logfmt 0.6.0](#page-394-0)** 
	- [1.77.1 Available under license](#page-394-1)

#### **[1.78 aws-aws-sdk-go-v2 1.11.7](#page-394-2)**

 [1.78.1 Available under license](#page-394-3) 

- **[1.79 go-hclog 1.5.0](#page-580-0)** 
	- [1.79.1 Available under license](#page-580-1)
- **[1.80 gorilla 1.5.1](#page-580-2)** 
	- [1.80.1 Available under license](#page-580-3)
- **[1.81 go-winio 0.6.1](#page-581-0)** 
	- [1.81.1 Available under license](#page-581-1)
- **[1.82 oklog-ulid 2.1.0](#page-581-2)**

 [1.82.1 Available under license](#page-581-3) 

**[1.83 mergo 0.3.16](#page-586-0)** 

 [1.83.1 Available under license](#page-587-0) 

**[1.84 bits-and-blooms-bitset 1.8.0](#page-587-1)** 

 [1.84.1 Available under license](#page-587-2) 

## **[1.85 go-retryablehttp 0.7.4](#page-588-0)**

 [1.85.1 Available under license](#page-588-1) 

- **[1.86 google-gnostic-models 0.6.8](#page-596-0)** 
	- [1.86.1 Available under license](#page-596-1)
- **[1.87 aws-aws-sdk-go-v2 1.17.11](#page-600-0)**

 [1.87.1 Available under license](#page-600-1) 

## **[1.88 creasty-defaults 1.7.0](#page-910-0)**

 [1.88.1 Available under license](#page-910-1) 

## **[1.89 sigs.k8s.io-json 0.0.0-20221116044647-bc3834ca7abd](#page-911-0)**

 [1.89.1 Available under license](#page-911-1) 

**[1.90 gopkg.in-inf 0.9.1](#page-916-0)** 

 [1.90.1 Available under license](#page-916-1) 

## **[1.91 hashicorp-cronexpr 1.1.2](#page-917-0)**

 [1.91.1 Available under license](#page-917-1) 

```
1.92 iancoleman-strcase 0.3.0 
    1.92.1 Available under license 
1.93 google-s2a-go 0.1.7 
    1.93.1 Available under license 
1.94 go-ole-go-ole 1.3.0 
    1.94.1 Available under license 
1.95 knadh-koanf-maps 0.1.1 
    1.95.1 Available under license 
1.96 distribution-reference 0.5.0 
    1.96.1 Available under license 
1.97 gofuzz 1.2.0 
    1.97.1 Available under license 
1.98 go-zookeeper 1.0.3 
    1.98.1 Available under license 
1.99 gabriel-vasile-mimetype 1.4.3 
    1.99.1 Available under license 
1.100 mattn-go-isatty 0.0.20 
    1.100.1 Available under license 
1.101 knadh-koanf-providers-confmap 0.1.0 
    1.101.1 Available under license 
1.102 cors 1.10.1 
    1.102.1 Available under license 
1.103 leoluk-perflib_exporter 0.2.1 
    1.103.1 Available under license 
1.104 errors 0.9.1 
    1.104.1 Available under license 
1.105 google-go-cmp 0.6.0 
    1.105.1 Available under license 
1.106 kube-openapi 0.0.0-20231010175941-2dd684a91f00 
    1.106.1 Available under license 
1.107 mostynb-go-grpc-compression 1.2.2 
    1.107.1 Available under license 
1.108 x-text 0.14.0 
    1.108.1 Available under license 
1.109 googleapis-enterprise-certificate-proxy 0.3.2 
    1.109.1 Available under license 
1.110 x-text 0.14.0 
    1.110.1 Available under license 
1.111 ovh-go-ovh 1.4.3
```
#### [1.111.1 Available under license](#page-973-1)

### **[1.112 felixge-httpsnoop 1.0.4](#page-973-2)**

 [1.112.1 Available under license](#page-973-3) 

**[1.113 cobra 1.8.0](#page-974-0)** 

 [1.113.1 Available under license](#page-974-1) 

**[1.114 rardecode 1.1.3](#page-974-2)** 

 [1.114.1 Available under license](#page-974-3) 

## **[1.115 fsnotify 1.7.0](#page-975-0)**

 [1.115.1 Available under license](#page-975-1) 

## **[1.116 cobra 1.8.0](#page-975-2)**

 [1.116.1 Available under license](#page-975-3) 

## **[1.117 doublestar 4.6.1](#page-976-0)**

 [1.117.1 Available under license](#page-976-1) 

## **[1.118 doublestar 4.6.1](#page-976-2)**

 [1.118.1 Available under license](#page-976-3) 

## **[1.119 apenella-go-common-utils-data 0.0.0-20221227202648-5452d804e940](#page-977-0)**

 [1.119.1 Available under license](#page-977-1) 

## **[1.120 apenella-go-common-utils-error 0.0.0-20221227202648-5452d804e940](#page-977-2)**

 [1.120.1 Available under license](#page-977-3) 

## **[1.121 x-time-rate 0.5.0](#page-978-0)**

 [1.121.1 Available under license](#page-978-1) 

## **[1.122 golang-snappy 0.0.4](#page-979-0)**

 [1.122.1 Available under license](#page-979-1) 

**[1.123 cors 1.10.1](#page-980-0)** 

 [1.123.1 Available under license](#page-980-1) 

## **[1.124 dsnet-compress 0.0.2-0.20210315054119-f66993602bf5](#page-981-0)**

 [1.124.1 Available under license](#page-981-1) 

## **[1.125 hashstructure 2.0.2](#page-981-2)**

 [1.125.1 Available under license](#page-981-3) 

## **[1.126 influxdata-go-syslog 3.0.1-0.20230911200830-875f5bc594a4](#page-982-0)**

 [1.126.1 Available under license](#page-982-1) 

## **[1.127 golang-lru 2.0.7](#page-982-2)**

 [1.127.1 Available under license](#page-983-0) 

## **[1.128 open-telemetry-opamp-go 0.10.0](#page-991-0)**

 [1.128.1 Available under license](#page-991-1) 

## **[1.129 go.melnyk.org-hostid 0.0.0-20230621030336-16e01618f2d0](#page-996-0)**

 [1.129.1 Available under license](#page-996-1) 

## **[1.130 yaml 1.4.0](#page-996-2)**

 [1.130.1 Available under license](#page-996-3) 

```
1.131 go.melnyk.org-hufid 1.0.0 
    1.131.1 Available under license 
1.132 structured-merge-diff 4.4.1 
    1.132.1 Available under license 
1.133 color 1.16.0 
    1.133.1 Available under license 
1.134 go-sysconf 0.3.13 
    1.134.1 Available under license 
1.135 numcpus 0.7.0 
    1.135.1 Available under license 
1.136 x-time-rate 0.5.0 
    1.136.1 Available under license 
1.137 afero 1.11.0 
    1.137.1 Available under license 
1.138 alecthomas-participle 2.1.1 
    1.138.1 Available under license 
1.139 logr 1.4.1 
    1.139.1 Available under license 
1.140 go-openapi-jsonreference 0.20.4 
    1.140.1 Available under license 
1.141 go-openapi-jsonpointer 0.20.2 
    1.141.1 Available under license 
1.142 gophercloud 1.8.0 
    1.142.1 Available under license 
1.143 units 0.0.0-20231202071711-9a357b53e9c9 
    1.143.1 Available under license 
1.144 code-hex-go-generics-cache 1.3.1 
    1.144.1 Available under license 
1.145 go-connections 0.5.0 
    1.145.1 Available under license 
1.146 go-restful 3.11.2 
    1.146.1 Available under license 
1.147 logr 1.4.1 
    1.147.1 Available under license 
1.148 go.uber.org-mock 0.2.0 
    1.148.1 Available under license 
1.149 go-connections 0.5.0 
    1.149.1 Available under license 
1.150 resty 2.11.0
```

```
 1.150.1 Available under license 
1.151 fsnotify 1.7.0 
    1.151.1 Available under license 
1.152 go-retryablehttp 0.7.4 
    1.152.1 Available under license 
1.153 golang-lru 2.0.7 
    1.153.1 Available under license 
1.154 spew 1.1.2-0.20180830191138-d8f796af33cc 
    1.154.1 Available under license 
1.155 mergo 0.3.16 
    1.155.1 Available under license 
1.156 kubernetes-klog 2.120.1 
    1.156.1 Available under license 
1.157 proto-otlp 1.1.0 
    1.157.1 Available under license 
1.158 google-uuid 1.6.0 
    1.158.1 Available under license 
1.159 kubernetes-klog 2.120.1 
    1.159.1 Available under license 
1.160 utils 0.0.0-20240102154912-e7106e64919e 
    1.160.1 Available under license 
1.161 resty 2.11.0 
    1.161.1 Available under license 
1.162 color 1.16.0 
    1.162.1 Available under license 
1.163 andybalholm-brotli 1.1.0 
    1.163.1 Available under license 
1.164 grpc-gateway 2.19.1 
    1.164.1 Available under license 
1.165 x-exp 0.0.0-20240205201215-2c58cdc269a3 
    1.165.1 Available under license 
1.166 apenella-go-ansible 1.3.0 
    1.166.1 Available under license 
1.167 yusufpapurcu-wmi 1.2.4 
    1.167.1 Available under license 
1.168 query 1.1.0 
    1.168.1 Available under license 
1.169 golang-jwt 5.2.0 
    1.169.1 Available under license
```
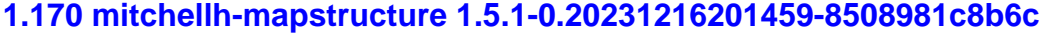

 [1.170.1 Available under license](#page-1124-1) 

**[1.171 azuread-microsoft-authentication-library-for-go 1.2.1](#page-1124-2)** 

 [1.171.1 Available under license](#page-1124-3) 

## **[1.172 azure-azure-sdk-for-go-sdk-azidentity 1.5.1](#page-1125-0)**

 [1.172.1 Available under license](#page-1125-1) 

## **[1.173 pkg-browser 0.0.0-20240102092130-5ac0b6a4141c](#page-1126-0)**

 [1.173.1 Available under license](#page-1126-1) 

## **[1.174 go-openapi-swag 0.22.9](#page-1126-2)**

 [1.174.1 Available under license](#page-1126-3) 

## **[1.175 go-viper-mapstructure 2.0.0-alpha.1](#page-1131-0)**

 [1.175.1 Available under license](#page-1131-1) 

## **[1.176 miekg-dns 1.1.58](#page-1131-2)**

 [1.176.1 Available under license](#page-1131-3) 

## **[1.177 leodido-go-urn 1.4.0](#page-1132-0)**

 [1.177.1 Available under license](#page-1132-1) 

## **[1.178 azure-azure-sdk-for-go-sdk-internal 1.5.2](#page-1133-0)**

 [1.178.1 Available under license](#page-1133-1) 

## **[1.179 aws-aws-sdk-go-v2-internal-ini 1.8.0](#page-1170-0)**

 [1.179.1 Available under license](#page-1170-1) 

## **[1.180 opencontainers-image-spec 1.1.0](#page-1473-0)**

 [1.180.1 Available under license](#page-1473-1) 

## **[1.181 google-uuid 1.6.0](#page-1477-0)**

 [1.181.1 Available under license](#page-1477-1) 

## **[1.182 zap 1.27.0](#page-1478-0)**

 [1.182.1 Available under license](#page-1478-1) 

## **[1.183 mitchellh-mapstructure 1.5.1-0.20231216201459-8508981c8b6c](#page-1479-0)**

 [1.183.1 Available under license](#page-1479-1) 

## **[1.184 google-cloud-go 1.24.0](#page-1479-2)**

 [1.184.1 Available under license](#page-1479-3) 

## **[1.185 prometheus-client 1.19.0](#page-1517-0)**

 [1.185.1 Available under license](#page-1517-1) 

## **[1.186 easyjson 0.7.7](#page-1522-0)**

 [1.186.1 Available under license](#page-1522-1) 

## **[1.187 moby-docker-image-spec 1.3.1](#page-1523-0)**

 [1.187.1 Available under license](#page-1523-1) 

## **[1.188 x-crypto 0.21.0](#page-1527-0)**

 [1.188.1 Available under license](#page-1527-1) 

## **[1.189 go-control-plane 0.12.0](#page-1528-0)**

## [1.189.1 Available under license](#page-1528-1)

## **[1.190 ionos-cloud-sdk-go 6.1.11](#page-1532-0)**

 [1.190.1 Available under license](#page-1532-1) 

### **[1.191 hetznercloud-hcloud-go 2.6.0](#page-1537-0)**

 [1.191.1 Available under license](#page-1537-1) 

#### **[1.192 protoc-gen-validate 1.0.4](#page-1537-2)**

 [1.192.1 Available under license](#page-1537-3) 

## **[1.193 azure-azure-sdk-for-go-sdk-resourcemanager-network-armnetwork 4.3.0](#page-1542-0)**

 [1.193.1 Available under license](#page-1542-1) 

## **[1.194 objx 0.5.2](#page-1548-0)**

 [1.194.1 Available under license](#page-1548-1) 

### **[1.195 testify 1.9.0](#page-1549-0)**

 [1.195.1 Available under license](#page-1549-1) 

#### **[1.196 prometheus-procfs 0.13.0](#page-1549-2)**

 [1.196.1 Available under license](#page-1549-3) 

#### **[1.197 goprotobuf 1.5.4](#page-1554-0)**

 [1.197.1 Available under license](#page-1554-1) 

### **[1.198 contrib-instrumentation-net-http-otelhttp 0.49.0](#page-1555-0)**

 [1.198.1 Available under license](#page-1555-1) 

## **[1.199 x-oauth2 0.18.0](#page-1561-0)**

 [1.199.1 Available under license](#page-1561-1) 

## **[1.200 testify 1.9.0](#page-1562-0)**

 [1.200.1 Available under license](#page-1562-1) 

#### **[1.201 x-crypto 0.21.0](#page-1562-2)**

 [1.201.1 Available under license](#page-1563-0) 

#### **[1.202 cncf-xds-go 0.0.0-20231128003011-0fa0005c9caa](#page-1563-1)**

 [1.202.1 Available under license](#page-1563-2) 

#### **[1.203 google-api-go-client 0.170.0](#page-1568-0)**

 [1.203.1 Available under license](#page-1568-1) 

### **[1.204 gax-go 2.12.3](#page-1570-0)**

 [1.204.1 Available under license](#page-1570-1) 

#### **[1.205 azure-azure-sdk-for-go-sdk-azcore 1.10.0](#page-1571-0)**

 [1.205.1 Available under license](#page-1571-1) 

### **[1.206 contrib-instrumentation-google.golang.org-grpc-otelgrpc 0.49.0](#page-1608-0)**

 [1.206.1 Available under license](#page-1608-1) 

#### **[1.207 x-oauth2 0.18.0](#page-1613-0)**

 [1.207.1 Available under license](#page-1613-1) 

## **[1.208 contrib-config 0.4.0](#page-1613-2)**

 [1.208.1 Available under license](#page-1614-0) 

#### **[1.209 azure-azure-sdk-for-go-sdk-resourcemanager-compute-armcompute 5.5.0](#page-1618-0)**

## [1.209.1 Available under license](#page-1618-1)  **[1.210 godo 1.109.0](#page-1624-0)**   [1.210.1 Available under license](#page-1624-1)  **[1.211 scaleway-sdk-go 1.0.0-beta.25](#page-1626-0)**   [1.211.1 Available under license](#page-1626-1)  **[1.212 protobuf 1.33.0](#page-1630-0)**   [1.212.1 Available under license](#page-1630-1)  **[1.213 goprotobuf 1.5.4](#page-1631-0)**   [1.213.1 Available under license](#page-1631-1)  **[1.214 objx 0.5.2](#page-1631-2)**   [1.214.1 Available under license](#page-1631-3)  **[1.215 kubernetes-api 0.29.3](#page-1632-0)**   [1.215.1 Available under license](#page-1632-1)  **[1.216 kubernetes-client 0.29.3](#page-1636-0)**   [1.216.1 Available under license](#page-1636-1)  **[1.217 kubernetes-apimachinery 0.29.3](#page-1641-0)**   [1.217.1 Available under license](#page-1642-0)  **[1.218 genproto-googleapis-api 0.0.0-20240318140521-94a12d6c2237](#page-1647-0)**   [1.218.1 Available under license](#page-1647-1)  **[1.219 kubernetes-apimachinery 0.29.3](#page-1651-0)**   [1.219.1 Available under license](#page-1651-1)  **[1.220 nomad 1.6.9](#page-1656-0)**   [1.220.1 Available under license](#page-1656-1)  **[1.221 prometheus-client 1.19.0](#page-1682-0)**   [1.221.1 Available under license](#page-1682-1)  **[1.222 kubernetes-client 0.29.3](#page-1687-0)**   [1.222.1 Available under license](#page-1687-1)  **[1.223 kubernetes-api 0.29.3](#page-1692-0)**   [1.223.1 Available under license](#page-1692-1)  **[1.224 linode-linodego 1.30.0](#page-1696-0)**   [1.224.1 Available under license](#page-1696-1)

#### **[1.225 pgzip 1.2.6](#page-1697-0)**

 [1.225.1 Available under license](#page-1697-1) 

#### **[1.226 consul 1.28.2](#page-1698-0)**

 [1.226.1 Available under license](#page-1698-1) 

#### **[1.227 golang 1.22.2](#page-1777-0)**

 [1.227.1 Notifications](#page-1777-1) 

 [1.227.2 Available under license](#page-1777-2) 

#### **[1.228 genproto-googleapis-rpc 0.0.0-20240401170217-c3f982113cda](#page-1792-0)**

 [1.228.1 Available under license](#page-1793-0) 

## **[1.229 knadh-koanf 2.1.1](#page-1797-0)**

 [1.229.1 Available under license](#page-1797-1) 

#### **[1.230 aws-aws-sdk-go-v2-internal-configsources 1.3.5](#page-1798-0)**

 [1.230.1 Available under license](#page-1798-1) 

#### **[1.231 aws-smithy-go 1.20.2](#page-2108-0)**

 [1.231.1 Available under license](#page-2108-1) 

#### **[1.232 aws-aws-sdk-go-v2-internal-endpoints 2.6.5](#page-2112-0)**

 [1.232.1 Available under license](#page-2112-1) 

#### **[1.233 aws-aws-sdk-go 1.26.1](#page-2422-0)**

 [1.233.1 Available under license](#page-2422-1) 

#### **[1.234 go-playground-validator 10.19.0](#page-2732-0)**

 [1.234.1 Available under license](#page-2732-1) 

## **[1.235 gopkg.in-ini 1.67.0](#page-2732-2)**

 [1.235.1 Available under license](#page-2732-3) 

### **[1.236 gopkg.in-yaml 3.0.1](#page-2737-0)**

 [1.236.1 Available under license](#page-2737-1) 

#### **[1.237 pflag 1.0.5](#page-2738-0)**

 [1.237.1 Available under license](#page-2738-1) 

#### **[1.238 x-term 0.19.0](#page-2739-0)**

 [1.238.1 Available under license](#page-2739-1) 

#### **[1.239 x-sys 0.19.0](#page-2739-2)**

 [1.239.1 Available under license](#page-2739-3) 

## **[1.240 x-net 0.24.0](#page-2740-0)**

 [1.240.1 Available under license](#page-2740-1) 

## **[1.241 grpc-go 1.63.2](#page-2741-0)**

 [1.241.1 Available under license](#page-2741-1) 

## **[1.242 prometheus-client-model 0.6.1](#page-2745-0)**

 [1.242.1 Available under license](#page-2746-0) 

## **[1.243 prometheus-common 0.52.2](#page-2750-0)**

 [1.243.1 Available under license](#page-2750-1) 

## **[1.244 backoff 4.3.0](#page-2755-0)**

 [1.244.1 Available under license](#page-2755-1) 

## **[1.245 v1-gonum 0.15.0](#page-2755-2)**

 [1.245.1 Available under license](#page-2755-3) 

## **[1.246 pierrec-lz4 4.1.21](#page-2756-0)**

 [1.246.1 Available under license](#page-2756-1) 

## **[1.247 docker 26.0.1+incompatible](#page-2757-0)**

 [1.247.1 Available under license](#page-2757-1)  **[1.248 aws-aws-sdk-go-v2 1.28.6](#page-2868-0)**   [1.248.1 Available under license](#page-2868-1)  **[1.249 aws-aws-sdk-go-v2-service-ssooidc 1.23.4](#page-3178-0)**   [1.249.1 Available under license](#page-3178-1)  **[1.250 xxhash 2.3.0](#page-3488-0)**   [1.250.1 Available under license](#page-3488-1)  **[1.251 hashicorp-go-version 1.6.0](#page-3488-2)**   [1.251.1 Available under license](#page-3488-3)  **[1.252 go-multierror 1.1.1](#page-3496-0)**   [1.252.1 Available under license](#page-3496-1)  **[1.253 go-jmespath 0.4.0](#page-3504-0)**   [1.253.1 Available under license](#page-3504-1)  **[1.254 aws-aws-sdk-go-v2 1.27.11](#page-3504-2)**   [1.254.1 Available under license](#page-3504-3)  **[1.255 cosmosx-cosmos-native.git 0.0.0-20240411150045-71fdd452cd16](#page-3814-0)**   [1.255.1 Available under license](#page-3814-1)  **[1.256 otel-trace 1.25.0](#page-3831-0)**   [1.256.1 Available under license](#page-3831-1)  **[1.257 aws-aws-sdk-go-v2 1.20.5](#page-3835-0)**   [1.257.1 Available under license](#page-3835-1)  **[1.258 otel-metric 1.25.0](#page-4145-0)**   [1.258.1 Available under license](#page-4145-1)  **[1.259 collector-receiver-otlpreceiver 0.98.0](#page-4150-0)**   [1.259.1 Available under license](#page-4150-1)  **[1.260 otel-bridge-opencensus 1.25.0](#page-4155-0)**   [1.260.1 Available under license](#page-4155-1)  **[1.261 collector-pdata 1.5.0](#page-4159-0)**   [1.261.1 Available under license](#page-4159-1)  **[1.262 collector-confmap-provider-fileprovider 0.98.0](#page-4164-0)**   [1.262.1 Available under license](#page-4164-1)  **[1.263 open-telemetry-opentelemetry-collector-contrib-pkg-ottl 0.98.0](#page-4169-0)**   [1.263.1 Available under license](#page-4170-0)  **[1.264 collector-featuregate 1.5.0](#page-4176-0)**   [1.264.1 Available under license](#page-4176-1)  **[1.265 otel-sdk 1.25.0](#page-4181-0)**   [1.265.1 Available under license](#page-4181-1)  **[1.266 open-telemetry-opentelemetry-collector-contrib 0.98.0](#page-4185-0)** 

 [1.266.1 Available under license](#page-4185-1) 

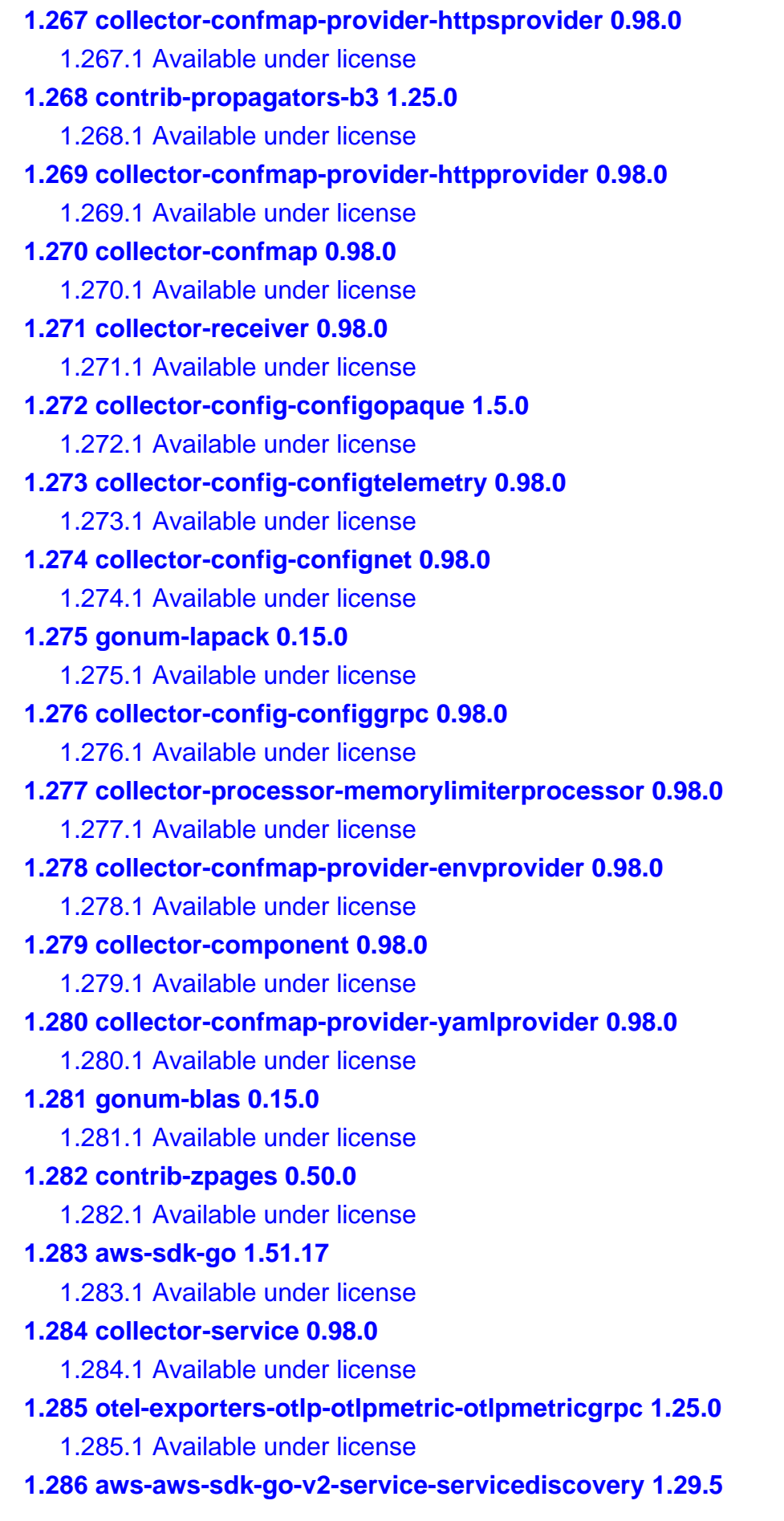

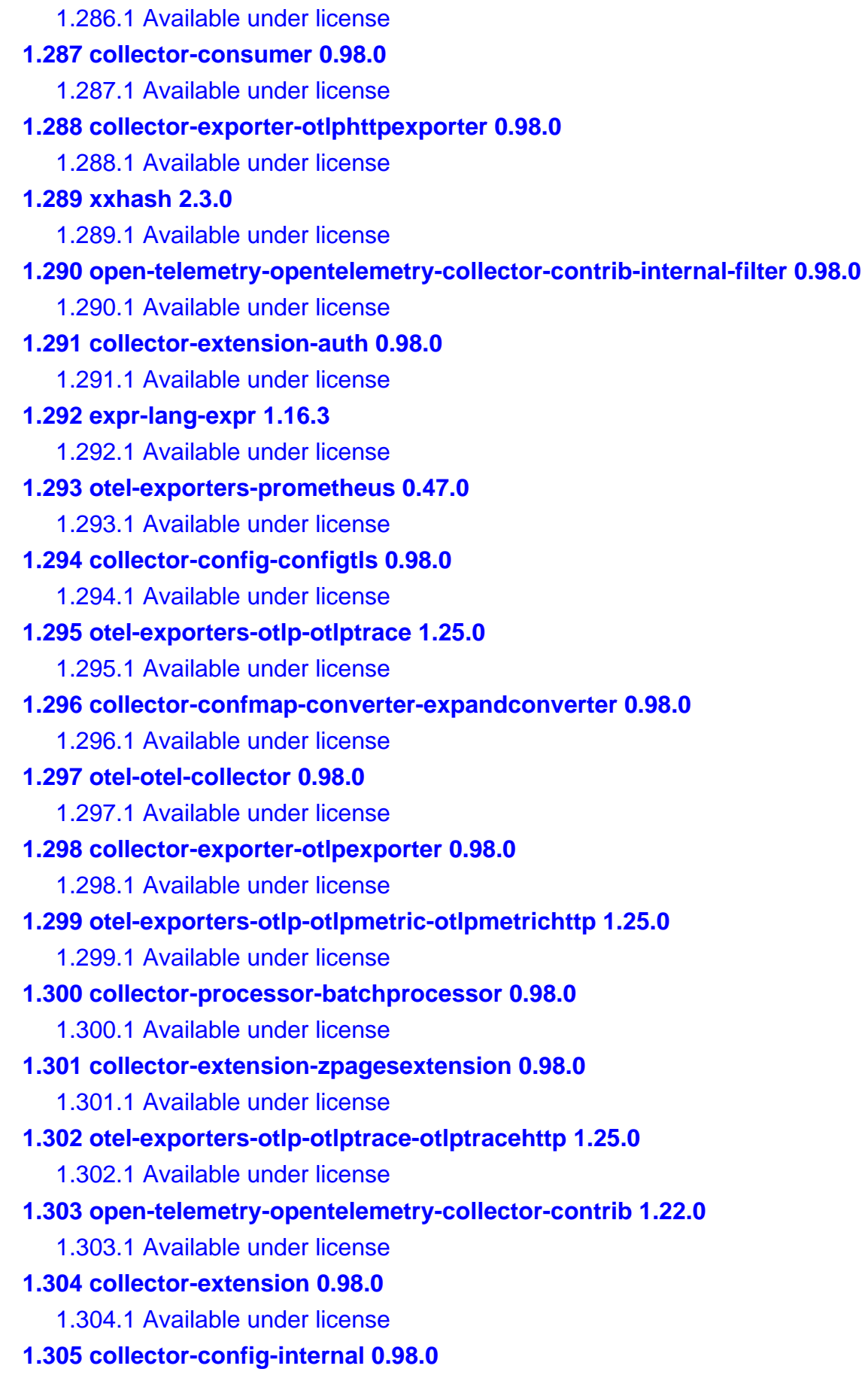

 [1.305.1 Available under license](#page-4871-1) 

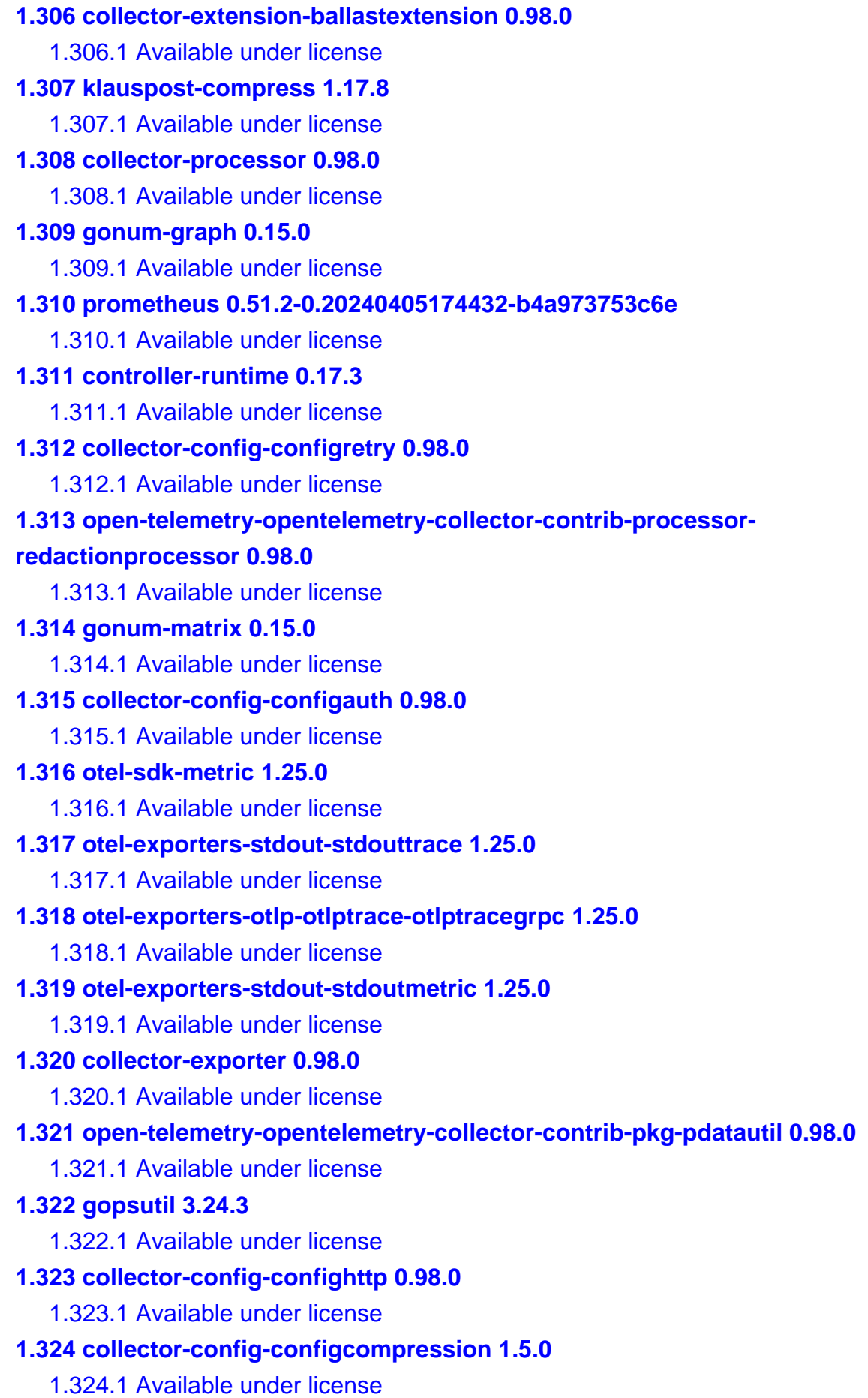

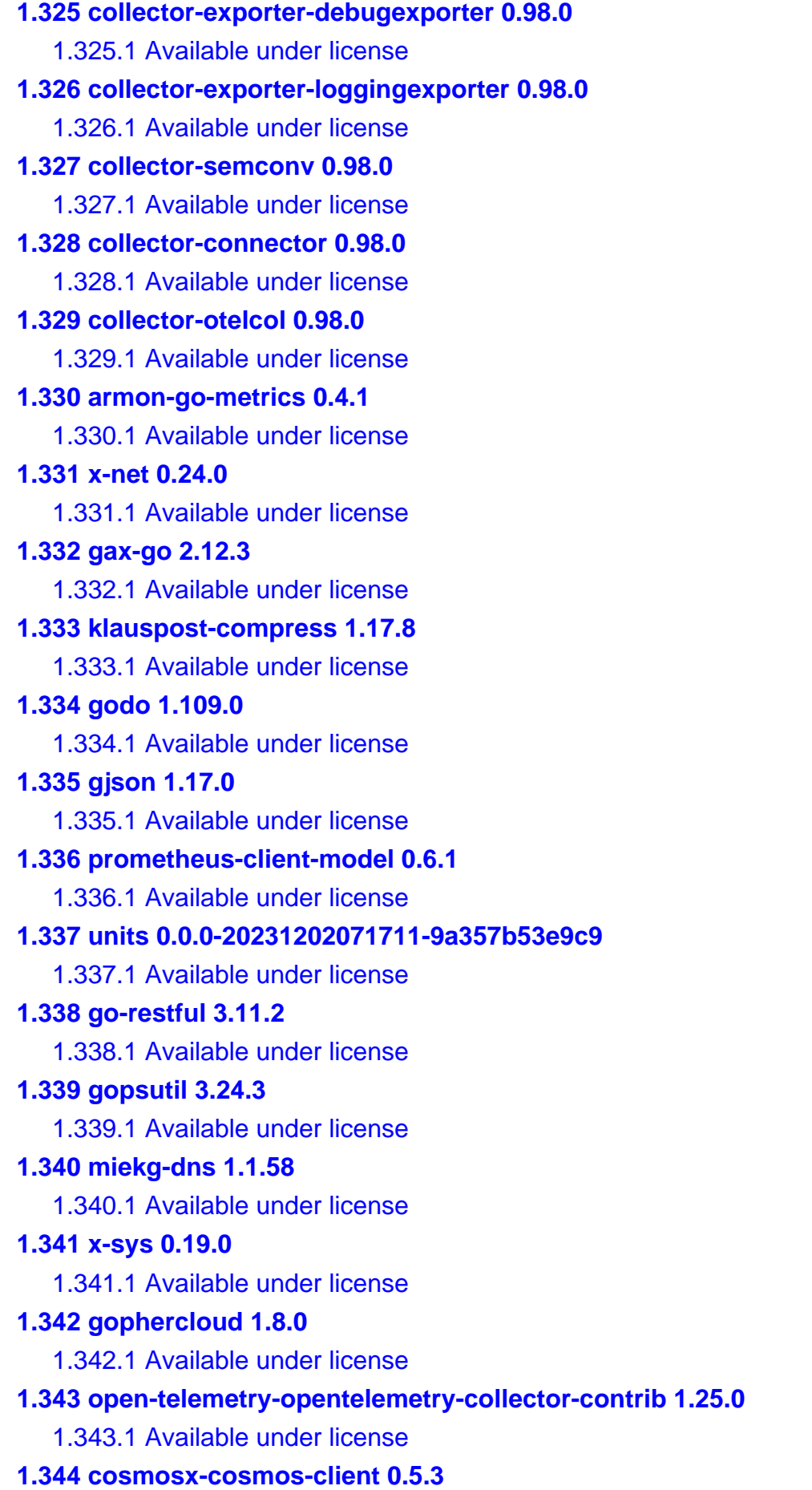

 [1.344.1 Available under license](#page-5057-0)  **[1.345 go-uber-org-multierr 1.11.0](#page-5073-0)**   [1.345.1 Available under license](#page-5073-1)  **[1.346 go.uber.org/atomi 1.11.0](#page-5074-0)**   [1.346.1 Available under license](#page-5074-1) 

## <span id="page-20-0"></span>**1.1 glob 0.2.3**

## <span id="page-20-1"></span>**1.1.1 Available under license :**

MIT License

Copyright (c) 2018 Terkel

Permission is hereby granted, free of charge, to any person obtaining a copy of this software and associated documentation files (the "Software"), to deal in the Software without restriction, including without limitation the rights to use, copy, modify, merge, publish, distribute, sublicense, and/or sell copies of the Software, and to permit persons to whom the Software is furnished to do so, subject to the following conditions:

The above copyright notice and this permission notice shall be included in all copies or substantial portions of the Software.

THE SOFTWARE IS PROVIDED "AS IS", WITHOUT WARRANTY OF ANY KIND, EXPRESS OR IMPLIED, INCLUDING BUT NOT LIMITED TO THE WARRANTIES OF MERCHANTABILITY, FITNESS FOR A PARTICULAR PURPOSE AND NONINFRINGEMENT. IN NO EVENT SHALL THE AUTHORS OR COPYRIGHT HOLDERS BE LIABLE FOR ANY CLAIM, DAMAGES OR OTHER LIABILITY, WHETHER IN AN ACTION OF CONTRACT, TORT OR OTHERWISE, ARISING FROM, OUT OF OR IN CONNECTION WITH THE SOFTWARE OR THE USE OR OTHER DEALINGS IN THE

## <span id="page-20-2"></span>**1.2 opencensus 0.24.0**

## <span id="page-20-3"></span>**1.2.1 Available under license :**

 $\wedge/\sqrt{*}$ 

SOFTWARE.

- $\wedge \$  \\* Copyright \d\d\d\d(-\d\d)?, OpenCensus Authors\$
- $\wedge$  \\*\$
- $\wedge$   $\forall$ \* Licensed under the Apache License, Version 2.0 \(the "License"\);\$
- $\wedge$  \\* you may not use this file except in compliance with the License\.\$
- $^{\wedge}$  \\* You may obtain a copy of the License at \$
- $\wedge$  \\*\$
- $\wedge \$  http://www.apache.org/licenses/LICENSE-2\.0\$
- $\wedge$  \\*\$
- $\wedge$  \\* Unless required by applicable law or agreed to in writing, software\$

 $^{\wedge}$  \\* distributed under the License is distributed on an "AS IS" BASIS, \$  $^{\wedge}$  \\* WITHOUT WARRANTIES OR CONDITIONS OF ANY KIND, either express or implied\.\$  $^{\wedge}$  \\* See the License for the specific language governing permissions and \$  $^{\wedge}$  \\* limitations under the License\.\$  $\wedge$  \\*/\$

> Apache License Version 2.0, January 2004 http://www.apache.org/licenses/

#### TERMS AND CONDITIONS FOR USE, REPRODUCTION, AND DISTRIBUTION

1. Definitions.

 "License" shall mean the terms and conditions for use, reproduction, and distribution as defined by Sections 1 through 9 of this document.

 "Licensor" shall mean the copyright owner or entity authorized by the copyright owner that is granting the License.

 "Legal Entity" shall mean the union of the acting entity and all other entities that control, are controlled by, or are under common control with that entity. For the purposes of this definition, "control" means (i) the power, direct or indirect, to cause the direction or management of such entity, whether by contract or otherwise, or (ii) ownership of fifty percent (50%) or more of the outstanding shares, or (iii) beneficial ownership of such entity.

 "You" (or "Your") shall mean an individual or Legal Entity exercising permissions granted by this License.

 "Source" form shall mean the preferred form for making modifications, including but not limited to software source code, documentation source, and configuration files.

 "Object" form shall mean any form resulting from mechanical transformation or translation of a Source form, including but not limited to compiled object code, generated documentation, and conversions to other media types.

 "Work" shall mean the work of authorship, whether in Source or Object form, made available under the License, as indicated by a copyright notice that is included in or attached to the work (an example is provided in the Appendix below).

 "Derivative Works" shall mean any work, whether in Source or Object form, that is based on (or derived from) the Work and for which the

editorial

 revisions, annotations, elaborations, or other modifications represent, as a whole, an original work of authorship. For the purposes of this License, Derivative Works shall not include works that remain separable from, or merely link (or bind by name) to the interfaces of, the Work and Derivative Works thereof.

 "Contribution" shall mean any work of authorship, including the original version of the Work and any modifications or additions to that Work or Derivative Works thereof, that is intentionally submitted to Licensor for inclusion in the Work by the copyright owner or by an individual or Legal Entity authorized to submit on behalf of the copyright owner. For the purposes of this definition, "submitted" means any form of electronic, verbal, or written communication sent to the Licensor or its representatives, including but not limited to communication on electronic mailing lists, source code control systems, and issue tracking systems that are managed by, or on behalf of, the Licensor for the purpose of discussing and improving the Work, but excluding communication that is conspicuously marked or otherwise designated in writing by the copyright owner as "Not a Contribution."

 "Contributor" shall mean Licensor and any individual or Legal Entity on behalf of whom a Contribution has been received by Licensor and subsequently incorporated within the Work.

- 2. Grant of Copyright License. Subject to the terms and conditions of this License, each Contributor hereby grants to You a perpetual, worldwide, non-exclusive, no-charge, royalty-free, irrevocable copyright license to reproduce, prepare Derivative Works of, publicly display, publicly perform, sublicense, and distribute the Work and such Derivative Works in Source or Object form.
- 3. Grant of Patent License. Subject to the terms and conditions of this
- License, each Contributor hereby grants to You a perpetual, worldwide, non-exclusive, no-charge, royalty-free, irrevocable (except as stated in this section) patent license to make, have made, use, offer to sell, sell, import, and otherwise transfer the Work, where such license applies only to those patent claims licensable by such Contributor that are necessarily infringed by their Contribution(s) alone or by combination of their Contribution(s) with the Work to which such Contribution(s) was submitted. If You institute patent litigation against any entity (including a cross-claim or counterclaim in a lawsuit) alleging that the Work or a Contribution incorporated within the Work constitutes direct or contributory patent infringement, then any patent licenses granted to You under this License for that Work shall terminate as of the date such litigation is filed.

4. Redistribution. You may reproduce and distribute

#### copies of the

 Work or Derivative Works thereof in any medium, with or without modifications, and in Source or Object form, provided that You meet the following conditions:

- (a) You must give any other recipients of the Work or Derivative Works a copy of this License; and
- (b) You must cause any modified files to carry prominent notices stating that You changed the files; and
- (c) You must retain, in the Source form of any Derivative Works that You distribute, all copyright, patent, trademark, and attribution notices from the Source form of the Work, excluding those notices that do not pertain to any part of the Derivative Works; and
- (d) If the Work includes a "NOTICE" text file as part of its distribution, then any Derivative Works that You distribute must include a readable copy of the attribution notices contained within such NOTICE file, excluding
- those notices that do not

 pertain to any part of the Derivative Works, in at least one of the following places: within a NOTICE text file distributed as part of the Derivative Works; within the Source form or documentation, if provided along with the Derivative Works; or, within a display generated by the Derivative Works, if and wherever such third-party notices normally appear. The contents of the NOTICE file are for informational purposes only and do not modify the License. You may add Your own attribution notices within Derivative Works that You distribute, alongside or as an addendum to the NOTICE text from the Work, provided that such additional attribution notices cannot be construed as modifying the License.

 You may add Your own copyright statement to Your modifications and may provide additional or different license terms and conditions

- for use, reproduction, or distribution of Your modifications, or for any such Derivative Works as a whole, provided Your use, reproduction, and distribution of the Work otherwise complies with the conditions stated in this License.
- 5. Submission of Contributions. Unless You explicitly state otherwise, any Contribution intentionally submitted for inclusion in the Work by You to the Licensor shall be under the terms and conditions of

 this License, without any additional terms or conditions. Notwithstanding the above, nothing herein shall supersede or modify the terms of any separate license agreement you may have executed with Licensor regarding such Contributions.

- 6. Trademarks. This License does not grant permission to use the trade names, trademarks, service marks, or product names of the Licensor, except as required for reasonable and customary use in describing the origin of the Work and reproducing the content of the NOTICE file.
- 7. Disclaimer of Warranty. Unless required by applicable law or agreed to in writing, Licensor provides the Work (and each Contributor provides its Contributions) on an "AS IS" BASIS, WITHOUT WARRANTIES OR CONDITIONS OF ANY KIND, either express or implied, including, without limitation, any warranties or conditions of TITLE, NON-INFRINGEMENT, MERCHANTABILITY, or FITNESS FOR A PARTICULAR PURPOSE. You are solely responsible for determining the appropriateness of using or redistributing the Work and assume any risks associated with Your exercise of permissions under this License.
- 8. Limitation of Liability. In no event and under no legal theory, whether in tort (including negligence), contract, or otherwise, unless required by applicable law (such as deliberate and grossly negligent acts) or agreed to in writing, shall any Contributor be liable to You for damages, including any direct,

indirect, special,

 incidental, or consequential damages of any character arising as a result of this License or out of the use or inability to use the Work (including but not limited to damages for loss of goodwill, work stoppage, computer failure or malfunction, or any and all other commercial damages or losses), even if such Contributor has been advised of the possibility of such damages.

 9. Accepting Warranty or Additional Liability. While redistributing the Work or Derivative Works thereof, You may choose to offer, and charge a fee for, acceptance of support, warranty, indemnity, or other liability obligations and/or rights consistent with this License. However, in accepting such obligations, You may act only on Your own behalf and on Your sole responsibility, not on behalf of any other Contributor, and only if You agree to indemnify, defend, and hold each Contributor harmless for any liability incurred by, or claims asserted against, such Contributor by reason of your accepting any such warranty or additional liability.

#### END OF TERMS AND CONDITIONS

APPENDIX: How to apply the Apache License to your work.

 To apply the Apache License to your work, attach the following boilerplate notice, with the fields enclosed by brackets "[]" replaced with your own identifying information. (Don't include the brackets!) The text should be enclosed in the appropriate comment syntax for the file format. We also recommend that a file or class name and description of purpose be included on the same "printed page" as the copyright notice for easier identification within third-party archives.

Copyright [yyyy] [name of copyright owner]

 Licensed under the Apache License, Version 2.0 (the "License"); you may not use this file except in compliance with the License. You may obtain a copy of the License at

http://www.apache.org/licenses/LICENSE-2.0

 Unless required by applicable law or agreed to in writing, software distributed under the License is distributed on an "AS IS" BASIS, WITHOUT WARRANTIES OR CONDITIONS OF ANY KIND, either express or implied. See the License for the specific language governing permissions and limitations under the License.

## <span id="page-25-0"></span>**1.3 jpillora-backoff 1.0.0**

## <span id="page-25-1"></span>**1.3.1 Available under license :**

The MIT License (MIT)

Copyright (c) 2017 Jaime Pillora

Permission is hereby granted, free of charge, to any person obtaining a copy of this software and associated documentation files (the "Software"), to deal in the Software without restriction, including without limitation the rights to use, copy, modify, merge, publish, distribute, sublicense, and/or sell copies of the Software, and to permit persons to whom the Software is furnished to do so, subject to the following conditions:

The above copyright notice and this permission notice shall be included in all copies or substantial portions of the Software.

THE SOFTWARE IS PROVIDED "AS IS", WITHOUT WARRANTY OF ANY KIND, EXPRESS OR IMPLIED, INCLUDING BUT NOT LIMITED TO THE WARRANTIES OF MERCHANTABILITY, FITNESS FOR A PARTICULAR PURPOSE AND NONINFRINGEMENT. IN NO EVENT SHALL THE AUTHORS OR COPYRIGHT HOLDERS BE LIABLE FOR ANY CLAIM, DAMAGES OR OTHER LIABILITY, WHETHER IN AN ACTION OF CONTRACT, TORT OR OTHERWISE, ARISING FROM, OUT OF OR

## <span id="page-26-0"></span>**1.4 ulikunitz-xz 0.5.10**

## <span id="page-26-1"></span>**1.4.1 Available under license :**

// Copyright 2014-2021 Ulrich Kunitz. All rights reserved.

// Use of this source code is governed by a BSD-style

// license that can be found in the LICENSE file.

package main

import ( "bufio" "bytes" "flag" "fmt" "io" "log" "os" "path/filepath" "strings" )

const crUsageString = `xb copyright [options]  $\langle$ path>....

The xb copyright command adds a copyright remark to all go files below path.

```
 -h prints this message and exits
`
```
func crUsage(w io.Writer) { fmt.Fprint(w, crUsageString) }

const copyrightText =  $\degree$ Copyright 2014-2021 Ulrich Kunitz. All rights reserved. Use of this source code is governed by a BSD-style license that can be found in the LICENSE file. `

```
func goComment(text string) string {
	buf := new(bytes.Buffer)
	scanner := bufio.NewScanner(strings.NewReader(text))
	var err error
for scanner.Scan() {
 s := \text{strings.TrimSpace}(\text{scanner}.Text())
```

```
if len(s) == 0 {
  			continue
 		}
 if _, err = fmt. Fprintln(buf, \sqrt{''}, s); err != nil {
  			panic(err)
 		}
	}
	if err
= scanner.Err(); err != nil {
 		panic(err)
	}
if _, err = fmt. Fprintln(buf); err != nil {
 		panic(err)
	}
	return buf.String()
}
var goCopyright = goComment(copyrightText)
func addCopyright(path string) (err error) {
	log.Printf("adding copyright to %s", path)
src, err := os.Open(path)if err := nil		return err
	}
	defer func() {
 cerr := src.Close()if cerr != nil && err == nil {
 err = corr		}
	}()
newPath := path + "new"	dst, err := os.Create(newPath)
if err := nil		return err
 	}
	defer func() {
 cerr := dist.Close()if cerr != nil && err == nil {
 err = cert		}
\{)
	out := bufio.NewWriter(dst)
	fmt.Fprint(out, goCopyright)
	scanner := bufio.NewScanner(src)
line := 0	del := false
	for scanner.Scan() {
```

```
		line++
 txt := scanner.Text()if line == 1 && strings. Contains(txt, "Copyright") {
 del = true			continue
 		}
 		if del {
 			s := strings.TrimSpace(txt)
 if len(s) == 0 {
  del = false			}
 			continue
 		}
 		fmt.Fprintln(out, txt)
	}
if err = scanner.Err();
err != nil {
 		return err
	}
if err = out.Flush(); err != nil {
 		return
	}
	err = os.Rename(newPath, path)
	return
}
func walkCopyrights(path string, info os.FileInfo, err error) error {
if err := nil		return err
	}
	if info.IsDir() {
 		return nil
	}
	if !strings.HasSuffix(info.Name(), ".go") {
 		return nil
	}
	return addCopyright(path)
}
func copyright() {
cmdName := os.Args[0]
	log.SetPrefix(fmt.Sprintf("%s: ", cmdName))
	log.SetFlags(0)
	flag.CommandLine = flag.NewFlagSet(cmdName, flag.ExitOnError)
flag.Usage = func() { crUsage(os.Stderr); os.Exit(1) }
```

```
help := flag.Bool("h", false, "")
```

```
	flag.Parse()
```

```
	if *help {
 		crUsage(os.Stdout)
 		os.Exit(0)
	}
for \Box, path := range flag.Args() {
 fi, err := os.Stat(path)if err := nil			log.Print(err)
  			continue
 		}
 		if !fi.IsDir() {
  			log.Printf("%s is not a directory", path)
  			continue
 		}
 if err = filepath.Walk(path, walkCopy rights); err != nil {			log.Fatalf("%s error %s", path, err)
 		}
	}
}
package main
```
const goLicense = `Copyright (c) 2009 The Go Authors. All rights reserved.

Redistribution and use in source and binary forms, with or without modification, are permitted provided that the following conditions are met:

 \* Redistributions of source code must retain the above copyright notice, this list of conditions and the following disclaimer.

 \* Redistributions in binary form must reproduce the above copyright notice, this list of conditions and the following disclaimer in the documentation and/or other materials provided with the distribution.

 \* Neither the name of Google Inc. nor the names of its contributors may be used to endorse or promote products derived from this software without specific prior written permission.

THIS SOFTWARE IS PROVIDED BY THE COPYRIGHT HOLDERS AND CONTRIBUTORS "AS IS" AND ANY EXPRESS OR IMPLIED WARRANTIES, INCLUDING, BUT NOT LIMITED TO, THE IMPLIED WARRANTIES OF MERCHANTABILITY AND FITNESS FOR A PARTICULAR PURPOSE ARE DISCLAIMED. IN NO EVENT SHALL THE COPYRIGHT OWNER OR CONTRIBUTORS BE LIABLE FOR ANY DIRECT, INDIRECT, INCIDENTAL, SPECIAL, EXEMPLARY, OR CONSEQUENTIAL DAMAGES (INCLUDING, BUT NOT

LIMITED TO, PROCUREMENT OF SUBSTITUTE GOODS OR SERVICES; LOSS OF USE, DATA, OR PROFITS; OR BUSINESS INTERRUPTION) HOWEVER CAUSED AND ON ANY THEORY OF LIABILITY, WHETHER IN CONTRACT, STRICT LIABILITY, OR TORT (INCLUDING NEGLIGENCE OR OTHERWISE) ARISING IN ANY WAY OUT OF THE USE OF THIS SOFTWARE, EVEN IF ADVISED OF THE POSSIBILITY OF SUCH DAMAGE. `

const xzLicense =  $\text{Copyright}$  (c) 2014-2021 Ulrich Kunitz All rights reserved.

Redistribution and use in source and binary forms, with or without modification, are permitted provided that the following conditions are met:

\* Redistributions of source code must retain the above copyright notice, this list of conditions and the following disclaimer.

\* Redistributions in binary form must reproduce the above copyright notice, this list of conditions and the following disclaimer in the documentation and/or other materials provided with the distribution.

\* My name, Ulrich Kunitz, may not be used to endorse or promote products derived from this software without specific prior written permission.

THIS SOFTWARE IS PROVIDED BY THE COPYRIGHT HOLDERS AND CONTRIBUTORS "AS IS" AND ANY EXPRESS OR IMPLIED WARRANTIES, INCLUDING, BUT NOT LIMITED TO, THE IMPLIED WARRANTIES OF MERCHANTABILITY AND FITNESS FOR A PARTICULAR PURPOSE ARE DISCLAIMED. IN NO EVENT SHALL THE COPYRIGHT HOLDER OR CONTRIBUTORS BE LIABLE FOR ANY DIRECT, INDIRECT, INCIDENTAL, SPECIAL, EXEMPLARY, OR CONSEQUENTIAL DAMAGES (INCLUDING, BUT NOT LIMITED TO, PROCUREMENT OF SUBSTITUTE GOODS OR SERVICES; LOSS OF USE, DATA, OR PROFITS; OR BUSINESS INTERRUPTION) HOWEVER CAUSED AND ON ANY THEORY OF LIABILITY, WHETHER IN CONTRACT, STRICT LIABILITY, OR TORT (INCLUDING NEGLIGENCE OR OTHERWISE) ARISING IN ANY WAY OUT OF THE USE OF THIS SOFTWARE, EVEN IF ADVISED OF THE POSSIBILITY OF SUCH DAMAGE.

Copyright (c) 2014-2021 Ulrich Kunitz All rights reserved.

`

Redistribution and use in source and binary forms, with or without modification, are permitted provided that the following conditions are met:

\* Redistributions of source code must retain the above copyright notice, this list of conditions and the following disclaimer.

\* Redistributions in binary form must reproduce the above copyright notice, this list of conditions and the following disclaimer in the documentation and/or other materials provided with the distribution.

\* My name, Ulrich Kunitz, may not be used to endorse or promote products

THIS SOFTWARE IS PROVIDED BY THE COPYRIGHT HOLDERS AND CONTRIBUTORS "AS IS" AND ANY EXPRESS OR IMPLIED WARRANTIES, INCLUDING, BUT NOT LIMITED TO, THE IMPLIED WARRANTIES OF MERCHANTABILITY AND FITNESS FOR A PARTICULAR PURPOSE ARE DISCLAIMED. IN NO EVENT SHALL THE COPYRIGHT HOLDER OR CONTRIBUTORS BE LIABLE FOR

 ANY DIRECT, INDIRECT, INCIDENTAL, SPECIAL, EXEMPLARY, OR CONSEQUENTIAL DAMAGES (INCLUDING, BUT NOT LIMITED TO, PROCUREMENT OF SUBSTITUTE GOODS OR SERVICES; LOSS OF USE, DATA, OR PROFITS; OR BUSINESS INTERRUPTION) HOWEVER CAUSED AND ON ANY THEORY OF LIABILITY, WHETHER IN CONTRACT, STRICT LIABILITY, OR TORT (INCLUDING NEGLIGENCE OR OTHERWISE) ARISING IN ANY WAY OUT OF THE USE OF THIS SOFTWARE, EVEN IF ADVISED OF THE POSSIBILITY OF SUCH DAMAGE.

## <span id="page-31-0"></span>**1.5 perks 1.0.1**

## <span id="page-31-1"></span>**1.5.1 Available under license :**

 GNU GENERAL PUBLIC LICENSE Version 2, June 1991

Copyright (C) 1989, 1991 Free Software Foundation, Inc., <http://fsf.org/> 51 Franklin Street, Fifth Floor, Boston, MA 02110-1301 USA Everyone is permitted to copy and distribute verbatim copies of this license document, but changing it is not allowed.

#### Preamble

 The licenses for most software are designed to take away your freedom to share and change it. By contrast, the GNU General Public License is intended to guarantee your freedom to share and change free software--to make sure the software is free for all its users. This General Public License applies to most of the Free Software Foundation's software and to any other program whose authors commit to using it. (Some other Free Software Foundation software is covered by the GNU Lesser General Public License instead.) You can apply it to your programs, too.

#### When we speak of free software, we are referring to freedom, not

price. Our General Public Licenses are designed to make sure that you have the freedom to distribute copies of free software (and charge for this service if you wish), that you receive source code or can get it if you want it, that you can change the software or use pieces of it in new free programs; and that you know you can do these things.

 To protect your rights, we need to make restrictions that forbid anyone to deny you these rights or to ask you to surrender the rights. These restrictions translate to certain responsibilities for you if you distribute copies of the software, or if you modify it.

 For example, if you distribute copies of such a program, whether gratis or for a fee, you must give the recipients all the rights that you have. You must make sure that they, too, receive or can get the source code. And you must show them these terms so they know their rights.

We protect your rights with two steps: (1) copyright the software, and (2) offer you

 this license which gives you legal permission to copy, distribute and/or modify the software.

 Also, for each author's protection and ours, we want to make certain that everyone understands that there is no warranty for this free software. If the software is modified by someone else and passed on, we want its recipients to know that what they have is not the original, so that any problems introduced by others will not reflect on the original authors' reputations.

 Finally, any free program is threatened constantly by software patents. We wish to avoid the danger that redistributors of a free program will individually obtain patent licenses, in effect making the program proprietary. To prevent this, we have made it clear that any patent must be licensed for everyone's free use or not licensed at all.

 The precise terms and conditions for copying, distribution and modification follow.

## GNU GENERAL PUBLIC LICENSE TERMS AND CONDITIONS FOR COPYING, DISTRIBUTION AND MODIFICATION

 0. This License applies to any program or other work which contains a notice placed by the copyright holder saying it may be distributed under the terms of this General Public License. The "Program", below, refers to any such program or work, and a "work based on the Program" means either the Program or any derivative work under copyright law: that is to say, a work containing the Program or a portion of it, either verbatim or with modifications and/or translated into another language. (Hereinafter, translation is included without limitation in the term "modification".) Each licensee is addressed as "you".

Activities other than copying, distribution and modification are not covered by this License; they are outside its scope. The act of running the Program is not restricted, and the output from the Program is covered only if its contents constitute a work based on the

Program (independent of having been made by running the Program). Whether that is true depends on what the Program does.

 1. You may copy and distribute verbatim copies of the Program's source code as you receive it, in any medium, provided that you conspicuously and appropriately publish on each copy an appropriate copyright notice and disclaimer of warranty; keep intact all the notices that refer to this License and to the absence of any warranty; and give any other recipients of the Program a copy of this License along with the Program.

You may charge a fee for the physical act of transferring a copy, and you may at your option offer warranty protection in exchange for a fee.

 2. You may modify your copy or copies of the Program or any portion of it, thus forming a work based on the Program, and copy and distribute such modifications or work under the terms of Section 1 above, provided that you also meet all of these conditions:

 a) You must cause the modified files to carry prominent notices stating that you changed the files and the date of any change.

 b) You must cause any work that you distribute or publish, that in whole or in part contains or is derived from the Program or any part thereof, to be licensed as a whole at no charge to all third parties under the terms of this License.

 c) If the modified program normally reads commands interactively when run, you must cause it, when started running for such interactive use in the most ordinary way, to print or display an announcement including an appropriate copyright notice and a notice that there is no warranty (or else, saying that you provide a warranty) and that users may redistribute the program under these conditions, and telling the user how to view a copy of this License. (Exception: if the Program itself is interactive but does not normally print such an announcement, your work based on the Program is not required to print an announcement.)

These requirements apply to the modified work as a whole. If identifiable sections

of that work are not derived from the Program,

and can be reasonably considered independent and separate works in themselves, then this License, and its terms, do not apply to those sections when you distribute them as separate works. But when you distribute the same sections as part of a whole which is a work based on the Program, the distribution of the whole must be on the terms of this License, whose permissions for other licensees extend to the

entire whole, and thus to each and every part regardless of who wrote it.

Thus, it is not the intent of this section to claim rights or contest your rights to work written entirely by you; rather, the intent is to exercise the right to control the distribution of derivative or collective works based on the Program.

In addition, mere aggregation of another work not based on the Program with the Program (or with a work based on the Program) on a volume of a storage or distribution medium does not bring the other work under the scope

of this License.

 3. You may copy and distribute the Program (or a work based on it, under Section 2) in object code or executable form under the terms of Sections 1 and 2 above provided that you also do one of the following:

 a) Accompany it with the complete corresponding machine-readable source code, which must be distributed under the terms of Sections 1 and 2 above on a medium customarily used for software interchange; or,

 b) Accompany it with a written offer, valid for at least three years, to give any third party, for a charge no more than your cost of physically performing source distribution, a complete machine-readable copy of the corresponding source code, to be distributed under the terms of Sections 1 and 2 above on a medium customarily used for software interchange; or,

 c) Accompany it with the information you received as to the offer to distribute corresponding source code. (This alternative is allowed only for noncommercial distribution and only if you received the program in object code or executable form with such

an offer, in accord with Subsection b above.)

The source code for a work means the preferred form of the work for making modifications to it. For an executable work, complete source code means all the source code for all modules it contains, plus any associated interface definition files, plus the scripts used to control compilation and installation of the executable. However, as a special exception, the source code distributed need not include anything that is normally distributed (in either source or binary form) with the major components (compiler, kernel, and so on) of the operating system on which the executable runs, unless that component itself accompanies the executable.

If distribution of executable or object code is made by offering access to copy from a designated place, then offering equivalent access to copy the source code from the same place counts as distribution

 of the source code, even though third parties are not compelled to copy the source along with the object code.

 4. You may not copy, modify, sublicense, or distribute the Program except as expressly provided under this License. Any attempt otherwise to copy, modify, sublicense or distribute the Program is void, and will automatically terminate your rights under this License. However, parties who have received copies, or rights, from you under this License will not have their licenses terminated so long as such parties remain in full compliance.

 5. You are not required to accept this License, since you have not signed it. However, nothing else grants you permission to modify or distribute the Program or its derivative works. These actions are prohibited by law if you do not accept this License. Therefore, by modifying or distributing the Program (or any work based on the Program), you indicate your acceptance of this License to do so, and all its terms and conditions for copying, distributing or modifying the Program or works based on it.

 6. Each time you redistribute the Program (or any work based on the Program), the recipient automatically receives a license from the original licensor to copy, distribute or modify the Program subject to these terms and conditions. You may not impose any further restrictions on the recipients' exercise of the rights granted herein. You are not responsible for enforcing compliance by third parties to this License.

 7. If, as a consequence of a court judgment or allegation of patent infringement or for any other reason (not limited to patent issues), conditions are imposed on you (whether by court order, agreement or otherwise) that contradict the conditions of this License, they do not excuse you from the conditions of this License. If you cannot distribute so as to satisfy simultaneously your obligations under this License and any other pertinent obligations, then as a consequence you may not distribute the Program

at all. For example, if a patent

license would not permit royalty-free redistribution of the Program by all those who receive copies directly or indirectly through you, then the only way you could satisfy both it and this License would be to refrain entirely from distribution of the Program.

If any portion of this section is held invalid or unenforceable under any particular circumstance, the balance of the section is intended to apply and the section as a whole is intended to apply in other
#### circumstances.

It is not the purpose of this section to induce you to infringe any patents or other property right claims or to contest validity of any such claims; this section has the sole purpose of protecting the integrity of the free software distribution system, which is implemented by public license practices. Many people have made generous contributions to the wide range of software distributed through that system in reliance on consistent application of that system; it is up to

 the author/donor to decide if he or she is willing to distribute software through any other system and a licensee cannot impose that choice.

This section is intended to make thoroughly clear what is believed to be a consequence of the rest of this License.

 8. If the distribution and/or use of the Program is restricted in certain countries either by patents or by copyrighted interfaces, the original copyright holder who places the Program under this License may add an explicit geographical distribution limitation excluding those countries, so that distribution is permitted only in or among countries not thus excluded. In such case, this License incorporates the limitation as if written in the body of this License.

 9. The Free Software Foundation may publish revised and/or new versions of the General Public License from time to time. Such new versions will be similar in spirit to the present version, but may differ in detail to address new problems or concerns.

### Each version is

 given a distinguishing version number. If the Program specifies a version number of this License which applies to it and "any later version", you have the option of following the terms and conditions either of that version or of any later version published by the Free Software Foundation. If the Program does not specify a version number of this License, you may choose any version ever published by the Free Software Foundation.

 10. If you wish to incorporate parts of the Program into other free programs whose distribution conditions are different, write to the author to ask for permission. For software which is copyrighted by the Free Software Foundation, write to the Free Software Foundation; we sometimes make exceptions for this. Our decision will be guided by the two goals of preserving the free status of all derivatives of our free software and of promoting the sharing and reuse of software generally.

### NO WARRANTY

### 11. BECAUSE THE PROGRAM IS LICENSED

### FREE OF CHARGE, THERE IS NO WARRANTY

FOR THE PROGRAM, TO THE EXTENT PERMITTED BY APPLICABLE LAW. EXCEPT WHEN OTHERWISE STATED IN WRITING THE COPYRIGHT HOLDERS AND/OR OTHER PARTIES PROVIDE THE PROGRAM "AS IS" WITHOUT WARRANTY OF ANY KIND, EITHER EXPRESSED OR IMPLIED, INCLUDING, BUT NOT LIMITED TO, THE IMPLIED WARRANTIES OF MERCHANTABILITY AND FITNESS FOR A PARTICULAR PURPOSE. THE ENTIRE RISK AS TO THE QUALITY AND PERFORMANCE OF THE PROGRAM IS WITH YOU. SHOULD THE PROGRAM PROVE DEFECTIVE, YOU ASSUME THE COST OF ALL NECESSARY SERVICING, REPAIR OR CORRECTION.

 12. IN NO EVENT UNLESS REQUIRED BY APPLICABLE LAW OR AGREED TO IN WRITING WILL ANY COPYRIGHT HOLDER, OR ANY OTHER PARTY WHO MAY MODIFY AND/OR REDISTRIBUTE THE PROGRAM AS PERMITTED ABOVE, BE LIABLE TO YOU FOR DAMAGES, INCLUDING ANY GENERAL, SPECIAL, INCIDENTAL OR CONSEQUENTIAL DAMAGES ARISING OUT OF THE USE OR INABILITY TO USE THE PROGRAM (INCLUDING BUT NOT LIMITED TO LOSS OF DATA OR DATA BEING RENDERED INACCURATE OR LOSSES SUSTAINED BY

YOU OR THIRD PARTIES OR A FAILURE OF THE PROGRAM TO OPERATE WITH ANY OTHER PROGRAMS), EVEN IF SUCH HOLDER OR OTHER PARTY HAS BEEN ADVISED OF THE POSSIBILITY OF SUCH DAMAGES.

### END OF TERMS AND CONDITIONS

How to Apply These Terms to Your New Programs

 If you develop a new program, and you want it to be of the greatest possible use to the public, the best way to achieve this is to make it free software which everyone can redistribute and change under these terms.

 To do so, attach the following notices to the program. It is safest to attach them to the start of each source file to most effectively convey the exclusion of warranty; and each file should have at least the "copyright" line and a pointer to where the full notice is found.

 {description} Copyright (C) {year} {fullname}

 This program is free software; you can redistribute it and/or modify it under the terms of the GNU General Public License as published by

 the Free Software Foundation; either version 2 of the License, or (at your option) any later version.

 This program is distributed in the hope that it will be useful, but WITHOUT ANY WARRANTY; without even the implied warranty of MERCHANTABILITY or FITNESS FOR A PARTICULAR PURPOSE. See the GNU General Public License for more details.

 You should have received a copy of the GNU General Public License along with this program; if not, write to the Free Software Foundation, Inc., 51 Franklin Street, Fifth Floor, Boston, MA 02110-1301 USA.

Also add information on how to contact you by electronic and paper mail.

If the program is interactive, make it output a short notice like this when it starts in an interactive mode:

 Gnomovision version 69, Copyright (C) year name of author Gnomovision comes with ABSOLUTELY NO WARRANTY; for details type `show w'. This is free software, and you are welcome to redistribute it under certain conditions; type `show c' for details.

The hypothetical commands `show w' and `show c' should show the appropriate parts of the General Public License. Of course, the commands you use may be called something other than `show w' and `show c'; they could even be mouse-clicks or menu items--whatever suits your program.

You should also get your employer (if you work as a programmer) or your school, if any, to sign a "copyright disclaimer" for the program, if necessary. Here is a sample; alter the names:

 Yoyodyne, Inc., hereby disclaims all copyright interest in the program `Gnomovision' (which makes passes at compilers) written by James Hacker.

 {signature of Ty Coon}, 1 April 1989 Ty Coon, President of Vice

This General Public License does not permit incorporating your program into proprietary programs. If your program is a subroutine library, you may consider it more useful to permit linking proprietary applications with the library. If this is what you want to do, use the GNU Lesser General Public

License instead of this License.

# **1.6 xi2-xz 0.0.0-20171230120015- 48954b6210f8**

## **1.6.1 Available under license :**

Licensing of github.com/xi2/xz

==============================

This Go package is a modified version of

XZ Embedded <http://tukaani.org/xz/embedded.html>

 The contents of the testdata directory are modified versions of the test files from

XZ Utils <http://tukaani.org/xz/>

 All the files in this package have been written by Michael Cross, Lasse Collin and/or Igor PavLov. All these files have been put into the public domain. You can do whatever you want with these files.

This software is provided "as is", without any warranty.

## **1.7 opencontainers-go-digest 1.0.0 1.7.1 Available under license :**

Attribution-ShareAlike 4.0 International

Creative Commons Corporation ("Creative Commons") is not a law firm and does not provide legal services or legal advice. Distribution of Creative Commons public licenses does not create a lawyer-client or other relationship. Creative Commons makes its licenses and related information available on an "as-is" basis. Creative Commons gives no warranties regarding its licenses, any material licensed under their terms and conditions, or any related information. Creative Commons disclaims all liability for damages resulting from their use to the fullest extent possible.

=======================================================================

Using Creative Commons Public Licenses

Creative Commons public licenses provide a standard set of terms and conditions that creators and other rights holders may use to share original works of authorship and other material subject to copyright and certain other rights specified in the public license below. The following

 considerations are for informational purposes only, are not exhaustive, and do not form part of our licenses.

 Considerations for licensors: Our public licenses are intended for use by those authorized to give the public permission to use material in ways otherwise restricted by copyright and certain other rights. Our licenses are

 irrevocable. Licensors should read and understand the terms and conditions of the license they choose before applying it. Licensors should also secure all rights necessary before applying our licenses so that the public can reuse the material as expected. Licensors should clearly mark any material not subject to the license. This includes other CC licensed material, or material used under an exception or limitation to copyright. More considerations for licensors: wiki.creativecommons.org/Considerations\_for\_licensors

 Considerations for the public: By using one of our public licenses,

 a licensor grants the public permission to use the licensed material under specified terms and conditions. If the licensor's permission is not necessary for any reason--for example, because of any applicable exception or limitation to copyright--then that use is not regulated by the license. Our licenses grant only permissions under copyright and certain other rights that a licensor has authority to grant. Use of the licensed material may still be restricted for other reasons, including because others have copyright or other rights in the material. A licensor may make special requests, such as asking that all changes be marked or described. Although not required by our licenses, you are encouraged to respect those requests where reasonable. More\_considerations for the public:

wiki.creativecommons.org/Considerations for licensees

Creative Commons Attribution-ShareAlike 4.0 International Public License

By exercising the Licensed Rights (defined below), You accept and agree to be bound by the terms and conditions of this Creative Commons Attribution-ShareAlike 4.0 International Public License ("Public License"). To the extent this Public License may be interpreted as a contract, You are granted the Licensed Rights in consideration of Your acceptance of these terms and conditions, and the Licensor grants You such rights in consideration of benefits the Licensor receives from making the Licensed Material available under these terms and conditions.

Section 1 -- Definitions.

a. Adapted Material means material subject to Copyright and Similar

=======================================================================

 Rights that is derived from or based upon the Licensed Material and in which the Licensed Material is translated, altered, arranged, transformed, or otherwise modified in a manner requiring permission under the Copyright and Similar Rights held by the Licensor. For

- purposes of this Public License, where the Licensed Material is a musical work, performance, or sound recording, Adapted Material is always produced where the Licensed Material is synched in timed relation with a moving image.
- b. Adapter's License means the license You apply to Your Copyright and Similar Rights in Your contributions to Adapted Material in accordance with the terms and conditions of this Public License.
- c. BY-SA Compatible License means a license listed at creativecommons.org/compatiblelicenses, approved by Creative Commons as essentially the equivalent of this Public License.
- d. Copyright and Similar Rights means copyright and/or similar rights closely related to copyright including, without limitation, performance, broadcast, sound recording, and Sui Generis Database Rights, without regard to how the rights are labeled or categorized. For purposes of this Public License, the rights specified in Section
- 2(b)(1)-(2) are not Copyright and Similar Rights.
- e. Effective Technological Measures means those measures that, in the absence of proper authority, may not be circumvented under laws fulfilling obligations under Article 11 of the WIPO Copyright Treaty adopted on December 20, 1996, and/or similar international agreements.
- f. Exceptions and Limitations means fair use, fair dealing, and/or any other exception or limitation to Copyright and Similar Rights that applies to Your use of the Licensed Material.
- g. License Elements means the license attributes listed in the name of a Creative Commons Public License. The License Elements of this Public License are Attribution and ShareAlike.
- h. Licensed Material means the artistic or literary work, database, or other material to which the Licensor applied this Public License.
- i. Licensed Rights means the rights granted to You subject to the terms and conditions of this

Public License, which are limited to

- all Copyright and Similar Rights that apply to Your use of the Licensed Material and that the Licensor has authority to license.
- j. Licensor means the individual(s) or entity(ies) granting rights under this Public License.
- k. Share means to provide material to the public by any means or process that requires permission under the Licensed Rights, such as reproduction, public display, public performance, distribution, dissemination, communication, or importation, and to make material available to the public including in ways that members of the public may access the material from a place and at a time individually chosen by them.
- l. Sui Generis Database Rights means rights other than copyright resulting from Directive 96/9/EC of the European Parliament and of the Council of 11 March 1996 on the legal protection of databases, as amended and/or succeeded, as well as other essentially equivalent rights anywhere in the world.
- m. You means the individual or entity exercising the Licensed Rights under this Public License. Your has a corresponding meaning.

Section 2 -- Scope.

a. License grant.

- 1. Subject to the terms and conditions of this Public License, the Licensor hereby grants You a worldwide, royalty-free, non-sublicensable, non-exclusive, irrevocable license to exercise the Licensed Rights in the Licensed Material to:
	- a. reproduce and Share the Licensed Material, in whole or in part; and
	- b. produce, reproduce, and Share Adapted Material.
- 2. Exceptions and Limitations. For the avoidance of doubt, where Exceptions and Limitations apply to Your use, this Public License does not apply, and You do not need to comply with its terms and conditions.
- 3. Term. The term of this Public License is specified in Section 6(a).

 4. Media and formats; technical modifications allowed. The Licensor authorizes You to exercise the Licensed Rights in all media and formats whether now known or hereafter created, and to make technical modifications necessary to do so. The Licensor waives and/or agrees not to assert any right or authority to forbid You from making technical modifications necessary to exercise the Licensed Rights, including technical modifications necessary to circumvent Effective Technological Measures. For purposes of this Public License, simply making modifications authorized by this Section 2(a) (4) never produces Adapted Material.

5. Downstream recipients.

 a. Offer from the Licensor -- Licensed Material. Every recipient of the Licensed Material automatically receives an offer from the Licensor to exercise the Licensed Rights under the terms and conditions of this Public License.

- b. Additional offer from the Licensor -- Adapted Material. Every recipient of Adapted Material from You automatically receives an offer from the Licensor to exercise the Licensed Rights in the Adapted Material under the conditions of the Adapter's License You apply.
- c. No downstream restrictions. You may not offer or impose any additional or different terms or conditions on, or apply any Effective Technological Measures to, the Licensed Material if doing so restricts exercise of the Licensed Rights by any recipient of the Licensed Material.
- 6. No endorsement. Nothing in this Public License constitutes or may be construed as permission to assert or imply that You are, or that Your use of the Licensed Material is, connected
- with, or sponsored, endorsed, or granted official status by, the Licensor or others designated to receive attribution as provided in Section  $3(a)(1)(A)(i)$ .

b. Other rights.

 1. Moral rights, such as the right of integrity, are not licensed under this Public License, nor are publicity, privacy, and/or other similar personality rights; however, to the extent possible, the Licensor waives and/or agrees not to  assert any such rights held by the Licensor to the limited extent necessary to allow You to exercise the Licensed Rights, but not otherwise.

- 2. Patent and trademark rights are not licensed under this Public License.
- 3. To the extent possible, the Licensor waives any right to collect royalties from You for the exercise of the Licensed Rights, whether directly or through a collecting society under any voluntary or waivable statutory or compulsory licensing scheme. In all other cases the Licensor expressly reserves any right to collect such royalties.

Section 3 -- License Conditions.

Your exercise of the Licensed Rights is expressly made subject to the following conditions.

a. Attribution.

- 1. If You Share the Licensed Material (including in modified form), You must:
	- a. retain the following if it is supplied by the Licensor with the Licensed Material:
		- i. identification of the creator(s) of the Licensed Material and any others designated to receive attribution, in any reasonable manner requested by the Licensor (including by pseudonym if designated);
		- ii. a copyright notice;
		- iii. a notice that refers to this Public License;
		- iv. a notice that refers to the disclaimer of warranties;
	- v. a URI or hyperlink to the Licensed Material to the extent reasonably practicable;
	- b. indicate if You modified the Licensed Material and retain an indication of any previous modifications; and
- c. indicate the Licensed Material is licensed under this Public License, and include the text of, or the URI or hyperlink to, this Public License.
- 2. You may satisfy the conditions in Section  $3(a)(1)$  in any reasonable manner based on the medium, means, and context in which You Share the Licensed Material. For example, it may be reasonable to satisfy the conditions by providing a URI or hyperlink to a resource that includes the required information.
- 3. If requested by the Licensor, You must remove any of the information required by Section  $3(a)(1)(A)$  to the extent reasonably practicable.

b. ShareAlike.

#### In

 addition to the conditions in Section 3(a), if You Share Adapted Material You produce, the following conditions also apply.

- 1. The Adapter's License You apply must be a Creative Commons license with the same License Elements, this version or later, or a BY-SA Compatible License.
- 2. You must include the text of, or the URI or hyperlink to, the Adapter's License You apply. You may satisfy this condition in any reasonable manner based on the medium, means, and context in which You Share Adapted Material.
- 3. You may not offer or impose any additional or different terms or conditions on, or apply any Effective Technological Measures to, Adapted Material that restrict exercise of the rights granted under the Adapter's License You apply.

Section 4 -- Sui Generis Database Rights.

Where the Licensed Rights include Sui Generis Database Rights that apply to Your use of the Licensed Material:

- a. for the avoidance of doubt, Section  $2(a)(1)$  grants You the right to extract, reuse, reproduce, and Share all or a substantial portion of the contents of the database;
- b. if You include all or a substantial portion of the database contents in a database in which You have Sui Generis Database Rights, then the database in which You have Sui Generis Database

Rights (but not its individual contents) is Adapted Material,

including for purposes of Section 3(b); and

 c. You must comply with the conditions in Section 3(a) if You Share all or a substantial portion of the contents of the database.

For the avoidance of doubt, this Section 4 supplements and does not replace Your obligations under this Public License where the Licensed Rights include other Copyright and Similar Rights.

Section 5 -- Disclaimer of Warranties and Limitation of Liability.

 a. UNLESS OTHERWISE SEPARATELY UNDERTAKEN BY THE LICENSOR, TO THE EXTENT POSSIBLE, THE

LICENSOR OFFERS THE LICENSED MATERIAL AS-IS

 AND AS-AVAILABLE, AND MAKES NO REPRESENTATIONS OR WARRANTIES OF ANY KIND CONCERNING THE LICENSED MATERIAL, WHETHER EXPRESS, IMPLIED, STATUTORY, OR OTHER. THIS INCLUDES, WITHOUT LIMITATION, WARRANTIES OF TITLE, MERCHANTABILITY, FITNESS FOR A PARTICULAR PURPOSE, NON-INFRINGEMENT, ABSENCE OF LATENT OR OTHER DEFECTS, ACCURACY, OR THE PRESENCE OR ABSENCE OF ERRORS, WHETHER OR NOT KNOWN OR DISCOVERABLE. WHERE DISCLAIMERS OF WARRANTIES ARE NOT ALLOWED IN FULL OR IN PART, THIS DISCLAIMER MAY NOT APPLY TO YOU.

 b. TO THE EXTENT POSSIBLE, IN NO EVENT WILL THE LICENSOR BE LIABLE TO YOU ON ANY LEGAL THEORY (INCLUDING, WITHOUT LIMITATION, NEGLIGENCE) OR OTHERWISE FOR ANY DIRECT, SPECIAL, INDIRECT, INCIDENTAL, CONSEQUENTIAL, PUNITIVE, EXEMPLARY, OR OTHER LOSSES, COSTS, EXPENSES, OR DAMAGES ARISING OUT OF THIS PUBLIC LICENSE OR USE OF THE LICENSED MATERIAL, EVEN IF THE LICENSOR HAS BEEN

 ADVISED OF THE POSSIBILITY OF SUCH LOSSES, COSTS, EXPENSES, OR DAMAGES. WHERE A LIMITATION OF LIABILITY IS NOT ALLOWED IN FULL OR IN PART, THIS LIMITATION MAY NOT APPLY TO YOU.

 c. The disclaimer of warranties and limitation of liability provided above shall be interpreted in a manner that, to the extent possible, most closely approximates an absolute disclaimer and waiver of all liability.

Section 6 -- Term and Termination.

 a. This Public License applies for the term of the Copyright and Similar Rights licensed here. However, if You fail to comply with this Public License, then Your rights under this Public License terminate automatically.

 b. Where Your right to use the Licensed Material has terminated under Section 6(a), it reinstates:

 1. automatically as of the date the violation is cured, provided it is cured within 30 days of Your discovery of the violation; or

 2. upon express reinstatement by the Licensor.

 For the avoidance of doubt, this Section 6(b) does not affect any right the Licensor may have to seek remedies for Your violations of this Public License.

- c. For the avoidance of doubt, the Licensor may also offer the Licensed Material under separate terms or conditions or stop distributing the Licensed Material at any time; however, doing so will not terminate this Public License.
- d. Sections 1, 5, 6, 7, and 8 survive termination of this Public License.

Section 7 -- Other Terms and Conditions.

- a. The Licensor shall not be bound by any additional or different terms or conditions communicated by You unless expressly agreed.
- b. Any arrangements, understandings, or agreements regarding the Licensed Material not stated herein are separate from and independent of the terms and conditions of this Public License.

Section 8 -- Interpretation.

- a. For the avoidance of doubt, this Public License does not, and shall not be interpreted to, reduce, limit, restrict, or impose conditions on any use of the Licensed Material that could lawfully be made without permission under this Public License.
- b. To the extent possible, if any provision of this Public License is deemed unenforceable, it shall be automatically reformed to the minimum extent necessary to make it enforceable. If the provision cannot be reformed, it shall be severed from this Public License without affecting the enforceability of the remaining terms and conditions.
- c. No term or condition of this Public License will be waived and no failure to comply consented to unless expressly agreed to by the Licensor.
- d. Nothing in this Public License constitutes or may be interpreted as a limitation upon, or waiver of, any privileges and immunities that apply to the Licensor or You, including from the legal processes of any jurisdiction or authority.

=======================================================================

### **Creative**

 Commons is not a party to its public licenses. Notwithstanding, Creative Commons may elect to apply one of its public licenses to material it publishes and in those instances will be considered the "Licensor." Except for the limited purpose of indicating that material is shared under a Creative Commons public license or as otherwise permitted by the Creative Commons policies published at creativecommons.org/policies, Creative Commons does not authorize the use of the trademark "Creative Commons" or any other trademark or logo of Creative Commons without its prior written consent including, without limitation, in connection with any unauthorized modifications to any of its public licenses or any other arrangements, understandings, or agreements concerning use of licensed material. For the avoidance of doubt, this paragraph does not form part of the public licenses.

Creative Commons may be contacted at creativecommons.org.

 Apache License Version 2.0, January 2004 https://www.apache.org/licenses/

#### TERMS AND CONDITIONS FOR USE, REPRODUCTION, AND DISTRIBUTION

### 1. Definitions.

 "License" shall mean the terms and conditions for use, reproduction, and distribution as defined by Sections 1 through 9 of this document.

 "Licensor" shall mean the copyright owner or entity authorized by the copyright owner that is granting the License.

 "Legal Entity" shall mean the union of the acting entity and all other entities that control, are controlled by, or are under common control with that entity. For the purposes of this definition, "control" means (i) the power, direct or indirect, to cause the

 direction or management of such entity, whether by contract or otherwise, or (ii) ownership of fifty percent (50%) or more of the outstanding shares, or (iii) beneficial ownership of such entity.

 "You" (or "Your") shall mean an individual or Legal Entity exercising permissions granted by this License.

 "Source" form shall mean the preferred form for making modifications, including but not limited to software source code, documentation source, and configuration files.

 "Object" form shall mean any form resulting from mechanical transformation or translation of a Source form, including but not limited to compiled object code, generated documentation, and conversions to other media types.

 "Work" shall mean the work of authorship, whether in Source or Object form, made available under the License, as indicated by a copyright notice that is included in or attached to the work (an example is provided in the Appendix below).

 "Derivative Works" shall mean any work, whether in Source or Object form, that is based on (or derived from) the Work and for which the editorial

 revisions, annotations, elaborations, or other modifications represent, as a whole, an original work of authorship. For the purposes of this License, Derivative Works shall not include works that remain separable from, or merely link (or bind by name) to the interfaces of, the Work and Derivative Works thereof.

 "Contribution" shall mean any work of authorship, including the original version of the Work and any modifications or additions to that Work or Derivative Works thereof, that is intentionally submitted to Licensor for inclusion in the Work by the copyright owner or by an individual or Legal Entity authorized to submit on behalf of the copyright owner. For the purposes of this definition, "submitted" means any form of electronic, verbal, or written communication sent to the Licensor or its representatives, including but not limited to communication on electronic mailing lists, source code control systems, and issue tracking systems that are managed by, or on behalf of, the Licensor for the purpose of discussing and improving the Work, but excluding communication that is conspicuously marked or otherwise designated in writing by the copyright owner as "Not a Contribution."

 "Contributor" shall mean Licensor and any individual or Legal Entity on behalf of whom a Contribution has been received by Licensor and subsequently incorporated within the Work.

- 2. Grant of Copyright License. Subject to the terms and conditions of this License, each Contributor hereby grants to You a perpetual, worldwide, non-exclusive, no-charge, royalty-free, irrevocable copyright license to reproduce, prepare Derivative Works of, publicly display, publicly perform, sublicense, and distribute the Work and such Derivative Works in Source or Object form.
- 3. Grant of Patent License. Subject to the terms and conditions of this
- License, each Contributor hereby grants to You a perpetual, worldwide, non-exclusive, no-charge, royalty-free, irrevocable (except as stated in this section) patent license to make, have made, use, offer to sell, sell, import, and otherwise transfer the Work, where such license applies only to those patent claims licensable by such Contributor that are necessarily infringed by their Contribution(s) alone or by combination of their Contribution(s) with the Work to which such Contribution(s) was submitted. If You institute patent litigation against any entity (including a cross-claim or counterclaim in a lawsuit) alleging that the Work or a Contribution incorporated within the Work constitutes direct or contributory patent infringement, then any patent licenses granted to You under this License for that Work shall terminate as of the date such litigation is filed.

 4. Redistribution. You may reproduce and distribute copies of the

 Work or Derivative Works thereof in any medium, with or without modifications, and in Source or Object form, provided that You meet the following conditions:

- (a) You must give any other recipients of the Work or Derivative Works a copy of this License; and
- (b) You must cause any modified files to carry prominent notices stating that You changed the files; and
- (c) You must retain, in the Source form of any Derivative Works that You distribute, all copyright, patent, trademark, and attribution notices from the Source form of the Work, excluding those notices that do not pertain to any part of the Derivative Works; and
- (d) If the Work includes a "NOTICE" text file as part of its distribution, then any Derivative Works that You distribute must include a readable copy of the attribution notices contained within such NOTICE file, excluding

those notices that do not

 pertain to any part of the Derivative Works, in at least one of the following places: within a NOTICE text file distributed as part of the Derivative Works; within the Source form or documentation, if provided along with the Derivative Works; or, within a display generated by the Derivative Works, if and wherever such third-party notices normally appear. The contents of the NOTICE file are for informational purposes only and do not modify the License. You may add Your own attribution notices within Derivative Works that You distribute, alongside or as an addendum to the NOTICE text from the Work, provided that such additional attribution notices cannot be construed as modifying the License.

 You may add Your own copyright statement to Your modifications and may provide additional or different license terms and conditions

 for use, reproduction, or distribution of Your modifications, or for any such Derivative Works as a whole, provided Your use, reproduction, and distribution of the Work otherwise complies with the conditions stated in this License.

- 5. Submission of Contributions. Unless You explicitly state otherwise, any Contribution intentionally submitted for inclusion in the Work by You to the Licensor shall be under the terms and conditions of this License, without any additional terms or conditions. Notwithstanding the above, nothing herein shall supersede or modify the terms of any separate license agreement you may have executed with Licensor regarding such Contributions.
- 6. Trademarks. This License does not grant permission to use the trade names, trademarks, service marks, or product names of the Licensor, except as required for reasonable and customary use in describing the origin of the Work and reproducing the content of the NOTICE file.
- 7. Disclaimer of Warranty. Unless required by applicable law or agreed to in writing, Licensor provides the Work (and each Contributor provides its Contributions) on an "AS IS" BASIS, WITHOUT WARRANTIES OR CONDITIONS OF ANY KIND, either express or implied, including, without limitation, any warranties or conditions of TITLE, NON-INFRINGEMENT, MERCHANTABILITY, or FITNESS FOR A PARTICULAR PURPOSE. You are solely responsible for determining the appropriateness of using or redistributing the Work and assume any risks associated with Your exercise of permissions under this License.
- 8. Limitation of Liability. In no event and under no legal theory, whether in tort (including negligence), contract, or otherwise.

 unless required by applicable law (such as deliberate and grossly negligent acts) or agreed to in writing, shall any Contributor be liable to You for damages, including any direct, indirect, special,

 incidental, or consequential damages of any character arising as a result of this License or out of the use or inability to use the Work (including but not limited to damages for loss of goodwill, work stoppage, computer failure or malfunction, or any and all other commercial damages or losses), even if such Contributor has been advised of the possibility of such damages.

 9. Accepting Warranty or Additional Liability. While redistributing the Work or Derivative Works thereof, You may choose to offer, and charge a fee for, acceptance of support, warranty, indemnity, or other liability obligations and/or rights consistent with this License. However, in accepting such obligations, You may act only on Your own behalf and on Your sole responsibility, not on behalf of any other Contributor, and only if You agree to indemnify, defend, and hold each Contributor harmless for any liability incurred by, or claims asserted against, such Contributor by reason of your accepting any such warranty or additional liability.

### END OF TERMS AND CONDITIONS

 Copyright 2019, 2020 OCI Contributors Copyright 2016 Docker, Inc.

 Licensed under the Apache License, Version 2.0 (the "License"); you may not use this file except in compliance with the License. You may obtain a copy of the License at

https://www.apache.org/licenses/LICENSE-2.0

 Unless required by applicable law or agreed to in writing, software distributed under the License is distributed on an "AS IS" BASIS, WITHOUT WARRANTIES OR CONDITIONS OF ANY KIND, either express or implied. See the License for the specific language governing permissions and limitations under the License.

# **1.8 modern-go-concurrent 0.0.0- 20180306012644-bacd9c7ef1dd**

### **1.8.1 Available under license :**

 Apache License Version 2.0, January 2004 http://www.apache.org/licenses/

### 1. Definitions.

 "License" shall mean the terms and conditions for use, reproduction, and distribution as defined by Sections 1 through 9 of this document.

 "Licensor" shall mean the copyright owner or entity authorized by the copyright owner that is granting the License.

 "Legal Entity" shall mean the union of the acting entity and all other entities that control, are controlled by, or are under common control with that entity. For the purposes of this definition, "control" means (i) the power, direct or indirect, to cause the direction or management of such entity, whether by contract or otherwise, or (ii) ownership of fifty percent (50%) or more of the outstanding shares, or (iii) beneficial ownership of such entity.

 "You" (or "Your") shall mean an individual or Legal Entity exercising permissions granted by this License.

 "Source" form shall mean the preferred form for making modifications, including but not limited to software source code, documentation source, and configuration files.

 "Object" form shall mean any form resulting from mechanical transformation or translation of a Source form, including but not limited to compiled object code, generated documentation, and conversions to other media types.

 "Work" shall mean the work of authorship, whether in Source or Object form, made available under the License, as indicated by a copyright notice that is included in or attached to the work (an example is provided in the Appendix below).

 "Derivative Works" shall mean any work, whether in Source or Object form, that is based on (or derived from) the Work and for which the editorial

 revisions, annotations, elaborations, or other modifications represent, as a whole, an original work of authorship. For the purposes of this License, Derivative Works shall not include works that remain separable from, or merely link (or bind by name) to the interfaces of, the Work and Derivative Works thereof.

 "Contribution" shall mean any work of authorship, including the original version of the Work and any modifications or additions  to that Work or Derivative Works thereof, that is intentionally submitted to Licensor for inclusion in the Work by the copyright owner or by an individual or Legal Entity authorized to submit on behalf of the copyright owner. For the purposes of this definition, "submitted" means any form of electronic, verbal, or written communication sent to the Licensor or its representatives, including but not limited to communication on electronic mailing lists, source code control systems, and issue tracking systems that are managed by, or on behalf of, the Licensor for the purpose of discussing and improving the Work, but excluding communication that is conspicuously marked or otherwise designated in writing by the copyright owner as "Not a Contribution."

 "Contributor" shall mean Licensor and any individual or Legal Entity on behalf of whom a Contribution has been received by Licensor and subsequently incorporated within the Work.

- 2. Grant of Copyright License. Subject to the terms and conditions of this License, each Contributor hereby grants to You a perpetual, worldwide, non-exclusive, no-charge, royalty-free, irrevocable copyright license to reproduce, prepare Derivative Works of, publicly display, publicly perform, sublicense, and distribute the Work and such Derivative Works in Source or Object form.
- 3. Grant of Patent License. Subject to the terms and conditions of this License,

 each Contributor hereby grants to You a perpetual, worldwide, non-exclusive, no-charge, royalty-free, irrevocable (except as stated in this section) patent license to make, have made, use, offer to sell, sell, import, and otherwise transfer the Work, where such license applies only to those patent claims licensable by such Contributor that are necessarily infringed by their Contribution(s) alone or by combination of their Contribution(s) with the Work to which such Contribution(s) was submitted. If You institute patent litigation against any entity (including a cross-claim or counterclaim in a lawsuit) alleging that the Work or a Contribution incorporated within the Work constitutes direct or contributory patent infringement, then any patent licenses granted to You under this License for that Work shall terminate as of the date such litigation is filed.

### 4. Redistribution. You may reproduce and distribute copies of the

 Work or Derivative Works thereof in any medium, with or without modifications, and in Source or Object form, provided that You meet the following conditions:

 (a) You must give any other recipients of the Work or Derivative Works a copy of this License; and

- (b) You must cause any modified files to carry prominent notices stating that You changed the files; and
- (c) You must retain, in the Source form of any Derivative Works that You distribute, all copyright, patent, trademark, and attribution notices from the Source form of the Work, excluding those notices that do not pertain to any part of the Derivative Works; and
- (d) If the Work includes a "NOTICE" text file as part of its distribution, then any Derivative Works that You distribute must include a readable copy of the attribution notices contained within such NOTICE file, excluding

those notices that do not

 pertain to any part of the Derivative Works, in at least one of the following places: within a NOTICE text file distributed as part of the Derivative Works; within the Source form or documentation, if provided along with the Derivative Works; or, within a display generated by the Derivative Works, if and wherever such third-party notices normally appear. The contents of the NOTICE file are for informational purposes only and do not modify the License. You may add Your own attribution notices within Derivative Works that You distribute, alongside or as an addendum to the NOTICE text from the Work, provided that such additional attribution notices cannot be construed as modifying the License.

 You may add Your own copyright statement to Your modifications and may provide additional or different license terms and conditions

- for use, reproduction, or distribution of Your modifications, or for any such Derivative Works as a whole, provided Your use, reproduction, and distribution of the Work otherwise complies with the conditions stated in this License.
- 5. Submission of Contributions. Unless You explicitly state otherwise, any Contribution intentionally submitted for inclusion in the Work by You to the Licensor shall be under the terms and conditions of this License, without any additional terms or conditions. Notwithstanding the above, nothing herein shall supersede or modify the terms of any separate license agreement you may have executed with Licensor regarding such Contributions.
- 6. Trademarks. This License does not grant permission to use the trade names, trademarks, service marks, or product names of the Licensor, except as required for reasonable and customary use in describing the origin of the Work and reproducing the

content of the NOTICE file.

- 7. Disclaimer of Warranty. Unless required by applicable law or agreed to in writing, Licensor provides the Work (and each Contributor provides its Contributions) on an "AS IS" BASIS, WITHOUT WARRANTIES OR CONDITIONS OF ANY KIND, either express or implied, including, without limitation, any warranties or conditions of TITLE, NON-INFRINGEMENT, MERCHANTABILITY, or FITNESS FOR A PARTICULAR PURPOSE. You are solely responsible for determining the appropriateness of using or redistributing the Work and assume any risks associated with Your exercise of permissions under this License.
- 8. Limitation of Liability. In no event and under no legal theory, whether in tort (including negligence), contract, or otherwise, unless required by applicable law (such as deliberate and grossly negligent acts) or agreed to in writing, shall any Contributor be liable to You for damages, including any direct,

indirect, special,

 incidental, or consequential damages of any character arising as a result of this License or out of the use or inability to use the Work (including but not limited to damages for loss of goodwill, work stoppage, computer failure or malfunction, or any and all other commercial damages or losses), even if such Contributor has been advised of the possibility of such damages.

 9. Accepting Warranty or Additional Liability. While redistributing the Work or Derivative Works thereof, You may choose to offer, and charge a fee for, acceptance of support, warranty, indemnity, or other liability obligations and/or rights consistent with this License. However, in accepting such obligations, You may act only on Your own behalf and on Your sole responsibility, not on behalf of any other Contributor, and only if You agree to indemnify, defend, and hold each Contributor harmless for any liability incurred by, or claims asserted against, such Contributor by reason of your accepting any such warranty or additional liability.

### END OF TERMS AND CONDITIONS

APPENDIX: How to apply the Apache License to your work.

 To apply the Apache License to your work, attach the following boilerplate notice, with the fields enclosed by brackets "[]" replaced with your own identifying information. (Don't include the brackets!) The text should be enclosed in the appropriate comment syntax for the file format. We also recommend that a file or class name and description of purpose be included on the same "printed page" as the copyright notice for easier identification within third-party archives.

Copyright [yyyy] [name of copyright owner]

 Licensed under the Apache License, Version 2.0 (the "License"); you may not use this file except in compliance with the License. You may obtain a copy of the License at

http://www.apache.org/licenses/LICENSE-2.0

 Unless required by applicable law or agreed to in writing, software distributed under the License is distributed on an "AS IS" BASIS, WITHOUT WARRANTIES OR CONDITIONS OF ANY KIND, either express or implied. See the License for the specific language governing permissions and limitations under the License.

# **1.9 josharian-intern 1.0.0**

## **1.9.1 Available under license :**

MIT License

Copyright (c) 2019 Josh Bleecher Snyder

Permission is hereby granted, free of charge, to any person obtaining a copy of this software and associated documentation files (the "Software"), to deal in the Software without restriction, including without limitation the rights to use, copy, modify, merge, publish, distribute, sublicense, and/or sell copies of the Software, and to permit persons to whom the Software is furnished to do so, subject to the following conditions:

The above copyright notice and this permission notice shall be included in all copies or substantial portions of the Software.

THE SOFTWARE IS PROVIDED "AS IS", WITHOUT WARRANTY OF ANY KIND, EXPRESS OR IMPLIED, INCLUDING BUT NOT LIMITED TO THE WARRANTIES OF MERCHANTABILITY, FITNESS FOR A PARTICULAR PURPOSE AND NONINFRINGEMENT. IN NO EVENT SHALL THE AUTHORS OR COPYRIGHT HOLDERS BE LIABLE FOR ANY CLAIM, DAMAGES OR OTHER LIABILITY, WHETHER IN AN ACTION OF CONTRACT, TORT OR OTHERWISE, ARISING FROM, OUT OF OR IN

 CONNECTION WITH THE SOFTWARE OR THE USE OR OTHER DEALINGS IN THE SOFTWARE.

# **1.10 mwitkow-go-conntrack 0.0.0- 20190716064945-2f068394615f**

## **1.10.1 Available under license :**

 Apache License Version 2.0, January 2004 http://www.apache.org/licenses/

#### TERMS AND CONDITIONS FOR USE, REPRODUCTION, AND DISTRIBUTION

1. Definitions.

 "License" shall mean the terms and conditions for use, reproduction, and distribution as defined by Sections 1 through 9 of this document.

 "Licensor" shall mean the copyright owner or entity authorized by the copyright owner that is granting the License.

 "Legal Entity" shall mean the union of the acting entity and all other entities that control, are controlled by, or are under common control with that entity. For the purposes of this definition, "control" means (i) the power, direct or indirect, to cause the direction or management of such entity, whether by contract or otherwise, or (ii) ownership of fifty percent (50%) or more of the outstanding shares, or (iii) beneficial ownership of such entity.

 "You" (or "Your") shall mean an individual or Legal Entity exercising permissions granted by this License.

 "Source" form shall mean the preferred form for making modifications, including but not limited to software source code, documentation source, and configuration files.

 "Object" form shall mean any form resulting from mechanical transformation or translation of a Source form, including but not limited to compiled object code, generated documentation, and conversions to other media types.

 "Work" shall mean the work of authorship, whether in Source or Object form, made available under the License, as indicated by a copyright notice that is included in or attached to the work (an example is provided in the Appendix below).

 "Derivative Works" shall mean any work, whether in Source or Object form, that is based on (or derived from) the Work and for which the editorial

 revisions, annotations, elaborations, or other modifications represent, as a whole, an original work of authorship. For the purposes of this License, Derivative Works shall not include works that remain separable from, or merely link (or bind by name) to the interfaces of,

the Work and Derivative Works thereof.

 "Contribution" shall mean any work of authorship, including the original version of the Work and any modifications or additions to that Work or Derivative Works thereof, that is intentionally submitted to Licensor for inclusion in the Work by the copyright owner or by an individual or Legal Entity authorized to submit on behalf of the copyright owner. For the purposes of this definition, "submitted" means any form of electronic, verbal, or written communication sent to the Licensor or its representatives, including but not limited to communication on electronic mailing lists, source code control systems, and issue tracking systems that are managed by, or on behalf of, the Licensor for the purpose of discussing and improving the Work, but excluding communication that is conspicuously marked or otherwise designated in writing by the copyright owner as "Not a Contribution."

 "Contributor" shall mean Licensor and any individual or Legal Entity on behalf of whom a Contribution has been received by Licensor and subsequently incorporated within the Work.

- 2. Grant of Copyright License. Subject to the terms and conditions of this License, each Contributor hereby grants to You a perpetual, worldwide, non-exclusive, no-charge, royalty-free, irrevocable copyright license to reproduce, prepare Derivative Works of, publicly display, publicly perform, sublicense, and distribute the Work and such Derivative Works in Source or Object form.
- 3. Grant of Patent License. Subject to the terms and conditions of this License,

each Contributor hereby grants to You a perpetual,

 worldwide, non-exclusive, no-charge, royalty-free, irrevocable (except as stated in this section) patent license to make, have made, use, offer to sell, sell, import, and otherwise transfer the Work, where such license applies only to those patent claims licensable by such Contributor that are necessarily infringed by their Contribution(s) alone or by combination of their Contribution(s) with the Work to which such Contribution(s) was submitted. If You institute patent litigation against any entity (including a cross-claim or counterclaim in a lawsuit) alleging that the Work or a Contribution incorporated within the Work constitutes direct or contributory patent infringement, then any patent licenses granted to You under this License for that Work shall terminate as of the date such litigation is filed.

 4. Redistribution. You may reproduce and distribute copies of the

 Work or Derivative Works thereof in any medium, with or without modifications, and in Source or Object form, provided that You

meet the following conditions:

- (a) You must give any other recipients of the Work or Derivative Works a copy of this License; and
- (b) You must cause any modified files to carry prominent notices stating that You changed the files; and
- (c) You must retain, in the Source form of any Derivative Works that You distribute, all copyright, patent, trademark, and attribution notices from the Source form of the Work, excluding those notices that do not pertain to any part of the Derivative Works; and
- (d) If the Work includes a "NOTICE" text file as part of its distribution, then any Derivative Works that You distribute must include a readable copy of the attribution notices contained within such NOTICE file, excluding

### those notices that do not

 pertain to any part of the Derivative Works, in at least one of the following places: within a NOTICE text file distributed as part of the Derivative Works; within the Source form or documentation, if provided along with the Derivative Works; or, within a display generated by the Derivative Works, if and wherever such third-party notices normally appear. The contents of the NOTICE file are for informational purposes only and do not modify the License. You may add Your own attribution notices within Derivative Works that You distribute, alongside or as an addendum to the NOTICE text from the Work, provided that such additional attribution notices cannot be construed as modifying the License.

 You may add Your own copyright statement to Your modifications and may provide additional or different license terms and conditions

- for use, reproduction, or distribution of Your modifications, or for any such Derivative Works as a whole, provided Your use, reproduction, and distribution of the Work otherwise complies with the conditions stated in this License.
- 5. Submission of Contributions. Unless You explicitly state otherwise, any Contribution intentionally submitted for inclusion in the Work by You to the Licensor shall be under the terms and conditions of this License, without any additional terms or conditions. Notwithstanding the above, nothing herein shall supersede or modify the terms of any separate license agreement you may have executed with Licensor regarding such Contributions.

 6. Trademarks. This License does not grant permission to use the trade names, trademarks, service marks, or product names of the Licensor, except as required for reasonable and customary use in describing the origin of the Work and reproducing the content of the NOTICE file.

- 7. Disclaimer of Warranty. Unless required by applicable law or agreed to in writing, Licensor provides the Work (and each Contributor provides its Contributions) on an "AS IS" BASIS, WITHOUT WARRANTIES OR CONDITIONS OF ANY KIND, either express or implied, including, without limitation, any warranties or conditions of TITLE, NON-INFRINGEMENT, MERCHANTABILITY, or FITNESS FOR A PARTICULAR PURPOSE. You are solely responsible for determining the appropriateness of using or redistributing the Work and assume any risks associated with Your exercise of permissions under this License.
- 8. Limitation of Liability. In no event and under no legal theory, whether in tort (including negligence), contract, or otherwise, unless required by applicable law (such as deliberate and grossly negligent acts) or agreed to in writing, shall any Contributor be liable to You for damages, including any direct, indirect, special,

 incidental, or consequential damages of any character arising as a result of this License or out of the use or inability to use the Work (including but not limited to damages for loss of goodwill, work stoppage, computer failure or malfunction, or any and all other commercial damages or losses), even if such Contributor has been advised of the possibility of such damages.

 9. Accepting Warranty or Additional Liability. While redistributing the Work or Derivative Works thereof, You may choose to offer, and charge a fee for, acceptance of support, warranty, indemnity, or other liability obligations and/or rights consistent with this License. However, in accepting such obligations, You may act only on Your own behalf and on Your sole responsibility, not on behalf of any other Contributor, and only if You agree to indemnify, defend, and hold each Contributor harmless for any liability incurred by, or claims asserted against, such Contributor by reason of your accepting any such warranty or additional liability.

### END OF TERMS AND CONDITIONS

APPENDIX: How to apply the Apache License to your work.

 To apply the Apache License to your work, attach the following boilerplate notice, with the fields enclosed by brackets "{}" replaced with your own identifying information. (Don't include the brackets!) The text should be enclosed in the appropriate

 comment syntax for the file format. We also recommend that a file or class name and description of purpose be included on the same "printed page" as the copyright notice for easier identification within third-party archives.

Copyright {yyyy} {name of copyright owner}

 Licensed under the Apache License, Version 2.0 (the "License"); you may not use this file except in compliance with the License. You may obtain a copy of the License at

http://www.apache.org/licenses/LICENSE-2.0

 Unless required by applicable law or agreed to in writing, software distributed under the License is distributed on an "AS IS" BASIS, WITHOUT WARRANTIES OR CONDITIONS OF ANY KIND, either express or implied. See the License for the specific language governing permissions and limitations under the License.

# **1.11 showmax-go-fqdn 1.0.0**

## **1.11.1 Available under license :**

Copyright since 2015 Showmax s.r.o.

Licensed under the Apache License, Version 2.0 (the "License"); you may not use this file except in compliance with the License. You may obtain a copy of the License at

http://www.apache.org/licenses/LICENSE-2.0

Unless required by applicable law or agreed to in writing, software distributed under the License is distributed on an "AS IS" BASIS, WITHOUT WARRANTIES OR CONDITIONS OF ANY KIND, either express or implied. See the License for the specific language governing permissions and limitations under the License.

# **1.12 goautoneg 0.0.0-20191010083416 a7dc8b61c822**

### **1.12.1 Available under license :**

Copyright (c) 2011, Open Knowledge Foundation Ltd. All rights reserved.

Redistribution and use in source and binary forms, with or without modification, are permitted provided that the following conditions are  Redistributions of source code must retain the above copyright notice, this list of conditions and the following disclaimer.

 Redistributions in binary form must reproduce the above copyright notice, this list of conditions and the following disclaimer in the documentation and/or other materials provided with the distribution.

 Neither the name of the Open Knowledge Foundation Ltd. nor the names of its contributors may be used to endorse or promote products derived from this software without specific prior written permission.

THIS SOFTWARE IS PROVIDED BY THE COPYRIGHT HOLDERS AND CONTRIBUTORS "AS IS" AND ANY EXPRESS OR IMPLIED WARRANTIES, INCLUDING, BUT NOT LIMITED TO, THE IMPLIED WARRANTIES OF MERCHANTABILITY AND FITNESS FOR

A PARTICULAR PURPOSE ARE DISCLAIMED. IN NO EVENT SHALL THE COPYRIGHT HOLDER OR CONTRIBUTORS BE LIABLE FOR ANY DIRECT, INDIRECT, INCIDENTAL, SPECIAL, EXEMPLARY, OR CONSEQUENTIAL DAMAGES (INCLUDING, BUT NOT LIMITED TO, PROCUREMENT OF SUBSTITUTE GOODS OR SERVICES; LOSS OF USE, DATA, OR PROFITS; OR BUSINESS INTERRUPTION) HOWEVER CAUSED AND ON ANY THEORY OF LIABILITY, WHETHER IN CONTRACT, STRICT LIABILITY, OR TORT (INCLUDING NEGLIGENCE OR OTHERWISE) ARISING IN ANY WAY OUT OF THE USE OF THIS SOFTWARE, EVEN IF ADVISED OF THE POSSIBILITY OF SUCH DAMAGE.

# **1.13 spf13-pflag 1.0.5**

## **1.13.1 Available under license :**

Copyright (c) 2012 Alex Ogier. All rights reserved. Copyright (c) 2012 The Go Authors. All rights reserved.

Redistribution and use in source and binary forms, with or without modification, are permitted provided that the following conditions are met:

 \* Redistributions of source code must retain the above copyright notice, this list of conditions and the following disclaimer.

 \* Redistributions in binary form must reproduce the above copyright notice, this list of conditions and the following disclaimer in the documentation and/or other materials provided with the distribution.

 \* Neither the name of Google Inc. nor the names of its contributors may be used to endorse or promote products derived from this software without specific prior written permission.

met:

THIS SOFTWARE IS PROVIDED BY THE COPYRIGHT HOLDERS AND CONTRIBUTORS "AS IS" AND ANY EXPRESS OR IMPLIED WARRANTIES, INCLUDING, BUT NOT LIMITED TO, THE IMPLIED WARRANTIES OF MERCHANTABILITY AND FITNESS FOR A PARTICULAR PURPOSE

ARE DISCLAIMED. IN NO EVENT SHALL THE COPYRIGHT

OWNER OR CONTRIBUTORS BE LIABLE FOR ANY DIRECT, INDIRECT, INCIDENTAL, SPECIAL, EXEMPLARY, OR CONSEQUENTIAL DAMAGES (INCLUDING, BUT NOT LIMITED TO, PROCUREMENT OF SUBSTITUTE GOODS OR SERVICES; LOSS OF USE, DATA, OR PROFITS; OR BUSINESS INTERRUPTION) HOWEVER CAUSED AND ON ANY THEORY OF LIABILITY, WHETHER IN CONTRACT, STRICT LIABILITY, OR TORT (INCLUDING NEGLIGENCE OR OTHERWISE) ARISING IN ANY WAY OUT OF THE USE OF THIS SOFTWARE, EVEN IF ADVISED OF THE POSSIBILITY OF SUCH DAMAGE.

# **1.14 afero 1.0.5**

### **1.14.1 Available under license :**

 Apache License Version 2.0, January 2004 http://www.apache.org/licenses/

TERMS AND CONDITIONS FOR USE, REPRODUCTION, AND DISTRIBUTION

1. Definitions.

 "License" shall mean the terms and conditions for use, reproduction, and distribution as defined by Sections 1 through 9 of this document.

 "Licensor" shall mean the copyright owner or entity authorized by the copyright owner that is granting the License.

 "Legal Entity" shall mean the union of the acting entity and all other entities that control, are controlled by, or are under common control with that entity. For the purposes of this definition, "control" means (i) the power, direct or indirect, to cause the direction or management of such entity, whether by contract or otherwise, or (ii) ownership of fifty percent (50%) or more of the outstanding shares, or (iii) beneficial ownership

of such entity.

 "You" (or "Your") shall mean an individual or Legal Entity exercising permissions granted by this License.

 "Source" form shall mean the preferred form for making modifications, including but not limited to software source code, documentation source, and configuration files.

 "Object" form shall mean any form resulting from mechanical transformation or translation of a Source form, including but not limited to compiled object code, generated documentation, and conversions to other media types.

 "Work" shall mean the work of authorship, whether in Source or Object form, made available under the License, as indicated by a copyright notice that is included in or attached to the work (an example is provided in the Appendix below).

 "Derivative Works" shall mean any work, whether in Source or Object form, that is based on (or derived from) the Work and for which the editorial

 revisions, annotations, elaborations, or other modifications represent, as a whole, an original work of authorship. For the purposes of this License, Derivative Works shall not include works that remain separable from, or merely link (or bind by name) to the interfaces of, the Work and Derivative Works thereof.

 "Contribution" shall mean any work of authorship, including the original version of the Work and any modifications or additions to that Work or Derivative Works thereof, that is intentionally submitted to Licensor for inclusion in the Work by the copyright owner or by an individual or Legal Entity authorized to submit on behalf of the copyright owner. For the purposes of this definition, "submitted" means any form of electronic, verbal, or written communication sent to the Licensor or its representatives, including but not limited to communication on electronic mailing lists, source code control systems, and issue tracking systems that are managed by, or on behalf of, the Licensor for the purpose of discussing and improving the Work, but excluding communication that is conspicuously marked or otherwise designated in writing by the copyright owner as "Not a Contribution."

 "Contributor" shall mean Licensor and any individual or Legal Entity on behalf of whom a Contribution has been received by Licensor and subsequently incorporated within the Work.

- 2. Grant of Copyright License. Subject to the terms and conditions of this License, each Contributor hereby grants to You a perpetual, worldwide, non-exclusive, no-charge, royalty-free, irrevocable copyright license to reproduce, prepare Derivative Works of, publicly display, publicly perform, sublicense, and distribute the Work and such Derivative Works in Source or Object form.
- 3. Grant of Patent License. Subject to the terms and conditions of this License,
- each Contributor hereby grants to You a perpetual, worldwide, non-exclusive, no-charge, royalty-free, irrevocable

 (except as stated in this section) patent license to make, have made, use, offer to sell, sell, import, and otherwise transfer the Work, where such license applies only to those patent claims licensable by such Contributor that are necessarily infringed by their Contribution(s) alone or by combination of their Contribution(s) with the Work to which such Contribution(s) was submitted. If You institute patent litigation against any entity (including a cross-claim or counterclaim in a lawsuit) alleging that the Work or a Contribution incorporated within the Work constitutes direct or contributory patent infringement, then any patent licenses granted to You under this License for that Work shall terminate as of the date such litigation is filed.

 4. Redistribution. You may reproduce and distribute copies of the

 Work or Derivative Works thereof in any medium, with or without modifications, and in Source or Object form, provided that You meet the following conditions:

- (a) You must give any other recipients of the Work or Derivative Works a copy of this License; and
- (b) You must cause any modified files to carry prominent notices stating that You changed the files; and
- (c) You must retain, in the Source form of any Derivative Works that You distribute, all copyright, patent, trademark, and attribution notices from the Source form of the Work, excluding those notices that do not pertain to any part of the Derivative Works; and
- (d) If the Work includes a "NOTICE" text file as part of its distribution, then any Derivative Works that You distribute must include a readable copy of the attribution notices contained within such NOTICE file, excluding

#### those notices that do not

 pertain to any part of the Derivative Works, in at least one of the following places: within a NOTICE text file distributed as part of the Derivative Works; within the Source form or documentation, if provided along with the Derivative Works; or, within a display generated by the Derivative Works, if and wherever such third-party notices normally appear. The contents of the NOTICE file are for informational purposes only and do not modify the License. You may add Your own attribution notices within Derivative Works that You distribute, alongside or as an addendum to the NOTICE text from the Work, provided that such additional attribution notices cannot be construed as modifying the License.

 You may add Your own copyright statement to Your modifications and may provide additional or different license terms and conditions

- for use, reproduction, or distribution of Your modifications, or for any such Derivative Works as a whole, provided Your use, reproduction, and distribution of the Work otherwise complies with the conditions stated in this License.
- 5. Submission of Contributions. Unless You explicitly state otherwise, any Contribution intentionally submitted for inclusion in the Work by You to the Licensor shall be under the terms and conditions of this License, without any additional terms or conditions. Notwithstanding the above, nothing herein shall supersede or modify the terms of any separate license agreement you may have executed with Licensor regarding such Contributions.
- 6. Trademarks. This License does not grant permission to use the trade names, trademarks, service marks, or product names of the Licensor, except as required for reasonable and customary use in describing the origin of the Work and reproducing the content of the NOTICE file.
- 7. Disclaimer of Warranty. Unless required by applicable law or agreed to in writing, Licensor provides the Work (and each Contributor provides its Contributions) on an "AS IS" BASIS, WITHOUT WARRANTIES OR CONDITIONS OF ANY KIND, either express or implied, including, without limitation, any warranties or conditions of TITLE, NON-INFRINGEMENT, MERCHANTABILITY, or FITNESS FOR A PARTICULAR PURPOSE. You are solely responsible for determining the appropriateness of using or redistributing the Work and assume any risks associated with Your exercise of permissions under this License.
- 8. Limitation of Liability. In no event and under no legal theory, whether in tort (including negligence), contract, or otherwise, unless required by applicable law (such as deliberate and grossly negligent acts) or agreed to in writing, shall any Contributor be liable to You for damages, including any direct,

### indirect, special,

 incidental, or consequential damages of any character arising as a result of this License or out of the use or inability to use the Work (including but not limited to damages for loss of goodwill, work stoppage, computer failure or malfunction, or any and all other commercial damages or losses), even if such Contributor has been advised of the possibility of such damages.

 9. Accepting Warranty or Additional Liability. While redistributing the Work or Derivative Works thereof, You may choose to offer,

 and charge a fee for, acceptance of support, warranty, indemnity, or other liability obligations and/or rights consistent with this License. However, in accepting such obligations, You may act only on Your own behalf and on Your sole responsibility, not on behalf of any other Contributor, and only if You agree to indemnify, defend, and hold each Contributor harmless for any liability

 incurred by, or claims asserted against, such Contributor by reason of your accepting any such warranty or additional liability.

## **1.15 go-jmespath 0.4.0 1.15.1 Available under license :**

MIT License

Copyright (c) 2012-2018 Mat Ryer and Tyler Bunnell

Permission is hereby granted, free of charge, to any person obtaining a copy of this software and associated documentation files (the "Software"), to deal in the Software without restriction, including without limitation the rights to use, copy, modify, merge, publish, distribute, sublicense, and/or sell copies of the Software, and to permit persons to whom the Software is furnished to do so, subject to the following conditions:

The above copyright notice and this permission notice shall be included in all copies or substantial portions of the Software.

THE SOFTWARE IS PROVIDED "AS IS", WITHOUT WARRANTY OF ANY KIND, EXPRESS OR IMPLIED, INCLUDING BUT NOT LIMITED TO THE WARRANTIES OF MERCHANTABILITY, FITNESS FOR A PARTICULAR PURPOSE AND NONINFRINGEMENT. IN NO EVENT SHALL THE AUTHORS OR COPYRIGHT HOLDERS BE LIABLE FOR ANY CLAIM, DAMAGES OR OTHER LIABILITY, WHETHER IN AN ACTION OF CONTRACT, TORT OR OTHERWISE, ARISING FROM, **OUT** 

 OF OR IN CONNECTION WITH THE SOFTWARE OR THE USE OR OTHER DEALINGS IN THE SOFTWARE.

Copyright 2015 James Saryerwinnie

Licensed under the Apache License, Version 2.0 (the "License"); you may not use this file except in compliance with the License. You may obtain a copy of the License at

http://www.apache.org/licenses/LICENSE-2.0

Unless required by applicable law or agreed to in writing, software distributed under the License is distributed on an "AS IS" BASIS, WITHOUT WARRANTIES OR CONDITIONS OF ANY KIND, either express or implied. See the License for the specific language governing permissions and

## **1.16 gorilla 1.5.1 1.16.1 Available under license :**

Copyright (c) 2013 The Gorilla Handlers Authors. All rights reserved.

Redistribution and use in source and binary forms, with or without modification, are permitted provided that the following conditions are met:

 Redistributions of source code must retain the above copyright notice, this list of conditions and the following disclaimer.

 Redistributions in binary form must reproduce the above copyright notice, this list of conditions and the following disclaimer in the documentation and/or other materials provided with the distribution.

THIS SOFTWARE IS PROVIDED BY THE COPYRIGHT HOLDERS AND CONTRIBUTORS "AS IS" AND ANY EXPRESS OR IMPLIED WARRANTIES, INCLUDING, BUT NOT LIMITED TO, THE IMPLIED WARRANTIES OF MERCHANTABILITY AND FITNESS FOR A PARTICULAR PURPOSE ARE DISCLAIMED. IN NO EVENT SHALL THE COPYRIGHT HOLDER OR CONTRIBUTORS BE LIABLE FOR ANY DIRECT, INDIRECT, INCIDENTAL, SPECIAL, EXEMPLARY, OR CONSEQUENTIAL DAMAGES (INCLUDING, BUT NOT LIMITED TO, PROCUREMENT OF SUBSTITUTE GOODS OR SERVICES; LOSS OF USE, DATA, OR PROFITS; OR BUSINESS INTERRUPTION) HOWEVER CAUSED AND ON ANY THEORY OF LIABILITY, WHETHER IN CONTRACT, STRICT LIABILITY, OR TORT (INCLUDING NEGLIGENCE OR OTHERWISE) ARISING IN ANY WAY OUT OF THE USE OF THIS SOFTWARE, EVEN IF ADVISED OF THE POSSIBILITY OF SUCH DAMAGE.

# **1.17 kylelemons-godebug 1.1.0 1.17.1 Available under license :**

 Apache License Version 2.0, January 2004 http://www.apache.org/licenses/

TERMS AND CONDITIONS FOR USE, REPRODUCTION, AND DISTRIBUTION

1. Definitions.

 "License" shall mean the terms and conditions for use, reproduction, and distribution as defined by Sections 1 through 9 of this document.

 "Licensor" shall mean the copyright owner or entity authorized by the copyright owner that is granting the License.

 "Legal Entity" shall mean the union of the acting entity and all other entities that control, are controlled by, or are under common control with that entity. For the purposes of this definition, "control" means (i) the power, direct or indirect, to cause the direction or management of such entity, whether by contract or otherwise, or (ii) ownership of fifty percent (50%) or more of the outstanding shares, or

(iii) beneficial ownership of such entity.

 "You" (or "Your") shall mean an individual or Legal Entity exercising permissions granted by this License.

 "Source" form shall mean the preferred form for making modifications, including but not limited to software source code, documentation source, and configuration files.

 "Object" form shall mean any form resulting from mechanical transformation or translation of a Source form, including but not limited to compiled object code, generated documentation, and conversions to other media types.

 "Work" shall mean the work of authorship, whether in Source or Object form, made available under the License, as indicated by a copyright notice that is included in or attached to the work (an example is provided in the Appendix below).

 "Derivative Works" shall mean any work, whether in Source or Object form, that is based on (or derived from)

the Work and for which the

 editorial revisions, annotations, elaborations, or other modifications represent, as a whole, an original work of authorship. For the purposes of this License, Derivative Works shall not include works that remain separable from, or merely link (or bind by name) to the interfaces of, the Work and Derivative Works thereof.

 "Contribution" shall mean any work of authorship, including the original version of the Work and any modifications or additions to that Work or Derivative Works thereof, that is intentionally submitted to Licensor for inclusion in the Work by the copyright owner or by an individual or Legal Entity authorized to submit on behalf of the copyright owner. For the purposes of this definition, "submitted" means any form of electronic, verbal, or written communication sent to the Licensor or its representatives, including but not limited to communication

 on electronic mailing lists, source code control systems, and issue tracking systems that are managed by, or on behalf of, the Licensor for the purpose of discussing and improving the Work, but  excluding communication that is conspicuously marked or otherwise designated in writing by the copyright owner as "Not a Contribution."

 "Contributor" shall mean Licensor and any individual or Legal Entity on behalf of whom a Contribution has been received by Licensor and subsequently incorporated within the Work.

 2. Grant of Copyright License. Subject to the terms and conditions of this License, each Contributor hereby grants to You a perpetual, worldwide, non-exclusive, no-charge, royalty-free, irrevocable copyright license to reproduce, prepare Derivative Works of, publicly display, publicly perform, sublicense, and distribute the Work and such Derivative Works in Source or Object form.

### 3. Grant

 of Patent License. Subject to the terms and conditions of this License, each Contributor hereby grants to You a perpetual, worldwide, non-exclusive, no-charge, royalty-free, irrevocable (except as stated in this section) patent license to make, have made, use, offer to sell, sell, import, and otherwise transfer the Work, where such license applies only to those patent claims licensable by such Contributor that are necessarily infringed by their Contribution(s) alone or by combination of their Contribution(s) with the Work to which such Contribution(s) was submitted. If You institute patent litigation against any entity (including a cross-claim or counterclaim in a lawsuit) alleging that the Work or a Contribution incorporated within the Work constitutes direct or contributory patent infringement, then any patent licenses granted to You under this License for that Work shall terminate as

of the date such litigation is filed.

- 4. Redistribution. You may reproduce and distribute copies of the Work or Derivative Works thereof in any medium, with or without modifications, and in Source or Object form, provided that You meet the following conditions:
	- (a) You must give any other recipients of the Work or Derivative Works a copy of this License; and
	- (b) You must cause any modified files to carry prominent notices stating that You changed the files; and
	- (c) You must retain, in the Source form of any Derivative Works that You distribute, all copyright, patent, trademark, and attribution notices from the Source form of the Work, excluding those notices that do not pertain to any part of the Derivative Works; and
(d) If the Work includes a "NOTICE" text file as part of its distribution, then any Derivative Works that You distribute must

 include a readable copy of the attribution notices contained within such NOTICE file, excluding those notices that do not pertain to any part of the Derivative Works, in at least one of the following places: within a NOTICE text file distributed as part of the Derivative Works; within the Source form or documentation, if provided along with the Derivative Works; or, within a display generated by the Derivative Works, if and wherever such third-party notices normally appear. The contents of the NOTICE file are for informational purposes only and do not modify the License. You may add Your own attribution notices within Derivative Works that You distribute, alongside or as an addendum to the NOTICE text from the Work, provided that such additional attribution notices cannot be construed as modifying the License.

You may add Your own

 copyright statement to Your modifications and may provide additional or different license terms and conditions for use, reproduction, or distribution of Your modifications, or for any such Derivative Works as a whole, provided Your use, reproduction, and distribution of the Work otherwise complies with the conditions stated in this License.

- 5. Submission of Contributions. Unless You explicitly state otherwise, any Contribution intentionally submitted for inclusion in the Work by You to the Licensor shall be under the terms and conditions of this License, without any additional terms or conditions. Notwithstanding the above, nothing herein shall supersede or modify the terms of any separate license agreement you may have executed with Licensor regarding such Contributions.
- 6. Trademarks. This License does not grant permission to use the trade names, trademarks, service marks, or product names

of the Licensor,

 except as required for reasonable and customary use in describing the origin of the Work and reproducing the content of the NOTICE file.

 7. Disclaimer of Warranty. Unless required by applicable law or agreed to in writing, Licensor provides the Work (and each Contributor provides its Contributions) on an "AS IS" BASIS, WITHOUT WARRANTIES OR CONDITIONS OF ANY KIND, either express or implied, including, without limitation, any warranties or conditions of TITLE, NON-INFRINGEMENT, MERCHANTABILITY, or FITNESS FOR A PARTICULAR PURPOSE. You are solely responsible for determining the

 appropriateness of using or redistributing the Work and assume any risks associated with Your exercise of permissions under this License.

- 8. Limitation of Liability. In no event and under no legal theory, whether in tort (including negligence), contract, or otherwise, unless required by applicable law
- (such as deliberate and grossly

 negligent acts) or agreed to in writing, shall any Contributor be liable to You for damages, including any direct, indirect, special, incidental, or consequential damages of any character arising as a result of this License or out of the use or inability to use the Work (including but not limited to damages for loss of goodwill, work stoppage, computer failure or malfunction, or any and all other commercial damages or losses), even if such Contributor has been advised of the possibility of such damages.

 9. Accepting Warranty or Additional Liability. While redistributing the Work or Derivative Works thereof, You may choose to offer, and charge a fee for, acceptance of support, warranty, indemnity, or other liability obligations and/or rights consistent with this License. However, in accepting such obligations, You may act only on Your own behalf and on Your

sole responsibility, not on behalf

 of any other Contributor, and only if You agree to indemnify, defend, and hold each Contributor harmless for any liability incurred by, or claims asserted against, such Contributor by reason of your accepting any such warranty or additional liability.

#### END OF TERMS AND CONDITIONS

APPENDIX: How to apply the Apache License to your work.

 To apply the Apache License to your work, attach the following boilerplate notice, with the fields enclosed by brackets "[]" replaced with your own identifying information. (Don't include the brackets!) The text should be enclosed in the appropriate comment syntax for the file format. We also recommend that a file or class name and description of purpose be included on the same "printed page" as the copyright notice for easier identification within third-party archives.

Copyright [yyyy] [name of copyright owner]

 Licensed under the Apache License, Version 2.0 (the "License"); you may not use this file except in compliance with the License. You may obtain a copy of the License at

 Unless required by applicable law or agreed to in writing, software distributed under the License is distributed on an "AS IS" BASIS, WITHOUT WARRANTIES OR CONDITIONS OF ANY KIND, either express or implied. See the License for the specific language governing permissions and limitations under the License.

## **1.18 errors 0.9.1**

### **1.18.1 Available under license :**

Copyright (c) 2015, Dave Cheney <dave@cheney.net> All rights reserved.

Redistribution and use in source and binary forms, with or without modification, are permitted provided that the following conditions are met:

\* Redistributions of source code must retain the above copyright notice, this list of conditions and the following disclaimer.

\* Redistributions in binary form must reproduce the above copyright notice, this list of conditions and the following disclaimer in the documentation and/or other materials provided with the distribution.

THIS SOFTWARE IS PROVIDED BY THE COPYRIGHT HOLDERS AND CONTRIBUTORS "AS IS" AND ANY EXPRESS OR IMPLIED WARRANTIES, INCLUDING, BUT NOT LIMITED TO, THE IMPLIED WARRANTIES OF MERCHANTABILITY AND FITNESS FOR A PARTICULAR PURPOSE ARE DISCLAIMED. IN NO EVENT SHALL THE COPYRIGHT HOLDER OR CONTRIBUTORS BE LIABLE FOR ANY DIRECT, INDIRECT, INCIDENTAL, SPECIAL, EXEMPLARY, OR CONSEQUENTIAL DAMAGES (INCLUDING, BUT NOT LIMITED TO, PROCUREMENT OF SUBSTITUTE GOODS OR

SERVICES; LOSS OF USE, DATA, OR PROFITS; OR BUSINESS INTERRUPTION) HOWEVER CAUSED AND ON ANY THEORY OF LIABILITY, WHETHER IN CONTRACT, STRICT LIABILITY, OR TORT (INCLUDING NEGLIGENCE OR OTHERWISE) ARISING IN ANY WAY OUT OF THE USE OF THIS SOFTWARE, EVEN IF ADVISED OF THE POSSIBILITY OF SUCH DAMAGE.

## **1.19 go-immutable-radix 1.3.1**

## **1.19.1 Available under license :**

Mozilla Public License, version 2.0

- 1. Definitions
- 1.1. "Contributor"

means each individual or legal entity that creates, contributes to the

creation of, or owns Covered Software.

1.2. "Contributor Version"

 means the combination of the Contributions of others (if any) used by a Contributor and that particular Contributor's Contribution.

1.3. "Contribution"

means Covered Software of a particular Contributor.

1.4. "Covered Software"

 means Source Code Form to which the initial Contributor has attached the notice in Exhibit A, the Executable Form of such Source Code Form, and Modifications of such Source Code Form, in each case including portions thereof.

1.5. "Incompatible With Secondary Licenses" means

 a. that the initial Contributor has attached the notice described in Exhibit B to the Covered Software; or

 b. that the Covered Software was made available under the terms of version 1.1 or earlier of the License, but not also under the terms of

a Secondary License.

1.6. "Executable Form"

means any form of the work other than Source Code Form.

1.7. "Larger Work"

 means a work that combines Covered Software with other material, in a separate file or files, that is not Covered Software.

1.8. "License"

means this document.

1.9. "Licensable"

 means having the right to grant, to the maximum extent possible, whether at the time of the initial grant or subsequently, any and all of the rights conveyed by this License.

#### 1.10. "Modifications"

means any of the following:

- a. any file in Source Code Form that results from an addition to, deletion from, or modification of the contents of Covered Software; or
- b. any new file in Source Code Form that contains any Covered Software.
- 1.11. "Patent Claims" of a Contributor

 means any patent claim(s), including without limitation, method, process, and apparatus claims,

in any patent Licensable by such

 Contributor that would be infringed, but for the grant of the License, by the making, using, selling, offering for sale, having made, import, or transfer of either its Contributions or its Contributor Version.

1.12. "Secondary License"

 means either the GNU General Public License, Version 2.0, the GNU Lesser General Public License, Version 2.1, the GNU Affero General Public License, Version 3.0, or any later versions of those licenses.

1.13. "Source Code Form"

means the form of the work preferred for making modifications.

1.14. "You" (or "Your")

 means an individual or a legal entity exercising rights under this License. For legal entities, "You" includes any entity that controls, is controlled by, or is under common control with You. For purposes of this definition, "control" means (a) the power, direct or indirect, to cause the direction or management of such entity, whether by

contract or

 otherwise, or (b) ownership of more than fifty percent (50%) of the outstanding shares or beneficial ownership of such entity.

#### 2. License Grants and Conditions

#### 2.1. Grants

 Each Contributor hereby grants You a world-wide, royalty-free, non-exclusive license:

a. under intellectual property rights (other than patent or trademark)

 Licensable by such Contributor to use, reproduce, make available, modify, display, perform, distribute, and otherwise exploit its Contributions, either on an unmodified basis, with Modifications, or as part of a Larger Work; and

 b. under Patent Claims of such Contributor to make, use, sell, offer for sale, have made, import, and otherwise transfer either its Contributions or its Contributor Version.

2.2. Effective Date

 The licenses granted in Section 2.1 with respect to any Contribution become effective for each Contribution on the date the Contributor first

distributes such Contribution.

2.3. Limitations on Grant Scope

 The licenses granted in this Section 2 are the only rights granted under this License. No additional rights or licenses will be implied from the distribution or licensing of Covered Software under this License. Notwithstanding Section 2.1(b) above, no patent license is granted by a Contributor:

a. for any code that a Contributor has removed from Covered Software; or

- b. for infringements caused by: (i) Your and any other third party's modifications of Covered Software, or (ii) the combination of its Contributions with other software (except as part of its Contributor Version); or
- c. under Patent Claims infringed by Covered Software in the absence of its Contributions.

 This License does not grant any rights in the trademarks, service marks, or logos of any Contributor (except as may be necessary to comply with the notice requirements in Section 3.4).

### 2.4. Subsequent Licenses

 No Contributor makes additional grants as a result of Your choice to distribute the Covered Software under a subsequent version of this License (see Section 10.2) or under the terms of a Secondary License (if permitted under the terms of Section 3.3).

2.5. Representation

 Each Contributor represents that the Contributor believes its Contributions are its original creation(s) or it has sufficient rights to grant the rights to its Contributions conveyed by this License.

#### 2.6. Fair Use

 This License is not intended to limit any rights You have under applicable copyright doctrines of fair use, fair dealing, or other equivalents.

#### 2.7. Conditions

 Sections 3.1, 3.2, 3.3, and 3.4 are conditions of the licenses granted in Section 2.1.

#### 3. Responsibilities

#### 3.1. Distribution of Source Form

 All distribution of Covered Software in Source Code Form, including any Modifications

 that You create or to which You contribute, must be under the terms of this License. You must inform recipients that the Source Code Form of the Covered Software is governed by the terms of this License, and how they can obtain a copy of this License. You may not attempt to alter or restrict the recipients' rights in the Source Code Form.

3.2. Distribution of Executable Form

If You distribute Covered Software in Executable Form then:

- a. such Covered Software must also be made available in Source Code Form, as described in Section 3.1, and You must inform recipients of the Executable Form how they can obtain a copy of such Source Code Form by reasonable means in a timely manner, at a charge no more than the cost of distribution to the recipient; and
- b. You may distribute such Executable Form under the terms of this License, or sublicense it under different terms, provided that the license
- for the Executable Form does not attempt to limit or alter the recipients' rights in the Source Code Form under this License.

3.3. Distribution of a Larger Work

You may create and distribute a Larger Work under terms of Your choice,

 provided that You also comply with the requirements of this License for the Covered Software. If the Larger Work is a combination of Covered Software with a work governed by one or more Secondary Licenses, and the Covered Software is not Incompatible With Secondary Licenses, this License permits You to additionally distribute such Covered Software under the terms of such Secondary License(s), so that the recipient of the Larger Work may, at their option, further distribute the Covered Software under the terms of either this License or such Secondary License(s).

#### 3.4. Notices

 You may not remove or alter the substance of any license notices (including copyright notices, patent notices, disclaimers

#### of warranty, or

 limitations of liability) contained within the Source Code Form of the Covered Software, except that You may alter any license notices to the extent required to remedy known factual inaccuracies.

#### 3.5. Application of Additional Terms

 You may choose to offer, and to charge a fee for, warranty, support, indemnity or liability obligations to one or more recipients of Covered Software. However, You may do so only on Your own behalf, and not on behalf of any Contributor. You must make it absolutely clear that any such warranty, support, indemnity, or liability obligation is offered by You alone, and You hereby agree to indemnify every Contributor for any liability incurred by such Contributor as a result of warranty, support, indemnity or liability terms You offer. You may include additional disclaimers of warranty and limitations of liability specific to any jurisdiction.

4. Inability to Comply Due to Statute or Regulation

 If it is impossible for You to comply with any of the terms of this License with respect to some or all of the Covered Software due to statute, judicial order, or regulation then You must: (a) comply with the terms of this License to the maximum extent possible; and (b) describe the limitations and the code they affect. Such description must be placed in a text file included with all distributions of the Covered Software under this License. Except to the extent prohibited by statute or regulation, such description must be sufficiently detailed for a recipient of ordinary skill to be able to understand it.

#### 5. Termination

5.1. The rights granted under this License will terminate automatically if You

 fail to comply with any of its terms. However, if You become compliant, then the rights granted under this License from a particular Contributor are reinstated (a) provisionally, unless and until such Contributor explicitly

- and finally terminates Your grants, and (b) on an ongoing basis, if such Contributor fails to notify You of the non-compliance by some reasonable means prior to 60 days after You have come back into compliance. Moreover, Your grants from a particular Contributor are reinstated on an ongoing basis if such Contributor notifies You of the non-compliance by some reasonable means, this is the first time You have received notice of non-compliance with this License from such Contributor, and You become compliant prior to 30 days after Your receipt of the notice.
- 5.2. If You initiate litigation against any entity by asserting a patent infringement claim (excluding declaratory judgment actions, counter-claims, and cross-claims) alleging that a Contributor Version directly or indirectly infringes any patent, then the rights granted to You by any and all Contributors for the Covered Software under Section 2.1 of this License

shall terminate.

5.3. In the event of termination under Sections 5.1 or 5.2 above, all end user license agreements (excluding distributors and resellers) which have been validly granted by You or Your distributors under this License prior to termination shall survive termination.

#### 6. Disclaimer of Warranty

 Covered Software is provided under this License on an "as is" basis, without warranty of any kind, either expressed, implied, or statutory, including, without limitation, warranties that the Covered Software is free of defects, merchantable, fit for a particular purpose or non-infringing. The entire risk as to the quality and performance of the Covered Software is with You. Should any Covered Software prove defective in any respect, You (not any Contributor) assume the cost of any necessary servicing, repair, or correction. This disclaimer of warranty constitutes an essential part of this License. No use of any Covered Software is authorized under

this License except under this disclaimer.

#### 7. Limitation of Liability

 Under no circumstances and under no legal theory, whether tort (including negligence), contract, or otherwise, shall any Contributor, or anyone who distributes Covered Software as permitted above, be liable to You for any direct, indirect, special, incidental, or consequential damages of any character including, without limitation, damages for lost profits, loss of

 goodwill, work stoppage, computer failure or malfunction, or any and all other commercial damages or losses, even if such party shall have been informed of the possibility of such damages. This limitation of liability shall not apply to liability for death or personal injury resulting from such party's negligence to the extent applicable law prohibits such limitation. Some jurisdictions do not allow the exclusion or limitation of incidental or consequential damages, so this exclusion and limitation may not

apply to You.

#### 8. Litigation

 Any litigation relating to this License may be brought only in the courts of a jurisdiction where the defendant maintains its principal place of business and such litigation shall be governed by laws of that jurisdiction, without reference to its conflict-of-law provisions. Nothing in this Section shall prevent a party's ability to bring cross-claims or counter-claims.

#### 9. Miscellaneous

 This License represents the complete agreement concerning the subject matter hereof. If any provision of this License is held to be unenforceable, such provision shall be reformed only to the extent necessary to make it enforceable. Any law or regulation which provides that the language of a contract shall be construed against the drafter shall not be used to construe this License against a Contributor.

#### 10. Versions of the License

10.1. New Versions

Mozilla Foundation is the license steward. Except as provided in Section

 10.3, no one other than the license steward has the right to modify or publish new versions of this License. Each version will be given a distinguishing version number.

#### 10.2. Effect of New Versions

 You may distribute the Covered Software under the terms of the version of the License under which You originally received the Covered Software, or under the terms of any subsequent version published by the license steward.

10.3. Modified Versions

 If you create software not governed by this License, and you want to create a new license for such software, you may create and use a modified version of this License if you rename the license and remove any references to the name of the license steward (except to note that such modified license differs from this License).

10.4. Distributing Source Code Form that is Incompatible With Secondary Licenses If You choose to distribute Source Code Form that is Incompatible

 With Secondary Licenses under the terms of this version of the License, the notice described in Exhibit B of this License must be attached.

Exhibit A - Source Code Form License Notice

 This Source Code Form is subject to the terms of the Mozilla Public License, v. 2.0. If a copy of the MPL was not distributed with this file, You can obtain one at http://mozilla.org/MPL/2.0/.

If it is not possible or desirable to put the notice in a particular file, then You may include the notice in a location (such as a LICENSE file in a relevant directory) where a recipient would be likely to look for such a notice.

You may add additional accurate notices of copyright ownership.

Exhibit B - "Incompatible With Secondary Licenses" Notice

 This Source Code Form is "Incompatible With Secondary Licenses", as defined by the Mozilla Public License, v. 2.0.

## **1.20 errwrap 1.1.0**

## **1.20.1 Available under license :**

Mozilla Public License, version 2.0

1. Definitions

1.1. Contributor

 means each individual or legal entity that creates, contributes to the creation of, or owns Covered Software.

#### 1.2. Contributor Version

 means the combination of the Contributions of others (if any) used by a Contributor and that particular Contributors Contribution.

1.3. Contribution

means Covered Software of a particular Contributor.

1.4. Covered Software

 means Source Code Form to which the initial Contributor has attached the notice in Exhibit A, the Executable Form of such Source Code Form, and Modifications of such Source Code Form, in each case including portions thereof.

- 1.5. Incompatible With Secondary Licenses means
	- a. that the initial Contributor has attached the notice described in Exhibit B to the Covered Software; or
	- b. that the Covered Software was made available under the terms of version 1.1 or earlier of the License, but
- not also under the terms of a Secondary License.
- 1.6. Executable Form

means any form of the work other than Source Code Form.

1.7. Larger Work

 means a work that combines Covered Software with other material, in a separate file or files, that is not Covered Software.

1.8. License

means this document.

1.9. Licensable

 means having the right to grant, to the maximum extent possible, whether at the time of the initial grant or subsequently, any and all of the rights conveyed by this License.

1.10. Modifications

means any of the following:

- a. any file in Source Code Form that results from an addition to, deletion from, or modification of the contents of Covered Software; or
- b. any new file in Source Code Form that contains any Covered Software.
- 1.11. Patent Claims of a Contributor

 means any patent claim(s), including without limitation, method, process, and apparatus claims, in any patent Licensable

by such Contributor that

 would be infringed, but for the grant of the License, by the making, using, selling, offering for sale, having made, import, or transfer of either its Contributions or its Contributor Version.

1.12. Secondary License

 means either the GNU General Public License, Version 2.0, the GNU Lesser General Public License, Version 2.1, the GNU Affero General Public License, Version 3.0, or any later versions of those licenses.

1.13. Source Code Form

means the form of the work preferred for making modifications.

1.14. You (or Your)

 means an individual or a legal entity exercising rights under this License. For legal entities, You includes any entity that controls, is controlled by, or is under common control with You. For purposes of this definition, control means (a) the power, direct or indirect, to cause the direction or management of such entity, whether by contract or otherwise, or (b)

 ownership of more than fifty percent (50%) of the outstanding shares or beneficial ownership of such entity.

#### 2. License Grants and Conditions

#### 2.1. Grants

 Each Contributor hereby grants You a world-wide, royalty-free, non-exclusive license:

 a. under intellectual property rights (other than patent or trademark) Licensable by such Contributor to use, reproduce, make available, modify, display, perform, distribute, and otherwise exploit its

 Contributions, either on an unmodified basis, with Modifications, or as part of a Larger Work; and

- b. under Patent Claims of such Contributor to make, use, sell, offer for sale, have made, import, and otherwise transfer either its Contributions or its Contributor Version.
- 2.2. Effective Date

 The licenses granted in Section 2.1 with respect to any Contribution become effective for each Contribution on the date the Contributor first distributes such Contribution.

#### 2.3.

Limitations on Grant Scope

 The licenses granted in this Section 2 are the only rights granted under this License. No additional rights or licenses will be implied from the distribution or licensing of Covered Software under this License. Notwithstanding Section 2.1(b) above, no patent license is granted by a Contributor:

a. for any code that a Contributor has removed from Covered Software; or

- b. for infringements caused by: (i) Your and any other third partys modifications of Covered Software, or (ii) the combination of its Contributions with other software (except as part of its Contributor Version); or
- c. under Patent Claims infringed by Covered Software in the absence of its Contributions.

 This License does not grant any rights in the trademarks, service marks, or logos of any Contributor (except as may be necessary to comply with the notice requirements in Section 3.4).

#### 2.4. Subsequent

#### Licenses

 No Contributor makes additional grants as a result of Your choice to distribute the Covered Software under a subsequent version of this License (see Section 10.2) or under the terms of a Secondary License (if permitted under the terms of Section 3.3).

#### 2.5. Representation

 Each Contributor represents that the Contributor believes its Contributions are its original creation(s) or it has sufficient rights to grant the rights to its Contributions conveyed by this License.

#### 2.6. Fair Use

 This License is not intended to limit any rights You have under applicable copyright doctrines of fair use, fair dealing, or other equivalents.

2.7. Conditions

 Sections 3.1, 3.2, 3.3, and 3.4 are conditions of the licenses granted in Section 2.1

#### 3. Responsibilities

3.1. Distribution of Source Form

 All distribution of Covered Software in Source Code Form, including any Modifications that You create or to which You contribute, must be under the terms of this License. You must inform recipients that the Source Code Form

 of the Covered Software is governed by the terms of this License, and how they can obtain a copy of this License. You may not attempt to alter or restrict the recipients rights in the Source Code Form.

#### 3.2. Distribution of Executable Form

If You distribute Covered Software in Executable Form then:

- a. such Covered Software must also be made available in Source Code Form, as described in Section 3.1, and You must inform recipients of the Executable Form how they can obtain a copy of such Source Code Form by reasonable means in a timely manner, at a charge no more than the cost of distribution to the recipient; and
- b. You may distribute such Executable Form under the terms of this License, or sublicense it under different terms, provided that the license for the Executable Form does not attempt to limit or

alter the recipients

rights in the Source Code Form under this License.

#### 3.3. Distribution of a Larger Work

 You may create and distribute a Larger Work under terms of Your choice, provided that You also comply with the requirements of this License for the Covered Software. If the Larger Work is a combination of Covered Software with a work governed by one or more Secondary Licenses, and the Covered Software is not Incompatible With Secondary Licenses, this License permits You to additionally distribute such Covered Software under the terms of

 such Secondary License(s), so that the recipient of the Larger Work may, at their option, further distribute the Covered Software under the terms of either this License or such Secondary License(s).

#### 3.4. Notices

 You may not remove or alter the substance of any license notices (including copyright notices, patent notices, disclaimers of warranty, or limitations of liability) contained

 within the Source Code Form of the Covered Software, except that You may alter any license notices to the extent required to remedy known factual inaccuracies.

#### 3.5. Application of Additional Terms

 You may choose to offer, and to charge a fee for, warranty, support, indemnity or liability obligations to one or more recipients of Covered Software. However, You may do so only on Your own behalf, and not on behalf of any Contributor. You must make it absolutely clear that any such warranty, support, indemnity, or liability obligation is offered by You alone, and You hereby agree to indemnify every Contributor for any liability incurred by such Contributor as a result of warranty, support, indemnity or liability terms You offer. You may include additional disclaimers of warranty and limitations of liability specific to any jurisdiction.

4. Inability to Comply Due to Statute or Regulation

#### If it is impossible for You to

comply with any of the terms of this License

 with respect to some or all of the Covered Software due to statute, judicial order, or regulation then You must: (a) comply with the terms of this License to the maximum extent possible; and (b) describe the limitations and the code they affect. Such description must be placed in a text file included with all distributions of the Covered Software under this License. Except to the extent prohibited by statute or regulation, such description must be sufficiently detailed for a recipient of ordinary skill to be able to understand it.

### 5. Termination

5.1. The rights granted under this License will terminate automatically if You fail to comply with any of its terms. However, if You become compliant, then the rights granted under this License from a particular Contributor are reinstated (a) provisionally, unless and until such Contributor explicitly and finally terminates Your grants, and (b) on an ongoing basis,

if such Contributor fails to notify You of the non-compliance by some

 reasonable means prior to 60 days after You have come back into compliance. Moreover, Your grants from a particular Contributor are reinstated on an ongoing basis if such Contributor notifies You of the non-compliance by some reasonable means, this is the first time You have received notice of non-compliance with this License from such Contributor, and You become compliant prior to 30 days after Your receipt of the notice.

5.2. If You initiate litigation against any entity by asserting a patent infringement claim (excluding declaratory judgment actions, counter-claims, and cross-claims) alleging that a Contributor Version directly or indirectly infringes any patent, then the rights granted to You by any and all Contributors for the Covered Software under Section 2.1 of this License shall terminate.

#### 5.3. In the event of termination under Sections

5.1 or 5.2 above, all end user

 license agreements (excluding distributors and resellers) which have been validly granted by You or Your distributors under this License prior to termination shall survive termination.

6. Disclaimer of Warranty

 Covered Software is provided under this License on an as is basis, without warranty of any kind, either expressed, implied, or statutory, including, without limitation, warranties that the Covered Software is free of defects, merchantable, fit for a particular purpose or non-infringing. The entire risk as to the quality and performance of the Covered Software is with You. Should any Covered Software prove defective in any respect, You (not any Contributor) assume the cost of any necessary servicing, repair, or correction. This disclaimer of warranty constitutes an essential part of this License. No use of any Covered Software is authorized under this License except under this disclaimer.

7. Limitation

#### of Liability

 Under no circumstances and under no legal theory, whether tort (including negligence), contract, or otherwise, shall any Contributor, or anyone who distributes Covered Software as permitted above, be liable to You for any direct, indirect, special, incidental, or consequential damages of any character including, without limitation, damages for lost profits, loss of goodwill, work stoppage, computer failure or malfunction, or any and all other commercial damages or losses, even if such party shall have been informed of the possibility of such damages. This limitation of liability shall not apply to liability for death or personal injury resulting from such partys negligence to the extent applicable law prohibits such limitation. Some jurisdictions do not allow the exclusion or limitation of incidental or consequential damages, so this exclusion and limitation may not apply to You.

#### 8. Litigation

 Any litigation relating to this License may be brought only in the courts of a jurisdiction where the defendant maintains its principal place of business and such litigation shall be governed by laws of that jurisdiction, without reference to its conflict-of-law provisions. Nothing in this Section shall prevent a partys ability to bring cross-claims or counter-claims.

#### 9. Miscellaneous

 This License represents the complete agreement concerning the subject matter hereof. If any provision of this License is held to be unenforceable, such provision shall be reformed only to the extent necessary to make it enforceable. Any law or regulation which provides that the language of a contract shall be construed against the drafter shall not be used to construe this License against a Contributor.

#### 10. Versions of the License

#### 10.1. New Versions

 Mozilla Foundation is the license steward. Except as provided in Section 10.3, no one other than the license steward has the right to modify or publish new versions of this License. Each version will be given a distinguishing version number.

#### 10.2. Effect of New Versions

 You may distribute the Covered Software under the terms of the version of the License under which You originally received the Covered Software, or under the terms of any subsequent version published by the license steward.

#### 10.3. Modified Versions

 If you create software not governed by this License, and you want to create a new license for such software, you may create and use a modified version of this License if you rename the license and remove any references to the name of the license steward (except to note that such modified license differs from this License).

10.4. Distributing Source Code Form that is Incompatible With Secondary Licenses If You choose to distribute Source Code Form that is Incompatible With Secondary Licenses under the terms of this version of the License,

the

notice described in Exhibit B of this License must be attached.

Exhibit A - Source Code Form License Notice

 This Source Code Form is subject to the terms of the Mozilla Public License, v. 2.0. If a copy of the MPL was not distributed with this file, You can obtain one at http://mozilla.org/MPL/2.0/.

If it is not possible or desirable to put the notice in a particular file, then You may include the notice in a location (such as a LICENSE file in a relevant directory) where a recipient would be likely to look for such a notice.

You may add additional accurate notices of copyright ownership.

Exhibit B - Incompatible With Secondary Licenses Notice

 This Source Code Form is Incompatible With Secondary Licenses, as defined by the Mozilla Public License, v. 2.0.

## **1.21 jpillora-backoff 1.0.0**

### **1.21.1 Available under license :**

The MIT License (MIT)

Copyright (c) 2017 Jaime Pillora

Permission is hereby granted, free of charge, to any person obtaining a copy of this software and associated documentation files (the "Software"), to deal in the Software without restriction, including without limitation the rights to use, copy, modify, merge, publish, distribute, sublicense, and/or sell copies of the Software, and to permit persons to whom the Software is furnished to do so, subject to the following conditions:

The above copyright notice and this permission notice shall be included in all copies or substantial portions of the Software.

THE SOFTWARE IS PROVIDED "AS IS", WITHOUT WARRANTY OF ANY KIND, EXPRESS OR IMPLIED, INCLUDING BUT NOT LIMITED TO THE WARRANTIES OF MERCHANTABILITY, FITNESS FOR A PARTICULAR PURPOSE AND NONINFRINGEMENT. IN NO EVENT SHALL THE AUTHORS OR COPYRIGHT HOLDERS BE LIABLE FOR ANY CLAIM, DAMAGES OR OTHER LIABILITY, WHETHER IN AN ACTION OF CONTRACT, TORT OR OTHERWISE, ARISING FROM, OUT OF OR

## **1.22 golang-snappy 0.0.4**

### **1.22.1 Available under license :**

# This is the official list of people who can contribute # (and typically have contributed) code to the Snappy-Go repository. # The AUTHORS file lists the copyright holders; this file # lists people. For example, Google employees are listed here # but not in AUTHORS, because Google holds the copyright. # # The submission process automatically checks to make sure # that people submitting code are listed in this file (by email address). # # Names should be added to this file only after verifying that # the individual or the individual's organization has agreed to # the appropriate Contributor License Agreement, found here: # # http://code.google.com/legal/individual-cla-v1.0.html # http://code.google.com/legal/corporate-cla-v1.0.html # # The agreement for individuals can be filled out on the web. # # When adding J Random Contributor's name to this file, # either J's name or J's organization's name should be # added to the AUTHORS file, depending on whether the # individual or corporate CLA was used. # Names should be added to this file like so: # Name <email address> # Please keep the list sorted.

Damian Gryski <dgryski@gmail.com> Jan Mercl <0xjnml@gmail.com> Kai Backman <kaib@golang.org> Marc-Antoine Ruel <maruel@chromium.org> Nigel Tao <nigeltao@golang.org> Rob Pike <r@golang.org> Rodolfo Carvalho <rhcarvalho@gmail.com> Russ Cox <rsc@golang.org> Sebastien Binet <seb.binet@gmail.com> Copyright (c) 2011 The Snappy-Go Authors. All rights reserved.

Redistribution and use in source and binary forms, with or without

modification, are permitted provided that the following conditions are met:

 \* Redistributions of source code must retain the above copyright notice, this list of conditions and the following disclaimer.

 \* Redistributions in binary form must reproduce the above copyright notice, this list of conditions and the following disclaimer in the documentation and/or other materials provided with the distribution.

 \* Neither the name of Google Inc. nor the names of its contributors may be used to endorse or promote products derived from this software without specific prior written permission.

THIS SOFTWARE IS PROVIDED BY THE COPYRIGHT HOLDERS AND CONTRIBUTORS "AS IS" AND ANY EXPRESS OR IMPLIED WARRANTIES, INCLUDING, BUT NOT LIMITED TO, THE IMPLIED WARRANTIES OF MERCHANTABILITY AND FITNESS FOR A PARTICULAR PURPOSE ARE DISCLAIMED. IN NO EVENT SHALL THE COPYRIGHT **OWNER** 

 OR CONTRIBUTORS BE LIABLE FOR ANY DIRECT, INDIRECT, INCIDENTAL, SPECIAL, EXEMPLARY, OR CONSEQUENTIAL DAMAGES (INCLUDING, BUT NOT LIMITED TO, PROCUREMENT OF SUBSTITUTE GOODS OR SERVICES; LOSS OF USE, DATA, OR PROFITS; OR BUSINESS INTERRUPTION) HOWEVER CAUSED AND ON ANY THEORY OF LIABILITY, WHETHER IN CONTRACT, STRICT LIABILITY, OR TORT (INCLUDING NEGLIGENCE OR OTHERWISE) ARISING IN ANY WAY OUT OF THE USE OF THIS SOFTWARE, EVEN IF ADVISED OF THE POSSIBILITY OF SUCH DAMAGE.

## **1.23 dennwc-varint 1.0.0**

## **1.23.1 Available under license :**

MIT License

Copyright (c) 2019 Denys Smirnov

Permission is hereby granted, free of charge, to any person obtaining a copy of this software and associated documentation files (the "Software"), to deal in the Software without restriction, including without limitation the rights to use, copy, modify, merge, publish, distribute, sublicense, and/or sell copies of the Software, and to permit persons to whom the Software is furnished to do so, subject to the following conditions:

The above copyright notice and this permission notice shall be included in all copies or substantial portions of the Software.

THE SOFTWARE IS PROVIDED "AS IS", WITHOUT WARRANTY OF ANY KIND, EXPRESS OR IMPLIED, INCLUDING BUT NOT LIMITED TO THE WARRANTIES OF MERCHANTABILITY, FITNESS FOR A PARTICULAR PURPOSE AND NONINFRINGEMENT. IN NO EVENT SHALL THE AUTHORS OR COPYRIGHT HOLDERS BE LIABLE FOR ANY CLAIM, DAMAGES OR OTHER

LIABILITY, WHETHER IN AN ACTION OF CONTRACT, TORT OR OTHERWISE, ARISING FROM, OUT OF OR IN CONNECTION WITH THE SOFTWARE OR THE USE OR OTHER DEALINGS IN THE SOFTWARE.

## **1.24 leodido-ragel-machinery 0.0.0- 20181214104525-299bdde78165**

### **1.24.1 Available under license :**

MIT License

Copyright (c) 2018 Leonardo Di Donato

Permission is hereby granted, free of charge, to any person obtaining a copy of this software and associated documentation files (the "Software"), to deal in the Software without restriction, including without limitation the rights to use, copy, modify, merge, publish, distribute, sublicense, and/or sell copies of the Software, and to permit persons to whom the Software is furnished to do so, subject to the following conditions:

The above copyright notice and this permission notice shall be included in all copies or substantial portions of the Software.

THE SOFTWARE IS PROVIDED "AS IS", WITHOUT WARRANTY OF ANY KIND, EXPRESS OR IMPLIED, INCLUDING BUT NOT LIMITED TO THE WARRANTIES OF MERCHANTABILITY, FITNESS FOR A PARTICULAR PURPOSE AND NONINFRINGEMENT. IN NO EVENT SHALL THE AUTHORS OR COPYRIGHT HOLDERS BE LIABLE FOR ANY CLAIM, DAMAGES OR OTHER LIABILITY, WHETHER IN AN ACTION OF CONTRACT, TORT OR OTHERWISE, ARISING FROM, OUT OF OR IN CONNECTION WITH THE SOFTWARE OR THE USE OR OTHER DEALINGS IN THE

**SOFTWARE** 

## **1.25 easyjson 0.7.7**

### **1.25.1 Available under license :**

Copyright (c) 2016 Mail.Ru Group

Permission is hereby granted, free of charge, to any person obtaining a copy of this software and associated documentation files (the "Software"), to deal in the Software without restriction, including without limitation the rights to use, copy, modify, merge, publish, distribute, sublicense, and/or sell copies of the Software, and to permit persons to whom the Software is furnished to do so, subject to the following conditions:

The above copyright notice and this permission notice shall be included in all copies or substantial portions of the Software.

THE SOFTWARE IS PROVIDED "AS IS", WITHOUT WARRANTY OF ANY KIND, EXPRESS OR IMPLIED, INCLUDING BUT NOT LIMITED TO THE WARRANTIES OF MERCHANTABILITY, FITNESS FOR A PARTICULAR PURPOSE AND NONINFRINGEMENT. IN NO EVENT SHALL THE AUTHORS OR COPYRIGHT HOLDERS BE LIABLE FOR ANY CLAIM, DAMAGES OR OTHER LIABILITY, WHETHER IN AN ACTION OF CONTRACT, TORT OR OTHERWISE, ARISING FROM, OUT OF OR IN CONNECTION WITH

THE SOFTWARE OR THE USE OR OTHER DEALINGS IN THE SOFTWARE.

# **1.26 groupcache 0.0.0-20210331224755- 41bb18bfe9da**

### **1.26.1 Available under license :**

Apache License Version 2.0, January 2004 http://www.apache.org/licenses/

#### TERMS AND CONDITIONS FOR USE, REPRODUCTION, AND DISTRIBUTION

1. Definitions.

"License" shall mean the terms and conditions for use, reproduction, and distribution as defined by Sections 1 through 9 of this document.

"Licensor" shall mean the copyright owner or entity authorized by the copyright owner that is granting the License.

"Legal Entity" shall mean the union of the acting entity and all other entities that control, are controlled by, or are under common control with that entity. For the purposes of this definition, "control" means (i) the power, direct or indirect, to cause the direction or management of such entity, whether by contract or otherwise, or (ii) ownership of fifty percent (50%) or more of the outstanding shares, or (iii) beneficial ownership of such entity.

"You" (or "Your") shall mean an individual or Legal Entity exercising permissions granted by this License.

"Source" form shall mean the preferred form for making modifications, including but not limited to software source code, documentation source, and configuration files.

"Object" form shall mean any form resulting from mechanical transformation or translation of a Source form, including but not limited to compiled object code, generated documentation, and conversions to other media types.

"Work" shall mean the work of authorship, whether in Source or Object form, made

available under the License, as indicated by a copyright notice that is included in or attached to the work (an example is provided in the Appendix below).

"Derivative Works" shall mean any work, whether in Source or Object form, that is based on (or derived from) the Work and for which the editorial revisions, annotations, elaborations, or other modifications represent, as a whole, an original work of authorship. For the purposes of this License, Derivative Works shall not include works that remain separable from, or merely link (or bind by name)

to the interfaces of, the Work and Derivative Works thereof.

"Contribution" shall mean any work of authorship, including the original version of the Work and any modifications or additions to that Work or Derivative Works thereof, that is intentionally submitted to Licensor for inclusion in the Work by the copyright owner or by an individual or Legal Entity authorized to submit on behalf of the copyright owner. For the purposes of this definition, "submitted" means any form of electronic, verbal, or written communication sent to the Licensor or its representatives, including but not limited to communication on electronic mailing lists, source code control systems, and issue tracking systems that are managed by, or on behalf of, the Licensor for the purpose of discussing and improving the Work, but excluding communication that is conspicuously marked or otherwise designated in writing by the copyright owner as "Not a Contribution."

"Contributor" shall mean Licensor and any individual or Legal Entity on behalf of whom a Contribution has been received by Licensor and subsequently incorporated within the Work.

#### 2. Grant of Copyright License.

Subject to the terms and conditions of this License, each Contributor hereby grants to You a perpetual, worldwide, non-exclusive, no-charge, royalty-free, irrevocable copyright license to reproduce, prepare Derivative Works of, publicly display, publicly perform, sublicense, and distribute the Work and such Derivative Works in Source or Object form.

#### 3. Grant of Patent License.

Subject to the terms and conditions of this License, each Contributor hereby grants to You a perpetual, worldwide, non-exclusive, no-charge, royalty-free, irrevocable (except as stated in this section) patent license to make, have made, use, offer to sell, sell, import, and otherwise transfer the Work, where such license applies only to those patent claims licensable by such Contributor that are necessarily infringed by their Contribution(s) alone or by combination

of their Contribution(s) with the Work to which such Contribution(s) was submitted. If You institute patent litigation against any entity (including a cross-claim or counterclaim in a lawsuit) alleging that the Work or a Contribution incorporated within the Work constitutes direct or contributory patent infringement, then any patent licenses granted to You under this License for that Work shall terminate as of the date such litigation is filed.

#### 4. Redistribution.

You may reproduce and distribute copies of the Work or Derivative Works thereof in any medium, with or without modifications, and in Source or Object form, provided that You meet the following conditions:

You must give any other recipients of the Work or Derivative Works a copy of this License; and

You must cause any modified files to carry prominent notices stating that You changed the files; and

You must retain, in the Source form of any Derivative Works that You distribute, all copyright, patent, trademark,

and attribution notices from the Source form

of the Work, excluding those notices that do not pertain to any part of the Derivative Works; and

If the Work includes a "NOTICE" text file as part of its distribution, then any Derivative Works that You distribute must include a readable copy of the attribution notices contained within such NOTICE file, excluding those notices that do not pertain to any part of the Derivative Works, in at least one of the following places: within a NOTICE text file distributed as part of the Derivative Works; within the Source form or documentation, if provided along with the Derivative Works; or, within a display generated by the Derivative Works, if and wherever such third-party notices normally appear. The contents of the NOTICE file are for informational purposes only and do not modify the License. You may add Your own attribution notices within Derivative Works that You distribute, alongside or as an addendum to the NOTICE text from the Work, provided

 that such additional attribution notices cannot be construed as modifying the License.

You may add Your own copyright statement to Your modifications and may provide additional or different license terms and conditions for use, reproduction, or distribution of Your modifications, or for any such Derivative Works as a whole, provided Your use, reproduction, and distribution of the Work otherwise complies with the conditions stated in this License.

#### 5. Submission of Contributions.

Unless You explicitly state otherwise, any Contribution intentionally submitted for inclusion in the Work by You to the Licensor shall be under the terms and conditions of this License, without any additional terms or conditions. Notwithstanding the above, nothing herein shall supersede or modify the terms of any separate license agreement you may have executed with Licensor regarding such Contributions.

#### 6. Trademarks.

This License does not grant permission to use the trade names, trademarks, service marks, or product names of the Licensor, except as required for reasonable and customary use in describing the origin of the Work and reproducing the content of the NOTICE file.

#### 7. Disclaimer of Warranty.

Unless required by applicable law or agreed to in writing, Licensor provides the Work (and each Contributor provides its Contributions) on an "AS IS" BASIS, WITHOUT WARRANTIES OR CONDITIONS OF ANY KIND, either express or implied, including, without limitation, any warranties or conditions of TITLE, NON-INFRINGEMENT, MERCHANTABILITY, or FITNESS FOR A PARTICULAR PURPOSE. You are solely responsible for determining the appropriateness of using or redistributing the Work and assume any risks associated with Your exercise of permissions under this License.

#### 8. Limitation of Liability.

In no event and under no legal theory, whether in tort (including negligence), contract, or otherwise, unless required by applicable law (such as deliberate and grossly negligent acts) or agreed to in writing, shall any Contributor be

liable to You for damages, including any direct, indirect, special, incidental, or consequential damages of any character arising as a result of this License or out of the use or inability to use the Work (including but not limited to damages for loss of goodwill, work stoppage, computer failure or malfunction, or any and all other commercial damages or losses), even if such Contributor has been advised of the possibility of such damages.

#### 9. Accepting Warranty or Additional Liability.

While redistributing the Work or Derivative Works thereof, You may choose to offer, and charge a fee for, acceptance of support, warranty, indemnity, or other liability obligations and/or rights consistent with this License. However, in accepting such obligations, You may act only on Your own behalf and on Your sole responsibility, not on behalf of any other Contributor, and only if You agree to indemnify, defend, and hold each Contributor harmless for any liability incurred by, or

 claims asserted against, such Contributor by reason of your accepting any such warranty or additional liability.

### END OF TERMS AND CONDITIONS

APPENDIX: How to apply the Apache License to your work

To apply the Apache License to your work, attach the following boilerplate notice, with the fields enclosed by brackets "[]" replaced with your own identifying information. (Don't include the brackets!) The text should be enclosed in the appropriate comment syntax for the file format. We also recommend that a file or class name and description of purpose be included on the same "printed page" as the copyright notice for easier identification within third-party archives.

Copyright [yyyy] [name of copyright owner]

 Licensed under the Apache License, Version 2.0 (the "License"); you may not use this file except in compliance with the License. You may obtain a copy of the License at

http://www.apache.org/licenses/LICENSE-2.0

 Unless required by applicable law or agreed to in writing, software distributed under the License is distributed on an "AS IS" BASIS, WITHOUT WARRANTIES OR CONDITIONS OF ANY KIND, either express or implied. See the License for the specific language governing permissions and limitations under the License.

## **1.27 match 1.1.1**

### **1.27.1 Available under license :**

The MIT License (MIT)

Copyright (c) 2015 John Wright <johngeorge.wright@gmail.com>

Permission is hereby granted, free of charge, to any person obtaining a copy of this software and associated documentation files (the "Software"), to deal in the Software without restriction, including without limitation the rights to use, copy, modify, merge, publish, distribute, sublicense, and/or sell copies of the Software, and to permit persons to whom the Software is furnished to do so, subject to the following conditions:

The above copyright notice and this permission notice shall be included in all copies or substantial portions of the Software.

THE SOFTWARE IS PROVIDED "AS IS", WITHOUT WARRANTY OF ANY KIND, EXPRESS OR IMPLIED, INCLUDING BUT NOT LIMITED TO THE WARRANTIES OF MERCHANTABILITY, FITNESS FOR A PARTICULAR PURPOSE AND NONINFRINGEMENT. IN NO EVENT SHALL THE AUTHORS OR COPYRIGHT HOLDERS BE LIABLE FOR ANY CLAIM, DAMAGES OR OTHER LIABILITY, WHETHER IN AN ACTION OF CONTRACT, TORT OR OTHERWISE,

 ARISING FROM, OUT OF OR IN CONNECTION WITH THE SOFTWARE OR THE USE OR OTHER DEALINGS IN THE SOFTWARE.

## **1.28 json-iterator-go 1.1.12**

### **1.28.1 Available under license :**

MIT License

Copyright (c) 2016 json-iterator

Permission is hereby granted, free of charge, to any person obtaining a copy of this software and associated documentation files (the "Software"), to deal in the Software without restriction, including without limitation the rights to use, copy, modify, merge, publish, distribute, sublicense, and/or sell copies of the Software, and to permit persons to whom the Software is furnished to do so, subject to the following conditions:

The above copyright notice and this permission notice shall be included in all copies or substantial portions of the Software.

THE SOFTWARE IS PROVIDED "AS IS", WITHOUT WARRANTY OF ANY KIND, EXPRESS OR IMPLIED, INCLUDING BUT NOT LIMITED TO THE WARRANTIES OF MERCHANTABILITY, FITNESS FOR A PARTICULAR PURPOSE AND NONINFRINGEMENT. IN NO EVENT SHALL THE AUTHORS OR COPYRIGHT HOLDERS BE LIABLE FOR ANY CLAIM, DAMAGES OR OTHER LIABILITY, WHETHER IN AN ACTION OF CONTRACT, TORT OR OTHERWISE, ARISING FROM, OUT OF OR IN CONNECTION

 WITH THE SOFTWARE OR THE USE OR OTHER DEALINGS IN THE SOFTWARE.

## **1.29 modern-go-reflect2 1.0.2**

### **1.29.1 Available under license :**

 Apache License Version 2.0, January 2004 http://www.apache.org/licenses/

TERMS AND CONDITIONS FOR USE, REPRODUCTION, AND DISTRIBUTION

1. Definitions.

 "License" shall mean the terms and conditions for use, reproduction, and distribution as defined by Sections 1 through 9 of this document.

 "Licensor" shall mean the copyright owner or entity authorized by the copyright owner that is granting the License.

 "Legal Entity" shall mean the union of the acting entity and all other entities that control, are controlled by, or are under common control with that entity. For the purposes of this definition, "control" means (i) the power, direct or indirect, to cause the direction or management of such entity, whether by contract or otherwise, or (ii) ownership of fifty percent (50%) or more of the outstanding shares, or (iii) beneficial ownership of such entity.

 "You" (or "Your") shall mean an individual or Legal Entity exercising permissions granted by this License.

 "Source" form shall mean the preferred form for making modifications, including but not limited to software source code, documentation source, and configuration files.

 "Object" form shall mean any form resulting from mechanical transformation or translation of a Source form, including but not limited to compiled object code, generated documentation, and conversions to other media types.

 "Work" shall mean the work of authorship, whether in Source or Object form, made available under the License, as indicated by a copyright notice that is included in or attached to the work (an example is provided in the Appendix below).

 "Derivative Works" shall mean any work, whether in Source or Object form, that is based on (or derived from) the Work and for which the editorial

 revisions, annotations, elaborations, or other modifications represent, as a whole, an original work of authorship. For the purposes of this License, Derivative Works shall not include works that remain separable from, or merely link (or bind by name) to the interfaces of, the Work and Derivative Works thereof.

 "Contribution" shall mean any work of authorship, including the original version of the Work and any modifications or additions to that Work or Derivative Works thereof, that is intentionally submitted to Licensor for inclusion in the Work by the copyright owner or by an individual or Legal Entity authorized to submit on behalf of the copyright owner. For the purposes of this definition, "submitted" means any form of electronic, verbal, or written communication sent to the Licensor or its representatives, including but not limited to communication on electronic mailing lists, source code control systems, and issue tracking systems that are managed by, or on behalf of, the Licensor for the purpose of discussing and improving the Work, but excluding communication that is conspicuously marked or otherwise

designated in writing by the copyright owner as "Not a Contribution."

 "Contributor" shall mean Licensor and any individual or Legal Entity on behalf of whom a Contribution has been received by Licensor and subsequently incorporated within the Work.

- 2. Grant of Copyright License. Subject to the terms and conditions of this License, each Contributor hereby grants to You a perpetual, worldwide, non-exclusive, no-charge, royalty-free, irrevocable copyright license to reproduce, prepare Derivative Works of, publicly display, publicly perform, sublicense, and distribute the Work and such Derivative Works in Source or Object form.
- 3. Grant of Patent License. Subject to the terms and conditions of this License,

 each Contributor hereby grants to You a perpetual, worldwide, non-exclusive, no-charge, royalty-free, irrevocable (except as stated in this section) patent license to make, have made, use, offer to sell, sell, import, and otherwise transfer the Work, where such license applies only to those patent claims licensable by such Contributor that are necessarily infringed by their Contribution(s) alone or by combination of their Contribution(s) with the Work to which such Contribution(s) was submitted. If You institute patent litigation against any entity (including a cross-claim or counterclaim in a lawsuit) alleging that the Work or a Contribution incorporated within the Work constitutes direct or contributory patent infringement, then any patent licenses granted to You under this License for that Work shall terminate as of the date such litigation is filed.

 4. Redistribution. You may reproduce and distribute copies of the

 Work or Derivative Works thereof in any medium, with or without modifications, and in Source or Object form, provided that You meet the following conditions:

- (a) You must give any other recipients of the Work or Derivative Works a copy of this License; and
- (b) You must cause any modified files to carry prominent notices stating that You changed the files; and
- (c) You must retain, in the Source form of any Derivative Works that You distribute, all copyright, patent, trademark, and attribution notices from the Source form of the Work, excluding those notices that do not pertain to any part of the Derivative Works; and

 (d) If the Work includes a "NOTICE" text file as part of its distribution, then any Derivative Works that You distribute must include a readable copy of the attribution notices contained within such NOTICE file, excluding

those notices that do not

 pertain to any part of the Derivative Works, in at least one of the following places: within a NOTICE text file distributed as part of the Derivative Works; within the Source form or documentation, if provided along with the Derivative Works; or, within a display generated by the Derivative Works, if and wherever such third-party notices normally appear. The contents of the NOTICE file are for informational purposes only and do not modify the License. You may add Your own attribution notices within Derivative Works that You distribute, alongside or as an addendum to the NOTICE text from the Work, provided that such additional attribution notices cannot be construed as modifying the License.

 You may add Your own copyright statement to Your modifications and may provide additional or different license terms and conditions

- for use, reproduction, or distribution of Your modifications, or for any such Derivative Works as a whole, provided Your use, reproduction, and distribution of the Work otherwise complies with the conditions stated in this License.
- 5. Submission of Contributions. Unless You explicitly state otherwise, any Contribution intentionally submitted for inclusion in the Work by You to the Licensor shall be under the terms and conditions of this License, without any additional terms or conditions. Notwithstanding the above, nothing herein shall supersede or modify the terms of any separate license agreement you may have executed with Licensor regarding such Contributions.
- 6. Trademarks. This License does not grant permission to use the trade names, trademarks, service marks, or product names of the Licensor, except as required for reasonable and customary use in describing the origin of the Work and reproducing the content of the NOTICE file.
- 7. Disclaimer of Warranty. Unless required by applicable law or agreed to in writing, Licensor provides the Work (and each Contributor provides its Contributions) on an "AS IS" BASIS, WITHOUT WARRANTIES OR CONDITIONS OF ANY KIND, either express or implied, including, without limitation, any warranties or conditions of TITLE, NON-INFRINGEMENT, MERCHANTABILITY, or FITNESS FOR A PARTICULAR PURPOSE. You are solely responsible for determining the appropriateness of using or redistributing the Work and assume any

risks associated with Your exercise of permissions under this License.

 8. Limitation of Liability. In no event and under no legal theory, whether in tort (including negligence), contract, or otherwise, unless required by applicable law (such as deliberate and grossly negligent acts) or agreed to in writing, shall any Contributor be liable to You for damages, including any direct, indirect, special,

 incidental, or consequential damages of any character arising as a result of this License or out of the use or inability to use the Work (including but not limited to damages for loss of goodwill, work stoppage, computer failure or malfunction, or any and all other commercial damages or losses), even if such Contributor has been advised of the possibility of such damages.

 9. Accepting Warranty or Additional Liability. While redistributing the Work or Derivative Works thereof, You may choose to offer, and charge a fee for, acceptance of support, warranty, indemnity, or other liability obligations and/or rights consistent with this License. However, in accepting such obligations, You may act only on Your own behalf and on Your sole responsibility, not on behalf of any other Contributor, and only if You agree to indemnify, defend, and hold each Contributor harmless for any liability incurred by, or claims asserted against, such Contributor by reason of your accepting any such warranty or additional liability.

#### END OF TERMS AND CONDITIONS

APPENDIX: How to apply the Apache License to your work.

 To apply the Apache License to your work, attach the following boilerplate notice, with the fields enclosed by brackets "[]" replaced with your own identifying information. (Don't include the brackets!) The text should be enclosed in the appropriate comment syntax for the file format. We also recommend that a file or class name and description of purpose be included on the same "printed page" as the copyright notice for easier identification within third-party archives.

#### Copyright [yyyy] [name of copyright owner]

 Licensed under the Apache License, Version 2.0 (the "License"); you may not use this file except in compliance with the License. You may obtain a copy of the License at

http://www.apache.org/licenses/LICENSE-2.0

 Unless required by applicable law or agreed to in writing, software distributed under the License is distributed on an "AS IS" BASIS, WITHOUT WARRANTIES OR CONDITIONS OF ANY KIND, either express or implied. See the License for the specific language governing permissions and limitations under the License.

## **1.30 go-difflib 1.0.1-0.20181226105442- 5d4384ee4fb2**

### **1.30.1 Available under license :**

Copyright (c) 2013, Patrick Mezard All rights reserved.

Redistribution and use in source and binary forms, with or without modification, are permitted provided that the following conditions are met:

 Redistributions of source code must retain the above copyright notice, this list of conditions and the following disclaimer.

 Redistributions in binary form must reproduce the above copyright notice, this list of conditions and the following disclaimer in the documentation and/or other materials provided with the distribution.

 The names of its contributors may not be used to endorse or promote products derived from this software without specific prior written permission.

THIS SOFTWARE IS PROVIDED BY THE COPYRIGHT HOLDERS AND CONTRIBUTORS "AS IS" AND ANY EXPRESS OR IMPLIED WARRANTIES, INCLUDING, BUT NOT LIMITED TO, THE IMPLIED WARRANTIES OF MERCHANTABILITY AND FITNESS FOR A PARTICULAR PURPOSE ARE DISCLAIMED. IN NO EVENT SHALL THE COPYRIGHT HOLDER OR CONTRIBUTORS BE LIABLE FOR ANY DIRECT, INDIRECT, INCIDENTAL,

SPECIAL, EXEMPLARY, OR CONSEQUENTIAL DAMAGES (INCLUDING, BUT NOT LIMITED TO, PROCUREMENT OF SUBSTITUTE GOODS OR SERVICES; LOSS OF USE, DATA, OR PROFITS; OR BUSINESS INTERRUPTION) HOWEVER CAUSED AND ON ANY THEORY OF LIABILITY, WHETHER IN CONTRACT, STRICT LIABILITY, OR TORT (INCLUDING NEGLIGENCE OR OTHERWISE) ARISING IN ANY WAY OUT OF THE USE OF THIS SOFTWARE, EVEN IF ADVISED OF THE POSSIBILITY OF SUCH DAMAGE.

## **1.31 prometheus-common-sig 0.1.0**

### **1.31.1 Available under license :**

Common libraries shared by Prometheus Go components. Copyright 2015 The Prometheus Authors

This product includes software developed at SoundCloud Ltd. (http://soundcloud.com/). Apache License Version 2.0, January 2004 http://www.apache.org/licenses/

#### TERMS AND CONDITIONS FOR USE, REPRODUCTION, AND DISTRIBUTION

1. Definitions.

 "License" shall mean the terms and conditions for use, reproduction, and distribution as defined by Sections 1 through 9 of this document.

 "Licensor" shall mean the copyright owner or entity authorized by the copyright owner that is granting the License.

 "Legal Entity" shall mean the union of the acting entity and all other entities that control, are controlled by, or are under common control with that entity. For the purposes of this definition, "control" means (i) the power, direct or indirect, to cause the direction or management of such entity, whether by contract or otherwise, or (ii) ownership of fifty percent (50%) or more of the outstanding shares, or (iii) beneficial ownership of such entity.

 "You" (or "Your") shall mean an individual or Legal Entity exercising permissions granted by this License.

 "Source" form shall mean the preferred form for making modifications, including but not limited to software source code, documentation source, and configuration files.

 "Object" form shall mean any form resulting from mechanical transformation or translation of a Source form, including but not limited to compiled object code, generated documentation, and conversions to other media types.

 "Work" shall mean the work of authorship, whether in Source or Object form, made available under the License, as indicated by a copyright notice that is included in or attached to the work (an example is provided in the Appendix below).

 "Derivative Works" shall mean any work, whether in Source or Object form, that is based on (or derived from) the Work and for which the editorial

 revisions, annotations, elaborations, or other modifications represent, as a whole, an original work of authorship. For the purposes of this License, Derivative Works shall not include works that remain

 separable from, or merely link (or bind by name) to the interfaces of, the Work and Derivative Works thereof.

 "Contribution" shall mean any work of authorship, including the original version of the Work and any modifications or additions to that Work or Derivative Works thereof, that is intentionally submitted to Licensor for inclusion in the Work by the copyright owner or by an individual or Legal Entity authorized to submit on behalf of the copyright owner. For the purposes of this definition, "submitted" means any form of electronic, verbal, or written communication sent to the Licensor or its representatives, including but not limited to communication on electronic mailing lists, source code control systems, and issue tracking systems that are managed by, or on behalf of, the Licensor for the purpose of discussing and improving the Work, but excluding communication that is conspicuously marked or otherwise designated in writing by the copyright owner as "Not a Contribution."

 "Contributor" shall mean Licensor and any individual or Legal Entity on behalf of whom a Contribution has been received by Licensor and subsequently incorporated within the Work.

- 2. Grant of Copyright License. Subject to the terms and conditions of this License, each Contributor hereby grants to You a perpetual, worldwide, non-exclusive, no-charge, royalty-free, irrevocable copyright license to reproduce, prepare Derivative Works of, publicly display, publicly perform, sublicense, and distribute the Work and such Derivative Works in Source or Object form.
- 3. Grant of Patent License. Subject to the terms and conditions of this License,

 each Contributor hereby grants to You a perpetual, worldwide, non-exclusive, no-charge, royalty-free, irrevocable (except as stated in this section) patent license to make, have made, use, offer to sell, sell, import, and otherwise transfer the Work, where such license applies only to those patent claims licensable by such Contributor that are necessarily infringed by their Contribution(s) alone or by combination of their Contribution(s) with the Work to which such Contribution(s) was submitted. If You institute patent litigation against any entity (including a cross-claim or counterclaim in a lawsuit) alleging that the Work or a Contribution incorporated within the Work constitutes direct or contributory patent infringement, then any patent licenses granted to You under this License for that Work shall terminate as of the date such litigation is filed.

 4. Redistribution. You may reproduce and distribute copies of the

Work or Derivative Works thereof in any medium, with or without

 modifications, and in Source or Object form, provided that You meet the following conditions:

- (a) You must give any other recipients of the Work or Derivative Works a copy of this License; and
- (b) You must cause any modified files to carry prominent notices stating that You changed the files; and
- (c) You must retain, in the Source form of any Derivative Works that You distribute, all copyright, patent, trademark, and attribution notices from the Source form of the Work, excluding those notices that do not pertain to any part of the Derivative Works; and
- (d) If the Work includes a "NOTICE" text file as part of its distribution, then any Derivative Works that You distribute must include a readable copy of the attribution notices contained within such NOTICE file, excluding

those notices that do not

 pertain to any part of the Derivative Works, in at least one of the following places: within a NOTICE text file distributed as part of the Derivative Works; within the Source form or documentation, if provided along with the Derivative Works; or, within a display generated by the Derivative Works, if and wherever such third-party notices normally appear. The contents of the NOTICE file are for informational purposes only and do not modify the License. You may add Your own attribution notices within Derivative Works that You distribute, alongside or as an addendum to the NOTICE text from the Work, provided that such additional attribution notices cannot be construed as modifying the License.

 You may add Your own copyright statement to Your modifications and may provide additional or different license terms and conditions

- for use, reproduction, or distribution of Your modifications, or for any such Derivative Works as a whole, provided Your use, reproduction, and distribution of the Work otherwise complies with the conditions stated in this License.
- 5. Submission of Contributions. Unless You explicitly state otherwise, any Contribution intentionally submitted for inclusion in the Work by You to the Licensor shall be under the terms and conditions of this License, without any additional terms or conditions. Notwithstanding the above, nothing herein shall supersede or modify the terms of any separate license agreement you may have executed with Licensor regarding such Contributions.
- 6. Trademarks. This License does not grant permission to use the trade names, trademarks, service marks, or product names of the Licensor, except as required for reasonable and customary use in describing the origin of the Work and reproducing the content of the NOTICE file.
- 7. Disclaimer of Warranty. Unless required by applicable law or agreed to in writing, Licensor provides the Work (and each Contributor provides its Contributions) on an "AS IS" BASIS, WITHOUT WARRANTIES OR CONDITIONS OF ANY KIND, either express or implied, including, without limitation, any warranties or conditions of TITLE, NON-INFRINGEMENT, MERCHANTABILITY, or FITNESS FOR A PARTICULAR PURPOSE. You are solely responsible for determining the appropriateness of using or redistributing the Work and assume any risks associated with Your exercise of permissions under this License.
- 8. Limitation of Liability. In no event and under no legal theory, whether in tort (including negligence), contract, or otherwise, unless required by applicable law (such as deliberate and grossly negligent acts) or agreed to in writing, shall any Contributor be liable to You for damages, including any direct,

indirect, special,

 incidental, or consequential damages of any character arising as a result of this License or out of the use or inability to use the Work (including but not limited to damages for loss of goodwill, work stoppage, computer failure or malfunction, or any and all other commercial damages or losses), even if such Contributor has been advised of the possibility of such damages.

 9. Accepting Warranty or Additional Liability. While redistributing the Work or Derivative Works thereof, You may choose to offer, and charge a fee for, acceptance of support, warranty, indemnity, or other liability obligations and/or rights consistent with this License. However, in accepting such obligations, You may act only on Your own behalf and on Your sole responsibility, not on behalf of any other Contributor, and only if You agree to indemnify, defend, and hold each Contributor harmless for any liability incurred by, or claims asserted against, such Contributor by reason of your accepting any such warranty or additional liability.

#### END OF TERMS AND CONDITIONS

APPENDIX: How to apply the Apache License to your work.

 To apply the Apache License to your work, attach the following boilerplate notice, with the fields enclosed by brackets "[]" replaced with your own identifying information. (Don't include

 the brackets!) The text should be enclosed in the appropriate comment syntax for the file format. We also recommend that a file or class name and description of purpose be included on the same "printed page" as the copyright notice for easier identification within third-party archives.

Copyright [yyyy] [name of copyright owner]

 Licensed under the Apache License, Version 2.0 (the "License"); you may not use this file except in compliance with the License. You may obtain a copy of the License at

http://www.apache.org/licenses/LICENSE-2.0

 Unless required by applicable law or agreed to in writing, software distributed under the License is distributed on an "AS IS" BASIS, WITHOUT WARRANTIES OR CONDITIONS OF ANY KIND, either express or implied. See the License for the specific language governing permissions and limitations under the License.

# **1.32 go-rootcerts 1.0.2**

# **1.32.1 Available under license :**

Mozilla Public License, version 2.0

#### 1. Definitions

# 1.1. "Contributor"

 means each individual or legal entity that creates, contributes to the creation of, or owns Covered Software.

1.2. "Contributor Version"

 means the combination of the Contributions of others (if any) used by a Contributor and that particular Contributor's Contribution.

1.3. "Contribution"

means Covered Software of a particular Contributor.

1.4. "Covered Software"

 means Source Code Form to which the initial Contributor has attached the notice in Exhibit A, the Executable Form of such Source Code Form, and Modifications of such Source Code Form, in each case including portions thereof.

- 1.5. "Incompatible With Secondary Licenses" means
	- a. that the initial Contributor has attached the notice described in Exhibit B to the Covered Software; or
- b. that the Covered Software was made available under the terms of version 1.1 or earlier of the License, but not also under the terms of

a Secondary License.

1.6. "Executable Form"

means any form of the work other than Source Code Form.

1.7. "Larger Work"

 means a work that combines Covered Software with other material, in a separate file or files, that is not Covered Software.

1.8. "License"

means this document.

1.9. "Licensable"

 means having the right to grant, to the maximum extent possible, whether at the time of the initial grant or subsequently, any and all of the rights conveyed by this License.

# 1.10. "Modifications"

means any of the following:

 a. any file in Source Code Form that results from an addition to, deletion from, or modification of the contents of Covered Software; or

b. any new file in Source Code Form that contains any Covered Software.

1.11. "Patent Claims" of a Contributor

 means any patent claim(s), including without limitation, method, process, and apparatus claims,

in any patent Licensable by such

 Contributor that would be infringed, but for the grant of the License, by the making, using, selling, offering for sale, having made, import, or transfer of either its Contributions or its Contributor Version.

#### 1.12. "Secondary License"

 means either the GNU General Public License, Version 2.0, the GNU Lesser General Public License, Version 2.1, the GNU Affero General Public License, Version 3.0, or any later versions of those licenses.

1.13. "Source Code Form"

means the form of the work preferred for making modifications.

1.14. "You" (or "Your")

 means an individual or a legal entity exercising rights under this License. For legal entities, "You" includes any entity that controls, is controlled by, or is under common control with You. For purposes of this definition, "control" means (a) the power, direct or indirect, to cause the direction or management of such entity, whether by contract or

 otherwise, or (b) ownership of more than fifty percent (50%) of the outstanding shares or beneficial ownership of such entity.

#### 2. License Grants and Conditions

2.1. Grants

 Each Contributor hereby grants You a world-wide, royalty-free, non-exclusive license:

- a. under intellectual property rights (other than patent or trademark) Licensable by such Contributor to use, reproduce, make available, modify, display, perform, distribute, and otherwise exploit its Contributions, either on an unmodified basis, with Modifications, or as part of a Larger Work; and
- b. under Patent Claims of such Contributor to make, use, sell, offer for sale, have made, import, and otherwise transfer either its Contributions or its Contributor Version.

#### 2.2. Effective Date

 The licenses granted in Section 2.1 with respect to any Contribution become effective for each Contribution on the date the Contributor first

distributes such Contribution.

2.3. Limitations on Grant Scope

 The licenses granted in this Section 2 are the only rights granted under this License. No additional rights or licenses will be implied from the distribution or licensing of Covered Software under this License. Notwithstanding Section 2.1(b) above, no patent license is granted by a Contributor:

- a. for any code that a Contributor has removed from Covered Software; or
- b. for infringements caused by: (i) Your and any other third party's modifications of Covered Software, or (ii) the combination of its Contributions with other software (except as part of its Contributor Version); or
- c. under Patent Claims infringed by Covered Software in the absence of its Contributions.

 This License does not grant any rights in the trademarks, service marks, or logos of any Contributor (except as may be necessary to comply with the notice requirements

in Section 3.4).

#### 2.4. Subsequent Licenses

 No Contributor makes additional grants as a result of Your choice to distribute the Covered Software under a subsequent version of this License (see Section 10.2) or under the terms of a Secondary License (if permitted under the terms of Section 3.3).

#### 2.5. Representation

 Each Contributor represents that the Contributor believes its Contributions are its original creation(s) or it has sufficient rights to grant the rights to its Contributions conveyed by this License.

#### 2.6. Fair Use

 This License is not intended to limit any rights You have under applicable copyright doctrines of fair use, fair dealing, or other equivalents.

#### 2.7. Conditions

 Sections 3.1, 3.2, 3.3, and 3.4 are conditions of the licenses granted in Section 2.1.

### 3. Responsibilities

#### 3.1. Distribution of Source Form

 All distribution of Covered Software in Source Code Form, including any Modifications

 that You create or to which You contribute, must be under the terms of this License. You must inform recipients that the Source Code Form of the Covered Software is governed by the terms of this License, and how they can obtain a copy of this License. You may not attempt to alter or restrict the recipients' rights in the Source Code Form.

3.2. Distribution of Executable Form

If You distribute Covered Software in Executable Form then:

- a. such Covered Software must also be made available in Source Code Form, as described in Section 3.1, and You must inform recipients of the Executable Form how they can obtain a copy of such Source Code Form by reasonable means in a timely manner, at a charge no more than the cost of distribution to the recipient; and
- b. You may distribute such Executable Form under the terms of this License, or sublicense it under different terms, provided that the license
- for the Executable Form does not attempt to limit or alter the recipients' rights in the Source Code Form under this License.

#### 3.3. Distribution of a Larger Work

 You may create and distribute a Larger Work under terms of Your choice, provided that You also comply with the requirements of this License for the Covered Software. If the Larger Work is a combination of Covered Software with a work governed by one or more Secondary Licenses, and the Covered Software is not Incompatible With Secondary Licenses, this License permits You to additionally distribute such Covered Software under the terms of such Secondary License(s), so that the recipient of the Larger Work may, at their option, further distribute the Covered Software under the terms of either this License or such Secondary License(s).

#### 3.4. Notices

 You may not remove or alter the substance of any license notices (including copyright notices, patent notices, disclaimers

of warranty, or

 limitations of liability) contained within the Source Code Form of the Covered Software, except that You may alter any license notices to the extent required to remedy known factual inaccuracies.

#### 3.5. Application of Additional Terms

 You may choose to offer, and to charge a fee for, warranty, support, indemnity or liability obligations to one or more recipients of Covered Software. However, You may do so only on Your own behalf, and not on behalf of any Contributor. You must make it absolutely clear that any such warranty, support, indemnity, or liability obligation is offered by You alone, and You hereby agree to indemnify every Contributor for any liability incurred by such Contributor as a result of warranty, support, indemnity or liability terms You offer. You may include additional disclaimers of warranty and limitations of liability specific to any jurisdiction.

# 4. Inability to Comply Due to Statute or Regulation

 If it is impossible for You to comply with any of the terms of this License with respect to some or all of the Covered Software due to statute, judicial order, or regulation then You must: (a) comply with the terms of this License to the maximum extent possible; and (b) describe the limitations and the code they affect. Such description must be placed in a text file included with all distributions of the Covered Software under this License. Except to the extent prohibited by statute or regulation, such description must be sufficiently detailed for a recipient of ordinary skill to be able to understand it.

#### 5. Termination

- 5.1. The rights granted under this License will terminate automatically if You fail to comply with any of its terms. However, if You become compliant, then the rights granted under this License from a particular Contributor are reinstated (a) provisionally, unless and until such Contributor explicitly
- and finally terminates Your grants, and (b) on an ongoing basis, if such Contributor fails to notify You of the non-compliance by some reasonable means prior to 60 days after You have come back into compliance. Moreover, Your grants from a particular Contributor are reinstated on an ongoing basis if such Contributor notifies You of the non-compliance by some reasonable means, this is the first time You have received notice of non-compliance with this License from such Contributor, and You become compliant prior to 30 days after Your receipt of the notice.
- 5.2. If You initiate litigation against any entity by asserting a patent infringement claim (excluding declaratory judgment actions, counter-claims, and cross-claims) alleging that a Contributor Version

 directly or indirectly infringes any patent, then the rights granted to You by any and all Contributors for the Covered Software under Section 2.1 of this License shall terminate.

5.3. In the event of termination under Sections 5.1 or 5.2 above, all end user license agreements (excluding distributors and resellers) which have been validly granted by You or Your distributors under this License prior to termination shall survive termination.

#### 6. Disclaimer of Warranty

 Covered Software is provided under this License on an "as is" basis, without warranty of any kind, either expressed, implied, or statutory, including, without limitation, warranties that the Covered Software is free of defects, merchantable, fit for a particular purpose or non-infringing. The entire risk as to the quality and performance of the Covered Software is with You. Should any Covered Software prove defective in any respect, You (not any Contributor) assume the cost of any necessary servicing, repair, or correction. This disclaimer of warranty constitutes an essential part of this License. No use of any Covered Software is authorized under

this License except under this disclaimer.

#### 7. Limitation of Liability

 Under no circumstances and under no legal theory, whether tort (including negligence), contract, or otherwise, shall any Contributor, or anyone who distributes Covered Software as permitted above, be liable to You for any direct, indirect, special, incidental, or consequential damages of any character including, without limitation, damages for lost profits, loss of goodwill, work stoppage, computer failure or malfunction, or any and all other commercial damages or losses, even if such party shall have been informed of the possibility of such damages. This limitation of liability shall not apply to liability for death or personal injury resulting from such party's negligence to the extent applicable law prohibits such limitation. Some jurisdictions do not allow the exclusion or limitation of incidental or consequential damages, so this exclusion and limitation may not

apply to You.

#### 8. Litigation

 Any litigation relating to this License may be brought only in the courts of a jurisdiction where the defendant maintains its principal place of business and such litigation shall be governed by laws of that jurisdiction, without reference to its conflict-of-law provisions. Nothing in this Section shall prevent a party's ability to bring cross-claims or

counter-claims.

# 9. Miscellaneous

 This License represents the complete agreement concerning the subject matter hereof. If any provision of this License is held to be unenforceable, such provision shall be reformed only to the extent necessary to make it enforceable. Any law or regulation which provides that the language of a contract shall be construed against the drafter shall not be used to construe this License against a Contributor.

# 10. Versions of the License

10.1. New Versions

Mozilla Foundation is the license steward. Except as provided in Section

 10.3, no one other than the license steward has the right to modify or publish new versions of this License. Each version will be given a distinguishing version number.

# 10.2. Effect of New Versions

 You may distribute the Covered Software under the terms of the version of the License under which You originally received the Covered Software, or under the terms of any subsequent version published by the license steward.

#### 10.3. Modified Versions

 If you create software not governed by this License, and you want to create a new license for such software, you may create and use a modified version of this License if you rename the license and remove any references to the name of the license steward (except to note that such modified license differs from this License).

10.4. Distributing Source Code Form that is Incompatible With Secondary Licenses If You choose to distribute Source Code Form that is Incompatible

 With Secondary Licenses under the terms of this version of the License, the notice described in Exhibit B of this License must be attached.

Exhibit A - Source Code Form License Notice

 This Source Code Form is subject to the terms of the Mozilla Public License, v.

 2.0. If a copy of the MPL was not distributed with this file, You can obtain one at http://mozilla.org/MPL/2.0/.

If it is not possible or desirable to put the notice in a particular file, then You may include the notice in a location (such as a LICENSE file in a relevant directory) where a recipient would be likely to look for such a notice.

You may add additional accurate notices of copyright ownership.

Exhibit B - "Incompatible With Secondary Licenses" Notice

 This Source Code Form is "Incompatible With Secondary Licenses", as defined by the Mozilla Public License, v. 2.0.

# **1.33 go-multierror 1.1.1 1.33.1 Available under license :**

Mozilla Public License, version 2.0

- 1. Definitions
- 1.1. Contributor

 means each individual or legal entity that creates, contributes to the creation of, or owns Covered Software.

1.2. Contributor Version

 means the combination of the Contributions of others (if any) used by a Contributor and that particular Contributors Contribution.

1.3. Contribution

means Covered Software of a particular Contributor.

1.4. Covered Software

 means Source Code Form to which the initial Contributor has attached the notice in Exhibit A, the Executable Form of such Source Code Form, and Modifications of such Source Code Form, in each case including portions thereof.

1.5. Incompatible With Secondary Licenses

#### means

- a. that the initial Contributor has attached the notice described in Exhibit B to the Covered Software; or
- b. that the Covered Software was made available under the terms of version 1.1 or earlier of the License, but
- not also under the terms of a Secondary License.
- 1.6. Executable Form

means any form of the work other than Source Code Form.

1.7. Larger Work

 means a work that combines Covered Software with other material, in a separate file or files, that is not Covered Software.

#### 1.8. License

means this document.

1.9. Licensable

 means having the right to grant, to the maximum extent possible, whether at the time of the initial grant or subsequently, any and all of the rights conveyed by this License.

#### 1.10. Modifications

means any of the following:

 a. any file in Source Code Form that results from an addition to, deletion from, or modification of the contents of Covered Software; or

b. any new file in Source Code Form that contains any Covered Software.

1.11. Patent Claims of a Contributor

 means any patent claim(s), including without limitation, method, process, and apparatus claims, in any patent Licensable

by such Contributor that

 would be infringed, but for the grant of the License, by the making, using, selling, offering for sale, having made, import, or transfer of either its Contributions or its Contributor Version.

1.12. Secondary License

 means either the GNU General Public License, Version 2.0, the GNU Lesser General Public License, Version 2.1, the GNU Affero General Public License, Version 3.0, or any later versions of those licenses.

#### 1.13. Source Code Form

means the form of the work preferred for making modifications.

1.14. You (or Your)

 means an individual or a legal entity exercising rights under this License. For legal entities, You includes any entity that controls, is controlled by, or is under common control with You. For purposes of this definition, control means (a) the power, direct or indirect, to cause the direction or management of such entity, whether by contract or otherwise, or (b)

 ownership of more than fifty percent (50%) of the outstanding shares or beneficial ownership of such entity.

#### 2. License Grants and Conditions

#### 2.1. Grants

 Each Contributor hereby grants You a world-wide, royalty-free, non-exclusive license:

- a. under intellectual property rights (other than patent or trademark) Licensable by such Contributor to use, reproduce, make available, modify, display, perform, distribute, and otherwise exploit its Contributions, either on an unmodified basis, with Modifications, or as part of a Larger Work; and
- b. under Patent Claims of such Contributor to make, use, sell, offer for sale, have made, import, and otherwise transfer either its Contributions or its Contributor Version.

#### 2.2. Effective Date

 The licenses granted in Section 2.1 with respect to any Contribution become effective for each Contribution on the date the Contributor first distributes such Contribution.

# 2.3.

Limitations on Grant Scope

The licenses granted in this Section 2 are the only rights granted under this

 License. No additional rights or licenses will be implied from the distribution or licensing of Covered Software under this License. Notwithstanding Section 2.1(b) above, no patent license is granted by a Contributor:

a. for any code that a Contributor has removed from Covered Software; or

- b. for infringements caused by: (i) Your and any other third partys modifications of Covered Software, or (ii) the combination of its Contributions with other software (except as part of its Contributor Version); or
- c. under Patent Claims infringed by Covered Software in the absence of its Contributions.

 This License does not grant any rights in the trademarks, service marks, or logos of any Contributor (except as may be necessary to comply with the notice requirements in Section 3.4).

# 2.4. Subsequent

# Licenses

 No Contributor makes additional grants as a result of Your choice to distribute the Covered Software under a subsequent version of this License (see Section 10.2) or under the terms of a Secondary License (if permitted under the terms of Section 3.3).

#### 2.5. Representation

 Each Contributor represents that the Contributor believes its Contributions are its original creation(s) or it has sufficient rights to grant the rights to its Contributions conveyed by this License.

#### 2.6. Fair Use

 This License is not intended to limit any rights You have under applicable copyright doctrines of fair use, fair dealing, or other equivalents.

# 2.7. Conditions

 Sections 3.1, 3.2, 3.3, and 3.4 are conditions of the licenses granted in Section 2.1.

# 3. Responsibilities

#### 3.1. Distribution of Source Form

All distribution of Covered Software in Source Code Form, including any

 Modifications that You create or to which You contribute, must be under the

 terms of this License. You must inform recipients that the Source Code Form of the Covered Software is governed by the terms of this License, and how they can obtain a copy of this License. You may not attempt to alter or restrict the recipients rights in the Source Code Form.

- 3.2. Distribution of Executable Form
	- If You distribute Covered Software in Executable Form then:
	- a. such Covered Software must also be made available in Source Code Form, as described in Section 3.1, and You must inform recipients of the Executable Form how they can obtain a copy of such Source Code Form by reasonable means in a timely manner, at a charge no more than the cost of distribution to the recipient; and
	- b. You may distribute such Executable Form under the terms of this License, or sublicense it under different terms, provided that the license for the Executable Form does not attempt to limit or
- alter the recipients rights in the Source Code Form under this License.

#### 3.3. Distribution of a Larger Work

 You may create and distribute a Larger Work under terms of Your choice, provided that You also comply with the requirements of this License for the Covered Software. If the Larger Work is a combination of Covered Software with a work governed by one or more Secondary Licenses, and the Covered Software is not Incompatible With Secondary Licenses, this License permits You to additionally distribute such Covered Software under the terms of such Secondary License(s), so that the recipient of the Larger Work may, at their option, further distribute the Covered Software under the terms of either this License or such Secondary License(s).

#### 3.4. Notices

 You may not remove or alter the substance of any license notices (including copyright notices, patent notices, disclaimers of warranty, or limitations of liability) contained

 within the Source Code Form of the Covered Software, except that You may alter any license notices to the extent required to remedy known factual inaccuracies.

# 3.5. Application of Additional Terms

 You may choose to offer, and to charge a fee for, warranty, support, indemnity or liability obligations to one or more recipients of Covered

 Software. However, You may do so only on Your own behalf, and not on behalf of any Contributor. You must make it absolutely clear that any such warranty, support, indemnity, or liability obligation is offered by You alone, and You hereby agree to indemnify every Contributor for any liability incurred by such Contributor as a result of warranty, support, indemnity or liability terms You offer. You may include additional disclaimers of warranty and limitations of liability specific to any jurisdiction.

## 4. Inability to Comply Due to Statute or Regulation

#### If it is impossible for You to

comply with any of the terms of this License

 with respect to some or all of the Covered Software due to statute, judicial order, or regulation then You must: (a) comply with the terms of this License to the maximum extent possible; and (b) describe the limitations and the code they affect. Such description must be placed in a text file included with all distributions of the Covered Software under this License. Except to the extent prohibited by statute or regulation, such description must be sufficiently detailed for a recipient of ordinary skill to be able to understand it.

#### 5. Termination

5.1. The rights granted under this License will terminate automatically if You fail to comply with any of its terms. However, if You become compliant, then the rights granted under this License from a particular Contributor are reinstated (a) provisionally, unless and until such Contributor explicitly and finally terminates Your grants, and (b) on an ongoing basis,

 if such Contributor fails to notify You of the non-compliance by some reasonable means prior to 60 days after You have come back into compliance. Moreover, Your grants from a particular Contributor are reinstated on an ongoing basis if such Contributor notifies You of the non-compliance by some reasonable means, this is the first time You have received notice of non-compliance with this License from such Contributor, and You become compliant prior to 30 days after Your receipt of the notice.

5.2. If You initiate litigation against any entity by asserting a patent infringement claim (excluding declaratory judgment actions, counter-claims, and cross-claims) alleging that a Contributor Version directly or indirectly infringes any patent, then the rights granted to You by any and all Contributors for the Covered Software under Section 2.1 of this License shall terminate.

5.3. In the event of termination under Sections

5.1 or 5.2 above, all end user

license agreements (excluding distributors and resellers) which have been

 validly granted by You or Your distributors under this License prior to termination shall survive termination.

#### 6. Disclaimer of Warranty

 Covered Software is provided under this License on an as is basis, without warranty of any kind, either expressed, implied, or statutory, including, without limitation, warranties that the Covered Software is free of defects, merchantable, fit for a particular purpose or non-infringing. The entire risk as to the quality and performance of the Covered Software is with You. Should any Covered Software prove defective in any respect, You (not any Contributor) assume the cost of any necessary servicing, repair, or correction. This disclaimer of warranty constitutes an essential part of this License. No use of any Covered Software is authorized under this License except under this disclaimer.

# 7. Limitation

# of Liability

 Under no circumstances and under no legal theory, whether tort (including negligence), contract, or otherwise, shall any Contributor, or anyone who distributes Covered Software as permitted above, be liable to You for any direct, indirect, special, incidental, or consequential damages of any character including, without limitation, damages for lost profits, loss of goodwill, work stoppage, computer failure or malfunction, or any and all other commercial damages or losses, even if such party shall have been informed of the possibility of such damages. This limitation of liability shall not apply to liability for death or personal injury resulting from such partys negligence to the extent applicable law prohibits such limitation. Some jurisdictions do not allow the exclusion or limitation of incidental or consequential damages, so this exclusion and limitation may not apply to You.

#### 8. Litigation

Any litigation relating to this License

may be brought only in the courts of

 a jurisdiction where the defendant maintains its principal place of business and such litigation shall be governed by laws of that jurisdiction, without reference to its conflict-of-law provisions. Nothing in this Section shall prevent a partys ability to bring cross-claims or counter-claims.

#### 9. Miscellaneous

 This License represents the complete agreement concerning the subject matter hereof. If any provision of this License is held to be unenforceable, such provision shall be reformed only to the extent necessary to make it enforceable. Any law or regulation which provides that the language of a contract shall be construed against the drafter shall not be used to construe

this License against a Contributor.

#### 10. Versions of the License

#### 10.1. New Versions

 Mozilla Foundation is the license steward. Except as provided in Section 10.3, no one other than the license steward has the right to modify or publish new versions of this License. Each version will be given a distinguishing version number.

#### 10.2. Effect of New Versions

 You may distribute the Covered Software under the terms of the version of the License under which You originally received the Covered Software, or under the terms of any subsequent version published by the license steward.

#### 10.3. Modified Versions

 If you create software not governed by this License, and you want to create a new license for such software, you may create and use a modified version of this License if you rename the license and remove any references to the name of the license steward (except to note that such modified license differs from this License).

10.4. Distributing Source Code Form that is Incompatible With Secondary Licenses If You choose to distribute Source Code Form that is Incompatible With Secondary Licenses under the terms of this version of the License,

#### the

notice described in Exhibit B of this License must be attached.

Exhibit A - Source Code Form License Notice

 This Source Code Form is subject to the terms of the Mozilla Public License, v. 2.0. If a copy of the MPL was not distributed with this file, You can obtain one at http://mozilla.org/MPL/2.0/.

If it is not possible or desirable to put the notice in a particular file, then You may include the notice in a location (such as a LICENSE file in a relevant directory) where a recipient would be likely to look for such a notice.

You may add additional accurate notices of copyright ownership.

Exhibit B - Incompatible With Secondary Licenses Notice

 This Source Code Form is Incompatible With Secondary Licenses, as defined by the Mozilla Public License, v. 2.0.

# **1.34 openshift-client-go 0.0.0- 20210521082421-73d9475a9142**

# **1.34.1 Available under license :**

Copyright (c) 2018 The Go Authors. All rights reserved.

Redistribution and use in source and binary forms, with or without modification, are permitted provided that the following conditions are met:

 \* Redistributions of source code must retain the above copyright notice, this list of conditions and the following disclaimer.

 \* Redistributions in binary form must reproduce the above copyright notice, this list of conditions and the following disclaimer in the documentation and/or other materials provided with the distribution.

 \* Neither the name of Google Inc. nor the names of its contributors may be used to endorse or promote products derived from this software without specific prior written permission.

THIS SOFTWARE IS PROVIDED BY THE COPYRIGHT HOLDERS AND CONTRIBUTORS "AS IS" AND ANY EXPRESS OR IMPLIED WARRANTIES, INCLUDING, BUT NOT LIMITED TO, THE IMPLIED WARRANTIES OF MERCHANTABILITY AND FITNESS FOR A PARTICULAR PURPOSE ARE DISCLAIMED. IN NO EVENT SHALL THE COPYRIGHT **OWNER** 

 OR CONTRIBUTORS BE LIABLE FOR ANY DIRECT, INDIRECT, INCIDENTAL, SPECIAL, EXEMPLARY, OR CONSEQUENTIAL DAMAGES (INCLUDING, BUT NOT LIMITED TO, PROCUREMENT OF SUBSTITUTE GOODS OR SERVICES; LOSS OF USE, DATA, OR PROFITS; OR BUSINESS INTERRUPTION) HOWEVER CAUSED AND ON ANY THEORY OF LIABILITY, WHETHER IN CONTRACT, STRICT LIABILITY, OR TORT (INCLUDING NEGLIGENCE OR OTHERWISE) ARISING IN ANY WAY OUT OF THE USE OF THIS SOFTWARE, EVEN IF ADVISED OF THE POSSIBILITY OF SUCH DAMAGE. Copyright (c) 2016 Mail.Ru Group

Permission is hereby granted, free of charge, to any person obtaining a copy of this software and associated documentation files (the "Software"), to deal in the Software without restriction, including without limitation the rights to use, copy, modify, merge, publish, distribute, sublicense, and/or sell copies of the Software, and to permit persons to whom the Software is furnished to do so, subject to the following conditions:

The above copyright notice and this permission notice shall be included in all copies or substantial portions of the

#### Software.

THE SOFTWARE IS PROVIDED "AS IS", WITHOUT WARRANTY OF ANY KIND, EXPRESS OR IMPLIED, INCLUDING BUT NOT LIMITED TO THE WARRANTIES OF MERCHANTABILITY, FITNESS FOR A PARTICULAR PURPOSE AND NONINFRINGEMENT. IN NO EVENT SHALL THE AUTHORS OR COPYRIGHT HOLDERS BE LIABLE FOR ANY CLAIM, DAMAGES OR OTHER LIABILITY, WHETHER IN AN ACTION OF CONTRACT, TORT OR OTHERWISE, ARISING FROM, OUT OF OR IN CONNECTION WITH THE

 SOFTWARE OR THE USE OR OTHER DEALINGS IN THE SOFTWARE. Copyright (c) 2012 Pter Surnyi. Portions Copyright (c) 2009 The Go Authors. All rights reserved.

Redistribution and use in source and binary forms, with or without modification, are permitted provided that the following conditions are met:

 \* Redistributions of source code must retain the above copyright notice, this list of conditions and the following disclaimer.

 \* Redistributions in binary form must reproduce the above copyright notice, this list of conditions and the following disclaimer in the documentation and/or other materials provided with the distribution.

 \* Neither the name of Google Inc. nor the names of its contributors may be used to endorse or promote products derived from this software without specific prior written permission.

THIS SOFTWARE IS PROVIDED BY THE COPYRIGHT HOLDERS AND CONTRIBUTORS "AS IS" AND ANY EXPRESS OR IMPLIED WARRANTIES, INCLUDING, BUT NOT LIMITED TO, THE IMPLIED WARRANTIES OF MERCHANTABILITY AND FITNESS FOR A PARTICULAR PURPOSE ARE DISCLAIMED.

IN NO EVENT SHALL THE COPYRIGHT

OWNER OR CONTRIBUTORS BE LIABLE FOR ANY DIRECT, INDIRECT, INCIDENTAL, SPECIAL, EXEMPLARY, OR CONSEQUENTIAL DAMAGES (INCLUDING, BUT NOT LIMITED TO, PROCUREMENT OF SUBSTITUTE GOODS OR SERVICES; LOSS OF USE, DATA, OR PROFITS; OR BUSINESS INTERRUPTION) HOWEVER CAUSED AND ON ANY THEORY OF LIABILITY, WHETHER IN CONTRACT, STRICT LIABILITY, OR TORT (INCLUDING NEGLIGENCE OR OTHERWISE) ARISING IN ANY WAY OUT OF THE USE OF THIS SOFTWARE, EVEN IF ADVISED OF THE POSSIBILITY OF SUCH DAMAGE. Copyright (c) 2012 Alex Ogier. All rights reserved. Copyright (c) 2012 The Go Authors. All rights reserved.

Redistribution and use in source and binary forms, with or without modification, are permitted provided that the following conditions are met:

 \* Redistributions of source code must retain the above copyright notice, this list of conditions and the following disclaimer.

\* Redistributions in binary form must reproduce the above

copyright notice, this list of conditions and the following disclaimer in the documentation and/or other materials provided with the distribution.

 \* Neither the name of Google Inc. nor the names of its contributors may be used to endorse or promote products derived from this software without specific prior written permission.

THIS SOFTWARE IS PROVIDED BY THE COPYRIGHT HOLDERS AND CONTRIBUTORS "AS IS" AND ANY EXPRESS OR IMPLIED WARRANTIES, INCLUDING, BUT NOT LIMITED TO, THE IMPLIED WARRANTIES OF MERCHANTABILITY AND FITNESS FOR A PARTICULAR PURPOSE ARE DISCLAIMED. IN NO EVENT SHALL THE COPYRIGHT

OWNER OR CONTRIBUTORS BE LIABLE FOR ANY DIRECT, INDIRECT, INCIDENTAL, SPECIAL, EXEMPLARY, OR CONSEQUENTIAL DAMAGES (INCLUDING, BUT NOT LIMITED TO, PROCUREMENT OF SUBSTITUTE GOODS OR SERVICES; LOSS OF USE, DATA, OR PROFITS; OR BUSINESS INTERRUPTION) HOWEVER CAUSED AND ON ANY THEORY OF LIABILITY, WHETHER IN CONTRACT, STRICT LIABILITY, OR TORT (INCLUDING NEGLIGENCE OR OTHERWISE) ARISING IN ANY WAY OUT OF THE USE OF THIS SOFTWARE, EVEN IF ADVISED OF THE POSSIBILITY OF SUCH DAMAGE. Files other than internal/golang/\* licensed under:

> Apache License Version 2.0, January 2004 http://www.apache.org/licenses/

#### TERMS AND CONDITIONS FOR USE, REPRODUCTION, AND DISTRIBUTION

1. Definitions.

 "License" shall mean the terms and conditions for use, reproduction, and distribution as defined by Sections 1 through 9 of this document.

 "Licensor" shall mean the copyright owner or entity authorized by the copyright owner that is granting the License.

 "Legal Entity" shall mean the union of the acting entity and all other entities that control, are controlled by, or are under common control with that entity. For the purposes of this definition, "control" means (i) the power, direct or indirect, to cause the direction or management of such entity, whether by contract or otherwise, or (ii) ownership of fifty percent (50%) or more of the outstanding shares, or (iii) beneficial ownership of such entity.

 "You" (or "Your") shall mean an individual or Legal Entity exercising permissions granted by this License.

"Source" form shall mean the preferred form for making modifications,

 including but not limited to software source code, documentation source, and configuration files.

 "Object" form shall mean any form resulting from mechanical transformation or translation of a Source form, including but not limited to compiled object code, generated documentation, and conversions to other media types.

 "Work" shall mean the work of authorship, whether in Source or Object form, made available under the License, as indicated by a copyright notice that is included in or attached to the work (an example is provided in the Appendix below).

 "Derivative Works" shall mean any work, whether in Source or Object form, that is based on (or derived

from) the Work and for which the

 editorial revisions, annotations, elaborations, or other modifications represent, as a whole, an original work of authorship. For the purposes of this License, Derivative Works shall not include works that remain separable from, or merely link (or bind by name) to the interfaces of, the Work and Derivative Works thereof.

 "Contribution" shall mean any work of authorship, including the original version of the Work and any modifications or additions to that Work or Derivative Works thereof, that is intentionally submitted to Licensor for inclusion in the Work by the copyright owner or by an individual or Legal Entity authorized to submit on behalf of the copyright owner. For the purposes of this definition, "submitted" means any form of electronic, verbal, or written communication sent to the Licensor or its representatives, including but not limited to communication

on electronic mailing lists, source code control systems,

 and issue tracking systems that are managed by, or on behalf of, the Licensor for the purpose of discussing and improving the Work, but excluding communication that is conspicuously marked or otherwise designated in writing by the copyright owner as "Not a Contribution."

 "Contributor" shall mean Licensor and any individual or Legal Entity on behalf of whom a Contribution has been received by Licensor and subsequently incorporated within the Work.

 2. Grant of Copyright License. Subject to the terms and conditions of this License, each Contributor hereby grants to You a perpetual, worldwide, non-exclusive, no-charge, royalty-free, irrevocable copyright license to reproduce, prepare Derivative Works of, publicly display, publicly perform, sublicense, and distribute the Work and such Derivative Works in Source or Object form.

#### 3. Grant of Patent License.

#### Subject to the terms and conditions of

 this License, each Contributor hereby grants to You a perpetual, worldwide, non-exclusive, no-charge, royalty-free, irrevocable (except as stated in this section) patent license to make, have made, use, offer to sell, sell, import, and otherwise transfer the Work, where such license applies only to those patent claims licensable by such Contributor that are necessarily infringed by their Contribution(s) alone or by combination of their Contribution(s) with the Work to which such Contribution(s) was submitted. If You institute patent litigation against any entity (including a cross-claim or counterclaim in a lawsuit) alleging that the Work or a Contribution incorporated within the Work constitutes direct or contributory patent infringement, then any patent licenses granted to You under this License for that Work shall terminate as of the date such litigation is filed.

- 4. Redistribution. You may reproduce and distribute copies of the Work or Derivative Works thereof in any medium, with or without modifications, and in Source or Object form, provided that You meet the following conditions:
- (a) You must give any other recipients of the Work or Derivative Works a copy of this License; and
- (b) You must cause any modified files to carry prominent notices stating that You changed the files; and
- (c) You must retain, in the Source form of any Derivative Works that You distribute, all copyright, patent, trademark, and attribution notices from the Source form of the Work, excluding those notices that do not pertain to any part of the Derivative Works; and
- (d) If the Work includes a "NOTICE" text file as part of its distribution, then any Derivative Works that You distribute must include a readable copy of the attribution notices

#### contained

 within such NOTICE file, excluding those notices that do not pertain to any part of the Derivative Works, in at least one of the following places: within a NOTICE text file distributed as part of the Derivative Works; within the Source form or documentation, if provided along with the Derivative Works; or, within a display generated by the Derivative Works, if and wherever such third-party notices normally appear. The contents of the NOTICE file are for informational purposes only and do not modify the License. You may add Your own attribution notices within Derivative Works that You distribute, alongside

 or as an addendum to the NOTICE text from the Work, provided that such additional attribution notices cannot be construed as modifying the License.

 You may add Your own copyright statement to Your modifications and may provide additional

or different license terms and conditions

 for use, reproduction, or distribution of Your modifications, or for any such Derivative Works as a whole, provided Your use, reproduction, and distribution of the Work otherwise complies with the conditions stated in this License.

- 5. Submission of Contributions. Unless You explicitly state otherwise, any Contribution intentionally submitted for inclusion in the Work by You to the Licensor shall be under the terms and conditions of this License, without any additional terms or conditions. Notwithstanding the above, nothing herein shall supersede or modify the terms of any separate license agreement you may have executed with Licensor regarding such Contributions.
- 6. Trademarks. This License does not grant permission to use the trade names, trademarks, service marks, or product names of the Licensor, except as required for reasonable and customary use in describing

the

origin of the Work and reproducing the content of the NOTICE file.

- 7. Disclaimer of Warranty. Unless required by applicable law or agreed to in writing, Licensor provides the Work (and each Contributor provides its Contributions) on an "AS IS" BASIS, WITHOUT WARRANTIES OR CONDITIONS OF ANY KIND, either express or implied, including, without limitation, any warranties or conditions of TITLE, NON-INFRINGEMENT, MERCHANTABILITY, or FITNESS FOR A PARTICULAR PURPOSE. You are solely responsible for determining the appropriateness of using or redistributing the Work and assume any risks associated with Your exercise of permissions under this License.
- 8. Limitation of Liability. In no event and under no legal theory, whether in tort (including negligence), contract, or otherwise, unless required by applicable law (such as deliberate and grossly negligent acts) or agreed to in writing, shall any Contributor

be

 liable to You for damages, including any direct, indirect, special, incidental, or consequential damages of any character arising as a result of this License or out of the use or inability to use the Work (including but not limited to damages for loss of goodwill, work stoppage, computer failure or malfunction, or any and all other commercial damages or losses), even if such Contributor has been advised of the possibility of such damages.

 9. Accepting Warranty or Additional Liability. While redistributing the Work or Derivative Works thereof, You may choose to offer, and charge a fee for, acceptance of support, warranty, indemnity, or other liability obligations and/or rights consistent with this License. However, in accepting such obligations, You may act only on Your own behalf and on Your sole responsibility, not on behalf of any other Contributor, and only if You agree to indemnify, defend, and

 hold each Contributor harmless for any liability incurred by, or claims asserted against, such Contributor by reason of your accepting any such warranty or additional liability.

#### END OF TERMS AND CONDITIONS

APPENDIX: How to apply the Apache License to your work.

 To apply the Apache License to your work, attach the following boilerplate notice, with the fields enclosed by brackets "{}" replaced with your own identifying information. (Don't include the brackets!) The text should be enclosed in the appropriate comment syntax for the file format. We also recommend that a file or class name and description of purpose be included on the same "printed page" as the copyright notice for easier identification within third-party archives.

Copyright {yyyy} {name of copyright owner}

 Licensed under the Apache License, Version 2.0 (the "License"); you may not use this file except in compliance with the License. You may obtain a copy of the License at

http://www.apache.org/licenses/LICENSE-2.0

 Unless required by applicable law or agreed to in writing, software distributed under the License is distributed on an "AS IS" BASIS, WITHOUT WARRANTIES OR CONDITIONS OF ANY KIND, either express or implied. See the License for the specific language governing permissions and limitations under the License.

------------------

internal/golang/\* files licensed under:

Copyright (c) 2009 The Go Authors. All rights reserved.

Redistribution and use in source and binary forms, with or without modification, are permitted provided that the following conditions are met:

 \* Redistributions of source code must retain the above copyright notice, this list of conditions and the following disclaimer. \* Redistributions in binary form must reproduce the above copyright notice, this list of conditions and the following disclaimer in the documentation and/or other materials provided with the

distribution.

 \* Neither the name of Google Inc. nor the names of its contributors may be used to endorse or promote products derived from this software without specific prior written permission.

THIS SOFTWARE IS PROVIDED BY THE COPYRIGHT HOLDERS AND CONTRIBUTORS "AS IS" AND ANY EXPRESS OR IMPLIED WARRANTIES, INCLUDING, BUT NOT LIMITED TO, THE IMPLIED WARRANTIES OF MERCHANTABILITY AND FITNESS FOR A PARTICULAR PURPOSE ARE DISCLAIMED. IN NO EVENT SHALL THE COPYRIGHT OWNER OR CONTRIBUTORS BE LIABLE FOR ANY DIRECT, INDIRECT, INCIDENTAL, SPECIAL, EXEMPLARY, OR CONSEQUENTIAL DAMAGES (INCLUDING, BUT NOT LIMITED TO, PROCUREMENT OF SUBSTITUTE GOODS OR SERVICES; LOSS OF USE, DATA, OR PROFITS; OR BUSINESS INTERRUPTION) HOWEVER CAUSED AND ON ANY THEORY OF LIABILITY, WHETHER IN CONTRACT, STRICT LIABILITY, OR TORT (INCLUDING NEGLIGENCE OR OTHERWISE) ARISING IN ANY WAY OUT OF THE USE OF THIS SOFTWARE, EVEN IF ADVISED OF THE POSSIBILITY OF SUCH DAMAGE. MIT License

# Copyright (c) 2019 Josh Bleecher Snyder

Permission is hereby granted, free of charge, to any person obtaining a copy of this software and associated documentation files (the "Software"), to deal in the Software without restriction, including without limitation the rights to use, copy, modify, merge, publish, distribute, sublicense, and/or sell copies of the Software, and to permit persons to whom the Software is furnished to do so, subject to the following conditions:

The above copyright notice and this permission notice shall be included in all copies or substantial portions of the Software.

THE SOFTWARE IS PROVIDED "AS IS", WITHOUT WARRANTY OF ANY KIND, EXPRESS OR IMPLIED, INCLUDING BUT NOT LIMITED TO THE WARRANTIES OF MERCHANTABILITY, FITNESS FOR A PARTICULAR PURPOSE AND NONINFRINGEMENT. IN NO EVENT SHALL THE AUTHORS OR COPYRIGHT HOLDERS BE LIABLE FOR ANY CLAIM, DAMAGES OR OTHER LIABILITY, WHETHER IN AN ACTION OF CONTRACT, TORT OR OTHERWISE, ARISING FROM, OUT OF OR IN

 CONNECTION WITH THE SOFTWARE OR THE USE OR OTHER DEALINGS IN THE SOFTWARE.

# Apache License Version 2.0, January 2004 http://www.apache.org/licenses/

#### TERMS AND CONDITIONS FOR USE, REPRODUCTION, AND DISTRIBUTION

#### 1. Definitions.

 "License" shall mean the terms and conditions for use, reproduction, and distribution as defined by Sections 1 through 9 of this document.

 "Licensor" shall mean the copyright owner or entity authorized by the copyright owner that is granting the License.

 "Legal Entity" shall mean the union of the acting entity and all other entities that control, are controlled by, or are under common control with that entity. For the purposes of this definition, "control" means (i) the power, direct or indirect, to cause the direction or management of such entity, whether by contract or otherwise, or (ii) ownership of fifty percent (50%) or more of the outstanding shares, or (iii) beneficial ownership of such entity.

 "You" (or "Your") shall mean an individual or Legal Entity exercising permissions granted by this License.

 "Source" form shall mean the preferred form for making modifications, including but not limited to software source code, documentation source, and configuration files.

 "Object" form shall mean any form resulting from mechanical transformation or translation of a Source form, including but not limited to compiled object code, generated documentation, and conversions to other media types.

 "Work" shall mean the work of authorship, whether in Source or Object form, made available under the License, as indicated by a copyright notice that is included in or attached to the work (an example is provided in the Appendix below).

 "Derivative Works" shall mean any work, whether in Source or Object form, that is based on (or derived from) the Work and for which the editorial

 revisions, annotations, elaborations, or other modifications represent, as a whole, an original work of authorship. For the purposes of this License, Derivative Works shall not include works that remain separable from, or merely link (or bind by name) to the interfaces of, the Work and Derivative Works thereof.

 "Contribution" shall mean any work of authorship, including the original version of the Work and any modifications or additions to that Work or Derivative Works thereof, that is intentionally submitted to Licensor for inclusion in the Work by the copyright owner or by an individual or Legal Entity authorized to submit on behalf of the copyright owner. For the purposes of this definition, "submitted" means any form of electronic, verbal, or written communication sent to the Licensor or its representatives, including but not limited to communication on electronic mailing lists, source code control systems, and issue tracking systems that are managed by, or on behalf of, the Licensor for the purpose of discussing and improving the Work, but excluding communication that is conspicuously marked or otherwise designated in writing by the copyright owner as "Not a Contribution."

 "Contributor" shall mean Licensor and any individual or Legal Entity on behalf of whom a Contribution has been received by Licensor and subsequently incorporated within the Work.

- 2. Grant of Copyright License. Subject to the terms and conditions of this License, each Contributor hereby grants to You a perpetual, worldwide, non-exclusive, no-charge, royalty-free, irrevocable copyright license to reproduce, prepare Derivative Works of, publicly display, publicly perform, sublicense, and distribute the Work and such Derivative Works in Source or Object form.
- 3. Grant of Patent License. Subject to the terms and conditions of this License,

each Contributor hereby grants to You a perpetual,

 worldwide, non-exclusive, no-charge, royalty-free, irrevocable (except as stated in this section) patent license to make, have made, use, offer to sell, sell, import, and otherwise transfer the Work, where such license applies only to those patent claims licensable by such Contributor that are necessarily infringed by their Contribution(s) alone or by combination of their Contribution(s) with the Work to which such Contribution(s) was submitted. If You institute patent litigation against any entity (including a cross-claim or counterclaim in a lawsuit) alleging that the Work or a Contribution incorporated within the Work constitutes direct or contributory patent infringement, then any patent licenses granted to You under this License for that Work shall terminate as of the date such litigation is filed.

 4. Redistribution. You may reproduce and distribute copies of the

 Work or Derivative Works thereof in any medium, with or without modifications, and in Source or Object form, provided that You meet the following conditions:

- (a) You must give any other recipients of the Work or Derivative Works a copy of this License; and
- (b) You must cause any modified files to carry prominent notices stating that You changed the files; and
- (c) You must retain, in the Source form of any Derivative Works that You distribute, all copyright, patent, trademark, and attribution notices from the Source form of the Work, excluding those notices that do not pertain to any part of the Derivative Works; and
- (d) If the Work includes a "NOTICE" text file as part of its distribution, then any Derivative Works that You distribute must include a readable copy of the attribution notices contained within such NOTICE file, excluding

those notices that do not

 pertain to any part of the Derivative Works, in at least one of the following places: within a NOTICE text file distributed as part of the Derivative Works; within the Source form or documentation, if provided along with the Derivative Works; or, within a display generated by the Derivative Works, if and wherever such third-party notices normally appear. The contents of the NOTICE file are for informational purposes only and do not modify the License. You may add Your own attribution notices within Derivative Works that You distribute, alongside or as an addendum to the NOTICE text from the Work, provided that such additional attribution notices cannot be construed as modifying the License.

 You may add Your own copyright statement to Your modifications and may provide additional or different license terms and conditions

- for use, reproduction, or distribution of Your modifications, or for any such Derivative Works as a whole, provided Your use, reproduction, and distribution of the Work otherwise complies with the conditions stated in this License.
- 5. Submission of Contributions. Unless You explicitly state otherwise, any Contribution intentionally submitted for inclusion in the Work by You to the Licensor shall be under the terms and conditions of this License, without any additional terms or conditions. Notwithstanding the above, nothing herein shall supersede or modify the terms of any separate license agreement you may have executed with Licensor regarding such Contributions.
- 6. Trademarks. This License does not grant permission to use the trade

 names, trademarks, service marks, or product names of the Licensor, except as required for reasonable and customary use in describing the origin of the Work and reproducing the content of the NOTICE file.

- 7. Disclaimer of Warranty. Unless required by applicable law or agreed to in writing, Licensor provides the Work (and each Contributor provides its Contributions) on an "AS IS" BASIS, WITHOUT WARRANTIES OR CONDITIONS OF ANY KIND, either express or implied, including, without limitation, any warranties or conditions of TITLE, NON-INFRINGEMENT, MERCHANTABILITY, or FITNESS FOR A PARTICULAR PURPOSE. You are solely responsible for determining the appropriateness of using or redistributing the Work and assume any risks associated with Your exercise of permissions under this License.
- 8. Limitation of Liability. In no event and under no legal theory, whether in tort (including negligence), contract, or otherwise, unless required by applicable law (such as deliberate and grossly negligent acts) or agreed to in writing, shall any Contributor be liable to You for damages, including any direct,
- indirect, special,

 incidental, or consequential damages of any character arising as a result of this License or out of the use or inability to use the Work (including but not limited to damages for loss of goodwill, work stoppage, computer failure or malfunction, or any and all other commercial damages or losses), even if such Contributor has been advised of the possibility of such damages.

 9. Accepting Warranty or Additional Liability. While redistributing the Work or Derivative Works thereof, You may choose to offer, and charge a fee for, acceptance of support, warranty, indemnity, or other liability obligations and/or rights consistent with this License. However, in accepting such obligations, You may act only on Your own behalf and on Your sole responsibility, not on behalf of any other Contributor, and only if You agree to indemnify, defend, and hold each Contributor harmless for any liability incurred by, or claims asserted against, such Contributor by reason of your accepting any such warranty or additional liability.

# END OF TERMS AND CONDITIONS

APPENDIX: How to apply the Apache License to your work.

 To apply the Apache License to your work, attach the following boilerplate notice, with the fields enclosed by brackets "[]" replaced with your own identifying information. (Don't include the brackets!) The text should be enclosed in the appropriate comment syntax for the file format. We also recommend that a

 file or class name and description of purpose be included on the same "printed page" as the copyright notice for easier identification within third-party archives.

Copyright [yyyy] [name of copyright owner]

 Licensed under the Apache License, Version 2.0 (the "License"); you may not use this file except in compliance with the License. You may obtain a copy of the License at

http://www.apache.org/licenses/LICENSE-2.0

 Unless required by applicable law or agreed to in writing, software distributed under the License is distributed on an "AS IS" BASIS, WITHOUT WARRANTIES OR CONDITIONS OF ANY KIND, either express or implied. See the License for the specific language governing permissions and limitations under the License. The following files were ported to Go from C files of libyaml, and thus

are still covered by their original copyright and license:

 apic.go emitterc.go parserc.go readerc.go scannerc.go writerc.go yamlh.go yamlprivateh.go

Copyright (c) 2006 Kirill Simonov

Permission is hereby granted, free of charge, to any person obtaining a copy of this software and associated documentation files (the "Software"), to deal in the Software without restriction, including without limitation the rights to use, copy, modify, merge, publish, distribute, sublicense, and/or sell copies of the Software, and to permit persons to whom the Software is furnished to do so, subject to the following conditions:

The above copyright notice and this permission notice shall be included in all copies or substantial portions of the Software.

# THE SOFTWARE IS PROVIDED "AS IS", WITHOUT WARRANTY OF ANY KIND, EXPRESS OR IMPLIED, INCLUDING BUT NOT LIMITED TO THE WARRANTIES OF MERCHANTABILITY, **FITNESS**

 FOR A PARTICULAR PURPOSE AND NONINFRINGEMENT. IN NO EVENT SHALL THE AUTHORS OR COPYRIGHT HOLDERS BE LIABLE FOR ANY CLAIM, DAMAGES OR OTHER LIABILITY, WHETHER IN AN ACTION OF CONTRACT, TORT OR OTHERWISE, ARISING FROM, OUT OF OR IN CONNECTION WITH THE SOFTWARE OR THE USE OR OTHER DEALINGS IN THE SOFTWARE. Copyright (c) 2015, Dave Cheney <dave@cheney.net> All rights reserved.

Redistribution and use in source and binary forms, with or without modification, are permitted provided that the following conditions are met:

\* Redistributions of source code must retain the above copyright notice, this list of conditions and the following disclaimer.

\* Redistributions in binary form must reproduce the above copyright notice, this list of conditions and the following disclaimer in the documentation and/or other materials provided with the distribution.

THIS SOFTWARE IS PROVIDED BY THE COPYRIGHT HOLDERS AND CONTRIBUTORS "AS IS" AND ANY EXPRESS OR IMPLIED WARRANTIES, INCLUDING, BUT NOT LIMITED TO, THE IMPLIED WARRANTIES OF MERCHANTABILITY AND FITNESS FOR A PARTICULAR PURPOSE ARE DISCLAIMED. IN NO EVENT SHALL THE COPYRIGHT HOLDER OR CONTRIBUTORS BE LIABLE FOR ANY DIRECT, INDIRECT, INCIDENTAL, SPECIAL, EXEMPLARY, OR CONSEQUENTIAL DAMAGES (INCLUDING, BUT NOT LIMITED TO, PROCUREMENT OF SUBSTITUTE GOODS OR SERVICES; LOSS OF USE, DATA, OR PROFITS; OR BUSINESS INTERRUPTION) HOWEVER CAUSED AND ON ANY THEORY OF LIABILITY, WHETHER IN CONTRACT, STRICT LIABILITY, OR TORT (INCLUDING NEGLIGENCE OR OTHERWISE) ARISING IN ANY WAY OUT OF THE USE OF THIS SOFTWARE, EVEN IF ADVISED OF THE POSSIBILITY OF SUCH DAMAGE. Apache License Version 2.0, January 2004

http://www.apache.org/licenses/

# TERMS AND CONDITIONS FOR USE, REPRODUCTION, AND DISTRIBUTION

1. Definitions.

"License" shall mean the terms and conditions for use, reproduction, and distribution as defined by Sections 1 through 9 of this document.

"Licensor" shall mean the copyright owner or entity authorized by the copyright owner that is granting the License.

"Legal Entity" shall mean the union of the acting entity and all other entities that control, are controlled by, or are under common control with that entity. For the purposes of this definition, "control" means (i) the power, direct or indirect, to cause the direction or management of such entity, whether by contract or otherwise, or (ii) ownership of fifty percent (50%) or more of the outstanding shares, or (iii) beneficial ownership of such entity.

"You" (or "Your") shall mean an individual or Legal Entity exercising permissions granted by this License.

"Source" form shall mean the

 preferred form for making modifications, including but not limited to software source code, documentation source, and configuration files.

"Object" form shall mean any form resulting from mechanical transformation or translation of a Source form, including but not limited to compiled object code, generated documentation, and conversions to other media types.

"Work" shall mean the work of authorship, whether in Source or Object form, made available under the License, as indicated by a copyright notice that is included in or attached to the work (an example is provided in the Appendix below).

"Derivative Works" shall mean any work, whether in Source or Object form, that is based on (or derived from) the Work and for which the editorial revisions, annotations, elaborations, or other modifications represent, as a whole, an original work of authorship. For the purposes of this License, Derivative Works shall not include works that remain separable from, or merely link (or bind by name)

to the interfaces of, the Work and Derivative Works thereof.

"Contribution" shall mean any work of authorship, including the original version of the Work and any modifications or additions to that Work or Derivative Works thereof, that is intentionally submitted to Licensor for inclusion in the Work by the copyright owner or by an individual or Legal Entity authorized to submit on behalf of the copyright owner. For the purposes of this definition, "submitted" means any form of electronic, verbal, or written communication sent to the Licensor or its representatives, including but not limited to communication on electronic mailing lists, source code control systems, and issue tracking systems that are managed by, or on behalf of, the Licensor for the purpose of discussing and improving the Work, but excluding communication that is conspicuously marked or otherwise designated in writing by the copyright owner as "Not a Contribution."

"Contributor" shall mean Licensor and any individual or Legal Entity on behalf of whom a Contribution has been received by Licensor and subsequently incorporated within the Work.

2. Grant of Copyright License.

Subject to the terms and conditions of this License, each Contributor hereby grants to You a perpetual, worldwide, non-exclusive, no-charge, royalty-free, irrevocable copyright license to reproduce, prepare Derivative Works of, publicly display, publicly perform, sublicense, and distribute the Work and such Derivative Works in Source or Object form.

#### 3. Grant of Patent License.

Subject to the terms and conditions of this License, each Contributor hereby grants to You a perpetual, worldwide, non-exclusive, no-charge, royalty-free, irrevocable (except as stated in this section) patent license to make, have made, use, offer to sell, sell, import, and otherwise transfer the Work, where such license applies only to those patent claims licensable by such Contributor that are necessarily infringed by their Contribution(s) alone or by combination

of their Contribution(s) with the Work to which such Contribution(s) was submitted. If You institute patent litigation against any entity (including a cross-claim or counterclaim in a lawsuit) alleging that the Work or a Contribution incorporated within the Work constitutes direct or contributory patent infringement, then any patent licenses granted to You under this License for that Work shall terminate as of the date such litigation is filed.

4. Redistribution.

You may reproduce and distribute copies of the Work or Derivative Works thereof in any medium, with or without modifications, and in Source or Object form, provided that You meet the following conditions:

You must give any other recipients of the Work or Derivative Works a copy of this License; and

You must cause any modified files to carry prominent notices stating that You changed the files; and

You must retain, in the Source form of any Derivative Works that You distribute, all copyright, patent, trademark,

and attribution notices from the Source form

of the Work, excluding those notices that do not pertain to any part of the Derivative Works; and

If the Work includes a "NOTICE" text file as part of its distribution, then any Derivative Works that You distribute must include a readable copy of the attribution notices contained within such NOTICE file, excluding those notices that do not pertain to any part of the Derivative Works, in at least one of the following places: within a NOTICE text file distributed as part of the Derivative Works; within the Source form or documentation, if provided along with the Derivative Works; or, within a display generated by the Derivative Works, if and wherever such third-party notices normally appear. The contents of the NOTICE file are for informational purposes only and do not modify the License. You may add Your own attribution notices within Derivative Works that You distribute, alongside or as an addendum to the NOTICE text from the Work, provided

 that such additional attribution notices cannot be construed as modifying the License.

You may add Your own copyright statement to Your modifications and may provide additional or different license terms and conditions for use, reproduction, or distribution of Your modifications, or for any such Derivative Works as a whole,

provided Your use, reproduction, and distribution of the Work otherwise complies with the conditions stated in this License.

5. Submission of Contributions.

Unless You explicitly state otherwise, any Contribution intentionally submitted for inclusion in the Work by You to the Licensor shall be under the terms and conditions of this License, without any additional terms or conditions. Notwithstanding the above, nothing herein shall supersede or modify the terms of any separate license agreement you may have executed with Licensor regarding such Contributions.

# 6. Trademarks.

This License does not grant permission to use the trade names, trademarks, service marks,

 or product names of the Licensor, except as required for reasonable and customary use in describing the origin of the Work and reproducing the content of the NOTICE file.

# 7. Disclaimer of Warranty.

Unless required by applicable law or agreed to in writing, Licensor provides the Work (and each Contributor provides its Contributions) on an "AS IS" BASIS, WITHOUT WARRANTIES OR CONDITIONS OF ANY KIND, either express or implied, including, without limitation, any warranties or conditions of TITLE, NON-INFRINGEMENT, MERCHANTABILITY, or FITNESS FOR A PARTICULAR PURPOSE. You are solely responsible for determining the appropriateness of using or redistributing the Work and assume any risks associated with Your exercise of permissions under this License.

#### 8. Limitation of Liability.

In no event and under no legal theory, whether in tort (including negligence), contract, or otherwise, unless required by applicable law (such as deliberate and grossly negligent acts) or agreed to in writing, shall any Contributor be liable to You for damages, including any direct, indirect, special, incidental, or consequential damages of any character arising as a result of this License or out of the use or inability to use the Work (including but not limited to damages for loss of goodwill, work stoppage, computer failure or malfunction, or any and all other commercial damages or losses), even if such Contributor has been advised of the possibility of such damages.

9. Accepting Warranty or Additional Liability.

While redistributing the Work or Derivative Works thereof, You may choose to offer, and charge a fee for, acceptance of support, warranty, indemnity, or

other liability obligations and/or rights consistent with this License. However, in accepting such obligations, You may act only on Your own behalf and on Your sole responsibility, not on behalf of any other Contributor, and only if You agree to indemnify, defend, and hold each Contributor harmless for any liability incurred by, or

 claims asserted against, such Contributor by reason of your accepting any such warranty or additional liability.

#### END OF TERMS AND CONDITIONS

#### APPENDIX: How to apply the Apache License to your work

To apply the Apache License to your work, attach the following boilerplate notice, with the fields enclosed by brackets "[]" replaced with your own identifying information. (Don't include the brackets!) The text should be enclosed in the appropriate comment syntax for the file format. We also recommend that a file or class name and description of purpose be included on the same "printed page" as the copyright notice for easier identification within third-party archives.

Copyright [yyyy] [name of copyright owner]

 Licensed under the Apache License, Version 2.0 (the "License"); you may not use this file except in compliance with the License. You may obtain a copy of the License at

http://www.apache.org/licenses/LICENSE-2.0

 Unless required by applicable law or agreed to in writing, software distributed under the License is distributed on an "AS IS" BASIS, WITHOUT WARRANTIES OR CONDITIONS OF ANY KIND, either express or implied. See the License for the specific language governing permissions and limitations under the License. Copyright 2011-2016 Canonical Ltd.

Licensed under the Apache License, Version 2.0 (the "License"); you may not use this file except in compliance with the License. You may obtain a copy of the License at

http://www.apache.org/licenses/LICENSE-2.0

Unless required by applicable law or agreed to in writing, software distributed under the License is distributed on an "AS IS" BASIS, WITHOUT WARRANTIES OR CONDITIONS OF ANY KIND, either express or implied. See the License for the specific language governing permissions and limitations under the License.

#### MIT License

Copyright (c) 2016 json-iterator

Permission is hereby granted, free of charge, to any person obtaining a copy of this software and associated documentation files (the "Software"), to deal in the Software without restriction, including without limitation the rights to use, copy, modify, merge, publish, distribute, sublicense, and/or sell copies of the Software, and to permit persons to whom the Software is furnished to do so, subject to the following conditions:

The above copyright notice and this permission notice shall be included in all copies or substantial portions of the Software.

THE SOFTWARE IS PROVIDED "AS IS", WITHOUT WARRANTY OF ANY KIND, EXPRESS OR IMPLIED, INCLUDING BUT NOT LIMITED TO THE WARRANTIES OF MERCHANTABILITY, FITNESS FOR A PARTICULAR PURPOSE AND NONINFRINGEMENT. IN NO EVENT SHALL THE AUTHORS OR COPYRIGHT HOLDERS BE LIABLE FOR ANY CLAIM, DAMAGES OR OTHER LIABILITY, WHETHER IN AN ACTION OF CONTRACT, TORT OR OTHERWISE, ARISING FROM, OUT OF OR IN CONNECTION

 WITH THE SOFTWARE OR THE USE OR OTHER DEALINGS IN THE SOFTWARE.

Copyright (c) 2009 The Go Authors. All rights reserved.

Redistribution and use in source and binary forms, with or without modification, are permitted provided that the following conditions are met:

 \* Redistributions of source code must retain the above copyright notice, this list of conditions and the following disclaimer.

 \* Redistributions in binary form must reproduce the above copyright notice, this list of conditions and the following disclaimer in the documentation and/or other materials provided with the distribution.

 \* Neither the name of Google Inc. nor the names of its contributors may be used to endorse or promote products derived from this software without specific prior written permission.

THIS SOFTWARE IS PROVIDED BY THE COPYRIGHT HOLDERS AND CONTRIBUTORS "AS IS" AND ANY EXPRESS OR IMPLIED WARRANTIES, INCLUDING, BUT NOT LIMITED TO, THE IMPLIED WARRANTIES OF MERCHANTABILITY AND FITNESS FOR A PARTICULAR PURPOSE ARE DISCLAIMED. IN NO EVENT SHALL THE COPYRIGHT **OWNER** 

 OR CONTRIBUTORS BE LIABLE FOR ANY DIRECT, INDIRECT, INCIDENTAL, SPECIAL, EXEMPLARY, OR CONSEQUENTIAL DAMAGES (INCLUDING, BUT NOT LIMITED TO, PROCUREMENT OF SUBSTITUTE GOODS OR SERVICES; LOSS OF USE, DATA, OR PROFITS; OR BUSINESS INTERRUPTION) HOWEVER CAUSED AND ON ANY THEORY OF LIABILITY, WHETHER IN CONTRACT, STRICT LIABILITY, OR TORT
# (INCLUDING NEGLIGENCE OR OTHERWISE) ARISING IN ANY WAY OUT OF THE USE OF THIS SOFTWARE, EVEN IF ADVISED OF THE POSSIBILITY OF SUCH DAMAGE.

 Apache License Version 2.0, January 2004 http://www.apache.org/licenses/

### TERMS AND CONDITIONS FOR USE, REPRODUCTION, AND DISTRIBUTION

1. Definitions.

 "License" shall mean the terms and conditions for use, reproduction, and distribution as defined by Sections 1 through 9 of this document.

 "Licensor" shall mean the copyright owner or entity authorized by the copyright owner that is granting the License.

 "Legal Entity" shall mean the union of the acting entity and all other entities that control, are controlled by, or are under common control with that entity. For the purposes of this definition, "control" means (i) the power, direct or indirect, to cause the direction or management of such entity, whether by contract or otherwise, or (ii) ownership of fifty percent (50%) or more of the outstanding shares, or (iii) beneficial ownership of such entity.

 "You" (or "Your") shall mean an individual or Legal Entity exercising permissions granted by this License.

 "Source" form shall mean the preferred form for making modifications, including but not limited to software source code, documentation source, and configuration files.

 "Object" form shall mean any form resulting from mechanical transformation or translation of a Source form, including but not limited to compiled object code, generated documentation, and conversions to other media types.

 "Work" shall mean the work of authorship, whether in Source or Object form, made available under the License, as indicated by a copyright notice that is included in or attached to the work (an example is provided in the Appendix below).

 "Derivative Works" shall mean any work, whether in Source or Object form, that is based on (or derived from) the Work and for which the editorial

 revisions, annotations, elaborations, or other modifications represent, as a whole, an original work of authorship. For the purposes  of this License, Derivative Works shall not include works that remain separable from, or merely link (or bind by name) to the interfaces of, the Work and Derivative Works thereof.

 "Contribution" shall mean any work of authorship, including the original version of the Work and any modifications or additions to that Work or Derivative Works thereof, that is intentionally submitted to Licensor for inclusion in the Work by the copyright owner or by an individual or Legal Entity authorized to submit on behalf of the copyright owner. For the purposes of this definition, "submitted" means any form of electronic, verbal, or written communication sent to the Licensor or its representatives, including but not limited to communication on electronic mailing lists, source code control systems, and issue tracking systems that are managed by, or on behalf of, the Licensor for the purpose of discussing and improving the Work, but excluding communication that is conspicuously marked or otherwise designated in writing by the copyright owner as "Not a Contribution."

 "Contributor" shall mean Licensor and any individual or Legal Entity on behalf of whom a Contribution has been received by Licensor and subsequently incorporated within the Work.

- 2. Grant of Copyright License. Subject to the terms and conditions of this License, each Contributor hereby grants to You a perpetual, worldwide, non-exclusive, no-charge, royalty-free, irrevocable copyright license to reproduce, prepare Derivative Works of, publicly display, publicly perform, sublicense, and distribute the Work and such Derivative Works in Source or Object form.
- 3. Grant of Patent License. Subject to the terms and conditions of this
- License, each Contributor hereby grants to You a perpetual, worldwide, non-exclusive, no-charge, royalty-free, irrevocable (except as stated in this section) patent license to make, have made, use, offer to sell, sell, import, and otherwise transfer the Work, where such license applies only to those patent claims licensable by such Contributor that are necessarily infringed by their Contribution(s) alone or by combination of their Contribution(s) with the Work to which such Contribution(s) was submitted. If You institute patent litigation against any entity (including a cross-claim or counterclaim in a lawsuit) alleging that the Work or a Contribution incorporated within the Work constitutes direct or contributory patent infringement, then any patent licenses granted to You under this License for that Work shall terminate as of the date such litigation is filed.
- 4. Redistribution. You may reproduce and distribute

copies of the

 Work or Derivative Works thereof in any medium, with or without modifications, and in Source or Object form, provided that You meet the following conditions:

- (a) You must give any other recipients of the Work or Derivative Works a copy of this License; and
- (b) You must cause any modified files to carry prominent notices stating that You changed the files; and
- (c) You must retain, in the Source form of any Derivative Works that You distribute, all copyright, patent, trademark, and attribution notices from the Source form of the Work, excluding those notices that do not pertain to any part of the Derivative Works; and
- (d) If the Work includes a "NOTICE" text file as part of its distribution, then any Derivative Works that You distribute must include a readable copy of the attribution notices contained within such NOTICE file, excluding

those notices that do not

 pertain to any part of the Derivative Works, in at least one of the following places: within a NOTICE text file distributed as part of the Derivative Works; within the Source form or documentation, if provided along with the Derivative Works; or, within a display generated by the Derivative Works, if and wherever such third-party notices normally appear. The contents of the NOTICE file are for informational purposes only and do not modify the License. You may add Your own attribution notices within Derivative Works that You distribute, alongside or as an addendum to the NOTICE text from the Work, provided that such additional attribution notices cannot be construed as modifying the License.

 You may add Your own copyright statement to Your modifications and may provide additional or different license terms and conditions

 for use, reproduction, or distribution of Your modifications, or for any such Derivative Works as a whole, provided Your use, reproduction, and distribution of the Work otherwise complies with the conditions stated in this License.

 5. Submission of Contributions. Unless You explicitly state otherwise, any Contribution intentionally submitted for inclusion in the Work by You to the Licensor shall be under the terms and conditions of this License, without any additional terms or conditions. Notwithstanding the above, nothing herein shall supersede or modify  the terms of any separate license agreement you may have executed with Licensor regarding such Contributions.

- 6. Trademarks. This License does not grant permission to use the trade names, trademarks, service marks, or product names of the Licensor, except as required for reasonable and customary use in describing the origin of the Work and reproducing the content of the NOTICE file.
- 7. Disclaimer of Warranty. Unless required by applicable law or agreed to in writing, Licensor provides the Work (and each Contributor provides its Contributions) on an "AS IS" BASIS, WITHOUT WARRANTIES OR CONDITIONS OF ANY KIND, either express or implied, including, without limitation, any warranties or conditions of TITLE, NON-INFRINGEMENT, MERCHANTABILITY, or FITNESS FOR A PARTICULAR PURPOSE. You are solely responsible for determining the appropriateness of using or redistributing the Work and assume any risks associated with Your exercise of permissions under this License.
- 8. Limitation of Liability. In no event and under no legal theory, whether in tort (including negligence), contract, or otherwise, unless required by applicable law (such as deliberate and grossly negligent acts) or agreed to in writing, shall any Contributor be liable to You for damages, including any direct,

indirect, special,

 incidental, or consequential damages of any character arising as a result of this License or out of the use or inability to use the Work (including but not limited to damages for loss of goodwill, work stoppage, computer failure or malfunction, or any and all other commercial damages or losses), even if such Contributor has been advised of the possibility of such damages.

 9. Accepting Warranty or Additional Liability. While redistributing the Work or Derivative Works thereof, You may choose to offer, and charge a fee for, acceptance of support, warranty, indemnity, or other liability obligations and/or rights consistent with this License. However, in accepting such obligations, You may act only on Your own behalf and on Your sole responsibility, not on behalf of any other Contributor, and only if You agree to indemnify, defend, and hold each Contributor harmless for any liability incurred by, or claims asserted against, such Contributor by reason of your accepting any such warranty or additional liability.

## END OF TERMS AND CONDITIONS

APPENDIX: How to apply the Apache License to your work.

To apply the Apache License to your work, attach the following

 boilerplate notice, with the fields enclosed by brackets "[]" replaced with your own identifying information. (Don't include the brackets!) The text should be enclosed in the appropriate comment syntax for the file format. We also recommend that a file or class name and description of purpose be included on the same "printed page" as the copyright notice for easier identification within third-party archives.

Copyright 2014 The Kubernetes Authors.

 Licensed under the Apache License, Version 2.0 (the "License"); you may not use this file except in compliance with the License. You may obtain a copy of the License at

http://www.apache.org/licenses/LICENSE-2.0

 Unless required by applicable law or agreed to in writing, software distributed under the License is distributed on an "AS IS" BASIS, WITHOUT WARRANTIES OR CONDITIONS OF ANY KIND, either express or implied. See the License for the specific language governing permissions and limitations under the License. Copyright (c) 2011, Open Knowledge Foundation Ltd. All rights reserved.

Redistribution and use in source and binary forms, with or without modification, are permitted provided that the following conditions are met:

 Redistributions of source code must retain the above copyright notice, this list of conditions and the following disclaimer.

 Redistributions in binary form must reproduce the above copyright notice, this list of conditions and the following disclaimer in the documentation and/or other materials provided with the distribution.

 Neither the name of the Open Knowledge Foundation Ltd. nor the names of its contributors may be used to endorse or promote products derived from this software without specific prior written permission.

THIS SOFTWARE IS PROVIDED BY THE COPYRIGHT HOLDERS AND CONTRIBUTORS "AS IS" AND ANY EXPRESS OR IMPLIED WARRANTIES, INCLUDING, BUT NOT LIMITED TO, THE IMPLIED WARRANTIES OF MERCHANTABILITY AND FITNESS FOR A PARTICULAR PURPOSE ARE DISCLAIMED. IN NO EVENT SHALL THE COPYRIGHT HOLDER OR CONTRIBUTORS BE LIABLE FOR ANY DIRECT, INDIRECT, INCIDENTAL, SPECIAL, EXEMPLARY, OR CONSEQUENTIAL DAMAGES (INCLUDING, BUT NOT

LIMITED TO, PROCUREMENT OF SUBSTITUTE GOODS OR SERVICES; LOSS OF USE, DATA, OR PROFITS; OR BUSINESS INTERRUPTION) HOWEVER CAUSED AND ON ANY THEORY OF LIABILITY, WHETHER IN CONTRACT, STRICT LIABILITY, OR TORT (INCLUDING NEGLIGENCE OR OTHERWISE) ARISING IN ANY WAY OUT OF THE USE OF THIS SOFTWARE, EVEN IF ADVISED OF THE POSSIBILITY OF SUCH DAMAGE. Copyright (c) 2013 Dario Casta. All rights reserved. Copyright (c) 2012 The Go Authors. All rights reserved.

Redistribution and use in source and binary forms, with or without modification, are permitted provided that the following conditions are met:

 \* Redistributions of source code must retain the above copyright notice, this list of conditions and the following disclaimer.

 \* Redistributions in binary form must reproduce the above copyright notice, this list of conditions and the following disclaimer in the documentation and/or other materials provided with the distribution.

 \* Neither the name of Google Inc. nor the names of its contributors may be used to endorse or promote products derived from this software without specific prior written permission.

THIS SOFTWARE IS PROVIDED BY THE COPYRIGHT HOLDERS AND CONTRIBUTORS "AS IS" AND ANY EXPRESS OR IMPLIED WARRANTIES, INCLUDING, BUT NOT LIMITED TO, THE IMPLIED WARRANTIES OF MERCHANTABILITY AND FITNESS FOR A PARTICULAR PURPOSE

ARE DISCLAIMED. IN NO EVENT SHALL THE COPYRIGHT

OWNER OR CONTRIBUTORS BE LIABLE FOR ANY DIRECT, INDIRECT, INCIDENTAL, SPECIAL, EXEMPLARY, OR CONSEQUENTIAL DAMAGES (INCLUDING, BUT NOT LIMITED TO, PROCUREMENT OF SUBSTITUTE GOODS OR SERVICES; LOSS OF USE, DATA, OR PROFITS; OR BUSINESS INTERRUPTION) HOWEVER CAUSED AND ON ANY THEORY OF LIABILITY, WHETHER IN CONTRACT, STRICT LIABILITY, OR TORT (INCLUDING NEGLIGENCE OR OTHERWISE) ARISING IN ANY WAY OUT OF THE USE OF THIS SOFTWARE, EVEN IF ADVISED OF THE POSSIBILITY OF SUCH DAMAGE.

> Apache License Version 2.0, January 2004 http://www.apache.org/licenses/

TERMS AND CONDITIONS FOR USE, REPRODUCTION, AND DISTRIBUTION

### 1. Definitions.

 "License" shall mean the terms and conditions for use, reproduction, and distribution as defined by Sections 1 through 9 of this document.

 "Licensor" shall mean the copyright owner or entity authorized by the copyright owner that is granting the License.

 "Legal Entity" shall mean the union of the acting entity and all other entities that control, are controlled by, or are under common control with that entity. For the purposes of this definition, "control" means (i) the power, direct or indirect, to cause the direction or management of such entity, whether by contract or otherwise, or (ii) ownership of fifty percent (50%) or more of the outstanding shares, or (iii) beneficial ownership of such entity.

 "You" (or "Your") shall mean an individual or Legal Entity exercising permissions granted by this License.

 "Source" form shall mean the preferred form for making modifications, including but not limited to software source code, documentation source, and configuration files.

 "Object" form shall mean any form resulting from mechanical transformation or translation of a Source form, including but not limited to compiled object code, generated documentation, and conversions to other media types.

 "Work" shall mean the work of authorship, whether in Source or Object form, made available under the License, as indicated by a copyright notice that is included in or attached to the work (an example is provided in the Appendix below).

 "Derivative Works" shall mean any work, whether in Source or Object form, that is based on (or derived from) the Work and for which the editorial

 revisions, annotations, elaborations, or other modifications represent, as a whole, an original work of authorship. For the purposes of this License, Derivative Works shall not include works that remain separable from, or merely link (or bind by name) to the interfaces of, the Work and Derivative Works thereof.

 "Contribution" shall mean any work of authorship, including the original version of the Work and any modifications or additions to that Work or Derivative Works thereof, that is intentionally submitted to Licensor for inclusion in the Work by the copyright owner or by an individual or Legal Entity authorized to submit on behalf of the copyright owner. For the purposes of this definition, "submitted" means any form of electronic, verbal, or written communication sent to the Licensor or its representatives, including but not limited to communication on electronic mailing lists, source code control systems, and issue tracking systems that are managed by, or on behalf of, the Licensor for the purpose of discussing and improving the Work, but excluding communication that is conspicuously marked or otherwise

designated in writing by the copyright owner as "Not a Contribution."

 "Contributor" shall mean Licensor and any individual or Legal Entity on behalf of whom a Contribution has been received by Licensor and subsequently incorporated within the Work.

- 2. Grant of Copyright License. Subject to the terms and conditions of this License, each Contributor hereby grants to You a perpetual, worldwide, non-exclusive, no-charge, royalty-free, irrevocable copyright license to reproduce, prepare Derivative Works of, publicly display, publicly perform, sublicense, and distribute the Work and such Derivative Works in Source or Object form.
- 3. Grant of Patent License. Subject to the terms and conditions of this

 License, each Contributor hereby grants to You a perpetual, worldwide, non-exclusive, no-charge, royalty-free, irrevocable (except as stated in this section) patent license to make, have made, use, offer to sell, sell, import, and otherwise transfer the Work, where such license applies only to those patent claims licensable by such Contributor that are necessarily infringed by their Contribution(s) alone or by combination of their Contribution(s) with the Work to which such Contribution(s) was submitted. If You institute patent litigation against any entity (including a cross-claim or counterclaim in a lawsuit) alleging that the Work or a Contribution incorporated within the Work constitutes direct or contributory patent infringement, then any patent licenses granted to You under this License for that Work shall terminate as of the date such litigation is filed.

 4. Redistribution. You may reproduce and distribute copies of the

 Work or Derivative Works thereof in any medium, with or without modifications, and in Source or Object form, provided that You meet the following conditions:

- (a) You must give any other recipients of the Work or Derivative Works a copy of this License; and
- (b) You must cause any modified files to carry prominent notices stating that You changed the files; and
- (c) You must retain, in the Source form of any Derivative Works that You distribute, all copyright, patent, trademark, and attribution notices from the Source form of the Work, excluding those notices that do not pertain to any part of the Derivative Works; and

 (d) If the Work includes a "NOTICE" text file as part of its distribution, then any Derivative Works that You distribute must include a readable copy of the attribution notices contained within such NOTICE file, excluding

those notices that do not

 pertain to any part of the Derivative Works, in at least one of the following places: within a NOTICE text file distributed as part of the Derivative Works; within the Source form or documentation, if provided along with the Derivative Works; or, within a display generated by the Derivative Works, if and wherever such third-party notices normally appear. The contents of the NOTICE file are for informational purposes only and do not modify the License. You may add Your own attribution notices within Derivative Works that You distribute, alongside or as an addendum to the NOTICE text from the Work, provided that such additional attribution notices cannot be construed as modifying the License.

 You may add Your own copyright statement to Your modifications and may provide additional or different license terms and conditions

 for use, reproduction, or distribution of Your modifications, or for any such Derivative Works as a whole, provided Your use, reproduction, and distribution of the Work otherwise complies with the conditions stated in this License.

- 5. Submission of Contributions. Unless You explicitly state otherwise, any Contribution intentionally submitted for inclusion in the Work by You to the Licensor shall be under the terms and conditions of this License, without any additional terms or conditions. Notwithstanding the above, nothing herein shall supersede or modify the terms of any separate license agreement you may have executed with Licensor regarding such Contributions.
- 6. Trademarks. This License does not grant permission to use the trade names, trademarks, service marks, or product names of the Licensor, except as required for reasonable and customary use in describing the origin of the Work and reproducing the content of the NOTICE file.
- 7. Disclaimer of Warranty. Unless required by applicable law or agreed to in writing, Licensor provides the Work (and each Contributor provides its Contributions) on an "AS IS" BASIS, WITHOUT WARRANTIES OR CONDITIONS OF ANY KIND, either express or implied, including, without limitation, any warranties or conditions of TITLE, NON-INFRINGEMENT, MERCHANTABILITY, or FITNESS FOR A PARTICULAR PURPOSE. You are solely responsible for determining the appropriateness of using or redistributing the Work and assume any

risks associated with Your exercise of permissions under this License.

 8. Limitation of Liability. In no event and under no legal theory, whether in tort (including negligence), contract, or otherwise, unless required by applicable law (such as deliberate and grossly negligent acts) or agreed to in writing, shall any Contributor be liable to You for damages, including any direct, indirect, special,

 incidental, or consequential damages of any character arising as a result of this License or out of the use or inability to use the Work (including but not limited to damages for loss of goodwill, work stoppage, computer failure or malfunction, or any and all other commercial damages or losses), even if such Contributor has been advised of the possibility of such damages.

 9. Accepting Warranty or Additional Liability. While redistributing the Work or Derivative Works thereof, You may choose to offer, and charge a fee for, acceptance of support, warranty, indemnity, or other liability obligations and/or rights consistent with this License. However, in accepting such obligations, You may act only on Your own behalf and on Your sole responsibility, not on behalf of any other Contributor, and only if You agree to indemnify, defend, and hold each Contributor harmless for any liability incurred by, or claims asserted against, such Contributor by reason of your accepting any such warranty or additional liability.

### END OF TERMS AND CONDITIONS

Copyright 2020 Red Hat, Inc.

 Licensed under the Apache License, Version 2.0 (the "License"); you may not use this file except in compliance with the License. You may obtain a copy of the License at

http://www.apache.org/licenses/LICENSE-2.0

 Unless required by applicable law or agreed to in writing, software distributed under the License is distributed on an "AS IS" BASIS, WITHOUT WARRANTIES OR CONDITIONS OF ANY KIND, either express or implied. See the License for the specific language governing permissions and limitations under the License.

This project is covered by two different licenses: MIT and Apache.

#### MIT License ####

The following files were ported to Go from C files of libyaml, and thus are still covered by their original MIT license, with the additional

copyright staring in 2011 when the project was ported over:

 apic.go emitterc.go parserc.go readerc.go scannerc.go writerc.go yamlh.go yamlprivateh.go

Copyright (c) 2006-2010 Kirill Simonov Copyright (c) 2006-2011 Kirill Simonov

Permission is hereby granted, free of charge, to any person obtaining a copy of this software and associated documentation files (the "Software"), to deal in the Software without restriction, including without limitation the rights to use, copy, modify, merge, publish, distribute, sublicense, and/or sell copies of the Software, and to permit persons to whom the Software is furnished to do so, subject to the following conditions:

The above copyright notice and this permission notice shall be included in all copies or substantial portions of the Software.

THE SOFTWARE IS PROVIDED "AS IS", WITHOUT WARRANTY OF ANY KIND, EXPRESS OR IMPLIED, INCLUDING BUT NOT LIMITED TO THE WARRANTIES OF MERCHANTABILITY, FITNESS FOR A PARTICULAR PURPOSE AND NONINFRINGEMENT. IN NO EVENT SHALL THE AUTHORS OR COPYRIGHT HOLDERS BE LIABLE FOR ANY CLAIM, DAMAGES OR OTHER LIABILITY, WHETHER IN AN ACTION OF CONTRACT, TORT OR OTHERWISE, ARISING FROM, OUT OF OR IN CONNECTION WITH THE SOFTWARE OR THE USE OR OTHER DEALINGS IN THE **SOFTWARE** 

### Apache License ###

All the remaining project files are covered by the Apache license:

Copyright (c) 2011-2019 Canonical Ltd

Licensed under the Apache License, Version 2.0 (the "License"); you may not use this file except in compliance with the License. You may obtain a copy of the License at

http://www.apache.org/licenses/LICENSE-2.0

Unless required by applicable law or agreed to in writing, software distributed under the License is distributed on an "AS IS" BASIS, WITHOUT WARRANTIES OR CONDITIONS OF ANY KIND, either express or implied. See the License for the specific language governing permissions and limitations under the License.

> Apache License Version 2.0, January 2004 http://www.apache.org/licenses/

### 1. Definitions.

 "License" shall mean the terms and conditions for use, reproduction, and distribution as defined by Sections 1 through 9 of this document.

 "Licensor" shall mean the copyright owner or entity authorized by the copyright owner that is granting the License.

 "Legal Entity" shall mean the union of the acting entity and all other entities that control, are controlled by, or are under common control with that entity. For the purposes of this definition, "control" means (i) the power, direct or indirect, to cause the direction or management of such entity, whether by contract or otherwise, or (ii) ownership of fifty percent (50%) or more of the outstanding shares, or (iii) beneficial ownership of such entity.

 "You" (or "Your") shall mean an individual or Legal Entity exercising permissions granted by this License.

 "Source" form shall mean the preferred form for making modifications, including but not limited to software source code, documentation source, and configuration files.

 "Object" form shall mean any form resulting from mechanical transformation or translation of a Source form, including but not limited to compiled object code, generated documentation, and conversions to other media types.

 "Work" shall mean the work of authorship, whether in Source or Object form, made available under the License, as indicated by a copyright notice that is included in or attached to the work (an example is provided in the Appendix below).

 "Derivative Works" shall mean any work, whether in Source or Object form, that is based on (or derived from) the Work and for which the editorial

 revisions, annotations, elaborations, or other modifications represent, as a whole, an original work of authorship. For the purposes of this License, Derivative Works shall not include works that remain separable from, or merely link (or bind by name) to the interfaces of, the Work and Derivative Works thereof.

 "Contribution" shall mean any work of authorship, including the original version of the Work and any modifications or additions  to that Work or Derivative Works thereof, that is intentionally submitted to Licensor for inclusion in the Work by the copyright owner or by an individual or Legal Entity authorized to submit on behalf of the copyright owner. For the purposes of this definition, "submitted" means any form of electronic, verbal, or written communication sent to the Licensor or its representatives, including but not limited to communication on electronic mailing lists, source code control systems, and issue tracking systems that are managed by, or on behalf of, the Licensor for the purpose of discussing and improving the Work, but excluding communication that is conspicuously marked or otherwise designated in writing by the copyright owner as "Not a Contribution."

 "Contributor" shall mean Licensor and any individual or Legal Entity on behalf of whom a Contribution has been received by Licensor and subsequently incorporated within the Work.

- 2. Grant of Copyright License. Subject to the terms and conditions of this License, each Contributor hereby grants to You a perpetual, worldwide, non-exclusive, no-charge, royalty-free, irrevocable copyright license to reproduce, prepare Derivative Works of, publicly display, publicly perform, sublicense, and distribute the Work and such Derivative Works in Source or Object form.
- 3. Grant of Patent License. Subject to the terms and conditions of this License,

 each Contributor hereby grants to You a perpetual, worldwide, non-exclusive, no-charge, royalty-free, irrevocable (except as stated in this section) patent license to make, have made, use, offer to sell, sell, import, and otherwise transfer the Work, where such license applies only to those patent claims licensable by such Contributor that are necessarily infringed by their Contribution(s) alone or by combination of their Contribution(s) with the Work to which such Contribution(s) was submitted. If You institute patent litigation against any entity (including a cross-claim or counterclaim in a lawsuit) alleging that the Work or a Contribution incorporated within the Work constitutes direct or contributory patent infringement, then any patent licenses granted to You under this License for that Work shall terminate as of the date such litigation is filed.

# 4. Redistribution. You may reproduce and distribute copies of the

 Work or Derivative Works thereof in any medium, with or without modifications, and in Source or Object form, provided that You meet the following conditions:

 (a) You must give any other recipients of the Work or Derivative Works a copy of this License; and

- (b) You must cause any modified files to carry prominent notices stating that You changed the files; and
- (c) You must retain, in the Source form of any Derivative Works that You distribute, all copyright, patent, trademark, and attribution notices from the Source form of the Work, excluding those notices that do not pertain to any part of the Derivative Works; and
- (d) If the Work includes a "NOTICE" text file as part of its distribution, then any Derivative Works that You distribute must include a readable copy of the attribution notices contained within such NOTICE file, excluding

those notices that do not

 pertain to any part of the Derivative Works, in at least one of the following places: within a NOTICE text file distributed as part of the Derivative Works; within the Source form or documentation, if provided along with the Derivative Works; or, within a display generated by the Derivative Works, if and wherever such third-party notices normally appear. The contents of the NOTICE file are for informational purposes only and do not modify the License. You may add Your own attribution notices within Derivative Works that You distribute, alongside or as an addendum to the NOTICE text from the Work, provided that such additional attribution notices cannot be construed as modifying the License.

 You may add Your own copyright statement to Your modifications and may provide additional or different license terms and conditions

- for use, reproduction, or distribution of Your modifications, or for any such Derivative Works as a whole, provided Your use, reproduction, and distribution of the Work otherwise complies with the conditions stated in this License.
- 5. Submission of Contributions. Unless You explicitly state otherwise, any Contribution intentionally submitted for inclusion in the Work by You to the Licensor shall be under the terms and conditions of this License, without any additional terms or conditions. Notwithstanding the above, nothing herein shall supersede or modify the terms of any separate license agreement you may have executed with Licensor regarding such Contributions.
- 6. Trademarks. This License does not grant permission to use the trade names, trademarks, service marks, or product names of the Licensor, except as required for reasonable and customary use in describing the origin of the Work and reproducing the

content of the NOTICE file.

- 7. Disclaimer of Warranty. Unless required by applicable law or agreed to in writing, Licensor provides the Work (and each Contributor provides its Contributions) on an "AS IS" BASIS, WITHOUT WARRANTIES OR CONDITIONS OF ANY KIND, either express or implied, including, without limitation, any warranties or conditions of TITLE, NON-INFRINGEMENT, MERCHANTABILITY, or FITNESS FOR A PARTICULAR PURPOSE. You are solely responsible for determining the appropriateness of using or redistributing the Work and assume any risks associated with Your exercise of permissions under this License.
- 8. Limitation of Liability. In no event and under no legal theory, whether in tort (including negligence), contract, or otherwise, unless required by applicable law (such as deliberate and grossly negligent acts) or agreed to in writing, shall any Contributor be liable to You for damages, including any direct,

indirect, special,

 incidental, or consequential damages of any character arising as a result of this License or out of the use or inability to use the Work (including but not limited to damages for loss of goodwill, work stoppage, computer failure or malfunction, or any and all other commercial damages or losses), even if such Contributor has been advised of the possibility of such damages.

 9. Accepting Warranty or Additional Liability. While redistributing the Work or Derivative Works thereof, You may choose to offer, and charge a fee for, acceptance of support, warranty, indemnity, or other liability obligations and/or rights consistent with this License. However, in accepting such obligations, You may act only on Your own behalf and on Your sole responsibility, not on behalf of any other Contributor, and only if You agree to indemnify, defend, and hold each Contributor harmless for any liability incurred by, or claims asserted against, such Contributor by reason of your accepting any such warranty or additional liability.

## END OF TERMS AND CONDITIONS

APPENDIX: How to apply the Apache License to your work.

 To apply the Apache License to your work, attach the following boilerplate notice, with the fields enclosed by brackets "{}" replaced with your own identifying information. (Don't include the brackets!) The text should be enclosed in the appropriate comment syntax for the file format. We also recommend that a file or class name and description of purpose be included on the same "printed page" as the copyright notice for easier identification within third-party archives.

Copyright {yyyy} {name of copyright owner}

 Licensed under the Apache License, Version 2.0 (the "License"); you may not use this file except in compliance with the License. You may obtain a copy of the License at

```
 http://www.apache.org/licenses/LICENSE-2.0
```
 Unless required by applicable law or agreed to in writing, software distributed under the License is distributed on an "AS IS" BASIS, WITHOUT WARRANTIES OR CONDITIONS OF ANY KIND, either express or implied. See the License for the specific language governing permissions and limitations under the License. // Copyright 2015 go-swagger maintainers // // Licensed under the Apache License, Version 2.0 (the "License"); // you may not use this file except in compliance with the License. // You may obtain a copy of the License at // // http://www.apache.org/licenses/LICENSE-2.0 // // Unless required by applicable law or agreed to in writing, software // distributed under the License is distributed on an "AS IS" BASIS, // WITHOUT WARRANTIES OR CONDITIONS OF ANY KIND, either express or implied. // See the License for the specific language governing permissions and // limitations under the License. package spec // License information for the exposed API. // // For more information: http://goo.gl/8us55a#licenseObject type License struct { Name string `json:"name,omitempty" URL string `json:"url,omitempty"` } Copyright (c) 2012 The Go Authors. All rights reserved. Redistribution and use in source and binary forms, with or without

modification, are permitted provided that the following conditions are met:

 \* Redistributions of source code must retain the above copyright notice, this list of conditions and the following disclaimer.

 \* Redistributions in binary form must reproduce the above copyright notice, this list of conditions and the following disclaimer in the documentation and/or other materials provided with the

distribution.

 \* Neither the name of Google Inc. nor the names of its contributors may be used to endorse or promote products derived from this software without specific prior written permission.

THIS SOFTWARE IS PROVIDED BY THE COPYRIGHT HOLDERS AND CONTRIBUTORS "AS IS" AND ANY EXPRESS OR IMPLIED WARRANTIES, INCLUDING, BUT NOT LIMITED TO, THE IMPLIED WARRANTIES OF MERCHANTABILITY AND FITNESS FOR A PARTICULAR PURPOSE ARE DISCLAIMED. IN NO EVENT SHALL THE COPYRIGHT **OWNER** 

 OR CONTRIBUTORS BE LIABLE FOR ANY DIRECT, INDIRECT, INCIDENTAL, SPECIAL, EXEMPLARY, OR CONSEQUENTIAL DAMAGES (INCLUDING, BUT NOT LIMITED TO, PROCUREMENT OF SUBSTITUTE GOODS OR SERVICES; LOSS OF USE, DATA, OR PROFITS; OR BUSINESS INTERRUPTION) HOWEVER CAUSED AND ON ANY THEORY OF LIABILITY, WHETHER IN CONTRACT, STRICT LIABILITY, OR TORT (INCLUDING NEGLIGENCE OR OTHERWISE) ARISING IN ANY WAY OUT OF THE USE OF THIS SOFTWARE, EVEN IF ADVISED OF THE POSSIBILITY OF SUCH DAMAGE.

# This source code was written by the Go contributors.

# The master list of contributors is in the main Go distribution,

# visible at https://tip.golang.org/CONTRIBUTORS.

Copyright (c) 2017 The Go Authors. All rights reserved.

Redistribution and use in source and binary forms, with or without modification, are permitted provided that the following conditions are met:

 \* Redistributions of source code must retain the above copyright notice, this list of conditions and the following disclaimer.

 \* Redistributions in binary form must reproduce the above copyright notice, this list of conditions and the following disclaimer in the documentation and/or other materials provided with the distribution.

 \* Neither the name of Google Inc. nor the names of its contributors may be used to endorse or promote products derived from this software without specific prior written permission.

THIS SOFTWARE IS PROVIDED BY THE COPYRIGHT HOLDERS AND CONTRIBUTORS "AS IS" AND ANY EXPRESS OR IMPLIED WARRANTIES, INCLUDING, BUT NOT LIMITED TO, THE IMPLIED WARRANTIES OF MERCHANTABILITY AND FITNESS FOR A PARTICULAR PURPOSE ARE DISCLAIMED. IN NO EVENT SHALL THE COPYRIGHT **OWNER** 

 OR CONTRIBUTORS BE LIABLE FOR ANY DIRECT, INDIRECT, INCIDENTAL, SPECIAL, EXEMPLARY, OR CONSEQUENTIAL DAMAGES (INCLUDING, BUT NOT LIMITED TO, PROCUREMENT OF SUBSTITUTE GOODS OR SERVICES; LOSS OF USE, DATA, OR PROFITS; OR BUSINESS INTERRUPTION) HOWEVER CAUSED AND ON ANY THEORY OF LIABILITY, WHETHER IN CONTRACT, STRICT LIABILITY, OR TORT (INCLUDING NEGLIGENCE OR OTHERWISE) ARISING IN ANY WAY OUT OF THE USE OF THIS SOFTWARE, EVEN IF ADVISED OF THE POSSIBILITY OF SUCH DAMAGE.

Anton Povarov <anton.povarov@gmail.com> Brian Goff <cpuguy83@gmail.com> Clayton Coleman <ccoleman@redhat.com> Denis Smirnov <denis.smirnov.91@gmail.com> DongYun Kang <ceram1000@gmail.com> Dwayne Schultz <dschultz@pivotal.io> Georg Apitz <gapitz@pivotal.io> Gustav Paul <gustav.paul@gmail.com> Johan Brandhorst <johan.brandhorst@gmail.com> John Shahid <jvshahid@gmail.com> John Tuley <john@tuley.org> Laurent <laurent@adyoulike.com> Patrick Lee <patrick@dropbox.com> Peter Edge <peter.edge@gmail.com> Roger Johansson <rogeralsing@gmail.com> Sam Nguyen <sam.nguyen@sendgrid.com> Sergio Arbeo <serabe@gmail.com> Stephen J Day <stephen.day@docker.com> Tamir Duberstein <tamird@gmail.com> Todd Eisenberger <teisenberger@dropbox.com> Tormod Erevik Lea <tormodlea@gmail.com> Vyacheslav Kim <kane@sendgrid.com> Walter Schulze <awalterschulze@gmail.com> ISC License

Copyright (c) 2012-2016 Dave Collins <dave@davec.name>

Permission to use, copy, modify, and/or distribute this software for any purpose with or without fee is hereby granted, provided that the above copyright notice and this permission notice appear in all copies.

THE SOFTWARE IS PROVIDED "AS IS" AND THE AUTHOR DISCLAIMS ALL WARRANTIES WITH REGARD TO THIS SOFTWARE INCLUDING ALL IMPLIED WARRANTIES OF MERCHANTABILITY AND FITNESS. IN NO EVENT SHALL THE AUTHOR BE LIABLE FOR ANY SPECIAL, DIRECT, INDIRECT, OR CONSEQUENTIAL DAMAGES OR ANY DAMAGES WHATSOEVER RESULTING FROM LOSS OF USE, DATA OR PROFITS, WHETHER IN AN ACTION OF CONTRACT, NEGLIGENCE OR OTHER TORTIOUS ACTION, ARISING OUT OF OR IN CONNECTION WITH THE USE OR PERFORMANCE OF THIS SOFTWARE. Copyright 2010 The Go Authors. All rights reserved.

Redistribution and use in source and binary forms, with or without modification, are permitted provided that the following conditions are met:

 \* Redistributions of source code must retain the above copyright notice, this list of conditions and the following disclaimer.

 \* Redistributions in binary form must reproduce the above copyright notice, this list of conditions and the following disclaimer in the documentation and/or other materials provided with the distribution.

 \* Neither the name of Google Inc. nor the names of its contributors may be used to endorse or promote products derived from this software without specific prior written permission.

THIS SOFTWARE IS PROVIDED BY THE COPYRIGHT HOLDERS AND CONTRIBUTORS "AS IS" AND ANY EXPRESS OR IMPLIED WARRANTIES, INCLUDING, BUT NOT LIMITED TO, THE IMPLIED WARRANTIES OF MERCHANTABILITY AND FITNESS FOR A PARTICULAR PURPOSE ARE DISCLAIMED. IN NO EVENT SHALL THE COPYRIGHT **OWNER** 

 OR CONTRIBUTORS BE LIABLE FOR ANY DIRECT, INDIRECT, INCIDENTAL, SPECIAL, EXEMPLARY, OR CONSEQUENTIAL DAMAGES (INCLUDING, BUT NOT LIMITED TO, PROCUREMENT OF SUBSTITUTE GOODS OR SERVICES; LOSS OF USE, DATA, OR PROFITS; OR BUSINESS INTERRUPTION) HOWEVER CAUSED AND ON ANY THEORY OF LIABILITY, WHETHER IN CONTRACT, STRICT LIABILITY, OR TORT (INCLUDING NEGLIGENCE OR OTHERWISE) ARISING IN ANY WAY OUT OF THE USE OF THIS SOFTWARE, EVEN IF ADVISED OF THE POSSIBILITY OF SUCH DAMAGE. Copyright (c) 2014, Evan Phoenix All rights reserved.

Redistribution and use in source and binary forms, with or without modification, are permitted provided that the following conditions are met:

\* Redistributions of source code must retain the above copyright notice, this list of conditions and the following disclaimer.

\* Redistributions in binary form must reproduce the above copyright notice, this list of conditions and the following disclaimer in the documentation and/or other materials provided with the distribution.

\* Neither the name of the Evan Phoenix nor the names of its contributors may be used to endorse or promote products derived from this software without specific prior written permission.

THIS SOFTWARE IS PROVIDED BY THE COPYRIGHT HOLDERS AND CONTRIBUTORS "AS IS" AND ANY EXPRESS OR IMPLIED WARRANTIES, INCLUDING, BUT NOT LIMITED TO, THE IMPLIED WARRANTIES OF MERCHANTABILITY AND FITNESS FOR A PARTICULAR PURPOSE ARE DISCLAIMED. IN NO EVENT SHALL THE COPYRIGHT

OWNER OR CONTRIBUTORS BE LIABLE

FOR ANY DIRECT, INDIRECT, INCIDENTAL, SPECIAL, EXEMPLARY, OR CONSEQUENTIAL DAMAGES (INCLUDING, BUT NOT LIMITED TO, PROCUREMENT OF SUBSTITUTE GOODS OR SERVICES; LOSS OF USE, DATA, OR PROFITS; OR BUSINESS INTERRUPTION) HOWEVER CAUSED AND ON ANY THEORY OF LIABILITY, WHETHER IN CONTRACT, STRICT LIABILITY, OR TORT (INCLUDING NEGLIGENCE OR OTHERWISE) ARISING IN ANY WAY OUT OF THE USE OF THIS SOFTWARE, EVEN IF ADVISED OF THE POSSIBILITY OF SUCH DAMAGE.

> Apache License Version 2.0, January 2004 http://www.apache.org/licenses/

### 1. Definitions.

 "License" shall mean the terms and conditions for use, reproduction, and distribution as defined by Sections 1 through 9 of this document.

 "Licensor" shall mean the copyright owner or entity authorized by the copyright owner that is granting the License.

 "Legal Entity" shall mean the union of the acting entity and all other entities that control, are controlled by, or are under common control with that entity. For the purposes of this definition, "control" means (i) the power, direct or indirect, to cause the direction or management of such entity, whether by contract or otherwise, or (ii) ownership of fifty percent (50%) or more of the outstanding shares, or (iii) beneficial ownership of such entity.

 "You" (or "Your") shall mean an individual or Legal Entity exercising permissions granted by this License.

 "Source" form shall mean the preferred form for making modifications, including but not limited to software source code, documentation source, and configuration files.

 "Object" form shall mean any form resulting from mechanical transformation or translation of a Source form, including but not limited to compiled object code, generated documentation, and conversions to other media types.

 "Work" shall mean the work of authorship, whether in Source or Object form, made available under the License, as indicated by a copyright notice that is included in or attached to the work (an example is provided in the Appendix below).

 "Derivative Works" shall mean any work, whether in Source or Object form, that is based on (or derived from) the Work and for which the editorial

 revisions, annotations, elaborations, or other modifications represent, as a whole, an original work of authorship. For the purposes of this License, Derivative Works shall not include works that remain separable from, or merely link (or bind by name) to the interfaces of, the Work and Derivative Works thereof.

 "Contribution" shall mean any work of authorship, including the original version of the Work and any modifications or additions  to that Work or Derivative Works thereof, that is intentionally submitted to Licensor for inclusion in the Work by the copyright owner or by an individual or Legal Entity authorized to submit on behalf of the copyright owner. For the purposes of this definition, "submitted" means any form of electronic, verbal, or written communication sent to the Licensor or its representatives, including but not limited to communication on electronic mailing lists, source code control systems, and issue tracking systems that are managed by, or on behalf of, the Licensor for the purpose of discussing and improving the Work, but excluding communication that is conspicuously marked or otherwise designated in writing by the copyright owner as "Not a Contribution."

 "Contributor" shall mean Licensor and any individual or Legal Entity on behalf of whom a Contribution has been received by Licensor and subsequently incorporated within the Work.

- 2. Grant of Copyright License. Subject to the terms and conditions of this License, each Contributor hereby grants to You a perpetual, worldwide, non-exclusive, no-charge, royalty-free, irrevocable copyright license to reproduce, prepare Derivative Works of, publicly display, publicly perform, sublicense, and distribute the Work and such Derivative Works in Source or Object form.
- 3. Grant of Patent License. Subject to the terms and conditions of this
- License, each Contributor hereby grants to You a perpetual, worldwide, non-exclusive, no-charge, royalty-free, irrevocable (except as stated in this section) patent license to make, have made, use, offer to sell, sell, import, and otherwise transfer the Work, where such license applies only to those patent claims licensable by such Contributor that are necessarily infringed by their Contribution(s) alone or by combination of their Contribution(s) with the Work to which such Contribution(s) was submitted. If You institute patent litigation against any entity (including a cross-claim or counterclaim in a lawsuit) alleging that the Work or a Contribution incorporated within the Work constitutes direct or contributory patent infringement, then any patent licenses granted to You under this License for that Work shall terminate as of the date such litigation is filed.

# 4. Redistribution. You may reproduce and distribute copies of the

 Work or Derivative Works thereof in any medium, with or without modifications, and in Source or Object form, provided that You meet the following conditions:

 (a) You must give any other recipients of the Work or Derivative Works a copy of this License; and

- (b) You must cause any modified files to carry prominent notices stating that You changed the files; and
- (c) You must retain, in the Source form of any Derivative Works that You distribute, all copyright, patent, trademark, and attribution notices from the Source form of the Work, excluding those notices that do not pertain to any part of the Derivative Works; and
- (d) If the Work includes a "NOTICE" text file as part of its distribution, then any Derivative Works that You distribute must include a readable copy of the attribution notices contained within such NOTICE file, excluding

those notices that do not

 pertain to any part of the Derivative Works, in at least one of the following places: within a NOTICE text file distributed as part of the Derivative Works; within the Source form or documentation, if provided along with the Derivative Works; or, within a display generated by the Derivative Works, if and wherever such third-party notices normally appear. The contents of the NOTICE file are for informational purposes only and do not modify the License. You may add Your own attribution notices within Derivative Works that You distribute, alongside or as an addendum to the NOTICE text from the Work, provided that such additional attribution notices cannot be construed as modifying the License.

 You may add Your own copyright statement to Your modifications and may provide additional or different license terms and conditions

- for use, reproduction, or distribution of Your modifications, or for any such Derivative Works as a whole, provided Your use, reproduction, and distribution of the Work otherwise complies with the conditions stated in this License.
- 5. Submission of Contributions. Unless You explicitly state otherwise, any Contribution intentionally submitted for inclusion in the Work by You to the Licensor shall be under the terms and conditions of this License, without any additional terms or conditions. Notwithstanding the above, nothing herein shall supersede or modify the terms of any separate license agreement you may have executed with Licensor regarding such Contributions.
- 6. Trademarks. This License does not grant permission to use the trade names, trademarks, service marks, or product names of the Licensor, except as required for reasonable and customary use in describing the origin of the Work and reproducing the

content of the NOTICE file.

- 7. Disclaimer of Warranty. Unless required by applicable law or agreed to in writing, Licensor provides the Work (and each Contributor provides its Contributions) on an "AS IS" BASIS, WITHOUT WARRANTIES OR CONDITIONS OF ANY KIND, either express or implied, including, without limitation, any warranties or conditions of TITLE, NON-INFRINGEMENT, MERCHANTABILITY, or FITNESS FOR A PARTICULAR PURPOSE. You are solely responsible for determining the appropriateness of using or redistributing the Work and assume any risks associated with Your exercise of permissions under this License.
- 8. Limitation of Liability. In no event and under no legal theory, whether in tort (including negligence), contract, or otherwise, unless required by applicable law (such as deliberate and grossly negligent acts) or agreed to in writing, shall any Contributor be liable to You for damages, including any direct,

indirect, special,

 incidental, or consequential damages of any character arising as a result of this License or out of the use or inability to use the Work (including but not limited to damages for loss of goodwill, work stoppage, computer failure or malfunction, or any and all other commercial damages or losses), even if such Contributor has been advised of the possibility of such damages.

 9. Accepting Warranty or Additional Liability. While redistributing the Work or Derivative Works thereof, You may choose to offer, and charge a fee for, acceptance of support, warranty, indemnity, or other liability obligations and/or rights consistent with this License. However, in accepting such obligations, You may act only on Your own behalf and on Your sole responsibility, not on behalf of any other Contributor, and only if You agree to indemnify, defend, and hold each Contributor harmless for any liability incurred by, or claims asserted against, such Contributor by reason of your accepting any such warranty or additional liability.

## END OF TERMS AND CONDITIONS

Copyright 2014 Red Hat, Inc.

 Licensed under the Apache License, Version 2.0 (the "License"); you may not use this file except in compliance with the License. You may obtain a copy of the License at

http://www.apache.org/licenses/LICENSE-2.0

 Unless required by applicable law or agreed to in writing, software distributed under the License is distributed on an "AS IS" BASIS,

WITHOUT WARRANTIES OR CONDITIONS OF ANY KIND, either express or implied.

See the License for the specific language governing permissions and

limitations under the License.

# This source code was written by the Go contributors.

# The master list of contributors is in the main Go distribution,

# visible at http://tip.golang.org/CONTRIBUTORS.

Copyright (c) 2012,2013 Ernest Micklei

### MIT License

Permission is hereby granted, free of charge, to any person obtaining a copy of this software and associated documentation files (the "Software"), to deal in the Software without restriction, including without limitation the rights to use, copy, modify, merge, publish, distribute, sublicense, and/or sell copies of the Software, and to permit persons to whom the Software is furnished to do so, subject to the following conditions:

The above copyright notice and this permission notice shall be included in all copies or substantial portions of the Software.

THE SOFTWARE IS PROVIDED "AS IS", WITHOUT WARRANTY OF ANY KIND, EXPRESS OR IMPLIED, INCLUDING BUT NOT LIMITED TO THE WARRANTIES OF MERCHANTABILITY, FITNESS FOR A PARTICULAR PURPOSE AND NONINFRINGEMENT. IN NO EVENT SHALL THE AUTHORS OR COPYRIGHT HOLDERS BE LIABLE FOR ANY CLAIM, DAMAGES OR OTHER LIABILITY, WHETHER IN AN ACTION OF CONTRACT, TORT OR OTHERWISE, ARISING FROM, OUT OF OR IN **CONNECTION** WITH THE SOFTWARE OR THE USE OR OTHER DEALINGS IN THE SOFTWARE.

> Apache License Version 2.0, January 2004 http://www.apache.org/licenses/

### TERMS AND CONDITIONS FOR USE, REPRODUCTION, AND DISTRIBUTION

# 1. Definitions.

 "License" shall mean the terms and conditions for use, reproduction, and distribution as defined by Sections 1 through 9 of this document.

 "Licensor" shall mean the copyright owner or entity authorized by the copyright owner that is granting the License.

 "Legal Entity" shall mean the union of the acting entity and all other entities that control, are controlled by, or are under common control with that entity. For the purposes of this definition, "control" means (i) the power, direct or indirect, to cause the

 direction or management of such entity, whether by contract or otherwise, or (ii) ownership of fifty percent (50%) or more of the outstanding shares, or (iii) beneficial ownership of such entity.

 "You" (or "Your") shall mean an individual or Legal Entity exercising permissions granted by this License.

 "Source" form shall mean the preferred form for making modifications, including but not limited to software source code, documentation source, and configuration files.

 "Object" form shall mean any form resulting from mechanical transformation or translation of a Source form, including but not limited to compiled object code, generated documentation, and conversions to other media types.

 "Work" shall mean the work of authorship, whether in Source or Object form, made available under the License, as indicated by a copyright notice that is included in or attached to the work (an example is provided in the Appendix below).

 "Derivative Works" shall mean any work, whether in Source or Object form, that is based on (or derived from) the Work and for which the editorial

 revisions, annotations, elaborations, or other modifications represent, as a whole, an original work of authorship. For the purposes of this License, Derivative Works shall not include works that remain separable from, or merely link (or bind by name) to the interfaces of, the Work and Derivative Works thereof.

 "Contribution" shall mean any work of authorship, including the original version of the Work and any modifications or additions to that Work or Derivative Works thereof, that is intentionally submitted to Licensor for inclusion in the Work by the copyright owner or by an individual or Legal Entity authorized to submit on behalf of the copyright owner. For the purposes of this definition, "submitted" means any form of electronic, verbal, or written communication sent to the Licensor or its representatives, including but not limited to communication on electronic mailing lists, source code control systems, and issue tracking systems that are managed by, or on behalf of, the Licensor for the purpose of discussing and improving the Work, but excluding communication that is conspicuously marked or otherwise designated in writing by the copyright owner as "Not a Contribution."

 "Contributor" shall mean Licensor and any individual or Legal Entity on behalf of whom a Contribution has been received by Licensor and subsequently incorporated within the Work.

- 2. Grant of Copyright License. Subject to the terms and conditions of this License, each Contributor hereby grants to You a perpetual, worldwide, non-exclusive, no-charge, royalty-free, irrevocable copyright license to reproduce, prepare Derivative Works of, publicly display, publicly perform, sublicense, and distribute the Work and such Derivative Works in Source or Object form.
- 3. Grant of Patent License. Subject to the terms and conditions of this
- License, each Contributor hereby grants to You a perpetual, worldwide, non-exclusive, no-charge, royalty-free, irrevocable (except as stated in this section) patent license to make, have made, use, offer to sell, sell, import, and otherwise transfer the Work, where such license applies only to those patent claims licensable by such Contributor that are necessarily infringed by their Contribution(s) alone or by combination of their Contribution(s) with the Work to which such Contribution(s) was submitted. If You institute patent litigation against any entity (including a cross-claim or counterclaim in a lawsuit) alleging that the Work or a Contribution incorporated within the Work constitutes direct or contributory patent infringement, then any patent licenses granted to You under this License for that Work shall terminate as of the date such litigation is filed.

 4. Redistribution. You may reproduce and distribute copies of the

 Work or Derivative Works thereof in any medium, with or without modifications, and in Source or Object form, provided that You meet the following conditions:

- (a) You must give any other recipients of the Work or Derivative Works a copy of this License; and
- (b) You must cause any modified files to carry prominent notices stating that You changed the files; and
- (c) You must retain, in the Source form of any Derivative Works that You distribute, all copyright, patent, trademark, and attribution notices from the Source form of the Work, excluding those notices that do not pertain to any part of the Derivative Works; and
- (d) If the Work includes a "NOTICE" text file as part of its distribution, then any Derivative Works that You distribute must include a readable copy of the attribution notices contained within such NOTICE file, excluding

those notices that do not

 pertain to any part of the Derivative Works, in at least one of the following places: within a NOTICE text file distributed as part of the Derivative Works; within the Source form or documentation, if provided along with the Derivative Works; or, within a display generated by the Derivative Works, if and wherever such third-party notices normally appear. The contents of the NOTICE file are for informational purposes only and do not modify the License. You may add Your own attribution notices within Derivative Works that You distribute, alongside or as an addendum to the NOTICE text from the Work, provided that such additional attribution notices cannot be construed as modifying the License.

 You may add Your own copyright statement to Your modifications and may provide additional or different license terms and conditions

 for use, reproduction, or distribution of Your modifications, or for any such Derivative Works as a whole, provided Your use, reproduction, and distribution of the Work otherwise complies with the conditions stated in this License.

- 5. Submission of Contributions. Unless You explicitly state otherwise, any Contribution intentionally submitted for inclusion in the Work by You to the Licensor shall be under the terms and conditions of this License, without any additional terms or conditions. Notwithstanding the above, nothing herein shall supersede or modify the terms of any separate license agreement you may have executed with Licensor regarding such Contributions.
- 6. Trademarks. This License does not grant permission to use the trade names, trademarks, service marks, or product names of the Licensor, except as required for reasonable and customary use in describing the origin of the Work and reproducing the content of the NOTICE file.
- 7. Disclaimer of Warranty. Unless required by applicable law or agreed to in writing, Licensor provides the Work (and each Contributor provides its Contributions) on an "AS IS" BASIS, WITHOUT WARRANTIES OR CONDITIONS OF ANY KIND, either express or implied, including, without limitation, any warranties or conditions of TITLE, NON-INFRINGEMENT, MERCHANTABILITY, or FITNESS FOR A PARTICULAR PURPOSE. You are solely responsible for determining the appropriateness of using or redistributing the Work and assume any risks associated with Your exercise of permissions under this License.
- 8. Limitation of Liability. In no event and under no legal theory, whether in tort (including negligence), contract, or otherwise.

 unless required by applicable law (such as deliberate and grossly negligent acts) or agreed to in writing, shall any Contributor be liable to You for damages, including any direct, indirect, special,

 incidental, or consequential damages of any character arising as a result of this License or out of the use or inability to use the Work (including but not limited to damages for loss of goodwill, work stoppage, computer failure or malfunction, or any and all other commercial damages or losses), even if such Contributor has been advised of the possibility of such damages.

 9. Accepting Warranty or Additional Liability. While redistributing the Work or Derivative Works thereof, You may choose to offer, and charge a fee for, acceptance of support, warranty, indemnity, or other liability obligations and/or rights consistent with this License. However, in accepting such obligations, You may act only on Your own behalf and on Your sole responsibility, not on behalf of any other Contributor, and only if You agree to indemnify, defend, and hold each Contributor harmless for any liability incurred by, or claims asserted against, such Contributor by reason of your accepting any such warranty or additional liability.

### END OF TERMS AND CONDITIONS

APPENDIX: How to apply the Apache License to your work.

 To apply the Apache License to your work, attach the following boilerplate notice, with the fields enclosed by brackets "[]" replaced with your own identifying information. (Don't include the brackets!) The text should be enclosed in the appropriate comment syntax for the file format. We also recommend that a file or class name and description of purpose be included on the same "printed page" as the copyright notice for easier identification within third-party archives.

Copyright [yyyy] [name of copyright owner]

 Licensed under the Apache License, Version 2.0 (the "License"); you may not use this file except in compliance with the License. You may obtain a copy of the License at

http://www.apache.org/licenses/LICENSE-2.0

 Unless required by applicable law or agreed to in writing, software distributed under the License is distributed on an "AS IS" BASIS, WITHOUT WARRANTIES OR CONDITIONS OF ANY KIND, either express or implied. See the License for the specific language governing permissions and limitations under the License.

Copyright (c) 2013, The GoGo Authors. All rights reserved.

Protocol Buffers for Go with Gadgets

Go support for Protocol Buffers - Google's data interchange format

Copyright 2010 The Go Authors. All rights reserved. https://github.com/golang/protobuf

Redistribution and use in source and binary forms, with or without modification, are permitted provided that the following conditions are met:

 \* Redistributions of source code must retain the above copyright notice, this list of conditions and the following disclaimer.

 \* Redistributions in binary form must reproduce the above copyright notice, this list of conditions and the following disclaimer in the documentation and/or other materials provided with the distribution.

 \* Neither the name of Google Inc. nor the names of its contributors may be used to endorse or promote products derived from this software without specific prior written permission.

# THIS SOFTWARE IS PROVIDED BY THE COPYRIGHT HOLDERS AND CONTRIBUTORS "AS IS"

 AND ANY EXPRESS OR IMPLIED WARRANTIES, INCLUDING, BUT NOT LIMITED TO, THE IMPLIED WARRANTIES OF MERCHANTABILITY AND FITNESS FOR A PARTICULAR PURPOSE ARE DISCLAIMED. IN NO EVENT SHALL THE COPYRIGHT OWNER OR CONTRIBUTORS BE LIABLE FOR ANY DIRECT, INDIRECT, INCIDENTAL, SPECIAL, EXEMPLARY, OR CONSEQUENTIAL DAMAGES (INCLUDING, BUT NOT LIMITED TO, PROCUREMENT OF SUBSTITUTE GOODS OR SERVICES; LOSS OF USE, DATA, OR PROFITS; OR BUSINESS INTERRUPTION) HOWEVER CAUSED AND ON ANY THEORY OF LIABILITY, WHETHER IN CONTRACT, STRICT LIABILITY, OR TORT (INCLUDING NEGLIGENCE OR OTHERWISE) ARISING IN ANY WAY OUT OF THE USE OF THIS SOFTWARE, EVEN IF ADVISED OF THE POSSIBILITY OF SUCH DAMAGE. The MIT License (MIT)

### Copyright (c) 2014 Sam Ghods

Permission is hereby granted, free of charge, to any person obtaining a copy of this software and associated documentation files (the "Software"), to deal in the Software without restriction, including without limitation the rights to use, copy, modify, merge, publish, distribute, sublicense, and/or sell copies of the Software, and to permit persons to whom the Software is furnished to do so, subject to the following conditions:

The above copyright notice and this permission notice shall be included in all copies or substantial portions of the Software.

THE SOFTWARE IS PROVIDED "AS IS", WITHOUT WARRANTY OF ANY KIND, EXPRESS OR IMPLIED, INCLUDING BUT NOT LIMITED TO THE WARRANTIES OF MERCHANTABILITY, FITNESS FOR A PARTICULAR PURPOSE AND NONINFRINGEMENT. IN NO EVENT SHALL THE AUTHORS OR COPYRIGHT HOLDERS BE LIABLE FOR ANY CLAIM, DAMAGES OR OTHER LIABILITY, WHETHER IN AN ACTION OF CONTRACT, TORT OR OTHERWISE, ARISING FROM, OUT OF OR IN

 CONNECTION WITH THE SOFTWARE OR THE USE OR OTHER DEALINGS IN THE SOFTWARE.

Copyright (c) 2012 The Go Authors. All rights reserved.

Redistribution and use in source and binary forms, with or without modification, are permitted provided that the following conditions are met:

 \* Redistributions of source code must retain the above copyright notice, this list of conditions and the following disclaimer.

 \* Redistributions in binary form must reproduce the above copyright notice, this list of conditions and the following disclaimer in the documentation and/or other materials provided with the distribution.

 \* Neither the name of Google Inc. nor the names of its contributors may be used to endorse or promote products derived from this software without specific prior written permission.

THIS SOFTWARE IS PROVIDED BY THE COPYRIGHT HOLDERS AND CONTRIBUTORS "AS IS" AND ANY EXPRESS OR IMPLIED WARRANTIES, INCLUDING, BUT NOT LIMITED TO, THE IMPLIED WARRANTIES OF MERCHANTABILITY AND FITNESS FOR

A PARTICULAR PURPOSE ARE DISCLAIMED. IN NO EVENT SHALL THE COPYRIGHT OWNER OR CONTRIBUTORS BE LIABLE FOR ANY DIRECT, INDIRECT, INCIDENTAL, SPECIAL, EXEMPLARY, OR CONSEQUENTIAL DAMAGES (INCLUDING, BUT NOT LIMITED TO, PROCUREMENT OF SUBSTITUTE GOODS OR SERVICES; LOSS OF USE, DATA, OR PROFITS; OR BUSINESS INTERRUPTION) HOWEVER CAUSED AND ON ANY THEORY OF LIABILITY, WHETHER IN CONTRACT, STRICT LIABILITY, OR TORT (INCLUDING NEGLIGENCE OR OTHERWISE) ARISING IN ANY WAY OUT OF THE USE OF THIS SOFTWARE, EVEN IF ADVISED OF THE POSSIBILITY OF SUCH DAMAGE. Copyright (c) 2012, Martin Angers All rights reserved.

Redistribution and use in source and binary forms, with or without modification, are permitted provided that the following conditions are met:

\* Redistributions of source code must retain the above copyright notice, this list of conditions and the following disclaimer.

\* Redistributions in binary form must reproduce the above copyright notice, this list of conditions and the following disclaimer in the documentation and/or other materials provided with the distribution.

\* Neither the name of the author nor the names of its contributors may be used to endorse or promote products derived from this software without specific prior written permission.

THIS SOFTWARE IS PROVIDED BY THE COPYRIGHT HOLDERS AND CONTRIBUTORS "AS IS" AND ANY EXPRESS OR IMPLIED WARRANTIES, INCLUDING, BUT NOT LIMITED TO, THE IMPLIED WARRANTIES OF MERCHANTABILITY AND FITNESS FOR A PARTICULAR PURPOSE ARE DISCLAIMED. IN NO EVENT SHALL THE COPYRIGHT HOLDER OR CONTRIBUTORS BE LIABLE FOR ANY DIRECT, INDIRECT, INCIDENTAL, SPECIAL, EXEMPLARY, OR CONSEQUENTIAL DAMAGES (INCLUDING, BUT NOT LIMITED TO, PROCUREMENT OF SUBSTITUTE GOODS OR SERVICES; LOSS OF USE, DATA, OR PROFITS; OR BUSINESS INTERRUPTION) HOWEVER CAUSED AND ON ANY THEORY OF LIABILITY, WHETHER IN CONTRACT, STRICT LIABILITY, OR TORT (INCLUDING NEGLIGENCE OR OTHERWISE) ARISING IN ANY WAY OUT OF THE USE OF THIS SOFTWARE, EVEN IF ADVISED OF THE POSSIBILITY OF SUCH DAMAGE.

# **1.35 query 1.1.0**

# **1.35.1 Available under license :**

No license file was found, but licenses were detected in source scan.

<url>http://www.apache.org/licenses/LICENSE-2.0.txt</url>

Found in path(s):

\* /opt/cola/permits/1244739714\_1639755614.27/0/query-1-1-0-sources-jar/META-INF/maven/com.lazerycode.selenium/query/pom.xml

# **1.36 go-immutable-radix 1.3.1**

# **1.36.1 Available under license :**

Mozilla Public License, version 2.0

1. Definitions

1.1. "Contributor"

 means each individual or legal entity that creates, contributes to the creation of, or owns Covered Software.

1.2. "Contributor Version"

 means the combination of the Contributions of others (if any) used by a Contributor and that particular Contributor's Contribution.

1.3. "Contribution"

means Covered Software of a particular Contributor.

1.4. "Covered Software"

 means Source Code Form to which the initial Contributor has attached the notice in Exhibit A, the Executable Form of such Source Code Form, and Modifications of such Source Code Form, in each case including portions thereof.

- 1.5. "Incompatible With Secondary Licenses" means
	- a. that the initial Contributor has attached the notice described in Exhibit B to the Covered Software; or

 b. that the Covered Software was made available under the terms of version 1.1 or earlier of the License, but not also under the terms of a Secondary License.

1.6. "Executable Form"

means any form of the work other than Source Code Form.

1.7. "Larger Work"

 means a work that combines Covered Software with other material, in a separate file or files, that is not Covered Software.

1.8. "License"

means this document.

1.9. "Licensable"

 means having the right to grant, to the maximum extent possible, whether at the time of the initial grant or subsequently, any and all of the rights conveyed by this License.

1.10. "Modifications"

means any of the following:

 a. any file in Source Code Form that results from an addition to, deletion from, or modification of the contents of Covered Software; or

b. any new file in Source Code Form that contains any Covered Software.

### 1.11. "Patent Claims" of a Contributor

 means any patent claim(s), including without limitation, method, process, and apparatus claims,

in any patent Licensable by such

 Contributor that would be infringed, but for the grant of the License, by the making, using, selling, offering for sale, having made, import, or transfer of either its Contributions or its Contributor Version.

1.12. "Secondary License"

 means either the GNU General Public License, Version 2.0, the GNU Lesser General Public License, Version 2.1, the GNU Affero General Public License, Version 3.0, or any later versions of those licenses.

1.13. "Source Code Form"

means the form of the work preferred for making modifications.

1.14. "You" (or "Your")

 means an individual or a legal entity exercising rights under this License. For legal entities, "You" includes any entity that controls, is controlled by, or is under common control with You. For purposes of this definition, "control" means (a) the power, direct or indirect, to cause the direction or management of such entity, whether by

contract or

 otherwise, or (b) ownership of more than fifty percent (50%) of the outstanding shares or beneficial ownership of such entity.

- 2. License Grants and Conditions
- 2.1. Grants

 Each Contributor hereby grants You a world-wide, royalty-free, non-exclusive license:

- a. under intellectual property rights (other than patent or trademark) Licensable by such Contributor to use, reproduce, make available, modify, display, perform, distribute, and otherwise exploit its Contributions, either on an unmodified basis, with Modifications, or as part of a Larger Work; and
- b. under Patent Claims of such Contributor to make, use, sell, offer for sale, have made, import, and otherwise transfer either its Contributions or its Contributor Version.

### 2.2. Effective Date

 The licenses granted in Section 2.1 with respect to any Contribution become effective for each Contribution on the date the Contributor first

distributes such Contribution.

2.3. Limitations on Grant Scope

 The licenses granted in this Section 2 are the only rights granted under this License. No additional rights or licenses will be implied from the distribution or licensing of Covered Software under this License. Notwithstanding Section 2.1(b) above, no patent license is granted by a Contributor:

a. for any code that a Contributor has removed from Covered Software; or

- b. for infringements caused by: (i) Your and any other third party's modifications of Covered Software, or (ii) the combination of its Contributions with other software (except as part of its Contributor Version); or
- c. under Patent Claims infringed by Covered Software in the absence of its Contributions.

 This License does not grant any rights in the trademarks, service marks, or logos of any Contributor (except as may be necessary to comply with the notice requirements

in Section 3.4).

### 2.4. Subsequent Licenses

 No Contributor makes additional grants as a result of Your choice to distribute the Covered Software under a subsequent version of this License (see Section 10.2) or under the terms of a Secondary License (if permitted under the terms of Section 3.3).

### 2.5. Representation

 Each Contributor represents that the Contributor believes its Contributions are its original creation(s) or it has sufficient rights to grant the rights to its Contributions conveyed by this License.

### 2.6. Fair Use

 This License is not intended to limit any rights You have under applicable copyright doctrines of fair use, fair dealing, or other

equivalents.

2.7. Conditions

 Sections 3.1, 3.2, 3.3, and 3.4 are conditions of the licenses granted in Section 2.1.

### 3. Responsibilities

### 3.1. Distribution of Source Form

 All distribution of Covered Software in Source Code Form, including any Modifications

 that You create or to which You contribute, must be under the terms of this License. You must inform recipients that the Source Code Form of the Covered Software is governed by the terms of this License, and how they can obtain a copy of this License. You may not attempt to alter or restrict the recipients' rights in the Source Code Form.

3.2. Distribution of Executable Form

### If You distribute Covered Software in Executable Form then:

- a. such Covered Software must also be made available in Source Code Form, as described in Section 3.1, and You must inform recipients of the Executable Form how they can obtain a copy of such Source Code Form by reasonable means in a timely manner, at a charge no more than the cost of distribution to the recipient; and
- b. You may distribute such Executable Form under the terms of this License, or sublicense it under different terms, provided that the license
- for the Executable Form does not attempt to limit or alter the recipients' rights in the Source Code Form under this License.

### 3.3. Distribution of a Larger Work

 You may create and distribute a Larger Work under terms of Your choice, provided that You also comply with the requirements of this License for the Covered Software. If the Larger Work is a combination of Covered Software with a work governed by one or more Secondary Licenses, and the Covered Software is not Incompatible With Secondary Licenses, this License permits You to additionally distribute such Covered Software under the terms of such Secondary License(s), so that the recipient of the Larger Work may, at their option, further distribute the Covered Software under the terms of either this License or such Secondary

### License(s).

### 3.4. Notices

 You may not remove or alter the substance of any license notices (including copyright notices, patent notices, disclaimers

### of warranty, or

 limitations of liability) contained within the Source Code Form of the Covered Software, except that You may alter any license notices to the extent required to remedy known factual inaccuracies.

### 3.5. Application of Additional Terms

 You may choose to offer, and to charge a fee for, warranty, support, indemnity or liability obligations to one or more recipients of Covered Software. However, You may do so only on Your own behalf, and not on behalf of any Contributor. You must make it absolutely clear that any such warranty, support, indemnity, or liability obligation is offered by You alone, and You hereby agree to indemnify every Contributor for any liability incurred by such Contributor as a result of warranty, support, indemnity or liability terms You offer. You may include additional disclaimers of warranty and limitations of liability specific to any jurisdiction.

4. Inability to Comply Due to Statute or Regulation

 If it is impossible for You to comply with any of the terms of this License with respect to some or all of the Covered Software due to statute, judicial order, or regulation then You must: (a) comply with the terms of this License to the maximum extent possible; and (b) describe the limitations and the code they affect. Such description must be placed in a text file included with all distributions of the Covered Software under this License. Except to the extent prohibited by statute or regulation, such description must be sufficiently detailed for a recipient of ordinary skill to be able to understand it.

### 5. Termination

- 5.1. The rights granted under this License will terminate automatically if You fail to comply with any of its terms. However, if You become compliant, then the rights granted under this License from a particular Contributor are reinstated (a) provisionally, unless and until such Contributor explicitly
- and finally terminates Your grants, and (b) on an ongoing basis, if such Contributor fails to notify You of the non-compliance by some reasonable means prior to 60 days after You have come back into compliance. Moreover, Your grants from a particular Contributor are
reinstated on an ongoing basis if such Contributor notifies You of the non-compliance by some reasonable means, this is the first time You have received notice of non-compliance with this License from such Contributor, and You become compliant prior to 30 days after Your receipt of the notice.

- 5.2. If You initiate litigation against any entity by asserting a patent infringement claim (excluding declaratory judgment actions, counter-claims, and cross-claims) alleging that a Contributor Version directly or indirectly infringes any patent, then the rights granted to You by any and all Contributors for the Covered Software under Section 2.1 of this License shall terminate.
- 5.3. In the event of termination under Sections 5.1 or 5.2 above, all end user license agreements (excluding distributors and resellers) which have been validly granted by You or Your distributors under this License prior to termination shall survive termination.

#### 6. Disclaimer of Warranty

 Covered Software is provided under this License on an "as is" basis, without warranty of any kind, either expressed, implied, or statutory, including, without limitation, warranties that the Covered Software is free of defects, merchantable, fit for a particular purpose or non-infringing. The entire risk as to the quality and performance of the Covered Software is with You. Should any Covered Software prove defective in any respect, You (not any Contributor) assume the cost of any necessary servicing, repair, or correction. This disclaimer of warranty constitutes an essential part of this License. No use of any Covered Software is authorized under

this License except under this disclaimer.

#### 7. Limitation of Liability

 Under no circumstances and under no legal theory, whether tort (including negligence), contract, or otherwise, shall any Contributor, or anyone who distributes Covered Software as permitted above, be liable to You for any direct, indirect, special, incidental, or consequential damages of any character including, without limitation, damages for lost profits, loss of goodwill, work stoppage, computer failure or malfunction, or any and all other commercial damages or losses, even if such party shall have been informed of the possibility of such damages. This limitation of liability shall not apply to liability for death or personal injury resulting from such party's negligence to the extent applicable law prohibits such limitation. Some jurisdictions do not allow the exclusion or limitation of incidental or consequential damages, so this exclusion and limitation may not

apply to You.

#### 8. Litigation

 Any litigation relating to this License may be brought only in the courts of a jurisdiction where the defendant maintains its principal place of business and such litigation shall be governed by laws of that jurisdiction, without reference to its conflict-of-law provisions. Nothing in this Section shall prevent a party's ability to bring cross-claims or counter-claims.

#### 9. Miscellaneous

 This License represents the complete agreement concerning the subject matter hereof. If any provision of this License is held to be unenforceable, such provision shall be reformed only to the extent necessary to make it enforceable. Any law or regulation which provides that the language of a contract shall be construed against the drafter shall not be used to construe this License against a Contributor.

#### 10. Versions of the License

10.1. New Versions

Mozilla Foundation is the license steward. Except as provided in Section

 10.3, no one other than the license steward has the right to modify or publish new versions of this License. Each version will be given a distinguishing version number.

#### 10.2. Effect of New Versions

 You may distribute the Covered Software under the terms of the version of the License under which You originally received the Covered Software, or under the terms of any subsequent version published by the license steward.

#### 10.3. Modified Versions

 If you create software not governed by this License, and you want to create a new license for such software, you may create and use a modified version of this License if you rename the license and remove any references to the name of the license steward (except to note that such modified license differs from this License).

10.4. Distributing Source Code Form that is Incompatible With Secondary Licenses If You choose to distribute Source Code Form that is

Incompatible

 With Secondary Licenses under the terms of this version of the License, the notice described in Exhibit B of this License must be attached.

Exhibit A - Source Code Form License Notice

 This Source Code Form is subject to the terms of the Mozilla Public License, v. 2.0. If a copy of the MPL was not distributed with this file, You can obtain one at http://mozilla.org/MPL/2.0/.

If it is not possible or desirable to put the notice in a particular file, then You may include the notice in a location (such as a LICENSE file in a relevant directory) where a recipient would be likely to look for such a notice.

You may add additional accurate notices of copyright ownership.

Exhibit B - "Incompatible With Secondary Licenses" Notice

 This Source Code Form is "Incompatible With Secondary Licenses", as defined by the Mozilla Public License, v. 2.0.

# **1.37 spew 1.1.2-0.20180830191138 d8f796af33cc**

### **1.37.1 Available under license :**

ISC License

Copyright (c) 2012-2016 Dave Collins <dave@davec.name>

Permission to use, copy, modify, and/or distribute this software for any purpose with or without fee is hereby granted, provided that the above copyright notice and this permission notice appear in all copies.

THE SOFTWARE IS PROVIDED "AS IS" AND THE AUTHOR DISCLAIMS ALL WARRANTIES WITH REGARD TO THIS SOFTWARE INCLUDING ALL IMPLIED WARRANTIES OF MERCHANTABILITY AND FITNESS. IN NO EVENT SHALL THE AUTHOR BE LIABLE FOR ANY SPECIAL, DIRECT, INDIRECT, OR CONSEQUENTIAL DAMAGES OR ANY DAMAGES WHATSOEVER RESULTING FROM LOSS OF USE, DATA OR PROFITS, WHETHER IN AN ACTION OF CONTRACT, NEGLIGENCE OR OTHER TORTIOUS ACTION, ARISING OUT OF OR IN CONNECTION WITH THE USE OR PERFORMANCE OF THIS SOFTWARE.

## **1.38 archiver 3.5.1 1.38.1 Available under license :**

 Apache License Version 2.0, January 2004 http://www.apache.org/licenses/

#### TERMS AND CONDITIONS FOR USE, REPRODUCTION, AND DISTRIBUTION

1. Definitions.

 "License" shall mean the terms and conditions for use, reproduction, and distribution as defined by Sections 1 through 9 of this document.

 "Licensor" shall mean the copyright owner or entity authorized by the copyright owner that is granting the License.

 "Legal Entity" shall mean the union of the acting entity and all other entities that control, are controlled by, or are under common control with that entity. For the purposes of this definition, "control" means (i) the power, direct or indirect, to cause the direction or management of such entity, whether by contract or otherwise, or (ii) ownership of fifty percent (50%) or more of the outstanding shares, or (iii) beneficial ownership of such entity.

 "You" (or "Your") shall mean an individual or Legal Entity exercising permissions granted by this License.

 "Source" form shall mean the preferred form for making modifications, including but not limited to software source code, documentation source, and configuration files.

 "Object" form shall mean any form resulting from mechanical transformation or translation of a Source form, including but not limited to compiled object code, generated documentation, and conversions to other media types.

 "Work" shall mean the work of authorship, whether in Source or Object form, made available under the License, as indicated by a copyright notice that is included in or attached to the work (an example is provided in the Appendix below).

 "Derivative Works" shall mean any work, whether in Source or Object form, that is based on (or derived from) the Work and for which the

editorial

 revisions, annotations, elaborations, or other modifications represent, as a whole, an original work of authorship. For the purposes of this License, Derivative Works shall not include works that remain separable from, or merely link (or bind by name) to the interfaces of, the Work and Derivative Works thereof.

 "Contribution" shall mean any work of authorship, including the original version of the Work and any modifications or additions to that Work or Derivative Works thereof, that is intentionally submitted to Licensor for inclusion in the Work by the copyright owner or by an individual or Legal Entity authorized to submit on behalf of the copyright owner. For the purposes of this definition, "submitted" means any form of electronic, verbal, or written communication sent to the Licensor or its representatives, including but not limited to communication on electronic mailing lists, source code control systems, and issue tracking systems that are managed by, or on behalf of, the Licensor for the purpose of discussing and improving the Work, but excluding communication that is conspicuously marked or otherwise designated in writing by the copyright owner as "Not a Contribution."

 "Contributor" shall mean Licensor and any individual or Legal Entity on behalf of whom a Contribution has been received by Licensor and subsequently incorporated within the Work.

- 2. Grant of Copyright License. Subject to the terms and conditions of this License, each Contributor hereby grants to You a perpetual, worldwide, non-exclusive, no-charge, royalty-free, irrevocable copyright license to reproduce, prepare Derivative Works of, publicly display, publicly perform, sublicense, and distribute the Work and such Derivative Works in Source or Object form.
- 3. Grant of Patent License. Subject to the terms and conditions of this
- License, each Contributor hereby grants to You a perpetual, worldwide, non-exclusive, no-charge, royalty-free, irrevocable (except as stated in this section) patent license to make, have made, use, offer to sell, sell, import, and otherwise transfer the Work, where such license applies only to those patent claims licensable by such Contributor that are necessarily infringed by their Contribution(s) alone or by combination of their Contribution(s) with the Work to which such Contribution(s) was submitted. If You institute patent litigation against any entity (including a cross-claim or counterclaim in a lawsuit) alleging that the Work or a Contribution incorporated within the Work constitutes direct or contributory patent infringement, then any patent licenses granted to You under this License for that Work shall terminate as of the date such litigation is filed.

4. Redistribution. You may reproduce and distribute

#### copies of the

 Work or Derivative Works thereof in any medium, with or without modifications, and in Source or Object form, provided that You meet the following conditions:

- (a) You must give any other recipients of the Work or Derivative Works a copy of this License; and
- (b) You must cause any modified files to carry prominent notices stating that You changed the files; and
- (c) You must retain, in the Source form of any Derivative Works that You distribute, all copyright, patent, trademark, and attribution notices from the Source form of the Work, excluding those notices that do not pertain to any part of the Derivative Works; and
- (d) If the Work includes a "NOTICE" text file as part of its distribution, then any Derivative Works that You distribute must include a readable copy of the attribution notices contained within such NOTICE file, excluding
- those notices that do not

 pertain to any part of the Derivative Works, in at least one of the following places: within a NOTICE text file distributed as part of the Derivative Works; within the Source form or documentation, if provided along with the Derivative Works; or, within a display generated by the Derivative Works, if and wherever such third-party notices normally appear. The contents of the NOTICE file are for informational purposes only and do not modify the License. You may add Your own attribution notices within Derivative Works that You distribute, alongside or as an addendum to the NOTICE text from the Work, provided that such additional attribution notices cannot be construed as modifying the License.

 You may add Your own copyright statement to Your modifications and may provide additional or different license terms and conditions

- for use, reproduction, or distribution of Your modifications, or for any such Derivative Works as a whole, provided Your use, reproduction, and distribution of the Work otherwise complies with the conditions stated in this License.
- 5. Submission of Contributions. Unless You explicitly state otherwise, any Contribution intentionally submitted for inclusion in the Work by You to the Licensor shall be under the terms and conditions of

 this License, without any additional terms or conditions. Notwithstanding the above, nothing herein shall supersede or modify the terms of any separate license agreement you may have executed with Licensor regarding such Contributions.

- 6. Trademarks. This License does not grant permission to use the trade names, trademarks, service marks, or product names of the Licensor, except as required for reasonable and customary use in describing the origin of the Work and reproducing the content of the NOTICE file.
- 7. Disclaimer of Warranty. Unless required by applicable law or agreed to in writing, Licensor provides the Work (and each Contributor provides its Contributions) on an "AS IS" BASIS, WITHOUT WARRANTIES OR CONDITIONS OF ANY KIND, either express or implied, including, without limitation, any warranties or conditions of TITLE, NON-INFRINGEMENT, MERCHANTABILITY, or FITNESS FOR A PARTICULAR PURPOSE. You are solely responsible for determining the appropriateness of using or redistributing the Work and assume any risks associated with Your exercise of permissions under this License.
- 8. Limitation of Liability. In no event and under no legal theory, whether in tort (including negligence), contract, or otherwise, unless required by applicable law (such as deliberate and grossly negligent acts) or agreed to in writing, shall any Contributor be liable to You for damages, including any direct,

indirect, special,

 incidental, or consequential damages of any character arising as a result of this License or out of the use or inability to use the Work (including but not limited to damages for loss of goodwill, work stoppage, computer failure or malfunction, or any and all other commercial damages or losses), even if such Contributor has been advised of the possibility of such damages.

 9. Accepting Warranty or Additional Liability. While redistributing the Work or Derivative Works thereof, You may choose to offer, and charge a fee for, acceptance of support, warranty, indemnity, or other liability obligations and/or rights consistent with this License. However, in accepting such obligations, You may act only on Your own behalf and on Your sole responsibility, not on behalf of any other Contributor, and only if You agree to indemnify, defend, and hold each Contributor harmless for any liability incurred by, or claims asserted against, such Contributor by reason of your accepting any such warranty or additional liability.

#### END OF TERMS AND CONDITIONS

APPENDIX: How to apply the Apache License to your work.

 To apply the Apache License to your work, attach the following boilerplate notice, with the fields enclosed by brackets "[]" replaced with your own identifying information. (Don't include the brackets!) The text should be enclosed in the appropriate comment syntax for the file format. We also recommend that a file or class name and description of purpose be included on the same "printed page" as the copyright notice for easier identification within third-party archives.

Copyright [yyyy] [name of copyright owner]

 Licensed under the Apache License, Version 2.0 (the "License"); you may not use this file except in compliance with the License. You may obtain a copy of the License at

http://www.apache.org/licenses/LICENSE-2.0

 Unless required by applicable law or agreed to in writing, software distributed under the License is distributed on an "AS IS" BASIS, WITHOUT WARRANTIES OR CONDITIONS OF ANY KIND, either express or implied. See the License for the specific language governing permissions and limitations under the License.

Apache Maven Archiver Copyright 2002-2021 The Apache Software Foundation

This product includes software developed at The Apache Software Foundation (http://www.apache.org/).

# **1.39 go-logr-stdr 1.2.2**

### **1.39.1 Available under license :**

 Apache License Version 2.0, January 2004 http://www.apache.org/licenses/

#### TERMS AND CONDITIONS FOR USE, REPRODUCTION, AND DISTRIBUTION

1. Definitions.

 "License" shall mean the terms and conditions for use, reproduction, and distribution as defined by Sections 1 through 9 of this document.

 "Licensor" shall mean the copyright owner or entity authorized by the copyright owner that is granting the License.

 "Legal Entity" shall mean the union of the acting entity and all other entities that control, are controlled by, or are under common control with that entity. For the purposes of this definition, "control" means (i) the power, direct or indirect, to cause the direction or management of such entity, whether by contract or otherwise, or (ii) ownership of fifty percent (50%) or more of the outstanding shares, or (iii) beneficial ownership of such entity.

 "You" (or "Your") shall mean an individual or Legal Entity exercising permissions granted by this License.

 "Source" form shall mean the preferred form for making modifications, including but not limited to software source code, documentation source, and configuration files.

 "Object" form shall mean any form resulting from mechanical transformation or translation of a Source form, including but not limited to compiled object code, generated documentation, and conversions to other media types.

 "Work" shall mean the work of authorship, whether in Source or Object form, made available under the License, as indicated by a copyright notice that is included in or attached to the work (an example is provided in the Appendix below).

 "Derivative Works" shall mean any work, whether in Source or Object form, that is based on (or derived from) the Work and for which the editorial

 revisions, annotations, elaborations, or other modifications represent, as a whole, an original work of authorship. For the purposes of this License, Derivative Works shall not include works that remain separable from, or merely link (or bind by name) to the interfaces of, the Work and Derivative Works thereof.

 "Contribution" shall mean any work of authorship, including the original version of the Work and any modifications or additions to that Work or Derivative Works thereof, that is intentionally submitted to Licensor for inclusion in the Work by the copyright owner or by an individual or Legal Entity authorized to submit on behalf of the copyright owner. For the purposes of this definition, "submitted" means any form of electronic, verbal, or written communication sent to the Licensor or its representatives, including but not limited to communication on electronic mailing lists, source code control systems, and issue tracking systems that are managed by, or on behalf of, the Licensor for the purpose of discussing and improving the Work, but excluding communication that is conspicuously marked or otherwise designated in writing by the copyright owner as "Not a Contribution."

 "Contributor" shall mean Licensor and any individual or Legal Entity on behalf of whom a Contribution has been received by Licensor and subsequently incorporated within the Work.

- 2. Grant of Copyright License. Subject to the terms and conditions of this License, each Contributor hereby grants to You a perpetual, worldwide, non-exclusive, no-charge, royalty-free, irrevocable copyright license to reproduce, prepare Derivative Works of, publicly display, publicly perform, sublicense, and distribute the Work and such Derivative Works in Source or Object form.
- 3. Grant of Patent License. Subject to the terms and conditions of this License,

each Contributor hereby grants to You a perpetual,

 worldwide, non-exclusive, no-charge, royalty-free, irrevocable (except as stated in this section) patent license to make, have made, use, offer to sell, sell, import, and otherwise transfer the Work, where such license applies only to those patent claims licensable by such Contributor that are necessarily infringed by their Contribution(s) alone or by combination of their Contribution(s) with the Work to which such Contribution(s) was submitted. If You institute patent litigation against any entity (including a cross-claim or counterclaim in a lawsuit) alleging that the Work or a Contribution incorporated within the Work constitutes direct or contributory patent infringement, then any patent licenses granted to You under this License for that Work shall terminate as of the date such litigation is filed.

## 4. Redistribution. You may reproduce and distribute

#### copies of the

 Work or Derivative Works thereof in any medium, with or without modifications, and in Source or Object form, provided that You meet the following conditions:

- (a) You must give any other recipients of the Work or Derivative Works a copy of this License; and
- (b) You must cause any modified files to carry prominent notices stating that You changed the files; and
- (c) You must retain, in the Source form of any Derivative Works that You distribute, all copyright, patent, trademark, and attribution notices from the Source form of the Work, excluding those notices that do not pertain to any part of the Derivative Works; and
- (d) If the Work includes a "NOTICE" text file as part of its

 distribution, then any Derivative Works that You distribute must include a readable copy of the attribution notices contained within such NOTICE file, excluding

those notices that do not

 pertain to any part of the Derivative Works, in at least one of the following places: within a NOTICE text file distributed as part of the Derivative Works; within the Source form or documentation, if provided along with the Derivative Works; or, within a display generated by the Derivative Works, if and wherever such third-party notices normally appear. The contents of the NOTICE file are for informational purposes only and do not modify the License. You may add Your own attribution notices within Derivative Works that You distribute, alongside or as an addendum to the NOTICE text from the Work, provided that such additional attribution notices cannot be construed as modifying the License.

 You may add Your own copyright statement to Your modifications and may provide additional or different license terms and conditions

- for use, reproduction, or distribution of Your modifications, or for any such Derivative Works as a whole, provided Your use, reproduction, and distribution of the Work otherwise complies with the conditions stated in this License.
- 5. Submission of Contributions. Unless You explicitly state otherwise, any Contribution intentionally submitted for inclusion in the Work by You to the Licensor shall be under the terms and conditions of this License, without any additional terms or conditions. Notwithstanding the above, nothing herein shall supersede or modify the terms of any separate license agreement you may have executed with Licensor regarding such Contributions.
- 6. Trademarks. This License does not grant permission to use the trade names, trademarks, service marks, or product names of the Licensor, except as required for reasonable and customary use in describing the origin of the Work and reproducing the content of the NOTICE file.
- 7. Disclaimer of Warranty. Unless required by applicable law or agreed to in writing, Licensor provides the Work (and each Contributor provides its Contributions) on an "AS IS" BASIS, WITHOUT WARRANTIES OR CONDITIONS OF ANY KIND, either express or implied, including, without limitation, any warranties or conditions of TITLE, NON-INFRINGEMENT, MERCHANTABILITY, or FITNESS FOR A PARTICULAR PURPOSE. You are solely responsible for determining the appropriateness of using or redistributing the Work and assume any risks associated with Your exercise of permissions under this License.

 8. Limitation of Liability. In no event and under no legal theory, whether in tort (including negligence), contract, or otherwise, unless required by applicable law (such as deliberate and grossly negligent acts) or agreed to in writing, shall any Contributor be liable to You for damages, including any direct,

#### indirect, special,

 incidental, or consequential damages of any character arising as a result of this License or out of the use or inability to use the Work (including but not limited to damages for loss of goodwill, work stoppage, computer failure or malfunction, or any and all other commercial damages or losses), even if such Contributor has been advised of the possibility of such damages.

 9. Accepting Warranty or Additional Liability. While redistributing the Work or Derivative Works thereof, You may choose to offer, and charge a fee for, acceptance of support, warranty, indemnity, or other liability obligations and/or rights consistent with this License. However, in accepting such obligations, You may act only on Your own behalf and on Your sole responsibility, not on behalf of any other Contributor, and only if You agree to indemnify, defend, and hold each Contributor harmless for any liability incurred by, or claims asserted against, such Contributor by reason of your accepting any such warranty or additional liability.

#### END OF TERMS AND CONDITIONS

APPENDIX: How to apply the Apache License to your work.

 To apply the Apache License to your work, attach the following boilerplate notice, with the fields enclosed by brackets "[]" replaced with your own identifying information. (Don't include the brackets!) The text should be enclosed in the appropriate comment syntax for the file format. We also recommend that a file or class name and description of purpose be included on the same "printed page" as the copyright notice for easier identification within third-party archives.

#### Copyright [yyyy] [name of copyright owner]

 Licensed under the Apache License, Version 2.0 (the "License"); you may not use this file except in compliance with the License. You may obtain a copy of the License at

http://www.apache.org/licenses/LICENSE-2.0

 Unless required by applicable law or agreed to in writing, software distributed under the License is distributed on an "AS IS" BASIS,

 WITHOUT WARRANTIES OR CONDITIONS OF ANY KIND, either express or implied. See the License for the specific language governing permissions and limitations under the License.

## **1.40 gofuzz 1.2.0 1.40.1 Available under license :**

 Apache License Version 2.0, January 2004 http://www.apache.org/licenses/

#### TERMS AND CONDITIONS FOR USE, REPRODUCTION, AND DISTRIBUTION

#### 1. Definitions.

 "License" shall mean the terms and conditions for use, reproduction, and distribution as defined by Sections 1 through 9 of this document.

 "Licensor" shall mean the copyright owner or entity authorized by the copyright owner that is granting the License.

 "Legal Entity" shall mean the union of the acting entity and all other entities that control, are controlled by, or are under common control with that entity. For the purposes of this definition, "control" means (i) the power, direct or indirect, to cause the direction or management of such entity, whether by contract or otherwise, or (ii) ownership of fifty percent (50%) or more of the outstanding shares, or (iii) beneficial ownership of such entity.

 "You" (or "Your") shall mean an individual or Legal Entity exercising permissions granted by this License.

 "Source" form shall mean the preferred form for making modifications, including but not limited to software source code, documentation source, and configuration files.

 "Object" form shall mean any form resulting from mechanical transformation or translation of a Source form, including but not limited to compiled object code, generated documentation, and conversions to other media types.

 "Work" shall mean the work of authorship, whether in Source or Object form, made available under the License, as indicated by a copyright notice that is included in or attached to the work (an example is provided in the Appendix below).

 "Derivative Works" shall mean any work, whether in Source or Object form, that is based on (or derived from) the Work and for which the editorial

 revisions, annotations, elaborations, or other modifications represent, as a whole, an original work of authorship. For the purposes of this License, Derivative Works shall not include works that remain separable from, or merely link (or bind by name) to the interfaces of, the Work and Derivative Works thereof.

 "Contribution" shall mean any work of authorship, including the original version of the Work and any modifications or additions to that Work or Derivative Works thereof, that is intentionally submitted to Licensor for inclusion in the Work by the copyright owner or by an individual or Legal Entity authorized to submit on behalf of the copyright owner. For the purposes of this definition, "submitted" means any form of electronic, verbal, or written communication sent to the Licensor or its representatives, including but not limited to communication on electronic mailing lists, source code control systems, and issue tracking systems that are managed by, or on behalf of, the Licensor for the purpose of discussing and improving the Work, but excluding communication that is conspicuously marked or otherwise designated in writing by the copyright owner as "Not a Contribution."

 "Contributor" shall mean Licensor and any individual or Legal Entity on behalf of whom a Contribution has been received by Licensor and subsequently incorporated within the Work.

- 2. Grant of Copyright License. Subject to the terms and conditions of this License, each Contributor hereby grants to You a perpetual, worldwide, non-exclusive, no-charge, royalty-free, irrevocable copyright license to reproduce, prepare Derivative Works of, publicly display, publicly perform, sublicense, and distribute the Work and such Derivative Works in Source or Object form.
- 3. Grant of Patent License. Subject to the terms and conditions of this

 License, each Contributor hereby grants to You a perpetual, worldwide, non-exclusive, no-charge, royalty-free, irrevocable (except as stated in this section) patent license to make, have made, use, offer to sell, sell, import, and otherwise transfer the Work, where such license applies only to those patent claims licensable by such Contributor that are necessarily infringed by their Contribution(s) alone or by combination of their Contribution(s) with the Work to which such Contribution(s) was submitted. If You institute patent litigation against any entity (including a cross-claim or counterclaim in a lawsuit) alleging that the Work or a Contribution incorporated within the Work constitutes direct

 or contributory patent infringement, then any patent licenses granted to You under this License for that Work shall terminate as of the date such litigation is filed.

 4. Redistribution. You may reproduce and distribute copies of the

 Work or Derivative Works thereof in any medium, with or without modifications, and in Source or Object form, provided that You meet the following conditions:

- (a) You must give any other recipients of the Work or Derivative Works a copy of this License; and
- (b) You must cause any modified files to carry prominent notices stating that You changed the files; and
- (c) You must retain, in the Source form of any Derivative Works that You distribute, all copyright, patent, trademark, and attribution notices from the Source form of the Work, excluding those notices that do not pertain to any part of the Derivative Works; and
- (d) If the Work includes a "NOTICE" text file as part of its distribution, then any Derivative Works that You distribute must include a readable copy of the attribution notices contained within such NOTICE file, excluding

those notices that do not

 pertain to any part of the Derivative Works, in at least one of the following places: within a NOTICE text file distributed as part of the Derivative Works; within the Source form or documentation, if provided along with the Derivative Works; or, within a display generated by the Derivative Works, if and wherever such third-party notices normally appear. The contents of the NOTICE file are for informational purposes only and do not modify the License. You may add Your own attribution notices within Derivative Works that You distribute, alongside or as an addendum to the NOTICE text from the Work, provided that such additional attribution notices cannot be construed as modifying the License.

 You may add Your own copyright statement to Your modifications and may provide additional or different license terms and conditions

 for use, reproduction, or distribution of Your modifications, or for any such Derivative Works as a whole, provided Your use, reproduction, and distribution of the Work otherwise complies with the conditions stated in this License.

- 5. Submission of Contributions. Unless You explicitly state otherwise, any Contribution intentionally submitted for inclusion in the Work by You to the Licensor shall be under the terms and conditions of this License, without any additional terms or conditions. Notwithstanding the above, nothing herein shall supersede or modify the terms of any separate license agreement you may have executed with Licensor regarding such Contributions.
- 6. Trademarks. This License does not grant permission to use the trade names, trademarks, service marks, or product names of the Licensor, except as required for reasonable and customary use in describing the origin of the Work and reproducing the content of the NOTICE file.
- 7. Disclaimer of Warranty. Unless required by applicable law or agreed to in writing, Licensor provides the Work (and each Contributor provides its Contributions) on an "AS IS" BASIS, WITHOUT WARRANTIES OR CONDITIONS OF ANY KIND, either express or implied, including, without limitation, any warranties or conditions of TITLE, NON-INFRINGEMENT, MERCHANTABILITY, or FITNESS FOR A PARTICULAR PURPOSE. You are solely responsible for determining the appropriateness of using or redistributing the Work and assume any risks associated with Your exercise of permissions under this License.
- 8. Limitation of Liability. In no event and under no legal theory, whether in tort (including negligence), contract, or otherwise, unless required by applicable law (such as deliberate and grossly negligent acts) or agreed to in writing, shall any Contributor be liable to You for damages, including any direct,

indirect, special,

 incidental, or consequential damages of any character arising as a result of this License or out of the use or inability to use the Work (including but not limited to damages for loss of goodwill, work stoppage, computer failure or malfunction, or any and all other commercial damages or losses), even if such Contributor has been advised of the possibility of such damages.

 9. Accepting Warranty or Additional Liability. While redistributing the Work or Derivative Works thereof, You may choose to offer, and charge a fee for, acceptance of support, warranty, indemnity, or other liability obligations and/or rights consistent with this License. However, in accepting such obligations, You may act only on Your own behalf and on Your sole responsibility, not on behalf of any other Contributor, and only if You agree to indemnify, defend, and hold each Contributor harmless for any liability incurred by, or claims asserted against, such Contributor by reason of your accepting any such warranty or additional liability.

#### END OF TERMS AND CONDITIONS

APPENDIX: How to apply the Apache License to your work.

 To apply the Apache License to your work, attach the following boilerplate notice, with the fields enclosed by brackets "[]" replaced with your own identifying information. (Don't include the brackets!) The text should be enclosed in the appropriate comment syntax for the file format. We also recommend that a file or class name and description of purpose be included on the same "printed page" as the copyright notice for easier identification within third-party archives.

Copyright [yyyy] [name of copyright owner]

 Licensed under the Apache License, Version 2.0 (the "License"); you may not use this file except in compliance with the License. You may obtain a copy of the License at

http://www.apache.org/licenses/LICENSE-2.0

 Unless required by applicable law or agreed to in writing, software distributed under the License is distributed on an "AS IS" BASIS, WITHOUT WARRANTIES OR CONDITIONS OF ANY KIND, either express or implied. See the License for the specific language governing permissions and limitations under the License.

# **1.41 go-rootcerts 1.0.2**

### **1.41.1 Available under license :**

Mozilla Public License, version 2.0

- 1. Definitions
- 1.1. "Contributor"

 means each individual or legal entity that creates, contributes to the creation of, or owns Covered Software.

1.2. "Contributor Version"

 means the combination of the Contributions of others (if any) used by a Contributor and that particular Contributor's Contribution.

1.3. "Contribution"

means Covered Software of a particular Contributor.

#### 1.4. "Covered Software"

 means Source Code Form to which the initial Contributor has attached the notice in Exhibit A, the Executable Form of such Source Code Form, and Modifications of such Source Code Form, in each case including portions thereof.

- 1.5. "Incompatible With Secondary Licenses" means
	- a. that the initial Contributor has attached the notice described in Exhibit B to the Covered Software; or
	- b. that the Covered Software was made available under the terms of version 1.1 or earlier of the
- License, but not also under the terms of a Secondary License.

1.6. "Executable Form"

means any form of the work other than Source Code Form.

1.7. "Larger Work"

 means a work that combines Covered Software with other material, in a separate file or files, that is not Covered Software.

#### 1.8. "License"

means this document.

1.9. "Licensable"

 means having the right to grant, to the maximum extent possible, whether at the time of the initial grant or subsequently, any and all of the rights conveyed by this License.

#### 1.10. "Modifications"

means any of the following:

 a. any file in Source Code Form that results from an addition to, deletion from, or modification of the contents of Covered Software; or

b. any new file in Source Code Form that contains any Covered Software.

1.11. "Patent Claims" of a Contributor

 means any patent claim(s), including without limitation, method, process, and apparatus claims,

in any patent Licensable by such

 Contributor that would be infringed, but for the grant of the License, by the making, using, selling, offering for sale, having made, import, or transfer of either its Contributions or its Contributor Version.

1.12. "Secondary License"

 means either the GNU General Public License, Version 2.0, the GNU Lesser General Public License, Version 2.1, the GNU Affero General Public License, Version 3.0, or any later versions of those licenses.

1.13. "Source Code Form"

means the form of the work preferred for making modifications.

1.14. "You" (or "Your")

 means an individual or a legal entity exercising rights under this License. For legal entities, "You" includes any entity that controls, is controlled by, or is under common control with You. For purposes of this definition, "control" means (a) the power, direct or indirect, to cause the direction or management of such entity, whether by

contract or

 otherwise, or (b) ownership of more than fifty percent (50%) of the outstanding shares or beneficial ownership of such entity.

#### 2. License Grants and Conditions

#### 2.1. Grants

 Each Contributor hereby grants You a world-wide, royalty-free, non-exclusive license:

- a. under intellectual property rights (other than patent or trademark) Licensable by such Contributor to use, reproduce, make available, modify, display, perform, distribute, and otherwise exploit its Contributions, either on an unmodified basis, with Modifications, or as part of a Larger Work; and
- b. under Patent Claims of such Contributor to make, use, sell, offer for sale, have made, import, and otherwise transfer either its Contributions or its Contributor Version.

#### 2.2. Effective Date

 The licenses granted in Section 2.1 with respect to any Contribution become effective for each Contribution on the date the Contributor first

distributes such Contribution.

2.3. Limitations on Grant Scope

 The licenses granted in this Section 2 are the only rights granted under this License. No additional rights or licenses will be implied from the distribution or licensing of Covered Software under this License. Notwithstanding Section 2.1(b) above, no patent license is granted by a Contributor:

a. for any code that a Contributor has removed from Covered Software; or

- b. for infringements caused by: (i) Your and any other third party's modifications of Covered Software, or (ii) the combination of its Contributions with other software (except as part of its Contributor Version); or
- c. under Patent Claims infringed by Covered Software in the absence of its Contributions.

 This License does not grant any rights in the trademarks, service marks, or logos of any Contributor (except as may be necessary to comply with the notice requirements

in Section 3.4).

#### 2.4. Subsequent Licenses

 No Contributor makes additional grants as a result of Your choice to distribute the Covered Software under a subsequent version of this License (see Section 10.2) or under the terms of a Secondary License (if permitted under the terms of Section 3.3).

#### 2.5. Representation

 Each Contributor represents that the Contributor believes its Contributions are its original creation(s) or it has sufficient rights to grant the rights to its Contributions conveyed by this License.

2.6. Fair Use

 This License is not intended to limit any rights You have under applicable copyright doctrines of fair use, fair dealing, or other equivalents.

#### 2.7. Conditions

 Sections 3.1, 3.2, 3.3, and 3.4 are conditions of the licenses granted in Section 2.1.

#### 3. Responsibilities

3.1. Distribution of Source Form

 All distribution of Covered Software in Source Code Form, including any Modifications

 that You create or to which You contribute, must be under the terms of this License. You must inform recipients that the Source Code Form of the Covered Software is governed by the terms of this License, and how they can obtain a copy of this License. You may not attempt to alter or restrict the recipients' rights in the Source Code Form.

#### 3.2. Distribution of Executable Form

If You distribute Covered Software in Executable Form then:

- a. such Covered Software must also be made available in Source Code Form, as described in Section 3.1, and You must inform recipients of the Executable Form how they can obtain a copy of such Source Code Form by reasonable means in a timely manner, at a charge no more than the cost of distribution to the recipient; and
- b. You may distribute such Executable Form under the terms of this License, or sublicense it under different terms, provided that the license
- for the Executable Form does not attempt to limit or alter the recipients' rights in the Source Code Form under this License.
- 3.3. Distribution of a Larger Work

 You may create and distribute a Larger Work under terms of Your choice, provided that You also comply with the requirements of this License for the Covered Software. If the Larger Work is a combination of Covered Software with a work governed by one or more Secondary Licenses, and the Covered Software is not Incompatible With Secondary Licenses, this License permits You to additionally distribute such Covered Software under the terms of such Secondary License(s), so that the recipient of the Larger Work may, at their option, further distribute the Covered Software under the terms of either this License or such Secondary License(s).

#### 3.4. Notices

 You may not remove or alter the substance of any license notices (including copyright notices, patent notices, disclaimers

#### of warranty, or

 limitations of liability) contained within the Source Code Form of the Covered Software, except that You may alter any license notices to the extent required to remedy known factual inaccuracies.

#### 3.5. Application of Additional Terms

 You may choose to offer, and to charge a fee for, warranty, support, indemnity or liability obligations to one or more recipients of Covered Software. However, You may do so only on Your own behalf, and not on behalf of any Contributor. You must make it absolutely clear that any such warranty, support, indemnity, or liability obligation is offered by You alone, and You hereby agree to indemnify every Contributor for any liability incurred by such Contributor as a result of warranty, support, indemnity or liability terms You offer. You may include additional disclaimers of warranty and limitations of liability specific to any jurisdiction.

4. Inability to Comply Due to Statute or Regulation

 If it is impossible for You to comply with any of the terms of this License with respect to some or all of the Covered Software due to statute, judicial order, or regulation then You must: (a) comply with the terms of this License to the maximum extent possible; and (b) describe the limitations and the code they affect. Such description must be placed in a text file included with all distributions of the Covered Software under this License. Except to the extent prohibited by statute or regulation, such description must be sufficiently detailed for a recipient of ordinary skill to be able to understand it.

#### 5. Termination

5.1. The rights granted under this License will terminate automatically if You fail to comply with any of its terms. However, if You become compliant, then the rights granted under this License from a particular Contributor are reinstated (a) provisionally, unless and until such Contributor explicitly

 and finally terminates Your grants, and (b) on an ongoing basis, if such Contributor fails to notify You of the non-compliance by some reasonable means prior to 60 days after You have come back into compliance. Moreover, Your grants from a particular Contributor are reinstated on an ongoing basis if such Contributor notifies You of the non-compliance by some reasonable means, this is the first time You have  received notice of non-compliance with this License from such Contributor, and You become compliant prior to 30 days after Your receipt of the notice.

- 5.2. If You initiate litigation against any entity by asserting a patent infringement claim (excluding declaratory judgment actions, counter-claims, and cross-claims) alleging that a Contributor Version directly or indirectly infringes any patent, then the rights granted to You by any and all Contributors for the Covered Software under Section 2.1 of this License shall terminate.
- 5.3. In the event of termination under Sections 5.1 or 5.2 above, all end user license agreements (excluding distributors and resellers) which have been validly granted by You or Your distributors under this License prior to termination shall survive termination.

#### 6. Disclaimer of Warranty

 Covered Software is provided under this License on an "as is" basis, without warranty of any kind, either expressed, implied, or statutory, including, without limitation, warranties that the Covered Software is free of defects, merchantable, fit for a particular purpose or non-infringing. The entire risk as to the quality and performance of the Covered Software is with You. Should any Covered Software prove defective in any respect, You (not any Contributor) assume the cost of any necessary servicing, repair, or correction. This disclaimer of warranty constitutes an essential part of this License. No use of any Covered Software is authorized under

this License except under this disclaimer.

#### 7. Limitation of Liability

 Under no circumstances and under no legal theory, whether tort (including negligence), contract, or otherwise, shall any Contributor, or anyone who distributes Covered Software as permitted above, be liable to You for any direct, indirect, special, incidental, or consequential damages of any character including, without limitation, damages for lost profits, loss of goodwill, work stoppage, computer failure or malfunction, or any and all other commercial damages or losses, even if such party shall have been informed of the possibility of such damages. This limitation of liability shall not apply to liability for death or personal injury resulting from such party's negligence to the extent applicable law prohibits such limitation. Some jurisdictions do not allow the exclusion or limitation of incidental or consequential damages, so this exclusion and limitation may not

apply to You.

#### 8. Litigation

 Any litigation relating to this License may be brought only in the courts of a jurisdiction where the defendant maintains its principal place of business and such litigation shall be governed by laws of that jurisdiction, without reference to its conflict-of-law provisions. Nothing in this Section shall prevent a party's ability to bring cross-claims or counter-claims.

#### 9. Miscellaneous

 This License represents the complete agreement concerning the subject matter hereof. If any provision of this License is held to be unenforceable, such provision shall be reformed only to the extent necessary to make it enforceable. Any law or regulation which provides that the language of a contract shall be construed against the drafter shall not be used to construe this License against a Contributor.

#### 10. Versions of the License

#### 10.1. New Versions

Mozilla Foundation is the license steward. Except as provided in Section

 10.3, no one other than the license steward has the right to modify or publish new versions of this License. Each version will be given a distinguishing version number.

#### 10.2. Effect of New Versions

 You may distribute the Covered Software under the terms of the version of the License under which You originally received the Covered Software, or under the terms of any subsequent version published by the license steward.

#### 10.3. Modified Versions

 If you create software not governed by this License, and you want to create a new license for such software, you may create and use a modified version of this License if you rename the license and remove any references to the name of the license steward (except to note that such modified license differs from this License).

10.4. Distributing Source Code Form that is Incompatible With Secondary Licenses If You choose to distribute Source Code Form that is Incompatible

 With Secondary Licenses under the terms of this version of the License, the notice described in Exhibit B of this License must be attached.

Exhibit A - Source Code Form License Notice

 This Source Code Form is subject to the terms of the Mozilla Public License, v. 2.0. If a copy of the MPL was not distributed with this file, You can obtain one at http://mozilla.org/MPL/2.0/.

If it is not possible or desirable to put the notice in a particular file, then You may include the notice in a location (such as a LICENSE file in a relevant directory) where a recipient would be likely to look for such a notice.

You may add additional accurate notices of copyright ownership.

Exhibit B - "Incompatible With Secondary Licenses" Notice

 This Source Code Form is "Incompatible With Secondary Licenses", as defined by the Mozilla Public License, v. 2.0.

## **1.42 reflectwalk 1.0.2**

### **1.42.1 Available under license :**

The MIT License (MIT)

Copyright (c) 2013 Mitchell Hashimoto

Permission is hereby granted, free of charge, to any person obtaining a copy of this software and associated documentation files (the "Software"), to deal in the Software without restriction, including without limitation the rights to use, copy, modify, merge, publish, distribute, sublicense, and/or sell copies of the Software, and to permit persons to whom the Software is furnished to do so, subject to the following conditions:

The above copyright notice and this permission notice shall be included in all copies or substantial portions of the Software.

THE SOFTWARE IS PROVIDED "AS IS", WITHOUT WARRANTY OF ANY KIND, EXPRESS OR IMPLIED, INCLUDING BUT NOT LIMITED TO THE WARRANTIES OF MERCHANTABILITY, FITNESS FOR A PARTICULAR PURPOSE AND NONINFRINGEMENT. IN NO EVENT SHALL THE AUTHORS OR COPYRIGHT HOLDERS BE LIABLE FOR ANY CLAIM, DAMAGES OR OTHER

LIABILITY, WHETHER IN AN ACTION OF CONTRACT, TORT OR OTHERWISE, ARISING FROM, **OUT** 

 OF OR IN CONNECTION WITH THE SOFTWARE OR THE USE OR OTHER DEALINGS IN THE SOFTWARE.

# **1.43 groupcache 0.0.0-20210331224755- 41bb18bfe9da**

### **1.43.1 Available under license :**

Apache License Version 2.0, January 2004 http://www.apache.org/licenses/

TERMS AND CONDITIONS FOR USE, REPRODUCTION, AND DISTRIBUTION

1. Definitions.

"License" shall mean the terms and conditions for use, reproduction, and distribution as defined by Sections 1 through 9 of this document.

"Licensor" shall mean the copyright owner or entity authorized by the copyright owner that is granting the License.

"Legal Entity" shall mean the union of the acting entity and all other entities that control, are controlled by, or are under common control with that entity. For the purposes of this definition, "control" means (i) the power, direct or indirect, to cause the direction or management of such entity, whether by contract or otherwise, or (ii) ownership of fifty percent (50%) or more of the outstanding shares, or (iii) beneficial ownership of such entity.

"You" (or "Your") shall mean an individual or Legal Entity exercising permissions granted by this License.

"Source" form shall mean the preferred form for making modifications, including but not limited to software source code, documentation source, and configuration files.

"Object" form shall mean any form resulting from mechanical transformation or translation of a Source form, including but not limited to compiled object code, generated documentation, and conversions to other media types.

"Work" shall mean the work of authorship, whether in Source or Object form, made available under the License, as indicated by a copyright notice that is included in or attached to the work (an example is provided in the Appendix below).

"Derivative Works" shall mean any work, whether in Source or Object form, that is based on (or derived from) the Work and for which the editorial revisions, annotations, elaborations, or other modifications represent, as a whole, an original work of authorship. For the purposes of this License, Derivative Works shall not include works that remain separable from, or merely link (or bind by name)

to the interfaces of, the Work and Derivative Works thereof.

"Contribution" shall mean any work of authorship, including the original version of the Work and any modifications or additions to that Work or Derivative Works thereof, that is intentionally submitted to Licensor for inclusion in the Work by the copyright owner or by an individual or Legal Entity authorized to submit on behalf of the copyright owner. For the purposes of this definition, "submitted" means any form of electronic, verbal, or written communication sent to the Licensor or its representatives, including but not limited to communication on electronic mailing lists, source code control systems, and issue tracking systems that are managed by, or on behalf of, the Licensor for the purpose of discussing and improving the Work, but excluding communication that is conspicuously marked or otherwise designated in writing by the copyright owner as "Not a Contribution."

"Contributor" shall mean Licensor and any individual or Legal Entity on behalf of whom a Contribution has been received by Licensor and subsequently incorporated within the Work.

2. Grant of Copyright License.

Subject to the terms and conditions of this License, each Contributor hereby grants to You a perpetual, worldwide, non-exclusive, no-charge, royalty-free, irrevocable copyright license to reproduce, prepare Derivative Works of, publicly display, publicly perform, sublicense, and distribute the Work and such Derivative Works in Source or Object form.

#### 3. Grant of Patent License.

Subject to the terms and conditions of this License, each Contributor hereby grants to You a perpetual, worldwide, non-exclusive, no-charge, royalty-free, irrevocable (except as stated in this section) patent license to make, have made, use, offer to sell, sell, import, and otherwise transfer the Work, where such license applies only to those patent claims licensable by such Contributor that are necessarily infringed by their Contribution(s) alone or by combination

of their Contribution(s) with the Work to which such Contribution(s) was submitted. If You institute patent litigation against any entity (including a cross-claim or counterclaim in a lawsuit) alleging that the Work or a Contribution incorporated within the Work constitutes direct or contributory patent infringement, then any patent licenses granted to You under this License for that Work shall terminate as of the date such litigation is filed.

#### 4. Redistribution.

You may reproduce and distribute copies of the Work or Derivative Works thereof in any medium, with or without modifications, and in Source or Object form, provided that You meet the following conditions:

You must give any other recipients of the Work or Derivative Works a copy of this License; and

You must cause any modified files to carry prominent notices stating that You changed the files; and

You must retain, in the Source form of any Derivative Works that You distribute, all copyright, patent, trademark,

and attribution notices from the Source form

of the Work, excluding those notices that do not pertain to any part of the Derivative Works; and

If the Work includes a "NOTICE" text file as part of its distribution, then any Derivative Works that You distribute must include a readable copy of the attribution notices contained within such NOTICE file, excluding those notices that do not pertain to any part of the Derivative Works, in at least one of the following places: within a NOTICE text file distributed as part of the Derivative Works; within the Source form or documentation, if provided along with the Derivative Works; or, within a display generated by the Derivative Works, if and wherever such third-party notices normally appear. The contents of the NOTICE file are for informational purposes only and do not modify the License. You may add Your own attribution notices within Derivative Works that You distribute, alongside or as an addendum to the NOTICE text from the Work, provided

 that such additional attribution notices cannot be construed as modifying the License.

You may add Your own copyright statement to Your modifications and may provide additional or different license terms and conditions for use, reproduction, or distribution of Your modifications, or for any such Derivative Works as a whole, provided Your use, reproduction, and distribution of the Work otherwise complies with the conditions stated in this License.

#### 5. Submission of Contributions.

Unless You explicitly state otherwise, any Contribution intentionally submitted for inclusion in the Work by You to the Licensor shall be under the terms and conditions of this License, without any additional terms or conditions. Notwithstanding the above, nothing herein shall supersede or modify the terms of any separate license agreement you may have executed with Licensor regarding such Contributions.

6. Trademarks.

This License does not grant permission to use the trade names, trademarks, service marks,

 or product names of the Licensor, except as required for reasonable and customary use in describing the origin of the Work and reproducing the content of the NOTICE file.

#### 7. Disclaimer of Warranty.

Unless required by applicable law or agreed to in writing, Licensor provides the Work (and each Contributor provides its Contributions) on an "AS IS" BASIS, WITHOUT WARRANTIES OR CONDITIONS OF ANY KIND, either express or implied, including, without limitation, any warranties or conditions of TITLE, NON-INFRINGEMENT, MERCHANTABILITY, or FITNESS FOR A PARTICULAR PURPOSE. You are solely responsible for determining the appropriateness of using or redistributing the Work and assume any risks associated with Your exercise of permissions under this License.

#### 8. Limitation of Liability.

In no event and under no legal theory, whether in tort (including negligence), contract, or otherwise, unless required by applicable law (such as deliberate and grossly negligent acts) or agreed to in writing, shall any Contributor be

liable to You for damages, including any direct, indirect, special, incidental, or consequential damages of any character arising as a result of this License or out of the use or inability to use the Work (including but not limited to damages for loss of goodwill, work stoppage, computer failure or malfunction, or any and all other commercial damages or losses), even if such Contributor has been advised of the possibility of such damages.

#### 9. Accepting Warranty or Additional Liability.

While redistributing the Work or Derivative Works thereof, You may choose to offer, and charge a fee for, acceptance of support, warranty, indemnity, or other liability obligations and/or rights consistent with this License. However, in accepting such obligations, You may act only on Your own behalf and on Your sole responsibility, not on behalf of any other Contributor, and only if You agree to indemnify, defend, and hold each Contributor harmless for any liability incurred by, or

 claims asserted against, such Contributor by reason of your accepting any such warranty or additional liability.

#### END OF TERMS AND CONDITIONS

APPENDIX: How to apply the Apache License to your work

To apply the Apache License to your work, attach the following boilerplate notice, with the fields enclosed by brackets "[]" replaced with your own

identifying information. (Don't include the brackets!) The text should be enclosed in the appropriate comment syntax for the file format. We also recommend that a file or class name and description of purpose be included on the same "printed page" as the copyright notice for easier identification within third-party archives.

Copyright [yyyy] [name of copyright owner]

 Licensed under the Apache License, Version 2.0 (the "License"); you may not use this file except in compliance with the License. You may obtain a copy of the License at

http://www.apache.org/licenses/LICENSE-2.0

 Unless required by applicable law or agreed to in writing, software distributed under the License is distributed on an "AS IS" BASIS, WITHOUT WARRANTIES OR CONDITIONS OF ANY KIND, either express or implied. See the License for the specific language governing permissions and limitations under the License.

# **1.44 mitchellh-copystructure 1.2.0**

## **1.44.1 Available under license :**

The MIT License (MIT)

Copyright (c) 2014 Mitchell Hashimoto

Permission is hereby granted, free of charge, to any person obtaining a copy of this software and associated documentation files (the "Software"), to deal in the Software without restriction, including without limitation the rights to use, copy, modify, merge, publish, distribute, sublicense, and/or sell copies of the Software, and to permit persons to whom the Software is furnished to do so, subject to the following conditions:

The above copyright notice and this permission notice shall be included in all copies or substantial portions of the Software.

THE SOFTWARE IS PROVIDED "AS IS", WITHOUT WARRANTY OF ANY KIND, EXPRESS OR IMPLIED, INCLUDING BUT NOT LIMITED TO THE WARRANTIES OF MERCHANTABILITY, FITNESS FOR A PARTICULAR PURPOSE AND NONINFRINGEMENT. IN NO EVENT SHALL THE AUTHORS OR COPYRIGHT HOLDERS BE LIABLE FOR ANY CLAIM, DAMAGES OR OTHER LIABILITY, WHETHER IN AN ACTION OF CONTRACT, TORT OR OTHERWISE, ARISING FROM, **OUT** 

 OF OR IN CONNECTION WITH THE SOFTWARE OR THE USE OR OTHER DEALINGS IN THE SOFTWARE.

## **1.45 glob 0.2.3 1.45.1 Available under license :**

The MIT License (MIT)

Copyright (c) 2016 Sergey Kamardin

Permission is hereby granted, free of charge, to any person obtaining a copy of this software and associated documentation files (the "Software"), to deal in the Software without restriction, including without limitation the rights to use, copy, modify, merge, publish, distribute, sublicense, and/or sell copies of the Software, and to permit persons to whom the Software is furnished to do so, subject to the following conditions:

The above copyright notice and this permission notice shall be included in all copies or substantial portions of the Software.

THE SOFTWARE IS PROVIDED "AS IS", WITHOUT WARRANTY OF ANY KIND, EXPRESS OR IMPLIED, INCLUDING BUT NOT LIMITED TO THE WARRANTIES OF MERCHANTABILITY, FITNESS FOR A PARTICULAR PURPOSE AND NONINFRINGEMENT. IN NO EVENT SHALL THE AUTHORS OR COPYRIGHT HOLDERS BE LIABLE FOR ANY CLAIM, DAMAGES OR OTHER LIABILITY, WHETHER IN AN ACTION OF CONTRACT, TORT OR OTHERWISE, ARISING FROM, OUT OF

 OR IN CONNECTION WITH THE SOFTWARE OR THE USE OR OTHER DEALINGS IN THE SOFTWARE.

## **1.46 reflectwalk 1.0.2**

### **1.46.1 Available under license :**

The MIT License (MIT)

Copyright (c) 2013 Mitchell Hashimoto

Permission is hereby granted, free of charge, to any person obtaining a copy of this software and associated documentation files (the "Software"), to deal in the Software without restriction, including without limitation the rights to use, copy, modify, merge, publish, distribute, sublicense, and/or sell copies of the Software, and to permit persons to whom the Software is furnished to do so, subject to the following conditions:

The above copyright notice and this permission notice shall be included in all copies or substantial portions of the Software.

THE SOFTWARE IS PROVIDED "AS IS", WITHOUT WARRANTY OF ANY KIND, EXPRESS OR IMPLIED, INCLUDING BUT NOT LIMITED TO THE WARRANTIES OF MERCHANTABILITY,

FITNESS FOR A PARTICULAR PURPOSE AND NONINFRINGEMENT. IN NO EVENT SHALL THE AUTHORS OR COPYRIGHT HOLDERS BE LIABLE FOR ANY CLAIM, DAMAGES OR OTHER LIABILITY, WHETHER IN AN ACTION OF CONTRACT, TORT OR OTHERWISE, ARISING FROM, **OUT** 

 OF OR IN CONNECTION WITH THE SOFTWARE OR THE USE OR OTHER DEALINGS IN THE SOFTWARE.

## **1.47 go-kit-log 0.2.1**

### **1.47.1 Available under license :**

MIT License

Copyright (c) 2021 Go kit

Permission is hereby granted, free of charge, to any person obtaining a copy of this software and associated documentation files (the "Software"), to deal in the Software without restriction, including without limitation the rights to use, copy, modify, merge, publish, distribute, sublicense, and/or sell copies of the Software, and to permit persons to whom the Software is furnished to do so, subject to the following conditions:

The above copyright notice and this permission notice shall be included in all copies or substantial portions of the Software.

THE SOFTWARE IS PROVIDED "AS IS", WITHOUT WARRANTY OF ANY KIND, EXPRESS OR IMPLIED, INCLUDING BUT NOT LIMITED TO THE WARRANTIES OF MERCHANTABILITY, FITNESS FOR A PARTICULAR PURPOSE AND NONINFRINGEMENT. IN NO EVENT SHALL THE AUTHORS OR COPYRIGHT HOLDERS BE LIABLE FOR ANY CLAIM, DAMAGES OR OTHER LIABILITY, WHETHER IN AN ACTION OF CONTRACT, TORT OR OTHERWISE, ARISING FROM, OUT OF OR IN CONNECTION WITH THE SOFTWARE OR THE USE OR OTHER DEALINGS IN THE SOFTWARE. The MIT License (MIT)

Copyright (c) 2014 Simon Eskildsen

Permission is hereby granted, free of charge, to any person obtaining a copy of this software and associated documentation files (the "Software"), to deal in the Software without restriction, including without limitation the rights to use, copy, modify, merge, publish, distribute, sublicense, and/or sell copies of the Software, and to permit persons to whom the Software is furnished to do so, subject to the following conditions:

The above copyright notice and this permission notice shall be included in all copies or substantial portions of the Software.

THE SOFTWARE IS PROVIDED "AS IS", WITHOUT WARRANTY OF ANY KIND, EXPRESS OR

IMPLIED, INCLUDING BUT NOT LIMITED TO THE WARRANTIES OF MERCHANTABILITY, FITNESS FOR A PARTICULAR PURPOSE AND NONINFRINGEMENT. IN NO EVENT SHALL THE AUTHORS OR COPYRIGHT HOLDERS BE LIABLE FOR ANY CLAIM, DAMAGES OR OTHER LIABILITY, WHETHER IN AN ACTION OF CONTRACT, TORT OR OTHERWISE, ARISING FROM, OUT OF

 OR IN CONNECTION WITH THE SOFTWARE OR THE USE OR OTHER DEALINGS IN THE SOFTWARE.

## **1.48 mitchellh-copystructure 1.2.0**

### **1.48.1 Available under license :**

The MIT License (MIT)

Copyright (c) 2014 Mitchell Hashimoto

Permission is hereby granted, free of charge, to any person obtaining a copy of this software and associated documentation files (the "Software"), to deal in the Software without restriction, including without limitation the rights to use, copy, modify, merge, publish, distribute, sublicense, and/or sell copies of the Software, and to permit persons to whom the Software is furnished to do so, subject to the following conditions:

The above copyright notice and this permission notice shall be included in all copies or substantial portions of the Software.

THE SOFTWARE IS PROVIDED "AS IS", WITHOUT WARRANTY OF ANY KIND, EXPRESS OR IMPLIED, INCLUDING BUT NOT LIMITED TO THE WARRANTIES OF MERCHANTABILITY, FITNESS FOR A PARTICULAR PURPOSE AND NONINFRINGEMENT. IN NO EVENT SHALL THE AUTHORS OR COPYRIGHT HOLDERS BE LIABLE FOR ANY CLAIM, DAMAGES OR OTHER LIABILITY, WHETHER IN AN ACTION OF CONTRACT, TORT OR OTHERWISE, ARISING FROM, **OUT** 

 OF OR IN CONNECTION WITH THE SOFTWARE OR THE USE OR OTHER DEALINGS IN THE SOFTWARE.

## **1.49 hashicorp-go-version 1.6.0**

### **1.49.1 Available under license :**

Mozilla Public License, version 2.0

1. Definitions

1.1. Contributor

 means each individual or legal entity that creates, contributes to the creation of, or owns Covered Software.

#### 1.2. Contributor Version

 means the combination of the Contributions of others (if any) used by a Contributor and that particular Contributors Contribution.

1.3. Contribution

means Covered Software of a particular Contributor.

1.4. Covered Software

 means Source Code Form to which the initial Contributor has attached the notice in Exhibit A, the Executable Form of such Source Code Form, and Modifications of such Source Code Form, in each case including portions thereof.

- 1.5. Incompatible With Secondary Licenses means
	- a. that the initial Contributor has attached the notice described in Exhibit B to the Covered Software; or
	- b. that the Covered Software was made available under the terms of version 1.1 or earlier of the License, but
- not also under the terms of a Secondary License.
- 1.6. Executable Form

means any form of the work other than Source Code Form.

1.7. Larger Work

 means a work that combines Covered Software with other material, in a separate file or files, that is not Covered Software.

1.8. License

means this document.

1.9. Licensable

 means having the right to grant, to the maximum extent possible, whether at the time of the initial grant or subsequently, any and all of the rights conveyed by this License.

1.10. Modifications

means any of the following:

- a. any file in Source Code Form that results from an addition to, deletion from, or modification of the contents of Covered Software; or
- b. any new file in Source Code Form that contains any Covered Software.
- 1.11. Patent Claims of a Contributor

 means any patent claim(s), including without limitation, method, process, and apparatus claims, in any patent Licensable

by such Contributor that

 would be infringed, but for the grant of the License, by the making, using, selling, offering for sale, having made, import, or transfer of either its Contributions or its Contributor Version.

1.12. Secondary License

 means either the GNU General Public License, Version 2.0, the GNU Lesser General Public License, Version 2.1, the GNU Affero General Public License, Version 3.0, or any later versions of those licenses.

1.13. Source Code Form

means the form of the work preferred for making modifications.

1.14. You (or Your)

 means an individual or a legal entity exercising rights under this License. For legal entities, You includes any entity that controls, is controlled by, or is under common control with You. For purposes of this definition, control means (a) the power, direct or indirect, to cause the direction or management of such entity, whether by contract or otherwise, or (b)

 ownership of more than fifty percent (50%) of the outstanding shares or beneficial ownership of such entity.

#### 2. License Grants and Conditions

#### 2.1. Grants

 Each Contributor hereby grants You a world-wide, royalty-free, non-exclusive license:

 a. under intellectual property rights (other than patent or trademark) Licensable by such Contributor to use, reproduce, make available, modify, display, perform, distribute, and otherwise exploit its

 Contributions, either on an unmodified basis, with Modifications, or as part of a Larger Work; and

- b. under Patent Claims of such Contributor to make, use, sell, offer for sale, have made, import, and otherwise transfer either its Contributions or its Contributor Version.
- 2.2. Effective Date

 The licenses granted in Section 2.1 with respect to any Contribution become effective for each Contribution on the date the Contributor first distributes such Contribution.

#### 2.3.

Limitations on Grant Scope

 The licenses granted in this Section 2 are the only rights granted under this License. No additional rights or licenses will be implied from the distribution or licensing of Covered Software under this License. Notwithstanding Section 2.1(b) above, no patent license is granted by a Contributor:

a. for any code that a Contributor has removed from Covered Software; or

- b. for infringements caused by: (i) Your and any other third partys modifications of Covered Software, or (ii) the combination of its Contributions with other software (except as part of its Contributor Version); or
- c. under Patent Claims infringed by Covered Software in the absence of its Contributions.

 This License does not grant any rights in the trademarks, service marks, or logos of any Contributor (except as may be necessary to comply with the notice requirements in Section 3.4).

#### 2.4. Subsequent

#### Licenses

 No Contributor makes additional grants as a result of Your choice to distribute the Covered Software under a subsequent version of this License (see Section 10.2) or under the terms of a Secondary License (if permitted under the terms of Section 3.3).

#### 2.5. Representation

 Each Contributor represents that the Contributor believes its Contributions are its original creation(s) or it has sufficient rights to grant the rights to its Contributions conveyed by this License.
### 2.6. Fair Use

 This License is not intended to limit any rights You have under applicable copyright doctrines of fair use, fair dealing, or other equivalents.

2.7. Conditions

 Sections 3.1, 3.2, 3.3, and 3.4 are conditions of the licenses granted in Section 2.1

### 3. Responsibilities

3.1. Distribution of Source Form

 All distribution of Covered Software in Source Code Form, including any Modifications that You create or to which You contribute, must be under the terms of this License. You must inform recipients that the Source Code Form

 of the Covered Software is governed by the terms of this License, and how they can obtain a copy of this License. You may not attempt to alter or restrict the recipients rights in the Source Code Form.

### 3.2. Distribution of Executable Form

If You distribute Covered Software in Executable Form then:

- a. such Covered Software must also be made available in Source Code Form, as described in Section 3.1, and You must inform recipients of the Executable Form how they can obtain a copy of such Source Code Form by reasonable means in a timely manner, at a charge no more than the cost of distribution to the recipient; and
- b. You may distribute such Executable Form under the terms of this License, or sublicense it under different terms, provided that the license for the Executable Form does not attempt to limit or

alter the recipients

rights in the Source Code Form under this License.

### 3.3. Distribution of a Larger Work

 You may create and distribute a Larger Work under terms of Your choice, provided that You also comply with the requirements of this License for the Covered Software. If the Larger Work is a combination of Covered Software with a work governed by one or more Secondary Licenses, and the Covered Software is not Incompatible With Secondary Licenses, this License permits You to additionally distribute such Covered Software under the terms of

 such Secondary License(s), so that the recipient of the Larger Work may, at their option, further distribute the Covered Software under the terms of either this License or such Secondary License(s).

### 3.4. Notices

 You may not remove or alter the substance of any license notices (including copyright notices, patent notices, disclaimers of warranty, or limitations of liability) contained

 within the Source Code Form of the Covered Software, except that You may alter any license notices to the extent required to remedy known factual inaccuracies.

### 3.5. Application of Additional Terms

 You may choose to offer, and to charge a fee for, warranty, support, indemnity or liability obligations to one or more recipients of Covered Software. However, You may do so only on Your own behalf, and not on behalf of any Contributor. You must make it absolutely clear that any such warranty, support, indemnity, or liability obligation is offered by You alone, and You hereby agree to indemnify every Contributor for any liability incurred by such Contributor as a result of warranty, support, indemnity or liability terms You offer. You may include additional disclaimers of warranty and limitations of liability specific to any jurisdiction.

4. Inability to Comply Due to Statute or Regulation

### If it is impossible for You to

comply with any of the terms of this License

 with respect to some or all of the Covered Software due to statute, judicial order, or regulation then You must: (a) comply with the terms of this License to the maximum extent possible; and (b) describe the limitations and the code they affect. Such description must be placed in a text file included with all distributions of the Covered Software under this License. Except to the extent prohibited by statute or regulation, such description must be sufficiently detailed for a recipient of ordinary skill to be able to understand it.

### 5. Termination

5.1. The rights granted under this License will terminate automatically if You fail to comply with any of its terms. However, if You become compliant, then the rights granted under this License from a particular Contributor are reinstated (a) provisionally, unless and until such Contributor explicitly and finally terminates Your grants, and (b) on an ongoing basis,

if such Contributor fails to notify You of the non-compliance by some

 reasonable means prior to 60 days after You have come back into compliance. Moreover, Your grants from a particular Contributor are reinstated on an ongoing basis if such Contributor notifies You of the non-compliance by some reasonable means, this is the first time You have received notice of non-compliance with this License from such Contributor, and You become compliant prior to 30 days after Your receipt of the notice.

5.2. If You initiate litigation against any entity by asserting a patent infringement claim (excluding declaratory judgment actions, counter-claims, and cross-claims) alleging that a Contributor Version directly or indirectly infringes any patent, then the rights granted to You by any and all Contributors for the Covered Software under Section 2.1 of this License shall terminate.

### 5.3. In the event of termination under Sections

5.1 or 5.2 above, all end user

 license agreements (excluding distributors and resellers) which have been validly granted by You or Your distributors under this License prior to termination shall survive termination.

6. Disclaimer of Warranty

 Covered Software is provided under this License on an as is basis, without warranty of any kind, either expressed, implied, or statutory, including, without limitation, warranties that the Covered Software is free of defects, merchantable, fit for a particular purpose or non-infringing. The entire risk as to the quality and performance of the Covered Software is with You. Should any Covered Software prove defective in any respect, You (not any Contributor) assume the cost of any necessary servicing, repair, or correction. This disclaimer of warranty constitutes an essential part of this License. No use of any Covered Software is authorized under this License except under this disclaimer.

7. Limitation

#### of Liability

 Under no circumstances and under no legal theory, whether tort (including negligence), contract, or otherwise, shall any Contributor, or anyone who distributes Covered Software as permitted above, be liable to You for any direct, indirect, special, incidental, or consequential damages of any character including, without limitation, damages for lost profits, loss of goodwill, work stoppage, computer failure or malfunction, or any and all other commercial damages or losses, even if such party shall have been informed of the possibility of such damages. This limitation of liability shall not apply to liability for death or personal injury resulting from such partys negligence to the extent applicable law prohibits such limitation. Some jurisdictions do not allow the exclusion or limitation of incidental or consequential damages, so this exclusion and limitation may not apply to You.

### 8. Litigation

 Any litigation relating to this License may be brought only in the courts of a jurisdiction where the defendant maintains its principal place of business and such litigation shall be governed by laws of that jurisdiction, without reference to its conflict-of-law provisions. Nothing in this Section shall prevent a partys ability to bring cross-claims or counter-claims.

### 9. Miscellaneous

 This License represents the complete agreement concerning the subject matter hereof. If any provision of this License is held to be unenforceable, such provision shall be reformed only to the extent necessary to make it enforceable. Any law or regulation which provides that the language of a contract shall be construed against the drafter shall not be used to construe this License against a Contributor.

### 10. Versions of the License

### 10.1. New Versions

 Mozilla Foundation is the license steward. Except as provided in Section 10.3, no one other than the license steward has the right to modify or publish new versions of this License. Each version will be given a distinguishing version number.

### 10.2. Effect of New Versions

 You may distribute the Covered Software under the terms of the version of the License under which You originally received the Covered Software, or under the terms of any subsequent version published by the license steward.

### 10.3. Modified Versions

 If you create software not governed by this License, and you want to create a new license for such software, you may create and use a modified version of this License if you rename the license and remove any references to the name of the license steward (except to note that such modified license differs from this License).

10.4. Distributing Source Code Form that is Incompatible With Secondary Licenses If You choose to distribute Source Code Form that is Incompatible With Secondary Licenses under the terms of this version of the License,

the

notice described in Exhibit B of this License must be attached.

Exhibit A - Source Code Form License Notice

 This Source Code Form is subject to the terms of the Mozilla Public License, v. 2.0. If a copy of the MPL was not distributed with this file, You can obtain one at http://mozilla.org/MPL/2.0/.

If it is not possible or desirable to put the notice in a particular file, then You may include the notice in a location (such as a LICENSE file in a relevant directory) where a recipient would be likely to look for such a notice.

You may add additional accurate notices of copyright ownership.

Exhibit B - Incompatible With Secondary Licenses Notice

 This Source Code Form is Incompatible With Secondary Licenses, as defined by the Mozilla Public License, v. 2.0.

# **1.50 openshift-api 3.9.0+incompatible**

## **1.50.1 Available under license :**

 Apache License Version 2.0, January 2004 http://www.apache.org/licenses/

### TERMS AND CONDITIONS FOR USE, REPRODUCTION, AND DISTRIBUTION

1. Definitions.

 "License" shall mean the terms and conditions for use, reproduction, and distribution as defined by Sections 1 through 9 of this document.

 "Licensor" shall mean the copyright owner or entity authorized by the copyright owner that is granting the License.

 "Legal Entity" shall mean the union of the acting entity and all other entities that control, are controlled by, or are under common control with that entity. For the purposes of this definition, "control" means (i) the power, direct or indirect, to cause the direction or management of such entity, whether by contract or otherwise, or (ii) ownership of fifty percent (50%) or more of the

 outstanding shares, or (iii) beneficial ownership of such entity.

 "You" (or "Your") shall mean an individual or Legal Entity exercising permissions granted by this License.

 "Source" form shall mean the preferred form for making modifications, including but not limited to software source code, documentation source, and configuration files.

 "Object" form shall mean any form resulting from mechanical transformation or translation of a Source form, including but not limited to compiled object code, generated documentation, and conversions to other media types.

 "Work" shall mean the work of authorship, whether in Source or Object form, made available under the License, as indicated by a copyright notice that is included in or attached to the work (an example is provided in the Appendix below).

 "Derivative Works" shall mean any work, whether in Source or Object form, that is based on (or derived from) the Work and for which the editorial

 revisions, annotations, elaborations, or other modifications represent, as a whole, an original work of authorship. For the purposes of this License, Derivative Works shall not include works that remain separable from, or merely link (or bind by name) to the interfaces of, the Work and Derivative Works thereof.

 "Contribution" shall mean any work of authorship, including the original version of the Work and any modifications or additions to that Work or Derivative Works thereof, that is intentionally submitted to Licensor for inclusion in the Work by the copyright owner or by an individual or Legal Entity authorized to submit on behalf of the copyright owner. For the purposes of this definition, "submitted" means any form of electronic, verbal, or written communication sent to the Licensor or its representatives, including but not limited to communication on electronic mailing lists, source code control systems, and issue tracking systems that are managed by, or on behalf of, the Licensor for the purpose of discussing and improving the Work, but excluding communication that is conspicuously marked or otherwise designated in writing by the copyright owner as "Not a Contribution."

 "Contributor" shall mean Licensor and any individual or Legal Entity on behalf of whom a Contribution has been received by Licensor and subsequently incorporated within the Work.

2. Grant of Copyright License. Subject to the terms and conditions of

 this License, each Contributor hereby grants to You a perpetual, worldwide, non-exclusive, no-charge, royalty-free, irrevocable copyright license to reproduce, prepare Derivative Works of, publicly display, publicly perform, sublicense, and distribute the Work and such Derivative Works in Source or Object form.

 3. Grant of Patent License. Subject to the terms and conditions of this License,

each Contributor hereby grants to You a perpetual,

 worldwide, non-exclusive, no-charge, royalty-free, irrevocable (except as stated in this section) patent license to make, have made, use, offer to sell, sell, import, and otherwise transfer the Work, where such license applies only to those patent claims licensable by such Contributor that are necessarily infringed by their Contribution(s) alone or by combination of their Contribution(s) with the Work to which such Contribution(s) was submitted. If You institute patent litigation against any entity (including a cross-claim or counterclaim in a lawsuit) alleging that the Work or a Contribution incorporated within the Work constitutes direct or contributory patent infringement, then any patent licenses granted to You under this License for that Work shall terminate as of the date such litigation is filed.

 4. Redistribution. You may reproduce and distribute copies of the

 Work or Derivative Works thereof in any medium, with or without modifications, and in Source or Object form, provided that You meet the following conditions:

- (a) You must give any other recipients of the Work or Derivative Works a copy of this License; and
- (b) You must cause any modified files to carry prominent notices stating that You changed the files; and
- (c) You must retain, in the Source form of any Derivative Works that You distribute, all copyright, patent, trademark, and attribution notices from the Source form of the Work, excluding those notices that do not pertain to any part of the Derivative Works; and
- (d) If the Work includes a "NOTICE" text file as part of its distribution, then any Derivative Works that You distribute must include a readable copy of the attribution notices contained within such NOTICE file, excluding

those notices that do not

 pertain to any part of the Derivative Works, in at least one of the following places: within a NOTICE text file distributed  as part of the Derivative Works; within the Source form or documentation, if provided along with the Derivative Works; or, within a display generated by the Derivative Works, if and wherever such third-party notices normally appear. The contents of the NOTICE file are for informational purposes only and do not modify the License. You may add Your own attribution notices within Derivative Works that You distribute, alongside or as an addendum to the NOTICE text from the Work, provided that such additional attribution notices cannot be construed as modifying the License.

 You may add Your own copyright statement to Your modifications and may provide additional or different license terms and conditions

- for use, reproduction, or distribution of Your modifications, or for any such Derivative Works as a whole, provided Your use, reproduction, and distribution of the Work otherwise complies with the conditions stated in this License.
- 5. Submission of Contributions. Unless You explicitly state otherwise, any Contribution intentionally submitted for inclusion in the Work by You to the Licensor shall be under the terms and conditions of this License, without any additional terms or conditions. Notwithstanding the above, nothing herein shall supersede or modify the terms of any separate license agreement you may have executed with Licensor regarding such Contributions.
- 6. Trademarks. This License does not grant permission to use the trade names, trademarks, service marks, or product names of the Licensor, except as required for reasonable and customary use in describing the origin of the Work and reproducing the content of the NOTICE file.
- 7. Disclaimer of Warranty. Unless required by applicable law or agreed to in writing, Licensor provides the Work (and each Contributor provides its Contributions) on an "AS IS" BASIS, WITHOUT WARRANTIES OR CONDITIONS OF ANY KIND, either express or implied, including, without limitation, any warranties or conditions of TITLE, NON-INFRINGEMENT, MERCHANTABILITY, or FITNESS FOR A PARTICULAR PURPOSE. You are solely responsible for determining the appropriateness of using or redistributing the Work and assume any risks associated with Your exercise of permissions under this License.
- 8. Limitation of Liability. In no event and under no legal theory, whether in tort (including negligence), contract, or otherwise. unless required by applicable law (such as deliberate and grossly negligent acts) or agreed to in writing, shall any Contributor be liable to You for damages, including any direct,

indirect, special,

 incidental, or consequential damages of any character arising as a result of this License or out of the use or inability to use the Work (including but not limited to damages for loss of goodwill, work stoppage, computer failure or malfunction, or any and all other commercial damages or losses), even if such Contributor has been advised of the possibility of such damages.

 9. Accepting Warranty or Additional Liability. While redistributing the Work or Derivative Works thereof, You may choose to offer, and charge a fee for, acceptance of support, warranty, indemnity, or other liability obligations and/or rights consistent with this License. However, in accepting such obligations, You may act only on Your own behalf and on Your sole responsibility, not on behalf of any other Contributor, and only if You agree to indemnify, defend, and hold each Contributor harmless for any liability incurred by, or claims asserted against, such Contributor by reason of your accepting any such warranty or additional liability.

### END OF TERMS AND CONDITIONS

APPENDIX: How to apply the Apache License to your work.

 To apply the Apache License to your work, attach the following boilerplate notice, with the fields enclosed by brackets "{}" replaced with your own identifying information. (Don't include the brackets!) The text should be enclosed in the appropriate comment syntax for the file format. We also recommend that a file or class name and description of purpose be included on the same "printed page" as the copyright notice for easier identification within third-party archives.

Copyright {yyyy} {name of copyright owner}

 Licensed under the Apache License, Version 2.0 (the "License"); you may not use this file except in compliance with the License. You may obtain a copy of the License at

http://www.apache.org/licenses/LICENSE-2.0

 Unless required by applicable law or agreed to in writing, software distributed under the License is distributed on an "AS IS" BASIS, WITHOUT WARRANTIES OR CONDITIONS OF ANY KIND, either express or implied. See the License for the specific language governing permissions and limitations under the License.

# **1.51 hashstructure 2.0.2**

## **1.51.1 Available under license :**

The MIT License (MIT)

Copyright (c) 2016 Mitchell Hashimoto

Permission is hereby granted, free of charge, to any person obtaining a copy of this software and associated documentation files (the "Software"), to deal in the Software without restriction, including without limitation the rights to use, copy, modify, merge, publish, distribute, sublicense, and/or sell copies of the Software, and to permit persons to whom the Software is furnished to do so, subject to the following conditions:

The above copyright notice and this permission notice shall be included in all copies or substantial portions of the Software.

THE SOFTWARE IS PROVIDED "AS IS", WITHOUT WARRANTY OF ANY KIND, EXPRESS OR IMPLIED, INCLUDING BUT NOT LIMITED TO THE WARRANTIES OF MERCHANTABILITY, FITNESS FOR A PARTICULAR PURPOSE AND NONINFRINGEMENT. IN NO EVENT SHALL THE AUTHORS OR COPYRIGHT HOLDERS BE LIABLE FOR ANY CLAIM, DAMAGES OR OTHER LIABILITY, WHETHER IN AN ACTION OF CONTRACT, TORT OR OTHERWISE, ARISING FROM, **OUT** 

 OF OR IN CONNECTION WITH THE SOFTWARE OR THE USE OR OTHER DEALINGS IN THE SOFTWARE.

# **1.52 vultr-govultr 2.17.2**

### **1.52.1 Available under license :**

MIT License

Copyright (c) 2019 Vultr

Permission is hereby granted, free of charge, to any person obtaining a copy of this software and associated documentation files (the "Software"), to deal in the Software without restriction, including without limitation the rights to use, copy, modify, merge, publish, distribute, sublicense, and/or sell copies of the Software, and to permit persons to whom the Software is furnished to do so, subject to the following conditions:

The above copyright notice and this permission notice shall be included in all copies or substantial portions of the Software.

THE SOFTWARE IS PROVIDED "AS IS", WITHOUT WARRANTY OF ANY KIND, EXPRESS OR IMPLIED, INCLUDING BUT NOT LIMITED TO THE WARRANTIES OF MERCHANTABILITY, FITNESS FOR A PARTICULAR PURPOSE AND NONINFRINGEMENT. IN NO EVENT SHALL THE AUTHORS OR COPYRIGHT HOLDERS BE LIABLE FOR ANY CLAIM, DAMAGES OR OTHER LIABILITY, WHETHER IN AN ACTION OF CONTRACT, TORT OR OTHERWISE, ARISING FROM, OUT OF OR IN CONNECTION WITH THE SOFTWARE OR THE USE OR OTHER DEALINGS IN THE **SOFTWARE** 

# **1.53 go-colorable 0.1.13**

**1.53.1 Available under license :** 

The MIT License (MIT)

Copyright (c) 2016 Yasuhiro Matsumoto

Permission is hereby granted, free of charge, to any person obtaining a copy of this software and associated documentation files (the "Software"), to deal in the Software without restriction, including without limitation the rights to use, copy, modify, merge, publish, distribute, sublicense, and/or sell copies of the Software, and to permit persons to whom the Software is furnished to do so, subject to the following conditions:

The above copyright notice and this permission notice shall be included in all copies or substantial portions of the Software.

THE SOFTWARE IS PROVIDED "AS IS", WITHOUT WARRANTY OF ANY KIND, EXPRESS OR IMPLIED, INCLUDING BUT NOT LIMITED TO THE WARRANTIES OF MERCHANTABILITY, FITNESS FOR A PARTICULAR PURPOSE AND NONINFRINGEMENT. IN NO EVENT SHALL THE AUTHORS OR COPYRIGHT HOLDERS BE LIABLE FOR ANY CLAIM, DAMAGES OR OTHER LIABILITY, WHETHER IN AN ACTION OF CONTRACT, TORT OR OTHERWISE, ARISING FROM, **OUT** 

 OF OR IN CONNECTION WITH THE SOFTWARE OR THE USE OR OTHER DEALINGS IN THE **SOFTWARE** 

# **1.54 go-ini-ini 1.67.0**

### **1.54.1 Available under license :**

Apache License Version 2.0, January 2004 http://www.apache.org/licenses/

TERMS AND CONDITIONS FOR USE, REPRODUCTION, AND DISTRIBUTION

1. Definitions.

"License" shall mean the terms and conditions for use, reproduction, and distribution as defined by Sections 1 through 9 of this document.

"Licensor" shall mean the copyright owner or entity authorized by the copyright owner that is granting the License.

"Legal Entity" shall mean the union of the acting entity and all other entities that control, are controlled by, or are under common control with that entity. For the purposes of this definition, "control" means (i) the power, direct or indirect, to cause the direction or management of such entity, whether by contract or otherwise, or (ii) ownership of fifty percent (50%) or more of the outstanding shares, or (iii) beneficial ownership of such entity.

"You" (or "Your") shall mean an individual or Legal Entity exercising permissions granted by this License.

"Source" form shall mean the preferred form for making modifications, including but not limited to software source code, documentation source, and configuration files.

"Object" form shall mean any form resulting from mechanical transformation or translation of a Source form, including but not limited to compiled object code, generated documentation, and conversions to other media types.

"Work" shall mean the work of authorship, whether in Source or Object form, made available under the License, as indicated by a copyright notice that is included in or attached to the work (an example is provided in the Appendix below).

"Derivative Works" shall mean any work, whether in Source or Object form, that is based on (or derived from) the Work and for which the editorial revisions, annotations, elaborations, or other modifications represent, as a whole, an original work of authorship. For the purposes of this License, Derivative Works shall not include works that remain separable from, or merely link (or bind by name)

to the interfaces of, the Work and Derivative Works thereof.

"Contribution" shall mean any work of authorship, including the original version of the Work and any modifications or additions to that Work or Derivative Works thereof, that is intentionally submitted to Licensor for inclusion in the Work by the copyright owner or by an individual or Legal Entity authorized to submit on behalf of the copyright owner. For the purposes of this definition, "submitted" means any form of electronic, verbal, or written communication sent to the Licensor or its representatives, including but not limited to communication on electronic mailing lists, source code control systems, and issue tracking systems that are managed by, or on behalf of, the Licensor for the purpose of discussing and improving the Work, but excluding communication that is conspicuously marked or otherwise designated in writing by the copyright owner as "Not a Contribution."

"Contributor" shall mean Licensor and any individual

 or Legal Entity on behalf of whom a Contribution has been received by Licensor and subsequently incorporated within the Work.

2. Grant of Copyright License.

Subject to the terms and conditions of this License, each Contributor hereby grants to You a perpetual, worldwide, non-exclusive, no-charge, royalty-free, irrevocable copyright license to reproduce, prepare Derivative Works of, publicly display, publicly perform, sublicense, and distribute the Work and such Derivative Works in Source or Object form.

### 3. Grant of Patent License.

Subject to the terms and conditions of this License, each Contributor hereby grants to You a perpetual, worldwide, non-exclusive, no-charge, royalty-free, irrevocable (except as stated in this section) patent license to make, have made, use, offer to sell, sell, import, and otherwise transfer the Work, where such license applies only to those patent claims licensable by such Contributor that are necessarily infringed by their Contribution(s) alone or by combination

of their Contribution(s) with the Work to which such Contribution(s) was submitted. If You institute patent litigation against any entity (including a cross-claim or counterclaim in a lawsuit) alleging that the Work or a Contribution incorporated within the Work constitutes direct or contributory patent infringement, then any patent licenses granted to You under this License for that Work shall terminate as of the date such litigation is filed.

### 4. Redistribution.

You may reproduce and distribute copies of the Work or Derivative Works thereof in any medium, with or without modifications, and in Source or Object form, provided that You meet the following conditions:

You must give any other recipients of the Work or Derivative Works a copy of this License; and You must cause any modified files to carry prominent notices stating that You changed the files; and You must retain, in the Source form of any Derivative Works that You distribute, all copyright, patent, trademark, and attribution notices from the Source form of the Work, excluding those notices that do not pertain to any part of the Derivative Works; and If the Work includes a "NOTICE" text file as part of its distribution, then any Derivative Works that You distribute must include a readable copy of the attribution notices contained within such NOTICE file, excluding those notices that do not pertain to any part of the Derivative Works, in at least one of the following places: within a NOTICE text file distributed as part of the

Derivative Works; within the Source form or documentation, if provided along with the Derivative Works; or, within a display generated by the Derivative Works, if and wherever such third-party notices normally appear. The contents of the NOTICE file are for informational purposes only and do not modify the License. You may add Your own attribution notices within Derivative Works that You distribute, alongside or as an addendum to the NOTICE text from the Work, provided

 that such additional attribution notices cannot be construed as modifying the License.

You may add Your own copyright statement to Your modifications and may provide additional or different license terms and conditions for use, reproduction, or distribution of Your modifications, or for any such Derivative Works as a whole, provided Your use, reproduction, and distribution of the Work otherwise complies with the conditions stated in this License.

5. Submission of Contributions.

Unless You explicitly state otherwise, any Contribution intentionally submitted for inclusion in the Work by You to the Licensor shall be under the terms and conditions of this License, without any additional terms or conditions. Notwithstanding the above, nothing herein shall supersede or modify the terms of any separate license agreement you may have executed with Licensor regarding such Contributions.

6. Trademarks.

This License does not grant permission to use the trade names, trademarks, service marks, or product names of the Licensor, except as required for reasonable and customary use in describing the origin of the Work and

reproducing the content of the NOTICE file.

7. Disclaimer of Warranty.

Unless required by applicable law or agreed to in writing, Licensor provides the Work (and each Contributor provides its Contributions) on an "AS IS" BASIS, WITHOUT WARRANTIES OR CONDITIONS OF ANY KIND, either express or implied, including, without limitation, any warranties or conditions of TITLE, NON-INFRINGEMENT, MERCHANTABILITY, or FITNESS FOR A PARTICULAR PURPOSE. You are solely responsible for determining the appropriateness of using or redistributing the Work and assume any risks associated with Your exercise of permissions under this License.

8. Limitation of Liability.

In no event and under no legal theory, whether in tort (including negligence), contract, or otherwise, unless required by applicable law (such as deliberate and grossly negligent acts) or agreed to in writing, shall

### any Contributor be

liable to You for damages, including any direct, indirect, special, incidental, or consequential damages of any character arising as a result of this License or out of the use or inability to use the Work (including but not limited to damages for loss of goodwill, work stoppage, computer failure or malfunction, or any and all other commercial damages or losses), even if such Contributor has been advised of the possibility of such damages.

### 9. Accepting Warranty or Additional Liability.

While redistributing the Work or Derivative Works thereof, You may choose to offer, and charge a fee for, acceptance of support, warranty, indemnity, or other liability obligations and/or rights consistent with this License. However, in accepting such obligations, You may act only on Your own behalf and on Your sole responsibility, not on behalf of any other Contributor, and only if You agree to indemnify, defend, and hold each Contributor harmless for any liability incurred by, or

 claims asserted against, such Contributor by reason of your accepting any such warranty or additional liability.

### END OF TERMS AND CONDITIONS

### APPENDIX: How to apply the Apache License to your work

To apply the Apache License to your work, attach the following boilerplate notice, with the fields enclosed by brackets "[]" replaced with your own identifying information. (Don't include the brackets!) The text should be enclosed in the appropriate comment syntax for the file format. We also recommend that a file or class name and description of purpose be included on the same "printed page" as the copyright notice for easier identification within third-party archives.

Copyright 2014 Unknwon

 Licensed under the Apache License, Version 2.0 (the "License"); you may not use this file except in compliance with the License. You may obtain a copy of the License at

http://www.apache.org/licenses/LICENSE-2.0

 Unless required by applicable law or agreed to in writing, software distributed under the License is distributed on an "AS IS" BASIS, WITHOUT WARRANTIES OR CONDITIONS OF ANY KIND, either express or implied. See the License for the specific language governing permissions and limitations under the License.

## **1.55 go-units 0.5.0 1.55.1 Available under license :**

 Apache License Version 2.0, January 2004 https://www.apache.org/licenses/

### TERMS AND CONDITIONS FOR USE, REPRODUCTION, AND DISTRIBUTION

1. Definitions.

 "License" shall mean the terms and conditions for use, reproduction, and distribution as defined by Sections 1 through 9 of this document.

 "Licensor" shall mean the copyright owner or entity authorized by the copyright owner that is granting the License.

 "Legal Entity" shall mean the union of the acting entity and all other entities that control, are controlled by, or are under common control with that entity. For the purposes of this definition, "control" means (i) the power, direct or indirect, to cause the direction or management of such entity, whether by contract or otherwise, or (ii) ownership of fifty percent (50%) or more of the outstanding shares, or (iii) beneficial ownership of such entity.

 "You" (or "Your") shall mean an individual or Legal Entity exercising permissions granted by this License.

 "Source" form shall mean the preferred form for making modifications, including but not limited to software source code, documentation source, and configuration files.

 "Object" form shall mean any form resulting from mechanical transformation or translation of a Source form, including but not limited to compiled object code, generated documentation, and conversions to other media types.

 "Work" shall mean the work of authorship, whether in Source or Object form, made available under the License, as indicated by a copyright notice that is included in or attached to the work (an example is provided in the Appendix below).

 "Derivative Works" shall mean any work, whether in Source or Object form, that is based on (or derived from) the Work and for which the editorial

 revisions, annotations, elaborations, or other modifications represent, as a whole, an original work of authorship. For the purposes of this License, Derivative Works shall not include works that remain separable from, or merely link (or bind by name) to the interfaces of, the Work and Derivative Works thereof.

 "Contribution" shall mean any work of authorship, including the original version of the Work and any modifications or additions to that Work or Derivative Works thereof, that is intentionally submitted to Licensor for inclusion in the Work by the copyright owner or by an individual or Legal Entity authorized to submit on behalf of the copyright owner. For the purposes of this definition, "submitted" means any form of electronic, verbal, or written communication sent to the Licensor or its representatives, including but not limited to communication on electronic mailing lists, source code control systems, and issue tracking systems that are managed by, or on behalf of, the Licensor for the purpose of discussing and improving the Work, but excluding communication that is conspicuously marked or otherwise designated in writing by the copyright owner as "Not a Contribution."

 "Contributor" shall mean Licensor and any individual or Legal Entity on behalf of whom a Contribution has been received by Licensor and subsequently incorporated within the Work.

- 2. Grant of Copyright License. Subject to the terms and conditions of this License, each Contributor hereby grants to You a perpetual, worldwide, non-exclusive, no-charge, royalty-free, irrevocable copyright license to reproduce, prepare Derivative Works of, publicly display, publicly perform, sublicense, and distribute the Work and such Derivative Works in Source or Object form.
- 3. Grant of Patent License. Subject to the terms and conditions of this
- License, each Contributor hereby grants to You a perpetual, worldwide, non-exclusive, no-charge, royalty-free, irrevocable (except as stated in this section) patent license to make, have made, use, offer to sell, sell, import, and otherwise transfer the Work, where such license applies only to those patent claims licensable by such Contributor that are necessarily infringed by their Contribution(s) alone or by combination of their Contribution(s) with the Work to which such Contribution(s) was submitted. If You institute patent litigation against any entity (including a cross-claim or counterclaim in a lawsuit) alleging that the Work or a Contribution incorporated within the Work constitutes direct or contributory patent infringement, then any patent licenses granted to You under this License for that Work shall terminate as of the date such litigation is filed.

 4. Redistribution. You may reproduce and distribute copies of the

 Work or Derivative Works thereof in any medium, with or without modifications, and in Source or Object form, provided that You meet the following conditions:

- (a) You must give any other recipients of the Work or Derivative Works a copy of this License; and
- (b) You must cause any modified files to carry prominent notices stating that You changed the files; and
- (c) You must retain, in the Source form of any Derivative Works that You distribute, all copyright, patent, trademark, and attribution notices from the Source form of the Work, excluding those notices that do not pertain to any part of the Derivative Works; and
- (d) If the Work includes a "NOTICE" text file as part of its distribution, then any Derivative Works that You distribute must include a readable copy of the attribution notices contained within such NOTICE file, excluding

those notices that do not

 pertain to any part of the Derivative Works, in at least one of the following places: within a NOTICE text file distributed as part of the Derivative Works; within the Source form or documentation, if provided along with the Derivative Works; or, within a display generated by the Derivative Works, if and wherever such third-party notices normally appear. The contents of the NOTICE file are for informational purposes only and do not modify the License. You may add Your own attribution notices within Derivative Works that You distribute, alongside or as an addendum to the NOTICE text from the Work, provided that such additional attribution notices cannot be construed as modifying the License.

 You may add Your own copyright statement to Your modifications and may provide additional or different license terms and conditions

 for use, reproduction, or distribution of Your modifications, or for any such Derivative Works as a whole, provided Your use, reproduction, and distribution of the Work otherwise complies with the conditions stated in this License.

 5. Submission of Contributions. Unless You explicitly state otherwise, any Contribution intentionally submitted for inclusion in the Work by You to the Licensor shall be under the terms and conditions of this License, without any additional terms or conditions.

 Notwithstanding the above, nothing herein shall supersede or modify the terms of any separate license agreement you may have executed with Licensor regarding such Contributions.

- 6. Trademarks. This License does not grant permission to use the trade names, trademarks, service marks, or product names of the Licensor, except as required for reasonable and customary use in describing the origin of the Work and reproducing the content of the NOTICE file.
- 7. Disclaimer of Warranty. Unless required by applicable law or agreed to in writing, Licensor provides the Work (and each Contributor provides its Contributions) on an "AS IS" BASIS, WITHOUT WARRANTIES OR CONDITIONS OF ANY KIND, either express or implied, including, without limitation, any warranties or conditions of TITLE, NON-INFRINGEMENT, MERCHANTABILITY, or FITNESS FOR A PARTICULAR PURPOSE. You are solely responsible for determining the appropriateness of using or redistributing the Work and assume any risks associated with Your exercise of permissions under this License.
- 8. Limitation of Liability. In no event and under no legal theory, whether in tort (including negligence), contract, or otherwise, unless required by applicable law (such as deliberate and grossly negligent acts) or agreed to in writing, shall any Contributor be liable to You for damages, including any direct,

indirect, special,

 incidental, or consequential damages of any character arising as a result of this License or out of the use or inability to use the Work (including but not limited to damages for loss of goodwill, work stoppage, computer failure or malfunction, or any and all other commercial damages or losses), even if such Contributor has been advised of the possibility of such damages.

 9. Accepting Warranty or Additional Liability. While redistributing the Work or Derivative Works thereof, You may choose to offer, and charge a fee for, acceptance of support, warranty, indemnity, or other liability obligations and/or rights consistent with this License. However, in accepting such obligations, You may act only on Your own behalf and on Your sole responsibility, not on behalf of any other Contributor, and only if You agree to indemnify, defend, and hold each Contributor harmless for any liability incurred by, or claims asserted against, such Contributor by reason of your accepting any such warranty or additional liability.

### END OF TERMS AND CONDITIONS

Copyright 2015 Docker, Inc.

 Licensed under the Apache License, Version 2.0 (the "License"); you may not use this file except in compliance with the License. You may obtain a copy of the License at

https://www.apache.org/licenses/LICENSE-2.0

 Unless required by applicable law or agreed to in writing, software distributed under the License is distributed on an "AS IS" BASIS, WITHOUT WARRANTIES OR CONDITIONS OF ANY KIND, either express or implied. See the License for the specific language governing permissions and limitations under the License.

# **1.56 aws-aws-sdk-go-v2 1.11.2**

## **1.56.1 Available under license :**

// Code generated by smithy-go-codegen DO NOT EDIT.

package licensemanager

```
import (
	"context"
	awsmiddleware "github.com/aws/aws-sdk-go-v2/aws/middleware"
	"github.com/aws/aws-sdk-go-v2/aws/signer/v4"
	"github.com/aws/aws-sdk-go-v2/service/licensemanager/types"
	"github.com/aws/smithy-go/middleware"
	smithyhttp "github.com/aws/smithy-go/transport/http"
\overline{)}// Lists received licenses.
func (c *Client) ListReceivedLicenses(ctx context.Context, params *ListReceivedLicensesInput, optFns
...func(*Options)) (*ListReceivedLicensesOutput, error) {
if params == nil {
 		params = &ListReceivedLicensesInput{}
	}
	result, metadata, err := c.invokeOperation(ctx, "ListReceivedLicenses", params, optFns,
c.addOperationListReceivedLicensesMiddlewares)
if err := nil		return nil, err
	}
	out := result.(*ListReceivedLicensesOutput)
	out.ResultMetadata = metadata
	return out, nil
```

```
}
```
type ListReceivedLicensesInput struct {

```
	// Filters to scope the results. The following filters are supported:
```

```
	//
	//
 *
	// ProductSKU
	//
	// * Status
	//
// * Fingerprint	//
	// * IssuerName
	//
	// * Beneficiary
	Filters []types.Filter
```
 // Amazon Resource Names (ARNs) of the licenses. LicenseArns []string

 // Maximum number of results to return in a single call. MaxResults \*int32

 // Token for the next set of results. NextToken \*string

```
	noSmithyDocumentSerde
}
```
type ListReceivedLicensesOutput struct {

 // Received license details. Licenses []types.GrantedLicense

 // Token for the next set of results. NextToken \*string

 // Metadata pertaining to the operation's result. ResultMetadata middleware.Metadata

 noSmithyDocumentSerde }

func (c \*Client) addOperationListReceivedLicensesMiddlewares(stack \*middleware.Stack, options Options) (err error) { err = stack.Serialize.Add(&awsAwsjson11\_serializeOpListReceivedLicenses{}, middleware.After) if  $err := nil$  return err }

```
	err = stack.Deserialize.Add(&awsAwsjson11_deserializeOpListReceivedLicenses{}, middleware.After)
if err := nil		return
 err
	}
	if err = addSetLoggerMiddleware(stack, options); err != nil {
		return err
	}
	if err = awsmiddleware.AddClientRequestIDMiddleware(stack); err != nil {
		return err
	}
	if err = smithyhttp.AddComputeContentLengthMiddleware(stack); err != nil {
		return err
	}
	if err = addResolveEndpointMiddleware(stack, options); err != nil {
		return err
	}
	if err = v4.AddComputePayloadSHA256Middleware(stack); err != nil {
		return err
	}
	if err = addRetryMiddlewares(stack, options); err != nil {
		return err
	}
	if err = addHTTPSignerV4Middleware(stack, options); err != nil {
		return err
	}
	if err = awsmiddleware.AddRawResponseToMetadata(stack); err != nil {
		return err
	}
	if err = awsmiddleware.AddRecordResponseTiming(stack); err != nil {
		return err
	}
	if err = addClientUserAgent(stack); err != nil {
		return err
	}
	if err = smithyhttp.AddErrorCloseResponseBodyMiddleware(stack); err != nil {
		return err
	}
	if err = smithyhttp.AddCloseResponseBodyMiddleware(stack); err !=
 nil {
		return err
	}
	if err = stack.Initialize.Add(newServiceMetadataMiddleware_opListReceivedLicenses(options.Region),
middleware.Before); err != nil {
		return err
	}
	if err = addRequestIDRetrieverMiddleware(stack); err != nil {
		return err
```

```
	}
	if err = addResponseErrorMiddleware(stack); err != nil {
 		return err
	}
	if err = addRequestResponseLogging(stack, options); err != nil {
 		return err
	}
	return nil
}
func newServiceMetadataMiddleware_opListReceivedLicenses(region string)
	return &awsmiddleware.RegisterServiceMetadata{
 		Region: region,
 		ServiceID: ServiceID,
 		SigningName: "license-manager",
 		OperationName: "ListReceivedLicenses",
```

```
*awsmiddleware.RegisterServiceMetadata {
```

```
	}
}
```
// Code generated by smithy-go-codegen DO NOT EDIT.

```
package licensemanager
```
### import (

```
	"context"
```

```
	awsmiddleware "github.com/aws/aws-sdk-go-v2/aws/middleware"
```

```
	"github.com/aws/aws-sdk-go-v2/aws/signer/v4"
```

```
	"github.com/aws/aws-sdk-go-v2/service/licensemanager/types"
```

```
	"github.com/aws/smithy-go/middleware"
```

```
	smithyhttp "github.com/aws/smithy-go/transport/http"
```

```
)
```

```
// Checks out the specified license for offline use.
```

```
func (c *Client) CheckoutBorrowLicense(ctx context.Context, params *CheckoutBorrowLicenseInput, optFns
...func(*Options)) (*CheckoutBorrowLicenseOutput, error) {
if params == nil {
 		params = &CheckoutBorrowLicenseInput{}
	}
```

```
	result, metadata, err := c.invokeOperation(ctx, "CheckoutBorrowLicense", params, optFns,
c.addOperationCheckoutBorrowLicenseMiddlewares)
if err := nil		return nil, err
	}
	out := result.(*CheckoutBorrowLicenseOutput)
	out.ResultMetadata = metadata
	return out, nil
```
}

type CheckoutBorrowLicenseInput struct {

 // Unique, case-sensitive identifier that you provide to ensure the idempotency of // the request. // // This member is required. ClientToken \*string

 // Digital signature method. The possible value is JSON Web Signature (JWS) // algorithm PS384. For more information, see RFC 7518 Digital Signature with // RSASSA-PSS (https://tools.ietf.org/html/rfc7518#section-3.5). // // This member is required.

 DigitalSignatureMethod types.DigitalSignatureMethod

 // License entitlements. Partial checkouts are not supported. // // This member is required. Entitlements []types.EntitlementData

 // Amazon Resource Name (ARN) of the license. The license must use the borrow // consumption configuration. // // This member is required.

 LicenseArn \*string

 // Information about constraints. CheckoutMetadata []types.Metadata

 // Node ID. NodeId \*string

 noSmithyDocumentSerde }

type CheckoutBorrowLicenseOutput struct {

 // Information about constraints. CheckoutMetadata []types.Metadata

 // Allowed license entitlements. EntitlementsAllowed []types.EntitlementData

 // Date and time at which the license checkout expires.

### Expiration \*string

 // Date and time at which the license checkout is issued. IssuedAt \*string

 // Amazon Resource Name (ARN) of the license. LicenseArn \*string

 // License consumption token. LicenseConsumptionToken \*string

 // Node ID. NodeId \*string

 // Signed token. SignedToken \*string

 // Metadata pertaining to the operation's result. ResultMetadata middleware.Metadata

 noSmithyDocumentSerde }

```
func (c *Client) addOperationCheckoutBorrowLicenseMiddlewares(stack *middleware.Stack, options Options) (err
error) {
	err = stack.Serialize.Add(&awsAwsjson11_serializeOpCheckoutBorrowLicense{}, middleware.After)
if err := nil		return err
	}
	err = stack.Deserialize.Add(&awsAwsjson11_deserializeOpCheckoutBorrowLicense{}, middleware.After)
if err := nil		return err
	}
	if err = addSetLoggerMiddleware(stack, options); err != nil {
		return err
	}
	if err = awsmiddleware.AddClientRequestIDMiddleware(stack);
err != nil {
		return err
	}
	if err = smithyhttp.AddComputeContentLengthMiddleware(stack); err != nil {
		return err
	}
	if err = addResolveEndpointMiddleware(stack, options); err != nil {
		return err
	}
	if err = v4.AddComputePayloadSHA256Middleware(stack); err != nil {
 		return err
```

```
	}
	if err = addRetryMiddlewares(stack, options); err != nil {
 		return err
	}
	if err = addHTTPSignerV4Middleware(stack, options); err != nil {
 		return err
	}
	if err = awsmiddleware.AddRawResponseToMetadata(stack); err != nil {
		return err
	}
	if err = awsmiddleware.AddRecordResponseTiming(stack); err != nil {
		return err
	}
	if err = addClientUserAgent(stack); err != nil {
		return err
	}
	if err = smithyhttp.AddErrorCloseResponseBodyMiddleware(stack); err != nil {
 		return err
	}
	if err = smithyhttp.AddCloseResponseBodyMiddleware(stack); err != nil {
 		return err
	}
	if err = addOpCheckoutBorrowLicenseValidationMiddleware(stack); err != nil {
 		return err
	}
	if err
 = stack.Initialize.Add(newServiceMetadataMiddleware_opCheckoutBorrowLicense(options.Region),
middleware.Before); err != nil {
 		return err
	}
	if err = addRequestIDRetrieverMiddleware(stack); err != nil {
 		return err
	}
	if err = addResponseErrorMiddleware(stack); err != nil {
 		return err
	}
	if err = addRequestResponseLogging(stack, options); err != nil {
 		return err
	}
	return nil
}
func newServiceMetadataMiddleware_opCheckoutBorrowLicense(region string)
*awsmiddleware.RegisterServiceMetadata {
	return &awsmiddleware.RegisterServiceMetadata{
 		Region: region,
 		ServiceID: ServiceID,
 		SigningName: "license-manager",
```

```
		OperationName: "CheckoutBorrowLicense",
	}
}
// Code generated by smithy-go-codegen DO NOT EDIT.
package licensemanager
import (
	"context"
	awsmiddleware "github.com/aws/aws-sdk-go-v2/aws/middleware"
	"github.com/aws/aws-sdk-go-v2/aws/signer/v4"
	"github.com/aws/smithy-go/middleware"
	smithyhttp "github.com/aws/smithy-go/transport/http"
)
// Checks in the specified license. Check in a license when it is no longer in use.
func (c *Client) CheckInLicense(ctx context.Context, params *CheckInLicenseInput, optFns ...func(*Options))
(*CheckInLicenseOutput, error) {
```
 result, metadata, err := c.invokeOperation(ctx, "CheckInLicense", params, optFns,

```
	out := result.(*CheckInLicenseOutput)
	out.ResultMetadata = metadata
	return out, nil
```
 params = &CheckInLicenseInput{}

c.addOperationCheckInLicenseMiddlewares)

```
}
```
 }

 }

if params  $==$  nil {

if  $err := nil$  return nil, err

type CheckInLicenseInput struct {

 // License consumption token. // // This member is required. LicenseConsumptionToken \*string

```
	// License beneficiary.
	Beneficiary
 *string
```

```
	noSmithyDocumentSerde
}
```

```
type CheckInLicenseOutput struct {
```
 // Metadata pertaining to the operation's result. ResultMetadata middleware.Metadata

```
	noSmithyDocumentSerde
}
```

```
func (c *Client) addOperationCheckInLicenseMiddlewares(stack *middleware.Stack, options Options) (err error) {
	err = stack.Serialize.Add(&awsAwsjson11_serializeOpCheckInLicense{}, middleware.After)
if err := nil		return err
	}
	err = stack.Deserialize.Add(&awsAwsjson11_deserializeOpCheckInLicense{}, middleware.After)
if err := nil		return err
	}
	if err = addSetLoggerMiddleware(stack, options); err != nil {
 		return err
	}
	if err = awsmiddleware.AddClientRequestIDMiddleware(stack); err != nil {
 		return err
	}
	if err = smithyhttp.AddComputeContentLengthMiddleware(stack); err != nil {
 		return err
	}
	if err = addResolveEndpointMiddleware(stack, options); err != nil {
 		return err
	}
	if err = v4.AddComputePayloadSHA256Middleware(stack); err != nil {
 		return err
	}
	if err = addRetryMiddlewares(stack,
options); err := nil		return err
	}
	if err = addHTTPSignerV4Middleware(stack, options); err != nil {
		return err
	}
	if err = awsmiddleware.AddRawResponseToMetadata(stack); err != nil {
		return err
	}
	if err = awsmiddleware.AddRecordResponseTiming(stack); err != nil {
		return err
	}
	if err = addClientUserAgent(stack); err != nil {
		return err
	}
	if err = smithyhttp.AddErrorCloseResponseBodyMiddleware(stack); err != nil {
 		return err
```

```
	}
	if err = smithyhttp.AddCloseResponseBodyMiddleware(stack); err != nil {
 		return err
 	}
	if err = addOpCheckInLicenseValidationMiddleware(stack); err != nil {
 		return err
	}
	if err = stack.Initialize.Add(newServiceMetadataMiddleware_opCheckInLicense(options.Region),
middleware.Before); err != nil {
 		return err
	}
	if err = addRequestIDRetrieverMiddleware(stack); err != nil {
 		return err
	}
	if err = addResponseErrorMiddleware(stack); err != nil {
 		return err
	}
	if err = addRequestResponseLogging(stack, options); err != nil
  {
 		return err
 	}
	return nil
}
func newServiceMetadataMiddleware_opCheckInLicense(region string) *awsmiddleware.RegisterServiceMetadata
{
	return &awsmiddleware.RegisterServiceMetadata{
 		Region: region,
 		ServiceID: ServiceID,
 		SigningName: "license-manager",
 		OperationName: "CheckInLicense",
	}
}
name: License Scan
on: [pull_request]
jobs:
 licensescan:
   name: License Scan
   runs-on: ubuntu-latest
   strategy:
    matrix:
     python-version: [3.9]
   steps:
    - name: Checkout target
    uses: actions/checkout@v2
```
with:

path: sdkbase

ref: \${{ github.base\_ref }}

- name: Checkout this ref

uses: actions/checkout@v2

with:

path: new-ref

 fetch-depth: 0 - name: Get Diff

run: git --git-dir ./new-ref/.git diff --name-only --diff-filter=ACMRT \${{ github.event.pull\_request.base.sha }}

\${{ github.sha }} > refDiffFiles.txt

- name: Get Target Files

run: git --git-dir ./sdkbase/.git ls-files | grep -xf refDiffFiles.txt - > targetFiles.txt

- name: Checkout scancode

uses: actions/checkout@v2

with:

repository: nexB/scancode-toolkit

path: scancode-toolkit

fetch-depth: 1

- name: Set up Python  ${\cal S}$ { matrix.python-version }}

uses: actions/setup-python@v2

with:

python-version: \${{ matrix.python-version }}

# ScanCode

```
 - name: Self-configure scancode
```
working-directory: ./scancode-toolkit

run: ./scancode --help

- name: Run Scan code on target

run: cat targetFiles.txt | while read filename; do echo ./sdkbase/\$filename; done | xargs ./scancode-

toolkit/scancode -l -n 30 --json-pp - | grep short\_name | sort | uniq >> old-licenses.txt

- name: Run Scan code on pr ref

 run: cat refDiffFiles.txt | while read filename; do echo ./new-ref/\$filename; done | xargs ./scancodetoolkit/scancode -l -n 30 --json-pp - | grep short\_name | sort | uniq >> new-licenses.txt

# compare

```
 - name: License test
```
 run: if ! cmp old-licenses.txt new-licenses.txt; then echo "Licenses differ! Failing."; exit -1; else echo "Licenses are the same. Success."; exit 0; fi

// Code generated by smithy-go-codegen DO NOT EDIT.

package licensemanager

### import (

 "context"

 awsmiddleware "github.com/aws/aws-sdk-go-v2/aws/middleware"

 "github.com/aws/aws-sdk-go-v2/aws/signer/v4"

 "github.com/aws/aws-sdk-go-v2/service/licensemanager/types"

 "github.com/aws/smithy-go/middleware"

 smithyhttp "github.com/aws/smithy-go/transport/http"

```
)
```

```
// Creates a license.
func (c *Client) CreateLicense(ctx context.Context, params *CreateLicenseInput, optFns ...func(*Options))
(*CreateLicenseOutput, error) {
if params == nil {
 params = & Create LicenseInput\{\}	}
```

```
	result, metadata, err := c.invokeOperation(ctx, "CreateLicense", params, optFns,
c.addOperationCreateLicenseMiddlewares)
if err := nil		return nil, err
	}
```

```
	out := result.(*CreateLicenseOutput)
	out.ResultMetadata = metadata
	return out, nil
}
```

```
type CreateLicenseInput struct {
```

```
	// License beneficiary.
	//
	// This member is required.
	Beneficiary *string
```

```
	// Unique, case-sensitive identifier that you provide to ensure
 the idempotency of
	// the request.
	//
	// This member is required.
	ClientToken *string
```

```
	// Configuration for consumption of the license. Choose a provisional configuration
	// for workloads running with continuous connectivity. Choose a borrow
	// configuration for workloads with offline usage.
	//
	// This member is required.
	ConsumptionConfiguration *types.ConsumptionConfiguration
	// License entitlements.
	//
	// This member is required.
	Entitlements []types.Entitlement
```

```
	// Home Region for the license.
	//
```
 // This member is required. HomeRegion \*string

 // License issuer. // // This member is required. Issuer \*types.Issuer // License name. // // This member is required. LicenseName \*string // Product name. // // This member is required. ProductName \*string // Product SKU. // // This member is required.

 ProductSKU \*string

 // Date and time range during which the license is valid, in ISO8601-UTC format. // // This member is required. Validity \*types.DatetimeRange

 // Information about the license. LicenseMetadata []types.Metadata

 noSmithyDocumentSerde }

type CreateLicenseOutput struct {

 // Amazon Resource Name (ARN) of the license. LicenseArn \*string

 // License status. Status types.LicenseStatus

 // License version. Version \*string

 // Metadata pertaining to the operation's result. ResultMetadata middleware.Metadata

```
	noSmithyDocumentSerde
}
```

```
func (c *Client) addOperationCreateLicenseMiddlewares(stack *middleware.Stack, options Options) (err error) {
	err = stack.Serialize.Add(&awsAwsjson11_serializeOpCreateLicense{}, middleware.After)
if err := nil		return err
	}
	err = stack.Deserialize.Add(&awsAwsjson11_deserializeOpCreateLicense{}, middleware.After)
if err := nil		return err
	}
	if err = addSetLoggerMiddleware(stack, options); err != nil {
		return err
	}
	if err = awsmiddleware.AddClientRequestIDMiddleware(stack); err != nil {
		return err
	}
	if err = smithyhttp.AddComputeContentLengthMiddleware(stack);
err != nil {
		return err
	}
	if err = addResolveEndpointMiddleware(stack, options); err != nil {
		return err
	}
	if err = v4.AddComputePayloadSHA256Middleware(stack); err != nil {
		return err
	}
	if err = addRetryMiddlewares(stack, options); err != nil {
		return err
	}
	if err = addHTTPSignerV4Middleware(stack, options); err != nil {
		return err
	}
	if err = awsmiddleware.AddRawResponseToMetadata(stack); err != nil {
		return err
	}
	if err = awsmiddleware.AddRecordResponseTiming(stack); err != nil {
		return err
	}
if err = addClientUserAgent(state); err != nil		return err
	}
	if err = smithyhttp.AddErrorCloseResponseBodyMiddleware(stack); err != nil {
		return err
	}
if err = smithyhttp.AddCloseResponseBodyMiddleware(stack); err := nil {
```

```
		return err
	}
	if err = addOpCreateLicenseValidationMiddleware(stack); err != nil {
		return err
	}
	if err = stack.Initialize.Add(newServiceMetadataMiddleware_opCreateLicense(options.Region),
middleware.Before); err != nil {
		return
 err
	}
	if err = addRequestIDRetrieverMiddleware(stack); err != nil {
		return err
	}
	if err = addResponseErrorMiddleware(stack); err != nil {
		return err
	}
	if err = addRequestResponseLogging(stack, options); err != nil {
		return err
	}
	return nil
}
```
func newServiceMetadataMiddleware\_opCreateLicense(region string) \*awsmiddleware.RegisterServiceMetadata { return &awsmiddleware.RegisterServiceMetadata{

```
		Region: region,
		ServiceID: ServiceID,
		SigningName: "license-manager",
		OperationName: "CreateLicense",
	}
}
```
// Code generated by smithy-go-codegen DO NOT EDIT.

```
package grafana
```
import (

```
	"context"
```
 awsmiddleware "github.com/aws/aws-sdk-go-v2/aws/middleware"

```
	"github.com/aws/aws-sdk-go-v2/aws/signer/v4"
```

```
	"github.com/aws/aws-sdk-go-v2/service/grafana/types"
```

```
	"github.com/aws/smithy-go/middleware"
```

```
	smithyhttp "github.com/aws/smithy-go/transport/http"
```
 $\lambda$ 

```
// Removes the Grafana Enterprise license from a workspace.
```

```
func (c *Client) DisassociateLicense(ctx context.Context, params *DisassociateLicenseInput, optFns
```

```
...func(*Options)) (*DisassociateLicenseOutput, error) {
```
if params  $==$  nil {

```
params = \&DisssocialelicenseInput\}
```

```
	result, metadata, err := c.invokeOperation(ctx, "DisassociateLicense", params, optFns,
c.addOperationDisassociateLicenseMiddlewares)
if err := nil		return nil, err
	}
	out := result.(*DisassociateLicenseOutput)
	out.ResultMetadata = metadata
	return out, nil
}
type DisassociateLicenseInput struct {
	// The type of license to remove from the workspace.
	//
	// This
 member is required.
	LicenseType types.LicenseType
	// The ID of the workspace to remove the Grafana Enterprise license from.
	//
	// This member is required.
	WorkspaceId *string
	noSmithyDocumentSerde
}
type DisassociateLicenseOutput struct {
	// A structure containing information about the workspace.
	//
	// This member is required.
	Workspace *types.WorkspaceDescription
	// Metadata pertaining to the operation's result.
	ResultMetadata middleware.Metadata
	noSmithyDocumentSerde
}
func (c *Client) addOperationDisassociateLicenseMiddlewares(stack *middleware.Stack, options Options) (err
error) {
	err = stack.Serialize.Add(&awsRestjson1_serializeOpDisassociateLicense{}, middleware.After)
if err := nil
```

```
		return err
```
 }

 }

```
	err = stack.Deserialize.Add(&awsRestjson1_deserializeOpDisassociateLicense{}, middleware.After)
if err := nil		return err
	}
	if err = addSetLoggerMiddleware(stack, options); err != nil {
		return err
	}
	if err = awsmiddleware.AddClientRequestIDMiddleware(stack);
err != nil {
		return err
	}
	if err = smithyhttp.AddComputeContentLengthMiddleware(stack); err != nil {
		return err
	}
	if err = addResolveEndpointMiddleware(stack, options); err != nil {
		return err
	}
	if err = v4.AddComputePayloadSHA256Middleware(stack); err != nil {
		return err
	}
	if err = addRetryMiddlewares(stack, options); err != nil {
		return err
	}
	if err = addHTTPSignerV4Middleware(stack, options); err != nil {
		return err
	}
	if err = awsmiddleware.AddRawResponseToMetadata(stack); err != nil {
		return err
	}
	if err = awsmiddleware.AddRecordResponseTiming(stack); err != nil {
		return err
	}
	if err = addClientUserAgent(stack); err != nil {
		return err
	}
	if err = smithyhttp.AddErrorCloseResponseBodyMiddleware(stack); err != nil {
		return err
	}
	if err = smithyhttp.AddCloseResponseBodyMiddleware(stack); err != nil {
		return err
	}
if err = addOpDisassociateLicenseValidationMiddleware(state); err != nil		return err
	}
	if err = stack.Initialize.Add(newServiceMetadataMiddleware_opDisassociateLicense(options.Region),
 middleware.Before); err != nil {
		return err
	}
```
```
	if err = addRequestIDRetrieverMiddleware(stack); err != nil {
 		return err
	}
	if err = addResponseErrorMiddleware(stack); err != nil {
 		return err
	}
	if err = addRequestResponseLogging(stack, options); err != nil {
 		return err
	}
	return nil
}
```

```
func newServiceMetadataMiddleware_opDisassociateLicense(region string)
*awsmiddleware.RegisterServiceMetadata {
	return &awsmiddleware.RegisterServiceMetadata{
 		Region: region,
 		ServiceID: ServiceID,
 		SigningName: "grafana",
 		OperationName: "DisassociateLicense",
	}
```

```
}
```
// Code generated by smithy-go-codegen DO NOT EDIT.

```
package licensemanager
```
import (

```
	"context"
```
 awsmiddleware "github.com/aws/aws-sdk-go-v2/aws/middleware"

```
	"github.com/aws/aws-sdk-go-v2/aws/signer/v4"
```
 "github.com/aws/aws-sdk-go-v2/service/licensemanager/types"

 "github.com/aws/smithy-go/middleware"

 smithyhttp "github.com/aws/smithy-go/transport/http"

)

```
// Checks out the specified license. If the account that created the license is the
// same that is performing the check out, you must specify the account as the
// beneficiary.
func (c *Client) CheckoutLicense(ctx context.Context, params *CheckoutLicenseInput, optFns ...func(*Options))
(*CheckoutLicenseOutput, error) {
if params == nil {
 params = & CheckoutLieenselnput\{\}	}
	result, metadata, err := c.invokeOperation(ctx, "CheckoutLicense", params, optFns,
c.addOperationCheckoutLicenseMiddlewares)
if err := nil		return nil, err
```

```
	}
```

```
	out := result.(*CheckoutLicenseOutput)
	out.ResultMetadata = metadata
	return out, nil
}
```

```
type
 CheckoutLicenseInput struct {
```

```
	// Checkout type.
	//
	// This member is required.
	CheckoutType types.CheckoutType
```
 // Unique, case-sensitive identifier that you provide to ensure the idempotency of // the request. // // This member is required. ClientToken \*string

 // License entitlements. // // This member is required. Entitlements []types.EntitlementData

 // Key fingerprint identifying the license. // // This member is required. KeyFingerprint \*string

```
	// Product SKU.
	//
	// This member is required.
	ProductSKU *string
```
 // License beneficiary. Beneficiary \*string

 // Node ID. NodeId \*string

```
	noSmithyDocumentSerde
}
```
type CheckoutLicenseOutput struct {

```
	// Checkout type.
	CheckoutType types.CheckoutType
```
 // Allowed license entitlements. EntitlementsAllowed []types.EntitlementData

 // Date and time at which the license checkout expires. Expiration \*string

 // Date and time at which the license checkout is issued. IssuedAt \*string

 // Amazon Resource Name (ARN) of the checkout license. LicenseArn \*string

 // License consumption token. LicenseConsumptionToken \*string

 // Node ID. NodeId \*string

 // Signed token. SignedToken \*string

 // Metadata pertaining to the operation's result. ResultMetadata middleware.Metadata

```
	noSmithyDocumentSerde
```

```
}
```

```
func (c *Client) addOperationCheckoutLicenseMiddlewares(stack *middleware.Stack, options Options) (err error) {
	err = stack.Serialize.Add(&awsAwsjson11_serializeOpCheckoutLicense{}, middleware.After)
if err := nil		return err
	}
	err = stack.Deserialize.Add(&awsAwsjson11_deserializeOpCheckoutLicense{}, middleware.After)
if err := nil		return err
	}
	if err = addSetLoggerMiddleware(stack, options); err != nil {
		return err
	}
	if err = awsmiddleware.AddClientRequestIDMiddleware(stack); err != nil {
		return err
	}
	if err = smithyhttp.AddComputeContentLengthMiddleware(stack); err != nil {
		return err
	}
if err = addResolveEndpointMiddleware (stack, options); err != nil
```

```
		return
 err
	}
	if err = v4.AddComputePayloadSHA256Middleware(stack); err != nil {
		return err
	}
	if err = addRetryMiddlewares(stack, options); err != nil {
		return err
	}
	if err = addHTTPSignerV4Middleware(stack, options); err != nil {
		return err
	}
	if err = awsmiddleware.AddRawResponseToMetadata(stack); err != nil {
		return err
	}
	if err = awsmiddleware.AddRecordResponseTiming(stack); err != nil {
		return err
	}
	if err = addClientUserAgent(stack); err != nil {
		return err
	}
	if err = smithyhttp.AddErrorCloseResponseBodyMiddleware(stack); err != nil {
		return err
	}
	if err = smithyhttp.AddCloseResponseBodyMiddleware(stack); err != nil {
		return err
	}
	if err = addOpCheckoutLicenseValidationMiddleware(stack); err != nil {
		return err
	}
	if err = stack.Initialize.Add(newServiceMetadataMiddleware_opCheckoutLicense(options.Region),
middleware.Before); err != nil {
		return err
	}
	if err = addRequestIDRetrieverMiddleware(stack); err != nil {
		return err
	}
	if err = addResponseErrorMiddleware(stack);
err != nil {
		return err
	}
	if err = addRequestResponseLogging(stack, options); err != nil {
		return err
	}
	return nil
}
```
func newServiceMetadataMiddleware\_opCheckoutLicense(region string) \*awsmiddleware.RegisterServiceMetadata

```
{
	return &awsmiddleware.RegisterServiceMetadata{
 		Region: region,
 		ServiceID: ServiceID,
 		SigningName: "license-manager",
 		OperationName: "CheckoutLicense",
	}
}
// Code generated by smithy-go-codegen DO NOT EDIT.
```

```
package licensemanager
```
import (

 "context"

 awsmiddleware "github.com/aws/aws-sdk-go-v2/aws/middleware"

 "github.com/aws/aws-sdk-go-v2/aws/signer/v4"

 "github.com/aws/aws-sdk-go-v2/service/licensemanager/types"

 "github.com/aws/smithy-go/middleware"

 smithyhttp "github.com/aws/smithy-go/transport/http"

)

// Gets detailed information about the specified license. func (c \*Client) GetLicense(ctx context.Context, params \*GetLicenseInput, optFns ...func(\*Options)) (\*GetLicenseOutput, error) { if params  $==$  nil { params = &GetLicenseInput{} }

```
	result, metadata, err := c.invokeOperation(ctx, "GetLicense", params, optFns,
c.addOperationGetLicenseMiddlewares)
if err := nil		return nil, err
	}
```

```
	out := result.(*GetLicenseOutput)
	out.ResultMetadata = metadata
	return out, nil
}
```

```
type GetLicenseInput struct {
```

```
	// Amazon Resource Name (ARN) of the license.
	//
	// This member is required.
	LicenseArn *string
```

```
	// License version.
	Version
```
# \*string

```
	noSmithyDocumentSerde
}
type GetLicenseOutput struct {
	// License details.
	License *types.License
	// Metadata pertaining to the operation's result.
	ResultMetadata middleware.Metadata
	noSmithyDocumentSerde
}
func (c *Client) addOperationGetLicenseMiddlewares(stack *middleware.Stack, options Options) (err error) {
	err = stack.Serialize.Add(&awsAwsjson11_serializeOpGetLicense{}, middleware.After)
if err := nil		return err
	}
	err = stack.Deserialize.Add(&awsAwsjson11_deserializeOpGetLicense{}, middleware.After)
if err := nil		return err
	}
	if err = addSetLoggerMiddleware(stack, options); err != nil {
		return err
	}
	if err = awsmiddleware.AddClientRequestIDMiddleware(stack); err != nil {
		return err
	}
	if err = smithyhttp.AddComputeContentLengthMiddleware(stack); err != nil {
		return err
	}
	if err = addResolveEndpointMiddleware(stack, options); err != nil {
		return err
	}
	if err = v4.AddComputePayloadSHA256Middleware(stack); err != nil {
		return err
	}
	if
 err = addRetryMiddlewares(stack, options); err != nil {
		return err
	}
	if err = addHTTPSignerV4Middleware(stack, options); err != nil {
		return err
	}
	if err = awsmiddleware.AddRawResponseToMetadata(stack); err != nil {
```

```
		return err
	}
	if err = awsmiddleware.AddRecordResponseTiming(stack); err != nil {
 		return err
	}
	if err = addClientUserAgent(stack); err != nil {
 		return err
	}
	if err = smithyhttp.AddErrorCloseResponseBodyMiddleware(stack); err != nil {
 		return err
	}
	if err = smithyhttp.AddCloseResponseBodyMiddleware(stack); err != nil {
 		return err
	}
	if err = addOpGetLicenseValidationMiddleware(stack); err != nil {
 		return err
	}
if err = stack.Initialize.Add(newServiceMetadataMiddleware_opGetLicense(options.Region), middleware.Before);
err != nil {
 		return err
	}
	if err = addRequestIDRetrieverMiddleware(stack); err != nil {
 		return err
	}
	if err = addResponseErrorMiddleware(stack); err != nil {
 		return err
	}
	if err = addRequestResponseLogging(stack,
options); err := nil		return err
	}
	return nil
}
func newServiceMetadataMiddleware_opGetLicense(region string) *awsmiddleware.RegisterServiceMetadata {
	return &awsmiddleware.RegisterServiceMetadata{
 Region: region,
 		ServiceID: ServiceID,
 		SigningName: "license-manager",
 		OperationName: "GetLicense",
	}
}
AWS SDK for Go
Copyright 2015 Amazon.com, Inc. or its affiliates. All Rights Reserved.
Copyright 2014-2015 Stripe, Inc.
```
// Code generated by smithy-go-codegen DO NOT EDIT.

package licensemanager

```
import (
	"context"
	awsmiddleware "github.com/aws/aws-sdk-go-v2/aws/middleware"
	"github.com/aws/aws-sdk-go-v2/aws/signer/v4"
	"github.com/aws/aws-sdk-go-v2/service/licensemanager/types"
	"github.com/aws/smithy-go/middleware"
	smithyhttp "github.com/aws/smithy-go/transport/http"
)
// Lists the licenses for your account.
func (c *Client) ListLicenses(ctx context.Context, params *ListLicensesInput, optFns ...func(*Options))
(*ListLicensesOutput, error) {
if params == nil {
 params = & List王 is [\\]	}
	result, metadata, err := c.invokeOperation(ctx, "ListLicenses", params, optFns,
c.addOperationListLicensesMiddlewares)
if err := nil		return nil, err
	}
```

```
	out := result.(*ListLicensesOutput)
	out.ResultMetadata = metadata
	return out, nil
}
```

```
type ListLicensesInput struct {
```
 // Filters to scope the results. The following filters are supported: //  $1/$  \* // Beneficiary // // \* ProductSKU //  $// * Fingerprint$  // // \* Status Filters []types.Filter

 // Amazon Resource Names (ARNs) of the licenses. LicenseArns []string

 // Maximum number of results to return in a single call. MaxResults \*int32

 // Token for the next set of results. NextToken \*string

```
	noSmithyDocumentSerde
}
```
type ListLicensesOutput struct {

 // License details. Licenses []types.License

 // Token for the next set of results. NextToken \*string

 // Metadata pertaining to the operation's result. ResultMetadata middleware.Metadata

```
	noSmithyDocumentSerde
}
```

```
func (c *Client) addOperationListLicensesMiddlewares(stack *middleware.Stack, options Options) (err error) {
	err = stack.Serialize.Add(&awsAwsjson11_serializeOpListLicenses{}, middleware.After)
if err := nil		return err
	}
	err = stack.Deserialize.Add(&awsAwsjson11_deserializeOpListLicenses{}, middleware.After)
if err := nil		return err
	}
	if err = addSetLoggerMiddleware(stack, options); err != nil {
		return err
	}
	if err = awsmiddleware.AddClientRequestIDMiddleware(stack);
err != nil {
		return err
	}
	if err = smithyhttp.AddComputeContentLengthMiddleware(stack); err != nil {
		return err
	}
	if err = addResolveEndpointMiddleware(stack, options); err != nil {
		return err
	}
	if err = v4.AddComputePayloadSHA256Middleware(stack); err != nil {
		return err
	}
if err = addRetryMiddlewares (stack, options); err != nil		return err
```

```
	}
	if err = addHTTPSignerV4Middleware(stack, options); err != nil {
 		return err
	}
	if err = awsmiddleware.AddRawResponseToMetadata(stack); err != nil {
 		return err
	}
	if err = awsmiddleware.AddRecordResponseTiming(stack); err != nil {
 		return err
	}
	if err = addClientUserAgent(stack); err != nil {
 		return err
	}
	if err = smithyhttp.AddErrorCloseResponseBodyMiddleware(stack); err != nil {
 		return err
	}
	if err = smithyhttp.AddCloseResponseBodyMiddleware(stack); err != nil {
 		return err
	}
	if err = stack.Initialize.Add(newServiceMetadataMiddleware_opListLicenses(options.Region), middleware.Before);
err != nil {
 		return err
	}
	if err = addRequestIDRetrieverMiddleware(stack); err != nil {
 		return err
	}
	if err = addResponseErrorMiddleware(stack); err != nil {
 		return err
	}
	if err = addRequestResponseLogging(stack, options); err != nil {
 		return err
	}
	return nil
}
func newServiceMetadataMiddleware_opListLicenses(region string) *awsmiddleware.RegisterServiceMetadata {
	return &awsmiddleware.RegisterServiceMetadata{
 Region: region,
 		ServiceID: ServiceID,
 		SigningName: "license-manager",
 		OperationName: "ListLicenses",
	}
}
// Code generated by smithy-go-codegen DO NOT EDIT.
package licensemanager
import (
```
 "context"

```
	awsmiddleware "github.com/aws/aws-sdk-go-v2/aws/middleware"
	"github.com/aws/aws-sdk-go-v2/aws/signer/v4"
	"github.com/aws/aws-sdk-go-v2/service/licensemanager/types"
	"github.com/aws/smithy-go/middleware"
```

```
	smithyhttp "github.com/aws/smithy-go/transport/http"
```
)

```
// Deletes the specified license.
func (c *Client) DeleteLicense(ctx context.Context, params *DeleteLicenseInput, optFns ...func(*Options))
(*DeleteLicenseOutput, error) {
if params == nil {
 		params = &DeleteLicenseInput{}
	}
```

```
	result, metadata, err := c.invokeOperation(ctx, "DeleteLicense", params, optFns,
c.addOperationDeleteLicenseMiddlewares)
if err := nil		return nil, err
	}
```

```
	out := result.(*DeleteLicenseOutput)
	out.ResultMetadata = metadata
	return out, nil
}
```

```
type DeleteLicenseInput struct {
```

```
	// Amazon Resource Name (ARN) of the license.
	//
	// This member is required.
	LicenseArn *string
```

```
	// Current version of the
 license.
	//
	// This member is required.
	SourceVersion *string
```

```
	noSmithyDocumentSerde
}
```

```
type DeleteLicenseOutput struct {
```
 // Date when the license is deleted. DeletionDate \*string

 // License status.

```
	Status types.LicenseDeletionStatus
```
 // Metadata pertaining to the operation's result. ResultMetadata middleware.Metadata

```
	noSmithyDocumentSerde
```
}

 }

```
func (c *Client) addOperationDeleteLicenseMiddlewares(stack *middleware.Stack, options Options) (err error) {
	err = stack.Serialize.Add(&awsAwsjson11_serializeOpDeleteLicense{}, middleware.After)
if err := nil		return err
	}
	err = stack.Deserialize.Add(&awsAwsjson11_deserializeOpDeleteLicense{}, middleware.After)
if err := nil		return err
	}
	if err = addSetLoggerMiddleware(stack, options); err != nil {
		return err
	}
	if err = awsmiddleware.AddClientRequestIDMiddleware(stack); err != nil {
		return err
	}
	if err = smithyhttp.AddComputeContentLengthMiddleware(stack); err != nil {
		return err
	}
	if err = addResolveEndpointMiddleware(stack,
options); err := nil		return err
	}
	if err = v4.AddComputePayloadSHA256Middleware(stack); err != nil {
 		return err
	}
	if err = addRetryMiddlewares(stack, options); err != nil {
 		return err
	}
	if err = addHTTPSignerV4Middleware(stack, options); err != nil {
 		return err
	}
	if err = awsmiddleware.AddRawResponseToMetadata(stack); err != nil {
 		return err
	}
if err = awsmiddleware.AddRecordResponseTiming(stack); err = 1 | {
		return err
	}
	if err = addClientUserAgent(stack); err != nil {
 		return err
```

```
 Open Source Used In AppDynamics_Distribution_for_OpenTelemetry_Collector_Binary 24.4.1 264
```

```
	if err = smithyhttp.AddErrorCloseResponseBodyMiddleware(stack); err != nil {
		return err
	}
	if err = smithyhttp.AddCloseResponseBodyMiddleware(stack); err != nil {
		return err
	}
	if err = addOpDeleteLicenseValidationMiddleware(stack); err != nil {
		return err
	}
	if err = stack.Initialize.Add(newServiceMetadataMiddleware_opDeleteLicense(options.Region),
middleware.Before); err != nil {
		return err
	}
	if err = addRequestIDRetrieverMiddleware(stack);
err != nil {
		return err
	}
	if err = addResponseErrorMiddleware(stack); err != nil {
		return err
	}
	if err = addRequestResponseLogging(stack, options); err != nil {
		return err
	}
	return nil
}
```
func newServiceMetadataMiddleware\_opDeleteLicense(region string) \*awsmiddleware.RegisterServiceMetadata { return &awsmiddleware.RegisterServiceMetadata{

Region: region, ServiceID: ServiceID, SigningName: "license-manager", OperationName: "DeleteLicense", } }

Copyright (c) 2009 The Go Authors. All rights reserved.

Redistribution and use in source and binary forms, with or without modification, are permitted provided that the following conditions are met:

 \* Redistributions of source code must retain the above copyright notice, this list of conditions and the following disclaimer.

 \* Redistributions in binary form must reproduce the above copyright notice, this list of conditions and the following disclaimer in the documentation and/or other materials provided with the distribution.

 \* Neither the name of Google Inc. nor the names of its contributors may be used to endorse or promote products derived from this software without specific prior written permission.

THIS SOFTWARE IS PROVIDED BY THE COPYIGHT HOLDERS AND CONTRIBUTORS "AS IS" AND ANY EXPRESS OR IMPLIED WARRANTIES, INCLUDING, BUT NOT LIMITED TO, THE IMPLIED WARRANTIES OF MERCHANTABILITY AND FITNESS FOR A PARTICULAR PURPOSE ARE DISCLAIMED. IN NO EVENT SHALL THE COPYRIGHT **OWNER** 

 OR CONTRIBUTORS BE LIABLE FOR ANY DIRECT, INDIRECT, INCIDENTAL, SPECIAL, EXEMPLARY, OR CONSEQUENTIAL DAMAGES (INCLUDING, BUT NOT LIMITED TO, PROCUREMENT OF SUBSTITUTE GOODS OR SERVICES; LOSS OF USE, DATA, OR PROFITS; OR BUSINESS INTERRUPTION) HOWEVER CAUSED AND ON ANY THEORY OF LIABILITY, WHETHER IN CONTRACT, STRICT LIABILITY, OR TORT (INCLUDING NEGLIGENCE OR OTHERWISE) ARISING IN ANY WAY OUT OF THE USE OF THIS SOFTWARE, EVEN IF ADVISED OF THE POSSIBILITY OF SUCH DAMAGE.

> Apache License Version 2.0, January 2004 http://www.apache.org/licenses/

#### TERMS AND CONDITIONS FOR USE, REPRODUCTION, AND DISTRIBUTION

# 1. Definitions.

 "License" shall mean the terms and conditions for use, reproduction, and distribution as defined by Sections 1 through 9 of this document.

 "Licensor" shall mean the copyright owner or entity authorized by the copyright owner that is granting the License.

 "Legal Entity" shall mean the union of the acting entity and all other entities that control, are controlled by, or are under common control with that entity. For the purposes of this definition, "control" means (i) the power, direct or indirect, to cause the direction or management of such entity, whether by contract or otherwise, or (ii) ownership of fifty percent (50%) or more of the outstanding shares, or (iii) beneficial ownership of such entity.

 "You" (or "Your") shall mean an individual or Legal Entity exercising permissions granted by this License.

 "Source" form shall mean the preferred form for making modifications, including but not limited to software source code, documentation source, and configuration files.

 "Object" form shall mean any form resulting from mechanical transformation or translation of a Source form, including but not limited to compiled object code, generated documentation, and conversions to other media types.

 "Work" shall mean the work of authorship, whether in Source or Object form, made available under the License, as indicated by a copyright notice that is included in or attached to the work (an example is provided in the Appendix below).

 "Derivative Works" shall mean any work, whether in Source or Object form, that is based on (or derived from) the Work and for which the editorial

 revisions, annotations, elaborations, or other modifications represent, as a whole, an original work of authorship. For the purposes of this License, Derivative Works shall not include works that remain separable from, or merely link (or bind by name) to the interfaces of, the Work and Derivative Works thereof.

 "Contribution" shall mean any work of authorship, including the original version of the Work and any modifications or additions to that Work or Derivative Works thereof, that is intentionally submitted to Licensor for inclusion in the Work by the copyright owner or by an individual or Legal Entity authorized to submit on behalf of the copyright owner. For the purposes of this definition, "submitted" means any form of electronic, verbal, or written communication sent to the Licensor or its representatives, including but not limited to communication on electronic mailing lists, source code control systems, and issue tracking systems that are managed by, or on behalf of, the Licensor for the purpose of discussing and improving the Work, but excluding communication that is conspicuously marked or otherwise designated in writing by the copyright owner as "Not a Contribution."

 "Contributor" shall mean Licensor and any individual or Legal Entity on behalf of whom a Contribution has been received by Licensor and subsequently incorporated within the Work.

- 2. Grant of Copyright License. Subject to the terms and conditions of this License, each Contributor hereby grants to You a perpetual, worldwide, non-exclusive, no-charge, royalty-free, irrevocable copyright license to reproduce, prepare Derivative Works of, publicly display, publicly perform, sublicense, and distribute the Work and such Derivative Works in Source or Object form.
- 3. Grant of Patent License. Subject to the terms and conditions of this
- License, each Contributor hereby grants to You a perpetual, worldwide, non-exclusive, no-charge, royalty-free, irrevocable (except as stated in this section) patent license to make, have made, use, offer to sell, sell, import, and otherwise transfer the Work, where such license applies only to those patent claims licensable

 by such Contributor that are necessarily infringed by their Contribution(s) alone or by combination of their Contribution(s) with the Work to which such Contribution(s) was submitted. If You institute patent litigation against any entity (including a cross-claim or counterclaim in a lawsuit) alleging that the Work or a Contribution incorporated within the Work constitutes direct or contributory patent infringement, then any patent licenses granted to You under this License for that Work shall terminate as of the date such litigation is filed.

 4. Redistribution. You may reproduce and distribute copies of the

 Work or Derivative Works thereof in any medium, with or without modifications, and in Source or Object form, provided that You meet the following conditions:

- (a) You must give any other recipients of the Work or Derivative Works a copy of this License; and
- (b) You must cause any modified files to carry prominent notices stating that You changed the files; and
- (c) You must retain, in the Source form of any Derivative Works that You distribute, all copyright, patent, trademark, and attribution notices from the Source form of the Work, excluding those notices that do not pertain to any part of the Derivative Works; and
- (d) If the Work includes a "NOTICE" text file as part of its distribution, then any Derivative Works that You distribute must include a readable copy of the attribution notices contained within such NOTICE file, excluding

those notices that do not

 pertain to any part of the Derivative Works, in at least one of the following places: within a NOTICE text file distributed as part of the Derivative Works; within the Source form or documentation, if provided along with the Derivative Works; or, within a display generated by the Derivative Works, if and wherever such third-party notices normally appear. The contents of the NOTICE file are for informational purposes only and do not modify the License. You may add Your own attribution notices within Derivative Works that You distribute, alongside or as an addendum to the NOTICE text from the Work, provided that such additional attribution notices cannot be construed as modifying the License.

 You may add Your own copyright statement to Your modifications and may provide additional or different license terms and conditions

 for use, reproduction, or distribution of Your modifications, or for any such Derivative Works as a whole, provided Your use, reproduction, and distribution of the Work otherwise complies with the conditions stated in this License.

- 5. Submission of Contributions. Unless You explicitly state otherwise, any Contribution intentionally submitted for inclusion in the Work by You to the Licensor shall be under the terms and conditions of this License, without any additional terms or conditions. Notwithstanding the above, nothing herein shall supersede or modify the terms of any separate license agreement you may have executed with Licensor regarding such Contributions.
- 6. Trademarks. This License does not grant permission to use the trade names, trademarks, service marks, or product names of the Licensor, except as required for reasonable and customary use in describing the origin of the Work and reproducing the content of the NOTICE file.
- 7. Disclaimer of Warranty. Unless required by applicable law or agreed to in writing, Licensor provides the Work (and each Contributor provides its Contributions) on an "AS IS" BASIS, WITHOUT WARRANTIES OR CONDITIONS OF ANY KIND, either express or implied, including, without limitation, any warranties or conditions of TITLE, NON-INFRINGEMENT, MERCHANTABILITY, or FITNESS FOR A PARTICULAR PURPOSE. You are solely responsible for determining the appropriateness of using or redistributing the Work and assume any risks associated with Your exercise of permissions under this License.
- 8. Limitation of Liability. In no event and under no legal theory, whether in tort (including negligence), contract, or otherwise, unless required by applicable law (such as deliberate and grossly negligent acts) or agreed to in writing, shall any Contributor be liable to You for damages, including any direct,

indirect, special,

 incidental, or consequential damages of any character arising as a result of this License or out of the use or inability to use the Work (including but not limited to damages for loss of goodwill, work stoppage, computer failure or malfunction, or any and all other commercial damages or losses), even if such Contributor has been advised of the possibility of such damages.

 9. Accepting Warranty or Additional Liability. While redistributing the Work or Derivative Works thereof, You may choose to offer, and charge a fee for, acceptance of support, warranty, indemnity, or other liability obligations and/or rights consistent with this License. However, in accepting such obligations, You may act only  on Your own behalf and on Your sole responsibility, not on behalf of any other Contributor, and only if You agree to indemnify, defend, and hold each Contributor harmless for any liability incurred by, or claims asserted against, such Contributor by reason of your accepting any such warranty or additional liability.

# END OF TERMS AND CONDITIONS

APPENDIX: How to apply the Apache License to your work.

 To apply the Apache License to your work, attach the following boilerplate notice, with the fields enclosed by brackets "[]" replaced with your own identifying information. (Don't include the brackets!) The text should be enclosed in the appropriate comment syntax for the file format. We also recommend that a file or class name and description of purpose be included on the same "printed page" as the copyright notice for easier identification within third-party archives.

Copyright [yyyy] [name of copyright owner]

 Licensed under the Apache License, Version 2.0 (the "License"); you may not use this file except in compliance with the License. You may obtain a copy of the License at

http://www.apache.org/licenses/LICENSE-2.0

 Unless required by applicable law or agreed to in writing, software distributed under the License is distributed on an "AS IS" BASIS, WITHOUT WARRANTIES OR CONDITIONS OF ANY KIND, either express or implied. See the License for the specific language governing permissions and limitations under the License. // Code generated by smithy-go-codegen DO NOT EDIT.

package grafana

#### import (

 "context"

 awsmiddleware "github.com/aws/aws-sdk-go-v2/aws/middleware"

 "github.com/aws/aws-sdk-go-v2/aws/signer/v4"

 "github.com/aws/aws-sdk-go-v2/service/grafana/types"

 "github.com/aws/smithy-go/middleware"

 smithyhttp "github.com/aws/smithy-go/transport/http"

 $\lambda$ 

// Assigns a Grafana Enterprise license to a workspace. Upgrading to Grafana // Enterprise incurs additional fees. For more information, see Upgrade a workspace // to Grafana Enterprise

```
// (https://docs.aws.amazon.com/grafana/latest/userguide/upgrade-to-Grafana-Enterprise.html).
func (c *Client) AssociateLicense(ctx context.Context, params *AssociateLicenseInput, optFns ...func(*Options))
(*AssociateLicenseOutput, error) {
	if params == nil {
 		params = &AssociateLicenseInput{}
	}
```

```
	result, metadata, err := c.invokeOperation(ctx, "AssociateLicense", params, optFns,
c.addOperationAssociateLicenseMiddlewares)
if err := nil		return nil, err
```

```
	}
```

```
	out
 := result.(*AssociateLicenseOutput)
	out.ResultMetadata = metadata
	return out, nil
}
```

```
type AssociateLicenseInput struct {
```
 // The type of license to associate with the workspace. // // This member is required. LicenseType types.LicenseType

 // The ID of the workspace to associate the license with. // // This member is required. WorkspaceId \*string

 noSmithyDocumentSerde

```
}
```
type AssociateLicenseOutput struct {

 // A structure containing data about the workspace. //

```
	// This member is required.
```
 Workspace \*types.WorkspaceDescription

 // Metadata pertaining to the operation's result. ResultMetadata middleware.Metadata

```
	noSmithyDocumentSerde
}
```
func (c \*Client) addOperationAssociateLicenseMiddlewares(stack \*middleware.Stack, options Options) (err error) {

```
	err = stack.Serialize.Add(&awsRestjson1_serializeOpAssociateLicense{}, middleware.After)
if err := nil		return err
	}
	err = stack.Deserialize.Add(&awsRestjson1_deserializeOpAssociateLicense{}, middleware.After)
	if
err != nil {
		return err
	}
if err = addSetLoggerMiddleware (stack, options); err != nil		return err
	}
	if err = awsmiddleware.AddClientRequestIDMiddleware(stack); err != nil {
		return err
	}
	if err = smithyhttp.AddComputeContentLengthMiddleware(stack); err != nil {
		return err
	}
	if err = addResolveEndpointMiddleware(stack, options); err != nil {
		return err
	}
	if err = v4.AddComputePayloadSHA256Middleware(stack); err != nil {
		return err
	}
	if err = addRetryMiddlewares(stack, options); err != nil {
		return err
	}
	if err = addHTTPSignerV4Middleware(stack, options); err != nil {
		return err
	}
	if err = awsmiddleware.AddRawResponseToMetadata(stack); err != nil {
		return err
	}
	if err = awsmiddleware.AddRecordResponseTiming(stack); err != nil {
		return err
	}
	if err = addClientUserAgent(stack); err != nil {
		return err
	}
	if err = smithyhttp.AddErrorCloseResponseBodyMiddleware(stack); err != nil {
		return err
	}
	if err = smithyhttp.AddCloseResponseBodyMiddleware(stack);
err != nil {
		return err
	}
	if err = addOpAssociateLicenseValidationMiddleware(stack); err != nil {
		return err
```

```
	}
	if err = stack.Initialize.Add(newServiceMetadataMiddleware_opAssociateLicense(options.Region),
middleware.Before); err != nil {
		return err
	}
	if err = addRequestIDRetrieverMiddleware(stack); err != nil {
		return err
	}
	if err = addResponseErrorMiddleware(stack); err != nil {
		return err
	}
	if err = addRequestResponseLogging(stack, options); err != nil {
		return err
	}
	return nil
}
func newServiceMetadataMiddleware_opAssociateLicense(region string)
*awsmiddleware.RegisterServiceMetadata {
	return &awsmiddleware.RegisterServiceMetadata{
		Region: region,
		ServiceID: ServiceID,
		SigningName: "grafana",
		OperationName: "AssociateLicense",
	}
}
```
# **1.57 go-zookeeper-zk 1.0.3**

# **1.57.1 Available under license :**

Copyright (c) 2013, Samuel Stauffer <samuel@descolada.com> All rights reserved.

Redistribution and use in source and binary forms, with or without modification, are permitted provided that the following conditions are met:

\* Redistributions of source code must retain the above copyright notice, this list of conditions and the following disclaimer. \* Redistributions in binary form must reproduce the above copyright notice, this list of conditions and the following disclaimer in the documentation and/or other materials provided with the distribution. \* Neither the name of the author nor the names of its contributors may be used to endorse or promote products derived from this software without specific prior written permission.

THIS SOFTWARE IS PROVIDED BY THE COPYRIGHT HOLDERS AND CONTRIBUTORS "AS IS" AND ANY EXPRESS OR IMPLIED WARRANTIES, INCLUDING, BUT NOT LIMITED TO, THE IMPLIED

WARRANTIES OF MERCHANTABILITY AND FITNESS FOR A PARTICULAR PURPOSE ARE DISCLAIMED. IN NO EVENT SHALL <COPYRIGHT HOLDER> BE LIABLE FOR ANY DIRECT, INDIRECT, INCIDENTAL, SPECIAL, EXEMPLARY, OR CONSEQUENTIAL DAMAGES (INCLUDING, BUT NOT LIMITED TO, PROCUREMENT OF SUBSTITUTE GOODS OR SERVICES; LOSS OF USE, DATA, OR PROFITS; OR BUSINESS INTERRUPTION) HOWEVER CAUSED AND ON ANY THEORY OF LIABILITY, WHETHER IN CONTRACT, STRICT LIABILITY, OR TORT (INCLUDING NEGLIGENCE OR OTHERWISE) ARISING IN ANY WAY OUT OF THE USE OF THIS SOFTWARE, EVEN IF ADVISED OF THE POSSIBILITY OF SUCH DAMAGE.

# **1.58 armon-go-metrics 0.4.1**

# **1.58.1 Available under license :**

The MIT License (MIT)

Copyright (c) 2013 Armon Dadgar

Permission is hereby granted, free of charge, to any person obtaining a copy of this software and associated documentation files (the "Software"), to deal in the Software without restriction, including without limitation the rights to use, copy, modify, merge, publish, distribute, sublicense, and/or sell copies of the Software, and to permit persons to whom the Software is furnished to do so, subject to the following conditions:

The above copyright notice and this permission notice shall be included in all copies or substantial portions of the Software.

THE SOFTWARE IS PROVIDED "AS IS", WITHOUT WARRANTY OF ANY KIND, EXPRESS OR IMPLIED, INCLUDING BUT NOT LIMITED TO THE WARRANTIES OF MERCHANTABILITY, FITNESS FOR A PARTICULAR PURPOSE AND NONINFRINGEMENT. IN NO EVENT SHALL THE AUTHORS OR COPYRIGHT HOLDERS BE LIABLE FOR ANY CLAIM, DAMAGES OR OTHER LIABILITY, WHETHER IN AN ACTION OF CONTRACT, TORT OR OTHERWISE, ARISING FROM, OUT OF OR IN

CONNECTION WITH THE SOFTWARE OR THE USE OR OTHER DEALINGS IN THE SOFTWARE.

# **1.59 pretty 1.2.1**

# **1.59.1 Available under license :**

The MIT License (MIT)

Copyright (c) 2017 Josh Baker

Permission is hereby granted, free of charge, to any person obtaining a copy of this software and associated documentation files (the "Software"), to deal in the Software without restriction, including without limitation the rights to use, copy, modify, merge, publish, distribute, sublicense, and/or sell copies of

the Software, and to permit persons to whom the Software is furnished to do so, subject to the following conditions:

The above copyright notice and this permission notice shall be included in all copies or substantial portions of the Software.

THE SOFTWARE IS PROVIDED "AS IS", WITHOUT WARRANTY OF ANY KIND, EXPRESS OR IMPLIED, INCLUDING BUT NOT LIMITED TO THE WARRANTIES OF MERCHANTABILITY, FITNESS FOR A PARTICULAR PURPOSE AND NONINFRINGEMENT. IN NO EVENT SHALL THE AUTHORS OR COPYRIGHT HOLDERS BE LIABLE FOR ANY CLAIM, DAMAGES OR OTHER LIABILITY, WHETHER IN AN ACTION OF CONTRACT, TORT OR OTHERWISE, ARISING FROM, OUT OF OR IN **CONNECTION** WITH THE SOFTWARE OR THE USE OR OTHER DEALINGS IN THE SOFTWARE.

# **1.60 hashicorp-serf 0.10.1**

# **1.60.1 Available under license :**

# Proprietary License

This license is temporary while a more official one is drafted. However, this should make it clear:

The text contents of this website are MPL 2.0 licensed.

The design contents of this website are proprietary and may not be reproduced or reused in any way other than to run the website locally. The license for the design is owned solely by HashiCorp, Inc. Mozilla Public License, version 2.0

# 1. Definitions

1.1. Contributor

 means each individual or legal entity that creates, contributes to the creation of, or owns Covered Software.

1.2. Contributor Version

 means the combination of the Contributions of others (if any) used by a Contributor and that particular Contributors Contribution.

# 1.3. Contribution

means Covered Software of a particular Contributor.

1.4. Covered Software

 means Source Code Form to which the initial Contributor has attached the notice in Exhibit A, the Executable Form of such Source Code Form, and Modifications of such Source Code Form, in each case including portions thereof.

- 1.5. Incompatible With Secondary Licenses means
	- a. that the initial Contributor has attached the notice described in Exhibit B to the Covered Software; or
	- b. that the Covered Software was made available under the terms of version 1.1 or earlier of the License, but
- not also under the terms of a Secondary License.

1.6. Executable Form

means any form of the work other than Source Code Form.

#### 1.7. Larger Work

 means a work that combines Covered Software with other material, in a separate file or files, that is not Covered Software.

# 1.8. License

means this document.

#### 1.9. Licensable

 means having the right to grant, to the maximum extent possible, whether at the time of the initial grant or subsequently, any and all of the rights conveyed by this License.

# 1.10. Modifications

means any of the following:

- a. any file in Source Code Form that results from an addition to, deletion from, or modification of the contents of Covered Software; or
- b. any new file in Source Code Form that contains any Covered Software.

1.11. Patent Claims of a Contributor

 means any patent claim(s), including without limitation, method, process, and apparatus claims, in any patent Licensable

by such Contributor that

 would be infringed, but for the grant of the License, by the making, using, selling, offering for sale, having made, import, or transfer of either its Contributions or its Contributor Version.

1.12. Secondary License

 means either the GNU General Public License, Version 2.0, the GNU Lesser General Public License, Version 2.1, the GNU Affero General Public License, Version 3.0, or any later versions of those licenses.

1.13. Source Code Form

means the form of the work preferred for making modifications.

1.14. You (or Your)

 means an individual or a legal entity exercising rights under this License. For legal entities, You includes any entity that controls, is controlled by, or is under common control with You. For purposes of this definition, control means (a) the power, direct or indirect, to cause the direction or management of such entity, whether by contract or otherwise, or (b)

 ownership of more than fifty percent (50%) of the outstanding shares or beneficial ownership of such entity.

# 2. License Grants and Conditions

2.1. Grants

 Each Contributor hereby grants You a world-wide, royalty-free, non-exclusive license:

- a. under intellectual property rights (other than patent or trademark) Licensable by such Contributor to use, reproduce, make available, modify, display, perform, distribute, and otherwise exploit its Contributions, either on an unmodified basis, with Modifications, or as part of a Larger Work; and
- b. under Patent Claims of such Contributor to make, use, sell, offer for sale, have made, import, and otherwise transfer either its Contributions or its Contributor Version.
- 2.2. Effective Date

 The licenses granted in Section 2.1 with respect to any Contribution become effective for each Contribution on the date the Contributor first distributes

such Contribution.

# 2.3.

Limitations on Grant Scope

 The licenses granted in this Section 2 are the only rights granted under this License. No additional rights or licenses will be implied from the distribution or licensing of Covered Software under this License. Notwithstanding Section 2.1(b) above, no patent license is granted by a Contributor:

a. for any code that a Contributor has removed from Covered Software; or

- b. for infringements caused by: (i) Your and any other third partys modifications of Covered Software, or (ii) the combination of its Contributions with other software (except as part of its Contributor Version); or
- c. under Patent Claims infringed by Covered Software in the absence of its Contributions.

 This License does not grant any rights in the trademarks, service marks, or logos of any Contributor (except as may be necessary to comply with the notice requirements in Section 3.4).

#### 2.4. Subsequent

#### Licenses

 No Contributor makes additional grants as a result of Your choice to distribute the Covered Software under a subsequent version of this License (see Section 10.2) or under the terms of a Secondary License (if permitted under the terms of Section 3.3).

# 2.5. Representation

 Each Contributor represents that the Contributor believes its Contributions are its original creation(s) or it has sufficient rights to grant the rights to its Contributions conveyed by this License.

#### 2.6. Fair Use

 This License is not intended to limit any rights You have under applicable copyright doctrines of fair use, fair dealing, or other equivalents.

# 2.7. Conditions

 Sections 3.1, 3.2, 3.3, and 3.4 are conditions of the licenses granted in Section 2.1.

#### 3. Responsibilities

3.1. Distribution of Source Form

 All distribution of Covered Software in Source Code Form, including any Modifications that You create or to which You contribute, must be under the

 terms of this License. You must inform recipients that the Source Code Form of the Covered Software is governed by the terms of this License, and how they can obtain a copy of this License. You may not attempt to alter or restrict the recipients rights in the Source Code Form.

3.2. Distribution of Executable Form

If You distribute Covered Software in Executable Form then:

 a. such Covered Software must also be made available in Source Code Form, as described in Section 3.1, and You must inform recipients of the Executable Form how they can obtain a copy of such Source Code Form by reasonable means in a timely manner, at a charge no more than the cost of distribution to the recipient; and

 b. You may distribute such Executable Form under the terms of this License, or sublicense it under different terms, provided that the license for the Executable Form does not attempt to limit or

#### alter the recipients

rights in the Source Code Form under this License.

#### 3.3. Distribution of a Larger Work

 You may create and distribute a Larger Work under terms of Your choice, provided that You also comply with the requirements of this License for the Covered Software. If the Larger Work is a combination of Covered Software with a work governed by one or more Secondary Licenses, and the Covered Software is not Incompatible With Secondary Licenses, this License permits You to additionally distribute such Covered Software under the terms of such Secondary License(s), so that the recipient of the Larger Work may, at their option, further distribute the Covered Software under the terms of either this License or such Secondary License(s).

### 3.4. Notices

 You may not remove or alter the substance of any license notices (including copyright notices, patent notices, disclaimers of warranty, or limitations of liability) contained

 within the Source Code Form of the Covered Software, except that You may alter any license notices to the extent required to remedy known factual inaccuracies.

#### 3.5. Application of Additional Terms

 You may choose to offer, and to charge a fee for, warranty, support, indemnity or liability obligations to one or more recipients of Covered Software. However, You may do so only on Your own behalf, and not on behalf of any Contributor. You must make it absolutely clear that any such warranty, support, indemnity, or liability obligation is offered by You alone, and You hereby agree to indemnify every Contributor for any liability incurred by such Contributor as a result of warranty, support, indemnity or liability terms You offer. You may include additional disclaimers of warranty and limitations of liability specific to any jurisdiction.

4. Inability to Comply Due to Statute or Regulation

#### If it is impossible for You to

comply with any of the terms of this License

 with respect to some or all of the Covered Software due to statute, judicial order, or regulation then You must: (a) comply with the terms of this License to the maximum extent possible; and (b) describe the limitations and the code they affect. Such description must be placed in a text file included with all distributions of the Covered Software under this License. Except to the extent prohibited by statute or regulation, such description must be sufficiently detailed for a recipient of ordinary skill to be able to understand it.

# 5. Termination

5.1. The rights granted under this License will terminate automatically if You fail to comply with any of its terms. However, if You become compliant, then the rights granted under this License from a particular Contributor are reinstated (a) provisionally, unless and until such Contributor explicitly and finally terminates Your grants, and (b) on an ongoing basis,

 if such Contributor fails to notify You of the non-compliance by some reasonable means prior to 60 days after You have come back into compliance. Moreover, Your grants from a particular Contributor are reinstated on an ongoing basis if such Contributor notifies You of the non-compliance by some reasonable means, this is the first time You have received notice of non-compliance with this License from such Contributor, and You become compliant prior to 30 days after Your receipt of the notice.

5.2. If You initiate litigation against any entity by asserting a patent infringement claim (excluding declaratory judgment actions, counter-claims, and cross-claims) alleging that a Contributor Version directly or indirectly infringes any patent, then the rights granted to You by any and

 all Contributors for the Covered Software under Section 2.1 of this License shall terminate.

5.3. In the event of termination under Sections

5.1 or 5.2 above, all end user

 license agreements (excluding distributors and resellers) which have been validly granted by You or Your distributors under this License prior to termination shall survive termination.

# 6. Disclaimer of Warranty

 Covered Software is provided under this License on an as is basis, without warranty of any kind, either expressed, implied, or statutory, including, without limitation, warranties that the Covered Software is free of defects, merchantable, fit for a particular purpose or non-infringing. The entire risk as to the quality and performance of the Covered Software is with You. Should any Covered Software prove defective in any respect, You (not any Contributor) assume the cost of any necessary servicing, repair, or correction. This disclaimer of warranty constitutes an essential part of this License. No use of any Covered Software is authorized under this License except under this disclaimer.

### 7. Limitation

#### of Liability

 Under no circumstances and under no legal theory, whether tort (including negligence), contract, or otherwise, shall any Contributor, or anyone who distributes Covered Software as permitted above, be liable to You for any direct, indirect, special, incidental, or consequential damages of any character including, without limitation, damages for lost profits, loss of goodwill, work stoppage, computer failure or malfunction, or any and all other commercial damages or losses, even if such party shall have been informed of the possibility of such damages. This limitation of liability shall not apply to liability for death or personal injury resulting from such partys negligence to the extent applicable law prohibits such limitation. Some jurisdictions do not allow the exclusion or limitation of incidental or consequential damages, so this exclusion and limitation may not apply to You.

#### 8. Litigation

Any litigation relating to this License

may be brought only in the courts of

 a jurisdiction where the defendant maintains its principal place of business and such litigation shall be governed by laws of that jurisdiction, without reference to its conflict-of-law provisions. Nothing in this Section shall prevent a partys ability to bring cross-claims or counter-claims.

### 9. Miscellaneous

 This License represents the complete agreement concerning the subject matter hereof. If any provision of this License is held to be unenforceable, such provision shall be reformed only to the extent necessary to make it enforceable. Any law or regulation which provides that the language of a contract shall be construed against the drafter shall not be used to construe this License against a Contributor.

### 10. Versions of the License

# 10.1. New Versions

 Mozilla Foundation is the license steward. Except as provided in Section 10.3, no one other than the license steward has the right to modify or publish new versions of this License. Each version will be given a distinguishing version number.

# 10.2. Effect of New Versions

 You may distribute the Covered Software under the terms of the version of the License under which You originally received the Covered Software, or under the terms of any subsequent version published by the license steward.

# 10.3. Modified Versions

 If you create software not governed by this License, and you want to create a new license for such software, you may create and use a modified version of this License if you rename the license and remove any references to the name of the license steward (except to note that such modified license differs from this License).

10.4. Distributing Source Code Form that is Incompatible With Secondary Licenses If You choose to distribute Source Code Form that is Incompatible With Secondary Licenses under the terms of this version of the License,

# the

notice described in Exhibit B of this License must be attached.

Exhibit A - Source Code Form License Notice

 This Source Code Form is subject to the terms of the Mozilla Public License, v. 2.0. If a copy of the MPL was not distributed with this file, You can obtain one at http://mozilla.org/MPL/2.0/.

If it is not possible or desirable to put the notice in a particular file, then You may include the notice in a location (such as a LICENSE file in a relevant directory) where a recipient would be likely to look for such a notice.

You may add additional accurate notices of copyright ownership.

Exhibit B - Incompatible With Secondary Licenses Notice

 This Source Code Form is Incompatible With Secondary Licenses, as defined by the Mozilla Public License, v. 2.0. # Proprietary License

This license is temporary while a more official one is drafted. However, this should make it clear:

\* The text contents of this website are MPL 2.0 licensed.

\* The design contents of this website are proprietary and may not be reproduced or reused in any way other than to run the Serf website locally. The license for the design is owned solely by HashiCorp, Inc. Name: serf Copyright: Hashicorp 2013

# **1.61 hashicorp-serf 0.10.1**

# **1.61.1 Available under license :**

# Proprietary License

This license is temporary while a more official one is drafted. However, this should make it clear:

The text contents of this website are MPL 2.0 licensed.

The design contents of this website are proprietary and may not be reproduced or reused in any way other than to run the website locally. The license for the design is owned solely by HashiCorp, Inc. Mozilla Public License, version 2.0

1. Definitions

1.1. Contributor

 means each individual or legal entity that creates, contributes to the creation of, or owns Covered Software.

1.2. Contributor Version

 means the combination of the Contributions of others (if any) used by a Contributor and that particular Contributors Contribution.

### 1.3. Contribution

means Covered Software of a particular Contributor.

1.4. Covered Software

 means Source Code Form to which the initial Contributor has attached the notice in Exhibit A, the Executable Form of such Source Code Form, and Modifications of such Source Code Form, in each case including portions thereof.

- 1.5. Incompatible With Secondary Licenses means
	- a. that the initial Contributor has attached the notice described in Exhibit B to the Covered Software; or
	- b. that the Covered Software was made available under the terms of version 1.1 or earlier of the License, but
- not also under the terms of a Secondary License.
- 1.6. Executable Form

means any form of the work other than Source Code Form.

### 1.7. Larger Work

 means a work that combines Covered Software with other material, in a separate file or files, that is not Covered Software.

#### 1.8. License

means this document.

# 1.9. Licensable

 means having the right to grant, to the maximum extent possible, whether at the time of the initial grant or subsequently, any and all of the rights conveyed by this License.

# 1.10. Modifications

means any of the following:

 a. any file in Source Code Form that results from an addition to, deletion from, or modification of the contents of Covered Software; or

b. any new file in Source Code Form that contains any Covered Software.

1.11. Patent Claims of a Contributor

 means any patent claim(s), including without limitation, method, process, and apparatus claims, in any patent Licensable

# by such Contributor that

 would be infringed, but for the grant of the License, by the making, using, selling, offering for sale, having made, import, or transfer of either its Contributions or its Contributor Version.

1.12. Secondary License

 means either the GNU General Public License, Version 2.0, the GNU Lesser General Public License, Version 2.1, the GNU Affero General Public License, Version 3.0, or any later versions of those licenses.

# 1.13. Source Code Form

means the form of the work preferred for making modifications.

1.14. You (or Your)

 means an individual or a legal entity exercising rights under this License. For legal entities, You includes any entity that controls, is controlled by, or is under common control with You. For purposes of this definition, control means (a) the power, direct or indirect, to cause the direction or management of such entity, whether by contract or otherwise, or (b)

 ownership of more than fifty percent (50%) of the outstanding shares or beneficial ownership of such entity.

#### 2. License Grants and Conditions

# 2.1. Grants

 Each Contributor hereby grants You a world-wide, royalty-free, non-exclusive license:

 a. under intellectual property rights (other than patent or trademark) Licensable by such Contributor to use, reproduce, make available, modify, display, perform, distribute, and otherwise exploit its Contributions, either on an unmodified basis, with Modifications, or as part of a Larger Work; and

 b. under Patent Claims of such Contributor to make, use, sell, offer for sale, have made, import, and otherwise transfer either its Contributions or its Contributor Version.

2.2. Effective Date

 The licenses granted in Section 2.1 with respect to any Contribution become effective for each Contribution on the date the Contributor first distributes such Contribution.

### 2.3.

Limitations on Grant Scope

 The licenses granted in this Section 2 are the only rights granted under this License. No additional rights or licenses will be implied from the distribution or licensing of Covered Software under this License. Notwithstanding Section 2.1(b) above, no patent license is granted by a Contributor:

a. for any code that a Contributor has removed from Covered Software; or

- b. for infringements caused by: (i) Your and any other third partys modifications of Covered Software, or (ii) the combination of its Contributions with other software (except as part of its Contributor Version); or
- c. under Patent Claims infringed by Covered Software in the absence of its **Contributions**

 This License does not grant any rights in the trademarks, service marks, or logos of any Contributor (except as may be necessary to comply with the notice requirements in Section 3.4).

#### 2.4. Subsequent

Licenses

 No Contributor makes additional grants as a result of Your choice to distribute the Covered Software under a subsequent version of this License (see Section 10.2) or under the terms of a Secondary License (if permitted under the terms of Section 3.3).

# 2.5. Representation

 Each Contributor represents that the Contributor believes its Contributions are its original creation(s) or it has sufficient rights to grant the rights to its Contributions conveyed by this License.

# 2.6. Fair Use

 This License is not intended to limit any rights You have under applicable copyright doctrines of fair use, fair dealing, or other equivalents.

# 2.7. Conditions

 Sections 3.1, 3.2, 3.3, and 3.4 are conditions of the licenses granted in Section 2.1.

# 3. Responsibilities

3.1. Distribution of Source Form

 All distribution of Covered Software in Source Code Form, including any Modifications that You create or to which You contribute,

must be under the

 terms of this License. You must inform recipients that the Source Code Form of the Covered Software is governed by the terms of this License, and how they can obtain a copy of this License. You may not attempt to alter or restrict the recipients rights in the Source Code Form.

# 3.2. Distribution of Executable Form

If You distribute Covered Software in Executable Form then:

- a. such Covered Software must also be made available in Source Code Form, as described in Section 3.1, and You must inform recipients of the Executable Form how they can obtain a copy of such Source Code Form by reasonable means in a timely manner, at a charge no more than the cost of distribution to the recipient; and
- b. You may distribute such Executable Form under the terms of this License, or sublicense it under different terms, provided that the license for the Executable Form does not attempt to limit or

# alter the recipients

rights in the Source Code Form under this License.

3.3. Distribution of a Larger Work

 You may create and distribute a Larger Work under terms of Your choice, provided that You also comply with the requirements of this License for the Covered Software. If the Larger Work is a combination of Covered Software with a work governed by one or more Secondary Licenses, and the Covered Software is not Incompatible With Secondary Licenses, this License permits You to additionally distribute such Covered Software under the terms of such Secondary License(s), so that the recipient of the Larger Work may, at

 their option, further distribute the Covered Software under the terms of either this License or such Secondary License(s).

# 3.4. Notices

 You may not remove or alter the substance of any license notices (including copyright notices, patent notices, disclaimers of warranty, or limitations of liability) contained

#### within the Source Code Form of the Covered

 Software, except that You may alter any license notices to the extent required to remedy known factual inaccuracies.

# 3.5. Application of Additional Terms

 You may choose to offer, and to charge a fee for, warranty, support, indemnity or liability obligations to one or more recipients of Covered Software. However, You may do so only on Your own behalf, and not on behalf of any Contributor. You must make it absolutely clear that any such warranty, support, indemnity, or liability obligation is offered by You alone, and You hereby agree to indemnify every Contributor for any liability incurred by such Contributor as a result of warranty, support, indemnity or liability terms You offer. You may include additional disclaimers of warranty and limitations of liability specific to any jurisdiction.

### 4. Inability to Comply Due to Statute or Regulation

#### If it is impossible for You to

comply with any of the terms of this License

 with respect to some or all of the Covered Software due to statute, judicial order, or regulation then You must: (a) comply with the terms of this License to the maximum extent possible; and (b) describe the limitations and the code they affect. Such description must be placed in a text file included with all distributions of the Covered Software under this License. Except to the extent prohibited by statute or regulation, such description must be sufficiently detailed for a recipient of ordinary skill to be able to understand it.

# 5. Termination

5.1. The rights granted under this License will terminate automatically if You fail to comply with any of its terms. However, if You become compliant, then the rights granted under this License from a particular Contributor are reinstated (a) provisionally, unless and until such Contributor explicitly and finally terminates Your grants, and (b) on an ongoing basis,

 if such Contributor fails to notify You of the non-compliance by some reasonable means prior to 60 days after You have come back into compliance.
Moreover, Your grants from a particular Contributor are reinstated on an ongoing basis if such Contributor notifies You of the non-compliance by some reasonable means, this is the first time You have received notice of non-compliance with this License from such Contributor, and You become compliant prior to 30 days after Your receipt of the notice.

5.2. If You initiate litigation against any entity by asserting a patent infringement claim (excluding declaratory judgment actions, counter-claims, and cross-claims) alleging that a Contributor Version directly or indirectly infringes any patent, then the rights granted to You by any and all Contributors for the Covered Software under Section 2.1 of this License shall terminate.

### 5.3. In the event of termination under Sections

5.1 or 5.2 above, all end user

 license agreements (excluding distributors and resellers) which have been validly granted by You or Your distributors under this License prior to termination shall survive termination.

### 6. Disclaimer of Warranty

 Covered Software is provided under this License on an as is basis, without warranty of any kind, either expressed, implied, or statutory, including, without limitation, warranties that the Covered Software is free of defects, merchantable, fit for a particular purpose or non-infringing. The entire risk as to the quality and performance of the Covered Software is with You. Should any Covered Software prove defective in any respect, You (not any Contributor) assume the cost of any necessary servicing, repair, or correction. This disclaimer of warranty constitutes an essential part of this License. No use of any Covered Software is authorized under this License except under this disclaimer.

#### 7. Limitation

### of Liability

 Under no circumstances and under no legal theory, whether tort (including negligence), contract, or otherwise, shall any Contributor, or anyone who distributes Covered Software as permitted above, be liable to You for any direct, indirect, special, incidental, or consequential damages of any character including, without limitation, damages for lost profits, loss of goodwill, work stoppage, computer failure or malfunction, or any and all other commercial damages or losses, even if such party shall have been informed of the possibility of such damages. This limitation of liability shall not apply to liability for death or personal injury resulting from such partys negligence to the extent applicable law prohibits such limitation. Some jurisdictions do not allow the exclusion or limitation of incidental or consequential damages, so this exclusion and limitation may not apply to You.

### 8. Litigation

 Any litigation relating to this License may be brought only in the courts of a jurisdiction where the defendant maintains its principal place of business and such litigation shall be governed by laws of that jurisdiction, without reference to its conflict-of-law provisions. Nothing in this Section shall prevent a partys ability to bring cross-claims or counter-claims.

### 9. Miscellaneous

 This License represents the complete agreement concerning the subject matter hereof. If any provision of this License is held to be unenforceable, such provision shall be reformed only to the extent necessary to make it enforceable. Any law or regulation which provides that the language of a contract shall be construed against the drafter shall not be used to construe this License against a Contributor.

### 10. Versions of the License

### 10.1. New Versions

 Mozilla Foundation is the license steward. Except as provided in Section 10.3, no one other than the license steward has the right to modify or publish new versions of this License. Each version will be given a distinguishing version number.

### 10.2. Effect of New Versions

 You may distribute the Covered Software under the terms of the version of the License under which You originally received the Covered Software, or under the terms of any subsequent version published by the license steward.

#### 10.3. Modified Versions

 If you create software not governed by this License, and you want to create a new license for such software, you may create and use a modified version of this License if you rename the license and remove any references to the name of the license steward (except to note that such modified license differs from this License).

10.4. Distributing Source Code Form that is Incompatible With Secondary Licenses If You choose to distribute Source Code Form that is Incompatible With Secondary Licenses under the terms of this version of the License,

the

notice described in Exhibit B of this License must be attached.

Exhibit A - Source Code Form License Notice

 This Source Code Form is subject to the terms of the Mozilla Public License, v. 2.0. If a copy of the MPL was not distributed with this file, You can obtain one at http://mozilla.org/MPL/2.0/.

If it is not possible or desirable to put the notice in a particular file, then You may include the notice in a location (such as a LICENSE file in a relevant directory) where a recipient would be likely to look for such a notice.

You may add additional accurate notices of copyright ownership.

Exhibit B - Incompatible With Secondary Licenses Notice

 This Source Code Form is Incompatible With Secondary Licenses, as defined by the Mozilla Public License, v. 2.0. # Proprietary License

This license is temporary while a more official one is drafted. However, this should make it clear:

\* The text contents of this website are MPL 2.0 licensed.

\* The design contents of this website are proprietary and may not be reproduced or reused in any way other than to run the Serf website locally. The license for the design is owned solely by HashiCorp, Inc. Name: serf Copyright: Hashicorp 2013

# **1.62 perks 1.0.1**

## **1.62.1 Available under license :**

 GNU GENERAL PUBLIC LICENSE Version 2, June 1991

Copyright (C) 1989, 1991 Free Software Foundation, Inc., <http://fsf.org/> 51 Franklin Street, Fifth Floor, Boston, MA 02110-1301 USA Everyone is permitted to copy and distribute verbatim copies of this license document, but changing it is not allowed.

Preamble

 The licenses for most software are designed to take away your freedom to share and change it. By contrast, the GNU General Public License is intended to guarantee your freedom to share and change free software--to make sure the software is free for all its users. This General Public License applies to most of the Free Software Foundation's software and to any other program whose authors commit to using it. (Some other Free Software Foundation software is covered by the GNU Lesser General Public License instead.) You can apply it to your programs, too.

 When we speak of free software, we are referring to freedom, not

price. Our General Public Licenses are designed to make sure that you have the freedom to distribute copies of free software (and charge for this service if you wish), that you receive source code or can get it if you want it, that you can change the software or use pieces of it in new free programs; and that you know you can do these things.

 To protect your rights, we need to make restrictions that forbid anyone to deny you these rights or to ask you to surrender the rights. These restrictions translate to certain responsibilities for you if you distribute copies of the software, or if you modify it.

 For example, if you distribute copies of such a program, whether gratis or for a fee, you must give the recipients all the rights that you have. You must make sure that they, too, receive or can get the source code. And you must show them these terms so they know their rights.

We protect your rights with two steps: (1) copyright the software, and (2) offer you

 this license which gives you legal permission to copy, distribute and/or modify the software.

 Also, for each author's protection and ours, we want to make certain that everyone understands that there is no warranty for this free software. If the software is modified by someone else and passed on, we want its recipients to know that what they have is not the original, so that any problems introduced by others will not reflect on the original authors' reputations.

 Finally, any free program is threatened constantly by software patents. We wish to avoid the danger that redistributors of a free program will individually obtain patent licenses, in effect making the program proprietary. To prevent this, we have made it clear that any patent must be licensed for everyone's free use or not licensed at all.

The precise terms and conditions for copying, distribution and

modification follow.

### GNU GENERAL PUBLIC LICENSE TERMS AND CONDITIONS FOR COPYING, DISTRIBUTION AND MODIFICATION

 0. This License applies to any program or other work which contains a notice placed by the copyright holder saying it may be distributed under the terms of this General Public License. The "Program", below, refers to any such program or work, and a "work based on the Program" means either the Program or any derivative work under copyright law: that is to say, a work containing the Program or a portion of it, either verbatim or with modifications and/or translated into another language. (Hereinafter, translation is included without limitation in the term "modification".) Each licensee is addressed as "you".

Activities other than copying, distribution and modification are not covered by this License; they are outside its scope. The act of running the Program is not restricted, and the output from the Program is covered only if its contents constitute a work based on the Program (independent of having been made by running the Program). Whether that is true depends on what the Program does.

 1. You may copy and distribute verbatim copies of the Program's source code as you receive it, in any medium, provided that you conspicuously and appropriately publish on each copy an appropriate copyright notice and disclaimer of warranty; keep intact all the notices that refer to this License and to the absence of any warranty; and give any other recipients of the Program a copy of this License along with the Program.

You may charge a fee for the physical act of transferring a copy, and you may at your option offer warranty protection in exchange for a fee.

 2. You may modify your copy or copies of the Program or any portion of it, thus forming a work based on the Program, and copy and distribute such modifications or work under the terms of Section 1 above, provided that you also meet all of these conditions:

 a) You must cause the modified files to carry prominent notices stating that you changed the files and the date of any change.

 b) You must cause any work that you distribute or publish, that in whole or in part contains or is derived from the Program or any part thereof, to be licensed as a whole at no charge to all third parties under the terms of this License.

 c) If the modified program normally reads commands interactively when run, you must cause it, when started running for such interactive use in the most ordinary way, to print or display an announcement including an appropriate copyright notice and a notice that there is no warranty (or else, saying that you provide a warranty) and that users may redistribute the program under these conditions, and telling the user how to view a copy of this License. (Exception: if the Program itself is interactive but does not normally print such an announcement, your work based on the Program is not required to print an announcement.)

These requirements apply to the modified work as a whole. If identifiable sections

 of that work are not derived from the Program, and can be reasonably considered independent and separate works in themselves, then this License, and its terms, do not apply to those sections when you distribute them as separate works. But when you distribute the same sections as part of a whole which is a work based on the Program, the distribution of the whole must be on the terms of this License, whose permissions for other licensees extend to the entire whole, and thus to each and every part regardless of who wrote it.

Thus, it is not the intent of this section to claim rights or contest your rights to work written entirely by you; rather, the intent is to exercise the right to control the distribution of derivative or collective works based on the Program.

In addition, mere aggregation of another work not based on the Program with the Program (or with a work based on the Program) on a volume of a storage or distribution medium does not bring the other work under the scope

of this License.

 3. You may copy and distribute the Program (or a work based on it, under Section 2) in object code or executable form under the terms of Sections 1 and 2 above provided that you also do one of the following:

 a) Accompany it with the complete corresponding machine-readable source code, which must be distributed under the terms of Sections 1 and 2 above on a medium customarily used for software interchange; or,

 b) Accompany it with a written offer, valid for at least three years, to give any third party, for a charge no more than your cost of physically performing source distribution, a complete machine-readable copy of the corresponding source code, to be distributed under the terms of Sections 1 and 2 above on a medium customarily used for software interchange; or,

 c) Accompany it with the information you received as to the offer to distribute corresponding source code. (This alternative is allowed only for noncommercial distribution and only if you received the program in object code or executable form with such an offer, in accord with Subsection b above.)

The source code for a work means the preferred form of the work for making modifications to it. For an executable work, complete source code means all the source code for all modules it contains, plus any associated interface definition files, plus the scripts used to control compilation and installation of the executable. However, as a special exception, the source code distributed need not include anything that is normally distributed (in either source or binary form) with the major components (compiler, kernel, and so on) of the operating system on which the executable runs, unless that component itself accompanies the executable.

If distribution of executable or object code is made by offering access to copy from a designated place, then offering equivalent access to copy the source code from the same place counts as distribution

 of the source code, even though third parties are not compelled to copy the source along with the object code.

 4. You may not copy, modify, sublicense, or distribute the Program except as expressly provided under this License. Any attempt otherwise to copy, modify, sublicense or distribute the Program is void, and will automatically terminate your rights under this License. However, parties who have received copies, or rights, from you under this License will not have their licenses terminated so long as such parties remain in full compliance.

 5. You are not required to accept this License, since you have not signed it. However, nothing else grants you permission to modify or distribute the Program or its derivative works. These actions are prohibited by law if you do not accept this License. Therefore, by modifying or distributing the Program (or any work based on the Program), you indicate your acceptance of this License to do so, and all its terms and conditions for copying, distributing or modifying the Program or works based on it.

 6. Each time you redistribute the Program (or any work based on the Program), the recipient automatically receives a license from the original licensor to copy, distribute or modify the Program subject to these terms and conditions. You may not impose any further restrictions on the recipients' exercise of the rights granted herein.

You are not responsible for enforcing compliance by third parties to this License.

 7. If, as a consequence of a court judgment or allegation of patent infringement or for any other reason (not limited to patent issues), conditions are imposed on you (whether by court order, agreement or otherwise) that contradict the conditions of this License, they do not excuse you from the conditions of this License. If you cannot distribute so as to satisfy simultaneously your obligations under this License and any other pertinent obligations, then as a consequence you may not distribute the Program

at all. For example, if a patent

license would not permit royalty-free redistribution of the Program by all those who receive copies directly or indirectly through you, then the only way you could satisfy both it and this License would be to refrain entirely from distribution of the Program.

If any portion of this section is held invalid or unenforceable under any particular circumstance, the balance of the section is intended to apply and the section as a whole is intended to apply in other circumstances.

It is not the purpose of this section to induce you to infringe any patents or other property right claims or to contest validity of any such claims; this section has the sole purpose of protecting the integrity of the free software distribution system, which is implemented by public license practices. Many people have made generous contributions to the wide range of software distributed through that system in reliance on consistent application of that system; it is up to

 the author/donor to decide if he or she is willing to distribute software through any other system and a licensee cannot impose that choice.

This section is intended to make thoroughly clear what is believed to be a consequence of the rest of this License.

 8. If the distribution and/or use of the Program is restricted in certain countries either by patents or by copyrighted interfaces, the original copyright holder who places the Program under this License may add an explicit geographical distribution limitation excluding those countries, so that distribution is permitted only in or among countries not thus excluded. In such case, this License incorporates the limitation as if written in the body of this License.

 9. The Free Software Foundation may publish revised and/or new versions of the General Public License from time to time. Such new versions will be similar in spirit to the present version, but may differ in detail to

address new problems or concerns.

### Each version is

 given a distinguishing version number. If the Program specifies a version number of this License which applies to it and "any later version", you have the option of following the terms and conditions either of that version or of any later version published by the Free Software Foundation. If the Program does not specify a version number of this License, you may choose any version ever published by the Free Software Foundation.

 10. If you wish to incorporate parts of the Program into other free programs whose distribution conditions are different, write to the author to ask for permission. For software which is copyrighted by the Free Software Foundation, write to the Free Software Foundation; we sometimes make exceptions for this. Our decision will be guided by the two goals of preserving the free status of all derivatives of our free software and of promoting the sharing and reuse of software generally.

### NO WARRANTY

### 11. BECAUSE THE PROGRAM IS LICENSED

FREE OF CHARGE, THERE IS NO WARRANTY

FOR THE PROGRAM, TO THE EXTENT PERMITTED BY APPLICABLE LAW. EXCEPT WHEN OTHERWISE STATED IN WRITING THE COPYRIGHT HOLDERS AND/OR OTHER PARTIES PROVIDE THE PROGRAM "AS IS" WITHOUT WARRANTY OF ANY KIND, EITHER EXPRESSED OR IMPLIED, INCLUDING, BUT NOT LIMITED TO, THE IMPLIED WARRANTIES OF MERCHANTABILITY AND FITNESS FOR A PARTICULAR PURPOSE. THE ENTIRE RISK AS TO THE QUALITY AND PERFORMANCE OF THE PROGRAM IS WITH YOU. SHOULD THE PROGRAM PROVE DEFECTIVE, YOU ASSUME THE COST OF ALL NECESSARY SERVICING, REPAIR OR CORRECTION.

 12. IN NO EVENT UNLESS REQUIRED BY APPLICABLE LAW OR AGREED TO IN WRITING WILL ANY COPYRIGHT HOLDER, OR ANY OTHER PARTY WHO MAY MODIFY AND/OR REDISTRIBUTE THE PROGRAM AS PERMITTED ABOVE, BE LIABLE TO YOU FOR DAMAGES, INCLUDING ANY GENERAL, SPECIAL, INCIDENTAL OR CONSEQUENTIAL DAMAGES ARISING OUT OF THE USE OR INABILITY TO USE THE PROGRAM (INCLUDING BUT NOT LIMITED TO LOSS OF DATA OR DATA BEING RENDERED INACCURATE OR LOSSES SUSTAINED BY

YOU OR THIRD PARTIES OR A FAILURE OF THE PROGRAM TO OPERATE WITH ANY OTHER PROGRAMS), EVEN IF SUCH HOLDER OR OTHER PARTY HAS BEEN ADVISED OF THE POSSIBILITY OF SUCH DAMAGES.

END OF TERMS AND CONDITIONS

How to Apply These Terms to Your New Programs

If you develop a new program, and you want it to be of the greatest

possible use to the public, the best way to achieve this is to make it free software which everyone can redistribute and change under these terms.

 To do so, attach the following notices to the program. It is safest to attach them to the start of each source file to most effectively convey the exclusion of warranty; and each file should have at least the "copyright" line and a pointer to where the full notice is found.

 {description} Copyright (C) {year} {fullname}

 This program is free software; you can redistribute it and/or modify it under the terms of the GNU General Public License as published by

 the Free Software Foundation; either version 2 of the License, or (at your option) any later version.

 This program is distributed in the hope that it will be useful, but WITHOUT ANY WARRANTY; without even the implied warranty of MERCHANTABILITY or FITNESS FOR A PARTICULAR PURPOSE. See the GNU General Public License for more details.

 You should have received a copy of the GNU General Public License along with this program; if not, write to the Free Software Foundation, Inc., 51 Franklin Street, Fifth Floor, Boston, MA 02110-1301 USA.

Also add information on how to contact you by electronic and paper mail.

If the program is interactive, make it output a short notice like this when it starts in an interactive mode:

 Gnomovision version 69, Copyright (C) year name of author Gnomovision comes with ABSOLUTELY NO WARRANTY; for details type `show w'. This is free software, and you are welcome to redistribute it under certain conditions; type `show c' for details.

The hypothetical commands `show w' and `show c' should show the appropriate parts of the General Public License. Of course, the commands you use may be called something other than `show w' and `show c'; they could even be mouse-clicks or menu items--whatever suits your program.

You should also get your employer (if you work as a programmer) or your school, if any, to sign a "copyright disclaimer" for the program, if necessary. Here is a sample; alter the names:

 Yoyodyne, Inc., hereby disclaims all copyright interest in the program `Gnomovision' (which makes passes at compilers) written by James Hacker.  {signature of Ty Coon}, 1 April 1989 Ty Coon, President of Vice

This General Public License does not permit incorporating your program into proprietary programs. If your program is a subroutine library, you may consider it more useful to permit linking proprietary applications with the library. If this is what you want to do, use the GNU Lesser General Public

License instead of this License.

# **1.63 aws-aws-sdk-go-v2 1.16.1**

# **1.63.1 Available under license :**

// Code generated by smithy-go-codegen DO NOT EDIT.

package licensemanager

```
import (
	"context"
	awsmiddleware "github.com/aws/aws-sdk-go-v2/aws/middleware"
	"github.com/aws/aws-sdk-go-v2/aws/signer/v4"
	"github.com/aws/aws-sdk-go-v2/service/licensemanager/types"
	"github.com/aws/smithy-go/middleware"
	smithyhttp "github.com/aws/smithy-go/transport/http"
\lambda// Lists received licenses.
func (c *Client) ListReceivedLicenses(ctx context.Context, params *ListReceivedLicensesInput, optFns
...func(*Options)) (*ListReceivedLicensesOutput, error) {
```

```
if params == nil {
		params = &ListReceivedLicensesInput{}
```
 }

```
	result, metadata, err := c.invokeOperation(ctx, "ListReceivedLicenses", params, optFns,
c.addOperationListReceivedLicensesMiddlewares)
if err := nil		return nil, err
	}
	out := result.(*ListReceivedLicensesOutput)
```

```
	out.ResultMetadata = metadata
	return out, nil
}
```

```
type ListReceivedLicensesInput struct {
```
 // Filters to scope the results. The following filters are supported:

```
	//
	//
 *
	// ProductSKU
	//
	// * Status
	//
// * Fingerprint	//
	// * IssuerName
	//
	// * Beneficiary
	Filters []types.Filter
```
 // Amazon Resource Names (ARNs) of the licenses. LicenseArns []string

 // Maximum number of results to return in a single call. MaxResults \*int32

 // Token for the next set of results. NextToken \*string

```
	noSmithyDocumentSerde
}
```
type ListReceivedLicensesOutput struct {

 // Received license details. Licenses []types.GrantedLicense

 // Token for the next set of results. NextToken \*string

 // Metadata pertaining to the operation's result. ResultMetadata middleware.Metadata

 noSmithyDocumentSerde }

func (c \*Client) addOperationListReceivedLicensesMiddlewares(stack \*middleware.Stack, options Options) (err error) { err = stack.Serialize.Add(&awsAwsjson11\_serializeOpListReceivedLicenses{}, middleware.After) if  $err := nil$  return err } err = stack.Deserialize.Add(&awsAwsjson11\_deserializeOpListReceivedLicenses{}, middleware.After)

```
if err := nil		return
 err
	}
	if err = addSetLoggerMiddleware(stack, options); err != nil {
		return err
	}
	if err = awsmiddleware.AddClientRequestIDMiddleware(stack); err != nil {
		return err
	}
	if err = smithyhttp.AddComputeContentLengthMiddleware(stack); err != nil {
		return err
	}
	if err = addResolveEndpointMiddleware(stack, options); err != nil {
		return err
	}
	if err = v4.AddComputePayloadSHA256Middleware(stack); err != nil {
		return err
	}
	if err = addRetryMiddlewares(stack, options); err != nil {
		return err
	}
	if err = addHTTPSignerV4Middleware(stack, options); err != nil {
		return err
	}
	if err = awsmiddleware.AddRawResponseToMetadata(stack); err != nil {
		return err
	}
	if err = awsmiddleware.AddRecordResponseTiming(stack); err != nil {
		return err
	}
	if err = addClientUserAgent(stack); err != nil {
		return err
	}
	if err = smithyhttp.AddErrorCloseResponseBodyMiddleware(stack); err != nil {
		return err
	}
	if err = smithyhttp.AddCloseResponseBodyMiddleware(stack); err !=
 nil {
		return err
	}
	if err = stack.Initialize.Add(newServiceMetadataMiddleware_opListReceivedLicenses(options.Region),
middleware.Before); err != nil {
		return err
	}
	if err = addRequestIDRetrieverMiddleware(stack); err != nil {
		return err
	}
```

```
	if err = addResponseErrorMiddleware(stack); err != nil {
 		return err
 	}
	if err = addRequestResponseLogging(stack, options); err != nil {
 		return err
 	}
	return nil
}
func newServiceMetadataMiddleware_opListReceivedLicenses(region string)
*awsmiddleware.RegisterServiceMetadata {
	return &awsmiddleware.RegisterServiceMetadata{
 		Region: region,
 		ServiceID: ServiceID,
 		SigningName: "license-manager",
 		OperationName: "ListReceivedLicenses",
	}
}
// Code generated by smithy-go-codegen DO NOT EDIT.
package licensemanager
import (
	"context"
	awsmiddleware "github.com/aws/aws-sdk-go-v2/aws/middleware"
	"github.com/aws/aws-sdk-go-v2/aws/signer/v4"
	"github.com/aws/aws-sdk-go-v2/service/licensemanager/types"
	"github.com/aws/smithy-go/middleware"
	smithyhttp "github.com/aws/smithy-go/transport/http"
)
// Checks out the specified license for offline use.
func (c *Client) CheckoutBorrowLicense(ctx context.Context, params *CheckoutBorrowLicenseInput, optFns
...func(*Options)) (*CheckoutBorrowLicenseOutput, error) {
if params == nil {
 		params = &CheckoutBorrowLicenseInput{}
	}
	result, metadata, err := c.invokeOperation(ctx, "CheckoutBorrowLicense", params, optFns,
c.addOperationCheckoutBorrowLicenseMiddlewares)
if err := nil		return nil, err
	}
	out := result.(*CheckoutBorrowLicenseOutput)
	out.ResultMetadata = metadata
	return out, nil
}
```
type CheckoutBorrowLicenseInput struct {

 // Unique, case-sensitive identifier that you provide to ensure the idempotency of // the request. // // This member is required. ClientToken \*string // Digital signature method. The possible value is JSON Web Signature (JWS) // algorithm PS384. For more information, see RFC 7518 Digital Signature with // RSASSA-PSS (https://tools.ietf.org/html/rfc7518#section-3.5). // // This member is required. DigitalSignatureMethod types.DigitalSignatureMethod // License entitlements. Partial checkouts are not supported. // // This member is required. Entitlements []types.EntitlementData // Amazon Resource Name (ARN) of the license. The license must use the borrow // consumption configuration. //

 // This member is required. LicenseArn \*string

 // Information about constraints. CheckoutMetadata []types.Metadata

 // Node ID. NodeId \*string

```
	noSmithyDocumentSerde
}
```
type CheckoutBorrowLicenseOutput struct {

 // Information about constraints. CheckoutMetadata []types.Metadata

 // Allowed license entitlements. EntitlementsAllowed []types.EntitlementData

 // Date and time at which the license checkout expires. Expiration \*string

 // Date and time at which the license checkout is issued. IssuedAt \*string

 // Amazon Resource Name (ARN) of the license. LicenseArn \*string

 // License consumption token. LicenseConsumptionToken \*string

 // Node ID. NodeId \*string

 // Signed token. SignedToken \*string

 // Metadata pertaining to the operation's result. ResultMetadata middleware.Metadata

 noSmithyDocumentSerde

}

```
func (c *Client) addOperationCheckoutBorrowLicenseMiddlewares(stack *middleware.Stack, options Options) (err
error) {
	err = stack.Serialize.Add(&awsAwsjson11_serializeOpCheckoutBorrowLicense{}, middleware.After)
if err := nil		return err
	}
	err = stack.Deserialize.Add(&awsAwsjson11_deserializeOpCheckoutBorrowLicense{}, middleware.After)
if err := nil		return err
	}
	if err = addSetLoggerMiddleware(stack, options); err != nil {
		return err
	}
	if err = awsmiddleware.AddClientRequestIDMiddleware(stack);
err != nil {
		return err
	}
	if err = smithyhttp.AddComputeContentLengthMiddleware(stack); err != nil {
		return err
	}
if err = addResolveEndpointMiddleware (stack, options); err != nil		return err
	}
if err = v4.AddComputePayloadSHA256Middleware(stack); err != nil		return err
	}
```

```
	if err = addRetryMiddlewares(stack, options); err != nil {
		return err
	}
	if err = addHTTPSignerV4Middleware(stack, options); err != nil {
		return err
	}
	if err = awsmiddleware.AddRawResponseToMetadata(stack); err != nil {
		return err
	}
if err = awsmiddleware.AddRecordResponseTiming(stack); err := nil {
		return err
	}
	if err = addClientUserAgent(stack); err != nil {
		return err
	}
	if err = smithyhttp.AddErrorCloseResponseBodyMiddleware(stack); err != nil {
		return err
	}
	if err = smithyhttp.AddCloseResponseBodyMiddleware(stack); err != nil {
		return err
	}
	if err = addOpCheckoutBorrowLicenseValidationMiddleware(stack); err != nil {
		return err
	}
	if err
 = stack.Initialize.Add(newServiceMetadataMiddleware_opCheckoutBorrowLicense(options.Region),
middleware.Before); err != nil {
		return err
	}
	if err = addRequestIDRetrieverMiddleware(stack); err != nil {
		return err
	}
	if err = addResponseErrorMiddleware(stack); err != nil {
		return err
	}
	if err = addRequestResponseLogging(stack, options); err != nil {
		return err
	}
	return nil
}
func newServiceMetadataMiddleware_opCheckoutBorrowLicense(region string)
*awsmiddleware.RegisterServiceMetadata {
	return &awsmiddleware.RegisterServiceMetadata{
		Region: region,
		ServiceID: ServiceID,
		SigningName: "license-manager",
		OperationName: "CheckoutBorrowLicense",
```
 } } // Code generated by smithy-go-codegen DO NOT EDIT.

package licensemanager

```
import (
	"context"
	awsmiddleware "github.com/aws/aws-sdk-go-v2/aws/middleware"
	"github.com/aws/aws-sdk-go-v2/aws/signer/v4"
	"github.com/aws/smithy-go/middleware"
	smithyhttp "github.com/aws/smithy-go/transport/http"
\lambda
```

```
// Checks in the specified license. Check in a license when it is no longer in use.
func (c *Client) CheckInLicense(ctx context.Context, params *CheckInLicenseInput, optFns ...func(*Options))
(*CheckInLicenseOutput, error) {
if params == nil {
 params = & CheckIn LicenseInput\{\}	}
```

```
	result, metadata, err := c.invokeOperation(ctx, "CheckInLicense", params, optFns,
c.addOperationCheckInLicenseMiddlewares)
if err := nil		return nil, err
	}
```

```
	out := result.(*CheckInLicenseOutput)
	out.ResultMetadata = metadata
	return out, nil
}
```
type CheckInLicenseInput struct {

 // License consumption token. // // This member is required. LicenseConsumptionToken \*string

```
	// License beneficiary.
	Beneficiary
 *string
```
 noSmithyDocumentSerde }

type CheckInLicenseOutput struct { // Metadata pertaining to the operation's result.

```
	ResultMetadata middleware.Metadata
```

```
	noSmithyDocumentSerde
```

```
}
```

```
func (c *Client) addOperationCheckInLicenseMiddlewares(stack *middleware.Stack, options Options) (err error) {
	err = stack.Serialize.Add(&awsAwsjson11_serializeOpCheckInLicense{}, middleware.After)
if err := nil		return err
	}
	err = stack.Deserialize.Add(&awsAwsjson11_deserializeOpCheckInLicense{}, middleware.After)
if err := nil		return err
	}
	if err = addSetLoggerMiddleware(stack, options); err != nil {
		return err
	}
	if err = awsmiddleware.AddClientRequestIDMiddleware(stack); err != nil {
		return err
	}
	if err = smithyhttp.AddComputeContentLengthMiddleware(stack); err != nil {
		return err
	}
	if err = addResolveEndpointMiddleware(stack, options); err != nil {
		return err
	}
	if err = v4.AddComputePayloadSHA256Middleware(stack); err != nil {
		return err
	}
	if err = addRetryMiddlewares(stack,
 options); err != nil {
		return err
	}
	if err = addHTTPSignerV4Middleware(stack, options); err != nil {
 		return err
	}
	if err = awsmiddleware.AddRawResponseToMetadata(stack); err != nil {
 		return err
	}
if err = awsmiddleware.AddRecordResponseTiming(stack); err = 1 | {
 		return err
	}
if err = addClientUserAgent(state); err != nil		return err
	}
	if err = smithyhttp.AddErrorCloseResponseBodyMiddleware(stack); err != nil {
 		return err
	}
```

```
	if err = smithyhttp.AddCloseResponseBodyMiddleware(stack); err != nil {
 		return err
 	}
	if err = addOpCheckInLicenseValidationMiddleware(stack); err != nil {
 		return err
 	}
	if err = stack.Initialize.Add(newServiceMetadataMiddleware_opCheckInLicense(options.Region),
middleware.Before); err != nil {
 		return err
	}
	if err = addRequestIDRetrieverMiddleware(stack); err != nil {
 		return err
	}
	if err = addResponseErrorMiddleware(stack); err != nil {
 		return err
 	}
	if err = addRequestResponseLogging(stack, options); err != nil
 {
 		return err
	}
	return nil
}
func newServiceMetadataMiddleware_opCheckInLicense(region string) *awsmiddleware.RegisterServiceMetadata
{
	return &awsmiddleware.RegisterServiceMetadata{
 Region: region,
 		ServiceID: ServiceID,
 		SigningName: "license-manager",
 		OperationName: "CheckInLicense",
	}
}
name: License Scan
on: [pull_request]
jobs:
 licensescan:
   name: License Scan
   runs-on: ubuntu-latest
   strategy:
    matrix:
     python-version: [3.9]
   steps:
    - name: Checkout target
     uses: actions/checkout@v2
     with:
```
path: sdkbase

```
 ref: ${{ github.base_ref }}
```
- name: Checkout this ref

uses: actions/checkout@v2

with:

path: new-ref

fetch-depth: 0

- name: Get Diff

run: git --git-dir ./new-ref/.git diff --name-only --diff-filter=ACMRT \${{ github.event.pull\_request.base.sha }}

 $$$ {{ github.sha }} > refDiffFiles.txt

- name: Get Target Files

run: git --git-dir ./sdkbase/.git ls-files | grep -xf refDiffFiles.txt - > targetFiles.txt

- name: Checkout scancode

uses: actions/checkout@v2

with:

repository: nexB/scancode-toolkit

path: scancode-toolkit

fetch-depth: 1

- name: Set up Python  ${\cal S}$ { matrix.python-version }}

```
 uses: actions/setup-python@v2
```
with:

python-version:  ${\cal S}{\{\{}$  matrix.python-version  $\}$ 

# ScanCode

```
 - name: Self-configure scancode
```
working-directory: ./scancode-toolkit

run: ./scancode --help

- name: Run Scan code on target

run: cat targetFiles.txt | while read filename; do echo ./sdkbase/\$filename; done | xargs ./scancode-

toolkit/scancode -l -n 30 --json-pp - | grep short\_name | sort | uniq >> old-licenses.txt

- name: Run Scan code on pr ref

run: cat refDiffFiles.txt | while read filename; do echo ./new-ref/\$filename; done | xargs ./scancode-

toolkit/scancode -l -n 30 --json-pp - | grep short\_name | sort | uniq >> new-licenses.txt

# compare

- name: License test

 run: if ! cmp old-licenses.txt new-licenses.txt; then echo "Licenses differ! Failing."; exit -1; else echo "Licenses are the same. Success."; exit 0; fi

// Code generated by smithy-go-codegen DO NOT EDIT.

package licensemanager

import (

 "context"

 awsmiddleware "github.com/aws/aws-sdk-go-v2/aws/middleware"

 "github.com/aws/aws-sdk-go-v2/aws/signer/v4"

 "github.com/aws/aws-sdk-go-v2/service/licensemanager/types"

 "github.com/aws/smithy-go/middleware"

 smithyhttp "github.com/aws/smithy-go/transport/http"

 $\lambda$ 

```
// Creates a license.
func (c *Client) CreateLicense(ctx context.Context, params *CreateLicenseInput, optFns ...func(*Options))
(*CreateLicenseOutput, error) {
if params == nil {
 params = & Create LicenseInput\{\}	}
	result, metadata, err := c.invokeOperation(ctx, "CreateLicense", params, optFns,
c.addOperationCreateLicenseMiddlewares)
if err := nil		return nil, err
	}
	out := result.(*CreateLicenseOutput)
	out.ResultMetadata = metadata
	return out, nil
}
type CreateLicenseInput struct {
	// License beneficiary.
	//
	// This member is required.
	Beneficiary *string
	// Unique, case-sensitive identifier that you provide to ensure
 the idempotency of
	// the request.
	//
	// This member is required.
	ClientToken *string
	// Configuration for consumption of the license. Choose a provisional configuration
	// for workloads running with continuous connectivity. Choose a borrow
	// configuration for workloads with offline usage.
	//
	// This member is required.
	ConsumptionConfiguration *types.ConsumptionConfiguration
	// License entitlements.
	//
	// This member is required.
	Entitlements []types.Entitlement
	// Home Region for the license.
	//
```

```
	// This member is required.
```
 HomeRegion \*string

 // License issuer. // // This member is required. Issuer \*types.Issuer // License name. // // This member is required. LicenseName \*string // Product name. // // This member is required. ProductName \*string // Product SKU. // // This member is required. ProductSKU \*string // Date and time range during which the license is valid, in ISO8601-UTC format. // // This member is required. Validity \*types.DatetimeRange // Information about the license. LicenseMetadata []types.Metadata noSmithyDocumentSerde } type CreateLicenseOutput struct {

 // Amazon Resource Name (ARN) of the license. LicenseArn \*string

 // License status. Status types.LicenseStatus

 // License version. Version \*string

 // Metadata pertaining to the operation's result. ResultMetadata middleware.Metadata

```
	noSmithyDocumentSerde
}
```

```
func (c *Client) addOperationCreateLicenseMiddlewares(stack *middleware.Stack, options Options) (err error) {
	err = stack.Serialize.Add(&awsAwsjson11_serializeOpCreateLicense{}, middleware.After)
if err := nil		return err
	}
	err = stack.Deserialize.Add(&awsAwsjson11_deserializeOpCreateLicense{}, middleware.After)
if err := nil		return err
	}
	if err = addSetLoggerMiddleware(stack, options); err != nil {
 		return err
	}
	if err = awsmiddleware.AddClientRequestIDMiddleware(stack); err != nil {
 		return err
	}
	if err = smithyhttp.AddComputeContentLengthMiddleware(stack);
err != nil {
		return err
	}
if err = addResolveEndpointMiddleware (stack, options); err != nil		return err
	}
	if err = v4.AddComputePayloadSHA256Middleware(stack); err != nil {
		return err
	}
	if err = addRetryMiddlewares(stack, options); err != nil {
		return err
	}
	if err = addHTTPSignerV4Middleware(stack, options); err != nil {
		return err
	}
	if err = awsmiddleware.AddRawResponseToMetadata(stack); err != nil {
		return err
	}
	if err = awsmiddleware.AddRecordResponseTiming(stack); err != nil {
		return err
	}
	if err = addClientUserAgent(stack); err != nil {
		return err
	}
	if err = smithyhttp.AddErrorCloseResponseBodyMiddleware(stack); err != nil {
		return err
	}
	if err = smithyhttp.AddCloseResponseBodyMiddleware(stack); err != nil {
 		return err
```

```
	}
	if err = addOpCreateLicenseValidationMiddleware(stack); err != nil {
 		return err
	}
	if err = stack.Initialize.Add(newServiceMetadataMiddleware_opCreateLicense(options.Region),
middleware.Before); err != nil {
 		return
 err
 	}
	if err = addRequestIDRetrieverMiddleware(stack); err != nil {
 		return err
 	}
	if err = addResponseErrorMiddleware(stack); err != nil {
 		return err
 	}
	if err = addRequestResponseLogging(stack, options); err != nil {
 		return err
 	}
	return nil
}
func newServiceMetadataMiddleware_opCreateLicense(region string) *awsmiddleware.RegisterServiceMetadata {
	return &awsmiddleware.RegisterServiceMetadata{
 Region: region,
 		ServiceID: ServiceID,
 		SigningName: "license-manager",
 		OperationName: "CreateLicense",
	}
}
// Code generated by smithy-go-codegen DO NOT EDIT.
package grafana
import (
	"context"
	awsmiddleware "github.com/aws/aws-sdk-go-v2/aws/middleware"
	"github.com/aws/aws-sdk-go-v2/aws/signer/v4"
	"github.com/aws/aws-sdk-go-v2/service/grafana/types"
	"github.com/aws/smithy-go/middleware"
	smithyhttp "github.com/aws/smithy-go/transport/http"
\lambda// Removes the Grafana Enterprise license from a workspace.
func (c *Client) DisassociateLicense(ctx context.Context, params *DisassociateLicenseInput, optFns
...func(*Options)) (*DisassociateLicenseOutput, error) {
if params == nil {
 params = \&DisssocialelicenseInput\}
```

```
	}
```

```
	result, metadata, err := c.invokeOperation(ctx, "DisassociateLicense", params, optFns,
c.addOperationDisassociateLicenseMiddlewares)
if err := nil		return nil, err
	}
	out := result.(*DisassociateLicenseOutput)
	out.ResultMetadata = metadata
	return out, nil
}
type DisassociateLicenseInput struct {
	// The type of license to remove from the workspace.
	//
	// This
 member is required.
	LicenseType types.LicenseType
	// The ID of the workspace to remove the Grafana Enterprise license from.
	//
	// This member is required.
	WorkspaceId *string
	noSmithyDocumentSerde
}
type DisassociateLicenseOutput struct {
	// A structure containing information about the workspace.
	//
	// This member is required.
	Workspace *types.WorkspaceDescription
	// Metadata pertaining to the operation's result.
	ResultMetadata middleware.Metadata
	noSmithyDocumentSerde
}
func (c *Client) addOperationDisassociateLicenseMiddlewares(stack *middleware.Stack, options Options) (err
error) {
	err = stack.Serialize.Add(&awsRestjson1_serializeOpDisassociateLicense{}, middleware.After)
```
if err  $!=$  nil  $\{$ 

 return err

 }

 err = stack.Deserialize.Add(&awsRestjson1\_deserializeOpDisassociateLicense{}, middleware.After)

```
if err := nil		return err
	}
	if err = addSetLoggerMiddleware(stack, options); err != nil {
		return err
	}
	if err = awsmiddleware.AddClientRequestIDMiddleware(stack);
err := nil		return err
	}
	if err = smithyhttp.AddComputeContentLengthMiddleware(stack); err != nil {
		return err
	}
	if err = addResolveEndpointMiddleware(stack, options); err != nil {
		return err
	}
	if err = v4.AddComputePayloadSHA256Middleware(stack); err != nil {
		return err
	}
	if err = addRetryMiddlewares(stack, options); err != nil {
		return err
	}
	if err = addHTTPSignerV4Middleware(stack, options); err != nil {
		return err
	}
	if err = awsmiddleware.AddRawResponseToMetadata(stack); err != nil {
		return err
	}
	if err = awsmiddleware.AddRecordResponseTiming(stack); err != nil {
		return err
	}
	if err = addClientUserAgent(stack); err != nil {
		return err
	}
	if err = smithyhttp.AddErrorCloseResponseBodyMiddleware(stack); err != nil {
		return err
	}
	if err = smithyhttp.AddCloseResponseBodyMiddleware(stack); err != nil {
		return err
	}
	if err = addOpDisassociateLicenseValidationMiddleware(stack); err != nil {
		return err
	}
	if err = stack.Initialize.Add(newServiceMetadataMiddleware_opDisassociateLicense(options.Region),
 middleware.Before); err != nil {
		return err
	}
	if err = addRequestIDRetrieverMiddleware(stack); err != nil {
```

```
		return err
	}
	if err = addResponseErrorMiddleware(stack); err != nil {
		return err
	}
	if err = addRequestResponseLogging(stack, options); err != nil {
		return err
	}
	return nil
}
```
func newServiceMetadataMiddleware\_opDisassociateLicense(region string) \*awsmiddleware.RegisterServiceMetadata { return &awsmiddleware.RegisterServiceMetadata{ Region: region, ServiceID: ServiceID, SigningName: "grafana", OperationName: "DisassociateLicense", }

```
}
```
// Code generated by smithy-go-codegen DO NOT EDIT.

```
package licensemanager
```
import (

 "context"

 awsmiddleware "github.com/aws/aws-sdk-go-v2/aws/middleware"

```
	"github.com/aws/aws-sdk-go-v2/aws/signer/v4"
```

```
	"github.com/aws/aws-sdk-go-v2/service/licensemanager/types"
```
 "github.com/aws/smithy-go/middleware"

```
	smithyhttp "github.com/aws/smithy-go/transport/http"
```
)

```
// Gets detailed information about the specified license.
func (c *Client) GetLicense(ctx context.Context, params *GetLicenseInput, optFns ...func(*Options))
(*GetLicenseOutput, error) {
if params == nil {
 params = \&GetLicenseInput\}	}
	result, metadata, err := c.invokeOperation(ctx, "GetLicense", params, optFns,
c.addOperationGetLicenseMiddlewares)
if err := nil		return nil, err
 	}
```

```
	out := result.(*GetLicenseOutput)
	out.ResultMetadata = metadata
```

```
	return out, nil
```

```
}
```
type GetLicenseInput struct {

```
	// Amazon Resource Name (ARN) of the license.
	//
	// This member is required.
	LicenseArn *string
```

```
	// License version.
	Version
 *string
```

```
	noSmithyDocumentSerde
}
```
type GetLicenseOutput struct {

 // License details. License \*types.License

 // Metadata pertaining to the operation's result. ResultMetadata middleware.Metadata

```
	noSmithyDocumentSerde
}
```

```
func (c *Client) addOperationGetLicenseMiddlewares(stack *middleware.Stack, options Options) (err error) {
	err = stack.Serialize.Add(&awsAwsjson11_serializeOpGetLicense{}, middleware.After)
if err := nil		return err
	}
	err = stack.Deserialize.Add(&awsAwsjson11_deserializeOpGetLicense{}, middleware.After)
if err := nil		return err
	}
	if err = addSetLoggerMiddleware(stack, options); err != nil {
		return err
	}
	if err = awsmiddleware.AddClientRequestIDMiddleware(stack); err != nil {
		return err
	}
	if err = smithyhttp.AddComputeContentLengthMiddleware(stack); err != nil {
		return err
	}
if err = addResolveEndpointMiddleware(stat, options); err != nil		return err
```

```
	}
	if err = v4.AddComputePayloadSHA256Middleware(stack); err != nil {
 		return err
	}
	if
 err = addRetryMiddlewares(stack, options); err != nil {
		return err
	}
	if err = addHTTPSignerV4Middleware(stack, options); err != nil {
		return err
	}
	if err = awsmiddleware.AddRawResponseToMetadata(stack); err != nil {
		return err
	}
	if err = awsmiddleware.AddRecordResponseTiming(stack); err != nil {
		return err
	}
if err = addClientUserAgent(state); err != nil {
		return err
	}
	if err = smithyhttp.AddErrorCloseResponseBodyMiddleware(stack); err != nil {
		return err
	}
	if err = smithyhttp.AddCloseResponseBodyMiddleware(stack); err != nil {
		return err
	}
	if err = addOpGetLicenseValidationMiddleware(stack); err != nil {
		return err
	}
	if err = stack.Initialize.Add(newServiceMetadataMiddleware_opGetLicense(options.Region), middleware.Before);
err := nil		return err
	}
	if err = addRequestIDRetrieverMiddleware(stack); err != nil {
		return err
	}
	if err = addResponseErrorMiddleware(stack); err != nil {
		return err
	}
	if err = addRequestResponseLogging(stack,
options); err := nil		return err
	}
	return nil
}
```
func newServiceMetadataMiddleware\_opGetLicense(region string) \*awsmiddleware.RegisterServiceMetadata { return &awsmiddleware.RegisterServiceMetadata{

 Region: region, ServiceID: ServiceID, SigningName: "license-manager", OperationName: "GetLicense", } } AWS SDK for Go Copyright 2015 Amazon.com, Inc. or its affiliates. All Rights Reserved. Copyright 2014-2015 Stripe, Inc. // Code generated by smithy-go-codegen DO NOT EDIT.

package licensemanager

import (

 "context"

 awsmiddleware "github.com/aws/aws-sdk-go-v2/aws/middleware"

 "github.com/aws/aws-sdk-go-v2/aws/signer/v4"

 "github.com/aws/aws-sdk-go-v2/service/licensemanager/types"

 "github.com/aws/smithy-go/middleware"

 smithyhttp "github.com/aws/smithy-go/transport/http"

 $\lambda$ 

// Checks out the specified license. func (c \*Client) CheckoutLicense(ctx context.Context, params \*CheckoutLicenseInput, optFns ...func(\*Options)) (\*CheckoutLicenseOutput, error) { if params  $==$  nil {  $params = & CheckoutLieenselnput\{\}$  }

```
	result, metadata, err := c.invokeOperation(ctx, "CheckoutLicense", params, optFns,
c.addOperationCheckoutLicenseMiddlewares)
if err := nil		return nil, err
```
 }

```
	out := result.(*CheckoutLicenseOutput)
	out.ResultMetadata = metadata
	return out, nil
}
```
type CheckoutLicenseInput struct {

```
	// Checkout type.
	//
	// This member is required.
	CheckoutType types.CheckoutType
```
 // Unique, case-sensitive

 identifier that you provide to ensure the idempotency of // the request. // // This member is required. ClientToken \*string // License entitlements. // // This member is required. Entitlements []types.EntitlementData // Key fingerprint identifying the license. // // This member is required. KeyFingerprint \*string // Product SKU. // // This member is required. ProductSKU \*string // License beneficiary. Beneficiary \*string // Node ID. NodeId \*string noSmithyDocumentSerde type CheckoutLicenseOutput struct { // Checkout type. CheckoutType types.CheckoutType // Allowed license entitlements.

 EntitlementsAllowed []types.EntitlementData

}

 // Date and time at which the license checkout expires. Expiration \*string

 // Date and time at which the license checkout is issued. IssuedAt \*string

 // Amazon Resource Name (ARN) of the checkout license. LicenseArn \*string

 // License consumption token.

### LicenseConsumptionToken \*string

 // Node ID. NodeId \*string

```
	//
 Signed token.
	SignedToken *string
```
 // Metadata pertaining to the operation's result. ResultMetadata middleware.Metadata

 noSmithyDocumentSerde

}

```
func (c *Client) addOperationCheckoutLicenseMiddlewares(stack *middleware.Stack, options Options) (err error) {
	err = stack.Serialize.Add(&awsAwsjson11_serializeOpCheckoutLicense{}, middleware.After)
if err := nil		return err
	}
	err = stack.Deserialize.Add(&awsAwsjson11_deserializeOpCheckoutLicense{}, middleware.After)
if err := nil		return err
	}
	if err = addSetLoggerMiddleware(stack, options); err != nil {
		return err
	}
	if err = awsmiddleware.AddClientRequestIDMiddleware(stack); err != nil {
 		return err
	}
	if err = smithyhttp.AddComputeContentLengthMiddleware(stack); err != nil {
 		return err
	}
	if err = addResolveEndpointMiddleware(stack, options); err != nil {
 		return err
	}
	if err = v4.AddComputePayloadSHA256Middleware(stack); err != nil {
		return err
	}
	if err = addRetryMiddlewares(stack, options); err
!= nil {
		return err
	}
	if err = addHTTPSignerV4Middleware(stack, options); err != nil {
		return err
	}
	if err = awsmiddleware.AddRawResponseToMetadata(stack); err != nil {
 		return err
```

```
	}
	if err = awsmiddleware.AddRecordResponseTiming(stack); err != nil {
 		return err
	}
	if err = addClientUserAgent(stack); err != nil {
 		return err
 	}
	if err = smithyhttp.AddErrorCloseResponseBodyMiddleware(stack); err != nil {
 		return err
 	}
	if err = smithyhttp.AddCloseResponseBodyMiddleware(stack); err != nil {
 		return err
 	}
	if err = addOpCheckoutLicenseValidationMiddleware(stack); err != nil {
 		return err
	}
	if err = stack.Initialize.Add(newServiceMetadataMiddleware_opCheckoutLicense(options.Region),
middleware.Before); err != nil {
 		return err
	}
	if err = addRequestIDRetrieverMiddleware(stack); err != nil {
 		return err
 	}
	if err = addResponseErrorMiddleware(stack); err != nil {
 		return err
 	}
	if err = addRequestResponseLogging(stack, options); err != nil {
 		return err
	}
	return
 nil
}
func newServiceMetadataMiddleware_opCheckoutLicense(region string) *awsmiddleware.RegisterServiceMetadata
{
	return &awsmiddleware.RegisterServiceMetadata{
 		Region: region,
 		ServiceID: ServiceID,
 		SigningName: "license-manager",
 		OperationName: "CheckoutLicense",
	}
}
// Code generated by smithy-go-codegen DO NOT EDIT.
package licensemanager
```

```
import (
	"context"
```

```
	awsmiddleware "github.com/aws/aws-sdk-go-v2/aws/middleware"
	"github.com/aws/aws-sdk-go-v2/aws/signer/v4"
	"github.com/aws/aws-sdk-go-v2/service/licensemanager/types"
	"github.com/aws/smithy-go/middleware"
	smithyhttp "github.com/aws/smithy-go/transport/http"
)
```

```
// Lists the licenses for your account.
func (c *Client) ListLicenses(ctx context.Context, params *ListLicensesInput, optFns ...func(*Options))
(*ListLicensesOutput, error) {
if params == nil {
 params = & List王icensesInput{}
	}
```

```
	result, metadata, err := c.invokeOperation(ctx, "ListLicenses", params, optFns,
c.addOperationListLicensesMiddlewares)
if err := nil		return nil, err
	}
	out := result.(*ListLicensesOutput)
	out.ResultMetadata = metadata
```

```
	return out, nil
```

```
}
```

```
type ListLicensesInput struct {
```

```
	// Filters to scope the results. The following filters are supported:
	//
1/ *
	// Beneficiary
	//
	// * ProductSKU
	//
// * Fingerprint	//
	//
 * Status
	Filters []types.Filter
```
 // Amazon Resource Names (ARNs) of the licenses. LicenseArns []string

 // Maximum number of results to return in a single call. MaxResults \*int32

 // Token for the next set of results. NextToken \*string

```
	noSmithyDocumentSerde
}
type ListLicensesOutput struct {
	// License details.
	Licenses []types.License
	// Token for the next set of results.
	NextToken *string
	// Metadata pertaining to the operation's result.
	ResultMetadata middleware.Metadata
	noSmithyDocumentSerde
}
func (c *Client) addOperationListLicensesMiddlewares(stack *middleware.Stack, options Options) (err error) {
	err = stack.Serialize.Add(&awsAwsjson11_serializeOpListLicenses{}, middleware.After)
if err := nil		return err
	}
	err = stack.Deserialize.Add(&awsAwsjson11_deserializeOpListLicenses{}, middleware.After)
if err := nil		return err
	}
	if err = addSetLoggerMiddleware(stack, options); err != nil {
		return err
	}
	if err = awsmiddleware.AddClientRequestIDMiddleware(stack);
err != nil {
		return err
	}
	if err = smithyhttp.AddComputeContentLengthMiddleware(stack); err != nil {
		return err
	}
	if err = addResolveEndpointMiddleware(stack, options); err != nil {
		return err
	}
	if err = v4.AddComputePayloadSHA256Middleware(stack); err != nil {
		return err
	}
	if err = addRetryMiddlewares(stack, options); err != nil {
		return err
	}
	if err = addHTTPSignerV4Middleware(stack, options); err != nil {
 		return err
```
```
	}
	if err = awsmiddleware.AddRawResponseToMetadata(stack); err != nil {
 		return err
	}
	if err = awsmiddleware.AddRecordResponseTiming(stack); err != nil {
 		return err
	}
	if err = addClientUserAgent(stack); err != nil {
 		return err
	}
	if err = smithyhttp.AddErrorCloseResponseBodyMiddleware(stack); err != nil {
 		return err
	}
	if err = smithyhttp.AddCloseResponseBodyMiddleware(stack); err != nil {
 		return err
	}
	if err = stack.Initialize.Add(newServiceMetadataMiddleware_opListLicenses(options.Region), middleware.Before);
err != nil {
 		return err
	}
	if err = addRequestIDRetrieverMiddleware(stack); err != nil {
 		return err
	}
	if err = addResponseErrorMiddleware(stack); err != nil {
 		return err
	}
	if err = addRequestResponseLogging(stack, options); err != nil {
 		return err
	}
	return nil
}
func newServiceMetadataMiddleware_opListLicenses(region string) *awsmiddleware.RegisterServiceMetadata {
	return &awsmiddleware.RegisterServiceMetadata{
 Region: region,
 		ServiceID: ServiceID,
 		SigningName: "license-manager",
 		OperationName: "ListLicenses",
	}
}
// Code generated by smithy-go-codegen DO NOT EDIT.
package licensemanager
```

```
import (
	"context"
	awsmiddleware "github.com/aws/aws-sdk-go-v2/aws/middleware"
	"github.com/aws/aws-sdk-go-v2/aws/signer/v4"
```

```
	"github.com/aws/aws-sdk-go-v2/service/licensemanager/types"
	"github.com/aws/smithy-go/middleware"
	smithyhttp "github.com/aws/smithy-go/transport/http"
)
```

```
// Deletes the specified license.
func (c *Client) DeleteLicense(ctx context.Context, params *DeleteLicenseInput, optFns ...func(*Options))
(*DeleteLicenseOutput, error) {
if params == nil {
 params = \&DeleteLinearInput\{\}	}
	result, metadata, err := c.invokeOperation(ctx, "DeleteLicense", params, optFns,
c.addOperationDeleteLicenseMiddlewares)
if err := nil		return nil, err
	}
	out := result.(*DeleteLicenseOutput)
	out.ResultMetadata = metadata
	return out, nil
}
type DeleteLicenseInput struct {
	// Amazon Resource Name (ARN) of the license.
	//
	// This member is required.
	LicenseArn *string
	// Current version of the
 license.
	//
	// This member is required.
	SourceVersion *string
	noSmithyDocumentSerde
}
type DeleteLicenseOutput struct {
	// Date when the license is deleted.
	DeletionDate *string
	// License status.
	Status types.LicenseDeletionStatus
```
 // Metadata pertaining to the operation's result.

```
	ResultMetadata middleware.Metadata
```

```
	noSmithyDocumentSerde
```

```
}
```

```
func (c *Client) addOperationDeleteLicenseMiddlewares(stack *middleware.Stack, options Options) (err error) {
	err = stack.Serialize.Add(&awsAwsjson11_serializeOpDeleteLicense{}, middleware.After)
if err := nil		return err
	}
	err = stack.Deserialize.Add(&awsAwsjson11_deserializeOpDeleteLicense{}, middleware.After)
if err := nil		return err
	}
	if err = addSetLoggerMiddleware(stack, options); err != nil {
		return err
	}
	if err = awsmiddleware.AddClientRequestIDMiddleware(stack); err != nil {
		return err
	}
	if err = smithyhttp.AddComputeContentLengthMiddleware(stack); err != nil {
		return err
	}
	if err = addResolveEndpointMiddleware(stack,
options); err := nil		return err
	}
	if err = v4.AddComputePayloadSHA256Middleware(stack); err != nil {
		return err
	}
	if err = addRetryMiddlewares(stack, options); err != nil {
 		return err
	}
	if err = addHTTPSignerV4Middleware(stack, options); err != nil {
 		return err
	}
	if err = awsmiddleware.AddRawResponseToMetadata(stack); err != nil {
 		return err
	}
if err = awsmiddleware.AddRecordResponseTiming(stack); err = 1 | {
 		return err
	}
if err = addClientUserAgent(state); err != nil		return err
	}
	if err = smithyhttp.AddErrorCloseResponseBodyMiddleware(stack); err != nil {
 		return err
	}
```

```
	if err = smithyhttp.AddCloseResponseBodyMiddleware(stack); err != nil {
		return err
	}
	if err = addOpDeleteLicenseValidationMiddleware(stack); err != nil {
		return err
	}
	if err = stack.Initialize.Add(newServiceMetadataMiddleware_opDeleteLicense(options.Region),
middleware.Before); err != nil {
		return err
	}
	if err = addRequestIDRetrieverMiddleware(stack);
err != nil {
		return err
	}
	if err = addResponseErrorMiddleware(stack); err != nil {
		return err
	}
if err = addRequestResponseLogicalstack, options); err != nil { }		return err
	}
	return nil
}
```
func newServiceMetadataMiddleware\_opDeleteLicense(region string) \*awsmiddleware.RegisterServiceMetadata { return &awsmiddleware.RegisterServiceMetadata{

```
Region: region,
		ServiceID: ServiceID,
		SigningName: "license-manager",
		OperationName: "DeleteLicense",
	}
}
```

```
Copyright (c) 2009 The Go Authors. All rights reserved.
```
Redistribution and use in source and binary forms, with or without modification, are permitted provided that the following conditions are met:

 \* Redistributions of source code must retain the above copyright notice, this list of conditions and the following disclaimer.

```
 * Redistributions in binary form must reproduce the above
copyright notice, this list of conditions and the following disclaimer
in the documentation and/or other materials provided with the
distribution.
```

```
 * Neither the name of Google Inc. nor the names of its
contributors may be used to endorse or promote products derived from
this software without specific prior written permission.
```
THIS SOFTWARE IS PROVIDED BY THE COPYRIGHT HOLDERS AND CONTRIBUTORS

"AS IS" AND ANY EXPRESS OR IMPLIED WARRANTIES, INCLUDING, BUT NOT LIMITED TO, THE IMPLIED WARRANTIES OF MERCHANTABILITY AND FITNESS FOR A PARTICULAR PURPOSE ARE DISCLAIMED. IN NO EVENT SHALL THE COPYRIGHT OWNER

 OR CONTRIBUTORS BE LIABLE FOR ANY DIRECT, INDIRECT, INCIDENTAL, SPECIAL, EXEMPLARY, OR CONSEQUENTIAL DAMAGES (INCLUDING, BUT NOT LIMITED TO, PROCUREMENT OF SUBSTITUTE GOODS OR SERVICES; LOSS OF USE, DATA, OR PROFITS; OR BUSINESS INTERRUPTION) HOWEVER CAUSED AND ON ANY THEORY OF LIABILITY, WHETHER IN CONTRACT, STRICT LIABILITY, OR TORT (INCLUDING NEGLIGENCE OR OTHERWISE) ARISING IN ANY WAY OUT OF THE USE OF THIS SOFTWARE, EVEN IF ADVISED OF THE POSSIBILITY OF SUCH DAMAGE.

> Apache License Version 2.0, January 2004 http://www.apache.org/licenses/

#### TERMS AND CONDITIONS FOR USE, REPRODUCTION, AND DISTRIBUTION

1. Definitions.

 "License" shall mean the terms and conditions for use, reproduction, and distribution as defined by Sections 1 through 9 of this document.

 "Licensor" shall mean the copyright owner or entity authorized by the copyright owner that is granting the License.

 "Legal Entity" shall mean the union of the acting entity and all other entities that control, are controlled by, or are under common control with that entity. For the purposes of this definition, "control" means (i) the power, direct or indirect, to cause the direction or management of such entity, whether by contract or otherwise, or (ii) ownership of fifty percent (50%) or more of the outstanding shares, or (iii) beneficial ownership of such entity.

 "You" (or "Your") shall mean an individual or Legal Entity exercising permissions granted by this License.

 "Source" form shall mean the preferred form for making modifications, including but not limited to software source code, documentation source, and configuration files.

 "Object" form shall mean any form resulting from mechanical transformation or translation of a Source form, including but not limited to compiled object code, generated documentation, and conversions to other media types.

"Work" shall mean the work of authorship, whether in Source or

 Object form, made available under the License, as indicated by a copyright notice that is included in or attached to the work (an example is provided in the Appendix below).

 "Derivative Works" shall mean any work, whether in Source or Object form, that is based on (or derived from) the Work and for which the editorial

 revisions, annotations, elaborations, or other modifications represent, as a whole, an original work of authorship. For the purposes of this License, Derivative Works shall not include works that remain separable from, or merely link (or bind by name) to the interfaces of, the Work and Derivative Works thereof.

 "Contribution" shall mean any work of authorship, including the original version of the Work and any modifications or additions to that Work or Derivative Works thereof, that is intentionally submitted to Licensor for inclusion in the Work by the copyright owner or by an individual or Legal Entity authorized to submit on behalf of the copyright owner. For the purposes of this definition, "submitted" means any form of electronic, verbal, or written communication sent to the Licensor or its representatives, including but not limited to communication on electronic mailing lists, source code control systems, and issue tracking systems that are managed by, or on behalf of, the Licensor for the purpose of discussing and improving the Work, but excluding communication that is conspicuously marked or otherwise designated in writing by the copyright owner as "Not a Contribution."

 "Contributor" shall mean Licensor and any individual or Legal Entity on behalf of whom a Contribution has been received by Licensor and subsequently incorporated within the Work.

- 2. Grant of Copyright License. Subject to the terms and conditions of this License, each Contributor hereby grants to You a perpetual, worldwide, non-exclusive, no-charge, royalty-free, irrevocable copyright license to reproduce, prepare Derivative Works of, publicly display, publicly perform, sublicense, and distribute the Work and such Derivative Works in Source or Object form.
- 3. Grant of Patent License. Subject to the terms and conditions of this
- License, each Contributor hereby grants to You a perpetual, worldwide, non-exclusive, no-charge, royalty-free, irrevocable (except as stated in this section) patent license to make, have made, use, offer to sell, sell, import, and otherwise transfer the Work, where such license applies only to those patent claims licensable by such Contributor that are necessarily infringed by their Contribution(s) alone or by combination of their Contribution(s) with the Work to which such Contribution(s) was submitted. If You

 institute patent litigation against any entity (including a cross-claim or counterclaim in a lawsuit) alleging that the Work or a Contribution incorporated within the Work constitutes direct or contributory patent infringement, then any patent licenses granted to You under this License for that Work shall terminate as of the date such litigation is filed.

 4. Redistribution. You may reproduce and distribute copies of the

 Work or Derivative Works thereof in any medium, with or without modifications, and in Source or Object form, provided that You meet the following conditions:

- (a) You must give any other recipients of the Work or Derivative Works a copy of this License; and
- (b) You must cause any modified files to carry prominent notices stating that You changed the files; and
- (c) You must retain, in the Source form of any Derivative Works that You distribute, all copyright, patent, trademark, and attribution notices from the Source form of the Work, excluding those notices that do not pertain to any part of the Derivative Works; and
- (d) If the Work includes a "NOTICE" text file as part of its distribution, then any Derivative Works that You distribute must include a readable copy of the attribution notices contained within such NOTICE file, excluding

#### those notices that do not

 pertain to any part of the Derivative Works, in at least one of the following places: within a NOTICE text file distributed as part of the Derivative Works; within the Source form or documentation, if provided along with the Derivative Works; or, within a display generated by the Derivative Works, if and wherever such third-party notices normally appear. The contents of the NOTICE file are for informational purposes only and do not modify the License. You may add Your own attribution notices within Derivative Works that You distribute, alongside or as an addendum to the NOTICE text from the Work, provided that such additional attribution notices cannot be construed as modifying the License.

 You may add Your own copyright statement to Your modifications and may provide additional or different license terms and conditions

 for use, reproduction, or distribution of Your modifications, or for any such Derivative Works as a whole, provided Your use,  reproduction, and distribution of the Work otherwise complies with the conditions stated in this License.

- 5. Submission of Contributions. Unless You explicitly state otherwise, any Contribution intentionally submitted for inclusion in the Work by You to the Licensor shall be under the terms and conditions of this License, without any additional terms or conditions. Notwithstanding the above, nothing herein shall supersede or modify the terms of any separate license agreement you may have executed with Licensor regarding such Contributions.
- 6. Trademarks. This License does not grant permission to use the trade names, trademarks, service marks, or product names of the Licensor, except as required for reasonable and customary use in describing the origin of the Work and reproducing the content of the NOTICE file.
- 7. Disclaimer of Warranty. Unless required by applicable law or agreed to in writing, Licensor provides the Work (and each Contributor provides its Contributions) on an "AS IS" BASIS, WITHOUT WARRANTIES OR CONDITIONS OF ANY KIND, either express or implied, including, without limitation, any warranties or conditions of TITLE, NON-INFRINGEMENT, MERCHANTABILITY, or FITNESS FOR A PARTICULAR PURPOSE. You are solely responsible for determining the appropriateness of using or redistributing the Work and assume any risks associated with Your exercise of permissions under this License.
- 8. Limitation of Liability. In no event and under no legal theory, whether in tort (including negligence), contract, or otherwise, unless required by applicable law (such as deliberate and grossly negligent acts) or agreed to in writing, shall any Contributor be liable to You for damages, including any direct,

indirect, special,

 incidental, or consequential damages of any character arising as a result of this License or out of the use or inability to use the Work (including but not limited to damages for loss of goodwill, work stoppage, computer failure or malfunction, or any and all other commercial damages or losses), even if such Contributor has been advised of the possibility of such damages.

 9. Accepting Warranty or Additional Liability. While redistributing the Work or Derivative Works thereof, You may choose to offer, and charge a fee for, acceptance of support, warranty, indemnity, or other liability obligations and/or rights consistent with this License. However, in accepting such obligations, You may act only on Your own behalf and on Your sole responsibility, not on behalf of any other Contributor, and only if You agree to indemnify, defend, and hold each Contributor harmless for any liability

 incurred by, or claims asserted against, such Contributor by reason of your accepting any such warranty or additional liability.

#### END OF TERMS AND CONDITIONS

APPENDIX: How to apply the Apache License to your work.

 To apply the Apache License to your work, attach the following boilerplate notice, with the fields enclosed by brackets "[]" replaced with your own identifying information. (Don't include the brackets!) The text should be enclosed in the appropriate comment syntax for the file format. We also recommend that a file or class name and description of purpose be included on the same "printed page" as the copyright notice for easier identification within third-party archives.

Copyright [yyyy] [name of copyright owner]

 Licensed under the Apache License, Version 2.0 (the "License"); you may not use this file except in compliance with the License. You may obtain a copy of the License at

http://www.apache.org/licenses/LICENSE-2.0

 Unless required by applicable law or agreed to in writing, software distributed under the License is distributed on an "AS IS" BASIS, WITHOUT WARRANTIES OR CONDITIONS OF ANY KIND, either express or implied. See the License for the specific language governing permissions and limitations under the License.

// Code generated by smithy-go-codegen DO NOT EDIT.

#### package grafana

import (

 "context"

 awsmiddleware "github.com/aws/aws-sdk-go-v2/aws/middleware"

 "github.com/aws/aws-sdk-go-v2/aws/signer/v4"

 "github.com/aws/aws-sdk-go-v2/service/grafana/types"

 "github.com/aws/smithy-go/middleware"

 smithyhttp "github.com/aws/smithy-go/transport/http"

 $\lambda$ 

// Assigns a Grafana Enterprise license to a workspace. Upgrading to Grafana

// Enterprise incurs additional fees. For more information, see Upgrade a workspace

// to Grafana Enterprise

// (https://docs.aws.amazon.com/grafana/latest/userguide/upgrade-to-Grafana-Enterprise.html).

func (c \*Client) AssociateLicense(ctx context.Context, params \*AssociateLicenseInput, optFns ...func(\*Options)) (\*AssociateLicenseOutput, error) {

```
if params == nil {
params = &Associate LicenseInput\{\}	}
```

```
	result, metadata, err := c.invokeOperation(ctx, "AssociateLicense", params, optFns,
c.addOperationAssociateLicenseMiddlewares)
if err := nil		return nil, err
	}
```

```
	out
 := result.(*AssociateLicenseOutput)
	out.ResultMetadata = metadata
	return out, nil
}
```
type AssociateLicenseInput struct {

 // The type of license to associate with the workspace. // // This member is required. LicenseType types.LicenseType

 // The ID of the workspace to associate the license with. // // This member is required. WorkspaceId \*string

```
	noSmithyDocumentSerde
}
```
type AssociateLicenseOutput struct {

 // A structure containing data about the workspace.

 //

 // This member is required.

 Workspace \*types.WorkspaceDescription

 // Metadata pertaining to the operation's result. ResultMetadata middleware.Metadata

 noSmithyDocumentSerde

}

func (c \*Client) addOperationAssociateLicenseMiddlewares(stack \*middleware.Stack, options Options) (err error) { err = stack.Serialize.Add(&awsRestjson1\_serializeOpAssociateLicense{}, middleware.After) if  $err := nil$  return err

```
	}
	err = stack.Deserialize.Add(&awsRestjson1_deserializeOpAssociateLicense{}, middleware.After)
	if
err != nil {
		return err
	}
if err = addSetLoggerMiddleware (stack, options); err != nil		return err
	}
	if err = awsmiddleware.AddClientRequestIDMiddleware(stack); err != nil {
		return err
	}
	if err = smithyhttp.AddComputeContentLengthMiddleware(stack); err != nil {
		return err
	}
if err = addResolveEndpointMiddleware (stack, options); err != nil		return err
	}
	if err = v4.AddComputePayloadSHA256Middleware(stack); err != nil {
		return err
	}
	if err = addRetryMiddlewares(stack, options); err != nil {
		return err
	}
	if err = addHTTPSignerV4Middleware(stack, options); err != nil {
		return err
	}
	if err = awsmiddleware.AddRawResponseToMetadata(stack); err != nil {
		return err
	}
	if err = awsmiddleware.AddRecordResponseTiming(stack); err != nil {
		return err
	}
	if err = addClientUserAgent(stack); err != nil {
		return err
	}
	if err = smithyhttp.AddErrorCloseResponseBodyMiddleware(stack); err != nil {
		return err
	}
	if err = smithyhttp.AddCloseResponseBodyMiddleware(stack);
err != nil {
		return err
	}
	if err = addOpAssociateLicenseValidationMiddleware(stack); err != nil {
		return err
	}
	if err = stack.Initialize.Add(newServiceMetadataMiddleware_opAssociateLicense(options.Region),
middleware.Before); err != nil {
```

```
		return err
	}
	if err = addRequestIDRetrieverMiddleware(stack); err != nil {
		return err
	}
	if err = addResponseErrorMiddleware(stack); err != nil {
		return err
	}
	if err = addRequestResponseLogging(stack, options); err != nil {
		return err
	}
	return nil
}
func newServiceMetadataMiddleware_opAssociateLicense(region string)
*awsmiddleware.RegisterServiceMetadata {
	return &awsmiddleware.RegisterServiceMetadata{
		Region: region,
		ServiceID: ServiceID,
		SigningName: "grafana",
		OperationName: "AssociateLicense",
	}
```

```
}
1.64 kolo-xmlrpc 0.0.0-20220921171641-
```
## **a4b6fa1dd06b**

## **1.64.1 Available under license :**

Copyright (C) 2012 Dmitry Maksimov

Permission is hereby granted, free of charge, to any person obtaining a copy of this software and associated documentation files (the "Software"), to deal in the Software without restriction, including without limitation the rights to use, copy, modify, merge, publish, distribute, sublicense, and/or sell copies of the Software, and to permit persons to whom the Software is furnished to do so, subject to the following conditions:

The above copyright notice and this permission notice shall be included in all copies or substantial portions of the Software.

THE SOFTWARE IS PROVIDED "AS IS", WITHOUT WARRANTY OF ANY KIND, EXPRESS OR IMPLIED, INCLUDING BUT NOT LIMITED TO THE WARRANTIES OF MERCHANTABILITY, FITNESS FOR A PARTICULAR PURPOSE AND NONINFRINGEMENT. IN NO EVENT SHALL THE AUTHORS OR COPYRIGHT HOLDERS BE LIABLE FOR ANY CLAIM, DAMAGES OR OTHER LIABILITY, WHETHER IN AN ACTION OF CONTRACT, TORT OR OTHERWISE, ARISING FROM, OUT OF OR IN CONNECTION WITH THE

# **1.65 grafana-regexp 0.0.0-20221122212121- 6b5c0a4cb7fd**

### **1.65.1 Available under license :**

Copyright (c) 2009 The Go Authors. All rights reserved.

Redistribution and use in source and binary forms, with or without modification, are permitted provided that the following conditions are met:

 \* Redistributions of source code must retain the above copyright notice, this list of conditions and the following disclaimer.

 \* Redistributions in binary form must reproduce the above copyright notice, this list of conditions and the following disclaimer in the documentation and/or other materials provided with the distribution.

 \* Neither the name of Google Inc. nor the names of its contributors may be used to endorse or promote products derived from this software without specific prior written permission.

THIS SOFTWARE IS PROVIDED BY THE COPYRIGHT HOLDERS AND CONTRIBUTORS "AS IS" AND ANY EXPRESS OR IMPLIED WARRANTIES, INCLUDING, BUT NOT LIMITED TO, THE IMPLIED WARRANTIES OF MERCHANTABILITY AND FITNESS FOR A PARTICULAR PURPOSE ARE DISCLAIMED. IN NO EVENT SHALL THE COPYRIGHT OWNER

 OR CONTRIBUTORS BE LIABLE FOR ANY DIRECT, INDIRECT, INCIDENTAL, SPECIAL, EXEMPLARY, OR CONSEQUENTIAL DAMAGES (INCLUDING, BUT NOT LIMITED TO, PROCUREMENT OF SUBSTITUTE GOODS OR SERVICES; LOSS OF USE, DATA, OR PROFITS; OR BUSINESS INTERRUPTION) HOWEVER CAUSED AND ON ANY THEORY OF LIABILITY, WHETHER IN CONTRACT, STRICT LIABILITY, OR TORT (INCLUDING NEGLIGENCE OR OTHERWISE) ARISING IN ANY WAY OUT OF THE USE OF THIS SOFTWARE, EVEN IF ADVISED OF THE POSSIBILITY OF SUCH DAMAGE.

## **1.66 valyala-fastjson 1.6.4**

### **1.66.1 Available under license :**

The MIT License (MIT)

Copyright (c) 2018 Aliaksandr Valialkin

Permission is hereby granted, free of charge, to any person obtaining a copy of this software and associated documentation files (the "Software"), to deal in the Software without restriction, including without limitation the rights to use, copy, modify, merge, publish, distribute, sublicense, and/or sell copies of the Software, and to permit persons to whom the Software is furnished to do so, subject to the following conditions:

The above copyright notice and this permission notice shall be included in all copies or substantial portions of the Software.

THE SOFTWARE IS PROVIDED "AS IS", WITHOUT WARRANTY OF ANY KIND, EXPRESS OR IMPLIED, INCLUDING BUT NOT LIMITED TO THE WARRANTIES OF MERCHANTABILITY, FITNESS FOR A PARTICULAR PURPOSE AND NONINFRINGEMENT. IN NO EVENT SHALL THE AUTHORS OR COPYRIGHT HOLDERS BE LIABLE FOR ANY CLAIM, DAMAGES OR OTHER LIABILITY, WHETHER IN AN ACTION OF CONTRACT, TORT OR OTHERWISE, ARISING FROM, **OUT** 

 OF OR IN CONNECTION WITH THE SOFTWARE OR THE USE OR OTHER DEALINGS IN THE SOFTWARE.

## **1.67 go-compute-metadata 0.2.3**

## **1.67.1 Available under license :**

```
// Copyright 2022 Google LLC
//
// Licensed under the Apache License, Version 2.0 (the "License");
// you may not use this file except in compliance with the License.
// You may obtain a copy of the License at
//
// https://www.apache.org/licenses/LICENSE-2.0
//
// Unless required by applicable law or agreed to in writing, software
// distributed under the License is distributed on an "AS IS" BASIS,
// WITHOUT WARRANTIES OR CONDITIONS OF ANY KIND, either express or implied.
// See the License for the specific language governing permissions and
// limitations under the License.
// Code generated by protoc-gen-go_gapic. DO NOT EDIT.
package compute_test
import (
	"context"
	compute "cloud.google.com/go/compute/apiv1"
	computepb "cloud.google.com/go/compute/apiv1/computepb"
\lambdafunc ExampleNewLicenseCodesRESTClient() {
```

```
ctx := context.Background()
```

```
	// This snippet has been automatically generated and should be regarded as a code template only.
	// It will require modifications to work:
	//
 - It may require correct/in-range values for request initialization.
	// - It may require specifying regional endpoints when creating the service client as shown in:
	// https://pkg.go.dev/cloud.google.com/go#hdr-Client_Options
	c, err := compute.NewLicenseCodesRESTClient(ctx)
if err := nil		// TODO: Handle error.
	}
	defer c.Close()
	// TODO: Use client.
= c}
func ExampleLicenseCodesClient_Get() {
ctx := context.Background()	// This snippet has been automatically generated and should be regarded as a code template only.
	// It will require modifications to work:
	// - It may require correct/in-range values for request initialization.
	// - It may require specifying regional endpoints when creating the service client as shown in:
	// https://pkg.go.dev/cloud.google.com/go#hdr-Client_Options
	c, err := compute.NewLicenseCodesRESTClient(ctx)
if err := nil		// TODO: Handle error.
	}
	defer c.Close()
	req := &computepb.GetLicenseCodeRequest{
		// TODO: Fill request
 struct fields.
		// See https://pkg.go.dev/cloud.google.com/go/compute/apiv1/computepb#GetLicenseCodeRequest.
	}
resp, err := c.Get(ctx, req)if err := nil		// TODO: Handle error.
	}
	// TODO: Use resp.
= resp
}
func ExampleLicenseCodesClient TestIamPermissions() {
	ctx := context.Background()
	// This snippet has been automatically generated and should be regarded as a code template only.
	// It will require modifications to work:
```
 // - It may require correct/in-range values for request initialization.

 // - It may require specifying regional endpoints when creating the service client as shown in:

```
	// https://pkg.go.dev/cloud.google.com/go#hdr-Client_Options
	c, err := compute.NewLicenseCodesRESTClient(ctx)
if err := nil		// TODO: Handle error.
 	}
	defer c.Close()
	req := &computepb.TestIamPermissionsLicenseCodeRequest{
 		// TODO: Fill request struct fields.
 		// See https://pkg.go.dev/cloud.google.com/go/compute/apiv1/computepb#TestIamPermissionsLicenseCodeRequest.
	}
	resp,
 err := c.TestIamPermissions(ctx, req)
if err := nil		// TODO: Handle error.
	}
	// TODO: Use resp.
= resp
}
// Copyright 2022 Google LLC
//
// Licensed under the Apache License, Version 2.0 (the "License");
// you may not use this file except in compliance with the License.
// You may obtain a copy of the License at
//
// https://www.apache.org/licenses/LICENSE-2.0
//
// Unless required by applicable law or agreed to in writing, software
// distributed under the License is distributed on an "AS IS" BASIS,
// WITHOUT WARRANTIES OR CONDITIONS OF ANY KIND, either express or implied.
// See the License for the specific language governing permissions and
// limitations under the License.
// Code generated by protoc-gen-go_gapic. DO NOT EDIT.
package compute_test
import (
	"context"
	compute "cloud.google.com/go/compute/apiv1"
	computepb "cloud.google.com/go/compute/apiv1/computepb"
 	"google.golang.org/api/iterator"
)
func ExampleNewLicensesRESTClient() {
ctx := context.Background()	// This snippet has been automatically generated and should be regarded as a code template only.
```
 // It will

require modifications to work:

 // - It may require correct/in-range values for request initialization.

 // - It may require specifying regional endpoints when creating the service client as shown in:

```
	// https://pkg.go.dev/cloud.google.com/go#hdr-Client_Options
```

```
	c, err := compute.NewLicensesRESTClient(ctx)
```
if  $err := nil$ 

```
		// TODO: Handle error.
```
 }

```
	defer c.Close()
```
 // TODO: Use client.

 $= c$ }

```
func ExampleLicensesClient_Delete() {
```

```
	ctx := context.Background()
```

```
	// This snippet has been automatically generated and should be regarded as a code template only.
```

```
	// It will require modifications to work:
```
 // - It may require correct/in-range values for request initialization.

 // - It may require specifying regional endpoints when creating the service client as shown in:

```
	// https://pkg.go.dev/cloud.google.com/go#hdr-Client_Options
```

```
	c, err := compute.NewLicensesRESTClient(ctx)
```

```
if err := nil
```
 // TODO: Handle error.

```
	}
```

```
	defer c.Close()
```

```
	req := &computepb.DeleteLicenseRequest{
```

```
		//
```

```
 TODO: Fill request struct fields.
```

```
		// See https://pkg.go.dev/cloud.google.com/go/compute/apiv1/computepb#DeleteLicenseRequest.
```

```
	}
```

```
	op, err := c.Delete(ctx, req)
if err := nil		// TODO: Handle error.
```

```
	}
```

```
err = op.Wait(ctx)if err := nil		// TODO: Handle error.
	}
}
```

```
func ExampleLicensesClient Get() {
```

```
ctx := context.Background()
```

```
	// This snippet has been automatically generated and should be regarded as a code template only.
```

```
	// It will require modifications to work:
```

```
	// - It may require correct/in-range values for request initialization.
```

```
	// - It may require specifying regional endpoints when creating the service client as shown in:
```

```
	// https://pkg.go.dev/cloud.google.com/go#hdr-Client_Options
```

```
	c, err := compute.NewLicensesRESTClient(ctx)
if err := nil		// TODO: Handle error.
	}
	defer c.Close()
	req := &computepb.GetLicenseRequest{
		// TODO: Fill request struct fields.
		// See https://pkg.go.dev/cloud.google.com/go/compute/apiv1/computepb#GetLicenseRequest.
	}
	resp,
 err := c.Get(ctx, req)
if err := nil		// TODO: Handle error.
	}
	// TODO: Use resp.
= resp
}
```

```
func ExampleLicensesClient_GetIamPolicy() {
```

```
ctx := context.Background()
```
 // This snippet has been automatically generated and should be regarded as a code template only.

 // It will require modifications to work:

```
	// - It may require correct/in-range values for request initialization.
```

```
\frac{1}{4} - It may require specifying regional endpoints when creating the service client as shown in:
```

```
	// https://pkg.go.dev/cloud.google.com/go#hdr-Client_Options
```

```
	c, err := compute.NewLicensesRESTClient(ctx)
```

```
if err := nil
```

```
		// TODO: Handle error.
```

```
	}
```

```
	defer c.Close()
```

```
	req := &computepb.GetIamPolicyLicenseRequest{
```

```
		// TODO: Fill request struct fields.
```

```
		// See https://pkg.go.dev/cloud.google.com/go/compute/apiv1/computepb#GetIamPolicyLicenseRequest.
	}
```

```
resp, err := c.GetIamPolicy(ctx, req)if err := nil		// TODO: Handle error.
```

```
	}
	// TODO: Use resp.
```

```
= resp
```

```
}
```
func ExampleLicensesClient Insert()

{

```
	ctx := context.Background()
```
 // This snippet has been automatically generated and should be regarded as a code template only.

 // It will require modifications to work:

 // - It may require correct/in-range values for request initialization.

 $\frac{1}{4}$  - It may require specifying regional endpoints when creating the service client as shown in:

 // https://pkg.go.dev/cloud.google.com/go#hdr-Client\_Options

 c, err := compute.NewLicensesRESTClient(ctx)

if  $err := nil$ 

 // TODO: Handle error.

```
	}
```
 defer c.Close()

 req := &computepb.InsertLicenseRequest{

```
		// TODO: Fill request struct fields.
```
 // See https://pkg.go.dev/cloud.google.com/go/compute/apiv1/computepb#InsertLicenseRequest.

```
	}
```

```
op, err := c. Insert(ctx, req)
if err := nil		// TODO: Handle error.
```

```
	}
```

```
err = op.Wait(ctx)if err := nil		// TODO: Handle error.
	}
}
```

```
func ExampleLicensesClient_List() {
```

```
	ctx := context.Background()
```
 // This snippet has been automatically generated and should be regarded as a code template only.

 // It will require modifications to work:

 // - It may require correct/in-range values for request initialization.

```
\mathcal{U} - It may require specifying regional endpoints when creating the service client as shown in:
```
 // https://pkg.go.dev/cloud.google.com/go#hdr-Client\_Options

```
	c, err := compute.NewLicensesRESTClient(ctx)
```

```
if err := nil
```
 // TODO: Handle error.

```
	}
```
 defer c.Close()

```
	req := &computepb.ListLicensesRequest{
```

```
		// TODO: Fill request struct fields.
```
 // See https://pkg.go.dev/cloud.google.com/go/compute/apiv1/computepb#ListLicensesRequest.

```
	}
```

```
it := c.List(ctx, req)
```
 for {

```
resp, err := it.Next()		if err == iterator.Done {
 			break
 		}
 if err := nil			// TODO: Handle error.
 		}
		// TODO: Use resp.
= resp
	}
}
```

```
func ExampleLicensesClient_SetIamPolicy() {
```
 $ctx := context.Background()$ 

 // This snippet has been automatically generated and should be regarded as a code template only.

 // It will require modifications to work:

```
	// - It may require correct/in-range
```
values for request initialization.

 // - It may require specifying regional endpoints when creating the service client as shown in:

 // https://pkg.go.dev/cloud.google.com/go#hdr-Client\_Options

 c, err := compute.NewLicensesRESTClient(ctx)

if  $err := nil$ 

```
		// TODO: Handle error.
```

```
	}
```

```
	defer c.Close()
```

```
	req := &computepb.SetIamPolicyLicenseRequest{
```

```
		// TODO: Fill request struct fields.
```
 // See https://pkg.go.dev/cloud.google.com/go/compute/apiv1/computepb#SetIamPolicyLicenseRequest.

```
	}
```

```
	resp, err := c.SetIamPolicy(ctx, req)
```

```
if err := nil
```

```
		// TODO: Handle error.
```

```
	}
```

```
	// TODO: Use resp.
```

```
= resp
```
}

func ExampleLicensesClient\_TestIamPermissions() {

 $ctx := context.Background()$ 

 // This snippet has been automatically generated and should be regarded as a code template only.

```
	// It will require modifications to work:
```
 // - It may require correct/in-range values for request initialization.

```
	// - It may require specifying regional endpoints when creating the service client as shown
```
in:

 // https://pkg.go.dev/cloud.google.com/go#hdr-Client\_Options

```
	c, err := compute.NewLicensesRESTClient(ctx)
```
if  $err := nil$ 

```
		// TODO: Handle error.
	}
	defer c.Close()
```

```
	req := &computepb.TestIamPermissionsLicenseRequest{
 		// TODO: Fill request struct fields.
 		// See https://pkg.go.dev/cloud.google.com/go/compute/apiv1/computepb#TestIamPermissionsLicenseRequest.
	}
	resp, err := c.TestIamPermissions(ctx, req)
if err := nil		// TODO: Handle error.
	}
	// TODO: Use resp.
= resp
}
// Copyright 2022 Google LLC
//
// Licensed under the Apache License, Version 2.0 (the "License");
// you may not use this file except in compliance with the License.
// You may obtain a copy of the License at
//
// https://www.apache.org/licenses/LICENSE-2.0
//
// Unless required by applicable law or agreed to in writing, software
// distributed under the License is distributed on an "AS IS" BASIS,
```
// WITHOUT WARRANTIES OR CONDITIONS OF ANY KIND, either express or implied.

// See the License for the specific language governing permissions and

// limitations under the License.

// Code generated by protoc-gen-go\_gapic. DO NOT EDIT.

package compute

import ( "bytes" "context" "fmt" "io/ioutil" "math"

 "net/http"

 "net/url"

 computepb "cloud.google.com/go/compute/apiv1/computepb"

 gax "github.com/googleapis/gax-go/v2"

 "google.golang.org/api/googleapi"

 "google.golang.org/api/iterator"

 "google.golang.org/api/option"

 "google.golang.org/api/option/internaloption"

 httptransport

"google.golang.org/api/transport/http"

 "google.golang.org/grpc"

 "google.golang.org/grpc/metadata"

 "google.golang.org/protobuf/encoding/protojson"

 "google.golang.org/protobuf/proto"

)

var newLicensesClientHook clientHook

// LicensesCallOptions contains the retry settings for each method of LicensesClient. type LicensesCallOptions struct {

Delete []gax.CallOption Get []gax.CallOption GetIamPolicy []gax.CallOption Insert []gax.CallOption List []gax.CallOption SetIamPolicy []gax.CallOption TestIamPermissions []gax.CallOption }

func defaultLicensesRESTCallOptions() \*LicensesCallOptions { return &LicensesCallOptions{ Delete: []gax.CallOption{}, Get: []gax.CallOption{}, GetIamPolicy: []gax.CallOption{}, Insert: []gax.CallOption{},

List: []gax.CallOption{}, SetIamPolicy: []gax.CallOption{},

 TestIamPermissions: []gax.CallOption{},

 }

}

//

 internalLicensesClient is an interface that defines the methods available from Google Compute Engine API. type internalLicensesClient interface {

 Close() error

 setGoogleClientInfo(...string)

 Connection() \*grpc.ClientConn

 Delete(context.Context, \*computepb.DeleteLicenseRequest, ...gax.CallOption) (\*Operation, error)

 Get(context.Context, \*computepb.GetLicenseRequest, ...gax.CallOption) (\*computepb.License, error)

 GetIamPolicy(context.Context, \*computepb.GetIamPolicyLicenseRequest, ...gax.CallOption) (\*computepb.Policy, error)

 Insert(context.Context, \*computepb.InsertLicenseRequest, ...gax.CallOption) (\*Operation, error)

 List(context.Context, \*computepb.ListLicensesRequest, ...gax.CallOption) \*LicenseIterator

 SetIamPolicy(context.Context, \*computepb.SetIamPolicyLicenseRequest, ...gax.CallOption) (\*computepb.Policy, error)

 TestIamPermissions(context.Context, \*computepb.TestIamPermissionsLicenseRequest, ...gax.CallOption)

(\*computepb.TestPermissionsResponse, error) } // LicensesClient is a client for interacting with Google Compute Engine API. // Methods, except Close, may be called concurrently. However, fields must not be modified concurrently with method calls. // // The Licenses API. type LicensesClient struct {

 // The internal transport-dependent client. internalClient internalLicensesClient

 // The call options for this service. CallOptions \*LicensesCallOptions }

// Wrapper methods routed to the internal client.

// Close closes the connection to the API service. The user should invoke this when // the client is no longer required. func (c \*LicensesClient) Close() error { return c.internalClient.Close() }

// setGoogleClientInfo sets the name and version of the application in // the `x-goog-api-client` header passed on each request. Intended for // use by Google-written clients. func (c \*LicensesClient) setGoogleClientInfo(keyval ...string) { c.internalClient.setGoogleClientInfo(keyval...) }

// Connection returns a connection to the API service.

// //

Deprecated: Connections are now pooled so this method does not always

// return the same resource.

func (c \*LicensesClient) Connection() \*grpc.ClientConn {

 return c.internalClient.Connection()

```
}
```
// Delete deletes the specified license. Caution This resource is intended for use only by third-party partners who are creating Cloud Marketplace images.

func (c \*LicensesClient) Delete(ctx context.Context, req \*computepb.DeleteLicenseRequest, opts ...gax.CallOption) (\*Operation, error) {

```
	return c.internalClient.Delete(ctx, req, opts...)
```
}

// Get returns the specified License resource. Caution This resource is intended for use only by third-party partners who are creating Cloud Marketplace images.

func (c \*LicensesClient) Get(ctx context.Context, req \*computepb.GetLicenseRequest, opts ...gax.CallOption) (\*computepb.License, error) {

 return c.internalClient.Get(ctx, req, opts...)

}

// GetIamPolicy gets the access control policy for a resource. May be empty if no such policy or resource exists. Caution This resource is intended for use only by third-party partners who are creating Cloud Marketplace images.

func (c \*LicensesClient) GetIamPolicy(ctx context.Context, req \*computepb.GetIamPolicyLicenseRequest, opts ...gax.CallOption) (\*computepb.Policy, error) {

 return c.internalClient.GetIamPolicy(ctx, req, opts...)

}

// Insert create a License resource in the specified project. Caution This resource is intended for use only by thirdparty partners who are creating Cloud Marketplace images.

func (c \*LicensesClient) Insert(ctx context.Context, req \*computepb.InsertLicenseRequest, opts ...gax.CallOption) (\*Operation, error) {

 return c.internalClient.Insert(ctx, req, opts...)

}

// List retrieves the list of licenses available in the specified project. This method does not get any licenses that belong to other projects, including licenses attached to publicly-available images, like Debian 9. If you want to get a list of publicly-available licenses, use this method

 to make a request to the respective image project, such as debian-cloud or windows-cloud. Caution This resource is intended for use only by third-party partners who are creating Cloud Marketplace images.

func (c \*LicensesClient) List(ctx context.Context, req \*computepb.ListLicensesRequest, opts ...gax.CallOption) \*LicenseIterator {

 return c.internalClient.List(ctx, req, opts...)

}

// SetIamPolicy sets the access control policy on the specified resource. Replaces any existing policy. Caution This resource is intended for use only by third-party partners who are creating Cloud Marketplace images.

func (c \*LicensesClient) SetIamPolicy(ctx context.Context, req \*computepb.SetIamPolicyLicenseRequest, opts ...gax.CallOption) (\*computepb.Policy, error) {

 return c.internalClient.SetIamPolicy(ctx, req, opts...)

```
}
```
// TestIamPermissions returns permissions that a caller has on the specified resource. Caution This resource is intended for use only by third-party partners who are creating Cloud

Marketplace images.

func (c \*LicensesClient) TestIamPermissions(ctx context.Context, req

\*computepb.TestIamPermissionsLicenseRequest, opts ...gax.CallOption) (\*computepb.TestPermissionsResponse, error) {

 return c.internalClient.TestIamPermissions(ctx, req, opts...)

}

// Methods, except Close, may be called concurrently. However, fields must not be modified concurrently with method calls.

type licensesRESTClient struct { // The http endpoint to connect to. endpoint string

 // The http client. httpClient \*http.Client

 // operationClient is used to call the operation-specific management service. operationClient \*GlobalOperationsClient

 // The x-goog-\* metadata to be sent with each request. xGoogMetadata metadata.MD

```
	// Points back to the CallOptions field of the containing LicensesClient
	CallOptions **LicensesCallOptions
}
```

```
// NewLicensesRESTClient creates a new licenses rest client.
//
```

```
// The Licenses API.
func NewLicensesRESTClient(ctx context.Context, opts ...option.ClientOption)
 (*LicensesClient, error) {
	clientOpts := append(defaultLicensesRESTClientOptions(), opts...)
	httpClient, endpoint, err := httptransport.NewClient(ctx, clientOpts...)
if err := nil		return nil, err
	}
```

```
	callOpts := defaultLicensesRESTCallOptions()
	c := &licensesRESTClient{
		endpoint: endpoint,
		httpClient: httpClient,
		CallOptions: &callOpts,
	}
```
 c.setGoogleClientInfo()

```
	o := []option.ClientOption{
		option.WithHTTPClient(httpClient),
		option.WithEndpoint(endpoint),
	}
	opC, err := NewGlobalOperationsRESTClient(ctx, o...)
if err := nil		return nil, err
	}
	c.operationClient = opC
```

```
	return &LicensesClient{internalClient: c, CallOptions: callOpts}, nil
}
```

```
func defaultLicensesRESTClientOptions() []option.ClientOption {
	return []option.ClientOption{
 		internaloption.WithDefaultEndpoint("https://compute.googleapis.com"),
 		internaloption.WithDefaultMTLSEndpoint("https://compute.mtls.googleapis.com"),
 		internaloption.WithDefaultAudience("https://compute.googleapis.com/"),
 		internaloption.WithDefaultScopes(DefaultAuthScopes()...),
	}
}
//
 setGoogleClientInfo sets the name and version of the application in
// the `x-goog-api-client` header passed on each request. Intended for
// use by Google-written clients.
func (c *licensesRESTClient) setGoogleClientInfo(keyval ...string) {
kv := append([string["gl-go", versionGo]), keyval...)kv = append(kv, "gapic", getVersionClient(), "gax", gax.Version, "rest", "UNKNOWLEDW'')	c.xGoogMetadata = metadata.Pairs("x-goog-api-client", gax.XGoogHeader(kv...))
}
// Close closes the connection to the API service. The user should invoke this when
// the client is no longer required.
func (c *licensesRESTClient) Close() error {
	// Replace httpClient with nil to force cleanup.
	c.httpClient = nil
	if err := c.operationClient.Close(); err != nil {
 		return err
 	}
	return nil
}
// Connection returns a connection to the API service.
//
// Deprecated: This method always returns nil.
func (c *licensesRESTClient) Connection()
 *grpc.ClientConn {
	return nil
```
}

// Delete deletes the specified license. Caution This resource is intended for use only by third-party partners who are creating Cloud Marketplace images.

func (c \*licensesRESTClient) Delete(ctx context.Context, req \*computepb.DeleteLicenseRequest, opts ...gax.CallOption) (\*Operation, error) { baseUrl, err := url.Parse(c.endpoint) if  $err := nil$ 

```
		return nil, err
```
 }

 baseUrl.Path += fmt.Sprintf("/compute/v1/projects/%v/global/licenses/%v", req.GetProject(), req.GetLicense())

```
params := url.Valuesif req != nil && req.RequestId != nil {
		params.Add("requestId", fmt.Sprintf("%v", req.GetRequestId()))
	}
```

```
	baseUrl.RawQuery = params.Encode()
```

```
	// Build HTTP headers from client and context metadata.
	md := metadata.Pairs("x-goog-request-params", fmt.Sprintf("%s=%v&%s=%v", "project",
url.QueryEscape(req.GetProject()), "license", url.QueryEscape(req.GetLicense())))
```

```
	headers := buildHeaders(ctx, c.xGoogMetadata, md, metadata.Pairs("Content-Type",
 "application/json"))
	opts = append((*c.CallOptions).Delete[0:len((*c.CallOptions).Delete):len((*c.CallOptions).Delete)], opts...)
unm := protojson.UnmarshalOptions{AllowPartial: true, DiscardUnknown: true}
	resp := &computepb.Operation{}
	e := gax.Invoke(ctx, func(ctx context.Context, settings gax.CallSettings) error {
if settings. Path != "" {
 			baseUrl.Path = settings.Path
		}
		httpReq, err := http.NewRequest("DELETE", baseUrl.String(), nil)
if err := nil			return err
		}
		httpReq = httpReq.WithContext(ctx)
		httpReq.Header = headers
		httpRsp, err := c.httpClient.Do(httpReq)
if err := nil			return err
		}
		defer httpRsp.Body.Close()
if err = goodleapi.CheckResponse(httpRsp); err != nil { }			return err
		}
		buf, err := ioutil.ReadAll(httpRsp.Body)
if err := nil			return err
		}
if err :=unm.Unmarshal(buf, resp); err :=nil {
 			return maybeUnknownEnum(err)
		}
```

```
		return nil
	}, opts...)
if e := nil {
		return nil, e
	}
	op := &Operation{
 		&globalOperationsHandle{
 			c:
     c.operationClient,
 			proto: resp,
 			project: req.GetProject(),
 		},
	}
	return op, nil
}
```
// Get returns the specified License resource. Caution This resource is intended for use only by third-party partners who are creating Cloud Marketplace images.

func (c \*licensesRESTClient) Get(ctx context.Context, req \*computepb.GetLicenseRequest, opts ...gax.CallOption) (\*computepb.License, error) {

```
	baseUrl, err := url.Parse(c.endpoint)
if err := nil		return nil, err
	}
```
 baseUrl.Path += fmt.Sprintf("/compute/v1/projects/%v/global/licenses/%v", req.GetProject(), req.GetLicense())

```
	// Build HTTP headers from client and context metadata.
	md := metadata.Pairs("x-goog-request-params", fmt.Sprintf("%s=%v&%s=%v", "project",
url.QueryEscape(req.GetProject()), "license", url.QueryEscape(req.GetLicense())))
```

```
headers := buildHeaders(ctx, c.xGoogMetadata, md, metadata.Pairs("Content-Type", "application/json"))
	opts = append((*c.CallOptions).Get[0:len((*c.CallOptions).Get):len((*c.CallOptions).Get)],
 opts...)
	unm := protojson.UnmarshalOptions{AllowPartial: true, DiscardUnknown: true}
	resp := &computepb.License{}
	e := gax.Invoke(ctx, func(ctx context.Context, settings gax.CallSettings) error {
if settings.Path != "" {
 			baseUrl.Path = settings.Path
		}
		httpReq, err := http.NewRequest("GET", baseUrl.String(), nil)
if err := nil			return err
		}
		httpReq = httpReq.WithContext(ctx)
		httpReq.Header = headers
```

```
		httpRsp, err := c.httpClient.Do(httpReq)
```

```
if err := nil			return err
 		}
 		defer httpRsp.Body.Close()
 if err = goodleapi.CheckResponse(httpRsp); err != nil { }			return err
 		}
 		buf, err := ioutil.ReadAll(httpRsp.Body)
 if err := nil			return err
 		}
 if err :=unm.Unmarshal(buf, resp); err :=nil {
 			return maybeUnknownEnum(err)
 		}
		return nil
	}, opts...)
if e := nil		return nil, e
	}
	return resp, nil
}
```
// GetIamPolicy gets the access control policy for a resource. May be empty if no such policy or resource exists. Caution This resource is intended for use only by third-party partners who are creating Cloud Marketplace images.

```
func (c *licensesRESTClient) GetIamPolicy(ctx context.Context, req *computepb.GetIamPolicyLicenseRequest,
opts ...gax.CallOption) (*computepb.Policy, error) {
	baseUrl, err := url.Parse(c.endpoint)
if err := nil		return nil, err
	}
```

```
	baseUrl.Path += fmt.Sprintf("/compute/v1/projects/%v/global/licenses/%v/getIamPolicy", req.GetProject(),
req.GetResource())
```

```
params := url.Values{}
	if req != nil && req.OptionsRequestedPolicyVersion != nil {
		params.Add("optionsRequestedPolicyVersion", fmt.Sprintf("%v", req.GetOptionsRequestedPolicyVersion()))
	}
```
 baseUrl.RawQuery = params.Encode()

 // Build HTTP headers from client and context metadata. md := metadata.Pairs("x-goog-request-params", fmt.Sprintf("%s=%v&%s=%v", "project", url.QueryEscape(req.GetProject()), "resource", url.QueryEscape(req.GetResource())))

```
	headers := buildHeaders(ctx, c.xGoogMetadata, md, metadata.Pairs("Content-Type",
 "application/json"))
opts =append((*c.CallOptions).GetIamPolicy[0:len((*c.CallOptions).GetIamPolicy):len((*c.CallOptions).GetIamPolicy)],
opts...)
unm := protojson.UnmarshalOptions{AllowPartial: true, DiscardUnknown: true}
	resp := &computepb.Policy{}
	e := gax.Invoke(ctx, func(ctx context.Context, settings gax.CallSettings) error {
 if settings.Path != "" {
 			baseUrl.Path = settings.Path
 		}
 		httpReq, err := http.NewRequest("GET", baseUrl.String(), nil)
 if err := nil			return err
 		}
 		httpReq = httpReq.WithContext(ctx)
 		httpReq.Header = headers
 		httpRsp, err := c.httpClient.Do(httpReq)
 if err := nil			return err
 		}
 		defer httpRsp.Body.Close()
 		if err = googleapi.CheckResponse(httpRsp); err != nil {
 			return err
 		}
 		buf, err := ioutil.ReadAll(httpRsp.Body)
 if err := nil			return err
 		}
 if err :=unm.Unmarshal(buf, resp); err :=nil {
 			return maybeUnknownEnum(err)
 		}
		return nil
	}, opts...)
if e := nil		return
 nil, e
	}
	return resp, nil
}
```
// Insert create a License resource in the specified project. Caution This resource is intended for use only by third-

```
party partners who are creating Cloud Marketplace images.
func (c *licensesRESTClient) Insert(ctx context.Context, req *computepb.InsertLicenseRequest, opts
...gax.CallOption) (*Operation, error) {
	m := protojson.MarshalOptions{AllowPartial: true}
	body := req.GetLicenseResource()
	jsonReq, err := m.Marshal(body)
if err := nil		return nil, err
	}
	baseUrl, err := url.Parse(c.endpoint)
if err := nil		return nil, err
	}
	baseUrl.Path += fmt.Sprintf("/compute/v1/projects/%v/global/licenses", req.GetProject())
params := url.Values}
if req != nil && req.RequestId != nil {
 		params.Add("requestId", fmt.Sprintf("%v", req.GetRequestId()))
	}
baseUrl.RawQuery = params.Encode()
	// Build HTTP headers from client and context metadata.
	md := metadata.Pairs("x-goog-request-params", fmt.Sprintf("%s=%v", "project",
url.QueryEscape(req.GetProject())))
	headers
 := buildHeaders(ctx, c.xGoogMetadata, md, metadata.Pairs("Content-Type", "application/json"))
	opts = append((*c.CallOptions).Insert[0:len((*c.CallOptions).Insert):len((*c.CallOptions).Insert)], opts...)
	unm := protojson.UnmarshalOptions{AllowPartial: true, DiscardUnknown: true}
	resp := &computepb.Operation{}
	e := gax.Invoke(ctx, func(ctx context.Context, settings gax.CallSettings) error {
 if settings.Path != "" {
 			baseUrl.Path = settings.Path
 		}
 		httpReq, err := http.NewRequest("POST", baseUrl.String(), bytes.NewReader(jsonReq))
 if err := nil			return err
 		}
 		httpReq = httpReq.WithContext(ctx)
 		httpReq.Header = headers
 		httpRsp, err := c.httpClient.Do(httpReq)
 if err != nil \{			return err
 		}
 		defer httpRsp.Body.Close()
```

```
if err = goodleapi.CheckResponse(httpRsp); err != nil			return err
 		}
 		buf, err := ioutil.ReadAll(httpRsp.Body)
 if err := nil			return err
 		}
 if err :=unm.Unmarshal(buf, resp); err :=nil {
 			return maybeUnknownEnum(err)
 		}
 		return
 nil
	}, opts...)
if e := nil		return nil, e
	}
	op := &Operation{
 		&globalOperationsHandle{
 			c: c.operationClient,
 			proto: resp,
 			project: req.GetProject(),
 		},
	}
	return op, nil
}
```
// List retrieves the list of licenses available in the specified project. This method does not get any licenses that belong to other projects, including licenses attached to publicly-available images, like Debian 9. If you want to get a list of publicly-available licenses, use this method to make a request to the respective image project, such as debiancloud or windows-cloud. Caution This resource is intended for use only by third-party partners who are creating Cloud Marketplace images.

```
func (c *licensesRESTClient) List(ctx context.Context, req *computepb.ListLicensesRequest, opts
```

```
...gax.CallOption) *LicenseIterator {
	it := &LicenseIterator{}
	req = proto.Clone(req).(*computepb.ListLicensesRequest)
	unm := protojson.UnmarshalOptions{AllowPartial: true,
 DiscardUnknown: true}
	it.InternalFetch = func(pageSize int, pageToken string) ([]*computepb.License, string, error) {
		resp := &computepb.LicensesListResponse{}
if pageToken != "" {
 			req.PageToken = proto.String(pageToken)
		}
if pageSize > math.MaxInt32 {
 			req.MaxResults = proto.Uint32(math.MaxInt32)
```

```
} else if pageSize != 0 {
 req.MaxResults = proto.Uint32(uint32(pageSize))
		}
		baseUrl, err := url.Parse(c.endpoint)
if err := nil			return nil, "", err
		}
		baseUrl.Path += fmt.Sprintf("/compute/v1/projects/%v/global/licenses", req.GetProject())
params := url.Valuesif req != nil && req.Filter != nil {
 			params.Add("filter", fmt.Sprintf("%v", req.GetFilter()))
		}
		if req != nil && req.MaxResults != nil {
 			params.Add("maxResults", fmt.Sprintf("%v", req.GetMaxResults()))
		}
if req != nil && req.OrderBy != nil {
 			params.Add("orderBy", fmt.Sprintf("%v", req.GetOrderBy()))
		}
		if req != nil && req.PageToken != nil {
 			params.Add("pageToken", fmt.Sprintf("%v",
 req.GetPageToken()))
		}
		if req != nil && req.ReturnPartialSuccess != nil {
 			params.Add("returnPartialSuccess", fmt.Sprintf("%v", req.GetReturnPartialSuccess()))
		}
		baseUrl.RawQuery = params.Encode()
		// Build HTTP headers from client and context metadata.
		headers := buildHeaders(ctx, c.xGoogMetadata, metadata.Pairs("Content-Type", "application/json"))
		e := gax.Invoke(ctx, func(ctx context.Context, settings gax.CallSettings) error {
 if settings. Path != "" {
 				baseUrl.Path = settings.Path
 			}
 			httpReq, err := http.NewRequest("GET", baseUrl.String(), nil)
 if err := nil				return err
 			}
 			httpReq.Header = headers
 			httpRsp, err := c.httpClient.Do(httpReq)
 if err := nil				return err
 			}
 			defer httpRsp.Body.Close()
```
if  $err = goodleapi.CheckResponse(httpRsp); err != nil$ 

```
				return err
  			}
  			buf, err := ioutil.ReadAll(httpRsp.Body)
  if err := nil				return err
  			}
  if err :=unm.Unmarshal(buf, resp); err :=nil {
  				return
 maybeUnknownEnum(err)
  			}
  			return nil
 		}, opts...)
 if e := nil			return nil, "", e
 		}
 		it.Response = resp
 		return resp.GetItems(), resp.GetNextPageToken(), nil
 	}
	fetch := func(pageSize int, pageToken string) (string, error) {
 		items, nextPageToken, err := it.InternalFetch(pageSize, pageToken)
 if err := nil			return "", err
 		}
 		it.items = append(it.items, items...)
 		return nextPageToken, nil
 	}
	it.pageInfo, it.nextFunc = iterator.NewPageInfo(fetch, it.bufLen, it.takeBuf)
	it.pageInfo.MaxSize = int(req.GetMaxResults())
	it.pageInfo.Token = req.GetPageToken()
	return it
}
// SetIamPolicy sets the access control policy on the specified resource. Replaces any existing policy. Caution This
resource is intended for use only by third-party partners who are creating Cloud Marketplace images.
func (c *licensesRESTClient) SetIamPolicy(ctx context.Context, req *computepb.SetIamPolicyLicenseRequest,
opts ...gax.CallOption) (*computepb.Policy, error) {
	m := protojson.MarshalOptions{AllowPartial:
 true}
	body := req.GetGlobalSetPolicyRequestResource()
jsonReq, err := m.Marshal(body)if err := nil		return nil, err
```

```
	baseUrl, err := url.Parse(c.endpoint)
if err := nil		return nil, err
	}
	baseUrl.Path += fmt.Sprintf("/compute/v1/projects/%v/global/licenses/%v/setIamPolicy", req.GetProject(),
req.GetResource())
	// Build HTTP headers from client and context metadata.
	md := metadata.Pairs("x-goog-request-params", fmt.Sprintf("%s=%v&%s=%v", "project",
url.QueryEscape(req.GetProject()), "resource", url.QueryEscape(req.GetResource())))
headers := buildHeaders(ctx, c.xGoogMetadata, md, metadata.Pairs("Content-Type", "application/json"))
opts =append((*c.CallOptions).SetIamPolicy[0:len((*c.CallOptions).SetIamPolicy):len((*c.CallOptions).SetIamPolicy)],
opts...)
unm := protojson.UnmarshalOptions{AllowPartial: true, DiscardUnknown: true}
	resp := &computepb.Policy{}
	e := gax.Invoke(ctx, func(ctx context.Context, settings gax.CallSettings)
 error {
if settings. Path != "" {
 			baseUrl.Path = settings.Path
 		}
 		httpReq, err := http.NewRequest("POST", baseUrl.String(), bytes.NewReader(jsonReq))
 if err := nil			return err
 		}
 		httpReq = httpReq.WithContext(ctx)
 		httpReq.Header = headers
 		httpRsp, err := c.httpClient.Do(httpReq)
 if err := nil			return err
 		}
 		defer httpRsp.Body.Close()
 if err = goodleapi.CheckResponse(httpRsp); err != nil { }			return err
 		}
 		buf, err := ioutil.ReadAll(httpRsp.Body)
 if err := nil			return err
 		}
 if err :=unm.Unmarshal(buf, resp); err :=nil {
```

```
			return maybeUnknownEnum(err)
```
 }

```
		}
```

```
		return nil
	}, opts...)
if e := nil		return nil, e
	}
	return resp, nil
}
```
// TestIamPermissions returns permissions that a caller has on the specified resource. Caution This resource is intended for use only by third-party partners who are creating Cloud Marketplace images. func (c \*licensesRESTClient) TestIamPermissions(ctx context.Context, req \*computepb.TestIamPermissionsLicenseRequest, opts ...gax.CallOption) (\*computepb.TestPermissionsResponse, error) { m := protojson.MarshalOptions{AllowPartial: true} body := req.GetTestPermissionsRequestResource()  $ison$ Req,  $err := m.Marshal(body)$ if  $err := nil$  return nil, err }

```
	baseUrl, err := url.Parse(c.endpoint)
if err := nil		return nil, err
```
 }

 baseUrl.Path += fmt.Sprintf("/compute/v1/projects/%v/global/licenses/%v/testIamPermissions", req.GetProject(), req.GetResource())

```
	// Build HTTP headers from client and context metadata.
	md := metadata.Pairs("x-goog-request-params", fmt.Sprintf("%s=%v&%s=%v", "project",
url.QueryEscape(req.GetProject()), "resource", url.QueryEscape(req.GetResource())))
```

```
	headers := buildHeaders(ctx, c.xGoogMetadata, md, metadata.Pairs("Content-Type", "application/json"))
opts =
```

```
append((*c.CallOptions).TestIamPermissions[0:len((*c.CallOptions).TestIamPermissions):len((*c.CallOptions).Tes
tIamPermissions)], opts...)
```

```
	unm := protojson.UnmarshalOptions{AllowPartial: true, DiscardUnknown:
```
true}

```
	resp := &computepb.TestPermissionsResponse{}
```

```
	e := gax.Invoke(ctx, func(ctx context.Context, settings gax.CallSettings) error {
```

```
if settings. Path != "" {
```

```
			baseUrl.Path = settings.Path
```
### }

```
		httpReq, err := http.NewRequest("POST", baseUrl.String(), bytes.NewReader(jsonReq))
```

```
if err := nil
```

```
			return err
```
```
		httpReq = httpReq.WithContext(ctx)
 		httpReq.Header = headers
 		httpRsp, err := c.httpClient.Do(httpReq)
 if err := nil			return err
 		}
 		defer httpRsp.Body.Close()
 if err = goodleapi.CheckResponse(httpRsp); err != nil			return err
 		}
 		buf, err := ioutil.ReadAll(httpRsp.Body)
 if err := nil			return err
 		}
 if err :=unm.Unmarshal(buf, resp); err :=nil {
 			return maybeUnknownEnum(err)
 		}
 		return nil
	}, opts...)
if e := nil		return nil, e
	}
	return resp, nil
}
// LicenseIterator manages a stream of *computepb.License.
type LicenseIterator struct {
	items []*computepb.License
	pageInfo *iterator.PageInfo
	nextFunc func() error
	//
 Response is the raw response for the current page.
	// It must be cast to the RPC response type.
	// Calling Next() or InternalFetch() updates this value.
```

```
	Response interface{}
```
 // InternalFetch is for use by the Google Cloud Libraries only.

 // It is not part of the stable interface of this package.

 //

 // InternalFetch returns results from a single call to the underlying RPC.

 // The number of results is no greater than pageSize.

 // If there are no more results, nextPageToken is empty and err is nil.

 InternalFetch func(pageSize int, pageToken string) (results []\*computepb.License, nextPageToken string, err error) }

// PageInfo supports pagination. See the google.golang.org/api/iterator package for details. func (it \*LicenseIterator) PageInfo() \*iterator.PageInfo { return it.pageInfo

}

```
// Next returns the next result. Its second return value is iterator.Done if there are no more
// results. Once Next returns Done, all subsequent calls will return Done.
func (it *LicenseIterator)
 Next() (*computepb.License, error) {
	var item *computepb.License
if err := it.nextFunc(); err != nil {
 		return item, err
	}
item = it.items[0]it.items = it.items[1:]	return item, nil
}
func (it *LicenseIterator) bufLen() int {
	return len(it.items)
}
func (it *LicenseIterator) takeBuf() interface{} {
b := it.items
	it.items = nil
	return b
}
```
 Apache License Version 2.0, January 2004 http://www.apache.org/licenses/

#### TERMS AND CONDITIONS FOR USE, REPRODUCTION, AND DISTRIBUTION

1. Definitions.

 "License" shall mean the terms and conditions for use, reproduction, and distribution as defined by Sections 1 through 9 of this document.

 "Licensor" shall mean the copyright owner or entity authorized by the copyright owner that is granting the License.

 "Legal Entity" shall mean the union of the acting entity and all other entities that control, are controlled by, or are under common control with that entity. For the purposes of this definition,

 "control" means (i) the power, direct or indirect, to cause the direction or management of such entity, whether by contract or otherwise, or (ii) ownership of fifty percent (50%) or more of the outstanding shares, or (iii) beneficial ownership of such entity.

 "You" (or "Your") shall mean an individual or Legal Entity exercising permissions granted by this License.

 "Source" form shall mean the preferred form for making modifications, including but not limited to software source code, documentation source, and configuration files.

 "Object" form shall mean any form resulting from mechanical transformation or translation of a Source form, including but not limited to compiled object code, generated documentation, and conversions to other media types.

 "Work" shall mean the work of authorship, whether in Source or Object form, made available under the License, as indicated by a copyright notice that is included in or attached to the work (an example is provided in the Appendix below).

 "Derivative Works" shall mean any work, whether in Source or Object form, that is based on (or derived from) the Work and for which the editorial

 revisions, annotations, elaborations, or other modifications represent, as a whole, an original work of authorship. For the purposes of this License, Derivative Works shall not include works that remain separable from, or merely link (or bind by name) to the interfaces of, the Work and Derivative Works thereof.

 "Contribution" shall mean any work of authorship, including the original version of the Work and any modifications or additions to that Work or Derivative Works thereof, that is intentionally submitted to Licensor for inclusion in the Work by the copyright owner or by an individual or Legal Entity authorized to submit on behalf of the copyright owner. For the purposes of this definition, "submitted" means any form of electronic, verbal, or written communication sent to the Licensor or its representatives, including but not limited to communication on electronic mailing lists, source code control systems, and issue tracking systems that are managed by, or on behalf of, the Licensor for the purpose of discussing and improving the Work, but excluding communication that is conspicuously marked or otherwise designated in writing by the copyright owner as "Not a Contribution."

 "Contributor" shall mean Licensor and any individual or Legal Entity on behalf of whom a Contribution has been received by Licensor and subsequently incorporated within the Work.

- 2. Grant of Copyright License. Subject to the terms and conditions of this License, each Contributor hereby grants to You a perpetual, worldwide, non-exclusive, no-charge, royalty-free, irrevocable copyright license to reproduce, prepare Derivative Works of, publicly display, publicly perform, sublicense, and distribute the Work and such Derivative Works in Source or Object form.
- 3. Grant of Patent License. Subject to the terms and conditions of this

 License, each Contributor hereby grants to You a perpetual, worldwide, non-exclusive, no-charge, royalty-free, irrevocable (except as stated in this section) patent license to make, have made, use, offer to sell, sell, import, and otherwise transfer the Work, where such license applies only to those patent claims licensable by such Contributor that are necessarily infringed by their Contribution(s) alone or by combination of their Contribution(s) with the Work to which such Contribution(s) was submitted. If You institute patent litigation against any entity (including a cross-claim or counterclaim in a lawsuit) alleging that the Work or a Contribution incorporated within the Work constitutes direct or contributory patent infringement, then any patent licenses granted to You under this License for that Work shall terminate as of the date such litigation is filed.

 4. Redistribution. You may reproduce and distribute copies of the

 Work or Derivative Works thereof in any medium, with or without modifications, and in Source or Object form, provided that You meet the following conditions:

- (a) You must give any other recipients of the Work or Derivative Works a copy of this License; and
- (b) You must cause any modified files to carry prominent notices stating that You changed the files; and
- (c) You must retain, in the Source form of any Derivative Works that You distribute, all copyright, patent, trademark, and attribution notices from the Source form of the Work, excluding those notices that do not pertain to any part of the Derivative Works; and
- (d) If the Work includes a "NOTICE" text file as part of its distribution, then any Derivative Works that You distribute must include a readable copy of the attribution notices contained within such NOTICE file, excluding

those notices that do not

 pertain to any part of the Derivative Works, in at least one of the following places: within a NOTICE text file distributed as part of the Derivative Works; within the Source form or documentation, if provided along with the Derivative Works; or, within a display generated by the Derivative Works, if and wherever such third-party notices normally appear. The contents of the NOTICE file are for informational purposes only and do not modify the License. You may add Your own attribution notices within Derivative Works that You distribute, alongside or as an addendum to the NOTICE text from the Work, provided that such additional attribution notices cannot be construed as modifying the License.

 You may add Your own copyright statement to Your modifications and may provide additional or different license terms and conditions

 for use, reproduction, or distribution of Your modifications, or for any such Derivative Works as a whole, provided Your use, reproduction, and distribution of the Work otherwise complies with the conditions stated in this License.

- 5. Submission of Contributions. Unless You explicitly state otherwise, any Contribution intentionally submitted for inclusion in the Work by You to the Licensor shall be under the terms and conditions of this License, without any additional terms or conditions. Notwithstanding the above, nothing herein shall supersede or modify the terms of any separate license agreement you may have executed with Licensor regarding such Contributions.
- 6. Trademarks. This License does not grant permission to use the trade names, trademarks, service marks, or product names of the Licensor, except as required for reasonable and customary use in describing the origin of the Work and reproducing the content of the NOTICE file.
- 7. Disclaimer of Warranty. Unless required by applicable law or agreed to in writing, Licensor provides the Work (and each Contributor provides its Contributions) on an "AS IS" BASIS, WITHOUT WARRANTIES OR CONDITIONS OF ANY KIND, either express or implied, including, without limitation, any warranties or conditions of TITLE, NON-INFRINGEMENT, MERCHANTABILITY, or FITNESS FOR A PARTICULAR PURPOSE. You are solely responsible for determining the appropriateness of using or redistributing the Work and assume any risks associated with Your exercise of permissions under this License.
- 8. Limitation of Liability. In no event and under no legal theory, whether in tort (including negligence), contract, or otherwise.

 unless required by applicable law (such as deliberate and grossly negligent acts) or agreed to in writing, shall any Contributor be liable to You for damages, including any direct, indirect, special,

 incidental, or consequential damages of any character arising as a result of this License or out of the use or inability to use the Work (including but not limited to damages for loss of goodwill, work stoppage, computer failure or malfunction, or any and all other commercial damages or losses), even if such Contributor has been advised of the possibility of such damages.

 9. Accepting Warranty or Additional Liability. While redistributing the Work or Derivative Works thereof, You may choose to offer, and charge a fee for, acceptance of support, warranty, indemnity, or other liability obligations and/or rights consistent with this License. However, in accepting such obligations, You may act only on Your own behalf and on Your sole responsibility, not on behalf of any other Contributor, and only if You agree to indemnify, defend, and hold each Contributor harmless for any liability incurred by, or claims asserted against, such Contributor by reason of your accepting any such warranty or additional liability.

#### END OF TERMS AND CONDITIONS

APPENDIX: How to apply the Apache License to your work.

 To apply the Apache License to your work, attach the following boilerplate notice, with the fields enclosed by brackets "[]" replaced with your own identifying information. (Don't include the brackets!) The text should be enclosed in the appropriate comment syntax for the file format. We also recommend that a file or class name and description of purpose be included on the same "printed page" as the copyright notice for easier identification within third-party archives.

Copyright [yyyy] [name of copyright owner]

 Licensed under the Apache License, Version 2.0 (the "License"); you may not use this file except in compliance with the License. You may obtain a copy of the License at

http://www.apache.org/licenses/LICENSE-2.0

 Unless required by applicable law or agreed to in writing, software distributed under the License is distributed on an "AS IS" BASIS, WITHOUT WARRANTIES OR CONDITIONS OF ANY KIND, either express or implied. See the License for the specific language governing permissions and limitations under the License.

Copyright (c) 2020 The Go Authors. All rights reserved.

Redistribution and use in source and binary forms, with or without modification, are permitted provided that the following conditions are met:

 \* Redistributions of source code must retain the above copyright notice, this list of conditions and the following disclaimer.

 \* Redistributions in binary form must reproduce the above copyright notice, this list of conditions and the following disclaimer in the documentation and/or other materials provided with the distribution.

 \* Neither the name of Google Inc. nor the names of its contributors may be used to endorse or promote products derived from this software without specific prior written permission.

THIS SOFTWARE IS PROVIDED BY THE COPYRIGHT HOLDERS AND CONTRIBUTORS "AS IS" AND ANY EXPRESS OR IMPLIED WARRANTIES, INCLUDING, BUT NOT LIMITED TO, THE IMPLIED WARRANTIES OF MERCHANTABILITY AND FITNESS FOR A PARTICULAR PURPOSE ARE DISCLAIMED. IN NO EVENT SHALL THE COPYRIGHT **OWNER** 

 OR CONTRIBUTORS BE LIABLE FOR ANY DIRECT, INDIRECT, INCIDENTAL, SPECIAL, EXEMPLARY, OR CONSEQUENTIAL DAMAGES (INCLUDING, BUT NOT LIMITED TO, PROCUREMENT OF SUBSTITUTE GOODS OR SERVICES; LOSS OF USE, DATA, OR PROFITS; OR BUSINESS INTERRUPTION) HOWEVER CAUSED AND ON ANY THEORY OF LIABILITY, WHETHER IN CONTRACT, STRICT LIABILITY, OR TORT (INCLUDING NEGLIGENCE OR OTHERWISE) ARISING IN ANY WAY OUT OF THE USE OF THIS SOFTWARE, EVEN IF ADVISED OF THE POSSIBILITY OF SUCH DAMAGE. // Copyright 2022 Google LLC

//

// Licensed under the Apache License, Version 2.0 (the "License");

// you may not use this file except in compliance with the License.

// You may obtain a copy of the License at

//

// https://www.apache.org/licenses/LICENSE-2.0

//

// Unless required by applicable law or agreed to in writing, software

// distributed under the License is distributed on an "AS IS" BASIS,

// WITHOUT WARRANTIES OR CONDITIONS OF ANY KIND, either express or implied.

// See the License for the specific language governing permissions and

// limitations under the License.

// Code generated by protoc-gen-go\_gapic. DO NOT EDIT.

package compute

import ( "bytes"

 "context" "fmt" "io/ioutil" "net/http" "net/url"

```
	computepb "cloud.google.com/go/compute/apiv1/computepb"
	gax "github.com/googleapis/gax-go/v2"
	"google.golang.org/api/googleapi"
	"google.golang.org/api/option"
	"google.golang.org/api/option/internaloption"
	httptransport "google.golang.org/api/transport/http"
	"google.golang.org/grpc"
	"google.golang.org/grpc/metadata"
	"google.golang.org/protobuf/encoding/protojson"
)
var
 newLicenseCodesClientHook clientHook
```

```
// LicenseCodesCallOptions contains the retry settings for each method of LicenseCodesClient.
type LicenseCodesCallOptions struct {
Get []gax.CallOption
	TestIamPermissions []gax.CallOption
}
```

```
func defaultLicenseCodesRESTCallOptions() *LicenseCodesCallOptions {
	return &LicenseCodesCallOptions{
Get: []gax.CallOption{},
		TestIamPermissions: []gax.CallOption{},
	}
}
```
// internalLicenseCodesClient is an interface that defines the methods available from Google Compute Engine API. type internalLicenseCodesClient interface {

 Close() error

 setGoogleClientInfo(...string)

 Connection() \*grpc.ClientConn

```
	Get(context.Context, *computepb.GetLicenseCodeRequest, ...gax.CallOption) (*computepb.LicenseCode, error)
	TestIamPermissions(context.Context, *computepb.TestIamPermissionsLicenseCodeRequest, ...gax.CallOption)
 (*computepb.TestPermissionsResponse, error)
```
}

// LicenseCodesClient is a client for interacting with Google Compute Engine API.

// Methods, except Close, may be called concurrently. However, fields must not be modified concurrently with method calls.

//

// The LicenseCodes API.

type LicenseCodesClient struct { // The internal transport-dependent client. internalClient internalLicenseCodesClient

 // The call options for this service. CallOptions \*LicenseCodesCallOptions }

// Wrapper methods routed to the internal client.

// Close closes the connection to the API service. The user should invoke this when // the client is no longer required. func (c \*LicenseCodesClient) Close() error { return c.internalClient.Close() }

// setGoogleClientInfo sets the name and version of the application in // the `x-goog-api-client` header passed on each request. Intended for // use by Google-written clients. func (c \*LicenseCodesClient) setGoogleClientInfo(keyval ...string) { c.internalClient.setGoogleClientInfo(keyval...) } // Connection returns a connection to the API service.

//

// Deprecated: Connections are now pooled so this method does not always

// return the same resource.

func (c \*LicenseCodesClient) Connection() \*grpc.ClientConn {

 return c.internalClient.Connection()

}

// Get return a specified license code. License codes are mirrored across all projects that have permissions to read the License Code. Caution This resource is intended for use only by third-party partners who are creating Cloud Marketplace images.

func (c \*LicenseCodesClient) Get(ctx context.Context, req \*computepb.GetLicenseCodeRequest, opts

...gax.CallOption) (\*computepb.LicenseCode, error) {

 return c.internalClient.Get(ctx, req, opts...)

}

// TestIamPermissions returns permissions that a caller has on the specified resource. Caution This resource is intended for use only by third-party partners who are creating Cloud Marketplace images.

func (c \*LicenseCodesClient) TestIamPermissions(ctx context.Context,

req \*computepb.TestIamPermissionsLicenseCodeRequest, opts ...gax.CallOption)

(\*computepb.TestPermissionsResponse, error) {

 return c.internalClient.TestIamPermissions(ctx, req, opts...)

}

```
// Methods, except Close, may be called concurrently. However, fields must not be modified concurrently with
method calls.
type licenseCodesRESTClient struct {
	// The http endpoint to connect to.
	endpoint string
	// The http client.
	httpClient *http.Client
	// The x-goog-* metadata to be sent with each request.
	xGoogMetadata metadata.MD
	// Points back to the CallOptions field of the containing LicenseCodesClient
	CallOptions **LicenseCodesCallOptions
}
// NewLicenseCodesRESTClient creates a new license codes rest client.
//
// The LicenseCodes API.
func NewLicenseCodesRESTClient(ctx context.Context, opts ...option.ClientOption) (*LicenseCodesClient, error) {
	clientOpts := append(defaultLicenseCodesRESTClientOptions(), opts...)
	httpClient, endpoint, err := httptransport.NewClient(ctx,
 clientOpts...)
if err := nil		return nil, err
	}
	callOpts := defaultLicenseCodesRESTCallOptions()
	c := &licenseCodesRESTClient{
 		endpoint: endpoint,
 		httpClient: httpClient,
 		CallOptions: &callOpts,
 	}
	c.setGoogleClientInfo()
	return &LicenseCodesClient{internalClient: c, CallOptions: callOpts}, nil
}
func defaultLicenseCodesRESTClientOptions() []option.ClientOption {
	return []option.ClientOption{
 		internaloption.WithDefaultEndpoint("https://compute.googleapis.com"),
 		internaloption.WithDefaultMTLSEndpoint("https://compute.mtls.googleapis.com"),
 		internaloption.WithDefaultAudience("https://compute.googleapis.com/"),
 		internaloption.WithDefaultScopes(DefaultAuthScopes()...),
	}
}
```
// setGoogleClientInfo sets the name and version of the application in

```
// the `x-goog-api-client` header passed on each request. Intended for
// use by Google-written clients.
func (c *licenseCodesRESTClient) setGoogleClientInfo(keyval ...string) {
kv := append([string['gl-go''] versionGo()}, keyval...)
	kv = append(kv, "gapic", getVersionClient(), "gax", gax.Version, "rest", "UNKNOWN")
	c.xGoogMetadata = metadata.Pairs("x-goog-api-client", gax.XGoogHeader(kv...))
}
// Close closes the connection to the API service. The user should invoke this when
// the client is no longer required.
func (c *licenseCodesRESTClient) Close() error {
	// Replace httpClient with nil to force cleanup.
	c.httpClient = nil
	return nil
```
}

//

// Connection returns a connection to the API service.

// Deprecated: This method always returns nil.

func (c \*licenseCodesRESTClient) Connection() \*grpc.ClientConn { return nil

}

// Get return a specified license code. License codes are mirrored across all projects that have permissions to read the License Code. Caution This resource is intended for use only by third-party partners who are creating Cloud Marketplace images.

func (c \*licenseCodesRESTClient) Get(ctx context.Context, req \*computepb.GetLicenseCodeRequest, opts ...gax.CallOption)

```
 (*computepb.LicenseCode, error) {
```
 baseUrl, err := url.Parse(c.endpoint)

if  $err := nil$ 

 return nil, err

```
	}
```
 baseUrl.Path += fmt.Sprintf("/compute/v1/projects/%v/global/licenseCodes/%v", req.GetProject(), req.GetLicenseCode())

 // Build HTTP headers from client and context metadata. md := metadata.Pairs("x-goog-request-params", fmt.Sprintf("%s=%v&%s=%v", "project", url.QueryEscape(req.GetProject()), "license\_code", url.QueryEscape(req.GetLicenseCode())))

```
headers := buildHeaders(ctx, c.xGoogMetadata, md, metadata.Pairs("Content-Type", "application/json"))
	opts = append((*c.CallOptions).Get[0:len((*c.CallOptions).Get):len((*c.CallOptions).Get)], opts...)
	unm := protojson.UnmarshalOptions{AllowPartial: true, DiscardUnknown: true}
	resp := &computepb.LicenseCode{}
e := gax.Invoke(ctx, func(ctx context.Context, settings gax.CallSettings) error {
if settings. Path != "" {
 baseUr1.Path = settings.Path
```

```
		}
 		httpReq, err := http.NewRequest("GET", baseUrl.String(), nil)
 		if err
!= nil {
 			return err
 		}
 		httpReq = httpReq.WithContext(ctx)
 		httpReq.Header = headers
 		httpRsp, err := c.httpClient.Do(httpReq)
 if err := nil			return err
 		}
 		defer httpRsp.Body.Close()
 if err = goodleapi.CheckResponse(httpRsp); err != nil			return err
 		}
 		buf, err := ioutil.ReadAll(httpRsp.Body)
 if err := nil			return err
 		}
 		if err := unm.Unmarshal(buf, resp); err != nil {
 			return maybeUnknownEnum(err)
 		}
		return nil
	}, opts...)
if e := nil {
		return nil, e
	}
	return resp, nil
}
```

```
// TestIamPermissions returns permissions that a caller has on the specified resource. Caution This resource is
intended for use only by third-party partners who are creating Cloud Marketplace images.
func (c *licenseCodesRESTClient) TestIamPermissions(ctx context.Context, req
*computepb.TestIamPermissionsLicenseCodeRequest, opts ...gax.CallOption)
(*computepb.TestPermissionsResponse, error) {
	m := protojson.MarshalOptions{AllowPartial: true}
	body := req.GetTestPermissionsRequestResource()
	jsonReq,
err := m.Marshal(body)if err := nil		return nil, err
 	}
```

```
	baseUrl, err := url.Parse(c.endpoint)
if err := nil		return nil, err
	}
	baseUrl.Path += fmt.Sprintf("/compute/v1/projects/%v/global/licenseCodes/%v/testIamPermissions",
req.GetProject(), req.GetResource())
	// Build HTTP headers from client and context metadata.
	md := metadata.Pairs("x-goog-request-params", fmt.Sprintf("%s=%v&%s=%v", "project",
url.QueryEscape(req.GetProject()), "resource", url.QueryEscape(req.GetResource())))
	headers := buildHeaders(ctx, c.xGoogMetadata, md, metadata.Pairs("Content-Type", "application/json"))
opts =append((*c.CallOptions).TestIamPermissions[0:len((*c.CallOptions).TestIamPermissions):len((*c.CallOptions).Tes
tIamPermissions)], opts...)
	unm := protojson.UnmarshalOptions{AllowPartial: true, DiscardUnknown: true}
	resp := &computepb.TestPermissionsResponse{}
	e := gax.Invoke(ctx, func(ctx context.Context, settings gax.CallSettings) error {
		if settings.Path
 != "" {
 			baseUrl.Path = settings.Path
		}
		httpReq, err := http.NewRequest("POST", baseUrl.String(), bytes.NewReader(jsonReq))
if err := nil			return err
 		}
		httpReq = httpReq.WithContext(ctx)
		httpReq.Header = headers
		httpRsp, err := c.httpClient.Do(httpReq)
if err := nil			return err
		}
		defer httpRsp.Body.Close()
if err = goodleapi.CheckResponse(httpRsp); err != nil			return err
 		}
		buf, err := ioutil.ReadAll(httpRsp.Body)
if err := nil			return err
 		}
if err :=unm.Unmarshal(buf, resp); err :=nil {
 			return maybeUnknownEnum(err)
 		}
```

```
		return nil
	}, opts...)
if e := nil		return nil, e
	}
	return resp, nil
}
```
## **1.68 go-playground-locales 0.14.1 1.68.1 Available under license :**

The MIT License (MIT)

Copyright (c) 2016 Go Playground

Permission is hereby granted, free of charge, to any person obtaining a copy of this software and associated documentation files (the "Software"), to deal in the Software without restriction, including without limitation the rights to use, copy, modify, merge, publish, distribute, sublicense, and/or sell copies of the Software, and to permit persons to whom the Software is furnished to do so, subject to the following conditions:

The above copyright notice and this permission notice shall be included in all copies or substantial portions of the Software.

THE SOFTWARE IS PROVIDED "AS IS", WITHOUT WARRANTY OF ANY KIND, EXPRESS OR IMPLIED, INCLUDING BUT NOT LIMITED TO THE WARRANTIES OF MERCHANTABILITY, FITNESS FOR A PARTICULAR PURPOSE AND NONINFRINGEMENT. IN NO EVENT SHALL THE AUTHORS OR COPYRIGHT HOLDERS BE LIABLE FOR ANY CLAIM, DAMAGES OR OTHER LIABILITY, WHETHER IN AN ACTION OF CONTRACT, TORT OR OTHERWISE, ARISING FROM, OUT OF OR

 IN CONNECTION WITH THE SOFTWARE OR THE USE OR OTHER DEALINGS IN THE SOFTWARE.

# **1.69 go-units 0.5.0**

### **1.69.1 Available under license :**

 Apache License Version 2.0, January 2004 https://www.apache.org/licenses/

#### TERMS AND CONDITIONS FOR USE, REPRODUCTION, AND DISTRIBUTION

1. Definitions.

 "License" shall mean the terms and conditions for use, reproduction, and distribution as defined by Sections 1 through 9 of this document.

 "Licensor" shall mean the copyright owner or entity authorized by the copyright owner that is granting the License.

 "Legal Entity" shall mean the union of the acting entity and all other entities that control, are controlled by, or are under common control with that entity. For the purposes of this definition, "control" means (i) the power, direct or indirect, to cause the direction or management of such entity, whether by contract or otherwise, or (ii) ownership of fifty percent (50%) or more of the outstanding shares, or (iii) beneficial ownership of such entity.

 "You" (or "Your") shall mean an individual or Legal Entity exercising permissions granted by this License.

 "Source" form shall mean the preferred form for making modifications, including but not limited to software source code, documentation source, and configuration files.

 "Object" form shall mean any form resulting from mechanical transformation or translation of a Source form, including but not limited to compiled object code, generated documentation, and conversions to other media types.

 "Work" shall mean the work of authorship, whether in Source or Object form, made available under the License, as indicated by a copyright notice that is included in or attached to the work (an example is provided in the Appendix below).

 "Derivative Works" shall mean any work, whether in Source or Object form, that is based on (or derived from) the Work and for which the editorial

 revisions, annotations, elaborations, or other modifications represent, as a whole, an original work of authorship. For the purposes of this License, Derivative Works shall not include works that remain separable from, or merely link (or bind by name) to the interfaces of, the Work and Derivative Works thereof.

 "Contribution" shall mean any work of authorship, including the original version of the Work and any modifications or additions to that Work or Derivative Works thereof, that is intentionally submitted to Licensor for inclusion in the Work by the copyright owner or by an individual or Legal Entity authorized to submit on behalf of the copyright owner. For the purposes of this definition, "submitted"

 means any form of electronic, verbal, or written communication sent to the Licensor or its representatives, including but not limited to communication on electronic mailing lists, source code control systems, and issue tracking systems that are managed by, or on behalf of, the Licensor for the purpose of discussing and improving the Work, but excluding communication that is conspicuously marked or otherwise designated in writing by the copyright owner as "Not a Contribution."

 "Contributor" shall mean Licensor and any individual or Legal Entity on behalf of whom a Contribution has been received by Licensor and subsequently incorporated within the Work.

- 2. Grant of Copyright License. Subject to the terms and conditions of this License, each Contributor hereby grants to You a perpetual, worldwide, non-exclusive, no-charge, royalty-free, irrevocable copyright license to reproduce, prepare Derivative Works of, publicly display, publicly perform, sublicense, and distribute the Work and such Derivative Works in Source or Object form.
- 3. Grant of Patent License. Subject to the terms and conditions of this
- License, each Contributor hereby grants to You a perpetual, worldwide, non-exclusive, no-charge, royalty-free, irrevocable (except as stated in this section) patent license to make, have made, use, offer to sell, sell, import, and otherwise transfer the Work, where such license applies only to those patent claims licensable by such Contributor that are necessarily infringed by their Contribution(s) alone or by combination of their Contribution(s) with the Work to which such Contribution(s) was submitted. If You institute patent litigation against any entity (including a cross-claim or counterclaim in a lawsuit) alleging that the Work or a Contribution incorporated within the Work constitutes direct or contributory patent infringement, then any patent licenses granted to You under this License for that Work shall terminate as of the date such litigation is filed.

 4. Redistribution. You may reproduce and distribute copies of the

 Work or Derivative Works thereof in any medium, with or without modifications, and in Source or Object form, provided that You meet the following conditions:

- (a) You must give any other recipients of the Work or Derivative Works a copy of this License; and
- (b) You must cause any modified files to carry prominent notices stating that You changed the files; and
- (c) You must retain, in the Source form of any Derivative Works that You distribute, all copyright, patent, trademark, and attribution notices from the Source form of the Work, excluding those notices that do not pertain to any part of the Derivative Works; and
- (d) If the Work includes a "NOTICE" text file as part of its distribution, then any Derivative Works that You distribute must include a readable copy of the attribution notices contained within such NOTICE file, excluding

#### those notices that do not

 pertain to any part of the Derivative Works, in at least one of the following places: within a NOTICE text file distributed as part of the Derivative Works; within the Source form or documentation, if provided along with the Derivative Works; or, within a display generated by the Derivative Works, if and wherever such third-party notices normally appear. The contents of the NOTICE file are for informational purposes only and do not modify the License. You may add Your own attribution notices within Derivative Works that You distribute, alongside or as an addendum to the NOTICE text from the Work, provided that such additional attribution notices cannot be construed as modifying the License.

 You may add Your own copyright statement to Your modifications and may provide additional or different license terms and conditions

 for use, reproduction, or distribution of Your modifications, or for any such Derivative Works as a whole, provided Your use, reproduction, and distribution of the Work otherwise complies with the conditions stated in this License.

- 5. Submission of Contributions. Unless You explicitly state otherwise, any Contribution intentionally submitted for inclusion in the Work by You to the Licensor shall be under the terms and conditions of this License, without any additional terms or conditions. Notwithstanding the above, nothing herein shall supersede or modify the terms of any separate license agreement you may have executed with Licensor regarding such Contributions.
- 6. Trademarks. This License does not grant permission to use the trade names, trademarks, service marks, or product names of the Licensor, except as required for reasonable and customary use in describing the origin of the Work and reproducing the content of the NOTICE file.
- 7. Disclaimer of Warranty. Unless required by applicable law or agreed to in writing, Licensor provides the Work (and each

 Contributor provides its Contributions) on an "AS IS" BASIS, WITHOUT WARRANTIES OR CONDITIONS OF ANY KIND, either express or implied, including, without limitation, any warranties or conditions of TITLE, NON-INFRINGEMENT, MERCHANTABILITY, or FITNESS FOR A PARTICULAR PURPOSE. You are solely responsible for determining the appropriateness of using or redistributing the Work and assume any risks associated with Your exercise of permissions under this License.

- 8. Limitation of Liability. In no event and under no legal theory, whether in tort (including negligence), contract, or otherwise, unless required by applicable law (such as deliberate and grossly negligent acts) or agreed to in writing, shall any Contributor be liable to You for damages, including any direct,
- indirect, special,

 incidental, or consequential damages of any character arising as a result of this License or out of the use or inability to use the Work (including but not limited to damages for loss of goodwill, work stoppage, computer failure or malfunction, or any and all other commercial damages or losses), even if such Contributor has been advised of the possibility of such damages.

 9. Accepting Warranty or Additional Liability. While redistributing the Work or Derivative Works thereof, You may choose to offer, and charge a fee for, acceptance of support, warranty, indemnity, or other liability obligations and/or rights consistent with this License. However, in accepting such obligations, You may act only on Your own behalf and on Your sole responsibility, not on behalf of any other Contributor, and only if You agree to indemnify, defend, and hold each Contributor harmless for any liability incurred by, or claims asserted against, such Contributor by reason of your accepting any such warranty or additional liability.

#### END OF TERMS AND CONDITIONS

Copyright 2015 Docker, Inc.

 Licensed under the Apache License, Version 2.0 (the "License"); you may not use this file except in compliance with the License. You may obtain a copy of the License at

#### https://www.apache.org/licenses/LICENSE-2.0

 Unless required by applicable law or agreed to in writing, software distributed under the License is distributed on an "AS IS" BASIS, WITHOUT WARRANTIES OR CONDITIONS OF ANY KIND, either express or implied. See the License for the specific language governing permissions and limitations under the License.

# **1.70 lumberjack 2.2.1**

## **1.70.1 Available under license :**

The MIT License (MIT)

Copyright (c) 2014 Nate Finch

Permission is hereby granted, free of charge, to any person obtaining a copy of this software and associated documentation files (the "Software"), to deal in the Software without restriction, including without limitation the rights to use, copy, modify, merge, publish, distribute, sublicense, and/or sell copies of the Software, and to permit persons to whom the Software is furnished to do so, subject to the following conditions:

The above copyright notice and this permission notice shall be included in all copies or substantial portions of the Software.

THE SOFTWARE IS PROVIDED "AS IS", WITHOUT WARRANTY OF ANY KIND, EXPRESS OR IMPLIED, INCLUDING BUT NOT LIMITED TO THE WARRANTIES OF MERCHANTABILITY, FITNESS FOR A PARTICULAR PURPOSE AND NONINFRINGEMENT. IN NO EVENT SHALL THE AUTHORS OR COPYRIGHT HOLDERS BE LIABLE FOR ANY CLAIM, DAMAGES OR OTHER LIABILITY, WHETHER IN AN ACTION OF CONTRACT, TORT OR OTHERWISE, ARISING FROM, OUT OF OR IN

 CONNECTION WITH THE SOFTWARE OR THE USE OR OTHER DEALINGS IN THE SOFTWARE.

# **1.71 gogo-protobuf 1.3.2**

## **1.71.1 Available under license :**

Copyright (c) 2013, The GoGo Authors. All rights reserved.

Protocol Buffers for Go with Gadgets

Go support for Protocol Buffers - Google's data interchange format

Copyright 2010 The Go Authors. All rights reserved. https://github.com/golang/protobuf

Redistribution and use in source and binary forms, with or without modification, are permitted provided that the following conditions are met:

 \* Redistributions of source code must retain the above copyright notice, this list of conditions and the following disclaimer.

\* Redistributions in binary form must reproduce the above

copyright notice, this list of conditions and the following disclaimer in the documentation and/or other materials provided with the distribution.

 \* Neither the name of Google Inc. nor the names of its contributors may be used to endorse or promote products derived from this software without specific prior written permission.

#### THIS SOFTWARE IS PROVIDED BY THE COPYRIGHT HOLDERS AND CONTRIBUTORS "AS IS"

 AND ANY EXPRESS OR IMPLIED WARRANTIES, INCLUDING, BUT NOT LIMITED TO, THE IMPLIED WARRANTIES OF MERCHANTABILITY AND FITNESS FOR A PARTICULAR PURPOSE ARE DISCLAIMED. IN NO EVENT SHALL THE COPYRIGHT OWNER OR CONTRIBUTORS BE LIABLE FOR ANY DIRECT, INDIRECT, INCIDENTAL, SPECIAL, EXEMPLARY, OR CONSEQUENTIAL DAMAGES (INCLUDING, BUT NOT LIMITED TO, PROCUREMENT OF SUBSTITUTE GOODS OR SERVICES; LOSS OF USE, DATA, OR PROFITS; OR BUSINESS INTERRUPTION) HOWEVER CAUSED AND ON ANY THEORY OF LIABILITY, WHETHER IN CONTRACT, STRICT LIABILITY, OR TORT (INCLUDING NEGLIGENCE OR OTHERWISE) ARISING IN ANY WAY OUT OF THE USE OF THIS SOFTWARE, EVEN IF ADVISED OF THE POSSIBILITY OF SUCH DAMAGE.

Anton Povarov <anton.povarov@gmail.com> Brian Goff <cpuguy83@gmail.com> Clayton Coleman <ccoleman@redhat.com> Denis Smirnov <denis.smirnov.91@gmail.com> DongYun Kang <ceram1000@gmail.com> Dwayne Schultz <dschultz@pivotal.io> Georg Apitz <gapitz@pivotal.io> Gustav Paul <gustav.paul@gmail.com> Johan Brandhorst <johan.brandhorst@gmail.com> John Shahid <jvshahid@gmail.com> John Tuley <john@tuley.org> Laurent <laurent@adyoulike.com> Patrick Lee <patrick@dropbox.com> Peter Edge <peter.edge@gmail.com> Roger Johansson <rogeralsing@gmail.com> Sam Nguyen <sam.nguyen@sendgrid.com> Sergio Arbeo <serabe@gmail.com> Stephen J Day <stephen.day@docker.com> Tamir Duberstein <tamird@gmail.com> Todd Eisenberger <teisenberger@dropbox.com> Tormod Erevik Lea <tormodlea@gmail.com> Vyacheslav Kim <kane@sendgrid.com> Walter Schulze <awalterschulze@gmail.com>

## **1.72 hashicorp-go-cleanhttp 0.5.2**

## **1.72.1 Available under license :**

Mozilla Public License, version 2.0

- 1. Definitions
- 1.1. "Contributor"

 means each individual or legal entity that creates, contributes to the creation of, or owns Covered Software.

1.2. "Contributor Version"

 means the combination of the Contributions of others (if any) used by a Contributor and that particular Contributor's Contribution.

1.3. "Contribution"

means Covered Software of a particular Contributor.

1.4. "Covered Software"

 means Source Code Form to which the initial Contributor has attached the notice in Exhibit A, the Executable Form of such Source Code Form, and Modifications of such Source Code Form, in each case including portions thereof.

1.5. "Incompatible With Secondary Licenses" means

- a. that the initial Contributor has attached the notice described in Exhibit B to the Covered Software; or
- b. that the Covered Software was made available under the terms of version 1.1 or earlier of the
- License, but not also under the terms of a Secondary License.
- 1.6. "Executable Form"

means any form of the work other than Source Code Form.

1.7. "Larger Work"

 means a work that combines Covered Software with other material, in a separate file or files, that is not Covered Software.

1.8. "License"

means this document.

1.9. "Licensable"

 means having the right to grant, to the maximum extent possible, whether at the time of the initial grant or subsequently, any and all of the rights conveyed by this License.

1.10. "Modifications"

means any of the following:

 a. any file in Source Code Form that results from an addition to, deletion from, or modification of the contents of Covered Software; or

b. any new file in Source Code Form that contains any Covered Software.

1.11. "Patent Claims" of a Contributor

 means any patent claim(s), including without limitation, method, process, and apparatus claims,

in any patent Licensable by such

 Contributor that would be infringed, but for the grant of the License, by the making, using, selling, offering for sale, having made, import, or transfer of either its Contributions or its Contributor Version.

1.12. "Secondary License"

 means either the GNU General Public License, Version 2.0, the GNU Lesser General Public License, Version 2.1, the GNU Affero General Public License, Version 3.0, or any later versions of those licenses.

1.13. "Source Code Form"

means the form of the work preferred for making modifications.

1.14. "You" (or "Your")

 means an individual or a legal entity exercising rights under this License. For legal entities, "You" includes any entity that controls, is controlled by, or is under common control with You. For purposes of this definition, "control" means (a) the power, direct or indirect, to cause the direction or management of such entity, whether by

#### contract or

 otherwise, or (b) ownership of more than fifty percent (50%) of the outstanding shares or beneficial ownership of such entity.

#### 2. License Grants and Conditions

#### 2.1. Grants

 Each Contributor hereby grants You a world-wide, royalty-free, non-exclusive license:

- a. under intellectual property rights (other than patent or trademark) Licensable by such Contributor to use, reproduce, make available, modify, display, perform, distribute, and otherwise exploit its Contributions, either on an unmodified basis, with Modifications, or as part of a Larger Work; and
- b. under Patent Claims of such Contributor to make, use, sell, offer for sale, have made, import, and otherwise transfer either its Contributions or its Contributor Version.

#### 2.2. Effective Date

 The licenses granted in Section 2.1 with respect to any Contribution become effective for each Contribution on the date the Contributor first

distributes such Contribution.

#### 2.3. Limitations on Grant Scope

 The licenses granted in this Section 2 are the only rights granted under this License. No additional rights or licenses will be implied from the distribution or licensing of Covered Software under this License. Notwithstanding Section 2.1(b) above, no patent license is granted by a Contributor:

a. for any code that a Contributor has removed from Covered Software; or

- b. for infringements caused by: (i) Your and any other third party's modifications of Covered Software, or (ii) the combination of its Contributions with other software (except as part of its Contributor Version); or
- c. under Patent Claims infringed by Covered Software in the absence of its Contributions.

 This License does not grant any rights in the trademarks, service marks, or logos of any Contributor (except as may be necessary to comply with the notice requirements in Section 3.4).

2.4. Subsequent Licenses

 No Contributor makes additional grants as a result of Your choice to distribute the Covered Software under a subsequent version of this License (see Section 10.2) or under the terms of a Secondary License (if permitted under the terms of Section 3.3).

#### 2.5. Representation

 Each Contributor represents that the Contributor believes its Contributions are its original creation(s) or it has sufficient rights to grant the rights to its Contributions conveyed by this License.

#### 2.6. Fair Use

 This License is not intended to limit any rights You have under applicable copyright doctrines of fair use, fair dealing, or other equivalents.

#### 2.7. Conditions

 Sections 3.1, 3.2, 3.3, and 3.4 are conditions of the licenses granted in Section 2.1.

#### 3. Responsibilities

#### 3.1. Distribution of Source Form

 All distribution of Covered Software in Source Code Form, including any Modifications

 that You create or to which You contribute, must be under the terms of this License. You must inform recipients that the Source Code Form of the Covered Software is governed by the terms of this License, and how they can obtain a copy of this License. You may not attempt to alter or restrict the recipients' rights in the Source Code Form.

#### 3.2. Distribution of Executable Form

If You distribute Covered Software in Executable Form then:

- a. such Covered Software must also be made available in Source Code Form, as described in Section 3.1, and You must inform recipients of the Executable Form how they can obtain a copy of such Source Code Form by reasonable means in a timely manner, at a charge no more than the cost of distribution to the recipient; and
- b. You may distribute such Executable Form under the terms of this

 License, or sublicense it under different terms, provided that the license

- for the Executable Form does not attempt to limit or alter the recipients' rights in the Source Code Form under this License.
- 3.3. Distribution of a Larger Work

 You may create and distribute a Larger Work under terms of Your choice, provided that You also comply with the requirements of this License for the Covered Software. If the Larger Work is a combination of Covered Software with a work governed by one or more Secondary Licenses, and the Covered Software is not Incompatible With Secondary Licenses, this License permits You to additionally distribute such Covered Software under the terms of such Secondary License(s), so that the recipient of the Larger Work may, at their option, further distribute the Covered Software under the terms of either this License or such Secondary License(s).

#### 3.4. Notices

 You may not remove or alter the substance of any license notices (including copyright notices, patent notices, disclaimers

#### of warranty, or

 limitations of liability) contained within the Source Code Form of the Covered Software, except that You may alter any license notices to the extent required to remedy known factual inaccuracies.

#### 3.5. Application of Additional Terms

 You may choose to offer, and to charge a fee for, warranty, support, indemnity or liability obligations to one or more recipients of Covered Software. However, You may do so only on Your own behalf, and not on behalf of any Contributor. You must make it absolutely clear that any such warranty, support, indemnity, or liability obligation is offered by You alone, and You hereby agree to indemnify every Contributor for any liability incurred by such Contributor as a result of warranty, support, indemnity or liability terms You offer. You may include additional disclaimers of warranty and limitations of liability specific to any jurisdiction.

4. Inability to Comply Due to Statute or Regulation

 If it is impossible for You to comply with any of the terms of this License with respect to some or all of the Covered Software due to statute. judicial order, or regulation then You must: (a) comply with the terms of this License to the maximum extent possible; and (b) describe the limitations and the code they affect. Such description must be placed in a

 text file included with all distributions of the Covered Software under this License. Except to the extent prohibited by statute or regulation, such description must be sufficiently detailed for a recipient of ordinary skill to be able to understand it.

#### 5. Termination

- 5.1. The rights granted under this License will terminate automatically if You fail to comply with any of its terms. However, if You become compliant, then the rights granted under this License from a particular Contributor are reinstated (a) provisionally, unless and until such Contributor explicitly
- and finally terminates Your grants, and (b) on an ongoing basis, if such Contributor fails to notify You of the non-compliance by some reasonable means prior to 60 days after You have come back into compliance. Moreover, Your grants from a particular Contributor are reinstated on an ongoing basis if such Contributor notifies You of the non-compliance by some reasonable means, this is the first time You have received notice of non-compliance with this License from such Contributor, and You become compliant prior to 30 days after Your receipt of the notice.
- 5.2. If You initiate litigation against any entity by asserting a patent infringement claim (excluding declaratory judgment actions, counter-claims, and cross-claims) alleging that a Contributor Version directly or indirectly infringes any patent, then the rights granted to You by any and all Contributors for the Covered Software under Section 2.1 of this License shall terminate.
- 5.3. In the event of termination under Sections 5.1 or 5.2 above, all end user license agreements (excluding distributors and resellers) which have been validly granted by You or Your distributors under this License prior to termination shall survive termination.

#### 6. Disclaimer of Warranty

 Covered Software is provided under this License on an "as is" basis, without warranty of any kind, either expressed, implied, or statutory, including, without limitation, warranties that the Covered Software is free of defects, merchantable, fit for a particular purpose or non-infringing. The entire risk as to the quality and performance of the Covered Software is with You. Should any Covered Software prove defective in any respect, You (not any Contributor) assume the cost of any necessary servicing, repair, or correction. This disclaimer of warranty constitutes an essential part of this License. No use of any Covered Software is authorized under

this License except under this disclaimer.

#### 7. Limitation of Liability

 Under no circumstances and under no legal theory, whether tort (including negligence), contract, or otherwise, shall any Contributor, or anyone who distributes Covered Software as permitted above, be liable to You for any direct, indirect, special, incidental, or consequential damages of any character including, without limitation, damages for lost profits, loss of goodwill, work stoppage, computer failure or malfunction, or any and all other commercial damages or losses, even if such party shall have been informed of the possibility of such damages. This limitation of liability shall not apply to liability for death or personal injury resulting from such party's negligence to the extent applicable law prohibits such limitation. Some jurisdictions do not allow the exclusion or limitation of incidental or consequential damages, so this exclusion and limitation may not

apply to You.

#### 8. Litigation

 Any litigation relating to this License may be brought only in the courts of a jurisdiction where the defendant maintains its principal place of business and such litigation shall be governed by laws of that jurisdiction, without reference to its conflict-of-law provisions. Nothing in this Section shall prevent a party's ability to bring cross-claims or counter-claims.

#### 9. Miscellaneous

 This License represents the complete agreement concerning the subject matter hereof. If any provision of this License is held to be unenforceable, such provision shall be reformed only to the extent necessary to make it enforceable. Any law or regulation which provides that the language of a contract shall be construed against the drafter shall not be used to construe this License against a Contributor.

#### 10. Versions of the License

#### 10.1. New Versions

Mozilla Foundation is the license steward. Except as provided in Section

 10.3, no one other than the license steward has the right to modify or publish new versions of this License. Each version will be given a distinguishing version number.

10.2. Effect of New Versions

 You may distribute the Covered Software under the terms of the version of the License under which You originally received the Covered Software, or under the terms of any subsequent version published by the license steward.

#### 10.3. Modified Versions

 If you create software not governed by this License, and you want to create a new license for such software, you may create and use a modified version of this License if you rename the license and remove any references to the name of the license steward (except to note that such modified license differs from this License).

10.4. Distributing Source Code Form that is Incompatible With Secondary Licenses If You choose to distribute Source Code Form that is Incompatible

 With Secondary Licenses under the terms of this version of the License, the notice described in Exhibit B of this License must be attached.

Exhibit A - Source Code Form License Notice

 This Source Code Form is subject to the terms of the Mozilla Public License, v. 2.0. If a copy of the MPL was not distributed with this file, You can obtain one at http://mozilla.org/MPL/2.0/.

If it is not possible or desirable to put the notice in a particular file, then You may include the notice in a location (such as a LICENSE file in a relevant directory) where a recipient would be likely to look for such a notice.

You may add additional accurate notices of copyright ownership.

Exhibit B - "Incompatible With Secondary Licenses" Notice

 This Source Code Form is "Incompatible With Secondary Licenses", as defined by the Mozilla Public License, v. 2.0.

# **1.73 dsnet-compress 0.0.2-0.20210315054119 f66993602bf5**

## **1.73.1 Available under license :**

Copyright 2015, Joe Tsai and The Go Authors. All rights reserved.

Redistribution and use in source and binary forms, with or without modification, are permitted provided that the following conditions are met:

\* Redistributions of source code must retain the above copyright notice, this list of conditions and the following disclaimer.

\* Redistributions in binary form must reproduce the above copyright notice, this list of conditions and the following disclaimer in the documentation and/or other materials provided with the distribution.

\* Neither the copyright holder nor the names of its contributors may be used to endorse or promote products derived from this software without specific prior written permission.

THIS SOFTWARE IS PROVIDED BY THE COPYRIGHT HOLDERS AND CONTRIBUTORS "AS IS" AND ANY EXPRESS OR IMPLIED WARRANTIES, INCLUDING, BUT NOT LIMITED TO, THE IMPLIED WARRANTIES OF MERCHANTABILITY AND FITNESS FOR A PARTICULAR PURPOSE ARE DISCLAIMED. IN NO EVENT SHALL THE COPYRIGHT HOLDER BE LIABLE FOR ANY

DIRECT, INDIRECT, INCIDENTAL, SPECIAL, EXEMPLARY, OR CONSEQUENTIAL DAMAGES (INCLUDING, BUT NOT LIMITED TO, PROCUREMENT OF SUBSTITUTE GOODS OR SERVICES; LOSS OF USE, DATA, OR PROFITS; OR BUSINESS INTERRUPTION) HOWEVER CAUSED AND ON ANY THEORY OF LIABILITY, WHETHER IN CONTRACT, STRICT LIABILITY, OR TORT (INCLUDING NEGLIGENCE OR OTHERWISE) ARISING IN ANY WAY OUT OF THE USE OF THIS SOFTWARE, EVEN IF ADVISED OF THE POSSIBILITY OF SUCH DAMAGE.

# **1.74 inconshreveable-mousetrap 1.1.0**

## **1.74.1 Available under license :**

 Apache License Version 2.0, January 2004 http://www.apache.org/licenses/

#### TERMS AND CONDITIONS FOR USE, REPRODUCTION, AND DISTRIBUTION

#### 1. Definitions.

 "License" shall mean the terms and conditions for use, reproduction, and distribution as defined by Sections 1 through 9 of this document.

 "Licensor" shall mean the copyright owner or entity authorized by the copyright owner that is granting the License.

 "Legal Entity" shall mean the union of the acting entity and all other entities that control, are controlled by, or are under common control with that entity. For the purposes of this definition,

 "control" means (i) the power, direct or indirect, to cause the direction or management of such entity, whether by contract or otherwise, or (ii) ownership of fifty percent (50%) or more of the outstanding shares, or (iii) beneficial ownership of such entity.

 "You" (or "Your") shall mean an individual or Legal Entity exercising permissions granted by this License.

 "Source" form shall mean the preferred form for making modifications, including but not limited to software source code, documentation source, and configuration files.

 "Object" form shall mean any form resulting from mechanical transformation or translation of a Source form, including but not limited to compiled object code, generated documentation, and conversions to other media types.

 "Work" shall mean the work of authorship, whether in Source or Object form, made available under the License, as indicated by a copyright notice that is included in or attached to the work (an example is provided in the Appendix below).

 "Derivative Works" shall mean any work, whether in Source or Object form, that is based on (or derived from) the Work and for which the editorial

 revisions, annotations, elaborations, or other modifications represent, as a whole, an original work of authorship. For the purposes of this License, Derivative Works shall not include works that remain separable from, or merely link (or bind by name) to the interfaces of, the Work and Derivative Works thereof.

 "Contribution" shall mean any work of authorship, including the original version of the Work and any modifications or additions to that Work or Derivative Works thereof, that is intentionally submitted to Licensor for inclusion in the Work by the copyright owner or by an individual or Legal Entity authorized to submit on behalf of the copyright owner. For the purposes of this definition, "submitted" means any form of electronic, verbal, or written communication sent to the Licensor or its representatives, including but not limited to communication on electronic mailing lists, source code control systems, and issue tracking systems that are managed by, or on behalf of, the Licensor for the purpose of discussing and improving the Work, but excluding communication that is conspicuously marked or otherwise designated in writing by the copyright owner as "Not a Contribution."

 "Contributor" shall mean Licensor and any individual or Legal Entity on behalf of whom a Contribution has been received by Licensor and subsequently incorporated within the Work.

- 2. Grant of Copyright License. Subject to the terms and conditions of this License, each Contributor hereby grants to You a perpetual, worldwide, non-exclusive, no-charge, royalty-free, irrevocable copyright license to reproduce, prepare Derivative Works of, publicly display, publicly perform, sublicense, and distribute the Work and such Derivative Works in Source or Object form.
- 3. Grant of Patent License. Subject to the terms and conditions of this License,

each Contributor hereby grants to You a perpetual,

 worldwide, non-exclusive, no-charge, royalty-free, irrevocable (except as stated in this section) patent license to make, have made, use, offer to sell, sell, import, and otherwise transfer the Work, where such license applies only to those patent claims licensable by such Contributor that are necessarily infringed by their Contribution(s) alone or by combination of their Contribution(s) with the Work to which such Contribution(s) was submitted. If You institute patent litigation against any entity (including a cross-claim or counterclaim in a lawsuit) alleging that the Work or a Contribution incorporated within the Work constitutes direct or contributory patent infringement, then any patent licenses granted to You under this License for that Work shall terminate as of the date such litigation is filed.

 4. Redistribution. You may reproduce and distribute copies of the

 Work or Derivative Works thereof in any medium, with or without modifications, and in Source or Object form, provided that You meet the following conditions:

- (a) You must give any other recipients of the Work or Derivative Works a copy of this License; and
- (b) You must cause any modified files to carry prominent notices stating that You changed the files; and
- (c) You must retain, in the Source form of any Derivative Works that You distribute, all copyright, patent, trademark, and attribution notices from the Source form of the Work, excluding those notices that do not pertain to any part of the Derivative Works; and
- (d) If the Work includes a "NOTICE" text file as part of its distribution, then any Derivative Works that You distribute must include a readable copy of the attribution notices contained within such NOTICE file, excluding

those notices that do not

 pertain to any part of the Derivative Works, in at least one of the following places: within a NOTICE text file distributed as part of the Derivative Works; within the Source form or documentation, if provided along with the Derivative Works; or, within a display generated by the Derivative Works, if and wherever such third-party notices normally appear. The contents of the NOTICE file are for informational purposes only and do not modify the License. You may add Your own attribution notices within Derivative Works that You distribute, alongside or as an addendum to the NOTICE text from the Work, provided that such additional attribution notices cannot be construed as modifying the License.

 You may add Your own copyright statement to Your modifications and may provide additional or different license terms and conditions

- for use, reproduction, or distribution of Your modifications, or for any such Derivative Works as a whole, provided Your use, reproduction, and distribution of the Work otherwise complies with the conditions stated in this License.
- 5. Submission of Contributions. Unless You explicitly state otherwise, any Contribution intentionally submitted for inclusion in the Work by You to the Licensor shall be under the terms and conditions of this License, without any additional terms or conditions. Notwithstanding the above, nothing herein shall supersede or modify the terms of any separate license agreement you may have executed with Licensor regarding such Contributions.
- 6. Trademarks. This License does not grant permission to use the trade names, trademarks, service marks, or product names of the Licensor, except as required for reasonable and customary use in describing the origin of the Work and reproducing the content of the NOTICE file.
- 7. Disclaimer of Warranty. Unless required by applicable law or agreed to in writing, Licensor provides the Work (and each Contributor provides its Contributions) on an "AS IS" BASIS, WITHOUT WARRANTIES OR CONDITIONS OF ANY KIND, either express or implied, including, without limitation, any warranties or conditions of TITLE, NON-INFRINGEMENT, MERCHANTABILITY, or FITNESS FOR A PARTICULAR PURPOSE. You are solely responsible for determining the appropriateness of using or redistributing the Work and assume any risks associated with Your exercise of permissions under this License.
- 8. Limitation of Liability. In no event and under no legal theory, whether in tort (including negligence), contract, or otherwise.

 unless required by applicable law (such as deliberate and grossly negligent acts) or agreed to in writing, shall any Contributor be liable to You for damages, including any direct, indirect, special,

 incidental, or consequential damages of any character arising as a result of this License or out of the use or inability to use the Work (including but not limited to damages for loss of goodwill, work stoppage, computer failure or malfunction, or any and all other commercial damages or losses), even if such Contributor has been advised of the possibility of such damages.

 9. Accepting Warranty or Additional Liability. While redistributing the Work or Derivative Works thereof, You may choose to offer, and charge a fee for, acceptance of support, warranty, indemnity, or other liability obligations and/or rights consistent with this License. However, in accepting such obligations, You may act only on Your own behalf and on Your sole responsibility, not on behalf of any other Contributor, and only if You agree to indemnify, defend, and hold each Contributor harmless for any liability incurred by, or claims asserted against, such Contributor by reason of your accepting any such warranty or additional liability.

#### END OF TERMS AND CONDITIONS

APPENDIX: How to apply the Apache License to your work.

 To apply the Apache License to your work, attach the following boilerplate notice, with the fields enclosed by brackets "[]" replaced with your own identifying information. (Don't include the brackets!) The text should be enclosed in the appropriate comment syntax for the file format. We also recommend that a file or class name and description of purpose be included on the same "printed page" as the copyright notice for easier identification within third-party archives.

Copyright 2022 Alan Shreve (@inconshreveable)

 Licensed under the Apache License, Version 2.0 (the "License"); you may not use this file except in compliance with the License. You may obtain a copy of the License at

http://www.apache.org/licenses/LICENSE-2.0

 Unless required by applicable law or agreed to in writing, software distributed under the License is distributed on an "AS IS" BASIS, WITHOUT WARRANTIES OR CONDITIONS OF ANY KIND, either express or implied. See the License for the specific language governing permissions and limitations under the License.

# **1.75 go-playground-universal-translator 0.18.1**

## **1.75.1 Available under license :**

The MIT License (MIT)

Copyright (c) 2016 Go Playground

Permission is hereby granted, free of charge, to any person obtaining a copy of this software and associated documentation files (the "Software"), to deal in the Software without restriction, including without limitation the rights to use, copy, modify, merge, publish, distribute, sublicense, and/or sell copies of the Software, and to permit persons to whom the Software is furnished to do so, subject to the following conditions:

The above copyright notice and this permission notice shall be included in all copies or substantial portions of the Software.

THE SOFTWARE IS PROVIDED "AS IS", WITHOUT WARRANTY OF ANY KIND, EXPRESS OR IMPLIED, INCLUDING BUT NOT LIMITED TO THE WARRANTIES OF MERCHANTABILITY, FITNESS FOR A PARTICULAR PURPOSE AND NONINFRINGEMENT. IN NO EVENT SHALL THE AUTHORS OR COPYRIGHT HOLDERS BE LIABLE FOR ANY CLAIM, DAMAGES OR OTHER LIABILITY, WHETHER IN AN ACTION OF CONTRACT, TORT OR OTHERWISE, ARISING FROM, OUT OF OR

 IN CONNECTION WITH THE SOFTWARE OR THE USE OR OTHER DEALINGS IN THE SOFTWARE.

## **1.76 logfmt 0.6.0**

### **1.76.1 Available under license :**

The MIT License (MIT)

Copyright (c) 2015 go-logfmt

Permission is hereby granted, free of charge, to any person obtaining a copy of this software and associated documentation files (the "Software"), to deal in the Software without restriction, including without limitation the rights to use, copy, modify, merge, publish, distribute, sublicense, and/or sell copies of the Software, and to permit persons to whom the Software is furnished to do so, subject to the following conditions:

The above copyright notice and this permission notice shall be included in all copies or substantial portions of the Software.

THE SOFTWARE IS PROVIDED "AS IS", WITHOUT WARRANTY OF ANY KIND, EXPRESS OR IMPLIED, INCLUDING BUT NOT LIMITED TO THE WARRANTIES OF MERCHANTABILITY, FITNESS FOR A PARTICULAR PURPOSE AND NONINFRINGEMENT. IN NO EVENT SHALL THE AUTHORS OR COPYRIGHT HOLDERS BE LIABLE FOR ANY CLAIM, DAMAGES OR OTHER LIABILITY, WHETHER IN AN ACTION OF CONTRACT, TORT OR OTHERWISE, ARISING FROM, OUT OF OR IN

 CONNECTION WITH THE SOFTWARE OR THE USE OR OTHER DEALINGS IN THE **SOFTWARE** 

## **1.77 logfmt 0.6.0**

### **1.77.1 Available under license :**

The MIT License (MIT)

Copyright (c) 2015 go-logfmt

Permission is hereby granted, free of charge, to any person obtaining a copy of this software and associated documentation files (the "Software"), to deal in the Software without restriction, including without limitation the rights to use, copy, modify, merge, publish, distribute, sublicense, and/or sell copies of the Software, and to permit persons to whom the Software is furnished to do so, subject to the following conditions:

The above copyright notice and this permission notice shall be included in all copies or substantial portions of the Software.

THE SOFTWARE IS PROVIDED "AS IS", WITHOUT WARRANTY OF ANY KIND, EXPRESS OR IMPLIED, INCLUDING BUT NOT LIMITED TO THE WARRANTIES OF MERCHANTABILITY, FITNESS FOR A PARTICULAR PURPOSE AND NONINFRINGEMENT. IN NO EVENT SHALL THE AUTHORS OR COPYRIGHT HOLDERS BE LIABLE FOR ANY CLAIM, DAMAGES OR OTHER LIABILITY, WHETHER IN AN ACTION OF CONTRACT, TORT OR OTHERWISE, ARISING FROM, OUT OF OR IN

 CONNECTION WITH THE SOFTWARE OR THE USE OR OTHER DEALINGS IN THE SOFTWARE.

## **1.78 aws-aws-sdk-go-v2 1.11.7**

### **1.78.1 Available under license :**

// Code generated by smithy-go-codegen DO NOT EDIT.

package licensemanager

```
import (
	"context"
	awsmiddleware "github.com/aws/aws-sdk-go-v2/aws/middleware"
```

```
	"github.com/aws/aws-sdk-go-v2/aws/signer/v4"
	"github.com/aws/aws-sdk-go-v2/service/licensemanager/types"
	"github.com/aws/smithy-go/middleware"
	smithyhttp "github.com/aws/smithy-go/transport/http"
)
// Lists received licenses.
func (c *Client) ListReceivedLicenses(ctx context.Context, params *ListReceivedLicensesInput, optFns
...func(*Options)) (*ListReceivedLicensesOutput, error) {
if params == nil {
 		params = &ListReceivedLicensesInput{}
	}
	result, metadata, err := c.invokeOperation(ctx, "ListReceivedLicenses", params, optFns,
c.addOperationListReceivedLicensesMiddlewares)
if err := nil		return nil, err
 	}
	out := result.(*ListReceivedLicensesOutput)
	out.ResultMetadata = metadata
	return out, nil
}
type ListReceivedLicensesInput struct {
	// Filters to scope the results. The following filters are supported:
	//
	//
 *
	// ProductSKU
	//
	// * Status
	//
// * Fingerprint	//
	// * IssuerName
	//
	// * Beneficiary
	Filters []types.Filter
	// Amazon Resource Names (ARNs) of the licenses.
	LicenseArns []string
	// Maximum number of results to return in a single call.
```

```
	MaxResults *int32
```
 // Token for the next set of results.
```
	NextToken *string
	noSmithyDocumentSerde
}
type ListReceivedLicensesOutput struct {
	// Received license details.
	Licenses []types.GrantedLicense
	// Token for the next set of results.
	NextToken *string
	// Metadata pertaining to the operation's result.
	ResultMetadata middleware.Metadata
	noSmithyDocumentSerde
}
func (c *Client) addOperationListReceivedLicensesMiddlewares(stack *middleware.Stack, options Options) (err
error) {
	err = stack.Serialize.Add(&awsAwsjson11_serializeOpListReceivedLicenses{}, middleware.After)
if err := nil		return err
	}
	err = stack.Deserialize.Add(&awsAwsjson11_deserializeOpListReceivedLicenses{}, middleware.After)
if err := nil		return
 err
	}
	if err = addSetLoggerMiddleware(stack, options); err != nil {
		return err
	}
	if err = awsmiddleware.AddClientRequestIDMiddleware(stack); err != nil {
		return err
	}
	if err = smithyhttp.AddComputeContentLengthMiddleware(stack); err != nil {
		return err
	}
if err = addResolveEndpointMiddleware (stack, options); err != nil		return err
	}
if err = v4.AddComputePayloadSHA256Middleware(stack); err != nil		return err
	}
	if err = addRetryMiddlewares(stack, options); err != nil {
 		return err
	}
```

```
	if err = addHTTPSignerV4Middleware(stack, options); err != nil {
 		return err
 	}
	if err = awsmiddleware.AddRawResponseToMetadata(stack); err != nil {
 		return err
 	}
if err = awsmiddleware.AddRecordResponseTiming(stack); err := nil {
 		return err
 	}
	if err = addClientUserAgent(stack); err != nil {
 		return err
	}
	if err = smithyhttp.AddErrorCloseResponseBodyMiddleware(stack); err != nil {
 		return err
 	}
	if err = smithyhttp.AddCloseResponseBodyMiddleware(stack); err !=
 nil {
 		return err
	}
	if err = stack.Initialize.Add(newServiceMetadataMiddleware_opListReceivedLicenses(options.Region),
middleware.Before); err != nil {
 		return err
	}
	if err = addRequestIDRetrieverMiddleware(stack); err != nil {
 		return err
	}
	if err = addResponseErrorMiddleware(stack); err != nil {
 		return err
 	}
	if err = addRequestResponseLogging(stack, options); err != nil {
 		return err
	}
	return nil
}
func newServiceMetadataMiddleware_opListReceivedLicenses(region string)
*awsmiddleware.RegisterServiceMetadata {
	return &awsmiddleware.RegisterServiceMetadata{
 		Region: region,
 		ServiceID: ServiceID,
 		SigningName: "license-manager",
 		OperationName: "ListReceivedLicenses",
	}
}
// Code generated by smithy-go-codegen DO NOT EDIT.
package licensemanager
```

```
import (
	"context"
	awsmiddleware "github.com/aws/aws-sdk-go-v2/aws/middleware"
	"github.com/aws/aws-sdk-go-v2/aws/signer/v4"
	"github.com/aws/aws-sdk-go-v2/service/licensemanager/types"
	"github.com/aws/smithy-go/middleware"
	smithyhttp "github.com/aws/smithy-go/transport/http"
)
// Checks out the specified license for offline use.
func (c *Client) CheckoutBorrowLicense(ctx context.Context, params *CheckoutBorrowLicenseInput, optFns
...func(*Options)) (*CheckoutBorrowLicenseOutput, error) {
if params == nil {
 		params = &CheckoutBorrowLicenseInput{}
 	}
	result, metadata, err := c.invokeOperation(ctx, "CheckoutBorrowLicense", params, optFns,
c.addOperationCheckoutBorrowLicenseMiddlewares)
if err := nil		return nil, err
 	}
	out := result.(*CheckoutBorrowLicenseOutput)
```

```
	out.ResultMetadata = metadata
	return out, nil
}
```
type CheckoutBorrowLicenseInput struct {

 // Unique, case-sensitive identifier that you provide to ensure the idempotency of // the request. // // This member is required. ClientToken \*string

 // Digital signature method. The possible value is JSON Web Signature (JWS) // algorithm PS384. For more information, see RFC 7518 Digital Signature with // RSASSA-PSS (https://tools.ietf.org/html/rfc7518#section-3.5). // // This member is required. DigitalSignatureMethod types.DigitalSignatureMethod // License entitlements. Partial checkouts are not supported. //

 // This member is required. Entitlements []types.EntitlementData

 // Amazon Resource Name (ARN) of the license. The license must use the borrow // consumption configuration. // // This member is required.

 LicenseArn \*string

 // Information about constraints. CheckoutMetadata []types.Metadata

 // Node ID. NodeId \*string

 noSmithyDocumentSerde }

type CheckoutBorrowLicenseOutput struct {

 // Information about constraints. CheckoutMetadata []types.Metadata

 // Allowed license entitlements. EntitlementsAllowed []types.EntitlementData

 // Date and time at which the license checkout expires. Expiration \*string

 // Date and time at which the license checkout is issued. IssuedAt \*string

 // Amazon Resource Name (ARN) of the license. LicenseArn \*string

 // License consumption token. LicenseConsumptionToken \*string

 // Node ID. NodeId \*string

 // Signed token. SignedToken \*string

 // Metadata pertaining to the operation's result. ResultMetadata middleware.Metadata

 noSmithyDocumentSerde }

```
func (c *Client) addOperationCheckoutBorrowLicenseMiddlewares(stack *middleware.Stack, options Options) (err
error) {
	err = stack.Serialize.Add(&awsAwsjson11_serializeOpCheckoutBorrowLicense{}, middleware.After)
if err := nil		return err
	}
err = stack.Deserialize.Add(&awsAwsjson11_deserializeOpCheckoutBorrowLicense{}, middleware.After)
if err := nil		return err
	}
	if err = addSetLoggerMiddleware(stack, options); err != nil {
		return err
	}
	if err = awsmiddleware.AddClientRequestIDMiddleware(stack);
err != nil {
		return err
	}
	if err = smithyhttp.AddComputeContentLengthMiddleware(stack); err != nil {
		return err
	}
if err = addResolveEndpointMiddleware(stat, options); err != nil		return err
	}
	if err = v4.AddComputePayloadSHA256Middleware(stack); err != nil {
		return err
	}
	if err = addRetryMiddlewares(stack, options); err != nil {
		return err
	}
	if err = addHTTPSignerV4Middleware(stack, options); err != nil {
		return err
	}
	if err = awsmiddleware.AddRawResponseToMetadata(stack); err != nil {
		return err
	}
	if err = awsmiddleware.AddRecordResponseTiming(stack); err != nil {
		return err
	}
	if err = addClientUserAgent(stack); err != nil {
		return err
	}
	if err = smithyhttp.AddErrorCloseResponseBodyMiddleware(stack); err != nil {
		return err
	}
if err = smithyhttp.AddCloseResponseBodyMiddleware(stack); err := nil {
		return err
	}
if err = addOpCheckoutBorrowLieenseValidationMiddleware(state): err != nil
```

```
		return err
	}
	if err
 = stack.Initialize.Add(newServiceMetadataMiddleware_opCheckoutBorrowLicense(options.Region),
middleware.Before); err != nil {
 		return err
 	}
	if err = addRequestIDRetrieverMiddleware(stack); err != nil {
 		return err
 	}
	if err = addResponseErrorMiddleware(stack); err != nil {
 		return err
 	}
	if err = addRequestResponseLogging(stack, options); err != nil {
 		return err
 	}
	return nil
}
func newServiceMetadataMiddleware_opCheckoutBorrowLicense(region string)
*awsmiddleware.RegisterServiceMetadata {
	return &awsmiddleware.RegisterServiceMetadata{
 		Region: region,
 		ServiceID: ServiceID,
 		SigningName: "license-manager",
 		OperationName: "CheckoutBorrowLicense",
	}
}
// Code generated by smithy-go-codegen DO NOT EDIT.
package licensemanager
import (
	"context"
	awsmiddleware "github.com/aws/aws-sdk-go-v2/aws/middleware"
	"github.com/aws/aws-sdk-go-v2/aws/signer/v4"
	"github.com/aws/smithy-go/middleware"
	smithyhttp "github.com/aws/smithy-go/transport/http"
)
// Checks in the specified license. Check in a license when it is no longer in use.
func (c *Client) CheckInLicense(ctx context.Context, params *CheckInLicenseInput, optFns ...func(*Options))
(*CheckInLicenseOutput, error) {
if params == nil {
 params = & CheckIn LicenseInput\{\}	}
```

```
	result, metadata, err := c.invokeOperation(ctx, "CheckInLicense", params, optFns,
```

```
c.addOperationCheckInLicenseMiddlewares)
if err := nil		return nil, err
	}
	out := result.(*CheckInLicenseOutput)
	out.ResultMetadata = metadata
	return out, nil
}
type CheckInLicenseInput struct {
	// License consumption token.
	//
	// This member is required.
	LicenseConsumptionToken *string
	// License beneficiary.
	Beneficiary
 *string
	noSmithyDocumentSerde
}
type CheckInLicenseOutput struct {
	// Metadata pertaining to the operation's result.
	ResultMetadata middleware.Metadata
	noSmithyDocumentSerde
}
func (c *Client) addOperationCheckInLicenseMiddlewares(stack *middleware.Stack, options Options) (err error) {
	err = stack.Serialize.Add(&awsAwsjson11_serializeOpCheckInLicense{}, middleware.After)
if err := nil		return err
	}
	err = stack.Deserialize.Add(&awsAwsjson11_deserializeOpCheckInLicense{}, middleware.After)
if err := nil		return err
	}
	if err = addSetLoggerMiddleware(stack, options); err != nil {
		return err
	}
	if err = awsmiddleware.AddClientRequestIDMiddleware(stack); err != nil {
		return err
	}
	if err = smithyhttp.AddComputeContentLengthMiddleware(stack); err != nil {
```

```
		return err
```

```
	}
	if err = addResolveEndpointMiddleware(stack, options); err != nil {
		return err
	}
	if err = v4.AddComputePayloadSHA256Middleware(stack); err != nil {
		return err
	}
	if err = addRetryMiddlewares(stack,
options); err := nil		return err
	}
	if err = addHTTPSignerV4Middleware(stack, options); err != nil {
		return err
	}
	if err = awsmiddleware.AddRawResponseToMetadata(stack); err != nil {
		return err
	}
	if err = awsmiddleware.AddRecordResponseTiming(stack); err != nil {
		return err
	}
	if err = addClientUserAgent(stack); err != nil {
		return err
	}
	if err = smithyhttp.AddErrorCloseResponseBodyMiddleware(stack); err != nil {
		return err
	}
	if err = smithyhttp.AddCloseResponseBodyMiddleware(stack); err != nil {
		return err
	}
	if err = addOpCheckInLicenseValidationMiddleware(stack); err != nil {
		return err
	}
	if err = stack.Initialize.Add(newServiceMetadataMiddleware_opCheckInLicense(options.Region),
middleware.Before); err != nil {
		return err
	}
	if err = addRequestIDRetrieverMiddleware(stack); err != nil {
		return err
	}
	if err = addResponseErrorMiddleware(stack); err != nil {
		return err
	}
	if err = addRequestResponseLogging(stack, options); err != nil
 {
		return err
	}
	return nil
}
```
func newServiceMetadataMiddleware\_opCheckInLicense(region string) \*awsmiddleware.RegisterServiceMetadata

```
{
	return &awsmiddleware.RegisterServiceMetadata{
 		Region: region,
 		ServiceID: ServiceID,
 		SigningName: "license-manager",
 		OperationName: "CheckInLicense",
	}
}
name: License Scan
```
on: [pull\_request]

## jobs:

 licensescan: name: License Scan runs-on: ubuntu-latest strategy: matrix: python-version: [3.9]

## steps:

```
 - name: Checkout target
 uses: actions/checkout@v2
  with:
   path: sdkbase
   ref: ${{ github.base_ref }}
 - name: Checkout this ref
  uses: actions/checkout@v2
  with:
```
path: new-ref

```
 fetch-depth: 0
```

```
 - name: Get Diff
```
run: git --git-dir ./new-ref/.git diff --name-only --diff-filter=ACMRT \${{ github.event.pull\_request.base.sha }}

```
${{ github.sha }} > refDiffFiles.txt
```

```
 - name: Get Target Files
```
run: git --git-dir ./sdkbase/.git ls-files | grep -xf refDiffFiles.txt - > targetFiles.txt

```
 - name: Checkout scancode
```

```
uses: actions/checkout@v2
```
with:

```
 repository: nexB/scancode-toolkit
```
path: scancode-toolkit

fetch-depth: 1

```
- name: Set up Python {\mathcal{S}}{ matrix.python-version }}
```

```
 uses: actions/setup-python@v2
```
with:

```
 python-version: ${{ matrix.python-version }}
```
# ScanCode

- name: Self-configure scancode
- working-directory: ./scancode-toolkit
- run: ./scancode --help
- name: Run Scan code on target

run: cat targetFiles.txt | while read filename; do echo ./sdkbase/\$filename; done | xargs ./scancode-

toolkit/scancode -l -n 30 --json-pp - | grep short\_name | sort | uniq >> old-licenses.txt

- name: Run Scan code on pr ref

run: cat refDiffFiles.txt | while read filename; do echo ./new-ref/\$filename; done | xargs ./scancode-

toolkit/scancode -l -n 30 --json-pp - | grep short\_name | sort | uniq >> new-licenses.txt

# compare

- name: License test

 run: if ! cmp old-licenses.txt new-licenses.txt; then echo "Licenses differ! Failing."; exit -1; else echo "Licenses are the same. Success."; exit 0; fi

// Code generated by smithy-go-codegen DO NOT EDIT.

## package licensemanager

import (

```
	"context"
```
 awsmiddleware "github.com/aws/aws-sdk-go-v2/aws/middleware"

```
	"github.com/aws/aws-sdk-go-v2/aws/signer/v4"
```
 "github.com/aws/aws-sdk-go-v2/service/licensemanager/types"

```
	"github.com/aws/smithy-go/middleware"
```
 smithyhttp "github.com/aws/smithy-go/transport/http"

 $\lambda$ 

// Creates a license.

```
func (c *Client) CreateLicense(ctx context.Context, params *CreateLicenseInput, optFns ...func(*Options))
(*CreateLicenseOutput, error) {
if params == nil {
 params = &CreateLicenseInput{}
```

```
	}
```

```
	result, metadata, err := c.invokeOperation(ctx, "CreateLicense", params, optFns,
c.addOperationCreateLicenseMiddlewares)
if err := nil		return nil, err
	}
	out := result.(*CreateLicenseOutput)
	out.ResultMetadata = metadata
	return out, nil
}
```

```
type CreateLicenseInput struct {
```

```
	// License beneficiary.
```
 // // This member is required. Beneficiary \*string

 // Unique, case-sensitive identifier that you provide to ensure the idempotency of // the request. // // This member is required.

 ClientToken \*string

 // Configuration for consumption of the license. Choose a provisional configuration // for workloads running with continuous connectivity. Choose a borrow // configuration for workloads with offline usage. // // This member is required. ConsumptionConfiguration \*types.ConsumptionConfiguration

 // License entitlements. // // This member is required. Entitlements []types.Entitlement

 // Home Region for the license. // // This member is required. HomeRegion \*string

 // License issuer. // // This member is required. Issuer \*types.Issuer

 // License name. // // This member is required. LicenseName \*string

 // Product name. // // This member is required. ProductName \*string

```
	// Product SKU.
	//
	// This member is required.
	ProductSKU *string
```
 // Date and time range during which the license is valid, in ISO8601-UTC format. // // This member is required. Validity \*types.DatetimeRange

 Information about the license. LicenseMetadata []types.Metadata

 noSmithyDocumentSerde }

 //

type CreateLicenseOutput struct {

 // Amazon Resource Name (ARN) of the license. LicenseArn \*string

 // License status. Status types.LicenseStatus

 // License version. Version \*string

 // Metadata pertaining to the operation's result. ResultMetadata middleware.Metadata

```
	noSmithyDocumentSerde
```
}

```
func (c *Client) addOperationCreateLicenseMiddlewares(stack *middleware.Stack, options Options) (err error) {
	err = stack.Serialize.Add(&awsAwsjson11_serializeOpCreateLicense{}, middleware.After)
if err := nil		return err
	}
	err = stack.Deserialize.Add(&awsAwsjson11_deserializeOpCreateLicense{}, middleware.After)
if err := nil		return err
	}
	if err = addSetLoggerMiddleware(stack, options); err != nil {
		return err
	}
	if err = awsmiddleware.AddClientRequestIDMiddleware(stack); err != nil {
		return err
	}
	if err = smithyhttp.AddComputeContentLengthMiddleware(stack);
err != nil {
		return err
	}
```

```
	if err = addResolveEndpointMiddleware(stack, options); err != nil {
		return err
	}
	if err = v4.AddComputePayloadSHA256Middleware(stack); err != nil {
		return err
	}
if err = addRetryMiddlewares(state, options); err != nil { }		return err
	}
	if err = addHTTPSignerV4Middleware(stack, options); err != nil {
		return err
	}
	if err = awsmiddleware.AddRawResponseToMetadata(stack); err != nil {
		return err
	}
	if err = awsmiddleware.AddRecordResponseTiming(stack); err != nil {
		return err
	}
	if err = addClientUserAgent(stack); err != nil {
		return err
	}
	if err = smithyhttp.AddErrorCloseResponseBodyMiddleware(stack); err != nil {
		return err
	}
	if err = smithyhttp.AddCloseResponseBodyMiddleware(stack); err != nil {
		return err
	}
	if err = addOpCreateLicenseValidationMiddleware(stack); err != nil {
		return err
	}
	if err = stack.Initialize.Add(newServiceMetadataMiddleware_opCreateLicense(options.Region),
middleware.Before); err != nil {
		return
 err
	}
	if err = addRequestIDRetrieverMiddleware(stack); err != nil {
		return err
	}
	if err = addResponseErrorMiddleware(stack); err != nil {
		return err
	}
	if err = addRequestResponseLogging(stack, options); err != nil {
		return err
	}
	return nil
}
```
func newServiceMetadataMiddleware\_opCreateLicense(region string) \*awsmiddleware.RegisterServiceMetadata {

```
	return &awsmiddleware.RegisterServiceMetadata{
 		Region: region,
 		ServiceID: ServiceID,
 		SigningName: "license-manager",
 		OperationName: "CreateLicense",
 	}
}
// Code generated by smithy-go-codegen DO NOT EDIT.
package grafana
import (
	"context"
	awsmiddleware "github.com/aws/aws-sdk-go-v2/aws/middleware"
	"github.com/aws/aws-sdk-go-v2/aws/signer/v4"
	"github.com/aws/aws-sdk-go-v2/service/grafana/types"
	"github.com/aws/smithy-go/middleware"
	smithyhttp "github.com/aws/smithy-go/transport/http"
)
// Removes the Grafana Enterprise license from a workspace.
func (c *Client) DisassociateLicense(ctx context.Context, params *DisassociateLicenseInput, optFns
...func(*Options)) (*DisassociateLicenseOutput, error) {
if params == nil {
 		params = &DisassociateLicenseInput{}
	}
	result, metadata, err := c.invokeOperation(ctx, "DisassociateLicense", params, optFns,
c.addOperationDisassociateLicenseMiddlewares)
if err := nil		return nil, err
	}
	out := result.(*DisassociateLicenseOutput)
	out.ResultMetadata = metadata
	return out, nil
}
type DisassociateLicenseInput struct {
	// The type of license to remove from the workspace.
	//
	// This
 member is required.
	LicenseType types.LicenseType
	// The ID of the workspace to remove the Grafana Enterprise license from.
```

```
	//
```

```
	// This member is required.
	WorkspaceId *string
```

```
	noSmithyDocumentSerde
}
```

```
type DisassociateLicenseOutput struct {
```

```
	// A structure containing information about the workspace.
	//
	// This member is required.
```

```
	Workspace *types.WorkspaceDescription
```

```
	// Metadata pertaining to the operation's result.
	ResultMetadata middleware.Metadata
```

```
	noSmithyDocumentSerde
```
}

```
func (c *Client) addOperationDisassociateLicenseMiddlewares(stack *middleware.Stack, options Options) (err
error) {
	err = stack.Serialize.Add(&awsRestjson1_serializeOpDisassociateLicense{}, middleware.After)
if err := nil		return err
	}
	err = stack.Deserialize.Add(&awsRestjson1_deserializeOpDisassociateLicense{}, middleware.After)
if err := nil		return err
	}
	if err = addSetLoggerMiddleware(stack, options); err != nil {
		return err
	}
	if err = awsmiddleware.AddClientRequestIDMiddleware(stack);
err != nil {
		return err
	}
	if err = smithyhttp.AddComputeContentLengthMiddleware(stack); err != nil {
		return err
	}
if err = addResolveEndpointMiddleware (stack, options); err != nil		return err
	}
if err = v4.AddComputePayloadSHA256Middleware(stack); err != nil		return err
	}
	if err = addRetryMiddlewares(stack, options); err != nil {
 		return err
	}
```

```
	if err = addHTTPSignerV4Middleware(stack, options); err != nil {
 		return err
	}
	if err = awsmiddleware.AddRawResponseToMetadata(stack); err != nil {
 		return err
	}
if err = awsmiddleware.AddRecordResponseTiming(stack); err := nil {
 		return err
	}
	if err = addClientUserAgent(stack); err != nil {
 		return err
 	}
	if err = smithyhttp.AddErrorCloseResponseBodyMiddleware(stack); err != nil {
 		return err
 	}
	if err = smithyhttp.AddCloseResponseBodyMiddleware(stack); err != nil {
 		return err
 	}
	if err = addOpDisassociateLicenseValidationMiddleware(stack); err != nil {
 		return err
	}
	if err = stack.Initialize.Add(newServiceMetadataMiddleware_opDisassociateLicense(options.Region),
 middleware.Before); err != nil {
 		return err
	}
	if err = addRequestIDRetrieverMiddleware(stack); err != nil {
 		return err
	}
	if err = addResponseErrorMiddleware(stack); err != nil {
 		return err
	}
	if err = addRequestResponseLogging(stack, options); err != nil {
 		return err
	}
	return nil
}
func newServiceMetadataMiddleware_opDisassociateLicense(region string)
*awsmiddleware.RegisterServiceMetadata {
	return &awsmiddleware.RegisterServiceMetadata{
 		Region: region,
 		ServiceID: ServiceID,
 		SigningName: "grafana",
 		OperationName: "DisassociateLicense",
	}
}
// Code generated by smithy-go-codegen DO NOT EDIT.
```
package licensemanager

## import (

```
	"context"
	awsmiddleware "github.com/aws/aws-sdk-go-v2/aws/middleware"
	"github.com/aws/aws-sdk-go-v2/aws/signer/v4"
	"github.com/aws/aws-sdk-go-v2/service/licensemanager/types"
	"github.com/aws/smithy-go/middleware"
	smithyhttp "github.com/aws/smithy-go/transport/http"
\overline{)}
```

```
// Gets detailed information about the specified license.
func (c *Client) GetLicense(ctx context.Context, params *GetLicenseInput, optFns ...func(*Options))
(*GetLicenseOutput, error) {
if params == nil {
 params = \&GetLicenseInput\{\}	}
```

```
	result, metadata, err := c.invokeOperation(ctx, "GetLicense", params, optFns,
c.addOperationGetLicenseMiddlewares)
if err := nil		return nil, err
	}
```

```
	out := result.(*GetLicenseOutput)
	out.ResultMetadata = metadata
	return out, nil
```

```
}
```

```
type GetLicenseInput struct {
```

```
	// Amazon Resource Name (ARN) of the license.
	//
	// This member is required.
	LicenseArn *string
```

```
	// License version.
	Version
 *string
```

```
	noSmithyDocumentSerde
}
```

```
type GetLicenseOutput struct {
```

```
	// License details.
	License *types.License
```
 // Metadata pertaining to the operation's result. ResultMetadata middleware.Metadata

```
	noSmithyDocumentSerde
}
```

```
func (c *Client) addOperationGetLicenseMiddlewares(stack *middleware.Stack, options Options) (err error) {
	err = stack.Serialize.Add(&awsAwsjson11_serializeOpGetLicense{}, middleware.After)
if err := nil		return err
	}
	err = stack.Deserialize.Add(&awsAwsjson11_deserializeOpGetLicense{}, middleware.After)
if err := nil		return err
	}
	if err = addSetLoggerMiddleware(stack, options); err != nil {
 		return err
	}
	if err = awsmiddleware.AddClientRequestIDMiddleware(stack); err != nil {
 		return err
	}
	if err = smithyhttp.AddComputeContentLengthMiddleware(stack); err != nil {
 		return err
	}
	if err = addResolveEndpointMiddleware(stack, options); err != nil {
 		return err
	}
	if err = v4.AddComputePayloadSHA256Middleware(stack); err != nil {
		return err
	}
	if
 err = addRetryMiddlewares(stack, options); err != nil {
		return err
	}
	if err = addHTTPSignerV4Middleware(stack, options); err != nil {
		return err
	}
	if err = awsmiddleware.AddRawResponseToMetadata(stack); err != nil {
		return err
	}
	if err = awsmiddleware.AddRecordResponseTiming(stack); err != nil {
		return err
	}
	if err = addClientUserAgent(stack); err != nil {
		return err
	}
	if err = smithyhttp.AddErrorCloseResponseBodyMiddleware(stack); err != nil {
 		return err
```

```
	}
	if err = smithyhttp.AddCloseResponseBodyMiddleware(stack); err != nil {
 		return err
	}
	if err = addOpGetLicenseValidationMiddleware(stack); err != nil {
 		return err
	}
if err = stack.Initialize.Add(newServiceMetadataMiddleware_opGetLicense(options.Region), middleware.Before);
err != nil {
		return err
	}
	if err = addRequestIDRetrieverMiddleware(stack); err != nil {
		return err
	}
	if err = addResponseErrorMiddleware(stack); err != nil {
		return err
	}
	if err = addRequestResponseLogging(stack,
options); err := nil		return err
	}
	return nil
}
func newServiceMetadataMiddleware_opGetLicense(region string) *awsmiddleware.RegisterServiceMetadata {
	return &awsmiddleware.RegisterServiceMetadata{
 Region: region,
 		ServiceID: ServiceID,
 		SigningName: "license-manager",
		OperationName: "GetLicense",
	}
}
AWS SDK for Go
Copyright 2015 Amazon.com, Inc. or its affiliates. All Rights Reserved.
Copyright 2014-2015 Stripe, Inc.
```

```
 "smithy": "1.0",
 "metadata": {
   "suppressions": [
      {
        "id": "HttpMethodSemantics",
        "namespace": "*"
      },
      {
        "id": "HttpResponseCodeSemantics",
        "namespace": "*"
      },
      {
```

```
 "id": "PaginatedTrait",
        "namespace": "*"
     },
     {
        "id": "HttpHeaderTrait",
        "namespace": "*"
     },
     {
        "id": "HttpUriConflict",
        "namespace": "*"
     },
     {
        "id": "Service",
        "namespace": "*"
     }
  ]
 },
 "shapes": {
   "com.amazonaws.licensemanager#AWSLicenseManager": {
     "type": "service",
     "version": "2018-08-01",
     "operations": [
        {
           "target": "com.amazonaws.licensemanager#AcceptGrant"
        },
 {
          "target": "com.amazonaws.licensemanager#CheckInLicense"
        },
        {
          "target": "com.amazonaws.licensemanager#CheckoutBorrowLicense"
        },
        {
          "target": "com.amazonaws.licensemanager#CheckoutLicense"
        },
        {
          "target": "com.amazonaws.licensemanager#CreateGrant"
        },
        {
          "target": "com.amazonaws.licensemanager#CreateGrantVersion"
        },
        {
          "target": "com.amazonaws.licensemanager#CreateLicense"
        },
        {
          "target": "com.amazonaws.licensemanager#CreateLicenseConfiguration"
        },
        {
```

```
 "target": "com.amazonaws.licensemanager#CreateLicenseConversionTaskForResource"
           },
\left\{ \begin{array}{c} \end{array} \right. "target": "com.amazonaws.licensemanager#CreateLicenseManagerReportGenerator"
            },
\left\{ \begin{array}{c} \end{array} \right. "target": "com.amazonaws.licensemanager#CreateLicenseVersion"
           },
\overline{\mathcal{L}} "target": "com.amazonaws.licensemanager#CreateToken"
           },
\overline{\mathcal{L}} "target": "com.amazonaws.licensemanager#DeleteGrant"
           },
\overline{\mathcal{L}} "target": "com.amazonaws.licensemanager#DeleteLicense"
           },
\overline{\mathcal{L}} "target": "com.amazonaws.licensemanager#DeleteLicenseConfiguration"
           },
\overline{\mathcal{L}} "target": "com.amazonaws.licensemanager#DeleteLicenseManagerReportGenerator"
           },
\overline{\mathcal{L}} "target": "com.amazonaws.licensemanager#DeleteToken"
           },
           {
              "target": "com.amazonaws.licensemanager#ExtendLicenseConsumption"
\overline{\mathcal{L}} "target": "com.amazonaws.licensemanager#GetAccessToken"
           },
           {
              "target": "com.amazonaws.licensemanager#GetGrant"
           },
\overline{\mathcal{L}} "target": "com.amazonaws.licensemanager#GetLicense"
           },
           {
              "target": "com.amazonaws.licensemanager#GetLicenseConfiguration"
           },
\left\{\begin{array}{ccc} & & \\ & & \end{array}\right\} "target": "com.amazonaws.licensemanager#GetLicenseConversionTask"
           },
\left\{\begin{array}{ccc} & & \\ & & \end{array}\right\} "target": "com.amazonaws.licensemanager#GetLicenseManagerReportGenerator"
           },
```
},

```
 {
              "target": "com.amazonaws.licensemanager#GetLicenseUsage"
           },
           {
              "target": "com.amazonaws.licensemanager#GetServiceSettings"
           },
\overline{\mathcal{L}} "target": "com.amazonaws.licensemanager#ListAssociationsForLicenseConfiguration"
            },
\overline{\mathcal{L}} "target": "com.amazonaws.licensemanager#ListDistributedGrants"
           },
\overline{\mathcal{L}} "target": "com.amazonaws.licensemanager#ListFailuresForLicenseConfigurationOperations"
           },
\overline{\mathcal{L}} "target": "com.amazonaws.licensemanager#ListLicenseConfigurations"
           },
\overline{\mathcal{L}} "target": "com.amazonaws.licensemanager#ListLicenseConversionTasks"
           },
\overline{\mathcal{L}} "target": "com.amazonaws.licensemanager#ListLicenseManagerReportGenerators"
           },
\overline{\mathcal{L}} "target": "com.amazonaws.licensemanager#ListLicenses"
           },
\overline{\mathcal{L}} "target": "com.amazonaws.licensemanager#ListLicenseSpecificationsForResource"
           },
           {
            "target": "com.amazonaws.licensemanager#ListLicenseVersions"
           },
\overline{\mathcal{L}} "target": "com.amazonaws.licensemanager#ListReceivedGrants"
           },
\overline{\mathcal{L}} "target": "com.amazonaws.licensemanager#ListReceivedLicenses"
           },
\left\{\begin{array}{ccc} & & \\ & & \end{array}\right\} "target": "com.amazonaws.licensemanager#ListResourceInventory"
           },
\left\{\begin{array}{ccc} & & \\ & & \end{array}\right\} "target": "com.amazonaws.licensemanager#ListTagsForResource"
           },
\left\{\begin{array}{ccc} & & \\ & & \end{array}\right\} "target": "com.amazonaws.licensemanager#ListTokens"
```

```
 },
          {
             "target": "com.amazonaws.licensemanager#ListUsageForLicenseConfiguration"
          },
\left\{ \begin{array}{c} \end{array} \right. "target": "com.amazonaws.licensemanager#RejectGrant"
          },
          {
             "target": "com.amazonaws.licensemanager#TagResource"
           },
          {
             "target": "com.amazonaws.licensemanager#UntagResource"
          },
\overline{\mathcal{L}} "target": "com.amazonaws.licensemanager#UpdateLicenseConfiguration"
          },
\overline{\mathcal{L}} "target": "com.amazonaws.licensemanager#UpdateLicenseManagerReportGenerator"
          },
\overline{\mathcal{L}} "target": "com.amazonaws.licensemanager#UpdateLicenseSpecificationsForResource"
          },
\overline{\mathcal{L}} "target": "com.amazonaws.licensemanager#UpdateServiceSettings"
          }
        ],
        "traits": {
          "aws.api#service": {
             "sdkId": "License Manager",
             "arnNamespace": "license-manager",
             "cloudFormationName": "LicenseManager",
             "cloudTrailEventSource": "licensemanager.amazonaws.com",
             "endpointPrefix":
 "license-manager"
          },
          "aws.auth#sigv4": {
             "name": "license-manager"
          },
          "aws.protocols#awsJson1_1": {},
          "smithy.api#documentation": "<p>License Manager makes it easier to manage licenses from software
vendors across multiple \infty Amazon Web Services accounts and on-premises servers.\langle p \rangle",
          "smithy.api#title": "AWS License Manager",
          "smithy.api#xmlNamespace": {
             "uri": "https://license-manager.amazonaws.com/doc/2018_08_01"
          }
        }
     },
     "com.amazonaws.licensemanager#AcceptGrant": {
```

```
 "type": "operation",
       "input": {
          "target": "com.amazonaws.licensemanager#AcceptGrantRequest"
       },
       "output": {
          "target": "com.amazonaws.licensemanager#AcceptGrantResponse"
       },
       "errors": [
          {
         "target": "com.amazonaws.licensemanager#AccessDeniedException"
          },
          {
            "target": "com.amazonaws.licensemanager#AuthorizationException"
          },
          {
            "target": "com.amazonaws.licensemanager#InvalidParameterValueException"
          },
          {
            "target": "com.amazonaws.licensemanager#RateLimitExceededException"
          },
          {
            "target": "com.amazonaws.licensemanager#ResourceLimitExceededException"
          },
          {
            "target": "com.amazonaws.licensemanager#ServerInternalException"
          },
\overline{\mathcal{L}} "target": "com.amazonaws.licensemanager#ValidationException"
          }
       ],
       "traits": {
          "smithy.api#documentation": "<p>Accepts the specified grant.</p>"
       }
     },
     "com.amazonaws.licensemanager#AcceptGrantRequest":
       "type": "structure",
       "members": {
          "GrantArn": {
            "target": "com.amazonaws.licensemanager#Arn",
            "traits": {
               "smithy.api#documentation": "<p>Amazon Resource Name (ARN) of the grant.</p>",
               "smithy.api#required": {}
            }
 }
       }
     },
```

```
 "com.amazonaws.licensemanager#AcceptGrantResponse": {
       "type": "structure",
       "members": {
         "GrantArn": {
            "target": "com.amazonaws.licensemanager#Arn",
            "traits": {
              "smithy.api#documentation": "<p>Grant ARN.</p>"
            }
         },
         "Status": {
            "target": "com.amazonaws.licensemanager#GrantStatus",
            "traits": {
              "smithy.api#documentation": "<p>Grant
status.</p>"
            }
         },
          "Version": {
            "target": "com.amazonaws.licensemanager#String",
            "traits": {
              "smithy.api#documentation": "<p>Grant version.</p>"
            }
         }
       }
    },
    "com.amazonaws.licensemanager#AccessDeniedException": {
       "type": "structure",
       "members": {
         "Message": {
            "target": "com.amazonaws.licensemanager#Message"
         }
       },
       "traits": {
         "aws.protocols#awsQueryError": {
            "code": "ServiceAccessDenied",
            "httpResponseCode": 401
         },
         "smithy.api#documentation": "<p>Access to resource denied.</p>",
         "smithy.api#error": "client",
         "smithy.api#httpError": 401
       }
    },
    "com.amazonaws.licensemanager#AllowedOperation":
 {
      "type": "string",
       "traits": {
         "smithy.api#enum": [
            {
              "value": "CreateGrant",
```

```
 "name": "CREATE_GRANT"
           },
           {
             "value": "CheckoutLicense",
             "name": "CHECKOUT_LICENSE"
           },
 {
             "value": "CheckoutBorrowLicense",
             "name": "CHECKOUT_BORROW_LICENSE"
           },
           {
             "value": "CheckInLicense",
             "name": "CHECK_IN_LICENSE"
           },
           {
             "value": "ExtendConsumptionLicense",
             "name": "EXTEND_CONSUMPTION_LICENSE"
           },
 {
             "value": "ListPurchasedLicenses",
             "name": "LIST_PURCHASED_LICENSES"
            },
           {
             "value": "CreateToken",
             "name": "CREATE_TOKEN"
 }
        ]
       }
    },
    "com.amazonaws.licensemanager#AllowedOperationList": {
       "type": "list",
      "member": {
         "target": "com.amazonaws.licensemanager#AllowedOperation"
       },
       "traits": {
         "smithy.api#length": {
           "min": 1,
           "max": 7
         }
       }
    },
    "com.amazonaws.licensemanager#Arn": {
       "type": "string",
      "traits": {
         "smithy.api#length": {
           "min": 0,
           "max": 2048
```

```
 },
```

```
 "smithy.api#pattern": "^arn:aws(-(cn|us-gov|iso-b|iso-c|iso-d))?:[A-Za-z0-9][A-Za-z0-9_/.-]{0,62}:[A-Za-
z0-9_/.-]{0,63}:[A-Za-z0-9_/.-]{0,63}:[A-Za-z0-9][A-Za-z0-9:_/+=,@.-]{0,1023}$"
        }
     },
     "com.amazonaws.licensemanager#ArnList": {
        "type": "list",
        "member": {
          "target": "com.amazonaws.licensemanager#Arn"
        }
     },
     "com.amazonaws.licensemanager#AuthorizationException": {
        "type": "structure",
        "members": {
          "Message": {
             "target": "com.amazonaws.licensemanager#Message"
          }
        },
        "traits": {
          "aws.protocols#awsQueryError": {
            "code": "AuthorizationFailure",
            "httpResponseCode": 403
          },
          "smithy.api#documentation": "<p>The Amazon Web Services user account does not have permission to
perform the action. Check the IAM\vert n \vert policy associated with this account.\langle p \rangle",
          "smithy.api#error": "client",
          "smithy.api#httpError": 403
       }
     },
     "com.amazonaws.licensemanager#AutomatedDiscoveryInformation":
 {
        "type": "structure",
        "members": {
          "LastRunTime": {
            "target": "com.amazonaws.licensemanager#DateTime",
            "traits": {
               "smithy.api#documentation": "<p>Time that automated discovery last ran.</p>"
 }
          }
        },
        "traits": {
          "smithy.api#documentation": "<p>Describes automated discovery.</p>"
        }
     },
     "com.amazonaws.licensemanager#Boolean": {
        "type": "boolean"
     },
     "com.amazonaws.licensemanager#BorrowConfiguration": {
        "type": "structure",
```

```
 "members": {
      "AllowEarlyCheckIn": {
         "target": "com.amazonaws.licensemanager#BoxBoolean",
         "traits": {
           "smithy.api#documentation": "<p>Indicates whether early check-ins are allowed.</p>",
            "smithy.api#required": {}
         }
      },
      "MaxTimeToLiveInMinutes": {
         "target": "com.amazonaws.licensemanager#BoxInteger",
         "traits": {
           "smithy.api#documentation": "<p>Maximum time for the borrow configuration, in minutes.</p>",
           "smithy.api#required": {}
         }
      }
    },
    "traits": {
      "smithy.api#documentation": "<p>Details about a borrow configuration.</p>"
    }
 },
 "com.amazonaws.licensemanager#BoxBoolean": {
    "type": "boolean",
    "traits": {
      "smithy.api#box": {}
    }
 },
 "com.amazonaws.licensemanager#BoxInteger": {
    "type": "integer",
    "traits": {
      "smithy.api#box": {}
    }
 },
 "com.amazonaws.licensemanager#BoxLong": {
 "type": "long",
    "traits": {
      "smithy.api#box": {}
    }
 },
 "com.amazonaws.licensemanager#CheckInLicense": {
    "type": "operation",
    "input": {
      "target": "com.amazonaws.licensemanager#CheckInLicenseRequest"
    },
    "output": {
      "target": "com.amazonaws.licensemanager#CheckInLicenseResponse"
    },
    "errors": [
```

```
 {
             "target": "com.amazonaws.licensemanager#AccessDeniedException"
          },
          {
             "target": "com.amazonaws.licensemanager#AuthorizationException"
          },
          {
             "target": "com.amazonaws.licensemanager#ConflictException"
          },
          {
             "target": "com.amazonaws.licensemanager#InvalidParameterValueException"
          },
          {
             "target": "com.amazonaws.licensemanager#RateLimitExceededException"
           },
          {
             "target": "com.amazonaws.licensemanager#ResourceNotFoundException"
          },
\overline{\mathcal{L}} "target": "com.amazonaws.licensemanager#ServerInternalException"
          },
\overline{\mathcal{L}} "target": "com.amazonaws.licensemanager#ValidationException"
          }
       ],
        "traits": {
          "smithy.api#documentation": "<p>Checks in the specified license. Check in a license when it is no longer
in use.</p>"
        }
     },
     "com.amazonaws.licensemanager#CheckInLicenseRequest": {
        "type": "structure",
        "members": {
          "LicenseConsumptionToken": {
             "target": "com.amazonaws.licensemanager#String",
             "traits": {
               "smithy.api#documentation": "<p>License consumption token.</p>",
        "smithy.api#required": {}
 }
          },
          "Beneficiary": {
             "target": "com.amazonaws.licensemanager#String",
             "traits": {
               "smithy.api#documentation": "<p>License beneficiary.</p>"
             }
          }
        }
```

```
 },
```
},

```
 "com.amazonaws.licensemanager#CheckInLicenseResponse": {
       "type": "structure",
       "members": {}
     "com.amazonaws.licensemanager#CheckoutBorrowLicense": {
       "type": "operation",
       "input": {
          "target": "com.amazonaws.licensemanager#CheckoutBorrowLicenseRequest"
       },
       "output": {
          "target": "com.amazonaws.licensemanager#CheckoutBorrowLicenseResponse"
       },
        "errors": [
          {
            "target": "com.amazonaws.licensemanager#AccessDeniedException"
          },
            "target": "com.amazonaws.licensemanager#AuthorizationException"
          },
\overline{\mathcal{L}} "target": "com.amazonaws.licensemanager#EntitlementNotAllowedException"
          },
          {
            "target": "com.amazonaws.licensemanager#InvalidParameterValueException"
          },
          {
            "target": "com.amazonaws.licensemanager#NoEntitlementsAllowedException"
          },
          {
            "target": "com.amazonaws.licensemanager#RateLimitExceededException"
          },
          {
             "target": "com.amazonaws.licensemanager#RedirectException"
          },
\overline{\mathcal{L}} "target": "com.amazonaws.licensemanager#ResourceNotFoundException"
          },
\left\{ \begin{array}{c} \end{array} \right. "target": "com.amazonaws.licensemanager#ServerInternalException"
          },
          {
            "target": "com.amazonaws.licensemanager#UnsupportedDigitalSignatureMethodException"
          },
\left\{ \begin{array}{c} \end{array} \right. "target": "com.amazonaws.licensemanager#ValidationException"
```

```
 }
       ],
        "traits": {
          "smithy.api#documentation": "<p>Checks out the specified license for offline use.</p>"
       }
     },
     "com.amazonaws.licensemanager#CheckoutBorrowLicenseRequest": {
       "type": "structure",
       "members": {
          "LicenseArn": {
            "target": "com.amazonaws.licensemanager#Arn",
            "traits": {
               "smithy.api#documentation": "<p>Amazon Resource Name (ARN) of the license. The license must
use the borrow consumption configuration.\langle p \rangle",
               "smithy.api#required": {}
 }
          },
          "Entitlements": {
            "target": "com.amazonaws.licensemanager#EntitlementDataList",
             "traits": {
               "smithy.api#documentation": "<p>License entitlements. Partial checkouts are not supported.</p>",
               "smithy.api#required": {}
            }
          },
          "DigitalSignatureMethod": {
            "target": "com.amazonaws.licensemanager#DigitalSignatureMethod",
            "traits": {
               "smithy.api#documentation": "<p>Digital signature method. The possible value is JSON Web
Signature (JWS) algorithm PS384.\ln For more information, see <a
href=\"https://tools.ietf.org/html/rfc7518#section-3.5\">RFC 7518 Digital Signature with RSASSA-PSS</a>.</p>",
               "smithy.api#required": {}
            }
          },
          "NodeId": {
            "target": "com.amazonaws.licensemanager#String",
            "traits": {
               "smithy.api#documentation":
 "<p>Node ID.</p>"
            }
          },
          "CheckoutMetadata": {
            "target": "com.amazonaws.licensemanager#MetadataList",
            "traits": {
               "smithy.api#documentation": "<p>Information about constraints.</p>"
 }
          },
          "ClientToken": {
            "target": "com.amazonaws.licensemanager#ClientToken",
```

```
 "traits": {
               "smithy.api#documentation": "<p>Unique, case-sensitive identifier that you provide to ensure the
idempotency of the request.\langle p \rangle",
               "smithy.api#required": {}
            }
          }
       }
     },
     "com.amazonaws.licensemanager#CheckoutBorrowLicenseResponse": {
       "type": "structure",
       "members": {
          "LicenseArn": {
            "target": "com.amazonaws.licensemanager#Arn",
  "traits": {
               "smithy.api#documentation": "<p>Amazon Resource Name (ARN) of the license.</p>"
            }
          },
          "LicenseConsumptionToken": {
            "target": "com.amazonaws.licensemanager#String",
            "traits": {
               "smithy.api#documentation": "<p>License consumption token.</p>"
            }
          },
          "EntitlementsAllowed": {
            "target": "com.amazonaws.licensemanager#EntitlementDataList",
            "traits": {
               "smithy.api#documentation": "<p>Allowed license entitlements.</p>"
            }
          },
          "NodeId": {
            "target": "com.amazonaws.licensemanager#String",
            "traits": {
               "smithy.api#documentation": "<p>Node ID.</p>"
            }
          },
          "SignedToken": {
         "target": "com.amazonaws.licensemanager#SignedToken",
            "traits": {
               "smithy.api#documentation": "<p>Signed token.</p>"
 }
          },
          "IssuedAt": {
            "target": "com.amazonaws.licensemanager#ISO8601DateTime",
            "traits": {
               "smithy.api#documentation": "<p>Date and time at which the license checkout is issued.</p>"
            }
```

```
 },
          "Expiration": {
             "target": "com.amazonaws.licensemanager#ISO8601DateTime",
            "traits": {
               "smithy.api#documentation": "<p>Date and time at which the license checkout expires.</p>"
            }
          },
          "CheckoutMetadata": {
            "target": "com.amazonaws.licensemanager#MetadataList",
            "traits": {
               "smithy.api#documentation":
 "<p>Information about constraints.</p>"
 }
          }
       }
     },
     "com.amazonaws.licensemanager#CheckoutLicense": {
       "type": "operation",
       "input": {
          "target": "com.amazonaws.licensemanager#CheckoutLicenseRequest"
       },
       "output": {
          "target": "com.amazonaws.licensemanager#CheckoutLicenseResponse"
       },
        "errors": [
          {
             "target": "com.amazonaws.licensemanager#AccessDeniedException"
          },
\overline{\mathcal{L}} "target": "com.amazonaws.licensemanager#AuthorizationException"
          },
\overline{\mathcal{L}} "target": "com.amazonaws.licensemanager#InvalidParameterValueException"
          },
\overline{\mathcal{L}} "target": "com.amazonaws.licensemanager#NoEntitlementsAllowedException"
          },
          {
  "target": "com.amazonaws.licensemanager#RateLimitExceededException"
          },
          {
             "target": "com.amazonaws.licensemanager#RedirectException"
          },
\left\{ \begin{array}{c} \end{array} \right.
```

```
 "target": "com.amazonaws.licensemanager#ResourceNotFoundException"
```
 }, {

```
 "target": "com.amazonaws.licensemanager#ServerInternalException"
     },
     {
        "target": "com.amazonaws.licensemanager#UnsupportedDigitalSignatureMethodException"
     },
     {
        "target": "com.amazonaws.licensemanager#ValidationException"
     }
   ],
   "traits": {
     "smithy.api#documentation": "<p>Checks out the specified license.</p>"
   }
 },
 "com.amazonaws.licensemanager#CheckoutLicenseRequest": {
   "type": "structure",
   "members": {
     "ProductSKU":
        "target": "com.amazonaws.licensemanager#String",
        "traits": {
          "smithy.api#documentation": "<p>Product SKU.</p>",
          "smithy.api#required": {}
        }
     },
      "CheckoutType": {
        "target": "com.amazonaws.licensemanager#CheckoutType",
        "traits": {
          "smithy.api#documentation": "<p>Checkout type.</p>",
          "smithy.api#required": {}
        }
     },
     "KeyFingerprint": {
        "target": "com.amazonaws.licensemanager#String",
        "traits": {
          "smithy.api#documentation": "<p>Key fingerprint identifying the license.</p>",
          "smithy.api#required": {}
        }
     },
     "Entitlements": {
        "target": "com.amazonaws.licensemanager#EntitlementDataList",
         "traits": {
          "smithy.api#documentation": "<p>License entitlements.</p>",
          "smithy.api#required": {}
        }
     },
     "ClientToken": {
        "target": "com.amazonaws.licensemanager#ClientToken",
        "traits": {
```
 "smithy.api#documentation": "<p>Unique, case-sensitive identifier that you provide to ensure the idempotency of the request. $\langle p \rangle$ ",

```
 "smithy.api#required": {}
            }
         },
         "Beneficiary": {
            "target": "com.amazonaws.licensemanager#String",
            "traits": {
               "smithy.api#documentation": "<p>License beneficiary.</p>"
 }
         },
         "NodeId": {
            "target": "com.amazonaws.licensemanager#String",
   "traits": {
               "smithy.api#documentation": "<p>Node ID.</p>"
            }
         }
       }
     },
     "com.amazonaws.licensemanager#CheckoutLicenseResponse": {
       "type": "structure",
       "members": {
         "CheckoutType": {
            "target": "com.amazonaws.licensemanager#CheckoutType",
            "traits": {
               "smithy.api#documentation": "<p>Checkout type.</p>"
            }
         },
         "LicenseConsumptionToken": {
            "target": "com.amazonaws.licensemanager#String",
            "traits": {
               "smithy.api#documentation": "<p>License consumption token.</p>"
            }
         },
         "EntitlementsAllowed": {
            "target": "com.amazonaws.licensemanager#EntitlementDataList",
            "traits": {
               "smithy.api#documentation":
 "<p>Allowed license entitlements.</p>"
            }
         },
          "SignedToken": {
            "target": "com.amazonaws.licensemanager#SignedToken",
            "traits": {
               "smithy.api#documentation": "<p>Signed token.</p>"
            }
         },
```

```
 "NodeId": {
        "target": "com.amazonaws.licensemanager#String",
        "traits": {
           "smithy.api#documentation": "<p>Node ID.</p>"
        }
      },
      "IssuedAt": {
        "target": "com.amazonaws.licensemanager#ISO8601DateTime",
        "traits": {
           "smithy.api#documentation": "<p>Date and time at which the license checkout is issued.</p>"
        }
      },
      "Expiration": {
        "target": "com.amazonaws.licensemanager#ISO8601DateTime",
       "traits": {
           "smithy.api#documentation": "<p>Date and time at which the license checkout expires.</p>"
        }
      },
      "LicenseArn": {
        "target": "com.amazonaws.licensemanager#String",
        "traits": {
           "smithy.api#documentation": "<p>Amazon Resource Name (ARN) of the checkout license.</p>"
        }
      }
   }
 },
 "com.amazonaws.licensemanager#CheckoutType": {
  "type": "string",
   "traits": {
      "smithy.api#enum": [
        {
           "value": "PROVISIONAL",
           "name": "PROVISIONAL"
        },
        {
           "value": "PERPETUAL",
           "name": "PERPETUAL"
        }
     ]
   }
 },
 "com.amazonaws.licensemanager#ClientRequestToken":
  "type": "string",
   "traits": {
     "smithy.api#length": {
        "min": 1,
```
```
 "max": 36
         }
       }
     },
     "com.amazonaws.licensemanager#ClientToken": {
      "type": "string",
       "traits": {
         "smithy.api#length": {
            "min": 0,
            "max": 2048
         },
         "smithy.api#pattern": "^\\S+$"
       }
     },
     "com.amazonaws.licensemanager#ConflictException": {
       "type": "structure",
       "members": {
         "Message": {
            "target": "com.amazonaws.licensemanager#Message"
         }
       },
       "traits": {
         "aws.protocols#awsQueryError": {
            "code": "ConflictException",
            "httpResponseCode": 409
         },
         "smithy.api#documentation": "<p>There
was a conflict processing the request. Try your request again. \langle p \rangle",
         "smithy.api#error": "client",
         "smithy.api#httpError": 409
       }
     },
     "com.amazonaws.licensemanager#ConsumedLicenseSummary": {
       "type": "structure",
       "members": {
         "ResourceType": {
            "target": "com.amazonaws.licensemanager#ResourceType",
            "traits": {
               "smithy.api#documentation": "<p>Resource type of the resource consuming a license.</p>"
            }
         },
         "ConsumedLicenses": {
            "target": "com.amazonaws.licensemanager#BoxLong",
            "traits": {
               "smithy.api#documentation": "<p>Number of licenses consumed by the resource.</p>"
            }
         }
       },
```

```
 "traits": {
         "smithy.api#documentation": "<p>Details about license consumption.</p>"
        }
     },
     "com.amazonaws.licensemanager#ConsumedLicenseSummaryList": {
       "type": "list",
       "member": {
         "target": "com.amazonaws.licensemanager#ConsumedLicenseSummary"
       }
     },
     "com.amazonaws.licensemanager#ConsumptionConfiguration": {
       "type": "structure",
       "members": {
         "RenewType": {
            "target": "com.amazonaws.licensemanager#RenewType",
            "traits": {
              "smithy.api#documentation": "<p>Renewal frequency.</p>"
 }
         },
         "ProvisionalConfiguration": {
            "target": "com.amazonaws.licensemanager#ProvisionalConfiguration",
            "traits": {
              "smithy.api#documentation": "<p>Details about a provisional configuration.</p>"
            }
         },
         "BorrowConfiguration": {
            "target": "com.amazonaws.licensemanager#BorrowConfiguration",
            "traits": {
              "smithy.api#documentation": "<p>Details about a borrow configuration.</p>"
            }
         }
       },
       "traits": {
         "smithy.api#documentation": "<p>Details about a consumption configuration.</p>"
       }
     },
     "com.amazonaws.licensemanager#CreateGrant": {
       "type": "operation",
       "input": {
         "target": "com.amazonaws.licensemanager#CreateGrantRequest"
       },
       "output": {
         "target": "com.amazonaws.licensemanager#CreateGrantResponse"
       },
       "errors": [
         {
            "target": "com.amazonaws.licensemanager#AccessDeniedException"
```

```
 },
          {
            "target": "com.amazonaws.licensemanager#AuthorizationException"
          },
       {
            "target": "com.amazonaws.licensemanager#InvalidParameterValueException"
          },
          {
            "target": "com.amazonaws.licensemanager#RateLimitExceededException"
          },
          {
            "target": "com.amazonaws.licensemanager#ResourceLimitExceededException"
          },
          {
             "target": "com.amazonaws.licensemanager#ServerInternalException"
          },
          {
             "target": "com.amazonaws.licensemanager#ValidationException"
          }
       ],
        "traits": {
          "smithy.api#documentation": "<p>Creates a grant for the specified license. A grant shares the use of
license entitlements with specific Amazon Web Services accounts.</p>"
       }
     },
     "com.amazonaws.licensemanager#CreateGrantRequest": {
        "type": "structure",
        "members": {
  "ClientToken": {
            "target": "com.amazonaws.licensemanager#ClientToken",
            "traits": {
               "smithy.api#documentation": "<p>Unique, case-sensitive identifier that you provide to ensure the
idempotency of the request.\langle p \rangle",
               "smithy.api#required": {}
            }
          },
          "GrantName": {
            "target": "com.amazonaws.licensemanager#String",
            "traits": {
               "smithy.api#documentation": "<p>Grant name.</p>",
               "smithy.api#required": {}
            }
          },
          "LicenseArn": {
            "target": "com.amazonaws.licensemanager#Arn",
            "traits": {
```

```
 "smithy.api#documentation": "<p>Amazon Resource Name (ARN) of the license.</p>",
              "smithy.api#required": {}
            }
         },
      "Principals": {
            "target": "com.amazonaws.licensemanager#PrincipalArnList",
            "traits": {
              "smithy.api#documentation": "<p>The grant principals.</p>",
              "smithy.api#required": {}
            }
         },
         "HomeRegion": {
            "target": "com.amazonaws.licensemanager#String",
            "traits": {
              "smithy.api#documentation": "<p>Home Region of the grant.</p>",
              "smithy.api#required": {}
 }
         },
         "AllowedOperations": {
            "target": "com.amazonaws.licensemanager#AllowedOperationList",
            "traits": {
              "smithy.api#documentation": "<p>Allowed operations for the grant.</p>",
              "smithy.api#required": {}
            }
         }
       }
     },
     "com.amazonaws.licensemanager#CreateGrantResponse":
       "type": "structure",
       "members": {
         "GrantArn": {
            "target": "com.amazonaws.licensemanager#Arn",
            "traits": {
              "smithy.api#documentation": "<p>Grant ARN.</p>"
 }
         },
         "Status": {
            "target": "com.amazonaws.licensemanager#GrantStatus",
            "traits": {
              "smithy.api#documentation": "<p>Grant status.</p>"
            }
         },
         "Version": {
            "target": "com.amazonaws.licensemanager#String",
            "traits": {
              "smithy.api#documentation": "<p>Grant version.</p>"
```

```
 }
 }
       }
     },
     "com.amazonaws.licensemanager#CreateGrantVersion": {
       "type": "operation",
       "input": {
   "target": "com.amazonaws.licensemanager#CreateGrantVersionRequest"
       },
       "output": {
          "target": "com.amazonaws.licensemanager#CreateGrantVersionResponse"
       },
       "errors": [
          {
            "target": "com.amazonaws.licensemanager#AccessDeniedException"
          },
          {
            "target": "com.amazonaws.licensemanager#AuthorizationException"
          },
\overline{\mathcal{L}} "target": "com.amazonaws.licensemanager#InvalidParameterValueException"
          },
\overline{\mathcal{L}} "target": "com.amazonaws.licensemanager#RateLimitExceededException"
          },
\overline{\mathcal{L}} "target": "com.amazonaws.licensemanager#ResourceLimitExceededException"
          },
\overline{\mathcal{L}} "target": "com.amazonaws.licensemanager#ServerInternalException"
          },
          {
           "target": "com.amazonaws.licensemanager#ValidationException"
          }
       ],
       "traits": {
          "smithy.api#documentation": "<p>Creates a new version of the specified grant.</p>"
       }
     },
     "com.amazonaws.licensemanager#CreateGrantVersionRequest": {
       "type": "structure",
       "members": {
          "ClientToken": {
            "target": "com.amazonaws.licensemanager#ClientToken",
            "traits": {
               "smithy.api#documentation": "<p>Unique, case-sensitive identifier that you provide to ensure the
```

```
idempotency of the request.</p>",
               "smithy.api#required": {}
            }
          },
          "GrantArn": {
            "target": "com.amazonaws.licensemanager#Arn",
            "traits": {
               "smithy.api#documentation": "<p>Amazon Resource Name (ARN) of the grant.</p>",
                "smithy.api#required": {}
            }
          },
          "GrantName": {
            "target": "com.amazonaws.licensemanager#String",
            "traits": {
               "smithy.api#documentation": "<p>Grant name.</p>"
            }
          },
          "AllowedOperations": {
            "target": "com.amazonaws.licensemanager#AllowedOperationList",
            "traits": {
               "smithy.api#documentation": "<p>Allowed operations for the grant.</p>"
            }
          },
          "Status": {
            "target": "com.amazonaws.licensemanager#GrantStatus",
            "traits": {
               "smithy.api#documentation": "<p>Grant status.</p>"
            }
          },
          "StatusReason": {
             "target": "com.amazonaws.licensemanager#StatusReasonMessage",
         "traits": {
               "smithy.api#documentation": "<p>Grant status reason.</p>"
            }
          },
          "SourceVersion": {
            "target": "com.amazonaws.licensemanager#String",
            "traits": {
               "smithy.api#documentation": "<p>Current version of the grant.</p>"
            }
          }
       }
     },
     "com.amazonaws.licensemanager#CreateGrantVersionResponse": {
        "type": "structure",
       "members": {
          "GrantArn": {
```

```
 "target": "com.amazonaws.licensemanager#Arn",
             "traits": {
                "smithy.api#documentation": "<p>Grant ARN.</p>"
             }
          },
          "Status": {
             "target": "com.amazonaws.licensemanager#GrantStatus",
             "traits": {
                "smithy.api#documentation": "<p>Grant
status.</p>"
             }
          },
          "Version": {
             "target": "com.amazonaws.licensemanager#String",
             "traits": {
                "smithy.api#documentation": "<p>New version of the grant.</p>"
             }
          }
        }
     },
     "com.amazonaws.licensemanager#CreateLicense": {
        "type": "operation",
        "input": {
          "target": "com.amazonaws.licensemanager#CreateLicenseRequest"
        },
        "output": {
          "target": "com.amazonaws.licensemanager#CreateLicenseResponse"
        },
        "errors": [
          {
             "target": "com.amazonaws.licensemanager#AccessDeniedException"
          },
          {
             "target": "com.amazonaws.licensemanager#AuthorizationException"
          },
          {
             "target": "com.amazonaws.licensemanager#InvalidParameterValueException"
           },
\overline{\mathcal{L}} "target": "com.amazonaws.licensemanager#RateLimitExceededException"
          },
\left\{\begin{array}{ccc} & & \\ & & \end{array}\right\} "target": "com.amazonaws.licensemanager#RedirectException"
          },
\left\{\begin{array}{ccc} & & \\ & & \end{array}\right\} "target": "com.amazonaws.licensemanager#ServerInternalException"
          },
          {
```

```
 "target": "com.amazonaws.licensemanager#ValidationException"
          }
       ],
        "traits": {
          "smithy.api#documentation": "<p>Creates a license.</p>"
        }
     },
     "com.amazonaws.licensemanager#CreateLicenseConfiguration": {
        "type": "operation",
        "input": {
          "target": "com.amazonaws.licensemanager#CreateLicenseConfigurationRequest"
        },
        "output": {
          "target": "com.amazonaws.licensemanager#CreateLicenseConfigurationResponse"
        },
        "errors": [
          {
             "target": "com.amazonaws.licensemanager#AccessDeniedException"
          },
\overline{\mathcal{L}} "target": "com.amazonaws.licensemanager#AuthorizationException"
          },
\overline{\mathcal{L}} "target": "com.amazonaws.licensemanager#InvalidParameterValueException"
          },
\overline{\mathcal{L}} "target": "com.amazonaws.licensemanager#RateLimitExceededException"
          },
\overline{\mathcal{L}} "target": "com.amazonaws.licensemanager#ResourceLimitExceededException"
          },
\overline{\mathcal{L}} "target": "com.amazonaws.licensemanager#ServerInternalException"
 }
       ],
        "traits": {
         "smithy.api#documentation": "<p>Creates a license configuration.\langle p \rangle\n <p>A license configuration
is an abstraction of a customer license
agreement that can be\ln consumed and enforced by License Manager. Components include specifications for
the license\infty type (licensing by instance, socket, CPU, or vCPU), allowed tenancy (shared tenancy, \inftyDedicated Instance, Dedicated Host, or all of these), license affinity to host (how long a \infty license must be
associated with a host), and the number of licenses purchased and used.\langle p \rangle"
        }
     },
     "com.amazonaws.licensemanager#CreateLicenseConfigurationRequest": {
        "type": "structure",
        "members": {
          "Name": {
```

```
 "target": "com.amazonaws.licensemanager#String",
              "traits": {
                 "smithy.api#documentation": "<p>Name of the license configuration.</p>",
                 "smithy.api#required": {}
              }
           },
           "Description": {
              "target": "com.amazonaws.licensemanager#String",
               "traits": {
                 "smithy.api#documentation": "<p>Description of the license configuration.</p>"
              }
           },
           "LicenseCountingType": {
              "target": "com.amazonaws.licensemanager#LicenseCountingType",
              "traits": {
                 "smithy.api#documentation": "<p>Dimension used to track the license inventory.</p>",
                 "smithy.api#required": {}
 }
           },
           "LicenseCount": {
              "target": "com.amazonaws.licensemanager#BoxLong",
              "traits": {
                "smithy.api#documentation": "<p>Number of licenses managed by the license configuration.</p>"
 }
           },
           "LicenseCountHardLimit": {
              "target": "com.amazonaws.licensemanager#BoxBoolean",
              "traits": {
      "smithy.api#documentation": "<p>Indicates whether hard or soft license enforcement is used. Exceeding a hard
limit\ln blocks the launch of new instances.\langle p \rangle"
 }
           },
           "LicenseRules": {
              "target": "com.amazonaws.licensemanager#StringList",
              "traits": {
                "smithy.api#documentation": "<p>License rules. The syntax is #name=value (for example,
#allowedTenancy=EC2-DedicatedHost). The available rules \langle n \rangle vary by dimension, as follows.\langle p \ranglen
\langle u \rangle \n \langle h \rangle \langle v \rangleh \langle v \rangle dimension: \langle c \ranglede>allowedTenancy\langle c \ranglede>|\n
         <code>licenseAffinityToHost</code> |\n <code>maximumCores</code> |
\langle \text{code}> \text{min}imumCores\langle \text{code}> \text{in} \rangle\langle \text{code>}}Instances\langle \text{code>} dimension: \langle \text{code>} allowedTenancy\langle \text{code>} \rangle \n \langle \text{code>} \text{maximumCores}\langle \text{code>} \rangle|<code>minimumCores</code>|\nn <code>maximumSockets</code>|<code>minimumSockets</code>
\ln <code>maximumVcpus</code>|<code>minimumVcpus</code>\ln </p>\langle p \rangle </p>\langle p \rangle </p>
\langle i \rangle\n \langle \sigma \rangle\n \langle \sigma \rangle \langle \sigma \sigma \rangle dimension: \langle \sigma \sigma \sigma \rangle allowed Tenancy\langle \sigma \sigma \sigma \rangle \n
\langle \text{code}\ranglelicenseAffinityToHost\langle \text{code}\rangle|\n \langle \text{code}\ranglemaximumSockets\langle \text{code}\rangle|
\langle \text{code>minimumSockets} \rangle \langle \text{p>}} \langle \text{p>}} \langle \text{d} \rangle \langle \text{d} \rangle \langle \text{p>}} \langle \text{d} \rangle
```
 $\langle \text{code>} \vee \text{CPUs} \rangle$  dimension:  $\langle \text{code>} \vee \text{allowedTenancy} \rangle$ 

```
\langle \text{code} \ranglehonorVcpuOptimization\langle \text{code} \rangle|\n \langle \text{code} \ranglemaximumVcpus\langle \text{code} \rangle|
\langle \text{code>minimumVcpus} \langle \text{code>}} \rangle \langle \text{up} \rangle \langle \text{up} \rangle \langle\textdegreecode>licenseAffinityToHost\textdegree/code> is days and the range is 1 to 180. The possible \textdegree values for
<code>allowedTenancy</code> are <code>EC2-Default</code>,
 <code>EC2-DedicatedHost</code>, and \n <code>EC2-DedicatedInstance</code>. The possible values for
\text{code}\rightarrow\text{node}\rightarrow\text{node}\rightarrow\text{False}\rightarrow\text{code}\rightarrow\text{False}\rightarrow\text{code}\rightarrow\text{false}\rightarrow\text{node}\rightarrow\text{false}\rightarrow\text{true} }
            },
            "Tags": {
                "target": "com.amazonaws.licensemanager#TagList",
                "traits": {
                   "smithy.api#documentation": "<p>Tags to add to the license configuration.</p>"
 }
            },
             "DisassociateWhenNotFound": {
                "target": "com.amazonaws.licensemanager#BoxBoolean",
                "traits": {
                   "smithy.api#documentation": "<p>When true, disassociates a resource when software is
uninstalled.</p>"
 }
             },
            "ProductInformationList": {
                "target": "com.amazonaws.licensemanager#ProductInformationList",
                "traits":
 {
                   "smithy.api#documentation": "<p>Product information.</p>"
 }
 }
         }
      },
      "com.amazonaws.licensemanager#CreateLicenseConfigurationResponse": {
         "type": "structure",
          "members": {
            "LicenseConfigurationArn": {
                "target": "com.amazonaws.licensemanager#String",
                "traits": {
                   "smithy.api#documentation": "<p>Amazon Resource Name (ARN) of the license configuration.</p>"
                }
            }
         }
      },
      "com.amazonaws.licensemanager#CreateLicenseConversionTaskForResource": {
          "type": "operation",
         "input": {
            "target": "com.amazonaws.licensemanager#CreateLicenseConversionTaskForResourceRequest"
         },
         "output": {
             "target": "com.amazonaws.licensemanager#CreateLicenseConversionTaskForResourceResponse"
```

```
 },
        "errors": [
\left\{ \begin{array}{c} \end{array} \right. "target": "com.amazonaws.licensemanager#AccessDeniedException"
          },
\{ "target": "com.amazonaws.licensemanager#AuthorizationException"
          },
\overline{\mathcal{L}} "target": "com.amazonaws.licensemanager#InvalidParameterValueException"
          },
\overline{\mathcal{L}} "target": "com.amazonaws.licensemanager#RateLimitExceededException"
          },
\overline{\mathcal{L}} "target": "com.amazonaws.licensemanager#ServerInternalException"
          },
\overline{\mathcal{L}} "target": "com.amazonaws.licensemanager#ValidationException"
          }
       ],
        "traits": {
          "smithy.api#documentation": "<p>Creates a new license conversion task.</p>"
        }
     },
     "com.amazonaws.licensemanager#CreateLicenseConversionTaskForResourceRequest":
        "type": "structure",
        "members": {
          "ResourceArn": {
             "target": "com.amazonaws.licensemanager#Arn",
             "traits": {
               "smithy.api#documentation": "<p>Amazon Resource Name (ARN) of the resource you are converting
the license type for.</p>",
               "smithy.api#required": {}
             }
          },
          "SourceLicenseContext": {
             "target": "com.amazonaws.licensemanager#LicenseConversionContext",
             "traits": {
               "smithy.api#documentation": "<p>Information that identifies the license type you are converting
from. \n For the structure of the source license, see <a href=\"https://docs.aws.amazon.com/license-
manager/latest/userguide/conversion-procedures.html#conversion-cli\">Convert a license type using the AWS
CLI</a> in the <i>License Manager User Guide</i>>.</p>",
                "smithy.api#required": {}
             }
          },
```

```
 "DestinationLicenseContext": {
```
"target": "com.amazonaws.licensemanager#LicenseConversionContext",

"traits": {

 "smithy.api#documentation": "<p>Information that identifies the license type you are converting to. For the structure of the destination license, see <a href=\"https://docs.aws.amazon.com/licensemanager/latest/userguide/conversion-procedures.html#conversion-cli\">Convert a license type using the AWS CLI</a> in the <i>License Manager User Guide</i>>.</p>", "smithy.api#required": {}

```
 }
          }
       }
     },
     "com.amazonaws.licensemanager#CreateLicenseConversionTaskForResourceResponse": {
       "type": "structure",
       "members": {
          "LicenseConversionTaskId": {
            "target": "com.amazonaws.licensemanager#LicenseConversionTaskId",
             "traits": {
               "smithy.api#documentation": "<p>The ID of the created license type conversion task.</p>"
 }
          }
       }
     },
     "com.amazonaws.licensemanager#CreateLicenseManagerReportGenerator": {
       "type": "operation",
       "input": {
          "target": "com.amazonaws.licensemanager#CreateLicenseManagerReportGeneratorRequest"
       },
       "output": {
          "target": "com.amazonaws.licensemanager#CreateLicenseManagerReportGeneratorResponse"
       },
       "errors": [
          {
            "target": "com.amazonaws.licensemanager#AccessDeniedException"
          },
\overline{\mathcal{L}} "target": "com.amazonaws.licensemanager#AuthorizationException"
          },
\overline{\mathcal{L}} "target": "com.amazonaws.licensemanager#InvalidParameterValueException"
          },
\overline{\mathcal{L}} "target": "com.amazonaws.licensemanager#RateLimitExceededException"
          },
\overline{\mathcal{L}} "target": "com.amazonaws.licensemanager#ResourceLimitExceededException"
          },
\overline{\mathcal{L}} "target": "com.amazonaws.licensemanager#ResourceNotFoundException"
```

```
 },
             {
                "target": "com.amazonaws.licensemanager#ServerInternalException"
             },
\{ "target": "com.amazonaws.licensemanager#ValidationException"
 }
         ],
          "traits": {
             "smithy.api#documentation": "<p>Creates a report generator.</p>"
          }
      },
      "com.amazonaws.licensemanager#CreateLicenseManagerReportGeneratorRequest": {
          "type": "structure",
          "members": {
             "ReportGeneratorName": {
                "target":
 "com.amazonaws.licensemanager#ReportGeneratorName",
                "traits": {
                   "smithy.api#documentation": "<p>Name of the report generator.</p>",
                   "smithy.api#required": {}
                }
             },
             "Type": {
                "target": "com.amazonaws.licensemanager#ReportTypeList",
                "traits": {
                   "smithy.api#documentation": "<p>Type of reports to generate. The following report types an be
generated:\langle p \ranglen \langle u \ranglen \langle h \rangle \langle v \rangle \langle v \rangle details of consumed licenses for a license configuration.\langle p \rangle \langle h \rangle \langle h \rangle \langle h \rangle \langle h \rangle \langle p \rangle Resource
report - Reports the tracked licenses and resource consumption for a license configuration.\langle p \rangle|n \langle|i\rangle|n
\langle \text{ul}\rangle",
                   "smithy.api#required": {}
                }
             },
        "ReportContext": {
                "target": "com.amazonaws.licensemanager#ReportContext",
                "traits": {
                   "smithy.api#documentation": "<p>Defines the type of license configuration the report generator
tracks.\langlep\rangle".
                   "smithy.api#required": {}
 }
             },
             "ReportFrequency": {
                "target": "com.amazonaws.licensemanager#ReportFrequency",
                "traits": {
                   "smithy.api#documentation": "<p>Frequency by which reports are generated. Reports can be
generated daily, monthly, or weekly.</p>",
```

```
 "smithy.api#required": {}
            }
          },
          "ClientToken": {
            "target": "com.amazonaws.licensemanager#ClientRequestToken",
            "traits": {
               "smithy.api#documentation": "<p>Unique, case-sensitive identifier that you provide
to ensure the idempotency of the request.\langle p \rangle",
               "smithy.api#required": {}
 }
          },
          "Description": {
            "target": "com.amazonaws.licensemanager#String",
            "traits": {
               "smithy.api#documentation": "<p>Description of the report generator.</p>"
 }
          },
          "Tags": {
            "target": "com.amazonaws.licensemanager#TagList",
            "traits": {
               "smithy.api#documentation": "<p>Tags to add to the report generator.</p>"
            }
          }
       }
     },
     "com.amazonaws.licensemanager#CreateLicenseManagerReportGeneratorResponse": {
       "type": "structure",
       "members": {
          "LicenseManagerReportGeneratorArn": {
            "target": "com.amazonaws.licensemanager#String",
            "traits":
 {
               "smithy.api#documentation": "<p>The Amazon Resource Name (ARN) of the new report
generator.</p>"
 }
 }
       }
     },
     "com.amazonaws.licensemanager#CreateLicenseRequest": {
       "type": "structure",
       "members": {
          "LicenseName": {
            "target": "com.amazonaws.licensemanager#String",
            "traits": {
               "smithy.api#documentation": "<p>License name.</p>",
               "smithy.api#required": {}
            }
          },
```

```
 "ProductName": {
            "target": "com.amazonaws.licensemanager#String",
            "traits": {
               "smithy.api#documentation": "<p>Product name.</p>",
               "smithy.api#required": {}
            }
          },
          "ProductSKU": {
            "target": "com.amazonaws.licensemanager#String",
             "traits": {
               "smithy.api#documentation": "<p>Product SKU.</p>",
               "smithy.api#required": {}
 }
          },
          "Issuer": {
            "target": "com.amazonaws.licensemanager#Issuer",
            "traits": {
               "smithy.api#documentation": "<p>License issuer.</p>",
               "smithy.api#required": {}
            }
          },
          "HomeRegion": {
            "target": "com.amazonaws.licensemanager#String",
            "traits": {
               "smithy.api#documentation": "<p>Home Region for the license.</p>",
               "smithy.api#required": {}
            }
          },
          "Validity": {
            "target": "com.amazonaws.licensemanager#DatetimeRange",
            "traits": {
               "smithy.api#documentation":
"\langle p \rangleDate and time range during which the license is valid, in ISO8601-UTC format.\langle p \rangle",
               "smithy.api#required": {}
            }
          },
          "Entitlements": {
            "target": "com.amazonaws.licensemanager#EntitlementList",
            "traits": {
               "smithy.api#documentation": "<p>License entitlements.</p>",
               "smithy.api#required": {}
 }
          },
          "Beneficiary": {
            "target": "com.amazonaws.licensemanager#String",
            "traits": {
               "smithy.api#documentation": "<p>License beneficiary.</p>",
               "smithy.api#required": {}
```

```
 }
 },
 "ConsumptionConfiguration": {
   "target": "com.amazonaws.licensemanager#ConsumptionConfiguration",
```
"traits": {

 "smithy.api#documentation": "<p>Configuration for consumption of the license. Choose a provisional configuration for workloads\n running with continuous connectivity. Choose a borrow configuration for workloads with offline $\ln$  usage. $\langle \psi \rangle$ ",

```
 "smithy.api#required": {}
            }
          },
          "LicenseMetadata": {
            "target": "com.amazonaws.licensemanager#MetadataList",
            "traits": {
               "smithy.api#documentation": "<p>Information about the license.</p>"
            }
          },
          "ClientToken": {
            "target": "com.amazonaws.licensemanager#ClientToken",
            "traits": {
               "smithy.api#documentation": "<p>Unique, case-sensitive identifier that you provide to ensure the
idempotency of the request.\langle p \rangle",
               "smithy.api#required": {}
   }
 }
       }
     },
     "com.amazonaws.licensemanager#CreateLicenseResponse": {
        "type": "structure",
       "members": {
          "LicenseArn": {
            "target": "com.amazonaws.licensemanager#Arn",
            "traits": {
               "smithy.api#documentation": "<p>Amazon Resource Name (ARN) of the license.</p>"
 }
          },
          "Status": {
            "target": "com.amazonaws.licensemanager#LicenseStatus",
            "traits": {
               "smithy.api#documentation": "<p>License status.</p>"
            }
          },
          "Version": {
            "target": "com.amazonaws.licensemanager#String",
            "traits": {
               "smithy.api#documentation": "<p>License version.</p>"
```

```
 }
 }
       }
     },
     "com.amazonaws.licensemanager#CreateLicenseVersion":
       "type": "operation",
       "input": {
          "target": "com.amazonaws.licensemanager#CreateLicenseVersionRequest"
       },
       "output": {
          "target": "com.amazonaws.licensemanager#CreateLicenseVersionResponse"
       },
        "errors": [
          {
            "target": "com.amazonaws.licensemanager#AccessDeniedException"
          },
          {
             "target": "com.amazonaws.licensemanager#AuthorizationException"
          },
\overline{\mathcal{L}} "target": "com.amazonaws.licensemanager#ConflictException"
          },
\overline{\mathcal{L}} "target": "com.amazonaws.licensemanager#RateLimitExceededException"
          },
\overline{\mathcal{L}} "target": "com.amazonaws.licensemanager#RedirectException"
          },
\overline{\mathcal{L}} "target": "com.amazonaws.licensemanager#ResourceNotFoundException"
           },
\overline{\mathcal{L}} "target": "com.amazonaws.licensemanager#ServerInternalException"
          },
\overline{\mathcal{L}} "target": "com.amazonaws.licensemanager#ValidationException"
          }
       ],
       "traits": {
          "smithy.api#documentation": "<p>Creates a new version of the specified license.</p>"
       }
     },
     "com.amazonaws.licensemanager#CreateLicenseVersionRequest": {
        "type": "structure",
       "members": {
          "LicenseArn": {
             "target": "com.amazonaws.licensemanager#Arn",
```

```
 "traits": {
               "smithy.api#documentation": "<p>Amazon Resource Name (ARN) of the license.</p>",
               "smithy.api#required": {}
            }
          },
          "LicenseName": {
            "target": "com.amazonaws.licensemanager#String",
             "traits": {
               "smithy.api#documentation": "<p>License name.</p>",
               "smithy.api#required": {}
            }
          },
          "ProductName": {
            "target": "com.amazonaws.licensemanager#String",
            "traits": {
               "smithy.api#documentation": "<p>Product name.</p>",
               "smithy.api#required": {}
 }
          },
          "Issuer": {
             "target": "com.amazonaws.licensemanager#Issuer",
            "traits": {
               "smithy.api#documentation": "<p>License issuer.</p>",
               "smithy.api#required": {}
            }
          },
          "HomeRegion": {
            "target": "com.amazonaws.licensemanager#String",
            "traits": {
               "smithy.api#documentation":
"<p>Home Region of the license.</p>",
               "smithy.api#required": {}
            }
          },
          "Validity": {
            "target": "com.amazonaws.licensemanager#DatetimeRange",
            "traits": {
               "smithy.api#documentation": "<p>Date and time range during which the license is valid, in ISO8601-
UTC format.</p>",
               "smithy.api#required": {}
            }
          },
          "LicenseMetadata": {
            "target": "com.amazonaws.licensemanager#MetadataList",
            "traits": {
               "smithy.api#documentation": "<p>Information about the license.</p>"
            }
          },
```

```
 "Entitlements": {
            "target": "com.amazonaws.licensemanager#EntitlementList",
            "traits": {
               "smithy.api#documentation": "<p>License entitlements.</p>",
                "smithy.api#required": {}
            }
          },
          "ConsumptionConfiguration": {
             "target": "com.amazonaws.licensemanager#ConsumptionConfiguration",
            "traits": {
               "smithy.api#documentation": "<p>Configuration for consumption of the license. Choose a provisional
configuration for workloads\n running with continuous connectivity. Choose a borrow configuration for
workloads with offline\ln usage.\langlep\rangle",
               "smithy.api#required": {}
            }
          },
          "Status": {
             "target": "com.amazonaws.licensemanager#LicenseStatus",
            "traits": {
               "smithy.api#documentation": "<p>License status.</p>",
               "smithy.api#required": {}
            }
          },
          "ClientToken": {
            "target":
 "com.amazonaws.licensemanager#ClientToken",
            "traits": {
               "smithy.api#documentation": "<p>Unique, case-sensitive identifier that you provide to ensure the
idempotency of the request.\langle p \rangle",
               "smithy.api#required": {}
            }
          },
          "SourceVersion": {
            "target": "com.amazonaws.licensemanager#String",
            "traits": {
               "smithy.api#documentation": "<p>Current version of the license.</p>"
 }
          }
       }
     },
     "com.amazonaws.licensemanager#CreateLicenseVersionResponse": {
        "type": "structure",
       "members": {
          "LicenseArn": {
             "target": "com.amazonaws.licensemanager#Arn",
            "traits": {
               "smithy.api#documentation": "<p>License ARN.</p>"
            }
```

```
 },
       "Version": {
             "target": "com.amazonaws.licensemanager#String",
             "traits": {
                "smithy.api#documentation": "<p>New version of the license.</p>"
 }
          },
          "Status": {
             "target": "com.amazonaws.licensemanager#LicenseStatus",
             "traits": {
                "smithy.api#documentation": "<p>License status.</p>"
 }
          }
        }
     },
     "com.amazonaws.licensemanager#CreateToken": {
        "type": "operation",
        "input": {
          "target": "com.amazonaws.licensemanager#CreateTokenRequest"
        },
        "output": {
          "target": "com.amazonaws.licensemanager#CreateTokenResponse"
        },
        "errors": [
          {
             "target": "com.amazonaws.licensemanager#AccessDeniedException"
          },
      {
             "target": "com.amazonaws.licensemanager#AuthorizationException"
          },
          {
             "target": "com.amazonaws.licensemanager#RateLimitExceededException"
          },
          {
             "target": "com.amazonaws.licensemanager#RedirectException"
          },
\overline{\mathcal{L}} "target": "com.amazonaws.licensemanager#ResourceLimitExceededException"
          },
\left\{\begin{array}{ccc} & & \\ & & \end{array}\right\} "target": "com.amazonaws.licensemanager#ResourceNotFoundException"
          },
\left\{\begin{array}{ccc} & & \\ & & \end{array}\right\} "target": "com.amazonaws.licensemanager#ServerInternalException"
          },
          {
```

```
 "target": "com.amazonaws.licensemanager#ValidationException"
          }
       ],
       "traits": {
         "smithy.api#documentation": "<p>Creates a long-lived token.</p>\uparrown <p>A refresh token is a JWT
 token used to get an access token. With an access token,\n you can call AssumeRoleWithWebIdentity to get
role credentials that you can use to \ln call License Manager to manage the specified license. \langle p \rangle"
       }
     },
     "com.amazonaws.licensemanager#CreateTokenRequest": {
       "type": "structure",
       "members": {
          "LicenseArn": {
            "target": "com.amazonaws.licensemanager#Arn",
            "traits": {
               "smithy.api#documentation": "<p>Amazon Resource Name (ARN) of the license. The ARN is
mapped to the aud claim of the\ln JWT token.\langle p \rangle",
               "smithy.api#required": {}
 }
          },
          "RoleArns": {
            "target": "com.amazonaws.licensemanager#ArnList",
            "traits": {
               "smithy.api#documentation": "<p>Amazon Resource Name (ARN) of the IAM roles to embed
in the token. \ln License Manager does not check whether the roles are in use. \langle p \rangle"
 }
          },
          "ExpirationInDays": {
            "target": "com.amazonaws.licensemanager#Integer",
            "traits": {
               "smithy.api#documentation": "<p>Token expiration, in days, counted from token creation. The
default is 365 days.</p>"
 }
          },
          "TokenProperties": {
            "target": "com.amazonaws.licensemanager#MaxSize3StringList",
            "traits": {
               "smithy.api#documentation": "<p>Data specified by the caller to be included in the JWT token. The
```

```
data is mapped\ln to the amr claim of the JWT token.\langle p \rangle"
```

```
 }
     },
```

```
 "ClientToken": {
```
"target": "com.amazonaws.licensemanager#ClientToken",

```
 "traits": {
```

```
 "smithy.api#documentation":
```

```
"\leq p>Idempotency token, valid for 10 minutes.\leq/p>",
```

```
 "smithy.api#required": {}
```

```
 }
```

```
 }
       }
    },
    "com.amazonaws.licensemanager#CreateTokenResponse": {
       "type": "structure",
       "members": {
         "TokenId": {
            "target": "com.amazonaws.licensemanager#String",
            "traits": {
              "smithy.api#documentation": "<p>Token ID.</p>"
            }
         },
         "TokenType": {
            "target": "com.amazonaws.licensemanager#TokenType",
            "traits": {
              "smithy.api#documentation": "<p>Token type.</p>"
            }
         },
         "Token": {
            "target": "com.amazonaws.licensemanager#TokenString",
            "traits": {
              "smithy.api#documentation": "<p>Refresh token,
encoded as a JWT token.</p>"
            }
         }
       }
    },
    "com.amazonaws.licensemanager#DateTime": {
       "type": "timestamp"
    },
    "com.amazonaws.licensemanager#DatetimeRange": {
       "type": "structure",
       "members": {
         "Begin": {
            "target": "com.amazonaws.licensemanager#ISO8601DateTime",
            "traits": {
              "smithy.api#documentation": "<p>Start of the time range.</p>",
              "smithy.api#required": {}
            }
         },
         "End": {
            "target": "com.amazonaws.licensemanager#ISO8601DateTime",
            "traits": {
              "smithy.api#documentation": "<p>End of the time range.</p>"
            }
         }
       },
       "traits": {
```

```
 "smithy.api#documentation": "<p>Describes a time range, in ISO8601-UTC
format.\langle p \rangle"
      }
    },
    "com.amazonaws.licensemanager#DeleteGrant": {
       "type": "operation",
       "input": {
         "target": "com.amazonaws.licensemanager#DeleteGrantRequest"
       },
       "output": {
         "target": "com.amazonaws.licensemanager#DeleteGrantResponse"
       },
       "errors": [
         {
            "target": "com.amazonaws.licensemanager#AccessDeniedException"
         },
         {
            "target": "com.amazonaws.licensemanager#AuthorizationException"
         },
         {
            "target": "com.amazonaws.licensemanager#InvalidParameterValueException"
         },
         {
            "target": "com.amazonaws.licensemanager#RateLimitExceededException"
         },
         {
            "target": "com.amazonaws.licensemanager#ResourceLimitExceededException"
      },
         {
            "target": "com.amazonaws.licensemanager#ServerInternalException"
         },
         {
            "target": "com.amazonaws.licensemanager#ValidationException"
         }
       ],
       "traits": {
         "smithy.api#documentation": "<p>Deletes the specified grant.</p>"
       }
    },
    "com.amazonaws.licensemanager#DeleteGrantRequest": {
       "type": "structure",
       "members": {
         "GrantArn": {
            "target": "com.amazonaws.licensemanager#Arn",
            "traits": {
              "smithy.api#documentation": "<p>Amazon Resource Name (ARN) of the grant.</p>",
              "smithy.api#required": {}
```

```
 }
          },
          "StatusReason": {
            "target": "com.amazonaws.licensemanager#StatusReasonMessage",
            "traits": {
      "smithy.api#documentation": "<p>The Status reason for the delete request.</p>"
 }
          },
          "Version": {
            "target": "com.amazonaws.licensemanager#String",
            "traits": {
               "smithy.api#documentation": "<p>Current version of the grant.</p>",
               "smithy.api#required": {}
            }
          }
       }
     },
     "com.amazonaws.licensemanager#DeleteGrantResponse": {
       "type": "structure",
       "members": {
          "GrantArn": {
            "target": "com.amazonaws.licensemanager#Arn",
            "traits": {
               "smithy.api#documentation": "<p>Grant ARN.</p>"
            }
          },
          "Status": {
            "target": "com.amazonaws.licensemanager#GrantStatus",
            "traits": {
               "smithy.api#documentation":
 "<p>Grant status.</p>"
            }
          },
          "Version": {
            "target": "com.amazonaws.licensemanager#String",
            "traits": {
               "smithy.api#documentation": "<p>Grant version.</p>"
            }
          }
       }
     },
     "com.amazonaws.licensemanager#DeleteLicense": {
       "type": "operation",
       "input": {
          "target": "com.amazonaws.licensemanager#DeleteLicenseRequest"
       },
       "output": {
```

```
 "target": "com.amazonaws.licensemanager#DeleteLicenseResponse"
        },
        "errors": [
          {
             "target": "com.amazonaws.licensemanager#AccessDeniedException"
          },
\overline{\mathcal{L}} "target": "com.amazonaws.licensemanager#AuthorizationException"
          },
          {
             "target": "com.amazonaws.licensemanager#ConflictException"
           },
          {
             "target": "com.amazonaws.licensemanager#InvalidParameterValueException"
          },
          {
             "target": "com.amazonaws.licensemanager#RateLimitExceededException"
          },
\overline{\mathcal{L}} "target": "com.amazonaws.licensemanager#RedirectException"
          },
\overline{\mathcal{L}} "target": "com.amazonaws.licensemanager#ServerInternalException"
          },
\overline{\mathcal{L}} "target": "com.amazonaws.licensemanager#ValidationException"
 }
       ],
        "traits": {
          "smithy.api#documentation": "<p>Deletes the specified license.</p>"
        }
     },
     "com.amazonaws.licensemanager#DeleteLicenseConfiguration": {
        "type": "operation",
        "input": {
          "target": "com.amazonaws.licensemanager#DeleteLicenseConfigurationRequest"
        },
        "output": {
          "target": "com.amazonaws.licensemanager#DeleteLicenseConfigurationResponse"
        },
        "errors": [
          {
             "target": "com.amazonaws.licensemanager#AccessDeniedException"
          },
\left\{\begin{array}{ccc} & & \\ & & \end{array}\right\} "target": "com.amazonaws.licensemanager#AuthorizationException"
          },
          {
```

```
 "target": "com.amazonaws.licensemanager#InvalidParameterValueException"
          },
          {
             "target": "com.amazonaws.licensemanager#RateLimitExceededException"
          },
          {
             "target": "com.amazonaws.licensemanager#ServerInternalException"
          }
       ],
       "traits": {
         "smithy.api#documentation": "<p>Deletes the specified license configuration.</p> \n <p>You cannot
delete a license configuration
that is in use.</p>"
       }
     },
     "com.amazonaws.licensemanager#DeleteLicenseConfigurationRequest": {
       "type": "structure",
       "members": {
          "LicenseConfigurationArn": {
             "target": "com.amazonaws.licensemanager#String",
             "traits": {
               "smithy.api#documentation": "<p>ID of the license configuration.</p>",
               "smithy.api#required": {}
             }
          }
       }
     },
     "com.amazonaws.licensemanager#DeleteLicenseConfigurationResponse": {
       "type": "structure",
       "members": {}
     },
     "com.amazonaws.licensemanager#DeleteLicenseManagerReportGenerator": {
        "type": "operation",
       "input": {
          "target": "com.amazonaws.licensemanager#DeleteLicenseManagerReportGeneratorRequest"
       },
        "output": {
          "target": "com.amazonaws.licensemanager#DeleteLicenseManagerReportGeneratorResponse"
        },
        "errors": [
          {
             "target": "com.amazonaws.licensemanager#AccessDeniedException"
          },
\left\{\begin{array}{ccc} & & \\ & & \end{array}\right\} "target": "com.amazonaws.licensemanager#AuthorizationException"
          },
\left\{ \begin{array}{c} \end{array} \right. "target": "com.amazonaws.licensemanager#InvalidParameterValueException"
```

```
 },
          {
            "target": "com.amazonaws.licensemanager#RateLimitExceededException"
          },
\{ "target": "com.amazonaws.licensemanager#ResourceLimitExceededException"
          },
\overline{\mathcal{L}} "target": "com.amazonaws.licensemanager#ResourceNotFoundException"
          },
\overline{\mathcal{L}} "target": "com.amazonaws.licensemanager#ServerInternalException"
          },
          {
      "target": "com.amazonaws.licensemanager#ValidationException"
          }
       ],
       "traits": {
         "smithy.api#documentation": "<p>Deletes the specified report generator.</p>\n <p>This action
deletes the report generator, which stops it from generating future reports.\n The action cannot be reversed. It
has no effect on the previous reports from this generator.\langle p \rangle"
       }
     },
     "com.amazonaws.licensemanager#DeleteLicenseManagerReportGeneratorRequest": {
       "type": "structure",
       "members": {
          "LicenseManagerReportGeneratorArn": {
            "target": "com.amazonaws.licensemanager#String",
            "traits": {
               "smithy.api#documentation": "<p>Amazon Resource Name (ARN) of the report generator to be
deleted.</p>",
               "smithy.api#required": {}
 }
          }
       }
     },
  "com.amazonaws.licensemanager#DeleteLicenseManagerReportGeneratorResponse": {
       "type": "structure",
       "members": {}
     },
     "com.amazonaws.licensemanager#DeleteLicenseRequest": {
       "type": "structure",
       "members": {
          "LicenseArn": {
            "target": "com.amazonaws.licensemanager#Arn",
            "traits": {
```

```
 "smithy.api#documentation": "<p>Amazon Resource Name (ARN) of the license.</p>",
               "smithy.api#required": {}
            }
          },
          "SourceVersion": {
            "target": "com.amazonaws.licensemanager#String",
            "traits": {
               "smithy.api#documentation": "<p>Current version of the license.</p>",
               "smithy.api#required": {}
 }
          }
       }
     },
     "com.amazonaws.licensemanager#DeleteLicenseResponse":
       "type": "structure",
       "members": {
          "Status": {
            "target": "com.amazonaws.licensemanager#LicenseDeletionStatus",
            "traits": {
               "smithy.api#documentation": "<p>License status.</p>"
            }
          },
          "DeletionDate": {
            "target": "com.amazonaws.licensemanager#ISO8601DateTime",
            "traits": {
               "smithy.api#documentation": "<p>Date when the license is deleted.</p>"
            }
          }
       }
     },
     "com.amazonaws.licensemanager#DeleteToken": {
       "type": "operation",
       "input": {
          "target": "com.amazonaws.licensemanager#DeleteTokenRequest"
       },
       "output": {
          "target": "com.amazonaws.licensemanager#DeleteTokenResponse"
       },
       "errors": [
          {
      "target": "com.amazonaws.licensemanager#AccessDeniedException"
          },
          {
            "target": "com.amazonaws.licensemanager#AuthorizationException"
          },
          {
```

```
 "target": "com.amazonaws.licensemanager#RateLimitExceededException"
   },
   {
     "target": "com.amazonaws.licensemanager#RedirectException"
   },
   {
     "target": "com.amazonaws.licensemanager#ResourceNotFoundException"
   },
   {
     "target": "com.amazonaws.licensemanager#ServerInternalException"
   },
   {
     "target": "com.amazonaws.licensemanager#ValidationException"
   }
 ],
 "traits": {
```

```
 "smithy.api#documentation": "<p>Deletes the specified token. Must be called in the license home
Region.</p>"
```
}

```
 },
```

```
 "com.amazonaws.licensemanager#DeleteTokenRequest": {
       "type": "structure",
       "members": {
         "TokenId": {
            "target": "com.amazonaws.licensemanager#String",
            "traits": {
              "smithy.api#documentation": "<p>Token ID.</p>",
              "smithy.api#required": {}
            }
         }
       }
     },
     "com.amazonaws.licensemanager#DeleteTokenResponse": {
       "type": "structure",
       "members": {}
     },
     "com.amazonaws.licensemanager#DigitalSignatureMethod": {
      "type": "string",
       "traits": {
         "smithy.api#enum": [
\{ "value": "JWT_PS384",
              "name": "JWT_PS384"
            }
         ]
       }
     },
```

```
 "com.amazonaws.licensemanager#Entitlement": {
       "type": "structure",
   "members": {
         "Name": {
            "target": "com.amazonaws.licensemanager#String",
            "traits": {
               "smithy.api#documentation": "<p>Entitlement name.</p>",
               "smithy.api#required": {}
 }
          },
          "Value": {
            "target": "com.amazonaws.licensemanager#String",
            "traits": {
               "smithy.api#documentation": "<p>Entitlement resource. Use only if the unit is None.</p>"
            }
          },
          "MaxCount": {
            "target": "com.amazonaws.licensemanager#Long",
            "traits": {
               "smithy.api#documentation": "<p>Maximum entitlement count. Use if the unit is not None.</p>"
            }
          },
          "Overage": {
            "target": "com.amazonaws.licensemanager#BoxBoolean",
     "traits": {
               "smithy.api#documentation": "<p>Indicates whether overages are allowed.</p>"
            }
          },
          "Unit": {
            "target": "com.amazonaws.licensemanager#EntitlementUnit",
            "traits": {
               "smithy.api#documentation": "<p>Entitlement unit.</p>",
               "smithy.api#required": {}
            }
          },
          "AllowCheckIn": {
            "target": "com.amazonaws.licensemanager#BoxBoolean",
            "traits": {
               "smithy.api#documentation": "<p>Indicates whether check-ins are allowed.</p>"
            }
          }
       },
       "traits": {
          "smithy.api#documentation": "<p>Describes a resource entitled for use with a license.</p>"
       }
     },
```

```
 "com.amazonaws.licensemanager#EntitlementData": {
       "type": "structure",
        "members": {
         "Name": {
            "target": "com.amazonaws.licensemanager#String",
            "traits": {
               "smithy.api#documentation": "<p>Entitlement data name.</p>",
               "smithy.api#required": {}
            }
          },
          "Value": {
            "target": "com.amazonaws.licensemanager#String",
            "traits": {
               "smithy.api#documentation": "<p>Entitlement data value.</p>"
            }
          },
          "Unit": {
            "target": "com.amazonaws.licensemanager#EntitlementDataUnit",
            "traits": {
               "smithy.api#documentation": "<p>Entitlement data unit.</p>",
               "smithy.api#required": {}
            }
          }
       },
       "traits": {
          "smithy.api#documentation": "<p>Data associated
with an entitlement resource.\langle p \rangle"
       }
     },
     "com.amazonaws.licensemanager#EntitlementDataList": {
       "type": "list",
       "member": {
          "target": "com.amazonaws.licensemanager#EntitlementData"
       }
     },
     "com.amazonaws.licensemanager#EntitlementDataUnit": {
       "type": "string",
       "traits": {
          "smithy.api#enum": [
            {
               "value": "Count",
              "name": "COUNT"
            },
            {
               "value": "None",
              "name": "NONE"
            },
            {
```

```
 "value": "Seconds",
              "name": "SECONDS"
            },
            {
              "value": "Microseconds",
              "name": "MICROSECONDS"
            },
            {
    "value": "Milliseconds",
              "name": "MILLISECONDS"
            },
            {
              "value": "Bytes",
              "name": "BYTES"
            },
            {
              "value": "Kilobytes",
              "name": "KILOBYTES"
            },
 {
              "value": "Megabytes",
              "name": "MEGABYTES"
            },
            {
              "value": "Gigabytes",
              "name": "GIGABYTES"
            },
            {
              "value": "Terabytes",
              "name": "TERABYTES"
            },
            {
              "value": "Bits",
              "name": "BITS"
            },
            {
              "value": "Kilobits",
              "name": "KILOBITS"
            },
            {
              "value": "Megabits",
              "name": "MEGABITS"
            },
\{ "value": "Gigabits",
              "name": "GIGABITS"
            },
```

```
 {
             "value": "Terabits",
             "name": "TERABITS"
           },
           {
             "value": "Percent",
             "name": "PERCENT"
           },
           {
             "value": "Bytes/Second",
             "name": "BYTES_PER_SECOND"
           },
 {
             "value": "Kilobytes/Second",
             "name": "KILOBYTES_PER_SECOND"
           },
           {
             "value": "Megabytes/Second",
             "name": "MEGABYTES_PER_SECOND"
           {
             "value": "Gigabytes/Second",
             "name": "GIGABYTES_PER_SECOND"
           },
           {
             "value": "Terabytes/Second",
             "name": "TERABYTES_PER_SECOND"
           },
 {
             "value": "Bits/Second",
             "name": "BITS_PER_SECOND"
           },
           {
             "value": "Kilobits/Second",
             "name": "KILOBITS_PER_SECOND"
           },
           {
             "value": "Megabits/Second",
             "name": "MEGABITS_PER_SECOND"
           },
\{ "value": "Gigabits/Second",
             "name": "GIGABITS_PER_SECOND"
           },
           {
             "value": "Terabits/Second",
```
},

```
 "name": "TERABITS_PER_SECOND"
            },
            {
              "value": "Count/Second",
              "name": "COUNT_PER_SECOND"
            }
         ]
       }
     },
    "com.amazonaws.licensemanager#EntitlementList": {
       "type": "list",
       "member": {
         "target": "com.amazonaws.licensemanager#Entitlement"
       }
     },
     "com.amazonaws.licensemanager#EntitlementNotAllowedException": {
       "type": "structure",
       "members": {
         "Message": {
            "target": "com.amazonaws.licensemanager#Message"
         }
       },
       "traits": {
         "smithy.api#documentation": "<p>The entitlement is not allowed.</p>",
         "smithy.api#error": "client",
         "smithy.api#httpError": 400
       }
     },
     "com.amazonaws.licensemanager#EntitlementUnit": {
    "type": "string",
       "traits": {
         "smithy.api#enum": [
            {
              "value": "Count",
              "name": "COUNT"
            },
            {
              "value": "None",
              "name": "NONE"
            },
\{ "value": "Seconds",
              "name": "SECONDS"
            },
            {
              "value": "Microseconds",
              "name": "MICROSECONDS"
```

```
 },
            {
              "value": "Milliseconds",
              "name": "MILLISECONDS"
            },
            {
               "value": "Bytes",
               "name": "BYTES"
            },
 {
               "value": "Kilobytes",
               "name": "KILOBYTES"
            {
               "value": "Megabytes",
               "name": "MEGABYTES"
            },
            {
              "value": "Gigabytes",
              "name": "GIGABYTES"
            },
            {
               "value": "Terabytes",
              "name": "TERABYTES"
            },
            {
              "value": "Bits",
               "name": "BITS"
            },
            {
              "value": "Kilobits",
              "name": "KILOBITS"
            },
            {
               "value": "Megabits",
               "name": "MEGABITS"
            },
            {
               "value": "Gigabits",
               "name": "GIGABITS"
            },
            {
              "value": "Terabits",
               "name": "TERABITS"
            },
            {
               "value": "Percent",
```
},

```
 "name": "PERCENT"
           },
           {
             "value": "Bytes/Second",
             "name": "BYTES_PER_SECOND"
           },
 {
             "value": "Kilobytes/Second",
             "name": "KILOBYTES_PER_SECOND"
           },
           {
             "value": "Megabytes/Second",
             "name": "MEGABYTES_PER_SECOND"
           },
           {
             "value": "Gigabytes/Second",
             "name": "GIGABYTES_PER_SECOND"
           },
           {
             "value": "Terabytes/Second",
             "name": "TERABYTES_PER_SECOND"
           },
           {
      "value": "Bits/Second",
             "name": "BITS_PER_SECOND"
           },
           {
             "value": "Kilobits/Second",
             "name": "KILOBITS_PER_SECOND"
           },
           {
             "value": "Megabits/Second",
             "name": "MEGABITS_PER_SECOND"
           },
           {
             "value": "Gigabits/Second",
             "name": "GIGABITS_PER_SECOND"
           },
           {
             "value": "Terabits/Second",
             "name": "TERABITS_PER_SECOND"
           },
           {
             "value": "Count/Second",
             "name": "COUNT_PER_SECOND"
           }
         ]
```
```
 }
    },
    "com.amazonaws.licensemanager#EntitlementUsage": {
      "type": "structure",
 "members": {
         "Name": {
           "target": "com.amazonaws.licensemanager#String",
           "traits": {
              "smithy.api#documentation": "<p>Entitlement usage name.</p>",
              "smithy.api#required": {}
           }
         },
         "ConsumedValue": {
           "target": "com.amazonaws.licensemanager#String",
           "traits": {
              "smithy.api#documentation": "<p>Resource usage consumed.</p>",
              "smithy.api#required": {}
           }
         },
         "MaxCount": {
           "target": "com.amazonaws.licensemanager#String",
           "traits": {
              "smithy.api#documentation": "<p>Maximum entitlement usage count.</p>"
           }
         },
         "Unit": {
           "target": "com.amazonaws.licensemanager#EntitlementDataUnit",
            "traits": {
              "smithy.api#documentation": "<p>Entitlement usage unit.</p>",
              "smithy.api#required": {}
           }
         }
      },
      "traits": {
         "smithy.api#documentation": "<p>Usage associated with an entitlement resource.</p>"
      }
    },
    "com.amazonaws.licensemanager#EntitlementUsageList": {
      "type": "list",
      "member": {
         "target": "com.amazonaws.licensemanager#EntitlementUsage"
      }
    },
    "com.amazonaws.licensemanager#ExtendLicenseConsumption": {
      "type": "operation",
```
"input": {

"target": "com.amazonaws.licensemanager#ExtendLicenseConsumptionRequest"

```
 },
        "output": {
          "target": "com.amazonaws.licensemanager#ExtendLicenseConsumptionResponse"
        },
        "errors": [
          {
        "target": "com.amazonaws.licensemanager#AccessDeniedException"
          },
          {
            "target": "com.amazonaws.licensemanager#AuthorizationException"
          },
          {
             "target": "com.amazonaws.licensemanager#InvalidParameterValueException"
          },
          {
            "target": "com.amazonaws.licensemanager#RateLimitExceededException"
          },
          {
            "target": "com.amazonaws.licensemanager#ResourceNotFoundException"
          },
\overline{\mathcal{L}} "target": "com.amazonaws.licensemanager#ServerInternalException"
          },
\overline{\mathcal{L}} "target": "com.amazonaws.licensemanager#ValidationException"
          }
       ],
        "traits": {
          "smithy.api#documentation": "<p>Extends the expiration date for license consumption.</p>"
        }
     },
      "com.amazonaws.licensemanager#ExtendLicenseConsumptionRequest": {
        "type": "structure",
        "members": {
          "LicenseConsumptionToken": {
             "target": "com.amazonaws.licensemanager#String",
            "traits": {
               "smithy.api#documentation": "<p>License consumption token.</p>",
               "smithy.api#required": {}
            }
          },
          "DryRun": {
            "target": "com.amazonaws.licensemanager#Boolean",
            "traits": {
               "smithy.api#documentation": "<p>Checks whether you have the required permissions for the action,
without actually making the request. Provides an error response if you do not have the required permissions.\langle p \rangle"
```

```
 }
```

```
 }
       }
     },
    "com.amazonaws.licensemanager#ExtendLicenseConsumptionResponse": {
       "type": "structure",
      "members": {
         "LicenseConsumptionToken": {
            "target": "com.amazonaws.licensemanager#String",
            "traits": {
              "smithy.api#documentation": "<p>License consumption token.</p>"
            }
         },
         "Expiration": {
            "target": "com.amazonaws.licensemanager#ISO8601DateTime",
            "traits": {
              "smithy.api#documentation": "<p>Date and time at which the license consumption expires.</p>"
 }
         }
       }
     },
     "com.amazonaws.licensemanager#FailedDependencyException": {
       "type": "structure",
       "members": {
         "Message": {
            "target": "com.amazonaws.licensemanager#Message"
         },
         "ErrorCode": {
            "target": "com.amazonaws.licensemanager#String"
         }
       },
     "traits": {
         "aws.protocols#awsQueryError": {
            "code": "FailedDependency",
            "httpResponseCode": 424
         },
         "smithy.api#documentation": "<p>A dependency required to run the API is missing.</p>",
         "smithy.api#error": "client",
         "smithy.api#httpError": 424
       }
     },
     "com.amazonaws.licensemanager#Filter": {
       "type": "structure",
       "members": {
         "Name": {
            "target": "com.amazonaws.licensemanager#FilterName",
            "traits": {
```

```
"smithy.api#documentation": "<p>Name of the filter. Filter names are case-sensitive.\langle p \rangle"
             }
          },
          "Values": {
             "target": "com.amazonaws.licensemanager#FilterValues",
             "traits": {
               "smithy.api#documentation": "<p>Filter values. Filter
 values are case-sensitive.</p>"
             }
          }
        },
        "traits": {
          "smithy.api#documentation": "<p>A filter name and value pair that is used to return more specific results
from a\n describe operation. Filters can be used to match a set of resources by specific criteria,\n such as
tags, attributes, or IDs.</p>"
        }
     },
     "com.amazonaws.licensemanager#FilterLimitExceededException": {
        "type": "structure",
       "members": {
          "Message": {
             "target": "com.amazonaws.licensemanager#Message"
          }
        },
        "traits": {
          "aws.protocols#awsQueryError": {
             "code": "FilterLimitExceeded",
```

```
 "httpResponseCode": 400
```

```
 },
```
"smithy.api#documentation": "<p>The request uses too many filters or too many filter values. $\langle p \rangle$ ", "smithy.api#error":

## "client",

```
 "smithy.api#httpError": 400
```

```
 }
```

```
 },
 "com.amazonaws.licensemanager#FilterList": {
   "type": "list",
   "member": {
     "target": "com.amazonaws.licensemanager#Filter"
   }
 },
 "com.amazonaws.licensemanager#FilterName": {
   "type": "string"
 },
 "com.amazonaws.licensemanager#FilterValue": {
   "type": "string"
 },
 "com.amazonaws.licensemanager#FilterValues": {
```

```
 "type": "list",
        "member": {
          "target": "com.amazonaws.licensemanager#FilterValue",
          "traits": {
             "smithy.api#xmlName": "item"
          }
        }
     },
     "com.amazonaws.licensemanager#Filters": {
        "type": "list",
       "member": {
          "target": "com.amazonaws.licensemanager#Filter",
          "traits": {
             "smithy.api#xmlName":
 "item"
 }
        }
     },
     "com.amazonaws.licensemanager#GetAccessToken": {
        "type": "operation",
        "input": {
          "target": "com.amazonaws.licensemanager#GetAccessTokenRequest"
        },
        "output": {
          "target": "com.amazonaws.licensemanager#GetAccessTokenResponse"
        },
        "errors": [
          {
             "target": "com.amazonaws.licensemanager#AccessDeniedException"
          },
          {
             "target": "com.amazonaws.licensemanager#AuthorizationException"
          },
          {
             "target": "com.amazonaws.licensemanager#RateLimitExceededException"
          },
          {
             "target": "com.amazonaws.licensemanager#ServerInternalException"
          },
\left\{\begin{array}{ccc} & & \\ & & \end{array}\right\} "target": "com.amazonaws.licensemanager#ValidationException"
         }
       ],
        "traits": {
          "smithy.api#documentation": "<p>Gets a temporary access token to use with
AssumeRoleWithWebIdentity. Access tokens\n are valid for one hour.\langle p \rangle"
        }
```

```
 },
```

```
 "com.amazonaws.licensemanager#GetAccessTokenRequest": {
        "type": "structure",
       "members": {
          "Token": {
            "target": "com.amazonaws.licensemanager#TokenString",
            "traits": {
               "smithy.api#documentation": "<p>Refresh token, encoded as a JWT token.</p>",
               "smithy.api#required": {}
            }
          },
          "TokenProperties": {
            "target": "com.amazonaws.licensemanager#MaxSize3StringList",
            "traits": {
               "smithy.api#documentation": "<p>Token properties to validate against those present in the JWT
token.</p>"
            }
          }
       }
     },
     "com.amazonaws.licensemanager#GetAccessTokenResponse": {
       "type": "structure",
       "members": {
          "AccessToken": {
            "target": "com.amazonaws.licensemanager#TokenString",
            "traits": {
               "smithy.api#documentation": "<p>Temporary access token.</p>"
            }
          }
       }
     },
     "com.amazonaws.licensemanager#GetGrant": {
       "type": "operation",
       "input": {
          "target": "com.amazonaws.licensemanager#GetGrantRequest"
       },
       "output": {
          "target": "com.amazonaws.licensemanager#GetGrantResponse"
       },
       "errors": [
          {
            "target": "com.amazonaws.licensemanager#AccessDeniedException"
          },
          {
            "target": "com.amazonaws.licensemanager#AuthorizationException"
          },
          {
```

```
 "target": "com.amazonaws.licensemanager#InvalidParameterValueException"
     },
     {
        "target": "com.amazonaws.licensemanager#RateLimitExceededException"
     },
     {
        "target": "com.amazonaws.licensemanager#ResourceLimitExceededException"
     },
     {
        "target": "com.amazonaws.licensemanager#ServerInternalException"
     },
     {
        "target": "com.amazonaws.licensemanager#ValidationException"
     }
   ],
   "traits": {
     "smithy.api#documentation": "<p>Gets detailed information about the specified grant.</p>"
   }
 },
 "com.amazonaws.licensemanager#GetGrantRequest": {
   "type": "structure",
   "members": {
     "GrantArn": {
        "target": "com.amazonaws.licensemanager#Arn",
         "traits": {
          "smithy.api#documentation": "<p>Amazon Resource Name (ARN) of the grant.</p>",
          "smithy.api#required": {}
        }
     },
     "Version": {
        "target": "com.amazonaws.licensemanager#String",
        "traits": {
          "smithy.api#documentation": "<p>Grant version.</p>"
        }
     }
   }
 },
 "com.amazonaws.licensemanager#GetGrantResponse": {
   "type": "structure",
   "members": {
     "Grant": {
        "target": "com.amazonaws.licensemanager#Grant",
        "traits": {
          "smithy.api#documentation": "<p>Grant details.</p>"
        }
     }
   }
 },
```

```
 "com.amazonaws.licensemanager#GetLicense": {
       "type": "operation",
       "input": {
          "target": "com.amazonaws.licensemanager#GetLicenseRequest"
       },
       "output": {
          "target": "com.amazonaws.licensemanager#GetLicenseResponse"
       },
       "errors": [
          {
            "target": "com.amazonaws.licensemanager#AccessDeniedException"
          },
\overline{\mathcal{L}} "target": "com.amazonaws.licensemanager#AuthorizationException"
          },
          {
            "target": "com.amazonaws.licensemanager#InvalidParameterValueException"
          },
\overline{\mathcal{L}} "target": "com.amazonaws.licensemanager#RateLimitExceededException"
          },
\overline{\mathcal{L}} "target": "com.amazonaws.licensemanager#ServerInternalException"
          },
\overline{\mathcal{L}} "target": "com.amazonaws.licensemanager#ValidationException"
          }
       ],
        "traits": {
         "smithy.api#documentation": "<p>Gets detailed information about the specified license.</p>"
       }
     },
     "com.amazonaws.licensemanager#GetLicenseConfiguration": {
       "type": "operation",
       "input": {
          "target": "com.amazonaws.licensemanager#GetLicenseConfigurationRequest"
       },
       "output": {
          "target": "com.amazonaws.licensemanager#GetLicenseConfigurationResponse"
       },
       "errors": [
          {
            "target": "com.amazonaws.licensemanager#AccessDeniedException"
          },
          {
            "target": "com.amazonaws.licensemanager#AuthorizationException"
          },
```

```
 {
             "target": "com.amazonaws.licensemanager#InvalidParameterValueException"
          },
          {
            "target": "com.amazonaws.licensemanager#RateLimitExceededException"
           },
\overline{\mathcal{L}} "target": "com.amazonaws.licensemanager#ServerInternalException"
          }
       ],
        "traits": {
          "smithy.api#documentation": "<p>Gets detailed information about the specified license
configuration.</p>"
        }
     },
     "com.amazonaws.licensemanager#GetLicenseConfigurationRequest": {
        "type": "structure",
        "members": {
          "LicenseConfigurationArn": {
            "target": "com.amazonaws.licensemanager#String",
            "traits": {
               "smithy.api#documentation": "<p>Amazon Resource Name (ARN) of the license
configuration.</p>",
               "smithy.api#required": {}
            }
          }
        }
     },
     "com.amazonaws.licensemanager#GetLicenseConfigurationResponse": {
        "type": "structure",
        "members": {
          "LicenseConfigurationId":
 {
            "target": "com.amazonaws.licensemanager#String",
            "traits": {
               "smithy.api#documentation": "<p>Unique ID for the license configuration.</p>"
            }
          },
          "LicenseConfigurationArn": {
            "target": "com.amazonaws.licensemanager#String",
            "traits": {
               "smithy.api#documentation": "<p>Amazon Resource Name (ARN) of the license configuration.</p>"
            }
          },
          "Name": {
            "target": "com.amazonaws.licensemanager#String",
            "traits": {
               "smithy.api#documentation": "<p>Name of the license configuration.</p>"
```

```
 }
          },
          "Description": {
            "target": "com.amazonaws.licensemanager#String",
            "traits": {
               "smithy.api#documentation":
 "<p>Description of the license configuration.</p>"
 }
          },
          "LicenseCountingType": {
            "target": "com.amazonaws.licensemanager#LicenseCountingType",
            "traits": {
              "smithy.api#documentation": "<p>Dimension for which the licenses are counted.</p>"
            }
          },
          "LicenseRules": {
            "target": "com.amazonaws.licensemanager#StringList",
            "traits": {
               "smithy.api#documentation": "<p>License rules.</p>"
            }
          },
          "LicenseCount": {
            "target": "com.amazonaws.licensemanager#BoxLong",
            "traits": {
               "smithy.api#documentation": "<p>Number of available licenses.</p>"
            }
          },
          "LicenseCountHardLimit": {
   "target": "com.amazonaws.licensemanager#BoxBoolean",
            "traits": {
              "smithy.api#documentation": "<p>Sets the number of available licenses as a hard limit.</p>"
            }
          },
          "ConsumedLicenses": {
            "target": "com.amazonaws.licensemanager#BoxLong",
            "traits": {
               "smithy.api#documentation": "<p>Number of licenses assigned to resources.</p>"
            }
          },
          "Status": {
            "target": "com.amazonaws.licensemanager#String",
            "traits": {
               "smithy.api#documentation": "<p>License configuration status.</p>"
            }
          },
          "OwnerAccountId": {
            "target": "com.amazonaws.licensemanager#String",
```

```
 "traits": {
              "smithy.api#documentation": "<p>Account ID of the
 owner of the license configuration.</p>"
            }
         },
          "ConsumedLicenseSummaryList": {
            "target": "com.amazonaws.licensemanager#ConsumedLicenseSummaryList",
            "traits": {
              "smithy.api#documentation": "<p>Summaries of the licenses consumed by resources.</p>"
 }
         },
         "ManagedResourceSummaryList": {
            "target": "com.amazonaws.licensemanager#ManagedResourceSummaryList",
            "traits": {
              "smithy.api#documentation": "<p>Summaries of the managed resources.</p>"
 }
         },
         "Tags": {
            "target": "com.amazonaws.licensemanager#TagList",
            "traits": {
              "smithy.api#documentation": "<p>Tags for the license configuration.</p>"
            }
         },
         "ProductInformationList":
            "target": "com.amazonaws.licensemanager#ProductInformationList",
            "traits": {
              "smithy.api#documentation": "<p>Product information.</p>"
 }
         },
         "AutomatedDiscoveryInformation": {
            "target": "com.amazonaws.licensemanager#AutomatedDiscoveryInformation",
            "traits": {
              "smithy.api#documentation": "<p>Automated discovery information.</p>"
            }
         },
         "DisassociateWhenNotFound": {
            "target": "com.amazonaws.licensemanager#BoxBoolean",
            "traits": {
              "smithy.api#documentation": "<p>When true, disassociates a resource when software is
uninstalled.</p>"
 }
         }
       }
     },
     "com.amazonaws.licensemanager#GetLicenseConversionTask": {
       "type":
```
{

"operation",

```
 "input": {
          "target": "com.amazonaws.licensemanager#GetLicenseConversionTaskRequest"
        },
        "output": {
          "target": "com.amazonaws.licensemanager#GetLicenseConversionTaskResponse"
        },
        "errors": [
          {
            "target": "com.amazonaws.licensemanager#AccessDeniedException"
          },
          {
            "target": "com.amazonaws.licensemanager#AuthorizationException"
          },
          {
             "target": "com.amazonaws.licensemanager#InvalidParameterValueException"
          },
          {
             "target": "com.amazonaws.licensemanager#RateLimitExceededException"
          },
          {
             "target": "com.amazonaws.licensemanager#ServerInternalException"
          }
       ],
       "traits": {
          "smithy.api#documentation": "<p>Gets
information about the specified license type conversion task.\langle p \rangle"
        }
     },
     "com.amazonaws.licensemanager#GetLicenseConversionTaskRequest": {
        "type": "structure",
       "members": {
          "LicenseConversionTaskId": {
             "target": "com.amazonaws.licensemanager#LicenseConversionTaskId",
            "traits": {
               "smithy.api#documentation": "<p>ID of the license type conversion task to retrieve information
on.\lt/p",
               "smithy.api#required": {}
            }
 }
        }
     },
     "com.amazonaws.licensemanager#GetLicenseConversionTaskResponse": {
        "type": "structure",
        "members": {
          "LicenseConversionTaskId": {
            "target": "com.amazonaws.licensemanager#LicenseConversionTaskId",
             "traits": {
```

```
 "smithy.api#documentation": "<p>ID of the license
 type conversion task.</p>"
            }
          },
          "ResourceArn": {
            "target": "com.amazonaws.licensemanager#String",
            "traits": {
               "smithy.api#documentation": "<p>Amazon Resource Names (ARN) of the resources the license
conversion task is associated with.</p>"
 }
          },
          "SourceLicenseContext": {
            "target": "com.amazonaws.licensemanager#LicenseConversionContext",
            "traits": {
              "smithy.api#documentation": "<p>Information about the license type converted from.</p>"
 }
          },
          "DestinationLicenseContext": {
            "target": "com.amazonaws.licensemanager#LicenseConversionContext",
            "traits": {
              "smithy.api#documentation": "<p>Information about the license type converted to.</p>"
       }
          },
          "StatusMessage": {
            "target": "com.amazonaws.licensemanager#String",
            "traits": {
               "smithy.api#documentation": "<p>The status message for the conversion task.</p>"
            }
          },
          "Status": {
            "target": "com.amazonaws.licensemanager#LicenseConversionTaskStatus",
            "traits": {
               "smithy.api#documentation": "<p>Status of the license type conversion task.</p>"
            }
          },
          "StartTime": {
            "target": "com.amazonaws.licensemanager#DateTime",
            "traits": {
              "smithy.api#documentation": "<p>Time at which the license type conversion task was started .</p>
            }
          },
          "LicenseConversionTime": {
            "target": "com.amazonaws.licensemanager#DateTime",
             "traits": {
               "smithy.api#documentation": "<p>Amount of time to complete the license type conversion.</p>"
            }
          },
```

```
 "EndTime": {
             "target": "com.amazonaws.licensemanager#DateTime",
             "traits": {
               "smithy.api#documentation": "<p>Time at which the license type conversion task was
completed.</p>"
             }
          }
        }
     },
     "com.amazonaws.licensemanager#GetLicenseManagerReportGenerator": {
        "type": "operation",
        "input": {
          "target": "com.amazonaws.licensemanager#GetLicenseManagerReportGeneratorRequest"
        },
        "output": {
          "target": "com.amazonaws.licensemanager#GetLicenseManagerReportGeneratorResponse"
        },
        "errors": [
          {
             "target": "com.amazonaws.licensemanager#AccessDeniedException"
           },
          {
             "target": "com.amazonaws.licensemanager#AuthorizationException"
          },
          {
             "target": "com.amazonaws.licensemanager#InvalidParameterValueException"
          },
          {
             "target": "com.amazonaws.licensemanager#RateLimitExceededException"
          },
          {
             "target": "com.amazonaws.licensemanager#ResourceLimitExceededException"
          },
          {
             "target": "com.amazonaws.licensemanager#ResourceNotFoundException"
          },
          {
             "target": "com.amazonaws.licensemanager#ServerInternalException"
          },
\left\{ \begin{array}{c} \end{array} \right. "target": "com.amazonaws.licensemanager#ValidationException"
          }
       ],
       "traits": {
          "smithy.api#documentation":
 "<p>Gets information about the specified report generator.</p>"
        }
     },
```

```
 "com.amazonaws.licensemanager#GetLicenseManagerReportGeneratorRequest": {
       "type": "structure",
       "members": {
         "LicenseManagerReportGeneratorArn": {
            "target": "com.amazonaws.licensemanager#String",
            "traits": {
              "smithy.api#documentation": "<p>Amazon Resource Name (ARN) of the report generator.</p>",
              "smithy.api#required": {}
            }
         }
       }
    },
    "com.amazonaws.licensemanager#GetLicenseManagerReportGeneratorResponse": {
       "type": "structure",
       "members": {
         "ReportGenerator": {
            "target": "com.amazonaws.licensemanager#ReportGenerator",
            "traits": {
              "smithy.api#documentation": "<p>A report generator that creates periodic
 reports about your license configurations.</p>"
            }
         }
       }
    },
    "com.amazonaws.licensemanager#GetLicenseRequest": {
       "type": "structure",
       "members": {
         "LicenseArn": {
            "target": "com.amazonaws.licensemanager#Arn",
            "traits": {
              "smithy.api#documentation": "<p>Amazon Resource Name (ARN) of the license.</p>",
              "smithy.api#required": {}
            }
         },
         "Version": {
            "target": "com.amazonaws.licensemanager#String",
            "traits": {
              "smithy.api#documentation": "<p>License version.</p>"
            }
         }
       }
    },
    "com.amazonaws.licensemanager#GetLicenseResponse": {
       "type": "structure",
       "members": {
         "License": {
            "target":
```
"com.amazonaws.licensemanager#License",

```
 "traits": {
               "smithy.api#documentation": "<p>License details.</p>"
            }
          }
       }
     },
     "com.amazonaws.licensemanager#GetLicenseUsage": {
       "type": "operation",
       "input": {
          "target": "com.amazonaws.licensemanager#GetLicenseUsageRequest"
       },
       "output": {
          "target": "com.amazonaws.licensemanager#GetLicenseUsageResponse"
       },
       "errors": [
          {
            "target": "com.amazonaws.licensemanager#AccessDeniedException"
          },
          {
            "target": "com.amazonaws.licensemanager#AuthorizationException"
          },
          {
            "target": "com.amazonaws.licensemanager#InvalidParameterValueException"
          },
\overline{\mathcal{L}} "target": "com.amazonaws.licensemanager#RateLimitExceededException"
          },
\overline{\mathcal{L}} "target": "com.amazonaws.licensemanager#ServerInternalException"
          },
\overline{\mathcal{L}} "target": "com.amazonaws.licensemanager#ValidationException"
 }
       ],
       "traits": {
          "smithy.api#documentation": "<p>Gets detailed information about the usage of the specified license.</p>"
       }
     },
     "com.amazonaws.licensemanager#GetLicenseUsageRequest": {
       "type": "structure",
       "members": {
          "LicenseArn": {
            "target": "com.amazonaws.licensemanager#Arn",
            "traits": {
               "smithy.api#documentation": "<p>Amazon Resource Name (ARN) of the license.</p>",
               "smithy.api#required": {}
            }
```

```
 }
       }
     },
     "com.amazonaws.licensemanager#GetLicenseUsageResponse":
       "type": "structure",
       "members": {
         "LicenseUsage": {
            "target": "com.amazonaws.licensemanager#LicenseUsage",
            "traits": {
               "smithy.api#documentation": "<p>License usage details.</p>"
            }
          }
       }
     },
     "com.amazonaws.licensemanager#GetServiceSettings": {
       "type": "operation",
       "input": {
          "target": "com.amazonaws.licensemanager#GetServiceSettingsRequest"
       },
       "output": {
          "target": "com.amazonaws.licensemanager#GetServiceSettingsResponse"
       },
       "errors": [
          {
            "target": "com.amazonaws.licensemanager#AccessDeniedException"
          },
          {
            "target": "com.amazonaws.licensemanager#AuthorizationException"
          },
  {
            "target": "com.amazonaws.licensemanager#RateLimitExceededException"
          },
\overline{\mathcal{L}} "target": "com.amazonaws.licensemanager#ServerInternalException"
 }
       ],
       "traits": {
          "smithy.api#documentation": "<p>Gets the License Manager settings for the current Region.</p>"
       }
     },
     "com.amazonaws.licensemanager#GetServiceSettingsRequest": {
       "type": "structure",
       "members": {}
     },
     "com.amazonaws.licensemanager#GetServiceSettingsResponse": {
       "type": "structure",
```
{

```
 "members": {
          "S3BucketArn": {
            "target": "com.amazonaws.licensemanager#String",
            "traits": {
               "smithy.api#documentation": "<p>Regional S3 bucket path for storing reports, license trail event data,
discovery data,\ln and so on.\lt /p<sup>"</sup>
 }
         },
          "SnsTopicArn": {
            "target": "com.amazonaws.licensemanager#String",
            "traits": {
               "smithy.api#documentation": "<p>SNS topic configured to receive notifications from License
Manager.</p>"
            }
          },
          "OrganizationConfiguration": {
            "target": "com.amazonaws.licensemanager#OrganizationConfiguration",
            "traits": {
               "smithy.api#documentation": "<p>Indicates whether Organizations is integrated with License
Manager for n cross-account discovery.\langle p \rangle"
            }
          },
          "EnableCrossAccountsDiscovery": {
            "target": "com.amazonaws.licensemanager#BoxBoolean",
            "traits": {
               "smithy.api#documentation": "<p>Indicates whether cross-account discovery is enabled.</p>"
            }
   },
          "LicenseManagerResourceShareArn": {
            "target": "com.amazonaws.licensemanager#String",
            "traits": {
               "smithy.api#documentation": "<p>Amazon Resource Name (ARN) of the resource share. The License
Manager management account \ln provides member accounts with access to this share.\langle p \rangle"
            }
          }
       }
     },
     "com.amazonaws.licensemanager#Grant": {
       "type": "structure",
       "members": {
          "GrantArn": {
            "target": "com.amazonaws.licensemanager#Arn",
            "traits": {
               "smithy.api#documentation": "<p>Amazon Resource Name (ARN) of the grant.</p>",
               "smithy.api#required": {}
            }
```

```
 },
       "GrantName": {
         "target": "com.amazonaws.licensemanager#String",
         "traits": {
           "smithy.api#documentation": "<p>Grant name.</p>",
            "smithy.api#required": {}
         }
       },
       "ParentArn": {
         "target": "com.amazonaws.licensemanager#Arn",
         "traits": {
            "smithy.api#documentation": "<p>Parent ARN.</p>",
            "smithy.api#required": {}
         }
       },
       "LicenseArn": {
         "target": "com.amazonaws.licensemanager#Arn",
         "traits": {
            "smithy.api#documentation": "<p>License ARN.</p>",
            "smithy.api#required": {}
         }
       },
       "GranteePrincipalArn": {
         "target": "com.amazonaws.licensemanager#Arn",
         "traits": {
            "smithy.api#documentation": "<p>The grantee principal ARN.</p>",
 "smithy.api#required": {}
         }
       },
       "HomeRegion": {
          "target": "com.amazonaws.licensemanager#String",
         "traits": {
            "smithy.api#documentation": "<p>Home Region of the grant.</p>",
            "smithy.api#required": {}
         }
       },
       "GrantStatus": {
         "target": "com.amazonaws.licensemanager#GrantStatus",
         "traits": {
            "smithy.api#documentation": "<p>Grant status.</p>",
            "smithy.api#required": {}
         }
       },
       "StatusReason": {
         "target": "com.amazonaws.licensemanager#StatusReasonMessage",
         "traits": {
```

```
 "smithy.api#documentation": "<p>Grant status reason.</p>"
            }
         },
         "Version": {
      "target": "com.amazonaws.licensemanager#String",
           "traits": {
              "smithy.api#documentation": "<p>Grant version.</p>",
              "smithy.api#required": {}
            }
         },
         "GrantedOperations": {
            "target": "com.amazonaws.licensemanager#AllowedOperationList",
            "traits": {
              "smithy.api#documentation": "<p>Granted operations.</p>",
              "smithy.api#required": {}
            }
         }
       },
       "traits": {
         "smithy.api#documentation": "<p>Describes a grant.</p>"
       }
     },
     "com.amazonaws.licensemanager#GrantList": {
       "type": "list",
       "member": {
         "target": "com.amazonaws.licensemanager#Grant"
       }
     },
     "com.amazonaws.licensemanager#GrantStatus": {
       "type": "string",
      "traits": {
         "smithy.api#enum": [
            {
              "value": "PENDING_WORKFLOW",
              "name": "PENDING_WORKFLOW"
            },
 {
              "value": "PENDING_ACCEPT",
              "name": "PENDING_ACCEPT"
            },
\{ "value": "REJECTED",
              "name": "REJECTED"
            },
            {
              "value": "ACTIVE",
```

```
 "name": "ACTIVE"
           },
           {
             "value": "FAILED_WORKFLOW",
             "name": "FAILED_WORKFLOW"
           },
 {
             "value": "DELETED",
             "name": "DELETED"
           },
           {
             "value": "PENDING_DELETE",
             "name": "PENDING_DELETE"
            },
 {
             "value": "DISABLED",
             "name": "DISABLED"
           },
           {
             "value": "WORKFLOW_COMPLETED",
             "name": "WORKFLOW_COMPLETED"
           }
         ]
       }
    },
    "com.amazonaws.licensemanager#GrantedLicense": {
       "type": "structure",
       "members": {
         "LicenseArn": {
           "target": "com.amazonaws.licensemanager#Arn",
           "traits": {
             "smithy.api#documentation": "<p>Amazon Resource Name (ARN) of the license.</p>"
           }
         },
         "LicenseName": {
           "target": "com.amazonaws.licensemanager#String",
           "traits": {
             "smithy.api#documentation": "<p>License name.</p>"
           }
         "ProductName": {
           "target": "com.amazonaws.licensemanager#String",
           "traits": {
             "smithy.api#documentation": "<p>Product name.</p>"
           }
         },
         "ProductSKU": {
```
},

```
 "target": "com.amazonaws.licensemanager#String",
            "traits": {
               "smithy.api#documentation": "<p>Product SKU.</p>"
            }
          },
          "Issuer": {
            "target": "com.amazonaws.licensemanager#IssuerDetails",
            "traits": {
               "smithy.api#documentation": "<p>Granted license issuer.</p>"
 }
          },
          "HomeRegion": {
            "target": "com.amazonaws.licensemanager#String",
            "traits": {
               "smithy.api#documentation": "<p>Home Region of the granted license.</p>"
          }
          },
          "Status": {
            "target": "com.amazonaws.licensemanager#LicenseStatus",
            "traits": {
               "smithy.api#documentation": "<p>Granted license status.</p>"
            }
          },
          "Validity": {
            "target": "com.amazonaws.licensemanager#DatetimeRange",
            "traits": {
               "smithy.api#documentation": "<p>Date and time range during which the granted license is valid, in
ISO8601-UTC format.</p>"
 }
          },
          "Beneficiary": {
            "target": "com.amazonaws.licensemanager#String",
            "traits": {
               "smithy.api#documentation": "<p>Granted license beneficiary.</p>"
            }
          },
          "Entitlements": {
            "target": "com.amazonaws.licensemanager#EntitlementList",
             "traits": {
               "smithy.api#documentation": "<p>License entitlements.</p>"
 }
          },
          "ConsumptionConfiguration": {
            "target": "com.amazonaws.licensemanager#ConsumptionConfiguration",
            "traits": {
               "smithy.api#documentation": "<p>Configuration for consumption of the license.</p>"
            }
```

```
 },
          "LicenseMetadata": {
            "target": "com.amazonaws.licensemanager#MetadataList",
            "traits": {
               "smithy.api#documentation": "<p>Granted license metadata.</p>"
            }
          },
          "CreateTime": {
            "target": "com.amazonaws.licensemanager#ISO8601DateTime",
            "traits": {
               "smithy.api#documentation": "<p>Creation time of the granted license.</p>"
  }
          },
          "Version": {
            "target": "com.amazonaws.licensemanager#String",
            "traits": {
               "smithy.api#documentation": "<p>Version of the granted license.</p>"
            }
          },
          "ReceivedMetadata": {
            "target": "com.amazonaws.licensemanager#ReceivedMetadata",
            "traits": {
               "smithy.api#documentation": "<p>Granted license received metadata.</p>"
            }
          }
       },
       "traits": {
         "smithy.api#documentation": "<p>Describes a license that is granted to a grantee.</p>"
       }
     },
     "com.amazonaws.licensemanager#GrantedLicenseList": {
       "type": "list",
       "member": {
          "target": "com.amazonaws.licensemanager#GrantedLicense"
       }
     },
     "com.amazonaws.licensemanager#ISO8601DateTime":
 {
      "type": "string",
       "traits": {
          "smithy.api#length": {
            "min": 0,
            "max": 50
          },
          "smithy.api#pattern": "^(-?(?:[1-9][0-9]*)?[0-9]{4})-(1[0-2]|0[1-9])-(3[0-1]|0[1-9]|[1-2][0-9])T(2[0-3]|[0-
1][0-9]):([0-5][0-9]):([0-5][0-9])(\\.[0-9]+)?(Z|[+-](?:2[ 0-3]|[0-1][0-9]):[0-5][0-9])+$"
       }
```

```
 },
     "com.amazonaws.licensemanager#Integer": {
        "type": "integer",
        "traits": {
          "smithy.api#box": {}
        }
     },
     "com.amazonaws.licensemanager#InvalidParameterValueException": {
        "type": "structure",
        "members": {
          "Message": {
             "target": "com.amazonaws.licensemanager#Message"
          }
        },
        "traits": {
          "aws.protocols#awsQueryError": {
             "code": "InvalidParameterValueProvided",
  "httpResponseCode": 400
          },
         "smithy.api#documentation": "<p>One or more parameter values are not valid.</p>",
          "smithy.api#error": "client",
          "smithy.api#httpError": 400
        }
     },
     "com.amazonaws.licensemanager#InvalidResourceStateException": {
        "type": "structure",
        "members": {
          "Message": {
             "target": "com.amazonaws.licensemanager#Message"
          }
        },
        "traits": {
          "aws.protocols#awsQueryError": {
             "code": "InvalidResourceState",
             "httpResponseCode": 400
          },
          "smithy.api#documentation": "<p>License Manager cannot allocate a license to a resource because of its
state. \langle p \rangle \mid \langle p \rangle For example, you cannot allocate a license to an instance in the process of shutting\n
down.</p>",
          "smithy.api#error": "client",
           "smithy.api#httpError": 400
        }
     },
     "com.amazonaws.licensemanager#InventoryFilter": {
        "type": "structure",
        "members": {
```

```
 "Name": {
```

```
 "target": "com.amazonaws.licensemanager#String",
            "traits": {
               "smithy.api#documentation": "<p>Name of the filter.</p>",
               "smithy.api#required": {}
            }
          },
          "Condition": {
            "target": "com.amazonaws.licensemanager#InventoryFilterCondition",
            "traits": {
               "smithy.api#documentation": "<p>Condition of the filter.</p>",
               "smithy.api#required": {}
            }
          },
          "Value": {
            "target": "com.amazonaws.licensemanager#String",
            "traits": {
              "smithy.api#documentation": "<p>Value
 of the filter.</p>"
            }
          }
       },
       "traits": {
          "smithy.api#documentation": "<p>An inventory filter.</p>"
       }
     },
     "com.amazonaws.licensemanager#InventoryFilterCondition": {
       "type": "string",
       "traits": {
          "smithy.api#enum": [
            {
               "value": "EQUALS",
              "name": "EQUALS"
            },
            {
               "value": "NOT_EQUALS",
              "name": "NOT_EQUALS"
            },
            {
               "value": "BEGINS_WITH",
               "name": "BEGINS_WITH"
            },
\{ "value": "CONTAINS",
               "name": "CONTAINS"
            }
         ]
       }
```
},

```
 "com.amazonaws.licensemanager#InventoryFilterList":
 {
       "type": "list",
       "member": {
          "target": "com.amazonaws.licensemanager#InventoryFilter"
       }
     },
     "com.amazonaws.licensemanager#Issuer": {
       "type": "structure",
       "members": {
          "Name": {
            "target": "com.amazonaws.licensemanager#String",
            "traits": {
               "smithy.api#documentation": "<p>Issuer name.</p>",
               "smithy.api#required": {}
            }
          },
          "SignKey": {
            "target": "com.amazonaws.licensemanager#String",
            "traits": {
               "smithy.api#documentation": "<p>Asymmetric KMS key from Key Management Service. The KMS
key must have a key usage of sign and verify, \n and support the RSASSA-PSS SHA-256 signing
algorithm.</p>"
 }
          }
       },
       "traits": {
     "smithy.api#documentation": "<p>Details about the issuer of a license.</p>"
       }
     },
     "com.amazonaws.licensemanager#IssuerDetails": {
       "type": "structure",
       "members": {
          "Name": {
            "target": "com.amazonaws.licensemanager#String",
            "traits": {
               "smithy.api#documentation": "<p>Issuer name.</p>"
            }
          },
          "SignKey": {
            "target": "com.amazonaws.licensemanager#String",
            "traits": {
               "smithy.api#documentation": "<p>Asymmetric KMS key from Key Management Service. The KMS
```
key must have a key usage of sign and verify, \n and support the RSASSA-PSS SHA-256 signing algorithm.</p>"

 } },

```
 "KeyFingerprint": {
        "target": "com.amazonaws.licensemanager#String",
        "traits": {
           "smithy.api#documentation": "<p>Issuer key fingerprint.</p>"
        }
     }
   },
   "traits": {
     "smithy.api#documentation": "<p>Details associated with the issuer of a license.</p>"
   }
 },
 "com.amazonaws.licensemanager#License": {
   "type": "structure",
   "members": {
     "LicenseArn": {
        "target": "com.amazonaws.licensemanager#Arn",
        "traits": {
          "smithy.api#documentation": "<p>Amazon Resource Name (ARN) of the license.</p>"
        }
     },
     "LicenseName": {
        "target": "com.amazonaws.licensemanager#String",
        "traits": {
          "smithy.api#documentation": "<p>License name.</p>"
        }
     },
     "ProductName": {
        "target": "com.amazonaws.licensemanager#String",
        "traits": {
          "smithy.api#documentation": "<p>Product name.</p>"
        }
     },
     "ProductSKU": {
        "target": "com.amazonaws.licensemanager#String",
        "traits": {
          "smithy.api#documentation": "<p>Product SKU.</p>"
        }
     },
     "Issuer": {
        "target": "com.amazonaws.licensemanager#IssuerDetails",
        "traits": {
          "smithy.api#documentation": "<p>License issuer.</p>"
        }
     },
     "HomeRegion": {
        "target": "com.amazonaws.licensemanager#String",
        "traits": {
          "smithy.api#documentation": "<p>Home Region of the license.</p>"
```

```
 }
          },
          "Status": {
            "target": "com.amazonaws.licensemanager#LicenseStatus",
             "traits": {
               "smithy.api#documentation": "<p>License status.</p>"
 }
          },
          "Validity": {
            "target": "com.amazonaws.licensemanager#DatetimeRange",
            "traits": {
               "smithy.api#documentation": "<p>Date and time range during which the license is valid, in ISO8601-
UTC format.</p>"
            }
          },
          "Beneficiary": {
            "target": "com.amazonaws.licensemanager#String",
            "traits": {
               "smithy.api#documentation": "<p>License beneficiary.</p>"
            }
          },
          "Entitlements": {
            "target": "com.amazonaws.licensemanager#EntitlementList",
            "traits": {
               "smithy.api#documentation": "<p>License entitlements.</p>"
           }
          },
          "ConsumptionConfiguration": {
             "target": "com.amazonaws.licensemanager#ConsumptionConfiguration",
            "traits": {
               "smithy.api#documentation": "<p>Configuration for consumption of the license.</p>"
            }
          },
          "LicenseMetadata": {
             "target": "com.amazonaws.licensemanager#MetadataList",
            "traits": {
               "smithy.api#documentation": "<p>License metadata.</p>"
            }
          },
          "CreateTime": {
            "target": "com.amazonaws.licensemanager#ISO8601DateTime",
            "traits": {
               "smithy.api#documentation": "<p>License creation time.</p>"
            }
          },
          "Version": {
             "target": "com.amazonaws.licensemanager#String",
```

```
 "traits":
 {
               "smithy.api#documentation": "<p>License version.</p>"
            }
          }
       },
       "traits": {
          "smithy.api#documentation": "<p>Software license that is managed in License Manager.</p>"
       }
     },
     "com.amazonaws.licensemanager#LicenseConfiguration": {
       "type": "structure",
       "members": {
         "LicenseConfigurationId": {
            "target": "com.amazonaws.licensemanager#String",
            "traits": {
               "smithy.api#documentation": "<p>Unique ID of the license configuration.</p>"
 }
          },
          "LicenseConfigurationArn": {
            "target": "com.amazonaws.licensemanager#String",
            "traits": {
               "smithy.api#documentation": "<p>Amazon Resource Name (ARN) of the license configuration.</p>"
 }
      },
          "Name": {
            "target": "com.amazonaws.licensemanager#String",
            "traits": {
               "smithy.api#documentation": "<p>Name of the license configuration.</p>"
            }
          },
          "Description": {
            "target": "com.amazonaws.licensemanager#String",
            "traits": {
               "smithy.api#documentation": "<p>Description of the license configuration.</p>"
            }
          },
          "LicenseCountingType": {
            "target": "com.amazonaws.licensemanager#LicenseCountingType",
            "traits": {
               "smithy.api#documentation": "<p>Dimension to use to track the license inventory.</p>"
            }
          },
          "LicenseRules": {
            "target": "com.amazonaws.licensemanager#StringList",
            "traits": {
```

```
 "smithy.api#documentation": "<p>License rules.</p>"
            }
          },
          "LicenseCount": {
            "target": "com.amazonaws.licensemanager#BoxLong",
            "traits": {
               "smithy.api#documentation": "<p>Number of licenses managed by the license configuration.</p>"
            }
          },
          "LicenseCountHardLimit": {
            "target": "com.amazonaws.licensemanager#BoxBoolean",
            "traits": {
              "smithy.api#documentation": "<p>Number of available licenses as a hard limit.</p>"
            }
          },
          "DisassociateWhenNotFound": {
            "target": "com.amazonaws.licensemanager#BoxBoolean",
            "traits": {
               "smithy.api#documentation": "<p>When true, disassociates a resource when software is
uninstalled.</p>"
          },
          "ConsumedLicenses": {
            "target": "com.amazonaws.licensemanager#BoxLong",
            "traits": {
               "smithy.api#documentation": "<p>Number of licenses consumed. </p>"
            }
          },
          "Status": {
            "target": "com.amazonaws.licensemanager#String",
            "traits": {
               "smithy.api#documentation": "<p>Status of the license configuration.</p>"
            }
```

```
 },
```
}

```
 "OwnerAccountId": {
```
"target": "com.amazonaws.licensemanager#String",

```
 "traits": {
```
"smithy.api#documentation": "<p>Account ID of the license configuration's owner.</p>"

```
 }
 },
```

```
 "ConsumedLicenseSummaryList": {
```
"target": "com.amazonaws.licensemanager#ConsumedLicenseSummaryList",

## "traits": {

```
 "smithy.api#documentation": "<p>Summaries for licenses consumed by various resources.</p>"
   }
 },
```

```
 "ManagedResourceSummaryList": {
            "target": "com.amazonaws.licensemanager#ManagedResourceSummaryList",
            "traits": {
               "smithy.api#documentation": "<p>Summaries for managed resources.</p>"
            }
          },
          "ProductInformationList": {
            "target": "com.amazonaws.licensemanager#ProductInformationList",
            "traits": {
               "smithy.api#documentation": "<p>Product information.</p>"
            }
          },
          "AutomatedDiscoveryInformation": {
            "target": "com.amazonaws.licensemanager#AutomatedDiscoveryInformation",
            "traits": {
               "smithy.api#documentation": "<p>Automated
discovery information.</p>"
 }
          }
       },
        "traits": {
          "smithy.api#documentation": "<p>A license configuration is an abstraction of a customer license
agreement that can be\n consumed and enforced by License Manager. Components include specifications for
the license\infty type (licensing by instance, socket, CPU, or vCPU), allowed tenancy (shared tenancy, \inftyDedicated Instance, Dedicated Host, or all of these), host affinity (how long a VM\n must be associated with a
host), and the number of licenses purchased and used.\langle p \rangle"
       }
     },
     "com.amazonaws.licensemanager#LicenseConfigurationAssociation": {
        "type": "structure",
       "members": {
          "ResourceArn": {
            "target": "com.amazonaws.licensemanager#String",
            "traits": {
               "smithy.api#documentation": "<p>Amazon Resource Name
(ARN) of the resource.\langle p \rangle"
 }
          },
          "ResourceType": {
            "target": "com.amazonaws.licensemanager#ResourceType",
            "traits": {
               "smithy.api#documentation": "<p>Type of server resource.</p>"
            }
          },
          "ResourceOwnerId": {
            "target": "com.amazonaws.licensemanager#String",
            "traits": {
               "smithy.api#documentation": "<p>ID of the Amazon Web Services account that owns the resource
```

```
consuming licenses.</p>"
            }
          },
          "AssociationTime": {
            "target": "com.amazonaws.licensemanager#DateTime",
            "traits": {
               "smithy.api#documentation": "<p>Time when the license configuration was associated with the
resource.</p>"
            }
          },
          "AmiAssociationScope":
 {
            "target": "com.amazonaws.licensemanager#String",
            "traits": {
              "smithy.api#documentation": "<p>Scope of AMI associations. The possible value is <code>cross-
account</code>.</p>"
            }
          }
       },
       "traits": {
          "smithy.api#documentation": "<p>Describes an association with a license configuration.</p>"
       }
     },
     "com.amazonaws.licensemanager#LicenseConfigurationAssociations": {
       "type": "list",
       "member": {
          "target": "com.amazonaws.licensemanager#LicenseConfigurationAssociation"
       }
     },
     "com.amazonaws.licensemanager#LicenseConfigurationStatus": {
       "type": "string",
       "traits": {
          "smithy.api#enum": [
            {
               "value": "AVAILABLE",
               "name": "AVAILABLE"
            },
 {
               "value": "DISABLED",
               "name": "DISABLED"
            }
          ]
       }
     },
     "com.amazonaws.licensemanager#LicenseConfigurationUsage": {
        "type": "structure",
       "members": {
          "ResourceArn": {
```

```
 "target": "com.amazonaws.licensemanager#String",
            "traits": {
               "smithy.api#documentation": "<p>Amazon Resource Name (ARN) of the resource.</p>"
            }
          },
          "ResourceType": {
            "target": "com.amazonaws.licensemanager#ResourceType",
            "traits": {
               "smithy.api#documentation": "<p>Type of resource.</p>"
 }
          },
          "ResourceStatus": {
            "target": "com.amazonaws.licensemanager#String",
            "traits": {
   "smithy.api#documentation": "<p>Status of the resource.</p>"
            }
          },
          "ResourceOwnerId": {
            "target": "com.amazonaws.licensemanager#String",
            "traits": {
              "smithy.api#documentation": "<p>ID of the account that owns the resource.</p>"
            }
          },
          "AssociationTime": {
            "target": "com.amazonaws.licensemanager#DateTime",
            "traits": {
               "smithy.api#documentation": "<p>Time when the license configuration was initially associated with
the resource.</p>"
            }
          },
          "ConsumedLicenses": {
            "target": "com.amazonaws.licensemanager#BoxLong",
            "traits": {
               "smithy.api#documentation": "<p>Number of licenses consumed by the resource.</p>"
            }
          }
     },
        "traits": {
          "smithy.api#documentation": "<p>Details about the usage of a resource associated with a license
configuration.</p>"
       }
     },
     "com.amazonaws.licensemanager#LicenseConfigurationUsageList": {
        "type": "list",
       "member": {
          "target": "com.amazonaws.licensemanager#LicenseConfigurationUsage"
```

```
 }
     },
     "com.amazonaws.licensemanager#LicenseConfigurations": {
       "type": "list",
       "member": {
          "target": "com.amazonaws.licensemanager#LicenseConfiguration"
       }
     },
     "com.amazonaws.licensemanager#LicenseConversionContext": {
       "type": "structure",
       "members": {
          "UsageOperation": {
            "target": "com.amazonaws.licensemanager#UsageOperation",
            "traits": {
               "smithy.api#documentation": "<p>The Usage operation value that corresponds
 to the license type you are converting your resource from. For more information about which platforms correspond
to which usage operation values see <a href=\"https://docs.aws.amazon.com/AWSEC2/latest/UserGuide/billing-
info-fields.html#billing-info\">Sample data: usage operation by platform\n \langle x \ranglen \langle p \rangle"
 }
          }
       },
       "traits": {
          "smithy.api#documentation": "<p>Information about a license type conversion task.</p>"
       }
     },
     "com.amazonaws.licensemanager#LicenseConversionTask": {
        "type": "structure",
        "members": {
          "LicenseConversionTaskId": {
            "target": "com.amazonaws.licensemanager#LicenseConversionTaskId",
            "traits": {
               "smithy.api#documentation": "<p>The ID of the license type conversion task.</p>"
            }
          },
          "ResourceArn":
 {
            "target": "com.amazonaws.licensemanager#String",
            "traits": {
               "smithy.api#documentation": "<p>The Amazon Resource Name (ARN) of the resource associated
with the license type\ln conversion task.\langle p \rangle"
            }
          },
          "SourceLicenseContext": {
            "target": "com.amazonaws.licensemanager#LicenseConversionContext",
            "traits": {
               "smithy.api#documentation": "<p>Information about the license type this conversion task converted
from.</p>"
            }
```

```
 },
```

```
 "DestinationLicenseContext": {
```
"target": "com.amazonaws.licensemanager#LicenseConversionContext",

```
 "traits": {
```
 "smithy.api#documentation": "<p>Information about the license type this conversion task converted to. $<$ /p $>$ "

 } },

"Status": {

```
 "target": "com.amazonaws.licensemanager#LicenseConversionTaskStatus",
   "traits": {
      "smithy.api#documentation": "<p>The status of the conversion task.</p>"
   }
 },
 "StatusMessage": {
   "target": "com.amazonaws.licensemanager#String",
   "traits": {
      "smithy.api#documentation": "<p>The status message for the conversion task.</p>"
   }
 },
 "StartTime": {
   "target": "com.amazonaws.licensemanager#DateTime",
   "traits": {
     "smithy.api#documentation": "<p>The time the conversion task was started at.</p>"
   }
 },
 "LicenseConversionTime": {
   "target": "com.amazonaws.licensemanager#DateTime",
   "traits": {
```
"smithy.api#documentation": "<p>The time the usage operation value of the resource was changed.</p>"

```
 }
      },
      "EndTime": {
        "target": "com.amazonaws.licensemanager#DateTime",
        "traits": {
           "smithy.api#documentation": "<p>The time the conversion task was completed.</p>"
        }
      }
   },
   "traits": {
     "smithy.api#documentation": "<p>Information about a license type conversion task.\langle p \rangle"
   }
 },
 "com.amazonaws.licensemanager#LicenseConversionTaskId": {
  "type": "string",
   "traits": {
```

```
 "smithy.api#length": {
            "min": 0,
            "max": 50
         },
         "smithy.api#pattern": "^lct-[a-zA-Z0-9]*$"
       }
     },
    "com.amazonaws.licensemanager#LicenseConversionTaskStatus": {
       "type":
 "string",
       "traits": {
         "smithy.api#enum": [
            {
              "value": "IN_PROGRESS",
              "name": "IN_PROGRESS"
            },
            {
              "value": "SUCCEEDED",
              "name": "SUCCEEDED"
            },
 {
              "value": "FAILED",
              "name": "FAILED"
 }
         ]
       }
     },
     "com.amazonaws.licensemanager#LicenseConversionTasks": {
       "type": "list",
       "member": {
         "target": "com.amazonaws.licensemanager#LicenseConversionTask"
       }
     },
     "com.amazonaws.licensemanager#LicenseCountingType": {
      "type": "string",
       "traits": {
         "smithy.api#enum": [
            {
              "value": "vCPU",
              "name": "VCPU"
          },
            {
              "value": "Instance",
              "name": "INSTANCE"
            },
            {
              "value": "Core",
```
```
 "name": "CORE"
            },
            {
              "value": "Socket",
              "name": "SOCKET"
            }
         ]
       }
     },
    "com.amazonaws.licensemanager#LicenseDeletionStatus": {
      "type": "string",
       "traits": {
         "smithy.api#enum": [
            {
              "value": "PENDING_DELETE",
              "name": "PENDING_DELETE"
            },
 {
              "value": "DELETED",
              "name": "DELETED"
 }
         ]
       }
     },
     "com.amazonaws.licensemanager#LicenseList": {
       "type": "list",
       "member": {
         "target": "com.amazonaws.licensemanager#License"
       }
     },
     "com.amazonaws.licensemanager#LicenseOperationFailure": {
       "type": "structure",
       "members": {
         "ResourceArn": {
            "target": "com.amazonaws.licensemanager#String",
            "traits": {
              "smithy.api#documentation": "<p>Amazon Resource Name (ARN) of the resource.</p>"
            }
         },
         "ResourceType": {
            "target": "com.amazonaws.licensemanager#ResourceType",
            "traits": {
              "smithy.api#documentation": "<p>Resource type.</p>"
            }
         },
         "ErrorMessage": {
            "target": "com.amazonaws.licensemanager#String",
            "traits": {
```

```
 }
          },
          "FailureTime": {
            "target": "com.amazonaws.licensemanager#DateTime",
            "traits": {
               "smithy.api#documentation": "<p>Failure time.</p>"
            }
          },
          "OperationName": {
            "target": "com.amazonaws.licensemanager#String",
            "traits": {
               "smithy.api#documentation": "<p>Name of the operation.</p>"
            }
          },
          "ResourceOwnerId": {
            "target": "com.amazonaws.licensemanager#String",
            "traits": {
               "smithy.api#documentation": "<p>ID of the Amazon Web Services account that owns the
resource.</p>"
            }
          },
          "OperationRequestedBy": {
            "target": "com.amazonaws.licensemanager#String",
            "traits": {
         "smithy.api#documentation": "<p>The requester is \"License Manager Automated Discovery\".</p>"
 }
          },
          "MetadataList": {
            "target": "com.amazonaws.licensemanager#MetadataList",
            "traits": {
               "smithy.api#documentation": "<p>Reserved.</p>"
            }
          }
       },
       "traits": {
          "smithy.api#documentation": "<p>Describes the failure of a license operation.</p>"
       }
     },
     "com.amazonaws.licensemanager#LicenseOperationFailureList": {
       "type": "list",
       "member": {
          "target": "com.amazonaws.licensemanager#LicenseOperationFailure"
       }
     },
     "com.amazonaws.licensemanager#LicenseSpecification": {
```

```
 "type": "structure",
       "members": {
          "LicenseConfigurationArn": {
            "target": "com.amazonaws.licensemanager#String",
             "traits": {
               "smithy.api#documentation": "<p>Amazon Resource Name (ARN) of the license
configuration.</p>",
               "smithy.api#required": {}
            }
          },
          "AmiAssociationScope": {
            "target": "com.amazonaws.licensemanager#String",
            "traits": {
              "smithy.api#documentation": "<p>Scope of AMI associations. The possible value is <code>cross-
account</code>.</p>"
            }
          }
       },
       "traits": {
          "smithy.api#documentation": "<p>Details for associating a license configuration with a resource.</p>"
       }
     },
     "com.amazonaws.licensemanager#LicenseSpecifications": {
       "type": "list",
       "member": {
          "target": "com.amazonaws.licensemanager#LicenseSpecification"
       }
     },
     "com.amazonaws.licensemanager#LicenseStatus":
 {
      "type": "string",
       "traits": {
          "smithy.api#enum": [
            {
               "value": "AVAILABLE",
              "name": "AVAILABLE"
            },
            {
               "value": "PENDING_AVAILABLE",
               "name": "PENDING_AVAILABLE"
            },
\{ "value": "DEACTIVATED",
               "name": "DEACTIVATED"
            },
            {
               "value": "SUSPENDED",
               "name": "SUSPENDED"
```

```
 },
            {
               "value": "EXPIRED",
              "name": "EXPIRED"
            },
\{ "value": "PENDING_DELETE",
               "name": "PENDING_DELETE"
            },
 {
             "value": "DELETED",
               "name": "DELETED"
            }
         ]
       }
     },
     "com.amazonaws.licensemanager#LicenseUsage": {
       "type": "structure",
       "members": {
          "EntitlementUsages": {
            "target": "com.amazonaws.licensemanager#EntitlementUsageList",
            "traits": {
               "smithy.api#documentation": "<p>License entitlement usages.</p>"
            }
          }
       },
       "traits": {
          "smithy.api#documentation": "<p>Describes the entitlement usage associated with a license.</p>"
       }
     },
     "com.amazonaws.licensemanager#LicenseUsageException": {
       "type": "structure",
       "members": {
          "Message": {
            "target": "com.amazonaws.licensemanager#Message"
          }
       },
        "traits": {
        "aws.protocols#awsQueryError": {
            "code": "LicenseUsageFailure",
            "httpResponseCode": 412
          },
          "smithy.api#documentation": "<p>You do not have enough licenses available to support a new resource
launch.</p>",
          "smithy.api#error": "client",
          "smithy.api#httpError": 412
```

```
 }
 },
```
"com.amazonaws.licensemanager#ListAssociationsForLicenseConfiguration": {

```
 "type": "operation",
```
"input": {

 "target": "com.amazonaws.licensemanager#ListAssociationsForLicenseConfigurationRequest" },

```
 "output": {
```
 "target": "com.amazonaws.licensemanager#ListAssociationsForLicenseConfigurationResponse" },

```
 "errors": [
```
{

"target": "com.amazonaws.licensemanager#AccessDeniedException"

 },  $\overline{\mathcal{L}}$ 

"target": "com.amazonaws.licensemanager#AuthorizationException"

```
 },
\overline{\mathcal{L}}
```
"target": "com.amazonaws.licensemanager#FilterLimitExceededException"

```
 },
```
 $\overline{\mathcal{L}}$ 

"target": "com.amazonaws.licensemanager#InvalidParameterValueException"

```
 },
\overline{\mathcal{L}}
```
"target": "com.amazonaws.licensemanager#RateLimitExceededException"

```
 },
\overline{\mathcal{L}}
```
"target": "com.amazonaws.licensemanager#ServerInternalException"

## ],

"traits": {

}

```
 "smithy.api#documentation": "<p>Lists the resource associations for the specified license
configuration.\langle p \rangle \n \langle p \rangle Resource associations need not consume licenses from a license configuration. \n
For example, an AMI or a stopped instance might not consume a license (depending on \ln the license
rules).\langle p \rangle"
```
},

}

"com.amazonaws.licensemanager#ListAssociationsForLicenseConfigurationRequest":

```
 "type": "structure",
 "members": {
   "LicenseConfigurationArn": {
      "target": "com.amazonaws.licensemanager#String",
     "traits": {
        "smithy.api#documentation": "<p>Amazon Resource Name (ARN) of a license configuration.</p>",
        "smithy.api#required": {}
     }
   },
```

```
 "MaxResults": {
            "target": "com.amazonaws.licensemanager#BoxInteger",
            "traits": {
               "smithy.api#documentation": "<p>Maximum number of results to return in a single call.</p>"
            }
          },
          "NextToken": {
            "target": "com.amazonaws.licensemanager#String",
            "traits": {
               "smithy.api#documentation": "<p>Token for the next set of results.</p>"
 }
          }
        }
     },
     "com.amazonaws.licensemanager#ListAssociationsForLicenseConfigurationResponse": {
        "type": "structure",
        "members": {
          "LicenseConfigurationAssociations": {
            "target": "com.amazonaws.licensemanager#LicenseConfigurationAssociations",
            "traits": {
               "smithy.api#documentation": "<p>Information about the associations for the license
configuration.</p>"
            }
          },
          "NextToken": {
            "target": "com.amazonaws.licensemanager#String",
            "traits": {
               "smithy.api#documentation": "<p>Token for the next set of results.</p>"
            }
          }
        }
     },
     "com.amazonaws.licensemanager#ListDistributedGrants": {
        "type": "operation",
        "input": {
          "target":
 "com.amazonaws.licensemanager#ListDistributedGrantsRequest"
        },
        "output": {
          "target": "com.amazonaws.licensemanager#ListDistributedGrantsResponse"
        },
        "errors": [
          {
            "target": "com.amazonaws.licensemanager#AccessDeniedException"
          },
          {
            "target": "com.amazonaws.licensemanager#AuthorizationException"
          },
```

```
 {
                 "target": "com.amazonaws.licensemanager#InvalidParameterValueException"
             },
             {
                 "target": "com.amazonaws.licensemanager#RateLimitExceededException"
             },
             {
                 "target": "com.amazonaws.licensemanager#ResourceLimitExceededException"
             },
\overline{\mathcal{L}} "target": "com.amazonaws.licensemanager#ServerInternalException"
             },
             {
              "target": "com.amazonaws.licensemanager#ValidationException"
 }
          ],
          "traits": {
             "smithy.api#documentation": "<p>Lists the grants distributed for the specified license.</p>"
          }
       },
       "com.amazonaws.licensemanager#ListDistributedGrantsRequest": {
          "type": "structure",
          "members": {
             "GrantArns": {
                "target": "com.amazonaws.licensemanager#ArnList",
                "traits": {
                    "smithy.api#documentation": "<p>Amazon Resource Names (ARNs) of the grants.</p>"
                }
             },
             "Filters": {
                "target": "com.amazonaws.licensemanager#FilterList",
                "traits": {
                    "smithy.api#documentation": "<p>Filters to scope the results. The following filters are
supported:\langle p \rangle\n \langle u \rangle\n \langle h \rangle \langle p \rangle\n
       \langle \text{code}\rangleLicenseArn\langle \text{code}\rangle\n \langle \text{py}\rangle\n \langle \text{div}\rangle\n \langle \text{py}\rangle\n \langle \text{py}\rangle\n
\langle \text{code}>G \text{rant} \text{Status} \rangle \langle \text{code>} \ranglen \langle \text{plot} \ranglen \langle \text{lib} \ranglen \langle \text{lib} \ranglen \langle \text{plot} \ranglen
\langle \text{code}> \text{Granteerprincipal} ARN \langle \text{code>} \rangle \text{in} \langle \text{p>} \rangle \text{in} \langle \text{li>} \rangle \text{in} \langle \text{p>} \rangle \text{in} \langle \text{p>} \rangle \text{in}\langle \text{code>} \text{Product} \text{SKU} \langle \text{code>} \text{in} \rangle \langle \text{p>} \text{in} \rangle \langle \text{li>} \text{in} \rangle \langle \text{li>} \text{in} \rangle \langle \text{p>} \text{in} \rangle\langle \text{code}\rangleLicenseIssuerName\langle \text{code}\rangle|n \langle \text{plot}\rangle|n \langle \text{plot}\rangle"
                }
             },
             "NextToken": {
                "target": "com.amazonaws.licensemanager#String",
                "traits": {
                    "smithy.api#documentation": "<p>Token for the next set of results.</p>"
                }
             },
```

```
 "MaxResults": {
            "target": "com.amazonaws.licensemanager#MaxSize100",
             "traits": {
               "smithy.api#documentation": "<p>Maximum number of results to return in a single call.</p>"
            }
          }
       }
     },
     "com.amazonaws.licensemanager#ListDistributedGrantsResponse": {
       "type": "structure",
       "members": {
          "Grants": {
            "target": "com.amazonaws.licensemanager#GrantList",
            "traits": {
               "smithy.api#documentation": "<p>Distributed grant details.</p>"
 }
          },
          "NextToken": {
            "target": "com.amazonaws.licensemanager#String",
            "traits": {
               "smithy.api#documentation": "<p>Token for the next set of results.</p>"
            }
          }
       }
     },
     "com.amazonaws.licensemanager#ListFailuresForLicenseConfigurationOperations": {
  "type": "operation",
       "input": {
          "target": "com.amazonaws.licensemanager#ListFailuresForLicenseConfigurationOperationsRequest"
       },
       "output": {
          "target": "com.amazonaws.licensemanager#ListFailuresForLicenseConfigurationOperationsResponse"
       },
       "errors": [
          {
            "target": "com.amazonaws.licensemanager#AccessDeniedException"
          },
          {
            "target": "com.amazonaws.licensemanager#AuthorizationException"
          },
          {
            "target": "com.amazonaws.licensemanager#InvalidParameterValueException"
          },
\left\{\begin{array}{ccc} & & \\ & & \end{array}\right\} "target": "com.amazonaws.licensemanager#RateLimitExceededException"
          },
          {
```

```
 "target": "com.amazonaws.licensemanager#ServerInternalException"
          }
       ],
       "traits": {
          "smithy.api#documentation": "<p>Lists the license configuration operations that failed.</p>"
       }
     },
     "com.amazonaws.licensemanager#ListFailuresForLicenseConfigurationOperationsRequest": {
       "type": "structure",
       "members": {
         "LicenseConfigurationArn": {
            "target": "com.amazonaws.licensemanager#String",
            "traits": {
               "smithy.api#documentation": "<p>Amazon Resource Name of the license configuration.</p>",
               "smithy.api#required": {}
            }
          },
          "MaxResults": {
            "target": "com.amazonaws.licensemanager#BoxInteger",
            "traits": {
               "smithy.api#documentation": "<p>Maximum number of results to return in a single call.</p>"
            }
          },
          "NextToken": {
            "target": "com.amazonaws.licensemanager#String",
             "traits": {
               "smithy.api#documentation": "<p>Token for the next set of results.</p>"
            }
          }
       }
     },
     "com.amazonaws.licensemanager#ListFailuresForLicenseConfigurationOperationsResponse": {
       "type": "structure",
       "members": {
          "LicenseOperationFailureList": {
            "target": "com.amazonaws.licensemanager#LicenseOperationFailureList",
            "traits": {
              "smithy.api#documentation": "<p>License configuration operations that failed.</p>"
            }
          },
          "NextToken": {
            "target": "com.amazonaws.licensemanager#String",
            "traits": {
               "smithy.api#documentation": "<p>Token for the next set of results.</p>"
            }
 }
       }
     },
```
"com.amazonaws.licensemanager#ListLicenseConfigurations":

```
 "type": "operation",
        "input": {
          "target": "com.amazonaws.licensemanager#ListLicenseConfigurationsRequest"
        },
        "output": {
          "target": "com.amazonaws.licensemanager#ListLicenseConfigurationsResponse"
        },
        "errors": [
          {
             "target": "com.amazonaws.licensemanager#AccessDeniedException"
          },
          {
             "target": "com.amazonaws.licensemanager#AuthorizationException"
          },
          {
             "target": "com.amazonaws.licensemanager#FilterLimitExceededException"
          },
\overline{\mathcal{L}} "target": "com.amazonaws.licensemanager#InvalidParameterValueException"
          },
\overline{\mathcal{L}} "target": "com.amazonaws.licensemanager#RateLimitExceededException"
          },
       {
             "target": "com.amazonaws.licensemanager#ServerInternalException"
          }
       ],
        "traits": {
          "smithy.api#documentation": "<p>Lists the license configurations for your account.</p>"
        }
     },
     "com.amazonaws.licensemanager#ListLicenseConfigurationsRequest": {
        "type": "structure",
        "members": {
          "LicenseConfigurationArns": {
             "target": "com.amazonaws.licensemanager#StringList",
             "traits": {
               "smithy.api#documentation": "<p>Amazon Resource Names (ARN) of the license
configurations.</p>"
             }
          },
          "MaxResults": {
             "target": "com.amazonaws.licensemanager#BoxInteger",
             "traits": {
               "smithy.api#documentation": "<p>Maximum number of results to return in a single call.</p>"
```

```
 }
                  },
                 "NextToken": {
                     "target": "com.amazonaws.licensemanager#String",
                     "traits": {
                          "smithy.api#documentation": "<p>Token for the next set of results.</p>"
 }
                 },
                 "Filters": {
                     "target": "com.amazonaws.licensemanager#Filters",
                     "traits": {
                          "smithy.api#documentation": "<p>Filters to scope the results. The following filters and logical
operators\n are supported:\langle p \rangle\n \langle u \rangle\n \langle h \rangle \langle p \rangle\n
\langle \text{code}\ranglelicenseCountingType\langle \text{code}\rangle - The dimension for which licenses are counted.\langle n \rangle Possible values are
\langle \text{code}\rangle \text{vCPU} \langle \text{code}\rangle | \langle \text{code}\rangle | \langle \text{code}\rangle | \langle \text{code}\rangle | \langle \text{code}\rangle | \langle \text{code}\rangle | \langle \text{code}\rangle | \langle \text{code}\rangle |\langle \text{code}\rangle |\langle \text{code}\rangle |\langle \text{code}\rangle |\langle \text{code}\rangle |\langle \text{code}\rangle |\langle \text{code}\rangle |\langle \text{code}\rangle |\langle \text{code}\rangle |\langle \text{code}\rangleoperators are \langle \text{code}\rangle = \langle \text{code}\rangle - \langle \text{code}\rangle = \langle \text{code}\rangle - \langle \text{code}\rangle - \langle \text{cycle}\rangle - \langle \text{code}\rangle - \langle \text{cycle}\rangle - \langle \text{code}\rangle - \langle \text{cycle}\rangle - \langle \text{code}\rangle - \langle \text{cycle}\rangle - \langle \text{cycle}\rangle - \langle \text{cycle}\rangle - \langle \text{cycle}\rangle - \langle \text{cycle}\rangle - \langle \text{cycle}\rangle - \langle \text{cycle}\rangle - \langle \text{cycle}\rangle - \langle \text{cycle}\rangle - \langle \text{cycle}\rangle - \langle \text{cycle}\rangle - \langle \text{cycle}\rangle\langle p \rangle \ln <code>enforceLicenseCount</code> - A Boolean value that indicates whether hard license enforcement
is used. \in Logical operators are \langle \text{code}\rangle EQUALS\langle \text{code}\rangle | \langle \text{code}\rangle \langle \text{node}\rangle.\langle \text{node}\rangle.\langle \text{node}\rangle.\langle \text{node}\rangle.\langle \text{node}\rangle.
\langle \text{li}\rangle\n \langle \text{li}\rangle\n \langle \text{p}\rangle\n \langle \text{code}\rangle\n \langle \text{code}\rangle\n \langle \text{code}\rangle\n \langle \text{code}\rangle\n \langle \text{code}\ranglewhether the available licenses have been exceeded. \ln Logical operators are \langle \text{code}\rangle [QUALS\langle \text{code}\rangle]
\langle \text{code}>NOT\_EQUALS \langle \text{code}> \langle \text{p} \rangle \langle \text{n} \rangle \langle \text{lib} \rangle \langle \text{n} \rangle \langle \text{lib} \rangle"
                     }
                 }
             }
        },
        "com.amazonaws.licensemanager#ListLicenseConfigurationsResponse": {
             "type": "structure",
             "members": {
                 "LicenseConfigurations": {
                     "target": "com.amazonaws.licensemanager#LicenseConfigurations",
                     "traits": {
                          "smithy.api#documentation": "<p>Information about the license configurations.</p>"
 }
                 },
                 "NextToken": {
                     "target": "com.amazonaws.licensemanager#String",
                     "traits": {
                          "smithy.api#documentation": "<p>Token for the next set of results.</p>"
                     }
                 }
             }
        },
        "com.amazonaws.licensemanager#ListLicenseConversionTasks": {
             "type": "operation",
             "input": {
                 "target": "com.amazonaws.licensemanager#ListLicenseConversionTasksRequest"
```

```
 },
       "output": {
          "target": "com.amazonaws.licensemanager#ListLicenseConversionTasksResponse"
       },
       "errors": [
          {
            "target": "com.amazonaws.licensemanager#AccessDeniedException"
          },
          {
            "target": "com.amazonaws.licensemanager#AuthorizationException"
          },
          {
            "target":
 "com.amazonaws.licensemanager#InvalidParameterValueException"
          },
          {
            "target": "com.amazonaws.licensemanager#RateLimitExceededException"
          },
\overline{\mathcal{L}} "target": "com.amazonaws.licensemanager#ServerInternalException"
          }
       ],
       "traits": {
          "smithy.api#documentation": "<p>Lists the license type conversion tasks for your account.</p>"
       }
     },
     "com.amazonaws.licensemanager#ListLicenseConversionTasksRequest": {
       "type": "structure",
       "members": {
          "NextToken": {
            "target": "com.amazonaws.licensemanager#String",
            "traits": {
               "smithy.api#documentation": "<p>Token for the next set of results.</p>"
            }
          },
          "MaxResults": {
            "target": "com.amazonaws.licensemanager#BoxInteger",
             "traits": {
               "smithy.api#documentation": "<p>Maximum number of results to return in a single call.</p>"
            }
          },
          "Filters": {
            "target": "com.amazonaws.licensemanager#Filters",
            "traits": {
              "smithy.api#documentation": "\langle \mathbf{p} \rangle Filters to scope the results. Valid filters are
<code>ResourceArns</code> and <code>Status</code>.n </p>"
 }
          }
```

```
 }
 },
```
"com.amazonaws.licensemanager#ListLicenseConversionTasksResponse": {

 "type": "structure", "members": { "LicenseConversionTasks": { "target": "com.amazonaws.licensemanager#LicenseConversionTasks", "traits": { "smithy.api#documentation": "<p>Information about the license configuration tasks for your account.</p>" } }, "NextToken": { "target": "com.amazonaws.licensemanager#String", "traits": { "smithy.api#documentation": "<p>Token for the next set of results.</p>" } } } }, "com.amazonaws.licensemanager#ListLicenseManagerReportGenerators": { "type": "operation", "input": { "target": "com.amazonaws.licensemanager#ListLicenseManagerReportGeneratorsRequest" }, "output": { "target": "com.amazonaws.licensemanager#ListLicenseManagerReportGeneratorsResponse" }, "errors": [ { "target": "com.amazonaws.licensemanager#AccessDeniedException" }, { "target": "com.amazonaws.licensemanager#AuthorizationException" }, { "target": "com.amazonaws.licensemanager#InvalidParameterValueException" }, { "target": "com.amazonaws.licensemanager#RateLimitExceededException" }, { "target": "com.amazonaws.licensemanager#ResourceLimitExceededException" }, { "target": "com.amazonaws.licensemanager#ResourceNotFoundException"

},

```
 {
                 "target": "com.amazonaws.licensemanager#ServerInternalException"
             },
\left\{ \begin{array}{c} \end{array} \right. "target": "com.amazonaws.licensemanager#ValidationException"
              }
         ],
          "traits": {
              "smithy.api#documentation": "<p>Lists the report generators for your account.</p>"
          }
       },
       "com.amazonaws.licensemanager#ListLicenseManagerReportGeneratorsRequest": {
          "type":
 "structure",
          "members": {
             "Filters": {
                 "target": "com.amazonaws.licensemanager#FilterList",
                 "traits": {
                    "smithy.api#documentation": "<p>Filters to scope the results. The following filters are supported:
\langle p\rangle\n \langle u\rangle\n \langle h\rangle \langle p\rangle\n \langle p\rangle\n \langle c\rangle\langle \rangle \langle \rangle \langle \ }
             },
             "NextToken": {
                 "target": "com.amazonaws.licensemanager#String",
                 "traits": {
                    "smithy.api#documentation": "<p>Token for the next set of results.</p>"
                 }
             },
             "MaxResults": {
                 "target": "com.amazonaws.licensemanager#MaxSize100",
                 "traits": {
                    "smithy.api#documentation": "<p>Maximum number of results to
 return in a single call.</p>"
 }
             }
          }
       },
       "com.amazonaws.licensemanager#ListLicenseManagerReportGeneratorsResponse": {
          "type": "structure",
          "members": {
             "ReportGenerators": {
                 "target": "com.amazonaws.licensemanager#ReportGeneratorList",
                 "traits": {
                    "smithy.api#documentation": "<p>A report generator that creates periodic reports about your license
configurations.</p>"
                 }
             },
```

```
 "NextToken": {
            "target": "com.amazonaws.licensemanager#String",
            "traits": {
               "smithy.api#documentation": "<p>Token for the next set of results.</p>"
            }
          }
       }
     },
     "com.amazonaws.licensemanager#ListLicenseSpecificationsForResource": {
       "type": "operation",
       "input":
 {
          "target": "com.amazonaws.licensemanager#ListLicenseSpecificationsForResourceRequest"
       },
        "output": {
          "target": "com.amazonaws.licensemanager#ListLicenseSpecificationsForResourceResponse"
       },
        "errors": [
          {
            "target": "com.amazonaws.licensemanager#AccessDeniedException"
          },
          {
            "target": "com.amazonaws.licensemanager#AuthorizationException"
          },
          {
            "target": "com.amazonaws.licensemanager#InvalidParameterValueException"
          },
          {
            "target": "com.amazonaws.licensemanager#RateLimitExceededException"
          },
\overline{\mathcal{L}} "target": "com.amazonaws.licensemanager#ServerInternalException"
          }
       ],
       "traits": {
          "smithy.api#documentation": "<p>Describes the
license configurations for the specified resource.\langle p \rangle"
       }
     },
     "com.amazonaws.licensemanager#ListLicenseSpecificationsForResourceRequest": {
       "type": "structure",
       "members": {
          "ResourceArn": {
            "target": "com.amazonaws.licensemanager#String",
             "traits": {
               "smithy.api#documentation": "<p>Amazon Resource Name (ARN) of a resource that has an
associated license configuration.</p>",
               "smithy.api#required": {}
```

```
 }
          },
          "MaxResults": {
            "target": "com.amazonaws.licensemanager#BoxInteger",
            "traits": {
               "smithy.api#documentation": "<p>Maximum number of results to return in a single call.</p>"
 }
          },
          "NextToken": {
            "target": "com.amazonaws.licensemanager#String",
          "traits": {
               "smithy.api#documentation": "<p>Token for the next set of results.</p>"
            }
          }
       }
     },
     "com.amazonaws.licensemanager#ListLicenseSpecificationsForResourceResponse": {
        "type": "structure",
       "members": {
          "LicenseSpecifications": {
            "target": "com.amazonaws.licensemanager#LicenseSpecifications",
            "traits": {
               "smithy.api#documentation": "<p>License configurations associated with a resource.</p>"
            }
          },
          "NextToken": {
            "target": "com.amazonaws.licensemanager#String",
            "traits": {
               "smithy.api#documentation": "<p>Token for the next set of results.</p>"
            }
          }
       }
     },
     "com.amazonaws.licensemanager#ListLicenseVersions": {
        "type": "operation",
       "input": {
          "target": "com.amazonaws.licensemanager#ListLicenseVersionsRequest"
       },
       "output": {
          "target": "com.amazonaws.licensemanager#ListLicenseVersionsResponse"
       },
        "errors": [
          {
             "target": "com.amazonaws.licensemanager#AccessDeniedException"
          },
\left\{\begin{array}{ccc} & & \\ & & \end{array}\right\} "target": "com.amazonaws.licensemanager#AuthorizationException"
```

```
 },
          {
            "target": "com.amazonaws.licensemanager#InvalidParameterValueException"
          },
\left\{ \begin{array}{c} \end{array} \right. "target": "com.amazonaws.licensemanager#RateLimitExceededException"
          },
\overline{\mathcal{L}} "target": "com.amazonaws.licensemanager#ServerInternalException"
          }
       ],
       "traits": {
          "smithy.api#documentation":
 "<p>Lists all versions of the specified license.</p>"
       }
     },
     "com.amazonaws.licensemanager#ListLicenseVersionsRequest": {
        "type": "structure",
       "members": {
          "LicenseArn": {
             "target": "com.amazonaws.licensemanager#Arn",
            "traits": {
               "smithy.api#documentation": "<p>Amazon Resource Name (ARN) of the license.</p>",
               "smithy.api#required": {}
            }
          },
          "NextToken": {
            "target": "com.amazonaws.licensemanager#String",
            "traits": {
               "smithy.api#documentation": "<p>Token for the next set of results.</p>"
            }
          },
          "MaxResults": {
            "target": "com.amazonaws.licensemanager#MaxSize100",
            "traits": {
               "smithy.api#documentation": "<p>Maximum
number of results to return in a single call.\langle p \rangle"
 }
          }
       }
     },
     "com.amazonaws.licensemanager#ListLicenseVersionsResponse": {
        "type": "structure",
       "members": {
          "Licenses": {
             "target": "com.amazonaws.licensemanager#LicenseList",
            "traits": {
               "smithy.api#documentation": "<p>License details.</p>"
```

```
 }
          },
          "NextToken": {
            "target": "com.amazonaws.licensemanager#String",
            "traits": {
               "smithy.api#documentation": "<p>Token for the next set of results.</p>"
 }
          }
       }
     },
     "com.amazonaws.licensemanager#ListLicenses": {
       "type": "operation",
       "input": {
          "target": "com.amazonaws.licensemanager#ListLicensesRequest"
       },
        "output": {
          "target": "com.amazonaws.licensemanager#ListLicensesResponse"
       },
       "errors": [
          {
            "target": "com.amazonaws.licensemanager#AccessDeniedException"
          },
          {
            "target": "com.amazonaws.licensemanager#AuthorizationException"
          },
          {
            "target": "com.amazonaws.licensemanager#InvalidParameterValueException"
          },
\overline{\mathcal{L}} "target": "com.amazonaws.licensemanager#RateLimitExceededException"
          },
\overline{\mathcal{L}} "target": "com.amazonaws.licensemanager#ServerInternalException"
          },
\overline{\mathcal{L}} "target": "com.amazonaws.licensemanager#ValidationException"
          }
       ],
       "traits": {
          "smithy.api#documentation": "<p>Lists the licenses for your account.</p>"
        }
     },
     "com.amazonaws.licensemanager#ListLicensesRequest": {
       "type": "structure",
       "members": {
          "LicenseArns": {
            "target": "com.amazonaws.licensemanager#ArnList",
            "traits": {
```

```
 "smithy.api#documentation": "<p>Amazon Resource Names (ARNs) of the licenses.</p>"
                }
             },
             "Filters": {
                "target": "com.amazonaws.licensemanager#FilterList",
                "traits": {
                   "smithy.api#documentation": "<p>Filters to scope the results. The following filters are
supprotected: </p \langle n \rangle \ \langle l \rangle \n \langle n \rangle \ \langle n \rangle \\langle \angle Ni>\n \langle \angle N < P>\n \langle \angle P < ProductSKU\langle \angle \angle Code>\n \langle \angle p \n \langle \angle N \in \langle \angle N \in \langle \angle N \in \langle \angle N \in \langle \angle N \in \langle \angle N \in \langle \angle N \in \langle \angle N \in \langle \angle N \in \langle \angle N \in \langle \angle N \in \langle \angle N \in \langle\langle i \rangle \n \langle p \rangle \n
      \langle \text{code}> \text{Fingerprint} \langle \text{code}> \text{h} \rangle \langle \text{p}> \text{h} \rangle \langle \text{h}> \text{h} \rangle \langle \text{p}> \text{h} \rangle\langle \text{code}> \text{Status} \langle \text{code>} \ranglen \langle \text{p>} \ranglen \langle \text{li}> \ranglen \langle \text{ul}> \rangle"
 }
             },
             "NextToken": {
                "target": "com.amazonaws.licensemanager#String",
                "traits": {
                   "smithy.api#documentation": "<p>Token for the next set of results.</p>"
                }
             },
             "MaxResults": {
                "target": "com.amazonaws.licensemanager#MaxSize100",
                "traits": {
                   "smithy.api#documentation": "<p>Maximum number of results to return in a single call.</p>"
                }
             }
          }
      },
      "com.amazonaws.licensemanager#ListLicensesResponse": {
          "type": "structure",
          "members": {
             "Licenses": {
    "target": "com.amazonaws.licensemanager#LicenseList",
                "traits": {
                   "smithy.api#documentation": "<p>License details.</p>"
                }
             },
             "NextToken": {
                "target": "com.amazonaws.licensemanager#String",
                "traits": {
                   "smithy.api#documentation": "<p>Token for the next set of results.</p>"
                }
             }
          }
      },
      "com.amazonaws.licensemanager#ListReceivedGrants": {
          "type": "operation",
```
 "input": { "target": "com.amazonaws.licensemanager#ListReceivedGrantsRequest" }, "output": { "target": "com.amazonaws.licensemanager#ListReceivedGrantsResponse" }, "errors": [ { "target": "com.amazonaws.licensemanager#AccessDeniedException" }, "target": "com.amazonaws.licensemanager#AuthorizationException" }, { "target": "com.amazonaws.licensemanager#InvalidParameterValueException" },  $\overline{\mathcal{L}}$  "target": "com.amazonaws.licensemanager#RateLimitExceededException" },  $\overline{\mathcal{L}}$  "target": "com.amazonaws.licensemanager#ResourceLimitExceededException" },  $\overline{\mathcal{L}}$  "target": "com.amazonaws.licensemanager#ServerInternalException" }, { "target": "com.amazonaws.licensemanager#ValidationException" } ], "traits": { "smithy.api#documentation": "<p>Lists grants that are received but not accepted.</p>" } }, "com.amazonaws.licensemanager#ListReceivedGrantsRequest": { "type": "structure", "members": { "GrantArns": { "target": "com.amazonaws.licensemanager#ArnList", "traits": { "smithy.api#documentation": "<p>Amazon Resource Names (ARNs) of the grants.</p>" } }, "Filters": { "target": "com.amazonaws.licensemanager#FilterList", "traits": { "smithy.api#documentation": "<p>Filters to scope the results. The following filters are

```
supprotected: <p>\n| \n| <ul>\n| \n| <li>\n| > \n| \n| <li>\n| > \n| \n| <li>\n| > \n| \n| <i>ep>\n| \n| <i>code>ProductSKU</i> &lt; <i>code>\n| \n| <i>ep>\n| \n| <i>ep>\n| \n| <i>ep>\n| \n| <i>ep>\n| \n| <i>ep>\n| \n| <i>ep>\n| \n| <i>ep>\n| \n| <i>ep>\n| \n| <i>ep>\n| \n| <i>ep>\n| \n| <i>ep>\n| \n| <i>ep>\n| \n| <i>ep>\n| \n\langle \text{Li}\rangle\n \langle \text{Li}\rangle\n \langle \text{p}\rangle\n \langle \text{code}\rangle\LicenseIssuerName\langle \text{code}\rangle\n \langle \text{p}\rangle\n
\langle \ln \rangle </li>\n \langle \ln \rangle </p>\n \langle \ln \rangle </p>\n \langle \ln \rangle </p>\n \langle \ln \rangle </p>\n \langle \ln \rangle </p>
\langle i \rangle \n \langle p \rangle \n
 \langle \text{code}>GrantStatus \langle \text{code}>n \langle \text{p}\rangle \langle \text{p}\rangle \langle \text{li}\rangle \langle \text{li}\rangle \langle \text{p}\rangle \langle \text{p}\rangle\langle \text{code}>G \text{ranter}AccountId\langle \text{code>} \ranglen \langle \text{plot} \ranglen \langle \text{plot} \rangle"
 }
             },
             "NextToken": {
                "target": "com.amazonaws.licensemanager#String",
                "traits": {
                    "smithy.api#documentation": "<p>Token for the next set of results.</p>"
 }
             },
             "MaxResults": {
                "target": "com.amazonaws.licensemanager#MaxSize100",
                "traits": {
                    "smithy.api#documentation": "<p>Maximum number of results to return in a single call.</p>"
                }
             }
          }
      },
      "com.amazonaws.licensemanager#ListReceivedGrantsResponse": {
          "type": "structure",
          "members": {
             "Grants": {
           "target": "com.amazonaws.licensemanager#GrantList",
                "traits": {
                    "smithy.api#documentation": "<p>Received grant details.</p>"
                }
             },
             "NextToken": {
                "target": "com.amazonaws.licensemanager#String",
                "traits": {
                    "smithy.api#documentation": "<p>Token for the next set of results.</p>"
                }
             }
          }
      },
      "com.amazonaws.licensemanager#ListReceivedLicenses": {
          "type": "operation",
          "input": {
             "target": "com.amazonaws.licensemanager#ListReceivedLicensesRequest"
          },
          "output": {
             "target": "com.amazonaws.licensemanager#ListReceivedLicensesResponse"
          },
```

```
 "errors": [
           {
              "target": "com.amazonaws.licensemanager#AccessDeniedException"
 },
           {
              "target": "com.amazonaws.licensemanager#AuthorizationException"
           },
           {
              "target": "com.amazonaws.licensemanager#InvalidParameterValueException"
           },
           {
              "target": "com.amazonaws.licensemanager#RateLimitExceededException"
           },
           {
              "target": "com.amazonaws.licensemanager#ResourceLimitExceededException"
           },
           {
              "target": "com.amazonaws.licensemanager#ServerInternalException"
           },
           {
              "target": "com.amazonaws.licensemanager#ValidationException"
           }
        ],
        "traits": {
           "smithy.api#documentation": "<p>Lists received licenses.</p>"
        }
      },
      "com.amazonaws.licensemanager#ListReceivedLicensesRequest": {
        "type": "structure",
   "members": {
           "LicenseArns": {
              "target": "com.amazonaws.licensemanager#ArnList",
              "traits": {
                 "smithy.api#documentation": "<p>Amazon Resource Names (ARNs) of the licenses.</p>"
              }
           },
           "Filters": {
              "target": "com.amazonaws.licensemanager#FilterList",
              "traits": {
                 "smithy.api#documentation": "<p>Filters to scope the results. The following filters are
\text{supported:}\langle p\rangle\text{h} \qquad \langle p\rangle\text{h} \qquad \langle p\rangle\text{h} \qquad \langle p\rangle\text{h} \qquad \langle p\rangle\text{h} \qquad \langle p\rangle\text{h}\langle \angle h \rangle </li>\n \langle h \rangle </p>\n \langle \angle g \rangle </p>\n \langle h \rangle </li>\n
\langle i \rangle\n \langle p \rangle\n \langle c \rangle\n \langle c \rangle\n \langle j \rangle\n \langle j \rangle\n \langle j \rangle\n \langle j \rangle\n
\langle p \rangle\n \langle code \rangleIssuerName\langle code \rangle\n
          \langle p\rangle\n \langle p\rangle\n \langle p\rangle\n \langle p\rangle\n \langle p\rangle\n \langle p\rangle\n
      \langleli>\n \langlelul>"
```

```
 }
          },
          "NextToken": {
            "target": "com.amazonaws.licensemanager#String",
            "traits": {
               "smithy.api#documentation": "<p>Token for the next set of results.</p>"
 }
          },
          "MaxResults": {
            "target": "com.amazonaws.licensemanager#MaxSize100",
            "traits": {
               "smithy.api#documentation": "<p>Maximum number of results to return in a single call.</p>"
 }
          }
       }
     },
     "com.amazonaws.licensemanager#ListReceivedLicensesResponse": {
       "type": "structure",
       "members": {
          "Licenses": {
  "target": "com.amazonaws.licensemanager#GrantedLicenseList",
            "traits": {
               "smithy.api#documentation": "<p>Received license details.</p>"
            }
          },
          "NextToken": {
            "target": "com.amazonaws.licensemanager#String",
            "traits": {
               "smithy.api#documentation": "<p>Token for the next set of results.</p>"
            }
          }
       }
     },
     "com.amazonaws.licensemanager#ListResourceInventory": {
       "type": "operation",
       "input": {
          "target": "com.amazonaws.licensemanager#ListResourceInventoryRequest"
       },
       "output": {
          "target": "com.amazonaws.licensemanager#ListResourceInventoryResponse"
       },
       "errors": [
          {
            "target": "com.amazonaws.licensemanager#AccessDeniedException"
   },
\left\{ \begin{array}{c} \end{array} \right.
```

```
 "target": "com.amazonaws.licensemanager#AuthorizationException"
             },
\{ "target": "com.amazonaws.licensemanager#FailedDependencyException"
             },
\{ "target": "com.amazonaws.licensemanager#FilterLimitExceededException"
             },
\overline{\mathcal{L}} "target": "com.amazonaws.licensemanager#InvalidParameterValueException"
             },
\overline{\mathcal{L}} "target": "com.amazonaws.licensemanager#RateLimitExceededException"
             },
\overline{\mathcal{L}} "target": "com.amazonaws.licensemanager#ServerInternalException"
             }
          ],
          "traits": {
             "smithy.api#documentation": "<p>Lists resources managed using Systems Manager inventory.</p>"
          }
       },
       "com.amazonaws.licensemanager#ListResourceInventoryRequest": {
          "type": "structure",
          "members": {
             "MaxResults": {
                 "target": "com.amazonaws.licensemanager#BoxInteger",
                "traits": {
                   "smithy.api#documentation": "<p>Maximum number of results to return in a single call.</p>"
                }
             },
             "NextToken": {
                "target": "com.amazonaws.licensemanager#String",
                "traits": {
                    "smithy.api#documentation": "<p>Token for the next set of results.</p>"
 }
             },
             "Filters": {
                 "target": "com.amazonaws.licensemanager#InventoryFilterList",
                "traits": {
                    "smithy.api#documentation": "<p>Filters to scope the results. The following filters and logical
operators\n are supported:\langle p \rangle\n \langle u \rangle\n \langle v \rangle\n \langle p \rangle\n \langle c \rangle\n \langle c \rangle\n \langle c \rangle- The ID of the Amazon Web Services account that owns the resource.\n Logical operators are
\text{ccode} \geq \text{EQUALS} \leq \text{code>} \leq \text{code>} \leq \text{DULS} \leq \text{Code} \geq \text{NOT} \text{EQUALS} \leq \text{code>} \leq \text{p>} \leq \text{np} \leq \text{p>} \leq \text{np} \leq \text{p>}\langle \text{code}\rangle - \text{update}\rangle - The name of the application. \ln Logical operators are
\langle \text{code}\rangle = EQUALS \langle \text{code}\rangle = |\langle \text{code}\rangle = EGINS \quad \text{WITH} \langle \text{code}\rangle \langle \text{right} \rangle \times \text{link} \times \text{link} \times \text{link} \times \text{link} \times \text{rank} \times \text{rank} \\< \<code\>license included\< \< \> The type of license included. \n\cdot Logical operators are
```

```
\text{cond} > \text{EQUALS}/code>\text{NOT_EQUALS}.\n Possible values are \text{cond} > \text{sgl-server}enterprise
</code>
\ln <code>sql-server-standard
</code>
\ln <code>sql-server-web
</code>
\ln<code>windows-server-datacenter</code>.</p>>\langle p \ranglen \langle l \ranglen \langle l \ranglen \langle p \ranglen \langle p \ranglen
<code>platform</code> - The platform of the resource.\n 
   Logical operators are <code>EQUALS</code>|<code>BEGINS_WITH\lt/code>.\lt/p\gt|n \lt/i\gt|n \lt\langle i \ranglen \langle \rho \ranglen \langle \text{code} \rangleresource_id\langle \text{code} \rangle- The ID of the resource. \n Logical operators
are <\text{code>EOUALS}</math> <math>| <\text{code>} \text{NOT} \text{EOUALS}</math> <math>| <\text{code>} \text{NOT} \text{EOUALS}</math> <math>| <\text{code>} \text{Cold} \text{Cold} \text\text{code}\ag:\text{key}\text{code} - The key/value combination of a tag assigned \ln to the resource. Logical
operators are <code>EQUALS</code> (single account) or\n <code>EQUALS</code> |
\langle \text{code}>NOT\_EQUALS \langle \text{code}> (\text{cross account}).\langle \text{p}\rangle \langle \text{n} \rangle \langle \text{ln} \rangle \langle \text{ln} \rangle }
            }
         }
      },
      "com.amazonaws.licensemanager#ListResourceInventoryResponse": {
          "type": "structure",
         "members": {
            "ResourceInventoryList": {
               "target": "com.amazonaws.licensemanager#ResourceInventoryList",
               "traits":
 {
                   "smithy.api#documentation": "<p>Information about the resources.</p>"
               }
            },
             "NextToken": {
               "target": "com.amazonaws.licensemanager#String",
               "traits": {
                   "smithy.api#documentation": "<p>Token for the next set of results.</p>"
 }
 }
         }
      },
      "com.amazonaws.licensemanager#ListTagsForResource": {
          "type": "operation",
         "input": {
            "target": "com.amazonaws.licensemanager#ListTagsForResourceRequest"
         },
         "output": {
            "target": "com.amazonaws.licensemanager#ListTagsForResourceResponse"
         },
         "errors": [
            {
                "target": "com.amazonaws.licensemanager#AccessDeniedException"
            },
            {
               "target": "com.amazonaws.licensemanager#AuthorizationException"
             },
\left\{ \begin{array}{c} \end{array} \right.
```

```
 "target": "com.amazonaws.licensemanager#InvalidParameterValueException"
          },
          {
            "target": "com.amazonaws.licensemanager#RateLimitExceededException"
          },
          {
            "target": "com.amazonaws.licensemanager#ServerInternalException"
          }
       ],
       "traits": {
          "smithy.api#documentation": "<p>Lists the tags for the specified license configuration.</p>"
       }
     },
     "com.amazonaws.licensemanager#ListTagsForResourceRequest": {
        "type": "structure",
       "members": {
          "ResourceArn": {
            "target": "com.amazonaws.licensemanager#String",
            "traits": {
               "smithy.api#documentation": "<p>Amazon Resource Name (ARN) of the license
configuration.</p>",
               "smithy.api#required":
 {}
            }
          }
       }
     },
     "com.amazonaws.licensemanager#ListTagsForResourceResponse": {
       "type": "structure",
       "members": {
          "Tags": {
            "target": "com.amazonaws.licensemanager#TagList",
            "traits": {
               "smithy.api#documentation": "<p>Information about the tags.</p>"
            }
          }
       }
     },
     "com.amazonaws.licensemanager#ListTokens": {
       "type": "operation",
       "input": {
          "target": "com.amazonaws.licensemanager#ListTokensRequest"
       },
       "output": {
          "target": "com.amazonaws.licensemanager#ListTokensResponse"
       },
       "errors": [
          {
```

```
 "target": "com.amazonaws.licensemanager#AccessDeniedException"
          },
          {
             "target":
 "com.amazonaws.licensemanager#AuthorizationException"
          },
          {
             "target": "com.amazonaws.licensemanager#RateLimitExceededException"
          },
          {
             "target": "com.amazonaws.licensemanager#ServerInternalException"
          },
\overline{\mathcal{L}} "target": "com.amazonaws.licensemanager#ValidationException"
           }
       ],
        "traits": {
           "smithy.api#documentation": "<p>Lists your tokens.</p>"
        }
     },
     "com.amazonaws.licensemanager#ListTokensRequest": {
        "type": "structure",
        "members": {
          "TokenIds": {
             "target": "com.amazonaws.licensemanager#StringList",
             "traits": {
                "smithy.api#documentation": "<p>Token IDs.</p>"
             }
          },
          "Filters": {
             "target":
 "com.amazonaws.licensemanager#FilterList",
             "traits": {
               "smithy.api#documentation": "<p>Filters to scope the results. The following filter is supported:</p>\n
    \langle u \rangle \n \langle h \rangle \langle v \rangle \langle p \ranglen \langle p \rangle \langle h \rangle \langle h \rangle \langle h \rangle\langle \text{ul}\rangle"
             }
          },
          "NextToken": {
             "target": "com.amazonaws.licensemanager#String",
             "traits": {
                "smithy.api#documentation": "<p>Token for the next set of results.</p>"
             }
          },
          "MaxResults": {
             "target": "com.amazonaws.licensemanager#MaxSize100",
             "traits": {
                "smithy.api#documentation": "<p>Maximum number of results to return in a single call.</p>"
```

```
 }
 }
        }
     },
     "com.amazonaws.licensemanager#ListTokensResponse":
        "type": "structure",
        "members": {
          "Tokens": {
             "target": "com.amazonaws.licensemanager#TokenList",
             "traits": {
                "smithy.api#documentation": "<p>Received token details.</p>"
 }
          },
          "NextToken": {
             "target": "com.amazonaws.licensemanager#String",
             "traits": {
                "smithy.api#documentation": "<p>Token for the next set of results.</p>"
             }
          }
        }
     },
     "com.amazonaws.licensemanager#ListUsageForLicenseConfiguration": {
        "type": "operation",
        "input": {
          "target": "com.amazonaws.licensemanager#ListUsageForLicenseConfigurationRequest"
        },
        "output": {
          "target": "com.amazonaws.licensemanager#ListUsageForLicenseConfigurationResponse"
        },
        "errors": [
          {
             "target": "com.amazonaws.licensemanager#AccessDeniedException"
          },
\overline{\mathcal{L}} "target": "com.amazonaws.licensemanager#AuthorizationException"
          },
\overline{\mathcal{L}} "target": "com.amazonaws.licensemanager#FilterLimitExceededException"
          },
\left\{ \begin{array}{c} \end{array} \right. "target": "com.amazonaws.licensemanager#InvalidParameterValueException"
          },
\left\{ \begin{array}{c} \end{array} \right. "target": "com.amazonaws.licensemanager#RateLimitExceededException"
          },
\left\{ \begin{array}{c} \end{array} \right. "target": "com.amazonaws.licensemanager#ServerInternalException"
```

```
 }
    ],
```
"traits": {

 "smithy.api#documentation": "<p>Lists all license usage records for a license configuration, displaying license\n consumption details by resource

at a selected point in time. Use this action to audit the  $\ln$  current license consumption for any license inventory and configuration.</p>"

```
 }
 },
```
"com.amazonaws.licensemanager#ListUsageForLicenseConfigurationRequest": {

```
 "type": "structure",
```

```
 "members": {
```
"LicenseConfigurationArn": {

"target": "com.amazonaws.licensemanager#String",

```
 "traits": {
```
"smithy.api#documentation": "<p>Amazon Resource Name (ARN) of the license

```
configuration.</p>",
```

```
 "smithy.api#required": {}
```

```
 }
```
},

"MaxResults": {

"target": "com.amazonaws.licensemanager#BoxInteger",

```
 "traits": {
```
 "smithy.api#documentation": "<p>Maximum number of results to return in a single call.</p>" }

```
 },
```

```
 "NextToken": {
```
"target": "com.amazonaws.licensemanager#String",

```
 "traits": {
```
"smithy.api#documentation": "<p>Token for the next set of results.</p>"

 } },

"Filters": {

"target": "com.amazonaws.licensemanager#Filters",

```
 "traits": {
```
 "smithy.api#documentation": "<p>Filters to scope the results. The following filters and logical operators\n are supported: $\langle p \rangle$ \n  $\langle u \rangle$ \n  $\langle h \rangle$   $\langle h \rangle$   $\langle p \rangle$ \n <code>resourceArn</code> - The ARN of the license configuration resource.\n Logical operators are  $\text{ccode} \geq \text{EQUALS} \leq \text{code>} \leq \text{code>} \leq \text{DULS} \leq \text{Code} \geq \text{NOT}$   $\text{EQUALS} \leq \text{code>} \leq \text{p>} \leq \text{np} \leq \text{p>} \leq \text{np} \leq \text{p>}$ 

 $< \text{code} > \text{resourceType} \times \text{code} > -$  The resource type ( $< \text{code} > \text{EC2}$  INSTANCE $< \text{code} > |$ 

```
\langle \text{code} \rangle EC2 HOST\langle \text{code} \rangle | \langle \text{code} \rangle EC2 AMI\langle \text{code} \rangle |
```

```
<code>SYSTEMS_MANAGER_MANAGED_INSTANCE</code>).
```
 $\ln$  Logical operators are  $\langle \text{code}\rangle$ EQUALS $\langle \text{code}\rangle$ NOT\_EQUALS $\langle \text{code}\rangle$ . $\langle \text{node}\rangle$ . $\langle \text{node}\rangle$ .  $\langle i \rangle$ \n  $\langle \text{code} \rangle$  -  $\langle \text{code} \rangle$  -  $\langle \text{code} \rangle$  - The ID of the account that owns the resource.  $\ln$  Logical operators are  $\langle \text{code}\rangle$ EQUALS $\langle \text{code}\rangle$  |  $\langle \text{code}\rangle$ NOT\_EQUALS $\langle \text{code}\rangle$ . $\langle \text{node}\rangle$ . $\langle \text{node}\rangle$ .  $\langle \text{div}\rangle$ n  $\langle \text{du}\rangle$ " }

```
 }
 }
     },
     "com.amazonaws.licensemanager#ListUsageForLicenseConfigurationResponse": {
       "type": "structure",
       "members": {
          "LicenseConfigurationUsageList": {
            "target": "com.amazonaws.licensemanager#LicenseConfigurationUsageList",
            "traits": {
               "smithy.api#documentation": "<p>Information about the license configurations.</p>"
            }
          },
          "NextToken": {
            "target": "com.amazonaws.licensemanager#String",
             "traits": {
               "smithy.api#documentation": "<p>Token for the next set of results.</p>"
            }
          }
       }
     },
     "com.amazonaws.licensemanager#Location": {
       "type": "string"
     },
     "com.amazonaws.licensemanager#Long": {
       "type": "long",
       "traits": {
          "smithy.api#box": {}
       }
     },
     "com.amazonaws.licensemanager#ManagedResourceSummary": {
       "type": "structure",
       "members": {
          "ResourceType": {
            "target": "com.amazonaws.licensemanager#ResourceType",
            "traits": {
              "smithy.api#documentation": "<p>Type of resource associated with a license.</p>"
            }
          },
          "AssociationCount": {
            "target": "com.amazonaws.licensemanager#BoxLong",
            "traits": {
               "smithy.api#documentation": "<p>Number of resources associated with licenses.</p>"
            }
          }
       },
       "traits": {
          "smithy.api#documentation": "<p>Summary information about a managed resource.</p>"
       }
```

```
 },
 "com.amazonaws.licensemanager#ManagedResourceSummaryList": {
   "type": "list",
   "member": {
      "target": "com.amazonaws.licensemanager#ManagedResourceSummary"
   }
 },
 "com.amazonaws.licensemanager#MaxSize100": {
   "type": "integer",
   "traits": {
      "smithy.api#box": {},
     "smithy.api#range": {
        "min": 1,
        "max": 100
      }
   }
 },
 "com.amazonaws.licensemanager#MaxSize3StringList": {
   "type": "list",
   "member": {
      "target": "com.amazonaws.licensemanager#String"
    },
   "traits": {
      "smithy.api#length": {
        "min": 0,
        "max": 3
      }
   }
 },
 "com.amazonaws.licensemanager#Message": {
   "type": "string"
 },
 "com.amazonaws.licensemanager#Metadata": {
   "type": "structure",
   "members": {
     "Name": {
        "target": "com.amazonaws.licensemanager#String",
        "traits": {
           "smithy.api#documentation": "<p>The key name.</p>"
        }
      },
      "Value": {
        "target": "com.amazonaws.licensemanager#String",
        "traits": {
           "smithy.api#documentation": "<p>The value.</p>"
        }
      }
   },
```

```
 "traits": {
          "smithy.api#documentation": "<p>Describes key/value pairs.</p>"
        }
   },
     "com.amazonaws.licensemanager#MetadataList": {
        "type": "list",
       "member": {
          "target": "com.amazonaws.licensemanager#Metadata"
        }
     },
     "com.amazonaws.licensemanager#NoEntitlementsAllowedException": {
        "type": "structure",
       "members": {
          "Message": {
             "target": "com.amazonaws.licensemanager#Message"
          }
        },
        "traits": {
          "smithy.api#documentation": "<p>There are no entitlements found for this license, or the entitlement
maximum count is reached.\langle p \rangle",
          "smithy.api#error": "client",
          "smithy.api#httpError": 400
       }
     },
     "com.amazonaws.licensemanager#OrganizationConfiguration": {
        "type": "structure",
        "members": {
          "EnableIntegration": {
             "target": "com.amazonaws.licensemanager#Boolean",
       "traits": {
               "smithy.api#documentation": "<p>Enables Organizations integration.</p>",
               "smithy.api#required": {}
             }
          }
        },
        "traits": {
          "smithy.api#documentation": "<p>Configuration information for Organizations.</p>"
        }
     },
     "com.amazonaws.licensemanager#PrincipalArnList": {
        "type": "list",
       "member": {
          "target": "com.amazonaws.licensemanager#Arn"
        },
        "traits": {
          "smithy.api#length": {
```

```
 "min": 1,
        "max": 1
      }
   }
 },
 "com.amazonaws.licensemanager#ProductInformation": {
   "type": "structure",
   "members": {
      "ResourceType": {
        "target": "com.amazonaws.licensemanager#String",
        "traits": {
```
"smithy.api#documentation": " $\langle p \rangle$ Resource type. The possible values are  $\langle code \rangle$ SSM\_MANAGED $\langle code \rangle$ | <code>RDS</code>.</p>",

```
 "smithy.api#required": {}
 }
         },
         "ProductInformationFilterList": {
           "target": "com.amazonaws.licensemanager#ProductInformationFilterList",
```
"traits": {

 "smithy.api#documentation": "<p>A Product information filter consists of a <code>ProductInformationFilterComparator</code> which is a logical operator, a  $\leq$ code>ProductInformationFilterName $\leq$ /code> which specifies the type of filter being declared, and a  $\langle \text{code>} \rangle$ ProductInformationFilterValue $\langle \text{code>} \rangle$  that specifies the value to filter on.  $\langle \text{p>} \rangle$ n  $\langle \text{p>} \rangle$ Accepted values for  $\langle \text{code}> \text{Product}$ InformationFilterName $\langle \text{code}>$  are listed here along with descriptions and valid options for  $\text{code>}$ ProductInformationFilterComparator $\text{code>}$ .  $\text{code>}$  \n  $\text{type}$  The following filters and are supported when the resource type  $\infty$  is  $<$ code>SSM\_MANAGED $<$ /code>: $\langle p \rangle$ n  $\langle p \rangle$ n  $\langle p \rangle$ n  $\langle p \rangle$ n  $\langle p \rangle$ n  $\langle \text{code}>$ Application Name $\langle \text{code}>$  - The name of the application. $\ln$  Logical operator is  $\langle \text{code}\rangle = EQUALS \langle \text{code}\rangle \langle \text{p}\rangle$ n  $\langle \text{lib}\rangle$ n  $\langle \text{pb}\rangle$ n  $\langle \text{p}\rangle$ n  $\langle \text{code}\rangle$ Application Publisher $\lt$ /code> - The publisher of the application.\n Logical operator is  $\lt$ code>EQUALS $\lt$ /code>. $\lt$ /p>\n  $\langle \text{li}\rangle$ |n  $\langle \text{li}\rangle$ |n  $\langle \text{p}\rangle$ |n  $\langle \text{code}\rangle$ |n  $\langle \text{code}\rangle$  - The version of the application.\n Logical operator is  $\langle \cosh(2\theta) \rangle$ .\n  $\langle \cosh(2\theta) \rangle$  \n  $\langle \cosh(2\theta) \rangle$  \n  $\langle \cosh(2\theta) \rangle$  $\langle p \rangle$   $\langle p \rangle$   $\langle p \rangle$   $\langle p \rangle$   $\langle q \rangle$   $\langle q \rangle$   $\langle p \rangle$   $\langle p \$  $\langle \text{code}\rangle = EQUALS \langle \text{code}\rangle \langle \text{node}\rangle = \langle \text{node}\rangle \langle \text{node}\rangle$ Type $\langle \text{code} \rangle$  - The platform type.\n

Logical operator is  $\langle \text{Col}_2(\text{Col}_2, \langle \text{pol}_2 \rangle \rangle \text{m}$   $\langle \text{dis} \rangle \text{m}$   $\langle \text{dis} \rangle \text{m}$   $\langle \text{pol}_2 \rangle \text{m}$ <code>Tag:key</code> - The key of a tag attached to an Amazon Web Services resource you wish to exclude from automated discovery. Logical operator is <code>NOT\_EQUALS</code>. The key for your tag must be appended to <code>Tag:</code> following the example: <code>Tag:name-of-your-key</code>.

 $\langle \text{code>} \rangle$ ProductInformationFilterValue $\langle \text{code>} \rangle$  is optional if you are not using values for the key.\n  $\langle \text{p}\rangle$ \n  $\langle \text{Li}\rangle$ n  $\langle \text{D}\rangle$   $\langle \text{D}\rangle$   $\langle \text{D}\rangle$   $\langle \text{code}\rangle$  - The 12-digit ID of an Amazon Web Services account you wish to exclude from automated discovery.\n Logical operator is  $\text{code}>NOT$  EQUALS $\lt \text{code}>x$   $\lt \text{hi}>n$   $\lt \text{li}>n$   $\lt \text{ep}\$ n  $\lt \text{code}>License$ Included $\lt$ /code> - The type of license included. $\nu$  Logical operators are  $\lt$ code> $EQUALS \lt \lt$ /code> and <code>NOT\_EQUALS</code>.\n

Possible values are:  $<$ code>sql-server-enterprise $<$ /code> | \n  $<$ code>sql-server-standard $<$ /code> | \n  $\langle \text{code}\rangle = \langle \text{code}\rangle$  $\langle \text{div}\rangle$ n  $\langle \text{du}\rangle$ h  $\langle \text{p}\rangle$ The following filters and logical operators are supported when the resource type\n

```
is \c{code>RDS</code> and <math>\c{code>}. \ln \c{blue} \c{blue} \c{blue}The edition of the database engine.\ln Logical operator is \leqcode\geqEQUALS\leqcode\geq.\ln Possible
values are: <code>oracle-ee</code> |<code>oracle-se</code> |<code>oracle-se1</code> |<code>oracle-se1
se2 \lt \text{code} > \nvert n \lt \text{li} > \nvert n \lt \text{li} > \nvert n \lt \text{cycle} > \text{License} Pack\lt \text{code} > \text{The license}pack.\n Logical operator is <code>EQUALS</code>.\n Possible values are: <code>data
guard</code> | \n 
           \langle \text{code}> \text{diagnostic pack} \text{sqrt} \rangle \ | \ \text{and} \ \langle \text{code}> \text{tuning pack} \text{sqrt} \rangle \ | \ \text{and} \ \langle \text{code}> \text{time} \rangle \ | \ \text{and} \ \text{cycle>} \ | \ \text{and} \ \text{cycle>} \ | \ \text{and} \ \text{cycle>} \ | \ \text{and} \ \text{cycle>} \ | \ \text{and} \ \text{cycle>} \ | \ \text{and} \ \text{cycle>} \ | \ \text{and} \ \text{cycle>} \ | \ \text{and} \ \text{cycle>} \ | \ \text{and} \ \text{cycle>} \ | \ \text{and} \ \text{cycle>} \ | \ \text{\langle \text{code}>ols\langle \text{code}> |\n \langle \text{code}>olap\langle \text{code}>olap\langle \text{code}>, \ranglen \langle \text{ln} \rangle \langle \text{ln} \rangle \langle \text{ln} \rangle "smithy.api#required": {}
 }
             }
          },
          "traits": {
             "smithy.api#documentation": "<p>Describes product information for a license configuration.</p>"
          }
       },
       "com.amazonaws.licensemanager#ProductInformationFilter": {
          "type": "structure",
          "members": {
             "ProductInformationFilterName": {
                 "target": "com.amazonaws.licensemanager#String",
                "traits": {
                    "smithy.api#documentation": "<p>Filter name.</p>",
                    "smithy.api#required": {}
                }
             },
             "ProductInformationFilterValue": {
                "target":
 "com.amazonaws.licensemanager#StringList",
                "traits": {
                    "smithy.api#documentation": "<p>Filter value.</p>"
                }
             },
             "ProductInformationFilterComparator": {
                "target": "com.amazonaws.licensemanager#String",
                "traits": {
                    "smithy.api#documentation": "<p>Logical operator.</p>",
                    "smithy.api#required": {}
                }
             }
          },
          "traits": {
             "smithy.api#documentation": "<p>Describes product information filters.</p>"
          }
       },
       "com.amazonaws.licensemanager#ProductInformationFilterList": {
          "type": "list",
          "member": {
```

```
 "target": "com.amazonaws.licensemanager#ProductInformationFilter"
       }
     },
     "com.amazonaws.licensemanager#ProductInformationList": {
       "type": "list",
       "member": {
          "target": "com.amazonaws.licensemanager#ProductInformation"
       }
     },
     "com.amazonaws.licensemanager#ProvisionalConfiguration": {
        "type": "structure",
       "members": {
          "MaxTimeToLiveInMinutes": {
            "target": "com.amazonaws.licensemanager#BoxInteger",
            "traits": {
               "smithy.api#documentation": "<p>Maximum time for the provisional configuration, in minutes.</p>",
               "smithy.api#required": {}
            }
          }
       },
       "traits": {
          "smithy.api#documentation": "<p>Details about a provisional configuration.</p>"
       }
     },
     "com.amazonaws.licensemanager#RateLimitExceededException": {
       "type": "structure",
       "members": {
          "Message": {
            "target": "com.amazonaws.licensemanager#Message"
       }
       },
       "traits": {
          "aws.protocols#awsQueryError": {
            "code": "RateLimitExceeded",
            "httpResponseCode": 429
          },
          "smithy.api#documentation": "<p>Too many requests have been submitted. Try again after a brief
wait.</p>",
          "smithy.api#error": "client",
          "smithy.api#httpError": 429
       }
     },
     "com.amazonaws.licensemanager#ReceivedMetadata": {
        "type": "structure",
       "members": {
          "ReceivedStatus": {
```

```
 "target": "com.amazonaws.licensemanager#ReceivedStatus",
           "traits": {
              "smithy.api#documentation": "<p>Received status.</p>"
           }
         },
         "ReceivedStatusReason": {
           "target": "com.amazonaws.licensemanager#StatusReasonMessage",
           "traits": {
       "smithy.api#documentation": "<p>Received status reason.</p>"
 }
         },
         "AllowedOperations": {
           "target": "com.amazonaws.licensemanager#AllowedOperationList",
           "traits": {
              "smithy.api#documentation": "<p>Allowed operations.</p>"
           }
         }
       },
       "traits": {
         "smithy.api#documentation": "<p>Metadata associated with received licenses and grants.</p>"
       }
    },
    "com.amazonaws.licensemanager#ReceivedStatus": {
       "type": "string",
       "traits": {
         "smithy.api#enum": [
           {
              "value": "PENDING_WORKFLOW",
              "name": "PENDING_WORKFLOW"
           },
           {
              "value": "PENDING_ACCEPT",
              "name": "PENDING_ACCEPT"
           },
 {
              "value": "REJECTED",
              "name": "REJECTED"
           },
           {
              "value": "ACTIVE",
              "name": "ACTIVE"
           },
           {
              "value": "FAILED_WORKFLOW",
              "name": "FAILED_WORKFLOW"
           },
           {
```
```
 "value": "DELETED",
            "name": "DELETED"
          },
          {
            "value": "DISABLED",
            "name": "DISABLED"
          },
          {
            "value": "WORKFLOW_COMPLETED",
            "name": "WORKFLOW_COMPLETED"
          }
       ]
     }
  },
  "com.amazonaws.licensemanager#RedirectException": {
     "type": "structure",
     "members": {
 "Location": {
          "target": "com.amazonaws.licensemanager#Location",
          "traits": {
            "smithy.api#httpHeader": "Location"
          }
       },
       "Message": {
          "target": "com.amazonaws.licensemanager#Message"
       }
     },
     "traits": {
       "smithy.api#documentation": "<p>This is not the correct Region for the resource. Try again.</p>",
       "smithy.api#error": "client",
       "smithy.api#httpError": 308
     }
  },
  "com.amazonaws.licensemanager#RejectGrant": {
     "type": "operation",
     "input": {
       "target": "com.amazonaws.licensemanager#RejectGrantRequest"
     },
     "output": {
       "target": "com.amazonaws.licensemanager#RejectGrantResponse"
     },
     "errors": [
       {
          "target": "com.amazonaws.licensemanager#AccessDeniedException"
        },
       {
          "target": "com.amazonaws.licensemanager#AuthorizationException"
```

```
 },
          {
            "target": "com.amazonaws.licensemanager#InvalidParameterValueException"
          },
\{ "target": "com.amazonaws.licensemanager#RateLimitExceededException"
          },
          {
            "target": "com.amazonaws.licensemanager#ResourceLimitExceededException"
          },
\overline{\mathcal{L}} "target": "com.amazonaws.licensemanager#ServerInternalException"
          },
\overline{\mathcal{L}} "target": "com.amazonaws.licensemanager#ValidationException"
          }
       ],
       "traits": {
          "smithy.api#documentation": "<p>Rejects the specified grant.</p>"
       }
     },
     "com.amazonaws.licensemanager#RejectGrantRequest":
       "type": "structure",
       "members": {
          "GrantArn": {
            "target": "com.amazonaws.licensemanager#Arn",
            "traits": {
               "smithy.api#documentation": "<p>Amazon Resource Name (ARN) of the grant.</p>",
               "smithy.api#required": {}
            }
          }
       }
     },
     "com.amazonaws.licensemanager#RejectGrantResponse": {
       "type": "structure",
       "members": {
         "GrantArn": {
            "target": "com.amazonaws.licensemanager#Arn",
            "traits": {
               "smithy.api#documentation": "<p>Grant ARN.</p>"
            }
          },
          "Status": {
            "target": "com.amazonaws.licensemanager#GrantStatus",
            "traits": {
               "smithy.api#documentation": "<p>Grant status.</p>"
```
{

```
 }
          },
          "Version": {
            "target": "com.amazonaws.licensemanager#String",
            "traits": {
               "smithy.api#documentation": "<p>Grant version.</p>"
 }
          }
       }
     },
     "com.amazonaws.licensemanager#RenewType": {
       "type": "string",
       "traits": {
          "smithy.api#enum": [
            {
               "value": "None",
               "name": "NONE"
            },
            {
               "value": "Weekly",
               "name": "WEEKLY"
            },
            {
               "value": "Monthly",
               "name": "MONTHLY"
 }
         ]
       }
     },
     "com.amazonaws.licensemanager#ReportContext": {
       "type": "structure",
       "members": {
   "licenseConfigurationArns": {
            "target": "com.amazonaws.licensemanager#ArnList",
            "traits": {
               "smithy.api#documentation": "<p>Amazon Resource Name (ARN) of the license configuration that
this generator reports on.</p>",
               "smithy.api#required": {}
            }
          }
       },
       "traits": {
          "smithy.api#documentation": "<p>Details of the license configuration that this generator reports on.</p>"
       }
     },
     "com.amazonaws.licensemanager#ReportFrequency": {
       "type": "structure",
```

```
 "members": {
          "value": {
            "target": "com.amazonaws.licensemanager#Integer",
            "traits": {
               "smithy.api#documentation": "<p>Number of times within the frequency period that a report is
generated. \in The only supported value is <code>1</code>.</p>"
          }
          },
          "period": {
            "target": "com.amazonaws.licensemanager#ReportFrequencyType",
            "traits": {
               "smithy.api#documentation": "<p>Time period between each report. The period can be daily, weekly,
or monthly.\langle p \rangle"
            }
          }
       },
       "traits": {
         "smithy.api#documentation": "<p>Details about how frequently reports are generated.</p>"
       }
     },
     "com.amazonaws.licensemanager#ReportFrequencyType": {
       "type": "string",
       "traits": {
          "smithy.api#enum": [
 {
               "value": "DAY",
               "name": "DAY"
            },
 {
               "value": "WEEK",
               "name": "WEEK"
            },
 {
               "value": "MONTH",
          "name": "MONTH"
 }
          ]
       }
     },
     "com.amazonaws.licensemanager#ReportGenerator": {
        "type": "structure",
       "members": {
          "ReportGeneratorName": {
            "target": "com.amazonaws.licensemanager#String",
            "traits": {
               "smithy.api#documentation": "<p>Name of the report generator.</p>"
```

```
 }
         },
          "ReportType": {
            "target": "com.amazonaws.licensemanager#ReportTypeList",
            "traits": {
              "smithy.api#documentation": "<p>Type of reports that are generated.</p>"
 }
         },
         "ReportContext": {
            "target": "com.amazonaws.licensemanager#ReportContext",
            "traits": {
              "smithy.api#documentation": "<p>License configuration type for this generator.</p>"
 }
         },
         "ReportFrequency": {
            "target": "com.amazonaws.licensemanager#ReportFrequency",
            "traits": {
              "smithy.api#documentation": "<p>Details about how frequently reports are generated.</p>"
            }
         },
         "LicenseManagerReportGeneratorArn": {
            "target": "com.amazonaws.licensemanager#String",
            "traits": {
              "smithy.api#documentation": "<p>Amazon Resource Name (ARN) of the report generator.</p>"
            }
         },
         "LastRunStatus": {
            "target": "com.amazonaws.licensemanager#String",
            "traits": {
              "smithy.api#documentation": "<p>Status of the last report generation attempt.</p>"
            }
         },
         "LastRunFailureReason": {
        "target": "com.amazonaws.licensemanager#String",
            "traits": {
              "smithy.api#documentation": "<p>Failure message for the last report generation attempt.</p>"
            }
         },
         "LastReportGenerationTime": {
            "target": "com.amazonaws.licensemanager#String",
            "traits": {
              "smithy.api#documentation": "<p>Time the last report was generated at.</p>"
            }
         },
          "ReportCreatorAccount": {
            "target": "com.amazonaws.licensemanager#String",
            "traits": {
```

```
 "smithy.api#documentation": "<p>The Amazon Web Services account ID used to create the report
generator.</p>"
            }
          },
          "Description": {
            "target": "com.amazonaws.licensemanager#String",
            "traits": {
          "smithy.api#documentation": "<p>Description of the report generator.</p>"
 }
          },
          "S3Location": {
            "target": "com.amazonaws.licensemanager#S3Location",
            "traits": {
               "smithy.api#documentation": "<p>Details of the S3 bucket that report generator reports are published
to.<p>'' }
          },
          "CreateTime": {
            "target": "com.amazonaws.licensemanager#String",
            "traits": {
               "smithy.api#documentation": "<p>Time the report was created.</p>"
            }
          },
          "Tags": {
            "target": "com.amazonaws.licensemanager#TagList",
            "traits": {
               "smithy.api#documentation": "<p>Tags associated with the report generator.</p>"
            }
          }
        },
    "traits": {
          "smithy.api#documentation": "<p>Describe the details of a report generator.</p>"
        }
     },
     "com.amazonaws.licensemanager#ReportGeneratorList": {
       "type": "list",
       "member": {
          "target": "com.amazonaws.licensemanager#ReportGenerator"
        }
     },
     "com.amazonaws.licensemanager#ReportGeneratorName": {
       "type": "string",
        "traits": {
          "smithy.api#length": {
            "min": 1,
            "max": 100
```

```
 }
   }
 },
 "com.amazonaws.licensemanager#ReportType": {
  "type": "string",
   "traits": {
     "smithy.api#enum": [
        {
          "value": "LicenseConfigurationSummaryReport",
          "name": "LICENSE_CONFIGURATION_SUMMARY_REPORT"
        },
        {
          "value": "LicenseConfigurationUsageReport",
           "name": "LICENSE_CONFIGURATION_USAGE_REPORT"
        }
     ]
   }
 },
 "com.amazonaws.licensemanager#ReportTypeList": {
   "type": "list",
   "member": {
     "target": "com.amazonaws.licensemanager#ReportType"
   }
 },
 "com.amazonaws.licensemanager#ResourceInventory": {
   "type": "structure",
   "members": {
     "ResourceId": {
        "target": "com.amazonaws.licensemanager#String",
        "traits": {
          "smithy.api#documentation": "<p>ID of the resource.</p>"
        }
     },
     "ResourceType": {
        "target": "com.amazonaws.licensemanager#ResourceType",
        "traits": {
          "smithy.api#documentation": "<p>Type of resource.</p>"
        }
     },
      "ResourceArn": {
        "target": "com.amazonaws.licensemanager#String",
        "traits": {
          "smithy.api#documentation": "<p>Amazon Resource Name (ARN) of the resource.</p>"
        }
     },
     "Platform": {
        "target": "com.amazonaws.licensemanager#String",
        "traits": {
```

```
 "smithy.api#documentation": "<p>Platform of the resource.</p>"
            }
          },
          "PlatformVersion": {
            "target": "com.amazonaws.licensemanager#String",
            "traits": {
              "smithy.api#documentation": "<p>Platform version of the resource in the inventory.\langle p \rangle"
            }
          },
          "ResourceOwningAccountId": {
            "target": "com.amazonaws.licensemanager#String",
            "traits": {
               "smithy.api#documentation":
"\langle p\rangleID of the account that owns the resource.\langle p\rangle"
            }
          }
       },
       "traits": {
          "smithy.api#documentation": "<p>Details about a resource.</p>"
       }
     },
     "com.amazonaws.licensemanager#ResourceInventoryList": {
       "type": "list",
       "member": {
          "target": "com.amazonaws.licensemanager#ResourceInventory"
       }
     },
     "com.amazonaws.licensemanager#ResourceLimitExceededException": {
       "type": "structure",
       "members": {
          "Message": {
            "target": "com.amazonaws.licensemanager#Message"
          }
       },
       "traits": {
          "aws.protocols#awsQueryError": {
            "code": "ResourceLimitExceeded",
            "httpResponseCode": 400
          },
          "smithy.api#documentation": "<p>Your resource limits have
been exceeded.</p>",
          "smithy.api#error": "client",
          "smithy.api#httpError": 400
       }
     },
     "com.amazonaws.licensemanager#ResourceNotFoundException": {
       "type": "structure",
       "members": {
```

```
 "Message": {
            "target": "com.amazonaws.licensemanager#Message"
         }
       },
       "traits": {
         "aws.protocols#awsQueryError": {
           "code": "InvalidResource.NotFound",
           "httpResponseCode": 400
         },
         "smithy.api#documentation": "<p>The resource cannot be found.</p>",
         "smithy.api#error": "client",
         "smithy.api#httpError": 400
       }
     },
     "com.amazonaws.licensemanager#ResourceType": {
      "type": "string",
       "traits": {
         "smithy.api#enum": [
           {
              "value": "EC2_INSTANCE",
              "name": "EC2_INSTANCE"
           },
           {
              "value": "EC2_HOST",
              "name": "EC2_HOST"
           },
 {
              "value": "EC2_AMI",
              "name": "EC2_AMI"
           },
           {
              "value": "RDS",
              "name": "RDS"
           },
           {
              "value": "SYSTEMS_MANAGER_MANAGED_INSTANCE",
              "name": "SYSTEMS_MANAGER_MANAGED_INSTANCE"
           }
         ]
       }
     },
     "com.amazonaws.licensemanager#S3Location": {
       "type": "structure",
       "members": {
         "bucket": {
           "target": "com.amazonaws.licensemanager#String",
           "traits": {
              "smithy.api#documentation": "<p>Name of the S3 bucket
```

```
 reports are published to.</p>"
 }
          },
          "keyPrefix": {
             "target": "com.amazonaws.licensemanager#String",
             "traits": {
              "smithy.api#documentation": "<p>Prefix of the S3 bucket reports are published to.</p>"
             }
          }
        },
        "traits": {
          "smithy.api#documentation": "<p>Details of the S3 bucket that report generator reports are published
to.<p>'' }
     },
     "com.amazonaws.licensemanager#ServerInternalException": {
        "type": "structure",
        "members": {
          "Message": {
             "target": "com.amazonaws.licensemanager#Message"
          }
        },
        "traits": {
          "aws.protocols#awsQueryError": {
             "code": "InternalError",
             "httpResponseCode": 500
          },
          "smithy.api#documentation":
"\leqp>The server experienced an internal error. Try again.\leq/p>",
          "smithy.api#error": "server",
          "smithy.api#httpError": 500
        }
     },
     "com.amazonaws.licensemanager#SignedToken": {
       "type": "string",
        "traits": {
          "smithy.api#length": {
             "min": 4096
          }
        }
     },
     "com.amazonaws.licensemanager#StatusReasonMessage": {
        "type": "string",
        "traits": {
          "smithy.api#length": {
             "min": 0,
             "max": 400
          },
```

```
"smithy.api#pattern": "^[\S\S] +$"
       }
     },
     "com.amazonaws.licensemanager#String": {
       "type": "string"
     },
     "com.amazonaws.licensemanager#StringList": {
       "type": "list",
       "member": {
          "target": "com.amazonaws.licensemanager#String"
      }
     },
     "com.amazonaws.licensemanager#Tag": {
       "type": "structure",
       "members": {
         "Key": {
            "target": "com.amazonaws.licensemanager#String",
            "traits": {
               "smithy.api#documentation": "<p>Tag key.</p>"
 }
          },
          "Value": {
            "target": "com.amazonaws.licensemanager#String",
            "traits": {
               "smithy.api#documentation": "<p>Tag value.</p>"
            }
          }
       },
       "traits": {
          "smithy.api#documentation": "<p>Details about a tag for a license configuration.</p>"
       }
     },
     "com.amazonaws.licensemanager#TagKeyList": {
       "type": "list",
       "member": {
          "target": "com.amazonaws.licensemanager#String"
       }
     },
     "com.amazonaws.licensemanager#TagList":
       "type": "list",
       "member": {
          "target": "com.amazonaws.licensemanager#Tag"
       }
     },
     "com.amazonaws.licensemanager#TagResource": {
       "type": "operation",
```
{

```
 "input": {
          "target": "com.amazonaws.licensemanager#TagResourceRequest"
        },
        "output": {
          "target": "com.amazonaws.licensemanager#TagResourceResponse"
        },
        "errors": [
          {
             "target": "com.amazonaws.licensemanager#AccessDeniedException"
          },
          {
             "target": "com.amazonaws.licensemanager#AuthorizationException"
          },
          {
             "target": "com.amazonaws.licensemanager#InvalidParameterValueException"
          },
          {
             "target": "com.amazonaws.licensemanager#RateLimitExceededException"
          },
   {
            "target": "com.amazonaws.licensemanager#ServerInternalException"
          }
       ],
        "traits": {
          "smithy.api#documentation": "<p>Adds the specified tags to the specified license configuration.</p>"
        }
     },
     "com.amazonaws.licensemanager#TagResourceRequest": {
        "type": "structure",
        "members": {
          "ResourceArn": {
             "target": "com.amazonaws.licensemanager#String",
            "traits": {
               "smithy.api#documentation": "<p>Amazon Resource Name (ARN) of the license
configuration.</p>",
               "smithy.api#required": {}
            }
          },
          "Tags": {
            "target": "com.amazonaws.licensemanager#TagList",
            "traits": {
               "smithy.api#documentation": "<p>One or more tags.</p>",
               "smithy.api#required":
 {}
            }
          }
        }
```

```
 },
     "com.amazonaws.licensemanager#TagResourceResponse": {
       "type": "structure",
       "members": {}
     },
     "com.amazonaws.licensemanager#TokenData": {
       "type": "structure",
       "members": {
         "TokenId": {
            "target": "com.amazonaws.licensemanager#String",
            "traits": {
               "smithy.api#documentation": "<p>Token ID.</p>"
 }
          },
          "TokenType": {
            "target": "com.amazonaws.licensemanager#String",
            "traits": {
               "smithy.api#documentation": "<p>Type of token generated. The supported value is
<code>REFRESH_TOKEN</code>.</p>"
            }
          },
          "LicenseArn": {
            "target": "com.amazonaws.licensemanager#String",
            "traits": {
               "smithy.api#documentation": "<p>Amazon Resource Name (ARN) of the license.</p>"
            }
          },
          "ExpirationTime": {
            "target": "com.amazonaws.licensemanager#ISO8601DateTime",
            "traits": {
               "smithy.api#documentation": "<p>Token expiration time, in ISO8601-UTC format.</p>"
            }
          },
          "TokenProperties": {
            "target": "com.amazonaws.licensemanager#MaxSize3StringList",
            "traits": {
               "smithy.api#documentation": "<p>Data specified by the caller.</p>"
            }
          },
          "RoleArns": {
            "target": "com.amazonaws.licensemanager#ArnList",
            "traits": {
               "smithy.api#documentation": "<p>Amazon Resource Names (ARN) of the roles included in the
token.</p>"
            }
          },
          "Status": {
            "target": "com.amazonaws.licensemanager#String",
```

```
 "traits": {
                "smithy.api#documentation": "<p>Token status. The possible values are
&lt;code>AAVAILABLE</code> <code>code> and</code> <code><code>code>DELEFTED</code> <code><code>/code></code> <code>"</code> }
          }
        },
        "traits": {
          "smithy.api#documentation": "<p>Describes a token.</p>"
        }
     },
     "com.amazonaws.licensemanager#TokenList": {
        "type": "list",
        "member": {
          "target": "com.amazonaws.licensemanager#TokenData"
        }
     },
     "com.amazonaws.licensemanager#TokenString": {
        "type": "string",
        "traits": {
          "smithy.api#length": {
             "min": 0,
             "max": 4096
          },
          "smithy.api#pattern": "^\\S+$"
        }
     },
     "com.amazonaws.licensemanager#TokenType":
 {
       "type": "string",
        "traits": {
          "smithy.api#enum": [
             {
                "value": "REFRESH_TOKEN",
                "name": "REFRESH_TOKEN"
             }
          ]
        }
     },
     "com.amazonaws.licensemanager#UnsupportedDigitalSignatureMethodException": {
        "type": "structure",
        "members": {
          "Message": {
             "target": "com.amazonaws.licensemanager#Message"
          }
        },
        "traits": {
          "smithy.api#documentation": "<p>The digital signature method is unsupported. Try your request
again.</p>",
```

```
 "smithy.api#error": "client",
          "smithy.api#httpError": 400
        }
     },
     "com.amazonaws.licensemanager#UntagResource": {
        "type": "operation",
        "input": {
          "target": "com.amazonaws.licensemanager#UntagResourceRequest"
        },
        "output": {
          "target": "com.amazonaws.licensemanager#UntagResourceResponse"
        },
        "errors": [
          {
             "target": "com.amazonaws.licensemanager#AccessDeniedException"
          },
          {
             "target": "com.amazonaws.licensemanager#AuthorizationException"
          },
          {
             "target": "com.amazonaws.licensemanager#InvalidParameterValueException"
          },
          {
             "target": "com.amazonaws.licensemanager#RateLimitExceededException"
          },
\overline{\mathcal{L}} "target": "com.amazonaws.licensemanager#ServerInternalException"
          }
       ],
        "traits": {
          "smithy.api#documentation": "<p>Removes the specified tags from the specified license
configuration.</p>"
       }
     },
     "com.amazonaws.licensemanager#UntagResourceRequest":
        "type": "structure",
        "members": {
          "ResourceArn": {
             "target": "com.amazonaws.licensemanager#String",
            "traits": {
               "smithy.api#documentation": "<p>Amazon Resource Name (ARN) of the license
configuration.</p>",
               "smithy.api#required": {}
            }
          },
          "TagKeys": {
             "target": "com.amazonaws.licensemanager#TagKeyList",
```
{

```
 "traits": {
               "smithy.api#documentation": "<p>Keys identifying the tags to remove.</p>",
               "smithy.api#required": {}
            }
          }
       }
     },
     "com.amazonaws.licensemanager#UntagResourceResponse": {
       "type": "structure",
       "members": {}
     },
     "com.amazonaws.licensemanager#UpdateLicenseConfiguration": {
       "type": "operation",
       "input": {
          "target": "com.amazonaws.licensemanager#UpdateLicenseConfigurationRequest"
       },
       "output": {
          "target": "com.amazonaws.licensemanager#UpdateLicenseConfigurationResponse"
       },
       "errors": [
          {
            "target": "com.amazonaws.licensemanager#AccessDeniedException"
          },
          {
            "target": "com.amazonaws.licensemanager#AuthorizationException"
          },
          {
            "target": "com.amazonaws.licensemanager#InvalidParameterValueException"
          },
          {
            "target": "com.amazonaws.licensemanager#RateLimitExceededException"
          },
\overline{\mathcal{L}} "target": "com.amazonaws.licensemanager#ResourceLimitExceededException"
          },
\overline{\mathcal{L}} "target": "com.amazonaws.licensemanager#ServerInternalException"
          }
       ],
       "traits": {
          "smithy.api#documentation": "<p>Modifies the attributes of an existing license configuration.</p>"
       }
     },
     "com.amazonaws.licensemanager#UpdateLicenseConfigurationRequest": {
       "type": "structure",
       "members": {
          "LicenseConfigurationArn": {
```

```
 "target": "com.amazonaws.licensemanager#String",
            "traits": {
               "smithy.api#documentation": "<p>Amazon Resource Name (ARN) of the license
configuration.</p>",
               "smithy.api#required": {}
            }
          },
          "LicenseConfigurationStatus": {
            "target": "com.amazonaws.licensemanager#LicenseConfigurationStatus",
            "traits": {
               "smithy.api#documentation": "<p>New status of the license configuration.</p>"
 }
          },
          "LicenseRules": {
            "target": "com.amazonaws.licensemanager#StringList",
            "traits": {
               "smithy.api#documentation": "<p>New license rule. The only rule that you can add after you create a
license\ln configuration is licenseAffinityToHost.\langle \ranglep>"
            }
          },
          "LicenseCount": {
            "target": "com.amazonaws.licensemanager#BoxLong",
            "traits": {
               "smithy.api#documentation": "<p>New number of licenses managed by the license
configuration.</p>"
 }
          },
          "LicenseCountHardLimit": {
            "target": "com.amazonaws.licensemanager#BoxBoolean",
            "traits": {
               "smithy.api#documentation": "<p>New hard limit of the number of available licenses.</p>"
            }
      },
          "Name": {
            "target": "com.amazonaws.licensemanager#String",
            "traits": {
               "smithy.api#documentation": "<p>New name of the license configuration.</p>"
            }
          },
          "Description": {
            "target": "com.amazonaws.licensemanager#String",
            "traits": {
               "smithy.api#documentation": "<p>New description of the license configuration.</p>"
 }
          },
          "ProductInformationList": {
            "target": "com.amazonaws.licensemanager#ProductInformationList",
```

```
 "traits": {
               "smithy.api#documentation": "<p>New product information.</p>"
            }
          },
          "DisassociateWhenNotFound": {
            "target": "com.amazonaws.licensemanager#BoxBoolean",
            "traits": {
               "smithy.api#documentation": "<p>When true, disassociates a resource when software is
uninstalled.</p>"
 }
          }
       }
     },
     "com.amazonaws.licensemanager#UpdateLicenseConfigurationResponse": {
       "type": "structure",
       "members": {}
     },
     "com.amazonaws.licensemanager#UpdateLicenseManagerReportGenerator": {
       "type": "operation",
       "input": {
          "target": "com.amazonaws.licensemanager#UpdateLicenseManagerReportGeneratorRequest"
       },
       "output": {
          "target": "com.amazonaws.licensemanager#UpdateLicenseManagerReportGeneratorResponse"
       },
       "errors": [
          {
            "target": "com.amazonaws.licensemanager#AccessDeniedException"
          },
          {
            "target": "com.amazonaws.licensemanager#AuthorizationException"
          },
      {
            "target": "com.amazonaws.licensemanager#InvalidParameterValueException"
          },
          {
            "target": "com.amazonaws.licensemanager#RateLimitExceededException"
          },
          {
            "target": "com.amazonaws.licensemanager#ResourceLimitExceededException"
          },
          {
            "target": "com.amazonaws.licensemanager#ResourceNotFoundException"
          },
\overline{\mathcal{L}} "target": "com.amazonaws.licensemanager#ServerInternalException"
          },
```
"target": "com.amazonaws.licensemanager#ValidationException"

 } ],

}

{

"traits": {

"smithy.api#documentation": "<p>Updates a report generator. $\langle p \rangle$ \n <p>After you make changes to a report generator, it starts generating new reports within 60 minutes of being updated. $\langle p \rangle$ "

```
 },
     "com.amazonaws.licensemanager#UpdateLicenseManagerReportGeneratorRequest": {
        "type": "structure",
       "members": {
          "LicenseManagerReportGeneratorArn": {
            "target": "com.amazonaws.licensemanager#String",
            "traits": {
               "smithy.api#documentation": "<p>Amazon Resource Name (ARN) of the report generator to
update.\langle p \rangle",
               "smithy.api#required": {}
            }
          },
          "ReportGeneratorName": {
            "target": "com.amazonaws.licensemanager#ReportGeneratorName",
            "traits": {
               "smithy.api#documentation": "<p>Name of the report generator.</p>",
               "smithy.api#required": {}
 }
          },
          "Type": {
            "target": "com.amazonaws.licensemanager#ReportTypeList",
            "traits": {
               "smithy.api#documentation": "<p>Type of reports to generate. The following report types are
```
supported: $\langle p \rangle$ \n  $\langle u \rangle$ \n  $\langle v \rangle$ \n  $\langle v \rangle$ \n  $\langle v \rangle$  and  $\langle v \rangle$ \n  $\langle v \rangle$ details of consumed licenses for a license configuration. $\langle p \rangle$   $\vert n \rangle$   $\langle l \rangle$   $\vert n \rangle$   $\langle l \rangle$   $\vert n \rangle$   $\langle p \rangle$  Resource report - Reports the tracked licenses and resource consumption for a license configuration. $\langle p \rangle$   $\vert n \rangle$   $\langle l \rangle$  $\langle \text{ul}\rangle$ ",

```
 "smithy.api#required": {}
            }
         },
         "ReportContext": {
            "target": "com.amazonaws.licensemanager#ReportContext",
            "traits": {
              "smithy.api#documentation": "<p>The report context.</p>",
              "smithy.api#required": {}
 }
         },
         "ReportFrequency": {
            "target": "com.amazonaws.licensemanager#ReportFrequency",
```

```
 "traits": {
               "smithy.api#documentation": "<p>Frequency by which reports are generated.</p>",
               "smithy.api#required": {}
            }
          },
          "ClientToken": {
            "target": "com.amazonaws.licensemanager#ClientRequestToken",
            "traits": {
               "smithy.api#documentation": "<p>Unique, case-sensitive identifier that you provide to ensure the
idempotency of the request.\langle p \rangle",
               "smithy.api#required": {}
            }
          },
          "Description": {
            "target": "com.amazonaws.licensemanager#String",
            "traits": {
               "smithy.api#documentation": "<p>Description of the report generator.</p>"
 }
          }
       }
     },
     "com.amazonaws.licensemanager#UpdateLicenseManagerReportGeneratorResponse":
 {
       "type": "structure",
       "members": {}
     },
     "com.amazonaws.licensemanager#UpdateLicenseSpecificationsForResource": {
       "type": "operation",
       "input": {
          "target": "com.amazonaws.licensemanager#UpdateLicenseSpecificationsForResourceRequest"
       },
       "output": {
          "target": "com.amazonaws.licensemanager#UpdateLicenseSpecificationsForResourceResponse"
       },
       "errors": [
          {
            "target": "com.amazonaws.licensemanager#AccessDeniedException"
          },
          {
            "target": "com.amazonaws.licensemanager#AuthorizationException"
          },
          {
            "target": "com.amazonaws.licensemanager#InvalidParameterValueException"
          },
          {
            "target": "com.amazonaws.licensemanager#InvalidResourceStateException"
```

```
 },
          {
            "target": "com.amazonaws.licensemanager#LicenseUsageException"
          },
          {
            "target": "com.amazonaws.licensemanager#RateLimitExceededException"
          },
\overline{\mathcal{L}} "target": "com.amazonaws.licensemanager#ServerInternalException"
 }
       ],
```
"traits": {

 "smithy.api#documentation": "<p>Adds or removes the specified license configurations for the specified Amazon Web Services resource. $\langle p \rangle$  \n  $\langle p \rangle$  You can update the license specifications of AMIs, instances, and hosts.\n You cannot update the license specifications for launch templates and CloudFormation templates, \n as they send license configurations to the operation that creates the resource. $\langle p \rangle$ "

## } },

```
 "com.amazonaws.licensemanager#UpdateLicenseSpecificationsForResourceRequest": {
```

```
 "type": "structure",
 "members": {
```
"ResourceArn": {

```
 "target": "com.amazonaws.licensemanager#String",
```

```
 "traits": {
```

```
 "smithy.api#documentation": "<p>Amazon Resource Name (ARN) of the Amazon Web Services
resource.</p>",
```

```
 "smithy.api#required": {}
```

```
 }
 },
```

```
 "AddLicenseSpecifications": {
```

```
 "target": "com.amazonaws.licensemanager#LicenseSpecifications",
```
"traits": {

```
 "smithy.api#documentation": "<p>ARNs of the license configurations to add.</p>"
```

```
 }
```

```
 },
```

```
 "RemoveLicenseSpecifications": {
```

```
 "target": "com.amazonaws.licensemanager#LicenseSpecifications",
```

```
 "traits": {
```
"smithy.api#documentation": "<p>ARNs of the license configurations to remove.</p>"

```
 }
```
}

 } },

"com.amazonaws.licensemanager#UpdateLicenseSpecificationsForResourceResponse": {

```
 "type": "structure",
```

```
 "members": {}
```
},

```
 "com.amazonaws.licensemanager#UpdateServiceSettings": {
```

```
 "type": "operation",
        "input": {
          "target": "com.amazonaws.licensemanager#UpdateServiceSettingsRequest"
       },
       "output": {
          "target": "com.amazonaws.licensemanager#UpdateServiceSettingsResponse"
       },
        "errors": [
          {
            "target": "com.amazonaws.licensemanager#AccessDeniedException"
          },
          {
            "target": "com.amazonaws.licensemanager#AuthorizationException"
          },
          {
            "target": "com.amazonaws.licensemanager#InvalidParameterValueException"
          },
\overline{\mathcal{L}} "target": "com.amazonaws.licensemanager#RateLimitExceededException"
          },
          {
            "target": "com.amazonaws.licensemanager#ServerInternalException"
          }
       ],
       "traits": {
          "smithy.api#documentation": "<p>Updates License Manager settings for the current Region.</p>"
       }
     },
     "com.amazonaws.licensemanager#UpdateServiceSettingsRequest": {
        "type": "structure",
       "members": {
          "S3BucketArn": {
            "target": "com.amazonaws.licensemanager#String",
            "traits": {
               "smithy.api#documentation": "<p>Amazon Resource Name (ARN) of the Amazon S3 bucket where
the License Manager information is stored.</p>"
            }
          },
          "SnsTopicArn": {
            "target": "com.amazonaws.licensemanager#String",
            "traits": {
               "smithy.api#documentation": "<p>Amazon
Resource Name (ARN) of the Amazon SNS topic used for License Manager alerts.\langle p \rangle"
            }
          },
          "OrganizationConfiguration": {
            "target": "com.amazonaws.licensemanager#OrganizationConfiguration",
            "traits": {
```

```
 "smithy.api#documentation": "<p>Enables integration with Organizations for cross-account
discovery.</p>"
 }
          },
          "EnableCrossAccountsDiscovery": {
             "target": "com.amazonaws.licensemanager#BoxBoolean",
             "traits": {
               "smithy.api#documentation": "<p>Activates cross-account discovery.</p>"
             }
          }
        }
     },
     "com.amazonaws.licensemanager#UpdateServiceSettingsResponse": {
        "type": "structure",
        "members": {}
     },
     "com.amazonaws.licensemanager#UsageOperation": {
        "type":
 "string",
        "traits": {
          "smithy.api#length": {
            "min": 0,
             "max": 50
          }
        }
     },
     "com.amazonaws.licensemanager#ValidationException": {
        "type": "structure",
        "members": {
          "Message": {
             "target": "com.amazonaws.licensemanager#Message"
          }
        },
        "traits": {
         "smithy.api#documentation": "<p>The provided input is not valid. Try your request again.\langle p \rangle",
          "smithy.api#error": "client",
          "smithy.api#httpError": 400
        }
     }
   }
}
// Code generated by smithy-go-codegen DO NOT EDIT.
package licensemanager
import (
	"context"
	awsmiddleware "github.com/aws/aws-sdk-go-v2/aws/middleware"
```

```
	"github.com/aws/aws-sdk-go-v2/aws/signer/v4"
	"github.com/aws/aws-sdk-go-v2/service/licensemanager/types"
	"github.com/aws/smithy-go/middleware"
	smithyhttp "github.com/aws/smithy-go/transport/http"
)
// Checks out the specified license.
func (c *Client) CheckoutLicense(ctx context.Context, params *CheckoutLicenseInput, optFns ...func(*Options))
(*CheckoutLicenseOutput, error) {
if params == nil {
 		params = &CheckoutLicenseInput{}
	}
	result, metadata, err := c.invokeOperation(ctx, "CheckoutLicense", params, optFns,
c.addOperationCheckoutLicenseMiddlewares)
if err := nil		return nil, err
 	}
	out := result.(*CheckoutLicenseOutput)
	out.ResultMetadata = metadata
	return out, nil
}
type CheckoutLicenseInput struct {
```

```
	// Checkout type.
	//
	// This member is required.
	CheckoutType types.CheckoutType
```
 // Unique, case-sensitive identifier that you provide to ensure the idempotency of // the request. // // This member is required. ClientToken \*string // License entitlements. // // This member is required. Entitlements []types.EntitlementData // Key fingerprint identifying the license. //

 // This member is required. KeyFingerprint \*string

 // Product SKU. // // This member is required. ProductSKU \*string

 // License beneficiary. Beneficiary \*string

 // Node ID. NodeId \*string

 noSmithyDocumentSerde }

type CheckoutLicenseOutput struct {

 // Checkout type. CheckoutType types.CheckoutType

 // Allowed license entitlements. EntitlementsAllowed []types.EntitlementData

 // Date and time at which the license checkout expires. Expiration \*string

 // Date and time at which the license checkout is issued. IssuedAt \*string

 // Amazon Resource Name (ARN) of the checkout license. LicenseArn \*string

 // License consumption token. LicenseConsumptionToken \*string

 // Node ID. NodeId \*string

 // Signed token. SignedToken \*string

 // Metadata pertaining to the operation's result. ResultMetadata middleware.Metadata

 noSmithyDocumentSerde }

func (c \*Client) addOperationCheckoutLicenseMiddlewares(stack \*middleware.Stack, options Options) (err error) {

```
	err = stack.Serialize.Add(&awsAwsjson11_serializeOpCheckoutLicense{}, middleware.After)
if err := nil		return err
	}
	err = stack.Deserialize.Add(&awsAwsjson11_deserializeOpCheckoutLicense{}, middleware.After)
if err := nil		return err
	}
	if err = addSetLoggerMiddleware(stack, options); err != nil {
		return err
	}
	if err = awsmiddleware.AddClientRequestIDMiddleware(stack); err != nil {
		return err
	}
	if err = smithyhttp.AddComputeContentLengthMiddleware(stack); err != nil {
		return err
	}
if err = addResolveEndpointMiddleware(stat, options); err != nil		return err
	}
	if err = v4.AddComputePayloadSHA256Middleware(stack); err != nil {
		return err
	}
	if err = addRetryMiddlewares(stack, options); err
!= nil {
		return err
	}
	if err = addHTTPSignerV4Middleware(stack, options); err != nil {
		return err
	}
	if err = awsmiddleware.AddRawResponseToMetadata(stack); err != nil {
		return err
	}
	if err = awsmiddleware.AddRecordResponseTiming(stack); err != nil {
		return err
	}
	if err = addClientUserAgent(stack); err != nil {
		return err
	}
	if err = smithyhttp.AddErrorCloseResponseBodyMiddleware(stack); err != nil {
		return err
	}
if err = smithyhttp.AddCloseResponseBodyMiddleware(stack); err := nil {
		return err
	}
	if err = addOpCheckoutLicenseValidationMiddleware(stack); err != nil {
		return err
	}
```

```
	if err = stack.Initialize.Add(newServiceMetadataMiddleware_opCheckoutLicense(options.Region),
middleware.Before); err != nil {
 		return err
 	}
	if err = addRequestIDRetrieverMiddleware(stack); err != nil {
 		return err
 	}
	if err = addResponseErrorMiddleware(stack); err != nil {
 		return err
 	}
	if err = addRequestResponseLogging(stack, options); err != nil {
 		return err
 	}
	return
 nil
}
func newServiceMetadataMiddleware_opCheckoutLicense(region string) *awsmiddleware.RegisterServiceMetadata
{
	return &awsmiddleware.RegisterServiceMetadata{
 Region: region,
 		ServiceID: ServiceID,
 		SigningName: "license-manager",
 		OperationName: "CheckoutLicense",
	}
}
// Code generated by smithy-go-codegen DO NOT EDIT.
package licensemanager
import (
	"context"
	awsmiddleware "github.com/aws/aws-sdk-go-v2/aws/middleware"
	"github.com/aws/aws-sdk-go-v2/aws/signer/v4"
	"github.com/aws/aws-sdk-go-v2/service/licensemanager/types"
	"github.com/aws/smithy-go/middleware"
	smithyhttp "github.com/aws/smithy-go/transport/http"
)
// Lists the licenses for your account.
func (c *Client) ListLicenses(ctx context.Context, params *ListLicensesInput, optFns ...func(*Options))
(*ListLicensesOutput, error) {
if params == nil {
 		params = &ListLicensesInput{}
 	}
```
 result, metadata, err := c.invokeOperation(ctx, "ListLicenses", params, optFns, c.addOperationListLicensesMiddlewares)

```
if err := nil		return nil, err
	}
	out := result.(*ListLicensesOutput)
	out.ResultMetadata = metadata
	return out, nil
```

```
}
```

```
type ListLicensesInput struct {
```
 // Filters to scope the results. The following filters are supported: //  $1/$  \* // Beneficiary // // \* ProductSKU // // \* Fingerprint // // \* Status Filters []types.Filter

 // Amazon Resource Names (ARNs) of the licenses. LicenseArns []string

 // Maximum number of results to return in a single call. MaxResults \*int32

 // Token for the next set of results. NextToken \*string

 noSmithyDocumentSerde }

type ListLicensesOutput struct {

 // License details. Licenses []types.License

 // Token for the next set of results. NextToken \*string

 // Metadata pertaining to the operation's result. ResultMetadata middleware.Metadata

 noSmithyDocumentSerde

```
func (c *Client) addOperationListLicensesMiddlewares(stack *middleware.Stack, options Options) (err error) {
	err = stack.Serialize.Add(&awsAwsjson11_serializeOpListLicenses{}, middleware.After)
if err := nil		return err
	}
	err = stack.Deserialize.Add(&awsAwsjson11_deserializeOpListLicenses{}, middleware.After)
if err := nil		return err
	}
	if err = addSetLoggerMiddleware(stack, options); err != nil {
		return err
	}
	if err = awsmiddleware.AddClientRequestIDMiddleware(stack);
err != nil {
		return err
	}
	if err = smithyhttp.AddComputeContentLengthMiddleware(stack); err != nil {
 		return err
	}
	if err = addResolveEndpointMiddleware(stack, options); err != nil {
 		return err
	}
	if err = v4.AddComputePayloadSHA256Middleware(stack); err != nil {
 		return err
	}
	if err = addRetryMiddlewares(stack, options); err != nil {
 		return err
	}
	if err = addHTTPSignerV4Middleware(stack, options); err != nil {
 		return err
	}
	if err = awsmiddleware.AddRawResponseToMetadata(stack); err != nil {
 		return err
	}
	if err = awsmiddleware.AddRecordResponseTiming(stack); err != nil {
 		return err
	}
if err = addClientUserAgent(state); err != nil		return err
	}
	if err = smithyhttp.AddErrorCloseResponseBodyMiddleware(stack); err != nil {
 		return err
	}
	if err = smithyhttp.AddCloseResponseBodyMiddleware(stack); err != nil {
 		return err
	}
```
}

```
	if err = stack.Initialize.Add(newServiceMetadataMiddleware_opListLicenses(options.Region), middleware.Before);
err != nil {
 		return err
 	}
	if err = addRequestIDRetrieverMiddleware(stack); err != nil {
 		return err
 	}
	if err = addResponseErrorMiddleware(stack); err != nil {
 		return err
	}
	if err = addRequestResponseLogging(stack, options); err != nil {
 		return err
 	}
	return nil
}
func newServiceMetadataMiddleware_opListLicenses(region string) *awsmiddleware.RegisterServiceMetadata {
	return &awsmiddleware.RegisterServiceMetadata{
 Region: region,
 		ServiceID: ServiceID,
 		SigningName: "license-manager",
 		OperationName: "ListLicenses",
	}
}
// Code generated by smithy-go-codegen DO NOT EDIT.
package licensemanager
import (
	"context"
	awsmiddleware "github.com/aws/aws-sdk-go-v2/aws/middleware"
	"github.com/aws/aws-sdk-go-v2/aws/signer/v4"
	"github.com/aws/aws-sdk-go-v2/service/licensemanager/types"
	"github.com/aws/smithy-go/middleware"
	smithyhttp "github.com/aws/smithy-go/transport/http"
)
// Deletes the specified license.
func (c *Client) DeleteLicense(ctx context.Context, params *DeleteLicenseInput, optFns ...func(*Options))
(*DeleteLicenseOutput, error) {
if params == nil {
 params = \&DeleteLieenseInput\{\}	}
	result, metadata, err := c.invokeOperation(ctx, "DeleteLicense", params, optFns,
c.addOperationDeleteLicenseMiddlewares)
if err := nil
```

```
		return nil, err
```

```
	out := result.(*DeleteLicenseOutput)
	out.ResultMetadata = metadata
	return out, nil
}
type DeleteLicenseInput struct {
```
 // Amazon Resource Name (ARN) of the license. // // This member is required. LicenseArn \*string

```
	// Current version of the
 license.
	//
	// This member is required.
	SourceVersion *string
```
 }

 noSmithyDocumentSerde }

```
type DeleteLicenseOutput struct {
```
 // Date when the license is deleted. DeletionDate \*string

 // License status. Status types.LicenseDeletionStatus

 // Metadata pertaining to the operation's result. ResultMetadata middleware.Metadata

```
	noSmithyDocumentSerde
}
```

```
func (c *Client) addOperationDeleteLicenseMiddlewares(stack *middleware.Stack, options Options) (err error) {
	err = stack.Serialize.Add(&awsAwsjson11_serializeOpDeleteLicense{}, middleware.After)
if err := nil		return err
	}
	err = stack.Deserialize.Add(&awsAwsjson11_deserializeOpDeleteLicense{}, middleware.After)
if err := nil		return err
	}
	if err = addSetLoggerMiddleware(stack, options); err != nil {
 		return err
```

```
	}
	if err = awsmiddleware.AddClientRequestIDMiddleware(stack); err != nil {
		return err
	}
	if err = smithyhttp.AddComputeContentLengthMiddleware(stack); err != nil {
		return err
	}
	if err = addResolveEndpointMiddleware(stack,
options); err := nil		return err
	}
	if err = v4.AddComputePayloadSHA256Middleware(stack); err != nil {
		return err
	}
	if err = addRetryMiddlewares(stack, options); err != nil {
		return err
	}
	if err = addHTTPSignerV4Middleware(stack, options); err != nil {
		return err
	}
	if err = awsmiddleware.AddRawResponseToMetadata(stack); err != nil {
		return err
	}
	if err = awsmiddleware.AddRecordResponseTiming(stack); err != nil {
		return err
	}
	if err = addClientUserAgent(stack); err != nil {
		return err
	}
	if err = smithyhttp.AddErrorCloseResponseBodyMiddleware(stack); err != nil {
		return err
	}
	if err = smithyhttp.AddCloseResponseBodyMiddleware(stack); err != nil {
		return err
	}
	if err = addOpDeleteLicenseValidationMiddleware(stack); err != nil {
		return err
	}
	if err = stack.Initialize.Add(newServiceMetadataMiddleware_opDeleteLicense(options.Region),
middleware.Before); err != nil {
		return err
	}
	if err = addRequestIDRetrieverMiddleware(stack);
err != nil {
		return err
	}
	if err = addResponseErrorMiddleware(stack); err != nil {
		return err
```

```
	}
	if err = addRequestResponseLogging(stack, options); err != nil {
 		return err
	}
	return nil
}
```
func newServiceMetadataMiddleware\_opDeleteLicense(region string) \*awsmiddleware.RegisterServiceMetadata { return &awsmiddleware.RegisterServiceMetadata{

```
Region: region,
		ServiceID: ServiceID,
		SigningName: "license-manager",
		OperationName: "DeleteLicense",
	}
}
```
Copyright (c) 2009 The Go Authors. All rights reserved.

Redistribution and use in source and binary forms, with or without modification, are permitted provided that the following conditions are met:

 \* Redistributions of source code must retain the above copyright notice, this list of conditions and the following disclaimer.

 \* Redistributions in binary form must reproduce the above copyright notice, this list of conditions and the following disclaimer in the documentation and/or other materials provided with the distribution.

 \* Neither the name of Google Inc. nor the names of its contributors may be used to endorse or promote products derived from this software without specific prior written permission.

THIS SOFTWARE IS PROVIDED BY THE COPYIGHT HOLDERS AND CONTRIBUTORS "AS IS" AND ANY EXPRESS OR IMPLIED WARRANTIES, INCLUDING, BUT NOT LIMITED TO, THE IMPLIED WARRANTIES OF MERCHANTABILITY AND FITNESS FOR A PARTICULAR PURPOSE ARE DISCLAIMED. IN NO EVENT SHALL THE COPYRIGHT **OWNER** 

 OR CONTRIBUTORS BE LIABLE FOR ANY DIRECT, INDIRECT, INCIDENTAL, SPECIAL, EXEMPLARY, OR CONSEQUENTIAL DAMAGES (INCLUDING, BUT NOT LIMITED TO, PROCUREMENT OF SUBSTITUTE GOODS OR SERVICES; LOSS OF USE, DATA, OR PROFITS; OR BUSINESS INTERRUPTION) HOWEVER CAUSED AND ON ANY THEORY OF LIABILITY, WHETHER IN CONTRACT, STRICT LIABILITY, OR TORT (INCLUDING NEGLIGENCE OR OTHERWISE) ARISING IN ANY WAY OUT OF THE USE OF THIS SOFTWARE, EVEN IF ADVISED OF THE POSSIBILITY OF SUCH DAMAGE.

> Apache License Version 2.0, January 2004 http://www.apache.org/licenses/

## 1. Definitions.

 "License" shall mean the terms and conditions for use, reproduction, and distribution as defined by Sections 1 through 9 of this document.

 "Licensor" shall mean the copyright owner or entity authorized by the copyright owner that is granting the License.

 "Legal Entity" shall mean the union of the acting entity and all other entities that control, are controlled by, or are under common control with that entity. For the purposes of this definition, "control" means (i) the power, direct or indirect, to cause the direction or management of such entity, whether by contract or otherwise, or (ii) ownership of fifty percent (50%) or more of the outstanding shares, or (iii) beneficial ownership of such entity.

 "You" (or "Your") shall mean an individual or Legal Entity exercising permissions granted by this License.

 "Source" form shall mean the preferred form for making modifications, including but not limited to software source code, documentation source, and configuration files.

 "Object" form shall mean any form resulting from mechanical transformation or translation of a Source form, including but not limited to compiled object code, generated documentation, and conversions to other media types.

 "Work" shall mean the work of authorship, whether in Source or Object form, made available under the License, as indicated by a copyright notice that is included in or attached to the work (an example is provided in the Appendix below).

 "Derivative Works" shall mean any work, whether in Source or Object form, that is based on (or derived from) the Work and for which the editorial

 revisions, annotations, elaborations, or other modifications represent, as a whole, an original work of authorship. For the purposes of this License, Derivative Works shall not include works that remain separable from, or merely link (or bind by name) to the interfaces of, the Work and Derivative Works thereof.

 "Contribution" shall mean any work of authorship, including the original version of the Work and any modifications or additions to that Work or Derivative Works thereof, that is intentionally

 submitted to Licensor for inclusion in the Work by the copyright owner or by an individual or Legal Entity authorized to submit on behalf of the copyright owner. For the purposes of this definition, "submitted" means any form of electronic, verbal, or written communication sent to the Licensor or its representatives, including but not limited to communication on electronic mailing lists, source code control systems, and issue tracking systems that are managed by, or on behalf of, the Licensor for the purpose of discussing and improving the Work, but excluding communication that is conspicuously marked or otherwise designated in writing by the copyright owner as "Not a Contribution."

 "Contributor" shall mean Licensor and any individual or Legal Entity on behalf of whom a Contribution has been received by Licensor and subsequently incorporated within the Work.

- 2. Grant of Copyright License. Subject to the terms and conditions of this License, each Contributor hereby grants to You a perpetual, worldwide, non-exclusive, no-charge, royalty-free, irrevocable copyright license to reproduce, prepare Derivative Works of, publicly display, publicly perform, sublicense, and distribute the Work and such Derivative Works in Source or Object form.
- 3. Grant of Patent License. Subject to the terms and conditions of this
- License, each Contributor hereby grants to You a perpetual, worldwide, non-exclusive, no-charge, royalty-free, irrevocable (except as stated in this section) patent license to make, have made, use, offer to sell, sell, import, and otherwise transfer the Work, where such license applies only to those patent claims licensable by such Contributor that are necessarily infringed by their Contribution(s) alone or by combination of their Contribution(s) with the Work to which such Contribution(s) was submitted. If You institute patent litigation against any entity (including a cross-claim or counterclaim in a lawsuit) alleging that the Work or a Contribution incorporated within the Work constitutes direct or contributory patent infringement, then any patent licenses granted to You under this License for that Work shall terminate as of the date such litigation is filed.
- 4. Redistribution. You may reproduce and distribute copies of the
	- Work or Derivative Works thereof in any medium, with or without modifications, and in Source or Object form, provided that You meet the following conditions:
	- (a) You must give any other recipients of the Work or Derivative Works a copy of this License; and
- (b) You must cause any modified files to carry prominent notices stating that You changed the files; and
- (c) You must retain, in the Source form of any Derivative Works that You distribute, all copyright, patent, trademark, and attribution notices from the Source form of the Work, excluding those notices that do not pertain to any part of the Derivative Works; and
- (d) If the Work includes a "NOTICE" text file as part of its distribution, then any Derivative Works that You distribute must include a readable copy of the attribution notices contained within such NOTICE file, excluding

those notices that do not

 pertain to any part of the Derivative Works, in at least one of the following places: within a NOTICE text file distributed as part of the Derivative Works; within the Source form or documentation, if provided along with the Derivative Works; or, within a display generated by the Derivative Works, if and wherever such third-party notices normally appear. The contents of the NOTICE file are for informational purposes only and do not modify the License. You may add Your own attribution notices within Derivative Works that You distribute, alongside or as an addendum to the NOTICE text from the Work, provided that such additional attribution notices cannot be construed as modifying the License.

 You may add Your own copyright statement to Your modifications and may provide additional or different license terms and conditions

- for use, reproduction, or distribution of Your modifications, or for any such Derivative Works as a whole, provided Your use, reproduction, and distribution of the Work otherwise complies with the conditions stated in this License.
- 5. Submission of Contributions. Unless You explicitly state otherwise, any Contribution intentionally submitted for inclusion in the Work by You to the Licensor shall be under the terms and conditions of this License, without any additional terms or conditions. Notwithstanding the above, nothing herein shall supersede or modify the terms of any separate license agreement you may have executed with Licensor regarding such Contributions.
- 6. Trademarks. This License does not grant permission to use the trade names, trademarks, service marks, or product names of the Licensor, except as required for reasonable and customary use in describing the origin of the Work and reproducing the
content of the NOTICE file.

- 7. Disclaimer of Warranty. Unless required by applicable law or agreed to in writing, Licensor provides the Work (and each Contributor provides its Contributions) on an "AS IS" BASIS, WITHOUT WARRANTIES OR CONDITIONS OF ANY KIND, either express or implied, including, without limitation, any warranties or conditions of TITLE, NON-INFRINGEMENT, MERCHANTABILITY, or FITNESS FOR A PARTICULAR PURPOSE. You are solely responsible for determining the appropriateness of using or redistributing the Work and assume any risks associated with Your exercise of permissions under this License.
- 8. Limitation of Liability. In no event and under no legal theory, whether in tort (including negligence), contract, or otherwise, unless required by applicable law (such as deliberate and grossly negligent acts) or agreed to in writing, shall any Contributor be liable to You for damages, including any direct,

indirect, special,

 incidental, or consequential damages of any character arising as a result of this License or out of the use or inability to use the Work (including but not limited to damages for loss of goodwill, work stoppage, computer failure or malfunction, or any and all other commercial damages or losses), even if such Contributor has been advised of the possibility of such damages.

 9. Accepting Warranty or Additional Liability. While redistributing the Work or Derivative Works thereof, You may choose to offer, and charge a fee for, acceptance of support, warranty, indemnity, or other liability obligations and/or rights consistent with this License. However, in accepting such obligations, You may act only on Your own behalf and on Your sole responsibility, not on behalf of any other Contributor, and only if You agree to indemnify, defend, and hold each Contributor harmless for any liability incurred by, or claims asserted against, such Contributor by reason of your accepting any such warranty or additional liability.

#### END OF TERMS AND CONDITIONS

APPENDIX: How to apply the Apache License to your work.

 To apply the Apache License to your work, attach the following boilerplate notice, with the fields enclosed by brackets "[]" replaced with your own identifying information. (Don't include the brackets!) The text should be enclosed in the appropriate comment syntax for the file format. We also recommend that a file or class name and description of purpose be included on the same "printed page" as the copyright notice for easier identification within third-party archives.

Copyright [yyyy] [name of copyright owner]

 Licensed under the Apache License, Version 2.0 (the "License"); you may not use this file except in compliance with the License. You may obtain a copy of the License at

http://www.apache.org/licenses/LICENSE-2.0

 Unless required by applicable law or agreed to in writing, software distributed under the License is distributed on an "AS IS" BASIS, WITHOUT WARRANTIES OR CONDITIONS OF ANY KIND, either express or implied. See the License for the specific language governing permissions and limitations under the License. // Code generated by smithy-go-codegen DO NOT EDIT.

package grafana

import ( "context" awsmiddleware "github.com/aws/aws-sdk-go-v2/aws/middleware" "github.com/aws/aws-sdk-go-v2/aws/signer/v4" "github.com/aws/aws-sdk-go-v2/service/grafana/types" "github.com/aws/smithy-go/middleware" smithyhttp "github.com/aws/smithy-go/transport/http"  $\lambda$ // Assigns a Grafana Enterprise license to a workspace. Upgrading to Grafana

```
// Enterprise incurs additional fees. For more information, see Upgrade a workspace
// to Grafana Enterprise
// (https://docs.aws.amazon.com/grafana/latest/userguide/upgrade-to-Grafana-Enterprise.html).
func (c *Client) AssociateLicense(ctx context.Context, params *AssociateLicenseInput, optFns ...func(*Options))
(*AssociateLicenseOutput, error) {
if params == nil {
 params = & Associate LicenseInput\{\}
```

```
	}
```

```
	result, metadata, err := c.invokeOperation(ctx, "AssociateLicense", params, optFns,
c.addOperationAssociateLicenseMiddlewares)
if err := nil		return nil, err
	}
	out
 := result.(*AssociateLicenseOutput)
	out.ResultMetadata = metadata
	return out, nil
```

```
}
```
type AssociateLicenseInput struct {

```
	// The type of license to associate with the workspace.
	//
	// This member is required.
	LicenseType types.LicenseType
	// The ID of the workspace to associate the license with.
	//
	// This member is required.
	WorkspaceId *string
```

```
	noSmithyDocumentSerde
```
}

```
type AssociateLicenseOutput struct {
```
 // A structure containing data about the workspace. // // This member is required.

 Workspace \*types.WorkspaceDescription

 // Metadata pertaining to the operation's result. ResultMetadata middleware.Metadata

```
	noSmithyDocumentSerde
```
}

```
func (c *Client) addOperationAssociateLicenseMiddlewares(stack *middleware.Stack, options Options) (err error) {
	err = stack.Serialize.Add(&awsRestjson1_serializeOpAssociateLicense{}, middleware.After)
if err := nil		return err
	}
	err = stack.Deserialize.Add(&awsRestjson1_deserializeOpAssociateLicense{}, middleware.After)
	if
err != nil {
		return err
	}
	if err = addSetLoggerMiddleware(stack, options); err != nil {
		return err
	}
	if err = awsmiddleware.AddClientRequestIDMiddleware(stack); err != nil {
		return err
	}
	if err = smithyhttp.AddComputeContentLengthMiddleware(stack); err != nil {
 		return err
	}
```

```
	if err = addResolveEndpointMiddleware(stack, options); err != nil {
		return err
	}
	if err = v4.AddComputePayloadSHA256Middleware(stack); err != nil {
		return err
	}
if err = addRetryMiddlewares(state, options); err != nil { }		return err
	}
	if err = addHTTPSignerV4Middleware(stack, options); err != nil {
		return err
	}
	if err = awsmiddleware.AddRawResponseToMetadata(stack); err != nil {
		return err
	}
	if err = awsmiddleware.AddRecordResponseTiming(stack); err != nil {
		return err
	}
	if err = addClientUserAgent(stack); err != nil {
		return err
	}
	if err = smithyhttp.AddErrorCloseResponseBodyMiddleware(stack); err != nil {
		return err
	}
	if err = smithyhttp.AddCloseResponseBodyMiddleware(stack);
err != nil {
		return err
	}
	if err = addOpAssociateLicenseValidationMiddleware(stack); err != nil {
		return err
	}
	if err = stack.Initialize.Add(newServiceMetadataMiddleware_opAssociateLicense(options.Region),
middleware.Before); err != nil {
		return err
	}
	if err = addRequestIDRetrieverMiddleware(stack); err != nil {
		return err
	}
	if err = addResponseErrorMiddleware(stack); err != nil {
		return err
	}
	if err = addRequestResponseLogging(stack, options); err != nil {
		return err
	}
	return nil
}
```
func newServiceMetadataMiddleware\_opAssociateLicense(region string)

```
*awsmiddleware.RegisterServiceMetadata {
	return &awsmiddleware.RegisterServiceMetadata{
		Region: region,
		ServiceID: ServiceID,
		SigningName: "grafana",
		OperationName: "AssociateLicense",
	}
}
```
# **1.79 go-hclog 1.5.0**

## **1.79.1 Available under license :**

Copyright (c) 2017 HashiCorp, Inc.

Permission is hereby granted, free of charge, to any person obtaining a copy of this software and associated documentation files (the "Software"), to deal in the Software without restriction, including without limitation the rights to use, copy, modify, merge, publish, distribute, sublicense, and/or sell copies of the Software, and to permit persons to whom the Software is furnished to do so, subject to the following conditions:

The above copyright notice and this permission notice shall be included in all copies or substantial portions of the Software.

THE SOFTWARE IS PROVIDED "AS IS", WITHOUT WARRANTY OF ANY KIND, EXPRESS OR IMPLIED, INCLUDING BUT NOT LIMITED TO THE WARRANTIES OF MERCHANTABILITY, FITNESS FOR A PARTICULAR PURPOSE AND NONINFRINGEMENT. IN NO EVENT SHALL THE AUTHORS OR COPYRIGHT HOLDERS BE LIABLE FOR ANY CLAIM, DAMAGES OR OTHER LIABILITY, WHETHER IN AN ACTION OF CONTRACT, TORT OR OTHERWISE, ARISING FROM, OUT OF OR IN CONNECTION WITH THE SOFTWARE OR THE USE OR OTHER DEALINGS IN THE SOFTWARE.

# **1.80 gorilla 1.5.1**

### **1.80.1 Available under license :**

Copyright (c) 2013 The Gorilla Handlers Authors. All rights reserved.

Redistribution and use in source and binary forms, with or without modification, are permitted provided that the following conditions are met:

 Redistributions of source code must retain the above copyright notice, this list of conditions and the following disclaimer.

 Redistributions in binary form must reproduce the above copyright notice, this list of conditions and the following disclaimer in the documentation

and/or other materials provided with the distribution.

THIS SOFTWARE IS PROVIDED BY THE COPYRIGHT HOLDERS AND CONTRIBUTORS "AS IS" AND ANY EXPRESS OR IMPLIED WARRANTIES, INCLUDING, BUT NOT LIMITED TO, THE IMPLIED WARRANTIES OF MERCHANTABILITY AND FITNESS FOR A PARTICULAR PURPOSE ARE DISCLAIMED. IN NO EVENT SHALL THE COPYRIGHT HOLDER OR CONTRIBUTORS BE LIABLE FOR ANY DIRECT, INDIRECT, INCIDENTAL, SPECIAL, EXEMPLARY, OR CONSEQUENTIAL DAMAGES (INCLUDING, BUT NOT LIMITED TO, PROCUREMENT OF SUBSTITUTE GOODS OR

SERVICES; LOSS OF USE, DATA, OR PROFITS; OR BUSINESS INTERRUPTION) HOWEVER CAUSED AND ON ANY THEORY OF LIABILITY, WHETHER IN CONTRACT, STRICT LIABILITY, OR TORT (INCLUDING NEGLIGENCE OR OTHERWISE) ARISING IN ANY WAY OUT OF THE USE OF THIS SOFTWARE, EVEN IF ADVISED OF THE POSSIBILITY OF SUCH DAMAGE.

## **1.81 go-winio 0.6.1**

### **1.81.1 Available under license :**

The MIT License (MIT)

Copyright (c) 2015 Microsoft

Permission is hereby granted, free of charge, to any person obtaining a copy of this software and associated documentation files (the "Software"), to deal in the Software without restriction, including without limitation the rights to use, copy, modify, merge, publish, distribute, sublicense, and/or sell copies of the Software, and to permit persons to whom the Software is furnished to do so, subject to the following conditions:

The above copyright notice and this permission notice shall be included in all copies or substantial portions of the Software.

THE SOFTWARE IS PROVIDED "AS IS", WITHOUT WARRANTY OF ANY KIND, EXPRESS OR IMPLIED, INCLUDING BUT NOT LIMITED TO THE WARRANTIES OF MERCHANTABILITY, FITNESS FOR A PARTICULAR PURPOSE AND NONINFRINGEMENT. IN NO EVENT SHALL THE AUTHORS OR COPYRIGHT HOLDERS BE LIABLE FOR ANY CLAIM, DAMAGES OR OTHER LIABILITY, WHETHER IN AN ACTION OF CONTRACT, TORT OR OTHERWISE, ARISING FROM, OUT OF OR IN

 CONNECTION WITH THE SOFTWARE OR THE USE OR OTHER DEALINGS IN THE **SOFTWARE** 

# **1.82 oklog-ulid 2.1.0**

## **1.82.1 Available under license :**

Copyright (c) 2017 Google Inc. All rights reserved.

Redistribution and use in source and binary forms, with or without

modification, are permitted provided that the following conditions are met:

 \* Redistributions of source code must retain the above copyright notice, this list of conditions and the following disclaimer.

 \* Redistributions in binary form must reproduce the above copyright notice, this list of conditions and the following disclaimer in the documentation and/or other materials provided with the distribution.

 \* Neither the name of Google, nor the names of other contributors may be used to endorse or promote products derived from this software without specific prior written permission.

THIS SOFTWARE IS PROVIDED BY THE COPYRIGHT HOLDERS AND CONTRIBUTORS "AS IS" AND ANY EXPRESS OR IMPLIED WARRANTIES, INCLUDING, BUT NOT LIMITED TO, THE IMPLIED WARRANTIES OF MERCHANTABILITY AND FITNESS FOR A PARTICULAR PURPOSE ARE DISCLAIMED. IN NO EVENT SHALL THE COPYRIGHT OWNER OR CONTRIBUTORS

BE LIABLE FOR ANY DIRECT, INDIRECT, INCIDENTAL,

SPECIAL, EXEMPLARY, OR CONSEQUENTIAL DAMAGES (INCLUDING, BUT NOT LIMITED TO, PROCUREMENT OF SUBSTITUTE GOODS OR SERVICES; LOSS OF USE, DATA, OR PROFITS; OR BUSINESS INTERRUPTION) HOWEVER CAUSED AND ON ANY THEORY OF LIABILITY, WHETHER IN CONTRACT, STRICT LIABILITY, OR TORT (INCLUDING NEGLIGENCE OR OTHERWISE) ARISING IN ANY WAY OUT OF THE USE OF THIS SOFTWARE, EVEN IF ADVISED OF THE POSSIBILITY OF SUCH DAMAGE.

> Apache License Version 2.0, January 2004 http://www.apache.org/licenses/

#### TERMS AND CONDITIONS FOR USE, REPRODUCTION, AND DISTRIBUTION

#### 1. Definitions.

 "License" shall mean the terms and conditions for use, reproduction, and distribution as defined by Sections 1 through 9 of this document.

 "Licensor" shall mean the copyright owner or entity authorized by the copyright owner that is granting the License.

 "Legal Entity" shall mean the union of the acting entity and all other entities that control, are controlled by, or are under common control with that entity. For the purposes of this definition, "control" means (i) the power, direct or indirect, to cause the direction or management of such entity, whether by contract or otherwise, or (ii) ownership of fifty percent (50%) or more of the outstanding shares, or (iii) beneficial ownership of such entity.

 "You" (or "Your") shall mean an individual or Legal Entity exercising permissions granted by this License.

 "Source" form shall mean the preferred form for making modifications, including but not limited to software source code, documentation source, and configuration files.

 "Object" form shall mean any form resulting from mechanical transformation or translation of a Source form, including but not limited to compiled object code, generated documentation, and conversions to other media types.

 "Work" shall mean the work of authorship, whether in Source or Object form, made available under the License, as indicated by a copyright notice that is included in or attached to the work (an example is provided in the Appendix below).

 "Derivative Works" shall mean any work, whether in Source or Object form, that is based on (or derived from) the Work and for which the editorial

 revisions, annotations, elaborations, or other modifications represent, as a whole, an original work of authorship. For the purposes of this License, Derivative Works shall not include works that remain separable from, or merely link (or bind by name) to the interfaces of, the Work and Derivative Works thereof.

 "Contribution" shall mean any work of authorship, including the original version of the Work and any modifications or additions to that Work or Derivative Works thereof, that is intentionally submitted to Licensor for inclusion in the Work by the copyright owner or by an individual or Legal Entity authorized to submit on behalf of the copyright owner. For the purposes of this definition, "submitted" means any form of electronic, verbal, or written communication sent to the Licensor or its representatives, including but not limited to communication on electronic mailing lists, source code control systems, and issue tracking systems that are managed by, or on behalf of, the Licensor for the purpose of discussing and improving the Work, but excluding communication that is conspicuously marked or otherwise designated in writing by the copyright owner as "Not a Contribution."

 "Contributor" shall mean Licensor and any individual or Legal Entity on behalf of whom a Contribution has been received by Licensor and subsequently incorporated within the Work.

 2. Grant of Copyright License. Subject to the terms and conditions of this License, each Contributor hereby grants to You a perpetual, worldwide, non-exclusive, no-charge, royalty-free, irrevocable copyright license to reproduce, prepare Derivative Works of,

 publicly display, publicly perform, sublicense, and distribute the Work and such Derivative Works in Source or Object form.

 3. Grant of Patent License. Subject to the terms and conditions of this License,

each Contributor hereby grants to You a perpetual,

 worldwide, non-exclusive, no-charge, royalty-free, irrevocable (except as stated in this section) patent license to make, have made, use, offer to sell, sell, import, and otherwise transfer the Work, where such license applies only to those patent claims licensable by such Contributor that are necessarily infringed by their Contribution(s) alone or by combination of their Contribution(s) with the Work to which such Contribution(s) was submitted. If You institute patent litigation against any entity (including a cross-claim or counterclaim in a lawsuit) alleging that the Work or a Contribution incorporated within the Work constitutes direct or contributory patent infringement, then any patent licenses granted to You under this License for that Work shall terminate as of the date such litigation is filed.

 4. Redistribution. You may reproduce and distribute copies of the

 Work or Derivative Works thereof in any medium, with or without modifications, and in Source or Object form, provided that You meet the following conditions:

- (a) You must give any other recipients of the Work or Derivative Works a copy of this License; and
- (b) You must cause any modified files to carry prominent notices stating that You changed the files; and
- (c) You must retain, in the Source form of any Derivative Works that You distribute, all copyright, patent, trademark, and attribution notices from the Source form of the Work, excluding those notices that do not pertain to any part of the Derivative Works; and
- (d) If the Work includes a "NOTICE" text file as part of its distribution, then any Derivative Works that You distribute must include a readable copy of the attribution notices contained within such NOTICE file, excluding

those notices that do not

 pertain to any part of the Derivative Works, in at least one of the following places: within a NOTICE text file distributed as part of the Derivative Works; within the Source form or documentation, if provided along with the Derivative Works; or, within a display generated by the Derivative Works, if and

 wherever such third-party notices normally appear. The contents of the NOTICE file are for informational purposes only and do not modify the License. You may add Your own attribution notices within Derivative Works that You distribute, alongside or as an addendum to the NOTICE text from the Work, provided that such additional attribution notices cannot be construed as modifying the License.

 You may add Your own copyright statement to Your modifications and may provide additional or different license terms and conditions

- for use, reproduction, or distribution of Your modifications, or for any such Derivative Works as a whole, provided Your use, reproduction, and distribution of the Work otherwise complies with the conditions stated in this License.
- 5. Submission of Contributions. Unless You explicitly state otherwise, any Contribution intentionally submitted for inclusion in the Work by You to the Licensor shall be under the terms and conditions of this License, without any additional terms or conditions. Notwithstanding the above, nothing herein shall supersede or modify the terms of any separate license agreement you may have executed with Licensor regarding such Contributions.
- 6. Trademarks. This License does not grant permission to use the trade names, trademarks, service marks, or product names of the Licensor, except as required for reasonable and customary use in describing the origin of the Work and reproducing the content of the NOTICE file.
- 7. Disclaimer of Warranty. Unless required by applicable law or agreed to in writing, Licensor provides the Work (and each Contributor provides its Contributions) on an "AS IS" BASIS, WITHOUT WARRANTIES OR CONDITIONS OF ANY KIND, either express or implied, including, without limitation, any warranties or conditions of TITLE, NON-INFRINGEMENT, MERCHANTABILITY, or FITNESS FOR A PARTICULAR PURPOSE. You are solely responsible for determining the appropriateness of using or redistributing the Work and assume any risks associated with Your exercise of permissions under this License.
- 8. Limitation of Liability. In no event and under no legal theory, whether in tort (including negligence), contract, or otherwise. unless required by applicable law (such as deliberate and grossly negligent acts) or agreed to in writing, shall any Contributor be liable to You for damages, including any direct,

## indirect, special,

 incidental, or consequential damages of any character arising as a result of this License or out of the use or inability to use the

 Work (including but not limited to damages for loss of goodwill, work stoppage, computer failure or malfunction, or any and all other commercial damages or losses), even if such Contributor has been advised of the possibility of such damages.

 9. Accepting Warranty or Additional Liability. While redistributing the Work or Derivative Works thereof, You may choose to offer, and charge a fee for, acceptance of support, warranty, indemnity, or other liability obligations and/or rights consistent with this License. However, in accepting such obligations, You may act only on Your own behalf and on Your sole responsibility, not on behalf of any other Contributor, and only if You agree to indemnify, defend, and hold each Contributor harmless for any liability incurred by, or claims asserted against, such Contributor by reason of your accepting any such warranty or additional liability.

#### END OF TERMS AND CONDITIONS

APPENDIX: How to apply the Apache License to your work.

 To apply the Apache License to your work, attach the following boilerplate notice, with the fields enclosed by brackets "[]" replaced with your own identifying information. (Don't include the brackets!) The text should be enclosed in the appropriate comment syntax for the file format. We also recommend that a file or class name and description of purpose be included on the same "printed page" as the copyright notice for easier identification within third-party archives.

Copyright [yyyy] [name of copyright owner]

 Licensed under the Apache License, Version 2.0 (the "License"); you may not use this file except in compliance with the License. You may obtain a copy of the License at

http://www.apache.org/licenses/LICENSE-2.0

 Unless required by applicable law or agreed to in writing, software distributed under the License is distributed on an "AS IS" BASIS, WITHOUT WARRANTIES OR CONDITIONS OF ANY KIND, either express or implied. See the License for the specific language governing permissions and limitations under the License.

## **1.83 mergo 0.3.16**

## **1.83.1 Available under license :**

Copyright (c) 2013 Dario Casta. All rights reserved. Copyright (c) 2012 The Go Authors. All rights reserved.

Redistribution and use in source and binary forms, with or without modification, are permitted provided that the following conditions are met:

 \* Redistributions of source code must retain the above copyright notice, this list of conditions and the following disclaimer.

 \* Redistributions in binary form must reproduce the above copyright notice, this list of conditions and the following disclaimer in the documentation and/or other materials provided with the distribution.

 \* Neither the name of Google Inc. nor the names of its contributors may be used to endorse or promote products derived from this software without specific prior written permission.

THIS SOFTWARE IS PROVIDED BY THE COPYRIGHT HOLDERS AND CONTRIBUTORS "AS IS" AND ANY EXPRESS OR IMPLIED WARRANTIES, INCLUDING, BUT NOT LIMITED TO, THE IMPLIED WARRANTIES OF MERCHANTABILITY AND FITNESS FOR A PARTICULAR PURPOSE

ARE DISCLAIMED. IN NO EVENT SHALL THE COPYRIGHT

OWNER OR CONTRIBUTORS BE LIABLE FOR ANY DIRECT, INDIRECT, INCIDENTAL, SPECIAL, EXEMPLARY, OR CONSEQUENTIAL DAMAGES (INCLUDING, BUT NOT LIMITED TO, PROCUREMENT OF SUBSTITUTE GOODS OR SERVICES; LOSS OF USE, DATA, OR PROFITS; OR BUSINESS INTERRUPTION) HOWEVER CAUSED AND ON ANY THEORY OF LIABILITY, WHETHER IN CONTRACT, STRICT LIABILITY, OR TORT (INCLUDING NEGLIGENCE OR OTHERWISE) ARISING IN ANY WAY OUT OF THE USE OF THIS SOFTWARE, EVEN IF ADVISED OF THE POSSIBILITY OF SUCH DAMAGE. import: ../../../../fossene/db/schema/thing.yml

fields: site: string

author: root

## **1.84 bits-and-blooms-bitset 1.8.0**

### **1.84.1 Available under license :**

Copyright (c) 2014 Will Fitzgerald. All rights reserved.

Redistribution and use in source and binary forms, with or without modification, are permitted provided that the following conditions are met:

- \* Redistributions of source code must retain the above copyright notice, this list of conditions and the following disclaimer.
- \* Redistributions in binary form must reproduce the above

copyright notice, this list of conditions and the following disclaimer in the documentation and/or other materials provided with the distribution.

 \* Neither the name of Google Inc. nor the names of its contributors may be used to endorse or promote products derived from this software without specific prior written permission.

THIS SOFTWARE IS PROVIDED BY THE COPYRIGHT HOLDERS AND CONTRIBUTORS "AS IS" AND ANY EXPRESS OR IMPLIED WARRANTIES, INCLUDING, BUT NOT LIMITED TO, THE IMPLIED WARRANTIES OF MERCHANTABILITY AND FITNESS FOR A PARTICULAR PURPOSE ARE DISCLAIMED. IN NO EVENT SHALL THE COPYRIGHT OWNER

 OR CONTRIBUTORS BE LIABLE FOR ANY DIRECT, INDIRECT, INCIDENTAL, SPECIAL, EXEMPLARY, OR CONSEQUENTIAL DAMAGES (INCLUDING, BUT NOT LIMITED TO, PROCUREMENT OF SUBSTITUTE GOODS OR SERVICES; LOSS OF USE, DATA, OR PROFITS; OR BUSINESS INTERRUPTION) HOWEVER CAUSED AND ON ANY THEORY OF LIABILITY, WHETHER IN CONTRACT, STRICT LIABILITY, OR TORT (INCLUDING NEGLIGENCE OR OTHERWISE) ARISING IN ANY WAY OUT OF THE USE OF THIS SOFTWARE, EVEN IF ADVISED OF THE POSSIBILITY OF SUCH DAMAGE.

# **1.85 go-retryablehttp 0.7.4**

## **1.85.1 Available under license :**

Copyright (c) 2015 HashiCorp, Inc.

Mozilla Public License, version 2.0

#### 1. Definitions

1.1. "Contributor"

 means each individual or legal entity that creates, contributes to the creation of, or owns Covered Software.

1.2. "Contributor Version"

 means the combination of the Contributions of others (if any) used by a Contributor and that particular Contributor's Contribution.

1.3. "Contribution"

means Covered Software of a particular Contributor.

1.4. "Covered Software"

 means Source Code Form to which the initial Contributor has attached the notice in Exhibit A, the Executable Form of such Source Code Form, and

 Modifications of such Source Code Form, in each case including portions thereof.

- 1.5. "Incompatible With Secondary Licenses" means
	- a. that the initial Contributor has attached the notice described in Exhibit B to the Covered Software; or
	- b. that the Covered Software was made available under the terms of version 1.1 or earlier of the License, but not also under the terms of a Secondary License.
- 1.6. "Executable Form"

means any form of the work other than Source Code Form.

1.7. "Larger Work"

 means a work that combines Covered Software with other material, in a separate file or files, that is not Covered Software.

1.8. "License"

means this document.

1.9. "Licensable"

 means having the right to grant, to the maximum extent possible, whether at the time of the initial grant or subsequently, any and all of the rights conveyed by this License.

1.10. "Modifications"

means any of the following:

 a. any file in Source Code Form that results from an addition to, deletion from, or modification of the contents of Covered Software; or

b. any new file in Source Code Form that contains any Covered Software.

1.11. "Patent Claims" of a Contributor

 means any patent claim(s), including without limitation, method, process, and apparatus claims, in any patent Licensable by such Contributor that would be infringed, but for the grant of the License, by the making, using, selling, offering for sale, having made, import, or transfer of either its Contributions or its Contributor Version.

#### 1.12. "Secondary License"

 means either the GNU General Public License, Version 2.0, the GNU Lesser General Public License, Version 2.1, the GNU Affero General Public License, Version 3.0, or any later versions of those licenses.

1.13. "Source Code Form"

means the form of the work preferred for making modifications.

1.14. "You" (or "Your")

 means an individual or a legal entity exercising rights under this License. For legal entities, "You" includes any entity that controls, is controlled by, or is under common control with You. For purposes of this definition, "control" means (a) the power, direct or indirect, to cause the direction or

 management of such entity, whether by contract or otherwise, or (b) ownership of more than fifty percent (50%) of the outstanding shares or beneficial ownership of such entity.

#### 2. License Grants and Conditions

2.1. Grants

 Each Contributor hereby grants You a world-wide, royalty-free, non-exclusive license:

- a. under intellectual property rights (other than patent or trademark) Licensable by such Contributor to use, reproduce, make available, modify, display, perform, distribute, and otherwise exploit its Contributions, either on an unmodified basis, with Modifications, or as part of a Larger Work; and
- b. under Patent Claims of such Contributor to make, use, sell, offer for sale, have made, import, and otherwise transfer either its Contributions or its Contributor Version.

#### 2.2. Effective Date

 The licenses granted in Section 2.1 with respect to any Contribution become effective for each Contribution on the date the Contributor first distributes such Contribution.

2.3. Limitations on Grant Scope

 The licenses granted in this Section 2 are the only rights granted under this License. No additional rights or licenses will be implied from the distribution or licensing of Covered Software under this License. Notwithstanding Section 2.1(b) above, no patent license is granted by a Contributor:

- a. for any code that a Contributor has removed from Covered Software; or
- b. for infringements caused by: (i) Your and any other third party's modifications of Covered Software, or (ii) the combination of its Contributions with other software (except as part of its Contributor Version); or
- c. under Patent Claims infringed by Covered Software in the absence of its Contributions.

 This License does not grant any rights in the trademarks, service marks, or logos of any Contributor (except as may be necessary to comply with the notice requirements in Section 3.4).

#### 2.4. Subsequent Licenses

 No Contributor makes additional grants as a result of Your choice to distribute the Covered Software under a subsequent version of this License (see Section 10.2) or under the terms of a Secondary License (if permitted under the terms of Section 3.3).

#### 2.5. Representation

 Each Contributor represents that the Contributor believes its Contributions are its original creation(s) or it has sufficient rights to grant the rights to its Contributions conveyed by this License.

#### 2.6. Fair Use

 This License is not intended to limit any rights You have under applicable copyright doctrines of fair use, fair dealing, or other equivalents.

#### 2.7. Conditions

 Sections 3.1, 3.2, 3.3, and 3.4 are conditions of the licenses granted in Section 2.1.

#### 3. Responsibilities

#### 3.1. Distribution of Source Form

 All distribution of Covered Software in Source Code Form, including any

 Modifications that You create or to which You contribute, must be under the terms of this License. You must inform recipients that the Source Code Form of the Covered Software is governed by the terms of this License, and how they can obtain a copy of this License. You may not attempt to alter or restrict the recipients' rights in the Source Code Form.

3.2. Distribution of Executable Form

If You distribute Covered Software in Executable Form then:

 a. such Covered Software must also be made available in Source Code Form, as described in Section 3.1, and You must inform recipients of the Executable Form how they can obtain a copy of such Source Code Form by reasonable means in a timely manner, at a charge no more than the cost of distribution to the recipient; and

 b. You may distribute such Executable Form under the terms of this License, or sublicense it under different terms,

provided that the

 license for the Executable Form does not attempt to limit or alter the recipients' rights in the Source Code Form under this License.

#### 3.3. Distribution of a Larger Work

 You may create and distribute a Larger Work under terms of Your choice, provided that You also comply with the requirements of this License for the Covered Software. If the Larger Work is a combination of Covered Software with a work governed by one or more Secondary Licenses, and the Covered Software is not Incompatible With Secondary Licenses, this License permits You to additionally distribute such Covered Software under the terms of such Secondary License(s), so that the recipient of the Larger Work may, at their option, further distribute the Covered Software under the terms of either this License or such Secondary License(s).

#### 3.4. Notices

 You may not remove or alter the substance of any license notices (including copyright

 notices, patent notices, disclaimers of warranty, or limitations of liability) contained within the Source Code Form of the

Covered Software, except that You may alter any license notices to the

extent required to remedy known factual inaccuracies.

#### 3.5. Application of Additional Terms

 You may choose to offer, and to charge a fee for, warranty, support, indemnity or liability obligations to one or more recipients of Covered Software. However, You may do so only on Your own behalf, and not on behalf of any Contributor. You must make it absolutely clear that any such warranty, support, indemnity, or liability obligation is offered by You alone, and You hereby agree to indemnify every Contributor for any liability incurred by such Contributor as a result of warranty, support, indemnity or liability terms You offer. You may include additional disclaimers of warranty and limitations of liability specific to any jurisdiction.

#### 4.

#### Inability to Comply Due to Statute or Regulation

 If it is impossible for You to comply with any of the terms of this License with respect to some or all of the Covered Software due to statute, judicial order, or regulation then You must: (a) comply with the terms of this License to the maximum extent possible; and (b) describe the limitations and the code they affect. Such description must be placed in a text file included with all distributions of the Covered Software under this License. Except to the extent prohibited by statute or regulation, such description must be sufficiently detailed for a recipient of ordinary skill to be able to understand it.

#### 5. Termination

5.1. The rights granted under this License will terminate automatically if You fail to comply with any of its terms. However, if You become compliant, then the rights granted under this License from a particular Contributor are reinstated (a) provisionally, unless and until such Contributor

 explicitly and finally terminates Your grants, and (b) on an ongoing basis, if such Contributor fails to notify You of the non-compliance by some reasonable means prior to 60 days after You have come back into compliance. Moreover, Your grants from a particular Contributor are reinstated on an ongoing basis if such Contributor notifies You of the non-compliance by some reasonable means, this is the first time You have received notice of non-compliance with this License from such Contributor, and You become compliant prior to 30 days after Your receipt of the notice.

5.2. If You initiate litigation against any entity by asserting a patent infringement claim (excluding declaratory judgment actions, counter-claims, and cross-claims) alleging that a Contributor Version

 directly or indirectly infringes any patent, then the rights granted to You by any and all Contributors for the Covered Software under Section

2.1 of this License shall terminate.

5.3. In the event of termination under Sections 5.1 or 5.2 above, all end user license agreements (excluding distributors and resellers) which have been validly granted by You or Your distributors under this License prior to termination shall survive termination.

#### 6. Disclaimer of Warranty

 Covered Software is provided under this License on an "as is" basis, without warranty of any kind, either expressed, implied, or statutory, including, without limitation, warranties that the Covered Software is free of defects, merchantable, fit for a particular purpose or non-infringing. The entire risk as to the quality and performance of the Covered Software is with You. Should any Covered Software prove defective in any respect, You (not any Contributor) assume the cost of any necessary servicing, repair, or correction. This disclaimer of warranty constitutes an essential part of this License. No use

 of any Covered Software is authorized under this License except under this disclaimer.

#### 7. Limitation of Liability

 Under no circumstances and under no legal theory, whether tort (including negligence), contract, or otherwise, shall any Contributor, or anyone who distributes Covered Software as permitted above, be liable to You for any direct, indirect, special, incidental, or consequential damages of any character including, without limitation, damages for lost profits, loss of goodwill, work stoppage, computer failure or malfunction, or any and all other commercial damages or losses, even if such party shall have been informed of the possibility of such damages. This limitation of liability shall not apply to liability for death or personal injury resulting from such party's negligence to the extent applicable law prohibits such limitation. Some jurisdictions do not allow the exclusion or limitation of incidental or consequential damages, so this exclusion and limitation may not apply to You.

#### 8. Litigation

 Any litigation relating to this License may be brought only in the courts of a jurisdiction where the defendant maintains its principal place of business and such litigation shall be governed by laws of that jurisdiction, without reference to its conflict-of-law provisions. Nothing in this Section shall prevent a party's ability to bring cross-claims or

counter-claims.

#### 9. Miscellaneous

 This License represents the complete agreement concerning the subject matter hereof. If any provision of this License is held to be unenforceable, such provision shall be reformed only to the extent necessary to make it enforceable. Any law or regulation which provides that the language of a contract shall be construed against the drafter shall not be used to construe this License against a Contributor.

10. Versions of the License

10.1. New Versions

 Mozilla Foundation is the license steward. Except as provided in Section 10.3, no one other than the license steward has the right to modify or publish new versions of this License. Each version will be given a distinguishing version number.

10.2. Effect of New Versions

 You may distribute the Covered Software under the terms of the version of the License under which You originally received the Covered Software, or under the terms of any subsequent version published by the license steward.

#### 10.3. Modified Versions

 If you create software not governed by this License, and you want to create a new license for such software, you may create and use a modified version of this License if you rename the license and remove any references to the name of the license steward (except to note that such modified license differs from this License).

10.4. Distributing Source Code Form that is Incompatible With Secondary Licenses If You choose to distribute Source

#### Code Form that is

 Incompatible With Secondary Licenses under the terms of this version of the License, the notice described in Exhibit B of this License must be attached.

Exhibit A - Source Code Form License Notice

 This Source Code Form is subject to the terms of the Mozilla Public License, v.

 2.0. If a copy of the MPL was not distributed with this file, You can obtain one at http://mozilla.org/MPL/2.0/.

If it is not possible or desirable to put the notice in a particular file, then You may include the notice in a location (such as a LICENSE file in a relevant directory) where a recipient would be likely to look for such a notice.

You may add additional accurate notices of copyright ownership.

Exhibit B - "Incompatible With Secondary Licenses" Notice

 This Source Code Form is "Incompatible With Secondary Licenses", as defined by the Mozilla Public License, v. 2.0.

## **1.86 google-gnostic-models 0.6.8 1.86.1 Available under license :**

 Apache License Version 2.0, January 2004 http://www.apache.org/licenses/

#### TERMS AND CONDITIONS FOR USE, REPRODUCTION, AND DISTRIBUTION

1. Definitions.

 "License" shall mean the terms and conditions for use, reproduction, and distribution as defined by Sections 1 through 9 of this document.

 "Licensor" shall mean the copyright owner or entity authorized by the copyright owner that is granting the License.

 "Legal Entity" shall mean the union of the acting entity and all other entities that control, are controlled by, or are under common control with that entity. For the purposes of this definition, "control" means (i) the power, direct or indirect, to cause the direction or management of such entity, whether by contract or otherwise, or (ii) ownership of fifty percent (50%) or more of the outstanding shares, or (iii) beneficial ownership of such entity.

 "You" (or "Your") shall mean an individual or Legal Entity exercising permissions granted by this License.

 "Source" form shall mean the preferred form for making modifications, including but not limited to software source code, documentation source, and configuration files.

 "Object" form shall mean any form resulting from mechanical transformation or translation of a Source form, including but not limited to compiled object code, generated documentation, and conversions to other media types.

 "Work" shall mean the work of authorship, whether in Source or Object form, made available under the License, as indicated by a copyright notice that is included in or attached to the work (an example is provided in the Appendix below).

 "Derivative Works" shall mean any work, whether in Source or Object form, that is based on (or derived from) the Work and for which the editorial

 revisions, annotations, elaborations, or other modifications represent, as a whole, an original work of authorship. For the purposes of this License, Derivative Works shall not include works that remain separable from, or merely link (or bind by name) to the interfaces of, the Work and Derivative Works thereof.

 "Contribution" shall mean any work of authorship, including the original version of the Work and any modifications or additions to that Work or Derivative Works thereof, that is intentionally submitted to Licensor for inclusion in the Work by the copyright owner or by an individual or Legal Entity authorized to submit on behalf of the copyright owner. For the purposes of this definition, "submitted" means any form of electronic, verbal, or written communication sent to the Licensor or its representatives, including but not limited to communication on electronic mailing lists, source code control systems, and issue tracking systems that are managed by, or on behalf of, the Licensor for the purpose of discussing and improving the Work, but excluding communication that is conspicuously marked or otherwise designated in writing by the copyright owner as "Not a Contribution."

 "Contributor" shall mean Licensor and any individual or Legal Entity on behalf of whom a Contribution has been received by Licensor and subsequently incorporated within the Work.

 2. Grant of Copyright License. Subject to the terms and conditions of this License, each Contributor hereby grants to You a perpetual, worldwide, non-exclusive, no-charge, royalty-free, irrevocable copyright license to reproduce, prepare Derivative Works of, publicly display, publicly perform, sublicense, and distribute the Work and such Derivative Works in Source or Object form.

- 3. Grant of Patent License. Subject to the terms and conditions of this
- License, each Contributor hereby grants to You a perpetual, worldwide, non-exclusive, no-charge, royalty-free, irrevocable (except as stated in this section) patent license to make, have made, use, offer to sell, sell, import, and otherwise transfer the Work, where such license applies only to those patent claims licensable by such Contributor that are necessarily infringed by their Contribution(s) alone or by combination of their Contribution(s) with the Work to which such Contribution(s) was submitted. If You institute patent litigation against any entity (including a cross-claim or counterclaim in a lawsuit) alleging that the Work or a Contribution incorporated within the Work constitutes direct or contributory patent infringement, then any patent licenses granted to You under this License for that Work shall terminate as of the date such litigation is filed.

 4. Redistribution. You may reproduce and distribute copies of the

 Work or Derivative Works thereof in any medium, with or without modifications, and in Source or Object form, provided that You meet the following conditions:

- (a) You must give any other recipients of the Work or Derivative Works a copy of this License; and
- (b) You must cause any modified files to carry prominent notices stating that You changed the files; and
- (c) You must retain, in the Source form of any Derivative Works that You distribute, all copyright, patent, trademark, and attribution notices from the Source form of the Work, excluding those notices that do not pertain to any part of the Derivative Works; and
- (d) If the Work includes a "NOTICE" text file as part of its distribution, then any Derivative Works that You distribute must include a readable copy of the attribution notices contained within such NOTICE file, excluding

those notices that do not

 pertain to any part of the Derivative Works, in at least one of the following places: within a NOTICE text file distributed as part of the Derivative Works; within the Source form or documentation, if provided along with the Derivative Works; or, within a display generated by the Derivative Works, if and wherever such third-party notices normally appear. The contents of the NOTICE file are for informational purposes only and

 do not modify the License. You may add Your own attribution notices within Derivative Works that You distribute, alongside or as an addendum to the NOTICE text from the Work, provided that such additional attribution notices cannot be construed as modifying the License.

 You may add Your own copyright statement to Your modifications and may provide additional or different license terms and conditions

 for use, reproduction, or distribution of Your modifications, or for any such Derivative Works as a whole, provided Your use, reproduction, and distribution of the Work otherwise complies with the conditions stated in this License.

- 5. Submission of Contributions. Unless You explicitly state otherwise, any Contribution intentionally submitted for inclusion in the Work by You to the Licensor shall be under the terms and conditions of this License, without any additional terms or conditions. Notwithstanding the above, nothing herein shall supersede or modify the terms of any separate license agreement you may have executed with Licensor regarding such Contributions.
- 6. Trademarks. This License does not grant permission to use the trade names, trademarks, service marks, or product names of the Licensor, except as required for reasonable and customary use in describing the origin of the Work and reproducing the content of the NOTICE file.
- 7. Disclaimer of Warranty. Unless required by applicable law or agreed to in writing, Licensor provides the Work (and each Contributor provides its Contributions) on an "AS IS" BASIS, WITHOUT WARRANTIES OR CONDITIONS OF ANY KIND, either express or implied, including, without limitation, any warranties or conditions of TITLE, NON-INFRINGEMENT, MERCHANTABILITY, or FITNESS FOR A PARTICULAR PURPOSE. You are solely responsible for determining the appropriateness of using or redistributing the Work and assume any risks associated with Your exercise of permissions under this License.
- 8. Limitation of Liability. In no event and under no legal theory, whether in tort (including negligence), contract, or otherwise, unless required by applicable law (such as deliberate and grossly negligent acts) or agreed to in writing, shall any Contributor be liable to You for damages, including any direct,

#### indirect, special,

 incidental, or consequential damages of any character arising as a result of this License or out of the use or inability to use the Work (including but not limited to damages for loss of goodwill, work stoppage, computer failure or malfunction, or any and all

 other commercial damages or losses), even if such Contributor has been advised of the possibility of such damages.

 9. Accepting Warranty or Additional Liability. While redistributing the Work or Derivative Works thereof, You may choose to offer, and charge a fee for, acceptance of support, warranty, indemnity, or other liability obligations and/or rights consistent with this License. However, in accepting such obligations, You may act only on Your own behalf and on Your sole responsibility, not on behalf of any other Contributor, and only if You agree to indemnify, defend, and hold each Contributor harmless for any liability incurred by, or claims asserted against, such Contributor by reason of your accepting any such warranty or additional liability.

#### END OF TERMS AND CONDITIONS

APPENDIX: How to apply the Apache License to your work.

 To apply the Apache License to your work, attach the following boilerplate notice, with the fields enclosed by brackets "[]" replaced with your own identifying information. (Don't include the brackets!) The text should be enclosed in the appropriate comment syntax for the file format. We also recommend that a file or class name and description of purpose be included on the same "printed page" as the copyright notice for easier identification within third-party archives.

Copyright [yyyy] [name of copyright owner]

 Licensed under the Apache License, Version 2.0 (the "License"); you may not use this file except in compliance with the License. You may obtain a copy of the License at

http://www.apache.org/licenses/LICENSE-2.0

 Unless required by applicable law or agreed to in writing, software distributed under the License is distributed on an "AS IS" BASIS, WITHOUT WARRANTIES OR CONDITIONS OF ANY KIND, either express or implied. See the License for the specific language governing permissions and limitations under the License.

# **1.87 aws-aws-sdk-go-v2 1.17.11**

**1.87.1 Available under license :** 

name: License Scan

on: [pull\_request]

jobs:

 licensescan: name: License Scan runs-on: ubuntu-latest strategy: matrix: python-version: [3.9]

#### steps:

```
 - name: Checkout target
  uses: actions/checkout@v2
  with:
   path: sdkbase
   ref: ${{ github.base_ref }}
 - name: Checkout this ref
  uses: actions/checkout@v2
  with:
```
 path: new-ref fetch-depth: 0

```
 - name: Get Diff
```
run: git --git-dir ./new-ref/.git diff --name-only --diff-filter=ACMRT \${{ github.event.pull\_request.base.sha }}

```
${{ github.sha }} > refDiffFiles.txt
```

```
 - name: Get Target Files
```

```
 run: git --git-dir ./sdkbase/.git ls-files | grep -xf refDiffFiles.txt - > targetFiles.txt
```
- name: Checkout scancode

uses: actions/checkout@v2

with:

repository: nexB/scancode-toolkit

path: scancode-toolkit

fetch-depth: 1

```
- name: Set up Python {\cal S}{ matrix.python-version }}
```

```
 uses: actions/setup-python@v2
```
with:

python-version: \${{ matrix.python-version }}

```
 # ScanCode
```
- name: Self-configure scancode

working-directory: ./scancode-toolkit

```
 run: ./scancode --help
```
- name: Run Scan code on target

run: cat targetFiles.txt | while read filename; do echo ./sdkbase/\$filename; done | xargs ./scancode-

toolkit/scancode -l -n 30 --json-pp - | grep short\_name | sort | uniq >> old-licenses.txt

- name: Run Scan code on pr ref

run: cat refDiffFiles.txt | while read filename; do echo ./new-ref/\$filename; done | xargs ./scancode-

toolkit/scancode -l -n 30 --json-pp - | grep short\_name | sort | uniq >> new-licenses.txt

# compare

- name: License test

run: if ! cmp old-licenses.txt new-licenses.txt; then echo "Licenses differ! Failing."; exit -1; else echo "Licenses

are the same. Success."; exit 0; fi // Code generated by smithy-go-codegen DO NOT EDIT.

package licensemanager

```
import (
	"context"
	"fmt"
	awsmiddleware "github.com/aws/aws-sdk-go-v2/aws/middleware"
	"github.com/aws/aws-sdk-go-v2/service/licensemanager/types"
	"github.com/aws/smithy-go/middleware"
	smithyhttp "github.com/aws/smithy-go/transport/http"
)
// Checks out the specified license for offline use.
func (c *Client) CheckoutBorrowLicense(ctx context.Context, params *CheckoutBorrowLicenseInput, optFns
...func(*Options)) (*CheckoutBorrowLicenseOutput, error) {
if params == nil {
 		params = &CheckoutBorrowLicenseInput{}
	}
	result, metadata, err := c.invokeOperation(ctx, "CheckoutBorrowLicense", params, optFns,
c.addOperationCheckoutBorrowLicenseMiddlewares)
if err := nil		return nil, err
	}
	out := result.(*CheckoutBorrowLicenseOutput)
	out.ResultMetadata = metadata
	return out, nil
}
type CheckoutBorrowLicenseInput struct {
	// Unique, case-sensitive identifier that you provide to ensure the idempotency of
	//
 the request.
	//
	// This member is required.
	ClientToken *string
	// Digital signature method. The possible value is JSON Web Signature (JWS)
	// algorithm PS384. For more information, see RFC 7518 Digital Signature with
	// RSASSA-PSS (https://tools.ietf.org/html/rfc7518#section-3.5) .
	//
	// This member is required.
```
 DigitalSignatureMethod types.DigitalSignatureMethod

 // License entitlements. Partial checkouts are not supported. // // This member is required. Entitlements []types.EntitlementData

 // Amazon Resource Name (ARN) of the license. The license must use the borrow // consumption configuration. // // This member is required. LicenseArn \*string

 // Information about constraints. CheckoutMetadata []types.Metadata

 // Node ID. NodeId \*string

 noSmithyDocumentSerde }

type CheckoutBorrowLicenseOutput struct {

 // Information about constraints. CheckoutMetadata []types.Metadata

 // Allowed license entitlements. EntitlementsAllowed []types.EntitlementData

 //

 Date and time at which the license checkout expires. Expiration \*string

 // Date and time at which the license checkout is issued. IssuedAt \*string

 // Amazon Resource Name (ARN) of the license. LicenseArn \*string

 // License consumption token. LicenseConsumptionToken \*string

 // Node ID. NodeId \*string

 // Signed token. SignedToken \*string

 // Metadata pertaining to the operation's result.

```
	ResultMetadata middleware.Metadata
```

```
	noSmithyDocumentSerde
}
func (c *Client) addOperationCheckoutBorrowLicenseMiddlewares(stack *middleware.Stack, options Options) (err
error) {
	if err := stack.Serialize.Add(&setOperationInputMiddleware{}, middleware.After); err != nil {
		return err
	}
err = stack.Serialize.Add(&awsAwsjson11_serializeOpCheckoutBorrowLicense{}, middleware.After)
if err := nil		return err
	}
	err = stack.Deserialize.Add(&awsAwsjson11_deserializeOpCheckoutBorrowLicense{}, middleware.After)
if err := nil		return err
	}
	if err := addProtocolFinalizerMiddlewares(stack,
 options, "CheckoutBorrowLicense"); err != nil {
 		return fmt.Errorf("add protocol finalizers: %v", err)
	}
	if err = addlegacyEndpointContextSetter(stack, options); err != nil {
		return err
	}
	if err = addSetLoggerMiddleware(stack, options); err != nil {
		return err
	}
	if err = addClientRequestID(stack); err != nil {
		return err
	}
	if err = addComputeContentLength(stack); err != nil {
		return err
	}
	if err = addResolveEndpointMiddleware(stack, options); err != nil {
		return err
	}
	if err = addComputePayloadSHA256(stack); err != nil {
		return err
	}
if err = addRetry(state, options); err != nil { }		return err
	}
if err = addRawResponseToMetadata(state): err != nil {
		return err
	}
if err = addRecordResponseTiming(state); err != nil
```

```
		return err
	}
	if err = addClientUserAgent(stack, options); err != nil {
		return err
	}
	if err = smithyhttp.AddErrorCloseResponseBodyMiddleware(stack); err != nil {
		return err
	}
	if err = smithyhttp.AddCloseResponseBodyMiddleware(stack);
err != nil {
		return err
	}
	if err = addSetLegacyContextSigningOptionsMiddleware(stack); err != nil {
		return err
	}
	if err = addOpCheckoutBorrowLicenseValidationMiddleware(stack); err != nil {
		return err
	}
	if err = stack.Initialize.Add(newServiceMetadataMiddleware_opCheckoutBorrowLicense(options.Region),
middleware.Before); err != nil {
		return err
	}
if err = addRecursion Detection(state); err != nil		return err
	}
	if err = addRequestIDRetrieverMiddleware(stack); err != nil {
		return err
	}
	if err = addResponseErrorMiddleware(stack); err != nil {
		return err
	}
	if err = addRequestResponseLogging(stack, options); err != nil {
		return err
	}
	if err = addDisableHTTPSMiddleware(stack, options); err != nil {
		return err
	}
	return nil
}
func newServiceMetadataMiddleware_opCheckoutBorrowLicense(region string)
*awsmiddleware.RegisterServiceMetadata {
	return &awsmiddleware.RegisterServiceMetadata{
		Region: region,
		ServiceID: ServiceID,
		OperationName:
 "CheckoutBorrowLicense",
	}
```
}

ListLicenses Initialize stack step RegisterServiceMetadata legacyEndpointContextSetter SetLogger Serialize stack step setOperationInput ResolveEndpoint OperationSerializer Build stack step ClientRequestID ComputeContentLength UserAgent RecursionDetection Finalize stack step ResolveAuthScheme GetIdentity ResolveEndpointV2 disableHTTPS ComputePayloadHash Retry RetryMetricsHeader setLegacyContextSigningOptions Signing Deserialize stack step AddRawResponseToMetadata ErrorCloseResponseBody CloseResponseBody ResponseErrorWrapper RequestIDRetriever OperationDeserializer RecordResponseTiming RequestResponseLogger { "smithy": "2.0", "shapes": { "com.amazonaws.licensemanagerlinuxsubscriptions#BoxInteger": { "type": "integer" }, "com.amazonaws.licensemanagerlinuxsubscriptions#BoxLong": { "type": "long" }, "com.amazonaws.licensemanagerlinuxsubscriptions#Filter": { "type": "structure", "members": { "Name": { "target": "smithy.api#String",

```
 "traits": {
               "smithy.api#documentation": "<p>The type of name to filter by.</p>"
 }
          },
          "Values": {
            "target": "com.amazonaws.licensemanagerlinuxsubscriptions#StringList",
            "traits": {
              "smithy.api#documentation": "<p>One or more values for the name to filter by.</p>"
            }
          },
          "Operator": {
             "target": "com.amazonaws.licensemanagerlinuxsubscriptions#Operator",
             "traits": {
               "smithy.api#documentation": "<p>An operator for filtering results.</p>"
 }
          }
        },
        "traits": {
          "smithy.api#documentation": "<p>A filter object that is used to return more specific results from a describe
operation.\n Filters can be used to match a set of resources by specific criteria.</p>"
       }
     },
     "com.amazonaws.licensemanagerlinuxsubscriptions#FilterList": {
        "type": "list",
        "member": {
          "target": "com.amazonaws.licensemanagerlinuxsubscriptions#Filter"
        }
     },
     "com.amazonaws.licensemanagerlinuxsubscriptions#GetServiceSettings": {
        "type": "operation",
        "input": {
          "target": "com.amazonaws.licensemanagerlinuxsubscriptions#GetServiceSettingsRequest"
        },
        "output": {
         "target": "com.amazonaws.licensemanagerlinuxsubscriptions#GetServiceSettingsResponse"
        },
        "errors": [
          {
             "target": "com.amazonaws.licensemanagerlinuxsubscriptions#InternalServerException"
          },
          {
            "target": "com.amazonaws.licensemanagerlinuxsubscriptions#ThrottlingException"
          },
          {
             "target": "com.amazonaws.licensemanagerlinuxsubscriptions#ValidationException"
 }
       ],
```

```
 "traits": {
```

```
 "smithy.api#documentation": "<p>Lists the Linux subscriptions service settings.</p>",
   "smithy.api#http": {
      "code": 200,
      "method": "POST",
      "uri": "/subscription/GetServiceSettings"
   },
   "smithy.api#idempotent": {}
 }
```
"com.amazonaws.licensemanagerlinuxsubscriptions#GetServiceSettingsRequest":

{

```
 "type": "structure",
```

```
 "members": {}
```
},

},

"com.amazonaws.licensemanagerlinuxsubscriptions#GetServiceSettingsResponse": {

"type": "structure",

"members": {

```
 "LinuxSubscriptionsDiscovery": {
```
"target": "com.amazonaws.licensemanagerlinuxsubscriptions#LinuxSubscriptionsDiscovery",

"traits": {

 "smithy.api#documentation": "<p>Lists if discovery has been enabled for Linux subscriptions.</p>" }

},

"LinuxSubscriptionsDiscoverySettings": {

 "target": "com.amazonaws.licensemanagerlinuxsubscriptions#LinuxSubscriptionsDiscoverySettings", "traits": {

 "smithy.api#documentation": "<p>Lists the settings defined for Linux subscriptions discovery. The settings include if \n Organizations integration has been enabled, and which Regions data will be aggregated from  $\langle p \rangle$ "

```
 }
          },
          "Status": {
            "target": "com.amazonaws.licensemanagerlinuxsubscriptions#Status",
            "traits": {
               "smithy.api#documentation": "<p>Indicates the status of Linux subscriptions settings being
applied.</p>"
 }
          },
          "StatusMessage": {
            "target": "com.amazonaws.licensemanagerlinuxsubscriptions#StringMap",
            "traits": {
               "smithy.api#documentation": "<p>A message which details the Linux subscriptions service settings
current status.</p>"
 }
```

```
 },
 "HomeRegions": {
   "target": "com.amazonaws.licensemanagerlinuxsubscriptions#StringList",
```

```
 "traits": {
               "smithy.api#documentation": "<p>The Region in which License Manager displays
the aggregated data for Linuxn subscriptions.\langle p \rangle"
            }
          }
       }
     },
     "com.amazonaws.licensemanagerlinuxsubscriptions#Instance": {
        "type": "structure",
       "members": {
          "AmiId": {
            "target": "smithy.api#String",
            "traits": {
               "smithy.api#documentation": "<p>The AMI ID used to launch the instance.</p>"
            }
          },
          "InstanceID": {
            "target": "smithy.api#String",
            "traits": {
               "smithy.api#documentation": "<p>The instance ID of the resource.</p>"
            }
          },
          "InstanceType": {
            "target": "smithy.api#String",
            "traits": {
               "smithy.api#documentation": "<p>The instance type of the resource.</p>"
 }
      },
          "AccountID": {
            "target": "smithy.api#String",
            "traits": {
               "smithy.api#documentation": "<p>The account ID which owns the instance.</p>"
            }
          },
          "Status": {
            "target": "smithy.api#String",
            "traits": {
               "smithy.api#documentation": "<p>The status of the instance.</p>"
            }
          },
          "Region": {
            "target": "smithy.api#String",
            "traits": {
               "smithy.api#documentation": "<p>The Region the instance is running in.</p>"
            }
          },
          "UsageOperation": {
```
"target": "smithy.api#String",

"traits": {

 "smithy.api#documentation": "<p>The usage operation of the instance. For more information, see For more information, see\n <a href=\"https://docs.aws.amazon.com/license-manager/latest/userguide/linuxsubscriptions-usage-operation.html\">Usage\n operation values</a> in the <i>License Manager User Guide</i></p>"

 } }, "ProductCode": { "target": "com.amazonaws.licensemanagerlinuxsubscriptions#ProductCodeList", "traits": {

"smithy.api#documentation": "<p>The product code for the instance. For more information, see <a href=\"https://docs.aws.amazon.com/license-manager/latest/userguide/linux-subscriptions-usage-

operation.html\">Usage\n operation values</a> in the <i>License Manager User Guide</i> .</p>"

 } },

"LastUpdatedTime": {

"target": "smithy.api#String",

"traits": {

"smithy.api#documentation": "<p>The time in which the last discovery

updated the instance details. $\langle p \rangle$ "

```
 }
 },
 "SubscriptionName": {
```

```
 "target": "smithy.api#String",
```

```
 "traits": {
```
"smithy.api#documentation": "<p>The name of the subscription being used by the instance.</p>" }

}

```
 },
```
"traits": {

 "smithy.api#documentation": "<p>Details discovered information about a running instance using Linux subscriptions.</p>"

}

```
 },
 "com.amazonaws.licensemanagerlinuxsubscriptions#InstanceList": {
   "type": "list",
   "member": {
     "target": "com.amazonaws.licensemanagerlinuxsubscriptions#Instance"
   }
 },
 "com.amazonaws.licensemanagerlinuxsubscriptions#InternalServerException": {
   "type": "structure",
   "members": {
     "message": {
        "target": "smithy.api#String"
      }
   },
```

```
 "traits": {
          "smithy.api#documentation": "<p>An exception occurred with the service.</p>",
          "smithy.api#error": "server"
       }
     },
     "com.amazonaws.licensemanagerlinuxsubscriptions#LicenseManagerLinuxSubscriptions": {
       "type": "service",
       "version": "2018-05-10",
        "operations": [
          {
             "target": "com.amazonaws.licensemanagerlinuxsubscriptions#GetServiceSettings"
          },
\overline{\mathcal{L}} "target": "com.amazonaws.licensemanagerlinuxsubscriptions#ListLinuxSubscriptionInstances"
          },
\overline{\mathcal{L}} "target": "com.amazonaws.licensemanagerlinuxsubscriptions#ListLinuxSubscriptions"
          },
\overline{\mathcal{L}} "target": "com.amazonaws.licensemanagerlinuxsubscriptions#UpdateServiceSettings"
 }
       ],
     "traits": {
          "aws.api#service": {
            "sdkId": "License Manager Linux Subscriptions",
            "arnNamespace": "license-manager-linux-subscriptions",
             "cloudTrailEventSource": "license-manager-linux-subscriptions.amazonaws.com"
          },
          "aws.auth#sigv4": {
             "name": "license-manager-linux-subscriptions"
          },
          "aws.protocols#restJson1": {},
          "smithy.api#cors": {
            "additionalAllowedHeaders": [
              " "content-type",
               "x-amz-content-sha256",
               "x-amz-user-agent",
               "x-amzn-platform-id",
               "x-amzn-trace-id",
               "content-length",
               "x-api-key",
               "authorization",
               "x-amz-date",
  "x-amz-security-token",
```
"Access-Control-Allow-Headers",
```
 "Access-Control-Allow-Methods",
               "Access-Control-Allow-Origin"
             ],
             "additionalExposedHeaders": [
               "x-amzn-errortype",
               "x-amzn-requestid",
               "x-amzn-trace-id"
            ]
          },
          "smithy.api#documentation": "<p>With License Manager, you can discover and track your commercial
Linux subscriptions on running\n Amazon EC2 instances.\langle p \rangle",
          "smithy.api#title": "AWS License Manager Linux Subscriptions",
          "smithy.rules#endpointRuleSet": {
             "version": "1.0",
             "parameters": {
               "Region": {
                  "builtIn": "AWS::Region",
                  "required": false,
                  "documentation": "The
 AWS region used to dispatch the request.",
                  "type": "String"
               },
               "UseDualStack": {
                  "builtIn": "AWS::UseDualStack",
                  "required": true,
                  "default": false,
                  "documentation": "When true, use the dual-stack endpoint. If the configured endpoint does not
support dual-stack, dispatching the request MAY return an error.",
                  "type": "Boolean"
               },
               "UseFIPS": {
                  "builtIn": "AWS::UseFIPS",
                  "required": true,
                  "default": false,
                  "documentation": "When true, send this request to the FIPS-compliant regional endpoint. If the
configured endpoint does not have a FIPS compliant endpoint, dispatching the request will return an error.",
              "type": "Boolean"
               },
               "Endpoint": {
                  "builtIn": "SDK::Endpoint",
                  "required": false,
                  "documentation": "Override the endpoint used to send this request",
                  "type": "String"
```

```
 }
```
"rules": [

},

 $\left\{ \begin{array}{c} 1 & 1 \\ 1 & 1 \end{array} \right\}$ 

 **Open Source Used In AppDynamics\_Distribution\_for\_OpenTelemetry\_Collector\_Binary 24.4.1 613**

```
 "conditions": [
 {
                  "fn": "isSet",
                  "argv": [
\{ "ref": "Endpoint"
 }
\begin{bmatrix} 1 & 1 & 1 \ 1 & 1 & 1 \end{bmatrix} }
              ],
              "type": "tree",
              "rules": [
 {
               "conditions": [
{
                      "fn": "booleanEquals",
                      "argv": [
\{ "ref": "UseFIPS"
 },
                       true
\overline{\phantom{a}} }
 ],
                  "error": "Invalid Configuration: FIPS and custom endpoint are not supported",
                  "type": "error"
                },
 {
                  "conditions": [],
                  "type": "tree",
                  "rules": [
{
                 "conditions": [
\{ "fn": "booleanEquals",
                          "argv": [
 {
                              "ref": "UseDualStack"
\},\true de la contrattue de la contrattue de la contrattue de la contrattue de la contrattue de la contrattue de<br>La contrattue de la contrattue de la contrattue de la contrattue de la contrattue de la contrattue de la contr
 ]
 }
 ],
                      "error": "Invalid Configuration: Dualstack and custom endpoint are not supported",
                      "type": "error"
 },
```

```
\{ "conditions": [],
         "endpoint": {
                 "url": {
                  "ref": "Endpoint"
 },
                 "properties": {},
                 "headers": {}
 },
               "type": "endpoint"
 }
\begin{bmatrix} 1 & 1 & 1 \ 1 & 1 & 1 \end{bmatrix} }
 ]
        },
        {
          "conditions": [],
          "type": "tree",
          "rules": [
 {
            "conditions": [
{
               "fn": "isSet",
    "argv": [
{
                  "ref": "Region"
 }
\overline{\phantom{a}} }
 ],
            "type": "tree",
            "rules": [
{
               "conditions": [
{
                  "fn": "aws.partition",
                  "argv": [
{
                     "ref": "Region"
 }
 ],
  "assign": "PartitionResult"
 }
 ],
               "type": "tree",
```

```
 "rules": [
\{ "conditions": [
{
                         "fn": "booleanEquals",
                         "argv": [
{
                             "ref": "UseFIPS"
 },
the contract of the contract of the contract of the contract of the contract of the contract of the contract of the contract of the contract of the contract of the contract of the contract of the contract of the contract 
 ]
 },
 {
                         "fn": "booleanEquals",
                         "argv": [
{
                             "ref": "UseDualStack"
 },
the contract of the contract of the contract of the contract of the contract of the contract of the contract of the contract of the contract of the contract of the contract of the contract of the contract of the contract 
 ]
 }
 ],
                      "type": "tree",
                      "rules": [
 {
                         "conditions": [
{
                         "fn": "booleanEquals",
                             "argv": [
 true,
 {
                                "fn": "getAttr",
                                "argv": [
 {
                                    "ref": "PartitionResult"
 },
                                  "supportsFIPS"
\mathbb{R}^2 , the contract of the contract \mathbb{R}^2 ]
 },
\{ "fn": "booleanEquals",
                             "argv": [
true,
```

```
\{ "fn": "getAttr",
                      "argv": [
\{ "ref": "PartitionResult"
\}, "supportsDualStack"
\begin{bmatrix} 1 & 1 & 1 \ 1 & 1 & 1 \end{bmatrix} }
 ]
 }
 ],
                  "type": "tree",
                  "rules": [
{
                    "conditions": [],
                    "type": "tree",
                    "rules": [
 {
               "conditions": [],
                      "endpoint": {
                       "url": "https://license-manager-linux-subscriptions-
fips.{Region}.{PartitionResult#dualStackDnsSuffix}",
                       "properties": {},
                       "headers": {}
\},\ "type": "endpoint"
 }
 ]
 }
 ]
 },
 {
                  "conditions": [],
                  "error": "FIPS and DualStack are enabled, but this partition does not support
one or both",
                  "type": "error"
 }
 ]
 },
{ } "conditions": [
{
                  "fn": "booleanEquals",
                  "argv": [
```

```
\{ "ref": "UseFIPS"
 },
true de la contrattue de la contrattue de la contrattue de la contrattue de la contrattue de la contrattue de<br>La contrattue de la contrattue de la contrattue de la contrattue de la contrattue de la contrattue de la contr
\mathbb{R}^2 ) and the contract of \mathbb{R}^2 }
 ],
                     "type": "tree",
                     "rules": [
 {
                        "conditions": [
{
                           "fn": "booleanEquals",
                           "argv": [
 true,
    {
                              "fn": "getAttr",
                              "argv": [
 {
                                 "ref": "PartitionResult"
 },
                                "supportsFIPS"
\begin{bmatrix} 1 & 1 & 1 \ 1 & 1 & 1 \end{bmatrix} }
 ]
 }
 ],
                        "type": "tree",
                   "rules": [
{
                           "conditions": [],
                           "type": "tree",
                           "rules": [
 {
                              "conditions": [],
                              "endpoint": {
                                "url": "https://license-manager-linux-subscriptions-
fips.{Region}.{PartitionResult#dnsSuffix}",
                                "properties": {},
                               "headers": {}
\},\ "type": "endpoint"
 }
 ]
```

```
 }
\mathbb{R}^2 ) and the contract of \mathbb{R}^2\},\{
                     "conditions": [],
                     "error": "FIPS is enabled but this partition does not support FIPS",
                     "type": "error"
 }
 ]
{
                  "conditions": [
 {
                     "fn": "booleanEquals",
                     "argv": [
{
                       "ref": "UseDualStack"
 },
the contract of the contract of the contract of the contract of the contract of the contract of the contract of the contract of the contract of the contract of the contract of the contract of the contract of the contract 
 ]
 }
 ],
                  "type": "tree",
                  "rules": [
 {
                  "conditions": [
{
                       "fn": "booleanEquals",
                       "argv": [
 true,
 {
                          "fn": "getAttr",
                          "argv": [
 {
                             "ref": "PartitionResult"
 },
                           "supportsDualStack"
\mathbb{R}^2 ) and the contract of \mathbb{R}^2 }
 ]
 }
 ],
                     "type": "tree",
                     "rules": [
\{ "conditions": [],
```
},

```
 "type": "tree",
                       "rules": [
\{ "conditions": [],
                       "endpoint": {
                           "url": "https://license-manager-linux-
subscriptions.{Region}.{PartitionResult#dualStackDnsSuffix}",
                           "properties": {},
                           "headers": {}
\},\ "type": "endpoint"
 }
 ]
 }
 ]
 },
     {
                    "conditions": [],
                    "error": "DualStack is enabled but this partition does not support DualStack",
                    "type": "error"
 }
 ]
 },
{
                  "conditions": [],
                  "type": "tree",
                  "rules": [
 {
                    "conditions": [],
                    "endpoint": {
                      "url":
 "https://license-manager-linux-subscriptions.{Region}.{PartitionResult#dnsSuffix}",
                      "properties": {},
                      "headers": {}
\},\ "type": "endpoint"
 }
 ]
 }
 ]
 }
 ]
           },
\{ "conditions": [],
            "error": "Invalid Configuration: Missing Region",
```

```
 "type": "error"
 }
 ]
 }
          ]
        },
        "smithy.rules#endpointTests": {
          "testCases": [
 {
               "documentation": "For region us-east-1 with FIPS enabled and DualStack enabled",
               "expect": {
                 "endpoint": {
                   "url": "https://license-manager-linux-subscriptions-fips.us-east-1.api.aws"
 }
               },
               "params": {
                 "Region": "us-east-1",
                 "UseFIPS": true,
                 "UseDualStack": true
 }
             },
 {
               "documentation": "For region us-east-1 with FIPS enabled and DualStack disabled",
               "expect": {
      "endpoint": {
                   "url": "https://license-manager-linux-subscriptions-fips.us-east-1.amazonaws.com"
 }
               },
               "params": {
                 "Region": "us-east-1",
                 "UseFIPS": true,
                 "UseDualStack": false
 }
             },
 {
               "documentation": "For region us-east-1 with FIPS disabled and DualStack enabled",
               "expect": {
                 "endpoint": {
                   "url": "https://license-manager-linux-subscriptions.us-east-1.api.aws"
 }
               },
               "params": {
                 "Region": "us-east-1",
                 "UseFIPS": false,
                 "UseDualStack": true
 }
             },
```

```
\{ "documentation": "For region us-east-1 with FIPS disabled and DualStack disabled",
                "expect": {
                  "endpoint": {
                    "url": "https://license-manager-linux-subscriptions.us-east-1.amazonaws.com"
 }
 },
                "params": {
                  "Region": "us-east-1",
                  "UseFIPS": false,
                  "UseDualStack": false
 }
             },
 {
                "documentation": "For region cn-north-1 with FIPS enabled and DualStack enabled",
                "expect": {
                  "endpoint": {
                "url": "https://license-manager-linux-subscriptions-fips.cn-north-1.api.amazonwebservices.com.cn"
 }
                },
                "params": {
                  "Region": "cn-north-1",
                  "UseFIPS": true,
                  "UseDualStack": true
 }
             },
 {
                "documentation": "For region cn-north-1 with FIPS enabled and DualStack disabled",
                "expect": {
                  "endpoint": {
                    "url": "https://license-manager-linux-subscriptions-fips.cn-north-1.amazonaws.com.cn"
 }
                },
                "params": {
                  "Region": "cn-north-1",
                  "UseFIPS": true,
                  "UseDualStack": false
 }
             },
\left\{ \begin{array}{c} 1 & 1 \\ 1 & 1 \end{array} \right\} "documentation": "For region cn-north-1 with FIPS disabled and DualStack enabled",
                "expect": {
                  "endpoint": {
                    "url": "https://license-manager-linux-subscriptions.cn-north-1.api.amazonwebservices.com.cn"
 }
 },
                "params": {
```

```
 "Region": "cn-north-1",
                  "UseFIPS": false,
                  "UseDualStack": true
 }
              },
\{ "documentation": "For region cn-north-1 with FIPS disabled and DualStack disabled",
                "expect": {
                  "endpoint":
                    "url": "https://license-manager-linux-subscriptions.cn-north-1.amazonaws.com.cn"
 }
                },
                "params": {
                  "Region": "cn-north-1",
                  "UseFIPS": false,
                  "UseDualStack": false
 }
              },
 {
                "documentation": "For region us-gov-east-1 with FIPS enabled and DualStack enabled",
                "expect": {
                  "endpoint": {
                     "url": "https://license-manager-linux-subscriptions-fips.us-gov-east-1.api.aws"
 }
                },
                "params": {
                  "Region": "us-gov-east-1",
                  "UseFIPS": true,
                   "UseDualStack": true
 }
              },
 {
                "documentation": "For region us-gov-east-1 with FIPS enabled and DualStack disabled",
                "expect": {
                  "endpoint": {
                     "url": "https://license-manager-linux-subscriptions-fips.us-gov-east-1.amazonaws.com"
 }
                },
                "params": {
                  "Region": "us-gov-east-1",
                  "UseFIPS": true,
                  "UseDualStack": false
 }
              },
\left\{ \begin{array}{c} 1 & 1 \\ 1 & 1 \end{array} \right\} "documentation": "For region us-gov-east-1 with FIPS disabled and DualStack enabled",
                "expect": {
```

```
 "endpoint":
```

```
 "url": "https://license-manager-linux-subscriptions.us-gov-east-1.api.aws"
 }
               },
                "params": {
                 "Region": "us-gov-east-1",
                  "UseFIPS": false,
                  "UseDualStack": true
 }
             },
 {
                "documentation": "For region us-gov-east-1 with FIPS disabled and DualStack disabled",
               "expect": {
                  "endpoint": {
                    "url": "https://license-manager-linux-subscriptions.us-gov-east-1.amazonaws.com"
 }
               },
                "params": {
                  "Region": "us-gov-east-1",
                  "UseFIPS": false,
                  "UseDualStack": false
 }
             },
 {
               "documentation": "For region us-iso-east-1 with FIPS enabled and DualStack enabled",
                "expect": {
                  "error": "FIPS and DualStack are enabled, but this partition does not support one or both"
               },
                "params": {
                  "Region": "us-iso-east-1",
                 "UseFIPS": true,
                  "UseDualStack": true
 }
             },
 {
               "documentation": "For region us-iso-east-1 with FIPS enabled and DualStack disabled",
               "expect": {
                  "endpoint": {
                    "url": "https://license-manager-linux-subscriptions-fips.us-iso-east-1.c2s.ic.gov"
 }
               },
                "params": {
                  "Region": "us-iso-east-1",
                  "UseFIPS": true,
                  "UseDualStack": false
 }
             },
```

```
\{ "documentation": "For region us-iso-east-1 with FIPS disabled and DualStack enabled",
                "expect": {
                  "error": "DualStack is enabled but this partition does not support DualStack"
                },
                "params": {
                  "Region": "us-iso-east-1",
                  "UseFIPS": false,
                  "UseDualStack": true
 }
             },
 {
    "documentation": "For region us-iso-east-1 with FIPS disabled and DualStack disabled",
                "expect": {
                  "endpoint": {
                    "url": "https://license-manager-linux-subscriptions.us-iso-east-1.c2s.ic.gov"
 }
                },
                "params": {
                  "Region": "us-iso-east-1",
                  "UseFIPS": false,
                  "UseDualStack": false
 }
             },
 {
                "documentation": "For region us-isob-east-1 with FIPS enabled and DualStack enabled",
                "expect": {
                  "error": "FIPS and DualStack are enabled, but this partition does not support one or both"
 },
                "params": {
              "Region": "us-isob-east-1",
                  "UseFIPS": true,
                  "UseDualStack": true
 }
             },
 {
                "documentation": "For region us-isob-east-1 with FIPS enabled and DualStack disabled",
                "expect": {
                  "endpoint": {
                    "url": "https://license-manager-linux-subscriptions-fips.us-isob-east-1.sc2s.sgov.gov"
 }
                },
                "params": {
                  "Region": "us-isob-east-1",
                  "UseFIPS": true,
                  "UseDualStack": false
```

```
 }
              },
\{ "documentation": "For region us-isob-east-1 with FIPS disabled
 and DualStack enabled",
                 "expect": {
                   "error": "DualStack is enabled but this partition does not support DualStack"
                 },
                 "params": {
                   "Region": "us-isob-east-1",
                   "UseFIPS": false,
                   "UseDualStack": true
 }
              },
 {
                 "documentation": "For region us-isob-east-1 with FIPS disabled and DualStack disabled",
                 "expect": {
                   "endpoint": {
                     "url": "https://license-manager-linux-subscriptions.us-isob-east-1.sc2s.sgov.gov"
 }
                 },
                 "params": {
                   "Region": "us-isob-east-1",
        "UseFIPS": false,
                   "UseDualStack": false
 }
              },
 {
                 "documentation": "For custom endpoint with region set and fips disabled and dualstack disabled",
                 "expect": {
                   "endpoint": {
                     "url": "https://example.com"
 }
                 },
                 "params": {
                   "Region": "us-east-1",
                   "UseFIPS": false,
                   "UseDualStack": false,
                   "Endpoint": "https://example.com"
 }
              },
\left\{ \begin{array}{c} 1 & 1 \\ 1 & 1 \end{array} \right\} "documentation": "For custom endpoint with region not set and fips disabled and dualstack
disabled",
```
 "expect": { "endpoint": {

```
 "url": "https://example.com"
 }
                },
                "params": {
                  "UseFIPS": false,
                  "UseDualStack": false,
                  "Endpoint": "https://example.com"
 }
             },
 {
                "documentation": "For custom endpoint with fips enabled and dualstack disabled",
                "expect": {
                  "error": "Invalid Configuration: FIPS and custom endpoint are not supported"
                },
                "params": {
                  "Region": "us-east-1",
                  "UseFIPS": true,
                  "UseDualStack": false,
          "Endpoint": "https://example.com"
 }
             },
 {
                "documentation": "For custom endpoint with fips disabled and dualstack enabled",
                "expect": {
                  "error": "Invalid Configuration: Dualstack and custom endpoint are not supported"
                },
                "params": {
                  "Region": "us-east-1",
                  "UseFIPS": false,
                  "UseDualStack": true,
                  "Endpoint": "https://example.com"
 }
             },
 {
                "documentation": "Missing region",
                "expect": {
                  "error": "Invalid Configuration: Missing Region"
 }
           ],
           "version": "1.0"
         }
    "com.amazonaws.licensemanagerlinuxsubscriptions#LinuxSubscriptionsDiscovery": {
      "type": "string",
```
}

 } },

```
 "traits": {
          "smithy.api#enum": [
\{ "name": "Enabled",
               "value": "Enabled",
               "documentation": "Enabled LinuxSubscriptionsDiscovery"
            },
            {
               "name": "Disabled",
               "value": "Disabled",
               "documentation": "Disabled LinuxSubscriptionsDiscovery"
            }
         ]
       }
     },
     "com.amazonaws.licensemanagerlinuxsubscriptions#LinuxSubscriptionsDiscoverySettings": {
       "type": "structure",
        "members": {
          "SourceRegions": {
            "target": "com.amazonaws.licensemanagerlinuxsubscriptions#StringList",
             "traits": {
               "smithy.api#documentation": "<p>The Regions in which to discover data for Linux
subscriptions.</p>",
               "smithy.api#required": {}
            }
          },
          "OrganizationIntegration": {
            "target": "com.amazonaws.licensemanagerlinuxsubscriptions#OrganizationIntegration",
            "traits": {
               "smithy.api#documentation": "<p>Details if you have enabled resource discovery across your
accounts in Organizations.</p>",
               "smithy.api#required": {}
            }
          }
       },
       "traits": {
          "smithy.api#documentation": "<p>Lists the settings defined for discovering Linux subscriptions.</p>"
       }
     },
     "com.amazonaws.licensemanagerlinuxsubscriptions#ListLinuxSubscriptionInstances": {
       "type":
 "operation",
       "input": {
          "target": "com.amazonaws.licensemanagerlinuxsubscriptions#ListLinuxSubscriptionInstancesRequest"
       },
       "output": {
          "target": "com.amazonaws.licensemanagerlinuxsubscriptions#ListLinuxSubscriptionInstancesResponse"
       },
```

```
 "errors": [
           {
              "target": "com.amazonaws.licensemanagerlinuxsubscriptions#InternalServerException"
           },
\left\{ \begin{array}{c} \end{array} \right. "target": "com.amazonaws.licensemanagerlinuxsubscriptions#ThrottlingException"
           },
\overline{\mathcal{L}} "target": "com.amazonaws.licensemanagerlinuxsubscriptions#ValidationException"
 }
        ],
        "traits": {
```
 "smithy.api#documentation": "<p>Lists the running Amazon EC2 instances that were discovered with commercial Linux $n$  subscriptions. $\langle p \rangle$ ",

"smithy.api#http": {

```
 "code": 200,
```

```
 "method": "POST",
     "uri": "/subscription/ListLinuxSubscriptionInstances"
   },
   "smithy.api#idempotent": {},
   "smithy.api#paginated": {
     "inputToken": "NextToken",
     "outputToken": "NextToken",
     "pageSize": "MaxResults",
     "items": "Instances"
   }
 }
```
},

"com.amazonaws.licensemanagerlinuxsubscriptions#ListLinuxSubscriptionInstancesRequest": {

```
 "type": "structure",
```
"members": {

```
 "Filters": {
```
"target": "com.amazonaws.licensemanagerlinuxsubscriptions#FilterList",

"traits": {

 "smithy.api#documentation": "<p>An array of structures that you can use to filter the results to those that match one or\n more sets of key-value pairs that you specify. For example, you can filter by the name of\n  $\langle\text{code}\rangle$ AmiID $\langle\text{code}\rangle$  with an optional operator to see subscriptions that match, partially\n match, or don't match a certain Amazon Machine Image (AMI) ID. $\langle p \rangle$ |n  $\langle p \rangle$ The valid names for this filter  $are:\langle p\rangle \ln$   $\langle u| \rangle \ln$   $\langle h \rangle \ln$   $\langle p\rangle \ln$   $\langle code \rangle AmiID \langle code \rangle \ln$   $\langle p\rangle \ln$  $\langle 1i \rangle \nvert$   $\langle 1i \rangle \nvert$   $\langle 2i \rangle \nvert$   $\langle 2i \rangle \nvert$   $\langle 2i \rangle \nvert$   $\langle 2i \rangle \nvert$   $\langle 2i \rangle \nvert$   $\langle 2i \rangle \nvert$   $\langle 2i \rangle \nvert$  $\langle i \rangle$ \n  $\langle p \rangle$ \n  $\langle c \rangle$ \n  $\langle c \rangle$ \n  $\langle j \rangle$ \n  $\langle j \rangle$ \n  $\langle j \rangle$ \n  $\langle j \rangle$ \n  $\langle p \rangle$ \n  $\langle code\$ Status $\langle code \rangle$ \n  $\langle p \rangle$ \n  $\langle$ li $\rangle$ \n  $\langle$ li $\rangle$ \n  $\langle p \rangle$ \n  $\langle \text{code} \rangle \text{Region} \langle \text{code}\rangle$ \n  $\langle \text{p}\rangle$ \n  $\langle \text{li}\rangle$ \n  $\langle \text{li}\rangle$ \n  $\langle \text{p}\rangle$ \n  $\langle \text{code>U} \text{save} \text{Operation} \langle \text{code>} \text{in} \rangle$   $\langle \text{up>} \text{in} \rangle$   $\langle \text{li>} \text{in} \rangle$   $\langle \text{li>} \text{in} \rangle$  $\langle p \rangle$ n  $\langle c \rangle$   $\langle p \rangle$ n  $\langle l \rangle$ n  $\langle p \rangle$ n  $\langle l \rangle$ n  $\langle p \rangle$ n  $\langle p \rangle$ n  $\langle p \rangle$ n  $\langle p \rangle$ n

 $\langle \text{code>InstanceType} \rangle$   $\langle \text{node>}}$   $\langle \text{true} \rangle$   $\langle \text{true} \rangle$   $\langle$ filter are: $\langle p \rangle$ \n  $\langle u \rangle$ \n  $\langle h \rangle$   $\langle p \rangle$ \n  $\langle p \rangle$ \n  $\langle p \rangle$ \n

```
\langle h \rangle </li>\n \langle h \rangle </li>\n \langle h \rangle </li>\n \langle h \rangle </li>\n \langle h \rangle </li>\n \langle h \rangle </li>
       \langle p \ranglen \langle code \rangleNotequal\langle code \ranglen \langle p \ranglen \langle l \ranglen \langle ul \rangle"
 }
           },
           "MaxResults": {
             "target": "com.amazonaws.licensemanagerlinuxsubscriptions#BoxInteger",
             "traits": {
                "smithy.api#documentation": "<p>Maximum number of results to return in a single call.</p>"
      }
           },
           "NextToken": {
             "target": "smithy.api#String",
             "traits": {
                "smithy.api#documentation": "<p>Token for the next set of results.</p>",
                "smithy.api#length": {
                   "min": 1,
                   "max": 16384
 }
             }
           }
        },
        "traits": {
           "smithy.api#documentation": "NextToken length limit is half of ddb accepted limit.\nIncrease this limit if
parameters in request increases."
        }
     },
     "com.amazonaws.licensemanagerlinuxsubscriptions#ListLinuxSubscriptionInstancesResponse": {
        "type": "structure",
        "members": {
           "Instances": {
             "target": "com.amazonaws.licensemanagerlinuxsubscriptions#InstanceList",
             "traits": {
                "smithy.api#documentation":
"<p>An array that contains instance objects.</p>"
             }
           },
           "NextToken": {
             "target": "smithy.api#String",
             "traits": {
                "smithy.api#documentation": "<p>Token for the next set of results.</p>"
             }
           }
        }
     },
     "com.amazonaws.licensemanagerlinuxsubscriptions#ListLinuxSubscriptions": {
        "type": "operation",
        "input": {
```

```
 "target": "com.amazonaws.licensemanagerlinuxsubscriptions#ListLinuxSubscriptionsRequest"
       },
       "output": {
          "target": "com.amazonaws.licensemanagerlinuxsubscriptions#ListLinuxSubscriptionsResponse"
       },
       "errors": [
          {
            "target": "com.amazonaws.licensemanagerlinuxsubscriptions#InternalServerException"
          },
          {
            "target": "com.amazonaws.licensemanagerlinuxsubscriptions#ThrottlingException"
          },
\overline{\mathcal{L}} "target": "com.amazonaws.licensemanagerlinuxsubscriptions#ValidationException"
          }
       ],
```

```
 "traits": {
```
 } },

 "smithy.api#documentation": "<p>Lists the Linux subscriptions that have been discovered. If you have linked your $\ln$  organization, the returned results will include data aggregated across your accounts in $\ln$ Organizations.</p>",

```
 "smithy.api#http": {
            "code": 200,
            "method": "POST",
            "uri": "/subscription/ListLinuxSubscriptions"
          },
          "smithy.api#idempotent": {},
          "smithy.api#paginated": {
            "inputToken": "NextToken",
            "outputToken": "NextToken",
            "pageSize": "MaxResults",
            "items": "Subscriptions"
          }
     "com.amazonaws.licensemanagerlinuxsubscriptions#ListLinuxSubscriptionsRequest": {
       "type": "structure",
       "members": {
          "Filters": {
            "target": "com.amazonaws.licensemanagerlinuxsubscriptions#FilterList",
            "traits": {
               "smithy.api#documentation": "<p>An array of structures that you can use to filter the results to those
that match one or\n more sets of key-value pairs that you specify. For example, you can filter by the name of\n
 <code>Subscription</code> with an optional operator to see subscriptions that match,\n partially match, or don't
```

```
match a certain subscription's name.\langle p \rangle\n \langle p \rangleThe valid names for this filter are:\langle p \rangle\n \langle u \rangle\n
\langle i \rangle\n \langle p \rangle\n \langle p \rangle\n \langle v \rangle\n \langle v \rangle\n \langle u \rangle\n \langle v \rangle\langle p\rangleThe valid Operators for this filter are:\langle p\ranglen
```

```
\langle u \rangle \n \langle h \rangle \langle v \rangle \langle p \ranglen \langle p \rangle \langle h \rangle \langle h \rangle \langle h \rangle \langle h \rangle \langle h \rangle\langle i \rangle \n \langle p \rangle \n \langle c \text{ode} \rangleequals\langle c \text{ode} \rangle \n \langle p \rangle \n \langle i \rangle \n \langle i \rangle \n \langle p \rangle \n \langle p \rangle \n
           \langle \text{code}> \text{Notequal} \langle \text{code>} \ranglen \langle \text{up>} \ranglen \langle \text{lin} \rangle"
              }
           },
           "MaxResults": {
              "target": "com.amazonaws.licensemanagerlinuxsubscriptions#BoxInteger",
              "traits": {
                 "smithy.api#documentation": "<p>Maximum number of results to return in a single call.</p>"
 }
           },
           "NextToken": {
              "target": "smithy.api#String",
              "traits": {
                 "smithy.api#documentation": "<p>Token for the next set of results.</p>",
                 "smithy.api#length": {
                  "min": 1,
                    "max": 16384
 }
 }
           }
         },
         "traits": {
           "smithy.api#documentation": "NextToken length limit is half of ddb accepted limit.\nIncrease this limit if
parameters in request increases."
        }
      },
      "com.amazonaws.licensemanagerlinuxsubscriptions#ListLinuxSubscriptionsResponse": {
         "type": "structure",
         "members": {
           "Subscriptions": {
               "target": "com.amazonaws.licensemanagerlinuxsubscriptions#SubscriptionList",
              "traits": {
                 "smithy.api#documentation": "<p>An array that contains subscription objects.</p>"
              }
           },
           "NextToken": {
              "target": "smithy.api#String",
              "traits": {
                 "smithy.api#documentation": "<p>Token for
the next set of results.\langle p \rangle"
              }
           }
         }
      },
      "com.amazonaws.licensemanagerlinuxsubscriptions#Operator": {
         "type": "string",
```

```
 "traits": {
          "smithy.api#enum": [
            {
               "name": "EQUAL",
               "value": "Equal",
               "documentation": "Equal operator"
            },
            {
               "name": "NOT_EQUAL",
               "value": "NotEqual",
               "documentation": "Not equal operator"
            },
 {
               "name": "CONTAINS",
               "value": "Contains",
               "documentation": "Contains operator"
            }
          ],
          "smithy.api#length": {
           "min": 1,
            "max": 20
          }
       }
     },
  "com.amazonaws.licensemanagerlinuxsubscriptions#OrganizationIntegration": {
      "type": "string",
       "traits": {
          "smithy.api#enum": [
            {
               "name": "Enabled",
               "value": "Enabled",
               "documentation": "Enabled OrganizationIntegration"
            },
            {
               "name": "Disabled",
               "value": "Disabled",
               "documentation": "Disabled OrganizationIntegration"
            }
         ]
       }
     },
     "com.amazonaws.licensemanagerlinuxsubscriptions#ProductCodeList": {
       "type": "list",
       "member": {
          "target": "smithy.api#String"
       }
     },
```

```
 "com.amazonaws.licensemanagerlinuxsubscriptions#Status": {
       "type": "string",
       "traits": {
          "smithy.api#enum": [
    {
               "name": "InProgress",
               "value": "InProgress",
               "documentation": "InProgress status"
             },
             {
               "name": "Completed",
               "value": "Completed",
               "documentation": "Completed status"
             },
             {
               "name": "Successful",
               "value": "Successful",
               "documentation": "Successful status"
             },
 {
               "name": "Failed",
               "value": "Failed",
               "documentation": "Failed status"
             }
          ]
       }
     },
     "com.amazonaws.licensemanagerlinuxsubscriptions#StringList": {
       "type": "list",
       "member": {
          "target": "smithy.api#String",
          "traits":
             "smithy.api#length": {
               "min": 1,
               "max": 100
             }
          }
       },
       "traits": {
          "smithy.api#length": {
             "min": 1,
             "max": 100
          },
          "smithy.api#uniqueItems": {}
       }
     },
```

```
 "com.amazonaws.licensemanagerlinuxsubscriptions#StringMap": {
       "type": "map",
       "key": {
          "target": "smithy.api#String"
       },
        "value": {
          "target": "smithy.api#String"
       }
     },
     "com.amazonaws.licensemanagerlinuxsubscriptions#Subscription": {
       "type": "structure",
       "members": {
          "Name": {
            "target": "smithy.api#String",
            "traits": {
               "smithy.api#documentation": "<p>The name of the subscription.</p>"
       }
          },
          "Type": {
            "target": "smithy.api#String",
            "traits": {
               "smithy.api#documentation": "<p>The type of subscription. The type can be subscription-included
with Amazon EC2, Bring Your Own\n Subscription model (BYOS), or from the Amazon Web Services
Marketplace. Certain subscriptions may use licensing from the \ln Amazon Web Services Marketplace as well as
OS licensing from Amazon EC2 or BYOS.</p>"
 }
          },
          "InstanceCount": {
            "target": "com.amazonaws.licensemanagerlinuxsubscriptions#BoxLong",
            "traits": {
               "smithy.api#documentation": "<p>The total amount of running instances using this subscription.</p>"
            }
          }
       },
       "traits": {
          "smithy.api#documentation": "<p>An object which details a discovered Linux
subscription.</p>"
       }
     },
     "com.amazonaws.licensemanagerlinuxsubscriptions#SubscriptionList": {
        "type": "list",
       "member": {
          "target": "com.amazonaws.licensemanagerlinuxsubscriptions#Subscription"
```
},

}

```
 "com.amazonaws.licensemanagerlinuxsubscriptions#ThrottlingException": {
```
"type": "structure",

```
 "members": {
     "message": {
        "target": "smithy.api#String"
     }
   },
   "traits": {
    "smithy.api#documentation": "<p>The request was denied due to request throttling.</p>",
     "smithy.api#error": "client"
   }
 },
 "com.amazonaws.licensemanagerlinuxsubscriptions#UpdateServiceSettings": {
   "type": "operation",
   "input": {
     "target": "com.amazonaws.licensemanagerlinuxsubscriptions#UpdateServiceSettingsRequest"
   },
 "output": {
     "target": "com.amazonaws.licensemanagerlinuxsubscriptions#UpdateServiceSettingsResponse"
   },
   "errors": [
     {
        "target": "com.amazonaws.licensemanagerlinuxsubscriptions#InternalServerException"
     },
     {
        "target": "com.amazonaws.licensemanagerlinuxsubscriptions#ThrottlingException"
     },
     {
        "target": "com.amazonaws.licensemanagerlinuxsubscriptions#ValidationException"
     }
   ],
   "traits": {
     "smithy.api#documentation": "<p>Updates the service settings for Linux subscriptions.</p>",
     "smithy.api#http": {
        "code": 200,
        "method": "POST",
        "uri": "/subscription/UpdateServiceSettings"
     },
      "smithy.api#idempotent": {}
   }
 },
 "com.amazonaws.licensemanagerlinuxsubscriptions#UpdateServiceSettingsRequest":
   "type": "structure",
   "members": {
     "LinuxSubscriptionsDiscovery": {
        "target": "com.amazonaws.licensemanagerlinuxsubscriptions#LinuxSubscriptionsDiscovery",
        "traits": {
          "smithy.api#documentation": "<p>Describes if the discovery of Linux subscriptions is enabled.\langle \gamma p \rangle",
```

```
 "smithy.api#required": {}
```

```
 }
```
},

"LinuxSubscriptionsDiscoverySettings": {

 "target": "com.amazonaws.licensemanagerlinuxsubscriptions#LinuxSubscriptionsDiscoverySettings", "traits": {

 "smithy.api#documentation": "<p>The settings defined for Linux subscriptions discovery. The settings include if Organizations\n integration has been enabled, and which Regions data will be aggregated from. $<$ /p $>$ ",

```
 "smithy.api#required": {}
           }
        },
        "AllowUpdate": {
           "target": "smithy.api#Boolean",
```
"traits": {

 "smithy.api#documentation": "<p>Describes if updates are allowed to the service settings for Linux subscriptions. If you\n allow updates, you can aggregate Linux subscription data in more than one home Region.</p>"

```
 }
 }
     }
```
},

"com.amazonaws.licensemanagerlinuxsubscriptions#UpdateServiceSettingsResponse": {

"type": "structure",

```
 "members": {
```

```
 "LinuxSubscriptionsDiscovery": {
```
 "target": "com.amazonaws.licensemanagerlinuxsubscriptions#LinuxSubscriptionsDiscovery", "traits": {

```
 "smithy.api#documentation": "<p>Lists if discovery has been enabled for Linux subscriptions.</p>"
 }
```
},

"LinuxSubscriptionsDiscoverySettings": {

 "target": "com.amazonaws.licensemanagerlinuxsubscriptions#LinuxSubscriptionsDiscoverySettings", "traits": {

 "smithy.api#documentation": "<p>The settings defined for Linux subscriptions discovery. The settings include if Organizations\n integration has been enabled, and which Regions data will be aggregated from.</p>"

```
 }
 },
 "Status": {
```
"target": "com.amazonaws.licensemanagerlinuxsubscriptions#Status",

"traits": {

 "smithy.api#documentation": "<p>Indicates the status of Linux subscriptions settings being applied.</p>"

},

```
 "StatusMessage": {
             "target": "com.amazonaws.licensemanagerlinuxsubscriptions#StringMap",
             "traits": {
                "smithy.api#documentation":
"\langle p \rangleA message which details the Linux subscriptions service settings current status.\langle p \rangle"
 }
          },
          "HomeRegions": {
             "target": "com.amazonaws.licensemanagerlinuxsubscriptions#StringList",
             "traits": {
                "smithy.api#documentation": "<p>The Region in which License Manager displays the aggregated
data for Linuxn subscriptions.\langle p \rangle"
 }
          }
        }
     },
     "com.amazonaws.licensemanagerlinuxsubscriptions#ValidationException": {
        "type": "structure",
        "members": {
          "message": {
             "target": "smithy.api#String"
          }
        },
        "traits": {
         "smithy.api#documentation": "<p>The provided input is not valid. Try your request again.\langle p \rangle",
          "smithy.api#error": "client"
        }
     }
   }
}
// Code generated by smithy-go-codegen DO NOT EDIT.
package licensemanager
import (
	"context"
	"fmt"
	awsmiddleware "github.com/aws/aws-sdk-go-v2/aws/middleware"
	"github.com/aws/smithy-go/middleware"
	smithyhttp "github.com/aws/smithy-go/transport/http"
)
// Checks in the specified license. Check in a license when it is no longer in use.
func (c *Client) CheckInLicense(ctx context.Context, params *CheckInLicenseInput, optFns ...func(*Options))
(*CheckInLicenseOutput, error) {
if params == nil {
 params = & CheckIn LicenseInput\{\}	}
```

```
	result, metadata, err := c.invokeOperation(ctx, "CheckInLicense", params, optFns,
c.addOperationCheckInLicenseMiddlewares)
if err := nil		return nil, err
	}
```

```
	out := result.(*CheckInLicenseOutput)
	out.ResultMetadata = metadata
	return out, nil
}
```

```
type CheckInLicenseInput struct {
```
 // License consumption token. // // This member is required. LicenseConsumptionToken \*string

```
	// License beneficiary.
	Beneficiary *string
```
 noSmithyDocumentSerde }

```
type
 CheckInLicenseOutput struct {
	// Metadata pertaining to the operation's result.
	ResultMetadata middleware.Metadata
```

```
	noSmithyDocumentSerde
```
}

```
func (c *Client) addOperationCheckInLicenseMiddlewares(stack *middleware.Stack, options Options) (err error) {
	if err := stack.Serialize.Add(&setOperationInputMiddleware{}, middleware.After); err != nil {
		return err
	}
	err = stack.Serialize.Add(&awsAwsjson11_serializeOpCheckInLicense{}, middleware.After)
if err := nil		return err
	}
	err = stack.Deserialize.Add(&awsAwsjson11_deserializeOpCheckInLicense{}, middleware.After)
if err := nil		return err
	}
	if err := addProtocolFinalizerMiddlewares(stack, options, "CheckInLicense"); err != nil {
 		return fmt.Errorf("add protocol finalizers: %v", err)
```

```
	if err = addlegacyEndpointContextSetter(stack, options); err != nil {
		return err
	}
	if err = addSetLoggerMiddleware(stack, options); err != nil {
		return err
	}
	if err = addClientRequestID(stack); err != nil {
		return err
	}
	if
 err = addComputeContentLength(stack); err != nil {
		return err
	}
	if err = addResolveEndpointMiddleware(stack, options); err != nil {
		return err
	}
	if err = addComputePayloadSHA256(stack); err != nil {
		return err
	}
if err = addRetry(state, options); err != nil { }		return err
	}
	if err = addRawResponseToMetadata(stack); err != nil {
		return err
	}
if err = addRecordResponseTiming(state); err != nil		return err
	}
	if err = addClientUserAgent(stack, options); err != nil {
		return err
	}
	if err = smithyhttp.AddErrorCloseResponseBodyMiddleware(stack); err != nil {
		return err
	}
	if err = smithyhttp.AddCloseResponseBodyMiddleware(stack); err != nil {
		return err
	}
	if err = addSetLegacyContextSigningOptionsMiddleware(stack); err != nil {
		return err
	}
	if err = addOpCheckInLicenseValidationMiddleware(stack); err != nil {
		return err
	}
	if err = stack.Initialize.Add(newServiceMetadataMiddleware_opCheckInLicense(options.Region),
middleware.Before); err != nil {
		return
```

```
 err
	}
	if err = addRecursionDetection(stack); err != nil {
		return err
	}
	if err = addRequestIDRetrieverMiddleware(stack); err != nil {
		return err
	}
	if err = addResponseErrorMiddleware(stack); err != nil {
		return err
	}
	if err = addRequestResponseLogging(stack, options); err != nil {
		return err
	}
	if err = addDisableHTTPSMiddleware(stack, options); err != nil {
		return err
	}
	return nil
}
func newServiceMetadataMiddleware_opCheckInLicense(region string) *awsmiddleware.RegisterServiceMetadata
{
	return &awsmiddleware.RegisterServiceMetadata{
 Region: region,
 		ServiceID: ServiceID,
		OperationName: "CheckInLicense",
	}
}
CheckoutBorrowLicense
	Initialize stack step
		RegisterServiceMetadata
 		legacyEndpointContextSetter
 		SetLogger
 		OperationInputValidation
	Serialize stack step
 		setOperationInput
 		ResolveEndpoint
 OperationSerializer
	Build stack step
		ClientRequestID
 		ComputeContentLength
 		UserAgent
 		RecursionDetection
	Finalize stack step
 		ResolveAuthScheme
 		GetIdentity
 		ResolveEndpointV2
 		disableHTTPS
```
 ComputePayloadHash Retry RetryMetricsHeader setLegacyContextSigningOptions Signing Deserialize stack step AddRawResponseToMetadata ErrorCloseResponseBody CloseResponseBody ResponseErrorWrapper RequestIDRetriever OperationDeserializer RecordResponseTiming RequestResponseLogger // Code generated by smithy-go-codegen DO NOT EDIT.

package licensemanager

import ( "context" "fmt" awsmiddleware "github.com/aws/aws-sdk-go-v2/aws/middleware" "github.com/aws/aws-sdk-go-v2/service/licensemanager/types" "github.com/aws/smithy-go/middleware" smithyhttp "github.com/aws/smithy-go/transport/http" )

// Lists received licenses.

```
func (c *Client) ListReceivedLicenses(ctx context.Context, params *ListReceivedLicensesInput, optFns
...func(*Options)) (*ListReceivedLicensesOutput, error) {
if params == nil {
 		params = &ListReceivedLicensesInput{}
	}
```

```
	result, metadata, err := c.invokeOperation(ctx, "ListReceivedLicenses", params, optFns,
c.addOperationListReceivedLicensesMiddlewares)
if err := nil		return nil, err
	}
	out := result.(*ListReceivedLicensesOutput)
	out.ResultMetadata = metadata
	return out, nil
```
}

type ListReceivedLicensesInput struct {

 // Filters to scope the results. The following filters are supported:

```
	// - ProductSKU
	// - Status
	// - Fingerprint
	//
  - IssuerName
	// - Beneficiary
	Filters []types.Filter
```
 // Amazon Resource Names (ARNs) of the licenses.

 LicenseArns []string

 // Maximum number of results to return in a single call. MaxResults \*int32

 // Token for the next set of results. NextToken \*string

 noSmithyDocumentSerde }

type ListReceivedLicensesOutput struct {

 // Received license details. Licenses []types.GrantedLicense

 // Token for the next set of results. NextToken \*string

 // Metadata pertaining to the operation's result. ResultMetadata middleware.Metadata

```
	noSmithyDocumentSerde
}
```

```
func (c *Client) addOperationListReceivedLicensesMiddlewares(stack *middleware.Stack, options Options) (err
error) {
	if err := stack.Serialize.Add(&setOperationInputMiddleware{}, middleware.After); err != nil {
		return err
	}
err = stack.Serialize.Add(&awsAwsjson11_serializeOpListReceivedLicenses{}, middleware.After)
if err := nil		return err
	}
	err = stack.Deserialize.Add(&awsAwsjson11_deserializeOpListReceivedLicenses{},
 middleware.After)
if err := nil		return err
	}
```

```
	if err := addProtocolFinalizerMiddlewares(stack, options, "ListReceivedLicenses"); err != nil {
		return fmt.Errorf("add protocol finalizers: %v", err)
	}
	if err = addlegacyEndpointContextSetter(stack, options); err != nil {
		return err
	}
	if err = addSetLoggerMiddleware(stack, options); err != nil {
		return err
	}
if err = addClientRequestID(state); err != nil		return err
	}
	if err = addComputeContentLength(stack); err != nil {
		return err
	}
	if err = addResolveEndpointMiddleware(stack, options); err != nil {
		return err
	}
	if err = addComputePayloadSHA256(stack); err != nil {
		return err
	}
if err = addRetry(state, options); err != nil { }		return err
	}
	if err = addRawResponseToMetadata(stack); err != nil {
		return err
	}
if err = addRecordResponseTiming(state); err != nil		return err
	}
	if err = addClientUserAgent(stack, options); err != nil {
		return err
	}
	if err = smithyhttp.AddErrorCloseResponseBodyMiddleware(stack);
err != nil {
		return err
	}
	if err = smithyhttp.AddCloseResponseBodyMiddleware(stack); err != nil {
		return err
	}
	if err = addSetLegacyContextSigningOptionsMiddleware(stack); err != nil {
		return err
	}
	if err = stack.Initialize.Add(newServiceMetadataMiddleware_opListReceivedLicenses(options.Region),
middleware.Before); err != nil {
		return err
	}
```

```
	if err = addRecursionDetection(stack); err != nil {
 		return err
 	}
	if err = addRequestIDRetrieverMiddleware(stack); err != nil {
 		return err
 	}
	if err = addResponseErrorMiddleware(stack); err != nil {
 		return err
 	}
	if err = addRequestResponseLogging(stack, options); err != nil {
 		return err
 	}
	if err = addDisableHTTPSMiddleware(stack, options); err != nil {
 		return err
 	}
	return nil
}
func newServiceMetadataMiddleware_opListReceivedLicenses(region string)
*awsmiddleware.RegisterServiceMetadata {
	return &awsmiddleware.RegisterServiceMetadata{
 		Region: region,
 		ServiceID: 
 ServiceID,
 		OperationName: "ListReceivedLicenses",
	}
}
// Code generated by smithy-go-codegen DO NOT EDIT.
package licensemanager
import (
	"context"
	"fmt"
	awsmiddleware "github.com/aws/aws-sdk-go-v2/aws/middleware"
	"github.com/aws/aws-sdk-go-v2/service/licensemanager/types"
	"github.com/aws/smithy-go/middleware"
	smithyhttp "github.com/aws/smithy-go/transport/http"
)
// Checks out the specified license. If the account that created the license is
// the same that is performing the check out, you must specify the account as the
// beneficiary.
func (c *Client) CheckoutLicense(ctx context.Context, params *CheckoutLicenseInput, optFns ...func(*Options))
(*CheckoutLicenseOutput, error) {
if params == nil {
 params = & CheckoutLieenselnput\{\}
```

```
	}
```

```
	result, metadata, err := c.invokeOperation(ctx, "CheckoutLicense", params, optFns,
c.addOperationCheckoutLicenseMiddlewares)
if err := nil {
		return nil, err
	}
	out := result.(*CheckoutLicenseOutput)
	out.ResultMetadata = metadata
	return out, nil
}
type CheckoutLicenseInput struct {
	// Checkout
 type.
	//
	// This member is required.
	CheckoutType types.CheckoutType
	// Unique, case-sensitive identifier that you provide to ensure the idempotency of
	// the request.
	//
	// This member is required.
	ClientToken *string
	// License entitlements.
	//
	// This member is required.
	Entitlements []types.EntitlementData
	// Key fingerprint identifying the license.
	//
	// This member is required.
	KeyFingerprint *string
	// Product SKU.
	//
	// This member is required.
	ProductSKU *string
	// License beneficiary.
	Beneficiary *string
	// Node ID.
	NodeId *string
```
 noSmithyDocumentSerde

}

## type CheckoutLicenseOutput struct {

 // Checkout type. CheckoutType types.CheckoutType

 // Allowed license entitlements. EntitlementsAllowed []types.EntitlementData

 // Date and time at which the license checkout expires. Expiration \*string

 // Date and time at which the license checkout is issued. IssuedAt \*string

 // Amazon Resource Name (ARN) of the checkout license. LicenseArn \*string

 // License consumption token. LicenseConsumptionToken \*string

 // Node ID. NodeId \*string

 // Signed token. SignedToken \*string

 // Metadata pertaining to the operation's result. ResultMetadata middleware.Metadata

 noSmithyDocumentSerde

```
func (c *Client) addOperationCheckoutLicenseMiddlewares(stack *middleware.Stack, options Options) (err error) {
	if err := stack.Serialize.Add(&setOperationInputMiddleware{}, middleware.After); err != nil {
		return err
	}
err = stack.Serialize.Add(&awsAwsjson11_serializeOpCheckoutLicense{}, middleware.After)
if err := nil		return err
	}
	err = stack.Deserialize.Add(&awsAwsjson11_deserializeOpCheckoutLicense{}, middleware.After)
if err != nil \{		return err
	}
	if err := addProtocolFinalizerMiddlewares(stack, options, "CheckoutLicense"); err != nil {
```

```
		return fmt.Errorf("add protocol finalizers: %v", err)
	}
	if err = addlegacyEndpointContextSetter(stack, options); err != nil {
		return err
	}
	if err = addSetLoggerMiddleware(stack,
options); err := nil		return err
	}
if err = addClientRequestID(state); err != nil		return err
	}
	if err = addComputeContentLength(stack); err != nil {
		return err
	}
	if err = addResolveEndpointMiddleware(stack, options); err != nil {
		return err
	}
	if err = addComputePayloadSHA256(stack); err != nil {
		return err
	}
if err = addRetry(state, options); err != nil { }		return err
	}
	if err = addRawResponseToMetadata(stack); err != nil {
		return err
	}
if err = addRecordResponseTiming(state); err != nil		return err
	}
	if err = addClientUserAgent(stack, options); err != nil {
		return err
	}
	if err = smithyhttp.AddErrorCloseResponseBodyMiddleware(stack); err != nil {
		return err
	}
	if err = smithyhttp.AddCloseResponseBodyMiddleware(stack); err != nil {
		return err
\mathfrak{r}	if err = addSetLegacyContextSigningOptionsMiddleware(stack); err != nil {
		return err
\mathfrak{r}	if err = addOpCheckoutLicenseValidationMiddleware(stack); err != nil {
		return err
	}
if err =
```
```
 stack.Initialize.Add(newServiceMetadataMiddleware_opCheckoutLicense(options.Region), middleware.Before);
err := nil		return err
	}
if err = addRecursion Detection(state); err != nil		return err
	}
	if err = addRequestIDRetrieverMiddleware(stack); err != nil {
 		return err
	}
	if err = addResponseErrorMiddleware(stack); err != nil {
 		return err
	}
	if err = addRequestResponseLogging(stack, options); err != nil {
 		return err
	}
	if err = addDisableHTTPSMiddleware(stack, options); err != nil {
 		return err
	}
	return nil
}
func newServiceMetadataMiddleware_opCheckoutLicense(region string) *awsmiddleware.RegisterServiceMetadata
{
	return &awsmiddleware.RegisterServiceMetadata{
 		Region: region,
 		ServiceID: ServiceID,
 		OperationName: "CheckoutLicense",
	}
}
DisassociateLicense
	Initialize stack step
 		RegisterServiceMetadata
 		legacyEndpointContextSetter
 		SetLogger
 		OperationInputValidation
	Serialize stack step
 		setOperationInput
 		ResolveEndpoint
 		OperationSerializer
	Build stack step
 		ClientRequestID
 		ComputeContentLength
 		UserAgent
 		RecursionDetection
	Finalize stack step
 		ResolveAuthScheme
 		GetIdentity
```
 ResolveEndpointV2 disableHTTPS ComputePayloadHash Retry RetryMetricsHeader setLegacyContextSigningOptions Signing Deserialize stack step AddRawResponseToMetadata ErrorCloseResponseBody CloseResponseBody ResponseErrorWrapper RequestIDRetriever OperationDeserializer RecordResponseTiming RequestResponseLogger CheckoutLicense Initialize stack step RegisterServiceMetadata legacyEndpointContextSetter SetLogger OperationInputValidation Serialize stack step setOperationInput ResolveEndpoint OperationSerializer Build stack step ClientRequestID ComputeContentLength UserAgent RecursionDetection Finalize stack step ResolveAuthScheme **GetIdentity**  ResolveEndpointV2 disableHTTPS ComputePayloadHash Retry RetryMetricsHeader setLegacyContextSigningOptions Signing Deserialize stack step AddRawResponseToMetadata ErrorCloseResponseBody CloseResponseBody ResponseErrorWrapper RequestIDRetriever OperationDeserializer

 RecordResponseTiming RequestResponseLogger AssociateLicense Initialize stack step RegisterServiceMetadata legacyEndpointContextSetter SetLogger OperationInputValidation Serialize stack step setOperationInput ResolveEndpoint OperationSerializer Build stack step ClientRequestID ComputeContentLength UserAgent RecursionDetection Finalize stack step ResolveAuthScheme GetIdentity ResolveEndpointV2 disableHTTPS ComputePayloadHash Retry RetryMetricsHeader setLegacyContextSigningOptions Signing Deserialize stack step AddRawResponseToMetadata ErrorCloseResponseBody CloseResponseBody ResponseErrorWrapper RequestIDRetriever OperationDeserializer RecordResponseTiming RequestResponseLogger CheckInLicense Initialize stack step RegisterServiceMetadata legacyEndpointContextSetter SetLogger OperationInputValidation Serialize stack step setOperationInput ResolveEndpoint OperationSerializer Build stack step ClientRequestID

 ComputeContentLength UserAgent RecursionDetection Finalize stack step ResolveAuthScheme GetIdentity ResolveEndpointV2 disableHTTPS ComputePayloadHash Retry RetryMetricsHeader setLegacyContextSigningOptions Signing Deserialize stack step AddRawResponseToMetadata ErrorCloseResponseBody CloseResponseBody ResponseErrorWrapper RequestIDRetriever OperationDeserializer RecordResponseTiming RequestResponseLogger AWS SDK for Go Copyright 2015 Amazon.com, Inc. or its affiliates. All Rights Reserved. Copyright 2014-2015 Stripe, Inc. CreateLicense Initialize stack step RegisterServiceMetadata legacyEndpointContextSetter SetLogger OperationInputValidation Serialize stack step setOperationInput ResolveEndpoint OperationSerializer Build stack step ClientRequestID ComputeContentLength UserAgent RecursionDetection Finalize stack step ResolveAuthScheme GetIdentity ResolveEndpointV2 disableHTTPS ComputePayloadHash Retry

 setLegacyContextSigningOptions Signing Deserialize stack step AddRawResponseToMetadata ErrorCloseResponseBody CloseResponseBody ResponseErrorWrapper RequestIDRetriever OperationDeserializer RecordResponseTiming RequestResponseLogger GetLicense Initialize stack step RegisterServiceMetadata legacyEndpointContextSetter SetLogger OperationInputValidation Serialize stack step setOperationInput ResolveEndpoint OperationSerializer Build stack step ClientRequestID ComputeContentLength UserAgent RecursionDetection Finalize stack step ResolveAuthScheme **GetIdentity**  ResolveEndpointV2 disableHTTPS ComputePayloadHash Retry RetryMetricsHeader setLegacyContextSigningOptions Signing Deserialize stack step AddRawResponseToMetadata ErrorCloseResponseBody CloseResponseBody ResponseErrorWrapper RequestIDRetriever OperationDeserializer RecordResponseTiming RequestResponseLogger // Code generated by smithy-go-codegen DO NOT EDIT.

package licensemanager

```
import (
	"context"
	"fmt"
	awsmiddleware "github.com/aws/aws-sdk-go-v2/aws/middleware"
	"github.com/aws/aws-sdk-go-v2/service/licensemanager/types"
	"github.com/aws/smithy-go/middleware"
	smithyhttp "github.com/aws/smithy-go/transport/http"
)
// Creates a license.
func (c *Client) CreateLicense(ctx context.Context, params *CreateLicenseInput, optFns ...func(*Options))
(*CreateLicenseOutput, error) {
if params == nil {
 		params = &CreateLicenseInput{}
	}
	result, metadata, err := c.invokeOperation(ctx, "CreateLicense", params, optFns,
c.addOperationCreateLicenseMiddlewares)
if err := nil		return nil, err
	}
	out := result.(*CreateLicenseOutput)
	out.ResultMetadata = metadata
	return out, nil
}
type CreateLicenseInput struct {
	// License beneficiary.
	//
	// This member is required.
	Beneficiary *string
	// Unique, case-sensitive identifier that you provide to ensure the idempotency of
	// the request.
	//
	//
 This member is required.
	ClientToken *string
	// Configuration for consumption of the license. Choose a provisional
	// configuration for workloads running with continuous connectivity. Choose a
	// borrow configuration for workloads with offline usage.
	//
	// This member is required.
	ConsumptionConfiguration *types.ConsumptionConfiguration
```

```
	// License entitlements.
	//
	// This member is required.
	Entitlements []types.Entitlement
	// Home Region for the license.
	//
	// This member is required.
	HomeRegion *string
	// License issuer.
```
 // // This member is required. Issuer \*types.Issuer

```
	// License name.
	//
	// This member is required.
	LicenseName *string
```

```
	// Product name.
	//
	// This member is required.
	ProductName *string
```
 // Product SKU. // // This member is required. ProductSKU \*string

 // Date and time range during which the license is valid, in ISO8601-UTC format. // // This member is required. Validity \*types.DatetimeRange

 // Information about the license. LicenseMetadata []types.Metadata

 noSmithyDocumentSerde }

type CreateLicenseOutput struct {

 // Amazon Resource Name (ARN) of the license. LicenseArn \*string

```
	// License status.
	Status types.LicenseStatus
	// License version.
	Version *string
	// Metadata pertaining to the operation's result.
	ResultMetadata middleware.Metadata
	noSmithyDocumentSerde
}
func (c *Client) addOperationCreateLicenseMiddlewares(stack *middleware.Stack, options Options) (err error) {
	if err := stack.Serialize.Add(&setOperationInputMiddleware{}, middleware.After); err != nil {
		return err
	}
	err = stack.Serialize.Add(&awsAwsjson11_serializeOpCreateLicense{}, middleware.After)
if err := nil		return err
	}
	err = stack.Deserialize.Add(&awsAwsjson11_deserializeOpCreateLicense{}, middleware.After)
if err := nil		return err
	}
	if err := addProtocolFinalizerMiddlewares(stack, options, "CreateLicense"); err != nil {
 		return fmt.Errorf("add protocol finalizers: %v", err)
	}
	if
 err = addlegacyEndpointContextSetter(stack, options); err != nil {
		return err
	}
	if err = addSetLoggerMiddleware(stack, options); err != nil {
		return err
	}
	if err = addClientRequestID(stack); err != nil {
		return err
	}
	if err = addComputeContentLength(stack); err != nil {
		return err
	}
if err = addResolveEndpointMiddleware(stat, options); err != nil		return err
	}
if err = addComputePayloadSHA256(stat); err != nil		return err
	}
if err = addRetry(state, options); err != nil { }
```

```
		return err
	}
	if err = addRawResponseToMetadata(stack); err != nil {
		return err
	}
if err = addRecordResponseTiming(state); err != nil {		return err
	}
	if err = addClientUserAgent(stack, options); err != nil {
		return err
	}
	if err = smithyhttp.AddErrorCloseResponseBodyMiddleware(stack); err != nil {
		return err
	}
	if err = smithyhttp.AddCloseResponseBodyMiddleware(stack); err != nil {
		return err
	}
	if err = addSetLegacyContextSigningOptionsMiddleware(stack); err != nil {
		return
 err
	}
	if err = addOpCreateLicenseValidationMiddleware(stack); err != nil {
		return err
	}
	if err = stack.Initialize.Add(newServiceMetadataMiddleware_opCreateLicense(options.Region),
middleware.Before); err != nil {
		return err
	}
if err = addRecursion Detection(state); err != nil		return err
	}
	if err = addRequestIDRetrieverMiddleware(stack); err != nil {
		return err
	}
	if err = addResponseErrorMiddleware(stack); err != nil {
		return err
	}
	if err = addRequestResponseLogging(stack, options); err != nil {
		return err
	}
	if err = addDisableHTTPSMiddleware(stack, options); err != nil {
		return err
	}
	return nil
}
```
func newServiceMetadataMiddleware\_opCreateLicense(region string) \*awsmiddleware.RegisterServiceMetadata { return &awsmiddleware.RegisterServiceMetadata{

```
		Region: region,
 		ServiceID: ServiceID,
 		OperationName: "CreateLicense",
	}
}
// Code generated by smithy-go-codegen DO NOT EDIT.
package licensemanager
import (
	"context"
	"fmt"
	awsmiddleware "github.com/aws/aws-sdk-go-v2/aws/middleware"
	"github.com/aws/aws-sdk-go-v2/service/licensemanager/types"
	"github.com/aws/smithy-go/middleware"
	smithyhttp "github.com/aws/smithy-go/transport/http"
)
// Gets detailed information about the specified license.
func (c *Client) GetLicense(ctx context.Context, params *GetLicenseInput, optFns ...func(*Options))
(*GetLicenseOutput, error) {
if params == nil {
 params = \&GetLicenseInput\{\}	}
	result, metadata, err := c.invokeOperation(ctx, "GetLicense", params, optFns,
c.addOperationGetLicenseMiddlewares)
if err := nil {
 		return nil, err
 	}
	out := result.(*GetLicenseOutput)
	out.ResultMetadata = metadata
	return out, nil
}
type GetLicenseInput struct {
	// Amazon Resource Name (ARN) of the license.
	//
	// This member is required.
	LicenseArn *string
	// License version.
	Version *string
	noSmithyDocumentSerde
}
```

```
type
 GetLicenseOutput struct {
	// License details.
	License *types.License
	// Metadata pertaining to the operation's result.
	ResultMetadata middleware.Metadata
	noSmithyDocumentSerde
}
func (c *Client) addOperationGetLicenseMiddlewares(stack *middleware.Stack, options Options) (err error) {
	if err := stack.Serialize.Add(&setOperationInputMiddleware{}, middleware.After); err != nil {
		return err
	}
	err = stack.Serialize.Add(&awsAwsjson11_serializeOpGetLicense{}, middleware.After)
if err := nil		return err
	}
	err = stack.Deserialize.Add(&awsAwsjson11_deserializeOpGetLicense{}, middleware.After)
if err := nil		return err
	}
	if err := addProtocolFinalizerMiddlewares(stack, options, "GetLicense"); err != nil {
 		return fmt.Errorf("add protocol finalizers: %v", err)
	}
	if err = addlegacyEndpointContextSetter(stack, options); err != nil {
		return err
	}
	if err = addSetLoggerMiddleware(stack, options); err != nil {
		return err
	}
	if err = addClientRequestID(stack); err
!= nil \{		return err
	}
if err = addComputeContentLength(state); err != nil		return err
	}
if err = addResolveEndpointMiddleware (stack, options); err != nil		return err
	}
if err = addComputePayloadSHA256(stat); err != nil { }		return err
	}
```

```
if err = addRetry(state, options); err != nil { }		return err
	}
	if err = addRawResponseToMetadata(stack); err != nil {
		return err
	}
if err = addRecordResponseTiming(state); err != nil		return err
	}
	if err = addClientUserAgent(stack, options); err != nil {
		return err
	}
	if err = smithyhttp.AddErrorCloseResponseBodyMiddleware(stack); err != nil {
		return err
	}
	if err = smithyhttp.AddCloseResponseBodyMiddleware(stack); err != nil {
		return err
	}
	if err = addSetLegacyContextSigningOptionsMiddleware(stack); err != nil {
		return err
	}
	if err = addOpGetLicenseValidationMiddleware(stack); err != nil {
		return err
	}
	if err = stack.Initialize.Add(newServiceMetadataMiddleware_opGetLicense(options.Region), middleware.Before);
err != nil {
		return err
	}
if err = addRecursion Detection(state); err != nil		return err
	}
	if err = addRequestIDRetrieverMiddleware(stack); err != nil {
		return err
	}
	if err = addResponseErrorMiddleware(stack); err != nil {
		return err
	}
	if err = addRequestResponseLogging(stack, options); err != nil {
		return err
	}
	if err = addDisableHTTPSMiddleware(stack, options); err != nil {
		return err
	}
	return nil
}
```
func newServiceMetadataMiddleware\_opGetLicense(region string) \*awsmiddleware.RegisterServiceMetadata { return &awsmiddleware.RegisterServiceMetadata{

 Region: region, ServiceID: ServiceID, OperationName: "GetLicense", } } DeleteLicense Initialize stack step RegisterServiceMetadata legacyEndpointContextSetter SetLogger OperationInputValidation Serialize stack step setOperationInput ResolveEndpoint OperationSerializer Build stack step ClientRequestID ComputeContentLength UserAgent RecursionDetection Finalize stack step ResolveAuthScheme **GetIdentity**  ResolveEndpointV2 disableHTTPS ComputePayloadHash Retry RetryMetricsHeader setLegacyContextSigningOptions Signing Deserialize stack step AddRawResponseToMetadata ErrorCloseResponseBody CloseResponseBody ResponseErrorWrapper RequestIDRetriever OperationDeserializer RecordResponseTiming RequestResponseLogger // Code generated by smithy-go-codegen DO NOT EDIT.

### package grafana

import ( "context" "fmt" awsmiddleware "github.com/aws/aws-sdk-go-v2/aws/middleware" "github.com/aws/aws-sdk-go-v2/service/grafana/types"

```
	"github.com/aws/smithy-go/middleware"
	smithyhttp "github.com/aws/smithy-go/transport/http"
)
```

```
// Assigns a Grafana Enterprise license to a workspace. Upgrading to Grafana
// Enterprise incurs additional fees. For more information, see Upgrade a
// workspace to Grafana Enterprise (https://docs.aws.amazon.com/grafana/latest/userguide/upgrade-to-Grafana-
Enterprise.html)
\mathcal{U}.
func (c *Client) AssociateLicense(ctx context.Context, params *AssociateLicenseInput, optFns ...func(*Options))
(*AssociateLicenseOutput, error) {
if params == nil {
 		params = &AssociateLicenseInput{}
	}
	result, metadata, err := c.invokeOperation(ctx, "AssociateLicense", params, optFns,
c.addOperationAssociateLicenseMiddlewares)
if err := nil		return nil, err
	}
	out := result.(*AssociateLicenseOutput)
	out.ResultMetadata
 = metadata
	return out, nil
}
type AssociateLicenseInput struct {
	// The type of license to associate with the workspace. Amazon Managed Grafana
	// workspaces no longer support Grafana Enterprise free trials.
	//
	// This member is required.
```
 LicenseType types.LicenseType

 // The ID of the workspace to associate the license with. // // This member is required. WorkspaceId \*string

 // A token from Grafana Labs that ties your Amazon Web Services account with a

 // Grafana Labs account. For more information, see Register with Grafana Labs

(https://docs.aws.amazon.com/grafana/latest/userguide/upgrade-to-Grafana-Enterprise.html#AMG-workspaceregister-enterprise)

 $\frac{1}{2}$ 

 GrafanaToken \*string

 noSmithyDocumentSerde

```
}
```
type AssociateLicenseOutput struct {

 // A structure containing data about the workspace. // // This member is required.

 Workspace \*types.WorkspaceDescription

 // Metadata pertaining to the operation's result. ResultMetadata middleware.Metadata

 noSmithyDocumentSerde

}

func

```
 (c *Client) addOperationAssociateLicenseMiddlewares(stack *middleware.Stack, options Options) (err error) {
	if err := stack.Serialize.Add(&setOperationInputMiddleware{}, middleware.After); err != nil {
		return err
	}
	err = stack.Serialize.Add(&awsRestjson1_serializeOpAssociateLicense{}, middleware.After)
if err := nil		return err
	}
	err = stack.Deserialize.Add(&awsRestjson1_deserializeOpAssociateLicense{}, middleware.After)
if err := nil		return err
	}
	if err := addProtocolFinalizerMiddlewares(stack, options, "AssociateLicense"); err != nil {
		return fmt.Errorf("add protocol finalizers: %v", err)
	}
	if err = addlegacyEndpointContextSetter(stack, options); err != nil {
		return err
	}
	if err = addSetLoggerMiddleware(stack, options); err != nil {
		return err
	}
	if err = addClientRequestID(stack); err != nil {
		return err
	}
if err = addComputeContentLength(state); err != nil		return err
	}
	if err = addResolveEndpointMiddleware(stack,
options); err := nil		return err
```

```
	}
```

```
if err = addComputePayloadSHA256(stat); err != nil { }		return err
	}
if err = addRetry(state, options); err != nil { }		return err
	}
if err = addRawResponseToMetadata(state); err != nil		return err
	}
if err = addRecordResponseTiming(state); err != nil		return err
	}
	if err = addClientUserAgent(stack, options); err != nil {
		return err
	}
	if err = smithyhttp.AddErrorCloseResponseBodyMiddleware(stack); err != nil {
		return err
	}
	if err = smithyhttp.AddCloseResponseBodyMiddleware(stack); err != nil {
		return err
	}
	if err = addSetLegacyContextSigningOptionsMiddleware(stack); err != nil {
		return err
	}
	if err = addOpAssociateLicenseValidationMiddleware(stack); err != nil {
		return err
	}
	if err = stack.Initialize.Add(newServiceMetadataMiddleware_opAssociateLicense(options.Region),
middleware.Before); err != nil {
		return err
	}
if err = addRecursion Detection(state); err != nil		return err
	}
	if err = addRequestIDRetrieverMiddleware(stack);
err != nil {
		return err
	}
	if err = addResponseErrorMiddleware(stack); err != nil {
		return err
	}
	if err = addRequestResponseLogging(stack, options); err != nil {
		return err
	}
	if err = addDisableHTTPSMiddleware(stack, options); err != nil {
		return err
	}
	return nil
```

```
}
```

```
func newServiceMetadataMiddleware_opAssociateLicense(region string)
*awsmiddleware.RegisterServiceMetadata {
	return &awsmiddleware.RegisterServiceMetadata{
 Region: region,
 		ServiceID: ServiceID,
 		OperationName: "AssociateLicense",
	}
}
// Code generated by smithy-go-codegen DO NOT EDIT.
package licensemanager
import (
	"context"
	"fmt"
	awsmiddleware "github.com/aws/aws-sdk-go-v2/aws/middleware"
	"github.com/aws/aws-sdk-go-v2/service/licensemanager/types"
	"github.com/aws/smithy-go/middleware"
	smithyhttp "github.com/aws/smithy-go/transport/http"
)
// Lists the licenses for your account.
func (c *Client) ListLicenses(ctx context.Context, params *ListLicensesInput, optFns ...func(*Options))
(*ListLicensesOutput, error) {
if params == nil {
 		params = &ListLicensesInput{}
	}
	result, metadata, err := c.invokeOperation(ctx, "ListLicenses", params, optFns,
c.addOperationListLicensesMiddlewares)
if err := nil		return nil, err
	}
	out := result.(*ListLicensesOutput)
	out.ResultMetadata = metadata
	return out, nil
}
type ListLicensesInput struct {
	// Filters to scope the results. The following filters are supported:
```

```
	// - Beneficiary
```

```
	// - ProductSKU
```

```
	// - Fingerprint
```
 // - Status

 Filters []types.Filter

```
	//
 Amazon Resource Names (ARNs) of the licenses.
	LicenseArns []string
	// Maximum number of results to return in a single call.
	MaxResults *int32
	// Token for the next set of results.
	NextToken *string
	noSmithyDocumentSerde
}
type ListLicensesOutput struct {
	// License details.
	Licenses []types.License
	// Token for the next set of results.
	NextToken *string
	// Metadata pertaining to the operation's result.
	ResultMetadata middleware.Metadata
	noSmithyDocumentSerde
}
func (c *Client) addOperationListLicensesMiddlewares(stack *middleware.Stack, options Options) (err error) {
	if err := stack.Serialize.Add(&setOperationInputMiddleware{}, middleware.After); err != nil {
		return err
	}
	err = stack.Serialize.Add(&awsAwsjson11_serializeOpListLicenses{}, middleware.After)
if err := nil		return err
	}
	err = stack.Deserialize.Add(&awsAwsjson11_deserializeOpListLicenses{}, middleware.After)
if err := nil		return err
	}
	if err := addProtocolFinalizerMiddlewares(stack,
 options, "ListLicenses"); err != nil {
 		return fmt.Errorf("add protocol finalizers: %v", err)
	}
	if err = addlegacyEndpointContextSetter(stack, options); err != nil {
 		return err
```

```
	}
	if err = addSetLoggerMiddleware(stack, options); err != nil {
		return err
	}
if err = addClientRequestID(state); err != nil		return err
	}
	if err = addComputeContentLength(stack); err != nil {
		return err
	}
	if err = addResolveEndpointMiddleware(stack, options); err != nil {
		return err
	}
	if err = addComputePayloadSHA256(stack); err != nil {
		return err
	}
	if err = addRetry(stack, options); err != nil {
		return err
	}
	if err = addRawResponseToMetadata(stack); err != nil {
		return err
	}
if err = addRecordResponseTiming(state); err != nil		return err
	}
	if err = addClientUserAgent(stack, options); err != nil {
		return err
	}
	if err = smithyhttp.AddErrorCloseResponseBodyMiddleware(stack); err != nil {
		return err
	}
	if err = smithyhttp.AddCloseResponseBodyMiddleware(stack);
err != nil {
		return err
	}
	if err = addSetLegacyContextSigningOptionsMiddleware(stack); err != nil {
		return err
	}
	if err = stack.Initialize.Add(newServiceMetadataMiddleware_opListLicenses(options.Region), middleware.Before);
err := nil		return err
	}
if err = addRecursion Detection(state); err != nil		return err
	}
	if err = addRequestIDRetrieverMiddleware(stack); err != nil {
		return err
	}
```

```
	if err = addResponseErrorMiddleware(stack); err != nil {
 		return err
	}
	if err = addRequestResponseLogging(stack, options); err != nil {
 		return err
	}
	if err = addDisableHTTPSMiddleware(stack, options); err != nil {
 		return err
	}
	return nil
}
```
func newServiceMetadataMiddleware\_opListLicenses(region string) \*awsmiddleware.RegisterServiceMetadata { return &awsmiddleware.RegisterServiceMetadata{

```
Region: region,
		ServiceID: ServiceID,
		OperationName: "ListLicenses",
	}
}
```
Copyright (c) 2009 The Go Authors. All rights reserved.

Redistribution and use in source and binary forms, with or without modification, are permitted provided that the following conditions are met:

 \* Redistributions of source code must retain the above copyright notice, this list of conditions and the following disclaimer.

 \* Redistributions in binary form must reproduce the above copyright notice, this list of conditions and the following disclaimer in the documentation and/or other materials provided with the distribution.

 \* Neither the name of Google Inc. nor the names of its contributors may be used to endorse or promote products derived from this software without specific prior written permission.

THIS SOFTWARE IS PROVIDED BY THE COPYIGHT HOLDERS AND CONTRIBUTORS "AS IS" AND ANY EXPRESS OR IMPLIED WARRANTIES, INCLUDING, BUT NOT LIMITED TO, THE IMPLIED WARRANTIES OF MERCHANTABILITY AND FITNESS FOR A PARTICULAR PURPOSE ARE DISCLAIMED. IN NO EVENT SHALL THE COPYRIGHT **OWNER** 

 OR CONTRIBUTORS BE LIABLE FOR ANY DIRECT, INDIRECT, INCIDENTAL, SPECIAL, EXEMPLARY, OR CONSEQUENTIAL DAMAGES (INCLUDING, BUT NOT LIMITED TO, PROCUREMENT OF SUBSTITUTE GOODS OR SERVICES; LOSS OF USE, DATA, OR PROFITS; OR BUSINESS INTERRUPTION) HOWEVER CAUSED AND ON ANY THEORY OF LIABILITY, WHETHER IN CONTRACT, STRICT LIABILITY, OR TORT (INCLUDING NEGLIGENCE OR OTHERWISE) ARISING IN ANY WAY OUT OF THE USE OF THIS SOFTWARE, EVEN IF ADVISED OF THE POSSIBILITY OF SUCH DAMAGE.

ListReceivedLicenses Initialize stack step RegisterServiceMetadata legacyEndpointContextSetter SetLogger Serialize stack step setOperationInput ResolveEndpoint OperationSerializer Build stack step ClientRequestID ComputeContentLength UserAgent RecursionDetection Finalize stack step ResolveAuthScheme **GetIdentity**  ResolveEndpointV2 disableHTTPS ComputePayloadHash Retry RetryMetricsHeader setLegacyContextSigningOptions Signing Deserialize stack step AddRawResponseToMetadata ErrorCloseResponseBody CloseResponseBody ResponseErrorWrapper RequestIDRetriever OperationDeserializer RecordResponseTiming RequestResponseLogger

> Apache License Version 2.0, January 2004 http://www.apache.org/licenses/

#### TERMS AND CONDITIONS FOR USE, REPRODUCTION, AND DISTRIBUTION

### 1. Definitions.

 "License" shall mean the terms and conditions for use, reproduction, and distribution as defined by Sections 1 through 9 of this document.

 "Licensor" shall mean the copyright owner or entity authorized by the copyright owner that is granting the License.

 "Legal Entity" shall mean the union of the acting entity and all other entities that control, are controlled by, or are under common control with that entity. For the purposes of this definition, "control" means (i) the power, direct or indirect, to cause the direction or management of such entity, whether by contract or otherwise, or (ii) ownership of fifty percent (50%) or more of the outstanding shares, or (iii) beneficial ownership of such entity.

 "You" (or "Your") shall mean an individual or Legal Entity exercising permissions granted by this License.

 "Source" form shall mean the preferred form for making modifications, including but not limited to software source code, documentation source, and configuration files.

 "Object" form shall mean any form resulting from mechanical transformation or translation of a Source form, including but not limited to compiled object code, generated documentation, and conversions to other media types.

 "Work" shall mean the work of authorship, whether in Source or Object form, made available under the License, as indicated by a copyright notice that is included in or attached to the work (an example is provided in the Appendix below).

 "Derivative Works" shall mean any work, whether in Source or Object form, that is based on (or derived from) the Work and for which the editorial

 revisions, annotations, elaborations, or other modifications represent, as a whole, an original work of authorship. For the purposes of this License, Derivative Works shall not include works that remain separable from, or merely link (or bind by name) to the interfaces of, the Work and Derivative Works thereof.

 "Contribution" shall mean any work of authorship, including the original version of the Work and any modifications or additions to that Work or Derivative Works thereof, that is intentionally submitted to Licensor for inclusion in the Work by the copyright owner or by an individual or Legal Entity authorized to submit on behalf of the copyright owner. For the purposes of this definition, "submitted" means any form of electronic, verbal, or written communication sent to the Licensor or its representatives, including but not limited to communication on electronic mailing lists, source code control systems, and issue tracking systems that are managed by, or on behalf of, the Licensor for the purpose of discussing and improving the Work, but excluding communication that is conspicuously marked or otherwise designated in writing by the copyright owner as "Not a Contribution."

 "Contributor" shall mean Licensor and any individual or Legal Entity on behalf of whom a Contribution has been received by Licensor and subsequently incorporated within the Work.

- 2. Grant of Copyright License. Subject to the terms and conditions of this License, each Contributor hereby grants to You a perpetual, worldwide, non-exclusive, no-charge, royalty-free, irrevocable copyright license to reproduce, prepare Derivative Works of, publicly display, publicly perform, sublicense, and distribute the Work and such Derivative Works in Source or Object form.
- 3. Grant of Patent License. Subject to the terms and conditions of this

 License, each Contributor hereby grants to You a perpetual, worldwide, non-exclusive, no-charge, royalty-free, irrevocable (except as stated in this section) patent license to make, have made, use, offer to sell, sell, import, and otherwise transfer the Work, where such license applies only to those patent claims licensable by such Contributor that are necessarily infringed by their Contribution(s) alone or by combination of their Contribution(s) with the Work to which such Contribution(s) was submitted. If You institute patent litigation against any entity (including a cross-claim or counterclaim in a lawsuit) alleging that the Work or a Contribution incorporated within the Work constitutes direct or contributory patent infringement, then any patent licenses granted to You under this License for that Work shall terminate as of the date such litigation is filed.

# 4. Redistribution. You may reproduce and distribute copies of the

 Work or Derivative Works thereof in any medium, with or without modifications, and in Source or Object form, provided that You meet the following conditions:

- (a) You must give any other recipients of the Work or Derivative Works a copy of this License; and
- (b) You must cause any modified files to carry prominent notices stating that You changed the files; and
- (c) You must retain, in the Source form of any Derivative Works that You distribute, all copyright, patent, trademark, and attribution notices from the Source form of the Work, excluding those notices that do not pertain to any part of the Derivative Works; and
- (d) If the Work includes a "NOTICE" text file as part of its

 distribution, then any Derivative Works that You distribute must include a readable copy of the attribution notices contained within such NOTICE file, excluding

those notices that do not

 pertain to any part of the Derivative Works, in at least one of the following places: within a NOTICE text file distributed as part of the Derivative Works; within the Source form or documentation, if provided along with the Derivative Works; or, within a display generated by the Derivative Works, if and wherever such third-party notices normally appear. The contents of the NOTICE file are for informational purposes only and do not modify the License. You may add Your own attribution notices within Derivative Works that You distribute, alongside or as an addendum to the NOTICE text from the Work, provided that such additional attribution notices cannot be construed as modifying the License.

 You may add Your own copyright statement to Your modifications and may provide additional or different license terms and conditions

 for use, reproduction, or distribution of Your modifications, or for any such Derivative Works as a whole, provided Your use, reproduction, and distribution of the Work otherwise complies with the conditions stated in this License.

- 5. Submission of Contributions. Unless You explicitly state otherwise, any Contribution intentionally submitted for inclusion in the Work by You to the Licensor shall be under the terms and conditions of this License, without any additional terms or conditions. Notwithstanding the above, nothing herein shall supersede or modify the terms of any separate license agreement you may have executed with Licensor regarding such Contributions.
- 6. Trademarks. This License does not grant permission to use the trade names, trademarks, service marks, or product names of the Licensor, except as required for reasonable and customary use in describing the origin of the Work and reproducing the content of the NOTICE file.
- 7. Disclaimer of Warranty. Unless required by applicable law or agreed to in writing, Licensor provides the Work (and each Contributor provides its Contributions) on an "AS IS" BASIS, WITHOUT WARRANTIES OR CONDITIONS OF ANY KIND, either express or implied, including, without limitation, any warranties or conditions of TITLE, NON-INFRINGEMENT, MERCHANTABILITY, or FITNESS FOR A PARTICULAR PURPOSE. You are solely responsible for determining the appropriateness of using or redistributing the Work and assume any risks associated with Your exercise of permissions under this License.

 8. Limitation of Liability. In no event and under no legal theory, whether in tort (including negligence), contract, or otherwise, unless required by applicable law (such as deliberate and grossly negligent acts) or agreed to in writing, shall any Contributor be liable to You for damages, including any direct,

# indirect, special,

 incidental, or consequential damages of any character arising as a result of this License or out of the use or inability to use the Work (including but not limited to damages for loss of goodwill, work stoppage, computer failure or malfunction, or any and all other commercial damages or losses), even if such Contributor has been advised of the possibility of such damages.

 9. Accepting Warranty or Additional Liability. While redistributing the Work or Derivative Works thereof, You may choose to offer, and charge a fee for, acceptance of support, warranty, indemnity, or other liability obligations and/or rights consistent with this License. However, in accepting such obligations, You may act only on Your own behalf and on Your sole responsibility, not on behalf of any other Contributor, and only if You agree to indemnify, defend, and hold each Contributor harmless for any liability incurred by, or claims asserted against, such Contributor by reason of your accepting any such warranty or additional liability.

## END OF TERMS AND CONDITIONS

APPENDIX: How to apply the Apache License to your work.

 To apply the Apache License to your work, attach the following boilerplate notice, with the fields enclosed by brackets "[]" replaced with your own identifying information. (Don't include the brackets!) The text should be enclosed in the appropriate comment syntax for the file format. We also recommend that a file or class name and description of purpose be included on the same "printed page" as the copyright notice for easier identification within third-party archives.

## Copyright [yyyy] [name of copyright owner]

 Licensed under the Apache License, Version 2.0 (the "License"); you may not use this file except in compliance with the License. You may obtain a copy of the License at

http://www.apache.org/licenses/LICENSE-2.0

 Unless required by applicable law or agreed to in writing, software distributed under the License is distributed on an "AS IS" BASIS,

### WITHOUT WARRANTIES OR CONDITIONS OF ANY KIND, either express or implied.

```
 See the License for the specific language governing permissions and
```
limitations under the License.

// Code generated by smithy-go-codegen DO NOT EDIT.

#### package grafana

```
import (
	"context"
	"fmt"
	awsmiddleware "github.com/aws/aws-sdk-go-v2/aws/middleware"
	"github.com/aws/aws-sdk-go-v2/service/grafana/types"
	"github.com/aws/smithy-go/middleware"
	smithyhttp "github.com/aws/smithy-go/transport/http"
)
// Removes the Grafana Enterprise license from a workspace.
func (c *Client) DisassociateLicense(ctx context.Context, params *DisassociateLicenseInput, optFns
...func(*Options)) (*DisassociateLicenseOutput, error) {
if params == nil {
 params = \&DisssocialelicenseInput{}
	}
	result, metadata, err := c.invokeOperation(ctx, "DisassociateLicense", params, optFns,
c.addOperationDisassociateLicenseMiddlewares)
```

```
if err := nil		return nil, err
```

```
	}
```

```
	out := result.(*DisassociateLicenseOutput)
	out.ResultMetadata = metadata
	return out, nil
```

```
}
```
type DisassociateLicenseInput struct {

```
	// The type of license to remove from the workspace.
	//
	// This member is required.
	LicenseType types.LicenseType
```
### //

 The ID of the workspace to remove the Grafana Enterprise license from. // // This member is required. WorkspaceId \*string

 noSmithyDocumentSerde

```
}
```

```
type DisassociateLicenseOutput struct {
	// A structure containing information about the workspace.
	//
	// This member is required.
	Workspace *types.WorkspaceDescription
	// Metadata pertaining to the operation's result.
	ResultMetadata middleware.Metadata
	noSmithyDocumentSerde
}
func (c *Client) addOperationDisassociateLicenseMiddlewares(stack *middleware.Stack, options Options) (err
error) {
	if err := stack.Serialize.Add(&setOperationInputMiddleware{}, middleware.After); err != nil {
		return err
	}
	err = stack.Serialize.Add(&awsRestjson1_serializeOpDisassociateLicense{}, middleware.After)
if err := nil		return err
	}
	err = stack.Deserialize.Add(&awsRestjson1_deserializeOpDisassociateLicense{}, middleware.After)
if err := nil		return err
	}
	if err := addProtocolFinalizerMiddlewares(stack, options, "DisassociateLicense");
err != nil {
		return fmt.Errorf("add protocol finalizers: %v", err)
	}
	if err = addlegacyEndpointContextSetter(stack, options); err != nil {
 		return err
	}
	if err = addSetLoggerMiddleware(stack, options); err != nil {
 		return err
	}
if err = addClientRequestID(state); err != nil		return err
	}
if err = addComputeContentLength(state); err != nil		return err
	}
	if err = addResolveEndpointMiddleware(stack, options); err != nil {
 		return err
	}
```

```
if err = addComputePayloadSHA256(stat); err != nil { }		return err
	}
if err = addRetry(state, options); err != nil { }		return err
	}
if err = addRawResponseToMetadata(state); err != nil		return err
	}
if err = addRecordResponseTiming(state); err != nil		return err
	}
	if err = addClientUserAgent(stack, options); err != nil {
		return err
	}
	if err = smithyhttp.AddErrorCloseResponseBodyMiddleware(stack); err != nil {
		return err
	}
	if err = smithyhttp.AddCloseResponseBodyMiddleware(stack); err != nil
 {
		return err
	}
	if err = addSetLegacyContextSigningOptionsMiddleware(stack); err != nil {
		return err
	}
	if err = addOpDisassociateLicenseValidationMiddleware(stack); err != nil {
		return err
	}
	if err = stack.Initialize.Add(newServiceMetadataMiddleware_opDisassociateLicense(options.Region),
middleware.Before); err != nil {
		return err
	}
	if err = addRecursionDetection(stack); err != nil {
		return err
	}
	if err = addRequestIDRetrieverMiddleware(stack); err != nil {
		return err
	}
	if err = addResponseErrorMiddleware(stack); err != nil {
		return err
	}
	if err = addRequestResponseLogging(stack, options); err != nil {
		return err
	}
	if err = addDisableHTTPSMiddleware(stack, options); err != nil {
		return err
	}
	return nil
```

```
}
```
 } } {

```
func newServiceMetadataMiddleware_opDisassociateLicense(region string)
*awsmiddleware.RegisterServiceMetadata {
	return &awsmiddleware.RegisterServiceMetadata{
 Region: region,
 		ServiceID: ServiceID,
 		OperationName: "DisassociateLicense",
   "smithy": "2.0",
   "shapes": {
     "com.amazonaws.licensemanagerusersubscriptions#AccessDeniedException": {
        "type": "structure",
        "members": {
          "message": {
            "target": "smithy.api#String"
          }
        },
        "traits": {
         "smithy.api#documentation": "<p>You don't have sufficient access to perform this action.\langle p \rangle",
          "smithy.api#error": "client"
        }
     },
     "com.amazonaws.licensemanagerusersubscriptions#ActiveDirectoryIdentityProvider": {
        "type": "structure",
        "members": {
          "DirectoryId": {
             "target": "smithy.api#String",
            "traits": {
               "smithy.api#documentation": "<p>The directory ID for an Active Directory identity provider.</p>"
            }
          }
        },
        "traits": {
          "smithy.api#documentation":
 "<p>Details about an Active Directory identity provider.</p>"
        }
     },
     "com.amazonaws.licensemanagerusersubscriptions#AssociateUser": {
        "type": "operation",
        "input": {
          "target": "com.amazonaws.licensemanagerusersubscriptions#AssociateUserRequest"
        },
        "output": {
          "target": "com.amazonaws.licensemanagerusersubscriptions#AssociateUserResponse"
        },
```

```
 "errors": [
           {
              "target": "com.amazonaws.licensemanagerusersubscriptions#AccessDeniedException"
           },
\left\{ \begin{array}{c} \end{array} \right. "target": "com.amazonaws.licensemanagerusersubscriptions#ConflictException"
           },
\overline{\mathcal{L}} "target": "com.amazonaws.licensemanagerusersubscriptions#InternalServerException"
           },
\overline{\mathcal{L}} "target": "com.amazonaws.licensemanagerusersubscriptions#ResourceNotFoundException"
           },
\overline{\mathcal{L}} "target": "com.amazonaws.licensemanagerusersubscriptions#ServiceQuotaExceededException"
           },
\overline{\mathcal{L}} "target": "com.amazonaws.licensemanagerusersubscriptions#ThrottlingException"
           },
\overline{\mathcal{L}} "target": "com.amazonaws.licensemanagerusersubscriptions#ValidationException"
 }
        ],
        "traits": {
           "smithy.api#documentation": "<p>Associates the user to an EC2 instance to utilize user-based
subscriptions.\langle p \ranglen \langlenote\ranglen \langle p \rangleYour estimated bill for charges on the number of users and related
costs will take 48\text{ln} hours to appear for billing periods that haven't closed (marked as \langle b \ranglePending\langle b \rangle billing
status) in Amazon Web Services Billing. For more information, see <a
href=\"https://docs.aws.amazon.com/awsaccountbilling/latest/aboutv2/invoice.html\">Viewing your\n
      monthly charges</a> in the <i>Amazon Web Services Billing User Guide</i>></p>\n </note>",
           "smithy.api#http": {
             "code": 200,
             "method": "POST",
             "uri": "/user/AssociateUser"
           },
```

```
 "smithy.api#idempotent": {}
```

```
 }
```
},

"com.amazonaws.licensemanagerusersubscriptions#AssociateUserRequest": {

```
 "type": "structure",
 "members": {
   "Username": {
      "target": "smithy.api#String",
      "traits": {
        "smithy.api#documentation": "<p>The user name from the identity provider for the user.\langle p \rangle",
         "smithy.api#required": {}
      }
   },
```

```
 "InstanceId": {
             "target": "smithy.api#String",
             "traits": {
               "smithy.api#documentation": "<p>The ID of the
EC2 instance, which provides user-based subscriptions.\langle p \rangle",
               "smithy.api#required": {}
 }
          },
          "IdentityProvider": {
             "target": "com.amazonaws.licensemanagerusersubscriptions#IdentityProvider",
             "traits": {
               "smithy.api#documentation": "<p>The identity provider of the user.</p>",
               "smithy.api#required": {}
             }
          },
          "Domain": {
             "target": "smithy.api#String",
             "traits": {
               "smithy.api#documentation": "<p>The domain name of the user.</p>"
             }
          }
        }
     },
     "com.amazonaws.licensemanagerusersubscriptions#AssociateUserResponse": {
        "type": "structure",
       "members": {
          "InstanceUserSummary": {
             "target": "com.amazonaws.licensemanagerusersubscriptions#InstanceUserSummary",
             "traits": {
               "smithy.api#documentation": "<p>Metadata that describes the associate user operation.</p>",
               "smithy.api#required": {}
             }
          }
        }
     },
     "com.amazonaws.licensemanagerusersubscriptions#BoxInteger": {
        "type": "integer"
     },
     "com.amazonaws.licensemanagerusersubscriptions#ConflictException": {
        "type": "structure",
       "members": {
          "message": {
             "target": "smithy.api#String"
          }
        },
        "traits": {
          "smithy.api#documentation": "<p>The request couldn't be completed because it conflicted with the current
state of the \n resource.\langle/p\rangle".
```

```
 Open Source Used In AppDynamics_Distribution_for_OpenTelemetry_Collector_Binary 24.4.1 679
```

```
 "smithy.api#error": "server"
       }
     },
     "com.amazonaws.licensemanagerusersubscriptions#DeregisterIdentityProvider":
 {
        "type": "operation",
       "input": {
          "target": "com.amazonaws.licensemanagerusersubscriptions#DeregisterIdentityProviderRequest"
       },
       "output": {
          "target": "com.amazonaws.licensemanagerusersubscriptions#DeregisterIdentityProviderResponse"
       },
       "errors": [
          {
             "target": "com.amazonaws.licensemanagerusersubscriptions#AccessDeniedException"
          },
\overline{\mathcal{L}} "target": "com.amazonaws.licensemanagerusersubscriptions#ConflictException"
          },
\overline{\mathcal{L}} "target": "com.amazonaws.licensemanagerusersubscriptions#InternalServerException"
          },
\overline{\mathcal{L}} "target": "com.amazonaws.licensemanagerusersubscriptions#ResourceNotFoundException"
          },
\overline{\mathcal{L}} "target": "com.amazonaws.licensemanagerusersubscriptions#ServiceQuotaExceededException"
           },
\overline{\mathcal{L}} "target": "com.amazonaws.licensemanagerusersubscriptions#ThrottlingException"
          },
\overline{\mathcal{L}} "target": "com.amazonaws.licensemanagerusersubscriptions#ValidationException"
 }
       ],
       "traits": {
          "smithy.api#documentation": "<p>Deregisters the identity provider from providing user-based
subscriptions.</p>",
          "smithy.api#http": {
             "code": 200,
            "method": "POST",
```

```
 "uri": "/identity-provider/DeregisterIdentityProvider"
```
},

```
 }
 },
```
"com.amazonaws.licensemanagerusersubscriptions#DeregisterIdentityProviderRequest": {

"type": "structure",

"smithy.api#idempotent": {}

```
 "members": {
          "IdentityProvider": {
            "target": "com.amazonaws.licensemanagerusersubscriptions#IdentityProvider",
             "traits": {
               "smithy.api#documentation": "<p>An object that specifies details for the identity provider.</p>",
               "smithy.api#required": {}
 }
          },
          "Product": {
            "target": "smithy.api#String",
            "traits": {
               "smithy.api#documentation": "<p>The name of the user-based subscription product.</p>",
               "smithy.api#required": {}
            }
          }
       }
     },
     "com.amazonaws.licensemanagerusersubscriptions#DeregisterIdentityProviderResponse": {
       "type": "structure",
       "members": {
          "IdentityProviderSummary": {
            "target": "com.amazonaws.licensemanagerusersubscriptions#IdentityProviderSummary",
            "traits": {
               "smithy.api#documentation":
 "<p>Metadata that describes the results of an identity provider operation.</p>",
               "smithy.api#required": {}
            }
          }
       }
     },
     "com.amazonaws.licensemanagerusersubscriptions#DisassociateUser": {
       "type": "operation",
       "input": {
          "target": "com.amazonaws.licensemanagerusersubscriptions#DisassociateUserRequest"
       },
       "output": {
          "target": "com.amazonaws.licensemanagerusersubscriptions#DisassociateUserResponse"
       },
       "errors": [
          {
            "target": "com.amazonaws.licensemanagerusersubscriptions#AccessDeniedException"
          },
          {
            "target": "com.amazonaws.licensemanagerusersubscriptions#ConflictException"
          },
\overline{\mathcal{L}} "target": "com.amazonaws.licensemanagerusersubscriptions#InternalServerException"
```

```
 },
          {
             "target": "com.amazonaws.licensemanagerusersubscriptions#ResourceNotFoundException"
          },
\{ "target": "com.amazonaws.licensemanagerusersubscriptions#ServiceQuotaExceededException"
          },
          {
             "target": "com.amazonaws.licensemanagerusersubscriptions#ThrottlingException"
          },
\overline{\mathcal{L}} "target": "com.amazonaws.licensemanagerusersubscriptions#ValidationException"
          }
       ],
        "traits": {
          "smithy.api#documentation": "<p>Disassociates the user from an EC2 instance providing user-based
subscriptions.</p>",
          "smithy.api#http": {
            "code": 200,
            "method": "POST",
             "uri": "/user/DisassociateUser"
          },
          "smithy.api#idempotent": {}
        }
 },
     "com.amazonaws.licensemanagerusersubscriptions#DisassociateUserRequest": {
        "type": "structure",
        "members": {
          "Username": {
             "target": "smithy.api#String",
            "traits": {
              "smithy.api#documentation": "<p>The user name from the identity provider for the user.\langle p \rangle",
               "smithy.api#required": {}
             }
          },
          "InstanceId": {
             "target": "smithy.api#String",
             "traits": {
               "smithy.api#documentation": "<p>The ID of the EC2 instance, which provides user-based
subscriptions.</p>",
               "smithy.api#required": {}
             }
          },
          "IdentityProvider": {
             "target": "com.amazonaws.licensemanagerusersubscriptions#IdentityProvider",
             "traits": {
               "smithy.api#documentation":
```

```
"<p>An object that specifies details for the identity provider.</p>",
               "smithy.api#required": {}
            }
          },
          "Domain": {
            "target": "smithy.api#String",
            "traits": {
               "smithy.api#documentation": "<p>The domain name of the user.</p>"
            }
          }
       }
     },
    "com.amazonaws.licensemanagerusersubscriptions#DisassociateUserResponse": {
       "type": "structure",
       "members": {
          "InstanceUserSummary": {
            "target": "com.amazonaws.licensemanagerusersubscriptions#InstanceUserSummary",
            "traits": {
               "smithy.api#documentation": "<p>Metadata that describes the associate user operation.</p>",
               "smithy.api#required": {}
            }
          }
       }
     },
 "com.amazonaws.licensemanagerusersubscriptions#Filter": {
       "type": "structure",
       "members": {
          "Attribute": {
            "target": "smithy.api#String",
            "traits": {
              "smithy.api#documentation": "<p>The name of an attribute to use as a filter.\langle p \rangle"
            }
          },
          "Operation": {
            "target": "smithy.api#String",
            "traits": {
              "smithy.api#documentation": "<p>The type of search (For example, eq, geq, leq)</p>"
            }
          },
          "Value": {
            "target": "smithy.api#String",
            "traits": {
               "smithy.api#documentation": "<p>Value of the filter.</p>"
            }
          }
       },
       "traits": {
```

```
 "smithy.api#documentation": "<p>A filter name and value pair that is used
```
to return more specific results from a describe\n operation. Filters can be used to match a set of resources by specific criteria, such as tags, $\ln$  attributes, or IDs. $\langle p \rangle$ "

```
 }
     },
     "com.amazonaws.licensemanagerusersubscriptions#FilterList": {
        "type": "list",
       "member": {
          "target": "com.amazonaws.licensemanagerusersubscriptions#Filter"
        }
     },
     "com.amazonaws.licensemanagerusersubscriptions#IdentityProvider": {
        "type": "union",
       "members": {
          "ActiveDirectoryIdentityProvider": {
             "target": "com.amazonaws.licensemanagerusersubscriptions#ActiveDirectoryIdentityProvider",
            "traits": {
               "smithy.api#documentation": "<p>An object that details an Active Directory identity provider.</p>"
             }
          }
        },
        "traits": {
          "smithy.api#documentation":
 "<p>Details about an identity provider.</p>"
        }
     },
     "com.amazonaws.licensemanagerusersubscriptions#IdentityProviderSummary": {
        "type": "structure",
        "members": {
          "IdentityProvider": {
             "target": "com.amazonaws.licensemanagerusersubscriptions#IdentityProvider",
             "traits": {
               "smithy.api#documentation": "<p>An object that specifies details for the identity provider.</p>",
               "smithy.api#required": {}
             }
          },
          "Settings": {
             "target": "com.amazonaws.licensemanagerusersubscriptions#Settings",
             "traits": {
               "smithy.api#documentation": "<p>An object that details the registered identity providers product
related configuration\ln settings such as the subnets to provision VPC endpoints.\langle p \rangle",
               "smithy.api#required":
 {}
             }
          },
          "Product": {
             "target": "smithy.api#String",
             "traits": {
```
```
"smithy.api#documentation": "<p>The name of the user-based subscription product.\langle p \rangle",
               "smithy.api#required": {}
             }
          },
          "Status": {
             "target": "smithy.api#String",
             "traits": {
               "smithy.api#documentation": "<p>The status of an identity provider.</p>",
               "smithy.api#required": {}
             }
          },
          "FailureMessage": {
             "target": "smithy.api#String",
             "traits": {
               "smithy.api#documentation": "<p>The failure message associated with an identity provider.</p>"
             }
          }
        },
        "traits": {
          "smithy.api#documentation":
 "<p>Describes an identity provider.</p>"
        }
     },
     "com.amazonaws.licensemanagerusersubscriptions#IdentityProviderSummaryList": {
        "type": "list",
       "member": {
          "target": "com.amazonaws.licensemanagerusersubscriptions#IdentityProviderSummary"
        }
     },
     "com.amazonaws.licensemanagerusersubscriptions#InstanceSummary": {
        "type": "structure",
        "members": {
          "InstanceId": {
             "target": "smithy.api#String",
             "traits": {
               "smithy.api#documentation": "<p>The ID of the EC2 instance, which provides user-based
subscriptions.</p>",
               "smithy.api#required": {}
             }
          },
          "Status": {
             "target": "smithy.api#String",
             "traits": {
               "smithy.api#documentation": "<p>The status
 of an EC2 instance resource.</p>",
               "smithy.api#required": {}
             }
          },
```

```
 "Products": {
             "target": "com.amazonaws.licensemanagerusersubscriptions#StringList",
             "traits": {
               "smithy.api#documentation": "<p>A list of provided user-based subscription products.</p>",
               "smithy.api#required": {}
             }
          },
          "LastStatusCheckDate": {
             "target": "smithy.api#String",
             "traits": {
               "smithy.api#documentation": "<p>The date of the last status check.</p>"
             }
          },
          "StatusMessage": {
             "target": "smithy.api#String",
             "traits": {
               "smithy.api#documentation": "<p>The status message for an EC2 instance.</p>"
 }
    }
        },
        "traits": {
          "smithy.api#documentation": "<p>Describes an EC2 instance providing user-based subscriptions.</p>"
        }
     },
     "com.amazonaws.licensemanagerusersubscriptions#InstanceSummaryList": {
        "type": "list",
        "member": {
          "target": "com.amazonaws.licensemanagerusersubscriptions#InstanceSummary"
        }
     },
     "com.amazonaws.licensemanagerusersubscriptions#InstanceUserSummary": {
        "type": "structure",
        "members": {
          "Username": {
             "target": "smithy.api#String",
             "traits": {
              "smithy.api#documentation": "<p>The user name from the identity provider for the user.\langle p \rangle",
               "smithy.api#required": {}
             }
          },
          "InstanceId": {
             "target": "smithy.api#String",
             "traits":
               "smithy.api#documentation": "<p>The ID of the EC2 instance, which provides user-based
subscriptions.</p>",
               "smithy.api#required": {}
```

```
 }
          },
          "IdentityProvider": {
             "target": "com.amazonaws.licensemanagerusersubscriptions#IdentityProvider",
             "traits": {
              "smithy.api#documentation": "<p>An object that specifies details for the identity provider.</p>",
               "smithy.api#required": {}
             }
          },
          "Status": {
             "target": "smithy.api#String",
             "traits": {
               "smithy.api#documentation": "<p>The status of a user associated with an EC2 instance.</p>",
               "smithy.api#required": {}
             }
          },
          "StatusMessage": {
             "target": "smithy.api#String",
             "traits": {
              "smithy.api#documentation": "<p>The status message for users of an EC2 instance.</p>"
 }
          },
          "Domain": {
             "target": "smithy.api#String",
             "traits": {
               "smithy.api#documentation": "<p>The domain name of the user.</p>"
             }
          },
          "AssociationDate": {
             "target": "smithy.api#String",
             "traits": {
              "smithy.api#documentation": "<p>The date a user was associated with an EC2 instance.</p>"
             }
          },
          "DisassociationDate": {
             "target": "smithy.api#String",
             "traits": {
               "smithy.api#documentation": "<p>The date a user was disassociated from an EC2 instance.</p>"
             }
          }
        "traits": {
          "smithy.api#documentation": "<p>Describes users of an EC2 instance providing user-based
subscriptions.</p>"
        }
     "com.amazonaws.licensemanagerusersubscriptions#InstanceUserSummaryList": {
```
},

```
 "type": "list",
        "member": {
          "target": "com.amazonaws.licensemanagerusersubscriptions#InstanceUserSummary"
        }
     },
     "com.amazonaws.licensemanagerusersubscriptions#InternalServerException": {
        "type": "structure",
        "members": {
          "message": {
             "target": "smithy.api#String"
          }
        },
        "traits": {
          "smithy.api#documentation": "<p>An exception occurred with the service.</p>",
          "smithy.api#error": "server"
        }
     },
     "com.amazonaws.licensemanagerusersubscriptions#LicenseManagerUserSubscriptions": {
        "type": "service",
      "version": "2018-05-10",
        "operations": [
          {
             "target": "com.amazonaws.licensemanagerusersubscriptions#AssociateUser"
          },
\overline{\mathcal{L}} "target": "com.amazonaws.licensemanagerusersubscriptions#DeregisterIdentityProvider"
          },
\overline{\mathcal{L}} "target": "com.amazonaws.licensemanagerusersubscriptions#DisassociateUser"
          },
\overline{\mathcal{L}} "target": "com.amazonaws.licensemanagerusersubscriptions#ListIdentityProviders"
          },
\overline{\mathcal{L}} "target": "com.amazonaws.licensemanagerusersubscriptions#ListInstances"
          },
\overline{\mathcal{L}} "target": "com.amazonaws.licensemanagerusersubscriptions#ListProductSubscriptions"
          },
\left\{ \begin{array}{c} \end{array} \right. "target": "com.amazonaws.licensemanagerusersubscriptions#ListUserAssociations"
          {
             "target": "com.amazonaws.licensemanagerusersubscriptions#RegisterIdentityProvider"
          },
          {
```

```
 "target": "com.amazonaws.licensemanagerusersubscriptions#StartProductSubscription"
          },
\{ "target": "com.amazonaws.licensemanagerusersubscriptions#StopProductSubscription"
          },
          {
            "target": "com.amazonaws.licensemanagerusersubscriptions#UpdateIdentityProviderSettings"
          }
       ],
       "traits": {
          "aws.api#service": {
            "sdkId": "License Manager User Subscriptions",
            "arnNamespace": "license-manager-user-subscriptions",
            "cloudTrailEventSource": "license-manager-user-subscriptions.amazonaws.com"
          },
          "aws.auth#sigv4": {
            "name": "license-manager-user-subscriptions"
          },
          "aws.protocols#restJson1": {},
          "smithy.api#cors": {
            "additionalAllowedHeaders": [
              " "content-type",
               "x-amz-content-sha256",
               "x-amz-user-agent",
               "x-amzn-platform-id",
               "x-amzn-trace-id",
               "content-length",
               "x-api-key",
               "authorization",
               "x-amz-date",
               "x-amz-security-token",
               "Access-Control-Allow-Headers",
               "Access-Control-Allow-Methods",
               "Access-Control-Allow-Origin"
            ],
            "additionalExposedHeaders": [
               "x-amzn-errortype",
               "x-amzn-requestid",
               "x-amzn-trace-id"
```

```
\overline{1}
```

```
 },
```
 "smithy.api#documentation": "<p>With License Manager, you can create user-based subscriptions to utilize licensed software with  $n$  a per user subscription fee on Amazon EC2 instances. $\langle p \rangle$ ,

"smithy.api#title": "AWS License Manager User Subscriptions",

"smithy.rules#endpointRuleSet": {

```
 "version": "1.0",
```

```
 "parameters": {
              "Region": {
                "builtIn": "AWS::Region",
                "required": false,
                "documentation": "The AWS region used to dispatch the request.",
                "type": "String"
              },
              "UseDualStack": {
                "builtIn": "AWS::UseDualStack",
                "required": true,
                "default": false,
                "documentation": "When true, use the dual-stack
 endpoint. If the configured endpoint does not support dual-stack, dispatching the request MAY return an error.",
                "type": "Boolean"
              },
              "UseFIPS": {
                "builtIn": "AWS::UseFIPS",
                "required": true,
                "default": false,
                "documentation": "When true, send this request to the FIPS-compliant regional endpoint. If the
configured endpoint does not have a FIPS compliant endpoint, dispatching the request will return an error.",
                "type": "Boolean"
              },
              "Endpoint": {
                "builtIn": "SDK::Endpoint",
                "required": false,
                "documentation": "Override the endpoint used to send this request",
                "type": "String"
 }
      },
           "rules": [
 {
                "conditions": [
 {
                    "fn": "isSet",
                    "argv": [
{
                         "ref": "Endpoint"
 }
 ]
 }
 ],
                "type": "tree",
```

```
 "rules": [
\{
```
 $\{$ 

```
 "conditions": [
```

```
 "fn": "booleanEquals",
                "argv": [
\{ "ref": "UseFIPS"
 },
               true
\overline{\phantom{a}} }
 ],
             "error": "Invalid Configuration: FIPS and custom endpoint are not supported",
             "type": "error"
           },
 {
             "conditions": [
{
                "fn": "booleanEquals",
                "argv": [
\{ "ref": "UseDualStack"
 },
                 true
\overline{\phantom{a}} }
 ],
```
"error": "Invalid Configuration: Dualstack and custom endpoint are not supported",

```
 "type": "error"
                   },
 {
                     "conditions": [],
                      "endpoint": {
                        "url": {
                           "ref": "Endpoint"
 },
                        "properties": {},
                        "headers": {}
 },
                      "type": "endpoint"
 }
\begin{bmatrix} 1 & 1 \\ 1 & 1 \end{bmatrix} },
\left\{ \begin{array}{c} 1 & 1 \\ 1 & 1 \end{array} \right\} "conditions": [
\{ "fn": "isSet",
                      "argv": [
```

```
 {
            "ref": "Region"
 }
 ]
 }
       ],
       "type": "tree",
        "rules": [
 {
          "conditions": [
{
            "fn": "aws.partition",
            "argv": [
\{ "ref": "Region"
 }
 ],
            "assign": "PartitionResult"
 }
 ],
          "type": "tree",
   "rules": [
{
            "conditions": [
\{ "fn": "booleanEquals",
              "argv": [
 {
                "ref": "UseFIPS"
 },
               true
 ]
 },
\{ "fn": "booleanEquals",
              "argv": [
 {
                "ref": "UseDualStack"
\},\ true
 ]
 }
 ],
            "type": "tree",
            "rules": [
\{
```

```
 "conditions": [
{
                "fn": "booleanEquals",
                "argv": [
                 true,
\{ "fn": "getAttr",
 "argv": [
 {
                    "ref": "PartitionResult"
 },
                   "supportsFIPS"
 ]
 }
 ]
 },
 {
                "fn": "booleanEquals",
                "argv": [
 true,
\{ "fn": "getAttr",
                  "argv": [
 {
                    "ref": "PartitionResult"
 },
                   "supportsDualStack"
 ]
 }
 ]
 }
 ],
              "type": "tree",
              "rules": [
 {
     "conditions": [],
                "endpoint": {
                 "url": "https://license-manager-user-subscriptions-
fips.{Region}.{PartitionResult#dualStackDnsSuffix}",
                 "properties": {},
                 "headers": {}
\},\ "type": "endpoint"
 }
 ]
```
 },  $\{$ 

```
 "conditions": [],
```
"error": "FIPS and DualStack are enabled, but this partition does not support one or

both",

"rules": [

```
 "type": "error"
 }
\overline{\phantom{a}} },
{
                 "conditions": [
\{ "fn": "booleanEquals",
                    "argv": [
 {
                       "ref": "UseFIPS"
 },
true de la contrattue de la contrattue de la contrattue de la contrattue de la contrattue de la contrattue de<br>La contrattue de la contrattue de la contrattue de la contrattue de la contrattue de la contrattue de la contr
 ]
 }
 ],
                 "type": "tree",
\{ "conditions": [
 {
                       "fn": "booleanEquals",
                       "argv": [
                         true,
\{ "fn": "getAttr",
                          "argv": [
 {
                              "ref": "PartitionResult"
 },
                            "supportsFIPS"
 ]
 }
\mathbb{R}^2 ) and the contract of \mathbb{R}^2 }
 ],
                    "type": "tree",
                    "rules": [
{
                       "conditions": [],
                       "endpoint": {
```

```
 "url": "https://license-manager-user-subscriptions-
```

```
fips.{Region}.{PartitionResult#dnsSuffix}",
```

```
 "properties": {},
                          "headers": {}
        },
                        "type": "endpoint"
 }
 ]
 },
\{ "conditions": [],
                     "error": "FIPS is enabled but this partition does not support FIPS",
                     "type": "error"
 }
\overline{\phantom{a}} },
{
                  "conditions": [
\{ "fn": "booleanEquals",
                     "argv": [
 {
                        "ref": "UseDualStack"
 },
true de la contrattue de la contrattue de la contrattue de la contrattue de la contrattue de la contrattue de<br>La contrattue de la contrattue de la contrattue de la contrattue de la contrattue de la contrattue de la contr
 ]
 }
 ],
                  "type": "tree",
                  "rules": [
\{ "conditions": [
 {
                        "fn": "booleanEquals",
                        "argv": [
                          true,
\{ "fn": "getAttr",
                           "argv": [
\{ "ref": "PartitionResult"
\},\ "supportsDualStack"
 ]
 }
\mathbb{R}^2 ) and the contract of \mathbb{R}^2
```

```
 }
 ],
                        "type": "tree",
                        "rules": [
{
                           "conditions": [],
                           "endpoint": {
                             "url": "https://license-manager-user-
subscriptions.{Region}.{PartitionResult#dualStackDnsSuffix}",
                             "properties": {},
                             "headers": {}
\},\ "type": "endpoint"
 }
 ]
 },
\{ "conditions": [],
                        "error": "DualStack is enabled but this partition does
 not support DualStack",
                        "type": "error"
 }
\overline{\phantom{a}} },
{
                    "conditions": [],
                    "endpoint": {
                      "url": "https://license-manager-user-
subscriptions.{Region}.{PartitionResult#dnsSuffix}",
                      "properties": {},
                      "headers": {}
 },
                    "type": "endpoint"
 }
\begin{bmatrix} 1 & 1 & 1 \ 1 & 1 & 1 \end{bmatrix} }
 ]
           },
\left\{ \begin{array}{c} 1 & 1 \\ 1 & 1 \end{array} \right\} "conditions":
 [],
             "error": "Invalid Configuration: Missing Region",
             "type": "error"
 }
         ]
       },
       "smithy.rules#endpointTests": {
```

```
 "testCases": [
\{ "documentation": "For region us-east-1 with FIPS enabled and DualStack enabled",
                "expect": {
                  "endpoint": {
                     "url": "https://license-manager-user-subscriptions-fips.us-east-1.api.aws"
 }
                },
                "params": {
                  "Region": "us-east-1",
                  "UseFIPS": true,
                  "UseDualStack": true
 }
              },
 {
                "documentation":
 "For region us-east-1 with FIPS enabled and DualStack disabled",
                "expect": {
                  "endpoint": {
                     "url": "https://license-manager-user-subscriptions-fips.us-east-1.amazonaws.com"
 }
                },
                "params": {
                  "Region": "us-east-1",
                  "UseFIPS": true,
                  "UseDualStack": false
 }
              },
 {
                "documentation": "For region us-east-1 with FIPS disabled and DualStack enabled",
                "expect": {
                  "endpoint": {
                     "url": "https://license-manager-user-subscriptions.us-east-1.api.aws"
 }
                },
            "params": {
                  "Region": "us-east-1",
                  "UseFIPS": false,
                  "UseDualStack": true
 }
              },
\left\{ \begin{array}{c} 1 & 1 \\ 1 & 1 \end{array} \right\} "documentation": "For region us-east-1 with FIPS disabled and DualStack disabled",
                "expect": {
                  "endpoint": {
                     "url": "https://license-manager-user-subscriptions.us-east-1.amazonaws.com"
 }
```

```
 },
               "params": {
                 "Region": "us-east-1",
                 "UseFIPS": false,
                  "UseDualStack": false
 }
             },
 {
               "documentation": "For region cn-north-1 with
 FIPS enabled and DualStack enabled",
               "expect": {
                  "endpoint": {
                    "url": "https://license-manager-user-subscriptions-fips.cn-north-
1.api.amazonwebservices.com.cn"
 }
               },
               "params": {
                 "Region": "cn-north-1",
                 "UseFIPS": true,
                 "UseDualStack": true
 }
             },
 {
               "documentation": "For region cn-north-1 with FIPS enabled and DualStack disabled",
               "expect": {
                 "endpoint": {
                    "url": "https://license-manager-user-subscriptions-fips.cn-north-1.amazonaws.com.cn"
 }
               },
         "params": {
                 "Region": "cn-north-1",
                 "UseFIPS": true,
                 "UseDualStack": false
 }
             },
 {
               "documentation": "For region cn-north-1 with FIPS disabled and DualStack enabled",
               "expect": {
                 "endpoint": {
                    "url": "https://license-manager-user-subscriptions.cn-north-1.api.amazonwebservices.com.cn"
 }
               },
               "params": {
                 "Region": "cn-north-1",
                 "UseFIPS": false,
                 "UseDualStack": true
 }
```

```
 },
\{ "documentation": "For region cn-north-1
 with FIPS disabled and DualStack disabled",
                "expect": {
                  "endpoint": {
                     "url": "https://license-manager-user-subscriptions.cn-north-1.amazonaws.com.cn"
 }
 },
                "params": {
                  "Region": "cn-north-1",
                  "UseFIPS": false,
                  "UseDualStack": false
 }
              },
 {
                "documentation": "For region us-gov-east-1 with FIPS enabled and DualStack enabled",
                "expect": {
                  "endpoint": {
                     "url": "https://license-manager-user-subscriptions-fips.us-gov-east-1.api.aws"
 }
                },
      "params": {
                  "Region": "us-gov-east-1",
                  "UseFIPS": true,
                  "UseDualStack": true
 }
              },
 {
                "documentation": "For region us-gov-east-1 with FIPS enabled and DualStack disabled",
                "expect": {
                  "endpoint": {
                     "url": "https://license-manager-user-subscriptions-fips.us-gov-east-1.amazonaws.com"
 }
                },
                "params": {
                  "Region": "us-gov-east-1",
                  "UseFIPS": true,
                  "UseDualStack": false
 }
              },
\left\{ \begin{array}{c} 1 & 1 \\ 1 & 1 \end{array} \right\} "documentation": "For region us-gov-east-1
 with FIPS disabled and DualStack enabled",
                "expect": {
                  "endpoint": {
                     "url": "https://license-manager-user-subscriptions.us-gov-east-1.api.aws"
```

```
 }
                },
                "params": {
                  "Region": "us-gov-east-1",
                  "UseFIPS": false,
                  "UseDualStack": true
 }
              },
 {
                "documentation": "For region us-gov-east-1 with FIPS disabled and DualStack disabled",
                "expect": {
                  "endpoint": {
                    "url": "https://license-manager-user-subscriptions.us-gov-east-1.amazonaws.com"
 }
                },
    "params": {
                  "Region": "us-gov-east-1",
                  "UseFIPS": false,
                  "UseDualStack": false
 }
              },
 {
                "documentation": "For region us-iso-east-1 with FIPS enabled and DualStack enabled",
                "expect": {
                  "error": "FIPS and DualStack are enabled, but this partition does not support one or both"
                },
                "params": {
                  "Region": "us-iso-east-1",
                  "UseFIPS": true,
                  "UseDualStack": true
 }
              },
 {
                "documentation": "For region us-iso-east-1 with FIPS enabled and DualStack disabled",
                "expect":
                  "endpoint": {
                     "url": "https://license-manager-user-subscriptions-fips.us-iso-east-1.c2s.ic.gov"
 }
                },
                "params": {
                  "Region": "us-iso-east-1",
                  "UseFIPS": true,
                  "UseDualStack": false
 }
              },
\left\{ \begin{array}{c} 1 & 1 \\ 1 & 1 \end{array} \right\}
```

```
 "documentation": "For region us-iso-east-1 with FIPS disabled and DualStack enabled",
                "expect": {
                  "error": "DualStack is enabled but this partition does not support DualStack"
                },
                "params": {
                  "Region": "us-iso-east-1",
                  "UseFIPS": false,
                  "UseDualStack":
 true
 }
             },
 {
                "documentation": "For region us-iso-east-1 with FIPS disabled and DualStack disabled",
                "expect": {
                  "endpoint": {
                    "url": "https://license-manager-user-subscriptions.us-iso-east-1.c2s.ic.gov"
 }
 },
                "params": {
                  "Region": "us-iso-east-1",
                  "UseFIPS": false,
                  "UseDualStack": false
 }
             },
 {
                "documentation": "For region us-isob-east-1 with FIPS enabled and DualStack enabled",
                "expect": {
                  "error": "FIPS and DualStack are enabled, but
 this partition does not support one or both"
                },
                "params": {
                  "Region": "us-isob-east-1",
                  "UseFIPS": true,
                  "UseDualStack": true
 }
             },
 {
                "documentation": "For region us-isob-east-1 with FIPS enabled and DualStack disabled",
                "expect": {
                  "endpoint": {
                    "url": "https://license-manager-user-subscriptions-fips.us-isob-east-1.sc2s.sgov.gov"
 }
                },
                "params": {
                  "Region": "us-isob-east-1",
                  "UseFIPS": true,
                  "UseDualStack": false
 }
```

```
\{ "documentation": "For region us-isob-east-1 with FIPS disabled and DualStack enabled",
                "expect": {
                  "error": "DualStack is enabled but this partition does not support DualStack"
 },
                "params": {
                  "Region": "us-isob-east-1",
                  "UseFIPS": false,
                  "UseDualStack": true
 }
             },
 {
                "documentation": "For region us-isob-east-1 with FIPS disabled and DualStack disabled",
                "expect": {
                  "endpoint": {
                    "url": "https://license-manager-user-subscriptions.us-isob-east-1.sc2s.sgov.gov"
 }
               },
                "params": {
                 "Region": "us-isob-east-1",
                 "UseFIPS": false,
                  "UseDualStack": false
 }
             },
 {
                "documentation": "For custom endpoint with region set and fips disabled and dualstack disabled",
               "expect": {
                  "endpoint": {
                    "url": "https://example.com"
 }
               },
                "params": {
                 "Region": "us-east-1",
                  "UseFIPS": false,
                  "UseDualStack": false,
```

```
 "Endpoint": "https://example.com"
```

```
 },
\left\{ \begin{array}{c} 1 & 1 \\ 1 & 1 \end{array} \right\}
```
}

},

"documentation": "For custom endpoint with region not set and fips disabled and dualstack disabled",

```
 "expect": {
                "endpoint": {
                   "url": "https://example.com"
 }
              },
```

```
 "params": {
                  "UseFIPS": false,
                  "UseDualStack": false,
                  "Endpoint": "https://example.com"
 }
              },
 {
                "documentation": "For custom endpoint with fips enabled and dualstack disabled",
                "expect": {
                  "error": "Invalid Configuration: FIPS and custom endpoint are not supported"
                },
                "params": {
                  "Region": "us-east-1",
                   "UseFIPS": true,
                  "UseDualStack": false,
                  "Endpoint": "https://example.com"
 }
              },
 {
                "documentation": "For custom endpoint with fips disabled and dualstack enabled",
                "expect": {
                  "error": "Invalid Configuration: Dualstack and custom endpoint are not supported"
                },
                "params": {
                  "Region": "us-east-1",
                  "UseFIPS": false,
                  "UseDualStack": true,
                  "Endpoint": "https://example.com"
 }
              },
 {
                "documentation": "Missing region",
                "expect": {
                   "error": "Invalid Configuration: Missing Region"
 }
 }
           ],
           "version": "1.0"
         }
       }
    "com.amazonaws.licensemanagerusersubscriptions#ListIdentityProviders": {
       "type": "operation",
       "input": {
         "target": "com.amazonaws.licensemanagerusersubscriptions#ListIdentityProvidersRequest"
       },
       "output": {
         "target": "com.amazonaws.licensemanagerusersubscriptions#ListIdentityProvidersResponse"
```

```
 },
       "errors": [
          {
            "target": "com.amazonaws.licensemanagerusersubscriptions#AccessDeniedException"
          },
\{ "target": "com.amazonaws.licensemanagerusersubscriptions#ConflictException"
          },
\overline{\mathcal{L}} "target": "com.amazonaws.licensemanagerusersubscriptions#InternalServerException"
          },
\overline{\mathcal{L}} "target": "com.amazonaws.licensemanagerusersubscriptions#ResourceNotFoundException"
          },
\overline{\mathcal{L}} "target": "com.amazonaws.licensemanagerusersubscriptions#ServiceQuotaExceededException"
          },
\overline{\mathcal{L}} "target": "com.amazonaws.licensemanagerusersubscriptions#ThrottlingException"
          },
          {
            "target": "com.amazonaws.licensemanagerusersubscriptions#ValidationException"
          }
       ],
       "traits": {
          "smithy.api#documentation": "<p>Lists the identity providers for user-based subscriptions.</p>",
          "smithy.api#http": {
            "code": 200,
            "method": "POST",
            "uri": "/identity-provider/ListIdentityProviders"
          },
          "smithy.api#paginated":
            "inputToken": "NextToken",
            "outputToken": "NextToken",
            "pageSize": "MaxResults",
            "items": "IdentityProviderSummaries"
 }
       }
     },
     "com.amazonaws.licensemanagerusersubscriptions#ListIdentityProvidersRequest": {
       "type": "structure",
       "members": {
          "MaxResults": {
            "target": "com.amazonaws.licensemanagerusersubscriptions#BoxInteger",
            "traits": {
               "smithy.api#documentation": "<p>Maximum number of results to return in a single call.</p>"
            }
```

```
 },
          "NextToken": {
             "target": "smithy.api#String",
             "traits": {
                "smithy.api#documentation": "<p>Token for the next set of results.</p>"
             }
          }
        }
     },
     "com.amazonaws.licensemanagerusersubscriptions#ListIdentityProvidersResponse":
        "type": "structure",
        "members": {
          "IdentityProviderSummaries": {
             "target": "com.amazonaws.licensemanagerusersubscriptions#IdentityProviderSummaryList",
             "traits": {
                "smithy.api#documentation": "<p>Metadata that describes the list identity providers operation.</p>",
                "smithy.api#required": {}
             }
          },
          "NextToken": {
             "target": "smithy.api#String",
             "traits": {
                "smithy.api#documentation": "<p>Token for the next set of results.</p>"
             }
          }
        }
     },
     "com.amazonaws.licensemanagerusersubscriptions#ListInstances": {
        "type": "operation",
        "input": {
          "target": "com.amazonaws.licensemanagerusersubscriptions#ListInstancesRequest"
        },
        "output": {
          "target": "com.amazonaws.licensemanagerusersubscriptions#ListInstancesResponse"
        },
        "errors": [
          {
             "target": "com.amazonaws.licensemanagerusersubscriptions#AccessDeniedException"
          },
\left\{ \begin{array}{c} \end{array} \right. "target": "com.amazonaws.licensemanagerusersubscriptions#ConflictException"
          },
\left\{ \begin{array}{c} \end{array} \right. "target": "com.amazonaws.licensemanagerusersubscriptions#InternalServerException"
          },
\left\{ \begin{array}{c} \end{array} \right. "target": "com.amazonaws.licensemanagerusersubscriptions#ResourceNotFoundException"
```

```
 },
          {
            "target": "com.amazonaws.licensemanagerusersubscriptions#ServiceQuotaExceededException"
          },
\{ "target": "com.amazonaws.licensemanagerusersubscriptions#ThrottlingException"
          },
          {
            "target": "com.amazonaws.licensemanagerusersubscriptions#ValidationException"
 }
       ],
       "traits": {
          "smithy.api#documentation": "<p>Lists the EC2 instances providing user-based subscriptions.</p>",
          "smithy.api#http": {
            "code": 200,
            "method": "POST",
            "uri": "/instance/ListInstances"
          },
          "smithy.api#paginated": {
            "inputToken": "NextToken",
            "outputToken": "NextToken",
            "pageSize": "MaxResults",
            "items": "InstanceSummaries"
          }
       }
     },
     "com.amazonaws.licensemanagerusersubscriptions#ListInstancesRequest": {
        "type": "structure",
       "members": {
          "MaxResults": {
            "target": "com.amazonaws.licensemanagerusersubscriptions#BoxInteger",
             "traits": {
               "smithy.api#documentation": "<p>Maximum number of results to return in a single call.</p>"
 }
          },
          "NextToken": {
            "target": "smithy.api#String",
            "traits": {
               "smithy.api#documentation": "<p>Token for the next set of results.</p>"
            }
          },
          "Filters": {
            "target": "com.amazonaws.licensemanagerusersubscriptions#FilterList",
            "traits": {
               "smithy.api#documentation": "<p>An array of structures that you can use to filter the results to those
that match one or\ln more sets of key-value pairs that you specify.\langle \ranglep>"
 }
          }
```

```
 }
     },
     "com.amazonaws.licensemanagerusersubscriptions#ListInstancesResponse": {
       "type":
 "structure",
       "members": {
          "InstanceSummaries": {
            "target": "com.amazonaws.licensemanagerusersubscriptions#InstanceSummaryList",
            "traits": {
               "smithy.api#documentation": "<p>Metadata that describes the list instances operation.</p>"
            }
          },
          "NextToken": {
            "target": "smithy.api#String",
            "traits": {
               "smithy.api#documentation": "<p>Token for the next set of results.</p>"
            }
          }
       }
     },
     "com.amazonaws.licensemanagerusersubscriptions#ListProductSubscriptions": {
       "type": "operation",
       "input": {
          "target": "com.amazonaws.licensemanagerusersubscriptions#ListProductSubscriptionsRequest"
       },
       "output": {
          "target": "com.amazonaws.licensemanagerusersubscriptions#ListProductSubscriptionsResponse"
        },
       "errors": [
          {
            "target": "com.amazonaws.licensemanagerusersubscriptions#AccessDeniedException"
          },
\overline{\mathcal{L}}
```
"target": "com.amazonaws.licensemanagerusersubscriptions#ConflictException"

 },  $\overline{\mathcal{L}}$ 

"target": "com.amazonaws.licensemanagerusersubscriptions#InternalServerException"

```
 },
\overline{\mathcal{L}}
```
"target": "com.amazonaws.licensemanagerusersubscriptions#ResourceNotFoundException"

```
 },
\left\{ \begin{array}{c} \end{array} \right.
```
},

 $\left\{ \begin{array}{c} \end{array} \right.$ 

 "target": "com.amazonaws.licensemanagerusersubscriptions#ServiceQuotaExceededException" },  $\left\{ \begin{array}{c} \end{array} \right.$ 

"target": "com.amazonaws.licensemanagerusersubscriptions#ThrottlingException"

```
 "target": "com.amazonaws.licensemanagerusersubscriptions#ValidationException"
```

```
 }
```

```
 ],
```
"traits": {

 "smithy.api#documentation": "<p>Lists the user-based subscription products available from an identity provider.</p>",

```
 "smithy.api#http": {
            "code": 200,
            "method": "POST",
            "uri": "/user/ListProductSubscriptions"
         },
          "smithy.api#paginated": {
            "inputToken": "NextToken",
            "outputToken": "NextToken",
            "pageSize": "MaxResults",
            "items": "ProductUserSummaries"
         }
       }
     },
     "com.amazonaws.licensemanagerusersubscriptions#ListProductSubscriptionsRequest": {
       "type": "structure",
       "members": {
         "Product": {
            "target": "smithy.api#String",
            "traits": {
              "smithy.api#documentation": "<p>The name
 of the user-based subscription product.</p>",
               "smithy.api#required": {}
            }
         },
         "IdentityProvider": {
            "target": "com.amazonaws.licensemanagerusersubscriptions#IdentityProvider",
            "traits": {
               "smithy.api#documentation": "<p>An object that specifies details for the identity provider.</p>",
               "smithy.api#required": {}
            }
         },
         "MaxResults": {
            "target": "com.amazonaws.licensemanagerusersubscriptions#BoxInteger",
            "traits": {
               "smithy.api#documentation": "<p>Maximum number of results to return in a single call.</p>"
            }
         },
         "Filters": {
            "target": "com.amazonaws.licensemanagerusersubscriptions#FilterList",
            "traits": {
```
 "smithy.api#documentation": "<p>An array of structures that you can use to filter the results to those that match one or $\ln$  more sets of key-value pairs that you specify. $\langle p \rangle$ "

```
 }
          },
          "NextToken": {
             "target": "smithy.api#String",
             "traits": {
               "smithy.api#documentation": "<p>Token for the next set of results.</p>"
             }
          }
        }
     },
     "com.amazonaws.licensemanagerusersubscriptions#ListProductSubscriptionsResponse": {
        "type": "structure",
        "members": {
          "ProductUserSummaries": {
             "target": "com.amazonaws.licensemanagerusersubscriptions#ProductUserSummaryList",
             "traits": {
               "smithy.api#documentation": "<p>Metadata that describes the list product subscriptions
operation.</p>"
 }
          },
      "NextToken": {
             "target": "smithy.api#String",
             "traits": {
               "smithy.api#documentation": "<p>Token for the next set of results.</p>"
             }
          }
        }
     },
     "com.amazonaws.licensemanagerusersubscriptions#ListUserAssociations": {
        "type": "operation",
        "input": {
          "target": "com.amazonaws.licensemanagerusersubscriptions#ListUserAssociationsRequest"
        },
        "output": {
          "target": "com.amazonaws.licensemanagerusersubscriptions#ListUserAssociationsResponse"
        },
        "errors": [
          {
             "target": "com.amazonaws.licensemanagerusersubscriptions#AccessDeniedException"
          },
          {
             "target": "com.amazonaws.licensemanagerusersubscriptions#ConflictException"
          },
\left\{ \begin{array}{c} \end{array} \right. "target":
```
"com.amazonaws.licensemanagerusersubscriptions#InternalServerException"

```
 },
          {
            "target": "com.amazonaws.licensemanagerusersubscriptions#ResourceNotFoundException"
          },
\{ "target": "com.amazonaws.licensemanagerusersubscriptions#ServiceQuotaExceededException"
          },
\overline{\mathcal{L}} "target": "com.amazonaws.licensemanagerusersubscriptions#ThrottlingException"
          },
          {
             "target": "com.amazonaws.licensemanagerusersubscriptions#ValidationException"
          }
       ],
       "traits": {
          "smithy.api#documentation": "<p>Lists user associations for an identity provider.</p>",
          "smithy.api#http": {
            "code": 200,
            "method": "POST",
            "uri": "/user/ListUserAssociations"
          },
          "smithy.api#paginated":
            "inputToken": "NextToken",
            "outputToken": "NextToken",
             "pageSize": "MaxResults",
            "items": "InstanceUserSummaries"
          }
       }
     },
     "com.amazonaws.licensemanagerusersubscriptions#ListUserAssociationsRequest": {
        "type": "structure",
       "members": {
          "InstanceId": {
             "target": "smithy.api#String",
            "traits": {
               "smithy.api#documentation": "<p>The ID of the EC2 instance, which provides user-based
subscriptions.</p>",
               "smithy.api#required": {}
            }
          },
          "IdentityProvider": {
            "target": "com.amazonaws.licensemanagerusersubscriptions#IdentityProvider",
            "traits": {
               "smithy.api#documentation": "<p>An object that specifies details for the identity
provider.</p>",
               "smithy.api#required": {}
```

```
 }
          },
          "MaxResults": {
            "target": "com.amazonaws.licensemanagerusersubscriptions#BoxInteger",
            "traits": {
               "smithy.api#documentation": "<p>Maximum number of results to return in a single call.</p>"
 }
          },
          "Filters": {
            "target": "com.amazonaws.licensemanagerusersubscriptions#FilterList",
            "traits": {
               "smithy.api#documentation": "<p>An array of structures that you can use to filter the results to those
that match one or\ln more sets of key-value pairs that you specify.\langle p \rangle"
 }
          },
          "NextToken": {
            "target": "smithy.api#String",
            "traits": {
               "smithy.api#documentation": "<p>Token for
 the next set of results.</p>"
 }
          }
       }
     },
     "com.amazonaws.licensemanagerusersubscriptions#ListUserAssociationsResponse": {
       "type": "structure",
       "members": {
          "InstanceUserSummaries": {
            "target": "com.amazonaws.licensemanagerusersubscriptions#InstanceUserSummaryList",
            "traits": {
               "smithy.api#documentation": "<p>Metadata that describes the list user association operation.</p>"
            }
          },
          "NextToken": {
            "target": "smithy.api#String",
            "traits": {
               "smithy.api#documentation": "<p>Token for the next set of results.</p>"
            }
          }
       }
     },
     "com.amazonaws.licensemanagerusersubscriptions#ProductUserSummary": {
        "type": "structure",
       "members": {
        "Username": {
            "target": "smithy.api#String",
             "traits": {
```

```
"smithy.api#documentation": "<p>The user name from the identity provider of the user.\langle p \rangle",
      "smithy.api#required": {}
   }
 },
 "Product": {
   "target": "smithy.api#String",
   "traits": {
      "smithy.api#documentation": "<p>The name of the user-based subscription product.</p>",
      "smithy.api#required": {}
   }
 },
 "IdentityProvider": {
   "target": "com.amazonaws.licensemanagerusersubscriptions#IdentityProvider",
   "traits": {
      "smithy.api#documentation": "<p>An object that specifies details for the identity provider.</p>",
      "smithy.api#required": {}
   }
 "Status": {
   "target": "smithy.api#String",
   "traits": {
      "smithy.api#documentation": "<p>The status of a product for a user.</p>",
```

```
 }
 },
```

```
 "StatusMessage": {
```
"smithy.api#required": {}

```
 "target": "smithy.api#String",
            "traits": {
               "smithy.api#documentation": "<p>The status message for a product for a user.</p>"
             }
          },
          "Domain": {
             "target": "smithy.api#String",
            "traits": {
               "smithy.api#documentation": "<p>The domain name of the user.</p>"
             }
          },
          "SubscriptionStartDate": {
             "target": "smithy.api#String",
             "traits": {
               "smithy.api#documentation": "<p>The
start date of a subscription.\langle p \rangle"
             }
```

```
 },
 "SubscriptionEndDate": {
   "target": "smithy.api#String",
   "traits": {
```

```
 "smithy.api#documentation": "<p>The end date of a subscription.</p>"
 }
          }
       },
        "traits": {
          "smithy.api#documentation": "<p>The summary of the user-based subscription products for a user.</p>"
       }
     },
     "com.amazonaws.licensemanagerusersubscriptions#ProductUserSummaryList": {
       "type": "list",
       "member": {
          "target": "com.amazonaws.licensemanagerusersubscriptions#ProductUserSummary"
       }
     },
     "com.amazonaws.licensemanagerusersubscriptions#RegisterIdentityProvider": {
       "type": "operation",
       "input": {
          "target": "com.amazonaws.licensemanagerusersubscriptions#RegisterIdentityProviderRequest"
        },
       "output": {
          "target": "com.amazonaws.licensemanagerusersubscriptions#RegisterIdentityProviderResponse"
       },
        "errors": [
          {
             "target": "com.amazonaws.licensemanagerusersubscriptions#AccessDeniedException"
          },
\overline{\mathcal{L}} "target": "com.amazonaws.licensemanagerusersubscriptions#ConflictException"
          },
\overline{\mathcal{L}} "target": "com.amazonaws.licensemanagerusersubscriptions#InternalServerException"
          },
\overline{\mathcal{L}} "target": "com.amazonaws.licensemanagerusersubscriptions#ResourceNotFoundException"
          },
\overline{\mathcal{L}} "target": "com.amazonaws.licensemanagerusersubscriptions#ServiceQuotaExceededException"
          },
\overline{\mathcal{L}} "target": "com.amazonaws.licensemanagerusersubscriptions#ThrottlingException"
           },
\left\{ \begin{array}{c} \end{array} \right. "target": "com.amazonaws.licensemanagerusersubscriptions#ValidationException"
          }
       ],
        "traits": {
          "smithy.api#documentation": "<p>Registers an identity provider for user-based subscriptions.</p>",
          "smithy.api#http": {
```

```
 "code": 200,
             "method": "POST",
             "uri": "/identity-provider/RegisterIdentityProvider"
          },
          "smithy.api#idempotent": {}
        }
     },
     "com.amazonaws.licensemanagerusersubscriptions#RegisterIdentityProviderRequest": {
        "type": "structure",
        "members": {
          "IdentityProvider": {
             "target": "com.amazonaws.licensemanagerusersubscriptions#IdentityProvider",
             "traits": {
               "smithy.api#documentation": "<p>An object that specifies details for the identity
provider.</p>",
               "smithy.api#required": {}
             }
          },
          "Product": {
             "target": "smithy.api#String",
             "traits": {
               "smithy.api#documentation": "<p>The name of the user-based subscription product.</p>",
               "smithy.api#required": {}
             }
          },
          "Settings": {
             "target": "com.amazonaws.licensemanagerusersubscriptions#Settings",
             "traits": {
               "smithy.api#documentation": "<p>The registered identity providers product related configuration
settings such as the \n subnets to provision VPC endpoints.\langle p \rangle"
             }
          }
        }
     },
     "com.amazonaws.licensemanagerusersubscriptions#RegisterIdentityProviderResponse": {
        "type": "structure",
        "members": {
          "IdentityProviderSummary":
 {
             "target": "com.amazonaws.licensemanagerusersubscriptions#IdentityProviderSummary",
             "traits": {
              "smithy.api#documentation": "<p>Metadata that describes the results of an identity provider
operation.</p>",
               "smithy.api#required": {}
             }
 }
        }
     },
```
"com.amazonaws.licensemanagerusersubscriptions#ResourceNotFoundException": {

```
 "type": "structure",
       "members": {
          "message": {
            "target": "smithy.api#String"
          }
       },
       "traits": {
          "smithy.api#documentation": "<p>The resource couldn't be found.</p>",
          "smithy.api#error": "client",
          "smithy.api#httpError": 404
       }
     },
    "com.amazonaws.licensemanagerusersubscriptions#SecurityGroup": {
      "type": "string",
  "traits": {
          "smithy.api#length": {
           "min": 5,
            "max": 200
          },
          "smithy.api#pattern": "^sg-(([0-9a-z]{8})|([0-9a-z]{17}))$"
       }
     },
     "com.amazonaws.licensemanagerusersubscriptions#ServiceQuotaExceededException": {
       "type": "structure",
       "members": {
          "message": {
            "target": "smithy.api#String"
          }
       },
       "traits": {
          "smithy.api#documentation": "<p>The request failed because a service quota is exceeded.</p>",
          "smithy.api#error": "client"
       }
     },
     "com.amazonaws.licensemanagerusersubscriptions#Settings": {
       "type": "structure",
       "members": {
          "Subnets": {
            "target": "com.amazonaws.licensemanagerusersubscriptions#Subnets",
            "traits": {
               "smithy.api#documentation":
"<p>The subnets defined for the registered identity provider.</p>",
               "smithy.api#length": {
                 "min": 1
               },
               "smithy.api#required": {}
```

```
 }
           },
           "SecurityGroupId": {
             "target": "com.amazonaws.licensemanagerusersubscriptions#SecurityGroup",
             "traits": {
               "smithy.api#documentation": "\langle p \rangle A security group ID that allows inbound TCP port 1688
communication between resources in\ln your VPC and the VPC endpoint for activation servers.\langle p \rangle",
                "smithy.api#required": {}
 }
           }
        },
        "traits": {
           "smithy.api#documentation": "<p>The registered identity providers product related configuration settings
such as the\ln subnets to provision VPC endpoints, and the security group ID that
is associated with the VPC\langle n \rangle endpoints. The security group should permit inbound TCP port 1688
communication from resources\n in the VPC.\langle p \rangle"
        }
     },
     "com.amazonaws.licensemanagerusersubscriptions#StartProductSubscription": {
        "type": "operation",
        "input": {
           "target": "com.amazonaws.licensemanagerusersubscriptions#StartProductSubscriptionRequest"
        },
        "output": {
           "target": "com.amazonaws.licensemanagerusersubscriptions#StartProductSubscriptionResponse"
        },
        "errors": [
           {
             "target": "com.amazonaws.licensemanagerusersubscriptions#AccessDeniedException"
           },
           {
             "target": "com.amazonaws.licensemanagerusersubscriptions#ConflictException"
           },
\overline{\mathcal{L}} "target": "com.amazonaws.licensemanagerusersubscriptions#InternalServerException"
           },
           {
             "target": "com.amazonaws.licensemanagerusersubscriptions#ResourceNotFoundException"
           },
           {
             "target": "com.amazonaws.licensemanagerusersubscriptions#ServiceQuotaExceededException"
           },
\left\{ \begin{array}{c} \end{array} \right. "target": "com.amazonaws.licensemanagerusersubscriptions#ThrottlingException"
           },
\left\{ \begin{array}{c} \end{array} \right. "target": "com.amazonaws.licensemanagerusersubscriptions#ValidationException"
           }
```
],

```
 "traits": {
```
 "smithy.api#documentation": "<p>Starts a product subscription for a user with the specified identity provider. $\langle p \rangle$ |n  $\langle$ note $\rangle$ |n  $\langle p \rangle$ Your estimated bill for charges on the number of users and related costs will take 48\n hours to appear for billing periods that haven't closed (marked as  $\langle b \rangle$ Pending $\langle b \rangle$  billing status) in Amazon Web Services Billing.

For more information, see <a

```
href=\"https://docs.aws.amazon.com/awsaccountbilling/latest/aboutv2/invoice.html\">Viewing your\n monthly
charges</a> in the <i>Amazon Web Services Billing User Guide</i>>\langle \text{log} \rangle </note>",
```

```
 "smithy.api#http": {
            "code": 200,
            "method": "POST",
            "uri": "/user/StartProductSubscription"
          }
       }
     },
     "com.amazonaws.licensemanagerusersubscriptions#StartProductSubscriptionRequest": {
        "type": "structure",
        "members": {
          "Username": {
             "target": "smithy.api#String",
            "traits": {
               "smithy.api#documentation": "<p>The user name from the identity provider of the user.</p>",
               "smithy.api#required": {}
            }
          },
          "IdentityProvider": {
             "target": "com.amazonaws.licensemanagerusersubscriptions#IdentityProvider",
             "traits": {
               "smithy.api#documentation": "<p>An object that specifies details for the identity provider.</p>",
               "smithy.api#required": {}
            }
          },
          "Product": {
            "target": "smithy.api#String",
            "traits": {
              "smithy.api#documentation": "<p>The name of the user-based subscription product.</p>\leq "smithy.api#required": {}
            }
          },
          "Domain": {
             "target": "smithy.api#String",
            "traits": {
               "smithy.api#documentation": "<p>The domain name of the user.</p>"
            }
 }
        }
     },
```

```
 "com.amazonaws.licensemanagerusersubscriptions#StartProductSubscriptionResponse": {
        "type": "structure",
        "members": {
          "ProductUserSummary": {
             "target": "com.amazonaws.licensemanagerusersubscriptions#ProductUserSummary",
            "traits": {
               "smithy.api#documentation": "<p>Metadata that describes the start product subscription
operation.</p>",
               "smithy.api#required": {}
 }
          }
       }
     },
     "com.amazonaws.licensemanagerusersubscriptions#StopProductSubscription": {
       "type": "operation",
       "input": {
          "target": "com.amazonaws.licensemanagerusersubscriptions#StopProductSubscriptionRequest"
       },
        "output": {
          "target": "com.amazonaws.licensemanagerusersubscriptions#StopProductSubscriptionResponse"
       },
        "errors": [
          {
             "target": "com.amazonaws.licensemanagerusersubscriptions#AccessDeniedException"
   },
          {
            "target": "com.amazonaws.licensemanagerusersubscriptions#ConflictException"
          },
          {
             "target": "com.amazonaws.licensemanagerusersubscriptions#InternalServerException"
          },
\overline{\mathcal{L}} "target": "com.amazonaws.licensemanagerusersubscriptions#ResourceNotFoundException"
          },
\overline{\mathcal{L}} "target": "com.amazonaws.licensemanagerusersubscriptions#ServiceQuotaExceededException"
          },
\overline{\mathcal{L}} "target": "com.amazonaws.licensemanagerusersubscriptions#ThrottlingException"
          },
          {
             "target": "com.amazonaws.licensemanagerusersubscriptions#ValidationException"
          }
       ],
       "traits": {
          "smithy.api#documentation": "<p>Stops a product subscription for a user with the specified identity
provider.</p>".
```

```
 "smithy.api#http": {
            "code": 200,
            "method": "POST",
            "uri": "/user/StopProductSubscription"
          }
       }
     },
     "com.amazonaws.licensemanagerusersubscriptions#StopProductSubscriptionRequest": {
       "type": "structure",
       "members": {
          "Username": {
            "target": "smithy.api#String",
            "traits": {
              "smithy.api#documentation": "<p>The user name from the identity provider for the user.\langle p \rangle",
               "smithy.api#required": {}
            }
          },
          "IdentityProvider": {
            "target": "com.amazonaws.licensemanagerusersubscriptions#IdentityProvider",
            "traits": {
               "smithy.api#documentation": "<p>An object that specifies details for the identity provider.</p>",
               "smithy.api#required":
 {}
            }
          },
          "Product": {
            "target": "smithy.api#String",
            "traits": {
              "smithy.api#documentation": "<p>The name of the user-based subscription product.</p>",
               "smithy.api#required": {}
            }
          },
          "Domain": {
            "target": "smithy.api#String",
            "traits": {
               "smithy.api#documentation": "<p>The domain name of the user.</p>"
            }
          }
       }
     },
     "com.amazonaws.licensemanagerusersubscriptions#StopProductSubscriptionResponse": {
       "type": "structure",
       "members": {
          "ProductUserSummary": {
            "target": "com.amazonaws.licensemanagerusersubscriptions#ProductUserSummary",
            "traits": {
               "smithy.api#documentation":
```

```
 "<p>Metadata that describes the start product subscription operation.</p>",
               "smithy.api#required": {}
             }
          }
        }
     },
     "com.amazonaws.licensemanagerusersubscriptions#StringList": {
        "type": "list",
        "member": {
          "target": "smithy.api#String"
        }
     },
     "com.amazonaws.licensemanagerusersubscriptions#Subnet": {
       "type": "string",
        "traits": {
          "smithy.api#pattern": "subnet-[a-z0-9]{8,17}"
        }
     },
     "com.amazonaws.licensemanagerusersubscriptions#Subnets": {
        "type": "list",
        "member": {
          "target": "com.amazonaws.licensemanagerusersubscriptions#Subnet"
        }
     },
     "com.amazonaws.licensemanagerusersubscriptions#ThrottlingException": {
        "type": "structure",
        "members": {
          "message": {
           "target": "smithy.api#String"
          }
        },
        "traits": {
          "smithy.api#documentation": "<p>The request was denied because of request throttling. Retry the
request.</p>",
          "smithy.api#error": "client"
       }
     },
     "com.amazonaws.licensemanagerusersubscriptions#UpdateIdentityProviderSettings": {
        "type": "operation",
        "input": {
          "target": "com.amazonaws.licensemanagerusersubscriptions#UpdateIdentityProviderSettingsRequest"
        },
        "output": {
          "target": "com.amazonaws.licensemanagerusersubscriptions#UpdateIdentityProviderSettingsResponse"
        },
        "errors": [
          {
```
```
 "target": "com.amazonaws.licensemanagerusersubscriptions#AccessDeniedException"
             },
\left\{ \begin{array}{c} \end{array} \right. "target": "com.amazonaws.licensemanagerusersubscriptions#InternalServerException"
              },
\left\{ \begin{array}{c} \end{array} \right. "target": "com.amazonaws.licensemanagerusersubscriptions#ThrottlingException"
             },
             {
                "target": "com.amazonaws.licensemanagerusersubscriptions#ValidationException"
             }
          ],
          "traits": {
             "smithy.api#documentation": "<p>Updates additional product configuration settings for the registered
identity\langle n \rangle provider.\langle p \rangle",
             "smithy.api#http": {
                "code": 200,
                "method": "POST",
                "uri": "/identity-provider/UpdateIdentityProviderSettings"
             },
             "smithy.api#idempotent": {}
          }
       },
       "com.amazonaws.licensemanagerusersubscriptions#UpdateIdentityProviderSettingsRequest": {
          "type": "structure",
          "members": {
             "IdentityProvider": {
                "target": "com.amazonaws.licensemanagerusersubscriptions#IdentityProvider",
                 "traits": {
                    "smithy.api#required": {}
                }
             },
             "Product": {
                "target": "smithy.api#String",
                "traits": {
                   "smithy.api#documentation": "<p>The name of the user-based subscription product.\langle p \rangle",
                    "smithy.api#required": {}
                }
             },
             "UpdateSettings": {
                "target": "com.amazonaws.licensemanagerusersubscriptions#UpdateSettings",
                "traits": {
                    "smithy.api#documentation": "<p>Updates the registered identity providers product related
configuration settings. You can\n update any combination of settings in a single operation such as the:\langle p \rangle\n
\langle u \rangle\n \langle v \rangle \langle v \rangle \langle\langle i \rangle <li>\n \langle p \rangleSubnets which you want to remove the VPC endpoints from.\langle p \rangle\n \langle i \rangle\n
\langleli>\n \langlep>Security group ID which permits traffic to the VPC endpoints.\langlep>\n \langleli>\n \langleul>",
                    "smithy.api#required": {}
```

```
 }
 }
        }
     },
     "com.amazonaws.licensemanagerusersubscriptions#UpdateIdentityProviderSettingsResponse": {
        "type": "structure",
        "members": {
          "IdentityProviderSummary": {
             "target": "com.amazonaws.licensemanagerusersubscriptions#IdentityProviderSummary",
            "traits": {
               "smithy.api#required": {}
            }
          }
        }
     },
     "com.amazonaws.licensemanagerusersubscriptions#UpdateSettings": {
        "type": "structure",
        "members": {
          "AddSubnets": {
        "target": "com.amazonaws.licensemanagerusersubscriptions#Subnets",
            "traits": {
               "smithy.api#documentation": "<p>The ID of one or more subnets in which License Manager will
create a VPC endpoint for products that \ln require connectivity to activation servers.\langle p \rangle,
               "smithy.api#required": {}
            }
          },
          "RemoveSubnets": {
            "target": "com.amazonaws.licensemanagerusersubscriptions#Subnets",
            "traits": {
               "smithy.api#documentation": "<p>The ID of one or more subnets to remove.</p>",
               "smithy.api#required": {}
            }
          },
          "SecurityGroupId": {
             "target": "com.amazonaws.licensemanagerusersubscriptions#SecurityGroup",
            "traits": {
               "smithy.api#documentation": "<p>A security group ID
that allows inbound TCP port 1688 communication between resources in\n your VPC and the VPC endpoints for
activation servers.</p>"
 }
          }
        },
        "traits": {
          "smithy.api#documentation": "<p>Updates the registered identity providers product related configuration
settings such as n the subnets to provision VPC endpoints. \langle p \rangle"
        }
     },
```

```
 "com.amazonaws.licensemanagerusersubscriptions#ValidationException": {
        "type": "structure",
        "members": {
          "message": {
             "target": "smithy.api#String"
          }
        },
        "traits": {
          "smithy.api#documentation": "<p>A parameter is not valid.</p>",
          "smithy.api#error": "client"
        }
     }
   }
}
{
   "smithy": "2.0",
  "metadata": {
     "suppressions": [
        {
          "id": "HttpMethodSemantics",
          "namespace": "*"
        },
        {
          "id": "HttpResponseCodeSemantics",
          "namespace": "*"
        },
        {
          "id": "PaginatedTrait",
          "namespace": "*"
        },
        {
          "id": "HttpHeaderTrait",
          "namespace": "*"
        },
        {
          "id": "HttpUriConflict",
          "namespace": "*"
        },
        {
          "id": "Service",
          "namespace": "*"
        }
     ]
   },
   "shapes": {
     "com.amazonaws.licensemanager#AWSLicenseManager": {
        "type": "service",
        "version": "2018-08-01",
```

```
 "operations": [
           {
              "target": "com.amazonaws.licensemanager#AcceptGrant"
           },
              "target": "com.amazonaws.licensemanager#CheckInLicense"
           },
\overline{\mathcal{L}} "target": "com.amazonaws.licensemanager#CheckoutBorrowLicense"
           },
\overline{\mathcal{L}} "target": "com.amazonaws.licensemanager#CheckoutLicense"
           },
\overline{\mathcal{L}} "target": "com.amazonaws.licensemanager#CreateGrant"
           },
\overline{\mathcal{L}} "target": "com.amazonaws.licensemanager#CreateGrantVersion"
           },
\overline{\mathcal{L}} "target": "com.amazonaws.licensemanager#CreateLicense"
           },
\overline{\mathcal{L}} "target": "com.amazonaws.licensemanager#CreateLicenseConfiguration"
           },
\overline{\mathcal{L}} "target": "com.amazonaws.licensemanager#CreateLicenseConversionTaskForResource"
            },
\overline{\mathcal{L}} "target": "com.amazonaws.licensemanager#CreateLicenseManagerReportGenerator"
            },
\overline{\mathcal{L}} "target": "com.amazonaws.licensemanager#CreateLicenseVersion"
            },
\overline{\mathcal{L}} "target": "com.amazonaws.licensemanager#CreateToken"
           },
\overline{\mathcal{L}} "target": "com.amazonaws.licensemanager#DeleteGrant"
           },
\left\{\begin{array}{ccc} & & \\ & & \end{array}\right\} "target": "com.amazonaws.licensemanager#DeleteLicense"
           },
\left\{\begin{array}{ccc} & & \\ & & \end{array}\right\} "target": "com.amazonaws.licensemanager#DeleteLicenseConfiguration"
           },
\left\{\begin{array}{ccc} & & \\ & & \end{array}\right\}
```

```
 "target": "com.amazonaws.licensemanager#DeleteLicenseManagerReportGenerator"
           },
\left\{ \begin{array}{c} \end{array} \right. "target": "com.amazonaws.licensemanager#DeleteToken"
           },
\left\{ \begin{array}{c} \end{array} \right. "target": "com.amazonaws.licensemanager#ExtendLicenseConsumption"
        },
           {
              "target": "com.amazonaws.licensemanager#GetAccessToken"
           },
\overline{\mathcal{L}} "target": "com.amazonaws.licensemanager#GetGrant"
            },
\overline{\mathcal{L}} "target": "com.amazonaws.licensemanager#GetLicense"
            },
\overline{\mathcal{L}} "target": "com.amazonaws.licensemanager#GetLicenseConfiguration"
            },
\overline{\mathcal{L}} "target": "com.amazonaws.licensemanager#GetLicenseConversionTask"
           },
\overline{\mathcal{L}} "target": "com.amazonaws.licensemanager#GetLicenseManagerReportGenerator"
           },
\overline{\mathcal{L}} "target": "com.amazonaws.licensemanager#GetLicenseUsage"
           },
\overline{\mathcal{L}} "target": "com.amazonaws.licensemanager#GetServiceSettings"
           },
\overline{\mathcal{L}} "target": "com.amazonaws.licensemanager#ListAssociationsForLicenseConfiguration"
            },
\overline{\mathcal{L}} "target": "com.amazonaws.licensemanager#ListDistributedGrants"
           },
\left\{\begin{array}{ccc} & & \\ & & \end{array}\right\} "target": "com.amazonaws.licensemanager#ListFailuresForLicenseConfigurationOperations"
           },
\left\{\begin{array}{ccc} & & \\ & & \end{array}\right\} "target": "com.amazonaws.licensemanager#ListLicenseConfigurations"
           },
\left\{\begin{array}{ccc} & & \\ & & \end{array}\right\} "target": "com.amazonaws.licensemanager#ListLicenseConversionTasks"
           },
```

```
 {
              "target": "com.amazonaws.licensemanager#ListLicenseManagerReportGenerators"
           },
           {
              "target": "com.amazonaws.licensemanager#ListLicenses"
           },
\overline{\mathcal{L}} "target": "com.amazonaws.licensemanager#ListLicenseSpecificationsForResource"
           },
           {
            "target": "com.amazonaws.licensemanager#ListLicenseVersions"
           },
\overline{\mathcal{L}} "target": "com.amazonaws.licensemanager#ListReceivedGrants"
           },
\overline{\mathcal{L}} "target": "com.amazonaws.licensemanager#ListReceivedGrantsForOrganization"
           },
\overline{\mathcal{L}} "target": "com.amazonaws.licensemanager#ListReceivedLicenses"
           },
\overline{\mathcal{L}} "target": "com.amazonaws.licensemanager#ListReceivedLicensesForOrganization"
           },
\overline{\mathcal{L}} "target": "com.amazonaws.licensemanager#ListResourceInventory"
           },
\overline{\mathcal{L}} "target": "com.amazonaws.licensemanager#ListTagsForResource"
           },
\overline{\mathcal{L}} "target": "com.amazonaws.licensemanager#ListTokens"
           },
\overline{\mathcal{L}} "target": "com.amazonaws.licensemanager#ListUsageForLicenseConfiguration"
            },
\overline{\mathcal{L}} "target": "com.amazonaws.licensemanager#RejectGrant"
           },
\left\{\begin{array}{ccc} & & \\ & & \end{array}\right\} "target": "com.amazonaws.licensemanager#TagResource"
           },
\left\{\begin{array}{ccc} & & \\ & & \end{array}\right\} "target": "com.amazonaws.licensemanager#UntagResource"
           },
\left\{\begin{array}{ccc} & & \\ & & \end{array}\right\} "target": "com.amazonaws.licensemanager#UpdateLicenseConfiguration"
```

```
 },
          {
             "target": "com.amazonaws.licensemanager#UpdateLicenseManagerReportGenerator"
          },
\left\{ \begin{array}{c} \end{array} \right. "target": "com.amazonaws.licensemanager#UpdateLicenseSpecificationsForResource"
          },
\overline{\mathcal{L}} "target": "com.amazonaws.licensemanager#UpdateServiceSettings"
 }
       ],
        "traits": {
          "aws.api#service": {
             "sdkId": "License Manager",
             "arnNamespace": "license-manager",
             "cloudFormationName": "LicenseManager",
             "cloudTrailEventSource": "licensemanager.amazonaws.com",
             "endpointPrefix": "license-manager"
          },
          "aws.auth#sigv4": {
             "name": "license-manager"
          },
          "aws.protocols#awsJson1_1": {},
          "smithy.api#documentation": "<p>License Manager makes it easier to manage licenses from software
vendors across multiple \in Amazon Web Services accounts and on-premises servers.\langle p \rangle",
          "smithy.api#title": "AWS License Manager",
          "smithy.api#xmlNamespace": {
             "uri": "https://license-manager.amazonaws.com/doc/2018_08_01"
          },
          "smithy.rules#endpointRuleSet": {
             "version": "1.0",
             "parameters": {
                "Region": {
                  "builtIn": "AWS::Region",
                  "required": false,
                  "documentation": "The AWS region used to dispatch the request.",
                  "type": "String"
               },
               "UseDualStack": {
                  "builtIn": "AWS::UseDualStack",
                  "required": true,
                  "default": false,
                  "documentation": "When true, use the dual-stack endpoint. If the configured endpoint does not
support dual-stack, dispatching the request MAY return an error.",
                  "type": "Boolean"
               },
               "UseFIPS": {
```

```
 "builtIn": "AWS::UseFIPS",
```
"required": true,

"default": false,

"documentation": "When true, send

 this request to the FIPS-compliant regional endpoint. If the configured endpoint does not have a FIPS compliant endpoint, dispatching the request will return an error.",

```
 "type": "Boolean"
           },
          "Endpoint": {
            "builtIn": "SDK::Endpoint",
            "required": false,
            "documentation": "Override the endpoint used to send this request",
            "type": "String"
 }
         },
         "rules": [
 {
            "conditions": [
 {
                "fn": "isSet",
                "argv": [
{
                   "ref": "Endpoint"
 }
\begin{bmatrix} 1 & 1 & 1 \ 1 & 1 & 1 \end{bmatrix} }
 ],
            "type": "tree",
            "rules": [
 {
                "conditions": [
{
                   "fn": "booleanEquals",
                   "argv": [
\{ "ref": "UseFIPS"
 },
                     true
\overline{\phantom{a}} }
 ],
                "error": "Invalid Configuration: FIPS and custom endpoint are not supported",
                "type": "error"
              },
\{ "conditions": [
\{
```

```
 "fn": "booleanEquals",
                  "argv": [
\{ "ref": "UseDualStack"
 },
                   true
\overline{\phantom{a}} }
 ],
              "error": "Invalid Configuration: Dualstack and custom endpoint are not supported",
              "type": "error"
             },
 {
              "conditions": [],
              "endpoint": {
                "url": {
                  "ref": "Endpoint"
 },
                "properties": {},
                "headers": {}
 },
              "type": "endpoint"
 }
 ]
          },
 {
           "conditions": [
 {
              "fn": "isSet",
              "argv": [
{
                  "ref": "Region"
 }
\begin{bmatrix} 1 & 1 & 1 \ 1 & 1 & 1 \end{bmatrix} }
           ],
           "type": "tree",
           "rules": [
 {
              "conditions": [
\{ "fn": "aws.partition",
                  "argv": [
{ } "ref": "Region"
 }
 ],
                  "assign": "PartitionResult"
```

```
 Open Source Used In AppDynamics_Distribution_for_OpenTelemetry_Collector_Binary 24.4.1 729
```

```
 }
 ],
         "type": "tree",
         "rules": [
\{ "conditions": [
\{ "fn": "booleanEquals",
             "argv": [
 {
               "ref":
 "UseFIPS"
 },
              true
 ]
 },
\{ "fn": "booleanEquals",
             "argv": [
 {
               "ref": "UseDualStack"
 },
              true
 ]
 }
 ],
           "type": "tree",
           "rules": [
\{ "conditions": [
 {
               "fn": "booleanEquals",
               "argv": [
                true,
{
                 "fn": "getAttr",
                 "argv": [
 {
                    "ref": "PartitionResult"
\},\ "supportsFIPS"
 ]
 }
\mathbb{R}^2 ) and the contract of \mathbb{R}^2\},\{
               "fn": "booleanEquals",
```

```
 "argv": [
                          true,
\{ "fn": "getAttr",
                            "argv": [
\{ "ref": "PartitionResult"
 },
   "supportsDualStack"
 ]
 }
 ]
 }
 ],
                     "type": "tree",
                     "rules": [
 {
                         "conditions": [],
                         "endpoint": {
                          "url": "https://license-manager-
fips.{Region}.{PartitionResult#dualStackDnsSuffix}",
                          "properties": {},
                          "headers": {}
 },
                         "type": "endpoint"
 }
 ]
 },
\{ "conditions": [],
                     "error": "FIPS and DualStack are enabled, but this partition does not support one or
both",
                     "type": "error"
 }
\overline{\phantom{a}} },
{
                  "conditions": [
{ } "fn": "booleanEquals",
                 "argv": [
{
                         "ref": "UseFIPS"
\},\true de la contrattue de la contrattue de la contrattue de la contrattue de la contrattue de la contrattue de<br>La contrattue de la contrattue de la contrattue de la contrattue de la contrattue de la contrattue de la contr
```

```
 ]
 }
 ],
             "type": "tree",
             "rules": [
\{ "conditions": [
 {
                 "fn": "booleanEquals",
                 "argv": [
                  true,
 {
                   "fn": "getAttr",
                   "argv": [
 {
                      "ref": "PartitionResult"
 },
                    "supportsFIPS"
 ]
 }
 ]
 }
 ],
               "type": "tree",
               "rules": [
 {
                 "conditions": [],
                 "endpoint": {
                  "url": "https://license-manager-fips.{Region}.{PartitionResult#dnsSuffix}",
                  "properties": {},
                  "headers": {}
\},\ "type": "endpoint"
 }
 ]
 },
\{ "conditions": [],
               "error": "FIPS is enabled but this
 partition does not support FIPS",
               "type": "error"
 }
 ]
 },
\{ "conditions": [
```

```
\{ "fn": "booleanEquals",
                   "argv": [
{
                      "ref": "UseDualStack"
\},\true de la contrattue de la contrattue de la contrattue de la contrattue de la contrattue de la contrattue de<br>La contrattue de la contrattue de la contrattue de la contrattue de la contrattue de la contrattue de la contr
 ]
 }
 ],
                 "type": "tree",
                 "rules": [
\{ "conditions": [
 {
                      "fn": "booleanEquals",
                      "argv": [
 true,
{
                         "fn": "getAttr",
                         "argv": [
 {
                            "ref": "PartitionResult"
 },
   "supportsDualStack"
 ]
 }
 ]
 }
 ],
                   "type": "tree",
                   "rules": [
 {
                      "conditions": [],
                      "endpoint": {
                        "url": "https://license-
manager.{Region}.{PartitionResult#dualStackDnsSuffix}",
                        "properties": {},
                        "headers": {}
 },
                      "type": "endpoint"
 }
 ]
 },
{1 \n\sum_{i=1}^{n} a_i} "conditions": [],
```

```
 "error": "DualStack is enabled but this partition does not support DualStack",
                            "type": "error"
 }
 ]
 },
\{ "conditions": [],
                       "endpoint": {
                          "url": "https://license-manager.{Region}.{PartitionResult#dnsSuffix}",
                          "properties": {},
                          "headers": {}
 },
                       "type": "endpoint"
 }
\begin{bmatrix} 1 & 1 & 1 \ 1 & 1 & 1 \end{bmatrix} }
 ]
             },
 {
               "conditions": [],
               "error": "Invalid Configuration: Missing Region",
               "type": "error"
 }
          ]
        },
        "smithy.rules#endpointTests": {
           "testCases": [
 {
               "documentation": "For region af-south-1 with FIPS disabled and DualStack disabled",
               "expect": {
                 "endpoint":
                   "url": "https://license-manager.af-south-1.amazonaws.com"
 }
               },
               "params": {
                 "Region": "af-south-1",
                 "UseFIPS": false,
                 "UseDualStack": false
 }
             },
\left\{ \begin{array}{c} 1 & 1 \\ 1 & 1 \end{array} \right\} "documentation": "For region ap-east-1 with FIPS disabled and DualStack disabled",
               "expect": {
                 "endpoint": {
                   "url": "https://license-manager.ap-east-1.amazonaws.com"
 }
               },
```

```
 "params": {
                  "Region": "ap-east-1",
                  "UseFIPS": false,
                  "UseDualStack": false
 }
              },
 {
                "documentation": "For region ap-northeast-1 with FIPS disabled and DualStack disabled",
                "expect": {
                  "endpoint": {
                    "url": "https://license-manager.ap-northeast-1.amazonaws.com"
 }
                },
                "params": {
                  "Region": "ap-northeast-1",
                  "UseFIPS": false,
                  "UseDualStack": false
 }
              },
 {
                "documentation": "For region ap-northeast-2 with FIPS disabled and DualStack disabled",
                "expect": {
                  "endpoint": {
                    "url": "https://license-manager.ap-northeast-2.amazonaws.com"
 }
                },
                "params": {
                  "Region": "ap-northeast-2",
                  "UseFIPS": false,
                  "UseDualStack": false
 }
              },
 {
                "documentation": "For region ap-northeast-3 with FIPS disabled and DualStack disabled",
                "expect": {
                  "endpoint": {
                    "url": "https://license-manager.ap-northeast-3.amazonaws.com"
 }
                },
                "params": {
                  "Region": "ap-northeast-3",
                  "UseFIPS": false,
                  "UseDualStack": false
 }
\left\{ \begin{array}{c} 1 & 1 \\ 1 & 1 \end{array} \right\} "documentation": "For region ap-south-1 with FIPS disabled and DualStack disabled",
```

```
 "expect": {
                  "endpoint": {
                    "url": "https://license-manager.ap-south-1.amazonaws.com"
 }
               },
                "params": {
                 "Region": "ap-south-1",
                  "UseFIPS": false,
                 "UseDualStack": false
 }
             },
 {
               "documentation": "For region ap-southeast-1 with FIPS disabled and DualStack disabled",
               "expect": {
                  "endpoint": {
                    "url": "https://license-manager.ap-southeast-1.amazonaws.com"
               },
                "params": {
                  "Region": "ap-southeast-1",
                  "UseFIPS": false,
                  "UseDualStack": false
 }
             },
 {
                "documentation": "For region ap-southeast-2 with FIPS disabled and DualStack disabled",
               "expect": {
                 "endpoint": {
                    "url": "https://license-manager.ap-southeast-2.amazonaws.com"
 }
               },
                "params": {
                  "Region": "ap-southeast-2",
                 "UseFIPS": false,
                  "UseDualStack": false
 }
             },
 {
      "documentation": "For region ap-southeast-3 with FIPS disabled and DualStack disabled",
               "expect": {
                  "endpoint": {
                    "url": "https://license-manager.ap-southeast-3.amazonaws.com"
 }
               },
                "params": {
                  "Region": "ap-southeast-3",
```
}

```
 "UseFIPS": false,
                  "UseDualStack": false
 }
              },
\{ "documentation": "For region ca-central-1 with FIPS disabled and DualStack disabled",
                "expect": {
                  "endpoint": {
                    "url": "https://license-manager.ca-central-1.amazonaws.com"
 }
                },
              "params": {
                  "Region": "ca-central-1",
                  "UseFIPS": false,
                  "UseDualStack": false
 }
              },
 {
                "documentation": "For region eu-central-1 with FIPS disabled and DualStack disabled",
                "expect": {
                  "endpoint": {
                    "url": "https://license-manager.eu-central-1.amazonaws.com"
 }
                },
                "params": {
                  "Region": "eu-central-1",
                  "UseFIPS": false,
                  "UseDualStack": false
 }
              },
 {
                "documentation": "For region eu-north-1 with FIPS
 disabled and DualStack disabled",
                "expect": {
                  "endpoint": {
                    "url": "https://license-manager.eu-north-1.amazonaws.com"
 }
                },
                "params": {
                  "Region": "eu-north-1",
                  "UseFIPS": false,
                  "UseDualStack": false
 }
              },
\left\{ \begin{array}{c} 1 & 1 \\ 1 & 1 \end{array} \right\} "documentation": "For region eu-south-1 with FIPS disabled and DualStack disabled",
                "expect": {
```

```
 "endpoint": {
                   "url": "https://license-manager.eu-south-1.amazonaws.com"
 }
               },
               "params": {
                 "Region":
 "eu-south-1",
                 "UseFIPS": false,
                 "UseDualStack": false
 }
             },
 {
               "documentation": "For region eu-west-1 with FIPS disabled and DualStack disabled",
               "expect": {
                 "endpoint": {
                   "url": "https://license-manager.eu-west-1.amazonaws.com"
 }
               },
               "params": {
                 "Region": "eu-west-1",
                 "UseFIPS": false,
                 "UseDualStack": false
 }
             },
 {
               "documentation": "For region eu-west-2 with FIPS disabled and DualStack disabled",
               "expect": {
               "endpoint": {
                   "url": "https://license-manager.eu-west-2.amazonaws.com"
 }
               },
               "params": {
                 "Region": "eu-west-2",
                 "UseFIPS": false,
                 "UseDualStack": false
 }
             },
 {
               "documentation": "For region eu-west-3 with FIPS disabled and DualStack disabled",
               "expect": {
                 "endpoint": {
                   "url": "https://license-manager.eu-west-3.amazonaws.com"
 }
               },
               "params": {
                 "Region": "eu-west-3",
                 "UseFIPS": false,
```

```
 "UseDualStack": false
 }
              },
\{ "documentation": "For region me-south-1 with FIPS disabled and DualStack disabled",
                "expect": {
                  "endpoint": {
                    "url": "https://license-manager.me-south-1.amazonaws.com"
 }
                },
                "params": {
                  "Region": "me-south-1",
                  "UseFIPS": false,
                  "UseDualStack": false
 }
              },
 {
                "documentation": "For region sa-east-1 with FIPS disabled and DualStack disabled",
                "expect": {
                  "endpoint": {
                    "url": "https://license-manager.sa-east-1.amazonaws.com"
 }
                },
                "params": {
                  "Region": "sa-east-1",
                  "UseFIPS": false,
                  "UseDualStack": false
 }
              },
 {
                "documentation": "For region us-east-1 with FIPS disabled and DualStack disabled",
                "expect": {
                  "endpoint": {
                    "url": "https://license-manager.us-east-1.amazonaws.com"
 }
                },
                "params": {
                  "Region": "us-east-1",
                  "UseFIPS": false,
                  "UseDualStack": false
 }
\left\{ \begin{array}{c} 1 & 1 \\ 1 & 1 \end{array} \right\} "documentation": "For region us-east-1 with FIPS enabled and DualStack disabled",
                "expect": {
                  "endpoint": {
```

```
 "url": "https://license-manager-fips.us-east-1.amazonaws.com"
 }
               },
               "params": {
                 "Region": "us-east-1",
                 "UseFIPS": true,
                 "UseDualStack": false
 }
             },
 {
               "documentation": "For region us-east-2 with FIPS disabled and DualStack disabled",
               "expect": {
                 "endpoint": {
                   "url": "https://license-manager.us-east-2.amazonaws.com"
 }
             },
               "params": {
                 "Region": "us-east-2",
                 "UseFIPS": false,
                 "UseDualStack": false
 }
             },
 {
               "documentation": "For region us-east-2 with FIPS enabled and DualStack disabled",
               "expect": {
                 "endpoint": {
                    "url": "https://license-manager-fips.us-east-2.amazonaws.com"
 }
               },
               "params": {
                 "Region": "us-east-2",
                 "UseFIPS": true,
                 "UseDualStack": false
 }
             },
 {
               "documentation": "For region
 us-west-1 with FIPS disabled and DualStack disabled",
               "expect": {
                 "endpoint": {
                    "url": "https://license-manager.us-west-1.amazonaws.com"
 }
               },
               "params": {
                 "Region": "us-west-1",
                 "UseFIPS": false,
                 "UseDualStack": false
```

```
 }
              },
\{ "documentation": "For region us-west-1 with FIPS enabled and DualStack disabled",
                "expect": {
                  "endpoint": {
                    "url": "https://license-manager-fips.us-west-1.amazonaws.com"
 }
                },
                "params": {
         "Region": "us-west-1",
                  "UseFIPS": true,
                  "UseDualStack": false
 }
              },
 {
                "documentation": "For region us-west-2 with FIPS disabled and DualStack disabled",
                "expect": {
                  "endpoint": {
                    "url": "https://license-manager.us-west-2.amazonaws.com"
 }
                },
                "params": {
                  "Region": "us-west-2",
                  "UseFIPS": false,
                  "UseDualStack": false
 }
              },
 {
                "documentation": "For region us-west-2 with FIPS enabled and DualStack disabled",
 "expect": {
                  "endpoint": {
                    "url": "https://license-manager-fips.us-west-2.amazonaws.com"
 }
                },
                "params": {
                  "Region": "us-west-2",
                  "UseFIPS": true,
                  "UseDualStack": false
 }
              },
\left\{ \begin{array}{c} 1 & 1 \\ 1 & 1 \end{array} \right\} "documentation": "For region us-east-1 with FIPS enabled and DualStack enabled",
                "expect": {
                  "endpoint": {
                    "url": "https://license-manager-fips.us-east-1.api.aws"
```

```
 }
               },
               "params": {
                 "Region": "us-east-1",
                 "UseFIPS": true,
                 "UseDualStack": true
 }
             },
 {
               "documentation": "For region us-east-1 with FIPS disabled and DualStack enabled",
               "expect": {
                 "endpoint": {
                   "url": "https://license-manager.us-east-1.api.aws"
 }
               },
               "params": {
                "Region": "us-east-1",
                 "UseFIPS": false,
                 "UseDualStack": true
 }
             },
 {
               "documentation": "For region cn-north-1 with FIPS disabled and DualStack disabled",
               "expect": {
                 "endpoint": {
                   "url":
 "https://license-manager.cn-north-1.amazonaws.com.cn"
 }
               },
               "params": {
                 "Region": "cn-north-1",
                 "UseFIPS": false,
                 "UseDualStack": false
 }
             },
 {
               "documentation": "For region cn-northwest-1 with FIPS disabled and DualStack disabled",
               "expect": {
                 "endpoint": {
                   "url": "https://license-manager.cn-northwest-1.amazonaws.com.cn"
 }
               },
               "params": {
                 "Region": "cn-northwest-1",
                 "UseFIPS": false,
                 "UseDualStack": false
```

```
 },
\{ "documentation": "For region cn-north-1 with FIPS enabled and DualStack enabled",
               "expect": {
                 "endpoint": {
                   "url": "https://license-manager-fips.cn-north-1.api.amazonwebservices.com.cn"
 }
               },
               "params": {
                 "Region": "cn-north-1",
                 "UseFIPS": true,
                 "UseDualStack": true
 }
             },
 {
               "documentation": "For region cn-north-1 with FIPS enabled and DualStack disabled",
               "expect": {
                 "endpoint": {
                    "url": "https://license-manager-fips.cn-north-1.amazonaws.com.cn"
 }
               },
               "params": {
                 "Region": "cn-north-1",
                 "UseFIPS": true,
                 "UseDualStack": false
 }
             },
 {
               "documentation": "For region cn-north-1 with FIPS disabled and DualStack enabled",
               "expect": {
                 "endpoint": {
                    "url": "https://license-manager.cn-north-1.api.amazonwebservices.com.cn"
 }
               },
               "params": {
                 "Region": "cn-north-1",
                 "UseFIPS": false,
                 "UseDualStack": true
 }
             },
               "documentation": "For region us-gov-east-1 with FIPS disabled and DualStack disabled",
               "expect": {
                 "endpoint": {
                   "url": "https://license-manager.us-gov-east-1.amazonaws.com"
 }
```
}

```
 },
                "params": {
                  "Region": "us-gov-east-1",
                  "UseFIPS": false,
                  "UseDualStack": false
 }
             },
 {
                "documentation": "For region us-gov-east-1 with FIPS enabled and DualStack disabled",
                "expect": {
                  "endpoint": {
                    "url": "https://license-manager-fips.us-gov-east-1.amazonaws.com"
 }
                },
                "params": {
                  "Region": "us-gov-east-1",
                  "UseFIPS": true,
                  "UseDualStack": false
 }
             },
 {
                "documentation": "For region us-gov-west-1 with FIPS disabled and DualStack disabled",
                "expect": {
                  "endpoint": {
                    "url": "https://license-manager.us-gov-west-1.amazonaws.com"
 }
                },
                "params": {
                  "Region": "us-gov-west-1",
                  "UseFIPS": false,
                  "UseDualStack": false
 }
             },
 {
                "documentation":
 "For region us-gov-west-1 with FIPS enabled and DualStack disabled",
                "expect": {
                  "endpoint": {
                    "url": "https://license-manager-fips.us-gov-west-1.amazonaws.com"
 }
                },
                "params": {
                  "Region": "us-gov-west-1",
                  "UseFIPS": true,
                  "UseDualStack": false
 }
             },
\left\{ \begin{array}{c} 1 & 1 \\ 1 & 1 \end{array} \right\}
```

```
 "documentation": "For region us-gov-east-1 with FIPS enabled and DualStack enabled",
                 "expect": {
                   "endpoint": {
                     "url": "https://license-manager-fips.us-gov-east-1.api.aws"
 }
                },
     "params": {
                   "Region": "us-gov-east-1",
                   "UseFIPS": true,
                   "UseDualStack": true
 }
              },
 {
                 "documentation": "For region us-gov-east-1 with FIPS disabled and DualStack enabled",
                "expect": {
                   "endpoint": {
                     "url": "https://license-manager.us-gov-east-1.api.aws"
 }
                },
                 "params": {
                   "Region": "us-gov-east-1",
                   "UseFIPS": false,
                   "UseDualStack": true
 }
              },
 {
                 "documentation": "For region us-iso-east-1 with FIPS disabled and DualStack
 disabled",
                 "expect": {
                   "endpoint": {
                     "url": "https://license-manager.us-iso-east-1.c2s.ic.gov"
 }
                },
                 "params": {
                   "Region": "us-iso-east-1",
                   "UseFIPS": false,
                   "UseDualStack": false
 }
              },
\left\{ \begin{array}{c} 1 & 1 \\ 1 & 1 \end{array} \right\} "documentation": "For region us-iso-east-1 with FIPS enabled and DualStack enabled",
                 "expect": {
                   "error": "FIPS and DualStack are enabled, but this partition does not support one or both"
                },
                 "params": {
                   "Region": "us-iso-east-1",
                   "UseFIPS": true,
```

```
 "UseDualStack": true
 }
              },
\{ "documentation": "For region us-iso-east-1 with FIPS enabled and DualStack disabled",
                "expect": {
                  "endpoint": {
                     "url": "https://license-manager-fips.us-iso-east-1.c2s.ic.gov"
 }
 },
                "params": {
                  "Region": "us-iso-east-1",
                  "UseFIPS": true,
                  "UseDualStack": false
 }
              },
 {
                "documentation": "For region us-iso-east-1 with FIPS disabled and DualStack enabled",
                "expect": {
                  "error": "DualStack is enabled
 but this partition does not support DualStack"
                },
                "params": {
                  "Region": "us-iso-east-1",
                  "UseFIPS": false,
                  "UseDualStack": true
 }
              },
 {
                "documentation": "For region us-isob-east-1 with FIPS disabled and DualStack disabled",
                "expect": {
                  "endpoint": {
                     "url": "https://license-manager.us-isob-east-1.sc2s.sgov.gov"
 }
                },
                "params": {
                  "Region": "us-isob-east-1",
                  "UseFIPS": false,
                  "UseDualStack": false
 }
              },
\left\{ \begin{array}{c} 1 & 1 \\ 1 & 1 \end{array} \right\} "documentation": "For region us-isob-east-1 with FIPS enabled and DualStack enabled",
                "expect": {
                   "error": "FIPS and DualStack are enabled, but this partition does not support one or both"
                },
                "params": {
```

```
 "Region": "us-isob-east-1",
                   "UseFIPS": true,
                   "UseDualStack": true
 }
              },
\{ "documentation": "For region us-isob-east-1 with FIPS enabled and DualStack disabled",
                "expect": {
                   "endpoint": {
                     "url": "https://license-manager-fips.us-isob-east-1.sc2s.sgov.gov"
 }
                 },
        "params": {
                   "Region": "us-isob-east-1",
                   "UseFIPS": true,
                   "UseDualStack": false
 }
              },
 {
                 "documentation": "For region us-isob-east-1 with FIPS disabled and DualStack enabled",
                 "expect": {
                   "error": "DualStack is enabled but this partition does not support DualStack"
 },
                 "params": {
                   "Region": "us-isob-east-1",
                   "UseFIPS": false,
                   "UseDualStack": true
 }
              },
 {
                "documentation": "For custom endpoint with region set and fips disabled and dualstack disabled",
   "expect": {
                   "endpoint": {
                     "url": "https://example.com"
 }
                },
                 "params": {
                   "Region": "us-east-1",
                   "UseFIPS": false,
                   "UseDualStack": false,
                   "Endpoint": "https://example.com"
 }
              },
\left\{ \begin{array}{c} 1 & 1 \\ 1 & 1 \end{array} \right\} "documentation": "For custom endpoint with region not set and fips disabled and dualstack
disabled",
```

```
 "expect": {
                  "endpoint": {
                    "url": "https://example.com"
 }
                },
                "params": {
                  "UseFIPS": false,
     "UseDualStack": false,
                  "Endpoint": "https://example.com"
 }
             },
 {
                "documentation": "For custom endpoint with fips enabled and dualstack disabled",
                "expect": {
                  "error": "Invalid Configuration: FIPS and custom endpoint are not supported"
                },
                "params": {
                  "Region": "us-east-1",
                  "UseFIPS": true,
                  "UseDualStack": false,
                  "Endpoint": "https://example.com"
 }
             },
 {
                "documentation": "For custom endpoint with fips disabled and dualstack enabled",
                "expect": {
                  "error":
 "Invalid Configuration: Dualstack and custom endpoint are not supported"
                },
                "params": {
                  "Region": "us-east-1",
                  "UseFIPS": false,
                  "UseDualStack": true,
                  "Endpoint": "https://example.com"
 }
             },
 {
                "documentation": "Missing region",
                "expect": {
                  "error": "Invalid Configuration: Missing Region"
 }
 }
           ],
           "version": "1.0"
         }
       }
    },
```

```
 "com.amazonaws.licensemanager#AcceptGrant": {
   "type": "operation",
   "input": {
     "target": "com.amazonaws.licensemanager#AcceptGrantRequest"
```
}

```
 "output": {
          "target": "com.amazonaws.licensemanager#AcceptGrantResponse"
       },
       "errors": [
          {
            "target": "com.amazonaws.licensemanager#AccessDeniedException"
          },
          {
            "target": "com.amazonaws.licensemanager#AuthorizationException"
          },
          {
            "target": "com.amazonaws.licensemanager#InvalidParameterValueException"
          },
          {
            "target": "com.amazonaws.licensemanager#RateLimitExceededException"
          },
          {
            "target": "com.amazonaws.licensemanager#ResourceLimitExceededException"
          },
\overline{\mathcal{L}} "target": "com.amazonaws.licensemanager#ServerInternalException"
          },
          {
            "target": "com.amazonaws.licensemanager#ValidationException"
       ],
       "traits": {
          "smithy.api#documentation": "<p>Accepts the specified grant.</p>"
       }
     },
     "com.amazonaws.licensemanager#AcceptGrantRequest": {
       "type": "structure",
       "members": {
         "GrantArn": {
            "target": "com.amazonaws.licensemanager#Arn",
            "traits": {
               "smithy.api#documentation": "<p>Amazon Resource Name (ARN) of the grant.</p>",
               "smithy.api#required": {}
            }
          }
       },
```

```
 "traits": {
          "smithy.api#input": {}
       }
     },
     "com.amazonaws.licensemanager#AcceptGrantResponse": {
       "type": "structure",
       "members": {
          "GrantArn": {
            "target": "com.amazonaws.licensemanager#Arn",
            "traits": {
               "smithy.api#documentation": "<p>Grant
ARN.</p>"
 }
          },
          "Status": {
            "target": "com.amazonaws.licensemanager#GrantStatus",
            "traits": {
               "smithy.api#documentation": "<p>Grant status.</p>"
            }
          },
          "Version": {
            "target": "com.amazonaws.licensemanager#String",
            "traits": {
               "smithy.api#documentation": "<p>Grant version.</p>"
            }
          }
       },
       "traits": {
          "smithy.api#output": {}
       }
     },
     "com.amazonaws.licensemanager#AccessDeniedException": {
       "type": "structure",
       "members": {
         "Message": {
            "target": "com.amazonaws.licensemanager#Message"
          }
       },
       "traits": {
          "aws.protocols#awsQueryError": {
  "code": "ServiceAccessDenied",
            "httpResponseCode": 401
          },
          "smithy.api#documentation": "<p>Access to resource denied.</p>",
          "smithy.api#error": "client",
          "smithy.api#httpError": 401
       }
```

```
 },
 "com.amazonaws.licensemanager#ActivationOverrideBehavior": {
   "type": "enum",
   "members": {
      "DISTRIBUTED_GRANTS_ONLY": {
        "target": "smithy.api#Unit",
        "traits": {
           "smithy.api#enumValue": "DISTRIBUTED_GRANTS_ONLY"
        }
      },
      "ALL_GRANTS_PERMITTED_BY_ISSUER": {
        "target": "smithy.api#Unit",
        "traits": {
           "smithy.api#enumValue": "ALL_GRANTS_PERMITTED_BY_ISSUER"
        }
      }
   }
 },
 "com.amazonaws.licensemanager#AllowedOperation": {
 "type": "enum",
   "members": {
      "CREATE_GRANT": {
        "target": "smithy.api#Unit",
        "traits": {
           "smithy.api#enumValue": "CreateGrant"
        }
      },
      "CHECKOUT_LICENSE": {
        "target": "smithy.api#Unit",
        "traits": {
           "smithy.api#enumValue": "CheckoutLicense"
        }
      },
      "CHECKOUT_BORROW_LICENSE": {
        "target": "smithy.api#Unit",
        "traits": {
           "smithy.api#enumValue": "CheckoutBorrowLicense"
        }
      },
     "CHECK_IN_LICENSE": {
        "target": "smithy.api#Unit",
        "traits": {
           "smithy.api#enumValue": "CheckInLicense"
        }
```

```
 },
```

```
 "EXTEND_CONSUMPTION_LICENSE":
```

```
 "target": "smithy.api#Unit",
             "traits": {
               "smithy.api#enumValue": "ExtendConsumptionLicense"
             }
          },
         "LIST_PURCHASED_LICENSES": {
             "target": "smithy.api#Unit",
             "traits": {
               "smithy.api#enumValue": "ListPurchasedLicenses"
             }
          },
          "CREATE_TOKEN": {
             "target": "smithy.api#Unit",
             "traits": {
               "smithy.api#enumValue": "CreateToken"
             }
          }
        }
     },
     "com.amazonaws.licensemanager#AllowedOperationList": {
        "type": "list",
       "member": {
          "target": "com.amazonaws.licensemanager#AllowedOperation"
        },
        "traits": {
          "smithy.api#length": {
            "min": 1,
             "max":
 7
          }
        }
     },
     "com.amazonaws.licensemanager#Arn": {
      "type": "string",
        "traits": {
          "smithy.api#length": {
            "min": 0,
            "max": 2048
          },
          "smithy.api#pattern": "^arn:aws(-(cn|us-gov|iso-b|iso-c|iso-d))?:[A-Za-z0-9][A-Za-z0-9_/.-]{0,62}:[A-Za-
z0-9 /.-]\{0,63\}:[A-Za-z0-9 /.-]\{0,63\}:[A-Za-z0-9][A-Za-z0-9: /+=,@.-]\{0,1023\}$"
       }
     },
     "com.amazonaws.licensemanager#ArnList": {
        "type": "list",
       "member": {
          "target": "com.amazonaws.licensemanager#Arn"
```

```
 }
     },
     "com.amazonaws.licensemanager#AuthorizationException": {
        "type": "structure",
        "members": {
          "Message": {
            "target": "com.amazonaws.licensemanager#Message"
          }
        },
        "traits": {
          "aws.protocols#awsQueryError":
 {
            "code": "AuthorizationFailure",
            "httpResponseCode": 403
          },
          "smithy.api#documentation": "<p>The Amazon Web Services user account does not have permission to
perform the action. Check the IAM\ln policy associated with this account.\langle p \rangle",
          "smithy.api#error": "client",
          "smithy.api#httpError": 403
        }
     },
     "com.amazonaws.licensemanager#AutomatedDiscoveryInformation": {
        "type": "structure",
        "members": {
          "LastRunTime": {
            "target": "com.amazonaws.licensemanager#DateTime",
            "traits": {
              "smithy.api#documentation": "<p>Time that automated discovery last ran.</p>"
 }
          }
        },
        "traits": {
          "smithy.api#documentation": "<p>Describes automated discovery.</p>"
        }
     },
   "com.amazonaws.licensemanager#Boolean": {
       "type": "boolean",
        "traits": {
          "smithy.api#default": false
        }
     },
     "com.amazonaws.licensemanager#BorrowConfiguration": {
        "type": "structure",
        "members": {
          "AllowEarlyCheckIn": {
            "target": "com.amazonaws.licensemanager#BoxBoolean",
             "traits": {
```

```
 "smithy.api#documentation": "<p>Indicates whether early check-ins are allowed.</p>",
          "smithy.api#required": {}
        }
     },
     "MaxTimeToLiveInMinutes": {
        "target": "com.amazonaws.licensemanager#BoxInteger",
        "traits": {
         "smithy.api#documentation": "<p>Maximum time for the borrow configuration, in minutes.\langle p \rangle",
          "smithy.api#required": {}
        }
     }
   "traits": {
     "smithy.api#documentation": "<p>Details about a borrow configuration.</p>"
   }
 },
 "com.amazonaws.licensemanager#BoxBoolean": {
   "type": "boolean"
 },
 "com.amazonaws.licensemanager#BoxInteger": {
   "type": "integer"
 },
 "com.amazonaws.licensemanager#BoxLong": {
   "type": "long"
 },
 "com.amazonaws.licensemanager#CheckInLicense": {
   "type": "operation",
   "input": {
     "target": "com.amazonaws.licensemanager#CheckInLicenseRequest"
   },
   "output": {
     "target": "com.amazonaws.licensemanager#CheckInLicenseResponse"
   },
   "errors": [
     {
        "target": "com.amazonaws.licensemanager#AccessDeniedException"
     },
     {
        "target": "com.amazonaws.licensemanager#AuthorizationException"
 },
     {
        "target": "com.amazonaws.licensemanager#ConflictException"
     },
     {
        "target": "com.amazonaws.licensemanager#InvalidParameterValueException"
     },
```

```
 {
             "target": "com.amazonaws.licensemanager#RateLimitExceededException"
          },
          {
             "target": "com.amazonaws.licensemanager#ResourceNotFoundException"
          },
          {
             "target": "com.amazonaws.licensemanager#ServerInternalException"
          },
\overline{\mathcal{L}} "target": "com.amazonaws.licensemanager#ValidationException"
          }
       ],
        "traits": {
          "smithy.api#documentation": "<p>Checks in the specified license. Check in a license when it is no longer
in use.</p>"
        }
     },
     "com.amazonaws.licensemanager#CheckInLicenseRequest":
        "type": "structure",
        "members": {
          "LicenseConsumptionToken": {
             "target": "com.amazonaws.licensemanager#String",
             "traits": {
               "smithy.api#documentation": "<p>License consumption token.</p>",
               "smithy.api#required": {}
             }
          },
          "Beneficiary": {
             "target": "com.amazonaws.licensemanager#String",
            "traits": {
               "smithy.api#documentation": "<p>License beneficiary.</p>"
             }
          }
        },
        "traits": {
          "smithy.api#input": {}
        }
     },
     "com.amazonaws.licensemanager#CheckInLicenseResponse": {
        "type": "structure",
        "members": {},
        "traits": {
          "smithy.api#output": {}
        }
     },
     "com.amazonaws.licensemanager#CheckoutBorrowLicense":
```

```
 "type": "operation",
       "input": {
          "target": "com.amazonaws.licensemanager#CheckoutBorrowLicenseRequest"
       },
        "output": {
          "target": "com.amazonaws.licensemanager#CheckoutBorrowLicenseResponse"
       },
        "errors": [
          {
             "target": "com.amazonaws.licensemanager#AccessDeniedException"
          },
\overline{\mathcal{L}} "target": "com.amazonaws.licensemanager#AuthorizationException"
          },
          {
            "target": "com.amazonaws.licensemanager#EntitlementNotAllowedException"
          },
          {
            "target": "com.amazonaws.licensemanager#InvalidParameterValueException"
          },
          {
            "target": "com.amazonaws.licensemanager#NoEntitlementsAllowedException"
          },
\overline{\mathcal{L}} "target":
 "com.amazonaws.licensemanager#RateLimitExceededException"
          },
          {
             "target": "com.amazonaws.licensemanager#RedirectException"
          },
\overline{\mathcal{L}} "target": "com.amazonaws.licensemanager#ResourceNotFoundException"
          },
\overline{\mathcal{L}} "target": "com.amazonaws.licensemanager#ServerInternalException"
          },
\overline{\mathcal{L}} "target": "com.amazonaws.licensemanager#UnsupportedDigitalSignatureMethodException"
          },
\left\{ \begin{array}{c} \end{array} \right. "target": "com.amazonaws.licensemanager#ValidationException"
 }
       ],
       "traits": {
          "smithy.api#documentation": "<p>Checks out the specified license for offline use.</p>"
       }
     },
```
```
 "com.amazonaws.licensemanager#CheckoutBorrowLicenseRequest": {
        "type": "structure",
        "members":
 {
          "LicenseArn": {
             "target": "com.amazonaws.licensemanager#Arn",
             "traits": {
               "smithy.api#documentation": "<p>Amazon Resource Name (ARN) of the license. The license must
use the borrow consumption configuration.\langle p \rangle",
               "smithy.api#required": {}
             }
          },
          "Entitlements": {
             "target": "com.amazonaws.licensemanager#EntitlementDataList",
             "traits": {
               "smithy.api#documentation": "<p>License entitlements. Partial checkouts are not supported.</p>",
               "smithy.api#required": {}
 }
          },
          "DigitalSignatureMethod": {
             "target": "com.amazonaws.licensemanager#DigitalSignatureMethod",
             "traits": {
               "smithy.api#documentation": "<p>Digital signature method. The possible
value is JSON Web Signature (JWS) algorithm PS384.\ln For more information, see <a
href=\"https://tools.ietf.org/html/rfc7518#section-3.5\">RFC 7518 Digital Signature with RSASSA-PSS</a>.</p>",
               "smithy.api#required": {}
             }
          },
          "NodeId": {
             "target": "com.amazonaws.licensemanager#String",
             "traits": {
               "smithy.api#documentation": "<p>Node ID.</p>"
             }
          },
          "CheckoutMetadata": {
             "target": "com.amazonaws.licensemanager#MetadataList",
             "traits": {
               "smithy.api#documentation": "<p>Information about constraints.</p>"
             }
          },
          "ClientToken": {
             "target": "com.amazonaws.licensemanager#ClientToken",
             "traits": {
               "smithy.api#documentation":
"\langle \mathbf{v} \rangle Unique, case-sensitive identifier that you provide to ensure the idempotency of the request. \langle \mathbf{v} \rangle",
               "smithy.api#required": {}
             }
          }
```

```
 },
       "traits": {
         "smithy.api#input": {}
       }
     },
     "com.amazonaws.licensemanager#CheckoutBorrowLicenseResponse": {
       "type": "structure",
       "members": {
         "LicenseArn": {
            "target": "com.amazonaws.licensemanager#Arn",
            "traits": {
              "smithy.api#documentation": "<p>Amazon Resource Name (ARN) of the license.</p>"
 }
         },
         "LicenseConsumptionToken": {
            "target": "com.amazonaws.licensemanager#String",
            "traits": {
              "smithy.api#documentation": "<p>License consumption token.</p>"
            }
         },
         "EntitlementsAllowed":
            "target": "com.amazonaws.licensemanager#EntitlementDataList",
            "traits": {
              "smithy.api#documentation": "<p>Allowed license entitlements.</p>"
            }
         },
         "NodeId": {
            "target": "com.amazonaws.licensemanager#String",
            "traits": {
              "smithy.api#documentation": "<p>Node ID.</p>"
            }
         },
          "SignedToken": {
            "target": "com.amazonaws.licensemanager#SignedToken",
            "traits": {
              "smithy.api#documentation": "<p>Signed token.</p>"
            }
         },
         "IssuedAt": {
            "target": "com.amazonaws.licensemanager#ISO8601DateTime",
            "traits": {
              "smithy.api#documentation": "<p>Date and time at which the license checkout
is issued.</p>"
            }
         },
         "Expiration": {
            "target": "com.amazonaws.licensemanager#ISO8601DateTime",
```

```
 "traits": {
               "smithy.api#documentation": "<p>Date and time at which the license checkout expires.</p>"
             }
          },
          "CheckoutMetadata": {
             "target": "com.amazonaws.licensemanager#MetadataList",
             "traits": {
               "smithy.api#documentation": "<p>Information about constraints.</p>"
             }
          }
        },
        "traits": {
          "smithy.api#output": {}
        }
     },
     "com.amazonaws.licensemanager#CheckoutLicense": {
        "type": "operation",
        "input": {
          "target": "com.amazonaws.licensemanager#CheckoutLicenseRequest"
        },
        "output": {
          "target": "com.amazonaws.licensemanager#CheckoutLicenseResponse"
        },
        "errors": [
          {
             "target": "com.amazonaws.licensemanager#AccessDeniedException"
          },
\overline{\mathcal{L}} "target": "com.amazonaws.licensemanager#AuthorizationException"
          },
          {
             "target": "com.amazonaws.licensemanager#InvalidParameterValueException"
          },
          {
             "target": "com.amazonaws.licensemanager#NoEntitlementsAllowedException"
          },
          {
             "target": "com.amazonaws.licensemanager#RateLimitExceededException"
          },
          {
             "target": "com.amazonaws.licensemanager#RedirectException"
          },
\left\{ \begin{array}{c} \end{array} \right. "target": "com.amazonaws.licensemanager#ResourceNotFoundException"
          },
\left\{ \begin{array}{c} \end{array} \right. "target":
```
"com.amazonaws.licensemanager#ServerInternalException"

```
 },
          {
             "target": "com.amazonaws.licensemanager#UnsupportedDigitalSignatureMethodException"
          },
          {
             "target": "com.amazonaws.licensemanager#ValidationException"
          }
       ],
       "traits": {
         "smithy.api#documentation": "<p>Checks out the specified license.\langle p \rangle\n <note>\n <p>If the
account that created the license is the same that is performing the check out, you must\n specify the account
as the beneficiary.\langle p \rangle\n \langle/note>"
        }
     },
     "com.amazonaws.licensemanager#CheckoutLicenseRequest": {
        "type": "structure",
        "members": {
          "ProductSKU": {
             "target": "com.amazonaws.licensemanager#String",
             "traits": {
               "smithy.api#documentation": "<p>Product
SKU.<p>'',
               "smithy.api#required": {}
             }
          },
          "CheckoutType": {
             "target": "com.amazonaws.licensemanager#CheckoutType",
             "traits": {
               "smithy.api#documentation": "<p>Checkout type.</p>",
               "smithy.api#required": {}
             }
          },
          "KeyFingerprint": {
             "target": "com.amazonaws.licensemanager#String",
             "traits": {
              "smithy.api#documentation": "<p>Key fingerprint identifying the license.\langle p \rangle",
               "smithy.api#required": {}
             }
          },
          "Entitlements": {
             "target": "com.amazonaws.licensemanager#EntitlementDataList",
             "traits": {
               "smithy.api#documentation": "<p>License entitlements.</p>",
     "smithy.api#required": {}
             }
          },
```

```
 "ClientToken": {
            "target": "com.amazonaws.licensemanager#ClientToken",
            "traits": {
               "smithy.api#documentation": "<p>Unique, case-sensitive identifier that you provide to ensure the
idempotency of the request.\langle p \rangle",
               "smithy.api#required": {}
 }
          },
          "Beneficiary": {
            "target": "com.amazonaws.licensemanager#String",
            "traits": {
               "smithy.api#documentation": "<p>License beneficiary.</p>"
 }
          },
          "NodeId": {
            "target": "com.amazonaws.licensemanager#String",
            "traits": {
               "smithy.api#documentation": "<p>Node ID.</p>"
            }
          }
        },
        "traits": {
       "smithy.api#input": {}
        }
     },
     "com.amazonaws.licensemanager#CheckoutLicenseResponse": {
        "type": "structure",
       "members": {
          "CheckoutType": {
            "target": "com.amazonaws.licensemanager#CheckoutType",
            "traits": {
               "smithy.api#documentation": "<p>Checkout type.</p>"
            }
          },
          "LicenseConsumptionToken": {
            "target": "com.amazonaws.licensemanager#String",
            "traits": {
               "smithy.api#documentation": "<p>License consumption token.</p>"
            }
          },
          "EntitlementsAllowed": {
            "target": "com.amazonaws.licensemanager#EntitlementDataList",
            "traits": {
               "smithy.api#documentation": "<p>Allowed license entitlements.</p>"
            }
          },
```

```
 "SignedToken": {
            "target": "com.amazonaws.licensemanager#SignedToken",
            "traits": {
              "smithy.api#documentation": "<p>Signed token.</p>"
            }
         },
         "NodeId": {
            "target": "com.amazonaws.licensemanager#String",
            "traits": {
              "smithy.api#documentation": "<p>Node ID.</p>"
            }
         },
         "IssuedAt": {
            "target": "com.amazonaws.licensemanager#ISO8601DateTime",
            "traits": {
              "smithy.api#documentation": "<p>Date and time at which the license checkout is issued.</p>"
            }
         },
         "Expiration": {
            "target": "com.amazonaws.licensemanager#ISO8601DateTime",
            "traits": {
              "smithy.api#documentation": "<p>Date and
time at which the license checkout expires.</p>"
 }
         },
         "LicenseArn": {
            "target": "com.amazonaws.licensemanager#String",
            "traits": {
              "smithy.api#documentation": "<p>Amazon Resource Name (ARN) of the checkout license.</p>"
            }
         }
       },
       "traits": {
         "smithy.api#output": {}
       }
     },
     "com.amazonaws.licensemanager#CheckoutType": {
       "type": "enum",
       "members": {
         "PROVISIONAL": {
            "target": "smithy.api#Unit",
            "traits": {
              "smithy.api#enumValue": "PROVISIONAL"
            }
         },
         "PERPETUAL": {
            "target": "smithy.api#Unit",
            "traits": {
```

```
 "smithy.api#enumValue": "PERPETUAL"
            }
           }
        }
     },
     "com.amazonaws.licensemanager#ClientRequestToken": {
       "type": "string",
        "traits": {
          "smithy.api#length": {
            "min": 1,
            "max": 36
          }
        }
     },
     "com.amazonaws.licensemanager#ClientToken": {
       "type": "string",
       "traits": {
          "smithy.api#length": {
            "min": 0,
            "max": 2048
          },
          "smithy.api#pattern": "^\\S+$"
        }
     },
     "com.amazonaws.licensemanager#ConflictException": {
        "type": "structure",
        "members": {
          "Message": {
            "target": "com.amazonaws.licensemanager#Message"
          }
        },
        "traits": {
          "aws.protocols#awsQueryError": {
            "code": "ConflictException",
            "httpResponseCode":
 409
          },
          "smithy.api#documentation": "<p>There was a conflict processing the request. Try your request
again.</p>",
          "smithy.api#error": "client",
          "smithy.api#httpError": 409
       }
     },
     "com.amazonaws.licensemanager#ConsumedLicenseSummary": {
        "type": "structure",
        "members": {
          "ResourceType": {
             "target": "com.amazonaws.licensemanager#ResourceType",
```

```
 "traits": {
              "smithy.api#documentation": "<p>Resource type of the resource consuming a license.</p>"
            }
         },
         "ConsumedLicenses": {
            "target": "com.amazonaws.licensemanager#BoxLong",
            "traits": {
              "smithy.api#documentation": "<p>Number of licenses consumed by the resource.</p>"
            }
         }
       },
 "traits": {
          "smithy.api#documentation": "<p>Details about license consumption.</p>"
       }
     },
    "com.amazonaws.licensemanager#ConsumedLicenseSummaryList": {
       "type": "list",
       "member": {
         "target": "com.amazonaws.licensemanager#ConsumedLicenseSummary"
       }
     },
     "com.amazonaws.licensemanager#ConsumptionConfiguration": {
       "type": "structure",
       "members": {
         "RenewType": {
            "target": "com.amazonaws.licensemanager#RenewType",
            "traits": {
              "smithy.api#documentation": "<p>Renewal frequency.</p>"
            }
         },
         "ProvisionalConfiguration": {
            "target": "com.amazonaws.licensemanager#ProvisionalConfiguration",
            "traits": {
              "smithy.api#documentation": "<p>Details about a provisional configuration.</p>"
 }
         },
         "BorrowConfiguration": {
            "target": "com.amazonaws.licensemanager#BorrowConfiguration",
            "traits": {
              "smithy.api#documentation": "<p>Details about a borrow configuration.</p>"
            }
         }
       },
       "traits": {
          "smithy.api#documentation": "<p>Details about a consumption configuration.</p>"
       }
     },
```

```
 "com.amazonaws.licensemanager#CreateGrant": {
        "type": "operation",
        "input": {
          "target": "com.amazonaws.licensemanager#CreateGrantRequest"
        },
        "output": {
          "target": "com.amazonaws.licensemanager#CreateGrantResponse"
        },
        "errors": [
          {
             "target": "com.amazonaws.licensemanager#AccessDeniedException"
          },
\overline{\mathcal{L}} "target":
 "com.amazonaws.licensemanager#AuthorizationException"
          },
          {
             "target": "com.amazonaws.licensemanager#InvalidParameterValueException"
          },
\overline{\mathcal{L}} "target": "com.amazonaws.licensemanager#RateLimitExceededException"
          },
\overline{\mathcal{L}} "target": "com.amazonaws.licensemanager#ResourceLimitExceededException"
          },
\overline{\mathcal{L}} "target": "com.amazonaws.licensemanager#ServerInternalException"
          },
\overline{\mathcal{L}} "target": "com.amazonaws.licensemanager#ValidationException"
          }
       ],
        "traits": {
          "smithy.api#documentation": "<p>Creates a grant for the specified license. A grant shares the use of
license\n entitlements with a specific Amazon Web Services account, an organization, or an\n
organizational unit (OU). For more
 information, see <a href=\"https://docs.aws.amazon.com/license-manager/latest/userguide/granted-
licenses.html\">Granted licenses in License Manager</a> in the <i>License Manager User Guide</i></p></
       }
     },
     "com.amazonaws.licensemanager#CreateGrantRequest": {
        "type": "structure",
        "members": {
          "ClientToken": {
             "target": "com.amazonaws.licensemanager#ClientToken",
             "traits": {
               "smithy.api#documentation": "<p>Unique, case-sensitive identifier that you provide to ensure the
idempotency of the request.\langle p \rangle",
```

```
 "smithy.api#required": {}
               }
            },
            "GrantName": {
               "target": "com.amazonaws.licensemanager#String",
               "traits": {
                  "smithy.api#documentation": "<p>Grant name.</p>",
                  "smithy.api#required": {}
     }
            },
            "LicenseArn": {
               "target": "com.amazonaws.licensemanager#Arn",
               "traits": {
                  "smithy.api#documentation": "<p>Amazon Resource Name (ARN) of the license.</p>",
                  "smithy.api#required": {}
               }
            },
            "Principals": {
               "target": "com.amazonaws.licensemanager#PrincipalArnList",
               "traits": {
                  "smithy.api#documentation": "<p>The grant principals. You can specify one of the following as an
Amazon Resource Name\ln (ARN):\langle p \rangle and \langle n \rangle and \langle p \rangle and \langle p \rangle An Amazon Web Services
account, which includes only the account specified.\langle \psi \rangle \langle \psi \rangle \langle \psi \rangle \langle \psi \rangle \langle \psi \rangle \langle \psi \rangle \langle \psi \rangle\langle p \rangleAn organizational unit (OU), which includes all accounts in the OU.\langle p \rangle\n \langle l \rangle\n \langle l \rangle\n
\langle ul \ranglen
         \langle i \rangle \langle n \rangle \langle \gamma \rangle \langle n \rangle \langle \gamma \rangle are organization, which will include all accounts across your organization. \langle \gamma \rangle \langle n \rangle\langle \vert i \rangle \vert n \qquad \langle \vert u \vert \rangle",
                  "smithy.api#required": {}
 }
            },
            "HomeRegion": {
               "target": "com.amazonaws.licensemanager#String",
               "traits": {
                  "smithy.api#documentation": "<p>Home Region of the grant.</p>",
                  "smithy.api#required": {}
               }
            },
            "AllowedOperations": {
               "target": "com.amazonaws.licensemanager#AllowedOperationList",
               "traits": {
                  "smithy.api#documentation": "<p>Allowed operations for the grant.</p>",
                  "smithy.api#required": {}
               }
            }
         },
         "traits": {
            "smithy.api#input": {}
```

```
 }
 },
 "com.amazonaws.licensemanager#CreateGrantResponse": {
    "type": "structure",
    "members": {
      "GrantArn": {
         "target": "com.amazonaws.licensemanager#Arn",
         "traits": {
           "smithy.api#documentation": "<p>Grant ARN.</p>"
         }
      },
      "Status": {
         "target": "com.amazonaws.licensemanager#GrantStatus",
         "traits": {
           "smithy.api#documentation": "<p>Grant status.</p>"
         }
      },
      "Version": {
         "target": "com.amazonaws.licensemanager#String",
         "traits": {
           "smithy.api#documentation": "<p>Grant version.</p>"
         }
      }
    },
    "traits": {
      "smithy.api#output": {}
    }
 },
 "com.amazonaws.licensemanager#CreateGrantVersion":
    "type": "operation",
    "input": {
      "target": "com.amazonaws.licensemanager#CreateGrantVersionRequest"
    },
    "output": {
      "target": "com.amazonaws.licensemanager#CreateGrantVersionResponse"
    },
    "errors": [
      {
         "target": "com.amazonaws.licensemanager#AccessDeniedException"
      },
      {
```
 "target": "com.amazonaws.licensemanager#AuthorizationException" },

```
 {
   "target": "com.amazonaws.licensemanager#InvalidParameterValueException"
 },
```

```
 {
             "target": "com.amazonaws.licensemanager#RateLimitExceededException"
          },
          {
             "target": "com.amazonaws.licensemanager#ResourceLimitExceededException"
          },
\overline{\mathcal{L}} "target": "com.amazonaws.licensemanager#ServerInternalException"
           },
\overline{\mathcal{L}} "target": "com.amazonaws.licensemanager#ValidationException"
          }
       ],
        "traits": {
          "smithy.api#documentation": "<p>Creates a new version of the specified grant. For more information,
see\n <a href=\"https://docs.aws.amazon.com/license-manager/latest/userguide/granted-
licenses.html\">Granted licenses in License Manager</a> in the <i>License Manager User Guide</i></p>
       }
     },
     "com.amazonaws.licensemanager#CreateGrantVersionRequest": {
        "type": "structure",
        "members": {
          "ClientToken": {
             "target": "com.amazonaws.licensemanager#ClientToken",
            "traits": {
               "smithy.api#documentation": "<p>Unique, case-sensitive identifier that you provide to ensure the
idempotency of the request.</p>",
   "smithy.api#required": {}
 }
          },
          "GrantArn": {
             "target": "com.amazonaws.licensemanager#Arn",
            "traits": {
               "smithy.api#documentation": "<p>Amazon Resource Name (ARN) of the grant.</p>",
               "smithy.api#required": {}
            }
          },
          "GrantName": {
            "target": "com.amazonaws.licensemanager#String",
            "traits": {
               "smithy.api#documentation": "<p>Grant name.</p>"
            }
          },
          "AllowedOperations": {
            "target": "com.amazonaws.licensemanager#AllowedOperationList",
            "traits": {
               "smithy.api#documentation": "<p>Allowed operations for the grant.</p>"
```

```
 }
          },
          "Status": {
            "target": "com.amazonaws.licensemanager#GrantStatus",
             "traits": {
               "smithy.api#documentation": "<p>Grant status.</p>"
 }
          },
          "StatusReason": {
            "target": "com.amazonaws.licensemanager#StatusReasonMessage",
            "traits": {
               "smithy.api#documentation": "<p>Grant status reason.</p>"
            }
          },
          "SourceVersion": {
            "target": "com.amazonaws.licensemanager#String",
            "traits": {
               "smithy.api#documentation": "<p>Current version of the grant.</p>"
            }
          },
          "Options": {
            "target": "com.amazonaws.licensemanager#Options",
            "traits": {
               "smithy.api#documentation": "<p>The options specified for the grant.</p>"
            }
          }
       },
        "traits": {
          "smithy.api#input": {}
       }
     },
     "com.amazonaws.licensemanager#CreateGrantVersionResponse": {
       "type": "structure",
       "members": {
          "GrantArn": {
            "target": "com.amazonaws.licensemanager#Arn",
            "traits": {
               "smithy.api#documentation": "<p>Grant ARN.</p>"
            }
          },
          "Status": {
            "target": "com.amazonaws.licensemanager#GrantStatus",
            "traits": {
               "smithy.api#documentation": "<p>Grant status.</p>"
            }
          },
          "Version": {
            "target": "com.amazonaws.licensemanager#String",
```

```
 "traits": {
               "smithy.api#documentation": "<p>New version of the grant.</p>"
            }
          }
       },
       "traits":
          "smithy.api#output": {}
       }
     },
     "com.amazonaws.licensemanager#CreateLicense": {
       "type": "operation",
       "input": {
          "target": "com.amazonaws.licensemanager#CreateLicenseRequest"
       },
       "output": {
          "target": "com.amazonaws.licensemanager#CreateLicenseResponse"
       },
       "errors": [
          {
             "target": "com.amazonaws.licensemanager#AccessDeniedException"
          },
          {
             "target": "com.amazonaws.licensemanager#AuthorizationException"
          },
          {
             "target": "com.amazonaws.licensemanager#InvalidParameterValueException"
          },
          {
             "target": "com.amazonaws.licensemanager#RateLimitExceededException"
          },
\overline{\mathcal{L}} "target": "com.amazonaws.licensemanager#RedirectException"
          },
\overline{\mathcal{L}} "target": "com.amazonaws.licensemanager#ServerInternalException"
          },
\overline{\mathcal{L}} "target": "com.amazonaws.licensemanager#ValidationException"
          }
       ],
       "traits": {
          "smithy.api#documentation": "<p>Creates a license.</p>"
       }
     },
     "com.amazonaws.licensemanager#CreateLicenseConfiguration": {
       "type": "operation",
       "input": {
```

```
 "target": "com.amazonaws.licensemanager#CreateLicenseConfigurationRequest"
        },
        "output": {
          "target": "com.amazonaws.licensemanager#CreateLicenseConfigurationResponse"
        },
        "errors": [
          {
             "target": "com.amazonaws.licensemanager#AccessDeniedException"
          },
\overline{\mathcal{L}} "target": "com.amazonaws.licensemanager#AuthorizationException"
           },
\overline{\mathcal{L}} "target": "com.amazonaws.licensemanager#InvalidParameterValueException"
          },
\overline{\mathcal{L}} "target": "com.amazonaws.licensemanager#RateLimitExceededException"
          },
\overline{\mathcal{L}} "target": "com.amazonaws.licensemanager#ResourceLimitExceededException"
          },
\overline{\mathcal{L}} "target": "com.amazonaws.licensemanager#ServerInternalException"
          }
        ],
        "traits": {
         "smithy.api#documentation": "<p>Creates a license configuration.\langle p \rangle\n <p>A license configuration
is an abstraction of a customer license agreement that can be\ln consumed and enforced by License Manager.
Components include specifications for the license\ln type (licensing by instance, socket, CPU, or vCPU),
allowed tenancy (shared tenancy, \ln Dedicated Instance, Dedicated Host, or
all of these), license affinity to host (how long a \nvert n license must be associated with a host), and the number of
licenses purchased and used.</p>"
        }
     },
     "com.amazonaws.licensemanager#CreateLicenseConfigurationRequest": {
        "type": "structure",
        "members": {
          "Name": {
```

```
 "target": "com.amazonaws.licensemanager#String",
```

```
 "traits": {
```

```
 "smithy.api#documentation": "<p>Name of the license configuration.</p>",
 "smithy.api#required": {}
```

```
 }
```

```
 },
```
"Description": {

"target": "com.amazonaws.licensemanager#String",

```
 "traits": {
```
"smithy.api#documentation": "<p>Description of the license configuration.</p>"

```
 }
                },
                "LicenseCountingType": {
                    "target": "com.amazonaws.licensemanager#LicenseCountingType",
                     "traits": {
                        "smithy.api#documentation": "<p>Dimension used to track the license inventory.</p>",
                        "smithy.api#required": {}
                    }
                },
                "LicenseCount": {
                    "target": "com.amazonaws.licensemanager#BoxLong",
                    "traits": {
                       "smithy.api#documentation": "<p>Number of licenses managed by the license configuration.</p>"
                    }
                },
                "LicenseCountHardLimit": {
                    "target": "com.amazonaws.licensemanager#BoxBoolean",
                    "traits": {
                        "smithy.api#documentation": "<p>Indicates whether hard or soft license enforcement is used.
Exceeding a hard limit\ln blocks the launch of new instances.\langle p \rangle"
 }
                },
                "LicenseRules": {
                    "target":
  "com.amazonaws.licensemanager#StringList",
                    "traits": {
                       "smithy.api#documentation": "<p>License rules. The syntax is #name=value (for example,
#allowedTenancy=EC2-DedicatedHost). The available rules \infty vary by dimension, as follows.\langle p \ranglen
\langle u \rangle \n \langle h \rangle \langle v \rangleh \langle v \rangle dimension: \langle c \ranglede>allowedTenancy\langle c \ranglede>|\n
             <code>licenseAffinityToHost</code> |\n <code>maximumCores</code> |
\langle \text{code>minimumCores}\langle \text{code>} \ranglen \langle \text{plot} \ranglen \langle \text{lib} \ranglen \langle \text{lib} \ranglen \langle \text{plot} \ranglen \langle \text{plot} \ranglen
\langle \text{code>} \rangle |  \text{Index/code>} dimension: \langle \text{code>} \rangle allowedTenancy\langle \text{code>} \rangle |  \text{index} \langle \text{code>} \rangle |  \text{index} \langle \text{code>} \rangle |  \text{index} \langle \text{code>} \rangle |  \text{index} \langle \text{code>} \rangle |  \text{index} \langle \text{code>} \rangle |  \text{index} \langle \text{code>} \rangle |  \text{index} \langle \text\text{code>minimumCores}\times\text{code>} |\n \text{code>mass} |\maximumSockets\text{code>} | \text{code>minimumSockets}\times\text{code>} |\n
           \langle \text{code>maximumVcpus} \rangle \langle \text{code>} | \langle \text{code>} \rangle \langle \text{false} \rangle \langle \text{code>} \ranglen \langle \text{plot} \rangle \langle \text{theta} \rangle\langleli>\n
  \langle \text{sp}\ranglen \langle \text{code}>Sockets \langle \text{code}>dimension: \langle \text{code}>allowedTeanov\langle \text{code}>| \ranglen
<code>licenseAffinityToHost</code> |\n <code>maximumSockets</code> |
\langle \text{code>minimumSockets} \ranglen \langle \text{p>}}n \langle \text{li>}}n \langle \text{li>}}n \langle \text{p>}}n \langle \text{p>}}n \langle \text{p>}}n \langle \text{p>}}n \langle \text{p>}}n \langle \text{p>}}n \langle \text{p>}}n \langle \text{p>}}n \langle \text{p>}}n \langle \text{p>}}n \langle \text{p>}}n \langle \text{p>}}n \langle \text{p>}}n \langle \text{p>}}n
\langle \text{code>} \vee \text{CPUs} \rangle dimension: \langle \text{code>} \triangleleft \text{I} \rangle denotes | \ranglen
\langle \text{code}\ranglehonorVcpuOptimization\langle \text{code}\rangle|\n \langle \text{code}\ranglemaximumVcpus\langle \text{code}\rangle|
\langle \text{code>minimumVcpus} \langle \text{code>} \rangle \langle \text{up>} \rangle \langle \text{up>} \rangle \langle \text{up>} \rangle \langle \text{up>} \rangle \langle \text{up>} \rangle \langle \text{up>} \rangle \langle \text{up>} \rangle \langle \text{up>} \rangle \langle \text{up} \rangle \langle \text{up} \rangle \langle \text{up} \rangle \langle \text{up} \rangle \langle \text{up} \rangle \langle \text{up} \rangle \langle \text{up} \rangle \langle \text{up} \rangle \langle \\textlesscode>licenseAffinityToHost\textless/code> is days and the range is 1 to 180. The possible \infty values for
\textdegreecode>allowedTenancy</code> are <code>EC2-Default</code>, <code>EC2-DedicatedHost</code>, and \n
\textdegree\textdegreeEC2-DedicatedInstance\textdegree\textdegree. The possible values for \textdegree \textdegree honorVcpuOptimization\textdegree\textdegree are \n
<code>True</code> and <code>False</code>.</p>"
                    }
                },
```

```
 "Tags": {
            "target": "com.amazonaws.licensemanager#TagList",
            "traits": {
               "smithy.api#documentation": "<p>Tags to add to the license configuration.</p>"
            }
          },
          "DisassociateWhenNotFound": {
            "target": "com.amazonaws.licensemanager#BoxBoolean",
            "traits": {
               "smithy.api#documentation": "<p>When true, disassociates a resource when software is
uninstalled.</p>"
            }
          },
          "ProductInformationList": {
            "target": "com.amazonaws.licensemanager#ProductInformationList",
            "traits": {
               "smithy.api#documentation": "<p>Product information.</p>"
 }
          }
       },
       "traits": {
          "smithy.api#input": {}
       }
     },
     "com.amazonaws.licensemanager#CreateLicenseConfigurationResponse":
 {
        "type": "structure",
       "members": {
          "LicenseConfigurationArn": {
            "target": "com.amazonaws.licensemanager#String",
            "traits": {
               "smithy.api#documentation": "<p>Amazon Resource Name (ARN) of the license configuration.</p>"
            }
          }
       },
       "traits": {
          "smithy.api#output": {}
       }
     },
     "com.amazonaws.licensemanager#CreateLicenseConversionTaskForResource": {
       "type": "operation",
       "input": {
          "target": "com.amazonaws.licensemanager#CreateLicenseConversionTaskForResourceRequest"
       },
       "output": {
          "target": "com.amazonaws.licensemanager#CreateLicenseConversionTaskForResourceResponse"
       },
        "errors": [
```

```
 {
             "target": "com.amazonaws.licensemanager#AccessDeniedException"
           },
          {
             "target": "com.amazonaws.licensemanager#AuthorizationException"
          },
\overline{\mathcal{L}} "target": "com.amazonaws.licensemanager#InvalidParameterValueException"
          },
\overline{\mathcal{L}} "target": "com.amazonaws.licensemanager#RateLimitExceededException"
          },
\overline{\mathcal{L}} "target": "com.amazonaws.licensemanager#ServerInternalException"
          },
\overline{\mathcal{L}} "target": "com.amazonaws.licensemanager#ValidationException"
 }
       ],
        "traits": {
          "smithy.api#documentation": "<p>Creates a new license conversion task.</p>"
        }
     },
     "com.amazonaws.licensemanager#CreateLicenseConversionTaskForResourceRequest": {
        "type": "structure",
        "members": {
          "ResourceArn": {
            "target": "com.amazonaws.licensemanager#Arn",
             "traits": {
               "smithy.api#documentation": "<p>Amazon Resource Name (ARN) of the resource you are converting
the license type for.</p>",
               "smithy.api#required": {}
 }
          },
          "SourceLicenseContext": {
             "target": "com.amazonaws.licensemanager#LicenseConversionContext",
             "traits": {
               "smithy.api#documentation": "<p>Information that identifies the license type you are converting
from. \ln \max For the structure of the source license, see <a href=\frac{\text{th}}{\text{th}} https://docs.aws.amazon.com/license-
manager/latest/userguide/conversion-procedures.html#conversion-cli\">Convert a license type using the CLI \langle a \rangle in
the License Manager User Guide\langle i \rangle, \langle \nu \rangle".
               "smithy.api#required": {}
             }
          },
          "DestinationLicenseContext":
             "target": "com.amazonaws.licensemanager#LicenseConversionContext",
```
"traits": {

 "smithy.api#documentation": "<p>Information that identifies the license type you are converting to. For the structure of the destination license, see <a href=\"https://docs.aws.amazon.com/licensemanager/latest/userguide/conversion-procedures.html#conversion-cli\">Convert a license type using the CLI </a> in the  $\langle i \rangle$ License Manager User Guide $\langle i \rangle$ . $\langle \rangle$ p $\rangle$ ",

```
 "smithy.api#required": {}
 }
          }
       },
       "traits": {
          "smithy.api#input": {}
       }
```
},

"com.amazonaws.licensemanager#CreateLicenseConversionTaskForResourceResponse": {

"type": "structure",

"members": {

"LicenseConversionTaskId": {

"target": "com.amazonaws.licensemanager#LicenseConversionTaskId",

```
 "traits": {
```

```
"smithy.api#documentation": "<p>The ID of the created license type conversion task.\langle p \rangle"
 }
          }
       },
       "traits": {
          "smithy.api#output": {}
       }
     },
     "com.amazonaws.licensemanager#CreateLicenseManagerReportGenerator": {
```
"type": "operation",

"input": {

 "target": "com.amazonaws.licensemanager#CreateLicenseManagerReportGeneratorRequest" },

"output": {

"target": "com.amazonaws.licensemanager#CreateLicenseManagerReportGeneratorResponse"

## },

```
 "errors": [
          {
             "target": "com.amazonaws.licensemanager#AccessDeniedException"
          },
\overline{\mathcal{L}} "target": "com.amazonaws.licensemanager#AuthorizationException"
```
},

```
\overline{\mathcal{L}}
```
"target": "com.amazonaws.licensemanager#InvalidParameterValueException"

 },  $\overline{\mathcal{L}}$ 

"target": "com.amazonaws.licensemanager#RateLimitExceededException"

```
 },
           {
              "target": "com.amazonaws.licensemanager#ResourceLimitExceededException"
           },
\{ "target": "com.amazonaws.licensemanager#ResourceNotFoundException"
           },
\overline{\mathcal{L}} "target": "com.amazonaws.licensemanager#ServerInternalException"
           },
\overline{\mathcal{L}} "target": "com.amazonaws.licensemanager#ValidationException"
 }
        ],
        "traits": {
           "smithy.api#documentation": "<p>Creates a report generator.</p>"
        }
      },
      "com.amazonaws.licensemanager#CreateLicenseManagerReportGeneratorRequest": {
        "type": "structure",
        "members": {
           "ReportGeneratorName":
 {
              "target": "com.amazonaws.licensemanager#ReportGeneratorName",
              "traits": {
                "smithy.api#documentation": "<p>Name of the report generator.</p>",
                "smithy.api#required": {}
              }
           },
           "Type": {
              "target": "com.amazonaws.licensemanager#ReportTypeList",
              "traits": {
               "smithy.api#documentation": "<p>Type of reports to generate. The following report types an be
generated:\langle p \rangle\n \langle u \rangle\n \langle h \rangle \langle h \rangle \langle p \rangle License configuration report - Reports the number and
details of consumed licenses for a license configuration.\langle p \rangle \langle h \rangle \langle h \rangle \langle h \rangle \langle h \rangle \langle p \rangle Resource
report - Reports the tracked licenses and resource consumption for a license configuration.\langle p \rangle|n \langle|i\rangle|n
\langle \text{ul}\rangle".
                "smithy.api#required": {}
       }
           },
           "ReportContext": {
              "target": "com.amazonaws.licensemanager#ReportContext",
              "traits": {
                "smithy.api#documentation": "<p>Defines the type of license configuration the report generator
tracks.</p>",
                "smithy.api#required": {}
              }
```

```
 },
          "ReportFrequency": {
             "target": "com.amazonaws.licensemanager#ReportFrequency",
             "traits": {
               "smithy.api#documentation": "<p>Frequency by which reports are generated. Reports can be
generated daily, monthly, or weekly.</p>",
               "smithy.api#required": {}
             }
          },
          "ClientToken": {
             "target": "com.amazonaws.licensemanager#ClientRequestToken",
             "traits": {
               "smithy.api#documentation": "<p>Unique,
case-sensitive identifier that you provide to ensure the idempotency of the request.\langle p \rangle",
               "smithy.api#required": {}
             }
          },
          "Description": {
             "target": "com.amazonaws.licensemanager#String",
            "traits": {
               "smithy.api#documentation": "<p>Description of the report generator.</p>"
             }
          },
          "Tags": {
             "target": "com.amazonaws.licensemanager#TagList",
            "traits": {
               "smithy.api#documentation": "<p>Tags to add to the report generator.</p>"
             }
          }
        },
        "traits": {
          "smithy.api#input": {}
        }
     },
     "com.amazonaws.licensemanager#CreateLicenseManagerReportGeneratorResponse": {
        "type": "structure",
        "members": {
          "LicenseManagerReportGeneratorArn":
 {
             "target": "com.amazonaws.licensemanager#String",
             "traits": {
               "smithy.api#documentation": "<p>The Amazon Resource Name (ARN) of the new report
generator.</p>"
 }
          }
        },
        "traits": {
          "smithy.api#output": {}
```

```
 }
     },
     "com.amazonaws.licensemanager#CreateLicenseRequest": {
        "type": "structure",
        "members": {
          "LicenseName": {
             "target": "com.amazonaws.licensemanager#String",
             "traits": {
               "smithy.api#documentation": "<p>License name.</p>",
               "smithy.api#required": {}
             }
          },
          "ProductName": {
             "target": "com.amazonaws.licensemanager#String",
             "traits": {
               "smithy.api#documentation": "<p>Product
name.</p>",
               "smithy.api#required": {}
             }
          },
          "ProductSKU": {
             "target": "com.amazonaws.licensemanager#String",
            "traits": {
               "smithy.api#documentation": "<p>Product SKU.</p>",
               "smithy.api#required": {}
             }
          },
          "Issuer": {
             "target": "com.amazonaws.licensemanager#Issuer",
             "traits": {
               "smithy.api#documentation": "<p>License issuer.</p>",
               "smithy.api#required": {}
             }
          },
          "HomeRegion": {
             "target": "com.amazonaws.licensemanager#String",
             "traits": {
               "smithy.api#documentation": "<p>Home Region for the license.</p>",
               "smithy.api#required": {}
   }
          },
          "Validity": {
             "target": "com.amazonaws.licensemanager#DatetimeRange",
             "traits": {
               "smithy.api#documentation": "<p>Date and time range during which the license is valid, in ISO8601-
UTC format.\langle p \rangle",
               "smithy.api#required": {}
```

```
 }
          },
          "Entitlements": {
            "target": "com.amazonaws.licensemanager#EntitlementList",
            "traits": {
               "smithy.api#documentation": "<p>License entitlements.</p>",
               "smithy.api#required": {}
            }
          },
          "Beneficiary": {
            "target": "com.amazonaws.licensemanager#String",
            "traits": {
               "smithy.api#documentation": "<p>License beneficiary.</p>",
               "smithy.api#required": {}
            }
           },
          "ConsumptionConfiguration": {
             "target": "com.amazonaws.licensemanager#ConsumptionConfiguration",
            "traits": {
               "smithy.api#documentation": "<p>Configuration for consumption of the license. Choose a provisional
configuration for workloads\n running with continuous connectivity. Choose a borrow configuration for
workloads with offline\ln usage.\langlep>",
               "smithy.api#required": {}
            }
          },
          "LicenseMetadata": {
             "target": "com.amazonaws.licensemanager#MetadataList",
            "traits": {
               "smithy.api#documentation": "<p>Information about the license.</p>"
            }
          },
          "ClientToken": {
             "target": "com.amazonaws.licensemanager#ClientToken",
            "traits": {
               "smithy.api#documentation":
 "<p>Unique, case-sensitive identifier that you provide to ensure the idempotency of the request.</p>",
               "smithy.api#required": {}
            }
          }
       },
       "traits": {
          "smithy.api#input": {}
       }
     },
     "com.amazonaws.licensemanager#CreateLicenseResponse": {
        "type": "structure",
       "members": {
          "LicenseArn": {
```

```
 "target": "com.amazonaws.licensemanager#Arn",
             "traits": {
                "smithy.api#documentation": "<p>Amazon Resource Name (ARN) of the license.</p>"
             }
          },
          "Status": {
             "target": "com.amazonaws.licensemanager#LicenseStatus",
             "traits": {
                "smithy.api#documentation": "<p>License status.</p>"
 }
          },
          "Version": {
              "target": "com.amazonaws.licensemanager#String",
             "traits": {
                "smithy.api#documentation": "<p>License version.</p>"
 }
          }
        },
        "traits": {
          "smithy.api#output": {}
        }
     "com.amazonaws.licensemanager#CreateLicenseVersion": {
        "type": "operation",
        "input": {
          "target": "com.amazonaws.licensemanager#CreateLicenseVersionRequest"
        },
        "output": {
          "target": "com.amazonaws.licensemanager#CreateLicenseVersionResponse"
        },
        "errors": [
          {
             "target": "com.amazonaws.licensemanager#AccessDeniedException"
          },
\overline{\mathcal{L}} "target": "com.amazonaws.licensemanager#AuthorizationException"
          },
\overline{\mathcal{L}} "target": "com.amazonaws.licensemanager#ConflictException"
           },
\left\{\begin{array}{ccc} & & \\ & & \end{array}\right\} "target": "com.amazonaws.licensemanager#RateLimitExceededException"
          },
\left\{\begin{array}{ccc} & & \\ & & \end{array}\right\} "target": "com.amazonaws.licensemanager#RedirectException"
          },
\left\{\begin{array}{ccc} & & \\ & & \end{array}\right\} "target": "com.amazonaws.licensemanager#ResourceNotFoundException"
```
},

```
 },
          {
            "target": "com.amazonaws.licensemanager#ServerInternalException"
          },
\left\{ \begin{array}{c} \end{array} \right. "target": "com.amazonaws.licensemanager#ValidationException"
          }
       ],
       "traits": {
          "smithy.api#documentation": "<p>Creates a new version of the specified license.</p>"
       }
     },
     "com.amazonaws.licensemanager#CreateLicenseVersionRequest": {
       "type": "structure",
       "members": {
          "LicenseArn": {
            "target":
 "com.amazonaws.licensemanager#Arn",
            "traits": {
               "smithy.api#documentation": "<p>Amazon Resource Name (ARN) of the license.</p>",
               "smithy.api#required": {}
            }
          },
          "LicenseName": {
            "target": "com.amazonaws.licensemanager#String",
            "traits": {
               "smithy.api#documentation": "<p>License name.</p>",
               "smithy.api#required": {}
            }
          },
          "ProductName": {
            "target": "com.amazonaws.licensemanager#String",
            "traits": {
               "smithy.api#documentation": "<p>Product name.</p>",
               "smithy.api#required": {}
            }
          },
          "Issuer": {
            "target": "com.amazonaws.licensemanager#Issuer",
            "traits":
 {
               "smithy.api#documentation": "<p>License issuer.</p>",
               "smithy.api#required": {}
            }
          },
          "HomeRegion": {
            "target": "com.amazonaws.licensemanager#String",
            "traits": {
```

```
 "smithy.api#documentation": "<p>Home Region of the license.</p>",
               "smithy.api#required": {}
            }
          },
          "Validity": {
             "target": "com.amazonaws.licensemanager#DatetimeRange",
            "traits": {
               "smithy.api#documentation": "<p>Date and time range during which the license is valid, in ISO8601-
UTC format.</p>",
               "smithy.api#required": {}
            }
          },
          "LicenseMetadata": {
            "target": "com.amazonaws.licensemanager#MetadataList",
            "traits": {
                "smithy.api#documentation": "<p>Information about the license.</p>"
            }
          },
          "Entitlements": {
            "target": "com.amazonaws.licensemanager#EntitlementList",
            "traits": {
               "smithy.api#documentation": "<p>License entitlements.</p>",
               "smithy.api#required": {}
 }
          },
          "ConsumptionConfiguration": {
             "target": "com.amazonaws.licensemanager#ConsumptionConfiguration",
            "traits": {
               "smithy.api#documentation": "<p>Configuration for consumption of the license. Choose a provisional
configuration for workloads\n running with continuous connectivity. Choose a borrow configuration for
workloads with offline\ln usage.\langlep>",
               "smithy.api#required": {}
            }
          },
   "Status": {
            "target": "com.amazonaws.licensemanager#LicenseStatus",
            "traits": {
               "smithy.api#documentation": "<p>License status.</p>",
               "smithy.api#required": {}
            }
          },
          "ClientToken": {
            "target": "com.amazonaws.licensemanager#ClientToken",
             "traits": {
               "smithy.api#documentation": "<p>Unique, case-sensitive identifier that you provide to ensure the
idempotency of the request.\langle p \rangle",
               "smithy.api#required": {}
```

```
 }
          },
          "SourceVersion": {
            "target": "com.amazonaws.licensemanager#String",
            "traits": {
               "smithy.api#documentation": "<p>Current version of the license.</p>"
 }
          }
       },
       "traits": {
 "smithy.api#input": {}
       }
     },
     "com.amazonaws.licensemanager#CreateLicenseVersionResponse": {
       "type": "structure",
       "members": {
          "LicenseArn": {
            "target": "com.amazonaws.licensemanager#Arn",
            "traits": {
               "smithy.api#documentation": "<p>License ARN.</p>"
            }
          },
          "Version": {
            "target": "com.amazonaws.licensemanager#String",
            "traits": {
               "smithy.api#documentation": "<p>New version of the license.</p>"
            }
          },
          "Status": {
            "target": "com.amazonaws.licensemanager#LicenseStatus",
            "traits": {
               "smithy.api#documentation": "<p>License status.</p>"
            }
          }
       },
       "traits": {
          "smithy.api#output":
 {}
       }
     },
     "com.amazonaws.licensemanager#CreateToken": {
       "type": "operation",
       "input": {
          "target": "com.amazonaws.licensemanager#CreateTokenRequest"
       },
       "output": {
          "target": "com.amazonaws.licensemanager#CreateTokenResponse"
```

```
 },
        "errors": [
\left\{ \begin{array}{c} \end{array} \right. "target": "com.amazonaws.licensemanager#AccessDeniedException"
           },
\left\{ \begin{array}{c} \end{array} \right. "target": "com.amazonaws.licensemanager#AuthorizationException"
           },
\overline{\mathcal{L}} "target": "com.amazonaws.licensemanager#RateLimitExceededException"
           },
\overline{\mathcal{L}} "target": "com.amazonaws.licensemanager#RedirectException"
           },
\overline{\mathcal{L}} "target": "com.amazonaws.licensemanager#ResourceLimitExceededException"
           },
      {
             "target": "com.amazonaws.licensemanager#ResourceNotFoundException"
           },
\overline{\mathcal{L}} "target": "com.amazonaws.licensemanager#ServerInternalException"
           },
\overline{\mathcal{L}} "target": "com.amazonaws.licensemanager#ValidationException"
           }
        ],
        "traits": {
          "smithy.api#documentation": "<p>Creates a long-lived token.</p>\ranglen <p>A refresh token is a JWT
token used to get an access token. With an access token,\n you can call AssumeRoleWithWebIdentity to get
role credentials that you can use to \ln call License Manager to manage the specified license.\langle p \rangle"
        }
     },
     "com.amazonaws.licensemanager#CreateTokenRequest": {
        "type": "structure",
        "members": {
           "LicenseArn": {
             "target": "com.amazonaws.licensemanager#Arn",
             "traits":
                "smithy.api#documentation": "<p>Amazon Resource Name (ARN) of the license. The ARN is
mapped to the aud claim of the\ln JWT token.\langle \text{p}\rangle",
```

```
 "smithy.api#required": {}
   }
 },
 "RoleArns": {
   "target": "com.amazonaws.licensemanager#ArnList",
```

```
 "traits": {
               "smithy.api#documentation": "<p>Amazon Resource Name (ARN) of the IAM roles to embed in the
token. \ln License Manager does not check whether the roles are in use. \langle p \rangle"
            }
          },
          "ExpirationInDays": {
            "target": "com.amazonaws.licensemanager#Integer",
            "traits": {
               "smithy.api#documentation": "<p>Token expiration, in days, counted from token creation. The
default is 365 days.</p>"
            }
          },
          "TokenProperties": {
             "target": "com.amazonaws.licensemanager#MaxSize3StringList",
            "traits": {
               "smithy.api#documentation": "<p>Data specified by the caller to be included in the JWT token. The
data is mapped\ln to the amr claim of the JWT token.\langle p \rangle"
 }
          },
          "ClientToken": {
             "target": "com.amazonaws.licensemanager#ClientToken",
            "traits": {
               "smithy.api#documentation": "<p>Idempotency token, valid for 10 minutes.</p>",
               "smithy.api#required": {}
            }
          }
       },
       "traits": {
          "smithy.api#input": {}
       }
     },
     "com.amazonaws.licensemanager#CreateTokenResponse": {
        "type": "structure",
       "members": {
          "TokenId": {
             "target": "com.amazonaws.licensemanager#String",
           "traits": {
               "smithy.api#documentation": "<p>Token ID.</p>"
            }
          },
          "TokenType": {
            "target": "com.amazonaws.licensemanager#TokenType",
            "traits": {
               "smithy.api#documentation": "<p>Token type.</p>"
            }
          },
          "Token": {
```

```
 "target": "com.amazonaws.licensemanager#TokenString",
            "traits": {
               "smithy.api#documentation": "<p>Refresh token, encoded as a JWT token.</p>"
            }
          }
       },
       "traits": {
          "smithy.api#output": {}
       }
     },
     "com.amazonaws.licensemanager#DateTime": {
       "type": "timestamp"
     },
     "com.amazonaws.licensemanager#DatetimeRange": {
        "type": "structure",
       "members": {
          "Begin": {
             "target": "com.amazonaws.licensemanager#ISO8601DateTime",
            "traits": {
               "smithy.api#documentation": "<p>Start of the time range.</p>",
               "smithy.api#required": {}
            }
          },
          "End": {
            "target": "com.amazonaws.licensemanager#ISO8601DateTime",
            "traits": {
               "smithy.api#documentation": "<p>End of the time range.</p>"
            }
          }
       },
       "traits": {
          "smithy.api#documentation": "<p>Describes a time range, in ISO8601-UTC format.</p>"
       }
     },
     "com.amazonaws.licensemanager#DeleteGrant": {
       "type": "operation",
       "input": {
          "target": "com.amazonaws.licensemanager#DeleteGrantRequest"
       },
       "output": {
          "target": "com.amazonaws.licensemanager#DeleteGrantResponse"
        },
        "errors": [
          {
             "target": "com.amazonaws.licensemanager#AccessDeniedException"
          },
\left\{\begin{array}{ccc} & & \\ & & \end{array}\right\} "target": "com.amazonaws.licensemanager#AuthorizationException"
```

```
 },
          {
            "target": "com.amazonaws.licensemanager#InvalidParameterValueException"
          },
\left\{ \begin{array}{c} \end{array} \right. "target": "com.amazonaws.licensemanager#RateLimitExceededException"
          },
          {
             "target": "com.amazonaws.licensemanager#ResourceLimitExceededException"
          },
          {
             "target": "com.amazonaws.licensemanager#ServerInternalException"
          },
\overline{\mathcal{L}} "target": "com.amazonaws.licensemanager#ValidationException"
          }
       ],
       "traits": {
          "smithy.api#documentation": "<p>Deletes
the specified grant.</p>"
       }
     },
     "com.amazonaws.licensemanager#DeleteGrantRequest": {
        "type": "structure",
       "members": {
          "GrantArn": {
             "target": "com.amazonaws.licensemanager#Arn",
            "traits": {
               "smithy.api#documentation": "<p>Amazon Resource Name (ARN) of the grant.</p>",
               "smithy.api#required": {}
            }
          },
          "StatusReason": {
            "target": "com.amazonaws.licensemanager#StatusReasonMessage",
            "traits": {
               "smithy.api#documentation": "<p>The Status reason for the delete request.</p>"
            }
          },
          "Version": {
            "target": "com.amazonaws.licensemanager#String",
            "traits": {
               "smithy.api#documentation": "<p>Current version of the
grant.</p>",
               "smithy.api#required": {}
            }
          }
       },
        "traits": {
```

```
 "smithy.api#input": {}
       }
     },
     "com.amazonaws.licensemanager#DeleteGrantResponse": {
       "type": "structure",
       "members": {
          "GrantArn": {
            "target": "com.amazonaws.licensemanager#Arn",
            "traits": {
               "smithy.api#documentation": "<p>Grant ARN.</p>"
            }
          },
          "Status": {
            "target": "com.amazonaws.licensemanager#GrantStatus",
            "traits": {
               "smithy.api#documentation": "<p>Grant status.</p>"
            }
          },
          "Version": {
            "target": "com.amazonaws.licensemanager#String",
            "traits": {
               "smithy.api#documentation":
"<p>Grant version.</p>"
 }
          }
       },
       "traits": {
          "smithy.api#output": {}
       }
     },
     "com.amazonaws.licensemanager#DeleteLicense": {
       "type": "operation",
       "input": {
          "target": "com.amazonaws.licensemanager#DeleteLicenseRequest"
       },
       "output": {
          "target": "com.amazonaws.licensemanager#DeleteLicenseResponse"
       },
       "errors": [
          {
            "target": "com.amazonaws.licensemanager#AccessDeniedException"
          },
          {
            "target": "com.amazonaws.licensemanager#AuthorizationException"
          },
          {
            "target": "com.amazonaws.licensemanager#ConflictException"
          },
```

```
 {
   "target": "com.amazonaws.licensemanager#InvalidParameterValueException"
```
},

```
 {
             "target": "com.amazonaws.licensemanager#RateLimitExceededException"
          },
          {
             "target": "com.amazonaws.licensemanager#RedirectException"
          },
\overline{\mathcal{L}} "target": "com.amazonaws.licensemanager#ServerInternalException"
          },
\overline{\mathcal{L}} "target": "com.amazonaws.licensemanager#ValidationException"
 }
       ],
        "traits": {
          "smithy.api#documentation": "<p>Deletes the specified license.</p>"
        }
     },
     "com.amazonaws.licensemanager#DeleteLicenseConfiguration": {
        "type": "operation",
        "input": {
           "target": "com.amazonaws.licensemanager#DeleteLicenseConfigurationRequest"
        },
        "output": {
           "target": "com.amazonaws.licensemanager#DeleteLicenseConfigurationResponse"
        },
    "errors": [
          {
             "target": "com.amazonaws.licensemanager#AccessDeniedException"
          },
\overline{\mathcal{L}} "target": "com.amazonaws.licensemanager#AuthorizationException"
          },
\overline{\mathcal{L}} "target": "com.amazonaws.licensemanager#InvalidParameterValueException"
          },
\left\{ \begin{array}{c} \end{array} \right. "target": "com.amazonaws.licensemanager#RateLimitExceededException"
          },
\left\{ \begin{array}{c} \end{array} \right. "target": "com.amazonaws.licensemanager#ServerInternalException"
          }
        ],
        "traits": {
```

```
"smithy.api#documentation": "<p>Deletes the specified license configuration.\langle p \rangle\n <p>You cannot
delete a license configuration that is in use.\langle p \rangle"
        }
     },
     "com.amazonaws.licensemanager#DeleteLicenseConfigurationRequest": {
        "type": "structure",
        "members":
 {
          "LicenseConfigurationArn": {
             "target": "com.amazonaws.licensemanager#String",
             "traits": {
                "smithy.api#documentation": "<p>ID of the license configuration.</p>",
                "smithy.api#required": {}
```

```
 }
 },
```
"traits": {

}

```
 "smithy.api#input": {}
 }
```
## },

"com.amazonaws.licensemanager#DeleteLicenseConfigurationResponse": {

```
 "type": "structure",
 "members": {},
```
"traits": {

```
 "smithy.api#output": {}
```
},

}

"com.amazonaws.licensemanager#DeleteLicenseManagerReportGenerator": {

"type": "operation",

"input": {

"target": "com.amazonaws.licensemanager#DeleteLicenseManagerReportGeneratorRequest"

},

"output": {

 "target": "com.amazonaws.licensemanager#DeleteLicenseManagerReportGeneratorResponse" },

```
 "errors": [
```
## {

"target": "com.amazonaws.licensemanager#AccessDeniedException"

```
 },
```
{

"target": "com.amazonaws.licensemanager#AuthorizationException"

```
 },
 {
```
"target": "com.amazonaws.licensemanager#InvalidParameterValueException"

 }, {

"target": "com.amazonaws.licensemanager#RateLimitExceededException"

},

```
 {
             "target": "com.amazonaws.licensemanager#ResourceLimitExceededException"
          },
          {
             "target": "com.amazonaws.licensemanager#ResourceNotFoundException"
          },
          {
             "target": "com.amazonaws.licensemanager#ServerInternalException"
          },
\overline{\mathcal{L}} "target": "com.amazonaws.licensemanager#ValidationException"
           }
       ],
        "traits": {
         "smithy.api#documentation": "<p>Deletes the specified report generator.\langle p \rangle\n <p>This action
deletes the report generator, which stops it from generating future reports.\n The action cannot be reversed. It
has no effect on the previous reports from this generator. \langle p \rangle"
        }
     },
     "com.amazonaws.licensemanager#DeleteLicenseManagerReportGeneratorRequest": {
        "type": "structure",
        "members": {
          "LicenseManagerReportGeneratorArn": {
             "target": "com.amazonaws.licensemanager#String",
             "traits": {
```
 "smithy.api#documentation": "<p>Amazon Resource Name (ARN) of the report generator to be deleted.</p>",

```
 "smithy.api#required": {}
 }
         }
       "traits": {
```

```
 "smithy.api#input": {}
```
},

}

},

"com.amazonaws.licensemanager#DeleteLicenseManagerReportGeneratorResponse": {

```
 "type": "structure",
  "members": {},
   "traits": {
     "smithy.api#output": {}
   }
 },
 "com.amazonaws.licensemanager#DeleteLicenseRequest": {
   "type": "structure",
   "members": {
     "LicenseArn": {
        "target": "com.amazonaws.licensemanager#Arn",
```

```
 "traits": {
               "smithy.api#documentation": "<p>Amazon Resource Name (ARN) of the license.</p>",
               "smithy.api#required": {}
            }
         },
         "SourceVersion": {
            "target": "com.amazonaws.licensemanager#String",
            "traits": {
               "smithy.api#documentation": "<p>Current version of the license.</p>",
               "smithy.api#required":
 {}
            }
         }
       },
       "traits": {
         "smithy.api#input": {}
       }
    },
    "com.amazonaws.licensemanager#DeleteLicenseResponse": {
       "type": "structure",
       "members": {
         "Status": {
            "target": "com.amazonaws.licensemanager#LicenseDeletionStatus",
            "traits": {
               "smithy.api#documentation": "<p>License status.</p>"
            }
         },
         "DeletionDate": {
            "target": "com.amazonaws.licensemanager#ISO8601DateTime",
            "traits": {
               "smithy.api#documentation": "<p>Date when the license is deleted.</p>"
            }
         }
       },
       "traits": {
         "smithy.api#output": {}
       }
    },
    "com.amazonaws.licensemanager#DeleteToken": {
       "type": "operation",
       "input": {
         "target": "com.amazonaws.licensemanager#DeleteTokenRequest"
       },
       "output": {
         "target": "com.amazonaws.licensemanager#DeleteTokenResponse"
       },
       "errors": [
         {
```
```
 "target": "com.amazonaws.licensemanager#AccessDeniedException"
           },
\left\{ \begin{array}{c} \end{array} \right. "target": "com.amazonaws.licensemanager#AuthorizationException"
           },
\left\{ \begin{array}{c} \end{array} \right. "target": "com.amazonaws.licensemanager#RateLimitExceededException"
           },
\overline{\mathcal{L}} "target": "com.amazonaws.licensemanager#RedirectException"
           },
           {
             "target": "com.amazonaws.licensemanager#ResourceNotFoundException"
           },
           {
             "target": "com.amazonaws.licensemanager#ServerInternalException"
           },
     {
             "target": "com.amazonaws.licensemanager#ValidationException"
           }
        ],
        "traits": {
           "smithy.api#documentation": "<p>Deletes the specified token. Must be called in the license home
Region.</p>"
        }
     },
     "com.amazonaws.licensemanager#DeleteTokenRequest": {
        "type": "structure",
        "members": {
           "TokenId": {
             "target": "com.amazonaws.licensemanager#String",
             "traits": {
                "smithy.api#documentation": "<p>Token ID.</p>",
                "smithy.api#required": {}
             }
           }
        },
        "traits": {
           "smithy.api#input": {}
        }
     },
     "com.amazonaws.licensemanager#DeleteTokenResponse": {
        "type": "structure",
        "members": {},
        "traits": {
           "smithy.api#output": {}
```

```
 }
     },
     "com.amazonaws.licensemanager#DigitalSignatureMethod": {
       "type": "enum",
       "members": {
         "JWT_PS384": {
            "target": "smithy.api#Unit",
            "traits": {
              "smithy.api#enumValue": "JWT_PS384"
 }
         }
       }
     },
     "com.amazonaws.licensemanager#Entitlement": {
       "type": "structure",
       "members": {
         "Name": {
            "target": "com.amazonaws.licensemanager#String",
            "traits": {
              "smithy.api#documentation": "<p>Entitlement name.</p>",
              "smithy.api#required": {}
            }
         },
         "Value": {
            "target": "com.amazonaws.licensemanager#String",
            "traits": {
              "smithy.api#documentation": "<p>Entitlement resource. Use only
 if the unit is None.</p>"
 }
         },
         "MaxCount": {
            "target": "com.amazonaws.licensemanager#Long",
            "traits": {
              "smithy.api#documentation": "<p>Maximum entitlement count. Use if the unit is not None.</p>"
            }
         },
          "Overage": {
            "target": "com.amazonaws.licensemanager#BoxBoolean",
            "traits": {
              "smithy.api#documentation": "<p>Indicates whether overages are allowed.</p>"
            }
         },
         "Unit": {
            "target": "com.amazonaws.licensemanager#EntitlementUnit",
            "traits": {
              "smithy.api#documentation": "<p>Entitlement unit.</p>",
              "smithy.api#required": {}
            }
```

```
 },
          "AllowCheckIn": {
            "target":
 "com.amazonaws.licensemanager#BoxBoolean",
            "traits": {
               "smithy.api#documentation": "<p>Indicates whether check-ins are allowed.</p>"
 }
          }
       },
       "traits": {
          "smithy.api#documentation": "<p>Describes a resource entitled for use with a license.</p>"
       }
     },
     "com.amazonaws.licensemanager#EntitlementData": {
       "type": "structure",
       "members": {
          "Name": {
            "target": "com.amazonaws.licensemanager#String",
            "traits": {
               "smithy.api#documentation": "<p>Entitlement data name.</p>",
               "smithy.api#required": {}
            }
          },
          "Value": {
            "target": "com.amazonaws.licensemanager#String",
            "traits": {
               "smithy.api#documentation": "<p>Entitlement
data value.</p>"
 }
          },
          "Unit": {
            "target": "com.amazonaws.licensemanager#EntitlementDataUnit",
            "traits": {
               "smithy.api#documentation": "<p>Entitlement data unit.</p>",
               "smithy.api#required": {}
            }
          }
       },
       "traits": {
          "smithy.api#documentation": "<p>Data associated with an entitlement resource.</p>"
       }
     },
     "com.amazonaws.licensemanager#EntitlementDataList": {
       "type": "list",
       "member": {
          "target": "com.amazonaws.licensemanager#EntitlementData"
       }
     },
```

```
 "com.amazonaws.licensemanager#EntitlementDataUnit": {
   "type": "enum",
   "members": {
     "COUNT": {
        "target": "smithy.api#Unit",
        "traits": {
```

```
 "smithy.api#enumValue": "Count"
```

```
 }
 },
 "NONE": {
   "target": "smithy.api#Unit",
   "traits": {
      "smithy.api#enumValue": "None"
   }
 },
 "SECONDS": {
   "target": "smithy.api#Unit",
   "traits": {
      "smithy.api#enumValue": "Seconds"
   }
 },
 "MICROSECONDS": {
   "target": "smithy.api#Unit",
   "traits": {
      "smithy.api#enumValue": "Microseconds"
   }
 },
 "MILLISECONDS": {
   "target": "smithy.api#Unit",
   "traits": {
      "smithy.api#enumValue": "Milliseconds"
   }
 },
 "BYTES": {
   "target": "smithy.api#Unit",
    "traits": {
      "smithy.api#enumValue": "Bytes"
   }
 },
 "KILOBYTES": {
   "target": "smithy.api#Unit",
   "traits": {
      "smithy.api#enumValue": "Kilobytes"
   }
 },
 "MEGABYTES": {
   "target": "smithy.api#Unit",
```

```
 "traits": {
      "smithy.api#enumValue": "Megabytes"
   }
 },
 "GIGABYTES": {
   "target": "smithy.api#Unit",
   "traits": {
      "smithy.api#enumValue": "Gigabytes"
   }
 },
 "TERABYTES": {
   "target": "smithy.api#Unit",
   "traits": {
      "smithy.api#enumValue": "Terabytes"
   }
 },
 "BITS":
   "target": "smithy.api#Unit",
   "traits": {
      "smithy.api#enumValue": "Bits"
   }
 },
 "KILOBITS": {
   "target": "smithy.api#Unit",
   "traits": {
      "smithy.api#enumValue": "Kilobits"
   }
 },
 "MEGABITS": {
   "target": "smithy.api#Unit",
   "traits": {
      "smithy.api#enumValue": "Megabits"
   }
 },
 "GIGABITS": {
   "target": "smithy.api#Unit",
   "traits": {
      "smithy.api#enumValue": "Gigabits"
   }
 },
 "TERABITS": {
   "target": "smithy.api#Unit",
   "traits": {
      "smithy.api#enumValue": "Terabits"
 },
```
}

```
 Open Source Used In AppDynamics_Distribution_for_OpenTelemetry_Collector_Binary 24.4.1 797
```

```
 "PERCENT": {
   "target": "smithy.api#Unit",
   "traits": {
     "smithy.api#enumValue": "Percent"
   }
 },
 "BYTES_PER_SECOND": {
   "target": "smithy.api#Unit",
   "traits": {
     "smithy.api#enumValue": "Bytes/Second"
   }
 },
 "KILOBYTES_PER_SECOND": {
   "target": "smithy.api#Unit",
   "traits": {
     "smithy.api#enumValue": "Kilobytes/Second"
   }
 },
 "MEGABYTES_PER_SECOND": {
   "target": "smithy.api#Unit",
   "traits": {
     "smithy.api#enumValue": "Megabytes/Second"
   }
 },
 "GIGABYTES_PER_SECOND": {
   "target": "smithy.api#Unit",
   "traits": {
     "smithy.api#enumValue": "Gigabytes/Second"
   }
 },
 "TERABYTES_PER_SECOND": {
   "target": "smithy.api#Unit",
   "traits": {
     "smithy.api#enumValue": "Terabytes/Second"
   }
 },
 "BITS_PER_SECOND": {
   "target": "smithy.api#Unit",
   "traits": {
     "smithy.api#enumValue": "Bits/Second"
   }
 },
"KILOBITS_PER_SECOND": {
   "target": "smithy.api#Unit",
   "traits": {
     "smithy.api#enumValue": "Kilobits/Second"
   }
 },
```

```
 "MEGABITS_PER_SECOND": {
            "target": "smithy.api#Unit",
            "traits": {
              "smithy.api#enumValue":
 "Megabits/Second"
            }
         },
         "GIGABITS_PER_SECOND": {
            "target": "smithy.api#Unit",
            "traits": {
              "smithy.api#enumValue": "Gigabits/Second"
            }
         },
         "TERABITS_PER_SECOND": {
            "target": "smithy.api#Unit",
            "traits": {
              "smithy.api#enumValue": "Terabits/Second"
 }
         },
         "COUNT_PER_SECOND": {
            "target": "smithy.api#Unit",
            "traits": {
              "smithy.api#enumValue": "Count/Second"
            }
         }
       }
     },
     "com.amazonaws.licensemanager#EntitlementList": {
       "type": "list",
       "member": {
         "target": "com.amazonaws.licensemanager#Entitlement"
       }
     },
     "com.amazonaws.licensemanager#EntitlementNotAllowedException":
 {
       "type": "structure",
       "members": {
         "Message": {
            "target": "com.amazonaws.licensemanager#Message"
         }
       },
       "traits": {
        "smithy.api#documentation": "<p>The entitlement is not allowed.</p>",
         "smithy.api#error": "client",
         "smithy.api#httpError": 400
       }
     },
     "com.amazonaws.licensemanager#EntitlementUnit": {
```

```
 "type": "enum",
 "members": {
   "COUNT": {
     "target": "smithy.api#Unit",
     "traits": {
        "smithy.api#enumValue": "Count"
     }
   },
   "NONE": {
     "target": "smithy.api#Unit",
     "traits": {
        "smithy.api#enumValue": "None"
     }
   },
   "SECONDS":
     "target": "smithy.api#Unit",
     "traits": {
        "smithy.api#enumValue": "Seconds"
     }
   },
   "MICROSECONDS": {
     "target": "smithy.api#Unit",
     "traits": {
        "smithy.api#enumValue": "Microseconds"
     }
   },
   "MILLISECONDS": {
     "target": "smithy.api#Unit",
     "traits": {
        "smithy.api#enumValue": "Milliseconds"
     }
   },
   "BYTES": {
     "target": "smithy.api#Unit",
     "traits": {
        "smithy.api#enumValue": "Bytes"
     }
   },
   "KILOBYTES": {
     "target": "smithy.api#Unit",
     "traits": {
        "smithy.api#enumValue": "Kilobytes"
      }
   },
   "MEGABYTES": {
     "target": "smithy.api#Unit",
     "traits": {
```

```
 "smithy.api#enumValue": "Megabytes"
   }
 },
 "GIGABYTES": {
   "target": "smithy.api#Unit",
   "traits": {
      "smithy.api#enumValue": "Gigabytes"
   }
 },
 "TERABYTES": {
   "target": "smithy.api#Unit",
   "traits": {
      "smithy.api#enumValue": "Terabytes"
   }
 },
 "BITS": {
   "target": "smithy.api#Unit",
   "traits": {
      "smithy.api#enumValue": "Bits"
   }
 },
 "KILOBITS": {
   "target": "smithy.api#Unit",
   "traits": {
    "smithy.api#enumValue": "Kilobits"
   }
 },
 "MEGABITS": {
   "target": "smithy.api#Unit",
   "traits": {
      "smithy.api#enumValue": "Megabits"
   }
 },
 "GIGABITS": {
   "target": "smithy.api#Unit",
   "traits": {
      "smithy.api#enumValue": "Gigabits"
   }
 },
 "TERABITS": {
   "target": "smithy.api#Unit",
   "traits": {
      "smithy.api#enumValue": "Terabits"
   }
 },
 "PERCENT": {
   "target": "smithy.api#Unit",
```

```
 "traits": {
              "smithy.api#enumValue": "Percent"
            }
         },
         "BYTES_PER_SECOND": {
            "target":
 "smithy.api#Unit",
           "traits": {
              "smithy.api#enumValue": "Bytes/Second"
 }
         },
         "KILOBYTES_PER_SECOND": {
           "target": "smithy.api#Unit",
           "traits": {
              "smithy.api#enumValue": "Kilobytes/Second"
            }
         },
        "MEGABYTES_PER_SECOND": {
            "target": "smithy.api#Unit",
           "traits": {
              "smithy.api#enumValue": "Megabytes/Second"
            }
         },
         "GIGABYTES_PER_SECOND": {
            "target": "smithy.api#Unit",
           "traits": {
              "smithy.api#enumValue": "Gigabytes/Second"
            }
         },
         "TERABYTES_PER_SECOND": {
            "target": "smithy.api#Unit",
            "traits": {
 "smithy.api#enumValue": "Terabytes/Second"
            }
         },
         "BITS_PER_SECOND": {
           "target": "smithy.api#Unit",
            "traits": {
              "smithy.api#enumValue": "Bits/Second"
            }
         },
        "KILOBITS_PER_SECOND": {
            "target": "smithy.api#Unit",
            "traits": {
              "smithy.api#enumValue": "Kilobits/Second"
            }
         },
```

```
 "MEGABITS_PER_SECOND": {
            "target": "smithy.api#Unit",
            "traits": {
              "smithy.api#enumValue": "Megabits/Second"
            }
         },
        "GIGABITS_PER_SECOND": {
            "target": "smithy.api#Unit",
            "traits": {
              "smithy.api#enumValue": "Gigabits/Second"
            }
         },
      "TERABITS_PER_SECOND": {
            "target": "smithy.api#Unit",
            "traits": {
              "smithy.api#enumValue": "Terabits/Second"
 }
         },
         "COUNT_PER_SECOND": {
            "target": "smithy.api#Unit",
            "traits": {
              "smithy.api#enumValue": "Count/Second"
            }
         }
       }
     },
     "com.amazonaws.licensemanager#EntitlementUsage": {
       "type": "structure",
       "members": {
         "Name": {
            "target": "com.amazonaws.licensemanager#String",
            "traits": {
              "smithy.api#documentation": "<p>Entitlement usage name.</p>",
              "smithy.api#required": {}
            }
         },
         "ConsumedValue": {
            "target": "com.amazonaws.licensemanager#String",
         "traits": {
              "smithy.api#documentation": "<p>Resource usage consumed.</p>",
              "smithy.api#required": {}
            }
         },
         "MaxCount": {
            "target": "com.amazonaws.licensemanager#String",
            "traits": {
```

```
 "smithy.api#documentation": "<p>Maximum entitlement usage count.</p>"
             }
           },
           "Unit": {
             "target": "com.amazonaws.licensemanager#EntitlementDataUnit",
             "traits": {
                "smithy.api#documentation": "<p>Entitlement usage unit.</p>",
                "smithy.api#required": {}
             }
           }
        },
        "traits": {
           "smithy.api#documentation": "<p>Usage associated with an entitlement resource.</p>"
        }
     },
     "com.amazonaws.licensemanager#EntitlementUsageList":
 {
        "type": "list",
        "member": {
           "target": "com.amazonaws.licensemanager#EntitlementUsage"
        }
     },
     "com.amazonaws.licensemanager#ExtendLicenseConsumption": {
        "type": "operation",
        "input": {
           "target": "com.amazonaws.licensemanager#ExtendLicenseConsumptionRequest"
        },
        "output": {
           "target": "com.amazonaws.licensemanager#ExtendLicenseConsumptionResponse"
        },
        "errors": [
           {
             "target": "com.amazonaws.licensemanager#AccessDeniedException"
           },
\overline{\mathcal{L}} "target": "com.amazonaws.licensemanager#AuthorizationException"
           },
\overline{\mathcal{L}} "target": "com.amazonaws.licensemanager#InvalidParameterValueException"
           },
\left\{\begin{array}{ccc} & & \\ & & \end{array}\right\} "target": "com.amazonaws.licensemanager#RateLimitExceededException"
           },
\left\{\begin{array}{ccc} & & \\ & & \end{array}\right\} "target": "com.amazonaws.licensemanager#ResourceNotFoundException"
           },
\left\{\begin{array}{ccc} & & \\ & & \end{array}\right\} "target": "com.amazonaws.licensemanager#ServerInternalException"
```

```
 },
\left\{ \begin{array}{c} \end{array} \right. "target": "com.amazonaws.licensemanager#ValidationException"
          }
       ],
        "traits": {
         "smithy.api#documentation": "<p>Extends the expiration date for license consumption.</p>"
        }
     },
     "com.amazonaws.licensemanager#ExtendLicenseConsumptionRequest": {
        "type": "structure",
        "members": {
          "LicenseConsumptionToken": {
             "target": "com.amazonaws.licensemanager#String",
             "traits": {
               "smithy.api#documentation": "<p>License consumption token.</p>",
               "smithy.api#required": {}
      }
          },
          "DryRun": {
             "target": "com.amazonaws.licensemanager#Boolean",
            "traits": {
               "smithy.api#default": false,
               "smithy.api#documentation": "<p>Checks whether you have the required permissions for the action,
without actually making the request. Provides an error response if you do not have the required permissions. \langle p \rangle"
 }
          }
        },
        "traits": {
          "smithy.api#input": {}
        }
     },
     "com.amazonaws.licensemanager#ExtendLicenseConsumptionResponse": {
        "type": "structure",
        "members": {
          "LicenseConsumptionToken": {
             "target": "com.amazonaws.licensemanager#String",
             "traits": {
               "smithy.api#documentation": "<p>License consumption token.</p>"
             }
          },
          "Expiration": {
             "target": "com.amazonaws.licensemanager#ISO8601DateTime",
             "traits": {
               "smithy.api#documentation": "<p>Date and time at which the license consumption expires.</p>"
             }
```

```
 }
        },
        "traits": {
          "smithy.api#output": {}
        }
     },
     "com.amazonaws.licensemanager#FailedDependencyException": {
        "type": "structure",
        "members": {
          "Message": {
            "target": "com.amazonaws.licensemanager#Message"
          },
          "ErrorCode": {
            "target": "com.amazonaws.licensemanager#String"
          }
        },
        "traits": {
          "aws.protocols#awsQueryError": {
            "code": "FailedDependency",
            "httpResponseCode": 424
          },
          "smithy.api#documentation":
"\leq p>A dependency required to run the API is missing.\leq p",
          "smithy.api#error": "client",
          "smithy.api#httpError": 424
        }
     },
     "com.amazonaws.licensemanager#Filter": {
        "type": "structure",
        "members": {
          "Name": {
            "target": "com.amazonaws.licensemanager#FilterName",
            "traits": {
               "smithy.api#documentation": "<p>Name of the filter. Filter names are case-sensitive.</p>"
            }
          },
          "Values": {
            "target": "com.amazonaws.licensemanager#FilterValues",
            "traits": {
               "smithy.api#documentation": "<p>The value of the filter, which is case-sensitive. You can only
specify one value for the filter.\langle p \rangle"
 }
          }
        },
        "traits": {
          "smithy.api#documentation": "<p>A filter
name and value pair that is used to return more specific results from a\n describe operation. Filters can be used
```
to match a set of resources by specific criteria, $\ln$  such as tags, attributes, or IDs. $\langle p \rangle$ "

```
 }
 },
 "com.amazonaws.licensemanager#FilterLimitExceededException": {
   "type": "structure",
   "members": {
      "Message": {
        "target": "com.amazonaws.licensemanager#Message"
      }
   },
   "traits": {
      "aws.protocols#awsQueryError": {
        "code": "FilterLimitExceeded",
        "httpResponseCode": 400
      },
     "smithy.api#documentation": "<p>The request uses too many filters or too many filter values.\langle p \rangle",
      "smithy.api#error": "client",
      "smithy.api#httpError": 400
   }
 },
 "com.amazonaws.licensemanager#FilterList": {
   "type": "list",
    "member": {
      "target": "com.amazonaws.licensemanager#Filter"
   }
 },
 "com.amazonaws.licensemanager#FilterName": {
   "type": "string"
 },
 "com.amazonaws.licensemanager#FilterValue": {
   "type": "string"
 },
 "com.amazonaws.licensemanager#FilterValues": {
   "type": "list",
   "member": {
      "target": "com.amazonaws.licensemanager#FilterValue",
      "traits": {
        "smithy.api#xmlName": "item"
      }
   }
 },
 "com.amazonaws.licensemanager#Filters": {
   "type": "list",
   "member": {
      "target": "com.amazonaws.licensemanager#Filter",
      "traits": {
        "smithy.api#xmlName": "item"
      }
   }
```

```
 },
```

```
 "com.amazonaws.licensemanager#GetAccessToken": {
       "type": "operation",
       "input": {
           "target": "com.amazonaws.licensemanager#GetAccessTokenRequest"
       },
       "output": {
          "target": "com.amazonaws.licensemanager#GetAccessTokenResponse"
       },
       "errors": [
          {
            "target": "com.amazonaws.licensemanager#AccessDeniedException"
          },
          {
            "target": "com.amazonaws.licensemanager#AuthorizationException"
          },
          {
            "target": "com.amazonaws.licensemanager#RateLimitExceededException"
          },
          {
            "target": "com.amazonaws.licensemanager#ServerInternalException"
          },
          {
            "target": "com.amazonaws.licensemanager#ValidationException"
          }
       ],
        "traits": {
          "smithy.api#documentation": "<p>Gets a temporary access token to use with
AssumeRoleWithWebIdentity. Access
tokens\n are valid for one hour.\langle p \rangle"
       }
     },
     "com.amazonaws.licensemanager#GetAccessTokenRequest": {
       "type": "structure",
       "members": {
          "Token": {
            "target": "com.amazonaws.licensemanager#TokenString",
            "traits": {
               "smithy.api#documentation": "<p>Refresh token, encoded as a JWT token.</p>",
               "smithy.api#required": {}
            }
          },
          "TokenProperties": {
            "target": "com.amazonaws.licensemanager#MaxSize3StringList",
            "traits": {
               "smithy.api#documentation": "<p>Token properties to validate against those present in the JWT
token.</p>"
            }
```

```
 }
       },
       "traits": {
          "smithy.api#input": {}
       }
     },
     "com.amazonaws.licensemanager#GetAccessTokenResponse":
        "type": "structure",
       "members": {
          "AccessToken": {
             "target": "com.amazonaws.licensemanager#TokenString",
            "traits": {
               "smithy.api#documentation": "<p>Temporary access token.</p>"
            }
          }
       },
       "traits": {
          "smithy.api#output": {}
       }
     },
     "com.amazonaws.licensemanager#GetGrant": {
       "type": "operation",
       "input": {
          "target": "com.amazonaws.licensemanager#GetGrantRequest"
       },
       "output": {
          "target": "com.amazonaws.licensemanager#GetGrantResponse"
       },
        "errors": [
          {
            "target": "com.amazonaws.licensemanager#AccessDeniedException"
          },
          {
            "target": "com.amazonaws.licensemanager#AuthorizationException"
       },
          {
            "target": "com.amazonaws.licensemanager#InvalidParameterValueException"
          },
          {
             "target": "com.amazonaws.licensemanager#RateLimitExceededException"
          },
\left\{\begin{array}{ccc} & & \\ & & \end{array}\right\} "target": "com.amazonaws.licensemanager#ResourceLimitExceededException"
          },
          {
             "target": "com.amazonaws.licensemanager#ServerInternalException"
```

```
 },
\left\{ \begin{array}{c} \end{array} \right. "target": "com.amazonaws.licensemanager#ValidationException"
          }
       ],
       "traits": {
          "smithy.api#documentation": "<p>Gets detailed information about the specified grant.</p>"
       }
     },
     "com.amazonaws.licensemanager#GetGrantRequest": {
       "type": "structure",
       "members": {
          "GrantArn": {
             "target": "com.amazonaws.licensemanager#Arn",
             "traits": {
               "smithy.api#documentation": "<p>Amazon Resource Name (ARN) of the grant.</p>",
               "smithy.api#required": {}
 }
          },
          "Version": {
             "target": "com.amazonaws.licensemanager#String",
             "traits": {
               "smithy.api#documentation": "<p>Grant version.</p>"
             }
          }
       },
       "traits": {
          "smithy.api#input": {}
       }
     },
     "com.amazonaws.licensemanager#GetGrantResponse": {
       "type": "structure",
       "members": {
          "Grant": {
             "target": "com.amazonaws.licensemanager#Grant",
             "traits": {
               "smithy.api#documentation": "<p>Grant details.</p>"
             }
          }
       },
       "traits": {
     "smithy.api#output": {}
       }
     },
     "com.amazonaws.licensemanager#GetLicense": {
       "type": "operation",
       "input": {
```

```
 "target": "com.amazonaws.licensemanager#GetLicenseRequest"
       },
        "output": {
          "target": "com.amazonaws.licensemanager#GetLicenseResponse"
       },
        "errors": [
          {
             "target": "com.amazonaws.licensemanager#AccessDeniedException"
          },
\overline{\mathcal{L}} "target": "com.amazonaws.licensemanager#AuthorizationException"
          },
          {
             "target": "com.amazonaws.licensemanager#InvalidParameterValueException"
          },
\overline{\mathcal{L}} "target": "com.amazonaws.licensemanager#RateLimitExceededException"
          },
\overline{\mathcal{L}} "target": "com.amazonaws.licensemanager#ServerInternalException"
     },
\overline{\mathcal{L}} "target": "com.amazonaws.licensemanager#ValidationException"
 }
       ],
       "traits": {
          "smithy.api#documentation": "<p>Gets detailed information about the specified license.</p>"
       }
     },
     "com.amazonaws.licensemanager#GetLicenseConfiguration": {
       "type": "operation",
       "input": {
          "target": "com.amazonaws.licensemanager#GetLicenseConfigurationRequest"
       },
        "output": {
          "target": "com.amazonaws.licensemanager#GetLicenseConfigurationResponse"
       },
        "errors": [
          {
             "target": "com.amazonaws.licensemanager#AccessDeniedException"
          },
          {
             "target": "com.amazonaws.licensemanager#AuthorizationException"
          },
\left\{\begin{array}{ccc} & & \\ & & \end{array}\right\} "target": "com.amazonaws.licensemanager#InvalidParameterValueException"
```

```
 },
          {
             "target": "com.amazonaws.licensemanager#RateLimitExceededException"
          },
\left\{ \begin{array}{c} \end{array} \right. "target": "com.amazonaws.licensemanager#ServerInternalException"
          }
        ],
        "traits": {
          "smithy.api#documentation": "<p>Gets detailed information about the specified license
configuration.</p>"
       }
     },
     "com.amazonaws.licensemanager#GetLicenseConfigurationRequest": {
        "type": "structure",
        "members": {
          "LicenseConfigurationArn": {
             "target": "com.amazonaws.licensemanager#String",
             "traits": {
                "smithy.api#documentation": "<p>Amazon Resource Name (ARN) of the license
configuration.</p>",
                "smithy.api#required": {}
             }
          }
        },
        "traits":
 {
          "smithy.api#input": {}
        }
     },
     "com.amazonaws.licensemanager#GetLicenseConfigurationResponse": {
        "type": "structure",
        "members": {
          "LicenseConfigurationId": {
             "target": "com.amazonaws.licensemanager#String",
             "traits": {
                "smithy.api#documentation": "<p>Unique ID for the license configuration.</p>"
             }
          },
          "LicenseConfigurationArn": {
             "target": "com.amazonaws.licensemanager#String",
             "traits": {
                "smithy.api#documentation": "<p>Amazon Resource Name (ARN) of the license configuration.</p>"
             }
          },
          "Name": {
             "target": "com.amazonaws.licensemanager#String",
             "traits": {
```

```
 "smithy.api#documentation": "<p>Name of the license configuration.</p>"
 }
         },
         "Description": {
            "target": "com.amazonaws.licensemanager#String",
            "traits": {
              "smithy.api#documentation": "<p>Description of the license configuration.</p>"
            }
         },
         "LicenseCountingType": {
            "target": "com.amazonaws.licensemanager#LicenseCountingType",
            "traits": {
             "smithy.api#documentation": "<p>Dimension for which the licenses are counted.</p>"
            }
         },
         "LicenseRules": {
            "target": "com.amazonaws.licensemanager#StringList",
            "traits": {
              "smithy.api#documentation": "<p>License rules.</p>"
            }
         },
         "LicenseCount": {
            "target": "com.amazonaws.licensemanager#BoxLong",
           "traits": {
              "smithy.api#documentation": "<p>Number of available licenses.</p>"
            }
         },
         "LicenseCountHardLimit": {
            "target": "com.amazonaws.licensemanager#BoxBoolean",
            "traits": {
             "smithy.api#documentation": "<p>Sets the number of available licenses as a hard limit.</p>"
            }
         },
         "ConsumedLicenses": {
            "target": "com.amazonaws.licensemanager#BoxLong",
            "traits": {
              "smithy.api#documentation": "<p>Number of licenses assigned to resources.</p>"
            }
         },
         "Status": {
            "target": "com.amazonaws.licensemanager#String",
            "traits": {
              "smithy.api#documentation": "<p>License configuration status.</p>"
 }
          "OwnerAccountId": {
```

```
 "target": "com.amazonaws.licensemanager#String",
            "traits": {
              "smithy.api#documentation": "<p>Account ID of the owner of the license configuration.</p>"
            }
         },
         "ConsumedLicenseSummaryList": {
            "target": "com.amazonaws.licensemanager#ConsumedLicenseSummaryList",
            "traits": {
              "smithy.api#documentation": "<p>Summaries of the licenses consumed by resources.</p>"
 }
         },
         "ManagedResourceSummaryList": {
            "target": "com.amazonaws.licensemanager#ManagedResourceSummaryList",
            "traits": {
              "smithy.api#documentation": "<p>Summaries of the managed resources.</p>"
 }
         },
         "Tags": {
            "target": "com.amazonaws.licensemanager#TagList",
            "traits": {
              "smithy.api#documentation": "<p>Tags for the license configuration.</p>"
            }
         },
         "ProductInformationList": {
            "target": "com.amazonaws.licensemanager#ProductInformationList",
            "traits": {
              "smithy.api#documentation": "<p>Product information.</p>"
            }
         },
         "AutomatedDiscoveryInformation": {
            "target": "com.amazonaws.licensemanager#AutomatedDiscoveryInformation",
            "traits": {
              "smithy.api#documentation": "<p>Automated discovery information.</p>"
 }
         },
         "DisassociateWhenNotFound": {
            "target": "com.amazonaws.licensemanager#BoxBoolean",
            "traits": {
              "smithy.api#documentation": "<p>When
true, disassociates a resource when software is uninstalled.\langle p \rangle"
 }
         }
       },
       "traits": {
         "smithy.api#output": {}
       }
     "com.amazonaws.licensemanager#GetLicenseConversionTask": {
```

```
 "type": "operation",
        "input": {
          "target": "com.amazonaws.licensemanager#GetLicenseConversionTaskRequest"
        },
        "output": {
          "target": "com.amazonaws.licensemanager#GetLicenseConversionTaskResponse"
        },
        "errors": [
          {
             "target": "com.amazonaws.licensemanager#AccessDeniedException"
          },
          {
             "target": "com.amazonaws.licensemanager#AuthorizationException"
          },
          {
             "target": "com.amazonaws.licensemanager#InvalidParameterValueException"
          },
          {
  "target": "com.amazonaws.licensemanager#RateLimitExceededException"
          },
\overline{\mathcal{L}} "target": "com.amazonaws.licensemanager#ServerInternalException"
          }
       ],
        "traits": {
          "smithy.api#documentation": "<p>Gets information about the specified license type conversion task.</p>"
        }
     },
     "com.amazonaws.licensemanager#GetLicenseConversionTaskRequest": {
        "type": "structure",
       "members": {
          "LicenseConversionTaskId": {
             "target": "com.amazonaws.licensemanager#LicenseConversionTaskId",
             "traits": {
               "smithy.api#documentation": "<p>ID of the license type conversion task to retrieve information
on.\lt/p",
               "smithy.api#required": {}
             }
          }
        },
        "traits": {
          "smithy.api#input": {}
        }
      },
     "com.amazonaws.licensemanager#GetLicenseConversionTaskResponse": {
        "type": "structure",
        "members": {
```

```
 "LicenseConversionTaskId": {
            "target": "com.amazonaws.licensemanager#LicenseConversionTaskId",
            "traits": {
              "smithy.api#documentation": "<p>ID of the license type conversion task.</p>"
            }
          },
          "ResourceArn": {
            "target": "com.amazonaws.licensemanager#String",
            "traits": {
               "smithy.api#documentation": "<p>Amazon Resource Names (ARN) of the resources the license
conversion task is associated with.</p>"
            }
          },
          "SourceLicenseContext": {
            "target": "com.amazonaws.licensemanager#LicenseConversionContext",
            "traits": {
               "smithy.api#documentation": "<p>Information
 about the license type converted from.</p>"
 }
          },
          "DestinationLicenseContext": {
            "target": "com.amazonaws.licensemanager#LicenseConversionContext",
            "traits": {
               "smithy.api#documentation": "<p>Information about the license type converted to.</p>"
            }
          },
          "StatusMessage": {
            "target": "com.amazonaws.licensemanager#String",
            "traits": {
               "smithy.api#documentation": "<p>The status message for the conversion task.</p>"
            }
          },
          "Status": {
            "target": "com.amazonaws.licensemanager#LicenseConversionTaskStatus",
            "traits": {
               "smithy.api#documentation": "<p>Status of the license type conversion task.</p>"
 }
          },
   "StartTime": {
            "target": "com.amazonaws.licensemanager#DateTime",
            "traits": {
              "smithy.api#documentation": "<p>Time at which the license type conversion task was started .</p>
            }
          },
          "LicenseConversionTime": {
```

```
 "target": "com.amazonaws.licensemanager#DateTime",
```

```
 "traits": {
```

```
"smithy.api#documentation": "<p>Amount of time to complete the license type conversion.</p>"
             }
           },
           "EndTime": {
             "target": "com.amazonaws.licensemanager#DateTime",
             "traits": {
                "smithy.api#documentation": "<p>Time at which the license type conversion task was
completed.</p>"
             }
           }
        },
        "traits": {
           "smithy.api#output": {}
        }
     },
     "com.amazonaws.licensemanager#GetLicenseManagerReportGenerator":
 {
        "type": "operation",
        "input": {
           "target": "com.amazonaws.licensemanager#GetLicenseManagerReportGeneratorRequest"
        },
        "output": {
           "target": "com.amazonaws.licensemanager#GetLicenseManagerReportGeneratorResponse"
        },
        "errors": [
           {
             "target": "com.amazonaws.licensemanager#AccessDeniedException"
           },
\overline{\mathcal{L}} "target": "com.amazonaws.licensemanager#AuthorizationException"
           },
\overline{\mathcal{L}} "target": "com.amazonaws.licensemanager#InvalidParameterValueException"
           },
\overline{\mathcal{L}} "target": "com.amazonaws.licensemanager#RateLimitExceededException"
           },
\overline{\mathcal{L}} "target": "com.amazonaws.licensemanager#ResourceLimitExceededException"
         },
\left\{\begin{array}{ccc} & & \\ & & \end{array}\right\} "target": "com.amazonaws.licensemanager#ResourceNotFoundException"
           },
           {
             "target": "com.amazonaws.licensemanager#ServerInternalException"
           },
           {
```

```
 "target": "com.amazonaws.licensemanager#ValidationException"
          }
       ],
       "traits": {
          "smithy.api#documentation": "<p>Gets information about the specified report generator.</p>"
       }
     },
     "com.amazonaws.licensemanager#GetLicenseManagerReportGeneratorRequest": {
        "type": "structure",
       "members": {
          "LicenseManagerReportGeneratorArn": {
            "target": "com.amazonaws.licensemanager#String",
            "traits": {
               "smithy.api#documentation": "<p>Amazon Resource Name (ARN) of the report generator.</p>",
               "smithy.api#required":
 {}
            }
 }
       },
       "traits": {
          "smithy.api#input": {}
       }
     },
     "com.amazonaws.licensemanager#GetLicenseManagerReportGeneratorResponse": {
        "type": "structure",
       "members": {
          "ReportGenerator": {
            "target": "com.amazonaws.licensemanager#ReportGenerator",
            "traits": {
               "smithy.api#documentation": "<p>A report generator that creates periodic reports about your license
configurations.</p>"
 }
          }
       },
       "traits": {
          "smithy.api#output": {}
       }
     },
     "com.amazonaws.licensemanager#GetLicenseRequest": {
        "type": "structure",
       "members": {
          "LicenseArn": {
            "target": "com.amazonaws.licensemanager#Arn",
            "traits": {
 "smithy.api#documentation": "<p>Amazon Resource Name (ARN) of the license.</p>",
               "smithy.api#required": {}
            }
```

```
 },
       "Version": {
          "target": "com.amazonaws.licensemanager#String",
          "traits": {
            "smithy.api#documentation": "<p>License version.</p>"
          }
       }
     },
     "traits": {
       "smithy.api#input": {}
     }
  },
  "com.amazonaws.licensemanager#GetLicenseResponse": {
     "type": "structure",
     "members": {
       "License": {
          "target": "com.amazonaws.licensemanager#License",
          "traits": {
            "smithy.api#documentation": "<p>License details.</p>"
          }
       }
     },
     "traits": {
       "smithy.api#output": {}
     }
  },
 "com.amazonaws.licensemanager#GetLicenseUsage": {
     "type": "operation",
     "input": {
       "target": "com.amazonaws.licensemanager#GetLicenseUsageRequest"
     },
     "output": {
       "target": "com.amazonaws.licensemanager#GetLicenseUsageResponse"
     },
     "errors": [
       {
          "target": "com.amazonaws.licensemanager#AccessDeniedException"
       },
       {
          "target": "com.amazonaws.licensemanager#AuthorizationException"
       },
       {
          "target": "com.amazonaws.licensemanager#InvalidParameterValueException"
       },
       {
          "target": "com.amazonaws.licensemanager#RateLimitExceededException"
       },
```

```
 {
            "target": "com.amazonaws.licensemanager#ServerInternalException"
         },
         {
   "target": "com.amazonaws.licensemanager#ValidationException"
         }
       ],
       "traits": {
         "smithy.api#documentation": "<p>Gets detailed information about the usage of the specified license.</p>"
       }
    },
    "com.amazonaws.licensemanager#GetLicenseUsageRequest": {
       "type": "structure",
       "members": {
         "LicenseArn": {
            "target": "com.amazonaws.licensemanager#Arn",
            "traits": {
               "smithy.api#documentation": "<p>Amazon Resource Name (ARN) of the license.</p>",
               "smithy.api#required": {}
            }
         }
       },
       "traits": {
         "smithy.api#input": {}
       }
    },
    "com.amazonaws.licensemanager#GetLicenseUsageResponse": {
       "type": "structure",
       "members": {
         "LicenseUsage": {
            "target":
 "com.amazonaws.licensemanager#LicenseUsage",
            "traits": {
               "smithy.api#documentation": "<p>License usage details.</p>"
            }
         }
       },
       "traits": {
         "smithy.api#output": {}
       }
    },
    "com.amazonaws.licensemanager#GetServiceSettings": {
       "type": "operation",
       "input": {
          "target": "com.amazonaws.licensemanager#GetServiceSettingsRequest"
       },
       "output": {
```

```
 "target": "com.amazonaws.licensemanager#GetServiceSettingsResponse"
       },
        "errors": [
          {
            "target": "com.amazonaws.licensemanager#AccessDeniedException"
          },
          {
            "target": "com.amazonaws.licensemanager#AuthorizationException"
          },
          {
            "target": "com.amazonaws.licensemanager#RateLimitExceededException"
           },
          {
            "target": "com.amazonaws.licensemanager#ServerInternalException"
          }
       ],
       "traits": {
          "smithy.api#documentation": "<p>Gets the License Manager settings for the current Region.</p>"
       }
     },
     "com.amazonaws.licensemanager#GetServiceSettingsRequest": {
        "type": "structure",
       "members": {},
       "traits": {
          "smithy.api#input": {}
       }
     },
     "com.amazonaws.licensemanager#GetServiceSettingsResponse": {
       "type": "structure",
       "members": {
          "S3BucketArn": {
            "target": "com.amazonaws.licensemanager#String",
            "traits": {
               "smithy.api#documentation": "<p>Regional S3 bucket path for storing reports, license trail event data,
discovery data,\ln and so on.\lt /p<sup>"</sup>
          },
          "SnsTopicArn": {
            "target": "com.amazonaws.licensemanager#String",
            "traits": {
               "smithy.api#documentation": "<p>SNS topic configured to receive notifications from License
Manager.</p>"
 }
          },
          "OrganizationConfiguration": {
            "target": "com.amazonaws.licensemanager#OrganizationConfiguration",
            "traits": {
```
}

```
 "smithy.api#documentation": "<p>Indicates whether Organizations is integrated with License
Manager for\ln cross-account discovery.\langle p \rangle"
 }
          },
          "EnableCrossAccountsDiscovery": {
            "target": "com.amazonaws.licensemanager#BoxBoolean",
            "traits": {
               "smithy.api#documentation": "<p>Indicates whether cross-account discovery is enabled.</p>"
            }
       },
          "LicenseManagerResourceShareArn": {
            "target": "com.amazonaws.licensemanager#String",
            "traits": {
               "smithy.api#documentation": "<p>Amazon Resource Name (ARN) of the resource share. The License
Manager management account \ln provides member accounts with access to this share.\langle p \rangle"
            }
          }
       },
       "traits": {
          "smithy.api#output": {}
       }
     },
     "com.amazonaws.licensemanager#Grant": {
        "type": "structure",
       "members": {
          "GrantArn": {
            "target": "com.amazonaws.licensemanager#Arn",
            "traits": {
               "smithy.api#documentation": "<p>Amazon Resource Name (ARN) of the grant.</p>",
               "smithy.api#required": {}
            }
          },
          "GrantName": {
  "target": "com.amazonaws.licensemanager#String",
            "traits": {
               "smithy.api#documentation": "<p>Grant name.</p>",
               "smithy.api#required": {}
            }
          },
          "ParentArn": {
            "target": "com.amazonaws.licensemanager#Arn",
            "traits": {
               "smithy.api#documentation": "<p>Parent ARN.</p>",
               "smithy.api#required": {}
            }
          },
```

```
 "LicenseArn": {
            "target": "com.amazonaws.licensemanager#Arn",
            "traits": {
              "smithy.api#documentation": "<p>License ARN.</p>",
              "smithy.api#required": {}
            }
         },
          "GranteePrincipalArn": {
            "target": "com.amazonaws.licensemanager#Arn",
            "traits": {
 "smithy.api#documentation": "<p>The grantee principal ARN.</p>",
              "smithy.api#required": {}
            }
         },
         "HomeRegion": {
            "target": "com.amazonaws.licensemanager#String",
            "traits": {
              "smithy.api#documentation": "<p>Home Region of the grant.</p>",
              "smithy.api#required": {}
 }
         },
         "GrantStatus": {
            "target": "com.amazonaws.licensemanager#GrantStatus",
            "traits": {
              "smithy.api#documentation": "<p>Grant status.</p>",
              "smithy.api#required": {}
            }
         },
         "StatusReason": {
            "target": "com.amazonaws.licensemanager#StatusReasonMessage",
            "traits": {
              "smithy.api#documentation": "<p>Grant status reason.</p>"
 }
         },
         "Version": {
            "target": "com.amazonaws.licensemanager#String",
            "traits": {
              "smithy.api#documentation": "<p>Grant version.</p>",
              "smithy.api#required": {}
            }
         },
          "GrantedOperations": {
            "target": "com.amazonaws.licensemanager#AllowedOperationList",
            "traits": {
              "smithy.api#documentation": "<p>Granted operations.</p>",
              "smithy.api#required": {}
            }
```

```
 },
         "Options": {
            "target": "com.amazonaws.licensemanager#Options",
           "traits": {
              "smithy.api#documentation": "<p>The options specified for the grant.</p>"
            }
         }
       },
       "traits": {
         "smithy.api#documentation":
 "<p>Describes a grant.</p>"
       }
    },
    "com.amazonaws.licensemanager#GrantList": {
       "type": "list",
       "member": {
         "target": "com.amazonaws.licensemanager#Grant"
       }
    },
    "com.amazonaws.licensemanager#GrantStatus": {
       "type": "enum",
       "members": {
         "PENDING_WORKFLOW": {
            "target": "smithy.api#Unit",
            "traits": {
              "smithy.api#enumValue": "PENDING_WORKFLOW"
            }
         },
         "PENDING_ACCEPT": {
            "target": "smithy.api#Unit",
           "traits": {
              "smithy.api#enumValue": "PENDING_ACCEPT"
            }
         },
         "REJECTED": {
            "target": "smithy.api#Unit",
            "traits": {
              "smithy.api#enumValue": "REJECTED"
         }
         },
         "ACTIVE": {
            "target": "smithy.api#Unit",
           "traits": {
              "smithy.api#enumValue": "ACTIVE"
            }
         },
         "FAILED_WORKFLOW": {
```

```
 "target": "smithy.api#Unit",
            "traits": {
              "smithy.api#enumValue": "FAILED_WORKFLOW"
            }
         },
         "DELETED": {
           "target": "smithy.api#Unit",
           "traits": {
              "smithy.api#enumValue": "DELETED"
 }
         },
         "PENDING_DELETE": {
           "target": "smithy.api#Unit",
           "traits": {
              "smithy.api#enumValue": "PENDING_DELETE"
            }
         },
         "DISABLED": {
            "target": "smithy.api#Unit",
            "traits":
              "smithy.api#enumValue": "DISABLED"
            }
         },
         "WORKFLOW_COMPLETED": {
            "target": "smithy.api#Unit",
            "traits": {
              "smithy.api#enumValue": "WORKFLOW_COMPLETED"
            }
         }
       }
     },
     "com.amazonaws.licensemanager#GrantedLicense": {
       "type": "structure",
       "members": {
         "LicenseArn": {
            "target": "com.amazonaws.licensemanager#Arn",
           "traits": {
              "smithy.api#documentation": "<p>Amazon Resource Name (ARN) of the license.</p>"
            }
         },
         "LicenseName": {
            "target": "com.amazonaws.licensemanager#String",
            "traits": {
              "smithy.api#documentation": "<p>License name.</p>"
            }
```

```
 "ProductName": {
            "target": "com.amazonaws.licensemanager#String",
            "traits": {
               "smithy.api#documentation": "<p>Product name.</p>"
            }
          },
          "ProductSKU": {
            "target": "com.amazonaws.licensemanager#String",
            "traits": {
               "smithy.api#documentation": "<p>Product SKU.</p>"
            }
          },
          "Issuer": {
            "target": "com.amazonaws.licensemanager#IssuerDetails",
            "traits": {
               "smithy.api#documentation": "<p>Granted license issuer.</p>"
 }
          },
          "HomeRegion": {
            "target": "com.amazonaws.licensemanager#String",
            "traits": {
               "smithy.api#documentation": "<p>Home Region of the granted license.</p>"
          }
          },
          "Status": {
            "target": "com.amazonaws.licensemanager#LicenseStatus",
            "traits": {
               "smithy.api#documentation": "<p>Granted license status.</p>"
            }
          },
          "Validity": {
            "target": "com.amazonaws.licensemanager#DatetimeRange",
            "traits": {
               "smithy.api#documentation": "<p>Date and time range during which the granted license is valid, in
ISO8601-UTC format.</p>"
 }
          },
          "Beneficiary": {
            "target": "com.amazonaws.licensemanager#String",
            "traits": {
               "smithy.api#documentation": "<p>Granted license beneficiary.</p>"
            }
          },
          "Entitlements": {
            "target": "com.amazonaws.licensemanager#EntitlementList",
```

```
 "traits": {
              "smithy.api#documentation": "<p>License entitlements.</p>"
 }
         },
         "ConsumptionConfiguration": {
            "target": "com.amazonaws.licensemanager#ConsumptionConfiguration",
            "traits": {
              "smithy.api#documentation": "<p>Configuration for consumption of the license.</p>"
            }
         },
         "LicenseMetadata": {
            "target": "com.amazonaws.licensemanager#MetadataList",
            "traits": {
              "smithy.api#documentation": "<p>Granted license metadata.</p>"
            }
         },
         "CreateTime": {
            "target": "com.amazonaws.licensemanager#ISO8601DateTime",
            "traits": {
              "smithy.api#documentation": "<p>Creation time of the granted license.</p>"
         },
         "Version": {
            "target": "com.amazonaws.licensemanager#String",
            "traits": {
              "smithy.api#documentation": "<p>Version of the granted license.</p>"
            }
         },
         "ReceivedMetadata": {
            "target": "com.amazonaws.licensemanager#ReceivedMetadata",
            "traits": {
              "smithy.api#documentation": "<p>Granted license received metadata.</p>"
 }
         }
       },
       "traits": {
        "smithy.api#documentation": "<p>Describes a license that is granted to a grantee.</p>"
       }
     "com.amazonaws.licensemanager#GrantedLicenseList": {
       "type": "list",
       "member": {
         "target": "com.amazonaws.licensemanager#GrantedLicense"
       }
    "com.amazonaws.licensemanager#ISO8601DateTime":
```
}

},

```
 {
        "type": "string",
        "traits": {
          "smithy.api#length": {
             "min": 0,
             "max": 50
          },
          "smithy.api#pattern": "^(-?(?:[1-9][0-9]*)?[0-9]{4})-(1[0-2]|0[1-9])-(3[0-1]|0[1-9]|[1-2][0-9])T(2[0-3]|[0-
1][0-9]):([0-5][0-9]):([0-5][0-9])(\\.[0-9]+)?(Z|[+-](?:2[ 0-3]|[0-1][0-9]):[0-5][0-9])+$"
        }
     },
     "com.amazonaws.licensemanager#Integer": {
        "type": "integer"
     },
     "com.amazonaws.licensemanager#InvalidParameterValueException": {
        "type": "structure",
        "members": {
          "Message": {
             "target": "com.amazonaws.licensemanager#Message"
          }
        },
        "traits": {
          "aws.protocols#awsQueryError": {
             "code": "InvalidParameterValueProvided",
             "httpResponseCode": 400
          },
           "smithy.api#documentation":
"<p>One or more parameter values are not valid.</p>",
          "smithy.api#error": "client",
          "smithy.api#httpError": 400
        }
     },
     "com.amazonaws.licensemanager#InvalidResourceStateException": {
        "type": "structure",
        "members": {
          "Message": {
             "target": "com.amazonaws.licensemanager#Message"
          }
        },
        "traits": {
          "aws.protocols#awsQueryError": {
             "code": "InvalidResourceState",
             "httpResponseCode": 400
          },
          "smithy.api#documentation": "<p>License Manager cannot allocate a license to a resource because of its
state. \langle p \rangle \infty \mathbb{R}^n \infty \mathbb{R}^n \infty and \infty allocate a license to an instance in the process of shutting \n
down.</p>",
```

```
 "smithy.api#error": "client",
```
```
 "smithy.api#httpError": 400
     }
   },
  "com.amazonaws.licensemanager#InventoryFilter": {
     "type": "structure",
     "members": {
        "Name": {
          "target": "com.amazonaws.licensemanager#String",
          "traits": {
             "smithy.api#documentation": "<p>Name of the filter.</p>",
             "smithy.api#required": {}
          }
        },
        "Condition": {
          "target": "com.amazonaws.licensemanager#InventoryFilterCondition",
          "traits": {
             "smithy.api#documentation": "<p>Condition of the filter.</p>",
             "smithy.api#required": {}
          }
        },
        "Value": {
          "target": "com.amazonaws.licensemanager#String",
          "traits": {
             "smithy.api#documentation": "<p>Value of the filter.</p>"
          }
        }
 },
     "traits": {
        "smithy.api#documentation": "<p>An inventory filter.</p>"
     }
   },
   "com.amazonaws.licensemanager#InventoryFilterCondition": {
     "type": "enum",
     "members": {
        "EQUALS": {
          "target": "smithy.api#Unit",
          "traits": {
             "smithy.api#enumValue": "EQUALS"
          }
        },
       "NOT_EQUALS": {
          "target": "smithy.api#Unit",
          "traits": {
             "smithy.api#enumValue": "NOT_EQUALS"
          }
        },
```

```
 "BEGINS_WITH": {
            "target": "smithy.api#Unit",
            "traits": {
               "smithy.api#enumValue": "BEGINS_WITH"
            }
          },
          "CONTAINS": {
            "target": "smithy.api#Unit",
            "traits": {
               "smithy.api#enumValue": "CONTAINS"
            }
          }
       }
     },
     "com.amazonaws.licensemanager#InventoryFilterList": {
       "type": "list",
       "member": {
          "target": "com.amazonaws.licensemanager#InventoryFilter"
       }
     },
     "com.amazonaws.licensemanager#Issuer": {
       "type": "structure",
       "members": {
          "Name": {
            "target": "com.amazonaws.licensemanager#String",
            "traits": {
               "smithy.api#documentation": "<p>Issuer name.</p>",
               "smithy.api#required": {}
            }
          },
          "SignKey": {
            "target": "com.amazonaws.licensemanager#String",
            "traits": {
               "smithy.api#documentation": "<p>Asymmetric KMS key from Key Management Service. The KMS
key must have a key usage
of sign and verify, \ln and support the RSASSA-PSS SHA-256 signing algorithm.\langle p \rangle"
 }
          }
       },
       "traits": {
          "smithy.api#documentation": "<p>Details about the issuer of a license.</p>"
       }
     },
     "com.amazonaws.licensemanager#IssuerDetails": {
        "type": "structure",
       "members": {
          "Name": {
            "target": "com.amazonaws.licensemanager#String",
```

```
 "traits": {
              "smithy.api#documentation": "<p>Issuer name.</p>"
 }
          },
          "SignKey": {
            "target": "com.amazonaws.licensemanager#String",
            "traits": {
              "smithy.api#documentation": "<p>Asymmetric KMS key from Key Management Service. The KMS
key must have a key usage of sign and verify, \n and support the RSASSA-PSS SHA-256 signing
algorithm.</p>"
 }
          },
          "KeyFingerprint": {
            "target": "com.amazonaws.licensemanager#String",
            "traits": {
              "smithy.api#documentation": "<p>Issuer key fingerprint.</p>"
            }
          }
       },
       "traits": {
         "smithy.api#documentation": "<p>Details associated with the issuer of a license.</p>"
       }
     },
     "com.amazonaws.licensemanager#License": {
       "type": "structure",
       "members": {
          "LicenseArn": {
            "target": "com.amazonaws.licensemanager#Arn",
            "traits": {
              "smithy.api#documentation": "<p>Amazon Resource Name (ARN) of the license.</p>"
            }
          },
          "LicenseName": {
            "target": "com.amazonaws.licensemanager#String",
            "traits": {
         "smithy.api#documentation": "<p>License name.</p>"
            }
          },
          "ProductName": {
            "target": "com.amazonaws.licensemanager#String",
            "traits": {
              "smithy.api#documentation": "<p>Product name.</p>"
            }
          },
          "ProductSKU": {
            "target": "com.amazonaws.licensemanager#String",
```

```
 "traits": {
```

```
 "smithy.api#documentation": "<p>Product SKU.</p>"
            }
          },
          "Issuer": {
            "target": "com.amazonaws.licensemanager#IssuerDetails",
            "traits": {
               "smithy.api#documentation": "<p>License issuer.</p>"
            }
          },
          "HomeRegion": {
            "target": "com.amazonaws.licensemanager#String",
            "traits": {
          "smithy.api#documentation": "<p>Home Region of the license.</p>"
            }
          },
          "Status": {
             "target": "com.amazonaws.licensemanager#LicenseStatus",
            "traits": {
               "smithy.api#documentation": "<p>License status.</p>"
 }
          },
          "Validity": {
            "target": "com.amazonaws.licensemanager#DatetimeRange",
            "traits": {
               "smithy.api#documentation": "<p>Date and time range during which the license is valid, in ISO8601-
UTC format.</p>"
            }
          },
          "Beneficiary": {
            "target": "com.amazonaws.licensemanager#String",
            "traits": {
               "smithy.api#documentation": "<p>License beneficiary.</p>"
            }
          },
          "Entitlements": {
   "target": "com.amazonaws.licensemanager#EntitlementList",
            "traits": {
               "smithy.api#documentation": "<p>License entitlements.</p>"
            }
          },
          "ConsumptionConfiguration": {
            "target": "com.amazonaws.licensemanager#ConsumptionConfiguration",
            "traits": {
               "smithy.api#documentation": "<p>Configuration for consumption of the license.</p>"
            }
          },
```

```
 "LicenseMetadata": {
            "target": "com.amazonaws.licensemanager#MetadataList",
            "traits": {
               "smithy.api#documentation": "<p>License metadata.</p>"
            }
          },
          "CreateTime": {
            "target": "com.amazonaws.licensemanager#ISO8601DateTime",
            "traits": {
               "smithy.api#documentation": "<p>License
 creation time.</p>"
            }
          },
          "Version": {
            "target": "com.amazonaws.licensemanager#String",
            "traits": {
               "smithy.api#documentation": "<p>License version.</p>"
 }
          }
       },
       "traits": {
          "smithy.api#documentation": "<p>Software license that is managed in License Manager.</p>"
       }
     },
     "com.amazonaws.licensemanager#LicenseConfiguration": {
       "type": "structure",
       "members": {
          "LicenseConfigurationId": {
            "target": "com.amazonaws.licensemanager#String",
            "traits": {
               "smithy.api#documentation": "<p>Unique ID of the license configuration.</p>"
            }
          },
          "LicenseConfigurationArn": {
            "target": "com.amazonaws.licensemanager#String",
             "traits": {
               "smithy.api#documentation": "<p>Amazon Resource Name (ARN) of the license configuration.</p>"
            }
          },
          "Name": {
            "target": "com.amazonaws.licensemanager#String",
            "traits": {
               "smithy.api#documentation": "<p>Name of the license configuration.</p>"
            }
          },
          "Description": {
            "target": "com.amazonaws.licensemanager#String",
            "traits": {
```

```
 "smithy.api#documentation": "<p>Description of the license configuration.</p>"
            }
          },
          "LicenseCountingType": {
            "target": "com.amazonaws.licensemanager#LicenseCountingType",
            "traits": {
               "smithy.api#documentation": "<p>Dimension to use to track the license inventory.</p>"
 }
          },
          "LicenseRules": {
            "target": "com.amazonaws.licensemanager#StringList",
            "traits": {
               "smithy.api#documentation": "<p>License rules.</p>"
            }
          },
          "LicenseCount": {
            "target": "com.amazonaws.licensemanager#BoxLong",
            "traits": {
              "smithy.api#documentation": "<p>Number of licenses managed by the license configuration.</p>"
            }
          },
          "LicenseCountHardLimit": {
            "target": "com.amazonaws.licensemanager#BoxBoolean",
            "traits": {
              "smithy.api#documentation": "<p>Number of available licenses as a hard limit.</p>"
            }
          },
          "DisassociateWhenNotFound": {
            "target": "com.amazonaws.licensemanager#BoxBoolean",
             "traits": {
               "smithy.api#documentation": "<p>When true, disassociates a resource when software is
uninstalled.</p>"
            }
          },
          "ConsumedLicenses": {
            "target": "com.amazonaws.licensemanager#BoxLong",
            "traits": {
               "smithy.api#documentation": "<p>Number of licenses consumed. </p>"
            }
          },
          "Status": {
            "target": "com.amazonaws.licensemanager#String",
            "traits": {
               "smithy.api#documentation": "<p>Status of the license configuration.</p>"
            }
          },
          "OwnerAccountId": {
            "target": "com.amazonaws.licensemanager#String",
```

```
 "traits": {
              "smithy.api#documentation": "<p>Account ID of the license configuration's owner.</p>"
         }
          },
          "ConsumedLicenseSummaryList": {
            "target": "com.amazonaws.licensemanager#ConsumedLicenseSummaryList",
            "traits": {
              "smithy.api#documentation": "<p>Summaries for licenses consumed by various resources.</p>"
 }
          },
          "ManagedResourceSummaryList": {
            "target": "com.amazonaws.licensemanager#ManagedResourceSummaryList",
            "traits": {
              "smithy.api#documentation": "<p>Summaries for managed resources.</p>"
 }
          },
          "ProductInformationList": {
            "target": "com.amazonaws.licensemanager#ProductInformationList",
            "traits": {
              "smithy.api#documentation": "<p>Product information.</p>"
            }
          },
          "AutomatedDiscoveryInformation": {
            "target": "com.amazonaws.licensemanager#AutomatedDiscoveryInformation",
            "traits": {
              "smithy.api#documentation": "<p>Automated discovery information.</p>"
 }
          }
       },
       "traits": {
          "smithy.api#documentation": "<p>A license configuration is an abstraction of a customer license
agreement that can be\ln consumed and enforced by License Manager. Components include specifications for
the license\infty type (licensing by instance, socket, CPU, or vCPU), allowed tenancy (shared tenancy, \inftyDedicated Instance, Dedicated Host, or all of these), host affinity (how long a VM\n must be associated with a
host), and the number of licenses purchased and used.\langle p \rangle"
       }
     "com.amazonaws.licensemanager#LicenseConfigurationAssociation": {
       "type": "structure",
```

```
 "members": {
   "ResourceArn":
      "target": "com.amazonaws.licensemanager#String",
     "traits": {
```

```
 "smithy.api#documentation": "<p>Amazon Resource Name (ARN) of the resource.</p>"
```

```
 }
```
},

```
 },
          "ResourceType": {
            "target": "com.amazonaws.licensemanager#ResourceType",
            "traits": {
               "smithy.api#documentation": "<p>Type of server resource.</p>"
            }
          },
          "ResourceOwnerId": {
            "target": "com.amazonaws.licensemanager#String",
            "traits": {
              "smithy.api#documentation": "<p>ID of the Amazon Web Services account that owns the resource
consuming licenses.</p>"
 }
          },
          "AssociationTime": {
            "target": "com.amazonaws.licensemanager#DateTime",
            "traits": {
    "smithy.api#documentation": "<p>Time when the license configuration was associated with the resource.</p>"
            }
          },
          "AmiAssociationScope": {
            "target": "com.amazonaws.licensemanager#String",
            "traits": {
              "smithy.api#documentation": "<p>Scope of AMI associations. The possible value is <code>cross-
account</code>.</p>"
            }
          }
       },
       "traits": {
          "smithy.api#documentation": "<p>Describes an association with a license configuration.</p>"
       }
     },
     "com.amazonaws.licensemanager#LicenseConfigurationAssociations": {
       "type": "list",
       "member": {
          "target": "com.amazonaws.licensemanager#LicenseConfigurationAssociation"
       }
     },
     "com.amazonaws.licensemanager#LicenseConfigurationStatus": {
       "type": "enum",
       "members":
 {
         "AVAILABLE": {
            "target": "smithy.api#Unit",
            "traits": {
               "smithy.api#enumValue": "AVAILABLE"
            }
```

```
 },
          "DISABLED": {
            "target": "smithy.api#Unit",
            "traits": {
               "smithy.api#enumValue": "DISABLED"
            }
          }
       }
     },
     "com.amazonaws.licensemanager#LicenseConfigurationUsage": {
       "type": "structure",
       "members": {
          "ResourceArn": {
            "target": "com.amazonaws.licensemanager#String",
            "traits": {
               "smithy.api#documentation": "<p>Amazon Resource Name (ARN) of the resource.</p>"
            }
          },
          "ResourceType": {
            "target": "com.amazonaws.licensemanager#ResourceType",
            "traits":
               "smithy.api#documentation": "<p>Type of resource.</p>"
 }
          },
          "ResourceStatus": {
            "target": "com.amazonaws.licensemanager#String",
            "traits": {
               "smithy.api#documentation": "<p>Status of the resource.</p>"
            }
          },
          "ResourceOwnerId": {
            "target": "com.amazonaws.licensemanager#String",
            "traits": {
              "smithy.api#documentation": "<p>ID of the account that owns the resource.</p>"
            }
          },
          "AssociationTime": {
            "target": "com.amazonaws.licensemanager#DateTime",
            "traits": {
               "smithy.api#documentation": "<p>Time when the license configuration was initially associated with
the resource.</p>"
            }
          },
     "ConsumedLicenses": {
            "target": "com.amazonaws.licensemanager#BoxLong",
            "traits": {
```

```
 "smithy.api#documentation": "<p>Number of licenses consumed by the resource.</p>"
 }
          }
       },
       "traits": {
          "smithy.api#documentation": "<p>Details about the usage of a resource associated with a license
configuration.</p>"
       }
     },
     "com.amazonaws.licensemanager#LicenseConfigurationUsageList": {
       "type": "list",
       "member": {
          "target": "com.amazonaws.licensemanager#LicenseConfigurationUsage"
       }
     },
     "com.amazonaws.licensemanager#LicenseConfigurations": {
       "type": "list",
       "member": {
          "target": "com.amazonaws.licensemanager#LicenseConfiguration"
       }
```

```
 },
```

```
 "com.amazonaws.licensemanager#LicenseConversionContext": {
```

```
 "type": "structure",
```
"members": {

```
 "UsageOperation": {
```

```
 "target": "com.amazonaws.licensemanager#UsageOperation",
```
"traits": {

 "smithy.api#documentation": "<p>The Usage operation value that corresponds to the license type you are converting your resource from. For more information about which platforms correspond to which usage operation values see <a href=\"https://docs.aws.amazon.com/AWSEC2/latest/UserGuide/billing-infofields.html#billing-info\">Sample data: usage operation by platform\n  $\langle a \rangle$ \n  $\langle p \rangle$ "

```
 }
         }
       },
       "traits": {
          "smithy.api#documentation": "<p>Information about a license type conversion task.</p>"
       }
     },
     "com.amazonaws.licensemanager#LicenseConversionTask": {
       "type": "structure",
       "members": {
         "LicenseConversionTaskId": {
     "target": "com.amazonaws.licensemanager#LicenseConversionTaskId",
            "traits": {
              "smithy.api#documentation": "<p>The ID of the license type conversion task.</p>"
            }
```

```
 },
          "ResourceArn": {
            "target": "com.amazonaws.licensemanager#String",
            "traits": {
               "smithy.api#documentation": "<p>The Amazon Resource Name (ARN) of the resource associated
with the license type\ln conversion task.\langle p \rangle"
 }
          },
          "SourceLicenseContext": {
            "target": "com.amazonaws.licensemanager#LicenseConversionContext",
            "traits": {
               "smithy.api#documentation": "<p>Information about the license type this conversion task converted
from.</p>"
            }
          },
          "DestinationLicenseContext": {
            "target":
 "com.amazonaws.licensemanager#LicenseConversionContext",
            "traits": {
               "smithy.api#documentation": "<p>Information about the license type this conversion task converted
to.<p>'' }
          },
          "Status": {
            "target": "com.amazonaws.licensemanager#LicenseConversionTaskStatus",
            "traits": {
               "smithy.api#documentation": "<p>The status of the conversion task.</p>"
            }
          },
          "StatusMessage": {
            "target": "com.amazonaws.licensemanager#String",
            "traits": {
               "smithy.api#documentation": "<p>The status message for the conversion task.</p>"
            }
          },
          "StartTime": {
            "target": "com.amazonaws.licensemanager#DateTime",
            "traits": {
               "smithy.api#documentation":
"\leq pThe time the conversion task was started at.\leq/p"
            }
          },
          "LicenseConversionTime": {
            "target": "com.amazonaws.licensemanager#DateTime",
            "traits": {
               "smithy.api#documentation": "<p>The time the usage operation value of the resource was
changed.</p>"
            }
```

```
 },
      "EndTime": {
        "target": "com.amazonaws.licensemanager#DateTime",
        "traits": {
           "smithy.api#documentation": "<p>The time the conversion task was completed.</p>"
        }
      }
   },
   "traits": {
      "smithy.api#documentation": "<p>Information about a license type conversion task.</p>"
   }
 },
 "com.amazonaws.licensemanager#LicenseConversionTaskId": {
  "type": "string",
   "traits": {
  "smithy.api#length": {
        "min": 0,
        "max": 50
      },
      "smithy.api#pattern": "^lct-[a-zA-Z0-9]*$"
   }
 },
 "com.amazonaws.licensemanager#LicenseConversionTaskStatus": {
   "type": "enum",
   "members": {
     "IN_PROGRESS": {
        "target": "smithy.api#Unit",
        "traits": {
           "smithy.api#enumValue": "IN_PROGRESS"
        }
      },
      "SUCCEEDED": {
        "target": "smithy.api#Unit",
        "traits": {
           "smithy.api#enumValue": "SUCCEEDED"
        }
      },
      "FAILED": {
        "target": "smithy.api#Unit",
        "traits": {
           "smithy.api#enumValue": "FAILED"
        }
      }
   }
 },
```

```
 "com.amazonaws.licensemanager#LicenseConversionTasks":
```

```
 "type": "list",
   "member": {
      "target": "com.amazonaws.licensemanager#LicenseConversionTask"
   }
 },
 "com.amazonaws.licensemanager#LicenseCountingType": {
   "type": "enum",
   "members": {
      "VCPU": {
        "target": "smithy.api#Unit",
        "traits": {
           "smithy.api#enumValue": "vCPU"
        }
      },
      "INSTANCE": {
        "target": "smithy.api#Unit",
        "traits": {
           "smithy.api#enumValue": "Instance"
        }
      },
      "CORE": {
        "target": "smithy.api#Unit",
        "traits": {
           "smithy.api#enumValue": "Core"
        }
      },
      "SOCKET": {
        "target": "smithy.api#Unit",
         "traits": {
           "smithy.api#enumValue": "Socket"
        }
      }
   }
 },
 "com.amazonaws.licensemanager#LicenseDeletionStatus": {
   "type": "enum",
   "members": {
     "PENDING_DELETE": {
        "target": "smithy.api#Unit",
        "traits": {
           "smithy.api#enumValue": "PENDING_DELETE"
        }
      },
     "DELETED": {
        "target": "smithy.api#Unit",
        "traits": {
           "smithy.api#enumValue": "DELETED"
```

```
 }
 }
       }
     },
     "com.amazonaws.licensemanager#LicenseList": {
       "type": "list",
       "member": {
          "target": "com.amazonaws.licensemanager#License"
       }
     },
     "com.amazonaws.licensemanager#LicenseOperationFailure": {
       "type": "structure",
       "members": {
          "ResourceArn": {
            "target": "com.amazonaws.licensemanager#String",
            "traits": {
               "smithy.api#documentation": "<p>Amazon Resource Name (ARN) of the resource.</p>"
            }
          },
          "ResourceType": {
            "target": "com.amazonaws.licensemanager#ResourceType",
            "traits": {
               "smithy.api#documentation": "<p>Resource type.</p>"
            }
          },
          "ErrorMessage": {
            "target": "com.amazonaws.licensemanager#String",
            "traits": {
               "smithy.api#documentation": "<p>Error message.</p>"
            }
          },
          "FailureTime": {
            "target": "com.amazonaws.licensemanager#DateTime",
            "traits": {
     "smithy.api#documentation": "<p>Failure time.</p>"
            }
          },
          "OperationName": {
            "target": "com.amazonaws.licensemanager#String",
            "traits": {
               "smithy.api#documentation": "<p>Name of the operation.</p>"
            }
          },
          "ResourceOwnerId": {
            "target": "com.amazonaws.licensemanager#String",
            "traits": {
```

```
 "smithy.api#documentation": "<p>ID of the Amazon Web Services account that owns the
resource.</p>"
 }
          },
          "OperationRequestedBy": {
            "target": "com.amazonaws.licensemanager#String",
            "traits": {
               "smithy.api#documentation": "<p>The requester is \"License Manager Automated Discovery\".</p>"
            }
          },
          "MetadataList": {
            "target": "com.amazonaws.licensemanager#MetadataList",
            "traits": {
               "smithy.api#documentation": "<p>Reserved.</p>"
            }
          }
        },
        "traits": {
          "smithy.api#documentation": "<p>Describes the failure of a license operation.</p>"
        }
     },
     "com.amazonaws.licensemanager#LicenseOperationFailureList": {
        "type": "list",
        "member": {
          "target": "com.amazonaws.licensemanager#LicenseOperationFailure"
        }
     },
     "com.amazonaws.licensemanager#LicenseSpecification": {
        "type": "structure",
        "members": {
          "LicenseConfigurationArn": {
            "target": "com.amazonaws.licensemanager#String",
            "traits": {
               "smithy.api#documentation": "<p>Amazon Resource Name (ARN) of the license
configuration.</p>",
            "smithy.api#required": {}
            }
          },
          "AmiAssociationScope": {
            "target": "com.amazonaws.licensemanager#String",
            "traits": {
               "smithy.api#documentation": "<p>Scope of AMI associations. The possible value is <code>cross-
account</code>.</p>"
            }
```

```
 },
```
}

```
 "traits": {
         "smithy.api#documentation": "<p>Details for associating a license configuration with a resource.</p>"
       }
     },
    "com.amazonaws.licensemanager#LicenseSpecifications": {
       "type": "list",
       "member": {
         "target": "com.amazonaws.licensemanager#LicenseSpecification"
       }
     },
     "com.amazonaws.licensemanager#LicenseStatus": {
       "type": "enum",
       "members": {
         "AVAILABLE": {
            "target": "smithy.api#Unit",
         "traits": {
              "smithy.api#enumValue": "AVAILABLE"
 }
         },
         "PENDING_AVAILABLE": {
            "target": "smithy.api#Unit",
            "traits": {
              "smithy.api#enumValue": "PENDING_AVAILABLE"
            }
         },
         "DEACTIVATED": {
            "target": "smithy.api#Unit",
            "traits": {
              "smithy.api#enumValue": "DEACTIVATED"
            }
         },
         "SUSPENDED": {
            "target": "smithy.api#Unit",
            "traits": {
              "smithy.api#enumValue": "SUSPENDED"
            }
         },
         "EXPIRED": {
            "target": "smithy.api#Unit",
            "traits": {
              "smithy.api#enumValue": "EXPIRED"
            }
         },
        "PENDING_DELETE": {
            "target": "smithy.api#Unit",
            "traits": {
```

```
 "smithy.api#enumValue": "PENDING_DELETE"
             }
          },
          "DELETED": {
             "target": "smithy.api#Unit",
             "traits": {
               "smithy.api#enumValue": "DELETED"
             }
          }
        }
     },
     "com.amazonaws.licensemanager#LicenseUsage": {
        "type": "structure",
        "members": {
          "EntitlementUsages": {
             "target": "com.amazonaws.licensemanager#EntitlementUsageList",
            "traits": {
               "smithy.api#documentation": "<p>License entitlement usages.</p>"
             }
          }
        },
        "traits": {
          "smithy.api#documentation": "<p>Describes the entitlement usage associated with a license.</p>"
        }
     },
     "com.amazonaws.licensemanager#LicenseUsageException": {
        "type": "structure",
       "members": {
          "Message": {
             "target": "com.amazonaws.licensemanager#Message"
          }
        },
        "traits": {
          "aws.protocols#awsQueryError": {
             "code": "LicenseUsageFailure",
             "httpResponseCode": 412
          },
          "smithy.api#documentation": "<p>You do not have enough licenses available to support a new resource
launch.\langle p \rangle",
          "smithy.api#error": "client",
          "smithy.api#httpError": 412
       }
     },
     "com.amazonaws.licensemanager#ListAssociationsForLicenseConfiguration": {
        "type": "operation",
        "input": {
          "target": "com.amazonaws.licensemanager#ListAssociationsForLicenseConfigurationRequest"
```

```
 },
 "output": {
```

```
 "target": "com.amazonaws.licensemanager#ListAssociationsForLicenseConfigurationResponse"
        },
        "errors": [
          {
             "target": "com.amazonaws.licensemanager#AccessDeniedException"
          },
\overline{\mathcal{L}} "target": "com.amazonaws.licensemanager#AuthorizationException"
          },
          {
             "target": "com.amazonaws.licensemanager#FilterLimitExceededException"
          },
\overline{\mathcal{L}} "target": "com.amazonaws.licensemanager#InvalidParameterValueException"
          },
\overline{\mathcal{L}} "target": "com.amazonaws.licensemanager#RateLimitExceededException"
          },
\overline{\mathcal{L}} "target": "com.amazonaws.licensemanager#ServerInternalException"
          }
       ],
        "traits": {
          "smithy.api#documentation": "<p>Lists the resource associations for the
specified license configuration.\langle p \rangle \uparrow \sim \uparrow Resource associations need not consume licenses from a license
configuration. \ln For example, an AMI or a stopped instance might not consume a license (depending on \lnthe license rules).</p>"
        }
     },
     "com.amazonaws.licensemanager#ListAssociationsForLicenseConfigurationRequest": {
        "type": "structure",
        "members": {
          "LicenseConfigurationArn": {
             "target": "com.amazonaws.licensemanager#String",
             "traits": {
               "smithy.api#documentation": "<p>Amazon Resource Name (ARN) of a license configuration.</p>",
               "smithy.api#required": {}
             }
          },
          "MaxResults": {
             "target": "com.amazonaws.licensemanager#BoxInteger",
             "traits": {
               "smithy.api#documentation": "<p>Maximum number of results
to return in a single call.\langle p \rangle"
 }
```

```
 },
          "NextToken": {
             "target": "com.amazonaws.licensemanager#String",
             "traits": {
               "smithy.api#documentation": "<p>Token for the next set of results.</p>"
             }
          }
        },
        "traits": {
          "smithy.api#input": {}
        }
     },
     "com.amazonaws.licensemanager#ListAssociationsForLicenseConfigurationResponse": {
        "type": "structure",
        "members": {
          "LicenseConfigurationAssociations": {
             "target": "com.amazonaws.licensemanager#LicenseConfigurationAssociations",
             "traits": {
               "smithy.api#documentation": "<p>Information about the associations for the license
configuration.</p>"
 }
          },
          "NextToken": {
 "target": "com.amazonaws.licensemanager#String",
             "traits": {
               "smithy.api#documentation": "<p>Token for the next set of results.</p>"
             }
          }
        },
        "traits": {
          "smithy.api#output": {}
        }
     },
     "com.amazonaws.licensemanager#ListDistributedGrants": {
        "type": "operation",
        "input": {
          "target": "com.amazonaws.licensemanager#ListDistributedGrantsRequest"
        },
        "output": {
          "target": "com.amazonaws.licensemanager#ListDistributedGrantsResponse"
        },
        "errors": [
          {
             "target": "com.amazonaws.licensemanager#AccessDeniedException"
          },
          {
             "target": "com.amazonaws.licensemanager#AuthorizationException"
```

```
 },
             {
                "target": "com.amazonaws.licensemanager#InvalidParameterValueException"
              },
             {
                "target": "com.amazonaws.licensemanager#RateLimitExceededException"
             },
             {
                "target": "com.amazonaws.licensemanager#ResourceLimitExceededException"
             },
             {
                "target": "com.amazonaws.licensemanager#ServerInternalException"
             },
\overline{\mathcal{L}} "target": "com.amazonaws.licensemanager#ValidationException"
             }
         ],
          "traits": {
             "smithy.api#documentation": "<p>Lists the grants distributed for the specified license.</p>"
          }
      },
      "com.amazonaws.licensemanager#ListDistributedGrantsRequest": {
          "type": "structure",
          "members": {
             "GrantArns": {
                "target": "com.amazonaws.licensemanager#ArnList",
                "traits": {
             "smithy.api#documentation": "<p>Amazon Resource Names (ARNs) of the grants.</p>"
 }
             },
             "Filters": {
                "target": "com.amazonaws.licensemanager#FilterList",
                "traits": {
                    "smithy.api#documentation": "<p>Filters to scope the results. The following filters are
supprotected: </p \langle n \rangle \ \langle l \rangle \ \langle n \rangle \\langle h \rangle \langle h \rangle \langle h \rangle \langle h \rangle \langle p \rangle \langle p \rangle \langle h \rangle \langle h \rangle\langle i \rangle \n \langle p \rangle \langle j \rangle \langle j \rangle \langle m \rangle \langle j \rangle \langle j \rangle \langle\langle i \ranglen \langle p \ranglen \langle c \text{ode}\rangleProductSKU\langle c \text{ode}\ranglen \langle p \ranglen \langle i \ranglen \langle i \ranglen \langle i \ranglen
\langle p \rangle \nvert n \quad \langle code \rangleLicenseIssuerName\langle code \rangle \nvert n\langle p \rangle\n \langle l i \rangle\n \langle u \rangle"
 }
             },
             "NextToken": {
                "target": "com.amazonaws.licensemanager#String",
                "traits": {
                    "smithy.api#documentation": "<p>Token for the next set of results.</p>"
                }
```

```
 },
         "MaxResults": {
            "target": "com.amazonaws.licensemanager#MaxSize100",
            "traits": {
              "smithy.api#documentation": "<p>Maximum number of results to return in a single call.</p>"
            }
         }
       },
       "traits": {
         "smithy.api#input": {}
       }
    },
    "com.amazonaws.licensemanager#ListDistributedGrantsResponse": {
       "type": "structure",
       "members": {
         "Grants": {
            "target": "com.amazonaws.licensemanager#GrantList",
    "traits": {
              "smithy.api#documentation": "<p>Distributed grant details.</p>"
            }
         },
         "NextToken": {
            "target": "com.amazonaws.licensemanager#String",
            "traits": {
              "smithy.api#documentation": "<p>Token for the next set of results.</p>"
            }
         }
       },
       "traits": {
         "smithy.api#output": {}
       }
    },
    "com.amazonaws.licensemanager#ListFailuresForLicenseConfigurationOperations": {
       "type": "operation",
       "input": {
          "target": "com.amazonaws.licensemanager#ListFailuresForLicenseConfigurationOperationsRequest"
       },
       "output": {
         "target": "com.amazonaws.licensemanager#ListFailuresForLicenseConfigurationOperationsResponse"
       },
       "errors": [
         {
 "target": "com.amazonaws.licensemanager#AccessDeniedException"
         },
         {
            "target": "com.amazonaws.licensemanager#AuthorizationException"
```

```
 },
         {
            "target": "com.amazonaws.licensemanager#InvalidParameterValueException"
         },
\{ "target": "com.amazonaws.licensemanager#RateLimitExceededException"
         },
\overline{\mathcal{L}} "target": "com.amazonaws.licensemanager#ServerInternalException"
 }
       ],
       "traits": {
         "smithy.api#documentation": "<p>Lists the license configuration operations that failed.</p>"
       }
     },
     "com.amazonaws.licensemanager#ListFailuresForLicenseConfigurationOperationsRequest": {
       "type": "structure",
       "members": {
         "LicenseConfigurationArn": {
            "target": "com.amazonaws.licensemanager#String",
             "traits": {
              "smithy.api#documentation": "<p>Amazon Resource Name of the license configuration.</p>",
              "smithy.api#required": {}
 }
         },
         "MaxResults": {
            "target": "com.amazonaws.licensemanager#BoxInteger",
            "traits": {
              "smithy.api#documentation": "<p>Maximum number of results to return in a single call.</p>"
            }
         },
         "NextToken": {
            "target": "com.amazonaws.licensemanager#String",
            "traits": {
              "smithy.api#documentation": "<p>Token for the next set of results.</p>"
            }
         }
       },
       "traits": {
         "smithy.api#input": {}
       }
     },
     "com.amazonaws.licensemanager#ListFailuresForLicenseConfigurationOperationsResponse":
       "type": "structure",
       "members": {
         "LicenseOperationFailureList": {
            "target": "com.amazonaws.licensemanager#LicenseOperationFailureList",
```

```
 "traits": {
               "smithy.api#documentation": "<p>License configuration operations that failed.</p>"
            }
          },
          "NextToken": {
            "target": "com.amazonaws.licensemanager#String",
            "traits": {
               "smithy.api#documentation": "<p>Token for the next set of results.</p>"
            }
          }
       },
       "traits": {
          "smithy.api#output": {}
       }
     },
     "com.amazonaws.licensemanager#ListLicenseConfigurations": {
       "type": "operation",
       "input": {
          "target": "com.amazonaws.licensemanager#ListLicenseConfigurationsRequest"
       },
   "output": {
          "target": "com.amazonaws.licensemanager#ListLicenseConfigurationsResponse"
       },
       "errors": [
          {
            "target": "com.amazonaws.licensemanager#AccessDeniedException"
          },
          {
            "target": "com.amazonaws.licensemanager#AuthorizationException"
          },
\overline{\mathcal{L}} "target": "com.amazonaws.licensemanager#FilterLimitExceededException"
          },
\overline{\mathcal{L}} "target": "com.amazonaws.licensemanager#InvalidParameterValueException"
          },
          {
            "target": "com.amazonaws.licensemanager#RateLimitExceededException"
          },
          {
            "target": "com.amazonaws.licensemanager#ServerInternalException"
          }
       ],
       "traits": {
          "smithy.api#documentation": "<p>Lists the license configurations
for your account.</p>"
       }
```

```
 },
```

```
 "com.amazonaws.licensemanager#ListLicenseConfigurationsRequest": {
         "type": "structure",
         "members": {
            "LicenseConfigurationArns": {
               "target": "com.amazonaws.licensemanager#StringList",
               "traits": {
                  "smithy.api#documentation": "<p>Amazon Resource Names (ARN) of the license
configurations.</p>"
 }
            },
            "MaxResults": {
               "target": "com.amazonaws.licensemanager#BoxInteger",
               "traits": {
                  "smithy.api#documentation": "<p>Maximum number of results to return in a single call.</p>"
 }
            },
            "NextToken": {
               "target": "com.amazonaws.licensemanager#String",
               "traits": {
                  "smithy.api#documentation": "<p>Token for the next
set of results.</p>"
               }
            },
            "Filters": {
               "target": "com.amazonaws.licensemanager#Filters",
               "traits": {
                  "smithy.api#documentation": "<p>Filters to scope the results. The following filters and logical
operators\n are supported:\langle p \rangle\n \langle u \rangle\n \langle h \rangle \langle h \rangle \langle p \rangle\n
\langle \text{code}\ranglelicenseCountingType\langle \text{code}\rangle - The dimension for which licenses are counted.\langle n \rangle Possible values are
\langle \text{code}\rangle \text{vCPU} \langle \text{code}\rangle | \langle \text{code}\rangle Instance\langle \text{code}\rangle | \langle \text{code}\rangle \langle \text{code}\rangle | \langle \text{code}\rangle Socket\langle \text{code}\rangle.\n Logical
operators are \langle \text{code}\rangleEQUALS\langle \text{code}\rangle | \langle \text{code}\rangleNOT_EQUALS\langle \text{code}\rangle.\langle \text{code}\rangle.\langle \text{right} \langle \text{lib}\ranglen \langle \text{lib}\ranglen \langle \text{lib}\rangle\langle p \ranglen \langle code\rangleenforceLicenseCount\langle code \rangle - A Boolean value that indicates whether hard license
enforcement is used. \n Logical operators are <\text{code}\geq\text{EQUALS}\lt\text{code}\geq\mid<code>NOT_EQUALS</code>.</p>\n
   \langle \ranglei\rightarrow\n \langle \ranglei\rightarrow\n \langle \rangley>\n \langle \ranglecode>usagelimitExceeded\langle \ranglecode> - A Boolean value that
indicates whether the available licenses have been exceeded. \n Logical operators are
<code>EQUALS</code> | <code>NOT_EQUALS</code>.</p>\n </li>\n </ul>"
               }
            }
         },
         "traits": {
            "smithy.api#input": {}
         }
      },
      "com.amazonaws.licensemanager#ListLicenseConfigurationsResponse": {
         "type": "structure",
         "members": {
```

```
 "LicenseConfigurations": {
            "target": "com.amazonaws.licensemanager#LicenseConfigurations",
            "traits": {
               "smithy.api#documentation": "<p>Information about the license configurations.</p>"
            }
          },
          "NextToken": {
            "target": "com.amazonaws.licensemanager#String",
        "traits": {
               "smithy.api#documentation": "<p>Token for the next set of results.</p>"
 }
          }
       },
       "traits": {
          "smithy.api#output": {}
       }
     },
     "com.amazonaws.licensemanager#ListLicenseConversionTasks": {
       "type": "operation",
       "input": {
          "target": "com.amazonaws.licensemanager#ListLicenseConversionTasksRequest"
       },
       "output": {
          "target": "com.amazonaws.licensemanager#ListLicenseConversionTasksResponse"
       },
       "errors": [
          {
            "target": "com.amazonaws.licensemanager#AccessDeniedException"
          },
          {
            "target": "com.amazonaws.licensemanager#AuthorizationException"
          },
          {
            "target": "com.amazonaws.licensemanager#InvalidParameterValueException"
          },
          {
            "target": "com.amazonaws.licensemanager#RateLimitExceededException"
          },
\overline{\mathcal{L}} "target": "com.amazonaws.licensemanager#ServerInternalException"
          }
       ],
       "traits": {
          "smithy.api#documentation": "<p>Lists the license type conversion tasks for your account.</p>"
       }
     },
     "com.amazonaws.licensemanager#ListLicenseConversionTasksRequest": {
```

```
 "type": "structure",
       "members": {
          "NextToken": {
            "target": "com.amazonaws.licensemanager#String",
            "traits": {
               "smithy.api#documentation": "<p>Token for the next set of results.</p>"
 }
          },
          "MaxResults": {
            "target": "com.amazonaws.licensemanager#BoxInteger",
            "traits": {
    "smithy.api#documentation": "<p>Maximum number of results to return in a single call.</p>"
            }
          },
          "Filters": {
            "target": "com.amazonaws.licensemanager#Filters",
            "traits": {
              "smithy.api#documentation": "<p>\ln Filters to scope the results. Valid filters are
<code>ResourceArns</code> and <code>Status</code>.\n \lt/p>"
 }
          }
       },
       "traits": {
          "smithy.api#input": {}
       }
     },
     "com.amazonaws.licensemanager#ListLicenseConversionTasksResponse": {
       "type": "structure",
       "members": {
          "LicenseConversionTasks": {
            "target": "com.amazonaws.licensemanager#LicenseConversionTasks",
            "traits": {
               "smithy.api#documentation": "<p>Information about the license configuration tasks for your
 account.</p>"
            }
          },
          "NextToken": {
            "target": "com.amazonaws.licensemanager#String",
            "traits": {
               "smithy.api#documentation": "<p>Token for the next set of results.</p>"
            }
          }
       },
       "traits": {
          "smithy.api#output": {}
       }
     },
```

```
 "com.amazonaws.licensemanager#ListLicenseManagerReportGenerators": {
         "type": "operation",
         "input": {
            "target": "com.amazonaws.licensemanager#ListLicenseManagerReportGeneratorsRequest"
         },
         "output": {
            "target": "com.amazonaws.licensemanager#ListLicenseManagerReportGeneratorsResponse"
         },
         "errors": [
            {
               "target": "com.amazonaws.licensemanager#AccessDeniedException"
            },
\overline{\mathcal{L}} "target":
 "com.amazonaws.licensemanager#AuthorizationException"
            },
            {
                "target": "com.amazonaws.licensemanager#InvalidParameterValueException"
            },
\overline{\mathcal{L}} "target": "com.amazonaws.licensemanager#RateLimitExceededException"
            },
\overline{\mathcal{L}} "target": "com.amazonaws.licensemanager#ResourceLimitExceededException"
            },
\overline{\mathcal{L}} "target": "com.amazonaws.licensemanager#ResourceNotFoundException"
            },
\overline{\mathcal{L}} "target": "com.amazonaws.licensemanager#ServerInternalException"
            },
\overline{\mathcal{L}} "target": "com.amazonaws.licensemanager#ValidationException"
 }
         ],
         "traits": {
            "smithy.api#documentation": "<p>Lists the report generators for your account.</p>"
         }
      },
      "com.amazonaws.licensemanager#ListLicenseManagerReportGeneratorsRequest":
 {
         "type": "structure",
         "members": {
            "Filters": {
                "target": "com.amazonaws.licensemanager#FilterList",
               "traits": {
                   "smithy.api#documentation": "<p>Filters to scope the results. The following filters are supported:
\langle \nu \rangle \langle \nu \rangle \langle \nu
```

```
\langle p \rangle \ln \langle l i \rangle \ln \langle u l \rangle"
             }
          },
          "NextToken": {
             "target": "com.amazonaws.licensemanager#String",
             "traits": {
                "smithy.api#documentation": "<p>Token for the next set of results.</p>"
             }
          },
          "MaxResults": {
             "target": "com.amazonaws.licensemanager#MaxSize100",
             "traits":
 {
                "smithy.api#documentation": "<p>Maximum number of results to return in a single call.</p>"
             }
          }
        },
        "traits": {
          "smithy.api#input": {}
        }
     },
     "com.amazonaws.licensemanager#ListLicenseManagerReportGeneratorsResponse": {
        "type": "structure",
        "members": {
          "ReportGenerators": {
             "target": "com.amazonaws.licensemanager#ReportGeneratorList",
             "traits": {
                "smithy.api#documentation": "<p>A report generator that creates periodic reports about your license
configurations.</p>"
             }
          },
          "NextToken": {
             "target": "com.amazonaws.licensemanager#String",
             "traits": {
                "smithy.api#documentation": "<p>Token for the next set of results.</p>"
             }
        }
        },
        "traits": {
          "smithy.api#output": {}
        }
     },
     "com.amazonaws.licensemanager#ListLicenseSpecificationsForResource": {
        "type": "operation",
        "input": {
          "target": "com.amazonaws.licensemanager#ListLicenseSpecificationsForResourceRequest"
        },
```

```
 "output": {
          "target": "com.amazonaws.licensemanager#ListLicenseSpecificationsForResourceResponse"
       },
       "errors": [
          {
            "target": "com.amazonaws.licensemanager#AccessDeniedException"
          },
          {
            "target": "com.amazonaws.licensemanager#AuthorizationException"
          },
          {
            "target": "com.amazonaws.licensemanager#InvalidParameterValueException"
          },
          {
            "target": "com.amazonaws.licensemanager#RateLimitExceededException"
          },
          {
            "target": "com.amazonaws.licensemanager#ServerInternalException"
          }
       ],
       "traits": {
          "smithy.api#documentation": "<p>Describes the license configurations for the specified resource.</p>"
       }
     },
     "com.amazonaws.licensemanager#ListLicenseSpecificationsForResourceRequest": {
       "type": "structure",
       "members": {
          "ResourceArn": {
            "target": "com.amazonaws.licensemanager#String",
            "traits": {
               "smithy.api#documentation": "<p>Amazon Resource Name (ARN) of a resource that has an
associated license configuration.</p>",
               "smithy.api#required": {}
 }
          },
          "MaxResults": {
            "target": "com.amazonaws.licensemanager#BoxInteger",
            "traits": {
       "smithy.api#documentation": "<p>Maximum number of results to return in a single call.</p>"
            }
          },
          "NextToken": {
            "target": "com.amazonaws.licensemanager#String",
            "traits": {
               "smithy.api#documentation": "<p>Token for the next set of results.</p>"
            }
          }
```

```
 },
        "traits": {
           "smithy.api#input": {}
        }
     },
     "com.amazonaws.licensemanager#ListLicenseSpecificationsForResourceResponse": {
        "type": "structure",
       "members": {
          "LicenseSpecifications": {
             "target": "com.amazonaws.licensemanager#LicenseSpecifications",
             "traits": {
                "smithy.api#documentation": "<p>License configurations associated with a resource.</p>"
 }
          },
          "NextToken": {
              "target": "com.amazonaws.licensemanager#String",
             "traits": {
                "smithy.api#documentation": "<p>Token for the next set of results.</p>"
             }
          }
        },
        "traits": {
          "smithy.api#output": {}
        }
     },
     "com.amazonaws.licensemanager#ListLicenseVersions": {
        "type": "operation",
        "input": {
          "target": "com.amazonaws.licensemanager#ListLicenseVersionsRequest"
        },
        "output": {
          "target": "com.amazonaws.licensemanager#ListLicenseVersionsResponse"
        },
        "errors": [
          {
             "target": "com.amazonaws.licensemanager#AccessDeniedException"
          },
\overline{\mathcal{L}} "target": "com.amazonaws.licensemanager#AuthorizationException"
          },
\left\{ \begin{array}{c} \end{array} \right. "target": "com.amazonaws.licensemanager#InvalidParameterValueException"
           },
\left\{ \begin{array}{c} \end{array} \right. "target": "com.amazonaws.licensemanager#RateLimitExceededException"
          },
\left\{ \begin{array}{c} \end{array} \right. "target": "com.amazonaws.licensemanager#ServerInternalException"
```

```
 }
       ],
       "traits": {
          "smithy.api#documentation": "<p>Lists all versions of the specified license.</p>"
       }
     },
     "com.amazonaws.licensemanager#ListLicenseVersionsRequest": {
       "type": "structure",
       "members": {
          "LicenseArn": {
            "target": "com.amazonaws.licensemanager#Arn",
            "traits": {
               "smithy.api#documentation": "<p>Amazon Resource Name (ARN) of the license.</p>",
               "smithy.api#required": {}
            }
          },
          "NextToken": {
            "target": "com.amazonaws.licensemanager#String",
             "traits": {
               "smithy.api#documentation": "<p>Token for the next set of results.</p>"
 }
          },
          "MaxResults": {
            "target": "com.amazonaws.licensemanager#MaxSize100",
            "traits": {
              "smithy.api#documentation": "<p>Maximum number of results to return in a single call.</p>"
            }
          }
       },
       "traits": {
          "smithy.api#input": {}
       }
     },
     "com.amazonaws.licensemanager#ListLicenseVersionsResponse": {
       "type": "structure",
       "members": {
          "Licenses": {
            "target": "com.amazonaws.licensemanager#LicenseList",
            "traits": {
               "smithy.api#documentation": "<p>License details.</p>"
            }
          },
 "NextToken": {
            "target": "com.amazonaws.licensemanager#String",
            "traits": {
               "smithy.api#documentation": "<p>Token for the next set of results.</p>"
            }
```

```
 }
       },
       "traits": {
          "smithy.api#output": {}
       }
     },
     "com.amazonaws.licensemanager#ListLicenses": {
       "type": "operation",
       "input": {
          "target": "com.amazonaws.licensemanager#ListLicensesRequest"
       },
       "output": {
          "target": "com.amazonaws.licensemanager#ListLicensesResponse"
       },
       "errors": [
          {
            "target": "com.amazonaws.licensemanager#AccessDeniedException"
          },
          {
            "target": "com.amazonaws.licensemanager#AuthorizationException"
          },
          {
            "target": "com.amazonaws.licensemanager#InvalidParameterValueException"
          },
          {
            "target": "com.amazonaws.licensemanager#RateLimitExceededException"
          },
          {
            "target": "com.amazonaws.licensemanager#ServerInternalException"
          },
\overline{\mathcal{L}} "target": "com.amazonaws.licensemanager#ValidationException"
          }
       ],
       "traits": {
          "smithy.api#documentation": "<p>Lists the licenses for your account.</p>"
       }
     },
     "com.amazonaws.licensemanager#ListLicensesRequest": {
       "type": "structure",
       "members": {
          "LicenseArns": {
            "target": "com.amazonaws.licensemanager#ArnList",
            "traits": {
               "smithy.api#documentation": "<p>Amazon Resource Names (ARNs) of the licenses.</p>"
            }
          },
```

```
 "Filters": {
              "target": "com.amazonaws.licensemanager#FilterList",
              "traits": {
                 "smithy.api#documentation": "<p>Filters to scope the results. The following filters are
supprotected: </p \langle n \rangle \ \langle l \rangle \n \langle n \rangle \ \langle n \rangle \\langle \angle N \rangle < li > \n \langle \angle p \rangle \n \langle \angle p \rangle \n \langle \angle q \rangle \n \langle \angle N \rangle \n \langle \angle N \rangle \n \langle \angle N \rangle \n \langle \angle N \rangle \n
  \langle i \rangle\n \langle p \rangle\n \langle i \rangle\n \langle i \rangle\n \langle i \rangle\n \langle i \rangle\n \langle i \rangle\n
\langle p \rangle\n \langle code\Status\langle code \rangle\n \langle p \rangle\n \langle lib \rangle\n \langle lub \rangle"
              }
           },
           "NextToken": {
              "target": "com.amazonaws.licensemanager#String",
              "traits": {
                 "smithy.api#documentation": "<p>Token
for the next set of results.\langle p \rangle"
 }
           },
           "MaxResults": {
              "target": "com.amazonaws.licensemanager#MaxSize100",
              "traits": {
                 "smithy.api#documentation": "<p>Maximum number of results to return in a single call.</p>"
              }
           }
        },
        "traits": {
           "smithy.api#input": {}
        }
      },
      "com.amazonaws.licensemanager#ListLicensesResponse": {
         "type": "structure",
        "members": {
           "Licenses": {
              "target": "com.amazonaws.licensemanager#LicenseList",
              "traits": {
                 "smithy.api#documentation": "<p>License details.</p>"
              }
           },
           "NextToken": {
              "target": "com.amazonaws.licensemanager#String",
              "traits": {
   "smithy.api#documentation": "<p>Token for the next set of results.</p>"
 }
           }
        },
        "traits": {
           "smithy.api#output": {}
        }
```

```
 },
```

```
 "com.amazonaws.licensemanager#ListReceivedGrants": {
        "type": "operation",
        "input": {
          "target": "com.amazonaws.licensemanager#ListReceivedGrantsRequest"
        },
        "output": {
          "target": "com.amazonaws.licensemanager#ListReceivedGrantsResponse"
        },
        "errors": [
          {
             "target": "com.amazonaws.licensemanager#AccessDeniedException"
          },
\overline{\mathcal{L}} "target": "com.amazonaws.licensemanager#AuthorizationException"
          },
          {
             "target": "com.amazonaws.licensemanager#InvalidParameterValueException"
          },
\overline{\mathcal{L}} "target": "com.amazonaws.licensemanager#RateLimitExceededException"
           },
\overline{\mathcal{L}} "target": "com.amazonaws.licensemanager#ResourceLimitExceededException"
          },
\overline{\mathcal{L}} "target": "com.amazonaws.licensemanager#ServerInternalException"
          },
\overline{\mathcal{L}} "target": "com.amazonaws.licensemanager#ValidationException"
          }
       ],
        "traits": {
          "smithy.api#documentation": "<p>Lists grants that are received. Received grants are grants created while
specifying the\ln recipient as this Amazon Web Services account, your organization, or an organizational unit\ln(OU) to which this member account belongs.\langle p \rangle"
        }
     },
     "com.amazonaws.licensemanager#ListReceivedGrantsForOrganization": {
        "type": "operation",
        "input": {
          "target": "com.amazonaws.licensemanager#ListReceivedGrantsForOrganizationRequest"
        },
        "output": {
          "target": "com.amazonaws.licensemanager#ListReceivedGrantsForOrganizationResponse"
        },
        "errors": [
          {
```

```
 "target": "com.amazonaws.licensemanager#AccessDeniedException"
           },
\{ "target": "com.amazonaws.licensemanager#AuthorizationException"
           },
\{ "target": "com.amazonaws.licensemanager#InvalidParameterValueException"
           },
\overline{\mathcal{L}} "target": "com.amazonaws.licensemanager#RateLimitExceededException"
           },
\overline{\mathcal{L}} "target": "com.amazonaws.licensemanager#ResourceLimitExceededException"
           },
\overline{\mathcal{L}} "target": "com.amazonaws.licensemanager#ServerInternalException"
           },
           {
              "target":
 "com.amazonaws.licensemanager#ValidationException"
           }
        ],
        "traits": {
           "smithy.api#documentation": "<p>Lists the grants received for all accounts in the organization.</p>"
        }
     },
     "com.amazonaws.licensemanager#ListReceivedGrantsForOrganizationRequest": {
        "type": "structure",
        "members": {
           "LicenseArn": {
              "target": "com.amazonaws.licensemanager#Arn",
             "traits": {
                "smithy.api#documentation": "<p>The Amazon Resource Name (ARN) of the received license.</p>",
                "smithy.api#required": {}
             }
           },
           "Filters": {
             "target": "com.amazonaws.licensemanager#FilterList",
             "traits": {
                "smithy.api#documentation": "<p>Filters to scope the results. The following filters are
supported:\langle p \ranglen
    \langle u \rangle \n \langle h \rangle \langle v \rangle \langle v \rangle \langle v \rangle \langle h \rangle \langle h \rangle \langle h \rangle\langle i \rangle\n \langle p \rangle\n \langle c \rangle\n \langle c \rangle\n \langle \langle u \rangle\n \langle v \rangle\n \langle u \rangle\n \langle u \rangle\n \langle u \rangle }
           },
           "NextToken": {
             "target": "com.amazonaws.licensemanager#String",
             "traits": {
```

```
 "smithy.api#documentation": "<p>Token for the next set of results.</p>"
        }
      },
      "MaxResults": {
        "target": "com.amazonaws.licensemanager#MaxSize100",
        "traits": {
          "smithy.api#documentation": "<p>Maximum number of results to return in a single call.\langle p \rangle"
        }
      }
   },
   "traits": {
      "smithy.api#input": {}
   }
 },
 "com.amazonaws.licensemanager#ListReceivedGrantsForOrganizationResponse":
   "type": "structure",
   "members": {
      "Grants": {
        "target": "com.amazonaws.licensemanager#GrantList",
        "traits": {
           "smithy.api#documentation": "<p>Lists the grants the organization has received.</p>"
        }
      },
      "NextToken": {
        "target": "com.amazonaws.licensemanager#String",
        "traits": {
           "smithy.api#documentation": "<p>Token for the next set of results.</p>"
        }
      }
   },
   "traits": {
      "smithy.api#output": {}
   }
 },
 "com.amazonaws.licensemanager#ListReceivedGrantsRequest": {
   "type": "structure",
   "members": {
      "GrantArns": {
        "target": "com.amazonaws.licensemanager#ArnList",
         "traits": {
           "smithy.api#documentation": "<p>Amazon Resource Names (ARNs) of the grants.</p>"
        }
      },
      "Filters": {
        "target": "com.amazonaws.licensemanager#FilterList",
        "traits": {
           "smithy.api#documentation": "<p>Filters to scope the results. The following filters are
```
```
supprotected: <p>\n| \n| <ul>\n| \n| <li>\n| > \n| \n| <li>\n| > \n| \n| <li>\n| > \n| \n| <i>ep>\n| \n| <i>code>ProductSKU</i> &lt; <i>code>\n| \n| <i>ep>\n| \n| <i>ep>\n| \n| <i>ep>\n| \n| <i>ep>\n| \n| <i>ep>\n| \n| <i>ep>\n| \n| <i>ep>\n| \n| <i>ep>\n| \n| <i>ep>\n| \n| <i>ep>\n| \n| <i>ep>\n| \n| <i>ep>\n| \n| <i>ep>\n| \n\langle \text{Li}\rangle\n \langle \text{Li}\rangle\n \langle \text{p}\rangle\n \langle \text{code}\rangle\n \langle \text{code}\rangle\n \langle \text{p}\rangle\n
\langle \ln \rangle </li>\n \langle \ln \rangle </p>\n \langle \ln \rangle </p>\n \langle \ln \rangle </p>\n \langle \ln \rangle </p>\n \langle \ln \rangle </p>
\langle i \ranglen \langle p \rangle \langle p \ranglen \langle c \text{ode} \rangleGrantStatus\langle c \text{ode} \ranglen \langle p \ranglen \langle i \ranglen \langle i \ranglen \langle i \ranglen
\langle p \rangle \ln\langle \text{code} \rangleGranterAccountId\langle \text{code}\ranglen \langle \text{up}\ranglen \langle \text{div}\ranglen \langle \text{ul}\rangle"
 }
             },
             "NextToken": {
                 "target": "com.amazonaws.licensemanager#String",
                 "traits": {
                    "smithy.api#documentation": "<p>Token for the next set of results.</p>"
                 }
             },
             "MaxResults": {
                 "target": "com.amazonaws.licensemanager#MaxSize100",
                "traits": {
                    "smithy.api#documentation": "<p>Maximum number of results to return in a single call.</p>"
                 }
             }
          },
          "traits": {
             "smithy.api#input": {}
          }
       },
       "com.amazonaws.licensemanager#ListReceivedGrantsResponse": {
          "type": "structure",
          "members": {
             "Grants": {
                 "target": "com.amazonaws.licensemanager#GrantList",
                  "traits": {
                    "smithy.api#documentation": "<p>Received grant details.</p>"
                 }
             },
             "NextToken": {
                 "target": "com.amazonaws.licensemanager#String",
                 "traits": {
                    "smithy.api#documentation": "<p>Token for the next set of results.</p>"
                 }
             }
          },
          "traits": {
             "smithy.api#output": {}
          }
       },
       "com.amazonaws.licensemanager#ListReceivedLicenses": {
          "type": "operation",
          "input": {
```

```
 "target": "com.amazonaws.licensemanager#ListReceivedLicensesRequest"
       },
        "output": {
          "target": "com.amazonaws.licensemanager#ListReceivedLicensesResponse"
       },
        "errors": [
          {
             "target": "com.amazonaws.licensemanager#AccessDeniedException"
           },
          {
             "target": "com.amazonaws.licensemanager#AuthorizationException"
          },
          {
             "target": "com.amazonaws.licensemanager#InvalidParameterValueException"
          },
          {
             "target": "com.amazonaws.licensemanager#RateLimitExceededException"
          },
          {
             "target": "com.amazonaws.licensemanager#ResourceLimitExceededException"
          },
\overline{\mathcal{L}} "target": "com.amazonaws.licensemanager#ServerInternalException"
          },
\overline{\mathcal{L}} "target": "com.amazonaws.licensemanager#ValidationException"
          }
       ],
       "traits": {
          "smithy.api#documentation": "<p>Lists received licenses.</p>"
       }
     },
     "com.amazonaws.licensemanager#ListReceivedLicensesForOrganization":
       "type": "operation",
       "input": {
          "target": "com.amazonaws.licensemanager#ListReceivedLicensesForOrganizationRequest"
       },
        "output": {
          "target": "com.amazonaws.licensemanager#ListReceivedLicensesForOrganizationResponse"
       },
        "errors": [
          {
            "target": "com.amazonaws.licensemanager#AccessDeniedException"
          },
\left\{\begin{array}{ccc} & & \\ & & \end{array}\right\} "target": "com.amazonaws.licensemanager#AuthorizationException"
          },
```

```
 {
             "target": "com.amazonaws.licensemanager#InvalidParameterValueException"
          },
          {
             "target": "com.amazonaws.licensemanager#RateLimitExceededException"
          },
          {
             "target": "com.amazonaws.licensemanager#ResourceLimitExceededException"
          },
          {
     "target": "com.amazonaws.licensemanager#ServerInternalException"
          },
          {
             "target": "com.amazonaws.licensemanager#ValidationException"
 }
       ],
       "traits": {
          "smithy.api#documentation": "<p>Lists the licenses received for all accounts in the organization.</p>"
       }
     },
     "com.amazonaws.licensemanager#ListReceivedLicensesForOrganizationRequest": {
       "type": "structure",
       "members": {
          "Filters": {
            "target": "com.amazonaws.licensemanager#FilterList",
            "traits": {
               "smithy.api#documentation": "<p>Filters to scope the results. The following filters are
supprotected: </p \langle n \rangle \ \langle l \rangle \n \langle n \rangle \ \langle n \rangle \\langleli>\n \langleli>\n \langle p \rangle\n \langlecode>ProductSKU\langle/code>\n
         \langle p \rangle \ln \langle l i \rangle \ln \langle u l \rangle"
 }
          },
          "NextToken": {
            "target": "com.amazonaws.licensemanager#String",
            "traits": {
               "smithy.api#documentation": "<p>Token for the next set of results.</p>"
            }
          },
          "MaxResults": {
            "target": "com.amazonaws.licensemanager#MaxSize100",
            "traits": {
               "smithy.api#documentation": "<p>Maximum number of results to return in a single call.</p>"
            }
          }
       },
        "traits": {
          "smithy.api#input": {}
```

```
 }
 },
```

```
 "com.amazonaws.licensemanager#ListReceivedLicensesForOrganizationResponse": {
```

```
 "type": "structure",
          "members": {
             "Licenses": {
                 "target": "com.amazonaws.licensemanager#GrantedLicenseList",
                  "traits": {
                    "smithy.api#documentation": "<p>Lists the licenses the organization has received.</p>"
 }
             },
             "NextToken": {
                 "target": "com.amazonaws.licensemanager#String",
                 "traits": {
                    "smithy.api#documentation": "<p>Token for the next set of results.</p>"
                 }
             }
          },
          "traits": {
             "smithy.api#output": {}
          }
       },
       "com.amazonaws.licensemanager#ListReceivedLicensesRequest": {
          "type": "structure",
          "members": {
             "LicenseArns": {
                 "target": "com.amazonaws.licensemanager#ArnList",
                 "traits": {
                    "smithy.api#documentation": "<p>Amazon Resource Names (ARNs) of the licenses.</p>"
                 }
             },
           "Filters": {
                 "target": "com.amazonaws.licensemanager#FilterList",
                 "traits": {
                    "smithy.api#documentation": "<p>Filters to scope the results. The following filters are
\text{supported:} \langle p \rangle \text{ in } \langle p \rangle \text{ in } \langle p \rangle \text{ in } \langle p \rangle \text{ in } \langle p \rangle \text{ in } \langle p \rangle \text{ in } \langle p \rangle \text{ in } \langle p \rangle \text{ in } \langle p \rangle\langle \vert i \rangle \vert n \langle \vert i \rangle \vert n \langle \vert n \rangle \vert n \langle \vert n \rangle \vert n \langle \vert i \rangle \vert n \langle \vert i \rangle \vert n \langle \vert i \rangle \vert n \langle \vert i \rangle \vert n\langle i \ranglen \langle p \ranglen \langle c \cdot \ranglen \langle c \cdot \rangle \langle f \cdot \ranglen \langle j \ranglen \langle i \ranglen \langle i \ranglen \langle j \ranglen \langle j \ranglen \langle j \ranglen
\langle p \ranglen \langle code>IsuerName\langle code\rangle|n \langle p \rangle|n \langle like|o\rangle <li>\n \langle p \ranglen \langle p \rangle\langle \text{code}\rangleBeneficiary\langle \text{code}\rangle\n \langle \text{plot}\rangle\n \langle \text{plot}\rangle\n \langle \text{rule}\rangle"
 }
             },
             "NextToken": {
                 "target": "com.amazonaws.licensemanager#String",
                  "traits": {
                    "smithy.api#documentation": "<p>Token for the next set of results.</p>"
                 }
```

```
 },
     "MaxResults": {
        "target": "com.amazonaws.licensemanager#MaxSize100",
        "traits": {
           "smithy.api#documentation": "<p>Maximum number of results to return in a single call.</p>"
        }
     }
   },
   "traits": {
     "smithy.api#input": {}
   }
 },
 "com.amazonaws.licensemanager#ListReceivedLicensesResponse": {
   "type": "structure",
   "members": {
     "Licenses": {
        "target": "com.amazonaws.licensemanager#GrantedLicenseList",
        "traits": {
           "smithy.api#documentation": "<p>Received license details.</p>"
        }
     },
     "NextToken": {
        "target": "com.amazonaws.licensemanager#String",
        "traits": {
           "smithy.api#documentation": "<p>Token for the next set of results.</p>"
        }
     }
   },
   "traits": {
     "smithy.api#output": {}
   }
 },
 "com.amazonaws.licensemanager#ListResourceInventory": {
   "type": "operation",
   "input": {
      "target": "com.amazonaws.licensemanager#ListResourceInventoryRequest"
   },
   "output": {
     "target": "com.amazonaws.licensemanager#ListResourceInventoryResponse"
   },
   "errors": [
     {
        "target": "com.amazonaws.licensemanager#AccessDeniedException"
     },
     {
        "target": "com.amazonaws.licensemanager#AuthorizationException"
     },
```

```
 {
               "target": "com.amazonaws.licensemanager#FailedDependencyException"
           },
           {
              "target": "com.amazonaws.licensemanager#FilterLimitExceededException"
           },
\overline{\mathcal{L}} "target": "com.amazonaws.licensemanager#InvalidParameterValueException"
           },
\overline{\mathcal{L}} "target": "com.amazonaws.licensemanager#RateLimitExceededException"
           },
\overline{\mathcal{L}} "target": "com.amazonaws.licensemanager#ServerInternalException"
           }
        ],
        "traits": {
           "smithy.api#documentation": "<p>Lists resources managed using Systems Manager inventory.</p>"
        }
      },
      "com.amazonaws.licensemanager#ListResourceInventoryRequest": {
         "type": "structure",
        "members": {
           "MaxResults": {
              "target": "com.amazonaws.licensemanager#BoxInteger",
               "traits": {
                "smithy.api#documentation": "<p>Maximum number of results to return in a single call.</p>"
              }
           },
           "NextToken": {
              "target": "com.amazonaws.licensemanager#String",
              "traits": {
                 "smithy.api#documentation": "<p>Token for the next set of results.</p>"
 }
           },
           "Filters": {
              "target": "com.amazonaws.licensemanager#InventoryFilterList",
              "traits": {
                 "smithy.api#documentation": "<p>Filters to scope the results. The following filters and logical
operators\n are supported:\langle p \rangle\n \langle u \rangle\n \langle v \rangle\n \langle p \rangle\n \langle c \rangle\n \langle c \rangle\n \langle c \rangle- The ID of the Amazon Web Services account that owns the resource.\n Logical operators are
\langle \text{code}\rangleEQUALS\langle \text{code}\rangle | \langle \text{code}\rangleNOT_EQUALS\langle \text{code}\rangle.\langle \text{node}\rangle.
        \langle \text{li}\rangle\n \langle \text{li}\rangle\n \langle \text{p}\rangle\n \langle \text{code}\rangle application_name\langle \text{code}\rangle - The name of the
application. \ln Logical operators are \langle \text{code}\rangleEQUALS\langle \text{code}\rangle | \langle \text{code}\rangleBEGINS_WITH\langle \text{code}\rangle.\langle \text{node}\rangle.\langle \text{node}\rangle.
  \langle \text{div}\ranglen \langle \text{div}\ranglen \langle \text{div}\ranglen \langle \text{code}\rangle - \langle \text{code}\rangle - The type of license included. \langle \text{code}\rangleLogical operators are <code>EQUALS</code>|<code>NOT_EQUALS</code>.\n Possible values
are <code>sql-server-enterprise</code>\ln <code>sql-server-standard</code>\ln <code>sql-
server-web\&code>| \n \&code\&windows-server-datacenter\&code\&.\&p \& \& \& \&
```

```
\langle p \ranglen \langle code \rangleplatform\langle code \rangle - The platform of the resource.\n Logical operators are
\langle \text{code}\rangleEQUALS\langle \text{code}\rangle | \langle \text{code}\rangleBEGINS_WITH\langle \text{code}\rangle.\langle \text{plot}\ranglen \langle \text{lib}\ranglen \langle \text{lib}\ranglen \langle \text{p}\ranglen
       <code>resource_id</code> - The ID of the resource. \n Logical operators are
<code>EQUALS</code>|<code>NOT_EQUALS</code>.</p>\n </li>\n <li>\n <p>\n <p>
    \&code>tag:\&ey>\&ode> - The key/value combination of a tag assigned \n to the resource. Logical
operators are \langle \text{code}\rangle EQUALS\langle \text{code}\rangle (single account) or\n \langle \text{code}\rangle EQUALS\langle \text{code}\rangle |
\langle \text{code}>NOT\_EQUALS \langle \text{code}> (\text{cross account}).\langle \text{p}\rangle \langle \text{n} \rangle \langle \text{ln} \rangle \langle \text{ln} \rangle }
           }
        },
        "traits": {
           "smithy.api#input": {}
        }
      },
      "com.amazonaws.licensemanager#ListResourceInventoryResponse": {
         "type": "structure",
        "members": {
           "ResourceInventoryList": {
              "target": "com.amazonaws.licensemanager#ResourceInventoryList",
              "traits": {
                 "smithy.api#documentation": "<p>Information
 about the resources.</p>"
              }
           },
           "NextToken": {
              "target": "com.amazonaws.licensemanager#String",
              "traits": {
                 "smithy.api#documentation": "<p>Token for the next set of results.</p>"
 }
           }
        },
        "traits": {
           "smithy.api#output": {}
        }
      },
      "com.amazonaws.licensemanager#ListTagsForResource": {
        "type": "operation",
        "input": {
           "target": "com.amazonaws.licensemanager#ListTagsForResourceRequest"
        },
        "output": {
           "target": "com.amazonaws.licensemanager#ListTagsForResourceResponse"
        },
        "errors": [
           {
              "target": "com.amazonaws.licensemanager#AccessDeniedException"
           },
           {
```

```
 "target": "com.amazonaws.licensemanager#AuthorizationException"
           },
          {
            "target": "com.amazonaws.licensemanager#InvalidParameterValueException"
          },
          {
            "target": "com.amazonaws.licensemanager#RateLimitExceededException"
          },
          {
            "target": "com.amazonaws.licensemanager#ServerInternalException"
          }
       ],
        "traits": {
          "smithy.api#documentation": "<p>Lists the tags for the specified license configuration.</p>"
        }
     },
     "com.amazonaws.licensemanager#ListTagsForResourceRequest": {
        "type": "structure",
        "members": {
          "ResourceArn": {
             "target": "com.amazonaws.licensemanager#String",
            "traits": {
               "smithy.api#documentation": "<p>Amazon Resource Name (ARN) of the license
configuration.</p>",
     "smithy.api#required": {}
 }
          }
        },
        "traits": {
          "smithy.api#input": {}
        }
     },
     "com.amazonaws.licensemanager#ListTagsForResourceResponse": {
        "type": "structure",
        "members": {
          "Tags": {
            "target": "com.amazonaws.licensemanager#TagList",
            "traits": {
               "smithy.api#documentation": "<p>Information about the tags.</p>"
            }
          }
        },
        "traits": {
          "smithy.api#output": {}
        }
     },
     "com.amazonaws.licensemanager#ListTokens": {
```

```
 "type": "operation",
        "input": {
           "target": "com.amazonaws.licensemanager#ListTokensRequest"
        },
        "output": {
           "target": "com.amazonaws.licensemanager#ListTokensResponse"
        },
        "errors":
           {
              "target": "com.amazonaws.licensemanager#AccessDeniedException"
           },
           {
             "target": "com.amazonaws.licensemanager#AuthorizationException"
           },
           {
             "target": "com.amazonaws.licensemanager#RateLimitExceededException"
           },
\overline{\mathcal{L}} "target": "com.amazonaws.licensemanager#ServerInternalException"
           },
\overline{\mathcal{L}} "target": "com.amazonaws.licensemanager#ValidationException"
           }
        ],
        "traits": {
           "smithy.api#documentation": "<p>Lists your tokens.</p>"
        }
     },
     "com.amazonaws.licensemanager#ListTokensRequest": {
        "type": "structure",
        "members": {
           "TokenIds": {
             "target": "com.amazonaws.licensemanager#StringList",
             "traits": {
               "smithy.api#documentation": "<p>Token IDs.</p>"
             }
           },
           "Filters": {
             "target": "com.amazonaws.licensemanager#FilterList",
             "traits": {
               "smithy.api#documentation": "<p>Filters to scope the results. The following filter is supported: \langle p \rangle\n
    \langle u \rangle \n \langle h \rangle \langle v \rangle \langle p \ranglen \langle p \rangle \langle h \rangle \langle h \rangle \langle h \rangle \langle h \rangle\langle \text{u}l>"
             }
           },
           "NextToken": {
```
 $\sqrt{ }$ 

```
 "target": "com.amazonaws.licensemanager#String",
            "traits": {
               "smithy.api#documentation": "<p>Token for the next set of results.</p>"
            }
          },
          "MaxResults": {
            "target": "com.amazonaws.licensemanager#MaxSize100",
            "traits": {
               "smithy.api#documentation":
"<p>Maximum number of results to return in a single call.\langle p \rangle"
 }
          }
       },
       "traits": {
          "smithy.api#input": {}
       }
     },
     "com.amazonaws.licensemanager#ListTokensResponse": {
       "type": "structure",
       "members": {
          "Tokens": {
            "target": "com.amazonaws.licensemanager#TokenList",
            "traits": {
               "smithy.api#documentation": "<p>Received token details.</p>"
            }
          },
          "NextToken": {
            "target": "com.amazonaws.licensemanager#String",
            "traits": {
               "smithy.api#documentation": "<p>Token for the next set of results.</p>"
            }
          }
       },
       "traits": {
          "smithy.api#output": {}
       }
     },
     "com.amazonaws.licensemanager#ListUsageForLicenseConfiguration":
 {
       "type": "operation",
       "input": {
          "target": "com.amazonaws.licensemanager#ListUsageForLicenseConfigurationRequest"
       },
       "output": {
          "target": "com.amazonaws.licensemanager#ListUsageForLicenseConfigurationResponse"
       },
       "errors": [
          {
```

```
 "target": "com.amazonaws.licensemanager#AccessDeniedException"
           },
\left\{ \begin{array}{c} \end{array} \right. "target": "com.amazonaws.licensemanager#AuthorizationException"
           },
\left\{ \begin{array}{c} \end{array} \right. "target": "com.amazonaws.licensemanager#FilterLimitExceededException"
           },
\overline{\mathcal{L}} "target": "com.amazonaws.licensemanager#InvalidParameterValueException"
           },
\overline{\mathcal{L}} "target": "com.amazonaws.licensemanager#RateLimitExceededException"
           },
           {
             "target": "com.amazonaws.licensemanager#ServerInternalException"
           }
        ],
        "traits": {
           "smithy.api#documentation": "<p>Lists all license usage records for a license configuration, displaying
license\n consumption details by resource at a selected point in time. Use this action to audit the\n current
license consumption for any license inventory and configuration.\langle p \rangle"
        }
     },
     "com.amazonaws.licensemanager#ListUsageForLicenseConfigurationRequest": {
        "type": "structure",
        "members": {
           "LicenseConfigurationArn": {
             "target": "com.amazonaws.licensemanager#String",
             "traits": {
                "smithy.api#documentation": "<p>Amazon Resource Name (ARN) of the license
configuration.</p>",
                "smithy.api#required": {}
 }
           },
           "MaxResults": {
             "target": "com.amazonaws.licensemanager#BoxInteger",
             "traits": {
                "smithy.api#documentation": "<p>Maximum number of results to return in a single call.</p>"
             }
           },
           "NextToken": {
             "target": "com.amazonaws.licensemanager#String",
             "traits": {
                "smithy.api#documentation": "<p>Token for the next set of results.</p>"
             }
           },
           "Filters": {
```

```
 "target": "com.amazonaws.licensemanager#Filters",
               "traits": {
                   "smithy.api#documentation": "<p>Filters to scope the results. The following filters and logical
operators\n are supported:\langle p \rangle\n \langle u \rangle\n \langle h \rangle \langle h \rangle \langle p \rangle\n
<code>resourceArn</code> - The ARN of the license configuration resource.\n 
          Logical operators are \langle \text{code}\rangle = \text{EQUALS}\langle \text{code}\rangle \text{NOT}. \langle \text{EQUALS}\rangle = \langle \text{code}\rangle \text{A}. \langle \text{height}\rangle\langle i \rangle \n \langle p \rangle \langle c \text{ode} \rangle resource Type\langle c \text{ode} \rangle - The resource type
(<code>EC2_INSTANCE</code> | <code>EC2_HOST</code> | <code>EC2_AMI</code> |
<code>SYSTEMS_MANAGER_MANAGED_INSTANCE</code>). \n Logical operators are
\langle \text{code}\rangleEQUALS\langle \text{code}\rangle | \langle \text{code}\rangle | \langle \text{node}\rangle | \langle \text{node}\rangle | \langle \text{node}\rangle | \langle \text{node}\rangle | \langle \text{node}\rangle | \langle \text{node}\rangle | \langle \text{node}\rangle | \langle \text{node}\rangle | \langle \text{node}\rangle | \langle \text{node}\rangle | \langle \text{node}\rangle | \langle \text{node}\rangle | \langle \text{node}\rangle | \langle \text{node}\rangle <code>resourceAccount</code> - The ID of the account that owns the resource. \n Logical operators
are <code>EQUALS</code>|<code>NOT_EQUALS</code>.</p>></n </li>|n </ul>"
 }
            }
         },
         "traits": {
            "smithy.api#input": {}
         }
      },
      "com.amazonaws.licensemanager#ListUsageForLicenseConfigurationResponse": {
         "type": "structure",
         "members": {
 "LicenseConfigurationUsageList": {
                "target": "com.amazonaws.licensemanager#LicenseConfigurationUsageList",
               "traits": {
                   "smithy.api#documentation": "<p>Information about the license configurations.</p>"
               }
            },
            "NextToken": {
               "target": "com.amazonaws.licensemanager#String",
               "traits": {
                   "smithy.api#documentation": "<p>Token for the next set of results.</p>"
 }
            }
         },
         "traits": {
            "smithy.api#output": {}
         }
      },
      "com.amazonaws.licensemanager#Location": {
         "type": "string"
      },
      "com.amazonaws.licensemanager#Long": {
         "type": "long"
      },
      "com.amazonaws.licensemanager#ManagedResourceSummary": {
         "type": "structure",
```

```
 "members": {
         "ResourceType":
            "target": "com.amazonaws.licensemanager#ResourceType",
            "traits": {
              "smithy.api#documentation": "<p>Type of resource associated with a license.</p>"
 }
         },
         "AssociationCount": {
            "target": "com.amazonaws.licensemanager#BoxLong",
            "traits": {
              "smithy.api#documentation": "<p>Number of resources associated with licenses.</p>"
            }
         }
       },
       "traits": {
         "smithy.api#documentation": "<p>Summary information about a managed resource.</p>"
       }
     },
    "com.amazonaws.licensemanager#ManagedResourceSummaryList": {
       "type": "list",
       "member": {
         "target": "com.amazonaws.licensemanager#ManagedResourceSummary"
       }
     },
    "com.amazonaws.licensemanager#MaxSize100": {
     "type": "integer",
       "traits": {
         "smithy.api#range": {
            "min": 1,
            "max": 100
         }
       }
     },
     "com.amazonaws.licensemanager#MaxSize3StringList": {
       "type": "list",
       "member": {
         "target": "com.amazonaws.licensemanager#String"
       },
       "traits": {
         "smithy.api#length": {
            "min": 0,
            "max": 3
         }
       }
     },
     "com.amazonaws.licensemanager#Message": {
```

```
 "type": "string"
     },
     "com.amazonaws.licensemanager#Metadata": {
       "type": "structure",
       "members": {
          "Name": {
            "target": "com.amazonaws.licensemanager#String",
            "traits": {
               "smithy.api#documentation": "<p>The key name.</p>"
 }
          },
     "Value": {
            "target": "com.amazonaws.licensemanager#String",
            "traits": {
               "smithy.api#documentation": "<p>The value.</p>"
            }
          }
       },
       "traits": {
          "smithy.api#documentation": "<p>Describes key/value pairs.</p>"
       }
     },
     "com.amazonaws.licensemanager#MetadataList": {
       "type": "list",
       "member": {
          "target": "com.amazonaws.licensemanager#Metadata"
       }
     },
     "com.amazonaws.licensemanager#NoEntitlementsAllowedException": {
       "type": "structure",
       "members": {
          "Message": {
            "target": "com.amazonaws.licensemanager#Message"
          }
       },
       "traits": {
          "smithy.api#documentation": "<p>There are no entitlements found for this license, or the entitlement
maximum count is reached.</p>",
          "smithy.api#error": "client",
          "smithy.api#httpError": 400
       }
     },
     "com.amazonaws.licensemanager#Options": {
        "type": "structure",
       "members": {
          "ActivationOverrideBehavior": {
            "target": "com.amazonaws.licensemanager#ActivationOverrideBehavior",
```
"traits": {

 "smithy.api#documentation": "<p>An activation option for your grant that determines the behavior of activating a grant.\n Activation options can only be used with granted licenses sourced from the Amazon Web Services Marketplace. Additionally, the operation must specify the value of  $\langle \text{code>}$ ACTIVE $\langle \text{code>}$  for the $\rangle$ n <code>Status</code> parameter.</p>\n <ul>\n <li>\n <p>As a license administrator, you can optionally specify an $n \in \text{code}>$  ActivationOverrideBehavior $\lt$  code> when activating a grant. $\lt$  $p>\n$  $\langle$ li $\rangle$ \n  $\langle$ li $\rangle$ \n  $\langle$ p>As a grantor, you can optionally specify an $\ln$  $\alpha$   $\alpha$  account in your  $\alpha$  activationOverrideBehavior $\alpha$   $\alpha$  when you activate a grant for a grantee $\alpha$  account in your organization. $\langle p \rangle$ \n  $\langle l \rangle$ \n  $\langle l \rangle$ \n  $\langle p \rangle$ As a grantee, if the grantor creating the distributed grant doesnt specify an $\infty$  <code>ActivationOverrideBehavior </code>, you can optionally specify one when you\n are activating the grant. $\langle p \rangle$ \n  $\langle l \rangle$ \n  $\langle l \rangle$ \n  $\langle l \rangle$ \n  $\langle l \rangle$ \n  $\langle dt \rangle$ DISTRIBUTED\_GRANTS\_ONLY $\langle dt \rangle$ \n  $\langle dd \rangle$ \n  $\langle p \rangle$ Use this value to activate a grant without replacing any member accounts\n active grants for the same product. $\langle p \rangle$ \n  $\langle d\phi \rangle$ \n  $\langle \text{dt}\rangle$ ALL\_GRANTS\_PERMITTED\_BY\_ISSUER $\langle \text{dt}\rangle$ \n  $\langle \text{dd}\rangle$ \n  $\langle \text{p}\rangle$ Use this value to activate a grant and disable other active grants in any\n member accounts for the same product. This action will also replace their $\ln$  previously activated grants with this activated grant. $\langle p \rangle$ \n  $\langle dd \rangle$ \n  $\langle dd \rangle$  \n } }

},

"traits": {

 "smithy.api#documentation": "<p>The options you can specify when you create a new version of a grant, such as activation $\ln$  override behavior. For more information, see  $\leq a$ href=\"https://docs.aws.amazon.com/license-manager/latest/userguide/granted-licenses.html\">Granted licenses in License Manager</a> in the <i>License Manager User Guide</i></p>

```
 }
 },
```
"com.amazonaws.licensemanager#OrganizationConfiguration": {

"type": "structure",

"members": {

"EnableIntegration": {

"target": "com.amazonaws.licensemanager#Boolean",

"traits": {

"smithy.api#default": false,

"smithy.api#documentation":

"<p>Enables Organizations integration.</p>",

```
 "smithy.api#required": {}
```

```
 }
```
 } },

"traits": {

"smithy.api#documentation": "<p>Configuration information for Organizations.</p>"

 } },

"com.amazonaws.licensemanager#PrincipalArnList": {

```
 "type": "list",
```
"member": {

"target": "com.amazonaws.licensemanager#Arn"

```
 },
          "traits": {
              "smithy.api#length": {
                 "min": 1,
                 "max": 1
              }
          }
       },
       "com.amazonaws.licensemanager#ProductInformation": {
          "type": "structure",
          "members": {
             "ResourceType": {
                 "target": "com.amazonaws.licensemanager#String",
                 "traits": {
                    "smithy.api#documentation": "<p>Resource type. The
 possible values are <code>SSM_MANAGED</code>|<code>RDS</code>.</p>",
                    "smithy.api#required": {}
 }
             },
              "ProductInformationFilterList": {
                 "target": "com.amazonaws.licensemanager#ProductInformationFilterList",
                 "traits": {
                    "smithy.api#documentation": "<p>A Product information filter consists of a
<code>ProductInformationFilterComparator</code> which is a logical operator, a
\alpha < code>ProductInformationFilterName \alpha / code> which specifies the type of filter being declared, and a
\langle \text{code>} \rangleProductInformationFilterValue\langle \text{code>} \rangle that specifies the value to filter on. \langle \text{p>} \ranglen \langle \text{p>} \rangleAccepted values
for \langle \text{code>} \text{ProductionFilterName} \langle \text{code>} \text{ are listed here along with descriptions and valid options for }<code>ProductInformationFilterComparator</code>. </p>\n <p>The following filters and are supported when
the resource type \infty is <code>SSM_MANAGED</code>:\lt/p>\infty\langle \text{ul}\ranglen \langle \text{li}\ranglen \langle \text{p}\ranglen \langle \text{code}\rangleApplication Name\langle \text{code}\rangle - The name of the
application.\n Logical operator is \langle \text{code}\rangle. EQUALS\langle \text{code}\rangle. \langle \text{plot}\ranglen \langle \text{lib}\ranglen \langle \text{lib}\ranglen \langle \text{lib}\rangle\langle p \rangle \langle p \rangle \langle q \rangle \langle q \operator is \langle \text{code}\rangle. EQUALS\langle \text{code}\rangle. \langle \text{right} \langle \text{list}\ranglen \langle \text{list}\ranglen \langle \text{list}\rangle. \langle \text{post}\langle \text{code}>Application Version\langle \text{code}> The version of the application.\ln Logical operator is
\langle \text{code}\rangleEQUALS\langle \text{code}\rangle \sim \langle n \rangle \langle \text{plot}\rangle \langle \text{plot}\rangle \langle \text{plot}\rangleName\lt/code> - The name of the platform.\n Logical operator is \ltcode>EQUALS\lt/code>.\lt/p>\n
\langle \text{Iis} \ranglen \langle \text{Iis} \ranglen \langle \text{pis} \ranglen \langle \text{code}> Platform Type\langle \text{code}> - The platform type.\n
Logical operator is <code>EQUALS</code>.</p>\n
       \langle \text{ln}\rangle \langle \text{ln}\rangle \langle \text{p}\rangle \langle \text{p}\rangle \langle \text{code}\rangle Tag:key\langle \text{code}\rangle - The key of a tag attached to an
Amazon Web Services resource you wish to exclude from automated discovery. Logical operator is
\leqcode>NOT_EQUALS\leqcode>. The key for your tag must be appended to \leqcode>\text{Tag:} \leqcode>\text{following the}example: <code>Tag:name-of-your-key</code>. <code>ProductInformationFilterValue</code> is optional if you
are not using values for the key.\n \langle p \rangle\n \langle x \rangle\n \langle x \rangle\n \langle p \rangle\n \langle p \rangle\n
\alphacode>AccountId\alpha\alphade> - The 12-digit ID of an Amazon Web Services account you wish to exclude from
automated discovery.\n Logical operator is \langle \text{code>} \text{NOT} EOUALS\langle \text{code>} \text{odd} \rangle.\n \langle \text{list} \rangle\langlei>\n \langlep>\n \langlecode>License Included\langle/code> - The type of license included.\n Logical
operators are \leqcode\geqEQUALS\leqcode\geq and \leqcode\geqNOT_EQUALS\leqcode\geq.\n Possible values are:
```

```
\text{code}\sql-server-enterprise
\text{code}\|\n \text{code}\sql-server-standard
\text{code}\|\n \text{code}\sql-server-standard
\text{code}\\text{web} \leq \text{code>} \ \n \text{code>} \leq \text{code>} \leq \text{rate} \leq \text{rate} \leq \text{code>} \leq \text{rate} \leq \text{true}\langle p \rangleThe following filters and logical operators are supported when the resource type\langle n \rangle is
\langle \text{code>}RDS \langle \text{code}> \langle \text{n} \rangle \ranglen \langle \text{ul>} \ranglen \langle \text{hi>} \ranglen \langle \text{code>} \langle \text{code>} \langle \text{equation} \rangleThe edition of the database engine.\ln Logical operator is \leqcode\geqEQUALS\leqcode\geq.\ln Possible
values are: <code>oracle-ee</code> |<code>oracle-se</code> |<code>oracle-se1</code> |<code>oracle-se1
se2 \lt \text{code} > \ln \lt \text{li} > \ln \lt \text{li} > \ln \lt \text{code} > \ln \lt \text{code} > \text{icense} Pack\lt \text{code} > The license
pack.\n Logical operator is <code>EQUALS</code>.\n Possible values are: <code>data
\text{guard} \times \text{code} | \n \text{code} \times \text{code} \ \code>diagnostic pack sqlt\lt/code> | \n
          \text{code>tuning pack} \left\{ \text{code>left} \right\} \right\} \text{code>edge} \left\{ \text{right} \right\}\langle \text{li}\rangle|n \langle \text{ul}\rangle",
                 "smithy.api#required": {}
 }
           }
         },
         "traits": {
           "smithy.api#documentation": "<p>Describes product information for a license configuration.</p>"
         }
      },
      "com.amazonaws.licensemanager#ProductInformationFilter": {
         "type": "structure",
         "members": {
           "ProductInformationFilterName": {
              "target": "com.amazonaws.licensemanager#String",
              "traits": {
                 "smithy.api#documentation": "<p>Filter name.</p>",
                 "smithy.api#required": {}
              }
           },
           "ProductInformationFilterValue": {
              "target": "com.amazonaws.licensemanager#StringList",
          "traits": {
                 "smithy.api#documentation": "<p>Filter value.</p>"
 }
           },
           "ProductInformationFilterComparator": {
              "target": "com.amazonaws.licensemanager#String",
              "traits": {
                 "smithy.api#documentation": "<p>Logical operator.</p>",
                 "smithy.api#required": {}
 }
 }
         },
         "traits": {
            "smithy.api#documentation": "<p>Describes product information filters.</p>"
         }
      },
```

```
 "com.amazonaws.licensemanager#ProductInformationFilterList": {
       "type": "list",
       "member": {
          "target": "com.amazonaws.licensemanager#ProductInformationFilter"
       }
     },
     "com.amazonaws.licensemanager#ProductInformationList": {
       "type": "list",
       "member": {
          "target": "com.amazonaws.licensemanager#ProductInformation"
        }
     },
     "com.amazonaws.licensemanager#ProvisionalConfiguration": {
       "type": "structure",
       "members": {
          "MaxTimeToLiveInMinutes": {
            "target": "com.amazonaws.licensemanager#BoxInteger",
            "traits": {
              "smithy.api#documentation": "<p>Maximum time for the provisional configuration, in minutes.\langle p \rangle",
               "smithy.api#required": {}
            }
          }
       },
        "traits": {
          "smithy.api#documentation": "<p>Details about a provisional configuration.</p>"
       }
     },
     "com.amazonaws.licensemanager#RateLimitExceededException": {
       "type": "structure",
       "members": {
          "Message": {
            "target": "com.amazonaws.licensemanager#Message"
          }
       },
       "traits": {
           "aws.protocols#awsQueryError": {
            "code": "RateLimitExceeded",
            "httpResponseCode": 429
          },
          "smithy.api#documentation": "<p>Too many requests have been submitted. Try again after a brief
wait.</p>",
          "smithy.api#error": "client",
          "smithy.api#httpError": 429
       }
     },
     "com.amazonaws.licensemanager#ReceivedMetadata": {
       "type": "structure",
       "members": {
```

```
 "ReceivedStatus": {
            "target": "com.amazonaws.licensemanager#ReceivedStatus",
            "traits": {
              "smithy.api#documentation": "<p>Received status.</p>"
            }
         },
         "ReceivedStatusReason": {
            "target": "com.amazonaws.licensemanager#StatusReasonMessage",
            "traits": {
              "smithy.api#documentation": "<p>Received
status reason.</p>"
            }
         },
         "AllowedOperations": {
            "target": "com.amazonaws.licensemanager#AllowedOperationList",
            "traits": {
              "smithy.api#documentation": "<p>Allowed operations.</p>"
 }
         }
       },
       "traits": {
         "smithy.api#documentation": "<p>Metadata associated with received licenses and grants.</p>"
       }
     },
     "com.amazonaws.licensemanager#ReceivedStatus": {
       "type": "enum",
       "members": {
         "PENDING_WORKFLOW": {
            "target": "smithy.api#Unit",
            "traits": {
              "smithy.api#enumValue": "PENDING_WORKFLOW"
            }
         },
         "PENDING_ACCEPT": {
            "target": "smithy.api#Unit",
            "traits": {
              "smithy.api#enumValue":
 "PENDING_ACCEPT"
            }
         },
         "REJECTED": {
            "target": "smithy.api#Unit",
            "traits": {
              "smithy.api#enumValue": "REJECTED"
            }
         },
         "ACTIVE": {
            "target": "smithy.api#Unit",
```

```
 "traits": {
              "smithy.api#enumValue": "ACTIVE"
            }
         },
         "FAILED_WORKFLOW": {
            "target": "smithy.api#Unit",
            "traits": {
              "smithy.api#enumValue": "FAILED_WORKFLOW"
            }
         },
         "DELETED": {
            "target": "smithy.api#Unit",
            "traits": {
              "smithy.api#enumValue": "DELETED"
            }
         },
         "DISABLED": {
            "target": "smithy.api#Unit",
            "traits": {
              "smithy.api#enumValue": "DISABLED"
 }
         },
         "WORKFLOW_COMPLETED": {
            "target": "smithy.api#Unit",
            "traits": {
              "smithy.api#enumValue": "WORKFLOW_COMPLETED"
            }
         }
       }
     },
     "com.amazonaws.licensemanager#RedirectException": {
       "type": "structure",
       "members": {
         "Location": {
            "target": "com.amazonaws.licensemanager#Location",
            "traits": {
              "smithy.api#httpHeader": "Location"
            }
         },
         "Message": {
            "target": "com.amazonaws.licensemanager#Message"
         }
       },
       "traits": {
        "smithy.api#documentation": "<p>This is not the correct Region for the resource. Try again.</p>",
          "smithy.api#error": "client",
         "smithy.api#httpError": 308
       }
```

```
 },
```

```
 "com.amazonaws.licensemanager#RejectGrant": {
       "type": "operation",
       "input": {
          "target": "com.amazonaws.licensemanager#RejectGrantRequest"
       },
       "output": {
          "target": "com.amazonaws.licensemanager#RejectGrantResponse"
       },
       "errors": [
          {
            "target": "com.amazonaws.licensemanager#AccessDeniedException"
          },
\overline{\mathcal{L}} "target": "com.amazonaws.licensemanager#AuthorizationException"
          },
          {
            "target": "com.amazonaws.licensemanager#InvalidParameterValueException"
          },
          {
            "target": "com.amazonaws.licensemanager#RateLimitExceededException"
          },
\overline{\mathcal{L}} "target":
 "com.amazonaws.licensemanager#ResourceLimitExceededException"
          },
          {
            "target": "com.amazonaws.licensemanager#ServerInternalException"
          },
          {
            "target": "com.amazonaws.licensemanager#ValidationException"
          }
       ],
       "traits": {
          "smithy.api#documentation": "<p>Rejects the specified grant.</p>"
       }
     },
     "com.amazonaws.licensemanager#RejectGrantRequest": {
       "type": "structure",
       "members": {
         "GrantArn": {
            "target": "com.amazonaws.licensemanager#Arn",
            "traits": {
               "smithy.api#documentation": "<p>Amazon Resource Name (ARN) of the grant.</p>",
               "smithy.api#required": {}
            }
          }
       },
```

```
 "traits": {
        "smithy.api#input": {}
 }
   },
   "com.amazonaws.licensemanager#RejectGrantResponse": {
     "type": "structure",
     "members": {
        "GrantArn": {
          "target": "com.amazonaws.licensemanager#Arn",
          "traits": {
             "smithy.api#documentation": "<p>Grant ARN.</p>"
          }
        },
        "Status": {
          "target": "com.amazonaws.licensemanager#GrantStatus",
          "traits": {
             "smithy.api#documentation": "<p>Grant status.</p>"
          }
        },
        "Version": {
          "target": "com.amazonaws.licensemanager#String",
          "traits": {
             "smithy.api#documentation": "<p>Grant version.</p>"
          }
        }
     },
     "traits": {
        "smithy.api#output": {}
     }
   },
   "com.amazonaws.licensemanager#RenewType":
     "type": "enum",
     "members": {
        "NONE": {
          "target": "smithy.api#Unit",
          "traits": {
             "smithy.api#enumValue": "None"
          }
        },
        "WEEKLY": {
          "target": "smithy.api#Unit",
          "traits": {
             "smithy.api#enumValue": "Weekly"
          }
        },
        "MONTHLY": {
```

```
 "target": "smithy.api#Unit",
        "traits": {
           "smithy.api#enumValue": "Monthly"
        }
      }
   }
 },
 "com.amazonaws.licensemanager#ReportContext": {
   "type": "structure",
   "members": {
      "licenseConfigurationArns": {
        "target": "com.amazonaws.licensemanager#ArnList",
        "traits": {
```
 "smithy.api#documentation": "<p>Amazon Resource Name (ARN) of the license configuration that this generator reports on.</p>",

```
 "smithy.api#required": {}
 }
          }
       },
       "traits": {
          "smithy.api#documentation": "<p>Details of the license configuration that this generator reports on.</p>"
       }
     },
     "com.amazonaws.licensemanager#ReportFrequency": {
       "type": "structure",
       "members": {
          "value": {
            "target": "com.amazonaws.licensemanager#Integer",
            "traits": {
               "smithy.api#documentation": "<p>Number of times within the frequency period that a report is
generated. \in The only supported value is <code>1</code>.</p>"
            }
          },
          "period": {
            "target": "com.amazonaws.licensemanager#ReportFrequencyType",
            "traits": {
               "smithy.api#documentation": "<p>Time period between each report. The period can be daily, weekly,
or monthly.</p>"
 }
          }
       },
       "traits": {
         "smithy.api#documentation": "<p>Details about how frequently reports are generated.</p>
       }
```
},

"com.amazonaws.licensemanager#ReportFrequencyType": {

```
 "type": "enum",
       "members": {
         "DAY": {
            "target": "smithy.api#Unit",
            "traits": {
              "smithy.api#enumValue": "DAY"
 }
         },
         "WEEK": {
            "target": "smithy.api#Unit",
            "traits": {
              "smithy.api#enumValue": "WEEK"
 }
         },
         "MONTH": {
            "target": "smithy.api#Unit",
            "traits":
              "smithy.api#enumValue": "MONTH"
            }
         }
       }
     },
     "com.amazonaws.licensemanager#ReportGenerator": {
       "type": "structure",
       "members": {
         "ReportGeneratorName": {
            "target": "com.amazonaws.licensemanager#String",
            "traits": {
              "smithy.api#documentation": "<p>Name of the report generator.</p>"
            }
         },
         "ReportType": {
            "target": "com.amazonaws.licensemanager#ReportTypeList",
            "traits": {
              "smithy.api#documentation": "<p>Type of reports that are generated.</p>"
            }
         },
         "ReportContext": {
            "target": "com.amazonaws.licensemanager#ReportContext",
            "traits": {
              "smithy.api#documentation": "<p>License
 configuration type for this generator.</p>"
            }
         },
         "ReportFrequency": {
            "target": "com.amazonaws.licensemanager#ReportFrequency",
            "traits": {
```

```
"smithy.api#documentation": "<p>Details about how frequently reports are generated.</p>"
            }
          },
          "LicenseManagerReportGeneratorArn": {
            "target": "com.amazonaws.licensemanager#String",
            "traits": {
               "smithy.api#documentation": "<p>Amazon Resource Name (ARN) of the report generator.</p>"
            }
          },
          "LastRunStatus": {
            "target": "com.amazonaws.licensemanager#String",
            "traits": {
               "smithy.api#documentation": "<p>Status of the last report generation attempt.</p>"
            }
          },
          "LastRunFailureReason":
            "target": "com.amazonaws.licensemanager#String",
            "traits": {
               "smithy.api#documentation": "<p>Failure message for the last report generation attempt.</p>"
 }
          },
          "LastReportGenerationTime": {
            "target": "com.amazonaws.licensemanager#String",
            "traits": {
               "smithy.api#documentation": "<p>Time the last report was generated at.</p>"
            }
          },
          "ReportCreatorAccount": {
            "target": "com.amazonaws.licensemanager#String",
            "traits": {
               "smithy.api#documentation": "<p>The Amazon Web Services account ID used to create the report
generator.</p>"
            }
          },
          "Description": {
            "target": "com.amazonaws.licensemanager#String",
      "traits": {
               "smithy.api#documentation": "<p>Description of the report generator.</p>"
            }
          },
          "S3Location": {
            "target": "com.amazonaws.licensemanager#S3Location",
            "traits": {
               "smithy.api#documentation": "<p>Details of the S3 bucket that report generator reports are published
to.<p>'' }
```

```
 },
         "CreateTime": {
            "target": "com.amazonaws.licensemanager#String",
            "traits": {
              "smithy.api#documentation": "<p>Time the report was created.</p>"
            }
         },
         "Tags": {
            "target": "com.amazonaws.licensemanager#TagList",
           "traits": {
             "smithy.api#documentation": "<p>Tags associated with the report generator.</p>"
            }
    }
       },
       "traits": {
         "smithy.api#documentation": "<p>Describe the details of a report generator.</p>"
       }
     },
    "com.amazonaws.licensemanager#ReportGeneratorList": {
       "type": "list",
       "member": {
         "target": "com.amazonaws.licensemanager#ReportGenerator"
       }
     },
     "com.amazonaws.licensemanager#ReportGeneratorName": {
      "type": "string",
       "traits": {
         "smithy.api#length": {
            "min": 1,
            "max": 100
         }
       }
     },
     "com.amazonaws.licensemanager#ReportType": {
       "type": "enum",
       "members": {
         "LICENSE_CONFIGURATION_SUMMARY_REPORT": {
            "target": "smithy.api#Unit",
            "traits": {
              "smithy.api#enumValue": "LicenseConfigurationSummaryReport"
 }
     },
        "LICENSE_CONFIGURATION_USAGE_REPORT": {
            "target": "smithy.api#Unit",
            "traits": {
              "smithy.api#enumValue": "LicenseConfigurationUsageReport"
```

```
 }
 }
       }
     },
     "com.amazonaws.licensemanager#ReportTypeList": {
       "type": "list",
       "member": {
         "target": "com.amazonaws.licensemanager#ReportType"
       }
     },
     "com.amazonaws.licensemanager#ResourceInventory": {
       "type": "structure",
       "members": {
         "ResourceId": {
            "target": "com.amazonaws.licensemanager#String",
            "traits": {
              "smithy.api#documentation": "<p>ID of the resource.</p>"
 }
         },
         "ResourceType": {
            "target": "com.amazonaws.licensemanager#ResourceType",
            "traits":
              "smithy.api#documentation": "<p>Type of resource.</p>"
            }
         },
         "ResourceArn": {
            "target": "com.amazonaws.licensemanager#String",
            "traits": {
              "smithy.api#documentation": "<p>Amazon Resource Name (ARN) of the resource.</p>"
            }
         },
         "Platform": {
            "target": "com.amazonaws.licensemanager#String",
            "traits": {
              "smithy.api#documentation": "<p>Platform of the resource.</p>"
            }
         },
         "PlatformVersion": {
            "target": "com.amazonaws.licensemanager#String",
            "traits": {
             "smithy.api#documentation": "<p>Platform version of the resource in the inventory.</p>"
            }
         },
         "ResourceOwningAccountId":
            "target": "com.amazonaws.licensemanager#String",
            "traits": {
```

```
 "smithy.api#documentation": "<p>ID of the account that owns the resource.</p>"
        }
     }
   },
   "traits": {
     "smithy.api#documentation": "<p>Details about a resource.</p>"
   }
 },
 "com.amazonaws.licensemanager#ResourceInventoryList": {
   "type": "list",
   "member": {
     "target": "com.amazonaws.licensemanager#ResourceInventory"
   }
 },
 "com.amazonaws.licensemanager#ResourceLimitExceededException": {
   "type": "structure",
   "members": {
     "Message": {
        "target": "com.amazonaws.licensemanager#Message"
     }
   },
   "traits": {
     "aws.protocols#awsQueryError": {
        "code": "ResourceLimitExceeded",
      "httpResponseCode": 400
     },
     "smithy.api#documentation": "<p>Your resource limits have been exceeded.</p>",
     "smithy.api#error": "client",
     "smithy.api#httpError": 400
   }
 },
 "com.amazonaws.licensemanager#ResourceNotFoundException": {
   "type": "structure",
   "members": {
     "Message": {
        "target": "com.amazonaws.licensemanager#Message"
     }
   },
   "traits": {
     "aws.protocols#awsQueryError": {
        "code": "InvalidResource.NotFound",
        "httpResponseCode": 400
     },
      "smithy.api#documentation": "<p>The resource cannot be found.</p>",
     "smithy.api#error": "client",
     "smithy.api#httpError": 400
   }
```

```
 },
 "com.amazonaws.licensemanager#ResourceType": {
   "type": "enum",
    "members": {
     "EC2_INSTANCE": {
        "target": "smithy.api#Unit",
        "traits": {
          "smithy.api#enumValue": "EC2_INSTANCE"
        }
     },
     "EC2_HOST": {
        "target": "smithy.api#Unit",
        "traits": {
          "smithy.api#enumValue": "EC2_HOST"
        }
     },
     "EC2_AMI": {
        "target": "smithy.api#Unit",
        "traits": {
          "smithy.api#enumValue": "EC2_AMI"
        }
     },
     "RDS": {
        "target": "smithy.api#Unit",
        "traits": {
          "smithy.api#enumValue": "RDS"
        }
     },
     "SYSTEMS_MANAGER_MANAGED_INSTANCE": {
        "target": "smithy.api#Unit",
        "traits": {
           "smithy.api#enumValue": "SYSTEMS_MANAGER_MANAGED_INSTANCE"
        }
     }
   }
 },
 "com.amazonaws.licensemanager#S3Location": {
   "type": "structure",
   "members": {
     "bucket": {
        "target": "com.amazonaws.licensemanager#String",
        "traits": {
         "smithy.api#documentation": "<p>Name of the S3 bucket reports are published to.</p>"
        }
     },
     "keyPrefix": {
        "target": "com.amazonaws.licensemanager#String",
        "traits": {
```

```
"smithy.api#documentation": "<p>Prefix of the S3 bucket reports are published to.</p>"
             }
          }
        },
        "traits": {
          "smithy.api#documentation": "<p>Details of the S3 bucket that report generator reports are published
to.<p>'' }
      },
     "com.amazonaws.licensemanager#ServerInternalException": {
        "type": "structure",
        "members": {
          "Message": {
             "target": "com.amazonaws.licensemanager#Message"
          }
        },
        "traits": {
          "aws.protocols#awsQueryError": {
             "code": "InternalError",
             "httpResponseCode": 500
          },
         "smithy.api#documentation": "<p>The server experienced an internal error. Try again.</p>",
          "smithy.api#error": "server",
          "smithy.api#httpError": 500
        }
     },
     "com.amazonaws.licensemanager#SignedToken": {
        "type": "string",
        "traits": {
          "smithy.api#length": {
             "min": 4096
          }
        }
     },
     "com.amazonaws.licensemanager#StatusReasonMessage": {
       "type": "string",
        "traits":
 {
          "smithy.api#length": {
             "min": 0,
             "max": 400
          },
         "smithy.api#pattern": "^\left[\S\right]+$"
        }
     },
     "com.amazonaws.licensemanager#String": {
        "type": "string"
     },
```

```
 "com.amazonaws.licensemanager#StringList": {
       "type": "list",
       "member": {
          "target": "com.amazonaws.licensemanager#String"
       }
     },
     "com.amazonaws.licensemanager#Tag": {
       "type": "structure",
       "members": {
         "Key": {
            "target": "com.amazonaws.licensemanager#String",
            "traits": {
               "smithy.api#documentation": "<p>Tag key.</p>"
            }
          },
          "Value": {
            "target": "com.amazonaws.licensemanager#String",
            "traits": {
               "smithy.api#documentation":
"<p>Tag value.</p>"
 }
          }
       },
       "traits": {
          "smithy.api#documentation": "<p>Details about a tag for a license configuration.</p>"
       }
     },
     "com.amazonaws.licensemanager#TagKeyList": {
       "type": "list",
       "member": {
          "target": "com.amazonaws.licensemanager#String"
       }
     },
     "com.amazonaws.licensemanager#TagList": {
       "type": "list",
       "member": {
          "target": "com.amazonaws.licensemanager#Tag"
       }
     },
     "com.amazonaws.licensemanager#TagResource": {
       "type": "operation",
       "input": {
          "target": "com.amazonaws.licensemanager#TagResourceRequest"
       },
       "output": {
          "target": "com.amazonaws.licensemanager#TagResourceResponse"
       },
       "errors": [
```
{

```
 "target":
```
"com.amazonaws.licensemanager#AccessDeniedException"

```
 },
          {
             "target": "com.amazonaws.licensemanager#AuthorizationException"
          },
          {
             "target": "com.amazonaws.licensemanager#InvalidParameterValueException"
          },
          {
             "target": "com.amazonaws.licensemanager#RateLimitExceededException"
          },
\overline{\mathcal{L}} "target": "com.amazonaws.licensemanager#ServerInternalException"
          }
        ],
        "traits": {
          "smithy.api#documentation": "<p>Adds the specified tags to the specified license configuration.</p>"
        }
     },
     "com.amazonaws.licensemanager#TagResourceRequest": {
        "type": "structure",
        "members": {
          "ResourceArn": {
             "target": "com.amazonaws.licensemanager#String",
             "traits":
               "smithy.api#documentation": "<p>Amazon Resource Name (ARN) of the license
configuration.</p>",
               "smithy.api#required": {}
             }
          },
          "Tags": {
             "target": "com.amazonaws.licensemanager#TagList",
             "traits": {
              "smithy.api#documentation": "<p>One or more tags.</p>",
               "smithy.api#required": {}
             }
          }
        },
        "traits": {
          "smithy.api#input": {}
        }
     },
     "com.amazonaws.licensemanager#TagResourceResponse": {
        "type": "structure",
        "members": {},
```

```
 "traits": {
          "smithy.api#output": {}
       }
     },
     "com.amazonaws.licensemanager#TokenData": {
        "type": "structure",
       "members": {
          "TokenId": {
            "target": "com.amazonaws.licensemanager#String",
             "traits": {
               "smithy.api#documentation": "<p>Token ID.</p>"
            }
          },
          "TokenType": {
            "target": "com.amazonaws.licensemanager#String",
            "traits": {
               "smithy.api#documentation": "<p>Type of token generated. The supported value is
<code>REFRESH_TOKEN</code>.</p>"
            }
          },
          "LicenseArn": {
            "target": "com.amazonaws.licensemanager#String",
            "traits": {
               "smithy.api#documentation": "<p>Amazon Resource Name (ARN) of the license.</p>"
            }
          },
          "ExpirationTime": {
            "target": "com.amazonaws.licensemanager#ISO8601DateTime",
            "traits": {
               "smithy.api#documentation": "<p>Token expiration time, in ISO8601-UTC
format.\langle p \rangle"
 }
          },
          "TokenProperties": {
            "target": "com.amazonaws.licensemanager#MaxSize3StringList",
            "traits": {
               "smithy.api#documentation": "<p>Data specified by the caller.</p>"
            }
          },
          "RoleArns": {
            "target": "com.amazonaws.licensemanager#ArnList",
            "traits": {
               "smithy.api#documentation": "<p>Amazon Resource Names (ARN) of the roles included in the
token.</p>"
            }
          },
          "Status": {
            "target": "com.amazonaws.licensemanager#String",
```

```
 "traits": {
               "smithy.api#documentation": "<p>Token status. The possible values are
<code>AVAILABLE</code> and <code>DELETED</code>.</p>"
            }
          }
       },
       "traits": {
         "smithy.api#documentation": "<p>Describes a token.</p>"
       }
     },
     "com.amazonaws.licensemanager#TokenList": {
       "type": "list",
       "member": {
          "target": "com.amazonaws.licensemanager#TokenData"
       }
     },
     "com.amazonaws.licensemanager#TokenString": {
      "type": "string",
       "traits": {
          "smithy.api#length": {
            "min": 0,
            "max": 4096
          },
          "smithy.api#pattern": "^\\S+$"
       }
     },
     "com.amazonaws.licensemanager#TokenType": {
       "type": "enum",
       "members": {
          "REFRESH_TOKEN": {
            "target": "smithy.api#Unit",
            "traits": {
               "smithy.api#enumValue": "REFRESH_TOKEN"
            }
          }
       }
     },
     "com.amazonaws.licensemanager#UnsupportedDigitalSignatureMethodException":
 {
       "type": "structure",
       "members": {
          "Message": {
            "target": "com.amazonaws.licensemanager#Message"
          }
       },
       "traits": {
          "smithy.api#documentation": "<p>The digital signature method is unsupported. Try your request
```

```
again.</p>",
          "smithy.api#error": "client",
          "smithy.api#httpError": 400
       }
     },
     "com.amazonaws.licensemanager#UntagResource": {
        "type": "operation",
        "input": {
          "target": "com.amazonaws.licensemanager#UntagResourceRequest"
        },
        "output": {
          "target": "com.amazonaws.licensemanager#UntagResourceResponse"
        },
        "errors": [
          {
            "target": "com.amazonaws.licensemanager#AccessDeniedException"
          },
          {
            "target": "com.amazonaws.licensemanager#AuthorizationException"
           },
\overline{\mathcal{L}} "target": "com.amazonaws.licensemanager#InvalidParameterValueException"
          },
          {
             "target": "com.amazonaws.licensemanager#RateLimitExceededException"
          },
          {
             "target": "com.amazonaws.licensemanager#ServerInternalException"
          }
       ],
        "traits": {
          "smithy.api#documentation": "<p>Removes the specified tags from the specified license
configuration.</p>"
        }
     },
     "com.amazonaws.licensemanager#UntagResourceRequest": {
        "type": "structure",
        "members": {
          "ResourceArn": {
             "target": "com.amazonaws.licensemanager#String",
            "traits": {
               "smithy.api#documentation": "<p>Amazon Resource Name (ARN) of the license
configuration.</p>",
                "smithy.api#required": {}
            }
          },
          "TagKeys": {
             "target": "com.amazonaws.licensemanager#TagKeyList",
```

```
 "traits": {
               "smithy.api#documentation": "<p>Keys identifying the tags to remove.</p>",
               "smithy.api#required": {}
            }
          }
       },
       "traits": {
          "smithy.api#input": {}
       }
     },
     "com.amazonaws.licensemanager#UntagResourceResponse": {
       "type": "structure",
      "members": { },
       "traits": {
          "smithy.api#output": {}
       }
     },
     "com.amazonaws.licensemanager#UpdateLicenseConfiguration": {
       "type": "operation",
       "input": {
          "target": "com.amazonaws.licensemanager#UpdateLicenseConfigurationRequest"
       },
       "output": {
 "target": "com.amazonaws.licensemanager#UpdateLicenseConfigurationResponse"
       },
        "errors": [
          {
            "target": "com.amazonaws.licensemanager#AccessDeniedException"
          },
          {
            "target": "com.amazonaws.licensemanager#AuthorizationException"
          },
          {
            "target": "com.amazonaws.licensemanager#InvalidParameterValueException"
          },
          {
            "target": "com.amazonaws.licensemanager#RateLimitExceededException"
          },
          {
            "target": "com.amazonaws.licensemanager#ResourceLimitExceededException"
          },
\left\{\begin{array}{ccc} & & \\ & & \end{array}\right\} "target": "com.amazonaws.licensemanager#ServerInternalException"
          }
       ],
       "traits": {
          "smithy.api#documentation": "<p>Modifies the attributes of an existing license configuration.</p>"
```
```
 }
     },
     "com.amazonaws.licensemanager#UpdateLicenseConfigurationRequest": {
       "type": "structure",
       "members": {
          "LicenseConfigurationArn": {
            "target": "com.amazonaws.licensemanager#String",
            "traits": {
               "smithy.api#documentation": "<p>Amazon Resource Name (ARN) of the license
configuration.</p>",
               "smithy.api#required": {}
            }
          },
          "LicenseConfigurationStatus": {
            "target": "com.amazonaws.licensemanager#LicenseConfigurationStatus",
            "traits": {
              "smithy.api#documentation": "<p>New status of the license configuration.</p>"
 }
          },
          "LicenseRules": {
            "target": "com.amazonaws.licensemanager#StringList",
            "traits": {
```
 "smithy.api#documentation": "<p>New license rule. The only rule that you can add after you create a license\n configuration is licenseAffinityToHost.</p>"

```
 }
          },
          "LicenseCount": {
            "target": "com.amazonaws.licensemanager#BoxLong",
            "traits": {
               "smithy.api#documentation": "<p>New number of licenses managed by the license
configuration.</p>"
            }
          },
          "LicenseCountHardLimit": {
             "target": "com.amazonaws.licensemanager#BoxBoolean",
            "traits": {
               "smithy.api#documentation": "<p>New hard limit of the number of available licenses.</p>"
            }
          },
          "Name": {
             "target": "com.amazonaws.licensemanager#String",
            "traits": {
               "smithy.api#documentation": "<p>New name
 of the license configuration.</p>"
            }
          },
          "Description": {
```

```
 "target": "com.amazonaws.licensemanager#String",
             "traits": {
               "smithy.api#documentation": "<p>New description of the license configuration.</p>"
             }
          },
          "ProductInformationList": {
             "target": "com.amazonaws.licensemanager#ProductInformationList",
             "traits": {
               "smithy.api#documentation": "<p>New product information.</p>"
 }
          },
          "DisassociateWhenNotFound": {
             "target": "com.amazonaws.licensemanager#BoxBoolean",
             "traits": {
               "smithy.api#documentation": "<p>When true, disassociates a resource when software is
uninstalled.</p>"
 }
 }
        },
        "traits":
 {
          "smithy.api#input": {}
        }
     },
     "com.amazonaws.licensemanager#UpdateLicenseConfigurationResponse": {
        "type": "structure",
        "members": {},
        "traits": {
          "smithy.api#output": {}
        }
     },
     "com.amazonaws.licensemanager#UpdateLicenseManagerReportGenerator": {
        "type": "operation",
        "input": {
          "target": "com.amazonaws.licensemanager#UpdateLicenseManagerReportGeneratorRequest"
        },
        "output": {
          "target": "com.amazonaws.licensemanager#UpdateLicenseManagerReportGeneratorResponse"
        },
        "errors": [
          {
             "target": "com.amazonaws.licensemanager#AccessDeniedException"
          },
\left\{\begin{array}{ccc} & & \\ & & \end{array}\right\} "target": "com.amazonaws.licensemanager#AuthorizationException"
          },
\left\{\begin{array}{ccc} & & \\ & & \end{array}\right\} "target": "com.amazonaws.licensemanager#InvalidParameterValueException"
```

```
 },
\left\{ \begin{array}{c} \end{array} \right. "target": "com.amazonaws.licensemanager#RateLimitExceededException"
            },
\left\{ \begin{array}{c} \end{array} \right. "target": "com.amazonaws.licensemanager#ResourceLimitExceededException"
            },
\overline{\mathcal{L}} "target": "com.amazonaws.licensemanager#ResourceNotFoundException"
            },
\overline{\mathcal{L}} "target": "com.amazonaws.licensemanager#ServerInternalException"
            },
\overline{\mathcal{L}} "target": "com.amazonaws.licensemanager#ValidationException"
 }
         ],
          "traits": {
           "smithy.api#documentation": "<p>Updates a report generator.\langle p \rangle\n <p>After you make changes to a
report generator, it starts generating new reports within 60 minutes of being updated.</p>"
         }
      },
      "com.amazonaws.licensemanager#UpdateLicenseManagerReportGeneratorRequest":
 {
          "type": "structure",
         "members": {
            "LicenseManagerReportGeneratorArn": {
                "target": "com.amazonaws.licensemanager#String",
               "traits": {
                   "smithy.api#documentation": "<p>Amazon Resource Name (ARN) of the report generator to
update.</p>",
                   "smithy.api#required": {}
               }
            },
             "ReportGeneratorName": {
                "target": "com.amazonaws.licensemanager#ReportGeneratorName",
               "traits": {
                   "smithy.api#documentation": "<p>Name of the report generator.</p>",
                   "smithy.api#required": {}
               }
             },
             "Type": {
               "target": "com.amazonaws.licensemanager#ReportTypeList",
               "traits": {
                   "smithy.api#documentation":
"\langle p\rangle" \langle p\rangle \langle p\rangle \langle p\rangle \langle p\rangle \langle p\rangle \langle p\rangle \langle p\rangle \langle p\rangle \langle p\rangle \langle p\rangle \langle p\rangle<p>License configuration report - Reports the number and details of consumed licenses for a license
configuration.\langle \rangle \rangle \langle \rangle \langle |i\rangle \rangle \langle |i\rangle \rangle \langle |i\rangle \rangle \langle |i\rangle \rangle \langle |i\rangle \rangle \langle |i\rangle \rangle \langle |i\rangle \rangle \rangle \langle |i\rangle \rangle \rangle \langle |i\rangle \rangle \rangle \rangle \rangle \rangle \r
```

```
resource consumption for a license configuration.\langle p \rangle\n \langle l \rangle\n \langle l \rangle\n \langle l \rangle\n
                "smithy.api#required": {}
             }
          },
          "ReportContext": {
             "target": "com.amazonaws.licensemanager#ReportContext",
             "traits": {
                "smithy.api#documentation": "<p>The report context.</p>",
                "smithy.api#required": {}
             }
          },
          "ReportFrequency": {
             "target": "com.amazonaws.licensemanager#ReportFrequency",
             "traits":
 {
                "smithy.api#documentation": "<p>Frequency by which reports are generated.</p>",
                "smithy.api#required": {}
 }
          },
          "ClientToken": {
             "target": "com.amazonaws.licensemanager#ClientRequestToken",
             "traits": {
                "smithy.api#documentation": "<p>Unique, case-sensitive identifier that you provide to ensure the
idempotency of the request.\langle p \rangle",
                "smithy.api#required": {}
             }
          },
          "Description": {
             "target": "com.amazonaws.licensemanager#String",
             "traits": {
                "smithy.api#documentation": "<p>Description of the report generator.</p>"
 }
          }
        },
        "traits": {
          "smithy.api#input": {}
        }
     },
     "com.amazonaws.licensemanager#UpdateLicenseManagerReportGeneratorResponse":
 {
        "type": "structure",
       "members": {},
        "traits": {
          "smithy.api#output": {}
        }
     },
     "com.amazonaws.licensemanager#UpdateLicenseSpecificationsForResource": {
        "type": "operation",
```

```
 "input": {
           "target": "com.amazonaws.licensemanager#UpdateLicenseSpecificationsForResourceRequest"
        },
        "output": {
          "target": "com.amazonaws.licensemanager#UpdateLicenseSpecificationsForResourceResponse"
        },
        "errors": [
          {
             "target": "com.amazonaws.licensemanager#AccessDeniedException"
          },
\overline{\mathcal{L}} "target": "com.amazonaws.licensemanager#AuthorizationException"
          },
\overline{\mathcal{L}} "target": "com.amazonaws.licensemanager#InvalidParameterValueException"
          },
\overline{\mathcal{L}} "target": "com.amazonaws.licensemanager#InvalidResourceStateException"
          },
\overline{\mathcal{L}} "target": "com.amazonaws.licensemanager#LicenseUsageException"
          },
\overline{\mathcal{L}} "target": "com.amazonaws.licensemanager#RateLimitExceededException"
          },
\overline{\mathcal{L}} "target": "com.amazonaws.licensemanager#ServerInternalException"
           }
        ],
        "traits": {
          "smithy.api#documentation": "<p>Adds or removes the specified license configurations for the specified
Amazon Web Services resource.\langle p \rangle \vert n \vert \vert \langle p \rangle You can update the license specifications of AMIs, instances, and
hosts.\n You cannot update the license specifications for launch templates and CloudFormation templates, \n
 as they send license configurations to the operation that creates the resource.\langle p \rangle"
        }
     },
    "com.amazonaws.licensemanager#UpdateLicenseSpecificationsForResourceRequest": {
        "type": "structure",
        "members": {
          "ResourceArn": {
             "target": "com.amazonaws.licensemanager#String",
             "traits": {
                "smithy.api#documentation": "<p>Amazon Resource Name (ARN) of the Amazon Web Services
```
resource.</p>",

```
 "smithy.api#required": {}
```
}

```
 },
          "AddLicenseSpecifications": {
             "target": "com.amazonaws.licensemanager#LicenseSpecifications",
             "traits": {
                "smithy.api#documentation": "<p>ARNs of the license configurations to add.</p>"
             }
          },
          "RemoveLicenseSpecifications": {
             "target": "com.amazonaws.licensemanager#LicenseSpecifications",
             "traits": {
                "smithy.api#documentation":
 "<p>ARNs of the license configurations to remove.</p>"
             }
          }
        },
        "traits": {
          "smithy.api#input": {}
        }
     },
     "com.amazonaws.licensemanager#UpdateLicenseSpecificationsForResourceResponse": {
        "type": "structure",
       "members": {},
       "traits": {
          "smithy.api#output": {}
        }
     },
     "com.amazonaws.licensemanager#UpdateServiceSettings": {
        "type": "operation",
        "input": {
          "target": "com.amazonaws.licensemanager#UpdateServiceSettingsRequest"
        },
        "output": {
          "target": "com.amazonaws.licensemanager#UpdateServiceSettingsResponse"
        },
        "errors": [
          {
             "target": "com.amazonaws.licensemanager#AccessDeniedException"
          },
          {
             "target": "com.amazonaws.licensemanager#AuthorizationException"
           },
\left\{\begin{array}{ccc} & & \\ & & \end{array}\right\} "target": "com.amazonaws.licensemanager#InvalidParameterValueException"
          },
\left\{\begin{array}{ccc} & & \\ & & \end{array}\right\} "target": "com.amazonaws.licensemanager#RateLimitExceededException"
          },
          {
```

```
 "target": "com.amazonaws.licensemanager#ServerInternalException"
          }
       ],
       "traits": {
          "smithy.api#documentation": "<p>Updates License Manager settings for the current Region.</p>"
       }
     },
     "com.amazonaws.licensemanager#UpdateServiceSettingsRequest": {
        "type": "structure",
       "members": {
          "S3BucketArn": {
            "target": "com.amazonaws.licensemanager#String",
            "traits": {
               "smithy.api#documentation": "<p>Amazon Resource Name (ARN) of the Amazon S3 bucket where
the License
Manager information is stored.</p>"
            }
          },
          "SnsTopicArn": {
            "target": "com.amazonaws.licensemanager#String",
            "traits": {
               "smithy.api#documentation": "<p>Amazon Resource Name (ARN) of the Amazon SNS topic used
for License Manager alerts.</p>"
 }
          },
          "OrganizationConfiguration": {
            "target": "com.amazonaws.licensemanager#OrganizationConfiguration",
            "traits": {
               "smithy.api#documentation": "<p>Enables integration with Organizations for cross-account
discovery.</p>"
            }
          },
          "EnableCrossAccountsDiscovery": {
            "target": "com.amazonaws.licensemanager#BoxBoolean",
            "traits": {
               "smithy.api#documentation": "<p>Activates cross-account discovery.</p>"
      }
          }
       },
       "traits": {
          "smithy.api#input": {}
       }
     },
     "com.amazonaws.licensemanager#UpdateServiceSettingsResponse": {
        "type": "structure",
       "members": {},
       "traits": {
```

```
 "smithy.api#output": {}
        }
     },
     "com.amazonaws.licensemanager#UsageOperation": {
       "type": "string",
        "traits": {
          "smithy.api#length": {
             "min": 0,
             "max": 50
          }
        }
     },
     "com.amazonaws.licensemanager#ValidationException": {
        "type": "structure",
        "members": {
          "Message": {
             "target": "com.amazonaws.licensemanager#Message"
          }
        },
        "traits": {
         "smithy.api#documentation": "<p>The provided input is not valid. Try your request again.\langle p \rangle",
      "smithy.api#error": "client",
          "smithy.api#httpError": 400
        }
     }
   }
}
// Code generated by smithy-go-codegen DO NOT EDIT.
package licensemanager
import (
	"context"
	"fmt"
	awsmiddleware "github.com/aws/aws-sdk-go-v2/aws/middleware"
	"github.com/aws/aws-sdk-go-v2/service/licensemanager/types"
	"github.com/aws/smithy-go/middleware"
	smithyhttp "github.com/aws/smithy-go/transport/http"
\overline{)}// Deletes the specified license.
func (c *Client) DeleteLicense(ctx context.Context, params *DeleteLicenseInput, optFns ...func(*Options))
(*DeleteLicenseOutput, error) {
if params == nil {
 params = \&DeleteLinearInput\}	}
```

```
	result, metadata, err := c.invokeOperation(ctx, "DeleteLicense", params, optFns,
c.addOperationDeleteLicenseMiddlewares)
if err := nil		return nil, err
	}
	out := result.(*DeleteLicenseOutput)
	out.ResultMetadata = metadata
	return out, nil
}
type DeleteLicenseInput struct {
	// Amazon Resource Name (ARN) of the license.
	//
	// This member is required.
	LicenseArn *string
	// Current version of the license.
	//
	// This member is required.
	SourceVersion
 *string
	noSmithyDocumentSerde
}
type DeleteLicenseOutput struct {
	// Date when the license is deleted.
	DeletionDate *string
	// License status.
	Status types.LicenseDeletionStatus
	// Metadata pertaining to the operation's result.
	ResultMetadata middleware.Metadata
	noSmithyDocumentSerde
}
func (c *Client) addOperationDeleteLicenseMiddlewares(stack *middleware.Stack, options Options) (err error) {
	if err := stack.Serialize.Add(&setOperationInputMiddleware{}, middleware.After); err != nil {
		return err
	}
	err = stack.Serialize.Add(&awsAwsjson11_serializeOpDeleteLicense{}, middleware.After)
if err := nil		return err
```

```
	}
	err = stack.Deserialize.Add(&awsAwsjson11_deserializeOpDeleteLicense{}, middleware.After)
if err := nil		return err
	}
	if err := addProtocolFinalizerMiddlewares(stack, options, "DeleteLicense"); err != nil {
		return fmt.Errorf("add protocol finalizers: %v", err)
	}
	if err = addlegacyEndpointContextSetter(stack, options); err !=
 nil {
		return err
	}
	if err = addSetLoggerMiddleware(stack, options); err != nil {
		return err
	}
	if err = addClientRequestID(stack); err != nil {
		return err
	}
	if err = addComputeContentLength(stack); err != nil {
		return err
	}
	if err = addResolveEndpointMiddleware(stack, options); err != nil {
		return err
	}
	if err = addComputePayloadSHA256(stack); err != nil {
		return err
	}
if err = addRetry(state, options); err != nil { }		return err
	}
	if err = addRawResponseToMetadata(stack); err != nil {
		return err
	}
if err = addRecordResponseTiming(state); err != nil		return err
	}
	if err = addClientUserAgent(stack, options); err != nil {
		return err
	}
	if err = smithyhttp.AddErrorCloseResponseBodyMiddleware(stack); err != nil {
		return err
	}
	if err = smithyhttp.AddCloseResponseBodyMiddleware(stack); err != nil {
		return err
\mathfrak{r}	if err = addSetLegacyContextSigningOptionsMiddleware(stack); err != nil {
		return err
```

```
	}
	if err = addOpDeleteLicenseValidationMiddleware(stack);
err != nil {
		return err
	}
	if err = stack.Initialize.Add(newServiceMetadataMiddleware_opDeleteLicense(options.Region),
middleware.Before); err != nil {
		return err
	}
if err = addRecursion Detection(state); err != nil		return err
	}
	if err = addRequestIDRetrieverMiddleware(stack); err != nil {
		return err
	}
	if err = addResponseErrorMiddleware(stack); err != nil {
		return err
	}
	if err = addRequestResponseLogging(stack, options); err != nil {
		return err
	}
	if err = addDisableHTTPSMiddleware(stack, options); err != nil {
		return err
	}
	return nil
}
```
func newServiceMetadataMiddleware\_opDeleteLicense(region string) \*awsmiddleware.RegisterServiceMetadata { return &awsmiddleware.RegisterServiceMetadata{ Region: region,

 ServiceID: ServiceID, OperationName: "DeleteLicense", } }

## **1.88 creasty-defaults 1.7.0**

## **1.88.1 Available under license :**

Copyright (c) 2017-present Yuki Iwanaga

#### MIT License

Permission is hereby granted, free of charge, to any person obtaining a copy of this software and associated documentation files (the "Software"), to deal in the Software without restriction, including without limitation the rights to use, copy, modify, merge, publish, distribute, sublicense, and/or sell copies of the Software, and to

permit persons to whom the Software is furnished to do so, subject to the following conditions:

The above copyright notice and this permission notice shall be included in all copies or substantial portions of the Software.

THE SOFTWARE IS PROVIDED "AS IS", WITHOUT WARRANTY OF ANY KIND, EXPRESS OR IMPLIED, INCLUDING BUT NOT LIMITED TO THE WARRANTIES OF MERCHANTABILITY, FITNESS FOR A PARTICULAR PURPOSE AND NONINFRINGEMENT. IN NO EVENT SHALL THE AUTHORS OR COPYRIGHT HOLDERS BE LIABLE FOR ANY CLAIM, DAMAGES OR OTHER LIABILITY, WHETHER IN AN ACTION OF CONTRACT, TORT OR OTHERWISE, ARISING FROM, OUT OF OR IN **CONNECTION** WITH THE SOFTWARE OR THE USE OR OTHER DEALINGS IN THE SOFTWARE.

# **1.89 sigs.k8s.io-json 0.0.0-20221116044647 bc3834ca7abd**

## **1.89.1 Available under license :**

Files other than internal/golang/\* licensed under:

 Apache License Version 2.0, January 2004 http://www.apache.org/licenses/

#### TERMS AND CONDITIONS FOR USE, REPRODUCTION, AND DISTRIBUTION

1. Definitions.

 "License" shall mean the terms and conditions for use, reproduction, and distribution as defined by Sections 1 through 9 of this document.

 "Licensor" shall mean the copyright owner or entity authorized by the copyright owner that is granting the License.

 "Legal Entity" shall mean the union of the acting entity and all other entities that control, are controlled by, or are under common control with that entity. For the purposes of this definition, "control" means (i) the power, direct or indirect, to cause the direction or management of such entity, whether by contract or otherwise, or (ii) ownership of fifty percent (50%) or more of the outstanding shares, or (iii) beneficial ownership of such entity.

 "You" (or "Your") shall mean an individual or Legal Entity exercising permissions granted by this License.

 "Source" form shall mean the preferred form for making modifications, including but not limited to software source code, documentation source, and configuration files.

 "Object" form shall mean any form resulting from mechanical transformation or translation of a Source form, including but not limited to compiled object code, generated documentation, and conversions to other media types.

 "Work" shall mean the work of authorship, whether in Source or Object form, made available under the License, as indicated by a copyright notice that is included in or attached to the work (an example is provided in the Appendix below).

 "Derivative Works" shall mean any work, whether in Source or Object form, that is based on (or derived

from) the Work and for which the

 editorial revisions, annotations, elaborations, or other modifications represent, as a whole, an original work of authorship. For the purposes of this License, Derivative Works shall not include works that remain separable from, or merely link (or bind by name) to the interfaces of, the Work and Derivative Works thereof.

 "Contribution" shall mean any work of authorship, including the original version of the Work and any modifications or additions to that Work or Derivative Works thereof, that is intentionally submitted to Licensor for inclusion in the Work by the copyright owner or by an individual or Legal Entity authorized to submit on behalf of the copyright owner. For the purposes of this definition, "submitted" means any form of electronic, verbal, or written communication sent to the Licensor or its representatives, including but not limited to communication

on electronic mailing lists, source code control systems,

 and issue tracking systems that are managed by, or on behalf of, the Licensor for the purpose of discussing and improving the Work, but excluding communication that is conspicuously marked or otherwise designated in writing by the copyright owner as "Not a Contribution."

 "Contributor" shall mean Licensor and any individual or Legal Entity on behalf of whom a Contribution has been received by Licensor and subsequently incorporated within the Work.

 2. Grant of Copyright License. Subject to the terms and conditions of this License, each Contributor hereby grants to You a perpetual, worldwide, non-exclusive, no-charge, royalty-free, irrevocable copyright license to reproduce, prepare Derivative Works of, publicly display, publicly perform, sublicense, and distribute the

Work and such Derivative Works in Source or Object form.

#### 3. Grant of Patent License.

Subject to the terms and conditions of

 this License, each Contributor hereby grants to You a perpetual, worldwide, non-exclusive, no-charge, royalty-free, irrevocable (except as stated in this section) patent license to make, have made, use, offer to sell, sell, import, and otherwise transfer the Work, where such license applies only to those patent claims licensable by such Contributor that are necessarily infringed by their Contribution(s) alone or by combination of their Contribution(s) with the Work to which such Contribution(s) was submitted. If You institute patent litigation against any entity (including a cross-claim or counterclaim in a lawsuit) alleging that the Work or a Contribution incorporated within the Work constitutes direct or contributory patent infringement, then any patent licenses granted to You under this License for that Work shall terminate as of the date such litigation is filed.

- 4. Redistribution. You may reproduce and distribute copies of the Work or Derivative Works thereof in any medium, with or without modifications, and in Source or Object form, provided that You meet the following conditions:
- (a) You must give any other recipients of the Work or Derivative Works a copy of this License; and
- (b) You must cause any modified files to carry prominent notices stating that You changed the files; and
- (c) You must retain, in the Source form of any Derivative Works that You distribute, all copyright, patent, trademark, and attribution notices from the Source form of the Work, excluding those notices that do not pertain to any part of the Derivative Works; and
- (d) If the Work includes a "NOTICE" text file as part of its distribution, then any Derivative Works that You distribute must include a readable copy of the attribution notices

#### contained

 within such NOTICE file, excluding those notices that do not pertain to any part of the Derivative Works, in at least one of the following places: within a NOTICE text file distributed as part of the Derivative Works; within the Source form or documentation, if provided along with the Derivative Works; or, within a display generated by the Derivative Works, if and wherever such third-party notices normally appear. The contents of the NOTICE file are for informational purposes only and

 do not modify the License. You may add Your own attribution notices within Derivative Works that You distribute, alongside or as an addendum to the NOTICE text from the Work, provided that such additional attribution notices cannot be construed as modifying the License.

 You may add Your own copyright statement to Your modifications and may provide additional

or different license terms and conditions

 for use, reproduction, or distribution of Your modifications, or for any such Derivative Works as a whole, provided Your use, reproduction, and distribution of the Work otherwise complies with the conditions stated in this License.

- 5. Submission of Contributions. Unless You explicitly state otherwise, any Contribution intentionally submitted for inclusion in the Work by You to the Licensor shall be under the terms and conditions of this License, without any additional terms or conditions. Notwithstanding the above, nothing herein shall supersede or modify the terms of any separate license agreement you may have executed with Licensor regarding such Contributions.
- 6. Trademarks. This License does not grant permission to use the trade names, trademarks, service marks, or product names of the Licensor, except as required for reasonable and customary use in describing the

origin of the Work and reproducing the content of the NOTICE file.

- 7. Disclaimer of Warranty. Unless required by applicable law or agreed to in writing, Licensor provides the Work (and each Contributor provides its Contributions) on an "AS IS" BASIS, WITHOUT WARRANTIES OR CONDITIONS OF ANY KIND, either express or implied, including, without limitation, any warranties or conditions of TITLE, NON-INFRINGEMENT, MERCHANTABILITY, or FITNESS FOR A PARTICULAR PURPOSE. You are solely responsible for determining the appropriateness of using or redistributing the Work and assume any risks associated with Your exercise of permissions under this License.
- 8. Limitation of Liability. In no event and under no legal theory, whether in tort (including negligence), contract, or otherwise, unless required by applicable law (such as deliberate and grossly negligent acts) or agreed to in writing, shall any Contributor

be

 liable to You for damages, including any direct, indirect, special, incidental, or consequential damages of any character arising as a result of this License or out of the use or inability to use the Work (including but not limited to damages for loss of goodwill, work stoppage, computer failure or malfunction, or any and all

 other commercial damages or losses), even if such Contributor has been advised of the possibility of such damages.

 9. Accepting Warranty or Additional Liability. While redistributing the Work or Derivative Works thereof, You may choose to offer, and charge a fee for, acceptance of support, warranty, indemnity, or other liability obligations and/or rights consistent with this License. However, in accepting such obligations, You may act only on Your own behalf and on Your sole responsibility, not on behalf of any other Contributor, and only if You agree to indemnify, defend, and

 hold each Contributor harmless for any liability incurred by, or claims asserted against, such Contributor by reason of your accepting any such warranty or additional liability.

#### END OF TERMS AND CONDITIONS

APPENDIX: How to apply the Apache License to your work.

 To apply the Apache License to your work, attach the following boilerplate notice, with the fields enclosed by brackets "{}" replaced with your own identifying information. (Don't include the brackets!) The text should be enclosed in the appropriate comment syntax for the file format. We also recommend that a file or class name and description of purpose be included on the same "printed page" as the copyright notice for easier identification within third-party archives.

Copyright {yyyy} {name of copyright owner}

 Licensed under the Apache License, Version 2.0 (the "License"); you may not use this file except in compliance with the License. You may obtain a copy of the License at

http://www.apache.org/licenses/LICENSE-2.0

 Unless required by applicable law or agreed to in writing, software distributed under the License is distributed on an "AS IS" BASIS, WITHOUT WARRANTIES OR CONDITIONS OF ANY KIND, either express or implied. See the License for the specific language governing permissions and limitations under the License.

------------------

internal/golang/\* files licensed under:

Copyright (c) 2009 The Go Authors. All rights reserved.

Redistribution and use in source and binary forms, with or without modification, are permitted provided that the following conditions are met:

 \* Redistributions of source code must retain the above copyright notice, this list of conditions and the following disclaimer.

 \* Redistributions in binary form must reproduce the above copyright notice, this list of conditions and the following disclaimer in the documentation and/or other materials provided with the distribution.

 \* Neither the name of Google Inc. nor the names of its contributors may be used to endorse or promote products derived from this software without specific prior written permission.

THIS SOFTWARE IS PROVIDED BY THE COPYRIGHT HOLDERS AND CONTRIBUTORS "AS IS" AND ANY EXPRESS OR IMPLIED WARRANTIES, INCLUDING, BUT NOT LIMITED TO, THE IMPLIED WARRANTIES OF MERCHANTABILITY AND FITNESS FOR A PARTICULAR PURPOSE ARE DISCLAIMED. IN NO EVENT SHALL THE COPYRIGHT OWNER OR CONTRIBUTORS BE LIABLE FOR ANY DIRECT, INDIRECT, INCIDENTAL, SPECIAL, EXEMPLARY, OR CONSEQUENTIAL DAMAGES (INCLUDING, BUT NOT LIMITED TO, PROCUREMENT OF SUBSTITUTE GOODS OR SERVICES; LOSS OF USE, DATA, OR PROFITS; OR BUSINESS INTERRUPTION) HOWEVER CAUSED AND ON ANY THEORY OF LIABILITY, WHETHER IN CONTRACT, STRICT LIABILITY, OR TORT (INCLUDING NEGLIGENCE OR OTHERWISE) ARISING IN ANY WAY OUT OF THE USE OF THIS SOFTWARE, EVEN IF ADVISED OF THE POSSIBILITY OF SUCH DAMAGE.

## **1.90 gopkg.in-inf 0.9.1**

### **1.90.1 Available under license :**

Copyright (c) 2012 Pter Surnyi. Portions Copyright (c) 2009 The Go Authors. All rights reserved.

Redistribution and use in source and binary forms, with or without modification, are permitted provided that the following conditions are met:

 \* Redistributions of source code must retain the above copyright notice, this list of conditions and the following disclaimer.

 \* Redistributions in binary form must reproduce the above copyright notice, this list of conditions and the following disclaimer in the documentation and/or other materials provided with the distribution.

 \* Neither the name of Google Inc. nor the names of its contributors may be used to endorse or promote products derived from this software without specific prior written permission.

THIS SOFTWARE IS PROVIDED BY THE COPYRIGHT HOLDERS AND CONTRIBUTORS "AS IS" AND ANY EXPRESS OR IMPLIED WARRANTIES, INCLUDING, BUT NOT LIMITED TO, THE IMPLIED WARRANTIES OF MERCHANTABILITY AND FITNESS FOR A PARTICULAR PURPOSE ARE DISCLAIMED.

IN NO EVENT SHALL THE COPYRIGHT

OWNER OR CONTRIBUTORS BE LIABLE FOR ANY DIRECT, INDIRECT, INCIDENTAL, SPECIAL, EXEMPLARY, OR CONSEQUENTIAL DAMAGES (INCLUDING, BUT NOT LIMITED TO, PROCUREMENT OF SUBSTITUTE GOODS OR SERVICES; LOSS OF USE, DATA, OR PROFITS; OR BUSINESS INTERRUPTION) HOWEVER CAUSED AND ON ANY THEORY OF LIABILITY, WHETHER IN CONTRACT, STRICT LIABILITY, OR TORT (INCLUDING NEGLIGENCE OR OTHERWISE) ARISING IN ANY WAY OUT OF THE USE OF THIS SOFTWARE, EVEN IF ADVISED OF THE POSSIBILITY OF SUCH DAMAGE.

# **1.91 hashicorp-cronexpr 1.1.2**

## **1.91.1 Available under license :**

 Apache License Version 2.0, January 2004 http://www.apache.org/licenses/

#### TERMS AND CONDITIONS FOR USE, REPRODUCTION, AND DISTRIBUTION

1. Definitions.

 "License" shall mean the terms and conditions for use, reproduction, and distribution as defined by Sections 1 through 9 of this document.

 "Licensor" shall mean the copyright owner or entity authorized by the copyright owner that is granting the License.

 "Legal Entity" shall mean the union of the acting entity and all other entities that control, are controlled by, or are under common control with that entity. For the purposes of this definition, "control" means (i) the power, direct or indirect, to cause the direction or management of such entity, whether by contract or otherwise, or (ii) ownership of fifty percent (50%) or more of the outstanding shares, or (iii) beneficial ownership of such entity.

 "You" (or "Your") shall mean an individual or Legal Entity exercising permissions granted by this License.

 "Source" form shall mean the preferred form for making modifications, including but not limited to software source code, documentation

source, and configuration files.

 "Object" form shall mean any form resulting from mechanical transformation or translation of a Source form, including but not limited to compiled object code, generated documentation, and conversions to other media types.

 "Work" shall mean the work of authorship, whether in Source or Object form, made available under the License, as indicated by a copyright notice that is included in or attached to the work (an example is provided in the Appendix below).

 "Derivative Works" shall mean any work, whether in Source or Object form, that is based on (or derived from) the Work and for which the editorial

 revisions, annotations, elaborations, or other modifications represent, as a whole, an original work of authorship. For the purposes of this License, Derivative Works shall not include works that remain separable from, or merely link (or bind by name) to the interfaces of, the Work and Derivative Works thereof.

 "Contribution" shall mean any work of authorship, including the original version of the Work and any modifications or additions to that Work or Derivative Works thereof, that is intentionally submitted to Licensor for inclusion in the Work by the copyright owner or by an individual or Legal Entity authorized to submit on behalf of the copyright owner. For the purposes of this definition, "submitted" means any form of electronic, verbal, or written communication sent to the Licensor or its representatives, including but not limited to communication on electronic mailing lists, source code control systems, and issue tracking systems that are managed by, or on behalf of, the Licensor for the purpose of discussing and improving the Work, but excluding communication that is conspicuously marked or otherwise designated in writing by the copyright owner as "Not a Contribution."

 "Contributor" shall mean Licensor and any individual or Legal Entity on behalf of whom a Contribution has been received by Licensor and subsequently incorporated within the Work.

- 2. Grant of Copyright License. Subject to the terms and conditions of this License, each Contributor hereby grants to You a perpetual, worldwide, non-exclusive, no-charge, royalty-free, irrevocable copyright license to reproduce, prepare Derivative Works of, publicly display, publicly perform, sublicense, and distribute the Work and such Derivative Works in Source or Object form.
- 3. Grant of Patent License. Subject to the terms and conditions of this

 License, each Contributor hereby grants to You a perpetual, worldwide, non-exclusive, no-charge, royalty-free, irrevocable (except as stated in this section) patent license to make, have made, use, offer to sell, sell, import, and otherwise transfer the Work, where such license applies only to those patent claims licensable by such Contributor that are necessarily infringed by their Contribution(s) alone or by combination of their Contribution(s) with the Work to which such Contribution(s) was submitted. If You institute patent litigation against any entity (including a cross-claim or counterclaim in a lawsuit) alleging that the Work or a Contribution incorporated within the Work constitutes direct or contributory patent infringement, then any patent licenses granted to You under this License for that Work shall terminate as of the date such litigation is filed.

 4. Redistribution. You may reproduce and distribute copies of the

 Work or Derivative Works thereof in any medium, with or without modifications, and in Source or Object form, provided that You meet the following conditions:

- (a) You must give any other recipients of the Work or Derivative Works a copy of this License; and
- (b) You must cause any modified files to carry prominent notices stating that You changed the files; and
- (c) You must retain, in the Source form of any Derivative Works that You distribute, all copyright, patent, trademark, and attribution notices from the Source form of the Work, excluding those notices that do not pertain to any part of the Derivative Works; and
- (d) If the Work includes a "NOTICE" text file as part of its distribution, then any Derivative Works that You distribute must include a readable copy of the attribution notices contained within such NOTICE file, excluding

#### those notices that do not

 pertain to any part of the Derivative Works, in at least one of the following places: within a NOTICE text file distributed as part of the Derivative Works; within the Source form or documentation, if provided along with the Derivative Works; or, within a display generated by the Derivative Works, if and wherever such third-party notices normally appear. The contents of the NOTICE file are for informational purposes only and do not modify the License. You may add Your own attribution notices within Derivative Works that You distribute, alongside or as an addendum to the NOTICE text from the Work, provided  that such additional attribution notices cannot be construed as modifying the License.

 You may add Your own copyright statement to Your modifications and may provide additional or different license terms and conditions

 for use, reproduction, or distribution of Your modifications, or for any such Derivative Works as a whole, provided Your use, reproduction, and distribution of the Work otherwise complies with the conditions stated in this License.

- 5. Submission of Contributions. Unless You explicitly state otherwise, any Contribution intentionally submitted for inclusion in the Work by You to the Licensor shall be under the terms and conditions of this License, without any additional terms or conditions. Notwithstanding the above, nothing herein shall supersede or modify the terms of any separate license agreement you may have executed with Licensor regarding such Contributions.
- 6. Trademarks. This License does not grant permission to use the trade names, trademarks, service marks, or product names of the Licensor, except as required for reasonable and customary use in describing the origin of the Work and reproducing the content of the NOTICE file.
- 7. Disclaimer of Warranty. Unless required by applicable law or agreed to in writing, Licensor provides the Work (and each Contributor provides its Contributions) on an "AS IS" BASIS, WITHOUT WARRANTIES OR CONDITIONS OF ANY KIND, either express or implied, including, without limitation, any warranties or conditions of TITLE, NON-INFRINGEMENT, MERCHANTABILITY, or FITNESS FOR A PARTICULAR PURPOSE. You are solely responsible for determining the appropriateness of using or redistributing the Work and assume any risks associated with Your exercise of permissions under this License.
- 8. Limitation of Liability. In no event and under no legal theory, whether in tort (including negligence), contract, or otherwise, unless required by applicable law (such as deliberate and grossly negligent acts) or agreed to in writing, shall any Contributor be liable to You for damages, including any direct, indirect, special,

 incidental, or consequential damages of any character arising as a result of this License or out of the use or inability to use the Work (including but not limited to damages for loss of goodwill, work stoppage, computer failure or malfunction, or any and all other commercial damages or losses), even if such Contributor has been advised of the possibility of such damages.

 9. Accepting Warranty or Additional Liability. While redistributing the Work or Derivative Works thereof, You may choose to offer, and charge a fee for, acceptance of support, warranty, indemnity, or other liability obligations and/or rights consistent with this License. However, in accepting such obligations, You may act only on Your own behalf and on Your sole responsibility, not on behalf of any other Contributor, and only if You agree to indemnify, defend, and hold each Contributor harmless for any liability incurred by, or claims asserted against, such Contributor by reason of your accepting any such warranty or additional liability.

#### END OF TERMS AND CONDITIONS

APPENDIX: How to apply the Apache License to your work.

 To apply the Apache License to your work, attach the following boilerplate notice, with the fields enclosed by brackets "[]" replaced with your own identifying information. (Don't include the brackets!) The text should be enclosed in the appropriate comment syntax for the file format. We also recommend that a file or class name and description of purpose be included on the same "printed page" as the copyright notice for easier identification within third-party archives.

Copyright [yyyy] [name of copyright owner]

 Licensed under the Apache License, Version 2.0 (the "License"); you may not use this file except in compliance with the License. You may obtain a copy of the License at

http://www.apache.org/licenses/LICENSE-2.0

 Unless required by applicable law or agreed to in writing, software distributed under the License is distributed on an "AS IS" BASIS, WITHOUT WARRANTIES OR CONDITIONS OF ANY KIND, either express or implied. See the License for the specific language governing permissions and limitations under the License. GNU GENERAL PUBLIC LICENSE Version 3, 29 June 2007

Copyright (C) 2007 Free Software Foundation, Inc. {http://fsf.org/} Everyone is permitted to copy and distribute verbatim copies of this license document, but changing it is not allowed.

Preamble

 The GNU General Public License is a free, copyleft license for software and other kinds of works.

 The licenses for most software and other practical works are designed to take away your freedom to share and change the works. By contrast, the GNU General Public License is intended to guarantee your freedom to share and change all versions of a program--to make sure it remains free software for all its users. We, the Free Software Foundation, use the GNU General Public License for most of our software; it applies also to any other work released this way by its authors. You can apply it to your programs, too.

 When we speak of free software, we are referring to freedom, not price.

 Our General Public Licenses are designed to make sure that you have the freedom to distribute copies of free software (and charge for them if you wish), that you receive source code or can get it if you want it, that you can change the software or use pieces of it in new free programs, and that you know you can do these things.

 To protect your rights, we need to prevent others from denying you these rights or asking you to surrender the rights. Therefore, you have certain responsibilities if you distribute copies of the software, or if you modify it: responsibilities to respect the freedom of others.

 For example, if you distribute copies of such a program, whether gratis or for a fee, you must pass on to the recipients the same freedoms that you received. You must make sure that they, too, receive or can get the source code. And you must show them these terms so they know their rights.

 Developers that use the GNU GPL protect your rights with two steps: (1) assert copyright on the software, and (2) offer you this License giving you legal permission to copy, distribute and/or modify it.

 For the developers' and authors' protection, the GPL clearly explains that there is no warranty for this free software. For both users' and authors' sake, the GPL requires that modified versions be marked as changed, so that their problems will not be attributed erroneously to authors of previous versions.

 Some devices are designed to deny users access to install or run modified versions of the software inside them, although the manufacturer can do so. This is fundamentally incompatible with the aim of protecting users' freedom to change the software. The systematic pattern of such abuse occurs in the area of products for individuals to use, which is precisely where it is most unacceptable. Therefore, we have designed this version of the GPL to prohibit the practice for those products. If such problems arise substantially in other domains, we

stand ready to extend this provision to those domains in future versions of the GPL, as needed to protect the freedom of users.

 Finally, every program is threatened constantly by software patents. States should not allow patents to restrict development and use of software on general-purpose computers, but in those that do, we wish to avoid the special danger that patents applied to a free program could make it effectively proprietary. To prevent this, the GPL assures that patents cannot be used to render the program non-free.

 The precise terms and conditions for copying, distribution and modification follow.

#### TERMS AND CONDITIONS

0. Definitions.

"This License" refers to version 3 of the GNU General Public License.

 "Copyright" also means copyright-like laws that apply to other kinds of works, such as semiconductor masks.

 "The Program" refers to any copyrightable work licensed under this License. Each licensee is addressed as "you". "Licensees" and "recipients" may be individuals or organizations.

 To "modify" a work means to copy from or adapt all or part of the work in a fashion requiring copyright permission, other than the making of an exact copy. The resulting work is called a "modified version" of the earlier work or a work "based on" the earlier work.

 A "covered work" means either the unmodified Program or a work based on the Program.

 To "propagate" a work means to do anything with it that, without permission, would make you directly or secondarily liable for infringement under applicable copyright law, except executing it on a computer or modifying a private copy. Propagation includes copying, distribution (with or without modification), making available to the public, and in some countries other activities as well.

 To "convey" a work means any kind of propagation that enables other parties to make or receive copies. Mere interaction with a user through a computer network, with no transfer of a copy, is not conveying.

 An interactive user interface displays "Appropriate Legal Notices" to the extent that it includes a convenient and prominently visible feature that (1) displays an appropriate copyright notice, and (2) tells the user that there is no warranty for the work (except to the extent that warranties are provided), that licensees may convey the work under this License, and how to view a copy of this License. If the interface presents a list of user commands or options, such as a menu, a prominent item in the list meets this criterion.

#### 1. Source Code.

 The "source code" for a work means the preferred form of the work for making modifications to it. "Object code" means any non-source form of a work.

 A "Standard Interface" means an interface that either is an official standard defined by a recognized standards body, or, in the case of interfaces specified for a particular programming language, one that is widely used among developers working in that language.

#### The "System Libraries" of

an executable work include anything, other

than the work as a whole, that (a) is included in the normal form of packaging a Major Component, but which is not part of that Major Component, and (b) serves only to enable use of the work with that Major Component, or to implement a Standard Interface for which an implementation is available to the public in source code form. A "Major Component", in this context, means a major essential component (kernel, window system, and so on) of the specific operating system (if any) on which the executable work runs, or a compiler used to produce the work, or an object code interpreter used to run it.

 The "Corresponding Source" for a work in object code form means all the source code needed to generate, install, and (for an executable work) run the object code and to modify the work, including scripts to control those activities. However, it does not include the work's System Libraries, or general-purpose tools or generally available free programs

 which are used unmodified in performing those activities but which are not part of the work. For example, Corresponding Source includes interface definition files associated with source files for the work, and the source code for shared libraries and dynamically linked subprograms that the work is specifically designed to require, such as by intimate data communication or control flow between those subprograms and other parts of the work.

 The Corresponding Source need not include anything that users can regenerate automatically from other parts of the Corresponding

#### Source.

 The Corresponding Source for a work in source code form is that same work.

#### 2. Basic Permissions.

 All rights granted under this License are granted for the term of copyright on the Program, and are irrevocable provided the stated conditions are met. This License explicitly affirms your unlimited permission to run the unmodified Program. The output from running a covered work is covered by this License only if the output, given its content, constitutes a covered work. This License acknowledges your

rights of fair use or other equivalent, as provided by copyright law.

 You may make, run and propagate covered works that you do not convey, without conditions so long as your license otherwise remains in force. You may convey covered works to others for the sole purpose of having them make modifications exclusively for you, or provide you with facilities for running those works, provided that you comply with the terms of this License in conveying all material for which you do not control copyright. Those thus making or running the covered works for you must do so exclusively on your behalf, under your direction and control, on terms that prohibit them from making any copies of your copyrighted material outside their relationship with you.

 Conveying under any other circumstances is permitted solely under the conditions stated below. Sublicensing is not allowed; section 10 makes

it unnecessary.

3. Protecting Users' Legal Rights From Anti-Circumvention Law.

 No covered work shall be deemed part of an effective technological measure under any applicable law fulfilling obligations under article 11 of the WIPO copyright treaty adopted on 20 December 1996, or similar laws prohibiting or restricting circumvention of such measures.

 When you convey a covered work, you waive any legal power to forbid circumvention of technological measures to the extent such circumvention is effected by exercising rights under this License with respect to the covered work, and you disclaim any intention to limit operation or modification of the work as a means of enforcing, against the work's users, your or third parties' legal rights to forbid circumvention of technological measures.

4. Conveying Verbatim Copies.

 You may convey verbatim copies of the Program's source code as you receive it, in any medium, provided that you conspicuously and appropriately publish on each copy an appropriate copyright notice; keep intact all notices stating that this License and any non-permissive terms added in accord with section 7 apply to the code; keep intact all notices of the absence of any warranty; and give all recipients a copy of this License along with the Program.

 You may charge any price or no price for each copy that you convey, and you may offer support or warranty protection for a fee.

5. Conveying Modified Source Versions.

 You may convey a work based on the Program, or the modifications to produce it from the Program, in the form of source code under the terms of section 4, provided that you also meet all of these conditions:

 a) The work must carry prominent notices stating that you modified it, and giving a relevant date.

 b) The work must carry prominent notices stating that it is released under this License and any conditions added under section 7. This requirement modifies the requirement in section 4 to "keep intact all notices".

 c) You must license the entire work, as a whole, under this License to anyone who comes into possession of a copy. This License will therefore apply, along with any applicable section 7 additional terms, to the whole of the work, and all its parts, regardless of how they are packaged. This License gives no

 permission to license the work in any other way, but it does not invalidate such permission if you have separately received it.

 d) If the work has interactive user interfaces, each must display Appropriate Legal Notices; however, if the Program has interactive interfaces that do not display Appropriate Legal Notices, your work need not make them do so.

 A compilation of a covered work with other separate and independent works, which are not by their nature extensions of the covered work, and which are not combined with it such as to form a larger program, in or on a volume of a storage or distribution medium, is called an

"aggregate" if the compilation and its resulting copyright are not

used to limit the access or legal rights of the compilation's users beyond what the individual works permit. Inclusion of a covered work in an aggregate does not cause this License to apply to the other parts of the aggregate.

6. Conveying Non-Source Forms.

 You may convey a covered work in object code form under the terms of sections 4 and 5, provided that you also convey the machine-readable Corresponding Source under the terms of this License, in one of these ways:

 a) Convey the object code in, or embodied in, a physical product (including a physical distribution medium), accompanied by the Corresponding Source fixed on a durable physical medium customarily used for software interchange.

 b) Convey the object code in, or embodied in, a physical product (including a physical distribution medium), accompanied by a written offer, valid for at least three years and valid for as long as you offer spare parts or customer support for that product model, to give anyone who possesses the object code either (1) a copy of the Corresponding Source for all the software in the product that is covered by this License, on a durable physical medium customarily used for software interchange, for a price no more than your reasonable cost of physically performing this conveying of source, or (2) access to copy the Corresponding Source from a network server at no charge.

 c) Convey individual copies of the object code with a copy of the written offer to provide the Corresponding Source. This alternative is allowed only occasionally and noncommercially, and only if you received the object code with such an offer, in accord with subsection 6b.

 d) Convey the object code by offering access from a designated place (gratis or for a charge), and offer equivalent access to the Corresponding Source in the same way through the same place at no

 further charge. You need not require recipients to copy the Corresponding Source along with the object code. If the place to copy the object code is a network server, the Corresponding Source may be on a different server (operated by you or a third party) that supports equivalent copying facilities, provided you maintain clear directions next to the object code saying where to find the Corresponding Source. Regardless of what server hosts the Corresponding Source, you remain obligated to ensure that it is available for as long as needed to satisfy these requirements.

 e) Convey the object code using peer-to-peer transmission, provided you inform other peers where the object code and Corresponding Source of the work are being offered to the general public at no charge under subsection 6d.

 A separable portion of the object code, whose source code is excluded from the Corresponding Source as a System Library, need not be included in conveying the object code work.

 A "User Product" is either (1) a "consumer product", which means any tangible personal property which is normally used for personal, family, or household purposes, or (2) anything designed or sold for incorporation into a dwelling. In determining whether a product is a consumer product, doubtful cases shall be resolved in favor of coverage. For a particular product received by a particular user, "normally used" refers to a typical or common use of that class of product, regardless of the status of the particular user or of the way in which the particular user actually uses, or expects or is expected to use, the product. A product is a consumer product regardless of whether the product has substantial commercial, industrial or non-consumer uses, unless such uses represent the only significant mode of use of the product.

 "Installation Information" for a User Product means any methods, procedures, authorization keys, or other

information required to install

and execute modified versions of a covered work in that User Product from a modified version of its Corresponding Source. The information must suffice to ensure that the continued functioning of the modified object code is in no case prevented or interfered with solely because modification has been made.

 If you convey an object code work under this section in, or with, or specifically for use in, a User Product, and the conveying occurs as part of a transaction in which the right of possession and use of the User Product is transferred to the recipient in perpetuity or for a fixed term (regardless of how the transaction is characterized), the Corresponding Source conveyed under this section must be accompanied by the Installation Information. But this requirement does not apply if neither you nor any third party retains the ability to install modified object code on the User Product (for example, the work has been installed in ROM).

#### The requirement

 to provide Installation Information does not include a requirement to continue to provide support service, warranty, or updates for a work that has been modified or installed by the recipient, or for

the User Product in which it has been modified or installed. Access to a network may be denied when the modification itself materially and adversely affects the operation of the network or violates the rules and protocols for communication across the network.

 Corresponding Source conveyed, and Installation Information provided, in accord with this section must be in a format that is publicly documented (and with an implementation available to the public in source code form), and must require no special password or key for unpacking, reading or copying.

#### 7. Additional Terms.

 "Additional permissions" are terms that supplement the terms of this License by making exceptions from one or more of its conditions. Additional permissions that are applicable to the entire Program shall be

 treated as though they were included in this License, to the extent that they are valid under applicable law. If additional permissions apply only to part of the Program, that part may be used separately under those permissions, but the entire Program remains governed by this License without regard to the additional permissions.

 When you convey a copy of a covered work, you may at your option remove any additional permissions from that copy, or from any part of it. (Additional permissions may be written to require their own removal in certain cases when you modify the work.) You may place additional permissions on material, added by you to a covered work, for which you have or can give appropriate copyright permission.

 Notwithstanding any other provision of this License, for material you add to a covered work, you may (if authorized by the copyright holders of that material) supplement the terms of this License with terms:

 a) Disclaiming warranty or limiting liability differently from the terms of sections 15 and 16 of this License; or

 b) Requiring preservation of specified reasonable legal notices or author attributions in that material or in the Appropriate Legal Notices displayed by works containing it; or

 c) Prohibiting misrepresentation of the origin of that material, or requiring that modified versions of such material be marked in reasonable ways as different from the original version; or

 d) Limiting the use for publicity purposes of names of licensors or authors of the material; or

 e) Declining to grant rights under trademark law for use of some trade names, trademarks, or service marks; or

 f) Requiring indemnification of licensors and authors of that material by anyone who conveys the material (or modified versions of it) with contractual assumptions of liability to the recipient, for any liability that these contractual assumptions directly impose on those licensors and authors.

 All other non-permissive additional terms are considered "further restrictions" within the meaning of section 10. If the Program as you received it, or any part of it, contains a notice stating that it is governed by this License along with a term that is a further restriction, you may remove that term. If a license document contains a further restriction but permits relicensing or conveying under this License, you may add to a covered work material governed by the terms of that license document, provided that the further restriction does not survive such relicensing or conveying.

 If you add terms to a covered work in accord with this section, you must place, in the relevant source files, a statement of the additional terms that apply to those files, or a notice indicating where to find the applicable terms.

 Additional terms, permissive or non-permissive, may be stated in the form of a separately written license, or stated as exceptions; the above requirements apply either way.

#### 8. Termination.

 You may not propagate or modify a covered work except as expressly provided under this License. Any attempt otherwise to propagate or modify it is void, and will automatically terminate your rights under this License (including any patent licenses granted under the third paragraph of section 11).

 However, if you cease all violation of this License, then your license from a particular copyright holder is reinstated (a) provisionally, unless and until the copyright holder explicitly and finally terminates your license, and (b) permanently, if the copyright holder fails to notify you of the violation by some reasonable means prior to 60 days after the cessation.

 Moreover, your license from a particular copyright holder is reinstated permanently if the copyright holder notifies you of the

violation by some reasonable means, this is the first time you have received notice of violation of this License (for any work) from that copyright holder, and you cure the violation prior to 30 days after your receipt of the notice.

 Termination of your rights under this section does not terminate the licenses of parties who have received copies or rights from you under this License. If your rights have been terminated and not permanently reinstated, you do not qualify to receive new licenses for the same material under section 10.

9. Acceptance Not Required for Having Copies.

 You are not required to accept this License in order to receive or run a copy of the Program. Ancillary propagation of a covered work occurring solely as a consequence of using peer-to-peer transmission to receive a copy likewise does not require acceptance. However, nothing other than this License grants you permission to propagate or modify any covered work. These actions infringe copyright if you do not accept this License. Therefore, by modifying or propagating a covered work, you indicate your acceptance of this License to do so.

10. Automatic Licensing

of Downstream Recipients.

 Each time you convey a covered work, the recipient automatically receives a license from the original licensors, to run, modify and propagate that work, subject to this License. You are not responsible for enforcing compliance by third parties with this License.

 An "entity transaction" is a transaction transferring control of an organization, or substantially all assets of one, or subdividing an organization, or merging organizations. If propagation of a covered work results from an entity transaction, each party to that transaction who receives a copy of the work also receives whatever licenses to the work the party's predecessor in interest had or could give under the previous paragraph, plus a right to possession of the Corresponding Source of the work from the predecessor in interest, if the predecessor has it or can get it with reasonable efforts.

 You may not impose any further restrictions on the exercise of the rights granted or affirmed under this License. For example, you may not impose a license fee, royalty, or other charge for exercise of rights granted under this License, and you may not initiate litigation (including a cross-claim or counterclaim in a lawsuit) alleging that any patent claim is infringed by making, using, selling, offering for

sale, or importing the Program or any portion of it.

11. Patents.

 A "contributor" is a copyright holder who authorizes use under this License of the Program or a work on which the Program is based. The work thus licensed is called the contributor's "contributor version".

 A contributor's "essential patent claims" are all patent claims owned or controlled by the contributor, whether already acquired or hereafter acquired, that would be infringed by some manner, permitted by this License, of making, using, or selling its contributor version, but do not include claims that would be infringed only as a consequence of further modification of the contributor version. For purposes

 of this definition, "control" includes the right to grant patent sublicenses in a manner consistent with the requirements of this License.

 Each contributor grants you a non-exclusive, worldwide, royalty-free patent license under the contributor's essential patent claims, to make, use, sell, offer for sale, import and otherwise run, modify and propagate the contents of its contributor version.

 In the following three paragraphs, a "patent license" is any express agreement or commitment, however denominated, not to enforce a patent (such as an express permission to practice a patent or covenant not to sue for patent infringement). To "grant" such a patent license to a party means to make such an agreement or commitment not to enforce a patent against the party.

 If you convey a covered work, knowingly relying on a patent license, and the Corresponding Source of the work is not available for anyone to copy, free of charge and under the terms of this License, through a publicly

 available network server or other readily accessible means, then you must either (1) cause the Corresponding Source to be so available, or (2) arrange to deprive yourself of the benefit of the patent license for this particular work, or (3) arrange, in a manner consistent with the requirements of this License, to extend the patent license to downstream recipients. "Knowingly relying" means you have actual knowledge that, but for the patent license, your conveying the covered work in a country, or your recipient's use of the covered work in a country, would infringe one or more identifiable patents in that country that you have reason to believe are valid.

 If, pursuant to or in connection with a single transaction or arrangement, you convey, or propagate by procuring conveyance of, a covered work, and grant a patent license to some of the parties receiving the covered work authorizing them to use, propagate, modify or convey a specific copy of the covered work, then the patent license

you grant is automatically extended to all recipients of the covered work and works based on it.

 A patent license is "discriminatory" if it does not include within the scope of its coverage, prohibits the exercise of, or is conditioned on the non-exercise of one or more of the rights that are specifically granted under this License. You may not convey a covered work if you are a party to an arrangement with a third party that is in the business of distributing software, under which you make payment to the third party based on the extent of your activity of conveying the work, and under which the third party grants, to any of the parties who would receive the covered work from you, a discriminatory patent license (a) in connection with copies of the covered work conveyed by you (or copies made from those copies), or (b) primarily for and in connection with specific products or compilations that contain the covered work, unless you entered into that arrangement, or that patent

license was granted, prior to 28 March 2007.

 Nothing in this License shall be construed as excluding or limiting any implied license or other defenses to infringement that may otherwise be available to you under applicable patent law.

12. No Surrender of Others' Freedom.

 If conditions are imposed on you (whether by court order, agreement or otherwise) that contradict the conditions of this License, they do not excuse you from the conditions of this License. If you cannot convey a covered work so as to satisfy simultaneously your obligations under this License and any other pertinent obligations, then as a consequence you may not convey it at all. For example, if you agree to terms that obligate you to collect a royalty for further conveying from those to whom you convey the Program, the only way you could satisfy both those terms and this License would be to refrain entirely from conveying the Program.

13. Use with the GNU Affero General Public License.

#### Notwithstanding

 any other provision of this License, you have permission to link or combine any covered work with a work licensed under version 3 of the GNU Affero General Public License into a single combined work, and to convey the resulting work. The terms of this License will continue to apply to the part which is the covered work, but the special requirements of the GNU Affero General Public License,

section 13, concerning interaction through a network will apply to the combination as such.

14. Revised Versions of this License.

 The Free Software Foundation may publish revised and/or new versions of the GNU General Public License from time to time. Such new versions will be similar in spirit to the present version, but may differ in detail to address new problems or concerns.

 Each version is given a distinguishing version number. If the Program specifies that a certain numbered version of the GNU General Public License "or any later version" applies to it, you have the option of

 following the terms and conditions either of that numbered version or of any later version published by the Free Software Foundation. If the Program does not specify a version number of the GNU General Public License, you may choose any version ever published by the Free Software Foundation.

 If the Program specifies that a proxy can decide which future versions of the GNU General Public License can be used, that proxy's public statement of acceptance of a version permanently authorizes you to choose that version for the Program.

 Later license versions may give you additional or different permissions. However, no additional obligations are imposed on any author or copyright holder as a result of your choosing to follow a later version.

15. Disclaimer of Warranty.

### THERE IS NO WARRANTY FOR THE PROGRAM, TO THE EXTENT PERMITTED BY APPLICABLE LAW. EXCEPT WHEN OTHERWISE STATED IN WRITING THE COPYRIGHT HOLDERS AND/OR OTHER PARTIES PROVIDE THE PROGRAM "AS IS" WITHOUT WARRANTY OF

 ANY KIND, EITHER EXPRESSED OR IMPLIED, INCLUDING, BUT NOT LIMITED TO, THE IMPLIED WARRANTIES OF MERCHANTABILITY AND FITNESS FOR A PARTICULAR PURPOSE. THE ENTIRE RISK AS TO THE QUALITY AND PERFORMANCE OF THE PROGRAM IS WITH YOU. SHOULD THE PROGRAM PROVE DEFECTIVE, YOU ASSUME THE COST OF ALL NECESSARY SERVICING, REPAIR OR CORRECTION.

16. Limitation of Liability.

 IN NO EVENT UNLESS REQUIRED BY APPLICABLE LAW OR AGREED TO IN WRITING WILL ANY COPYRIGHT HOLDER, OR ANY OTHER PARTY WHO MODIFIES AND/OR CONVEYS THE PROGRAM AS PERMITTED ABOVE, BE LIABLE TO YOU FOR DAMAGES, INCLUDING ANY GENERAL, SPECIAL, INCIDENTAL OR CONSEQUENTIAL DAMAGES ARISING OUT OF THE

USE OR INABILITY TO USE THE PROGRAM (INCLUDING BUT NOT LIMITED TO LOSS OF DATA OR DATA BEING RENDERED INACCURATE OR LOSSES SUSTAINED BY YOU OR THIRD PARTIES OR A FAILURE OF THE PROGRAM TO OPERATE WITH ANY OTHER PROGRAMS), EVEN IF SUCH HOLDER OR OTHER PARTY HAS BEEN ADVISED OF THE POSSIBILITY OF SUCH DAMAGES.

 17. Interpretation of Sections 15 and 16.

 If the disclaimer of warranty and limitation of liability provided above cannot be given local legal effect according to their terms, reviewing courts shall apply local law that most closely approximates an absolute waiver of all civil liability in connection with the Program, unless a warranty or assumption of liability accompanies a copy of the Program in return for a fee.

#### END OF TERMS AND CONDITIONS

How to Apply These Terms to Your New Programs

 If you develop a new program, and you want it to be of the greatest possible use to the public, the best way to achieve this is to make it free software which everyone can redistribute and change under these terms.

 To do so, attach the following notices to the program. It is safest to attach them to the start of each source file to most effectively state the exclusion of warranty; and each file should have at least the "copyright" line and a pointer to where the full notice is found.

 {one line to give the program's name and a brief idea of what it does.} Copyright (C) {year} {name of author}

 This program is free software: you can redistribute it and/or modify it under the terms of the GNU General Public License as published by the Free Software Foundation, either version 3 of the License, or (at your option) any later version.

 This program is distributed in the hope that it will be useful, but WITHOUT ANY WARRANTY; without even the implied warranty of MERCHANTABILITY or FITNESS FOR A PARTICULAR PURPOSE. See the GNU General Public License for more details.

 You should have received a copy of the GNU General Public License along with this program. If not, see {http://www.gnu.org/licenses/}.

Also add information on how to contact you by electronic and paper mail.

If the program does terminal interaction, make it output a short
notice like this when it starts in an interactive mode:

 cronexpr Copyright (C) 2013 Raymond Hill This program comes with ABSOLUTELY NO WARRANTY; for details type `show w'. This is free software, and you are welcome to redistribute it under certain conditions; type `show c' for details.

The hypothetical commands `show w' and `show c' should show the appropriate parts of the General Public License. Of course, your program's commands might be different; for a GUI interface, you would use an "about box".

 You should also get your employer (if you work as a programmer) or school, if any, to sign a "copyright disclaimer" for the program, if necessary. For more information on this, and how to apply and follow the GNU GPL, see {http://www.gnu.org/licenses/}.

 The GNU General Public License does not permit incorporating your program into proprietary programs. If your program is a subroutine library, you may consider it more useful to permit linking proprietary applications with the library. If this is what you want to do, use the GNU Lesser General Public

 License instead of this License. But first, please read {http://www.gnu.org/philosophy/why-not-lgpl.html}.

## **1.92 iancoleman-strcase 0.3.0**

### **1.92.1 Available under license :**

The MIT License (MIT)

Copyright (c) 2015 Ian Coleman Copyright (c) 2018 Ma\_124, <github.com/Ma124>

Permission is hereby granted, free of charge, to any person obtaining a copy of this software and associated documentation files (the "Software"), to deal in the Software without restriction, including without limitation the rights to use, copy, modify, merge, publish, distribute, sublicense, and/or sell copies of the Software, and to permit persons to whom the Software is furnished to do so, Subject to the following conditions:

The above copyright notice and this permission notice shall be included in all copies or Substantial portions of the Software.

THE SOFTWARE IS PROVIDED "AS IS", WITHOUT WARRANTY OF ANY KIND, EXPRESS OR IMPLIED, INCLUDING BUT NOT LIMITED TO THE WARRANTIES OF MERCHANTABILITY, FITNESS FOR A PARTICULAR PURPOSE AND NONINFRINGEMENT. IN NO EVENT SHALL THE AUTHORS OR COPYRIGHT HOLDERS BE LIABLE FOR ANY CLAIM, DAMAGES OR OTHER

LIABILITY, WHETHER IN AN ACTION OF CONTRACT, TORT OR OTHERWISE, ARISING FROM, OUT OF OR IN CONNECTION WITH THE SOFTWARE OR THE USE OR OTHER DEALINGS IN THE SOFTWARE.

## **1.93 google-s2a-go 0.1.7**

## **1.93.1 Available under license :**

 Apache License Version 2.0, January 2004 http://www.apache.org/licenses/

#### TERMS AND CONDITIONS FOR USE, REPRODUCTION, AND DISTRIBUTION

#### 1. Definitions.

 "License" shall mean the terms and conditions for use, reproduction, and distribution as defined by Sections 1 through 9 of this document.

 "Licensor" shall mean the copyright owner or entity authorized by the copyright owner that is granting the License.

 "Legal Entity" shall mean the union of the acting entity and all other entities that control, are controlled by, or are under common control with that entity. For the purposes of this definition, "control" means (i) the power, direct or indirect, to cause the direction or management of such entity, whether by contract or otherwise, or (ii) ownership of fifty percent (50%) or more of the outstanding shares, or (iii) beneficial ownership of such entity.

 "You" (or "Your") shall mean an individual or Legal Entity exercising permissions granted by this License.

 "Source" form shall mean the preferred form for making modifications, including but not limited to software source code, documentation source, and configuration files.

 "Object" form shall mean any form resulting from mechanical transformation or translation of a Source form, including but not limited to compiled object code, generated documentation, and conversions to other media types.

 "Work" shall mean the work of authorship, whether in Source or Object form, made available under the License, as indicated by a copyright notice that is included in or attached to the work

(an example is provided in the Appendix below).

 "Derivative Works" shall mean any work, whether in Source or Object form, that is based on (or derived from) the Work and for which the editorial

 revisions, annotations, elaborations, or other modifications represent, as a whole, an original work of authorship. For the purposes of this License, Derivative Works shall not include works that remain separable from, or merely link (or bind by name) to the interfaces of, the Work and Derivative Works thereof.

 "Contribution" shall mean any work of authorship, including the original version of the Work and any modifications or additions to that Work or Derivative Works thereof, that is intentionally submitted to Licensor for inclusion in the Work by the copyright owner or by an individual or Legal Entity authorized to submit on behalf of the copyright owner. For the purposes of this definition, "submitted" means any form of electronic, verbal, or written communication sent to the Licensor or its representatives, including but not limited to communication on electronic mailing lists, source code control systems, and issue tracking systems that are managed by, or on behalf of, the Licensor for the purpose of discussing and improving the Work, but excluding communication that is conspicuously marked or otherwise designated in writing by the copyright owner as "Not a Contribution."

 "Contributor" shall mean Licensor and any individual or Legal Entity on behalf of whom a Contribution has been received by Licensor and subsequently incorporated within the Work.

- 2. Grant of Copyright License. Subject to the terms and conditions of this License, each Contributor hereby grants to You a perpetual, worldwide, non-exclusive, no-charge, royalty-free, irrevocable copyright license to reproduce, prepare Derivative Works of, publicly display, publicly perform, sublicense, and distribute the Work and such Derivative Works in Source or Object form.
- 3. Grant of Patent License. Subject to the terms and conditions of this

 License, each Contributor hereby grants to You a perpetual, worldwide, non-exclusive, no-charge, royalty-free, irrevocable (except as stated in this section) patent license to make, have made, use, offer to sell, sell, import, and otherwise transfer the Work, where such license applies only to those patent claims licensable by such Contributor that are necessarily infringed by their Contribution(s) alone or by combination of their Contribution(s) with the Work to which such Contribution(s) was submitted. If You institute patent litigation against any entity (including a cross-claim or counterclaim in a lawsuit) alleging that the Work

 or a Contribution incorporated within the Work constitutes direct or contributory patent infringement, then any patent licenses granted to You under this License for that Work shall terminate as of the date such litigation is filed.

### 4. Redistribution. You may reproduce and distribute copies of the

 Work or Derivative Works thereof in any medium, with or without modifications, and in Source or Object form, provided that You meet the following conditions:

- (a) You must give any other recipients of the Work or Derivative Works a copy of this License; and
- (b) You must cause any modified files to carry prominent notices stating that You changed the files; and
- (c) You must retain, in the Source form of any Derivative Works that You distribute, all copyright, patent, trademark, and attribution notices from the Source form of the Work, excluding those notices that do not pertain to any part of the Derivative Works; and
- (d) If the Work includes a "NOTICE" text file as part of its distribution, then any Derivative Works that You distribute must include a readable copy of the attribution notices contained within such NOTICE file, excluding

those notices that do not

 pertain to any part of the Derivative Works, in at least one of the following places: within a NOTICE text file distributed as part of the Derivative Works; within the Source form or documentation, if provided along with the Derivative Works; or, within a display generated by the Derivative Works, if and wherever such third-party notices normally appear. The contents of the NOTICE file are for informational purposes only and do not modify the License. You may add Your own attribution notices within Derivative Works that You distribute, alongside or as an addendum to the NOTICE text from the Work, provided that such additional attribution notices cannot be construed as modifying the License.

 You may add Your own copyright statement to Your modifications and may provide additional or different license terms and conditions

 for use, reproduction, or distribution of Your modifications, or for any such Derivative Works as a whole, provided Your use, reproduction, and distribution of the Work otherwise complies with the conditions stated in this License.

- 5. Submission of Contributions. Unless You explicitly state otherwise, any Contribution intentionally submitted for inclusion in the Work by You to the Licensor shall be under the terms and conditions of this License, without any additional terms or conditions. Notwithstanding the above, nothing herein shall supersede or modify the terms of any separate license agreement you may have executed with Licensor regarding such Contributions.
- 6. Trademarks. This License does not grant permission to use the trade names, trademarks, service marks, or product names of the Licensor, except as required for reasonable and customary use in describing the origin of the Work and reproducing the content of the NOTICE file.
- 7. Disclaimer of Warranty. Unless required by applicable law or agreed to in writing, Licensor provides the Work (and each Contributor provides its Contributions) on an "AS IS" BASIS, WITHOUT WARRANTIES OR CONDITIONS OF ANY KIND, either express or implied, including, without limitation, any warranties or conditions of TITLE, NON-INFRINGEMENT, MERCHANTABILITY, or FITNESS FOR A PARTICULAR PURPOSE. You are solely responsible for determining the appropriateness of using or redistributing the Work and assume any risks associated with Your exercise of permissions under this License.
- 8. Limitation of Liability. In no event and under no legal theory, whether in tort (including negligence), contract, or otherwise, unless required by applicable law (such as deliberate and grossly negligent acts) or agreed to in writing, shall any Contributor be liable to You for damages, including any direct,

indirect, special,

 incidental, or consequential damages of any character arising as a result of this License or out of the use or inability to use the Work (including but not limited to damages for loss of goodwill, work stoppage, computer failure or malfunction, or any and all other commercial damages or losses), even if such Contributor has been advised of the possibility of such damages.

 9. Accepting Warranty or Additional Liability. While redistributing the Work or Derivative Works thereof, You may choose to offer, and charge a fee for, acceptance of support, warranty, indemnity, or other liability obligations and/or rights consistent with this License. However, in accepting such obligations, You may act only on Your own behalf and on Your sole responsibility, not on behalf of any other Contributor, and only if You agree to indemnify, defend, and hold each Contributor harmless for any liability incurred by, or claims asserted against, such Contributor by reason of your accepting any such warranty or additional liability.

#### END OF TERMS AND CONDITIONS

APPENDIX: How to apply the Apache License to your work.

 To apply the Apache License to your work, attach the following boilerplate notice, with the fields enclosed by brackets "[]" replaced with your own identifying information. (Don't include the brackets!) The text should be enclosed in the appropriate comment syntax for the file format. We also recommend that a file or class name and description of purpose be included on the same "printed page" as the copyright notice for easier identification within third-party archives.

Copyright [yyyy] [name of copyright owner]

 Licensed under the Apache License, Version 2.0 (the "License"); you may not use this file except in compliance with the License. You may obtain a copy of the License at

http://www.apache.org/licenses/LICENSE-2.0

 Unless required by applicable law or agreed to in writing, software distributed under the License is distributed on an "AS IS" BASIS, WITHOUT WARRANTIES OR CONDITIONS OF ANY KIND, either express or implied. See the License for the specific language governing permissions and limitations under the License.

## **1.94 go-ole-go-ole 1.3.0**

### **1.94.1 Available under license :**

The MIT License (MIT)

Copyright 2013-2017 Yasuhiro Matsumoto, <mattn.jp@gmail.com>

Permission is hereby granted, free of charge, to any person obtaining a copy of this software and associated documentation files (the Software), to deal in the Software without restriction, including without limitation the rights to use, copy, modify, merge, publish, distribute, sublicense, and/or sell copies of the Software, and to permit persons to whom the Software is furnished to do so, subject to the following conditions:

The above copyright notice and this permission notice shall be included in all copies or substantial portions of the Software.

THE SOFTWARE IS PROVIDED AS IS, WITHOUT WARRANTY OF ANY KIND, EXPRESS OR IMPLIED, INCLUDING BUT NOT LIMITED TO THE WARRANTIES OF MERCHANTABILITY, FITNESS FOR A PARTICULAR PURPOSE AND NONINFRINGEMENT. IN NO EVENT SHALL THE AUTHORS OR COPYRIGHT HOLDERS BE LIABLE FOR ANY CLAIM, DAMAGES OR OTHER LIABILITY, WHETHER IN AN ACTION OF CONTRACT, TORT OR OTHERWISE, ARISING FROM,

OUT OF OR IN CONNECTION WITH THE SOFTWARE OR THE USE OR OTHER DEALINGS IN THE SOFTWARE.

## **1.95 knadh-koanf-maps 0.1.1**

### **1.95.1 Available under license :**

The MIT License

Copyright (c) 2019, Kailash Nadh. https://github.com/knadh

Permission is hereby granted, free of charge, to any person obtaining a copy of this software and associated documentation files (the "Software"), to deal in the Software without restriction, including without limitation the rights to use, copy, modify, merge, publish, distribute, sublicense, and/or sell copies of the Software, and to permit persons to whom the Software is furnished to do so, subject to the following conditions:

The above copyright notice and this permission notice shall be included in all copies or substantial portions of the Software.

THE SOFTWARE IS PROVIDED "AS IS", WITHOUT WARRANTY OF ANY KIND, EXPRESS OR IMPLIED, INCLUDING BUT NOT LIMITED TO THE WARRANTIES OF MERCHANTABILITY, FITNESS FOR A PARTICULAR PURPOSE AND NONINFRINGEMENT. IN NO EVENT SHALL THE AUTHORS OR COPYRIGHT HOLDERS BE LIABLE FOR ANY CLAIM, DAMAGES OR OTHER LIABILITY, WHETHER IN AN ACTION OF CONTRACT, TORT OR OTHERWISE, ARISING FROM,

OUT OF OR IN CONNECTION WITH THE SOFTWARE OR THE USE OR OTHER DEALINGS IN THE SOFTWARE.

## **1.96 distribution-reference 0.5.0**

### **1.96.1 Available under license :**

Apache License

 Version 2.0, January 2004 http://www.apache.org/licenses/

### TERMS AND CONDITIONS FOR USE, REPRODUCTION, AND DISTRIBUTION

#### 1. Definitions.

 "License" shall mean the terms and conditions for use, reproduction, and distribution as defined by Sections 1 through 9 of this document.  "Licensor" shall mean the copyright owner or entity authorized by the copyright owner that is granting the License.

 "Legal Entity" shall mean the union of the acting entity and all other entities that control, are controlled by, or are under common control with that entity. For the purposes of this definition, "control" means (i) the power, direct or indirect, to cause the direction or management of such entity, whether by contract or otherwise, or (ii) ownership of fifty percent (50%) or more of the outstanding shares, or (iii) beneficial ownership of such entity.

"You"

 (or "Your") shall mean an individual or Legal Entity exercising permissions granted by this License.

 "Source" form shall mean the preferred form for making modifications, including but not limited to software source code, documentation source, and configuration files.

 "Object" form shall mean any form resulting from mechanical transformation or translation of a Source form, including but not limited to compiled object code, generated documentation, and conversions to other media types.

 "Work" shall mean the work of authorship, whether in Source or Object form, made available under the License, as indicated by a copyright notice that is included in or attached to the work (an example is provided in the Appendix below).

 "Derivative Works" shall mean any work, whether in Source or Object form, that is based on (or derived from) the Work and for which the editorial revisions, annotations, elaborations,

or other modifications

 represent, as a whole, an original work of authorship. For the purposes of this License, Derivative Works shall not include works that remain separable from, or merely link (or bind by name) to the interfaces of, the Work and Derivative Works thereof.

 "Contribution" shall mean any work of authorship, including the original version of the Work and any modifications or additions to that Work or Derivative Works thereof, that is intentionally submitted to Licensor for inclusion in the Work by the copyright owner or by an individual or Legal Entity authorized to submit on behalf of the copyright owner. For the purposes of this definition, "submitted" means any form of electronic, verbal, or written communication sent to the Licensor or its representatives, including but not limited to communication on electronic mailing lists, source code control systems, and issue tracking systems

that are managed by, or on behalf of, the

 Licensor for the purpose of discussing and improving the Work, but excluding communication that is conspicuously marked or otherwise designated in writing by the copyright owner as "Not a Contribution."

 "Contributor" shall mean Licensor and any individual or Legal Entity on behalf of whom a Contribution has been received by Licensor and subsequently incorporated within the Work.

- 2. Grant of Copyright License. Subject to the terms and conditions of this License, each Contributor hereby grants to You a perpetual, worldwide, non-exclusive, no-charge, royalty-free, irrevocable copyright license to reproduce, prepare Derivative Works of, publicly display, publicly perform, sublicense, and distribute the Work and such Derivative Works in Source or Object form.
- 3. Grant of Patent License. Subject to the terms and conditions of this License, each Contributor hereby grants
- to You a perpetual,

 worldwide, non-exclusive, no-charge, royalty-free, irrevocable (except as stated in this section) patent license to make, have made, use, offer to sell, sell, import, and otherwise transfer the Work, where such license applies only to those patent claims licensable by such Contributor that are necessarily infringed by their Contribution(s) alone or by combination of their Contribution(s) with the Work to which such Contribution(s) was submitted. If You institute patent litigation against any entity (including a cross-claim or counterclaim in a lawsuit) alleging that the Work or a Contribution incorporated within the Work constitutes direct or contributory patent infringement, then any patent licenses granted to You under this License for that Work shall terminate as of the date such litigation is filed.

- 4. Redistribution. You may reproduce and distribute copies of the Work
- or Derivative Works thereof in any medium, with or without modifications, and in Source or Object form, provided that You meet the following conditions:
	- (a) You must give any other recipients of the Work or Derivative Works a copy of this License; and
	- (b) You must cause any modified files to carry prominent notices stating that You changed the files; and
	- (c) You must retain, in the Source form of any Derivative Works that You distribute, all copyright, patent, trademark, and

 attribution notices from the Source form of the Work, excluding those notices that do not pertain to any part of the Derivative Works; and

 (d) If the Work includes a "NOTICE" text file as part of its distribution, then any Derivative Works that You distribute must include a readable copy of the attribution notices contained within such NOTICE file, excluding those notices that do not

 pertain to any part of the Derivative Works, in at least one of the following places: within a NOTICE text file distributed as part of the Derivative Works; within the Source form or documentation, if provided along with the Derivative Works; or, within a display generated by the Derivative Works, if and wherever such third-party notices normally appear. The contents of the NOTICE file are for informational purposes only and do not modify the License. You may add Your own attribution notices within Derivative Works that You distribute, alongside or as an addendum to the NOTICE text from the Work, provided that such additional attribution notices cannot be construed as modifying the License.

 You may add Your own copyright statement to Your modifications and may provide additional or different license terms and conditions for use, reproduction, or distribution

of Your modifications, or

 for any such Derivative Works as a whole, provided Your use, reproduction, and distribution of the Work otherwise complies with the conditions stated in this License.

- 5. Submission of Contributions. Unless You explicitly state otherwise, any Contribution intentionally submitted for inclusion in the Work by You to the Licensor shall be under the terms and conditions of this License, without any additional terms or conditions. Notwithstanding the above, nothing herein shall supersede or modify the terms of any separate license agreement you may have executed with Licensor regarding such Contributions.
- 6. Trademarks. This License does not grant permission to use the trade names, trademarks, service marks, or product names of the Licensor, except as required for reasonable and customary use in describing the origin of the Work and reproducing the content of the NOTICE file.
- 7. Disclaimer of Warranty. Unless required by applicable law or agreed to in writing, Licensor provides the Work (and each Contributor provides its Contributions) on an "AS IS" BASIS, WITHOUT WARRANTIES OR CONDITIONS OF ANY KIND, either express or

 implied, including, without limitation, any warranties or conditions of TITLE, NON-INFRINGEMENT, MERCHANTABILITY, or FITNESS FOR A PARTICULAR PURPOSE. You are solely responsible for determining the appropriateness of using or redistributing the Work and assume any risks associated with Your exercise of permissions under this License.

- 8. Limitation of Liability. In no event and under no legal theory, whether in tort (including negligence), contract, or otherwise, unless required by applicable law (such as deliberate and grossly negligent acts) or agreed to in writing, shall any Contributor be liable to You for damages, including any direct, indirect, special, incidental,
- or consequential damages of any character arising as a result of this License or out of the use or inability to use the Work (including but not limited to damages for loss of goodwill, work stoppage, computer failure or malfunction, or any and all other commercial damages or losses), even if such Contributor has been advised of the possibility of such damages.
- 9. Accepting Warranty or Additional Liability. While redistributing the Work or Derivative Works thereof, You may choose to offer, and charge a fee for, acceptance of support, warranty, indemnity, or other liability obligations and/or rights consistent with this License. However, in accepting such obligations, You may act only on Your own behalf and on Your sole responsibility, not on behalf of any other Contributor, and only if You agree to indemnify, defend, and hold each Contributor harmless for any liability incurred by, or claims asserted against, such Contributor by reason

of your accepting any such warranty or additional liability.

#### END OF TERMS AND CONDITIONS

APPENDIX: How to apply the Apache License to your work.

 To apply the Apache License to your work, attach the following boilerplate notice, with the fields enclosed by brackets "{}" replaced with your own identifying information. (Don't include the brackets!) The text should be enclosed in the appropriate comment syntax for the file format. We also recommend that a file or class name and description of purpose be included on the same "printed page" as the copyright notice for easier identification within third-party archives.

Copyright {yyyy} {name of copyright owner}

 Licensed under the Apache License, Version 2.0 (the "License"); you may not use this file except in compliance with the License.

You may obtain a copy of the License at

http://www.apache.org/licenses/LICENSE-2.0

 Unless required by applicable law or agreed to in writing, software distributed under the License is distributed on an "AS IS" BASIS, WITHOUT WARRANTIES OR CONDITIONS OF ANY KIND, either express or implied. See the License for the specific language governing permissions and limitations under the License.

## **1.97 gofuzz 1.2.0 1.97.1 Available under license :**

 Apache License Version 2.0, January 2004 http://www.apache.org/licenses/

#### TERMS AND CONDITIONS FOR USE, REPRODUCTION, AND DISTRIBUTION

#### 1. Definitions.

 "License" shall mean the terms and conditions for use, reproduction, and distribution as defined by Sections 1 through 9 of this document.

 "Licensor" shall mean the copyright owner or entity authorized by the copyright owner that is granting the License.

 "Legal Entity" shall mean the union of the acting entity and all other entities that control, are controlled by, or are under common control with that entity. For the purposes of this definition, "control" means (i) the power, direct or indirect, to cause the direction or management of such entity, whether by contract or otherwise, or (ii) ownership of fifty percent (50%) or more of the outstanding shares, or (iii) beneficial ownership of such entity.

 "You" (or "Your") shall mean an individual or Legal Entity exercising permissions granted by this License.

 "Source" form shall mean the preferred form for making modifications, including but not limited to software source code, documentation source, and configuration files.

 "Object" form shall mean any form resulting from mechanical transformation or translation of a Source form, including but not limited to compiled object code, generated documentation, and conversions to other media types.

 "Work" shall mean the work of authorship, whether in Source or Object form, made available under the License, as indicated by a copyright notice that is included in or attached to the work (an example is provided in the Appendix below).

 "Derivative Works" shall mean any work, whether in Source or Object form, that is based on (or derived from) the Work and for which the editorial

 revisions, annotations, elaborations, or other modifications represent, as a whole, an original work of authorship. For the purposes of this License, Derivative Works shall not include works that remain separable from, or merely link (or bind by name) to the interfaces of, the Work and Derivative Works thereof.

 "Contribution" shall mean any work of authorship, including the original version of the Work and any modifications or additions to that Work or Derivative Works thereof, that is intentionally submitted to Licensor for inclusion in the Work by the copyright owner or by an individual or Legal Entity authorized to submit on behalf of the copyright owner. For the purposes of this definition, "submitted" means any form of electronic, verbal, or written communication sent to the Licensor or its representatives, including but not limited to communication on electronic mailing lists, source code control systems, and issue tracking systems that are managed by, or on behalf of, the Licensor for the purpose of discussing and improving the Work, but excluding communication that is conspicuously marked or otherwise designated in writing by the copyright owner as "Not a Contribution."

 "Contributor" shall mean Licensor and any individual or Legal Entity on behalf of whom a Contribution has been received by Licensor and subsequently incorporated within the Work.

- 2. Grant of Copyright License. Subject to the terms and conditions of this License, each Contributor hereby grants to You a perpetual, worldwide, non-exclusive, no-charge, royalty-free, irrevocable copyright license to reproduce, prepare Derivative Works of, publicly display, publicly perform, sublicense, and distribute the Work and such Derivative Works in Source or Object form.
- 3. Grant of Patent License. Subject to the terms and conditions of this
- License, each Contributor hereby grants to You a perpetual, worldwide, non-exclusive, no-charge, royalty-free, irrevocable (except as stated in this section) patent license to make, have made, use, offer to sell, sell, import, and otherwise transfer the Work, where such license applies only to those patent claims licensable

 by such Contributor that are necessarily infringed by their Contribution(s) alone or by combination of their Contribution(s) with the Work to which such Contribution(s) was submitted. If You institute patent litigation against any entity (including a cross-claim or counterclaim in a lawsuit) alleging that the Work or a Contribution incorporated within the Work constitutes direct or contributory patent infringement, then any patent licenses granted to You under this License for that Work shall terminate as of the date such litigation is filed.

 4. Redistribution. You may reproduce and distribute copies of the

 Work or Derivative Works thereof in any medium, with or without modifications, and in Source or Object form, provided that You meet the following conditions:

- (a) You must give any other recipients of the Work or Derivative Works a copy of this License; and
- (b) You must cause any modified files to carry prominent notices stating that You changed the files; and
- (c) You must retain, in the Source form of any Derivative Works that You distribute, all copyright, patent, trademark, and attribution notices from the Source form of the Work, excluding those notices that do not pertain to any part of the Derivative Works; and
- (d) If the Work includes a "NOTICE" text file as part of its distribution, then any Derivative Works that You distribute must include a readable copy of the attribution notices contained within such NOTICE file, excluding

those notices that do not

 pertain to any part of the Derivative Works, in at least one of the following places: within a NOTICE text file distributed as part of the Derivative Works; within the Source form or documentation, if provided along with the Derivative Works; or, within a display generated by the Derivative Works, if and wherever such third-party notices normally appear. The contents of the NOTICE file are for informational purposes only and do not modify the License. You may add Your own attribution notices within Derivative Works that You distribute, alongside or as an addendum to the NOTICE text from the Work, provided that such additional attribution notices cannot be construed as modifying the License.

 You may add Your own copyright statement to Your modifications and may provide additional or different license terms and conditions

 for use, reproduction, or distribution of Your modifications, or for any such Derivative Works as a whole, provided Your use, reproduction, and distribution of the Work otherwise complies with the conditions stated in this License.

- 5. Submission of Contributions. Unless You explicitly state otherwise, any Contribution intentionally submitted for inclusion in the Work by You to the Licensor shall be under the terms and conditions of this License, without any additional terms or conditions. Notwithstanding the above, nothing herein shall supersede or modify the terms of any separate license agreement you may have executed with Licensor regarding such Contributions.
- 6. Trademarks. This License does not grant permission to use the trade names, trademarks, service marks, or product names of the Licensor, except as required for reasonable and customary use in describing the origin of the Work and reproducing the content of the NOTICE file.
- 7. Disclaimer of Warranty. Unless required by applicable law or agreed to in writing, Licensor provides the Work (and each Contributor provides its Contributions) on an "AS IS" BASIS, WITHOUT WARRANTIES OR CONDITIONS OF ANY KIND, either express or implied, including, without limitation, any warranties or conditions of TITLE, NON-INFRINGEMENT, MERCHANTABILITY, or FITNESS FOR A PARTICULAR PURPOSE. You are solely responsible for determining the appropriateness of using or redistributing the Work and assume any risks associated with Your exercise of permissions under this License.
- 8. Limitation of Liability. In no event and under no legal theory, whether in tort (including negligence), contract, or otherwise, unless required by applicable law (such as deliberate and grossly negligent acts) or agreed to in writing, shall any Contributor be liable to You for damages, including any direct,

indirect, special,

 incidental, or consequential damages of any character arising as a result of this License or out of the use or inability to use the Work (including but not limited to damages for loss of goodwill, work stoppage, computer failure or malfunction, or any and all other commercial damages or losses), even if such Contributor has been advised of the possibility of such damages.

 9. Accepting Warranty or Additional Liability. While redistributing the Work or Derivative Works thereof, You may choose to offer, and charge a fee for, acceptance of support, warranty, indemnity, or other liability obligations and/or rights consistent with this License. However, in accepting such obligations, You may act only  on Your own behalf and on Your sole responsibility, not on behalf of any other Contributor, and only if You agree to indemnify, defend, and hold each Contributor harmless for any liability incurred by, or claims asserted against, such Contributor by reason of your accepting any such warranty or additional liability.

#### END OF TERMS AND CONDITIONS

APPENDIX: How to apply the Apache License to your work.

 To apply the Apache License to your work, attach the following boilerplate notice, with the fields enclosed by brackets "[]" replaced with your own identifying information. (Don't include the brackets!) The text should be enclosed in the appropriate comment syntax for the file format. We also recommend that a file or class name and description of purpose be included on the same "printed page" as the copyright notice for easier identification within third-party archives.

Copyright [yyyy] [name of copyright owner]

 Licensed under the Apache License, Version 2.0 (the "License"); you may not use this file except in compliance with the License. You may obtain a copy of the License at

http://www.apache.org/licenses/LICENSE-2.0

 Unless required by applicable law or agreed to in writing, software distributed under the License is distributed on an "AS IS" BASIS, WITHOUT WARRANTIES OR CONDITIONS OF ANY KIND, either express or implied. See the License for the specific language governing permissions and limitations under the License.

## **1.98 go-zookeeper 1.0.3**

### **1.98.1 Available under license :**

Copyright (c) 2013, Samuel Stauffer <samuel@descolada.com> All rights reserved.

Redistribution and use in source and binary forms, with or without modification, are permitted provided that the following conditions are met:

\* Redistributions of source code must retain the above copyright notice, this list of conditions and the following disclaimer. \* Redistributions in binary form must reproduce the above copyright notice, this list of conditions and the following disclaimer in the documentation and/or other materials provided with the distribution. \* Neither the name of the author nor the names of its contributors may be used to endorse or promote products derived from this software without specific prior written permission.

THIS SOFTWARE IS PROVIDED BY THE COPYRIGHT HOLDERS AND CONTRIBUTORS "AS IS" AND ANY EXPRESS OR IMPLIED WARRANTIES, INCLUDING, BUT NOT LIMITED TO, THE IMPLIED WARRANTIES OF MERCHANTABILITY AND FITNESS FOR A PARTICULAR PURPOSE ARE DISCLAIMED. IN NO EVENT

SHALL <COPYRIGHT HOLDER> BE LIABLE FOR ANY

DIRECT, INDIRECT, INCIDENTAL, SPECIAL, EXEMPLARY, OR CONSEQUENTIAL DAMAGES (INCLUDING, BUT NOT LIMITED TO, PROCUREMENT OF SUBSTITUTE GOODS OR SERVICES; LOSS OF USE, DATA, OR PROFITS; OR BUSINESS INTERRUPTION) HOWEVER CAUSED AND ON ANY THEORY OF LIABILITY, WHETHER IN CONTRACT, STRICT LIABILITY, OR TORT (INCLUDING NEGLIGENCE OR OTHERWISE) ARISING IN ANY WAY OUT OF THE USE OF THIS SOFTWARE, EVEN IF ADVISED OF THE POSSIBILITY OF SUCH DAMAGE.

## **1.99 gabriel-vasile-mimetype 1.4.3**

### **1.99.1 Available under license :**

MIT License

Copyright (c) 2018 Gabriel Vasile

Permission is hereby granted, free of charge, to any person obtaining a copy of this software and associated documentation files (the "Software"), to deal in the Software without restriction, including without limitation the rights to use, copy, modify, merge, publish, distribute, sublicense, and/or sell copies of the Software, and to permit persons to whom the Software is furnished to do so, subject to the following conditions:

The above copyright notice and this permission notice shall be included in all copies or substantial portions of the Software.

THE SOFTWARE IS PROVIDED "AS IS", WITHOUT WARRANTY OF ANY KIND, EXPRESS OR IMPLIED, INCLUDING BUT NOT LIMITED TO THE WARRANTIES OF MERCHANTABILITY, FITNESS FOR A PARTICULAR PURPOSE AND NONINFRINGEMENT. IN NO EVENT SHALL THE AUTHORS OR COPYRIGHT HOLDERS BE LIABLE FOR ANY CLAIM, DAMAGES OR OTHER LIABILITY, WHETHER IN AN ACTION OF CONTRACT, TORT OR OTHERWISE, ARISING FROM, OUT OF OR IN CONNECTION

 WITH THE SOFTWARE OR THE USE OR OTHER DEALINGS IN THE SOFTWARE.

## **1.100 mattn-go-isatty 0.0.20**

### **1.100.1 Available under license :**

Copyright (c) Yasuhiro MATSUMOTO <mattn.jp@gmail.com>

MIT License (Expat)

Permission is hereby granted, free of charge, to any person obtaining a copy of this software and associated documentation files (the "Software"), to deal in the Software without restriction, including without limitation the rights to use, copy, modify, merge, publish, distribute, sublicense, and/or sell copies of the Software, and to permit persons to whom the Software is furnished to do so, subject to the following conditions:

The above copyright notice and this permission notice shall be included in all copies or substantial portions of the Software.

THE SOFTWARE IS PROVIDED "AS IS", WITHOUT WARRANTY OF ANY KIND, EXPRESS OR IMPLIED, INCLUDING BUT NOT LIMITED TO THE WARRANTIES OF MERCHANTABILITY, FITNESS FOR A PARTICULAR PURPOSE AND NONINFRINGEMENT. IN NO EVENT SHALL THE AUTHORS OR COPYRIGHT HOLDERS BE LIABLE FOR ANY CLAIM, DAMAGES OR OTHER LIABILITY, WHETHER IN AN ACTION OF CONTRACT, TORT OR OTHERWISE, ARISING FROM, OUT OF OR IN CONNECTION WITH THE SOFTWARE OR THE USE OR OTHER DEALINGS IN THE SOFTWARE.

## **1.101 knadh-koanf-providers-confmap 0.1.0**

## **1.101.1 Available under license :**

The MIT License

Copyright (c) 2019, Kailash Nadh. https://github.com/knadh

Permission is hereby granted, free of charge, to any person obtaining a copy of this software and associated documentation files (the "Software"), to deal in the Software without restriction, including without limitation the rights to use, copy, modify, merge, publish, distribute, sublicense, and/or sell copies of the Software, and to permit persons to whom the Software is furnished to do so, subject to the following conditions:

The above copyright notice and this permission notice shall be included in all copies or substantial portions of the Software.

THE SOFTWARE IS PROVIDED "AS IS", WITHOUT WARRANTY OF ANY KIND, EXPRESS OR IMPLIED, INCLUDING BUT NOT LIMITED TO THE WARRANTIES OF MERCHANTABILITY, FITNESS FOR A PARTICULAR PURPOSE AND NONINFRINGEMENT. IN NO EVENT SHALL THE AUTHORS OR COPYRIGHT HOLDERS BE LIABLE FOR ANY CLAIM, DAMAGES OR OTHER LIABILITY, WHETHER IN AN ACTION OF CONTRACT, TORT OR OTHERWISE, ARISING FROM,

OUT OF OR IN CONNECTION WITH THE SOFTWARE OR THE USE OR OTHER DEALINGS IN THE SOFTWARE.

## **1.102 cors 1.10.1**

### **1.102.1 Available under license :**

Copyright (c) 2014 Olivier Poitrey <rs@dailymotion.com>

Permission is hereby granted, free of charge, to any person obtaining a copy of this software and associated documentation files (the "Software"), to deal in the Software without restriction, including without limitation the rights to use, copy, modify, merge, publish, distribute, sublicense, and/or sell copies of the Software, and to permit persons to whom the Software is furnished to do so, subject to the following conditions:

The above copyright notice and this permission notice shall be included in all copies or substantial portions of the Software.

THE SOFTWARE IS PROVIDED "AS IS", WITHOUT WARRANTY OF ANY KIND, EXPRESS OR IMPLIED, INCLUDING BUT NOT LIMITED TO THE WARRANTIES OF MERCHANTABILITY, FITNESS FOR A PARTICULAR PURPOSE AND NONINFRINGEMENT. IN NO EVENT SHALL THE AUTHORS OR COPYRIGHT HOLDERS BE LIABLE FOR ANY CLAIM, DAMAGES OR OTHER LIABILITY, WHETHER IN AN ACTION OF CONTRACT, TORT OR OTHERWISE, ARISING FROM, OUT OF OR

 IN CONNECTION WITH THE SOFTWARE OR THE USE OR OTHER DEALINGS IN THE SOFTWARE.

## **1.103 leoluk-perflib\_exporter 0.2.1**

## **1.103.1 Available under license :**

The MIT License (MIT)

Copyright (c) 2018 Leopold Schabel / The perflib\_exporter authors

Permission is hereby granted, free of charge, to any person obtaining a copy of this software and associated documentation files (the "Software"), to deal in the Software without restriction, including without limitation the rights to use, copy, modify, merge, publish, distribute, sublicense, and/or sell copies of the Software, and to permit persons to whom the Software is furnished to do so, subject to the following conditions:

The above copyright notice and this permission notice shall be included in all copies or substantial portions of the Software.

THE SOFTWARE IS PROVIDED "AS IS", WITHOUT WARRANTY OF ANY KIND, EXPRESS OR IMPLIED, INCLUDING BUT NOT LIMITED TO THE WARRANTIES OF MERCHANTABILITY, FITNESS FOR A PARTICULAR PURPOSE AND NONINFRINGEMENT. IN NO EVENT SHALL THE AUTHORS OR COPYRIGHT HOLDERS BE LIABLE FOR ANY CLAIM, DAMAGES OR OTHER

LIABILITY, WHETHER IN AN ACTION OF CONTRACT, TORT OR OTHERWISE, ARISING FROM, OUT OF OR IN CONNECTION WITH THE SOFTWARE OR THE USE OR OTHER DEALINGS IN THE SOFTWARE.

## **1.104 errors 0.9.1**

### **1.104.1 Available under license :**

Copyright (c) 2015, Dave Cheney <dave@cheney.net> All rights reserved.

Redistribution and use in source and binary forms, with or without modification, are permitted provided that the following conditions are met:

\* Redistributions of source code must retain the above copyright notice, this list of conditions and the following disclaimer.

\* Redistributions in binary form must reproduce the above copyright notice, this list of conditions and the following disclaimer in the documentation and/or other materials provided with the distribution.

THIS SOFTWARE IS PROVIDED BY THE COPYRIGHT HOLDERS AND CONTRIBUTORS "AS IS" AND ANY EXPRESS OR IMPLIED WARRANTIES, INCLUDING, BUT NOT LIMITED TO, THE IMPLIED WARRANTIES OF MERCHANTABILITY AND FITNESS FOR A PARTICULAR PURPOSE ARE DISCLAIMED. IN NO EVENT SHALL THE COPYRIGHT HOLDER OR CONTRIBUTORS BE LIABLE FOR ANY DIRECT, INDIRECT, INCIDENTAL, SPECIAL, EXEMPLARY, OR CONSEQUENTIAL DAMAGES (INCLUDING, BUT NOT LIMITED TO, PROCUREMENT OF SUBSTITUTE GOODS OR

SERVICES; LOSS OF USE, DATA, OR PROFITS; OR BUSINESS INTERRUPTION) HOWEVER CAUSED AND ON ANY THEORY OF LIABILITY, WHETHER IN CONTRACT, STRICT LIABILITY, OR TORT (INCLUDING NEGLIGENCE OR OTHERWISE) ARISING IN ANY WAY OUT OF THE USE OF THIS SOFTWARE, EVEN IF ADVISED OF THE POSSIBILITY OF SUCH DAMAGE.

## **1.105 google-go-cmp 0.6.0**

### **1.105.1 Available under license :**

Copyright (c) 2017 The Go Authors. All rights reserved.

Redistribution and use in source and binary forms, with or without modification, are permitted provided that the following conditions are met:

 \* Redistributions of source code must retain the above copyright notice, this list of conditions and the following disclaimer.

 \* Redistributions in binary form must reproduce the above copyright notice, this list of conditions and the following disclaimer in the documentation and/or other materials provided with the distribution.

 \* Neither the name of Google Inc. nor the names of its contributors may be used to endorse or promote products derived from this software without specific prior written permission.

THIS SOFTWARE IS PROVIDED BY THE COPYRIGHT HOLDERS AND CONTRIBUTORS "AS IS" AND ANY EXPRESS OR IMPLIED WARRANTIES, INCLUDING, BUT NOT LIMITED TO, THE IMPLIED WARRANTIES OF MERCHANTABILITY AND FITNESS FOR A PARTICULAR PURPOSE ARE DISCLAIMED. IN NO EVENT SHALL THE COPYRIGHT **OWNER** 

 OR CONTRIBUTORS BE LIABLE FOR ANY DIRECT, INDIRECT, INCIDENTAL, SPECIAL, EXEMPLARY, OR CONSEQUENTIAL DAMAGES (INCLUDING, BUT NOT LIMITED TO, PROCUREMENT OF SUBSTITUTE GOODS OR SERVICES; LOSS OF USE, DATA, OR PROFITS; OR BUSINESS INTERRUPTION) HOWEVER CAUSED AND ON ANY THEORY OF LIABILITY, WHETHER IN CONTRACT, STRICT LIABILITY, OR TORT (INCLUDING NEGLIGENCE OR OTHERWISE) ARISING IN ANY WAY OUT OF THE USE OF THIS SOFTWARE, EVEN IF ADVISED OF THE POSSIBILITY OF SUCH DAMAGE.

# **1.106 kube-openapi 0.0.0-20231010175941- 2dd684a91f00**

### **1.106.1 Available under license :**

// Copyright 2015 go-swagger maintainers

//

// Licensed under the Apache License, Version 2.0 (the "License");

// you may not use this file except in compliance with the License.

// You may obtain a copy of the License at

//

// http://www.apache.org/licenses/LICENSE-2.0

//

// Unless required by applicable law or agreed to in writing, software

// distributed under the License is distributed on an "AS IS" BASIS,

// WITHOUT WARRANTIES OR CONDITIONS OF ANY KIND, either express or implied.

// See the License for the specific language governing permissions and

// limitations under the License.

package spec

// License information for the exposed API. // // For more information: http://goo.gl/8us55a#licenseObject type License struct { Name string `json:"name,omitempty"` URL string `json:"url,omitempty"`

}

# This source code was written by the Go contributors.

# The master list of contributors is in the main Go distribution,

# visible at https://tip.golang.org/CONTRIBUTORS.

// Copyright 2015 go-swagger maintainers

//

// Licensed under the Apache License, Version 2.0 (the "License");

// you may not use this file except in compliance with the License.

// You may obtain a copy of the License at

//

// http://www.apache.org/licenses/LICENSE-2.0

//

// Unless required by applicable law or agreed to in writing, software

// distributed under the License is distributed on an "AS IS" BASIS,

// WITHOUT WARRANTIES OR CONDITIONS OF ANY KIND, either express or implied.

// See the License for the specific language governing permissions and

// limitations under the License.

package spec

import "testing"

func TestIntegrationLicense(t \*testing.T) { license := License{Name: "the name", URL: "the url"} const licenseJSON =  $\gamma$ " name": "the name", "url": "the url"} const licenseYAML = "name: the name\nurl: the url\n"

 assertSerializeJSON(t, license, licenseJSON) assertParsesJSON(t, licenseJSON, license) }

> Apache License Version 2.0, January 2004 http://www.apache.org/licenses/

#### TERMS AND CONDITIONS FOR USE, REPRODUCTION, AND DISTRIBUTION

1. Definitions.

 "License" shall mean the terms and conditions for use, reproduction, and distribution as defined by Sections 1 through 9 of this document.

 "Licensor" shall mean the copyright owner or entity authorized by the copyright owner that is granting the License.

 "Legal Entity" shall mean the union of the acting entity and all other entities that control, are controlled by, or are under common control with that entity. For the purposes of this definition, "control" means (i) the power, direct or indirect, to cause the

 direction or management of such entity, whether by contract or otherwise, or (ii) ownership of fifty percent (50%) or more of the outstanding shares, or (iii) beneficial ownership of such entity.

 "You" (or "Your") shall mean an individual or Legal Entity exercising permissions granted by this License.

 "Source" form shall mean the preferred form for making modifications, including but not limited to software source code, documentation source, and configuration files.

 "Object" form shall mean any form resulting from mechanical transformation or translation of a Source form, including but not limited to compiled object code, generated documentation, and conversions to other media types.

 "Work" shall mean the work of authorship, whether in Source or Object form, made available under the License, as indicated by a copyright notice that is included in or attached to the work (an example is provided in the Appendix below).

 "Derivative Works" shall mean any work, whether in Source or Object form, that is based on (or derived from) the Work and for which the editorial

 revisions, annotations, elaborations, or other modifications represent, as a whole, an original work of authorship. For the purposes of this License, Derivative Works shall not include works that remain separable from, or merely link (or bind by name) to the interfaces of, the Work and Derivative Works thereof.

 "Contribution" shall mean any work of authorship, including the original version of the Work and any modifications or additions to that Work or Derivative Works thereof, that is intentionally submitted to Licensor for inclusion in the Work by the copyright owner or by an individual or Legal Entity authorized to submit on behalf of the copyright owner. For the purposes of this definition, "submitted" means any form of electronic, verbal, or written communication sent to the Licensor or its representatives, including but not limited to communication on electronic mailing lists, source code control systems, and issue tracking systems that are managed by, or on behalf of, the Licensor for the purpose of discussing and improving the Work, but excluding communication that is conspicuously marked or otherwise designated in writing by the copyright owner as "Not a Contribution."

 "Contributor" shall mean Licensor and any individual or Legal Entity on behalf of whom a Contribution has been received by Licensor and subsequently incorporated within the Work.

- 2. Grant of Copyright License. Subject to the terms and conditions of this License, each Contributor hereby grants to You a perpetual, worldwide, non-exclusive, no-charge, royalty-free, irrevocable copyright license to reproduce, prepare Derivative Works of, publicly display, publicly perform, sublicense, and distribute the Work and such Derivative Works in Source or Object form.
- 3. Grant of Patent License. Subject to the terms and conditions of this
- License, each Contributor hereby grants to You a perpetual, worldwide, non-exclusive, no-charge, royalty-free, irrevocable (except as stated in this section) patent license to make, have made, use, offer to sell, sell, import, and otherwise transfer the Work, where such license applies only to those patent claims licensable by such Contributor that are necessarily infringed by their Contribution(s) alone or by combination of their Contribution(s) with the Work to which such Contribution(s) was submitted. If You institute patent litigation against any entity (including a cross-claim or counterclaim in a lawsuit) alleging that the Work or a Contribution incorporated within the Work constitutes direct or contributory patent infringement, then any patent licenses granted to You under this License for that Work shall terminate as of the date such litigation is filed.

 4. Redistribution. You may reproduce and distribute copies of the

 Work or Derivative Works thereof in any medium, with or without modifications, and in Source or Object form, provided that You meet the following conditions:

- (a) You must give any other recipients of the Work or Derivative Works a copy of this License; and
- (b) You must cause any modified files to carry prominent notices stating that You changed the files; and
- (c) You must retain, in the Source form of any Derivative Works that You distribute, all copyright, patent, trademark, and attribution notices from the Source form of the Work, excluding those notices that do not pertain to any part of the Derivative Works; and
- (d) If the Work includes a "NOTICE" text file as part of its distribution, then any Derivative Works that You distribute must include a readable copy of the attribution notices contained within such NOTICE file, excluding

those notices that do not

 pertain to any part of the Derivative Works, in at least one of the following places: within a NOTICE text file distributed as part of the Derivative Works; within the Source form or documentation, if provided along with the Derivative Works; or, within a display generated by the Derivative Works, if and wherever such third-party notices normally appear. The contents of the NOTICE file are for informational purposes only and do not modify the License. You may add Your own attribution notices within Derivative Works that You distribute, alongside or as an addendum to the NOTICE text from the Work, provided that such additional attribution notices cannot be construed as modifying the License.

 You may add Your own copyright statement to Your modifications and may provide additional or different license terms and conditions

 for use, reproduction, or distribution of Your modifications, or for any such Derivative Works as a whole, provided Your use, reproduction, and distribution of the Work otherwise complies with the conditions stated in this License.

- 5. Submission of Contributions. Unless You explicitly state otherwise, any Contribution intentionally submitted for inclusion in the Work by You to the Licensor shall be under the terms and conditions of this License, without any additional terms or conditions. Notwithstanding the above, nothing herein shall supersede or modify the terms of any separate license agreement you may have executed with Licensor regarding such Contributions.
- 6. Trademarks. This License does not grant permission to use the trade names, trademarks, service marks, or product names of the Licensor, except as required for reasonable and customary use in describing the origin of the Work and reproducing the content of the NOTICE file.
- 7. Disclaimer of Warranty. Unless required by applicable law or agreed to in writing, Licensor provides the Work (and each Contributor provides its Contributions) on an "AS IS" BASIS, WITHOUT WARRANTIES OR CONDITIONS OF ANY KIND, either express or implied, including, without limitation, any warranties or conditions of TITLE, NON-INFRINGEMENT, MERCHANTABILITY, or FITNESS FOR A PARTICULAR PURPOSE. You are solely responsible for determining the appropriateness of using or redistributing the Work and assume any risks associated with Your exercise of permissions under this License.
- 8. Limitation of Liability. In no event and under no legal theory, whether in tort (including negligence), contract, or otherwise.

 unless required by applicable law (such as deliberate and grossly negligent acts) or agreed to in writing, shall any Contributor be liable to You for damages, including any direct, indirect, special,

 incidental, or consequential damages of any character arising as a result of this License or out of the use or inability to use the Work (including but not limited to damages for loss of goodwill, work stoppage, computer failure or malfunction, or any and all other commercial damages or losses), even if such Contributor has been advised of the possibility of such damages.

 9. Accepting Warranty or Additional Liability. While redistributing the Work or Derivative Works thereof, You may choose to offer, and charge a fee for, acceptance of support, warranty, indemnity, or other liability obligations and/or rights consistent with this License. However, in accepting such obligations, You may act only on Your own behalf and on Your sole responsibility, not on behalf of any other Contributor, and only if You agree to indemnify, defend, and hold each Contributor harmless for any liability incurred by, or claims asserted against, such Contributor by reason of your accepting any such warranty or additional liability.

#### END OF TERMS AND CONDITIONS

APPENDIX: How to apply the Apache License to your work.

 To apply the Apache License to your work, attach the following boilerplate notice, with the fields enclosed by brackets "[]" replaced with your own identifying information. (Don't include the brackets!) The text should be enclosed in the appropriate comment syntax for the file format. We also recommend that a file or class name and description of purpose be included on the same "printed page" as the copyright notice for easier identification within third-party archives.

Copyright [yyyy] [name of copyright owner]

 Licensed under the Apache License, Version 2.0 (the "License"); you may not use this file except in compliance with the License. You may obtain a copy of the License at

http://www.apache.org/licenses/LICENSE-2.0

 Unless required by applicable law or agreed to in writing, software distributed under the License is distributed on an "AS IS" BASIS, WITHOUT WARRANTIES OR CONDITIONS OF ANY KIND, either express or implied. See the License for the specific language governing permissions and limitations under the License.

Copyright (c) 2020 The Go Authors. All rights reserved.

Redistribution and use in source and binary forms, with or without modification, are permitted provided that the following conditions are met:

 \* Redistributions of source code must retain the above copyright notice, this list of conditions and the following disclaimer.

 \* Redistributions in binary form must reproduce the above copyright notice, this list of conditions and the following disclaimer in the documentation and/or other materials provided with the distribution.

 \* Neither the name of Google Inc. nor the names of its contributors may be used to endorse or promote products derived from this software without specific prior written permission.

THIS SOFTWARE IS PROVIDED BY THE COPYRIGHT HOLDERS AND CONTRIBUTORS "AS IS" AND ANY EXPRESS OR IMPLIED WARRANTIES, INCLUDING, BUT NOT LIMITED TO, THE IMPLIED WARRANTIES OF MERCHANTABILITY AND FITNESS FOR A PARTICULAR PURPOSE ARE DISCLAIMED. IN NO EVENT SHALL THE COPYRIGHT OWNER

 OR CONTRIBUTORS BE LIABLE FOR ANY DIRECT, INDIRECT, INCIDENTAL, SPECIAL, EXEMPLARY, OR CONSEQUENTIAL DAMAGES (INCLUDING, BUT NOT LIMITED TO, PROCUREMENT OF SUBSTITUTE GOODS OR SERVICES; LOSS OF USE, DATA, OR PROFITS; OR BUSINESS INTERRUPTION) HOWEVER CAUSED AND ON ANY THEORY OF LIABILITY, WHETHER IN CONTRACT, STRICT LIABILITY, OR TORT (INCLUDING NEGLIGENCE OR OTHERWISE) ARISING IN ANY WAY OUT OF THE USE OF THIS SOFTWARE, EVEN IF ADVISED OF THE POSSIBILITY OF SUCH DAMAGE.

## **1.107 mostynb-go-grpc-compression 1.2.2 1.107.1 Available under license :**

 Apache License Version 2.0, January 2004 http://www.apache.org/licenses/

TERMS AND CONDITIONS FOR USE, REPRODUCTION, AND DISTRIBUTION

1. Definitions.

 "License" shall mean the terms and conditions for use, reproduction, and distribution as defined by Sections 1 through 9 of this document.

 "Licensor" shall mean the copyright owner or entity authorized by the copyright owner that is granting the License.

 "Legal Entity" shall mean the union of the acting entity and all other entities that control, are controlled by, or are under common control with that entity. For the purposes of this definition, "control" means (i) the power, direct or indirect, to cause the direction or management of such entity, whether by contract or otherwise, or (ii) ownership of fifty percent (50%) or more of the outstanding shares, or (iii) beneficial ownership of such entity.

 "You" (or "Your") shall mean an individual or Legal Entity exercising permissions granted by this License.

 "Source" form shall mean the preferred form for making modifications, including but not limited to software source code, documentation source, and configuration files.

 "Object" form shall mean any form resulting from mechanical transformation or translation of a Source form, including but not limited to compiled object code, generated documentation, and conversions to other media types.

 "Work" shall mean the work of authorship, whether in Source or Object form, made available under the License, as indicated by a copyright notice that is included in or attached to the work (an example is provided in the Appendix below).

 "Derivative Works" shall mean any work, whether in Source or Object form, that is based on (or derived from) the Work and for which the editorial

 revisions, annotations, elaborations, or other modifications represent, as a whole, an original work of authorship. For the purposes of this License, Derivative Works shall not include works that remain separable from, or merely link (or bind by name) to the interfaces of, the Work and Derivative Works thereof.

 "Contribution" shall mean any work of authorship, including the original version of the Work and any modifications or additions to that Work or Derivative Works thereof, that is intentionally submitted to Licensor for inclusion in the Work by the copyright owner or by an individual or Legal Entity authorized to submit on behalf of the copyright owner. For the purposes of this definition, "submitted" means any form of electronic, verbal, or written communication sent to the Licensor or its representatives, including but not limited to communication on electronic mailing lists, source code control systems, and issue tracking systems that are managed by, or on behalf of, the Licensor for the purpose of discussing and improving the Work, but excluding communication that is conspicuously marked or otherwise designated in writing by the copyright owner as "Not a Contribution."

 "Contributor" shall mean Licensor and any individual or Legal Entity on behalf of whom a Contribution has been received by Licensor and subsequently incorporated within the Work.

- 2. Grant of Copyright License. Subject to the terms and conditions of this License, each Contributor hereby grants to You a perpetual, worldwide, non-exclusive, no-charge, royalty-free, irrevocable copyright license to reproduce, prepare Derivative Works of, publicly display, publicly perform, sublicense, and distribute the Work and such Derivative Works in Source or Object form.
- 3. Grant of Patent License. Subject to the terms and conditions of this

 License, each Contributor hereby grants to You a perpetual, worldwide, non-exclusive, no-charge, royalty-free, irrevocable (except as stated in this section) patent license to make, have made, use, offer to sell, sell, import, and otherwise transfer the Work, where such license applies only to those patent claims licensable by such Contributor that are necessarily infringed by their Contribution(s) alone or by combination of their Contribution(s) with the Work to which such Contribution(s) was submitted. If You institute patent litigation against any entity (including a cross-claim or counterclaim in a lawsuit) alleging that the Work or a Contribution incorporated within the Work constitutes direct or contributory patent infringement, then any patent licenses granted to You under this License for that Work shall terminate as of the date such litigation is filed.

### 4. Redistribution. You may reproduce and distribute copies of the

 Work or Derivative Works thereof in any medium, with or without modifications, and in Source or Object form, provided that You meet the following conditions:

- (a) You must give any other recipients of the Work or Derivative Works a copy of this License; and
- (b) You must cause any modified files to carry prominent notices stating that You changed the files; and
- (c) You must retain, in the Source form of any Derivative Works that You distribute, all copyright, patent, trademark, and attribution notices from the Source form of the Work, excluding those notices that do not pertain to any part of the Derivative Works; and
- (d) If the Work includes a "NOTICE" text file as part of its

 distribution, then any Derivative Works that You distribute must include a readable copy of the attribution notices contained within such NOTICE file, excluding

those notices that do not

 pertain to any part of the Derivative Works, in at least one of the following places: within a NOTICE text file distributed as part of the Derivative Works; within the Source form or documentation, if provided along with the Derivative Works; or, within a display generated by the Derivative Works, if and wherever such third-party notices normally appear. The contents of the NOTICE file are for informational purposes only and do not modify the License. You may add Your own attribution notices within Derivative Works that You distribute, alongside or as an addendum to the NOTICE text from the Work, provided that such additional attribution notices cannot be construed as modifying the License.

 You may add Your own copyright statement to Your modifications and may provide additional or different license terms and conditions

 for use, reproduction, or distribution of Your modifications, or for any such Derivative Works as a whole, provided Your use, reproduction, and distribution of the Work otherwise complies with the conditions stated in this License.

- 5. Submission of Contributions. Unless You explicitly state otherwise, any Contribution intentionally submitted for inclusion in the Work by You to the Licensor shall be under the terms and conditions of this License, without any additional terms or conditions. Notwithstanding the above, nothing herein shall supersede or modify the terms of any separate license agreement you may have executed with Licensor regarding such Contributions.
- 6. Trademarks. This License does not grant permission to use the trade names, trademarks, service marks, or product names of the Licensor, except as required for reasonable and customary use in describing the origin of the Work and reproducing the content of the NOTICE file.
- 7. Disclaimer of Warranty. Unless required by applicable law or agreed to in writing, Licensor provides the Work (and each Contributor provides its Contributions) on an "AS IS" BASIS, WITHOUT WARRANTIES OR CONDITIONS OF ANY KIND, either express or implied, including, without limitation, any warranties or conditions of TITLE, NON-INFRINGEMENT, MERCHANTABILITY, or FITNESS FOR A PARTICULAR PURPOSE. You are solely responsible for determining the appropriateness of using or redistributing the Work and assume any risks associated with Your exercise of permissions under this License.

 8. Limitation of Liability. In no event and under no legal theory, whether in tort (including negligence), contract, or otherwise, unless required by applicable law (such as deliberate and grossly negligent acts) or agreed to in writing, shall any Contributor be liable to You for damages, including any direct,

#### indirect, special,

 incidental, or consequential damages of any character arising as a result of this License or out of the use or inability to use the Work (including but not limited to damages for loss of goodwill, work stoppage, computer failure or malfunction, or any and all other commercial damages or losses), even if such Contributor has been advised of the possibility of such damages.

 9. Accepting Warranty or Additional Liability. While redistributing the Work or Derivative Works thereof, You may choose to offer, and charge a fee for, acceptance of support, warranty, indemnity, or other liability obligations and/or rights consistent with this License. However, in accepting such obligations, You may act only on Your own behalf and on Your sole responsibility, not on behalf of any other Contributor, and only if You agree to indemnify, defend, and hold each Contributor harmless for any liability incurred by, or claims asserted against, such Contributor by reason of your accepting any such warranty or additional liability.

#### END OF TERMS AND CONDITIONS

APPENDIX: How to apply the Apache License to your work.

 To apply the Apache License to your work, attach the following boilerplate notice, with the fields enclosed by brackets "[]" replaced with your own identifying information. (Don't include the brackets!) The text should be enclosed in the appropriate comment syntax for the file format. We also recommend that a file or class name and description of purpose be included on the same "printed page" as the copyright notice for easier identification within third-party archives.

#### Copyright [yyyy] [name of copyright owner]

 Licensed under the Apache License, Version 2.0 (the "License"); you may not use this file except in compliance with the License. You may obtain a copy of the License at

http://www.apache.org/licenses/LICENSE-2.0

 Unless required by applicable law or agreed to in writing, software distributed under the License is distributed on an "AS IS" BASIS,

WITHOUT WARRANTIES OR CONDITIONS OF ANY KIND, either express or implied.

 See the License for the specific language governing permissions and limitations under the License.

## **1.108 x-text 0.14.0**

### **1.108.1 Available under license :**

Copyright (c) 2009 The Go Authors. All rights reserved.

Redistribution and use in source and binary forms, with or without modification, are permitted provided that the following conditions are met:

 \* Redistributions of source code must retain the above copyright notice, this list of conditions and the following disclaimer.

 \* Redistributions in binary form must reproduce the above copyright notice, this list of conditions and the following disclaimer in the documentation and/or other materials provided with the distribution.

 \* Neither the name of Google Inc. nor the names of its contributors may be used to endorse or promote products derived from this software without specific prior written permission.

THIS SOFTWARE IS PROVIDED BY THE COPYRIGHT HOLDERS AND CONTRIBUTORS "AS IS" AND ANY EXPRESS OR IMPLIED WARRANTIES, INCLUDING, BUT NOT LIMITED TO, THE IMPLIED WARRANTIES OF MERCHANTABILITY AND FITNESS FOR A PARTICULAR PURPOSE ARE DISCLAIMED. IN NO EVENT SHALL THE COPYRIGHT **OWNER** 

 OR CONTRIBUTORS BE LIABLE FOR ANY DIRECT, INDIRECT, INCIDENTAL, SPECIAL, EXEMPLARY, OR CONSEQUENTIAL DAMAGES (INCLUDING, BUT NOT LIMITED TO, PROCUREMENT OF SUBSTITUTE GOODS OR SERVICES; LOSS OF USE, DATA, OR PROFITS; OR BUSINESS INTERRUPTION) HOWEVER CAUSED AND ON ANY THEORY OF LIABILITY, WHETHER IN CONTRACT, STRICT LIABILITY, OR TORT (INCLUDING NEGLIGENCE OR OTHERWISE) ARISING IN ANY WAY OUT OF THE USE OF THIS SOFTWARE, EVEN IF ADVISED OF THE POSSIBILITY OF SUCH DAMAGE.

# **1.109 googleapis-enterprise-certificate-proxy 0.3.2**

### **1.109.1 Available under license :**

 Apache License Version 2.0, January 2004 http://www.apache.org/licenses/

#### 1. Definitions.

 "License" shall mean the terms and conditions for use, reproduction, and distribution as defined by Sections 1 through 9 of this document.

 "Licensor" shall mean the copyright owner or entity authorized by the copyright owner that is granting the License.

 "Legal Entity" shall mean the union of the acting entity and all other entities that control, are controlled by, or are under common control with that entity. For the purposes of this definition, "control" means (i) the power, direct or indirect, to cause the direction or management of such entity, whether by contract or otherwise, or (ii) ownership of fifty percent (50%) or more of the outstanding shares, or (iii) beneficial ownership of such entity.

 "You" (or "Your") shall mean an individual or Legal Entity exercising permissions granted by this License.

 "Source" form shall mean the preferred form for making modifications, including but not limited to software source code, documentation source, and configuration files.

 "Object" form shall mean any form resulting from mechanical transformation or translation of a Source form, including but not limited to compiled object code, generated documentation, and conversions to other media types.

 "Work" shall mean the work of authorship, whether in Source or Object form, made available under the License, as indicated by a copyright notice that is included in or attached to the work (an example is provided in the Appendix below).

 "Derivative Works" shall mean any work, whether in Source or Object form, that is based on (or derived from) the Work and for which the editorial

 revisions, annotations, elaborations, or other modifications represent, as a whole, an original work of authorship. For the purposes of this License, Derivative Works shall not include works that remain separable from, or merely link (or bind by name) to the interfaces of, the Work and Derivative Works thereof.

 "Contribution" shall mean any work of authorship, including the original version of the Work and any modifications or additions to that Work or Derivative Works thereof, that is intentionally

 submitted to Licensor for inclusion in the Work by the copyright owner or by an individual or Legal Entity authorized to submit on behalf of the copyright owner. For the purposes of this definition, "submitted" means any form of electronic, verbal, or written communication sent to the Licensor or its representatives, including but not limited to communication on electronic mailing lists, source code control systems, and issue tracking systems that are managed by, or on behalf of, the Licensor for the purpose of discussing and improving the Work, but excluding communication that is conspicuously marked or otherwise designated in writing by the copyright owner as "Not a Contribution."

 "Contributor" shall mean Licensor and any individual or Legal Entity on behalf of whom a Contribution has been received by Licensor and subsequently incorporated within the Work.

- 2. Grant of Copyright License. Subject to the terms and conditions of this License, each Contributor hereby grants to You a perpetual, worldwide, non-exclusive, no-charge, royalty-free, irrevocable copyright license to reproduce, prepare Derivative Works of, publicly display, publicly perform, sublicense, and distribute the Work and such Derivative Works in Source or Object form.
- 3. Grant of Patent License. Subject to the terms and conditions of this
- License, each Contributor hereby grants to You a perpetual, worldwide, non-exclusive, no-charge, royalty-free, irrevocable (except as stated in this section) patent license to make, have made, use, offer to sell, sell, import, and otherwise transfer the Work, where such license applies only to those patent claims licensable by such Contributor that are necessarily infringed by their Contribution(s) alone or by combination of their Contribution(s) with the Work to which such Contribution(s) was submitted. If You institute patent litigation against any entity (including a cross-claim or counterclaim in a lawsuit) alleging that the Work or a Contribution incorporated within the Work constitutes direct or contributory patent infringement, then any patent licenses granted to You under this License for that Work shall terminate as of the date such litigation is filed.
- 4. Redistribution. You may reproduce and distribute copies of the
	- Work or Derivative Works thereof in any medium, with or without modifications, and in Source or Object form, provided that You meet the following conditions:
	- (a) You must give any other recipients of the Work or Derivative Works a copy of this License; and
- (b) You must cause any modified files to carry prominent notices stating that You changed the files; and
- (c) You must retain, in the Source form of any Derivative Works that You distribute, all copyright, patent, trademark, and attribution notices from the Source form of the Work, excluding those notices that do not pertain to any part of the Derivative Works; and
- (d) If the Work includes a "NOTICE" text file as part of its distribution, then any Derivative Works that You distribute must include a readable copy of the attribution notices contained within such NOTICE file, excluding

those notices that do not

 pertain to any part of the Derivative Works, in at least one of the following places: within a NOTICE text file distributed as part of the Derivative Works; within the Source form or documentation, if provided along with the Derivative Works; or, within a display generated by the Derivative Works, if and wherever such third-party notices normally appear. The contents of the NOTICE file are for informational purposes only and do not modify the License. You may add Your own attribution notices within Derivative Works that You distribute, alongside or as an addendum to the NOTICE text from the Work, provided that such additional attribution notices cannot be construed as modifying the License.

 You may add Your own copyright statement to Your modifications and may provide additional or different license terms and conditions

- for use, reproduction, or distribution of Your modifications, or for any such Derivative Works as a whole, provided Your use, reproduction, and distribution of the Work otherwise complies with the conditions stated in this License.
- 5. Submission of Contributions. Unless You explicitly state otherwise, any Contribution intentionally submitted for inclusion in the Work by You to the Licensor shall be under the terms and conditions of this License, without any additional terms or conditions. Notwithstanding the above, nothing herein shall supersede or modify the terms of any separate license agreement you may have executed with Licensor regarding such Contributions.
- 6. Trademarks. This License does not grant permission to use the trade names, trademarks, service marks, or product names of the Licensor, except as required for reasonable and customary use in describing the origin of the Work and reproducing the

content of the NOTICE file.

- 7. Disclaimer of Warranty. Unless required by applicable law or agreed to in writing, Licensor provides the Work (and each Contributor provides its Contributions) on an "AS IS" BASIS, WITHOUT WARRANTIES OR CONDITIONS OF ANY KIND, either express or implied, including, without limitation, any warranties or conditions of TITLE, NON-INFRINGEMENT, MERCHANTABILITY, or FITNESS FOR A PARTICULAR PURPOSE. You are solely responsible for determining the appropriateness of using or redistributing the Work and assume any risks associated with Your exercise of permissions under this License.
- 8. Limitation of Liability. In no event and under no legal theory, whether in tort (including negligence), contract, or otherwise, unless required by applicable law (such as deliberate and grossly negligent acts) or agreed to in writing, shall any Contributor be liable to You for damages, including any direct,

indirect, special,

 incidental, or consequential damages of any character arising as a result of this License or out of the use or inability to use the Work (including but not limited to damages for loss of goodwill, work stoppage, computer failure or malfunction, or any and all other commercial damages or losses), even if such Contributor has been advised of the possibility of such damages.

 9. Accepting Warranty or Additional Liability. While redistributing the Work or Derivative Works thereof, You may choose to offer, and charge a fee for, acceptance of support, warranty, indemnity, or other liability obligations and/or rights consistent with this License. However, in accepting such obligations, You may act only on Your own behalf and on Your sole responsibility, not on behalf of any other Contributor, and only if You agree to indemnify, defend, and hold each Contributor harmless for any liability incurred by, or claims asserted against, such Contributor by reason of your accepting any such warranty or additional liability.

#### END OF TERMS AND CONDITIONS

APPENDIX: How to apply the Apache License to your work.

 To apply the Apache License to your work, attach the following boilerplate notice, with the fields enclosed by brackets "[]" replaced with your own identifying information. (Don't include the brackets!) The text should be enclosed in the appropriate comment syntax for the file format. We also recommend that a file or class name and description of purpose be included on the same "printed page" as the copyright notice for easier identification within third-party archives.
Copyright [yyyy] [name of copyright owner]

 Licensed under the Apache License, Version 2.0 (the "License"); you may not use this file except in compliance with the License. You may obtain a copy of the License at

http://www.apache.org/licenses/LICENSE-2.0

 Unless required by applicable law or agreed to in writing, software distributed under the License is distributed on an "AS IS" BASIS, WITHOUT WARRANTIES OR CONDITIONS OF ANY KIND, either express or implied. See the License for the specific language governing permissions and limitations under the License.

## **1.110 x-text 0.14.0**

### **1.110.1 Available under license :**

Copyright (c) 2009 The Go Authors. All rights reserved.

Redistribution and use in source and binary forms, with or without modification, are permitted provided that the following conditions are met:

 \* Redistributions of source code must retain the above copyright notice, this list of conditions and the following disclaimer.

 \* Redistributions in binary form must reproduce the above copyright notice, this list of conditions and the following disclaimer in the documentation and/or other materials provided with the distribution.

 \* Neither the name of Google Inc. nor the names of its contributors may be used to endorse or promote products derived from this software without specific prior written permission.

THIS SOFTWARE IS PROVIDED BY THE COPYRIGHT HOLDERS AND CONTRIBUTORS "AS IS" AND ANY EXPRESS OR IMPLIED WARRANTIES, INCLUDING, BUT NOT LIMITED TO, THE IMPLIED WARRANTIES OF MERCHANTABILITY AND FITNESS FOR A PARTICULAR PURPOSE ARE DISCLAIMED. IN NO EVENT SHALL THE COPYRIGHT **OWNER** 

 OR CONTRIBUTORS BE LIABLE FOR ANY DIRECT, INDIRECT, INCIDENTAL, SPECIAL, EXEMPLARY, OR CONSEQUENTIAL DAMAGES (INCLUDING, BUT NOT LIMITED TO, PROCUREMENT OF SUBSTITUTE GOODS OR SERVICES; LOSS OF USE, DATA, OR PROFITS; OR BUSINESS INTERRUPTION) HOWEVER CAUSED AND ON ANY THEORY OF LIABILITY, WHETHER IN CONTRACT, STRICT LIABILITY, OR TORT (INCLUDING NEGLIGENCE OR OTHERWISE) ARISING IN ANY WAY OUT OF THE USE OF THIS SOFTWARE, EVEN IF ADVISED OF THE POSSIBILITY OF SUCH DAMAGE.

## **1.111 ovh-go-ovh 1.4.3**

### **1.111.1 Available under license :**

BSD 3-Clause License

Copyright (c) 2015-2023, OVH SAS

Redistribution and use in source and binary forms, with or without modification, are permitted provided that the following conditions are met:

1. Redistributions of source code must retain the above copyright notice, this list of conditions and the following disclaimer.

2. Redistributions in binary form must reproduce the above copyright notice, this list of conditions and the following disclaimer in the documentation and/or other materials provided with the distribution.

3. Neither the name of the copyright holder nor the names of its contributors may be used to endorse or promote products derived from this software without specific prior written permission.

THIS SOFTWARE IS PROVIDED BY THE COPYRIGHT HOLDERS AND CONTRIBUTORS "AS IS" AND ANY EXPRESS OR IMPLIED WARRANTIES, INCLUDING, BUT NOT LIMITED TO, THE IMPLIED WARRANTIES OF MERCHANTABILITY AND FITNESS FOR A PARTICULAR PURPOSE ARE DISCLAIMED. IN NO EVENT SHALL

THE COPYRIGHT HOLDER OR CONTRIBUTORS BE LIABLE

FOR ANY DIRECT, INDIRECT, INCIDENTAL, SPECIAL, EXEMPLARY, OR CONSEQUENTIAL DAMAGES (INCLUDING, BUT NOT LIMITED TO, PROCUREMENT OF SUBSTITUTE GOODS OR SERVICES; LOSS OF USE, DATA, OR PROFITS; OR BUSINESS INTERRUPTION) HOWEVER CAUSED AND ON ANY THEORY OF LIABILITY, WHETHER IN CONTRACT, STRICT LIABILITY, OR TORT (INCLUDING NEGLIGENCE OR OTHERWISE) ARISING IN ANY WAY OUT OF THE USE OF THIS SOFTWARE, EVEN IF ADVISED OF THE POSSIBILITY OF SUCH DAMAGE.

## **1.112 felixge-httpsnoop 1.0.4**

## **1.112.1 Available under license :**

Copyright (c) 2016 Felix Geisendrfer (felix@debuggable.com)

Permission is hereby granted, free of charge, to any person obtaining a copy of this software and associated documentation files (the "Software"), to deal in the Software without restriction, including without limitation the rights to use, copy, modify, merge, publish, distribute, sublicense, and/or sell copies of the Software, and to permit persons to whom the Software is furnished to do so, subject to the following conditions:

The above copyright notice and this permission notice shall be included in all copies or substantial portions of the Software.

THE SOFTWARE IS PROVIDED "AS IS", WITHOUT WARRANTY OF ANY KIND, EXPRESS OR IMPLIED, INCLUDING BUT NOT LIMITED TO THE WARRANTIES OF MERCHANTABILITY, FITNESS FOR A PARTICULAR PURPOSE AND NONINFRINGEMENT. IN NO EVENT SHALL THE AUTHORS OR COPYRIGHT HOLDERS BE LIABLE FOR ANY CLAIM, DAMAGES OR OTHER LIABILITY, WHETHER IN AN ACTION OF CONTRACT, TORT OR OTHERWISE, ARISING FROM,

OUT OF OR IN CONNECTION WITH THE SOFTWARE OR THE USE OR OTHER DEALINGS IN THE SOFTWARE.

## **1.113 cobra 1.8.0**

### **1.113.1 Available under license :**

No license file was found, but licenses were detected in source scan.

// Awesomplete - Lea Verou - MIT license

Found in path(s):

\* /opt/cola/permits/1850148317\_1700476305.0237145/0/project-nisei-cobra-v1-8-0-0-gb4b183f-tar-gz/Project-NISEI-cobra-b4b183f/app/assets/javascripts/awesomplete.js

## **1.114 rardecode 1.1.3**

### **1.114.1 Available under license :**

Copyright (c) 2015, Nicholas Waples All rights reserved.

Redistribution and use in source and binary forms, with or without modification, are permitted provided that the following conditions are met:

\* Redistributions of source code must retain the above copyright notice, this list of conditions and the following disclaimer.

\* Redistributions in binary form must reproduce the above copyright notice, this list of conditions and the following disclaimer in the documentation and/or other materials provided with the distribution.

THIS SOFTWARE IS PROVIDED BY THE COPYRIGHT HOLDERS AND CONTRIBUTORS "AS IS" AND ANY EXPRESS OR IMPLIED WARRANTIES, INCLUDING, BUT NOT LIMITED TO, THE IMPLIED WARRANTIES OF MERCHANTABILITY AND FITNESS FOR A PARTICULAR PURPOSE ARE DISCLAIMED. IN NO EVENT SHALL THE COPYRIGHT HOLDER OR CONTRIBUTORS BE LIABLE FOR ANY DIRECT, INDIRECT, INCIDENTAL, SPECIAL, EXEMPLARY, OR CONSEQUENTIAL DAMAGES (INCLUDING, BUT NOT LIMITED TO, PROCUREMENT OF SUBSTITUTE GOODS OR SERVICES;

 LOSS OF USE, DATA, OR PROFITS; OR BUSINESS INTERRUPTION) HOWEVER CAUSED AND ON ANY THEORY OF LIABILITY, WHETHER IN CONTRACT, STRICT LIABILITY, OR TORT (INCLUDING NEGLIGENCE OR OTHERWISE) ARISING IN ANY WAY OUT OF THE USE OF THIS SOFTWARE, EVEN IF ADVISED OF THE POSSIBILITY OF SUCH DAMAGE.

## **1.115 fsnotify 1.7.0**

### **1.115.1 Available under license :**

Copyright 2012 The Go Authors. All rights reserved. Copyright fsnotify Authors. All rights reserved.

Redistribution and use in source and binary forms, with or without modification, are permitted provided that the following conditions are met:

\* Redistributions of source code must retain the above copyright notice, this list of conditions and the following disclaimer.

\* Redistributions in binary form must reproduce the above copyright notice, this list of conditions and the following disclaimer in the documentation and/or other materials provided with the distribution.

\* Neither the name of Google Inc. nor the names of its contributors may be used to endorse or promote products derived from this software without specific prior written permission.

THIS SOFTWARE IS PROVIDED BY THE COPYRIGHT HOLDERS AND CONTRIBUTORS "AS IS" AND ANY EXPRESS OR IMPLIED WARRANTIES, INCLUDING, BUT NOT LIMITED TO, THE IMPLIED WARRANTIES OF MERCHANTABILITY AND FITNESS FOR A PARTICULAR PURPOSE ARE DISCLAIMED.

 IN NO EVENT SHALL THE COPYRIGHT OWNER OR CONTRIBUTORS BE LIABLE FOR ANY DIRECT, INDIRECT, INCIDENTAL, SPECIAL, EXEMPLARY, OR CONSEQUENTIAL DAMAGES (INCLUDING, BUT NOT LIMITED TO, PROCUREMENT OF SUBSTITUTE GOODS OR SERVICES; LOSS OF USE, DATA, OR PROFITS; OR BUSINESS INTERRUPTION) HOWEVER CAUSED AND ON ANY THEORY OF LIABILITY, WHETHER IN CONTRACT, STRICT LIABILITY, OR TORT (INCLUDING NEGLIGENCE OR OTHERWISE) ARISING IN ANY WAY OUT OF THE USE OF THIS SOFTWARE, EVEN IF ADVISED OF THE POSSIBILITY OF SUCH DAMAGE.

## **1.116 cobra 1.8.0**

## **1.116.1 Available under license :**

No license file was found, but licenses were detected in source scan.

// Awesomplete - Lea Verou - MIT license

Found in path(s):

\* /opt/cola/permits/1854869254\_1701106794.8177383/0/project-nisei-cobra-v1-8-0-0-gb4b183f-1-tar-gz/Project-NISEI-cobra-b4b183f/app/assets/javascripts/awesomplete.js

# **1.117 doublestar 4.6.1**

### **1.117.1 Available under license :**

The MIT License (MIT)

Copyright (c) 2014 Bob Matcuk

Permission is hereby granted, free of charge, to any person obtaining a copy of this software and associated documentation files (the "Software"), to deal in the Software without restriction, including without limitation the rights to use, copy, modify, merge, publish, distribute, sublicense, and/or sell copies of the Software, and to permit persons to whom the Software is furnished to do so, subject to the following conditions:

The above copyright notice and this permission notice shall be included in all copies or substantial portions of the Software.

THE SOFTWARE IS PROVIDED "AS IS", WITHOUT WARRANTY OF ANY KIND, EXPRESS OR IMPLIED, INCLUDING BUT NOT LIMITED TO THE WARRANTIES OF MERCHANTABILITY, FITNESS FOR A PARTICULAR PURPOSE AND NONINFRINGEMENT. IN NO EVENT SHALL THE AUTHORS OR COPYRIGHT HOLDERS BE LIABLE FOR ANY CLAIM, DAMAGES OR OTHER LIABILITY, WHETHER IN AN ACTION OF CONTRACT, TORT OR OTHERWISE, ARISING FROM, OUT OF OR IN

 CONNECTION WITH THE SOFTWARE OR THE USE OR OTHER DEALINGS IN THE SOFTWARE.

## **1.118 doublestar 4.6.1**

## **1.118.1 Available under license :**

The MIT License (MIT)

Copyright (c) 2014 Bob Matcuk

Permission is hereby granted, free of charge, to any person obtaining a copy of this software and associated documentation files (the "Software"), to deal in the Software without restriction, including without limitation the rights to use, copy, modify, merge, publish, distribute, sublicense, and/or sell copies of the Software, and to permit persons to whom the Software is furnished to do so, subject to the following conditions:

The above copyright notice and this permission notice shall be included in all copies or substantial portions of the Software.

THE SOFTWARE IS PROVIDED "AS IS", WITHOUT WARRANTY OF ANY KIND, EXPRESS OR IMPLIED, INCLUDING BUT NOT LIMITED TO THE WARRANTIES OF MERCHANTABILITY,

FITNESS FOR A PARTICULAR PURPOSE AND NONINFRINGEMENT. IN NO EVENT SHALL THE AUTHORS OR COPYRIGHT HOLDERS BE LIABLE FOR ANY CLAIM, DAMAGES OR OTHER LIABILITY, WHETHER IN AN ACTION OF CONTRACT, TORT OR OTHERWISE, ARISING FROM, OUT OF OR IN

 CONNECTION WITH THE SOFTWARE OR THE USE OR OTHER DEALINGS IN THE SOFTWARE.

# **1.119 apenella-go-common-utils-data 0.0.0- 20221227202648-5452d804e940**

### **1.119.1 Available under license :**

MIT License

Copyright (c) 2020 Aleix Penella

Permission is hereby granted, free of charge, to any person obtaining a copy of this software and associated documentation files (the "Software"), to deal in the Software without restriction, including without limitation the rights to use, copy, modify, merge, publish, distribute, sublicense, and/or sell copies of the Software, and to permit persons to whom the Software is furnished to do so, subject to the following conditions:

The above copyright notice and this permission notice shall be included in all copies or substantial portions of the Software.

THE SOFTWARE IS PROVIDED "AS IS", WITHOUT WARRANTY OF ANY KIND, EXPRESS OR IMPLIED, INCLUDING BUT NOT LIMITED TO THE WARRANTIES OF MERCHANTABILITY, FITNESS FOR A PARTICULAR PURPOSE AND NONINFRINGEMENT. IN NO EVENT SHALL THE AUTHORS OR COPYRIGHT HOLDERS BE LIABLE FOR ANY CLAIM, DAMAGES OR OTHER LIABILITY, WHETHER IN AN ACTION OF CONTRACT, TORT OR OTHERWISE, ARISING FROM, OUT OF OR IN CONNECTION WITH THE SOFTWARE OR THE USE OR OTHER DEALINGS IN THE SOFTWARE.

# **1.120 apenella-go-common-utils-error 0.0.0- 20221227202648-5452d804e940**

### **1.120.1 Available under license :**

MIT License

Copyright (c) 2020 Aleix Penella

Permission is hereby granted, free of charge, to any person obtaining a copy of this software and associated documentation files (the "Software"), to deal in the Software without restriction, including without limitation the rights to use, copy, modify, merge, publish, distribute, sublicense, and/or sell copies of the Software, and to permit persons to whom the Software is furnished to do so, subject to the following conditions:

The above copyright notice and this permission notice shall be included in all copies or substantial portions of the Software.

THE SOFTWARE IS PROVIDED "AS IS", WITHOUT WARRANTY OF ANY KIND, EXPRESS OR IMPLIED, INCLUDING BUT NOT LIMITED TO THE WARRANTIES OF MERCHANTABILITY, FITNESS FOR A PARTICULAR PURPOSE AND NONINFRINGEMENT. IN NO EVENT SHALL THE AUTHORS OR COPYRIGHT HOLDERS BE LIABLE FOR ANY CLAIM, DAMAGES OR OTHER LIABILITY, WHETHER IN AN ACTION OF CONTRACT, TORT OR OTHERWISE, ARISING FROM, OUT OF OR IN CONNECTION

 WITH THE SOFTWARE OR THE USE OR OTHER DEALINGS IN THE SOFTWARE.

## **1.121 x-time-rate 0.5.0**

### **1.121.1 Available under license :**

Copyright (c) 2009 The Go Authors. All rights reserved.

Redistribution and use in source and binary forms, with or without modification, are permitted provided that the following conditions are met:

 \* Redistributions of source code must retain the above copyright notice, this list of conditions and the following disclaimer.

 \* Redistributions in binary form must reproduce the above copyright notice, this list of conditions and the following disclaimer in the documentation and/or other materials provided with the distribution.

 \* Neither the name of Google Inc. nor the names of its contributors may be used to endorse or promote products derived from this software without specific prior written permission.

THIS SOFTWARE IS PROVIDED BY THE COPYRIGHT HOLDERS AND CONTRIBUTORS "AS IS" AND ANY EXPRESS OR IMPLIED WARRANTIES, INCLUDING, BUT NOT LIMITED TO, THE IMPLIED WARRANTIES OF MERCHANTABILITY AND FITNESS FOR A PARTICULAR PURPOSE ARE DISCLAIMED. IN NO EVENT SHALL THE COPYRIGHT **OWNER** 

 OR CONTRIBUTORS BE LIABLE FOR ANY DIRECT, INDIRECT, INCIDENTAL, SPECIAL, EXEMPLARY, OR CONSEQUENTIAL DAMAGES (INCLUDING, BUT NOT LIMITED TO, PROCUREMENT OF SUBSTITUTE GOODS OR SERVICES; LOSS OF USE, DATA, OR PROFITS; OR BUSINESS INTERRUPTION) HOWEVER CAUSED AND ON ANY THEORY OF LIABILITY, WHETHER IN CONTRACT, STRICT LIABILITY, OR TORT (INCLUDING NEGLIGENCE OR OTHERWISE) ARISING IN ANY WAY OUT OF THE USE

# **1.122 golang-snappy 0.0.4**

## **1.122.1 Available under license :**

# This is the official list of people who can contribute # (and typically have contributed) code to the Snappy-Go repository. # The AUTHORS file lists the copyright holders; this file # lists people. For example, Google employees are listed here # but not in AUTHORS, because Google holds the copyright. # # The submission process automatically checks to make sure # that people submitting code are listed in this file (by email address). # # Names should be added to this file only after verifying that # the individual or the individual's organization has agreed to # the appropriate Contributor License Agreement, found here: # # http://code.google.com/legal/individual-cla-v1.0.html # http://code.google.com/legal/corporate-cla-v1.0.html # # The agreement for individuals can be filled out on the web. # # When adding J Random Contributor's name to this file, # either J's name or J's organization's name should be # added to the AUTHORS file, depending on whether the # individual or corporate CLA was used. # Names should be added to this file like so: # Name <email address> # Please keep the list sorted. Damian Gryski <dgryski@gmail.com> Jan Mercl <0xjnml@gmail.com> Kai Backman <kaib@golang.org> Marc-Antoine Ruel <maruel@chromium.org> Nigel Tao <nigeltao@golang.org>

Rob Pike  $\langle r \omega$  golang.org  $>$ 

Rodolfo Carvalho <rhcarvalho@gmail.com>

Russ  $\cos \langle \csc \omega g \rangle$  considers  $\cos \langle \csc \omega g \rangle$ 

Sebastien Binet <seb.binet@gmail.com>

Copyright (c) 2011 The Snappy-Go Authors. All rights reserved.

Redistribution and use in source and binary forms, with or without modification, are permitted provided that the following conditions are

 \* Redistributions of source code must retain the above copyright notice, this list of conditions and the following disclaimer.

 \* Redistributions in binary form must reproduce the above copyright notice, this list of conditions and the following disclaimer in the documentation and/or other materials provided with the distribution.

 \* Neither the name of Google Inc. nor the names of its contributors may be used to endorse or promote products derived from this software without specific prior written permission.

THIS SOFTWARE IS PROVIDED BY THE COPYRIGHT HOLDERS AND CONTRIBUTORS "AS IS" AND ANY EXPRESS OR IMPLIED WARRANTIES, INCLUDING, BUT NOT LIMITED TO, THE IMPLIED WARRANTIES OF MERCHANTABILITY AND FITNESS FOR A PARTICULAR PURPOSE ARE DISCLAIMED. IN NO EVENT SHALL THE COPYRIGHT OWNER

 OR CONTRIBUTORS BE LIABLE FOR ANY DIRECT, INDIRECT, INCIDENTAL, SPECIAL, EXEMPLARY, OR CONSEQUENTIAL DAMAGES (INCLUDING, BUT NOT LIMITED TO, PROCUREMENT OF SUBSTITUTE GOODS OR SERVICES; LOSS OF USE, DATA, OR PROFITS; OR BUSINESS INTERRUPTION) HOWEVER CAUSED AND ON ANY THEORY OF LIABILITY, WHETHER IN CONTRACT, STRICT LIABILITY, OR TORT (INCLUDING NEGLIGENCE OR OTHERWISE) ARISING IN ANY WAY OUT OF THE USE OF THIS SOFTWARE, EVEN IF ADVISED OF THE POSSIBILITY OF SUCH DAMAGE.

## **1.123 cors 1.10.1**

## **1.123.1 Available under license :**

Copyright (c) 2014 Olivier Poitrey <rs@dailymotion.com>

Permission is hereby granted, free of charge, to any person obtaining a copy of this software and associated documentation files (the "Software"), to deal in the Software without restriction, including without limitation the rights to use, copy, modify, merge, publish, distribute, sublicense, and/or sell copies of the Software, and to permit persons to whom the Software is furnished to do so, subject to the following conditions:

The above copyright notice and this permission notice shall be included in all copies or substantial portions of the Software.

THE SOFTWARE IS PROVIDED "AS IS", WITHOUT WARRANTY OF ANY KIND, EXPRESS OR IMPLIED, INCLUDING BUT NOT LIMITED TO THE WARRANTIES OF MERCHANTABILITY, FITNESS FOR A PARTICULAR PURPOSE AND NONINFRINGEMENT. IN NO EVENT SHALL THE AUTHORS OR COPYRIGHT HOLDERS BE LIABLE FOR ANY CLAIM, DAMAGES OR OTHER LIABILITY, WHETHER IN AN ACTION OF CONTRACT, TORT OR OTHERWISE, ARISING FROM, OUT OF OR

# **1.124 dsnet-compress 0.0.2- 0.20210315054119-f66993602bf5**

### **1.124.1 Available under license :**

Copyright 2015, Joe Tsai and The Go Authors. All rights reserved.

Redistribution and use in source and binary forms, with or without modification, are permitted provided that the following conditions are met:

\* Redistributions of source code must retain the above copyright notice, this list of conditions and the following disclaimer.

\* Redistributions in binary form must reproduce the above copyright notice, this list of conditions and the following disclaimer in the documentation and/or other materials provided with the distribution.

\* Neither the copyright holder nor the names of its contributors may be used to endorse or promote products derived from this software without specific prior written permission.

THIS SOFTWARE IS PROVIDED BY THE COPYRIGHT HOLDERS AND CONTRIBUTORS "AS IS" AND ANY EXPRESS OR IMPLIED WARRANTIES, INCLUDING, BUT NOT LIMITED TO, THE IMPLIED WARRANTIES OF MERCHANTABILITY AND FITNESS FOR A PARTICULAR PURPOSE ARE DISCLAIMED. IN NO EVENT SHALL THE COPYRIGHT HOLDER BE LIABLE FOR ANY

DIRECT, INDIRECT, INCIDENTAL, SPECIAL, EXEMPLARY, OR CONSEQUENTIAL DAMAGES (INCLUDING, BUT NOT LIMITED TO, PROCUREMENT OF SUBSTITUTE GOODS OR SERVICES; LOSS OF USE, DATA, OR PROFITS; OR BUSINESS INTERRUPTION) HOWEVER CAUSED AND ON ANY THEORY OF LIABILITY, WHETHER IN CONTRACT, STRICT LIABILITY, OR TORT (INCLUDING NEGLIGENCE OR OTHERWISE) ARISING IN ANY WAY OUT OF THE USE OF THIS SOFTWARE, EVEN IF ADVISED OF THE POSSIBILITY OF SUCH DAMAGE.

## **1.125 hashstructure 2.0.2**

### **1.125.1 Available under license :**

The MIT License (MIT)

Copyright (c) 2016 Mitchell Hashimoto

Permission is hereby granted, free of charge, to any person obtaining a copy of this software and associated documentation files (the "Software"), to deal in the Software without restriction, including without limitation the rights to use, copy, modify, merge, publish, distribute, sublicense, and/or sell copies of the Software, and to permit persons to whom the Software is

furnished to do so, subject to the following conditions:

The above copyright notice and this permission notice shall be included in all copies or substantial portions of the Software.

THE SOFTWARE IS PROVIDED "AS IS", WITHOUT WARRANTY OF ANY KIND, EXPRESS OR IMPLIED, INCLUDING BUT NOT LIMITED TO THE WARRANTIES OF MERCHANTABILITY, FITNESS FOR A PARTICULAR PURPOSE AND NONINFRINGEMENT. IN NO EVENT SHALL THE AUTHORS OR COPYRIGHT HOLDERS BE LIABLE FOR ANY CLAIM, DAMAGES OR OTHER LIABILITY, WHETHER IN AN ACTION OF CONTRACT, TORT OR OTHERWISE, ARISING FROM, **OUT** 

 OF OR IN CONNECTION WITH THE SOFTWARE OR THE USE OR OTHER DEALINGS IN THE SOFTWARE.

# **1.126 influxdata-go-syslog 3.0.1- 0.20230911200830-875f5bc594a4**

**1.126.1 Available under license :** 

The MIT License

Copyright (c) 2018, InfluxData Inc.

Permission is hereby granted, free of charge, to any person obtaining a copy of this software and associated documentation files (the "Software"), to deal in the Software without restriction, including without limitation the rights to use, copy, modify, merge, publish, distribute, sublicense, and/or sell copies of the Software, and to permit persons to whom the Software is furnished to do so, subject to the following conditions:

The above copyright notice and this permission notice shall be included in all copies or substantial portions of the Software.

THE SOFTWARE IS PROVIDED "AS IS", WITHOUT WARRANTY OF ANY KIND, EXPRESS OR IMPLIED, INCLUDING BUT NOT LIMITED TO THE WARRANTIES OF MERCHANTABILITY, FITNESS FOR A PARTICULAR PURPOSE AND NONINFRINGEMENT. IN NO EVENT SHALL THE AUTHORS OR COPYRIGHT HOLDERS BE LIABLE FOR ANY CLAIM, DAMAGES OR OTHER LIABILITY, WHETHER IN AN ACTION OF CONTRACT, TORT OR OTHERWISE, ARISING FROM, OUT OF OR IN

 CONNECTION WITH THE SOFTWARE OR THE USE OR OTHER DEALINGS IN THE SOFTWARE.

## **1.127 golang-lru 2.0.7**

## **1.127.1 Available under license :**

Copyright (c) 2014 HashiCorp, Inc.

Mozilla Public License, version 2.0

- 1. Definitions
- 1.1. "Contributor"

 means each individual or legal entity that creates, contributes to the creation of, or owns Covered Software.

1.2. "Contributor Version"

 means the combination of the Contributions of others (if any) used by a Contributor and that particular Contributor's Contribution.

1.3. "Contribution"

means Covered Software of a particular Contributor.

1.4. "Covered Software"

 means Source Code Form to which the initial Contributor has attached the notice in Exhibit A, the Executable Form of such Source Code Form, and Modifications of such Source Code Form, in each case including portions thereof.

- 1.5. "Incompatible With Secondary Licenses" means
	- a. that the initial Contributor has attached the notice described in Exhibit B to the Covered Software; or
	- b. that the Covered Software was made available under the terms of version 1.1 or earlier of the License, but not also under the terms of a Secondary License.

1.6. "Executable Form"

means any form of the work other than Source Code Form.

1.7. "Larger Work"

 means a work that combines Covered Software with other material, in a separate file or files, that is not Covered Software.

1.8. "License"

means this document.

1.9. "Licensable"

 means having the right to grant, to the maximum extent possible, whether at the time of the initial grant or subsequently, any and all of the rights conveyed by this License.

1.10. "Modifications"

means any of the following:

 a. any file in Source Code Form that results from an addition to, deletion from, or modification of the contents of Covered Software; or

b. any new file in Source Code Form that contains any Covered Software.

1.11. "Patent Claims" of a Contributor

 means any patent claim(s), including without limitation, method, process, and apparatus claims, in any patent Licensable by such Contributor that would be infringed, but for the grant of the License, by the making, using, selling, offering for sale, having made, import, or transfer of either its Contributions or its Contributor Version.

1.12. "Secondary License"

 means either the GNU General Public License, Version 2.0, the GNU Lesser General Public License, Version 2.1, the GNU Affero General Public License, Version 3.0, or any later versions of those licenses.

1.13. "Source Code Form"

means the form of the work preferred for making modifications.

1.14. "You" (or "Your")

 means an individual or a legal entity exercising rights under this License. For legal entities, "You" includes any entity that controls, is controlled by, or is under common control with You. For purposes of this definition, "control" means (a) the power, direct or indirect, to cause the direction or

 management of such entity, whether by contract or otherwise, or (b) ownership of more than fifty percent (50%) of the outstanding shares or beneficial ownership of such entity.

#### 2. License Grants and Conditions

#### 2.1. Grants

 Each Contributor hereby grants You a world-wide, royalty-free, non-exclusive license:

- a. under intellectual property rights (other than patent or trademark) Licensable by such Contributor to use, reproduce, make available, modify, display, perform, distribute, and otherwise exploit its Contributions, either on an unmodified basis, with Modifications, or as part of a Larger Work; and
- b. under Patent Claims of such Contributor to make, use, sell, offer for sale, have made, import, and otherwise transfer either its Contributions or its Contributor Version.

2.2. Effective Date

 The licenses granted in Section 2.1 with respect to any Contribution become effective for each Contribution on the date the Contributor first distributes such Contribution.

#### 2.3. Limitations on Grant Scope

 The licenses granted in this Section 2 are the only rights granted under this License. No additional rights or licenses will be implied from the distribution or licensing of Covered Software under this License. Notwithstanding Section 2.1(b) above, no patent license is granted by a Contributor:

a. for any code that a Contributor has removed from Covered Software; or

- b. for infringements caused by: (i) Your and any other third party's modifications of Covered Software, or (ii) the combination of its Contributions with other software (except as part of its Contributor Version); or
- c. under Patent Claims infringed by Covered Software in the absence of its Contributions.

 This License does not grant any rights in the trademarks, service marks, or logos of any Contributor (except as may be necessary to comply with

the notice requirements in Section 3.4).

2.4. Subsequent Licenses

 No Contributor makes additional grants as a result of Your choice to distribute the Covered Software under a subsequent version of this License (see Section 10.2) or under the terms of a Secondary License (if permitted under the terms of Section 3.3).

#### 2.5. Representation

 Each Contributor represents that the Contributor believes its Contributions are its original creation(s) or it has sufficient rights to grant the rights to its Contributions conveyed by this License.

#### 2.6. Fair Use

 This License is not intended to limit any rights You have under applicable copyright doctrines of fair use, fair dealing, or other equivalents.

#### 2.7. Conditions

 Sections 3.1, 3.2, 3.3, and 3.4 are conditions of the licenses granted in Section 2.1.

#### 3. Responsibilities

#### 3.1. Distribution of Source Form

 All distribution of Covered Software in Source Code Form, including any

 Modifications that You create or to which You contribute, must be under the terms of this License. You must inform recipients that the Source Code Form of the Covered Software is governed by the terms of this License, and how they can obtain a copy of this License. You may not attempt to alter or restrict the recipients' rights in the Source Code Form.

#### 3.2. Distribution of Executable Form

If You distribute Covered Software in Executable Form then:

- a. such Covered Software must also be made available in Source Code Form, as described in Section 3.1, and You must inform recipients of the Executable Form how they can obtain a copy of such Source Code Form by reasonable means in a timely manner, at a charge no more than the cost of distribution to the recipient; and
- b. You may distribute such Executable Form under the terms of this

License, or sublicense it under different terms,

#### provided that the

 license for the Executable Form does not attempt to limit or alter the recipients' rights in the Source Code Form under this License.

#### 3.3. Distribution of a Larger Work

 You may create and distribute a Larger Work under terms of Your choice, provided that You also comply with the requirements of this License for the Covered Software. If the Larger Work is a combination of Covered Software with a work governed by one or more Secondary Licenses, and the Covered Software is not Incompatible With Secondary Licenses, this License permits You to additionally distribute such Covered Software under the terms of such Secondary License(s), so that the recipient of the Larger Work may, at their option, further distribute the Covered Software under the terms of either this License or such Secondary License(s).

#### 3.4. Notices

 You may not remove or alter the substance of any license notices (including copyright

notices, patent notices, disclaimers of warranty, or

 limitations of liability) contained within the Source Code Form of the Covered Software, except that You may alter any license notices to the extent required to remedy known factual inaccuracies.

#### 3.5. Application of Additional Terms

 You may choose to offer, and to charge a fee for, warranty, support, indemnity or liability obligations to one or more recipients of Covered Software. However, You may do so only on Your own behalf, and not on behalf of any Contributor. You must make it absolutely clear that any such warranty, support, indemnity, or liability obligation is offered by You alone, and You hereby agree to indemnify every Contributor for any liability incurred by such Contributor as a result of warranty, support, indemnity or liability terms You offer. You may include additional disclaimers of warranty and limitations of liability specific to any jurisdiction.

#### 4.

Inability to Comply Due to Statute or Regulation

 If it is impossible for You to comply with any of the terms of this License with respect to some or all of the Covered Software due to statute. judicial order, or regulation then You must: (a) comply with the terms of this License to the maximum extent possible; and (b) describe the limitations and the code they affect. Such description must be placed in a

 text file included with all distributions of the Covered Software under this License. Except to the extent prohibited by statute or regulation, such description must be sufficiently detailed for a recipient of ordinary skill to be able to understand it.

#### 5. Termination

5.1. The rights granted under this License will terminate automatically if You fail to comply with any of its terms. However, if You become compliant, then the rights granted under this License from a particular Contributor are reinstated (a) provisionally, unless and

#### until such Contributor

 explicitly and finally terminates Your grants, and (b) on an ongoing basis, if such Contributor fails to notify You of the non-compliance by some reasonable means prior to 60 days after You have come back into compliance. Moreover, Your grants from a particular Contributor are reinstated on an ongoing basis if such Contributor notifies You of the non-compliance by some reasonable means, this is the first time You have received notice of non-compliance with this License from such Contributor, and You become compliant prior to 30 days after Your receipt of the notice.

5.2. If You initiate litigation against any entity by asserting a patent infringement claim (excluding declaratory judgment actions, counter-claims, and cross-claims) alleging that a Contributor Version directly or indirectly infringes any patent, then the rights granted to You by any and all Contributors for the Covered Software under Section

2.1 of this License shall terminate.

5.3. In the event of termination under Sections 5.1 or 5.2 above, all end user license agreements (excluding distributors and resellers) which have been validly granted by You or Your distributors under this License prior to termination shall survive termination.

#### 6. Disclaimer of Warranty

 Covered Software is provided under this License on an "as is" basis, without warranty of any kind, either expressed, implied, or statutory, including, without limitation, warranties that the Covered Software is free of defects, merchantable, fit for a particular purpose or non-infringing. The entire risk as to the quality and performance of the Covered Software is with You. Should any Covered Software prove defective in any respect, You (not any Contributor) assume the cost of any necessary servicing, repair, or correction. This disclaimer of warranty constitutes an essential part of this License. No use of any Covered Software is authorized under

this License except under this disclaimer.

#### 7. Limitation of Liability

 Under no circumstances and under no legal theory, whether tort (including negligence), contract, or otherwise, shall any Contributor, or anyone who distributes Covered Software as permitted above, be liable to You for any direct, indirect, special, incidental, or consequential damages of any character including, without limitation, damages for lost profits, loss of goodwill, work stoppage, computer failure or malfunction, or any and all other commercial damages or losses, even if such party shall have been informed of the possibility of such damages. This limitation of liability shall not apply to liability for death or personal injury resulting from such party's negligence to the extent applicable law prohibits such limitation. Some jurisdictions do not allow the exclusion or limitation of incidental or consequential damages, so this exclusion and limitation may not apply to You.

#### 8. Litigation

 Any litigation relating to this License may be brought only in the courts of a jurisdiction where the defendant maintains its principal place of business and such litigation shall be governed by laws of that jurisdiction, without reference to its conflict-of-law provisions. Nothing in this Section shall prevent a party's ability to bring cross-claims or counter-claims.

#### 9. Miscellaneous

 This License represents the complete agreement concerning the subject matter hereof. If any provision of this License is held to be unenforceable, such provision shall be reformed only to the extent necessary to make it enforceable. Any law or regulation which provides that the language of a contract shall be construed against the drafter shall not be used to construe this License against a Contributor.

#### 10. Versions of the License

#### 10.1. New Versions

 Mozilla Foundation is the license steward. Except as provided in Section

 10.3, no one other than the license steward has the right to modify or publish new versions of this License. Each version will be given a distinguishing version number.

10.2. Effect of New Versions

 You may distribute the Covered Software under the terms of the version of the License under which You originally received the Covered Software, or under the terms of any subsequent version published by the license steward.

#### 10.3. Modified Versions

 If you create software not governed by this License, and you want to create a new license for such software, you may create and use a modified version of this License if you rename the license and remove any references to the name of the license steward (except to note that such modified license differs from this License).

10.4. Distributing Source Code Form that is Incompatible With Secondary Licenses If You choose to distribute Source

Code Form that is

 Incompatible With Secondary Licenses under the terms of this version of the License, the notice described in Exhibit B of this License must be attached.

Exhibit A - Source Code Form License Notice

 This Source Code Form is subject to the terms of the Mozilla Public License, v. 2.0. If a copy of the MPL was not distributed with this file, You can obtain one at http://mozilla.org/MPL/2.0/.

If it is not possible or desirable to put the notice in a particular file, then You may include the notice in a location (such as a LICENSE file in a relevant directory) where a recipient would be likely to look for such a notice.

You may add additional accurate notices of copyright ownership.

Exhibit B - "Incompatible With Secondary Licenses" Notice

 This Source Code Form is "Incompatible With Secondary Licenses", as defined by the Mozilla Public License, v. 2.0. This license applies to simplelru/list.go

Copyright (c) 2009 The Go Authors. All rights reserved.

Redistribution and use in source and binary forms, with or without modification, are permitted provided that the following conditions are

 \* Redistributions of source code must retain the above copyright notice, this list of conditions and the following disclaimer.

 \* Redistributions in binary form must reproduce the above copyright notice, this list of conditions and the following disclaimer in the documentation and/or other materials provided with the distribution.

 \* Neither the name of Google Inc. nor the names of its contributors may be used to endorse or promote products derived from this software without specific prior written permission.

THIS SOFTWARE IS PROVIDED BY THE COPYRIGHT HOLDERS AND CONTRIBUTORS "AS IS" AND ANY EXPRESS OR IMPLIED WARRANTIES, INCLUDING, BUT NOT LIMITED TO, THE IMPLIED WARRANTIES OF MERCHANTABILITY AND FITNESS FOR A PARTICULAR PURPOSE ARE DISCLAIMED.

IN NO EVENT SHALL THE COPYRIGHT

OWNER OR CONTRIBUTORS BE LIABLE FOR ANY DIRECT, INDIRECT, INCIDENTAL, SPECIAL, EXEMPLARY, OR CONSEQUENTIAL DAMAGES (INCLUDING, BUT NOT LIMITED TO, PROCUREMENT OF SUBSTITUTE GOODS OR SERVICES; LOSS OF USE, DATA, OR PROFITS; OR BUSINESS INTERRUPTION) HOWEVER CAUSED AND ON ANY THEORY OF LIABILITY, WHETHER IN CONTRACT, STRICT LIABILITY, OR TORT (INCLUDING NEGLIGENCE OR OTHERWISE) ARISING IN ANY WAY OUT OF THE USE OF THIS SOFTWARE, EVEN IF ADVISED OF THE POSSIBILITY OF SUCH DAMAGE.

## **1.128 open-telemetry-opamp-go 0.10.0 1.128.1 Available under license :**

 Apache License Version 2.0, January 2004 http://www.apache.org/licenses/

#### TERMS AND CONDITIONS FOR USE, REPRODUCTION, AND DISTRIBUTION

1. Definitions.

 "License" shall mean the terms and conditions for use, reproduction, and distribution as defined by Sections 1 through 9 of this document.

 "Licensor" shall mean the copyright owner or entity authorized by the copyright owner that is granting the License.

 "Legal Entity" shall mean the union of the acting entity and all other entities that control, are controlled by, or are under common control with that entity. For the purposes of this definition, "control" means (i) the power, direct or indirect, to cause the

 direction or management of such entity, whether by contract or otherwise, or (ii) ownership of fifty percent (50%) or more of the outstanding shares, or (iii) beneficial ownership of such entity.

 "You" (or "Your") shall mean an individual or Legal Entity exercising permissions granted by this License.

 "Source" form shall mean the preferred form for making modifications, including but not limited to software source code, documentation source, and configuration files.

 "Object" form shall mean any form resulting from mechanical transformation or translation of a Source form, including but not limited to compiled object code, generated documentation, and conversions to other media types.

 "Work" shall mean the work of authorship, whether in Source or Object form, made available under the License, as indicated by a copyright notice that is included in or attached to the work (an example is provided in the Appendix below).

 "Derivative Works" shall mean any work, whether in Source or Object form, that is based on (or derived from) the Work and for which the editorial

 revisions, annotations, elaborations, or other modifications represent, as a whole, an original work of authorship. For the purposes of this License, Derivative Works shall not include works that remain separable from, or merely link (or bind by name) to the interfaces of, the Work and Derivative Works thereof.

 "Contribution" shall mean any work of authorship, including the original version of the Work and any modifications or additions to that Work or Derivative Works thereof, that is intentionally submitted to Licensor for inclusion in the Work by the copyright owner or by an individual or Legal Entity authorized to submit on behalf of the copyright owner. For the purposes of this definition, "submitted" means any form of electronic, verbal, or written communication sent to the Licensor or its representatives, including but not limited to communication on electronic mailing lists, source code control systems, and issue tracking systems that are managed by, or on behalf of, the Licensor for the purpose of discussing and improving the Work, but excluding communication that is conspicuously marked or otherwise designated in writing by the copyright owner as "Not a Contribution."

 "Contributor" shall mean Licensor and any individual or Legal Entity on behalf of whom a Contribution has been received by Licensor and subsequently incorporated within the Work.

- 2. Grant of Copyright License. Subject to the terms and conditions of this License, each Contributor hereby grants to You a perpetual, worldwide, non-exclusive, no-charge, royalty-free, irrevocable copyright license to reproduce, prepare Derivative Works of, publicly display, publicly perform, sublicense, and distribute the Work and such Derivative Works in Source or Object form.
- 3. Grant of Patent License. Subject to the terms and conditions of this
- License, each Contributor hereby grants to You a perpetual, worldwide, non-exclusive, no-charge, royalty-free, irrevocable (except as stated in this section) patent license to make, have made, use, offer to sell, sell, import, and otherwise transfer the Work, where such license applies only to those patent claims licensable by such Contributor that are necessarily infringed by their Contribution(s) alone or by combination of their Contribution(s) with the Work to which such Contribution(s) was submitted. If You institute patent litigation against any entity (including a cross-claim or counterclaim in a lawsuit) alleging that the Work or a Contribution incorporated within the Work constitutes direct or contributory patent infringement, then any patent licenses granted to You under this License for that Work shall terminate as of the date such litigation is filed.

 4. Redistribution. You may reproduce and distribute copies of the

 Work or Derivative Works thereof in any medium, with or without modifications, and in Source or Object form, provided that You meet the following conditions:

- (a) You must give any other recipients of the Work or Derivative Works a copy of this License; and
- (b) You must cause any modified files to carry prominent notices stating that You changed the files; and
- (c) You must retain, in the Source form of any Derivative Works that You distribute, all copyright, patent, trademark, and attribution notices from the Source form of the Work, excluding those notices that do not pertain to any part of the Derivative Works; and
- (d) If the Work includes a "NOTICE" text file as part of its distribution, then any Derivative Works that You distribute must include a readable copy of the attribution notices contained within such NOTICE file, excluding

those notices that do not

 pertain to any part of the Derivative Works, in at least one of the following places: within a NOTICE text file distributed as part of the Derivative Works; within the Source form or documentation, if provided along with the Derivative Works; or, within a display generated by the Derivative Works, if and wherever such third-party notices normally appear. The contents of the NOTICE file are for informational purposes only and do not modify the License. You may add Your own attribution notices within Derivative Works that You distribute, alongside or as an addendum to the NOTICE text from the Work, provided that such additional attribution notices cannot be construed as modifying the License.

 You may add Your own copyright statement to Your modifications and may provide additional or different license terms and conditions

 for use, reproduction, or distribution of Your modifications, or for any such Derivative Works as a whole, provided Your use, reproduction, and distribution of the Work otherwise complies with the conditions stated in this License.

- 5. Submission of Contributions. Unless You explicitly state otherwise, any Contribution intentionally submitted for inclusion in the Work by You to the Licensor shall be under the terms and conditions of this License, without any additional terms or conditions. Notwithstanding the above, nothing herein shall supersede or modify the terms of any separate license agreement you may have executed with Licensor regarding such Contributions.
- 6. Trademarks. This License does not grant permission to use the trade names, trademarks, service marks, or product names of the Licensor, except as required for reasonable and customary use in describing the origin of the Work and reproducing the content of the NOTICE file.
- 7. Disclaimer of Warranty. Unless required by applicable law or agreed to in writing, Licensor provides the Work (and each Contributor provides its Contributions) on an "AS IS" BASIS, WITHOUT WARRANTIES OR CONDITIONS OF ANY KIND, either express or implied, including, without limitation, any warranties or conditions of TITLE, NON-INFRINGEMENT, MERCHANTABILITY, or FITNESS FOR A PARTICULAR PURPOSE. You are solely responsible for determining the appropriateness of using or redistributing the Work and assume any risks associated with Your exercise of permissions under this License.
- 8. Limitation of Liability. In no event and under no legal theory, whether in tort (including negligence), contract, or otherwise.

 unless required by applicable law (such as deliberate and grossly negligent acts) or agreed to in writing, shall any Contributor be liable to You for damages, including any direct, indirect, special,

 incidental, or consequential damages of any character arising as a result of this License or out of the use or inability to use the Work (including but not limited to damages for loss of goodwill, work stoppage, computer failure or malfunction, or any and all other commercial damages or losses), even if such Contributor has been advised of the possibility of such damages.

 9. Accepting Warranty or Additional Liability. While redistributing the Work or Derivative Works thereof, You may choose to offer, and charge a fee for, acceptance of support, warranty, indemnity, or other liability obligations and/or rights consistent with this License. However, in accepting such obligations, You may act only on Your own behalf and on Your sole responsibility, not on behalf of any other Contributor, and only if You agree to indemnify, defend, and hold each Contributor harmless for any liability incurred by, or claims asserted against, such Contributor by reason of your accepting any such warranty or additional liability.

#### END OF TERMS AND CONDITIONS

APPENDIX: How to apply the Apache License to your work.

 To apply the Apache License to your work, attach the following boilerplate notice, with the fields enclosed by brackets "[]" replaced with your own identifying information. (Don't include the brackets!) The text should be enclosed in the appropriate comment syntax for the file format. We also recommend that a file or class name and description of purpose be included on the same "printed page" as the copyright notice for easier identification within third-party archives.

Copyright [yyyy] [name of copyright owner]

 Licensed under the Apache License, Version 2.0 (the "License"); you may not use this file except in compliance with the License. You may obtain a copy of the License at

http://www.apache.org/licenses/LICENSE-2.0

 Unless required by applicable law or agreed to in writing, software distributed under the License is distributed on an "AS IS" BASIS, WITHOUT WARRANTIES OR CONDITIONS OF ANY KIND, either express or implied. See the License for the specific language governing permissions and limitations under the License.

# **1.129 go.melnyk.org-hostid 0.0.0- 20230621030336-16e01618f2d0**

**1.129.1 Available under license :** 

MIT License

Copyright (c) 2019 Michael Melnyk

Permission is hereby granted, free of charge, to any person obtaining a copy of this software and associated documentation files (the "Software"), to deal in the Software without restriction, including without limitation the rights to use, copy, modify, merge, publish, distribute, sublicense, and/or sell copies of the Software, and to permit persons to whom the Software is furnished to do so, subject to the following conditions:

The above copyright notice and this permission notice shall be included in all copies or substantial portions of the Software.

THE SOFTWARE IS PROVIDED "AS IS", WITHOUT WARRANTY OF ANY KIND, EXPRESS OR IMPLIED, INCLUDING BUT NOT LIMITED TO THE WARRANTIES OF MERCHANTABILITY, FITNESS FOR A PARTICULAR PURPOSE AND NONINFRINGEMENT. IN NO EVENT SHALL THE AUTHORS OR COPYRIGHT HOLDERS BE LIABLE FOR ANY CLAIM, DAMAGES OR OTHER LIABILITY, WHETHER IN AN ACTION OF CONTRACT, TORT OR OTHERWISE, ARISING FROM, OUT OF OR IN CONNECTION

 WITH THE SOFTWARE OR THE USE OR OTHER DEALINGS IN THE SOFTWARE.

## **1.130 yaml 1.4.0**

### **1.130.1 Available under license :**

ISC

Copyright 2018 Eemeli Aro <eemeli@gmail.com>

Permission to use, copy, modify, and/or distribute this software for any purpose with or without fee is hereby granted, provided that the above copyright notice and this permission notice appear in all copies.

THE SOFTWARE IS PROVIDED "AS IS" AND THE AUTHOR DISCLAIMS ALL WARRANTIES WITH REGARD TO THIS SOFTWARE INCLUDING ALL IMPLIED WARRANTIES OF MERCHANTABILITY AND FITNESS. IN NO EVENT SHALL THE AUTHOR BE LIABLE FOR ANY SPECIAL, DIRECT, INDIRECT, OR CONSEQUENTIAL DAMAGES OR ANY DAMAGES WHATSOEVER RESULTING FROM LOSS

OF USE, DATA OR PROFITS, WHETHER IN AN ACTION OF CONTRACT, NEGLIGENCE OR OTHER TORTIOUS ACTION, ARISING OUT OF OR IN CONNECTION WITH THE USE OR PERFORMANCE OF

## **1.131 go.melnyk.org-hufid 1.0.0 1.131.1 Available under license :**

MIT License

Copyright (c) 2019 Michael Melnyk

Permission is hereby granted, free of charge, to any person obtaining a copy of this software and associated documentation files (the "Software"), to deal in the Software without restriction, including without limitation the rights to use, copy, modify, merge, publish, distribute, sublicense, and/or sell copies of the Software, and to permit persons to whom the Software is furnished to do so, subject to the following conditions:

The above copyright notice and this permission notice shall be included in all copies or substantial portions of the Software.

THE SOFTWARE IS PROVIDED "AS IS", WITHOUT WARRANTY OF ANY KIND, EXPRESS OR IMPLIED, INCLUDING BUT NOT LIMITED TO THE WARRANTIES OF MERCHANTABILITY, FITNESS FOR A PARTICULAR PURPOSE AND NONINFRINGEMENT. IN NO EVENT SHALL THE AUTHORS OR COPYRIGHT HOLDERS BE LIABLE FOR ANY CLAIM, DAMAGES OR OTHER LIABILITY, WHETHER IN AN ACTION OF CONTRACT, TORT OR OTHERWISE, ARISING FROM, OUT OF OR IN CONNECTION WITH THE SOFTWARE OR THE USE OR OTHER DEALINGS IN THE SOFTWARE.

## **1.132 structured-merge-diff 4.4.1**

### **1.132.1 Available under license :**

Copyright 2011-2016 Canonical Ltd.

Licensed under the Apache License, Version 2.0 (the "License"); you may not use this file except in compliance with the License. You may obtain a copy of the License at

http://www.apache.org/licenses/LICENSE-2.0

Unless required by applicable law or agreed to in writing, software distributed under the License is distributed on an "AS IS" BASIS, WITHOUT WARRANTIES OR CONDITIONS OF ANY KIND, either express or implied. See the License for the specific language governing permissions and limitations under the License.

> Apache License Version 2.0, January 2004

#### TERMS AND CONDITIONS FOR USE, REPRODUCTION, AND DISTRIBUTION

#### 1. Definitions.

 "License" shall mean the terms and conditions for use, reproduction, and distribution as defined by Sections 1 through 9 of this document.

 "Licensor" shall mean the copyright owner or entity authorized by the copyright owner that is granting the License.

 "Legal Entity" shall mean the union of the acting entity and all other entities that control, are controlled by, or are under common control with that entity. For the purposes of this definition, "control" means (i) the power, direct or indirect, to cause the direction or management of such entity, whether by contract or otherwise, or (ii) ownership of fifty percent (50%) or more of the outstanding shares, or (iii) beneficial ownership of such entity.

 "You" (or "Your") shall mean an individual or Legal Entity exercising permissions granted by this License.

 "Source" form shall mean the preferred form for making modifications, including but not limited to software source code, documentation source, and configuration files.

 "Object" form shall mean any form resulting from mechanical transformation or translation of a Source form, including but not limited to compiled object code, generated documentation, and conversions to other media types.

 "Work" shall mean the work of authorship, whether in Source or Object form, made available under the License, as indicated by a copyright notice that is included in or attached to the work (an example is provided in the Appendix below).

 "Derivative Works" shall mean any work, whether in Source or Object form, that is based on (or derived from) the Work and for which the editorial

 revisions, annotations, elaborations, or other modifications represent, as a whole, an original work of authorship. For the purposes of this License, Derivative Works shall not include works that remain separable from, or merely link (or bind by name) to the interfaces of, the Work and Derivative Works thereof.

"Contribution" shall mean any work of authorship, including

 the original version of the Work and any modifications or additions to that Work or Derivative Works thereof, that is intentionally submitted to Licensor for inclusion in the Work by the copyright owner or by an individual or Legal Entity authorized to submit on behalf of the copyright owner. For the purposes of this definition, "submitted" means any form of electronic, verbal, or written communication sent to the Licensor or its representatives, including but not limited to communication on electronic mailing lists, source code control systems, and issue tracking systems that are managed by, or on behalf of, the Licensor for the purpose of discussing and improving the Work, but excluding communication that is conspicuously marked or otherwise designated in writing by the copyright owner as "Not a Contribution."

 "Contributor" shall mean Licensor and any individual or Legal Entity on behalf of whom a Contribution has been received by Licensor and subsequently incorporated within the Work.

- 2. Grant of Copyright License. Subject to the terms and conditions of this License, each Contributor hereby grants to You a perpetual, worldwide, non-exclusive, no-charge, royalty-free, irrevocable copyright license to reproduce, prepare Derivative Works of, publicly display, publicly perform, sublicense, and distribute the Work and such Derivative Works in Source or Object form.
- 3. Grant of Patent License. Subject to the terms and conditions of this License,

each Contributor hereby grants to You a perpetual,

 worldwide, non-exclusive, no-charge, royalty-free, irrevocable (except as stated in this section) patent license to make, have made, use, offer to sell, sell, import, and otherwise transfer the Work, where such license applies only to those patent claims licensable by such Contributor that are necessarily infringed by their Contribution(s) alone or by combination of their Contribution(s) with the Work to which such Contribution(s) was submitted. If You institute patent litigation against any entity (including a cross-claim or counterclaim in a lawsuit) alleging that the Work or a Contribution incorporated within the Work constitutes direct or contributory patent infringement, then any patent licenses granted to You under this License for that Work shall terminate as of the date such litigation is filed.

 4. Redistribution. You may reproduce and distribute copies of the

 Work or Derivative Works thereof in any medium, with or without modifications, and in Source or Object form, provided that You meet the following conditions:

(a) You must give any other recipients of the Work or

Derivative Works a copy of this License; and

- (b) You must cause any modified files to carry prominent notices stating that You changed the files; and
- (c) You must retain, in the Source form of any Derivative Works that You distribute, all copyright, patent, trademark, and attribution notices from the Source form of the Work, excluding those notices that do not pertain to any part of the Derivative Works; and
- (d) If the Work includes a "NOTICE" text file as part of its distribution, then any Derivative Works that You distribute must include a readable copy of the attribution notices contained within such NOTICE file, excluding

those notices that do not

 pertain to any part of the Derivative Works, in at least one of the following places: within a NOTICE text file distributed as part of the Derivative Works; within the Source form or documentation, if provided along with the Derivative Works; or, within a display generated by the Derivative Works, if and wherever such third-party notices normally appear. The contents of the NOTICE file are for informational purposes only and do not modify the License. You may add Your own attribution notices within Derivative Works that You distribute, alongside or as an addendum to the NOTICE text from the Work, provided that such additional attribution notices cannot be construed as modifying the License.

 You may add Your own copyright statement to Your modifications and may provide additional or different license terms and conditions

- for use, reproduction, or distribution of Your modifications, or for any such Derivative Works as a whole, provided Your use, reproduction, and distribution of the Work otherwise complies with the conditions stated in this License.
- 5. Submission of Contributions. Unless You explicitly state otherwise, any Contribution intentionally submitted for inclusion in the Work by You to the Licensor shall be under the terms and conditions of this License, without any additional terms or conditions. Notwithstanding the above, nothing herein shall supersede or modify the terms of any separate license agreement you may have executed with Licensor regarding such Contributions.
- 6. Trademarks. This License does not grant permission to use the trade names, trademarks, service marks, or product names of the Licensor, except as required for reasonable and customary use in describing the

 origin of the Work and reproducing the content of the NOTICE file.

- 7. Disclaimer of Warranty. Unless required by applicable law or agreed to in writing, Licensor provides the Work (and each Contributor provides its Contributions) on an "AS IS" BASIS, WITHOUT WARRANTIES OR CONDITIONS OF ANY KIND, either express or implied, including, without limitation, any warranties or conditions of TITLE, NON-INFRINGEMENT, MERCHANTABILITY, or FITNESS FOR A PARTICULAR PURPOSE. You are solely responsible for determining the appropriateness of using or redistributing the Work and assume any risks associated with Your exercise of permissions under this License.
- 8. Limitation of Liability. In no event and under no legal theory, whether in tort (including negligence), contract, or otherwise, unless required by applicable law (such as deliberate and grossly negligent acts) or agreed to in writing, shall any Contributor be liable to You for damages, including any direct, indirect, special,

 incidental, or consequential damages of any character arising as a result of this License or out of the use or inability to use the

 Work (including but not limited to damages for loss of goodwill, work stoppage, computer failure or malfunction, or any and all other commercial damages or losses), even if such Contributor has been advised of the possibility of such damages.

 9. Accepting Warranty or Additional Liability. While redistributing the Work or Derivative Works thereof, You may choose to offer, and charge a fee for, acceptance of support, warranty, indemnity, or other liability obligations and/or rights consistent with this License. However, in accepting such obligations, You may act only on Your own behalf and on Your sole responsibility, not on behalf of any other Contributor, and only if You agree to indemnify, defend, and hold each Contributor harmless for any liability incurred by, or claims asserted against, such Contributor by reason of your accepting any such warranty or additional liability.

#### END OF TERMS AND CONDITIONS

APPENDIX: How to apply the Apache License to your work.

 To apply the Apache License to your work, attach the following boilerplate notice, with the fields enclosed by brackets "{}" replaced with your own identifying information. (Don't include the brackets!) The text should be enclosed in the appropriate comment syntax for the file format. We also recommend that a file or class name and description of purpose be included on the same "printed page" as the copyright notice for easier

identification within third-party archives.

Copyright {yyyy} {name of copyright owner}

 Licensed under the Apache License, Version 2.0 (the "License"); you may not use this file except in compliance with the License. You may obtain a copy of the License at

http://www.apache.org/licenses/LICENSE-2.0

 Unless required by applicable law or agreed to in writing, software distributed under the License is distributed on an "AS IS" BASIS, WITHOUT WARRANTIES OR CONDITIONS OF ANY KIND, either express or implied. See the License for the specific language governing permissions and limitations under the License. MIT License

Copyright (c) 2016 json-iterator

Permission is hereby granted, free of charge, to any person obtaining a copy of this software and associated documentation files (the "Software"), to deal in the Software without restriction, including without limitation the rights to use, copy, modify, merge, publish, distribute, sublicense, and/or sell copies of the Software, and to permit persons to whom the Software is furnished to do so, subject to the following conditions:

The above copyright notice and this permission notice shall be included in all copies or substantial portions of the Software.

THE SOFTWARE IS PROVIDED "AS IS", WITHOUT WARRANTY OF ANY KIND, EXPRESS OR IMPLIED, INCLUDING BUT NOT LIMITED TO THE WARRANTIES OF MERCHANTABILITY, FITNESS FOR A PARTICULAR PURPOSE AND NONINFRINGEMENT. IN NO EVENT SHALL THE AUTHORS OR COPYRIGHT HOLDERS BE LIABLE FOR ANY CLAIM, DAMAGES OR OTHER LIABILITY, WHETHER IN AN ACTION OF CONTRACT, TORT OR OTHERWISE, ARISING FROM, OUT OF OR IN CONNECTION WITH THE SOFTWARE OR THE USE OR OTHER DEALINGS IN THE **SOFTWARE** 

> Apache License Version 2.0, January 2004 http://www.apache.org/licenses/

#### TERMS AND CONDITIONS FOR USE, REPRODUCTION, AND DISTRIBUTION

1. Definitions.

 "License" shall mean the terms and conditions for use, reproduction, and distribution as defined by Sections 1 through 9 of this document.  "Licensor" shall mean the copyright owner or entity authorized by the copyright owner that is granting the License.

 "Legal Entity" shall mean the union of the acting entity and all other entities that control, are controlled by, or are under common control with that entity. For the purposes of this definition, "control" means (i) the power, direct or indirect, to cause the direction or management of such entity, whether by contract or otherwise, or (ii) ownership of fifty percent (50%) or more of the outstanding shares, or (iii) beneficial ownership of such entity.

 "You" (or "Your") shall mean an individual or Legal Entity exercising permissions granted by this License.

 "Source" form shall mean the preferred form for making modifications, including but not limited to software source code, documentation source, and configuration files.

 "Object" form shall mean any form resulting from mechanical transformation or translation of a Source form, including but not limited to compiled object code, generated documentation, and conversions to other media types.

 "Work" shall mean the work of authorship, whether in Source or Object form, made available under the License, as indicated by a copyright notice that is included in or attached to the work (an example is provided in the Appendix below).

 "Derivative Works" shall mean any work, whether in Source or Object form, that is based on (or derived from) the Work and for which the editorial

 revisions, annotations, elaborations, or other modifications represent, as a whole, an original work of authorship. For the purposes of this License, Derivative Works shall not include works that remain separable from, or merely link (or bind by name) to the interfaces of, the Work and Derivative Works thereof.

 "Contribution" shall mean any work of authorship, including the original version of the Work and any modifications or additions to that Work or Derivative Works thereof, that is intentionally submitted to Licensor for inclusion in the Work by the copyright owner or by an individual or Legal Entity authorized to submit on behalf of the copyright owner. For the purposes of this definition, "submitted" means any form of electronic, verbal, or written communication sent to the Licensor or its representatives, including but not limited to communication on electronic mailing lists, source code control systems,

 and issue tracking systems that are managed by, or on behalf of, the Licensor for the purpose of discussing and improving the Work, but excluding communication that is conspicuously marked or otherwise designated in writing by the copyright owner as "Not a Contribution."

 "Contributor" shall mean Licensor and any individual or Legal Entity on behalf of whom a Contribution has been received by Licensor and subsequently incorporated within the Work.

- 2. Grant of Copyright License. Subject to the terms and conditions of this License, each Contributor hereby grants to You a perpetual, worldwide, non-exclusive, no-charge, royalty-free, irrevocable copyright license to reproduce, prepare Derivative Works of, publicly display, publicly perform, sublicense, and distribute the Work and such Derivative Works in Source or Object form.
- 3. Grant of Patent License. Subject to the terms and conditions of this
- License, each Contributor hereby grants to You a perpetual, worldwide, non-exclusive, no-charge, royalty-free, irrevocable (except as stated in this section) patent license to make, have made, use, offer to sell, sell, import, and otherwise transfer the Work, where such license applies only to those patent claims licensable by such Contributor that are necessarily infringed by their Contribution(s) alone or by combination of their Contribution(s) with the Work to which such Contribution(s) was submitted. If You institute patent litigation against any entity (including a cross-claim or counterclaim in a lawsuit) alleging that the Work or a Contribution incorporated within the Work constitutes direct or contributory patent infringement, then any patent licenses granted to You under this License for that Work shall terminate as of the date such litigation is filed.

 4. Redistribution. You may reproduce and distribute copies of the

 Work or Derivative Works thereof in any medium, with or without modifications, and in Source or Object form, provided that You meet the following conditions:

- (a) You must give any other recipients of the Work or Derivative Works a copy of this License; and
- (b) You must cause any modified files to carry prominent notices stating that You changed the files; and
- (c) You must retain, in the Source form of any Derivative Works that You distribute, all copyright, patent, trademark, and attribution notices from the Source form of the Work,

 excluding those notices that do not pertain to any part of the Derivative Works; and

 (d) If the Work includes a "NOTICE" text file as part of its distribution, then any Derivative Works that You distribute must include a readable copy of the attribution notices contained within such NOTICE file, excluding

those notices that do not

 pertain to any part of the Derivative Works, in at least one of the following places: within a NOTICE text file distributed as part of the Derivative Works; within the Source form or documentation, if provided along with the Derivative Works; or, within a display generated by the Derivative Works, if and wherever such third-party notices normally appear. The contents of the NOTICE file are for informational purposes only and do not modify the License. You may add Your own attribution notices within Derivative Works that You distribute, alongside or as an addendum to the NOTICE text from the Work, provided that such additional attribution notices cannot be construed as modifying the License.

 You may add Your own copyright statement to Your modifications and may provide additional or different license terms and conditions

 for use, reproduction, or distribution of Your modifications, or for any such Derivative Works as a whole, provided Your use, reproduction, and distribution of the Work otherwise complies with the conditions stated in this License.

- 5. Submission of Contributions. Unless You explicitly state otherwise, any Contribution intentionally submitted for inclusion in the Work by You to the Licensor shall be under the terms and conditions of this License, without any additional terms or conditions. Notwithstanding the above, nothing herein shall supersede or modify the terms of any separate license agreement you may have executed with Licensor regarding such Contributions.
- 6. Trademarks. This License does not grant permission to use the trade names, trademarks, service marks, or product names of the Licensor, except as required for reasonable and customary use in describing the origin of the Work and reproducing the content of the NOTICE file.
- 7. Disclaimer of Warranty. Unless required by applicable law or agreed to in writing, Licensor provides the Work (and each Contributor provides its Contributions) on an "AS IS" BASIS, WITHOUT WARRANTIES OR CONDITIONS OF ANY KIND, either express or implied, including, without limitation, any warranties or conditions

 of TITLE, NON-INFRINGEMENT, MERCHANTABILITY, or FITNESS FOR A PARTICULAR PURPOSE. You are solely responsible for determining the appropriateness of using or redistributing the Work and assume any risks associated with Your exercise of permissions under this License.

 8. Limitation of Liability. In no event and under no legal theory, whether in tort (including negligence), contract, or otherwise, unless required by applicable law (such as deliberate and grossly negligent acts) or agreed to in writing, shall any Contributor be liable to You for damages, including any direct, indirect, special,

 incidental, or consequential damages of any character arising as a result of this License or out of the use or inability to use the Work (including but not limited to damages for loss of goodwill, work stoppage, computer failure or malfunction, or any and all other commercial damages or losses), even if such Contributor has been advised of the possibility of such damages.

 9. Accepting Warranty or Additional Liability. While redistributing the Work or Derivative Works thereof, You may choose to offer, and charge a fee for, acceptance of support, warranty, indemnity, or other liability obligations and/or rights consistent with this License. However, in accepting such obligations, You may act only on Your own behalf and on Your sole responsibility, not on behalf of any other Contributor, and only if You agree to indemnify, defend, and hold each Contributor harmless for any liability incurred by, or claims asserted against, such Contributor by reason of your accepting any such warranty or additional liability.

#### END OF TERMS AND CONDITIONS

APPENDIX: How to apply the Apache License to your work.

 To apply the Apache License to your work, attach the following boilerplate notice, with the fields enclosed by brackets "[]" replaced with your own identifying information. (Don't include the brackets!) The text should be enclosed in the appropriate comment syntax for the file format. We also recommend that a file or class name and description of purpose be included on the same "printed page" as the copyright notice for easier identification within third-party archives.

#### Copyright [yyyy] [name of copyright owner]

 Licensed under the Apache License, Version 2.0 (the "License"); you may not use this file except in compliance with the License. You may obtain a copy of the License at

http://www.apache.org/licenses/LICENSE-2.0

 Unless required by applicable law or agreed to in writing, software distributed under the License is distributed on an "AS IS" BASIS, WITHOUT WARRANTIES OR CONDITIONS OF ANY KIND, either express or implied. See the License for the specific language governing permissions and limitations under the License. Apache License

 Version 2.0, January 2004 http://www.apache.org/licenses/

#### TERMS AND CONDITIONS FOR USE, REPRODUCTION, AND DISTRIBUTION

#### 1. Definitions.

 "License" shall mean the terms and conditions for use, reproduction, and distribution as defined by Sections 1 through 9 of this document.

 "Licensor" shall mean the copyright owner or entity authorized by the copyright owner that is granting the License.

 "Legal Entity" shall mean the union of the acting entity and all other entities that control, are controlled by, or are under common control with that entity. For the purposes of this definition, "control" means (i) the power, direct or indirect, to cause the direction or management of such entity, whether by contract or otherwise, or (ii) ownership of fifty percent (50%) or more of the outstanding shares, or (iii) beneficial ownership of such entity.

 "You" (or "Your") shall mean an individual or Legal Entity exercising permissions granted by this License.

 "Source" form shall mean the preferred form for making modifications, including but not limited to software source code, documentation source, and configuration files.

 "Object" form shall mean any form resulting from mechanical transformation or translation of a Source form, including but not limited to compiled object code, generated documentation, and conversions to other media types.

 "Work" shall mean the work of authorship, whether in Source or Object form, made available under the License, as indicated by a copyright notice that is included in or attached to the work (an example is provided in the Appendix below).

"Derivative Works" shall mean any work, whether in Source or Object
form, that is based on (or derived from) the Work and for which the editorial

 revisions, annotations, elaborations, or other modifications represent, as a whole, an original work of authorship. For the purposes of this License, Derivative Works shall not include works that remain separable from, or merely link (or bind by name) to the interfaces of, the Work and Derivative Works thereof.

 "Contribution" shall mean any work of authorship, including the original version of the Work and any modifications or additions to that Work or Derivative Works thereof, that is intentionally submitted to Licensor for inclusion in the Work by the copyright owner or by an individual or Legal Entity authorized to submit on behalf of the copyright owner. For the purposes of this definition, "submitted" means any form of electronic, verbal, or written communication sent to the Licensor or its representatives, including but not limited to communication on electronic mailing lists, source code control systems, and issue tracking systems that are managed by, or on behalf of, the Licensor for the purpose of discussing and improving the Work, but excluding communication that is conspicuously marked or otherwise designated in writing by the copyright owner as "Not a Contribution."

 "Contributor" shall mean Licensor and any individual or Legal Entity on behalf of whom a Contribution has been received by Licensor and subsequently incorporated within the Work.

- 2. Grant of Copyright License. Subject to the terms and conditions of this License, each Contributor hereby grants to You a perpetual, worldwide, non-exclusive, no-charge, royalty-free, irrevocable copyright license to reproduce, prepare Derivative Works of, publicly display, publicly perform, sublicense, and distribute the Work and such Derivative Works in Source or Object form.
- 3. Grant of Patent License. Subject to the terms and conditions of this License,

each Contributor hereby grants to You a perpetual,

 worldwide, non-exclusive, no-charge, royalty-free, irrevocable (except as stated in this section) patent license to make, have made, use, offer to sell, sell, import, and otherwise transfer the Work, where such license applies only to those patent claims licensable by such Contributor that are necessarily infringed by their Contribution(s) alone or by combination of their Contribution(s) with the Work to which such Contribution(s) was submitted. If You institute patent litigation against any entity (including a cross-claim or counterclaim in a lawsuit) alleging that the Work or a Contribution incorporated within the Work constitutes direct or contributory patent infringement, then any patent licenses granted to You under this License for that Work shall terminate

as of the date such litigation is filed.

 4. Redistribution. You may reproduce and distribute copies of the

 Work or Derivative Works thereof in any medium, with or without modifications, and in Source or Object form, provided that You meet the following conditions:

- (a) You must give any other recipients of the Work or Derivative Works a copy of this License; and
- (b) You must cause any modified files to carry prominent notices stating that You changed the files; and
- (c) You must retain, in the Source form of any Derivative Works that You distribute, all copyright, patent, trademark, and attribution notices from the Source form of the Work, excluding those notices that do not pertain to any part of the Derivative Works; and
- (d) If the Work includes a "NOTICE" text file as part of its distribution, then any Derivative Works that You distribute must include a readable copy of the attribution notices contained within such NOTICE file, excluding

those notices that do not

 pertain to any part of the Derivative Works, in at least one of the following places: within a NOTICE text file distributed as part of the Derivative Works; within the Source form or documentation, if provided along with the Derivative Works; or, within a display generated by the Derivative Works, if and wherever such third-party notices normally appear. The contents of the NOTICE file are for informational purposes only and do not modify the License. You may add Your own attribution notices within Derivative Works that You distribute, alongside or as an addendum to the NOTICE text from the Work, provided that such additional attribution notices cannot be construed as modifying the License.

 You may add Your own copyright statement to Your modifications and may provide additional or different license terms and conditions

- for use, reproduction, or distribution of Your modifications, or for any such Derivative Works as a whole, provided Your use, reproduction, and distribution of the Work otherwise complies with the conditions stated in this License.
- 5. Submission of Contributions. Unless You explicitly state otherwise, any Contribution intentionally submitted for inclusion in the Work

 by You to the Licensor shall be under the terms and conditions of this License, without any additional terms or conditions. Notwithstanding the above, nothing herein shall supersede or modify the terms of any separate license agreement you may have executed with Licensor regarding such Contributions.

- 6. Trademarks. This License does not grant permission to use the trade names, trademarks, service marks, or product names of the Licensor, except as required for reasonable and customary use in describing the origin of the Work and reproducing the content of the NOTICE file.
- 7. Disclaimer of Warranty. Unless required by applicable law or agreed to in writing, Licensor provides the Work (and each Contributor provides its Contributions) on an "AS IS" BASIS, WITHOUT WARRANTIES OR CONDITIONS OF ANY KIND, either express or implied, including, without limitation, any warranties or conditions of TITLE, NON-INFRINGEMENT, MERCHANTABILITY, or FITNESS FOR A PARTICULAR PURPOSE. You are solely responsible for determining the appropriateness of using or redistributing the Work and assume any risks associated with Your exercise of permissions under this License.
- 8. Limitation of Liability. In no event and under no legal theory, whether in tort (including negligence), contract, or otherwise, unless required by applicable law (such as deliberate and grossly negligent acts) or agreed to in writing, shall any Contributor be liable to You for damages, including any direct,

indirect, special,

 incidental, or consequential damages of any character arising as a result of this License or out of the use or inability to use the Work (including but not limited to damages for loss of goodwill, work stoppage, computer failure or malfunction, or any and all other commercial damages or losses), even if such Contributor has been advised of the possibility of such damages.

 9. Accepting Warranty or Additional Liability. While redistributing the Work or Derivative Works thereof, You may choose to offer, and charge a fee for, acceptance of support, warranty, indemnity, or other liability obligations and/or rights consistent with this License. However, in accepting such obligations, You may act only on Your own behalf and on Your sole responsibility, not on behalf of any other Contributor, and only if You agree to indemnify, defend, and hold each Contributor harmless for any liability incurred by, or claims asserted against, such Contributor by reason of your accepting any such warranty or additional liability.

# END OF TERMS AND CONDITIONS

APPENDIX: How to apply the Apache License to your work.

 To apply the Apache License to your work, attach the following boilerplate notice, with the fields enclosed by brackets "[]" replaced with your own identifying information. (Don't include the brackets!) The text should be enclosed in the appropriate comment syntax for the file format. We also recommend that a file or class name and description of purpose be included on the same "printed page" as the copyright notice for easier identification within third-party archives.

Copyright [yyyy] [name of copyright owner]

 Licensed under the Apache License, Version 2.0 (the "License"); you may not use this file except in compliance with the License. You may obtain a copy of the License at

http://www.apache.org/licenses/LICENSE-2.0

 Unless required by applicable law or agreed to in writing, software distributed under the License is distributed on an "AS IS" BASIS, WITHOUT WARRANTIES OR CONDITIONS OF ANY KIND, either express or implied. See the License for the specific language governing permissions and limitations under the License.

# **1.133 color 1.16.0**

# **1.133.1 Available under license :**

The MIT License (MIT)

Copyright (c) 2013 Fatih Arslan

Permission is hereby granted, free of charge, to any person obtaining a copy of this software and associated documentation files (the "Software"), to deal in the Software without restriction, including without limitation the rights to use, copy, modify, merge, publish, distribute, sublicense, and/or sell copies of the Software, and to permit persons to whom the Software is furnished to do so, subject to the following conditions:

The above copyright notice and this permission notice shall be included in all copies or substantial portions of the Software.

THE SOFTWARE IS PROVIDED "AS IS", WITHOUT WARRANTY OF ANY KIND, EXPRESS OR IMPLIED, INCLUDING BUT NOT LIMITED TO THE WARRANTIES OF MERCHANTABILITY, FITNESS FOR A PARTICULAR PURPOSE AND NONINFRINGEMENT. IN NO EVENT SHALL THE AUTHORS OR COPYRIGHT HOLDERS BE LIABLE FOR ANY CLAIM, DAMAGES OR OTHER LIABILITY, WHETHER IN AN ACTION OF CONTRACT, TORT OR OTHERWISE, ARISING FROM, OUT OF OR

```
 IN
```
CONNECTION WITH THE SOFTWARE OR THE USE OR OTHER DEALINGS IN THE SOFTWARE.

# **1.134 go-sysconf 0.3.13**

# **1.134.1 Available under license :**

BSD 3-Clause License

Copyright (c) 2018-2022, Tobias Klauser All rights reserved.

Redistribution and use in source and binary forms, with or without modification, are permitted provided that the following conditions are met:

\* Redistributions of source code must retain the above copyright notice, this list of conditions and the following disclaimer.

\* Redistributions in binary form must reproduce the above copyright notice, this list of conditions and the following disclaimer in the documentation and/or other materials provided with the distribution.

\* Neither the name of the copyright holder nor the names of its contributors may be used to endorse or promote products derived from this software without specific prior written permission.

THIS SOFTWARE IS PROVIDED BY THE COPYRIGHT HOLDERS AND CONTRIBUTORS "AS IS" AND ANY EXPRESS OR IMPLIED WARRANTIES, INCLUDING, BUT NOT LIMITED TO, THE IMPLIED WARRANTIES OF MERCHANTABILITY AND FITNESS FOR A PARTICULAR PURPOSE ARE DISCLAIMED.

 IN NO EVENT SHALL THE COPYRIGHT HOLDER OR CONTRIBUTORS BE LIABLE FOR ANY DIRECT, INDIRECT, INCIDENTAL, SPECIAL, EXEMPLARY, OR CONSEQUENTIAL DAMAGES (INCLUDING, BUT NOT LIMITED TO, PROCUREMENT OF SUBSTITUTE GOODS OR SERVICES; LOSS OF USE, DATA, OR PROFITS; OR BUSINESS INTERRUPTION) HOWEVER CAUSED AND ON ANY THEORY OF LIABILITY, WHETHER IN CONTRACT, STRICT LIABILITY, OR TORT (INCLUDING NEGLIGENCE OR OTHERWISE) ARISING IN ANY WAY OUT OF THE USE OF THIS SOFTWARE, EVEN IF ADVISED OF THE POSSIBILITY OF SUCH DAMAGE.

# **1.135 numcpus 0.7.0**

# **1.135.1 Available under license :**

 Apache License Version 2.0, January 2004 http://www.apache.org/licenses/

TERMS AND CONDITIONS FOR USE, REPRODUCTION, AND DISTRIBUTION

# 1. Definitions.

 "License" shall mean the terms and conditions for use, reproduction, and distribution as defined by Sections 1 through 9 of this document.

 "Licensor" shall mean the copyright owner or entity authorized by the copyright owner that is granting the License.

 "Legal Entity" shall mean the union of the acting entity and all other entities that control, are controlled by, or are under common control with that entity. For the purposes of this definition, "control" means (i) the power, direct or indirect, to cause the direction or management of such entity, whether by contract or otherwise, or (ii) ownership of fifty percent (50%) or more of the outstanding shares, or (iii) beneficial ownership of such entity.

 "You" (or "Your") shall mean an individual or Legal Entity exercising permissions granted by this License.

 "Source" form shall mean the preferred form for making modifications, including but not limited to software source code, documentation source, and configuration files.

 "Object" form shall mean any form resulting from mechanical transformation or translation of a Source form, including but not limited to compiled object code, generated documentation, and conversions to other media types.

 "Work" shall mean the work of authorship, whether in Source or Object form, made available under the License, as indicated by a copyright notice that is included in or attached to the work (an example is provided in the Appendix below).

 "Derivative Works" shall mean any work, whether in Source or Object form, that is based on (or derived from) the Work and for which the editorial

 revisions, annotations, elaborations, or other modifications represent, as a whole, an original work of authorship. For the purposes of this License, Derivative Works shall not include works that remain separable from, or merely link (or bind by name) to the interfaces of, the Work and Derivative Works thereof.

 "Contribution" shall mean any work of authorship, including the original version of the Work and any modifications or additions to that Work or Derivative Works thereof, that is intentionally submitted to Licensor for inclusion in the Work by the copyright owner  or by an individual or Legal Entity authorized to submit on behalf of the copyright owner. For the purposes of this definition, "submitted" means any form of electronic, verbal, or written communication sent to the Licensor or its representatives, including but not limited to communication on electronic mailing lists, source code control systems, and issue tracking systems that are managed by, or on behalf of, the Licensor for the purpose of discussing and improving the Work, but excluding communication that is conspicuously marked or otherwise designated in writing by the copyright owner as "Not a Contribution."

 "Contributor" shall mean Licensor and any individual or Legal Entity on behalf of whom a Contribution has been received by Licensor and subsequently incorporated within the Work.

- 2. Grant of Copyright License. Subject to the terms and conditions of this License, each Contributor hereby grants to You a perpetual, worldwide, non-exclusive, no-charge, royalty-free, irrevocable copyright license to reproduce, prepare Derivative Works of, publicly display, publicly perform, sublicense, and distribute the Work and such Derivative Works in Source or Object form.
- 3. Grant of Patent License. Subject to the terms and conditions of this
- License, each Contributor hereby grants to You a perpetual, worldwide, non-exclusive, no-charge, royalty-free, irrevocable (except as stated in this section) patent license to make, have made, use, offer to sell, sell, import, and otherwise transfer the Work, where such license applies only to those patent claims licensable by such Contributor that are necessarily infringed by their Contribution(s) alone or by combination of their Contribution(s) with the Work to which such Contribution(s) was submitted. If You institute patent litigation against any entity (including a cross-claim or counterclaim in a lawsuit) alleging that the Work or a Contribution incorporated within the Work constitutes direct or contributory patent infringement, then any patent licenses granted to You under this License for that Work shall terminate as of the date such litigation is filed.
- 4. Redistribution. You may reproduce and distribute copies of the
	- Work or Derivative Works thereof in any medium, with or without modifications, and in Source or Object form, provided that You meet the following conditions:
	- (a) You must give any other recipients of the Work or Derivative Works a copy of this License; and
	- (b) You must cause any modified files to carry prominent notices

stating that You changed the files; and

- (c) You must retain, in the Source form of any Derivative Works that You distribute, all copyright, patent, trademark, and attribution notices from the Source form of the Work, excluding those notices that do not pertain to any part of the Derivative Works; and
- (d) If the Work includes a "NOTICE" text file as part of its distribution, then any Derivative Works that You distribute must include a readable copy of the attribution notices contained within such NOTICE file, excluding

those notices that do not

 pertain to any part of the Derivative Works, in at least one of the following places: within a NOTICE text file distributed as part of the Derivative Works; within the Source form or documentation, if provided along with the Derivative Works; or, within a display generated by the Derivative Works, if and wherever such third-party notices normally appear. The contents of the NOTICE file are for informational purposes only and do not modify the License. You may add Your own attribution notices within Derivative Works that You distribute, alongside or as an addendum to the NOTICE text from the Work, provided that such additional attribution notices cannot be construed as modifying the License.

 You may add Your own copyright statement to Your modifications and may provide additional or different license terms and conditions

 for use, reproduction, or distribution of Your modifications, or for any such Derivative Works as a whole, provided Your use, reproduction, and distribution of the Work otherwise complies with the conditions stated in this License.

- 5. Submission of Contributions. Unless You explicitly state otherwise, any Contribution intentionally submitted for inclusion in the Work by You to the Licensor shall be under the terms and conditions of this License, without any additional terms or conditions. Notwithstanding the above, nothing herein shall supersede or modify the terms of any separate license agreement you may have executed with Licensor regarding such Contributions.
- 6. Trademarks. This License does not grant permission to use the trade names, trademarks, service marks, or product names of the Licensor, except as required for reasonable and customary use in describing the origin of the Work and reproducing the content of the NOTICE file.
- 7. Disclaimer of Warranty. Unless required by applicable law or agreed to in writing, Licensor provides the Work (and each Contributor provides its Contributions) on an "AS IS" BASIS, WITHOUT WARRANTIES OR CONDITIONS OF ANY KIND, either express or implied, including, without limitation, any warranties or conditions of TITLE, NON-INFRINGEMENT, MERCHANTABILITY, or FITNESS FOR A PARTICULAR PURPOSE. You are solely responsible for determining the appropriateness of using or redistributing the Work and assume any risks associated with Your exercise of permissions under this License.
- 8. Limitation of Liability. In no event and under no legal theory, whether in tort (including negligence), contract, or otherwise, unless required by applicable law (such as deliberate and grossly negligent acts) or agreed to in writing, shall any Contributor be liable to You for damages, including any direct,

# indirect, special,

 incidental, or consequential damages of any character arising as a result of this License or out of the use or inability to use the Work (including but not limited to damages for loss of goodwill, work stoppage, computer failure or malfunction, or any and all other commercial damages or losses), even if such Contributor has been advised of the possibility of such damages.

 9. Accepting Warranty or Additional Liability. While redistributing the Work or Derivative Works thereof, You may choose to offer, and charge a fee for, acceptance of support, warranty, indemnity, or other liability obligations and/or rights consistent with this License. However, in accepting such obligations, You may act only on Your own behalf and on Your sole responsibility, not on behalf of any other Contributor, and only if You agree to indemnify, defend, and hold each Contributor harmless for any liability incurred by, or claims asserted against, such Contributor by reason of your accepting any such warranty or additional liability.

# END OF TERMS AND CONDITIONS

APPENDIX: How to apply the Apache License to your work.

 To apply the Apache License to your work, attach the following boilerplate notice, with the fields enclosed by brackets "[]" replaced with your own identifying information. (Don't include the brackets!) The text should be enclosed in the appropriate comment syntax for the file format. We also recommend that a file or class name and description of purpose be included on the same "printed page" as the copyright notice for easier identification within third-party archives.

Copyright [yyyy] [name of copyright owner]

 Licensed under the Apache License, Version 2.0 (the "License"); you may not use this file except in compliance with the License. You may obtain a copy of the License at

http://www.apache.org/licenses/LICENSE-2.0

 Unless required by applicable law or agreed to in writing, software distributed under the License is distributed on an "AS IS" BASIS, WITHOUT WARRANTIES OR CONDITIONS OF ANY KIND, either express or implied. See the License for the specific language governing permissions and limitations under the License.

# **1.136 x-time-rate 0.5.0**

# **1.136.1 Available under license :**

Copyright (c) 2009 The Go Authors. All rights reserved.

Redistribution and use in source and binary forms, with or without modification, are permitted provided that the following conditions are met:

 \* Redistributions of source code must retain the above copyright notice, this list of conditions and the following disclaimer.

 \* Redistributions in binary form must reproduce the above copyright notice, this list of conditions and the following disclaimer in the documentation and/or other materials provided with the distribution.

 \* Neither the name of Google Inc. nor the names of its contributors may be used to endorse or promote products derived from this software without specific prior written permission.

THIS SOFTWARE IS PROVIDED BY THE COPYRIGHT HOLDERS AND CONTRIBUTORS "AS IS" AND ANY EXPRESS OR IMPLIED WARRANTIES, INCLUDING, BUT NOT LIMITED TO, THE IMPLIED WARRANTIES OF MERCHANTABILITY AND FITNESS FOR A PARTICULAR PURPOSE ARE DISCLAIMED. IN NO EVENT SHALL THE COPYRIGHT **OWNER** 

 OR CONTRIBUTORS BE LIABLE FOR ANY DIRECT, INDIRECT, INCIDENTAL, SPECIAL, EXEMPLARY, OR CONSEQUENTIAL DAMAGES (INCLUDING, BUT NOT LIMITED TO, PROCUREMENT OF SUBSTITUTE GOODS OR SERVICES; LOSS OF USE, DATA, OR PROFITS; OR BUSINESS INTERRUPTION) HOWEVER CAUSED AND ON ANY THEORY OF LIABILITY, WHETHER IN CONTRACT, STRICT LIABILITY, OR TORT (INCLUDING NEGLIGENCE OR OTHERWISE) ARISING IN ANY WAY OUT OF THE USE OF THIS SOFTWARE, EVEN IF ADVISED OF THE POSSIBILITY OF SUCH DAMAGE.

# **1.137 afero 1.11.0 1.137.1 Available under license :**

 Apache License Version 2.0, January 2004 http://www.apache.org/licenses/

## TERMS AND CONDITIONS FOR USE, REPRODUCTION, AND DISTRIBUTION

1. Definitions.

 "License" shall mean the terms and conditions for use, reproduction, and distribution as defined by Sections 1 through 9 of this document.

 "Licensor" shall mean the copyright owner or entity authorized by the copyright owner that is granting the License.

 "Legal Entity" shall mean the union of the acting entity and all other entities that control, are controlled by, or are under common control with that entity. For the purposes of this definition, "control" means (i) the power, direct or indirect, to cause the direction or management of such entity, whether by contract or otherwise, or (ii) ownership of fifty percent (50%) or more of the outstanding shares, or (iii) beneficial ownership of such entity.

 "You" (or "Your") shall mean an individual or Legal Entity exercising permissions granted by this License.

 "Source" form shall mean the preferred form for making modifications, including but not limited to software source code, documentation source, and configuration files.

 "Object" form shall mean any form resulting from mechanical transformation or translation of a Source form, including but not limited to compiled object code, generated documentation, and conversions to other media types.

 "Work" shall mean the work of authorship, whether in Source or Object form, made available under the License, as indicated by a copyright notice that is included in or attached to the work (an example is provided in the Appendix below).

 "Derivative Works" shall mean any work, whether in Source or Object form, that is based on (or derived from) the Work and for which the editorial

 revisions, annotations, elaborations, or other modifications represent, as a whole, an original work of authorship. For the purposes of this License, Derivative Works shall not include works that remain separable from, or merely link (or bind by name) to the interfaces of, the Work and Derivative Works thereof.

 "Contribution" shall mean any work of authorship, including the original version of the Work and any modifications or additions to that Work or Derivative Works thereof, that is intentionally submitted to Licensor for inclusion in the Work by the copyright owner or by an individual or Legal Entity authorized to submit on behalf of the copyright owner. For the purposes of this definition, "submitted" means any form of electronic, verbal, or written communication sent to the Licensor or its representatives, including but not limited to communication on electronic mailing lists, source code control systems, and issue tracking systems that are managed by, or on behalf of, the Licensor for the purpose of discussing and improving the Work, but excluding communication that is conspicuously marked or otherwise designated in writing by the copyright owner as "Not a Contribution."

 "Contributor" shall mean Licensor and any individual or Legal Entity on behalf of whom a Contribution has been received by Licensor and subsequently incorporated within the Work.

 2. Grant of Copyright License. Subject to the terms and conditions of this License, each Contributor hereby grants to You a perpetual, worldwide, non-exclusive, no-charge, royalty-free, irrevocable copyright license to reproduce, prepare Derivative Works of, publicly display, publicly perform, sublicense, and distribute the Work and such Derivative Works in Source or Object form.

 3. Grant of Patent License. Subject to the terms and conditions of this License,

each Contributor hereby grants to You a perpetual,

 worldwide, non-exclusive, no-charge, royalty-free, irrevocable (except as stated in this section) patent license to make, have made, use, offer to sell, sell, import, and otherwise transfer the Work, where such license applies only to those patent claims licensable by such Contributor that are necessarily infringed by their Contribution(s) alone or by combination of their Contribution(s) with the Work to which such Contribution(s) was submitted. If You institute patent litigation against any entity (including a cross-claim or counterclaim in a lawsuit) alleging that the Work or a Contribution incorporated within the Work constitutes direct or contributory patent infringement, then any patent licenses granted to You under this License for that Work shall terminate as of the date such litigation is filed.

 4. Redistribution. You may reproduce and distribute copies of the

 Work or Derivative Works thereof in any medium, with or without modifications, and in Source or Object form, provided that You meet the following conditions:

- (a) You must give any other recipients of the Work or Derivative Works a copy of this License; and
- (b) You must cause any modified files to carry prominent notices stating that You changed the files; and
- (c) You must retain, in the Source form of any Derivative Works that You distribute, all copyright, patent, trademark, and attribution notices from the Source form of the Work, excluding those notices that do not pertain to any part of the Derivative Works; and
- (d) If the Work includes a "NOTICE" text file as part of its distribution, then any Derivative Works that You distribute must include a readable copy of the attribution notices contained within such NOTICE file, excluding

those notices that do not

 pertain to any part of the Derivative Works, in at least one of the following places: within a NOTICE text file distributed as part of the Derivative Works; within the Source form or documentation, if provided along with the Derivative Works; or, within a display generated by the Derivative Works, if and wherever such third-party notices normally appear. The contents of the NOTICE file are for informational purposes only and do not modify the License. You may add Your own attribution notices within Derivative Works that You distribute, alongside or as an addendum to the NOTICE text from the Work, provided that such additional attribution notices cannot be construed as modifying the License.

 You may add Your own copyright statement to Your modifications and may provide additional or different license terms and conditions

- for use, reproduction, or distribution of Your modifications, or for any such Derivative Works as a whole, provided Your use, reproduction, and distribution of the Work otherwise complies with the conditions stated in this License.
- 5. Submission of Contributions. Unless You explicitly state otherwise, any Contribution intentionally submitted for inclusion in the Work by You to the Licensor shall be under the terms and conditions of this License, without any additional terms or conditions.

 Notwithstanding the above, nothing herein shall supersede or modify the terms of any separate license agreement you may have executed with Licensor regarding such Contributions.

- 6. Trademarks. This License does not grant permission to use the trade names, trademarks, service marks, or product names of the Licensor, except as required for reasonable and customary use in describing the origin of the Work and reproducing the content of the NOTICE file.
- 7. Disclaimer of Warranty. Unless required by applicable law or agreed to in writing, Licensor provides the Work (and each Contributor provides its Contributions) on an "AS IS" BASIS, WITHOUT WARRANTIES OR CONDITIONS OF ANY KIND, either express or implied, including, without limitation, any warranties or conditions of TITLE, NON-INFRINGEMENT, MERCHANTABILITY, or FITNESS FOR A PARTICULAR PURPOSE. You are solely responsible for determining the appropriateness of using or redistributing the Work and assume any risks associated with Your exercise of permissions under this License.
- 8. Limitation of Liability. In no event and under no legal theory, whether in tort (including negligence), contract, or otherwise, unless required by applicable law (such as deliberate and grossly negligent acts) or agreed to in writing, shall any Contributor be liable to You for damages, including any direct,

indirect, special,

 incidental, or consequential damages of any character arising as a result of this License or out of the use or inability to use the Work (including but not limited to damages for loss of goodwill, work stoppage, computer failure or malfunction, or any and all other commercial damages or losses), even if such Contributor has been advised of the possibility of such damages.

 9. Accepting Warranty or Additional Liability. While redistributing the Work or Derivative Works thereof, You may choose to offer, and charge a fee for, acceptance of support, warranty, indemnity, or other liability obligations and/or rights consistent with this License. However, in accepting such obligations, You may act only on Your own behalf and on Your sole responsibility, not on behalf of any other Contributor, and only if You agree to indemnify, defend, and hold each Contributor harmless for any liability

 incurred by, or claims asserted against, such Contributor by reason of your accepting any such warranty or additional liability.

# **1.138 alecthomas-participle 2.1.1**

# **1.138.1 Available under license :**

Copyright (C) 2017-2022 Alec Thomas

Permission is hereby granted, free of charge, to any person obtaining a copy of this software and associated documentation files (the "Software"), to deal in the Software without restriction, including without limitation the rights to use, copy, modify, merge, publish, distribute, sublicense, and/or sell copies of the Software, and to permit persons to whom the Software is furnished to do so, subject to the following conditions:

The above copyright notice and this permission notice shall be included in all copies or substantial portions of the Software.

THE SOFTWARE IS PROVIDED "AS IS", WITHOUT WARRANTY OF ANY KIND, EXPRESS OR IMPLIED, INCLUDING BUT NOT LIMITED TO THE WARRANTIES OF MERCHANTABILITY, FITNESS FOR A PARTICULAR PURPOSE AND NONINFRINGEMENT. IN NO EVENT SHALL THE AUTHORS OR COPYRIGHT HOLDERS BE LIABLE FOR ANY CLAIM, DAMAGES OR OTHER LIABILITY, WHETHER IN AN ACTION OF CONTRACT, TORT OR OTHERWISE, ARISING FROM, OUT OF OR IN CONNECTION WITH THE SOFTWARE OR THE USE OR OTHER DEALINGS IN THE SOFTWARE.

# **1.139 logr 1.4.1**

# **1.139.1 Available under license :**

MIT License

Copyright (c) 2022 go-jarvis

Permission is hereby granted, free of charge, to any person obtaining a copy of this software and associated documentation files (the "Software"), to deal in the Software without restriction, including without limitation the rights to use, copy, modify, merge, publish, distribute, sublicense, and/or sell copies of the Software, and to permit persons to whom the Software is furnished to do so, subject to the following conditions:

The above copyright notice and this permission notice shall be included in all copies or substantial portions of the Software.

THE SOFTWARE IS PROVIDED "AS IS", WITHOUT WARRANTY OF ANY KIND, EXPRESS OR IMPLIED, INCLUDING BUT NOT LIMITED TO THE WARRANTIES OF MERCHANTABILITY, FITNESS FOR A PARTICULAR PURPOSE AND NONINFRINGEMENT. IN NO EVENT SHALL THE AUTHORS OR COPYRIGHT HOLDERS BE LIABLE FOR ANY CLAIM, DAMAGES OR OTHER LIABILITY, WHETHER IN AN ACTION OF CONTRACT, TORT OR OTHERWISE, ARISING FROM, OUT OF OR IN CONNECTION WITH THE SOFTWARE OR THE USE OR OTHER DEALINGS IN THE SOFTWARE.

# **1.140 go-openapi-jsonreference 0.20.4 1.140.1 Available under license :**

 Apache License Version 2.0, January 2004 http://www.apache.org/licenses/

TERMS AND CONDITIONS FOR USE, REPRODUCTION, AND DISTRIBUTION

1. Definitions.

 "License" shall mean the terms and conditions for use, reproduction, and distribution as defined by Sections 1 through 9 of this document.

 "Licensor" shall mean the copyright owner or entity authorized by the copyright owner that is granting the License.

 "Legal Entity" shall mean the union of the acting entity and all other entities that control, are controlled by, or are under common control with that entity. For the purposes of this definition, "control" means (i) the power, direct or indirect, to cause the direction or management of such entity, whether by contract or otherwise, or (ii) ownership of fifty percent (50%) or more of the outstanding shares, or (iii) beneficial ownership of such entity.

 "You" (or "Your") shall mean an individual or Legal Entity exercising permissions granted by this License.

 "Source" form shall mean the preferred form for making modifications, including but not limited to software source code, documentation source, and configuration files.

 "Object" form shall mean any form resulting from mechanical transformation or translation of a Source form, including but not limited to compiled object code, generated documentation, and conversions to other media types.

 "Work" shall mean the work of authorship, whether in Source or Object form, made available under the License, as indicated by a copyright notice that is included in or attached to the work (an example is provided in the Appendix below).

 "Derivative Works" shall mean any work, whether in Source or Object form, that is based on (or derived from) the Work and for which the editorial

 revisions, annotations, elaborations, or other modifications represent, as a whole, an original work of authorship. For the purposes of this License, Derivative Works shall not include works that remain separable from, or merely link (or bind by name) to the interfaces of, the Work and Derivative Works thereof.

 "Contribution" shall mean any work of authorship, including the original version of the Work and any modifications or additions to that Work or Derivative Works thereof, that is intentionally submitted to Licensor for inclusion in the Work by the copyright owner or by an individual or Legal Entity authorized to submit on behalf of the copyright owner. For the purposes of this definition, "submitted" means any form of electronic, verbal, or written communication sent to the Licensor or its representatives, including but not limited to communication on electronic mailing lists, source code control systems, and issue tracking systems that are managed by, or on behalf of, the Licensor for the purpose of discussing and improving the Work, but excluding communication that is conspicuously marked or otherwise designated in writing by the copyright owner as "Not a Contribution."

 "Contributor" shall mean Licensor and any individual or Legal Entity on behalf of whom a Contribution has been received by Licensor and subsequently incorporated within the Work.

- 2. Grant of Copyright License. Subject to the terms and conditions of this License, each Contributor hereby grants to You a perpetual, worldwide, non-exclusive, no-charge, royalty-free, irrevocable copyright license to reproduce, prepare Derivative Works of, publicly display, publicly perform, sublicense, and distribute the Work and such Derivative Works in Source or Object form.
- 3. Grant of Patent License. Subject to the terms and conditions of this

 License, each Contributor hereby grants to You a perpetual, worldwide, non-exclusive, no-charge, royalty-free, irrevocable (except as stated in this section) patent license to make, have made, use, offer to sell, sell, import, and otherwise transfer the Work, where such license applies only to those patent claims licensable by such Contributor that are necessarily infringed by their Contribution(s) alone or by combination of their Contribution(s) with the Work to which such Contribution(s) was submitted. If You institute patent litigation against any entity (including a cross-claim or counterclaim in a lawsuit) alleging that the Work or a Contribution incorporated within the Work constitutes direct

 or contributory patent infringement, then any patent licenses granted to You under this License for that Work shall terminate as of the date such litigation is filed.

 4. Redistribution. You may reproduce and distribute copies of the

 Work or Derivative Works thereof in any medium, with or without modifications, and in Source or Object form, provided that You meet the following conditions:

- (a) You must give any other recipients of the Work or Derivative Works a copy of this License; and
- (b) You must cause any modified files to carry prominent notices stating that You changed the files; and
- (c) You must retain, in the Source form of any Derivative Works that You distribute, all copyright, patent, trademark, and attribution notices from the Source form of the Work, excluding those notices that do not pertain to any part of the Derivative Works; and
- (d) If the Work includes a "NOTICE" text file as part of its distribution, then any Derivative Works that You distribute must include a readable copy of the attribution notices contained within such NOTICE file, excluding

those notices that do not

 pertain to any part of the Derivative Works, in at least one of the following places: within a NOTICE text file distributed as part of the Derivative Works; within the Source form or documentation, if provided along with the Derivative Works; or, within a display generated by the Derivative Works, if and wherever such third-party notices normally appear. The contents of the NOTICE file are for informational purposes only and do not modify the License. You may add Your own attribution notices within Derivative Works that You distribute, alongside or as an addendum to the NOTICE text from the Work, provided that such additional attribution notices cannot be construed as modifying the License.

 You may add Your own copyright statement to Your modifications and may provide additional or different license terms and conditions

 for use, reproduction, or distribution of Your modifications, or for any such Derivative Works as a whole, provided Your use, reproduction, and distribution of the Work otherwise complies with the conditions stated in this License.

- 5. Submission of Contributions. Unless You explicitly state otherwise, any Contribution intentionally submitted for inclusion in the Work by You to the Licensor shall be under the terms and conditions of this License, without any additional terms or conditions. Notwithstanding the above, nothing herein shall supersede or modify the terms of any separate license agreement you may have executed with Licensor regarding such Contributions.
- 6. Trademarks. This License does not grant permission to use the trade names, trademarks, service marks, or product names of the Licensor, except as required for reasonable and customary use in describing the origin of the Work and reproducing the content of the NOTICE file.
- 7. Disclaimer of Warranty. Unless required by applicable law or agreed to in writing, Licensor provides the Work (and each Contributor provides its Contributions) on an "AS IS" BASIS, WITHOUT WARRANTIES OR CONDITIONS OF ANY KIND, either express or implied, including, without limitation, any warranties or conditions of TITLE, NON-INFRINGEMENT, MERCHANTABILITY, or FITNESS FOR A PARTICULAR PURPOSE. You are solely responsible for determining the appropriateness of using or redistributing the Work and assume any risks associated with Your exercise of permissions under this License.
- 8. Limitation of Liability. In no event and under no legal theory, whether in tort (including negligence), contract, or otherwise, unless required by applicable law (such as deliberate and grossly negligent acts) or agreed to in writing, shall any Contributor be liable to You for damages, including any direct,

indirect, special,

 incidental, or consequential damages of any character arising as a result of this License or out of the use or inability to use the Work (including but not limited to damages for loss of goodwill, work stoppage, computer failure or malfunction, or any and all other commercial damages or losses), even if such Contributor has been advised of the possibility of such damages.

 9. Accepting Warranty or Additional Liability. While redistributing the Work or Derivative Works thereof, You may choose to offer, and charge a fee for, acceptance of support, warranty, indemnity, or other liability obligations and/or rights consistent with this License. However, in accepting such obligations, You may act only on Your own behalf and on Your sole responsibility, not on behalf of any other Contributor, and only if You agree to indemnify, defend, and hold each Contributor harmless for any liability incurred by, or claims asserted against, such Contributor by reason of your accepting any such warranty or additional liability.

## END OF TERMS AND CONDITIONS

APPENDIX: How to apply the Apache License to your work.

 To apply the Apache License to your work, attach the following boilerplate notice, with the fields enclosed by brackets "[]" replaced with your own identifying information. (Don't include the brackets!) The text should be enclosed in the appropriate comment syntax for the file format. We also recommend that a file or class name and description of purpose be included on the same "printed page" as the copyright notice for easier identification within third-party archives.

Copyright [yyyy] [name of copyright owner]

 Licensed under the Apache License, Version 2.0 (the "License"); you may not use this file except in compliance with the License. You may obtain a copy of the License at

http://www.apache.org/licenses/LICENSE-2.0

 Unless required by applicable law or agreed to in writing, software distributed under the License is distributed on an "AS IS" BASIS, WITHOUT WARRANTIES OR CONDITIONS OF ANY KIND, either express or implied. See the License for the specific language governing permissions and limitations under the License.

# **1.141 go-openapi-jsonpointer 0.20.2 1.141.1 Available under license :**

 Apache License Version 2.0, January 2004 http://www.apache.org/licenses/

# TERMS AND CONDITIONS FOR USE, REPRODUCTION, AND DISTRIBUTION

# 1. Definitions.

 "License" shall mean the terms and conditions for use, reproduction, and distribution as defined by Sections 1 through 9 of this document.

 "Licensor" shall mean the copyright owner or entity authorized by the copyright owner that is granting the License.

 "Legal Entity" shall mean the union of the acting entity and all other entities that control, are controlled by, or are under common

 control with that entity. For the purposes of this definition, "control" means (i) the power, direct or indirect, to cause the direction or management of such entity, whether by contract or otherwise, or (ii) ownership of fifty percent (50%) or more of the outstanding shares, or (iii) beneficial ownership of such entity.

 "You" (or "Your") shall mean an individual or Legal Entity exercising permissions granted by this License.

 "Source" form shall mean the preferred form for making modifications, including but not limited to software source code, documentation source, and configuration files.

 "Object" form shall mean any form resulting from mechanical transformation or translation of a Source form, including but not limited to compiled object code, generated documentation, and conversions to other media types.

 "Work" shall mean the work of authorship, whether in Source or Object form, made available under the License, as indicated by a copyright notice that is included in or attached to the work (an example is provided in the Appendix below).

 "Derivative Works" shall mean any work, whether in Source or Object form, that is based on (or derived from) the Work and for which the editorial

 revisions, annotations, elaborations, or other modifications represent, as a whole, an original work of authorship. For the purposes of this License, Derivative Works shall not include works that remain separable from, or merely link (or bind by name) to the interfaces of, the Work and Derivative Works thereof.

 "Contribution" shall mean any work of authorship, including the original version of the Work and any modifications or additions to that Work or Derivative Works thereof, that is intentionally submitted to Licensor for inclusion in the Work by the copyright owner or by an individual or Legal Entity authorized to submit on behalf of the copyright owner. For the purposes of this definition, "submitted" means any form of electronic, verbal, or written communication sent to the Licensor or its representatives, including but not limited to communication on electronic mailing lists, source code control systems, and issue tracking systems that are managed by, or on behalf of, the Licensor for the purpose of discussing and improving the Work, but excluding communication that is conspicuously marked or otherwise designated in writing by the copyright owner as "Not a Contribution."

"Contributor" shall mean Licensor and any individual or Legal Entity

 on behalf of whom a Contribution has been received by Licensor and subsequently incorporated within the Work.

- 2. Grant of Copyright License. Subject to the terms and conditions of this License, each Contributor hereby grants to You a perpetual, worldwide, non-exclusive, no-charge, royalty-free, irrevocable copyright license to reproduce, prepare Derivative Works of, publicly display, publicly perform, sublicense, and distribute the Work and such Derivative Works in Source or Object form.
- 3. Grant of Patent License. Subject to the terms and conditions of this
- License, each Contributor hereby grants to You a perpetual, worldwide, non-exclusive, no-charge, royalty-free, irrevocable (except as stated in this section) patent license to make, have made, use, offer to sell, sell, import, and otherwise transfer the Work, where such license applies only to those patent claims licensable by such Contributor that are necessarily infringed by their Contribution(s) alone or by combination of their Contribution(s) with the Work to which such Contribution(s) was submitted. If You institute patent litigation against any entity (including a cross-claim or counterclaim in a lawsuit) alleging that the Work or a Contribution incorporated within the Work constitutes direct or contributory patent infringement, then any patent licenses granted to You under this License for that Work shall terminate as of the date such litigation is filed.

# 4. Redistribution. You may reproduce and distribute copies of the

 Work or Derivative Works thereof in any medium, with or without modifications, and in Source or Object form, provided that You meet the following conditions:

- (a) You must give any other recipients of the Work or Derivative Works a copy of this License; and
- (b) You must cause any modified files to carry prominent notices stating that You changed the files; and
- (c) You must retain, in the Source form of any Derivative Works that You distribute, all copyright, patent, trademark, and attribution notices from the Source form of the Work, excluding those notices that do not pertain to any part of the Derivative Works; and
- (d) If the Work includes a "NOTICE" text file as part of its distribution, then any Derivative Works that You distribute must include a readable copy of the attribution notices contained

within such NOTICE file, excluding

those notices that do not

 pertain to any part of the Derivative Works, in at least one of the following places: within a NOTICE text file distributed as part of the Derivative Works; within the Source form or documentation, if provided along with the Derivative Works; or, within a display generated by the Derivative Works, if and wherever such third-party notices normally appear. The contents of the NOTICE file are for informational purposes only and do not modify the License. You may add Your own attribution notices within Derivative Works that You distribute, alongside or as an addendum to the NOTICE text from the Work, provided that such additional attribution notices cannot be construed as modifying the License.

 You may add Your own copyright statement to Your modifications and may provide additional or different license terms and conditions

 for use, reproduction, or distribution of Your modifications, or for any such Derivative Works as a whole, provided Your use, reproduction, and distribution of the Work otherwise complies with the conditions stated in this License.

- 5. Submission of Contributions. Unless You explicitly state otherwise, any Contribution intentionally submitted for inclusion in the Work by You to the Licensor shall be under the terms and conditions of this License, without any additional terms or conditions. Notwithstanding the above, nothing herein shall supersede or modify the terms of any separate license agreement you may have executed with Licensor regarding such Contributions.
- 6. Trademarks. This License does not grant permission to use the trade names, trademarks, service marks, or product names of the Licensor, except as required for reasonable and customary use in describing the origin of the Work and reproducing the content of the NOTICE file.
- 7. Disclaimer of Warranty. Unless required by applicable law or agreed to in writing, Licensor provides the Work (and each Contributor provides its Contributions) on an "AS IS" BASIS, WITHOUT WARRANTIES OR CONDITIONS OF ANY KIND, either express or implied, including, without limitation, any warranties or conditions of TITLE, NON-INFRINGEMENT, MERCHANTABILITY, or FITNESS FOR A PARTICULAR PURPOSE. You are solely responsible for determining the appropriateness of using or redistributing the Work and assume any risks associated with Your exercise of permissions under this License.

8. Limitation of Liability. In no event and under no legal theory,

 whether in tort (including negligence), contract, or otherwise, unless required by applicable law (such as deliberate and grossly negligent acts) or agreed to in writing, shall any Contributor be liable to You for damages, including any direct,

# indirect, special,

 incidental, or consequential damages of any character arising as a result of this License or out of the use or inability to use the Work (including but not limited to damages for loss of goodwill, work stoppage, computer failure or malfunction, or any and all other commercial damages or losses), even if such Contributor has been advised of the possibility of such damages.

 9. Accepting Warranty or Additional Liability. While redistributing the Work or Derivative Works thereof, You may choose to offer, and charge a fee for, acceptance of support, warranty, indemnity, or other liability obligations and/or rights consistent with this License. However, in accepting such obligations, You may act only on Your own behalf and on Your sole responsibility, not on behalf of any other Contributor, and only if You agree to indemnify, defend, and hold each Contributor harmless for any liability incurred by, or claims asserted against, such Contributor by reason of your accepting any such warranty or additional liability.

## END OF TERMS AND CONDITIONS

APPENDIX: How to apply the Apache License to your work.

 To apply the Apache License to your work, attach the following boilerplate notice, with the fields enclosed by brackets "[]" replaced with your own identifying information. (Don't include the brackets!) The text should be enclosed in the appropriate comment syntax for the file format. We also recommend that a file or class name and description of purpose be included on the same "printed page" as the copyright notice for easier identification within third-party archives.

# Copyright [yyyy] [name of copyright owner]

 Licensed under the Apache License, Version 2.0 (the "License"); you may not use this file except in compliance with the License. You may obtain a copy of the License at

#### http://www.apache.org/licenses/LICENSE-2.0

 Unless required by applicable law or agreed to in writing, software distributed under the License is distributed on an "AS IS" BASIS, WITHOUT WARRANTIES OR CONDITIONS OF ANY KIND, either express or implied. See the License for the specific language governing permissions and

# **1.142 gophercloud 1.8.0 1.142.1 Available under license :**

Step 5: Writing the Code

At this point, you should have:

========================

- [x] Identified a feature or bug fix
- [x] Opened an Issue about it
- [x] Located the project's service code which validates the feature or fix
- [x] Have an OpenStack environment available to test with

Now it's time to write the actual code! We recommend reading over the [CONTRIBUTING](/.github/CONTRIBUTING.md) guide again as a refresh. Notably the [Getting Started](/.github/CONTRIBUTING.md#getting-started) section will help you set up a `git` repository correctly.

We encourage you to browse the existing Gophercloud code to find examples of similar implementations. It would be a \_very\_ rare occurrence for you to be implementing something that hasn't already been done.

Use the existing packages as templates and mirror the style, naming, and logic.

Types of Pull Requests ----------------------

The amount of changes you plan to make will determine how much code you should submit as Pull Requests.

### A Single Bug Fix

If you're implementing a single bug fix, then creating one `git` branch and submitting one Pull Request is fine.

### Adding a Single Field

If you're adding a single field, then a single Pull Request is also fine. See [#662](https://github.com/gophercloud/gophercloud/pull/662) as an example of this.

If you plan to add more than one missing field, you will need to open a Pull Request for each field.

### Adding a Single API Call

Single API calls can also be submitted as a single Pull Request. See [#722](https://github.com/gophercloud/gophercloud/pull/722) as an example of this.

### Adding a Suite of API Calls

If you're adding support for a "suite" of API calls (meaning: Create, Update, Delete, Get), then you will need to create one Pull Request for \_each\_ call.

The following Pull Requests are good examples of how to do this:

\* https://github.com/gophercloud/gophercloud/pull/584

\* https://github.com/gophercloud/gophercloud/pull/586

\* https://github.com/gophercloud/gophercloud/pull/587

\*

https://github.com/gophercloud/gophercloud/pull/594

You can also use the provided [template](/docs/contributor-tutorial/.template) as it contains a lot of the repeated boiler plate code seen in each resource. However, please make sure to thoroughly review and edit it as needed. Leaving templated portions in-place might be interpreted as rushing through the work and will require further rounds of review to fix.

### Adding an Entire OpenStack Project

To add an entire OpenStack project, you must break each set of API calls into individual Pull Requests. Implementing an entire project can be thought of as implementing multiple API suites.

An example of this can be seen from the Pull Requests referenced in [#723](https://github.com/gophercloud/gophercloud/issues/723).

What to Include in a Pull Request

---------------------------------

Each Pull Request should contain the following:

1. The actual Go code to implement the feature or bug fix

2. Unit tests

3.

Acceptance tests

4. Documentation

Whether you want to bundle all of the above into a single commit or multiple commits is up to you. Use your preferred style.

#### ### Unit Tests

Unit tests should provide basic validation that your code works as intended.

Please do not use JSON fixtures from the API reference documentation. Please generate your own fixtures using the OpenStack environment you're [testing](step-04-acceptance-testing.md) with.

# ### Acceptance Tests

Since unit tests are not run against an actual OpenStack environment, acceptance tests can arguably be more important. The acceptance tests that you include in your Pull Request should confirm that your implemented code works as intended with an actual OpenStack environment.

#### ### Documentation

All documentation in Gophercloud is done through in-line `godoc`. Please make sure to document all fields, functions, and methods appropriately. In addition, each package has a `doc.go` file which should be created or amended with details

of your Pull Request, where appropriate.

Dealing with Related Pull Requests

----------------------------------

If you plan to open more than one Pull Request, it's only natural that code from one Pull Request will be dependent on code from the prior Pull Request.

There are two methods of handling this:

### Create Independent Pull Requests

With this method, each Pull Request has all of the code to fully implement the code in question. Each Pull Request can be merged in any order because it's self contained.

Use the following `git` workflow to implement this method:

```shell \$ git checkout master \$ git pull \$ git checkout -b identityv3-regions-create \$ (write your code) \$ git add . \$ git commit -m "Implementing Regions Create" \$ git checkout master \$ git checkout -b identityv3-regions-update \$ (write your code) \$ git add . \$ git commit -m "Implementing Regions Update"  $\ddot{\phantom{0}}$ 

Advantages of this Method:

\* Pull Requests can be merged in any order \* Additional commits to one Pull Request are independent of other Pull Requests

Disadvantages of this Method:

\* There will be \_a lot\_ of duplicate code in each Pull Request \* You will have to rebase all other Pull Requests and resolve a good amount of merge conflicts.

### Create a Chain of Pull Requests

With this method, each Pull Request is based off of a previous Pull Request. Pull Requests will have to be merged in a specific order since there is a defined relationship.

Use the following `git` workflow to implement this method:

```shell \$ git checkout master \$ git pull \$ git checkout -b identityv3-regions-create \$ (write your code) \$ git add . \$ git commit -m "Implementing Regions Create"

\$ git checkout -b identityv3-regions-update \$ (write your code) \$ git add . \$ git commit -m "Implementing Regions Update"  $\ddot{\phantom{0}}$ 

## Advantages of this Method:

\* Each Pull Request becomes smaller since you are building off of the last

Disadvantages of this Method:

\* If a Pull Request requires changes, you will have to rebase

 \_all\_ child Pull Requests based off of the parent.

The choice of method is up to you.

---

Once you have your code written, submit a Pull Request to Gophercloud and proceed to [Step 6](step-06-code-review.md). Contributor Tutorial ====================

This tutorial is to help new contributors become familiar with the processes used by the Gophercloud team when adding a new feature or fixing a bug.

While we have a defined process for working on Gophercloud, we're very mindful that everyone is new to this in the beginning. Please reach out for help or ask for clarification if needed. No question is ever "dumb" or not worth our time answering.

To begin, go to [Step 1](step-01-introduction.md). /\* Package NAME manages and retrieves RESOURCE in the OpenStack SERVICE Service.

# Example to List RESOURCE

# Example to Create a RESOURCE

# Example to Update a RESOURCE

Example to Delete a RESOURCE \*/ package RESOURCE Copyright 2012-2013 Rackspace, Inc. Copyright Gophercloud authors

Licensed under the Apache License, Version 2.0 (the "License"); you may not use this file except in compliance with the License. You may obtain a copy of the License at

http://www.apache.org/licenses/LICENSE-2.0

Unless required by applicable law or agreed to in writing, software distributed under the License is distributed on an "AS IS" BASIS, WITHOUT WARRANTIES OR CONDITIONS OF ANY KIND, either express or implied. See the License for the specific language governing permissions and limitations under the License.

------

#### Apache License

 Version 2.0, January 2004 http://www.apache.org/licenses/

#### TERMS AND CONDITIONS FOR USE, REPRODUCTION, AND DISTRIBUTION

1. Definitions.

 "License" shall mean the terms and conditions for use, reproduction, and distribution as defined by Sections 1 through 9 of this document.

 "Licensor" shall mean the copyright owner or entity authorized by the copyright owner that is granting the License.

 "Legal Entity" shall mean the union of the acting entity and all other entities that control, are controlled by, or are under common control with that entity. For the purposes of this definition, "control" means (i) the power, direct or indirect, to cause the direction or management of such entity, whether by contract or otherwise, or (ii) ownership of fifty percent (50%) or more of the outstanding shares, or (iii) beneficial ownership of such entity.

 "You" (or "Your") shall mean an individual or Legal Entity exercising permissions granted by this License.

 "Source" form shall mean the preferred form for making modifications, including but not limited to software source code, documentation source, and configuration files.

 "Object" form shall mean any form resulting from mechanical transformation or translation of a Source form, including but not limited to compiled object code, generated documentation, and conversions to other media types.

 "Work" shall mean the work of authorship, whether in Source or Object form, made available under the License, as indicated by a copyright notice that is included in or attached to the work (an example is provided in the Appendix below).

 "Derivative Works" shall mean any work, whether in Source or Object form, that is based on (or derived from) the Work and for which the editorial revisions, annotations, elaborations, or other modifications represent, as a whole, an original work of authorship. For the purposes of this License, Derivative Works shall not include works that remain separable from, or merely link (or bind by name) to the interfaces of, the Work and Derivative Works thereof.

"Contribution" shall mean any work of authorship,

### including

 the original version of the Work and any modifications or additions to that Work or Derivative Works thereof, that is intentionally submitted to Licensor for inclusion in the Work by the copyright owner or by an individual or Legal Entity authorized to submit on behalf of the copyright owner. For the purposes of this definition, "submitted" means any form of electronic, verbal, or written communication sent to the Licensor or its representatives, including but not limited to communication on electronic mailing lists, source code control systems, and issue tracking systems that are managed by, or on behalf of, the Licensor for the purpose of discussing and improving the Work, but excluding communication that is conspicuously marked or otherwise designated in writing by the copyright owner as "Not a Contribution."

 "Contributor" shall mean Licensor and any individual or Legal Entity on behalf of

 whom a Contribution has been received by Licensor and subsequently incorporated within the Work.

- 2. Grant of Copyright License. Subject to the terms and conditions of this License, each Contributor hereby grants to You a perpetual, worldwide, non-exclusive, no-charge, royalty-free, irrevocable copyright license to reproduce, prepare Derivative Works of, publicly display, publicly perform, sublicense, and distribute the Work and such Derivative Works in Source or Object form.
- 3. Grant of Patent License. Subject to the terms and conditions of this License, each Contributor hereby grants to You a perpetual, worldwide, non-exclusive, no-charge, royalty-free, irrevocable (except as stated in this section) patent license to make, have made, use, offer to sell, sell, import, and otherwise transfer the Work, where such license applies only to those patent claims licensable by such Contributor that are necessarily

## infringed by their

 Contribution(s) alone or by combination of their Contribution(s) with the Work to which such Contribution(s) was submitted. If You institute patent litigation against any entity (including a cross-claim or counterclaim in a lawsuit) alleging that the Work or a Contribution incorporated within the Work constitutes direct or contributory patent infringement, then any patent licenses granted to You under this License for that Work shall terminate as of the date such litigation is filed.

 4. Redistribution. You may reproduce and distribute copies of the Work or Derivative Works thereof in any medium, with or without modifications, and in Source or Object form, provided that You

meet the following conditions:

- (a) You must give any other recipients of the Work or Derivative Works a copy of this License; and
- (b) You must cause any modified files to carry prominent notices

stating that You changed the files; and

- (c) You must retain, in the Source form of any Derivative Works that You distribute, all copyright, patent, trademark, and attribution notices from the Source form of the Work, excluding those notices that do not pertain to any part of the Derivative Works; and
- (d) If the Work includes a "NOTICE" text file as part of its distribution, then any Derivative Works that You distribute must include a readable copy of the attribution notices contained within such NOTICE file, excluding those notices that do not pertain to any part of the Derivative Works, in at least one of the following places: within a NOTICE text file distributed as part of the Derivative Works; within the Source form or documentation, if provided along with the Derivative Works; or, within a display generated by the Derivative Works, if and
- wherever such third-party notices normally appear. The contents of the NOTICE file are for informational purposes only and do not modify the License. You may add Your own attribution notices within Derivative Works that You distribute, alongside or as an addendum to the NOTICE text from the Work, provided that such additional attribution notices cannot be construed as modifying the License.

 You may add Your own copyright statement to Your modifications and may provide additional or different license terms and conditions for use, reproduction, or distribution of Your modifications, or for any such Derivative Works as a whole, provided Your use, reproduction, and distribution of the Work otherwise complies with the conditions stated in this License.

 5. Submission of Contributions. Unless You explicitly state otherwise, any Contribution intentionally submitted for inclusion in the Work by You to the Licensor shall be under the terms and conditions of this License, without any additional terms or conditions. Notwithstanding the above, nothing herein shall supersede or modify the terms of any separate license agreement you may have executed with Licensor regarding such Contributions.

- 6. Trademarks. This License does not grant permission to use the trade names, trademarks, service marks, or product names of the Licensor, except as required for reasonable and customary use in describing the origin of the Work and reproducing the content of the NOTICE file.
- 7. Disclaimer of Warranty. Unless required by applicable law or agreed to in writing, Licensor provides the Work (and each Contributor provides its Contributions) on an "AS IS" BASIS, WITHOUT WARRANTIES OR CONDITIONS OF ANY KIND, either express or implied, including, without limitation, any warranties or conditions of TITLE, NON-INFRINGEMENT,

MERCHANTABILITY, or FITNESS FOR A

 PARTICULAR PURPOSE. You are solely responsible for determining the appropriateness of using or redistributing the Work and assume any risks associated with Your exercise of permissions under this License.

 8. Limitation of Liability. In no event and under no legal theory, whether in tort (including negligence), contract, or otherwise, unless required by applicable law (such as deliberate and grossly negligent acts) or agreed to in writing, shall any Contributor be liable to You for damages, including any direct, indirect, special, incidental, or consequential damages of any character arising as a result of this License or out of the use or inability to use the Work (including but not limited to damages for loss of goodwill, work stoppage, computer failure or malfunction, or any and all other commercial damages or losses), even if such Contributor has been advised

of the possibility of such damages.

 9. Accepting Warranty or Additional Liability. While redistributing the Work or Derivative Works thereof, You may choose to offer, and charge a fee for, acceptance of support, warranty, indemnity, or other liability obligations and/or rights consistent with this License. However, in accepting such obligations, You may act only on Your own behalf and on Your sole responsibility, not on behalf of any other Contributor, and only if You agree to indemnify, defend, and hold each Contributor harmless for any liability incurred by, or claims asserted against, such Contributor by reason of your accepting any such warranty or additional liability.

 END OF TERMS AND CONDITIONS Step 6: Code Review

===================

Once you've submitted a Pull Request, three things will happen automatically:

1. Travis-CI will run a set of simple tests:

a. Unit Tests

- b. Code Formatting checks
- c. `go vet` checks
- 2. Coveralls will run a coverage test.
- 3. [OpenLab](https://openlabtesting.org/) will run acceptance tests.

Depending on the results of the above, you might need to make additional changes to your code.

While you're working on the finishing touches to your code, it is helpful to add a `[wip]` tag to the title of your Pull Request.

You are most welcomed to take as much time as you need to work on your Pull Request. As well, take advantage of the automatic testing that is done to each commit.

### ### Travis-CI

If Travis reports code formatting issues, please make sure to run `gofmt` on all of your code. Travis will also report errors with unit tests, so you should ensure those are fixed, too.

# ### Coveralls

If Coveralls reports a decrease in test coverage, check and make sure you have provided unit tests. A decrease in test coverage is \_sometimes\_ unavoidable and ignorable.

#### ### OpenLab

OpenLab does not yet run a full suite of acceptance tests, so it's possible that the acceptance tests you've included were not run. When this happens, a core member for Gophercloud will run the tests manually.

There are times when a core reviewer does not have access to the resources required to run the acceptance tests. When this happens, it is essential that you've run them yourself (See [Step 4](step-04.md)).

## Request a Code Review

---------------------

When you feel your Pull Request is ready for review, please leave a comment requesting a code review. If you don't explicitly ask for a code review, a core member might not know the Pull Request is ready for review.

Additionally, if there are parts of your implementation that you are unsure about, please ask for help. We're more than happy to provide advice.

During the code review process, a core member will review the code you've submitted and either request changes or request additional information. Generally these requests fall under the following categories:

1. Code which needs to be reformatted (See our [Style Guide](/docs/STYLEGUIDE.md) for conventions used.

2. Requests for additional information about the validity of something. This might happen because the included supporting service code URLs don't have enough information.

3. Missing unit tests or acceptance tests.

# Submitting Changes

------------------

If a code review requires changes to be submitted, please do not squash your commits. Please only add new commits to the Pull Request. This is to help the code reviewer see only the changes that were made.

It's Never Personal -------------------

Code review is a healthy exercise where a new set of eyes can sometimes spot items forgotten by the author.

Please don't take change requests personally. Our intention is to ensure the code is correct before merging.

---

Once the code has been reviewed and approved, a core member will merge your Pull Request.

Please proceed to [Step 7](step-07-congratulations.md). package testing

import ( "fmt" "net/http" "testing"

```
	"github.com/gophercloud/gophercloud/openstack/service/vN/resources"
	th "github.com/gophercloud/gophercloud/testhelper"
	"github.com/gophercloud/gophercloud/testhelper/client"
)
// ListResult provides a single page of RESOURCE results.
const ListResult = `
{
}
`
// GetResult provides a Get result.
const GetResult ={
}
`
// CreateRequest provides the input to a Create request.
const CreateRequest = `
{
}
`
// UpdateRequest provides the input to as Update request.
const UpdateRequest = `
{
}
`
// UpdateResult provides an update result.
const UpdateResult = `
{
}
`
// FirstResource is the first resource in the List request.
var FirstResource = resources.Resource{}
// SecondResource is the second resource in the List request.
var SecondResource = resources.Resource { }
// SecondResourceUpdated is how SecondResource should look after an Update.
var SecondResourceUpdated = resources.Resource{}
// ExpectedResourcesSlice is the
 slice of resources expected to be returned from ListResult.
var ExpectedResourcesSlice = []resources.Resource{FirstResource, SecondResource}
```
```
// HandleListResourceSuccessfully creates an HTTP handler at `/resources` on the
// test handler mux that responds with a list of two resources.
func HandleListResourceSuccessfully(t *testing.T) {
	th.Mux.HandleFunc("/resources", func(w http.ResponseWriter, r *http.Request) {
 		th.TestMethod(t, r, "GET")
 		th.TestHeader(t, r, "Accept", "application/json")
 		th.TestHeader(t, r, "X-Auth-Token", client.TokenID)
 		w.Header().Set("Content-Type", "application/json")
 		w.WriteHeader(http.StatusOK)
 		fmt.Fprintf(w, ListResult)
	})
}
// HandleGetResourceSuccessfully creates an HTTP handler at `/resources` on the
// test handler mux that responds with a single resource.
func HandleGetResourceSuccessfully(t *testing.T) {
	th.Mux.HandleFunc("/resources/9fe1d3", func(w http.ResponseWriter, r *http.Request) {
 		th.TestMethod(t, r, "GET")
 		th.TestHeader(t,
 r, "Accept", "application/json")
 		th.TestHeader(t, r, "X-Auth-Token", client.TokenID)
 		w.Header().Set("Content-Type", "application/json")
 		w.WriteHeader(http.StatusOK)
 		fmt.Fprintf(w, GetResult)
	})
}
// HandleCreateResourceSuccessfully creates an HTTP handler at `/resources` on the
// test handler mux that tests resource creation.
func HandleCreateResourceSuccessfully(t *testing.T) {
	th.Mux.HandleFunc("/resources", func(w http.ResponseWriter, r *http.Request) {
 		th.TestMethod(t, r, "POST")
 		th.TestHeader(t, r, "X-Auth-Token", client.TokenID)
 		th.TestJSONRequest(t, r, CreateRequest)
 		w.WriteHeader(http.StatusCreated)
 		fmt.Fprintf(w, GetResult)
	})
}
// HandleDeleteResourceSuccessfully creates an HTTP handler at `/resources` on the
// test handler mux that tests resource deletion.
func HandleDeleteResourceSuccessfully(t *testing.T) {
	th.Mux.HandleFunc("/resources/9fe1d3", func(w http.ResponseWriter, r *http.Request) {
 		th.TestMethod(t, r, "DELETE")
```

```
		th.TestHeader(t, r,
```

```
 "X-Auth-Token", client.TokenID)
```

```
		w.WriteHeader(http.StatusNoContent)
```

```
	})
}
```
// HandleUpdateResourceSuccessfully creates an HTTP handler at `/resources` on the // test handler mux that tests resource update. func HandleUpdateResourceSuccessfully(t \*testing.T) { th.Mux.HandleFunc("/resources/9fe1d3", func(w http.ResponseWriter, r \*http.Request) { th.TestMethod(t, r, "PATCH") th.TestHeader(t, r, "X-Auth-Token", client.TokenID) th.TestJSONRequest(t, r, UpdateRequest) w.WriteHeader(http.StatusOK) fmt.Fprintf(w, UpdateResult) }) } package RESOURCE import ( "github.com/gophercloud/gophercloud" "github.com/gophercloud/gophercloud/pagination" ) // RESOURCE represents... type Resource struct { } type commonResult struct { gophercloud.Result } // GetResult is the response from a Get operation. Call its Extract method // to interpret it as a RESOURCE. type GetResult struct { commonResult } // CreateResult is the response from a Create operation. Call its Extract method // to interpret it as a RESOURCE. type CreateResult struct { commonResult } // DeleteResult is the response from a Delete operation. Call its ExtractErr to // determine if the request succeeded or failed.

```
type DeleteResult struct {
```

```
	gophercloud.ErrResult
}
// UpdateResult is the result of an Update request. Call its Extract method to
// interpret it as a RESOURCE.
type UpdateResult struct {
	commonResult
}
// ResourcePage is a single page of RESOURCE results.
type ResourcePage struct {
	pagination.LinkedPageBase
}
// IsEmpty determines whether
 or not a page of RESOURCES contains any results.
func (r ResourcePage) IsEmpty() (bool, error) {
if r.StatusCode == 204 {
 		return true, nil
	}
resources, err := ExtractResource(r)	return len(resources) == 0, err
}
// NextPageURL extracts the "next" link from the links section of the result.
func (r ResourcePage) NextPageURL() (string, error) {
	var s struct {
 		Links struct {
  Next string `json:"next"
  Previous string `json:"previous"
 		} `json:"links"`
 	}
err := r.ExtractInto(\&s)if err := nil {
 		return "", err
	}
	return s.Links.Next, err
}
// ExtractResources returns a slice of Resources contained in a single page of
// results.
func ExtractResources(r pagination.Page) ([]Resource, error) {
	var s struct {
 		Resources []Resource `json:"resources"`
 	}
err := (r.(ResourcePage)).ExtractInto(\&s)	return s.Resources, err
```

```
}
// Extract interprets any commonResult as a Resource.
func (r commonResult) Extract() (*Resource, error) {
	var s struct {
 		Resource *Resource
 `json:"resource"`
	}
err := r.ExtractInto(\&s)	return s.Resource, err
}
package RESOURCE
import (
```

```
	"github.com/gophercloud/gophercloud"
	"github.com/gophercloud/gophercloud/pagination"
)
```

```
// ListOptsBuilder allows extensions to add additional parameters to
// the List request
type ListOptsBuilder interface {
	ToResourceListQuery() (string, error)
}
```

```
// ListOpts provides options to filter the List results.
type ListOpts struct {
}
```

```
// ToResourceListQuery formats a ListOpts into a query string.
func (opts ListOpts) ToResourceListQuery() (string, error) {
	q, err := gophercloud.BuildQueryString(opts)
	return q.String(), err
}
```

```
// List retrieves a list of RESOURCES.
func List(client *gophercloud.ServiceClient, opts ListOptsBuilder) pagination.Pager {
	url := listURL(client)
if opts != nil {
 		query, err := opts.ToResourceListQuery()
 if err := nil			return pagination.Pager{Err: err}
 		}
 url += query
	}
return pagination.NewPager(client, url, func(r pagination.PageResult) pagination.Page {
 		return ResourcePage{pagination.LinkedPageBase{PageResult: r}}
	})
}
```

```
//
 Get retrieves details of a RESOURCE.
func Get(client *gophercloud.ServiceClient, id string) (r GetResult) {
	resp, err := client.Get(getURL(client, id), &r.Body, nil)
	_, r.Header, r.Err = gophercloud.ParseResponse(resp, err)
	return
}
// CreateOptsBuilder allows extensions to add additional parameters to
// the Create request.
type CreateOptsBuilder interface {
	ToResourceCreateMap() (map[string]interface{}, error)
}
// CreateOpts provides options used to create a RESOURCE.
type CreateOpts struct {
}
// ToResourceCreateMap formats a CreateOpts into a create request.
func (opts CreateOpts) ToResourceCreateMap() (map[string]interface{}, error) {
	return gophercloud.BuildRequestBody(opts, "resource")
}
// Create creates a new RESOURCE.
func Create(client *gophercloud.ServiceClient, opts CreateOptsBuilder) (r CreateResult) {
	b, err := opts.ToResourceCreateMap()
if err := nilr.Err = err		return
	}
	resp, err := client.Post(createURL(client), &b, &r.Body, &gophercloud.RequestOpts{
 		OkCodes:
 []int{201},
	})
	_, r.Header, r.Err = gophercloud.ParseResponse(resp, err)
	return
}
// Delete deletes a RESOURCE.
func Delete(client *gophercloud.ServiceClient, id string) (r DeleteResult) {
	resp, err := client.Delete(deleteURL(client, id), nil)
	_, r.Header, r.Err = gophercloud.ParseResponse(resp, err)
	return
}
// UpdateOptsBuilder allows extensions to add additional parameters to
```

```
// the Update request.
```

```
type UpdateOptsBuilder interface {
	ToResourceUpdateMap() (map[string]interface{}, error)
}
// UpdateOpts represents parameters to update a RESOURCE.
type UpdateOpts struct {
}
// ToUpdateCreateMap formats a UpdateOpts into an update request.
func (opts UpdateOpts) ToResourceUpdateMap() (map[string]interface{}, error) {
	return gophercloud.BuildRequestBody(opts, "resource")
}
// Update modifies the attributes of a RESOURCE.
func Update(client *gophercloud.ServiceClient, id string, opts UpdateOptsBuilder) (r UpdateResult) {
	b, err := opts.ToResourceUpdateMap()
	if
err != nil {
 r.Err = err		return
 	}
	resp, err := client.Patch(updateURL(client, id), b, &r.Body, &gophercloud.RequestOpts{
 OkCodes: []int{200},
	})
	_, r.Header, r.Err = gophercloud.ParseResponse(resp, err)
	return
}
package testing
import (
	"testing"
	"github.com/gophercloud/gophercloud/openstack/service/vN/resources"
	"github.com/gophercloud/gophercloud/pagination"
	th "github.com/gophercloud/gophercloud/testhelper"
	"github.com/gophercloud/gophercloud/testhelper/client"
)
func TestListResources(t *testing.T) {
	th.SetupHTTP()
	defer th.TeardownHTTP()
	HandleListResourcesSuccessfully(t)
count := 0	err := resources.List(client.ServiceClient(), nil).EachPage(func(page pagination.Page) (bool, error) {
 		count++
 		actual, err := resources.ExtractResources(page)
```

```
		th.AssertNoErr(t, err)
```

```
		th.AssertDeepEquals(t, ExpectedResourcesSlice, actual)
```

```
		return true, nil
	})
	th.AssertNoErr(t, err)
	th.AssertEquals(t, count, 1)
}
```

```
func TestListResourcesAllPages(t *testing.T) {
	th.SetupHTTP()
	defer th.TeardownHTTP()
	HandleListResourcesSuccessfully(t)
```

```
	allPages, err := resources.List(client.ServiceClient(), nil).AllPages()
	th.AssertNoErr(t, err)
	actual, err := resources.ExtractResources(allPages)
	th.AssertNoErr(t,
 err)
	th.AssertDeepEquals(t, ExpectedResourcesSlice, actual)
}
```

```
func TestGetResource(t *testing.T) {
	th.SetupHTTP()
	defer th.TeardownHTTP()
	HandleGetResourceSuccessfully(t)
```

```
	actual, err := resources.Get(client.ServiceClient(), "9fe1d3").Extract()
	th.AssertNoErr(t, err)
	th.AssertDeepEquals(t, SecondResource, *actual)
}
```

```
func TestCreateResource(t *testing.T) {
	th.SetupHTTP()
	defer th.TeardownHTTP()
	HandleCreateResourceSuccessfully(t)
```

```
	createOpts := resources.CreateOpts{
		Name: "resource two",
```

```
	}
```

```
	actual, err := resources.Create(client.ServiceClient(), createOpts).Extract()
	th.AssertNoErr(t, err)
	th.AssertDeepEquals(t, SecondResource, *actual)
}
```

```
func TestDeleteResource(t *testing.T) {
```
 th.SetupHTTP() defer th.TeardownHTTP() HandleDeleteResourceSuccessfully(t)

```
	res := resources.Delete(client.ServiceClient(), "9fe1d3")
	th.AssertNoErr(t, res.Err)
}
```
func TestUpdateResource(t \*testing.T) { th.SetupHTTP() defer th.TeardownHTTP() HandleUpdateResourceSuccessfully(t)

 updateOpts := resources.UpdateOpts{ Description: "Staging Resource", }

```
	actual, err := resources.Update(client.ServiceClient(), "9fe1d3", updateOpts).Extract()
	th.AssertNoErr(t, err)
	th.AssertDeepEquals(t, SecondResourceUpdated, *actual)
}
Step 4: Acceptance Testing
===========================
```
If we haven't started working on the feature or bug fix, why are we talking about Acceptance Testing now?

Before you implement a feature or bug fix, you \_must\_ be able to test your code in a working OpenStack environment. Please do not submit code which you have only tested with offline unit tests.

Blindly submitting code is dangerous to the Gophercloud project. Developers from all over the world use Gophercloud in many different projects. If you submit code which is untested, it can cause these projects to break or become unstable.

And, to be frank, submitting untested code will inevitably cause someone else to have to spend time fixing it.

If you don't have an OpenStack environment to test with, we have lots of documentation [here](/acceptance) to help you build your own small OpenStack environment for testing.

---

Once you've confirmed you are able to test your code, proceed to [Step 5](step-05-pull-requests.md) to (finally!)

 start working on a Pull Request. Step 7: Congratulations! =========================

At this point your code is merged and you've either fixed a bug or added a new feature to Gophercloud!

We completely understand that this has been a long process. We appreciate your patience as well as the time you have taken for working on this. You've made Gophercloud a better project with your work. Step 3: Code Hunting

====================

If you plan to submit a feature or bug fix to Gophercloud, you must be able to prove your code correctly works with the OpenStack service in question.

Let's use the following issue as an example: [https://github.com/gophercloud/gophercloud/issues/621](https://github.com/gophercloud/gophercloud/issues/621). In this issue, there's a request being made to add support for `availability\_zone\_hints` to the `networking/v2/networks` package. Meaning, we want to change:

```go type Network struct { ID string `json:"id"` Name string `json:"name" AdminStateUp bool `json:"admin\_state\_up" Status string `json:"status" Subnets []string `json:"subnets" TenantID string `json:"tenant\_id"` Shared bool `json:"shared"` }  $\ddot{\phantom{0}}$ 

```
to look like
```
```go type Network struct { ID string `json:"id"` Name string `json:"name" AdminStateUp bool `json:"admin\_state\_up" **Status** string `json:"status" Subnets []string `json:"subnets" TenantID string `json:"tenant id" Shared bool `json:"shared"

 AvailabilityZoneHints []string `json:"availability\_zone\_hints"`

} ``

We need to be sure that `availability\_zone\_hints` is a field which really does exist in the OpenStack Neutron project and it's not a field which was added as a customization to a single OpenStack cloud.

In addition, we need to ensure that `availability zone hints` is really a `[]string` and not a different kind of type.

One way of verifying this is through the [OpenStack API reference documentation](https://developer.openstack.org/api-ref/network/v2/). However, the API docs might either be incorrect or they might not provide all of the details we need to know in order to ensure this field is added correctly.

 $>$  Note: when we say the API docs might be incorrect, we are  $\pi$  not implying > that the API docs aren't useful or that the contributors who work on the API > docs are wrong. OpenStack moves fast. Typos happen. Forgetting to update > documentation happens.

Since the OpenStack service itself correctly accepts and processes the fields, the best source of information on how the field works is in the service code itself.

Continuing on with using #621 as an example, we can find the definition of `availability\_zone\_hints` in the following piece of code:

https://github.com/openstack/neutron/blob/8e9959725eda4063a318b4ba6af1e3494cad9e35/neutron/objects/network. py#L191

The above code confirms that `availability\_zone\_hints` is indeed part of the `Network` object and that its type is a list of strings (`[]string`).

This example is a best-case situation: the code is relatively easy to find and it's simple to understand. However, there will be times when proving the implementation in the service code is difficult. Make no mistake, this is \_not\_ fun work. This can sometimes be more difficult than writing the actual patch for Gophercloud. However, this is an essential step to ensuring the feature or bug fix is correctly added to Gophercloud.

Examples of good code hunting can be seen here:

\* https://github.com/gophercloud/gophercloud/issues/539

\* https://github.com/gophercloud/gophercloud/issues/555

\* https://github.com/gophercloud/gophercloud/issues/571

\* https://github.com/gophercloud/gophercloud/issues/583

\* https://github.com/gophercloud/gophercloud/issues/605

Code Hunting Tips

-----------------

OpenStack projects differ from one to another. Code is organized in different ways. However, the following tips should be useful across all projects.

\* The logic which implements Create and Delete actions is usually either located in the "model" or "controller" portion of the code.

\* Use Github's search box to search for the exact field you're working on. Review all results to gain a good understanding of everywhere the field is used.

\* When adding a field, look for an object model or a schema of some sort.

---

Proceed to [Step 4](step-04-acceptance-testing.md) to learn about Acceptance Testing. Step 1: Read Our Guides ========================

There are two introductory guides you should read before proceeding:

\* [CONTRIBUTING](/.github/CONTRIBUTING.md): The Contributing guide is a detailed document which describes the different ways you can contribute to Gophercloud and how to get started. This tutorial you're reading is very similar to that

guide, but presented in a different way. We still recommend you read it over.

\* [STYLE](/docs/STYLEGUIDE.md): The Style Guide documents coding conventions used in the Gophercloud project.

---

When you've finished reading those guides, proceed to [Step 2](step-02-issues.md). Step 2: Create an Issue ========================

Every patch / Pull Request requires a corresponding issue. If you're fixing a bug for an existing issue, then there's no need to create a new issue.

However, if no prior issue exists, you must create an issue.

When reporting a bug, please try to provide as much information as you can.

The following issues are good examples for reporting a bug:

\* https://github.com/gophercloud/gophercloud/issues/108

\* https://github.com/gophercloud/gophercloud/issues/212

\* https://github.com/gophercloud/gophercloud/issues/424

\* https://github.com/gophercloud/gophercloud/issues/588

\* https://github.com/gophercloud/gophercloud/issues/629

\* https://github.com/gophercloud/gophercloud/issues/647

Feature Request

---------------

If you've noticed that a feature is missing from Gophercloud, you'll also need to create an issue before doing any work. This is to start a discussion about whether or not the feature should be included in Gophercloud. We don't want to see you put in hours of work only to learn that the feature is out of scope of the project.

Feature requests can come in different forms:

### Adding a Feature to Gophercloud Core

The "core" of Gophercloud is the code which supports API requests and responses: pagination, error handling, building request bodies, and parsing response bodies are all examples of core code.

Modifications to core will usually have the most amount of discussion than other requests since a change to core will affect \_all\_ of Gophercloud.

The following issues are examples of core change discussions:

\* https://github.com/gophercloud/gophercloud/issues/310

\* https://github.com/gophercloud/gophercloud/issues/613

\* https://github.com/gophercloud/gophercloud/issues/729

\* https://github.com/gophercloud/gophercloud/issues/713

### Adding a Missing Field

If you've found a missing field in an existing struct, submit an issue to request having it added. These kinds of issues

 are pretty easy to report and resolve.

You should also provide a link to the actual service's Python code which defines the missing field.

The following issues are examples of missing fields:

- \* https://github.com/gophercloud/gophercloud/issues/620
- \* https://github.com/gophercloud/gophercloud/issues/621
- \* https://github.com/gophercloud/gophercloud/issues/658

There's one situation which can make adding fields more difficult: if the field is part of an API extension rather than the base API itself. An example of this can be seen in [this](https://github.com/gophercloud/gophercloud/issues/749) issue.

Here, a user reported fields missing in the `Get` function of `networking/v2/networks`. The fields reported missing weren't missing at all, they're just part of various Networking extensions located in `networking/v2/extensions`.

### Adding a Missing API Call

If you've found a missing API action, create an issue with details of the action. For example:

\* https://github.com/gophercloud/gophercloud/issues/715 \*

https://github.com/gophercloud/gophercloud/issues/719

You'll want to make sure the API call is part of the upstream OpenStack project and not an extension created by a third-party or vendor. Gophercloud only supports the OpenStack projects proper.

### Adding a Missing API Suite

Adding support to a missing suite of API calls will require more than one Pull Request. However, you can use a single issue for all PRs.

Examples of issues which track the addition of a missing API suite are:

- \* https://github.com/gophercloud/gophercloud/issues/539
- \* https://github.com/gophercloud/gophercloud/issues/555
- \* https://github.com/gophercloud/gophercloud/issues/571
- \* https://github.com/gophercloud/gophercloud/issues/583
- \* https://github.com/gophercloud/gophercloud/issues/605

Note how the issue breaks down the implementation by request types (Create, Update, Delete, Get, List).

Also note how these issues provide links to the service's Python code. These links are not required for \_issues\_, but it's usually a good idea to provide them, anyway. These links are required for PRs and that will be covered in detail in a later step of this tutorial.

### Adding a Missing OpenStack Project

These kinds of feature additions are large undertakings. Adding support for an entire OpenStack project is something the Gophercloud team very much appreciates, but you should be prepared for several weeks of work and interaction with the Gophercloud team.

An example of how to create an issue for an entire project can be seen here:

\* https://github.com/gophercloud/gophercloud/issues/723

---

With all of the above in mind, proceed to [Step 3](step-03-code-hunting.md) to learn about Code Hunting. package RESOURCE

import "github.com/gophercloud/gophercloud"

```
func listURL(client *gophercloud.ServiceClient) string {
	return client.ServiceURL("resource")
}
```

```
func getURL(client *gophercloud.ServiceClient, id string) string {
	return client.ServiceURL("resource", id)
}
```

```
func createURL(client *gophercloud.ServiceClient) string {
	return client.ServiceURL("resource")
}
```

```
func deleteURL(client *gophercloud.ServiceClient, id string) string {
	return client.ServiceURL("resource", id)
}
```

```
func updateURL(client *gophercloud.ServiceClient, id string) string {
	return client.ServiceURL("resource", id)
```
## }

# **1.143 units 0.0.0-20231202071711- 9a357b53e9c9**

## **1.143.1 Available under license :**

Copyright (C) 2014 Alec Thomas

Permission is hereby granted, free of charge, to any person obtaining a copy of this software and associated documentation files (the "Software"), to deal in the Software without restriction, including without limitation the rights to use, copy, modify, merge, publish, distribute, sublicense, and/or sell copies of the Software, and to permit persons to whom the Software is furnished to do so, subject to the following conditions:

The above copyright notice and this permission notice shall be included in all copies or substantial portions of the Software.

THE SOFTWARE IS PROVIDED "AS IS", WITHOUT WARRANTY OF ANY KIND, EXPRESS OR IMPLIED, INCLUDING BUT NOT LIMITED TO THE WARRANTIES OF MERCHANTABILITY, FITNESS FOR A PARTICULAR PURPOSE AND NONINFRINGEMENT. IN NO EVENT SHALL THE AUTHORS OR COPYRIGHT HOLDERS BE LIABLE FOR ANY CLAIM, DAMAGES OR OTHER LIABILITY, WHETHER IN AN ACTION OF CONTRACT, TORT OR OTHERWISE, ARISING FROM, OUT OF OR IN CONNECTION WITH THE SOFTWARE OR THE USE OR OTHER DEALINGS IN THE SOFTWARE.

## **1.144 code-hex-go-generics-cache 1.3.1 1.144.1 Available under license :**

MIT License

Copyright (c) 2021 codehex

Permission is hereby granted, free of charge, to any person obtaining a copy of this software and associated documentation files (the "Software"), to deal in the Software without restriction, including without limitation the rights to use, copy, modify, merge, publish, distribute, sublicense, and/or sell copies of the Software, and to permit persons to whom the Software is furnished to do so, subject to the following conditions:

The above copyright notice and this permission notice shall be included in all copies or substantial portions of the Software.

THE SOFTWARE IS PROVIDED "AS IS", WITHOUT WARRANTY OF ANY KIND, EXPRESS OR IMPLIED, INCLUDING BUT NOT LIMITED TO THE WARRANTIES OF MERCHANTABILITY,

FITNESS FOR A PARTICULAR PURPOSE AND NONINFRINGEMENT. IN NO EVENT SHALL THE AUTHORS OR COPYRIGHT HOLDERS BE LIABLE FOR ANY CLAIM, DAMAGES OR OTHER LIABILITY, WHETHER IN AN ACTION OF CONTRACT, TORT OR OTHERWISE, ARISING FROM, OUT OF OR IN CONNECTION WITH THE SOFTWARE OR THE USE OR OTHER DEALINGS IN THE SOFTWARE.

## **1.145 go-connections 0.5.0**

## **1.145.1 Available under license :**

 Apache License Version 2.0, January 2004 https://www.apache.org/licenses/

### TERMS AND CONDITIONS FOR USE, REPRODUCTION, AND DISTRIBUTION

1. Definitions.

 "License" shall mean the terms and conditions for use, reproduction, and distribution as defined by Sections 1 through 9 of this document.

 "Licensor" shall mean the copyright owner or entity authorized by the copyright owner that is granting the License.

 "Legal Entity" shall mean the union of the acting entity and all other entities that control, are controlled by, or are under common control with that entity. For the purposes of this definition, "control" means (i) the power, direct or indirect, to cause the direction or management of such entity, whether by contract or otherwise, or (ii) ownership of fifty percent (50%) or more of the outstanding shares, or (iii) beneficial ownership of such entity.

 "You" (or "Your") shall mean an individual or Legal Entity exercising permissions granted by this License.

 "Source" form shall mean the preferred form for making modifications, including but not limited to software source code, documentation source, and configuration files.

 "Object" form shall mean any form resulting from mechanical transformation or translation of a Source form, including but not limited to compiled object code, generated documentation, and conversions to other media types.

"Work" shall mean the work of authorship, whether in Source or

 Object form, made available under the License, as indicated by a copyright notice that is included in or attached to the work (an example is provided in the Appendix below).

 "Derivative Works" shall mean any work, whether in Source or Object form, that is based on (or derived from) the Work and for which the editorial

 revisions, annotations, elaborations, or other modifications represent, as a whole, an original work of authorship. For the purposes of this License, Derivative Works shall not include works that remain separable from, or merely link (or bind by name) to the interfaces of, the Work and Derivative Works thereof.

 "Contribution" shall mean any work of authorship, including the original version of the Work and any modifications or additions to that Work or Derivative Works thereof, that is intentionally submitted to Licensor for inclusion in the Work by the copyright owner or by an individual or Legal Entity authorized to submit on behalf of the copyright owner. For the purposes of this definition, "submitted" means any form of electronic, verbal, or written communication sent to the Licensor or its representatives, including but not limited to communication on electronic mailing lists, source code control systems, and issue tracking systems that are managed by, or on behalf of, the Licensor for the purpose of discussing and improving the Work, but excluding communication that is conspicuously marked or otherwise designated in writing by the copyright owner as "Not a Contribution."

 "Contributor" shall mean Licensor and any individual or Legal Entity on behalf of whom a Contribution has been received by Licensor and subsequently incorporated within the Work.

- 2. Grant of Copyright License. Subject to the terms and conditions of this License, each Contributor hereby grants to You a perpetual, worldwide, non-exclusive, no-charge, royalty-free, irrevocable copyright license to reproduce, prepare Derivative Works of, publicly display, publicly perform, sublicense, and distribute the Work and such Derivative Works in Source or Object form.
- 3. Grant of Patent License. Subject to the terms and conditions of this
- License, each Contributor hereby grants to You a perpetual, worldwide, non-exclusive, no-charge, royalty-free, irrevocable (except as stated in this section) patent license to make, have made, use, offer to sell, sell, import, and otherwise transfer the Work, where such license applies only to those patent claims licensable by such Contributor that are necessarily infringed by their Contribution(s) alone or by combination of their Contribution(s) with the Work to which such Contribution(s) was submitted. If You

 institute patent litigation against any entity (including a cross-claim or counterclaim in a lawsuit) alleging that the Work or a Contribution incorporated within the Work constitutes direct or contributory patent infringement, then any patent licenses granted to You under this License for that Work shall terminate as of the date such litigation is filed.

 4. Redistribution. You may reproduce and distribute copies of the

 Work or Derivative Works thereof in any medium, with or without modifications, and in Source or Object form, provided that You meet the following conditions:

- (a) You must give any other recipients of the Work or Derivative Works a copy of this License; and
- (b) You must cause any modified files to carry prominent notices stating that You changed the files; and
- (c) You must retain, in the Source form of any Derivative Works that You distribute, all copyright, patent, trademark, and attribution notices from the Source form of the Work, excluding those notices that do not pertain to any part of the Derivative Works; and
- (d) If the Work includes a "NOTICE" text file as part of its distribution, then any Derivative Works that You distribute must include a readable copy of the attribution notices contained within such NOTICE file, excluding

#### those notices that do not

 pertain to any part of the Derivative Works, in at least one of the following places: within a NOTICE text file distributed as part of the Derivative Works; within the Source form or documentation, if provided along with the Derivative Works; or, within a display generated by the Derivative Works, if and wherever such third-party notices normally appear. The contents of the NOTICE file are for informational purposes only and do not modify the License. You may add Your own attribution notices within Derivative Works that You distribute, alongside or as an addendum to the NOTICE text from the Work, provided that such additional attribution notices cannot be construed as modifying the License.

 You may add Your own copyright statement to Your modifications and may provide additional or different license terms and conditions

 for use, reproduction, or distribution of Your modifications, or for any such Derivative Works as a whole, provided Your use,  reproduction, and distribution of the Work otherwise complies with the conditions stated in this License.

- 5. Submission of Contributions. Unless You explicitly state otherwise, any Contribution intentionally submitted for inclusion in the Work by You to the Licensor shall be under the terms and conditions of this License, without any additional terms or conditions. Notwithstanding the above, nothing herein shall supersede or modify the terms of any separate license agreement you may have executed with Licensor regarding such Contributions.
- 6. Trademarks. This License does not grant permission to use the trade names, trademarks, service marks, or product names of the Licensor, except as required for reasonable and customary use in describing the origin of the Work and reproducing the content of the NOTICE file.
- 7. Disclaimer of Warranty. Unless required by applicable law or agreed to in writing, Licensor provides the Work (and each Contributor provides its Contributions) on an "AS IS" BASIS, WITHOUT WARRANTIES OR CONDITIONS OF ANY KIND, either express or implied, including, without limitation, any warranties or conditions of TITLE, NON-INFRINGEMENT, MERCHANTABILITY, or FITNESS FOR A PARTICULAR PURPOSE. You are solely responsible for determining the appropriateness of using or redistributing the Work and assume any risks associated with Your exercise of permissions under this License.
- 8. Limitation of Liability. In no event and under no legal theory, whether in tort (including negligence), contract, or otherwise, unless required by applicable law (such as deliberate and grossly negligent acts) or agreed to in writing, shall any Contributor be liable to You for damages, including any direct,

indirect, special,

 incidental, or consequential damages of any character arising as a result of this License or out of the use or inability to use the Work (including but not limited to damages for loss of goodwill, work stoppage, computer failure or malfunction, or any and all other commercial damages or losses), even if such Contributor has been advised of the possibility of such damages.

 9. Accepting Warranty or Additional Liability. While redistributing the Work or Derivative Works thereof, You may choose to offer, and charge a fee for, acceptance of support, warranty, indemnity, or other liability obligations and/or rights consistent with this License. However, in accepting such obligations, You may act only on Your own behalf and on Your sole responsibility, not on behalf of any other Contributor, and only if You agree to indemnify, defend, and hold each Contributor harmless for any liability

 incurred by, or claims asserted against, such Contributor by reason of your accepting any such warranty or additional liability.

### END OF TERMS AND CONDITIONS

Copyright 2015 Docker, Inc.

 Licensed under the Apache License, Version 2.0 (the "License"); you may not use this file except in compliance with the License. You may obtain a copy of the License at

https://www.apache.org/licenses/LICENSE-2.0

 Unless required by applicable law or agreed to in writing, software distributed under the License is distributed on an "AS IS" BASIS, WITHOUT WARRANTIES OR CONDITIONS OF ANY KIND, either express or implied. See the License for the specific language governing permissions and limitations under the License.

# **1.146 go-restful 3.11.2**

## **1.146.1 Available under license :**

Copyright (c) 2012,2013 Ernest Micklei

### MIT License

Permission is hereby granted, free of charge, to any person obtaining a copy of this software and associated documentation files (the "Software"), to deal in the Software without restriction, including without limitation the rights to use, copy, modify, merge, publish, distribute, sublicense, and/or sell copies of the Software, and to permit persons to whom the Software is furnished to do so, subject to the following conditions:

The above copyright notice and this permission notice shall be included in all copies or substantial portions of the Software.

THE SOFTWARE IS PROVIDED "AS IS", WITHOUT WARRANTY OF ANY KIND, EXPRESS OR IMPLIED, INCLUDING BUT NOT LIMITED TO THE WARRANTIES OF MERCHANTABILITY, FITNESS FOR A PARTICULAR PURPOSE AND NONINFRINGEMENT. IN NO EVENT SHALL THE AUTHORS OR COPYRIGHT HOLDERS BE LIABLE FOR ANY CLAIM, DAMAGES OR OTHER LIABILITY, WHETHER IN AN ACTION OF CONTRACT, TORT OR OTHERWISE, ARISING FROM, OUT OF OR IN **CONNECTION** WITH THE SOFTWARE OR THE USE OR OTHER DEALINGS IN THE SOFTWARE.

## **1.147 logr 1.4.1 1.147.1 Available under license :**

MIT License

Copyright (c) 2022 go-jarvis

Permission is hereby granted, free of charge, to any person obtaining a copy of this software and associated documentation files (the "Software"), to deal in the Software without restriction, including without limitation the rights to use, copy, modify, merge, publish, distribute, sublicense, and/or sell copies of the Software, and to permit persons to whom the Software is furnished to do so, subject to the following conditions:

The above copyright notice and this permission notice shall be included in all copies or substantial portions of the Software.

THE SOFTWARE IS PROVIDED "AS IS", WITHOUT WARRANTY OF ANY KIND, EXPRESS OR IMPLIED, INCLUDING BUT NOT LIMITED TO THE WARRANTIES OF MERCHANTABILITY, FITNESS FOR A PARTICULAR PURPOSE AND NONINFRINGEMENT. IN NO EVENT SHALL THE AUTHORS OR COPYRIGHT HOLDERS BE LIABLE FOR ANY CLAIM, DAMAGES OR OTHER LIABILITY, WHETHER IN AN ACTION OF CONTRACT, TORT OR OTHERWISE, ARISING FROM, OUT OF OR IN CONNECTION WITH THE SOFTWARE OR THE USE OR OTHER DEALINGS IN THE

SOFTWARE.

# **1.148 go.uber.org-mock 0.2.0**

## **1.148.1 Available under license :**

# This is the official list of people who can contribute (and typically # have contributed) code to the gomock repository. # The AUTHORS file lists the copyright holders; this file # lists people. For example, Google employees are listed here # but not in AUTHORS, because Google holds the copyright. # # The submission process automatically checks to make sure # that people submitting code are listed in this file (by email address). # # Names should be added to this file only after verifying that # the individual or the individual's organization has agreed to # the appropriate Contributor License Agreement, found here: # # http://code.google.com/legal/individual-cla-v1.0.html # http://code.google.com/legal/corporate-cla-v1.0.html # # The agreement for individuals can be filled out on the web.

#

# When adding J Random Contributor's name to this file, # either J's name or J's organization's name should be # added to the AUTHORS file, depending on whether the # individual or corporate CLA was used.

# Names should be added to this file like so:

# Name <email address>

#

# An entry with two email addresses specifies that the

# first address should be used in the submit logs and

# that the second address should be recognized as the

# same person when interacting with Rietveld.

# Please keep the list sorted.

Aaron Jacobs  $\langle i \rangle$  acobsa@google.com  $\langle$  aaronijacobs@gmail.com Alex Reece <awreece@gmail.com> David Symonds <dsymonds@golang.org> Ryan Barrett <ryanb@google.com> package empty\_interface

//go:generate mockgen -package empty\_interface -destination mock.go -source input.go copyright\_file=mock\_copyright\_header

type Empty interface{} // This is a mock copyright header. // // Lorem ipsum dolor sit amet, consectetur adipiscing elit, // sed do eiusmod tempor incididunt ut labore et dolore magna // aliqua. Velit ut tortor pretium viverra suspendisse potenti. //

// Code generated by MockGen. DO NOT EDIT. // Source: input.go

// Package empty\_interface is a generated GoMock package. package empty\_interface

import ( gomock "go.uber.org/mock/gomock"  $\overline{\phantom{a}}$ 

// MockEmpty is a mock of Empty interface. type MockEmpty struct { ctrl \*gomock.Controller recorder \*MockEmptyMockRecorder

// MockEmptyMockRecorder is the mock recorder for MockEmpty. type MockEmptyMockRecorder struct { mock \*MockEmpty }

```
// NewMockEmpty creates a new mock instance.
func NewMockEmpty(ctrl *gomock.Controller) *MockEmpty {
mock := \& \text{MockEmpty}{ctrl: ctrl}
	mock.recorder = &MockEmptyMockRecorder{mock}
	return mock
}
```
// EXPECT returns an object that allows the caller to indicate expected use. func (m \*MockEmpty) EXPECT() \*MockEmptyMockRecorder { return m.recorder }

> Apache License Version 2.0, January 2004 http://www.apache.org/licenses/

## TERMS AND CONDITIONS FOR USE, REPRODUCTION, AND DISTRIBUTION

1. Definitions.

 "License" shall mean the terms and conditions for use, reproduction, and distribution as defined by Sections 1 through 9 of this document.

 "Licensor" shall mean the copyright owner or entity authorized by the copyright owner that is granting the License.

 "Legal Entity" shall mean the union of the acting entity and all other entities that control, are controlled by, or are under common control with that entity. For the purposes of this definition, "control" means (i) the power, direct or indirect, to cause the direction or management of such entity, whether by contract or otherwise, or (ii) ownership of fifty percent (50%) or more of the outstanding shares, or (iii) beneficial ownership of such entity.

 "You" (or "Your") shall mean an individual or Legal Entity exercising permissions granted by this License.

 "Source" form shall mean the preferred form for making modifications, including but not limited to software source code, documentation

source, and configuration files.

 "Object" form shall mean any form resulting from mechanical transformation or translation of a Source form, including but not limited to compiled object code, generated documentation, and conversions to other media types.

 "Work" shall mean the work of authorship, whether in Source or Object form, made available under the License, as indicated by a copyright notice that is included in or attached to the work (an example is provided in the Appendix below).

 "Derivative Works" shall mean any work, whether in Source or Object form, that is based on (or derived from) the Work and for which the editorial

 revisions, annotations, elaborations, or other modifications represent, as a whole, an original work of authorship. For the purposes of this License, Derivative Works shall not include works that remain separable from, or merely link (or bind by name) to the interfaces of, the Work and Derivative Works thereof.

 "Contribution" shall mean any work of authorship, including the original version of the Work and any modifications or additions to that Work or Derivative Works thereof, that is intentionally submitted to Licensor for inclusion in the Work by the copyright owner or by an individual or Legal Entity authorized to submit on behalf of the copyright owner. For the purposes of this definition, "submitted" means any form of electronic, verbal, or written communication sent to the Licensor or its representatives, including but not limited to communication on electronic mailing lists, source code control systems, and issue tracking systems that are managed by, or on behalf of, the Licensor for the purpose of discussing and improving the Work, but excluding communication that is conspicuously marked or otherwise designated in writing by the copyright owner as "Not a Contribution."

 "Contributor" shall mean Licensor and any individual or Legal Entity on behalf of whom a Contribution has been received by Licensor and subsequently incorporated within the Work.

- 2. Grant of Copyright License. Subject to the terms and conditions of this License, each Contributor hereby grants to You a perpetual, worldwide, non-exclusive, no-charge, royalty-free, irrevocable copyright license to reproduce, prepare Derivative Works of, publicly display, publicly perform, sublicense, and distribute the Work and such Derivative Works in Source or Object form.
- 3. Grant of Patent License. Subject to the terms and conditions of this

 License, each Contributor hereby grants to You a perpetual, worldwide, non-exclusive, no-charge, royalty-free, irrevocable (except as stated in this section) patent license to make, have made, use, offer to sell, sell, import, and otherwise transfer the Work, where such license applies only to those patent claims licensable by such Contributor that are necessarily infringed by their Contribution(s) alone or by combination of their Contribution(s) with the Work to which such Contribution(s) was submitted. If You institute patent litigation against any entity (including a cross-claim or counterclaim in a lawsuit) alleging that the Work or a Contribution incorporated within the Work constitutes direct or contributory patent infringement, then any patent licenses granted to You under this License for that Work shall terminate as of the date such litigation is filed.

 4. Redistribution. You may reproduce and distribute copies of the

 Work or Derivative Works thereof in any medium, with or without modifications, and in Source or Object form, provided that You meet the following conditions:

- (a) You must give any other recipients of the Work or Derivative Works a copy of this License; and
- (b) You must cause any modified files to carry prominent notices stating that You changed the files; and
- (c) You must retain, in the Source form of any Derivative Works that You distribute, all copyright, patent, trademark, and attribution notices from the Source form of the Work, excluding those notices that do not pertain to any part of the Derivative Works; and
- (d) If the Work includes a "NOTICE" text file as part of its distribution, then any Derivative Works that You distribute must include a readable copy of the attribution notices contained within such NOTICE file, excluding

#### those notices that do not

 pertain to any part of the Derivative Works, in at least one of the following places: within a NOTICE text file distributed as part of the Derivative Works; within the Source form or documentation, if provided along with the Derivative Works; or, within a display generated by the Derivative Works, if and wherever such third-party notices normally appear. The contents of the NOTICE file are for informational purposes only and do not modify the License. You may add Your own attribution notices within Derivative Works that You distribute, alongside or as an addendum to the NOTICE text from the Work, provided  that such additional attribution notices cannot be construed as modifying the License.

 You may add Your own copyright statement to Your modifications and may provide additional or different license terms and conditions

 for use, reproduction, or distribution of Your modifications, or for any such Derivative Works as a whole, provided Your use, reproduction, and distribution of the Work otherwise complies with the conditions stated in this License.

- 5. Submission of Contributions. Unless You explicitly state otherwise, any Contribution intentionally submitted for inclusion in the Work by You to the Licensor shall be under the terms and conditions of this License, without any additional terms or conditions. Notwithstanding the above, nothing herein shall supersede or modify the terms of any separate license agreement you may have executed with Licensor regarding such Contributions.
- 6. Trademarks. This License does not grant permission to use the trade names, trademarks, service marks, or product names of the Licensor, except as required for reasonable and customary use in describing the origin of the Work and reproducing the content of the NOTICE file.
- 7. Disclaimer of Warranty. Unless required by applicable law or agreed to in writing, Licensor provides the Work (and each Contributor provides its Contributions) on an "AS IS" BASIS, WITHOUT WARRANTIES OR CONDITIONS OF ANY KIND, either express or implied, including, without limitation, any warranties or conditions of TITLE, NON-INFRINGEMENT, MERCHANTABILITY, or FITNESS FOR A PARTICULAR PURPOSE. You are solely responsible for determining the appropriateness of using or redistributing the Work and assume any risks associated with Your exercise of permissions under this License.
- 8. Limitation of Liability. In no event and under no legal theory, whether in tort (including negligence), contract, or otherwise, unless required by applicable law (such as deliberate and grossly negligent acts) or agreed to in writing, shall any Contributor be liable to You for damages, including any direct, indirect, special,

 incidental, or consequential damages of any character arising as a result of this License or out of the use or inability to use the Work (including but not limited to damages for loss of goodwill, work stoppage, computer failure or malfunction, or any and all other commercial damages or losses), even if such Contributor has been advised of the possibility of such damages.

 9. Accepting Warranty or Additional Liability. While redistributing the Work or Derivative Works thereof, You may choose to offer, and charge a fee for, acceptance of support, warranty, indemnity, or other liability obligations and/or rights consistent with this License. However, in accepting such obligations, You may act only on Your own behalf and on Your sole responsibility, not on behalf of any other Contributor, and only if You agree to indemnify, defend, and hold each Contributor harmless for any liability incurred by, or claims asserted against, such Contributor by reason of your accepting any such warranty or additional liability.

### END OF TERMS AND CONDITIONS

APPENDIX: How to apply the Apache License to your work.

 To apply the Apache License to your work, attach the following boilerplate notice, with the fields enclosed by brackets "[]" replaced with your own identifying information. (Don't include the brackets!) The text should be enclosed in the appropriate comment syntax for the file format. We also recommend that a file or class name and description of purpose be included on the same "printed page" as the copyright notice for easier identification within third-party archives.

Copyright [yyyy] [name of copyright owner]

 Licensed under the Apache License, Version 2.0 (the "License"); you may not use this file except in compliance with the License. You may obtain a copy of the License at

http://www.apache.org/licenses/LICENSE-2.0

 Unless required by applicable law or agreed to in writing, software distributed under the License is distributed on an "AS IS" BASIS, WITHOUT WARRANTIES OR CONDITIONS OF ANY KIND, either express or implied. See the License for the specific language governing permissions and limitations under the License. This is a mock copyright header.

Lorem ipsum dolor sit amet, consectetur adipiscing elit, sed do eiusmod tempor incididunt ut labore et dolore magna aliqua. Velit ut tortor pretium viverra suspendisse potenti.

## **1.149 go-connections 0.5.0**

## **1.149.1 Available under license :**

 Apache License Version 2.0, January 2004 https://www.apache.org/licenses/

### TERMS AND CONDITIONS FOR USE, REPRODUCTION, AND DISTRIBUTION

1. Definitions.

 "License" shall mean the terms and conditions for use, reproduction, and distribution as defined by Sections 1 through 9 of this document.

 "Licensor" shall mean the copyright owner or entity authorized by the copyright owner that is granting the License.

 "Legal Entity" shall mean the union of the acting entity and all other entities that control, are controlled by, or are under common control with that entity. For the purposes of this definition, "control" means (i) the power, direct or indirect, to cause the direction or management of such entity, whether by contract or otherwise, or (ii) ownership of fifty percent (50%) or more of the outstanding shares, or (iii) beneficial ownership of such entity.

 "You" (or "Your") shall mean an individual or Legal Entity exercising permissions granted by this License.

 "Source" form shall mean the preferred form for making modifications, including but not limited to software source code, documentation source, and configuration files.

 "Object" form shall mean any form resulting from mechanical transformation or translation of a Source form, including but not limited to compiled object code, generated documentation, and conversions to other media types.

 "Work" shall mean the work of authorship, whether in Source or Object form, made available under the License, as indicated by a copyright notice that is included in or attached to the work (an example is provided in the Appendix below).

 "Derivative Works" shall mean any work, whether in Source or Object form, that is based on (or derived from) the Work and for which the editorial

 revisions, annotations, elaborations, or other modifications represent, as a whole, an original work of authorship. For the purposes of this License, Derivative Works shall not include works that remain

 separable from, or merely link (or bind by name) to the interfaces of, the Work and Derivative Works thereof.

 "Contribution" shall mean any work of authorship, including the original version of the Work and any modifications or additions to that Work or Derivative Works thereof, that is intentionally submitted to Licensor for inclusion in the Work by the copyright owner or by an individual or Legal Entity authorized to submit on behalf of the copyright owner. For the purposes of this definition, "submitted" means any form of electronic, verbal, or written communication sent to the Licensor or its representatives, including but not limited to communication on electronic mailing lists, source code control systems, and issue tracking systems that are managed by, or on behalf of, the Licensor for the purpose of discussing and improving the Work, but excluding communication that is conspicuously marked or otherwise designated in writing by the copyright owner as "Not a Contribution."

 "Contributor" shall mean Licensor and any individual or Legal Entity on behalf of whom a Contribution has been received by Licensor and subsequently incorporated within the Work.

- 2. Grant of Copyright License. Subject to the terms and conditions of this License, each Contributor hereby grants to You a perpetual, worldwide, non-exclusive, no-charge, royalty-free, irrevocable copyright license to reproduce, prepare Derivative Works of, publicly display, publicly perform, sublicense, and distribute the Work and such Derivative Works in Source or Object form.
- 3. Grant of Patent License. Subject to the terms and conditions of this
- License, each Contributor hereby grants to You a perpetual, worldwide, non-exclusive, no-charge, royalty-free, irrevocable (except as stated in this section) patent license to make, have made, use, offer to sell, sell, import, and otherwise transfer the Work, where such license applies only to those patent claims licensable by such Contributor that are necessarily infringed by their Contribution(s) alone or by combination of their Contribution(s) with the Work to which such Contribution(s) was submitted. If You institute patent litigation against any entity (including a cross-claim or counterclaim in a lawsuit) alleging that the Work or a Contribution incorporated within the Work constitutes direct or contributory patent infringement, then any patent licenses granted to You under this License for that Work shall terminate as of the date such litigation is filed.

 4. Redistribution. You may reproduce and distribute copies of the

Work or Derivative Works thereof in any medium, with or without

 modifications, and in Source or Object form, provided that You meet the following conditions:

- (a) You must give any other recipients of the Work or Derivative Works a copy of this License; and
- (b) You must cause any modified files to carry prominent notices stating that You changed the files; and
- (c) You must retain, in the Source form of any Derivative Works that You distribute, all copyright, patent, trademark, and attribution notices from the Source form of the Work, excluding those notices that do not pertain to any part of the Derivative Works; and
- (d) If the Work includes a "NOTICE" text file as part of its distribution, then any Derivative Works that You distribute must include a readable copy of the attribution notices contained within such NOTICE file, excluding

those notices that do not

 pertain to any part of the Derivative Works, in at least one of the following places: within a NOTICE text file distributed as part of the Derivative Works; within the Source form or documentation, if provided along with the Derivative Works; or, within a display generated by the Derivative Works, if and wherever such third-party notices normally appear. The contents of the NOTICE file are for informational purposes only and do not modify the License. You may add Your own attribution notices within Derivative Works that You distribute, alongside or as an addendum to the NOTICE text from the Work, provided that such additional attribution notices cannot be construed as modifying the License.

 You may add Your own copyright statement to Your modifications and may provide additional or different license terms and conditions

 for use, reproduction, or distribution of Your modifications, or for any such Derivative Works as a whole, provided Your use, reproduction, and distribution of the Work otherwise complies with the conditions stated in this License.

 5. Submission of Contributions. Unless You explicitly state otherwise, any Contribution intentionally submitted for inclusion in the Work by You to the Licensor shall be under the terms and conditions of this License, without any additional terms or conditions. Notwithstanding the above, nothing herein shall supersede or modify the terms of any separate license agreement you may have executed with Licensor regarding such Contributions.

- 6. Trademarks. This License does not grant permission to use the trade names, trademarks, service marks, or product names of the Licensor, except as required for reasonable and customary use in describing the origin of the Work and reproducing the content of the NOTICE file.
- 7. Disclaimer of Warranty. Unless required by applicable law or agreed to in writing, Licensor provides the Work (and each Contributor provides its Contributions) on an "AS IS" BASIS, WITHOUT WARRANTIES OR CONDITIONS OF ANY KIND, either express or implied, including, without limitation, any warranties or conditions of TITLE, NON-INFRINGEMENT, MERCHANTABILITY, or FITNESS FOR A PARTICULAR PURPOSE. You are solely responsible for determining the appropriateness of using or redistributing the Work and assume any risks associated with Your exercise of permissions under this License.
- 8. Limitation of Liability. In no event and under no legal theory, whether in tort (including negligence), contract, or otherwise, unless required by applicable law (such as deliberate and grossly negligent acts) or agreed to in writing, shall any Contributor be liable to You for damages, including any direct,

indirect, special,

 incidental, or consequential damages of any character arising as a result of this License or out of the use or inability to use the Work (including but not limited to damages for loss of goodwill, work stoppage, computer failure or malfunction, or any and all other commercial damages or losses), even if such Contributor has been advised of the possibility of such damages.

 9. Accepting Warranty or Additional Liability. While redistributing the Work or Derivative Works thereof, You may choose to offer, and charge a fee for, acceptance of support, warranty, indemnity, or other liability obligations and/or rights consistent with this License. However, in accepting such obligations, You may act only on Your own behalf and on Your sole responsibility, not on behalf of any other Contributor, and only if You agree to indemnify, defend, and hold each Contributor harmless for any liability incurred by, or claims asserted against, such Contributor by reason of your accepting any such warranty or additional liability.

## END OF TERMS AND CONDITIONS

Copyright 2015 Docker, Inc.

 Licensed under the Apache License, Version 2.0 (the "License"); you may not use this file except in compliance with the License. You may obtain a copy of the License at

https://www.apache.org/licenses/LICENSE-2.0

 Unless required by applicable law or agreed to in writing, software distributed under the License is distributed on an "AS IS" BASIS, WITHOUT WARRANTIES OR CONDITIONS OF ANY KIND, either express or implied. See the License for the specific language governing permissions and limitations under the License.

# **1.150 resty 2.11.0**

## **1.150.1 Available under license :**

The MIT License (MIT)

Copyright (c) 2015-2023 Jeevanandam M., https://myjeeva.com <jeeva@myjeeva.com>

Permission is hereby granted, free of charge, to any person obtaining a copy of this software and associated documentation files (the "Software"), to deal in the Software without restriction, including without limitation the rights to use, copy, modify, merge, publish, distribute, sublicense, and/or sell copies of the Software, and to permit persons to whom the Software is furnished to do so, subject to the following conditions:

The above copyright notice and this permission notice shall be included in all copies or substantial portions of the Software.

THE SOFTWARE IS PROVIDED "AS IS", WITHOUT WARRANTY OF ANY KIND, EXPRESS OR IMPLIED, INCLUDING BUT NOT LIMITED TO THE WARRANTIES OF MERCHANTABILITY, FITNESS FOR A PARTICULAR PURPOSE AND NONINFRINGEMENT. IN NO EVENT SHALL THE AUTHORS OR COPYRIGHT HOLDERS BE LIABLE FOR ANY CLAIM, DAMAGES OR OTHER LIABILITY, WHETHER IN AN ACTION OF CONTRACT,

TORT OR OTHERWISE, ARISING FROM,

OUT OF OR IN CONNECTION WITH THE SOFTWARE OR THE USE OR OTHER DEALINGS IN THE SOFTWARE.

## **1.151 fsnotify 1.7.0**

## **1.151.1 Available under license :**

Copyright 2012 The Go Authors. All rights reserved. Copyright fsnotify Authors. All rights reserved.

Redistribution and use in source and binary forms, with or without modification, are permitted provided that the following conditions are met:

\* Redistributions of source code must retain the above copyright notice, this list of conditions and the following disclaimer.

\* Redistributions in binary form must reproduce the above copyright notice, this list of conditions and the following disclaimer in the documentation and/or other materials provided with the distribution.

\* Neither the name of Google Inc. nor the names of its contributors may be used to endorse or promote products derived from this software without specific prior written permission.

THIS SOFTWARE IS PROVIDED BY THE COPYRIGHT HOLDERS AND CONTRIBUTORS "AS IS" AND ANY EXPRESS OR IMPLIED WARRANTIES, INCLUDING, BUT NOT LIMITED TO, THE IMPLIED WARRANTIES OF MERCHANTABILITY AND FITNESS FOR A PARTICULAR PURPOSE ARE DISCLAIMED.

 IN NO EVENT SHALL THE COPYRIGHT OWNER OR CONTRIBUTORS BE LIABLE FOR ANY DIRECT, INDIRECT, INCIDENTAL, SPECIAL, EXEMPLARY, OR CONSEQUENTIAL DAMAGES (INCLUDING, BUT NOT LIMITED TO, PROCUREMENT OF SUBSTITUTE GOODS OR SERVICES; LOSS OF USE, DATA, OR PROFITS; OR BUSINESS INTERRUPTION) HOWEVER CAUSED AND ON ANY THEORY OF LIABILITY, WHETHER IN CONTRACT, STRICT LIABILITY, OR TORT (INCLUDING NEGLIGENCE OR OTHERWISE) ARISING IN ANY WAY OUT OF THE USE OF THIS SOFTWARE, EVEN IF ADVISED OF THE POSSIBILITY OF SUCH DAMAGE.

# **1.152 go-retryablehttp 0.7.4**

## **1.152.1 Available under license :**

Copyright (c) 2015 HashiCorp, Inc.

Mozilla Public License, version 2.0

- 1. Definitions
- 1.1. "Contributor"

 means each individual or legal entity that creates, contributes to the creation of, or owns Covered Software.

1.2. "Contributor Version"

 means the combination of the Contributions of others (if any) used by a Contributor and that particular Contributor's Contribution.

1.3. "Contribution"

means Covered Software of a particular Contributor.

1.4. "Covered Software"

 means Source Code Form to which the initial Contributor has attached the notice in Exhibit A, the Executable Form of such Source Code Form, and Modifications of such Source Code Form, in each case including portions

thereof.

- 1.5. "Incompatible With Secondary Licenses" means
	- a. that the initial Contributor has attached the notice described in Exhibit B to the Covered Software; or
	- b. that the Covered Software was made available under the terms of version 1.1 or earlier of the License, but not also under the terms of a Secondary License.

1.6. "Executable Form"

means any form of the work other than Source Code Form.

1.7. "Larger Work"

 means a work that combines Covered Software with other material, in a separate file or files, that is not Covered Software.

1.8. "License"

means this document.

1.9. "Licensable"

 means having the right to grant, to the maximum extent possible, whether at the time of the initial grant or subsequently, any and all of the rights conveyed by this License.

## 1.10. "Modifications"

means any of the following:

- a. any file in Source Code Form that results from an addition to, deletion from, or modification of the contents of Covered Software; or
- b. any new file in Source Code Form that contains any Covered Software.

1.11. "Patent Claims" of a Contributor

 means any patent claim(s), including without limitation, method, process, and apparatus claims, in any patent Licensable by such Contributor that would be infringed, but for the grant of the License, by the making, using, selling, offering for sale, having made, import, or transfer of either its Contributions or its Contributor Version.

### 1.12. "Secondary License"

 means either the GNU General Public License, Version 2.0, the GNU Lesser General Public License, Version 2.1, the GNU Affero General Public License, Version 3.0, or any later versions of those licenses.

1.13. "Source Code Form"

means the form of the work preferred for making modifications.

1.14. "You" (or "Your")

 means an individual or a legal entity exercising rights under this License. For legal entities, "You" includes any entity that controls, is controlled by, or is under common control with You. For purposes of this definition, "control" means (a) the power, direct or indirect, to cause the direction or

 management of such entity, whether by contract or otherwise, or (b) ownership of more than fifty percent (50%) of the outstanding shares or beneficial ownership of such entity.

## 2. License Grants and Conditions

2.1. Grants

 Each Contributor hereby grants You a world-wide, royalty-free, non-exclusive license:

- a. under intellectual property rights (other than patent or trademark) Licensable by such Contributor to use, reproduce, make available, modify, display, perform, distribute, and otherwise exploit its Contributions, either on an unmodified basis, with Modifications, or as part of a Larger Work; and
- b. under Patent Claims of such Contributor to make, use, sell, offer for sale, have made, import, and otherwise transfer either its Contributions or its Contributor Version.
- 2.2. Effective Date

 The licenses granted in Section 2.1 with respect to any Contribution become effective for each Contribution on the date the Contributor first distributes such Contribution.

2.3. Limitations on Grant Scope

 The licenses granted in this Section 2 are the only rights granted under this License. No additional rights or licenses will be implied from the distribution or licensing of Covered Software under this License. Notwithstanding Section 2.1(b) above, no patent license is granted by a Contributor:

a. for any code that a Contributor has removed from Covered Software; or

- b. for infringements caused by: (i) Your and any other third party's modifications of Covered Software, or (ii) the combination of its Contributions with other software (except as part of its Contributor Version); or
- c. under Patent Claims infringed by Covered Software in the absence of its Contributions.

 This License does not grant any rights in the trademarks, service marks, or logos of any Contributor (except as may be necessary to comply with the notice requirements in Section 3.4).

#### 2.4. Subsequent Licenses

 No Contributor makes additional grants as a result of Your choice to distribute the Covered Software under a subsequent version of this License (see Section 10.2) or under the terms of a Secondary License (if permitted under the terms of Section 3.3).

### 2.5. Representation

 Each Contributor represents that the Contributor believes its Contributions are its original creation(s) or it has sufficient rights to grant the rights to its Contributions conveyed by this License.

### 2.6. Fair Use

 This License is not intended to limit any rights You have under applicable copyright doctrines of fair use, fair dealing, or other equivalents.

### 2.7. Conditions

 Sections 3.1, 3.2, 3.3, and 3.4 are conditions of the licenses granted in Section 2.1.

### 3. Responsibilities
### 3.1. Distribution of Source Form

 All distribution of Covered Software in Source Code Form, including any

 Modifications that You create or to which You contribute, must be under the terms of this License. You must inform recipients that the Source Code Form of the Covered Software is governed by the terms of this License, and how they can obtain a copy of this License. You may not attempt to alter or restrict the recipients' rights in the Source Code Form.

3.2. Distribution of Executable Form

If You distribute Covered Software in Executable Form then:

- a. such Covered Software must also be made available in Source Code Form, as described in Section 3.1, and You must inform recipients of the Executable Form how they can obtain a copy of such Source Code Form by reasonable means in a timely manner, at a charge no more than the cost of distribution to the recipient; and
- b. You may distribute such Executable Form under the terms of this License, or sublicense it under different terms,

### provided that the

 license for the Executable Form does not attempt to limit or alter the recipients' rights in the Source Code Form under this License.

### 3.3. Distribution of a Larger Work

 You may create and distribute a Larger Work under terms of Your choice, provided that You also comply with the requirements of this License for the Covered Software. If the Larger Work is a combination of Covered Software with a work governed by one or more Secondary Licenses, and the Covered Software is not Incompatible With Secondary Licenses, this License permits You to additionally distribute such Covered Software under the terms of such Secondary License(s), so that the recipient of the Larger Work may, at their option, further distribute the Covered Software under the terms of either this License or such Secondary License(s).

### 3.4. Notices

 You may not remove or alter the substance of any license notices (including copyright

notices, patent notices, disclaimers of warranty, or

 limitations of liability) contained within the Source Code Form of the Covered Software, except that You may alter any license notices to the extent required to remedy known factual inaccuracies.

### 3.5. Application of Additional Terms

 You may choose to offer, and to charge a fee for, warranty, support, indemnity or liability obligations to one or more recipients of Covered Software. However, You may do so only on Your own behalf, and not on behalf of any Contributor. You must make it absolutely clear that any such warranty, support, indemnity, or liability obligation is offered by You alone, and You hereby agree to indemnify every Contributor for any liability incurred by such Contributor as a result of warranty, support, indemnity or liability terms You offer. You may include additional disclaimers of warranty and limitations of liability specific to any jurisdiction.

#### 4.

Inability to Comply Due to Statute or Regulation

 If it is impossible for You to comply with any of the terms of this License with respect to some or all of the Covered Software due to statute, judicial order, or regulation then You must: (a) comply with the terms of this License to the maximum extent possible; and (b) describe the limitations and the code they affect. Such description must be placed in a text file included with all distributions of the Covered Software under this License. Except to the extent prohibited by statute or regulation, such description must be sufficiently detailed for a recipient of ordinary skill to be able to understand it.

### 5. Termination

5.1. The rights granted under this License will terminate automatically if You fail to comply with any of its terms. However, if You become compliant, then the rights granted under this License from a particular Contributor are reinstated (a) provisionally, unless and

until such Contributor

 explicitly and finally terminates Your grants, and (b) on an ongoing basis, if such Contributor fails to notify You of the non-compliance by some reasonable means prior to 60 days after You have come back into compliance. Moreover, Your grants from a particular Contributor are reinstated on an ongoing basis if such Contributor notifies You of the non-compliance by some reasonable means, this is the first time You have received notice of non-compliance with this License from such Contributor, and You become compliant prior to 30 days after Your receipt of the notice.

5.2. If You initiate litigation against any entity by asserting a patent infringement claim (excluding declaratory judgment actions, counter-claims, and cross-claims) alleging that a Contributor Version directly or indirectly infringes any patent, then the rights granted to

 You by any and all Contributors for the Covered Software under Section

2.1 of this License shall terminate.

5.3. In the event of termination under Sections 5.1 or 5.2 above, all end user license agreements (excluding distributors and resellers) which have been validly granted by You or Your distributors under this License prior to termination shall survive termination.

### 6. Disclaimer of Warranty

 Covered Software is provided under this License on an "as is" basis, without warranty of any kind, either expressed, implied, or statutory, including, without limitation, warranties that the Covered Software is free of defects, merchantable, fit for a particular purpose or non-infringing. The entire risk as to the quality and performance of the Covered Software is with You. Should any Covered Software prove defective in any respect, You (not any Contributor) assume the cost of any necessary servicing, repair, or correction. This disclaimer of warranty constitutes an essential part of this License. No use of any Covered Software is authorized under

this License except under this disclaimer.

### 7. Limitation of Liability

 Under no circumstances and under no legal theory, whether tort (including negligence), contract, or otherwise, shall any Contributor, or anyone who distributes Covered Software as permitted above, be liable to You for any direct, indirect, special, incidental, or consequential damages of any character including, without limitation, damages for lost profits, loss of goodwill, work stoppage, computer failure or malfunction, or any and all other commercial damages or losses, even if such party shall have been informed of the possibility of such damages. This limitation of liability shall not apply to liability for death or personal injury resulting from such party's negligence to the extent applicable law prohibits such limitation. Some jurisdictions do not allow the exclusion or limitation of incidental or consequential damages, so this exclusion and limitation may not apply to You.

#### 8. Litigation

 Any litigation relating to this License may be brought only in the courts of a jurisdiction where the defendant maintains its principal place of business and such litigation shall be governed by laws of that jurisdiction, without reference to its conflict-of-law provisions. Nothing in this Section shall prevent a party's ability to bring cross-claims or counter-claims.

### 9. Miscellaneous

 This License represents the complete agreement concerning the subject matter hereof. If any provision of this License is held to be unenforceable, such provision shall be reformed only to the extent necessary to make it enforceable. Any law or regulation which provides that the language of a contract shall be construed against the drafter shall not be used to construe this License against a Contributor.

10. Versions of the License

10.1. New Versions

 Mozilla Foundation is the license steward. Except as provided in Section

 10.3, no one other than the license steward has the right to modify or publish new versions of this License. Each version will be given a distinguishing version number.

10.2. Effect of New Versions

 You may distribute the Covered Software under the terms of the version of the License under which You originally received the Covered Software, or under the terms of any subsequent version published by the license steward.

### 10.3. Modified Versions

 If you create software not governed by this License, and you want to create a new license for such software, you may create and use a modified version of this License if you rename the license and remove any references to the name of the license steward (except to note that such modified license differs from this License).

10.4. Distributing Source Code Form that is Incompatible With Secondary Licenses If You choose to distribute Source

Code Form that is

 Incompatible With Secondary Licenses under the terms of this version of the License, the notice described in Exhibit B of this License must be attached.

Exhibit A - Source Code Form License Notice

 This Source Code Form is subject to the terms of the Mozilla Public License, v. 2.0. If a copy of the MPL was not

 distributed with this file, You can obtain one at http://mozilla.org/MPL/2.0/.

If it is not possible or desirable to put the notice in a particular file, then You may include the notice in a location (such as a LICENSE file in a relevant directory) where a recipient would be likely to look for such a notice.

You may add additional accurate notices of copyright ownership.

Exhibit B - "Incompatible With Secondary Licenses" Notice

 This Source Code Form is "Incompatible With Secondary Licenses", as defined by the Mozilla Public License, v. 2.0.

# **1.153 golang-lru 2.0.7**

**1.153.1 Available under license :** 

Copyright (c) 2014 HashiCorp, Inc.

Mozilla Public License, version 2.0

1. Definitions

1.1. "Contributor"

 means each individual or legal entity that creates, contributes to the creation of, or owns Covered Software.

1.2. "Contributor Version"

 means the combination of the Contributions of others (if any) used by a Contributor and that particular Contributor's Contribution.

1.3. "Contribution"

means Covered Software of a particular Contributor.

1.4. "Covered Software"

 means Source Code Form to which the initial Contributor has attached the notice in Exhibit A, the Executable Form of such Source Code Form, and Modifications of such Source Code Form, in each case including portions thereof.

- 1.5. "Incompatible With Secondary Licenses" means
	- a. that the initial Contributor has attached the notice described in Exhibit B to the Covered Software; or
	- b. that the Covered Software was made available under the terms of version 1.1 or earlier of the License, but not also under the terms of a Secondary License.

1.6. "Executable Form"

means any form of the work other than Source Code Form.

1.7. "Larger Work"

 means a work that combines Covered Software with other material, in a separate file or files, that is not Covered Software.

1.8. "License"

means this document.

1.9. "Licensable"

 means having the right to grant, to the maximum extent possible, whether at the time of the initial grant or subsequently, any and all of the rights conveyed by this License.

### 1.10. "Modifications"

means any of the following:

- a. any file in Source Code Form that results from an addition to, deletion from, or modification of the contents of Covered Software; or
- b. any new file in Source Code Form that contains any Covered Software.
- 1.11. "Patent Claims" of a Contributor

 means any patent claim(s), including without limitation, method, process, and apparatus claims, in any patent Licensable by such Contributor that would be infringed, but for the grant of the License, by the making, using, selling, offering for sale, having made, import, or transfer of either its Contributions or its Contributor Version.

1.12. "Secondary License"

 means either the GNU General Public License, Version 2.0, the GNU Lesser General Public License, Version 2.1, the GNU Affero General Public License, Version 3.0, or any later versions of those licenses.

1.13. "Source Code Form"

means the form of the work preferred for making modifications.

1.14. "You" (or "Your")

 means an individual or a legal entity exercising rights under this License. For legal entities, "You" includes any entity that controls, is controlled by, or is under common control with You. For purposes of this definition, "control" means (a) the power, direct or indirect, to cause the direction or

 management of such entity, whether by contract or otherwise, or (b) ownership of more than fifty percent (50%) of the outstanding shares or beneficial ownership of such entity.

### 2. License Grants and Conditions

2.1. Grants

 Each Contributor hereby grants You a world-wide, royalty-free, non-exclusive license:

- a. under intellectual property rights (other than patent or trademark) Licensable by such Contributor to use, reproduce, make available, modify, display, perform, distribute, and otherwise exploit its Contributions, either on an unmodified basis, with Modifications, or as part of a Larger Work; and
- b. under Patent Claims of such Contributor to make, use, sell, offer for sale, have made, import, and otherwise transfer either its Contributions or its Contributor Version.

### 2.2. Effective Date

 The licenses granted in Section 2.1 with respect to any Contribution become effective for each Contribution on the date the Contributor first distributes such Contribution.

2.3. Limitations on Grant Scope

 The licenses granted in this Section 2 are the only rights granted under this License. No additional rights or licenses will be implied from the

 distribution or licensing of Covered Software under this License. Notwithstanding Section 2.1(b) above, no patent license is granted by a Contributor:

a. for any code that a Contributor has removed from Covered Software; or

- b. for infringements caused by: (i) Your and any other third party's modifications of Covered Software, or (ii) the combination of its Contributions with other software (except as part of its Contributor Version); or
- c. under Patent Claims infringed by Covered Software in the absence of its Contributions.

 This License does not grant any rights in the trademarks, service marks, or logos of any Contributor (except as may be necessary to comply with

the notice requirements in Section 3.4).

### 2.4. Subsequent Licenses

 No Contributor makes additional grants as a result of Your choice to distribute the Covered Software under a subsequent version of this License (see Section 10.2) or under the terms of a Secondary License (if permitted under the terms of Section 3.3).

### 2.5. Representation

 Each Contributor represents that the Contributor believes its Contributions are its original creation(s) or it has sufficient rights to grant the rights to its Contributions conveyed by this License.

### 2.6. Fair Use

 This License is not intended to limit any rights You have under applicable copyright doctrines of fair use, fair dealing, or other equivalents.

### 2.7. Conditions

 Sections 3.1, 3.2, 3.3, and 3.4 are conditions of the licenses granted in Section 2.1.

### 3. Responsibilities

### 3.1. Distribution of Source Form

 All distribution of Covered Software in Source Code Form, including any

 Modifications that You create or to which You contribute, must be under the terms of this License. You must inform recipients that the Source Code Form of the Covered Software is governed by the terms of this License, and how they can obtain a copy of this License. You may not attempt to alter or restrict the recipients' rights in the Source Code Form.

3.2. Distribution of Executable Form

If You distribute Covered Software in Executable Form then:

- a. such Covered Software must also be made available in Source Code Form, as described in Section 3.1, and You must inform recipients of the Executable Form how they can obtain a copy of such Source Code Form by reasonable means in a timely manner, at a charge no more than the cost of distribution to the recipient; and
- b. You may distribute such Executable Form under the terms of this License, or sublicense it under different terms,

### provided that the

 license for the Executable Form does not attempt to limit or alter the recipients' rights in the Source Code Form under this License.

### 3.3. Distribution of a Larger Work

 You may create and distribute a Larger Work under terms of Your choice, provided that You also comply with the requirements of this License for the Covered Software. If the Larger Work is a combination of Covered Software with a work governed by one or more Secondary Licenses, and the Covered Software is not Incompatible With Secondary Licenses, this License permits You to additionally distribute such Covered Software under the terms of such Secondary License(s), so that the recipient of the Larger Work may, at their option, further distribute the Covered Software under the terms of either this License or such Secondary License(s).

### 3.4. Notices

 You may not remove or alter the substance of any license notices (including copyright

notices, patent notices, disclaimers of warranty, or

 limitations of liability) contained within the Source Code Form of the Covered Software, except that You may alter any license notices to the extent required to remedy known factual inaccuracies.

3.5. Application of Additional Terms

 You may choose to offer, and to charge a fee for, warranty, support, indemnity or liability obligations to one or more recipients of Covered Software. However, You may do so only on Your own behalf, and not on behalf of any Contributor. You must make it absolutely clear that any such warranty, support, indemnity, or liability obligation is offered by You alone, and You hereby agree to indemnify every Contributor for any liability incurred by such Contributor as a result of warranty, support, indemnity or liability terms You offer. You may include additional disclaimers of warranty and limitations of liability specific to any jurisdiction.

4.

#### Inability to Comply Due to Statute or Regulation

 If it is impossible for You to comply with any of the terms of this License with respect to some or all of the Covered Software due to statute, judicial order, or regulation then You must: (a) comply with the terms of this License to the maximum extent possible; and (b) describe the limitations and the code they affect. Such description must be placed in a text file included with all distributions of the Covered Software under this License. Except to the extent prohibited by statute or regulation, such description must be sufficiently detailed for a recipient of ordinary skill to be able to understand it.

### 5. Termination

5.1. The rights granted under this License will terminate automatically if You fail to comply with any of its terms. However, if You become compliant, then the rights granted under this License from a particular Contributor are reinstated (a) provisionally, unless and

until such Contributor

 explicitly and finally terminates Your grants, and (b) on an ongoing basis, if such Contributor fails to notify You of the non-compliance by some reasonable means prior to 60 days after You have come back into compliance. Moreover, Your grants from a particular Contributor are reinstated on an ongoing basis if such Contributor notifies You of the non-compliance by some reasonable means, this is the first time You have received notice of non-compliance with this License from such Contributor, and You become compliant prior to 30 days after Your receipt of the notice.

5.2. If You initiate litigation against any entity by asserting a patent infringement claim (excluding declaratory judgment actions, counter-claims, and cross-claims) alleging that a Contributor Version directly or indirectly infringes any patent, then the rights granted to You by any and all Contributors for the Covered Software under

### Section

2.1 of this License shall terminate.

5.3. In the event of termination under Sections 5.1 or 5.2 above, all end user license agreements (excluding distributors and resellers) which have been validly granted by You or Your distributors under this License prior to termination shall survive termination.

#### 6. Disclaimer of Warranty

 Covered Software is provided under this License on an "as is" basis, without warranty of any kind, either expressed, implied, or statutory, including, without limitation, warranties that the Covered Software is free of defects, merchantable, fit for a particular purpose or non-infringing. The entire risk as to the quality and performance of the Covered Software is with You. Should any Covered Software prove defective in any respect, You (not any Contributor) assume the cost of any necessary servicing, repair, or correction. This disclaimer of warranty constitutes an essential part of this License. No use of any Covered Software is authorized under

this License except under this disclaimer.

### 7. Limitation of Liability

 Under no circumstances and under no legal theory, whether tort (including negligence), contract, or otherwise, shall any Contributor, or anyone who distributes Covered Software as permitted above, be liable to You for any direct, indirect, special, incidental, or consequential damages of any character including, without limitation, damages for lost profits, loss of goodwill, work stoppage, computer failure or malfunction, or any and all other commercial damages or losses, even if such party shall have been informed of the possibility of such damages. This limitation of liability shall not apply to liability for death or personal injury resulting from such party's negligence to the extent applicable law prohibits such limitation. Some jurisdictions do not allow the exclusion or limitation of incidental or consequential damages, so this exclusion and limitation may not apply to You.

### 8. Litigation

 Any litigation relating to this License may be brought only in the courts of a jurisdiction where the defendant maintains its principal place of business and such litigation shall be governed by laws of that jurisdiction, without reference to its conflict-of-law provisions. Nothing in this Section shall prevent a party's ability to bring cross-claims or counter-claims.

### 9. Miscellaneous

 This License represents the complete agreement concerning the subject matter hereof. If any provision of this License is held to be unenforceable, such provision shall be reformed only to the extent necessary to make it enforceable. Any law or regulation which provides that the language of a contract shall be construed against the drafter shall not be used to construe this License against a Contributor.

10. Versions of the License

10.1. New Versions

Mozilla Foundation is the license steward.

Except as provided in Section

 10.3, no one other than the license steward has the right to modify or publish new versions of this License. Each version will be given a distinguishing version number.

10.2. Effect of New Versions

 You may distribute the Covered Software under the terms of the version of the License under which You originally received the Covered Software, or under the terms of any subsequent version published by the license steward.

### 10.3. Modified Versions

 If you create software not governed by this License, and you want to create a new license for such software, you may create and use a modified version of this License if you rename the license and remove any references to the name of the license steward (except to note that such modified license differs from this License).

10.4. Distributing Source Code Form that is Incompatible With Secondary Licenses If You choose to distribute Source

### Code Form that is

 Incompatible With Secondary Licenses under the terms of this version of the License, the notice described in Exhibit B of this License must be attached.

Exhibit A - Source Code Form License Notice

 This Source Code Form is subject to the terms of the Mozilla Public License, v. 2.0. If a copy of the MPL was not distributed with this file, You can

 obtain one at http://mozilla.org/MPL/2.0/.

If it is not possible or desirable to put the notice in a particular file, then You may include the notice in a location (such as a LICENSE file in a relevant directory) where a recipient would be likely to look for such a notice.

You may add additional accurate notices of copyright ownership.

Exhibit B - "Incompatible With Secondary Licenses" Notice

 This Source Code Form is "Incompatible With Secondary Licenses", as defined by the Mozilla Public License, v. 2.0. This license applies to simplelru/list.go

Copyright (c) 2009 The Go Authors. All rights reserved.

Redistribution and use in source and binary forms, with or without modification, are permitted provided that the following conditions are met:

 \* Redistributions of source code must retain the above copyright notice, this list of conditions and the following disclaimer.

 \* Redistributions in binary form must reproduce the above copyright notice, this list of conditions and the following disclaimer in the documentation and/or other materials provided with the distribution.

 \* Neither the name of Google Inc. nor the names of its contributors may be used to endorse or promote products derived from this software without specific prior written permission.

THIS SOFTWARE IS PROVIDED BY THE COPYRIGHT HOLDERS AND CONTRIBUTORS "AS IS" AND ANY EXPRESS OR IMPLIED WARRANTIES, INCLUDING, BUT NOT LIMITED TO, THE IMPLIED WARRANTIES OF MERCHANTABILITY AND FITNESS FOR A PARTICULAR PURPOSE ARE DISCLAIMED.

IN NO EVENT SHALL THE COPYRIGHT

OWNER OR CONTRIBUTORS BE LIABLE FOR ANY DIRECT, INDIRECT, INCIDENTAL, SPECIAL, EXEMPLARY, OR CONSEQUENTIAL DAMAGES (INCLUDING, BUT NOT LIMITED TO, PROCUREMENT OF SUBSTITUTE GOODS OR SERVICES; LOSS OF USE, DATA, OR PROFITS; OR BUSINESS INTERRUPTION) HOWEVER CAUSED AND ON ANY THEORY OF LIABILITY, WHETHER IN CONTRACT, STRICT LIABILITY, OR TORT (INCLUDING NEGLIGENCE OR OTHERWISE) ARISING IN ANY WAY OUT OF THE USE OF THIS SOFTWARE, EVEN IF ADVISED OF THE POSSIBILITY OF SUCH DAMAGE.

# **1.154 spew 1.1.2-0.20180830191138 d8f796af33cc**

### **1.154.1 Available under license :**

ISC License

Copyright (c) 2012-2016 Dave Collins <dave@davec.name>

Permission to use, copy, modify, and/or distribute this software for any purpose with or without fee is hereby granted, provided that the above copyright notice and this permission notice appear in all copies.

THE SOFTWARE IS PROVIDED "AS IS" AND THE AUTHOR DISCLAIMS ALL WARRANTIES WITH REGARD TO THIS SOFTWARE INCLUDING ALL IMPLIED WARRANTIES OF MERCHANTABILITY AND FITNESS. IN NO EVENT SHALL THE AUTHOR BE LIABLE FOR ANY SPECIAL, DIRECT, INDIRECT, OR CONSEQUENTIAL DAMAGES OR ANY DAMAGES WHATSOEVER RESULTING FROM LOSS OF USE, DATA OR PROFITS, WHETHER IN AN ACTION OF CONTRACT, NEGLIGENCE OR OTHER TORTIOUS ACTION, ARISING OUT OF OR IN CONNECTION WITH THE USE OR PERFORMANCE OF THIS SOFTWARE.

## **1.155 mergo 0.3.16**

### **1.155.1 Available under license :**

Copyright (c) 2013 Dario Casta. All rights reserved. Copyright (c) 2012 The Go Authors. All rights reserved.

Redistribution and use in source and binary forms, with or without modification, are permitted provided that the following conditions are met:

 \* Redistributions of source code must retain the above copyright notice, this list of conditions and the following disclaimer.

 \* Redistributions in binary form must reproduce the above copyright notice, this list of conditions and the following disclaimer in the documentation and/or other materials provided with the distribution.

 \* Neither the name of Google Inc. nor the names of its contributors may be used to endorse or promote products derived from this software without specific prior written permission.

THIS SOFTWARE IS PROVIDED BY THE COPYRIGHT HOLDERS AND CONTRIBUTORS "AS IS" AND ANY EXPRESS OR IMPLIED WARRANTIES, INCLUDING, BUT NOT LIMITED TO, THE IMPLIED WARRANTIES OF MERCHANTABILITY AND FITNESS FOR A PARTICULAR PURPOSE

 ARE DISCLAIMED. IN NO EVENT SHALL THE COPYRIGHT OWNER OR CONTRIBUTORS BE LIABLE FOR ANY DIRECT, INDIRECT, INCIDENTAL, SPECIAL, EXEMPLARY, OR CONSEQUENTIAL DAMAGES (INCLUDING, BUT NOT LIMITED TO, PROCUREMENT OF SUBSTITUTE GOODS OR SERVICES; LOSS OF USE, DATA, OR PROFITS; OR BUSINESS INTERRUPTION) HOWEVER CAUSED AND ON ANY THEORY OF LIABILITY, WHETHER IN CONTRACT, STRICT LIABILITY, OR TORT (INCLUDING NEGLIGENCE OR OTHERWISE) ARISING IN ANY WAY OUT OF THE USE OF THIS SOFTWARE, EVEN IF ADVISED OF THE POSSIBILITY OF SUCH DAMAGE. import: ../../../../fossene/db/schema/thing.yml fields: site: string

author: root

## **1.156 kubernetes-klog 2.120.1**

### **1.156.1 Available under license :**

### Apache License

Version 2.0, January 2004 http://www.apache.org/licenses/

### TERMS AND CONDITIONS FOR USE, REPRODUCTION, AND DISTRIBUTION

1. Definitions.

"License" shall mean the terms and conditions for use, reproduction, and distribution as defined by Sections 1 through 9 of this document.

"Licensor" shall mean the copyright owner or entity authorized by the copyright owner that is granting the License.

"Legal Entity" shall mean the union of the acting entity and all other entities that control, are controlled by, or are under common control with that entity. For the purposes of this definition, "control" means (i) the power, direct or indirect, to cause the direction or management of such entity, whether by contract or otherwise, or (ii) ownership of fifty percent (50%) or more of the outstanding shares, or (iii) beneficial ownership of such entity.

"You" (or "Your") shall mean an individual or Legal Entity exercising permissions granted by this License.

"Source" form shall mean the preferred form for making modifications, including but not limited to software source code, documentation source, and configuration files.

"Object" form shall mean any form resulting from mechanical transformation or translation of a Source form, including but not limited to compiled object code,

"Work" shall mean the work of authorship, whether in Source or Object form, made available under the License, as indicated by a copyright notice that is included in or attached to the work (an example is provided in the Appendix below).

"Derivative Works" shall mean any work, whether in Source or Object form, that is based on (or derived from) the Work and for which the editorial revisions, annotations, elaborations, or other modifications represent, as a whole, an original work of authorship. For the purposes of this License, Derivative Works shall not include works that remain separable from, or merely link (or bind by name)

to the interfaces of, the Work and Derivative Works thereof.

"Contribution" shall mean any work of authorship, including the original version of the Work and any modifications or additions to that Work or Derivative Works thereof, that is intentionally submitted to Licensor for inclusion in the Work by the copyright owner or by an individual or Legal Entity authorized to submit on behalf of the copyright owner. For the purposes of this definition, "submitted" means any form of electronic, verbal, or written communication sent to the Licensor or its representatives, including but not limited to communication on electronic mailing lists, source code control systems, and issue tracking systems that are managed by, or on behalf of, the Licensor for the purpose of discussing and improving the Work, but excluding communication that is conspicuously marked or otherwise designated in writing by the copyright owner as "Not a Contribution."

"Contributor" shall mean Licensor and any individual or Legal Entity on behalf of whom a Contribution has been received by Licensor and subsequently incorporated within the Work.

2. Grant of Copyright License.

Subject to the terms and conditions of this License, each Contributor hereby grants to You a perpetual, worldwide, non-exclusive, no-charge, royalty-free, irrevocable copyright license to reproduce, prepare Derivative Works of, publicly display, publicly perform, sublicense, and distribute the Work and such Derivative Works in Source or Object form.

### 3. Grant of Patent License.

Subject to the terms and conditions of this License, each Contributor hereby grants to You a perpetual, worldwide, non-exclusive, no-charge, royalty-free, irrevocable (except as stated in this section) patent license to make, have made, use, offer to sell, sell, import, and otherwise transfer the Work, where such license applies only to those patent claims licensable by such Contributor that are necessarily infringed by their Contribution(s) alone or by

### combination

of their Contribution(s) with the Work to which such Contribution(s) was submitted. If You institute patent litigation against any entity (including a cross-claim or counterclaim in a lawsuit) alleging that the Work or a Contribution incorporated within the Work constitutes direct or contributory patent infringement, then any patent licenses granted to You under this License for that Work shall terminate as of the date such litigation is filed.

#### 4. Redistribution.

You may reproduce and distribute copies of the Work or Derivative Works thereof in any medium, with or without modifications, and in Source or Object form, provided that You meet the following conditions:

You must give any other recipients of the Work or Derivative Works a copy of this License; and

You must cause any modified files to carry prominent notices stating that You changed the files; and

You must retain, in the Source form of any Derivative Works that You distribute, all copyright, patent, trademark,

and attribution notices from the Source form

of the Work, excluding those notices that do not pertain to any part of the Derivative Works; and

If the Work includes a "NOTICE" text file as part of its distribution, then any Derivative Works that You distribute must include a readable copy of the attribution notices contained within such NOTICE file, excluding those notices that do not pertain to any part of the Derivative Works, in at least one of the following places: within a NOTICE text file distributed as part of the Derivative Works; within the Source form or documentation, if provided along with the Derivative Works; or, within a display generated by the Derivative Works, if and wherever such third-party notices normally appear. The contents of the NOTICE file are for informational purposes only and do not modify the License. You may add Your own attribution notices within Derivative Works that You distribute, alongside or as an addendum to the NOTICE text from the Work, provided

 that such additional attribution notices cannot be construed as modifying the License.

You may add Your own copyright statement to Your modifications and may provide additional or different license terms and conditions for use, reproduction, or distribution of Your modifications, or for any such Derivative Works as a whole, provided Your use, reproduction, and distribution of the Work otherwise complies with the conditions stated in this License.

5. Submission of Contributions.

Unless You explicitly state otherwise, any Contribution intentionally submitted for inclusion in the Work by You to the Licensor shall be under the terms and conditions of this License, without any additional terms or conditions.

Notwithstanding the above, nothing herein shall supersede or modify the terms of any separate license agreement you may have executed with Licensor regarding such Contributions.

### 6. Trademarks.

This License does not grant permission to use the trade names, trademarks, service marks, or product names of the Licensor, except as required for reasonable and customary use in describing the origin of the Work and

reproducing the content of the NOTICE file.

### 7. Disclaimer of Warranty.

Unless required by applicable law or agreed to in writing, Licensor provides the Work (and each Contributor provides its Contributions) on an "AS IS" BASIS, WITHOUT WARRANTIES OR CONDITIONS OF ANY KIND, either express or implied, including, without limitation, any warranties or conditions of TITLE, NON-INFRINGEMENT, MERCHANTABILITY, or FITNESS FOR A PARTICULAR PURPOSE. You are solely responsible for determining the appropriateness of using or redistributing the Work and assume any risks associated with Your exercise of permissions under this License.

### 8. Limitation of Liability.

In no event and under no legal theory, whether in tort (including negligence), contract, or otherwise, unless required by applicable law (such as deliberate and grossly negligent acts) or agreed to in writing, shall any Contributor be liable to You for damages, including any direct, indirect, special, incidental, or consequential damages of any character arising as a result of this License or out of the use or inability to use the Work (including but not limited to damages for loss of goodwill, work stoppage, computer failure or malfunction, or any and all other commercial damages or losses), even if such Contributor has been advised of the possibility of such damages.

9. Accepting Warranty or Additional Liability.

While redistributing the Work or Derivative Works thereof, You may choose to offer, and charge a fee for, acceptance of support, warranty, indemnity, or other liability obligations and/or rights consistent with this License. However, in accepting such obligations, You may act only on Your own behalf and on Your sole responsibility, not on behalf of any other Contributor, and only if You agree to indemnify, defend, and hold each Contributor harmless for any liability incurred by, or

 claims asserted against, such Contributor by reason of your accepting any such warranty or additional liability.

### END OF TERMS AND CONDITIONS

APPENDIX: How to apply the Apache License to your work

To apply the Apache License to your work, attach the following boilerplate notice, with the fields enclosed by brackets "[]" replaced with your own identifying information. (Don't include the brackets!) The text should be enclosed in the appropriate comment syntax for the file format. We also recommend that a file or class name and description of purpose be included on the same "printed page" as the copyright notice for easier identification within third-party archives.

Copyright [yyyy] [name of copyright owner]

 Licensed under the Apache License, Version 2.0 (the "License"); you may not use this file except in compliance with the License. You may obtain a copy of the License at

http://www.apache.org/licenses/LICENSE-2.0

 Unless required by applicable law or agreed to in writing, software distributed under the License is distributed on an "AS IS" BASIS, WITHOUT WARRANTIES OR CONDITIONS OF ANY KIND, either express or implied. See the License for the specific language governing permissions and limitations under the License.

# **1.157 proto-otlp 1.1.0**

**1.157.1 Available under license :** 

 Apache License Version 2.0, January 2004 http://www.apache.org/licenses/

### TERMS AND CONDITIONS FOR USE, REPRODUCTION, AND DISTRIBUTION

1. Definitions.

 "License" shall mean the terms and conditions for use, reproduction, and distribution as defined by Sections 1 through 9 of this document.

 "Licensor" shall mean the copyright owner or entity authorized by the copyright owner that is granting the License.

 "Legal Entity" shall mean the union of the acting entity and all other entities that control, are controlled by, or are under common control with that entity. For the purposes of this definition,

 "control" means (i) the power, direct or indirect, to cause the direction or management of such entity, whether by contract or otherwise, or (ii) ownership of fifty percent (50%) or more of the outstanding shares, or (iii) beneficial ownership of such entity.

 "You" (or "Your") shall mean an individual or Legal Entity exercising permissions granted by this License.

 "Source" form shall mean the preferred form for making modifications, including but not limited to software source code, documentation source, and configuration files.

 "Object" form shall mean any form resulting from mechanical transformation or translation of a Source form, including but not limited to compiled object code, generated documentation, and conversions to other media types.

 "Work" shall mean the work of authorship, whether in Source or Object form, made available under the License, as indicated by a copyright notice that is included in or attached to the work (an example is provided in the Appendix below).

 "Derivative Works" shall mean any work, whether in Source or Object form, that is based on (or derived from) the Work and for which the editorial

 revisions, annotations, elaborations, or other modifications represent, as a whole, an original work of authorship. For the purposes of this License, Derivative Works shall not include works that remain separable from, or merely link (or bind by name) to the interfaces of, the Work and Derivative Works thereof.

 "Contribution" shall mean any work of authorship, including the original version of the Work and any modifications or additions to that Work or Derivative Works thereof, that is intentionally submitted to Licensor for inclusion in the Work by the copyright owner or by an individual or Legal Entity authorized to submit on behalf of the copyright owner. For the purposes of this definition, "submitted" means any form of electronic, verbal, or written communication sent to the Licensor or its representatives, including but not limited to communication on electronic mailing lists, source code control systems, and issue tracking systems that are managed by, or on behalf of, the Licensor for the purpose of discussing and improving the Work, but excluding communication that is conspicuously marked or otherwise designated in writing by the copyright owner as "Not a Contribution."

 "Contributor" shall mean Licensor and any individual or Legal Entity on behalf of whom a Contribution has been received by Licensor and subsequently incorporated within the Work.

- 2. Grant of Copyright License. Subject to the terms and conditions of this License, each Contributor hereby grants to You a perpetual, worldwide, non-exclusive, no-charge, royalty-free, irrevocable copyright license to reproduce, prepare Derivative Works of, publicly display, publicly perform, sublicense, and distribute the Work and such Derivative Works in Source or Object form.
- 3. Grant of Patent License. Subject to the terms and conditions of this License,

each Contributor hereby grants to You a perpetual,

 worldwide, non-exclusive, no-charge, royalty-free, irrevocable (except as stated in this section) patent license to make, have made, use, offer to sell, sell, import, and otherwise transfer the Work, where such license applies only to those patent claims licensable by such Contributor that are necessarily infringed by their Contribution(s) alone or by combination of their Contribution(s) with the Work to which such Contribution(s) was submitted. If You institute patent litigation against any entity (including a cross-claim or counterclaim in a lawsuit) alleging that the Work or a Contribution incorporated within the Work constitutes direct or contributory patent infringement, then any patent licenses granted to You under this License for that Work shall terminate as of the date such litigation is filed.

 4. Redistribution. You may reproduce and distribute copies of the

 Work or Derivative Works thereof in any medium, with or without modifications, and in Source or Object form, provided that You meet the following conditions:

- (a) You must give any other recipients of the Work or Derivative Works a copy of this License; and
- (b) You must cause any modified files to carry prominent notices stating that You changed the files; and
- (c) You must retain, in the Source form of any Derivative Works that You distribute, all copyright, patent, trademark, and attribution notices from the Source form of the Work, excluding those notices that do not pertain to any part of the Derivative Works; and
- (d) If the Work includes a "NOTICE" text file as part of its distribution, then any Derivative Works that You distribute must include a readable copy of the attribution notices contained within such NOTICE file, excluding

those notices that do not

 pertain to any part of the Derivative Works, in at least one of the following places: within a NOTICE text file distributed as part of the Derivative Works; within the Source form or documentation, if provided along with the Derivative Works; or, within a display generated by the Derivative Works, if and wherever such third-party notices normally appear. The contents of the NOTICE file are for informational purposes only and do not modify the License. You may add Your own attribution notices within Derivative Works that You distribute, alongside or as an addendum to the NOTICE text from the Work, provided that such additional attribution notices cannot be construed as modifying the License.

 You may add Your own copyright statement to Your modifications and may provide additional or different license terms and conditions

- for use, reproduction, or distribution of Your modifications, or for any such Derivative Works as a whole, provided Your use, reproduction, and distribution of the Work otherwise complies with the conditions stated in this License.
- 5. Submission of Contributions. Unless You explicitly state otherwise, any Contribution intentionally submitted for inclusion in the Work by You to the Licensor shall be under the terms and conditions of this License, without any additional terms or conditions. Notwithstanding the above, nothing herein shall supersede or modify the terms of any separate license agreement you may have executed with Licensor regarding such Contributions.
- 6. Trademarks. This License does not grant permission to use the trade names, trademarks, service marks, or product names of the Licensor, except as required for reasonable and customary use in describing the origin of the Work and reproducing the content of the NOTICE file.
- 7. Disclaimer of Warranty. Unless required by applicable law or agreed to in writing, Licensor provides the Work (and each Contributor provides its Contributions) on an "AS IS" BASIS, WITHOUT WARRANTIES OR CONDITIONS OF ANY KIND, either express or implied, including, without limitation, any warranties or conditions of TITLE, NON-INFRINGEMENT, MERCHANTABILITY, or FITNESS FOR A PARTICULAR PURPOSE. You are solely responsible for determining the appropriateness of using or redistributing the Work and assume any risks associated with Your exercise of permissions under this License.
- 8. Limitation of Liability. In no event and under no legal theory, whether in tort (including negligence), contract, or otherwise.

 unless required by applicable law (such as deliberate and grossly negligent acts) or agreed to in writing, shall any Contributor be liable to You for damages, including any direct, indirect, special,

 incidental, or consequential damages of any character arising as a result of this License or out of the use or inability to use the Work (including but not limited to damages for loss of goodwill, work stoppage, computer failure or malfunction, or any and all other commercial damages or losses), even if such Contributor has been advised of the possibility of such damages.

 9. Accepting Warranty or Additional Liability. While redistributing the Work or Derivative Works thereof, You may choose to offer, and charge a fee for, acceptance of support, warranty, indemnity, or other liability obligations and/or rights consistent with this License. However, in accepting such obligations, You may act only on Your own behalf and on Your sole responsibility, not on behalf of any other Contributor, and only if You agree to indemnify, defend, and hold each Contributor harmless for any liability incurred by, or claims asserted against, such Contributor by reason of your accepting any such warranty or additional liability.

### END OF TERMS AND CONDITIONS

APPENDIX: How to apply the Apache License to your work.

 To apply the Apache License to your work, attach the following boilerplate notice, with the fields enclosed by brackets "[]" replaced with your own identifying information. (Don't include the brackets!) The text should be enclosed in the appropriate comment syntax for the file format. We also recommend that a file or class name and description of purpose be included on the same "printed page" as the copyright notice for easier identification within third-party archives.

Copyright [yyyy] [name of copyright owner]

 Licensed under the Apache License, Version 2.0 (the "License"); you may not use this file except in compliance with the License. You may obtain a copy of the License at

http://www.apache.org/licenses/LICENSE-2.0

 Unless required by applicable law or agreed to in writing, software distributed under the License is distributed on an "AS IS" BASIS, WITHOUT WARRANTIES OR CONDITIONS OF ANY KIND, either express or implied. See the License for the specific language governing permissions and limitations under the License.

# **1.158 google-uuid 1.6.0**

### **1.158.1 Available under license :**

Paul Borman <br/> <br/> <br/> <br/> <br/> <br/> <br/> <br/> <br/> <br/> <br/> <br/> <br/> <br/> <br/> <br/> Paul Borman <br/><br/> $\Phi$  <br/>s<br/>e.com> bmatsuo shawnps theory jboverfelt dsymonds cd1 wallclockbuilder dansouza Copyright (c) 2009,2014 Google Inc. All rights reserved.

Redistribution and use in source and binary forms, with or without modification, are permitted provided that the following conditions are met:

 \* Redistributions of source code must retain the above copyright notice, this list of conditions and the following disclaimer.

 \* Redistributions in binary form must reproduce the above copyright notice, this list of conditions and the following disclaimer in the documentation and/or other materials provided with the distribution.

 \* Neither the name of Google Inc. nor the names of its contributors may be used to endorse or promote products derived from this software without specific prior written permission.

THIS SOFTWARE IS PROVIDED BY THE COPYRIGHT HOLDERS AND CONTRIBUTORS "AS IS" AND ANY EXPRESS OR IMPLIED WARRANTIES, INCLUDING, BUT NOT LIMITED TO, THE IMPLIED WARRANTIES OF MERCHANTABILITY AND FITNESS FOR A PARTICULAR PURPOSE ARE DISCLAIMED. IN NO EVENT SHALL THE COPYRIGHT **OWNER** 

 OR CONTRIBUTORS BE LIABLE FOR ANY DIRECT, INDIRECT, INCIDENTAL, SPECIAL, EXEMPLARY, OR CONSEQUENTIAL DAMAGES (INCLUDING, BUT NOT LIMITED TO, PROCUREMENT OF SUBSTITUTE GOODS OR SERVICES; LOSS OF USE, DATA, OR PROFITS; OR BUSINESS INTERRUPTION) HOWEVER CAUSED AND ON ANY THEORY OF LIABILITY, WHETHER IN CONTRACT, STRICT LIABILITY, OR TORT (INCLUDING NEGLIGENCE OR OTHERWISE) ARISING IN ANY WAY OUT OF THE USE OF THIS SOFTWARE, EVEN IF ADVISED OF THE POSSIBILITY OF SUCH DAMAGE.

## **1.159 kubernetes-klog 2.120.1**

### **1.159.1 Available under license :**

Apache License Version 2.0, January 2004 http://www.apache.org/licenses/

### TERMS AND CONDITIONS FOR USE, REPRODUCTION, AND DISTRIBUTION

1. Definitions.

"License" shall mean the terms and conditions for use, reproduction, and distribution as defined by Sections 1 through 9 of this document.

"Licensor" shall mean the copyright owner or entity authorized by the copyright owner that is granting the License.

"Legal Entity" shall mean the union of the acting entity and all other entities that control, are controlled by, or are under common control with that entity. For the purposes of this definition, "control" means (i) the power, direct or indirect, to cause the direction or management of such entity, whether by contract or otherwise, or (ii) ownership of fifty percent (50%) or more of the outstanding shares, or (iii) beneficial ownership of such entity.

"You" (or "Your") shall mean an individual or Legal Entity exercising permissions granted by this License.

"Source" form shall mean the

preferred form for making modifications, including

but not limited to software source code, documentation source, and configuration files.

"Object" form shall mean any form resulting from mechanical transformation or translation of a Source form, including but not limited to compiled object code, generated documentation, and conversions to other media types.

"Work" shall mean the work of authorship, whether in Source or Object form, made available under the License, as indicated by a copyright notice that is included in or attached to the work (an example is provided in the Appendix below).

"Derivative Works" shall mean any work, whether in Source or Object form, that is based on (or derived from) the Work and for which the editorial revisions, annotations, elaborations, or other modifications represent, as a whole, an original work of authorship. For the purposes of this License, Derivative Works shall not include works that remain separable from, or merely link (or bind by name)

to the interfaces of, the Work and Derivative Works thereof.

"Contribution" shall mean any work of authorship, including the original version of the Work and any modifications or additions to that Work or Derivative Works

thereof, that is intentionally submitted to Licensor for inclusion in the Work by the copyright owner or by an individual or Legal Entity authorized to submit on behalf of the copyright owner. For the purposes of this definition, "submitted" means any form of electronic, verbal, or written communication sent to the Licensor or its representatives, including but not limited to communication on electronic mailing lists, source code control systems, and issue tracking systems that are managed by, or on behalf of, the Licensor for the purpose of discussing and improving the Work, but excluding communication that is conspicuously marked or otherwise designated in writing by the copyright owner as "Not a Contribution."

"Contributor" shall mean Licensor and any individual or Legal Entity on behalf of whom a Contribution has been received by Licensor and subsequently incorporated within the Work.

2. Grant of Copyright License.

Subject to the terms and conditions of this License, each Contributor hereby grants to You a perpetual, worldwide, non-exclusive, no-charge, royalty-free, irrevocable copyright license to reproduce, prepare Derivative Works of, publicly display, publicly perform, sublicense, and distribute the Work and such Derivative Works in Source or Object form.

3. Grant of Patent License.

Subject to the terms and conditions of this License, each Contributor hereby grants to You a perpetual, worldwide, non-exclusive, no-charge, royalty-free, irrevocable (except as stated in this section) patent license to make, have made, use, offer to sell, sell, import, and otherwise transfer the Work, where such license applies only to those patent claims licensable by such Contributor that are necessarily infringed by their Contribution(s) alone or by combination

of their Contribution(s) with the Work to which such Contribution(s) was submitted. If You institute patent litigation against any entity (including a cross-claim or counterclaim in a lawsuit) alleging that the Work or a Contribution incorporated within the Work constitutes direct or contributory patent infringement, then any patent licenses granted to You under this License for that Work shall terminate as of the date such litigation is filed.

### 4. Redistribution.

You may reproduce and distribute copies of the Work or Derivative Works thereof in any medium, with or without modifications, and in Source or Object form, provided that You meet the following conditions:

You must give any other recipients of the Work or Derivative Works a copy of this License; and

You must cause any modified files to carry prominent notices stating that You changed the files; and

You must retain, in the Source form of any Derivative Works that You distribute, all copyright, patent, trademark,

and attribution notices from the Source form

of the Work, excluding those notices that do not pertain to any part of the Derivative Works; and

If the Work includes a "NOTICE" text file as part of its distribution, then any Derivative Works that You distribute must include a readable copy of the attribution notices contained within such NOTICE file, excluding those notices that do not pertain to any part of the Derivative Works, in at least one of the following places: within a NOTICE text file distributed as part of the Derivative Works; within the Source form or documentation, if provided along with the Derivative Works; or, within a display generated by the Derivative Works, if and wherever such third-party notices normally appear. The contents of the NOTICE file are for informational purposes only and do not modify the License. You may add Your own attribution notices within Derivative Works that You distribute, alongside or as an addendum to the NOTICE text from the Work, provided

 that such additional attribution notices cannot be construed as modifying the License.

You may add Your own copyright statement to Your modifications and may provide additional or different license terms and conditions for use, reproduction, or distribution of Your modifications, or for any such Derivative Works as a whole, provided Your use, reproduction, and distribution of the Work otherwise complies with the conditions stated in this License.

### 5. Submission of Contributions.

Unless You explicitly state otherwise, any Contribution intentionally submitted for inclusion in the Work by You to the Licensor shall be under the terms and conditions of this License, without any additional terms or conditions. Notwithstanding the above, nothing herein shall supersede or modify the terms of any separate license agreement you may have executed with Licensor regarding such Contributions.

### 6. Trademarks.

This License does not grant permission to use the trade names, trademarks, service marks,

 or product names of the Licensor, except as required for reasonable and customary use in describing the origin of the Work and reproducing the content of the NOTICE file.

### 7. Disclaimer of Warranty.

Unless required by applicable law or agreed to in writing, Licensor provides the Work (and each Contributor provides its Contributions) on an "AS IS" BASIS,

WITHOUT WARRANTIES OR CONDITIONS OF ANY KIND, either express or implied, including, without limitation, any warranties or conditions of TITLE, NON-INFRINGEMENT, MERCHANTABILITY, or FITNESS FOR A PARTICULAR PURPOSE. You are solely responsible for determining the appropriateness of using or redistributing the Work and assume any risks associated with Your exercise of permissions under this License.

8. Limitation of Liability.

In no event and under no legal theory, whether in tort (including negligence), contract, or otherwise, unless required by applicable law (such as deliberate and grossly negligent acts) or agreed to in writing, shall any Contributor be

liable to You for damages, including any direct, indirect, special, incidental, or consequential damages of any character arising as a result of this License or out of the use or inability to use the Work (including but not limited to damages for loss of goodwill, work stoppage, computer failure or malfunction, or any and all other commercial damages or losses), even if such Contributor has been advised of the possibility of such damages.

9. Accepting Warranty or Additional Liability.

While redistributing the Work or Derivative Works thereof, You may choose to offer, and charge a fee for, acceptance of support, warranty, indemnity, or other liability obligations and/or rights consistent with this License. However, in accepting such obligations, You may act only on Your own behalf and on Your sole responsibility, not on behalf of any other Contributor, and only if You agree to indemnify, defend, and hold each Contributor harmless for any liability incurred by, or

 claims asserted against, such Contributor by reason of your accepting any such warranty or additional liability.

### END OF TERMS AND CONDITIONS

APPENDIX: How to apply the Apache License to your work

To apply the Apache License to your work, attach the following boilerplate notice, with the fields enclosed by brackets "[]" replaced with your own identifying information. (Don't include the brackets!) The text should be enclosed in the appropriate comment syntax for the file format. We also recommend that a file or class name and description of purpose be included on the same "printed page" as the copyright notice for easier identification within third-party archives.

Copyright [yyyy] [name of copyright owner]

 Licensed under the Apache License, Version 2.0 (the "License"); you may not use this file except in compliance with the License.

You may obtain a copy of the License at

http://www.apache.org/licenses/LICENSE-2.0

 Unless required by applicable law or agreed to in writing, software distributed under the License is distributed on an "AS IS" BASIS, WITHOUT WARRANTIES OR CONDITIONS OF ANY KIND, either express or implied. See the License for the specific language governing permissions and limitations under the License.

# **1.160 utils 0.0.0-20240102154912 e7106e64919e**

### **1.160.1 Available under license :**

Copyright (c) 2012 The Go Authors. All rights reserved.

Redistribution and use in source and binary forms, with or without modification, are permitted provided that the following conditions are met:

 \* Redistributions of source code must retain the above copyright notice, this list of conditions and the following disclaimer.

 \* Redistributions in binary form must reproduce the above copyright notice, this list of conditions and the following disclaimer in the documentation and/or other materials provided with the distribution.

 \* Neither the name of Google Inc. nor the names of its contributors may be used to endorse or promote products derived from this software without specific prior written permission.

THIS SOFTWARE IS PROVIDED BY THE COPYRIGHT HOLDERS AND CONTRIBUTORS "AS IS" AND ANY EXPRESS OR IMPLIED WARRANTIES, INCLUDING, BUT NOT LIMITED TO, THE IMPLIED WARRANTIES OF MERCHANTABILITY AND FITNESS FOR A PARTICULAR PURPOSE ARE DISCLAIMED. IN NO EVENT SHALL THE COPYRIGHT **OWNER** 

 OR CONTRIBUTORS BE LIABLE FOR ANY DIRECT, INDIRECT, INCIDENTAL, SPECIAL, EXEMPLARY, OR CONSEQUENTIAL DAMAGES (INCLUDING, BUT NOT LIMITED TO, PROCUREMENT OF SUBSTITUTE GOODS OR SERVICES; LOSS OF USE, DATA, OR PROFITS; OR BUSINESS INTERRUPTION) HOWEVER CAUSED AND ON ANY THEORY OF LIABILITY, WHETHER IN CONTRACT, STRICT LIABILITY, OR TORT (INCLUDING NEGLIGENCE OR OTHERWISE) ARISING IN ANY WAY OUT OF THE USE OF THIS SOFTWARE, EVEN IF ADVISED OF THE POSSIBILITY OF SUCH DAMAGE. Copyright (c) 2009 The Go Authors. All rights reserved.

Redistribution and use in source and binary forms, with or without

modification, are permitted provided that the following conditions are met:

 \* Redistributions of source code must retain the above copyright notice, this list of conditions and the following disclaimer.

 \* Redistributions in binary form must reproduce the above copyright notice, this list of conditions and the following disclaimer in the documentation and/or other materials provided with the distribution.

 \* Neither the name of Google Inc. nor the names of its contributors may be used to endorse or promote products derived from this software without specific prior written permission.

THIS SOFTWARE IS PROVIDED BY THE COPYRIGHT HOLDERS AND CONTRIBUTORS "AS IS" AND ANY EXPRESS OR IMPLIED WARRANTIES, INCLUDING, BUT NOT LIMITED TO, THE IMPLIED WARRANTIES OF MERCHANTABILITY AND FITNESS FOR A PARTICULAR PURPOSE ARE DISCLAIMED. IN NO EVENT SHALL THE COPYRIGHT **OWNER** 

 OR CONTRIBUTORS BE LIABLE FOR ANY DIRECT, INDIRECT, INCIDENTAL, SPECIAL, EXEMPLARY, OR CONSEQUENTIAL DAMAGES (INCLUDING, BUT NOT LIMITED TO, PROCUREMENT OF SUBSTITUTE GOODS OR SERVICES; LOSS OF USE, DATA, OR PROFITS; OR BUSINESS INTERRUPTION) HOWEVER CAUSED AND ON ANY THEORY OF LIABILITY, WHETHER IN CONTRACT, STRICT LIABILITY, OR TORT (INCLUDING NEGLIGENCE OR OTHERWISE) ARISING IN ANY WAY OUT OF THE USE OF THIS SOFTWARE, EVEN IF ADVISED OF THE POSSIBILITY OF SUCH DAMAGE.

> Apache License Version 2.0, January 2004 http://www.apache.org/licenses/

### TERMS AND CONDITIONS FOR USE, REPRODUCTION, AND DISTRIBUTION

1. Definitions.

 "License" shall mean the terms and conditions for use, reproduction, and distribution as defined by Sections 1 through 9 of this document.

 "Licensor" shall mean the copyright owner or entity authorized by the copyright owner that is granting the License.

 "Legal Entity" shall mean the union of the acting entity and all other entities that control, are controlled by, or are under common control with that entity. For the purposes of this definition, "control" means (i) the power, direct or indirect, to cause the direction or management of such entity, whether by contract or otherwise, or (ii) ownership of fifty percent (50%) or more of the outstanding shares, or (iii) beneficial ownership

of such entity.

 "You" (or "Your") shall mean an individual or Legal Entity exercising permissions granted by this License.

 "Source" form shall mean the preferred form for making modifications, including but not limited to software source code, documentation source, and configuration files.

 "Object" form shall mean any form resulting from mechanical transformation or translation of a Source form, including but not limited to compiled object code, generated documentation, and conversions to other media types.

 "Work" shall mean the work of authorship, whether in Source or Object form, made available under the License, as indicated by a copyright notice that is included in or attached to the work (an example is provided in the Appendix below).

 "Derivative Works" shall mean any work, whether in Source or Object form, that is based on (or derived from) the Work and for which the editorial

 revisions, annotations, elaborations, or other modifications represent, as a whole, an original work of authorship. For the purposes of this License, Derivative Works shall not include works that remain separable from, or merely link (or bind by name) to the interfaces of, the Work and Derivative Works thereof.

 "Contribution" shall mean any work of authorship, including the original version of the Work and any modifications or additions to that Work or Derivative Works thereof, that is intentionally submitted to Licensor for inclusion in the Work by the copyright owner or by an individual or Legal Entity authorized to submit on behalf of the copyright owner. For the purposes of this definition, "submitted" means any form of electronic, verbal, or written communication sent to the Licensor or its representatives, including but not limited to communication on electronic mailing lists, source code control systems, and issue tracking systems that are managed by, or on behalf of, the Licensor for the purpose of discussing and improving the Work, but excluding communication that is conspicuously marked or otherwise designated in writing by the copyright owner as "Not a Contribution."

 "Contributor" shall mean Licensor and any individual or Legal Entity on behalf of whom a Contribution has been received by Licensor and subsequently incorporated within the Work.

 2. Grant of Copyright License. Subject to the terms and conditions of this License, each Contributor hereby grants to You a perpetual,

 worldwide, non-exclusive, no-charge, royalty-free, irrevocable copyright license to reproduce, prepare Derivative Works of, publicly display, publicly perform, sublicense, and distribute the Work and such Derivative Works in Source or Object form.

 3. Grant of Patent License. Subject to the terms and conditions of this

 License, each Contributor hereby grants to You a perpetual, worldwide, non-exclusive, no-charge, royalty-free, irrevocable (except as stated in this section) patent license to make, have made, use, offer to sell, sell, import, and otherwise transfer the Work, where such license applies only to those patent claims licensable by such Contributor that are necessarily infringed by their Contribution(s) alone or by combination of their Contribution(s) with the Work to which such Contribution(s) was submitted. If You institute patent litigation against any entity (including a cross-claim or counterclaim in a lawsuit) alleging that the Work or a Contribution incorporated within the Work constitutes direct or contributory patent infringement, then any patent licenses granted to You under this License for that Work shall terminate as of the date such litigation is filed.

 4. Redistribution. You may reproduce and distribute copies of the

 Work or Derivative Works thereof in any medium, with or without modifications, and in Source or Object form, provided that You meet the following conditions:

- (a) You must give any other recipients of the Work or Derivative Works a copy of this License; and
- (b) You must cause any modified files to carry prominent notices stating that You changed the files; and
- (c) You must retain, in the Source form of any Derivative Works that You distribute, all copyright, patent, trademark, and attribution notices from the Source form of the Work, excluding those notices that do not pertain to any part of the Derivative Works; and
- (d) If the Work includes a "NOTICE" text file as part of its distribution, then any Derivative Works that You distribute must include a readable copy of the attribution notices contained within such NOTICE file, excluding

those notices that do not

 pertain to any part of the Derivative Works, in at least one of the following places: within a NOTICE text file distributed as part of the Derivative Works; within the Source form or

 documentation, if provided along with the Derivative Works; or, within a display generated by the Derivative Works, if and wherever such third-party notices normally appear. The contents of the NOTICE file are for informational purposes only and do not modify the License. You may add Your own attribution notices within Derivative Works that You distribute, alongside or as an addendum to the NOTICE text from the Work, provided that such additional attribution notices cannot be construed as modifying the License.

 You may add Your own copyright statement to Your modifications and may provide additional or different license terms and conditions

 for use, reproduction, or distribution of Your modifications, or for any such Derivative Works as a whole, provided Your use, reproduction, and distribution of the Work otherwise complies with the conditions stated in this License.

- 5. Submission of Contributions. Unless You explicitly state otherwise, any Contribution intentionally submitted for inclusion in the Work by You to the Licensor shall be under the terms and conditions of this License, without any additional terms or conditions. Notwithstanding the above, nothing herein shall supersede or modify the terms of any separate license agreement you may have executed with Licensor regarding such Contributions.
- 6. Trademarks. This License does not grant permission to use the trade names, trademarks, service marks, or product names of the Licensor, except as required for reasonable and customary use in describing the origin of the Work and reproducing the content of the NOTICE file.
- 7. Disclaimer of Warranty. Unless required by applicable law or agreed to in writing, Licensor provides the Work (and each Contributor provides its Contributions) on an "AS IS" BASIS, WITHOUT WARRANTIES OR CONDITIONS OF ANY KIND, either express or implied, including, without limitation, any warranties or conditions of TITLE, NON-INFRINGEMENT, MERCHANTABILITY, or FITNESS FOR A PARTICULAR PURPOSE. You are solely responsible for determining the appropriateness of using or redistributing the Work and assume any risks associated with Your exercise of permissions under this License.
- 8. Limitation of Liability. In no event and under no legal theory, whether in tort (including negligence), contract, or otherwise, unless required by applicable law (such as deliberate and grossly negligent acts) or agreed to in writing, shall any Contributor be liable to You for damages, including any direct,

indirect, special,

 incidental, or consequential damages of any character arising as a result of this License or out of the use or inability to use the Work (including but not limited to damages for loss of goodwill, work stoppage, computer failure or malfunction, or any and all other commercial damages or losses), even if such Contributor has been advised of the possibility of such damages.

 9. Accepting Warranty or Additional Liability. While redistributing the Work or Derivative Works thereof, You may choose to offer, and charge a fee for, acceptance of support, warranty, indemnity, or other liability obligations and/or rights consistent with this License. However, in accepting such obligations, You may act only on Your own behalf and on Your sole responsibility, not on behalf of any other Contributor, and only if You agree to indemnify, defend, and hold each Contributor harmless for any liability incurred by, or claims asserted against, such Contributor by reason of your accepting any such warranty or additional liability.

### END OF TERMS AND CONDITIONS

APPENDIX: How to apply the Apache License to your work.

 To apply the Apache License to your work, attach the following boilerplate notice, with the fields enclosed by brackets "[]" replaced with your own identifying information. (Don't include the brackets!) The text should be enclosed in the appropriate comment syntax for the file format. We also recommend that a file or class name and description of purpose be included on the same "printed page" as the copyright notice for easier identification within third-party archives.

Copyright [yyyy] [name of copyright owner]

 Licensed under the Apache License, Version 2.0 (the "License"); you may not use this file except in compliance with the License. You may obtain a copy of the License at

http://www.apache.org/licenses/LICENSE-2.0

 Unless required by applicable law or agreed to in writing, software distributed under the License is distributed on an "AS IS" BASIS, WITHOUT WARRANTIES OR CONDITIONS OF ANY KIND, either express or implied. See the License for the specific language governing permissions and limitations under the License.

### **1.161 resty 2.11.0 1.161.1 Available under license :**

The MIT License (MIT)

Copyright (c) 2015-2023 Jeevanandam M., https://myjeeva.com <jeeva@myjeeva.com>

Permission is hereby granted, free of charge, to any person obtaining a copy of this software and associated documentation files (the "Software"), to deal in the Software without restriction, including without limitation the rights to use, copy, modify, merge, publish, distribute, sublicense, and/or sell copies of the Software, and to permit persons to whom the Software is furnished to do so, subject to the following conditions:

The above copyright notice and this permission notice shall be included in all copies or substantial portions of the Software.

THE SOFTWARE IS PROVIDED "AS IS", WITHOUT WARRANTY OF ANY KIND, EXPRESS OR IMPLIED, INCLUDING BUT NOT LIMITED TO THE WARRANTIES OF MERCHANTABILITY, FITNESS FOR A PARTICULAR PURPOSE AND NONINFRINGEMENT. IN NO EVENT SHALL THE AUTHORS OR COPYRIGHT HOLDERS BE LIABLE FOR ANY CLAIM, DAMAGES OR OTHER LIABILITY, WHETHER IN AN ACTION OF CONTRACT,

TORT OR OTHERWISE, ARISING FROM,

OUT OF OR IN CONNECTION WITH THE SOFTWARE OR THE USE OR OTHER DEALINGS IN THE SOFTWARE.

## **1.162 color 1.16.0**

### **1.162.1 Available under license :**

The MIT License (MIT)

Copyright (c) 2013 Fatih Arslan

Permission is hereby granted, free of charge, to any person obtaining a copy of this software and associated documentation files (the "Software"), to deal in the Software without restriction, including without limitation the rights to use, copy, modify, merge, publish, distribute, sublicense, and/or sell copies of the Software, and to permit persons to whom the Software is furnished to do so, subject to the following conditions:

The above copyright notice and this permission notice shall be included in all copies or substantial portions of the Software.

THE SOFTWARE IS PROVIDED "AS IS", WITHOUT WARRANTY OF ANY KIND, EXPRESS OR IMPLIED, INCLUDING BUT NOT LIMITED TO THE WARRANTIES OF MERCHANTABILITY, FITNESS FOR A PARTICULAR PURPOSE AND NONINFRINGEMENT. IN NO EVENT SHALL THE AUTHORS OR COPYRIGHT HOLDERS BE LIABLE FOR ANY CLAIM, DAMAGES OR OTHER LIABILITY, WHETHER IN AN ACTION OF CONTRACT, TORT OR OTHERWISE, ARISING FROM, OUT OF OR IN

CONNECTION WITH THE SOFTWARE OR THE USE OR OTHER DEALINGS IN THE SOFTWARE.

## **1.163 andybalholm-brotli 1.1.0**

### **1.163.1 Available under license :**

Copyright (c) 2009, 2010, 2013-2016 by the Brotli Authors.

Permission is hereby granted, free of charge, to any person obtaining a copy of this software and associated documentation files (the "Software"), to deal in the Software without restriction, including without limitation the rights to use, copy, modify, merge, publish, distribute, sublicense, and/or sell copies of the Software, and to permit persons to whom the Software is furnished to do so, subject to the following conditions:

The above copyright notice and this permission notice shall be included in all copies or substantial portions of the Software.

THE SOFTWARE IS PROVIDED "AS IS", WITHOUT WARRANTY OF ANY KIND, EXPRESS OR IMPLIED, INCLUDING BUT NOT LIMITED TO THE WARRANTIES OF MERCHANTABILITY, FITNESS FOR A PARTICULAR PURPOSE AND NONINFRINGEMENT. IN NO EVENT SHALL THE AUTHORS OR COPYRIGHT HOLDERS BE LIABLE FOR ANY CLAIM, DAMAGES OR OTHER LIABILITY, WHETHER IN AN ACTION OF CONTRACT, TORT OR OTHERWISE, ARISING FROM, OUT OF

 OR IN CONNECTION WITH THE SOFTWARE OR THE USE OR OTHER DEALINGS IN THE SOFTWARE.

# **1.164 grpc-gateway 2.19.1**

**1.164.1 Available under license :** 

Copyright (c) 2015, Gengo, Inc. All rights reserved.

Redistribution and use in source and binary forms, with or without modification, are permitted provided that the following conditions are met:

- \* Redistributions of source code must retain the above copyright notice, this list of conditions and the following disclaimer.
- \* Redistributions in binary form must reproduce the above copyright notice, this list of conditions and the following disclaimer in the documentation and/or other materials provided with the distribution.
- \* Neither the name of Gengo, Inc. nor the names of its
contributors may be used to endorse or promote products derived from this software without specific prior written permission.

THIS SOFTWARE IS PROVIDED BY THE COPYRIGHT HOLDERS AND CONTRIBUTORS "AS IS" AND ANY EXPRESS OR IMPLIED WARRANTIES, INCLUDING, BUT NOT LIMITED TO, THE IMPLIED WARRANTIES OF MERCHANTABILITY AND FITNESS FOR A PARTICULAR PURPOSE ARE DISCLAIMED. IN NO

 EVENT SHALL THE COPYRIGHT OWNER OR CONTRIBUTORS BE LIABLE FOR ANY DIRECT, INDIRECT, INCIDENTAL, SPECIAL, EXEMPLARY, OR CONSEQUENTIAL DAMAGES (INCLUDING, BUT NOT LIMITED TO, PROCUREMENT OF SUBSTITUTE GOODS OR SERVICES; LOSS OF USE, DATA, OR PROFITS; OR BUSINESS INTERRUPTION) HOWEVER CAUSED AND ON ANY THEORY OF LIABILITY, WHETHER IN CONTRACT, STRICT LIABILITY, OR TORT (INCLUDING NEGLIGENCE OR OTHERWISE) ARISING IN ANY WAY OUT OF THE USE OF THIS SOFTWARE, EVEN IF ADVISED OF THE POSSIBILITY OF SUCH DAMAGE. Copyright 2010, 2019 The Go Authors. All rights reserved.

Redistribution and use in source and binary forms, with or without modification, are permitted provided that the following conditions are met:

 \* Redistributions of source code must retain the above copyright notice, this list of conditions and the following disclaimer.

 \* Redistributions in binary form must reproduce the above copyright notice, this list of conditions and the following disclaimer in the documentation and/or other materials provided with the distribution.

 \* Neither the name of Google Inc. nor the names of its contributors may be used to endorse or promote products derived from this software without specific prior written permission.

THIS SOFTWARE IS PROVIDED BY THE COPYRIGHT HOLDERS AND CONTRIBUTORS "AS IS" AND ANY EXPRESS OR IMPLIED WARRANTIES, INCLUDING, BUT NOT LIMITED TO, THE IMPLIED WARRANTIES OF MERCHANTABILITY AND FITNESS FOR A PARTICULAR PURPOSE ARE DISCLAIMED. IN NO EVENT SHALL THE COPYRIGHT OWNER

 OR CONTRIBUTORS BE LIABLE FOR ANY DIRECT, INDIRECT, INCIDENTAL, SPECIAL, EXEMPLARY, OR CONSEQUENTIAL DAMAGES (INCLUDING, BUT NOT LIMITED TO, PROCUREMENT OF SUBSTITUTE GOODS OR SERVICES; LOSS OF USE, DATA, OR PROFITS; OR BUSINESS INTERRUPTION) HOWEVER CAUSED AND ON ANY THEORY OF LIABILITY, WHETHER IN CONTRACT, STRICT LIABILITY, OR TORT (INCLUDING NEGLIGENCE OR OTHERWISE) ARISING IN ANY WAY OUT OF THE USE OF THIS SOFTWARE, EVEN IF ADVISED OF THE POSSIBILITY OF SUCH DAMAGE. 03e4897d97c50595372db8edf19853f8

# **1.165 x-exp 0.0.0-20240205201215- 2c58cdc269a3**

### **1.165.1 Available under license :**

Copyright (c) 2009 The Go Authors. All rights reserved.

Redistribution and use in source and binary forms, with or without modification, are permitted provided that the following conditions are met:

 \* Redistributions of source code must retain the above copyright notice, this list of conditions and the following disclaimer.

 \* Redistributions in binary form must reproduce the above copyright notice, this list of conditions and the following disclaimer in the documentation and/or other materials provided with the distribution.

 \* Neither the name of Google Inc. nor the names of its contributors may be used to endorse or promote products derived from this software without specific prior written permission.

THIS SOFTWARE IS PROVIDED BY THE COPYRIGHT HOLDERS AND CONTRIBUTORS "AS IS" AND ANY EXPRESS OR IMPLIED WARRANTIES, INCLUDING, BUT NOT LIMITED TO, THE IMPLIED WARRANTIES OF MERCHANTABILITY AND FITNESS FOR A PARTICULAR PURPOSE ARE DISCLAIMED. IN NO EVENT SHALL THE COPYRIGHT **OWNER** 

 OR CONTRIBUTORS BE LIABLE FOR ANY DIRECT, INDIRECT, INCIDENTAL, SPECIAL, EXEMPLARY, OR CONSEQUENTIAL DAMAGES (INCLUDING, BUT NOT LIMITED TO, PROCUREMENT OF SUBSTITUTE GOODS OR SERVICES; LOSS OF USE, DATA, OR PROFITS; OR BUSINESS INTERRUPTION) HOWEVER CAUSED AND ON ANY THEORY OF LIABILITY, WHETHER IN CONTRACT, STRICT LIABILITY, OR TORT (INCLUDING NEGLIGENCE OR OTHERWISE) ARISING IN ANY WAY OUT OF THE USE OF THIS SOFTWARE, EVEN IF ADVISED OF THE POSSIBILITY OF SUCH DAMAGE.

> Apache License Version 2.0, January 2004 http://www.apache.org/licenses/

#### TERMS AND CONDITIONS FOR USE, REPRODUCTION, AND DISTRIBUTION

#### 1. Definitions.

 "License" shall mean the terms and conditions for use, reproduction, and distribution as defined by Sections 1 through 9 of this document.

 "Licensor" shall mean the copyright owner or entity authorized by the copyright owner that is granting the License.

 "Legal Entity" shall mean the union of the acting entity and all other entities that control, are controlled by, or are under common control with that entity. For the purposes of this definition, "control" means (i) the power, direct or indirect, to cause the

 direction or management of such entity, whether by contract or otherwise, or (ii) ownership of fifty percent (50%) or more of the outstanding shares, or (iii) beneficial ownership of such entity.

 "You" (or "Your") shall mean an individual or Legal Entity exercising permissions granted by this License.

 "Source" form shall mean the preferred form for making modifications, including but not limited to software source code, documentation source, and configuration files.

 "Object" form shall mean any form resulting from mechanical transformation or translation of a Source form, including but not limited to compiled object code, generated documentation, and conversions to other media types.

 "Work" shall mean the work of authorship, whether in Source or Object form, made available under the License, as indicated by a copyright notice that is included in or attached to the work (an example is provided in the Appendix below).

 "Derivative Works" shall mean any work, whether in Source or Object form, that is based on (or derived from) the Work and for which the editorial

 revisions, annotations, elaborations, or other modifications represent, as a whole, an original work of authorship. For the purposes of this License, Derivative Works shall not include works that remain separable from, or merely link (or bind by name) to the interfaces of, the Work and Derivative Works thereof.

 "Contribution" shall mean any work of authorship, including the original version of the Work and any modifications or additions to that Work or Derivative Works thereof, that is intentionally submitted to Licensor for inclusion in the Work by the copyright owner or by an individual or Legal Entity authorized to submit on behalf of the copyright owner. For the purposes of this definition, "submitted" means any form of electronic, verbal, or written communication sent to the Licensor or its representatives, including but not limited to communication on electronic mailing lists, source code control systems, and issue tracking systems that are managed by, or on behalf of, the Licensor for the purpose of discussing and improving the Work, but excluding communication that is conspicuously marked or otherwise designated in writing by the copyright owner as "Not a Contribution."

 "Contributor" shall mean Licensor and any individual or Legal Entity on behalf of whom a Contribution has been received by Licensor and subsequently incorporated within the Work.

- 2. Grant of Copyright License. Subject to the terms and conditions of this License, each Contributor hereby grants to You a perpetual, worldwide, non-exclusive, no-charge, royalty-free, irrevocable copyright license to reproduce, prepare Derivative Works of, publicly display, publicly perform, sublicense, and distribute the Work and such Derivative Works in Source or Object form.
- 3. Grant of Patent License. Subject to the terms and conditions of this
- License, each Contributor hereby grants to You a perpetual, worldwide, non-exclusive, no-charge, royalty-free, irrevocable (except as stated in this section) patent license to make, have made, use, offer to sell, sell, import, and otherwise transfer the Work, where such license applies only to those patent claims licensable by such Contributor that are necessarily infringed by their Contribution(s) alone or by combination of their Contribution(s) with the Work to which such Contribution(s) was submitted. If You institute patent litigation against any entity (including a cross-claim or counterclaim in a lawsuit) alleging that the Work or a Contribution incorporated within the Work constitutes direct or contributory patent infringement, then any patent licenses granted to You under this License for that Work shall terminate as of the date such litigation is filed.

 4. Redistribution. You may reproduce and distribute copies of the

 Work or Derivative Works thereof in any medium, with or without modifications, and in Source or Object form, provided that You meet the following conditions:

- (a) You must give any other recipients of the Work or Derivative Works a copy of this License; and
- (b) You must cause any modified files to carry prominent notices stating that You changed the files; and
- (c) You must retain, in the Source form of any Derivative Works that You distribute, all copyright, patent, trademark, and attribution notices from the Source form of the Work, excluding those notices that do not pertain to any part of the Derivative Works; and
- (d) If the Work includes a "NOTICE" text file as part of its distribution, then any Derivative Works that You distribute must include a readable copy of the attribution notices contained within such NOTICE file, excluding

those notices that do not

 pertain to any part of the Derivative Works, in at least one of the following places: within a NOTICE text file distributed as part of the Derivative Works; within the Source form or documentation, if provided along with the Derivative Works; or, within a display generated by the Derivative Works, if and wherever such third-party notices normally appear. The contents of the NOTICE file are for informational purposes only and do not modify the License. You may add Your own attribution notices within Derivative Works that You distribute, alongside or as an addendum to the NOTICE text from the Work, provided that such additional attribution notices cannot be construed as modifying the License.

 You may add Your own copyright statement to Your modifications and may provide additional or different license terms and conditions

 for use, reproduction, or distribution of Your modifications, or for any such Derivative Works as a whole, provided Your use, reproduction, and distribution of the Work otherwise complies with the conditions stated in this License.

- 5. Submission of Contributions. Unless You explicitly state otherwise, any Contribution intentionally submitted for inclusion in the Work by You to the Licensor shall be under the terms and conditions of this License, without any additional terms or conditions. Notwithstanding the above, nothing herein shall supersede or modify the terms of any separate license agreement you may have executed with Licensor regarding such Contributions.
- 6. Trademarks. This License does not grant permission to use the trade names, trademarks, service marks, or product names of the Licensor, except as required for reasonable and customary use in describing the origin of the Work and reproducing the content of the NOTICE file.
- 7. Disclaimer of Warranty. Unless required by applicable law or agreed to in writing, Licensor provides the Work (and each Contributor provides its Contributions) on an "AS IS" BASIS, WITHOUT WARRANTIES OR CONDITIONS OF ANY KIND, either express or implied, including, without limitation, any warranties or conditions of TITLE, NON-INFRINGEMENT, MERCHANTABILITY, or FITNESS FOR A PARTICULAR PURPOSE. You are solely responsible for determining the appropriateness of using or redistributing the Work and assume any risks associated with Your exercise of permissions under this License.
- 8. Limitation of Liability. In no event and under no legal theory, whether in tort (including negligence), contract, or otherwise.

 unless required by applicable law (such as deliberate and grossly negligent acts) or agreed to in writing, shall any Contributor be liable to You for damages, including any direct, indirect, special,

 incidental, or consequential damages of any character arising as a result of this License or out of the use or inability to use the Work (including but not limited to damages for loss of goodwill, work stoppage, computer failure or malfunction, or any and all other commercial damages or losses), even if such Contributor has been advised of the possibility of such damages.

 9. Accepting Warranty or Additional Liability. While redistributing the Work or Derivative Works thereof, You may choose to offer, and charge a fee for, acceptance of support, warranty, indemnity, or other liability obligations and/or rights consistent with this License. However, in accepting such obligations, You may act only on Your own behalf and on Your sole responsibility, not on behalf of any other Contributor, and only if You agree to indemnify, defend, and hold each Contributor harmless for any liability incurred by, or claims asserted against, such Contributor by reason of your accepting any such warranty or additional liability.

#### END OF TERMS AND CONDITIONS

APPENDIX: How to apply the Apache License to your work.

 To apply the Apache License to your work, attach the following boilerplate notice, with the fields enclosed by brackets "[]" replaced with your own identifying information. (Don't include the brackets!) The text should be enclosed in the appropriate comment syntax for the file format. We also recommend that a file or class name and description of purpose be included on the same "printed page" as the copyright notice for easier identification within third-party archives.

Copyright [yyyy] [name of copyright owner]

 Licensed under the Apache License, Version 2.0 (the "License"); you may not use this file except in compliance with the License. You may obtain a copy of the License at

http://www.apache.org/licenses/LICENSE-2.0

 Unless required by applicable law or agreed to in writing, software distributed under the License is distributed on an "AS IS" BASIS, WITHOUT WARRANTIES OR CONDITIONS OF ANY KIND, either express or implied. See the License for the specific language governing permissions and limitations under the License.

# **1.166 apenella-go-ansible 1.3.0**

### **1.166.1 Available under license :**

MIT License

Copyright (c) 2020 Aleix Penella

Permission is hereby granted, free of charge, to any person obtaining a copy of this software and associated documentation files (the "Software"), to deal in the Software without restriction, including without limitation the rights to use, copy, modify, merge, publish, distribute, sublicense, and/or sell copies of the Software, and to permit persons to whom the Software is furnished to do so, subject to the following conditions:

The above copyright notice and this permission notice shall be included in all copies or substantial portions of the Software.

THE SOFTWARE IS PROVIDED "AS IS", WITHOUT WARRANTY OF ANY KIND, EXPRESS OR IMPLIED, INCLUDING BUT NOT LIMITED TO THE WARRANTIES OF MERCHANTABILITY, FITNESS FOR A PARTICULAR PURPOSE AND NONINFRINGEMENT. IN NO EVENT SHALL THE AUTHORS OR COPYRIGHT HOLDERS BE LIABLE FOR ANY CLAIM, DAMAGES OR OTHER LIABILITY, WHETHER IN AN ACTION OF CONTRACT, TORT OR OTHERWISE, ARISING FROM, OUT OF OR IN CONNECTION WITH THE SOFTWARE OR THE USE OR OTHER DEALINGS IN THE

SOFTWARE.

## **1.167 yusufpapurcu-wmi 1.2.4 1.167.1 Available under license :**

The MIT License (MIT)

Copyright (c) 2013 Stack Exchange

Permission is hereby granted, free of charge, to any person obtaining a copy of this software and associated documentation files (the "Software"), to deal in the Software without restriction, including without limitation the rights to use, copy, modify, merge, publish, distribute, sublicense, and/or sell copies of the Software, and to permit persons to whom the Software is furnished to do so, subject to the following conditions:

The above copyright notice and this permission notice shall be included in all copies or substantial portions of the Software.

THE SOFTWARE IS PROVIDED "AS IS", WITHOUT WARRANTY OF ANY KIND, EXPRESS OR IMPLIED, INCLUDING BUT NOT LIMITED TO THE WARRANTIES OF MERCHANTABILITY, FITNESS FOR A PARTICULAR PURPOSE AND NONINFRINGEMENT. IN NO EVENT SHALL THE AUTHORS OR COPYRIGHT HOLDERS BE LIABLE FOR ANY CLAIM, DAMAGES OR OTHER LIABILITY, WHETHER IN AN ACTION OF CONTRACT, TORT OR OTHERWISE, ARISING FROM, OUT OF OR IN

CONNECTION WITH THE SOFTWARE OR THE USE OR OTHER DEALINGS IN THE SOFTWARE.

## **1.168 query 1.1.0 1.168.1 Available under license :**

**MIT** 

The MIT License (MIT)

Copyright (c) 2013 Simon Boudrias

Permission is hereby granted, free of charge, to any person obtaining a copy of this software and associated documentation files (the "Software"), to deal in the Software without restriction, including without limitation the rights to use, copy, modify, merge, publish, distribute, sublicense, and/or sell copies of the Software, and to permit persons to whom the Software is furnished to do so, subject to the following conditions:

The above copyright notice and this permission notice shall be included in all copies or substantial portions of the Software.

THE SOFTWARE IS PROVIDED "AS IS", WITHOUT WARRANTY OF ANY KIND, EXPRESS OR IMPLIED, INCLUDING BUT NOT LIMITED TO THE WARRANTIES OF MERCHANTABILITY, FITNESS FOR A PARTICULAR PURPOSE AND NONINFRINGEMENT. IN NO EVENT SHALL THE AUTHORS OR COPYRIGHT HOLDERS BE LIABLE FOR ANY CLAIM, DAMAGES OR OTHER LIABILITY, WHETHER IN AN ACTION OF CONTRACT, TORT OR OTHERWISE, ARISING FROM, OUT OF OR IN

CONNECTION WITH THE SOFTWARE OR THE USE OR OTHER DEALINGS IN THE SOFTWARE.

## **1.169 golang-jwt 5.2.0**

### **1.169.1 Available under license :**

Copyright (c) 2012 Dave Grijalva Copyright (c) 2021 golang-jwt maintainers

Permission is hereby granted, free of charge, to any person obtaining a copy of this software and associated documentation files (the "Software"), to deal in the Software without restriction, including without limitation the rights to use, copy, modify, merge, publish, distribute, sublicense, and/or sell copies of the Software, and to permit persons to whom the Software is furnished to do so, subject to the following conditions:

The above copyright notice and this permission notice shall be included in all copies or substantial portions of the Software.

THE SOFTWARE IS PROVIDED "AS IS", WITHOUT WARRANTY OF ANY KIND, EXPRESS OR IMPLIED, INCLUDING BUT NOT LIMITED TO THE WARRANTIES OF MERCHANTABILITY, FITNESS FOR A PARTICULAR PURPOSE AND NONINFRINGEMENT. IN NO EVENT SHALL THE AUTHORS OR COPYRIGHT HOLDERS BE LIABLE FOR ANY CLAIM, DAMAGES OR OTHER LIABILITY, WHETHER IN AN ACTION OF CONTRACT, TORT OR OTHERWISE, ARISING

 FROM, OUT OF OR IN CONNECTION WITH THE SOFTWARE OR THE USE OR OTHER DEALINGS IN THE SOFTWARE.

# **1.170 mitchellh-mapstructure 1.5.1- 0.20231216201459-8508981c8b6c**

#### **1.170.1 Available under license :**

The MIT License (MIT)

Copyright (c) 2013 Mitchell Hashimoto

Permission is hereby granted, free of charge, to any person obtaining a copy of this software and associated documentation files (the "Software"), to deal in the Software without restriction, including without limitation the rights to use, copy, modify, merge, publish, distribute, sublicense, and/or sell copies of the Software, and to permit persons to whom the Software is furnished to do so, subject to the following conditions:

The above copyright notice and this permission notice shall be included in all copies or substantial portions of the Software.

THE SOFTWARE IS PROVIDED "AS IS", WITHOUT WARRANTY OF ANY KIND, EXPRESS OR IMPLIED, INCLUDING BUT NOT LIMITED TO THE WARRANTIES OF MERCHANTABILITY, FITNESS FOR A PARTICULAR PURPOSE AND NONINFRINGEMENT. IN NO EVENT SHALL THE AUTHORS OR COPYRIGHT HOLDERS BE LIABLE FOR ANY CLAIM, DAMAGES OR OTHER LIABILITY, WHETHER IN AN ACTION OF CONTRACT, TORT OR OTHERWISE, ARISING FROM, **OUT** 

 OF OR IN CONNECTION WITH THE SOFTWARE OR THE USE OR OTHER DEALINGS IN THE SOFTWARE.

# **1.171 azuread-microsoft-authentication-**

## **library-for-go 1.2.1**

### **1.171.1 Available under license :**

MIT License

Copyright (c) Microsoft Corporation.

Permission is hereby granted, free of charge, to any person obtaining a copy

 of this software and associated documentation files (the "Software"), to deal in the Software without restriction, including without limitation the rights to use, copy, modify, merge, publish, distribute, sublicense, and/or sell copies of the Software, and to permit persons to whom the Software is furnished to do so, subject to the following conditions:

 The above copyright notice and this permission notice shall be included in all copies or substantial portions of the Software.

 THE SOFTWARE IS PROVIDED "AS IS", WITHOUT WARRANTY OF ANY KIND, EXPRESS OR IMPLIED, INCLUDING BUT NOT LIMITED TO THE WARRANTIES OF MERCHANTABILITY, FITNESS FOR A PARTICULAR PURPOSE AND NONINFRINGEMENT. IN NO EVENT SHALL THE AUTHORS OR COPYRIGHT HOLDERS BE LIABLE FOR ANY CLAIM, DAMAGES OR OTHER LIABILITY, WHETHER IN AN ACTION OF

CONTRACT, TORT OR OTHERWISE, ARISING FROM,

 OUT OF OR IN CONNECTION WITH THE SOFTWARE OR THE USE OR OTHER DEALINGS IN THE SOFTWARE

# **1.172 azure-azure-sdk-for-go-sdk-azidentity 1.5.1**

### **1.172.1 Available under license :**

MIT License

Copyright (c) Microsoft Corporation.

Permission is hereby granted, free of charge, to any person obtaining a copy of this software and associated documentation files (the "Software"), to deal in the Software without restriction, including without limitation the rights to use, copy, modify, merge, publish, distribute, sublicense, and/or sell copies of the Software, and to permit persons to whom the Software is furnished to do so, subject to the following conditions:

The above copyright notice and this permission notice shall be included in all copies or substantial portions of the Software.

THE SOFTWARE IS PROVIDED "AS IS", WITHOUT WARRANTY OF ANY KIND, EXPRESS OR IMPLIED, INCLUDING BUT NOT LIMITED TO THE WARRANTIES OF MERCHANTABILITY, FITNESS FOR A PARTICULAR PURPOSE AND NONINFRINGEMENT. IN NO EVENT SHALL THE AUTHORS OR COPYRIGHT HOLDERS BE LIABLE FOR ANY CLAIM, DAMAGES OR OTHER LIABILITY, WHETHER IN AN ACTION OF CONTRACT, TORT OR OTHERWISE, ARISING FROM, OUT OF OR IN CONNECTION WITH THE SOFTWARE OR THE USE OR OTHER DEALINGS IN THE **SOFTWARE** 

# **1.173 pkg-browser 0.0.0-20240102092130- 5ac0b6a4141c**

### **1.173.1 Available under license :**

Copyright (c) 2014, Dave Cheney <dave@cheney.net> All rights reserved.

Redistribution and use in source and binary forms, with or without modification, are permitted provided that the following conditions are met:

\* Redistributions of source code must retain the above copyright notice, this list of conditions and the following disclaimer.

\* Redistributions in binary form must reproduce the above copyright notice, this list of conditions and the following disclaimer in the documentation and/or other materials provided with the distribution.

THIS SOFTWARE IS PROVIDED BY THE COPYRIGHT HOLDERS AND CONTRIBUTORS "AS IS" AND ANY EXPRESS OR IMPLIED WARRANTIES, INCLUDING, BUT NOT LIMITED TO, THE IMPLIED WARRANTIES OF MERCHANTABILITY AND FITNESS FOR A PARTICULAR PURPOSE ARE DISCLAIMED. IN NO EVENT SHALL THE COPYRIGHT HOLDER OR CONTRIBUTORS BE LIABLE FOR ANY DIRECT, INDIRECT, INCIDENTAL, SPECIAL, EXEMPLARY, OR CONSEQUENTIAL DAMAGES (INCLUDING, BUT NOT LIMITED TO, PROCUREMENT OF SUBSTITUTE GOODS OR

SERVICES; LOSS OF USE, DATA, OR PROFITS; OR BUSINESS INTERRUPTION) HOWEVER CAUSED AND ON ANY THEORY OF LIABILITY, WHETHER IN CONTRACT, STRICT LIABILITY, OR TORT (INCLUDING NEGLIGENCE OR OTHERWISE) ARISING IN ANY WAY OUT OF THE USE OF THIS SOFTWARE, EVEN IF ADVISED OF THE POSSIBILITY OF SUCH DAMAGE.

## **1.174 go-openapi-swag 0.22.9 1.174.1 Available under license :**

 Apache License Version 2.0, January 2004 http://www.apache.org/licenses/

TERMS AND CONDITIONS FOR USE, REPRODUCTION, AND DISTRIBUTION

1. Definitions.

 "License" shall mean the terms and conditions for use, reproduction, and distribution as defined by Sections 1 through 9 of this document.

"Licensor" shall mean the copyright owner or entity authorized by

the copyright owner that is granting the License.

 "Legal Entity" shall mean the union of the acting entity and all other entities that control, are controlled by, or are under common control with that entity. For the purposes of this definition, "control" means (i) the power, direct or indirect, to cause the direction or management of such entity, whether by contract or otherwise, or (ii) ownership of fifty percent (50%) or more of the outstanding shares, or (iii) beneficial ownership of such entity.

 "You" (or "Your") shall mean an individual or Legal Entity exercising permissions granted by this License.

 "Source" form shall mean the preferred form for making modifications, including but not limited to software source code, documentation source, and configuration files.

 "Object" form shall mean any form resulting from mechanical transformation or translation of a Source form, including but not limited to compiled object code, generated documentation, and conversions to other media types.

 "Work" shall mean the work of authorship, whether in Source or Object form, made available under the License, as indicated by a copyright notice that is included in or attached to the work (an example is provided in the Appendix below).

 "Derivative Works" shall mean any work, whether in Source or Object form, that is based on (or derived from) the Work and for which the editorial

 revisions, annotations, elaborations, or other modifications represent, as a whole, an original work of authorship. For the purposes of this License, Derivative Works shall not include works that remain separable from, or merely link (or bind by name) to the interfaces of, the Work and Derivative Works thereof.

 "Contribution" shall mean any work of authorship, including the original version of the Work and any modifications or additions to that Work or Derivative Works thereof, that is intentionally submitted to Licensor for inclusion in the Work by the copyright owner or by an individual or Legal Entity authorized to submit on behalf of the copyright owner. For the purposes of this definition, "submitted" means any form of electronic, verbal, or written communication sent to the Licensor or its representatives, including but not limited to communication on electronic mailing lists, source code control systems, and issue tracking systems that are managed by, or on behalf of, the Licensor for the purpose of discussing and improving the Work, but

 excluding communication that is conspicuously marked or otherwise designated in writing by the copyright owner as "Not a Contribution."

 "Contributor" shall mean Licensor and any individual or Legal Entity on behalf of whom a Contribution has been received by Licensor and subsequently incorporated within the Work.

- 2. Grant of Copyright License. Subject to the terms and conditions of this License, each Contributor hereby grants to You a perpetual, worldwide, non-exclusive, no-charge, royalty-free, irrevocable copyright license to reproduce, prepare Derivative Works of, publicly display, publicly perform, sublicense, and distribute the Work and such Derivative Works in Source or Object form.
- 3. Grant of Patent License. Subject to the terms and conditions of this
- License, each Contributor hereby grants to You a perpetual, worldwide, non-exclusive, no-charge, royalty-free, irrevocable (except as stated in this section) patent license to make, have made, use, offer to sell, sell, import, and otherwise transfer the Work, where such license applies only to those patent claims licensable by such Contributor that are necessarily infringed by their Contribution(s) alone or by combination of their Contribution(s) with the Work to which such Contribution(s) was submitted. If You institute patent litigation against any entity (including a cross-claim or counterclaim in a lawsuit) alleging that the Work or a Contribution incorporated within the Work constitutes direct or contributory patent infringement, then any patent licenses granted to You under this License for that Work shall terminate as of the date such litigation is filed.

 4. Redistribution. You may reproduce and distribute copies of the

 Work or Derivative Works thereof in any medium, with or without modifications, and in Source or Object form, provided that You meet the following conditions:

- (a) You must give any other recipients of the Work or Derivative Works a copy of this License; and
- (b) You must cause any modified files to carry prominent notices stating that You changed the files; and
- (c) You must retain, in the Source form of any Derivative Works that You distribute, all copyright, patent, trademark, and attribution notices from the Source form of the Work, excluding those notices that do not pertain to any part of the Derivative Works; and

 (d) If the Work includes a "NOTICE" text file as part of its distribution, then any Derivative Works that You distribute must include a readable copy of the attribution notices contained within such NOTICE file, excluding

those notices that do not

 pertain to any part of the Derivative Works, in at least one of the following places: within a NOTICE text file distributed as part of the Derivative Works; within the Source form or documentation, if provided along with the Derivative Works; or, within a display generated by the Derivative Works, if and wherever such third-party notices normally appear. The contents of the NOTICE file are for informational purposes only and do not modify the License. You may add Your own attribution notices within Derivative Works that You distribute, alongside or as an addendum to the NOTICE text from the Work, provided that such additional attribution notices cannot be construed as modifying the License.

 You may add Your own copyright statement to Your modifications and may provide additional or different license terms and conditions

- for use, reproduction, or distribution of Your modifications, or for any such Derivative Works as a whole, provided Your use, reproduction, and distribution of the Work otherwise complies with the conditions stated in this License.
- 5. Submission of Contributions. Unless You explicitly state otherwise, any Contribution intentionally submitted for inclusion in the Work by You to the Licensor shall be under the terms and conditions of this License, without any additional terms or conditions. Notwithstanding the above, nothing herein shall supersede or modify the terms of any separate license agreement you may have executed with Licensor regarding such Contributions.
- 6. Trademarks. This License does not grant permission to use the trade names, trademarks, service marks, or product names of the Licensor, except as required for reasonable and customary use in describing the origin of the Work and reproducing the content of the NOTICE file.
- 7. Disclaimer of Warranty. Unless required by applicable law or agreed to in writing, Licensor provides the Work (and each Contributor provides its Contributions) on an "AS IS" BASIS, WITHOUT WARRANTIES OR CONDITIONS OF ANY KIND, either express or implied, including, without limitation, any warranties or conditions of TITLE, NON-INFRINGEMENT, MERCHANTABILITY, or FITNESS FOR A PARTICULAR PURPOSE. You are solely responsible for determining the

 appropriateness of using or redistributing the Work and assume any risks associated with Your exercise of permissions under this License.

 8. Limitation of Liability. In no event and under no legal theory, whether in tort (including negligence), contract, or otherwise, unless required by applicable law (such as deliberate and grossly negligent acts) or agreed to in writing, shall any Contributor be liable to You for damages, including any direct,

indirect, special,

 incidental, or consequential damages of any character arising as a result of this License or out of the use or inability to use the Work (including but not limited to damages for loss of goodwill, work stoppage, computer failure or malfunction, or any and all other commercial damages or losses), even if such Contributor has been advised of the possibility of such damages.

 9. Accepting Warranty or Additional Liability. While redistributing the Work or Derivative Works thereof, You may choose to offer, and charge a fee for, acceptance of support, warranty, indemnity, or other liability obligations and/or rights consistent with this License. However, in accepting such obligations, You may act only on Your own behalf and on Your sole responsibility, not on behalf of any other Contributor, and only if You agree to indemnify, defend, and hold each Contributor harmless for any liability incurred by, or claims asserted against, such Contributor by reason of your accepting any such warranty or additional liability.

#### END OF TERMS AND CONDITIONS

APPENDIX: How to apply the Apache License to your work.

 To apply the Apache License to your work, attach the following boilerplate notice, with the fields enclosed by brackets "[]" replaced with your own identifying information. (Don't include the brackets!) The text should be enclosed in the appropriate comment syntax for the file format. We also recommend that a file or class name and description of purpose be included on the same "printed page" as the copyright notice for easier identification within third-party archives.

#### Copyright [yyyy] [name of copyright owner]

 Licensed under the Apache License, Version 2.0 (the "License"); you may not use this file except in compliance with the License. You may obtain a copy of the License at

http://www.apache.org/licenses/LICENSE-2.0

 Unless required by applicable law or agreed to in writing, software distributed under the License is distributed on an "AS IS" BASIS, WITHOUT WARRANTIES OR CONDITIONS OF ANY KIND, either express or implied. See the License for the specific language governing permissions and limitations under the License.

## **1.175 go-viper-mapstructure 2.0.0-alpha.1 1.175.1 Available under license :**

The MIT License (MIT)

Copyright (c) 2013 Mitchell Hashimoto

Permission is hereby granted, free of charge, to any person obtaining a copy of this software and associated documentation files (the "Software"), to deal in the Software without restriction, including without limitation the rights to use, copy, modify, merge, publish, distribute, sublicense, and/or sell copies of the Software, and to permit persons to whom the Software is furnished to do so, subject to the following conditions:

The above copyright notice and this permission notice shall be included in all copies or substantial portions of the Software.

THE SOFTWARE IS PROVIDED "AS IS", WITHOUT WARRANTY OF ANY KIND, EXPRESS OR IMPLIED, INCLUDING BUT NOT LIMITED TO THE WARRANTIES OF MERCHANTABILITY, FITNESS FOR A PARTICULAR PURPOSE AND NONINFRINGEMENT. IN NO EVENT SHALL THE AUTHORS OR COPYRIGHT HOLDERS BE LIABLE FOR ANY CLAIM, DAMAGES OR OTHER LIABILITY, WHETHER IN AN ACTION OF CONTRACT, TORT OR OTHERWISE, ARISING FROM, **OUT** 

 OF OR IN CONNECTION WITH THE SOFTWARE OR THE USE OR OTHER DEALINGS IN THE SOFTWARE.

## **1.176 miekg-dns 1.1.58**

### **1.176.1 Available under license :**

Alex A. Skinner Andrew Tunnell-Jones Ask Bjrn Hansen Dave Cheney Dusty Wilson Marek Majkowski Peter van Dijk Omri Bahumi Alex Sergeyev James Hartig

Copyright (c) 2009, The Go Authors. Extensions copyright (c) 2011, Miek Gieben. All rights reserved.

Redistribution and use in source and binary forms, with or without modification, are permitted provided that the following conditions are met:

- 1. Redistributions of source code must retain the above copyright notice, this list of conditions and the following disclaimer.
- 2. Redistributions in binary form must reproduce the above copyright notice, this list of conditions and the following disclaimer in the documentation and/or other materials provided with the distribution.
- 3. Neither the name of the copyright holder nor the names of its contributors may be used to endorse or promote products derived from this software without specific prior written permission.

THIS SOFTWARE IS PROVIDED BY THE COPYRIGHT HOLDERS AND CONTRIBUTORS "AS IS" AND ANY EXPRESS OR IMPLIED WARRANTIES, INCLUDING, BUT NOT LIMITED TO, THE IMPLIED WARRANTIES OF MERCHANTABILITY AND FITNESS FOR A PARTICULAR PURPOSE ARE DISCLAIMED. IN NO EVENT SHALL THE COPYRIGHT HOLDER OR CONTRIBUTORS BE LIABLE FOR ANY DIRECT, INDIRECT, INCIDENTAL, SPECIAL, EXEMPLARY, OR CONSEQUENTIAL DAMAGES (INCLUDING, BUT NOT LIMITED TO, PROCUREMENT OF SUBSTITUTE GOODS OR SERVICES; LOSS OF USE, DATA, OR PROFITS; OR BUSINESS INTERRUPTION) HOWEVER CAUSED AND ON ANY THEORY OF LIABILITY, WHETHER IN CONTRACT, STRICT LIABILITY, OR TORT (INCLUDING NEGLIGENCE OR OTHERWISE) ARISING IN ANY WAY OUT OF THE USE OF THIS SOFTWARE, EVEN IF ADVISED OF THE POSSIBILITY OF SUCH DAMAGE.

Copyright 2009 The Go Authors. All rights reserved. Use of this source code is governed by a BSD-style license that can be found in the LICENSE file. Extensions of the original work are copyright (c) 2011 Miek Gieben

Copyright 2011 Miek Gieben. All rights reserved. Use of this source code is governed by a BSD-style license that can be found in the LICENSE file.

Copyright 2014 CloudFlare. All rights reserved. Use of this source code is governed by a BSD-style license that can be found in the LICENSE file.

## **1.177 leodido-go-urn 1.4.0**

### **1.177.1 Available under license :**

MIT License

Copyright (c) 2018 Leonardo Di Donato

Permission is hereby granted, free of charge, to any person obtaining a copy of this software and associated documentation files (the "Software"), to deal in the Software without restriction, including without limitation the rights to use, copy, modify, merge, publish, distribute, sublicense, and/or sell copies of the Software, and to permit persons to whom the Software is furnished to do so, subject to the following conditions:

The above copyright notice and this permission notice shall be included in all copies or substantial portions of the Software.

THE SOFTWARE IS PROVIDED "AS IS", WITHOUT WARRANTY OF ANY KIND, EXPRESS OR IMPLIED, INCLUDING BUT NOT LIMITED TO THE WARRANTIES OF MERCHANTABILITY, FITNESS FOR A PARTICULAR PURPOSE AND NONINFRINGEMENT. IN NO EVENT SHALL THE AUTHORS OR COPYRIGHT HOLDERS BE LIABLE FOR ANY CLAIM, DAMAGES OR OTHER LIABILITY, WHETHER IN AN ACTION OF CONTRACT, TORT OR OTHERWISE, ARISING FROM, OUT OF OR IN CONNECTION

 WITH THE SOFTWARE OR THE USE OR OTHER DEALINGS IN THE SOFTWARE.

## **1.178 azure-azure-sdk-for-go-sdk-internal 1.5.2**

### **1.178.1 Available under license :**

Copyright (c) Microsoft Corporation. All rights reserved. Licensed under the MIT License. //go:build go1.18  $// +build go1.18$ 

// Copyright (c) Microsoft Corporation. All rights reserved.

// Licensed under the MIT License. See License.txt in the project root for license information.

// Code generated by Microsoft (R) AutoRest Code Generator. DO NOT EDIT.

// Changes may cause incorrect behavior and will be lost if the code is regenerated.

package fake

import ( "context" "errors" "fmt" azfake "github.com/Azure/azure-sdk-for-go/sdk/azcore/fake" "github.com/Azure/azure-sdk-for-go/sdk/azcore/fake/server" "github.com/Azure/azure-sdk-for-go/sdk/azcore/runtime" "github.com/Azure/azure-sdk-for-go/sdk/azcore/to" "github.com/Azure/azure-sdk-for-go/sdk/resourcemanager/hybridcompute/armhybridcompute/v2" "net/http" "net/url"

```
	"regexp"
)
```
// LicensesServer is a fake server for instances of the armhybridcompute.LicensesClient type. type LicensesServer struct {

 // BeginCreateOrUpdate is the fake for method LicensesClient.BeginCreateOrUpdate

 // HTTP status codes to indicate success:

http.StatusOK

 BeginCreateOrUpdate func(ctx context.Context, resourceGroupName string, licenseName string, parameters armhybridcompute.License, options \*armhybridcompute.LicensesClientBeginCreateOrUpdateOptions) (resp azfake.PollerResponder[armhybridcompute.LicensesClientCreateOrUpdateResponse], errResp azfake.ErrorResponder)

 // BeginDelete is the fake for method LicensesClient.BeginDelete

 // HTTP status codes to indicate success: http.StatusOK, http.StatusNoContent

 BeginDelete func(ctx context.Context, resourceGroupName string, licenseName string, options

\*armhybridcompute.LicensesClientBeginDeleteOptions) (resp

azfake.PollerResponder[armhybridcompute.LicensesClientDeleteResponse], errResp azfake.ErrorResponder)

 // Get is the fake for method LicensesClient.Get

 // HTTP status codes to indicate success: http.StatusOK

 Get func(ctx context.Context, resourceGroupName string, licenseName string, options

\*armhybridcompute.LicensesClientGetOptions) (resp

azfake.Responder[armhybridcompute.LicensesClientGetResponse],

errResp azfake.ErrorResponder)

 // NewListByResourceGroupPager is the fake for method LicensesClient.NewListByResourceGroupPager

 // HTTP status codes to indicate success: http.StatusOK

 NewListByResourceGroupPager func(resourceGroupName string, options

\*armhybridcompute.LicensesClientListByResourceGroupOptions) (resp

azfake.PagerResponder[armhybridcompute.LicensesClientListByResourceGroupResponse])

 // NewListBySubscriptionPager is the fake for method LicensesClient.NewListBySubscriptionPager

 // HTTP status codes to indicate success: http.StatusOK

 NewListBySubscriptionPager func(options \*armhybridcompute.LicensesClientListBySubscriptionOptions) (resp azfake.PagerResponder[armhybridcompute.LicensesClientListBySubscriptionResponse])

 // BeginUpdate is the fake for method LicensesClient.BeginUpdate

 // HTTP status codes to indicate success: http.StatusOK

 BeginUpdate func(ctx context.Context, resourceGroupName string, licenseName string, parameters armhybridcompute.LicenseUpdate, options \*armhybridcompute.LicensesClientBeginUpdateOptions) (resp azfake.PollerResponder[armhybridcompute.LicensesClientUpdateResponse], errResp azfake.ErrorResponder)

 // BeginValidateLicense is the fake for method LicensesClient.BeginValidateLicense

 // HTTP status codes to indicate success: http.StatusOK

 BeginValidateLicense func(ctx context.Context, parameters armhybridcompute.License, options

\*armhybridcompute.LicensesClientBeginValidateLicenseOptions) (resp

azfake.PollerResponder[armhybridcompute.LicensesClientValidateLicenseResponse], errResp

azfake.ErrorResponder)

}

// NewLicensesServerTransport creates a new instance of LicensesServerTransport with the provided implementation.

// The returned LicensesServerTransport instance is connected to an instance of armhybridcompute.LicensesClient via the

// azcore.ClientOptions.Transporter field in the client's constructor parameters.

func NewLicensesServerTransport(srv \*LicensesServer) \*LicensesServerTransport

{

 return &LicensesServerTransport{

srv: srv,

 beginCreateOrUpdate:

newTracker[azfake.PollerResponder[armhybridcompute.LicensesClientCreateOrUpdateResponse]](),

 beginDelete: newTracker[azfake.PollerResponder[armhybridcompute.LicensesClientDeleteResponse]](), newListByResourceGroupPager:

newTracker[azfake.PagerResponder[armhybridcompute.LicensesClientListByResourceGroupResponse]](), newListBySubscriptionPager:

newTracker[azfake.PagerResponder[armhybridcompute.LicensesClientListBySubscriptionResponse]](),

beginUpdate: newTracker[azfake.PollerResponder[armhybridcompute.LicensesClientUpdateResponse]](), beginValidateLicense:

newTracker[azfake.PollerResponder[armhybridcompute.LicensesClientValidateLicenseResponse]](),

 }

}

// LicensesServerTransport connects instances of armhybridcompute.LicensesClient to instances of LicensesServer. // Don't use this type directly, use NewLicensesServerTransport

instead.

type LicensesServerTransport struct {

 srv \*LicensesServer

 beginCreateOrUpdate

\*tracker[azfake.PollerResponder[armhybridcompute.LicensesClientCreateOrUpdateResponse]]

 beginDelete \*tracker[azfake.PollerResponder[armhybridcompute.LicensesClientDeleteResponse]] newListByResourceGroupPager

\*tracker[azfake.PagerResponder[armhybridcompute.LicensesClientListByResourceGroupResponse]] newListBySubscriptionPager

\*tracker[azfake.PagerResponder[armhybridcompute.LicensesClientListBySubscriptionResponse]]

 beginUpdate \*tracker[azfake.PollerResponder[armhybridcompute.LicensesClientUpdateResponse]] beginValidateLicense

\*tracker[azfake.PollerResponder[armhybridcompute.LicensesClientValidateLicenseResponse]]

}

// Do implements the policy.Transporter interface for LicensesServerTransport. func (l \*LicensesServerTransport) Do(req \*http.Request) (\*http.Response, error) { rawMethod := req.Context().Value(runtime.CtxAPINameKey{}) method,  $ok := rawMethod.(string)$  if !ok {

 return nil, nonRetriableError{errors.New("unable to dispatch request, missing value for CtxAPINameKey")} }

```
	var resp *http.Response
	var err error
```

```
	switch method {
	case "LicensesClient.BeginCreateOrUpdate":
 		resp, err = l.dispatchBeginCreateOrUpdate(req)
	case "LicensesClient.BeginDelete":
 		resp, err = l.dispatchBeginDelete(req)
	case "LicensesClient.Get":
resp, err = 1.dispatchGet(req)
	case "LicensesClient.NewListByResourceGroupPager":
 		resp, err = l.dispatchNewListByResourceGroupPager(req)
	case "LicensesClient.NewListBySubscriptionPager":
 		resp, err = l.dispatchNewListBySubscriptionPager(req)
	case "LicensesClient.BeginUpdate":
 		resp, err = l.dispatchBeginUpdate(req)
	case "LicensesClient.BeginValidateLicense":
 		resp, err = l.dispatchBeginValidateLicense(req)
	default:
 		err = fmt.Errorf("unhandled API %s", method)
	}
if err := nil		return nil, err
	}
	return resp, nil
}
func (l *LicensesServerTransport) dispatchBeginCreateOrUpdate(req
 *http.Request) (*http.Response, error) {
	if l.srv.BeginCreateOrUpdate == nil {
 		return nil, &nonRetriableError{errors.New("fake for method BeginCreateOrUpdate not implemented")}
	}
	beginCreateOrUpdate := l.beginCreateOrUpdate.get(req)
	if beginCreateOrUpdate == nil {
const regexStr = \text{'subscripts} /20-subscriptionId \text{I#&$-;=?~\|] a-zA-Z0-
9~%@]+)/resourceGroups/(?P<resourceGroupName>[!#&$-;=?-\[\]_a-zA-Z0-
9~%@]+)/providers/Microsoft\.HybridCompute/licenses/(?P<licenseName>[!#&$-;=?-\[\]_a-zA-Z0-9~%@]+)`
 		regex := regexp.MustCompile(regexStr)
 		matches := regex.FindStringSubmatch(req.URL.EscapedPath())
 if matches == nil \parallel len(matches) < 3 {
 			return nil, fmt.Errorf("failed to parse path %s", req.URL.Path)
 		}
 		body, err := server.UnmarshalRequestAsJSON[armhybridcompute.License](req)
```

```
if err := nil			return nil, err
 		}
 		resourceGroupNameParam, err := url.PathUnescape(matches[regex.SubexpIndex("resourceGroupName")])
 if err := nil			return
 nil, err
 		}
 		licenseNameParam, err := url.PathUnescape(matches[regex.SubexpIndex("licenseName")])
 if err := nil			return nil, err
 		}
 		respr, errRespr := l.srv.BeginCreateOrUpdate(req.Context(), resourceGroupNameParam, licenseNameParam, body,
nil)
 		if respErr := server.GetError(errRespr, req); respErr != nil {
 			return nil, respErr
 		}
 		beginCreateOrUpdate = &respr
 		l.beginCreateOrUpdate.add(req, beginCreateOrUpdate)
	}
	resp, err := server.PollerResponderNext(beginCreateOrUpdate, req)
if err := nil		return nil, err
	}
	if !contains([]int{http.StatusOK}, resp.StatusCode) {
		l.beginCreateOrUpdate.remove(req)
 		return nil, &nonRetriableError{fmt.Errorf("unexpected status code %d. acceptable values are http.StatusOK",
resp.StatusCode)}
	}
	if !server.PollerResponderMore(beginCreateOrUpdate) {
		l.beginCreateOrUpdate.remove(req)
	}
	return resp, nil
}
func (l *LicensesServerTransport) dispatchBeginDelete(req *http.Request) (*http.Response, error) {
	if l.srv.BeginDelete
== nil {
		return nil, &nonRetriableError{errors.New("fake for method BeginDelete not implemented")}
	}
	beginDelete := l.beginDelete.get(req)
if beginDelete == nil {
const regexStr = \text{'subscripts} /20-subscriptionId \text{I#&$-;=?~\|] a-zA-Z0-
9~%@]+)/resourceGroups/(?P<resourceGroupName>[!#&$-;=?-\[\]_a-zA-Z0-
9~%@]+)/providers/Microsoft\.HybridCompute/licenses/(?P<licenseName>[!#&$-;=?-\[\]_a-zA-Z0-9~%@]+)`
```

```
		regex := regexp.MustCompile(regexStr)
 		matches := regex.FindStringSubmatch(req.URL.EscapedPath())
 if matches == nil \parallel len(matches) < 3 {
 			return nil, fmt.Errorf("failed to parse path %s", req.URL.Path)
 		}
 		resourceGroupNameParam, err := url.PathUnescape(matches[regex.SubexpIndex("resourceGroupName")])
 if err := nil			return nil, err
 		}
 		licenseNameParam, err := url.PathUnescape(matches[regex.SubexpIndex("licenseName")])
 if err := nil			return nil, err
 		}
 		respr, errRespr := l.srv.BeginDelete(req.Context(), resourceGroupNameParam, licenseNameParam, nil)
 		if
 respErr := server.GetError(errRespr, req); respErr != nil {
 			return nil, respErr
 		}
 begin{aligned} \n\text{begin} \n\text{DeginDelete} = \& \text{respect} \n\end{aligned}		l.beginDelete.add(req, beginDelete)
	}
	resp, err := server.PollerResponderNext(beginDelete, req)
if err := nil		return nil, err
	}
	if !contains([]int{http.StatusOK, http.StatusNoContent}, resp.StatusCode) {
 		l.beginDelete.remove(req)
 		return nil, &nonRetriableError{fmt.Errorf("unexpected status code %d. acceptable values are http.StatusOK,
http.StatusNoContent", resp.StatusCode)}
	}
	if !server.PollerResponderMore(beginDelete) {
 		l.beginDelete.remove(req)
	}
	return resp, nil
}
func (l *LicensesServerTransport) dispatchGet(req *http.Request) (*http.Response, error) {
if l.srv.Get == nil		return nil, &nonRetriableError{errors.New("fake for method Get not implemented")}
	}
const regexStr = \text{'subscripts} \text{\sigma_{\sigma_{\sigma_{\sigma_{\sigma_{\sigma_{\sigma_{\sigma_{\sigma_{\sigma_{\sigma_{\sigma_{\sigma_{\sigma_{\sigma_{\sigma_{\sigma_{\sigma_{\sigma_{\sigma_{\sigma_{\sigma_{\sigma_{\sigm
9~%@]+)/resourceGroups/(?P<resourceGroupName>[!#&$-;=?-\[\]_a-zA-Z0-
9~%@]+)/providers/Microsoft\.HybridCompute/licenses/(?P<licenseName>[!#&$-;=?-\[\]_a-zA-Z0-9~%@]+)`
	regex
```

```
 := regexp.MustCompile(regexStr)
	matches := regex.FindStringSubmatch(req.URL.EscapedPath())
if matches == nil \parallel len(matches) < 3 {
 		return nil, fmt.Errorf("failed to parse path %s", req.URL.Path)
	}
	resourceGroupNameParam, err := url.PathUnescape(matches[regex.SubexpIndex("resourceGroupName")])
if err := nil		return nil, err
	}
	licenseNameParam, err := url.PathUnescape(matches[regex.SubexpIndex("licenseName")])
if err := nil		return nil, err
	}
	respr, errRespr := l.srv.Get(req.Context(), resourceGroupNameParam, licenseNameParam, nil)
	if respErr := server.GetError(errRespr, req); respErr != nil {
		return nil, respErr
	}
	respContent := server.GetResponseContent(respr)
	if !contains([]int{http.StatusOK}, respContent.HTTPStatus) {
 		return nil, &nonRetriableError{fmt.Errorf("unexpected status code %d. acceptable values are http.StatusOK",
respContent.HTTPStatus)}
	}
	resp, err := server.MarshalResponseAsJSON(respContent,
 server.GetResponse(respr).License, req)
if err := nil		return nil, err
	}
	return resp, nil
}
func (l *LicensesServerTransport) dispatchNewListByResourceGroupPager(req *http.Request) (*http.Response,
error) {
	if l.srv.NewListByResourceGroupPager == nil {
		return nil, &nonRetriableError{errors.New("fake for method NewListByResourceGroupPager not implemented")}
	}
	newListByResourceGroupPager := l.newListByResourceGroupPager.get(req)
	if newListByResourceGroupPager == nil {
 		const regexStr = `/subscriptions/(?P<subscriptionId>[!#&$-;=?-\[\]_a-zA-Z0-
9~%@]+)/resourceGroups/(?P<resourceGroupName>[!#&$-;=?-\[\]_a-zA-Z0-
9~%@]+)/providers/Microsoft\.HybridCompute/licenses`
 		regex := regexp.MustCompile(regexStr)
 		matches := regex.FindStringSubmatch(req.URL.EscapedPath())
 if matches == nil \parallel len(matches) < 2 {
 			return nil, fmt.Errorf("failed to parse path %s", req.URL.Path)
 		}
 		resourceGroupNameParam, err := url.PathUnescape(matches[regex.SubexpIndex("resourceGroupName")])
 		if
```

```
err != nil {
 			return nil, err
 		}
		resp := l.srv.NewListByResourceGroupPager(resourceGroupNameParam, nil)
		newListByResourceGroupPager = &resp
		l.newListByResourceGroupPager.add(req, newListByResourceGroupPager)
		server.PagerResponderInjectNextLinks(newListByResourceGroupPager, req, func(page
*armhybridcompute.LicensesClientListByResourceGroupResponse, createLink func() string) {
 page(NextLink = to.Ptr(createLink())		})
	}
	resp, err := server.PagerResponderNext(newListByResourceGroupPager, req)
if err := nil		return nil, err
	}
	if !contains([]int{http.StatusOK}, resp.StatusCode) {
		l.newListByResourceGroupPager.remove(req)
		return nil, &nonRetriableError{fmt.Errorf("unexpected status code %d. acceptable values are http.StatusOK",
resp.StatusCode)}
	}
	if !server.PagerResponderMore(newListByResourceGroupPager) {
		l.newListByResourceGroupPager.remove(req)
	}
	return resp, nil
}
func (l *LicensesServerTransport) dispatchNewListBySubscriptionPager(req *http.Request)
 (*http.Response, error) {
	if l.srv.NewListBySubscriptionPager == nil {
		return nil, &nonRetriableError{errors.New("fake for method NewListBySubscriptionPager not implemented")}
	}
	newListBySubscriptionPager := l.newListBySubscriptionPager.get(req)
	if newListBySubscriptionPager == nil {
const regexStr = \text{'subscripts} /20-za-zo-\text{cubic} /20-za-zo-\text{cubic} /20-za-zo-\text{cyclic}9~%@]+)/providers/Microsoft\.HybridCompute/licenses`
		regex := regexp.MustCompile(regexStr)
		matches := regex.FindStringSubmatch(req.URL.EscapedPath())
if matches == nil \parallel len(matches) < 1 {
 			return nil, fmt.Errorf("failed to parse path %s", req.URL.Path)
		}
		resp := l.srv.NewListBySubscriptionPager(nil)
		newListBySubscriptionPager = &resp
		l.newListBySubscriptionPager.add(req, newListBySubscriptionPager)
		server.PagerResponderInjectNextLinks(newListBySubscriptionPager, req, func(page
*armhybridcompute.LicensesClientListBySubscriptionResponse, createLink func() string) {
 page(NextLink = to.Ptr(createLink())		})
	}
```

```
	resp,
 err := server.PagerResponderNext(newListBySubscriptionPager, req)
if err := nil		return nil, err
	}
	if !contains([]int{http.StatusOK}, resp.StatusCode) {
		l.newListBySubscriptionPager.remove(req)
 		return nil, &nonRetriableError{fmt.Errorf("unexpected status code %d. acceptable values are http.StatusOK",
resp.StatusCode)}
	}
	if !server.PagerResponderMore(newListBySubscriptionPager) {
		l.newListBySubscriptionPager.remove(req)
	}
	return resp, nil
}
func (l *LicensesServerTransport) dispatchBeginUpdate(req *http.Request) (*http.Response, error) {
if l.srv.BeginUpdate == nil		return nil, &nonRetriableError{errors.New("fake for method BeginUpdate not implemented")}
	}
	beginUpdate := l.beginUpdate.get(req)
if beginUpdate == nil {
const regexStr = \text{'subscripts} /20-subscriptionId \text{I#&$-;=?-\lceil} \ a-zA-Z0-
9~%@]+)/resourceGroups/(?P<resourceGroupName>[!#&$-;=?-\[\]_a-zA-Z0-
9~%@]+)/providers/Microsoft\.HybridCompute/licenses/(?P<licenseName>[!#&$-;=?-\[\]_a-zA-Z0-9~%@]+)`
 		regex
 := regexp.MustCompile(regexStr)
 		matches := regex.FindStringSubmatch(req.URL.EscapedPath())
 if matches == nil \parallel len(matches) < 3 {
 			return nil, fmt.Errorf("failed to parse path %s", req.URL.Path)
 		}
 		body, err := server.UnmarshalRequestAsJSON[armhybridcompute.LicenseUpdate](req)
 if err := nil			return nil, err
 		}
 		resourceGroupNameParam, err := url.PathUnescape(matches[regex.SubexpIndex("resourceGroupName")])
 if err := nil			return nil, err
 		}
 		licenseNameParam, err := url.PathUnescape(matches[regex.SubexpIndex("licenseName")])
 if err := nil			return nil, err
 		}
 		respr, errRespr := l.srv.BeginUpdate(req.Context(), resourceGroupNameParam, licenseNameParam, body, nil)
 if respErr := server.GetError(errRespr, req); respErr != nil {
 			return nil, respErr
 		}
 begin{aligned} \n\text{begin} \n\text{begin} \n\text{begin} \n\end{aligned} \n\end{aligned}
```

```
		l.beginUpdate.add(req, beginUpdate)
	}
	resp, err := server.PollerResponderNext(beginUpdate, req)
if err := nil		return nil, err
	}
	if !contains([]int{http.StatusOK},
 resp.StatusCode) {
		l.beginUpdate.remove(req)
 		return nil, &nonRetriableError{fmt.Errorf("unexpected status code %d. acceptable values are http.StatusOK",
resp.StatusCode)}
	}
	if !server.PollerResponderMore(beginUpdate) {
		l.beginUpdate.remove(req)
	}
	return resp, nil
}
func (l *LicensesServerTransport) dispatchBeginValidateLicense(req *http.Request) (*http.Response, error) {
	if l.srv.BeginValidateLicense == nil {
 		return nil, &nonRetriableError{errors.New("fake for method BeginValidateLicense not implemented")}
	}
	beginValidateLicense := l.beginValidateLicense.get(req)
	if beginValidateLicense == nil {
const regexStr = \text{'subscripts} /20-subscriptionId \text{I#&$-;=?-\lceil} \ a-zA-Z0-
9~%@]+)/providers/Microsoft\.HybridCompute/validateLicense`
 		regex := regexp.MustCompile(regexStr)
 		matches := regex.FindStringSubmatch(req.URL.EscapedPath())
 if matches == nil \parallel len(matches) < 1 {
 			return nil, fmt.Errorf("failed to parse path %s", req.URL.Path)
 		}
 		body,
 err := server.UnmarshalRequestAsJSON[armhybridcompute.License](req)
 if err := nil			return nil, err
 		}
 		respr, errRespr := l.srv.BeginValidateLicense(req.Context(), body, nil)
 if respErr := server.GetError(errRespr, req); respErr != nil {
 			return nil, respErr
 		}
 		beginValidateLicense = &respr
 		l.beginValidateLicense.add(req, beginValidateLicense)
	}
```
 resp, err := server.PollerResponderNext(beginValidateLicense, req)

```
if err := nil		return nil, err
	}
```

```
	if !contains([]int{http.StatusOK}, resp.StatusCode) {
		l.beginValidateLicense.remove(req)
		return nil, &nonRetriableError{fmt.Errorf("unexpected status code %d. acceptable values are http.StatusOK",
resp.StatusCode)}
	}
	if !server.PollerResponderMore(beginValidateLicense) {
		l.beginValidateLicense.remove(req)
```

```
	}
```
 return resp, nil

}

MIT License

Copyright (c) Microsoft Corporation. All rights reserved.

 Permission is hereby granted, free of charge, to any person obtaining a copy of this software and associated documentation files (the "Software"), to deal in the Software without restriction, including without limitation the rights to use, copy, modify, merge, publish, distribute, sublicense, and/or sell copies of the Software, and to permit persons to whom the Software is furnished to do so, subject to the following conditions:

 The above copyright notice and this permission notice shall be included in all copies or substantial portions of the Software.

```
 THE SOFTWARE IS PROVIDED "AS IS", WITHOUT WARRANTY OF ANY KIND, EXPRESS OR
 IMPLIED, INCLUDING BUT NOT LIMITED TO THE WARRANTIES OF MERCHANTABILITY,
 FITNESS FOR A PARTICULAR PURPOSE AND NONINFRINGEMENT. IN NO EVENT SHALL THE
 AUTHORS OR COPYRIGHT HOLDERS BE LIABLE FOR ANY CLAIM, DAMAGES OR OTHER
 LIABILITY, WHETHER
```
IN AN ACTION OF CONTRACT, TORT OR OTHERWISE, ARISING FROM,

 OUT OF OR IN CONNECTION WITH THE SOFTWARE OR THE USE OR OTHER DEALINGS IN THE **SOFTWARE** 

//go:build go1.18

 $// +build$  go1.18

// Copyright (c) Microsoft Corporation. All rights reserved.

// Licensed under the MIT License. See License.txt in the project root for license information.

// Code generated by Microsoft (R) AutoRest Code Generator. DO NOT EDIT.

// Changes may cause incorrect behavior and will be lost if the code is regenerated.

package armhybridcompute

import (

```
	"context"
	"errors"
	"github.com/Azure/azure-sdk-for-go/sdk/azcore"
	"github.com/Azure/azure-sdk-for-go/sdk/azcore/arm"
	"github.com/Azure/azure-sdk-for-go/sdk/azcore/policy"
	"github.com/Azure/azure-sdk-for-go/sdk/azcore/runtime"
	"net/http"
	"net/url"
	"strings"
\lambda// LicensesClient contains the methods for the Licenses group.
// Don't use this type directly, use NewLicensesClient() instead.
```
type LicensesClient struct { internal \*arm.Client subscriptionID string

}

// NewLicensesClient creates a new instance of LicensesClient with the specified values.

// - subscriptionID - The ID of the target

subscription.

// - credential - used to authorize requests. Usually a credential from azidentity.

// - options - pass nil to accept the default values.

func NewLicensesClient(subscriptionID string, credential azcore.TokenCredential, options \*arm.ClientOptions) (\*LicensesClient, error) {

 cl, err := arm.NewClient(moduleName, moduleVersion, credential, options)

```
if err := nil		return nil, err
	}
	client := &LicensesClient{
		subscriptionID: subscriptionID,
		internal: cl,
	}
```
 return client, nil

}

// BeginCreateOrUpdate - The operation to create or update a license.

// If the operation fails it returns an \*azcore.ResponseError type.

//

// Generated from API version 2023-06-20-preview

// - resourceGroupName - The name of the resource group. The name is case insensitive.

// - licenseName - The name of the license.

// - parameters - Parameters supplied to the Create license operation.

// - options - LicensesClientBeginCreateOrUpdateOptions contains the optional parameters

for the LicensesClient.BeginCreateOrUpdate

// method.

func (client \*LicensesClient) BeginCreateOrUpdate(ctx context.Context, resourceGroupName string, licenseName string, parameters License, options \*LicensesClientBeginCreateOrUpdateOptions)

```
(*runtime.Poller[LicensesClientCreateOrUpdateResponse], error) {
if options == nil \parallel options. ResumeToken == "" {
 		resp, err := client.createOrUpdate(ctx, resourceGroupName, licenseName, parameters, options)
 if err := nil			return nil, err
 		}
 		poller, err := runtime.NewPoller(resp, client.internal.Pipeline(),
&runtime.NewPollerOptions[LicensesClientCreateOrUpdateResponse]{
  			Tracer: client.internal.Tracer(),
 		})
 		return poller, err
 	} else {
 		return runtime.NewPollerFromResumeToken(options.ResumeToken, client.internal.Pipeline(),
&runtime.NewPollerFromResumeTokenOptions[LicensesClientCreateOrUpdateResponse]{
  			Tracer: client.internal.Tracer(),
 		})
	}
}
// CreateOrUpdate - The operation to create or update a license.
// If the
 operation fails it returns an *azcore.ResponseError type.
//
// Generated from API version 2023-06-20-preview
func (client *LicensesClient) createOrUpdate(ctx context.Context, resourceGroupName string, licenseName string,
parameters License, options *LicensesClientBeginCreateOrUpdateOptions) (*http.Response, error) {
	var err error
	const operationName = "LicensesClient.BeginCreateOrUpdate"
ctx = context.WithValue (ctx, runtime.CtxAPINameKey{}), operationName)	ctx, endSpan := runtime.StartSpan(ctx, operationName, client.internal.Tracer(), nil)
	defer func() { endSpan(err) }()
	req, err := client.createOrUpdateCreateRequest(ctx, resourceGroupName, licenseName, parameters, options)
if err := nil		return nil, err
 	}
	httpResp, err := client.internal.Pipeline().Do(req)
if err := nil		return nil, err
 	}
	if !runtime.HasStatusCode(httpResp, http.StatusOK) {
 		err = runtime.NewResponseError(httpResp)
 		return nil, err
 	}
	return httpResp, nil
}
```

```
// createOrUpdateCreateRequest creates
```
the CreateOrUpdate request.

```
func (client *LicensesClient) createOrUpdateCreateRequest(ctx context.Context, resourceGroupName string,
licenseName string, parameters License, options *LicensesClientBeginCreateOrUpdateOptions) (*policy.Request,
error) {
	urlPath :=
"/subscriptions/{subscriptionId}/resourceGroups/{resourceGroupName}/providers/Microsoft.HybridCompute/licens
es/{licenseName}"
	if client.subscriptionID == "" {
 		return nil, errors.New("parameter client.subscriptionID cannot be empty")
 	}
	urlPath = strings.ReplaceAll(urlPath, "{subscriptionId}", url.PathEscape(client.subscriptionID))
	if resourceGroupName == "" {
 		return nil, errors.New("parameter resourceGroupName cannot be empty")
	}
	urlPath = strings.ReplaceAll(urlPath, "{resourceGroupName}", url.PathEscape(resourceGroupName))
	if licenseName == "" {
 		return nil, errors.New("parameter licenseName cannot be empty")
	}
	urlPath = strings.ReplaceAll(urlPath, "{licenseName}", url.PathEscape(licenseName))
	req, err := runtime.NewRequest(ctx,
 http.MethodPut, runtime.JoinPaths(client.internal.Endpoint(), urlPath))
if err := nil		return nil, err
 	}
reqQP := req.Raw().URL.Query()	reqQP.Set("api-version", "2023-06-20-preview")
	req.Raw().URL.RawQuery = reqQP.Encode()
	req.Raw().Header["Accept"] = []string{"application/json"}
	if err := runtime.MarshalAsJSON(req, parameters); err != nil {
 		return nil, err
	}
	return req, nil
}
// BeginDelete - The operation to delete a license.
// If the operation fails it returns an *azcore.ResponseError type.
//
// Generated from API version 2023-06-20-preview
// - resourceGroupName - The name of the resource group. The name is case insensitive.
// - licenseName - The name of the license.
// - options - LicensesClientBeginDeleteOptions contains the optional parameters for the
LicensesClient.BeginDelete method.
func (client *LicensesClient) BeginDelete(ctx context.Context, resourceGroupName string, licenseName string,
options *LicensesClientBeginDeleteOptions) (*runtime.Poller[LicensesClientDeleteResponse],
 error) {
if options == nil \parallel options. ResumeToken == "" {
 		resp, err := client.deleteOperation(ctx, resourceGroupName, licenseName, options)
 if err := nil
```

```
			return nil, err
 		}
 		poller, err := runtime.NewPoller(resp, client.internal.Pipeline(),
&runtime.NewPollerOptions[LicensesClientDeleteResponse]{
  			Tracer: client.internal.Tracer(),
 		})
 		return poller, err
	} else {
 		return runtime.NewPollerFromResumeToken(options.ResumeToken, client.internal.Pipeline(),
&runtime.NewPollerFromResumeTokenOptions[LicensesClientDeleteResponse]{
  			Tracer: client.internal.Tracer(),
 		})
	}
}
// Delete - The operation to delete a license.
// If the operation fails it returns an *azcore.ResponseError type.
//
// Generated from API version 2023-06-20-preview
func (client *LicensesClient) deleteOperation(ctx context.Context, resourceGroupName string, licenseName string,
options *LicensesClientBeginDeleteOptions) (*http.Response, error) {
	var err error
	const
 operationName = "LicensesClient.BeginDelete"
	ctx = context.WithValue(ctx, runtime.CtxAPINameKey{}, operationName)
	ctx, endSpan := runtime.StartSpan(ctx, operationName, client.internal.Tracer(), nil)
	defer func() { endSpan(err) }()
	req, err := client.deleteCreateRequest(ctx, resourceGroupName, licenseName, options)
if err := nil		return nil, err
	}
	httpResp, err := client.internal.Pipeline().Do(req)
if err := nil		return nil, err
 	}
	if !runtime.HasStatusCode(httpResp, http.StatusOK, http.StatusNoContent) {
 		err = runtime.NewResponseError(httpResp)
 		return nil, err
 	}
	return httpResp, nil
}
// deleteCreateRequest creates the Delete request.
```
func (client \*LicensesClient) deleteCreateRequest(ctx context.Context, resourceGroupName string, licenseName string, options \*LicensesClientBeginDeleteOptions) (\*policy.Request, error) { urlPath  $:=$ 

"/subscriptions/{subscriptionId}/resourceGroups/{resourceGroupName}/providers/Microsoft.HybridCompute/licens es/{licenseName}"

```
client.subscriptionID == "" {
 		return nil, errors.New("parameter client.subscriptionID cannot be empty")
 	}
	urlPath = strings.ReplaceAll(urlPath, "{subscriptionId}", url.PathEscape(client.subscriptionID))
	if resourceGroupName == "" {
 		return nil, errors.New("parameter resourceGroupName cannot be empty")
 	}
	urlPath = strings.ReplaceAll(urlPath, "{resourceGroupName}", url.PathEscape(resourceGroupName))
	if licenseName == "" {
 		return nil, errors.New("parameter licenseName cannot be empty")
	}
	urlPath = strings.ReplaceAll(urlPath, "{licenseName}", url.PathEscape(licenseName))
	req, err := runtime.NewRequest(ctx, http.MethodDelete, runtime.JoinPaths(client.internal.Endpoint(), urlPath))
if err := nil		return nil, err
 	}
reqOP := req.Raw().URL.Query()
	reqQP.Set("api-version", "2023-06-20-preview")
	req.Raw().URL.RawQuery = reqQP.Encode()
	req.Raw().Header["Accept"] = []string{"application/json"}
	return req, nil
}
// Get - Retrieves information about the view of a license.
//
 If the operation fails it returns an *azcore.ResponseError type.
//
// Generated from API version 2023-06-20-preview
// - resourceGroupName - The name of the resource group. The name is case insensitive.
// - licenseName - The name of the license.
// - options - LicensesClientGetOptions contains the optional parameters for the LicensesClient.Get method.
func (client *LicensesClient) Get(ctx context.Context, resourceGroupName string, licenseName string, options
*LicensesClientGetOptions) (LicensesClientGetResponse, error) {
	var err error
	const operationName = "LicensesClient.Get"
ctx = context.WithValue(ctx, runtime.CtxAPINameKey{}, operationName)
	ctx, endSpan := runtime.StartSpan(ctx, operationName, client.internal.Tracer(), nil)
	defer func() { endSpan(err) }()
	req, err := client.getCreateRequest(ctx, resourceGroupName, licenseName, options)
if err := nil		return LicensesClientGetResponse{}, err
 	}
	httpResp, err := client.internal.Pipeline().Do(req)
if err := nil {
 		return LicensesClientGetResponse{}, err
 	}
```
 if

```
	if !runtime.HasStatusCode(httpResp, http.StatusOK) {
 		err = runtime.NewResponseError(httpResp)
 		return LicensesClientGetResponse{}, err
	}
	resp, err := client.getHandleResponse(httpResp)
	return resp, err
}
// getCreateRequest creates the Get request.
func (client *LicensesClient) getCreateRequest(ctx context.Context, resourceGroupName string, licenseName
string, options *LicensesClientGetOptions) (*policy.Request, error) {
	urlPath :=
"/subscriptions/{subscriptionId}/resourceGroups/{resourceGroupName}/providers/Microsoft.HybridCompute/licens
es/{licenseName}"
if client.subscriptionID == "" {
 		return nil, errors.New("parameter client.subscriptionID cannot be empty")
	}
	urlPath = strings.ReplaceAll(urlPath, "{subscriptionId}", url.PathEscape(client.subscriptionID))
	if resourceGroupName == "" {
 		return nil, errors.New("parameter resourceGroupName cannot be empty")
	}
	urlPath = strings.ReplaceAll(urlPath, "{resourceGroupName}", url.PathEscape(resourceGroupName))
	if
licenseName == "" {
 		return nil, errors.New("parameter licenseName cannot be empty")
	}
	urlPath = strings.ReplaceAll(urlPath, "{licenseName}", url.PathEscape(licenseName))
	req, err := runtime.NewRequest(ctx, http.MethodGet, runtime.JoinPaths(client.internal.Endpoint(), urlPath))
if err := nil		return nil, err
	}
reqQP := req.Raw().URL.Query()	reqQP.Set("api-version", "2023-06-20-preview")
	req.Raw().URL.RawQuery = reqQP.Encode()
	req.Raw().Header["Accept"] = []string{"application/json"}
	return req, nil
}
// getHandleResponse handles the Get response.
func (client *LicensesClient) getHandleResponse(resp *http.Response) (LicensesClientGetResponse, error) {
	result := LicensesClientGetResponse{}
	if err := runtime.UnmarshalAsJSON(resp, &result.License); err != nil {
 		return LicensesClientGetResponse{}, err
	}
	return result, nil
}
```
// NewListByResourceGroupPager - The operation to get all licenses of a non-Azure machine

//

// Generated from

API version 2023-06-20-preview

// - resourceGroupName - The name of the resource group. The name is case insensitive.

```
// - options - LicensesClientListByResourceGroupOptions contains the optional parameters for the
```
LicensesClient.NewListByResourceGroupPager

// method.

```
func (client *LicensesClient) NewListByResourceGroupPager(resourceGroupName string, options
*LicensesClientListByResourceGroupOptions) *runtime.Pager[LicensesClientListByResourceGroupResponse] {
	return runtime.NewPager(runtime.PagingHandler[LicensesClientListByResourceGroupResponse]{
 		More: func(page LicensesClientListByResourceGroupResponse) bool {
 return page.NextLink != nil && len(*page.NextLink) > 0
 		},
 		Fetcher: func(ctx context.Context, page *LicensesClientListByResourceGroupResponse)
(LicensesClientListByResourceGroupResponse, error) {
 			ctx = context.WithValue(ctx, runtime.CtxAPINameKey{}, "LicensesClient.NewListByResourceGroupPager")
 nextLink :=""
 if page != nil {
  nextLink = *page.NextLink			}
 			resp,
 err := runtime.FetcherForNextLink(ctx, client.internal.Pipeline(), nextLink, func(ctx context.Context)
(*policy.Request, error) {
  				return client.listByResourceGroupCreateRequest(ctx, resourceGroupName, options)
  			}, nil)
 if err := nil				return LicensesClientListByResourceGroupResponse{}, err
  			}
 			return client.listByResourceGroupHandleResponse(resp)
 		},
 		Tracer: client.internal.Tracer(),
	})
}
// listByResourceGroupCreateRequest creates the ListByResourceGroup request.
func (client *LicensesClient) listByResourceGroupCreateRequest(ctx context.Context, resourceGroupName string,
options *LicensesClientListByResourceGroupOptions) (*policy.Request, error) {
	urlPath :=
"/subscriptions/{subscriptionId}/resourceGroups/{resourceGroupName}/providers/Microsoft.HybridCompute/licens
es"
	if resourceGroupName == "" {
 		return nil, errors.New("parameter resourceGroupName cannot be empty")
	}
	urlPath = strings.ReplaceAll(urlPath, "{resourceGroupName}", url.PathEscape(resourceGroupName))
	if
client.subscriptionID == "" {
```

```
		return nil, errors.New("parameter client.subscriptionID cannot be empty")
```

```
	}
```

```
	urlPath = strings.ReplaceAll(urlPath, "{subscriptionId}", url.PathEscape(client.subscriptionID))
	req, err := runtime.NewRequest(ctx, http.MethodGet, runtime.JoinPaths(client.internal.Endpoint(), urlPath))
if err := nil		return nil, err
 	}
reqQP := req.Raw().URL.Query()
	reqQP.Set("api-version", "2023-06-20-preview")
	req.Raw().URL.RawQuery = reqQP.Encode()
	req.Raw().Header["Accept"] = []string{"application/json"}
	return req, nil
}
// listByResourceGroupHandleResponse handles the ListByResourceGroup response.
func (client *LicensesClient) listByResourceGroupHandleResponse(resp *http.Response)
(LicensesClientListByResourceGroupResponse, error) {
	result := LicensesClientListByResourceGroupResponse{}
	if err := runtime.UnmarshalAsJSON(resp, &result.LicensesListResult); err != nil {
 		return LicensesClientListByResourceGroupResponse{}, err
	}
	return
 result, nil
}
// NewListBySubscriptionPager - The operation to get all licenses of a non-Azure machine
//
// Generated from API version 2023-06-20-preview
// - options - LicensesClientListBySubscriptionOptions contains the optional parameters for the
LicensesClient.NewListBySubscriptionPager
// method.
func (client *LicensesClient) NewListBySubscriptionPager(options *LicensesClientListBySubscriptionOptions)
*runtime.Pager[LicensesClientListBySubscriptionResponse] {
	return runtime.NewPager(runtime.PagingHandler[LicensesClientListBySubscriptionResponse]{
 		More: func(page LicensesClientListBySubscriptionResponse) bool {
 return page.NextLink != nil && len(*page.NextLink) > 0
 		},
 		Fetcher: func(ctx context.Context, page *LicensesClientListBySubscriptionResponse)
(LicensesClientListBySubscriptionResponse, error) {
```

```
			ctx = context.WithValue(ctx, runtime.CtxAPINameKey{}, "LicensesClient.NewListBySubscriptionPager")
			nextLink := ""
if page != nil {
```

```
nextLink = *page.NextLink
```

```
			}
```
 resp,

 err := runtime.FetcherForNextLink(ctx, client.internal.Pipeline(), nextLink, func(ctx context.Context) (\*policy.Request, error) {

 return client.listBySubscriptionCreateRequest(ctx, options)

 }, nil)

if  $err := nil$
```
				return LicensesClientListBySubscriptionResponse{}, err
  			}
  			return client.listBySubscriptionHandleResponse(resp)
 		},
 		Tracer: client.internal.Tracer(),
	})
}
// listBySubscriptionCreateRequest creates the ListBySubscription request.
func (client *LicensesClient) listBySubscriptionCreateRequest(ctx context.Context, options
*LicensesClientListBySubscriptionOptions) (*policy.Request, error) {
	urlPath := "/subscriptions/{subscriptionId}/providers/Microsoft.HybridCompute/licenses"
if client.subscriptionID == "" {
 		return nil, errors.New("parameter client.subscriptionID cannot be empty")
	}
	urlPath = strings.ReplaceAll(urlPath, "{subscriptionId}", url.PathEscape(client.subscriptionID))
	req, err := runtime.NewRequest(ctx, http.MethodGet,
 runtime.JoinPaths(client.internal.Endpoint(), urlPath))
if err := nil		return nil, err
 	}
reqQP := req.Raw().URL.Query()	reqQP.Set("api-version", "2023-06-20-preview")
	req.Raw().URL.RawQuery = reqQP.Encode()
	req.Raw().Header["Accept"] = []string{"application/json"}
	return req, nil
}
// listBySubscriptionHandleResponse handles the ListBySubscription response.
func (client *LicensesClient) listBySubscriptionHandleResponse(resp *http.Response)
(LicensesClientListBySubscriptionResponse, error) {
	result := LicensesClientListBySubscriptionResponse{}
	if err := runtime.UnmarshalAsJSON(resp, &result.LicensesListResult); err != nil {
 		return LicensesClientListBySubscriptionResponse{}, err
 	}
	return result, nil
}
// BeginUpdate - The operation to update a license.
// If the operation fails it returns an *azcore.ResponseError type.
//
// Generated from API version 2023-06-20-preview
// - resourceGroupName - The name of the resource group. The name is case insensitive.
// - licenseName
 - The name of the license.
// - parameters - Parameters supplied to the Update license operation.
// - options - LicensesClientBeginUpdateOptions contains the optional parameters for the
LicensesClient.BeginUpdate method.
```

```
func (client *LicensesClient) BeginUpdate(ctx context.Context, resourceGroupName string, licenseName string,
parameters LicenseUpdate, options *LicensesClientBeginUpdateOptions)
(*runtime.Poller[LicensesClientUpdateResponse], error) {
if options == nil \parallel options. ResumeToken == "" {
 		resp, err := client.update(ctx, resourceGroupName, licenseName, parameters, options)
 if err := nil			return nil, err
 		}
 		poller, err := runtime.NewPoller(resp, client.internal.Pipeline(),
&runtime.NewPollerOptions[LicensesClientUpdateResponse]{
  			Tracer: client.internal.Tracer(),
 		})
 		return poller, err
	} else {
 		return runtime.NewPollerFromResumeToken(options.ResumeToken, client.internal.Pipeline(),
&runtime.NewPollerFromResumeTokenOptions[LicensesClientUpdateResponse]{
  			Tracer:
 client.internal.Tracer(),
 		})
	}
}
// Update - The operation to update a license.
// If the operation fails it returns an *azcore.ResponseError type.
//
// Generated from API version 2023-06-20-preview
func (client *LicensesClient) update(ctx context.Context, resourceGroupName string, licenseName string,
parameters LicenseUpdate, options *LicensesClientBeginUpdateOptions) (*http.Response, error) {
	var err error
	const operationName = "LicensesClient.BeginUpdate"
	ctx = context.WithValue(ctx, runtime.CtxAPINameKey{}, operationName)
	ctx, endSpan := runtime.StartSpan(ctx, operationName, client.internal.Tracer(), nil)
	defer func() { endSpan(err) }()
	req, err := client.updateCreateRequest(ctx, resourceGroupName, licenseName, parameters, options)
if err := nil		return nil, err
 	}
	httpResp, err := client.internal.Pipeline().Do(req)
if err := nil		return nil, err
 	}
	if !runtime.HasStatusCode(httpResp, http.StatusOK) {
 		err = runtime.NewResponseError(httpResp)
 		return
 nil, err
	}
	return httpResp, nil
}
```
// updateCreateRequest creates the Update request.

func (client \*LicensesClient) updateCreateRequest(ctx context.Context, resourceGroupName string, licenseName string, parameters LicenseUpdate, options \*LicensesClientBeginUpdateOptions) (\*policy.Request, error) { urlPath := "/subscriptions/{subscriptionId}/resourceGroups/{resourceGroupName}/providers/Microsoft.HybridCompute/licens es/{licenseName}" if client.subscriptionID  $==$  "" { return nil, errors.New("parameter client.subscriptionID cannot be empty") }

```
	urlPath = strings.ReplaceAll(urlPath, "{subscriptionId}", url.PathEscape(client.subscriptionID))
	if resourceGroupName == "" {
```

```
		return nil, errors.New("parameter resourceGroupName cannot be empty")
```

```
	}
```

```
	urlPath = strings.ReplaceAll(urlPath, "{resourceGroupName}", url.PathEscape(resourceGroupName))
	if licenseName == "" {
```

```
		return nil, errors.New("parameter licenseName cannot be empty")
```

```
	}
```

```
	urlPath = strings.ReplaceAll(urlPath, "{licenseName}",
```

```
 url.PathEscape(licenseName))
```

```
	req, err := runtime.NewRequest(ctx, http.MethodPatch, runtime.JoinPaths(client.internal.Endpoint(), urlPath))
if err := nil
```

```
		return nil, err
```

```
	}
```

```
reqQP := req.Raw().URL.Query()	reqQP.Set("api-version", "2023-06-20-preview")
```

```
	req.Raw().URL.RawQuery = reqQP.Encode()
```

```
	req.Raw().Header["Accept"] = []string{"application/json"}
```

```
	if err := runtime.MarshalAsJSON(req, parameters); err != nil {
```

```
		return nil, err
```

```
	}
	return req, nil
```

```
}
```

```
// BeginValidateLicense - The operation to validate a license.
```

```
// If the operation fails it returns an *azcore.ResponseError type.
```

```
//
```
// Generated from API version 2023-06-20-preview

```
// - parameters - Parameters supplied to the license validation operation.
```

```
// - options - LicensesClientBeginValidateLicenseOptions contains the optional parameters for the
```

```
LicensesClient.BeginValidateLicense
```

```
// method.
```

```
func (client *LicensesClient) BeginValidateLicense(ctx context.Context, parameters License, options
*LicensesClientBeginValidateLicenseOptions)
```

```
 (*runtime.Poller[LicensesClientValidateLicenseResponse], error) {
```

```
if options == nil \parallel options. ResumeToken == "" {
```

```
		resp, err := client.validateLicense(ctx, parameters, options)
```

```
if err := nil
```

```
			return nil, err
 		}
 		poller, err := runtime.NewPoller(resp, client.internal.Pipeline(),
&runtime.NewPollerOptions[LicensesClientValidateLicenseResponse]{
  			Tracer: client.internal.Tracer(),
 		})
 		return poller, err
	} else {
 		return runtime.NewPollerFromResumeToken(options.ResumeToken, client.internal.Pipeline(),
&runtime.NewPollerFromResumeTokenOptions[LicensesClientValidateLicenseResponse]{
  			Tracer: client.internal.Tracer(),
 		})
	}
}
// ValidateLicense - The operation to validate a license.
// If the operation fails it returns an *azcore.ResponseError type.
//
// Generated from API version 2023-06-20-preview
func (client *LicensesClient) validateLicense(ctx context.Context, parameters License, options
*LicensesClientBeginValidateLicenseOptions)
 (*http.Response, error) {
var err error
	const operationName = "LicensesClient.BeginValidateLicense"
ctx = context.WithValue (ctx, runtime.CtxAPINameKey{}), operationName)	ctx, endSpan := runtime.StartSpan(ctx, operationName, client.internal.Tracer(), nil)
	defer func() { endSpan(err) }()
	req, err := client.validateLicenseCreateRequest(ctx, parameters, options)
if err := nil		return nil, err
	}
	httpResp, err := client.internal.Pipeline().Do(req)
if err := nil		return nil, err
 	}
	if !runtime.HasStatusCode(httpResp, http.StatusOK) {
 		err = runtime.NewResponseError(httpResp)
 		return nil, err
 	}
	return httpResp, nil
}
// validateLicenseCreateRequest creates the ValidateLicense request.
```
func (client \*LicensesClient) validateLicenseCreateRequest(ctx context.Context, parameters License, options \*LicensesClientBeginValidateLicenseOptions) (\*policy.Request, error) { urlPath := "/subscriptions/{subscriptionId}/providers/Microsoft.HybridCompute/validateLicense" if client.subscriptionID

```
== " "		return nil, errors.New("parameter client.subscriptionID cannot be empty")
	}
	urlPath = strings.ReplaceAll(urlPath, "{subscriptionId}", url.PathEscape(client.subscriptionID))
	req, err := runtime.NewRequest(ctx, http.MethodPost, runtime.JoinPaths(client.internal.Endpoint(), urlPath))
if err := nil		return nil, err
	}
reqQP := req.Raw().URL.Query()	reqQP.Set("api-version", "2023-06-20-preview")
	req.Raw().URL.RawQuery = reqQP.Encode()
	req.Raw().Header["Accept"] = []string{"application/json"}
	if err := runtime.MarshalAsJSON(req, parameters); err != nil {
 		return nil, err
	}
	return req, nil
}
azwebpubsub
```
NOTICES AND INFORMATION Do Not Translate or Localize

This software incorporates material from third parties. Microsoft makes certain open source code available at https://3rdpartysource.microsoft.com, or you may send a check or money order for US \$5.00, including the product name, the open source component name, and version number, to:

Source Code Compliance Team Microsoft Corporation One Microsoft Way Redmond, WA 98052 USA

Notwithstanding any other terms, you may reverse engineer this software to the extent required to debug changes to any libraries licensed under the GNU Lesser General Public License.

------------------------------------------------------------------------------

Azure SDK for Go uses third-party libraries or other resources that may be distributed under licenses different than the Azure SDK for Go software.

In the event that we accidentally failed to list a required notice, please bring it to our attention. Post an issue or email us:

@microsoft.com

The

 attached notices are provided for information only. NOTICES AND INFORMATION Do Not Translate or Localize

This software incorporates material from third parties. Microsoft makes certain open source code available at https://3rdpartysource.microsoft.com, or you may send a check or money order for US \$5.00, including the product name, the open source component name, and version number, to:

Source Code Compliance Team Microsoft Corporation One Microsoft Way Redmond, WA 98052 USA

Notwithstanding any other terms, you may reverse engineer this software to the extent required to debug changes to any libraries licensed under the GNU Lesser General Public License.

------------------------------------------------------------------------------

Azure SDK for Go uses third-party libraries or other resources that may be distributed under licenses different than the Azure SDK for Go software.

In the event that we accidentally failed to list a required notice, please bring it to our attention. Post an issue or email us:

azgosdkhelp@microsoft.com

The attached notices are provided for information only. aztemplate

NOTICES AND INFORMATION Do Not Translate or Localize

This software incorporates material from third parties. Microsoft makes certain open source code available at https://3rdpartysource.microsoft.com, or you may send a check or money order for US \$5.00, including the product name, the open source component name, and version number, to:

Source Code Compliance Team Microsoft Corporation One Microsoft Way Redmond, WA 98052 **IISA** 

Notwithstanding any other terms, you may reverse engineer this software to the

extent required to debug changes to any libraries licensed under the GNU Lesser General Public License.

------------------------------------------------------------------------------

Azure SDK for Go uses third-party libraries or other resources that may be distributed under licenses different than the Azure SDK for Go software.

In the event that we accidentally failed to list a required notice, please bring it to our attention. Post an issue or email us:

@microsoft.com

The attached notices are provided for information only. MIT License

Copyright (c) Microsoft Corporation. All rights reserved.

Permission is hereby granted, free of charge, to any person obtaining a copy of this software and associated documentation files (the "Software"), to deal in the Software without restriction, including without limitation the rights to use, copy, modify, merge, publish, distribute, sublicense, and/or sell copies of the Software, and to permit persons to whom the Software is furnished to do so, subject to the following conditions:

The above copyright notice and this permission notice shall be included in all copies or substantial portions of the Software.

THE SOFTWARE IS PROVIDED "AS IS", WITHOUT WARRANTY OF ANY KIND, EXPRESS OR IMPLIED, INCLUDING BUT NOT LIMITED TO THE WARRANTIES OF MERCHANTABILITY, FITNESS FOR A PARTICULAR PURPOSE AND NONINFRINGEMENT. IN NO EVENT SHALL THE AUTHORS OR COPYRIGHT HOLDERS BE LIABLE FOR ANY CLAIM, DAMAGES OR OTHER LIABILITY, WHETHER IN AN ACTION OF CONTRACT, TORT OR OTHERWISE, ARISING FROM,

OUT OF OR IN CONNECTION WITH THE SOFTWARE OR THE USE OR OTHER DEALINGS IN THE **SOFTWARE** 

Copyright (c) Microsoft Corporation.

### MIT License

Permission is hereby granted, free of charge, to any person obtaining a copy of this software and associated documentation files (the "Software"), to deal in the Software without restriction, including without limitation the rights to use, copy, modify, merge, publish, distribute, sublicense, and/or sell copies of the Software, and to permit persons to whom the Software is furnished to do so, subject to the following conditions:

The above copyright notice and this permission notice shall be included in all copies or substantial portions of the Software.

THE SOFTWARE IS PROVIDED \*AS IS\*, WITHOUT WARRANTY OF ANY KIND, EXPRESS OR IMPLIED, INCLUDING BUT NOT LIMITED TO THE WARRANTIES OF MERCHANTABILITY, FITNESS FOR A PARTICULAR PURPOSE AND NONINFRINGEMENT. IN NO EVENT SHALL THE AUTHORS OR COPYRIGHT HOLDERS BE LIABLE FOR ANY CLAIM, DAMAGES OR OTHER LIABILITY, WHETHER IN AN ACTION OF CONTRACT, TORT OR OTHERWISE, ARISING FROM, OUT OF OR IN CONNECTION WITH THE SOFTWARE OR THE USE OR OTHER DEALINGS IN THE SOFTWARE.

MIT License

Copyright (c) Microsoft Corporation.

Permission is hereby granted, free of charge, to any person obtaining a copy of this software and associated documentation files (the "Software"), to deal in the Software without restriction, including without limitation the rights to use, copy, modify, merge, publish, distribute, sublicense, and/or sell copies of the Software, and to permit persons to whom the Software is furnished to do so, subject to the following conditions:

The above copyright notice and this permission notice shall be included in all copies or substantial portions of the Software.

THE SOFTWARE IS PROVIDED "AS IS", WITHOUT WARRANTY OF ANY KIND, EXPRESS OR IMPLIED, INCLUDING BUT NOT LIMITED TO THE WARRANTIES OF MERCHANTABILITY, FITNESS FOR A PARTICULAR PURPOSE AND NONINFRINGEMENT. IN NO EVENT SHALL THE AUTHORS OR COPYRIGHT HOLDERS BE LIABLE FOR ANY CLAIM, DAMAGES OR OTHER LIABILITY, WHETHER IN AN ACTION OF CONTRACT, TORT OR OTHERWISE, ARISING FROM, OUT OF OR IN CONNECTION WITH THE SOFTWARE OR THE USE OR OTHER DEALINGS IN THE SOFTWARE. MIT License

Copyright (c) Microsoft Corporation. All rights reserved.

Permission is hereby granted, free of charge, to any person obtaining a copy of this software and associated documentation files (the "Software"), to deal in the Software without restriction, including without limitation the rights to use, copy, modify, merge, publish, distribute, sublicense, and/or sell copies of the Software, and to permit persons to whom the Software is furnished to do so, subject to the following conditions:

The above copyright notice and this permission notice shall be included in all copies or substantial portions of the Software.

THE SOFTWARE IS PROVIDED "AS IS", WITHOUT WARRANTY OF ANY KIND, EXPRESS OR

IMPLIED, INCLUDING BUT NOT LIMITED TO THE WARRANTIES OF MERCHANTABILITY, FITNESS FOR A PARTICULAR PURPOSE AND NONINFRINGEMENT. IN NO EVENT SHALL THE AUTHORS OR COPYRIGHT HOLDERS BE LIABLE FOR ANY CLAIM, DAMAGES OR OTHER LIABILITY, WHETHER IN AN ACTION OF CONTRACT, TORT OR OTHERWISE, ARISING **FROM** OUT OF OR IN CONNECTION WITH THE SOFTWARE OR THE USE OR OTHER DEALINGS IN THE **SOFTWARE** MIT License

Copyright (c) Microsoft Corporation.

Permission is hereby granted, free of charge, to any person obtaining a copy of this software and associated documentation files (the "Software"), to deal in the Software without restriction, including without limitation the rights to use, copy, modify, merge, publish, distribute, sublicense, and/or sell copies of the Software, and to permit persons to whom the Software is furnished to do so, subject to the following conditions:

The above copyright notice and this permission notice shall be included in all copies or substantial portions of the Software.

THE SOFTWARE IS PROVIDED "AS IS", WITHOUT WARRANTY OF ANY KIND, EXPRESS OR IMPLIED, INCLUDING BUT NOT LIMITED TO THE WARRANTIES OF MERCHANTABILITY, FITNESS FOR A PARTICULAR PURPOSE AND NONINFRINGEMENT. IN NO EVENT SHALL THE AUTHORS OR COPYRIGHT HOLDERS BE LIABLE FOR ANY CLAIM, DAMAGES OR OTHER LIABILITY, WHETHER IN AN ACTION OF CONTRACT, TORT OR OTHERWISE, ARISING FROM, OUT OF OR IN CONNECTION WITH THE SOFTWARE OR THE USE OR OTHER DEALINGS IN THE **SOFTWARE** MIT License

Copyright (c) Microsoft Corporation. All rights reserved.

Permission is hereby granted, free of charge, to any person obtaining a copy of this software and associated documentation files (the "Software"), to deal in the Software without restriction, including without limitation the rights to use, copy, modify, merge, publish, distribute, sublicense, and/or sell copies of the Software, and to permit persons to whom the Software is furnished to do so, subject to the following conditions:

The above copyright notice and this permission notice shall be included in all copies or substantial portions of the Software.

THE SOFTWARE IS PROVIDED "AS IS", WITHOUT WARRANTY OF ANY KIND, EXPRESS OR IMPLIED, INCLUDING BUT NOT LIMITED TO THE WARRANTIES OF MERCHANTABILITY, FITNESS FOR A PARTICULAR PURPOSE AND NONINFRINGEMENT. IN NO EVENT SHALL THE AUTHORS OR COPYRIGHT HOLDERS BE LIABLE FOR ANY CLAIM, DAMAGES OR OTHER LIABILITY, WHETHER IN AN ACTION OF CONTRACT, TORT OR OTHERWISE, ARISING

 FROM, OUT OF OR IN CONNECTION WITH THE SOFTWARE OR THE USE OR OTHER DEALINGS IN THE **SOFTWARE** The MIT License (MIT)

Copyright (c) Microsoft Corporation.

Permission is hereby granted, free of charge, to any person obtaining a copy of this software and associated documentation files (the "Software"), to deal in the Software without restriction, including without limitation the rights to use, copy, modify, merge, publish, distribute, sublicense, and/or sell copies of the Software, and to permit persons to whom the Software is furnished to do so, subject to the following conditions:

The above copyright notice and this permission notice shall be included in all copies or substantial portions of the Software.

THE SOFTWARE IS PROVIDED "AS IS", WITHOUT WARRANTY OF ANY KIND, EXPRESS OR IMPLIED, INCLUDING BUT NOT LIMITED TO THE WARRANTIES OF MERCHANTABILITY, FITNESS FOR A PARTICULAR PURPOSE AND NONINFRINGEMENT. IN NO EVENT SHALL THE AUTHORS OR COPYRIGHT HOLDERS BE LIABLE FOR ANY CLAIM, DAMAGES OR OTHER LIABILITY, WHETHER IN AN ACTION OF CONTRACT, TORT OR OTHERWISE, ARISING FROM, OUT OF

 OR IN CONNECTION WITH THE SOFTWARE OR THE USE OR OTHER DEALINGS IN THE SOFTWARE. NOTICES AND INFORMATION Do Not Translate or Localize

This software incorporates material from third parties. Microsoft makes certain open source code available at https://3rdpartysource.microsoft.com, or you may send a check or money order for US \$5.00, including the product name, the open source component name, and version number, to:

Source Code Compliance Team Microsoft Corporation One Microsoft Way Redmond, WA 98052 USA

Notwithstanding any other terms, you may reverse engineer this software to the extent required to debug changes to any libraries licensed under the GNU Lesser General Public License.

------------------------------------------------------------------------------

Azure SDK for Go uses third-party libraries or other resources that may be distributed under licenses different than the Azure SDK for Go software.

In the event that we accidentally failed to list a required notice, please bring it to our attention. Post an issue or email us:

azgosdkhelp@microsoft.com

The attached notices are provided for information only.

License notice for go-amqp

------------------------------------------------------------------------------

MIT License

 Copyright (C) 2017 Kale Blankenship Portions Copyright (C) Microsoft Corporation

 Permission is hereby granted, free of charge, to any person obtaining a copy of this software and associated documentation files (the "Software"), to deal in the Software without restriction, including without limitation the rights to use, copy, modify, merge, publish, distribute, sublicense, and/or sell copies of the Software, and to permit persons to whom the Software is furnished to do so, subject to the following conditions:

 The above copyright notice and this permission notice shall be included in all copies or substantial portions of the Software.

 THE SOFTWARE IS PROVIDED "AS IS", WITHOUT WARRANTY OF ANY KIND, EXPRESS OR IMPLIED, INCLUDING BUT NOT LIMITED TO THE

## WARRANTIES OF MERCHANTABILITY,

 FITNESS FOR A PARTICULAR PURPOSE AND NONINFRINGEMENT. IN NO EVENT SHALL THE AUTHORS OR COPYRIGHT HOLDERS BE LIABLE FOR ANY CLAIM, DAMAGES OR OTHER LIABILITY, WHETHER IN AN ACTION OF CONTRACT, TORT OR OTHERWISE, ARISING FROM, OUT OF OR IN CONNECTION WITH THE SOFTWARE OR THE USE OR OTHER DEALINGS IN THE SOFTWARE

//go:build go1.18

 $// +build go1.18$ 

// Copyright (c) Microsoft Corporation. All rights reserved.

// Licensed under the MIT License. See License.txt in the project root for license information.

// Code generated by Microsoft (R) AutoRest Code Generator.

// Changes may cause incorrect behavior and will be lost if the code is regenerated.

// DO NOT EDIT.

package armhybridcompute\_test

import ( "context" "log"

 "github.com/Azure/azure-sdk-for-go/sdk/azcore/to" "github.com/Azure/azure-sdk-for-go/sdk/azidentity" "github.com/Azure/azure-sdk-for-go/sdk/resourcemanager/hybridcompute/armhybridcompute/v2" ) // Generated from example definition: https://github.com/Azure/azure-rest-apispecs/blob/bf204aab860f2eb58a9d346b00d44760f2a9b0a2/specification/hybridcompute/resourcemanager/Microsoft.HybridCompute/preview/2023-06-20-preview/examples/license/License\_ValidateLicense.json func ExampleLicensesClient BeginValidateLicense() { cred, err := azidentity.NewDefaultAzureCredential(nil) if err != nil { log.Fatalf("failed to obtain a credential: %v", err) } ctx := context.Background() clientFactory, err := armhybridcompute.NewClientFactory("<subscription-id>", cred, nil) if  $err := nil$  log.Fatalf("failed to create client: %v", err) } poller, err := clientFactory.NewLicensesClient().BeginValidateLicense(ctx, armhybridcompute.License{ Location: to.Ptr("eastus2euap"), Properties: &armhybridcompute.LicenseProperties{ LicenseDetails: &armhybridcompute.LicenseDetails{ Type: to.Ptr(armhybridcompute.LicenseCoreTypePCore), Edition: to.Ptr(armhybridcompute.LicenseEditionDatacenter), Processors: to.Ptr[int32](6), State: to.Ptr(armhybridcompute.LicenseStateActivated), Target: to.Ptr(armhybridcompute.LicenseTargetWindowsServer2012), }, LicenseType: to.Ptr(armhybridcompute.LicenseTypeESU), }, }, nil) if  $err := nil$  log.Fatalf("failed to finish the request: %v", err) } res, err := poller.PollUntilDone(ctx, nil) if  $err :=$  nil { log.Fatalf("failed to pull the result: %v", err) } // You could use response here. We use blank identifier for just demo purposes.  $=$  res // If the HTTP response code is 200 as defined in example definition, your response structure would look as follows. Please pay attention that all the values in the output are fake values for just demo purposes.  $\frac{1}{\sqrt{2}}$  res. License = armhybridcompute. License { // Name: to.Ptr("{licenseName}"),

 // Type: to.Ptr("Microsoft.HybridCompute/licenses"),

```
	// 	ID: to.Ptr("/subscriptions/{subscriptionId}/providers/Microsoft.HybridCompute/Licenses/{licenseName}"),
```

```
	// 	Location: to.Ptr("eastus2euap"),
```
- // Properties: &armhybridcompute.LicenseProperties{
- // LicenseDetails: &armhybridcompute.LicenseDetails{
- // Type: to.Ptr(armhybridcompute.LicenseCoreTypePCore),
- $//$  AssignedLicenses: to.Ptr[int32](2),
- // Edition: to.Ptr(armhybridcompute.LicenseEditionDatacenter),
- // ImmutableID: to.Ptr("<generated Guid>"),
- // Processors: to.Ptr $[int32](6)$ ,
- //

 State: to.Ptr(armhybridcompute.LicenseStateActivated),

```
// Target: to.Ptr(armhybridcompute.LicenseTargetWindowsServer2012),
```
 $\mathcal{U}$  },

```
// LicenseType: to.Ptr(armhybridcompute.LicenseTypeESU),
```

```
// TenantID: to.Ptr("{tenandId}"),
```

```
\mathcal{U},
```

```
\frac{1}{2}
```

```
}
```

```
// Generated from example definition: https://github.com/Azure/azure-rest-api-
```
specs/blob/bf204aab860f2eb58a9d346b00d44760f2a9b0a2/specification/hybridcompute/resource-

```
manager/Microsoft.HybridCompute/preview/2023-06-20-preview/examples/license/License_CreateOrUpdate.json
```

```
func ExampleLicensesClient_BeginCreateOrUpdate() {
```

```
	cred, err := azidentity.NewDefaultAzureCredential(nil)
```

```
if err := nil
```

```
		log.Fatalf("failed to obtain a credential: %v", err)
```

```
	}
```

```
ctx := context.Background()
```

```
	clientFactory, err := armhybridcompute.NewClientFactory("<subscription-id>", cred, nil)
```
if  $err := nil$ 

```
		log.Fatalf("failed to create client: %v", err)
```

```
	}
```
 poller, err := clientFactory.NewLicensesClient().BeginCreateOrUpdate(ctx, "myResourceGroup",

```
 "{licenseName}", armhybridcompute.License{
```

```
		Location: to.Ptr("eastus2euap"),
```

```
		Properties: &armhybridcompute.LicenseProperties{
```

```
			LicenseDetails: &armhybridcompute.LicenseDetails{
```

```
				Type: to.Ptr(armhybridcompute.LicenseCoreTypePCore),
```

```
				Edition: to.Ptr(armhybridcompute.LicenseEditionDatacenter),
```

```
Processors: to.Ptr[int32](6),
```

```
				State: to.Ptr(armhybridcompute.LicenseStateActivated),
```

```
				Target: to.Ptr(armhybridcompute.LicenseTargetWindowsServer2012),
```
 },

```
			LicenseType: to.Ptr(armhybridcompute.LicenseTypeESU),
```
 },

```
	}, nil)
```
if  $err := nil$ 

```
		log.Fatalf("failed to finish the request: %v", err)
```
 }

```
	res, err := poller.PollUntilDone(ctx, nil)
```
if  $err := nil$ 

```
		log.Fatalf("failed to pull the result: %v", err)
```
 }

 // You could use response here. We use blank identifier for just demo purposes.

 $=$  res

 // If the HTTP response code is 200 as defined in example definition, your response structure would look as follows. Please pay attention that all the values

in the output are fake values for just demo purposes.

```
\frac{1}{\sqrt{2}} res. License = armhybridcompute. License {
```

```
	// 	Name: to.Ptr("{licenseName}"),
```

```
	// 	Type: to.Ptr("Microsoft.HybridCompute/licenses"),
```
 $//$  ID:

to.Ptr("/subscriptions/{subscriptionId}/resourceGroups/myResourceGroup/providers/Microsoft.HybridCompute/Lic enses/{licenseName}"),

```
// Location: to.Ptr("eastus2euap"),
```

```
	// 	Properties: &armhybridcompute.LicenseProperties{
```
// LicenseDetails: &armhybridcompute.LicenseDetails{

- // Type: to.Ptr(armhybridcompute.LicenseCoreTypePCore),
- $//$  AssignedLicenses: to.Ptr[int32](2),
- // Edition: to.Ptr(armhybridcompute.LicenseEditionDatacenter),
- // ImmutableID: to.Ptr("<generated Guid>"),
- $//$  Processors: to.Ptr[int32](6),
- // State: to.Ptr(armhybridcompute.LicenseStateActivated),
- // Target: to.Ptr(armhybridcompute.LicenseTargetWindowsServer2012),
- $// \}$ ,
- // LicenseType: to.Ptr(armhybridcompute.LicenseTypeESU),
- // TenantID: to.Ptr("{tenandId}"),
- $\mathcal{U}$ ,

```
	// }
```
}

```
// Generated
```
from example definition: https://github.com/Azure/azure-rest-api-

specs/blob/bf204aab860f2eb58a9d346b00d44760f2a9b0a2/specification/hybridcompute/resource-

```
manager/Microsoft.HybridCompute/preview/2023-06-20-preview/examples/license/License_Update.json
```

```
func ExampleLicensesClient_BeginUpdate() {
```

```
	cred, err := azidentity.NewDefaultAzureCredential(nil)
```

```
if err := nil
```

```
		log.Fatalf("failed to obtain a credential: %v", err)
```

```
	}
```

```
ctx := context.Background()
```
 clientFactory, err := armhybridcompute.NewClientFactory("<subscription-id>", cred, nil)

if  $err := nil$ 

 log.Fatalf("failed to create client: %v", err)

 }

 poller, err := clientFactory.NewLicensesClient().BeginUpdate(ctx, "myResourceGroup", "{licenseName}",

```
armhybridcompute.LicenseUpdate{
 		Properties: &armhybridcompute.LicenseUpdateProperties{
 			LicenseDetails: &armhybridcompute.LicenseUpdatePropertiesLicenseDetails{
  				Type: to.Ptr(armhybridcompute.LicenseCoreTypePCore),
  				Edition: to.Ptr(armhybridcompute.LicenseEditionDatacenter),
  				Processors:
 to.Ptr[int32](6),
  				State: to.Ptr(armhybridcompute.LicenseStateActivated),
  				Target: to.Ptr(armhybridcompute.LicenseTargetWindowsServer2012),
  			},
 			LicenseType: to.Ptr(armhybridcompute.LicenseTypeESU),
 		},
	}, nil)
if err := nil		log.Fatalf("failed to finish the request: %v", err)
	}
	res, err := poller.PollUntilDone(ctx, nil)
if err := nil		log.Fatalf("failed to pull the result: %v", err)
	}
	// You could use response here. We use blank identifier for just demo purposes.
= res
	// If the HTTP response code is 200 as defined in example definition, your response structure would look as follows.
Please pay attention that all the values in the output are fake values for just demo purposes.
```

```
	// res.License = armhybridcompute.License{
```

```
	// 	Name: to.Ptr("{licenseName}"),
```

```
// Type: to.Ptr("Microsoft.HybridCompute/licenses"),
```
 $//$  ID:

to.Ptr("/subscriptions/{subscriptionId}/resourceGroups/myResourceGroup/providers/Microsoft.HybridCompute/lice nses/{licenseName}"),

 //

 Location: to.Ptr("eastus2euap"),

```
	// 	Properties: &armhybridcompute.LicenseProperties{
```

```
	// 		LicenseDetails: &armhybridcompute.LicenseDetails{
```
// Type: to.Ptr(armhybridcompute.LicenseCoreTypePCore),

```
// AssignedLicenses: to.Ptr[int32](8),
```

```
// Edition: to.Ptr(armhybridcompute.LicenseEditionDatacenter),
```

```
// ImmutableID: to.Ptr("<generated Guid>"),
```

```
// Processors: to.Ptr[int32](6),
```

```
// State: to.Ptr(armhybridcompute.LicenseStateActivated),
```
// Target: to.Ptr(armhybridcompute.LicenseTargetWindowsServer2012),

 $// \}$ ,

```
	// 		LicenseType: to.Ptr(armhybridcompute.LicenseTypeESU),
```

```
// TenantID: to.Ptr("{tenandId}"),
```

```
// \},
```

```
	// }
```
}

```
// Generated from example definition: https://github.com/Azure/azure-rest-api-
specs/blob/bf204aab860f2eb58a9d346b00d44760f2a9b0a2/specification/hybridcompute/resource-
manager/Microsoft.HybridCompute/preview/2023-06-20-preview/examples/license/License_Get.json
func ExampleLicensesClient_Get() {
	cred, err := azidentity.NewDefaultAzureCredential(nil)
	if
err != nil {
 		log.Fatalf("failed to obtain a credential: %v", err)
	}
ctx := context.Background()	clientFactory, err := armhybridcompute.NewClientFactory("<subscription-id>", cred, nil)
if err := nil		log.Fatalf("failed to create client: %v", err)
	}
	res, err := clientFactory.NewLicensesClient().Get(ctx, "myResourceGroup", "{licenseName}", nil)
if err := nil		log.Fatalf("failed to finish the request: %v", err)
	}
	// You could use response here. We use blank identifier for just demo purposes.
= res
	// If the HTTP response code is 200 as defined in example definition, your response structure would look as follows.
Please pay attention that all the values in the output are fake values for just demo purposes.
	// res.License = armhybridcompute.License{
	// 	Name: to.Ptr("{licenseName}"),
	// 	Type: to.Ptr("Microsoft.HybridCompute/licenses"),
// ID:
to.Ptr("/subscriptions/{subscriptionId}/resourceGroups/myResourceGroup/providers/Microsoft.HybridCompute/Lic
enses/{licenseName}"),
	//
  	Location: to.Ptr("eastus2euap"),
	// 	Properties: &armhybridcompute.LicenseProperties{
// LicenseDetails: &armhybridcompute.LicenseDetails{
// Type: to.Ptr(armhybridcompute.LicenseCoreTypePCore),
// AssignedLicenses: to.Ptr[int32](8),
// Edition: to.Ptr(armhybridcompute.LicenseEditionDatacenter),
// ImmutableID: to.Ptr("<generated Guid>"),
// Processors: to.Ptr[int32](6),
// State: to.Ptr(armhybridcompute.LicenseStateActivated),
// Target: to.Ptr(armhybridcompute.LicenseTargetWindowsServer2012),
// \},
	// 		LicenseType: to.Ptr(armhybridcompute.LicenseTypeESU),
// TenantID: to.Ptr("{temandId}").\mathcal{U} },
	// }
}
```

```
// Generated from example definition: https://github.com/Azure/azure-rest-api-
```
specs/blob/bf204aab860f2eb58a9d346b00d44760f2a9b0a2/specification/hybridcompute/resource-

```
manager/Microsoft.HybridCompute/preview/2023-06-20-preview/examples/license/License_Delete.json
func ExampleLicensesClient_BeginDelete()
 {
	cred, err := azidentity.NewDefaultAzureCredential(nil)
if err := nil		log.Fatalf("failed to obtain a credential: %v", err)
	}
ctx := context.Background()	clientFactory, err := armhybridcompute.NewClientFactory("<subscription-id>", cred, nil)
if err := nil		log.Fatalf("failed to create client: %v", err)
	}
	poller, err := clientFactory.NewLicensesClient().BeginDelete(ctx, "myResourceGroup", "{licenseName}", nil)
if err := nil		log.Fatalf("failed to finish the request: %v", err)
	}
	_, err = poller.PollUntilDone(ctx, nil)
if err := nil		log.Fatalf("failed to pull the result: %v", err)
	}
}
// Generated from example definition: https://github.com/Azure/azure-rest-api-
specs/blob/bf204aab860f2eb58a9d346b00d44760f2a9b0a2/specification/hybridcompute/resource-
manager/Microsoft.HybridCompute/preview/2023-06-20-
preview/examples/license/License_ListByResourceGroup.json
func ExampleLicensesClient_NewListByResourceGroupPager() {
	cred, err := azidentity.NewDefaultAzureCredential(nil)
	if
err != nil {
 		log.Fatalf("failed to obtain a credential: %v", err)
	}
ctx := context.Background()	clientFactory, err := armhybridcompute.NewClientFactory("<subscription-id>", cred, nil)
if err := nil		log.Fatalf("failed to create client: %v", err)
	}
	pager := clientFactory.NewLicensesClient().NewListByResourceGroupPager("myResourceGroup", nil)
	for pager.More() {
 page, err := pager.NextPage(ctx)
 if err := nil			log.Fatalf("failed to advance page: %v", err)
 		}
 for \Box, v := \text{range page}. Value {
 			// You could use page here. We use blank identifier for just demo purposes.
 = v
 		}
```
 // If the HTTP response code is 200 as defined in example definition, your page structure would look as follows.

Please pay attention that all the values in the output are fake values for just demo purposes.

```
		// page.LicensesListResult = armhybridcompute.LicensesListResult{
```
 // Value: []\*armhybridcompute.License{

 $\frac{1}{2}$ 

```
// Name: to.Ptr("{licenseName}"),
```
 //

```
 			Type: to.Ptr("Microsoft.HybridCompute/licenses"),
```
 $//$  ID:

to.Ptr("/subscriptions/{subscriptionId}/resourceGroups/myResourceGroup/providers/Microsoft.HybridCompute/Lic enses/{licenseName}"),

- // Location: to.Ptr("eastus2euap"),
- // Properties: &armhybridcompute.LicenseProperties{
- // LicenseDetails: &armhybridcompute.LicenseDetails{
- // Type: to.Ptr(armhybridcompute.LicenseCoreTypePCore),
- $//$  AssignedLicenses: to.Ptr[int32](8),
- // Edition: to.Ptr(armhybridcompute.LicenseEditionDatacenter),
- // ImmutableID: to.Ptr("<generated Guid>"),
- $//$  Processors: to.Ptr[int32](6),
- // State: to.Ptr(armhybridcompute.LicenseStateActivated),
- // Target: to.Ptr(armhybridcompute.LicenseTargetWindowsServer2012),

 $// \quad$ ,

// LicenseType: to.Ptr(armhybridcompute.LicenseTypeESU),

```
// TenantID: to.Ptr("{tenandId}"),
```

```
// \},
```

```
		// 	}},
```

```
		// }
```

```
	}
```

```
}
```
// Generated from example definition: https://github.com/Azure/azure-rest-api-

specs/blob/bf204aab860f2eb58a9d346b00d44760f2a9b0a2/specification/hybridcompute/resource-

manager/Microsoft.HybridCompute/preview/2023-06-20-

```
preview/examples/license/License_ListBySubscription.json
```
func

```
 ExampleLicensesClient_NewListBySubscriptionPager() {
	cred, err := azidentity.NewDefaultAzureCredential(nil)
if err := nil		log.Fatalf("failed to obtain a credential: %v", err)
	}
ctx := context.Background()	clientFactory, err := armhybridcompute.NewClientFactory("<subscription-id>", cred, nil)
if err := nil		log.Fatalf("failed to create client: %v", err)
	}
	pager := clientFactory.NewLicensesClient().NewListBySubscriptionPager(nil)
	for pager.More() {
		page, err := pager.NextPage(ctx)
if err := nil
```
 log.Fatalf("failed to advance page: %v", err)

 }

```
for \_, v := \text{range page.Value}
```
 // You could use page here. We use blank identifier for just demo purposes.

 $=$  v }

 // If the HTTP response code is 200 as defined in example definition, your page structure would look as follows. Please pay attention that all the values in the output are fake values for just demo purposes.

 // page.LicensesListResult = armhybridcompute.LicensesListResult{

 // Value: []\*armhybridcompute.License{

 $\frac{1}{2}$ 

- // Name: to.Ptr("{licenseName}"),
- // Type: to.Ptr("Microsoft.HybridCompute/licenses"),

 $//$  ID:

to.Ptr("/subscriptions/{subscriptionId}/resourceGroups/myResourceGroup/providers/Microsoft.HybridCompute/Lic enses/{licenseName}"),

// Location: to.Ptr("eastus2euap"),

- // Properties: &armhybridcompute.LicenseProperties{
- // LicenseDetails: &armhybridcompute.LicenseDetails{
- // Type: to.Ptr(armhybridcompute.LicenseCoreTypePCore),
- $//$  AssignedLicenses: to.Ptr[int32](8),
- // Edition: to.Ptr(armhybridcompute.LicenseEditionDatacenter),
- // ImmutableID: to.Ptr("<generated Guid>"),
- $//$  Processors: to.Ptr[int32](6),
- // State: to.Ptr(armhybridcompute.LicenseStateActivated),
- // Target: to.Ptr(armhybridcompute.LicenseTargetWindowsServer2012),

 //

- },
- // LicenseType: to.Ptr(armhybridcompute.LicenseTypeESU),
- // TenantID: to.Ptr("{tenandId}"),
- $\mathcal{U}$  },
- $//$  } },
- // }
- }

```
}
```
# **1.179 aws-aws-sdk-go-v2-internal-ini 1.8.0**

## **1.179.1 Available under license :**

// Code generated by smithy-go-codegen DO NOT EDIT.

package grafana

```
import (
	"context"
	"fmt"
	awsmiddleware "github.com/aws/aws-sdk-go-v2/aws/middleware"
```

```
	"github.com/aws/aws-sdk-go-v2/aws/signer/v4"
	"github.com/aws/aws-sdk-go-v2/service/grafana/types"
	"github.com/aws/smithy-go/middleware"
	smithyhttp "github.com/aws/smithy-go/transport/http"
)
// Assigns a Grafana Enterprise license to a workspace. Upgrading to Grafana
// Enterprise incurs additional fees. For more information, see Upgrade a
// workspace to Grafana Enterprise (https://docs.aws.amazon.com/grafana/latest/userguide/upgrade-to-Grafana-
Enterprise.html)
\mathcal{U}.
func (c *Client) AssociateLicense(ctx context.Context, params *AssociateLicenseInput, optFns ...func(*Options))
(*AssociateLicenseOutput, error) {
if params == nil {
 params = & Associate LicenseInput\{\}	}
	result, metadata, err := c.invokeOperation(ctx, "AssociateLicense", params, optFns,
c.addOperationAssociateLicenseMiddlewares)
if err := nil		return nil,
 err
	}
	out := result.(*AssociateLicenseOutput)
	out.ResultMetadata = metadata
	return out, nil
}
type AssociateLicenseInput struct {
	// The type of license to associate with the workspace.
	//
	// This member is required.
	LicenseType types.LicenseType
	// The ID of the workspace to associate the license with.
	//
	// This member is required.
	WorkspaceId *string
	noSmithyDocumentSerde
}
type AssociateLicenseOutput struct {
	// A structure containing data about the workspace.
	//
```

```
	// This member is required.
	Workspace *types.WorkspaceDescription
	// Metadata pertaining to the operation's result.
	ResultMetadata middleware.Metadata
	noSmithyDocumentSerde
}
func (c *Client) addOperationAssociateLicenseMiddlewares(stack *middleware.Stack, options Options) (err error) {
	if err := stack.Serialize.Add(&setOperationInputMiddleware{}, middleware.After); err != nil {
		return err
	}
	err = stack.Serialize.Add(&awsRestjson1_serializeOpAssociateLicense{}, middleware.After)
	if err !=
 nil {
		return err
	}
	err = stack.Deserialize.Add(&awsRestjson1_deserializeOpAssociateLicense{}, middleware.After)
if err := nil		return err
	}
	if err := addProtocolFinalizerMiddlewares(stack, options, "AssociateLicense"); err != nil {
 		return fmt.Errorf("add protocol finalizers: %v", err)
	}
	if err = addlegacyEndpointContextSetter(stack, options); err != nil {
		return err
	}
	if err = addSetLoggerMiddleware(stack, options); err != nil {
		return err
	}
	if err = awsmiddleware.AddClientRequestIDMiddleware(stack); err != nil {
		return err
	}
	if err = smithyhttp.AddComputeContentLengthMiddleware(stack); err != nil {
		return err
	}
	if err = addResolveEndpointMiddleware(stack, options); err != nil {
		return err
	}
	if err = v4.AddComputePayloadSHA256Middleware(stack); err != nil {
		return err
	}
if err = addRetryMiddlewares(state, options); err != nil { }		return err
	}
	if err = awsmiddleware.AddRawResponseToMetadata(stack); err != nil {
```

```
		return err
	}
	if err = awsmiddleware.AddRecordResponseTiming(stack);
err != nil {
		return err
	}
	if err = addClientUserAgent(stack, options); err != nil {
 		return err
	}
	if err = smithyhttp.AddErrorCloseResponseBodyMiddleware(stack); err != nil {
 		return err
	}
	if err = smithyhttp.AddCloseResponseBodyMiddleware(stack); err != nil {
 		return err
	}
	if err = addSetLegacyContextSigningOptionsMiddleware(stack); err != nil {
 		return err
	}
	if err = addOpAssociateLicenseValidationMiddleware(stack); err != nil {
 		return err
	}
	if err = stack.Initialize.Add(newServiceMetadataMiddleware_opAssociateLicense(options.Region),
middleware.Before); err != nil {
 		return err
	}
	if err = awsmiddleware.AddRecursionDetection(stack); err != nil {
		return err
	}
	if err = addRequestIDRetrieverMiddleware(stack); err != nil {
		return err
	}
	if err = addResponseErrorMiddleware(stack); err != nil {
		return err
	}
	if err = addRequestResponseLogging(stack, options); err != nil {
		return err
	}
	if err = addDisableHTTPSMiddleware(stack,
options); err := nil		return err
	}
	return nil
}
func newServiceMetadataMiddleware_opAssociateLicense(region string)
*awsmiddleware.RegisterServiceMetadata {
	return &awsmiddleware.RegisterServiceMetadata{
 		Region: region,
```

```
		ServiceID: ServiceID,
 		OperationName: "AssociateLicense",
	}
}
AWS SDK for Go
Copyright 2015 Amazon.com, Inc. or its affiliates. All Rights Reserved.
Copyright 2014-2015 Stripe, Inc.
name: License Scan
```

```
on: [pull_request]
```
#### jobs:

```
 licensescan:
  name: License Scan
  runs-on: ubuntu-latest
  strategy:
   matrix:
    python-version: [3.9]
```

```
 steps:
```

```
 - name: Checkout target
  uses: actions/checkout@v2
  with:
   path: sdkbase
   ref: ${{ github.base_ref }}
 - name: Checkout this ref
```

```
 uses: actions/checkout@v2
```
with:

```
 path: new-ref
```
fetch-depth: 0

```
 - name: Get Diff
```

```
 run: git --git-dir ./new-ref/.git diff --name-only --diff-filter=ACMRT ${{ github.event.pull_request.base.sha }}
```
## \${{ github.sha }} > refDiffFiles.txt

```
 - name: Get Target Files
```

```
 run: git --git-dir ./sdkbase/.git ls-files | grep -xf refDiffFiles.txt - > targetFiles.txt
```

```
 - name: Checkout scancode
```

```
 uses: actions/checkout@v2
```
with:

```
 repository: nexB/scancode-toolkit
```

```
 path: scancode-toolkit
```
fetch-depth: 1

```
- name: Set up Python {\cal S}{ matrix.python-version }}
```

```
 uses: actions/setup-python@v2
```
with:

python-version: \${{ matrix.python-version }}

# ScanCode

```
 - name: Self-configure scancode
```

```
 working-directory: ./scancode-toolkit
```
run: ./scancode --help

- name: Run Scan code on target

 run: cat targetFiles.txt | while read filename; do echo ./sdkbase/\$filename; done | xargs ./scancodetoolkit/scancode -l -n 30 --json-pp - | grep short\_name | sort | uniq >> old-licenses.txt

- name: Run Scan code on pr ref

 run: cat refDiffFiles.txt | while read filename; do echo ./new-ref/\$filename; done | xargs ./scancodetoolkit/scancode -l -n 30 --json-pp - | grep short\_name | sort | uniq >> new-licenses.txt

# compare

- name: License test

 run: if ! cmp old-licenses.txt new-licenses.txt; then echo "Licenses differ! Failing."; exit -1; else echo "Licenses are the same. Success."; exit 0; fi

// Code generated by smithy-go-codegen DO NOT EDIT.

package licensemanager

import (

 "context"

 "fmt"

 awsmiddleware "github.com/aws/aws-sdk-go-v2/aws/middleware"

 "github.com/aws/aws-sdk-go-v2/aws/signer/v4"

 "github.com/aws/smithy-go/middleware"

 smithyhttp "github.com/aws/smithy-go/transport/http"

)

// Checks in the specified license. Check in a license when it is no longer in use.

func (c \*Client) CheckInLicense(ctx context.Context, params \*CheckInLicenseInput, optFns ...func(\*Options))

(\*CheckInLicenseOutput, error) { if params  $==$  nil {

 $params = & CheckInLieenselnput\{\}$ 

```
	}
```

```
	result, metadata, err := c.invokeOperation(ctx, "CheckInLicense", params, optFns,
c.addOperationCheckInLicenseMiddlewares)
if err := nil		return nil, err
	}
	out := result.(*CheckInLicenseOutput)
```

```
	out.ResultMetadata = metadata
	return out, nil
```
}

type CheckInLicenseInput struct {

```
	// License consumption token.
	//
	// This member is required.
	LicenseConsumptionToken *string
```

```
	// License beneficiary.
	Beneficiary
 *string
	noSmithyDocumentSerde
}
type CheckInLicenseOutput struct {
	// Metadata pertaining to the operation's result.
	ResultMetadata middleware.Metadata
	noSmithyDocumentSerde
}
func (c *Client) addOperationCheckInLicenseMiddlewares(stack *middleware.Stack, options Options) (err error) {
	if err := stack.Serialize.Add(&setOperationInputMiddleware{}, middleware.After); err != nil {
		return err
	}
	err = stack.Serialize.Add(&awsAwsjson11_serializeOpCheckInLicense{}, middleware.After)
if err := nil		return err
	}
	err = stack.Deserialize.Add(&awsAwsjson11_deserializeOpCheckInLicense{}, middleware.After)
if err := nil		return err
	}
	if err := addProtocolFinalizerMiddlewares(stack, options, "CheckInLicense"); err != nil {
 		return fmt.Errorf("add protocol finalizers: %v", err)
	}
	if err = addlegacyEndpointContextSetter(stack, options); err != nil {
 		return err
	}
	if err = addSetLoggerMiddleware(stack, options); err != nil {
		return err
	}
	if err = awsmiddleware.AddClientRequestIDMiddleware(stack);
err != nil {
		return err
	}
	if err = smithyhttp.AddComputeContentLengthMiddleware(stack); err != nil {
		return err
	}
if err = addResolveEndpointMiddleware (stack, options); err != nil		return err
	}
if err = v4.AddComputePayloadSHA256Middleware(stack); err = nil
```

```
		return err
	}
	if err = addRetryMiddlewares(stack, options); err != nil {
		return err
	}
	if err = awsmiddleware.AddRawResponseToMetadata(stack); err != nil {
		return err
	}
	if err = awsmiddleware.AddRecordResponseTiming(stack); err != nil {
		return err
	}
	if err = addClientUserAgent(stack, options); err != nil {
		return err
	}
	if err = smithyhttp.AddErrorCloseResponseBodyMiddleware(stack); err != nil {
		return err
	}
	if err = smithyhttp.AddCloseResponseBodyMiddleware(stack); err != nil {
		return err
	}
	if err = addSetLegacyContextSigningOptionsMiddleware(stack); err != nil {
		return err
	}
	if err = addOpCheckInLicenseValidationMiddleware(stack); err != nil {
		return
 err
	}
	if err = stack.Initialize.Add(newServiceMetadataMiddleware_opCheckInLicense(options.Region),
middleware.Before); err != nil {
		return err
	}
	if err = awsmiddleware.AddRecursionDetection(stack); err != nil {
		return err
	}
	if err = addRequestIDRetrieverMiddleware(stack); err != nil {
		return err
	}
	if err = addResponseErrorMiddleware(stack); err != nil {
		return err
	}
	if err = addRequestResponseLogging(stack, options); err != nil {
		return err
\mathfrak{r}	if err = addDisableHTTPSMiddleware(stack, options); err != nil {
		return err
	}
	return nil
}
```

```
func newServiceMetadataMiddleware_opCheckInLicense(region string) *awsmiddleware.RegisterServiceMetadata
{
	return &awsmiddleware.RegisterServiceMetadata{
 		Region: region,
 		ServiceID: ServiceID,
 		OperationName: "CheckInLicense",
	}
}
{
   "smithy": "2.0",
   "shapes": {
     "com.amazonaws.licensemanagerlinuxsubscriptions#BoxInteger": {
        "type": "integer"
     },
     "com.amazonaws.licensemanagerlinuxsubscriptions#BoxLong": {
        "type": "long"
     },
     "com.amazonaws.licensemanagerlinuxsubscriptions#Filter": {
        "type": "structure",
        "members": {
          "Name": {
             "target": "smithy.api#String",
             "traits": {
               "smithy.api#documentation": "<p>The type of name to filter by.</p>"
             }
          },
          "Values": {
             "target": "com.amazonaws.licensemanagerlinuxsubscriptions#StringList",
             "traits": {
              "smithy.api#documentation": "<p>One or more values for the name to filter by.</p>"
             }
          },
          "Operator": {
             "target": "com.amazonaws.licensemanagerlinuxsubscriptions#Operator",
             "traits": {
               "smithy.api#documentation": "<p>An operator for filtering results.</p>"
             }
          }
        },
        "traits": {
          "smithy.api#documentation": "<p>A filter object that is used to return more specific results from a describe
operation.\ln Filters can be used to match a set of resources by specific criteria.\langle p \rangle"
        }
     },
```

```
 "com.amazonaws.licensemanagerlinuxsubscriptions#FilterList": {
```

```
 "type": "list",
 "member": {
```

```
 "target": "com.amazonaws.licensemanagerlinuxsubscriptions#Filter"
       }
     },
     "com.amazonaws.licensemanagerlinuxsubscriptions#GetServiceSettings": {
       "type": "operation",
       "input": {
          "target": "com.amazonaws.licensemanagerlinuxsubscriptions#GetServiceSettingsRequest"
       },
       "output": {
        "target": "com.amazonaws.licensemanagerlinuxsubscriptions#GetServiceSettingsResponse"
       },
       "errors": [
          {
            "target": "com.amazonaws.licensemanagerlinuxsubscriptions#InternalServerException"
          },
          {
            "target": "com.amazonaws.licensemanagerlinuxsubscriptions#ThrottlingException"
          },
          {
            "target": "com.amazonaws.licensemanagerlinuxsubscriptions#ValidationException"
 }
       ],
       "traits": {
          "smithy.api#documentation": "<p>Lists the Linux subscriptions service settings.</p>",
          "smithy.api#http": {
            "code": 200,
            "method": "POST",
            "uri": "/subscription/GetServiceSettings"
          },
          "smithy.api#idempotent": {}
       }
     },
     "com.amazonaws.licensemanagerlinuxsubscriptions#GetServiceSettingsRequest":
       "type": "structure",
       "members": {}
     },
     "com.amazonaws.licensemanagerlinuxsubscriptions#GetServiceSettingsResponse": {
       "type": "structure",
       "members": {
          "LinuxSubscriptionsDiscovery": {
            "target": "com.amazonaws.licensemanagerlinuxsubscriptions#LinuxSubscriptionsDiscovery",
            "traits": {
               "smithy.api#documentation": "<p>Lists if discovery has been enabled for Linux subscriptions.</p>"
            }
          },
          "LinuxSubscriptionsDiscoverySettings": {
```
{

 "target": "com.amazonaws.licensemanagerlinuxsubscriptions#LinuxSubscriptionsDiscoverySettings", "traits": {

 "smithy.api#documentation": "<p>Lists the settings defined for Linux subscriptions discovery. The settings include if  $\ln$  Organizations integration has been enabled, and which Regions data will be aggregated from. $<$ /p>"

```
 }
          },
          "Status": {
             "target": "com.amazonaws.licensemanagerlinuxsubscriptions#Status",
             "traits": {
               "smithy.api#documentation": "<p>Indicates the status of Linux subscriptions settings being
applied.</p>"
             }
          },
          "StatusMessage": {
             "target": "com.amazonaws.licensemanagerlinuxsubscriptions#StringMap",
             "traits": {
               "smithy.api#documentation": "<p>A message which details the Linux subscriptions service settings
current status.</p>"
             }
          },
          "HomeRegions": {
             "target": "com.amazonaws.licensemanagerlinuxsubscriptions#StringList",
             "traits": {
               "smithy.api#documentation": "<p>The Region in which License Manager displays
the aggregated data for Linux\ln subscriptions.\langle p \rangle"
 }
          }
        }
     },
     "com.amazonaws.licensemanagerlinuxsubscriptions#Instance": {
        "type": "structure",
        "members": {
          "AmiId": {
             "target": "smithy.api#String",
             "traits": {
               "smithy.api#documentation": "<p>The AMI ID used to launch the instance.</p>"
             }
          },
          "InstanceID": {
             "target": "smithy.api#String",
             "traits": {
               "smithy.api#documentation": "<p>The instance ID of the resource.</p>"
             }
          },
          "InstanceType": {
             "target": "smithy.api#String",
             "traits": {
```

```
 "smithy.api#documentation": "<p>The instance type of the resource.</p>"
 }
      },
          "AccountID": {
            "target": "smithy.api#String",
            "traits": {
               "smithy.api#documentation": "<p>The account ID which owns the instance.</p>"
            }
          },
          "Status": {
            "target": "smithy.api#String",
            "traits": {
               "smithy.api#documentation": "<p>The status of the instance.</p>"
            }
          },
          "Region": {
            "target": "smithy.api#String",
            "traits": {
               "smithy.api#documentation": "<p>The Region the instance is running in.</p>"
 }
          },
          "UsageOperation": {
            "target": "smithy.api#String",
            "traits": {
               "smithy.api#documentation": "<p>The usage operation of the instance. For more information, see For
more information, see\n \langle a \text{ href} \rangle"https://docs.aws.amazon.com/license-manager/latest/userguide/linux-
subscriptions-usage-operation.html\">Usage\n operation values</a> in the <i>License Manager User
Guide</i>.</p>"
            }
          },
          "ProductCode": {
            "target": "com.amazonaws.licensemanagerlinuxsubscriptions#ProductCodeList",
            "traits": {
               "smithy.api#documentation": "<p>The product code for the instance. For more information, see <a
href=\"https://docs.aws.amazon.com/license-manager/latest/userguide/linux-subscriptions-usage-
operation.html\">Usage\n operation values</a> in the Liberal Manager User Guide>i> .</p>"
            }
          },
          "LastUpdatedTime": {
            "target": "smithy.api#String",
            "traits": {
               "smithy.api#documentation": "<p>The time in which the last discovery
 updated the instance details.</p>"
 }
          },
          "SubscriptionName": {
            "target": "smithy.api#String",
```

```
 "traits": {
               "smithy.api#documentation": "<p>The name of the subscription being used by the instance.</p>"
 }
          }
       },
        "traits": {
          "smithy.api#documentation": "<p>Details discovered information about a running instance using Linux
subscriptions.</p>"
       }
     },
     "com.amazonaws.licensemanagerlinuxsubscriptions#InstanceList": {
       "type": "list",
       "member": {
          "target": "com.amazonaws.licensemanagerlinuxsubscriptions#Instance"
       }
     },
     "com.amazonaws.licensemanagerlinuxsubscriptions#InternalServerException": {
       "type": "structure",
       "members": {
          "message": {
            "target": "smithy.api#String"
 }
       },
       "traits": {
          "smithy.api#documentation": "<p>An exception occurred with the service.</p>",
          "smithy.api#error": "server"
       }
     },
     "com.amazonaws.licensemanagerlinuxsubscriptions#LicenseManagerLinuxSubscriptions": {
        "type": "service",
       "version": "2018-05-10",
       "operations": [
          {
            "target": "com.amazonaws.licensemanagerlinuxsubscriptions#GetServiceSettings"
          },
          {
            "target": "com.amazonaws.licensemanagerlinuxsubscriptions#ListLinuxSubscriptionInstances"
          },
          {
            "target": "com.amazonaws.licensemanagerlinuxsubscriptions#ListLinuxSubscriptions"
          },
          {
            "target": "com.amazonaws.licensemanagerlinuxsubscriptions#UpdateServiceSettings"
 }
       ],
     "traits": {
          "aws.api#service": {
```

```
 "sdkId": "License Manager Linux Subscriptions",
             "arnNamespace": "license-manager-linux-subscriptions",
             "cloudTrailEventSource": "license-manager-linux-subscriptions.amazonaws.com"
          },
          "aws.auth#sigv4": {
             "name": "license-manager-linux-subscriptions"
          },
          "aws.protocols#restJson1": {},
          "smithy.api#cors": {
             "additionalAllowedHeaders": [
               "*",
               "content-type",
               "x-amz-content-sha256",
               "x-amz-user-agent",
               "x-amzn-platform-id",
               "x-amzn-trace-id",
               "content-length",
               "x-api-key",
               "authorization",
               "x-amz-date",
  "x-amz-security-token",
               "Access-Control-Allow-Headers",
               "Access-Control-Allow-Methods",
               "Access-Control-Allow-Origin"
            ],
             "additionalExposedHeaders": [
               "x-amzn-errortype",
               "x-amzn-requestid",
               "x-amzn-trace-id"
            ]
          },
          "smithy.api#documentation": "<p>With License Manager, you can discover and track your commercial
Linux subscriptions on running\ln Amazon EC2 instances.\langle p \rangle",
          "smithy.api#title": "AWS License Manager Linux Subscriptions",
          "smithy.rules#endpointRuleSet": {
             "version": "1.0",
             "parameters": {
               "Region": {
                  "builtIn": "AWS::Region",
                  "required": false,
                  "documentation": "The
 AWS region used to dispatch the request.",
                  "type": "String"
               },
               "UseDualStack": {
                  "builtIn": "AWS::UseDualStack",
                  "required": true,
```
"default": false,

 "documentation": "When true, use the dual-stack endpoint. If the configured endpoint does not support dual-stack, dispatching the request MAY return an error.",

```
 "type": "Boolean"
 },
 "UseFIPS": {
   "builtIn": "AWS::UseFIPS",
   "required": true,
   "default": false,
```
 "documentation": "When true, send this request to the FIPS-compliant regional endpoint. If the configured endpoint does not have a FIPS compliant endpoint, dispatching the request will return an error.",

```
 "type": "Boolean"
            },
            "Endpoint": {
              "builtIn": "SDK::Endpoint",
              "required": false,
              "documentation": "Override the endpoint used to send this request",
              "type": "String"
 }
          },
          "rules": [
 {
              "conditions": [
 {
                  "fn": "isSet",
                  "argv": [
{
                      "ref": "Endpoint"
 }
\begin{bmatrix} 1 & 1 & 1 \ 1 & 1 & 1 \end{bmatrix} }
 ],
              "type": "tree",
              "rules": [
 {
                "conditions": [
{
                      "fn": "booleanEquals",
                      "argv": [
{1 \n\sum_{i=1}^{n} a_i} "ref": "UseFIPS"
 },
true true true true true true de la partie de la partie de la partie de la partie de la partie de la partie de
 ]
 }
 ],
```

```
 "error": "Invalid Configuration: FIPS and custom endpoint are not supported",
              "type": "error"
             },
 {
              "conditions": [],
              "type": "tree",
              "rules": [
{
              "conditions": [
\{ "fn": "booleanEquals",
                     "argv": [
 {
                        "ref": "UseDualStack"
 },
                      true
 ]
 }
 ],
                  "error": "Invalid Configuration: Dualstack and custom endpoint are not supported",
                  "type": "error"
 },
{
                  "conditions": [],
          "endpoint": {
                   "url": {
                     "ref": "Endpoint"
 },
                   "properties": {},
                   "headers": {}
 },
                  "type": "endpoint"
 }
\begin{bmatrix} 1 & 1 & 1 \ 1 & 1 & 1 \end{bmatrix} }
 ]
           "conditions": [],
           "type": "tree",
           "rules": [
\{ "conditions": [
\{ "fn": "isSet",
```
},

 $\left\{ \begin{array}{c} 1 & 1 \\ 1 & 1 \end{array} \right\}$ 

```
 "argv": [
\{ "ref": "Region"
 }
 ]
 }
 ],
                 "type": "tree",
                 "rules": [
{
                     "conditions": [
\{ "fn": "aws.partition",
                        "argv": [
 {
                            "ref": "Region"
 }
 ],
  "assign": "PartitionResult"
 }
 ],
                     "type": "tree",
                     "rules": [
\{ "conditions": [
 {
                            "fn": "booleanEquals",
                            "argv": [
\{ "ref": "UseFIPS"
 },
true de la contrattue de la contrattue de la contrattue de la contrattue de la contrattue de la contrattue de<br>La contrattue de la contrattue de la contrattue de la contrattue de la contrattue de la contrattue de la contr
 ]
 },
 {
                            "fn": "booleanEquals",
                            "argv": [
\{ "ref": "UseDualStack"
 },
true de la contrattue de la contrattue de la contrattue de la contrattue de la contrattue de la contrattue de<br>La contrattue de la contrattue de la contrattue de la contrattue de la contrattue de la contrattue de la contr
\mathbb{R}^2 ) and the contract of \mathbb{R}^2 }
 ],
                        "type": "tree",
                        "rules": [
```

```
{
                 "conditions": [
\{ "fn": "booleanEquals",
                   "argv": [
 true,
 {
                      "fn": "getAttr",
                      "argv": [
 {
                        "ref": "PartitionResult"
 },
                       "supportsFIPS"
\begin{bmatrix} 1 & 1 & 1 \ 1 & 1 & 1 \end{bmatrix} }
 ]
 },
\{ "fn": "booleanEquals",
                   "argv": [
 true,
 {
                      "fn": "getAttr",
                      "argv": [
 {
                        "ref": "PartitionResult"
 },
                    "supportsDualStack"
\begin{bmatrix} 1 & 1 & 1 \ 1 & 1 & 1 \end{bmatrix} }
 ]
 }
 ],
                 "type": "tree",
                 "rules": [
\{ "conditions": [],
                   "type": "tree",
                    "rules": [
\{ "conditions": [],
                      "endpoint": {
                       "url": "https://license-manager-linux-subscriptions-
fips.{Region}.{PartitionResult#dualStackDnsSuffix}",
```
```
 "properties": {},
                               "headers": {}
\},\ "type": "endpoint"
 }
\begin{bmatrix} 1 & 1 & 1 \ 1 & 1 & 1 \end{bmatrix} }
 ]
 },
 {
                       "conditions": [],
                       "error": "FIPS and DualStack are enabled, but this partition does not support
one or both",
                       "type": "error"
 }
 ]
 },
{
                    "conditions": [
 {
                       "fn": "booleanEquals",
                       "argv": [
{
            "ref": "UseFIPS"
 },
true de la contrattue de la contrattue de la contrattue de la contrattue de la contrattue de la contrattue de<br>La contrattue de la contrattue de la contrattue de la contrattue de la contrattue de la contrattue de la contr
 ]
 }
 ],
                    "type": "tree",
                    "rules": [
 {
                       "conditions": [
{
                          "fn": "booleanEquals",
                          "argv": [
 true,
    {
                             "fn": "getAttr",
                             "argv": [
\{ "ref": "PartitionResult"
\},\ "supportsFIPS"
\mathbb{R}^2 , the contract of the contract \mathbb{R}^2
```

```
 }
\begin{bmatrix} 1 & 1 & 1 \ 1 & 1 & 1 \end{bmatrix} }
 ],
                        "type": "tree",
                   "rules": [
{
                           "conditions": [],
                           "type": "tree",
                           "rules": [
 {
                              "conditions": [],
                              "endpoint": {
                                "url": "https://license-manager-linux-subscriptions-
fips.{Region}.{PartitionResult#dnsSuffix}",
                                "properties": {},
                                "headers": {}
\},\ "type": "endpoint"
 }
 ]
 }
 ]
 },
 {
                        "conditions": [],
                        "error": "FIPS is enabled but this partition does not support FIPS",
                        "type": "error"
 }
 ]
  },
{
                     "conditions": [
 {
                        "fn": "booleanEquals",
                        "argv": [
\{ "ref": "UseDualStack"
 },
true de la contrattue de la contrattue de la contrattue de la contrattue de la contrattue de la contrattue de<br>La contrattue de la contrattue de la contrattue de la contrattue de la contrattue de la contrattue de la contr
\mathbb{R}^2 ) and the contract of \mathbb{R}^2 }
 ],
                     "type": "tree",
                     "rules": [
```

```
{
               "conditions": [
\{ "fn": "booleanEquals",
                   "argv": [
 true,
 {
                      "fn": "getAttr",
                      "argv": [
 {
                        "ref": "PartitionResult"
 },
                       "supportsDualStack"
\begin{bmatrix} 1 & 1 & 1 \ 1 & 1 & 1 \end{bmatrix} }
 ]
 }
 ],
                 "type": "tree",
                 "rules": [
{
                   "conditions": [],
                   "type": "tree",
                   "rules": [
 {
                      "conditions": [],
                   "endpoint": {
                       "url": "https://license-manager-linux-
subscriptions.{Region}.{PartitionResult#dualStackDnsSuffix}",
                       "properties": {},
                       "headers": {}
\},\ "type": "endpoint"
 }
 ]
 }
 ]
\},\ {
                 "conditions": [],
                 "error": "DualStack is enabled but this partition does not support DualStack",
                 "type": "error"
 }
 ]
 },
```

```
\{ "conditions": [],
                          "type": "tree",
                          "rules": [
{
                              "conditions": [],
                              "endpoint": {
                                "url":
 "https://license-manager-linux-subscriptions.{Region}.{PartitionResult#dnsSuffix}",
                                "properties": {},
                                "headers": {}
\},\ "type": "endpoint"
 }
 ]
 }
\overline{\phantom{a}} }
\begin{bmatrix} 1 & 1 & 1 \ 1 & 1 & 1 \end{bmatrix} },
 {
                  "conditions": [],
                  "error": "Invalid Configuration: Missing Region",
                  "type": "error"
 }
 ]
 }
         ]
        },
        "smithy.rules#endpointTests": {
          "testCases": [
 {
              "documentation": "For region us-east-1 with FIPS enabled and DualStack enabled",
              "expect": {
                "endpoint": {
                  "url": "https://license-manager-linux-subscriptions-fips.us-east-1.api.aws"
 }
              },
              "params": {
                "Region": "us-east-1",
                "UseFIPS": true,
                "UseDualStack": true
 }
            },
\left\{ \begin{array}{c} 1 & 1 \\ 1 & 1 \end{array} \right\} "documentation": "For region us-east-1 with FIPS enabled and DualStack disabled",
              "expect": {
```

```
 "endpoint": {
```

```
 "url": "https://license-manager-linux-subscriptions-fips.us-east-1.amazonaws.com"
 }
               },
               "params": {
                 "Region": "us-east-1",
                 "UseFIPS": true,
                 "UseDualStack": false
 }
             },
 {
               "documentation": "For region us-east-1 with FIPS disabled and DualStack enabled",
               "expect": {
                 "endpoint": {
                    "url": "https://license-manager-linux-subscriptions.us-east-1.api.aws"
 }
               },
               "params": {
                 "Region": "us-east-1",
                 "UseFIPS": false,
                  "UseDualStack": true
 }
             },
 {
               "documentation": "For region us-east-1 with FIPS disabled and DualStack disabled",
               "expect": {
                 "endpoint": {
                    "url": "https://license-manager-linux-subscriptions.us-east-1.amazonaws.com"
 }
               },
               "params": {
                 "Region": "us-east-1",
                 "UseFIPS": false,
                 "UseDualStack": false
 }
             },
 {
               "documentation": "For region cn-north-1 with FIPS enabled and DualStack enabled",
               "expect": {
                 "endpoint": {
               "url": "https://license-manager-linux-subscriptions-fips.cn-north-1.api.amazonwebservices.com.cn"
 }
 },
               "params": {
                 "Region": "cn-north-1",
                 "UseFIPS": true,
                 "UseDualStack": true
```

```
 }
             },
\{ "documentation": "For region cn-north-1 with FIPS enabled and DualStack disabled",
                "expect": {
                  "endpoint": {
                    "url": "https://license-manager-linux-subscriptions-fips.cn-north-1.amazonaws.com.cn"
 }
 },
                "params": {
                  "Region": "cn-north-1",
                  "UseFIPS": true,
                  "UseDualStack": false
 }
             },
 {
                "documentation": "For region cn-north-1 with FIPS disabled and DualStack enabled",
                "expect": {
                  "endpoint": {
                    "url": "https://license-manager-linux-subscriptions.cn-north-1.api.amazonwebservices.com.cn"
 }
                },
                "params": {
                  "Region": "cn-north-1",
                  "UseFIPS": false,
                  "UseDualStack": true
 }
             },
 {
                "documentation": "For region cn-north-1 with FIPS disabled and DualStack disabled",
                "expect": {
                  "endpoint":
                    "url": "https://license-manager-linux-subscriptions.cn-north-1.amazonaws.com.cn"
 }
                },
                "params": {
                  "Region": "cn-north-1",
                  "UseFIPS": false,
                  "UseDualStack": false
 }
             },
\left\{ \begin{array}{c} 1 & 1 \\ 1 & 1 \end{array} \right\} "documentation": "For region us-gov-east-1 with FIPS enabled and DualStack enabled",
                "expect": {
                  "endpoint": {
                    "url": "https://license-manager-linux-subscriptions-fips.us-gov-east-1.api.aws"
 }
```

```
 },
                "params": {
                  "Region": "us-gov-east-1",
                  "UseFIPS": true,
                   "UseDualStack": true
 }
              },
 {
                "documentation": "For region us-gov-east-1 with FIPS enabled and DualStack disabled",
                "expect": {
                  "endpoint": {
                     "url": "https://license-manager-linux-subscriptions-fips.us-gov-east-1.amazonaws.com"
 }
                },
                "params": {
                  "Region": "us-gov-east-1",
                  "UseFIPS": true,
                  "UseDualStack": false
 }
              },
 {
                "documentation": "For region us-gov-east-1 with FIPS disabled and DualStack enabled",
                "expect": {
                  "endpoint":
                    "url": "https://license-manager-linux-subscriptions.us-gov-east-1.api.aws"
 }
                },
                "params": {
                  "Region": "us-gov-east-1",
                  "UseFIPS": false,
                  "UseDualStack": true
 }
              },
 {
                "documentation": "For region us-gov-east-1 with FIPS disabled and DualStack disabled",
                "expect": {
                  "endpoint": {
                     "url": "https://license-manager-linux-subscriptions.us-gov-east-1.amazonaws.com"
 }
                },
                "params": {
                  "Region": "us-gov-east-1",
                  "UseFIPS": false,
                   "UseDualStack": false
 }
              },
\left\{ \begin{array}{c} 1 & 1 \\ 1 & 1 \end{array} \right\}
```

```
 "documentation": "For region us-iso-east-1 with FIPS enabled and DualStack enabled",
                "expect": {
                  "error": "FIPS and DualStack are enabled, but this partition does not support one or both"
                },
                "params": {
                  "Region": "us-iso-east-1",
                  "UseFIPS": true,
                  "UseDualStack": true
 }
              },
 {
                "documentation": "For region us-iso-east-1 with FIPS enabled and DualStack disabled",
                "expect": {
                  "endpoint": {
                    "url": "https://license-manager-linux-subscriptions-fips.us-iso-east-1.c2s.ic.gov"
 }
                },
                "params": {
                  "Region": "us-iso-east-1",
                  "UseFIPS": true,
                  "UseDualStack": false
 }
              },
 {
                "documentation": "For region us-iso-east-1 with FIPS disabled and DualStack enabled",
                "expect": {
                  "error": "DualStack is enabled but this partition does not support DualStack"
                },
                "params": {
                  "Region": "us-iso-east-1",
                  "UseFIPS": false,
                  "UseDualStack": true
 }
              },
 {
    "documentation": "For region us-iso-east-1 with FIPS disabled and DualStack disabled",
                "expect": {
                  "endpoint": {
                    "url": "https://license-manager-linux-subscriptions.us-iso-east-1.c2s.ic.gov"
 }
                },
                "params": {
                  "Region": "us-iso-east-1",
                  "UseFIPS": false,
                  "UseDualStack": false
 }
              },
```

```
\{ "documentation": "For region us-isob-east-1 with FIPS enabled and DualStack enabled",
                "expect": {
                  "error": "FIPS and DualStack are enabled, but this partition does not support one or both"
                },
                "params": {
               "Region": "us-isob-east-1",
                  "UseFIPS": true,
                  "UseDualStack": true
 }
              },
 {
                "documentation": "For region us-isob-east-1 with FIPS enabled and DualStack disabled",
                "expect": {
                  "endpoint": {
                    "url": "https://license-manager-linux-subscriptions-fips.us-isob-east-1.sc2s.sgov.gov"
 }
                },
                "params": {
                  "Region": "us-isob-east-1",
                  "UseFIPS": true,
                  "UseDualStack": false
 }
              },
 {
                "documentation": "For region us-isob-east-1 with FIPS disabled
 and DualStack enabled",
                "expect": {
                  "error": "DualStack is enabled but this partition does not support DualStack"
                },
                "params": {
                  "Region": "us-isob-east-1",
                  "UseFIPS": false,
                  "UseDualStack": true
 }
              },
 {
                "documentation": "For region us-isob-east-1 with FIPS disabled and DualStack disabled",
                "expect": {
                  "endpoint": {
                    "url": "https://license-manager-linux-subscriptions.us-isob-east-1.sc2s.sgov.gov"
 }
                },
                "params": {
                  "Region": "us-isob-east-1",
```

```
 "UseFIPS": false,
                 "UseDualStack": false
 }
             },
\{ "documentation": "For custom endpoint with region set and fips disabled and dualstack disabled",
               "expect": {
                 "endpoint": {
                   "url": "https://example.com"
 }
               },
               "params": {
                 "Region": "us-east-1",
                 "UseFIPS": false,
                 "UseDualStack": false,
                 "Endpoint": "https://example.com"
 }
             },
 {
               "documentation": "For custom endpoint with region not set and fips disabled and dualstack
```

```
disabled",
```

```
 "expect": {
                    "endpoint": {
                      "url": "https://example.com"
 }
                 },
                 "params": {
                   "UseFIPS": false,
                    "UseDualStack": false,
                    "Endpoint": "https://example.com"
 }
               },
 {
                 "documentation": "For custom endpoint with fips enabled and dualstack disabled",
                 "expect": {
                    "error": "Invalid Configuration: FIPS and custom endpoint are not supported"
                 },
                 "params": {
                    "Region": "us-east-1",
                    "UseFIPS": true,
                    "UseDualStack": false,
          "Endpoint": "https://example.com"
 }
               },
\left\{ \begin{array}{c} 1 & 1 \\ 1 & 1 \end{array} \right\} "documentation": "For custom endpoint with fips disabled and dualstack enabled",
```

```
 "expect": {
                   "error": "Invalid Configuration: Dualstack and custom endpoint are not supported"
 },
                 "params": {
                   "Region": "us-east-1",
                   "UseFIPS": false,
                   "UseDualStack": true,
                   "Endpoint": "https://example.com"
 }
              },
 {
                 "documentation": "Missing region",
                 "expect": {
                   "error": "Invalid Configuration: Missing Region"
 }
        }
            ],
            "version": "1.0"
         }
       }
     },
     "com.amazonaws.licensemanagerlinuxsubscriptions#LinuxSubscriptionsDiscovery": {
      "type": "string",
       "traits": {
         "smithy.api#enum": [
 {
              "name": "Enabled",
              "value": "Enabled",
              "documentation": "Enabled LinuxSubscriptionsDiscovery"
            },
            {
              "name": "Disabled",
              "value": "Disabled",
              "documentation": "Disabled LinuxSubscriptionsDiscovery"
            }
         ]
       }
     },
     "com.amazonaws.licensemanagerlinuxsubscriptions#LinuxSubscriptionsDiscoverySettings": {
       "type": "structure",
       "members": {
         "SourceRegions": {
            "target": "com.amazonaws.licensemanagerlinuxsubscriptions#StringList",
             "traits": {
              "smithy.api#documentation": "<p>The Regions in which to discover data for Linux
subscriptions.</p>",
              "smithy.api#required": {}
```

```
 }
          },
          "OrganizationIntegration": {
             "target": "com.amazonaws.licensemanagerlinuxsubscriptions#OrganizationIntegration",
             "traits": {
               "smithy.api#documentation": "<p>Details if you have enabled resource discovery across your
accounts in Organizations.</p>",
               "smithy.api#required": {}
             }
          }
        },
        "traits": {
          "smithy.api#documentation": "<p>Lists the settings defined for discovering Linux subscriptions.</p>"
        }
     },
     "com.amazonaws.licensemanagerlinuxsubscriptions#ListLinuxSubscriptionInstances": {
        "type":
 "operation",
        "input": {
          "target": "com.amazonaws.licensemanagerlinuxsubscriptions#ListLinuxSubscriptionInstancesRequest"
        },
        "output": {
          "target": "com.amazonaws.licensemanagerlinuxsubscriptions#ListLinuxSubscriptionInstancesResponse"
        },
        "errors": [
          {
             "target": "com.amazonaws.licensemanagerlinuxsubscriptions#InternalServerException"
          },
\overline{\mathcal{L}} "target": "com.amazonaws.licensemanagerlinuxsubscriptions#ThrottlingException"
          },
\overline{\mathcal{L}} "target": "com.amazonaws.licensemanagerlinuxsubscriptions#ValidationException"
 }
       ],
        "traits": {
          "smithy.api#documentation": "<p>Lists the running Amazon EC2 instances that were discovered with
commercial Linuxn subscriptions.\langle p \rangle",
          "smithy.api#http": {
      "code": 200,
             "method": "POST",
             "uri": "/subscription/ListLinuxSubscriptionInstances"
          },
          "smithy.api#idempotent": {},
          "smithy.api#paginated": {
             "inputToken": "NextToken",
             "outputToken": "NextToken",
```

```
 "pageSize": "MaxResults",
        "items": "Instances"
     }
   }
 },
 "com.amazonaws.licensemanagerlinuxsubscriptions#ListLinuxSubscriptionInstancesRequest": {
   "type": "structure",
```
"members": {

"Filters": {

"target": "com.amazonaws.licensemanagerlinuxsubscriptions#FilterList",

"traits": {

 "smithy.api#documentation": "<p>An array of structures that you can use to filter the results to those that match one or\n more sets of key-value pairs that you specify. For example, you can filter by the name of\n  $\langle\text{code}\rangle$ AmiID $\langle\text{code}\rangle$  with an optional operator to see subscriptions that match, partially\n match, or don't match a certain Amazon Machine Image (AMI) ID. $\langle p \rangle$ |n  $\langle p \rangle$ The valid names for this filter  $are:\langle p\rangle$ n  $\langle u\rangle$   $\langle h\rangle$   $\langle h\rangle$   $\langle h\rangle$  $\langle 1i \rangle \ln$   $\langle 1i \rangle \ln$   $\langle p \rangle \ln$   $\langle code \rangle \ln$   $\langle 1i \rangle \ln$   $\langle 1i \rangle \ln$  $\langle i \rangle$ \n  $\langle p \rangle$ \n  $\langle i \rangle$ \n  $\langle i \rangle$ \n  $\langle i \rangle$ \n  $\langle i \rangle$ \n  $\langle i \rangle$ \n  $\langle p \rangle$ n  $\langle code\$ Status $\langle code \rangle$ n  $\langle p \rangle$ n  $\langle li \rangle$ n  $\langle li \rangle$ n  $\langle p \rangle$ n  $\langle \text{code} \rangle \text{Region} \langle \text{code}\rangle$ \n  $\langle \text{p}\rangle$ \n  $\langle \text{li}\rangle$ \n  $\langle \text{li}\rangle$ \n  $\langle \text{p}\rangle$ \n  $\langle \text{code}>U \text{sageOperation} \langle \text{code>} \rangle$   $\land$   $\langle \text{p>}} \rangle$   $\land$   $\langle \text{li>} \rangle$   $\land$   $\langle \text{li>} \rangle$   $\land$   $\langle \text{li>} \rangle$   $\land$ 

 $\langle p \rangle$ n  $\langle c \rangle$   $\langle p \rangle$ n  $\langle l \rangle$ n  $\langle p \rangle$ n  $\langle l \rangle$ n  $\langle p \rangle$ n  $\langle p \rangle$ n  $\langle p \rangle$ n  $\langle p \rangle$ n  $\langle \text{code>InstanceType} \langle \text{code>} \rangle$ n  $\langle \text{up>} \rangle$ n  $\langle \text{li>} \rangle$ n  $\langle \text{ul>} \rangle$ n  $\langle \text{p>}$ The valid Operators for this filter are: $\langle p \rangle$ \n  $\langle u \rangle$ \n  $\langle v \rangle$ \n  $\langle p \rangle$ \n  $\langle p \rangle$ \n  $\langle p \rangle$ \n  $\langle p \rangle$ \n  $\langle p \rangle$ \n  $\langle \text{li}\rangle$ n  $\langle \text{li}\rangle$ n  $\langle \text{pl}\rangle$   $\langle \text{pl}\rangle$   $\langle \text{col}$ equals $\langle \text{code}\rangle$ de $\langle \text{ln}\rangle$   $\langle \text{lp}\rangle$ n  $\langle \text{li}\rangle$ n  $\langle \text{li}\rangle$ n  $\langle \text{li}\rangle$ n  $\langle p \rangle$ \n  $\langle code\rangle$ Notequal $\langle code\rangle$ n  $\langle p \rangle$ \n  $\langle l| >$ \n  $\langle ul \rangle$ "

 } },

"MaxResults": {

"target": "com.amazonaws.licensemanagerlinuxsubscriptions#BoxInteger",

"traits": {

"smithy.api#documentation": "<p>Maximum number of results to return in a single call.</p>"

}

},

```
 },
         "NextToken": {
            "target": "smithy.api#String",
            "traits": {
              "smithy.api#documentation": "<p>Token for the next set of results.</p>",
              "smithy.api#length": {
                "min": 1,
                 "max": 16384
 }
 }
         }
       "traits": {
```
"smithy.api#documentation": "NextToken length limit is half of ddb accepted limit.\nIncrease this limit if

```
parameters in request increases."
        }
     },
     "com.amazonaws.licensemanagerlinuxsubscriptions#ListLinuxSubscriptionInstancesResponse": {
        "type": "structure",
        "members": {
          "Instances": {
             "target": "com.amazonaws.licensemanagerlinuxsubscriptions#InstanceList",
             "traits": {
               "smithy.api#documentation":
"<p>An array that contains instance objects.</p>"
             }
          },
          "NextToken": {
             "target": "smithy.api#String",
             "traits": {
               "smithy.api#documentation": "<p>Token for the next set of results.</p>"
 }
          }
        }
     },
     "com.amazonaws.licensemanagerlinuxsubscriptions#ListLinuxSubscriptions": {
        "type": "operation",
        "input": {
          "target": "com.amazonaws.licensemanagerlinuxsubscriptions#ListLinuxSubscriptionsRequest"
        },
        "output": {
          "target": "com.amazonaws.licensemanagerlinuxsubscriptions#ListLinuxSubscriptionsResponse"
        },
        "errors": [
          {
             "target": "com.amazonaws.licensemanagerlinuxsubscriptions#InternalServerException"
          },
          {
             "target": "com.amazonaws.licensemanagerlinuxsubscriptions#ThrottlingException"
           },
\overline{\mathcal{L}} "target": "com.amazonaws.licensemanagerlinuxsubscriptions#ValidationException"
          }
       ],
        "traits": {
          "smithy.api#documentation": "<p>Lists the Linux subscriptions that have been discovered. If you have
linked your\ln organization, the returned results will include data aggregated across your accounts in\lnOrganizations.</p>",
          "smithy.api#http": {
             "code": 200,
```

```
 "method": "POST",
 "uri": "/subscription/ListLinuxSubscriptions"
```

```
 },
           "smithy.api#idempotent": {},
           "smithy.api#paginated": {
              "inputToken": "NextToken",
              "outputToken": "NextToken",
              "pageSize": "MaxResults",
              "items": "Subscriptions"
           }
       }
      },
      "com.amazonaws.licensemanagerlinuxsubscriptions#ListLinuxSubscriptionsRequest": {
         "type": "structure",
        "members": {
           "Filters": {
              "target": "com.amazonaws.licensemanagerlinuxsubscriptions#FilterList",
              "traits": {
                 "smithy.api#documentation": "<p>An array of structures that you can use to filter the results to those
that match one or\ln more sets of key-value pairs that you specify. For example, you can filter by the name of\ln <code>Subscription</code> with an optional operator to see subscriptions that match,\n partially match, or don't
match a certain subscription's name.\langle p \rangle\n \langle p \rangleThe valid names for this filter are:\langle p \rangle\n \langle u \rangle\n
\langle i \ranglen \langle p \ranglen \langle c \ranglen \langle c \rangleul>\n \langle c \rangle\langle p\rangleThe valid Operators for this filter are:\langle p\ranglen
      \langle u \rangle \n \langle h \rangle \langle v \rangleh \langle v \ranglen \langle h \rangle\langle i \rangle\n \langle p \rangle\n \langle p \rangle\n \langle p \rangle\n \langle p \rangle\n \langle j \rangle\n \langle j \rangle\n \langle p \rangle\n \langle p \rangle\n \langle p \rangle\n
           \langle \text{code>} \text{Notequal} \langle \text{code>} \text{in} \rangle \langle \text{up} \rangle \langle \text{in} \rangle \langle \text{in} \rangle \langle \text{ul} \rangle"
              }
           },
           "MaxResults": {
              "target": "com.amazonaws.licensemanagerlinuxsubscriptions#BoxInteger",
              "traits": {
                 "smithy.api#documentation": "<p>Maximum number of results to return in a single call.</p>"
              }
           },
           "NextToken": {
              "target": "smithy.api#String",
              "traits": {
                 "smithy.api#documentation": "<p>Token for the next set of results.</p>",
                 "smithy.api#length": {
                 "min": 1,
                    "max": 16384
 }
 }
           }
        },
        "traits": {
           "smithy.api#documentation": "NextToken length limit is half of ddb accepted limit.\nIncrease this limit if
```

```
parameters in request increases."
       }
     },
     "com.amazonaws.licensemanagerlinuxsubscriptions#ListLinuxSubscriptionsResponse": {
        "type": "structure",
        "members": {
          "Subscriptions": {
             "target": "com.amazonaws.licensemanagerlinuxsubscriptions#SubscriptionList",
             "traits": {
               "smithy.api#documentation": "<p>An array that contains subscription objects.</p>"
             }
          },
          "NextToken": {
             "target": "smithy.api#String",
             "traits": {
               "smithy.api#documentation": "<p>Token for
 the next set of results.</p>"
             }
          }
        }
     },
     "com.amazonaws.licensemanagerlinuxsubscriptions#Operator": {
       "type": "string",
        "traits": {
          "smithy.api#enum": [
             {
               "name": "EQUAL",
               "value": "Equal",
               "documentation": "Equal operator"
             },
             {
               "name": "NOT_EQUAL",
               "value": "NotEqual",
               "documentation": "Not equal operator"
             },
             {
               "name": "CONTAINS",
               "value": "Contains",
               "documentation": "Contains operator"
             }
          ],
          "smithy.api#length": {
             "min": 1,
             "max": 20
          }
        }
```

```
 Open Source Used In AppDynamics_Distribution_for_OpenTelemetry_Collector_Binary 24.4.1 1204
```
},

```
 "com.amazonaws.licensemanagerlinuxsubscriptions#OrganizationIntegration": {
      "type": "string",
       "traits": {
          "smithy.api#enum": [
            {
               "name": "Enabled",
               "value": "Enabled",
               "documentation": "Enabled OrganizationIntegration"
            },
 {
               "name": "Disabled",
               "value": "Disabled",
               "documentation": "Disabled OrganizationIntegration"
            }
         ]
       }
     },
     "com.amazonaws.licensemanagerlinuxsubscriptions#ProductCodeList": {
       "type": "list",
       "member": {
          "target": "smithy.api#String"
       }
     },
     "com.amazonaws.licensemanagerlinuxsubscriptions#Status": {
       "type": "string",
       "traits": {
          "smithy.api#enum": [
    {
               "name": "InProgress",
               "value": "InProgress",
               "documentation": "InProgress status"
            },
            {
               "name": "Completed",
               "value": "Completed",
               "documentation": "Completed status"
            },
            {
               "name": "Successful",
               "value": "Successful",
               "documentation": "Successful status"
            },
            {
               "name": "Failed",
               "value": "Failed",
```

```
 "documentation": "Failed status"
```

```
 }
```

```
 ]
 }
     },
     "com.amazonaws.licensemanagerlinuxsubscriptions#StringList": {
       "type": "list",
       "member": {
          "target": "smithy.api#String",
          "traits":
            "smithy.api#length": {
               "min": 1,
               "max": 100
 }
          }
       },
       "traits": {
          "smithy.api#length": {
            "min": 1,
            "max": 100
          },
          "smithy.api#uniqueItems": {}
       }
     },
     "com.amazonaws.licensemanagerlinuxsubscriptions#StringMap": {
       "type": "map",
       "key": {
          "target": "smithy.api#String"
       },
       "value": {
          "target": "smithy.api#String"
       }
     },
     "com.amazonaws.licensemanagerlinuxsubscriptions#Subscription": {
       "type": "structure",
       "members": {
          "Name": {
            "target": "smithy.api#String",
            "traits": {
               "smithy.api#documentation": "<p>The name of the subscription.</p>"
       }
          },
          "Type": {
            "target": "smithy.api#String",
            "traits": {
               "smithy.api#documentation": "<p>The type of subscription. The type can be subscription-included
```
with Amazon EC2, Bring Your Own\n Subscription model (BYOS), or from the Amazon Web Services Marketplace. Certain subscriptions may use licensing from the \n Amazon Web Services Marketplace as well as OS licensing from Amazon EC2 or BYOS.</p>"

```
 }
          },
          "InstanceCount": {
            "target": "com.amazonaws.licensemanagerlinuxsubscriptions#BoxLong",
            "traits": {
               "smithy.api#documentation": "<p>The total amount of running instances using this subscription.</p>"
            }
          }
       },
       "traits": {
          "smithy.api#documentation": "<p>An object which details a discovered Linux
subscription.</p>"
       }
     },
     "com.amazonaws.licensemanagerlinuxsubscriptions#SubscriptionList": {
       "type": "list",
       "member": {
          "target": "com.amazonaws.licensemanagerlinuxsubscriptions#Subscription"
       }
     },
     "com.amazonaws.licensemanagerlinuxsubscriptions#ThrottlingException": {
       "type": "structure",
       "members": {
          "message": {
            "target": "smithy.api#String"
          }
       },
       "traits": {
         "smithy.api#documentation": "<p>The request was denied due to request throttling.</p>",
          "smithy.api#error": "client"
       }
     },
     "com.amazonaws.licensemanagerlinuxsubscriptions#UpdateServiceSettings": {
       "type": "operation",
       "input": {
          "target": "com.amazonaws.licensemanagerlinuxsubscriptions#UpdateServiceSettingsRequest"
       },
     "output": {
          "target": "com.amazonaws.licensemanagerlinuxsubscriptions#UpdateServiceSettingsResponse"
       },
        "errors": [
          {
             "target": "com.amazonaws.licensemanagerlinuxsubscriptions#InternalServerException"
          },
\left\{\begin{array}{ccc} & & \\ & & \end{array}\right\} "target": "com.amazonaws.licensemanagerlinuxsubscriptions#ThrottlingException"
```

```
 },
\left\{ \begin{array}{c} \end{array} \right. "target": "com.amazonaws.licensemanagerlinuxsubscriptions#ValidationException"
 }
       ],
        "traits": {
         "smithy.api#documentation": "<p>Updates the service settings for Linux subscriptions.</p>".
          "smithy.api#http": {
             "code": 200,
             "method": "POST",
             "uri": "/subscription/UpdateServiceSettings"
          },
          "smithy.api#idempotent": {}
        }
     },
     "com.amazonaws.licensemanagerlinuxsubscriptions#UpdateServiceSettingsRequest":
        "type": "structure",
        "members": {
          "LinuxSubscriptionsDiscovery": {
             "target": "com.amazonaws.licensemanagerlinuxsubscriptions#LinuxSubscriptionsDiscovery",
             "traits": {
               "smithy.api#documentation": "<p>Describes if the discovery of Linux subscriptions is enabled.</p>",
               "smithy.api#required": {}
             }
          },
          "LinuxSubscriptionsDiscoverySettings": {
             "target": "com.amazonaws.licensemanagerlinuxsubscriptions#LinuxSubscriptionsDiscoverySettings",
             "traits": {
               "smithy.api#documentation": "<p>The settings defined for Linux subscriptions discovery. The
settings include if Organizations\n integration has been enabled, and which Regions data will be aggregated
from.</p>",
   "smithy.api#required": {}
```

```
 }
         },
         "AllowUpdate": {
           "target": "smithy.api#Boolean",
           "traits": {
```
 "smithy.api#documentation": "<p>Describes if updates are allowed to the service settings for Linux subscriptions. If you\n allow updates, you can aggregate Linux subscription data in more than one home Region.</p>"

 } } } }, "com.amazonaws.licensemanagerlinuxsubscriptions#UpdateServiceSettingsResponse": { "type": "structure",

```
 "members": {
   "LinuxSubscriptionsDiscovery": {
     "target": "com.amazonaws.licensemanagerlinuxsubscriptions#LinuxSubscriptionsDiscovery",
     "traits": {
        "smithy.api#documentation": "<p>Lists if discovery has been enabled for Linux subscriptions.</p>"
     }
   },
 "LinuxSubscriptionsDiscoverySettings": {
```
 "target": "com.amazonaws.licensemanagerlinuxsubscriptions#LinuxSubscriptionsDiscoverySettings", "traits": {

 "smithy.api#documentation": "<p>The settings defined for Linux subscriptions discovery. The settings include if Organizations\n integration has been enabled, and which Regions data will be aggregated from.</p>"

```
 }
          },
          "Status": {
             "target": "com.amazonaws.licensemanagerlinuxsubscriptions#Status",
            "traits": {
               "smithy.api#documentation": "<p>Indicates the status of Linux subscriptions settings being
applied.</p>"
            }
          },
          "StatusMessage": {
            "target": "com.amazonaws.licensemanagerlinuxsubscriptions#StringMap",
            "traits": {
               "smithy.api#documentation":
 "<p>A message which details the Linux subscriptions service settings current status.</p>"
 }
          },
          "HomeRegions": {
            "target": "com.amazonaws.licensemanagerlinuxsubscriptions#StringList",
            "traits": {
               "smithy.api#documentation": "<p>The Region in which License Manager displays the aggregated
data for Linuxn subscriptions.\langle p \rangle"
            }
 }
       }
     },
     "com.amazonaws.licensemanagerlinuxsubscriptions#ValidationException": {
       "type": "structure",
       "members": {
          "message": {
            "target": "smithy.api#String"
          }
       },
       "traits": {
         "smithy.api#documentation": "<p>The provided input is not valid. Try your request again.\langle p \rangle",
```

```
 "smithy.api#error": "client"
        }
     }
   }
}
// Code generated by smithy-go-codegen DO NOT EDIT.
```

```
package licensemanager
```
import (

```
	"context"
	"fmt"
	awsmiddleware "github.com/aws/aws-sdk-go-v2/aws/middleware"
	"github.com/aws/aws-sdk-go-v2/aws/signer/v4"
	"github.com/aws/aws-sdk-go-v2/service/licensemanager/types"
	"github.com/aws/smithy-go/middleware"
	smithyhttp "github.com/aws/smithy-go/transport/http"
\lambda
```
// Lists the licenses for your account.

```
func (c *Client) ListLicenses(ctx context.Context, params *ListLicensesInput, optFns ...func(*Options))
(*ListLicensesOutput, error) {
if params == nil {
 params = & List王icensesInput{}
	}
```

```
	result, metadata, err := c.invokeOperation(ctx, "ListLicenses", params, optFns,
c.addOperationListLicensesMiddlewares)
if err := nil		return nil, err
	}
```

```
	out := result.(*ListLicensesOutput)
	out.ResultMetadata = metadata
	return out, nil
}
```

```
type ListLicensesInput struct {
```
 // Filters to scope the results. The following filters are supported:

```
	// - Beneficiary
	// - ProductSKU
	// - Fingerprint
```

```
	//
```

```
 - Status
```
 Filters []types.Filter

 // Amazon Resource Names (ARNs) of the licenses.

## LicenseArns []string

```
	// Maximum number of results to return in a single call.
	MaxResults *int32
```
 // Token for the next set of results. NextToken \*string

```
	noSmithyDocumentSerde
}
```

```
type ListLicensesOutput struct {
```
 // License details. Licenses []types.License

 // Token for the next set of results. NextToken \*string

 // Metadata pertaining to the operation's result. ResultMetadata middleware.Metadata

 noSmithyDocumentSerde }

```
func (c *Client) addOperationListLicensesMiddlewares(stack *middleware.Stack, options Options) (err error) {
	if err := stack.Serialize.Add(&setOperationInputMiddleware{}, middleware.After); err != nil {
		return err
	}
	err = stack.Serialize.Add(&awsAwsjson11_serializeOpListLicenses{}, middleware.After)
if err := nil		return err
	}
	err = stack.Deserialize.Add(&awsAwsjson11_deserializeOpListLicenses{}, middleware.After)
if err := nil		return err
	}
	if
 err := addProtocolFinalizerMiddlewares(stack, options, "ListLicenses"); err != nil {
		return fmt.Errorf("add protocol finalizers: %v", err)
	}
	if err = addlegacyEndpointContextSetter(stack, options); err != nil {
		return err
	}
	if err = addSetLoggerMiddleware(stack, options); err != nil {
 		return err
	}
```

```
	if err = awsmiddleware.AddClientRequestIDMiddleware(stack); err != nil {
 		return err
	}
	if err = smithyhttp.AddComputeContentLengthMiddleware(stack); err != nil {
 		return err
	}
if err = addResolveEndpointMiddleware(stat, options); err != nil		return err
	}
	if err = v4.AddComputePayloadSHA256Middleware(stack); err != nil {
 		return err
	}
	if err = addRetryMiddlewares(stack, options); err != nil {
 		return err
	}
	if err = awsmiddleware.AddRawResponseToMetadata(stack); err != nil {
 		return err
	}
	if err = awsmiddleware.AddRecordResponseTiming(stack); err != nil {
 		return err
	}
	if err = addClientUserAgent(stack, options); err != nil {
		return err
	}
	if err = smithyhttp.AddErrorCloseResponseBodyMiddleware(stack);
err != nil {
		return err
	}
	if err = smithyhttp.AddCloseResponseBodyMiddleware(stack); err != nil {
		return err
	}
	if err = addSetLegacyContextSigningOptionsMiddleware(stack); err != nil {
		return err
	}
	if err = stack.Initialize.Add(newServiceMetadataMiddleware_opListLicenses(options.Region), middleware.Before);
err := nil		return err
	}
	if err = awsmiddleware.AddRecursionDetection(stack); err != nil {
		return err
	}
	if err = addRequestIDRetrieverMiddleware(stack); err != nil {
		return err
	}
	if err = addResponseErrorMiddleware(stack); err != nil {
		return err
	}
	if err = addRequestResponseLogging(stack, options); err != nil {
```

```
		return err
 	}
	if err = addDisableHTTPSMiddleware(stack, options); err != nil {
 		return err
	}
	return nil
}
func newServiceMetadataMiddleware_opListLicenses(region string) *awsmiddleware.RegisterServiceMetadata {
	return &awsmiddleware.RegisterServiceMetadata{
 		Region: region,
 		ServiceID:
    ServiceID,
 		OperationName: "ListLicenses",
	}
}
// Code generated by smithy-go-codegen DO NOT EDIT.
package grafana
import (
	"context"
	"fmt"
	awsmiddleware "github.com/aws/aws-sdk-go-v2/aws/middleware"
	"github.com/aws/aws-sdk-go-v2/aws/signer/v4"
	"github.com/aws/aws-sdk-go-v2/service/grafana/types"
	"github.com/aws/smithy-go/middleware"
	smithyhttp "github.com/aws/smithy-go/transport/http"
)
// Removes the Grafana Enterprise license from a workspace.
func (c *Client) DisassociateLicense(ctx context.Context, params *DisassociateLicenseInput, optFns
...func(*Options)) (*DisassociateLicenseOutput, error) {
if params == nil {
 		params = &DisassociateLicenseInput{}
 	}
	result, metadata, err := c.invokeOperation(ctx, "DisassociateLicense", params, optFns,
c.addOperationDisassociateLicenseMiddlewares)
if err := nil		return nil, err
 	}
	out := result.(*DisassociateLicenseOutput)
```

```
	out.ResultMetadata = metadata
	return out, nil
```

```
}
```
type DisassociateLicenseInput struct {

```
	// The type of license to remove from the workspace.
	//
	//
 This member is required.
	LicenseType types.LicenseType
	// The ID of the workspace to remove the Grafana Enterprise license from.
	//
	// This member is required.
	WorkspaceId *string
	noSmithyDocumentSerde
}
type DisassociateLicenseOutput struct {
	// A structure containing information about the workspace.
	//
	// This member is required.
	Workspace *types.WorkspaceDescription
	// Metadata pertaining to the operation's result.
	ResultMetadata middleware.Metadata
	noSmithyDocumentSerde
}
func (c *Client) addOperationDisassociateLicenseMiddlewares(stack *middleware.Stack, options Options) (err
error) {
	if err := stack.Serialize.Add(&setOperationInputMiddleware{}, middleware.After); err != nil {
		return err
	}
	err = stack.Serialize.Add(&awsRestjson1_serializeOpDisassociateLicense{}, middleware.After)
if err := nil		return err
	}
	err = stack.Deserialize.Add(&awsRestjson1_deserializeOpDisassociateLicense{}, middleware.After)
if err := nil		return err
	}
	if err := addProtocolFinalizerMiddlewares(stack,
 options, "DisassociateLicense"); err != nil {
 		return fmt.Errorf("add protocol finalizers: %v", err)
	}
	if err = addlegacyEndpointContextSetter(stack, options); err != nil {
```

```
		return err
	}
	if err = addSetLoggerMiddleware(stack, options); err != nil {
		return err
	}
	if err = awsmiddleware.AddClientRequestIDMiddleware(stack); err != nil {
		return err
	}
	if err = smithyhttp.AddComputeContentLengthMiddleware(stack); err != nil {
		return err
	}
	if err = addResolveEndpointMiddleware(stack, options); err != nil {
		return err
	}
	if err = v4.AddComputePayloadSHA256Middleware(stack); err != nil {
		return err
	}
	if err = addRetryMiddlewares(stack, options); err != nil {
		return err
	}
	if err = awsmiddleware.AddRawResponseToMetadata(stack); err != nil {
		return err
	}
	if err = awsmiddleware.AddRecordResponseTiming(stack); err != nil {
		return err
	}
	if err = addClientUserAgent(stack, options); err != nil {
		return err
	}
	if err = smithyhttp.AddErrorCloseResponseBodyMiddleware(stack);
err != nil {
		return err
	}
	if err = smithyhttp.AddCloseResponseBodyMiddleware(stack); err != nil {
		return err
	}
	if err = addSetLegacyContextSigningOptionsMiddleware(stack); err != nil {
		return err
	}
	if err = addOpDisassociateLicenseValidationMiddleware(stack); err != nil {
		return err
	}
	if err = stack.Initialize.Add(newServiceMetadataMiddleware_opDisassociateLicense(options.Region),
middleware.Before); err != nil {
		return err
	}
	if err = awsmiddleware.AddRecursionDetection(stack); err != nil {
		return err
```

```
	}
	if err = addRequestIDRetrieverMiddleware(stack); err != nil {
 		return err
 	}
	if err = addResponseErrorMiddleware(stack); err != nil {
 		return err
 	}
	if err = addRequestResponseLogging(stack, options); err != nil {
 		return err
 	}
	if err = addDisableHTTPSMiddleware(stack, options); err != nil {
 		return err
 	}
	return nil
}
func newServiceMetadataMiddleware_opDisassociateLicense(region string)
*awsmiddleware.RegisterServiceMetadata
 {
	return &awsmiddleware.RegisterServiceMetadata{
 Region: region,
 		ServiceID: ServiceID,
 		OperationName: "DisassociateLicense",
 	}
}
// Code generated by smithy-go-codegen DO NOT EDIT.
package licensemanager
import (
	"context"
	"fmt"
	awsmiddleware "github.com/aws/aws-sdk-go-v2/aws/middleware"
	"github.com/aws/aws-sdk-go-v2/aws/signer/v4"
	"github.com/aws/aws-sdk-go-v2/service/licensemanager/types"
	"github.com/aws/smithy-go/middleware"
	smithyhttp "github.com/aws/smithy-go/transport/http"
)
// Checks out the specified license. If the account that created the license is
// the same that is performing the check out, you must specify the account as the
// beneficiary.
func (c *Client) CheckoutLicense(ctx context.Context, params *CheckoutLicenseInput, optFns ...func(*Options))
(*CheckoutLicenseOutput, error) {
if params == nil {
 params = & CheckoutLieenselnput\{\}	}
```

```
	result, metadata, err := c.invokeOperation(ctx, "CheckoutLicense", params, optFns,
c.addOperationCheckoutLicenseMiddlewares)
if err := nil		return nil, err
	}
	out := result.(*CheckoutLicenseOutput)
	out.ResultMetadata = metadata
	return out, nil
}
type
 CheckoutLicenseInput struct {
	// Checkout type.
	//
	// This member is required.
	CheckoutType types.CheckoutType
	// Unique, case-sensitive identifier that you provide to ensure the idempotency of
	// the request.
	//
	// This member is required.
	ClientToken *string
	// License entitlements.
	//
	// This member is required.
	Entitlements []types.EntitlementData
	// Key fingerprint identifying the license.
	//
	// This member is required.
	KeyFingerprint *string
	// Product SKU.
	//
	// This member is required.
	ProductSKU *string
	// License beneficiary.
	Beneficiary *string
	// Node ID.
	NodeId *string
	noSmithyDocumentSerde
}
```
type CheckoutLicenseOutput struct {

 // Checkout type. CheckoutType types.CheckoutType

 // Allowed license entitlements. EntitlementsAllowed []types.EntitlementData

 // Date and time at which the license checkout expires. Expiration \*string

 // Date and time at which the license checkout is issued. IssuedAt \*string

 // Amazon Resource Name (ARN) of the checkout license. LicenseArn \*string

 // License consumption token. LicenseConsumptionToken \*string

 // Node ID. NodeId \*string

 // Signed token. SignedToken \*string

 // Metadata pertaining to the operation's result. ResultMetadata middleware.Metadata

 noSmithyDocumentSerde

}

```
func (c *Client) addOperationCheckoutLicenseMiddlewares(stack *middleware.Stack, options Options) (err error) {
	if err := stack.Serialize.Add(&setOperationInputMiddleware{}, middleware.After); err != nil {
		return err
	}
	err = stack.Serialize.Add(&awsAwsjson11_serializeOpCheckoutLicense{}, middleware.After)
if err := nil		return err
	}
	err = stack.Deserialize.Add(&awsAwsjson11_deserializeOpCheckoutLicense{}, middleware.After)
if err := nil		return err
	}
	if err := addProtocolFinalizerMiddlewares(stack, options, "CheckoutLicense"); err != nil {
		return fmt.Errorf("add protocol finalizers: %v", err)
```

```
	if err = addlegacyEndpointContextSetter(stack, options); err != nil
 {
		return err
	}
if err = addSetLoggerMiddleware (stack, options); err != nil		return err
	}
	if err = awsmiddleware.AddClientRequestIDMiddleware(stack); err != nil {
		return err
	}
	if err = smithyhttp.AddComputeContentLengthMiddleware(stack); err != nil {
		return err
	}
	if err = addResolveEndpointMiddleware(stack, options); err != nil {
		return err
	}
	if err = v4.AddComputePayloadSHA256Middleware(stack); err != nil {
		return err
	}
	if err = addRetryMiddlewares(stack, options); err != nil {
		return err
	}
	if err = awsmiddleware.AddRawResponseToMetadata(stack); err != nil {
		return err
	}
	if err = awsmiddleware.AddRecordResponseTiming(stack); err != nil {
		return err
	}
	if err = addClientUserAgent(stack, options); err != nil {
		return err
	}
	if err = smithyhttp.AddErrorCloseResponseBodyMiddleware(stack); err != nil {
		return err
	}
	if err = smithyhttp.AddCloseResponseBodyMiddleware(stack); err != nil {
		return err
	}
	if err = addSetLegacyContextSigningOptionsMiddleware(stack);
err != nil {
		return err
	}
	if err = addOpCheckoutLicenseValidationMiddleware(stack); err != nil {
		return err
	}
	if err = stack.Initialize.Add(newServiceMetadataMiddleware_opCheckoutLicense(options.Region),
middleware.Before); err != nil {
```
 }

```
		return err
 	}
	if err = awsmiddleware.AddRecursionDetection(stack); err != nil {
 		return err
 	}
	if err = addRequestIDRetrieverMiddleware(stack); err != nil {
 		return err
 	}
	if err = addResponseErrorMiddleware(stack); err != nil {
 		return err
 	}
	if err = addRequestResponseLogging(stack, options); err != nil {
 		return err
 	}
	if err = addDisableHTTPSMiddleware(stack, options); err != nil {
 		return err
	}
	return nil
}
func newServiceMetadataMiddleware_opCheckoutLicense(region string) *awsmiddleware.RegisterServiceMetadata
{
	return &awsmiddleware.RegisterServiceMetadata{
 Region: region,
 		ServiceID: ServiceID,
 		OperationName: "CheckoutLicense",
	}
}
// Code generated by smithy-go-codegen DO NOT EDIT.
package licensemanager
import (
	"context"
	"fmt"
	awsmiddleware "github.com/aws/aws-sdk-go-v2/aws/middleware"
	"github.com/aws/aws-sdk-go-v2/aws/signer/v4"
	"github.com/aws/aws-sdk-go-v2/service/licensemanager/types"
	"github.com/aws/smithy-go/middleware"
	smithyhttp "github.com/aws/smithy-go/transport/http"
\lambda// Checks out the specified license for offline use.
func (c *Client) CheckoutBorrowLicense(ctx context.Context, params *CheckoutBorrowLicenseInput, optFns
...func(*Options)) (*CheckoutBorrowLicenseOutput, error) {
if params == nil {
 		params = &CheckoutBorrowLicenseInput{}
```

```
	}
```

```
	result, metadata, err := c.invokeOperation(ctx, "CheckoutBorrowLicense", params, optFns,
c.addOperationCheckoutBorrowLicenseMiddlewares)
if err := nil		return nil, err
	}
```

```
	out := result.(*CheckoutBorrowLicenseOutput)
	out.ResultMetadata = metadata
	return out, nil
}
```
type CheckoutBorrowLicenseInput struct {

```
	// Unique, case-sensitive identifier
 that you provide to ensure the idempotency of
	// the request.
	//
	// This member is required.
	ClientToken *string
```

```
	// Digital signature method. The possible value is JSON Web Signature (JWS)
	// algorithm PS384. For more information, see RFC 7518 Digital Signature with
	// RSASSA-PSS (https://tools.ietf.org/html/rfc7518#section-3.5) .
	//
	// This member is required.
```

```
	DigitalSignatureMethod types.DigitalSignatureMethod
```

```
	// License entitlements. Partial checkouts are not supported.
	//
	// This member is required.
	Entitlements []types.EntitlementData
```

```
	// Amazon Resource Name (ARN) of the license. The license must use the borrow
	// consumption configuration.
	//
	// This member is required.
	LicenseArn *string
```

```
	// Information about constraints.
	CheckoutMetadata []types.Metadata
```

```
	// Node ID.
	NodeId *string
```
 noSmithyDocumentSerde }

type CheckoutBorrowLicenseOutput struct {

 // Information about constraints. CheckoutMetadata []types.Metadata

 // Allowed license entitlements. EntitlementsAllowed []types.EntitlementData

 // Date and time at which the license checkout expires. Expiration \*string

 // Date and time at which the license checkout is issued. IssuedAt \*string

 // Amazon Resource Name (ARN) of the license. LicenseArn \*string

 // License consumption token. LicenseConsumptionToken \*string

 // Node ID. NodeId \*string

```
	// Signed token.
	SignedToken *string
```
 // Metadata pertaining to the operation's result. ResultMetadata middleware.Metadata

```
	noSmithyDocumentSerde
}
```

```
func (c *Client) addOperationCheckoutBorrowLicenseMiddlewares(stack *middleware.Stack, options Options) (err
error) {
	if err := stack.Serialize.Add(&setOperationInputMiddleware{}, middleware.After); err != nil {
		return err
	}
	err = stack.Serialize.Add(&awsAwsjson11_serializeOpCheckoutBorrowLicense{}, middleware.After)
if err := nil		return err
	}
err = stack.Deserialize.Add(&awsAwsjson11_deserializeOpCheckoutBorrowLicense{}, middleware.After)
if err := nil		return
 err
	}
	if err := addProtocolFinalizerMiddlewares(stack, options, "CheckoutBorrowLicense"); err != nil {
```

```
		return fmt.Errorf("add protocol finalizers: %v", err)
	}
	if err = addlegacyEndpointContextSetter(stack, options); err != nil {
		return err
	}
if err = addSetLoggerMiddleware (stack, options); err != nil		return err
	}
	if err = awsmiddleware.AddClientRequestIDMiddleware(stack); err != nil {
		return err
	}
	if err = smithyhttp.AddComputeContentLengthMiddleware(stack); err != nil {
		return err
	}
	if err = addResolveEndpointMiddleware(stack, options); err != nil {
		return err
	}
	if err = v4.AddComputePayloadSHA256Middleware(stack); err != nil {
		return err
	}
	if err = addRetryMiddlewares(stack, options); err != nil {
		return err
	}
	if err = awsmiddleware.AddRawResponseToMetadata(stack); err != nil {
		return err
	}
	if err = awsmiddleware.AddRecordResponseTiming(stack); err != nil {
		return err
	}
	if err = addClientUserAgent(stack, options); err != nil {
		return
 err
	}
	if err = smithyhttp.AddErrorCloseResponseBodyMiddleware(stack); err != nil {
		return err
	}
	if err = smithyhttp.AddCloseResponseBodyMiddleware(stack); err != nil {
		return err
	}
	if err = addSetLegacyContextSigningOptionsMiddleware(stack); err != nil {
		return err
\mathfrak{r}	if err = addOpCheckoutBorrowLicenseValidationMiddleware(stack); err != nil {
		return err
	}
	if err = stack.Initialize.Add(newServiceMetadataMiddleware_opCheckoutBorrowLicense(options.Region),
middleware.Before); err != nil {
```

```
		return err
 	}
	if err = awsmiddleware.AddRecursionDetection(stack); err != nil {
 		return err
 	}
	if err = addRequestIDRetrieverMiddleware(stack); err != nil {
 		return err
 	}
	if err = addResponseErrorMiddleware(stack); err != nil {
 		return err
 	}
	if err = addRequestResponseLogging(stack, options); err != nil {
 		return err
 	}
	if err = addDisableHTTPSMiddleware(stack, options); err != nil {
 		return err
	}
	return nil
}
func newServiceMetadataMiddleware_opCheckoutBorrowLicense(region
 string) *awsmiddleware.RegisterServiceMetadata {
	return &awsmiddleware.RegisterServiceMetadata{
 Region: region,
 		ServiceID: ServiceID,
 		OperationName: "CheckoutBorrowLicense",
 	}
}
// Code generated by smithy-go-codegen DO NOT EDIT.
package licensemanager
import (
	"context"
	"fmt"
	awsmiddleware "github.com/aws/aws-sdk-go-v2/aws/middleware"
	"github.com/aws/aws-sdk-go-v2/aws/signer/v4"
	"github.com/aws/aws-sdk-go-v2/service/licensemanager/types"
	"github.com/aws/smithy-go/middleware"
	smithyhttp "github.com/aws/smithy-go/transport/http"
\lambda// Creates a license.
func (c *Client) CreateLicense(ctx context.Context, params *CreateLicenseInput, optFns ...func(*Options))
(*CreateLicenseOutput, error) {
if params == nil {
 params = &CreateLicenseInput{}
```

```
	}
```
```
	result, metadata, err := c.invokeOperation(ctx, "CreateLicense", params, optFns,
c.addOperationCreateLicenseMiddlewares)
if err := nil {
		return nil, err
	}
	out := result.(*CreateLicenseOutput)
	out.ResultMetadata = metadata
	return out, nil
}
type CreateLicenseInput struct {
	// License beneficiary.
	//
	// This member is required.
	Beneficiary *string
	// Unique, case-sensitive identifier that you provide
 to ensure the idempotency of
	// the request.
	//
	// This member is required.
	ClientToken *string
	// Configuration for consumption of the license. Choose a provisional
	// configuration for workloads running with continuous connectivity. Choose a
	// borrow configuration for workloads with offline usage.
	//
	// This member is required.
	ConsumptionConfiguration *types.ConsumptionConfiguration
	// License entitlements.
	//
	// This member is required.
	Entitlements []types.Entitlement
	// Home Region for the license.
	//
	// This member is required.
	HomeRegion *string
	// License issuer.
	//
	// This member is required.
	Issuer *types.Issuer
```
 // License name. // // This member is required. LicenseName \*string

 // Product name. // // This member is required. ProductName \*string

 // Product SKU. // // This member is required. ProductSKU \*string

 // Date and time range during which the license is valid, in ISO8601-UTC format. // // This member is required. Validity \*types.DatetimeRange

 // Information about the license. LicenseMetadata []types.Metadata

```
	noSmithyDocumentSerde
}
```

```
type CreateLicenseOutput struct {
```
 // Amazon Resource Name (ARN) of the license. LicenseArn \*string

 // License status. Status types.LicenseStatus

 // License version. Version \*string

 // Metadata pertaining to the operation's result. ResultMetadata middleware.Metadata

 noSmithyDocumentSerde }

func (c \*Client) addOperationCreateLicenseMiddlewares(stack \*middleware.Stack, options Options) (err error) { if err := stack.Serialize.Add(&setOperationInputMiddleware{}, middleware.After); err != nil { return err

 }

```
	err = stack.Serialize.Add(&awsAwsjson11_serializeOpCreateLicense{}, middleware.After)
if err := nil		return err
	}
	err = stack.Deserialize.Add(&awsAwsjson11_deserializeOpCreateLicense{}, middleware.After)
if err := nil		return err
	}
	if err := addProtocolFinalizerMiddlewares(stack, options, "CreateLicense"); err != nil {
		return fmt.Errorf("add
 protocol finalizers: %v", err)
	}
	if err = addlegacyEndpointContextSetter(stack, options); err != nil {
		return err
	}
	if err = addSetLoggerMiddleware(stack, options); err != nil {
		return err
	}
	if err = awsmiddleware.AddClientRequestIDMiddleware(stack); err != nil {
		return err
	}
	if err = smithyhttp.AddComputeContentLengthMiddleware(stack); err != nil {
		return err
	}
	if err = addResolveEndpointMiddleware(stack, options); err != nil {
		return err
	}
	if err = v4.AddComputePayloadSHA256Middleware(stack); err != nil {
		return err
	}
	if err = addRetryMiddlewares(stack, options); err != nil {
		return err
	}
	if err = awsmiddleware.AddRawResponseToMetadata(stack); err != nil {
		return err
	}
	if err = awsmiddleware.AddRecordResponseTiming(stack); err != nil {
		return err
\mathfrak{r}	if err = addClientUserAgent(stack, options); err != nil {
		return err
\mathfrak{r}	if err = smithyhttp.AddErrorCloseResponseBodyMiddleware(stack); err != nil {
		return err
	}
	if err = smithyhttp.AddCloseResponseBodyMiddleware(stack);
```

```
err != nil {
		return err
	}
	if err = addSetLegacyContextSigningOptionsMiddleware(stack); err != nil {
		return err
	}
	if err = addOpCreateLicenseValidationMiddleware(stack); err != nil {
		return err
	}
	if err = stack.Initialize.Add(newServiceMetadataMiddleware_opCreateLicense(options.Region),
middleware.Before); err != nil {
		return err
	}
	if err = awsmiddleware.AddRecursionDetection(stack); err != nil {
		return err
	}
	if err = addRequestIDRetrieverMiddleware(stack); err != nil {
		return err
	}
	if err = addResponseErrorMiddleware(stack); err != nil {
		return err
	}
	if err = addRequestResponseLogging(stack, options); err != nil {
		return err
	}
	if err = addDisableHTTPSMiddleware(stack, options); err != nil {
		return err
	}
	return nil
}
func newServiceMetadataMiddleware_opCreateLicense(region string) *awsmiddleware.RegisterServiceMetadata {
	return &awsmiddleware.RegisterServiceMetadata{
		Region: region,
		ServiceID: ServiceID,
		OperationName:
 "CreateLicense",
	}
}
```
// Code generated by smithy-go-codegen DO NOT EDIT.

```
package licensemanager
```
import ( "context" "fmt" awsmiddleware "github.com/aws/aws-sdk-go-v2/aws/middleware" "github.com/aws/aws-sdk-go-v2/aws/signer/v4"

```
	"github.com/aws/aws-sdk-go-v2/service/licensemanager/types"
	"github.com/aws/smithy-go/middleware"
	smithyhttp "github.com/aws/smithy-go/transport/http"
)
```

```
// Gets detailed information about the specified license.
func (c *Client) GetLicense(ctx context.Context, params *GetLicenseInput, optFns ...func(*Options))
(*GetLicenseOutput, error) {
if params == nil {
 params = \&GetLicenseInput\{\}	}
	result, metadata, err := c.invokeOperation(ctx, "GetLicense", params, optFns,
c.addOperationGetLicenseMiddlewares)
if err := nil		return nil, err
	}
	out := result.(*GetLicenseOutput)
	out.ResultMetadata = metadata
	return out, nil
}
type GetLicenseInput struct {
```

```
	// Amazon Resource Name (ARN) of the license.
	//
	// This member is required.
	LicenseArn *string
```

```
	// License version.
	Version
 *string
```

```
	noSmithyDocumentSerde
}
```

```
type GetLicenseOutput struct {
```

```
	// License details.
	License *types.License
```

```
	// Metadata pertaining to the operation's result.
	ResultMetadata middleware.Metadata
```

```
	noSmithyDocumentSerde
}
```

```
func (c *Client) addOperationGetLicenseMiddlewares(stack *middleware.Stack, options Options) (err error) {
	if err := stack.Serialize.Add(&setOperationInputMiddleware{}, middleware.After); err != nil {
		return err
	}
	err = stack.Serialize.Add(&awsAwsjson11_serializeOpGetLicense{}, middleware.After)
if err := nil		return err
	}
	err = stack.Deserialize.Add(&awsAwsjson11_deserializeOpGetLicense{}, middleware.After)
if err := nil		return err
	}
	if err := addProtocolFinalizerMiddlewares(stack, options, "GetLicense"); err != nil {
		return fmt.Errorf("add protocol finalizers: %v", err)
	}
	if err = addlegacyEndpointContextSetter(stack, options); err != nil {
		return err
	}
	if err = addSetLoggerMiddleware(stack, options); err != nil {
		return
 err
	}
	if err = awsmiddleware.AddClientRequestIDMiddleware(stack); err != nil {
		return err
	}
	if err = smithyhttp.AddComputeContentLengthMiddleware(stack); err != nil {
		return err
	}
	if err = addResolveEndpointMiddleware(stack, options); err != nil {
		return err
	}
	if err = v4.AddComputePayloadSHA256Middleware(stack); err != nil {
		return err
	}
	if err = addRetryMiddlewares(stack, options); err != nil {
		return err
	}
	if err = awsmiddleware.AddRawResponseToMetadata(stack); err != nil {
		return err
	}
if err = awsmiddleware.AddRecordResponseTiming(stack); err = nil {
		return err
	}
	if err = addClientUserAgent(stack, options); err != nil {
		return err
	}
	if err = smithyhttp.AddErrorCloseResponseBodyMiddleware(stack); err != nil {
```

```
		return err
	}
	if err = smithyhttp.AddCloseResponseBodyMiddleware(stack); err != nil {
		return err
	}
	if err = addSetLegacyContextSigningOptionsMiddleware(stack); err != nil {
		return err
	}
	if err = addOpGetLicenseValidationMiddleware(stack);
err := nil		return err
	}
	if err = stack.Initialize.Add(newServiceMetadataMiddleware_opGetLicense(options.Region), middleware.Before);
err != nil {
		return err
	}
	if err = awsmiddleware.AddRecursionDetection(stack); err != nil {
		return err
	}
	if err = addRequestIDRetrieverMiddleware(stack); err != nil {
 		return err
	}
	if err = addResponseErrorMiddleware(stack); err != nil {
 		return err
	}
	if err = addRequestResponseLogging(stack, options); err != nil {
 		return err
	}
	if err = addDisableHTTPSMiddleware(stack, options); err != nil {
		return err
	}
	return nil
}
```
func newServiceMetadataMiddleware\_opGetLicense(region string) \*awsmiddleware.RegisterServiceMetadata { return &awsmiddleware.RegisterServiceMetadata{

Region: region, ServiceID: ServiceID, OperationName: "GetLicense", } } Copyright (c) 2009 The Go Authors. All rights reserved.

Redistribution and use in source and binary forms, with or without modification, are permitted provided that the following conditions are met:

\* Redistributions of source code must retain the above copyright

notice, this list of conditions and the following disclaimer.

 \* Redistributions in binary form must reproduce the above copyright notice, this list of conditions and the following disclaimer in the documentation and/or other materials provided with the distribution.

 \* Neither the name of Google Inc. nor the names of its contributors may be used to endorse or promote products derived from this software without specific prior written permission.

THIS SOFTWARE IS PROVIDED BY THE COPYIGHT HOLDERS AND CONTRIBUTORS "AS IS" AND ANY EXPRESS OR IMPLIED WARRANTIES, INCLUDING, BUT NOT LIMITED TO, THE IMPLIED WARRANTIES OF MERCHANTABILITY AND FITNESS FOR A PARTICULAR PURPOSE ARE DISCLAIMED. IN NO EVENT SHALL THE COPYRIGHT OWNER

 OR CONTRIBUTORS BE LIABLE FOR ANY DIRECT, INDIRECT, INCIDENTAL, SPECIAL, EXEMPLARY, OR CONSEQUENTIAL DAMAGES (INCLUDING, BUT NOT LIMITED TO, PROCUREMENT OF SUBSTITUTE GOODS OR SERVICES; LOSS OF USE, DATA, OR PROFITS; OR BUSINESS INTERRUPTION) HOWEVER CAUSED AND ON ANY THEORY OF LIABILITY, WHETHER IN CONTRACT, STRICT LIABILITY, OR TORT (INCLUDING NEGLIGENCE OR OTHERWISE) ARISING IN ANY WAY OUT OF THE USE OF THIS SOFTWARE, EVEN IF ADVISED OF THE POSSIBILITY OF SUCH DAMAGE. // Code generated by smithy-go-codegen DO NOT EDIT.

#### package licensemanager

import (

```
	"context"
```
 "fmt"

 awsmiddleware "github.com/aws/aws-sdk-go-v2/aws/middleware"

 "github.com/aws/aws-sdk-go-v2/aws/signer/v4"

 "github.com/aws/aws-sdk-go-v2/service/licensemanager/types"

 "github.com/aws/smithy-go/middleware"

 smithyhttp "github.com/aws/smithy-go/transport/http"

)

// Lists received licenses.

func (c \*Client) ListReceivedLicenses(ctx context.Context, params \*ListReceivedLicensesInput, optFns ...func(\*Options)) (\*ListReceivedLicensesOutput, error) {

```
if params == nil {
params = & ListReceived LicenseInput\{\}	}
```

```
	result, metadata, err := c.invokeOperation(ctx, "ListReceivedLicenses", params, optFns,
c.addOperationListReceivedLicensesMiddlewares)
if err != nil \{		return nil, err
	}
```

```
	out := result.(*ListReceivedLicensesOutput)
	out.ResultMetadata = metadata
	return out, nil
}
```

```
type ListReceivedLicensesInput struct {
```
 // Filters to scope the results. The following filters are supported: // - ProductSKU

- // Status
- // Fingerprint
- // IssuerName
- // Beneficiary

 Filters []types.Filter

 // Amazon Resource Names (ARNs) of the licenses. LicenseArns []string

 // Maximum number of results to return in a single call. MaxResults \*int32

 // Token for the next set of results. NextToken \*string

 noSmithyDocumentSerde }

type ListReceivedLicensesOutput struct {

 // Received license details. Licenses []types.GrantedLicense

 // Token for the next set of results. NextToken \*string

 // Metadata pertaining to the operation's result. ResultMetadata middleware.Metadata

 noSmithyDocumentSerde }

func (c \*Client) addOperationListReceivedLicensesMiddlewares(stack \*middleware.Stack, options Options) (err error) {

 if err := stack.Serialize.Add(&setOperationInputMiddleware{}, middleware.After); err != nil { return err

 }

err = stack.Serialize.Add(&awsAwsjson11\_serializeOpListReceivedLicenses{}, middleware.After)

```
if err := nil		return err
	}
	err = stack.Deserialize.Add(&awsAwsjson11_deserializeOpListReceivedLicenses{},
 middleware.After)
if err := nil		return err
	}
	if err := addProtocolFinalizerMiddlewares(stack, options, "ListReceivedLicenses"); err != nil {
		return fmt.Errorf("add protocol finalizers: %v", err)
	}
	if err = addlegacyEndpointContextSetter(stack, options); err != nil {
		return err
	}
	if err = addSetLoggerMiddleware(stack, options); err != nil {
		return err
	}
	if err = awsmiddleware.AddClientRequestIDMiddleware(stack); err != nil {
		return err
	}
	if err = smithyhttp.AddComputeContentLengthMiddleware(stack); err != nil {
		return err
	}
	if err = addResolveEndpointMiddleware(stack, options); err != nil {
		return err
	}
	if err = v4.AddComputePayloadSHA256Middleware(stack); err != nil {
		return err
	}
	if err = addRetryMiddlewares(stack, options); err != nil {
		return err
	}
	if err = awsmiddleware.AddRawResponseToMetadata(stack); err != nil {
		return err
	}
	if err = awsmiddleware.AddRecordResponseTiming(stack);
err != nil {
		return err
	}
	if err = addClientUserAgent(stack, options); err != nil {
		return err
	}
	if err = smithyhttp.AddErrorCloseResponseBodyMiddleware(stack); err != nil {
		return err
	}
	if err = smithyhttp.AddCloseResponseBodyMiddleware(stack); err != nil {
		return err
```

```
	}
	if err = addSetLegacyContextSigningOptionsMiddleware(stack); err != nil {
		return err
	}
	if err = stack.Initialize.Add(newServiceMetadataMiddleware_opListReceivedLicenses(options.Region),
middleware.Before); err != nil {
		return err
	}
	if err = awsmiddleware.AddRecursionDetection(stack); err != nil {
		return err
	}
	if err = addRequestIDRetrieverMiddleware(stack); err != nil {
		return err
	}
	if err = addResponseErrorMiddleware(stack); err != nil {
		return err
	}
	if err = addRequestResponseLogging(stack, options); err != nil {
		return err
	}
	if err = addDisableHTTPSMiddleware(stack, options); err != nil {
		return err
	}
	return nil
}
func newServiceMetadataMiddleware_opListReceivedLicenses(region
 string) *awsmiddleware.RegisterServiceMetadata {
	return &awsmiddleware.RegisterServiceMetadata{
		Region: region,
		ServiceID: ServiceID,
		OperationName: "ListReceivedLicenses",
	}
}
```
 Apache License Version 2.0, January 2004 http://www.apache.org/licenses/

# TERMS AND CONDITIONS FOR USE, REPRODUCTION, AND DISTRIBUTION

## 1. Definitions.

 "License" shall mean the terms and conditions for use, reproduction, and distribution as defined by Sections 1 through 9 of this document.

 "Licensor" shall mean the copyright owner or entity authorized by the copyright owner that is granting the License.

 "Legal Entity" shall mean the union of the acting entity and all other entities that control, are controlled by, or are under common control with that entity. For the purposes of this definition, "control" means (i) the power, direct or indirect, to cause the direction or management of such entity, whether by contract or otherwise, or (ii) ownership of fifty percent (50%) or more of the outstanding shares, or (iii) beneficial ownership of such entity.

 "You" (or "Your") shall mean an individual or Legal Entity exercising permissions granted by this License.

 "Source" form shall mean the preferred form for making modifications, including but not limited to software source code, documentation source, and configuration files.

 "Object" form shall mean any form resulting from mechanical transformation or translation of a Source form, including but not limited to compiled object code, generated documentation, and conversions to other media types.

 "Work" shall mean the work of authorship, whether in Source or Object form, made available under the License, as indicated by a copyright notice that is included in or attached to the work (an example is provided in the Appendix below).

 "Derivative Works" shall mean any work, whether in Source or Object form, that is based on (or derived from) the Work and for which the editorial

 revisions, annotations, elaborations, or other modifications represent, as a whole, an original work of authorship. For the purposes of this License, Derivative Works shall not include works that remain separable from, or merely link (or bind by name) to the interfaces of, the Work and Derivative Works thereof.

 "Contribution" shall mean any work of authorship, including the original version of the Work and any modifications or additions to that Work or Derivative Works thereof, that is intentionally submitted to Licensor for inclusion in the Work by the copyright owner or by an individual or Legal Entity authorized to submit on behalf of the copyright owner. For the purposes of this definition, "submitted" means any form of electronic, verbal, or written communication sent to the Licensor or its representatives, including but not limited to communication on electronic mailing lists, source code control systems, and issue tracking systems that are managed by, or on behalf of, the Licensor for the purpose of discussing and improving the Work, but excluding communication that is conspicuously marked or otherwise

designated in writing by the copyright owner as "Not a Contribution."

 "Contributor" shall mean Licensor and any individual or Legal Entity on behalf of whom a Contribution has been received by Licensor and subsequently incorporated within the Work.

- 2. Grant of Copyright License. Subject to the terms and conditions of this License, each Contributor hereby grants to You a perpetual, worldwide, non-exclusive, no-charge, royalty-free, irrevocable copyright license to reproduce, prepare Derivative Works of, publicly display, publicly perform, sublicense, and distribute the Work and such Derivative Works in Source or Object form.
- 3. Grant of Patent License. Subject to the terms and conditions of this

 License, each Contributor hereby grants to You a perpetual, worldwide, non-exclusive, no-charge, royalty-free, irrevocable (except as stated in this section) patent license to make, have made, use, offer to sell, sell, import, and otherwise transfer the Work, where such license applies only to those patent claims licensable by such Contributor that are necessarily infringed by their Contribution(s) alone or by combination of their Contribution(s) with the Work to which such Contribution(s) was submitted. If You institute patent litigation against any entity (including a cross-claim or counterclaim in a lawsuit) alleging that the Work or a Contribution incorporated within the Work constitutes direct or contributory patent infringement, then any patent licenses granted to You under this License for that Work shall terminate as of the date such litigation is filed.

 4. Redistribution. You may reproduce and distribute copies of the

 Work or Derivative Works thereof in any medium, with or without modifications, and in Source or Object form, provided that You meet the following conditions:

- (a) You must give any other recipients of the Work or Derivative Works a copy of this License; and
- (b) You must cause any modified files to carry prominent notices stating that You changed the files; and
- (c) You must retain, in the Source form of any Derivative Works that You distribute, all copyright, patent, trademark, and attribution notices from the Source form of the Work, excluding those notices that do not pertain to any part of the Derivative Works; and

 (d) If the Work includes a "NOTICE" text file as part of its distribution, then any Derivative Works that You distribute must include a readable copy of the attribution notices contained within such NOTICE file, excluding

those notices that do not

 pertain to any part of the Derivative Works, in at least one of the following places: within a NOTICE text file distributed as part of the Derivative Works; within the Source form or documentation, if provided along with the Derivative Works; or, within a display generated by the Derivative Works, if and wherever such third-party notices normally appear. The contents of the NOTICE file are for informational purposes only and do not modify the License. You may add Your own attribution notices within Derivative Works that You distribute, alongside or as an addendum to the NOTICE text from the Work, provided that such additional attribution notices cannot be construed as modifying the License.

 You may add Your own copyright statement to Your modifications and may provide additional or different license terms and conditions

 for use, reproduction, or distribution of Your modifications, or for any such Derivative Works as a whole, provided Your use, reproduction, and distribution of the Work otherwise complies with the conditions stated in this License.

- 5. Submission of Contributions. Unless You explicitly state otherwise, any Contribution intentionally submitted for inclusion in the Work by You to the Licensor shall be under the terms and conditions of this License, without any additional terms or conditions. Notwithstanding the above, nothing herein shall supersede or modify the terms of any separate license agreement you may have executed with Licensor regarding such Contributions.
- 6. Trademarks. This License does not grant permission to use the trade names, trademarks, service marks, or product names of the Licensor, except as required for reasonable and customary use in describing the origin of the Work and reproducing the content of the NOTICE file.
- 7. Disclaimer of Warranty. Unless required by applicable law or agreed to in writing, Licensor provides the Work (and each Contributor provides its Contributions) on an "AS IS" BASIS, WITHOUT WARRANTIES OR CONDITIONS OF ANY KIND, either express or implied, including, without limitation, any warranties or conditions of TITLE, NON-INFRINGEMENT, MERCHANTABILITY, or FITNESS FOR A PARTICULAR PURPOSE. You are solely responsible for determining the appropriateness of using or redistributing the Work and assume any

risks associated with Your exercise of permissions under this License.

 8. Limitation of Liability. In no event and under no legal theory, whether in tort (including negligence), contract, or otherwise, unless required by applicable law (such as deliberate and grossly negligent acts) or agreed to in writing, shall any Contributor be liable to You for damages, including any direct, indirect, special,

 incidental, or consequential damages of any character arising as a result of this License or out of the use or inability to use the Work (including but not limited to damages for loss of goodwill, work stoppage, computer failure or malfunction, or any and all other commercial damages or losses), even if such Contributor has been advised of the possibility of such damages.

 9. Accepting Warranty or Additional Liability. While redistributing the Work or Derivative Works thereof, You may choose to offer, and charge a fee for, acceptance of support, warranty, indemnity, or other liability obligations and/or rights consistent with this License. However, in accepting such obligations, You may act only on Your own behalf and on Your sole responsibility, not on behalf of any other Contributor, and only if You agree to indemnify, defend, and hold each Contributor harmless for any liability incurred by, or claims asserted against, such Contributor by reason of your accepting any such warranty or additional liability.

### END OF TERMS AND CONDITIONS

APPENDIX: How to apply the Apache License to your work.

 To apply the Apache License to your work, attach the following boilerplate notice, with the fields enclosed by brackets "[]" replaced with your own identifying information. (Don't include the brackets!) The text should be enclosed in the appropriate comment syntax for the file format. We also recommend that a file or class name and description of purpose be included on the same "printed page" as the copyright notice for easier identification within third-party archives.

### Copyright [yyyy] [name of copyright owner]

 Licensed under the Apache License, Version 2.0 (the "License"); you may not use this file except in compliance with the License. You may obtain a copy of the License at

http://www.apache.org/licenses/LICENSE-2.0

```
 Unless required by applicable law or agreed to in writing, software
 distributed under the License is distributed on an "AS IS" BASIS,
 WITHOUT WARRANTIES OR CONDITIONS OF ANY KIND, either express or implied.
 See the License for the specific language governing permissions and
 limitations under the License.
  "smithy": "2.0",
  "shapes": {
    "com.amazonaws.licensemanagerusersubscriptions#AccessDeniedException": {
       "type": "structure",
       "members": {
         "message": {
            "target": "smithy.api#String"
         }
       },
       "traits": {
         "smithy.api#documentation": "<p>You don't have sufficient access to perform this action.</p>",
         "smithy.api#error": "client"
       }
    },
    "com.amazonaws.licensemanagerusersubscriptions#ActiveDirectoryIdentityProvider": {
       "type": "structure",
       "members": {
         "DirectoryId": {
            "target": "smithy.api#String",
            "traits": {
              "smithy.api#documentation": "<p>The directory ID for an Active Directory identity provider.</p>"
            }
         }
       },
       "traits": {
         "smithy.api#documentation":
 "<p>Details about an Active Directory identity provider.</p>"
       }
    },
    "com.amazonaws.licensemanagerusersubscriptions#AssociateUser": {
       "type": "operation",
       "input": {
         "target": "com.amazonaws.licensemanagerusersubscriptions#AssociateUserRequest"
       },
       "output": {
         "target": "com.amazonaws.licensemanagerusersubscriptions#AssociateUserResponse"
       },
       "errors": [
         {
            "target": "com.amazonaws.licensemanagerusersubscriptions#AccessDeniedException"
         },
         {
```
{

```
 "target": "com.amazonaws.licensemanagerusersubscriptions#ConflictException"
          },
\{ "target": "com.amazonaws.licensemanagerusersubscriptions#InternalServerException"
          },
\{ "target": "com.amazonaws.licensemanagerusersubscriptions#ResourceNotFoundException"
           },
\overline{\mathcal{L}} "target": "com.amazonaws.licensemanagerusersubscriptions#ServiceQuotaExceededException"
          },
\overline{\mathcal{L}} "target": "com.amazonaws.licensemanagerusersubscriptions#ThrottlingException"
          },
\overline{\mathcal{L}} "target": "com.amazonaws.licensemanagerusersubscriptions#ValidationException"
          }
       ],
        "traits": {
          "smithy.api#documentation": "<p>Associates the user to an EC2 instance to utilize user-based
subscriptions.\langle p \ranglen \langlenote\ranglen \langle p \rangleYour estimated bill for charges on the number of users and related
costs will take 48\text{ln} hours to appear for billing periods that haven't closed (marked as \langle b \ranglePending\langle b \rangle billing
status) in Amazon Web Services Billing. For more information, see <a
href=\"https://docs.aws.amazon.com/awsaccountbilling/latest/aboutv2/invoice.html\">Viewing your\n
      monthly charges</a> in the <i>Amazon Web Services Billing User Guide</i>></p>>\rho_n </note>",
          "smithy.api#http": {
             "code": 200,
             "method": "POST",
             "uri": "/user/AssociateUser"
          },
          "smithy.api#idempotent": {}
        }
     },
     "com.amazonaws.licensemanagerusersubscriptions#AssociateUserRequest": {
        "type": "structure",
        "members": {
          "Username": {
             "target": "smithy.api#String",
             "traits": {
              "smithy.api#documentation": "<p>The user name from the identity provider for the user.\langle p \rangle",
               "smithy.api#required": {}
 }
          },
          "InstanceId": {
             "target": "smithy.api#String",
             "traits": {
               "smithy.api#documentation": "<p>The ID of the
```

```
EC2 instance, which provides user-based subscriptions.\langle p \rangle",
               "smithy.api#required": {}
            }
          },
          "IdentityProvider": {
            "target": "com.amazonaws.licensemanagerusersubscriptions#IdentityProvider",
            "traits": {
               "smithy.api#documentation": "<p>The identity provider of the user.</p>",
               "smithy.api#required": {}
 }
          },
          "Domain": {
            "target": "smithy.api#String",
            "traits": {
               "smithy.api#documentation": "<p>The domain name of the user.</p>"
 }
          }
        }
     },
     "com.amazonaws.licensemanagerusersubscriptions#AssociateUserResponse": {
        "type": "structure",
        "members": {
          "InstanceUserSummary": {
             "target": "com.amazonaws.licensemanagerusersubscriptions#InstanceUserSummary",
             "traits": {
               "smithy.api#documentation": "<p>Metadata that describes the associate user operation.</p>",
               "smithy.api#required": {}
            }
          }
        }
     },
     "com.amazonaws.licensemanagerusersubscriptions#BoxInteger": {
        "type": "integer"
     },
     "com.amazonaws.licensemanagerusersubscriptions#ConflictException": {
        "type": "structure",
        "members": {
          "message": {
            "target": "smithy.api#String"
          }
        },
        "traits": {
          "smithy.api#documentation": "<p>The request couldn't be completed because it conflicted with the current
state of the \n resource. \langle p \rangle",
          "smithy.api#error": "server"
        }
     },
     "com.amazonaws.licensemanagerusersubscriptions#DeregisterIdentityProvider":
```
{

```
 "type": "operation",
        "input": {
          "target": "com.amazonaws.licensemanagerusersubscriptions#DeregisterIdentityProviderRequest"
        },
        "output": {
          "target": "com.amazonaws.licensemanagerusersubscriptions#DeregisterIdentityProviderResponse"
        },
        "errors": [
          {
             "target": "com.amazonaws.licensemanagerusersubscriptions#AccessDeniedException"
          },
\overline{\mathcal{L}} "target": "com.amazonaws.licensemanagerusersubscriptions#ConflictException"
          },
          {
             "target": "com.amazonaws.licensemanagerusersubscriptions#InternalServerException"
          },
          {
             "target": "com.amazonaws.licensemanagerusersubscriptions#ResourceNotFoundException"
          },
\overline{\mathcal{L}} "target": "com.amazonaws.licensemanagerusersubscriptions#ServiceQuotaExceededException"
           },
\overline{\mathcal{L}} "target": "com.amazonaws.licensemanagerusersubscriptions#ThrottlingException"
          },
\overline{\mathcal{L}} "target": "com.amazonaws.licensemanagerusersubscriptions#ValidationException"
          }
       ],
        "traits": {
          "smithy.api#documentation": "<p>Deregisters the identity provider from providing user-based
subscriptions.</p>",
          "smithy.api#http": {
             "code": 200,
             "method": "POST",
             "uri": "/identity-provider/DeregisterIdentityProvider"
          },
          "smithy.api#idempotent": {}
        }
     },
     "com.amazonaws.licensemanagerusersubscriptions#DeregisterIdentityProviderRequest": {
        "type": "structure",
        "members": {
          "IdentityProvider": {
             "target": "com.amazonaws.licensemanagerusersubscriptions#IdentityProvider",
```

```
 "traits": {
               "smithy.api#documentation": "<p>An object that specifies details for the identity provider.</p>",
               "smithy.api#required": {}
            }
          },
          "Product": {
            "target": "smithy.api#String",
            "traits": {
              "smithy.api#documentation": "<p>The name of the user-based subscription product.</p>",
               "smithy.api#required": {}
            }
          }
       }
     },
     "com.amazonaws.licensemanagerusersubscriptions#DeregisterIdentityProviderResponse": {
       "type": "structure",
       "members": {
          "IdentityProviderSummary": {
            "target": "com.amazonaws.licensemanagerusersubscriptions#IdentityProviderSummary",
            "traits": {
               "smithy.api#documentation":
 "<p>Metadata that describes the results of an identity provider operation.</p>",
               "smithy.api#required": {}
            }
          }
       }
     },
     "com.amazonaws.licensemanagerusersubscriptions#DisassociateUser": {
       "type": "operation",
       "input": {
          "target": "com.amazonaws.licensemanagerusersubscriptions#DisassociateUserRequest"
       },
       "output": {
          "target": "com.amazonaws.licensemanagerusersubscriptions#DisassociateUserResponse"
       },
       "errors": [
          {
            "target": "com.amazonaws.licensemanagerusersubscriptions#AccessDeniedException"
          },
          {
            "target": "com.amazonaws.licensemanagerusersubscriptions#ConflictException"
          },
          {
            "target": "com.amazonaws.licensemanagerusersubscriptions#InternalServerException"
          },
\overline{\mathcal{L}} "target": "com.amazonaws.licensemanagerusersubscriptions#ResourceNotFoundException"
          },
```

```
 {
             "target": "com.amazonaws.licensemanagerusersubscriptions#ServiceQuotaExceededException"
          },
          {
             "target": "com.amazonaws.licensemanagerusersubscriptions#ThrottlingException"
          },
\overline{\mathcal{L}} "target": "com.amazonaws.licensemanagerusersubscriptions#ValidationException"
          }
       ],
        "traits": {
          "smithy.api#documentation": "<p>Disassociates the user from an EC2 instance providing user-based
subscriptions.</p>",
          "smithy.api#http": {
             "code": 200,
             "method": "POST",
             "uri": "/user/DisassociateUser"
          },
          "smithy.api#idempotent": {}
        }
     "com.amazonaws.licensemanagerusersubscriptions#DisassociateUserRequest": {
        "type": "structure",
        "members": {
          "Username": {
             "target": "smithy.api#String",
             "traits": {
              "smithy.api#documentation": "<p>The user name from the identity provider for the user.</p>",
               "smithy.api#required": {}
             }
          },
          "InstanceId": {
             "target": "smithy.api#String",
             "traits": {
               "smithy.api#documentation": "<p>The ID of the EC2 instance, which provides user-based
subscriptions.</p>",
               "smithy.api#required": {}
             }
          },
```

```
 "IdentityProvider": {
```
"target": "com.amazonaws.licensemanagerusersubscriptions#IdentityProvider",

```
 "traits": {
```

```
 "smithy.api#documentation":
```

```
"\langle p \rangleAn object that specifies details for the identity provider.\langle p \rangle",
```

```
 "smithy.api#required": {}
 }
```

```
 },
```
},

```
 "Domain": {
             "target": "smithy.api#String",
             "traits": {
               "smithy.api#documentation": "<p>The domain name of the user.</p>"
             }
          }
        }
     },
     "com.amazonaws.licensemanagerusersubscriptions#DisassociateUserResponse": {
        "type": "structure",
        "members": {
          "InstanceUserSummary": {
             "target": "com.amazonaws.licensemanagerusersubscriptions#InstanceUserSummary",
             "traits": {
               "smithy.api#documentation": "<p>Metadata that describes the associate user operation.</p>",
               "smithy.api#required": {}
             }
          }
        }
     },
 "com.amazonaws.licensemanagerusersubscriptions#Filter": {
        "type": "structure",
        "members": {
          "Attribute": {
             "target": "smithy.api#String",
             "traits": {
              "smithy.api#documentation": "<p>The name of an attribute to use as a filter.</p>"
             }
          },
          "Operation": {
             "target": "smithy.api#String",
             "traits": {
               "smithy.api#documentation": "<p>The type of search (For example, eq, geq, leq)</p>"
             }
          },
          "Value": {
             "target": "smithy.api#String",
             "traits": {
               "smithy.api#documentation": "<p>Value of the filter.</p>"
             }
          }
        },
        "traits": {
          "smithy.api#documentation": "<p>A filter name and value pair that is used
to return more specific results from a describe\n operation. Filters can be used to match a set of resources by
specific criteria, such as tags,\ln attributes, or IDs.\langle np \rangle"
```

```
 }
```

```
 },
     "com.amazonaws.licensemanagerusersubscriptions#FilterList": {
        "type": "list",
        "member": {
          "target": "com.amazonaws.licensemanagerusersubscriptions#Filter"
        }
     },
     "com.amazonaws.licensemanagerusersubscriptions#IdentityProvider": {
        "type": "union",
        "members": {
          "ActiveDirectoryIdentityProvider": {
             "target": "com.amazonaws.licensemanagerusersubscriptions#ActiveDirectoryIdentityProvider",
             "traits": {
               "smithy.api#documentation": "<p>An object that details an Active Directory identity provider.</p>"
 }
          }
        },
        "traits": {
          "smithy.api#documentation":
 "<p>Details about an identity provider.</p>"
        }
     },
     "com.amazonaws.licensemanagerusersubscriptions#IdentityProviderSummary": {
        "type": "structure",
        "members": {
          "IdentityProvider": {
             "target": "com.amazonaws.licensemanagerusersubscriptions#IdentityProvider",
             "traits": {
               "smithy.api#documentation": "<p>An object that specifies details for the identity provider.</p>",
               "smithy.api#required": {}
             }
          },
          "Settings": {
             "target": "com.amazonaws.licensemanagerusersubscriptions#Settings",
             "traits": {
               "smithy.api#documentation": "<p>An object that details the registered identity providers product
related configuration\ln settings such as the subnets to provision VPC endpoints.\langle p \rangle",
               "smithy.api#required":
 {}
             }
          },
          "Product": {
             "target": "smithy.api#String",
             "traits": {
              "smithy.api#documentation": "<p>The name of the user-based subscription product.\langle p \rangle",
               "smithy.api#required": {}
             }
          },
```

```
 "Status": {
             "target": "smithy.api#String",
             "traits": {
               "smithy.api#documentation": "<p>The status of an identity provider.</p>",
               "smithy.api#required": {}
             }
          },
          "FailureMessage": {
             "target": "smithy.api#String",
             "traits": {
               "smithy.api#documentation": "<p>The failure message associated with an identity provider.</p>"
             }
          }
        },
        "traits": {
          "smithy.api#documentation":
 "<p>Describes an identity provider.</p>"
       }
     },
     "com.amazonaws.licensemanagerusersubscriptions#IdentityProviderSummaryList": {
        "type": "list",
        "member": {
          "target": "com.amazonaws.licensemanagerusersubscriptions#IdentityProviderSummary"
        }
     },
     "com.amazonaws.licensemanagerusersubscriptions#InstanceSummary": {
        "type": "structure",
        "members": {
          "InstanceId": {
             "target": "smithy.api#String",
             "traits": {
               "smithy.api#documentation": "<p>The ID of the EC2 instance, which provides user-based
subscriptions.</p>",
               "smithy.api#required": {}
             }
          },
          "Status": {
             "target": "smithy.api#String",
             "traits": {
               "smithy.api#documentation": "<p>The status
 of an EC2 instance resource.</p>",
               "smithy.api#required": {}
             }
          },
          "Products": {
             "target": "com.amazonaws.licensemanagerusersubscriptions#StringList",
             "traits": {
               "smithy.api#documentation": "<p>A list of provided user-based subscription products.</p>",
```

```
 "smithy.api#required": {}
             }
          },
          "LastStatusCheckDate": {
             "target": "smithy.api#String",
             "traits": {
              "smithy.api#documentation": "<p>The date of the last status check.\langle p \rangle"
             }
          },
          "StatusMessage": {
             "target": "smithy.api#String",
             "traits": {
               "smithy.api#documentation": "<p>The status message for an EC2 instance.</p>"
             }
     }
        },
        "traits": {
          "smithy.api#documentation": "<p>Describes an EC2 instance providing user-based subscriptions.</p>"
        }
     },
     "com.amazonaws.licensemanagerusersubscriptions#InstanceSummaryList": {
        "type": "list",
        "member": {
          "target": "com.amazonaws.licensemanagerusersubscriptions#InstanceSummary"
        }
     },
     "com.amazonaws.licensemanagerusersubscriptions#InstanceUserSummary": {
        "type": "structure",
        "members": {
          "Username": {
             "target": "smithy.api#String",
             "traits": {
               "smithy.api#documentation": "<p>The user name from the identity provider for the user.</p>",
               "smithy.api#required": {}
             }
          },
          "InstanceId": {
             "target": "smithy.api#String",
             "traits":
               "smithy.api#documentation": "<p>The ID of the EC2 instance, which provides user-based
subscriptions.</p>",
               "smithy.api#required": {}
             }
          },
          "IdentityProvider": {
             "target": "com.amazonaws.licensemanagerusersubscriptions#IdentityProvider",
```
{

```
 "traits": {
               "smithy.api#documentation": "<p>An object that specifies details for the identity provider.</p>",
               "smithy.api#required": {}
             }
          },
          "Status": {
             "target": "smithy.api#String",
             "traits": {
              "smithy.api#documentation": "<p>The status of a user associated with an EC2 instance.\langle p \rangle",
               "smithy.api#required": {}
             }
          },
          "StatusMessage": {
             "target": "smithy.api#String",
             "traits": {
              "smithy.api#documentation": "<p>The status message for users of an EC2 instance.</p>"
             }
          },
          "Domain": {
             "target": "smithy.api#String",
             "traits": {
               "smithy.api#documentation": "<p>The domain name of the user.</p>"
             }
          },
          "AssociationDate": {
             "target": "smithy.api#String",
             "traits": {
              "smithy.api#documentation": "<p>The date a user was associated with an EC2 instance.</p>"
             }
          },
          "DisassociationDate": {
             "target": "smithy.api#String",
             "traits": {
               "smithy.api#documentation": "<p>The date a user was disassociated from an EC2 instance.</p>"
             }
          }
        "traits": {
          "smithy.api#documentation": "<p>Describes users of an EC2 instance providing user-based
subscriptions.</p>"
       }
     },
     "com.amazonaws.licensemanagerusersubscriptions#InstanceUserSummaryList": {
        "type": "list",
        "member": {
          "target": "com.amazonaws.licensemanagerusersubscriptions#InstanceUserSummary"
        }
```
},

},

},

```
 "com.amazonaws.licensemanagerusersubscriptions#InternalServerException": {
```

```
 "type": "structure",
        "members": {
          "message": {
             "target": "smithy.api#String"
          }
        },
        "traits": {
          "smithy.api#documentation": "<p>An exception occurred with the service.</p>",
          "smithy.api#error": "server"
        }
     },
     "com.amazonaws.licensemanagerusersubscriptions#LicenseManagerUserSubscriptions": {
        "type": "service",
      "version": "2018-05-10",
        "operations": [
          {
             "target": "com.amazonaws.licensemanagerusersubscriptions#AssociateUser"
          },
\overline{\mathcal{L}} "target": "com.amazonaws.licensemanagerusersubscriptions#DeregisterIdentityProvider"
          },
          {
             "target": "com.amazonaws.licensemanagerusersubscriptions#DisassociateUser"
          },
\overline{\mathcal{L}} "target": "com.amazonaws.licensemanagerusersubscriptions#ListIdentityProviders"
          },
\overline{\mathcal{L}} "target": "com.amazonaws.licensemanagerusersubscriptions#ListInstances"
          },
\overline{\mathcal{L}} "target": "com.amazonaws.licensemanagerusersubscriptions#ListProductSubscriptions"
          },
\overline{\mathcal{L}} "target": "com.amazonaws.licensemanagerusersubscriptions#ListUserAssociations"
          {
             "target": "com.amazonaws.licensemanagerusersubscriptions#RegisterIdentityProvider"
          },
\overline{\mathcal{L}} "target": "com.amazonaws.licensemanagerusersubscriptions#StartProductSubscription"
          },
\overline{\mathcal{L}} "target": "com.amazonaws.licensemanagerusersubscriptions#StopProductSubscription"
```

```
 },
\{ "target": "com.amazonaws.licensemanagerusersubscriptions#UpdateIdentityProviderSettings"
          }
       ],
        "traits": {
          "aws.api#service": {
            "sdkId": "License Manager User Subscriptions",
            "arnNamespace": "license-manager-user-subscriptions",
            "cloudTrailEventSource": "license-manager-user-subscriptions.amazonaws.com"
          },
          "aws.auth#sigv4": {
            "name": "license-manager-user-subscriptions"
           },
          "aws.protocols#restJson1": {},
          "smithy.api#cors": {
            "additionalAllowedHeaders": [
               "*",
               "content-type",
               "x-amz-content-sha256",
               "x-amz-user-agent",
               "x-amzn-platform-id",
               "x-amzn-trace-id",
               "content-length",
               "x-api-key",
               "authorization",
               "x-amz-date",
               "x-amz-security-token",
               "Access-Control-Allow-Headers",
               "Access-Control-Allow-Methods",
               "Access-Control-Allow-Origin"
            ],
             "additionalExposedHeaders": [
               "x-amzn-errortype",
               "x-amzn-requestid",
               "x-amzn-trace-id"
          },
          "smithy.api#documentation": "<p>With License Manager, you can create user-based subscriptions to
utilize licensed software with \infty a per user subscription fee on Amazon EC2 instances.\langle p \rangle,
          "smithy.api#title": "AWS License Manager User Subscriptions",
          "smithy.rules#endpointRuleSet": {
            "version": "1.0",
             "parameters": {
               "Region": {
                  "builtIn": "AWS::Region",
```

```
 "required": false,
```
]

 "documentation": "The AWS region used to dispatch the request.", "type": "String" }, "UseDualStack": { "builtIn": "AWS::UseDualStack", "required": true, "default": false, "documentation": "When true, use the dual-stack endpoint. If the configured endpoint does not support dual-stack, dispatching the request MAY return an error.", "type": "Boolean" }, "UseFIPS": { "builtIn": "AWS::UseFIPS", "required": true, "default": false, "documentation": "When true, send this request to the FIPS-compliant regional endpoint. If the configured endpoint does not have a FIPS compliant endpoint, dispatching the request will return an error.", "type": "Boolean" }, "Endpoint": { "builtIn": "SDK::Endpoint", "required": false, "documentation": "Override the endpoint used to send this request", "type": "String" }

```
 },
```

```
 "rules": [
 {
            "conditions": [
 {
               "fn": "isSet",
               "argv": [
{
                  "ref": "Endpoint"
 }
\begin{bmatrix} 1 & 1 & 1 \ 1 & 1 & 1 \end{bmatrix} }
 ],
           "type": "tree",
           "rules": [
\{ "conditions": [
\{ "fn": "booleanEquals",
                  "argv": [
{ } "ref": "UseFIPS"
```

```
 },
                 true
 ]
 }
 ],
              "error": "Invalid Configuration: FIPS and custom endpoint are not supported",
              "type": "error"
            },
 {
              "conditions": [
{
                 "fn": "booleanEquals",
                 "argv": [
{
                    "ref": "UseDualStack"
 },
                  true
\mathbb{R}^2 , the contract of \mathbb{R}^2 }
 ],
       "error": "Invalid Configuration: Dualstack and custom endpoint are not supported",
              "type": "error"
            },
 {
              "conditions": [],
              "endpoint": {
                "url": {
                 "ref": "Endpoint"
 },
                "properties": {},
                "headers": {}
 },
              "type": "endpoint"
 }
 ]
         },
 {
           "conditions": [
\{ "fn": "isSet",
              "argv": [
       {
                 "ref": "Region"
 }
 ]
```

```
 }
 ],
         "type": "tree",
         "rules": [
 {
           "conditions": [
{
             "fn": "aws.partition",
             "argv": [
{
                "ref": "Region"
 }
 ],
             "assign": "PartitionResult"
 }
 ],
           "type": "tree",
```
# "rules": [

```
{
           "conditions": [
{
             "fn": "booleanEquals",
             "argv": [
 {
               "ref": "UseFIPS"
 },
              true
 ]
 },
{
             "fn": "booleanEquals",
             "argv": [
 {
               "ref": "UseDualStack"
 },
              true
 ]
 }
 ],
           "type": "tree",
           "rules": [
{ } "conditions": [
{
               "fn": "booleanEquals",
               "argv": [
```

```
 true,
\{ "fn": "getAttr",
 "argv": [
\{ "ref": "PartitionResult"
 },
                    "supportsFIPS"
 ]
 }
 ]
 },
 {
                 "fn": "booleanEquals",
                 "argv": [
                  true,
{
      "fn": "getAttr",
                   "argv": [
 {
                     "ref": "PartitionResult"
 },
                    "supportsDualStack"
 ]
 }
 ]
 }
 ],
               "type": "tree",
               "rules": [
 {
     "conditions": [],
                 "endpoint": {
                  "url": "https://license-manager-user-subscriptions-
fips.{Region}.{PartitionResult#dualStackDnsSuffix}",
                  "properties": {},
                  "headers": {}
\},\ "type": "endpoint"
 }
 ]
 },
{1 \n\sum_{i=1}^{n} a_i} "conditions": [],
               "error": "FIPS and DualStack are enabled, but this partition does not support one or
```
both",

```
 "type": "error"
 }
 ]
 },
\{ "conditions": [
\{ "fn": "booleanEquals",
               "argv": [
 {
                 "ref": "UseFIPS"
 },
                true
 ]
 }
 ],
             "type": "tree",
    "rules": [
\{ "conditions": [
 {
                 "fn": "booleanEquals",
                 "argv": [
                  true,
{
                   "fn": "getAttr",
                   "argv": [
 {
                     "ref": "PartitionResult"
 },
                    "supportsFIPS"
 ]
 }
 ]
 }
 ],
               "type": "tree",
               "rules": [
{
                 "conditions": [],
                 "endpoint": {
                  "url": "https://license-manager-user-subscriptions-
fips.{Region}.{PartitionResult#dnsSuffix}",
                  "properties": {},
                  "headers": {}
```

```
 "type": "endpoint"
 }
 ]
 },
\{ "conditions": [],
               "error": "FIPS is enabled but this partition does not support FIPS",
               "type": "error"
 }
\mathbb{R}^2 , the contract of \mathbb{R}^2 },
{
             "conditions": [
\{ "fn": "booleanEquals",
               "argv": [
 {
                 "ref": "UseDualStack"
 },
                true
 ]
 }
 ],
             "type": "tree",
             "rules": [
\{ "conditions": [
 {
                 "fn": "booleanEquals",
                 "argv": [
                  true,
{
                  "fn": "getAttr",
                    "argv": [
 {
                      "ref": "PartitionResult"
\},\ "supportsDualStack"
 ]
 }
\mathbb{R}^2 ) and the contract of \mathbb{R}^2 }
 ],
               "type": "tree",
```
},

```
 Open Source Used In AppDynamics_Distribution_for_OpenTelemetry_Collector_Binary 24.4.1 1258
```
"rules": [

```
 "conditions": [],
                               "endpoint": {
                                 "url": "https://license-manager-user-
subscriptions.{Region}.{PartitionResult#dualStackDnsSuffix}",
                                 "properties": {},
                                 "headers": {}
\},\ "type": "endpoint"
 }
 ]
 },
\{ "conditions": [],
                           "error": "DualStack is enabled but this partition does
 not support DualStack",
                           "type": "error"
 }
\mathbb{R}^2 , the contract of \mathbb{R}^2 },
{
                      "conditions": [],
                       "endpoint": {
                         "url": "https://license-manager-user-
subscriptions.{Region}.{PartitionResult#dnsSuffix}",
                         "properties": {},
                         "headers": {}
 },
                       "type": "endpoint"
 }
\begin{bmatrix} 1 & 1 & 1 \ 1 & 1 & 1 \end{bmatrix} }
 ]
            },
 {
              "conditions":
\prod,
              "error": "Invalid Configuration: Missing Region",
              "type": "error"
 }
          ]
        },
        "smithy.rules#endpointTests": {
          "testCases": [
\left\{ \begin{array}{c} 1 & 1 \\ 1 & 1 \end{array} \right\} "documentation": "For region us-east-1 with FIPS enabled and DualStack enabled",
              "expect": {
```
{

```
 "endpoint": {
                    "url": "https://license-manager-user-subscriptions-fips.us-east-1.api.aws"
 }
               },
               "params": {
                 "Region": "us-east-1",
                 "UseFIPS": true,
                 "UseDualStack": true
 }
             },
 {
               "documentation":
 "For region us-east-1 with FIPS enabled and DualStack disabled",
               "expect": {
                 "endpoint": {
                    "url": "https://license-manager-user-subscriptions-fips.us-east-1.amazonaws.com"
 }
               },
               "params": {
                 "Region": "us-east-1",
                 "UseFIPS": true,
                 "UseDualStack": false
 }
             },
 {
               "documentation": "For region us-east-1 with FIPS disabled and DualStack enabled",
               "expect": {
                 "endpoint": {
                    "url": "https://license-manager-user-subscriptions.us-east-1.api.aws"
 }
               },
           "params": {
                 "Region": "us-east-1",
                 "UseFIPS": false,
                 "UseDualStack": true
 }
             },
 {
               "documentation": "For region us-east-1 with FIPS disabled and DualStack disabled",
               "expect": {
                 "endpoint": {
                    "url": "https://license-manager-user-subscriptions.us-east-1.amazonaws.com"
 }
               },
               "params": {
                 "Region": "us-east-1",
                 "UseFIPS": false,
```
```
 "UseDualStack": false
 }
             },
\{ "documentation": "For region cn-north-1 with
 FIPS enabled and DualStack enabled",
               "expect": {
                  "endpoint": {
                    "url": "https://license-manager-user-subscriptions-fips.cn-north-
1.api.amazonwebservices.com.cn"
 }
 },
                "params": {
                  "Region": "cn-north-1",
                  "UseFIPS": true,
                  "UseDualStack": true
 }
             },
 {
                "documentation": "For region cn-north-1 with FIPS enabled and DualStack disabled",
                "expect": {
                  "endpoint": {
                    "url": "https://license-manager-user-subscriptions-fips.cn-north-1.amazonaws.com.cn"
 }
                },
         "params": {
                  "Region": "cn-north-1",
                  "UseFIPS": true,
                  "UseDualStack": false
 }
             },
 {
                "documentation": "For region cn-north-1 with FIPS disabled and DualStack enabled",
                "expect": {
                  "endpoint": {
                    "url": "https://license-manager-user-subscriptions.cn-north-1.api.amazonwebservices.com.cn"
 }
                },
                "params": {
                  "Region": "cn-north-1",
                  "UseFIPS": false,
                  "UseDualStack": true
 }
             },
\left\{ \begin{array}{c} 1 & 1 \\ 1 & 1 \end{array} \right\} "documentation": "For region cn-north-1
```
with FIPS disabled and DualStack disabled",

```
 "expect": {
                  "endpoint": {
                     "url": "https://license-manager-user-subscriptions.cn-north-1.amazonaws.com.cn"
 }
                },
                "params": {
                  "Region": "cn-north-1",
                  "UseFIPS": false,
                  "UseDualStack": false
 }
              },
 {
                "documentation": "For region us-gov-east-1 with FIPS enabled and DualStack enabled",
                "expect": {
                  "endpoint": {
                     "url": "https://license-manager-user-subscriptions-fips.us-gov-east-1.api.aws"
 }
                },
      "params": {
                  "Region": "us-gov-east-1",
                  "UseFIPS": true,
                  "UseDualStack": true
 }
              },
 {
                "documentation": "For region us-gov-east-1 with FIPS enabled and DualStack disabled",
                "expect": {
                  "endpoint": {
                     "url": "https://license-manager-user-subscriptions-fips.us-gov-east-1.amazonaws.com"
 }
                },
                "params": {
                  "Region": "us-gov-east-1",
                  "UseFIPS": true,
                  "UseDualStack": false
 }
              },
\left\{ \begin{array}{c} 1 & 1 \\ 1 & 1 \end{array} \right\} "documentation": "For region us-gov-east-1
 with FIPS disabled and DualStack enabled",
                "expect": {
                  "endpoint": {
                     "url": "https://license-manager-user-subscriptions.us-gov-east-1.api.aws"
 }
 },
                "params": {
```

```
 "Region": "us-gov-east-1",
                  "UseFIPS": false,
                  "UseDualStack": true
 }
              },
\{ "documentation": "For region us-gov-east-1 with FIPS disabled and DualStack disabled",
                "expect": {
                  "endpoint": {
                    "url": "https://license-manager-user-subscriptions.us-gov-east-1.amazonaws.com"
 }
                },
    "params": {
                  "Region": "us-gov-east-1",
                  "UseFIPS": false,
                  "UseDualStack": false
 }
              },
 {
                "documentation": "For region us-iso-east-1 with FIPS enabled and DualStack enabled",
                "expect": {
                  "error": "FIPS and DualStack are enabled, but this partition does not support one or both"
 },
                "params": {
                  "Region": "us-iso-east-1",
                  "UseFIPS": true,
                  "UseDualStack": true
 }
              },
 {
                "documentation": "For region us-iso-east-1 with FIPS enabled and DualStack disabled",
                "expect":
 {
                  "endpoint": {
                     "url": "https://license-manager-user-subscriptions-fips.us-iso-east-1.c2s.ic.gov"
 }
 },
                "params": {
                  "Region": "us-iso-east-1",
                  "UseFIPS": true,
                  "UseDualStack": false
 }
              },
\left\{ \begin{array}{c} 1 & 1 \\ 1 & 1 \end{array} \right\} "documentation": "For region us-iso-east-1 with FIPS disabled and DualStack enabled",
                "expect": {
                  "error": "DualStack is enabled but this partition does not support DualStack"
```

```
 },
                 "params": {
                   "Region": "us-iso-east-1",
                   "UseFIPS": false,
                   "UseDualStack":
 true
 }
              },
 {
                "documentation": "For region us-iso-east-1 with FIPS disabled and DualStack disabled",
                "expect": {
                   "endpoint": {
                     "url": "https://license-manager-user-subscriptions.us-iso-east-1.c2s.ic.gov"
 }
                },
                 "params": {
                   "Region": "us-iso-east-1",
                   "UseFIPS": false,
                   "UseDualStack": false
 }
              },
 {
                "documentation": "For region us-isob-east-1 with FIPS enabled and DualStack enabled",
                 "expect": {
                   "error": "FIPS and DualStack are enabled, but
 this partition does not support one or both"
                },
                 "params": {
                   "Region": "us-isob-east-1",
                   "UseFIPS": true,
                   "UseDualStack": true
 }
              },
 {
                "documentation": "For region us-isob-east-1 with FIPS enabled and DualStack disabled",
                "expect": {
                   "endpoint": {
                     "url": "https://license-manager-user-subscriptions-fips.us-isob-east-1.sc2s.sgov.gov"
 }
                },
                "params": {
                   "Region": "us-isob-east-1",
                   "UseFIPS": true,
                   "UseDualStack": false
 }
     },
\left\{ \begin{array}{c} 1 & 1 \\ 1 & 1 \end{array} \right\}
```

```
 "documentation": "For region us-isob-east-1 with FIPS disabled and DualStack enabled",
                "expect": {
                  "error": "DualStack is enabled but this partition does not support DualStack"
                },
                "params": {
                  "Region": "us-isob-east-1",
                  "UseFIPS": false,
                  "UseDualStack": true
 }
             },
 {
                "documentation": "For region us-isob-east-1 with FIPS disabled and DualStack disabled",
                "expect": {
                  "endpoint": {
                    "url": "https://license-manager-user-subscriptions.us-isob-east-1.sc2s.sgov.gov"
 }
                },
                "params": {
                  "Region": "us-isob-east-1",
                  "UseFIPS": false,
                  "UseDualStack": false
 }
             },
 {
                "documentation": "For custom endpoint with region set and fips disabled and dualstack disabled",
                "expect": {
                  "endpoint": {
                    "url": "https://example.com"
 }
                },
                "params": {
                  "Region": "us-east-1",
                  "UseFIPS": false,
                  "UseDualStack": false,
                  "Endpoint": "https://example.com"
 }
             },
 {
```
"documentation": "For custom endpoint with region not set and fips disabled and dualstack disabled",

```
 "expect": {
                  "endpoint": {
                    "url": "https://example.com"
 }
                },
                "params": {
                  "UseFIPS": false,
                  "UseDualStack": false,
```

```
 "Endpoint": "https://example.com"
 }
              },
\{ "documentation": "For custom endpoint with fips enabled and dualstack disabled",
                "expect": {
                  "error": "Invalid Configuration: FIPS and custom endpoint are not supported"
                },
                "params": {
                  "Region": "us-east-1",
                   "UseFIPS": true,
                  "UseDualStack": false,
                  "Endpoint": "https://example.com"
 }
              },
 {
                "documentation": "For custom endpoint with fips disabled and dualstack enabled",
                "expect": {
                  "error": "Invalid Configuration: Dualstack and custom endpoint are not supported"
                },
                "params": {
                  "Region": "us-east-1",
                  "UseFIPS": false,
                  "UseDualStack": true,
                  "Endpoint": "https://example.com"
 }
              },
 {
                "documentation": "Missing region",
                "expect": {
                   "error": "Invalid Configuration: Missing Region"
 }
 }
           ],
           "version": "1.0"
         }
       }
    "com.amazonaws.licensemanagerusersubscriptions#ListIdentityProviders": {
       "type": "operation",
       "input": {
         "target": "com.amazonaws.licensemanagerusersubscriptions#ListIdentityProvidersRequest"
       },
       "output": {
         "target": "com.amazonaws.licensemanagerusersubscriptions#ListIdentityProvidersResponse"
       },
       "errors": [
         {
```
},

```
 "target": "com.amazonaws.licensemanagerusersubscriptions#AccessDeniedException"
          },
\{ "target": "com.amazonaws.licensemanagerusersubscriptions#ConflictException"
          },
\{ "target": "com.amazonaws.licensemanagerusersubscriptions#InternalServerException"
          },
\overline{\mathcal{L}} "target": "com.amazonaws.licensemanagerusersubscriptions#ResourceNotFoundException"
          },
\overline{\mathcal{L}} "target": "com.amazonaws.licensemanagerusersubscriptions#ServiceQuotaExceededException"
          },
\overline{\mathcal{L}} "target": "com.amazonaws.licensemanagerusersubscriptions#ThrottlingException"
          },
          {
            "target": "com.amazonaws.licensemanagerusersubscriptions#ValidationException"
          }
       ],
       "traits": {
          "smithy.api#documentation": "<p>Lists the identity providers for user-based subscriptions.</p>",
          "smithy.api#http": {
            "code": 200,
            "method": "POST",
            "uri": "/identity-provider/ListIdentityProviders"
          },
          "smithy.api#paginated":
            "inputToken": "NextToken",
            "outputToken": "NextToken",
            "pageSize": "MaxResults",
            "items": "IdentityProviderSummaries"
 }
       }
     },
     "com.amazonaws.licensemanagerusersubscriptions#ListIdentityProvidersRequest": {
       "type": "structure",
       "members": {
          "MaxResults": {
            "target": "com.amazonaws.licensemanagerusersubscriptions#BoxInteger",
            "traits": {
               "smithy.api#documentation": "<p>Maximum number of results to return in a single call.</p>"
 }
          },
          "NextToken": {
            "target": "smithy.api#String",
```

```
 "traits": {
                "smithy.api#documentation": "<p>Token for the next set of results.</p>"
             }
          }
        }
     },
     "com.amazonaws.licensemanagerusersubscriptions#ListIdentityProvidersResponse":
        "type": "structure",
        "members": {
          "IdentityProviderSummaries": {
             "target": "com.amazonaws.licensemanagerusersubscriptions#IdentityProviderSummaryList",
             "traits": {
                "smithy.api#documentation": "<p>Metadata that describes the list identity providers operation.</p>",
                "smithy.api#required": {}
             }
          },
          "NextToken": {
             "target": "smithy.api#String",
             "traits": {
                "smithy.api#documentation": "<p>Token for the next set of results.</p>"
             }
          }
        }
     },
     "com.amazonaws.licensemanagerusersubscriptions#ListInstances": {
        "type": "operation",
        "input": {
          "target": "com.amazonaws.licensemanagerusersubscriptions#ListInstancesRequest"
        },
        "output": {
          "target": "com.amazonaws.licensemanagerusersubscriptions#ListInstancesResponse"
        },
        "errors": [
          {
             "target": "com.amazonaws.licensemanagerusersubscriptions#AccessDeniedException"
          },
\overline{\mathcal{L}} "target": "com.amazonaws.licensemanagerusersubscriptions#ConflictException"
          },
\left\{ \begin{array}{c} \end{array} \right. "target": "com.amazonaws.licensemanagerusersubscriptions#InternalServerException"
          },
\left\{ \begin{array}{c} \end{array} \right. "target": "com.amazonaws.licensemanagerusersubscriptions#ResourceNotFoundException"
          },
\left\{ \begin{array}{c} \end{array} \right. "target": "com.amazonaws.licensemanagerusersubscriptions#ServiceQuotaExceededException"
```

```
 },
          {
             "target": "com.amazonaws.licensemanagerusersubscriptions#ThrottlingException"
           },
\{ "target": "com.amazonaws.licensemanagerusersubscriptions#ValidationException"
          }
       ],
        "traits": {
         "smithy.api#documentation": "<p>Lists the EC2 instances providing user-based subscriptions.\langle p \rangle",
          "smithy.api#http": {
             "code": 200,
             "method": "POST",
             "uri": "/instance/ListInstances"
          },
          "smithy.api#paginated": {
             "inputToken": "NextToken",
             "outputToken": "NextToken",
             "pageSize": "MaxResults",
             "items": "InstanceSummaries"
          }
        }
     },
     "com.amazonaws.licensemanagerusersubscriptions#ListInstancesRequest": {
        "type": "structure",
        "members": {
          "MaxResults": {
             "target": "com.amazonaws.licensemanagerusersubscriptions#BoxInteger",
             "traits": {
               "smithy.api#documentation": "<p>Maximum number of results to return in a single call.</p>"
             }
          },
          "NextToken": {
             "target": "smithy.api#String",
             "traits": {
               "smithy.api#documentation": "<p>Token for the next set of results.</p>"
             }
          },
          "Filters": {
             "target": "com.amazonaws.licensemanagerusersubscriptions#FilterList",
             "traits": {
               "smithy.api#documentation": "<p>An array of structures that you can use to filter the results to those
that match one or\ln more sets of key-value pairs that you specify.\langle \ranglep>"
 }
          }
        }
     },
     "com.amazonaws.licensemanagerusersubscriptions#ListInstancesResponse": {
```

```
 "type":
 "structure",
        "members": {
          "InstanceSummaries": {
             "target": "com.amazonaws.licensemanagerusersubscriptions#InstanceSummaryList",
             "traits": {
                "smithy.api#documentation": "<p>Metadata that describes the list instances operation.</p>"
             }
          },
          "NextToken": {
             "target": "smithy.api#String",
             "traits": {
                "smithy.api#documentation": "<p>Token for the next set of results.</p>"
             }
          }
        }
     },
     "com.amazonaws.licensemanagerusersubscriptions#ListProductSubscriptions": {
        "type": "operation",
        "input": {
          "target": "com.amazonaws.licensemanagerusersubscriptions#ListProductSubscriptionsRequest"
        },
        "output": {
          "target": "com.amazonaws.licensemanagerusersubscriptions#ListProductSubscriptionsResponse"
        },
        "errors": [
          {
             "target": "com.amazonaws.licensemanagerusersubscriptions#AccessDeniedException"
          },
          {
             "target": "com.amazonaws.licensemanagerusersubscriptions#ConflictException"
          },
\overline{\mathcal{L}} "target": "com.amazonaws.licensemanagerusersubscriptions#InternalServerException"
          },
\overline{\mathcal{L}} "target": "com.amazonaws.licensemanagerusersubscriptions#ResourceNotFoundException"
          },
\overline{\mathcal{L}} "target": "com.amazonaws.licensemanagerusersubscriptions#ServiceQuotaExceededException"
          },
\left\{ \begin{array}{c} \end{array} \right. "target": "com.amazonaws.licensemanagerusersubscriptions#ThrottlingException"
          },
\left\{ \begin{array}{c} \end{array} \right. "target": "com.amazonaws.licensemanagerusersubscriptions#ValidationException"
           }
       ],
```

```
 "traits": {
          "smithy.api#documentation": "<p>Lists the user-based subscription products available from an identity
provider.</p>",
          "smithy.api#http": {
             "code": 200,
             "method": "POST",
             "uri": "/user/ListProductSubscriptions"
          },
          "smithy.api#paginated": {
             "inputToken": "NextToken",
             "outputToken": "NextToken",
             "pageSize": "MaxResults",
             "items": "ProductUserSummaries"
          }
        }
     },
     "com.amazonaws.licensemanagerusersubscriptions#ListProductSubscriptionsRequest": {
        "type": "structure",
        "members": {
          "Product": {
             "target": "smithy.api#String",
             "traits": {
               "smithy.api#documentation": "<p>The name
of the user-based subscription product.\langle p \rangle",
               "smithy.api#required": {}
             }
          },
          "IdentityProvider": {
             "target": "com.amazonaws.licensemanagerusersubscriptions#IdentityProvider",
             "traits": {
               "smithy.api#documentation": "<p>An object that specifies details for the identity provider.</p>",
               "smithy.api#required": {}
             }
          },
          "MaxResults": {
             "target": "com.amazonaws.licensemanagerusersubscriptions#BoxInteger",
             "traits": {
               "smithy.api#documentation": "<p>Maximum number of results to return in a single call.</p>"
             }
          },
          "Filters": {
             "target": "com.amazonaws.licensemanagerusersubscriptions#FilterList",
             "traits": {
  "smithy.api#documentation": "<p>An array of structures that you can use to filter the results to those that match
```
one or $\ln$  more sets of key-value pairs that you specify. $\langle p \rangle$ " }

},

```
 "NextToken": {
            "target": "smithy.api#String",
            "traits": {
               "smithy.api#documentation": "<p>Token for the next set of results.</p>"
            }
          }
        }
     },
     "com.amazonaws.licensemanagerusersubscriptions#ListProductSubscriptionsResponse": {
        "type": "structure",
        "members": {
          "ProductUserSummaries": {
            "target": "com.amazonaws.licensemanagerusersubscriptions#ProductUserSummaryList",
            "traits": {
               "smithy.api#documentation": "<p>Metadata that describes the list product subscriptions
operation.</p>"
 }
          },
      "NextToken": {
             "target": "smithy.api#String",
            "traits": {
               "smithy.api#documentation": "<p>Token for the next set of results.</p>"
            }
          }
        }
     },
     "com.amazonaws.licensemanagerusersubscriptions#ListUserAssociations": {
        "type": "operation",
        "input": {
          "target": "com.amazonaws.licensemanagerusersubscriptions#ListUserAssociationsRequest"
        },
        "output": {
          "target": "com.amazonaws.licensemanagerusersubscriptions#ListUserAssociationsResponse"
        },
        "errors": [
          {
            "target": "com.amazonaws.licensemanagerusersubscriptions#AccessDeniedException"
          },
          {
            "target": "com.amazonaws.licensemanagerusersubscriptions#ConflictException"
          },
\left\{ \begin{array}{c} \end{array} \right. "target":
 "com.amazonaws.licensemanagerusersubscriptions#InternalServerException"
          },
          {
             "target": "com.amazonaws.licensemanagerusersubscriptions#ResourceNotFoundException"
```

```
 },
          {
            "target": "com.amazonaws.licensemanagerusersubscriptions#ServiceQuotaExceededException"
          },
\{ "target": "com.amazonaws.licensemanagerusersubscriptions#ThrottlingException"
          },
\overline{\mathcal{L}} "target": "com.amazonaws.licensemanagerusersubscriptions#ValidationException"
 }
       ],
        "traits": {
          "smithy.api#documentation": "<p>Lists user associations for an identity provider.</p>",
          "smithy.api#http": {
            "code": 200,
            "method": "POST",
            "uri": "/user/ListUserAssociations"
          },
          "smithy.api#paginated":
            "inputToken": "NextToken",
            "outputToken": "NextToken",
            "pageSize": "MaxResults",
            "items": "InstanceUserSummaries"
          }
       }
     },
     "com.amazonaws.licensemanagerusersubscriptions#ListUserAssociationsRequest": {
       "type": "structure",
       "members": {
          "InstanceId": {
            "target": "smithy.api#String",
            "traits": {
               "smithy.api#documentation": "<p>The ID of the EC2 instance, which provides user-based
subscriptions.</p>",
               "smithy.api#required": {}
            }
          },
          "IdentityProvider": {
            "target": "com.amazonaws.licensemanagerusersubscriptions#IdentityProvider",
            "traits": {
               "smithy.api#documentation": "<p>An object that specifies details for the identity
provider.</p>",
               "smithy.api#required": {}
 }
          },
          "MaxResults": {
            "target": "com.amazonaws.licensemanagerusersubscriptions#BoxInteger",
```

```
 "traits": {
               "smithy.api#documentation": "<p>Maximum number of results to return in a single call.</p>"
 }
          },
          "Filters": {
            "target": "com.amazonaws.licensemanagerusersubscriptions#FilterList",
            "traits": {
               "smithy.api#documentation": "<p>An array of structures that you can use to filter the results to those
that match one or\ln more sets of key-value pairs that you specify.\langle \rangle =
 }
          },
          "NextToken": {
            "target": "smithy.api#String",
            "traits": {
               "smithy.api#documentation": "<p>Token for
 the next set of results.</p>"
            }
 }
       }
     },
     "com.amazonaws.licensemanagerusersubscriptions#ListUserAssociationsResponse": {
       "type": "structure",
       "members": {
          "InstanceUserSummaries": {
            "target": "com.amazonaws.licensemanagerusersubscriptions#InstanceUserSummaryList",
            "traits": {
               "smithy.api#documentation": "<p>Metadata that describes the list user association operation.</p>"
            }
          },
          "NextToken": {
            "target": "smithy.api#String",
            "traits": {
               "smithy.api#documentation": "<p>Token for the next set of results.</p>"
 }
          }
       }
     },
     "com.amazonaws.licensemanagerusersubscriptions#ProductUserSummary": {
       "type": "structure",
       "members": {
       "Username": {
            "target": "smithy.api#String",
            "traits": {
              "smithy.api#documentation": "<p>The user name from the identity provider of the user.\langle p \rangle",
               "smithy.api#required": {}
            }
          },
```

```
 "Product": {
            "target": "smithy.api#String",
            "traits": {
               "smithy.api#documentation": "<p>The name of the user-based subscription product.</p>",
               "smithy.api#required": {}
            }
          },
          "IdentityProvider": {
            "target": "com.amazonaws.licensemanagerusersubscriptions#IdentityProvider",
            "traits": {
               "smithy.api#documentation": "<p>An object that specifies details for the identity provider.</p>",
               "smithy.api#required": {}
            }
   },
          "Status": {
            "target": "smithy.api#String",
            "traits": {
               "smithy.api#documentation": "<p>The status of a product for a user.</p>",
               "smithy.api#required": {}
            }
          },
          "StatusMessage": {
            "target": "smithy.api#String",
            "traits": {
               "smithy.api#documentation": "<p>The status message for a product for a user.</p>"
            }
          },
          "Domain": {
            "target": "smithy.api#String",
            "traits": {
               "smithy.api#documentation": "<p>The domain name of the user.</p>"
            }
          },
          "SubscriptionStartDate": {
            "target": "smithy.api#String",
            "traits": {
               "smithy.api#documentation": "<p>The
start date of a subscription.</p>"
            }
          },
          "SubscriptionEndDate": {
            "target": "smithy.api#String",
            "traits": {
               "smithy.api#documentation": "<p>The end date of a subscription.</p>"
            }
          }
       },
```

```
 "traits": {
          "smithy.api#documentation": "<p>The summary of the user-based subscription products for a user.</p>"
       }
     },
     "com.amazonaws.licensemanagerusersubscriptions#ProductUserSummaryList": {
        "type": "list",
       "member": {
          "target": "com.amazonaws.licensemanagerusersubscriptions#ProductUserSummary"
       }
     },
     "com.amazonaws.licensemanagerusersubscriptions#RegisterIdentityProvider": {
        "type": "operation",
       "input": {
          "target": "com.amazonaws.licensemanagerusersubscriptions#RegisterIdentityProviderRequest"
        },
        "output": {
          "target": "com.amazonaws.licensemanagerusersubscriptions#RegisterIdentityProviderResponse"
       },
        "errors": [
          {
             "target": "com.amazonaws.licensemanagerusersubscriptions#AccessDeniedException"
          },
\overline{\mathcal{L}} "target": "com.amazonaws.licensemanagerusersubscriptions#ConflictException"
          },
\overline{\mathcal{L}} "target": "com.amazonaws.licensemanagerusersubscriptions#InternalServerException"
          },
\overline{\mathcal{L}} "target": "com.amazonaws.licensemanagerusersubscriptions#ResourceNotFoundException"
          },
\overline{\mathcal{L}} "target": "com.amazonaws.licensemanagerusersubscriptions#ServiceQuotaExceededException"
          },
\overline{\mathcal{L}} "target": "com.amazonaws.licensemanagerusersubscriptions#ThrottlingException"
          },
\overline{\mathcal{L}} "target": "com.amazonaws.licensemanagerusersubscriptions#ValidationException"
 }
       ],
        "traits": {
          "smithy.api#documentation": "<p>Registers an identity provider for user-based subscriptions.</p>",
          "smithy.api#http": {
            "code": 200,
            "method": "POST",
            "uri": "/identity-provider/RegisterIdentityProvider"
          },
```

```
 "smithy.api#idempotent": {}
       }
     },
     "com.amazonaws.licensemanagerusersubscriptions#RegisterIdentityProviderRequest": {
        "type": "structure",
       "members": {
          "IdentityProvider": {
            "target": "com.amazonaws.licensemanagerusersubscriptions#IdentityProvider",
            "traits": {
               "smithy.api#documentation": "<p>An object that specifies details for the identity
provider.</p>",
               "smithy.api#required": {}
 }
          },
          "Product": {
            "target": "smithy.api#String",
            "traits": {
              "smithy.api#documentation": "<p>The name of the user-based subscription product.</p>",
               "smithy.api#required": {}
            }
          },
          "Settings": {
            "target": "com.amazonaws.licensemanagerusersubscriptions#Settings",
            "traits": {
               "smithy.api#documentation": "<p>The registered identity providers product related configuration
settings such as the\ln subnets to provision VPC endpoints.\langle p \rangle"
 }
          }
       }
     },
     "com.amazonaws.licensemanagerusersubscriptions#RegisterIdentityProviderResponse": {
       "type": "structure",
       "members": {
          "IdentityProviderSummary":
 {
            "target": "com.amazonaws.licensemanagerusersubscriptions#IdentityProviderSummary",
            "traits": {
               "smithy.api#documentation": "<p>Metadata that describes the results of an identity provider
operation.</p>",
               "smithy.api#required": {}
            }
          }
       }
     },
     "com.amazonaws.licensemanagerusersubscriptions#ResourceNotFoundException": {
        "type": "structure",
       "members": {
          "message": {
```

```
 "target": "smithy.api#String"
          }
       },
       "traits": {
          "smithy.api#documentation": "<p>The resource couldn't be found.</p>",
          "smithy.api#error": "client",
          "smithy.api#httpError": 404
       }
     },
     "com.amazonaws.licensemanagerusersubscriptions#SecurityGroup": {
      "type": "string",
   "traits": {
          "smithy.api#length": {
            "min": 5,
             "max": 200
          },
          "smithy.api#pattern": "^sg-(([0-9a-z]{8})|([0-9a-z]{17}))$"
       }
     },
     "com.amazonaws.licensemanagerusersubscriptions#ServiceQuotaExceededException": {
        "type": "structure",
       "members": {
          "message": {
             "target": "smithy.api#String"
          }
       },
       "traits": {
          "smithy.api#documentation": "<p>The request failed because a service quota is exceeded.</p>",
          "smithy.api#error": "client"
       }
     },
     "com.amazonaws.licensemanagerusersubscriptions#Settings": {
        "type": "structure",
       "members": {
          "Subnets": {
             "target": "com.amazonaws.licensemanagerusersubscriptions#Subnets",
             "traits": {
               "smithy.api#documentation":
"\langle p \rangleThe subnets defined for the registered identity provider.\langle p \rangle",
               "smithy.api#length": {
                  "min": 1
               },
               "smithy.api#required": {}
 }
          },
          "SecurityGroupId": {
             "target": "com.amazonaws.licensemanagerusersubscriptions#SecurityGroup",
```
"traits": {

 "smithy.api#documentation": "<p>A security group ID that allows inbound TCP port 1688 communication between resources in\n your VPC and the VPC endpoint for activation servers. $\langle p \rangle$ ",

```
 "smithy.api#required": {}
 }
```
"traits": {

 } },

 "smithy.api#documentation": "<p>The registered identity providers product related configuration settings such as the $\ln$  subnets to provision VPC endpoints, and the security group ID that is associated with the VPC $\langle n \rangle$  endpoints. The security group should permit inbound TCP port 1688 communication from resources\n in the VPC. $\langle p \rangle$ "

 } },

"com.amazonaws.licensemanagerusersubscriptions#StartProductSubscription": {

"type": "operation",

"input": {

 "target": "com.amazonaws.licensemanagerusersubscriptions#StartProductSubscriptionRequest" },

"output": {

 "target": "com.amazonaws.licensemanagerusersubscriptions#StartProductSubscriptionResponse" },

```
 "errors": [
```
{

"target": "com.amazonaws.licensemanagerusersubscriptions#AccessDeniedException"

```
 },
\overline{\mathcal{L}}
```
"target": "com.amazonaws.licensemanagerusersubscriptions#ConflictException"

```
 },
\overline{\mathcal{L}}
```
"target": "com.amazonaws.licensemanagerusersubscriptions#InternalServerException"

```
 },
\overline{\mathcal{L}}
```
},

"target": "com.amazonaws.licensemanagerusersubscriptions#ResourceNotFoundException"

 $\overline{\mathcal{L}}$ "target": "com.amazonaws.licensemanagerusersubscriptions#ServiceQuotaExceededException"

```
 },
\overline{\mathcal{L}}
```
},

"target": "com.amazonaws.licensemanagerusersubscriptions#ThrottlingException"

```
\left\{ \begin{array}{c} \end{array} \right.
```
"target": "com.amazonaws.licensemanagerusersubscriptions#ValidationException"

 ], "traits": {

}

 "smithy.api#documentation": "<p>Starts a product subscription for a user with the specified identity provider. $\langle \rangle$ n  $\langle \text{note} \rangle$ n  $\langle \text{note} \rangle$ n  $\langle \text{pc} \rangle$ Your estimated bill for charges on the number of users and related costs will take 48\n hours to appear for billing periods that haven't closed (marked as  $\langle b \rangle$ Pending $\langle b \rangle$  billing status) in Amazon Web Services Billing.

For more information, see <a

href=\"https://docs.aws.amazon.com/awsaccountbilling/latest/aboutv2/invoice.html\">Viewing your\n monthly charges</a> in the <i>Amazon Web Services Billing User Guide</i>></p>></p>\n </note>",

```
 "smithy.api#http": {
            "code": 200,
            "method": "POST",
            "uri": "/user/StartProductSubscription"
          }
       }
     },
     "com.amazonaws.licensemanagerusersubscriptions#StartProductSubscriptionRequest": {
       "type": "structure",
       "members": {
          "Username": {
            "target": "smithy.api#String",
            "traits": {
              "smithy.api#documentation": "<p>The user name from the identity provider of the user.\langle p \rangle",
               "smithy.api#required": {}
 }
          },
          "IdentityProvider": {
             "target": "com.amazonaws.licensemanagerusersubscriptions#IdentityProvider",
             "traits": {
               "smithy.api#documentation": "<p>An object that specifies details for the identity provider.</p>",
               "smithy.api#required": {}
            }
          },
          "Product": {
            "target": "smithy.api#String",
            "traits": {
              "smithy.api#documentation": "<p>The name of the user-based subscription product.\langle p \rangle",
               "smithy.api#required": {}
            }
          },
          "Domain": {
            "target": "smithy.api#String",
            "traits": {
               "smithy.api#documentation": "<p>The domain name of the user.</p>"
            }
          }
       }
     },
     "com.amazonaws.licensemanagerusersubscriptions#StartProductSubscriptionResponse": {
        "type": "structure",
        "members": {
          "ProductUserSummary": {
```
 "target": "com.amazonaws.licensemanagerusersubscriptions#ProductUserSummary", "traits": { "smithy.api#documentation": "<p>Metadata that describes the start product subscription operation.</p>", "smithy.api#required": {} } } } }, "com.amazonaws.licensemanagerusersubscriptions#StopProductSubscription": { "type": "operation", "input": { "target": "com.amazonaws.licensemanagerusersubscriptions#StopProductSubscriptionRequest" }, "output": { "target": "com.amazonaws.licensemanagerusersubscriptions#StopProductSubscriptionResponse" }, "errors": [ { "target": "com.amazonaws.licensemanagerusersubscriptions#AccessDeniedException" }, { "target": "com.amazonaws.licensemanagerusersubscriptions#ConflictException" },  $\overline{\mathcal{L}}$  "target": "com.amazonaws.licensemanagerusersubscriptions#InternalServerException" },  $\overline{\mathcal{L}}$  "target": "com.amazonaws.licensemanagerusersubscriptions#ResourceNotFoundException" },  $\overline{\mathcal{L}}$  "target": "com.amazonaws.licensemanagerusersubscriptions#ServiceQuotaExceededException" },  $\overline{\mathcal{L}}$  "target": "com.amazonaws.licensemanagerusersubscriptions#ThrottlingException" },  $\overline{\mathcal{L}}$  "target": "com.amazonaws.licensemanagerusersubscriptions#ValidationException" } ], "traits": { "smithy.api#documentation": "<p>Stops a product subscription for a user with the specified identity provider.</p>", "smithy.api#http": { "code": 200, "method": "POST", "uri": "/user/StopProductSubscription"

```
 }
       }
     },
     "com.amazonaws.licensemanagerusersubscriptions#StopProductSubscriptionRequest": {
       "type": "structure",
       "members": {
          "Username": {
            "target": "smithy.api#String",
            "traits": {
              "smithy.api#documentation": "<p>The user name from the identity provider for the user.\langle p \rangle",
               "smithy.api#required": {}
            }
          },
          "IdentityProvider": {
            "target": "com.amazonaws.licensemanagerusersubscriptions#IdentityProvider",
            "traits": {
               "smithy.api#documentation": "<p>An object that specifies details for the identity provider.</p>",
               "smithy.api#required":
            }
          },
          "Product": {
            "target": "smithy.api#String",
            "traits": {
               "smithy.api#documentation": "<p>The name of the user-based subscription product.</p>",
               "smithy.api#required": {}
            }
          },
          "Domain": {
            "target": "smithy.api#String",
            "traits": {
               "smithy.api#documentation": "<p>The domain name of the user.</p>"
            }
          }
       }
     },
     "com.amazonaws.licensemanagerusersubscriptions#StopProductSubscriptionResponse": {
       "type": "structure",
       "members": {
          "ProductUserSummary": {
            "target": "com.amazonaws.licensemanagerusersubscriptions#ProductUserSummary",
            "traits": {
               "smithy.api#documentation":
 "<p>Metadata that describes the start product subscription operation.</p>",
               "smithy.api#required": {}
            }
          }
       }
```
{}

```
 },
     "com.amazonaws.licensemanagerusersubscriptions#StringList": {
        "type": "list",
        "member": {
          "target": "smithy.api#String"
        }
     },
     "com.amazonaws.licensemanagerusersubscriptions#Subnet": {
       "type": "string",
        "traits": {
          "smithy.api#pattern": "subnet-[a-z0-9]{8,17}"
        }
     },
     "com.amazonaws.licensemanagerusersubscriptions#Subnets": {
        "type": "list",
        "member": {
          "target": "com.amazonaws.licensemanagerusersubscriptions#Subnet"
        }
     },
     "com.amazonaws.licensemanagerusersubscriptions#ThrottlingException": {
        "type": "structure",
        "members": {
          "message": {
           "target": "smithy.api#String"
 }
        },
        "traits": {
          "smithy.api#documentation": "<p>The request was denied because of request throttling. Retry the
request.\langle p \rangle",
          "smithy.api#error": "client"
        }
     },
     "com.amazonaws.licensemanagerusersubscriptions#UpdateIdentityProviderSettings": {
        "type": "operation",
        "input": {
          "target": "com.amazonaws.licensemanagerusersubscriptions#UpdateIdentityProviderSettingsRequest"
        },
        "output": {
          "target": "com.amazonaws.licensemanagerusersubscriptions#UpdateIdentityProviderSettingsResponse"
        },
        "errors": [
          {
            "target": "com.amazonaws.licensemanagerusersubscriptions#AccessDeniedException"
          },
          {
            "target": "com.amazonaws.licensemanagerusersubscriptions#InternalServerException"
```

```
 },
           {
             "target": "com.amazonaws.licensemanagerusersubscriptions#ThrottlingException"
           },
\{ "target": "com.amazonaws.licensemanagerusersubscriptions#ValidationException"
 }
        ],
        "traits": {
           "smithy.api#documentation": "<p>Updates additional product configuration settings for the registered
identity\n provider.</p>",
           "smithy.api#http": {
             "code": 200,
             "method": "POST",
             "uri": "/identity-provider/UpdateIdentityProviderSettings"
           },
           "smithy.api#idempotent": {}
        }
     },
     "com.amazonaws.licensemanagerusersubscriptions#UpdateIdentityProviderSettingsRequest": {
        "type": "structure",
        "members": {
           "IdentityProvider": {
             "target": "com.amazonaws.licensemanagerusersubscriptions#IdentityProvider",
              "traits": {
                "smithy.api#required": {}
 }
           },
           "Product": {
             "target": "smithy.api#String",
             "traits": {
                "smithy.api#documentation": "<p>The name of the user-based subscription product.</p>",
                "smithy.api#required": {}
             }
           },
           "UpdateSettings": {
             "target": "com.amazonaws.licensemanagerusersubscriptions#UpdateSettings",
             "traits": {
                "smithy.api#documentation": "<p>Updates the registered identity providers product related
configuration settings. You can\n update any combination of settings in a single operation such as the:\langle p \rangle\n
\langle \text{ul}\rangle\n \langle \text{li}\rangle \langle \text{pl}\rangle \langle \text{pl}\rangle \langle \text{pl}\rangle \langle \text{pl}\rangle \langle \text{pl}\rangle \langle \text{hl}\rangle\langle i \rangle\n \langle \nu \rangle <br/>Subnets which you want to remove the VPC endpoints from.
\langleli>\n \langlep>Security group ID which permits traffic to the VPC endpoints.\langlep>\n \langleli>\n \langleul>",
                "smithy.api#required": {}
 }
 }
        }
     },
```

```
 "com.amazonaws.licensemanagerusersubscriptions#UpdateIdentityProviderSettingsResponse": {
        "type": "structure",
        "members": {
          "IdentityProviderSummary": {
            "target": "com.amazonaws.licensemanagerusersubscriptions#IdentityProviderSummary",
            "traits": {
               "smithy.api#required": {}
            }
          }
        }
     },
     "com.amazonaws.licensemanagerusersubscriptions#UpdateSettings": {
        "type": "structure",
        "members": {
          "AddSubnets": {
        "target": "com.amazonaws.licensemanagerusersubscriptions#Subnets",
            "traits": {
               "smithy.api#documentation": "<p>The ID of one or more subnets in which License Manager will
create a VPC endpoint for products that n require connectivity to activation servers.\langle p \rangle,
               "smithy.api#required": {}
            }
          },
          "RemoveSubnets": {
            "target": "com.amazonaws.licensemanagerusersubscriptions#Subnets",
            "traits": {
               "smithy.api#documentation": "<p>The ID of one or more subnets to remove.</p>",
               "smithy.api#required": {}
            }
          },
          "SecurityGroupId": {
            "target": "com.amazonaws.licensemanagerusersubscriptions#SecurityGroup",
            "traits": {
               "smithy.api#documentation": "<p>A security group ID
that allows inbound TCP port 1688 communication between resources in\ln your VPC and the VPC endpoints for
activation servers.</p>"
 }
          }
        },
        "traits": {
          "smithy.api#documentation": "<p>Updates the registered identity providers product related configuration
settings such as n the subnets to provision VPC endpoints.\langle p \rangle"
       }
     },
     "com.amazonaws.licensemanagerusersubscriptions#ValidationException": {
        "type": "structure",
        "members": {
          "message": {
```

```
 "target": "smithy.api#String"
          }
        },
        "traits": {
          "smithy.api#documentation": "<p>A parameter is not valid.</p>",
          "smithy.api#error": "client"
        }
     }
   }
}
{
   "smithy": "2.0",
  "metadata": {
     "suppressions": [
        {
          "id": "HttpMethodSemantics",
          "namespace": "*"
        },
        {
          "id": "HttpResponseCodeSemantics",
          "namespace": "*"
        },
        {
          "id": "PaginatedTrait",
          "namespace": "*"
        },
        {
          "id": "HttpHeaderTrait",
          "namespace": "*"
        },
        {
          "id": "HttpUriConflict",
          "namespace": "*"
        },
        {
         "id": "Service",
          "namespace": "*"
        }
     ]
  },
  "shapes": {
     "com.amazonaws.licensemanager#AWSLicenseManager": {
        "type": "service",
        "version": "2018-08-01",
        "operations": [
          {
             "target": "com.amazonaws.licensemanager#AcceptGrant"
          },
```
 "target": "com.amazonaws.licensemanager#CheckInLicense" },  $\{$  "target": "com.amazonaws.licensemanager#CheckoutBorrowLicense" },  $\overline{\mathcal{L}}$  "target": "com.amazonaws.licensemanager#CheckoutLicense" },  $\overline{\mathcal{L}}$  "target": "com.amazonaws.licensemanager#CreateGrant" },  $\overline{\mathcal{L}}$  "target": "com.amazonaws.licensemanager#CreateGrantVersion" },  $\overline{\mathcal{L}}$  "target": "com.amazonaws.licensemanager#CreateLicense" },  $\overline{\mathcal{L}}$  "target": "com.amazonaws.licensemanager#CreateLicenseConfiguration" },  $\overline{\mathcal{L}}$  "target": "com.amazonaws.licensemanager#CreateLicenseConversionTaskForResource" },  $\overline{\mathcal{L}}$  "target": "com.amazonaws.licensemanager#CreateLicenseManagerReportGenerator" },  $\overline{\mathcal{L}}$  "target": "com.amazonaws.licensemanager#CreateLicenseVersion" },  $\overline{\mathcal{L}}$  "target": "com.amazonaws.licensemanager#CreateToken" },  $\overline{\mathcal{L}}$  "target": "com.amazonaws.licensemanager#DeleteGrant" },  $\overline{\mathcal{L}}$  "target": "com.amazonaws.licensemanager#DeleteLicense" },  $\left\{ \begin{array}{c} \end{array} \right.$  "target": "com.amazonaws.licensemanager#DeleteLicenseConfiguration" },  $\left\{ \begin{array}{c} \end{array} \right.$  "target": "com.amazonaws.licensemanager#DeleteLicenseManagerReportGenerator" },  $\left\{ \begin{array}{c} \end{array} \right.$ "target": "com.amazonaws.licensemanager#DeleteToken"

```
 },
\{ "target": "com.amazonaws.licensemanager#ExtendLicenseConsumption"
       },
\{ "target": "com.amazonaws.licensemanager#GetAccessToken"
           },
\overline{\mathcal{L}} "target": "com.amazonaws.licensemanager#GetGrant"
           },
\overline{\mathcal{L}} "target": "com.amazonaws.licensemanager#GetLicense"
           },
\overline{\mathcal{L}} "target": "com.amazonaws.licensemanager#GetLicenseConfiguration"
           },
\overline{\mathcal{L}} "target": "com.amazonaws.licensemanager#GetLicenseConversionTask"
           },
\overline{\mathcal{L}} "target": "com.amazonaws.licensemanager#GetLicenseManagerReportGenerator"
           },
\overline{\mathcal{L}} "target": "com.amazonaws.licensemanager#GetLicenseUsage"
           },
\overline{\mathcal{L}} "target": "com.amazonaws.licensemanager#GetServiceSettings"
           },
\overline{\mathcal{L}} "target": "com.amazonaws.licensemanager#ListAssociationsForLicenseConfiguration"
            },
\overline{\mathcal{L}} "target": "com.amazonaws.licensemanager#ListDistributedGrants"
           },
\overline{\mathcal{L}} "target": "com.amazonaws.licensemanager#ListFailuresForLicenseConfigurationOperations"
           },
\overline{\mathcal{L}} "target": "com.amazonaws.licensemanager#ListLicenseConfigurations"
           },
\left\{ \begin{array}{c} \end{array} \right. "target": "com.amazonaws.licensemanager#ListLicenseConversionTasks"
           },
\left\{ \begin{array}{c} \end{array} \right. "target": "com.amazonaws.licensemanager#ListLicenseManagerReportGenerators"
           },
\left\{ \begin{array}{c} \end{array} \right.
```

```
 "target": "com.amazonaws.licensemanager#ListLicenses"
           },
\{ "target": "com.amazonaws.licensemanager#ListLicenseSpecificationsForResource"
           },
           {
            "target": "com.amazonaws.licensemanager#ListLicenseVersions"
           },
\overline{\mathcal{L}} "target": "com.amazonaws.licensemanager#ListReceivedGrants"
           },
\overline{\mathcal{L}} "target": "com.amazonaws.licensemanager#ListReceivedGrantsForOrganization"
           },
\overline{\mathcal{L}} "target": "com.amazonaws.licensemanager#ListReceivedLicenses"
           },
\overline{\mathcal{L}} "target": "com.amazonaws.licensemanager#ListReceivedLicensesForOrganization"
           },
\overline{\mathcal{L}} "target": "com.amazonaws.licensemanager#ListResourceInventory"
           },
\overline{\mathcal{L}} "target": "com.amazonaws.licensemanager#ListTagsForResource"
           },
\overline{\mathcal{L}} "target": "com.amazonaws.licensemanager#ListTokens"
           },
\overline{\mathcal{L}} "target": "com.amazonaws.licensemanager#ListUsageForLicenseConfiguration"
           },
\overline{\mathcal{L}} "target": "com.amazonaws.licensemanager#RejectGrant"
           },
\overline{\mathcal{L}} "target": "com.amazonaws.licensemanager#TagResource"
           },
\left\{ \begin{array}{c} \end{array} \right. "target": "com.amazonaws.licensemanager#UntagResource"
           },
\left\{ \begin{array}{c} \end{array} \right. "target": "com.amazonaws.licensemanager#UpdateLicenseConfiguration"
           },
\left\{ \begin{array}{c} \end{array} \right. "target": "com.amazonaws.licensemanager#UpdateLicenseManagerReportGenerator"
           },
```

```
 {
            "target": "com.amazonaws.licensemanager#UpdateLicenseSpecificationsForResource"
          },
\{ "target": "com.amazonaws.licensemanager#UpdateServiceSettings"
          }
       ],
       "traits": {
          "aws.api#service": {
             "sdkId": "License Manager",
            "arnNamespace": "license-manager",
            "cloudFormationName": "LicenseManager",
            "cloudTrailEventSource": "licensemanager.amazonaws.com",
            "endpointPrefix": "license-manager"
          },
          "aws.auth#sigv4": {
            "name": "license-manager"
          },
          "aws.protocols#awsJson1_1": {},
          "smithy.api#documentation": "<p>License Manager makes it easier to manage licenses from software
vendors across multiple \in Amazon Web Services accounts and on-premises servers.\langle p \rangle",
          "smithy.api#title": "AWS License Manager",
          "smithy.api#xmlNamespace": {
            "uri": "https://license-manager.amazonaws.com/doc/2018_08_01"
          },
          "smithy.rules#endpointRuleSet": {
            "version": "1.0",
            "parameters": {
               "Region": {
                  "builtIn": "AWS::Region",
                 "required": false,
                 "documentation": "The AWS region used to dispatch the request.",
                  "type": "String"
               },
               "UseDualStack": {
                  "builtIn": "AWS::UseDualStack",
                 "required": true,
                 "default": false,
                  "documentation": "When true, use the dual-stack endpoint. If the configured endpoint does not
support dual-stack, dispatching the request MAY return an error.",
                 "type": "Boolean"
               },
               "UseFIPS": {
                  "builtIn": "AWS::UseFIPS",
                  "required": true,
                  "default": false,
                  "documentation": "When true, send
```
 this request to the FIPS-compliant regional endpoint. If the configured endpoint does not have a FIPS compliant endpoint, dispatching the request will return an error.",

```
 "type": "Boolean"
           },
           "Endpoint": {
             "builtIn": "SDK::Endpoint",
             "required": false,
             "documentation": "Override the endpoint used to send this request",
             "type": "String"
           }
         },
         "rules": [
 {
             "conditions": [
 {
                "fn": "isSet",
                "argv": [
{
                    "ref": "Endpoint"
 }
\begin{bmatrix} 1 & 1 & 1 \ 1 & 1 & 1 \end{bmatrix} }
 ],
             "type": "tree",
             "rules": [
 {
                "conditions": [
{
                    "fn": "booleanEquals",
                    "argv": [
{
                        "ref": "UseFIPS"
 },
                      true
\mathbb{R}^2 , the contract of \mathbb{R}^2 }
 ],
                "error": "Invalid Configuration: FIPS and custom endpoint are not supported",
                "type": "error"
               },
\{ "conditions": [
\{ "fn": "booleanEquals",
                    "argv": [
{ }
```

```
 "ref": "UseDualStack"
 },
                  true
 ]
 }
 ],
             "error": "Invalid Configuration: Dualstack and custom endpoint are not supported",
             "type": "error"
            },
 {
             "conditions": [],
             "endpoint": {
               "url": {
                "ref": "Endpoint"
 },
               "properties": {},
               "headers": {}
 },
             "type": "endpoint"
 }
 ]
         },
 {
          "conditions": [
 {
             "fn": "isSet",
             "argv": [
{
                "ref": "Region"
 }
\begin{bmatrix} 1 & 1 & 1 \ 1 & 1 & 1 \end{bmatrix} }
          ],
          "type": "tree",
          "rules": [
 {
             "conditions": [
{
                 "fn": "aws.partition",
                "argv": [
{ } "ref": "Region"
 }
 ],
                "assign": "PartitionResult"
 }
 ],
```

```
 "type": "tree",
```

```
 "rules": [
\{ "conditions": [
\{ "fn": "booleanEquals",
             "argv": [
 {
               "ref":
 },
              true
 ]
 },
{
             "fn": "booleanEquals",
             "argv": [
 {
               "ref": "UseDualStack"
 },
              true
 ]
 }
 ],
           "type": "tree",
           "rules": [
{
              "conditions": [
 {
               "fn": "booleanEquals",
               "argv": [
                true,
\{ "fn": "getAttr",
                 "argv": [
 {
                   "ref": "PartitionResult"
 },
                  "supportsFIPS"
 ]
 }
\mathbb{R}^2 ) and the contract of \mathbb{R}^2\},\{
               "fn": "booleanEquals",
               "argv": [
                true,
\{
```
"UseFIPS"

```
 "fn": "getAttr",
                           "argv": [
\{ "ref": "PartitionResult"
\},\ "supportsDualStack"
 ]
 }
 ]
 }
 ],
                     "type": "tree",
                     "rules": [
 {
                        "conditions": [],
                        "endpoint": {
                          "url": "https://license-manager-
fips.{Region}.{PartitionResult#dualStackDnsSuffix}",
                          "properties": {},
                          "headers": {}
 },
                        "type": "endpoint"
 }
 ]
 },
{
                     "conditions": [],
                     "error": "FIPS and DualStack are enabled, but this partition does not support one or
both",
                     "type": "error"
 }
\mathbb{R}^2 , the contract of \mathbb{R}^2 },
{
                  "conditions": [
{
                     "fn": "booleanEquals",
                 "argv": [
{
                        "ref": "UseFIPS"
\},\true de la contrattue de la contrattue de la contrattue de la contrattue de la contrattue de la contrattue de<br>La contrattue de la contrattue de la contrattue de la contrattue de la contrattue de la contrattue de la contr
 ]
 }
 ],
```

```
 "type": "tree",
             "rules": [
\{ "conditions": [
{
                  "fn": "booleanEquals",
                  "argv": [
                    true,
 {
                     "fn": "getAttr",
                     "argv": [
 {
                       "ref": "PartitionResult"
 },
                      "supportsFIPS"
 ]
 }
 ]
 }
 ],
                "type": "tree",
                "rules": [
 {
                  "conditions": [],
                  "endpoint": {
                    "url": "https://license-manager-fips.{Region}.{PartitionResult#dnsSuffix}",
                    "properties": {},
                    "headers": {}
\},\ "type": "endpoint"
 }
 ]
 },
{
                "conditions": [],
                "error": "FIPS is enabled but this
 partition does not support FIPS",
                "type": "error"
 }
 ]
 },
\{ "conditions": [
{ } "fn": "booleanEquals",
                "argv": [
```

```
{
                 "ref": "UseDualStack"
\},\ true
 ]
 }
 ],
             "type": "tree",
             "rules": [
{
               "conditions": [
 {
                 "fn": "booleanEquals",
                 "argv": [
                   true,
\{ "fn": "getAttr",
                    "argv": [
 {
                      "ref": "PartitionResult"
 },
  "supportsDualStack"
 ]
 }
 ]
 }
 ],
               "type": "tree",
               "rules": [
 {
                 "conditions": [],
                 "endpoint": {
                   "url": "https://license-
manager.{Region}.{PartitionResult#dualStackDnsSuffix}",
                   "properties": {},
                   "headers": {}
 },
                 "type": "endpoint"
 }
 ]
 },
{ } "conditions": [],
               "error": "DualStack is enabled but this partition does not support DualStack",
               "type": "error"
 }
```
```
 ]
 },
\{ "conditions": [],
                      "endpoint": {
                        "url": "https://license-manager.{Region}.{PartitionResult#dnsSuffix}",
                         "properties": {},
                        "headers": {}
 },
                      "type": "endpoint"
 }
\begin{bmatrix} 1 & 1 & 1 \ 1 & 1 & 1 \end{bmatrix} }
 ]
            },
 {
              "conditions": [],
              "error": "Invalid Configuration: Missing Region",
              "type": "error"
 }
          ]
        },
        "smithy.rules#endpointTests": {
          "testCases": [
 {
              "documentation": "For region af-south-1 with FIPS disabled and DualStack disabled",
              "expect": {
                "endpoint":
                  "url": "https://license-manager.af-south-1.amazonaws.com"
 }
              },
              "params": {
                "Region": "af-south-1",
                "UseFIPS": false,
                "UseDualStack": false
 }
            },
 {
              "documentation": "For region ap-east-1 with FIPS disabled and DualStack disabled",
              "expect": {
                "endpoint": {
                  "url": "https://license-manager.ap-east-1.amazonaws.com"
 }
              },
              "params": {
                "Region": "ap-east-1",
                "UseFIPS": false,
```

```
 "UseDualStack": false
 }
             },
\{ "documentation": "For region ap-northeast-1 with FIPS disabled and DualStack disabled",
                "expect": {
                  "endpoint": {
                    "url": "https://license-manager.ap-northeast-1.amazonaws.com"
 }
 },
                "params": {
                  "Region": "ap-northeast-1",
                  "UseFIPS": false,
                  "UseDualStack": false
 }
             },
 {
                "documentation": "For region ap-northeast-2 with FIPS disabled and DualStack disabled",
                "expect": {
                  "endpoint": {
                    "url": "https://license-manager.ap-northeast-2.amazonaws.com"
 }
                },
                "params": {
                  "Region": "ap-northeast-2",
                  "UseFIPS": false,
                  "UseDualStack": false
 }
             },
 {
                "documentation": "For region ap-northeast-3 with FIPS disabled and DualStack disabled",
                "expect": {
                  "endpoint": {
                    "url": "https://license-manager.ap-northeast-3.amazonaws.com"
 }
                },
                "params": {
                  "Region": "ap-northeast-3",
                  "UseFIPS": false,
                  "UseDualStack": false
 }
\left\{ \begin{array}{c} 1 & 1 \\ 1 & 1 \end{array} \right\} "documentation": "For region ap-south-1 with FIPS disabled and DualStack disabled",
                "expect": {
                  "endpoint": {
                    "url": "https://license-manager.ap-south-1.amazonaws.com"
```

```
 }
               },
               "params": {
                 "Region": "ap-south-1",
                 "UseFIPS": false,
                 "UseDualStack": false
 }
             },
 {
               "documentation": "For region ap-southeast-1 with FIPS disabled and DualStack disabled",
               "expect": {
                 "endpoint": {
                   "url": "https://license-manager.ap-southeast-1.amazonaws.com"
               },
               "params": {
                 "Region": "ap-southeast-1",
                 "UseFIPS": false,
                 "UseDualStack": false
 }
             },
 {
               "documentation": "For region ap-southeast-2 with FIPS disabled and DualStack disabled",
               "expect": {
                 "endpoint": {
                   "url": "https://license-manager.ap-southeast-2.amazonaws.com"
 }
               },
               "params": {
                 "Region": "ap-southeast-2",
                 "UseFIPS": false,
                 "UseDualStack": false
 }
             },
 {
      "documentation": "For region ap-southeast-3 with FIPS disabled and DualStack disabled",
               "expect": {
                 "endpoint": {
                   "url": "https://license-manager.ap-southeast-3.amazonaws.com"
 }
               },
               "params": {
                 "Region": "ap-southeast-3",
                 "UseFIPS": false,
                 "UseDualStack": false
 }
```
}

```
 },
\{ "documentation": "For region ca-central-1 with FIPS disabled and DualStack disabled",
                "expect": {
                  "endpoint": {
                    "url": "https://license-manager.ca-central-1.amazonaws.com"
 }
                },
              "params": {
                  "Region": "ca-central-1",
                  "UseFIPS": false,
                  "UseDualStack": false
 }
              },
 {
                "documentation": "For region eu-central-1 with FIPS disabled and DualStack disabled",
                "expect": {
                  "endpoint": {
                    "url": "https://license-manager.eu-central-1.amazonaws.com"
 }
                },
                "params": {
                  "Region": "eu-central-1",
                  "UseFIPS": false,
                  "UseDualStack": false
 }
              },
 {
                "documentation": "For region eu-north-1 with FIPS
 disabled and DualStack disabled",
                "expect": {
                  "endpoint": {
                    "url": "https://license-manager.eu-north-1.amazonaws.com"
 }
                },
                "params": {
                  "Region": "eu-north-1",
                  "UseFIPS": false,
                  "UseDualStack": false
 }
              },
\left\{ \begin{array}{c} 1 & 1 \\ 1 & 1 \end{array} \right\} "documentation": "For region eu-south-1 with FIPS disabled and DualStack disabled",
                "expect": {
                  "endpoint": {
                    "url": "https://license-manager.eu-south-1.amazonaws.com"
 }
```

```
 },
               "params": {
                 "Region":
 "eu-south-1",
                 "UseFIPS": false,
                 "UseDualStack": false
 }
             },
 {
               "documentation": "For region eu-west-1 with FIPS disabled and DualStack disabled",
               "expect": {
                 "endpoint": {
                   "url": "https://license-manager.eu-west-1.amazonaws.com"
 }
               },
               "params": {
                 "Region": "eu-west-1",
                 "UseFIPS": false,
                 "UseDualStack": false
 }
             },
 {
               "documentation": "For region eu-west-2 with FIPS disabled and DualStack disabled",
               "expect": {
               "endpoint": {
                   "url": "https://license-manager.eu-west-2.amazonaws.com"
 }
               },
               "params": {
                 "Region": "eu-west-2",
                 "UseFIPS": false,
                 "UseDualStack": false
 }
             },
 {
               "documentation": "For region eu-west-3 with FIPS disabled and DualStack disabled",
               "expect": {
                 "endpoint": {
                   "url": "https://license-manager.eu-west-3.amazonaws.com"
 }
               },
               "params": {
                 "Region": "eu-west-3",
                 "UseFIPS": false,
       "UseDualStack": false
 }
```

```
 },
\{ "documentation": "For region me-south-1 with FIPS disabled and DualStack disabled",
                "expect": {
                  "endpoint": {
                    "url": "https://license-manager.me-south-1.amazonaws.com"
 }
                },
                "params": {
                  "Region": "me-south-1",
                  "UseFIPS": false,
                  "UseDualStack": false
 }
              },
 {
                "documentation": "For region sa-east-1 with FIPS disabled and DualStack disabled",
                "expect": {
                  "endpoint": {
                    "url": "https://license-manager.sa-east-1.amazonaws.com"
 }
                },
                "params": {
                  "Region": "sa-east-1",
                  "UseFIPS": false,
                  "UseDualStack": false
 }
              },
 {
                "documentation": "For region us-east-1 with FIPS disabled and DualStack disabled",
                "expect": {
                  "endpoint": {
                    "url": "https://license-manager.us-east-1.amazonaws.com"
 }
                },
                "params": {
                  "Region": "us-east-1",
                  "UseFIPS": false,
                  "UseDualStack": false
 }
\left\{ \begin{array}{c} 1 & 1 \\ 1 & 1 \end{array} \right\} "documentation": "For region us-east-1 with FIPS enabled and DualStack disabled",
                "expect": {
                  "endpoint": {
                    "url": "https://license-manager-fips.us-east-1.amazonaws.com"
 }
                },
```

```
 "params": {
                  "Region": "us-east-1",
                  "UseFIPS": true,
                  "UseDualStack": false
 }
              },
 {
                "documentation": "For region us-east-2 with FIPS disabled and DualStack disabled",
                "expect": {
                  "endpoint": {
                    "url": "https://license-manager.us-east-2.amazonaws.com"
 }
              },
                "params": {
                  "Region": "us-east-2",
                  "UseFIPS": false,
                  "UseDualStack": false
 }
              },
 {
                "documentation": "For region us-east-2 with FIPS enabled and DualStack disabled",
                "expect": {
                  "endpoint": {
                    "url": "https://license-manager-fips.us-east-2.amazonaws.com"
 }
                },
                "params": {
                  "Region": "us-east-2",
                  "UseFIPS": true,
                  "UseDualStack": false
 }
              },
 {
                "documentation": "For region
 us-west-1 with FIPS disabled and DualStack disabled",
                "expect": {
                  "endpoint": {
                    "url": "https://license-manager.us-west-1.amazonaws.com"
 }
                },
                "params": {
                  "Region": "us-west-1",
                  "UseFIPS": false,
                  "UseDualStack": false
 }
              },
\left\{ \begin{array}{c} 1 & 1 \\ 1 & 1 \end{array} \right\}
```

```
 "documentation": "For region us-west-1 with FIPS enabled and DualStack disabled",
                "expect": {
                  "endpoint": {
                    "url": "https://license-manager-fips.us-west-1.amazonaws.com"
 }
                },
                "params": {
          "Region": "us-west-1",
                  "UseFIPS": true,
                  "UseDualStack": false
 }
              },
 {
                "documentation": "For region us-west-2 with FIPS disabled and DualStack disabled",
                "expect": {
                  "endpoint": {
                    "url": "https://license-manager.us-west-2.amazonaws.com"
 }
                },
                "params": {
                  "Region": "us-west-2",
                  "UseFIPS": false,
                  "UseDualStack": false
 }
              },
 {
                "documentation": "For region us-west-2 with FIPS enabled and DualStack disabled",
 "expect": {
                  "endpoint": {
                    "url": "https://license-manager-fips.us-west-2.amazonaws.com"
 }
                },
                "params": {
                  "Region": "us-west-2",
                  "UseFIPS": true,
                  "UseDualStack": false
 }
              },
\left\{ \begin{array}{c} 1 & 1 \\ 1 & 1 \end{array} \right\} "documentation": "For region us-east-1 with FIPS enabled and DualStack enabled",
                "expect": {
                  "endpoint": {
                    "url": "https://license-manager-fips.us-east-1.api.aws"
 }
 },
                "params": {
```

```
 "Region": "us-east-1",
                  "UseFIPS": true,
                  "UseDualStack": true
 }
              },
 {
                "documentation": "For region us-east-1 with FIPS disabled and DualStack enabled",
                "expect": {
                  "endpoint": {
                     "url": "https://license-manager.us-east-1.api.aws"
 }
                },
                "params": {
                  "Region": "us-east-1",
                  "UseFIPS": false,
                  "UseDualStack": true
 }
              },
 {
                "documentation": "For region cn-north-1 with FIPS disabled and DualStack disabled",
                "expect": {
                  "endpoint": {
                     "url":
 "https://license-manager.cn-north-1.amazonaws.com.cn"
 }
                },
                "params": {
                  "Region": "cn-north-1",
                  "UseFIPS": false,
                  "UseDualStack": false
 }
              },
 {
                "documentation": "For region cn-northwest-1 with FIPS disabled and DualStack disabled",
                "expect": {
                  "endpoint": {
                     "url": "https://license-manager.cn-northwest-1.amazonaws.com.cn"
 }
                },
                "params": {
                  "Region": "cn-northwest-1",
                  "UseFIPS": false,
                  "UseDualStack": false
              },
\left\{ \begin{array}{c} 1 & 1 \\ 1 & 1 \end{array} \right\}
```
}

```
 "documentation": "For region cn-north-1 with FIPS enabled and DualStack enabled",
                "expect": {
                  "endpoint": {
                    "url": "https://license-manager-fips.cn-north-1.api.amazonwebservices.com.cn"
 }
               },
                "params": {
                 "Region": "cn-north-1",
                  "UseFIPS": true,
                 "UseDualStack": true
 }
             },
 {
                "documentation": "For region cn-north-1 with FIPS enabled and DualStack disabled",
                "expect": {
                  "endpoint": {
                    "url": "https://license-manager-fips.cn-north-1.amazonaws.com.cn"
 }
               },
                "params": {
                  "Region": "cn-north-1",
                  "UseFIPS": true,
                  "UseDualStack": false
 }
             },
 {
                "documentation": "For region cn-north-1 with FIPS disabled and DualStack enabled",
               "expect": {
                 "endpoint": {
                    "url": "https://license-manager.cn-north-1.api.amazonwebservices.com.cn"
 }
               },
                "params": {
                  "Region": "cn-north-1",
                 "UseFIPS": false,
                 "UseDualStack": true
 }
             },
               "documentation": "For region us-gov-east-1 with FIPS disabled and DualStack disabled",
                "expect": {
                  "endpoint": {
                    "url": "https://license-manager.us-gov-east-1.amazonaws.com"
 }
               },
                "params": {
                  "Region": "us-gov-east-1",
```

```
 "UseFIPS": false,
                  "UseDualStack": false
 }
              },
\{ "documentation": "For region us-gov-east-1 with FIPS enabled and DualStack disabled",
                "expect": {
                  "endpoint": {
                    "url": "https://license-manager-fips.us-gov-east-1.amazonaws.com"
 }
                },
                "params": {
                  "Region": "us-gov-east-1",
                  "UseFIPS": true,
                  "UseDualStack": false
 }
              },
 {
                "documentation": "For region us-gov-west-1 with FIPS disabled and DualStack disabled",
                "expect": {
                  "endpoint": {
                    "url": "https://license-manager.us-gov-west-1.amazonaws.com"
 }
                },
                "params": {
                  "Region": "us-gov-west-1",
                  "UseFIPS": false,
                  "UseDualStack": false
 }
              },
 {
                "documentation":
 "For region us-gov-west-1 with FIPS enabled and DualStack disabled",
                "expect": {
                  "endpoint": {
                    "url": "https://license-manager-fips.us-gov-west-1.amazonaws.com"
 }
                },
                "params": {
                  "Region": "us-gov-west-1",
                  "UseFIPS": true,
                  "UseDualStack": false
 }
              },
\left\{ \begin{array}{c} 1 & 1 \\ 1 & 1 \end{array} \right\} "documentation": "For region us-gov-east-1 with FIPS enabled and DualStack enabled",
                "expect": {
                  "endpoint": {
```

```
 "url": "https://license-manager-fips.us-gov-east-1.api.aws"
 }
               },
    "params": {
                 "Region": "us-gov-east-1",
                  "UseFIPS": true,
                  "UseDualStack": true
 }
             },
 {
                "documentation": "For region us-gov-east-1 with FIPS disabled and DualStack enabled",
               "expect": {
                  "endpoint": {
                    "url": "https://license-manager.us-gov-east-1.api.aws"
 }
               },
                "params": {
                 "Region": "us-gov-east-1",
                 "UseFIPS": false,
                  "UseDualStack": true
 }
             },
 {
                "documentation": "For region us-iso-east-1 with FIPS disabled and DualStack
 disabled",
                "expect": {
                  "endpoint": {
                    "url": "https://license-manager.us-iso-east-1.c2s.ic.gov"
 }
               },
                "params": {
                  "Region": "us-iso-east-1",
                  "UseFIPS": false,
                  "UseDualStack": false
 }
             },
 {
                "documentation": "For region us-iso-east-1 with FIPS enabled and DualStack enabled",
                "expect": {
                  "error": "FIPS and DualStack are enabled, but this partition does not support one or both"
               },
                "params": {
                  "Region": "us-iso-east-1",
                  "UseFIPS": true,
                  "UseDualStack": true
 }
             },
```

```
\{ "documentation": "For region us-iso-east-1 with FIPS enabled and DualStack disabled",
                "expect": {
                  "endpoint": {
                     "url": "https://license-manager-fips.us-iso-east-1.c2s.ic.gov"
 }
 },
                "params": {
                  "Region": "us-iso-east-1",
                  "UseFIPS": true,
                  "UseDualStack": false
 }
              },
 {
                "documentation": "For region us-iso-east-1 with FIPS disabled and DualStack enabled",
                "expect": {
                  "error": "DualStack is enabled
 but this partition does not support DualStack"
                },
                "params": {
                  "Region": "us-iso-east-1",
                  "UseFIPS": false,
                  "UseDualStack": true
 }
              },
 {
                "documentation": "For region us-isob-east-1 with FIPS disabled and DualStack disabled",
                "expect": {
                  "endpoint": {
                     "url": "https://license-manager.us-isob-east-1.sc2s.sgov.gov"
 }
                },
                "params": {
                  "Region": "us-isob-east-1",
                  "UseFIPS": false,
                  "UseDualStack": false
 }
              },
\left\{ \begin{array}{c} 1 & 1 \\ 1 & 1 \end{array} \right\} "documentation": "For region us-isob-east-1 with FIPS enabled and DualStack enabled",
                "expect": {
                   "error": "FIPS and DualStack are enabled, but this partition does not support one or both"
 },
                "params": {
                  "Region": "us-isob-east-1",
                  "UseFIPS": true,
                  "UseDualStack": true
```

```
 }
              },
\{ "documentation": "For region us-isob-east-1 with FIPS enabled and DualStack disabled",
                "expect": {
                   "endpoint": {
                     "url": "https://license-manager-fips.us-isob-east-1.sc2s.sgov.gov"
 }
                },
        "params": {
                   "Region": "us-isob-east-1",
                   "UseFIPS": true,
                   "UseDualStack": false
 }
              },
 {
                "documentation": "For region us-isob-east-1 with FIPS disabled and DualStack enabled",
                "expect": {
                   "error": "DualStack is enabled but this partition does not support DualStack"
 },
                "params": {
                   "Region": "us-isob-east-1",
                   "UseFIPS": false,
                   "UseDualStack": true
 }
              },
 {
                "documentation": "For custom endpoint with region set and fips disabled and dualstack disabled",
   "expect": {
                   "endpoint": {
                     "url": "https://example.com"
 }
                },
                "params": {
                   "Region": "us-east-1",
                   "UseFIPS": false,
                   "UseDualStack": false,
                   "Endpoint": "https://example.com"
 }
              },
\left\{ \begin{array}{c} 1 & 1 \\ 1 & 1 \end{array} \right\} "documentation": "For custom endpoint with region not set and fips disabled and dualstack
disabled",
                "expect": {
                   "endpoint": {
                     "url": "https://example.com"
```

```
 }
 },
          "params": {
           "UseFIPS": false,
```

```
 "UseDualStack": false,
```

```
 "Endpoint": "https://example.com"
 }
             },
 {
                "documentation": "For custom endpoint with fips enabled and dualstack disabled",
                "expect": {
                  "error": "Invalid Configuration: FIPS and custom endpoint are not supported"
                },
                "params": {
                  "Region": "us-east-1",
                  "UseFIPS": true,
                  "UseDualStack": false,
                  "Endpoint": "https://example.com"
 }
             },
 {
                "documentation": "For custom endpoint with fips disabled and dualstack enabled",
                "expect": {
                  "error":
 "Invalid Configuration: Dualstack and custom endpoint are not supported"
                },
                "params": {
                  "Region": "us-east-1",
                  "UseFIPS": false,
                  "UseDualStack": true,
                  "Endpoint": "https://example.com"
 }
             },
 {
                "documentation": "Missing region",
                "expect": {
                  "error": "Invalid Configuration: Missing Region"
 }
 }
           ],
           "version": "1.0"
         }
       }
    },
    "com.amazonaws.licensemanager#AcceptGrant": {
       "type": "operation",
       "input": {
```
"target": "com.amazonaws.licensemanager#AcceptGrantRequest"

```
 "output": {
       "target": "com.amazonaws.licensemanager#AcceptGrantResponse"
    },
    "errors": [
       {
         "target": "com.amazonaws.licensemanager#AccessDeniedException"
       },
       {
         "target": "com.amazonaws.licensemanager#AuthorizationException"
       },
       {
         "target": "com.amazonaws.licensemanager#InvalidParameterValueException"
       },
       {
         "target": "com.amazonaws.licensemanager#RateLimitExceededException"
       },
       {
         "target": "com.amazonaws.licensemanager#ResourceLimitExceededException"
       },
       {
         "target": "com.amazonaws.licensemanager#ServerInternalException"
       },
       {
         "target": "com.amazonaws.licensemanager#ValidationException"
 }
    ],
    "traits": {
       "smithy.api#documentation": "<p>Accepts the specified grant.</p>"
    }
  },
  "com.amazonaws.licensemanager#AcceptGrantRequest": {
     "type": "structure",
    "members": {
       "GrantArn": {
         "target": "com.amazonaws.licensemanager#Arn",
         "traits": {
            "smithy.api#documentation": "<p>Amazon Resource Name (ARN) of the grant.</p>",
            "smithy.api#required": {}
         }
       }
    },
    "traits": {
       "smithy.api#input": {}
    }
```

```
 },
     "com.amazonaws.licensemanager#AcceptGrantResponse": {
       "type": "structure",
       "members": {
          "GrantArn": {
            "target": "com.amazonaws.licensemanager#Arn",
            "traits": {
               "smithy.api#documentation": "<p>Grant
ARN.<p>'' }
          },
          "Status": {
            "target": "com.amazonaws.licensemanager#GrantStatus",
            "traits": {
               "smithy.api#documentation": "<p>Grant status.</p>"
            }
          },
          "Version": {
            "target": "com.amazonaws.licensemanager#String",
            "traits": {
               "smithy.api#documentation": "<p>Grant version.</p>"
            }
          }
       },
       "traits": {
          "smithy.api#output": {}
       }
     },
     "com.amazonaws.licensemanager#AccessDeniedException": {
       "type": "structure",
       "members": {
         "Message": {
            "target": "com.amazonaws.licensemanager#Message"
          }
       },
       "traits": {
          "aws.protocols#awsQueryError": {
  "code": "ServiceAccessDenied",
            "httpResponseCode": 401
          },
          "smithy.api#documentation": "<p>Access to resource denied.</p>",
          "smithy.api#error": "client",
          "smithy.api#httpError": 401
```

```
 }
 },
 "com.amazonaws.licensemanager#ActivationOverrideBehavior": {
   "type": "enum",
```

```
 "members": {
      "DISTRIBUTED_GRANTS_ONLY": {
        "target": "smithy.api#Unit",
        "traits": {
          "smithy.api#enumValue": "DISTRIBUTED_GRANTS_ONLY"
        }
      },
      "ALL_GRANTS_PERMITTED_BY_ISSUER": {
        "target": "smithy.api#Unit",
        "traits": {
          "smithy.api#enumValue": "ALL_GRANTS_PERMITTED_BY_ISSUER"
        }
      }
   }
 },
 "com.amazonaws.licensemanager#AllowedOperation": {
 "type": "enum",
   "members": {
      "CREATE_GRANT": {
        "target": "smithy.api#Unit",
        "traits": {
          "smithy.api#enumValue": "CreateGrant"
        }
      },
      "CHECKOUT_LICENSE": {
        "target": "smithy.api#Unit",
        "traits": {
          "smithy.api#enumValue": "CheckoutLicense"
        }
      },
      "CHECKOUT_BORROW_LICENSE": {
        "target": "smithy.api#Unit",
        "traits": {
          "smithy.api#enumValue": "CheckoutBorrowLicense"
        }
      },
      "CHECK_IN_LICENSE": {
        "target": "smithy.api#Unit",
        "traits": {
          "smithy.api#enumValue": "CheckInLicense"
        }
      },
      "EXTEND_CONSUMPTION_LICENSE":
        "target": "smithy.api#Unit",
        "traits": {
          "smithy.api#enumValue": "ExtendConsumptionLicense"
```

```
 }
          },
          "LIST_PURCHASED_LICENSES": {
            "target": "smithy.api#Unit",
            "traits": {
               "smithy.api#enumValue": "ListPurchasedLicenses"
 }
          },
          "CREATE_TOKEN": {
            "target": "smithy.api#Unit",
            "traits": {
               "smithy.api#enumValue": "CreateToken"
 }
          }
       }
     },
     "com.amazonaws.licensemanager#AllowedOperationList": {
       "type": "list",
       "member": {
          "target": "com.amazonaws.licensemanager#AllowedOperation"
       },
       "traits": {
          "smithy.api#length": {
            "min": 1,
            "max":
 7
          }
       }
     },
     "com.amazonaws.licensemanager#Arn": {
       "type": "string",
       "traits": {
          "smithy.api#length": {
            "min": 0,
            "max": 2048
          },
          "smithy.api#pattern": "^arn:aws(-(cn|us-gov|iso-b|iso-c|iso-d))?:[A-Za-z0-9][A-Za-z0-9_/.-]{0,62}:[A-Za-
z0-9_/.-]{0,63}:[A-Za-z0-9_/.-]{0,63}:[A-Za-z0-9][A-Za-z0-9:_/+=,@.-]{0,1023}$"
       }
     },
     "com.amazonaws.licensemanager#ArnList": {
       "type": "list",
       "member": {
          "target": "com.amazonaws.licensemanager#Arn"
       }
     },
     "com.amazonaws.licensemanager#AuthorizationException": {
       "type": "structure",
```

```
 "members": {
          "Message": {
             "target": "com.amazonaws.licensemanager#Message"
          }
       },
       "traits": {
          "aws.protocols#awsQueryError":
 {
            "code": "AuthorizationFailure",
            "httpResponseCode": 403
          },
          "smithy.api#documentation": "<p>The Amazon Web Services user account does not have permission to
perform the action. Check the IAM\ln policy associated with this account.\langle p \rangle",
          "smithy.api#error": "client",
          "smithy.api#httpError": 403
       }
     },
     "com.amazonaws.licensemanager#AutomatedDiscoveryInformation": {
       "type": "structure",
       "members": {
          "LastRunTime": {
            "target": "com.amazonaws.licensemanager#DateTime",
            "traits": {
              "smithy.api#documentation": "<p>Time that automated discovery last ran.</p>"
            }
          }
       },
       "traits": {
          "smithy.api#documentation": "<p>Describes automated discovery.</p>"
       }
     },
   "com.amazonaws.licensemanager#Boolean": {
       "type": "boolean",
       "traits": {
          "smithy.api#default": false
       }
     },
     "com.amazonaws.licensemanager#BorrowConfiguration": {
        "type": "structure",
       "members": {
          "AllowEarlyCheckIn": {
             "target": "com.amazonaws.licensemanager#BoxBoolean",
            "traits": {
              "smithy.api#documentation": "<p>Indicates whether early check-ins are allowed.</p>",
               "smithy.api#required": {}
            }
          },
```

```
 "MaxTimeToLiveInMinutes": {
            "target": "com.amazonaws.licensemanager#BoxInteger",
            "traits": {
               "smithy.api#documentation": "<p>Maximum time for the borrow configuration, in minutes.</p>",
               "smithy.api#required": {}
            }
          }
 },
       "traits": {
          "smithy.api#documentation": "<p>Details about a borrow configuration.</p>"
       }
     },
     "com.amazonaws.licensemanager#BoxBoolean": {
       "type": "boolean"
     },
     "com.amazonaws.licensemanager#BoxInteger": {
       "type": "integer"
     },
     "com.amazonaws.licensemanager#BoxLong": {
       "type": "long"
     },
     "com.amazonaws.licensemanager#CheckInLicense": {
       "type": "operation",
       "input": {
          "target": "com.amazonaws.licensemanager#CheckInLicenseRequest"
       },
       "output": {
          "target": "com.amazonaws.licensemanager#CheckInLicenseResponse"
       },
       "errors": [
          {
            "target": "com.amazonaws.licensemanager#AccessDeniedException"
          },
\overline{\mathcal{L}} "target": "com.amazonaws.licensemanager#AuthorizationException"
     },
          {
            "target": "com.amazonaws.licensemanager#ConflictException"
          },
          {
            "target": "com.amazonaws.licensemanager#InvalidParameterValueException"
          },
          {
            "target": "com.amazonaws.licensemanager#RateLimitExceededException"
          },
          {
```

```
 "target": "com.amazonaws.licensemanager#ResourceNotFoundException"
          },
          {
            "target": "com.amazonaws.licensemanager#ServerInternalException"
          },
          {
            "target": "com.amazonaws.licensemanager#ValidationException"
          }
       ],
       "traits": {
          "smithy.api#documentation": "<p>Checks in the specified license. Check in a license when it is no longer
in use.</p>"
        }
     },
     "com.amazonaws.licensemanager#CheckInLicenseRequest":
 {
        "type": "structure",
        "members": {
          "LicenseConsumptionToken": {
            "target": "com.amazonaws.licensemanager#String",
            "traits": {
               "smithy.api#documentation": "<p>License consumption token.</p>",
               "smithy.api#required": {}
 }
          },
          "Beneficiary": {
            "target": "com.amazonaws.licensemanager#String",
            "traits": {
               "smithy.api#documentation": "<p>License beneficiary.</p>"
            }
          }
        },
        "traits": {
          "smithy.api#input": {}
        }
     },
     "com.amazonaws.licensemanager#CheckInLicenseResponse": {
        "type": "structure",
       "members": {},
        "traits": {
          "smithy.api#output": {}
        }
     },
     "com.amazonaws.licensemanager#CheckoutBorrowLicense":
 {
        "type": "operation",
        "input": {
```

```
 "target": "com.amazonaws.licensemanager#CheckoutBorrowLicenseRequest"
```

```
 },
       "output": {
          "target": "com.amazonaws.licensemanager#CheckoutBorrowLicenseResponse"
       },
        "errors": [
          {
             "target": "com.amazonaws.licensemanager#AccessDeniedException"
          },
\overline{\mathcal{L}} "target": "com.amazonaws.licensemanager#AuthorizationException"
          },
\overline{\mathcal{L}} "target": "com.amazonaws.licensemanager#EntitlementNotAllowedException"
          },
\overline{\mathcal{L}} "target": "com.amazonaws.licensemanager#InvalidParameterValueException"
          },
\overline{\mathcal{L}} "target": "com.amazonaws.licensemanager#NoEntitlementsAllowedException"
          },
          {
             "target":
 "com.amazonaws.licensemanager#RateLimitExceededException"
          },
\overline{\mathcal{L}} "target": "com.amazonaws.licensemanager#RedirectException"
          },
          {
             "target": "com.amazonaws.licensemanager#ResourceNotFoundException"
          },
          {
             "target": "com.amazonaws.licensemanager#ServerInternalException"
          },
\overline{\mathcal{L}} "target": "com.amazonaws.licensemanager#UnsupportedDigitalSignatureMethodException"
          },
\overline{\mathcal{L}} "target": "com.amazonaws.licensemanager#ValidationException"
          }
       ],
       "traits": {
         "smithy.api#documentation": "<p>Checks out the specified license for offline use.\langle p \rangle"
       }
     },
     "com.amazonaws.licensemanager#CheckoutBorrowLicenseRequest": {
        "type": "structure",
       "members":
```

```
 "LicenseArn": {
             "target": "com.amazonaws.licensemanager#Arn",
             "traits": {
               "smithy.api#documentation": "<p>Amazon Resource Name (ARN) of the license. The license must
use the borrow consumption configuration.\langle p \rangle",
               "smithy.api#required": {}
             }
          },
          "Entitlements": {
             "target": "com.amazonaws.licensemanager#EntitlementDataList",
             "traits": {
               "smithy.api#documentation": "<p>License entitlements. Partial checkouts are not supported.</p>",
               "smithy.api#required": {}
             }
          },
          "DigitalSignatureMethod": {
             "target": "com.amazonaws.licensemanager#DigitalSignatureMethod",
             "traits": {
               "smithy.api#documentation": "<p>Digital signature method. The possible
value is JSON Web Signature (JWS) algorithm PS384.\ln For more information, see <a
href=\"https://tools.ietf.org/html/rfc7518#section-3.5\">RFC 7518 Digital Signature with RSASSA-PSS</a>.</p>",
               "smithy.api#required": {}
             }
          },
          "NodeId": {
             "target": "com.amazonaws.licensemanager#String",
             "traits": {
               "smithy.api#documentation": "<p>Node ID.</p>"
             }
          },
          "CheckoutMetadata": {
             "target": "com.amazonaws.licensemanager#MetadataList",
             "traits": {
               "smithy.api#documentation": "<p>Information about constraints.</p>"
             }
          },
          "ClientToken": {
             "target": "com.amazonaws.licensemanager#ClientToken",
             "traits": {
               "smithy.api#documentation":
"\langle \mathbf{p} \rangleUnique, case-sensitive identifier that you provide to ensure the idempotency of the request.\langle \mathbf{p} \rangle",
               "smithy.api#required": {}
             }
          }
        },
        "traits": {
          "smithy.api#input": {}
```

```
 }
 },
```

```
 "com.amazonaws.licensemanager#CheckoutBorrowLicenseResponse": {
```

```
 "type": "structure",
       "members": {
         "LicenseArn": {
            "target": "com.amazonaws.licensemanager#Arn",
            "traits": {
              "smithy.api#documentation": "<p>Amazon Resource Name (ARN) of the license.</p>"
 }
         },
         "LicenseConsumptionToken": {
            "target": "com.amazonaws.licensemanager#String",
            "traits": {
              "smithy.api#documentation": "<p>License consumption token.</p>"
 }
         },
         "EntitlementsAllowed":
            "target": "com.amazonaws.licensemanager#EntitlementDataList",
            "traits": {
              "smithy.api#documentation": "<p>Allowed license entitlements.</p>"
            }
         },
         "NodeId": {
            "target": "com.amazonaws.licensemanager#String",
            "traits": {
              "smithy.api#documentation": "<p>Node ID.</p>"
            }
         },
         "SignedToken": {
            "target": "com.amazonaws.licensemanager#SignedToken",
            "traits": {
              "smithy.api#documentation": "<p>Signed token.</p>"
            }
         },
         "IssuedAt": {
            "target": "com.amazonaws.licensemanager#ISO8601DateTime",
            "traits": {
              "smithy.api#documentation": "<p>Date and time at which the license checkout
is issued.</p>"
 }
         },
         "Expiration": {
            "target": "com.amazonaws.licensemanager#ISO8601DateTime",
            "traits": {
              "smithy.api#documentation": "<p>Date and time at which the license checkout expires.</p>"
            }
```

```
 },
          "CheckoutMetadata": {
             "target": "com.amazonaws.licensemanager#MetadataList",
             "traits": {
               "smithy.api#documentation": "<p>Information about constraints.</p>"
 }
          }
       },
       "traits": {
          "smithy.api#output": {}
       }
     },
     "com.amazonaws.licensemanager#CheckoutLicense": {
       "type": "operation",
       "input": {
          "target": "com.amazonaws.licensemanager#CheckoutLicenseRequest"
       },
        "output": {
          "target": "com.amazonaws.licensemanager#CheckoutLicenseResponse"
        },
        "errors": [
          {
             "target": "com.amazonaws.licensemanager#AccessDeniedException"
          },
\overline{\mathcal{L}} "target": "com.amazonaws.licensemanager#AuthorizationException"
          },
          {
             "target": "com.amazonaws.licensemanager#InvalidParameterValueException"
          },
          {
             "target": "com.amazonaws.licensemanager#NoEntitlementsAllowedException"
          },
          {
             "target": "com.amazonaws.licensemanager#RateLimitExceededException"
          },
\overline{\mathcal{L}} "target": "com.amazonaws.licensemanager#RedirectException"
          },
\left\{ \begin{array}{c} \end{array} \right. "target": "com.amazonaws.licensemanager#ResourceNotFoundException"
          },
\left\{ \begin{array}{c} \end{array} \right. "target":
 "com.amazonaws.licensemanager#ServerInternalException"
          },
          {
             "target": "com.amazonaws.licensemanager#UnsupportedDigitalSignatureMethodException"
```

```
 },
\{ "target": "com.amazonaws.licensemanager#ValidationException"
         }
```
],

"traits": {

"smithy.api#documentation": "<p>Checks out the specified license. $\langle p \rangle$ \n <note>\n <p>If the account that created the license is the same that is performing the check out, you must\n specify the account as the beneficiary. $\langle p \rangle$ \n  $\langle$ note>"

```
 }
     },
     "com.amazonaws.licensemanager#CheckoutLicenseRequest": {
       "type": "structure",
       "members": {
          "ProductSKU": {
            "target": "com.amazonaws.licensemanager#String",
            "traits": {
               "smithy.api#documentation": "<p>Product
SKU.<p>'',
               "smithy.api#required": {}
 }
          },
          "CheckoutType": {
            "target": "com.amazonaws.licensemanager#CheckoutType",
            "traits": {
               "smithy.api#documentation": "<p>Checkout type.</p>",
               "smithy.api#required": {}
            }
          },
          "KeyFingerprint": {
            "target": "com.amazonaws.licensemanager#String",
            "traits": {
               "smithy.api#documentation": "<p>Key fingerprint identifying the license.</p>",
               "smithy.api#required": {}
            }
          },
          "Entitlements": {
            "target": "com.amazonaws.licensemanager#EntitlementDataList",
            "traits": {
               "smithy.api#documentation": "<p>License entitlements.</p>",
     "smithy.api#required": {}
            }
          },
          "ClientToken": {
            "target": "com.amazonaws.licensemanager#ClientToken",
            "traits": {
               "smithy.api#documentation": "<p>Unique, case-sensitive identifier that you provide to ensure the
```

```
idempotency of the request.</p>",
               "smithy.api#required": {}
             }
          },
          "Beneficiary": {
             "target": "com.amazonaws.licensemanager#String",
             "traits": {
               "smithy.api#documentation": "<p>License beneficiary.</p>"
             }
          },
          "NodeId": {
             "target": "com.amazonaws.licensemanager#String",
            "traits": {
               "smithy.api#documentation": "<p>Node ID.</p>"
             }
          }
        },
        "traits": {
       "smithy.api#input": {}
        }
     },
     "com.amazonaws.licensemanager#CheckoutLicenseResponse": {
        "type": "structure",
        "members": {
          "CheckoutType": {
             "target": "com.amazonaws.licensemanager#CheckoutType",
             "traits": {
               "smithy.api#documentation": "<p>Checkout type.</p>"
             }
          },
          "LicenseConsumptionToken": {
             "target": "com.amazonaws.licensemanager#String",
             "traits": {
               "smithy.api#documentation": "<p>License consumption token.</p>"
             }
          },
          "EntitlementsAllowed": {
             "target": "com.amazonaws.licensemanager#EntitlementDataList",
             "traits": {
               "smithy.api#documentation": "<p>Allowed license entitlements.</p>"
             }
          },
           "SignedToken": {
             "target": "com.amazonaws.licensemanager#SignedToken",
             "traits": {
               "smithy.api#documentation": "<p>Signed token.</p>"
             }
```

```
 },
         "NodeId": {
            "target": "com.amazonaws.licensemanager#String",
            "traits": {
               "smithy.api#documentation": "<p>Node ID.</p>"
            }
         },
         "IssuedAt": {
            "target": "com.amazonaws.licensemanager#ISO8601DateTime",
            "traits": {
               "smithy.api#documentation": "<p>Date and time at which the license checkout is issued.</p>"
            }
         },
         "Expiration": {
            "target": "com.amazonaws.licensemanager#ISO8601DateTime",
            "traits": {
              "smithy.api#documentation": "<p>Date and
time at which the license checkout expires.\langle p \rangle"
            }
         },
         "LicenseArn": {
            "target": "com.amazonaws.licensemanager#String",
            "traits": {
               "smithy.api#documentation": "<p>Amazon Resource Name (ARN) of the checkout license.</p>"
            }
         }
       },
       "traits": {
         "smithy.api#output": {}
       }
    },
    "com.amazonaws.licensemanager#CheckoutType": {
       "type": "enum",
       "members": {
         "PROVISIONAL": {
            "target": "smithy.api#Unit",
            "traits": {
               "smithy.api#enumValue": "PROVISIONAL"
            }
         },
         "PERPETUAL": {
            "target": "smithy.api#Unit",
            "traits": {
               "smithy.api#enumValue": "PERPETUAL"
            }
          }
       }
    },
```

```
 "com.amazonaws.licensemanager#ClientRequestToken": {
        "type": "string",
        "traits": {
          "smithy.api#length": {
            "min": 1,
            "max": 36
          }
        }
     },
     "com.amazonaws.licensemanager#ClientToken": {
       "type": "string",
        "traits": {
          "smithy.api#length": {
            "min": 0,
            "max": 2048
          },
          "smithy.api#pattern": "^\\S+$"
        }
     },
     "com.amazonaws.licensemanager#ConflictException": {
        "type": "structure",
        "members": {
          "Message": {
             "target": "com.amazonaws.licensemanager#Message"
          }
        },
        "traits": {
          "aws.protocols#awsQueryError": {
            "code": "ConflictException",
            "httpResponseCode":
 409
          },
          "smithy.api#documentation": "<p>There was a conflict processing the request. Try your request
again.</p>",
          "smithy.api#error": "client",
          "smithy.api#httpError": 409
       }
     },
     "com.amazonaws.licensemanager#ConsumedLicenseSummary": {
        "type": "structure",
        "members": {
          "ResourceType": {
            "target": "com.amazonaws.licensemanager#ResourceType",
            "traits": {
               "smithy.api#documentation": "<p>Resource type of the resource consuming a license.</p>"
            }
          },
          "ConsumedLicenses": {
```

```
 "target": "com.amazonaws.licensemanager#BoxLong",
            "traits": {
              "smithy.api#documentation": "<p>Number of licenses consumed by the resource.</p>"
            }
         }
       },
  "traits": {
          "smithy.api#documentation": "<p>Details about license consumption.</p>"
       }
     },
     "com.amazonaws.licensemanager#ConsumedLicenseSummaryList": {
       "type": "list",
       "member": {
         "target": "com.amazonaws.licensemanager#ConsumedLicenseSummary"
       }
     },
     "com.amazonaws.licensemanager#ConsumptionConfiguration": {
       "type": "structure",
       "members": {
         "RenewType": {
            "target": "com.amazonaws.licensemanager#RenewType",
            "traits": {
              "smithy.api#documentation": "<p>Renewal frequency.</p>"
            }
         },
         "ProvisionalConfiguration": {
            "target": "com.amazonaws.licensemanager#ProvisionalConfiguration",
            "traits": {
              "smithy.api#documentation": "<p>Details about a provisional configuration.</p>"
 }
         },
         "BorrowConfiguration": {
            "target": "com.amazonaws.licensemanager#BorrowConfiguration",
            "traits": {
              "smithy.api#documentation": "<p>Details about a borrow configuration.</p>"
            }
         }
       },
       "traits": {
         "smithy.api#documentation": "<p>Details about a consumption configuration.</p>"
       }
     },
     "com.amazonaws.licensemanager#CreateGrant": {
       "type": "operation",
       "input": {
         "target": "com.amazonaws.licensemanager#CreateGrantRequest"
       },
```

```
 "output": {
          "target": "com.amazonaws.licensemanager#CreateGrantResponse"
        },
        "errors": [
          {
             "target": "com.amazonaws.licensemanager#AccessDeniedException"
          },
\overline{\mathcal{L}} "target":
 "com.amazonaws.licensemanager#AuthorizationException"
          },
          {
             "target": "com.amazonaws.licensemanager#InvalidParameterValueException"
          },
\overline{\mathcal{L}} "target": "com.amazonaws.licensemanager#RateLimitExceededException"
          },
\overline{\mathcal{L}} "target": "com.amazonaws.licensemanager#ResourceLimitExceededException"
          },
\overline{\mathcal{L}} "target": "com.amazonaws.licensemanager#ServerInternalException"
          },
          {
             "target": "com.amazonaws.licensemanager#ValidationException"
          }
       ],
        "traits": {
          "smithy.api#documentation": "<p>Creates a grant for the specified license. A grant shares the use of
license\n entitlements with a specific Amazon Web Services account, an organization, or an\n
organizational unit (OU). For more
 information, see <a href=\"https://docs.aws.amazon.com/license-manager/latest/userguide/granted-
licenses.html\">Granted licenses in License Manager</a> in the <i>License Manager User Guide</i></p>
        }
     },
     "com.amazonaws.licensemanager#CreateGrantRequest": {
        "type": "structure",
        "members": {
          "ClientToken": {
             "target": "com.amazonaws.licensemanager#ClientToken",
             "traits": {
               "smithy.api#documentation": "<p>Unique, case-sensitive identifier that you provide to ensure the
idempotency of the request.\langle p \rangle",
               "smithy.api#required": {}
             }
          },
          "GrantName": {
             "target": "com.amazonaws.licensemanager#String",
```

```
 "traits": {
                  "smithy.api#documentation": "<p>Grant name.</p>",
                  "smithy.api#required": {}
     }
            },
            "LicenseArn": {
              "target": "com.amazonaws.licensemanager#Arn",
              "traits": {
                  "smithy.api#documentation": "<p>Amazon Resource Name (ARN) of the license.</p>",
                  "smithy.api#required": {}
              }
            },
            "Principals": {
               "target": "com.amazonaws.licensemanager#PrincipalArnList",
              "traits": {
                  "smithy.api#documentation": "<p>The grant principals. You can specify one of the following as an
Amazon Resource Name\ln (ARN):\langle p \ranglen \langle l \ranglen \langle l \ranglen \langle p \rangleAn Amazon Web Services
account, which includes only the account specified.\langle p \rangle\n \langle l \rangle\n \langle l \rangle\n \langle l \rangle\n \langle l \rangle\n \langle l \rangle\n
   \langle p \rangleAn organizational unit (OU), which includes all accounts in the OU.\langle p \rangle\n \langle l \rangle\n \langle l \rangle\n
\langle ul \ranglen
        \langle i \rangle \langle p \rangle \langle p \rangle \langle p \rangle \langle p \rangle an organization, which will include all accounts across your organization. \langle p \rangle \langle p \rangle\langle \text{li}\rangle|n \langle \text{ul}\rangle",
                  "smithy.api#required": {}
              }
            },
            "HomeRegion": {
              "target": "com.amazonaws.licensemanager#String",
              "traits": {
                  "smithy.api#documentation": "<p>Home Region of the grant.</p>",
                  "smithy.api#required": {}
              }
            },
            "AllowedOperations": {
              "target": "com.amazonaws.licensemanager#AllowedOperationList",
              "traits": {
                  "smithy.api#documentation": "<p>Allowed operations for the grant.</p>",
                  "smithy.api#required": {}
              }
            }
         },
         "traits": {
            "smithy.api#input": {}
         }
      },
     "com.amazonaws.licensemanager#CreateGrantResponse": {
         "type": "structure",
```

```
 "members": {
          "GrantArn": {
            "target": "com.amazonaws.licensemanager#Arn",
            "traits": {
               "smithy.api#documentation": "<p>Grant ARN.</p>"
            }
          },
          "Status": {
            "target": "com.amazonaws.licensemanager#GrantStatus",
            "traits": {
               "smithy.api#documentation": "<p>Grant status.</p>"
            }
          },
          "Version": {
            "target": "com.amazonaws.licensemanager#String",
            "traits": {
               "smithy.api#documentation": "<p>Grant version.</p>"
 }
          }
       },
       "traits": {
          "smithy.api#output": {}
       }
     },
     "com.amazonaws.licensemanager#CreateGrantVersion":
       "type": "operation",
       "input": {
          "target": "com.amazonaws.licensemanager#CreateGrantVersionRequest"
       },
       "output": {
          "target": "com.amazonaws.licensemanager#CreateGrantVersionResponse"
       },
       "errors": [
          {
            "target": "com.amazonaws.licensemanager#AccessDeniedException"
          },
\overline{\mathcal{L}} "target": "com.amazonaws.licensemanager#AuthorizationException"
          },
          {
            "target": "com.amazonaws.licensemanager#InvalidParameterValueException"
          },
\left\{ \begin{array}{c} \end{array} \right. "target": "com.amazonaws.licensemanager#RateLimitExceededException"
          },
          {
            "target": "com.amazonaws.licensemanager#ResourceLimitExceededException"
```

```
 },
          {
             "target": "com.amazonaws.licensemanager#ServerInternalException"
          },
          {
             "target": "com.amazonaws.licensemanager#ValidationException"
          }
       ],
       "traits": {
          "smithy.api#documentation": "<p>Creates a new version of the specified grant. For more information,
see\n <a href=\"https://docs.aws.amazon.com/license-manager/latest/userguide/granted-
licenses.html\">Granted licenses in License Manager</a> in the <i>License Manager User Guide</i></p>
       }
     },
     "com.amazonaws.licensemanager#CreateGrantVersionRequest": {
       "type": "structure",
       "members": {
          "ClientToken": {
            "target": "com.amazonaws.licensemanager#ClientToken",
            "traits": {
               "smithy.api#documentation": "<p>Unique, case-sensitive identifier that you provide to ensure the
idempotency of the request.\langle p \rangle",
```

```
 "smithy.api#required": {}
          }
       },
       "GrantArn": {
          "target": "com.amazonaws.licensemanager#Arn",
          "traits": {
            "smithy.api#documentation": "<p>Amazon Resource Name (ARN) of the grant.</p>",
            "smithy.api#required": {}
          }
       },
       "GrantName": {
          "target": "com.amazonaws.licensemanager#String",
          "traits": {
            "smithy.api#documentation": "<p>Grant name.</p>"
          }
       },
       "AllowedOperations": {
          "target": "com.amazonaws.licensemanager#AllowedOperationList",
          "traits": {
            "smithy.api#documentation": "<p>Allowed operations for the grant.</p>"
          }
       },
       "Status": {
          "target": "com.amazonaws.licensemanager#GrantStatus",
```

```
 "traits": {
           "smithy.api#documentation": "<p>Grant status.</p>"
        }
     },
     "StatusReason": {
        "target": "com.amazonaws.licensemanager#StatusReasonMessage",
        "traits": {
           "smithy.api#documentation": "<p>Grant status reason.</p>"
        }
     },
     "SourceVersion": {
        "target": "com.amazonaws.licensemanager#String",
        "traits": {
           "smithy.api#documentation": "<p>Current version of the grant.</p>"
        }
     },
     "Options": {
        "target": "com.amazonaws.licensemanager#Options",
        "traits": {
           "smithy.api#documentation": "<p>The options specified for the grant.</p>"
        }
     }
   },
    "traits": {
     "smithy.api#input": {}
   }
 "com.amazonaws.licensemanager#CreateGrantVersionResponse": {
   "type": "structure",
   "members": {
     "GrantArn": {
        "target": "com.amazonaws.licensemanager#Arn",
        "traits": {
           "smithy.api#documentation": "<p>Grant ARN.</p>"
        }
     },
     "Status": {
        "target": "com.amazonaws.licensemanager#GrantStatus",
        "traits": {
           "smithy.api#documentation": "<p>Grant status.</p>"
        }
     },
      "Version": {
        "target": "com.amazonaws.licensemanager#String",
        "traits": {
           "smithy.api#documentation": "<p>New version of the grant.</p>"
        }
     }
```
```
 },
       "traits":
          "smithy.api#output": {}
       }
     },
     "com.amazonaws.licensemanager#CreateLicense": {
       "type": "operation",
       "input": {
          "target": "com.amazonaws.licensemanager#CreateLicenseRequest"
       },
       "output": {
          "target": "com.amazonaws.licensemanager#CreateLicenseResponse"
       },
       "errors": [
          {
            "target": "com.amazonaws.licensemanager#AccessDeniedException"
          },
          {
            "target": "com.amazonaws.licensemanager#AuthorizationException"
          },
          {
            "target": "com.amazonaws.licensemanager#InvalidParameterValueException"
          },
          {
            "target": "com.amazonaws.licensemanager#RateLimitExceededException"
          },
          {
            "target": "com.amazonaws.licensemanager#RedirectException"
          },
          {
            "target": "com.amazonaws.licensemanager#ServerInternalException"
          },
\overline{\mathcal{L}} "target": "com.amazonaws.licensemanager#ValidationException"
          }
       ],
       "traits": {
          "smithy.api#documentation": "<p>Creates a license.</p>"
       }
     },
     "com.amazonaws.licensemanager#CreateLicenseConfiguration": {
       "type": "operation",
       "input": {
          "target": "com.amazonaws.licensemanager#CreateLicenseConfigurationRequest"
       },
       "output": {
          "target": "com.amazonaws.licensemanager#CreateLicenseConfigurationResponse"
```

```
 },
        "errors": [
\{ "target": "com.amazonaws.licensemanager#AccessDeniedException"
          },
\{ "target": "com.amazonaws.licensemanager#AuthorizationException"
           },
\overline{\mathcal{L}} "target": "com.amazonaws.licensemanager#InvalidParameterValueException"
          },
\overline{\mathcal{L}} "target": "com.amazonaws.licensemanager#RateLimitExceededException"
          },
\overline{\mathcal{L}} "target": "com.amazonaws.licensemanager#ResourceLimitExceededException"
          },
\overline{\mathcal{L}} "target": "com.amazonaws.licensemanager#ServerInternalException"
          }
       ],
        "traits": {
         "smithy.api#documentation": "<p>Creates a license configuration.\langle p \rangle\n <p>A license configuration
is an abstraction of a customer license agreement that can be\ln consumed and enforced by License Manager.
```
Components include specifications for the license\n type (licensing by instance, socket, CPU, or vCPU), allowed tenancy (shared tenancy, \n Dedicated Instance, Dedicated Host, or all of these), license affinity to host (how long a  $\ln$  license must be associated with a host), and the number of licenses purchased and used.</p>"

```
 }
 },
```
"com.amazonaws.licensemanager#CreateLicenseConfigurationRequest": {

```
 "type": "structure",
       "members": {
         "Name": {
            "target": "com.amazonaws.licensemanager#String",
            "traits": {
              "smithy.api#documentation": "<p>Name of the license configuration.</p>",
              "smithy.api#required": {}
            }
         },
         "Description": {
            "target": "com.amazonaws.licensemanager#String",
            "traits": {
              "smithy.api#documentation": "<p>Description of the license configuration.</p>"
 }
         },
         "LicenseCountingType": {
            "target": "com.amazonaws.licensemanager#LicenseCountingType",
```

```
 "traits": {
                       "smithy.api#documentation": "<p>Dimension used to track the license inventory.</p>",
                       "smithy.api#required": {}
                   }
               },
               "LicenseCount": {
                   "target": "com.amazonaws.licensemanager#BoxLong",
                   "traits": {
                       "smithy.api#documentation": "<p>Number of licenses managed by the license configuration.</p>"
 }
               },
               "LicenseCountHardLimit": {
                   "target": "com.amazonaws.licensemanager#BoxBoolean",
                   "traits": {
                       "smithy.api#documentation": "<p>Indicates whether hard or soft license enforcement is used.
Exceeding a hard limit\ln blocks the launch of new instances.\langle p \rangle"
                   }
               },
               "LicenseRules": {
                   "target":
  "com.amazonaws.licensemanager#StringList",
                   "traits": {
                       "smithy.api#documentation": "<p>License rules. The syntax is #name=value (for example,
#allowedTenancy=EC2-DedicatedHost). The available rules \ln vary by dimension, as follows.\langle p \ranglen
\langle u \rangle \nvert \langle h \rangle \langle v \rangle \langle v \rangle \langle v \rangle \langle v \rangle \langle v \rangle dimension: \langle c \text{ode} \rangle allowed Tenancy \langle c \text{ode} \rangle |\n
            <code>licenseAffinityToHost</code> |\n <code>maximumCores</code> |
\langle \text{code}> \text{minimumCores} \langle \text{code>} \ranglen \langle \text{lp>} \ranglen \langle \text{li>} \ranglen \langle \text{lp>} \ranglen \langle \text{lp>} \ranglen \langle \text{lp>} \ranglen
\langle \text{code>}}Instances\langle \text{code>} dimension: \langle \text{code>} allowedTenancy\langle \text{code>} | \n \langle \text{code>}} maximumCores\langle \text{code>} |\langle \text{code>minimumCores} \rangle |\n \langle \text{code>maximumSockets} \rangle | \langle \text{code>minimumSockets} \rangle |\n
          \langle \text{code>maximumVcpus} \rangle / \text{code>} | \langle \text{code>minimumVcpus} \rangle / \text{code>} | \langle \text{plot} \rangle | \langle \text{plot} \rangle | \langle \text{plot} \rangle | \langle \text{plot} \rangle | \langle \text{plot} \rangle | \langle \text{plot} \rangle | \langle \text{plot} \rangle | \langle \text{plot} \rangle | \langle \text{plot} \rangle | \langle \text{plot} \rangle | \langle \text{plot} \rangle | \langle \text{plot} \rangle | \langleli>\n
 \langle \text{sp}\ranglen \langle \text{code}>Sockets \langle \text{code}>dimension: \langle \text{code}>allowedTeanov\langle \text{code}>| \ranglen
<code>licenseAffinityToHost</code> |\n <code>maximumSockets</code> |
\langle \text{code>minimumSockets} \ranglen \langle \text{plot} \ranglen \langle \text{lib} \ranglen \langle \text{lib} \ranglen \langle \text{pb} \ranglen \langle \text{lib} \ranglen \langle \text{lib} \ranglen
<code>vCPUs</code> dimension: <code>allowedTenancy</code> |\n\ranglen
\langle \text{code>}= \text{non-Vector} \rangle | \n \langle \text{code>} \text{max} \rangle | \n \langle \text{code>} \text{max} \rangle | \n \langle \text{code>} \text{max} \rangle | \n \langle \text{code>} \text{max} \rangle | \n \langle \text{code>} \text{max} \rangle | \n \langle \text{theta} \rangle | \n \langle \text{theta} \rangle | \n \langle \text{theta} \rangle | \n \langle \text{theta} \rangle | \n \langle \text{theta} \rangle | \n \langle \text{code>minimumVcpus} \rangle \langle \text{code>h} \rangle \langle \text{nb} \rangle \langle \text{lib} \rangle \langle \text{ub} \rangle \langle \text{pub} \rangle \langle \text{pub} \rangle \langle \text{pub} \rangle \langle \text{pub} \rangle \langle \text{pub} \rangle\textdegreecode>licenseAffinityToHost\textdegreecode> is days and the range is 1 to 180. The possible \textdegreen values for
<code>allowedTenancy</code> are <code>EC2-Default</code>,<code>EC2-DedicatedHost</code>, and \n
\textdegree\textdegreeEC2-DedicatedInstance\textdegree\textdegree. The possible values for \textdegree \textdegree honorVcpuOptimization\textdegree\textdegree are \n
<code>True</code> and <code>False</code>.</p>"
 }
               },
    "Tags": {
                   "target": "com.amazonaws.licensemanager#TagList",
                   "traits": {
                      "smithy.api#documentation": "<p>Tags to add to the license configuration.</p>"
```

```
 }
          },
          "DisassociateWhenNotFound": {
            "target": "com.amazonaws.licensemanager#BoxBoolean",
            "traits": {
               "smithy.api#documentation": "<p>When true, disassociates a resource when software is
uninstalled.</p>"
 }
          },
          "ProductInformationList": {
            "target": "com.amazonaws.licensemanager#ProductInformationList",
            "traits": {
               "smithy.api#documentation": "<p>Product information.</p>"
            }
          }
       },
       "traits": {
          "smithy.api#input": {}
       }
     },
     "com.amazonaws.licensemanager#CreateLicenseConfigurationResponse":
 {
       "type": "structure",
       "members": {
          "LicenseConfigurationArn": {
            "target": "com.amazonaws.licensemanager#String",
            "traits": {
               "smithy.api#documentation": "<p>Amazon Resource Name (ARN) of the license configuration.</p>"
 }
          }
       },
       "traits": {
          "smithy.api#output": {}
       }
     },
     "com.amazonaws.licensemanager#CreateLicenseConversionTaskForResource": {
       "type": "operation",
       "input": {
          "target": "com.amazonaws.licensemanager#CreateLicenseConversionTaskForResourceRequest"
       },
       "output": {
          "target": "com.amazonaws.licensemanager#CreateLicenseConversionTaskForResourceResponse"
       },
       "errors": [
          {
            "target": "com.amazonaws.licensemanager#AccessDeniedException"
          },
          {
```

```
 "target": "com.amazonaws.licensemanager#AuthorizationException"
          },
\{ "target": "com.amazonaws.licensemanager#InvalidParameterValueException"
          },
\{ "target": "com.amazonaws.licensemanager#RateLimitExceededException"
          },
\overline{\mathcal{L}} "target": "com.amazonaws.licensemanager#ServerInternalException"
          },
\overline{\mathcal{L}} "target": "com.amazonaws.licensemanager#ValidationException"
          }
       ],
        "traits": {
          "smithy.api#documentation": "<p>Creates a new license conversion task.</p>"
        }
     },
     "com.amazonaws.licensemanager#CreateLicenseConversionTaskForResourceRequest": {
        "type": "structure",
        "members": {
          "ResourceArn": {
            "target": "com.amazonaws.licensemanager#Arn",
            "traits": {
               "smithy.api#documentation": "<p>Amazon Resource Name (ARN) of the resource you are converting
the license type for.\langle p \rangle",
               "smithy.api#required": {}
            }
          },
          "SourceLicenseContext": {
             "target": "com.amazonaws.licensemanager#LicenseConversionContext",
            "traits": {
               "smithy.api#documentation": "<p>Information that identifies the license type you are converting
from. \ln \max For the structure of the source license, see <a href=\lim_{\text{turb}}s://docs.aws.amazon.com/license-
manager/latest/userguide/conversion-procedures.html#conversion-cli\">Convert a license type using the CLI \langle a \rangle in
the License Manager User Guide\langle i \rangle.
               "smithy.api#required": {}
 }
          },
          "DestinationLicenseContext":
 {
            "target": "com.amazonaws.licensemanager#LicenseConversionContext",
             "traits": {
               "smithy.api#documentation": "<p>Information that identifies the license type you are converting to.
For the structure of the destination license, see <a href=\"https://docs.aws.amazon.com/license-
manager/latest/userguide/conversion-procedures.html#conversion-cli\">Convert a license type using the CLI \langle a \rangle in
```

```
the \langle i \rangleLicense Manager User Guide\langle i \rangle.\langle \ranglep\rangle",
               "smithy.api#required": {}
             }
          }
        },
        "traits": {
          "smithy.api#input": {}
        }
     },
     "com.amazonaws.licensemanager#CreateLicenseConversionTaskForResourceResponse": {
        "type": "structure",
        "members": {
          "LicenseConversionTaskId": {
             "target": "com.amazonaws.licensemanager#LicenseConversionTaskId",
       "traits": {
               "smithy.api#documentation": "<p>The ID of the created license type conversion task.</p>"
 }
          }
        },
        "traits": {
          "smithy.api#output": {}
        }
     },
     "com.amazonaws.licensemanager#CreateLicenseManagerReportGenerator": {
        "type": "operation",
        "input": {
          "target": "com.amazonaws.licensemanager#CreateLicenseManagerReportGeneratorRequest"
        },
        "output": {
          "target": "com.amazonaws.licensemanager#CreateLicenseManagerReportGeneratorResponse"
        },
        "errors": [
          {
             "target": "com.amazonaws.licensemanager#AccessDeniedException"
          },
          {
             "target": "com.amazonaws.licensemanager#AuthorizationException"
          },
          {
             "target": "com.amazonaws.licensemanager#InvalidParameterValueException"
           },
          {
             "target": "com.amazonaws.licensemanager#RateLimitExceededException"
          },
\left\{ \begin{array}{c} \end{array} \right. "target": "com.amazonaws.licensemanager#ResourceLimitExceededException"
          },
```

```
 {
              "target": "com.amazonaws.licensemanager#ResourceNotFoundException"
           },
           {
              "target": "com.amazonaws.licensemanager#ServerInternalException"
           },
\overline{\mathcal{L}} "target": "com.amazonaws.licensemanager#ValidationException"
           }
        ],
        "traits": {
           "smithy.api#documentation": "<p>Creates a report generator.</p>"
        }
     },
     "com.amazonaws.licensemanager#CreateLicenseManagerReportGeneratorRequest": {
        "type": "structure",
        "members": {
           "ReportGeneratorName":
 {
              "target": "com.amazonaws.licensemanager#ReportGeneratorName",
              "traits": {
                 "smithy.api#documentation": "<p>Name of the report generator.</p>",
                 "smithy.api#required": {}
 }
           },
           "Type": {
              "target": "com.amazonaws.licensemanager#ReportTypeList",
              "traits": {
                 "smithy.api#documentation": "<p>Type of reports to generate. The following report types an be
generated:\langle p \rangle\n \langle u \rangle\n \langle v \rangle\n \langle v \rangle\n \langle p \rangle License configuration report - Reports the number and
details of consumed licenses for a license configuration.\langle p \rangle \vert n \rangle \langle l \rangle \vert n \rangle \langle l \rangle \vert n \rangle \langle p \rangle Resource
report - Reports the tracked licenses and resource consumption for a license configuration.\langle p \rangle|n \langle||i\rangle|n
\langle \text{ul}\rangle",
                 "smithy.api#required": {}
       }
           },
           "ReportContext": {
              "target": "com.amazonaws.licensemanager#ReportContext",
              "traits": {
                 "smithy.api#documentation": "<p>Defines the type of license configuration the report generator
tracks.\langle/p\rangle".
                 "smithy.api#required": {}
              }
           },
           "ReportFrequency": {
              "target": "com.amazonaws.licensemanager#ReportFrequency",
              "traits": {
```

```
 "smithy.api#documentation": "<p>Frequency by which reports are generated. Reports can be
generated daily, monthly, or weekly.</p>",
```

```
 "smithy.api#required": {}
            }
          },
          "ClientToken": {
            "target": "com.amazonaws.licensemanager#ClientRequestToken",
            "traits": {
               "smithy.api#documentation": "<p>Unique,
case-sensitive identifier that you provide to ensure the idempotency of the request.\langle p \rangle",
               "smithy.api#required": {}
            }
          },
          "Description": {
            "target": "com.amazonaws.licensemanager#String",
            "traits": {
               "smithy.api#documentation": "<p>Description of the report generator.</p>"
 }
          },
          "Tags": {
            "target": "com.amazonaws.licensemanager#TagList",
            "traits": {
               "smithy.api#documentation": "<p>Tags to add to the report generator.</p>"
            }
          }
       },
        "traits": {
          "smithy.api#input": {}
       }
     },
     "com.amazonaws.licensemanager#CreateLicenseManagerReportGeneratorResponse": {
       "type": "structure",
       "members": {
          "LicenseManagerReportGeneratorArn":
 {
            "target": "com.amazonaws.licensemanager#String",
            "traits": {
               "smithy.api#documentation": "<p>The Amazon Resource Name (ARN) of the new report
generator.</p>"
 }
          }
       },
       "traits": {
          "smithy.api#output": {}
       }
     },
     "com.amazonaws.licensemanager#CreateLicenseRequest": {
        "type": "structure",
```

```
 "members": {
          "LicenseName": {
             "target": "com.amazonaws.licensemanager#String",
            "traits": {
               "smithy.api#documentation": "<p>License name.</p>",
               "smithy.api#required": {}
 }
          },
          "ProductName": {
            "target": "com.amazonaws.licensemanager#String",
            "traits": {
               "smithy.api#documentation": "<p>Product
name.</p>",
               "smithy.api#required": {}
            }
          },
          "ProductSKU": {
            "target": "com.amazonaws.licensemanager#String",
            "traits": {
               "smithy.api#documentation": "<p>Product SKU.</p>",
               "smithy.api#required": {}
            }
          },
          "Issuer": {
            "target": "com.amazonaws.licensemanager#Issuer",
            "traits": {
               "smithy.api#documentation": "<p>License issuer.</p>",
               "smithy.api#required": {}
            }
          },
          "HomeRegion": {
            "target": "com.amazonaws.licensemanager#String",
            "traits": {
               "smithy.api#documentation": "<p>Home Region for the license.</p>",
               "smithy.api#required": {}
   }
          },
          "Validity": {
            "target": "com.amazonaws.licensemanager#DatetimeRange",
            "traits": {
               "smithy.api#documentation": "<p>Date and time range during which the license is valid, in ISO8601-
UTC format.\langle p \rangle",
               "smithy.api#required": {}
 }
          },
          "Entitlements": {
             "target": "com.amazonaws.licensemanager#EntitlementList",
```

```
 "traits": {
               "smithy.api#documentation": "<p>License entitlements.</p>",
               "smithy.api#required": {}
             }
          },
          "Beneficiary": {
             "target": "com.amazonaws.licensemanager#String",
             "traits": {
               "smithy.api#documentation": "<p>License beneficiary.</p>",
               "smithy.api#required": {}
             }
           },
          "ConsumptionConfiguration": {
             "target": "com.amazonaws.licensemanager#ConsumptionConfiguration",
             "traits": {
               "smithy.api#documentation": "<p>Configuration for consumption of the license. Choose a provisional
configuration for workloads\n running with continuous connectivity. Choose a borrow configuration for
workloads with offline\n usage.\langle p \rangle",
               "smithy.api#required": {}
             }
          },
          "LicenseMetadata": {
             "target": "com.amazonaws.licensemanager#MetadataList",
             "traits": {
               "smithy.api#documentation": "<p>Information about the license.</p>"
             }
          },
          "ClientToken": {
             "target": "com.amazonaws.licensemanager#ClientToken",
             "traits": {
               "smithy.api#documentation":
 "<p>Unique, case-sensitive identifier that you provide to ensure the idempotency of the request.</p>",
               "smithy.api#required": {}
             }
          }
        },
        "traits": {
          "smithy.api#input": {}
        }
     },
     "com.amazonaws.licensemanager#CreateLicenseResponse": {
        "type": "structure",
        "members": {
          "LicenseArn": {
             "target": "com.amazonaws.licensemanager#Arn",
             "traits": {
               "smithy.api#documentation": "<p>Amazon Resource Name (ARN) of the license.</p>"
             }
```

```
 },
          "Status": {
            "target": "com.amazonaws.licensemanager#LicenseStatus",
            "traits": {
               "smithy.api#documentation": "<p>License status.</p>"
            }
          },
          "Version": {
             "target": "com.amazonaws.licensemanager#String",
            "traits": {
               "smithy.api#documentation": "<p>License version.</p>"
            }
          }
       },
       "traits": {
          "smithy.api#output": {}
       }
     "com.amazonaws.licensemanager#CreateLicenseVersion": {
       "type": "operation",
       "input": {
          "target": "com.amazonaws.licensemanager#CreateLicenseVersionRequest"
       },
       "output": {
          "target": "com.amazonaws.licensemanager#CreateLicenseVersionResponse"
       },
        "errors": [
          {
            "target": "com.amazonaws.licensemanager#AccessDeniedException"
          },
          {
            "target": "com.amazonaws.licensemanager#AuthorizationException"
          },
          {
            "target": "com.amazonaws.licensemanager#ConflictException"
          },
          {
            "target": "com.amazonaws.licensemanager#RateLimitExceededException"
          },
          {
            "target": "com.amazonaws.licensemanager#RedirectException"
          },
          {
            "target": "com.amazonaws.licensemanager#ResourceNotFoundException"
          },
\left\{ \begin{array}{c} \end{array} \right. "target": "com.amazonaws.licensemanager#ServerInternalException"
          },
```
},

```
 {
            "target": "com.amazonaws.licensemanager#ValidationException"
          }
       ],
       "traits": {
         "smithy.api#documentation": "<p>Creates a new version of the specified license.</p>"
       }
     },
     "com.amazonaws.licensemanager#CreateLicenseVersionRequest": {
       "type": "structure",
       "members": {
          "LicenseArn": {
            "target":
 "com.amazonaws.licensemanager#Arn",
            "traits": {
               "smithy.api#documentation": "<p>Amazon Resource Name (ARN) of the license.</p>",
               "smithy.api#required": {}
 }
          },
          "LicenseName": {
            "target": "com.amazonaws.licensemanager#String",
            "traits": {
               "smithy.api#documentation": "<p>License name.</p>",
               "smithy.api#required": {}
            }
          },
          "ProductName": {
            "target": "com.amazonaws.licensemanager#String",
            "traits": {
               "smithy.api#documentation": "<p>Product name.</p>",
               "smithy.api#required": {}
            }
          },
          "Issuer": {
            "target": "com.amazonaws.licensemanager#Issuer",
            "traits":
               "smithy.api#documentation": "<p>License issuer.</p>",
               "smithy.api#required": {}
            }
          },
          "HomeRegion": {
            "target": "com.amazonaws.licensemanager#String",
            "traits": {
               "smithy.api#documentation": "<p>Home Region of the license.</p>",
               "smithy.api#required": {}
            }
          },
```

```
 "Validity": {
             "target": "com.amazonaws.licensemanager#DatetimeRange",
             "traits": {
               "smithy.api#documentation": "<p>Date and time range during which the license is valid, in ISO8601-
UTC format.\langle p \rangle",
               "smithy.api#required": {}
 }
          },
          "LicenseMetadata": {
             "target": "com.amazonaws.licensemanager#MetadataList",
             "traits": {
                "smithy.api#documentation": "<p>Information about the license.</p>"
 }
          },
          "Entitlements": {
             "target": "com.amazonaws.licensemanager#EntitlementList",
             "traits": {
               "smithy.api#documentation": "<p>License entitlements.</p>",
               "smithy.api#required": {}
             }
          },
          "ConsumptionConfiguration": {
             "target": "com.amazonaws.licensemanager#ConsumptionConfiguration",
             "traits": {
               "smithy.api#documentation": "<p>Configuration for consumption of the license. Choose a provisional
configuration for workloads\n running with continuous connectivity. Choose a borrow configuration for
workloads with offline\ln usage.\langle \frac{p}{p} \rangle",
               "smithy.api#required": {}
 }
          },
   "Status": {
             "target": "com.amazonaws.licensemanager#LicenseStatus",
             "traits": {
               "smithy.api#documentation": "<p>License status.</p>",
               "smithy.api#required": {}
             }
          },
          "ClientToken": {
             "target": "com.amazonaws.licensemanager#ClientToken",
             "traits": {
               "smithy.api#documentation": "<p>Unique, case-sensitive identifier that you provide to ensure the
idempotency of the request.\langle p \rangle",
               "smithy.api#required": {}
             }
          },
          "SourceVersion": {
             "target": "com.amazonaws.licensemanager#String",
```

```
 "traits": {
               "smithy.api#documentation": "<p>Current version of the license.</p>"
            }
          }
       },
       "traits": {
 "smithy.api#input": {}
       }
     },
     "com.amazonaws.licensemanager#CreateLicenseVersionResponse": {
       "type": "structure",
       "members": {
         "LicenseArn": {
            "target": "com.amazonaws.licensemanager#Arn",
            "traits": {
               "smithy.api#documentation": "<p>License ARN.</p>"
 }
          },
          "Version": {
            "target": "com.amazonaws.licensemanager#String",
            "traits": {
               "smithy.api#documentation": "<p>New version of the license.</p>"
            }
          },
          "Status": {
            "target": "com.amazonaws.licensemanager#LicenseStatus",
            "traits": {
               "smithy.api#documentation": "<p>License status.</p>"
            }
          }
       },
       "traits": {
          "smithy.api#output":
 {}
       }
     },
     "com.amazonaws.licensemanager#CreateToken": {
       "type": "operation",
       "input": {
          "target": "com.amazonaws.licensemanager#CreateTokenRequest"
       },
       "output": {
          "target": "com.amazonaws.licensemanager#CreateTokenResponse"
       },
       "errors": [
          {
            "target": "com.amazonaws.licensemanager#AccessDeniedException"
```

```
 },
          {
             "target": "com.amazonaws.licensemanager#AuthorizationException"
          },
\{ "target": "com.amazonaws.licensemanager#RateLimitExceededException"
          },
\overline{\mathcal{L}} "target": "com.amazonaws.licensemanager#RedirectException"
          },
\overline{\mathcal{L}} "target": "com.amazonaws.licensemanager#ResourceLimitExceededException"
          },
      {
            "target": "com.amazonaws.licensemanager#ResourceNotFoundException"
          },
\overline{\mathcal{L}} "target": "com.amazonaws.licensemanager#ServerInternalException"
          },
          {
             "target": "com.amazonaws.licensemanager#ValidationException"
          }
       ],
       "traits": {
         "smithy.api#documentation": "<p>Creates a long-lived token.</p>\n <p>A refresh token is a JWT
token used to get an access token. With an access token,\n you can call AssumeRoleWithWebIdentity to get
role credentials that you can use to \ln call License Manager to manage the specified license.\langle p \rangle"
       }
     },
     "com.amazonaws.licensemanager#CreateTokenRequest": {
       "type": "structure",
        "members": {
          "LicenseArn": {
            "target": "com.amazonaws.licensemanager#Arn",
            "traits":
               "smithy.api#documentation": "<p>Amazon Resource Name (ARN) of the license. The ARN is
mapped to the aud claim of the\ln JWT token.\langle p \rangle",
               "smithy.api#required": {}
            }
          },
          "RoleArns": {
            "target": "com.amazonaws.licensemanager#ArnList",
            "traits": {
               "smithy.api#documentation": "<p>Amazon Resource Name (ARN) of the IAM roles to embed in the
token. \ln License Manager does not check whether the roles are in use. \langle p \rangle"
            }
```

```
 },
          "ExpirationInDays": {
            "target": "com.amazonaws.licensemanager#Integer",
            "traits": {
               "smithy.api#documentation": "<p>Token expiration, in days, counted from token creation. The
default is 365 days.</p>"
 }
          },
          "TokenProperties": {
             "target": "com.amazonaws.licensemanager#MaxSize3StringList",
            "traits": {
               "smithy.api#documentation": "<p>Data specified by the caller to be included in the JWT token. The
data is mapped\ln to the amr claim of the JWT token.\langle p \rangle"
            }
          },
          "ClientToken": {
            "target": "com.amazonaws.licensemanager#ClientToken",
            "traits": {
               "smithy.api#documentation": "<p>Idempotency token, valid for 10 minutes.</p>",
               "smithy.api#required": {}
            }
          }
       },
        "traits": {
          "smithy.api#input": {}
       }
     },
     "com.amazonaws.licensemanager#CreateTokenResponse": {
       "type": "structure",
       "members": {
          "TokenId": {
            "target": "com.amazonaws.licensemanager#String",
           "traits": {
               "smithy.api#documentation": "<p>Token ID.</p>"
            }
          },
          "TokenType": {
            "target": "com.amazonaws.licensemanager#TokenType",
            "traits": {
               "smithy.api#documentation": "<p>Token type.</p>"
            }
          },
          "Token": {
            "target": "com.amazonaws.licensemanager#TokenString",
            "traits": {
               "smithy.api#documentation": "<p>Refresh token, encoded as a JWT token.</p>"
            }
```

```
 }
       },
       "traits": {
         "smithy.api#output": {}
       }
     },
    "com.amazonaws.licensemanager#DateTime": {
       "type": "timestamp"
     },
     "com.amazonaws.licensemanager#DatetimeRange": {
       "type": "structure",
       "members": {
         "Begin": {
             "target": "com.amazonaws.licensemanager#ISO8601DateTime",
            "traits": {
              "smithy.api#documentation": "<p>Start of the time range.</p>",
              "smithy.api#required": {}
 }
         },
         "End": {
            "target": "com.amazonaws.licensemanager#ISO8601DateTime",
            "traits": {
              "smithy.api#documentation": "<p>End of the time range.</p>"
            }
         }
       },
       "traits": {
          "smithy.api#documentation": "<p>Describes a time range, in ISO8601-UTC format.</p>"
       }
     },
     "com.amazonaws.licensemanager#DeleteGrant": {
       "type": "operation",
       "input": {
          "target": "com.amazonaws.licensemanager#DeleteGrantRequest"
       },
       "output": {
         "target": "com.amazonaws.licensemanager#DeleteGrantResponse"
        },
       "errors": [
         {
            "target": "com.amazonaws.licensemanager#AccessDeniedException"
         },
         {
            "target": "com.amazonaws.licensemanager#AuthorizationException"
         },
         {
            "target": "com.amazonaws.licensemanager#InvalidParameterValueException"
         },
```

```
 {
            "target": "com.amazonaws.licensemanager#RateLimitExceededException"
          },
          {
            "target": "com.amazonaws.licensemanager#ResourceLimitExceededException"
          },
          {
            "target": "com.amazonaws.licensemanager#ServerInternalException"
          },
\overline{\mathcal{L}} "target": "com.amazonaws.licensemanager#ValidationException"
          }
       ],
       "traits": {
          "smithy.api#documentation": "<p>Deletes
the specified grant.</p>"
       }
     },
     "com.amazonaws.licensemanager#DeleteGrantRequest": {
       "type": "structure",
       "members": {
          "GrantArn": {
            "target": "com.amazonaws.licensemanager#Arn",
            "traits": {
               "smithy.api#documentation": "<p>Amazon Resource Name (ARN) of the grant.</p>",
               "smithy.api#required": {}
            }
          },
          "StatusReason": {
            "target": "com.amazonaws.licensemanager#StatusReasonMessage",
            "traits": {
               "smithy.api#documentation": "<p>The Status reason for the delete request.</p>"
            }
          },
          "Version": {
            "target": "com.amazonaws.licensemanager#String",
            "traits": {
               "smithy.api#documentation": "<p>Current version of the
 grant.</p>",
               "smithy.api#required": {}
 }
          }
       },
       "traits": {
          "smithy.api#input": {}
       }
     },
     "com.amazonaws.licensemanager#DeleteGrantResponse": {
```

```
 "type": "structure",
       "members": {
         "GrantArn": {
            "target": "com.amazonaws.licensemanager#Arn",
            "traits": {
              "smithy.api#documentation": "<p>Grant ARN.</p>"
 }
         },
         "Status": {
            "target": "com.amazonaws.licensemanager#GrantStatus",
            "traits": {
              "smithy.api#documentation": "<p>Grant status.</p>"
 }
         },
         "Version": {
            "target": "com.amazonaws.licensemanager#String",
            "traits": {
              "smithy.api#documentation":
"<p>Grant version.</p>"
            }
         }
       },
       "traits": {
         "smithy.api#output": {}
       }
     },
     "com.amazonaws.licensemanager#DeleteLicense": {
       "type": "operation",
       "input": {
         "target": "com.amazonaws.licensemanager#DeleteLicenseRequest"
       },
       "output": {
         "target": "com.amazonaws.licensemanager#DeleteLicenseResponse"
       },
       "errors": [
         {
            "target": "com.amazonaws.licensemanager#AccessDeniedException"
         },
         {
            "target": "com.amazonaws.licensemanager#AuthorizationException"
         },
         {
            "target": "com.amazonaws.licensemanager#ConflictException"
         },
         {
            "target": "com.amazonaws.licensemanager#InvalidParameterValueException"
```

```
 {
             "target": "com.amazonaws.licensemanager#RateLimitExceededException"
          },
\{ "target": "com.amazonaws.licensemanager#RedirectException"
          },
\overline{\mathcal{L}} "target": "com.amazonaws.licensemanager#ServerInternalException"
          },
\overline{\mathcal{L}} "target": "com.amazonaws.licensemanager#ValidationException"
 }
       ],
       "traits": {
          "smithy.api#documentation": "<p>Deletes the specified license.</p>"
       }
     },
     "com.amazonaws.licensemanager#DeleteLicenseConfiguration": {
       "type": "operation",
       "input": {
          "target": "com.amazonaws.licensemanager#DeleteLicenseConfigurationRequest"
       },
       "output": {
          "target": "com.amazonaws.licensemanager#DeleteLicenseConfigurationResponse"
       },
    "errors": [
          {
             "target": "com.amazonaws.licensemanager#AccessDeniedException"
          },
\overline{\mathcal{L}} "target": "com.amazonaws.licensemanager#AuthorizationException"
          },
\overline{\mathcal{L}} "target": "com.amazonaws.licensemanager#InvalidParameterValueException"
          },
\overline{\mathcal{L}} "target": "com.amazonaws.licensemanager#RateLimitExceededException"
          },
\left\{ \begin{array}{c} \end{array} \right. "target": "com.amazonaws.licensemanager#ServerInternalException"
 }
       ],
       "traits": {
```
"smithy.api#documentation": "<p>Deletes the specified license configuration. $\langle p \rangle$ \n <p>You cannot delete a license configuration that is in use. $\langle p \rangle$ "

}

},

```
 },
 "com.amazonaws.licensemanager#DeleteLicenseConfigurationRequest": {
   "type": "structure",
   "members":
     "LicenseConfigurationArn": {
        "target": "com.amazonaws.licensemanager#String",
        "traits": {
          "smithy.api#documentation": "<p>ID of the license configuration.</p>",
          "smithy.api#required": {}
        }
     }
   },
   "traits": {
     "smithy.api#input": {}
   }
 },
 "com.amazonaws.licensemanager#DeleteLicenseConfigurationResponse": {
   "type": "structure",
   "members": {},
   "traits": {
     "smithy.api#output": {}
   }
 },
 "com.amazonaws.licensemanager#DeleteLicenseManagerReportGenerator": {
   "type": "operation",
   "input": {
     "target": "com.amazonaws.licensemanager#DeleteLicenseManagerReportGeneratorRequest"
   },
   "output": {
     "target": "com.amazonaws.licensemanager#DeleteLicenseManagerReportGeneratorResponse"
   },
   "errors": [
     {
        "target": "com.amazonaws.licensemanager#AccessDeniedException"
     },
     {
        "target": "com.amazonaws.licensemanager#AuthorizationException"
     },
     {
        "target": "com.amazonaws.licensemanager#InvalidParameterValueException"
     },
     {
        "target": "com.amazonaws.licensemanager#RateLimitExceededException"
     },
     {
        "target": "com.amazonaws.licensemanager#ResourceLimitExceededException"
     },
```

```
 {
            "target": "com.amazonaws.licensemanager#ResourceNotFoundException"
          },
         {
            "target": "com.amazonaws.licensemanager#ServerInternalException"
          },
\overline{\mathcal{L}} "target": "com.amazonaws.licensemanager#ValidationException"
 }
       ],
```
"traits": {

"smithy.api#documentation": "<p>Deletes the specified report generator.</p>\n <p>This action deletes the report generator, which stops it from generating future reports.\n The action cannot be reversed. It has no effect on the previous reports from this generator.  $\langle p \rangle$ "

},

}

```
 "com.amazonaws.licensemanager#DeleteLicenseManagerReportGeneratorRequest": {
```
"type": "structure",

"members": {

"LicenseManagerReportGeneratorArn": {

"target": "com.amazonaws.licensemanager#String",

```
 "traits": {
```
 "smithy.api#documentation": "<p>Amazon Resource Name (ARN) of the report generator to be deleted.</p>",

```
 "smithy.api#required": {}
 }
```

```
 }
 },
 "traits": {
```

```
 "smithy.api#input": {}
```
}

},

"com.amazonaws.licensemanager#DeleteLicenseManagerReportGeneratorResponse": {

```
 "type": "structure",
   "members": {},
   "traits": {
     "smithy.api#output": {}
   }
 },
 "com.amazonaws.licensemanager#DeleteLicenseRequest": {
   "type": "structure",
   "members": {
     "LicenseArn": {
        "target": "com.amazonaws.licensemanager#Arn",
        "traits": {
          "smithy.api#documentation": "<p>Amazon Resource Name (ARN) of the license.</p>",
          "smithy.api#required": {}
```

```
 }
         },
         "SourceVersion": {
            "target": "com.amazonaws.licensemanager#String",
            "traits": {
               "smithy.api#documentation": "<p>Current version of the license.</p>",
               "smithy.api#required":
 {}
            }
         }
       },
       "traits": {
         "smithy.api#input": {}
       }
     },
     "com.amazonaws.licensemanager#DeleteLicenseResponse": {
       "type": "structure",
       "members": {
         "Status": {
            "target": "com.amazonaws.licensemanager#LicenseDeletionStatus",
            "traits": {
               "smithy.api#documentation": "<p>License status.</p>"
            }
         },
         "DeletionDate": {
            "target": "com.amazonaws.licensemanager#ISO8601DateTime",
            "traits": {
               "smithy.api#documentation": "<p>Date when the license is deleted.</p>"
            }
         }
       },
       "traits": {
         "smithy.api#output": {}
       }
     },
     "com.amazonaws.licensemanager#DeleteToken": {
       "type": "operation",
        "input": {
         "target": "com.amazonaws.licensemanager#DeleteTokenRequest"
       },
       "output": {
         "target": "com.amazonaws.licensemanager#DeleteTokenResponse"
       },
       "errors": [
         {
            "target": "com.amazonaws.licensemanager#AccessDeniedException"
         },
         {
```

```
 "target": "com.amazonaws.licensemanager#AuthorizationException"
          },
\{ "target": "com.amazonaws.licensemanager#RateLimitExceededException"
          },
\{ "target": "com.amazonaws.licensemanager#RedirectException"
          },
          {
            "target": "com.amazonaws.licensemanager#ResourceNotFoundException"
          },
          {
            "target": "com.amazonaws.licensemanager#ServerInternalException"
          },
     {
            "target": "com.amazonaws.licensemanager#ValidationException"
          }
       ],
       "traits": {
          "smithy.api#documentation": "<p>Deletes the specified token. Must be called in the license home
Region.</p>"
       }
     },
     "com.amazonaws.licensemanager#DeleteTokenRequest": {
       "type": "structure",
       "members": {
          "TokenId": {
            "target": "com.amazonaws.licensemanager#String",
            "traits": {
               "smithy.api#documentation": "<p>Token ID.</p>",
               "smithy.api#required": {}
            }
          }
       },
       "traits": {
          "smithy.api#input": {}
       }
     },
     "com.amazonaws.licensemanager#DeleteTokenResponse": {
       "type": "structure",
       "members": {},
       "traits": {
          "smithy.api#output": {}
      }
     },
     "com.amazonaws.licensemanager#DigitalSignatureMethod": {
```

```
 "type": "enum",
       "members": {
         "JWT_PS384": {
            "target": "smithy.api#Unit",
            "traits": {
               "smithy.api#enumValue": "JWT_PS384"
 }
          }
       }
     },
     "com.amazonaws.licensemanager#Entitlement": {
       "type": "structure",
       "members": {
          "Name": {
            "target": "com.amazonaws.licensemanager#String",
            "traits": {
               "smithy.api#documentation": "<p>Entitlement name.</p>",
               "smithy.api#required": {}
            }
          },
          "Value": {
            "target": "com.amazonaws.licensemanager#String",
            "traits": {
               "smithy.api#documentation": "<p>Entitlement resource. Use only
 if the unit is None.</p>"
 }
          },
          "MaxCount": {
            "target": "com.amazonaws.licensemanager#Long",
            "traits": {
               "smithy.api#documentation": "<p>Maximum entitlement count. Use if the unit is not None.</p>"
            }
          },
          "Overage": {
            "target": "com.amazonaws.licensemanager#BoxBoolean",
            "traits": {
               "smithy.api#documentation": "<p>Indicates whether overages are allowed.</p>"
            }
          },
          "Unit": {
            "target": "com.amazonaws.licensemanager#EntitlementUnit",
            "traits": {
               "smithy.api#documentation": "<p>Entitlement unit.</p>",
               "smithy.api#required": {}
            }
          },
          "AllowCheckIn": {
            "target":
```
"com.amazonaws.licensemanager#BoxBoolean",

```
 "traits": {
               "smithy.api#documentation": "<p>Indicates whether check-ins are allowed.</p>"
            }
          }
       },
       "traits": {
          "smithy.api#documentation": "<p>Describes a resource entitled for use with a license.</p>"
       }
     },
     "com.amazonaws.licensemanager#EntitlementData": {
       "type": "structure",
       "members": {
          "Name": {
            "target": "com.amazonaws.licensemanager#String",
            "traits": {
               "smithy.api#documentation": "<p>Entitlement data name.</p>",
               "smithy.api#required": {}
            }
          },
          "Value": {
            "target": "com.amazonaws.licensemanager#String",
            "traits": {
               "smithy.api#documentation": "<p>Entitlement
data value.</p>"
 }
          },
          "Unit": {
            "target": "com.amazonaws.licensemanager#EntitlementDataUnit",
            "traits": {
               "smithy.api#documentation": "<p>Entitlement data unit.</p>",
               "smithy.api#required": {}
            }
          }
       },
       "traits": {
          "smithy.api#documentation": "<p>Data associated with an entitlement resource.</p>"
       }
     },
     "com.amazonaws.licensemanager#EntitlementDataList": {
       "type": "list",
       "member": {
          "target": "com.amazonaws.licensemanager#EntitlementData"
       }
     },
     "com.amazonaws.licensemanager#EntitlementDataUnit": {
       "type": "enum",
       "members": {
```

```
 "COUNT": {
            "target": "smithy.api#Unit",
            "traits": {
 "smithy.api#enumValue": "Count"
            }
         },
         "NONE": {
            "target": "smithy.api#Unit",
            "traits": {
               "smithy.api#enumValue": "None"
            }
         },
         "SECONDS": {
            "target": "smithy.api#Unit",
            "traits": {
               "smithy.api#enumValue": "Seconds"
            }
         },
         "MICROSECONDS": {
            "target": "smithy.api#Unit",
            "traits": {
               "smithy.api#enumValue": "Microseconds"
            }
         },
         "MILLISECONDS": {
            "target": "smithy.api#Unit",
            "traits": {
               "smithy.api#enumValue": "Milliseconds"
            }
         },
         "BYTES": {
            "target": "smithy.api#Unit",
             "traits": {
               "smithy.api#enumValue": "Bytes"
            }
         },
         "KILOBYTES": {
            "target": "smithy.api#Unit",
            "traits": {
               "smithy.api#enumValue": "Kilobytes"
            }
         },
         "MEGABYTES": {
            "target": "smithy.api#Unit",
            "traits": {
               "smithy.api#enumValue": "Megabytes"
            }
```

```
 },
 "GIGABYTES": {
   "target": "smithy.api#Unit",
   "traits": {
      "smithy.api#enumValue": "Gigabytes"
   }
 },
 "TERABYTES": {
   "target": "smithy.api#Unit",
   "traits": {
      "smithy.api#enumValue": "Terabytes"
   }
 },
 "BITS":
   "target": "smithy.api#Unit",
   "traits": {
      "smithy.api#enumValue": "Bits"
   }
 },
 "KILOBITS": {
   "target": "smithy.api#Unit",
   "traits": {
      "smithy.api#enumValue": "Kilobits"
   }
 },
 "MEGABITS": {
   "target": "smithy.api#Unit",
   "traits": {
      "smithy.api#enumValue": "Megabits"
   }
 },
 "GIGABITS": {
   "target": "smithy.api#Unit",
   "traits": {
      "smithy.api#enumValue": "Gigabits"
   }
 },
 "TERABITS": {
   "target": "smithy.api#Unit",
   "traits": {
      "smithy.api#enumValue": "Terabits"
 },
 "PERCENT": {
   "target": "smithy.api#Unit",
   "traits": {
```
}

```
 "smithy.api#enumValue": "Percent"
   }
 },
 "BYTES_PER_SECOND": {
   "target": "smithy.api#Unit",
   "traits": {
     "smithy.api#enumValue": "Bytes/Second"
   }
 },
 "KILOBYTES_PER_SECOND": {
   "target": "smithy.api#Unit",
   "traits": {
     "smithy.api#enumValue": "Kilobytes/Second"
   }
 },
 "MEGABYTES_PER_SECOND": {
   "target": "smithy.api#Unit",
   "traits": {
     "smithy.api#enumValue": "Megabytes/Second"
   }
 },
 "GIGABYTES_PER_SECOND": {
   "target": "smithy.api#Unit",
   "traits": {
     "smithy.api#enumValue": "Gigabytes/Second"
   }
 },
 "TERABYTES_PER_SECOND": {
   "target": "smithy.api#Unit",
   "traits": {
     "smithy.api#enumValue": "Terabytes/Second"
   }
 },
 "BITS_PER_SECOND": {
   "target": "smithy.api#Unit",
   "traits": {
     "smithy.api#enumValue": "Bits/Second"
   }
 },
"KILOBITS_PER_SECOND": {
   "target": "smithy.api#Unit",
   "traits": {
     "smithy.api#enumValue": "Kilobits/Second"
   }
 },
"MEGABITS_PER_SECOND": {
   "target": "smithy.api#Unit",
   "traits": {
```

```
 "smithy.api#enumValue":
 "Megabits/Second"
            }
         },
         "GIGABITS_PER_SECOND": {
            "target": "smithy.api#Unit",
            "traits": {
              "smithy.api#enumValue": "Gigabits/Second"
            }
         },
         "TERABITS_PER_SECOND": {
            "target": "smithy.api#Unit",
            "traits": {
              "smithy.api#enumValue": "Terabits/Second"
            }
         },
         "COUNT_PER_SECOND": {
            "target": "smithy.api#Unit",
            "traits": {
              "smithy.api#enumValue": "Count/Second"
            }
         }
       }
    },
    "com.amazonaws.licensemanager#EntitlementList": {
       "type": "list",
       "member": {
         "target": "com.amazonaws.licensemanager#Entitlement"
       }
    },
    "com.amazonaws.licensemanager#EntitlementNotAllowedException":
 {
       "type": "structure",
       "members": {
         "Message": {
            "target": "com.amazonaws.licensemanager#Message"
         }
       },
       "traits": {
        "smithy.api#documentation": "<p>The entitlement is not allowed.</p>",
         "smithy.api#error": "client",
         "smithy.api#httpError": 400
       }
    },
    "com.amazonaws.licensemanager#EntitlementUnit": {
       "type": "enum",
       "members": {
         "COUNT": {
```

```
 "target": "smithy.api#Unit",
   "traits": {
      "smithy.api#enumValue": "Count"
   }
 },
 "NONE": {
   "target": "smithy.api#Unit",
   "traits": {
      "smithy.api#enumValue": "None"
   }
 },
 "SECONDS":
   "target": "smithy.api#Unit",
   "traits": {
      "smithy.api#enumValue": "Seconds"
   }
 },
 "MICROSECONDS": {
   "target": "smithy.api#Unit",
   "traits": {
      "smithy.api#enumValue": "Microseconds"
   }
 },
 "MILLISECONDS": {
   "target": "smithy.api#Unit",
   "traits": {
      "smithy.api#enumValue": "Milliseconds"
   }
 },
 "BYTES": {
   "target": "smithy.api#Unit",
   "traits": {
      "smithy.api#enumValue": "Bytes"
   }
 },
 "KILOBYTES": {
   "target": "smithy.api#Unit",
   "traits": {
      "smithy.api#enumValue": "Kilobytes"
    }
 },
 "MEGABYTES": {
   "target": "smithy.api#Unit",
   "traits": {
      "smithy.api#enumValue": "Megabytes"
   }
 },
```

```
 "GIGABYTES": {
            "target": "smithy.api#Unit",
            "traits": {
               "smithy.api#enumValue": "Gigabytes"
            }
          },
          "TERABYTES": {
            "target": "smithy.api#Unit",
            "traits": {
               "smithy.api#enumValue": "Terabytes"
            }
          },
          "BITS": {
            "target": "smithy.api#Unit",
            "traits": {
               "smithy.api#enumValue": "Bits"
            }
          },
          "KILOBITS": {
            "target": "smithy.api#Unit",
            "traits": {
             "smithy.api#enumValue": "Kilobits"
 }
          },
          "MEGABITS": {
            "target": "smithy.api#Unit",
            "traits": {
               "smithy.api#enumValue": "Megabits"
            }
          },
          "GIGABITS": {
            "target": "smithy.api#Unit",
            "traits": {
               "smithy.api#enumValue": "Gigabits"
            }
          },
          "TERABITS": {
            "target": "smithy.api#Unit",
            "traits": {
               "smithy.api#enumValue": "Terabits"
            }
          },
          "PERCENT": {
            "target": "smithy.api#Unit",
            "traits": {
               "smithy.api#enumValue": "Percent"
            }
```

```
 },
         "BYTES_PER_SECOND": {
            "target":
 "smithy.api#Unit",
           "traits": {
              "smithy.api#enumValue": "Bytes/Second"
 }
         },
         "KILOBYTES_PER_SECOND": {
           "target": "smithy.api#Unit",
           "traits": {
              "smithy.api#enumValue": "Kilobytes/Second"
            }
         },
         "MEGABYTES_PER_SECOND": {
            "target": "smithy.api#Unit",
           "traits": {
              "smithy.api#enumValue": "Megabytes/Second"
            }
         },
         "GIGABYTES_PER_SECOND": {
            "target": "smithy.api#Unit",
           "traits": {
              "smithy.api#enumValue": "Gigabytes/Second"
            }
         },
         "TERABYTES_PER_SECOND": {
            "target": "smithy.api#Unit",
            "traits": {
 "smithy.api#enumValue": "Terabytes/Second"
            }
         },
         "BITS_PER_SECOND": {
           "target": "smithy.api#Unit",
            "traits": {
              "smithy.api#enumValue": "Bits/Second"
            }
         },
        "KILOBITS_PER_SECOND": {
            "target": "smithy.api#Unit",
            "traits": {
              "smithy.api#enumValue": "Kilobits/Second"
            }
         },
        "MEGABITS_PER_SECOND": {
            "target": "smithy.api#Unit",
            "traits": {
```

```
 "smithy.api#enumValue": "Megabits/Second"
        }
     },
     "GIGABITS_PER_SECOND": {
        "target": "smithy.api#Unit",
        "traits": {
          "smithy.api#enumValue": "Gigabits/Second"
        }
     },
  "TERABITS_PER_SECOND": {
        "target": "smithy.api#Unit",
        "traits": {
          "smithy.api#enumValue": "Terabits/Second"
        }
     },
     "COUNT_PER_SECOND": {
        "target": "smithy.api#Unit",
        "traits": {
          "smithy.api#enumValue": "Count/Second"
        }
     }
   }
 },
 "com.amazonaws.licensemanager#EntitlementUsage": {
   "type": "structure",
   "members": {
     "Name": {
        "target": "com.amazonaws.licensemanager#String",
        "traits": {
          "smithy.api#documentation": "<p>Entitlement usage name.</p>",
          "smithy.api#required": {}
        }
     },
     "ConsumedValue": {
        "target": "com.amazonaws.licensemanager#String",
     "traits": {
          "smithy.api#documentation": "<p>Resource usage consumed.</p>",
          "smithy.api#required": {}
        }
     },
     "MaxCount": {
        "target": "com.amazonaws.licensemanager#String",
        "traits": {
          "smithy.api#documentation": "<p>Maximum entitlement usage count.</p>"
        }
     },
```

```
 "Unit": {
             "target": "com.amazonaws.licensemanager#EntitlementDataUnit",
             "traits": {
                "smithy.api#documentation": "<p>Entitlement usage unit.</p>",
                "smithy.api#required": {}
             }
          }
        },
        "traits": {
          "smithy.api#documentation": "<p>Usage associated with an entitlement resource.</p>"
        }
     },
     "com.amazonaws.licensemanager#EntitlementUsageList":
        "type": "list",
        "member": {
          "target": "com.amazonaws.licensemanager#EntitlementUsage"
        }
     },
     "com.amazonaws.licensemanager#ExtendLicenseConsumption": {
        "type": "operation",
        "input": {
          "target": "com.amazonaws.licensemanager#ExtendLicenseConsumptionRequest"
        },
        "output": {
          "target": "com.amazonaws.licensemanager#ExtendLicenseConsumptionResponse"
        },
        "errors": [
          {
             "target": "com.amazonaws.licensemanager#AccessDeniedException"
          },
\overline{\mathcal{L}} "target": "com.amazonaws.licensemanager#AuthorizationException"
          },
\overline{\mathcal{L}} "target": "com.amazonaws.licensemanager#InvalidParameterValueException"
          },
\overline{\mathcal{L}} "target": "com.amazonaws.licensemanager#RateLimitExceededException"
           },
\left\{ \begin{array}{c} \end{array} \right. "target": "com.amazonaws.licensemanager#ResourceNotFoundException"
          },
\left\{ \begin{array}{c} \end{array} \right. "target": "com.amazonaws.licensemanager#ServerInternalException"
          },
\left\{\begin{array}{ccc} & & \\ & & \end{array}\right\} "target": "com.amazonaws.licensemanager#ValidationException"
```

```
 }
       ],
       "traits": {
          "smithy.api#documentation": "<p>Extends the expiration date for license consumption.</p>"
       }
     },
     "com.amazonaws.licensemanager#ExtendLicenseConsumptionRequest": {
       "type": "structure",
       "members": {
          "LicenseConsumptionToken": {
            "target": "com.amazonaws.licensemanager#String",
            "traits": {
               "smithy.api#documentation": "<p>License consumption token.</p>",
               "smithy.api#required": {}
      }
          },
          "DryRun": {
            "target": "com.amazonaws.licensemanager#Boolean",
            "traits": {
               "smithy.api#default": false,
               "smithy.api#documentation": "<p>Checks whether you have the required permissions for the action,
without actually making the request. Provides an error response if you do not have the required permissions. \langle p \rangle"
 }
          }
       },
       "traits": {
          "smithy.api#input": {}
       }
     },
     "com.amazonaws.licensemanager#ExtendLicenseConsumptionResponse": {
       "type": "structure",
       "members": {
          "LicenseConsumptionToken": {
            "target": "com.amazonaws.licensemanager#String",
            "traits": {
               "smithy.api#documentation": "<p>License consumption token.</p>"
            }
          },
          "Expiration": {
             "target": "com.amazonaws.licensemanager#ISO8601DateTime",
            "traits": {
               "smithy.api#documentation": "<p>Date and time at which the license consumption expires.</p>"
            }
          }
        },
        "traits": {
```
```
 "smithy.api#output": {}
        }
     },
     "com.amazonaws.licensemanager#FailedDependencyException": {
        "type": "structure",
        "members": {
          "Message": {
             "target": "com.amazonaws.licensemanager#Message"
          },
          "ErrorCode": {
             "target": "com.amazonaws.licensemanager#String"
          }
        },
        "traits": {
          "aws.protocols#awsQueryError": {
             "code": "FailedDependency",
             "httpResponseCode": 424
          },
          "smithy.api#documentation":
"\langle p \rangleA dependency required to run the API is missing.\langle p \rangle",
          "smithy.api#error": "client",
          "smithy.api#httpError": 424
        }
     },
     "com.amazonaws.licensemanager#Filter": {
        "type": "structure",
        "members": {
          "Name": {
             "target": "com.amazonaws.licensemanager#FilterName",
             "traits": {
                "smithy.api#documentation": "<p>Name of the filter. Filter names are case-sensitive.</p>"
             }
          },
           "Values": {
             "target": "com.amazonaws.licensemanager#FilterValues",
             "traits": {
                "smithy.api#documentation": "<p>The value of the filter, which is case-sensitive. You can only
specify one value for the filter.\langle p \rangle"
             }
          }
        },
        "traits": {
          "smithy.api#documentation": "<p>A filter
name and value pair that is used to return more specific results from a\n describe operation. Filters can be used
to match a set of resources by specific criteria,\ln such as tags, attributes, or IDs.\langle p \rangle"
        }
     },
```
"com.amazonaws.licensemanager#FilterLimitExceededException": {

```
 "type": "structure",
   "members": {
     "Message": {
        "target": "com.amazonaws.licensemanager#Message"
      }
   },
   "traits": {
     "aws.protocols#awsQueryError": {
        "code": "FilterLimitExceeded",
        "httpResponseCode": 400
      },
      "smithy.api#documentation": "<p>The request uses too many filters or too many filter values.</p>",
      "smithy.api#error": "client",
      "smithy.api#httpError": 400
   }
 },
 "com.amazonaws.licensemanager#FilterList": {
   "type": "list",
    "member": {
      "target": "com.amazonaws.licensemanager#Filter"
   }
 },
 "com.amazonaws.licensemanager#FilterName": {
   "type": "string"
 },
 "com.amazonaws.licensemanager#FilterValue": {
   "type": "string"
 },
 "com.amazonaws.licensemanager#FilterValues": {
   "type": "list",
   "member": {
      "target": "com.amazonaws.licensemanager#FilterValue",
      "traits": {
        "smithy.api#xmlName": "item"
      }
   }
 },
 "com.amazonaws.licensemanager#Filters": {
   "type": "list",
   "member": {
      "target": "com.amazonaws.licensemanager#Filter",
      "traits": {
        "smithy.api#xmlName": "item"
      }
   }
 },
 "com.amazonaws.licensemanager#GetAccessToken": {
   "type": "operation",
```

```
 "input": {
           "target": "com.amazonaws.licensemanager#GetAccessTokenRequest"
       },
       "output": {
          "target": "com.amazonaws.licensemanager#GetAccessTokenResponse"
       },
       "errors": [
          {
            "target": "com.amazonaws.licensemanager#AccessDeniedException"
          },
          {
            "target": "com.amazonaws.licensemanager#AuthorizationException"
          },
          {
            "target": "com.amazonaws.licensemanager#RateLimitExceededException"
          },
          {
            "target": "com.amazonaws.licensemanager#ServerInternalException"
          },
          {
            "target": "com.amazonaws.licensemanager#ValidationException"
          }
       ],
        "traits": {
          "smithy.api#documentation": "<p>Gets a temporary access token to use with
AssumeRoleWithWebIdentity. Access
tokens\n are valid for one hour.\langle p \rangle"
       }
     },
     "com.amazonaws.licensemanager#GetAccessTokenRequest": {
       "type": "structure",
       "members": {
          "Token": {
            "target": "com.amazonaws.licensemanager#TokenString",
            "traits": {
               "smithy.api#documentation": "<p>Refresh token, encoded as a JWT token.</p>",
               "smithy.api#required": {}
            }
          },
          "TokenProperties": {
            "target": "com.amazonaws.licensemanager#MaxSize3StringList",
            "traits": {
               "smithy.api#documentation": "<p>Token properties to validate against those present in the JWT
token.</p>"
            }
 }
        },
        "traits": {
```

```
 "smithy.api#input": {}
        }
     },
     "com.amazonaws.licensemanager#GetAccessTokenResponse":
        "type": "structure",
        "members": {
          "AccessToken": {
             "target": "com.amazonaws.licensemanager#TokenString",
             "traits": {
                "smithy.api#documentation": "<p>Temporary access token.</p>"
             }
          }
        },
        "traits": {
          "smithy.api#output": {}
        }
     },
     "com.amazonaws.licensemanager#GetGrant": {
        "type": "operation",
        "input": {
          "target": "com.amazonaws.licensemanager#GetGrantRequest"
        },
        "output": {
          "target": "com.amazonaws.licensemanager#GetGrantResponse"
        },
        "errors": [
          {
             "target": "com.amazonaws.licensemanager#AccessDeniedException"
          },
          {
             "target": "com.amazonaws.licensemanager#AuthorizationException"
       },
          {
             "target": "com.amazonaws.licensemanager#InvalidParameterValueException"
          },
\overline{\mathcal{L}} "target": "com.amazonaws.licensemanager#RateLimitExceededException"
          },
\left\{ \begin{array}{c} \end{array} \right. "target": "com.amazonaws.licensemanager#ResourceLimitExceededException"
          },
\left\{ \begin{array}{c} \end{array} \right. "target": "com.amazonaws.licensemanager#ServerInternalException"
          },
\left\{ \begin{array}{c} \end{array} \right. "target": "com.amazonaws.licensemanager#ValidationException"
```

```
 }
   ],
   "traits": {
     "smithy.api#documentation": "<p>Gets detailed information about the specified grant.</p>"
   }
 },
 "com.amazonaws.licensemanager#GetGrantRequest": {
   "type": "structure",
   "members": {
     "GrantArn": {
        "target": "com.amazonaws.licensemanager#Arn",
         "traits": {
           "smithy.api#documentation": "<p>Amazon Resource Name (ARN) of the grant.</p>",
           "smithy.api#required": {}
        }
     },
     "Version": {
        "target": "com.amazonaws.licensemanager#String",
        "traits": {
           "smithy.api#documentation": "<p>Grant version.</p>"
        }
     }
   },
   "traits": {
     "smithy.api#input": {}
   }
 },
 "com.amazonaws.licensemanager#GetGrantResponse": {
   "type": "structure",
   "members": {
     "Grant": {
        "target": "com.amazonaws.licensemanager#Grant",
        "traits": {
           "smithy.api#documentation": "<p>Grant details.</p>"
        }
     }
   },
   "traits": {
 "smithy.api#output": {}
   }
 },
 "com.amazonaws.licensemanager#GetLicense": {
   "type": "operation",
   "input": {
      "target": "com.amazonaws.licensemanager#GetLicenseRequest"
   },
   "output": {
```

```
 "target": "com.amazonaws.licensemanager#GetLicenseResponse"
       },
        "errors": [
          {
             "target": "com.amazonaws.licensemanager#AccessDeniedException"
          },
\overline{\mathcal{L}} "target": "com.amazonaws.licensemanager#AuthorizationException"
          },
          {
             "target": "com.amazonaws.licensemanager#InvalidParameterValueException"
          },
\overline{\mathcal{L}} "target": "com.amazonaws.licensemanager#RateLimitExceededException"
          },
\overline{\mathcal{L}} "target": "com.amazonaws.licensemanager#ServerInternalException"
     },
\overline{\mathcal{L}} "target": "com.amazonaws.licensemanager#ValidationException"
 }
       ],
       "traits": {
          "smithy.api#documentation": "<p>Gets detailed information about the specified license.</p>"
       }
     },
     "com.amazonaws.licensemanager#GetLicenseConfiguration": {
       "type": "operation",
       "input": {
          "target": "com.amazonaws.licensemanager#GetLicenseConfigurationRequest"
       },
        "output": {
          "target": "com.amazonaws.licensemanager#GetLicenseConfigurationResponse"
       },
        "errors": [
          {
            "target": "com.amazonaws.licensemanager#AccessDeniedException"
          },
          {
            "target": "com.amazonaws.licensemanager#AuthorizationException"
          },
          {
            "target": "com.amazonaws.licensemanager#InvalidParameterValueException"
          },
\left\{ \begin{array}{c} \end{array} \right. "target": "com.amazonaws.licensemanager#RateLimitExceededException"
          },
```
"target": "com.amazonaws.licensemanager#ServerInternalException"

 } ],

{

"traits": {

 "smithy.api#documentation": "<p>Gets detailed information about the specified license configuration.</p>"

 } },

"com.amazonaws.licensemanager#GetLicenseConfigurationRequest": {

"type": "structure",

```
 "members": {
```
"LicenseConfigurationArn": {

"target": "com.amazonaws.licensemanager#String",

```
 "traits": {
```
 "smithy.api#documentation": "<p>Amazon Resource Name (ARN) of the license configuration.</p>",

```
 "smithy.api#required": {}
```

```
 }
 }
```
"traits":

},

```
 {
```
"smithy.api#input": {}

```
 },
```
}

"com.amazonaws.licensemanager#GetLicenseConfigurationResponse": {

```
 "type": "structure",
```
"members": {

```
 "LicenseConfigurationId": {
```
"target": "com.amazonaws.licensemanager#String",

"traits": {

"smithy.api#documentation": "<p>Unique ID for the license configuration.</p>"

```
 }
 },
```

```
 "LicenseConfigurationArn": {
```
"target": "com.amazonaws.licensemanager#String",

```
 "traits": {
```
"smithy.api#documentation": "<p>Amazon Resource Name (ARN) of the license configuration.</p>"

```
 }
 },
```
"Name": {

}

```
 "target": "com.amazonaws.licensemanager#String",
```
"traits": {

"smithy.api#documentation": "<p>Name of the license configuration.</p>"

```
 },
```
"Description": {

```
 "target": "com.amazonaws.licensemanager#String",
            "traits": {
              "smithy.api#documentation": "<p>Description of the license configuration.</p>"
            }
         },
         "LicenseCountingType": {
            "target": "com.amazonaws.licensemanager#LicenseCountingType",
            "traits": {
              "smithy.api#documentation": "<p>Dimension for which the licenses are counted.</p>"
 }
         },
         "LicenseRules": {
            "target": "com.amazonaws.licensemanager#StringList",
            "traits": {
              "smithy.api#documentation": "<p>License rules.</p>"
 }
         },
         "LicenseCount": {
            "target": "com.amazonaws.licensemanager#BoxLong",
           "traits": {
              "smithy.api#documentation": "<p>Number of available licenses.</p>"
            }
         },
         "LicenseCountHardLimit": {
            "target": "com.amazonaws.licensemanager#BoxBoolean",
            "traits": {
             "smithy.api#documentation": "<p>Sets the number of available licenses as a hard limit.</p>"
            }
         },
          "ConsumedLicenses": {
            "target": "com.amazonaws.licensemanager#BoxLong",
            "traits": {
              "smithy.api#documentation": "<p>Number of licenses assigned to resources.</p>"
            }
         },
          "Status": {
            "target": "com.amazonaws.licensemanager#String",
            "traits": {
              "smithy.api#documentation": "<p>License configuration status.</p>"
            }
         "OwnerAccountId": {
            "target": "com.amazonaws.licensemanager#String",
            "traits": {
              "smithy.api#documentation": "<p>Account ID of the owner of the license configuration.</p>"
            }
```

```
 },
```

```
 "ConsumedLicenseSummaryList": {
            "target": "com.amazonaws.licensemanager#ConsumedLicenseSummaryList",
            "traits": {
              "smithy.api#documentation": "<p>Summaries of the licenses consumed by resources.</p>"
            }
         },
         "ManagedResourceSummaryList": {
            "target": "com.amazonaws.licensemanager#ManagedResourceSummaryList",
            "traits": {
              "smithy.api#documentation": "<p>Summaries of the managed resources.</p>"
            }
         },
         "Tags": {
            "target": "com.amazonaws.licensemanager#TagList",
            "traits": {
              "smithy.api#documentation": "<p>Tags for the license configuration.</p>"
 }
         },
         "ProductInformationList": {
            "target": "com.amazonaws.licensemanager#ProductInformationList",
            "traits": {
              "smithy.api#documentation": "<p>Product information.</p>"
 }
         },
         "AutomatedDiscoveryInformation": {
            "target": "com.amazonaws.licensemanager#AutomatedDiscoveryInformation",
            "traits": {
              "smithy.api#documentation": "<p>Automated discovery information.</p>"
            }
         },
         "DisassociateWhenNotFound": {
            "target": "com.amazonaws.licensemanager#BoxBoolean",
            "traits": {
              "smithy.api#documentation": "<p>When
 true, disassociates a resource when software is uninstalled.</p>"
 }
         }
       },
       "traits": {
         "smithy.api#output": {}
       }
     "com.amazonaws.licensemanager#GetLicenseConversionTask": {
       "type": "operation",
       "input": {
         "target": "com.amazonaws.licensemanager#GetLicenseConversionTaskRequest"
       },
```

```
 "output": {
          "target": "com.amazonaws.licensemanager#GetLicenseConversionTaskResponse"
        },
        "errors": [
          {
             "target": "com.amazonaws.licensemanager#AccessDeniedException"
          },
\overline{\mathcal{L}} "target": "com.amazonaws.licensemanager#AuthorizationException"
          },
\overline{\mathcal{L}} "target": "com.amazonaws.licensemanager#InvalidParameterValueException"
          },
          {
  "target": "com.amazonaws.licensemanager#RateLimitExceededException"
          },
          {
             "target": "com.amazonaws.licensemanager#ServerInternalException"
          }
       ],
        "traits": {
          "smithy.api#documentation": "<p>Gets information about the specified license type conversion task.</p>"
        }
     },
     "com.amazonaws.licensemanager#GetLicenseConversionTaskRequest": {
        "type": "structure",
        "members": {
          "LicenseConversionTaskId": {
             "target": "com.amazonaws.licensemanager#LicenseConversionTaskId",
             "traits": {
               "smithy.api#documentation": "<p>ID of the license type conversion task to retrieve information
on.\lt/p",
               "smithy.api#required": {}
 }
          }
        },
       "traits": {
          "smithy.api#input": {}
        }
      },
     "com.amazonaws.licensemanager#GetLicenseConversionTaskResponse": {
        "type": "structure",
       "members": {
          "LicenseConversionTaskId": {
             "target": "com.amazonaws.licensemanager#LicenseConversionTaskId",
             "traits": {
              "smithy.api#documentation": "<p>ID of the license type conversion task.\langle p \rangle"
```

```
 }
          },
          "ResourceArn": {
            "target": "com.amazonaws.licensemanager#String",
            "traits": {
               "smithy.api#documentation": "<p>Amazon Resource Names (ARN) of the resources the license
conversion task is associated with.</p>"
 }
          },
          "SourceLicenseContext": {
            "target": "com.amazonaws.licensemanager#LicenseConversionContext",
            "traits": {
               "smithy.api#documentation": "<p>Information
 about the license type converted from.</p>"
            }
          },
          "DestinationLicenseContext": {
            "target": "com.amazonaws.licensemanager#LicenseConversionContext",
            "traits": {
               "smithy.api#documentation": "<p>Information about the license type converted to.</p>"
 }
          },
          "StatusMessage": {
            "target": "com.amazonaws.licensemanager#String",
            "traits": {
               "smithy.api#documentation": "<p>The status message for the conversion task.</p>"
 }
          },
          "Status": {
            "target": "com.amazonaws.licensemanager#LicenseConversionTaskStatus",
            "traits": {
              "smithy.api#documentation": "<p>Status of the license type conversion task.</p>"
            }
          },
   "StartTime": {
            "target": "com.amazonaws.licensemanager#DateTime",
            "traits": {
              "smithy.api#documentation": "<p>Time at which the license type conversion task was started .</p>
            }
          },
          "LicenseConversionTime": {
            "target": "com.amazonaws.licensemanager#DateTime",
            "traits": {
               "smithy.api#documentation": "<p>Amount of time to complete the license type conversion.</p>"
            }
          },
          "EndTime": {
```

```
 "target": "com.amazonaws.licensemanager#DateTime",
             "traits": {
                "smithy.api#documentation": "<p>Time at which the license type conversion task was
completed.</p>"
 }
 }
        },
        "traits": {
           "smithy.api#output": {}
        }
     },
     "com.amazonaws.licensemanager#GetLicenseManagerReportGenerator":
 {
        "type": "operation",
        "input": {
          "target": "com.amazonaws.licensemanager#GetLicenseManagerReportGeneratorRequest"
        },
        "output": {
          "target": "com.amazonaws.licensemanager#GetLicenseManagerReportGeneratorResponse"
        },
        "errors": [
          {
             "target": "com.amazonaws.licensemanager#AccessDeniedException"
          },
          {
             "target": "com.amazonaws.licensemanager#AuthorizationException"
          },
          {
             "target": "com.amazonaws.licensemanager#InvalidParameterValueException"
          },
          {
             "target": "com.amazonaws.licensemanager#RateLimitExceededException"
          },
\overline{\mathcal{L}} "target": "com.amazonaws.licensemanager#ResourceLimitExceededException"
        },
          {
             "target": "com.amazonaws.licensemanager#ResourceNotFoundException"
          },
\left\{ \begin{array}{c} \end{array} \right. "target": "com.amazonaws.licensemanager#ServerInternalException"
          },
\left\{ \begin{array}{c} \end{array} \right. "target": "com.amazonaws.licensemanager#ValidationException"
          }
        ],
        "traits": {
```

```
"smithy.api#documentation": "<p>Gets information about the specified report generator.</p>"
        }
     },
     "com.amazonaws.licensemanager#GetLicenseManagerReportGeneratorRequest": {
        "type": "structure",
        "members": {
          "LicenseManagerReportGeneratorArn": {
            "target": "com.amazonaws.licensemanager#String",
            "traits": {
               "smithy.api#documentation": "<p>Amazon Resource Name (ARN) of the report generator.</p>",
               "smithy.api#required":
 {}
            }
          }
        },
        "traits": {
          "smithy.api#input": {}
        }
     },
     "com.amazonaws.licensemanager#GetLicenseManagerReportGeneratorResponse": {
        "type": "structure",
        "members": {
          "ReportGenerator": {
             "target": "com.amazonaws.licensemanager#ReportGenerator",
            "traits": {
               "smithy.api#documentation": "<p>A report generator that creates periodic reports about your license
configurations.</p>"
            }
          }
        },
        "traits": {
          "smithy.api#output": {}
        }
     },
     "com.amazonaws.licensemanager#GetLicenseRequest": {
        "type": "structure",
        "members": {
          "LicenseArn": {
             "target": "com.amazonaws.licensemanager#Arn",
            "traits": {
 "smithy.api#documentation": "<p>Amazon Resource Name (ARN) of the license.</p>",
               "smithy.api#required": {}
            }
          },
          "Version": {
            "target": "com.amazonaws.licensemanager#String",
            "traits": {
```

```
 "smithy.api#documentation": "<p>License version.</p>"
          }
       }
     },
     "traits": {
       "smithy.api#input": {}
     }
  },
  "com.amazonaws.licensemanager#GetLicenseResponse": {
     "type": "structure",
     "members": {
       "License": {
          "target": "com.amazonaws.licensemanager#License",
          "traits": {
            "smithy.api#documentation": "<p>License details.</p>"
          }
       }
     },
     "traits": {
       "smithy.api#output": {}
     }
  },
 "com.amazonaws.licensemanager#GetLicenseUsage": {
     "type": "operation",
     "input": {
       "target": "com.amazonaws.licensemanager#GetLicenseUsageRequest"
     },
     "output": {
       "target": "com.amazonaws.licensemanager#GetLicenseUsageResponse"
     },
     "errors": [
       {
          "target": "com.amazonaws.licensemanager#AccessDeniedException"
       },
       {
          "target": "com.amazonaws.licensemanager#AuthorizationException"
       },
       {
          "target": "com.amazonaws.licensemanager#InvalidParameterValueException"
       },
       {
          "target": "com.amazonaws.licensemanager#RateLimitExceededException"
       },
       {
          "target": "com.amazonaws.licensemanager#ServerInternalException"
       },
       {
```
"target": "com.amazonaws.licensemanager#ValidationException"

```
 }
       ],
       "traits": {
         "smithy.api#documentation": "<p>Gets detailed information about the usage of the specified license.</p>"
       }
    },
    "com.amazonaws.licensemanager#GetLicenseUsageRequest": {
       "type": "structure",
       "members": {
         "LicenseArn": {
            "target": "com.amazonaws.licensemanager#Arn",
            "traits": {
               "smithy.api#documentation": "<p>Amazon Resource Name (ARN) of the license.</p>",
               "smithy.api#required": {}
            }
         }
       },
       "traits": {
         "smithy.api#input": {}
       }
    },
    "com.amazonaws.licensemanager#GetLicenseUsageResponse": {
       "type": "structure",
       "members": {
         "LicenseUsage": {
            "target":
 "com.amazonaws.licensemanager#LicenseUsage",
            "traits": {
               "smithy.api#documentation": "<p>License usage details.</p>"
            }
         }
       },
       "traits": {
         "smithy.api#output": {}
       }
    },
    "com.amazonaws.licensemanager#GetServiceSettings": {
       "type": "operation",
       "input": {
         "target": "com.amazonaws.licensemanager#GetServiceSettingsRequest"
       },
       "output": {
         "target": "com.amazonaws.licensemanager#GetServiceSettingsResponse"
       },
       "errors": [
         {
```

```
 "target": "com.amazonaws.licensemanager#AccessDeniedException"
          },
          {
            "target": "com.amazonaws.licensemanager#AuthorizationException"
          },
\{ "target": "com.amazonaws.licensemanager#RateLimitExceededException"
          },
          {
            "target": "com.amazonaws.licensemanager#ServerInternalException"
          }
       ],
       "traits": {
          "smithy.api#documentation": "<p>Gets the License Manager settings for the current Region.</p>"
       }
     },
     "com.amazonaws.licensemanager#GetServiceSettingsRequest": {
        "type": "structure",
       "members": {},
       "traits": {
          "smithy.api#input": {}
       }
     },
     "com.amazonaws.licensemanager#GetServiceSettingsResponse": {
        "type": "structure",
       "members": {
          "S3BucketArn": {
            "target": "com.amazonaws.licensemanager#String",
            "traits": {
               "smithy.api#documentation": "<p>Regional S3 bucket path for storing reports, license trail event data,
discovery data,\ln and so on.\lt/p }
          },
          "SnsTopicArn": {
            "target": "com.amazonaws.licensemanager#String",
            "traits": {
               "smithy.api#documentation": "<p>SNS topic configured to receive notifications from License
Manager.</p>"
            }
          },
          "OrganizationConfiguration": {
            "target": "com.amazonaws.licensemanager#OrganizationConfiguration",
            "traits": {
              "smithy.api#documentation": "<p>Indicates whether Organizations is integrated with License
Manager for\ln cross-account discovery.\langle p \rangle"
 }
          },
```

```
 "EnableCrossAccountsDiscovery": {
            "target": "com.amazonaws.licensemanager#BoxBoolean",
            "traits": {
               "smithy.api#documentation": "<p>Indicates whether cross-account discovery is enabled.</p>"
            }
       },
          "LicenseManagerResourceShareArn": {
            "target": "com.amazonaws.licensemanager#String",
            "traits": {
              "smithy.api#documentation": "<p>Amazon Resource Name (ARN) of the resource share. The License
Manager management account \infty provides member accounts with access to this share.\lt p }
          }
       },
       "traits": {
          "smithy.api#output": {}
       }
     },
     "com.amazonaws.licensemanager#Grant": {
       "type": "structure",
       "members": {
          "GrantArn": {
            "target": "com.amazonaws.licensemanager#Arn",
            "traits": {
               "smithy.api#documentation": "<p>Amazon Resource Name (ARN) of the grant.</p>",
               "smithy.api#required": {}
            }
          },
          "GrantName": {
  "target": "com.amazonaws.licensemanager#String",
            "traits": {
               "smithy.api#documentation": "<p>Grant name.</p>",
               "smithy.api#required": {}
            }
          },
          "ParentArn": {
            "target": "com.amazonaws.licensemanager#Arn",
            "traits": {
               "smithy.api#documentation": "<p>Parent ARN.</p>",
               "smithy.api#required": {}
            }
          },
          "LicenseArn": {
            "target": "com.amazonaws.licensemanager#Arn",
            "traits": {
               "smithy.api#documentation": "<p>License ARN.</p>",
```

```
 "smithy.api#required": {}
            }
          },
          "GranteePrincipalArn": {
            "target": "com.amazonaws.licensemanager#Arn",
            "traits": {
 "smithy.api#documentation": "<p>The grantee principal ARN.</p>",
               "smithy.api#required": {}
 }
          },
          "HomeRegion": {
            "target": "com.amazonaws.licensemanager#String",
            "traits": {
               "smithy.api#documentation": "<p>Home Region of the grant.</p>",
               "smithy.api#required": {}
            }
          },
          "GrantStatus": {
            "target": "com.amazonaws.licensemanager#GrantStatus",
            "traits": {
               "smithy.api#documentation": "<p>Grant status.</p>",
               "smithy.api#required": {}
            }
          },
          "StatusReason": {
            "target": "com.amazonaws.licensemanager#StatusReasonMessage",
            "traits": {
               "smithy.api#documentation": "<p>Grant status reason.</p>"
 }
          },
          "Version": {
            "target": "com.amazonaws.licensemanager#String",
            "traits": {
               "smithy.api#documentation": "<p>Grant version.</p>",
               "smithy.api#required": {}
            }
          },
          "GrantedOperations": {
            "target": "com.amazonaws.licensemanager#AllowedOperationList",
            "traits": {
               "smithy.api#documentation": "<p>Granted operations.</p>",
               "smithy.api#required": {}
            }
          },
          "Options": {
            "target": "com.amazonaws.licensemanager#Options",
            "traits": {
```

```
 "smithy.api#documentation": "<p>The options specified for the grant.</p>"
           }
         }
       },
       "traits": {
         "smithy.api#documentation":
 "<p>Describes a grant.</p>"
       }
    },
    "com.amazonaws.licensemanager#GrantList": {
       "type": "list",
       "member": {
         "target": "com.amazonaws.licensemanager#Grant"
       }
    },
    "com.amazonaws.licensemanager#GrantStatus": {
       "type": "enum",
       "members": {
         "PENDING_WORKFLOW": {
           "target": "smithy.api#Unit",
           "traits": {
              "smithy.api#enumValue": "PENDING_WORKFLOW"
           }
         },
         "PENDING_ACCEPT": {
           "target": "smithy.api#Unit",
           "traits": {
              "smithy.api#enumValue": "PENDING_ACCEPT"
           }
         },
         "REJECTED": {
           "target": "smithy.api#Unit",
           "traits": {
              "smithy.api#enumValue": "REJECTED"
         }
         },
         "ACTIVE": {
           "target": "smithy.api#Unit",
           "traits": {
              "smithy.api#enumValue": "ACTIVE"
           }
         },
         "FAILED_WORKFLOW": {
           "target": "smithy.api#Unit",
           "traits": {
              "smithy.api#enumValue": "FAILED_WORKFLOW"
           }
```

```
 },
         "DELETED": {
            "target": "smithy.api#Unit",
           "traits": {
              "smithy.api#enumValue": "DELETED"
            }
         },
         "PENDING_DELETE": {
            "target": "smithy.api#Unit",
           "traits": {
              "smithy.api#enumValue": "PENDING_DELETE"
            }
         },
         "DISABLED": {
            "target": "smithy.api#Unit",
            "traits":
              "smithy.api#enumValue": "DISABLED"
            }
         },
         "WORKFLOW_COMPLETED": {
            "target": "smithy.api#Unit",
           "traits": {
              "smithy.api#enumValue": "WORKFLOW_COMPLETED"
            }
         }
       }
     },
     "com.amazonaws.licensemanager#GrantedLicense": {
       "type": "structure",
       "members": {
         "LicenseArn": {
            "target": "com.amazonaws.licensemanager#Arn",
            "traits": {
              "smithy.api#documentation": "<p>Amazon Resource Name (ARN) of the license.</p>"
            }
         },
         "LicenseName": {
            "target": "com.amazonaws.licensemanager#String",
            "traits": {
              "smithy.api#documentation": "<p>License name.</p>"
 }
  },
         "ProductName": {
            "target": "com.amazonaws.licensemanager#String",
            "traits": {
              "smithy.api#documentation": "<p>Product name.</p>"
```

```
 }
          },
          "ProductSKU": {
            "target": "com.amazonaws.licensemanager#String",
            "traits": {
               "smithy.api#documentation": "<p>Product SKU.</p>"
 }
          },
          "Issuer": {
            "target": "com.amazonaws.licensemanager#IssuerDetails",
            "traits": {
               "smithy.api#documentation": "<p>Granted license issuer.</p>"
 }
          },
          "HomeRegion": {
            "target": "com.amazonaws.licensemanager#String",
            "traits": {
               "smithy.api#documentation": "<p>Home Region of the granted license.</p>"
          }
          },
          "Status": {
            "target": "com.amazonaws.licensemanager#LicenseStatus",
            "traits": {
               "smithy.api#documentation": "<p>Granted license status.</p>"
            }
          },
          "Validity": {
            "target": "com.amazonaws.licensemanager#DatetimeRange",
            "traits": {
               "smithy.api#documentation": "<p>Date and time range during which the granted license is valid, in
ISO8601-UTC format.</p>"
            }
          },
          "Beneficiary": {
            "target": "com.amazonaws.licensemanager#String",
            "traits": {
               "smithy.api#documentation": "<p>Granted license beneficiary.</p>"
            }
          },
          "Entitlements": {
            "target": "com.amazonaws.licensemanager#EntitlementList",
             "traits": {
               "smithy.api#documentation": "<p>License entitlements.</p>"
 }
          },
          "ConsumptionConfiguration": {
            "target": "com.amazonaws.licensemanager#ConsumptionConfiguration",
```

```
 "traits": {
          "smithy.api#documentation": "<p>Configuration for consumption of the license.</p>"
        }
     },
     "LicenseMetadata": {
        "target": "com.amazonaws.licensemanager#MetadataList",
        "traits": {
          "smithy.api#documentation": "<p>Granted license metadata.</p>"
        }
     },
     "CreateTime": {
        "target": "com.amazonaws.licensemanager#ISO8601DateTime",
        "traits": {
          "smithy.api#documentation": "<p>Creation time of the granted license.</p>"
     },
     "Version": {
        "target": "com.amazonaws.licensemanager#String",
        "traits": {
          "smithy.api#documentation": "<p>Version of the granted license.</p>"
        }
     },
     "ReceivedMetadata": {
        "target": "com.amazonaws.licensemanager#ReceivedMetadata",
        "traits": {
          "smithy.api#documentation": "<p>Granted license received metadata.</p>"
        }
     }
   },
   "traits": {
    "smithy.api#documentation": "<p>Describes a license that is granted to a grantee.</p>"
   }
 },
 "com.amazonaws.licensemanager#GrantedLicenseList": {
   "type": "list",
   "member": {
     "target": "com.amazonaws.licensemanager#GrantedLicense"
   }
 },
 "com.amazonaws.licensemanager#ISO8601DateTime":
  "type": "string",
   "traits": {
     "smithy.api#length": {
        "min": 0,
        "max": 50
     },
```
}

```
 "smithy.api#pattern": "^(-?(?:[1-9][0-9]*)?[0-9]{4})-(1[0-2]|0[1-9])-(3[0-1]|0[1-9]|[1-2][0-9])T(2[0-3]|[0-
1][0-9]):([0-5][0-9]):([0-5][0-9])(\\.[0-9]+)?(Z|[+-](?:2[ 0-3]|[0-1][0-9]):[0-5][0-9])+$"
       }
     },
     "com.amazonaws.licensemanager#Integer": {
        "type": "integer"
     },
     "com.amazonaws.licensemanager#InvalidParameterValueException": {
        "type": "structure",
        "members": {
          "Message": {
             "target": "com.amazonaws.licensemanager#Message"
          }
        },
        "traits": {
          "aws.protocols#awsQueryError": {
             "code": "InvalidParameterValueProvided",
             "httpResponseCode": 400
          },
          "smithy.api#documentation":
"<p>One or more parameter values are not valid.</p>",
          "smithy.api#error": "client",
          "smithy.api#httpError": 400
       }
     },
     "com.amazonaws.licensemanager#InvalidResourceStateException": {
        "type": "structure",
        "members": {
          "Message": {
             "target": "com.amazonaws.licensemanager#Message"
          }
        },
        "traits": {
          "aws.protocols#awsQueryError": {
             "code": "InvalidResourceState",
             "httpResponseCode": 400
          },
          "smithy.api#documentation": "<p>License Manager cannot allocate a license to a resource because of its
state. \langle p \rangle \mid \langle p \rangle For example, you cannot allocate a license to an instance in the process of shutting\n
down.\lt/p",
          "smithy.api#error": "client",
          "smithy.api#httpError": 400
        }
     },
    "com.amazonaws.licensemanager#InventoryFilter": {
        "type": "structure",
        "members": {
```

```
 "Name": {
        "target": "com.amazonaws.licensemanager#String",
        "traits": {
          "smithy.api#documentation": "<p>Name of the filter.</p>",
          "smithy.api#required": {}
        }
     },
     "Condition": {
        "target": "com.amazonaws.licensemanager#InventoryFilterCondition",
        "traits": {
          "smithy.api#documentation": "<p>Condition of the filter.</p>",
          "smithy.api#required": {}
        }
     },
     "Value": {
        "target": "com.amazonaws.licensemanager#String",
        "traits": {
          "smithy.api#documentation": "<p>Value of the filter.</p>"
        }
     }
   "traits": {
     "smithy.api#documentation": "<p>An inventory filter.</p>"
   }
 },
 "com.amazonaws.licensemanager#InventoryFilterCondition": {
   "type": "enum",
   "members": {
     "EQUALS": {
        "target": "smithy.api#Unit",
        "traits": {
          "smithy.api#enumValue": "EQUALS"
        }
     },
     "NOT_EQUALS": {
        "target": "smithy.api#Unit",
        "traits": {
          "smithy.api#enumValue": "NOT_EQUALS"
        }
     },
     "BEGINS_WITH": {
        "target": "smithy.api#Unit",
        "traits": {
          "smithy.api#enumValue": "BEGINS_WITH"
        }
     },
     "CONTAINS": {
```

```
 "target": "smithy.api#Unit",
            "traits": {
               "smithy.api#enumValue": "CONTAINS"
            }
          }
       }
     },
     "com.amazonaws.licensemanager#InventoryFilterList": {
       "type": "list",
       "member": {
          "target": "com.amazonaws.licensemanager#InventoryFilter"
       }
     },
     "com.amazonaws.licensemanager#Issuer": {
       "type": "structure",
       "members": {
          "Name": {
            "target": "com.amazonaws.licensemanager#String",
            "traits": {
               "smithy.api#documentation": "<p>Issuer name.</p>",
               "smithy.api#required": {}
            }
          },
          "SignKey": {
            "target": "com.amazonaws.licensemanager#String",
            "traits": {
               "smithy.api#documentation": "<p>Asymmetric KMS key from Key Management Service. The KMS
key must have a key usage
of sign and verify, \ln and support the RSASSA-PSS SHA-256 signing algorithm.\langle p \rangle"
 }
          }
       },
       "traits": {
          "smithy.api#documentation": "<p>Details about the issuer of a license.</p>"
       }
     },
     "com.amazonaws.licensemanager#IssuerDetails": {
       "type": "structure",
       "members": {
          "Name": {
            "target": "com.amazonaws.licensemanager#String",
            "traits": {
               "smithy.api#documentation": "<p>Issuer name.</p>"
            }
          },
          "SignKey": {
            "target": "com.amazonaws.licensemanager#String",
            "traits": {
```
 "smithy.api#documentation": "<p>Asymmetric KMS key from Key Management Service. The KMS key must have a key usage of sign and verify, \n and support the RSASSA-PSS SHA-256 signing algorithm.</p>"

```
 }
         },
         "KeyFingerprint": {
            "target": "com.amazonaws.licensemanager#String",
            "traits": {
              "smithy.api#documentation": "<p>Issuer key fingerprint.</p>"
 }
         }
       },
       "traits": {
        "smithy.api#documentation": "<p>Details associated with the issuer of a license.</p>"
       }
     },
     "com.amazonaws.licensemanager#License": {
       "type": "structure",
       "members": {
         "LicenseArn": {
            "target": "com.amazonaws.licensemanager#Arn",
            "traits": {
              "smithy.api#documentation": "<p>Amazon Resource Name (ARN) of the license.</p>"
 }
         },
         "LicenseName": {
            "target": "com.amazonaws.licensemanager#String",
            "traits": {
         "smithy.api#documentation": "<p>License name.</p>"
            }
         },
         "ProductName": {
            "target": "com.amazonaws.licensemanager#String",
            "traits": {
              "smithy.api#documentation": "<p>Product name.</p>"
            }
         },
         "ProductSKU": {
            "target": "com.amazonaws.licensemanager#String",
            "traits": {
              "smithy.api#documentation": "<p>Product SKU.</p>"
            }
         },
         "Issuer": {
            "target": "com.amazonaws.licensemanager#IssuerDetails",
            "traits": {
              "smithy.api#documentation": "<p>License issuer.</p>"
```

```
 }
          },
          "HomeRegion": {
            "target": "com.amazonaws.licensemanager#String",
            "traits": {
          "smithy.api#documentation": "<p>Home Region of the license.</p>"
 }
          },
          "Status": {
            "target": "com.amazonaws.licensemanager#LicenseStatus",
            "traits": {
               "smithy.api#documentation": "<p>License status.</p>"
            }
          },
          "Validity": {
            "target": "com.amazonaws.licensemanager#DatetimeRange",
            "traits": {
               "smithy.api#documentation": "<p>Date and time range during which the license is valid, in ISO8601-
UTC format.</p>"
 }
          },
          "Beneficiary": {
            "target": "com.amazonaws.licensemanager#String",
            "traits": {
               "smithy.api#documentation": "<p>License beneficiary.</p>"
            }
          },
          "Entitlements": {
   "target": "com.amazonaws.licensemanager#EntitlementList",
            "traits": {
               "smithy.api#documentation": "<p>License entitlements.</p>"
            }
          },
          "ConsumptionConfiguration": {
            "target": "com.amazonaws.licensemanager#ConsumptionConfiguration",
            "traits": {
               "smithy.api#documentation": "<p>Configuration for consumption of the license.</p>"
            }
          },
          "LicenseMetadata": {
            "target": "com.amazonaws.licensemanager#MetadataList",
            "traits": {
               "smithy.api#documentation": "<p>License metadata.</p>"
            }
          },
          "CreateTime": {
```

```
 "target": "com.amazonaws.licensemanager#ISO8601DateTime",
            "traits": {
               "smithy.api#documentation": "<p>License
 creation time.</p>"
 }
          },
          "Version": {
            "target": "com.amazonaws.licensemanager#String",
            "traits": {
               "smithy.api#documentation": "<p>License version.</p>"
            }
          }
       },
       "traits": {
          "smithy.api#documentation": "<p>Software license that is managed in License Manager.</p>"
       }
     },
     "com.amazonaws.licensemanager#LicenseConfiguration": {
       "type": "structure",
       "members": {
          "LicenseConfigurationId": {
            "target": "com.amazonaws.licensemanager#String",
            "traits": {
               "smithy.api#documentation": "<p>Unique ID of the license configuration.</p>"
            }
          },
          "LicenseConfigurationArn": {
            "target": "com.amazonaws.licensemanager#String",
             "traits": {
               "smithy.api#documentation": "<p>Amazon Resource Name (ARN) of the license configuration.</p>"
            }
          },
          "Name": {
            "target": "com.amazonaws.licensemanager#String",
            "traits": {
               "smithy.api#documentation": "<p>Name of the license configuration.</p>"
            }
          },
          "Description": {
            "target": "com.amazonaws.licensemanager#String",
            "traits": {
              "smithy.api#documentation": "<p>Description of the license configuration.</p>"
            }
          },
          "LicenseCountingType": {
            "target": "com.amazonaws.licensemanager#LicenseCountingType",
            "traits": {
               "smithy.api#documentation": "<p>Dimension to use to track the license inventory.</p>"
```

```
 }
         },
          "LicenseRules": {
            "target": "com.amazonaws.licensemanager#StringList",
            "traits": {
              "smithy.api#documentation": "<p>License rules.</p>"
 }
         },
         "LicenseCount": {
            "target": "com.amazonaws.licensemanager#BoxLong",
            "traits": {
              "smithy.api#documentation": "<p>Number of licenses managed by the license configuration.</p>"
 }
         },
         "LicenseCountHardLimit": {
            "target": "com.amazonaws.licensemanager#BoxBoolean",
            "traits": {
             "smithy.api#documentation": "<p>Number of available licenses as a hard limit.</p>"
            }
         },
         "DisassociateWhenNotFound": {
            "target": "com.amazonaws.licensemanager#BoxBoolean",
             "traits": {
              "smithy.api#documentation": "<p>When true, disassociates a resource when software is
uninstalled.</p>"
 }
         },
          "ConsumedLicenses": {
            "target": "com.amazonaws.licensemanager#BoxLong",
            "traits": {
              "smithy.api#documentation": "<p>Number of licenses consumed. </p>"
            }
         },
          "Status": {
            "target": "com.amazonaws.licensemanager#String",
            "traits": {
              "smithy.api#documentation": "<p>Status of the license configuration.</p>"
            }
         },
          "OwnerAccountId": {
            "target": "com.amazonaws.licensemanager#String",
            "traits": {
              "smithy.api#documentation": "<p>Account ID of the license configuration's owner.</p>"
         }
         },
         "ConsumedLicenseSummaryList": {
            "target": "com.amazonaws.licensemanager#ConsumedLicenseSummaryList",
```

```
 "traits": {
               "smithy.api#documentation": "<p>Summaries for licenses consumed by various resources.</p>"
            }
          },
          "ManagedResourceSummaryList": {
            "target": "com.amazonaws.licensemanager#ManagedResourceSummaryList",
            "traits": {
               "smithy.api#documentation": "<p>Summaries for managed resources.</p>"
            }
          },
          "ProductInformationList": {
            "target": "com.amazonaws.licensemanager#ProductInformationList",
            "traits": {
               "smithy.api#documentation": "<p>Product information.</p>"
            }
          },
          "AutomatedDiscoveryInformation": {
            "target": "com.amazonaws.licensemanager#AutomatedDiscoveryInformation",
            "traits": {
               "smithy.api#documentation": "<p>Automated discovery information.</p>"
            }
          }
       },
       "traits": {
          "smithy.api#documentation": "<p>A license configuration is an abstraction of a customer license
agreement that can be\n consumed and enforced by License Manager. Components include specifications for
the license\ln type (licensing by instance, socket, CPU, or vCPU), allowed tenancy (shared tenancy, \lnDedicated Instance, Dedicated Host, or all of these), host affinity (how long a VM\n must be associated with a
host), and the number of licenses purchased and used.\langle p \rangle"
       }
     "com.amazonaws.licensemanager#LicenseConfigurationAssociation": {
        "type": "structure",
       "members": {
          "ResourceArn":
            "target": "com.amazonaws.licensemanager#String",
            "traits": {
               "smithy.api#documentation": "<p>Amazon Resource Name (ARN) of the resource.</p>"
            }
          },
          "ResourceType": {
            "target": "com.amazonaws.licensemanager#ResourceType",
            "traits": {
               "smithy.api#documentation": "<p>Type of server resource.</p>"
            }
          },
```

```
 "ResourceOwnerId": {
            "target": "com.amazonaws.licensemanager#String",
            "traits": {
               "smithy.api#documentation": "<p>ID of the Amazon Web Services account that owns the resource
consuming licenses.</p>"
            }
          },
          "AssociationTime": {
            "target": "com.amazonaws.licensemanager#DateTime",
            "traits": {
    "smithy.api#documentation": "<p>Time when the license configuration was associated with the resource.</p>"
 }
          },
          "AmiAssociationScope": {
            "target": "com.amazonaws.licensemanager#String",
            "traits": {
              "smithy.api#documentation": "<p>Scope of AMI associations. The possible value is <code>cross-
account</code>.</p>"
            }
          }
       },
       "traits": {
          "smithy.api#documentation": "<p>Describes an association with a license configuration.</p>"
       }
     },
     "com.amazonaws.licensemanager#LicenseConfigurationAssociations": {
       "type": "list",
       "member": {
         "target": "com.amazonaws.licensemanager#LicenseConfigurationAssociation"
       }
     },
     "com.amazonaws.licensemanager#LicenseConfigurationStatus": {
       "type": "enum",
       "members":
 {
          "AVAILABLE": {
            "target": "smithy.api#Unit",
            "traits": {
               "smithy.api#enumValue": "AVAILABLE"
            }
          },
          "DISABLED": {
            "target": "smithy.api#Unit",
            "traits": {
               "smithy.api#enumValue": "DISABLED"
            }
          }
```

```
 }
     },
     "com.amazonaws.licensemanager#LicenseConfigurationUsage": {
        "type": "structure",
        "members": {
          "ResourceArn": {
            "target": "com.amazonaws.licensemanager#String",
            "traits": {
               "smithy.api#documentation": "<p>Amazon Resource Name (ARN) of the resource.</p>"
 }
          },
          "ResourceType": {
            "target": "com.amazonaws.licensemanager#ResourceType",
            "traits":
 {
               "smithy.api#documentation": "<p>Type of resource.</p>"
            }
          },
          "ResourceStatus": {
            "target": "com.amazonaws.licensemanager#String",
            "traits": {
               "smithy.api#documentation": "<p>Status of the resource.</p>"
            }
          },
          "ResourceOwnerId": {
            "target": "com.amazonaws.licensemanager#String",
            "traits": {
              "smithy.api#documentation": "<p>ID of the account that owns the resource.</p>"
            }
          },
          "AssociationTime": {
            "target": "com.amazonaws.licensemanager#DateTime",
            "traits": {
               "smithy.api#documentation": "<p>Time when the license configuration was initially associated with
the resource.</p>"
            }
          },
     "ConsumedLicenses": {
            "target": "com.amazonaws.licensemanager#BoxLong",
            "traits": {
               "smithy.api#documentation": "<p>Number of licenses consumed by the resource.</p>"
            }
          }
        },
        "traits": {
          "smithy.api#documentation": "<p>Details about the usage of a resource associated with a license
configuration.</p>"
```

```
 }
     },
     "com.amazonaws.licensemanager#LicenseConfigurationUsageList": {
       "type": "list",
       "member": {
          "target": "com.amazonaws.licensemanager#LicenseConfigurationUsage"
       }
     },
     "com.amazonaws.licensemanager#LicenseConfigurations": {
       "type": "list",
       "member": {
          "target": "com.amazonaws.licensemanager#LicenseConfiguration"
       }
     },
     "com.amazonaws.licensemanager#LicenseConversionContext": {
   "type": "structure",
       "members": {
          "UsageOperation": {
            "target": "com.amazonaws.licensemanager#UsageOperation",
            "traits": {
               "smithy.api#documentation": "<p>The Usage operation value that corresponds to the license type you
are converting your resource from. For more information about which platforms correspond to which usage
operation values see <a href=\"https://docs.aws.amazon.com/AWSEC2/latest/UserGuide/billing-info-
fields.html#billing-info\">Sample data: usage operation by platform\n \langle a \rangle\n \langle p \rangle"
 }
          }
       },
       "traits": {
         "smithy.api#documentation": "<p>Information about a license type conversion task.</p>"
       }
     },
     "com.amazonaws.licensemanager#LicenseConversionTask": {
        "type": "structure",
       "members": {
          "LicenseConversionTaskId": {
      "target": "com.amazonaws.licensemanager#LicenseConversionTaskId",
            "traits": {
              "smithy.api#documentation": "<p>The ID of the license type conversion task.\langle p \rangle"
            }
          },
          "ResourceArn": {
            "target": "com.amazonaws.licensemanager#String",
            "traits": {
               "smithy.api#documentation": "<p>The Amazon Resource Name (ARN) of the resource associated
with the license type\ln conversion task.\langle p \rangle"
 }
```

```
 },
          "SourceLicenseContext": {
             "target": "com.amazonaws.licensemanager#LicenseConversionContext",
            "traits": {
               "smithy.api#documentation": "<p>Information about the license type this conversion task converted
from.</p>"
 }
          },
          "DestinationLicenseContext": {
            "target":
 "com.amazonaws.licensemanager#LicenseConversionContext",
            "traits": {
               "smithy.api#documentation": "<p>Information about the license type this conversion task converted
to.<p>'' }
          },
          "Status": {
             "target": "com.amazonaws.licensemanager#LicenseConversionTaskStatus",
            "traits": {
               "smithy.api#documentation": "<p>The status of the conversion task.</p>"
 }
          },
          "StatusMessage": {
             "target": "com.amazonaws.licensemanager#String",
            "traits": {
               "smithy.api#documentation": "<p>The status message for the conversion task.</p>"
            }
          },
          "StartTime": {
             "target": "com.amazonaws.licensemanager#DateTime",
            "traits": {
               "smithy.api#documentation":
"<p>The time the conversion task was started at.\langle p \rangle"
            }
          },
          "LicenseConversionTime": {
            "target": "com.amazonaws.licensemanager#DateTime",
            "traits": {
               "smithy.api#documentation": "<p>The time the usage operation value of the resource was
changed.</p>"
            }
          },
          "EndTime": {
            "target": "com.amazonaws.licensemanager#DateTime",
            "traits": {
              "smithy.api#documentation": "<p>The time the conversion task was completed.\langle p \rangle"
            }
          }
```

```
 },
   "traits": {
      "smithy.api#documentation": "<p>Information about a license type conversion task.</p>"
   }
 },
 "com.amazonaws.licensemanager#LicenseConversionTaskId": {
  "type": "string",
   "traits": {
  "smithy.api#length": {
        "min": 0,
        "max": 50
      },
      "smithy.api#pattern": "^lct-[a-zA-Z0-9]*$"
   }
 },
 "com.amazonaws.licensemanager#LicenseConversionTaskStatus": {
   "type": "enum",
   "members": {
     "IN_PROGRESS": {
        "target": "smithy.api#Unit",
        "traits": {
           "smithy.api#enumValue": "IN_PROGRESS"
        }
      },
      "SUCCEEDED": {
        "target": "smithy.api#Unit",
        "traits": {
           "smithy.api#enumValue": "SUCCEEDED"
        }
      },
      "FAILED": {
        "target": "smithy.api#Unit",
        "traits": {
           "smithy.api#enumValue": "FAILED"
        }
      }
   }
 },
 "com.amazonaws.licensemanager#LicenseConversionTasks":
   "type": "list",
   "member": {
      "target": "com.amazonaws.licensemanager#LicenseConversionTask"
   }
 },
 "com.amazonaws.licensemanager#LicenseCountingType": {
   "type": "enum",
```

```
 "members": {
         "VCPU": {
            "target": "smithy.api#Unit",
            "traits": {
               "smithy.api#enumValue": "vCPU"
            }
          },
          "INSTANCE": {
            "target": "smithy.api#Unit",
            "traits": {
               "smithy.api#enumValue": "Instance"
            }
          },
          "CORE": {
            "target": "smithy.api#Unit",
            "traits": {
               "smithy.api#enumValue": "Core"
 }
          },
          "SOCKET": {
            "target": "smithy.api#Unit",
             "traits": {
               "smithy.api#enumValue": "Socket"
            }
          }
       }
     },
     "com.amazonaws.licensemanager#LicenseDeletionStatus": {
       "type": "enum",
       "members": {
          "PENDING_DELETE": {
            "target": "smithy.api#Unit",
            "traits": {
               "smithy.api#enumValue": "PENDING_DELETE"
            }
          },
          "DELETED": {
            "target": "smithy.api#Unit",
            "traits": {
               "smithy.api#enumValue": "DELETED"
            }
          }
       }
     },
     "com.amazonaws.licensemanager#LicenseList": {
       "type": "list",
       "member": {
          "target": "com.amazonaws.licensemanager#License"
```
```
 }
 },
 "com.amazonaws.licensemanager#LicenseOperationFailure": {
```

```
 "type": "structure",
        "members": {
          "ResourceArn": {
            "target": "com.amazonaws.licensemanager#String",
            "traits": {
               "smithy.api#documentation": "<p>Amazon Resource Name (ARN) of the resource.</p>"
            }
          },
          "ResourceType": {
            "target": "com.amazonaws.licensemanager#ResourceType",
            "traits": {
               "smithy.api#documentation": "<p>Resource type.</p>"
            }
          },
          "ErrorMessage": {
            "target": "com.amazonaws.licensemanager#String",
            "traits": {
               "smithy.api#documentation": "<p>Error message.</p>"
            }
          },
          "FailureTime": {
            "target": "com.amazonaws.licensemanager#DateTime",
            "traits": {
     "smithy.api#documentation": "<p>Failure time.</p>"
            }
          },
          "OperationName": {
             "target": "com.amazonaws.licensemanager#String",
            "traits": {
               "smithy.api#documentation": "<p>Name of the operation.</p>"
            }
          },
          "ResourceOwnerId": {
            "target": "com.amazonaws.licensemanager#String",
            "traits": {
               "smithy.api#documentation": "<p>ID of the Amazon Web Services account that owns the
resource.</p>"
            }
          },
          "OperationRequestedBy": {
            "target": "com.amazonaws.licensemanager#String",
            "traits": {
               "smithy.api#documentation": "<p>The requester is \"License Manager Automated Discovery\".</p>"
```

```
 }
          },
          "MetadataList": {
            "target": "com.amazonaws.licensemanager#MetadataList",
            "traits": {
               "smithy.api#documentation": "<p>Reserved.</p>"
            }
          }
        },
        "traits": {
          "smithy.api#documentation": "<p>Describes the failure of a license operation.</p>"
        }
     },
     "com.amazonaws.licensemanager#LicenseOperationFailureList": {
        "type": "list",
       "member": {
          "target": "com.amazonaws.licensemanager#LicenseOperationFailure"
        }
     },
     "com.amazonaws.licensemanager#LicenseSpecification": {
        "type": "structure",
       "members": {
          "LicenseConfigurationArn": {
             "target": "com.amazonaws.licensemanager#String",
            "traits": {
               "smithy.api#documentation": "<p>Amazon Resource Name (ARN) of the license
configuration.</p>",
            "smithy.api#required": {}
            }
          },
          "AmiAssociationScope": {
            "target": "com.amazonaws.licensemanager#String",
            "traits": {
              "smithy.api#documentation": "<p>Scope of AMI associations. The possible value is <code>cross-
account</code>.</p>"
 }
          }
        },
        "traits": {
          "smithy.api#documentation": "<p>Details for associating a license configuration with a resource.</p>"
        }
     },
     "com.amazonaws.licensemanager#LicenseSpecifications": {
        "type": "list",
        "member": {
          "target": "com.amazonaws.licensemanager#LicenseSpecification"
```

```
 }
 "com.amazonaws.licensemanager#LicenseStatus": {
   "type": "enum",
   "members": {
     "AVAILABLE": {
        "target": "smithy.api#Unit",
     "traits": {
          "smithy.api#enumValue": "AVAILABLE"
        }
     },
     "PENDING_AVAILABLE": {
        "target": "smithy.api#Unit",
       "traits": {
          "smithy.api#enumValue": "PENDING_AVAILABLE"
        }
     },
     "DEACTIVATED": {
       "target": "smithy.api#Unit",
        "traits": {
          "smithy.api#enumValue": "DEACTIVATED"
        }
     },
     "SUSPENDED": {
       "target": "smithy.api#Unit",
        "traits": {
          "smithy.api#enumValue": "SUSPENDED"
        }
     },
     "EXPIRED": {
       "target": "smithy.api#Unit",
        "traits": {
          "smithy.api#enumValue": "EXPIRED"
        }
     },
   "PENDING_DELETE": {
        "target": "smithy.api#Unit",
        "traits": {
          "smithy.api#enumValue": "PENDING_DELETE"
        }
     },
     "DELETED": {
        "target": "smithy.api#Unit",
       "traits": {
          "smithy.api#enumValue": "DELETED"
        }
```
},

```
 }
 }
     },
     "com.amazonaws.licensemanager#LicenseUsage": {
        "type": "structure",
        "members": {
          "EntitlementUsages": {
            "target": "com.amazonaws.licensemanager#EntitlementUsageList",
            "traits": {
               "smithy.api#documentation": "<p>License entitlement usages.</p>"
            }
          }
        },
        "traits": {
          "smithy.api#documentation": "<p>Describes the entitlement usage associated with a license.</p>"
        }
     },
     "com.amazonaws.licensemanager#LicenseUsageException": {
        "type": "structure",
        "members": {
          "Message": {
            "target": "com.amazonaws.licensemanager#Message"
          }
        },
        "traits": {
          "aws.protocols#awsQueryError": {
            "code": "LicenseUsageFailure",
            "httpResponseCode": 412
          },
          "smithy.api#documentation": "<p>You do not have enough licenses available to support a new resource
launch.</p>",
          "smithy.api#error": "client",
          "smithy.api#httpError": 412
        }
     },
     "com.amazonaws.licensemanager#ListAssociationsForLicenseConfiguration": {
       "type": "operation",
        "input": {
          "target": "com.amazonaws.licensemanager#ListAssociationsForLicenseConfigurationRequest"
        },
        "output": {
    "target": "com.amazonaws.licensemanager#ListAssociationsForLicenseConfigurationResponse"
        },
        "errors": [
          {
             "target": "com.amazonaws.licensemanager#AccessDeniedException"
```

```
 },
          {
             "target": "com.amazonaws.licensemanager#AuthorizationException"
          },
\{ "target": "com.amazonaws.licensemanager#FilterLimitExceededException"
          },
          {
             "target": "com.amazonaws.licensemanager#InvalidParameterValueException"
          },
\overline{\mathcal{L}} "target": "com.amazonaws.licensemanager#RateLimitExceededException"
          },
\overline{\mathcal{L}} "target": "com.amazonaws.licensemanager#ServerInternalException"
          }
       ],
        "traits": {
          "smithy.api#documentation": "<p>Lists the resource associations for the
specified license configuration.\langle p \rangle \uparrow \sim \uparrow Resource associations need not consume licenses from a license
configuration. \ln For example, an AMI or a stopped instance might not consume a license (depending on \lnthe license rules).</p>"
        }
     },
     "com.amazonaws.licensemanager#ListAssociationsForLicenseConfigurationRequest": {
        "type": "structure",
        "members": {
          "LicenseConfigurationArn": {
             "target": "com.amazonaws.licensemanager#String",
             "traits": {
               "smithy.api#documentation": "<p>Amazon Resource Name (ARN) of a license configuration.</p>",
               "smithy.api#required": {}
             }
          },
          "MaxResults": {
             "target": "com.amazonaws.licensemanager#BoxInteger",
             "traits": {
               "smithy.api#documentation": "<p>Maximum number of results
to return in a single call.\langle p \rangle"
 }
          },
          "NextToken": {
             "target": "com.amazonaws.licensemanager#String",
            "traits": {
               "smithy.api#documentation": "<p>Token for the next set of results.</p>"
             }
          }
        },
```

```
 "traits": {
          "smithy.api#input": {}
        }
     },
     "com.amazonaws.licensemanager#ListAssociationsForLicenseConfigurationResponse": {
        "type": "structure",
        "members": {
          "LicenseConfigurationAssociations": {
             "target": "com.amazonaws.licensemanager#LicenseConfigurationAssociations",
             "traits": {
               "smithy.api#documentation": "<p>Information about the associations for the license
configuration.</p>"
             }
          },
          "NextToken": {
 "target": "com.amazonaws.licensemanager#String",
             "traits": {
               "smithy.api#documentation": "<p>Token for the next set of results.</p>"
             }
          }
        },
        "traits": {
          "smithy.api#output": {}
        }
     },
     "com.amazonaws.licensemanager#ListDistributedGrants": {
        "type": "operation",
        "input": {
          "target": "com.amazonaws.licensemanager#ListDistributedGrantsRequest"
        },
        "output": {
          "target": "com.amazonaws.licensemanager#ListDistributedGrantsResponse"
        },
        "errors": [
          {
             "target": "com.amazonaws.licensemanager#AccessDeniedException"
          },
          {
             "target": "com.amazonaws.licensemanager#AuthorizationException"
          },
          {
             "target": "com.amazonaws.licensemanager#InvalidParameterValueException"
           },
\overline{\mathcal{L}} "target": "com.amazonaws.licensemanager#RateLimitExceededException"
          },
          {
```

```
 "target": "com.amazonaws.licensemanager#ResourceLimitExceededException"
             },
             {
                 "target": "com.amazonaws.licensemanager#ServerInternalException"
             },
             {
                 "target": "com.amazonaws.licensemanager#ValidationException"
             }
          ],
          "traits": {
             "smithy.api#documentation": "<p>Lists the grants distributed for the specified license.</p>"
          }
       },
       "com.amazonaws.licensemanager#ListDistributedGrantsRequest": {
          "type": "structure",
          "members": {
             "GrantArns": {
                 "target": "com.amazonaws.licensemanager#ArnList",
                 "traits": {
             "smithy.api#documentation": "<p>Amazon Resource Names (ARNs) of the grants.</p>"
                 }
             },
             "Filters": {
                 "target": "com.amazonaws.licensemanager#FilterList",
                 "traits": {
                    "smithy.api#documentation": "<p>Filters to scope the results. The following filters are
supprotected: <p>\n\ \langle u \rangle \n\ \langle u \rangle \n\ \langle h \rangle \langle h \rangle\langle \lambda |i\rangle \n \langle \lambda |i\rangle \n \langle \lambda |i\ranglen \langle \lambda |i\ranglen \langle \lambda |i\ranglen \langle \lambda |i\ranglen \langle \lambda |i\ranglen \langle \lambda |i\ranglen \langle \lambda |i\ranglen
  \langle i \rangle \n \langle p \rangle \langle j \rangle \langle j \rangle \langle m \rangle \langle j \rangle \langle j \rangle \langle\langle i \ranglen \langle p \ranglen \langle c \text{ode}\rangleProductSKU\langle c \text{ode}\ranglen \langle p \ranglen \langle i \ranglen \langle i \ranglen \langle i \ranglen
\langle p \ranglen \langle code \rangleLicenseIssuerName\langle code \ranglen
         \langle p \rangle\n \langle li>\n \langle u \rangle"
 }
             },
             "NextToken": {
                 "target": "com.amazonaws.licensemanager#String",
                 "traits": {
                    "smithy.api#documentation": "<p>Token for the next set of results.</p>"
                 }
             },
             "MaxResults": {
                 "target": "com.amazonaws.licensemanager#MaxSize100",
                 "traits": {
                    "smithy.api#documentation": "<p>Maximum number of results to return in a single call.</p>"
                 }
             }
          },
```

```
 "traits": {
          "smithy.api#input": {}
       }
     },
     "com.amazonaws.licensemanager#ListDistributedGrantsResponse": {
       "type": "structure",
       "members": {
          "Grants": {
            "target": "com.amazonaws.licensemanager#GrantList",
     "traits": {
               "smithy.api#documentation": "<p>Distributed grant details.</p>"
 }
          },
          "NextToken": {
            "target": "com.amazonaws.licensemanager#String",
            "traits": {
               "smithy.api#documentation": "<p>Token for the next set of results.</p>"
            }
          }
       },
       "traits": {
          "smithy.api#output": {}
       }
     },
     "com.amazonaws.licensemanager#ListFailuresForLicenseConfigurationOperations": {
       "type": "operation",
       "input": {
          "target": "com.amazonaws.licensemanager#ListFailuresForLicenseConfigurationOperationsRequest"
       },
       "output": {
          "target": "com.amazonaws.licensemanager#ListFailuresForLicenseConfigurationOperationsResponse"
       },
       "errors": [
          {
 "target": "com.amazonaws.licensemanager#AccessDeniedException"
          },
          {
            "target": "com.amazonaws.licensemanager#AuthorizationException"
          },
          {
            "target": "com.amazonaws.licensemanager#InvalidParameterValueException"
          },
          {
            "target": "com.amazonaws.licensemanager#RateLimitExceededException"
          },
          {
```

```
 "target": "com.amazonaws.licensemanager#ServerInternalException"
     }
   ],
   "traits": {
     "smithy.api#documentation": "<p>Lists the license configuration operations that failed.</p>"
   }
 },
 "com.amazonaws.licensemanager#ListFailuresForLicenseConfigurationOperationsRequest": {
   "type": "structure",
   "members": {
     "LicenseConfigurationArn": {
        "target": "com.amazonaws.licensemanager#String",
         "traits": {
          "smithy.api#documentation": "<p>Amazon Resource Name of the license configuration.</p>",
          "smithy.api#required": {}
        }
     },
     "MaxResults": {
        "target": "com.amazonaws.licensemanager#BoxInteger",
        "traits": {
          "smithy.api#documentation": "<p>Maximum number of results to return in a single call.</p>"
        }
     },
     "NextToken": {
        "target": "com.amazonaws.licensemanager#String",
        "traits": {
          "smithy.api#documentation": "<p>Token for the next set of results.</p>"
        }
     }
   },
   "traits": {
     "smithy.api#input": {}
   }
 },
 "com.amazonaws.licensemanager#ListFailuresForLicenseConfigurationOperationsResponse":
   "type": "structure",
   "members": {
     "LicenseOperationFailureList": {
        "target": "com.amazonaws.licensemanager#LicenseOperationFailureList",
        "traits": {
          "smithy.api#documentation": "<p>License configuration operations that failed.</p>"
        }
     },
     "NextToken": {
        "target": "com.amazonaws.licensemanager#String",
        "traits": {
          "smithy.api#documentation": "<p>Token for the next set of results.</p>"
```
{

```
 }
 }
      },
      "traits": {
        "smithy.api#output": {}
      }
```
},

 "com.amazonaws.licensemanager#ListLicenseConfigurations": { "type": "operation",

"input": {

 "target": "com.amazonaws.licensemanager#ListLicenseConfigurationsRequest" },

"output": {

```
 "target": "com.amazonaws.licensemanager#ListLicenseConfigurationsResponse"
       },
       "errors": [
          {
            "target": "com.amazonaws.licensemanager#AccessDeniedException"
          },
          {
            "target": "com.amazonaws.licensemanager#AuthorizationException"
          },
\overline{\mathcal{L}} "target": "com.amazonaws.licensemanager#FilterLimitExceededException"
          },
\overline{\mathcal{L}} "target": "com.amazonaws.licensemanager#InvalidParameterValueException"
          },
\overline{\mathcal{L}} "target": "com.amazonaws.licensemanager#RateLimitExceededException"
          },
          {
            "target": "com.amazonaws.licensemanager#ServerInternalException"
          }
       ],
       "traits": {
          "smithy.api#documentation": "<p>Lists the license configurations
for your account.</p>"
       }
     },
     "com.amazonaws.licensemanager#ListLicenseConfigurationsRequest": {
       "type": "structure",
       "members": {
          "LicenseConfigurationArns": {
            "target": "com.amazonaws.licensemanager#StringList",
            "traits": {
               "smithy.api#documentation": "<p>Amazon Resource Names (ARN) of the license
```

```
configurations.</p>"
 }
               },
               "MaxResults": {
                   "target": "com.amazonaws.licensemanager#BoxInteger",
                   "traits": {
                      "smithy.api#documentation": "<p>Maximum number of results to return in a single call.\langle p \rangle"
                   }
               },
               "NextToken": {
                   "target": "com.amazonaws.licensemanager#String",
                   "traits": {
                       "smithy.api#documentation": "<p>Token for the next
set of results.</p>"
                   }
               },
               "Filters": {
                   "target": "com.amazonaws.licensemanager#Filters",
                   "traits": {
                       "smithy.api#documentation": "<p>Filters to scope the results. The following filters and logical
operators\n are supported:\langle p \rangle\n \langle u \rangle\n \langle h \rangle \langle h \rangle \langle p \rangle\n
\langle \text{code}\ranglelicenseCountingType\langle \text{code}\rangle - The dimension for which licenses are counted.\langle n \rangle Possible values are
\langle \text{code}\rangle \text{vCPU} \langle \text{code}\rangle | \langle \text{code}\rangle | \langle \text{code}\rangle | \langle \text{code}\rangle | \langle \text{code}\rangle \langle \text{code}\rangle | \langle \text{code}\rangle \langle \text{code}\rangle |\langle \text{code}\rangle |\langle \text{code}\rangle |\langle \text{code}\rangle |\langle \text{code}\rangle |\langle \text{code}\rangle |\langle \text{code}\rangle |\langle \text{code}\rangle |\langle \text{code}\rangle |\langle \text{code}\rangle |operators are \langle \text{code}\rangleEQUALS\langle \text{code}\rangle | \langle \text{code}\rangleNOT_EQUALS\langle \text{code}\rangle.\langle \text{theta}\rangle.\langle \text{plot}\ranglen \langle \text{lib}\ranglen \langle \text{lib}\ranglen
\langle p \ranglen \langle code\rangleenforceLicenseCount\langle code \rangle - A Boolean value that indicates whether hard license
enforcement is used. \n Logical operators are <\text{code}\geq\text{EQUALS}\lt\text{code}\geq\mid<code>NOT_EQUALS</code>.</p>\n
   \langle \ranglei>\n \langle \rangle \langle \rangle\n \langle \rangle \langle \rangle \indicates whether the available licenses have been exceeded. \n Logical operators are
<code>EQUALS</code> | <code>NOT_EQUALS</code>.</p>\n </li>\n </ul>"
                   }
               }
           },
           "traits": {
               "smithy.api#input": {}
           }
       },
       "com.amazonaws.licensemanager#ListLicenseConfigurationsResponse": {
           "type": "structure",
           "members": {
               "LicenseConfigurations": {
                   "target": "com.amazonaws.licensemanager#LicenseConfigurations",
                   "traits": {
                       "smithy.api#documentation": "<p>Information about the license configurations.</p>"
 }
               },
               "NextToken": {
                   "target": "com.amazonaws.licensemanager#String",
```

```
 "traits": {
               "smithy.api#documentation": "<p>Token for the next set of results.</p>"
            }
          }
       },
       "traits": {
          "smithy.api#output": {}
       }
     },
     "com.amazonaws.licensemanager#ListLicenseConversionTasks": {
       "type": "operation",
       "input": {
          "target": "com.amazonaws.licensemanager#ListLicenseConversionTasksRequest"
       },
       "output": {
          "target": "com.amazonaws.licensemanager#ListLicenseConversionTasksResponse"
       },
       "errors": [
          {
            "target": "com.amazonaws.licensemanager#AccessDeniedException"
          },
          {
            "target": "com.amazonaws.licensemanager#AuthorizationException"
          },
          {
            "target": "com.amazonaws.licensemanager#InvalidParameterValueException"
          },
          {
            "target": "com.amazonaws.licensemanager#RateLimitExceededException"
          },
\overline{\mathcal{L}} "target": "com.amazonaws.licensemanager#ServerInternalException"
          }
       ],
       "traits": {
          "smithy.api#documentation": "<p>Lists the license type conversion tasks for your account.</p>"
       }
     },
     "com.amazonaws.licensemanager#ListLicenseConversionTasksRequest": {
       "type": "structure",
       "members": {
          "NextToken": {
            "target": "com.amazonaws.licensemanager#String",
            "traits": {
               "smithy.api#documentation": "<p>Token for the next set of results.</p>"
            }
          },
```

```
 "MaxResults": {
            "target": "com.amazonaws.licensemanager#BoxInteger",
            "traits": {
    "smithy.api#documentation": "<p>Maximum number of results to return in a single call.</p>"
            }
          },
          "Filters": {
            "target": "com.amazonaws.licensemanager#Filters",
            "traits": {
              "smithy.api#documentation": "<p>\ln Filters to scope the results. Valid filters are
<code>ResourceArns</code> and <code>Status</code>.\n \lt/p>"
            }
          }
       },
       "traits": {
          "smithy.api#input": {}
       }
     },
     "com.amazonaws.licensemanager#ListLicenseConversionTasksResponse": {
       "type": "structure",
       "members": {
         "LicenseConversionTasks": {
            "target": "com.amazonaws.licensemanager#LicenseConversionTasks",
            "traits": {
               "smithy.api#documentation": "<p>Information about the license configuration tasks for your
 account.</p>"
            }
          },
          "NextToken": {
            "target": "com.amazonaws.licensemanager#String",
            "traits": {
               "smithy.api#documentation": "<p>Token for the next set of results.</p>"
            }
          }
       },
       "traits": {
          "smithy.api#output": {}
       }
     },
     "com.amazonaws.licensemanager#ListLicenseManagerReportGenerators": {
       "type": "operation",
       "input": {
          "target": "com.amazonaws.licensemanager#ListLicenseManagerReportGeneratorsRequest"
       },
       "output": {
          "target": "com.amazonaws.licensemanager#ListLicenseManagerReportGeneratorsResponse"
       },
```

```
 "errors": [
          {
             "target": "com.amazonaws.licensemanager#AccessDeniedException"
          },
\{ "target":
 "com.amazonaws.licensemanager#AuthorizationException"
          },
          {
             "target": "com.amazonaws.licensemanager#InvalidParameterValueException"
          },
          {
            "target": "com.amazonaws.licensemanager#RateLimitExceededException"
          },
          {
             "target": "com.amazonaws.licensemanager#ResourceLimitExceededException"
          },
          {
             "target": "com.amazonaws.licensemanager#ResourceNotFoundException"
          },
          {
             "target": "com.amazonaws.licensemanager#ServerInternalException"
          },
          {
             "target": "com.amazonaws.licensemanager#ValidationException"
          }
       ],
        "traits": {
          "smithy.api#documentation": "<p>Lists the report generators for your account.</p>"
        }
     },
     "com.amazonaws.licensemanager#ListLicenseManagerReportGeneratorsRequest":
 {
        "type": "structure",
        "members": {
          "Filters": {
            "target": "com.amazonaws.licensemanager#FilterList",
            "traits": {
               "smithy.api#documentation": "<p>Filters to scope the results. The following filters are supported:
\langle p\rangle\n \langle u\rangle\n \langle h\rangle \langle p\rangle\n \langle p\rangle\n \langle c\rangle\langle p \rangle \ln \langle l i \rangle \ln \langle u l \rangle"
 }
          },
          "NextToken": {
            "target": "com.amazonaws.licensemanager#String",
            "traits": {
               "smithy.api#documentation": "<p>Token for the next set of results.</p>"
            }
```

```
 },
          "MaxResults": {
             "target": "com.amazonaws.licensemanager#MaxSize100",
            "traits":
 {
               "smithy.api#documentation": "<p>Maximum number of results to return in a single call.</p>"
 }
          }
        },
        "traits": {
          "smithy.api#input": {}
        }
     },
     "com.amazonaws.licensemanager#ListLicenseManagerReportGeneratorsResponse": {
        "type": "structure",
        "members": {
          "ReportGenerators": {
             "target": "com.amazonaws.licensemanager#ReportGeneratorList",
            "traits": {
               "smithy.api#documentation": "<p>A report generator that creates periodic reports about your license
configurations.</p>"
            }
          },
          "NextToken": {
            "target": "com.amazonaws.licensemanager#String",
            "traits": {
               "smithy.api#documentation": "<p>Token for the next set of results.</p>"
            }
        }
        },
        "traits": {
          "smithy.api#output": {}
        }
     },
     "com.amazonaws.licensemanager#ListLicenseSpecificationsForResource": {
        "type": "operation",
        "input": {
          "target": "com.amazonaws.licensemanager#ListLicenseSpecificationsForResourceRequest"
        },
        "output": {
          "target": "com.amazonaws.licensemanager#ListLicenseSpecificationsForResourceResponse"
        },
        "errors": [
          {
            "target": "com.amazonaws.licensemanager#AccessDeniedException"
          },
          {
```

```
 "target": "com.amazonaws.licensemanager#AuthorizationException"
          },
          {
            "target": "com.amazonaws.licensemanager#InvalidParameterValueException"
          },
\{ "target": "com.amazonaws.licensemanager#RateLimitExceededException"
          },
          {
            "target": "com.amazonaws.licensemanager#ServerInternalException"
          }
       ],
       "traits": {
          "smithy.api#documentation": "<p>Describes the license configurations for the specified resource.</p>"
       }
     },
     "com.amazonaws.licensemanager#ListLicenseSpecificationsForResourceRequest": {
        "type": "structure",
       "members": {
          "ResourceArn": {
            "target": "com.amazonaws.licensemanager#String",
            "traits": {
               "smithy.api#documentation": "<p>Amazon Resource Name (ARN) of a resource that has an
associated license configuration.</p>",
               "smithy.api#required": {}
            }
          },
          "MaxResults": {
            "target": "com.amazonaws.licensemanager#BoxInteger",
            "traits": {
       "smithy.api#documentation": "<p>Maximum number of results to return in a single call.</p>"
            }
          },
          "NextToken": {
            "target": "com.amazonaws.licensemanager#String",
            "traits": {
               "smithy.api#documentation": "<p>Token for the next set of results.</p>"
            }
          }
       },
       "traits": {
          "smithy.api#input": {}
       }
     },
     "com.amazonaws.licensemanager#ListLicenseSpecificationsForResourceResponse": {
       "type": "structure",
       "members": {
```

```
 "LicenseSpecifications": {
            "target": "com.amazonaws.licensemanager#LicenseSpecifications",
            "traits": {
               "smithy.api#documentation": "<p>License configurations associated with a resource.</p>"
            }
          },
          "NextToken": {
             "target": "com.amazonaws.licensemanager#String",
            "traits": {
               "smithy.api#documentation": "<p>Token for the next set of results.</p>"
            }
          }
       },
       "traits": {
          "smithy.api#output": {}
       }
     },
     "com.amazonaws.licensemanager#ListLicenseVersions": {
       "type": "operation",
       "input": {
          "target": "com.amazonaws.licensemanager#ListLicenseVersionsRequest"
       },
       "output": {
          "target": "com.amazonaws.licensemanager#ListLicenseVersionsResponse"
       },
       "errors": [
          {
            "target": "com.amazonaws.licensemanager#AccessDeniedException"
          },
          {
            "target": "com.amazonaws.licensemanager#AuthorizationException"
          },
\overline{\mathcal{L}} "target": "com.amazonaws.licensemanager#InvalidParameterValueException"
          },
\overline{\mathcal{L}} "target": "com.amazonaws.licensemanager#RateLimitExceededException"
          },
          {
            "target": "com.amazonaws.licensemanager#ServerInternalException"
          }
       ],
       "traits": {
          "smithy.api#documentation": "<p>Lists all versions of the specified license.</p>"
       }
     },
     "com.amazonaws.licensemanager#ListLicenseVersionsRequest": {
       "type": "structure",
```

```
 "members": {
          "LicenseArn": {
            "target": "com.amazonaws.licensemanager#Arn",
            "traits": {
               "smithy.api#documentation": "<p>Amazon Resource Name (ARN) of the license.</p>",
               "smithy.api#required": {}
 }
          },
          "NextToken": {
            "target": "com.amazonaws.licensemanager#String",
             "traits": {
               "smithy.api#documentation": "<p>Token for the next set of results.</p>"
 }
          },
          "MaxResults": {
            "target": "com.amazonaws.licensemanager#MaxSize100",
            "traits": {
               "smithy.api#documentation": "<p>Maximum number of results to return in a single call.</p>"
            }
          }
       },
       "traits": {
          "smithy.api#input": {}
       }
     },
     "com.amazonaws.licensemanager#ListLicenseVersionsResponse": {
       "type": "structure",
       "members": {
         "Licenses": {
            "target": "com.amazonaws.licensemanager#LicenseList",
            "traits": {
               "smithy.api#documentation": "<p>License details.</p>"
            }
          },
 "NextToken": {
            "target": "com.amazonaws.licensemanager#String",
            "traits": {
               "smithy.api#documentation": "<p>Token for the next set of results.</p>"
            }
          }
       },
       "traits": {
          "smithy.api#output": {}
       }
     },
     "com.amazonaws.licensemanager#ListLicenses": {
       "type": "operation",
```

```
 "input": {
            "target": "com.amazonaws.licensemanager#ListLicensesRequest"
         },
         "output": {
            "target": "com.amazonaws.licensemanager#ListLicensesResponse"
         },
         "errors": [
            {
               "target": "com.amazonaws.licensemanager#AccessDeniedException"
            },
            {
               "target": "com.amazonaws.licensemanager#AuthorizationException"
            },
            {
               "target": "com.amazonaws.licensemanager#InvalidParameterValueException"
            },
            {
               "target": "com.amazonaws.licensemanager#RateLimitExceededException"
            },
\overline{\mathcal{L}} "target": "com.amazonaws.licensemanager#ServerInternalException"
            },
            {
               "target": "com.amazonaws.licensemanager#ValidationException"
            }
         ],
         "traits": {
            "smithy.api#documentation": "<p>Lists the licenses for your account.</p>"
         }
      },
      "com.amazonaws.licensemanager#ListLicensesRequest": {
         "type": "structure",
         "members": {
            "LicenseArns": {
               "target": "com.amazonaws.licensemanager#ArnList",
               "traits": {
                  "smithy.api#documentation": "<p>Amazon Resource Names (ARNs) of the licenses.</p>"
               }
            },
      "Filters": {
               "target": "com.amazonaws.licensemanager#FilterList",
               "traits": {
                  "smithy.api#documentation": "<p>Filters to scope the results. The following filters are
\sup{\left(\frac{1}{2} \right)} \left(\frac{1}{2}\right)^n \left(\frac{1}{2}\right)^n \left(\frac{1}{2}\right)^n \left(\frac{1}{2}\right)^n \left(\frac{1}{2}\right)^n\langle \angle h \rangle \langle \angle h \rangle \langle \angle h \rangle \langle \angle p \rangle \langle \angle p \rangle \langle \angle h \rangle \langle \angle h \rangle \langle \angle h \rangle\langle i \rangle \n \langle p \ranglen \langle c \ranglen \langle p \ranglen \langle i \rangle \ranglen \langle i \ranglen \langle i \ranglen \langle i \ranglen \langle i \ranglen
\langle \text{p}\rangle\n \langle \text{code}\rangleStatus\langle \text{code}\rangle\n \langle \text{p}\rangle\n \langle \text{light} \langle \text{ul}\rangle"
```

```
 }
          },
          "NextToken": {
            "target": "com.amazonaws.licensemanager#String",
            "traits": {
               "smithy.api#documentation": "<p>Token
for the next set of results.\langle p \rangle"
 }
          },
          "MaxResults": {
            "target": "com.amazonaws.licensemanager#MaxSize100",
            "traits": {
               "smithy.api#documentation": "<p>Maximum number of results to return in a single call.</p>"
            }
          }
       },
       "traits": {
          "smithy.api#input": {}
       }
     },
     "com.amazonaws.licensemanager#ListLicensesResponse": {
       "type": "structure",
       "members": {
          "Licenses": {
            "target": "com.amazonaws.licensemanager#LicenseList",
            "traits": {
               "smithy.api#documentation": "<p>License details.</p>"
            }
          },
          "NextToken": {
            "target": "com.amazonaws.licensemanager#String",
            "traits": {
   "smithy.api#documentation": "<p>Token for the next set of results.</p>"
 }
          }
       },
       "traits": {
          "smithy.api#output": {}
       }
     },
     "com.amazonaws.licensemanager#ListReceivedGrants": {
       "type": "operation",
       "input": {
          "target": "com.amazonaws.licensemanager#ListReceivedGrantsRequest"
       },
       "output": {
          "target": "com.amazonaws.licensemanager#ListReceivedGrantsResponse"
```

```
 },
        "errors": [
          {
             "target": "com.amazonaws.licensemanager#AccessDeniedException"
          },
\{ "target": "com.amazonaws.licensemanager#AuthorizationException"
          },
\overline{\mathcal{L}} "target": "com.amazonaws.licensemanager#InvalidParameterValueException"
          },
\overline{\mathcal{L}} "target": "com.amazonaws.licensemanager#RateLimitExceededException"
           },
\overline{\mathcal{L}} "target": "com.amazonaws.licensemanager#ResourceLimitExceededException"
          },
\overline{\mathcal{L}} "target": "com.amazonaws.licensemanager#ServerInternalException"
          },
\overline{\mathcal{L}} "target": "com.amazonaws.licensemanager#ValidationException"
          }
       ],
        "traits": {
          "smithy.api#documentation": "<p>Lists grants that are received. Received grants are grants created while
specifying the\ln recipient as this Amazon Web Services account, your organization, or an organizational unit\ln (OU) to which this member account belongs.</p>"
        }
     },
     "com.amazonaws.licensemanager#ListReceivedGrantsForOrganization": {
        "type": "operation",
        "input": {
          "target": "com.amazonaws.licensemanager#ListReceivedGrantsForOrganizationRequest"
        },
        "output": {
          "target": "com.amazonaws.licensemanager#ListReceivedGrantsForOrganizationResponse"
        },
        "errors": [
          {
             "target": "com.amazonaws.licensemanager#AccessDeniedException"
          },
          {
             "target": "com.amazonaws.licensemanager#AuthorizationException"
          },
\overline{\mathcal{L}} "target": "com.amazonaws.licensemanager#InvalidParameterValueException"
          },
```

```
 {
              "target": "com.amazonaws.licensemanager#RateLimitExceededException"
           },
           {
              "target": "com.amazonaws.licensemanager#ResourceLimitExceededException"
           },
\overline{\mathcal{L}} "target": "com.amazonaws.licensemanager#ServerInternalException"
           },
\overline{\mathcal{L}} "target":
 "com.amazonaws.licensemanager#ValidationException"
           }
        ],
        "traits": {
           "smithy.api#documentation": "<p>Lists the grants received for all accounts in the organization.</p>"
        }
     },
     "com.amazonaws.licensemanager#ListReceivedGrantsForOrganizationRequest": {
        "type": "structure",
        "members": {
           "LicenseArn": {
              "target": "com.amazonaws.licensemanager#Arn",
              "traits": {
                "smithy.api#documentation": "<p>The Amazon Resource Name (ARN) of the received license.</p>",
                "smithy.api#required": {}
              }
           },
           "Filters": {
              "target": "com.amazonaws.licensemanager#FilterList",
              "traits": {
                "smithy.api#documentation": "<p>Filters to scope the results. The following filters are
supported:\langle p \ranglen
    \langle u| > |n \rangle \langle h| > |n \rangle \langle p > |n \rangle \langle c \circ d e > ParentArn\langle c \circ d e > |n \rangle \langle p > |n \rangle \langle h| > |n \rangle\langle i \rangle\n \langle p \rangle\n \langle p \rangle\n \langle c \rangle\n \langle j \rangle\n \langle l \rangle\n \langle l \rangle\n \langle l \rangle\n \langle l \rangle }
           },
           "NextToken": {
              "target": "com.amazonaws.licensemanager#String",
              "traits": {
                "smithy.api#documentation": "<p>Token for the next set of results.</p>"
 }
           },
           "MaxResults": {
              "target": "com.amazonaws.licensemanager#MaxSize100",
              "traits": {
                "smithy.api#documentation": "<p>Maximum number of results to return in a single call.</p>"
              }
```

```
 }
       },
       "traits": {
          "smithy.api#input": {}
       }
```
},

{

"com.amazonaws.licensemanager#ListReceivedGrantsForOrganizationResponse":

```
 "type": "structure",
         "members": {
            "Grants": {
                "target": "com.amazonaws.licensemanager#GrantList",
               "traits": {
                   "smithy.api#documentation": "<p>Lists the grants the organization has received.</p>"
               }
            },
            "NextToken": {
                "target": "com.amazonaws.licensemanager#String",
               "traits": {
                   "smithy.api#documentation": "<p>Token for the next set of results.</p>"
               }
            }
         },
         "traits": {
             "smithy.api#output": {}
         }
      },
      "com.amazonaws.licensemanager#ListReceivedGrantsRequest": {
         "type": "structure",
         "members": {
            "GrantArns": {
               "target": "com.amazonaws.licensemanager#ArnList",
                "traits": {
                   "smithy.api#documentation": "<p>Amazon Resource Names (ARNs) of the grants.</p>"
               }
            },
            "Filters": {
               "target": "com.amazonaws.licensemanager#FilterList",
               "traits": {
                   "smithy.api#documentation": "<p>Filters to scope the results. The following filters are
\text{supported:}\langle p\rangle\text{in} \qquad \langle \text{d}\rangle\text{in} \qquad \langle p\rangle\text{in} \qquad \langle p\rangle\text{in} \qquad \langle p\rangle\text{in}\langle l i \rangle\n \langle l i \rangle\n \langle p \rangle\n \langle c \text{ode} \rangle LicenseIssuerName\langle c \text{ode} \rangle\n \langle p \rangle\n
\langle \angle h \rangle </li>\n \langle \angle h \rangle </p>\n \langle \angle h \rangle </p>\n \langle \angle h \rangle </p>\n \langle \angle h \rangle\langle i \ranglen \langle p \ranglen \langle j \ranglen \langle j \ranglen \langle j \ranglen \langle j \ranglen \langle j \ranglen \langle j \ranglen \langle j \ranglen \langle j \ranglen
\langle p \ranglen
       \langle \text{code} \rangleGranterAccountId\langle \text{code}\rangle\n \langle \text{plot}\rangle\n \langle \text{plot}\rangle \langle \text{plot}\rangle }
            },
```

```
 "NextToken": {
        "target": "com.amazonaws.licensemanager#String",
        "traits": {
           "smithy.api#documentation": "<p>Token for the next set of results.</p>"
        }
     },
     "MaxResults": {
        "target": "com.amazonaws.licensemanager#MaxSize100",
        "traits": {
           "smithy.api#documentation": "<p>Maximum number of results to return in a single call.</p>"
        }
     }
   },
   "traits": {
     "smithy.api#input": {}
   }
 },
 "com.amazonaws.licensemanager#ListReceivedGrantsResponse": {
   "type": "structure",
   "members": {
     "Grants": {
        "target": "com.amazonaws.licensemanager#GrantList",
        "traits": {
           "smithy.api#documentation": "<p>Received grant details.</p>"
        }
     },
     "NextToken": {
        "target": "com.amazonaws.licensemanager#String",
        "traits": {
           "smithy.api#documentation": "<p>Token for the next set of results.</p>"
        }
     }
   },
   "traits": {
     "smithy.api#output": {}
   }
 },
 "com.amazonaws.licensemanager#ListReceivedLicenses": {
   "type": "operation",
   "input": {
     "target": "com.amazonaws.licensemanager#ListReceivedLicensesRequest"
   },
   "output": {
     "target": "com.amazonaws.licensemanager#ListReceivedLicensesResponse"
   },
   "errors": [
     {
        "target": "com.amazonaws.licensemanager#AccessDeniedException"
```

```
 },
\{ "target": "com.amazonaws.licensemanager#AuthorizationException"
          },
\{ "target": "com.amazonaws.licensemanager#InvalidParameterValueException"
          },
\overline{\mathcal{L}} "target": "com.amazonaws.licensemanager#RateLimitExceededException"
          },
\overline{\mathcal{L}} "target": "com.amazonaws.licensemanager#ResourceLimitExceededException"
          },
\overline{\mathcal{L}} "target": "com.amazonaws.licensemanager#ServerInternalException"
          },
\overline{\mathcal{L}} "target": "com.amazonaws.licensemanager#ValidationException"
 }
        ],
        "traits": {
           "smithy.api#documentation": "<p>Lists received licenses.</p>"
        }
     },
     "com.amazonaws.licensemanager#ListReceivedLicensesForOrganization":
        "type": "operation",
        "input": {
          "target": "com.amazonaws.licensemanager#ListReceivedLicensesForOrganizationRequest"
        },
        "output": {
          "target": "com.amazonaws.licensemanager#ListReceivedLicensesForOrganizationResponse"
        },
        "errors": [
          {
             "target": "com.amazonaws.licensemanager#AccessDeniedException"
          },
\overline{\mathcal{L}} "target": "com.amazonaws.licensemanager#AuthorizationException"
          },
\left\{\begin{array}{ccc} & & \\ & & \end{array}\right\} "target": "com.amazonaws.licensemanager#InvalidParameterValueException"
          },
\left\{\begin{array}{ccc} & & \\ & & \end{array}\right\} "target": "com.amazonaws.licensemanager#RateLimitExceededException"
          },
\left\{\begin{array}{ccc} & & \\ & & \end{array}\right\} "target": "com.amazonaws.licensemanager#ResourceLimitExceededException"
```
{

```
 },
          {
     "target": "com.amazonaws.licensemanager#ServerInternalException"
          },
          {
             "target": "com.amazonaws.licensemanager#ValidationException"
          }
        ],
        "traits": {
          "smithy.api#documentation": "<p>Lists the licenses received for all accounts in the organization.</p>"
        }
     },
     "com.amazonaws.licensemanager#ListReceivedLicensesForOrganizationRequest": {
        "type": "structure",
        "members": {
          "Filters": {
             "target": "com.amazonaws.licensemanager#FilterList",
             "traits": {
                "smithy.api#documentation": "<p>Filters to scope the results. The following filters are
\sup{\text{sorted}}: \langle p\rangle\n \langle p\rangle\n \langle p\rangle\n \langle p\rangle\n \langle p\rangle\n \langle p\rangle\n
     \langleli>\n \langleli>\n \langlep>\n \langlecode>ProductSKU\langlecode>\n
         \langle p \rangle \ln \langle l i \rangle \ln \langle u l \rangle"
 }
          },
          "NextToken": {
             "target": "com.amazonaws.licensemanager#String",
             "traits": {
                "smithy.api#documentation": "<p>Token for the next set of results.</p>"
             }
          },
          "MaxResults": {
             "target": "com.amazonaws.licensemanager#MaxSize100",
             "traits": {
                "smithy.api#documentation": "<p>Maximum number of results to return in a single call.</p>"
             }
          }
        },
        "traits": {
          "smithy.api#input": {}
        }
     },
     "com.amazonaws.licensemanager#ListReceivedLicensesForOrganizationResponse": {
        "type": "structure",
        "members": {
          "Licenses": {
             "target": "com.amazonaws.licensemanager#GrantedLicenseList",
```

```
 "traits": {
                  "smithy.api#documentation": "<p>Lists the licenses the organization has received.</p>"
 }
            },
            "NextToken": {
               "target": "com.amazonaws.licensemanager#String",
               "traits": {
                  "smithy.api#documentation": "<p>Token for the next set of results.</p>"
               }
            }
         },
         "traits": {
            "smithy.api#output": {}
         }
      },
      "com.amazonaws.licensemanager#ListReceivedLicensesRequest": {
         "type": "structure",
         "members": {
            "LicenseArns": {
               "target": "com.amazonaws.licensemanager#ArnList",
               "traits": {
                  "smithy.api#documentation": "<p>Amazon Resource Names (ARNs) of the licenses.</p>"
               }
            },
          "Filters": {
               "target": "com.amazonaws.licensemanager#FilterList",
               "traits": {
                  "smithy.api#documentation": "<p>Filters to scope the results. The following filters are
supprotected: <p>\n| \langle u \rangle \n| \langle h \rangle \n| \langle h \rangle \n| \langle p \rangle \n| \langle p \rangle \n| \langle p \rangle \n| \langle p \rangle \n|\langle \text{Li}\rangle\n \langle \text{Li}\rangle\n \langle \text{p}\rangle\n \langle \text{code}\rangle\n \langle \text{code}\rangle\n \langle \text{p}\rangle\n \langle \text{Li}\rangle\n
\langle i \rangle\n \langle p \rangle\n \langle i \rangle\n \langle j \rangle\n \langle i \rangle\n \langle i \rangle\n \langle j \rangle\n \langle i \rangle\n
\langle p \ranglen \langle code\IssuerName\langle code \ranglen \langle p \ranglen \langle li \ranglen \langle li \ranglen \langle p \ranglen
\langle \text{code}\rangleBeneficiary\langle \text{code}\ranglen \langle \text{up}\ranglen \langle \text{li}\ranglen \langle \text{ul}\rangle"
               }
            },
            "NextToken": {
               "target": "com.amazonaws.licensemanager#String",
                "traits": {
                  "smithy.api#documentation": "<p>Token for the next set of results.</p>"
               }
            },
            "MaxResults": {
               "target": "com.amazonaws.licensemanager#MaxSize100",
               "traits": {
                  "smithy.api#documentation": "<p>Maximum number of results to return in a single call.</p>"
               }
            }
```

```
 },
       "traits": {
          "smithy.api#input": {}
       }
     },
     "com.amazonaws.licensemanager#ListReceivedLicensesResponse": {
       "type": "structure",
       "members": {
          "Licenses": {
            "target": "com.amazonaws.licensemanager#GrantedLicenseList",
            "traits": {
               "smithy.api#documentation": "<p>Received license details.</p>"
 }
          },
         "NextToken": {
            "target": "com.amazonaws.licensemanager#String",
            "traits": {
               "smithy.api#documentation": "<p>Token for the next set of results.</p>"
            }
          }
       },
       "traits": {
          "smithy.api#output": {}
       }
     },
     "com.amazonaws.licensemanager#ListResourceInventory": {
       "type": "operation",
       "input": {
          "target": "com.amazonaws.licensemanager#ListResourceInventoryRequest"
       },
       "output": {
          "target": "com.amazonaws.licensemanager#ListResourceInventoryResponse"
       },
       "errors": [
          {
            "target": "com.amazonaws.licensemanager#AccessDeniedException"
          },
          {
            "target": "com.amazonaws.licensemanager#AuthorizationException"
          },
          {
             "target": "com.amazonaws.licensemanager#FailedDependencyException"
          },
          {
            "target": "com.amazonaws.licensemanager#FilterLimitExceededException"
          },
          {
```

```
 "target": "com.amazonaws.licensemanager#InvalidParameterValueException"
                },
\left\{ \begin{array}{c} \end{array} \right. "target": "com.amazonaws.licensemanager#RateLimitExceededException"
                },
\left\{ \begin{array}{c} \end{array} \right. "target": "com.amazonaws.licensemanager#ServerInternalException"
                }
           ],
            "traits": {
                "smithy.api#documentation": "<p>Lists resources managed using Systems Manager inventory.</p>"
            }
        },
        "com.amazonaws.licensemanager#ListResourceInventoryRequest": {
            "type": "structure",
            "members": {
                "MaxResults": {
                    "target": "com.amazonaws.licensemanager#BoxInteger",
                     "traits": {
                       "smithy.api#documentation": "<p>Maximum number of results to return in a single call.</p>"
 }
                },
                "NextToken": {
                    "target": "com.amazonaws.licensemanager#String",
                   "traits": {
                       "smithy.api#documentation": "<p>Token for the next set of results.</p>"
 }
                },
                "Filters": {
                    "target": "com.amazonaws.licensemanager#InventoryFilterList",
                   "traits": {
                       "smithy.api#documentation": "<p>Filters to scope the results. The following filters and logical
operators\n are supported:\langle p \rangle\n \langle u \rangle\n \langle v \rangle\n \langle p \rangle\n \langle c \rangle\n \langle c \rangle\n \langle c \rangle- The ID of the Amazon Web Services account that owns the resource.\n Logical operators are
\langle \text{code}\rangle \leq \langle \text{code}\rangle \leq \langle \text{code}\rangle \leq \langle \text{code}\rangle. \leq \langle \text{code}\rangle. \leq \langle \text{code}\rangle. \leq \langle \text{code}\rangle. \leq \langle \text{code}\rangle. \leq \langle \text{code}\rangle. \leq \langle \text{code}\rangle. \leq \langle \text{code}\rangle. \leq \langle \text{code}\rangle. \leq \langle \text{code}\rangle\langle \text{li}\rangle\n \langle \text{li}\rangle\n \langle \text{p}\rangle\n \langle \text{code}\rangle application_name\langle \text{code}\rangle - The name of the
application. \ln Logical operators are \langle \text{code}\rangleEQUALS\langle \text{code}\rangle | \langle \text{code}\rangleBEGINS_WITH\langle \text{code}\rangle.\langle \text{node}\rangle.\langle \text{node}\rangle.
    \langle \rangle \langle \rangle \langleLogical operators are \textlesscode>EQUALS\textless/code>|\textlesscode>NOT_EQUALS\textless/code>.\n Possible values
are <code>sql-server-enterprise</code>\ln <code>sql-server-standard</code>\ln <code>sql-server-standard</code>\lnserver-web\&code>| \n \&code\&windows-server-datacenter\&code\&.\&p\in \& \& \& \&\langle p \ranglen \langle code \rangleplatform\langle code \rangle - The platform of the resource.\n Logical operators are
\langle \text{code}\rangleEQUALS\langle \text{code}\rangle | \langle \text{code}\rangleBEGINS_WITH\langle \text{code}\rangle.\langle \text{plot}\ranglen \langle \text{lib}\ranglen \langle \text{lib}\ranglen \langle \text{pb}\ranglen
          <code>resource_id</code> - The ID of the resource. \n Logical operators are
\langle \text{code}\rangleEQUALS\langle \text{code}\rangle | \langle \text{code}\rangle | \langle \text{code}\rangle | \langle \text{node}\rangle | \langle \text{node}\rangle | \langle \text{node}\rangle | \langle \text{node}\rangle | \langle \text{node}\rangle | \langle \text{node}\rangle | \langle \text{node}\rangle | \langle \text{node}\rangle | \langle \text{node}\rangle | \langle \text{node}\rangle | \langle \text{node}\rangle | \langle \text{node}\rangle | \langle \text{node}\rangle\langle \text{code}\rangle - \langle \text{key}\rangle - \langle \text{code}\rangle - The key/value combination of a tag assigned \ln to the resource. Logical
operators are \langle \text{code}\rangle EQUALS\langle \text{code}\rangle (single account) or \ln \langle \text{code}\rangle EQUALS\langle \text{code}\rangle\langle \text{code}>NOT EQUALS\langle \text{code}> (cross account).\langle \text{up}\rangle\n \langle \text{div}\rangle\n \langle \text{ul}\rangle"
```

```
 }
 }
        },
        "traits": {
          "smithy.api#input": {}
        }
     },
     "com.amazonaws.licensemanager#ListResourceInventoryResponse": {
        "type": "structure",
        "members": {
          "ResourceInventoryList": {
             "target": "com.amazonaws.licensemanager#ResourceInventoryList",
             "traits": {
                "smithy.api#documentation": "<p>Information
 about the resources.</p>"
 }
          },
          "NextToken": {
             "target": "com.amazonaws.licensemanager#String",
             "traits": {
                "smithy.api#documentation": "<p>Token for the next set of results.</p>"
             }
          }
        },
        "traits": {
          "smithy.api#output": {}
        }
     },
     "com.amazonaws.licensemanager#ListTagsForResource": {
        "type": "operation",
        "input": {
          "target": "com.amazonaws.licensemanager#ListTagsForResourceRequest"
        },
        "output": {
          "target": "com.amazonaws.licensemanager#ListTagsForResourceResponse"
        },
        "errors": [
          {
             "target": "com.amazonaws.licensemanager#AccessDeniedException"
          },
\left\{\begin{array}{ccc} & & \\ & & \end{array}\right\} "target": "com.amazonaws.licensemanager#AuthorizationException"
           },
\left\{\begin{array}{ccc} & & \\ & & \end{array}\right\} "target": "com.amazonaws.licensemanager#InvalidParameterValueException"
          },
\left\{\begin{array}{ccc} & & \\ & & \end{array}\right\} "target": "com.amazonaws.licensemanager#RateLimitExceededException"
```

```
 },
\left\{ \begin{array}{c} \end{array} \right. "target": "com.amazonaws.licensemanager#ServerInternalException"
           }
        ],
        "traits": {
          "smithy.api#documentation": "<p>Lists the tags for the specified license configuration.</p>"
        }
     },
     "com.amazonaws.licensemanager#ListTagsForResourceRequest": {
        "type": "structure",
        "members": {
           "ResourceArn": {
             "target": "com.amazonaws.licensemanager#String",
             "traits": {
                "smithy.api#documentation": "<p>Amazon Resource Name (ARN) of the license
configuration.</p>",
     "smithy.api#required": {}
             }
```

```
 }
   },
   "traits": {
     "smithy.api#input": {}
   }
 },
 "com.amazonaws.licensemanager#ListTagsForResourceResponse": {
   "type": "structure",
   "members": {
     "Tags": {
        "target": "com.amazonaws.licensemanager#TagList",
        "traits": {
           "smithy.api#documentation": "<p>Information about the tags.</p>"
        }
     }
   },
   "traits": {
     "smithy.api#output": {}
   }
 },
 "com.amazonaws.licensemanager#ListTokens": {
   "type": "operation",
   "input": {
     "target": "com.amazonaws.licensemanager#ListTokensRequest"
   },
   "output": {
     "target": "com.amazonaws.licensemanager#ListTokensResponse"
   },
```

```
 "errors":
\sqrt{ }\left\{ \begin{array}{c} \end{array} \right. "target": "com.amazonaws.licensemanager#AccessDeniedException"
           },
           {
             "target": "com.amazonaws.licensemanager#AuthorizationException"
           },
           {
             "target": "com.amazonaws.licensemanager#RateLimitExceededException"
           },
           {
             "target": "com.amazonaws.licensemanager#ServerInternalException"
           },
           {
             "target": "com.amazonaws.licensemanager#ValidationException"
           }
        ],
        "traits": {
           "smithy.api#documentation": "<p>Lists your tokens.</p>"
        }
     },
     "com.amazonaws.licensemanager#ListTokensRequest": {
        "type": "structure",
        "members": {
           "TokenIds": {
             "target": "com.amazonaws.licensemanager#StringList",
             "traits": {
              "smithy.api#documentation": "<p>Token IDs.</p>"
             }
           },
           "Filters": {
             "target": "com.amazonaws.licensemanager#FilterList",
             "traits": {
               "smithy.api#documentation": "<p>Filters to scope the results. The following filter is supported:\langle p \rangle\n
    \langle u \rangle \n \langle h \rangle \langle v \rangle \langle v \rangle \langle v \rangle \langle h \rangle \langle h \rangle \langle h \rangle\langle u| \rangle"
             }
           },
           "NextToken": {
             "target": "com.amazonaws.licensemanager#String",
             "traits": {
                "smithy.api#documentation": "<p>Token for the next set of results.</p>"
 }
           },
           "MaxResults": {
             "target": "com.amazonaws.licensemanager#MaxSize100",
```

```
 "traits": {
               "smithy.api#documentation":
"<p>Maximum number of results to return in a single call.</p>"
            }
          }
       },
       "traits": {
          "smithy.api#input": {}
       }
     },
     "com.amazonaws.licensemanager#ListTokensResponse": {
       "type": "structure",
       "members": {
          "Tokens": {
            "target": "com.amazonaws.licensemanager#TokenList",
            "traits": {
               "smithy.api#documentation": "<p>Received token details.</p>"
 }
          },
          "NextToken": {
            "target": "com.amazonaws.licensemanager#String",
            "traits": {
               "smithy.api#documentation": "<p>Token for the next set of results.</p>"
            }
          }
       },
       "traits": {
          "smithy.api#output": {}
       }
     },
     "com.amazonaws.licensemanager#ListUsageForLicenseConfiguration":
       "type": "operation",
       "input": {
          "target": "com.amazonaws.licensemanager#ListUsageForLicenseConfigurationRequest"
       },
       "output": {
          "target": "com.amazonaws.licensemanager#ListUsageForLicenseConfigurationResponse"
       },
       "errors": [
          {
            "target": "com.amazonaws.licensemanager#AccessDeniedException"
          },
          {
            "target": "com.amazonaws.licensemanager#AuthorizationException"
          },
          {
            "target": "com.amazonaws.licensemanager#FilterLimitExceededException"
```
{

```
 },
          {
             "target": "com.amazonaws.licensemanager#InvalidParameterValueException"
          },
\left\{ \begin{array}{c} \end{array} \right. "target": "com.amazonaws.licensemanager#RateLimitExceededException"
          },
           {
             "target": "com.amazonaws.licensemanager#ServerInternalException"
 }
        ],
        "traits": {
```
 "smithy.api#documentation": "<p>Lists all license usage records for a license configuration, displaying license\n consumption details by resource at a selected point in time. Use this action to audit the\n current license consumption for any license inventory and configuration. $\langle p \rangle$ "

```
 }
     },
     "com.amazonaws.licensemanager#ListUsageForLicenseConfigurationRequest": {
        "type": "structure",
        "members": {
          "LicenseConfigurationArn": {
             "target": "com.amazonaws.licensemanager#String",
             "traits": {
                "smithy.api#documentation": "<p>Amazon Resource Name (ARN) of the license
configuration.</p>",
                "smithy.api#required": {}
             }
          },
           "MaxResults": {
             "target": "com.amazonaws.licensemanager#BoxInteger",
             "traits": {
                "smithy.api#documentation": "<p>Maximum number of results to return in a single call.</p>"
             }
          },
           "NextToken": {
             "target": "com.amazonaws.licensemanager#String",
             "traits": {
                "smithy.api#documentation": "<p>Token for the next set of results.</p>"
             }
          },
          "Filters": {
             "target": "com.amazonaws.licensemanager#Filters",
             "traits": {
                "smithy.api#documentation": "<p>Filters to scope the results. The following filters and logical
operators\n are supported:\langle p \rangle\n \langle u \rangle\n \langle h \rangle \langle h \rangle \langle p \rangle\n
<code>resourceArn</code> - The ARN of the license configuration resource.\n 
        Logical operators are <code>EQUALS</code>|<code>NOT_EQUALS</code>.</p>|n </li>|n
\langle i \ranglen \langle p \ranglen \langle code \rangleresourceType\langle code \rangle - The resource type
```

```
(<code>EC2_INSTANCE</code> | <code>EC2_HOST</code> | <code>EC2_AMI</code> |
<code>SYSTEMS_MANAGER_MANAGED_INSTANCE</code>). \n Logical operators are
<code>EQUALS</code>|<code>NOT_EQUALS</code>.</p>\n </li>\n <li>\n <p>\n
    <code>resourceAccount</code> - The ID of the account that owns the resource. \n Logical operators
are <\text{code>EQUALS}.\text{code>} | \text{code>} \text{NOT} \text{EQUALS}.\text{code>}.\text{y} \text{y} \text{y} \text{y} \text{y} \text{y} \text{y} \text{y} \text{y} \text{y} \text{y} }
          }
       },
       "traits": {
          "smithy.api#input": {}
       }
     },
     "com.amazonaws.licensemanager#ListUsageForLicenseConfigurationResponse": {
        "type": "structure",
        "members": {
 "LicenseConfigurationUsageList": {
            "target": "com.amazonaws.licensemanager#LicenseConfigurationUsageList",
            "traits": {
               "smithy.api#documentation": "<p>Information about the license configurations.</p>"
 }
          },
          "NextToken": {
            "target": "com.amazonaws.licensemanager#String",
            "traits": {
               "smithy.api#documentation": "<p>Token for the next set of results.</p>"
            }
          }
       },
        "traits": {
          "smithy.api#output": {}
       }
     },
     "com.amazonaws.licensemanager#Location": {
       "type": "string"
     },
     "com.amazonaws.licensemanager#Long": {
        "type": "long"
     },
     "com.amazonaws.licensemanager#ManagedResourceSummary": {
       "type": "structure",
       "members": {
          "ResourceType":
 {
            "target": "com.amazonaws.licensemanager#ResourceType",
            "traits": {
               "smithy.api#documentation": "<p>Type of resource associated with a license.</p>"
            }
```

```
 },
      "AssociationCount": {
        "target": "com.amazonaws.licensemanager#BoxLong",
        "traits": {
           "smithy.api#documentation": "<p>Number of resources associated with licenses.</p>"
        }
      }
   },
   "traits": {
      "smithy.api#documentation": "<p>Summary information about a managed resource.</p>"
   }
 },
 "com.amazonaws.licensemanager#ManagedResourceSummaryList": {
   "type": "list",
   "member": {
      "target": "com.amazonaws.licensemanager#ManagedResourceSummary"
   }
 },
 "com.amazonaws.licensemanager#MaxSize100": {
 "type": "integer",
   "traits": {
     "smithy.api#range": {
        "min": 1,
        "max": 100
      }
   }
 },
 "com.amazonaws.licensemanager#MaxSize3StringList": {
   "type": "list",
   "member": {
      "target": "com.amazonaws.licensemanager#String"
   },
   "traits": {
      "smithy.api#length": {
        "min": 0,
        "max": 3
      }
   }
 },
 "com.amazonaws.licensemanager#Message": {
   "type": "string"
 },
 "com.amazonaws.licensemanager#Metadata": {
   "type": "structure",
   "members": {
     "Name": {
        "target": "com.amazonaws.licensemanager#String",
```
```
 "traits": {
                "smithy.api#documentation": "<p>The key name.</p>"
 }
           },
     "Value": {
             "target": "com.amazonaws.licensemanager#String",
             "traits": {
                "smithy.api#documentation": "<p>The value.</p>"
 }
           }
        },
        "traits": {
           "smithy.api#documentation": "<p>Describes key/value pairs.</p>"
        }
     },
     "com.amazonaws.licensemanager#MetadataList": {
        "type": "list",
        "member": {
           "target": "com.amazonaws.licensemanager#Metadata"
        }
     },
     "com.amazonaws.licensemanager#NoEntitlementsAllowedException": {
        "type": "structure",
        "members": {
          "Message": {
             "target": "com.amazonaws.licensemanager#Message"
           }
        },
        "traits": {
           "smithy.api#documentation": "<p>There are no entitlements found for this license, or the entitlement
maximum count is reached.</p>",
           "smithy.api#error": "client",
           "smithy.api#httpError": 400
        }
     },
     "com.amazonaws.licensemanager#Options": {
        "type": "structure",
        "members": {
           "ActivationOverrideBehavior": {
             "target": "com.amazonaws.licensemanager#ActivationOverrideBehavior",
             "traits": {
                "smithy.api#documentation": "<p>An activation option for your grant that determines the behavior of
activating a grant.\n Activation options can only be used with granted licenses sourced from the Amazon Web
Services Marketplace. Additionally, the operation must specify the value of \langle \text{code>}ACTIVE}\rangle for the\langle n \rangle\langle \text{code}> \text{Status} \rangle code> parameter.\langle \text{p}\rangle\n \langle \text{u}\rangle\n \langle \text{h}\rangle \langle \text{p}\rangleAs a license administrator, you can
optionally specify an\ln \langle \text{code}\rangle ActivationOverrideBehavior\langle \text{code}\rangle when activating a grant.\langle \text{p}\rangle n
```
 $\langle \text{li}\rangle$ |n  $\langle \text{li}\rangle$ |n  $\langle \text{p}\rangle$ As a grantor, you can optionally specify an $\ln$  $\langle \text{code}>$ ActivationOverrideBehavior $\langle \text{code}>$  when you activate a grant for a grantee $\langle n \rangle$  account in your organization. $\langle p \rangle$ |n  $\langle l \rangle$ |n  $\langle l \rangle$ |n  $\langle p \rangle$ As a grantee, if the grantor creating the distributed grant doesnt specify an $\infty$  <code>ActivationOverrideBehavior</code>, you can optionally specify one when you\n are activating the grant. $\langle p \rangle$ \n  $\langle \text{div}\rangle$ \n  $\langle \text{du}\rangle$ \n  $\langle \text{du}\rangle$ \n  $\langle \text{dt} \rangle$ DISTRIBUTED\_GRANTS\_ONLY $\langle \text{dt} \rangle$ \n  $\langle \text{dd} \rangle$ \n  $\langle \text{p} \rangle$ Use this value to activate a grant without replacing any member accounts\n active grants for the same product. $\langle p \rangle$ \n  $\langle d d \rangle$ \n  $\langle \text{dt}\rangle$ ALL\_GRANTS\_PERMITTED\_BY\_ISSUER $\langle \text{dt}\rangle$ \n  $\langle \text{dd}\rangle$ \n  $\langle \text{p}\rangle$ Use this value to activate a grant and disable other active grants in any\n member accounts for the same product. This action will also replace their\n previously activated grants with this activated grant. $\langle p \rangle$ \n  $\langle dd \rangle$ \n  $\langle dd \rangle$  \n

```
 }
    }
 },
 "traits": {
```
 "smithy.api#documentation": "<p>The options you can specify when you create a new version of a grant, such as activation $\ln$  override behavior. For more information, see  $\leq a$ 

href=\"https://docs.aws.amazon.com/license-manager/latest/userguide/granted-licenses.html\">Granted licenses in License Manager</a> in the <i>License Manager User Guide</i>></p>

```
 }
```

```
 },
```
"com.amazonaws.licensemanager#OrganizationConfiguration": {

"type": "structure",

"members": {

"EnableIntegration": {

"target": "com.amazonaws.licensemanager#Boolean",

```
 "traits": {
```
"smithy.api#default": false,

```
 "smithy.api#documentation":
```

```
 "<p>Enables Organizations integration.</p>",
```

```
 "smithy.api#required": {}
```

```
 }
```

```
 },
```
}

```
 "traits": {
```

```
 "smithy.api#documentation": "<p>Configuration information for Organizations.</p>"
```

```
 }
 },
```

```
 "com.amazonaws.licensemanager#PrincipalArnList": {
```

```
 "type": "list",
```
"member": {

```
 "target": "com.amazonaws.licensemanager#Arn"
 },
```

```
 "traits": {
```

```
 "smithy.api#length": {
   "min": 1,
   "max": 1
```

```
 }
```
 } }, "com.amazonaws.licensemanager#ProductInformation": { "type": "structure", "members": { "ResourceType": { "target": "com.amazonaws.licensemanager#String", "traits": { "smithy.api#documentation": "<p>Resource type. The possible values are  $\langle \text{code>}$ SSM\_MANAGED $\langle \text{code>} | \langle \text{code>}$ RDS $\langle \text{code>} \rangle$ . "smithy.api#required": {} } }, "ProductInformationFilterList": { "target": "com.amazonaws.licensemanager#ProductInformationFilterList", "traits": { "smithy.api#documentation": "<p>A Product information filter consists of a <code>ProductInformationFilterComparator</code> which is a logical operator, a  $\leq$ code>ProductInformationFilterName $\leq$ /code> which specifies the type of filter being declared, and a  $\langle \text{code>} \text{Product}$ InformationFilterValue $\langle \text{code>} \text{that specifies the value to filter on. } \langle \text{p} \rangle$ \n  $\langle \text{p} \rangle$ Accepted values for  $\langle \text{code}>$ ProductInformationFilterName $\langle \text{code}>$  are listed here along with descriptions and valid options for  $\langle \text{code}>$ ProductInformationFilterComparator $\langle \text{code}>$ .  $\langle \text{p}\rangle$ |n  $\langle \text{p}\rangle$ The following filters and are supported when the resource type  $\infty$  is  $<$ code>SSM\_MANAGED $<$ /code>: $\langle p \rangle$ n  $\langle u \rangle \$ n  $\langle h \rangle$   $\langle v \rangle$   $\langle v \rangle$   $\langle v \rangle$   $\langle c \rangle$   $\langle c \rangle$   $\langle h \rangle$   $\langle g \rangle$   $\langle g \rangle$   $\langle h \rangle$   $\langle h \rangle$   $\langle$ application.\n Logical operator is  $\langle \cosh(2\theta) \rangle \cdot \sin(2\theta)$ .  $\langle \cosh(2\theta) \cdot \sin(2\theta) \cdot \sin(2$  $\langle p \rangle$ \n  $\langle code\rangle$ Application Publisher $\langle code \rangle$  - The publisher of the application.\n Logical operator is  $\langle \text{code}\rangle = EQUALS \langle \text{code}\rangle \$ n  $\langle \text{lib}\rangle$ n  $\langle \text{lib}\rangle$ n  $\langle \text{pb}\rangle$ n  $\langle \text{pb}\rangle$ n  $\langle \text{code}>$  Application Version $\langle \text{code}>$  - The version of the application. $\langle n \rangle$  Logical operator is  $\langle \text{code}\rangle = EQUALS \langle \text{code}\rangle \langle \text{node}\rangle = \langle \text{node}\rangle \langle \text{node}\rangle$ Name</code> - The name of the platform.\n Logical operator is <code>EQUALS</code>.</p>\n  $\langle \text{li}\rangle$ \n  $\langle \text{li}\rangle$ \n  $\langle \text{p}\rangle$ \n  $\langle \text{code}\rangle$ Platform Type $\langle \text{code}\rangle$  - The platform type.\n Logical operator is  $<$ code $>$ EQUALS $<$ /code $>$ . $<$ /p $>$ \n  $\langle \ln \rangle$   $\langle \ln \rangle$   $\langle \ln$ Amazon Web Services resource you wish to exclude from automated discovery. Logical operator is <code>NOT\_EQUALS</code>. The key for your tag must be appended to <code>Tag:</code> following the example: <code>Tag:name-of-your-key</code>. <code>ProductInformationFilterValue</code> is optional if you are not using values for the key. $\ln$   $\langle p \rangle$   $\ln$   $\langle l \rangle$   $\ln$   $\langle p \rangle$   $\ln$  $\alpha$ code>AccountId $\alpha$ lode> - The 12-digit ID of an Amazon Web Services account you wish to exclude from automated discovery.\n Logical operator is <code>NOT\_EQUALS</code>.</p>\n </li>\n  $\langle l \rangle$ n  $\langle p \rangle$ n  $\langle c \rangle$   $\langle c \rangle$   $\langle$ operators are  $\langle \text{code}\rangle$ EQUALS $\langle \text{code}\rangle$  and  $\langle \text{code}\rangle$ NOT\_EQUALS $\langle \text{code}\rangle$ .\n Possible values are:  $\langle \text{code}\rangle$ sql-server-enterprise $\langle \text{code}\rangle$ |\n  $\langle \text{code}\rangle$ sql-server-standard $\langle \text{code}\rangle$ |\n  $\langle \text{code}\rangle$ sql-server- $\text{web} \leq \text{code>}$  \n  $\text{code>} \leq \text{code>}$  \m  $\text{code>} \leq \text{index}$  \megister> \megister\side \megister\side \megister\side \megister\side \megister\side \megister\side \megister\side \megister\side \megister\side \megister\side \megis  $\langle p \rangle$ The following filters and logical operators are supported when the resource type $\langle n \rangle$  is  $\langle \text{code>}RDS \langle \text{code}> \rangle n$   $\langle \text{u} \rangle \rangle n$   $\langle \text{h} \rangle n$   $\langle \text{p} \rangle$   $\langle \text{code>}ERS \rangle \langle \text{code}> \rangle$ The edition of the database engine. $\ln$  Logical operator is  $\langle \text{code}\rangle$ . Equals  $\langle \text{code}\rangle$ . Possible values are:  $<$ code>oracle-ee</code>  $|<$ code>oracle-se</code>  $|<$ code>oracle-se1</code>  $|<$ code>oracle $se2 \lt \text{code} > \ln$   $\lt l_i > \ln$   $\lt l_i > \ln$   $\lt \text{code} > \ln$   $\lt \text{code} \leq L_i \leq \text{node}$ 

```
pack.\n Logical operator is <code>EQUALS</code>.\n Possible values are: <code>data
\text{guard} \leq \text{code} \leq \text{code} \leq \text{update} \leq \text{update} \leq \text{index}\langle \text{code>tuning pack} \text{sqrt} \rangle \ | \text{in} \rangle\langle \text{li}\rangle|n \langle \text{ul}\rangle",
               "smithy.api#required": {}
            }
          }
        },
        "traits": {
          "smithy.api#documentation": "<p>Describes product information for a license configuration.</p>"
        }
     },
     "com.amazonaws.licensemanager#ProductInformationFilter": {
        "type": "structure",
        "members": {
          "ProductInformationFilterName": {
            "target": "com.amazonaws.licensemanager#String",
            "traits": {
               "smithy.api#documentation": "<p>Filter name.</p>",
               "smithy.api#required": {}
 }
          },
          "ProductInformationFilterValue": {
             "target": "com.amazonaws.licensemanager#StringList",
         "traits": {
               "smithy.api#documentation": "<p>Filter value.</p>"
            }
          },
          "ProductInformationFilterComparator": {
            "target": "com.amazonaws.licensemanager#String",
            "traits": {
               "smithy.api#documentation": "<p>Logical operator.</p>",
               "smithy.api#required": {}
            }
          }
        },
        "traits": {
          "smithy.api#documentation": "<p>Describes product information filters.</p>"
        }
     },
     "com.amazonaws.licensemanager#ProductInformationFilterList": {
        "type": "list",
       "member": {
          "target": "com.amazonaws.licensemanager#ProductInformationFilter"
        }
     },
     "com.amazonaws.licensemanager#ProductInformationList": {
```

```
 "type": "list",
       "member": {
          "target": "com.amazonaws.licensemanager#ProductInformation"
        }
     },
     "com.amazonaws.licensemanager#ProvisionalConfiguration": {
       "type": "structure",
       "members": {
          "MaxTimeToLiveInMinutes": {
            "target": "com.amazonaws.licensemanager#BoxInteger",
            "traits": {
               "smithy.api#documentation": "<p>Maximum time for the provisional configuration, in minutes.</p>",
               "smithy.api#required": {}
            }
          }
       },
       "traits": {
          "smithy.api#documentation": "<p>Details about a provisional configuration.</p>"
       }
     },
     "com.amazonaws.licensemanager#RateLimitExceededException": {
        "type": "structure",
       "members": {
          "Message": {
             "target": "com.amazonaws.licensemanager#Message"
          }
       },
       "traits": {
          "aws.protocols#awsQueryError": {
            "code": "RateLimitExceeded",
            "httpResponseCode": 429
          },
          "smithy.api#documentation": "<p>Too many requests have been submitted. Try again after a brief
wait.</p>",
          "smithy.api#error": "client",
          "smithy.api#httpError": 429
       }
     },
     "com.amazonaws.licensemanager#ReceivedMetadata": {
        "type": "structure",
       "members": {
          "ReceivedStatus": {
            "target": "com.amazonaws.licensemanager#ReceivedStatus",
            "traits": {
               "smithy.api#documentation": "<p>Received status.</p>"
            }
          },
          "ReceivedStatusReason": {
```

```
 "target": "com.amazonaws.licensemanager#StatusReasonMessage",
            "traits": {
              "smithy.api#documentation": "<p>Received
status reason.</p>"
 }
         },
         "AllowedOperations": {
            "target": "com.amazonaws.licensemanager#AllowedOperationList",
            "traits": {
              "smithy.api#documentation": "<p>Allowed operations.</p>"
            }
         }
       },
       "traits": {
         "smithy.api#documentation": "<p>Metadata associated with received licenses and grants.</p>"
       }
     },
     "com.amazonaws.licensemanager#ReceivedStatus": {
       "type": "enum",
       "members": {
         "PENDING_WORKFLOW": {
            "target": "smithy.api#Unit",
           "traits": {
              "smithy.api#enumValue": "PENDING_WORKFLOW"
            }
         },
         "PENDING_ACCEPT": {
            "target": "smithy.api#Unit",
           "traits": {
              "smithy.api#enumValue":
 "PENDING_ACCEPT"
 }
         },
         "REJECTED": {
            "target": "smithy.api#Unit",
            "traits": {
              "smithy.api#enumValue": "REJECTED"
            }
         },
         "ACTIVE": {
            "target": "smithy.api#Unit",
            "traits": {
              "smithy.api#enumValue": "ACTIVE"
            }
         },
         "FAILED_WORKFLOW": {
            "target": "smithy.api#Unit",
            "traits": {
```

```
 "smithy.api#enumValue": "FAILED_WORKFLOW"
        }
     },
     "DELETED": {
        "target": "smithy.api#Unit",
        "traits": {
          "smithy.api#enumValue": "DELETED"
        }
     },
     "DISABLED": {
        "target": "smithy.api#Unit",
        "traits": {
          "smithy.api#enumValue": "DISABLED"
        }
     },
     "WORKFLOW_COMPLETED": {
        "target": "smithy.api#Unit",
        "traits": {
          "smithy.api#enumValue": "WORKFLOW_COMPLETED"
        }
     }
   }
 },
 "com.amazonaws.licensemanager#RedirectException": {
   "type": "structure",
   "members": {
     "Location": {
        "target": "com.amazonaws.licensemanager#Location",
        "traits": {
          "smithy.api#httpHeader": "Location"
        }
     },
     "Message": {
        "target": "com.amazonaws.licensemanager#Message"
     }
   },
   "traits": {
     "smithy.api#documentation": "<p>This is not the correct Region for the resource. Try again.</p>",
      "smithy.api#error": "client",
     "smithy.api#httpError": 308
   }
 },
 "com.amazonaws.licensemanager#RejectGrant": {
   "type": "operation",
   "input": {
      "target": "com.amazonaws.licensemanager#RejectGrantRequest"
   },
   "output": {
```

```
 "target": "com.amazonaws.licensemanager#RejectGrantResponse"
       },
       "errors": [
          {
            "target": "com.amazonaws.licensemanager#AccessDeniedException"
          },
          {
            "target": "com.amazonaws.licensemanager#AuthorizationException"
          },
          {
            "target": "com.amazonaws.licensemanager#InvalidParameterValueException"
          },
          {
            "target": "com.amazonaws.licensemanager#RateLimitExceededException"
          },
\overline{\mathcal{L}} "target":
 "com.amazonaws.licensemanager#ResourceLimitExceededException"
          },
          {
            "target": "com.amazonaws.licensemanager#ServerInternalException"
          },
          {
            "target": "com.amazonaws.licensemanager#ValidationException"
          }
       ],
       "traits": {
          "smithy.api#documentation": "<p>Rejects the specified grant.</p>"
       }
     },
     "com.amazonaws.licensemanager#RejectGrantRequest": {
       "type": "structure",
       "members": {
          "GrantArn": {
            "target": "com.amazonaws.licensemanager#Arn",
            "traits": {
               "smithy.api#documentation": "<p>Amazon Resource Name (ARN) of the grant.</p>",
               "smithy.api#required": {}
            }
          }
       },
       "traits": {
          "smithy.api#input": {}
  }
     },
     "com.amazonaws.licensemanager#RejectGrantResponse": {
       "type": "structure",
```

```
 "members": {
     "GrantArn": {
        "target": "com.amazonaws.licensemanager#Arn",
        "traits": {
           "smithy.api#documentation": "<p>Grant ARN.</p>"
        }
      },
      "Status": {
        "target": "com.amazonaws.licensemanager#GrantStatus",
        "traits": {
           "smithy.api#documentation": "<p>Grant status.</p>"
        }
      },
      "Version": {
        "target": "com.amazonaws.licensemanager#String",
        "traits": {
           "smithy.api#documentation": "<p>Grant version.</p>"
        }
      }
   },
   "traits": {
      "smithy.api#output": {}
   }
 },
 "com.amazonaws.licensemanager#RenewType":
   "type": "enum",
   "members": {
     "NONE": {
        "target": "smithy.api#Unit",
        "traits": {
           "smithy.api#enumValue": "None"
        }
      },
      "WEEKLY": {
        "target": "smithy.api#Unit",
        "traits": {
           "smithy.api#enumValue": "Weekly"
        }
      },
      "MONTHLY": {
        "target": "smithy.api#Unit",
        "traits": {
           "smithy.api#enumValue": "Monthly"
        }
      }
   }
 },
```

```
 "com.amazonaws.licensemanager#ReportContext": {
   "type": "structure",
   "members": {
     "licenseConfigurationArns": {
        "target": "com.amazonaws.licensemanager#ArnList",
        "traits": {
```
 "smithy.api#documentation": "<p>Amazon Resource Name (ARN) of the license configuration that this generator reports on.</p>",

```
 "smithy.api#required": {}
             }
          }
        },
        "traits": {
          "smithy.api#documentation": "<p>Details of the license configuration that this generator reports on.</p>"
        }
     },
     "com.amazonaws.licensemanager#ReportFrequency": {
        "type": "structure",
        "members": {
          "value": {
             "target": "com.amazonaws.licensemanager#Integer",
            "traits": {
               "smithy.api#documentation": "<p>Number of times within the frequency period that a report is
generated. \in The only supported value is <code>1</code>\le\le/p>"
 }
          },
          "period": {
             "target": "com.amazonaws.licensemanager#ReportFrequencyType",
            "traits": {
               "smithy.api#documentation": "<p>Time period between each report. The period can be daily, weekly,
or monthly.\langle p \rangle"
             }
          }
        },
        "traits": {
         "smithy.api#documentation": "<p>Details about how frequently reports are generated.</p>"
        }
     },
     "com.amazonaws.licensemanager#ReportFrequencyType": {
        "type": "enum",
        "members": {
          "DAY": {
             "target": "smithy.api#Unit",
             "traits": {
               "smithy.api#enumValue": "DAY"
             }
```

```
 },
          "WEEK": {
            "target": "smithy.api#Unit",
            "traits": {
              "smithy.api#enumValue": "WEEK"
            }
         },
         "MONTH": {
            "target": "smithy.api#Unit",
            "traits":
              "smithy.api#enumValue": "MONTH"
 }
         }
       }
     },
     "com.amazonaws.licensemanager#ReportGenerator": {
       "type": "structure",
       "members": {
         "ReportGeneratorName": {
            "target": "com.amazonaws.licensemanager#String",
            "traits": {
              "smithy.api#documentation": "<p>Name of the report generator.</p>"
 }
         },
         "ReportType": {
            "target": "com.amazonaws.licensemanager#ReportTypeList",
            "traits": {
              "smithy.api#documentation": "<p>Type of reports that are generated.</p>"
            }
         },
         "ReportContext": {
            "target": "com.amazonaws.licensemanager#ReportContext",
            "traits": {
              "smithy.api#documentation": "<p>License
configuration type for this generator.\langle p \rangle"
            }
         },
         "ReportFrequency": {
            "target": "com.amazonaws.licensemanager#ReportFrequency",
            "traits": {
              "smithy.api#documentation": "<p>Details about how frequently reports are generated.</p>"
            }
         },
         "LicenseManagerReportGeneratorArn": {
            "target": "com.amazonaws.licensemanager#String",
            "traits": {
              "smithy.api#documentation": "<p>Amazon Resource Name (ARN) of the report generator.</p>"
```

```
 }
          },
          "LastRunStatus": {
             "target": "com.amazonaws.licensemanager#String",
             "traits": {
              "smithy.api#documentation": "<p>Status of the last report generation attempt.</p>"
 }
          },
          "LastRunFailureReason":
             "target": "com.amazonaws.licensemanager#String",
             "traits": {
               "smithy.api#documentation": "<p>Failure message for the last report generation attempt.</p>"
             }
          },
          "LastReportGenerationTime": {
             "target": "com.amazonaws.licensemanager#String",
             "traits": {
               "smithy.api#documentation": "<p>Time the last report was generated at.</p>"
             }
          },
          "ReportCreatorAccount": {
             "target": "com.amazonaws.licensemanager#String",
             "traits": {
               "smithy.api#documentation": "<p>The Amazon Web Services account ID used to create the report
generator.</p>"
             }
          },
          "Description": {
             "target": "com.amazonaws.licensemanager#String",
      "traits": {
               "smithy.api#documentation": "<p>Description of the report generator.</p>"
             }
          },
          "S3Location": {
             "target": "com.amazonaws.licensemanager#S3Location",
            "traits": {
               "smithy.api#documentation": "<p>Details of the S3 bucket that report generator reports are published
to.<p>'' }
          },
          "CreateTime": {
             "target": "com.amazonaws.licensemanager#String",
             "traits": {
               "smithy.api#documentation": "<p>Time the report was created.</p>"
             }
          },
```

```
 "Tags": {
        "target": "com.amazonaws.licensemanager#TagList",
        "traits": {
           "smithy.api#documentation": "<p>Tags associated with the report generator.</p>"
        }
 }
   },
   "traits": {
      "smithy.api#documentation": "<p>Describe the details of a report generator.</p>"
   }
 },
 "com.amazonaws.licensemanager#ReportGeneratorList": {
   "type": "list",
   "member": {
      "target": "com.amazonaws.licensemanager#ReportGenerator"
   }
 },
 "com.amazonaws.licensemanager#ReportGeneratorName": {
  "type": "string",
   "traits": {
      "smithy.api#length": {
        "min": 1,
        "max": 100
      }
   }
 },
 "com.amazonaws.licensemanager#ReportType": {
   "type": "enum",
   "members": {
      "LICENSE_CONFIGURATION_SUMMARY_REPORT": {
        "target": "smithy.api#Unit",
        "traits": {
           "smithy.api#enumValue": "LicenseConfigurationSummaryReport"
        }
 },
      "LICENSE_CONFIGURATION_USAGE_REPORT": {
        "target": "smithy.api#Unit",
        "traits": {
           "smithy.api#enumValue": "LicenseConfigurationUsageReport"
        }
      }
   }
 },
 "com.amazonaws.licensemanager#ReportTypeList": {
   "type": "list",
   "member": {
```

```
 "target": "com.amazonaws.licensemanager#ReportType"
       }
     },
     "com.amazonaws.licensemanager#ResourceInventory": {
       "type": "structure",
       "members": {
          "ResourceId": {
            "target": "com.amazonaws.licensemanager#String",
            "traits": {
               "smithy.api#documentation": "<p>ID of the resource.</p>"
            }
          },
          "ResourceType": {
            "target": "com.amazonaws.licensemanager#ResourceType",
            "traits":
               "smithy.api#documentation": "<p>Type of resource.</p>"
 }
          },
          "ResourceArn": {
            "target": "com.amazonaws.licensemanager#String",
            "traits": {
               "smithy.api#documentation": "<p>Amazon Resource Name (ARN) of the resource.</p>"
 }
          },
          "Platform": {
            "target": "com.amazonaws.licensemanager#String",
            "traits": {
               "smithy.api#documentation": "<p>Platform of the resource.</p>"
            }
          },
          "PlatformVersion": {
            "target": "com.amazonaws.licensemanager#String",
            "traits": {
              "smithy.api#documentation": "<p>Platform version of the resource in the inventory.</p>"
            }
          },
          "ResourceOwningAccountId":
            "target": "com.amazonaws.licensemanager#String",
            "traits": {
              "smithy.api#documentation": "<p>ID of the account that owns the resource.\langle p \rangle"
            }
          }
       },
       "traits": {
          "smithy.api#documentation": "<p>Details about a resource.</p>"
       }
```

```
 },
 "com.amazonaws.licensemanager#ResourceInventoryList": {
   "type": "list",
   "member": {
     "target": "com.amazonaws.licensemanager#ResourceInventory"
   }
 },
 "com.amazonaws.licensemanager#ResourceLimitExceededException": {
   "type": "structure",
   "members": {
     "Message": {
        "target": "com.amazonaws.licensemanager#Message"
     }
   },
   "traits": {
     "aws.protocols#awsQueryError": {
        "code": "ResourceLimitExceeded",
      "httpResponseCode": 400
     },
      "smithy.api#documentation": "<p>Your resource limits have been exceeded.</p>",
     "smithy.api#error": "client",
     "smithy.api#httpError": 400
   }
 },
 "com.amazonaws.licensemanager#ResourceNotFoundException": {
   "type": "structure",
   "members": {
     "Message": {
        "target": "com.amazonaws.licensemanager#Message"
     }
   },
   "traits": {
     "aws.protocols#awsQueryError": {
        "code": "InvalidResource.NotFound",
        "httpResponseCode": 400
     },
     "smithy.api#documentation": "<p>The resource cannot be found.</p>",
     "smithy.api#error": "client",
     "smithy.api#httpError": 400
   }
 },
 "com.amazonaws.licensemanager#ResourceType": {
   "type": "enum",
   "members": {
     "EC2_INSTANCE": {
        "target": "smithy.api#Unit",
        "traits": {
```

```
 "smithy.api#enumValue": "EC2_INSTANCE"
            }
          },
          "EC2_HOST": {
            "target": "smithy.api#Unit",
            "traits": {
               "smithy.api#enumValue": "EC2_HOST"
            }
          },
          "EC2_AMI": {
            "target": "smithy.api#Unit",
            "traits": {
               "smithy.api#enumValue": "EC2_AMI"
            }
          },
          "RDS": {
            "target": "smithy.api#Unit",
            "traits": {
               "smithy.api#enumValue": "RDS"
            }
          },
          "SYSTEMS_MANAGER_MANAGED_INSTANCE": {
            "target": "smithy.api#Unit",
            "traits": {
               "smithy.api#enumValue": "SYSTEMS_MANAGER_MANAGED_INSTANCE"
            }
          }
       }
     },
     "com.amazonaws.licensemanager#S3Location": {
       "type": "structure",
       "members": {
          "bucket": {
            "target": "com.amazonaws.licensemanager#String",
            "traits": {
              "smithy.api#documentation": "<p>Name of the S3 bucket reports are published to.</p>"
            }
          },
          "keyPrefix": {
            "target": "com.amazonaws.licensemanager#String",
            "traits": {
              "smithy.api#documentation": "<p>Prefix of the S3 bucket reports are published to.</p>"
            }
          }
       },
       "traits": {
          "smithy.api#documentation": "<p>Details of the S3 bucket that report generator reports are published
to.<p>''
```

```
 }
     },
     "com.amazonaws.licensemanager#ServerInternalException": {
       "type": "structure",
       "members": {
         "Message": {
            "target": "com.amazonaws.licensemanager#Message"
          }
       },
       "traits": {
          "aws.protocols#awsQueryError": {
            "code": "InternalError",
            "httpResponseCode": 500
          },
         "smithy.api#documentation": "<p>The server experienced an internal error. Try again.</p>",
          "smithy.api#error": "server",
          "smithy.api#httpError": 500
       }
     },
     "com.amazonaws.licensemanager#SignedToken": {
       "type": "string",
       "traits": {
         "smithy.api#length": {
            "min": 4096
          }
       }
     },
     "com.amazonaws.licensemanager#StatusReasonMessage": {
      "type": "string",
       "traits":
 {
          "smithy.api#length": {
            "min": 0,
            "max": 400
          },
          "smithy.api#pattern": "^[\\s\\S]+$"
       }
     },
     "com.amazonaws.licensemanager#String": {
       "type": "string"
     },
     "com.amazonaws.licensemanager#StringList": {
       "type": "list",
       "member": {
          "target": "com.amazonaws.licensemanager#String"
       }
     },
     "com.amazonaws.licensemanager#Tag": {
```

```
 "type": "structure",
       "members": {
          "Key": {
            "target": "com.amazonaws.licensemanager#String",
            "traits": {
               "smithy.api#documentation": "<p>Tag key.</p>"
 }
          },
          "Value": {
            "target": "com.amazonaws.licensemanager#String",
            "traits": {
               "smithy.api#documentation":
"<p>Tag value.</p>"
            }
          }
       },
       "traits": {
         "smithy.api#documentation": "<p>Details about a tag for a license configuration.</p>"
       }
     },
     "com.amazonaws.licensemanager#TagKeyList": {
       "type": "list",
       "member": {
          "target": "com.amazonaws.licensemanager#String"
       }
     },
     "com.amazonaws.licensemanager#TagList": {
       "type": "list",
       "member": {
          "target": "com.amazonaws.licensemanager#Tag"
       }
     },
     "com.amazonaws.licensemanager#TagResource": {
       "type": "operation",
       "input": {
          "target": "com.amazonaws.licensemanager#TagResourceRequest"
       },
       "output": {
          "target": "com.amazonaws.licensemanager#TagResourceResponse"
       },
       "errors": [
          {
            "target":
 "com.amazonaws.licensemanager#AccessDeniedException"
          },
          {
            "target": "com.amazonaws.licensemanager#AuthorizationException"
          },
```

```
 {
             "target": "com.amazonaws.licensemanager#InvalidParameterValueException"
          },
          {
             "target": "com.amazonaws.licensemanager#RateLimitExceededException"
          },
          {
             "target": "com.amazonaws.licensemanager#ServerInternalException"
          }
       ],
        "traits": {
          "smithy.api#documentation": "<p>Adds the specified tags to the specified license configuration.</p>"
        }
     },
     "com.amazonaws.licensemanager#TagResourceRequest": {
        "type": "structure",
        "members": {
          "ResourceArn": {
             "target": "com.amazonaws.licensemanager#String",
             "traits":
               "smithy.api#documentation": "<p>Amazon Resource Name (ARN) of the license
configuration.</p>",
               "smithy.api#required": {}
             }
          },
          "Tags": {
             "target": "com.amazonaws.licensemanager#TagList",
             "traits": {
               "smithy.api#documentation": "<p>One or more tags.</p>",
               "smithy.api#required": {}
             }
          }
        },
        "traits": {
          "smithy.api#input": {}
        }
     },
     "com.amazonaws.licensemanager#TagResourceResponse": {
        "type": "structure",
       "members": {},
        "traits": {
          "smithy.api#output": {}
        }
     },
     "com.amazonaws.licensemanager#TokenData": {
        "type": "structure",
        "members": {
```

```
 "TokenId": {
            "target": "com.amazonaws.licensemanager#String",
             "traits": {
              "smithy.api#documentation": "<p>Token ID.</p>"
            }
          },
          "TokenType": {
            "target": "com.amazonaws.licensemanager#String",
            "traits": {
              "smithy.api#documentation": "<p>Type of token generated. The supported value is
<code>REFRESH_TOKEN</code>.</p>"
            }
          },
          "LicenseArn": {
            "target": "com.amazonaws.licensemanager#String",
            "traits": {
              "smithy.api#documentation": "<p>Amazon Resource Name (ARN) of the license.</p>"
 }
          },
          "ExpirationTime": {
            "target": "com.amazonaws.licensemanager#ISO8601DateTime",
            "traits": {
              "smithy.api#documentation": "<p>Token expiration time, in ISO8601-UTC
format.</p>"
            }
          },
          "TokenProperties": {
            "target": "com.amazonaws.licensemanager#MaxSize3StringList",
            "traits": {
              "smithy.api#documentation": "<p>Data specified by the caller.</p>"
            }
          },
          "RoleArns": {
            "target": "com.amazonaws.licensemanager#ArnList",
            "traits": {
              "smithy.api#documentation": "<p>Amazon Resource Names (ARN) of the roles included in the
token.</p>"
            }
          },
          "Status": {
            "target": "com.amazonaws.licensemanager#String",
            "traits": {
              "smithy.api#documentation": "<p>Token status. The possible values are
<code>AVAILABLE</code> and <code>DELETED</code>.</p>"
 }
          }
       },
       "traits": {
```

```
 "smithy.api#documentation": "<p>Describes a token.</p>"
       }
     },
     "com.amazonaws.licensemanager#TokenList": {
       "type": "list",
       "member": {
          "target": "com.amazonaws.licensemanager#TokenData"
       }
     },
     "com.amazonaws.licensemanager#TokenString": {
       "type": "string",
       "traits": {
          "smithy.api#length": {
            "min": 0,
            "max": 4096
          },
          "smithy.api#pattern": "^\\S+$"
       }
     },
     "com.amazonaws.licensemanager#TokenType": {
       "type": "enum",
       "members": {
          "REFRESH_TOKEN": {
            "target": "smithy.api#Unit",
            "traits": {
               "smithy.api#enumValue": "REFRESH_TOKEN"
            }
          }
       }
     },
     "com.amazonaws.licensemanager#UnsupportedDigitalSignatureMethodException":
       "type": "structure",
       "members": {
          "Message": {
            "target": "com.amazonaws.licensemanager#Message"
          }
       },
       "traits": {
          "smithy.api#documentation": "<p>The digital signature method is unsupported. Try your request
again.</p>",
          "smithy.api#error": "client",
          "smithy.api#httpError": 400
       }
     },
     "com.amazonaws.licensemanager#UntagResource": {
        "type": "operation",
```

```
 "input": {
          "target": "com.amazonaws.licensemanager#UntagResourceRequest"
        },
        "output": {
          "target": "com.amazonaws.licensemanager#UntagResourceResponse"
        },
        "errors": [
          {
             "target": "com.amazonaws.licensemanager#AccessDeniedException"
          },
          {
             "target": "com.amazonaws.licensemanager#AuthorizationException"
           },
          {
             "target": "com.amazonaws.licensemanager#InvalidParameterValueException"
          },
          {
             "target": "com.amazonaws.licensemanager#RateLimitExceededException"
          },
          {
             "target": "com.amazonaws.licensemanager#ServerInternalException"
          }
       ],
        "traits": {
          "smithy.api#documentation": "<p>Removes the specified tags from the specified license
configuration.</p>"
       }
     },
     "com.amazonaws.licensemanager#UntagResourceRequest": {
        "type": "structure",
        "members": {
          "ResourceArn": {
             "target": "com.amazonaws.licensemanager#String",
             "traits": {
               "smithy.api#documentation": "<p>Amazon Resource Name (ARN) of the license
configuration.</p>",
                "smithy.api#required": {}
             }
          },
          "TagKeys": {
             "target": "com.amazonaws.licensemanager#TagKeyList",
             "traits": {
              "smithy.api#documentation": "<p>Keys identifying the tags to remove.\langle p \rangle",
               "smithy.api#required": {}
             }
          }
        },
        "traits": {
```

```
 "smithy.api#input": {}
       }
     },
     "com.amazonaws.licensemanager#UntagResourceResponse": {
       "type": "structure",
      "members": {},
       "traits": {
          "smithy.api#output": {}
       }
     },
     "com.amazonaws.licensemanager#UpdateLicenseConfiguration": {
       "type": "operation",
       "input": {
          "target": "com.amazonaws.licensemanager#UpdateLicenseConfigurationRequest"
       },
       "output": {
 "target": "com.amazonaws.licensemanager#UpdateLicenseConfigurationResponse"
       },
       "errors": [
          {
            "target": "com.amazonaws.licensemanager#AccessDeniedException"
          },
          {
            "target": "com.amazonaws.licensemanager#AuthorizationException"
          },
\overline{\mathcal{L}} "target": "com.amazonaws.licensemanager#InvalidParameterValueException"
          },
\overline{\mathcal{L}} "target": "com.amazonaws.licensemanager#RateLimitExceededException"
          },
\overline{\mathcal{L}} "target": "com.amazonaws.licensemanager#ResourceLimitExceededException"
          },
          {
            "target": "com.amazonaws.licensemanager#ServerInternalException"
          }
       ],
       "traits": {
          "smithy.api#documentation": "<p>Modifies the attributes of an existing license configuration.</p>"
        }
     },
     "com.amazonaws.licensemanager#UpdateLicenseConfigurationRequest": {
       "type": "structure",
       "members": {
          "LicenseConfigurationArn": {
```

```
 "target": "com.amazonaws.licensemanager#String",
```

```
 "traits": {
               "smithy.api#documentation": "<p>Amazon Resource Name (ARN) of the license
configuration.</p>",
               "smithy.api#required": {}
            }
          },
          "LicenseConfigurationStatus": {
            "target": "com.amazonaws.licensemanager#LicenseConfigurationStatus",
            "traits": {
               "smithy.api#documentation": "<p>New status of the license configuration.</p>"
            }
          },
          "LicenseRules": {
            "target": "com.amazonaws.licensemanager#StringList",
            "traits": {
    "smithy.api#documentation": "<p>New license rule. The only rule that you can add after you create a license\n
   configuration is licenseAffinityToHost.</p>"
            }
          },
          "LicenseCount": {
            "target": "com.amazonaws.licensemanager#BoxLong",
            "traits": {
               "smithy.api#documentation": "<p>New number of licenses managed by the license
configuration.</p>"
 }
          },
          "LicenseCountHardLimit": {
            "target": "com.amazonaws.licensemanager#BoxBoolean",
            "traits": {
               "smithy.api#documentation": "<p>New hard limit of the number of available licenses.</p>"
            }
          },
          "Name": {
            "target": "com.amazonaws.licensemanager#String",
            "traits": {
               "smithy.api#documentation": "<p>New name
 of the license configuration.</p>"
            }
          },
          "Description": {
            "target": "com.amazonaws.licensemanager#String",
            "traits": {
```
"smithy.api#documentation": "<p>New description of the license configuration.</p>" }

```
 },
```

```
 "ProductInformationList": {
```
"target": "com.amazonaws.licensemanager#ProductInformationList",

```
 "traits": {
               "smithy.api#documentation": "<p>New product information.</p>"
            }
          },
          "DisassociateWhenNotFound": {
            "target": "com.amazonaws.licensemanager#BoxBoolean",
            "traits": {
               "smithy.api#documentation": "<p>When true, disassociates a resource when software is
uninstalled.</p>"
 }
          }
       },
       "traits":
 {
          "smithy.api#input": {}
       }
     },
     "com.amazonaws.licensemanager#UpdateLicenseConfigurationResponse": {
       "type": "structure",
       "members": {},
       "traits": {
          "smithy.api#output": {}
       }
     },
     "com.amazonaws.licensemanager#UpdateLicenseManagerReportGenerator": {
       "type": "operation",
       "input": {
          "target": "com.amazonaws.licensemanager#UpdateLicenseManagerReportGeneratorRequest"
       },
       "output": {
          "target": "com.amazonaws.licensemanager#UpdateLicenseManagerReportGeneratorResponse"
       },
       "errors": [
          {
            "target": "com.amazonaws.licensemanager#AccessDeniedException"
          },
          {
            "target": "com.amazonaws.licensemanager#AuthorizationException"
          },
          {
            "target": "com.amazonaws.licensemanager#InvalidParameterValueException"
          },
          {
            "target": "com.amazonaws.licensemanager#RateLimitExceededException"
          },
          {
            "target": "com.amazonaws.licensemanager#ResourceLimitExceededException"
          },
```

```
 {
               "target": "com.amazonaws.licensemanager#ResourceNotFoundException"
            },
            {
               "target": "com.amazonaws.licensemanager#ServerInternalException"
            },
\overline{\mathcal{L}} "target": "com.amazonaws.licensemanager#ValidationException"
            }
         ],
         "traits": {
           "smithy.api#documentation": "<p>Updates a report generator.</p>>\langle p \ranglen <p>After you make changes to a
report generator, it starts generating new reports within 60 minutes of being updated.</p>"
         }
      },
      "com.amazonaws.licensemanager#UpdateLicenseManagerReportGeneratorRequest":
 {
         "type": "structure",
         "members": {
            "LicenseManagerReportGeneratorArn": {
               "target": "com.amazonaws.licensemanager#String",
               "traits": {
                  "smithy.api#documentation": "<p>Amazon Resource Name (ARN) of the report generator to
update.</p>",
                  "smithy.api#required": {}
 }
            },
            "ReportGeneratorName": {
               "target": "com.amazonaws.licensemanager#ReportGeneratorName",
               "traits": {
                  "smithy.api#documentation": "<p>Name of the report generator.</p>",
                  "smithy.api#required": {}
               }
            },
            "Type": {
               "target": "com.amazonaws.licensemanager#ReportTypeList",
               "traits": {
                  "smithy.api#documentation":
"<p>Type of reports to generate. The following report types are supported:\langle p \rangle\n \langle ul \rangle\n \langle ul \rangle\n
<p>License configuration report - Reports the number and details of consumed licenses for a license
configuration.\langle p \rangle\n \langle l \rangle\n \langle l \rangle\n \langle p \rangleResource report - Reports the tracked licenses and
resource consumption for a license configuration.\langle \rangle \langle p \rangle \n \langle \rangle \n \langle \ "smithy.api#required": {}
               }
            },
            "ReportContext": {
               "target": "com.amazonaws.licensemanager#ReportContext",
               "traits": {
```

```
 "smithy.api#documentation": "<p>The report context.</p>",
               "smithy.api#required": {}
             }
          },
          "ReportFrequency": {
             "target": "com.amazonaws.licensemanager#ReportFrequency",
             "traits":
 {
               "smithy.api#documentation": "<p>Frequency by which reports are generated.</p>",
               "smithy.api#required": {}
             }
          },
          "ClientToken": {
             "target": "com.amazonaws.licensemanager#ClientRequestToken",
             "traits": {
               "smithy.api#documentation": "<p>Unique, case-sensitive identifier that you provide to ensure the
idempotency of the request.\langle p \rangle",
               "smithy.api#required": {}
             }
          },
          "Description": {
             "target": "com.amazonaws.licensemanager#String",
            "traits": {
               "smithy.api#documentation": "<p>Description of the report generator.</p>"
             }
          }
        },
        "traits": {
          "smithy.api#input": {}
        }
     },
     "com.amazonaws.licensemanager#UpdateLicenseManagerReportGeneratorResponse":
 {
        "type": "structure",
       "members": {},
        "traits": {
          "smithy.api#output": {}
        }
     },
     "com.amazonaws.licensemanager#UpdateLicenseSpecificationsForResource": {
        "type": "operation",
        "input": {
          "target": "com.amazonaws.licensemanager#UpdateLicenseSpecificationsForResourceRequest"
        },
        "output": {
          "target": "com.amazonaws.licensemanager#UpdateLicenseSpecificationsForResourceResponse"
        },
        "errors": [
```

```
 {
             "target": "com.amazonaws.licensemanager#AccessDeniedException"
          },
          {
             "target": "com.amazonaws.licensemanager#AuthorizationException"
          },
\overline{\mathcal{L}} "target": "com.amazonaws.licensemanager#InvalidParameterValueException"
          },
          {
             "target": "com.amazonaws.licensemanager#InvalidResourceStateException"
          },
\overline{\mathcal{L}} "target": "com.amazonaws.licensemanager#LicenseUsageException"
          },
\overline{\mathcal{L}} "target": "com.amazonaws.licensemanager#RateLimitExceededException"
          },
\overline{\mathcal{L}} "target": "com.amazonaws.licensemanager#ServerInternalException"
 }
       ],
        "traits": {
```
 "smithy.api#documentation": "<p>Adds or removes the specified license configurations for the specified Amazon Web Services resource. $\langle p \rangle$  n  $\langle p \rangle$ You can update the license specifications of AMIs, instances, and hosts.\n You cannot update the license specifications for launch templates and CloudFormation templates, \n as they send license configurations to the operation that creates the resource. $\langle p \rangle$ "

```
 }
 },
```

```
 "com.amazonaws.licensemanager#UpdateLicenseSpecificationsForResourceRequest": {
```

```
 "type": "structure",
```
"members": {

```
 "ResourceArn": {
```
"target": "com.amazonaws.licensemanager#String",

```
 "traits": {
```
 "smithy.api#documentation": "<p>Amazon Resource Name (ARN) of the Amazon Web Services resource.</p>".

```
 "smithy.api#required": {}
```

```
 }
 },
```

```
 "AddLicenseSpecifications": {
```
"target": "com.amazonaws.licensemanager#LicenseSpecifications",

```
 "traits": {
```
"smithy.api#documentation": "<p>ARNs of the license configurations to add. $\langle p \rangle$ "

```
 }
 },
```

```
 "RemoveLicenseSpecifications": {
             "target": "com.amazonaws.licensemanager#LicenseSpecifications",
             "traits": {
               "smithy.api#documentation":
 "<p>ARNs of the license configurations to remove.</p>"
 }
          }
       },
       "traits": {
          "smithy.api#input": {}
       }
     },
     "com.amazonaws.licensemanager#UpdateLicenseSpecificationsForResourceResponse": {
       "type": "structure",
       "members": {},
       "traits": {
          "smithy.api#output": {}
       }
     },
     "com.amazonaws.licensemanager#UpdateServiceSettings": {
       "type": "operation",
       "input": {
          "target": "com.amazonaws.licensemanager#UpdateServiceSettingsRequest"
       },
       "output": {
          "target": "com.amazonaws.licensemanager#UpdateServiceSettingsResponse"
       },
        "errors": [
          {
             "target": "com.amazonaws.licensemanager#AccessDeniedException"
          },
\overline{\mathcal{L}} "target": "com.amazonaws.licensemanager#AuthorizationException"
           },
\overline{\mathcal{L}} "target": "com.amazonaws.licensemanager#InvalidParameterValueException"
          },
\overline{\mathcal{L}} "target": "com.amazonaws.licensemanager#RateLimitExceededException"
          },
\left\{\begin{array}{ccc} & & \\ & & \end{array}\right\} "target": "com.amazonaws.licensemanager#ServerInternalException"
 }
       ],
       "traits": {
          "smithy.api#documentation": "<p>Updates License Manager settings for the current Region.</p>"
       }
     },
```

```
 "com.amazonaws.licensemanager#UpdateServiceSettingsRequest": {
       "type": "structure",
       "members": {
          "S3BucketArn": {
            "target": "com.amazonaws.licensemanager#String",
            "traits": {
               "smithy.api#documentation": "<p>Amazon Resource Name (ARN) of the Amazon S3 bucket where
the License
Manager information is stored.</p>"
 }
          },
          "SnsTopicArn": {
            "target": "com.amazonaws.licensemanager#String",
            "traits": {
               "smithy.api#documentation": "<p>Amazon Resource Name (ARN) of the Amazon SNS topic used
for License Manager alerts.</p>"
            }
          },
          "OrganizationConfiguration": {
            "target": "com.amazonaws.licensemanager#OrganizationConfiguration",
            "traits": {
               "smithy.api#documentation": "<p>Enables integration with Organizations for cross-account
discovery.</p>"
 }
          },
          "EnableCrossAccountsDiscovery": {
            "target": "com.amazonaws.licensemanager#BoxBoolean",
            "traits": {
               "smithy.api#documentation": "<p>Activates cross-account discovery.</p>"
      }
          }
       },
       "traits": {
          "smithy.api#input": {}
       }
     },
     "com.amazonaws.licensemanager#UpdateServiceSettingsResponse": {
       "type": "structure",
       "members": {},
       "traits": {
          "smithy.api#output": {}
       }
     },
     "com.amazonaws.licensemanager#UsageOperation": {
       "type": "string",
       "traits": {
          "smithy.api#length": {
```

```
 "min": 0,
             "max": 50
          }
        }
     },
     "com.amazonaws.licensemanager#ValidationException": {
        "type": "structure",
        "members": {
          "Message": {
             "target": "com.amazonaws.licensemanager#Message"
          }
        },
        "traits": {
          "smithy.api#documentation": "<p>The provided input is not valid. Try your request again.</p>",
      "smithy.api#error": "client",
          "smithy.api#httpError": 400
        }
     }
   }
// Code generated by smithy-go-codegen DO NOT EDIT.
package licensemanager
import (
	"context"
	"fmt"
	awsmiddleware "github.com/aws/aws-sdk-go-v2/aws/middleware"
	"github.com/aws/aws-sdk-go-v2/aws/signer/v4"
```

```
	"github.com/aws/aws-sdk-go-v2/service/licensemanager/types"
```
 "github.com/aws/smithy-go/middleware"

```
	smithyhttp "github.com/aws/smithy-go/transport/http"
```
)

}

// Deletes the specified license.

```
func (c *Client) DeleteLicense(ctx context.Context, params *DeleteLicenseInput, optFns ...func(*Options))
(*DeleteLicenseOutput, error) {
if params == nil {
 params = \&DeleteLinearInput\}	}
```

```
	result, metadata, err := c.invokeOperation(ctx, "DeleteLicense", params, optFns,
c.addOperationDeleteLicenseMiddlewares)
if err := nil		return nil, err
	}
```

```
	out := result.(*DeleteLicenseOutput)
	out.ResultMetadata = metadata
	return out, nil
}
```

```
type DeleteLicenseInput struct {
```
 // Amazon Resource Name (ARN) of the license. // // This member is required. LicenseArn \*string

```
	// Current version
 of the license.
	//
	// This member is required.
	SourceVersion *string
```
 noSmithyDocumentSerde }

```
type DeleteLicenseOutput struct {
```
 // Date when the license is deleted. DeletionDate \*string

 // License status. Status types.LicenseDeletionStatus

 // Metadata pertaining to the operation's result. ResultMetadata middleware.Metadata

 noSmithyDocumentSerde

}

```
func (c *Client) addOperationDeleteLicenseMiddlewares(stack *middleware.Stack, options Options) (err error) {
	if err := stack.Serialize.Add(&setOperationInputMiddleware{}, middleware.After); err != nil {
		return err
	}
	err = stack.Serialize.Add(&awsAwsjson11_serializeOpDeleteLicense{}, middleware.After)
if err := nil		return err
	}
	err = stack.Deserialize.Add(&awsAwsjson11_deserializeOpDeleteLicense{}, middleware.After)
if err := nil		return err
	}
	if err := addProtocolFinalizerMiddlewares(stack, options, "DeleteLicense"); err != nil {
```

```
		return fmt.Errorf("add protocol finalizers: %v", err)
	}
	if err = addlegacyEndpointContextSetter(stack,
options); err := nil		return err
	}
	if err = addSetLoggerMiddleware(stack, options); err != nil {
		return err
	}
	if err = awsmiddleware.AddClientRequestIDMiddleware(stack); err != nil {
		return err
	}
	if err = smithyhttp.AddComputeContentLengthMiddleware(stack); err != nil {
		return err
	}
	if err = addResolveEndpointMiddleware(stack, options); err != nil {
		return err
	}
	if err = v4.AddComputePayloadSHA256Middleware(stack); err != nil {
		return err
	}
	if err = addRetryMiddlewares(stack, options); err != nil {
		return err
	}
	if err = awsmiddleware.AddRawResponseToMetadata(stack); err != nil {
		return err
	}
	if err = awsmiddleware.AddRecordResponseTiming(stack); err != nil {
		return err
	}
	if err = addClientUserAgent(stack, options); err != nil {
		return err
	}
	if err = smithyhttp.AddErrorCloseResponseBodyMiddleware(stack); err != nil {
		return err
	}
	if err = smithyhttp.AddCloseResponseBodyMiddleware(stack); err != nil {
		return err
	}
	if
 err = addSetLegacyContextSigningOptionsMiddleware(stack); err != nil {
		return err
	}
	if err = addOpDeleteLicenseValidationMiddleware(stack); err != nil {
		return err
	}
	if err = stack.Initialize.Add(newServiceMetadataMiddleware_opDeleteLicense(options.Region),
```

```
middleware.Before); err != nil {
		return err
	}
	if err = awsmiddleware.AddRecursionDetection(stack); err != nil {
		return err
	}
	if err = addRequestIDRetrieverMiddleware(stack); err != nil {
		return err
	}
	if err = addResponseErrorMiddleware(stack); err != nil {
		return err
	}
	if err = addRequestResponseLogging(stack, options); err != nil {
		return err
	}
	if err = addDisableHTTPSMiddleware(stack, options); err != nil {
		return err
	}
	return nil
}
func newServiceMetadataMiddleware_opDeleteLicense(region string) *awsmiddleware.RegisterServiceMetadata {
	return &awsmiddleware.RegisterServiceMetadata{
Region: region,
		ServiceID: ServiceID,
		OperationName: "DeleteLicense",
	}
}
```
## **1.180 opencontainers-image-spec 1.1.0 1.180.1 Available under license :**

 Apache License Version 2.0, January 2004 http://www.apache.org/licenses/

TERMS AND CONDITIONS FOR USE, REPRODUCTION, AND DISTRIBUTION

1. Definitions.

 "License" shall mean the terms and conditions for use, reproduction, and distribution as defined by Sections 1 through 9 of this document.

 "Licensor" shall mean the copyright owner or entity authorized by the copyright owner that is granting the License.

 "Legal Entity" shall mean the union of the acting entity and all other entities that control, are controlled by, or are under common control with that entity. For the purposes of this definition, "control" means (i) the power, direct or indirect, to cause the direction or management of such entity, whether by contract or otherwise, or (ii) ownership of fifty percent (50%) or more of the outstanding shares, or (iii) beneficial ownership of such entity.

 "You" (or "Your") shall mean an individual or Legal Entity exercising permissions granted by this License.

 "Source" form shall mean the preferred form for making modifications, including but not limited to software source code, documentation source, and configuration files.

 "Object" form shall mean any form resulting from mechanical transformation or translation of a Source form, including but not limited to compiled object code, generated documentation, and conversions to other media types.

 "Work" shall mean the work of authorship, whether in Source or Object form, made available under the License, as indicated by a copyright notice that is included in or attached to the work (an example is provided in the Appendix below).

 "Derivative Works" shall mean any work, whether in Source or Object form, that is based on (or derived from) the Work and for which the editorial

 revisions, annotations, elaborations, or other modifications represent, as a whole, an original work of authorship. For the purposes of this License, Derivative Works shall not include works that remain separable from, or merely link (or bind by name) to the interfaces of, the Work and Derivative Works thereof.

 "Contribution" shall mean any work of authorship, including the original version of the Work and any modifications or additions to that Work or Derivative Works thereof, that is intentionally submitted to Licensor for inclusion in the Work by the copyright owner or by an individual or Legal Entity authorized to submit on behalf of the copyright owner. For the purposes of this definition, "submitted" means any form of electronic, verbal, or written communication sent to the Licensor or its representatives, including but not limited to communication on electronic mailing lists, source code control systems, and issue tracking systems that are managed by, or on behalf of, the Licensor for the purpose of discussing and improving the Work, but excluding communication that is conspicuously marked or otherwise designated in writing by the copyright owner as "Not a Contribution."

 "Contributor" shall mean Licensor and any individual or Legal Entity on behalf of whom a Contribution has been received by Licensor and subsequently incorporated within the Work.

- 2. Grant of Copyright License. Subject to the terms and conditions of this License, each Contributor hereby grants to You a perpetual, worldwide, non-exclusive, no-charge, royalty-free, irrevocable copyright license to reproduce, prepare Derivative Works of, publicly display, publicly perform, sublicense, and distribute the Work and such Derivative Works in Source or Object form.
- 3. Grant of Patent License. Subject to the terms and conditions of this

 License, each Contributor hereby grants to You a perpetual, worldwide, non-exclusive, no-charge, royalty-free, irrevocable (except as stated in this section) patent license to make, have made, use, offer to sell, sell, import, and otherwise transfer the Work, where such license applies only to those patent claims licensable by such Contributor that are necessarily infringed by their Contribution(s) alone or by combination of their Contribution(s) with the Work to which such Contribution(s) was submitted. If You institute patent litigation against any entity (including a cross-claim or counterclaim in a lawsuit) alleging that the Work or a Contribution incorporated within the Work constitutes direct or contributory patent infringement, then any patent licenses granted to You under this License for that Work shall terminate as of the date such litigation is filed.

## 4. Redistribution. You may reproduce and distribute copies of the

 Work or Derivative Works thereof in any medium, with or without modifications, and in Source or Object form, provided that You meet the following conditions:

- (a) You must give any other recipients of the Work or Derivative Works a copy of this License; and
- (b) You must cause any modified files to carry prominent notices stating that You changed the files; and
- (c) You must retain, in the Source form of any Derivative Works that You distribute, all copyright, patent, trademark, and attribution notices from the Source form of the Work, excluding those notices that do not pertain to any part of the Derivative Works; and
- (d) If the Work includes a "NOTICE" text file as part of its
distribution, then any Derivative Works that You distribute must include a readable copy of the attribution notices contained within such NOTICE file, excluding

those notices that do not

 pertain to any part of the Derivative Works, in at least one of the following places: within a NOTICE text file distributed as part of the Derivative Works; within the Source form or documentation, if provided along with the Derivative Works; or, within a display generated by the Derivative Works, if and wherever such third-party notices normally appear. The contents of the NOTICE file are for informational purposes only and do not modify the License. You may add Your own attribution notices within Derivative Works that You distribute, alongside or as an addendum to the NOTICE text from the Work, provided that such additional attribution notices cannot be construed as modifying the License.

 You may add Your own copyright statement to Your modifications and may provide additional or different license terms and conditions

 for use, reproduction, or distribution of Your modifications, or for any such Derivative Works as a whole, provided Your use, reproduction, and distribution of the Work otherwise complies with the conditions stated in this License.

- 5. Submission of Contributions. Unless You explicitly state otherwise, any Contribution intentionally submitted for inclusion in the Work by You to the Licensor shall be under the terms and conditions of this License, without any additional terms or conditions. Notwithstanding the above, nothing herein shall supersede or modify the terms of any separate license agreement you may have executed with Licensor regarding such Contributions.
- 6. Trademarks. This License does not grant permission to use the trade names, trademarks, service marks, or product names of the Licensor, except as required for reasonable and customary use in describing the origin of the Work and reproducing the content of the NOTICE file.
- 7. Disclaimer of Warranty. Unless required by applicable law or agreed to in writing, Licensor provides the Work (and each Contributor provides its Contributions) on an "AS IS" BASIS, WITHOUT WARRANTIES OR CONDITIONS OF ANY KIND, either express or implied, including, without limitation, any warranties or conditions of TITLE, NON-INFRINGEMENT, MERCHANTABILITY, or FITNESS FOR A PARTICULAR PURPOSE. You are solely responsible for determining the appropriateness of using or redistributing the Work and assume any risks associated with Your exercise of permissions under this License.

 8. Limitation of Liability. In no event and under no legal theory, whether in tort (including negligence), contract, or otherwise, unless required by applicable law (such as deliberate and grossly negligent acts) or agreed to in writing, shall any Contributor be liable to You for damages, including any direct,

#### indirect, special,

 incidental, or consequential damages of any character arising as a result of this License or out of the use or inability to use the Work (including but not limited to damages for loss of goodwill, work stoppage, computer failure or malfunction, or any and all other commercial damages or losses), even if such Contributor has been advised of the possibility of such damages.

 9. Accepting Warranty or Additional Liability. While redistributing the Work or Derivative Works thereof, You may choose to offer, and charge a fee for, acceptance of support, warranty, indemnity, or other liability obligations and/or rights consistent with this License. However, in accepting such obligations, You may act only on Your own behalf and on Your sole responsibility, not on behalf of any other Contributor, and only if You agree to indemnify, defend, and hold each Contributor harmless for any liability incurred by, or claims asserted against, such Contributor by reason of your accepting any such warranty or additional liability.

#### END OF TERMS AND CONDITIONS

Copyright 2016 The Linux Foundation.

 Licensed under the Apache License, Version 2.0 (the "License"); you may not use this file except in compliance with the License. You may obtain a copy of the License at

http://www.apache.org/licenses/LICENSE-2.0

 Unless required by applicable law or agreed to in writing, software distributed under the License is distributed on an "AS IS" BASIS, WITHOUT WARRANTIES OR CONDITIONS OF ANY KIND, either express or implied. See the License for the specific language governing permissions and limitations under the License.

## **1.181 google-uuid 1.6.0**

#### **1.181.1 Available under license :**

Paul Borman <borman@google.com> bmatsuo shawnps

theory jboverfelt dsymonds cd1 wallclockbuilder dansouza Copyright (c) 2009,2014 Google Inc. All rights reserved.

Redistribution and use in source and binary forms, with or without modification, are permitted provided that the following conditions are met:

 \* Redistributions of source code must retain the above copyright notice, this list of conditions and the following disclaimer.

 \* Redistributions in binary form must reproduce the above copyright notice, this list of conditions and the following disclaimer in the documentation and/or other materials provided with the distribution.

 \* Neither the name of Google Inc. nor the names of its contributors may be used to endorse or promote products derived from this software without specific prior written permission.

THIS SOFTWARE IS PROVIDED BY THE COPYRIGHT HOLDERS AND CONTRIBUTORS "AS IS" AND ANY EXPRESS OR IMPLIED WARRANTIES, INCLUDING, BUT NOT LIMITED TO, THE IMPLIED WARRANTIES OF MERCHANTABILITY AND FITNESS FOR A PARTICULAR PURPOSE ARE DISCLAIMED. IN NO EVENT SHALL THE COPYRIGHT OWNER

 OR CONTRIBUTORS BE LIABLE FOR ANY DIRECT, INDIRECT, INCIDENTAL, SPECIAL, EXEMPLARY, OR CONSEQUENTIAL DAMAGES (INCLUDING, BUT NOT LIMITED TO, PROCUREMENT OF SUBSTITUTE GOODS OR SERVICES; LOSS OF USE, DATA, OR PROFITS; OR BUSINESS INTERRUPTION) HOWEVER CAUSED AND ON ANY THEORY OF LIABILITY, WHETHER IN CONTRACT, STRICT LIABILITY, OR TORT (INCLUDING NEGLIGENCE OR OTHERWISE) ARISING IN ANY WAY OUT OF THE USE OF THIS SOFTWARE, EVEN IF ADVISED OF THE POSSIBILITY OF SUCH DAMAGE.

### **1.182 zap 1.27.0**

### **1.182.1 Available under license :**

Copyright (c) 2016-2017 Uber Technologies, Inc.

Permission is hereby granted, free of charge, to any person obtaining a copy of this software and associated documentation files (the "Software"), to deal in the Software without restriction, including without limitation the rights to use, copy, modify, merge, publish, distribute, sublicense, and/or sell copies of the Software, and to permit persons to whom the Software is furnished to do so, subject to the following conditions:

The above copyright notice and this permission notice shall be included in all copies or substantial portions of the Software.

THE SOFTWARE IS PROVIDED "AS IS", WITHOUT WARRANTY OF ANY KIND, EXPRESS OR IMPLIED, INCLUDING BUT NOT LIMITED TO THE WARRANTIES OF MERCHANTABILITY, FITNESS FOR A PARTICULAR PURPOSE AND NONINFRINGEMENT. IN NO EVENT SHALL THE AUTHORS OR COPYRIGHT HOLDERS BE LIABLE FOR ANY CLAIM, DAMAGES OR OTHER LIABILITY, WHETHER IN AN ACTION OF CONTRACT, TORT OR OTHERWISE, ARISING FROM, OUT OF OR IN CONNECTION

 WITH THE SOFTWARE OR THE USE OR OTHER DEALINGS IN THE SOFTWARE.

# **1.183 mitchellh-mapstructure 1.5.1- 0.20231216201459-8508981c8b6c**

**1.183.1 Available under license :** 

The MIT License (MIT)

Copyright (c) 2013 Mitchell Hashimoto

Permission is hereby granted, free of charge, to any person obtaining a copy of this software and associated documentation files (the "Software"), to deal in the Software without restriction, including without limitation the rights to use, copy, modify, merge, publish, distribute, sublicense, and/or sell copies of the Software, and to permit persons to whom the Software is furnished to do so, subject to the following conditions:

The above copyright notice and this permission notice shall be included in all copies or substantial portions of the Software.

THE SOFTWARE IS PROVIDED "AS IS", WITHOUT WARRANTY OF ANY KIND, EXPRESS OR IMPLIED, INCLUDING BUT NOT LIMITED TO THE WARRANTIES OF MERCHANTABILITY, FITNESS FOR A PARTICULAR PURPOSE AND NONINFRINGEMENT. IN NO EVENT SHALL THE AUTHORS OR COPYRIGHT HOLDERS BE LIABLE FOR ANY CLAIM, DAMAGES OR OTHER LIABILITY, WHETHER IN AN ACTION OF CONTRACT, TORT OR OTHERWISE, ARISING FROM, **OUT** 

 OF OR IN CONNECTION WITH THE SOFTWARE OR THE USE OR OTHER DEALINGS IN THE SOFTWARE.

## **1.184 google-cloud-go 1.24.0**

### **1.184.1 Available under license :**

// Copyright 2024 Google LLC

//

// Licensed under the Apache License, Version 2.0 (the "License");

// you may not use this file except in compliance with the License.

// You may obtain a copy of the License at

//

```
// https://www.apache.org/licenses/LICENSE-2.0
```
//

// Unless required by applicable law or agreed to in writing, software

// distributed under the License is distributed on an "AS IS" BASIS,

// WITHOUT WARRANTIES OR CONDITIONS OF ANY KIND, either express or implied.

// See the License for the specific language governing permissions and

// limitations under the License.

// Code generated by protoc-gen-go\_gapic. DO NOT EDIT.

package compute\_test

import ( "context"

 compute "cloud.google.com/go/compute/apiv1"

 computepb "cloud.google.com/go/compute/apiv1/computepb"

 "google.golang.org/api/iterator"

)

func ExampleNewLicensesRESTClient() {

```
	ctx := context.Background()
```
 // This snippet has been automatically generated and should be regarded as a code template only.

 // It will

require modifications to work:

 // - It may require correct/in-range values for request initialization.

 // - It may require specifying regional endpoints when creating the service client as shown in:

 // https://pkg.go.dev/cloud.google.com/go#hdr-Client\_Options

```
	c, err := compute.NewLicensesRESTClient(ctx)
```

```
if err := nil
```

```
		// TODO: Handle error.
```

```
	}
```
 defer c.Close()

 // TODO: Use client.

```
= c}
```
func ExampleLicensesClient Delete() {

 $ctx := context.Background()$ 

 // This snippet has been automatically generated and should be regarded as a code template only.

 // It will require modifications to work:

 // - It may require correct/in-range values for request initialization.

 $\mathcal{U}$  - It may require specifying regional endpoints when creating the service client as shown in:

 // https://pkg.go.dev/cloud.google.com/go#hdr-Client\_Options

```
	c, err := compute.NewLicensesRESTClient(ctx)
if err := nil		// TODO: Handle error.
	}
	defer c.Close()
	req := &computepb.DeleteLicenseRequest{
		//
 TODO: Fill request struct fields.
		// See https://pkg.go.dev/cloud.google.com/go/compute/apiv1/computepb#DeleteLicenseRequest.
	}
	op, err := c.Delete(ctx, req)
if err := nil		// TODO: Handle error.
	}
err = op.Wait(ctx)if err := nil		// TODO: Handle error.
	}
}
func ExampleLicensesClient_Get() {
	ctx := context.Background()
	// This snippet has been automatically generated and should be regarded as a code template only.
	// It will require modifications to work:
	// - It may require correct/in-range values for request initialization.
	// - It may require specifying regional endpoints when creating the service client as shown in:
	// https://pkg.go.dev/cloud.google.com/go#hdr-Client_Options
	c, err := compute.NewLicensesRESTClient(ctx)
if err := nil		// TODO: Handle error.
	}
	defer c.Close()
	req := &computepb.GetLicenseRequest{
		// TODO: Fill request struct fields.
		// See https://pkg.go.dev/cloud.google.com/go/compute/apiv1/computepb#GetLicenseRequest.
	}
	resp,
err := c.Get(ctx, req)if err := nil		// TODO: Handle error.
	}
	// TODO: Use resp.
= resp
}
```

```
func ExampleLicensesClient_GetIamPolicy() {
```

```
ctx := context.Background()
```
 // This snippet has been automatically generated and should be regarded as a code template only.

```
	// It will require modifications to work:
```
 // - It may require correct/in-range values for request initialization.

 $\mathcal{U}$  - It may require specifying regional endpoints when creating the service client as shown in:

```
	// https://pkg.go.dev/cloud.google.com/go#hdr-Client_Options
```

```
	c, err := compute.NewLicensesRESTClient(ctx)
```
if  $err := nil$ 

```
		// TODO: Handle error.
```

```
	}
```

```
	defer c.Close()
```
 req := &computepb.GetIamPolicyLicenseRequest{

```
		// TODO: Fill request struct fields.
```
 // See https://pkg.go.dev/cloud.google.com/go/compute/apiv1/computepb#GetIamPolicyLicenseRequest.

```
	}
```

```
	resp, err := c.GetIamPolicy(ctx, req)
```

```
if err := nil
```

```
		// TODO: Handle error.
```

```
	}
```

```
	// TODO: Use resp.
```

```
= resp
```

```
}
```

```
func ExampleLicensesClient_Insert()
```

```
 {
```

```
ctx := context.Background()
```
 // This snippet has been automatically generated and should be regarded as a code template only.

```
	// It will require modifications to work:
```

```
	// - It may require correct/in-range values for request initialization.
```

```
	// - It may require specifying regional endpoints when creating the service client as shown in:
```

```
	// https://pkg.go.dev/cloud.google.com/go#hdr-Client_Options
```

```
	c, err := compute.NewLicensesRESTClient(ctx)
```

```
if err := nil
```

```
		// TODO: Handle error.
```

```
	}
```

```
	defer c.Close()
```

```
	req := &computepb.InsertLicenseRequest{
```

```
		// TODO: Fill request struct fields.
```

```
		// See https://pkg.go.dev/cloud.google.com/go/compute/apiv1/computepb#InsertLicenseRequest.
```

```
	}
op, err := c</math>. Insert (ctx, <math>req</math>)
```

```
if err := nil
```

```
		// TODO: Handle error.
```

```
	}
```

```
err = op.Wait(ctx)if err := nil		// TODO: Handle error.
	}
}
func ExampleLicensesClient List() {
	ctx := context.Background()
	// This snippet has been automatically generated and should be regarded as a code template
 only.
	// It will require modifications to work:
	// - It may require correct/in-range values for request initialization.
	// - It may require specifying regional endpoints when creating the service client as shown in:
	// https://pkg.go.dev/cloud.google.com/go#hdr-Client_Options
	c, err := compute.NewLicensesRESTClient(ctx)
if err := nil		// TODO: Handle error.
	}
	defer c.Close()
	req := &computepb.ListLicensesRequest{
		// TODO: Fill request struct fields.
		// See https://pkg.go.dev/cloud.google.com/go/compute/apiv1/computepb#ListLicensesRequest.
	}
it := c.List(ctx, req)	for {
 resp, err := it.Next()		if err == iterator.Done {
 			break
 		}
 if err := nil			// TODO: Handle error.
 		}
		// TODO: Use resp.
 = resp
	}
}
func ExampleLicensesClient_SetIamPolicy() {
ctx := context.Background()	// This snippet has been automatically generated and should be regarded as a code template only.
	// It will require modifications to work:
	// - It may require correct/in-range
 values for request initialization.
```
 $\mathcal{U}$  - It may require specifying regional endpoints when creating the service client as shown in:

 // https://pkg.go.dev/cloud.google.com/go#hdr-Client\_Options

 c, err := compute.NewLicensesRESTClient(ctx)

if  $err := nil$ 

```
		// TODO: Handle error.
	}
	defer c.Close()
```

```
	req := &computepb.SetIamPolicyLicenseRequest{
```

```
		// TODO: Fill request struct fields.
```
 // See https://pkg.go.dev/cloud.google.com/go/compute/apiv1/computepb#SetIamPolicyLicenseRequest. }

```
	resp, err := c.SetIamPolicy(ctx, req)
if err := nil
```
 // TODO: Handle error.

```
	}
```

```
	// TODO: Use resp.
```
 $=$  resp

```
}
```
func ExampleLicensesClient\_TestIamPermissions() {

```
ctx := context.Background()
```
 // This snippet has been automatically generated and should be regarded as a code template only.

```
	// It will require modifications to work:
```

```
	// - It may require correct/in-range values for request initialization.
```

```
	// - It may require specifying regional endpoints when creating the service client as shown
```
in:

```
	// https://pkg.go.dev/cloud.google.com/go#hdr-Client_Options
```

```
	c, err := compute.NewLicensesRESTClient(ctx)
```
if  $err := nil$ 

```
		// TODO: Handle error.
```

```
	}
```

```
	defer c.Close()
```

```
	req := &computepb.TestIamPermissionsLicenseRequest{
```

```
		// TODO: Fill request struct fields.
```

```
		// See https://pkg.go.dev/cloud.google.com/go/compute/apiv1/computepb#TestIamPermissionsLicenseRequest.
	}
```

```
	resp, err := c.TestIamPermissions(ctx, req)
```

```
if err := nil		// TODO: Handle error.
```

```
	}
	// TODO: Use resp.
```

```
= resp
```

```
}
```

```
// Copyright 2023 Google LLC
```

```
//
```
// Licensed under the Apache License, Version 2.0 (the "License");

// you may not use this file except in compliance with the License.

```
// You may obtain a copy of the License at
```

```
//
```
// http://www.apache.org/licenses/LICENSE-2.0

//

// Unless required by applicable law or agreed to in writing, software

// distributed under the License is distributed on an "AS IS" BASIS,

// WITHOUT WARRANTIES OR CONDITIONS OF ANY KIND, either express or implied.

// See the License for the specific language governing permissions and

// limitations under the License.

// Code generated by protoc-gen-go. DO NOT EDIT.

// versions:

 $\frac{1}{2}$  protoc-gen-go v1.32.0

```
// proto v4.25.2
```
// source: google/ai/generativelanguage/v1beta/permission.proto

package generativelanguagepb

import ( reflect "reflect" sync "sync"

 \_ "google.golang.org/genproto/googleapis/api/annotations" protoreflect "google.golang.org/protobuf/reflect/protoreflect" protoimpl "google.golang.org/protobuf/runtime/protoimpl"  $\overline{\phantom{a}}$ 

const

```
 (
	// Verify that this generated code is sufficiently up-to-date.
= = protoimpl.EnforceVersion(20 - protoimpl.MinVersion)
	// Verify that runtime/protoimpl is sufficiently up-to-date.
= protoimpl.EnforceVersion(protoimpl.MaxVersion - 20)
)
```
// Defines types of the grantee of this permission. type Permission\_GranteeType int32

const (

 // The default value. This value is unused. Permission\_GRANTEE\_TYPE\_UNSPECIFIED Permission\_GranteeType = 0 // Represents a user. When set, you must provide email\_address for the user. Permission USER Permission GranteeType =  $1$  // Represents a group. When set, you must provide email\_address for the // group. Permission GROUP Permission GranteeType  $= 2$  // Represents access to everyone. No extra information is required. Permission EVERYONE Permission GranteeType =  $3$  $\lambda$ 

// Enum value maps for Permission\_GranteeType.

```
var (
	Permission_GranteeType_name = map[int32]string{
 		0: "GRANTEE_TYPE_UNSPECIFIED",
 		1: "USER",
 		2:
 "GROUP",
 		3: "EVERYONE",
	}
	Permission_GranteeType_value = map[string]int32{
 "GRANTEE TYPE UNSPECIFIED": 0,
 "\text{USER}": 1,		"GROUP": 2,
 		"EVERYONE": 3,
	}
)
func (x Permission_GranteeType) Enum() *Permission_GranteeType {
	p := new(Permission_GranteeType)
*p = x	return p
}
func (x Permission_GranteeType) String() string {
	return protoimpl.X.EnumStringOf(x.Descriptor(), protoreflect.EnumNumber(x))
}
func (Permission_GranteeType) Descriptor() protoreflect.EnumDescriptor {
	return file_google_ai_generativelanguage_v1beta_permission_proto_enumTypes[0].Descriptor()
}
func (Permission_GranteeType) Type() protoreflect.EnumType {
	return &file_google_ai_generativelanguage_v1beta_permission_proto_enumTypes[0]
}
func (x Permission_GranteeType) Number() protoreflect.EnumNumber {
	return protoreflect.EnumNumber(x)
}
// Deprecated: Use Permission_GranteeType.Descriptor instead.
func (Permission GranteeType) EnumDescriptor() ([]byte,
[]int) {
return file_google_ai_generativelanguage_v1beta_permission_proto_rawDescGZIP(), [\text{int}\{0, 0\}]}
// Defines the role granted by this permission.
type Permission_Role int32
```
const (

```
	// The default value. This value is unused.
Permission_ROLE_UNSPECIFIED Permission_Role = 0	// Owner can use, update, share and delete the resource.
	Permission_OWNER Permission_Role = 1
	// Writer can use, update and share the resource.
	Permission_WRITER Permission_Role = 2
	// Reader can use the resource.
	Permission_READER Permission_Role = 3
)
```

```
// Enum value maps for Permission_Role.
var (
	Permission_Role_name = map[int32]string{
 		0: "ROLE_UNSPECIFIED",
 		1: "OWNER",
 		2: "WRITER",
 		3: "READER",
 	}
	Permission_Role_value = map[string]int32{
 		"ROLE_UNSPECIFIED": 0,
 "OWNER": 1,		"WRITER": 2,
 		"READER": 3,
	}
)
func (x Permission_Role) Enum() *Permission_Role {
	p := new(Permission_Role)
*p = x	return p
}
func (x Permission_Role) String() string {
	return
 protoimpl.X.EnumStringOf(x.Descriptor(), protoreflect.EnumNumber(x))
}
func (Permission_Role) Descriptor() protoreflect.EnumDescriptor {
	return file_google_ai_generativelanguage_v1beta_permission_proto_enumTypes[1].Descriptor()
}
func (Permission Role) Type() protoreflect.EnumType {
return &file_google_ai_generativelanguage_v1beta_permission_proto_enumTypes[1]
}
```

```
func (x Permission Role) Number() protoreflect.EnumNumber {
	return protoreflect.EnumNumber(x)
}
```
// Deprecated: Use Permission\_Role.Descriptor instead. func (Permission\_Role) EnumDescriptor() ([]byte, []int) { return file\_google\_ai\_generativelanguage\_v1beta\_permission\_proto\_rawDescGZIP(), []int{0, 1} } // Permission resource grants user, group or the rest of the world access to the // PaLM API resource (e.g. a tuned model, corpus). // // A role is a collection of permitted operations that allows users to perform // specific actions on PaLM API resources. To make them available to users, // groups, or service accounts, you assign roles. When you assign a role, you // grant permissions that the role contains. // // There are three concentric roles. Each role is a superset of the previous // role's permitted operations: // // - reader can use the resource (e.g. tuned model, corpus) for inference // - writer has reader's permissions and additionally can edit and share // - owner has writer's permissions and additionally can delete type Permission struct { state protoimpl.MessageState sizeCache protoimpl.SizeCache unknownFields protoimpl.UnknownFields // Output only. Identifier. The permission name. A unique name will be // generated on create. Examples: // // tunedModels/{tuned\_model}/permissions/{permission} // corpora/{corpus}/permissions/{permission} // // Output only. Name string `protobuf:"bytes,1,opt,name=name,proto3" json:"name,omitempty"` // Optional. Immutable. The type of the grantee. GranteeType \*Permission\_GranteeType `protobuf:"varint,2,opt,name=grantee\_type,json=granteeType,proto3,enum=google.ai.generativelanguage.v1beta.Pe rmission\_GranteeType,oneof" json:"grantee\_type,omitempty"` // Optional. Immutable. The email address of the user of group which this // permission refers. Field is not set when permission's grantee type is // EVERYONE. EmailAddress \*string `protobuf:"bytes,3,opt,name=email\_address,json=emailAddress,proto3,oneof" json:"email\_address,omitempty"` // Required. The role granted by this permission. Role \*Permission\_Role `protobuf:"varint,4,opt,name=role,proto3,enum=google.ai.generativelanguage.v1beta.Permission\_Role,oneof"

json:"role,omitempty"`

}

```
func (x *Permission) Reset() {
x = Permission\{ \}	if protoimpl.UnsafeEnabled {
 		mi := &file_google_ai_generativelanguage_v1beta_permission_proto_msgTypes[0]
 ms := protoimpl.X.MessageStateOf(protoimpl.Pointer(x))		ms.StoreMessageInfo(mi)
	}
}
func (x *Permission) String() string {
	return protoimpl.X.MessageStringOf(x)
}
func (*Permission) ProtoMessage() {}
func (x *Permission)
 ProtoReflect() protoreflect.Message {
	mi := &file_google_ai_generativelanguage_v1beta_permission_proto_msgTypes[0]
if protoimpl.UnsafeEnabled && x != nil {
 ms := protoimpl.X.MessageStateOf(protoimpl.Pointer(x))		if ms.LoadMessageInfo() == nil {
  			ms.StoreMessageInfo(mi)
 		}
 		return ms
 	}
	return mi.MessageOf(x)
}
// Deprecated: Use Permission.ProtoReflect.Descriptor instead.
func (*Permission) Descriptor() ([]byte, []int) {
	return file_google_ai_generativelanguage_v1beta_permission_proto_rawDescGZIP(), []int{0}
}
func (x *Permission) GetName() string {
if x := nil		return x.Name
	}
	return ""
}
func (x *Permission) GetGranteeType() Permission_GranteeType {
if x := \text{nil} \&\& x. Grantee Type != \text{nil} \{		return *x.GranteeType
	}
	return Permission_GRANTEE_TYPE_UNSPECIFIED
}
```

```
func (x *Permission) GetEmailAddress() string {
if x := \text{nil} \&\& x.EmailAddress != nil {
 		return *x.EmailAddress
	}
	return ""
}
func (x *Permission) GetRole() Permission_Role {
if x := \text{nil} \&\& x.\text{Role}!= nil {
 		return *x.Role
	}
	return Permission_ROLE_UNSPECIFIED
}
```
var File\_google\_ai\_generativelanguage\_v1beta\_permission\_proto protoreflect.FileDescriptor

var file\_google\_ai\_generativelanguage\_v1beta\_permission\_proto\_rawDesc =  $[]$ byte $[$  0x0a, 0x34, 0x67, 0x6f, 0x6f, 0x67, 0x6c, 0x65, 0x2f, 0x61, 0x69, 0x2f, 0x67, 0x65, 0x6e, 0x65, 0x72, 0x61, 0x74, 0x69, 0x76, 0x65, 0x6c, 0x61, 0x6e, 0x67, 0x75, 0x61, 0x67, 0x65, 0x2f, 0x76, 0x31, 0x62, 0x65, 0x74, 0x61, 0x2f, 0x70, 0x65, 0x72, 0x6d, 0x69, 0x73, 0x73, 0x69, 0x6f, 0x6e, 0x2e, 0x70, 0x72, 0x6f, 0x74, 0x6f, 0x12, 0x23, 0x67, 0x6f, 0x6f, 0x67, 0x6c, 0x65, 0x2e, 0x61, 0x69, 0x2e, 0x67, 0x65, 0x6e, 0x65, 0x72, 0x61, 0x74, 0x69, 0x76, 0x65, 0x6c, 0x61, 0x6e, 0x67, 0x75, 0x61, 0x67, 0x65, 0x2e, 0x76, 0x31, 0x62, 0x65, 0x74, 0x61, 0x1a, 0x1f, 0x67, 0x6f, 0x6f, 0x67, 0x6c, 0x65, 0x2f, 0x61, 0x70, 0x69, 0x2f, 0x66, 0x69, 0x65, 0x6c, 0x64, 0x5f, 0x62, 0x65, 0x68, 0x61, 0x76, 0x69, 0x6f, 0x72, 0x2e, 0x70, 0x72, 0x6f, 0x74, 0x6f, 0x1a, 0x19, 0x67, 0x6f, 0x6f, 0x67, 0x6c, 0x65, 0x2f, 0x61, 0x70, 0x69, 0x2f, 0x72, 0x65, 0x73, 0x6f, 0x75, 0x72, 0x63, 0x65, 0x2e, 0x70, 0x72, 0x6f, 0x74, 0x6f, 0x22, 0x85, 0x05, 0x0a, 0x0a, 0x50, 0x65, 0x72, 0x6d, 0x69, 0x73, 0x73, 0x69, 0x6f, 0x6e, 0x12, 0x1a, 0x0a, 0x04, 0x6e, 0x61, 0x6d, 0x65, 0x18, 0x01, 0x20, 0x01, 0x28, 0x09, 0x42, 0x06, 0xe0, 0x41, 0x03, 0xe0, 0x41, 0x08, 0x52, 0x04, 0x6e, 0x61, 0x6d, 0x65, 0x12, 0x6b, 0x0a, 0x0c, 0x67, 0x72, 0x61, 0x6e, 0x74, 0x65, 0x65, 0x5f, 0x74, 0x79, 0x70, 0x65, 0x18, 0x02, 0x20, 0x01, 0x28, 0x0e, 0x32, 0x3b, 0x2e, 0x67, 0x6f, 0x6f, 0x67, 0x6c, 0x65, 0x2e, 0x61, 0x69, 0x2e, 0x67, 0x65, 0x6e, 0x65, 0x72, 0x61, 0x74, 0x69, 0x76, 0x65, 0x6c, 0x61, 0x6e, 0x67, 0x75, 0x61, 0x67, 0x65, 0x2e, 0x76, 0x31, 0x62, 0x65, 0x74, 0x61, 0x2e, 0x50, 0x65, 0x72, 0x6d, 0x69, 0x73, 0x73, 0x69, 0x6f, 0x6e, 0x2e, 0x47, 0x72, 0x61, 0x6e, 0x74, 0x65, 0x65, 0x54, 0x79, 0x70, 0x65, 0x42, 0x06, 0xe0, 0x41, 0x01, 0xe0, 0x41, 0x05, 0x48, 0x00, 0x52, 0x0b, 0x67, 0x72, 0x61, 0x6e, 0x74, 0x65, 0x65, 0x54, 0x79, 0x70, 0x65, 0x88, 0x01, 0x01, 0x12, 0x30, 0x0a, 0x0d, 0x65, 0x6d, 0x61, 0x69, 0x6c, 0x5f, 0x61, 0x64, 0x64, 0x72, 0x65, 0x73, 0x73, 0x18, 0x03, 0x20, 0x01, 0x28, 0x09, 0x42, 0x06, 0xe0, 0x41, 0x01, 0xe0, 0x41, 0x05, 0x48, 0x01, 0x52, 0x0c, 0x65, 0x6d, 0x61, 0x69, 0x6c, 0x41, 0x64, 0x64, 0x72, 0x65, 0x73, 0x73, 0x88, 0x01, 0x01, 0x12, 0x52, 0x0a, 0x04, 0x72, 0x6f, 0x6c, 0x65, 0x18, 0x04, 0x20, 0x01, 0x28, 0x0e, 0x32, 0x34, 0x2e, 0x67, 0x6f, 0x6f, 0x67, 0x6c, 0x65, 0x2e, 0x61, 0x69, 0x2e, 0x67, 0x65, 0x6e, 0x65, 0x72, 0x61, 0x74, 0x69, 0x76, 0x65, 0x6c, 0x61, 0x6e, 0x67, 0x75, 0x61, 0x67, 0x65, 0x2e, 0x76, 0x31, 0x62, 0x65, 0x74, 0x61, 0x2e, 0x50, 0x65, 0x72, 0x6d, 0x69, 0x73, 0x73, 0x69, 0x6f, 0x6e, 0x2e, 0x52, 0x6f, 0x6c, 0x65, 0x42, 0x03, 0xe0, 0x41, 0x02, 0x48, 0x02, 0x52, 0x04, 0x72, 0x6f,

 0x6c, 0x65, 0x88, 0x01, 0x01, 0x22, 0x4e, 0x0a, 0x0b, 0x47, 0x72, 0x61, 0x6e, 0x74, 0x65, 0x65, 0x54, 0x79, 0x70, 0x65, 0x12, 0x1c, 0x0a,

0x18, 0x47, 0x52, 0x41, 0x4e, 0x54, 0x45, 0x45, 0x5f,

 0x54, 0x59, 0x50, 0x45, 0x5f, 0x55, 0x4e, 0x53, 0x50, 0x45, 0x43, 0x49, 0x46, 0x49, 0x45, 0x44, 0x10, 0x00, 0x12, 0x08, 0x0a, 0x04, 0x55, 0x53, 0x45, 0x52, 0x10, 0x01, 0x12, 0x09, 0x0a, 0x05, 0x47, 0x52, 0x4f, 0x55, 0x50, 0x10, 0x02, 0x12, 0x0c, 0x0a, 0x08, 0x45, 0x56, 0x45, 0x52, 0x59, 0x4f, 0x4e, 0x45, 0x10, 0x03, 0x22, 0x3f, 0x0a, 0x04, 0x52, 0x6f, 0x6c, 0x65, 0x12, 0x14, 0x0a, 0x10, 0x52, 0x4f, 0x4c, 0x45, 0x5f, 0x55, 0x4e, 0x53, 0x50, 0x45, 0x43, 0x49, 0x46, 0x49, 0x45, 0x44, 0x10, 0x00, 0x12, 0x09, 0x0a, 0x05, 0x4f, 0x57, 0x4e, 0x45, 0x52, 0x10, 0x01, 0x12, 0x0a, 0x0a, 0x06, 0x57, 0x52, 0x49, 0x54, 0x45, 0x52, 0x10, 0x02, 0x12, 0x0a, 0x0a, 0x06, 0x52, 0x45, 0x41, 0x44, 0x45, 0x52, 0x10, 0x03, 0x3a, 0xaa, 0x01, 0xea, 0x41, 0xa6, 0x01, 0x0a, 0x2c, 0x67, 0x65, 0x6e, 0x65, 0x72, 0x61, 0x74, 0x69, 0x76, 0x65, 0x6c, 0x61, 0x6e, 0x67, 0x75, 0x61, 0x67, 0x65, 0x2e, 0x67, 0x6f, 0x6f, 0x67, 0x6c, 0x65, 0x61, 0x70, 0x69, 0x73,

0x2e, 0x63, 0x6f, 0x6d,

 0x2f, 0x50, 0x65, 0x72, 0x6d, 0x69, 0x73, 0x73, 0x69, 0x6f, 0x6e, 0x12, 0x32, 0x74, 0x75, 0x6e, 0x65, 0x64, 0x4d, 0x6f, 0x64, 0x65, 0x6c, 0x73, 0x2f, 0x7b, 0x74, 0x75, 0x6e, 0x65, 0x64, 0x5f, 0x6d, 0x6f, 0x64, 0x65, 0x6c, 0x7d, 0x2f, 0x70, 0x65, 0x72, 0x6d, 0x69, 0x73, 0x73, 0x69, 0x6f, 0x6e, 0x73, 0x2f, 0x7b, 0x70, 0x65, 0x72, 0x6d, 0x69, 0x73, 0x73, 0x69, 0x6f, 0x6e, 0x7d, 0x12, 0x29, 0x63, 0x6f, 0x72, 0x70, 0x6f, 0x72, 0x61, 0x2f, 0x7b, 0x63, 0x6f, 0x72, 0x70, 0x75, 0x73, 0x7d, 0x2f, 0x70, 0x65, 0x72, 0x6d, 0x69, 0x73, 0x73, 0x69, 0x6f, 0x6e, 0x73, 0x2f, 0x7b, 0x70, 0x65, 0x72, 0x6d, 0x69, 0x73, 0x73, 0x69, 0x6f, 0x6e, 0x7d, 0x2a, 0x0b, 0x70, 0x65, 0x72, 0x6d, 0x69, 0x73, 0x73, 0x69, 0x6f, 0x6e, 0x73, 0x32, 0x0a, 0x70, 0x65, 0x72, 0x6d, 0x69, 0x73, 0x73, 0x69, 0x6f, 0x6e, 0x42, 0x0f, 0x0a, 0x0d, 0x5f, 0x67, 0x72, 0x61, 0x6e, 0x74, 0x65, 0x65, 0x5f, 0x74, 0x79, 0x70, 0x65, 0x42, 0x10, 0x0a, 0x0e, 0x5f, 0x65, 0x6d, 0x61, 0x69, 0x6c, 0x5f, 0x61, 0x64,

 0x64, 0x72, 0x65, 0x73, 0x73, 0x42, 0x07, 0x0a, 0x05, 0x5f, 0x72, 0x6f, 0x6c, 0x65, 0x42, 0x9b, 0x01, 0x0a, 0x27, 0x63, 0x6f, 0x6d, 0x2e, 0x67, 0x6f, 0x6f, 0x67, 0x6c, 0x65, 0x2e, 0x61, 0x69, 0x2e, 0x67, 0x65, 0x6e, 0x65, 0x72, 0x61, 0x74, 0x69, 0x76, 0x65, 0x6c, 0x61, 0x6e, 0x67, 0x75, 0x61, 0x67, 0x65, 0x2e, 0x76, 0x31, 0x62, 0x65, 0x74, 0x61, 0x42, 0x0f, 0x50, 0x65, 0x72, 0x6d, 0x69, 0x73, 0x73, 0x69, 0x6f, 0x6e, 0x50, 0x72, 0x6f, 0x74, 0x6f, 0x50, 0x01, 0x5a, 0x5d, 0x63, 0x6c, 0x6f, 0x75, 0x64, 0x2e, 0x67, 0x6f, 0x6f, 0x67, 0x6c, 0x65, 0x2e, 0x63, 0x6f, 0x6d, 0x2f, 0x67, 0x6f, 0x2f, 0x61, 0x69, 0x2f, 0x67, 0x65, 0x6e, 0x65, 0x72, 0x61, 0x74, 0x69, 0x76, 0x65, 0x6c, 0x61, 0x6e, 0x67, 0x75, 0x61, 0x67, 0x65, 0x2f, 0x61, 0x70, 0x69, 0x76, 0x31, 0x62, 0x65, 0x74, 0x61, 0x2f, 0x67, 0x65, 0x6e, 0x65, 0x72, 0x61, 0x74, 0x69, 0x76, 0x65, 0x6c, 0x61, 0x6e, 0x67, 0x75, 0x61, 0x67, 0x65, 0x70, 0x62, 0x3b, 0x67, 0x65, 0x6e, 0x65, 0x72, 0x61, 0x74, 0x69, 0x76, 0x65, 0x6c, 0x61, 0x6e,

0x67, 0x75, 0x61, 0x67, 0x65, 0x70, 0x62, 0x62, 0x06, 0x70,

 0x72, 0x6f, 0x74, 0x6f, 0x33,

}

var (

 file\_google\_ai\_generativelanguage\_v1beta\_permission\_proto\_rawDescOnce sync.Once file google ai generativelanguage v1beta permission proto rawDescData = file\_google\_ai\_generativelanguage\_v1beta\_permission\_proto\_rawDesc  $\lambda$ 

func file\_google\_ai\_generativelanguage\_v1beta\_permission\_proto\_rawDescGZIP() []byte { file google ai generativelanguage v1beta permission proto rawDescOnce.Do(func() {

```
		file_google_ai_generativelanguage_v1beta_permission_proto_rawDescData =
protoimpl.X.CompressGZIP(file_google_ai_generativelanguage_v1beta_permission_proto_rawDescData)
	})
	return file_google_ai_generativelanguage_v1beta_permission_proto_rawDescData
}
```
var file\_google\_ai\_generativelanguage\_v1beta\_permission\_proto\_enumTypes = make([]protoimpl.EnumInfo, 2)

```
var file_google_ai_generativelanguage_v1beta_permission_proto_msgTypes = make([]protoimpl.MessageInfo, 1)
var file_google_ai_generativelanguage_v1beta_permission_proto_goTypes
= []interface { } {
	(Permission_GranteeType)(0), // 0: google.ai.generativelanguage.v1beta.Permission.GranteeType
(Permission_Role)(0), // 1: google.ai.generativelanguage.v1beta.Permission.Role
(*Permission)(nil), // 2: google.ai.generativelanguage.v1beta.Permission
}
var file_google_ai_generativelanguage_v1beta_permission_proto_depIdxs = []int32{
	0, // 0: google.ai.generativelanguage.v1beta.Permission.grantee_type:type_name ->
google.ai.generativelanguage.v1beta.Permission.GranteeType
	1, // 1: google.ai.generativelanguage.v1beta.Permission.role:type_name ->
google.ai.generativelanguage.v1beta.Permission.Role
2, // [2:2] is the sub-list for method output_type
2, // [2:2] is the sub-list for method input type
2, // [2:2] is the sub-list for extension type_name
2, \frac{1}{2}:2] is the sub-list for extension extendee
0, // [0:2] is the sub-list for field type_name
}
func init() { file_google_ai_generativelanguage_v1beta_permission_proto_init()
 }
func file_google_ai_generativelanguage_v1beta_permission_proto_init() {
	if File_google_ai_generativelanguage_v1beta_permission_proto != nil {
		return
	}
	if !protoimpl.UnsafeEnabled {
 		file_google_ai_generativelanguage_v1beta_permission_proto_msgTypes[0].Exporter = func(v interface{}, i int)
interface{} {
 switch v := v. (*Permission); i {
 			case 0:
  				return &v.state
 			case 1:
  				return &v.sizeCache
 			case 2:
  				return &v.unknownFields
 			default:
  				return nil
  			}
 		}
	}
file_google_ai_generativelanguage_v1beta_permission_proto_msgTypes[0].OneofWrappers = []interface{}{}
```

```
	type x struct{}
	out := protoimpl.TypeBuilder{
 		File: protoimpl.DescBuilder{
 			GoPackagePath: reflect.TypeOf(x{}).PkgPath(),
 			RawDescriptor: file_google_ai_generativelanguage_v1beta_permission_proto_rawDesc,
 NumEnums: 2,
 			NumMessages: 1,
 			NumExtensions: 0,
 			NumServices: 0,
 		},
 		GoTypes: file_google_ai_generativelanguage_v1beta_permission_proto_goTypes,
 		DependencyIndexes:
 file_google_ai_generativelanguage_v1beta_permission_proto_depIdxs,
 EnumInfos: file_google_ai_generativelanguage_v1beta_permission_proto_enumTypes,
 		MessageInfos: file_google_ai_generativelanguage_v1beta_permission_proto_msgTypes,
	}.Build()
	File_google_ai_generativelanguage_v1beta_permission_proto = out.File
file google ai generativelanguage v1beta permission proto rawDesc = nil
	file_google_ai_generativelanguage_v1beta_permission_proto_goTypes = nil
	file_google_ai_generativelanguage_v1beta_permission_proto_depIdxs = nil
}
// Copyright 2024 Google LLC
//
// Licensed under the Apache License, Version 2.0 (the "License");
// you may not use this file except in compliance with the License.
// You may obtain a copy of the License at
//
// https://www.apache.org/licenses/LICENSE-2.0
//
// Unless required by applicable law or agreed to in writing, software
// distributed under the License is distributed on an "AS IS" BASIS,
// WITHOUT WARRANTIES OR CONDITIONS OF ANY KIND, either express or implied.
// See the License for the specific language governing permissions and
// limitations under the License.
// Code generated by protoc-gen-go_gapic. DO NOT EDIT.
package compute_test
import (
	"context"
	compute "cloud.google.com/go/compute/apiv1"
	computepb "cloud.google.com/go/compute/apiv1/computepb"
\lambda
```
func ExampleNewLicenseCodesRESTClient() {  $ctx := context.Background()$ 

```
	// This snippet has been automatically generated and should be regarded as a code template only.
	// It will require modifications to work:
	//
 - It may require correct/in-range values for request initialization.
	// - It may require specifying regional endpoints when creating the service client as shown in:
	// https://pkg.go.dev/cloud.google.com/go#hdr-Client_Options
	c, err := compute.NewLicenseCodesRESTClient(ctx)
if err := nil		// TODO: Handle error.
	}
	defer c.Close()
	// TODO: Use client.
= c}
func ExampleLicenseCodesClient_Get() {
ctx := context.Background()	// This snippet has been automatically generated and should be regarded as a code template only.
	// It will require modifications to work:
	// - It may require correct/in-range values for request initialization.
	// - It may require specifying regional endpoints when creating the service client as shown in:
	// https://pkg.go.dev/cloud.google.com/go#hdr-Client_Options
	c, err := compute.NewLicenseCodesRESTClient(ctx)
if err := nil		// TODO: Handle error.
	}
	defer c.Close()
	req := &computepb.GetLicenseCodeRequest{
		// TODO: Fill request
 struct fields.
		// See https://pkg.go.dev/cloud.google.com/go/compute/apiv1/computepb#GetLicenseCodeRequest.
	}
resp, err := c.Get(ctx, req)if err := nil		// TODO: Handle error.
	}
	// TODO: Use resp.
= resp
}
func ExampleLicenseCodesClient TestIamPermissions() {
	ctx := context.Background()
	// This snippet has been automatically generated and should be regarded as a code template only.
	// It will require modifications to work:
```
 // - It may require correct/in-range values for request initialization.

 // - It may require specifying regional endpoints when creating the service client as shown in:

```
	// https://pkg.go.dev/cloud.google.com/go#hdr-Client_Options
	c, err := compute.NewLicenseCodesRESTClient(ctx)
if err := nil		// TODO: Handle error.
	}
	defer c.Close()
	req := &computepb.TestIamPermissionsLicenseCodeRequest{
 		// TODO: Fill request struct fields.
 		// See https://pkg.go.dev/cloud.google.com/go/compute/apiv1/computepb#TestIamPermissionsLicenseCodeRequest.
	}
	resp,
 err := c.TestIamPermissions(ctx, req)
if err := nil		// TODO: Handle error.
	}
	// TODO: Use resp.
= resp
}
// Copyright 2024 Google LLC
//
// Licensed under the Apache License, Version 2.0 (the "License");
// you may not use this file except in compliance with the License.
// You may obtain a copy of the License at
//
// https://www.apache.org/licenses/LICENSE-2.0
//
// Unless required by applicable law or agreed to in writing, software
// distributed under the License is distributed on an "AS IS" BASIS,
// WITHOUT WARRANTIES OR CONDITIONS OF ANY KIND, either express or implied.
// See the License for the specific language governing permissions and
// limitations under the License.
// Code generated by protoc-gen-go_gapic. DO NOT EDIT.
package compute
import (
	"bytes"
```

```
	"context"
```
 "fmt"

 "io" "math"

 "net/http"

 "net/url"

 "time"

 computepb "cloud.google.com/go/compute/apiv1/computepb"

 gax "github.com/googleapis/gax-go/v2" "google.golang.org/api/googleapi" "google.golang.org/api/iterator" "google.golang.org/api/option" "google.golang.org/api/option/internaloption" httptransport "google.golang.org/api/transport/http" "google.golang.org/grpc" "google.golang.org/protobuf/encoding/protojson" "google.golang.org/protobuf/proto" )

var newLicensesClientHook clientHook

// LicensesCallOptions contains the retry settings for each method of LicensesClient. type LicensesCallOptions struct { Delete []gax.CallOption Get []gax.CallOption GetIamPolicy []gax.CallOption Insert []gax.CallOption List []gax.CallOption SetIamPolicy []gax.CallOption TestIamPermissions []gax.CallOption }

```
func defaultLicensesRESTCallOptions() *LicensesCallOptions {
	return &LicensesCallOptions{
		Delete: []gax.CallOption{
 			gax.WithTimeout(600000 * time.Millisecond),
 		},
		Get: []gax.CallOption{
 			gax.WithTimeout(600000 * time.Millisecond),
 			gax.WithRetry(func() gax.Retryer {
  				return gax.OnHTTPCodes(gax.Backoff{
  					Initial: 100 * time.Millisecond,
  Max: 60000 * time.Millisecond,
  					Multiplier: 1.30,
  				},
  					http.StatusGatewayTimeout,
  					http.StatusServiceUnavailable)
 			}),
 		},
		GetIamPolicy:
 []gax.CallOption{
 			gax.WithTimeout(600000 * time.Millisecond),
 			gax.WithRetry(func() gax.Retryer {
  				return gax.OnHTTPCodes(gax.Backoff{
  					Initial: 100 * time.Millisecond,
```

```
Max: 60000 * time.Millisecond,
   					Multiplier: 1.30,
  				},
  					http.StatusGatewayTimeout,
  					http.StatusServiceUnavailable)
  			}),
 		},
 		Insert: []gax.CallOption{
 			gax.WithTimeout(600000 * time.Millisecond),
 		},
 		List: []gax.CallOption{
 			gax.WithTimeout(600000 * time.Millisecond),
 			gax.WithRetry(func() gax.Retryer {
  				return gax.OnHTTPCodes(gax.Backoff{
   					Initial: 100 * time.Millisecond,
   Max: 60000 * time. Millisecond,
   					Multiplier: 1.30,
  				},
  					http.StatusGatewayTimeout,
  					http.StatusServiceUnavailable)
  			}),
 		},
 		SetIamPolicy: []gax.CallOption{
 			gax.WithTimeout(600000 * time.Millisecond),
 		},
 		TestIamPermissions: []gax.CallOption{
 			gax.WithTimeout(600000
 * time.Millisecond),
 		},
	}
}
```
// internalLicensesClient is an interface that defines the methods available from Google Compute Engine API. type internalLicensesClient interface {

 Close() error

 setGoogleClientInfo(...string)

 Connection() \*grpc.ClientConn

 Delete(context.Context, \*computepb.DeleteLicenseRequest, ...gax.CallOption) (\*Operation, error)

 Get(context.Context, \*computepb.GetLicenseRequest, ...gax.CallOption) (\*computepb.License, error)

 GetIamPolicy(context.Context, \*computepb.GetIamPolicyLicenseRequest, ...gax.CallOption) (\*computepb.Policy, error)

 Insert(context.Context, \*computepb.InsertLicenseRequest, ...gax.CallOption) (\*Operation, error)

 List(context.Context, \*computepb.ListLicensesRequest, ...gax.CallOption) \*LicenseIterator

 SetIamPolicy(context.Context, \*computepb.SetIamPolicyLicenseRequest, ...gax.CallOption) (\*computepb.Policy, error)

 TestIamPermissions(context.Context, \*computepb.TestIamPermissionsLicenseRequest, ...gax.CallOption) (\*computepb.TestPermissionsResponse,

```
 error)
}
```
// LicensesClient is a client for interacting with Google Compute Engine API. // Methods, except Close, may be called concurrently. However, fields must not be modified concurrently with method calls.

// // The Licenses API. type LicensesClient struct { // The internal transport-dependent client. internalClient internalLicensesClient

 // The call options for this service. CallOptions \*LicensesCallOptions }

// Wrapper methods routed to the internal client.

// Close closes the connection to the API service. The user should invoke this when // the client is no longer required. func (c \*LicensesClient) Close() error { return c.internalClient.Close() }

// setGoogleClientInfo sets the name and version of the application in // the `x-goog-api-client` header passed on each request. Intended for // use by Google-written clients. func (c \*LicensesClient) setGoogleClientInfo(keyval ...string) { c.internalClient.setGoogleClientInfo(keyval...) }

```
//
```
Connection returns a connection to the API service.

//

// Deprecated: Connections are now pooled so this method does not always // return the same resource. func (c \*LicensesClient) Connection() \*grpc.ClientConn { return c.internalClient.Connection()

```
}
```
// Delete deletes the specified license. Caution This resource is intended for use only by third-party partners who are creating Cloud Marketplace images.

func (c \*LicensesClient) Delete(ctx context.Context, req \*computepb.DeleteLicenseRequest, opts ...gax.CallOption) (\*Operation, error) {

 return c.internalClient.Delete(ctx, req, opts...)

}

// Get returns the specified License resource. Caution This resource is intended for use only by third-party partners

who are creating Cloud Marketplace images.

func (c \*LicensesClient) Get(ctx context.Context, req \*computepb.GetLicenseRequest, opts ...gax.CallOption) (\*computepb.License, error) { return c.internalClient.Get(ctx, req, opts...)

}

// GetIamPolicy gets the access control policy

 for a resource. May be empty if no such policy or resource exists. Caution This resource is intended for use only by third-party partners who are creating Cloud Marketplace images.

func (c \*LicensesClient) GetIamPolicy(ctx context.Context, req \*computepb.GetIamPolicyLicenseRequest, opts ...gax.CallOption) (\*computepb.Policy, error) {

 return c.internalClient.GetIamPolicy(ctx, req, opts...)

}

// Insert create a License resource in the specified project. Caution This resource is intended for use only by thirdparty partners who are creating Cloud Marketplace images.

func (c \*LicensesClient) Insert(ctx context.Context, req \*computepb.InsertLicenseRequest, opts ...gax.CallOption) (\*Operation, error) {

 return c.internalClient.Insert(ctx, req, opts...)

}

// List retrieves the list of licenses available in the specified project. This method does not get any licenses that belong to other projects, including licenses attached to publicly-available images, like Debian 9. If you want to get a list of publicly-available licenses, use this method to make a request to the respective image project, such as debiancloud or windows-cloud. Caution This resource is intended for use only by third-party partners who are creating Cloud Marketplace images.

func (c \*LicensesClient) List(ctx context.Context, req \*computepb.ListLicensesRequest, opts ...gax.CallOption) \*LicenseIterator {

```
	return c.internalClient.List(ctx, req, opts...)
```

```
}
```
// SetIamPolicy sets the access control policy on the specified resource. Replaces any existing policy. Caution This resource is intended for use only by third-party partners who are creating Cloud Marketplace images.

func (c \*LicensesClient) SetIamPolicy(ctx context.Context, req \*computepb.SetIamPolicyLicenseRequest, opts ...gax.CallOption) (\*computepb.Policy, error) {

 return c.internalClient.SetIamPolicy(ctx, req, opts...)

}

// TestIamPermissions returns permissions that a caller has on the specified resource. Caution This resource is intended for use

only by third-party partners who are creating Cloud Marketplace images.

func (c \*LicensesClient) TestIamPermissions(ctx context.Context, req

\*computepb.TestIamPermissionsLicenseRequest, opts ...gax.CallOption) (\*computepb.TestPermissionsResponse, error) {

 return c.internalClient.TestIamPermissions(ctx, req, opts...)

}

// Methods, except Close, may be called concurrently. However, fields must not be modified concurrently with

method calls. type licensesRESTClient struct { // The http endpoint to connect to. endpoint string

 // The http client. httpClient \*http.Client

 // operationClient is used to call the operation-specific management service. operationClient \*GlobalOperationsClient

 // The x-goog-\* headers to be sent with each request. xGoogHeaders []string

 // Points back to the CallOptions field of the containing LicensesClient CallOptions \*\*LicensesCallOptions }

```
// NewLicensesRESTClient creates a new licenses rest client.
//
// The Licenses API.
func NewLicensesRESTClient(ctx
 context.Context, opts ...option.ClientOption) (*LicensesClient, error) {
	clientOpts := append(defaultLicensesRESTClientOptions(), opts...)
	httpClient, endpoint, err := httptransport.NewClient(ctx, clientOpts...)
if err := nil		return nil, err
	}
```

```
	callOpts := defaultLicensesRESTCallOptions()
	c := &licensesRESTClient{
		endpoint: endpoint,
		httpClient: httpClient,
		CallOptions: &callOpts,
	}
```

```
	c.setGoogleClientInfo()
```

```
	o := []option.ClientOption{
		option.WithHTTPClient(httpClient),
		option.WithEndpoint(endpoint),
	}
	opC, err := NewGlobalOperationsRESTClient(ctx, o...)
if err := nil		return nil, err
	}
c. operationClient = opC
```
 return &LicensesClient{internalClient: c, CallOptions: callOpts}, nil

```
}
```
func defaultLicensesRESTClientOptions() []option.ClientOption { return []option.ClientOption{ internaloption.WithDefaultEndpoint("https://compute.googleapis.com"), internaloption.WithDefaultEndpointTemplate("https://compute.UNIVERSE\_DOMAIN"), internaloption.WithDefaultMTLSEndpoint("https://compute.mtls.googleapis.com"), internaloption.WithDefaultUniverseDomain("googleapis.com"), internaloption.WithDefaultAudience("https://compute.googleapis.com/"), internaloption.WithDefaultScopes(DefaultAuthScopes()...), } } // setGoogleClientInfo sets the name and version of the application in // the `x-goog-api-client` header passed on each request. Intended for // use by Google-written clients. func (c \*licensesRESTClient) setGoogleClientInfo(keyval ...string) {  $kv := append([string['gl-go'', gax.GoVersion], keyval...)$  kv = append(kv, "gapic", getVersionClient(), "gax", gax.Version, "rest", "UNKNOWN")  $c.xGoogleaders = []string['x-goog-api-client'', gax.XGoogleader(kv...)$ } // Close closes the connection to the API service. The user should invoke this when

// the client is no longer required.

```
func (c *licensesRESTClient) Close() error {
```
 // Replace httpClient with nil to force cleanup.

```
	c.httpClient = nil
```

```
	if err := c.operationClient.Close();
```

```
err != nil {
```
 return err

 }

 return nil

```
}
```
// Connection returns a connection to the API service. //

```
// Deprecated: This method always returns nil.
func (c *licensesRESTClient) Connection() *grpc.ClientConn {
	return nil
```
}

// Delete deletes the specified license. Caution This resource is intended for use only by third-party partners who are creating Cloud Marketplace images.

func (c \*licensesRESTClient) Delete(ctx context.Context, req \*computepb.DeleteLicenseRequest, opts

```
...gax.CallOption) (*Operation, error) {
```

```
	baseUrl, err := url.Parse(c.endpoint)
```
if  $err := nil$ 

```
		return nil, err
	}
	baseUrl.Path += fmt.Sprintf("/compute/v1/projects/%v/global/licenses/%v", req.GetProject(), req.GetLicense())
```

```
params := url.Valuesif req != nil && req.RequestId != nil {
		params.Add("requestId", fmt.Sprintf("%v", req.GetRequestId()))
	}
```

```
baseUrl.RawQuery = params.Encode()
```

```
	// Build HTTP headers from client and context metadata.
	hds := []string{"x-goog-request-params", fmt.Sprintf("%s=%v&%s=%v",
 "project", url.QueryEscape(req.GetProject()), "license", url.QueryEscape(req.GetLicense()))}
	hds = append(c.xGoogHeaders, hds...)
	hds = append(hds, "Content-Type", "application/json")
headers := gax.BuildHeaders(ctx, hds...)
	opts = append((*c.CallOptions).Delete[0:len((*c.CallOptions).Delete):len((*c.CallOptions).Delete)], opts...)
	unm := protojson.UnmarshalOptions{AllowPartial: true, DiscardUnknown: true}
	resp := &computepb.Operation{}
	e := gax.Invoke(ctx, func(ctx context.Context, settings gax.CallSettings) error {
if settings. Path != "" {
 			baseUrl.Path = settings.Path
		}
		httpReq, err := http.NewRequest("DELETE", baseUrl.String(), nil)
if err := nil			return err
		}
		httpReq = httpReq.WithContext(ctx)
		httpReq.Header = headers
		httpRsp, err := c.httpClient.Do(httpReq)
if err := nil			return err
		}
		defer httpRsp.Body.Close()
		if err = googleapi.CheckResponse(httpRsp); err != nil {
 			return err
		}
		buf, err := io.ReadAll(httpRsp.Body)
		if
err := nil			return err
		}
```

```
if err :=unm.Unmarshal(buf, resp); err :=nil {
 			return err
 		}
 		return nil
	}, opts...)
if e := nil		return nil, e
	}
	op := &Operation{
 		&globalOperationsHandle{
 			c: c.operationClient,
 			proto: resp,
 			project: req.GetProject(),
 		},
	}
	return op, nil
}
```
// Get returns the specified License resource. Caution This resource is intended for use only by third-party partners who are creating Cloud Marketplace images.

func (c \*licensesRESTClient) Get(ctx context.Context, req \*computepb.GetLicenseRequest, opts ...gax.CallOption) (\*computepb.License, error) {

```
	baseUrl, err := url.Parse(c.endpoint)
if err := nil		return nil, err
	}
```
 baseUrl.Path += fmt.Sprintf("/compute/v1/projects/%v/global/licenses/%v", req.GetProject(), req.GetLicense())

 // Build HTTP headers from client and context metadata. hds := []string{"x-goog-request-params", fmt.Sprintf("%s=%v&%s=%v", "project", url.QueryEscape(req.GetProject()), "license", url.QueryEscape(req.GetLicense()))}

 hds

```
= append(c.xGoogHeaders, hds...)
	hds = append(hds, "Content-Type", "application/json")
	headers := gax.BuildHeaders(ctx, hds...)
	opts = append((*c.CallOptions).Get[0:len((*c.CallOptions).Get):len((*c.CallOptions).Get)], opts...)
	unm := protojson.UnmarshalOptions{AllowPartial: true, DiscardUnknown: true}
	resp := &computepb.License{}
	e := gax.Invoke(ctx, func(ctx context.Context, settings gax.CallSettings) error {
if settings. Path != "" {
 			baseUrl.Path = settings.Path
		}
		httpReq, err := http.NewRequest("GET", baseUrl.String(), nil)
if err := nil			return err
```

```
		}
```

```
		httpReq = httpReq.WithContext(ctx)
 		httpReq.Header = headers
 		httpRsp, err := c.httpClient.Do(httpReq)
 if err := nil			return err
 		}
 		defer httpRsp.Body.Close()
 if err = goodleapi.CheckResponse(httpRsp); err != nil			return err
 		}
 		buf, err := io.ReadAll(httpRsp.Body)
 if err := nil			return err
 		}
 if err :=unm.Unmarshal(buf, resp); err :=nil {
 			return
 err
 		}
		return nil
	}, opts...)
if e := nil		return nil, e
	}
	return resp, nil
}
```
// GetIamPolicy gets the access control policy for a resource. May be empty if no such policy or resource exists. Caution This resource is intended for use only by third-party partners who are creating Cloud Marketplace images. func (c \*licensesRESTClient) GetIamPolicy(ctx context.Context, req \*computepb.GetIamPolicyLicenseRequest, opts ...gax.CallOption) (\*computepb.Policy, error) {

```
if err := nil		return nil, err
	}
	baseUrl.Path += fmt.Sprintf("/compute/v1/projects/%v/global/licenses/%v/getIamPolicy", req.GetProject(),
req.GetResource())
params := url.Values	if req != nil && req.OptionsRequestedPolicyVersion != nil {
 		params.Add("optionsRequestedPolicyVersion", fmt.Sprintf("%v", req.GetOptionsRequestedPolicyVersion()))
```

```
baseUrl.RawQuery = params.Encode()
```
 }

 baseUrl, err := url.Parse(c.endpoint)

```
	// Build HTTP headers from client and context metadata.
	hds := []string{"x-goog-request-params",
 fmt.Sprintf("%s=%v&%s=%v", "project", url.QueryEscape(req.GetProject()), "resource",
url.QueryEscape(req.GetResource()))}
```

```
hds = append(c.xGoogleaders, hds...)	hds = append(hds, "Content-Type", "application/json")
	headers := gax.BuildHeaders(ctx, hds...)
opts =append((*c.CallOptions).GetIamPolicy[0:len((*c.CallOptions).GetIamPolicy):len((*c.CallOptions).GetIamPolicy)],
opts...)
	unm := protojson.UnmarshalOptions{AllowPartial: true, DiscardUnknown: true}
	resp := &computepb.Policy{}
	e := gax.Invoke(ctx, func(ctx context.Context, settings gax.CallSettings) error {
if settings. Path != "" {
 			baseUrl.Path = settings.Path
 		}
 		httpReq, err := http.NewRequest("GET", baseUrl.String(), nil)
 if err := nil			return err
 		}
 		httpReq = httpReq.WithContext(ctx)
 		httpReq.Header = headers
 		httpRsp, err := c.httpClient.Do(httpReq)
 if err := nil			return err
 		}
 		defer httpRsp.Body.Close()
 if err = goodleapi.CheckResponse(httpRsp); err != nil			return err
 		}
 		buf,
 err := io.ReadAll(httpRsp.Body)
if err := nil			return err
 		}
 if err :=unm.Unmarshal(buf, resp); err := nil {
 			return err
 		}
		return nil
	}, opts...)
if e := nil
```

```
		return nil, e
	}
	return resp, nil
}
```

```
// Insert create a License resource in the specified project. Caution This resource is intended for use only by third-
party partners who are creating Cloud Marketplace images.
func (c *licensesRESTClient) Insert(ctx context.Context, req *computepb.InsertLicenseRequest, opts
...gax.CallOption) (*Operation, error) {
	m := protojson.MarshalOptions{AllowPartial: true}
	body := req.GetLicenseResource()
	jsonReq, err := m.Marshal(body)
if err := nil		return nil, err
	}
	baseUrl, err := url.Parse(c.endpoint)
if err := nil		return nil, err
	}
baseUrl.Path += fmt.Sprintf("/compute/v1/projects/%v/global/licenses", req.GetProject())
params := url.Values{}
if req != nil && req.RequestId != nil {
 		params.Add("requestId", fmt.Sprintf("%v", req.GetRequestId()))
	}
	baseUrl.RawQuery
 = params.Encode()
	// Build HTTP headers from client and context metadata.
hds := []string{"x-goog-request-params", fmt.Sprintf("%s=%v", "project", url.QueryEscape(req.GetProject()))}
	hds = append(c.xGoogHeaders, hds...)
	hds = append(hds, "Content-Type", "application/json")
	headers := gax.BuildHeaders(ctx, hds...)
	opts = append((*c.CallOptions).Insert[0:len((*c.CallOptions).Insert):len((*c.CallOptions).Insert)], opts...)
unm := protojson.UnmarshalOptions{AllowPartial: true, DiscardUnknown: true}
	resp := &computepb.Operation{}
e := gax.Invoke(ctx, func(ctx context.Context, settings gax.CallSettings) error {
 if settings. Path != "" {
 baseUrl. Path = settings. Path
 		}
 		httpReq, err := http.NewRequest("POST", baseUrl.String(), bytes.NewReader(jsonReq))
 if err := nil			return err
 		}
 		httpReq = httpReq.WithContext(ctx)
```

```
		httpReq.Header = headers
		httpRsp, err := c.httpClient.Do(httpReq)
if err := nil			return err
		}
		defer httpRsp.Body.Close()
		if
err = goodleapi.CheckResponse(httpRsp); err != nil {			return err
		}
		buf, err := io.ReadAll(httpRsp.Body)
if err := nil			return err
		}
if err :=unm.Unmarshal(buf, resp); err :=nil {
 			return err
		}
		return nil
	}, opts...)
if e := nil		return nil, e
	}
	op := &Operation{
		&globalOperationsHandle{
 			c: c.operationClient,
 			proto: resp,
 			project: req.GetProject(),
		},
	}
```

```
	return op, nil
}
```
// List retrieves the list of licenses available in the specified project. This method does not get any licenses that belong to other projects, including licenses attached to publicly-available images, like Debian 9. If you want to get a list of publicly-available licenses, use this method to make a request to the respective image project, such as debiancloud or windows-cloud. Caution This resource is intended for use only by third-party partners who are creating Cloud Marketplace images.

```
func (c *licensesRESTClient) List(ctx context.Context, req *computepb.ListLicensesRequest,
```

```
 opts ...gax.CallOption) *LicenseIterator {
```

```
	it := &LicenseIterator{}
```

```
	req = proto.Clone(req).(*computepb.ListLicensesRequest)
```
unm := protojson.UnmarshalOptions{AllowPartial: true, DiscardUnknown: true}

 it.InternalFetch = func(pageSize int, pageToken string) ([]\*computepb.License, string, error) {

```
		resp := &computepb.LicensesListResponse{}
		if pageToken != "" {
 			req.PageToken = proto.String(pageToken)
 		}
		if pageSize > math.MaxInt32 {
 			req.MaxResults = proto.Uint32(math.MaxInt32)
 \} else if pageSize != 0 {
 req.MaxResults = proto.Uint32(iint32(pageSize))		}
baseUrl, err := url.Parse(c.endpoint)if err := nil			return nil, "", err
 		}
		baseUrl.Path += fmt.Sprintf("/compute/v1/projects/%v/global/licenses", req.GetProject())
params := url.Valuesif req != nil && req.Filter != nil {
 			params.Add("filter", fmt.Sprintf("%v", req.GetFilter()))
		}
		if req != nil && req.MaxResults != nil {
 			params.Add("maxResults", fmt.Sprintf("%v", req.GetMaxResults()))
		}
		if
 req != nil && req.OrderBy != nil {
 			params.Add("orderBy", fmt.Sprintf("%v", req.GetOrderBy()))
 		}
if req != nil && req.PageToken != nil {
 			params.Add("pageToken", fmt.Sprintf("%v", req.GetPageToken()))
		}
if req != nil && req.ReturnPartialSuccess != nil {
 			params.Add("returnPartialSuccess", fmt.Sprintf("%v", req.GetReturnPartialSuccess()))
 		}
baseUrl.RawQuery = params.Encode()
		// Build HTTP headers from client and context metadata.
		hds := append(c.xGoogHeaders, "Content-Type", "application/json")
		headers := gax.BuildHeaders(ctx, hds...)
		e := gax.Invoke(ctx, func(ctx context.Context, settings gax.CallSettings) error {
 if settings. Path != "" {
 baseUrl. Path = settings. Path
 			}
 			httpReq, err := http.NewRequest("GET", baseUrl.String(), nil)
 if err := nil				return err
 			}
 			httpReq.Header = headers
```

```
			httpRsp, err := c.httpClient.Do(httpReq)
 if err := nil				return err
 			}
 			defer httpRsp.Body.Close()
 			if err
 = googleapi.CheckResponse(httpRsp); err != nil {
  				return err
 			}
 			buf, err := io.ReadAll(httpRsp.Body)
 if err := nil				return err
 			}
 			if err := unm.Unmarshal(buf, resp); err != nil {
 				return err
 			}
 			return nil
		}, opts...)
if e := nil			return nil, "", e
		}
		it.Response = resp
		return resp.GetItems(), resp.GetNextPageToken(), nil
	}
	fetch := func(pageSize int, pageToken string) (string, error) {
		items, nextPageToken, err := it.InternalFetch(pageSize, pageToken)
if err := nil			return "", err
		}
		it.items = append(it.items, items...)
		return nextPageToken, nil
	}
	it.pageInfo, it.nextFunc = iterator.NewPageInfo(fetch, it.bufLen, it.takeBuf)
it.pageInfo.MaxSize = int(req.GetMaxResults())	it.pageInfo.Token = req.GetPageToken()
	return it
```

```
}
```
// SetIamPolicy sets the access control policy on the specified resource. Replaces any existing policy. Caution This resource is intended for use only by third-party partners who are creating Cloud

```
 Marketplace images.
```

```
func (c *licensesRESTClient) SetIamPolicy(ctx context.Context, req *computepb.SetIamPolicyLicenseRequest,
opts ...gax.CallOption) (*computepb.Policy, error) {
	m := protojson.MarshalOptions{AllowPartial: true}
	body := req.GetGlobalSetPolicyRequestResource()
	jsonReq, err := m.Marshal(body)
if err := nil		return nil, err
	}
	baseUrl, err := url.Parse(c.endpoint)
if err := nil		return nil, err
	}
	baseUrl.Path += fmt.Sprintf("/compute/v1/projects/%v/global/licenses/%v/setIamPolicy", req.GetProject(),
req.GetResource())
```
 // Build HTTP headers from client and context metadata. hds := []string{"x-goog-request-params", fmt.Sprintf("%s=%v&%s=%v", "project", url.QueryEscape(req.GetProject()), "resource", url.QueryEscape(req.GetResource()))}

```
	hds = append(c.xGoogHeaders, hds...)
	hds = append(hds, "Content-Type", "application/json")
	headers := gax.BuildHeaders(ctx, hds...)
opts =append((*c.CallOptions).SetIamPolicy[0:len((*c.CallOptions).SetIamPolicy):len((*c.CallOptions).SetIamPolicy)],
 opts...)
	unm := protojson.UnmarshalOptions{AllowPartial: true, DiscardUnknown: true}
	resp := &computepb.Policy{}
	e := gax.Invoke(ctx, func(ctx context.Context, settings gax.CallSettings) error {
if settings.Path != "" {
 			baseUrl.Path = settings.Path
 		}
		httpReq, err := http.NewRequest("POST", baseUrl.String(), bytes.NewReader(jsonReq))
if err := nil			return err
		}
		httpReq = httpReq.WithContext(ctx)
		httpReq.Header = headers
		httpRsp, err := c.httpClient.Do(httpReq)
if err := nil			return err
 		}
		defer httpRsp.Body.Close()
if err = goodleapi.CheckResponse(httpRsp); err != nil			return err
```

```
		buf, err := io.ReadAll(httpRsp.Body)
 if err := nil			return err
 		}
 if err :=unm.Unmarshal(buf, resp); err :=nil {
 			return err
 		}
 		return nil
	}, opts...)
if e := nil		return nil, e
	}
	return resp, nil
}
```
// TestIamPermissions returns permissions that a caller has on the specified resource. Caution This resource is intended for use only by third-party partners who are creating Cloud Marketplace images.

```
func (c *licensesRESTClient) TestIamPermissions(ctx context.Context, req
```
\*computepb.TestIamPermissionsLicenseRequest, opts ...gax.CallOption) (\*computepb.TestPermissionsResponse, error) {

```
	m := protojson.MarshalOptions{AllowPartial: true}
	body := req.GetTestPermissionsRequestResource()
	jsonReq, err := m.Marshal(body)
if err := nil		return nil, err
	}
```

```
	baseUrl, err := url.Parse(c.endpoint)
if err := nil		return nil, err
```

```
	}
```
 }

 baseUrl.Path += fmt.Sprintf("/compute/v1/projects/%v/global/licenses/%v/testIamPermissions", req.GetProject(), req.GetResource())

 // Build HTTP headers from client and context metadata. hds := []string{"x-goog-request-params", fmt.Sprintf("%s=%v&%s=%v", "project", url.QueryEscape(req.GetProject()), "resource", url.QueryEscape(req.GetResource()))}

```
	hds = append(c.xGoogHeaders, hds...)
	hds = append(hds, "Content-Type", "application/json")
	headers := gax.BuildHeaders(ctx,
 hds...)
\text{orts} =append((*c.CallOptions).TestIamPermissions[0:len((*c.CallOptions).TestIamPermissions):len((*c.CallOptions).Tes
```
```
tIamPermissions)], opts...)
unm := protojson.UnmarshalOptions{AllowPartial: true, DiscardUnknown: true}
	resp := &computepb.TestPermissionsResponse{}
	e := gax.Invoke(ctx, func(ctx context.Context, settings gax.CallSettings) error {
if settings.Path != "" {
 baseUrl. Path = settings. Path
 		}
		httpReq, err := http.NewRequest("POST", baseUrl.String(), bytes.NewReader(jsonReq))
 if err := nil			return err
 		}
 		httpReq = httpReq.WithContext(ctx)
 		httpReq.Header = headers
 		httpRsp, err := c.httpClient.Do(httpReq)
 if err := nil			return err
 		}
 		defer httpRsp.Body.Close()
 if err = goodleapi.CheckResponse(httpRsp); err != nil			return err
 		}
 		buf, err := io.ReadAll(httpRsp.Body)
 if err := nil			return err
 		}
 if err :=unm.Unmarshal(buf, resp); err :=nil {
 			return err
 		}
		return nil
	}, opts...)
if e := nil		return
 nil, e
	}
	return resp, nil
}
                     Apache License
```
 Version 2.0, January 2004 http://www.apache.org/licenses/

TERMS AND CONDITIONS FOR USE, REPRODUCTION, AND DISTRIBUTION

#### 1. Definitions.

 "License" shall mean the terms and conditions for use, reproduction, and distribution as defined by Sections 1 through 9 of this document.

 "Licensor" shall mean the copyright owner or entity authorized by the copyright owner that is granting the License.

 "Legal Entity" shall mean the union of the acting entity and all other entities that control, are controlled by, or are under common control with that entity. For the purposes of this definition, "control" means (i) the power, direct or indirect, to cause the direction or management of such entity, whether by contract or otherwise, or (ii) ownership of fifty percent (50%) or more of the outstanding shares, or (iii) beneficial ownership of such entity.

 "You" (or "Your") shall mean an individual or Legal Entity exercising permissions granted by this License.

 "Source" form shall mean the preferred form for making modifications, including but not limited to software source code, documentation source, and configuration files.

 "Object" form shall mean any form resulting from mechanical transformation or translation of a Source form, including but not limited to compiled object code, generated documentation, and conversions to other media types.

 "Work" shall mean the work of authorship, whether in Source or Object form, made available under the License, as indicated by a copyright notice that is included in or attached to the work (an example is provided in the Appendix below).

 "Derivative Works" shall mean any work, whether in Source or Object form, that is based on (or derived from) the Work and for which the editorial

 revisions, annotations, elaborations, or other modifications represent, as a whole, an original work of authorship. For the purposes of this License, Derivative Works shall not include works that remain separable from, or merely link (or bind by name) to the interfaces of, the Work and Derivative Works thereof.

 "Contribution" shall mean any work of authorship, including the original version of the Work and any modifications or additions to that Work or Derivative Works thereof, that is intentionally submitted to Licensor for inclusion in the Work by the copyright owner or by an individual or Legal Entity authorized to submit on behalf of

 the copyright owner. For the purposes of this definition, "submitted" means any form of electronic, verbal, or written communication sent to the Licensor or its representatives, including but not limited to communication on electronic mailing lists, source code control systems, and issue tracking systems that are managed by, or on behalf of, the Licensor for the purpose of discussing and improving the Work, but excluding communication that is conspicuously marked or otherwise designated in writing by the copyright owner as "Not a Contribution."

 "Contributor" shall mean Licensor and any individual or Legal Entity on behalf of whom a Contribution has been received by Licensor and subsequently incorporated within the Work.

- 2. Grant of Copyright License. Subject to the terms and conditions of this License, each Contributor hereby grants to You a perpetual, worldwide, non-exclusive, no-charge, royalty-free, irrevocable copyright license to reproduce, prepare Derivative Works of, publicly display, publicly perform, sublicense, and distribute the Work and such Derivative Works in Source or Object form.
- 3. Grant of Patent License. Subject to the terms and conditions of this
- License, each Contributor hereby grants to You a perpetual, worldwide, non-exclusive, no-charge, royalty-free, irrevocable (except as stated in this section) patent license to make, have made, use, offer to sell, sell, import, and otherwise transfer the Work, where such license applies only to those patent claims licensable by such Contributor that are necessarily infringed by their Contribution(s) alone or by combination of their Contribution(s) with the Work to which such Contribution(s) was submitted. If You institute patent litigation against any entity (including a cross-claim or counterclaim in a lawsuit) alleging that the Work or a Contribution incorporated within the Work constitutes direct or contributory patent infringement, then any patent licenses granted to You under this License for that Work shall terminate as of the date such litigation is filed.

 4. Redistribution. You may reproduce and distribute copies of the

 Work or Derivative Works thereof in any medium, with or without modifications, and in Source or Object form, provided that You meet the following conditions:

- (a) You must give any other recipients of the Work or Derivative Works a copy of this License; and
- (b) You must cause any modified files to carry prominent notices stating that You changed the files; and
- (c) You must retain, in the Source form of any Derivative Works that You distribute, all copyright, patent, trademark, and attribution notices from the Source form of the Work, excluding those notices that do not pertain to any part of the Derivative Works; and
- (d) If the Work includes a "NOTICE" text file as part of its distribution, then any Derivative Works that You distribute must include a readable copy of the attribution notices contained within such NOTICE file, excluding

those notices that do not

 pertain to any part of the Derivative Works, in at least one of the following places: within a NOTICE text file distributed as part of the Derivative Works; within the Source form or documentation, if provided along with the Derivative Works; or, within a display generated by the Derivative Works, if and wherever such third-party notices normally appear. The contents of the NOTICE file are for informational purposes only and do not modify the License. You may add Your own attribution notices within Derivative Works that You distribute, alongside or as an addendum to the NOTICE text from the Work, provided that such additional attribution notices cannot be construed as modifying the License.

 You may add Your own copyright statement to Your modifications and may provide additional or different license terms and conditions

 for use, reproduction, or distribution of Your modifications, or for any such Derivative Works as a whole, provided Your use, reproduction, and distribution of the Work otherwise complies with the conditions stated in this License.

- 5. Submission of Contributions. Unless You explicitly state otherwise, any Contribution intentionally submitted for inclusion in the Work by You to the Licensor shall be under the terms and conditions of this License, without any additional terms or conditions. Notwithstanding the above, nothing herein shall supersede or modify the terms of any separate license agreement you may have executed with Licensor regarding such Contributions.
- 6. Trademarks. This License does not grant permission to use the trade names, trademarks, service marks, or product names of the Licensor, except as required for reasonable and customary use in describing the origin of the Work and reproducing the content of the NOTICE file.
- 7. Disclaimer of Warranty. Unless required by applicable law or

 agreed to in writing, Licensor provides the Work (and each Contributor provides its Contributions) on an "AS IS" BASIS, WITHOUT WARRANTIES OR CONDITIONS OF ANY KIND, either express or implied, including, without limitation, any warranties or conditions of TITLE, NON-INFRINGEMENT, MERCHANTABILITY, or FITNESS FOR A PARTICULAR PURPOSE. You are solely responsible for determining the appropriateness of using or redistributing the Work and assume any risks associated with Your exercise of permissions under this License.

 8. Limitation of Liability. In no event and under no legal theory, whether in tort (including negligence), contract, or otherwise, unless required by applicable law (such as deliberate and grossly negligent acts) or agreed to in writing, shall any Contributor be liable to You for damages, including any direct, indirect, special,

 incidental, or consequential damages of any character arising as a result of this License or out of the use or inability to use the Work (including but not limited to damages for loss of goodwill, work stoppage, computer failure or malfunction, or any and all other commercial damages or losses), even if such Contributor has been advised of the possibility of such damages.

 9. Accepting Warranty or Additional Liability. While redistributing the Work or Derivative Works thereof, You may choose to offer, and charge a fee for, acceptance of support, warranty, indemnity, or other liability obligations and/or rights consistent with this License. However, in accepting such obligations, You may act only on Your own behalf and on Your sole responsibility, not on behalf of any other Contributor, and only if You agree to indemnify, defend, and hold each Contributor harmless for any liability incurred by, or claims asserted against, such Contributor by reason of your accepting any such warranty or additional liability.

#### END OF TERMS AND CONDITIONS

APPENDIX: How to apply the Apache License to your work.

 To apply the Apache License to your work, attach the following boilerplate notice, with the fields enclosed by brackets "[]" replaced with your own identifying information. (Don't include the brackets!) The text should be enclosed in the appropriate comment syntax for the file format. We also recommend that a file or class name and description of purpose be included on the same "printed page" as the copyright notice for easier identification within third-party archives.

Copyright [yyyy] [name of copyright owner]

 Licensed under the Apache License, Version 2.0 (the "License"); you may not use this file except in compliance with the License. You may obtain a copy of the License at

http://www.apache.org/licenses/LICENSE-2.0

 Unless required by applicable law or agreed to in writing, software distributed under the License is distributed on an "AS IS" BASIS, WITHOUT WARRANTIES OR CONDITIONS OF ANY KIND, either express or implied. See the License for the specific language governing permissions and limitations under the License. Copyright (c) 2020 The Go Authors. All rights reserved.

Redistribution and use in source and binary forms, with or without modification, are permitted provided that the following conditions are met:

 \* Redistributions of source code must retain the above copyright notice, this list of conditions and the following disclaimer.

 \* Redistributions in binary form must reproduce the above copyright notice, this list of conditions and the following disclaimer in the documentation and/or other materials provided with the distribution.

 \* Neither the name of Google Inc. nor the names of its contributors may be used to endorse or promote products derived from this software without specific prior written permission.

THIS SOFTWARE IS PROVIDED BY THE COPYRIGHT HOLDERS AND CONTRIBUTORS "AS IS" AND ANY EXPRESS OR IMPLIED WARRANTIES, INCLUDING, BUT NOT LIMITED TO, THE IMPLIED WARRANTIES OF MERCHANTABILITY AND FITNESS FOR A PARTICULAR PURPOSE ARE DISCLAIMED. IN NO EVENT SHALL THE COPYRIGHT **OWNER** 

 OR CONTRIBUTORS BE LIABLE FOR ANY DIRECT, INDIRECT, INCIDENTAL, SPECIAL, EXEMPLARY, OR CONSEQUENTIAL DAMAGES (INCLUDING, BUT NOT LIMITED TO, PROCUREMENT OF SUBSTITUTE GOODS OR SERVICES; LOSS OF USE, DATA, OR PROFITS; OR BUSINESS INTERRUPTION) HOWEVER CAUSED AND ON ANY THEORY OF LIABILITY, WHETHER IN CONTRACT, STRICT LIABILITY, OR TORT (INCLUDING NEGLIGENCE OR OTHERWISE) ARISING IN ANY WAY OUT OF THE USE OF THIS SOFTWARE, EVEN IF ADVISED OF THE POSSIBILITY OF SUCH DAMAGE.

## **1.185 prometheus-client 1.19.0**

### **1.185.1 Available under license :**

Prometheus instrumentation library for Go applications Copyright 2012-2015 The Prometheus Authors

This product includes software developed at

SoundCloud Ltd. (http://soundcloud.com/).

The following components are included in this product:

perks - a fork of https://github.com/bmizerany/perks https://github.com/beorn7/perks Copyright 2013-2015 Blake Mizerany, Bjrn Rabenstein See https://github.com/beorn7/perks/blob/master/README.md for license details.

Go support for Protocol Buffers - Google's data interchange format http://github.com/golang/protobuf/ Copyright 2010 The Go Authors See source code for license details.

Support for streaming Protocol Buffer messages for the Go language (golang). https://github.com/matttproud/golang\_protobuf\_extensions Copyright 2013 Matt T. Proud Licensed under the Apache License, Version 2.0 Apache License Version 2.0, January 2004 http://www.apache.org/licenses/

#### TERMS AND CONDITIONS FOR USE, REPRODUCTION, AND DISTRIBUTION

#### 1. Definitions.

 "License" shall mean the terms and conditions for use, reproduction, and distribution as defined by Sections 1 through 9 of this document.

 "Licensor" shall mean the copyright owner or entity authorized by the copyright owner that is granting the License.

 "Legal Entity" shall mean the union of the acting entity and all other entities that control, are controlled by, or are under common control with that entity. For the purposes of this definition, "control" means (i) the power, direct or indirect, to cause the direction or management of such entity, whether by contract or otherwise, or (ii) ownership of fifty percent (50%) or more of the outstanding shares, or (iii) beneficial ownership of such entity.

 "You" (or "Your") shall mean an individual or Legal Entity exercising permissions granted by this License.

 "Source" form shall mean the preferred form for making modifications, including but not limited to software source code, documentation source, and configuration files.

 "Object" form shall mean any form resulting from mechanical transformation or translation of a Source form, including but not limited to compiled object code, generated documentation, and conversions to other media types.

 "Work" shall mean the work of authorship, whether in Source or Object form, made available under the License, as indicated by a copyright notice that is included in or attached to the work (an example is provided in the Appendix below).

 "Derivative Works" shall mean any work, whether in Source or Object form, that is based on (or derived from) the Work and for which the editorial

 revisions, annotations, elaborations, or other modifications represent, as a whole, an original work of authorship. For the purposes of this License, Derivative Works shall not include works that remain separable from, or merely link (or bind by name) to the interfaces of, the Work and Derivative Works thereof.

 "Contribution" shall mean any work of authorship, including the original version of the Work and any modifications or additions to that Work or Derivative Works thereof, that is intentionally submitted to Licensor for inclusion in the Work by the copyright owner or by an individual or Legal Entity authorized to submit on behalf of the copyright owner. For the purposes of this definition, "submitted" means any form of electronic, verbal, or written communication sent to the Licensor or its representatives, including but not limited to communication on electronic mailing lists, source code control systems, and issue tracking systems that are managed by, or on behalf of, the Licensor for the purpose of discussing and improving the Work, but excluding communication that is conspicuously marked or otherwise designated in writing by the copyright owner as "Not a Contribution."

 "Contributor" shall mean Licensor and any individual or Legal Entity on behalf of whom a Contribution has been received by Licensor and subsequently incorporated within the Work.

- 2. Grant of Copyright License. Subject to the terms and conditions of this License, each Contributor hereby grants to You a perpetual, worldwide, non-exclusive, no-charge, royalty-free, irrevocable copyright license to reproduce, prepare Derivative Works of, publicly display, publicly perform, sublicense, and distribute the Work and such Derivative Works in Source or Object form.
- 3. Grant of Patent License. Subject to the terms and conditions of this License,

each Contributor hereby grants to You a perpetual,

 worldwide, non-exclusive, no-charge, royalty-free, irrevocable (except as stated in this section) patent license to make, have made, use, offer to sell, sell, import, and otherwise transfer the Work, where such license applies only to those patent claims licensable by such Contributor that are necessarily infringed by their Contribution(s) alone or by combination of their Contribution(s) with the Work to which such Contribution(s) was submitted. If You institute patent litigation against any entity (including a cross-claim or counterclaim in a lawsuit) alleging that the Work or a Contribution incorporated within the Work constitutes direct or contributory patent infringement, then any patent licenses granted to You under this License for that Work shall terminate as of the date such litigation is filed.

 4. Redistribution. You may reproduce and distribute copies of the

 Work or Derivative Works thereof in any medium, with or without modifications, and in Source or Object form, provided that You meet the following conditions:

- (a) You must give any other recipients of the Work or Derivative Works a copy of this License; and
- (b) You must cause any modified files to carry prominent notices stating that You changed the files; and
- (c) You must retain, in the Source form of any Derivative Works that You distribute, all copyright, patent, trademark, and attribution notices from the Source form of the Work, excluding those notices that do not pertain to any part of the Derivative Works; and
- (d) If the Work includes a "NOTICE" text file as part of its distribution, then any Derivative Works that You distribute must include a readable copy of the attribution notices contained within such NOTICE file, excluding

those notices that do not

 pertain to any part of the Derivative Works, in at least one of the following places: within a NOTICE text file distributed as part of the Derivative Works; within the Source form or documentation, if provided along with the Derivative Works; or, within a display generated by the Derivative Works, if and wherever such third-party notices normally appear. The contents of the NOTICE file are for informational purposes only and do not modify the License. You may add Your own attribution notices within Derivative Works that You distribute, alongside or as an addendum to the NOTICE text from the Work, provided  that such additional attribution notices cannot be construed as modifying the License.

 You may add Your own copyright statement to Your modifications and may provide additional or different license terms and conditions

- for use, reproduction, or distribution of Your modifications, or for any such Derivative Works as a whole, provided Your use, reproduction, and distribution of the Work otherwise complies with the conditions stated in this License.
- 5. Submission of Contributions. Unless You explicitly state otherwise, any Contribution intentionally submitted for inclusion in the Work by You to the Licensor shall be under the terms and conditions of this License, without any additional terms or conditions. Notwithstanding the above, nothing herein shall supersede or modify the terms of any separate license agreement you may have executed with Licensor regarding such Contributions.
- 6. Trademarks. This License does not grant permission to use the trade names, trademarks, service marks, or product names of the Licensor, except as required for reasonable and customary use in describing the origin of the Work and reproducing the content of the NOTICE file.
- 7. Disclaimer of Warranty. Unless required by applicable law or agreed to in writing, Licensor provides the Work (and each Contributor provides its Contributions) on an "AS IS" BASIS, WITHOUT WARRANTIES OR CONDITIONS OF ANY KIND, either express or implied, including, without limitation, any warranties or conditions of TITLE, NON-INFRINGEMENT, MERCHANTABILITY, or FITNESS FOR A PARTICULAR PURPOSE. You are solely responsible for determining the appropriateness of using or redistributing the Work and assume any risks associated with Your exercise of permissions under this License.
- 8. Limitation of Liability. In no event and under no legal theory, whether in tort (including negligence), contract, or otherwise, unless required by applicable law (such as deliberate and grossly negligent acts) or agreed to in writing, shall any Contributor be liable to You for damages, including any direct, indirect, special,

 incidental, or consequential damages of any character arising as a result of this License or out of the use or inability to use the Work (including but not limited to damages for loss of goodwill, work stoppage, computer failure or malfunction, or any and all other commercial damages or losses), even if such Contributor has been advised of the possibility of such damages.

 9. Accepting Warranty or Additional Liability. While redistributing the Work or Derivative Works thereof, You may choose to offer, and charge a fee for, acceptance of support, warranty, indemnity, or other liability obligations and/or rights consistent with this License. However, in accepting such obligations, You may act only on Your own behalf and on Your sole responsibility, not on behalf of any other Contributor, and only if You agree to indemnify, defend, and hold each Contributor harmless for any liability incurred by, or claims asserted against, such Contributor by reason of your accepting any such warranty or additional liability.

#### END OF TERMS AND CONDITIONS

APPENDIX: How to apply the Apache License to your work.

 To apply the Apache License to your work, attach the following boilerplate notice, with the fields enclosed by brackets "[]" replaced with your own identifying information. (Don't include the brackets!) The text should be enclosed in the appropriate comment syntax for the file format. We also recommend that a file or class name and description of purpose be included on the same "printed page" as the copyright notice for easier identification within third-party archives.

Copyright [yyyy] [name of copyright owner]

 Licensed under the Apache License, Version 2.0 (the "License"); you may not use this file except in compliance with the License. You may obtain a copy of the License at

http://www.apache.org/licenses/LICENSE-2.0

 Unless required by applicable law or agreed to in writing, software distributed under the License is distributed on an "AS IS" BASIS, WITHOUT WARRANTIES OR CONDITIONS OF ANY KIND, either express or implied. See the License for the specific language governing permissions and limitations under the License.

## **1.186 easyjson 0.7.7**

### **1.186.1 Available under license :**

Copyright (c) 2016 Mail.Ru Group

Permission is hereby granted, free of charge, to any person obtaining a copy of this software and associated documentation files (the "Software"), to deal in the Software without restriction, including without limitation the rights to use, copy, modify, merge, publish, distribute, sublicense, and/or sell copies of the Software, and to permit persons to whom the Software is furnished to do so, subject to the following conditions:

The above copyright notice and this permission notice shall be included in all copies or substantial portions of the Software.

THE SOFTWARE IS PROVIDED "AS IS", WITHOUT WARRANTY OF ANY KIND, EXPRESS OR IMPLIED, INCLUDING BUT NOT LIMITED TO THE WARRANTIES OF MERCHANTABILITY, FITNESS FOR A PARTICULAR PURPOSE AND NONINFRINGEMENT. IN NO EVENT SHALL THE AUTHORS OR COPYRIGHT HOLDERS BE LIABLE FOR ANY CLAIM, DAMAGES OR OTHER LIABILITY, WHETHER IN AN ACTION OF CONTRACT, TORT OR OTHERWISE, ARISING FROM, OUT OF OR IN CONNECTION WITH THE

SOFTWARE OR THE USE OR OTHER DEALINGS IN THE SOFTWARE.

## **1.187 moby-docker-image-spec 1.3.1**

### **1.187.1 Available under license :**

 Apache License Version 2.0, January 2004 http://www.apache.org/licenses/

TERMS AND CONDITIONS FOR USE, REPRODUCTION, AND DISTRIBUTION

#### 1. Definitions.

 "License" shall mean the terms and conditions for use, reproduction, and distribution as defined by Sections 1 through 9 of this document.

 "Licensor" shall mean the copyright owner or entity authorized by the copyright owner that is granting the License.

 "Legal Entity" shall mean the union of the acting entity and all other entities that control, are controlled by, or are under common control with that entity. For the purposes of this definition, "control" means (i) the power, direct or indirect, to cause the direction or management of such entity, whether by contract or otherwise, or (ii) ownership of fifty percent (50%) or more of the outstanding shares, or (iii) beneficial ownership of such entity.

 "You" (or "Your") shall mean an individual or Legal Entity exercising permissions granted by this License.

 "Source" form shall mean the preferred form for making modifications, including but not limited to software source code, documentation source, and configuration files.

 "Object" form shall mean any form resulting from mechanical transformation or translation of a Source form, including but

 not limited to compiled object code, generated documentation, and conversions to other media types.

 "Work" shall mean the work of authorship, whether in Source or Object form, made available under the License, as indicated by a copyright notice that is included in or attached to the work (an example is provided in the Appendix below).

 "Derivative Works" shall mean any work, whether in Source or Object form, that is based on (or derived from) the Work and for which the editorial

 revisions, annotations, elaborations, or other modifications represent, as a whole, an original work of authorship. For the purposes of this License, Derivative Works shall not include works that remain separable from, or merely link (or bind by name) to the interfaces of, the Work and Derivative Works thereof.

 "Contribution" shall mean any work of authorship, including the original version of the Work and any modifications or additions to that Work or Derivative Works thereof, that is intentionally submitted to Licensor for inclusion in the Work by the copyright owner or by an individual or Legal Entity authorized to submit on behalf of the copyright owner. For the purposes of this definition, "submitted" means any form of electronic, verbal, or written communication sent to the Licensor or its representatives, including but not limited to communication on electronic mailing lists, source code control systems, and issue tracking systems that are managed by, or on behalf of, the Licensor for the purpose of discussing and improving the Work, but excluding communication that is conspicuously marked or otherwise designated in writing by the copyright owner as "Not a Contribution."

 "Contributor" shall mean Licensor and any individual or Legal Entity on behalf of whom a Contribution has been received by Licensor and subsequently incorporated within the Work.

- 2. Grant of Copyright License. Subject to the terms and conditions of this License, each Contributor hereby grants to You a perpetual, worldwide, non-exclusive, no-charge, royalty-free, irrevocable copyright license to reproduce, prepare Derivative Works of, publicly display, publicly perform, sublicense, and distribute the Work and such Derivative Works in Source or Object form.
- 3. Grant of Patent License. Subject to the terms and conditions of this License,

 each Contributor hereby grants to You a perpetual, worldwide, non-exclusive, no-charge, royalty-free, irrevocable (except as stated in this section) patent license to make, have made, use, offer to sell, sell, import, and otherwise transfer the Work,

 where such license applies only to those patent claims licensable by such Contributor that are necessarily infringed by their Contribution(s) alone or by combination of their Contribution(s) with the Work to which such Contribution(s) was submitted. If You institute patent litigation against any entity (including a cross-claim or counterclaim in a lawsuit) alleging that the Work or a Contribution incorporated within the Work constitutes direct or contributory patent infringement, then any patent licenses granted to You under this License for that Work shall terminate as of the date such litigation is filed.

 4. Redistribution. You may reproduce and distribute copies of the

 Work or Derivative Works thereof in any medium, with or without modifications, and in Source or Object form, provided that You meet the following conditions:

- (a) You must give any other recipients of the Work or Derivative Works a copy of this License; and
- (b) You must cause any modified files to carry prominent notices stating that You changed the files; and
- (c) You must retain, in the Source form of any Derivative Works that You distribute, all copyright, patent, trademark, and attribution notices from the Source form of the Work, excluding those notices that do not pertain to any part of the Derivative Works; and
- (d) If the Work includes a "NOTICE" text file as part of its distribution, then any Derivative Works that You distribute must include a readable copy of the attribution notices contained within such NOTICE file, excluding

those notices that do not

 pertain to any part of the Derivative Works, in at least one of the following places: within a NOTICE text file distributed as part of the Derivative Works; within the Source form or documentation, if provided along with the Derivative Works; or, within a display generated by the Derivative Works, if and wherever such third-party notices normally appear. The contents of the NOTICE file are for informational purposes only and do not modify the License. You may add Your own attribution notices within Derivative Works that You distribute, alongside or as an addendum to the NOTICE text from the Work, provided that such additional attribution notices cannot be construed as modifying the License.

You may add Your own copyright statement to Your modifications and

may provide additional or different license terms and conditions

- for use, reproduction, or distribution of Your modifications, or for any such Derivative Works as a whole, provided Your use, reproduction, and distribution of the Work otherwise complies with the conditions stated in this License.
- 5. Submission of Contributions. Unless You explicitly state otherwise, any Contribution intentionally submitted for inclusion in the Work by You to the Licensor shall be under the terms and conditions of this License, without any additional terms or conditions. Notwithstanding the above, nothing herein shall supersede or modify the terms of any separate license agreement you may have executed with Licensor regarding such Contributions.
- 6. Trademarks. This License does not grant permission to use the trade names, trademarks, service marks, or product names of the Licensor, except as required for reasonable and customary use in describing the origin of the Work and reproducing the content of the NOTICE file.
- 7. Disclaimer of Warranty. Unless required by applicable law or agreed to in writing, Licensor provides the Work (and each Contributor provides its Contributions) on an "AS IS" BASIS, WITHOUT WARRANTIES OR CONDITIONS OF ANY KIND, either express or implied, including, without limitation, any warranties or conditions of TITLE, NON-INFRINGEMENT, MERCHANTABILITY, or FITNESS FOR A PARTICULAR PURPOSE. You are solely responsible for determining the appropriateness of using or redistributing the Work and assume any risks associated with Your exercise of permissions under this License.
- 8. Limitation of Liability. In no event and under no legal theory, whether in tort (including negligence), contract, or otherwise, unless required by applicable law (such as deliberate and grossly negligent acts) or agreed to in writing, shall any Contributor be liable to You for damages, including any direct,

#### indirect, special,

 incidental, or consequential damages of any character arising as a result of this License or out of the use or inability to use the Work (including but not limited to damages for loss of goodwill, work stoppage, computer failure or malfunction, or any and all other commercial damages or losses), even if such Contributor has been advised of the possibility of such damages.

 9. Accepting Warranty or Additional Liability. While redistributing the Work or Derivative Works thereof, You may choose to offer, and charge a fee for, acceptance of support, warranty, indemnity, or other liability obligations and/or rights consistent with this

 License. However, in accepting such obligations, You may act only on Your own behalf and on Your sole responsibility, not on behalf of any other Contributor, and only if You agree to indemnify, defend, and hold each Contributor harmless for any liability incurred by, or claims asserted against, such Contributor by reason of your accepting any such warranty or additional liability.

#### END OF TERMS AND CONDITIONS

APPENDIX: How to apply the Apache License to your work.

 To apply the Apache License to your work, attach the following boilerplate notice, with the fields enclosed by brackets "[]" replaced with your own identifying information. (Don't include the brackets!) The text should be enclosed in the appropriate comment syntax for the file format. We also recommend that a file or class name and description of purpose be included on the same "printed page" as the copyright notice for easier identification within third-party archives.

Copyright [yyyy] [name of copyright owner]

 Licensed under the Apache License, Version 2.0 (the "License"); you may not use this file except in compliance with the License. You may obtain a copy of the License at

http://www.apache.org/licenses/LICENSE-2.0

 Unless required by applicable law or agreed to in writing, software distributed under the License is distributed on an "AS IS" BASIS, WITHOUT WARRANTIES OR CONDITIONS OF ANY KIND, either express or implied. See the License for the specific language governing permissions and limitations under the License.

## **1.188 x-crypto 0.21.0**

### **1.188.1 Available under license :**

Copyright (c) 2009 The Go Authors. All rights reserved.

Redistribution and use in source and binary forms, with or without modification, are permitted provided that the following conditions are met:

 \* Redistributions of source code must retain the above copyright notice, this list of conditions and the following disclaimer.

 \* Redistributions in binary form must reproduce the above copyright notice, this list of conditions and the following disclaimer in the documentation and/or other materials provided with the distribution.

 \* Neither the name of Google Inc. nor the names of its contributors may be used to endorse or promote products derived from this software without specific prior written permission.

THIS SOFTWARE IS PROVIDED BY THE COPYRIGHT HOLDERS AND CONTRIBUTORS "AS IS" AND ANY EXPRESS OR IMPLIED WARRANTIES, INCLUDING, BUT NOT LIMITED TO, THE IMPLIED WARRANTIES OF MERCHANTABILITY AND FITNESS FOR A PARTICULAR PURPOSE ARE DISCLAIMED. IN NO EVENT SHALL THE COPYRIGHT **OWNER** 

 OR CONTRIBUTORS BE LIABLE FOR ANY DIRECT, INDIRECT, INCIDENTAL, SPECIAL, EXEMPLARY, OR CONSEQUENTIAL DAMAGES (INCLUDING, BUT NOT LIMITED TO, PROCUREMENT OF SUBSTITUTE GOODS OR SERVICES; LOSS OF USE, DATA, OR PROFITS; OR BUSINESS INTERRUPTION) HOWEVER CAUSED AND ON ANY THEORY OF LIABILITY, WHETHER IN CONTRACT, STRICT LIABILITY, OR TORT (INCLUDING NEGLIGENCE OR OTHERWISE) ARISING IN ANY WAY OUT OF THE USE OF THIS SOFTWARE, EVEN IF ADVISED OF THE POSSIBILITY OF SUCH DAMAGE.

# **1.189 go-control-plane 0.12.0**

### **1.189.1 Available under license :**

 Apache License Version 2.0, January 2004 http://www.apache.org/licenses/

#### TERMS AND CONDITIONS FOR USE, REPRODUCTION, AND DISTRIBUTION

#### 1. Definitions.

 "License" shall mean the terms and conditions for use, reproduction, and distribution as defined by Sections 1 through 9 of this document.

 "Licensor" shall mean the copyright owner or entity authorized by the copyright owner that is granting the License.

 "Legal Entity" shall mean the union of the acting entity and all other entities that control, are controlled by, or are under common control with that entity. For the purposes of this definition, "control" means (i) the power, direct or indirect, to cause the direction or management of such entity, whether by contract or otherwise, or (ii) ownership of fifty percent (50%) or more of the outstanding shares, or (iii) beneficial ownership of such entity.

 "You" (or "Your") shall mean an individual or Legal Entity exercising permissions granted by this License.

 "Source" form shall mean the preferred form for making modifications, including but not limited to software source code, documentation source, and configuration files.

 "Object" form shall mean any form resulting from mechanical transformation or translation of a Source form, including but not limited to compiled object code, generated documentation, and conversions to other media types.

 "Work" shall mean the work of authorship, whether in Source or Object form, made available under the License, as indicated by a copyright notice that is included in or attached to the work (an example is provided in the Appendix below).

 "Derivative Works" shall mean any work, whether in Source or Object form, that is based on (or derived from) the Work and for which the editorial

 revisions, annotations, elaborations, or other modifications represent, as a whole, an original work of authorship. For the purposes of this License, Derivative Works shall not include works that remain separable from, or merely link (or bind by name) to the interfaces of, the Work and Derivative Works thereof.

 "Contribution" shall mean any work of authorship, including the original version of the Work and any modifications or additions to that Work or Derivative Works thereof, that is intentionally submitted to Licensor for inclusion in the Work by the copyright owner or by an individual or Legal Entity authorized to submit on behalf of the copyright owner. For the purposes of this definition, "submitted" means any form of electronic, verbal, or written communication sent to the Licensor or its representatives, including but not limited to communication on electronic mailing lists, source code control systems, and issue tracking systems that are managed by, or on behalf of, the Licensor for the purpose of discussing and improving the Work, but excluding communication that is conspicuously marked or otherwise designated in writing by the copyright owner as "Not a Contribution."

 "Contributor" shall mean Licensor and any individual or Legal Entity on behalf of whom a Contribution has been received by Licensor and subsequently incorporated within the Work.

 2. Grant of Copyright License. Subject to the terms and conditions of this License, each Contributor hereby grants to You a perpetual, worldwide, non-exclusive, no-charge, royalty-free, irrevocable copyright license to reproduce, prepare Derivative Works of, publicly display, publicly perform, sublicense, and distribute the Work and such Derivative Works in Source or Object form.

 3. Grant of Patent License. Subject to the terms and conditions of this License,

each Contributor hereby grants to You a perpetual,

 worldwide, non-exclusive, no-charge, royalty-free, irrevocable (except as stated in this section) patent license to make, have made, use, offer to sell, sell, import, and otherwise transfer the Work, where such license applies only to those patent claims licensable by such Contributor that are necessarily infringed by their Contribution(s) alone or by combination of their Contribution(s) with the Work to which such Contribution(s) was submitted. If You institute patent litigation against any entity (including a cross-claim or counterclaim in a lawsuit) alleging that the Work or a Contribution incorporated within the Work constitutes direct or contributory patent infringement, then any patent licenses granted to You under this License for that Work shall terminate as of the date such litigation is filed.

 4. Redistribution. You may reproduce and distribute copies of the

 Work or Derivative Works thereof in any medium, with or without modifications, and in Source or Object form, provided that You meet the following conditions:

- (a) You must give any other recipients of the Work or Derivative Works a copy of this License; and
- (b) You must cause any modified files to carry prominent notices stating that You changed the files; and
- (c) You must retain, in the Source form of any Derivative Works that You distribute, all copyright, patent, trademark, and attribution notices from the Source form of the Work, excluding those notices that do not pertain to any part of the Derivative Works; and
- (d) If the Work includes a "NOTICE" text file as part of its distribution, then any Derivative Works that You distribute must include a readable copy of the attribution notices contained within such NOTICE file, excluding

those notices that do not

 pertain to any part of the Derivative Works, in at least one of the following places: within a NOTICE text file distributed as part of the Derivative Works; within the Source form or documentation, if provided along with the Derivative Works; or, within a display generated by the Derivative Works, if and wherever such third-party notices normally appear. The contents of the NOTICE file are for informational purposes only and

 do not modify the License. You may add Your own attribution notices within Derivative Works that You distribute, alongside or as an addendum to the NOTICE text from the Work, provided that such additional attribution notices cannot be construed as modifying the License.

 You may add Your own copyright statement to Your modifications and may provide additional or different license terms and conditions

- for use, reproduction, or distribution of Your modifications, or for any such Derivative Works as a whole, provided Your use, reproduction, and distribution of the Work otherwise complies with the conditions stated in this License.
- 5. Submission of Contributions. Unless You explicitly state otherwise, any Contribution intentionally submitted for inclusion in the Work by You to the Licensor shall be under the terms and conditions of this License, without any additional terms or conditions. Notwithstanding the above, nothing herein shall supersede or modify the terms of any separate license agreement you may have executed with Licensor regarding such Contributions.
- 6. Trademarks. This License does not grant permission to use the trade names, trademarks, service marks, or product names of the Licensor, except as required for reasonable and customary use in describing the origin of the Work and reproducing the content of the NOTICE file.
- 7. Disclaimer of Warranty. Unless required by applicable law or agreed to in writing, Licensor provides the Work (and each Contributor provides its Contributions) on an "AS IS" BASIS, WITHOUT WARRANTIES OR CONDITIONS OF ANY KIND, either express or implied, including, without limitation, any warranties or conditions of TITLE, NON-INFRINGEMENT, MERCHANTABILITY, or FITNESS FOR A PARTICULAR PURPOSE. You are solely responsible for determining the appropriateness of using or redistributing the Work and assume any risks associated with Your exercise of permissions under this License.
- 8. Limitation of Liability. In no event and under no legal theory, whether in tort (including negligence), contract, or otherwise, unless required by applicable law (such as deliberate and grossly negligent acts) or agreed to in writing, shall any Contributor be liable to You for damages, including any direct,

#### indirect, special,

 incidental, or consequential damages of any character arising as a result of this License or out of the use or inability to use the Work (including but not limited to damages for loss of goodwill, work stoppage, computer failure or malfunction, or any and all

 other commercial damages or losses), even if such Contributor has been advised of the possibility of such damages.

 9. Accepting Warranty or Additional Liability. While redistributing the Work or Derivative Works thereof, You may choose to offer, and charge a fee for, acceptance of support, warranty, indemnity, or other liability obligations and/or rights consistent with this License. However, in accepting such obligations, You may act only on Your own behalf and on Your sole responsibility, not on behalf of any other Contributor, and only if You agree to indemnify, defend, and hold each Contributor harmless for any liability incurred by, or claims asserted against, such Contributor by reason of your accepting any such warranty or additional liability.

#### END OF TERMS AND CONDITIONS

APPENDIX: How to apply the Apache License to your work.

 To apply the Apache License to your work, attach the following boilerplate notice, with the fields enclosed by brackets "{}" replaced with your own identifying information. (Don't include the brackets!) The text should be enclosed in the appropriate comment syntax for the file format. We also recommend that a file or class name and description of purpose be included on the same "printed page" as the copyright notice for easier identification within third-party archives.

Copyright {yyyy} {name of copyright owner}

 Licensed under the Apache License, Version 2.0 (the "License"); you may not use this file except in compliance with the License. You may obtain a copy of the License at

http://www.apache.org/licenses/LICENSE-2.0

 Unless required by applicable law or agreed to in writing, software distributed under the License is distributed on an "AS IS" BASIS, WITHOUT WARRANTIES OR CONDITIONS OF ANY KIND, either express or implied. See the License for the specific language governing permissions and limitations under the License.

## **1.190 ionos-cloud-sdk-go 6.1.11**

### **1.190.1 Available under license :**

 Apache License Version 2.0, January 2004 http://www.apache.org/licenses/

#### 1. Definitions.

 "License" shall mean the terms and conditions for use, reproduction, and distribution as defined by Sections 1 through 9 of this document.

 "Licensor" shall mean the copyright owner or entity authorized by the copyright owner that is granting the License.

 "Legal Entity" shall mean the union of the acting entity and all other entities that control, are controlled by, or are under common control with that entity. For the purposes of this definition, "control" means (i) the power, direct or indirect, to cause the direction or management of such entity, whether by contract or otherwise, or (ii) ownership of fifty percent (50%) or more of the outstanding shares, or (iii) beneficial ownership of such entity.

 "You" (or "Your") shall mean an individual or Legal Entity exercising permissions granted by this License.

 "Source" form shall mean the preferred form for making modifications, including but not limited to software source code, documentation source, and configuration files.

 "Object" form shall mean any form resulting from mechanical transformation or translation of a Source form, including but not limited to compiled object code, generated documentation, and conversions to other media types.

 "Work" shall mean the work of authorship, whether in Source or Object form, made available under the License, as indicated by a copyright notice that is included in or attached to the work (an example is provided in the Appendix below).

 "Derivative Works" shall mean any work, whether in Source or Object form, that is based on (or derived from) the Work and for which the editorial

 revisions, annotations, elaborations, or other modifications represent, as a whole, an original work of authorship. For the purposes of this License, Derivative Works shall not include works that remain separable from, or merely link (or bind by name) to the interfaces of, the Work and Derivative Works thereof.

 "Contribution" shall mean any work of authorship, including the original version of the Work and any modifications or additions  to that Work or Derivative Works thereof, that is intentionally submitted to Licensor for inclusion in the Work by the copyright owner or by an individual or Legal Entity authorized to submit on behalf of the copyright owner. For the purposes of this definition, "submitted" means any form of electronic, verbal, or written communication sent to the Licensor or its representatives, including but not limited to communication on electronic mailing lists, source code control systems, and issue tracking systems that are managed by, or on behalf of, the Licensor for the purpose of discussing and improving the Work, but excluding communication that is conspicuously marked or otherwise designated in writing by the copyright owner as "Not a Contribution."

 "Contributor" shall mean Licensor and any individual or Legal Entity on behalf of whom a Contribution has been received by Licensor and subsequently incorporated within the Work.

- 2. Grant of Copyright License. Subject to the terms and conditions of this License, each Contributor hereby grants to You a perpetual, worldwide, non-exclusive, no-charge, royalty-free, irrevocable copyright license to reproduce, prepare Derivative Works of, publicly display, publicly perform, sublicense, and distribute the Work and such Derivative Works in Source or Object form.
- 3. Grant of Patent License. Subject to the terms and conditions of this License,

 each Contributor hereby grants to You a perpetual, worldwide, non-exclusive, no-charge, royalty-free, irrevocable (except as stated in this section) patent license to make, have made, use, offer to sell, sell, import, and otherwise transfer the Work, where such license applies only to those patent claims licensable by such Contributor that are necessarily infringed by their Contribution(s) alone or by combination of their Contribution(s) with the Work to which such Contribution(s) was submitted. If You institute patent litigation against any entity (including a cross-claim or counterclaim in a lawsuit) alleging that the Work or a Contribution incorporated within the Work constitutes direct or contributory patent infringement, then any patent licenses granted to You under this License for that Work shall terminate as of the date such litigation is filed.

#### 4. Redistribution. You may reproduce and distribute copies of the

 Work or Derivative Works thereof in any medium, with or without modifications, and in Source or Object form, provided that You meet the following conditions:

 (a) You must give any other recipients of the Work or Derivative Works a copy of this License; and

- (b) You must cause any modified files to carry prominent notices stating that You changed the files; and
- (c) You must retain, in the Source form of any Derivative Works that You distribute, all copyright, patent, trademark, and attribution notices from the Source form of the Work, excluding those notices that do not pertain to any part of the Derivative Works; and
- (d) If the Work includes a "NOTICE" text file as part of its distribution, then any Derivative Works that You distribute must include a readable copy of the attribution notices contained within such NOTICE file, excluding

those notices that do not

 pertain to any part of the Derivative Works, in at least one of the following places: within a NOTICE text file distributed as part of the Derivative Works; within the Source form or documentation, if provided along with the Derivative Works; or, within a display generated by the Derivative Works, if and wherever such third-party notices normally appear. The contents of the NOTICE file are for informational purposes only and do not modify the License. You may add Your own attribution notices within Derivative Works that You distribute, alongside or as an addendum to the NOTICE text from the Work, provided that such additional attribution notices cannot be construed as modifying the License.

 You may add Your own copyright statement to Your modifications and may provide additional or different license terms and conditions

- for use, reproduction, or distribution of Your modifications, or for any such Derivative Works as a whole, provided Your use, reproduction, and distribution of the Work otherwise complies with the conditions stated in this License.
- 5. Submission of Contributions. Unless You explicitly state otherwise, any Contribution intentionally submitted for inclusion in the Work by You to the Licensor shall be under the terms and conditions of this License, without any additional terms or conditions. Notwithstanding the above, nothing herein shall supersede or modify the terms of any separate license agreement you may have executed with Licensor regarding such Contributions.
- 6. Trademarks. This License does not grant permission to use the trade names, trademarks, service marks, or product names of the Licensor, except as required for reasonable and customary use in describing the origin of the Work and reproducing the

content of the NOTICE file.

- 7. Disclaimer of Warranty. Unless required by applicable law or agreed to in writing, Licensor provides the Work (and each Contributor provides its Contributions) on an "AS IS" BASIS, WITHOUT WARRANTIES OR CONDITIONS OF ANY KIND, either express or implied, including, without limitation, any warranties or conditions of TITLE, NON-INFRINGEMENT, MERCHANTABILITY, or FITNESS FOR A PARTICULAR PURPOSE. You are solely responsible for determining the appropriateness of using or redistributing the Work and assume any risks associated with Your exercise of permissions under this License.
- 8. Limitation of Liability. In no event and under no legal theory, whether in tort (including negligence), contract, or otherwise, unless required by applicable law (such as deliberate and grossly negligent acts) or agreed to in writing, shall any Contributor be liable to You for damages, including any direct,

indirect, special,

 incidental, or consequential damages of any character arising as a result of this License or out of the use or inability to use the Work (including but not limited to damages for loss of goodwill, work stoppage, computer failure or malfunction, or any and all other commercial damages or losses), even if such Contributor has been advised of the possibility of such damages.

 9. Accepting Warranty or Additional Liability. While redistributing the Work or Derivative Works thereof, You may choose to offer, and charge a fee for, acceptance of support, warranty, indemnity, or other liability obligations and/or rights consistent with this License. However, in accepting such obligations, You may act only on Your own behalf and on Your sole responsibility, not on behalf of any other Contributor, and only if You agree to indemnify, defend, and hold each Contributor harmless for any liability incurred by, or claims asserted against, such Contributor by reason of your accepting any such warranty or additional liability.

#### END OF TERMS AND CONDITIONS

#### Copyright 2021 IONOS

 Licensed under the Apache License, Version 2.0 (the "License"); you may not use this file except in compliance with the License. You may obtain a copy of the License at

http://www.apache.org/licenses/LICENSE-2.0

 Unless required by applicable law or agreed to in writing, software distributed under the License is distributed on an "AS IS" BASIS,

 WITHOUT WARRANTIES OR CONDITIONS OF ANY KIND, either express or implied. See the License for the specific language governing permissions and limitations under the License.

# **1.191 hetznercloud-hcloud-go 2.6.0**

### **1.191.1 Available under license :**

MIT License

Copyright (c) 2018-2020 Hetzner Cloud GmbH

Permission is hereby granted, free of charge, to any person obtaining a copy of this software and associated documentation files (the "Software"), to deal in the Software without restriction, including without limitation the rights to use, copy, modify, merge, publish, distribute, sublicense, and/or sell copies of the Software, and to permit persons to whom the Software is furnished to do so, subject to the following conditions:

The above copyright notice and this permission notice shall be included in all copies or substantial portions of the Software.

THE SOFTWARE IS PROVIDED "AS IS", WITHOUT WARRANTY OF ANY KIND, EXPRESS OR IMPLIED, INCLUDING BUT NOT LIMITED TO THE WARRANTIES OF MERCHANTABILITY, FITNESS FOR A PARTICULAR PURPOSE AND NONINFRINGEMENT. IN NO EVENT SHALL THE AUTHORS OR COPYRIGHT HOLDERS BE LIABLE FOR ANY CLAIM, DAMAGES OR OTHER LIABILITY, WHETHER IN AN ACTION OF CONTRACT, TORT OR OTHERWISE, ARISING FROM, OUT OF OR

 IN CONNECTION WITH THE SOFTWARE OR THE USE OR OTHER DEALINGS IN THE SOFTWARE.

## **1.192 protoc-gen-validate 1.0.4 1.192.1 Available under license :**

 Apache License Version 2.0, January 2004 http://www.apache.org/licenses/

TERMS AND CONDITIONS FOR USE, REPRODUCTION, AND DISTRIBUTION

1. Definitions.

 "License" shall mean the terms and conditions for use, reproduction, and distribution as defined by Sections 1 through 9 of this document.

"Licensor" shall mean the copyright owner or entity authorized by

the copyright owner that is granting the License.

 "Legal Entity" shall mean the union of the acting entity and all other entities that control, are controlled by, or are under common control with that entity. For the purposes of this definition, "control" means (i) the power, direct or indirect, to cause the direction or management of such entity, whether by contract or otherwise, or (ii) ownership of fifty percent (50%) or more of the outstanding shares, or (iii) beneficial ownership of such entity.

 "You" (or "Your") shall mean an individual or Legal Entity exercising permissions granted by this License.

 "Source" form shall mean the preferred form for making modifications, including but not limited to software source code, documentation source, and configuration files.

 "Object" form shall mean any form resulting from mechanical transformation or translation of a Source form, including but not limited to compiled object code, generated documentation, and conversions to other media types.

 "Work" shall mean the work of authorship, whether in Source or Object form, made available under the License, as indicated by a copyright notice that is included in or attached to the work (an example is provided in the Appendix below).

 "Derivative Works" shall mean any work, whether in Source or Object form, that is based on (or derived from) the Work and for which the editorial

 revisions, annotations, elaborations, or other modifications represent, as a whole, an original work of authorship. For the purposes of this License, Derivative Works shall not include works that remain separable from, or merely link (or bind by name) to the interfaces of, the Work and Derivative Works thereof.

 "Contribution" shall mean any work of authorship, including the original version of the Work and any modifications or additions to that Work or Derivative Works thereof, that is intentionally submitted to Licensor for inclusion in the Work by the copyright owner or by an individual or Legal Entity authorized to submit on behalf of the copyright owner. For the purposes of this definition, "submitted" means any form of electronic, verbal, or written communication sent to the Licensor or its representatives, including but not limited to communication on electronic mailing lists, source code control systems, and issue tracking systems that are managed by, or on behalf of, the Licensor for the purpose of discussing and improving the Work, but

 excluding communication that is conspicuously marked or otherwise designated in writing by the copyright owner as "Not a Contribution."

 "Contributor" shall mean Licensor and any individual or Legal Entity on behalf of whom a Contribution has been received by Licensor and subsequently incorporated within the Work.

- 2. Grant of Copyright License. Subject to the terms and conditions of this License, each Contributor hereby grants to You a perpetual, worldwide, non-exclusive, no-charge, royalty-free, irrevocable copyright license to reproduce, prepare Derivative Works of, publicly display, publicly perform, sublicense, and distribute the Work and such Derivative Works in Source or Object form.
- 3. Grant of Patent License. Subject to the terms and conditions of this
- License, each Contributor hereby grants to You a perpetual, worldwide, non-exclusive, no-charge, royalty-free, irrevocable (except as stated in this section) patent license to make, have made, use, offer to sell, sell, import, and otherwise transfer the Work, where such license applies only to those patent claims licensable by such Contributor that are necessarily infringed by their Contribution(s) alone or by combination of their Contribution(s) with the Work to which such Contribution(s) was submitted. If You institute patent litigation against any entity (including a cross-claim or counterclaim in a lawsuit) alleging that the Work or a Contribution incorporated within the Work constitutes direct or contributory patent infringement, then any patent licenses granted to You under this License for that Work shall terminate as of the date such litigation is filed.

 4. Redistribution. You may reproduce and distribute copies of the

 Work or Derivative Works thereof in any medium, with or without modifications, and in Source or Object form, provided that You meet the following conditions:

- (a) You must give any other recipients of the Work or Derivative Works a copy of this License; and
- (b) You must cause any modified files to carry prominent notices stating that You changed the files; and
- (c) You must retain, in the Source form of any Derivative Works that You distribute, all copyright, patent, trademark, and attribution notices from the Source form of the Work, excluding those notices that do not pertain to any part of the Derivative Works; and

 (d) If the Work includes a "NOTICE" text file as part of its distribution, then any Derivative Works that You distribute must include a readable copy of the attribution notices contained within such NOTICE file, excluding

those notices that do not

 pertain to any part of the Derivative Works, in at least one of the following places: within a NOTICE text file distributed as part of the Derivative Works; within the Source form or documentation, if provided along with the Derivative Works; or, within a display generated by the Derivative Works, if and wherever such third-party notices normally appear. The contents of the NOTICE file are for informational purposes only and do not modify the License. You may add Your own attribution notices within Derivative Works that You distribute, alongside or as an addendum to the NOTICE text from the Work, provided that such additional attribution notices cannot be construed as modifying the License.

 You may add Your own copyright statement to Your modifications and may provide additional or different license terms and conditions

- for use, reproduction, or distribution of Your modifications, or for any such Derivative Works as a whole, provided Your use, reproduction, and distribution of the Work otherwise complies with the conditions stated in this License.
- 5. Submission of Contributions. Unless You explicitly state otherwise, any Contribution intentionally submitted for inclusion in the Work by You to the Licensor shall be under the terms and conditions of this License, without any additional terms or conditions. Notwithstanding the above, nothing herein shall supersede or modify the terms of any separate license agreement you may have executed with Licensor regarding such Contributions.
- 6. Trademarks. This License does not grant permission to use the trade names, trademarks, service marks, or product names of the Licensor, except as required for reasonable and customary use in describing the origin of the Work and reproducing the content of the NOTICE file.
- 7. Disclaimer of Warranty. Unless required by applicable law or agreed to in writing, Licensor provides the Work (and each Contributor provides its Contributions) on an "AS IS" BASIS, WITHOUT WARRANTIES OR CONDITIONS OF ANY KIND, either express or implied, including, without limitation, any warranties or conditions of TITLE, NON-INFRINGEMENT, MERCHANTABILITY, or FITNESS FOR A PARTICULAR PURPOSE. You are solely responsible for determining the

 appropriateness of using or redistributing the Work and assume any risks associated with Your exercise of permissions under this License.

 8. Limitation of Liability. In no event and under no legal theory, whether in tort (including negligence), contract, or otherwise, unless required by applicable law (such as deliberate and grossly negligent acts) or agreed to in writing, shall any Contributor be liable to You for damages, including any direct,

indirect, special,

 incidental, or consequential damages of any character arising as a result of this License or out of the use or inability to use the Work (including but not limited to damages for loss of goodwill, work stoppage, computer failure or malfunction, or any and all other commercial damages or losses), even if such Contributor has been advised of the possibility of such damages.

 9. Accepting Warranty or Additional Liability. While redistributing the Work or Derivative Works thereof, You may choose to offer, and charge a fee for, acceptance of support, warranty, indemnity, or other liability obligations and/or rights consistent with this License. However, in accepting such obligations, You may act only on Your own behalf and on Your sole responsibility, not on behalf of any other Contributor, and only if You agree to indemnify, defend, and hold each Contributor harmless for any liability incurred by, or claims asserted against, such Contributor by reason of your accepting any such warranty or additional liability.

#### END OF TERMS AND CONDITIONS

APPENDIX: How to apply the Apache License to your work.

 To apply the Apache License to your work, attach the following boilerplate notice, with the fields enclosed by brackets "[]" replaced with your own identifying information. (Don't include the brackets!) The text should be enclosed in the appropriate comment syntax for the file format. We also recommend that a file or class name and description of purpose be included on the same "printed page" as the copyright notice for easier identification within third-party archives.

#### Copyright [yyyy] [name of copyright owner]

 Licensed under the Apache License, Version 2.0 (the "License"); you may not use this file except in compliance with the License. You may obtain a copy of the License at

http://www.apache.org/licenses/LICENSE-2.0

 Unless required by applicable law or agreed to in writing, software distributed under the License is distributed on an "AS IS" BASIS, WITHOUT WARRANTIES OR CONDITIONS OF ANY KIND, either express or implied. See the License for the specific language governing permissions and limitations under the License.

## **1.193 azure-azure-sdk-for-go-sdk-**

## **resourcemanager-network-armnetwork 4.3.0 1.193.1 Available under license :**

MIT License

Copyright (c) Microsoft Corporation.

Permission is hereby granted, free of charge, to any person obtaining a copy of this software and associated documentation files (the "Software"), to deal in the Software without restriction, including without limitation the rights to use, copy, modify, merge, publish, distribute, sublicense, and/or sell copies of the Software, and to permit persons to whom the Software is furnished to do so, subject to the following conditions:

The above copyright notice and this permission notice shall be included in all copies or substantial portions of the Software.

THE SOFTWARE IS PROVIDED "AS IS", WITHOUT WARRANTY OF ANY KIND, EXPRESS OR IMPLIED, INCLUDING BUT NOT LIMITED TO THE WARRANTIES OF MERCHANTABILITY, FITNESS FOR A PARTICULAR PURPOSE AND NONINFRINGEMENT. IN NO EVENT SHALL THE AUTHORS OR COPYRIGHT HOLDERS BE LIABLE FOR ANY CLAIM, DAMAGES OR OTHER LIABILITY, WHETHER IN AN ACTION OF CONTRACT, TORT OR OTHERWISE, ARISING FROM, OUT OF OR IN CONNECTION

 WITH THE SOFTWARE OR THE USE OR OTHER DEALINGS IN THE SOFTWARE.

Copyright (c) Microsoft Corporation. All rights reserved.

Licensed under the MIT License.

MIT License

Copyright (c) Microsoft Corporation. All rights reserved.

 Permission is hereby granted, free of charge, to any person obtaining a copy of this software and associated documentation files (the "Software"), to deal in the Software without restriction, including without limitation the rights to use, copy, modify, merge, publish, distribute, sublicense, and/or sell copies of the Software, and to permit persons to whom the Software is furnished to do so, subject to the following conditions:

The above copyright notice and this permission notice shall be included in all

copies or substantial portions of the Software.

 THE SOFTWARE IS PROVIDED "AS IS", WITHOUT WARRANTY OF ANY KIND, EXPRESS OR IMPLIED, INCLUDING BUT NOT LIMITED TO THE WARRANTIES OF MERCHANTABILITY, FITNESS FOR A PARTICULAR PURPOSE AND NONINFRINGEMENT. IN NO EVENT SHALL THE AUTHORS OR COPYRIGHT HOLDERS BE LIABLE FOR ANY CLAIM, DAMAGES OR OTHER LIABILITY, WHETHER

IN AN ACTION OF CONTRACT, TORT OR OTHERWISE, ARISING FROM,

 OUT OF OR IN CONNECTION WITH THE SOFTWARE OR THE USE OR OTHER DEALINGS IN THE **SOFTWARE** 

MIT License

Copyright (c) Microsoft Corporation. All rights reserved.

Permission is hereby granted, free of charge, to any person obtaining a copy of this software and associated documentation files (the "Software"), to deal in the Software without restriction, including without limitation the rights to use, copy, modify, merge, publish, distribute, sublicense, and/or sell copies of the Software, and to permit persons to whom the Software is furnished to do so, subject to the following conditions:

The above copyright notice and this permission notice shall be included in all copies or substantial portions of the Software.

THE SOFTWARE IS PROVIDED "AS IS", WITHOUT WARRANTY OF ANY KIND, EXPRESS OR IMPLIED, INCLUDING BUT NOT LIMITED TO THE WARRANTIES OF MERCHANTABILITY, FITNESS FOR A PARTICULAR PURPOSE AND NONINFRINGEMENT. IN NO EVENT SHALL THE AUTHORS OR COPYRIGHT HOLDERS BE LIABLE FOR ANY CLAIM, DAMAGES OR OTHER LIABILITY, WHETHER IN AN ACTION OF CONTRACT, TORT OR OTHERWISE, ARISING FROM, OUT OF OR IN CONNECTION WITH THE SOFTWARE OR THE USE OR OTHER DEALINGS IN THE **SOFTWARE** 

MIT License

Copyright (c) Microsoft Corporation.

Permission is hereby granted, free of charge, to any person obtaining a copy of this software and associated documentation files (the "Software"), to deal in the Software without restriction, including without limitation the rights to use, copy, modify, merge, publish, distribute, sublicense, and/or sell copies of the Software, and to permit persons to whom the Software is furnished to do so, subject to the following conditions:

The above copyright notice and this permission notice shall be included in all copies or substantial portions of the Software.

THE SOFTWARE IS PROVIDED "AS IS", WITHOUT WARRANTY OF ANY KIND, EXPRESS OR IMPLIED, INCLUDING BUT NOT LIMITED TO THE WARRANTIES OF MERCHANTABILITY,

FITNESS FOR A PARTICULAR PURPOSE AND NONINFRINGEMENT. IN NO EVENT SHALL THE AUTHORS OR COPYRIGHT HOLDERS BE LIABLE FOR ANY CLAIM, DAMAGES OR OTHER LIABILITY, WHETHER IN AN ACTION OF CONTRACT, TORT OR OTHERWISE, ARISING FROM, OUT OF OR IN CONNECTION WITH THE SOFTWARE OR THE USE OR OTHER DEALINGS IN THE SOFTWARE NOTICES AND INFORMATION Do Not Translate or Localize

This software incorporates material from third parties. Microsoft makes certain open source code available at https://3rdpartysource.microsoft.com, or you may send a check or money order for US \$5.00, including the product name, the open source component name, and version number, to:

Source Code Compliance Team Microsoft Corporation One Microsoft Way Redmond, WA 98052 USA

Notwithstanding any other terms, you may reverse engineer this software to the extent required to debug changes to any libraries licensed under the GNU Lesser General Public License.

------------------------------------------------------------------------------

Azure SDK for Go uses third-party libraries or other resources that may be distributed under licenses different than the Azure SDK for Go software.

In the event that we accidentally failed to list a required notice, please bring it to our attention. Post an issue or email us:

azgosdkhelp@microsoft.com

The

 attached notices are provided for information only. aztemplate

NOTICES AND INFORMATION Do Not Translate or Localize

This software incorporates material from third parties. Microsoft makes certain open source code available at https://3rdpartysource.microsoft.com, or you may send a check or money order for US \$5.00, including the product name, the open source component name, and version number, to:

Source Code Compliance Team Microsoft Corporation

One Microsoft Way Redmond, WA 98052 USA

Notwithstanding any other terms, you may reverse engineer this software to the extent required to debug changes to any libraries licensed under the GNU Lesser General Public License.

------------------------------------------------------------------------------

Azure SDK for Go uses third-party libraries or other resources that may be distributed under licenses different than the Azure SDK for Go software.

In the event that we accidentally failed to list a required notice, please bring it to our attention. Post an issue or email us:

@microsoft.com

The attached notices are provided for information only. MIT License

Copyright (c) Microsoft Corporation. All rights reserved.

Permission is hereby granted, free of charge, to any person obtaining a copy of this software and associated documentation files (the "Software"), to deal in the Software without restriction, including without limitation the rights to use, copy, modify, merge, publish, distribute, sublicense, and/or sell copies of the Software, and to permit persons to whom the Software is furnished to do so, subject to the following conditions:

The above copyright notice and this permission notice shall be included in all copies or substantial portions of the Software.

THE SOFTWARE IS PROVIDED "AS IS", WITHOUT WARRANTY OF ANY KIND, EXPRESS OR IMPLIED, INCLUDING BUT NOT LIMITED TO THE WARRANTIES OF MERCHANTABILITY, FITNESS FOR A PARTICULAR PURPOSE AND NONINFRINGEMENT. IN NO EVENT SHALL THE AUTHORS OR COPYRIGHT HOLDERS BE LIABLE FOR ANY CLAIM, DAMAGES OR OTHER LIABILITY, WHETHER IN AN ACTION OF CONTRACT, TORT OR OTHERWISE, ARISING **FROM** OUT OF OR IN CONNECTION WITH THE SOFTWARE OR THE USE OR OTHER DEALINGS IN THE **SOFTWARE** 

The MIT License (MIT)

Copyright (c) Microsoft Corporation.

Permission is hereby granted, free of charge, to any person obtaining a copy of this software and associated documentation files (the "Software"), to deal in the Software without restriction, including without limitation the rights to use, copy, modify, merge, publish, distribute, sublicense, and/or sell copies of the Software, and to permit persons to whom the Software is furnished to do so, subject to the following conditions:

The above copyright notice and this permission notice shall be included in all copies or substantial portions of the Software.

THE SOFTWARE IS PROVIDED "AS IS", WITHOUT WARRANTY OF ANY KIND, EXPRESS OR IMPLIED, INCLUDING BUT NOT LIMITED TO THE WARRANTIES OF MERCHANTABILITY, FITNESS FOR A PARTICULAR PURPOSE AND NONINFRINGEMENT. IN NO EVENT SHALL THE AUTHORS OR COPYRIGHT HOLDERS BE LIABLE FOR ANY CLAIM, DAMAGES OR OTHER LIABILITY, WHETHER IN AN ACTION OF CONTRACT, TORT OR OTHERWISE, ARISING FROM, OUT OF

 OR IN CONNECTION WITH THE SOFTWARE OR THE USE OR OTHER DEALINGS IN THE SOFTWARE.

MIT License

Copyright (c) Microsoft Corporation. All rights reserved.

Permission is hereby granted, free of charge, to any person obtaining a copy of this software and associated documentation files (the "Software"), to deal in the Software without restriction, including without limitation the rights to use, copy, modify, merge, publish, distribute, sublicense, and/or sell copies of the Software, and to permit persons to whom the Software is furnished to do so, subject to the following conditions:

The above copyright notice and this permission notice shall be included in all copies or substantial portions of the Software.

THE SOFTWARE IS PROVIDED "AS IS", WITHOUT WARRANTY OF ANY KIND, EXPRESS OR IMPLIED, INCLUDING BUT NOT LIMITED TO THE WARRANTIES OF MERCHANTABILITY, FITNESS FOR A PARTICULAR PURPOSE AND NONINFRINGEMENT. IN NO EVENT SHALL THE AUTHORS OR COPYRIGHT HOLDERS BE LIABLE FOR ANY CLAIM, DAMAGES OR OTHER LIABILITY, WHETHER IN AN ACTION OF CONTRACT, TORT OR OTHERWISE, ARISING FROM, OUT OF OR IN CONNECTION WITH THE SOFTWARE OR THE USE OR OTHER DEALINGS IN THE

SOFTWARE. NOTICES AND INFORMATION Do Not Translate or Localize

This software incorporates material from third parties. Microsoft makes certain open source code available at https://3rdpartysource.microsoft.com, or you may send a check or money order for US \$5.00, including the product name, the open source component name, and version number, to:

Source Code Compliance Team Microsoft Corporation

One Microsoft Way Redmond, WA 98052 USA

Notwithstanding any other terms, you may reverse engineer this software to the extent required to debug changes to any libraries licensed under the GNU Lesser General Public License.

 $-$ 

Azure SDK for Go uses third-party libraries or other resources that may be distributed under licenses different than the Azure SDK for Go software.

In the event that we accidentally failed to list a required notice, please bring it to our attention. Post an issue or email us:

azgosdkhelp@microsoft.com

The

attached notices are provided for information only.

License notice for go-amqp

------------------------------------------------------------------------------

MIT License

 Copyright (C) 2017 Kale Blankenship Portions Copyright (C) Microsoft Corporation

 Permission is hereby granted, free of charge, to any person obtaining a copy of this software and associated documentation files (the "Software"), to deal in the Software without restriction, including without limitation the rights to use, copy, modify, merge, publish, distribute, sublicense, and/or sell copies of the Software, and to permit persons to whom the Software is furnished to do so, subject to the following conditions:

 The above copyright notice and this permission notice shall be included in all copies or substantial portions of the Software.

#### THE SOFTWARE IS PROVIDED "AS IS", WITHOUT WARRANTY OF ANY KIND, EXPRESS OR IMPLIED, INCLUDING BUT NOT LIMITED TO THE WARRANTIES OF MERCHANTABILITY,

 FITNESS FOR A PARTICULAR PURPOSE AND NONINFRINGEMENT. IN NO EVENT SHALL THE AUTHORS OR COPYRIGHT HOLDERS BE LIABLE FOR ANY CLAIM, DAMAGES OR OTHER LIABILITY, WHETHER IN AN ACTION OF CONTRACT, TORT OR OTHERWISE, ARISING FROM, OUT OF OR IN CONNECTION WITH THE SOFTWARE OR THE USE OR OTHER DEALINGS IN THE SOFTWARE
Copyright (c) Microsoft Corporation.

MIT License

Permission is hereby granted, free of charge, to any person obtaining a copy of this software and associated documentation files (the "Software"), to deal in the Software without restriction, including without limitation the rights to use, copy, modify, merge, publish, distribute, sublicense, and/or sell copies of the Software, and to permit persons to whom the Software is furnished to do so, subject to the following conditions:

The above copyright notice and this permission notice shall be included in all copies or substantial portions of the Software.

THE SOFTWARE IS PROVIDED \*AS IS\*, WITHOUT WARRANTY OF ANY KIND, EXPRESS OR IMPLIED, INCLUDING BUT NOT LIMITED TO THE WARRANTIES OF MERCHANTABILITY, FITNESS FOR A PARTICULAR PURPOSE AND NONINFRINGEMENT. IN NO EVENT SHALL THE AUTHORS OR COPYRIGHT HOLDERS BE LIABLE FOR ANY CLAIM, DAMAGES OR OTHER LIABILITY, WHETHER IN AN ACTION OF CONTRACT, TORT OR OTHERWISE, ARISING FROM, OUT OF OR IN CONNECTION WITH THE SOFTWARE OR THE USE OR OTHER DEALINGS IN THE SOFTWARE.

## **1.194 objx 0.5.2 1.194.1 Available under license :**

The MIT License

Copyright (c) 2014 Stretchr, Inc. Copyright (c) 2017-2018 objx contributors

Permission is hereby granted, free of charge, to any person obtaining a copy of this software and associated documentation files (the "Software"), to deal in the Software without restriction, including without limitation the rights to use, copy, modify, merge, publish, distribute, sublicense, and/or sell copies of the Software, and to permit persons to whom the Software is furnished to do so, subject to the following conditions:

The above copyright notice and this permission notice shall be included in all copies or substantial portions of the Software.

THE SOFTWARE IS PROVIDED "AS IS", WITHOUT WARRANTY OF ANY KIND, EXPRESS OR IMPLIED, INCLUDING BUT NOT LIMITED TO THE WARRANTIES OF MERCHANTABILITY, FITNESS FOR A PARTICULAR PURPOSE AND NONINFRINGEMENT. IN NO EVENT SHALL THE AUTHORS OR COPYRIGHT HOLDERS BE LIABLE FOR ANY CLAIM, DAMAGES OR OTHER LIABILITY, WHETHER IN AN ACTION OF CONTRACT, TORT

 OR OTHERWISE, ARISING FROM, OUT OF OR IN CONNECTION WITH THE SOFTWARE OR THE USE OR OTHER DEALINGS IN THE SOFTWARE.

## **1.195 testify 1.9.0 1.195.1 Available under license :**

MIT License

Copyright (c) 2012-2020 Mat Ryer, Tyler Bunnell and contributors.

Permission is hereby granted, free of charge, to any person obtaining a copy of this software and associated documentation files (the "Software"), to deal in the Software without restriction, including without limitation the rights to use, copy, modify, merge, publish, distribute, sublicense, and/or sell copies of the Software, and to permit persons to whom the Software is furnished to do so, subject to the following conditions:

The above copyright notice and this permission notice shall be included in all copies or substantial portions of the Software.

THE SOFTWARE IS PROVIDED "AS IS", WITHOUT WARRANTY OF ANY KIND, EXPRESS OR IMPLIED, INCLUDING BUT NOT LIMITED TO THE WARRANTIES OF MERCHANTABILITY, FITNESS FOR A PARTICULAR PURPOSE AND NONINFRINGEMENT. IN NO EVENT SHALL THE AUTHORS OR COPYRIGHT HOLDERS BE LIABLE FOR ANY CLAIM, DAMAGES OR OTHER LIABILITY, WHETHER IN AN ACTION OF CONTRACT, TORT OR OTHERWISE, ARISING FROM, OUT OF OR IN CONNECTION WITH THE SOFTWARE OR THE USE OR OTHER DEALINGS IN THE

SOFTWARE.

## **1.196 prometheus-procfs 0.13.0**

### **1.196.1 Available under license :**

 Apache License Version 2.0, January 2004 http://www.apache.org/licenses/

TERMS AND CONDITIONS FOR USE, REPRODUCTION, AND DISTRIBUTION

1. Definitions.

 "License" shall mean the terms and conditions for use, reproduction, and distribution as defined by Sections 1 through 9 of this document.

 "Licensor" shall mean the copyright owner or entity authorized by the copyright owner that is granting the License.

 "Legal Entity" shall mean the union of the acting entity and all other entities that control, are controlled by, or are under common control with that entity. For the purposes of this definition, "control" means (i) the power, direct or indirect, to cause the direction or management of such entity, whether by contract or otherwise, or (ii) ownership of fifty percent (50%) or more of the outstanding shares, or (iii) beneficial ownership of such entity.

 "You" (or "Your") shall mean an individual or Legal Entity exercising permissions granted by this License.

 "Source" form shall mean the preferred form for making modifications, including but not limited to software source code, documentation source, and configuration files.

 "Object" form shall mean any form resulting from mechanical transformation or translation of a Source form, including but not limited to compiled object code, generated documentation, and conversions to other media types.

 "Work" shall mean the work of authorship, whether in Source or Object form, made available under the License, as indicated by a copyright notice that is included in or attached to the work (an example is provided in the Appendix below).

 "Derivative Works" shall mean any work, whether in Source or Object form, that is based on (or derived from) the Work and for which the editorial

 revisions, annotations, elaborations, or other modifications represent, as a whole, an original work of authorship. For the purposes of this License, Derivative Works shall not include works that remain separable from, or merely link (or bind by name) to the interfaces of, the Work and Derivative Works thereof.

 "Contribution" shall mean any work of authorship, including the original version of the Work and any modifications or additions to that Work or Derivative Works thereof, that is intentionally submitted to Licensor for inclusion in the Work by the copyright owner or by an individual or Legal Entity authorized to submit on behalf of the copyright owner. For the purposes of this definition, "submitted" means any form of electronic, verbal, or written communication sent to the Licensor or its representatives, including but not limited to communication on electronic mailing lists, source code control systems, and issue tracking systems that are managed by, or on behalf of, the Licensor for the purpose of discussing and improving the Work, but excluding communication that is conspicuously marked or otherwise

designated in writing by the copyright owner as "Not a Contribution."

 "Contributor" shall mean Licensor and any individual or Legal Entity on behalf of whom a Contribution has been received by Licensor and subsequently incorporated within the Work.

- 2. Grant of Copyright License. Subject to the terms and conditions of this License, each Contributor hereby grants to You a perpetual, worldwide, non-exclusive, no-charge, royalty-free, irrevocable copyright license to reproduce, prepare Derivative Works of, publicly display, publicly perform, sublicense, and distribute the Work and such Derivative Works in Source or Object form.
- 3. Grant of Patent License. Subject to the terms and conditions of this License,

 each Contributor hereby grants to You a perpetual, worldwide, non-exclusive, no-charge, royalty-free, irrevocable (except as stated in this section) patent license to make, have made, use, offer to sell, sell, import, and otherwise transfer the Work, where such license applies only to those patent claims licensable by such Contributor that are necessarily infringed by their Contribution(s) alone or by combination of their Contribution(s) with the Work to which such Contribution(s) was submitted. If You institute patent litigation against any entity (including a cross-claim or counterclaim in a lawsuit) alleging that the Work or a Contribution incorporated within the Work constitutes direct or contributory patent infringement, then any patent licenses granted to You under this License for that Work shall terminate as of the date such litigation is filed.

 4. Redistribution. You may reproduce and distribute copies of the

 Work or Derivative Works thereof in any medium, with or without modifications, and in Source or Object form, provided that You meet the following conditions:

- (a) You must give any other recipients of the Work or Derivative Works a copy of this License; and
- (b) You must cause any modified files to carry prominent notices stating that You changed the files; and
- (c) You must retain, in the Source form of any Derivative Works that You distribute, all copyright, patent, trademark, and attribution notices from the Source form of the Work, excluding those notices that do not pertain to any part of the Derivative Works; and

 (d) If the Work includes a "NOTICE" text file as part of its distribution, then any Derivative Works that You distribute must include a readable copy of the attribution notices contained within such NOTICE file, excluding

those notices that do not

 pertain to any part of the Derivative Works, in at least one of the following places: within a NOTICE text file distributed as part of the Derivative Works; within the Source form or documentation, if provided along with the Derivative Works; or, within a display generated by the Derivative Works, if and wherever such third-party notices normally appear. The contents of the NOTICE file are for informational purposes only and do not modify the License. You may add Your own attribution notices within Derivative Works that You distribute, alongside or as an addendum to the NOTICE text from the Work, provided that such additional attribution notices cannot be construed as modifying the License.

 You may add Your own copyright statement to Your modifications and may provide additional or different license terms and conditions

- for use, reproduction, or distribution of Your modifications, or for any such Derivative Works as a whole, provided Your use, reproduction, and distribution of the Work otherwise complies with the conditions stated in this License.
- 5. Submission of Contributions. Unless You explicitly state otherwise, any Contribution intentionally submitted for inclusion in the Work by You to the Licensor shall be under the terms and conditions of this License, without any additional terms or conditions. Notwithstanding the above, nothing herein shall supersede or modify the terms of any separate license agreement you may have executed with Licensor regarding such Contributions.
- 6. Trademarks. This License does not grant permission to use the trade names, trademarks, service marks, or product names of the Licensor, except as required for reasonable and customary use in describing the origin of the Work and reproducing the content of the NOTICE file.
- 7. Disclaimer of Warranty. Unless required by applicable law or agreed to in writing, Licensor provides the Work (and each Contributor provides its Contributions) on an "AS IS" BASIS, WITHOUT WARRANTIES OR CONDITIONS OF ANY KIND, either express or implied, including, without limitation, any warranties or conditions of TITLE, NON-INFRINGEMENT, MERCHANTABILITY, or FITNESS FOR A PARTICULAR PURPOSE. You are solely responsible for determining the appropriateness of using or redistributing the Work and assume any

risks associated with Your exercise of permissions under this License.

 8. Limitation of Liability. In no event and under no legal theory, whether in tort (including negligence), contract, or otherwise, unless required by applicable law (such as deliberate and grossly negligent acts) or agreed to in writing, shall any Contributor be liable to You for damages, including any direct, indirect, special,

 incidental, or consequential damages of any character arising as a result of this License or out of the use or inability to use the Work (including but not limited to damages for loss of goodwill, work stoppage, computer failure or malfunction, or any and all other commercial damages or losses), even if such Contributor has been advised of the possibility of such damages.

 9. Accepting Warranty or Additional Liability. While redistributing the Work or Derivative Works thereof, You may choose to offer, and charge a fee for, acceptance of support, warranty, indemnity, or other liability obligations and/or rights consistent with this License. However, in accepting such obligations, You may act only on Your own behalf and on Your sole responsibility, not on behalf of any other Contributor, and only if You agree to indemnify, defend, and hold each Contributor harmless for any liability incurred by, or claims asserted against, such Contributor by reason of your accepting any such warranty or additional liability.

#### END OF TERMS AND CONDITIONS

APPENDIX: How to apply the Apache License to your work.

 To apply the Apache License to your work, attach the following boilerplate notice, with the fields enclosed by brackets "[]" replaced with your own identifying information. (Don't include the brackets!) The text should be enclosed in the appropriate comment syntax for the file format. We also recommend that a file or class name and description of purpose be included on the same "printed page" as the copyright notice for easier identification within third-party archives.

#### Copyright [yyyy] [name of copyright owner]

 Licensed under the Apache License, Version 2.0 (the "License"); you may not use this file except in compliance with the License. You may obtain a copy of the License at

http://www.apache.org/licenses/LICENSE-2.0

 Unless required by applicable law or agreed to in writing, software distributed under the License is distributed on an "AS IS" BASIS, WITHOUT WARRANTIES OR CONDITIONS OF ANY KIND, either express or implied. See the License for the specific language governing permissions and limitations under the License. procfs provides functions to retrieve system, kernel and process metrics from the pseudo-filesystem proc.

Copyright 2014-2015 The Prometheus Authors

This product includes software developed at SoundCloud Ltd. (http://soundcloud.com/).

## **1.197 goprotobuf 1.5.4**

### **1.197.1 Available under license :**

# This source code was written by the Go contributors. # The master list of contributors is in the main Go distribution, # visible at http://tip.golang.org/CONTRIBUTORS. Copyright 2010 The Go Authors. All rights reserved.

Redistribution and use in source and binary forms, with or without modification, are permitted provided that the following conditions are met:

 \* Redistributions of source code must retain the above copyright notice, this list of conditions and the following disclaimer.

 \* Redistributions in binary form must reproduce the above copyright notice, this list of conditions and the following disclaimer in the documentation and/or other materials provided with the distribution.

 \* Neither the name of Google Inc. nor the names of its contributors may be used to endorse or promote products derived from this software without specific prior written permission.

THIS SOFTWARE IS PROVIDED BY THE COPYRIGHT HOLDERS AND CONTRIBUTORS "AS IS" AND ANY EXPRESS OR IMPLIED WARRANTIES, INCLUDING, BUT NOT LIMITED TO, THE IMPLIED WARRANTIES OF MERCHANTABILITY AND FITNESS FOR A PARTICULAR PURPOSE ARE DISCLAIMED. IN NO EVENT SHALL THE COPYRIGHT **OWNER** 

 OR CONTRIBUTORS BE LIABLE FOR ANY DIRECT, INDIRECT, INCIDENTAL, SPECIAL, EXEMPLARY, OR CONSEQUENTIAL DAMAGES (INCLUDING, BUT NOT LIMITED TO, PROCUREMENT OF SUBSTITUTE GOODS OR SERVICES; LOSS OF USE, DATA, OR PROFITS; OR BUSINESS INTERRUPTION) HOWEVER CAUSED AND ON ANY THEORY OF LIABILITY, WHETHER IN CONTRACT, STRICT LIABILITY, OR TORT (INCLUDING NEGLIGENCE OR OTHERWISE) ARISING IN ANY WAY OUT OF THE USE OF THIS SOFTWARE, EVEN IF ADVISED OF THE POSSIBILITY OF SUCH DAMAGE.

# **1.198 contrib-instrumentation-net-httpotelhttp 0.49.0**

## **1.198.1 Available under license :**

receiver/hostmetricsreceiver/internal/scraper/processscraper/process.go contains code originating from gopsutil under internal/common/common.go.

Copyright (c) 2014, WAKAYAMA Shirou All rights reserved.

Redistribution and use in source and binary forms, with or without modification, are permitted provided that the following conditions are met:

- \* Redistributions of source code must retain the above copyright notice, this list of conditions and the following disclaimer.
- \* Redistributions in binary form must reproduce the above copyright notice, this list of conditions and the following disclaimer in the documentation and/or other materials provided with the distribution.
- \* Neither the name of the gopsutil authors nor the names of its contributors may be used to endorse or promote products derived from this software without specific prior written permission.

### THIS SOFTWARE IS PROVIDED BY THE COPYRIGHT HOLDERS AND CONTRIBUTORS "AS IS" AND ANY EXPRESS OR IMPLIED WARRANTIES,

INCLUDING, BUT NOT LIMITED TO, THE IMPLIED

WARRANTIES OF MERCHANTABILITY AND FITNESS FOR A PARTICULAR PURPOSE ARE DISCLAIMED. IN NO EVENT SHALL THE COPYRIGHT OWNER OR CONTRIBUTORS BE LIABLE FOR ANY DIRECT, INDIRECT, INCIDENTAL, SPECIAL, EXEMPLARY, OR CONSEQUENTIAL DAMAGES (INCLUDING, BUT NOT LIMITED TO, PROCUREMENT OF SUBSTITUTE GOODS OR SERVICES; LOSS OF USE, DATA, OR PROFITS; OR BUSINESS INTERRUPTION) HOWEVER CAUSED AND ON ANY THEORY OF LIABILITY, WHETHER IN CONTRACT, STRICT LIABILITY, OR TORT (INCLUDING NEGLIGENCE OR OTHERWISE) ARISING IN ANY WAY OUT OF THE USE OF THIS SOFTWARE, EVEN IF ADVISED OF THE POSSIBILITY OF SUCH DAMAGE. Copyright (c) 2013 The Go Authors. All rights reserved.

Redistribution and use in source and binary forms, with or without modification, are permitted provided that the following conditions are met:

 \* Redistributions of source code must retain the above copyright notice, this list of conditions and the following disclaimer.

 \* Redistributions in binary form must reproduce the above copyright notice, this list of conditions and the following disclaimer in the documentation and/or other materials provided with the distribution.

 \* Neither the name of Google Inc. nor the names of its contributors may be used to endorse or promote products derived from this software without specific prior written permission.

THIS SOFTWARE IS PROVIDED BY THE COPYRIGHT HOLDERS AND CONTRIBUTORS "AS IS" AND ANY EXPRESS OR IMPLIED WARRANTIES, INCLUDING, BUT NOT LIMITED TO, THE IMPLIED WARRANTIES OF MERCHANTABILITY AND FITNESS FOR A PARTICULAR PURPOSE ARE DISCLAIMED. IN NO EVENT SHALL THE COPYRIGHT **OWNER** 

 OR CONTRIBUTORS BE LIABLE FOR ANY DIRECT, INDIRECT, INCIDENTAL, SPECIAL, EXEMPLARY, OR CONSEQUENTIAL DAMAGES (INCLUDING, BUT NOT LIMITED TO, PROCUREMENT OF SUBSTITUTE GOODS OR SERVICES; LOSS OF USE, DATA, OR PROFITS; OR BUSINESS INTERRUPTION) HOWEVER CAUSED AND ON ANY THEORY OF LIABILITY, WHETHER IN CONTRACT, STRICT LIABILITY, OR TORT (INCLUDING NEGLIGENCE OR OTHERWISE) ARISING IN ANY WAY OUT OF THE USE OF THIS SOFTWARE, EVEN IF ADVISED OF THE POSSIBILITY OF SUCH DAMAGE. MIT License

### Copyright (c) 2019 Dmitry A. Mottl

Permission is hereby granted, free of charge, to any person obtaining a copy of this software and associated documentation files (the "Software"), to deal in the Software without restriction, including without limitation the rights to use, copy, modify, merge, publish, distribute, sublicense, and/or sell copies of the Software, and to permit persons to whom the Software is furnished to do so, subject to the following conditions:

The above copyright notice and this permission notice shall be included in all copies or substantial portions of the Software.

THE SOFTWARE IS PROVIDED "AS IS", WITHOUT WARRANTY OF ANY KIND, EXPRESS OR IMPLIED, INCLUDING BUT NOT LIMITED TO THE WARRANTIES OF MERCHANTABILITY, FITNESS FOR A PARTICULAR PURPOSE AND NONINFRINGEMENT. IN NO EVENT SHALL THE AUTHORS OR COPYRIGHT HOLDERS BE LIABLE FOR ANY CLAIM, DAMAGES OR OTHER LIABILITY, WHETHER IN AN ACTION OF CONTRACT, TORT OR OTHERWISE, ARISING FROM, OUT OF OR IN CONNECTION WITH THE SOFTWARE OR THE USE OR OTHER DEALINGS IN THE

SOFTWARE.

 Apache License Version 2.0, January 2004 http://www.apache.org/licenses/

#### TERMS AND CONDITIONS FOR USE, REPRODUCTION, AND DISTRIBUTION

#### 1. Definitions.

 "License" shall mean the terms and conditions for use, reproduction, and distribution as defined by Sections 1 through 9 of this document.  "Licensor" shall mean the copyright owner or entity authorized by the copyright owner that is granting the License.

 "Legal Entity" shall mean the union of the acting entity and all other entities that control, are controlled by, or are under common control with that entity. For the purposes of this definition, "control" means (i) the power, direct or indirect, to cause the direction or management of such entity, whether by contract or otherwise, or (ii) ownership of fifty percent (50%) or more of the outstanding shares, or (iii) beneficial ownership of such entity.

 "You" (or "Your") shall mean an individual or Legal Entity exercising permissions granted by this License.

 "Source" form shall mean the preferred form for making modifications, including but not limited to software source code, documentation source, and configuration files.

 "Object" form shall mean any form resulting from mechanical transformation or translation of a Source form, including but not limited to compiled object code, generated documentation, and conversions to other media types.

 "Work" shall mean the work of authorship, whether in Source or Object form, made available under the License, as indicated by a copyright notice that is included in or attached to the work (an example is provided in the Appendix below).

 "Derivative Works" shall mean any work, whether in Source or Object form, that is based on (or derived from) the Work and for which the editorial

 revisions, annotations, elaborations, or other modifications represent, as a whole, an original work of authorship. For the purposes of this License, Derivative Works shall not include works that remain separable from, or merely link (or bind by name) to the interfaces of, the Work and Derivative Works thereof.

 "Contribution" shall mean any work of authorship, including the original version of the Work and any modifications or additions to that Work or Derivative Works thereof, that is intentionally submitted to Licensor for inclusion in the Work by the copyright owner or by an individual or Legal Entity authorized to submit on behalf of the copyright owner. For the purposes of this definition, "submitted" means any form of electronic, verbal, or written communication sent to the Licensor or its representatives, including but not limited to communication on electronic mailing lists, source code control systems,

 and issue tracking systems that are managed by, or on behalf of, the Licensor for the purpose of discussing and improving the Work, but excluding communication that is conspicuously marked or otherwise designated in writing by the copyright owner as "Not a Contribution."

 "Contributor" shall mean Licensor and any individual or Legal Entity on behalf of whom a Contribution has been received by Licensor and subsequently incorporated within the Work.

- 2. Grant of Copyright License. Subject to the terms and conditions of this License, each Contributor hereby grants to You a perpetual, worldwide, non-exclusive, no-charge, royalty-free, irrevocable copyright license to reproduce, prepare Derivative Works of, publicly display, publicly perform, sublicense, and distribute the Work and such Derivative Works in Source or Object form.
- 3. Grant of Patent License. Subject to the terms and conditions of this License,

 each Contributor hereby grants to You a perpetual, worldwide, non-exclusive, no-charge, royalty-free, irrevocable (except as stated in this section) patent license to make, have made, use, offer to sell, sell, import, and otherwise transfer the Work, where such license applies only to those patent claims licensable by such Contributor that are necessarily infringed by their Contribution(s) alone or by combination of their Contribution(s) with the Work to which such Contribution(s) was submitted. If You institute patent litigation against any entity (including a cross-claim or counterclaim in a lawsuit) alleging that the Work or a Contribution incorporated within the Work constitutes direct or contributory patent infringement, then any patent licenses granted to You under this License for that Work shall terminate as of the date such litigation is filed.

 4. Redistribution. You may reproduce and distribute copies of the

 Work or Derivative Works thereof in any medium, with or without modifications, and in Source or Object form, provided that You meet the following conditions:

- (a) You must give any other recipients of the Work or Derivative Works a copy of this License; and
- (b) You must cause any modified files to carry prominent notices stating that You changed the files; and
- (c) You must retain, in the Source form of any Derivative Works that You distribute, all copyright, patent, trademark, and attribution notices from the Source form of the Work,

 excluding those notices that do not pertain to any part of the Derivative Works; and

 (d) If the Work includes a "NOTICE" text file as part of its distribution, then any Derivative Works that You distribute must include a readable copy of the attribution notices contained within such NOTICE file, excluding

those notices that do not

 pertain to any part of the Derivative Works, in at least one of the following places: within a NOTICE text file distributed as part of the Derivative Works; within the Source form or documentation, if provided along with the Derivative Works; or, within a display generated by the Derivative Works, if and wherever such third-party notices normally appear. The contents of the NOTICE file are for informational purposes only and do not modify the License. You may add Your own attribution notices within Derivative Works that You distribute, alongside or as an addendum to the NOTICE text from the Work, provided that such additional attribution notices cannot be construed as modifying the License.

 You may add Your own copyright statement to Your modifications and may provide additional or different license terms and conditions

- for use, reproduction, or distribution of Your modifications, or for any such Derivative Works as a whole, provided Your use, reproduction, and distribution of the Work otherwise complies with the conditions stated in this License.
- 5. Submission of Contributions. Unless You explicitly state otherwise, any Contribution intentionally submitted for inclusion in the Work by You to the Licensor shall be under the terms and conditions of this License, without any additional terms or conditions. Notwithstanding the above, nothing herein shall supersede or modify the terms of any separate license agreement you may have executed with Licensor regarding such Contributions.
- 6. Trademarks. This License does not grant permission to use the trade names, trademarks, service marks, or product names of the Licensor, except as required for reasonable and customary use in describing the origin of the Work and reproducing the content of the NOTICE file.
- 7. Disclaimer of Warranty. Unless required by applicable law or agreed to in writing, Licensor provides the Work (and each Contributor provides its Contributions) on an "AS IS" BASIS, WITHOUT WARRANTIES OR CONDITIONS OF ANY KIND, either express or implied, including, without limitation, any warranties or conditions

 of TITLE, NON-INFRINGEMENT, MERCHANTABILITY, or FITNESS FOR A PARTICULAR PURPOSE. You are solely responsible for determining the appropriateness of using or redistributing the Work and assume any risks associated with Your exercise of permissions under this License.

 8. Limitation of Liability. In no event and under no legal theory, whether in tort (including negligence), contract, or otherwise, unless required by applicable law (such as deliberate and grossly negligent acts) or agreed to in writing, shall any Contributor be liable to You for damages, including any direct, indirect, special,

 incidental, or consequential damages of any character arising as a result of this License or out of the use or inability to use the Work (including but not limited to damages for loss of goodwill, work stoppage, computer failure or malfunction, or any and all other commercial damages or losses), even if such Contributor has been advised of the possibility of such damages.

 9. Accepting Warranty or Additional Liability. While redistributing the Work or Derivative Works thereof, You may choose to offer, and charge a fee for, acceptance of support, warranty, indemnity, or other liability obligations and/or rights consistent with this License. However, in accepting such obligations, You may act only on Your own behalf and on Your sole responsibility, not on behalf of any other Contributor, and only if You agree to indemnify, defend, and hold each Contributor harmless for any liability incurred by, or claims asserted against, such Contributor by reason of your accepting any such warranty or additional liability.

#### END OF TERMS AND CONDITIONS

APPENDIX: How to apply the Apache License to your work.

 To apply the Apache License to your work, attach the following boilerplate notice, with the fields enclosed by brackets "[]" replaced with your own identifying information. (Don't include the brackets!) The text should be enclosed in the appropriate comment syntax for the file format. We also recommend that a file or class name and description of purpose be included on the same "printed page" as the copyright notice for easier identification within third-party archives.

#### Copyright [yyyy] [name of copyright owner]

 Licensed under the Apache License, Version 2.0 (the "License"); you may not use this file except in compliance with the License. You may obtain a copy of the License at

http://www.apache.org/licenses/LICENSE-2.0

 Unless required by applicable law or agreed to in writing, software distributed under the License is distributed on an "AS IS" BASIS, WITHOUT WARRANTIES OR CONDITIONS OF ANY KIND, either express or implied. See the License for the specific language governing permissions and limitations under the License. The MIT License (MIT)

Copyright (c) 2015-2020 InfluxData Inc.

Permission is hereby granted, free of charge, to any person obtaining a copy of this software and associated documentation files (the "Software"), to deal in the Software without restriction, including without limitation the rights to use, copy, modify, merge, publish, distribute, sublicense, and/or sell copies of the Software, and to permit persons to whom the Software is furnished to do so, subject to the following conditions:

The above copyright notice and this permission notice shall be included in all copies or substantial portions of the Software.

THE SOFTWARE IS PROVIDED "AS IS", WITHOUT WARRANTY OF ANY KIND, EXPRESS OR IMPLIED, INCLUDING BUT NOT LIMITED TO THE WARRANTIES OF MERCHANTABILITY, FITNESS FOR A PARTICULAR PURPOSE AND NONINFRINGEMENT. IN NO EVENT SHALL THE AUTHORS OR COPYRIGHT HOLDERS BE LIABLE FOR ANY CLAIM, DAMAGES OR OTHER LIABILITY, WHETHER IN AN ACTION OF CONTRACT, TORT OR OTHERWISE, ARISING FROM, **OUT** 

 OF OR IN CONNECTION WITH THE SOFTWARE OR THE USE OR OTHER DEALINGS IN THE **SOFTWARE** 

## **1.199 x-oauth2 0.18.0**

### **1.199.1 Available under license :**

Copyright (c) 2009 The Go Authors. All rights reserved.

Redistribution and use in source and binary forms, with or without modification, are permitted provided that the following conditions are met:

 \* Redistributions of source code must retain the above copyright notice, this list of conditions and the following disclaimer.

 \* Redistributions in binary form must reproduce the above copyright notice, this list of conditions and the following disclaimer in the documentation and/or other materials provided with the distribution.

 \* Neither the name of Google Inc. nor the names of its contributors may be used to endorse or promote products derived from this software without specific prior written permission.

THIS SOFTWARE IS PROVIDED BY THE COPYRIGHT HOLDERS AND CONTRIBUTORS "AS IS" AND ANY EXPRESS OR IMPLIED WARRANTIES, INCLUDING, BUT NOT LIMITED TO, THE IMPLIED WARRANTIES OF MERCHANTABILITY AND FITNESS FOR A PARTICULAR PURPOSE ARE DISCLAIMED. IN NO EVENT SHALL THE COPYRIGHT **OWNER** 

 OR CONTRIBUTORS BE LIABLE FOR ANY DIRECT, INDIRECT, INCIDENTAL, SPECIAL, EXEMPLARY, OR CONSEQUENTIAL DAMAGES (INCLUDING, BUT NOT LIMITED TO, PROCUREMENT OF SUBSTITUTE GOODS OR SERVICES; LOSS OF USE, DATA, OR PROFITS; OR BUSINESS INTERRUPTION) HOWEVER CAUSED AND ON ANY THEORY OF LIABILITY, WHETHER IN CONTRACT, STRICT LIABILITY, OR TORT (INCLUDING NEGLIGENCE OR OTHERWISE) ARISING IN ANY WAY OUT OF THE USE OF THIS SOFTWARE, EVEN IF ADVISED OF THE POSSIBILITY OF SUCH DAMAGE.

## **1.200 testify 1.9.0**

### **1.200.1 Available under license :**

MIT License

Copyright (c) 2012-2020 Mat Ryer, Tyler Bunnell and contributors.

Permission is hereby granted, free of charge, to any person obtaining a copy of this software and associated documentation files (the "Software"), to deal in the Software without restriction, including without limitation the rights to use, copy, modify, merge, publish, distribute, sublicense, and/or sell copies of the Software, and to permit persons to whom the Software is furnished to do so, subject to the following conditions:

The above copyright notice and this permission notice shall be included in all copies or substantial portions of the Software.

THE SOFTWARE IS PROVIDED "AS IS", WITHOUT WARRANTY OF ANY KIND, EXPRESS OR IMPLIED, INCLUDING BUT NOT LIMITED TO THE WARRANTIES OF MERCHANTABILITY, FITNESS FOR A PARTICULAR PURPOSE AND NONINFRINGEMENT. IN NO EVENT SHALL THE AUTHORS OR COPYRIGHT HOLDERS BE LIABLE FOR ANY CLAIM, DAMAGES OR OTHER LIABILITY, WHETHER IN AN ACTION OF CONTRACT, TORT OR OTHERWISE, ARISING FROM,

OUT OF OR IN CONNECTION WITH THE SOFTWARE OR THE USE OR OTHER DEALINGS IN THE SOFTWARE.

## **1.201 x-crypto 0.21.0**

## **1.201.1 Available under license :**

Copyright (c) 2009 The Go Authors. All rights reserved.

Redistribution and use in source and binary forms, with or without modification, are permitted provided that the following conditions are met:

 \* Redistributions of source code must retain the above copyright notice, this list of conditions and the following disclaimer.

 \* Redistributions in binary form must reproduce the above copyright notice, this list of conditions and the following disclaimer in the documentation and/or other materials provided with the distribution.

 \* Neither the name of Google Inc. nor the names of its contributors may be used to endorse or promote products derived from this software without specific prior written permission.

THIS SOFTWARE IS PROVIDED BY THE COPYRIGHT HOLDERS AND CONTRIBUTORS "AS IS" AND ANY EXPRESS OR IMPLIED WARRANTIES, INCLUDING, BUT NOT LIMITED TO, THE IMPLIED WARRANTIES OF MERCHANTABILITY AND FITNESS FOR A PARTICULAR PURPOSE ARE DISCLAIMED. IN NO EVENT SHALL THE COPYRIGHT **OWNER** 

 OR CONTRIBUTORS BE LIABLE FOR ANY DIRECT, INDIRECT, INCIDENTAL, SPECIAL, EXEMPLARY, OR CONSEQUENTIAL DAMAGES (INCLUDING, BUT NOT LIMITED TO, PROCUREMENT OF SUBSTITUTE GOODS OR SERVICES; LOSS OF USE, DATA, OR PROFITS; OR BUSINESS INTERRUPTION) HOWEVER CAUSED AND ON ANY THEORY OF LIABILITY, WHETHER IN CONTRACT, STRICT LIABILITY, OR TORT (INCLUDING NEGLIGENCE OR OTHERWISE) ARISING IN ANY WAY OUT OF THE USE OF THIS SOFTWARE, EVEN IF ADVISED OF THE POSSIBILITY OF SUCH DAMAGE.

# **1.202 cncf-xds-go 0.0.0-20231128003011- 0fa0005c9caa**

**1.202.1 Available under license :** 

 Apache License Version 2.0, January 2004 http://www.apache.org/licenses/

TERMS AND CONDITIONS FOR USE, REPRODUCTION, AND DISTRIBUTION

1. Definitions.

 "License" shall mean the terms and conditions for use, reproduction, and distribution as defined by Sections 1 through 9 of this document.  "Licensor" shall mean the copyright owner or entity authorized by the copyright owner that is granting the License.

 "Legal Entity" shall mean the union of the acting entity and all other entities that control, are controlled by, or are under common control with that entity. For the purposes of this definition, "control" means (i) the power, direct or indirect, to cause the direction or management of such entity, whether by contract or otherwise, or (ii) ownership of fifty percent (50%) or more of the outstanding shares, or (iii) beneficial ownership of such entity.

 "You" (or "Your") shall mean an individual or Legal Entity exercising permissions granted by this License.

 "Source" form shall mean the preferred form for making modifications, including but not limited to software source code, documentation source, and configuration files.

 "Object" form shall mean any form resulting from mechanical transformation or translation of a Source form, including but not limited to compiled object code, generated documentation, and conversions to other media types.

 "Work" shall mean the work of authorship, whether in Source or Object form, made available under the License, as indicated by a copyright notice that is included in or attached to the work (an example is provided in the Appendix below).

 "Derivative Works" shall mean any work, whether in Source or Object form, that is based on (or derived from) the Work and for which the editorial

 revisions, annotations, elaborations, or other modifications represent, as a whole, an original work of authorship. For the purposes of this License, Derivative Works shall not include works that remain separable from, or merely link (or bind by name) to the interfaces of, the Work and Derivative Works thereof.

 "Contribution" shall mean any work of authorship, including the original version of the Work and any modifications or additions to that Work or Derivative Works thereof, that is intentionally submitted to Licensor for inclusion in the Work by the copyright owner or by an individual or Legal Entity authorized to submit on behalf of the copyright owner. For the purposes of this definition, "submitted" means any form of electronic, verbal, or written communication sent to the Licensor or its representatives, including but not limited to communication on electronic mailing lists, source code control systems,

 and issue tracking systems that are managed by, or on behalf of, the Licensor for the purpose of discussing and improving the Work, but excluding communication that is conspicuously marked or otherwise designated in writing by the copyright owner as "Not a Contribution."

 "Contributor" shall mean Licensor and any individual or Legal Entity on behalf of whom a Contribution has been received by Licensor and subsequently incorporated within the Work.

- 2. Grant of Copyright License. Subject to the terms and conditions of this License, each Contributor hereby grants to You a perpetual, worldwide, non-exclusive, no-charge, royalty-free, irrevocable copyright license to reproduce, prepare Derivative Works of, publicly display, publicly perform, sublicense, and distribute the Work and such Derivative Works in Source or Object form.
- 3. Grant of Patent License. Subject to the terms and conditions of this License,

 each Contributor hereby grants to You a perpetual, worldwide, non-exclusive, no-charge, royalty-free, irrevocable (except as stated in this section) patent license to make, have made, use, offer to sell, sell, import, and otherwise transfer the Work, where such license applies only to those patent claims licensable by such Contributor that are necessarily infringed by their Contribution(s) alone or by combination of their Contribution(s) with the Work to which such Contribution(s) was submitted. If You institute patent litigation against any entity (including a cross-claim or counterclaim in a lawsuit) alleging that the Work or a Contribution incorporated within the Work constitutes direct or contributory patent infringement, then any patent licenses granted to You under this License for that Work shall terminate as of the date such litigation is filed.

 4. Redistribution. You may reproduce and distribute copies of the

 Work or Derivative Works thereof in any medium, with or without modifications, and in Source or Object form, provided that You meet the following conditions:

- (a) You must give any other recipients of the Work or Derivative Works a copy of this License; and
- (b) You must cause any modified files to carry prominent notices stating that You changed the files; and
- (c) You must retain, in the Source form of any Derivative Works that You distribute, all copyright, patent, trademark, and attribution notices from the Source form of the Work,

 excluding those notices that do not pertain to any part of the Derivative Works; and

 (d) If the Work includes a "NOTICE" text file as part of its distribution, then any Derivative Works that You distribute must include a readable copy of the attribution notices contained within such NOTICE file, excluding

those notices that do not

 pertain to any part of the Derivative Works, in at least one of the following places: within a NOTICE text file distributed as part of the Derivative Works; within the Source form or documentation, if provided along with the Derivative Works; or, within a display generated by the Derivative Works, if and wherever such third-party notices normally appear. The contents of the NOTICE file are for informational purposes only and do not modify the License. You may add Your own attribution notices within Derivative Works that You distribute, alongside or as an addendum to the NOTICE text from the Work, provided that such additional attribution notices cannot be construed as modifying the License.

 You may add Your own copyright statement to Your modifications and may provide additional or different license terms and conditions

- for use, reproduction, or distribution of Your modifications, or for any such Derivative Works as a whole, provided Your use, reproduction, and distribution of the Work otherwise complies with the conditions stated in this License.
- 5. Submission of Contributions. Unless You explicitly state otherwise, any Contribution intentionally submitted for inclusion in the Work by You to the Licensor shall be under the terms and conditions of this License, without any additional terms or conditions. Notwithstanding the above, nothing herein shall supersede or modify the terms of any separate license agreement you may have executed with Licensor regarding such Contributions.
- 6. Trademarks. This License does not grant permission to use the trade names, trademarks, service marks, or product names of the Licensor, except as required for reasonable and customary use in describing the origin of the Work and reproducing the content of the NOTICE file.
- 7. Disclaimer of Warranty. Unless required by applicable law or agreed to in writing, Licensor provides the Work (and each Contributor provides its Contributions) on an "AS IS" BASIS, WITHOUT WARRANTIES OR CONDITIONS OF ANY KIND, either express or implied, including, without limitation, any warranties or conditions

 of TITLE, NON-INFRINGEMENT, MERCHANTABILITY, or FITNESS FOR A PARTICULAR PURPOSE. You are solely responsible for determining the appropriateness of using or redistributing the Work and assume any risks associated with Your exercise of permissions under this License.

 8. Limitation of Liability. In no event and under no legal theory, whether in tort (including negligence), contract, or otherwise, unless required by applicable law (such as deliberate and grossly negligent acts) or agreed to in writing, shall any Contributor be liable to You for damages, including any direct, indirect, special,

 incidental, or consequential damages of any character arising as a result of this License or out of the use or inability to use the Work (including but not limited to damages for loss of goodwill, work stoppage, computer failure or malfunction, or any and all other commercial damages or losses), even if such Contributor has been advised of the possibility of such damages.

 9. Accepting Warranty or Additional Liability. While redistributing the Work or Derivative Works thereof, You may choose to offer, and charge a fee for, acceptance of support, warranty, indemnity, or other liability obligations and/or rights consistent with this License. However, in accepting such obligations, You may act only on Your own behalf and on Your sole responsibility, not on behalf of any other Contributor, and only if You agree to indemnify, defend, and hold each Contributor harmless for any liability incurred by, or claims asserted against, such Contributor by reason of your accepting any such warranty or additional liability.

#### END OF TERMS AND CONDITIONS

APPENDIX: How to apply the Apache License to your work.

 To apply the Apache License to your work, attach the following boilerplate notice, with the fields enclosed by brackets "[]" replaced with your own identifying information. (Don't include the brackets!) The text should be enclosed in the appropriate comment syntax for the file format. We also recommend that a file or class name and description of purpose be included on the same "printed page" as the copyright notice for easier identification within third-party archives.

#### Copyright [yyyy] [name of copyright owner]

 Licensed under the Apache License, Version 2.0 (the "License"); you may not use this file except in compliance with the License. You may obtain a copy of the License at

 Unless required by applicable law or agreed to in writing, software distributed under the License is distributed on an "AS IS" BASIS, WITHOUT WARRANTIES OR CONDITIONS OF ANY KIND, either express or implied. See the License for the specific language governing permissions and limitations under the License.

## **1.203 google-api-go-client 0.170.0**

## **1.203.1 Available under license :**

```
# This is the official list of people who can contribute
# (and typically have contributed) code to the repository.
# The AUTHORS file lists the copyright holders; this file
# lists people. For example, Google employees are listed here
# but not in AUTHORS, because Google holds the copyright.
#
# The submission process automatically checks to make sure
# that people submitting code are listed in this file (by email address).
#
# Names should be added to this file only after verifying that
# the individual or the individual's organization has agreed to
# the appropriate Contributor License Agreement, found here:
#
# https://cla.developers.google.com/about/google-individual
# https://cla.developers.google.com/about/google-corporate
#
# The CLA can be filled out on the web:
#
# https://cla.developers.google.com/
#
# When adding J Random Contributor's name to this file,
# either J's name or J's organization's name should be
# added to the AUTHORS file, depending on whether the
#
 individual or corporate CLA was used.
# Names should be added to this file like so:
# Name <email address>
#
# An entry with two email addresses specifies that the
# first address should be used in the submit logs and
# that the second address should be recognized as the
# same person when interacting with Rietveld.
```
# Please keep the list sorted.

Alain Vongsouvanhalainv <alainv@google.com> Andrew Gerrand <adg@golang.org> Brad Fitzpatrick <bradfitz@golang.org> Eric Koleda <ekoleda+devrel@googlers.com> Francesc Campoy <campoy@golang.org> Garrick Evans <garrick@google.com> Glenn Lewis  $\langle$ gmlewis@google.com $\rangle$ Ivan Krasin <krasin@golang.org> Jason Hall <jasonhall@google.com> Johan Euphrosine  $\langle$ proppy@google.com $>$ Kostik Shtoyk <kostik@google.com> Kunpei Sakai <namusyaka@gmail.com> Matthew Dolan <dolan@lightstep.com> Matthew Whisenhunt <matt.whisenhunt@gmail.com> Michael McGreevy <mcgreevy@golang.org> Nick Craig-Wood <nickcw@gmail.com> Robbie Trencheny <me@robbiet.us> Ross Light <light@google.com> Sarah Adams <shadams@google.com> Scott Van Woudenberg <scottvw@google.com> Takashi Matsuo <tmatsuo@google.com> Copyright (c) 2011 Google Inc. All rights reserved.

Redistribution and use in source and binary forms, with or without modification, are permitted provided that the following conditions are met:

 \* Redistributions of source code must retain the above copyright notice, this list of conditions and the following disclaimer.

 \* Redistributions in binary form must reproduce the above copyright notice, this list of conditions and the following disclaimer in the documentation and/or other materials provided with the distribution.

 \* Neither the name of Google Inc. nor the names of its contributors may be used to endorse or promote products derived from this software without specific prior written permission.

THIS SOFTWARE IS PROVIDED BY THE COPYRIGHT HOLDERS AND CONTRIBUTORS "AS IS" AND ANY EXPRESS OR IMPLIED WARRANTIES, INCLUDING, BUT NOT LIMITED TO, THE IMPLIED WARRANTIES OF MERCHANTABILITY AND FITNESS FOR A PARTICULAR PURPOSE ARE DISCLAIMED. IN NO EVENT SHALL THE COPYRIGHT OWNER OR

 CONTRIBUTORS BE LIABLE FOR ANY DIRECT, INDIRECT, INCIDENTAL, SPECIAL, EXEMPLARY, OR CONSEQUENTIAL DAMAGES (INCLUDING, BUT NOT LIMITED TO, PROCUREMENT OF SUBSTITUTE GOODS OR SERVICES; LOSS OF USE, DATA, OR PROFITS; OR BUSINESS INTERRUPTION) HOWEVER CAUSED AND ON ANY THEORY OF LIABILITY, WHETHER IN CONTRACT, STRICT LIABILITY, OR TORT

### (INCLUDING NEGLIGENCE OR OTHERWISE) ARISING IN ANY WAY OUT OF THE USE OF THIS SOFTWARE, EVEN IF ADVISED OF THE POSSIBILITY OF SUCH DAMAGE. Copyright (c) 2013 Joshua Tacoma. All rights reserved.

Redistribution and use in source and binary forms, with or without modification, are permitted provided that the following conditions are met:

 \* Redistributions of source code must retain the above copyright notice, this list of conditions and the following disclaimer.

 \* Redistributions in binary form must reproduce the above copyright notice, this list of conditions and the following disclaimer in the documentation and/or other materials provided with the distribution.

 \* Neither the name of Google Inc. nor the names of its contributors may be used to endorse or promote products derived from this software without specific prior written permission.

THIS SOFTWARE IS PROVIDED BY THE COPYRIGHT HOLDERS AND CONTRIBUTORS "AS IS" AND ANY EXPRESS OR IMPLIED WARRANTIES, INCLUDING, BUT NOT LIMITED TO, THE IMPLIED WARRANTIES OF MERCHANTABILITY AND FITNESS FOR A PARTICULAR PURPOSE ARE DISCLAIMED. IN NO EVENT SHALL THE COPYRIGHT **OWNER** 

 OR CONTRIBUTORS BE LIABLE FOR ANY DIRECT, INDIRECT, INCIDENTAL, SPECIAL, EXEMPLARY, OR CONSEQUENTIAL DAMAGES (INCLUDING, BUT NOT LIMITED TO, PROCUREMENT OF SUBSTITUTE GOODS OR SERVICES; LOSS OF USE, DATA, OR PROFITS; OR BUSINESS INTERRUPTION) HOWEVER CAUSED AND ON ANY THEORY OF LIABILITY, WHETHER IN CONTRACT, STRICT LIABILITY, OR TORT (INCLUDING NEGLIGENCE OR OTHERWISE) ARISING IN ANY WAY OUT OF THE USE OF THIS SOFTWARE, EVEN IF ADVISED OF THE POSSIBILITY OF SUCH DAMAGE.

## **1.204 gax-go 2.12.3**

### **1.204.1 Available under license :**

Copyright 2016, Google Inc.

All rights reserved.

Redistribution and use in source and binary forms, with or without modification, are permitted provided that the following conditions are met:

 \* Redistributions of source code must retain the above copyright notice, this list of conditions and the following disclaimer.

 \* Redistributions in binary form must reproduce the above copyright notice, this list of conditions and the following disclaimer in the documentation and/or other materials provided with the distribution.

\* Neither the name of Google Inc. nor the names of its

contributors may be used to endorse or promote products derived from this software without specific prior written permission.

THIS SOFTWARE IS PROVIDED BY THE COPYRIGHT HOLDERS AND CONTRIBUTORS "AS IS" AND ANY EXPRESS OR IMPLIED WARRANTIES, INCLUDING, BUT NOT LIMITED TO, THE IMPLIED WARRANTIES OF MERCHANTABILITY AND FITNESS FOR A PARTICULAR PURPOSE ARE DISCLAIMED. IN NO EVENT SHALL THE COPYRIGHT OWNER OR CONTRIBUTORS

BE LIABLE FOR ANY DIRECT, INDIRECT, INCIDENTAL,

SPECIAL, EXEMPLARY, OR CONSEQUENTIAL DAMAGES (INCLUDING, BUT NOT LIMITED TO, PROCUREMENT OF SUBSTITUTE GOODS OR SERVICES; LOSS OF USE, DATA, OR PROFITS; OR BUSINESS INTERRUPTION) HOWEVER CAUSED AND ON ANY THEORY OF LIABILITY, WHETHER IN CONTRACT, STRICT LIABILITY, OR TORT (INCLUDING NEGLIGENCE OR OTHERWISE) ARISING IN ANY WAY OUT OF THE USE OF THIS SOFTWARE, EVEN IF ADVISED OF THE POSSIBILITY OF SUCH DAMAGE.

## **1.205 azure-azure-sdk-for-go-sdk-azcore**

# **1.10.0**

### **1.205.1 Available under license :**

Copyright (c) Microsoft Corporation. All rights reserved. Licensed under the MIT License. //go:build go1.18  $// +build$  go1.18

// Copyright (c) Microsoft Corporation. All rights reserved.

// Licensed under the MIT License. See License.txt in the project root for license information.

// Code generated by Microsoft (R) AutoRest Code Generator. DO NOT EDIT.

// Changes may cause incorrect behavior and will be lost if the code is regenerated.

package fake

 $\lambda$ 

import ( "context" "errors" "fmt" azfake "github.com/Azure/azure-sdk-for-go/sdk/azcore/fake" "github.com/Azure/azure-sdk-for-go/sdk/azcore/fake/server" "github.com/Azure/azure-sdk-for-go/sdk/azcore/runtime" "github.com/Azure/azure-sdk-for-go/sdk/azcore/to" "github.com/Azure/azure-sdk-for-go/sdk/resourcemanager/hybridcompute/armhybridcompute/v2" "net/http" "net/url" "regexp"

// LicensesServer is a fake server for instances of the armhybridcompute.LicensesClient type.

type LicensesServer struct {

 // BeginCreateOrUpdate is the fake for method LicensesClient.BeginCreateOrUpdate

 // HTTP status codes to indicate success:

http.StatusOK

 BeginCreateOrUpdate func(ctx context.Context, resourceGroupName string, licenseName string, parameters armhybridcompute.License, options \*armhybridcompute.LicensesClientBeginCreateOrUpdateOptions) (resp azfake.PollerResponder[armhybridcompute.LicensesClientCreateOrUpdateResponse], errResp azfake.ErrorResponder)

 // BeginDelete is the fake for method LicensesClient.BeginDelete // HTTP status codes to indicate success: http.StatusOK, http.StatusNoContent BeginDelete func(ctx context.Context, resourceGroupName string, licenseName string, options \*armhybridcompute.LicensesClientBeginDeleteOptions) (resp azfake.PollerResponder[armhybridcompute.LicensesClientDeleteResponse], errResp azfake.ErrorResponder)

 // Get is the fake for method LicensesClient.Get // HTTP status codes to indicate success: http.StatusOK Get func(ctx context.Context, resourceGroupName string, licenseName string, options \*armhybridcompute.LicensesClientGetOptions) (resp azfake.Responder[armhybridcompute.LicensesClientGetResponse], errResp azfake.ErrorResponder)

 // NewListByResourceGroupPager is the fake for method LicensesClient.NewListByResourceGroupPager // HTTP status codes to indicate success: http.StatusOK NewListByResourceGroupPager func(resourceGroupName string, options \*armhybridcompute.LicensesClientListByResourceGroupOptions) (resp azfake.PagerResponder[armhybridcompute.LicensesClientListByResourceGroupResponse])

 // NewListBySubscriptionPager is the fake for method LicensesClient.NewListBySubscriptionPager

 // HTTP status codes to indicate success: http.StatusOK

 NewListBySubscriptionPager func(options \*armhybridcompute.LicensesClientListBySubscriptionOptions) (resp azfake.PagerResponder[armhybridcompute.LicensesClientListBySubscriptionResponse])

 // BeginUpdate is the fake for method LicensesClient.BeginUpdate

 // HTTP status codes to indicate success: http.StatusOK

 BeginUpdate func(ctx context.Context, resourceGroupName string, licenseName string, parameters armhybridcompute.LicenseUpdate, options \*armhybridcompute.LicensesClientBeginUpdateOptions) (resp azfake.PollerResponder[armhybridcompute.LicensesClientUpdateResponse], errResp azfake.ErrorResponder)

 // BeginValidateLicense is the fake for method LicensesClient.BeginValidateLicense

 // HTTP status codes to indicate success: http.StatusOK

 BeginValidateLicense func(ctx context.Context, parameters armhybridcompute.License, options \*armhybridcompute.LicensesClientBeginValidateLicenseOptions) (resp

azfake.PollerResponder[armhybridcompute.LicensesClientValidateLicenseResponse], errResp azfake.ErrorResponder)

}

// NewLicensesServerTransport creates a new instance of LicensesServerTransport with the provided implementation.

// The returned LicensesServerTransport instance is connected to an instance of armhybridcompute.LicensesClient via the

// azcore.ClientOptions.Transporter field in the client's constructor parameters.

func NewLicensesServerTransport(srv \*LicensesServer) \*LicensesServerTransport

{

 return &LicensesServerTransport{

 srv: srv,

 beginCreateOrUpdate:

newTracker[azfake.PollerResponder[armhybridcompute.LicensesClientCreateOrUpdateResponse]](),

 beginDelete: newTracker[azfake.PollerResponder[armhybridcompute.LicensesClientDeleteResponse]](), newListByResourceGroupPager:

newTracker[azfake.PagerResponder[armhybridcompute.LicensesClientListByResourceGroupResponse]](), newListBySubscriptionPager:

newTracker[azfake.PagerResponder[armhybridcompute.LicensesClientListBySubscriptionResponse]](),

 beginUpdate: newTracker[azfake.PollerResponder[armhybridcompute.LicensesClientUpdateResponse]](), beginValidateLicense:

newTracker[azfake.PollerResponder[armhybridcompute.LicensesClientValidateLicenseResponse]](),

 }

}

// LicensesServerTransport connects instances of armhybridcompute.LicensesClient to instances of LicensesServer. // Don't use this type directly, use NewLicensesServerTransport

instead.

type LicensesServerTransport struct {

 srv \*LicensesServer

 beginCreateOrUpdate

\*tracker[azfake.PollerResponder[armhybridcompute.LicensesClientCreateOrUpdateResponse]]

 beginDelete \*tracker[azfake.PollerResponder[armhybridcompute.LicensesClientDeleteResponse]] newListByResourceGroupPager

\*tracker[azfake.PagerResponder[armhybridcompute.LicensesClientListByResourceGroupResponse]] newListBySubscriptionPager

\*tracker[azfake.PagerResponder[armhybridcompute.LicensesClientListBySubscriptionResponse]] beginUpdate \*tracker[azfake.PollerResponder[armhybridcompute.LicensesClientUpdateResponse]] beginValidateLicense

\*tracker[azfake.PollerResponder[armhybridcompute.LicensesClientValidateLicenseResponse]] }

// Do implements the policy.Transporter interface for LicensesServerTransport. func (l \*LicensesServerTransport) Do(req \*http.Request) (\*http.Response, error) {

 rawMethod := req.Context().Value(runtime.CtxAPINameKey{})

 method,

```
ok := rawMethod.(string)
```
 if !ok {

return nil, nonRetriableError{errors.New("unable to dispatch request, missing value for CtxAPINameKey")} }

 var resp \*http.Response var err error

```
	switch method {
	case "LicensesClient.BeginCreateOrUpdate":
 		resp, err = l.dispatchBeginCreateOrUpdate(req)
	case "LicensesClient.BeginDelete":
 		resp, err = l.dispatchBeginDelete(req)
	case "LicensesClient.Get":
 resp, err = 1.dispatchGet(req)
	case "LicensesClient.NewListByResourceGroupPager":
 		resp, err = l.dispatchNewListByResourceGroupPager(req)
	case "LicensesClient.NewListBySubscriptionPager":
 		resp, err = l.dispatchNewListBySubscriptionPager(req)
	case "LicensesClient.BeginUpdate":
 		resp, err = l.dispatchBeginUpdate(req)
	case "LicensesClient.BeginValidateLicense":
 resp, err = 1.dispatchBeginValidateLicense(req)
	default:
 		err = fmt.Errorf("unhandled API %s", method)
	}
if err := nil		return nil, err
	}
	return resp, nil
}
func (l *LicensesServerTransport) dispatchBeginCreateOrUpdate(req
 *http.Request) (*http.Response, error) {
	if l.srv.BeginCreateOrUpdate == nil {
 		return nil, &nonRetriableError{errors.New("fake for method BeginCreateOrUpdate not implemented")}
	}
	beginCreateOrUpdate := l.beginCreateOrUpdate.get(req)
	if beginCreateOrUpdate == nil {
 const regexStr = \text{'subscripts} \text{\constant_{\constant_{\constant_{\constant_{\constant_{\constant_{\constant_{\constant_{\constant_{\constant_{\constant_{\constant_{\constant_{\constant_{\constant_{\constant_{\constant_{\c
9~%@]+)/resourceGroups/(?P<resourceGroupName>[!#&$-;=?-\[\]_a-zA-Z0-
9~%@]+)/providers/Microsoft\.HybridCompute/licenses/(?P<licenseName>[!#&$-;=?-\[\]_a-zA-Z0-9~%@]+)`
 		regex := regexp.MustCompile(regexStr)
 		matches := regex.FindStringSubmatch(req.URL.EscapedPath())
 if matches == nil \parallel len(matches) < 3 {
 			return nil, fmt.Errorf("failed to parse path %s", req.URL.Path)
 		}
 		body, err := server.UnmarshalRequestAsJSON[armhybridcompute.License](req)
 if err := nil			return nil, err
 		}
```

```
		resourceGroupNameParam, err := url.PathUnescape(matches[regex.SubexpIndex("resourceGroupName")])
 if err := nil			return
 nil, err
 		}
 		licenseNameParam, err := url.PathUnescape(matches[regex.SubexpIndex("licenseName")])
 if err := nil			return nil, err
 		}
 		respr, errRespr := l.srv.BeginCreateOrUpdate(req.Context(), resourceGroupNameParam, licenseNameParam, body,
nil)
 		if respErr := server.GetError(errRespr, req); respErr != nil {
 			return nil, respErr
 		}
 		beginCreateOrUpdate = &respr
 		l.beginCreateOrUpdate.add(req, beginCreateOrUpdate)
	}
	resp, err := server.PollerResponderNext(beginCreateOrUpdate, req)
if err := nil		return nil, err
	}
	if !contains([]int{http.StatusOK}, resp.StatusCode) {
		l.beginCreateOrUpdate.remove(req)
 		return nil, &nonRetriableError{fmt.Errorf("unexpected status code %d. acceptable values are http.StatusOK",
resp.StatusCode)}
	}
	if !server.PollerResponderMore(beginCreateOrUpdate) {
		l.beginCreateOrUpdate.remove(req)
	}
	return resp, nil
}
func (l *LicensesServerTransport) dispatchBeginDelete(req *http.Request) (*http.Response, error) {
	if l.srv.BeginDelete
== nil {
		return nil, &nonRetriableError{errors.New("fake for method BeginDelete not implemented")}
	}
	beginDelete := l.beginDelete.get(req)
if beginDelete == nil {
const regexStr = \text{'subscripts} /20-subscriptionId \text{I#&$-;=?~\|] a-zA-Z0-
9~%@]+)/resourceGroups/(?P<resourceGroupName>[!#&$-;=?-\[\]_a-zA-Z0-
9~%@]+)/providers/Microsoft\.HybridCompute/licenses/(?P<licenseName>[!#&$-;=?-\[\]_a-zA-Z0-9~%@]+)`
 		regex := regexp.MustCompile(regexStr)
 		matches := regex.FindStringSubmatch(req.URL.EscapedPath())
 if matches == nil \parallel len(matches) < 3 {
```

```
			return nil, fmt.Errorf("failed to parse path %s", req.URL.Path)
 		}
 		resourceGroupNameParam, err := url.PathUnescape(matches[regex.SubexpIndex("resourceGroupName")])
 if err := nil			return nil, err
 		}
 		licenseNameParam, err := url.PathUnescape(matches[regex.SubexpIndex("licenseName")])
 if err := nil			return nil, err
 		}
 		respr, errRespr := l.srv.BeginDelete(req.Context(), resourceGroupNameParam, licenseNameParam, nil)
 		if
 respErr := server.GetError(errRespr, req); respErr != nil {
 			return nil, respErr
 		}
 begin{aligned} \n\text{begin} \n\text{DeginDelete} = \& \text{respect} \n\end{aligned}		l.beginDelete.add(req, beginDelete)
	}
	resp, err := server.PollerResponderNext(beginDelete, req)
if err := nil		return nil, err
	}
	if !contains([]int{http.StatusOK, http.StatusNoContent}, resp.StatusCode) {
		l.beginDelete.remove(req)
 		return nil, &nonRetriableError{fmt.Errorf("unexpected status code %d. acceptable values are http.StatusOK,
http.StatusNoContent", resp.StatusCode)}
	}
	if !server.PollerResponderMore(beginDelete) {
		l.beginDelete.remove(req)
	}
	return resp, nil
}
func (l *LicensesServerTransport) dispatchGet(req *http.Request) (*http.Response, error) {
if l.srv.Get == nil		return nil, &nonRetriableError{errors.New("fake for method Get not implemented")}
	}
const regexStr = \text{'subscripts} /20-subscriptionId [!#&$-;=?-\[\] a-zA-Z0-
9~%@]+)/resourceGroups/(?P<resourceGroupName>[!#&$-;=?-\[\]_a-zA-Z0-
9~%@]+)/providers/Microsoft\.HybridCompute/licenses/(?P<licenseName>[!#&$-;=?-\[\]_a-zA-Z0-9~%@]+)`
	regex
 := regexp.MustCompile(regexStr)
	matches := regex.FindStringSubmatch(req.URL.EscapedPath())
if matches == nil \parallel len(matches) < 3 {
 		return nil, fmt.Errorf("failed to parse path %s", req.URL.Path)
```

```
	}
	resourceGroupNameParam, err := url.PathUnescape(matches[regex.SubexpIndex("resourceGroupName")])
if err := nil		return nil, err
	}
	licenseNameParam, err := url.PathUnescape(matches[regex.SubexpIndex("licenseName")])
if err := nil		return nil, err
	}
	respr, errRespr := l.srv.Get(req.Context(), resourceGroupNameParam, licenseNameParam, nil)
	if respErr := server.GetError(errRespr, req); respErr != nil {
 		return nil, respErr
	}
	respContent := server.GetResponseContent(respr)
	if !contains([]int{http.StatusOK}, respContent.HTTPStatus) {
 		return nil, &nonRetriableError{fmt.Errorf("unexpected status code %d. acceptable values are http.StatusOK",
respContent.HTTPStatus)}
	}
	resp, err := server.MarshalResponseAsJSON(respContent,
 server.GetResponse(respr).License, req)
if err := nil		return nil, err
	}
	return resp, nil
}
func (l *LicensesServerTransport) dispatchNewListByResourceGroupPager(req *http.Request) (*http.Response,
error) {
	if l.srv.NewListByResourceGroupPager == nil {
 		return nil, &nonRetriableError{errors.New("fake for method NewListByResourceGroupPager not implemented")}
	}
	newListByResourceGroupPager := l.newListByResourceGroupPager.get(req)
	if newListByResourceGroupPager == nil {
const regexStr = \text{'subscripts} /20-za-zo-\text{cubic} /20-za-zo-\text{cubic} /20-za-zo-\text{cyclic}9~%@]+)/resourceGroups/(?P<resourceGroupName>[!#&$-;=?-\[\]_a-zA-Z0-
9~%@]+)/providers/Microsoft\.HybridCompute/licenses`
 		regex := regexp.MustCompile(regexStr)
 		matches := regex.FindStringSubmatch(req.URL.EscapedPath())
 if matches == nil \parallel len(matches) < 2 {
 			return nil, fmt.Errorf("failed to parse path %s", req.URL.Path)
 		}
 		resourceGroupNameParam, err := url.PathUnescape(matches[regex.SubexpIndex("resourceGroupName")])
 		if
err != nil {
 			return nil, err
 		}
 		resp := l.srv.NewListByResourceGroupPager(resourceGroupNameParam, nil)
 		newListByResourceGroupPager = &resp
```

```
		l.newListByResourceGroupPager.add(req, newListByResourceGroupPager)
 		server.PagerResponderInjectNextLinks(newListByResourceGroupPager, req, func(page
*armhybridcompute.LicensesClientListByResourceGroupResponse, createLink func() string) {
 page.NextLink = to.Ptr(createLink())		})
	}
	resp, err := server.PagerResponderNext(newListByResourceGroupPager, req)
if err := nil		return nil, err
	}
	if !contains([]int{http.StatusOK}, resp.StatusCode) {
 		l.newListByResourceGroupPager.remove(req)
 		return nil, &nonRetriableError{fmt.Errorf("unexpected status code %d. acceptable values are http.StatusOK",
resp.StatusCode)}
	}
	if !server.PagerResponderMore(newListByResourceGroupPager) {
		l.newListByResourceGroupPager.remove(req)
	}
	return resp, nil
}
func (l *LicensesServerTransport) dispatchNewListBySubscriptionPager(req *http.Request)
 (*http.Response, error) {
	if l.srv.NewListBySubscriptionPager == nil {
		return nil, &nonRetriableError{errors.New("fake for method NewListBySubscriptionPager not implemented")}
	}
	newListBySubscriptionPager := l.newListBySubscriptionPager.get(req)
	if newListBySubscriptionPager == nil {
 const regexStr = \text{'subscripts} \text{\sigma_{\sigma_{\sigma_{\sigma_{\sigma_{\sigma_{\sigma_{\sigma_{\sigma_{\sigma_{\sigma_{\sigma_{\sigma_{\sigma_{\sigma_{\sigma_{\sigma_{\sigma_{\sigma_{\sigma_{\sigma_{\sigma_{\sigma_{\sigm
9~%@]+)/providers/Microsoft\.HybridCompute/licenses`
 		regex := regexp.MustCompile(regexStr)
 		matches := regex.FindStringSubmatch(req.URL.EscapedPath())
 if matches == nil \parallel len(matches) < 1 {
 			return nil, fmt.Errorf("failed to parse path %s", req.URL.Path)
 		}
 		resp := l.srv.NewListBySubscriptionPager(nil)
 		newListBySubscriptionPager = &resp
 		l.newListBySubscriptionPager.add(req, newListBySubscriptionPager)
 		server.PagerResponderInjectNextLinks(newListBySubscriptionPager, req, func(page
*armhybridcompute.LicensesClientListBySubscriptionResponse, createLink func() string) {
 page(NextLink = to.Ptr(createLink())		})
	}
	resp,
 err := server.PagerResponderNext(newListBySubscriptionPager, req)
if err := nil		return nil, err
	}
```

```
	if !contains([]int{http.StatusOK}, resp.StatusCode) {
 		l.newListBySubscriptionPager.remove(req)
 		return nil, &nonRetriableError{fmt.Errorf("unexpected status code %d. acceptable values are http.StatusOK",
resp.StatusCode)}
	}
	if !server.PagerResponderMore(newListBySubscriptionPager) {
 		l.newListBySubscriptionPager.remove(req)
	}
	return resp, nil
}
func (l *LicensesServerTransport) dispatchBeginUpdate(req *http.Request) (*http.Response, error) {
	if l.srv.BeginUpdate == nil {
 		return nil, &nonRetriableError{errors.New("fake for method BeginUpdate not implemented")}
	}
	beginUpdate := l.beginUpdate.get(req)
	if beginUpdate == nil {
 const regexStr = \text{'subscripts} /subscriptions/(?P<subscriptionId>[!#&$-;=?-\[\] a-zA-Z0-
9~%@]+)/resourceGroups/(?P<resourceGroupName>[!#&$-;=?-\[\]_a-zA-Z0-
9~%@]+)/providers/Microsoft\.HybridCompute/licenses/(?P<licenseName>[!#&$-;=?-\[\]_a-zA-Z0-9~%@]+)`
 		regex
 := regexp.MustCompile(regexStr)
 		matches := regex.FindStringSubmatch(req.URL.EscapedPath())
 if matches == nil \parallel len(matches) < 3 {
 			return nil, fmt.Errorf("failed to parse path %s", req.URL.Path)
 		}
 		body, err := server.UnmarshalRequestAsJSON[armhybridcompute.LicenseUpdate](req)
 if err := nil			return nil, err
 		}
 		resourceGroupNameParam, err := url.PathUnescape(matches[regex.SubexpIndex("resourceGroupName")])
 if err := nil			return nil, err
 		}
 		licenseNameParam, err := url.PathUnescape(matches[regex.SubexpIndex("licenseName")])
 if err := nil			return nil, err
 		}
 		respr, errRespr := l.srv.BeginUpdate(req.Context(), resourceGroupNameParam, licenseNameParam, body, nil)
 if respErr := server.GetError(errRespr, req); respErr != nil {
 			return nil, respErr
 		}
 begin{aligned} \text{begin} \\[-2.5mm] \text{begin} \\[-2.5mm] \text{begin} \text{begin}} \text{begin} \\ \text{begin}} \text{begin}} \text{begin}} \text{begin}} \text{matrix} \text{matrix}} \end{smallmatrix} \end{aligned} \end{aligned} \end{aligned}		l.beginUpdate.add(req, beginUpdate)
	}
	resp, err := server.PollerResponderNext(beginUpdate, req)
if err := nil
```

```
		return nil, err
	}
	if !contains([]int{http.StatusOK},
 resp.StatusCode) {
 		l.beginUpdate.remove(req)
 		return nil, &nonRetriableError{fmt.Errorf("unexpected status code %d. acceptable values are http.StatusOK",
resp.StatusCode)}
	}
	if !server.PollerResponderMore(beginUpdate) {
		l.beginUpdate.remove(req)
	}
	return resp, nil
}
func (l *LicensesServerTransport) dispatchBeginValidateLicense(req *http.Request) (*http.Response, error) {
	if l.srv.BeginValidateLicense == nil {
 		return nil, &nonRetriableError{errors.New("fake for method BeginValidateLicense not implemented")}
	}
	beginValidateLicense := l.beginValidateLicense.get(req)
	if beginValidateLicense == nil {
 const regexStr = \text{'subscripts} /20-subscriptionId \text{I#&$-;=?-\lceil}9~%@]+)/providers/Microsoft\.HybridCompute/validateLicense`
 		regex := regexp.MustCompile(regexStr)
 		matches := regex.FindStringSubmatch(req.URL.EscapedPath())
 if matches == nil \parallel len(matches) < 1 {
 			return nil, fmt.Errorf("failed to parse path %s", req.URL.Path)
 		}
 		body,
 err := server.UnmarshalRequestAsJSON[armhybridcompute.License](req)
 if err := nil			return nil, err
 		}
 		respr, errRespr := l.srv.BeginValidateLicense(req.Context(), body, nil)
 		if respErr := server.GetError(errRespr, req); respErr != nil {
 			return nil, respErr
 		}
 		beginValidateLicense = &respr
 		l.beginValidateLicense.add(req, beginValidateLicense)
	}
	resp, err := server.PollerResponderNext(beginValidateLicense, req)
if err := nil		return nil, err
	}
```

```
	if !contains([]int{http.StatusOK}, resp.StatusCode) {
```

```
		l.beginValidateLicense.remove(req)
```
 return nil, &nonRetriableError{fmt.Errorf("unexpected status code %d. acceptable values are http.StatusOK", resp.StatusCode)}

```
	}
	if !server.PollerResponderMore(beginValidateLicense) {
		l.beginValidateLicense.remove(req)
	}
```
 return resp, nil } MIT License

Copyright (c) Microsoft Corporation. All rights reserved.

 Permission is hereby granted, free of charge, to any person obtaining a copy of this software and associated documentation files (the "Software"), to deal in the Software without restriction, including without limitation the rights to use, copy, modify, merge, publish, distribute, sublicense, and/or sell copies of the Software, and to permit persons to whom the Software is furnished to do so, subject to the following conditions:

 The above copyright notice and this permission notice shall be included in all copies or substantial portions of the Software.

```
 THE SOFTWARE IS PROVIDED "AS IS", WITHOUT WARRANTY OF ANY KIND, EXPRESS OR
  IMPLIED, INCLUDING BUT NOT LIMITED TO THE WARRANTIES OF MERCHANTABILITY,
  FITNESS FOR A PARTICULAR PURPOSE AND NONINFRINGEMENT. IN NO EVENT SHALL THE
  AUTHORS OR COPYRIGHT HOLDERS BE LIABLE FOR ANY CLAIM, DAMAGES OR OTHER
  LIABILITY, WHETHER
 IN AN ACTION OF CONTRACT, TORT OR OTHERWISE, ARISING FROM,
  OUT OF OR IN CONNECTION WITH THE SOFTWARE OR THE USE OR OTHER DEALINGS IN THE
  SOFTWARE
azwebpubsub
```
NOTICES AND INFORMATION Do Not Translate or Localize

This software incorporates material from third parties. Microsoft makes certain open source code available at https://3rdpartysource.microsoft.com, or you may send a check or money order for US \$5.00, including the product name, the open source component name, and version number, to:

Source Code Compliance Team Microsoft Corporation One Microsoft Way Redmond, WA 98052 USA

Notwithstanding any other terms, you may reverse engineer this software to the extent required to debug changes to any libraries licensed under the GNU Lesser General Public License.

------------------------------------------------------------------------------

Azure SDK for Go uses third-party libraries or other resources that may be distributed under licenses different than the Azure SDK for Go software.

In the event that we accidentally failed to list a required notice, please bring it to our attention. Post an issue or email us:

@microsoft.com

#### The

 attached notices are provided for information only. //go:build go1.18  $// +build go1.18$ 

// Copyright (c) Microsoft Corporation. All rights reserved.

// Licensed under the MIT License. See License.txt in the project root for license information.

// Code generated by Microsoft (R) AutoRest Code Generator. DO NOT EDIT.

// Changes may cause incorrect behavior and will be lost if the code is regenerated.

package armhybridcompute

```
import (
	"context"
	"errors"
	"github.com/Azure/azure-sdk-for-go/sdk/azcore"
	"github.com/Azure/azure-sdk-for-go/sdk/azcore/arm"
	"github.com/Azure/azure-sdk-for-go/sdk/azcore/policy"
	"github.com/Azure/azure-sdk-for-go/sdk/azcore/runtime"
	"net/http"
	"net/url"
	"strings"
)
// LicensesClient contains the methods for the Licenses group.
// Don't use this type directly, use NewLicensesClient() instead.
type LicensesClient struct {
```
 internal \*arm.Client subscriptionID string

}

// NewLicensesClient creates a new instance of LicensesClient with the specified values.

// - subscriptionID - The ID of the target

subscription.

```
// - credential - used to authorize requests. Usually a credential from azidentity.
// - options - pass nil to accept the default values.
func NewLicensesClient(subscriptionID string, credential azcore.TokenCredential, options *arm.ClientOptions)
(*LicensesClient, error) {
	cl, err := arm.NewClient(moduleName, moduleVersion, credential, options)
if err := nil		return nil, err
 	}
	client := &LicensesClient{
 		subscriptionID: subscriptionID,
 		internal: cl,
 	}
	return client, nil
}
// BeginCreateOrUpdate - The operation to create or update a license.
// If the operation fails it returns an *azcore.ResponseError type.
//
// Generated from API version 2023-06-20-preview
// - resourceGroupName - The name of the resource group. The name is case insensitive.
// - licenseName - The name of the license.
// - parameters - Parameters supplied to the Create license operation.
// - options - LicensesClientBeginCreateOrUpdateOptions contains the optional parameters
 for the LicensesClient.BeginCreateOrUpdate
// method.
func (client *LicensesClient) BeginCreateOrUpdate(ctx context.Context, resourceGroupName string, licenseName
string, parameters License, options *LicensesClientBeginCreateOrUpdateOptions)
(*runtime.Poller[LicensesClientCreateOrUpdateResponse], error) {
if options == nil \parallel options. ResumeToken == "" {
 		resp, err := client.createOrUpdate(ctx, resourceGroupName, licenseName, parameters, options)
 if err := nil			return nil, err
 		}
 		poller, err := runtime.NewPoller(resp, client.internal.Pipeline(),
&runtime.NewPollerOptions[LicensesClientCreateOrUpdateResponse]{
  			Tracer: client.internal.Tracer(),
 		})
 		return poller, err
	} else {
 		return runtime.NewPollerFromResumeToken(options.ResumeToken, client.internal.Pipeline(),
&runtime.NewPollerFromResumeTokenOptions[LicensesClientCreateOrUpdateResponse]{
  			Tracer: client.internal.Tracer(),
 		})
	}
}
```
// CreateOrUpdate - The operation to create or update a license.
// If the

operation fails it returns an \*azcore.ResponseError type.

//

```
// Generated from API version 2023-06-20-preview
func (client *LicensesClient) createOrUpdate(ctx context.Context, resourceGroupName string, licenseName string,
parameters License, options *LicensesClientBeginCreateOrUpdateOptions) (*http.Response, error) {
	var err error
	const operationName = "LicensesClient.BeginCreateOrUpdate"
ctx = context.WithValue (ctx, runtime.CtxAPINameKey{}), operationName)	ctx, endSpan := runtime.StartSpan(ctx, operationName, client.internal.Tracer(), nil)
	defer func() { endSpan(err) }()
	req, err := client.createOrUpdateCreateRequest(ctx, resourceGroupName, licenseName, parameters, options)
if err := nil		return nil, err
 	}
	httpResp, err := client.internal.Pipeline().Do(req)
if err := nil		return nil, err
 	}
	if !runtime.HasStatusCode(httpResp, http.StatusOK) {
 		err = runtime.NewResponseError(httpResp)
 		return nil, err
 	}
	return httpResp, nil
}
// createOrUpdateCreateRequest creates
 the CreateOrUpdate request.
func (client *LicensesClient) createOrUpdateCreateRequest(ctx context.Context, resourceGroupName string,
licenseName string, parameters License, options *LicensesClientBeginCreateOrUpdateOptions) (*policy.Request,
error) {
	urlPath :=
"/subscriptions/{subscriptionId}/resourceGroups/{resourceGroupName}/providers/Microsoft.HybridCompute/licens
es/{licenseName}"
if client.subscriptionID == "" {
 		return nil, errors.New("parameter client.subscriptionID cannot be empty")
 	}
	urlPath = strings.ReplaceAll(urlPath, "{subscriptionId}", url.PathEscape(client.subscriptionID))
	if resourceGroupName == "" {
 		return nil, errors.New("parameter resourceGroupName cannot be empty")
 	}
	urlPath = strings.ReplaceAll(urlPath, "{resourceGroupName}", url.PathEscape(resourceGroupName))
	if licenseName == "" {
 		return nil, errors.New("parameter licenseName cannot be empty")
 	}
	urlPath = strings.ReplaceAll(urlPath, "{licenseName}", url.PathEscape(licenseName))
	req, err := runtime.NewRequest(ctx,
```

```
 http.MethodPut, runtime.JoinPaths(client.internal.Endpoint(), urlPath))
if err := nil		return nil, err
 	}
reqQP := req.Raw().URL.Query()	reqQP.Set("api-version", "2023-06-20-preview")
req.Raw().URL.RawQuery = reqOP.Encode()	req.Raw().Header["Accept"] = []string{"application/json"}
	if err := runtime.MarshalAsJSON(req, parameters); err != nil {
 		return nil, err
 	}
	return req, nil
}
// BeginDelete - The operation to delete a license.
// If the operation fails it returns an *azcore.ResponseError type.
//
// Generated from API version 2023-06-20-preview
// - resourceGroupName - The name of the resource group. The name is case insensitive.
// - licenseName - The name of the license.
// - options - LicensesClientBeginDeleteOptions contains the optional parameters for the
LicensesClient.BeginDelete method.
func (client *LicensesClient) BeginDelete(ctx context.Context, resourceGroupName string, licenseName string,
options *LicensesClientBeginDeleteOptions) (*runtime.Poller[LicensesClientDeleteResponse],
 error) {
if options == nil \parallel options. ResumeToken == "" {
 		resp, err := client.deleteOperation(ctx, resourceGroupName, licenseName, options)
 if err := nil			return nil, err
 		}
 		poller, err := runtime.NewPoller(resp, client.internal.Pipeline(),
&runtime.NewPollerOptions[LicensesClientDeleteResponse]{
  			Tracer: client.internal.Tracer(),
 		})
 		return poller, err
 	} else {
 		return runtime.NewPollerFromResumeToken(options.ResumeToken, client.internal.Pipeline(),
&runtime.NewPollerFromResumeTokenOptions[LicensesClientDeleteResponse]{
  			Tracer: client.internal.Tracer(),
 		})
	}
}
// Delete - The operation to delete a license.
// If the operation fails it returns an *azcore.ResponseError type.
//
// Generated from API version 2023-06-20-preview
func (client *LicensesClient) deleteOperation(ctx context.Context, resourceGroupName string, licenseName string,
```

```
options *LicensesClientBeginDeleteOptions) (*http.Response, error) {
	var err error
	const
 operationName = "LicensesClient.BeginDelete"
ctx = context.WithValue(ctx, runtime.CtxAPINameKey{}, operationName)
	ctx, endSpan := runtime.StartSpan(ctx, operationName, client.internal.Tracer(), nil)
	defer func() { endSpan(err) }()
	req, err := client.deleteCreateRequest(ctx, resourceGroupName, licenseName, options)
	if err != nil {
 		return nil, err
	}
	httpResp, err := client.internal.Pipeline().Do(req)
if err := nil		return nil, err
	}
	if !runtime.HasStatusCode(httpResp, http.StatusOK, http.StatusNoContent) {
 		err = runtime.NewResponseError(httpResp)
 		return nil, err
	}
	return httpResp, nil
}
// deleteCreateRequest creates the Delete request.
func (client *LicensesClient) deleteCreateRequest(ctx context.Context, resourceGroupName string, licenseName
string, options *LicensesClientBeginDeleteOptions) (*policy.Request, error) {
	urlPath :=
"/subscriptions/{subscriptionId}/resourceGroups/{resourceGroupName}/providers/Microsoft.HybridCompute/licens
es/{licenseName}"
	if
 client.subscriptionID == "" {
 		return nil, errors.New("parameter client.subscriptionID cannot be empty")
	}
	urlPath = strings.ReplaceAll(urlPath, "{subscriptionId}", url.PathEscape(client.subscriptionID))
	if resourceGroupName == "" {
 		return nil, errors.New("parameter resourceGroupName cannot be empty")
	}
	urlPath = strings.ReplaceAll(urlPath, "{resourceGroupName}", url.PathEscape(resourceGroupName))
	if licenseName == "" {
 		return nil, errors.New("parameter licenseName cannot be empty")
	}
	urlPath = strings.ReplaceAll(urlPath, "{licenseName}", url.PathEscape(licenseName))
	req, err := runtime.NewRequest(ctx, http.MethodDelete, runtime.JoinPaths(client.internal.Endpoint(), urlPath))
if err := nil		return nil, err
	}
reqQP := req.Raw().URL.Query()	reqQP.Set("api-version", "2023-06-20-preview")
	req.Raw().URL.RawQuery = reqQP.Encode()
```

```
	req.Raw().Header["Accept"] = []string{"application/json"}
	return req, nil
}
// Get - Retrieves information about the view of a license.
//
 If the operation fails it returns an *azcore.ResponseError type.
//
// Generated from API version 2023-06-20-preview
// - resourceGroupName - The name of the resource group. The name is case insensitive.
// - licenseName - The name of the license.
// - options - LicensesClientGetOptions contains the optional parameters for the LicensesClient.Get method.
func (client *LicensesClient) Get(ctx context.Context, resourceGroupName string, licenseName string, options
*LicensesClientGetOptions) (LicensesClientGetResponse, error) {
	var err error
	const operationName = "LicensesClient.Get"
	ctx = context.WithValue(ctx, runtime.CtxAPINameKey{}, operationName)
	ctx, endSpan := runtime.StartSpan(ctx, operationName, client.internal.Tracer(), nil)
	defer func() { endSpan(err) }()
	req, err := client.getCreateRequest(ctx, resourceGroupName, licenseName, options)
if err := nil		return LicensesClientGetResponse{}, err
	}
	httpResp, err := client.internal.Pipeline().Do(req)
if err := nil {
 		return LicensesClientGetResponse{}, err
 	}
	if !runtime.HasStatusCode(httpResp, http.StatusOK) {
 		err = runtime.NewResponseError(httpResp)
 		return LicensesClientGetResponse{}, err
	}
	resp, err := client.getHandleResponse(httpResp)
	return resp, err
}
// getCreateRequest creates the Get request.
func (client *LicensesClient) getCreateRequest(ctx context.Context, resourceGroupName string, licenseName
string, options *LicensesClientGetOptions) (*policy.Request, error) {
urlPath :="/subscriptions/{subscriptionId}/resourceGroups/{resourceGroupName}/providers/Microsoft.HybridCompute/licens
es/{licenseName}"
if client.subscriptionID == "" {
 		return nil, errors.New("parameter client.subscriptionID cannot be empty")
 	}
	urlPath = strings.ReplaceAll(urlPath, "{subscriptionId}", url.PathEscape(client.subscriptionID))
	if resourceGroupName == "" {
 		return nil, errors.New("parameter resourceGroupName cannot be empty")
```

```
	}
	urlPath = strings.ReplaceAll(urlPath, "{resourceGroupName}", url.PathEscape(resourceGroupName))
	if
licenseName == "" {
 		return nil, errors.New("parameter licenseName cannot be empty")
	}
	urlPath = strings.ReplaceAll(urlPath, "{licenseName}", url.PathEscape(licenseName))
	req, err := runtime.NewRequest(ctx, http.MethodGet, runtime.JoinPaths(client.internal.Endpoint(), urlPath))
if err := nil		return nil, err
 	}
reqQP := req.Raw().URL.Query()	reqQP.Set("api-version", "2023-06-20-preview")
	req.Raw().URL.RawQuery = reqQP.Encode()
	req.Raw().Header["Accept"] = []string{"application/json"}
	return req, nil
}
// getHandleResponse handles the Get response.
func (client *LicensesClient) getHandleResponse(resp *http.Response) (LicensesClientGetResponse, error) {
	result := LicensesClientGetResponse{}
	if err := runtime.UnmarshalAsJSON(resp, &result.License); err != nil {
 		return LicensesClientGetResponse{}, err
 	}
	return result, nil
}
// NewListByResourceGroupPager - The operation to get all licenses of a non-Azure machine
//
// Generated from
 API version 2023-06-20-preview
// - resourceGroupName - The name of the resource group. The name is case insensitive.
// - options - LicensesClientListByResourceGroupOptions contains the optional parameters for the
LicensesClient.NewListByResourceGroupPager
// method.
func (client *LicensesClient) NewListByResourceGroupPager(resourceGroupName string, options
*LicensesClientListByResourceGroupOptions) *runtime.Pager[LicensesClientListByResourceGroupResponse] {
	return runtime.NewPager(runtime.PagingHandler[LicensesClientListByResourceGroupResponse]{
 		More: func(page LicensesClientListByResourceGroupResponse) bool {
 return page.NextLink != nil && len(*page.NextLink) > 0
 		},
 		Fetcher: func(ctx context.Context, page *LicensesClientListByResourceGroupResponse)
(LicensesClientListByResourceGroupResponse, error) {
 			ctx = context.WithValue(ctx, runtime.CtxAPINameKey{}, "LicensesClient.NewListByResourceGroupPager")
 nextLink := ""
 if page != nil {
  nextLink = *page.NextLink			}
```

```
resp.
```

```
 err := runtime.FetcherForNextLink(ctx, client.internal.Pipeline(), nextLink, func(ctx context.Context)
(*policy.Request, error) {
  				return client.listByResourceGroupCreateRequest(ctx, resourceGroupName, options)
  			}, nil)
 if err := nil				return LicensesClientListByResourceGroupResponse{}, err
  			}
 			return client.listByResourceGroupHandleResponse(resp)
 		},
 		Tracer: client.internal.Tracer(),
	})
}
// listByResourceGroupCreateRequest creates the ListByResourceGroup request.
func (client *LicensesClient) listByResourceGroupCreateRequest(ctx context.Context, resourceGroupName string,
options *LicensesClientListByResourceGroupOptions) (*policy.Request, error) {
	urlPath :=
"/subscriptions/{subscriptionId}/resourceGroups/{resourceGroupName}/providers/Microsoft.HybridCompute/licens
es"
	if resourceGroupName == "" {
 		return nil, errors.New("parameter resourceGroupName cannot be empty")
	}
	urlPath = strings.ReplaceAll(urlPath, "{resourceGroupName}", url.PathEscape(resourceGroupName))
	if
client.subscriptionID == "" {
 		return nil, errors.New("parameter client.subscriptionID cannot be empty")
	}
	urlPath = strings.ReplaceAll(urlPath, "{subscriptionId}", url.PathEscape(client.subscriptionID))
	req, err := runtime.NewRequest(ctx, http.MethodGet, runtime.JoinPaths(client.internal.Endpoint(), urlPath))
if err := nil		return nil, err
	}
reqQP := req.Raw().URL.Query()	reqQP.Set("api-version", "2023-06-20-preview")
	req.Raw().URL.RawQuery = reqQP.Encode()
	req.Raw().Header["Accept"] = []string{"application/json"}
	return req, nil
}
// listByResourceGroupHandleResponse handles the ListByResourceGroup response.
func (client *LicensesClient) listByResourceGroupHandleResponse(resp *http.Response)
(LicensesClientListByResourceGroupResponse, error) {
	result := LicensesClientListByResourceGroupResponse{}
	if err := runtime.UnmarshalAsJSON(resp, &result.LicensesListResult); err != nil {
 		return LicensesClientListByResourceGroupResponse{}, err
	}
```

```
	return
```

```
 result, nil
```

```
}
```

```
// NewListBySubscriptionPager - The operation to get all licenses of a non-Azure machine
//
// Generated from API version 2023-06-20-preview
// - options - LicensesClientListBySubscriptionOptions contains the optional parameters for the
LicensesClient.NewListBySubscriptionPager
// method.
func (client *LicensesClient) NewListBySubscriptionPager(options *LicensesClientListBySubscriptionOptions)
*runtime.Pager[LicensesClientListBySubscriptionResponse] {
	return runtime.NewPager(runtime.PagingHandler[LicensesClientListBySubscriptionResponse]{
 		More: func(page LicensesClientListBySubscriptionResponse) bool {
  return page.NextLink != nil && len(*page.NextLink) > 0
 		},
 		Fetcher: func(ctx context.Context, page *LicensesClientListBySubscriptionResponse)
(LicensesClientListBySubscriptionResponse, error) {
  			ctx = context.WithValue(ctx, runtime.CtxAPINameKey{}, "LicensesClient.NewListBySubscriptionPager")
  nextLink :=""
  if page != nil {
  				nextLink = *page.NextLink
  			}
  			resp,
 err := runtime.FetcherForNextLink(ctx, client.internal.Pipeline(), nextLink, func(ctx context.Context)
(*policy.Request, error) {
  				return client.listBySubscriptionCreateRequest(ctx, options)
  			}, nil)
  if err := nil				return LicensesClientListBySubscriptionResponse{}, err
  			}
  			return client.listBySubscriptionHandleResponse(resp)
 		},
 		Tracer: client.internal.Tracer(),
	})
}
// listBySubscriptionCreateRequest creates the ListBySubscription request.
func (client *LicensesClient) listBySubscriptionCreateRequest(ctx context.Context, options
*LicensesClientListBySubscriptionOptions) (*policy.Request, error) {
	urlPath := "/subscriptions/{subscriptionId}/providers/Microsoft.HybridCompute/licenses"
if client.subscriptionID == "" {
 		return nil, errors.New("parameter client.subscriptionID cannot be empty")
	}
	urlPath = strings.ReplaceAll(urlPath, "{subscriptionId}", url.PathEscape(client.subscriptionID))
	req, err := runtime.NewRequest(ctx, http.MethodGet,
 runtime.JoinPaths(client.internal.Endpoint(), urlPath))
if err := nil		return nil, err
```

```
	}
reqQP := req.Raw().URL.Query()	reqQP.Set("api-version", "2023-06-20-preview")
	req.Raw().URL.RawQuery = reqQP.Encode()
	req.Raw().Header["Accept"] = []string{"application/json"}
	return req, nil
```
}

```
// listBySubscriptionHandleResponse handles the ListBySubscription response.
```
func (client \*LicensesClient) listBySubscriptionHandleResponse(resp \*http.Response)

(LicensesClientListBySubscriptionResponse, error) {

 result := LicensesClientListBySubscriptionResponse{}

```
	if err := runtime.UnmarshalAsJSON(resp, &result.LicensesListResult); err != nil {
```
 return LicensesClientListBySubscriptionResponse{}, err

```
	}
```
 return result, nil

}

// BeginUpdate - The operation to update a license.

// If the operation fails it returns an \*azcore.ResponseError type.

```
//
```
// Generated from API version 2023-06-20-preview

// - resourceGroupName - The name of the resource group. The name is case insensitive.

// - licenseName

- The name of the license.

// - parameters - Parameters supplied to the Update license operation.

```
// - options - LicensesClientBeginUpdateOptions contains the optional parameters for the
```
LicensesClient.BeginUpdate method.

```
func (client *LicensesClient) BeginUpdate(ctx context.Context, resourceGroupName string, licenseName string,
parameters LicenseUpdate, options *LicensesClientBeginUpdateOptions)
```

```
(*runtime.Poller[LicensesClientUpdateResponse], error) {
```

```
if options == nil \parallel options. ResumeToken == "" {
```
 resp, err := client.update(ctx, resourceGroupName, licenseName, parameters, options)

if  $err := nil$ 

```
			return nil, err
```
 }

 poller, err := runtime.NewPoller(resp, client.internal.Pipeline(),

&runtime.NewPollerOptions[LicensesClientUpdateResponse]{

 Tracer: client.internal.Tracer(),

```
		})
```
 return poller, err

 } else {

 return runtime.NewPollerFromResumeToken(options.ResumeToken, client.internal.Pipeline(),

&runtime.NewPollerFromResumeTokenOptions[LicensesClientUpdateResponse]{

 Tracer:

client.internal.Tracer(),

 })

 }

```
}
```

```
// Update - The operation to update a license.
// If the operation fails it returns an *azcore.ResponseError type.
//
// Generated from API version 2023-06-20-preview
func (client *LicensesClient) update(ctx context.Context, resourceGroupName string, licenseName string,
parameters LicenseUpdate, options *LicensesClientBeginUpdateOptions) (*http.Response, error) {
	var err error
	const operationName = "LicensesClient.BeginUpdate"
ctx = context.WithValue (ctx, runtime.CtxAPINameKey{}), operationName)	ctx, endSpan := runtime.StartSpan(ctx, operationName, client.internal.Tracer(), nil)
	defer func() { endSpan(err) }()
	req, err := client.updateCreateRequest(ctx, resourceGroupName, licenseName, parameters, options)
if err := nil		return nil, err
 	}
	httpResp, err := client.internal.Pipeline().Do(req)
if err := nil		return nil, err
 	}
	if !runtime.HasStatusCode(httpResp, http.StatusOK) {
 		err = runtime.NewResponseError(httpResp)
 		return
 nil, err
	}
	return httpResp, nil
}
// updateCreateRequest creates the Update request.
func (client *LicensesClient) updateCreateRequest(ctx context.Context, resourceGroupName string, licenseName
string, parameters LicenseUpdate, options *LicensesClientBeginUpdateOptions) (*policy.Request, error) {
	urlPath :=
"/subscriptions/{subscriptionId}/resourceGroups/{resourceGroupName}/providers/Microsoft.HybridCompute/licens
es/{licenseName}"
if client.subscriptionID == "" {
 		return nil, errors.New("parameter client.subscriptionID cannot be empty")
 	}
	urlPath = strings.ReplaceAll(urlPath, "{subscriptionId}", url.PathEscape(client.subscriptionID))
	if resourceGroupName == "" {
 		return nil, errors.New("parameter resourceGroupName cannot be empty")
 	}
	urlPath = strings.ReplaceAll(urlPath, "{resourceGroupName}", url.PathEscape(resourceGroupName))
	if licenseName == "" {
 		return nil, errors.New("parameter licenseName cannot be empty")
 	}
```

```
	urlPath = strings.ReplaceAll(urlPath, "{licenseName}",
```

```
 url.PathEscape(licenseName))
	req, err := runtime.NewRequest(ctx, http.MethodPatch, runtime.JoinPaths(client.internal.Endpoint(), urlPath))
if err := nil		return nil, err
 	}
reqQP := req.Raw().URL.Query()
	reqQP.Set("api-version", "2023-06-20-preview")
	req.Raw().URL.RawQuery = reqQP.Encode()
	req.Raw().Header["Accept"] = []string{"application/json"}
if err := runtime.MarshalAsJSON(req, parameters); err != nil		return nil, err
 	}
	return req, nil
}
// BeginValidateLicense - The operation to validate a license.
// If the operation fails it returns an *azcore.ResponseError type.
//
// Generated from API version 2023-06-20-preview
// - parameters - Parameters supplied to the license validation operation.
// - options - LicensesClientBeginValidateLicenseOptions contains the optional parameters for the
LicensesClient.BeginValidateLicense
// method.
func (client *LicensesClient) BeginValidateLicense(ctx context.Context, parameters License, options
*LicensesClientBeginValidateLicenseOptions)
 (*runtime.Poller[LicensesClientValidateLicenseResponse], error) {
if options == nil \parallel options. ResumeToken == "" {
 		resp, err := client.validateLicense(ctx, parameters, options)
 if err := nil			return nil, err
 		}
 		poller, err := runtime.NewPoller(resp, client.internal.Pipeline(),
&runtime.NewPollerOptions[LicensesClientValidateLicenseResponse]{
  			Tracer: client.internal.Tracer(),
 		})
 		return poller, err
	} else {
 		return runtime.NewPollerFromResumeToken(options.ResumeToken, client.internal.Pipeline(),
&runtime.NewPollerFromResumeTokenOptions[LicensesClientValidateLicenseResponse]{
  			Tracer: client.internal.Tracer(),
 		})
	}
}
// ValidateLicense - The operation to validate a license.
// If the operation fails it returns an *azcore.ResponseError type.
//
// Generated from API version 2023-06-20-preview
```

```
func (client *LicensesClient) validateLicense(ctx context.Context, parameters License, options
*LicensesClientBeginValidateLicenseOptions)
 (*http.Response, error) {
	var err error
	const operationName = "LicensesClient.BeginValidateLicense"
	ctx = context.WithValue(ctx, runtime.CtxAPINameKey{}, operationName)
	ctx, endSpan := runtime.StartSpan(ctx, operationName, client.internal.Tracer(), nil)
	defer func() { endSpan(err) }()
	req, err := client.validateLicenseCreateRequest(ctx, parameters, options)
if err := nil		return nil, err
	}
	httpResp, err := client.internal.Pipeline().Do(req)
if err := nil		return nil, err
	}
	if !runtime.HasStatusCode(httpResp, http.StatusOK) {
 		err = runtime.NewResponseError(httpResp)
 		return nil, err
	}
	return httpResp, nil
}
// validateLicenseCreateRequest creates the ValidateLicense request.
func (client *LicensesClient) validateLicenseCreateRequest(ctx context.Context, parameters License, options
*LicensesClientBeginValidateLicenseOptions) (*policy.Request, error) {
	urlPath := "/subscriptions/{subscriptionId}/providers/Microsoft.HybridCompute/validateLicense"
	if client.subscriptionID
== " "		return nil, errors.New("parameter client.subscriptionID cannot be empty")
	}
	urlPath = strings.ReplaceAll(urlPath, "{subscriptionId}", url.PathEscape(client.subscriptionID))
	req, err := runtime.NewRequest(ctx, http.MethodPost, runtime.JoinPaths(client.internal.Endpoint(), urlPath))
if err := nil		return nil, err
	}
reqQP := req.Raw().URL.Query()	reqQP.Set("api-version", "2023-06-20-preview")
	req.Raw().URL.RawQuery = reqQP.Encode()
	req.Raw().Header["Accept"] = []string{"application/json"}
	if err := runtime.MarshalAsJSON(req, parameters); err != nil {
 		return nil, err
	}
	return req, nil
}
NOTICES AND INFORMATION
Do Not Translate or Localize
```
This software incorporates material from third parties. Microsoft makes certain open source code available at https://3rdpartysource.microsoft.com, or you may send a check or money order for US \$5.00, including the product name, the open source component name, and version number, to:

Source Code Compliance Team Microsoft Corporation One Microsoft Way Redmond, WA 98052 USA

Notwithstanding any other terms, you may reverse engineer this software to the extent required to debug changes to any libraries licensed under the GNU Lesser General Public License.

------------------------------------------------------------------------------

Azure SDK for Go uses third-party libraries or other resources that may be distributed under licenses different than the Azure SDK for Go software.

In the event that we accidentally failed to list a required notice, please bring it to our attention. Post an issue or email us:

azgosdkhelp@microsoft.com

The attached notices are provided for information only. aztemplate

NOTICES AND INFORMATION Do Not Translate or Localize

This software incorporates material from third parties. Microsoft makes certain open source code available at https://3rdpartysource.microsoft.com, or you may send a check or money order for US \$5.00, including the product name, the open source component name, and version number, to:

Source Code Compliance Team Microsoft Corporation One Microsoft Way Redmond, WA 98052 **USA** 

Notwithstanding any other terms, you may reverse engineer this software to the extent required to debug changes to any libraries licensed under the GNU Lesser General Public License.

------------------------------------------------------------------------------

Azure SDK for Go uses third-party libraries or other resources that may be distributed under licenses different than the Azure SDK for Go software.

In the event that we accidentally failed to list a required notice, please bring it to our attention. Post an issue or email us:

@microsoft.com

The attached notices are provided for information only. MIT License

Copyright (c) Microsoft Corporation. All rights reserved.

Permission is hereby granted, free of charge, to any person obtaining a copy of this software and associated documentation files (the "Software"), to deal in the Software without restriction, including without limitation the rights to use, copy, modify, merge, publish, distribute, sublicense, and/or sell copies of the Software, and to permit persons to whom the Software is furnished to do so, subject to the following conditions:

The above copyright notice and this permission notice shall be included in all copies or substantial portions of the Software.

THE SOFTWARE IS PROVIDED "AS IS", WITHOUT WARRANTY OF ANY KIND, EXPRESS OR IMPLIED, INCLUDING BUT NOT LIMITED TO THE WARRANTIES OF MERCHANTABILITY, FITNESS FOR A PARTICULAR PURPOSE AND NONINFRINGEMENT. IN NO EVENT SHALL THE AUTHORS OR COPYRIGHT HOLDERS BE LIABLE FOR ANY CLAIM, DAMAGES OR OTHER LIABILITY, WHETHER IN AN ACTION OF CONTRACT, TORT OR OTHERWISE, ARISING FROM, OUT OF OR IN CONNECTION WITH THE SOFTWARE OR THE USE OR OTHER DEALINGS IN THE

SOFTWARE.

Copyright (c) Microsoft Corporation.

#### MIT License

Permission is hereby granted, free of charge, to any person obtaining a copy of this software and associated documentation files (the "Software"), to deal in the Software without restriction, including without limitation the rights to use, copy, modify, merge, publish, distribute, sublicense, and/or sell copies of the Software, and to permit persons to whom the Software is furnished to do so, subject to the following conditions:

The above copyright notice and this permission notice shall be included in all copies or substantial portions of the Software.

THE SOFTWARE IS PROVIDED \*AS IS\*, WITHOUT WARRANTY OF ANY KIND, EXPRESS OR

IMPLIED, INCLUDING BUT NOT LIMITED TO THE WARRANTIES OF MERCHANTABILITY, FITNESS FOR A PARTICULAR PURPOSE AND NONINFRINGEMENT. IN NO EVENT SHALL THE AUTHORS OR COPYRIGHT HOLDERS BE LIABLE FOR ANY CLAIM, DAMAGES OR OTHER LIABILITY, WHETHER IN AN ACTION OF CONTRACT, TORT OR OTHERWISE, ARISING FROM, OUT OF OR IN CONNECTION WITH THE SOFTWARE OR THE USE OR OTHER DEALINGS IN THE SOFTWARE. MIT License

Copyright (c) Microsoft Corporation.

Permission is hereby granted, free of charge, to any person obtaining a copy of this software and associated documentation files (the "Software"), to deal in the Software without restriction, including without limitation the rights to use, copy, modify, merge, publish, distribute, sublicense, and/or sell copies of the Software, and to permit persons to whom the Software is furnished to do so, subject to the following conditions:

The above copyright notice and this permission notice shall be included in all copies or substantial portions of the Software.

THE SOFTWARE IS PROVIDED "AS IS", WITHOUT WARRANTY OF ANY KIND, EXPRESS OR IMPLIED, INCLUDING BUT NOT LIMITED TO THE WARRANTIES OF MERCHANTABILITY, FITNESS FOR A PARTICULAR PURPOSE AND NONINFRINGEMENT. IN NO EVENT SHALL THE AUTHORS OR COPYRIGHT HOLDERS BE LIABLE FOR ANY CLAIM, DAMAGES OR OTHER LIABILITY, WHETHER IN AN ACTION OF CONTRACT, TORT OR OTHERWISE, ARISING FROM, OUT OF OR IN CONNECTION WITH THE SOFTWARE OR THE USE OR OTHER DEALINGS IN THE **SOFTWARE** MIT License

Copyright (c) Microsoft Corporation.

Permission is hereby granted, free of charge, to any person obtaining a copy of this software and associated documentation files (the "Software"), to deal in the Software without restriction, including without limitation the rights to use, copy, modify, merge, publish, distribute, sublicense, and/or sell copies of the Software, and to permit persons to whom the Software is furnished to do so, subject to the following conditions:

The above copyright notice and this permission notice shall be included in all copies or substantial portions of the Software.

THE SOFTWARE IS PROVIDED "AS IS", WITHOUT WARRANTY OF ANY KIND, EXPRESS OR IMPLIED, INCLUDING BUT NOT LIMITED TO THE WARRANTIES OF MERCHANTABILITY, FITNESS FOR A PARTICULAR PURPOSE AND NONINFRINGEMENT. IN NO EVENT SHALL THE AUTHORS OR COPYRIGHT HOLDERS BE LIABLE FOR ANY CLAIM, DAMAGES OR OTHER LIABILITY, WHETHER IN AN ACTION OF CONTRACT, TORT OR OTHERWISE, ARISING FROM,

## OUT OF OR IN CONNECTION WITH THE SOFTWARE OR THE USE OR OTHER DEALINGS IN THE **SOFTWARE** MIT License

Copyright (c) Microsoft Corporation. All rights reserved.

Permission is hereby granted, free of charge, to any person obtaining a copy of this software and associated documentation files (the "Software"), to deal in the Software without restriction, including without limitation the rights to use, copy, modify, merge, publish, distribute, sublicense, and/or sell copies of the Software, and to permit persons to whom the Software is furnished to do so, subject to the following conditions:

The above copyright notice and this permission notice shall be included in all copies or substantial portions of the Software.

THE SOFTWARE IS PROVIDED "AS IS", WITHOUT WARRANTY OF ANY KIND, EXPRESS OR IMPLIED, INCLUDING BUT NOT LIMITED TO THE WARRANTIES OF MERCHANTABILITY, FITNESS FOR A PARTICULAR PURPOSE AND NONINFRINGEMENT. IN NO EVENT SHALL THE AUTHORS OR COPYRIGHT HOLDERS BE LIABLE FOR ANY CLAIM, DAMAGES OR OTHER LIABILITY, WHETHER IN AN ACTION OF CONTRACT, TORT OR OTHERWISE, ARISING FROM, OUT OF OR IN CONNECTION WITH THE SOFTWARE OR THE USE OR OTHER DEALINGS IN THE **SOFTWARE** 

MIT License

Copyright (c) Microsoft Corporation. All rights reserved.

Permission is hereby granted, free of charge, to any person obtaining a copy of this software and associated documentation files (the "Software"), to deal in the Software without restriction, including without limitation the rights to use, copy, modify, merge, publish, distribute, sublicense, and/or sell copies of the Software, and to permit persons to whom the Software is furnished to do so, subject to the following conditions:

The above copyright notice and this permission notice shall be included in all copies or substantial portions of the Software.

THE SOFTWARE IS PROVIDED "AS IS", WITHOUT WARRANTY OF ANY KIND, EXPRESS OR IMPLIED, INCLUDING BUT NOT LIMITED TO THE WARRANTIES OF MERCHANTABILITY, FITNESS FOR A PARTICULAR PURPOSE AND NONINFRINGEMENT. IN NO EVENT SHALL THE AUTHORS OR COPYRIGHT HOLDERS BE LIABLE FOR ANY CLAIM, DAMAGES OR OTHER LIABILITY, WHETHER IN AN ACTION OF CONTRACT, TORT OR OTHERWISE, ARISING FROM,

OUT OF OR IN CONNECTION WITH THE SOFTWARE OR THE USE OR OTHER DEALINGS IN THE **SOFTWARE** 

The MIT License (MIT)

Copyright (c) Microsoft Corporation.

Permission is hereby granted, free of charge, to any person obtaining a copy of this software and associated documentation files (the "Software"), to deal in the Software without restriction, including without limitation the rights to use, copy, modify, merge, publish, distribute, sublicense, and/or sell copies of the Software, and to permit persons to whom the Software is furnished to do so, subject to the following conditions:

The above copyright notice and this permission notice shall be included in all copies or substantial portions of the Software.

THE SOFTWARE IS PROVIDED "AS IS", WITHOUT WARRANTY OF ANY KIND, EXPRESS OR IMPLIED, INCLUDING BUT NOT LIMITED TO THE WARRANTIES OF MERCHANTABILITY, FITNESS FOR A PARTICULAR PURPOSE AND NONINFRINGEMENT. IN NO EVENT SHALL THE AUTHORS OR COPYRIGHT HOLDERS BE LIABLE FOR ANY CLAIM, DAMAGES OR OTHER LIABILITY, WHETHER IN AN ACTION OF CONTRACT, TORT OR OTHERWISE, ARISING FROM, OUT OF

 OR IN CONNECTION WITH THE SOFTWARE OR THE USE OR OTHER DEALINGS IN THE SOFTWARE. NOTICES AND INFORMATION

Do Not Translate or Localize

This software incorporates material from third parties. Microsoft makes certain open source code available at https://3rdpartysource.microsoft.com, or you may send a check or money order for US \$5.00, including the product name, the open source component name, and version number, to:

Source Code Compliance Team Microsoft Corporation One Microsoft Way Redmond, WA 98052 USA

Notwithstanding any other terms, you may reverse engineer this software to the extent required to debug changes to any libraries licensed under the GNU Lesser General Public License.

------------------------------------------------------------------------------

Azure SDK for Go uses third-party libraries or other resources that may be distributed under licenses different than the Azure SDK for Go software.

In the event that we accidentally failed to list a required notice, please bring it to our attention. Post an issue or email us:

azgosdkhelp@microsoft.com

#### The

attached notices are provided for information only.

License notice for go-amqp

------------------------------------------------------------------------------

MIT License

 Copyright (C) 2017 Kale Blankenship Portions Copyright (C) Microsoft Corporation

 Permission is hereby granted, free of charge, to any person obtaining a copy of this software and associated documentation files (the "Software"), to deal in the Software without restriction, including without limitation the rights to use, copy, modify, merge, publish, distribute, sublicense, and/or sell copies of the Software, and to permit persons to whom the Software is furnished to do so, subject to the following conditions:

 The above copyright notice and this permission notice shall be included in all copies or substantial portions of the Software.

 THE SOFTWARE IS PROVIDED "AS IS", WITHOUT WARRANTY OF ANY KIND, EXPRESS OR IMPLIED, INCLUDING BUT NOT LIMITED TO THE

WARRANTIES OF MERCHANTABILITY,

 FITNESS FOR A PARTICULAR PURPOSE AND NONINFRINGEMENT. IN NO EVENT SHALL THE AUTHORS OR COPYRIGHT HOLDERS BE LIABLE FOR ANY CLAIM, DAMAGES OR OTHER LIABILITY, WHETHER IN AN ACTION OF CONTRACT, TORT OR OTHERWISE, ARISING FROM, OUT OF OR IN CONNECTION WITH THE SOFTWARE OR THE USE OR OTHER DEALINGS IN THE **SOFTWARE** 

//go:build go1.18  $// +build$  go1.18

// Copyright (c) Microsoft Corporation. All rights reserved.

// Licensed under the MIT License. See License.txt in the project root for license information.

// Code generated by Microsoft (R) AutoRest Code Generator.

// Changes may cause incorrect behavior and will be lost if the code is regenerated.

// DO NOT EDIT.

package armhybridcompute\_test

import ( "context" "log"

 "github.com/Azure/azure-sdk-for-go/sdk/azcore/to"

 "github.com/Azure/azure-sdk-for-go/sdk/azidentity"

 "github.com/Azure/azure-sdk-for-go/sdk/resourcemanager/hybridcompute/armhybridcompute/v2" )

// Generated from example definition: https://github.com/Azure/azure-rest-apispecs/blob/bf204aab860f2eb58a9d346b00d44760f2a9b0a2/specification/hybridcompute/resourcemanager/Microsoft.HybridCompute/preview/2023-06-20-preview/examples/license/License\_ValidateLicense.json func ExampleLicensesClient BeginValidateLicense() { cred, err := azidentity.NewDefaultAzureCredential(nil) if err != nil { log.Fatalf("failed to obtain a credential: %v", err) } ctx := context.Background() clientFactory, err := armhybridcompute.NewClientFactory("<subscription-id>", cred, nil) if  $err := nil$  log.Fatalf("failed to create client: %v", err) } poller, err := clientFactory.NewLicensesClient().BeginValidateLicense(ctx, armhybridcompute.License{ Location: to.Ptr("eastus2euap"), Properties: &armhybridcompute.LicenseProperties{ LicenseDetails: &armhybridcompute.LicenseDetails{ Type: to.Ptr(armhybridcompute.LicenseCoreTypePCore), Edition: to.Ptr(armhybridcompute.LicenseEditionDatacenter), Processors: to.Ptr[int32](6), State: to.Ptr(armhybridcompute.LicenseStateActivated), Target: to.Ptr(armhybridcompute.LicenseTargetWindowsServer2012), }, LicenseType: to.Ptr(armhybridcompute.LicenseTypeESU), }, }, nil) if  $err := nil$  log.Fatalf("failed to finish the request: %v", err) } res, err := poller.PollUntilDone(ctx, nil) if  $err :=$  nil { log.Fatalf("failed to pull the result: %v", err) } // You could use response here. We use blank identifier for just demo purposes.  $=$  res // If the HTTP response code is 200 as defined in example definition, your response structure would look as follows. Please pay attention that all the values in the output are fake values for just demo purposes.  $\frac{1}{\sqrt{2}}$  res. License = armhybridcompute. License { // Name: to.Ptr("{licenseName}"), // Type: to.Ptr("Microsoft.HybridCompute/licenses"), // ID: to.Ptr("/subscriptions/{subscriptionId}/providers/Microsoft.HybridCompute/Licenses/{licenseName}"),

- // Location: to.Ptr("eastus2euap"),
- // Properties: &armhybridcompute.LicenseProperties{

```
// LicenseDetails: &armhybridcompute.LicenseDetails{
```
// Type: to.Ptr(armhybridcompute.LicenseCoreTypePCore),

```
// AssignedLicenses: to.Ptr[int32](2),
```

```
// Edition: to.Ptr(armhybridcompute.LicenseEditionDatacenter),
```

```
// ImmutableID: to.Ptr("<generated Guid>"),
```

```
\text{/}\text{/} Processors: to.Ptr[int32](6),
```

```
	//
```
 State: to.Ptr(armhybridcompute.LicenseStateActivated),

- // Target: to.Ptr(armhybridcompute.LicenseTargetWindowsServer2012),
- $// \}$ ,

```
// LicenseType: to.Ptr(armhybridcompute.LicenseTypeESU),
```

```
// TenantID: to.Ptr("{tenandId}"),
```
 $\mathcal{U}$ ,

```
	// }
```
}

// Generated from example definition: https://github.com/Azure/azure-rest-api-

```
specs/blob/bf204aab860f2eb58a9d346b00d44760f2a9b0a2/specification/hybridcompute/resource-
```

```
manager/Microsoft.HybridCompute/preview/2023-06-20-preview/examples/license/License_CreateOrUpdate.json
```

```
func ExampleLicensesClient_BeginCreateOrUpdate() {
```

```
	cred, err := azidentity.NewDefaultAzureCredential(nil)
```

```
if err := nil
```

```
		log.Fatalf("failed to obtain a credential: %v", err)
```

```
	}
```

```
	ctx := context.Background()
```

```
	clientFactory, err := armhybridcompute.NewClientFactory("<subscription-id>", cred, nil)
```

```
if err := nil
```

```
		log.Fatalf("failed to create client: %v", err)
```

```
	}
```
 poller, err := clientFactory.NewLicensesClient().BeginCreateOrUpdate(ctx, "myResourceGroup",

"{licenseName}", armhybridcompute.License{

 Location: to.Ptr("eastus2euap"),

 Properties: &armhybridcompute.LicenseProperties{

 LicenseDetails: &armhybridcompute.LicenseDetails{

 Type: to.Ptr(armhybridcompute.LicenseCoreTypePCore),

```
				Edition: to.Ptr(armhybridcompute.LicenseEditionDatacenter),
```
Processors: to.Ptr[int32](6),

```
				State: to.Ptr(armhybridcompute.LicenseStateActivated),
```

```
				Target: to.Ptr(armhybridcompute.LicenseTargetWindowsServer2012),
```
## },

 LicenseType: to.Ptr(armhybridcompute.LicenseTypeESU),

```
		},
```

```
	}, nil)
```

```
if err := nil
```

```
		log.Fatalf("failed to finish the request: %v", err)
```

```
	}
	res, err := poller.PollUntilDone(ctx, nil)
```

```
if err := nil
```
 log.Fatalf("failed to pull the result: %v", err)

 }

 // You could use response here. We use blank identifier for just demo purposes.

 $=$  res

 // If the HTTP response code is 200 as defined in example definition, your response structure would look as follows. Please pay attention that all the values

in the output are fake values for just demo purposes.

 // res.License = armhybridcompute.License{

```
	// 	Name: to.Ptr("{licenseName}"),
```
 // Type: to.Ptr("Microsoft.HybridCompute/licenses"),

 $//$  ID:

to.Ptr("/subscriptions/{subscriptionId}/resourceGroups/myResourceGroup/providers/Microsoft.HybridCompute/Lic enses/{licenseName}"),

// Location: to.Ptr("eastus2euap"),

- // Properties: &armhybridcompute.LicenseProperties{
- // LicenseDetails: &armhybridcompute.LicenseDetails{
- // Type: to.Ptr(armhybridcompute.LicenseCoreTypePCore),
- $//$  AssignedLicenses: to.Ptr[int32](2),
- // Edition: to.Ptr(armhybridcompute.LicenseEditionDatacenter),
- // ImmutableID: to.Ptr("<generated Guid>"),
- $//$  Processors: to.Ptr[int32](6),
- // State: to.Ptr(armhybridcompute.LicenseStateActivated),
- // Target: to.Ptr(armhybridcompute.LicenseTargetWindowsServer2012),

 $// \}$ ,

// LicenseType: to.Ptr(armhybridcompute.LicenseTypeESU),

```
// TenantID: to.Ptr("{tenandId}"),
```
- $// \}$ ,
- // }
- }

```
// Generated
```
from example definition: https://github.com/Azure/azure-rest-api-

```
specs/blob/bf204aab860f2eb58a9d346b00d44760f2a9b0a2/specification/hybridcompute/resource-
```
manager/Microsoft.HybridCompute/preview/2023-06-20-preview/examples/license/License\_Update.json

```
func ExampleLicensesClient_BeginUpdate() {
```

```
	cred, err := azidentity.NewDefaultAzureCredential(nil)
```
if  $err := nil$ 

 log.Fatalf("failed to obtain a credential: %v", err)

```
	}
```

```
ctx := context.Background()
```
 clientFactory, err := armhybridcompute.NewClientFactory("<subscription-id>", cred, nil)

```
if err := nil
```

```
		log.Fatalf("failed to create client: %v", err)
```
 }

 poller, err := clientFactory.NewLicensesClient().BeginUpdate(ctx, "myResourceGroup", "{licenseName}", armhybridcompute.LicenseUpdate{

 Properties: &armhybridcompute.LicenseUpdateProperties{

 LicenseDetails: &armhybridcompute.LicenseUpdatePropertiesLicenseDetails{

 Type: to.Ptr(armhybridcompute.LicenseCoreTypePCore), Edition: to.Ptr(armhybridcompute.LicenseEditionDatacenter), Processors: to.Ptr[int32](6), State: to.Ptr(armhybridcompute.LicenseStateActivated), Target: to.Ptr(armhybridcompute.LicenseTargetWindowsServer2012), }, LicenseType: to.Ptr(armhybridcompute.LicenseTypeESU), }, }, nil) if  $err := nil$  log.Fatalf("failed to finish the request: %v", err) } res, err := poller.PollUntilDone(ctx, nil) if  $err := nil$  log.Fatalf("failed to pull the result: %v", err) } // You could use response here. We use blank identifier for just demo purposes.  $=$  res // If the HTTP response code is 200 as defined in example definition, your response structure would look as follows. Please pay attention that all the values in the output are fake values for just demo purposes. // res.License = armhybridcompute.License{ // Name: to.Ptr("{licenseName}"), // Type: to.Ptr("Microsoft.HybridCompute/licenses"),  $//$  ID: to.Ptr("/subscriptions/{subscriptionId}/resourceGroups/myResourceGroup/providers/Microsoft.HybridCompute/lice nses/{licenseName}"), // Location: to.Ptr("eastus2euap"), // Properties: &armhybridcompute.LicenseProperties{ // LicenseDetails: &armhybridcompute.LicenseDetails{ // Type: to.Ptr(armhybridcompute.LicenseCoreTypePCore),  $//$  AssignedLicenses: to.Ptr[int32](8), // Edition: to.Ptr(armhybridcompute.LicenseEditionDatacenter), // ImmutableID: to.Ptr("<generated Guid>"), // Processors: to.Ptr $[int32](6)$ , // State: to.Ptr(armhybridcompute.LicenseStateActivated), // Target: to.Ptr(armhybridcompute.LicenseTargetWindowsServer2012),  $\mathcal{U}$  }, // LicenseType: to.Ptr(armhybridcompute.LicenseTypeESU), // TenantID: to.Ptr( $"$ {tenandId}"),  $// \}$ ,

 // }

}

// Generated from example definition: https://github.com/Azure/azure-rest-api-

specs/blob/bf204aab860f2eb58a9d346b00d44760f2a9b0a2/specification/hybridcompute/resourcemanager/Microsoft.HybridCompute/preview/2023-06-20-preview/examples/license/License\_Get.json

```
func ExampleLicensesClient_Get() {
	cred, err := azidentity.NewDefaultAzureCredential(nil)
	if
 err != nil {
 		log.Fatalf("failed to obtain a credential: %v", err)
	}
ctx := context.Background()	clientFactory, err := armhybridcompute.NewClientFactory("<subscription-id>", cred, nil)
if err := nil		log.Fatalf("failed to create client: %v", err)
	}
	res, err := clientFactory.NewLicensesClient().Get(ctx, "myResourceGroup", "{licenseName}", nil)
if err := nil		log.Fatalf("failed to finish the request: %v", err)
	}
	// You could use response here. We use blank identifier for just demo purposes.
= res
	// If the HTTP response code is 200 as defined in example definition, your response structure would look as follows.
Please pay attention that all the values in the output are fake values for just demo purposes.
	// res.License = armhybridcompute.License{
	// 	Name: to.Ptr("{licenseName}"),
	// 	Type: to.Ptr("Microsoft.HybridCompute/licenses"),
// ID:
to.Ptr("/subscriptions/{subscriptionId}/resourceGroups/myResourceGroup/providers/Microsoft.HybridCompute/Lic
enses/{licenseName}"),
	//
  	Location: to.Ptr("eastus2euap"),
	// 	Properties: &armhybridcompute.LicenseProperties{
// LicenseDetails: &armhybridcompute.LicenseDetails{
// Type: to.Ptr(armhybridcompute.LicenseCoreTypePCore),
// AssignedLicenses: to.Ptr[int32](8),
// Edition: to.Ptr(armhybridcompute.LicenseEditionDatacenter),
// ImmutableID: to.Ptr("<generated Guid>"),
// Processors: to.Ptr[int32](6),
// State: to.Ptr(armhybridcompute.LicenseStateActivated),
// Target: to.Ptr(armhybridcompute.LicenseTargetWindowsServer2012),
\mathcal{U} },
// LicenseType: to.Ptr(armhybridcompute.LicenseTypeESU),
// TenantID: to.Ptr("{tenandId}"),
// \},
	// }
}
// Generated from example definition: https://github.com/Azure/azure-rest-api-
specs/blob/bf204aab860f2eb58a9d346b00d44760f2a9b0a2/specification/hybridcompute/resource-
```
manager/Microsoft.HybridCompute/preview/2023-06-20-preview/examples/license/License\_Delete.json func ExampleLicensesClient BeginDelete()

```
 {
	cred, err := azidentity.NewDefaultAzureCredential(nil)
if err := nil		log.Fatalf("failed to obtain a credential: %v", err)
	}
	ctx := context.Background()
	clientFactory, err := armhybridcompute.NewClientFactory("<subscription-id>", cred, nil)
if err := nil		log.Fatalf("failed to create client: %v", err)
	}
	poller, err := clientFactory.NewLicensesClient().BeginDelete(ctx, "myResourceGroup", "{licenseName}", nil)
if err := nil		log.Fatalf("failed to finish the request: %v", err)
	}
	_, err = poller.PollUntilDone(ctx, nil)
if err := nil		log.Fatalf("failed to pull the result: %v", err)
	}
}
// Generated from example definition: https://github.com/Azure/azure-rest-api-
specs/blob/bf204aab860f2eb58a9d346b00d44760f2a9b0a2/specification/hybridcompute/resource-
manager/Microsoft.HybridCompute/preview/2023-06-20-
preview/examples/license/License_ListByResourceGroup.json
func ExampleLicensesClient_NewListByResourceGroupPager() {
	cred, err := azidentity.NewDefaultAzureCredential(nil)
	if
err != nil {
 		log.Fatalf("failed to obtain a credential: %v", err)
	}
	ctx := context.Background()
	clientFactory, err := armhybridcompute.NewClientFactory("<subscription-id>", cred, nil)
if err := nil		log.Fatalf("failed to create client: %v", err)
	}
	pager := clientFactory.NewLicensesClient().NewListByResourceGroupPager("myResourceGroup", nil)
	for pager.More() {
 		page, err := pager.NextPage(ctx)
 if err := nil			log.Fatalf("failed to advance page: %v", err)
 		}
 for , v := \text{range page}. Value {
 			// You could use page here. We use blank identifier for just demo purposes.
 = = v
 		}
 		// If the HTTP response code is 200 as defined in example definition, your page structure would look as follows.
```
Please pay attention that all the values in the output are fake values for just demo purposes.

 $\ell$  page. Licenses List Result = arm hybridcompute. Licenses List Result {

 // Value: []\*armhybridcompute.License{

 $//$ 

// Name: to.Ptr("{licenseName}"),

 //

```
 			Type: to.Ptr("Microsoft.HybridCompute/licenses"),
```
 $//$  ID:

to.Ptr("/subscriptions/{subscriptionId}/resourceGroups/myResourceGroup/providers/Microsoft.HybridCompute/Lic enses/{licenseName}"),

- // Location: to.Ptr("eastus2euap"),
- // Properties: &armhybridcompute.LicenseProperties{
- // LicenseDetails: &armhybridcompute.LicenseDetails{
- // Type: to.Ptr(armhybridcompute.LicenseCoreTypePCore),
- $//$  AssignedLicenses: to.Ptr[int32](8),
- // Edition: to.Ptr(armhybridcompute.LicenseEditionDatacenter),
- // ImmutableID: to.Ptr("<generated Guid>"),
- $\text{/}\text{/}$  Processors: to.Ptr[int32](6),
- // State: to.Ptr(armhybridcompute.LicenseStateActivated),
- // Target: to.Ptr(armhybridcompute.LicenseTargetWindowsServer2012),

 $// \quad \},$ 

- // LicenseType: to.Ptr(armhybridcompute.LicenseTypeESU),
- // TenantID: to.Ptr("{tenandId}"),
- $\mathcal{U}$  },
- $//$  } },
- // }
- }
- }

// Generated from example definition: https://github.com/Azure/azure-rest-api-

specs/blob/bf204aab860f2eb58a9d346b00d44760f2a9b0a2/specification/hybridcompute/resource-

```
manager/Microsoft.HybridCompute/preview/2023-06-20-
```

```
preview/examples/license/License_ListBySubscription.json
```

```
func
```

```
 ExampleLicensesClient_NewListBySubscriptionPager() {
```

```
	cred, err := azidentity.NewDefaultAzureCredential(nil)
```

```
if err := nil
```

```
		log.Fatalf("failed to obtain a credential: %v", err)
```

```
	}
```

```
ctx := context.Background()
```

```
	clientFactory, err := armhybridcompute.NewClientFactory("<subscription-id>", cred, nil)
```
if  $err := nil$ 

 log.Fatalf("failed to create client: %v", err)

 }

 pager := clientFactory.NewLicensesClient().NewListBySubscriptionPager(nil)

 for pager.More() {

```
		page, err := pager.NextPage(ctx)
```

```
if err := nil
```

```
			log.Fatalf("failed to advance page: %v", err)
```

```
		}
```
for  $\_, v := \text{range page}$ . Value {

 // You could use page here. We use blank identifier for just demo purposes.

 $=$  v }

 // If the HTTP response code is 200 as defined in example definition, your page structure would look as follows. Please pay attention that all the values in the output are fake values for just demo purposes.

 $\ell$  page. Licenses List Result = arm hybridcompute. Licenses List Result {

```
		// 	Value: []*armhybridcompute.License{
```
 $\frac{1}{2}$ 

```
// Name: to.Ptr("{licenseName}"),
```
// Type: to.Ptr("Microsoft.HybridCompute/licenses"),

 $//$  ID:

to.Ptr("/subscriptions/{subscriptionId}/resourceGroups/myResourceGroup/providers/Microsoft.HybridCompute/Lic enses/{licenseName}"),

- // Location: to.Ptr("eastus2euap"),
- // Properties: &armhybridcompute.LicenseProperties{
- // LicenseDetails: &armhybridcompute.LicenseDetails{
- // Type: to.Ptr(armhybridcompute.LicenseCoreTypePCore),
- $//$  AssignedLicenses: to.Ptr[int32](8),
- // Edition: to.Ptr(armhybridcompute.LicenseEditionDatacenter),
- // ImmutableID: to.Ptr("<generated Guid>"),
- $//$  Processors: to.Ptr[int32](6),
- // State: to.Ptr(armhybridcompute.LicenseStateActivated),
- // Target: to.Ptr(armhybridcompute.LicenseTargetWindowsServer2012),

 //

- },
- // LicenseType: to.Ptr(armhybridcompute.LicenseTypeESU),
- // TenantID: to.Ptr( $"$ {tenandId}"),
- $// \}$ ,
- $//$  } },
- // }
- }
- }

## **1.206 contrib-instrumentation-**

## **google.golang.org-grpc-otelgrpc 0.49.0 1.206.1 Available under license :**

 Apache License Version 2.0, January 2004 http://www.apache.org/licenses/

### TERMS AND CONDITIONS FOR USE, REPRODUCTION, AND DISTRIBUTION

1. Definitions.

 "License" shall mean the terms and conditions for use, reproduction, and distribution as defined by Sections 1 through 9 of this document.

 "Licensor" shall mean the copyright owner or entity authorized by the copyright owner that is granting the License.

 "Legal Entity" shall mean the union of the acting entity and all other entities that control, are controlled by, or are under common control with that entity. For the purposes of this definition, "control" means (i) the power, direct or indirect, to cause the direction or management of such entity, whether by contract or otherwise, or (ii) ownership of fifty percent (50%) or more of the outstanding shares, or (iii) beneficial ownership of such entity.

 "You" (or "Your") shall mean an individual or Legal Entity exercising permissions granted by this License.

 "Source" form shall mean the preferred form for making modifications, including but not limited to software source code, documentation source, and configuration files.

 "Object" form shall mean any form resulting from mechanical transformation or translation of a Source form, including but not limited to compiled object code, generated documentation, and conversions to other media types.

 "Work" shall mean the work of authorship, whether in Source or Object form, made available under the License, as indicated by a copyright notice that is included in or attached to the work (an example is provided in the Appendix below).

 "Derivative Works" shall mean any work, whether in Source or Object form, that is based on (or derived from) the Work and for which the editorial

 revisions, annotations, elaborations, or other modifications represent, as a whole, an original work of authorship. For the purposes of this License, Derivative Works shall not include works that remain separable from, or merely link (or bind by name) to the interfaces of, the Work and Derivative Works thereof.

 "Contribution" shall mean any work of authorship, including the original version of the Work and any modifications or additions to that Work or Derivative Works thereof, that is intentionally submitted to Licensor for inclusion in the Work by the copyright owner or by an individual or Legal Entity authorized to submit on behalf of the copyright owner. For the purposes of this definition, "submitted" means any form of electronic, verbal, or written communication sent

 to the Licensor or its representatives, including but not limited to communication on electronic mailing lists, source code control systems, and issue tracking systems that are managed by, or on behalf of, the Licensor for the purpose of discussing and improving the Work, but excluding communication that is conspicuously marked or otherwise designated in writing by the copyright owner as "Not a Contribution."

 "Contributor" shall mean Licensor and any individual or Legal Entity on behalf of whom a Contribution has been received by Licensor and subsequently incorporated within the Work.

- 2. Grant of Copyright License. Subject to the terms and conditions of this License, each Contributor hereby grants to You a perpetual, worldwide, non-exclusive, no-charge, royalty-free, irrevocable copyright license to reproduce, prepare Derivative Works of, publicly display, publicly perform, sublicense, and distribute the Work and such Derivative Works in Source or Object form.
- 3. Grant of Patent License. Subject to the terms and conditions of this License,

 each Contributor hereby grants to You a perpetual, worldwide, non-exclusive, no-charge, royalty-free, irrevocable (except as stated in this section) patent license to make, have made, use, offer to sell, sell, import, and otherwise transfer the Work, where such license applies only to those patent claims licensable by such Contributor that are necessarily infringed by their Contribution(s) alone or by combination of their Contribution(s) with the Work to which such Contribution(s) was submitted. If You institute patent litigation against any entity (including a cross-claim or counterclaim in a lawsuit) alleging that the Work or a Contribution incorporated within the Work constitutes direct or contributory patent infringement, then any patent licenses granted to You under this License for that Work shall terminate as of the date such litigation is filed.

 4. Redistribution. You may reproduce and distribute copies of the

 Work or Derivative Works thereof in any medium, with or without modifications, and in Source or Object form, provided that You meet the following conditions:

- (a) You must give any other recipients of the Work or Derivative Works a copy of this License; and
- (b) You must cause any modified files to carry prominent notices stating that You changed the files; and
- (c) You must retain, in the Source form of any Derivative Works

 that You distribute, all copyright, patent, trademark, and attribution notices from the Source form of the Work, excluding those notices that do not pertain to any part of the Derivative Works; and

 (d) If the Work includes a "NOTICE" text file as part of its distribution, then any Derivative Works that You distribute must include a readable copy of the attribution notices contained within such NOTICE file, excluding

### those notices that do not

 pertain to any part of the Derivative Works, in at least one of the following places: within a NOTICE text file distributed as part of the Derivative Works; within the Source form or documentation, if provided along with the Derivative Works; or, within a display generated by the Derivative Works, if and wherever such third-party notices normally appear. The contents of the NOTICE file are for informational purposes only and do not modify the License. You may add Your own attribution notices within Derivative Works that You distribute, alongside or as an addendum to the NOTICE text from the Work, provided that such additional attribution notices cannot be construed as modifying the License.

 You may add Your own copyright statement to Your modifications and may provide additional or different license terms and conditions

- for use, reproduction, or distribution of Your modifications, or for any such Derivative Works as a whole, provided Your use, reproduction, and distribution of the Work otherwise complies with the conditions stated in this License.
- 5. Submission of Contributions. Unless You explicitly state otherwise, any Contribution intentionally submitted for inclusion in the Work by You to the Licensor shall be under the terms and conditions of this License, without any additional terms or conditions. Notwithstanding the above, nothing herein shall supersede or modify the terms of any separate license agreement you may have executed with Licensor regarding such Contributions.
- 6. Trademarks. This License does not grant permission to use the trade names, trademarks, service marks, or product names of the Licensor, except as required for reasonable and customary use in describing the origin of the Work and reproducing the content of the NOTICE file.
- 7. Disclaimer of Warranty. Unless required by applicable law or agreed to in writing, Licensor provides the Work (and each Contributor provides its Contributions) on an "AS IS" BASIS,

 WITHOUT WARRANTIES OR CONDITIONS OF ANY KIND, either express or implied, including, without limitation, any warranties or conditions of TITLE, NON-INFRINGEMENT, MERCHANTABILITY, or FITNESS FOR A PARTICULAR PURPOSE. You are solely responsible for determining the appropriateness of using or redistributing the Work and assume any risks associated with Your exercise of permissions under this License.

 8. Limitation of Liability. In no event and under no legal theory, whether in tort (including negligence), contract, or otherwise, unless required by applicable law (such as deliberate and grossly negligent acts) or agreed to in writing, shall any Contributor be liable to You for damages, including any direct, indirect, special,

 incidental, or consequential damages of any character arising as a result of this License or out of the use or inability to use the Work (including but not limited to damages for loss of goodwill, work stoppage, computer failure or malfunction, or any and all other commercial damages or losses), even if such Contributor has been advised of the possibility of such damages.

 9. Accepting Warranty or Additional Liability. While redistributing the Work or Derivative Works thereof, You may choose to offer, and charge a fee for, acceptance of support, warranty, indemnity, or other liability obligations and/or rights consistent with this License. However, in accepting such obligations, You may act only on Your own behalf and on Your sole responsibility, not on behalf of any other Contributor, and only if You agree to indemnify, defend, and hold each Contributor harmless for any liability incurred by, or claims asserted against, such Contributor by reason of your accepting any such warranty or additional liability.

### END OF TERMS AND CONDITIONS

APPENDIX: How to apply the Apache License to your work.

 To apply the Apache License to your work, attach the following boilerplate notice, with the fields enclosed by brackets "[]" replaced with your own identifying information. (Don't include the brackets!) The text should be enclosed in the appropriate comment syntax for the file format. We also recommend that a file or class name and description of purpose be included on the same "printed page" as the copyright notice for easier identification within third-party archives.

### Copyright [yyyy] [name of copyright owner]

 Licensed under the Apache License, Version 2.0 (the "License"); you may not use this file except in compliance with the License.

You may obtain a copy of the License at

http://www.apache.org/licenses/LICENSE-2.0

 Unless required by applicable law or agreed to in writing, software distributed under the License is distributed on an "AS IS" BASIS, WITHOUT WARRANTIES OR CONDITIONS OF ANY KIND, either express or implied. See the License for the specific language governing permissions and limitations under the License.

## **1.207 x-oauth2 0.18.0**

## **1.207.1 Available under license :**

Copyright (c) 2009 The Go Authors. All rights reserved.

Redistribution and use in source and binary forms, with or without modification, are permitted provided that the following conditions are met:

 \* Redistributions of source code must retain the above copyright notice, this list of conditions and the following disclaimer.

 \* Redistributions in binary form must reproduce the above copyright notice, this list of conditions and the following disclaimer in the documentation and/or other materials provided with the distribution.

 \* Neither the name of Google Inc. nor the names of its contributors may be used to endorse or promote products derived from this software without specific prior written permission.

THIS SOFTWARE IS PROVIDED BY THE COPYRIGHT HOLDERS AND CONTRIBUTORS "AS IS" AND ANY EXPRESS OR IMPLIED WARRANTIES, INCLUDING, BUT NOT LIMITED TO, THE IMPLIED WARRANTIES OF MERCHANTABILITY AND FITNESS FOR A PARTICULAR PURPOSE ARE DISCLAIMED. IN NO EVENT SHALL THE COPYRIGHT **OWNER** 

 OR CONTRIBUTORS BE LIABLE FOR ANY DIRECT, INDIRECT, INCIDENTAL, SPECIAL, EXEMPLARY, OR CONSEQUENTIAL DAMAGES (INCLUDING, BUT NOT LIMITED TO, PROCUREMENT OF SUBSTITUTE GOODS OR SERVICES; LOSS OF USE, DATA, OR PROFITS; OR BUSINESS INTERRUPTION) HOWEVER CAUSED AND ON ANY THEORY OF LIABILITY, WHETHER IN CONTRACT, STRICT LIABILITY, OR TORT (INCLUDING NEGLIGENCE OR OTHERWISE) ARISING IN ANY WAY OUT OF THE USE OF THIS SOFTWARE, EVEN IF ADVISED OF THE POSSIBILITY OF SUCH DAMAGE.

# **1.208 contrib-config 0.4.0**

## **1.208.1 Available under license :**

 Apache License Version 2.0, January 2004 http://www.apache.org/licenses/

#### TERMS AND CONDITIONS FOR USE, REPRODUCTION, AND DISTRIBUTION

1. Definitions.

 "License" shall mean the terms and conditions for use, reproduction, and distribution as defined by Sections 1 through 9 of this document.

 "Licensor" shall mean the copyright owner or entity authorized by the copyright owner that is granting the License.

 "Legal Entity" shall mean the union of the acting entity and all other entities that control, are controlled by, or are under common control with that entity. For the purposes of this definition, "control" means (i) the power, direct or indirect, to cause the direction or management of such entity, whether by contract or otherwise, or (ii) ownership of fifty percent (50%) or more of the outstanding shares, or (iii) beneficial ownership of such entity.

 "You" (or "Your") shall mean an individual or Legal Entity exercising permissions granted by this License.

 "Source" form shall mean the preferred form for making modifications, including but not limited to software source code, documentation source, and configuration files.

 "Object" form shall mean any form resulting from mechanical transformation or translation of a Source form, including but not limited to compiled object code, generated documentation, and conversions to other media types.

 "Work" shall mean the work of authorship, whether in Source or Object form, made available under the License, as indicated by a copyright notice that is included in or attached to the work (an example is provided in the Appendix below).

 "Derivative Works" shall mean any work, whether in Source or Object form, that is based on (or derived from) the Work and for which the editorial

 revisions, annotations, elaborations, or other modifications represent, as a whole, an original work of authorship. For the purposes of this License, Derivative Works shall not include works that remain separable from, or merely link (or bind by name) to the interfaces of,

the Work and Derivative Works thereof.

 "Contribution" shall mean any work of authorship, including the original version of the Work and any modifications or additions to that Work or Derivative Works thereof, that is intentionally submitted to Licensor for inclusion in the Work by the copyright owner or by an individual or Legal Entity authorized to submit on behalf of the copyright owner. For the purposes of this definition, "submitted" means any form of electronic, verbal, or written communication sent to the Licensor or its representatives, including but not limited to communication on electronic mailing lists, source code control systems, and issue tracking systems that are managed by, or on behalf of, the Licensor for the purpose of discussing and improving the Work, but excluding communication that is conspicuously marked or otherwise designated in writing by the copyright owner as "Not a Contribution."

 "Contributor" shall mean Licensor and any individual or Legal Entity on behalf of whom a Contribution has been received by Licensor and subsequently incorporated within the Work.

- 2. Grant of Copyright License. Subject to the terms and conditions of this License, each Contributor hereby grants to You a perpetual, worldwide, non-exclusive, no-charge, royalty-free, irrevocable copyright license to reproduce, prepare Derivative Works of, publicly display, publicly perform, sublicense, and distribute the Work and such Derivative Works in Source or Object form.
- 3. Grant of Patent License. Subject to the terms and conditions of this License,

each Contributor hereby grants to You a perpetual,

 worldwide, non-exclusive, no-charge, royalty-free, irrevocable (except as stated in this section) patent license to make, have made, use, offer to sell, sell, import, and otherwise transfer the Work, where such license applies only to those patent claims licensable by such Contributor that are necessarily infringed by their Contribution(s) alone or by combination of their Contribution(s) with the Work to which such Contribution(s) was submitted. If You institute patent litigation against any entity (including a cross-claim or counterclaim in a lawsuit) alleging that the Work or a Contribution incorporated within the Work constitutes direct or contributory patent infringement, then any patent licenses granted to You under this License for that Work shall terminate as of the date such litigation is filed.

 4. Redistribution. You may reproduce and distribute copies of the

 Work or Derivative Works thereof in any medium, with or without modifications, and in Source or Object form, provided that You

meet the following conditions:

- (a) You must give any other recipients of the Work or Derivative Works a copy of this License; and
- (b) You must cause any modified files to carry prominent notices stating that You changed the files; and
- (c) You must retain, in the Source form of any Derivative Works that You distribute, all copyright, patent, trademark, and attribution notices from the Source form of the Work, excluding those notices that do not pertain to any part of the Derivative Works; and
- (d) If the Work includes a "NOTICE" text file as part of its distribution, then any Derivative Works that You distribute must include a readable copy of the attribution notices contained within such NOTICE file, excluding

### those notices that do not

 pertain to any part of the Derivative Works, in at least one of the following places: within a NOTICE text file distributed as part of the Derivative Works; within the Source form or documentation, if provided along with the Derivative Works; or, within a display generated by the Derivative Works, if and wherever such third-party notices normally appear. The contents of the NOTICE file are for informational purposes only and do not modify the License. You may add Your own attribution notices within Derivative Works that You distribute, alongside or as an addendum to the NOTICE text from the Work, provided that such additional attribution notices cannot be construed as modifying the License.

 You may add Your own copyright statement to Your modifications and may provide additional or different license terms and conditions

- for use, reproduction, or distribution of Your modifications, or for any such Derivative Works as a whole, provided Your use, reproduction, and distribution of the Work otherwise complies with the conditions stated in this License.
- 5. Submission of Contributions. Unless You explicitly state otherwise, any Contribution intentionally submitted for inclusion in the Work by You to the Licensor shall be under the terms and conditions of this License, without any additional terms or conditions. Notwithstanding the above, nothing herein shall supersede or modify the terms of any separate license agreement you may have executed with Licensor regarding such Contributions.

 6. Trademarks. This License does not grant permission to use the trade names, trademarks, service marks, or product names of the Licensor, except as required for reasonable and customary use in describing the origin of the Work and reproducing the content of the NOTICE file.

- 7. Disclaimer of Warranty. Unless required by applicable law or agreed to in writing, Licensor provides the Work (and each Contributor provides its Contributions) on an "AS IS" BASIS, WITHOUT WARRANTIES OR CONDITIONS OF ANY KIND, either express or implied, including, without limitation, any warranties or conditions of TITLE, NON-INFRINGEMENT, MERCHANTABILITY, or FITNESS FOR A PARTICULAR PURPOSE. You are solely responsible for determining the appropriateness of using or redistributing the Work and assume any risks associated with Your exercise of permissions under this License.
- 8. Limitation of Liability. In no event and under no legal theory, whether in tort (including negligence), contract, or otherwise, unless required by applicable law (such as deliberate and grossly negligent acts) or agreed to in writing, shall any Contributor be liable to You for damages, including any direct, indirect, special,

 incidental, or consequential damages of any character arising as a result of this License or out of the use or inability to use the Work (including but not limited to damages for loss of goodwill, work stoppage, computer failure or malfunction, or any and all other commercial damages or losses), even if such Contributor has been advised of the possibility of such damages.

 9. Accepting Warranty or Additional Liability. While redistributing the Work or Derivative Works thereof, You may choose to offer, and charge a fee for, acceptance of support, warranty, indemnity, or other liability obligations and/or rights consistent with this License. However, in accepting such obligations, You may act only on Your own behalf and on Your sole responsibility, not on behalf of any other Contributor, and only if You agree to indemnify, defend, and hold each Contributor harmless for any liability incurred by, or claims asserted against, such Contributor by reason of your accepting any such warranty or additional liability.

#### END OF TERMS AND CONDITIONS

APPENDIX: How to apply the Apache License to your work.

 To apply the Apache License to your work, attach the following boilerplate notice, with the fields enclosed by brackets "[]" replaced with your own identifying information. (Don't include the brackets!) The text should be enclosed in the appropriate

 comment syntax for the file format. We also recommend that a file or class name and description of purpose be included on the same "printed page" as the copyright notice for easier identification within third-party archives.

Copyright [yyyy] [name of copyright owner]

 Licensed under the Apache License, Version 2.0 (the "License"); you may not use this file except in compliance with the License. You may obtain a copy of the License at

http://www.apache.org/licenses/LICENSE-2.0

 Unless required by applicable law or agreed to in writing, software distributed under the License is distributed on an "AS IS" BASIS, WITHOUT WARRANTIES OR CONDITIONS OF ANY KIND, either express or implied. See the License for the specific language governing permissions and limitations under the License.

## **1.209 azure-azure-sdk-for-go-sdk-**

## **resourcemanager-compute-armcompute 5.5.0**

## **1.209.1 Available under license :**

Copyright (c) Microsoft Corporation. All rights reserved. Licensed under the MIT License. MIT License

Copyright (c) Microsoft Corporation.

Permission is hereby granted, free of charge, to any person obtaining a copy of this software and associated documentation files (the "Software"), to deal in the Software without restriction, including without limitation the rights to use, copy, modify, merge, publish, distribute, sublicense, and/or sell copies of the Software, and to permit persons to whom the Software is furnished to do so, subject to the following conditions:

The above copyright notice and this permission notice shall be included in all copies or substantial portions of the Software.

THE SOFTWARE IS PROVIDED "AS IS", WITHOUT WARRANTY OF ANY KIND, EXPRESS OR IMPLIED, INCLUDING BUT NOT LIMITED TO THE WARRANTIES OF MERCHANTABILITY, FITNESS FOR A PARTICULAR PURPOSE AND NONINFRINGEMENT. IN NO EVENT SHALL THE AUTHORS OR COPYRIGHT HOLDERS BE LIABLE FOR ANY CLAIM, DAMAGES OR OTHER LIABILITY, WHETHER IN AN ACTION OF CONTRACT, TORT OR OTHERWISE, ARISING FROM, OUT OF OR IN CONNECTION

## WITH THE SOFTWARE OR THE USE OR OTHER DEALINGS IN THE SOFTWARE.

MIT License

Copyright (c) Microsoft Corporation. All rights reserved.

 Permission is hereby granted, free of charge, to any person obtaining a copy of this software and associated documentation files (the "Software"), to deal in the Software without restriction, including without limitation the rights to use, copy, modify, merge, publish, distribute, sublicense, and/or sell copies of the Software, and to permit persons to whom the Software is furnished to do so, subject to the following conditions:

 The above copyright notice and this permission notice shall be included in all copies or substantial portions of the Software.

 THE SOFTWARE IS PROVIDED "AS IS", WITHOUT WARRANTY OF ANY KIND, EXPRESS OR IMPLIED, INCLUDING BUT NOT LIMITED TO THE WARRANTIES OF MERCHANTABILITY, FITNESS FOR A PARTICULAR PURPOSE AND NONINFRINGEMENT. IN NO EVENT SHALL THE AUTHORS OR COPYRIGHT HOLDERS BE LIABLE FOR ANY CLAIM, DAMAGES OR OTHER LIABILITY, WHETHER IN AN ACTION OF CONTRACT, TORT OR OTHERWISE, ARISING FROM, OUT OF OR IN CONNECTION WITH THE SOFTWARE OR THE USE OR OTHER DEALINGS IN THE **SOFTWARE** MIT License

Copyright (c) Microsoft Corporation.

Permission is hereby granted, free of charge, to any person obtaining a copy of this software and associated documentation files (the "Software"), to deal in the Software without restriction, including without limitation the rights to use, copy, modify, merge, publish, distribute, sublicense, and/or sell copies of the Software, and to permit persons to whom the Software is furnished to do so, subject to the following conditions:

The above copyright notice and this permission notice shall be included in all copies or substantial portions of the Software.

THE SOFTWARE IS PROVIDED "AS IS", WITHOUT WARRANTY OF ANY KIND, EXPRESS OR IMPLIED, INCLUDING BUT NOT LIMITED TO THE WARRANTIES OF MERCHANTABILITY, FITNESS FOR A PARTICULAR PURPOSE AND NONINFRINGEMENT. IN NO EVENT SHALL THE AUTHORS OR COPYRIGHT HOLDERS BE LIABLE FOR ANY CLAIM, DAMAGES OR OTHER LIABILITY, WHETHER IN AN ACTION OF CONTRACT, TORT OR OTHERWISE, ARISING FROM, OUT OF OR IN CONNECTION WITH THE SOFTWARE OR THE USE OR OTHER DEALINGS IN THE **SOFTWARE** MIT License
Copyright (c) Microsoft Corporation. All rights reserved.

Permission is hereby granted, free of charge, to any person obtaining a copy of this software and associated documentation files (the "Software"), to deal in the Software without restriction, including without limitation the rights to use, copy, modify, merge, publish, distribute, sublicense, and/or sell copies of the Software, and to permit persons to whom the Software is furnished to do so, subject to the following conditions:

The above copyright notice and this permission notice shall be included in all copies or substantial portions of the Software.

THE SOFTWARE IS PROVIDED "AS IS", WITHOUT WARRANTY OF ANY KIND, EXPRESS OR IMPLIED, INCLUDING BUT NOT LIMITED TO THE WARRANTIES OF MERCHANTABILITY, FITNESS FOR A PARTICULAR PURPOSE AND NONINFRINGEMENT. IN NO EVENT SHALL THE AUTHORS OR COPYRIGHT HOLDERS BE LIABLE FOR ANY CLAIM, DAMAGES OR OTHER LIABILITY, WHETHER IN AN ACTION OF CONTRACT, TORT OR OTHERWISE, ARISING FROM, OUT OF OR IN CONNECTION WITH THE SOFTWARE OR THE USE OR OTHER DEALINGS IN THE **SOFTWARE** 

NOTICES AND INFORMATION Do Not Translate or Localize

This software incorporates material from third parties. Microsoft makes certain open source code available at https://3rdpartysource.microsoft.com, or you may send a check or money order for US \$5.00, including the product name, the open source component name, and version number, to:

Source Code Compliance Team Microsoft Corporation One Microsoft Way Redmond, WA 98052 USA

Notwithstanding any other terms, you may reverse engineer this software to the extent required to debug changes to any libraries licensed under the GNU Lesser General Public License.

------------------------------------------------------------------------------

Azure SDK for Go uses third-party libraries or other resources that may be distributed under licenses different than the Azure SDK for Go software.

In the event that we accidentally failed to list a required notice, please bring it to our attention. Post an issue or email us:

azgosdkhelp@microsoft.com

 attached notices are provided for information only. aztemplate

#### NOTICES AND INFORMATION Do Not Translate or Localize

This software incorporates material from third parties. Microsoft makes certain open source code available at https://3rdpartysource.microsoft.com, or you may send a check or money order for US \$5.00, including the product name, the open source component name, and version number, to:

Source Code Compliance Team Microsoft Corporation One Microsoft Way Redmond, WA 98052 USA

Notwithstanding any other terms, you may reverse engineer this software to the extent required to debug changes to any libraries licensed under the GNU Lesser General Public License.

------------------------------------------------------------------------------

Azure SDK for Go uses third-party libraries or other resources that may be distributed under licenses different than the Azure SDK for Go software.

In the event that we accidentally failed to list a required notice, please bring it to our attention. Post an issue or email us:

@microsoft.com

The attached notices are provided for information only. MIT License

Copyright (c) Microsoft Corporation. All rights reserved.

Permission is hereby granted, free of charge, to any person obtaining a copy of this software and associated documentation files (the "Software"), to deal in the Software without restriction, including without limitation the rights to use, copy, modify, merge, publish, distribute, sublicense, and/or sell copies of the Software, and to permit persons to whom the Software is furnished to do so, subject to the following conditions:

The above copyright notice and this permission notice shall be included in all copies or substantial portions of the Software.

#### The

THE SOFTWARE IS PROVIDED "AS IS", WITHOUT WARRANTY OF ANY KIND, EXPRESS OR IMPLIED, INCLUDING BUT NOT LIMITED TO THE WARRANTIES OF MERCHANTABILITY, FITNESS FOR A PARTICULAR PURPOSE AND NONINFRINGEMENT. IN NO EVENT SHALL THE AUTHORS OR COPYRIGHT HOLDERS BE LIABLE FOR ANY CLAIM, DAMAGES OR OTHER LIABILITY, WHETHER IN AN ACTION OF CONTRACT, TORT OR OTHERWISE, ARISING FROM,

OUT OF OR IN CONNECTION WITH THE SOFTWARE OR THE USE OR OTHER DEALINGS IN THE **SOFTWARE** 

MIT License

Copyright (c) Microsoft Corporation. All rights reserved.

Permission is hereby granted, free of charge, to any person obtaining a copy of this software and associated documentation files (the "Software"), to deal in the Software without restriction, including without limitation the rights to use, copy, modify, merge, publish, distribute, sublicense, and/or sell copies of the Software, and to permit persons to whom the Software is furnished to do so, subject to the following conditions:

The above copyright notice and this permission notice shall be included in all copies or substantial portions of the Software.

THE SOFTWARE IS PROVIDED "AS IS", WITHOUT WARRANTY OF ANY KIND, EXPRESS OR IMPLIED, INCLUDING BUT NOT LIMITED TO THE WARRANTIES OF MERCHANTABILITY, FITNESS FOR A PARTICULAR PURPOSE AND NONINFRINGEMENT. IN NO EVENT SHALL THE AUTHORS OR COPYRIGHT HOLDERS BE LIABLE FOR ANY CLAIM, DAMAGES OR OTHER LIABILITY, WHETHER IN AN ACTION OF CONTRACT, TORT OR OTHERWISE, ARISING FROM, OUT OF OR IN CONNECTION WITH THE SOFTWARE OR THE USE OR OTHER DEALINGS IN THE

SOFTWARE.

The MIT License (MIT)

Copyright (c) Microsoft Corporation.

Permission is hereby granted, free of charge, to any person obtaining a copy of this software and associated documentation files (the "Software"), to deal in the Software without restriction, including without limitation the rights to use, copy, modify, merge, publish, distribute, sublicense, and/or sell copies of the Software, and to permit persons to whom the Software is furnished to do so, subject to the following conditions:

The above copyright notice and this permission notice shall be included in all copies or substantial portions of the Software.

THE SOFTWARE IS PROVIDED "AS IS", WITHOUT WARRANTY OF ANY KIND, EXPRESS OR IMPLIED, INCLUDING BUT NOT LIMITED TO THE WARRANTIES OF MERCHANTABILITY, FITNESS FOR A PARTICULAR PURPOSE AND NONINFRINGEMENT. IN NO EVENT SHALL THE AUTHORS OR COPYRIGHT HOLDERS BE LIABLE FOR ANY CLAIM, DAMAGES OR OTHER

LIABILITY, WHETHER IN AN ACTION OF CONTRACT, TORT OR OTHERWISE, ARISING FROM, OUT OF OR IN CONNECTION WITH THE SOFTWARE OR THE USE OR OTHER DEALINGS IN THE SOFTWARE. NOTICES AND INFORMATION Do Not Translate or Localize

This software incorporates material from third parties. Microsoft makes certain open source code available at https://3rdpartysource.microsoft.com, or you may send a check or money order for US \$5.00, including the product name, the open source component name, and version number, to:

Source Code Compliance Team Microsoft Corporation One Microsoft Way Redmond, WA 98052 USA

Notwithstanding any other terms, you may reverse engineer this software to the extent required to debug changes to any libraries licensed under the GNU Lesser General Public License.

 $-$ 

Azure SDK for Go uses third-party libraries or other resources that may be distributed under licenses different than the Azure SDK for Go software.

In the event that we accidentally failed to list a required notice, please bring it to our attention. Post an issue or email us:

azgosdkhelp@microsoft.com

The attached notices are provided for information only.

License notice for go-amqp

------------------------------------------------------------------------------

MIT License

 Copyright (C) 2017 Kale Blankenship Portions Copyright (C) Microsoft Corporation

 Permission is hereby granted, free of charge, to any person obtaining a copy of this software and associated documentation files (the "Software"), to deal in the Software without restriction, including without limitation the rights to use, copy, modify, merge, publish, distribute, sublicense, and/or sell copies of the Software, and to permit persons to whom the Software is

furnished to do so, subject to the following conditions:

 The above copyright notice and this permission notice shall be included in all copies or substantial portions of the Software.

 THE SOFTWARE IS PROVIDED "AS IS", WITHOUT WARRANTY OF ANY KIND, EXPRESS OR IMPLIED, INCLUDING BUT NOT LIMITED TO THE

WARRANTIES OF MERCHANTABILITY,

 FITNESS FOR A PARTICULAR PURPOSE AND NONINFRINGEMENT. IN NO EVENT SHALL THE AUTHORS OR COPYRIGHT HOLDERS BE LIABLE FOR ANY CLAIM, DAMAGES OR OTHER LIABILITY, WHETHER IN AN ACTION OF CONTRACT, TORT OR OTHERWISE, ARISING FROM, OUT OF OR IN CONNECTION WITH THE SOFTWARE OR THE USE OR OTHER DEALINGS IN THE SOFTWARE

Copyright (c) Microsoft Corporation.

MIT License

Permission is hereby granted, free of charge, to any person obtaining a copy of this software and associated documentation files (the "Software"), to deal in the Software without restriction, including without limitation the rights to use, copy, modify, merge, publish, distribute, sublicense, and/or sell copies of the Software, and to permit persons to whom the Software is furnished to do so, subject to the following conditions:

The above copyright notice and this permission notice shall be included in all copies or substantial portions of the Software.

THE SOFTWARE IS PROVIDED \*AS IS\*, WITHOUT WARRANTY OF ANY KIND, EXPRESS OR IMPLIED, INCLUDING BUT NOT LIMITED TO THE WARRANTIES OF MERCHANTABILITY, FITNESS FOR A PARTICULAR PURPOSE AND NONINFRINGEMENT. IN NO EVENT SHALL THE AUTHORS OR COPYRIGHT HOLDERS BE LIABLE FOR ANY CLAIM, DAMAGES OR OTHER LIABILITY, WHETHER IN AN ACTION OF CONTRACT, TORT OR OTHERWISE, ARISING FROM, OUT OF OR IN CONNECTION WITH THE SOFTWARE OR THE USE OR OTHER DEALINGS IN THE SOFTWARE.

## **1.210 godo 1.109.0**

### **1.210.1 Available under license :**

Copyright (c) 2014-2016 The godo AUTHORS. All rights reserved.

MIT License

Permission is hereby granted, free of charge, to any person obtaining a copy of this software and associated documentation files (the "Software"), to deal in the Software without restriction, including without limitation the rights to use, copy, modify, merge, publish,

distribute, sublicense, and/or sell copies of the Software, and to permit persons to whom the Software is furnished to do so, subject to the following conditions:

The above copyright notice and this permission notice shall be included in all copies or substantial portions of the Software.

THE SOFTWARE IS PROVIDED "AS IS", WITHOUT WARRANTY OF ANY KIND, EXPRESS OR IMPLIED, INCLUDING BUT NOT LIMITED TO THE WARRANTIES OF MERCHANTABILITY, FITNESS FOR A PARTICULAR PURPOSE AND NONINFRINGEMENT. IN NO EVENT SHALL THE AUTHORS OR COPYRIGHT HOLDERS BE LIABLE FOR ANY CLAIM, DAMAGES OR OTHER LIABILITY, WHETHER IN AN ACTION OF CONTRACT, TORT OR OTHERWISE, ARISING FROM, OUT OF OR IN CONNECTION WITH THE SOFTWARE OR THE USE OR OTHER DEALINGS IN THE SOFTWARE.

Portions of the client are based on code at: https://github.com/google/go-github/

======================

Copyright (c) 2013 The go-github AUTHORS. All rights reserved.

Redistribution and use in source and binary forms, with or without modification, are permitted provided that the following conditions are met:

 \* Redistributions of source code must retain the above copyright notice, this list of conditions and the following disclaimer.

 \* Redistributions in binary form must reproduce the above copyright notice, this list of conditions and the following disclaimer in the documentation and/or other materials provided with the distribution.

 \* Neither the name of Google Inc. nor the names of its contributors may be used to endorse or promote products derived from this software without specific prior written permission.

THIS SOFTWARE IS PROVIDED BY THE COPYRIGHT HOLDERS AND CONTRIBUTORS "AS

 IS" AND ANY EXPRESS OR IMPLIED WARRANTIES, INCLUDING, BUT NOT LIMITED TO, THE IMPLIED WARRANTIES OF MERCHANTABILITY AND FITNESS FOR A PARTICULAR PURPOSE ARE DISCLAIMED. IN NO EVENT SHALL THE COPYRIGHT OWNER OR CONTRIBUTORS BE LIABLE FOR ANY DIRECT, INDIRECT, INCIDENTAL, SPECIAL, EXEMPLARY, OR CONSEQUENTIAL DAMAGES (INCLUDING, BUT NOT LIMITED TO, PROCUREMENT OF SUBSTITUTE GOODS OR SERVICES; LOSS OF USE, DATA, OR PROFITS; OR BUSINESS INTERRUPTION) HOWEVER CAUSED AND ON ANY THEORY OF LIABILITY, WHETHER IN CONTRACT, STRICT LIABILITY, OR TORT (INCLUDING NEGLIGENCE OR OTHERWISE) ARISING IN ANY WAY OUT OF THE USE OF THIS SOFTWARE, EVEN IF ADVISED OF THE POSSIBILITY OF SUCH DAMAGE.

## **1.211 scaleway-sdk-go 1.0.0-beta.25 1.211.1 Available under license :**

 Apache License Version 2.0, January 2004 https://www.apache.org/licenses/

#### TERMS AND CONDITIONS FOR USE, REPRODUCTION, AND DISTRIBUTION

1. Definitions.

 "License" shall mean the terms and conditions for use, reproduction, and distribution as defined by Sections 1 through 9 of this document.

 "Licensor" shall mean the copyright owner or entity authorized by the copyright owner that is granting the License.

 "Legal Entity" shall mean the union of the acting entity and all other entities that control, are controlled by, or are under common control with that entity. For the purposes of this definition, "control" means (i) the power, direct or indirect, to cause the direction or management of such entity, whether by contract or otherwise, or (ii) ownership of fifty percent (50%) or more of the outstanding shares, or (iii) beneficial ownership of such entity.

 "You" (or "Your") shall mean an individual or Legal Entity exercising permissions granted by this License.

 "Source" form shall mean the preferred form for making modifications, including but not limited to software source code, documentation source, and configuration files.

 "Object" form shall mean any form resulting from mechanical transformation or translation of a Source form, including but not limited to compiled object code, generated documentation, and conversions to other media types.

 "Work" shall mean the work of authorship, whether in Source or Object form, made available under the License, as indicated by a copyright notice that is included in or attached to the work (an example is provided in the Appendix below).

 "Derivative Works" shall mean any work, whether in Source or Object form, that is based on (or derived from) the Work and for which the

editorial

 revisions, annotations, elaborations, or other modifications represent, as a whole, an original work of authorship. For the purposes of this License, Derivative Works shall not include works that remain separable from, or merely link (or bind by name) to the interfaces of, the Work and Derivative Works thereof.

 "Contribution" shall mean any work of authorship, including the original version of the Work and any modifications or additions to that Work or Derivative Works thereof, that is intentionally submitted to Licensor for inclusion in the Work by the copyright owner or by an individual or Legal Entity authorized to submit on behalf of the copyright owner. For the purposes of this definition, "submitted" means any form of electronic, verbal, or written communication sent to the Licensor or its representatives, including but not limited to communication on electronic mailing lists, source code control systems, and issue tracking systems that are managed by, or on behalf of, the Licensor for the purpose of discussing and improving the Work, but excluding communication that is conspicuously marked or otherwise designated in writing by the copyright owner as "Not a Contribution."

 "Contributor" shall mean Licensor and any individual or Legal Entity on behalf of whom a Contribution has been received by Licensor and subsequently incorporated within the Work.

- 2. Grant of Copyright License. Subject to the terms and conditions of this License, each Contributor hereby grants to You a perpetual, worldwide, non-exclusive, no-charge, royalty-free, irrevocable copyright license to reproduce, prepare Derivative Works of, publicly display, publicly perform, sublicense, and distribute the Work and such Derivative Works in Source or Object form.
- 3. Grant of Patent License. Subject to the terms and conditions of this
- License, each Contributor hereby grants to You a perpetual, worldwide, non-exclusive, no-charge, royalty-free, irrevocable (except as stated in this section) patent license to make, have made, use, offer to sell, sell, import, and otherwise transfer the Work, where such license applies only to those patent claims licensable by such Contributor that are necessarily infringed by their Contribution(s) alone or by combination of their Contribution(s) with the Work to which such Contribution(s) was submitted. If You institute patent litigation against any entity (including a cross-claim or counterclaim in a lawsuit) alleging that the Work or a Contribution incorporated within the Work constitutes direct or contributory patent infringement, then any patent licenses granted to You under this License for that Work shall terminate as of the date such litigation is filed.

4. Redistribution. You may reproduce and distribute

#### copies of the

 Work or Derivative Works thereof in any medium, with or without modifications, and in Source or Object form, provided that You meet the following conditions:

- (a) You must give any other recipients of the Work or Derivative Works a copy of this License; and
- (b) You must cause any modified files to carry prominent notices stating that You changed the files; and
- (c) You must retain, in the Source form of any Derivative Works that You distribute, all copyright, patent, trademark, and attribution notices from the Source form of the Work, excluding those notices that do not pertain to any part of the Derivative Works; and
- (d) If the Work includes a "NOTICE" text file as part of its distribution, then any Derivative Works that You distribute must include a readable copy of the attribution notices contained within such NOTICE file, excluding
- those notices that do not

 pertain to any part of the Derivative Works, in at least one of the following places: within a NOTICE text file distributed as part of the Derivative Works; within the Source form or documentation, if provided along with the Derivative Works; or, within a display generated by the Derivative Works, if and wherever such third-party notices normally appear. The contents of the NOTICE file are for informational purposes only and do not modify the License. You may add Your own attribution notices within Derivative Works that You distribute, alongside or as an addendum to the NOTICE text from the Work, provided that such additional attribution notices cannot be construed as modifying the License.

 You may add Your own copyright statement to Your modifications and may provide additional or different license terms and conditions

 for use, reproduction, or distribution of Your modifications, or for any such Derivative Works as a whole, provided Your use, reproduction, and distribution of the Work otherwise complies with the conditions stated in this License.

 5. Submission of Contributions. Unless You explicitly state otherwise, any Contribution intentionally submitted for inclusion in the Work by You to the Licensor shall be under the terms and conditions of

 this License, without any additional terms or conditions. Notwithstanding the above, nothing herein shall supersede or modify the terms of any separate license agreement you may have executed with Licensor regarding such Contributions.

- 6. Trademarks. This License does not grant permission to use the trade names, trademarks, service marks, or product names of the Licensor, except as required for reasonable and customary use in describing the origin of the Work and reproducing the content of the NOTICE file.
- 7. Disclaimer of Warranty. Unless required by applicable law or agreed to in writing, Licensor provides the Work (and each Contributor provides its Contributions) on an "AS IS" BASIS, WITHOUT WARRANTIES OR CONDITIONS OF ANY KIND, either express or implied, including, without limitation, any warranties or conditions of TITLE, NON-INFRINGEMENT, MERCHANTABILITY, or FITNESS FOR A PARTICULAR PURPOSE. You are solely responsible for determining the appropriateness of using or redistributing the Work and assume any risks associated with Your exercise of permissions under this License.
- 8. Limitation of Liability. In no event and under no legal theory, whether in tort (including negligence), contract, or otherwise, unless required by applicable law (such as deliberate and grossly negligent acts) or agreed to in writing, shall any Contributor be liable to You for damages, including any direct,

indirect, special,

 incidental, or consequential damages of any character arising as a result of this License or out of the use or inability to use the Work (including but not limited to damages for loss of goodwill, work stoppage, computer failure or malfunction, or any and all other commercial damages or losses), even if such Contributor has been advised of the possibility of such damages.

 9. Accepting Warranty or Additional Liability. While redistributing the Work or Derivative Works thereof, You may choose to offer, and charge a fee for, acceptance of support, warranty, indemnity, or other liability obligations and/or rights consistent with this License. However, in accepting such obligations, You may act only on Your own behalf and on Your sole responsibility, not on behalf of any other Contributor, and only if You agree to indemnify, defend, and hold each Contributor harmless for any liability incurred by, or claims asserted against, such Contributor by reason of your accepting any such warranty or additional liability.

#### END OF TERMS AND CONDITIONS

Copyright 2019 Scaleway.

 Licensed under the Apache License, Version 2.0 (the "License"); you may not use this file except in compliance with the License. You may obtain a copy of the License at

https://www.apache.org/licenses/LICENSE-2.0

 Unless required by applicable law or agreed to in writing, software distributed under the License is distributed on an "AS IS" BASIS, WITHOUT WARRANTIES OR CONDITIONS OF ANY KIND, either express or implied. See the License for the specific language governing permissions and limitations under the License.

## **1.212 protobuf 1.33.0**

### **1.212.1 Available under license :**

Copyright (c) 2018 The Go Authors. All rights reserved.

Redistribution and use in source and binary forms, with or without modification, are permitted provided that the following conditions are met:

 \* Redistributions of source code must retain the above copyright notice, this list of conditions and the following disclaimer.

 \* Redistributions in binary form must reproduce the above copyright notice, this list of conditions and the following disclaimer in the documentation and/or other materials provided with the distribution.

 \* Neither the name of Google Inc. nor the names of its contributors may be used to endorse or promote products derived from this software without specific prior written permission.

THIS SOFTWARE IS PROVIDED BY THE COPYRIGHT HOLDERS AND CONTRIBUTORS "AS IS" AND ANY EXPRESS OR IMPLIED WARRANTIES, INCLUDING, BUT NOT LIMITED TO, THE IMPLIED WARRANTIES OF MERCHANTABILITY AND FITNESS FOR A PARTICULAR PURPOSE ARE DISCLAIMED. IN NO EVENT SHALL THE COPYRIGHT OWNER

 OR CONTRIBUTORS BE LIABLE FOR ANY DIRECT, INDIRECT, INCIDENTAL, SPECIAL, EXEMPLARY, OR CONSEQUENTIAL DAMAGES (INCLUDING, BUT NOT LIMITED TO, PROCUREMENT OF SUBSTITUTE GOODS OR SERVICES; LOSS OF USE, DATA, OR PROFITS; OR BUSINESS INTERRUPTION) HOWEVER CAUSED AND ON ANY THEORY OF LIABILITY, WHETHER IN CONTRACT, STRICT LIABILITY, OR TORT (INCLUDING NEGLIGENCE OR OTHERWISE) ARISING IN ANY WAY OUT OF THE USE OF THIS SOFTWARE, EVEN IF ADVISED OF THE POSSIBILITY OF SUCH DAMAGE.

# **1.213 goprotobuf 1.5.4**

### **1.213.1 Available under license :**

# This source code was written by the Go contributors. # The master list of contributors is in the main Go distribution, # visible at http://tip.golang.org/CONTRIBUTORS. Copyright 2010 The Go Authors. All rights reserved.

Redistribution and use in source and binary forms, with or without modification, are permitted provided that the following conditions are met:

 \* Redistributions of source code must retain the above copyright notice, this list of conditions and the following disclaimer.

 \* Redistributions in binary form must reproduce the above copyright notice, this list of conditions and the following disclaimer in the documentation and/or other materials provided with the distribution.

 \* Neither the name of Google Inc. nor the names of its contributors may be used to endorse or promote products derived from this software without specific prior written permission.

THIS SOFTWARE IS PROVIDED BY THE COPYRIGHT HOLDERS AND CONTRIBUTORS "AS IS" AND ANY EXPRESS OR IMPLIED WARRANTIES, INCLUDING, BUT NOT LIMITED TO, THE IMPLIED WARRANTIES OF MERCHANTABILITY AND FITNESS FOR A PARTICULAR PURPOSE ARE DISCLAIMED. IN NO EVENT SHALL THE COPYRIGHT OWNER

 OR CONTRIBUTORS BE LIABLE FOR ANY DIRECT, INDIRECT, INCIDENTAL, SPECIAL, EXEMPLARY, OR CONSEQUENTIAL DAMAGES (INCLUDING, BUT NOT LIMITED TO, PROCUREMENT OF SUBSTITUTE GOODS OR SERVICES; LOSS OF USE, DATA, OR PROFITS; OR BUSINESS INTERRUPTION) HOWEVER CAUSED AND ON ANY THEORY OF LIABILITY, WHETHER IN CONTRACT, STRICT LIABILITY, OR TORT (INCLUDING NEGLIGENCE OR OTHERWISE) ARISING IN ANY WAY OUT OF THE USE OF THIS SOFTWARE, EVEN IF ADVISED OF THE POSSIBILITY OF SUCH DAMAGE.

## **1.214 objx 0.5.2**

### **1.214.1 Available under license :**

The MIT License

Copyright (c) 2014 Stretchr, Inc. Copyright (c) 2017-2018 objx contributors

Permission is hereby granted, free of charge, to any person obtaining a copy of this software and associated documentation files (the "Software"), to deal in the Software without restriction, including without limitation the rights

to use, copy, modify, merge, publish, distribute, sublicense, and/or sell copies of the Software, and to permit persons to whom the Software is furnished to do so, subject to the following conditions:

The above copyright notice and this permission notice shall be included in all copies or substantial portions of the Software.

THE SOFTWARE IS PROVIDED "AS IS", WITHOUT WARRANTY OF ANY KIND, EXPRESS OR IMPLIED, INCLUDING BUT NOT LIMITED TO THE WARRANTIES OF MERCHANTABILITY, FITNESS FOR A PARTICULAR PURPOSE AND NONINFRINGEMENT. IN NO EVENT SHALL THE AUTHORS OR COPYRIGHT HOLDERS BE LIABLE FOR ANY CLAIM, DAMAGES OR OTHER LIABILITY, WHETHER IN AN ACTION OF CONTRACT, TORT OR OTHERWISE, ARISING FROM,

OUT OF OR IN CONNECTION WITH THE SOFTWARE OR THE USE OR OTHER DEALINGS IN THE SOFTWARE.

## **1.215 kubernetes-api 0.29.3**

### **1.215.1 Available under license :**

 Apache License Version 2.0, January 2004 http://www.apache.org/licenses/

#### TERMS AND CONDITIONS FOR USE, REPRODUCTION, AND DISTRIBUTION

1. Definitions.

 "License" shall mean the terms and conditions for use, reproduction, and distribution as defined by Sections 1 through 9 of this document.

 "Licensor" shall mean the copyright owner or entity authorized by the copyright owner that is granting the License.

 "Legal Entity" shall mean the union of the acting entity and all other entities that control, are controlled by, or are under common control with that entity. For the purposes of this definition, "control" means (i) the power, direct or indirect, to cause the direction or management of such entity, whether by contract or otherwise, or (ii) ownership of fifty percent (50%) or more of the outstanding shares, or (iii) beneficial ownership of such entity.

 "You" (or "Your") shall mean an individual or Legal Entity exercising permissions granted by this License.

"Source" form shall mean the preferred form for making modifications,

 including but not limited to software source code, documentation source, and configuration files.

 "Object" form shall mean any form resulting from mechanical transformation or translation of a Source form, including but not limited to compiled object code, generated documentation, and conversions to other media types.

 "Work" shall mean the work of authorship, whether in Source or Object form, made available under the License, as indicated by a copyright notice that is included in or attached to the work (an example is provided in the Appendix below).

 "Derivative Works" shall mean any work, whether in Source or Object form, that is based on (or derived from) the Work and for which the editorial

 revisions, annotations, elaborations, or other modifications represent, as a whole, an original work of authorship. For the purposes of this License, Derivative Works shall not include works that remain separable from, or merely link (or bind by name) to the interfaces of, the Work and Derivative Works thereof.

 "Contribution" shall mean any work of authorship, including the original version of the Work and any modifications or additions to that Work or Derivative Works thereof, that is intentionally submitted to Licensor for inclusion in the Work by the copyright owner or by an individual or Legal Entity authorized to submit on behalf of the copyright owner. For the purposes of this definition, "submitted" means any form of electronic, verbal, or written communication sent to the Licensor or its representatives, including but not limited to communication on electronic mailing lists, source code control systems, and issue tracking systems that are managed by, or on behalf of, the Licensor for the purpose of discussing and improving the Work, but excluding communication that is conspicuously marked or otherwise designated in writing by the copyright owner as "Not a Contribution."

 "Contributor" shall mean Licensor and any individual or Legal Entity on behalf of whom a Contribution has been received by Licensor and subsequently incorporated within the Work.

- 2. Grant of Copyright License. Subject to the terms and conditions of this License, each Contributor hereby grants to You a perpetual, worldwide, non-exclusive, no-charge, royalty-free, irrevocable copyright license to reproduce, prepare Derivative Works of, publicly display, publicly perform, sublicense, and distribute the Work and such Derivative Works in Source or Object form.
- 3. Grant of Patent License. Subject to the terms and conditions of

this

 License, each Contributor hereby grants to You a perpetual, worldwide, non-exclusive, no-charge, royalty-free, irrevocable (except as stated in this section) patent license to make, have made, use, offer to sell, sell, import, and otherwise transfer the Work, where such license applies only to those patent claims licensable by such Contributor that are necessarily infringed by their Contribution(s) alone or by combination of their Contribution(s) with the Work to which such Contribution(s) was submitted. If You institute patent litigation against any entity (including a cross-claim or counterclaim in a lawsuit) alleging that the Work or a Contribution incorporated within the Work constitutes direct or contributory patent infringement, then any patent licenses granted to You under this License for that Work shall terminate as of the date such litigation is filed.

 4. Redistribution. You may reproduce and distribute copies of the

 Work or Derivative Works thereof in any medium, with or without modifications, and in Source or Object form, provided that You meet the following conditions:

- (a) You must give any other recipients of the Work or Derivative Works a copy of this License; and
- (b) You must cause any modified files to carry prominent notices stating that You changed the files; and
- (c) You must retain, in the Source form of any Derivative Works that You distribute, all copyright, patent, trademark, and attribution notices from the Source form of the Work, excluding those notices that do not pertain to any part of the Derivative Works; and
- (d) If the Work includes a "NOTICE" text file as part of its distribution, then any Derivative Works that You distribute must include a readable copy of the attribution notices contained within such NOTICE file, excluding

those notices that do not

 pertain to any part of the Derivative Works, in at least one of the following places: within a NOTICE text file distributed as part of the Derivative Works; within the Source form or documentation, if provided along with the Derivative Works; or, within a display generated by the Derivative Works, if and wherever such third-party notices normally appear. The contents of the NOTICE file are for informational purposes only and do not modify the License. You may add Your own attribution notices within Derivative Works that You distribute, alongside

 or as an addendum to the NOTICE text from the Work, provided that such additional attribution notices cannot be construed as modifying the License.

 You may add Your own copyright statement to Your modifications and may provide additional or different license terms and conditions

 for use, reproduction, or distribution of Your modifications, or for any such Derivative Works as a whole, provided Your use, reproduction, and distribution of the Work otherwise complies with the conditions stated in this License.

- 5. Submission of Contributions. Unless You explicitly state otherwise, any Contribution intentionally submitted for inclusion in the Work by You to the Licensor shall be under the terms and conditions of this License, without any additional terms or conditions. Notwithstanding the above, nothing herein shall supersede or modify the terms of any separate license agreement you may have executed with Licensor regarding such Contributions.
- 6. Trademarks. This License does not grant permission to use the trade names, trademarks, service marks, or product names of the Licensor, except as required for reasonable and customary use in describing the origin of the Work and reproducing the content of the NOTICE file.
- 7. Disclaimer of Warranty. Unless required by applicable law or agreed to in writing, Licensor provides the Work (and each Contributor provides its Contributions) on an "AS IS" BASIS, WITHOUT WARRANTIES OR CONDITIONS OF ANY KIND, either express or implied, including, without limitation, any warranties or conditions of TITLE, NON-INFRINGEMENT, MERCHANTABILITY, or FITNESS FOR A PARTICULAR PURPOSE. You are solely responsible for determining the appropriateness of using or redistributing the Work and assume any risks associated with Your exercise of permissions under this License.
- 8. Limitation of Liability. In no event and under no legal theory, whether in tort (including negligence), contract, or otherwise, unless required by applicable law (such as deliberate and grossly negligent acts) or agreed to in writing, shall any Contributor be liable to You for damages, including any direct,

indirect, special,

 incidental, or consequential damages of any character arising as a result of this License or out of the use or inability to use the Work (including but not limited to damages for loss of goodwill, work stoppage, computer failure or malfunction, or any and all other commercial damages or losses), even if such Contributor has been advised of the possibility of such damages.

 9. Accepting Warranty or Additional Liability. While redistributing the Work or Derivative Works thereof, You may choose to offer, and charge a fee for, acceptance of support, warranty, indemnity, or other liability obligations and/or rights consistent with this License. However, in accepting such obligations, You may act only on Your own behalf and on Your sole responsibility, not on behalf of any other Contributor, and only if You agree to indemnify, defend, and hold each Contributor harmless for any liability incurred by, or claims asserted against, such Contributor by reason of your accepting any such warranty or additional liability.

#### END OF TERMS AND CONDITIONS

APPENDIX: How to apply the Apache License to your work.

 To apply the Apache License to your work, attach the following boilerplate notice, with the fields enclosed by brackets "[]" replaced with your own identifying information. (Don't include the brackets!) The text should be enclosed in the appropriate comment syntax for the file format. We also recommend that a file or class name and description of purpose be included on the same "printed page" as the copyright notice for easier identification within third-party archives.

Copyright [yyyy] [name of copyright owner]

 Licensed under the Apache License, Version 2.0 (the "License"); you may not use this file except in compliance with the License. You may obtain a copy of the License at

http://www.apache.org/licenses/LICENSE-2.0

 Unless required by applicable law or agreed to in writing, software distributed under the License is distributed on an "AS IS" BASIS, WITHOUT WARRANTIES OR CONDITIONS OF ANY KIND, either express or implied. See the License for the specific language governing permissions and limitations under the License.

## **1.216 kubernetes-client 0.29.3**

### **1.216.1 Available under license :**

Copyright (c) 2009 The Go Authors. All rights reserved.

Redistribution and use in source and binary forms, with or without modification, are permitted provided that the following conditions are met:

 \* Redistributions of source code must retain the above copyright notice, this list of conditions and the following disclaimer.

 \* Redistributions in binary form must reproduce the above copyright notice, this list of conditions and the following disclaimer in the documentation and/or other materials provided with the distribution.

 \* Neither the name of Google Inc. nor the names of its contributors may be used to endorse or promote products derived from this software without specific prior written permission.

THIS SOFTWARE IS PROVIDED BY THE COPYRIGHT HOLDERS AND CONTRIBUTORS "AS IS" AND ANY EXPRESS OR IMPLIED WARRANTIES, INCLUDING, BUT NOT LIMITED TO, THE IMPLIED WARRANTIES OF MERCHANTABILITY AND FITNESS FOR A PARTICULAR PURPOSE ARE DISCLAIMED. IN NO EVENT SHALL THE COPYRIGHT **OWNER** 

 OR CONTRIBUTORS BE LIABLE FOR ANY DIRECT, INDIRECT, INCIDENTAL, SPECIAL, EXEMPLARY, OR CONSEQUENTIAL DAMAGES (INCLUDING, BUT NOT LIMITED TO, PROCUREMENT OF SUBSTITUTE GOODS OR SERVICES; LOSS OF USE, DATA, OR PROFITS; OR BUSINESS INTERRUPTION) HOWEVER CAUSED AND ON ANY THEORY OF LIABILITY, WHETHER IN CONTRACT, STRICT LIABILITY, OR TORT (INCLUDING NEGLIGENCE OR OTHERWISE) ARISING IN ANY WAY OUT OF THE USE OF THIS SOFTWARE, EVEN IF ADVISED OF THE POSSIBILITY OF SUCH DAMAGE.

> Apache License Version 2.0, January 2004 http://www.apache.org/licenses/

#### TERMS AND CONDITIONS FOR USE, REPRODUCTION, AND DISTRIBUTION

#### 1. Definitions.

 "License" shall mean the terms and conditions for use, reproduction, and distribution as defined by Sections 1 through 9 of this document.

 "Licensor" shall mean the copyright owner or entity authorized by the copyright owner that is granting the License.

 "Legal Entity" shall mean the union of the acting entity and all other entities that control, are controlled by, or are under common control with that entity. For the purposes of this definition, "control" means (i) the power, direct or indirect, to cause the direction or management of such entity, whether by contract or otherwise, or (ii) ownership of fifty percent (50%) or more of the outstanding shares, or (iii) beneficial ownership of such entity.

"You" (or "Your") shall mean an individual or Legal Entity

exercising permissions granted by this License.

 "Source" form shall mean the preferred form for making modifications, including but not limited to software source code, documentation source, and configuration files.

 "Object" form shall mean any form resulting from mechanical transformation or translation of a Source form, including but not limited to compiled object code, generated documentation, and conversions to other media types.

 "Work" shall mean the work of authorship, whether in Source or Object form, made available under the License, as indicated by a copyright notice that is included in or attached to the work (an example is provided in the Appendix below).

 "Derivative Works" shall mean any work, whether in Source or Object form, that is based on (or derived from) the Work and for which the editorial

 revisions, annotations, elaborations, or other modifications represent, as a whole, an original work of authorship. For the purposes of this License, Derivative Works shall not include works that remain separable from, or merely link (or bind by name) to the interfaces of, the Work and Derivative Works thereof.

 "Contribution" shall mean any work of authorship, including the original version of the Work and any modifications or additions to that Work or Derivative Works thereof, that is intentionally submitted to Licensor for inclusion in the Work by the copyright owner or by an individual or Legal Entity authorized to submit on behalf of the copyright owner. For the purposes of this definition, "submitted" means any form of electronic, verbal, or written communication sent to the Licensor or its representatives, including but not limited to communication on electronic mailing lists, source code control systems, and issue tracking systems that are managed by, or on behalf of, the Licensor for the purpose of discussing and improving the Work, but excluding communication that is conspicuously marked or otherwise designated in writing by the copyright owner as "Not a Contribution."

 "Contributor" shall mean Licensor and any individual or Legal Entity on behalf of whom a Contribution has been received by Licensor and subsequently incorporated within the Work.

 2. Grant of Copyright License. Subject to the terms and conditions of this License, each Contributor hereby grants to You a perpetual, worldwide, non-exclusive, no-charge, royalty-free, irrevocable copyright license to reproduce, prepare Derivative Works of, publicly display, publicly perform, sublicense, and distribute the

Work and such Derivative Works in Source or Object form.

 3. Grant of Patent License. Subject to the terms and conditions of this

 License, each Contributor hereby grants to You a perpetual, worldwide, non-exclusive, no-charge, royalty-free, irrevocable (except as stated in this section) patent license to make, have made, use, offer to sell, sell, import, and otherwise transfer the Work, where such license applies only to those patent claims licensable by such Contributor that are necessarily infringed by their Contribution(s) alone or by combination of their Contribution(s) with the Work to which such Contribution(s) was submitted. If You institute patent litigation against any entity (including a cross-claim or counterclaim in a lawsuit) alleging that the Work or a Contribution incorporated within the Work constitutes direct or contributory patent infringement, then any patent licenses granted to You under this License for that Work shall terminate as of the date such litigation is filed.

 4. Redistribution. You may reproduce and distribute copies of the

 Work or Derivative Works thereof in any medium, with or without modifications, and in Source or Object form, provided that You meet the following conditions:

- (a) You must give any other recipients of the Work or Derivative Works a copy of this License; and
- (b) You must cause any modified files to carry prominent notices stating that You changed the files; and
- (c) You must retain, in the Source form of any Derivative Works that You distribute, all copyright, patent, trademark, and attribution notices from the Source form of the Work, excluding those notices that do not pertain to any part of the Derivative Works; and
- (d) If the Work includes a "NOTICE" text file as part of its distribution, then any Derivative Works that You distribute must include a readable copy of the attribution notices contained within such NOTICE file, excluding

those notices that do not

 pertain to any part of the Derivative Works, in at least one of the following places: within a NOTICE text file distributed as part of the Derivative Works; within the Source form or documentation, if provided along with the Derivative Works; or, within a display generated by the Derivative Works, if and wherever such third-party notices normally appear. The contents

 of the NOTICE file are for informational purposes only and do not modify the License. You may add Your own attribution notices within Derivative Works that You distribute, alongside or as an addendum to the NOTICE text from the Work, provided that such additional attribution notices cannot be construed as modifying the License.

 You may add Your own copyright statement to Your modifications and may provide additional or different license terms and conditions

 for use, reproduction, or distribution of Your modifications, or for any such Derivative Works as a whole, provided Your use, reproduction, and distribution of the Work otherwise complies with the conditions stated in this License.

- 5. Submission of Contributions. Unless You explicitly state otherwise, any Contribution intentionally submitted for inclusion in the Work by You to the Licensor shall be under the terms and conditions of this License, without any additional terms or conditions. Notwithstanding the above, nothing herein shall supersede or modify the terms of any separate license agreement you may have executed with Licensor regarding such Contributions.
- 6. Trademarks. This License does not grant permission to use the trade names, trademarks, service marks, or product names of the Licensor, except as required for reasonable and customary use in describing the origin of the Work and reproducing the content of the NOTICE file.
- 7. Disclaimer of Warranty. Unless required by applicable law or agreed to in writing, Licensor provides the Work (and each Contributor provides its Contributions) on an "AS IS" BASIS, WITHOUT WARRANTIES OR CONDITIONS OF ANY KIND, either express or implied, including, without limitation, any warranties or conditions of TITLE, NON-INFRINGEMENT, MERCHANTABILITY, or FITNESS FOR A PARTICULAR PURPOSE. You are solely responsible for determining the appropriateness of using or redistributing the Work and assume any risks associated with Your exercise of permissions under this License.
- 8. Limitation of Liability. In no event and under no legal theory, whether in tort (including negligence), contract, or otherwise, unless required by applicable law (such as deliberate and grossly negligent acts) or agreed to in writing, shall any Contributor be liable to You for damages, including any direct, indirect, special,

 incidental, or consequential damages of any character arising as a result of this License or out of the use or inability to use the Work (including but not limited to damages for loss of goodwill,

 work stoppage, computer failure or malfunction, or any and all other commercial damages or losses), even if such Contributor has been advised of the possibility of such damages.

 9. Accepting Warranty or Additional Liability. While redistributing the Work or Derivative Works thereof, You may choose to offer, and charge a fee for, acceptance of support, warranty, indemnity, or other liability obligations and/or rights consistent with this License. However, in accepting such obligations, You may act only on Your own behalf and on Your sole responsibility, not on behalf of any other Contributor, and only if You agree to indemnify, defend, and hold each Contributor harmless for any liability incurred by, or claims asserted against, such Contributor by reason of your accepting any such warranty or additional liability.

#### END OF TERMS AND CONDITIONS

APPENDIX: How to apply the Apache License to your work.

 To apply the Apache License to your work, attach the following boilerplate notice, with the fields enclosed by brackets "[]" replaced with your own identifying information. (Don't include the brackets!) The text should be enclosed in the appropriate comment syntax for the file format. We also recommend that a file or class name and description of purpose be included on the same "printed page" as the copyright notice for easier identification within third-party archives.

Copyright [yyyy] [name of copyright owner]

 Licensed under the Apache License, Version 2.0 (the "License"); you may not use this file except in compliance with the License. You may obtain a copy of the License at

http://www.apache.org/licenses/LICENSE-2.0

 Unless required by applicable law or agreed to in writing, software distributed under the License is distributed on an "AS IS" BASIS, WITHOUT WARRANTIES OR CONDITIONS OF ANY KIND, either express or implied. See the License for the specific language governing permissions and limitations under the License.

## **1.217 kubernetes-apimachinery 0.29.3**

### **1.217.1 Available under license :**

Copyright (c) 2009 The Go Authors. All rights reserved.

Redistribution and use in source and binary forms, with or without modification, are permitted provided that the following conditions are met:

 \* Redistributions of source code must retain the above copyright notice, this list of conditions and the following disclaimer.

 \* Redistributions in binary form must reproduce the above copyright notice, this list of conditions and the following disclaimer in the documentation and/or other materials provided with the distribution.

 \* Neither the name of Google Inc. nor the names of its contributors may be used to endorse or promote products derived from this software without specific prior written permission.

THIS SOFTWARE IS PROVIDED BY THE COPYRIGHT HOLDERS AND CONTRIBUTORS "AS IS" AND ANY EXPRESS OR IMPLIED WARRANTIES, INCLUDING, BUT NOT LIMITED TO, THE IMPLIED WARRANTIES OF MERCHANTABILITY AND FITNESS FOR A PARTICULAR PURPOSE ARE DISCLAIMED. IN NO EVENT SHALL THE COPYRIGHT **OWNER** 

 OR CONTRIBUTORS BE LIABLE FOR ANY DIRECT, INDIRECT, INCIDENTAL, SPECIAL, EXEMPLARY, OR CONSEQUENTIAL DAMAGES (INCLUDING, BUT NOT LIMITED TO, PROCUREMENT OF SUBSTITUTE GOODS OR SERVICES; LOSS OF USE, DATA, OR PROFITS; OR BUSINESS INTERRUPTION) HOWEVER CAUSED AND ON ANY THEORY OF LIABILITY, WHETHER IN CONTRACT, STRICT LIABILITY, OR TORT (INCLUDING NEGLIGENCE OR OTHERWISE) ARISING IN ANY WAY OUT OF THE USE OF THIS SOFTWARE, EVEN IF ADVISED OF THE POSSIBILITY OF SUCH DAMAGE.

> Apache License Version 2.0, January 2004 http://www.apache.org/licenses/

#### TERMS AND CONDITIONS FOR USE, REPRODUCTION, AND DISTRIBUTION

#### 1. Definitions.

 "License" shall mean the terms and conditions for use, reproduction, and distribution as defined by Sections 1 through 9 of this document.

 "Licensor" shall mean the copyright owner or entity authorized by the copyright owner that is granting the License.

 "Legal Entity" shall mean the union of the acting entity and all other entities that control, are controlled by, or are under common control with that entity. For the purposes of this definition, "control" means (i) the power, direct or indirect, to cause the

 direction or management of such entity, whether by contract or otherwise, or (ii) ownership of fifty percent (50%) or more of the outstanding shares, or (iii) beneficial ownership of such entity.

 "You" (or "Your") shall mean an individual or Legal Entity exercising permissions granted by this License.

 "Source" form shall mean the preferred form for making modifications, including but not limited to software source code, documentation source, and configuration files.

 "Object" form shall mean any form resulting from mechanical transformation or translation of a Source form, including but not limited to compiled object code, generated documentation, and conversions to other media types.

 "Work" shall mean the work of authorship, whether in Source or Object form, made available under the License, as indicated by a copyright notice that is included in or attached to the work (an example is provided in the Appendix below).

 "Derivative Works" shall mean any work, whether in Source or Object form, that is based on (or derived from) the Work and for which the editorial

 revisions, annotations, elaborations, or other modifications represent, as a whole, an original work of authorship. For the purposes of this License, Derivative Works shall not include works that remain separable from, or merely link (or bind by name) to the interfaces of, the Work and Derivative Works thereof.

 "Contribution" shall mean any work of authorship, including the original version of the Work and any modifications or additions to that Work or Derivative Works thereof, that is intentionally submitted to Licensor for inclusion in the Work by the copyright owner or by an individual or Legal Entity authorized to submit on behalf of the copyright owner. For the purposes of this definition, "submitted" means any form of electronic, verbal, or written communication sent to the Licensor or its representatives, including but not limited to communication on electronic mailing lists, source code control systems, and issue tracking systems that are managed by, or on behalf of, the Licensor for the purpose of discussing and improving the Work, but excluding communication that is conspicuously marked or otherwise designated in writing by the copyright owner as "Not a Contribution."

 "Contributor" shall mean Licensor and any individual or Legal Entity on behalf of whom a Contribution has been received by Licensor and subsequently incorporated within the Work.

- 2. Grant of Copyright License. Subject to the terms and conditions of this License, each Contributor hereby grants to You a perpetual, worldwide, non-exclusive, no-charge, royalty-free, irrevocable copyright license to reproduce, prepare Derivative Works of, publicly display, publicly perform, sublicense, and distribute the Work and such Derivative Works in Source or Object form.
- 3. Grant of Patent License. Subject to the terms and conditions of this
- License, each Contributor hereby grants to You a perpetual, worldwide, non-exclusive, no-charge, royalty-free, irrevocable (except as stated in this section) patent license to make, have made, use, offer to sell, sell, import, and otherwise transfer the Work, where such license applies only to those patent claims licensable by such Contributor that are necessarily infringed by their Contribution(s) alone or by combination of their Contribution(s) with the Work to which such Contribution(s) was submitted. If You institute patent litigation against any entity (including a cross-claim or counterclaim in a lawsuit) alleging that the Work or a Contribution incorporated within the Work constitutes direct or contributory patent infringement, then any patent licenses granted to You under this License for that Work shall terminate as of the date such litigation is filed.

 4. Redistribution. You may reproduce and distribute copies of the

 Work or Derivative Works thereof in any medium, with or without modifications, and in Source or Object form, provided that You meet the following conditions:

- (a) You must give any other recipients of the Work or Derivative Works a copy of this License; and
- (b) You must cause any modified files to carry prominent notices stating that You changed the files; and
- (c) You must retain, in the Source form of any Derivative Works that You distribute, all copyright, patent, trademark, and attribution notices from the Source form of the Work, excluding those notices that do not pertain to any part of the Derivative Works; and
- (d) If the Work includes a "NOTICE" text file as part of its distribution, then any Derivative Works that You distribute must include a readable copy of the attribution notices contained within such NOTICE file, excluding

those notices that do not

 pertain to any part of the Derivative Works, in at least one of the following places: within a NOTICE text file distributed as part of the Derivative Works; within the Source form or documentation, if provided along with the Derivative Works; or, within a display generated by the Derivative Works, if and wherever such third-party notices normally appear. The contents of the NOTICE file are for informational purposes only and do not modify the License. You may add Your own attribution notices within Derivative Works that You distribute, alongside or as an addendum to the NOTICE text from the Work, provided that such additional attribution notices cannot be construed as modifying the License.

 You may add Your own copyright statement to Your modifications and may provide additional or different license terms and conditions

 for use, reproduction, or distribution of Your modifications, or for any such Derivative Works as a whole, provided Your use, reproduction, and distribution of the Work otherwise complies with the conditions stated in this License.

- 5. Submission of Contributions. Unless You explicitly state otherwise, any Contribution intentionally submitted for inclusion in the Work by You to the Licensor shall be under the terms and conditions of this License, without any additional terms or conditions. Notwithstanding the above, nothing herein shall supersede or modify the terms of any separate license agreement you may have executed with Licensor regarding such Contributions.
- 6. Trademarks. This License does not grant permission to use the trade names, trademarks, service marks, or product names of the Licensor, except as required for reasonable and customary use in describing the origin of the Work and reproducing the content of the NOTICE file.
- 7. Disclaimer of Warranty. Unless required by applicable law or agreed to in writing, Licensor provides the Work (and each Contributor provides its Contributions) on an "AS IS" BASIS, WITHOUT WARRANTIES OR CONDITIONS OF ANY KIND, either express or implied, including, without limitation, any warranties or conditions of TITLE, NON-INFRINGEMENT, MERCHANTABILITY, or FITNESS FOR A PARTICULAR PURPOSE. You are solely responsible for determining the appropriateness of using or redistributing the Work and assume any risks associated with Your exercise of permissions under this License.
- 8. Limitation of Liability. In no event and under no legal theory, whether in tort (including negligence), contract, or otherwise.

 unless required by applicable law (such as deliberate and grossly negligent acts) or agreed to in writing, shall any Contributor be liable to You for damages, including any direct, indirect, special,

 incidental, or consequential damages of any character arising as a result of this License or out of the use or inability to use the Work (including but not limited to damages for loss of goodwill, work stoppage, computer failure or malfunction, or any and all other commercial damages or losses), even if such Contributor has been advised of the possibility of such damages.

 9. Accepting Warranty or Additional Liability. While redistributing the Work or Derivative Works thereof, You may choose to offer, and charge a fee for, acceptance of support, warranty, indemnity, or other liability obligations and/or rights consistent with this License. However, in accepting such obligations, You may act only on Your own behalf and on Your sole responsibility, not on behalf of any other Contributor, and only if You agree to indemnify, defend, and hold each Contributor harmless for any liability incurred by, or claims asserted against, such Contributor by reason of your accepting any such warranty or additional liability.

#### END OF TERMS AND CONDITIONS

APPENDIX: How to apply the Apache License to your work.

 To apply the Apache License to your work, attach the following boilerplate notice, with the fields enclosed by brackets "[]" replaced with your own identifying information. (Don't include the brackets!) The text should be enclosed in the appropriate comment syntax for the file format. We also recommend that a file or class name and description of purpose be included on the same "printed page" as the copyright notice for easier identification within third-party archives.

Copyright [yyyy] [name of copyright owner]

 Licensed under the Apache License, Version 2.0 (the "License"); you may not use this file except in compliance with the License. You may obtain a copy of the License at

http://www.apache.org/licenses/LICENSE-2.0

 Unless required by applicable law or agreed to in writing, software distributed under the License is distributed on an "AS IS" BASIS, WITHOUT WARRANTIES OR CONDITIONS OF ANY KIND, either express or implied. See the License for the specific language governing permissions and limitations under the License.

## **1.218 genproto-googleapis-api 0.0.0- 20240318140521-94a12d6c2237 1.218.1 Available under license :**

 Apache License Version 2.0, January 2004 http://www.apache.org/licenses/

#### TERMS AND CONDITIONS FOR USE, REPRODUCTION, AND DISTRIBUTION

#### 1. Definitions.

 "License" shall mean the terms and conditions for use, reproduction, and distribution as defined by Sections 1 through 9 of this document.

 "Licensor" shall mean the copyright owner or entity authorized by the copyright owner that is granting the License.

 "Legal Entity" shall mean the union of the acting entity and all other entities that control, are controlled by, or are under common control with that entity. For the purposes of this definition, "control" means (i) the power, direct or indirect, to cause the direction or management of such entity, whether by contract or otherwise, or (ii) ownership of fifty percent (50%) or more of the outstanding shares, or (iii) beneficial ownership of such entity.

 "You" (or "Your") shall mean an individual or Legal Entity exercising permissions granted by this License.

 "Source" form shall mean the preferred form for making modifications, including but not limited to software source code, documentation source, and configuration files.

 "Object" form shall mean any form resulting from mechanical transformation or translation of a Source form, including but not limited to compiled object code, generated documentation, and conversions to other media types.

 "Work" shall mean the work of authorship, whether in Source or Object form, made available under the License, as indicated by a copyright notice that is included in or attached to the work (an example is provided in the Appendix below).

 "Derivative Works" shall mean any work, whether in Source or Object form, that is based on (or derived from) the Work and for which the editorial

 revisions, annotations, elaborations, or other modifications represent, as a whole, an original work of authorship. For the purposes of this License, Derivative Works shall not include works that remain separable from, or merely link (or bind by name) to the interfaces of, the Work and Derivative Works thereof.

 "Contribution" shall mean any work of authorship, including the original version of the Work and any modifications or additions to that Work or Derivative Works thereof, that is intentionally submitted to Licensor for inclusion in the Work by the copyright owner or by an individual or Legal Entity authorized to submit on behalf of the copyright owner. For the purposes of this definition, "submitted" means any form of electronic, verbal, or written communication sent to the Licensor or its representatives, including but not limited to communication on electronic mailing lists, source code control systems, and issue tracking systems that are managed by, or on behalf of, the Licensor for the purpose of discussing and improving the Work, but excluding communication that is conspicuously marked or otherwise designated in writing by the copyright owner as "Not a Contribution."

 "Contributor" shall mean Licensor and any individual or Legal Entity on behalf of whom a Contribution has been received by Licensor and subsequently incorporated within the Work.

- 2. Grant of Copyright License. Subject to the terms and conditions of this License, each Contributor hereby grants to You a perpetual, worldwide, non-exclusive, no-charge, royalty-free, irrevocable copyright license to reproduce, prepare Derivative Works of, publicly display, publicly perform, sublicense, and distribute the Work and such Derivative Works in Source or Object form.
- 3. Grant of Patent License. Subject to the terms and conditions of this

 License, each Contributor hereby grants to You a perpetual, worldwide, non-exclusive, no-charge, royalty-free, irrevocable (except as stated in this section) patent license to make, have made, use, offer to sell, sell, import, and otherwise transfer the Work, where such license applies only to those patent claims licensable by such Contributor that are necessarily infringed by their Contribution(s) alone or by combination of their Contribution(s) with the Work to which such Contribution(s) was submitted. If You institute patent litigation against any entity (including a cross-claim or counterclaim in a lawsuit) alleging that the Work or a Contribution incorporated within the Work constitutes direct or contributory patent infringement, then any patent licenses

 granted to You under this License for that Work shall terminate as of the date such litigation is filed.

 4. Redistribution. You may reproduce and distribute copies of the

 Work or Derivative Works thereof in any medium, with or without modifications, and in Source or Object form, provided that You meet the following conditions:

- (a) You must give any other recipients of the Work or Derivative Works a copy of this License; and
- (b) You must cause any modified files to carry prominent notices stating that You changed the files; and
- (c) You must retain, in the Source form of any Derivative Works that You distribute, all copyright, patent, trademark, and attribution notices from the Source form of the Work, excluding those notices that do not pertain to any part of the Derivative Works; and
- (d) If the Work includes a "NOTICE" text file as part of its distribution, then any Derivative Works that You distribute must include a readable copy of the attribution notices contained within such NOTICE file, excluding

those notices that do not

 pertain to any part of the Derivative Works, in at least one of the following places: within a NOTICE text file distributed as part of the Derivative Works; within the Source form or documentation, if provided along with the Derivative Works; or, within a display generated by the Derivative Works, if and wherever such third-party notices normally appear. The contents of the NOTICE file are for informational purposes only and do not modify the License. You may add Your own attribution notices within Derivative Works that You distribute, alongside or as an addendum to the NOTICE text from the Work, provided that such additional attribution notices cannot be construed as modifying the License.

 You may add Your own copyright statement to Your modifications and may provide additional or different license terms and conditions

- for use, reproduction, or distribution of Your modifications, or for any such Derivative Works as a whole, provided Your use, reproduction, and distribution of the Work otherwise complies with the conditions stated in this License.
- 5. Submission of Contributions. Unless You explicitly state otherwise,

 any Contribution intentionally submitted for inclusion in the Work by You to the Licensor shall be under the terms and conditions of this License, without any additional terms or conditions. Notwithstanding the above, nothing herein shall supersede or modify the terms of any separate license agreement you may have executed with Licensor regarding such Contributions.

- 6. Trademarks. This License does not grant permission to use the trade names, trademarks, service marks, or product names of the Licensor, except as required for reasonable and customary use in describing the origin of the Work and reproducing the content of the NOTICE file.
- 7. Disclaimer of Warranty. Unless required by applicable law or agreed to in writing, Licensor provides the Work (and each Contributor provides its Contributions) on an "AS IS" BASIS, WITHOUT WARRANTIES OR CONDITIONS OF ANY KIND, either express or implied, including, without limitation, any warranties or conditions of TITLE, NON-INFRINGEMENT, MERCHANTABILITY, or FITNESS FOR A PARTICULAR PURPOSE. You are solely responsible for determining the appropriateness of using or redistributing the Work and assume any risks associated with Your exercise of permissions under this License.
- 8. Limitation of Liability. In no event and under no legal theory, whether in tort (including negligence), contract, or otherwise, unless required by applicable law (such as deliberate and grossly negligent acts) or agreed to in writing, shall any Contributor be liable to You for damages, including any direct,

indirect, special,

 incidental, or consequential damages of any character arising as a result of this License or out of the use or inability to use the Work (including but not limited to damages for loss of goodwill, work stoppage, computer failure or malfunction, or any and all other commercial damages or losses), even if such Contributor has been advised of the possibility of such damages.

 9. Accepting Warranty or Additional Liability. While redistributing the Work or Derivative Works thereof, You may choose to offer, and charge a fee for, acceptance of support, warranty, indemnity, or other liability obligations and/or rights consistent with this License. However, in accepting such obligations, You may act only on Your own behalf and on Your sole responsibility, not on behalf of any other Contributor, and only if You agree to indemnify, defend, and hold each Contributor harmless for any liability incurred by, or claims asserted against, such Contributor by reason of your accepting any such warranty or additional liability.

#### END OF TERMS AND CONDITIONS

APPENDIX: How to apply the Apache License to your work.

 To apply the Apache License to your work, attach the following boilerplate notice, with the fields enclosed by brackets "[]" replaced with your own identifying information. (Don't include the brackets!) The text should be enclosed in the appropriate comment syntax for the file format. We also recommend that a file or class name and description of purpose be included on the same "printed page" as the copyright notice for easier identification within third-party archives.

Copyright [yyyy] [name of copyright owner]

 Licensed under the Apache License, Version 2.0 (the "License"); you may not use this file except in compliance with the License. You may obtain a copy of the License at

http://www.apache.org/licenses/LICENSE-2.0

 Unless required by applicable law or agreed to in writing, software distributed under the License is distributed on an "AS IS" BASIS, WITHOUT WARRANTIES OR CONDITIONS OF ANY KIND, either express or implied. See the License for the specific language governing permissions and limitations under the License.

## **1.219 kubernetes-apimachinery 0.29.3**

### **1.219.1 Available under license :**

Copyright (c) 2009 The Go Authors. All rights reserved.

Redistribution and use in source and binary forms, with or without modification, are permitted provided that the following conditions are met:

 \* Redistributions of source code must retain the above copyright notice, this list of conditions and the following disclaimer.

 \* Redistributions in binary form must reproduce the above copyright notice, this list of conditions and the following disclaimer in the documentation and/or other materials provided with the distribution.

 \* Neither the name of Google Inc. nor the names of its contributors may be used to endorse or promote products derived from this software without specific prior written permission.

#### THIS SOFTWARE IS PROVIDED BY THE COPYRIGHT HOLDERS AND CONTRIBUTORS "AS IS" AND ANY EXPRESS OR IMPLIED WARRANTIES, INCLUDING, BUT NOT

LIMITED TO, THE IMPLIED WARRANTIES OF MERCHANTABILITY AND FITNESS FOR A PARTICULAR PURPOSE ARE DISCLAIMED. IN NO EVENT SHALL THE COPYRIGHT OWNER

 OR CONTRIBUTORS BE LIABLE FOR ANY DIRECT, INDIRECT, INCIDENTAL, SPECIAL, EXEMPLARY, OR CONSEQUENTIAL DAMAGES (INCLUDING, BUT NOT LIMITED TO, PROCUREMENT OF SUBSTITUTE GOODS OR SERVICES; LOSS OF USE, DATA, OR PROFITS; OR BUSINESS INTERRUPTION) HOWEVER CAUSED AND ON ANY THEORY OF LIABILITY, WHETHER IN CONTRACT, STRICT LIABILITY, OR TORT (INCLUDING NEGLIGENCE OR OTHERWISE) ARISING IN ANY WAY OUT OF THE USE OF THIS SOFTWARE, EVEN IF ADVISED OF THE POSSIBILITY OF SUCH DAMAGE.

> Apache License Version 2.0, January 2004 http://www.apache.org/licenses/

#### TERMS AND CONDITIONS FOR USE, REPRODUCTION, AND DISTRIBUTION

1. Definitions.

 "License" shall mean the terms and conditions for use, reproduction, and distribution as defined by Sections 1 through 9 of this document.

 "Licensor" shall mean the copyright owner or entity authorized by the copyright owner that is granting the License.

 "Legal Entity" shall mean the union of the acting entity and all other entities that control, are controlled by, or are under common control with that entity. For the purposes of this definition, "control" means (i) the power, direct or indirect, to cause the direction or management of such entity, whether by contract or otherwise, or (ii) ownership of fifty percent (50%) or more of the outstanding shares, or (iii) beneficial ownership of such entity.

 "You" (or "Your") shall mean an individual or Legal Entity exercising permissions granted by this License.

 "Source" form shall mean the preferred form for making modifications, including but not limited to software source code, documentation source, and configuration files.

 "Object" form shall mean any form resulting from mechanical transformation or translation of a Source form, including but not limited to compiled object code, generated documentation, and conversions to other media types.

 "Work" shall mean the work of authorship, whether in Source or Object form, made available under the License, as indicated by a  copyright notice that is included in or attached to the work (an example is provided in the Appendix below).

 "Derivative Works" shall mean any work, whether in Source or Object form, that is based on (or derived from) the Work and for which the editorial

 revisions, annotations, elaborations, or other modifications represent, as a whole, an original work of authorship. For the purposes of this License, Derivative Works shall not include works that remain separable from, or merely link (or bind by name) to the interfaces of, the Work and Derivative Works thereof.

 "Contribution" shall mean any work of authorship, including the original version of the Work and any modifications or additions to that Work or Derivative Works thereof, that is intentionally submitted to Licensor for inclusion in the Work by the copyright owner or by an individual or Legal Entity authorized to submit on behalf of the copyright owner. For the purposes of this definition, "submitted" means any form of electronic, verbal, or written communication sent to the Licensor or its representatives, including but not limited to communication on electronic mailing lists, source code control systems, and issue tracking systems that are managed by, or on behalf of, the Licensor for the purpose of discussing and improving the Work, but excluding communication that is conspicuously marked or otherwise designated in writing by the copyright owner as "Not a Contribution."

 "Contributor" shall mean Licensor and any individual or Legal Entity on behalf of whom a Contribution has been received by Licensor and subsequently incorporated within the Work.

- 2. Grant of Copyright License. Subject to the terms and conditions of this License, each Contributor hereby grants to You a perpetual, worldwide, non-exclusive, no-charge, royalty-free, irrevocable copyright license to reproduce, prepare Derivative Works of, publicly display, publicly perform, sublicense, and distribute the Work and such Derivative Works in Source or Object form.
- 3. Grant of Patent License. Subject to the terms and conditions of this
- License, each Contributor hereby grants to You a perpetual, worldwide, non-exclusive, no-charge, royalty-free, irrevocable (except as stated in this section) patent license to make, have made, use, offer to sell, sell, import, and otherwise transfer the Work, where such license applies only to those patent claims licensable by such Contributor that are necessarily infringed by their Contribution(s) alone or by combination of their Contribution(s) with the Work to which such Contribution(s) was submitted. If You institute patent litigation against any entity (including a

 cross-claim or counterclaim in a lawsuit) alleging that the Work or a Contribution incorporated within the Work constitutes direct or contributory patent infringement, then any patent licenses granted to You under this License for that Work shall terminate as of the date such litigation is filed.

 4. Redistribution. You may reproduce and distribute copies of the

 Work or Derivative Works thereof in any medium, with or without modifications, and in Source or Object form, provided that You meet the following conditions:

- (a) You must give any other recipients of the Work or Derivative Works a copy of this License; and
- (b) You must cause any modified files to carry prominent notices stating that You changed the files; and
- (c) You must retain, in the Source form of any Derivative Works that You distribute, all copyright, patent, trademark, and attribution notices from the Source form of the Work, excluding those notices that do not pertain to any part of the Derivative Works; and
- (d) If the Work includes a "NOTICE" text file as part of its distribution, then any Derivative Works that You distribute must include a readable copy of the attribution notices contained within such NOTICE file, excluding

#### those notices that do not

 pertain to any part of the Derivative Works, in at least one of the following places: within a NOTICE text file distributed as part of the Derivative Works; within the Source form or documentation, if provided along with the Derivative Works; or, within a display generated by the Derivative Works, if and wherever such third-party notices normally appear. The contents of the NOTICE file are for informational purposes only and do not modify the License. You may add Your own attribution notices within Derivative Works that You distribute, alongside or as an addendum to the NOTICE text from the Work, provided that such additional attribution notices cannot be construed as modifying the License.

 You may add Your own copyright statement to Your modifications and may provide additional or different license terms and conditions

 for use, reproduction, or distribution of Your modifications, or for any such Derivative Works as a whole, provided Your use, reproduction, and distribution of the Work otherwise complies with the conditions stated in this License.

- 5. Submission of Contributions. Unless You explicitly state otherwise, any Contribution intentionally submitted for inclusion in the Work by You to the Licensor shall be under the terms and conditions of this License, without any additional terms or conditions. Notwithstanding the above, nothing herein shall supersede or modify the terms of any separate license agreement you may have executed with Licensor regarding such Contributions.
- 6. Trademarks. This License does not grant permission to use the trade names, trademarks, service marks, or product names of the Licensor, except as required for reasonable and customary use in describing the origin of the Work and reproducing the content of the NOTICE file.
- 7. Disclaimer of Warranty. Unless required by applicable law or agreed to in writing, Licensor provides the Work (and each Contributor provides its Contributions) on an "AS IS" BASIS, WITHOUT WARRANTIES OR CONDITIONS OF ANY KIND, either express or implied, including, without limitation, any warranties or conditions of TITLE, NON-INFRINGEMENT, MERCHANTABILITY, or FITNESS FOR A PARTICULAR PURPOSE. You are solely responsible for determining the appropriateness of using or redistributing the Work and assume any risks associated with Your exercise of permissions under this License.
- 8. Limitation of Liability. In no event and under no legal theory, whether in tort (including negligence), contract, or otherwise, unless required by applicable law (such as deliberate and grossly negligent acts) or agreed to in writing, shall any Contributor be liable to You for damages, including any direct, indirect, special,

 incidental, or consequential damages of any character arising as a result of this License or out of the use or inability to use the Work (including but not limited to damages for loss of goodwill, work stoppage, computer failure or malfunction, or any and all other commercial damages or losses), even if such Contributor has been advised of the possibility of such damages.

 9. Accepting Warranty or Additional Liability. While redistributing the Work or Derivative Works thereof, You may choose to offer, and charge a fee for, acceptance of support, warranty, indemnity, or other liability obligations and/or rights consistent with this License. However, in accepting such obligations, You may act only on Your own behalf and on Your sole responsibility, not on behalf of any other Contributor, and only if You agree to indemnify, defend, and hold each Contributor harmless for any liability
incurred by, or claims asserted against, such Contributor by reason of your accepting any such warranty or additional liability.

# END OF TERMS AND CONDITIONS

APPENDIX: How to apply the Apache License to your work.

 To apply the Apache License to your work, attach the following boilerplate notice, with the fields enclosed by brackets "[]" replaced with your own identifying information. (Don't include the brackets!) The text should be enclosed in the appropriate comment syntax for the file format. We also recommend that a file or class name and description of purpose be included on the same "printed page" as the copyright notice for easier identification within third-party archives.

Copyright [yyyy] [name of copyright owner]

 Licensed under the Apache License, Version 2.0 (the "License"); you may not use this file except in compliance with the License. You may obtain a copy of the License at

http://www.apache.org/licenses/LICENSE-2.0

 Unless required by applicable law or agreed to in writing, software distributed under the License is distributed on an "AS IS" BASIS, WITHOUT WARRANTIES OR CONDITIONS OF ANY KIND, either express or implied. See the License for the specific language governing permissions and limitations under the License.

# **1.220 nomad 1.6.9**

# **1.220.1 Available under license :**

# Proprietary License

This license is temporary while a more official one is drafted. However, this should make it clear:

The text contents of this website are MPL 2.0 licensed.

The design contents of this website are proprietary and may not be reproduced or reused in any way other than to run the website locally. The license for the design is owned solely by HashiCorp, Inc.

-- layout: docs page\_title: 'Commands: license' description: |

The license command is used to interact with an enterprise license.

---

# Command: license

~> License commands are only available with Nomad Enterprise.

The `license` commands can be used to retrieve license information from a server, or inspect and validate a license.

Click [here](https://www.hashicorp.com/products/nomad/trial) to get a trial license for Nomad Enterprise.

## Usage

Usage: `nomad license <subcommand> [options]`

Run `nomad license <subcommand> -h` for help on that subcommand. The following subcommands are available:

- [`license get`][get] - Get the current license from a server

- [`license inspect`][inspect] - Inspect and validate a license

[get]: /nomad/docs/commands/license/get 'Get the current license from a server' [inspect]: /nomad/docs/commands/license/inspect 'Inspect and validate a license' Copyright (c) 2015 HashiCorp, Inc.

Mozilla Public License, version 2.0

1. Definitions

1.1. "Contributor"

 means each individual or legal entity that creates, contributes to the creation of, or owns Covered Software.

#### 1.2. "Contributor Version"

 means the combination of the Contributions of others (if any) used by a Contributor and that particular Contributor's Contribution.

1.3. "Contribution"

means Covered Software of a particular Contributor.

1.4. "Covered Software"

 means Source Code Form to which the initial Contributor has attached the notice in Exhibit A, the Executable Form of such Source Code Form, and

 Modifications of such Source Code Form, in each case including portions thereof.

- 1.5. "Incompatible With Secondary Licenses" means
	- a. that the initial Contributor has attached the notice described in Exhibit B to the Covered Software; or
	- b. that the Covered Software was made available under the terms of version 1.1 or earlier of the License, but not also under the terms of a Secondary License.
- 1.6. "Executable Form"

means any form of the work other than Source Code Form.

1.7. "Larger Work"

 means a work that combines Covered Software with other material, in a separate file or files, that is not Covered Software.

1.8. "License"

means this document.

1.9. "Licensable"

 means having the right to grant, to the maximum extent possible, whether at the time of the initial grant or subsequently, any and all of the rights conveyed by this License.

1.10. "Modifications"

means any of the following:

 a. any file in Source Code Form that results from an addition to, deletion from, or modification of the contents of Covered Software; or

b. any new file in Source Code Form that contains any Covered Software.

1.11. "Patent Claims" of a Contributor

 means any patent claim(s), including without limitation, method, process, and apparatus claims, in any patent Licensable by such Contributor that would be infringed, but for the grant of the License, by the making, using, selling, offering for sale, having made, import, or transfer of either its Contributions or its Contributor Version.

#### 1.12. "Secondary License"

 means either the GNU General Public License, Version 2.0, the GNU Lesser General Public License, Version 2.1, the GNU Affero General Public License, Version 3.0, or any later versions of those licenses.

1.13. "Source Code Form"

means the form of the work preferred for making modifications.

1.14. "You" (or "Your")

 means an individual or a legal entity exercising rights under this License. For legal entities, "You" includes any entity that controls, is controlled by, or is under common control with You. For purposes of this definition, "control" means (a) the power, direct or indirect, to cause the direction or

 management of such entity, whether by contract or otherwise, or (b) ownership of more than fifty percent (50%) of the outstanding shares or beneficial ownership of such entity.

# 2. License Grants and Conditions

2.1. Grants

 Each Contributor hereby grants You a world-wide, royalty-free, non-exclusive license:

- a. under intellectual property rights (other than patent or trademark) Licensable by such Contributor to use, reproduce, make available, modify, display, perform, distribute, and otherwise exploit its Contributions, either on an unmodified basis, with Modifications, or as part of a Larger Work; and
- b. under Patent Claims of such Contributor to make, use, sell, offer for sale, have made, import, and otherwise transfer either its Contributions or its Contributor Version.

# 2.2. Effective Date

 The licenses granted in Section 2.1 with respect to any Contribution become effective for each Contribution on the date the Contributor first distributes such Contribution.

2.3. Limitations on Grant Scope

 The licenses granted in this Section 2 are the only rights granted under this License. No additional rights or licenses will be implied from the distribution or licensing of Covered Software under this License. Notwithstanding Section 2.1(b) above, no patent license is granted by a Contributor:

- a. for any code that a Contributor has removed from Covered Software; or
- b. for infringements caused by: (i) Your and any other third party's modifications of Covered Software, or (ii) the combination of its Contributions with other software (except as part of its Contributor Version); or
- c. under Patent Claims infringed by Covered Software in the absence of its Contributions.

 This License does not grant any rights in the trademarks, service marks, or logos of any Contributor (except as may be necessary to comply with the notice requirements in Section 3.4).

# 2.4. Subsequent Licenses

 No Contributor makes additional grants as a result of Your choice to distribute the Covered Software under a subsequent version of this License (see Section 10.2) or under the terms of a Secondary License (if permitted under the terms of Section 3.3).

# 2.5. Representation

 Each Contributor represents that the Contributor believes its Contributions are its original creation(s) or it has sufficient rights to grant the rights to its Contributions conveyed by this License.

# 2.6. Fair Use

 This License is not intended to limit any rights You have under applicable copyright doctrines of fair use, fair dealing, or other equivalents.

# 2.7. Conditions

 Sections 3.1, 3.2, 3.3, and 3.4 are conditions of the licenses granted in Section 2.1.

# 3. Responsibilities

#### 3.1. Distribution of Source Form

 All distribution of Covered Software in Source Code Form, including any

 Modifications that You create or to which You contribute, must be under the terms of this License. You must inform recipients that the Source Code Form of the Covered Software is governed by the terms of this License, and how they can obtain a copy of this License. You may not attempt to alter or restrict the recipients' rights in the Source Code Form.

3.2. Distribution of Executable Form

If You distribute Covered Software in Executable Form then:

 a. such Covered Software must also be made available in Source Code Form, as described in Section 3.1, and You must inform recipients of the Executable Form how they can obtain a copy of such Source Code Form by reasonable means in a timely manner, at a charge no more than the cost of distribution to the recipient; and

 b. You may distribute such Executable Form under the terms of this License, or sublicense it under different terms,

provided that the

 license for the Executable Form does not attempt to limit or alter the recipients' rights in the Source Code Form under this License.

#### 3.3. Distribution of a Larger Work

 You may create and distribute a Larger Work under terms of Your choice, provided that You also comply with the requirements of this License for the Covered Software. If the Larger Work is a combination of Covered Software with a work governed by one or more Secondary Licenses, and the Covered Software is not Incompatible With Secondary Licenses, this License permits You to additionally distribute such Covered Software under the terms of such Secondary License(s), so that the recipient of the Larger Work may, at their option, further distribute the Covered Software under the terms of either this License or such Secondary License(s).

# 3.4. Notices

 You may not remove or alter the substance of any license notices (including copyright

 notices, patent notices, disclaimers of warranty, or limitations of liability) contained within the Source Code Form of the

Covered Software, except that You may alter any license notices to the

extent required to remedy known factual inaccuracies.

#### 3.5. Application of Additional Terms

 You may choose to offer, and to charge a fee for, warranty, support, indemnity or liability obligations to one or more recipients of Covered Software. However, You may do so only on Your own behalf, and not on behalf of any Contributor. You must make it absolutely clear that any such warranty, support, indemnity, or liability obligation is offered by You alone, and You hereby agree to indemnify every Contributor for any liability incurred by such Contributor as a result of warranty, support, indemnity or liability terms You offer. You may include additional disclaimers of warranty and limitations of liability specific to any jurisdiction.

#### 4.

#### Inability to Comply Due to Statute or Regulation

 If it is impossible for You to comply with any of the terms of this License with respect to some or all of the Covered Software due to statute, judicial order, or regulation then You must: (a) comply with the terms of this License to the maximum extent possible; and (b) describe the limitations and the code they affect. Such description must be placed in a text file included with all distributions of the Covered Software under this License. Except to the extent prohibited by statute or regulation, such description must be sufficiently detailed for a recipient of ordinary skill to be able to understand it.

# 5. Termination

5.1. The rights granted under this License will terminate automatically if You fail to comply with any of its terms. However, if You become compliant, then the rights granted under this License from a particular Contributor are reinstated (a) provisionally, unless and until such Contributor

 explicitly and finally terminates Your grants, and (b) on an ongoing basis, if such Contributor fails to notify You of the non-compliance by some reasonable means prior to 60 days after You have come back into compliance. Moreover, Your grants from a particular Contributor are reinstated on an ongoing basis if such Contributor notifies You of the non-compliance by some reasonable means, this is the first time You have received notice of non-compliance with this License from such Contributor, and You become compliant prior to 30 days after Your receipt of the notice.

5.2. If You initiate litigation against any entity by asserting a patent infringement claim (excluding declaratory judgment actions, counter-claims, and cross-claims) alleging that a Contributor Version

 directly or indirectly infringes any patent, then the rights granted to You by any and all Contributors for the Covered Software under Section

2.1 of this License shall terminate.

5.3. In the event of termination under Sections 5.1 or 5.2 above, all end user license agreements (excluding distributors and resellers) which have been validly granted by You or Your distributors under this License prior to termination shall survive termination.

#### 6. Disclaimer of Warranty

 Covered Software is provided under this License on an "as is" basis, without warranty of any kind, either expressed, implied, or statutory, including, without limitation, warranties that the Covered Software is free of defects, merchantable, fit for a particular purpose or non-infringing. The entire risk as to the quality and performance of the Covered Software is with You. Should any Covered Software prove defective in any respect, You (not any Contributor) assume the cost of any necessary servicing, repair, or correction. This disclaimer of warranty constitutes an essential part of this License. No use

 of any Covered Software is authorized under this License except under this disclaimer.

#### 7. Limitation of Liability

 Under no circumstances and under no legal theory, whether tort (including negligence), contract, or otherwise, shall any Contributor, or anyone who distributes Covered Software as permitted above, be liable to You for any direct, indirect, special, incidental, or consequential damages of any character including, without limitation, damages for lost profits, loss of goodwill, work stoppage, computer failure or malfunction, or any and all other commercial damages or losses, even if such party shall have been informed of the possibility of such damages. This limitation of liability shall not apply to liability for death or personal injury resulting from such party's negligence to the extent applicable law prohibits such limitation. Some jurisdictions do not allow the exclusion or limitation of incidental or consequential damages, so this exclusion and limitation may not apply to You.

# 8. Litigation

 Any litigation relating to this License may be brought only in the courts of a jurisdiction where the defendant maintains its principal place of business and such litigation shall be governed by laws of that jurisdiction, without reference to its conflict-of-law provisions. Nothing in this Section shall prevent a party's ability to bring cross-claims or

counter-claims.

# 9. Miscellaneous

 This License represents the complete agreement concerning the subject matter hereof. If any provision of this License is held to be unenforceable, such provision shall be reformed only to the extent necessary to make it enforceable. Any law or regulation which provides that the language of a contract shall be construed against the drafter shall not be used to construe this License against a Contributor.

10. Versions of the License

10.1. New Versions

 Mozilla Foundation is the license steward. Except as provided in Section 10.3, no one other than the license steward has the right to modify or publish new versions of this License. Each version will be given a distinguishing version number.

10.2. Effect of New Versions

 You may distribute the Covered Software under the terms of the version of the License under which You originally received the Covered Software, or under the terms of any subsequent version published by the license steward.

#### 10.3. Modified Versions

 If you create software not governed by this License, and you want to create a new license for such software, you may create and use a modified version of this License if you rename the license and remove any references to the name of the license steward (except to note that such modified license differs from this License).

10.4. Distributing Source Code Form that is Incompatible With Secondary Licenses If You choose to distribute Source

# Code Form that is

 Incompatible With Secondary Licenses under the terms of this version of the License, the notice described in Exhibit B of this License must be attached.

Exhibit A - Source Code Form License Notice

 This Source Code Form is subject to the terms of the Mozilla Public License, v.

 2.0. If a copy of the MPL was not distributed with this file, You can obtain one at http://mozilla.org/MPL/2.0/.

If it is not possible or desirable to put the notice in a particular file, then You may include the notice in a location (such as a LICENSE file in a relevant directory) where a recipient would be likely to look for such a notice.

You may add additional accurate notices of copyright ownership.

Exhibit B - "Incompatible With Secondary Licenses" Notice

 This Source Code Form is "Incompatible With Secondary Licenses", as defined by the Mozilla Public License, v. 2.0. -- layout: docs

page\_title: Nomad Enterprise Licensing description: >- Learn about how Nomad Enterprise licensing works. ---

## Nomad Enterprise Licensing

Licensing capabilities were added to Nomad Enterprise v0.12.0. Each server in the cluster must have a license to start. Nomad Enterprise can be downloaded from the [releases site].

Click [here](https://www.hashicorp.com/go/nomad-enterprise) to set up a demo of Nomad Enterprise or [here](/nomad/tutorials/enterprise/hashicorp-enterprise-license#request-a-trial-license) for instructions on how to get a trial license.

~> \*\*Note:\*\* A Nomad Enterprise cluster cannot be downgraded to the open source version of Nomad. Servers running the open source version of Nomad will panic if they are joined to a Nomad Enterprise cluster, due to raft entries relating to Enterprise features not being parseable by open source Nomad.

# ## Expiring Licenses

Nomad Enterprise licenses have an expiration time. You can read and validate the license on a running server, on disk, or in your environment with the [`nomad license` commands](/nomad/docs/commands/license).

Before upgrading Nomad or replacing your license with a new one, you should always run

[`nomad license inspect`](/nomad/docs/commands/license/inspect) to ensure the license is valid with your server binary.

As a Nomad Enterprise license approaches its expiration time, Nomad servers will periodically log a warning message about the approaching expiration. Below shows log excerpts of the warnings.

 $\ddot{\phantom{a}}$ 

 2021-03-29T15:02:28.100-0400 [WARN] nomad.licensing: license expiring: time\_left=5m0s 2021-03-29T15:03:28.103-0400 [WARN] nomad.licensing: license expiring: time\_left=4m0s 2021-03-29T15:04:28.106-0400 [WARN] nomad.licensing: license expiring: time\_left=3m0s 2021-03-29T15:05:28.109-0400 [WARN] nomad.licensing: license expiring: time\_left=2m0s 2021-03-29T15:06:28.112-0400 [WARN] nomad.licensing: license expiring: time\_left=1m0s 2021-03-29T15:07:28.114-0400

[WARN] nomad.licensing: license expiring: time\_left=0s

 2021-03-29T15:07:58.104-0400 [ERROR] nomad.licensing: license expired, please update license: error="invalid license or license is expired"

 $\ddot{\phantom{a}}$ 

When the license expires, enterprise functionality will become limited. Only read operations on enterprise endpoints will be supported, and write operations will return an error.

#### ## Configuring the License

See the server [license configuration] reference documentation on all the options to set an enterprise license. Nomad will load the license file from disk or environment when it starts.

~> \*\*Note:\*\* An Enterprise license [tutorial](/nomad/tutorials/enterprise/hashicorp-enterprise-license) is available to help you install the license on the server.

In order to immediately alert operators of a bad configuration setting, if a license configuration option is an invalid or expired license, the Nomad server will exit with an error.

 $\ddot{\phantom{0}}$ 

NOMAD\_LICENSE=misconfigured nomad agent -dev

 $=$ 

No configuration files loaded

==> Starting Nomad agent...

==> Error starting agent: server setup failed: failed to initialize enterprise licensing: a file license was configured but the license is invalid: error decoding version: expected integer  $\ddotsc$ 

See the [License commands](/nomad/docs/commands/license) for more information on interacting with the Enterprise License.

```
[releases site]: https://releases.hashicorp.com/nomad
[license configuration]: /nomad/docs/configuration/server#license_path
[license endpoint]: /nomad/api-docs/operator/license#updating-the-nomad-enterprise-license
// Copyright (c) HashiCorp, Inc.
// SPDX-License-Identifier: BUSL-1.1
```

```
package command
```

```
import (
	"fmt"
	"strings"
	"time"
```
 "github.com/hashicorp/nomad/api" "github.com/mitchellh/cli" )

```
var _ cli.Command = &LicenseCommand{}
```

```
type LicenseCommand struct {
	Meta
}
```

```
func (l *LicenseCommand) Help() string {
helpText :=Usage: nomad license <subcommand> [options] [args]
```
This command has subcommands for managing the Nomad Enterprise license. For more detailed examples see: https://www.nomadproject.io/docs/commands/license/

```
Retrieve the server's license:
```

```
	$ nomad license get
```
 `

```
	return strings.TrimSpace(helpText)
}
```
func (l \*LicenseCommand) Synopsis() string { return "Interact with Nomad Enterprise License" }

func (l \*LicenseCommand) Name() string { return "license" }

```
func (l *LicenseCommand) Run(args []string) int {
	return cli.RunResultHelp
}
```

```
func OutputLicenseReply(ui cli.Ui, resp *api.LicenseReply) int {
now := time.Now()	expired := resp.License.ExpirationTime.Before(now)
	terminated
 := resp.License.TerminationTime.Before(now)
	outputLicenseInfo(ui, resp.License, expired, terminated)
	if expired {
		return 1
	}
	return 0
}
func outputLicenseInfo(ui cli.Ui, lic *api.License, expired, terminated bool) {
expStr :=""
	if expired {
		expStr = fmt.Sprintf("Expired At|%s", lic.ExpirationTime.String())
	} else {
expStr = fmt.Sprint("Express At|\%s", lic.ExpirationTime.Suring())	}
termStr := "	if terminated {
 		termStr = fmt.Sprintf("Terminated At|%s", lic.TerminationTime.String())
	} else {
 		termStr = fmt.Sprintf("Terminates At|%s", lic.TerminationTime.String())
	}
	validity := "valid"
	if expired {
		validity = "expired!"
	}
output := []string\{		fmt.Sprintf("Product|%s", lic.Product),
 		fmt.Sprintf("License Status|%s", validity),
 		fmt.Sprintf("License ID|%s", lic.LicenseID),
 		fmt.Sprintf("Customer ID|%s", lic.CustomerID),
 		fmt.Sprintf("Issued At|%s", lic.IssueTime),
 		expStr,
 		termStr,
 		fmt.Sprintf("Datacenter|%s", lic.InstallationID),
	}
	ui.Output(formatKV(output))
	if
len(lic.Modules) > 0 {
 		ui.Output("Modules:")
 for \lambda, mod := range lic.Modules {
```

```
			ui.Output(fmt.Sprintf("\t%s", mod))
```

```
		}
	}
	if len(lic.Features) > 0 {
 		ui.Output("Licensed Features:")
 for \Box, f := range lic. Features {
  			ui.Output(fmt.Sprintf("\t%s", f))
 		}
	}
}
// Copyright (c) HashiCorp, Inc.
// SPDX-License-Identifier: BUSL-1.1
//go:build !ent
package nomad
func (c *LicenseConfig) Validate() error {
	return nil
}
// Copyright (c) HashiCorp, Inc.
// SPDX-License-Identifier: BUSL-1.1
package nomad
import (
	"time"
	"golang.org/x/exp/slices"
\overline{)}// LicenseConfig allows for tunable licensing config
// primarily used for enterprise testing
type LicenseConfig struct {
	// BuildDate is the time of the git commit used to build the program.
	BuildDate time.Time
	// LicenseEnvBytes is the license bytes to use for the server's license
	LicenseEnvBytes string
	// LicensePath is the path to use for the server's license
	LicensePath string
	// AdditionalPubKeys is a set of public keys to
	AdditionalPubKeys []string
}
```

```
func (c *LicenseConfig) Copy() *LicenseConfig {
if c == nil
```

```
		return nil
	}
nc := *c	nc.AdditionalPubKeys = slices.Clone(c.AdditionalPubKeys)
	return &nc
}
---
layout: api
page_title: License - Operator - HTTP API
description: |-
 The /operator/license endpoints allow for retrieving the Nomad Enterprise License.
---
```

```
# License Operator HTTP API
```
<EnterpriseAlert />

## Get Nomad Enterprise License Info

This endpoint gets information about the current license.

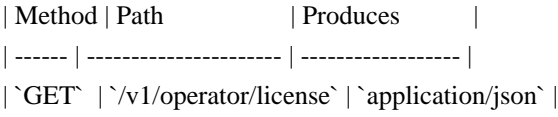

The table below shows this endpoint's support for [blocking queries](/nomad/api-docs#blocking-queries) and [required ACLs](/nomad/api-docs#acls).

```
| Blocking Queries | ACL Required |
| ---------------- | --------------- |
| `NO` | `operator:read` |
```
### Sample Request

```shell-session  $\text{\$ curl} \setminus$  https://localhost:4646/v1/operator/license ...

# ### Sample Response

```
```json
{
 "KnownLeader": false,
 "LastContact": 0,
 "LastIndex": 0,
```

```
 "License": {
   "CustomerID": "customer name",
   "ExpirationTime":
 "2020-06-01T14:50:16.581304556-04:00",
   "Features": [
    "Automated Upgrades",
    "Enhanced Read Scalability",
    "Redundancy Zones",
    "Namespaces",
    "Resource Quotas",
    "Preemption",
    "Audit Logging",
    "Setinel Policies"
   ],
   "Flags": {
    "modules": ["governance-policy"]
   },
   "InstallationID": "*",
   "IssueTime": "2020-06-01T08:50:16.581304556-04:00",
   "LicenseID": "6f706a45-bdac-4a70-968b-d93784894653",
   "Modules": ["governance-policy"],
   "Product": "nomad",
   "StartTime": "2020-06-01T08:50:16.581304556-04:00",
   "TerminationTime": "2020-06-01T14:50:16.581304556-04:00"
 },
 "RequestTime": 0
}
```
// Copyright (c) HashiCorp, Inc.
// SPDX-License-Identifier: BUSL-1.1
package command
import (
	"fmt"
	"github.com/hashicorp/nomad/api"
	"github.com/posener/complete"
\overline{)}type LicenseGetCommand struct {
	Meta
}
func (c *LicenseGetCommand) Help() string {
helpText := \degreeUsage: nomad license get [options]
```
 Gets the license loaded by the server. The command is not forwarded to the Nomad leader, and will return the license from the specific server being contacted.

 When ACLs are enabled, this command requires a token with the 'operator:read' capability.

General Options:

```
 ` + generalOptionsUsage(usageOptsDefault|usageOptsNoNamespace)
```

```
	return helpText
}
```

```
func (c *LicenseGetCommand) AutocompleteFlags() complete.Flags {
	return complete.Flags{}
}
```

```
func (c *LicenseGetCommand) AutocompleteArgs() complete.Predictor {
	return complete.PredictNothing
}
```

```
func (c *LicenseGetCommand) Synopsis() string {
	return "Retrieve the current Nomad Enterprise License"
}
```

```
func (c *LicenseGetCommand)
 Name() string { return "license get" }
```

```
func (c *LicenseGetCommand) Run(args []string) int {
	flags := c.Meta.FlagSet(c.Name(), FlagSetClient)
flags.Usage = func() { c.Ui.Output(c.Help()) }
```

```
if err := flags. Parse(args); err := nil {
		c.Ui.Error(fmt.Sprintf("Error parsing flags: %s", err))
		return 1
	}
```

```
	client, err := c.Meta.Client()
if err := nil		c.Ui.Error(fmt.Sprintf("Error initializing client: %s", err))
		return 1
	}
resp, , err := client.Operator(). LicenseGet(\&api.QueryOptions{}')
```

```
if err := nil		c.Ui.Error(fmt.Sprintf("Error getting license: %v", err))
		return 1
```
 }

}

# return OutputLicenseReply(c.Ui, resp)

License text copyright (c) 2020 MariaDB Corporation Ab, All Rights Reserved. "Business Source License" is a trademark of MariaDB Corporation Ab.

#### Parameters

Licensor: HashiCorp, Inc.

Licensed Work: Nomad Version 1.6.4 or later. The Licensed Work is (c) 2024 HashiCorp, Inc.

Additional Use Grant: You may make production use of the Licensed Work, provided Your use does not include offering the Licensed Work to third parties on a hosted or embedded basis in order to compete with HashiCorp's paid version(s) of the Licensed Work. For purposes of this license:

> A "competitive offering" is a Product that is offered to third parties on a paid basis, including through paid support arrangements, that significantly overlaps with the capabilities of HashiCorp's paid version(s) of the Licensed

#### Work. If Your

 Product is not a competitive offering when You first make it generally available, it will not become a competitive offering later due to HashiCorp releasing a new version of the Licensed Work with additional capabilities. In addition, Products that are not provided on a paid basis are not competitive.

 "Product" means software that is offered to end users to manage in their own environments or offered as a service on a hosted basis.

 "Embedded" means including the source code or executable code from the Licensed Work in a competitive offering. "Embedded" also means packaging the competitive offering in such a way that the Licensed Work must be accessed or downloaded for the competitive

# offering to operate.

 Hosting or using the Licensed Work(s) for internal purposes within an organization is not considered a competitive offering. HashiCorp considers your organization to include all of your affiliates under common control.

 For binding interpretive guidance on using HashiCorp products under the Business Source License, please visit our FAQ. (https://www.hashicorp.com/license-faq)

Change Date: Four years from the date the Licensed Work is published. Change License: MPL 2.0

For information about alternative licensing arrangements for the Licensed Work, please contact licensing@hashicorp.com.

**Notice** 

Business Source License 1.1

Terms

The Licensor hereby grants you the right to copy, modify, create derivative works, redistribute, and make non-production use of the Licensed Work. The Licensor may make

an Additional Use Grant, above, permitting limited production use.

Effective on the Change Date, or the fourth anniversary of the first publicly available distribution of a specific version of the Licensed Work under this License, whichever comes first, the Licensor hereby grants you rights under the terms of the Change License, and the rights granted in the paragraph above terminate.

If your use of the Licensed Work does not comply with the requirements currently in effect as described in this License, you must purchase a commercial license from the Licensor, its affiliated entities, or authorized resellers, or you must refrain from using the Licensed Work.

All copies of the original and modified Licensed Work, and derivative works of the Licensed Work, are subject to this License. This License applies separately for each version of the Licensed Work and the Change Date may vary for each version of the Licensed Work released by Licensor.

You must conspicuously display this License on each original or modified copy of the Licensed Work. If you receive the Licensed Work in original or modified form from a third party, the terms and conditions set forth in this License apply to your use of that work.

Any use of the Licensed Work in violation of this License will automatically terminate your rights under this License for the current and all other versions of the Licensed Work.

This License does not grant you any right in any trademark or logo of Licensor or its affiliates (provided that you may use a trademark or logo of Licensor as expressly required by this License).

TO THE EXTENT PERMITTED BY APPLICABLE LAW, THE LICENSED WORK IS PROVIDED ON

AN "AS IS" BASIS. LICENSOR HEREBY DISCLAIMS ALL WARRANTIES AND CONDITIONS, EXPRESS OR IMPLIED, INCLUDING (WITHOUT LIMITATION) WARRANTIES OF MERCHANTABILITY, FITNESS FOR A PARTICULAR PURPOSE, NON-INFRINGEMENT, AND TITLE.

layout: docs page\_title: Nomad Enterprise License FAQ description: >- Frequently Asked Questions pertaining to Nomad Enterprise Licensing. ---

# Frequently Asked Questions (FAQ)

---

This FAQ is for the license changes introduced in Nomad Enterprise version v1.6.0+ent.

For license-related FAQ for earlier versions, please refer to earlier versions of this document using the version drop-down on this page, e.g. [v1.5.x](/nomad/docs/v1.5.x/enterprise/license/faq).

## Q: Can I get a quick summary of the Nomad changes?

Starting with Nomad Enterprise v1.6.0, license expiration is different.

For trial licenses, the behavior remains the same. Enterprise features will stop working when the license expires, and a server can not start with an expired license.

For new "non-terminating" contract licenses, instead of expiration being compared to the current time, expiration time is compared to the build date of the Nomad binary, which you can find in the output of the [`nomad version`](/nomad/docs/commands/version) command.

The practical result is that newer contract licenses will work in perpetuity for any v1.6.0+ version of Nomad built prior to the expiration time of the license. No features will stop working, and server agents can be restarted safely.

However, if you try to upgrade to a newer binary past license expiration, the server will not start. To proactively avoid that, you can test a new binary with your license using the new [`nomad license inspect`][license inspect] command before trying to upgrade your servers.

## O: What resources are available?

The list below is a great starting point for learning more about license usage in general.

- [v1.6.0 Upgrade Guide](/nomad/docs/upgrade/upgrade-specific#enterprise-license-validation-with-builddate)

- [Nomad License Documentation](/nomad/docs/enterprise/license)

- [License configuration values documentation](/nomad/docs/configuration/server#license\_path)

- [Install a HashiCorp Enterprise License Tutorial](/nomad/tutorials/enterprise/hashicorp-enterprise-license)

##

Q: Does this affect older versions of Nomad?

This change only affects Nomad Enterprise version v1.6.0+ent and later.

## Q: Does the license have to be present on Nomad client nodes?

Only Nomad server nodes need to have the license present. Nomad agents running with the `-dev` flag will also need a license.

## Q: What are some pitfalls that could be experienced during an upgrade because of the license changes?

If you have an expired license that has not yet become fully nonfunctional (i.e. it is in grace period between ExpirationTime and TerminationTime), then a Nomad server will not be able to start using a new  $v1.6.0+$  binary.

Before shutting down a server agent to replace it with a new version, be sure to run [`nomad license inspect`][license inspect] with the new binary.

## Q: How can a user get their existing license?

If you are an existing HashiCorp enterprise customer you may contact your organization's customer success manager (CSM) or email support-softwaredelivery@hashicorp.com for information on how to get your organization's enterprise license.

You can use `nomad license get` to retrieve information about the license, but not the license itself.

## Q: What happens when a license expires?

All features will continue to work until you attempt to upgrade Nomad that is newer than your license expiration time.

In that case, the server agent will fail to start, and you'll need to roll back to the previous working version and acquire a new license to use with the newer Nomad version before attempting the upgrade again.

## Q: Are licenses cluster-specific? node-specific?

Licenses can be reused on different nodes and different clusters.

## Q: Where can users get a trial license for Nomad?

Follow [these instructions](/nomad/tutorials/enterprise/hashicorp-enterprise-license#request-a-trial-license) to request and enable a free 30-day trial license.

## Q: When a Nomad client agent restarts, will it still need a license file?

Every time `nomad agent` runs as a server (or in `-dev`), it requires a license.

## Q: May I downgrade Nomad Enterprise from v1.6.0 to an earlier version?

Yes, if you upgrade a server to 1.6.0+ but it fails to start due to license expiration, you can roll back to a previous working version with the old expiration logic.

If a server fails to start for any other reason aside from license expiration, roll back to a previous version is not supported due to the Nomad state store not having forward compatibility, and may result in a crash loop.

## Q: Is there a tutorial available for the license configuration steps? Please visit the [Enterprise License Tutorial](/nomad/tutorials/enterprise/hashicorp-enterprise-license).

[license inspect]: /nomad/docs/commands/license/inspect ISC // Copyright (c) HashiCorp, Inc. // SPDX-License-Identifier: BUSL-1.1

package command

import ( "testing" "time"

 "github.com/hashicorp/nomad/api" "github.com/hashicorp/nomad/ci" "github.com/mitchellh/cli" "github.com/stretchr/testify/require" )

```
var _ cli.Command = &LicenseGetCommand{}
```
func TestCommand\_LicenseGet\_OSSErr(t \*testing.T) { ci.Parallel(t)

 $srv, \_$ , url := testServer(t, false, nil) defer srv.Shutdown()

 $ui := \text{cli.}$ NewMockUi $()$  cmd := &LicenseGetCommand{Meta: Meta{Ui: ui}}

```
code := cmd.Run(\text{[lstring{''-address='' + url}})	if srv.Enterprise {
		require.Equal(t, 0, code)
	} else {
		require.Equal(t, 1, code)
		require.Contains(t, ui.ErrorWriter.String(), "Nomad Enterprise only endpoint")
```

```
	}
}
func TestOutputLicenseReply(t *testing.T) {
	ci.Parallel(t)
now := time.Now()	lic := &api.LicenseReply{
 		License: &api.License{
 			LicenseID: "licenseID",
 			CustomerID: "customerID",
 			InstallationID: "*",
 			IssueTime: now,
 			StartTime: now,
 			ExpirationTime:
  now.Add(1 * time.Hour),
 			TerminationTime: now,
 			Product: "nomad",
 			Flags: map[string]interface{}{
  				"": nil,
 			},
 		},
	}
ui := \text{cli.}NewMockUi()	require.Equal(t, 0, OutputLicenseReply(ui, lic))
	out := ui.OutputWriter.String()
	require.Contains(t, out, "Customer ID")
	require.Contains(t, out, "License ID")
}
---
layout: docs
page_title: 'Commands: license inspect'
description: |
 The license inspect command is used to inspect and validate an enterprise license.
---
# Command: license inspect
```
<EnterpriseAlert> This command is only present in Nomad Enterprise. </EnterpriseAlert>

The `license inspect` command is used to inspect and validate a Nomad Enterprise license. It will read the license from a file on disk or an environment variable and exit non-0 if the license is not valid with the Nomad binary.

This command should always be run with the new binary before upgrading Nomad on a server, as the server agent will not start with an invalid license.

## Usage

```
```plaintext
nomad license inspect [/path/to/license.hclic]
\ddot{\phantom{0}}
```
# ## Examples

With a license file argument:

```
```shell-session
```

```
$ nomad license inspect /path/to/nomad/license.hclic
Source: /path/to/nomad/license.hclic
Product: nomad
License ID: aaaaaaaa-aaaa-aaaa-aaaa-aaaaaaaaaaaa
Customer ID: bbbbbbbb-bbbb-bbbb-bbbb-bbbbbbbbbbbb
Installation
ID: *Issue Time: 2021-12-01 17:49:23.021041516 +0000 UTC
Start Time: 2021-12-01 00:00:00 +0000 UTC
Expiration Time: 2023-12-01 00:00:00 +0000 UTC
Termination Time: 2024-01-01 00:00:00 +0000 UTC
Build Date: 2000-01-01 00:00:00 +0000 UTC
Flags: {
  "modules": [
   "multicluster-and-efficiency",
   "governance-policy"
  ]
}
```

```
License is valid
\ddotsc
```
With a license file environment variable:

```
```shell-session
$ export NOMAD_LICENSE_PATH=/path/to/nomad/license.hclic
$ nomad license inspect
Source: /path/to/nomad/license.hclic (path from the NOMAD_LICENSE_PATH environment variable)
Product: nomad
License is valid
\ddotsc
```
With a license string environment variable:

```shell-session \$ export NOMAD\_LICENSE=full-license-text-string \$ nomad license inspect Source: NOMAD\_LICENSE environment variable ..... License is valid  $\ddotsc$ ## Example error ```shell-session \$ nomad license inspect license.hclic ... Validation Errors: \* license is no longer valid \* license expiration date is before version build date: expiration=2023-01-13T23:59:59Z build=2023-03-17T00:00:00Z  $\ddot{\phantom{0}}$ -- layout: docs page\_title: 'Commands: license get' description: | The license get command is used to get the current license. ---

# Command: license get

The `license get` command is used to retrieve the current Nomad Enterprise license. The command is not forwarded to the Nomad leader, and will return the license from the specific server being contacted.

~> License commands are new in Nomad 0.12.0 and are only available with Nomad Enterprise.

## Usage

```
```plaintext
nomad license get [options]
\ddotsc
```
When ACLs are enabled, this command requires a token with the 'operator:read' capability.

## General Options

@include 'general\_options\_no\_namespace.mdx'

### ## Examples

```
```shell-session
$ nomad license get
Product = nomad
License Status = valid
License ID = e23f63b1-00ec-4e67-e926-c22e7937ceec
Customer ID = 350356e5-8aec-bdf4-8510-b205079ccad2
Issued At = 2021-03-31 14:21:16.969610774 +0000 UTCExpires At = 2020-05-09 00:00:00 +0000 UTC
Terminates At = 2020 - 05 - 10 00:00:00 +0000 UTC
Datacenter = *
Modules:
     governance-policy
Licensed Features:
    Automated Upgrades
    Enhanced Read Scalability
    Redundancy Zones
    Namespaces
    Resource Quotas
    Preemption
    Audit Logging
    Setinel Policies
\ddotsc```shell-session
$ nomad license get -stale=true
Product = normalLicense Status = valid
License ID = 8c647f6c-1e6d-18d8-7f05-92c4d8110b2dCustomer ID = 350356e5-8aec-bdf4-8510-b205079ccad2
Issued At = 2021-03-31 14:21:16.969610774 +0000 UTCExpires At = 2022-04-0100:00:00 +0000 UTC
Terminates At = 2022-04-04 00:00:00 +0000 UTC
Datacenter = *
Modules:
     governance-policy
    multicluster-and-efficiency
Licensed Features:
    Automated Upgrades
    Enhanced Read Scalability
    Redundancy Zones
    Namespaces
    Resource Quotas
```
 Audit Logging Sentinel Policies Multiregion Deployments Automated Backups

 Multi-Vault Namespaces  $\ddot{\phantom{0}}$ 

# **1.221 prometheus-client 1.19.0**

# **1.221.1 Available under license :**

Prometheus instrumentation library for Go applications Copyright 2012-2015 The Prometheus Authors

This product includes software developed at SoundCloud Ltd. (http://soundcloud.com/).

The following components are included in this product:

perks - a fork of https://github.com/bmizerany/perks https://github.com/beorn7/perks Copyright 2013-2015 Blake Mizerany, Bjrn Rabenstein See https://github.com/beorn7/perks/blob/master/README.md for license details.

Go support for Protocol Buffers - Google's data interchange format http://github.com/golang/protobuf/ Copyright 2010 The Go Authors See source code for license details.

Support for streaming Protocol Buffer messages for the Go language (golang). https://github.com/matttproud/golang\_protobuf\_extensions Copyright 2013 Matt T. Proud Licensed under the Apache License, Version 2.0 Apache License Version 2.0, January 2004 http://www.apache.org/licenses/

# TERMS AND CONDITIONS FOR USE, REPRODUCTION, AND DISTRIBUTION

# 1. Definitions.

 "License" shall mean the terms and conditions for use, reproduction, and distribution as defined by Sections 1 through 9 of this document.

 "Licensor" shall mean the copyright owner or entity authorized by the copyright owner that is granting the License.

 "Legal Entity" shall mean the union of the acting entity and all other entities that control, are controlled by, or are under common control with that entity. For the purposes of this definition, "control" means (i) the power, direct or indirect, to cause the direction or management of such entity, whether by contract or otherwise, or (ii) ownership of fifty percent (50%) or more of the outstanding shares, or (iii) beneficial ownership of such entity.

 "You" (or "Your") shall mean an individual or Legal Entity exercising permissions granted by this License.

 "Source" form shall mean the preferred form for making modifications, including but not limited to software source code, documentation source, and configuration files.

 "Object" form shall mean any form resulting from mechanical transformation or translation of a Source form, including but not limited to compiled object code, generated documentation, and conversions to other media types.

 "Work" shall mean the work of authorship, whether in Source or Object form, made available under the License, as indicated by a copyright notice that is included in or attached to the work (an example is provided in the Appendix below).

 "Derivative Works" shall mean any work, whether in Source or Object form, that is based on (or derived from) the Work and for which the editorial

 revisions, annotations, elaborations, or other modifications represent, as a whole, an original work of authorship. For the purposes of this License, Derivative Works shall not include works that remain separable from, or merely link (or bind by name) to the interfaces of, the Work and Derivative Works thereof.

 "Contribution" shall mean any work of authorship, including the original version of the Work and any modifications or additions to that Work or Derivative Works thereof, that is intentionally submitted to Licensor for inclusion in the Work by the copyright owner or by an individual or Legal Entity authorized to submit on behalf of the copyright owner. For the purposes of this definition, "submitted" means any form of electronic, verbal, or written communication sent to the Licensor or its representatives, including but not limited to communication on electronic mailing lists, source code control systems, and issue tracking systems that are managed by, or on behalf of, the Licensor for the purpose of discussing and improving the Work, but excluding communication that is conspicuously marked or otherwise

designated in writing by the copyright owner as "Not a Contribution."

 "Contributor" shall mean Licensor and any individual or Legal Entity on behalf of whom a Contribution has been received by Licensor and subsequently incorporated within the Work.

- 2. Grant of Copyright License. Subject to the terms and conditions of this License, each Contributor hereby grants to You a perpetual, worldwide, non-exclusive, no-charge, royalty-free, irrevocable copyright license to reproduce, prepare Derivative Works of, publicly display, publicly perform, sublicense, and distribute the Work and such Derivative Works in Source or Object form.
- 3. Grant of Patent License. Subject to the terms and conditions of this License,

 each Contributor hereby grants to You a perpetual, worldwide, non-exclusive, no-charge, royalty-free, irrevocable (except as stated in this section) patent license to make, have made, use, offer to sell, sell, import, and otherwise transfer the Work, where such license applies only to those patent claims licensable by such Contributor that are necessarily infringed by their Contribution(s) alone or by combination of their Contribution(s) with the Work to which such Contribution(s) was submitted. If You institute patent litigation against any entity (including a cross-claim or counterclaim in a lawsuit) alleging that the Work or a Contribution incorporated within the Work constitutes direct or contributory patent infringement, then any patent licenses granted to You under this License for that Work shall terminate as of the date such litigation is filed.

# 4. Redistribution. You may reproduce and distribute copies of the

 Work or Derivative Works thereof in any medium, with or without modifications, and in Source or Object form, provided that You meet the following conditions:

- (a) You must give any other recipients of the Work or Derivative Works a copy of this License; and
- (b) You must cause any modified files to carry prominent notices stating that You changed the files; and
- (c) You must retain, in the Source form of any Derivative Works that You distribute, all copyright, patent, trademark, and attribution notices from the Source form of the Work, excluding those notices that do not pertain to any part of the Derivative Works; and

 (d) If the Work includes a "NOTICE" text file as part of its distribution, then any Derivative Works that You distribute must include a readable copy of the attribution notices contained within such NOTICE file, excluding

those notices that do not

 pertain to any part of the Derivative Works, in at least one of the following places: within a NOTICE text file distributed as part of the Derivative Works; within the Source form or documentation, if provided along with the Derivative Works; or, within a display generated by the Derivative Works, if and wherever such third-party notices normally appear. The contents of the NOTICE file are for informational purposes only and do not modify the License. You may add Your own attribution notices within Derivative Works that You distribute, alongside or as an addendum to the NOTICE text from the Work, provided that such additional attribution notices cannot be construed as modifying the License.

 You may add Your own copyright statement to Your modifications and may provide additional or different license terms and conditions

- for use, reproduction, or distribution of Your modifications, or for any such Derivative Works as a whole, provided Your use, reproduction, and distribution of the Work otherwise complies with the conditions stated in this License.
- 5. Submission of Contributions. Unless You explicitly state otherwise, any Contribution intentionally submitted for inclusion in the Work by You to the Licensor shall be under the terms and conditions of this License, without any additional terms or conditions. Notwithstanding the above, nothing herein shall supersede or modify the terms of any separate license agreement you may have executed with Licensor regarding such Contributions.
- 6. Trademarks. This License does not grant permission to use the trade names, trademarks, service marks, or product names of the Licensor, except as required for reasonable and customary use in describing the origin of the Work and reproducing the content of the NOTICE file.
- 7. Disclaimer of Warranty. Unless required by applicable law or agreed to in writing, Licensor provides the Work (and each Contributor provides its Contributions) on an "AS IS" BASIS, WITHOUT WARRANTIES OR CONDITIONS OF ANY KIND, either express or implied, including, without limitation, any warranties or conditions of TITLE, NON-INFRINGEMENT, MERCHANTABILITY, or FITNESS FOR A PARTICULAR PURPOSE. You are solely responsible for determining the appropriateness of using or redistributing the Work and assume any

risks associated with Your exercise of permissions under this License.

 8. Limitation of Liability. In no event and under no legal theory, whether in tort (including negligence), contract, or otherwise, unless required by applicable law (such as deliberate and grossly negligent acts) or agreed to in writing, shall any Contributor be liable to You for damages, including any direct, indirect, special,

 incidental, or consequential damages of any character arising as a result of this License or out of the use or inability to use the Work (including but not limited to damages for loss of goodwill, work stoppage, computer failure or malfunction, or any and all other commercial damages or losses), even if such Contributor has been advised of the possibility of such damages.

 9. Accepting Warranty or Additional Liability. While redistributing the Work or Derivative Works thereof, You may choose to offer, and charge a fee for, acceptance of support, warranty, indemnity, or other liability obligations and/or rights consistent with this License. However, in accepting such obligations, You may act only on Your own behalf and on Your sole responsibility, not on behalf of any other Contributor, and only if You agree to indemnify, defend, and hold each Contributor harmless for any liability incurred by, or claims asserted against, such Contributor by reason of your accepting any such warranty or additional liability.

# END OF TERMS AND CONDITIONS

APPENDIX: How to apply the Apache License to your work.

 To apply the Apache License to your work, attach the following boilerplate notice, with the fields enclosed by brackets "[]" replaced with your own identifying information. (Don't include the brackets!) The text should be enclosed in the appropriate comment syntax for the file format. We also recommend that a file or class name and description of purpose be included on the same "printed page" as the copyright notice for easier identification within third-party archives.

# Copyright [yyyy] [name of copyright owner]

 Licensed under the Apache License, Version 2.0 (the "License"); you may not use this file except in compliance with the License. You may obtain a copy of the License at

http://www.apache.org/licenses/LICENSE-2.0

 Unless required by applicable law or agreed to in writing, software distributed under the License is distributed on an "AS IS" BASIS, WITHOUT WARRANTIES OR CONDITIONS OF ANY KIND, either express or implied. See the License for the specific language governing permissions and limitations under the License.

# **1.222 kubernetes-client 0.29.3**

# **1.222.1 Available under license :**

Copyright (c) 2009 The Go Authors. All rights reserved.

Redistribution and use in source and binary forms, with or without modification, are permitted provided that the following conditions are met:

 \* Redistributions of source code must retain the above copyright notice, this list of conditions and the following disclaimer.

 \* Redistributions in binary form must reproduce the above copyright notice, this list of conditions and the following disclaimer in the documentation and/or other materials provided with the distribution.

 \* Neither the name of Google Inc. nor the names of its contributors may be used to endorse or promote products derived from this software without specific prior written permission.

THIS SOFTWARE IS PROVIDED BY THE COPYRIGHT HOLDERS AND CONTRIBUTORS "AS IS" AND ANY EXPRESS OR IMPLIED WARRANTIES, INCLUDING, BUT NOT LIMITED TO, THE IMPLIED WARRANTIES OF MERCHANTABILITY AND FITNESS FOR A PARTICULAR PURPOSE ARE DISCLAIMED. IN NO EVENT SHALL THE COPYRIGHT OWNER

 OR CONTRIBUTORS BE LIABLE FOR ANY DIRECT, INDIRECT, INCIDENTAL, SPECIAL, EXEMPLARY, OR CONSEQUENTIAL DAMAGES (INCLUDING, BUT NOT LIMITED TO, PROCUREMENT OF SUBSTITUTE GOODS OR SERVICES; LOSS OF USE, DATA, OR PROFITS; OR BUSINESS INTERRUPTION) HOWEVER CAUSED AND ON ANY THEORY OF LIABILITY, WHETHER IN CONTRACT, STRICT LIABILITY, OR TORT (INCLUDING NEGLIGENCE OR OTHERWISE) ARISING IN ANY WAY OUT OF THE USE OF THIS SOFTWARE, EVEN IF ADVISED OF THE POSSIBILITY OF SUCH DAMAGE.

> Apache License Version 2.0, January 2004 http://www.apache.org/licenses/

# TERMS AND CONDITIONS FOR USE, REPRODUCTION, AND DISTRIBUTION

# 1. Definitions.

"License" shall mean the terms and conditions for use, reproduction,

and distribution as defined by Sections 1 through 9 of this document.

 "Licensor" shall mean the copyright owner or entity authorized by the copyright owner that is granting the License.

 "Legal Entity" shall mean the union of the acting entity and all other entities that control, are controlled by, or are under common control with that entity. For the purposes of this definition, "control" means (i) the power, direct or indirect, to cause the direction or management of such entity, whether by contract or otherwise, or (ii) ownership of fifty percent (50%) or more of the outstanding shares, or (iii) beneficial ownership of such entity.

 "You" (or "Your") shall mean an individual or Legal Entity exercising permissions granted by this License.

 "Source" form shall mean the preferred form for making modifications, including but not limited to software source code, documentation source, and configuration files.

 "Object" form shall mean any form resulting from mechanical transformation or translation of a Source form, including but not limited to compiled object code, generated documentation, and conversions to other media types.

 "Work" shall mean the work of authorship, whether in Source or Object form, made available under the License, as indicated by a copyright notice that is included in or attached to the work (an example is provided in the Appendix below).

 "Derivative Works" shall mean any work, whether in Source or Object form, that is based on (or derived from) the Work and for which the editorial

 revisions, annotations, elaborations, or other modifications represent, as a whole, an original work of authorship. For the purposes of this License, Derivative Works shall not include works that remain separable from, or merely link (or bind by name) to the interfaces of, the Work and Derivative Works thereof.

 "Contribution" shall mean any work of authorship, including the original version of the Work and any modifications or additions to that Work or Derivative Works thereof, that is intentionally submitted to Licensor for inclusion in the Work by the copyright owner or by an individual or Legal Entity authorized to submit on behalf of the copyright owner. For the purposes of this definition, "submitted" means any form of electronic, verbal, or written communication sent to the Licensor or its representatives, including but not limited to

 communication on electronic mailing lists, source code control systems, and issue tracking systems that are managed by, or on behalf of, the Licensor for the purpose of discussing and improving the Work, but excluding communication that is conspicuously marked or otherwise designated in writing by the copyright owner as "Not a Contribution."

 "Contributor" shall mean Licensor and any individual or Legal Entity on behalf of whom a Contribution has been received by Licensor and subsequently incorporated within the Work.

- 2. Grant of Copyright License. Subject to the terms and conditions of this License, each Contributor hereby grants to You a perpetual, worldwide, non-exclusive, no-charge, royalty-free, irrevocable copyright license to reproduce, prepare Derivative Works of, publicly display, publicly perform, sublicense, and distribute the Work and such Derivative Works in Source or Object form.
- 3. Grant of Patent License. Subject to the terms and conditions of this
- License, each Contributor hereby grants to You a perpetual, worldwide, non-exclusive, no-charge, royalty-free, irrevocable (except as stated in this section) patent license to make, have made, use, offer to sell, sell, import, and otherwise transfer the Work, where such license applies only to those patent claims licensable by such Contributor that are necessarily infringed by their Contribution(s) alone or by combination of their Contribution(s) with the Work to which such Contribution(s) was submitted. If You institute patent litigation against any entity (including a cross-claim or counterclaim in a lawsuit) alleging that the Work or a Contribution incorporated within the Work constitutes direct or contributory patent infringement, then any patent licenses granted to You under this License for that Work shall terminate as of the date such litigation is filed.

 4. Redistribution. You may reproduce and distribute copies of the

 Work or Derivative Works thereof in any medium, with or without modifications, and in Source or Object form, provided that You meet the following conditions:

- (a) You must give any other recipients of the Work or Derivative Works a copy of this License; and
- (b) You must cause any modified files to carry prominent notices stating that You changed the files; and
- (c) You must retain, in the Source form of any Derivative Works that You distribute, all copyright, patent, trademark, and

 attribution notices from the Source form of the Work, excluding those notices that do not pertain to any part of the Derivative Works; and

 (d) If the Work includes a "NOTICE" text file as part of its distribution, then any Derivative Works that You distribute must include a readable copy of the attribution notices contained within such NOTICE file, excluding

#### those notices that do not

 pertain to any part of the Derivative Works, in at least one of the following places: within a NOTICE text file distributed as part of the Derivative Works; within the Source form or documentation, if provided along with the Derivative Works; or, within a display generated by the Derivative Works, if and wherever such third-party notices normally appear. The contents of the NOTICE file are for informational purposes only and do not modify the License. You may add Your own attribution notices within Derivative Works that You distribute, alongside or as an addendum to the NOTICE text from the Work, provided that such additional attribution notices cannot be construed as modifying the License.

 You may add Your own copyright statement to Your modifications and may provide additional or different license terms and conditions

 for use, reproduction, or distribution of Your modifications, or for any such Derivative Works as a whole, provided Your use, reproduction, and distribution of the Work otherwise complies with the conditions stated in this License.

- 5. Submission of Contributions. Unless You explicitly state otherwise, any Contribution intentionally submitted for inclusion in the Work by You to the Licensor shall be under the terms and conditions of this License, without any additional terms or conditions. Notwithstanding the above, nothing herein shall supersede or modify the terms of any separate license agreement you may have executed with Licensor regarding such Contributions.
- 6. Trademarks. This License does not grant permission to use the trade names, trademarks, service marks, or product names of the Licensor, except as required for reasonable and customary use in describing the origin of the Work and reproducing the content of the NOTICE file.
- 7. Disclaimer of Warranty. Unless required by applicable law or agreed to in writing, Licensor provides the Work (and each Contributor provides its Contributions) on an "AS IS" BASIS, WITHOUT WARRANTIES OR CONDITIONS OF ANY KIND, either express or

 implied, including, without limitation, any warranties or conditions of TITLE, NON-INFRINGEMENT, MERCHANTABILITY, or FITNESS FOR A PARTICULAR PURPOSE. You are solely responsible for determining the appropriateness of using or redistributing the Work and assume any risks associated with Your exercise of permissions under this License.

 8. Limitation of Liability. In no event and under no legal theory, whether in tort (including negligence), contract, or otherwise, unless required by applicable law (such as deliberate and grossly negligent acts) or agreed to in writing, shall any Contributor be liable to You for damages, including any direct,

indirect, special,

 incidental, or consequential damages of any character arising as a result of this License or out of the use or inability to use the Work (including but not limited to damages for loss of goodwill, work stoppage, computer failure or malfunction, or any and all other commercial damages or losses), even if such Contributor has been advised of the possibility of such damages.

 9. Accepting Warranty or Additional Liability. While redistributing the Work or Derivative Works thereof, You may choose to offer, and charge a fee for, acceptance of support, warranty, indemnity, or other liability obligations and/or rights consistent with this License. However, in accepting such obligations, You may act only on Your own behalf and on Your sole responsibility, not on behalf of any other Contributor, and only if You agree to indemnify, defend, and hold each Contributor harmless for any liability incurred by, or claims asserted against, such Contributor by reason of your accepting any such warranty or additional liability.

# END OF TERMS AND CONDITIONS

APPENDIX: How to apply the Apache License to your work.

 To apply the Apache License to your work, attach the following boilerplate notice, with the fields enclosed by brackets "[]" replaced with your own identifying information. (Don't include the brackets!) The text should be enclosed in the appropriate comment syntax for the file format. We also recommend that a file or class name and description of purpose be included on the same "printed page" as the copyright notice for easier identification within third-party archives.

# Copyright [yyyy] [name of copyright owner]

 Licensed under the Apache License, Version 2.0 (the "License"); you may not use this file except in compliance with the License. You may obtain a copy of the License at
http://www.apache.org/licenses/LICENSE-2.0

 Unless required by applicable law or agreed to in writing, software distributed under the License is distributed on an "AS IS" BASIS, WITHOUT WARRANTIES OR CONDITIONS OF ANY KIND, either express or implied. See the License for the specific language governing permissions and limitations under the License.

## **1.223 kubernetes-api 0.29.3 1.223.1 Available under license :**

 Apache License Version 2.0, January 2004 http://www.apache.org/licenses/

### TERMS AND CONDITIONS FOR USE, REPRODUCTION, AND DISTRIBUTION

1. Definitions.

 "License" shall mean the terms and conditions for use, reproduction, and distribution as defined by Sections 1 through 9 of this document.

 "Licensor" shall mean the copyright owner or entity authorized by the copyright owner that is granting the License.

 "Legal Entity" shall mean the union of the acting entity and all other entities that control, are controlled by, or are under common control with that entity. For the purposes of this definition, "control" means (i) the power, direct or indirect, to cause the direction or management of such entity, whether by contract or otherwise, or (ii) ownership of fifty percent (50%) or more of the outstanding shares, or (iii) beneficial ownership of such entity.

 "You" (or "Your") shall mean an individual or Legal Entity exercising permissions granted by this License.

 "Source" form shall mean the preferred form for making modifications, including but not limited to software source code, documentation source, and configuration files.

 "Object" form shall mean any form resulting from mechanical transformation or translation of a Source form, including but not limited to compiled object code, generated documentation, and conversions to other media types.

 "Work" shall mean the work of authorship, whether in Source or Object form, made available under the License, as indicated by a copyright notice that is included in or attached to the work (an example is provided in the Appendix below).

 "Derivative Works" shall mean any work, whether in Source or Object form, that is based on (or derived from) the Work and for which the editorial

 revisions, annotations, elaborations, or other modifications represent, as a whole, an original work of authorship. For the purposes of this License, Derivative Works shall not include works that remain separable from, or merely link (or bind by name) to the interfaces of, the Work and Derivative Works thereof.

 "Contribution" shall mean any work of authorship, including the original version of the Work and any modifications or additions to that Work or Derivative Works thereof, that is intentionally submitted to Licensor for inclusion in the Work by the copyright owner or by an individual or Legal Entity authorized to submit on behalf of the copyright owner. For the purposes of this definition, "submitted" means any form of electronic, verbal, or written communication sent to the Licensor or its representatives, including but not limited to communication on electronic mailing lists, source code control systems, and issue tracking systems that are managed by, or on behalf of, the Licensor for the purpose of discussing and improving the Work, but excluding communication that is conspicuously marked or otherwise designated in writing by the copyright owner as "Not a Contribution."

 "Contributor" shall mean Licensor and any individual or Legal Entity on behalf of whom a Contribution has been received by Licensor and subsequently incorporated within the Work.

- 2. Grant of Copyright License. Subject to the terms and conditions of this License, each Contributor hereby grants to You a perpetual, worldwide, non-exclusive, no-charge, royalty-free, irrevocable copyright license to reproduce, prepare Derivative Works of, publicly display, publicly perform, sublicense, and distribute the Work and such Derivative Works in Source or Object form.
- 3. Grant of Patent License. Subject to the terms and conditions of this
- License, each Contributor hereby grants to You a perpetual, worldwide, non-exclusive, no-charge, royalty-free, irrevocable (except as stated in this section) patent license to make, have made, use, offer to sell, sell, import, and otherwise transfer the Work, where such license applies only to those patent claims licensable by such Contributor that are necessarily infringed by their

 Contribution(s) alone or by combination of their Contribution(s) with the Work to which such Contribution(s) was submitted. If You institute patent litigation against any entity (including a cross-claim or counterclaim in a lawsuit) alleging that the Work or a Contribution incorporated within the Work constitutes direct or contributory patent infringement, then any patent licenses granted to You under this License for that Work shall terminate as of the date such litigation is filed.

 4. Redistribution. You may reproduce and distribute copies of the

 Work or Derivative Works thereof in any medium, with or without modifications, and in Source or Object form, provided that You meet the following conditions:

- (a) You must give any other recipients of the Work or Derivative Works a copy of this License; and
- (b) You must cause any modified files to carry prominent notices stating that You changed the files; and
- (c) You must retain, in the Source form of any Derivative Works that You distribute, all copyright, patent, trademark, and attribution notices from the Source form of the Work, excluding those notices that do not pertain to any part of the Derivative Works; and
- (d) If the Work includes a "NOTICE" text file as part of its distribution, then any Derivative Works that You distribute must include a readable copy of the attribution notices contained within such NOTICE file, excluding

those notices that do not

 pertain to any part of the Derivative Works, in at least one of the following places: within a NOTICE text file distributed as part of the Derivative Works; within the Source form or documentation, if provided along with the Derivative Works; or, within a display generated by the Derivative Works, if and wherever such third-party notices normally appear. The contents of the NOTICE file are for informational purposes only and do not modify the License. You may add Your own attribution notices within Derivative Works that You distribute, alongside or as an addendum to the NOTICE text from the Work, provided that such additional attribution notices cannot be construed as modifying the License.

 You may add Your own copyright statement to Your modifications and may provide additional or different license terms and conditions

 for use, reproduction, or distribution of Your modifications, or for any such Derivative Works as a whole, provided Your use, reproduction, and distribution of the Work otherwise complies with the conditions stated in this License.

- 5. Submission of Contributions. Unless You explicitly state otherwise, any Contribution intentionally submitted for inclusion in the Work by You to the Licensor shall be under the terms and conditions of this License, without any additional terms or conditions. Notwithstanding the above, nothing herein shall supersede or modify the terms of any separate license agreement you may have executed with Licensor regarding such Contributions.
- 6. Trademarks. This License does not grant permission to use the trade names, trademarks, service marks, or product names of the Licensor, except as required for reasonable and customary use in describing the origin of the Work and reproducing the content of the NOTICE file.
- 7. Disclaimer of Warranty. Unless required by applicable law or agreed to in writing, Licensor provides the Work (and each Contributor provides its Contributions) on an "AS IS" BASIS, WITHOUT WARRANTIES OR CONDITIONS OF ANY KIND, either express or implied, including, without limitation, any warranties or conditions of TITLE, NON-INFRINGEMENT, MERCHANTABILITY, or FITNESS FOR A PARTICULAR PURPOSE. You are solely responsible for determining the appropriateness of using or redistributing the Work and assume any risks associated with Your exercise of permissions under this License.
- 8. Limitation of Liability. In no event and under no legal theory, whether in tort (including negligence), contract, or otherwise, unless required by applicable law (such as deliberate and grossly negligent acts) or agreed to in writing, shall any Contributor be liable to You for damages, including any direct, indirect, special,

 incidental, or consequential damages of any character arising as a result of this License or out of the use or inability to use the Work (including but not limited to damages for loss of goodwill, work stoppage, computer failure or malfunction, or any and all other commercial damages or losses), even if such Contributor has been advised of the possibility of such damages.

 9. Accepting Warranty or Additional Liability. While redistributing the Work or Derivative Works thereof, You may choose to offer, and charge a fee for, acceptance of support, warranty, indemnity, or other liability obligations and/or rights consistent with this License. However, in accepting such obligations, You may act only on Your own behalf and on Your sole responsibility, not on behalf

 of any other Contributor, and only if You agree to indemnify, defend, and hold each Contributor harmless for any liability incurred by, or claims asserted against, such Contributor by reason of your accepting any such warranty or additional liability.

### END OF TERMS AND CONDITIONS

APPENDIX: How to apply the Apache License to your work.

 To apply the Apache License to your work, attach the following boilerplate notice, with the fields enclosed by brackets "[]" replaced with your own identifying information. (Don't include the brackets!) The text should be enclosed in the appropriate comment syntax for the file format. We also recommend that a file or class name and description of purpose be included on the same "printed page" as the copyright notice for easier identification within third-party archives.

Copyright [yyyy] [name of copyright owner]

 Licensed under the Apache License, Version 2.0 (the "License"); you may not use this file except in compliance with the License. You may obtain a copy of the License at

http://www.apache.org/licenses/LICENSE-2.0

 Unless required by applicable law or agreed to in writing, software distributed under the License is distributed on an "AS IS" BASIS, WITHOUT WARRANTIES OR CONDITIONS OF ANY KIND, either express or implied. See the License for the specific language governing permissions and limitations under the License.

## **1.224 linode-linodego 1.30.0**

### **1.224.1 Available under license :**

MIT License

Copyright (c) 2017 Christopher "Chief" Najewicz

Permission is hereby granted, free of charge, to any person obtaining a copy of this software and associated documentation files (the "Software"), to deal in the Software without restriction, including without limitation the rights to use, copy, modify, merge, publish, distribute, sublicense, and/or sell copies of the Software, and to permit persons to whom the Software is furnished to do so, subject to the following conditions:

The above copyright notice and this permission notice shall be included in all

THE SOFTWARE IS PROVIDED "AS IS", WITHOUT WARRANTY OF ANY KIND, EXPRESS OR IMPLIED, INCLUDING BUT NOT LIMITED TO THE WARRANTIES OF MERCHANTABILITY, FITNESS FOR A PARTICULAR PURPOSE AND NONINFRINGEMENT. IN NO EVENT SHALL THE AUTHORS OR COPYRIGHT HOLDERS BE LIABLE FOR ANY CLAIM, DAMAGES OR OTHER LIABILITY, WHETHER IN AN ACTION OF CONTRACT, TORT OR OTHERWISE, ARISING FROM, **OUT** 

 OF OR IN CONNECTION WITH THE SOFTWARE OR THE USE OR OTHER DEALINGS IN THE SOFTWARE.

# **1.225 pgzip 1.2.6**

### **1.225.1 Available under license :**

The MIT License (MIT)

Copyright (c) 2014 Klaus Post

Permission is hereby granted, free of charge, to any person obtaining a copy of this software and associated documentation files (the "Software"), to deal in the Software without restriction, including without limitation the rights to use, copy, modify, merge, publish, distribute, sublicense, and/or sell copies of the Software, and to permit persons to whom the Software is furnished to do so, subject to the following conditions:

The above copyright notice and this permission notice shall be included in all copies or substantial portions of the Software.

THE SOFTWARE IS PROVIDED "AS IS", WITHOUT WARRANTY OF ANY KIND, EXPRESS OR IMPLIED, INCLUDING BUT NOT LIMITED TO THE WARRANTIES OF MERCHANTABILITY, FITNESS FOR A PARTICULAR PURPOSE AND NONINFRINGEMENT. IN NO EVENT SHALL THE AUTHORS OR COPYRIGHT HOLDERS BE LIABLE FOR ANY CLAIM, DAMAGES OR OTHER LIABILITY, WHETHER IN AN ACTION OF CONTRACT, TORT OR OTHERWISE, ARISING FROM, OUT OF OR IN

 CONNECTION WITH THE SOFTWARE OR THE USE OR OTHER DEALINGS IN THE **SOFTWARE** 

Copyright (c) 2012 The Go Authors. All rights reserved.

Redistribution and use in source and binary forms, with or without modification, are permitted provided that the following conditions are met:

 \* Redistributions of source code must retain the above copyright notice, this list of conditions and the following disclaimer.

 \* Redistributions in binary form must reproduce the above copyright notice, this list of conditions and the following disclaimer in the documentation and/or other materials provided with the

distribution.

 \* Neither the name of Google Inc. nor the names of its contributors may be used to endorse or promote products derived from this software without specific prior written permission.

THIS SOFTWARE IS PROVIDED BY THE COPYRIGHT HOLDERS AND CONTRIBUTORS "AS IS" AND ANY EXPRESS OR IMPLIED WARRANTIES, INCLUDING, BUT NOT LIMITED TO, THE IMPLIED WARRANTIES OF MERCHANTABILITY AND FITNESS FOR A PARTICULAR PURPOSE ARE DISCLAIMED. IN NO EVENT SHALL THE COPYRIGHT **OWNER** 

 OR CONTRIBUTORS BE LIABLE FOR ANY DIRECT, INDIRECT, INCIDENTAL, SPECIAL, EXEMPLARY, OR CONSEQUENTIAL DAMAGES (INCLUDING, BUT NOT LIMITED TO, PROCUREMENT OF SUBSTITUTE GOODS OR SERVICES; LOSS OF USE, DATA, OR PROFITS; OR BUSINESS INTERRUPTION) HOWEVER CAUSED AND ON ANY THEORY OF LIABILITY, WHETHER IN CONTRACT, STRICT LIABILITY, OR TORT (INCLUDING NEGLIGENCE OR OTHERWISE) ARISING IN ANY WAY OUT OF THE USE OF THIS SOFTWARE, EVEN IF ADVISED OF THE POSSIBILITY OF SUCH DAMAGE.

# **1.226 consul 1.28.2**

## **1.226.1 Available under license :**

-- layout: api page\_title: License - Operator - HTTP API description: |- The /operator/license endpoint allows for retrieving the Consul Enterprise License. ---

# License - Operator HTTP API

<EnterpriseAlert />

The licensing functionality described here is available only in [Consul Enterprise](https://www.hashicorp.com/products/consul/) version 1.1.0 and later.

## Getting the Consul License

This endpoint gets information about the current license.

| Method | Path | Produces | | ------ | ------------------- | ------------------ | | `GET` | `/operator/license` | `application/json` |

The table below shows this endpoint's support for [blocking queries](/consul/api-docs/features/blocking), [consistency modes](/consul/api-docs/features/consistency), [agent caching](/consul/api-docs/features/caching), and [required ACLs](/consul/api-docs/api-structure#authentication).

| Blocking Queries | Consistency Modes | Agent Caching | ACL Required | | ---------------- | ----------------- | ------------- | ------------ | | `NO` | `all` | `none` | `none` |

The corresponding CLI command is [`consul license get`](/consul/commands/license#get).

### Query Parameters

- `dc` `(string: "")` - Specifies the datacenter whose license should be retrieved. This will default to the datacenter of the agent serving the HTTP request.

### ### Sample Request

```
```shell-session
$ \text{curl } \setminus http://127.0.0.1:8500/v1/operator/license
\ddot{\phantom{0}}
```
### Sample Response

```
```json
{
 "Valid": true,
 "License": {
  "license_id": "2afbf681-0d1a-0649-cb6c-333ec9f0989c",
   "customer_id": "0259271d-8ffc-e85e-0830-c0822c1f5f2b",
   "installation_id": "*",
  "issue_time": "2018-05-21T20:03:35.911567355Z",
   "start_time": "2018-05-21T04:00:00Z",
   "expiration_time": "2019-05-22T03:59:59.999Z",
   "product": "consul",
   "flags": {
    "package": "premium"
   },
   "features": [
    "Automated Backups",
    "Automated Upgrades",
    "Enhanced Read Scalability",
    "Network Segments",
    "Redundancy Zone",
    "Advanced Network Federation"
  ],
   "temporary": false
```
 }, "Warnings": [] } ```

## Updating the Consul License

-> \*\*Deprecated\*\* This endpoint was removed in Consul v1.10.0 along with the ability to manage the cluster's license via the API.

This endpoint updates the Consul license and returns some of the license contents as well as any warning messages regarding its validity.

| Method | Path | Produces | | ------ | ------------------- | ------------------ | | `PUT` | `/operator/license` | `application/json` |

The table below shows this endpoint's support for [blocking queries](/consul/api-docs/features/blocking), [consistency modes](/consul/api-docs/features/consistency), [agent caching](/consul/api-docs/features/caching), and [required ACLs](/consul/api-docs/api-structure#authentication).

| Blocking Queries | Consistency Modes | Agent Caching | ACL Required | | ---------------- | ----------------- | ------------- | ---------------- | | `NO` | `none` | `none` | `operator:write` |

The corresponding CLI command is  $\lceil$  consul license put $\rceil$ (/consul/commands/license#put).

### Query Parameters

- `dc` `(string: "")` - Specifies the datacenter whose license should be updated. This will default to the datacenter of the agent serving the HTTP request.

### Sample Payload

The payload is the raw license blob.

```
### Sample Request
```
```shell-session

```
\text{S} curl \setminus --request PUT \
   --data @consul.license \
   http://127.0.0.1:8500/v1/operator/license
\ddotsc
```

```
### Sample Response
```

```
```json
{
 "Valid": true,
 "License": {
  "license_id": "2afbf681-0d1a-0649-cb6c-333ec9f0989c",
  "customer_id": "0259271d-8ffc-e85e-0830-c0822c1f5f2b",
  "installation_id": "*",
  "issue_time": "2018-05-21T20:03:35.911567355Z",
  "start_time": "2018-05-21T04:00:00Z",
  "expiration_time": "2019-05-22T03:59:59.999Z",
   "product":
 "consul",
  "flags": {
   "package": "premium"
   },
   "features": [
   "Automated Backups",
   "Automated Upgrades",
   "Enhanced Read Scalability",
   "Network Segments",
   "Redundancy Zone",
   "Advanced Network Federation"
  ],
  "temporary": false
 },
 "Warnings": []
}
``
```
## Resetting the Consul License

-> \*\*Deprecated\*\* This endpoint was removed in Consul v1.10.0 along with the ability to manage the cluster's license via the API.

This endpoint resets the Consul license to the license included in the Enterprise binary. If the included license is not valid, the replace will fail.

| Method | Path | Produces | | -------- | ------------------- | ------------------ | | `DELETE` | `/operator/license` | `application/json` |

The table below shows this endpoint's support for [blocking queries](/consul/api-docs/features/blocking), [consistency modes](/consul/api-docs/features/consistency), [agent caching](/consul/api-docs/features/caching),

 and [required ACLs](/consul/api-docs/api-structure#authentication).

| Blocking Queries | Consistency Modes | Agent Caching | ACL Required |

| ---------------- | ----------------- | ------------- | ---------------- |

| `NO` | `none` | `none` | `operator:write` |

The corresponding CLI command is [`consul license reset`](/consul/commands/license#reset).

### Query Parameters

- `dc` `(string: "")` - Specifies the datacenter whose license should be updated. This will default to the datacenter of the agent serving the HTTP request.

### ### Sample Request

```
```shell-session
$ \text{curl } \setminus --request DELETE \
   http://127.0.0.1:8500/v1/operator/license
\ddot{\phantom{0}}
```

```
### Sample Response
```

```
```json
{
 "Valid": true,
 "License": {
  "license_id": "2afbf681-0d1a-0649-cb6c-333ec9f0989c",
   "customer_id": "0259271d-8ffc-e85e-0830-c0822c1f5f2b",
   "installation_id": "*",
   "issue_time": "2018-05-21T20:03:35.911567355Z",
   "start_time": "2018-05-21T04:00:00Z",
   "expiration_time": "2019-05-22T03:59:59.999Z",
   "product": "consul",
   "flags": {
    "package": "premium"
   },
   "features": [
    "Automated Backups",
    "Automated Upgrades",
    "Enhanced Read Scalability",
    "Network Segments",
    "Redundancy Zone",
    "Advanced Network Federation"
  ],
  "temporary": false
 },
```

```
 "Warnings": []
}
\ddot{\phantom{a}}/**
* Copyright (c) HashiCorp, Inc.
* SPDX-License-Identifier: BUSL-1.1
*/
@import './skin';
@import './layout';
/**
* Copyright (c) HashiCorp, Inc.
* SPDX-License-Identifier: BUSL-1.1
*/
.consul-intention-permission-form {
 h2 {
  padding-top: 1.4em;
  margin-top: 0.2em;
  margin-bottom: 0.6em;
 }
 .consul-intention-permission-header-form {
  margin-top: 10px;
 }
field set: nth\text{-}child(2) > div, .consul-intention-permission-header-form fieldset > div {
  display: grid;
  grid-template-columns: repeat(auto-fit, minmax(160px, 1fr));
  grid-gap: 12px;
 }
 fieldset:nth-child(2) > div label:last-child {
  grid-column: span 2;
 }
 .ember-basic-dropdown-trigger {
  padding: 5px;
 }
 .checkbox-group {
  flex-direction: column;
 }
}
/**
* Copyright (c) HashiCorp, Inc.
* SPDX-License-Identifier: BUSL-1.1
*/
@import './skin';
@import './layout';
.consul-intention-permission-list > ul > li {
```
 @extend %list-row-200; } .consul-intention-permission-list:not(.readonly) > ul > li { @extend %with-composite-row-intent; } .consul-intention-permission-list strong { @extend %pill-500; } .consul-intention-permission-list .intent-allow { @extend %pill-allow; } .consul-intention-permission-list .intent-deny { @extend %pill-deny; } The MIT License (MIT)

Copyright (c) 2015 Toru Nagashima

Permission is hereby granted, free of charge, to any person obtaining a copy of this software and associated documentation files (the "Software"), to deal in the Software without restriction, including without limitation the rights to use, copy, modify, merge, publish, distribute, sublicense, and/or sell copies of the Software, and to permit persons to whom the Software is furnished to do so, subject to the following conditions:

The above copyright notice and this permission notice shall be included in all copies or substantial portions of the Software.

THE SOFTWARE IS PROVIDED "AS IS", WITHOUT WARRANTY OF ANY KIND, EXPRESS OR IMPLIED, INCLUDING BUT NOT LIMITED TO THE WARRANTIES OF MERCHANTABILITY, FITNESS FOR A PARTICULAR PURPOSE AND NONINFRINGEMENT. IN NO EVENT SHALL THE AUTHORS OR COPYRIGHT HOLDERS BE LIABLE FOR ANY CLAIM, DAMAGES OR OTHER LIABILITY, WHETHER IN AN ACTION OF CONTRACT, TORT OR OTHERWISE, ARISING FROM, OUT OF OR IN CONNECTION WITH THE SOFTWARE OR THE USE OR OTHER DEALINGS IN THE

SOFTWARE.

The MIT License (MIT)

Copyright (c) 2016 Ciena Corporation.

Permission is hereby granted, free of charge, to any person obtaining a copy of this software and associated documentation files (the "Software"), to deal in the Software without restriction, including without limitation the rights to use, copy, modify, merge, publish, distribute, sublicense, and/or sell copies of the Software, and to permit persons to whom the Software is furnished to do so, subject to the following conditions:

The above copyright notice and this permission notice shall be included in all

copies or substantial portions of the Software.

THE SOFTWARE IS PROVIDED "AS IS", WITHOUT WARRANTY OF ANY KIND, EXPRESS OR IMPLIED, INCLUDING BUT NOT LIMITED TO THE WARRANTIES OF MERCHANTABILITY, FITNESS FOR A PARTICULAR PURPOSE AND NONINFRINGEMENT. IN NO EVENT SHALL THE AUTHORS OR COPYRIGHT HOLDERS BE LIABLE FOR ANY CLAIM, DAMAGES OR OTHER LIABILITY, WHETHER IN AN ACTION OF CONTRACT, TORT OR OTHERWISE, ARISING FROM, **OUT** 

 OF OR IN CONNECTION WITH THE SOFTWARE OR THE USE OR OTHER DEALINGS IN THE SOFTWARE.

```
/**
* Copyright (c) HashiCorp, Inc.
* SPDX-License-Identifier: BUSL-1.1
*/
.consul-intention-permission-header-list {
 max-height: 200px;
 overflow: auto;
}
{{!
 Copyright (c) HashiCorp, Inc.
 SPDX-License-Identifier: BUSL-1.1
}}
\{\{\text{#if (gt items.length 0)}\}\}\<ListCollection
 class="consul-intention-permission-header-list"
 @items={{items}}
 @scroll="native"
@cellHeight={142}as |item|>
 <BlockSlot @name="details">
 <dl> <dt>
     <Tooltip>
      Header
     </Tooltip>
   \langle dt \rangle<dd> {{item.Name}} {{route-match item}}
   </dd>
  </dl>
 </BlockSlot>
 <BlockSlot @name="actions" as |Actions|>
  <Actions as |Action|>
    <Action data-test-delete-action @onclick={{action ondelete item}} class="dangerous">
     <BlockSlot @name="label">
      Delete
```
</BlockSlot>

```
 <BlockSlot @name="confirmation" as |Confirmation|>
```

```
 <Confirmation class="warning">
```

```
 <BlockSlot @name="header">
```

```
 Confirm delete
```
</BlockSlot>

```
 <BlockSlot @name="body">
```
 $p$ 

Are you sure you want to delete this header?

```
</p>
```

```
 </BlockSlot>
        <BlockSlot @name="confirm" as |Confirm|>
         <Confirm>Delete</Confirm>
        </BlockSlot>
       </Confirmation>
     </BlockSlot>
    </Action>
  </Actions>
 </BlockSlot>
</ListCollection>
\{\{/if\}\}\{
 "name": "envoy.filters.http.rbac",
 "typedConfig": {
  "@type": "type.googleapis.com/envoy.extensions.filters.http.rbac.v3.RBAC",
   "rules": {
    "policies": {
     "consul-intentions-layer7-0": {
       "permissions": [
        {
         "andRules": {
          "rules": [
            {
             "urlPath": {
              "path": {
                "exact": "/v1/secret"
 }
             }
            },
            {
             "andRules": {
              "rules": [
\left\{ \begin{array}{c} 1 & 1 \\ 1 & 1 \end{array} \right\} "metadata": {
                  "filter": "envoy.filters.http.jwt_authn",
                  "path": [
\{
```

```
 "key": "jwt_payload_auth0"
             },
\{ "key": "iss"
 }
             ],
             "value": {
             "stringMatch": {
              "exact": "mytest.auth0-issuer"
 }
 }
 }
           },
 {
            "metadata": {
            "filter": "envoy.filters.http.jwt_authn",
            "path": [
\{ "key": "jwt_payload_auth0"
             },
\{ "key": "perms"
             },
\{ "key": "role"
 }
            ],
             "value": {
             "stringMatch": {
              "exact": "admin"
      }
 }
 }
 }
          ]
         }
        }
       ]
      }
      "andRules": {
       "rules": [
        {
         "urlPath": {
          "path": {
          "exact": "/v1/admin"
```
 }, {

```
 }
           }
          },
          {
           "notRule": {
            "urlPath": {
             "path": {
              "exact": "/v1/secret"
 }
            }
           }
          }
        ]
       }
       }
     ],
     "principals": [
      {
       "andIds": {
         "ids": [
          {
           "authenticated": {
            "principalName": {
          "safeRegex": {
              "regex": "^spiffe://test.consul/ns/default/dc/[^/]+/svc/web$"
             }
            }
           }
          },
          {
           "andIds": {
            "ids": [
 {
              "metadata": {
               "filter": "envoy.filters.http.jwt_authn",
                "path": [
\{ "key": "jwt_payload_okta"
                },
\{ "key": "iss"
 }
               ],
                "value": {
                 "stringMatch": {
                  "exact": "mytest.okta-issuer"
 }
```

```
 }
 }
           },
\{ "metadata": {
             "filter": "envoy.filters.http.jwt_authn",
             "path": [
\{ "key": "jwt_payload_okta"
              },
\{ "key": "roles"
 }
 ],
             "value": {
              "stringMatch": {
               "exact": "testing"
 }
 }
 }
           }
 ]
         }
        }
       ]
       }
      }
     ]
    }
   }
  }
 }
}
---
layout: docs
page_title: Consul-Terraform-Sync Enterprise License
description: >-
 Consul-Terraform-Sync Enterprise License
---
# Consul-Terraform-Sync Enterprise License
```
<EnterpriseAlert> Licenses are only required for Consul-Terraform-Sync (CTS) Enterprise </EnterpriseAlert>

CTS Enterprise binaries require a [Consul Enterprise license](/consul/docs/enterprise/license/overview) to run.

There is no CTS Enterprise specific license. As a result, CTS Enterprise's licensing is very similar to Consul Enterprise.

All CTS Enterprise features are available with a valid Consul Enterprise license, regardless of your Consul Enterprise packaging or pricing model.

To get a trial license for CTS, you can sign-up for the [trial license for Consul Enterprise](/consul/docs/enterprise/license/faq#q-where-can-users-get-a-trial-license-for-consul-enterprise).

## Automatic License Retrieval

CTS automatically retrieves a license from Consul on startup and then attempts to retrieve a new license once a day. If the current license is reaching its expiration date, CTS attempts to retrieve a license with increased frequency, as defined by the [License Expiration Date Handling](/consul/docs/nia/enterprise/license#licenseexpiration-handling).

~> Enabling automatic license retrieval is recommended when using HCP Consul, as HCP Consul licenses expire more frequently than Consul Enterprise licenses. Without auto-retrieval enabled, you have to restart CTS every time you load a new license.

## Setting the License Manually

If a license needs to be manually set, choose one of the following methods (in order of precedence) to set the license:

1. Set the `CONSUL\_LICENSE` environment variable to the license string.

```
```shell-session
 export CONSUL_LICENSE=<LICENSE_VALUE>
\ddot{\phantom{0}}
```
1. Set the `CONSUL\_LICENSE\_PATH` environment variable to the path of the file containing the license.

```
```shell-session
 export CONSUL_LICENSE_PATH=<PATH>/<TO>/<FILE>
\ddot{\phantom{0}}
```
1. To point to the file containing the license, in the configuration file, configure the [`license`](/consul/docs/nia/configuration#license) path option.

```
 ```hcl
 license {
 path = "<PATH</sub>/(<TO</sub>)/<HLE</math> }
\ddotsc
```
1. To point to the file containing the license, in the configuration file, configure the [`license\_path`](/consul/docs/nia/configuration#license\_path) option i. \*\*Deprecated in CTS 0.6.0 and will be removed in a future release. Use [license block](/consul/docs/nia/configuration#license) instead.\*\*

```
 ```hcl
 license_path = "<PATH>/<TO>/<FILE>"
\ddot{\phantom{0}}
```
~> \*\*Note\*\*: the [options to set the license and the order of

precedence](/consul/docs/enterprise/license/overview#binaries-without-built-in-licenses) are the same as Consul Enterprise server agents.

Visit the [Enterprise License Tutorial](/nomad/tutorials/enterprise/hashicorp-enterprise-license?utm\_source=docs) for detailed steps on how to install the license key.

### Updating the License Manually To update the license when it expires or is near the expiration date and automatic license retrieval is disabled:

1. Update the license environment variable or configuration with the new license value or path to the new license file

1. Stop and restart CTS Enterprise

Once CTS Enterprise starts again, it will pick up the new license and run the tasks with any changes that may have occurred between the stop and restart period.

## License Expiration Handling

Licenses have an expiration date and a termination date. The termination date is a time at or after the license expires. CTS Enterprise will cease to function once the termination date has passed.

The time between the expiration and termination dates is a grace period. Grace periods are generally 24-hours, but you should refer to your license agreement for complete terms of your grace period.

When approaching expiration and termination, by default, CTS Enterprise will attempt to retrieve a new license. If auto-retrieval is disabled, CTS Enterprise will provide notifications in the system logs:

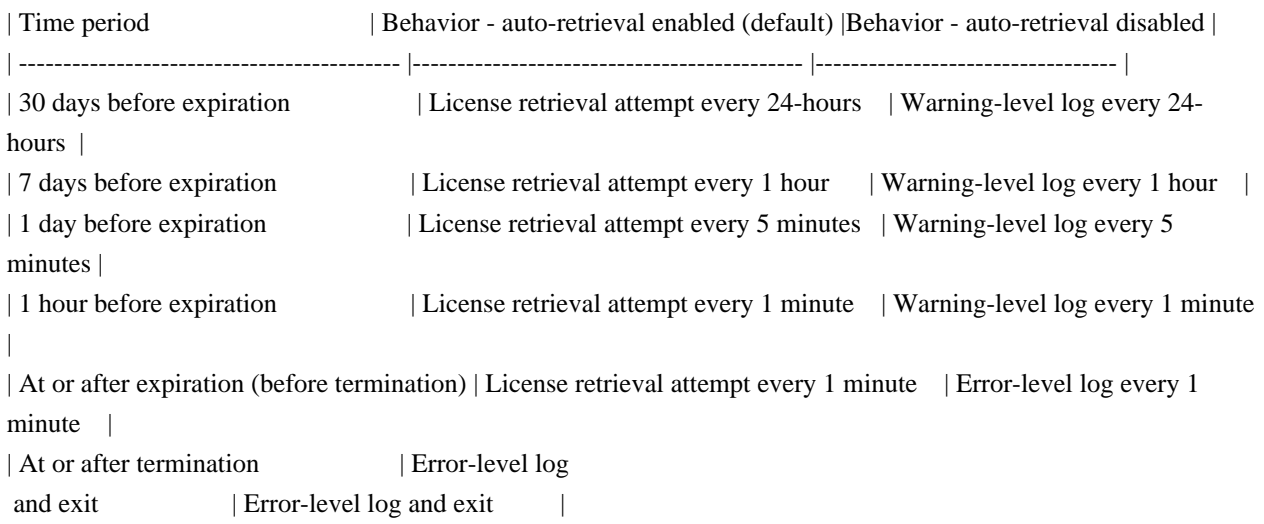

~> \*\*Note\*\*: Notification frequency and [grace period](/consul/docs/enterprise/license/faq#q-is-there-a-graceperiod-when-licenses-expire) behavior is the same as Consul Enterprise.

```
{
 "name": "envoy.filters.http.rbac",
 "typedConfig": {
  "@type": "type.googleapis.com/envoy.extensions.filters.http.rbac.v3.RBAC",
  "rules": {
   "policies": {
    "consul-intentions-layer7-0": {
      "permissions": [
       {
        "andRules": {
         "rules": [
          {
           "urlPath": {
            "path": {
              "prefix": "/v1"
 }
           }
          },
          {
           "notRule": {
            "urlPath": {
             "path": {
               "exact": "/v1/secret"
 }
 }
           }
          }
         ]
        }
       },
       {
        "andRules": {
         "rules": [
          {
           "andRules": {
            "rules": [
 {
           "urlPath": {
                "path": {
                 "safeRegex": {
                  "regex": "/v[123]"
 }
 }
 }
              },
```

```
\{ "header": {
            "name": ":method",
            "stringMatch": {
             "safeRegex": {
              "regex": "GET|HEAD|OPTIONS"
 }
 }
 }
 }
 ]
         }
        },
        {
         "notRule": {
          "urlPath": {
           "path": {
            "exact": "/v1/secret"
           }
          }
         }
        },
         "notRule": {
          "andRules": {
           "rules": [
            {
            "urlPath": {
             "path": {
              "exact": "/v1/admin"
 }
 }
            },
 {
            "header": {
             "name": ":method",
             "stringMatch": {
              "safeRegex": {
               "regex": "GET"
 }
 }
 }
            }
          ]
          }
         }
        }
```
{

```
 ]
       }
      },
      {
       "andRules": {
        "rules": [
         {
 "andRules": {
            "rules": [
 {
              "header": {
              "name": "x-foo",
               "presentMatch": true
 }
             },
 {
              "header": {
               "name": "x-bar",
               "stringMatch": {
                "exact": "xyz"
 }
 }
             },
 {
              "header": {
               "name": "x-dib",
               "stringMatch": {
                "prefix": "gaz"
 }
 }
             },
 {
              "header": {
               "name": "x-gir",
               "stringMatch": {
        "suffix": "zim"
 }
              }
             },
\left\{ \begin{array}{c} 1 & 1 \\ 1 & 1 \end{array} \right\} "header": {
              "name": "x-zim",
               "stringMatch": {
                "safeRegex": {
                 "regex": "gi[rR]"
 }
```

```
 }
 }
           },
\{ "header": {
             "invertMatch": true,
             "name": "z-foo",
             "presentMatch": true
 }
           },
 {
            "header": {
             "invertMatch": true,
             "name": "z-bar",
             "stringMatch": {
              "exact": "xyz"
            }
           },
 {
            "header": {
             "invertMatch": true,
             "name": "z-dib",
             "stringMatch": {
              "prefix": "gaz"
 }
 }
           },
 {
            "header": {
             "invertMatch": true,
            "name": "z-gir",
             "stringMatch": {
              "suffix": "zim"
 }
 }
           },
 {
            "header": {
             "invertMatch": true,
             "name": "z-zim",
             "stringMatch": {
              "safeRegex": {
            "regex": "gi[rR]"
 }
 }
```
}

```
 }
 }
 ]
            }
           },
           {
           "notRule": {
             "urlPath": {
              "path": {
               "exact": "/v1/secret"
 }
 }
            }
           },
           {
            "notRule": {
             "header": {
              "name": "x-baz",
              "presentMatch": true
             }
            }
           }
         ]
        }
       }
      ],
      "principals": [
       {
        "authenticated": {
         "principalName": {
           "safeRegex": {
           "regex": "^spiffe://test.consul/ns/default/dc/[^/]+/svc/web$"
           }
         }
        }
       }
      ]
     }
   }
  }
 }
{{!
 Copyright (c) HashiCorp, Inc.
 SPDX-License-Identifier: BUSL-1.1
}}
<div
```
}

```
 ...attributes
 class="consul-intention-permission-header-form"
>
 <FormGroup
   @name={{name}}
 as |group|>
   {{yield (hash
   submit=(action 'submit' changeset)
   reset=(action 'reset' changeset)
   isDirty=(and changeset.isValid changeset.isDirty)
   changeset=changeset
  )}}
   <fieldset>
   <div>
     <group.Element
      @name="HeaderType"
      @type="select"
     as |el|>
      <el.Label>Header type</el.Label>
      <PowerSelect
       @options={{headerTypes}}
       @selected={{headerType}}
       @onChange={{action 'change' 'HeaderType' changeset}} as |Type|>
        {{get headerLabels Type}}
      </PowerSelect>
     </group.Element>
     <group.Element
      @name="Name"
      @error={{changeset-get changeset 'error.Name'}}
     as |el|>
      <el.Label>Header name</el.Label>
      <el.Text
```

```
 @value={{changeset-get changeset 'Name'}}
```

```
 oninput={{action 'change' 'Name' changeset}}
 />
```

```
 <State @state={{el.state}} @matches="error">
```

```
 <el.Error>
```

```
 {{changeset-get changeset 'error.Name.validation'}}
```

```
 </el.Error>
```

```
 </State>
```

```
 </group.Element>
```

```
 {{#if shouldShowValueField}}
     <group.Element
      @name="Value"
      @error={{changeset-get changeset 'error.Value'}}
     as |el|>
      <el.Label>Header {{lowercase (get headerLabels headerType)}}</el.Label>
      <el.Text
       @value={{changeset-get changeset 'Value'}}
       oninput={{action 'change' 'Value' changeset}}
      />
      <State @state={{el.state}} @matches="error">
       <el.Error>
         {{changeset-get changeset 'error.Value.validation'}}
       </el.Error>
      </State>
     </group.Element>
\{\{/if\}\}\\langlediv> </fieldset>
 </FormGroup>
\langlediv>{
 "name": "envoy.filters.network.rbac",
 "typedConfig": {
  "@type": "type.googleapis.com/envoy.extensions.filters.network.rbac.v3.RBAC",
  "rules": {},
  "statPrefix": "connect_authz"
 }
}
{
 "Valid": true,
 "License": {
  "license_id": "${fake.random.uuid()}",
  "customer_id": "${fake.random.uuid()}",
   "installation_id": "*",
   "issue_time": "2021-01-13T15:25:19.052900132Z",
  "start_time": "2021-01-13T00:00:00Z",
   "expiration_time": "${env('CONSUL_LICENSE_EXPIRATION', '2022-05-02T23:59:59.999Z')}",
  "termination_time": "${env('CONSUL_LICENSE_TERMINATION', '2022-01-13T23:59:59.999Z')}",
   "product": "consul",
   "flags": {
   "modules": [
     "global-visibility-routing-scale",
     "governance-policy"
   ]
   },
   "modules": [
```

```
 "Global Visibility, Routing and Scale",
    "Governance and Policy"
  ],
   "features": [
    "Automated Backups",
    "Automated Upgrades",
    "Enhanced Read Scalability",
    "Network Segments",
    "Redundancy Zone",
    "Advanced Network Federation",
    "Namespaces",
    "SSO",
    "Audit Logging",
    "Admin Partitions"
  ]
 },
 "Warnings": [
 ]
}
{
 "name": "envoy.filters.http.jwt_authn",
 "typedConfig": {
  "@type": "type.googleapis.com/envoy.extensions.filters.http.jwt_authn.v3.JwtAuthentication",
  "providers": {
    "okta": {
     "issuer": "test-issuer",
     "payloadInMetadata": "jwt_payload_okta",
     "remoteJwks": {
      "asyncFetch": {
        "fastListener": true
      },
      "httpUri": {
        "cluster": "jwks_cluster_okta",
        "timeout": "1s",
        "uri": "https://example-okta.com/.well-known/jwks.json"
       }
     }
    }
   },
   "rules": [
    {
     "match": {
      "prefix": "/"
     },
     "requires": {
      "requiresAny": {
        "requirements": [
```

```
 {
```

```
 "providerName": "okta"
         },
         {
           "allowMissingOrFailed": {}
         }
        ]
       }
     }
    }
  ]
 }
}
/**
* Copyright (c) HashiCorp, Inc.
* SPDX-License-Identifier: BUSL-1.1
*/
@import './skin';
@import './layout';
.consul-intention-permission-header-list {
> ul > li {
   @extend %list-row-200;
 }
}
```

```
# Proprietary License
```
This license is temporary while a more official one is drafted. However, this should make it clear:

```
The text contents of this website are MPL 2.0 licensed.
```
The design contents of this website are proprietary and may not be reproduced or reused in any way other than to run the website locally. The license for the design is owned solely by HashiCorp, Inc.

```
{
 "name": "envoy.filters.http.rbac",
 "typedConfig": {
  "@type": "type.googleapis.com/envoy.extensions.filters.http.rbac.v3.RBAC",
  "rules": {
   "policies": {
     "consul-intentions-layer7-0": {
      "permissions": [
        {
         "andRules": {
          "rules": [
           {
             "andRules": {
              "rules": [
```

```
\{ "urlPath": {
            "path": {
             "prefix": "/v1"
 }
 }
          },
 {
           "header": {
            "name": "x-foo",
            "presentMatch": true
 }
          }
 ]
        }
        },
        {
        "notRule": {
         "andRules": {
         "rules": [
 {
            "urlPath": {
             "path": {
             "exact": "/v1/secret"
 }
 }
           },
 {
            "header": {
             "name": "x-baz",
             "presentMatch": true
 }
           },
 {
            "header": {
             "name": "x-bar",
             "presentMatch": true
 }
 }
 ]
 }
        }
        },
        {
        "notRule": {
         "andRules": {
          "rules": [
```

```
 "urlPath": {
                "path": {
                 "exact": "/v1/admin"
 }
 }
              },
 {
               "header": {
                "name": "x-baz",
                "presentMatch": true
 }
              },
 {
               "header": {
                "name": "x-bar",
                "presentMatch": true
 }
              }
 ]
            }
           }
          }
        ]
       }
       }
     ],
      "principals": [
       {
       "authenticated": {
         "principalName": {
          "safeRegex": {
           "regex": "^spiffe://test.consul/ns/default/dc/[^/]+/svc/web$"
          }
         }
       }
       }
     ]
    }
   }
  }
 }
}
# License
```hbs preview-template
<figure>
```
{

```
 Open Source Used In AppDynamics_Distribution_for_OpenTelemetry_Collector_Binary 24.4.1 1723
```

```
 <figcaption>URI: <code>/:partition/:nspace/:dc/license</code></figcaption>
 <DataSource
   @src={{
    uri '/${partition}/${nspace}/${dc}/license'
    (hash
     partition='partition'
     nspace='ns'
    dc='dc-1' )
   }}
   @onchange={{action (mut data) value="data"}}
 />
<pre><code>{{json-stringify data null 4}}</code></pre>
</figure>
\cdots---
```
page\_title: Automated license utilization reporting description: >-

 Learn what data HashiCorp collects to meter Enterprise license utilization. Enable or disable reporting. Review sample payloads and logs.

---

### # Automated license utilization reporting

This topic describes how to enable automated license utilization reporting in Consul Enterprise. This feature automatically sends license utilization data to HashiCorp so that you do not have to manually collect and report it. It also enables you to review your license usage with the monitoring solution you already use, such as Splunk and Datadog, as you optimize and manage your deployments.

#### ## Introduction

You can use automated license utilization report to understand how much additional networking infrastructure you can deploy under your current contract. This feature helps you protect against overutilization and budget for predicted consumption.

Automated reporting shares the minimum data required to validate license utilization as defined in our contracts. This data mostly consists of computed metrics, and it will never contain Personal Identifiable Information (PII) or other sensitive information. Automated reporting shares the data with HashiCorp using a secure unidirectional HTTPS API and makes an auditable record in the product logs each time it submits a report. This process is GDPR-compliant.

#### ## Requirements

Automated license utilization reporting does not support \_air-gapped installations\_, which are systems with no network interfaces.

The following versions of Consul Enterprise support automated license utilization reporting:

- Consul Enterprise v1.16.0 and newer.
- Patch releases of Consul Enterprise v1.15.4 and newer.
- Patch releases of Consul Enterprise v1.14.8 and newer.
- Patch releases of Consul Enterprise v1.13.9 and newer.

Download a supported release from the [Consul Versions](https://releases.hashicorp.com/consul/) page.

## Enable automated reporting

Before you enable automated reporting,

 make sure that outbound network traffic is configured correctly and upgrade your enterprise product to a version that supports it. If your installation is air-gapped or network settings are not in place, automated reporting will not work.

To enable automated reporting, complete the following steps:

1. [Allow outbound HTTPS traffic on port 443](#allow-outbound-https-traffic)

1. [Check product logs](#check-product-logs)

### Allow outbound HTTPS traffic on port 443

Make sure that your network allows HTTPS egress on port 443 from `https://reporting.hashicorp.services` by adding the following IP addresses to your allow-list:

 $-$  100.20.70.12

- $-$  35.166.5.222
- $-$  23.95.85.111
- $44.215.244.1$

### Check product logs

Automatic license utilization reporting starts sending data within roughly 24 hours. Check the product logs for records that the data sent successfully.

<CodeBlockConfig hideClipboard>

 $\ddot{\phantom{a}}$ 

[DEBUG] beginning snapshot export [DEBUG] creating payload [DEBUG] marshalling payload to json [DEBUG] generating authentication headers [DEBUG] creating request [DEBUG] sending request [DEBUG] performing request: method=POST url=https://census.license.hashicorp.services [DEBUG] recording audit record [INFO] reporting: Report sent: auditRecord={"payload":{"payload\_version":"1","license\_id":"d2cdd857-4202- 5a45-70a6-e4b531050c34","product":"consul","product\_version":"1.16.0-dev+ent","export\_timestamp":"2023-0526T20:09:13.753921087Z","snapshots":[{"snapshot\_version":1,"snapshot\_id":"0001J724F90F4XWQDSAA76ZQ WA","process\_id":"01H1CTJPC1S8H7Q45MKTJ689ZW","timestamp":"2023-05-

26T20:09:13.753513962Z","schema\_version":"1.0.0","service":"consul","metrics":{"consul.billable.nodes":{"key": "consul.billable.nodes","kind":"counter","mode":"write","value":2},"consul.billable.service\_instances":{"key":"con sul.billable.service\_instances","kind":"counter","mode":"write","value":2}}}],"metadata":{}}} [DEBUG] completed recording audit record

[DEBUG] export finished successfully"

 $\ddot{\phantom{a}}$ 

</CodeBlockConfig>

If

your installation is air-gapped or your network does not allow the correct egress, the logs show an error.

<CodeBlockConfig hideClipboard>

 $\ddotsc$ 

[DEBUG] reporting: beginning snapshot export [DEBUG] reporting: creating payload [DEBUG] reporting: marshalling payload to json [DEBUG] reporting: generating authentication headers [DEBUG] reporting: creating request [DEBUG] reporting: sending request [DEBUG] reporting: performing request: method=POST url=https://census.license.hashicorp.services

[DEBUG] reporting: error status code received: statusCode=403

 $\ddot{\phantom{0}}$ 

</CodeBlockConfig>

In this case, reconfigure your network to allow egress and check the logs again in roughly 24 hours to confirm that automated reporting works correctly.

## Opt out

If your installation is air-gapped or you want to manually collect and report on the same license utilization metrics, you can opt out of automated reporting.

Manually reporting these metrics can be time consuming. Opting

 out of automated reporting does not mean that you also opt out from sending license utilization metrics. Customers who opt out of automated reporting are still required to manually collect and send license utilization metrics to HashiCorp.

If you are considering opting out because you are worried about the data, we strongly recommend that you review the [example payloads](#example-payloads) before opting out. If you have concerns with any of the automatically reported data, raise these concerns with your account manager.

There are two methods for opting out of automated reporting:

- HCL configuration (recommended)

- Environment variable (requires restart)

We recommend opting out in your product's configuration file because it does not require a system restart. Add the following block to your `configuration.hcl` or `configuration.json` file.

```
```hcl
reporting {
	license {
 enabled = false
 }
}
\ddot{\cdot}
```
When opting out using an environment variable, the system provides a startup message confirming that you have disabled automated reporting. Set the following environment variable to disable automated reporting:

<CodeBlockConfig>

```
```shell-session
$ export OPTOUT_LICENSE_REPORTING=true
\ddot{\phantom{0}}
```

```
</CodeBlockConfig>
```
After you set the environment variable, restart your system to complete the process for opting out.

```shell-session \$ consul reload  $\ddot{\phantom{0}}$ 

Check your product logs roughly 24 hours after opting out to make sure that the system is not trying to send reports. Keep in mind that if your configuration file and environment variable differ, the environment variable setting takes precedence.

```
## Example payloads
```
HashiCorp collects the following utilization data as JSON payloads: `exporter\_version` - The version of the licensing exporter

```
<CodeBlockConfig hideClipboard>
```

```
```json
{
 "payload": {
 "payload_version": "1",
```

```
 "license_id": "d2cdd857-4202-5a45-70a6-e4b531050c34",
   "product": "consul",
   "product_version": "1.16.0-dev+ent",
   "export_timestamp":
 "2023-05-26T20:09:13.753921087Z",
   "snapshots": [
    {
     "snapshot_version": 1,
     "snapshot_id": "0001J724F90F4XWQDSAA76ZQWA",
     "process_id": "01H1CTJPC1S8H7Q45MKTJ689ZW",
     "timestamp": "2023-05-26T20:09:13.753513962Z",
     "schema_version": "1.0.0",
     "service": "consul",
     "metrics": {
      "consul.billable.nodes": {
       "key": "consul.billable.nodes",
      "kind": "counter",
       "mode": "write",
       "value": 2
      },
      "consul.billable.service_instances": {
       "key": "consul.billable.service_instances",
      "kind": "counter",
        "mode": "write",
        "value": 2
       }
     }
    }
  ],
   "metadata": {}
 }
}
\ddotsc</CodeBlockConfig>
---
layout: docs
page_title: Storing the Enterprise License in Vault
description: >-
 Configuring the Consul Helm chart to use an enterprise license stored in Vault.
---
```
# Storing the Enterprise License in Vault

This topic describes how to configure the Consul Helm chart to use an enterprise license stored in Vault. ## Overview

Complete the steps outlined in the [Data Integration](/consul/docs/k8s/deployment-configurations/vault/dataintegration) section to use an enterprise license stored in Vault.
Complete the following steps once:

- 1. Store the secret in Vault.
- 1. Create a Vault policy that authorizes the desired level of access to the secret.

Repeat the following steps for each datacenter in the cluster:

 1. Create Vault Kubernetes auth roles that link the policy to each Consul on Kubernetes service account that requires access.

1. Update the Consul on Kubernetes helm chart.

## Prerequisites

Prior to setting up the data integration between Vault and Consul on Kubernetes,

you will need to have:

1. Read and completed the steps in the [Systems Integration](/consul/docs/k8s/deployment-

configurations/vault/systems-integration) section of [Vault as a Secrets Backend](/consul/docs/k8s/deploymentconfigurations/vault).

2. Read the [Data Integration Overview](/consul/docs/k8s/deployment-configurations/vault/data-integration) section of [Vault as a Secrets Backend](/consul/docs/k8s/deployment-configurations/vault).

## Store the Secret in Vault

First, store the enterprise license in Vault:

```shell-session

\$ vault kv put consul-kv/secret/enterpriselicense key="<enterprise license>"  $\ddot{\phantom{0}}$ 

## Create Vault policy

Next, you will need to create a policy that allows read access to this secret.

The path to the secret referenced in the `path` resource is the same value that you will configure in the `global.enterpriseLicense.secretName` Helm configuration (refer to [Update Consul on Kubernetes Helm chart](#update-consul-on-kubernetes-helm-chart)).

```
<CodeBlockConfig
 filename="license-policy.hcl">
```HCL
path "consul-kv/data/secret/enterpriselicense" {
capabilities = ["read"]
}
\ddot{\cdot}
```
</CodeBlockConfig>

Apply the Vault policy by issuing the `vault policy write` CLI command:

```shell-session \$ vault policy write license-policy license-policy.hcl  $\ddot{\phantom{0}}$ 

## Create Vault Authorization Roles for Consul

Next, you will create Kubernetes auth roles for the Consul server and client:

```
```shell-session
$ vault write auth/kubernetes/role/consul-server \
  bound_service_account_names=<Consul server service account> \
  bound_service_account_namespaces=<Consul installation namespace> \
  policies=license-policy \
 ttl=1h\ddotsc```shell-session
$ vault write auth/kubernetes/role/consul-client \
```

```
 bound_service_account_names=<Consul client service account> \
  bound_service_account_namespaces=<Consul installation namespace> \
  policies=license-policy \
  ttl=1h
\ddot{\phantom{0}}
```
To find out the service account names of the Consul server and client, you can

run the following `helm template` commands with your Consul on Kubernetes values file:

- Generate Consul server service account name

```shell-session

 \$ helm template --release-name \${RELEASE\_NAME} -s templates/server-serviceaccount.yaml hashicorp/consul -f values.yaml

 $\overline{\mathbf{a}}$ 

- Generate Consul client service account name

```shell-session

```
 $ helm template --release-name ${RELEASE_NAME} -s templates/client-serviceaccount.yaml hashicorp/consul -f
values.yaml
```
 $\ddot{\phantom{0}}$ 

## Update Consul on Kubernetes Helm chart.

Now that you have configured Vault, you can configure the Consul Helm chart to use the enterprise enterprise license in Vault:

<CodeBlockConfig filename="values.yaml">

```yaml

global: image: hashicorp/consul-enterprise:1.12.0-ent secretsBackend: vault: enabled: true consulServerRole: consul-server consulClientRole: consul-client enterpriseLicense: secretName: consul-kv/data/secret/enterpriselicense secretKey: key  $\ddot{\phantom{0}}$ 

</CodeBlockConfig>

## Note

 that `global.enterpriseLicense.secretName` is the path of the secret in Vault. This should be the same path as the one you included in your Vault policy. `global.enterpriseLicense.secretKey` is the key inside the secret data. This should be the same as the key you passed when creating the enterprise license secret in Vault. {{! Copyright (c) HashiCorp, Inc. SPDX-License-Identifier: BUSL-1.1 }}

<Hds::Alert @type='inline' @color={{or @type "neutral"}} class='mb-2 mt-2 consul-intention-notice-customresource' as |A|>

<A.Title>Intention Custom Resource</A.Title>

 <A.Description>Some of your intentions are being managed through an Intention Custom Resource in your Kubernetes cluster. Those managed intentions will be view only in the UI. Any intentions created in the UI will work but will not be synced to the Custom Resource Definition (CRD) datastore.</A.Description>

<A.Link::Standalone @href="{{env 'CONSUL\_DOCS\_URL'}}/k8s/crds"

 @text='Learn more about CRDs' @icon="docs-link" @iconPosition="trailing" @size="small" /> </Hds::Alert>

```
/**
```
\* Copyright (c) HashiCorp, Inc.

```
* SPDX-License-Identifier: BUSL-1.1
```

```
*/
```
.consul-intention-permission-form {

h2 {

border-top: 1px solid var(--token-color-foreground-action);

@extend %display-400-semibold;

}

 button.type-submit { @extend %frame-blue-300;

```
 }
 button.type-submit:hover:not(:disabled),
 button.type-submit:focus:not(:disabled) {
   @extend %frame-blue-500;
 }
 button.type-submit:disabled {
   @extend %frame-blue-200;
 }
}
.consul-intention-view {
 h2 {
   @extend %display-400-semibold;
 }
}
Copyright (c) 2020 HashiCorp, Inc.
```
Mozilla Public License, version 2.0

## 1. Definitions

## 1.1. "Contributor"

 means each individual or legal entity that creates, contributes to the creation of, or owns Covered Software.

### 1.2. "Contributor Version"

 means the combination of the Contributions of others (if any) used by a Contributor and that particular Contributor's Contribution.

## 1.3. "Contribution"

means Covered Software of a particular Contributor.

1.4. "Covered Software"

 means Source Code Form to which the initial Contributor has attached the notice in Exhibit A, the Executable Form of such Source Code Form, and Modifications of such Source Code Form, in each case including portions thereof.

- 1.5. "Incompatible With Secondary Licenses" means
	- a. that the initial Contributor has attached the notice described in Exhibit B to the Covered Software; or
- b. that the Covered Software was made available under the terms of version 1.1 or earlier of the License, but not also under the terms of a Secondary License.
- 1.6. "Executable Form"

means any form of the work other than Source Code Form.

1.7. "Larger Work"

 means a work that combines Covered Software with other material, in a separate file or files, that is not Covered Software.

1.8. "License"

means this document.

1.9. "Licensable"

 means having the right to grant, to the maximum extent possible, whether at the time of the initial grant or subsequently, any and all of the rights conveyed by this License.

1.10. "Modifications"

means any of the following:

 a. any file in Source Code Form that results from an addition to, deletion from, or modification of the contents of Covered Software; or

b. any new file in Source Code Form that contains any Covered Software.

1.11. "Patent Claims" of a Contributor

 means any patent claim(s), including without limitation, method, process, and apparatus claims, in any patent Licensable by such Contributor that would be infringed, but for the grant of the License, by the making, using, selling, offering for sale, having made, import, or transfer of either its Contributions or its Contributor Version.

## 1.12. "Secondary License"

 means either the GNU General Public License, Version 2.0, the GNU Lesser General Public License, Version 2.1, the GNU Affero General Public License, Version 3.0, or any later versions of those licenses.

1.13. "Source Code Form"

means the form of the work preferred for making modifications.

1.14. "You" (or "Your")

 means an individual or a legal entity exercising rights under this License. For legal entities, "You" includes any entity that controls, is controlled by, or is under common control with You. For purposes of this definition, "control" means (a) the power, direct or indirect, to cause the direction or

 management of such entity, whether by contract or otherwise, or (b) ownership of more than fifty percent (50%) of the outstanding shares or beneficial ownership of such entity.

# 2. License Grants and Conditions

2.1. Grants

 Each Contributor hereby grants You a world-wide, royalty-free, non-exclusive license:

- a. under intellectual property rights (other than patent or trademark) Licensable by such Contributor to use, reproduce, make available, modify, display, perform, distribute, and otherwise exploit its Contributions, either on an unmodified basis, with Modifications, or as part of a Larger Work; and
- b. under Patent Claims of such Contributor to make, use, sell, offer for sale, have made, import, and otherwise transfer either its Contributions or its Contributor Version.

# 2.2. Effective Date

 The licenses granted in Section 2.1 with respect to any Contribution become effective for each Contribution on the date the Contributor first distributes such Contribution.

# 2.3. Limitations on Grant Scope

 The licenses granted in this Section 2 are the only rights granted under this License. No additional rights or licenses will be implied from the distribution or licensing of Covered Software under this License. Notwithstanding Section 2.1(b) above, no patent license is granted by a Contributor:

a. for any code that a Contributor has removed from Covered Software; or

- b. for infringements caused by: (i) Your and any other third party's modifications of Covered Software, or (ii) the combination of its Contributions with other software (except as part of its Contributor Version); or
- c. under Patent Claims infringed by Covered Software in the absence of its Contributions.

 This License does not grant any rights in the trademarks, service marks, or logos of any Contributor (except as may be necessary to comply with the notice requirements in Section 3.4).

### 2.4. Subsequent Licenses

 No Contributor makes additional grants as a result of Your choice to distribute the Covered Software under a subsequent version of this License (see Section 10.2) or under the terms of a Secondary License (if permitted under the terms of Section 3.3).

## 2.5. Representation

 Each Contributor represents that the Contributor believes its Contributions are its original creation(s) or it has sufficient rights to grant the rights to its Contributions conveyed by this License.

## 2.6. Fair Use

 This License is not intended to limit any rights You have under applicable copyright doctrines of fair use, fair dealing, or other equivalents.

## 2.7. Conditions

 Sections 3.1, 3.2, 3.3, and 3.4 are conditions of the licenses granted in Section 2.1.

## 3. Responsibilities

## 3.1. Distribution of Source Form

 All distribution of Covered Software in Source Code Form, including any Modifications that You create or to which You contribute, must be under the terms of this License. You must inform recipients that the Source Code Form of the Covered Software is governed by the terms of this

License, and how they can obtain a copy of this License. You may not

 attempt to alter or restrict the recipients' rights in the Source Code Form.

### 3.2. Distribution of Executable Form

If You distribute Covered Software in Executable Form then:

 a. such Covered Software must also be made available in Source Code Form, as described in Section 3.1, and You must inform recipients of the Executable Form how they can obtain a copy of such Source Code Form by reasonable means in a timely manner, at a charge no more than the cost of distribution to the recipient; and

 b. You may distribute such Executable Form under the terms of this License, or sublicense it under different terms,

provided that the

 license for the Executable Form does not attempt to limit or alter the recipients' rights in the Source Code Form under this License.

## 3.3. Distribution of a Larger Work

 You may create and distribute a Larger Work under terms of Your choice, provided that You also comply with the requirements of this License for the Covered Software. If the Larger Work is a combination of Covered Software with a work governed by one or more Secondary Licenses, and the Covered Software is not Incompatible With Secondary Licenses, this License permits You to additionally distribute such Covered Software under the terms of such Secondary License(s), so that the recipient of the Larger Work may, at their option, further distribute the Covered Software under the terms of either this License or such Secondary License(s).

#### 3.4. Notices

 You may not remove or alter the substance of any license notices (including copyright

notices, patent notices, disclaimers of warranty, or

 limitations of liability) contained within the Source Code Form of the Covered Software, except that You may alter any license notices to the extent required to remedy known factual inaccuracies.

### 3.5. Application of Additional Terms

 You may choose to offer, and to charge a fee for, warranty, support, indemnity or liability obligations to one or more recipients of Covered Software. However, You may do so only on Your own behalf, and not on behalf of any Contributor. You must make it absolutely clear that any such warranty, support, indemnity, or liability obligation is offered by

 You alone, and You hereby agree to indemnify every Contributor for any liability incurred by such Contributor as a result of warranty, support, indemnity or liability terms You offer. You may include additional disclaimers of warranty and limitations of liability specific to any jurisdiction.

### 4.

Inability to Comply Due to Statute or Regulation

 If it is impossible for You to comply with any of the terms of this License with respect to some or all of the Covered Software due to statute, judicial order, or regulation then You must: (a) comply with the terms of this License to the maximum extent possible; and (b) describe the limitations and the code they affect. Such description must be placed in a text file included with all distributions of the Covered Software under this License. Except to the extent prohibited by statute or regulation, such description must be sufficiently detailed for a recipient of ordinary skill to be able to understand it.

## 5. Termination

5.1. The rights granted under this License will terminate automatically if You fail to comply with any of its terms. However, if You become compliant, then the rights granted under this License from a particular Contributor are reinstated (a) provisionally, unless and until such Contributor

 explicitly and finally terminates Your grants, and (b) on an ongoing basis, if such Contributor fails to notify You of the non-compliance by some reasonable means prior to 60 days after You have come back into compliance. Moreover, Your grants from a particular Contributor are reinstated on an ongoing basis if such Contributor notifies You of the non-compliance by some reasonable means, this is the first time You have received notice of non-compliance with this License from such Contributor, and You become compliant prior to 30 days after Your receipt of the notice.

5.2. If You initiate litigation against any entity by asserting a patent infringement claim (excluding declaratory judgment actions, counter-claims, and cross-claims) alleging that a Contributor Version directly or indirectly infringes any patent, then the rights granted to You by any and all Contributors for the Covered Software under Section

2.1 of this License shall terminate.

5.3. In the event of termination under Sections 5.1 or 5.2 above, all end user license agreements (excluding distributors and resellers) which have been validly granted by You or Your distributors under this License prior to termination shall survive termination.

### 6. Disclaimer of Warranty

 Covered Software is provided under this License on an "as is" basis, without warranty of any kind, either expressed, implied, or statutory, including, without limitation, warranties that the Covered Software is free of defects, merchantable, fit for a particular purpose or non-infringing. The entire risk as to the quality and performance of the Covered Software is with You. Should any Covered Software prove defective in any respect, You (not any Contributor) assume the cost of any necessary servicing, repair, or correction. This disclaimer of warranty constitutes an essential part of this License. No use of any Covered Software is authorized under

this License except under this disclaimer.

### 7. Limitation of Liability

 Under no circumstances and under no legal theory, whether tort (including negligence), contract, or otherwise, shall any Contributor, or anyone who distributes Covered Software as permitted above, be liable to You for any direct, indirect, special, incidental, or consequential damages of any character including, without limitation, damages for lost profits, loss of goodwill, work stoppage, computer failure or malfunction, or any and all other commercial damages or losses, even if such party shall have been informed of the possibility of such damages. This limitation of liability shall not apply to liability for death or personal injury resulting from such party's negligence to the extent applicable law prohibits such limitation. Some jurisdictions do not allow the exclusion or limitation of incidental or consequential damages, so this exclusion and limitation may not apply to You.

### 8. Litigation

 Any litigation relating to this License may be brought only in the courts of a jurisdiction where the defendant maintains its principal place of business and such litigation shall be governed by laws of that jurisdiction, without reference to its conflict-of-law provisions. Nothing in this Section shall prevent a party's ability to bring cross-claims or counter-claims.

### 9. Miscellaneous

 This License represents the complete agreement concerning the subject matter hereof. If any provision of this License is held to be unenforceable, such provision shall be reformed only to the extent necessary to make it enforceable. Any law or regulation which provides that the language of a contract shall be construed against the drafter shall not

be used to construe this License against a Contributor.

## 10. Versions of the License

#### 10.1. New Versions

Mozilla Foundation is the license steward.

### Except as provided in Section

 10.3, no one other than the license steward has the right to modify or publish new versions of this License. Each version will be given a distinguishing version number.

10.2. Effect of New Versions

 You may distribute the Covered Software under the terms of the version of the License under which You originally received the Covered Software, or under the terms of any subsequent version published by the license steward.

### 10.3. Modified Versions

 If you create software not governed by this License, and you want to create a new license for such software, you may create and use a modified version of this License if you rename the license and remove any references to the name of the license steward (except to note that such modified license differs from this License).

10.4. Distributing Source Code Form that is Incompatible With Secondary Licenses If You choose to distribute Source

Code Form that is

 Incompatible With Secondary Licenses under the terms of this version of the License, the notice described in Exhibit B of this License must be attached.

Exhibit A - Source Code Form License Notice

 This Source Code Form is subject to the terms of the Mozilla Public License, v. 2.0. If a copy of the MPL was not distributed with this file, You can obtain one at http://mozilla.org/MPL/2.0/.

If it is not possible or desirable to put the notice in a particular file, then You may include the notice in a location (such as a LICENSE file in a relevant directory) where a recipient would be likely to look for such a notice.

You may add additional accurate notices of copyright ownership.

Exhibit B - "Incompatible With Secondary Licenses" Notice

```
 This Source Code Form is "Incompatible
    With Secondary Licenses", as defined by
    the Mozilla Public License, v. 2.0.
/*!
* clipboard.js v2.0.11
* https://clipboardjs.com/
*
* Licensed MIT Zeno Rocha
*/
/*!
* focus-trap 6.9.4
* @license MIT, https://github.com/focus-trap/focus-trap/blob/master/LICENSE
*/
/*! *****************************************************************************
```
Copyright (c) Microsoft Corporation.

Permission to use, copy, modify, and/or distribute this software for any purpose with or without fee is hereby granted.

THE SOFTWARE IS PROVIDED "AS IS" AND THE AUTHOR DISCLAIMS ALL WARRANTIES WITH REGARD TO THIS SOFTWARE INCLUDING ALL IMPLIED WARRANTIES OF MERCHANTABILITY AND FITNESS. IN NO EVENT SHALL THE AUTHOR BE LIABLE FOR ANY SPECIAL, DIRECT, INDIRECT, OR CONSEQUENTIAL DAMAGES OR ANY DAMAGES WHATSOEVER RESULTING FROM LOSS OF USE, DATA OR PROFITS, WHETHER IN AN ACTION OF CONTRACT, NEGLIGENCE OR OTHER TORTIOUS ACTION, ARISING OUT OF OR IN CONNECTION WITH THE USE OR PERFORMANCE OF THIS SOFTWARE. \*\*\*\*\*\*\*\*\*\*\*\*\*\*\*\*\*\*\*\*\*\*\*\*\*\*\*\*\*\*\*\*\*\*\*\*\*\*\*\*\*\*\*\*\*\*\*\*\*\*\*\*\*\*\*\*\*\*\*\*\*\*\*\*\*\*\*\*\*\*\*\*\*\*\*\*\*

```
 */
/**
* @license
* Copyright 2017 Google LLC
* SPDX-License-Identifier: BSD-3-Clause
*/
/**
* @license
* Copyright 2019 Google LLC
* SPDX-License-Identifier: BSD-3-Clause
*/
```

```
{{!
 Copyright (c) HashiCorp, Inc.
 SPDX-License-Identifier: BUSL-1.1
}}
\{\{\text{#if (gt items.length 0)}\}\}\<ListCollection
 class="consul-intention-permission-list{{if (not onclick) ' readonly'}}"
 @scroll="native"
 @items={{items}}
@partial=\{\{5\}\}\as |item|>
 <BlockSlot @name="details">
  <div onclick={{action (optional onclick) item}}>
    <strong class={{concat 'intent-' item.Action}}>{{capitalize item.Action}}</strong>
{{#if (gt item.HTTP.Methods.length 0)}}
     <dl class="permission-methods">
      <dt>
       <Tooltip>
         Methods
       </Tooltip>
     \langle dt \rangle <dd>
{{#each item.HTTP.Methods as |item|}}
       {{item}}
{{/each}}
     </dd></dl>\{\{/if\}\}\{{#if item.HTTP.Path}}
     <dl class="permission-path">
      <dt>
       <Tooltip>
         {{item.HTTP.PathType}}
       </Tooltip>
     \langle dt \rangle<dd> {{item.HTTP.Path}}
     </dd>
    </dl>\{\{/if\}\}\{{#each item.HTTP.Header
 as |item|}}
     <dl class="permission-header">
      <dt>
       <Tooltip>
         Header
       </Tooltip>
```

```
\langle dt \rangle<dd>
       {{item.Name}} {{route-match item}}
     </dd>
    </dl>{{/each}}
 \langlediv> </BlockSlot>
{{#if onclick}}
 <BlockSlot @name="actions" as |Actions|>
  <Actions as |Action|>
    <Action data-test-edit-action @onclick={{action (optional onclick) item}} @close={{true}}>
     <BlockSlot @name="label">
      Edit
     </BlockSlot>
    </Action>
    <Action data-test-delete-action @onclick={{action ondelete item}} class="dangerous">
     <BlockSlot @name="label">
      Delete
     </BlockSlot>
     <BlockSlot @name="confirmation" as |Confirmation|>
      <Confirmation class="warning">
       <BlockSlot @name="header">
        Confirm delete
       </BlockSlot>
       <BlockSlot @name="body">
        p Are you sure you
 want to delete this permission?
       </p>
       </BlockSlot>
       <BlockSlot @name="confirm" as |Confirm|>
         <Confirm>Delete</Confirm>
       </BlockSlot>
      </Confirmation>
     </BlockSlot>
    </Action>
  </Actions>
 </BlockSlot>
\{\{/if\}\}\</ListCollection>
\{ \{ / if \} \}/**
* Copyright (c) HashiCorp, Inc.
* SPDX-License-Identifier: BUSL-1.1
*/
```

```
.agentless-node-notice .hds-alert__title {
```
 display: flex; justify-content: space-between; } -- layout: commands page\_title: 'Commands: License' description: > The license command provides a datacenter-level view of the Consul Enterprise license. ---

# Consul License

Command: `consul license`

<EnterpriseAlert />

The `license` command provides a list of all datacenters that use the Consul Enterprise license applied to the current datacenter.

 $\sim$ > \*\*Warning\*\*: Consul 1.10.0 removed the ability to set and reset the license using the CLI. See the [licensing documentation](/consul/docs/enterprise/license/overview) for more information about Consul Enterprise license management.

If ACLs are enabled then a token with operator privileges may be required in order to use this command. Requests are forwarded internally to the leader if required, so this can be run from any Consul node in a cluster. See the [ACL Guide](/consul/tutorials/security/access-control-setup-production) for more information.

```text

Usage: consul license <subcommand> [options] [args]

 This command has subcommands for managing the Consul Enterprise license Here are some simple examples, and more detailed examples are available in the subcommands or the documentation.

Install a new license from a file:

\$ consul license put @consul.license

Install a new license from stdin:

\$ consul license put -

Install a new license from a string:

\$ consul license put "<license blob>"

Retrieve the current license:

\$ consul license get

Inspect a license:

\$ consul license inspect "<path to license file>"

Reset the current license:

\$ consul license reset

For more examples, ask for subcommand help or view the documentation.

### Subcommands:

 get Get the active license inspect Inspect a signed license put Puts a new license in the datacenter reset Resets the license in the datacenter

 $\ddotsc$ 

### ## inspect

This command inspects and validates a license. Just like a Consul agent it can load the license from a file on disk or from the `CONSUL\_LICENSE` and `CONSUL\_LICENSE\_PATH` environment variables.

Usage: `consul license inspect [<options>] [<license file>]`

Inspect a license contained in a file:

 $\ddot{\mathbf{v}}$ 

\$ consul license inspect consul.hclic  $\ddot{\phantom{a}}$ 

Inspect a license loaded from the environment:

 $\ddotsc$ 

\$ consul license inspect  $\ddot{\phantom{a}}$ 

This will look at the CONSUL\_LICENSE environment variable first and if not present then we will look for the file specified by the CONSUL\_LICENSE\_PATH environment variable.

The output looks like this:

 $\ddot{\phantom{0}}$ 

Source: /consul/config/consul.hclic (path from the CONSUL\_LICENSE\_PATH environment variable)

Product: consul

License ID: 6089174b-a713-74cf-4c8d-856b86f1ce50

Customer ID: 7c020610-60a2-7ccb-c210-20d899e5f3b4

Installation ID: \*

Issue Time: 2020-09-14 19:45:56.212195875 +0000 UTC

Start Time: 2020-09-14 00:00:00 +0000 UTC

Expiration Time: 2021-09-14 23:59:59.999 +0000 UTC

Termination Time: 2021-09-14 23:59:59.999 +0000 UTC

Modules:

Global Visibility, Routing and Scale

Governance and Policy

Features:

 Automated Backups Automated Upgrades Enhanced Read Scalability Network Segments Redundancy Zone Advanced Network Federation Namespaces SSO Audit Logging Admin Partitions

License is valid

 $\ddotsc$ 

## put

-> \*\*Deprecated\*\* The ability to manage the cluster's license via the CLI was removed in Consul 1.10. While the CLI command still exists it will always return an error. This command will be fully removed in a future release.

Corresponding HTTP API Endpoint: [\[PUT\] /v1/operator/license](/consul/api-docs/operator/license#updating-theconsul-license)

This command sets the Consul Enterprise license.

The table below shows this command's [required ACLs](/consul/api-docs/api-structure#authentication). Configuration of

[blocking queries](/consul/api-docs/features/blocking) and [agent caching](/consul/api-docs/features/caching) are not supported from commands, but may be

from the corresponding HTTP endpoint.

| ACL Required |

| ---------------- |

| `operator:write` |

Usage: `consul license put [options] LICENSE`

The output looks like this:

```text License is valid License ID: 2afbf681-0d1a-0649-cb6c-333ec9f0989c Customer ID: 0259271d-8ffc-e85e-0830-c0822c1f5f2b Expires At: 2019-05-22 03:59:59.999 +0000 UTC Datacenter: \* Package: premium Licensed Features: Automated Backups Automated Upgrades Enhanced Read Scalability Network Segments Redundancy Zone Advanced Network Federation

 $\ddot{\phantom{0}}$ 

#### API Options

@include 'http\_api\_options\_client.mdx'

@include 'http\_api\_options\_server.mdx'

## get

Corresponding HTTP API Endpoint: [\[GET\] /v1/operator/license](/consul/api-docs/operator/license#getting-theconsul-license)

This command gets the Consul Enterprise license. If the leader hasn't been updated with the newer license, the followers

will display the outdated license in their GET output.

The table below

 shows this command's [required ACLs](/consul/api-docs/api-structure#authentication). Configuration of [blocking queries](/consul/api-docs/features/blocking) and [agent caching](/consul/api-docs/features/caching) are not supported from commands, but may be from the corresponding HTTP endpoint.

```
| ACL Required |
| ------------ |
| `none` |
```
Usage: `consul license get [options]`

The output looks like this:

```text License is valid License ID: 2afbf681-0d1a-0649-cb6c-333ec9f0989c Customer ID: 0259271d-8ffc-e85e-0830-c0822c1f5f2b Expires At: 2019-05-22 03:59:59.999 +0000 UTC Datacenter: \* Package: premium Licensed Features: Automated Backups Automated Upgrades Enhanced Read Scalability Network Segments Redundancy Zone Advanced Network Federation

 $\ddot{\phantom{0}}$ 

#### API Options

@include 'http\_api\_options\_client.mdx'

@include 'http\_api\_options\_server.mdx'

## reset

-> \*\*Deprecated\*\* The ability to manage the cluster's license via the CLI

was

 removed in Consul 1.10. While the CLI command still exists it will always return an error. This command will be fully removed in a future release.

Corresponding HTTP API Endpoint: [\[DELETE\] /v1/operator/license](/consul/api-docs/operator/license#resettingthe-consul-license)

Resets license for the datacenter to the one builtin in Consul binary, if it is still valid. If the builtin license is invalid, the current one stays active.

The table below shows this command's [required ACLs](/consul/api-docs/api-structure#authentication). Configuration of

[blocking queries](/consul/api-docs/features/blocking) and [agent caching](/consul/api-docs/features/caching) are not supported from commands, but may be from the corresponding HTTP endpoint.

| ACL Required | | ---------------- | | `operator:write` |

Usage: `consul license reset [options]`

The output looks like this:

 } }

},

```
```text
License is valid
License ID: 2afbf681-0d1a-0649-cb6c-333ec9f0989c
Customer ID: 0259271d-8ffc-e85e-0830-c0822c1f5f2b
Expires
 At: 2019-05-22 03:59:59.999 +0000 UTC
Datacenter: *
Package: premium
Licensed Features:
     Automated Backups
     Automated Upgrades
     Enhanced Read Scalability
     Network Segments
     Redundancy Zone
     Advanced Network Federation
\ddot{\phantom{0}}#### API Options
@include 'http_api_options_client.mdx'
@include 'http_api_options_server.mdx'
Mozilla Public License 2.0 (MPLv2.0)
{
 "name": "envoy.filters.http.rbac",
 "typedConfig": {
   "@type": "type.googleapis.com/envoy.extensions.filters.http.rbac.v3.RBAC",
   "rules": {
    "policies": {
     "consul-intentions-layer7-0": {
       "permissions": [
        {
         "andRules": {
           "rules": [
            {
             "andRules": {
               "rules": [
\left\{ \begin{array}{c} 1 & 1 \\ 1 & 1 \end{array} \right\} "urlPath": {
                  "path": {
                    "prefix": "/v1"
```

```
\{ "header": {
           "name": "x-foo",
            "presentMatch": true
 }
 }
 ]
        }
        },
        {
        "notRule": {
         "andRules": {
         "rules": [
 {
            "urlPath": {
            "path": {
             "exact": "/v1/secret"
 }
 }
           },
 {
            "header": {
            "name": "x-baz",
             "presentMatch": true
 }
           },
 {
            "header": {
            "name": "x-bar",
             "presentMatch": true
 }
 }
          ]
 }
        }
       },
        {
        "notRule": {
         "andRules": {
          "rules": [
\{ "urlPath": {
             "path": {
             "exact": "/v1/admin"
 }
 }
```

```
 },
 {
              "header": {
               "name": "x-baz",
               "presentMatch": true
 }
             },
 {
              "header": {
               "name": "x-bar",
               "presentMatch": true
 }
             }
            ]
           }
          }
         }
        ]
       }
      },
      {
       "andRules": {
        "rules": [
         {
          "andRules": {
           "rules": [
            {
  "urlPath": {
              "path": {
               "prefix": "/v2"
 }
 }
            },
 {
             "header": {
              "name": "x-foo",
              "presentMatch": true
 }
            }
 ]
          }
         },
         {
          "notRule": {
           "andRules": {
            "rules": [
             {
```

```
 "urlPath": {
             "path": {
              "exact": "/v2/secret"
 }
 }
           },
 {
            "header": {
             "name": "x-baz",
             "presentMatch":
 }
           },
 {
            "header": {
             "name": "x-bar",
             "presentMatch": true
 }
           }
 ]
 }
         }
        },
        {
        "notRule": {
         "andRules": {
          "rules": [
           {
            "urlPath": {
             "path": {
              "exact": "/v2/admin"
 }
 }
           },
 {
            "header": {
             "name": "x-baz",
             "presentMatch": true
 }
           },
      {
            "header": {
             "name": "x-bar",
             "presentMatch": true
 }
 }
 ]
```
true

```
 }
               }
             }
           ]
          }
         }
       ],
       "principals": [
         {
          "authenticated": {
            "principalName": {
             "safeRegex": {
              "regex": "^spiffe://test.consul/ns/default/dc/[^/]+/svc/web$"
             }
            }
          }
         }
       ]
      }
    }
   }
 }
}
{
 "name": "envoy.filters.http.rbac",
 "typedConfig": {
   "@type": "type.googleapis.com/envoy.extensions.filters.http.rbac.v3.RBAC",
   "rules": {
    "policies": {
     "consul-intentions-layer7-0": {
       "permissions": [
         {
          "andRules": {
           "rules": [
             {
               "urlPath": {
                "path": {
                 "prefix": "some-path"
                }
               }
             },
\left\{ \begin{array}{c} \end{array} \right. "andRules": {
                "rules": [
\left\{ \begin{array}{c} 1 & 1 \\ 1 & 1 \end{array} \right\} "metadata": {
                     "filter": "envoy.filters.http.jwt_authn",
                     "path": [
```

```
\{ "key": "jwt_payload_okta"
             },
\{ "key": "iss"
 }
             ],
             "value": {
             "stringMatch": {
              "exact": "mytest.okta-issuer"
 }
 }
 }
           },
 {
            "metadata": {
             "filter": "envoy.filters.http.jwt_authn",
             "path": [
\{ "key": "jwt_payload_okta"
             },
\{ "key": "roles"
 }
 ],
             "value": {
             "stringMatch": {
              "exact": "testing"
 }
 }
            }
 }
    ]
         }
        }
       ]
      }
     }
    ],
    "principals": [
     {
      "authenticated": {
       "principalName": {
        "safeRegex": {
         "regex": "^spiffe://test.consul/ns/default/dc/[^/]+/svc/web$"
        }
```

```
 }
          }
         }
       ]
      }
    }
   }
  }
}
// Copyright (c) HashiCorp, Inc.
// SPDX-License-Identifier: MPL-2.0
```
package api

import ( "io" "strings" "time"  $\lambda$ 

type License struct { // The unique identifier of the license LicenseID string `json:"license\_id"`

 // The customer ID associated with the license CustomerID string `json:"customer\_id"`

 // If set, an identifier that should be used to lock the license to a // particular site, cluster, etc. InstallationID string `json:"installation\_id"`

 // The time at which the license was issued IssueTime time.Time `json:"issue\_time"`

 // The time at which the license starts being valid StartTime time.Time `json:"start\_time"`

 // The time after which the license expires ExpirationTime time.Time `json:"expiration\_time"`

 // The time at which the license ceases to function and can // no longer be used in any capacity TerminationTime time.Time `json:"termination\_time"`

 // Whether the license will ignore termination IgnoreTermination bool `json:"ignore\_termination"`

 //

 The product the license is valid for Product string `json:"product"`

```
	// License Specific Flags
Flags map[string]interface{} `json:"flags"`
```
 // Modules is a list of the licensed enterprise modules Modules []string `json:"modules"`

```
	// List of features enabled by the license
	Features []string `json:"features"`
}
```

```
type LicenseReply struct {
	Valid bool
	License *License
	Warnings []string
}
```

```
func (op *Operator) LicenseGet(q *QueryOptions) (*LicenseReply, error) {
	var reply LicenseReply
if _, err := op.c.query("/v1/operator/license", &reply, q); err != nil {
		return nil, err
	} else {
		return &reply, nil
	}
}
```

```
func (op *Operator) LicenseGetSigned(q *QueryOptions) (string, error) {
	r := op.c.newRequest("GET", "/v1/operator/license")
	r.params.Set("signed", "1")
	r.setQueryOptions(q)
\Box, resp, err := op.c.doRequest(r)
if err := nil		return "", err
	}
	defer closeResponseBody(resp)
if err := \text{requireOK}(\text{resp}); err != nil		return "", err
	}
	data, err := io.ReadAll(resp.Body)
	if
err != nil {
 		return "", err
	}
```

```
	return string(data), nil
```
}

```
// LicenseReset will reset the license to the builtin one if it is still valid.
// If the builtin license is invalid, the current license stays active.
//
// DEPRECATED: Consul 1.10 removes the corresponding HTTP endpoint as licenses
// are now set via agent configuration instead of through the API
func (op *Operator) LicenseReset(opts *WriteOptions) (*LicenseReply, error) {
	var reply LicenseReply
	r := op.c.newRequest("DELETE", "/v1/operator/license")
	r.setWriteOptions(opts)
\Box, resp, err := op.c.doRequest(r)
if err := nil		return nil, err
 	}
	defer closeResponseBody(resp)
if err := \text{requireOK}(\text{resp}); err != nil		return nil, err
	}
	if err := decodeBody(resp, &reply); err != nil {
 		return nil, err
	}
	return &reply, nil
}
// LicensePut will configure the Consul Enterprise license for the target datacenter
//
// DEPRECATED: Consul 1.10 removes the corresponding HTTP endpoint as licenses
// are now set
 via agent configuration instead of through the API
func (op *Operator) LicensePut(license string, opts *WriteOptions) (*LicenseReply, error) {
	var reply LicenseReply
	r := op.c.newRequest("PUT", "/v1/operator/license")
	r.setWriteOptions(opts)
	r.body = strings.NewReader(license)
\Box, resp, err := op.c.doRequest(r)
if err := nil		return nil, err
 	}
	defer closeResponseBody(resp)
if err := \text{requireOK}(\text{resp}); err := \text{nil}		return nil, err
	}
if err := decodeBody(resp, \& reply); err != nil		return nil, err
```

```
	}
```

```
	return &reply, nil
}
{{!
 Copyright (c) HashiCorp, Inc.
 SPDX-License-Identifier: BUSL-1.1
}}
<Route
 @name={{routeName}}
as |route|>
 <DataLoader
   @src={{
    uri '/${partition}/${nspace}/${dc}/license'
    (hash
     partition=route.params.partition
     nspace=route.params.nspace
     dc=route.params.dc
   \lambda }}
 as |loader|>
{{#let
 loader.data
as |item|}}
  <BlockSlot @name="error">
    <ErrorState
     @error={{loader.error}}
     @login={{route.model.app.login.open}}
    />
   </BlockSlot>
  <BlockSlot @name="disconnected" as |after|>
    {{#if (eq loader.error.status "404")}}
     <Hds::Toast @color='warning'
      {{notification
       sticky=true
      }} as |T|>
      <T.Title>Warning!</T.Title>
      <T.Description>This service has been deregistered and no longer exists in the catalog.</T.Description>
     </Hds::Toast>
    {{else if (eq loader.error.status "403")}}
     <Hds::Toast @color='critical'
      {{notification
        sticky=true
      }} as |T|>
      <T.Title>Error!</T.Title>
      <T.Description>You no longer have access to this service.</T.Description>
     </Hds::Toast>
```

```
 {{else}}
     <Hds::Toast @color='warning'
      {{notification
       sticky=true
     \} as |T|> <T.Title>Warning!</T.Title>
      <T.Description>An error was returned whilst loading this data, refresh to try again.</T.Description>
     </Hds::Toast>
  \{\{/if\}\}\ </BlockSlot>
  <BlockSlot @name="loaded">
   <div class="tab-section">
     <section
      class={{class-map
       'validity'
       (array 'valid' item.Valid)
      }}
     >
      <header>
      \langle h2 \rangle {{compute (fn route.t 'expiry.header')}}
      </h2>
      </header>
     < p > {{compute (fn route.t 'expiry.${type}.body'
         (hash
          type=(if item.Valid 'valid' 'expired')
    date=(format-time item.License.expiration_time
           year='numeric'
           month='long'
           day='numeric'
\overline{\phantom{a}} time=(format-time item.License.expiration_time
           hour12=true
           hour='numeric'
           hourCycle='h12'
           minute='numeric'
           second='numeric'
           timeZoneName='short'
         \lambda htmlSafe=true
        \lambda )}}
     </p>
```

```
<dl> <dt class={{class-map
          (array 'valid' item.Valid)
          (array 'expired' (not item.Valid))
          (array 'warning' (temporal-within item.License.expiration_time 2629800000))
         }}
      \rightarrow {{compute (fn route.t 'expiry.${type}.header'
          (hash
           type=(if item.Valid 'valid' 'expired')
          )
         )}}
       \langle dt \rangle <dd>
         {{temporal-format item.License.expiration_time}}
       </dd>
     </dl> <aside>
        <header>
        \langle h3 \rangle {{compute (fn route.t 'documentation.title')}}
        <h3>
        </header>
        <div class="flex gap-1.5 flex-col">
         <Hds::Link::Standalone
           @text={{compute (fn route.t 'documentation.links.license-expiration.text')}}
          @href='{{concat (env 'CONSUL_DOCS_URL') (compute (fn route.t 'documentation.links.license-
expiration.link')) } }'
          @icon='docs-link'
          @iconPosition='trailing'
         />
         <Hds::Link::Standalone
           @text={{compute (fn route.t 'documentation.links.renewing-license.text')}}
           @href='{{concat (env 'CONSUL_DOCS_URL') (compute (fn route.t 'documentation.links.renewing-
license.link'))}}'
           @icon='docs-link'
           @iconPosition='trailing'
       />
         <Hds::Link::Standalone
           @text={{compute (fn route.t 'documentation.links.applying-new-license.text')}}
          @href='{{concat (env 'CONSUL_DOCS_URL') (compute (fn route.t 'documentation.links.applying-new-
license.link'))}}'
          @icon='docs-link'
          @iconPosition='trailing'
```
/>

```
\langlediv> </aside>
     </section>
   \langlediv\rangle </BlockSlot>
{{/let}}
 </DataLoader>
</Route>
/**
* Copyright (c) HashiCorp, Inc.
* SPDX-License-Identifier: BUSL-1.1
*/
section[data-route='dc.show.license'] {
 @extend %license-route;
}
%license-route .validity {
 @extend %license-validity;
}
%license-route aside {
 @extend %license-route-learn-more;
}
%license-route h2 {
 @extend %display-400-semibold;
}
%license-validity p {
 color: var(--token-color-foreground-faint);
}
%license-validity dl {
 @extend %horizontal-kv-list;
 @extend %body-300-regular;
}
%license-validity dl .expired + dd {
 @extend %visually-hidden;
}
%license-validity dl dt::before {
 content: '';
 margin-right: 0.25rem; /* 4px */
}
%license-validity dl .expired::before {
 --icon-name: icon-x-circle;
 --icon-color: var(--token-color-foreground-critical);
}
%license-validity dl .warning::before {
 --icon-name: icon-alert-circle;
```

```
 --icon-color: var(--token-color-foreground-warning);
}
%license-validity dl .valid:not(.warning)::before {
 --icon-name: icon-check-circle;
 --icon-color: var(--token-color-foreground-success);
}
%license-route-learn-more
 {
 @extend %panel;
 box-shadow: none;
 padding: var(--padding-y) var(--padding-x);
 width: 40%;
 min-width: 413px;
 margin-top: 1rem; /* 16px */
}
%license-route-learn-more header > :first-child {
 @extend %display-300-semibold;
}
%license-route-learn-more header {
 margin-bottom: 1rem; /* 16px */
}
---
layout: docs
page_title: Enterprise License FAQ
```
description: >-

---

 Review frequently asked questions (FAQs) about Consul Enterprise licenses to learn more about how licenses work, what happens when they expire, and how to get a trial license.

```
# Frequently Asked Questions (FAQ)
```
This FAQ is for the license changes introduced in Consul Enterprise version 1.10.0. Consul Enterprise automatically loads Consul licenses when the server agent starts.

## Q: Can I get a quick summary of the Consul changes?

Starting with Consul Enterprise 1.10.0, the license enablement process is different.

HashiCorp Enterprise servers will no longer start without a license. Servers require licenses to be provided from either an environment variable or file.

If the license is missing, invalid, or expired, the server will immediately exit.

This check is part of the server boot-up process.

In previous versions of HashiCorp enterprise products, one server could distribute a license to other servers via the Raft protocol.

This will no longer work since each server must be able to find a valid license during the startup process.

All customers on Consul Enterprise 1.8/1.9 must first upgrade their client and server agents to the latest patch release.

During the upgrade the license file must also be configured on client agents in an environment variable or file path, otherwise the Consul agents will fail to retrieve the license with a valid agent token.

The upgrade process varies if ACLs are enabled or disabled in the cluster.

Refer to the instructions on [upgrading to 1.10.x](/consul/docs/upgrading/instructions/upgrade-to-1-10-x) for details.

## Q: Is there a tutorial available for the license configuration steps?

Please visit the [Enterprise License Tutorial](/nomad/tutorials/enterprise/hashicorp-enterpriselicense?utm\_source=docs).

## Q: What resources are available?

The list below is a great starting point for learning more about the license changes introduced in Consul Enterprise 1.10.0+ent.

- [Consul Enterprise Upgrade Documentation](/consul/docs/enterprise/upgrades)

- [Consul License Documentation](/consul/docs/enterprise/license/overview)

- [License configuration values documentation](/consul/docs/enterprise/license/overview#binaries-without-built-inlicenses)

- [Install a HashiCorp Enterprise License Tutorial](/nomad/tutorials/enterprise/hashicorp-enterpriselicense?utm\_source=docs)

## Q: Do these changes impact all customers/licenses?

The license changes introduced in 1.10.0 only affect Consul Enterprise. This impacts customers that have an enterprise binary (trial or non-trial licenses) downloaded from https://releases.hashicorp.com.

The license changes do not impact customers with the baked-in licensed binaries. In a later release of Consul Enterprise, baked-in binaries will be deprecated.

## Q: What is the product behavior change introduced by the licensing changes?

Starting with Consul Enterprise 1.10.0,

 a valid license is required on-disk (auto-loading) or as an environment variable for Consul Enterprise to successfully boot-up.

The in-storage license feature will not be supported starting with Consul Enterprise 1.10.0+ent. All Consul Enterprise clusters using 1.10.0+ent must ensure that there is a valid license on-disk (auto-loaded) or as an environment variable.

## O: What is the impact on trial licenses due to this change? ((#q-what-is-the-impact-on-evaluation-licenses-dueto-this-change))

Consul Enterprise 1.10.0+ server agents require a valid license to start. The license can be provided on disk (auto-loaded) or as an environment variable. There is no longer a 6-hour trial period in which Consul Enterprise server agents can operate without a license.

## Q: Is there a grace period when licenses expire?

\*\*YesConsul will continue normal operation and can be restarted after license \*expiration\*\*\* as defined in [`expiration\_time`](/consul/api-docs/operator/license#getting-the-consul-license). As

license expiration is approached or passed, Consul will issue warnings in the system logs.

Consul will only cease operation after license \*termination\*, which occurs 10 years after license expiration and is defined in [`termination\_time`](/consul/api-docs/operator/license#getting-the-consul-license).

 $\sim$   $\rightarrow$  \*\*Starting with Consul 1.14, and patch releases 1.13.3 and 1.12.6, Consul will support non-terminating licenses\*\*:

 Please contact your support representative for more details on non-terminating licenses. An expired license will not allow Consul versions released after the expiration date to run. It will not be possible to upgrade to a new version of Consul released after license expiration.

## O: Does this affect client agents?

There are upgrade requirements that affect Consul Enterprise clients. Please review the [upgrade requirements](#q-what-are-the-upgrade-requirements) documentation.

## Q: Does this affect snapshot agents?

Same behavior as Consul clients. See answer for [Does this affect client agents? ](#q-does-this-affect-client-agents)

## Q: What is the behavior if the license is missing?

Consul server agents will detect the absence of the license and immediately exit.

Consul client agents will attempt to retrieve the license from servers if certain conditions are met:

- ACLs are enabled.
- An ACL token is provided to the client agent.
- The client agents configuration contains `retry\_join` addresses.
- The retry join addresses are addresses of the Consul servers.

Consul snapshot agents will attempt to retrieve the license from servers if certain conditions are met: ACLs are enabled, a ACL token is provided to the client agent, the client agents configuration contains 'retry join' addresses, the retry join addresses are addresses of the Consul servers.

## Q: Where can users get a trial license for Consul Enterprise?

Contact your [HashiCorp Support contact](https://support.hashicorp.com/) for a development license.

 $\sim$  \*\*Trial

install will cease operation 24 hours after 30-day license expiration\*\*:

Trial licenses are not meant to be used in production.

This is unlike non-trial licenses which provide a 10 year grace period as described in

the answer for [Q: Is there a grace period when licenses expire?](#q-is-there-a-grace-period-when-licenses-expire).

## Q: How can I renew a license?

Contact your organization's [HashiCorp account team](https://support.hashicorp.com/hc/en-us) for information on how to renew your organization's enterprise license.

## Q: I'm an existing enterprise customer but don't have my license, how can I get it?

Contact your organization's [HashiCorp account team](https://support.hashicorp.com/hc/en-us) for information on how to renew your organization's enterprise license.

## O: Are the license files locked to a specific cluster?

The license files are not locked to a specific cluster or cluster node. The above changes apply to all nodes in a cluster.

## Q: Will this impact HCP Consul?

This will not impact HCP Consul.

## Q: Does this need to happen every time a node restarts, or is this a one-time check?

Consul Enterprise binaries starting with 1.10.0+ent, will be subject to EULA check. Release 1.10.0+ent introduces the EULA check for trial licenses (non-trial licenses already go through EULA check during contractual agreement).

The agreement to a EULA happens only once (when the user gets their license), Consul Enterprise \*\*will check for the presence of a valid license every time a node restarts\*\*.

When a customer upgrades existing clusters to a 1.10.0+ent release, they need to have a valid license to successfully upgrade. This valid license must be auto-loaded.

When a customer deploys new clusters to a 1.10.0+ent release, they need to have a valid license to successfully upgrade. This valid license must be on-disk (auto-loaded).

## Q: What are the scenarios that a customer must plan for because of these changes?

New Consul cluster deployments
using 1.10.0+ent will need to have a valid license on servers to successfully deploy. This valid license must be on-disk (auto-loaded) or as an environment variable.

Please see the [upgrade requirements](/consul/docs/enterprise/license/faq#q-what-are-the-upgrade-requirements).

## Q: What is the migration path for customers who want to migrate from their existing license-as-applied-via-the-CLI flow to the license on disk flow?

#### ### VM

1. Run [`consul license get -signed`](/consul/commands/license#get) to extract the license from their running cluster. Store the license in a secure location on disk.

1. Set up the necessary configuration so that when Consul Enterprise reboots it will have access to the required license. This could be via the client agent configuration file or an environment variable.

1. Visit the [Enterprise License Tutorial](/nomad/tutorials/enterprise/hashicorp-enterprise-license?utm\_source=docs) for detailed steps on how to install the license key.

1. Follow the

Consul upgrade [documentation](/consul/docs/upgrading).

#### ### Kubernetes

\*\*NOTE:\*\* If you are not upgrading Consul or your Helm chart version then no action is required.

1. In order to use Consul Enterprise 1.10.0 or greater on Kubernetes you must use version 0.32.0 or greater of the Helm chart.

1. You should already have a Consul Enterprise license set as a Kubernetes secret. If you do not, refer to [how to obtain a copy of your license](/consul/docs/enterprise/license/faq#q-i-m-an-existing-enterprise-customer-but-don-thave-my-license-how-can-i-get-it).

Once you have the license then create a Kubernetes secret containing the license as described in [Kubernetes - Consul Enterprise](/consul/docs/k8s/deployment-configurations/consul-enterprise).

1. Follow the [Kubernetes Upgrade Docs](/consul/docs/k8s/upgrade) to upgrade. No changes to your `values.yaml` file are needed to enable enterprise autoloading since this support is built in to consul-helm 0.32.0 and greater.

#### !> \*\*Warning:\*\*

 If you are upgrading the Helm chart but \*\*not\*\* upgrading the Consul version, you must set `server.enterpriseLicense.enableLicenseAutoload: false`. See [Kubernetes - Consul Enterprise](/consul/docs/k8s/deployment-configurations/consul-enterprise) for more details.

## Q: What is the migration path for customers who want to migrate from their existing perpetually-licensed binaries to the license on disk flow?

#### ### VM

1. Acquire a valid Consul Enterprise license. If you are an existing HashiCorp enterprise customer you may contact your organization's [customer success manager](https://support.hashicorp.com/hc/en-us) (CSM) for information on how to get your organization's enterprise license.

1. Store the license in a secure location on disk.

1. Set up the necessary configuration so that when Consul Enterprise reboots it will have the required license. This could be via the client agent configuration file or an environment variable.

 Visit the [Enterprise License Tutorial](/nomad/tutorials/enterprise/hashicorp-enterprise-license?utm\_source=docs) for detailed steps on how to install the license key.

1. Follow the Consul upgrade [documentation](/consul/docs/upgrading).

### Kubernetes

1. Acquire a valid Consul Enterprise license. If you are an existing HashiCorp enterprise customer you may contact your organization's [customer success manager](https://support.hashicorp.com/hc/en-us) (CSM) for information on how to get your organization's enterprise license.

1. Set up the necessary configuration so that when Consul Enterprise reboots it will have the required license. This could be via the client agent configuration file or an environment variable.

 Visit the [Enterprise License Tutorial](/nomad/tutorials/enterprise/hashicorp-enterprise-license?utm\_source=docs) for detailed steps on how to install the license key.

1. Proceed with the `helm` [upgrade instructions](/consul/docs/k8s/upgrade)

## Q: Will Consul downgrades/rollbacks work?

When downgrading to a version

 of Consul before 1.10.0+ent, customers will need to follow the previous process for applying an enterprise licenses to Consul Enterprise.

## Q: Are there potential pitfalls when downgrading or upgrading Consul server instances?

~> Verify that you meet the [upgrade requirements](/consul/docs/enterprise/license/faq#q-what-are-the-upgraderequirements).

Assume a scenario where there are three Consul server nodes:

- Node A: v1.9.5
- Node B: v1.10.0 [Leader]
- Node C: v1.9.5

The command `consul license put` is issued from Node A. This will result in an error due to how Consul routes calls to the server node, Node B in this example.

Because Node A is a follower when the call `consul license put` is issued, the call will be redirected to Node B (leader).

The `consul license put` operation will fail due to being removed from 1.10.0.

This is a scenario that could occur if a customer downgrades from 1.10.0+ and the Consul leadership has not transferred back over to a node not running 1.10.0+.

This

 also has the potential of occurring when upgrading if scheduled license updates or autoscaling groups recoveries are in place.

## Q: Any impacts to Consul Kubernetes?

If you are using a Consul Enterprise version prior to 1.10.0 and decide to upgrade the Helm chart to version 0.32.0 or newer, but not the Consul version.

You will need to add the following configuration.

server: enterpriseLicense: enableLicenseAutoload: false ```

-- layout: docs page\_title: Enterprise Licenses description: >- Consul Enterprise server, client, and snapshot agents require a license on startup in order to use Enterprise features. Learn how to apply licenses using environment variables or configuration files.

---

 $\ddot{\phantom{0}}$ 

#### # Consul Enterprise License

## Licensing Overview

All Consul Enterprise agents must be licensed when they are started. Where that license comes from will depend on which binary is in use, whether the agent is a server, client or snapshot agent, and whether ACLs have been enabled for the cluster.

-> \*\* Consul Enterprise 1.10.0 removed temporary licensing.\*\* Prior to 1.10.0, Consul Enterprise agents could start without a license and then have a license applied to them later on via the CLI or API. That functionality has been removed and replaced with the ability to load licenses from the agent's configuration or environment. Also, prior to 1.10.0, server agents would automatically propagate the license between themselves.

 This no longer occurs and the license must be present on each server agent when it is started.

Consul Enterprise 1.14.0, when running on Kubernetes, removed client agents and replaced these with virtual agents.

Virtual agents are nodes that Consul service mesh services run on. HashiCorp uses virtual agents to determine license entitlements for customers on per-node licensing and pricing agreements.

-> Visit the [Enterprise License Tutorial](/nomad/tutorials/enterprise/hashicorp-enterpriselicense?utm\_source=docs) for detailed steps on how to install the license key.

### Applying a License

For Consul Enterprise 1.10.0 or greater, a license must be available at the time the agent starts.

For server agents this means that they must either have the [`license\_path`](/consul/docs/agent/config/configfiles#license\_path)

configuration set or have a license configured in the servers environment with the `CONSUL\_LICENSE` or `CONSUL\_LICENSE\_PATH` environment variables. Both the configuration

item and the `CONSUL\_LICENSE\_PATH`

environment variable point to a file containing the license whereas the `CONSUL\_LICENSE` environment variable should contain the license as the value. If multiple variables are set,

the following order of precedence applies:

- 1. `CONSUL\_LICENSE` environment variable
- 2. `CONSUL\_LICENSE\_PATH` environment variable
- 3. `license\_path` configuration item.

Client agents and [snapshot agents](/consul/docs/enterprise/backups) may also be licensed in the very same manner.

However, to avoid the need to configure the license on many client agents and snapshot agents, those agents have the capability to retrieve the license automatically under the conditions described below.

Virtual agents do not need the license to run.

Updating the license for an agent depends on the method you used to apply the license.

- \*\*If you used the `CONSUL\_LICENSE`

environment variable\*\*: After updating the environment variable, restart the affected agents.

- \*\*If you used the

`CONSUL\_LICENSE\_PATH`

environment variable\*\*: Update the license file first. Then, restart the affected agents.

- \*\*If you used the `license\_path` configuration item\*\*: Update the license file first. Then, run [`consul reload`](/consul/commands/reload) for the affected agents.

#### #### Client Agent License Retrieval

When a client agent starts without a license in its configuration or environment, it will try to retrieve the license from the servers via RPCs. That RPC always requires a valid non-anonymous ACL token to authorize the request but the token doesn't need any particular permissions. As the license is required before the client actually joins the cluster, where to make those RPC requests to is inferred from the [`retry\_join`](/consul/docs/agent/config/config-files#retry\_join) configuration. If `retry\_join` is unset or no [`agent` token](/consul/docs/agent/config/config-files#acl\_tokens\_agent) is set then the client agent will immediately shut itself down.

If all preliminary checks

 pass the client agent will attempt to reach out to any server on its RPC port to request the license. These requests will be retried for up to 5 minutes and if it is unable to retrieve a license within that time frame it will shut itself down.

If ACLs are disabled then the license must be provided to the client agent through one of the three methods listed below.

Failure in providing the client agent with a licence will prevent the client agent from joining the cluster.

- 1. `CONSUL\_LICENSE` environment variable
- 2. `CONSUL\_LICENSE\_PATH` environment variable
- 3. `license\_path` configuration item.

#### Snapshot Agent License Retrieval

The snapshot agent has similar functionality to the client agent for automatically retrieving the license. However,

instead of requiring a server agent to talk to, the snapshot agent can request the license from the server or client agent it would use for all other operations. It still requires an ACL token to authorize the request. Also like client agents,

 the snapshot agent will shut itself down after being unable to retrieve the license for 5 minutes.

/\*\*

```
* Copyright (c) HashiCorp, Inc.
* SPDX-License-Identifier: BUSL-1.1
*/
.consul-intention-permission-header-list {
 dt::before {
   @extend %with-glyph-icon;
  content: 'H';
 }
}
/**
* Copyright (c) HashiCorp, Inc.
* SPDX-License-Identifier: BUSL-1.1
*/
.consul-intention-permission-list {
 dt::before {
   @extend %with-glyph-icon;
 }
 dl.permission-methods dt::before {
  content: 'M';
 }
 dl.permission-path dt::before {
  content: 'P';
 }
 dl.permission-header dt::before {
  content: 'H';
 }
}
/**
* Copyright (c) HashiCorp, Inc.
* SPDX-License-Identifier: BUSL-1.1
*/
.consul-intention-permission-list {
.detail > div {
  display: flex;
  width: 100%;
 }
 strong {
  margin-right: 8px;
 }
```

```
}
{{!
 Copyright (c) HashiCorp, Inc.
 SPDX-License-Identifier: BUSL-1.1
}}
{{#if isVisible}}
 <Hds::Alert @type="inline" class='mb-3 mt-2 agentless-node-notice' data-test-node-agentless-notice as |A|>
   <A.Title>
    <span>{{t 'routes.dc.nodes.index.agentless.notice.header'}}</span>
    <Hds::Button
     @color='secondary'
     @text='Dismiss notice'
     {{on 'click' this.dismissAgentlessNotice}}
     @icon='x'
     @size='small'
     @isIconOnly={{true}}
    />
  </A.Title>
  <A.Description>{{t 'routes.dc.nodes.index.agentless.notice.body'}}</A.Description>
  <A.Link::Standalone @href='{{env "CONSUL_DOCS_DEVELOPER_URL"}}/connect/dataplane'
               @text={{t 'routes.dc.nodes.index.agentless.notice.footer'}}
               @icon='docs-link'
              @iconPosition='training' </Hds::Alert>
\{ \{ / if \} \}/*!
* QUnit 2.19.4
* https://qunitjs.com/
*
* Copyright OpenJS Foundation and other contributors
* Released under the MIT license
* https://jquery.org/license
*/
{{!
 Copyright (c) HashiCorp, Inc.
 SPDX-License-Identifier: BUSL-1.1
}}
<Hds::Alert @type="inline" class="mb-3 mt-2" as |A|>
 <A.Description>{{t "components.consul.intention.notice.permissions.body"}}</A.Description>
 <A.Link::Standalone
   @text={{t "components.consul.intention.notice.permissions.footer"}}
   @href="{{env 'CONSUL_DOCS_URL'}}/connect/intentions"
   @icon="docs-link"
   @iconPosition="trailing"
   @size="small"
```

```
/
```
#### </Hds::Alert>

License text copyright (c) 2020 MariaDB Corporation Ab, All Rights Reserved. "Business Source License" is a trademark of MariaDB Corporation Ab.

### **Parameters**

Licensor: HashiCorp, Inc. Licensed Work: Consul Version 1.17.0 or later. The Licensed Work is (c) 2024 HashiCorp, Inc. Additional Use Grant: You may make production use of the Licensed Work, provided Your use does not include offering the Licensed Work to third parties on a hosted or embedded basis in order to compete with HashiCorp's paid version(s) of the Licensed Work. For purposes of this license: A "competitive offering" is a Product that is offered to third parties on a paid basis, including through paid support arrangements, that significantly overlaps with the capabilities of HashiCorp's paid version(s) of the Licensed Work. If Your Product is not a competitive offering when You first make it generally available, it will not become a competitive offering later due to HashiCorp releasing a new version of the Licensed Work with additional capabilities. In addition, Products that are not provided on a paid basis are not competitive. "Product" means software that is offered to end users to manage in their own environments or offered as a service on a hosted basis. "Embedded" means including the source code or executable code from the Licensed Work in a competitive offering. "Embedded" also means packaging the competitive offering in such a way that the Licensed Work must be accessed or downloaded for the competitive offering to operate. Hosting or using the Licensed Work(s) for internal purposes within an organization is not considered a competitive offering. HashiCorp considers your organization to include all of your affiliates under common control. For binding interpretive guidance on using HashiCorp products under the Business Source License, please visit our FAQ. (https://www.hashicorp.com/license-faq) Change Date: Four years from the date the Licensed Work is published.

Change License: MPL 2.0

For information about alternative licensing arrangements for the Licensed Work, please contact licensing@hashicorp.com.

**Notice** 

Business Source License 1.1

Terms

The Licensor hereby grants you the right to copy, modify, create derivative works, redistribute, and make non-production use of the Licensed Work. The Licensor may make an Additional Use Grant, above, permitting limited production use.

Effective on the Change Date, or the fourth anniversary of the first publicly available distribution of a specific version of the Licensed Work under this License, whichever comes first, the Licensor hereby grants you rights under the terms of the Change License, and the rights granted in the paragraph above terminate.

If your use of the Licensed Work does not comply with the requirements currently in effect as described in this License, you must purchase a commercial license from the Licensor, its affiliated entities, or authorized resellers, or you must refrain from using the Licensed Work.

All copies of the original and modified Licensed Work, and derivative works of the Licensed Work, are subject to this License. This License applies separately for each version of the Licensed Work and the Change Date may vary for each version of the Licensed Work released by Licensor.

You must conspicuously

 display this License on each original or modified copy of the Licensed Work. If you receive the Licensed Work in original or modified form from a third party, the terms and conditions set forth in this License apply to your use of that work.

Any use of the Licensed Work in violation of this License will automatically terminate your rights under this License for the current and all other versions of the Licensed Work.

This License does not grant you any right in any trademark or logo of Licensor or its affiliates (provided that you may use a trademark or logo of Licensor as expressly required by this License).

TO THE EXTENT PERMITTED BY APPLICABLE LAW, THE LICENSED WORK IS PROVIDED ON AN "AS IS" BASIS. LICENSOR HEREBY DISCLAIMS ALL WARRANTIES AND CONDITIONS, EXPRESS OR IMPLIED, INCLUDING (WITHOUT LIMITATION) WARRANTIES OF MERCHANTABILITY, FITNESS FOR A PARTICULAR PURPOSE, NON-INFRINGEMENT, AND

```
TITLE.
{
 "name": "envoy.filters.http.jwt_authn",
 "typedConfig": {
   "@type": "type.googleapis.com/envoy.extensions.filters.http.jwt_authn.v3.JwtAuthentication",
   "providers": {
    "auth0": {
     "issuer": "another-issuer",
     "payloadInMetadata": "jwt_payload_auth0",
     "remoteJwks": {
      "asyncFetch": {
        "fastListener": true
       },
       "httpUri": {
        "cluster": "jwks_cluster_auth0",
        "timeout": "1s",
        "uri": "https://example-auth0.com/.well-known/jwks.json"
       }
     }
    },
    "okta": {
     "issuer": "test-issuer",
     "payloadInMetadata": "jwt_payload_okta",
     "remoteJwks": {
       "asyncFetch": {
        "fastListener": true
       },
       "httpUri": {
        "cluster": "jwks_cluster_okta",
        "timeout": "1s",
        "uri": "https://example-okta.com/.well-known/jwks.json"
       }
     }
    }
   },
   "rules": [
    {
 "match": {
       "prefix": "/"
     },
     "requires": {
       "requiresAll": {
        "requirements": [
         {
           "requiresAny": {
```
"requirements": [

{

```
 "providerName": "okta"
             },
             {
              "allowMissingOrFailed": {}
             }
 ]
          }
         },
         {
          "requiresAny": {
           "requirements": [
             {
              "providerName": "auth0"
             },
             {
              "allowMissingOrFailed": {}
             }
 ]
          }
         }
       ]
      }
     }
    }
  ]
 }
}
{{!
 Copyright (c) HashiCorp, Inc.
 SPDX-License-Identifier: BUSL-1.1
}}
<div
 ...attributes
 class="consul-intention-permission-form"
>
<FormGroup
 @name={{name}}
as |group|>
 {{yield (hash
  submit=(action 'submit' changeset)
  reset=(action 'reset' changeset)
  isDirty=(and changeset.isValid)
  changeset=changeset
 )}}
```

```
 <fieldset>
  <div data-property="action">
   <span class="label">
     Should this permission allow the source connect to the destination?
   </span>
   <div role="radiogroup" class={{if changeset.error.Action ' has-error'}}>
     {{#each intents as |intent|}}
      <label>
       <span>{{capitalize intent}}</span>
       <input
        type="radio"
        name="Action"
        value={{intent}}
        checked={{if (eq changeset.Action intent) 'checked'}}
        onchange={{action (changeset-set changeset 'Action') value="target.value"}}
       />
      </label>
     {{/each}}
   \langlediv>\langlediv> </fieldset>
 <fieldset>
  <header>
  \langle h2\ranglePath\langle h2\rangle </header>
  <div>
     <group.Element
      @name="PathType"
      @type="select"
     as |el|>
      <el.Label>
       Path type
      </el.Label>
      <PowerSelect
       @options={{pathTypes}}
       @selected={{pathType}}
        @onChange={{action 'change' 'HTTP.PathType' changeset}} as |Type|>
         {{get pathLabels Type}}
      </PowerSelect>
     </group.Element>
{{#if shouldShowPathField}}
     <group.Element
      @name="Path"
      @error={{changeset-get changeset 'error.HTTP.Path'}}
     as |el|>
      <el.Label>
```

```
 {{get pathLabels pathType}}
      </el.Label>
      <el.Text
       @value={{changeset-get changeset 'HTTP.Path'}}
       oninput={{action 'change' 'HTTP.Path' changeset}}
      />
      <State @state={{el.state}} @matches="error">
       <el.Error>
        {{#if (eq (changeset-get changeset 'HTTP.Path') 'Regex')}}
          Path Regex should not be blank
         {{else}}
          Path should begin with a '/'
       \{\{/if\}\}\ </el.Error>
      </State>
     </group.Element>
\{ {/if} \}\langlediv> </fieldset>
 <fieldset>
  <h2>Methods</h2>
  <div class="type-toggle">
    <span>All methods are applied by default unless specified</span>
    <group.Element
     @name="allMethods"
    as |el|>
     <el.Checkbox
      checked={{if allMethods 'checked'}}
      onchange={{action 'change' 'allMethods' changeset}}
     />
     <el.Label>
      All Methods
     </el.Label>
    </group.Element>
 \langlediv>{{#if shouldShowMethods}}
   <div class="checkbox-group" role="group">
    {{#each methods as |method|}}
     <label class="type-checkbox">
      <input
       type="checkbox"
       name="method"
       value={{method}}
```

```
 checked={{if (includes method changeset.HTTP.Methods) 'checked'}}
       onchange={{action 'change' 'method' changeset}}
      />
      <span>{{method}}</span>
    </label>
   {{/each}}
 \langlediv>\{\{/if\}\}\ </fieldset>
 <fieldset>
  <h2>Headers</h2>
  <Consul::Intention::Permission::Header::List
   @items={{changeset-get changeset 'HTTP.Header'}}
   @ondelete={{action 'delete' 'HTTP.Header' changeset}}
  as |headerList|>
  </Consul::Intention::Permission::Header::List>
  <Consul::Intention::Permission::Header::Form
   @onsubmit={{action 'add' 'HTTP.Header' changeset}}
  as |headerForm|>
   <Ref @target={{this}} @name="headerForm" @value={{headerForm}} />
  </Consul::Intention::Permission::Header::Form>
  <Hds::ButtonSet>
   <Hds::Button
    data-test-add-header
     @text='Add{{if (gt (get (changeset-get changeset 'HTTP.Header') 'length') 0) ' another' ''}} header'
     @color='primary'
    disabled={{if (not this.headerForm.isDirty)
 'disabled'}}
    onclick={{action this.headerForm.submit}}
  \rightarrow <Hds::Button
     @text='Cancel'
     @color='secondary'
    onclick={{action this.headerForm.reset}}
  / </Hds::ButtonSet>
 </fieldset>
 </FormGroup>
\langlediv>
```
# **1.227 golang 1.22.2**

# **1.227.1 Notifications :**

This product includes software developed by the OpenSSL Project for use in the OpenSSL Toolkit (http://www.openssl.org/) This product includes cryptographic software written by Eric Young (eay@cryptsoft.com).

This product includes software written by Tim Hudson (tjh@cryptsoft.com).

## **1.227.2 Available under license :**

 Apache License Version 2.0, January 2004 http://www.apache.org/licenses/

## TERMS AND CONDITIONS FOR USE, REPRODUCTION, AND DISTRIBUTION

## 1. Definitions.

 "License" shall mean the terms and conditions for use, reproduction, and distribution as defined by Sections 1 through 9 of this document.

 "Licensor" shall mean the copyright owner or entity authorized by the copyright owner that is granting the License.

 "Legal Entity" shall mean the union of the acting entity and all other entities that control, are controlled by, or are under common control with that entity. For the purposes of this definition, "control" means (i) the power, direct or indirect, to cause the direction or management of such entity, whether by contract or otherwise, or (ii) ownership of fifty percent (50%) or more of the outstanding shares, or (iii) beneficial ownership of such entity.

 "You" (or "Your") shall mean an individual or Legal Entity exercising permissions granted by this License.

 "Source" form shall mean the preferred form for making modifications, including but not limited to software source code, documentation source, and configuration files.

 "Object" form shall mean any form resulting from mechanical transformation or translation of a Source form, including but not limited to compiled object code, generated documentation, and conversions to other media types.

 "Work" shall mean the work of authorship, whether in Source or Object form, made available under the License, as indicated by a copyright notice that is included in or attached to the work (an example is provided in the Appendix below).

 "Derivative Works" shall mean any work, whether in Source or Object form, that is based on (or derived from) the Work and for which the editorial

 revisions, annotations, elaborations, or other modifications represent, as a whole, an original work of authorship. For the purposes of this License, Derivative Works shall not include works that remain separable from, or merely link (or bind by name) to the interfaces of, the Work and Derivative Works thereof.

 "Contribution" shall mean any work of authorship, including the original version of the Work and any modifications or additions to that Work or Derivative Works thereof, that is intentionally submitted to Licensor for inclusion in the Work by the copyright owner or by an individual or Legal Entity authorized to submit on behalf of the copyright owner. For the purposes of this definition, "submitted" means any form of electronic, verbal, or written communication sent to the Licensor or its representatives, including but not limited to communication on electronic mailing lists, source code control systems, and issue tracking systems that are managed by, or on behalf of, the Licensor for the purpose of discussing and improving the Work, but excluding communication that is conspicuously marked or otherwise designated in writing by the copyright owner as "Not a Contribution."

 "Contributor" shall mean Licensor and any individual or Legal Entity on behalf of whom a Contribution has been received by Licensor and subsequently incorporated within the Work.

- 2. Grant of Copyright License. Subject to the terms and conditions of this License, each Contributor hereby grants to You a perpetual, worldwide, non-exclusive, no-charge, royalty-free, irrevocable copyright license to reproduce, prepare Derivative Works of, publicly display, publicly perform, sublicense, and distribute the Work and such Derivative Works in Source or Object form.
- 3. Grant of Patent License. Subject to the terms and conditions of this License,

 each Contributor hereby grants to You a perpetual, worldwide, non-exclusive, no-charge, royalty-free, irrevocable (except as stated in this section) patent license to make, have made, use, offer to sell, sell, import, and otherwise transfer the Work, where such license applies only to those patent claims licensable by such Contributor that are necessarily infringed by their Contribution(s) alone or by combination of their Contribution(s) with the Work to which such Contribution(s) was submitted. If You institute patent litigation against any entity (including a cross-claim or counterclaim in a lawsuit) alleging that the Work or a Contribution incorporated within the Work constitutes direct

 or contributory patent infringement, then any patent licenses granted to You under this License for that Work shall terminate as of the date such litigation is filed.

 4. Redistribution. You may reproduce and distribute copies of the

 Work or Derivative Works thereof in any medium, with or without modifications, and in Source or Object form, provided that You meet the following conditions:

- (a) You must give any other recipients of the Work or Derivative Works a copy of this License; and
- (b) You must cause any modified files to carry prominent notices stating that You changed the files; and
- (c) You must retain, in the Source form of any Derivative Works that You distribute, all copyright, patent, trademark, and attribution notices from the Source form of the Work, excluding those notices that do not pertain to any part of the Derivative Works; and
- (d) If the Work includes a "NOTICE" text file as part of its distribution, then any Derivative Works that You distribute must include a readable copy of the attribution notices contained within such NOTICE file, excluding

those notices that do not

 pertain to any part of the Derivative Works, in at least one of the following places: within a NOTICE text file distributed as part of the Derivative Works; within the Source form or documentation, if provided along with the Derivative Works; or, within a display generated by the Derivative Works, if and wherever such third-party notices normally appear. The contents of the NOTICE file are for informational purposes only and do not modify the License. You may add Your own attribution notices within Derivative Works that You distribute, alongside or as an addendum to the NOTICE text from the Work, provided that such additional attribution notices cannot be construed as modifying the License.

 You may add Your own copyright statement to Your modifications and may provide additional or different license terms and conditions

 for use, reproduction, or distribution of Your modifications, or for any such Derivative Works as a whole, provided Your use, reproduction, and distribution of the Work otherwise complies with the conditions stated in this License.

- 5. Submission of Contributions. Unless You explicitly state otherwise, any Contribution intentionally submitted for inclusion in the Work by You to the Licensor shall be under the terms and conditions of this License, without any additional terms or conditions. Notwithstanding the above, nothing herein shall supersede or modify the terms of any separate license agreement you may have executed with Licensor regarding such Contributions.
- 6. Trademarks. This License does not grant permission to use the trade names, trademarks, service marks, or product names of the Licensor, except as required for reasonable and customary use in describing the origin of the Work and reproducing the content of the NOTICE file.
- 7. Disclaimer of Warranty. Unless required by applicable law or agreed to in writing, Licensor provides the Work (and each Contributor provides its Contributions) on an "AS IS" BASIS, WITHOUT WARRANTIES OR CONDITIONS OF ANY KIND, either express or implied, including, without limitation, any warranties or conditions of TITLE, NON-INFRINGEMENT, MERCHANTABILITY, or FITNESS FOR A PARTICULAR PURPOSE. You are solely responsible for determining the appropriateness of using or redistributing the Work and assume any risks associated with Your exercise of permissions under this License.
- 8. Limitation of Liability. In no event and under no legal theory, whether in tort (including negligence), contract, or otherwise, unless required by applicable law (such as deliberate and grossly negligent acts) or agreed to in writing, shall any Contributor be liable to You for damages, including any direct,

indirect, special,

 incidental, or consequential damages of any character arising as a result of this License or out of the use or inability to use the Work (including but not limited to damages for loss of goodwill, work stoppage, computer failure or malfunction, or any and all other commercial damages or losses), even if such Contributor has been advised of the possibility of such damages.

 9. Accepting Warranty or Additional Liability. While redistributing the Work or Derivative Works thereof, You may choose to offer, and charge a fee for, acceptance of support, warranty, indemnity, or other liability obligations and/or rights consistent with this License. However, in accepting such obligations, You may act only on Your own behalf and on Your sole responsibility, not on behalf of any other Contributor, and only if You agree to indemnify, defend, and hold each Contributor harmless for any liability incurred by, or claims asserted against, such Contributor by reason of your accepting any such warranty or additional liability.

#### END OF TERMS AND CONDITIONS

APPENDIX: How to apply the Apache License to your work.

 To apply the Apache License to your work, attach the following boilerplate notice, with the fields enclosed by brackets "{}" replaced with your own identifying information. (Don't include the brackets!) The text should be enclosed in the appropriate comment syntax for the file format. We also recommend that a file or class name and description of purpose be included on the same "printed page" as the copyright notice for easier identification within third-party archives.

Copyright {yyyy} {name of copyright owner}

 Licensed under the Apache License, Version 2.0 (the "License"); you may not use this file except in compliance with the License. You may obtain a copy of the License at

http://www.apache.org/licenses/LICENSE-2.0

 Unless required by applicable law or agreed to in writing, software distributed under the License is distributed on an "AS IS" BASIS, WITHOUT WARRANTIES OR CONDITIONS OF ANY KIND, either express or implied. See the License for the specific language governing permissions and limitations under the License. The Go source code and supporting files in this directory are covered by the usual Go license (see ../../../../LICENSE).

When building with GOEXPERIMENT=boringcrypto, the following applies.

The goboringcrypto\_linux\_amd64.syso object file is built from BoringSSL source code by build/build.sh and is covered by the BoringSSL license reproduced below and also at https://boringssl.googlesource.com/boringssl/+/fips-20190808/LICENSE.

BoringSSL is a fork of OpenSSL. As such, large parts of it fall under OpenSSL licensing. Files that are completely new have a Google copyright and an ISC license. This license is reproduced at the bottom of this file.

Contributors to BoringSSL are required to follow the CLA rules for Chromium: https://cla.developers.google.com/clas

Some files from Intel are under yet another license, which is also included underneath.

The OpenSSL toolkit stays under a dual license, i.e. both the conditions of the OpenSSL License and the original SSLeay license apply to the toolkit.

#### See below

for the actual license texts. Actually both licenses are BSD-style Open Source licenses. In case of any license issues related to OpenSSL please contact openssl-core@openssl.org.

The following are Google-internal bug numbers where explicit permission from some authors is recorded for use of their work. (This is purely for our own record keeping.) 27287199 27287880 27287883

#### OpenSSL License

---------------

/\* ==================================================================== \* Copyright (c) 1998-2011 The OpenSSL Project. All rights reserved. \* \* Redistribution and use in source and binary forms, with or without \* modification, are permitted provided that the following conditions \* are met: \* \* 1. Redistributions of source code must retain the above copyright \* notice, this list of conditions and the following disclaimer. \* \* 2. Redistributions in binary form must reproduce the above copyright notice, this list of conditions and the following disclaimer in \* the documentation and/or other materials provided with the \* distribution. \* \* 3. All advertising materials mentioning features or use of this software must display the following acknowledgment: \* "This product includes software developed by the OpenSSL Project \* for use in the OpenSSL Toolkit. (http://www.openssl.org/)" \* \* 4. The names "OpenSSL Toolkit" and "OpenSSL Project" must not be used to \* endorse or promote products derived from this software without prior written permission. For written permission, please contact openssl-core@openssl.org. \* \* 5. Products derived from this software may not be called "OpenSSL" nor may "OpenSSL" appear in their names without prior written \* permission of the OpenSSL Project. \* \* 6. Redistributions of any form whatsoever must retain the following \* acknowledgment: \* "This product includes software developed by the OpenSSL Project

for use in the OpenSSL Toolkit

(http://www.openssl.org/)"

\*

\* THIS SOFTWARE IS PROVIDED BY THE OpenSSL PROJECT ``AS IS'' AND ANY \* EXPRESSED OR IMPLIED WARRANTIES, INCLUDING, BUT NOT LIMITED TO, THE \* IMPLIED WARRANTIES OF MERCHANTABILITY AND FITNESS FOR A PARTICULAR \* PURPOSE ARE DISCLAIMED. IN NO EVENT SHALL THE OpenSSL PROJECT OR \* ITS CONTRIBUTORS BE LIABLE FOR ANY DIRECT, INDIRECT, INCIDENTAL, \* SPECIAL, EXEMPLARY, OR CONSEQUENTIAL DAMAGES (INCLUDING, BUT \* NOT LIMITED TO, PROCUREMENT OF SUBSTITUTE GOODS OR SERVICES; \* LOSS OF USE, DATA, OR PROFITS; OR BUSINESS INTERRUPTION) \* HOWEVER CAUSED AND ON ANY THEORY OF LIABILITY, WHETHER IN CONTRACT, \* STRICT LIABILITY, OR TORT (INCLUDING NEGLIGENCE OR OTHERWISE) \* ARISING IN ANY WAY OUT OF THE USE OF THIS SOFTWARE, EVEN IF ADVISED \* OF THE POSSIBILITY OF SUCH DAMAGE. \* ==================================================================== \* \* This product includes cryptographic software written by Eric Young \* (eay@cryptsoft.com). This product includes software written by Tim \* Hudson (tjh@cryptsoft.com). \* \*/ Original SSLeay License ----------------------- /\* Copyright (C) 1995-1998 Eric Young (eay@cryptsoft.com) \* All rights reserved. \* \* This package is an SSL implementation written \* by Eric Young (eay@cryptsoft.com). \* The implementation was written so as to conform with Netscapes SSL. \* \* This library is free for commercial and non-commercial use as long as \* the following conditions are aheared to. The following conditions \* apply to all code found in this distribution, be it the RC4, RSA, \* lhash, DES, etc., code; not just the SSL code. The SSL documentation \* included with this distribution is covered by the same copyright terms \* except that the holder is Tim Hudson (tjh@cryptsoft.com). \* \* Copyright remains Eric Young's, and as such any Copyright notices in \* the code are not to be removed. \* If this package is used in a product, Eric Young should be given attribution \* as the author of the parts of the library used. \* This can be in the form of a textual message at program startup or \* in documentation (online or textual) provided with the package.

- \*
- \* Redistribution and use in source and binary forms, with or without
- \* modification, are permitted provided that the following conditions

\* are met:

- \* 1. Redistributions of source code must retain the copyright
- notice, this list of conditions and the following disclaimer.
- \* 2. Redistributions in binary form must reproduce the above copyright
- \* notice, this list of conditions and the following disclaimer in the
- \* documentation and/or other materials provided with the distribution.
- \* 3. All advertising materials mentioning features or use of this software
- \* must display the following acknowledgement:
- \* "This product includes cryptographic software written by
- \* Eric Young (eay@cryptsoft.com)"
- \* The word 'cryptographic' can be left out if the rouines from the library
- \* being used are

not cryptographic related :-).

- \* 4. If you include any Windows specific code (or a derivative thereof) from
- the apps directory (application code) you must include an acknowledgement:
- \* "This product includes software written by Tim Hudson (tjh@cryptsoft.com)" \*

\* THIS SOFTWARE IS PROVIDED BY ERIC YOUNG ``AS IS'' AND

\* ANY EXPRESS OR IMPLIED WARRANTIES, INCLUDING, BUT NOT LIMITED TO, THE

\* IMPLIED WARRANTIES OF MERCHANTABILITY AND FITNESS FOR A PARTICULAR PURPOSE

- \* ARE DISCLAIMED. IN NO EVENT SHALL THE AUTHOR OR CONTRIBUTORS BE LIABLE
- \* FOR ANY DIRECT, INDIRECT, INCIDENTAL, SPECIAL, EXEMPLARY, OR CONSEQUENTIAL
- \* DAMAGES (INCLUDING, BUT NOT LIMITED TO, PROCUREMENT OF SUBSTITUTE GOODS
- \* OR SERVICES; LOSS OF USE, DATA, OR PROFITS; OR BUSINESS INTERRUPTION)
- \* HOWEVER CAUSED AND ON ANY THEORY OF LIABILITY, WHETHER IN CONTRACT, STRICT
- \* LIABILITY, OR TORT (INCLUDING NEGLIGENCE OR OTHERWISE) ARISING IN ANY WAY
- \* OUT OF THE USE OF THIS SOFTWARE, EVEN IF ADVISED OF THE

## POSSIBILITY OF

- \* SUCH DAMAGE.
- \*
- \* The licence and distribution terms for any publically available version or
- \* derivative of this code cannot be changed. i.e. this code cannot simply be
- \* copied and put under another distribution licence
- \* [including the GNU Public Licence.]
- \*/

ISC license used for completely new code in BoringSSL:

/\* Copyright (c) 2015, Google Inc.

\*

- \* Permission to use, copy, modify, and/or distribute this software for any
- \* purpose with or without fee is hereby granted, provided that the above
- \* copyright notice and this permission notice appear in all copies.
- \*

\* THE SOFTWARE IS PROVIDED "AS IS" AND THE AUTHOR DISCLAIMS ALL WARRANTIES

\* WITH REGARD TO THIS SOFTWARE INCLUDING ALL IMPLIED WARRANTIES OF

\* MERCHANTABILITY AND FITNESS. IN NO EVENT SHALL THE AUTHOR BE LIABLE FOR ANY

\* SPECIAL, DIRECT, INDIRECT, OR CONSEQUENTIAL DAMAGES OR ANY DAMAGES

\* WHATSOEVER RESULTING FROM LOSS OF USE, DATA OR PROFITS, WHETHER IN AN ACTION \* OF CONTRACT, NEGLIGENCE

OR OTHER TORTIOUS ACTION, ARISING OUT OF OR IN

\* CONNECTION WITH THE USE OR PERFORMANCE OF THIS SOFTWARE. \*/

Some files from Intel carry the following license:

# Copyright (c) 2012, Intel Corporation # # All rights reserved. # # Redistribution and use in source and binary forms, with or without # modification, are permitted provided that the following conditions are # met: # # \* Redistributions of source code must retain the above copyright # notice, this list of conditions and the following disclaimer. # # \* Redistributions in binary form must reproduce the above copyright # notice, this list of conditions and the following disclaimer in the # documentation and/or other materials provided with the # distribution. # # \* Neither the name of the Intel Corporation nor the names of its # contributors may be used to endorse or promote products derived from # this software without specific prior written permission. # # # THIS SOFTWARE IS PROVIDED BY INTEL CORPORATION ""AS IS"" AND ANY # EXPRESS OR IMPLIED WARRANTIES, INCLUDING, BUT NOT LIMITED TO, THE # IMPLIED WARRANTIES OF MERCHANTABILITY AND FITNESS FOR A PARTICULAR # PURPOSE ARE DISCLAIMED. IN NO EVENT SHALL INTEL CORPORATION OR # CONTRIBUTORS BE LIABLE FOR ANY DIRECT, INDIRECT, INCIDENTAL, SPECIAL, # EXEMPLARY, OR CONSEQUENTIAL DAMAGES (INCLUDING, BUT NOT LIMITED TO, # PROCUREMENT OF SUBSTITUTE GOODS OR SERVICES; LOSS OF USE, DATA, OR # PROFITS; OR BUSINESS INTERRUPTION) HOWEVER CAUSED AND ON ANY THEORY OF # LIABILITY, WHETHER IN CONTRACT, STRICT LIABILITY, OR TORT (INCLUDING # NEGLIGENCE OR OTHERWISE) ARISING IN ANY WAY OUT OF THE USE OF THIS # SOFTWARE, EVEN IF ADVISED OF THE POSSIBILITY OF SUCH DAMAGE.

Apache License 2.0

Copyright 2010-2021 Mike Bostock

Permission to use, copy, modify, and/or distribute this software for any purpose with or without fee is hereby granted, provided that the above copyright notice and this permission notice appear in all copies.

THE SOFTWARE IS PROVIDED "AS IS" AND THE AUTHOR DISCLAIMS ALL WARRANTIES WITH REGARD TO THIS SOFTWARE INCLUDING ALL IMPLIED WARRANTIES OF MERCHANTABILITY AND FITNESS. IN NO EVENT SHALL THE AUTHOR BE LIABLE FOR ANY SPECIAL, DIRECT, INDIRECT, OR CONSEQUENTIAL DAMAGES OR ANY DAMAGES WHATSOEVER RESULTING FROM LOSS

OF USE, DATA OR PROFITS, WHETHER IN AN ACTION OF CONTRACT, NEGLIGENCE OR OTHER TORTIOUS ACTION, ARISING OUT OF OR IN CONNECTION WITH THE USE OR PERFORMANCE OF THIS SOFTWARE.

# People who have agreed to one of the CLAs and can contribute patches.

# The AUTHORS file lists the copyright holders; this file

# lists people. For example, Google employees are listed here

# but not in AUTHORS, because Google holds the copyright.

#

# https://developers.google.com/open-source/cla/individual

# https://developers.google.com/open-source/cla/corporate

#

# Names should be added to this file as:

# Name <email address>

Raul Silvera <rsilvera@google.com>

Tipp Moseley <tipp@google.com>

Hyoun Kyu Cho <netforce@google.com>

Martin Spier <spiermar@gmail.com>

Taco de Wolff <tacodewolff@gmail.com>

Andrew Hunter <andrewhhunter@gmail.com>

Copyright (c) 2009 The Go Authors. All rights reserved.

Redistribution and use in source and binary forms, with or without modification, are permitted provided that the following conditions are met:

 \* Redistributions of source code must retain the above copyright notice, this list of conditions and the following disclaimer.

 \* Redistributions in binary form must reproduce the above copyright notice, this list of conditions and the following disclaimer in the documentation and/or other materials provided with the distribution.

 \* Neither the name of Google Inc. nor the names of its contributors may be used to endorse or promote products derived from this software without specific prior written permission.

THIS SOFTWARE IS PROVIDED BY THE COPYRIGHT HOLDERS AND CONTRIBUTORS "AS IS" AND ANY EXPRESS OR IMPLIED WARRANTIES, INCLUDING, BUT NOT LIMITED TO, THE IMPLIED WARRANTIES OF MERCHANTABILITY AND FITNESS FOR A PARTICULAR PURPOSE ARE DISCLAIMED. IN NO EVENT SHALL THE COPYRIGHT

#### OWNER

 OR CONTRIBUTORS BE LIABLE FOR ANY DIRECT, INDIRECT, INCIDENTAL, SPECIAL, EXEMPLARY, OR CONSEQUENTIAL DAMAGES (INCLUDING, BUT NOT LIMITED TO, PROCUREMENT OF SUBSTITUTE GOODS OR SERVICES; LOSS OF USE, DATA, OR PROFITS; OR BUSINESS INTERRUPTION) HOWEVER CAUSED AND ON ANY THEORY OF LIABILITY, WHETHER IN CONTRACT, STRICT LIABILITY, OR TORT (INCLUDING NEGLIGENCE OR OTHERWISE) ARISING IN ANY WAY OUT OF THE USE OF THIS SOFTWARE, EVEN IF ADVISED OF THE POSSIBILITY OF SUCH DAMAGE.

> Apache License Version 2.0, January 2004 http://www.apache.org/licenses/

### TERMS AND CONDITIONS FOR USE, REPRODUCTION, AND DISTRIBUTION

1. Definitions.

 "License" shall mean the terms and conditions for use, reproduction, and distribution as defined by Sections 1 through 9 of this document.

 "Licensor" shall mean the copyright owner or entity authorized by the copyright owner that is granting the License.

 "Legal Entity" shall mean the union of the acting entity and all other entities that control, are controlled by, or are under common control with that entity. For the purposes of this definition, "control" means (i) the power, direct or indirect, to cause the direction or management of such entity, whether by contract or otherwise, or (ii) ownership of fifty percent (50%) or more of the outstanding shares, or (iii) beneficial ownership of such entity.

 "You" (or "Your") shall mean an individual or Legal Entity exercising permissions granted by this License.

 "Source" form shall mean the preferred form for making modifications, including but not limited to software source code, documentation source, and configuration files.

 "Object" form shall mean any form resulting from mechanical transformation or translation of a Source form, including but not limited to compiled object code, generated documentation, and conversions to other media types.

 "Work" shall mean the work of authorship, whether in Source or Object form, made available under the License, as indicated by a copyright notice that is included in or attached to the work (an example is provided in the Appendix below).

 "Derivative Works" shall mean any work, whether in Source or Object form, that is based on (or derived from) the Work and for which the editorial

 revisions, annotations, elaborations, or other modifications represent, as a whole, an original work of authorship. For the purposes of this License, Derivative Works shall not include works that remain separable from, or merely link (or bind by name) to the interfaces of, the Work and Derivative Works thereof.

 "Contribution" shall mean any work of authorship, including the original version of the Work and any modifications or additions to that Work or Derivative Works thereof, that is intentionally submitted to Licensor for inclusion in the Work by the copyright owner or by an individual or Legal Entity authorized to submit on behalf of the copyright owner. For the purposes of this definition, "submitted" means any form of electronic, verbal, or written communication sent to the Licensor or its representatives, including but not limited to communication on electronic mailing lists, source code control systems, and issue tracking systems that are managed by, or on behalf of, the Licensor for the purpose of discussing and improving the Work, but excluding communication that is conspicuously marked or otherwise designated in writing by the copyright owner as "Not a Contribution."

 "Contributor" shall mean Licensor and any individual or Legal Entity on behalf of whom a Contribution has been received by Licensor and subsequently incorporated within the Work.

- 2. Grant of Copyright License. Subject to the terms and conditions of this License, each Contributor hereby grants to You a perpetual, worldwide, non-exclusive, no-charge, royalty-free, irrevocable copyright license to reproduce, prepare Derivative Works of, publicly display, publicly perform, sublicense, and distribute the Work and such Derivative Works in Source or Object form.
- 3. Grant of Patent License. Subject to the terms and conditions of this

 License, each Contributor hereby grants to You a perpetual, worldwide, non-exclusive, no-charge, royalty-free, irrevocable (except as stated in this section) patent license to make, have made, use, offer to sell, sell, import, and otherwise transfer the Work, where such license applies only to those patent claims licensable by such Contributor that are necessarily infringed by their Contribution(s) alone or by combination of their Contribution(s) with the Work to which such Contribution(s) was submitted. If You institute patent litigation against any entity (including a cross-claim or counterclaim in a lawsuit) alleging that the Work or a Contribution incorporated within the Work constitutes direct

 or contributory patent infringement, then any patent licenses granted to You under this License for that Work shall terminate as of the date such litigation is filed.

 4. Redistribution. You may reproduce and distribute copies of the

 Work or Derivative Works thereof in any medium, with or without modifications, and in Source or Object form, provided that You meet the following conditions:

- (a) You must give any other recipients of the Work or Derivative Works a copy of this License; and
- (b) You must cause any modified files to carry prominent notices stating that You changed the files; and
- (c) You must retain, in the Source form of any Derivative Works that You distribute, all copyright, patent, trademark, and attribution notices from the Source form of the Work, excluding those notices that do not pertain to any part of the Derivative Works; and
- (d) If the Work includes a "NOTICE" text file as part of its distribution, then any Derivative Works that You distribute must include a readable copy of the attribution notices contained within such NOTICE file, excluding

those notices that do not

 pertain to any part of the Derivative Works, in at least one of the following places: within a NOTICE text file distributed as part of the Derivative Works; within the Source form or documentation, if provided along with the Derivative Works; or, within a display generated by the Derivative Works, if and wherever such third-party notices normally appear. The contents of the NOTICE file are for informational purposes only and do not modify the License. You may add Your own attribution notices within Derivative Works that You distribute, alongside or as an addendum to the NOTICE text from the Work, provided that such additional attribution notices cannot be construed as modifying the License.

 You may add Your own copyright statement to Your modifications and may provide additional or different license terms and conditions

 for use, reproduction, or distribution of Your modifications, or for any such Derivative Works as a whole, provided Your use, reproduction, and distribution of the Work otherwise complies with the conditions stated in this License.

- 5. Submission of Contributions. Unless You explicitly state otherwise, any Contribution intentionally submitted for inclusion in the Work by You to the Licensor shall be under the terms and conditions of this License, without any additional terms or conditions. Notwithstanding the above, nothing herein shall supersede or modify the terms of any separate license agreement you may have executed with Licensor regarding such Contributions.
- 6. Trademarks. This License does not grant permission to use the trade names, trademarks, service marks, or product names of the Licensor, except as required for reasonable and customary use in describing the origin of the Work and reproducing the content of the NOTICE file.
- 7. Disclaimer of Warranty. Unless required by applicable law or agreed to in writing, Licensor provides the Work (and each Contributor provides its Contributions) on an "AS IS" BASIS, WITHOUT WARRANTIES OR CONDITIONS OF ANY KIND, either express or implied, including, without limitation, any warranties or conditions of TITLE, NON-INFRINGEMENT, MERCHANTABILITY, or FITNESS FOR A PARTICULAR PURPOSE. You are solely responsible for determining the appropriateness of using or redistributing the Work and assume any risks associated with Your exercise of permissions under this License.
- 8. Limitation of Liability. In no event and under no legal theory, whether in tort (including negligence), contract, or otherwise, unless required by applicable law (such as deliberate and grossly negligent acts) or agreed to in writing, shall any Contributor be liable to You for damages, including any direct,

indirect, special,

 incidental, or consequential damages of any character arising as a result of this License or out of the use or inability to use the Work (including but not limited to damages for loss of goodwill, work stoppage, computer failure or malfunction, or any and all other commercial damages or losses), even if such Contributor has been advised of the possibility of such damages.

 9. Accepting Warranty or Additional Liability. While redistributing the Work or Derivative Works thereof, You may choose to offer, and charge a fee for, acceptance of support, warranty, indemnity, or other liability obligations and/or rights consistent with this License. However, in accepting such obligations, You may act only on Your own behalf and on Your sole responsibility, not on behalf of any other Contributor, and only if You agree to indemnify, defend, and hold each Contributor harmless for any liability incurred by, or claims asserted against, such Contributor by reason of your accepting any such warranty or additional liability.

#### END OF TERMS AND CONDITIONS

APPENDIX: How to apply the Apache License to your work.

 To apply the Apache License to your work, attach the following boilerplate notice, with the fields enclosed by brackets "[]" replaced with your own identifying information. (Don't include the brackets!) The text should be enclosed in the appropriate comment syntax for the file format. We also recommend that a file or class name and description of purpose be included on the same "printed page" as the copyright notice for easier identification within third-party archives.

Copyright [yyyy] [name of copyright owner]

 Licensed under the Apache License, Version 2.0 (the "License"); you may not use this file except in compliance with the License. You may obtain a copy of the License at

http://www.apache.org/licenses/LICENSE-2.0

 Unless required by applicable law or agreed to in writing, software distributed under the License is distributed on an "AS IS" BASIS, WITHOUT WARRANTIES OR CONDITIONS OF ANY KIND, either express or implied. See the License for the specific language governing permissions and limitations under the License. Copyright (c) 2015 The Go Authors. All rights reserved.

Redistribution and use in source and binary forms, with or without modification, are permitted provided that the following conditions are met:

 \* Redistributions of source code must retain the above copyright notice, this list of conditions and the following disclaimer.

 \* Redistributions in binary form must reproduce the above copyright notice, this list of conditions and the following disclaimer in the documentation and/or other materials provided with the distribution.

 \* Neither the name of Google Inc. nor the names of its contributors may be used to endorse or promote products derived from this software without specific prior written permission.

THIS SOFTWARE IS PROVIDED BY THE COPYRIGHT HOLDERS AND CONTRIBUTORS "AS IS" AND ANY EXPRESS OR IMPLIED WARRANTIES, INCLUDING, BUT NOT LIMITED TO, THE IMPLIED WARRANTIES OF MERCHANTABILITY AND FITNESS FOR A PARTICULAR PURPOSE ARE DISCLAIMED. IN NO EVENT SHALL THE COPYRIGHT **OWNER** 

 OR CONTRIBUTORS BE LIABLE FOR ANY DIRECT, INDIRECT, INCIDENTAL, SPECIAL, EXEMPLARY, OR CONSEQUENTIAL DAMAGES (INCLUDING, BUT NOT LIMITED TO, PROCUREMENT OF SUBSTITUTE GOODS OR SERVICES; LOSS OF USE, DATA, OR PROFITS; OR BUSINESS INTERRUPTION) HOWEVER CAUSED AND ON ANY THEORY OF LIABILITY, WHETHER IN CONTRACT, STRICT LIABILITY, OR TORT (INCLUDING NEGLIGENCE OR OTHERWISE) ARISING IN ANY WAY OUT OF THE USE OF THIS SOFTWARE, EVEN IF ADVISED OF THE POSSIBILITY OF SUCH DAMAGE. Copyright 2009-2017 Andrea Leofreddi <a.leofreddi@vleo.net>. All rights reserved.

Redistribution and use in source and binary forms, with or without modification, are permitted provided that the following conditions are met:

- 1. Redistributions of source code must retain the above copyright notice, this list of conditions and the following disclaimer.
- 2. Redistributions in binary form must reproduce the above copyright notice, this list of conditions and the following disclaimer in the documentation and/or other materials provided with the distribution.
- 3. Neither the name of the copyright holder nor the names of its contributors may be used to endorse or promote products derived from this software without specific prior written permission.

THIS SOFTWARE IS PROVIDED BY COPYRIGHT HOLDERS AND CONTRIBUTORS ``AS IS'' AND ANY EXPRESS

OR IMPLIED WARRANTIES, INCLUDING, BUT NOT LIMITED TO, THE IMPLIED WARRANTIES OF MERCHANTABILITY

AND FITNESS FOR A PARTICULAR

PURPOSE ARE DISCLAIMED. IN NO EVENT SHALL COPYRIGHT HOLDERS OR

CONTRIBUTORS BE LIABLE FOR ANY DIRECT, INDIRECT, INCIDENTAL, SPECIAL, EXEMPLARY, OR CONSEQUENTIAL DAMAGES (INCLUDING, BUT NOT LIMITED TO, PROCUREMENT OF SUBSTITUTE GOODS OR

SERVICES; LOSS OF USE, DATA, OR PROFITS; OR BUSINESS INTERRUPTION) HOWEVER CAUSED AND ON

ANY THEORY OF LIABILITY, WHETHER IN CONTRACT, STRICT LIABILITY, OR TORT (INCLUDING NEGLIGENCE OR OTHERWISE) ARISING IN ANY WAY OUT OF THE USE OF THIS SOFTWARE, EVEN IF

ADVISED OF THE POSSIBILITY OF SUCH DAMAGE.

The views and conclusions contained in the software and documentation are those of the authors and should not be interpreted as representing official policies, either expressed or implied, of Andrea Leofreddi.

# **1.228 genproto-googleapis-rpc 0.0.0- 20240401170217-c3f982113cda**

# **1.228.1 Available under license :**

 Apache License Version 2.0, January 2004 http://www.apache.org/licenses/

### TERMS AND CONDITIONS FOR USE, REPRODUCTION, AND DISTRIBUTION

1. Definitions.

 "License" shall mean the terms and conditions for use, reproduction, and distribution as defined by Sections 1 through 9 of this document.

 "Licensor" shall mean the copyright owner or entity authorized by the copyright owner that is granting the License.

 "Legal Entity" shall mean the union of the acting entity and all other entities that control, are controlled by, or are under common control with that entity. For the purposes of this definition, "control" means (i) the power, direct or indirect, to cause the direction or management of such entity, whether by contract or otherwise, or (ii) ownership of fifty percent (50%) or more of the outstanding shares, or (iii) beneficial ownership of such entity.

 "You" (or "Your") shall mean an individual or Legal Entity exercising permissions granted by this License.

 "Source" form shall mean the preferred form for making modifications, including but not limited to software source code, documentation source, and configuration files.

 "Object" form shall mean any form resulting from mechanical transformation or translation of a Source form, including but not limited to compiled object code, generated documentation, and conversions to other media types.

 "Work" shall mean the work of authorship, whether in Source or Object form, made available under the License, as indicated by a copyright notice that is included in or attached to the work (an example is provided in the Appendix below).

 "Derivative Works" shall mean any work, whether in Source or Object form, that is based on (or derived from) the Work and for which the editorial

 revisions, annotations, elaborations, or other modifications represent, as a whole, an original work of authorship. For the purposes of this License, Derivative Works shall not include works that remain

 separable from, or merely link (or bind by name) to the interfaces of, the Work and Derivative Works thereof.

 "Contribution" shall mean any work of authorship, including the original version of the Work and any modifications or additions to that Work or Derivative Works thereof, that is intentionally submitted to Licensor for inclusion in the Work by the copyright owner or by an individual or Legal Entity authorized to submit on behalf of the copyright owner. For the purposes of this definition, "submitted" means any form of electronic, verbal, or written communication sent to the Licensor or its representatives, including but not limited to communication on electronic mailing lists, source code control systems, and issue tracking systems that are managed by, or on behalf of, the Licensor for the purpose of discussing and improving the Work, but excluding communication that is conspicuously marked or otherwise designated in writing by the copyright owner as "Not a Contribution."

 "Contributor" shall mean Licensor and any individual or Legal Entity on behalf of whom a Contribution has been received by Licensor and subsequently incorporated within the Work.

- 2. Grant of Copyright License. Subject to the terms and conditions of this License, each Contributor hereby grants to You a perpetual, worldwide, non-exclusive, no-charge, royalty-free, irrevocable copyright license to reproduce, prepare Derivative Works of, publicly display, publicly perform, sublicense, and distribute the Work and such Derivative Works in Source or Object form.
- 3. Grant of Patent License. Subject to the terms and conditions of this
- License, each Contributor hereby grants to You a perpetual, worldwide, non-exclusive, no-charge, royalty-free, irrevocable (except as stated in this section) patent license to make, have made, use, offer to sell, sell, import, and otherwise transfer the Work, where such license applies only to those patent claims licensable by such Contributor that are necessarily infringed by their Contribution(s) alone or by combination of their Contribution(s) with the Work to which such Contribution(s) was submitted. If You institute patent litigation against any entity (including a cross-claim or counterclaim in a lawsuit) alleging that the Work or a Contribution incorporated within the Work constitutes direct or contributory patent infringement, then any patent licenses granted to You under this License for that Work shall terminate as of the date such litigation is filed.

 4. Redistribution. You may reproduce and distribute copies of the

Work or Derivative Works thereof in any medium, with or without

 modifications, and in Source or Object form, provided that You meet the following conditions:

- (a) You must give any other recipients of the Work or Derivative Works a copy of this License; and
- (b) You must cause any modified files to carry prominent notices stating that You changed the files; and
- (c) You must retain, in the Source form of any Derivative Works that You distribute, all copyright, patent, trademark, and attribution notices from the Source form of the Work, excluding those notices that do not pertain to any part of the Derivative Works; and
- (d) If the Work includes a "NOTICE" text file as part of its distribution, then any Derivative Works that You distribute must include a readable copy of the attribution notices contained within such NOTICE file, excluding

those notices that do not

 pertain to any part of the Derivative Works, in at least one of the following places: within a NOTICE text file distributed as part of the Derivative Works; within the Source form or documentation, if provided along with the Derivative Works; or, within a display generated by the Derivative Works, if and wherever such third-party notices normally appear. The contents of the NOTICE file are for informational purposes only and do not modify the License. You may add Your own attribution notices within Derivative Works that You distribute, alongside or as an addendum to the NOTICE text from the Work, provided that such additional attribution notices cannot be construed as modifying the License.

 You may add Your own copyright statement to Your modifications and may provide additional or different license terms and conditions

- for use, reproduction, or distribution of Your modifications, or for any such Derivative Works as a whole, provided Your use, reproduction, and distribution of the Work otherwise complies with the conditions stated in this License.
- 5. Submission of Contributions. Unless You explicitly state otherwise, any Contribution intentionally submitted for inclusion in the Work by You to the Licensor shall be under the terms and conditions of this License, without any additional terms or conditions. Notwithstanding the above, nothing herein shall supersede or modify the terms of any separate license agreement you may have executed with Licensor regarding such Contributions.
- 6. Trademarks. This License does not grant permission to use the trade names, trademarks, service marks, or product names of the Licensor, except as required for reasonable and customary use in describing the origin of the Work and reproducing the content of the NOTICE file.
- 7. Disclaimer of Warranty. Unless required by applicable law or agreed to in writing, Licensor provides the Work (and each Contributor provides its Contributions) on an "AS IS" BASIS, WITHOUT WARRANTIES OR CONDITIONS OF ANY KIND, either express or implied, including, without limitation, any warranties or conditions of TITLE, NON-INFRINGEMENT, MERCHANTABILITY, or FITNESS FOR A PARTICULAR PURPOSE. You are solely responsible for determining the appropriateness of using or redistributing the Work and assume any risks associated with Your exercise of permissions under this License.
- 8. Limitation of Liability. In no event and under no legal theory, whether in tort (including negligence), contract, or otherwise, unless required by applicable law (such as deliberate and grossly negligent acts) or agreed to in writing, shall any Contributor be liable to You for damages, including any direct,

indirect, special,

 incidental, or consequential damages of any character arising as a result of this License or out of the use or inability to use the Work (including but not limited to damages for loss of goodwill, work stoppage, computer failure or malfunction, or any and all other commercial damages or losses), even if such Contributor has been advised of the possibility of such damages.

 9. Accepting Warranty or Additional Liability. While redistributing the Work or Derivative Works thereof, You may choose to offer, and charge a fee for, acceptance of support, warranty, indemnity, or other liability obligations and/or rights consistent with this License. However, in accepting such obligations, You may act only on Your own behalf and on Your sole responsibility, not on behalf of any other Contributor, and only if You agree to indemnify, defend, and hold each Contributor harmless for any liability incurred by, or claims asserted against, such Contributor by reason of your accepting any such warranty or additional liability.

### END OF TERMS AND CONDITIONS

APPENDIX: How to apply the Apache License to your work.

 To apply the Apache License to your work, attach the following boilerplate notice, with the fields enclosed by brackets "[]" replaced with your own identifying information. (Don't include

 the brackets!) The text should be enclosed in the appropriate comment syntax for the file format. We also recommend that a file or class name and description of purpose be included on the same "printed page" as the copyright notice for easier identification within third-party archives.

Copyright [yyyy] [name of copyright owner]

 Licensed under the Apache License, Version 2.0 (the "License"); you may not use this file except in compliance with the License. You may obtain a copy of the License at

http://www.apache.org/licenses/LICENSE-2.0

 Unless required by applicable law or agreed to in writing, software distributed under the License is distributed on an "AS IS" BASIS, WITHOUT WARRANTIES OR CONDITIONS OF ANY KIND, either express or implied. See the License for the specific language governing permissions and limitations under the License.

# **1.229 knadh-koanf 2.1.1**

# **1.229.1 Available under license :**

The MIT License

Copyright (c) 2019, Kailash Nadh. https://github.com/knadh

Permission is hereby granted, free of charge, to any person obtaining a copy of this software and associated documentation files (the "Software"), to deal in the Software without restriction, including without limitation the rights to use, copy, modify, merge, publish, distribute, sublicense, and/or sell copies of the Software, and to permit persons to whom the Software is furnished to do so, subject to the following conditions:

The above copyright notice and this permission notice shall be included in all copies or substantial portions of the Software.

THE SOFTWARE IS PROVIDED "AS IS", WITHOUT WARRANTY OF ANY KIND, EXPRESS OR IMPLIED, INCLUDING BUT NOT LIMITED TO THE WARRANTIES OF MERCHANTABILITY, FITNESS FOR A PARTICULAR PURPOSE AND NONINFRINGEMENT. IN NO EVENT SHALL THE AUTHORS OR COPYRIGHT HOLDERS BE LIABLE FOR ANY CLAIM, DAMAGES OR OTHER LIABILITY, WHETHER IN AN ACTION OF CONTRACT, TORT OR OTHERWISE, ARISING FROM,

OUT OF OR IN CONNECTION WITH THE SOFTWARE OR THE USE OR OTHER DEALINGS IN THE SOFTWARE.

# **1.230 aws-aws-sdk-go-v2-internalconfigsources 1.3.5**

**1.230.1 Available under license :** 

name: License Scan

on: [pull\_request]

```
jobs:
 licensescan:
   name: License Scan
   runs-on: ubuntu-latest
   strategy:
    matrix:
     python-version: [3.9]
   steps:
    - name: Checkout target
     uses: actions/checkout@v2
     with:
       path: sdkbase
       ref: ${{ github.base_ref }}
    - name: Checkout this ref
     uses: actions/checkout@v2
     with:
       path: new-ref
       fetch-depth: 0
    - name: Get Diff
     run: git --git-dir ./new-ref/.git diff --name-only --diff-filter=ACMRT ${{ github.event.pull_request.base.sha }}
${{ github.sha }} > refDiffFiles.txt
    - name: Get Target Files
     run: git --git-dir ./sdkbase/.git ls-files | grep -xf refDiffFiles.txt - > targetFiles.txt
    - name: Checkout scancode
     uses: actions/checkout@v2
     with:
       repository: nexB/scancode-toolkit
       path: scancode-toolkit
       fetch-depth: 1
   - name: Set up Python {\cal S}{ matrix.python-version }}
      uses: actions/setup-python@v2
     with:
       python-version: ${{ matrix.python-version }}
    # ScanCode
    - name: Self-configure scancode
     working-directory: ./scancode-toolkit
     run: ./scancode --help
```
- name: Run Scan code on target

run: cat targetFiles.txt | while read filename; do echo ./sdkbase/\$filename; done | xargs ./scancode-

toolkit/scancode -l -n 30 --json-pp - | grep short\_name | sort | uniq >> old-licenses.txt

- name: Run Scan code on pr ref

 run: cat refDiffFiles.txt | while read filename; do echo ./new-ref/\$filename; done | xargs ./scancodetoolkit/scancode -l -n 30 --json-pp - | grep short\_name | sort | uniq >> new-licenses.txt

# compare

- name: License test

 run: if ! cmp old-licenses.txt new-licenses.txt; then echo "Licenses differ! Failing."; exit -1; else echo "Licenses are the same. Success."; exit 0; fi

// Code generated by smithy-go-codegen DO NOT EDIT.

package licensemanager

import (

 "context"

 "fmt"

 awsmiddleware "github.com/aws/aws-sdk-go-v2/aws/middleware"

 "github.com/aws/aws-sdk-go-v2/service/licensemanager/types"

 "github.com/aws/smithy-go/middleware"

 smithyhttp "github.com/aws/smithy-go/transport/http"

```
)
```
// Checks out the specified license for offline use.

```
func (c *Client) CheckoutBorrowLicense(ctx context.Context, params *CheckoutBorrowLicenseInput, optFns
...func(*Options)) (*CheckoutBorrowLicenseOutput, error) {
```

```
if params == nil {
		params = &CheckoutBorrowLicenseInput{}
	}
```

```
	result, metadata, err := c.invokeOperation(ctx, "CheckoutBorrowLicense", params, optFns,
c.addOperationCheckoutBorrowLicenseMiddlewares)
if err := nil		return nil, err
	}
```

```
	out := result.(*CheckoutBorrowLicenseOutput)
	out.ResultMetadata = metadata
	return out, nil
```

```
}
```
type CheckoutBorrowLicenseInput struct {

```
	// Unique, case-sensitive identifier that you provide to ensure the idempotency of
	//
 the request.
	//
	// This member is required.
```
#### ClientToken \*string

 // Digital signature method. The possible value is JSON Web Signature (JWS) // algorithm PS384. For more information, see RFC 7518 Digital Signature with // RSASSA-PSS (https://tools.ietf.org/html/rfc7518#section-3.5) . // // This member is required. DigitalSignatureMethod types.DigitalSignatureMethod

 // License entitlements. Partial checkouts are not supported. // // This member is required. Entitlements []types.EntitlementData

 // Amazon Resource Name (ARN) of the license. The license must use the borrow // consumption configuration. // // This member is required. LicenseArn \*string

 // Information about constraints. CheckoutMetadata []types.Metadata

 // Node ID. NodeId \*string

```
	noSmithyDocumentSerde
}
```
type CheckoutBorrowLicenseOutput struct {

 // Information about constraints. CheckoutMetadata []types.Metadata

 // Allowed license entitlements. EntitlementsAllowed []types.EntitlementData

 //

 Date and time at which the license checkout expires. Expiration \*string

 // Date and time at which the license checkout is issued. IssuedAt \*string

 // Amazon Resource Name (ARN) of the license. LicenseArn \*string

 // License consumption token.

### LicenseConsumptionToken \*string

 // Node ID. NodeId \*string

 // Signed token. SignedToken \*string

 // Metadata pertaining to the operation's result. ResultMetadata middleware.Metadata

 noSmithyDocumentSerde

}

```
func (c *Client) addOperationCheckoutBorrowLicenseMiddlewares(stack *middleware.Stack, options Options) (err
error) {
	if err := stack.Serialize.Add(&setOperationInputMiddleware{}, middleware.After); err != nil {
		return err
	}
	err = stack.Serialize.Add(&awsAwsjson11_serializeOpCheckoutBorrowLicense{}, middleware.After)
if err := nil		return err
	}
	err = stack.Deserialize.Add(&awsAwsjson11_deserializeOpCheckoutBorrowLicense{}, middleware.After)
if err := nil		return err
	}
	if err := addProtocolFinalizerMiddlewares(stack,
 options, "CheckoutBorrowLicense"); err != nil {
 		return fmt.Errorf("add protocol finalizers: %v", err)
	}
	if err = addlegacyEndpointContextSetter(stack, options); err != nil {
		return err
	}
	if err = addSetLoggerMiddleware(stack, options); err != nil {
		return err
	}
	if err = addClientRequestID(stack); err != nil {
		return err
	}
if err = addComputeContentLength(state); err != nil		return err
	}
if err = addResolveEndpointMiddleware (stack, options); err != nil		return err
	}
if err = addComputePayloadSHA256(stat); err != nil
```

```
		return err
	}
if err = addRetry (stack, options); err != nil { }		return err
	}
	if err = addRawResponseToMetadata(stack); err != nil {
		return err
	}
if err = addRecordResponseTiming(state); err != nil { }		return err
	}
	if err = addClientUserAgent(stack, options); err != nil {
		return err
	}
	if err = smithyhttp.AddErrorCloseResponseBodyMiddleware(stack); err != nil {
		return err
	}
	if err = smithyhttp.AddCloseResponseBodyMiddleware(stack);
err != nil {
		return err
	}
	if err = addSetLegacyContextSigningOptionsMiddleware(stack); err != nil {
		return err
	}
	if err = addOpCheckoutBorrowLicenseValidationMiddleware(stack); err != nil {
		return err
	}
	if err = stack.Initialize.Add(newServiceMetadataMiddleware_opCheckoutBorrowLicense(options.Region),
middleware.Before); err != nil {
		return err
	}
if err = addRecursion Detection(state); err != nil		return err
	}
	if err = addRequestIDRetrieverMiddleware(stack); err != nil {
		return err
	}
	if err = addResponseErrorMiddleware(stack); err != nil {
		return err
	}
	if err = addRequestResponseLogging(stack, options); err != nil {
		return err
\mathfrak{r}	if err = addDisableHTTPSMiddleware(stack, options); err != nil {
		return err
	}
	return nil
}
```
func newServiceMetadataMiddleware\_opCheckoutBorrowLicense(region string) \*awsmiddleware.RegisterServiceMetadata { return &awsmiddleware.RegisterServiceMetadata{ Region: region, ServiceID: ServiceID, OperationName: "CheckoutBorrowLicense", } } ListLicenses Initialize stack step RegisterServiceMetadata legacyEndpointContextSetter SetLogger Serialize stack step setOperationInput ResolveEndpoint OperationSerializer Build stack step ClientRequestID ComputeContentLength UserAgent RecursionDetection Finalize stack step ResolveAuthScheme GetIdentity ResolveEndpointV2 disableHTTPS ComputePayloadHash Retry RetryMetricsHeader setLegacyContextSigningOptions Signing Deserialize stack step AddRawResponseToMetadata ErrorCloseResponseBody CloseResponseBody ResponseErrorWrapper RequestIDRetriever OperationDeserializer RecordResponseTiming RequestResponseLogger { "smithy": "2.0", "shapes": { "com.amazonaws.licensemanagerlinuxsubscriptions#BoxInteger": { "type": "integer"

```
 },
```

```
 "com.amazonaws.licensemanagerlinuxsubscriptions#BoxLong": {
       "type": "long"
     },
     "com.amazonaws.licensemanagerlinuxsubscriptions#Filter": {
        "type": "structure",
       "members": {
          "Name": {
             "target": "smithy.api#String",
            "traits": {
               "smithy.api#documentation": "<p>The type of name to filter by.</p>"
            }
          },
          "Values": {
             "target": "com.amazonaws.licensemanagerlinuxsubscriptions#StringList",
            "traits": {
              "smithy.api#documentation": "<p>One or more values for the name to filter by.</p>"
 }
          },
          "Operator": {
             "target": "com.amazonaws.licensemanagerlinuxsubscriptions#Operator",
             "traits": {
               "smithy.api#documentation": "<p>An operator for filtering results.</p>"
 }
          }
       },
       "traits": {
          "smithy.api#documentation": "<p>A filter object that is used to return more specific results from a describe
operation.\ln Filters can be used to match a set of resources by specific criteria.\langle p \rangle"
       }
     },
     "com.amazonaws.licensemanagerlinuxsubscriptions#FilterList": {
        "type": "list",
       "member": {
          "target": "com.amazonaws.licensemanagerlinuxsubscriptions#Filter"
       }
     },
     "com.amazonaws.licensemanagerlinuxsubscriptions#GetServiceSettings": {
        "type": "operation",
       "input": {
          "target": "com.amazonaws.licensemanagerlinuxsubscriptions#GetServiceSettingsRequest"
       },
       "output": {
         "target": "com.amazonaws.licensemanagerlinuxsubscriptions#GetServiceSettingsResponse"
       },
        "errors": [
          {
```

```
 "target": "com.amazonaws.licensemanagerlinuxsubscriptions#InternalServerException"
          },
\{ "target": "com.amazonaws.licensemanagerlinuxsubscriptions#ThrottlingException"
          },
\{ "target": "com.amazonaws.licensemanagerlinuxsubscriptions#ValidationException"
          }
       ],
       "traits": {
          "smithy.api#documentation": "<p>Lists the Linux subscriptions service settings.</p>",
          "smithy.api#http": {
            "code": 200,
            "method": "POST",
            "uri": "/subscription/GetServiceSettings"
          },
          "smithy.api#idempotent": {}
       }
     },
     "com.amazonaws.licensemanagerlinuxsubscriptions#GetServiceSettingsRequest":
       "type": "structure",
       "members": {}
     },
     "com.amazonaws.licensemanagerlinuxsubscriptions#GetServiceSettingsResponse": {
       "type": "structure",
        "members": {
          "LinuxSubscriptionsDiscovery": {
            "target": "com.amazonaws.licensemanagerlinuxsubscriptions#LinuxSubscriptionsDiscovery",
            "traits": {
               "smithy.api#documentation": "<p>Lists if discovery has been enabled for Linux subscriptions.</p>"
            }
          },
          "LinuxSubscriptionsDiscoverySettings": {
            "target": "com.amazonaws.licensemanagerlinuxsubscriptions#LinuxSubscriptionsDiscoverySettings",
            "traits": {
               "smithy.api#documentation": "<p>Lists the settings defined for Linux subscriptions discovery. The
settings include if \n Organizations integration has been enabled, and
which Regions data will be aggregated from.</p>"
            }
          },
          "Status": {
            "target": "com.amazonaws.licensemanagerlinuxsubscriptions#Status",
            "traits": {
               "smithy.api#documentation": "<p>Indicates the status of Linux subscriptions settings being
applied.</p>"
            }
          },
```

```
 "StatusMessage": {
            "target": "com.amazonaws.licensemanagerlinuxsubscriptions#StringMap",
            "traits": {
               "smithy.api#documentation": "<p>A message which details the Linux subscriptions service settings
current status.</p>"
            }
          },
          "HomeRegions": {
            "target": "com.amazonaws.licensemanagerlinuxsubscriptions#StringList",
            "traits": {
               "smithy.api#documentation": "<p>The Region in which License Manager displays
the aggregated data for Linuxn subscriptions.\langle p \rangle"
 }
          }
        }
     },
     "com.amazonaws.licensemanagerlinuxsubscriptions#Instance": {
        "type": "structure",
        "members": {
          "AmiId": {
             "target": "smithy.api#String",
            "traits": {
               "smithy.api#documentation": "<p>The AMI ID used to launch the instance.</p>"
 }
          },
          "InstanceID": {
            "target": "smithy.api#String",
            "traits": {
               "smithy.api#documentation": "<p>The instance ID of the resource.</p>"
            }
          },
          "InstanceType": {
            "target": "smithy.api#String",
            "traits": {
               "smithy.api#documentation": "<p>The instance type of the resource.</p>"
 }
      },
          "AccountID": {
            "target": "smithy.api#String",
            "traits": {
               "smithy.api#documentation": "<p>The account ID which owns the instance.</p>"
            }
          },
          "Status": {
            "target": "smithy.api#String",
            "traits": {
               "smithy.api#documentation": "<p>The status of the instance.</p>"
```

```
 }
          },
          "Region": {
            "target": "smithy.api#String",
            "traits": {
               "smithy.api#documentation": "<p>The Region the instance is running in.</p>"
 }
          },
          "UsageOperation": {
            "target": "smithy.api#String",
            "traits": {
               "smithy.api#documentation": "<p>The usage operation of the instance. For more information, see For
more information, see\n \langle a \text{ href} \rangle"https://docs.aws.amazon.com/license-manager/latest/userguide/linux-
subscriptions-usage-operation.html\">Usage\n operation values</a> in the <i>License Manager User
Guide</i>.</p>"
 }
          },
          "ProductCode": {
            "target": "com.amazonaws.licensemanagerlinuxsubscriptions#ProductCodeList",
            "traits": {
               "smithy.api#documentation": "<p>The product code for the instance. For more information, see <a
href=\"https://docs.aws.amazon.com/license-manager/latest/userguide/linux-subscriptions-usage-
operation.html\">Usage\n operation values</a> in the Liberal Manager User Guide>i> .</p>"
 }
          },
          "LastUpdatedTime": {
             "target": "smithy.api#String",
            "traits": {
               "smithy.api#documentation": "<p>The time in which the last discovery
updated the instance details.\langle p \rangle"
            }
          },
          "SubscriptionName": {
            "target": "smithy.api#String",
            "traits": {
              "smithy.api#documentation": "<p>The name of the subscription being used by the instance.</p>"
 }
          }
        },
        "traits": {
          "smithy.api#documentation": "<p>Details discovered information about a running instance using Linux
subscriptions.</p>"
        }
     },
     "com.amazonaws.licensemanagerlinuxsubscriptions#InstanceList": {
        "type": "list",
        "member": {
          "target": "com.amazonaws.licensemanagerlinuxsubscriptions#Instance"
```

```
 }
 },
```

```
 "com.amazonaws.licensemanagerlinuxsubscriptions#InternalServerException": {
```

```
 "type": "structure",
       "members": {
          "message": {
            "target": "smithy.api#String"
           }
       },
       "traits": {
          "smithy.api#documentation": "<p>An exception occurred with the service.</p>",
          "smithy.api#error": "server"
       }
     },
     "com.amazonaws.licensemanagerlinuxsubscriptions#LicenseManagerLinuxSubscriptions": {
        "type": "service",
       "version": "2018-05-10",
        "operations": [
\overline{\mathcal{L}} "target": "com.amazonaws.licensemanagerlinuxsubscriptions#GetServiceSettings"
          },
\overline{\mathcal{L}} "target": "com.amazonaws.licensemanagerlinuxsubscriptions#ListLinuxSubscriptionInstances"
          },
\overline{\mathcal{L}} "target": "com.amazonaws.licensemanagerlinuxsubscriptions#ListLinuxSubscriptions"
          },
\overline{\mathcal{L}} "target": "com.amazonaws.licensemanagerlinuxsubscriptions#UpdateServiceSettings"
 }
       ],
     "traits": {
          "aws.api#service": {
            "sdkId": "License Manager Linux Subscriptions",
             "arnNamespace": "license-manager-linux-subscriptions",
             "cloudTrailEventSource": "license-manager-linux-subscriptions.amazonaws.com"
          },
          "aws.auth#sigv4": {
             "name": "license-manager-linux-subscriptions"
          },
          "aws.protocols#restJson1": {},
          "smithy.api#cors": {
            "additionalAllowedHeaders": [
              " "content-type",
```

```
 "x-amz-content-sha256",
```

```
 "x-amz-user-agent",
```

```
 "x-amzn-platform-id",
 "x-amzn-trace-id",
 "content-length",
 "x-api-key",
 "authorization",
 "x-amz-date",
```
"x-amz-security-token",

```
 "Access-Control-Allow-Headers",
   "Access-Control-Allow-Methods",
   "Access-Control-Allow-Origin"
 ],
 "additionalExposedHeaders": [
   "x-amzn-errortype",
   "x-amzn-requestid",
   "x-amzn-trace-id"
 ]
```

```
 },
```
 "smithy.api#documentation": "<p>With License Manager, you can discover and track your commercial Linux subscriptions on running\n Amazon EC2 instances. $\langle p \rangle$ ",

"smithy.api#title": "AWS License Manager Linux Subscriptions",

"smithy.rules#endpointRuleSet": {

"version": "1.0",

"parameters": {

"Region": {

"builtIn": "AWS::Region",

"required": false,

"documentation": "The

AWS region used to dispatch the request.",

"type": "String"

# },

"UseDualStack": {

"builtIn": "AWS::UseDualStack",

"required": true,

"default": false,

 "documentation": "When true, use the dual-stack endpoint. If the configured endpoint does not support dual-stack, dispatching the request MAY return an error.",

"type": "Boolean"

},

 "UseFIPS": { "builtIn": "AWS::UseFIPS", "required": true, "default": false,

 "documentation": "When true, send this request to the FIPS-compliant regional endpoint. If the configured endpoint does not have a FIPS compliant endpoint, dispatching the request will return an error.",

> "type": "Boolean" },

```
 "Endpoint": {
            "builtIn": "SDK::Endpoint",
            "required": false,
            "documentation": "Override the endpoint used to send this request",
            "type": "String"
 }
         },
         "rules": [
 {
            "conditions": [
 {
                "fn": "isSet",
                "argv": [
{
                    "ref": "Endpoint"
 }
\begin{bmatrix} 1 & 1 & 1 \ 1 & 1 & 1 \end{bmatrix} }
            ],
            "type": "tree",
            "rules": [
 {
              "conditions": [
{
                   "fn": "booleanEquals",
                    "argv": [
{
                       "ref": "UseFIPS"
 },
                     true
\mathbb{R}^2 , the contract of \mathbb{R}^2 }
 ],
                "error": "Invalid Configuration: FIPS and custom endpoint are not supported",
                "type": "error"
              },
 {
                "conditions": [],
                "type": "tree",
                "rules": [
\{ "conditions": [
{ } "fn": "booleanEquals",
                       "argv": [
{
```

```
 "ref": "UseDualStack"
\},\ true
 ]
 }
 ],
                 "error": "Invalid Configuration: Dualstack and custom endpoint are not supported",
                 "type": "error"
 },
{
                 "conditions": [],
          "endpoint": {
                  "url": {
                   "ref": "Endpoint"
 },
                  "properties": {},
                  "headers": {}
 },
                 "type": "endpoint"
 }
\begin{bmatrix} 1 & 1 & 1 \ 1 & 1 & 1 \end{bmatrix} }
 ]
         },
 {
          "conditions": [],
          "type": "tree",
          "rules": [
 {
             "conditions": [
{
                 "fn": "isSet",
     "argv": [
{
                   "ref": "Region"
 }
\mathbb{R}^2 , the contract of \mathbb{R}^2 }
 ],
             "type": "tree",
             "rules": [
\{ "conditions": [
{ } "fn": "aws.partition",
                   "argv": [
```

```
{
                         "ref": "Region"
 }
 ],
  "assign": "PartitionResult"
 }
 ],
                  "type": "tree",
                  "rules": [
{
                      "conditions": [
 {
                         "fn": "booleanEquals",
                         "argv": [
{
                            "ref": "UseFIPS"
 },
the contract of the contract of the contract of the contract of the contract of the contract of the contract of the contract of the contract of the contract of the contract of the contract of the contract of the contract 
 ]
 },
 {
                         "fn": "booleanEquals",
                         "argv": [
{
                            "ref": "UseDualStack"
 },
the contract of the contract of the contract of the contract of the contract of the contract of the contract of the contract of the contract of the contract of the contract of the contract of the contract of the contract 
 ]
 }
 ],
                      "type": "tree",
                      "rules": [
 {
                         "conditions": [
{
                         "fn": "booleanEquals",
                            "argv": [
true,
\{ "fn": "getAttr",
                                "argv": [
\{ "ref": "PartitionResult"
\},\ "supportsFIPS"
```

```
 }
\begin{bmatrix} 1 & 1 & 1 \ 1 & 1 & 1 \end{bmatrix} },
\{ "fn": "booleanEquals",
                      "argv": [
 true,
 {
                         "fn": "getAttr",
                         "argv": [
 {
                           "ref": "PartitionResult"
 },
                       "supportsDualStack"
\begin{bmatrix} 1 & 1 & 1 \ 1 & 1 & 1 \end{bmatrix} }
 ]
 }
 ],
                    "type": "tree",
                    "rules": [
{
                      "conditions": [],
                      "type": "tree",
                      "rules": [
 {
                 "conditions": [],
                         "endpoint": {
                          "url": "https://license-manager-linux-subscriptions-
fips.{Region}.{PartitionResult#dualStackDnsSuffix}",
                          "properties": {},
                          "headers": {}
\},\ "type": "endpoint"
 }
 ]
 }
\mathbb{R}^2 ) and the contract of \mathbb{R}^2 },
{
                    "conditions": [],
                    "error": "FIPS and DualStack are enabled, but this partition does not support
one or both",
```

```
 "type": "error"
 }
 ]
 },
\{ "conditions": [
 {
                     "fn": "booleanEquals",
                     "argv": [
{
           "ref": "UseFIPS"
 },
the contract of the contract of the contract of the contract of the contract of the contract of the contract of the contract of the contract of the contract of the contract of the contract of the contract of the contract 
 ]
 }
 ],
                   "type": "tree",
                   "rules": [
 {
                     "conditions": [
{
                        "fn": "booleanEquals",
                        "argv": [
                          true,
                           "fn": "getAttr",
                           "argv": [
 {
                              "ref": "PartitionResult"
 },
                             "supportsFIPS"
\begin{bmatrix} 1 & 1 & 1 \ 1 & 1 & 1 \end{bmatrix} }
 ]
 }
 ],
                     "type": "tree",
                 "rules": [
\{ "conditions": [],
                        "type": "tree",
                        "rules": [
\{ "conditions": [],
                           "endpoint": {
```
"url": "https://license-manager-linux-subscriptions-

```
fips.{Region}.{PartitionResult#dnsSuffix}",
```

```
 "properties": {},
                          "headers": {}
\},\ "type": "endpoint"
 }
 ]
 }
 ]
 },
 {
                    "conditions": [],
                    "error": "FIPS is enabled but this partition does not support FIPS",
                    "type": "error"
 }
 ]
  },
{
                 "conditions": [
 {
                    "fn": "booleanEquals",
                    "argv": [
{
                       "ref": "UseDualStack"
 },
the contract of the contract of the contract of the contract of the contract of the contract of the contract of the contract of the contract of the contract of the contract of the contract of the contract of the contract 
 ]
 }
 ],
                 "type": "tree",
                 "rules": [
 {
                  "conditions": [
{
                       "fn": "booleanEquals",
                      "argv": [
true,
\{ "fn": "getAttr",
                         "argv": [
\{ "ref": "PartitionResult"
\},\ "supportsDualStack"
```

```
 ]
 }
\begin{bmatrix} 1 & 1 & 1 \ 1 & 1 & 1 \end{bmatrix} }
 ],
                    "type": "tree",
                    "rules": [
{
                       "conditions": [],
                       "type": "tree",
                       "rules": [
 {
                         "conditions": [],
                      "endpoint": {
                           "url": "https://license-manager-linux-
subscriptions.{Region}.{PartitionResult#dualStackDnsSuffix}",
                           "properties": {},
                           "headers": {}
\},\ "type": "endpoint"
 }
 ]
 }
 ]
 },
     {
                    "conditions": [],
                    "error": "DualStack is enabled but this partition does not support DualStack",
                    "type": "error"
 }
 ]
 },
{
                 "conditions": [],
                 "type": "tree",
                 "rules": [
 {
                    "conditions": [],
                    "endpoint": {
                     "url":
 "https://license-manager-linux-subscriptions.{Region}.{PartitionResult#dnsSuffix}",
                     "properties": {},
                     "headers": {}
\},\ "type": "endpoint"
 }
```

```
 ]
 }
 ]
 }
 ]
                },
 {
                 "conditions": [],
                  "error": "Invalid Configuration: Missing Region",
                  "type": "error"
 }
 ]
 }
          ]
        },
        "smithy.rules#endpointTests": {
          "testCases": [
 {
              "documentation": "For region us-east-1 with FIPS enabled and DualStack enabled",
              "expect": {
                "endpoint": {
                  "url": "https://license-manager-linux-subscriptions-fips.us-east-1.api.aws"
 }
              },
              "params": {
                "Region": "us-east-1",
                "UseFIPS": true,
                "UseDualStack": true
 }
            },
 {
              "documentation": "For region us-east-1 with FIPS enabled and DualStack disabled",
              "expect": {
      "endpoint": {
                  "url": "https://license-manager-linux-subscriptions-fips.us-east-1.amazonaws.com"
 }
              },
              "params": {
                "Region": "us-east-1",
                "UseFIPS": true,
                "UseDualStack": false
 }
            },
\left\{ \begin{array}{c} 1 & 1 \\ 1 & 1 \end{array} \right\} "documentation": "For region us-east-1 with FIPS disabled and DualStack enabled",
              "expect": {
                "endpoint": {
```

```
 "url": "https://license-manager-linux-subscriptions.us-east-1.api.aws"
 }
               },
               "params": {
                 "Region": "us-east-1",
                 "UseFIPS": false,
                  "UseDualStack": true
 }
             },
 {
               "documentation": "For region us-east-1 with FIPS disabled and DualStack disabled",
               "expect": {
                 "endpoint": {
                    "url": "https://license-manager-linux-subscriptions.us-east-1.amazonaws.com"
 }
               },
               "params": {
                "Region": "us-east-1",
                 "UseFIPS": false,
                 "UseDualStack": false
 }
             },
 {
               "documentation": "For region cn-north-1 with FIPS enabled and DualStack enabled",
               "expect": {
                 "endpoint": {
               "url": "https://license-manager-linux-subscriptions-fips.cn-north-1.api.amazonwebservices.com.cn"
 }
               },
               "params": {
                 "Region": "cn-north-1",
                 "UseFIPS": true,
                 "UseDualStack": true
 }
             },
 {
               "documentation": "For region cn-north-1 with FIPS enabled and DualStack disabled",
               "expect": {
                 "endpoint": {
                    "url": "https://license-manager-linux-subscriptions-fips.cn-north-1.amazonaws.com.cn"
 }
               },
               "params": {
                 "Region": "cn-north-1",
                 "UseFIPS": true,
                  "UseDualStack": false
 }
```

```
 },
\{ "documentation": "For region cn-north-1 with FIPS disabled and DualStack enabled",
                "expect": {
                  "endpoint": {
                     "url": "https://license-manager-linux-subscriptions.cn-north-1.api.amazonwebservices.com.cn"
 }
                },
                "params": {
                  "Region": "cn-north-1",
                  "UseFIPS": false,
                  "UseDualStack": true
 }
              },
 {
                "documentation": "For region cn-north-1 with FIPS disabled and DualStack disabled",
                "expect": {
                  "endpoint":
                     "url": "https://license-manager-linux-subscriptions.cn-north-1.amazonaws.com.cn"
 }
                },
                "params": {
                 "Region": "cn-north-1",
                  "UseFIPS": false,
                  "UseDualStack": false
 }
              },
 {
                "documentation": "For region us-gov-east-1 with FIPS enabled and DualStack enabled",
                "expect": {
                  "endpoint": {
                     "url": "https://license-manager-linux-subscriptions-fips.us-gov-east-1.api.aws"
 }
                },
                "params": {
                  "Region": "us-gov-east-1",
                  "UseFIPS": true,
                   "UseDualStack": true
 }
              },
\left\{ \begin{array}{c} 1 & 1 \\ 1 & 1 \end{array} \right\} "documentation": "For region us-gov-east-1 with FIPS enabled and DualStack disabled",
                "expect": {
                  "endpoint": {
                     "url": "https://license-manager-linux-subscriptions-fips.us-gov-east-1.amazonaws.com"
 }
                },
```

```
 Open Source Used In AppDynamics_Distribution_for_OpenTelemetry_Collector_Binary 24.4.1 1820
```

```
 "params": {
                   "Region": "us-gov-east-1",
                   "UseFIPS": true,
                   "UseDualStack": false
 }
              },
 {
                "documentation": "For region us-gov-east-1 with FIPS disabled and DualStack enabled",
                "expect": {
                   "endpoint":
                     "url": "https://license-manager-linux-subscriptions.us-gov-east-1.api.aws"
 }
                },
                "params": {
                  "Region": "us-gov-east-1",
                  "UseFIPS": false,
                   "UseDualStack": true
 }
              },
 {
                "documentation": "For region us-gov-east-1 with FIPS disabled and DualStack disabled",
                "expect": {
                   "endpoint": {
                     "url": "https://license-manager-linux-subscriptions.us-gov-east-1.amazonaws.com"
 }
                },
                "params": {
                  "Region": "us-gov-east-1",
                   "UseFIPS": false,
                   "UseDualStack": false
 }
              },
 {
                "documentation": "For region us-iso-east-1 with FIPS enabled and DualStack enabled",
                "expect": {
                   "error": "FIPS and DualStack are enabled, but this partition does not support one or both"
                },
                "params": {
                   "Region": "us-iso-east-1",
                  "UseFIPS": true,
                   "UseDualStack": true
 }
              },
\left\{ \begin{array}{c} 1 & 1 \\ 1 & 1 \end{array} \right\} "documentation": "For region us-iso-east-1 with FIPS enabled and DualStack disabled",
                "expect": {
                   "endpoint": {
```

```
 "url": "https://license-manager-linux-subscriptions-fips.us-iso-east-1.c2s.ic.gov"
 }
                },
                "params": {
                  "Region": "us-iso-east-1",
                  "UseFIPS": true,
                  "UseDualStack": false
 }
             },
 {
                "documentation": "For region us-iso-east-1 with FIPS disabled and DualStack enabled",
                "expect": {
                  "error": "DualStack is enabled but this partition does not support DualStack"
                },
                "params": {
                  "Region": "us-iso-east-1",
                  "UseFIPS": false,
                  "UseDualStack": true
 }
             },
 {
    "documentation": "For region us-iso-east-1 with FIPS disabled and DualStack disabled",
                "expect": {
                  "endpoint": {
                    "url": "https://license-manager-linux-subscriptions.us-iso-east-1.c2s.ic.gov"
 }
                },
```

```
 "params": {
```

```
 "Region": "us-iso-east-1",
```

```
 "UseFIPS": false,
```

```
 "UseDualStack": false
```

```
 }
     },
```
 "documentation": "For region us-isob-east-1 with FIPS enabled and DualStack enabled", "expect": {

```
 "error": "FIPS and DualStack are enabled, but this partition does not support one or both"
 },
```

```
 "params": {
```

```
 "Region": "us-isob-east-1",
                          "UseFIPS": true,
                          "UseDualStack": true
 }
                   },
\left\{ \begin{array}{c} 1 & 1 \\ 1 & 1 \end{array} \right\}
```
"documentation": "For region us-isob-east-1 with FIPS enabled and DualStack disabled",

```
 "expect": {
                  "endpoint": {
                    "url": "https://license-manager-linux-subscriptions-fips.us-isob-east-1.sc2s.sgov.gov"
 }
                },
                "params": {
                  "Region": "us-isob-east-1",
                  "UseFIPS": true,
                  "UseDualStack": false
 }
             },
 {
                "documentation": "For region us-isob-east-1 with FIPS disabled
 and DualStack enabled",
                "expect": {
                  "error": "DualStack is enabled but this partition does not support DualStack"
                },
                "params": {
                  "Region": "us-isob-east-1",
                  "UseFIPS": false,
                  "UseDualStack": true
 }
             },
 {
                "documentation": "For region us-isob-east-1 with FIPS disabled and DualStack disabled",
                "expect": {
                  "endpoint": {
                    "url": "https://license-manager-linux-subscriptions.us-isob-east-1.sc2s.sgov.gov"
 }
                },
                "params": {
                  "Region": "us-isob-east-1",
       "UseFIPS": false,
                  "UseDualStack": false
 }
             },
 {
                "documentation": "For custom endpoint with region set and fips disabled and dualstack disabled",
                "expect": {
                  "endpoint": {
                    "url": "https://example.com"
 }
                },
                "params": {
                  "Region": "us-east-1",
                  "UseFIPS": false,
                  "UseDualStack": false,
```
 "Endpoint": "https://example.com" } },  $\{$ "documentation": "For custom endpoint with region not set and fips disabled and dualstack

disabled",

```
 "expect": {
                   "endpoint": {
                     "url": "https://example.com"
 }
                 },
                 "params": {
                   "UseFIPS": false,
                   "UseDualStack": false,
                   "Endpoint": "https://example.com"
 }
              },
 {
                 "documentation": "For custom endpoint with fips enabled and dualstack disabled",
                 "expect": {
                   "error": "Invalid Configuration: FIPS and custom endpoint are not supported"
                 },
                 "params": {
                   "Region": "us-east-1",
                   "UseFIPS": true,
                   "UseDualStack": false,
          "Endpoint": "https://example.com"
 }
              },
 {
                 "documentation": "For custom endpoint with fips disabled and dualstack enabled",
                 "expect": {
                   "error": "Invalid Configuration: Dualstack and custom endpoint are not supported"
                 },
                 "params": {
                   "Region": "us-east-1",
                   "UseFIPS": false,
                   "UseDualStack": true,
                   "Endpoint": "https://example.com"
 }
              },
\left\{ \begin{array}{c} 1 & 1 \\ 1 & 1 \end{array} \right\} "documentation": "Missing region",
                 "expect": {
                   "error": "Invalid Configuration: Missing Region"
 }
```

```
 }
             ],
             "version": "1.0"
          }
        }
     },
     "com.amazonaws.licensemanagerlinuxsubscriptions#LinuxSubscriptionsDiscovery": {
       "type": "string",
        "traits": {
          "smithy.api#enum": [
             {
               "name": "Enabled",
               "value": "Enabled",
               "documentation": "Enabled LinuxSubscriptionsDiscovery"
             },
             {
               "name": "Disabled",
               "value": "Disabled",
               "documentation": "Disabled LinuxSubscriptionsDiscovery"
             }
          ]
        }
     },
     "com.amazonaws.licensemanagerlinuxsubscriptions#LinuxSubscriptionsDiscoverySettings": {
        "type": "structure",
        "members": {
          "SourceRegions": {
             "target": "com.amazonaws.licensemanagerlinuxsubscriptions#StringList",
             "traits": {
               "smithy.api#documentation": "<p>The Regions in which to discover data for Linux
subscriptions.</p>",
               "smithy.api#required": {}
             }
          },
          "OrganizationIntegration": {
             "target": "com.amazonaws.licensemanagerlinuxsubscriptions#OrganizationIntegration",
             "traits": {
               "smithy.api#documentation": "<p>Details if you have enabled resource discovery across your
accounts in Organizations.</p>",
               "smithy.api#required": {}
             }
          }
        },
        "traits": {
          "smithy.api#documentation": "<p>Lists the settings defined for discovering Linux subscriptions.</p>"
        }
     },
```
 "com.amazonaws.licensemanagerlinuxsubscriptions#ListLinuxSubscriptionInstances": { "type": "operation", "input": { "target": "com.amazonaws.licensemanagerlinuxsubscriptions#ListLinuxSubscriptionInstancesRequest" }, "output": { "target": "com.amazonaws.licensemanagerlinuxsubscriptions#ListLinuxSubscriptionInstancesResponse" }, "errors": [ { "target": "com.amazonaws.licensemanagerlinuxsubscriptions#InternalServerException" },  $\overline{\mathcal{L}}$  "target": "com.amazonaws.licensemanagerlinuxsubscriptions#ThrottlingException" }, { "target": "com.amazonaws.licensemanagerlinuxsubscriptions#ValidationException" } ], "traits": { "smithy.api#documentation": "<p>Lists the running Amazon EC2 instances that were discovered with commercial Linux $n$  subscriptions. $\langle p \rangle$ ", "smithy.api#http": { "code": 200, "method": "POST", "uri": "/subscription/ListLinuxSubscriptionInstances" }, "smithy.api#idempotent": {}, "smithy.api#paginated": { "inputToken": "NextToken", "outputToken": "NextToken", "pageSize": "MaxResults", "items": "Instances" } } }, "com.amazonaws.licensemanagerlinuxsubscriptions#ListLinuxSubscriptionInstancesRequest": { "type": "structure", "members": { "Filters": { "target": "com.amazonaws.licensemanagerlinuxsubscriptions#FilterList", "traits": { "smithy.api#documentation": "<p>An array of structures that you can use to filter the results to those that match one or\n more sets of key-value pairs that you specify. For example, you can filter by the name of  $\infty$   $\leq$   $\text{code}\geq$   $\text{AmID}\leq$   $\text{code}\geq$   $\text{with an optional operator to see subscripts that match, partially}$ match, or don't match a certain Amazon Machine Image (AMI) ID. $\langle p \rangle$ \n  $\langle p \rangle$ The valid names for this filter

 $are: \langle p \rangle \$ n  $\langle u \rangle \$ n  $\langle h \rangle$   $\langle p \rangle$ n  $\langle p \rangle$ n  $\langle p \rangle$ n  $\langle p \rangle \$ n  $\langle p \rangle \$ n  $\langle p \rangle \$ n  $\langle p \rangle$ n  $\langle p \rangle$ n  $\langle 1i \rangle \nvert$   $\langle 1i \rangle \nvert$   $\langle 2i \rangle \nvert$   $\langle 2i \rangle \nvert$   $\langle 2i \rangle \nvert$   $\langle 2i \rangle \nvert$   $\langle 2i \rangle \nvert$   $\langle 2i \rangle \nvert$   $\langle 2i \rangle \nvert$  $\langle i \rangle$ \n  $\langle p \rangle$ \n  $\langle p \rangle$ \n  $\langle i \rangle$ \n  $\langle i \rangle$ \n  $\langle i \rangle$ \n  $\langle i \rangle$ \n  $\langle p \rangle$ n  $\langle code\$ Status $\langle code \rangle$ n  $\langle p \rangle$ n  $\langle li \rangle$ n  $\langle li \rangle$ n  $\langle pi \rangle$  $\langle \text{code} \rangle \text{Region} \langle \text{code}\rangle$ \n  $\langle \text{p}\rangle$ \n  $\langle \text{li}\rangle$ \n  $\langle \text{li}\rangle$ \n  $\langle \text{p}\rangle$ \n  $\langle \text{code}>U \text{sageOperation} \langle \text{code>} \rangle$   $\uparrow \quad \langle \text{p>} \rangle$   $\uparrow \quad \langle \text{li>} \rangle$   $\uparrow \quad \langle \text{li>} \rangle$   $\uparrow \quad \langle \text{li>} \rangle$ 

 $\langle p \rangle$ \n  $\langle c \rangle$   $\langle p \rangle$ \n  $\langle p \rangle$ \n  $\langle p \rangle$ \n  $\langle p \rangle$ \n  $\langle p \rangle$ \n  $\langle p \rangle$ \n  $\langle p \rangle$ \n  $\langle \text{code}>$ InstanceType $\langle \text{code>}$ \n  $\langle \text{plot}\rangle$ \n  $\langle \text{plot}\rangle$ \n  $\langle \text{plot}\rangle$ \n  $\langle \text{plot}\rangle$ \n  $\langle \text{plot}\rangle$ filter are: $\langle p \rangle$ \n  $\langle u \rangle$ \n  $\langle h \rangle$   $\langle p \rangle$ \n  $\langle p \rangle$ \n  $\langle c \rangle$ \n  $\langle c \rangle$ \n  $\langle p \rangle$ \n  $\langle p \rangle$ \n  $\langle x \rangle$   $\langle h \rangle$   $\langle h \rangle$   $\langle h \rangle$   $\langle h \rangle$   $\langle h \rangle$   $\langle h \rangle$   $\langle h \rangle$   $\langle h \rangle$   $\langle h \rangle$   $\langle h \rangle$   $\langle h \rangle$   $\langle h \rangle$  $\langle p \rangle$ n  $\langle code \rangle \text{Notequal} \langle code \rangle$ n  $\langle p \rangle$ n  $\langle lib \rangle$ n  $\langle lib \rangle$ 

## } },

"MaxResults": {

"target": "com.amazonaws.licensemanagerlinuxsubscriptions#BoxInteger",

```
 "traits": {
```
"smithy.api#documentation": "<p>Maximum number of results to return in a single call.</p>"

# }

```
 },
          "NextToken": {
            "target": "smithy.api#String",
            "traits": {
               "smithy.api#documentation": "<p>Token for the next set of results.</p>",
               "smithy.api#length": {
                 "min": 1,
                 "max": 16384
 }
            }
          }
       },
```
"traits": {

 "smithy.api#documentation": "NextToken length limit is half of ddb accepted limit.\nIncrease this limit if parameters in request increases."

# } },

"com.amazonaws.licensemanagerlinuxsubscriptions#ListLinuxSubscriptionInstancesResponse": {

```
 "type": "structure",
```

```
 "members": {
```

```
 "Instances": {
```
"target": "com.amazonaws.licensemanagerlinuxsubscriptions#InstanceList",

```
 "traits": {
```

```
 "smithy.api#documentation":
```
"<p>An array that contains instance objects.</p>"

```
 }
        },
        "NextToken": {
           "target": "smithy.api#String",
```

```
 "traits": {
               "smithy.api#documentation": "<p>Token for the next set of results.</p>"
             }
          }
        }
     },
     "com.amazonaws.licensemanagerlinuxsubscriptions#ListLinuxSubscriptions": {
        "type": "operation",
        "input": {
          "target": "com.amazonaws.licensemanagerlinuxsubscriptions#ListLinuxSubscriptionsRequest"
        },
        "output": {
          "target": "com.amazonaws.licensemanagerlinuxsubscriptions#ListLinuxSubscriptionsResponse"
        },
        "errors": [
          {
             "target": "com.amazonaws.licensemanagerlinuxsubscriptions#InternalServerException"
          },
          {
             "target": "com.amazonaws.licensemanagerlinuxsubscriptions#ThrottlingException"
           },
\overline{\mathcal{L}} "target": "com.amazonaws.licensemanagerlinuxsubscriptions#ValidationException"
          }
       ],
        "traits": {
          "smithy.api#documentation": "<p>Lists the Linux subscriptions that have been discovered. If you have
linked your\ln organization, the returned results will include data aggregated across your accounts in\lnOrganizations.</p>",
          "smithy.api#http": {
             "code": 200,
            "method": "POST",
             "uri": "/subscription/ListLinuxSubscriptions"
          },
          "smithy.api#idempotent": {},
          "smithy.api#paginated": {
             "inputToken": "NextToken",
             "outputToken": "NextToken",
             "pageSize": "MaxResults",
             "items": "Subscriptions"
          }
       }
     },
     "com.amazonaws.licensemanagerlinuxsubscriptions#ListLinuxSubscriptionsRequest": {
        "type": "structure",
        "members": {
          "Filters": {
```
"target": "com.amazonaws.licensemanagerlinuxsubscriptions#FilterList",

```
 "traits": {
```
 "smithy.api#documentation": "<p>An array of structures that you can use to filter the results to those that match one or\n more sets of key-value pairs that you specify. For example, you can filter by the name of\n <code>Subscription</code> with an optional operator to see subscriptions that match,\n partially match, or don't match a certain subscription's name. $\langle p \rangle$ \n  $\langle p \rangle$ The valid names for this filter are: $\langle p \rangle$ \n  $\langle u \rangle$ \n  $\langle i \rangle$ \n  $\langle p \rangle$ \n  $\langle c \rangle$ \n  $\langle c \rangle$ \n  $\langle c \rangle$ \n  $\langle i \rangle$ \n  $\langle i \rangle$ \n  $\langle i \rangle$ \n  $\langle i \rangle$ \n  $\langle p\rangle$ The valid Operators for this filter are: $\langle p\rangle$ n

 $\langle u \rangle \$ n  $\langle h \rangle$   $\langle v \rangle$   $\langle h \rangle$   $\langle h \rangle$   $\langle h \rangle$   $\langle h \rangle$   $\langle h \rangle$   $\langle h \rangle$  $\langle i \rangle$ \n  $\langle p \rangle$ \n  $\langle p \rangle$ \n  $\langle p \rangle$ \n  $\langle p \rangle$ \n  $\langle j \rangle$ \n  $\langle j \rangle$ \n  $\langle p \rangle$ \n  $\langle p \rangle$ \n  $\langle p \rangle$ \n  $\langle \text{code>} \text{Notequal} \langle \text{code>} \text{in} \rangle$   $\langle \text{up} \rangle$   $\langle \text{in} \rangle$   $\langle \text{in} \rangle$   $\langle \text{ul} \rangle$ " } }, "MaxResults": { "target": "com.amazonaws.licensemanagerlinuxsubscriptions#BoxInteger", "traits": { "smithy.api#documentation": "<p>Maximum number of results to return in a single call.</p>" } }, "NextToken": { "target": "smithy.api#String", "traits": { "smithy.api#documentation": "<p>Token for the next set of results.</p>", "smithy.api#length": { "min": 1, "max": 16384 } } } }, "traits": { "smithy.api#documentation": "NextToken length limit is half of ddb accepted limit.\nIncrease this limit if

parameters in request increases."

```
 },
```
}

"com.amazonaws.licensemanagerlinuxsubscriptions#ListLinuxSubscriptionsResponse": {

```
 "type": "structure",
 "members": {
   "Subscriptions": {
      "target": "com.amazonaws.licensemanagerlinuxsubscriptions#SubscriptionList",
      "traits": {
        "smithy.api#documentation": "<p>An array that contains subscription objects.</p>"
      }
   },
   "NextToken": {
      "target": "smithy.api#String",
      "traits": {
```

```
 "smithy.api#documentation": "<p>Token for
 the next set of results.</p>"
            }
          }
       }
     },
     "com.amazonaws.licensemanagerlinuxsubscriptions#Operator": {
      "type": "string",
       "traits": {
          "smithy.api#enum": [
            {
               "name": "EQUAL",
               "value": "Equal",
               "documentation": "Equal operator"
            },
 {
               "name": "NOT_EQUAL",
               "value": "NotEqual",
               "documentation": "Not equal operator"
            },
 {
               "name": "CONTAINS",
               "value": "Contains",
               "documentation": "Contains operator"
            }
         ],
          "smithy.api#length": {
            "min": 1,
            "max": 20
          }
       }
     },
  "com.amazonaws.licensemanagerlinuxsubscriptions#OrganizationIntegration": {
      "type": "string",
       "traits": {
          "smithy.api#enum": [
            {
               "name": "Enabled",
               "value": "Enabled",
               "documentation": "Enabled OrganizationIntegration"
            },
            {
               "name": "Disabled",
               "value": "Disabled",
               "documentation": "Disabled OrganizationIntegration"
            }
```

```
 ]
```

```
 }
     },
     "com.amazonaws.licensemanagerlinuxsubscriptions#ProductCodeList": {
       "type": "list",
       "member": {
          "target": "smithy.api#String"
       }
     },
     "com.amazonaws.licensemanagerlinuxsubscriptions#Status": {
      "type": "string",
       "traits": {
          "smithy.api#enum": [
    {
               "name": "InProgress",
               "value": "InProgress",
               "documentation": "InProgress status"
             },
             {
               "name": "Completed",
               "value": "Completed",
               "documentation": "Completed status"
             },
 {
               "name": "Successful",
               "value": "Successful",
               "documentation": "Successful status"
             },
             {
               "name": "Failed",
               "value": "Failed",
               "documentation": "Failed status"
             }
          ]
       }
     },
     "com.amazonaws.licensemanagerlinuxsubscriptions#StringList": {
       "type": "list",
       "member": {
          "target": "smithy.api#String",
          "traits":
             "smithy.api#length": {
               "min": 1,
               "max": 100
             }
          }
       },
```

```
 "traits": {
          "smithy.api#length": {
            "min": 1,
            "max": 100
          },
          "smithy.api#uniqueItems": {}
       }
     },
     "com.amazonaws.licensemanagerlinuxsubscriptions#StringMap": {
       "type": "map",
       "key": {
          "target": "smithy.api#String"
       },
       "value": {
          "target": "smithy.api#String"
       }
     },
     "com.amazonaws.licensemanagerlinuxsubscriptions#Subscription": {
       "type": "structure",
       "members": {
          "Name": {
            "target": "smithy.api#String",
            "traits": {
               "smithy.api#documentation": "<p>The name of the subscription.</p>"
       }
          },
          "Type": {
            "target": "smithy.api#String",
            "traits": {
               "smithy.api#documentation": "<p>The type of subscription. The type can be subscription-included
with Amazon EC2, Bring Your Own\n Subscription model (BYOS), or from the Amazon Web Services
Marketplace. Certain subscriptions may use licensing from the \Lambda Amazon Web Services Marketplace as well as
OS licensing from Amazon EC2 or BYOS.</p>"
 }
          },
          "InstanceCount": {
            "target": "com.amazonaws.licensemanagerlinuxsubscriptions#BoxLong",
            "traits": {
               "smithy.api#documentation": "<p>The total amount of running instances using this subscription.</p>"
            }
          }
       },
       "traits": {
          "smithy.api#documentation": "<p>An object which details a discovered Linux
subscription.</p>"
       }
```
},

```
 "com.amazonaws.licensemanagerlinuxsubscriptions#SubscriptionList": {
       "type": "list",
       "member": {
          "target": "com.amazonaws.licensemanagerlinuxsubscriptions#Subscription"
       }
     },
     "com.amazonaws.licensemanagerlinuxsubscriptions#ThrottlingException": {
       "type": "structure",
       "members": {
          "message": {
            "target": "smithy.api#String"
          }
       },
       "traits": {
          "smithy.api#documentation": "<p>The request was denied due to request throttling.</p>",
          "smithy.api#error": "client"
       }
     },
     "com.amazonaws.licensemanagerlinuxsubscriptions#UpdateServiceSettings": {
       "type": "operation",
       "input": {
          "target": "com.amazonaws.licensemanagerlinuxsubscriptions#UpdateServiceSettingsRequest"
       },
     "output": {
          "target": "com.amazonaws.licensemanagerlinuxsubscriptions#UpdateServiceSettingsResponse"
       },
       "errors": [
          {
            "target": "com.amazonaws.licensemanagerlinuxsubscriptions#InternalServerException"
          },
\overline{\mathcal{L}} "target": "com.amazonaws.licensemanagerlinuxsubscriptions#ThrottlingException"
          },
\overline{\mathcal{L}} "target": "com.amazonaws.licensemanagerlinuxsubscriptions#ValidationException"
 }
       ],
       "traits": {
          "smithy.api#documentation": "<p>Updates the service settings for Linux subscriptions.</p>",
          "smithy.api#http": {
            "code": 200,
            "method": "POST",
            "uri": "/subscription/UpdateServiceSettings"
          },
          "smithy.api#idempotent": {}
       }
     },
```
"com.amazonaws.licensemanagerlinuxsubscriptions#UpdateServiceSettingsRequest":

```
 "type": "structure",
       "members": {
         "LinuxSubscriptionsDiscovery": {
            "target": "com.amazonaws.licensemanagerlinuxsubscriptions#LinuxSubscriptionsDiscovery",
            "traits": {
              "smithy.api#documentation": "<p>Describes if the discovery of Linux subscriptions is enabled.</p>",
              "smithy.api#required": {}
 }
         },
         "LinuxSubscriptionsDiscoverySettings": {
            "target": "com.amazonaws.licensemanagerlinuxsubscriptions#LinuxSubscriptionsDiscoverySettings",
```

```
 "traits": {
```
{

 "smithy.api#documentation": "<p>The settings defined for Linux subscriptions discovery. The settings include if Organizations\n integration has been enabled, and which Regions data will be aggregated from.</p>",

```
 "smithy.api#required": {}
           }
        },
        "AllowUpdate": {
           "target": "smithy.api#Boolean",
           "traits": {
```
 "smithy.api#documentation": "<p>Describes if updates are allowed to the service settings for Linux subscriptions. If you\n allow updates, you can aggregate Linux subscription data in more than one home Region.</p>"

```
 }
          }
       }
     },
     "com.amazonaws.licensemanagerlinuxsubscriptions#UpdateServiceSettingsResponse": {
       "type": "structure",
       "members": {
         "LinuxSubscriptionsDiscovery": {
            "target": "com.amazonaws.licensemanagerlinuxsubscriptions#LinuxSubscriptionsDiscovery",
            "traits": {
              "smithy.api#documentation": "<p>Lists if discovery has been enabled for Linux subscriptions.</p>"
            }
         },
        "LinuxSubscriptionsDiscoverySettings": {
```
 "target": "com.amazonaws.licensemanagerlinuxsubscriptions#LinuxSubscriptionsDiscoverySettings", "traits": {

 "smithy.api#documentation": "<p>The settings defined for Linux subscriptions discovery. The settings include if Organizations\n integration has been enabled, and which Regions data will be aggregated from.</p>"

}

```
 },
          "Status": {
             "target": "com.amazonaws.licensemanagerlinuxsubscriptions#Status",
             "traits": {
               "smithy.api#documentation": "<p>Indicates the status of Linux subscriptions settings being
applied.</p>"
 }
          },
          "StatusMessage": {
             "target": "com.amazonaws.licensemanagerlinuxsubscriptions#StringMap",
             "traits": {
               "smithy.api#documentation":
 "<p>A message which details the Linux subscriptions service settings current status.</p>"
             }
          },
          "HomeRegions": {
             "target": "com.amazonaws.licensemanagerlinuxsubscriptions#StringList",
             "traits": {
               "smithy.api#documentation": "<p>The Region in which License Manager displays the aggregated
data for Linux\ln subscriptions.\langle p \rangle"
 }
          }
        }
     },
     "com.amazonaws.licensemanagerlinuxsubscriptions#ValidationException": {
        "type": "structure",
        "members": {
          "message": {
             "target": "smithy.api#String"
          }
        },
        "traits": {
         "smithy.api#documentation": "<p>The provided input is not valid. Try your request again.\langle p \rangle",
          "smithy.api#error": "client"
        }
     }
   }
}
// Code generated by smithy-go-codegen DO NOT EDIT.
package licensemanager
import (
	"context"
	"fmt"
	awsmiddleware "github.com/aws/aws-sdk-go-v2/aws/middleware"
	"github.com/aws/smithy-go/middleware"
	smithyhttp "github.com/aws/smithy-go/transport/http"
```

```
// Checks in the specified license. Check in a license when it is no longer in use.
func (c *Client) CheckInLicense(ctx context.Context, params *CheckInLicenseInput, optFns ...func(*Options))
(*CheckInLicenseOutput, error) {
if params == nil {
 params = & CheckIn LicenseInput\{\}	}
```

```
	result, metadata, err := c.invokeOperation(ctx, "CheckInLicense", params, optFns,
c.addOperationCheckInLicenseMiddlewares)
if err := nil		return nil, err
	}
	out := result.(*CheckInLicenseOutput)
```

```
	out.ResultMetadata = metadata
	return out, nil
}
```

```
type CheckInLicenseInput struct {
```

```
	// License consumption token.
	//
	// This member is required.
	LicenseConsumptionToken *string
```

```
	// License beneficiary.
	Beneficiary *string
```
)

```
	noSmithyDocumentSerde
}
```
type CheckInLicenseOutput struct { // Metadata pertaining to the operation's result. ResultMetadata middleware.Metadata

```
	noSmithyDocumentSerde
}
```

```
func (c *Client) addOperationCheckInLicenseMiddlewares(stack *middleware.Stack, options Options) (err error) {
	if err := stack.Serialize.Add(&setOperationInputMiddleware{}, middleware.After); err != nil {
		return err
	}
	err = stack.Serialize.Add(&awsAwsjson11_serializeOpCheckInLicense{}, middleware.After)
if err := nil		return err
```
```
\mathcal{E}err = stack.Deserialize.Add(&awsAwsjson11_deserializeOpCheckInLicense{}, middleware.After)
if err := nilreturn err
-1
if err := addProtocolFinalizerMidlewares(state, options, "CheckInLicense"); err != nil {return fmt.Errorf("add protocol finalizers: %v", err)
\mathcal{E}if err = addlegacyEndpointContextSetter(state, options); err != nil { }return err
ļ
if err = addSetLoggerMiddleware(stack, options); err != nil {
return err
ļ
if err = addClientRequestID(state); err != nilreturn err
\mathcal{E}if
err = addComputeContentLength(stack); err != nil {
return err
\mathcal{E}if err = addResolveEndpointMiddleware (stack, options); err != nilreturn err
\mathcal{F}if err = addComputePayloadSHA256(stat); err != nilreturn err
\mathbf{I}if err = addRetry(state, options); err != nil { }return err
\mathcal{E}if err = addRawResponseToMetadata(state); err != nilreturn err
\mathcal{E}if err = addRecordResponseTiming(state); err != nilreturn err
\mathcal{E}if err = addClientUserAgent(state, options); err != nil { }return err
\mathcal{L}if err =smithyhttp.AddErrorCloseResponseBodyMiddleware(stack); err =nil {
return err
\mathbf{I}if err =smithyhttp.AddCloseResponseBodyMiddleware(stack); err :=nil {
return err
\mathfrak{r}if err = addSetLegendor(ContextSigningOptionsMiddleware(stack); err != nil)return err
```

```
	}
	if err = addOpCheckInLicenseValidationMiddleware(stack); err != nil {
		return err
	}
	if err = stack.Initialize.Add(newServiceMetadataMiddleware_opCheckInLicense(options.Region),
middleware.Before); err != nil {
		return
 err
	}
if err = addRecursion Detection(state); err != nil		return err
	}
	if err = addRequestIDRetrieverMiddleware(stack); err != nil {
 		return err
	}
	if err = addResponseErrorMiddleware(stack); err != nil {
 		return err
	}
	if err = addRequestResponseLogging(stack, options); err != nil {
 		return err
	}
	if err = addDisableHTTPSMiddleware(stack, options); err != nil {
		return err
	}
	return nil
}
func newServiceMetadataMiddleware_opCheckInLicense(region string) *awsmiddleware.RegisterServiceMetadata
{
	return &awsmiddleware.RegisterServiceMetadata{
		Region: region,
 		ServiceID: ServiceID,
		OperationName: "CheckInLicense",
	}
}
CheckoutBorrowLicense
	Initialize stack step
 		RegisterServiceMetadata
 		legacyEndpointContextSetter
 		SetLogger
 		OperationInputValidation
	Serialize stack step
 		setOperationInput
 		ResolveEndpoint
 		OperationSerializer
	Build stack step
 		ClientRequestID
 		ComputeContentLength
```
 UserAgent RecursionDetection Finalize stack step ResolveAuthScheme GetIdentity ResolveEndpointV2 disableHTTPS ComputePayloadHash Retry RetryMetricsHeader setLegacyContextSigningOptions Signing Deserialize stack step AddRawResponseToMetadata ErrorCloseResponseBody CloseResponseBody ResponseErrorWrapper RequestIDRetriever OperationDeserializer RecordResponseTiming RequestResponseLogger // Code generated by smithy-go-codegen DO NOT EDIT.

package licensemanager

import (

 "context" "fmt" awsmiddleware "github.com/aws/aws-sdk-go-v2/aws/middleware" "github.com/aws/aws-sdk-go-v2/service/licensemanager/types" "github.com/aws/smithy-go/middleware" smithyhttp "github.com/aws/smithy-go/transport/http"

)

// Lists received licenses. func (c \*Client) ListReceivedLicenses(ctx context.Context, params \*ListReceivedLicensesInput, optFns ...func(\*Options)) (\*ListReceivedLicensesOutput, error) { if params  $==$  nil { params = &ListReceivedLicensesInput{} } result, metadata, err := c.invokeOperation(ctx, "ListReceivedLicenses", params, optFns,

c.addOperationListReceivedLicensesMiddlewares) if  $err := nil$  return nil, err }

 out := result.(\*ListReceivedLicensesOutput)

```
	out.ResultMetadata = metadata
	return out, nil
}
```

```
type ListReceivedLicensesInput struct {
```

```
	// Filters to scope the results. The following filters are supported:
```
- // ProductSKU
- // Status
- // Fingerprint
- //
	- IssuerName

 // - Beneficiary

 Filters []types.Filter

 // Amazon Resource Names (ARNs) of the licenses. LicenseArns []string

 // Maximum number of results to return in a single call. MaxResults \*int32

 // Token for the next set of results. NextToken \*string

 noSmithyDocumentSerde }

type ListReceivedLicensesOutput struct {

 // Received license details. Licenses []types.GrantedLicense

 // Token for the next set of results. NextToken \*string

 // Metadata pertaining to the operation's result. ResultMetadata middleware.Metadata

 noSmithyDocumentSerde }

func (c \*Client) addOperationListReceivedLicensesMiddlewares(stack \*middleware.Stack, options Options) (err error) {

 if err := stack.Serialize.Add(&setOperationInputMiddleware{}, middleware.After); err != nil { return err

 }

 err = stack.Serialize.Add(&awsAwsjson11\_serializeOpListReceivedLicenses{}, middleware.After) if  $err := nil$ 

```
return err
\lambdaerr = stack.Deserialize.Add(&awsAwsjson11_deserializeOpListReceivedLicenses{},
middleware.After)
if err := nilreturn err
\left\{ \right.if err := addProtocolFinalizerMiddlewares(stack, options, "ListReceivedLicenses"); err != nil {
return fmt.Errorf("add protocol finalizers: %v", err)
\mathcal{E}if err = addlegacyEndpointContextSetter(stack, options); err != nil {
return err
₹
if err = addSetLoggerMiddleware (stack, options); err != nilreturn err
\mathcal{E}if err = addClientRequestID(state); err != nilreturn err
-1
if err = addComputeContentLength(state); err != nilreturn err
\mathcal{E}if err = addResolveEndpointMiddleware (stack, options); err != nilreturn err
\mathcal{E}if err = addComputePayloadSHA256(stat); err != nil { }return err
\mathcal{E}if err = addRetry(state, options); err != nil { }return err
\mathcal{E}if err = addRawResponseToMetadata(state); err != nilreturn err
}
if err = addRecordResponseTiming(state); err != nil { }return err
}
if err = addClientUserAgent(stack, options); err != nil {
return err
}
if err = smithyhttp.AddErrorCloseResponseBodyMiddleware(stack);
err := nilreturn err
\mathbf{I}if err = smithyhttp.AddCloseResponseBodyMiddleware(stack); err := nil {
return err
\mathcal{L}
```

```
	if err = addSetLegacyContextSigningOptionsMiddleware(stack); err != nil {
 		return err
	}
	if err = stack.Initialize.Add(newServiceMetadataMiddleware_opListReceivedLicenses(options.Region),
middleware.Before); err != nil {
 		return err
	}
	if err = addRecursionDetection(stack); err != nil {
 		return err
	}
	if err = addRequestIDRetrieverMiddleware(stack); err != nil {
 		return err
	}
	if err = addResponseErrorMiddleware(stack); err != nil {
 		return err
	}
	if err = addRequestResponseLogging(stack, options); err != nil {
 		return err
	}
	if err = addDisableHTTPSMiddleware(stack, options); err != nil {
 		return err
	}
	return nil
}
func newServiceMetadataMiddleware_opListReceivedLicenses(region string)
*awsmiddleware.RegisterServiceMetadata {
	return &awsmiddleware.RegisterServiceMetadata{
 		Region: region,
 		ServiceID: 
 ServiceID,
 		OperationName: "ListReceivedLicenses",
	}
}
// Code generated by smithy-go-codegen DO NOT EDIT.
package licensemanager
import (
	"context"
	"fmt"
	awsmiddleware "github.com/aws/aws-sdk-go-v2/aws/middleware"
	"github.com/aws/aws-sdk-go-v2/service/licensemanager/types"
	"github.com/aws/smithy-go/middleware"
	smithyhttp "github.com/aws/smithy-go/transport/http"
\lambda
```
// Checks out the specified license. If the account that created the license is

```
// the same that is performing the check out, you must specify the account as the
// beneficiary.
func (c *Client) CheckoutLicense(ctx context.Context, params *CheckoutLicenseInput, optFns ...func(*Options))
(*CheckoutLicenseOutput, error) {
if params == nil {
 params = & CheckoutLieenselnput\{\}	}
	result, metadata, err := c.invokeOperation(ctx, "CheckoutLicense", params, optFns,
c.addOperationCheckoutLicenseMiddlewares)
if err := nil		return nil, err
	}
	out := result.(*CheckoutLicenseOutput)
	out.ResultMetadata = metadata
	return out, nil
}
type CheckoutLicenseInput struct {
	// Checkout
 type.
	//
	// This member is required.
	CheckoutType types.CheckoutType
	// Unique, case-sensitive identifier that you provide to ensure the idempotency of
	// the request.
	//
	// This member is required.
	ClientToken *string
	// License entitlements.
	//
	// This member is required.
	Entitlements []types.EntitlementData
	// Key fingerprint identifying the license.
	//
	// This member is required.
	KeyFingerprint *string
	// Product SKU.
	//
	// This member is required.
	ProductSKU *string
```
 // License beneficiary. Beneficiary \*string

 // Node ID. NodeId \*string

 noSmithyDocumentSerde }

type CheckoutLicenseOutput struct {

 // Checkout type. CheckoutType types.CheckoutType

 // Allowed license entitlements. EntitlementsAllowed []types.EntitlementData

 // Date and time at which the license checkout expires. Expiration \*string

 // Date and time at which the license checkout is issued. IssuedAt \*string

 // Amazon Resource Name (ARN) of the checkout license. LicenseArn \*string

 // License consumption token. LicenseConsumptionToken \*string

 // Node ID. NodeId \*string

 // Signed token. SignedToken \*string

 // Metadata pertaining to the operation's result. ResultMetadata middleware.Metadata

 noSmithyDocumentSerde }

func (c \*Client) addOperationCheckoutLicenseMiddlewares(stack \*middleware.Stack, options Options) (err error) { if err := stack.Serialize.Add(&setOperationInputMiddleware{}, middleware.After); err != nil { return err

 }

 err = stack.Serialize.Add(&awsAwsjson11\_serializeOpCheckoutLicense{}, middleware.After) if  $err := nil$ 

```
return err
-1
err = stack.Deserialize.Add(&awsAwsjson11_deserializeOpCheckoutLicense{}, middleware.After)
if err := nilreturn err
\mathcal{E}if err := addProtocolFinalizerMiddlewares(stack, options, "CheckoutLicense"); err != nil {
return fmt.Errorf("add protocol finalizers: %v", err)
\mathcal{E}if err = addlegacyEndpointContextSetter(state, options); err != nil {return err
\mathcal{F}if err = addSetLoggerMiddleware(stack,
options); err := nilreturn err
\mathcal{E}if err = addClientRequestID(state); err != nilreturn err
₹
if err = addComputeContentLength(state); err != nilreturn err
\mathcal{E}if err = addResolveEndpointMiddleware (stack, options); err != nilreturn err
₹
if err = addComputePayloadSHA256(stat); err != nil { }return err
₹
if err = addRetry(state, options); err != nil { }return err
₹
if err = addRawResponseToMetadata(state); err != nilreturn err
}
if err = addRecordResponseTiming(state); err != nil {return err
}
if err = addClientUserAgent(stack, options); err != nil {
return err
}
if err =smithyhttp.AddErrorCloseResponseBodyMiddleware(stack); err !=nil {
return err
\mathbf{I}if err = smithyhttp.AddCloseResponseBodyMiddleware(stack); err := nil {
return err
\mathbf{I}if err = addSetLegendContextSigningOptionsMiddleware(state); err != nil { }
```

```
		return err
	}
	if err = addOpCheckoutLicenseValidationMiddleware(stack); err != nil {
 		return err
	}
if err = stack.Initialize.Add(newServiceMetadataMiddleware_opCheckoutLicense(options.Region), middleware.Before);
err != nil {
 		return err
	}
if err = addRecursion Detection(state); err != nil		return err
	}
	if err = addRequestIDRetrieverMiddleware(stack); err != nil {
 		return err
	}
	if err = addResponseErrorMiddleware(stack); err != nil {
 		return err
	}
	if err = addRequestResponseLogging(stack, options); err != nil {
 		return err
	}
	if err = addDisableHTTPSMiddleware(stack, options); err != nil {
 		return err
	}
	return nil
}
func newServiceMetadataMiddleware_opCheckoutLicense(region string) *awsmiddleware.RegisterServiceMetadata
{
	return &awsmiddleware.RegisterServiceMetadata{
 Region: region,
 		ServiceID: ServiceID,
 		OperationName: "CheckoutLicense",
	}
}
DisassociateLicense
	Initialize stack step
 		RegisterServiceMetadata
 		legacyEndpointContextSetter
 		SetLogger
 		OperationInputValidation
	Serialize stack step
 		setOperationInput
 		ResolveEndpoint
 		OperationSerializer
	Build stack step
 		ClientRequestID
```
 ComputeContentLength UserAgent RecursionDetection Finalize stack step ResolveAuthScheme GetIdentity ResolveEndpointV2 disableHTTPS ComputePayloadHash Retry RetryMetricsHeader setLegacyContextSigningOptions Signing Deserialize stack step AddRawResponseToMetadata ErrorCloseResponseBody CloseResponseBody ResponseErrorWrapper RequestIDRetriever OperationDeserializer RecordResponseTiming RequestResponseLogger **CheckoutLicense**  Initialize stack step RegisterServiceMetadata legacyEndpointContextSetter SetLogger OperationInputValidation Serialize stack step setOperationInput ResolveEndpoint OperationSerializer Build stack step ClientRequestID ComputeContentLength UserAgent RecursionDetection Finalize stack step ResolveAuthScheme GetIdentity ResolveEndpointV2 disableHTTPS ComputePayloadHash Retry RetryMetricsHeader setLegacyContextSigningOptions Signing Deserialize stack step

 AddRawResponseToMetadata ErrorCloseResponseBody CloseResponseBody ResponseErrorWrapper RequestIDRetriever OperationDeserializer RecordResponseTiming RequestResponseLogger AssociateLicense Initialize stack step RegisterServiceMetadata legacyEndpointContextSetter SetLogger OperationInputValidation Serialize stack step setOperationInput ResolveEndpoint OperationSerializer Build stack step ClientRequestID ComputeContentLength UserAgent RecursionDetection Finalize stack step ResolveAuthScheme **GetIdentity**  ResolveEndpointV2 disableHTTPS ComputePayloadHash Retry RetryMetricsHeader setLegacyContextSigningOptions Signing Deserialize stack step AddRawResponseToMetadata ErrorCloseResponseBody CloseResponseBody ResponseErrorWrapper RequestIDRetriever OperationDeserializer RecordResponseTiming RequestResponseLogger CheckInLicense Initialize stack step RegisterServiceMetadata legacyEndpointContextSetter SetLogger OperationInputValidation

 Serialize stack step setOperationInput ResolveEndpoint OperationSerializer Build stack step ClientRequestID ComputeContentLength UserAgent RecursionDetection Finalize stack step ResolveAuthScheme **GetIdentity**  ResolveEndpointV2 disableHTTPS ComputePayloadHash Retry RetryMetricsHeader setLegacyContextSigningOptions Signing Deserialize stack step AddRawResponseToMetadata ErrorCloseResponseBody CloseResponseBody ResponseErrorWrapper RequestIDRetriever OperationDeserializer RecordResponseTiming RequestResponseLogger AWS SDK for Go Copyright 2015 Amazon.com, Inc. or its affiliates. All Rights Reserved. Copyright 2014-2015 Stripe, Inc. CreateLicense Initialize stack step RegisterServiceMetadata legacyEndpointContextSetter SetLogger OperationInputValidation Serialize stack step setOperationInput ResolveEndpoint OperationSerializer Build stack step ClientRequestID ComputeContentLength UserAgent RecursionDetection Finalize stack step ResolveAuthScheme

 GetIdentity ResolveEndpointV2 disableHTTPS ComputePayloadHash Retry RetryMetricsHeader setLegacyContextSigningOptions Signing Deserialize stack step AddRawResponseToMetadata ErrorCloseResponseBody CloseResponseBody ResponseErrorWrapper RequestIDRetriever OperationDeserializer RecordResponseTiming RequestResponseLogger GetLicense Initialize stack step RegisterServiceMetadata legacyEndpointContextSetter SetLogger OperationInputValidation Serialize stack step setOperationInput ResolveEndpoint OperationSerializer Build stack step ClientRequestID ComputeContentLength UserAgent RecursionDetection Finalize stack step ResolveAuthScheme **GetIdentity**  ResolveEndpointV2 disableHTTPS ComputePayloadHash Retry RetryMetricsHeader setLegacyContextSigningOptions Signing Deserialize stack step AddRawResponseToMetadata ErrorCloseResponseBody CloseResponseBody ResponseErrorWrapper RequestIDRetriever

 OperationDeserializer RecordResponseTiming RequestResponseLogger // Code generated by smithy-go-codegen DO NOT EDIT.

package licensemanager

```
import (
	"context"
	"fmt"
	awsmiddleware "github.com/aws/aws-sdk-go-v2/aws/middleware"
	"github.com/aws/aws-sdk-go-v2/service/licensemanager/types"
	"github.com/aws/smithy-go/middleware"
	smithyhttp "github.com/aws/smithy-go/transport/http"
\overline{)}// Creates a license.
func (c *Client) CreateLicense(ctx context.Context, params *CreateLicenseInput, optFns ...func(*Options))
(*CreateLicenseOutput, error) {
if params == nil {
 params = &CreateLicenseInput{}
	}
	result, metadata, err := c.invokeOperation(ctx, "CreateLicense", params, optFns,
c.addOperationCreateLicenseMiddlewares)
if err := nil		return nil, err
	}
	out := result.(*CreateLicenseOutput)
	out.ResultMetadata = metadata
	return out, nil
}
type CreateLicenseInput struct {
	// License beneficiary.
	//
	// This member is required.
```

```
	Beneficiary *string
```
 // Unique, case-sensitive identifier that you provide to ensure the idempotency of // the request. // // This member is required. ClientToken \*string

 // Configuration for consumption of the license. Choose a provisional // configuration for workloads running with continuous connectivity. Choose a // borrow configuration for workloads with offline usage. // // This member is required. ConsumptionConfiguration \*types.ConsumptionConfiguration // License entitlements. // // This member is required. Entitlements []types.Entitlement // Home Region for the license. // // This member is required. HomeRegion \*string // License issuer. // // This member is required. Issuer \*types.Issuer // License name. // // This member is required. LicenseName \*string // Product name. // // This member is required. ProductName \*string // Product SKU. // // This member is required. ProductSKU \*string // Date and time range during which the license is valid, in ISO8601-UTC format. // // This member is required. Validity \*types.DatetimeRange // Information about the license. LicenseMetadata []types.Metadata noSmithyDocumentSerde

}

```
type CreateLicenseOutput struct {
// Amazon Resource Name (ARN) of the license.
LicenseArn *string
// License status.
Status types. License Status
// License version.
Version *string
// Metadata pertaining to the operation's result.
ResultMetadata middleware.Metadata
noSmithyDocumentSerde
\}func (c *Client) addOperationCreateLicenseMiddlewares(stack *middleware.Stack, options Options) (err error) {
if err := stack.Serialize.Add(&setOperationInputMiddleware{}, middleware.After); err != nil {
return err
\left\{ \right.err = stack.Serialize.Add(&awsAwsjson11_serializeOpCreateLicense{}, middleware.After)
if err := nilreturn err
\mathcal{E}err = stack.Deserialize.Add(&awsAwsjson11_deserializeOpCreateLicense{}, middleware.After)
if err := nilreturn err
\mathcal{E}if err := addProtocolFinalizerMiddlewares(stack, options, "CreateLicense"); err != nil {
 return fmt.Errorf("add protocol finalizers: %v", err)
\mathcal{E}if
err = addlegacyEndpointContextSetter(stack, options); err != nil {
return err
}
if err = addSetLoggerMiddleware(stack, options); err != nil {
return err
}
if err = addClientRequestID(state); err != nilreturn err
\mathcal{E}if err = addComputeContentLength(state); err != nilreturn err
\mathcal{E}if err = addResolveEndpointMiddleware (stack, options); err != nil
```

```
		return err
	}
	if err = addComputePayloadSHA256(stack); err != nil {
		return err
	}
if err = addRetry(state, options); err != nil {		return err
	}
	if err = addRawResponseToMetadata(stack); err != nil {
		return err
	}
	if err = addRecordResponseTiming(stack); err != nil {
		return err
	}
	if err = addClientUserAgent(stack, options); err != nil {
		return err
	}
	if err = smithyhttp.AddErrorCloseResponseBodyMiddleware(stack); err != nil {
		return err
	}
	if err = smithyhttp.AddCloseResponseBodyMiddleware(stack); err != nil {
		return err
	}
	if err = addSetLegacyContextSigningOptionsMiddleware(stack); err != nil {
		return
 err
	}
	if err = addOpCreateLicenseValidationMiddleware(stack); err != nil {
		return err
	}
	if err = stack.Initialize.Add(newServiceMetadataMiddleware_opCreateLicense(options.Region),
middleware.Before); err != nil {
		return err
	}
if err = addRecursion Detection(state); err != nil		return err
	}
	if err = addRequestIDRetrieverMiddleware(stack); err != nil {
		return err
	}
	if err = addResponseErrorMiddleware(stack); err != nil {
		return err
	}
	if err = addRequestResponseLogging(stack, options); err != nil {
		return err
\mathfrak{r}	if err = addDisableHTTPSMiddleware(stack, options); err != nil {
		return err
```

```
	}
	return nil
}
```
func newServiceMetadataMiddleware\_opCreateLicense(region string) \*awsmiddleware.RegisterServiceMetadata { return &awsmiddleware.RegisterServiceMetadata{

```
		Region: region,
 		ServiceID: ServiceID,
 		OperationName: "CreateLicense",
	}
}
// Code generated by smithy-go-codegen DO NOT EDIT.
```
package licensemanager

```
import (
	"context"
	"fmt"
	awsmiddleware "github.com/aws/aws-sdk-go-v2/aws/middleware"
	"github.com/aws/aws-sdk-go-v2/service/licensemanager/types"
	"github.com/aws/smithy-go/middleware"
	smithyhttp "github.com/aws/smithy-go/transport/http"
)
```

```
// Gets detailed information about the specified license.
func (c *Client) GetLicense(ctx context.Context, params *GetLicenseInput, optFns ...func(*Options))
(*GetLicenseOutput, error) {
if params == nil {
 params = \&GetLicenseInput\{\}	}
```

```
	result, metadata, err := c.invokeOperation(ctx, "GetLicense", params, optFns,
c.addOperationGetLicenseMiddlewares)
if err := nil		return nil, err
	}
	out := result.(*GetLicenseOutput)
```

```
	out.ResultMetadata = metadata
	return out, nil
}
```

```
type GetLicenseInput struct {
```

```
	// Amazon Resource Name (ARN) of the license.
	//
	// This member is required.
	LicenseArn *string
```

```
	// License version.
	Version *string
	noSmithyDocumentSerde
}
type
 GetLicenseOutput struct {
	// License details.
	License *types.License
	// Metadata pertaining to the operation's result.
	ResultMetadata middleware.Metadata
	noSmithyDocumentSerde
}
func (c *Client) addOperationGetLicenseMiddlewares(stack *middleware.Stack, options Options) (err error) {
	if err := stack.Serialize.Add(&setOperationInputMiddleware{}, middleware.After); err != nil {
		return err
	}
	err = stack.Serialize.Add(&awsAwsjson11_serializeOpGetLicense{}, middleware.After)
if err := nil		return err
	}
	err = stack.Deserialize.Add(&awsAwsjson11_deserializeOpGetLicense{}, middleware.After)
if err := nil		return err
	}
	if err := addProtocolFinalizerMiddlewares(stack, options, "GetLicense"); err != nil {
		return fmt.Errorf("add protocol finalizers: %v", err)
	}
	if err = addlegacyEndpointContextSetter(stack, options); err != nil {
		return err
	}
	if err = addSetLoggerMiddleware(stack, options); err != nil {
		return err
	}
	if err = addClientRequestID(stack); err
!= nil \{		return err
	}
if err = addComputeContentLength(state); err != nil		return err
	}
```

```
	if err = addResolveEndpointMiddleware(stack, options); err != nil {
		return err
	}
	if err = addComputePayloadSHA256(stack); err != nil {
		return err
	}
if err = addRetry(state, options); err != nil { }		return err
	}
if err = addRawResponseToMetadata(state); err != nil		return err
	}
	if err = addRecordResponseTiming(stack); err != nil {
		return err
	}
	if err = addClientUserAgent(stack, options); err != nil {
		return err
	}
	if err = smithyhttp.AddErrorCloseResponseBodyMiddleware(stack); err != nil {
		return err
	}
	if err = smithyhttp.AddCloseResponseBodyMiddleware(stack); err != nil {
		return err
	}
	if err = addSetLegacyContextSigningOptionsMiddleware(stack); err != nil {
		return err
	}
	if err = addOpGetLicenseValidationMiddleware(stack); err != nil {
		return err
	}
	if err = stack.Initialize.Add(newServiceMetadataMiddleware_opGetLicense(options.Region), middleware.Before);
err != nil {
		return err
	}
if err = addRecursion Detection(state); err != nil		return err
	}
	if err = addRequestIDRetrieverMiddleware(stack); err != nil {
		return err
	}
	if err = addResponseErrorMiddleware(stack); err != nil {
		return err
	}
	if err = addRequestResponseLogging(stack, options); err != nil {
		return err
	}
	if err = addDisableHTTPSMiddleware(stack, options); err != nil {
		return err
```

```
	}
	return nil
}
```
func newServiceMetadataMiddleware\_opGetLicense(region string) \*awsmiddleware.RegisterServiceMetadata { return &awsmiddleware.RegisterServiceMetadata{ Region: region, ServiceID: ServiceID, OperationName: "GetLicense", } } DeleteLicense Initialize stack step RegisterServiceMetadata legacyEndpointContextSetter SetLogger OperationInputValidation Serialize stack step setOperationInput ResolveEndpoint OperationSerializer Build stack step ClientRequestID ComputeContentLength UserAgent RecursionDetection Finalize stack step ResolveAuthScheme **GetIdentity**  ResolveEndpointV2 disableHTTPS ComputePayloadHash Retry RetryMetricsHeader setLegacyContextSigningOptions Signing Deserialize stack step AddRawResponseToMetadata ErrorCloseResponseBody CloseResponseBody ResponseErrorWrapper RequestIDRetriever OperationDeserializer RecordResponseTiming RequestResponseLogger // Code generated by smithy-go-codegen DO NOT EDIT.

package grafana

```
import (
	"context"
	"fmt"
	awsmiddleware "github.com/aws/aws-sdk-go-v2/aws/middleware"
	"github.com/aws/aws-sdk-go-v2/service/grafana/types"
	"github.com/aws/smithy-go/middleware"
	smithyhttp "github.com/aws/smithy-go/transport/http"
)
// Assigns a Grafana Enterprise license to a workspace. Upgrading to Grafana
// Enterprise incurs additional fees. For more information, see Upgrade a
// workspace to Grafana Enterprise (https://docs.aws.amazon.com/grafana/latest/userguide/upgrade-to-Grafana-
Enterprise.html)
\mathcal{U}.
func (c *Client) AssociateLicense(ctx context.Context, params *AssociateLicenseInput, optFns ...func(*Options))
(*AssociateLicenseOutput, error) {
if params == nil {
 params = & Associate LicenseInput\{\}	}
	result, metadata, err := c.invokeOperation(ctx, "AssociateLicense", params, optFns,
c.addOperationAssociateLicenseMiddlewares)
if err := nil		return nil, err
	}
	out := result.(*AssociateLicenseOutput)
	out.ResultMetadata
 = metadata
	return out, nil
}
type AssociateLicenseInput struct {
	// The type of license to associate with the workspace. Amazon Managed Grafana
	// workspaces no longer support Grafana Enterprise free trials.
	//
	// This member is required.
	LicenseType types.LicenseType
	// The ID of the workspace to associate the license with.
	//
	// This member is required.
	WorkspaceId *string
```
 // A token from Grafana Labs that ties your Amazon Web Services account with a

 // Grafana Labs account. For more information, see Register with Grafana Labs

(https://docs.aws.amazon.com/grafana/latest/userguide/upgrade-to-Grafana-Enterprise.html#AMG-workspaceregister-enterprise)

 $\mathcal U$ .

 GrafanaToken \*string

 noSmithyDocumentSerde

}

type AssociateLicenseOutput struct {

 // A structure containing data about the workspace.

 //

 // This member is required. Workspace \*types.WorkspaceDescription

 // Metadata pertaining to the operation's result. ResultMetadata middleware.Metadata

 noSmithyDocumentSerde

}

func

```
 (c *Client) addOperationAssociateLicenseMiddlewares(stack *middleware.Stack, options Options) (err error) {
	if err := stack.Serialize.Add(&setOperationInputMiddleware{}, middleware.After); err != nil {
		return err
	}
	err = stack.Serialize.Add(&awsRestjson1_serializeOpAssociateLicense{}, middleware.After)
if err := nil		return err
	}
	err = stack.Deserialize.Add(&awsRestjson1_deserializeOpAssociateLicense{}, middleware.After)
if err := nil		return err
	}
	if err := addProtocolFinalizerMiddlewares(stack, options, "AssociateLicense"); err != nil {
		return fmt.Errorf("add protocol finalizers: %v", err)
	}
	if err = addlegacyEndpointContextSetter(stack, options); err != nil {
		return err
	}
	if err = addSetLoggerMiddleware(stack, options); err != nil {
		return err
	}
if err = addClientRequestID(state); err != nil		return err
	}
if err = addComputeContentLength(state); err != nil
```

```
return err
₹
if err = addResolveEndpointMiddleware(stack,
options); err := nilreturn err
\mathcal{E}if err = addComputePayloadSHA256(stat); err != nilreturn err
\overline{\phantom{a}}if err = addRetry(state, options); err != nil { }return err
\mathcal{E}if err = addRawResponseToMetadata(stack); err != nil {
 return err
\mathbf{I}if err = addRecordResponseTiming(state); err != nilreturn err
\mathcal{E}if err = addClientUserAgent(state, options); err != nilreturn err
<sup>1</sup>
if err = smithyhttp.AddErrorCloseResponseBodyMiddleware(stack); err !=nil {
 return err
ļ
if err = smithyhttp.AddCloseResponseBodyMiddleware(stack); err != nil {
return err
ļ
if err = addSetLegacyContextSigningOptionsMiddleware(stack); err != nil {
 return err
if err = addOpAssociateLicenseValidationMiddleware(stack); err != nil {
return err
\mathbf{I}if err = stack.Initialize.Add(newServiceMetadataMiddleware_opAssociateLicense(options.Region),
middleware.Before); err := nilreturn err
\mathcal{E}if err = addRecursion Detection(state); err != nilreturn err
\mathcal{E}if err = addRequestIDRetrieverMiddleware(state);err := nilreturn err
\mathcal{E}if err = addResponseErrorMiddleware(state); err != nilreturn err
\mathcal{E}if err = addRequestResponseLogging(state, options); err != nil { }
```

```
		return err
	}
	if err = addDisableHTTPSMiddleware(stack, options); err != nil {
		return err
	}
	return nil
}
func newServiceMetadataMiddleware_opAssociateLicense(region string)
*awsmiddleware.RegisterServiceMetadata {
	return &awsmiddleware.RegisterServiceMetadata{
 		Region: region,
 		ServiceID: ServiceID,
```

```
		OperationName: "AssociateLicense",
```
 } }

// Code generated by smithy-go-codegen DO NOT EDIT.

```
package licensemanager
```

```
import (
	"context"
	"fmt"
	awsmiddleware "github.com/aws/aws-sdk-go-v2/aws/middleware"
	"github.com/aws/aws-sdk-go-v2/service/licensemanager/types"
	"github.com/aws/smithy-go/middleware"
	smithyhttp "github.com/aws/smithy-go/transport/http"
\overline{\phantom{a}}
```
// Lists the licenses for your account.

func (c \*Client) ListLicenses(ctx context.Context, params \*ListLicensesInput, optFns ...func(\*Options)) (\*ListLicensesOutput, error) { if params  $==$  nil {  $params = & List王i$ censesInput{} }

```
	result, metadata, err := c.invokeOperation(ctx, "ListLicenses", params, optFns,
c.addOperationListLicensesMiddlewares)
if err := nil		return nil, err
	}
```

```
	out := result.(*ListLicensesOutput)
	out.ResultMetadata = metadata
	return out, nil
}
```

```
type ListLicensesInput struct {
```
 // Filters to scope the results. The following filters are supported:

 // - Beneficiary

 // - ProductSKU

 // - Fingerprint

 // - Status

 Filters []types.Filter

 //

 Amazon Resource Names (ARNs) of the licenses. LicenseArns []string

 // Maximum number of results to return in a single call. MaxResults \*int32

 // Token for the next set of results. NextToken \*string

 noSmithyDocumentSerde }

```
type ListLicensesOutput struct {
```
 // License details. Licenses []types.License

 // Token for the next set of results. NextToken \*string

 // Metadata pertaining to the operation's result. ResultMetadata middleware.Metadata

 noSmithyDocumentSerde

}

```
func (c *Client) addOperationListLicensesMiddlewares(stack *middleware.Stack, options Options) (err error) {
	if err := stack.Serialize.Add(&setOperationInputMiddleware{}, middleware.After); err != nil {
		return err
	}
	err = stack.Serialize.Add(&awsAwsjson11_serializeOpListLicenses{}, middleware.After)
if err := nil		return err
	}
	err = stack.Deserialize.Add(&awsAwsjson11_deserializeOpListLicenses{}, middleware.After)
if err := nil		return err
	}
	if err := addProtocolFinalizerMiddlewares(stack,
```

```
options, "ListLicenses"); err != nil {
 return fmt.Errorf("add protocol finalizers: %v", err)
\mathcal{E}if err = addlegacyEndpointContextSetter(state, options); err != nil {return err
\mathcal{E}if err = addSetLoggerMiddleware (stack, options); err != nilreturn err
\mathcal{E}if err = addClientRequestID(state); err != nilreturn err
\mathcal{E}if err = addComputeContentLength(state); err != nilreturn err
\mathcal{E}if err = addResolveEndpointMiddleware(stat, options); err != nilreturn err
\mathcal{V}if err = addComputePayloadSHA256(stack); err != nil {
 return err
\mathcal{E}if err = addRetry(state, options); err != nil { }return err
\mathcal{E}if err = addRawResponseToMetadata(stack); err != nil {
 return err
\mathcal{E}if err = addRecordResponseTiming(state); err != nilreturn err
\mathcal{E}if err = addClientUserAgent(state, options); err != nilreturn err
\mathcal{E}if err = smithyhttp.AddErrorCloseResponseBodyMiddleware(stack); err !=nil {
 return err
\mathcal{E}if err = smithyhttp.AddCloseResponseBodyMiddleware(stack);
err := nilreturn err
}
if err = addSetLegendor(ContextSigningOptionsMiddleware(stack); err != nil)return err
\mathcal{E}if err = stack.Initialize.Add(newServiceMetadataMiddleware opListLicenses(options.Region), middleware.Before);
err := nilreturn err
\mathbf{I}
```

```
	if err = addRecursionDetection(stack); err != nil {
 		return err
	}
	if err = addRequestIDRetrieverMiddleware(stack); err != nil {
 		return err
	}
	if err = addResponseErrorMiddleware(stack); err != nil {
 		return err
	}
	if err = addRequestResponseLogging(stack, options); err != nil {
 		return err
	}
	if err = addDisableHTTPSMiddleware(stack, options); err != nil {
 		return err
	}
	return nil
}
```
func newServiceMetadataMiddleware\_opListLicenses(region string) \*awsmiddleware.RegisterServiceMetadata { return &awsmiddleware.RegisterServiceMetadata{

```
Region: region,
 		ServiceID: ServiceID,
 		OperationName: "ListLicenses",
	}
}
Copyright (c) 2009 The Go Authors. All rights reserved.
```
Redistribution and use in source and binary forms, with or without modification, are permitted provided that the following conditions are met:

 \* Redistributions of source code must retain the above copyright notice, this list of conditions and the following disclaimer.

 \* Redistributions in binary form must reproduce the above copyright notice, this list of conditions and the following disclaimer in the documentation and/or other materials provided with the distribution.

 \* Neither the name of Google Inc. nor the names of its contributors may be used to endorse or promote products derived from this software without specific prior written permission.

THIS SOFTWARE IS PROVIDED BY THE COPYIGHT HOLDERS AND CONTRIBUTORS "AS IS" AND ANY EXPRESS OR IMPLIED WARRANTIES, INCLUDING, BUT NOT LIMITED TO, THE IMPLIED WARRANTIES OF MERCHANTABILITY AND FITNESS FOR A PARTICULAR PURPOSE ARE DISCLAIMED. IN NO EVENT SHALL THE COPYRIGHT **OWNER** 

 OR CONTRIBUTORS BE LIABLE FOR ANY DIRECT, INDIRECT, INCIDENTAL, SPECIAL, EXEMPLARY, OR CONSEQUENTIAL DAMAGES (INCLUDING, BUT NOT LIMITED TO, PROCUREMENT OF SUBSTITUTE GOODS OR SERVICES; LOSS OF USE, DATA, OR PROFITS; OR BUSINESS INTERRUPTION) HOWEVER CAUSED AND ON ANY THEORY OF LIABILITY, WHETHER IN CONTRACT, STRICT LIABILITY, OR TORT (INCLUDING NEGLIGENCE OR OTHERWISE) ARISING IN ANY WAY OUT OF THE USE OF THIS SOFTWARE, EVEN IF ADVISED OF THE POSSIBILITY OF SUCH DAMAGE.

ListReceivedLicenses Initialize stack step RegisterServiceMetadata legacyEndpointContextSetter SetLogger Serialize stack step setOperationInput ResolveEndpoint OperationSerializer Build stack step ClientRequestID ComputeContentLength UserAgent RecursionDetection Finalize stack step ResolveAuthScheme GetIdentity ResolveEndpointV2 disableHTTPS ComputePayloadHash Retry RetryMetricsHeader setLegacyContextSigningOptions Signing Deserialize stack step AddRawResponseToMetadata ErrorCloseResponseBody CloseResponseBody ResponseErrorWrapper RequestIDRetriever OperationDeserializer RecordResponseTiming RequestResponseLogger

> Apache License Version 2.0, January 2004 http://www.apache.org/licenses/

### TERMS AND CONDITIONS FOR USE, REPRODUCTION, AND DISTRIBUTION

# 1. Definitions.

"License" shall mean the terms and conditions for use, reproduction,

and distribution as defined by Sections 1 through 9 of this document.

 "Licensor" shall mean the copyright owner or entity authorized by the copyright owner that is granting the License.

 "Legal Entity" shall mean the union of the acting entity and all other entities that control, are controlled by, or are under common control with that entity. For the purposes of this definition, "control" means (i) the power, direct or indirect, to cause the direction or management of such entity, whether by contract or otherwise, or (ii) ownership of fifty percent (50%) or more of the outstanding shares, or (iii) beneficial ownership of such entity.

 "You" (or "Your") shall mean an individual or Legal Entity exercising permissions granted by this License.

 "Source" form shall mean the preferred form for making modifications, including but not limited to software source code, documentation source, and configuration files.

 "Object" form shall mean any form resulting from mechanical transformation or translation of a Source form, including but not limited to compiled object code, generated documentation, and conversions to other media types.

 "Work" shall mean the work of authorship, whether in Source or Object form, made available under the License, as indicated by a copyright notice that is included in or attached to the work (an example is provided in the Appendix below).

 "Derivative Works" shall mean any work, whether in Source or Object form, that is based on (or derived from) the Work and for which the editorial

 revisions, annotations, elaborations, or other modifications represent, as a whole, an original work of authorship. For the purposes of this License, Derivative Works shall not include works that remain separable from, or merely link (or bind by name) to the interfaces of, the Work and Derivative Works thereof.

 "Contribution" shall mean any work of authorship, including the original version of the Work and any modifications or additions to that Work or Derivative Works thereof, that is intentionally submitted to Licensor for inclusion in the Work by the copyright owner or by an individual or Legal Entity authorized to submit on behalf of the copyright owner. For the purposes of this definition, "submitted" means any form of electronic, verbal, or written communication sent to the Licensor or its representatives, including but not limited to

 communication on electronic mailing lists, source code control systems, and issue tracking systems that are managed by, or on behalf of, the Licensor for the purpose of discussing and improving the Work, but excluding communication that is conspicuously marked or otherwise designated in writing by the copyright owner as "Not a Contribution."

 "Contributor" shall mean Licensor and any individual or Legal Entity on behalf of whom a Contribution has been received by Licensor and subsequently incorporated within the Work.

- 2. Grant of Copyright License. Subject to the terms and conditions of this License, each Contributor hereby grants to You a perpetual, worldwide, non-exclusive, no-charge, royalty-free, irrevocable copyright license to reproduce, prepare Derivative Works of, publicly display, publicly perform, sublicense, and distribute the Work and such Derivative Works in Source or Object form.
- 3. Grant of Patent License. Subject to the terms and conditions of this
- License, each Contributor hereby grants to You a perpetual, worldwide, non-exclusive, no-charge, royalty-free, irrevocable (except as stated in this section) patent license to make, have made, use, offer to sell, sell, import, and otherwise transfer the Work, where such license applies only to those patent claims licensable by such Contributor that are necessarily infringed by their Contribution(s) alone or by combination of their Contribution(s) with the Work to which such Contribution(s) was submitted. If You institute patent litigation against any entity (including a cross-claim or counterclaim in a lawsuit) alleging that the Work or a Contribution incorporated within the Work constitutes direct or contributory patent infringement, then any patent licenses granted to You under this License for that Work shall terminate as of the date such litigation is filed.

 4. Redistribution. You may reproduce and distribute copies of the

 Work or Derivative Works thereof in any medium, with or without modifications, and in Source or Object form, provided that You meet the following conditions:

- (a) You must give any other recipients of the Work or Derivative Works a copy of this License; and
- (b) You must cause any modified files to carry prominent notices stating that You changed the files; and
- (c) You must retain, in the Source form of any Derivative Works that You distribute, all copyright, patent, trademark, and

 attribution notices from the Source form of the Work, excluding those notices that do not pertain to any part of the Derivative Works; and

 (d) If the Work includes a "NOTICE" text file as part of its distribution, then any Derivative Works that You distribute must include a readable copy of the attribution notices contained within such NOTICE file, excluding

#### those notices that do not

 pertain to any part of the Derivative Works, in at least one of the following places: within a NOTICE text file distributed as part of the Derivative Works; within the Source form or documentation, if provided along with the Derivative Works; or, within a display generated by the Derivative Works, if and wherever such third-party notices normally appear. The contents of the NOTICE file are for informational purposes only and do not modify the License. You may add Your own attribution notices within Derivative Works that You distribute, alongside or as an addendum to the NOTICE text from the Work, provided that such additional attribution notices cannot be construed as modifying the License.

 You may add Your own copyright statement to Your modifications and may provide additional or different license terms and conditions

 for use, reproduction, or distribution of Your modifications, or for any such Derivative Works as a whole, provided Your use, reproduction, and distribution of the Work otherwise complies with the conditions stated in this License.

- 5. Submission of Contributions. Unless You explicitly state otherwise, any Contribution intentionally submitted for inclusion in the Work by You to the Licensor shall be under the terms and conditions of this License, without any additional terms or conditions. Notwithstanding the above, nothing herein shall supersede or modify the terms of any separate license agreement you may have executed with Licensor regarding such Contributions.
- 6. Trademarks. This License does not grant permission to use the trade names, trademarks, service marks, or product names of the Licensor, except as required for reasonable and customary use in describing the origin of the Work and reproducing the content of the NOTICE file.
- 7. Disclaimer of Warranty. Unless required by applicable law or agreed to in writing, Licensor provides the Work (and each Contributor provides its Contributions) on an "AS IS" BASIS, WITHOUT WARRANTIES OR CONDITIONS OF ANY KIND, either express or

 implied, including, without limitation, any warranties or conditions of TITLE, NON-INFRINGEMENT, MERCHANTABILITY, or FITNESS FOR A PARTICULAR PURPOSE. You are solely responsible for determining the appropriateness of using or redistributing the Work and assume any risks associated with Your exercise of permissions under this License.

 8. Limitation of Liability. In no event and under no legal theory, whether in tort (including negligence), contract, or otherwise, unless required by applicable law (such as deliberate and grossly negligent acts) or agreed to in writing, shall any Contributor be liable to You for damages, including any direct,

indirect, special,

 incidental, or consequential damages of any character arising as a result of this License or out of the use or inability to use the Work (including but not limited to damages for loss of goodwill, work stoppage, computer failure or malfunction, or any and all other commercial damages or losses), even if such Contributor has been advised of the possibility of such damages.

 9. Accepting Warranty or Additional Liability. While redistributing the Work or Derivative Works thereof, You may choose to offer, and charge a fee for, acceptance of support, warranty, indemnity, or other liability obligations and/or rights consistent with this License. However, in accepting such obligations, You may act only on Your own behalf and on Your sole responsibility, not on behalf of any other Contributor, and only if You agree to indemnify, defend, and hold each Contributor harmless for any liability incurred by, or claims asserted against, such Contributor by reason of your accepting any such warranty or additional liability.

## END OF TERMS AND CONDITIONS

APPENDIX: How to apply the Apache License to your work.

 To apply the Apache License to your work, attach the following boilerplate notice, with the fields enclosed by brackets "[]" replaced with your own identifying information. (Don't include the brackets!) The text should be enclosed in the appropriate comment syntax for the file format. We also recommend that a file or class name and description of purpose be included on the same "printed page" as the copyright notice for easier identification within third-party archives.

#### Copyright [yyyy] [name of copyright owner]

 Licensed under the Apache License, Version 2.0 (the "License"); you may not use this file except in compliance with the License. You may obtain a copy of the License at

http://www.apache.org/licenses/LICENSE-2.0

 Unless required by applicable law or agreed to in writing, software distributed under the License is distributed on an "AS IS" BASIS, WITHOUT WARRANTIES OR CONDITIONS OF ANY KIND, either express or implied. See the License for the specific language governing permissions and limitations under the License. // Code generated by smithy-go-codegen DO NOT EDIT.

```
package grafana
```
import ( "context" "fmt" awsmiddleware "github.com/aws/aws-sdk-go-v2/aws/middleware" "github.com/aws/aws-sdk-go-v2/service/grafana/types" "github.com/aws/smithy-go/middleware" smithyhttp "github.com/aws/smithy-go/transport/http" )

```
// Removes the Grafana Enterprise license from a workspace.
func (c *Client) DisassociateLicense(ctx context.Context, params *DisassociateLicenseInput, optFns
...func(*Options)) (*DisassociateLicenseOutput, error) {
if params == nil {
 		params = &DisassociateLicenseInput{}
 	}
```

```
	result, metadata, err := c.invokeOperation(ctx, "DisassociateLicense", params, optFns,
c.addOperationDisassociateLicenseMiddlewares)
if err := nil		return nil, err
	}
```

```
	out := result.(*DisassociateLicenseOutput)
	out.ResultMetadata = metadata
	return out, nil
}
```

```
type DisassociateLicenseInput struct {
```

```
	// The type of license to remove from the workspace.
	//
	// This member is required.
	LicenseType types.LicenseType
```

```
	//
```

```
 The ID of the workspace to remove the Grafana Enterprise license from.
	//
	// This member is required.
	WorkspaceId *string
	noSmithyDocumentSerde
}
type DisassociateLicenseOutput struct {
	// A structure containing information about the workspace.
	//
	// This member is required.
	Workspace *types.WorkspaceDescription
	// Metadata pertaining to the operation's result.
	ResultMetadata middleware.Metadata
	noSmithyDocumentSerde
}
func (c *Client) addOperationDisassociateLicenseMiddlewares(stack *middleware.Stack, options Options) (err
error) {
	if err := stack.Serialize.Add(&setOperationInputMiddleware{}, middleware.After); err != nil {
		return err
	}
	err = stack.Serialize.Add(&awsRestjson1_serializeOpDisassociateLicense{}, middleware.After)
if err := nil		return err
	}
	err = stack.Deserialize.Add(&awsRestjson1_deserializeOpDisassociateLicense{}, middleware.After)
if err := nil		return err
	}
	if err := addProtocolFinalizerMiddlewares(stack, options, "DisassociateLicense");
err != nil {
		return fmt.Errorf("add protocol finalizers: %v", err)
	}
	if err = addlegacyEndpointContextSetter(stack, options); err != nil {
 		return err
	}
	if err = addSetLoggerMiddleware(stack, options); err != nil {
		return err
	}
if err = addClientRequestID(state); err != nil		return err
	}
```
```
	if err = addComputeContentLength(stack); err != nil {
		return err
	}
	if err = addResolveEndpointMiddleware(stack, options); err != nil {
		return err
	}
	if err = addComputePayloadSHA256(stack); err != nil {
		return err
	}
if err = addRetry(state, options); err != nil { }		return err
	}
	if err = addRawResponseToMetadata(stack); err != nil {
		return err
	}
if err = addRecordResponseTiming(state); err != nil		return err
	}
	if err = addClientUserAgent(stack, options); err != nil {
		return err
	}
	if err = smithyhttp.AddErrorCloseResponseBodyMiddleware(stack); err != nil {
		return err
	}
	if err = smithyhttp.AddCloseResponseBodyMiddleware(stack); err != nil
 {
		return err
	}
	if err = addSetLegacyContextSigningOptionsMiddleware(stack); err != nil {
		return err
	}
	if err = addOpDisassociateLicenseValidationMiddleware(stack); err != nil {
		return err
	}
	if err = stack.Initialize.Add(newServiceMetadataMiddleware_opDisassociateLicense(options.Region),
middleware.Before); err != nil {
		return err
	}
	if err = addRecursionDetection(stack); err != nil {
		return err
	}
	if err = addRequestIDRetrieverMiddleware(stack); err != nil {
		return err
	}
	if err = addResponseErrorMiddleware(stack); err != nil {
		return err
	}
	if err = addRequestResponseLogging(stack, options); err != nil {
```

```
		return err
	}
	if err = addDisableHTTPSMiddleware(stack, options); err != nil {
		return err
	}
	return nil
}
func newServiceMetadataMiddleware_opDisassociateLicense(region string)
*awsmiddleware.RegisterServiceMetadata {
	return &awsmiddleware.RegisterServiceMetadata{
 		Region: region,
 		ServiceID: ServiceID,
 		OperationName: "DisassociateLicense",
	}
}
{
   "smithy": "2.0",
   "shapes": {
     "com.amazonaws.licensemanagerusersubscriptions#AccessDeniedException": {
        "type": "structure",
        "members": {
          "message": {
             "target": "smithy.api#String"
          }
        },
        "traits": {
          "smithy.api#documentation": "<p>You don't have sufficient access to perform this action.</p>",
          "smithy.api#error": "client"
        }
     },
     "com.amazonaws.licensemanagerusersubscriptions#ActiveDirectoryIdentityProvider": {
        "type": "structure",
        "members": {
          "DirectoryId": {
             "target": "smithy.api#String",
             "traits": {
               "smithy.api#documentation": "<p>The directory ID for an Active Directory identity provider.</p>"
             }
          }
        },
        "traits": {
          "smithy.api#documentation":
 "<p>Details about an Active Directory identity provider.</p>"
        }
     },
     "com.amazonaws.licensemanagerusersubscriptions#AssociateUser": {
        "type": "operation",
```

```
 "input": {
          "target": "com.amazonaws.licensemanagerusersubscriptions#AssociateUserRequest"
        },
        "output": {
          "target": "com.amazonaws.licensemanagerusersubscriptions#AssociateUserResponse"
        },
        "errors": [
          {
             "target": "com.amazonaws.licensemanagerusersubscriptions#AccessDeniedException"
          },
\overline{\mathcal{L}} "target": "com.amazonaws.licensemanagerusersubscriptions#ConflictException"
          },
\overline{\mathcal{L}} "target": "com.amazonaws.licensemanagerusersubscriptions#InternalServerException"
          },
\overline{\mathcal{L}} "target": "com.amazonaws.licensemanagerusersubscriptions#ResourceNotFoundException"
           },
\overline{\mathcal{L}} "target": "com.amazonaws.licensemanagerusersubscriptions#ServiceQuotaExceededException"
          },
\overline{\mathcal{L}} "target": "com.amazonaws.licensemanagerusersubscriptions#ThrottlingException"
          },
\overline{\mathcal{L}} "target": "com.amazonaws.licensemanagerusersubscriptions#ValidationException"
 }
        ],
        "traits": {
          "smithy.api#documentation": "<p>Associates the user to an EC2 instance to utilize user-based
subscriptions.\langle p \ranglen \langlenote\ranglen \langle p \rangleYour estimated bill for charges on the number of users and related
costs will take 48\n hours to appear for billing periods that haven't closed (marked as \langle b \ranglePending\langle b \rangle billing
status) in Amazon Web Services Billing. For more information, see <a
href=\"https://docs.aws.amazon.com/awsaccountbilling/latest/aboutv2/invoice.html\">Viewing your\n
      monthly charges</a> in the <i>Amazon Web Services Billing User Guide</i>></p>\n </note>",
          "smithy.api#http": {
             "code": 200,
             "method": "POST",
             "uri": "/user/AssociateUser"
          },
          "smithy.api#idempotent": {}
        }
     },
     "com.amazonaws.licensemanagerusersubscriptions#AssociateUserRequest": {
        "type": "structure",
        "members": {
```

```
 "Username": {
```

```
 "target": "smithy.api#String",
            "traits": {
               "smithy.api#documentation": "<p>The user name from the identity provider for the user.</p>",
               "smithy.api#required": {}
            }
          },
          "InstanceId": {
            "target": "smithy.api#String",
            "traits": {
               "smithy.api#documentation": "<p>The ID of the
EC2 instance, which provides user-based subscriptions.\langle p \rangle",
               "smithy.api#required": {}
 }
          },
          "IdentityProvider": {
            "target": "com.amazonaws.licensemanagerusersubscriptions#IdentityProvider",
            "traits": {
               "smithy.api#documentation": "<p>The identity provider of the user.</p>",
               "smithy.api#required": {}
            }
          },
          "Domain": {
            "target": "smithy.api#String",
            "traits": {
               "smithy.api#documentation": "<p>The domain name of the user.</p>"
            }
          }
       }
     },
     "com.amazonaws.licensemanagerusersubscriptions#AssociateUserResponse": {
       "type": "structure",
       "members": {
          "InstanceUserSummary": {
             "target": "com.amazonaws.licensemanagerusersubscriptions#InstanceUserSummary",
             "traits": {
              "smithy.api#documentation": "<p>Metadata that describes the associate user operation.\langle p \rangle",
               "smithy.api#required": {}
            }
          }
       }
     },
     "com.amazonaws.licensemanagerusersubscriptions#BoxInteger": {
        "type": "integer"
     },
     "com.amazonaws.licensemanagerusersubscriptions#ConflictException": {
        "type": "structure",
       "members": {
          "message": {
```

```
 "target": "smithy.api#String"
          }
        },
        "traits": {
          "smithy.api#documentation": "<p>The request couldn't be completed because it conflicted with the current
state of the \n resource.\langle p \rangle",
          "smithy.api#error": "server"
        }
     },
     "com.amazonaws.licensemanagerusersubscriptions#DeregisterIdentityProvider":
 {
        "type": "operation",
        "input": {
          "target": "com.amazonaws.licensemanagerusersubscriptions#DeregisterIdentityProviderRequest"
        },
        "output": {
          "target": "com.amazonaws.licensemanagerusersubscriptions#DeregisterIdentityProviderResponse"
        },
        "errors": [
          {
             "target": "com.amazonaws.licensemanagerusersubscriptions#AccessDeniedException"
          },
\overline{\mathcal{L}} "target": "com.amazonaws.licensemanagerusersubscriptions#ConflictException"
          },
\overline{\mathcal{L}} "target": "com.amazonaws.licensemanagerusersubscriptions#InternalServerException"
          },
\overline{\mathcal{L}} "target": "com.amazonaws.licensemanagerusersubscriptions#ResourceNotFoundException"
          },
\overline{\mathcal{L}} "target": "com.amazonaws.licensemanagerusersubscriptions#ServiceQuotaExceededException"
           },
\overline{\mathcal{L}} "target": "com.amazonaws.licensemanagerusersubscriptions#ThrottlingException"
          },
\overline{\mathcal{L}} "target": "com.amazonaws.licensemanagerusersubscriptions#ValidationException"
 }
        ],
        "traits": {
          "smithy.api#documentation": "<p>Deregisters the identity provider from providing user-based
subscriptions.</p>",
          "smithy.api#http": {
             "code": 200,
             "method": "POST",
```

```
 "uri": "/identity-provider/DeregisterIdentityProvider"
```

```
 },
          "smithy.api#idempotent": {}
       }
     },
     "com.amazonaws.licensemanagerusersubscriptions#DeregisterIdentityProviderRequest": {
       "type": "structure",
       "members": {
          "IdentityProvider": {
            "target": "com.amazonaws.licensemanagerusersubscriptions#IdentityProvider",
             "traits": {
               "smithy.api#documentation": "<p>An object that specifies details for the identity provider.</p>",
               "smithy.api#required": {}
 }
          },
          "Product": {
            "target": "smithy.api#String",
            "traits": {
              "smithy.api#documentation": "<p>The name of the user-based subscription product.</p>",
               "smithy.api#required": {}
            }
          }
       }
     },
     "com.amazonaws.licensemanagerusersubscriptions#DeregisterIdentityProviderResponse": {
       "type": "structure",
       "members": {
          "IdentityProviderSummary": {
            "target": "com.amazonaws.licensemanagerusersubscriptions#IdentityProviderSummary",
            "traits": {
               "smithy.api#documentation":
 "<p>Metadata that describes the results of an identity provider operation.</p>",
               "smithy.api#required": {}
            }
          }
       }
     },
     "com.amazonaws.licensemanagerusersubscriptions#DisassociateUser": {
       "type": "operation",
       "input": {
          "target": "com.amazonaws.licensemanagerusersubscriptions#DisassociateUserRequest"
       },
       "output": {
          "target": "com.amazonaws.licensemanagerusersubscriptions#DisassociateUserResponse"
       },
       "errors": [
          {
            "target": "com.amazonaws.licensemanagerusersubscriptions#AccessDeniedException"
          },
```

```
 {
             "target": "com.amazonaws.licensemanagerusersubscriptions#ConflictException"
          },
          {
             "target": "com.amazonaws.licensemanagerusersubscriptions#InternalServerException"
           },
          {
             "target": "com.amazonaws.licensemanagerusersubscriptions#ResourceNotFoundException"
          },
          {
             "target": "com.amazonaws.licensemanagerusersubscriptions#ServiceQuotaExceededException"
          },
\overline{\mathcal{L}} "target": "com.amazonaws.licensemanagerusersubscriptions#ThrottlingException"
          },
\overline{\mathcal{L}} "target": "com.amazonaws.licensemanagerusersubscriptions#ValidationException"
          }
       ],
        "traits": {
          "smithy.api#documentation": "<p>Disassociates the user from an EC2 instance providing user-based
subscriptions.</p>",
          "smithy.api#http": {
             "code": 200,
             "method": "POST",
             "uri": "/user/DisassociateUser"
          },
          "smithy.api#idempotent": {}
        }
     "com.amazonaws.licensemanagerusersubscriptions#DisassociateUserRequest": {
        "type": "structure",
        "members": {
          "Username": {
             "target": "smithy.api#String",
             "traits": {
              "smithy.api#documentation": "<p>The user name from the identity provider for the user.\langle p \rangle",
               "smithy.api#required": {}
             }
          },
          "InstanceId": {
             "target": "smithy.api#String",
             "traits": {
               "smithy.api#documentation": "<p>The ID of the EC2 instance, which provides user-based
subscriptions.</p>",
               "smithy.api#required": {}
             }
```
},

```
 },
          "IdentityProvider": {
             "target": "com.amazonaws.licensemanagerusersubscriptions#IdentityProvider",
             "traits": {
               "smithy.api#documentation":
"\langle p \rangleAn object that specifies details for the identity provider.\langle p \rangle",
               "smithy.api#required": {}
             }
          },
          "Domain": {
             "target": "smithy.api#String",
             "traits": {
               "smithy.api#documentation": "<p>The domain name of the user.</p>"
             }
          }
        }
     },
     "com.amazonaws.licensemanagerusersubscriptions#DisassociateUserResponse": {
        "type": "structure",
       "members": {
          "InstanceUserSummary": {
             "target": "com.amazonaws.licensemanagerusersubscriptions#InstanceUserSummary",
             "traits": {
               "smithy.api#documentation": "<p>Metadata that describes the associate user operation.</p>",
               "smithy.api#required": {}
 }
          }
        }
     },
 "com.amazonaws.licensemanagerusersubscriptions#Filter": {
        "type": "structure",
        "members": {
          "Attribute": {
             "target": "smithy.api#String",
             "traits": {
              "smithy.api#documentation": "<p>The name of an attribute to use as a filter.\langle p \rangle"
             }
          },
          "Operation": {
             "target": "smithy.api#String",
             "traits": {
              "smithy.api#documentation": "<p>The type of search (For example, eq, geq, leq)</p>"
             }
          },
          "Value": {
             "target": "smithy.api#String",
             "traits": {
```

```
 "smithy.api#documentation": "<p>Value of the filter.</p>"
 }
          }
        },
        "traits": {
          "smithy.api#documentation": "<p>A filter name and value pair that is used
to return more specific results from a describe\n operation. Filters can be used to match a set of resources by
specific criteria, such as tags,\ln attributes, or IDs.\langle p \rangle"
       }
     },
     "com.amazonaws.licensemanagerusersubscriptions#FilterList": {
        "type": "list",
        "member": {
          "target": "com.amazonaws.licensemanagerusersubscriptions#Filter"
        }
     },
     "com.amazonaws.licensemanagerusersubscriptions#IdentityProvider": {
        "type": "union",
        "members": {
          "ActiveDirectoryIdentityProvider": {
             "target": "com.amazonaws.licensemanagerusersubscriptions#ActiveDirectoryIdentityProvider",
             "traits": {
               "smithy.api#documentation": "<p>An object that details an Active Directory identity provider.</p>"
 }
          }
        },
        "traits": {
          "smithy.api#documentation":
 "<p>Details about an identity provider.</p>"
        }
     },
     "com.amazonaws.licensemanagerusersubscriptions#IdentityProviderSummary": {
        "type": "structure",
        "members": {
          "IdentityProvider": {
             "target": "com.amazonaws.licensemanagerusersubscriptions#IdentityProvider",
             "traits": {
               "smithy.api#documentation": "<p>An object that specifies details for the identity provider.</p>",
               "smithy.api#required": {}
             }
          },
          "Settings": {
             "target": "com.amazonaws.licensemanagerusersubscriptions#Settings",
             "traits": {
               "smithy.api#documentation": "<p>An object that details the registered identity providers product
related configuration\ln settings such as the subnets to provision VPC endpoints.\langle p \rangle",
               "smithy.api#required":
```

```
 {}
             }
          },
          "Product": {
             "target": "smithy.api#String",
             "traits": {
              "smithy.api#documentation": "<p>The name of the user-based subscription product.</p>".
               "smithy.api#required": {}
             }
          },
          "Status": {
             "target": "smithy.api#String",
             "traits": {
               "smithy.api#documentation": "<p>The status of an identity provider.</p>",
               "smithy.api#required": {}
             }
          },
          "FailureMessage": {
             "target": "smithy.api#String",
            "traits": {
               "smithy.api#documentation": "<p>The failure message associated with an identity provider.</p>"
             }
          }
        },
       "traits": {
          "smithy.api#documentation":
 "<p>Describes an identity provider.</p>"
        }
     },
     "com.amazonaws.licensemanagerusersubscriptions#IdentityProviderSummaryList": {
        "type": "list",
       "member": {
          "target": "com.amazonaws.licensemanagerusersubscriptions#IdentityProviderSummary"
        }
     },
     "com.amazonaws.licensemanagerusersubscriptions#InstanceSummary": {
        "type": "structure",
        "members": {
          "InstanceId": {
             "target": "smithy.api#String",
            "traits": {
              "smithy.api#documentation": "<p>The ID of the EC2 instance, which provides user-based
subscriptions.</p>",
               "smithy.api#required": {}
             }
          },
          "Status": {
             "target": "smithy.api#String",
```

```
 "traits": {
               "smithy.api#documentation": "<p>The status
 of an EC2 instance resource.</p>",
               "smithy.api#required": {}
            }
          },
          "Products": {
            "target": "com.amazonaws.licensemanagerusersubscriptions#StringList",
            "traits": {
               "smithy.api#documentation": "<p>A list of provided user-based subscription products.</p>",
               "smithy.api#required": {}
            }
          },
          "LastStatusCheckDate": {
            "target": "smithy.api#String",
            "traits": {
               "smithy.api#documentation": "<p>The date of the last status check.</p>"
 }
          },
          "StatusMessage": {
            "target": "smithy.api#String",
            "traits": {
               "smithy.api#documentation": "<p>The status message for an EC2 instance.</p>"
 }
    }
       },
       "traits": {
          "smithy.api#documentation": "<p>Describes an EC2 instance providing user-based subscriptions.</p>"
       }
     },
     "com.amazonaws.licensemanagerusersubscriptions#InstanceSummaryList": {
       "type": "list",
       "member": {
          "target": "com.amazonaws.licensemanagerusersubscriptions#InstanceSummary"
       }
     },
     "com.amazonaws.licensemanagerusersubscriptions#InstanceUserSummary": {
       "type": "structure",
       "members": {
          "Username": {
            "target": "smithy.api#String",
            "traits": {
              "smithy.api#documentation": "<p>The user name from the identity provider for the user.</p>",
               "smithy.api#required": {}
            }
          },
          "InstanceId": {
```
 "target": "smithy.api#String", "traits":

```
 "smithy.api#documentation": "<p>The ID of the EC2 instance, which provides user-based
subscriptions.</p>",
               "smithy.api#required": {}
 }
          },
          "IdentityProvider": {
             "target": "com.amazonaws.licensemanagerusersubscriptions#IdentityProvider",
             "traits": {
               "smithy.api#documentation": "<p>An object that specifies details for the identity provider.</p>",
               "smithy.api#required": {}
             }
          },
          "Status": {
             "target": "smithy.api#String",
             "traits": {
              "smithy.api#documentation": "<p>The status of a user associated with an EC2 instance.\langle p \rangle",
               "smithy.api#required": {}
 }
          },
          "StatusMessage": {
             "target": "smithy.api#String",
             "traits": {
               "smithy.api#documentation": "<p>The status message for users of an EC2 instance.</p>"
             }
          },
          "Domain": {
             "target": "smithy.api#String",
             "traits": {
               "smithy.api#documentation": "<p>The domain name of the user.</p>"
             }
          },
          "AssociationDate": {
             "target": "smithy.api#String",
             "traits": {
              "smithy.api#documentation": "<p>The date a user was associated with an EC2 instance.</p>"
             }
          },
          "DisassociationDate": {
             "target": "smithy.api#String",
             "traits": {
               "smithy.api#documentation": "<p>The date a user was disassociated from an EC2 instance.</p>"
             }
          }
```

```
 },
```

```
 "traits": {
```

```
 "smithy.api#documentation": "<p>Describes users of an EC2 instance providing user-based
subscriptions.</p>"
```
 } },

```
 "com.amazonaws.licensemanagerusersubscriptions#InstanceUserSummaryList": {
```

```
 "type": "list",
 "member": {
```
"target": "com.amazonaws.licensemanagerusersubscriptions#InstanceUserSummary"

}

},

```
 "com.amazonaws.licensemanagerusersubscriptions#InternalServerException": {
```

```
 "type": "structure",
 "members": {
   "message": {
      "target": "smithy.api#String"
   }
 },
 "traits": {
   "smithy.api#documentation": "<p>An exception occurred with the service.</p>",
   "smithy.api#error": "server"
 }
```
},

```
 "com.amazonaws.licensemanagerusersubscriptions#LicenseManagerUserSubscriptions": {
   "type": "service",
```

```
 "version": "2018-05-10",
```

```
 "operations": [
```

```
 {
```
"target": "com.amazonaws.licensemanagerusersubscriptions#AssociateUser"

```
 },
\overline{\mathcal{L}}
```
},

 $\overline{\mathcal{L}}$ 

"target": "com.amazonaws.licensemanagerusersubscriptions#DeregisterIdentityProvider"

"target": "com.amazonaws.licensemanagerusersubscriptions#DisassociateUser"

```
 },
\overline{\mathcal{L}}
```
"target": "com.amazonaws.licensemanagerusersubscriptions#ListIdentityProviders"

```
 },
\left\{ \begin{array}{c} \end{array} \right.
```
},

 $\left\{ \begin{array}{c} \end{array} \right.$ 

 $\left\{ \begin{array}{c} \end{array} \right.$ 

"target": "com.amazonaws.licensemanagerusersubscriptions#ListInstances"

```
 "target": "com.amazonaws.licensemanagerusersubscriptions#ListProductSubscriptions"
 },
```
#### "target": "com.amazonaws.licensemanagerusersubscriptions#ListUserAssociations"

```
 },
          {
            "target": "com.amazonaws.licensemanagerusersubscriptions#RegisterIdentityProvider"
          },
          {
            "target": "com.amazonaws.licensemanagerusersubscriptions#StartProductSubscription"
          },
          {
            "target": "com.amazonaws.licensemanagerusersubscriptions#StopProductSubscription"
          },
\overline{\mathcal{L}} "target": "com.amazonaws.licensemanagerusersubscriptions#UpdateIdentityProviderSettings"
          }
       ],
       "traits": {
          "aws.api#service": {
            "sdkId": "License Manager User Subscriptions",
            "arnNamespace": "license-manager-user-subscriptions",
            "cloudTrailEventSource": "license-manager-user-subscriptions.amazonaws.com"
          },
          "aws.auth#sigv4": {
            "name": "license-manager-user-subscriptions"
          },
          "aws.protocols#restJson1": {},
          "smithy.api#cors": {
            "additionalAllowedHeaders": [
               "*",
               "content-type",
               "x-amz-content-sha256",
               "x-amz-user-agent",
               "x-amzn-platform-id",
               "x-amzn-trace-id",
               "content-length",
               "x-api-key",
               "authorization",
               "x-amz-date",
               "x-amz-security-token",
               "Access-Control-Allow-Headers",
               "Access-Control-Allow-Methods",
               "Access-Control-Allow-Origin"
            ],
            "additionalExposedHeaders": [
               "x-amzn-errortype",
               "x-amzn-requestid",
               "x-amzn-trace-id"
```
},

]

```
 "smithy.api#documentation": "<p>With License Manager, you can create user-based subscriptions to
utilize licensed software with\ln a per user subscription fee on Amazon EC2 instances.\langle p \rangle",
```
"smithy.api#title": "AWS License Manager User Subscriptions",

"smithy.rules#endpointRuleSet": {

```
 "version": "1.0",
```
"parameters": {

"Region": {

"builtIn": "AWS::Region",

"required": false,

"documentation": "The AWS region used to dispatch the request.",

```
 "type": "String"
```
},

```
 "UseDualStack": {
```
"builtIn": "AWS::UseDualStack",

```
 "required": true,
```
"default": false,

"documentation": "When true, use the dual-stack

endpoint. If the configured endpoint does not support dual-stack, dispatching the request MAY return an error.",

## "type": "Boolean"

# },

"UseFIPS": {

"builtIn": "AWS::UseFIPS",

```
 "required": true,
```

```
 "default": false,
```
 "documentation": "When true, send this request to the FIPS-compliant regional endpoint. If the configured endpoint does not have a FIPS compliant endpoint, dispatching the request will return an error.",

## "type": "Boolean"

## },

```
 "Endpoint": {
                 "builtIn": "SDK::Endpoint",
                 "required": false,
                 "documentation": "Override the endpoint used to send this request",
                 "type": "String"
 }
```
},

```
 "rules": [
\left\{ \begin{array}{c} 1 & 1 \\ 1 & 1 \end{array} \right\} "conditions": [
\{ "fn": "isSet",
                  "argv": [
\{ "ref": "Endpoint"
 }
 ]
```

```
 }
 ],
           "type": "tree",
           "rules": [
 {
              "conditions": [
{
                 "fn": "booleanEquals",
                 "argv": [
\{ "ref": "UseFIPS"
 },
                 true
\mathbb{R}^2 , the contract of \mathbb{R}^2 }
 ],
              "error": "Invalid Configuration: FIPS and custom endpoint are not supported",
              "type": "error"
            },
 {
              "conditions": [
{
                 "fn": "booleanEquals",
                 "argv": [
\{ "ref": "UseDualStack"
 },
                  true
\mathbb{R}^2 , the contract of \mathbb{R}^2 }
 ],
```
"error": "Invalid Configuration: Dualstack and custom endpoint are not supported",

```
 "type": "error"
                 },
 {
                  "conditions": [],
                   "endpoint": {
                     "url": {
                       "ref": "Endpoint"
 },
                     "properties": {},
                     "headers": {}
 },
                   "type": "endpoint"
 }
\begin{bmatrix} 1 & 1 \\ 1 & 1 \end{bmatrix}
```

```
 },
        {
          "conditions": [
 {
            "fn": "isSet",
            "argv": [
      {
               "ref": "Region"
 }
\begin{bmatrix} 1 & 1 & 1 \ 1 & 1 & 1 \end{bmatrix} }
         ],
          "type": "tree",
          "rules": [
 {
            "conditions": [
{
               "fn": "aws.partition",
               "argv": [
\{ "ref": "Region"
 }
 ],
               "assign": "PartitionResult"
 }
 ],
            "type": "tree",
    "rules": [
{
               "conditions": [
\{ "fn": "booleanEquals",
                  "argv": [
 {
                    "ref": "UseFIPS"
 },
                   true
 ]
 },
{ } "fn": "booleanEquals",
                  "argv": [
{
                    "ref": "UseDualStack"
```

```
\},\ true
 ]
 }
 ],
           "type": "tree",
           "rules": [
\{ "conditions": [
 {
               "fn": "booleanEquals",
               "argv": [
               true,
\{ "fn": "getAttr",
 "argv": [
 {
                  "ref": "PartitionResult"
 },
                 "supportsFIPS"
 ]
 }
 ]
 },
 {
               "fn": "booleanEquals",
               "argv": [
                true,
\{ "fn": "getAttr",
                "argv": [
 {
                  "ref": "PartitionResult"
 },
                 "supportsDualStack"
 ]
 }
\mathbb{R}^2 ) and the contract of \mathbb{R}^2 }
 ],
             "type": "tree",
             "rules": [
{
     "conditions": [],
               "endpoint": {
```

```
 "url": "https://license-manager-user-subscriptions-
fips.{Region}.{PartitionResult#dualStackDnsSuffix}",
                           "properties": {},
                           "headers": {}
\},\ "type": "endpoint"
 }
 ]
 },
\{ "conditions": [],
                      "error": "FIPS and DualStack are enabled, but this partition does not support one or
both",
                      "type": "error"
 }
\mathbb{R}^2 , the contract of \mathbb{R}^2 },
{
                  "conditions": [
\{ "fn": "booleanEquals",
                      "argv": [
 {
                         "ref": "UseFIPS"
 },
true de la contrattue de la contrattue de la contrattue de la contrattue de la contrattue de la contrattue de<br>La contrattue de la contrattue de la contrattue de la contrattue de la contrattue de la contrattue de la contr
 ]
 }
 ],
                   "type": "tree",
      "rules": [
\{ "conditions": [
 {
                         "fn": "booleanEquals",
                         "argv": [
                           true,
\{ "fn": "getAttr",
                            "argv": [
\{ "ref": "PartitionResult"
\},\ "supportsFIPS"
 ]
 }
```

```
\mathbb{R}^2 ) and the contract of \mathbb{R}^2 }
 ],
                  "type": "tree",
                  "rules": [
{
                     "conditions": [],
                     "endpoint": {
                      "url": "https://license-manager-user-subscriptions-
fips.{Region}.{PartitionResult#dnsSuffix}",
                      "properties": {},
                      "headers": {}
        },
                     "type": "endpoint"
 }
 ]
 },
\{ "conditions": [],
                  "error": "FIPS is enabled but this partition does not support FIPS",
                  "type": "error"
 }
\mathbb{R}^2 , the contract of \mathbb{R}^2 },
{
                "conditions": [
\{ "fn": "booleanEquals",
                  "argv": [
 {
                     "ref": "UseDualStack"
 },
                    true
 ]
 }
 ],
                "type": "tree",
                "rules": [
{1 \n\sum_{i=1}^{n} a_i} "conditions": [
{
                     "fn": "booleanEquals",
                     "argv": [
true,
\{
```

```
 "fn": "getAttr",
                         "argv": [
\{ "ref": "PartitionResult"
\},\ "supportsDualStack"
 ]
 }
 ]
 }
 ],
                   "type": "tree",
                   "rules": [
 {
                      "conditions": [],
                      "endpoint": {
                        "url": "https://license-manager-user-
subscriptions.{Region}.{PartitionResult#dualStackDnsSuffix}",
                        "properties": {},
                        "headers": {}
\},\ "type": "endpoint"
 }
 ]
 },
\{ "conditions": [],
                   "error": "DualStack is enabled but this partition does
 not support DualStack",
                   "type": "error"
 }
\mathbb{R}^2 , the contract of \mathbb{R}^2 },
{
                "conditions": [],
                "endpoint": {
                  "url": "https://license-manager-user-
subscriptions.{Region}.{PartitionResult#dnsSuffix}",
                  "properties": {},
                  "headers": {}
 },
                "type": "endpoint"
 }
 ]
 }
\begin{bmatrix} 1 & 1 \\ 1 & 1 \end{bmatrix} },
```

```
\{ "conditions":
 [],
               "error": "Invalid Configuration: Missing Region",
               "type": "error"
 }
           ]
         },
         "smithy.rules#endpointTests": {
           "testCases": [
 {
                "documentation": "For region us-east-1 with FIPS enabled and DualStack enabled",
               "expect": {
                  "endpoint": {
                    "url": "https://license-manager-user-subscriptions-fips.us-east-1.api.aws"
 }
               },
                "params": {
                  "Region": "us-east-1",
                 "UseFIPS": true,
                  "UseDualStack": true
 }
             },
 {
                "documentation":
 "For region us-east-1 with FIPS enabled and DualStack disabled",
               "expect": {
                  "endpoint": {
                    "url": "https://license-manager-user-subscriptions-fips.us-east-1.amazonaws.com"
 }
               },
                "params": {
                  "Region": "us-east-1",
                  "UseFIPS": true,
                  "UseDualStack": false
 }
             },
 {
                "documentation": "For region us-east-1 with FIPS disabled and DualStack enabled",
               "expect": {
                 "endpoint": {
                    "url": "https://license-manager-user-subscriptions.us-east-1.api.aws"
 }
               },
            "params": {
                 "Region": "us-east-1",
                  "UseFIPS": false,
```

```
 "UseDualStack": true
 }
             },
\{ "documentation": "For region us-east-1 with FIPS disabled and DualStack disabled",
                "expect": {
                  "endpoint": {
                    "url": "https://license-manager-user-subscriptions.us-east-1.amazonaws.com"
 }
 },
                "params": {
                  "Region": "us-east-1",
                  "UseFIPS": false,
                  "UseDualStack": false
 }
             },
 {
                "documentation": "For region cn-north-1 with
 FIPS enabled and DualStack enabled",
                "expect": {
                  "endpoint": {
                    "url": "https://license-manager-user-subscriptions-fips.cn-north-
1.api.amazonwebservices.com.cn"
 }
                },
                "params": {
                  "Region": "cn-north-1",
                  "UseFIPS": true,
                  "UseDualStack": true
 }
             },
 {
                "documentation": "For region cn-north-1 with FIPS enabled and DualStack disabled",
                "expect": {
                  "endpoint": {
                    "url": "https://license-manager-user-subscriptions-fips.cn-north-1.amazonaws.com.cn"
 }
                },
         "params": {
                  "Region": "cn-north-1",
                  "UseFIPS": true,
                  "UseDualStack": false
 }
             },
\left\{ \begin{array}{c} 1 & 1 \\ 1 & 1 \end{array} \right\} "documentation": "For region cn-north-1 with FIPS disabled and DualStack enabled",
                "expect": {
```

```
 "endpoint": {
                    "url": "https://license-manager-user-subscriptions.cn-north-1.api.amazonwebservices.com.cn"
 }
               },
               "params": {
                 "Region": "cn-north-1",
                 "UseFIPS": false,
                 "UseDualStack": true
 }
             },
 {
               "documentation": "For region cn-north-1
 with FIPS disabled and DualStack disabled",
               "expect": {
                 "endpoint": {
                    "url": "https://license-manager-user-subscriptions.cn-north-1.amazonaws.com.cn"
 }
 },
               "params": {
                 "Region": "cn-north-1",
                 "UseFIPS": false,
                 "UseDualStack": false
 }
             },
 {
               "documentation": "For region us-gov-east-1 with FIPS enabled and DualStack enabled",
               "expect": {
                 "endpoint": {
                   "url": "https://license-manager-user-subscriptions-fips.us-gov-east-1.api.aws"
 }
               },
      "params": {
                 "Region": "us-gov-east-1",
                 "UseFIPS": true,
                 "UseDualStack": true
 }
             },
 {
               "documentation": "For region us-gov-east-1 with FIPS enabled and DualStack disabled",
               "expect": {
                 "endpoint": {
                    "url": "https://license-manager-user-subscriptions-fips.us-gov-east-1.amazonaws.com"
 }
               },
               "params": {
                 "Region": "us-gov-east-1",
                 "UseFIPS": true,
```

```
 "UseDualStack": false
 }
              },
\{ "documentation": "For region us-gov-east-1
 with FIPS disabled and DualStack enabled",
                "expect": {
                   "endpoint": {
                     "url": "https://license-manager-user-subscriptions.us-gov-east-1.api.aws"
 }
                },
                "params": {
                  "Region": "us-gov-east-1",
                   "UseFIPS": false,
                   "UseDualStack": true
 }
              },
 {
                "documentation": "For region us-gov-east-1 with FIPS disabled and DualStack disabled",
                "expect": {
                   "endpoint": {
                     "url": "https://license-manager-user-subscriptions.us-gov-east-1.amazonaws.com"
 }
                },
     "params": {
                   "Region": "us-gov-east-1",
                   "UseFIPS": false,
                   "UseDualStack": false
 }
              },
 {
                "documentation": "For region us-iso-east-1 with FIPS enabled and DualStack enabled",
                "expect": {
                   "error": "FIPS and DualStack are enabled, but this partition does not support one or both"
                },
                "params": {
                   "Region": "us-iso-east-1",
                   "UseFIPS": true,
                   "UseDualStack": true
 }
              },
\left\{ \begin{array}{c} 1 & 1 \\ 1 & 1 \end{array} \right\} "documentation": "For region us-iso-east-1 with FIPS enabled and DualStack disabled",
                "expect":
                   "endpoint": {
                     "url": "https://license-manager-user-subscriptions-fips.us-iso-east-1.c2s.ic.gov"
```

```
 }
 },
                "params": {
                  "Region": "us-iso-east-1",
                  "UseFIPS": true,
                  "UseDualStack": false
 }
              },
 {
                "documentation": "For region us-iso-east-1 with FIPS disabled and DualStack enabled",
                "expect": {
                  "error": "DualStack is enabled but this partition does not support DualStack"
 },
                "params": {
                  "Region": "us-iso-east-1",
                  "UseFIPS": false,
                  "UseDualStack":
 }
              },
 {
                "documentation": "For region us-iso-east-1 with FIPS disabled and DualStack disabled",
                "expect": {
                  "endpoint": {
                     "url": "https://license-manager-user-subscriptions.us-iso-east-1.c2s.ic.gov"
 }
                },
                "params": {
                  "Region": "us-iso-east-1",
                  "UseFIPS": false,
                  "UseDualStack": false
 }
              },
 {
                "documentation": "For region us-isob-east-1 with FIPS enabled and DualStack enabled",
                "expect": {
                  "error": "FIPS and DualStack are enabled, but
 this partition does not support one or both"
                },
                "params": {
                  "Region": "us-isob-east-1",
                  "UseFIPS": true,
                  "UseDualStack": true
 }
              },
\left\{ \begin{array}{c} 1 & 1 \\ 1 & 1 \end{array} \right\} "documentation": "For region us-isob-east-1 with FIPS enabled and DualStack disabled",
                "expect": {
```
true

```
 "endpoint": {
                    "url": "https://license-manager-user-subscriptions-fips.us-isob-east-1.sc2s.sgov.gov"
 }
               },
                "params": {
                  "Region": "us-isob-east-1",
                  "UseFIPS": true,
                  "UseDualStack": false
 }
 {
                "documentation": "For region us-isob-east-1 with FIPS disabled and DualStack enabled",
                "expect": {
                  "error": "DualStack is enabled but this partition does not support DualStack"
               },
                "params": {
                  "Region": "us-isob-east-1",
                  "UseFIPS": false,
                  "UseDualStack": true
 }
             },
 {
                "documentation": "For region us-isob-east-1 with FIPS disabled and DualStack disabled",
                "expect": {
                  "endpoint": {
                    "url": "https://license-manager-user-subscriptions.us-isob-east-1.sc2s.sgov.gov"
 }
               },
                "params": {
                 "Region": "us-isob-east-1",
                 "UseFIPS": false,
                  "UseDualStack": false
 }
             },
 {
               "documentation": "For custom endpoint with region set and fips disabled and dualstack disabled",
               "expect": {
                  "endpoint": {
                    "url": "https://example.com"
 }
               },
                "params": {
                 "Region": "us-east-1",
                  "UseFIPS": false,
                  "UseDualStack": false,
                  "Endpoint": "https://example.com"
 }
```
},

```
 },
\{
```
}

"documentation": "For custom endpoint with region not set and fips disabled and dualstack disabled",

```
 "expect": {
                   "endpoint": {
                     "url": "https://example.com"
 }
                },
                 "params": {
                   "UseFIPS": false,
                   "UseDualStack": false,
                   "Endpoint": "https://example.com"
 }
              },
 {
                 "documentation": "For custom endpoint with fips enabled and dualstack disabled",
                 "expect": {
                   "error": "Invalid Configuration: FIPS and custom endpoint are not supported"
                },
                "params": {
                   "Region": "us-east-1",
                   "UseFIPS": true,
                   "UseDualStack": false,
                   "Endpoint": "https://example.com"
 }
              },
 {
                "documentation": "For custom endpoint with fips disabled and dualstack enabled",
                 "expect": {
                   "error": "Invalid Configuration: Dualstack and custom endpoint are not supported"
                },
                 "params": {
                   "Region": "us-east-1",
                   "UseFIPS": false,
                   "UseDualStack": true,
                   "Endpoint": "https://example.com"
 }
              },
\left\{ \begin{array}{c} 1 & 1 \\ 1 & 1 \end{array} \right\} "documentation": "Missing region",
                 "expect": {
                   "error": "Invalid Configuration: Missing Region"
 }
 }
           ],
            "version": "1.0"
```

```
 }
 },
```
}

"com.amazonaws.licensemanagerusersubscriptions#ListIdentityProviders": {

```
 "type": "operation",
       "input": {
          "target": "com.amazonaws.licensemanagerusersubscriptions#ListIdentityProvidersRequest"
       },
       "output": {
          "target": "com.amazonaws.licensemanagerusersubscriptions#ListIdentityProvidersResponse"
       },
        "errors": [
          {
            "target": "com.amazonaws.licensemanagerusersubscriptions#AccessDeniedException"
          },
          {
             "target": "com.amazonaws.licensemanagerusersubscriptions#ConflictException"
          },
\overline{\mathcal{L}} "target": "com.amazonaws.licensemanagerusersubscriptions#InternalServerException"
          },
\overline{\mathcal{L}} "target": "com.amazonaws.licensemanagerusersubscriptions#ResourceNotFoundException"
          },
\overline{\mathcal{L}} "target": "com.amazonaws.licensemanagerusersubscriptions#ServiceQuotaExceededException"
          },
\overline{\mathcal{L}} "target": "com.amazonaws.licensemanagerusersubscriptions#ThrottlingException"
          },
\overline{\mathcal{L}} "target": "com.amazonaws.licensemanagerusersubscriptions#ValidationException"
          }
       ],
       "traits": {
          "smithy.api#documentation": "<p>Lists the identity providers for user-based subscriptions.</p>",
          "smithy.api#http": {
            "code": 200,
            "method": "POST",
            "uri": "/identity-provider/ListIdentityProviders"
          },
          "smithy.api#paginated":
            "inputToken": "NextToken",
            "outputToken": "NextToken",
             "pageSize": "MaxResults",
             "items": "IdentityProviderSummaries"
 }
```

```
 },
```

```
 "com.amazonaws.licensemanagerusersubscriptions#ListIdentityProvidersRequest": {
       "type": "structure",
       "members": {
          "MaxResults": {
            "target": "com.amazonaws.licensemanagerusersubscriptions#BoxInteger",
            "traits": {
               "smithy.api#documentation": "<p>Maximum number of results to return in a single call.</p>"
            }
          },
          "NextToken": {
            "target": "smithy.api#String",
            "traits": {
               "smithy.api#documentation": "<p>Token for the next set of results.</p>"
            }
          }
       }
     },
     "com.amazonaws.licensemanagerusersubscriptions#ListIdentityProvidersResponse":
       "type": "structure",
       "members": {
          "IdentityProviderSummaries": {
            "target": "com.amazonaws.licensemanagerusersubscriptions#IdentityProviderSummaryList",
            "traits": {
               "smithy.api#documentation": "<p>Metadata that describes the list identity providers operation.</p>",
               "smithy.api#required": {}
            }
          },
          "NextToken": {
            "target": "smithy.api#String",
            "traits": {
               "smithy.api#documentation": "<p>Token for the next set of results.</p>"
 }
          }
       }
     },
     "com.amazonaws.licensemanagerusersubscriptions#ListInstances": {
       "type": "operation",
       "input": {
          "target": "com.amazonaws.licensemanagerusersubscriptions#ListInstancesRequest"
        },
       "output": {
          "target": "com.amazonaws.licensemanagerusersubscriptions#ListInstancesResponse"
       },
       "errors": [
          {
            "target": "com.amazonaws.licensemanagerusersubscriptions#AccessDeniedException"
```

```
 },
          {
            "target": "com.amazonaws.licensemanagerusersubscriptions#ConflictException"
          },
\{ "target": "com.amazonaws.licensemanagerusersubscriptions#InternalServerException"
          },
\overline{\mathcal{L}} "target": "com.amazonaws.licensemanagerusersubscriptions#ResourceNotFoundException"
          },
\overline{\mathcal{L}} "target": "com.amazonaws.licensemanagerusersubscriptions#ServiceQuotaExceededException"
          },
\overline{\mathcal{L}} "target": "com.amazonaws.licensemanagerusersubscriptions#ThrottlingException"
          },
          {
            "target": "com.amazonaws.licensemanagerusersubscriptions#ValidationException"
 }
       ],
       "traits": {
          "smithy.api#documentation": "<p>Lists the EC2 instances providing user-based subscriptions.</p>",
          "smithy.api#http": {
            "code": 200,
            "method": "POST",
            "uri": "/instance/ListInstances"
          },
          "smithy.api#paginated": {
            "inputToken": "NextToken",
            "outputToken": "NextToken",
            "pageSize": "MaxResults",
            "items": "InstanceSummaries"
          }
       }
     },
     "com.amazonaws.licensemanagerusersubscriptions#ListInstancesRequest": {
       "type": "structure",
       "members": {
          "MaxResults": {
            "target": "com.amazonaws.licensemanagerusersubscriptions#BoxInteger",
             "traits": {
              "smithy.api#documentation": "<p>Maximum number of results to return in a single call.\langle p \rangle"
            }
          },
          "NextToken": {
            "target": "smithy.api#String",
            "traits": {
               "smithy.api#documentation": "<p>Token for the next set of results.</p>"
```

```
 }
          },
          "Filters": {
            "target": "com.amazonaws.licensemanagerusersubscriptions#FilterList",
            "traits": {
               "smithy.api#documentation": "<p>An array of structures that you can use to filter the results to those
that match one or n more sets of key-value pairs that you specify. \langle p \rangle"
 }
 }
       }
     },
     "com.amazonaws.licensemanagerusersubscriptions#ListInstancesResponse": {
       "type":
 "structure",
       "members": {
          "InstanceSummaries": {
            "target": "com.amazonaws.licensemanagerusersubscriptions#InstanceSummaryList",
            "traits": {
               "smithy.api#documentation": "<p>Metadata that describes the list instances operation.</p>"
            }
          },
          "NextToken": {
            "target": "smithy.api#String",
            "traits": {
               "smithy.api#documentation": "<p>Token for the next set of results.</p>"
 }
          }
       }
     },
     "com.amazonaws.licensemanagerusersubscriptions#ListProductSubscriptions": {
       "type": "operation",
       "input": {
          "target": "com.amazonaws.licensemanagerusersubscriptions#ListProductSubscriptionsRequest"
       },
       "output": {
          "target": "com.amazonaws.licensemanagerusersubscriptions#ListProductSubscriptionsResponse"
        },
       "errors": [
          {
            "target": "com.amazonaws.licensemanagerusersubscriptions#AccessDeniedException"
          },
          {
            "target": "com.amazonaws.licensemanagerusersubscriptions#ConflictException"
          },
          {
            "target": "com.amazonaws.licensemanagerusersubscriptions#InternalServerException"
          },
          {
```

```
 "target": "com.amazonaws.licensemanagerusersubscriptions#ResourceNotFoundException"
          },
\{ "target": "com.amazonaws.licensemanagerusersubscriptions#ServiceQuotaExceededException"
          },
\{ "target": "com.amazonaws.licensemanagerusersubscriptions#ThrottlingException"
          },
          {
            "target": "com.amazonaws.licensemanagerusersubscriptions#ValidationException"
          }
       ],
       "traits": {
          "smithy.api#documentation": "<p>Lists the user-based subscription products available from an identity
provider.</p>",
          "smithy.api#http": {
            "code": 200,
            "method": "POST",
            "uri": "/user/ListProductSubscriptions"
          },
          "smithy.api#paginated": {
            "inputToken": "NextToken",
            "outputToken": "NextToken",
            "pageSize": "MaxResults",
            "items": "ProductUserSummaries"
          }
       }
     },
     "com.amazonaws.licensemanagerusersubscriptions#ListProductSubscriptionsRequest": {
        "type": "structure",
       "members": {
          "Product": {
            "target": "smithy.api#String",
            "traits": {
               "smithy.api#documentation": "<p>The name
 of the user-based subscription product.</p>",
               "smithy.api#required": {}
            }
          },
          "IdentityProvider": {
            "target": "com.amazonaws.licensemanagerusersubscriptions#IdentityProvider",
            "traits": {
               "smithy.api#documentation": "<p>An object that specifies details for the identity provider.</p>",
               "smithy.api#required": {}
 }
          },
          "MaxResults": {
            "target": "com.amazonaws.licensemanagerusersubscriptions#BoxInteger",
```

```
 "traits": {
      "smithy.api#documentation": "<p>Maximum number of results to return in a single call.</p>"
   }
 },
 "Filters": {
   "target": "com.amazonaws.licensemanagerusersubscriptions#FilterList",
   "traits": {
```
 "smithy.api#documentation": "<p>An array of structures that you can use to filter the results to those that match one or $\ln$  more sets of key-value pairs that you specify. $\langle p \rangle$ "

```
 }
          },
          "NextToken": {
            "target": "smithy.api#String",
            "traits": {
               "smithy.api#documentation": "<p>Token for the next set of results.</p>"
            }
          }
       }
     },
     "com.amazonaws.licensemanagerusersubscriptions#ListProductSubscriptionsResponse": {
        "type": "structure",
       "members": {
          "ProductUserSummaries": {
            "target": "com.amazonaws.licensemanagerusersubscriptions#ProductUserSummaryList",
            "traits": {
               "smithy.api#documentation": "<p>Metadata that describes the list product subscriptions
operation.</p>"
 }
          },
      "NextToken": {
             "target": "smithy.api#String",
            "traits": {
               "smithy.api#documentation": "<p>Token for the next set of results.</p>"
            }
          }
       }
     },
     "com.amazonaws.licensemanagerusersubscriptions#ListUserAssociations": {
       "type": "operation",
       "input": {
          "target": "com.amazonaws.licensemanagerusersubscriptions#ListUserAssociationsRequest"
       },
       "output": {
          "target": "com.amazonaws.licensemanagerusersubscriptions#ListUserAssociationsResponse"
       },
        "errors": [
```

```
 {
            "target": "com.amazonaws.licensemanagerusersubscriptions#AccessDeniedException"
          },
          {
            "target": "com.amazonaws.licensemanagerusersubscriptions#ConflictException"
          },
\overline{\mathcal{L}} "target":
 "com.amazonaws.licensemanagerusersubscriptions#InternalServerException"
          },
          {
            "target": "com.amazonaws.licensemanagerusersubscriptions#ResourceNotFoundException"
          },
          {
            "target": "com.amazonaws.licensemanagerusersubscriptions#ServiceQuotaExceededException"
          },
          {
            "target": "com.amazonaws.licensemanagerusersubscriptions#ThrottlingException"
          },
          {
            "target": "com.amazonaws.licensemanagerusersubscriptions#ValidationException"
          }
       ],
        "traits": {
          "smithy.api#documentation": "<p>Lists user associations for an identity provider.</p>",
          "smithy.api#http": {
            "code": 200,
            "method": "POST",
            "uri": "/user/ListUserAssociations"
          },
          "smithy.api#paginated":
            "inputToken": "NextToken",
            "outputToken": "NextToken",
            "pageSize": "MaxResults",
            "items": "InstanceUserSummaries"
 }
       }
     },
     "com.amazonaws.licensemanagerusersubscriptions#ListUserAssociationsRequest": {
       "type": "structure",
        "members": {
          "InstanceId": {
            "target": "smithy.api#String",
            "traits": {
               "smithy.api#documentation": "<p>The ID of the EC2 instance, which provides user-based
subscriptions.</p>",
               "smithy.api#required": {}
```

```
 }
          },
          "IdentityProvider": {
             "target": "com.amazonaws.licensemanagerusersubscriptions#IdentityProvider",
             "traits": {
               "smithy.api#documentation": "<p>An object that specifies details for the identity
provider.\langle p \rangle",
               "smithy.api#required": {}
             }
          },
          "MaxResults": {
             "target": "com.amazonaws.licensemanagerusersubscriptions#BoxInteger",
             "traits": {
               "smithy.api#documentation": "<p>Maximum number of results to return in a single call.</p>"
             }
          },
          "Filters": {
             "target": "com.amazonaws.licensemanagerusersubscriptions#FilterList",
             "traits": {
               "smithy.api#documentation": "<p>An array of structures that you can use to filter the results to those
that match one or\ln more sets of key-value pairs that you specify.\langle p \rangle"
             }
          },
          "NextToken": {
             "target": "smithy.api#String",
             "traits": {
               "smithy.api#documentation": "<p>Token for
 the next set of results.</p>"
 }
 }
        }
     },
     "com.amazonaws.licensemanagerusersubscriptions#ListUserAssociationsResponse": {
        "type": "structure",
        "members": {
          "InstanceUserSummaries": {
             "target": "com.amazonaws.licensemanagerusersubscriptions#InstanceUserSummaryList",
            "traits": {
               "smithy.api#documentation": "<p>Metadata that describes the list user association operation.</p>"
             }
          },
          "NextToken": {
             "target": "smithy.api#String",
            "traits": {
               "smithy.api#documentation": "<p>Token for the next set of results.</p>"
             }
          }
        }
```
```
 },
```

```
 "com.amazonaws.licensemanagerusersubscriptions#ProductUserSummary": {
```

```
 "type": "structure",
       "members": {
        "Username": {
             "target": "smithy.api#String",
             "traits": {
              "smithy.api#documentation": "<p>The user name from the identity provider of the user.\langle p \rangle",
               "smithy.api#required": {}
             }
          },
          "Product": {
             "target": "smithy.api#String",
             "traits": {
               "smithy.api#documentation": "<p>The name of the user-based subscription product.</p>",
               "smithy.api#required": {}
 }
          },
          "IdentityProvider": {
             "target": "com.amazonaws.licensemanagerusersubscriptions#IdentityProvider",
             "traits": {
               "smithy.api#documentation": "<p>An object that specifies details for the identity provider.</p>",
               "smithy.api#required": {}
             }
          "Status": {
             "target": "smithy.api#String",
             "traits": {
               "smithy.api#documentation": "<p>The status of a product for a user.</p>",
               "smithy.api#required": {}
             }
          },
          "StatusMessage": {
             "target": "smithy.api#String",
             "traits": {
               "smithy.api#documentation": "<p>The status message for a product for a user.</p>"
             }
          },
          "Domain": {
             "target": "smithy.api#String",
             "traits": {
               "smithy.api#documentation": "<p>The domain name of the user.</p>"
             }
          },
          "SubscriptionStartDate": {
             "target": "smithy.api#String",
```

```
 "traits": {
               "smithy.api#documentation": "<p>The
start date of a subscription.</p>"
 }
          },
          "SubscriptionEndDate": {
             "target": "smithy.api#String",
             "traits": {
               "smithy.api#documentation": "<p>The end date of a subscription.</p>"
 }
          }
        },
        "traits": {
          "smithy.api#documentation": "<p>The summary of the user-based subscription products for a user.</p>"
        }
     },
     "com.amazonaws.licensemanagerusersubscriptions#ProductUserSummaryList": {
        "type": "list",
        "member": {
          "target": "com.amazonaws.licensemanagerusersubscriptions#ProductUserSummary"
        }
     },
     "com.amazonaws.licensemanagerusersubscriptions#RegisterIdentityProvider": {
        "type": "operation",
        "input": {
          "target": "com.amazonaws.licensemanagerusersubscriptions#RegisterIdentityProviderRequest"
        },
        "output": {
          "target": "com.amazonaws.licensemanagerusersubscriptions#RegisterIdentityProviderResponse"
        },
        "errors": [
          {
             "target": "com.amazonaws.licensemanagerusersubscriptions#AccessDeniedException"
          },
\overline{\mathcal{L}} "target": "com.amazonaws.licensemanagerusersubscriptions#ConflictException"
          },
\overline{\mathcal{L}} "target": "com.amazonaws.licensemanagerusersubscriptions#InternalServerException"
          },
\left\{ \begin{array}{c} \end{array} \right. "target": "com.amazonaws.licensemanagerusersubscriptions#ResourceNotFoundException"
          },
\left\{ \begin{array}{c} \end{array} \right. "target": "com.amazonaws.licensemanagerusersubscriptions#ServiceQuotaExceededException"
          },
\left\{ \begin{array}{c} \end{array} \right. "target": "com.amazonaws.licensemanagerusersubscriptions#ThrottlingException"
```

```
 },
          {
             "target": "com.amazonaws.licensemanagerusersubscriptions#ValidationException"
          }
       ],
        "traits": {
          "smithy.api#documentation": "<p>Registers an identity provider for user-based subscriptions.</p>",
          "smithy.api#http": {
             "code": 200,
             "method": "POST",
             "uri": "/identity-provider/RegisterIdentityProvider"
          },
          "smithy.api#idempotent": {}
        }
     },
     "com.amazonaws.licensemanagerusersubscriptions#RegisterIdentityProviderRequest": {
        "type": "structure",
        "members": {
          "IdentityProvider": {
             "target": "com.amazonaws.licensemanagerusersubscriptions#IdentityProvider",
             "traits": {
               "smithy.api#documentation": "<p>An object that specifies details for the identity
provider.</p>",
               "smithy.api#required": {}
             }
          },
          "Product": {
             "target": "smithy.api#String",
            "traits": {
               "smithy.api#documentation": "<p>The name of the user-based subscription product.</p>",
               "smithy.api#required": {}
             }
          },
          "Settings": {
             "target": "com.amazonaws.licensemanagerusersubscriptions#Settings",
             "traits": {
               "smithy.api#documentation": "<p>The registered identity providers product related configuration
settings such as the \n subnets to provision VPC endpoints.\langle p \rangle"
             }
 }
        }
     },
     "com.amazonaws.licensemanagerusersubscriptions#RegisterIdentityProviderResponse": {
        "type": "structure",
        "members": {
          "IdentityProviderSummary":
             "target": "com.amazonaws.licensemanagerusersubscriptions#IdentityProviderSummary",
```

```
 "traits": {
                "smithy.api#documentation": "<p>Metadata that describes the results of an identity provider
operation.</p>",
                "smithy.api#required": {}
             }
          }
        }
     },
     "com.amazonaws.licensemanagerusersubscriptions#ResourceNotFoundException": {
        "type": "structure",
        "members": {
          "message": {
             "target": "smithy.api#String"
          }
        },
        "traits": {
          "smithy.api#documentation": "<p>The resource couldn't be found.</p>",
          "smithy.api#error": "client",
          "smithy.api#httpError": 404
        }
     },
     "com.amazonaws.licensemanagerusersubscriptions#SecurityGroup": {
       "type": "string",
   "traits": {
          "smithy.api#length": {
             "min": 5,
             "max": 200
          },
          "smithy.api#pattern": "^sg-(([0-9a-z]{8})|([0-9a-z]{17}))$"
        }
     },
     "com.amazonaws.licensemanagerusersubscriptions#ServiceQuotaExceededException": {
        "type": "structure",
        "members": {
          "message": {
             "target": "smithy.api#String"
          }
        },
        "traits": {
         "smithy.api#documentation": "<p>The request failed because a service quota is exceeded.\langle p \rangle",
          "smithy.api#error": "client"
        }
     },
     "com.amazonaws.licensemanagerusersubscriptions#Settings": {
        "type": "structure",
        "members": {
          "Subnets": {
```

```
 "target": "com.amazonaws.licensemanagerusersubscriptions#Subnets",
             "traits": {
                "smithy.api#documentation":
 "<p>The subnets defined for the registered identity provider.</p>",
                "smithy.api#length": {
                   "min": 1
                },
                "smithy.api#required": {}
             }
           },
           "SecurityGroupId": {
             "target": "com.amazonaws.licensemanagerusersubscriptions#SecurityGroup",
             "traits": {
                "smithy.api#documentation": "<p>A security group ID that allows inbound TCP port 1688
communication between resources in\n your VPC and the VPC endpoint for activation servers.\langle p \rangle",
                "smithy.api#required": {}
             }
           }
        },
        "traits": {
           "smithy.api#documentation": "<p>The registered identity providers product related configuration settings
such as the\ln subnets to provision VPC endpoints, and the security group ID that
is associated with the VPC\langle n \rangle endpoints. The security group should permit inbound TCP port 1688
communication from resources\n in the VPC.\langle p \rangle"
        }
     },
     "com.amazonaws.licensemanagerusersubscriptions#StartProductSubscription": {
        "type": "operation",
        "input": {
           "target": "com.amazonaws.licensemanagerusersubscriptions#StartProductSubscriptionRequest"
        },
        "output": {
           "target": "com.amazonaws.licensemanagerusersubscriptions#StartProductSubscriptionResponse"
        },
        "errors": [
           {
             "target": "com.amazonaws.licensemanagerusersubscriptions#AccessDeniedException"
           },
\overline{\mathcal{L}} "target": "com.amazonaws.licensemanagerusersubscriptions#ConflictException"
           },
\left\{ \begin{array}{c} \end{array} \right. "target": "com.amazonaws.licensemanagerusersubscriptions#InternalServerException"
           },
\left\{ \begin{array}{c} \end{array} \right. "target": "com.amazonaws.licensemanagerusersubscriptions#ResourceNotFoundException"
           },
\left\{ \begin{array}{c} \end{array} \right.
```

```
 "target": "com.amazonaws.licensemanagerusersubscriptions#ServiceQuotaExceededException"
         },
\{ "target": "com.amazonaws.licensemanagerusersubscriptions#ThrottlingException"
         },
\{ "target": "com.amazonaws.licensemanagerusersubscriptions#ValidationException"
         }
      ],
       "traits": {
```
 "smithy.api#documentation": "<p>Starts a product subscription for a user with the specified identity provider. $\langle p \rangle$ |n  $\langle$ note $\rangle$ |n  $\langle p \rangle$ Your estimated bill for charges on the number of users and related costs will take  $48\text{h}$  hours to appear for billing periods that haven't closed (marked as  $\text{>Pending}\text{>}$ billing status) in Amazon Web Services Billing.

```
For more information, see \leq a
```
href=\"https://docs.aws.amazon.com/awsaccountbilling/latest/aboutv2/invoice.html\">Viewing your\n monthly charges</a> in the <i>Amazon Web Services Billing User Guide</i>></p>></p>\n </note>",

```
 "smithy.api#http": {
   "code": 200,
   "method": "POST",
   "uri": "/user/StartProductSubscription"
 }
```
"com.amazonaws.licensemanagerusersubscriptions#StartProductSubscriptionRequest": {

```
 "type": "structure",
```
"members": {

 } },

```
 "Username": {
   "target": "smithy.api#String",
   "traits": {
      "smithy.api#documentation": "<p>The user name from the identity provider of the user.</p>",
      "smithy.api#required": {}
   }
 },
 "IdentityProvider": {
   "target": "com.amazonaws.licensemanagerusersubscriptions#IdentityProvider",
    "traits": {
      "smithy.api#documentation": "<p>An object that specifies details for the identity provider.</p>",
      "smithy.api#required": {}
   }
 },
 "Product": {
   "target": "smithy.api#String",
   "traits": {
```

```
"smithy.api#documentation": "<p>The name of the user-based subscription product.\langle p \rangle",
 "smithy.api#required": {}
```

```
 },
```
}

```
 "Domain": {
             "target": "smithy.api#String",
             "traits": {
                "smithy.api#documentation": "<p>The domain name of the user.</p>"
             }
          }
        }
     },
     "com.amazonaws.licensemanagerusersubscriptions#StartProductSubscriptionResponse": {
        "type": "structure",
        "members": {
          "ProductUserSummary": {
             "target": "com.amazonaws.licensemanagerusersubscriptions#ProductUserSummary",
             "traits": {
                "smithy.api#documentation": "<p>Metadata that describes the start product subscription
operation.</p>",
                "smithy.api#required": {}
 }
          }
        }
     },
     "com.amazonaws.licensemanagerusersubscriptions#StopProductSubscription": {
        "type": "operation",
        "input": {
          "target": "com.amazonaws.licensemanagerusersubscriptions#StopProductSubscriptionRequest"
        },
        "output": {
          "target": "com.amazonaws.licensemanagerusersubscriptions#StopProductSubscriptionResponse"
        },
        "errors": [
          {
             "target": "com.amazonaws.licensemanagerusersubscriptions#AccessDeniedException"
   },
          {
             "target": "com.amazonaws.licensemanagerusersubscriptions#ConflictException"
          },
\overline{\mathcal{L}} "target": "com.amazonaws.licensemanagerusersubscriptions#InternalServerException"
          },
\left\{ \begin{array}{c} \end{array} \right. "target": "com.amazonaws.licensemanagerusersubscriptions#ResourceNotFoundException"
          },
\left\{ \begin{array}{c} \end{array} \right. "target": "com.amazonaws.licensemanagerusersubscriptions#ServiceQuotaExceededException"
          },
\left\{ \begin{array}{c} \end{array} \right. "target": "com.amazonaws.licensemanagerusersubscriptions#ThrottlingException"
```

```
 },
\{ "target": "com.amazonaws.licensemanagerusersubscriptions#ValidationException"
          }
       ],
        "traits": {
          "smithy.api#documentation": "<p>Stops a product subscription for a user with the specified identity
provider.</p>",
           "smithy.api#http": {
            "code": 200,
             "method": "POST",
             "uri": "/user/StopProductSubscription"
          }
        }
     },
     "com.amazonaws.licensemanagerusersubscriptions#StopProductSubscriptionRequest": {
        "type": "structure",
        "members": {
          "Username": {
             "target": "smithy.api#String",
             "traits": {
              "smithy.api#documentation": "<p>The user name from the identity provider for the user.\langle p \rangle",
               "smithy.api#required": {}
             }
          },
          "IdentityProvider": {
             "target": "com.amazonaws.licensemanagerusersubscriptions#IdentityProvider",
             "traits": {
               "smithy.api#documentation": "<p>An object that specifies details for the identity provider.</p>",
               "smithy.api#required":
             }
          },
          "Product": {
             "target": "smithy.api#String",
             "traits": {
               "smithy.api#documentation": "<p>The name of the user-based subscription product.</p>",
               "smithy.api#required": {}
             }
          },
          "Domain": {
             "target": "smithy.api#String",
             "traits": {
               "smithy.api#documentation": "<p>The domain name of the user.</p>"
             }
          }
        }
     },
```
{}

```
 "com.amazonaws.licensemanagerusersubscriptions#StopProductSubscriptionResponse": {
        "type": "structure",
        "members": {
          "ProductUserSummary": {
             "target": "com.amazonaws.licensemanagerusersubscriptions#ProductUserSummary",
            "traits": {
               "smithy.api#documentation":
 "<p>Metadata that describes the start product subscription operation.</p>",
               "smithy.api#required": {}
 }
          }
        }
     },
     "com.amazonaws.licensemanagerusersubscriptions#StringList": {
        "type": "list",
        "member": {
          "target": "smithy.api#String"
        }
     },
     "com.amazonaws.licensemanagerusersubscriptions#Subnet": {
       "type": "string",
        "traits": {
          "smithy.api#pattern": "subnet-[a-z0-9]{8,17}"
        }
     },
     "com.amazonaws.licensemanagerusersubscriptions#Subnets": {
        "type": "list",
        "member": {
          "target": "com.amazonaws.licensemanagerusersubscriptions#Subnet"
        }
     },
     "com.amazonaws.licensemanagerusersubscriptions#ThrottlingException": {
        "type": "structure",
        "members": {
          "message": {
           "target": "smithy.api#String"
          }
        },
        "traits": {
          "smithy.api#documentation": "<p>The request was denied because of request throttling. Retry the
request.\langlep\rangle".
          "smithy.api#error": "client"
        }
     },
     "com.amazonaws.licensemanagerusersubscriptions#UpdateIdentityProviderSettings": {
        "type": "operation",
        "input": {
```

```
 "target": "com.amazonaws.licensemanagerusersubscriptions#UpdateIdentityProviderSettingsRequest"
        },
        "output": {
          "target": "com.amazonaws.licensemanagerusersubscriptions#UpdateIdentityProviderSettingsResponse"
        },
        "errors": [
          {
             "target": "com.amazonaws.licensemanagerusersubscriptions#AccessDeniedException"
           },
          {
             "target": "com.amazonaws.licensemanagerusersubscriptions#InternalServerException"
           },
          {
             "target": "com.amazonaws.licensemanagerusersubscriptions#ThrottlingException"
           },
\overline{\mathcal{L}} "target": "com.amazonaws.licensemanagerusersubscriptions#ValidationException"
           }
        ],
        "traits": {
           "smithy.api#documentation": "<p>Updates additional product configuration settings for the registered
identity\langle n \rangle provider.\langle p \rangle",
          "smithy.api#http": {
             "code": 200,
             "method": "POST",
             "uri": "/identity-provider/UpdateIdentityProviderSettings"
          },
           "smithy.api#idempotent": {}
        }
     },
     "com.amazonaws.licensemanagerusersubscriptions#UpdateIdentityProviderSettingsRequest": {
        "type": "structure",
        "members": {
          "IdentityProvider": {
             "target": "com.amazonaws.licensemanagerusersubscriptions#IdentityProvider",
              "traits": {
                "smithy.api#required": {}
             }
          },
          "Product": {
             "target": "smithy.api#String",
             "traits": {
               "smithy.api#documentation": "<p>The name of the user-based subscription product.\langle p \rangle",
                "smithy.api#required": {}
             }
          },
          "UpdateSettings": {
             "target": "com.amazonaws.licensemanagerusersubscriptions#UpdateSettings",
```

```
 "traits": {
```

```
 "smithy.api#documentation": "<p>Updates the registered identity providers product related
configuration settings. You can\n update any combination of settings in a single operation such as the:\langle p \rangle\n
\langle u \rangle \langle h \rangle \langle h \rangle \langle h \rangle \langle h \rangle \langle h \rangle \langle h \rangle \langle h \rangle \langle h \rangle \langle h \rangle \langle h \rangle \langle h \rangle\langle i \rangle <li>\n \langle p \rangleSubnets which you want to remove the VPC endpoints from.\langle p \rangle\n \langle i \rangle\n
\langleli>\n \langlep>Security group ID which permits traffic to the VPC endpoints.\langlep>\n \langleli>\n \langleul>",
                "smithy.api#required": {}
 }
 }
        }
     },
     "com.amazonaws.licensemanagerusersubscriptions#UpdateIdentityProviderSettingsResponse": {
        "type": "structure",
        "members": {
           "IdentityProviderSummary": {
             "target": "com.amazonaws.licensemanagerusersubscriptions#IdentityProviderSummary",
             "traits": {
                "smithy.api#required": {}
 }
           }
        }
     },
     "com.amazonaws.licensemanagerusersubscriptions#UpdateSettings": {
        "type": "structure",
        "members": {
           "AddSubnets": {
         "target": "com.amazonaws.licensemanagerusersubscriptions#Subnets",
             "traits": {
                "smithy.api#documentation": "<p>The ID of one or more subnets in which License Manager will
create a VPC endpoint for products that \ln require connectivity to activation servers.\langle p \rangle,
                "smithy.api#required": {}
             }
           },
           "RemoveSubnets": {
             "target": "com.amazonaws.licensemanagerusersubscriptions#Subnets",
             "traits": {
                "smithy.api#documentation": "<p>The ID of one or more subnets to remove.</p>",
                "smithy.api#required": {}
             }
           },
           "SecurityGroupId": {
             "target": "com.amazonaws.licensemanagerusersubscriptions#SecurityGroup",
             "traits": {
                "smithy.api#documentation": "<p>A security group ID
that allows inbound TCP port 1688 communication between resources in\ln your VPC and the VPC endpoints for
activation servers.</p>"
```

```
 }
```

```
 }
      },
      "traits": {
```
 "smithy.api#documentation": "<p>Updates the registered identity providers product related configuration settings such as\n the subnets to provision VPC endpoints. $\langle p \rangle$ "

 } },

```
 "com.amazonaws.licensemanagerusersubscriptions#ValidationException": {
```

```
 "type": "structure",
        "members": {
          "message": {
             "target": "smithy.api#String"
           }
        },
        "traits": {
           "smithy.api#documentation": "<p>A parameter is not valid.</p>",
           "smithy.api#error": "client"
        }
     }
   }
}
   "smithy": "2.0",
   "metadata": {
     "suppressions": [
        {
           "id": "HttpMethodSemantics",
           "namespace": "*"
        },
        {
           "id": "HttpResponseCodeSemantics",
           "namespace": "*"
        },
        {
           "id": "PaginatedTrait",
           "namespace": "*"
        },
        {
           "id": "HttpHeaderTrait",
           "namespace": "*"
        },
        {
           "id": "HttpUriConflict",
           "namespace": "*"
        },
        {
           "id": "Service",
           "namespace": "*"
```

```
 }
    ]
  },
  "shapes": {
     "com.amazonaws.licensemanager#AWSLicenseManager": {
       "type": "service",
       "version": "2018-08-01",
       "operations": [
          {
            "target": "com.amazonaws.licensemanager#AcceptGrant"
          },
            "target": "com.amazonaws.licensemanager#CheckInLicense"
          },
          {
            "target": "com.amazonaws.licensemanager#CheckoutBorrowLicense"
          },
          {
            "target": "com.amazonaws.licensemanager#CheckoutLicense"
          },
          {
            "target": "com.amazonaws.licensemanager#CreateGrant"
          },
          {
            "target": "com.amazonaws.licensemanager#CreateGrantVersion"
          },
          {
            "target": "com.amazonaws.licensemanager#CreateLicense"
          },
          {
            "target": "com.amazonaws.licensemanager#CreateLicenseConfiguration"
          },
          {
            "target": "com.amazonaws.licensemanager#CreateLicenseConversionTaskForResource"
          },
          {
            "target": "com.amazonaws.licensemanager#CreateLicenseManagerReportGenerator"
          },
          {
            "target": "com.amazonaws.licensemanager#CreateLicenseVersion"
          },
          {
            "target": "com.amazonaws.licensemanager#CreateToken"
          },
\left\{ \begin{array}{c} \end{array} \right. "target": "com.amazonaws.licensemanager#DeleteGrant"
          },
```

```
 {
              "target": "com.amazonaws.licensemanager#DeleteLicense"
           },
           {
              "target": "com.amazonaws.licensemanager#DeleteLicenseConfiguration"
           },
\overline{\mathcal{L}} "target": "com.amazonaws.licensemanager#DeleteLicenseManagerReportGenerator"
           },
\overline{\mathcal{L}} "target": "com.amazonaws.licensemanager#DeleteToken"
           },
\overline{\mathcal{L}} "target": "com.amazonaws.licensemanager#ExtendLicenseConsumption"
           {
              "target": "com.amazonaws.licensemanager#GetAccessToken"
           },
\overline{\mathcal{L}} "target": "com.amazonaws.licensemanager#GetGrant"
           },
\overline{\mathcal{L}} "target": "com.amazonaws.licensemanager#GetLicense"
           },
\overline{\mathcal{L}} "target": "com.amazonaws.licensemanager#GetLicenseConfiguration"
           },
\overline{\mathcal{L}} "target": "com.amazonaws.licensemanager#GetLicenseConversionTask"
           },
\overline{\mathcal{L}} "target": "com.amazonaws.licensemanager#GetLicenseManagerReportGenerator"
           },
\overline{\mathcal{L}} "target": "com.amazonaws.licensemanager#GetLicenseUsage"
           },
\overline{\mathcal{L}} "target": "com.amazonaws.licensemanager#GetServiceSettings"
           },
\left\{ \begin{array}{c} \end{array} \right. "target": "com.amazonaws.licensemanager#ListAssociationsForLicenseConfiguration"
           },
\left\{ \begin{array}{c} \end{array} \right. "target": "com.amazonaws.licensemanager#ListDistributedGrants"
           },
\left\{ \begin{array}{c} \end{array} \right. "target": "com.amazonaws.licensemanager#ListFailuresForLicenseConfigurationOperations"
```

```
 },
\{ "target": "com.amazonaws.licensemanager#ListLicenseConfigurations"
           },
\left\{ \begin{array}{c} \end{array} \right. "target": "com.amazonaws.licensemanager#ListLicenseConversionTasks"
           },
\overline{\mathcal{L}} "target": "com.amazonaws.licensemanager#ListLicenseManagerReportGenerators"
           },
\overline{\mathcal{L}} "target": "com.amazonaws.licensemanager#ListLicenses"
           },
\overline{\mathcal{L}} "target": "com.amazonaws.licensemanager#ListLicenseSpecificationsForResource"
           },
           {
             "target": "com.amazonaws.licensemanager#ListLicenseVersions"
            },
\overline{\mathcal{L}} "target": "com.amazonaws.licensemanager#ListReceivedGrants"
           },
\overline{\mathcal{L}} "target": "com.amazonaws.licensemanager#ListReceivedGrantsForOrganization"
            },
\overline{\mathcal{L}} "target": "com.amazonaws.licensemanager#ListReceivedLicenses"
            },
\overline{\mathcal{L}} "target": "com.amazonaws.licensemanager#ListReceivedLicensesForOrganization"
            },
\overline{\mathcal{L}} "target": "com.amazonaws.licensemanager#ListResourceInventory"
            },
\overline{\mathcal{L}} "target": "com.amazonaws.licensemanager#ListTagsForResource"
            },
\overline{\mathcal{L}} "target": "com.amazonaws.licensemanager#ListTokens"
            },
\left\{\begin{array}{ccc} & & \\ & & \end{array}\right\} "target": "com.amazonaws.licensemanager#ListUsageForLicenseConfiguration"
            },
\left\{\begin{array}{ccc} & & \\ & & \end{array}\right\} "target": "com.amazonaws.licensemanager#RejectGrant"
           },
\left\{\begin{array}{ccc} & & \\ & & \end{array}\right\}
```

```
 "target": "com.amazonaws.licensemanager#TagResource"
          },
\left\{ \begin{array}{c} \end{array} \right. "target": "com.amazonaws.licensemanager#UntagResource"
          },
\left\{ \begin{array}{c} \end{array} \right. "target": "com.amazonaws.licensemanager#UpdateLicenseConfiguration"
          },
\overline{\mathcal{L}} "target": "com.amazonaws.licensemanager#UpdateLicenseManagerReportGenerator"
          },
\overline{\mathcal{L}} "target": "com.amazonaws.licensemanager#UpdateLicenseSpecificationsForResource"
          },
\overline{\mathcal{L}} "target": "com.amazonaws.licensemanager#UpdateServiceSettings"
          }
        ],
        "traits": {
          "aws.api#service": {
              "sdkId": "License Manager",
             "arnNamespace": "license-manager",
             "cloudFormationName": "LicenseManager",
             "cloudTrailEventSource": "licensemanager.amazonaws.com",
             "endpointPrefix": "license-manager"
          },
           "aws.auth#sigv4": {
             "name": "license-manager"
          },
           "aws.protocols#awsJson1_1": {},
          "smithy.api#documentation": "<p>License Manager makes it easier to manage licenses from software
vendors across multiple \in Amazon Web Services accounts and on-premises servers.\langle p \rangle",
          "smithy.api#title": "AWS License Manager",
          "smithy.api#xmlNamespace": {
             "uri": "https://license-manager.amazonaws.com/doc/2018_08_01"
           },
           "smithy.rules#endpointRuleSet": {
             "version": "1.0",
             "parameters": {
                "Region": {
                  "builtIn": "AWS::Region",
                   "required": false,
                   "documentation": "The AWS region used to dispatch the request.",
                   "type": "String"
                },
                "UseDualStack": {
                   "builtIn": "AWS::UseDualStack",
                   "required": true,
```
"default": false,

 "documentation": "When true, use the dual-stack endpoint. If the configured endpoint does not support dual-stack, dispatching the request MAY return an error.",

 "type": "Boolean" }, "UseFIPS": { "builtIn": "AWS::UseFIPS", "required": true, "default": false, "documentation": "When true, send this request to the FIPS-compliant regional endpoint. If the configured endpoint does not have a FIPS compliant endpoint, dispatching the request will return an error.", "type": "Boolean"

```
 },
           "Endpoint": {
              "builtIn": "SDK::Endpoint",
              "required": false,
              "documentation": "Override the endpoint used to send this request",
              "type": "String"
 }
          },
          "rules": [
 {
              "conditions": [
 {
                 "fn": "isSet",
                 "argv": [
{
                     "ref": "Endpoint"
 }
\begin{bmatrix} 1 & 1 & 1 \ 1 & 1 & 1 \end{bmatrix} }
 ],
              "type": "tree",
              "rules": [
 {
                  "conditions": [
{
                     "fn": "booleanEquals",
                     "argv": [
{ } "ref": "UseFIPS"
 },
true true true true true true de la partie de la partie de la partie de la partie de la partie de la partie de
 ]
 }
 ],
```

```
 "error": "Invalid Configuration: FIPS and custom endpoint are not supported",
              "type": "error"
            },
 {
     "conditions": [
{
                 "fn": "booleanEquals",
                 "argv": [
\{ "ref": "UseDualStack"
 },
                   true
\overline{\phantom{a}} }
 ],
              "error": "Invalid Configuration: Dualstack and custom endpoint are not supported",
              "type": "error"
            },
 {
             "conditions": [],
              "endpoint": {
                "url": {
                 "ref": "Endpoint"
 },
                "properties": {},
                "headers": {}
 },
              "type": "endpoint"
 }
 ]
         },
 {
           "conditions": [
 {
              "fn": "isSet",
              "argv": [
{
                 "ref": "Region"
 }
 ]
 }
           ],
           "type": "tree",
           "rules": [
\{ "conditions": [
\{
```

```
 "fn": "aws.partition",
                 "argv": [
\{ "ref": "Region"
 }
 ],
                 "assign": "PartitionResult"
 }
 ],
              "type": "tree",
              "rules": [
{
                 "conditions": [
\{ "fn": "booleanEquals",
                    "argv": [
 {
                       "ref":
 "UseFIPS"
 },
true de la contrattue de la contrattue de la contrattue de la contrattue de la contrattue de la contrattue de<br>La contrattue de la contrattue de la contrattue de la contrattue de la contrattue de la contrattue de la contr
 ]
 },
\{ "fn": "booleanEquals",
                    "argv": [
 {
                       "ref": "UseDualStack"
 },
                     true
 ]
 }
 ],
                 "type": "tree",
                 "rules": [
\{ "conditions": [
 {
                       "fn": "booleanEquals",
                       "argv": [
                        true,
\{ "fn": "getAttr",
                          "argv": [
\{ "ref": "PartitionResult"
\},\ "supportsFIPS"
```

```
\begin{bmatrix} 1 & 1 & 1 \ 1 & 1 & 1 \end{bmatrix} }
\mathbb{R}^2 ) and the contract of \mathbb{R}^2\},\{
                   "fn": "booleanEquals",
                   "argv": [
                    true,
{
                     "fn": "getAttr",
                     "argv": [
 {
                        "ref": "PartitionResult"
 },
  "supportsDualStack"
 ]
 }
 ]
 }
 ],
                "type": "tree",
                "rules": [
 {
                   "conditions": [],
                   "endpoint": {
                    "url": "https://license-manager-
fips.{Region}.{PartitionResult#dualStackDnsSuffix}",
                    "properties": {},
                    "headers": {}
 },
                   "type": "endpoint"
 }
 ]
 },
\{ "conditions": [],
                "error": "FIPS and DualStack are enabled, but this partition does not support one or
both",
                "type": "error"
 }
 ]
 },
\{ "conditions": [
{ }
```

```
 "fn": "booleanEquals",
                "argv": [
{
                       "ref": "UseFIPS"
\},\true de la contrattue de la contrattue de la contrattue de la contrattue de la contrattue de la contrattue de<br>La contrattue de la contrattue de la contrattue de la contrattue de la contrattue de la contrattue de la contr
 ]
 }
 ],
                 "type": "tree",
                 "rules": [
\{ "conditions": [
 {
                       "fn": "booleanEquals",
                       "argv": [
 true,
                          "fn": "getAttr",
                          "argv": [
 {
                              "ref": "PartitionResult"
 },
                            "supportsFIPS"
 ]
 }
 ]
 }
 ],
                    "type": "tree",
                    "rules": [
                       "conditions": [],
                       "endpoint": {
                         "url": "https://license-manager-fips.{Region}.{PartitionResult#dnsSuffix}",
                         "properties": {},
                         "headers": {}
\},\ "type": "endpoint"
 }
 ]
 },
{ } "conditions": [],
                    "error": "FIPS is enabled but this
```

```
 Open Source Used In AppDynamics_Distribution_for_OpenTelemetry_Collector_Binary 24.4.1 1929
```

```
 partition does not support FIPS",
```

```
 "type": "error"
 }
 ]
 },
\{ "conditions": [
\{ "fn": "booleanEquals",
               "argv": [
 {
                 "ref": "UseDualStack"
 },
                true
 ]
 }
 ],
             "type": "tree",
             "rules": [
\{ "conditions": [
 {
                 "fn": "booleanEquals",
                 "argv": [
                  true,
{
                   "fn": "getAttr",
                   "argv": [
 {
                     "ref": "PartitionResult"
 },
  "supportsDualStack"
 ]
 }
 ]
 }
 ],
               "type": "tree",
               "rules": [
{
                 "conditions": [],
                 "endpoint": {
                  "url": "https://license-
manager.{Region}.{PartitionResult#dualStackDnsSuffix}",
                  "properties": {},
                  "headers": {}
```

```
 },
                           "type": "endpoint"
 }
 ]
 },
\{ "conditions": [],
                       "error": "DualStack is enabled but this partition does not support DualStack",
                       "type": "error"
 }
\overline{\phantom{a}} },
{
                   "conditions": [],
                    "endpoint": {
                      "url": "https://license-manager.{Region}.{PartitionResult#dnsSuffix}",
                      "properties": {},
                      "headers": {}
 },
                    "type": "endpoint"
 }
\begin{bmatrix} 1 & 1 & 1 \ 1 & 1 & 1 \end{bmatrix} }
 ]
           },
 {
            "conditions": [],
             "error": "Invalid Configuration: Missing Region",
             "type": "error"
 }
         ]
       },
       "smithy.rules#endpointTests": {
         "testCases": [
 {
             "documentation": "For region af-south-1 with FIPS disabled and DualStack disabled",
             "expect": {
              "endpoint":
                "url": "https://license-manager.af-south-1.amazonaws.com"
 }
             },
             "params": {
              "Region": "af-south-1",
              "UseFIPS": false,
              "UseDualStack": false
 }
           },
```

```
\{ "documentation": "For region ap-east-1 with FIPS disabled and DualStack disabled",
                "expect": {
                  "endpoint": {
                    "url": "https://license-manager.ap-east-1.amazonaws.com"
 }
 },
                "params": {
                  "Region": "ap-east-1",
                  "UseFIPS": false,
                  "UseDualStack": false
 }
             },
 {
                "documentation": "For region ap-northeast-1 with FIPS disabled and DualStack disabled",
                "expect": {
                  "endpoint": {
                    "url": "https://license-manager.ap-northeast-1.amazonaws.com"
 }
                },
                "params": {
                  "Region": "ap-northeast-1",
                  "UseFIPS": false,
                  "UseDualStack": false
 }
             },
 {
                "documentation": "For region ap-northeast-2 with FIPS disabled and DualStack disabled",
                "expect": {
                  "endpoint": {
                    "url": "https://license-manager.ap-northeast-2.amazonaws.com"
 }
                },
                "params": {
                  "Region": "ap-northeast-2",
                  "UseFIPS": false,
                  "UseDualStack": false
 }
             },
\left\{ \begin{array}{c} 1 & 1 \\ 1 & 1 \end{array} \right\} "documentation": "For region ap-northeast-3 with FIPS disabled and DualStack disabled",
                "expect": {
                  "endpoint": {
                    "url": "https://license-manager.ap-northeast-3.amazonaws.com"
 }
                },
                "params": {
                  "Region": "ap-northeast-3",
```

```
 "UseFIPS": false,
                  "UseDualStack": false
 }
      },
\{ "documentation": "For region ap-south-1 with FIPS disabled and DualStack disabled",
                "expect": {
                  "endpoint": {
                    "url": "https://license-manager.ap-south-1.amazonaws.com"
 }
                },
                "params": {
                  "Region": "ap-south-1",
                  "UseFIPS": false,
                  "UseDualStack": false
 }
              },
 {
                "documentation": "For region ap-southeast-1 with FIPS disabled and DualStack disabled",
                "expect": {
                  "endpoint": {
                    "url": "https://license-manager.ap-southeast-1.amazonaws.com"
       }
                },
                "params": {
                  "Region": "ap-southeast-1",
                  "UseFIPS": false,
                  "UseDualStack": false
 }
              },
 {
                "documentation": "For region ap-southeast-2 with FIPS disabled and DualStack disabled",
                "expect": {
                  "endpoint": {
                     "url": "https://license-manager.ap-southeast-2.amazonaws.com"
 }
                },
                "params": {
                  "Region": "ap-southeast-2",
                  "UseFIPS": false,
                  "UseDualStack": false
 }
              },
\left\{ \begin{array}{c} 1 & 1 \\ 1 & 1 \end{array} \right\}
```

```
 "documentation": "For region ap-southeast-3 with FIPS disabled and DualStack disabled",
                "expect": {
                  "endpoint": {
                    "url": "https://license-manager.ap-southeast-3.amazonaws.com"
 }
                },
                "params": {
                  "Region": "ap-southeast-3",
                  "UseFIPS": false,
                  "UseDualStack": false
 }
              },
 {
                "documentation": "For region ca-central-1 with FIPS disabled and DualStack disabled",
                "expect": {
                  "endpoint": {
                     "url": "https://license-manager.ca-central-1.amazonaws.com"
 }
                },
              "params": {
                  "Region": "ca-central-1",
                  "UseFIPS": false,
                  "UseDualStack": false
 }
              },
 {
                "documentation": "For region eu-central-1 with FIPS disabled and DualStack disabled",
                "expect": {
                  "endpoint": {
                     "url": "https://license-manager.eu-central-1.amazonaws.com"
 }
                },
                "params": {
                  "Region": "eu-central-1",
                  "UseFIPS": false,
                  "UseDualStack": false
 }
              },
\left\{ \begin{array}{c} 1 & 1 \\ 1 & 1 \end{array} \right\} "documentation": "For region eu-north-1 with FIPS
 disabled and DualStack disabled",
                "expect": {
                  "endpoint": {
                     "url": "https://license-manager.eu-north-1.amazonaws.com"
 }
 },
                "params": {
```

```
 "Region": "eu-north-1",
                  "UseFIPS": false,
                  "UseDualStack": false
 }
             },
\{ "documentation": "For region eu-south-1 with FIPS disabled and DualStack disabled",
                "expect": {
                  "endpoint": {
                    "url": "https://license-manager.eu-south-1.amazonaws.com"
 }
                },
                "params": {
                  "Region":
 "eu-south-1",
                  "UseFIPS": false,
                  "UseDualStack": false
 }
             },
 {
                "documentation": "For region eu-west-1 with FIPS disabled and DualStack disabled",
                "expect": {
                  "endpoint": {
                    "url": "https://license-manager.eu-west-1.amazonaws.com"
 }
                },
                "params": {
                  "Region": "eu-west-1",
                  "UseFIPS": false,
                  "UseDualStack": false
 }
             },
 {
                "documentation": "For region eu-west-2 with FIPS disabled and DualStack disabled",
                "expect": {
                "endpoint": {
                    "url": "https://license-manager.eu-west-2.amazonaws.com"
 }
                },
                "params": {
                  "Region": "eu-west-2",
                  "UseFIPS": false,
                  "UseDualStack": false
 }
             },
\left\{ \begin{array}{c} 1 & 1 \\ 1 & 1 \end{array} \right\} "documentation": "For region eu-west-3 with FIPS disabled and DualStack disabled",
```

```
 "expect": {
                 "endpoint": {
                    "url": "https://license-manager.eu-west-3.amazonaws.com"
 }
               },
               "params": {
                 "Region": "eu-west-3",
                 "UseFIPS": false,
       "UseDualStack": false
 }
             },
 {
               "documentation": "For region me-south-1 with FIPS disabled and DualStack disabled",
               "expect": {
                 "endpoint": {
                   "url": "https://license-manager.me-south-1.amazonaws.com"
 }
               },
               "params": {
                 "Region": "me-south-1",
                 "UseFIPS": false,
                 "UseDualStack": false
 }
             },
 {
               "documentation": "For region sa-east-1 with FIPS disabled and DualStack disabled",
               "expect": {
                 "endpoint": {
                    "url": "https://license-manager.sa-east-1.amazonaws.com"
 }
               },
               "params": {
                 "Region": "sa-east-1",
                 "UseFIPS": false,
                 "UseDualStack": false
 }
             },
 {
               "documentation": "For region us-east-1 with FIPS disabled and DualStack disabled",
               "expect": {
                 "endpoint": {
                    "url": "https://license-manager.us-east-1.amazonaws.com"
 }
               },
               "params": {
                 "Region": "us-east-1",
                 "UseFIPS": false,
```

```
 "UseDualStack": false
 }
\{ "documentation": "For region us-east-1 with FIPS enabled and DualStack disabled",
                "expect": {
                  "endpoint": {
                    "url": "https://license-manager-fips.us-east-1.amazonaws.com"
 }
                },
                "params": {
                  "Region": "us-east-1",
                  "UseFIPS": true,
                  "UseDualStack": false
 }
              },
 {
                "documentation": "For region us-east-2 with FIPS disabled and DualStack disabled",
                "expect": {
                  "endpoint": {
                    "url": "https://license-manager.us-east-2.amazonaws.com"
 }
              },
                "params": {
                  "Region": "us-east-2",
                  "UseFIPS": false,
                  "UseDualStack": false
 }
              },
 {
                "documentation": "For region us-east-2 with FIPS enabled and DualStack disabled",
                "expect": {
                  "endpoint": {
                    "url": "https://license-manager-fips.us-east-2.amazonaws.com"
 }
                },
                "params": {
                  "Region": "us-east-2",
                  "UseFIPS": true,
                  "UseDualStack": false
 }
              },
\left\{ \begin{array}{c} 1 & 1 \\ 1 & 1 \end{array} \right\} "documentation": "For region
 us-west-1 with FIPS disabled and DualStack disabled",
                "expect": {
```

```
 "endpoint": {
                   "url": "https://license-manager.us-west-1.amazonaws.com"
 }
               },
               "params": {
                 "Region": "us-west-1",
                 "UseFIPS": false,
                 "UseDualStack": false
 }
             },
 {
               "documentation": "For region us-west-1 with FIPS enabled and DualStack disabled",
               "expect": {
                 "endpoint": {
                   "url": "https://license-manager-fips.us-west-1.amazonaws.com"
 }
               },
               "params": {
         "Region": "us-west-1",
                 "UseFIPS": true,
                 "UseDualStack": false
 }
             },
 {
               "documentation": "For region us-west-2 with FIPS disabled and DualStack disabled",
               "expect": {
                 "endpoint": {
                   "url": "https://license-manager.us-west-2.amazonaws.com"
 }
               },
               "params": {
                 "Region": "us-west-2",
                 "UseFIPS": false,
                 "UseDualStack": false
 }
             },
 {
               "documentation": "For region us-west-2 with FIPS enabled and DualStack disabled",
 "expect": {
                 "endpoint": {
                   "url": "https://license-manager-fips.us-west-2.amazonaws.com"
 }
               },
               "params": {
                 "Region": "us-west-2",
                 "UseFIPS": true,
```

```
 "UseDualStack": false
 }
              },
\{ "documentation": "For region us-east-1 with FIPS enabled and DualStack enabled",
                "expect": {
                  "endpoint": {
                     "url": "https://license-manager-fips.us-east-1.api.aws"
 }
                },
                "params": {
                  "Region": "us-east-1",
                  "UseFIPS": true,
                  "UseDualStack": true
 }
              },
 {
                "documentation": "For region us-east-1 with FIPS disabled and DualStack enabled",
                "expect": {
                  "endpoint": {
                     "url": "https://license-manager.us-east-1.api.aws"
 }
                },
                "params": {
                  "Region": "us-east-1",
                  "UseFIPS": false,
                  "UseDualStack": true
 }
              },
 {
                "documentation": "For region cn-north-1 with FIPS disabled and DualStack disabled",
                "expect": {
                  "endpoint": {
                    "url":
 "https://license-manager.cn-north-1.amazonaws.com.cn"
 }
                },
                "params": {
                  "Region": "cn-north-1",
                  "UseFIPS": false,
                  "UseDualStack": false
 }
              },
\left\{ \begin{array}{c} 1 & 1 \\ 1 & 1 \end{array} \right\} "documentation": "For region cn-northwest-1 with FIPS disabled and DualStack disabled",
                "expect": {
                  "endpoint": {
```

```
 "url": "https://license-manager.cn-northwest-1.amazonaws.com.cn"
 }
               },
               "params": {
                 "Region": "cn-northwest-1",
                 "UseFIPS": false,
                 "UseDualStack": false
             },
 {
               "documentation": "For region cn-north-1 with FIPS enabled and DualStack enabled",
               "expect": {
                 "endpoint": {
                    "url": "https://license-manager-fips.cn-north-1.api.amazonwebservices.com.cn"
 }
               },
               "params": {
                 "Region": "cn-north-1",
                 "UseFIPS": true,
                 "UseDualStack": true
 }
             },
 {
               "documentation": "For region cn-north-1 with FIPS enabled and DualStack disabled",
               "expect": {
                 "endpoint": {
                    "url": "https://license-manager-fips.cn-north-1.amazonaws.com.cn"
 }
               },
               "params": {
                 "Region": "cn-north-1",
                 "UseFIPS": true,
                 "UseDualStack": false
 }
             },
 {
               "documentation": "For region cn-north-1 with FIPS disabled and DualStack enabled",
               "expect": {
                 "endpoint": {
                   "url": "https://license-manager.cn-north-1.api.amazonwebservices.com.cn"
 }
               },
               "params": {
                 "Region": "cn-north-1",
                 "UseFIPS": false,
                 "UseDualStack": true
 }
```
}

```
 {
                "documentation": "For region us-gov-east-1 with FIPS disabled and DualStack disabled",
                "expect": {
                  "endpoint": {
                    "url": "https://license-manager.us-gov-east-1.amazonaws.com"
 }
                },
                "params": {
                  "Region": "us-gov-east-1",
                  "UseFIPS": false,
                  "UseDualStack": false
 }
              },
 {
                "documentation": "For region us-gov-east-1 with FIPS enabled and DualStack disabled",
                "expect": {
                  "endpoint": {
                     "url": "https://license-manager-fips.us-gov-east-1.amazonaws.com"
 }
                },
                "params": {
                  "Region": "us-gov-east-1",
                  "UseFIPS": true,
                  "UseDualStack": false
 }
              },
 {
                "documentation": "For region us-gov-west-1 with FIPS disabled and DualStack disabled",
                "expect": {
                  "endpoint": {
                     "url": "https://license-manager.us-gov-west-1.amazonaws.com"
 }
                },
                "params": {
                  "Region": "us-gov-west-1",
                  "UseFIPS": false,
                  "UseDualStack": false
 }
              },
\left\{ \begin{array}{c} 1 & 1 \\ 1 & 1 \end{array} \right\} "documentation":
 "For region us-gov-west-1 with FIPS enabled and DualStack disabled",
                "expect": {
                  "endpoint": {
                    "url": "https://license-manager-fips.us-gov-west-1.amazonaws.com"
 }
```

```
 },
               "params": {
                 "Region": "us-gov-west-1",
                 "UseFIPS": true,
                 "UseDualStack": false
 }
             },
 {
               "documentation": "For region us-gov-east-1 with FIPS enabled and DualStack enabled",
               "expect": {
                 "endpoint": {
                    "url": "https://license-manager-fips.us-gov-east-1.api.aws"
 }
               },
    "params": {
                 "Region": "us-gov-east-1",
                 "UseFIPS": true,
                 "UseDualStack": true
 }
             },
 {
               "documentation": "For region us-gov-east-1 with FIPS disabled and DualStack enabled",
               "expect": {
                 "endpoint": {
                   "url": "https://license-manager.us-gov-east-1.api.aws"
 }
               },
               "params": {
                 "Region": "us-gov-east-1",
                 "UseFIPS": false,
                 "UseDualStack": true
 }
             },
 {
               "documentation": "For region us-iso-east-1 with FIPS disabled and DualStack
 disabled",
               "expect": {
                 "endpoint": {
                    "url": "https://license-manager.us-iso-east-1.c2s.ic.gov"
 }
               },
               "params": {
                 "Region": "us-iso-east-1",
                 "UseFIPS": false,
                 "UseDualStack": false
 }
             },
```

```
\{ "documentation": "For region us-iso-east-1 with FIPS enabled and DualStack enabled",
               "expect": {
                  "error": "FIPS and DualStack are enabled, but this partition does not support one or both"
               },
                "params": {
                  "Region": "us-iso-east-1",
                  "UseFIPS": true,
                  "UseDualStack": true
 }
             },
 {
               "documentation": "For region us-iso-east-1 with FIPS enabled and DualStack disabled",
               "expect": {
                  "endpoint": {
                    "url": "https://license-manager-fips.us-iso-east-1.c2s.ic.gov"
 }
 },
                "params": {
                  "Region": "us-iso-east-1",
                  "UseFIPS": true,
                  "UseDualStack": false
 }
             },
 {
                "documentation": "For region us-iso-east-1 with FIPS disabled and DualStack enabled",
                "expect": {
                  "error": "DualStack is enabled
 but this partition does not support DualStack"
               },
                "params": {
                  "Region": "us-iso-east-1",
                  "UseFIPS": false,
                  "UseDualStack": true
 }
             },
 {
               "documentation": "For region us-isob-east-1 with FIPS disabled and DualStack disabled",
                "expect": {
                  "endpoint": {
                    "url": "https://license-manager.us-isob-east-1.sc2s.sgov.gov"
 }
               },
                "params": {
                  "Region": "us-isob-east-1",
                  "UseFIPS": false,
                  "UseDualStack": false
 }
```

```
 },
\{ "documentation": "For region us-isob-east-1 with FIPS enabled and DualStack enabled",
               "expect": {
                  "error": "FIPS and DualStack are enabled, but this partition does not support one or both"
 },
                "params": {
                  "Region": "us-isob-east-1",
                  "UseFIPS": true,
                  "UseDualStack": true
 }
             },
 {
                "documentation": "For region us-isob-east-1 with FIPS enabled and DualStack disabled",
               "expect": {
                  "endpoint": {
                    "url": "https://license-manager-fips.us-isob-east-1.sc2s.sgov.gov"
 }
               },
       "params": {
                  "Region": "us-isob-east-1",
                  "UseFIPS": true,
                  "UseDualStack": false
 }
             },
 {
               "documentation": "For region us-isob-east-1 with FIPS disabled and DualStack enabled",
                "expect": {
                  "error": "DualStack is enabled but this partition does not support DualStack"
               },
                "params": {
                  "Region": "us-isob-east-1",
                  "UseFIPS": false,
                  "UseDualStack": true
 }
             },
 {
               "documentation": "For custom endpoint with region set and fips disabled and dualstack disabled",
   "expect": {
                  "endpoint": {
                    "url": "https://example.com"
 }
               },
                "params": {
                 "Region": "us-east-1",
```
```
 "UseFIPS": false,
                  "UseDualStack": false,
                  "Endpoint": "https://example.com"
 }
             },
\{ "documentation": "For custom endpoint with region not set and fips disabled and dualstack
disabled",
                "expect": {
                  "endpoint": {
                    "url": "https://example.com"
 }
                },
                "params": {
                  "UseFIPS": false,
      "UseDualStack": false,
                  "Endpoint": "https://example.com"
 }
             },
 {
                "documentation": "For custom endpoint with fips enabled and dualstack disabled",
                "expect": {
                  "error": "Invalid Configuration: FIPS and custom endpoint are not supported"
                },
                "params": {
                  "Region": "us-east-1",
                  "UseFIPS": true,
                  "UseDualStack": false,
                  "Endpoint": "https://example.com"
 }
             },
 {
                "documentation": "For custom endpoint with fips disabled and dualstack enabled",
                "expect": {
                  "error":
 "Invalid Configuration: Dualstack and custom endpoint are not supported"
 },
                "params": {
                  "Region": "us-east-1",
                  "UseFIPS": false,
                  "UseDualStack": true,
                  "Endpoint": "https://example.com"
 }
             },
```

```
 "documentation": "Missing region",
```

```
 "expect": {
```
 $\left\{ \begin{array}{c} 1 & 1 \\ 1 & 1 \end{array} \right\}$ 

```
 "error": "Invalid Configuration: Missing Region"
 }
 }
           ],
            "version": "1.0"
         }
       }
     },
     "com.amazonaws.licensemanager#AcceptGrant": {
       "type": "operation",
       "input": {
         "target": "com.amazonaws.licensemanager#AcceptGrantRequest"
       "output": {
         "target": "com.amazonaws.licensemanager#AcceptGrantResponse"
       },
       "errors": [
         {
            "target": "com.amazonaws.licensemanager#AccessDeniedException"
         },
         {
            "target": "com.amazonaws.licensemanager#AuthorizationException"
         },
         {
            "target": "com.amazonaws.licensemanager#InvalidParameterValueException"
         },
         {
            "target": "com.amazonaws.licensemanager#RateLimitExceededException"
         },
         {
            "target": "com.amazonaws.licensemanager#ResourceLimitExceededException"
         },
         {
            "target": "com.amazonaws.licensemanager#ServerInternalException"
         },
\overline{\mathcal{L}} "target": "com.amazonaws.licensemanager#ValidationException"
   }
       ],
       "traits": {
          "smithy.api#documentation": "<p>Accepts the specified grant.</p>"
       }
     },
     "com.amazonaws.licensemanager#AcceptGrantRequest": {
       "type": "structure",
       "members": {
```
},

```
 "GrantArn": {
            "target": "com.amazonaws.licensemanager#Arn",
            "traits": {
               "smithy.api#documentation": "<p>Amazon Resource Name (ARN) of the grant.</p>",
               "smithy.api#required": {}
            }
         }
       },
       "traits": {
         "smithy.api#input": {}
       }
    },
    "com.amazonaws.licensemanager#AcceptGrantResponse": {
       "type": "structure",
       "members": {
         "GrantArn": {
            "target": "com.amazonaws.licensemanager#Arn",
            "traits": {
               "smithy.api#documentation": "<p>Grant
ARN.</p>"
            }
         },
         "Status": {
            "target": "com.amazonaws.licensemanager#GrantStatus",
            "traits": {
               "smithy.api#documentation": "<p>Grant status.</p>"
            }
         },
         "Version": {
            "target": "com.amazonaws.licensemanager#String",
            "traits": {
               "smithy.api#documentation": "<p>Grant version.</p>"
            }
         }
       },
       "traits": {
         "smithy.api#output": {}
       }
    },
    "com.amazonaws.licensemanager#AccessDeniedException": {
       "type": "structure",
       "members": {
         "Message": {
            "target": "com.amazonaws.licensemanager#Message"
         }
       },
       "traits": {
         "aws.protocols#awsQueryError": {
```

```
 "code": "ServiceAccessDenied",
          "httpResponseCode": 401
       },
       "smithy.api#documentation": "<p>Access to resource denied.</p>",
       "smithy.api#error": "client",
       "smithy.api#httpError": 401
     }
   },
   "com.amazonaws.licensemanager#ActivationOverrideBehavior": {
     "type": "enum",
     "members": {
       "DISTRIBUTED_GRANTS_ONLY": {
          "target": "smithy.api#Unit",
          "traits": {
            "smithy.api#enumValue": "DISTRIBUTED_GRANTS_ONLY"
          }
       },
       "ALL_GRANTS_PERMITTED_BY_ISSUER": {
          "target": "smithy.api#Unit",
          "traits": {
            "smithy.api#enumValue": "ALL_GRANTS_PERMITTED_BY_ISSUER"
          }
       }
     }
   },
   "com.amazonaws.licensemanager#AllowedOperation": {
  "type": "enum",
     "members": {
       "CREATE_GRANT": {
          "target": "smithy.api#Unit",
          "traits": {
            "smithy.api#enumValue": "CreateGrant"
          }
       },
       "CHECKOUT_LICENSE": {
          "target": "smithy.api#Unit",
          "traits": {
            "smithy.api#enumValue": "CheckoutLicense"
          }
       },
      "CHECKOUT_BORROW_LICENSE": {
          "target": "smithy.api#Unit",
          "traits": {
            "smithy.api#enumValue": "CheckoutBorrowLicense"
          }
       },
```

```
 "CHECK_IN_LICENSE": {
            "target": "smithy.api#Unit",
            "traits": {
              "smithy.api#enumValue": "CheckInLicense"
            }
         },
         "EXTEND_CONSUMPTION_LICENSE":
 {
            "target": "smithy.api#Unit",
            "traits": {
              "smithy.api#enumValue": "ExtendConsumptionLicense"
            }
         },
         "LIST_PURCHASED_LICENSES": {
            "target": "smithy.api#Unit",
            "traits": {
              "smithy.api#enumValue": "ListPurchasedLicenses"
 }
         },
         "CREATE_TOKEN": {
            "target": "smithy.api#Unit",
            "traits": {
              "smithy.api#enumValue": "CreateToken"
            }
         }
       }
     },
    "com.amazonaws.licensemanager#AllowedOperationList": {
       "type": "list",
       "member": {
         "target": "com.amazonaws.licensemanager#AllowedOperation"
       },
       "traits": {
         "smithy.api#length": {
            "min": 1,
            "max":
 7
         }
       }
     },
    "com.amazonaws.licensemanager#Arn": {
      "type": "string",
       "traits": {
         "smithy.api#length": {
            "min": 0,
            "max": 2048
         },
         "smithy.api#pattern": "^arn:aws(-(cn|us-gov|iso-b|iso-c|iso-d))?:[A-Za-z0-9][A-Za-z0-9_/.-]{0,62}:[A-Za-
```

```
z0-9_/.-]{0,63}:[A-Za-z0-9_/.-]{0,63}:[A-Za-z0-9][A-Za-z0-9:_/+=,@.-]{0,1023}$"
       }
     },
     "com.amazonaws.licensemanager#ArnList": {
       "type": "list",
       "member": {
          "target": "com.amazonaws.licensemanager#Arn"
       }
     },
     "com.amazonaws.licensemanager#AuthorizationException": {
       "type": "structure",
       "members": {
          "Message": {
            "target": "com.amazonaws.licensemanager#Message"
          }
       },
       "traits": {
          "aws.protocols#awsQueryError":
 {
            "code": "AuthorizationFailure",
            "httpResponseCode": 403
          },
          "smithy.api#documentation": "<p>The Amazon Web Services user account does not have permission to
perform the action. Check the IAM\ln policy associated with this account.\langle p \rangle",
          "smithy.api#error": "client",
          "smithy.api#httpError": 403
       }
     },
     "com.amazonaws.licensemanager#AutomatedDiscoveryInformation": {
        "type": "structure",
       "members": {
          "LastRunTime": {
             "target": "com.amazonaws.licensemanager#DateTime",
            "traits": {
               "smithy.api#documentation": "<p>Time that automated discovery last ran.</p>"
            }
          }
       },
       "traits": {
          "smithy.api#documentation": "<p>Describes automated discovery.</p>"
       }
     },
   "com.amazonaws.licensemanager#Boolean": {
       "type": "boolean",
       "traits": {
          "smithy.api#default": false
       }
```

```
 },
```
},

```
 "com.amazonaws.licensemanager#BorrowConfiguration": {
       "type": "structure",
       "members": {
          "AllowEarlyCheckIn": {
            "target": "com.amazonaws.licensemanager#BoxBoolean",
            "traits": {
               "smithy.api#documentation": "<p>Indicates whether early check-ins are allowed.</p>",
               "smithy.api#required": {}
 }
          },
          "MaxTimeToLiveInMinutes": {
            "target": "com.amazonaws.licensemanager#BoxInteger",
            "traits": {
              "smithy.api#documentation": "<p>Maximum time for the borrow configuration, in minutes.\langle p \rangle",
               "smithy.api#required": {}
            }
          }
       "traits": {
          "smithy.api#documentation": "<p>Details about a borrow configuration.</p>"
       }
     },
     "com.amazonaws.licensemanager#BoxBoolean": {
       "type": "boolean"
     },
     "com.amazonaws.licensemanager#BoxInteger": {
       "type": "integer"
     },
     "com.amazonaws.licensemanager#BoxLong": {
       "type": "long"
     },
     "com.amazonaws.licensemanager#CheckInLicense": {
       "type": "operation",
       "input": {
          "target": "com.amazonaws.licensemanager#CheckInLicenseRequest"
       },
       "output": {
          "target": "com.amazonaws.licensemanager#CheckInLicenseResponse"
       },
       "errors": [
          {
            "target": "com.amazonaws.licensemanager#AccessDeniedException"
          },
\left\{ \begin{array}{c} \end{array} \right. "target": "com.amazonaws.licensemanager#AuthorizationException"
```

```
 },
          {
             "target": "com.amazonaws.licensemanager#ConflictException"
          },
          {
             "target": "com.amazonaws.licensemanager#InvalidParameterValueException"
          },
          {
             "target": "com.amazonaws.licensemanager#RateLimitExceededException"
          },
          {
             "target": "com.amazonaws.licensemanager#ResourceNotFoundException"
          },
          {
             "target": "com.amazonaws.licensemanager#ServerInternalException"
          },
\overline{\mathcal{L}} "target": "com.amazonaws.licensemanager#ValidationException"
          }
       ],
        "traits": {
          "smithy.api#documentation": "<p>Checks in the specified license. Check in a license when it is no longer
in use.</p>"
       }
     },
     "com.amazonaws.licensemanager#CheckInLicenseRequest":
        "type": "structure",
        "members": {
          "LicenseConsumptionToken": {
             "target": "com.amazonaws.licensemanager#String",
             "traits": {
               "smithy.api#documentation": "<p>License consumption token.</p>",
               "smithy.api#required": {}
             }
          },
          "Beneficiary": {
             "target": "com.amazonaws.licensemanager#String",
             "traits": {
               "smithy.api#documentation": "<p>License beneficiary.</p>"
             }
          }
        },
        "traits": {
          "smithy.api#input": {}
        }
     },
     "com.amazonaws.licensemanager#CheckInLicenseResponse": {
```

```
 "type": "structure",
        "members": {},
        "traits": {
           "smithy.api#output": {}
        }
     },
     "com.amazonaws.licensemanager#CheckoutBorrowLicense":
        "type": "operation",
        "input": {
           "target": "com.amazonaws.licensemanager#CheckoutBorrowLicenseRequest"
        },
        "output": {
           "target": "com.amazonaws.licensemanager#CheckoutBorrowLicenseResponse"
        },
        "errors": [
           {
             "target": "com.amazonaws.licensemanager#AccessDeniedException"
           },
\overline{\mathcal{L}} "target": "com.amazonaws.licensemanager#AuthorizationException"
           },
\overline{\mathcal{L}} "target": "com.amazonaws.licensemanager#EntitlementNotAllowedException"
           },
\overline{\mathcal{L}} "target": "com.amazonaws.licensemanager#InvalidParameterValueException"
           },
\overline{\mathcal{L}} "target": "com.amazonaws.licensemanager#NoEntitlementsAllowedException"
           },
\overline{\mathcal{L}} "target":
 "com.amazonaws.licensemanager#RateLimitExceededException"
           },
           {
             "target": "com.amazonaws.licensemanager#RedirectException"
           },
\overline{\mathcal{L}} "target": "com.amazonaws.licensemanager#ResourceNotFoundException"
           },
\left\{ \begin{array}{c} \end{array} \right. "target": "com.amazonaws.licensemanager#ServerInternalException"
           },
\left\{ \begin{array}{c} \end{array} \right. "target": "com.amazonaws.licensemanager#UnsupportedDigitalSignatureMethodException"
           },
\left\{ \begin{array}{c} \end{array} \right.
```

```
 "target": "com.amazonaws.licensemanager#ValidationException"
          }
       ],
       "traits": {
          "smithy.api#documentation": "<p>Checks out the specified license for offline use.</p>"
       }
     },
     "com.amazonaws.licensemanager#CheckoutBorrowLicenseRequest": {
        "type": "structure",
       "members":
 {
          "LicenseArn": {
            "target": "com.amazonaws.licensemanager#Arn",
            "traits": {
               "smithy.api#documentation": "<p>Amazon Resource Name (ARN) of the license. The license must
use the borrow consumption configuration.\langle p \rangle",
               "smithy.api#required": {}
 }
          },
          "Entitlements": {
            "target": "com.amazonaws.licensemanager#EntitlementDataList",
            "traits": {
               "smithy.api#documentation": "<p>License entitlements. Partial checkouts are not supported.</p>",
               "smithy.api#required": {}
            }
          },
          "DigitalSignatureMethod": {
            "target": "com.amazonaws.licensemanager#DigitalSignatureMethod",
            "traits": {
               "smithy.api#documentation": "<p>Digital signature method. The possible
value is JSON Web Signature (JWS) algorithm PS384.\ln For more information, see <a
href=\"https://tools.ietf.org/html/rfc7518#section-3.5\">RFC 7518 Digital Signature with RSASSA-PSS</a>.</p>",
               "smithy.api#required": {}
            }
          },
          "NodeId": {
            "target": "com.amazonaws.licensemanager#String",
            "traits": {
               "smithy.api#documentation": "<p>Node ID.</p>"
            }
          },
          "CheckoutMetadata": {
            "target": "com.amazonaws.licensemanager#MetadataList",
            "traits": {
               "smithy.api#documentation": "<p>Information about constraints.</p>"
            }
          },
          "ClientToken": {
```

```
 "target": "com.amazonaws.licensemanager#ClientToken",
            "traits": {
              "smithy.api#documentation":
 "<p>Unique, case-sensitive identifier that you provide to ensure the idempotency of the request.</p>",
              "smithy.api#required": {}
            }
         }
       },
       "traits": {
         "smithy.api#input": {}
       }
    },
    "com.amazonaws.licensemanager#CheckoutBorrowLicenseResponse": {
       "type": "structure",
       "members": {
         "LicenseArn": {
            "target": "com.amazonaws.licensemanager#Arn",
            "traits": {
              "smithy.api#documentation": "<p>Amazon Resource Name (ARN) of the license.</p>"
            }
         },
         "LicenseConsumptionToken": {
            "target": "com.amazonaws.licensemanager#String",
            "traits": {
              "smithy.api#documentation": "<p>License consumption token.</p>"
            }
         },
         "EntitlementsAllowed":
 {
            "target": "com.amazonaws.licensemanager#EntitlementDataList",
            "traits": {
              "smithy.api#documentation": "<p>Allowed license entitlements.</p>"
            }
         },
         "NodeId": {
            "target": "com.amazonaws.licensemanager#String",
            "traits": {
              "smithy.api#documentation": "<p>Node ID.</p>"
            }
         },
         "SignedToken": {
            "target": "com.amazonaws.licensemanager#SignedToken",
            "traits": {
              "smithy.api#documentation": "<p>Signed token.</p>"
            }
         },
         "IssuedAt": {
            "target": "com.amazonaws.licensemanager#ISO8601DateTime",
```

```
 "traits": {
                "smithy.api#documentation": "<p>Date and time at which the license checkout
 is issued.</p>"
             }
          },
          "Expiration": {
             "target": "com.amazonaws.licensemanager#ISO8601DateTime",
             "traits": {
                "smithy.api#documentation": "<p>Date and time at which the license checkout expires.</p>"
 }
          },
          "CheckoutMetadata": {
             "target": "com.amazonaws.licensemanager#MetadataList",
             "traits": {
                "smithy.api#documentation": "<p>Information about constraints.</p>"
 }
          }
        },
        "traits": {
          "smithy.api#output": {}
        }
     },
     "com.amazonaws.licensemanager#CheckoutLicense": {
        "type": "operation",
        "input": {
          "target": "com.amazonaws.licensemanager#CheckoutLicenseRequest"
        },
        "output": {
          "target": "com.amazonaws.licensemanager#CheckoutLicenseResponse"
        },
        "errors": [
          {
             "target": "com.amazonaws.licensemanager#AccessDeniedException"
          },
\overline{\mathcal{L}} "target": "com.amazonaws.licensemanager#AuthorizationException"
          },
\overline{\mathcal{L}} "target": "com.amazonaws.licensemanager#InvalidParameterValueException"
          },
\left\{ \begin{array}{c} \end{array} \right. "target": "com.amazonaws.licensemanager#NoEntitlementsAllowedException"
          },
\left\{ \begin{array}{c} \end{array} \right. "target": "com.amazonaws.licensemanager#RateLimitExceededException"
          },
\left\{ \begin{array}{c} \end{array} \right. "target": "com.amazonaws.licensemanager#RedirectException"
```

```
 },
          {
             "target": "com.amazonaws.licensemanager#ResourceNotFoundException"
          },
\{ "target":
 "com.amazonaws.licensemanager#ServerInternalException"
          },
          {
             "target": "com.amazonaws.licensemanager#UnsupportedDigitalSignatureMethodException"
          },
          {
            "target": "com.amazonaws.licensemanager#ValidationException"
          }
       ],
       "traits": {
         "smithy.api#documentation": "<p>Checks out the specified license.\langle p \rangle\n <note>\n <p>If the
account that created the license is the same that is performing the check out, you must n specify the account
as the beneficiary.\langle p \rangle\n \langlenote>"
       }
     },
     "com.amazonaws.licensemanager#CheckoutLicenseRequest": {
       "type": "structure",
       "members": {
          "ProductSKU": {
            "target": "com.amazonaws.licensemanager#String",
            "traits": {
               "smithy.api#documentation": "<p>Product
SKU.<\langle p\rangle",
               "smithy.api#required": {}
            }
          },
          "CheckoutType": {
            "target": "com.amazonaws.licensemanager#CheckoutType",
            "traits": {
               "smithy.api#documentation": "<p>Checkout type.</p>",
               "smithy.api#required": {}
            }
          },
```

```
 "KeyFingerprint": {
            "target": "com.amazonaws.licensemanager#String",
            "traits": {
              "smithy.api#documentation": "<p>Key fingerprint identifying the license.\langle p \rangle",
               "smithy.api#required": {}
 }
          },
          "Entitlements": {
            "target": "com.amazonaws.licensemanager#EntitlementDataList",
```

```
 "traits": {
   "smithy.api#documentation": "<p>License entitlements.</p>",
```

```
 "smithy.api#required": {}
             }
          },
          "ClientToken": {
             "target": "com.amazonaws.licensemanager#ClientToken",
             "traits": {
                "smithy.api#documentation": "<p>Unique, case-sensitive identifier that you provide to ensure the
idempotency of the request.\langle p \rangle",
                "smithy.api#required": {}
 }
          },
          "Beneficiary": {
             "target": "com.amazonaws.licensemanager#String",
             "traits": {
                "smithy.api#documentation": "<p>License beneficiary.</p>"
             }
          },
          "NodeId": {
             "target": "com.amazonaws.licensemanager#String",
             "traits": {
                "smithy.api#documentation": "<p>Node ID.</p>"
             }
          }
        },
        "traits": {
       "smithy.api#input": {}
        }
     },
```

```
 "com.amazonaws.licensemanager#CheckoutLicenseResponse": {
```

```
 "members": {
   "CheckoutType": {
     "target": "com.amazonaws.licensemanager#CheckoutType",
     "traits": {
        "smithy.api#documentation": "<p>Checkout type.</p>"
     }
   },
   "LicenseConsumptionToken": {
     "target": "com.amazonaws.licensemanager#String",
     "traits": {
        "smithy.api#documentation": "<p>License consumption token.</p>"
     }
   },
```

```
 "EntitlementsAllowed": {
```
"type": "structure",

```
 "target": "com.amazonaws.licensemanager#EntitlementDataList",
            "traits": {
              "smithy.api#documentation": "<p>Allowed license entitlements.</p>"
            }
         },
          "SignedToken": {
           "target": "com.amazonaws.licensemanager#SignedToken",
            "traits": {
              "smithy.api#documentation": "<p>Signed token.</p>"
 }
         },
         "NodeId": {
            "target": "com.amazonaws.licensemanager#String",
           "traits": {
              "smithy.api#documentation": "<p>Node ID.</p>"
 }
         },
         "IssuedAt": {
            "target": "com.amazonaws.licensemanager#ISO8601DateTime",
           "traits": {
              "smithy.api#documentation": "<p>Date and time at which the license checkout is issued.</p>"
            }
         },
         "Expiration": {
            "target": "com.amazonaws.licensemanager#ISO8601DateTime",
           "traits": {
              "smithy.api#documentation": "<p>Date and
time at which the license checkout expires.</p>"
 }
         },
         "LicenseArn": {
            "target": "com.amazonaws.licensemanager#String",
            "traits": {
              "smithy.api#documentation": "<p>Amazon Resource Name (ARN) of the checkout license.</p>"
            }
         }
       },
       "traits": {
         "smithy.api#output": {}
       }
     },
     "com.amazonaws.licensemanager#CheckoutType": {
       "type": "enum",
       "members": {
         "PROVISIONAL": {
            "target": "smithy.api#Unit",
           "traits": {
              "smithy.api#enumValue": "PROVISIONAL"
```

```
 }
          },
          "PERPETUAL": {
            "target": "smithy.api#Unit",
            "traits": {
               "smithy.api#enumValue": "PERPETUAL"
             }
           }
        }
     },
     "com.amazonaws.licensemanager#ClientRequestToken": {
       "type": "string",
        "traits": {
          "smithy.api#length": {
             "min": 1,
            "max": 36
          }
        }
     },
     "com.amazonaws.licensemanager#ClientToken": {
        "type": "string",
        "traits": {
          "smithy.api#length": {
             "min": 0,
             "max": 2048
          },
          "smithy.api#pattern": "^\\S+$"
        }
     },
     "com.amazonaws.licensemanager#ConflictException": {
        "type": "structure",
       "members": {
          "Message": {
             "target": "com.amazonaws.licensemanager#Message"
          }
        },
        "traits": {
          "aws.protocols#awsQueryError": {
             "code": "ConflictException",
             "httpResponseCode":
 409
          },
          "smithy.api#documentation": "<p>There was a conflict processing the request. Try your request
again.</p>",
          "smithy.api#error": "client",
          "smithy.api#httpError": 409
        }
     },
```

```
 "com.amazonaws.licensemanager#ConsumedLicenseSummary": {
       "type": "structure",
       "members": {
         "ResourceType": {
            "target": "com.amazonaws.licensemanager#ResourceType",
            "traits": {
             "smithy.api#documentation": "<p>Resource type of the resource consuming a license.</p>"
            }
         },
         "ConsumedLicenses": {
            "target": "com.amazonaws.licensemanager#BoxLong",
            "traits": {
              "smithy.api#documentation": "<p>Number of licenses consumed by the resource.</p>"
            }
         }
       },
 "traits": {
          "smithy.api#documentation": "<p>Details about license consumption.</p>"
       }
     },
     "com.amazonaws.licensemanager#ConsumedLicenseSummaryList": {
       "type": "list",
       "member": {
         "target": "com.amazonaws.licensemanager#ConsumedLicenseSummary"
       }
     },
     "com.amazonaws.licensemanager#ConsumptionConfiguration": {
       "type": "structure",
       "members": {
         "RenewType": {
            "target": "com.amazonaws.licensemanager#RenewType",
            "traits": {
              "smithy.api#documentation": "<p>Renewal frequency.</p>"
            }
         },
         "ProvisionalConfiguration": {
            "target": "com.amazonaws.licensemanager#ProvisionalConfiguration",
            "traits": {
              "smithy.api#documentation": "<p>Details about a provisional configuration.</p>"
 }
         },
         "BorrowConfiguration": {
            "target": "com.amazonaws.licensemanager#BorrowConfiguration",
            "traits": {
              "smithy.api#documentation": "<p>Details about a borrow configuration.</p>"
            }
         }
```

```
 },
        "traits": {
          "smithy.api#documentation": "<p>Details about a consumption configuration.</p>"
       }
     },
     "com.amazonaws.licensemanager#CreateGrant": {
       "type": "operation",
       "input": {
          "target": "com.amazonaws.licensemanager#CreateGrantRequest"
       },
       "output": {
          "target": "com.amazonaws.licensemanager#CreateGrantResponse"
       },
        "errors": [
          {
            "target": "com.amazonaws.licensemanager#AccessDeniedException"
          },
          {
             "target":
 "com.amazonaws.licensemanager#AuthorizationException"
          },
\overline{\mathcal{L}} "target": "com.amazonaws.licensemanager#InvalidParameterValueException"
          },
          {
            "target": "com.amazonaws.licensemanager#RateLimitExceededException"
          },
          {
            "target": "com.amazonaws.licensemanager#ResourceLimitExceededException"
          },
          {
            "target": "com.amazonaws.licensemanager#ServerInternalException"
          },
\overline{\mathcal{L}} "target": "com.amazonaws.licensemanager#ValidationException"
          }
       ],
       "traits": {
          "smithy.api#documentation": "<p>Creates a grant for the specified license. A grant shares the use of
license\n entitlements with a specific Amazon Web Services account, an organization, or an\n
organizational unit (OU). For more
 information, see <a href=\"https://docs.aws.amazon.com/license-manager/latest/userguide/granted-
licenses.html\">Granted licenses in License Manager</a> in the <i>License Manager User Guide</i></p></
       }
     },
     "com.amazonaws.licensemanager#CreateGrantRequest": {
       "type": "structure",
        "members": {
```

```
 "ClientToken": {
              "target": "com.amazonaws.licensemanager#ClientToken",
              "traits": {
                 "smithy.api#documentation": "<p>Unique, case-sensitive identifier that you provide to ensure the
idempotency of the request.\langle p \rangle",
                 "smithy.api#required": {}
 }
           },
           "GrantName": {
              "target": "com.amazonaws.licensemanager#String",
              "traits": {
                 "smithy.api#documentation": "<p>Grant name.</p>",
                 "smithy.api#required": {}
     }
           },
           "LicenseArn": {
              "target": "com.amazonaws.licensemanager#Arn",
              "traits": {
                 "smithy.api#documentation": "<p>Amazon Resource Name (ARN) of the license.</p>",
                 "smithy.api#required": {}
              }
           },
           "Principals": {
              "target": "com.amazonaws.licensemanager#PrincipalArnList",
              "traits": {
                 "smithy.api#documentation": "<p>The grant principals. You can specify one of the following as an
Amazon Resource Name\ln (ARN):\langle p \rangle and \langle n \rangle and \langle p \rangle and \langle p \rangle An Amazon Web Services
account, which includes only the account specified.\langle p \rangle\n \langle l \rangle\n \langle l \rangle\n \langle l \rangle\n \langle l \rangle\n \langle l \rangle\n
   \langle p \rangleAn organizational unit (OU), which includes all accounts in the OU.\langle p \rangle\n \langle l \rangle\n \langle l \rangle\n
\langle \text{ul}\ranglen
        \langle i \rangle \langle n \rangle \langle \gamma \rangle \langle n \rangle \langle \gamma \rangle are organization, which will include all accounts across your organization.
\langle \text{li}\rangle|n \langle \text{ul}\rangle",
                 "smithy.api#required": {}
 }
           },
           "HomeRegion": {
              "target": "com.amazonaws.licensemanager#String",
              "traits": {
                 "smithy.api#documentation": "<p>Home Region of the grant.</p>",
                 "smithy.api#required": {}
 }
           },
           "AllowedOperations": {
              "target": "com.amazonaws.licensemanager#AllowedOperationList",
              "traits": {
                 "smithy.api#documentation": "<p>Allowed operations for the grant.</p>",
                 "smithy.api#required": {}
```

```
 }
 }
       },
       "traits": {
          "smithy.api#input": {}
       }
     },
    "com.amazonaws.licensemanager#CreateGrantResponse": {
       "type": "structure",
       "members": {
         "GrantArn": {
            "target": "com.amazonaws.licensemanager#Arn",
            "traits": {
               "smithy.api#documentation": "<p>Grant ARN.</p>"
            }
          },
          "Status": {
            "target": "com.amazonaws.licensemanager#GrantStatus",
            "traits": {
               "smithy.api#documentation": "<p>Grant status.</p>"
            }
          },
          "Version": {
            "target": "com.amazonaws.licensemanager#String",
            "traits": {
               "smithy.api#documentation": "<p>Grant version.</p>"
            }
          }
       },
       "traits": {
          "smithy.api#output": {}
       }
     },
     "com.amazonaws.licensemanager#CreateGrantVersion":
       "type": "operation",
       "input": {
          "target": "com.amazonaws.licensemanager#CreateGrantVersionRequest"
       },
       "output": {
          "target": "com.amazonaws.licensemanager#CreateGrantVersionResponse"
       },
       "errors": [
          {
            "target": "com.amazonaws.licensemanager#AccessDeniedException"
          },
          {
```

```
 "target": "com.amazonaws.licensemanager#AuthorizationException"
          },
\{ "target": "com.amazonaws.licensemanager#InvalidParameterValueException"
          },
\{ "target": "com.amazonaws.licensemanager#RateLimitExceededException"
          },
\overline{\mathcal{L}} "target": "com.amazonaws.licensemanager#ResourceLimitExceededException"
          },
\overline{\mathcal{L}} "target": "com.amazonaws.licensemanager#ServerInternalException"
          },
\overline{\mathcal{L}} "target": "com.amazonaws.licensemanager#ValidationException"
          }
       ],
       "traits": {
          "smithy.api#documentation": "<p>Creates a new version of the specified grant. For more information,
see\n <a href=\"https://docs.aws.amazon.com/license-manager/latest/userguide/granted-
licenses.html\">Granted licenses in License Manager</a> in the <i>License Manager User Guide</i></p></
       }
     },
     "com.amazonaws.licensemanager#CreateGrantVersionRequest": {
       "type": "structure",
       "members": {
          "ClientToken": {
            "target": "com.amazonaws.licensemanager#ClientToken",
            "traits": {
               "smithy.api#documentation": "<p>Unique, case-sensitive identifier that you provide to ensure the
idempotency of the request.\langle p \rangle",
   "smithy.api#required": {}
 }
          },
          "GrantArn": {
            "target": "com.amazonaws.licensemanager#Arn",
            "traits": {
               "smithy.api#documentation": "<p>Amazon Resource Name (ARN) of the grant.</p>",
               "smithy.api#required": {}
 }
          },
          "GrantName": {
            "target": "com.amazonaws.licensemanager#String",
            "traits": {
               "smithy.api#documentation": "<p>Grant name.</p>"
```

```
 }
```

```
 },
          "AllowedOperations": {
            "target": "com.amazonaws.licensemanager#AllowedOperationList",
            "traits": {
               "smithy.api#documentation": "<p>Allowed operations for the grant.</p>"
            }
          },
          "Status": {
            "target": "com.amazonaws.licensemanager#GrantStatus",
             "traits": {
               "smithy.api#documentation": "<p>Grant status.</p>"
            }
          },
          "StatusReason": {
            "target": "com.amazonaws.licensemanager#StatusReasonMessage",
            "traits": {
               "smithy.api#documentation": "<p>Grant status reason.</p>"
 }
          },
          "SourceVersion": {
            "target": "com.amazonaws.licensemanager#String",
            "traits": {
               "smithy.api#documentation": "<p>Current version of the grant.</p>"
            }
          },
          "Options": {
            "target": "com.amazonaws.licensemanager#Options",
            "traits": {
               "smithy.api#documentation": "<p>The options specified for the grant.</p>"
            }
          }
       },
        "traits": {
          "smithy.api#input": {}
       }
     "com.amazonaws.licensemanager#CreateGrantVersionResponse": {
       "type": "structure",
       "members": {
          "GrantArn": {
            "target": "com.amazonaws.licensemanager#Arn",
            "traits": {
               "smithy.api#documentation": "<p>Grant ARN.</p>"
            }
          },
          "Status": {
            "target": "com.amazonaws.licensemanager#GrantStatus",
            "traits": {
```
},

```
 "smithy.api#documentation": "<p>Grant status.</p>"
            }
          },
          "Version": {
            "target": "com.amazonaws.licensemanager#String",
            "traits": {
               "smithy.api#documentation": "<p>New version of the grant.</p>"
            }
          }
       },
        "traits":
          "smithy.api#output": {}
       }
     },
     "com.amazonaws.licensemanager#CreateLicense": {
       "type": "operation",
       "input": {
          "target": "com.amazonaws.licensemanager#CreateLicenseRequest"
       },
        "output": {
          "target": "com.amazonaws.licensemanager#CreateLicenseResponse"
       },
        "errors": [
          {
            "target": "com.amazonaws.licensemanager#AccessDeniedException"
          },
          {
            "target": "com.amazonaws.licensemanager#AuthorizationException"
          },
          {
            "target": "com.amazonaws.licensemanager#InvalidParameterValueException"
          },
          {
            "target": "com.amazonaws.licensemanager#RateLimitExceededException"
          },
          {
            "target": "com.amazonaws.licensemanager#RedirectException"
          },
          {
            "target": "com.amazonaws.licensemanager#ServerInternalException"
          },
\left\{ \begin{array}{c} \end{array} \right. "target": "com.amazonaws.licensemanager#ValidationException"
          }
       ],
       "traits": {
          "smithy.api#documentation": "<p>Creates a license.</p>"
```

```
 }
 },
```
"com.amazonaws.licensemanager#CreateLicenseConfiguration": {

```
 "type": "operation",
```
"input": {

```
 "target": "com.amazonaws.licensemanager#CreateLicenseConfigurationRequest"
```
},

"output": {

 "target": "com.amazonaws.licensemanager#CreateLicenseConfigurationResponse" },

```
 "errors": [
```
{

"target": "com.amazonaws.licensemanager#AccessDeniedException"

```
 },
\overline{\mathcal{L}}
```
"target": "com.amazonaws.licensemanager#AuthorizationException"

```
 },
\overline{\mathcal{L}}
```
"target": "com.amazonaws.licensemanager#InvalidParameterValueException"

```
 },
\overline{\mathcal{L}}
```
"target": "com.amazonaws.licensemanager#RateLimitExceededException"

```
 },
\overline{\mathcal{L}}
```
"target": "com.amazonaws.licensemanager#ResourceLimitExceededException"

```
 },
\overline{\mathcal{L}}
```
}

"target": "com.amazonaws.licensemanager#ServerInternalException"

```
 ],
```
"traits": {

"smithy.api#documentation": "<p>Creates a license configuration. $\langle p \rangle$ \n <p>A license configuration is an abstraction of a customer license agreement that can be $\ln$  consumed and enforced by License Manager. Components include specifications for the license $\ln$  type (licensing by instance, socket, CPU, or vCPU), allowed tenancy (shared tenancy, \n Dedicated Instance, Dedicated Host, or all of these), license affinity to host (how long a  $\ln$  license must be associated with a host), and the number of licenses purchased and used.</p>"

```
 }
 },
 "com.amazonaws.licensemanager#CreateLicenseConfigurationRequest": {
   "type": "structure",
   "members": {
     "Name": {
        "target": "com.amazonaws.licensemanager#String",
        "traits": {
          "smithy.api#documentation": "<p>Name of the license configuration.</p>",
          "smithy.api#required": {}
        }
```

```
 },
               "Description": {
                  "target": "com.amazonaws.licensemanager#String",
                  "traits": {
                      "smithy.api#documentation": "<p>Description of the license configuration.</p>"
 }
               },
               "LicenseCountingType": {
                  "target": "com.amazonaws.licensemanager#LicenseCountingType",
                   "traits": {
                      "smithy.api#documentation": "<p>Dimension used to track the license inventory.</p>",
                      "smithy.api#required": {}
 }
               },
               "LicenseCount": {
                  "target": "com.amazonaws.licensemanager#BoxLong",
                  "traits": {
                      "smithy.api#documentation": "<p>Number of licenses managed by the license configuration.</p>"
 }
               },
               "LicenseCountHardLimit": {
                  "target": "com.amazonaws.licensemanager#BoxBoolean",
                  "traits": {
                      "smithy.api#documentation": "<p>Indicates whether hard or soft license enforcement is used.
Exceeding a hard limit\ln blocks the launch of new instances.\langle p \rangle"
 }
               },
               "LicenseRules": {
                  "target":
  "com.amazonaws.licensemanager#StringList",
                  "traits": {
                      "smithy.api#documentation": "<p>License rules. The syntax is #name=value (for example,
#allowedTenancy=EC2-DedicatedHost). The available rules \infty vary by dimension, as follows.\langle p \ranglen
\langle u \rangle \n \langle h \rangle \langle v \rangleh \langle v \rangle dimension: \langle c \ranglede>allowedTenancy\langle c \ranglede>|\n
            <code>licenseAffinityToHost</code> |\n <code>maximumCores</code> |
\langle \text{code}> \text{minimumCores} \langle \text{code>} \ranglen \langle \text{lp>} \ranglen \langle \text{li>} \ranglen \langle \text{lp>} \ranglen \langle \text{lp>} \ranglen \langle \text{lp>} \ranglen
<code>Instances</code> dimension: <code>allowedTenancy</code>|\n <code>maximumCores</code>|
\text{code>minimumCores}\times\text{code>}|\text{in} \text{code>maximumSockets}\times\text{code>}|\text{code>minimumSockets}\times\text{code>}|\text{in}\langle \text{code>maximumVcpus} \langle \text{code>} | \langle \text{code>minimumVcpus} \langle \text{code>} \rangle \text{in} \rangle \langle \text{up>} \ranglen \langle \text{h>} \ranglen
\langleli>\n
  \langle \text{p}\rangle\n \langle \text{code}\rangleSockets\langle \text{code}\rangle dimension: \langle \text{code}\rangleallowedTenancy\langle \text{code}\rangle |\n
\langle \text{code}\ranglelicenseAffinityToHost\langle \text{code}\rangle |\n \langle \text{code}\rangle maximumSockets\langle \text{code}\rangle|
\langle \text{code>minimumSockets} \rangle \langle \text{p>}} \langle \text{p>}} \langle \text{l}> \langle \text{l>}} \langle \text{l>}} \langle \text{p>}} \langle \text{p>}} \langle \text{p>}} \langle \text{p>}} \langle \text{p>}} \langle \text{p>}} \langle \text{p>}} \langle \text{p>}} \langle \text{p>}} \langle \text{p>}} \langle \text{p>}} \langle \text{p>}} \langle \text{p>}} \langle \text{p>}}<code>vCPUs</code> dimension: <code>allowedTenancy</code> |\n\ranglen
\langle \text{code}\ranglehonorVcpuOptimization\langle \text{code}\rangle|\n \langle \text{code}\ranglemaximumVcpus\langle \text{code}\rangle|
\langle \text{code>minimumVcpus} \langle \text{code>} \rangle \langle \text{up>} \rangle \langle \text{up>} \rangle \langle \text{up>} \rangle \langle \text{up>} \rangle \langle \text{up>} \rangle \langle \text{up>} \rangle \langle \text{up>} \rangle \langle \text{up>} \rangle \langle \text{up} \rangle \langle \text{up} \rangle \langle \text{up} \rangle \langle \text{up} \rangle \langle \text{up} \rangle \langle \text{up} \rangle \langle \text{up} \rangle \langle \text{up} \rangle \langle \\textlesscode>licenseAffinityToHost\textless/code> is days and the range is 1 to 180. The possible \infty values for
\langle \text{code}>allowedTenancy\langle \text{code>} are \langle \text{code>} EC2-Default\langle \text{code>}, \langle \text{code>} EC2-DedicatedHost\langle \text{code>}, and \ranglen
```
 $\textdegree$  $\textdegree$ EC2-DedicatedInstance $\textdegree$  $\textdegree$ . The possible values for  $\textdegree$   $\textdegree$  honorVcpuOptimization $\textdegree$  $\textdegree$  are \n  $<$ code>True</code> and  $<$ code>False</code>.</p>"

```
 }
          },
   "Tags": {
            "target": "com.amazonaws.licensemanager#TagList",
            "traits": {
               "smithy.api#documentation": "<p>Tags to add to the license configuration.</p>"
 }
          },
          "DisassociateWhenNotFound": {
            "target": "com.amazonaws.licensemanager#BoxBoolean",
            "traits": {
               "smithy.api#documentation": "<p>When true, disassociates a resource when software is
uninstalled.</p>"
            }
          },
          "ProductInformationList": {
            "target": "com.amazonaws.licensemanager#ProductInformationList",
            "traits": {
               "smithy.api#documentation": "<p>Product information.</p>"
            }
          }
       },
       "traits": {
          "smithy.api#input": {}
       }
     },
     "com.amazonaws.licensemanager#CreateLicenseConfigurationResponse":
 {
       "type": "structure",
        "members": {
          "LicenseConfigurationArn": {
            "target": "com.amazonaws.licensemanager#String",
            "traits": {
               "smithy.api#documentation": "<p>Amazon Resource Name (ARN) of the license configuration.</p>"
            }
          }
       },
       "traits": {
          "smithy.api#output": {}
       }
     },
     "com.amazonaws.licensemanager#CreateLicenseConversionTaskForResource": {
        "type": "operation",
       "input": {
          "target": "com.amazonaws.licensemanager#CreateLicenseConversionTaskForResourceRequest"
```

```
 },
        "output": {
           "target": "com.amazonaws.licensemanager#CreateLicenseConversionTaskForResourceResponse"
        },
        "errors": [
          {
             "target": "com.amazonaws.licensemanager#AccessDeniedException"
           },
\overline{\mathcal{L}} "target": "com.amazonaws.licensemanager#AuthorizationException"
          },
\overline{\mathcal{L}} "target": "com.amazonaws.licensemanager#InvalidParameterValueException"
          },
\overline{\mathcal{L}} "target": "com.amazonaws.licensemanager#RateLimitExceededException"
          },
\overline{\mathcal{L}} "target": "com.amazonaws.licensemanager#ServerInternalException"
          },
\overline{\mathcal{L}} "target": "com.amazonaws.licensemanager#ValidationException"
           }
        ],
        "traits": {
          "smithy.api#documentation": "<p>Creates a new license conversion task.</p>"
        }
     },
     "com.amazonaws.licensemanager#CreateLicenseConversionTaskForResourceRequest": {
        "type": "structure",
        "members": {
          "ResourceArn": {
            "target": "com.amazonaws.licensemanager#Arn",
             "traits": {
                "smithy.api#documentation": "<p>Amazon Resource Name (ARN) of the resource you are converting
the license type for.\langle p \rangle",
                "smithy.api#required": {}
             }
          },
           "SourceLicenseContext": {
             "target": "com.amazonaws.licensemanager#LicenseConversionContext",
             "traits": {
                "smithy.api#documentation": "<p>Information that identifies the license type you are converting
from. \ln \max For the structure of the source license, see <a href=\frac{\text{th}}{\text{th}} https://docs.aws.amazon.com/license-
manager/latest/userguide/conversion-procedures.html#conversion-cli\">Convert a license type using the CLI \langle a \rangle in
the License Manager User Guide </i>>>:</p>",
                "smithy.api#required": {}
```

```
 Open Source Used In AppDynamics_Distribution_for_OpenTelemetry_Collector_Binary 24.4.1 1971
```
 }, "DestinationLicenseContext":

{

```
 "target": "com.amazonaws.licensemanager#LicenseConversionContext",
```
"traits": {

}

 "smithy.api#documentation": "<p>Information that identifies the license type you are converting to. For the structure of the destination license, see <a href=\"https://docs.aws.amazon.com/license-

manager/latest/userguide/conversion-procedures.html#conversion-cli\">Convert a license type using the CLI </a> in the  $\langle i \rangle$ License Manager User Guide $\langle i \rangle$ . $\langle \rangle$ p $\rangle$ ",

```
 "smithy.api#required": {}
            }
          }
       },
       "traits": {
          "smithy.api#input": {}
       }
     },
     "com.amazonaws.licensemanager#CreateLicenseConversionTaskForResourceResponse": {
       "type": "structure",
       "members": {
          "LicenseConversionTaskId": {
             "target": "com.amazonaws.licensemanager#LicenseConversionTaskId",
       "traits": {
               "smithy.api#documentation": "<p>The ID of the created license type conversion task.</p>"
 }
          }
       },
        "traits": {
          "smithy.api#output": {}
       }
     },
     "com.amazonaws.licensemanager#CreateLicenseManagerReportGenerator": {
       "type": "operation",
       "input": {
          "target": "com.amazonaws.licensemanager#CreateLicenseManagerReportGeneratorRequest"
       },
        "output": {
          "target": "com.amazonaws.licensemanager#CreateLicenseManagerReportGeneratorResponse"
       },
        "errors": [
          {
            "target": "com.amazonaws.licensemanager#AccessDeniedException"
          },
\left\{\begin{array}{ccc} & & \\ & & \end{array}\right\} "target": "com.amazonaws.licensemanager#AuthorizationException"
          },
```

```
 {
              "target": "com.amazonaws.licensemanager#InvalidParameterValueException"
            },
           {
              "target": "com.amazonaws.licensemanager#RateLimitExceededException"
           },
           {
              "target": "com.amazonaws.licensemanager#ResourceLimitExceededException"
           },
\overline{\mathcal{L}} "target": "com.amazonaws.licensemanager#ResourceNotFoundException"
           },
\overline{\mathcal{L}} "target": "com.amazonaws.licensemanager#ServerInternalException"
           },
\overline{\mathcal{L}} "target": "com.amazonaws.licensemanager#ValidationException"
           }
        ],
        "traits": {
           "smithy.api#documentation": "<p>Creates a report generator.</p>"
        }
     },
     "com.amazonaws.licensemanager#CreateLicenseManagerReportGeneratorRequest": {
        "type": "structure",
        "members": {
           "ReportGeneratorName":
              "target": "com.amazonaws.licensemanager#ReportGeneratorName",
              "traits": {
                 "smithy.api#documentation": "<p>Name of the report generator.</p>",
                 "smithy.api#required": {}
              }
           },
           "Type": {
              "target": "com.amazonaws.licensemanager#ReportTypeList",
              "traits": {
                "smithy.api#documentation": "<p>Type of reports to generate. The following report types an be
generated:\langle p \rangle\n \langle u \rangle\n \langle h \rangle \langle h \rangle \langle p \rangle License configuration report - Reports the number and
details of consumed licenses for a license configuration.\langle p \rangle \langle h \rangle \langle h \rangle \langle h \rangle \langle h \rangle \langle p \rangle Resource
report - Reports the tracked licenses and resource consumption for a license configuration.\langle p \rangle\n \langle l \rangle\n
\langle \text{ul}\rangle".
                 "smithy.api#required": {}
       }
           },
           "ReportContext": {
```
"target": "com.amazonaws.licensemanager#ReportContext",

```
 "traits": {
               "smithy.api#documentation": "<p>Defines the type of license configuration the report generator
tracks.</p>",
               "smithy.api#required": {}
            }
          },
          "ReportFrequency": {
            "target": "com.amazonaws.licensemanager#ReportFrequency",
            "traits": {
               "smithy.api#documentation": "<p>Frequency by which reports are generated. Reports can be
generated daily, monthly, or weekly.</p>",
               "smithy.api#required": {}
 }
          },
          "ClientToken": {
            "target": "com.amazonaws.licensemanager#ClientRequestToken",
            "traits": {
               "smithy.api#documentation": "<p>Unique,
case-sensitive identifier that you provide to ensure the idempotency of the request.\langle p \rangle",
               "smithy.api#required": {}
            }
          },
          "Description": {
            "target": "com.amazonaws.licensemanager#String",
            "traits": {
               "smithy.api#documentation": "<p>Description of the report generator.</p>"
 }
          },
          "Tags": {
            "target": "com.amazonaws.licensemanager#TagList",
            "traits": {
               "smithy.api#documentation": "<p>Tags to add to the report generator.</p>"
            }
          }
       },
        "traits": {
          "smithy.api#input": {}
       }
     },
     "com.amazonaws.licensemanager#CreateLicenseManagerReportGeneratorResponse": {
       "type": "structure",
       "members": {
          "LicenseManagerReportGeneratorArn":
 {
            "target": "com.amazonaws.licensemanager#String",
            "traits": {
               "smithy.api#documentation": "<p>The Amazon Resource Name (ARN) of the new report
generator.</p>"
```

```
 }
 }
       },
       "traits": {
          "smithy.api#output": {}
       }
     },
     "com.amazonaws.licensemanager#CreateLicenseRequest": {
       "type": "structure",
       "members": {
         "LicenseName": {
            "target": "com.amazonaws.licensemanager#String",
            "traits": {
               "smithy.api#documentation": "<p>License name.</p>",
               "smithy.api#required": {}
            }
          },
          "ProductName": {
            "target": "com.amazonaws.licensemanager#String",
            "traits": {
               "smithy.api#documentation": "<p>Product
name.</p>",
               "smithy.api#required": {}
            }
          },
          "ProductSKU": {
            "target": "com.amazonaws.licensemanager#String",
            "traits": {
               "smithy.api#documentation": "<p>Product SKU.</p>",
               "smithy.api#required": {}
            }
          },
          "Issuer": {
            "target": "com.amazonaws.licensemanager#Issuer",
            "traits": {
               "smithy.api#documentation": "<p>License issuer.</p>",
               "smithy.api#required": {}
            }
          },
          "HomeRegion": {
            "target": "com.amazonaws.licensemanager#String",
            "traits": {
               "smithy.api#documentation": "<p>Home Region for the license.</p>",
               "smithy.api#required": {}
   }
          },
          "Validity": {
```

```
 "target": "com.amazonaws.licensemanager#DatetimeRange",
             "traits": {
                "smithy.api#documentation": "<p>Date and time range during which the license is valid, in ISO8601-
UTC format.\langle p \rangle",
                "smithy.api#required": {}
 }
          },
          "Entitlements": {
             "target": "com.amazonaws.licensemanager#EntitlementList",
             "traits": {
                "smithy.api#documentation": "<p>License entitlements.</p>",
                "smithy.api#required": {}
             }
          },
          "Beneficiary": {
             "target": "com.amazonaws.licensemanager#String",
             "traits": {
                "smithy.api#documentation": "<p>License beneficiary.</p>",
                "smithy.api#required": {}
             }
           },
           "ConsumptionConfiguration": {
             "target": "com.amazonaws.licensemanager#ConsumptionConfiguration",
             "traits": {
                "smithy.api#documentation": "<p>Configuration for consumption of the license. Choose a provisional
configuration for workloads\n running with continuous connectivity. Choose a borrow configuration for
workloads with offline\ln usage.\langle \ranglep>",
                "smithy.api#required": {}
             }
          },
          "LicenseMetadata": {
             "target": "com.amazonaws.licensemanager#MetadataList",
             "traits": {
                "smithy.api#documentation": "<p>Information about the license.</p>"
             }
          },
           "ClientToken": {
             "target": "com.amazonaws.licensemanager#ClientToken",
             "traits": {
                "smithy.api#documentation":
"\langle p \rangleUnique, case-sensitive identifier that you provide to ensure the idempotency of the request.\langle p \rangle",
                "smithy.api#required": {}
             }
          }
        },
        "traits": {
          "smithy.api#input": {}
        }
```

```
 },
```

```
 "com.amazonaws.licensemanager#CreateLicenseResponse": {
       "type": "structure",
       "members": {
         "LicenseArn": {
            "target": "com.amazonaws.licensemanager#Arn",
            "traits": {
              "smithy.api#documentation": "<p>Amazon Resource Name (ARN) of the license.</p>"
            }
         },
         "Status": {
            "target": "com.amazonaws.licensemanager#LicenseStatus",
            "traits": {
              "smithy.api#documentation": "<p>License status.</p>"
            }
         },
          "Version": {
             "target": "com.amazonaws.licensemanager#String",
            "traits": {
              "smithy.api#documentation": "<p>License version.</p>"
 }
         }
       },
       "traits": {
         "smithy.api#output": {}
       }
     },
     "com.amazonaws.licensemanager#CreateLicenseVersion": {
       "type": "operation",
       "input": {
          "target": "com.amazonaws.licensemanager#CreateLicenseVersionRequest"
       },
       "output": {
         "target": "com.amazonaws.licensemanager#CreateLicenseVersionResponse"
       },
       "errors": [
         {
            "target": "com.amazonaws.licensemanager#AccessDeniedException"
         },
         {
            "target": "com.amazonaws.licensemanager#AuthorizationException"
         },
         {
            "target": "com.amazonaws.licensemanager#ConflictException"
          },
         {
            "target": "com.amazonaws.licensemanager#RateLimitExceededException"
         },
```

```
 {
            "target": "com.amazonaws.licensemanager#RedirectException"
          },
          {
            "target": "com.amazonaws.licensemanager#ResourceNotFoundException"
          },
          {
            "target": "com.amazonaws.licensemanager#ServerInternalException"
          },
\overline{\mathcal{L}} "target": "com.amazonaws.licensemanager#ValidationException"
          }
       ],
       "traits": {
         "smithy.api#documentation": "<p>Creates a new version of the specified license.</p>"
       }
     },
     "com.amazonaws.licensemanager#CreateLicenseVersionRequest": {
       "type": "structure",
       "members": {
          "LicenseArn": {
            "target":
 "com.amazonaws.licensemanager#Arn",
            "traits": {
               "smithy.api#documentation": "<p>Amazon Resource Name (ARN) of the license.</p>",
               "smithy.api#required": {}
 }
          },
          "LicenseName": {
            "target": "com.amazonaws.licensemanager#String",
            "traits": {
               "smithy.api#documentation": "<p>License name.</p>",
               "smithy.api#required": {}
            }
          },
          "ProductName": {
            "target": "com.amazonaws.licensemanager#String",
            "traits": {
               "smithy.api#documentation": "<p>Product name.</p>",
               "smithy.api#required": {}
            }
          },
          "Issuer": {
            "target": "com.amazonaws.licensemanager#Issuer",
            "traits":
               "smithy.api#documentation": "<p>License issuer.</p>",
               "smithy.api#required": {}
```

```
 }
          },
          "HomeRegion": {
            "target": "com.amazonaws.licensemanager#String",
            "traits": {
               "smithy.api#documentation": "<p>Home Region of the license.</p>",
               "smithy.api#required": {}
            }
          },
          "Validity": {
            "target": "com.amazonaws.licensemanager#DatetimeRange",
            "traits": {
               "smithy.api#documentation": "<p>Date and time range during which the license is valid, in ISO8601-
UTC format.</p>",
               "smithy.api#required": {}
 }
          },
          "LicenseMetadata": {
            "target": "com.amazonaws.licensemanager#MetadataList",
            "traits": {
                "smithy.api#documentation": "<p>Information about the license.</p>"
            }
          },
          "Entitlements": {
            "target": "com.amazonaws.licensemanager#EntitlementList",
            "traits": {
               "smithy.api#documentation": "<p>License entitlements.</p>",
               "smithy.api#required": {}
            }
          },
          "ConsumptionConfiguration": {
            "target": "com.amazonaws.licensemanager#ConsumptionConfiguration",
            "traits": {
               "smithy.api#documentation": "<p>Configuration for consumption of the license. Choose a provisional
configuration for workloads\n running with continuous connectivity. Choose a borrow configuration for
workloads with offline\ln usage.\langlep\rangle",
               "smithy.api#required": {}
            }
          },
   "Status": {
             "target": "com.amazonaws.licensemanager#LicenseStatus",
            "traits": {
               "smithy.api#documentation": "<p>License status.</p>",
               "smithy.api#required": {}
            }
          },
          "ClientToken": {
```

```
 "target": "com.amazonaws.licensemanager#ClientToken",
             "traits": {
                "smithy.api#documentation": "<p>Unique, case-sensitive identifier that you provide to ensure the
idempotency of the request.\langle p \rangle",
                "smithy.api#required": {}
             }
          },
          "SourceVersion": {
             "target": "com.amazonaws.licensemanager#String",
             "traits": {
                "smithy.api#documentation": "<p>Current version of the license.</p>"
             }
          }
        },
        "traits": {
 "smithy.api#input": {}
       }
     },
     "com.amazonaws.licensemanager#CreateLicenseVersionResponse": {
        "type": "structure",
        "members": {
          "LicenseArn": {
             "target": "com.amazonaws.licensemanager#Arn",
             "traits": {
                "smithy.api#documentation": "<p>License ARN.</p>"
             }
          },
          "Version": {
             "target": "com.amazonaws.licensemanager#String",
             "traits": {
                "smithy.api#documentation": "<p>New version of the license.</p>"
             }
          },
          "Status": {
             "target": "com.amazonaws.licensemanager#LicenseStatus",
             "traits": {
                "smithy.api#documentation": "<p>License status.</p>"
             }
          }
        },
        "traits": {
          "smithy.api#output":
 {}
        }
     },
     "com.amazonaws.licensemanager#CreateToken": {
        "type": "operation",
```
```
 "input": {
          "target": "com.amazonaws.licensemanager#CreateTokenRequest"
        },
        "output": {
          "target": "com.amazonaws.licensemanager#CreateTokenResponse"
        },
        "errors": [
          {
             "target": "com.amazonaws.licensemanager#AccessDeniedException"
          },
\overline{\mathcal{L}} "target": "com.amazonaws.licensemanager#AuthorizationException"
          },
\overline{\mathcal{L}} "target": "com.amazonaws.licensemanager#RateLimitExceededException"
          },
\overline{\mathcal{L}} "target": "com.amazonaws.licensemanager#RedirectException"
          },
\overline{\mathcal{L}} "target": "com.amazonaws.licensemanager#ResourceLimitExceededException"
          },
      {
             "target": "com.amazonaws.licensemanager#ResourceNotFoundException"
          },
\overline{\mathcal{L}} "target": "com.amazonaws.licensemanager#ServerInternalException"
          },
          {
             "target": "com.amazonaws.licensemanager#ValidationException"
          }
       ],
        "traits": {
         "smithy.api#documentation": "<p>Creates a long-lived token.</p>\uparrown <p>A refresh token is a JWT
token used to get an access token. With an access token,\n you can call AssumeRoleWithWebIdentity to get
role credentials that you can use to \ln call License Manager to manage the specified license.\langle p \rangle"
        }
     },
     "com.amazonaws.licensemanager#CreateTokenRequest": {
        "type": "structure",
        "members": {
          "LicenseArn": {
             "target": "com.amazonaws.licensemanager#Arn",
             "traits":
               "smithy.api#documentation": "<p>Amazon Resource Name (ARN) of the license. The ARN is
```

```
mapped to the aud claim of the\ln JWT token.\langle p \rangle",
```

```
 "smithy.api#required": {}
            }
          },
          "RoleArns": {
            "target": "com.amazonaws.licensemanager#ArnList",
            "traits": {
               "smithy.api#documentation": "<p>Amazon Resource Name (ARN) of the IAM roles to embed in the
token. \ln License Manager does not check whether the roles are in use. \langle p \rangle"
 }
          },
          "ExpirationInDays": {
            "target": "com.amazonaws.licensemanager#Integer",
            "traits": {
               "smithy.api#documentation": "<p>Token expiration, in days, counted from token creation. The
default is 365 days.</p>"
 }
          },
          "TokenProperties": {
             "target": "com.amazonaws.licensemanager#MaxSize3StringList",
            "traits": {
               "smithy.api#documentation": "<p>Data specified by the caller to be included in the JWT token. The
data is mapped\ln to the amr claim of the JWT token.\langle p \rangle"
            }
          },
          "ClientToken": {
            "target": "com.amazonaws.licensemanager#ClientToken",
            "traits": {
               "smithy.api#documentation": "<p>Idempotency token, valid for 10 minutes.</p>",
               "smithy.api#required": {}
            }
          }
       },
        "traits": {
          "smithy.api#input": {}
       }
     },
     "com.amazonaws.licensemanager#CreateTokenResponse": {
       "type": "structure",
       "members": {
          "TokenId": {
            "target": "com.amazonaws.licensemanager#String",
           "traits": {
               "smithy.api#documentation": "<p>Token ID.</p>"
            }
          },
          "TokenType": {
            "target": "com.amazonaws.licensemanager#TokenType",
```

```
 "traits": {
           "smithy.api#documentation": "<p>Token type.</p>"
        }
      },
      "Token": {
        "target": "com.amazonaws.licensemanager#TokenString",
        "traits": {
           "smithy.api#documentation": "<p>Refresh token, encoded as a JWT token.</p>"
        }
      }
   },
   "traits": {
      "smithy.api#output": {}
   }
 },
 "com.amazonaws.licensemanager#DateTime": {
   "type": "timestamp"
 },
 "com.amazonaws.licensemanager#DatetimeRange": {
   "type": "structure",
   "members": {
      "Begin": {
         "target": "com.amazonaws.licensemanager#ISO8601DateTime",
        "traits": {
           "smithy.api#documentation": "<p>Start of the time range.</p>",
           "smithy.api#required": {}
        }
      },
      "End": {
        "target": "com.amazonaws.licensemanager#ISO8601DateTime",
        "traits": {
           "smithy.api#documentation": "<p>End of the time range.</p>"
        }
      }
   },
   "traits": {
      "smithy.api#documentation": "<p>Describes a time range, in ISO8601-UTC format.</p>"
   }
 },
 "com.amazonaws.licensemanager#DeleteGrant": {
   "type": "operation",
   "input": {
      "target": "com.amazonaws.licensemanager#DeleteGrantRequest"
   },
   "output": {
      "target": "com.amazonaws.licensemanager#DeleteGrantResponse"
    },
   "errors": [
```

```
 {
            "target": "com.amazonaws.licensemanager#AccessDeniedException"
          },
          {
            "target": "com.amazonaws.licensemanager#AuthorizationException"
          },
          {
            "target": "com.amazonaws.licensemanager#InvalidParameterValueException"
          },
\overline{\mathcal{L}} "target": "com.amazonaws.licensemanager#RateLimitExceededException"
          },
\overline{\mathcal{L}} "target": "com.amazonaws.licensemanager#ResourceLimitExceededException"
          },
\overline{\mathcal{L}} "target": "com.amazonaws.licensemanager#ServerInternalException"
          },
\overline{\mathcal{L}} "target": "com.amazonaws.licensemanager#ValidationException"
          }
       ],
       "traits": {
          "smithy.api#documentation": "<p>Deletes
the specified grant.</p>"
       }
     },
     "com.amazonaws.licensemanager#DeleteGrantRequest": {
       "type": "structure",
       "members": {
          "GrantArn": {
            "target": "com.amazonaws.licensemanager#Arn",
            "traits": {
               "smithy.api#documentation": "<p>Amazon Resource Name (ARN) of the grant.</p>",
               "smithy.api#required": {}
            }
          },
          "StatusReason": {
            "target": "com.amazonaws.licensemanager#StatusReasonMessage",
            "traits": {
               "smithy.api#documentation": "<p>The Status reason for the delete request.</p>"
 }
          },
          "Version": {
            "target": "com.amazonaws.licensemanager#String",
            "traits": {
               "smithy.api#documentation": "<p>Current version of the
```

```
grant.</p>",
               "smithy.api#required": {}
            }
         }
       },
       "traits": {
         "smithy.api#input": {}
       }
     },
     "com.amazonaws.licensemanager#DeleteGrantResponse": {
       "type": "structure",
       "members": {
         "GrantArn": {
            "target": "com.amazonaws.licensemanager#Arn",
            "traits": {
               "smithy.api#documentation": "<p>Grant ARN.</p>"
            }
         },
         "Status": {
            "target": "com.amazonaws.licensemanager#GrantStatus",
            "traits": {
               "smithy.api#documentation": "<p>Grant status.</p>"
            }
         },
         "Version": {
            "target": "com.amazonaws.licensemanager#String",
            "traits": {
               "smithy.api#documentation":
"<p>Grant version.</p>"
            }
         }
       },
       "traits": {
         "smithy.api#output": {}
       }
     },
     "com.amazonaws.licensemanager#DeleteLicense": {
       "type": "operation",
       "input": {
          "target": "com.amazonaws.licensemanager#DeleteLicenseRequest"
       },
       "output": {
         "target": "com.amazonaws.licensemanager#DeleteLicenseResponse"
       },
       "errors": [
         {
            "target": "com.amazonaws.licensemanager#AccessDeniedException"
         },
```

```
 {
             "target": "com.amazonaws.licensemanager#AuthorizationException"
          },
          {
             "target": "com.amazonaws.licensemanager#ConflictException"
          },
\overline{\mathcal{L}} "target": "com.amazonaws.licensemanager#InvalidParameterValueException"
\overline{\mathcal{L}} "target": "com.amazonaws.licensemanager#RateLimitExceededException"
          },
\overline{\mathcal{L}} "target": "com.amazonaws.licensemanager#RedirectException"
          },
\overline{\mathcal{L}} "target": "com.amazonaws.licensemanager#ServerInternalException"
          },
\overline{\mathcal{L}} "target": "com.amazonaws.licensemanager#ValidationException"
          }
       ],
        "traits": {
          "smithy.api#documentation": "<p>Deletes the specified license.</p>"
        }
     },
     "com.amazonaws.licensemanager#DeleteLicenseConfiguration": {
        "type": "operation",
        "input": {
          "target": "com.amazonaws.licensemanager#DeleteLicenseConfigurationRequest"
        },
        "output": {
          "target": "com.amazonaws.licensemanager#DeleteLicenseConfigurationResponse"
        },
    "errors": [
          {
             "target": "com.amazonaws.licensemanager#AccessDeniedException"
          },
\overline{\mathcal{L}} "target": "com.amazonaws.licensemanager#AuthorizationException"
          },
\overline{\mathcal{L}} "target": "com.amazonaws.licensemanager#InvalidParameterValueException"
          },
\overline{\mathcal{L}}
```
},

"target": "com.amazonaws.licensemanager#RateLimitExceededException"

```
 },
\{ "target": "com.amazonaws.licensemanager#ServerInternalException"
          }
       ],
        "traits": {
         "smithy.api#documentation": "<p>Deletes the specified license configuration.\langle p \rangle\n <p>You cannot
delete a license configuration that is in use.\langle p \rangle"
        }
     },
     "com.amazonaws.licensemanager#DeleteLicenseConfigurationRequest": {
        "type": "structure",
        "members":
 {
          "LicenseConfigurationArn": {
            "target": "com.amazonaws.licensemanager#String",
            "traits": {
               "smithy.api#documentation": "<p>ID of the license configuration.</p>",
               "smithy.api#required": {}
            }
          }
        },
        "traits": {
          "smithy.api#input": {}
        }
     },
     "com.amazonaws.licensemanager#DeleteLicenseConfigurationResponse": {
        "type": "structure",
       "members": {},
        "traits": {
          "smithy.api#output": {}
        }
     },
     "com.amazonaws.licensemanager#DeleteLicenseManagerReportGenerator": {
        "type": "operation",
        "input": {
          "target": "com.amazonaws.licensemanager#DeleteLicenseManagerReportGeneratorRequest"
        },
        "output": {
          "target": "com.amazonaws.licensemanager#DeleteLicenseManagerReportGeneratorResponse"
        },
        "errors": [
          {
            "target": "com.amazonaws.licensemanager#AccessDeniedException"
          },
          {
            "target": "com.amazonaws.licensemanager#AuthorizationException"
          },
```

```
 {
            "target": "com.amazonaws.licensemanager#InvalidParameterValueException"
          },
          {
            "target": "com.amazonaws.licensemanager#RateLimitExceededException"
          },
          {
            "target": "com.amazonaws.licensemanager#ResourceLimitExceededException"
          },
          {
            "target": "com.amazonaws.licensemanager#ResourceNotFoundException"
          },
\overline{\mathcal{L}} "target": "com.amazonaws.licensemanager#ServerInternalException"
          },
\overline{\mathcal{L}} "target": "com.amazonaws.licensemanager#ValidationException"
 }
       ],
       "traits": {
```
"smithy.api#documentation": "<p>Deletes the specified report generator. $\langle p \rangle$ \n <p>This action deletes the report generator, which stops it from generating future reports.\n The action cannot be reversed. It has no effect on the previous reports from this generator. $\langle p \rangle$ "

}

```
 },
     "com.amazonaws.licensemanager#DeleteLicenseManagerReportGeneratorRequest": {
       "type": "structure",
       "members": {
          "LicenseManagerReportGeneratorArn": {
            "target": "com.amazonaws.licensemanager#String",
            "traits": {
               "smithy.api#documentation": "<p>Amazon Resource Name (ARN) of the report generator to be
deleted.</p>",
               "smithy.api#required": {}
 }
          }
       },
       "traits": {
  "smithy.api#input": {}
       }
     },
     "com.amazonaws.licensemanager#DeleteLicenseManagerReportGeneratorResponse": {
       "type": "structure",
       "members": {},
       "traits": {
          "smithy.api#output": {}
       }
```

```
 },
```
{}

```
 "com.amazonaws.licensemanager#DeleteLicenseRequest": {
       "type": "structure",
       "members": {
         "LicenseArn": {
            "target": "com.amazonaws.licensemanager#Arn",
            "traits": {
               "smithy.api#documentation": "<p>Amazon Resource Name (ARN) of the license.</p>",
               "smithy.api#required": {}
            }
          },
          "SourceVersion": {
            "target": "com.amazonaws.licensemanager#String",
            "traits": {
               "smithy.api#documentation": "<p>Current version of the license.</p>",
               "smithy.api#required":
 }
 }
       },
       "traits": {
          "smithy.api#input": {}
       }
     },
     "com.amazonaws.licensemanager#DeleteLicenseResponse": {
       "type": "structure",
       "members": {
          "Status": {
            "target": "com.amazonaws.licensemanager#LicenseDeletionStatus",
            "traits": {
               "smithy.api#documentation": "<p>License status.</p>"
            }
          },
          "DeletionDate": {
            "target": "com.amazonaws.licensemanager#ISO8601DateTime",
            "traits": {
               "smithy.api#documentation": "<p>Date when the license is deleted.</p>"
            }
          }
       },
       "traits": {
          "smithy.api#output": {}
       }
     },
     "com.amazonaws.licensemanager#DeleteToken": {
       "type": "operation",
        "input": {
          "target": "com.amazonaws.licensemanager#DeleteTokenRequest"
```

```
 },
        "output": {
          "target": "com.amazonaws.licensemanager#DeleteTokenResponse"
        },
        "errors": [
          {
             "target": "com.amazonaws.licensemanager#AccessDeniedException"
          },
          {
             "target": "com.amazonaws.licensemanager#AuthorizationException"
          },
          {
             "target": "com.amazonaws.licensemanager#RateLimitExceededException"
          },
          {
             "target": "com.amazonaws.licensemanager#RedirectException"
          },
          {
             "target": "com.amazonaws.licensemanager#ResourceNotFoundException"
          },
          {
             "target": "com.amazonaws.licensemanager#ServerInternalException"
          },
     {
             "target": "com.amazonaws.licensemanager#ValidationException"
          }
       ],
       "traits": {
          "smithy.api#documentation": "<p>Deletes the specified token. Must be called in the license home
Region.</p>"
        }
     },
     "com.amazonaws.licensemanager#DeleteTokenRequest": {
        "type": "structure",
        "members": {
          "TokenId": {
             "target": "com.amazonaws.licensemanager#String",
             "traits": {
               "smithy.api#documentation": "<p>Token ID.</p>",
               "smithy.api#required": {}
             }
          }
        },
        "traits": {
          "smithy.api#input": {}
        }
```

```
 },
```

```
 "com.amazonaws.licensemanager#DeleteTokenResponse": {
       "type": "structure",
      "members": {},
       "traits": {
         "smithy.api#output": {}
      }
     },
     "com.amazonaws.licensemanager#DigitalSignatureMethod": {
       "type": "enum",
       "members": {
         "JWT_PS384": {
            "target": "smithy.api#Unit",
            "traits": {
              "smithy.api#enumValue": "JWT_PS384"
 }
         }
       }
     },
     "com.amazonaws.licensemanager#Entitlement": {
       "type": "structure",
       "members": {
         "Name": {
            "target": "com.amazonaws.licensemanager#String",
            "traits": {
              "smithy.api#documentation": "<p>Entitlement name.</p>",
              "smithy.api#required": {}
            }
         },
         "Value": {
            "target": "com.amazonaws.licensemanager#String",
            "traits": {
              "smithy.api#documentation": "<p>Entitlement resource. Use only
 if the unit is None.</p>"
 }
         },
         "MaxCount": {
            "target": "com.amazonaws.licensemanager#Long",
            "traits": {
              "smithy.api#documentation": "<p>Maximum entitlement count. Use if the unit is not None.</p>"
            }
         },
          "Overage": {
            "target": "com.amazonaws.licensemanager#BoxBoolean",
            "traits": {
              "smithy.api#documentation": "<p>Indicates whether overages are allowed.</p>"
            }
         },
```

```
 "Unit": {
            "target": "com.amazonaws.licensemanager#EntitlementUnit",
            "traits": {
               "smithy.api#documentation": "<p>Entitlement unit.</p>",
               "smithy.api#required": {}
            }
         },
         "AllowCheckIn": {
            "target":
 "com.amazonaws.licensemanager#BoxBoolean",
            "traits": {
               "smithy.api#documentation": "<p>Indicates whether check-ins are allowed.</p>"
            }
         }
       },
       "traits": {
         "smithy.api#documentation": "<p>Describes a resource entitled for use with a license.</p>"
       }
     },
     "com.amazonaws.licensemanager#EntitlementData": {
       "type": "structure",
       "members": {
         "Name": {
            "target": "com.amazonaws.licensemanager#String",
            "traits": {
               "smithy.api#documentation": "<p>Entitlement data name.</p>",
               "smithy.api#required": {}
            }
         },
         "Value": {
            "target": "com.amazonaws.licensemanager#String",
            "traits": {
               "smithy.api#documentation": "<p>Entitlement
data value.</p>"
            }
         },
         "Unit": {
            "target": "com.amazonaws.licensemanager#EntitlementDataUnit",
            "traits": {
               "smithy.api#documentation": "<p>Entitlement data unit.</p>",
               "smithy.api#required": {}
            }
         }
       },
       "traits": {
         "smithy.api#documentation": "<p>Data associated with an entitlement resource.</p>"
       }
     },
```

```
 "com.amazonaws.licensemanager#EntitlementDataList": {
       "type": "list",
       "member": {
         "target": "com.amazonaws.licensemanager#EntitlementData"
       }
    },
    "com.amazonaws.licensemanager#EntitlementDataUnit": {
       "type": "enum",
       "members": {
         "COUNT": {
            "target": "smithy.api#Unit",
            "traits": {
 "smithy.api#enumValue": "Count"
            }
         },
         "NONE": {
            "target": "smithy.api#Unit",
            "traits": {
              "smithy.api#enumValue": "None"
            }
         },
         "SECONDS": {
            "target": "smithy.api#Unit",
            "traits": {
              "smithy.api#enumValue": "Seconds"
            }
         },
         "MICROSECONDS": {
            "target": "smithy.api#Unit",
            "traits": {
              "smithy.api#enumValue": "Microseconds"
            }
         },
         "MILLISECONDS": {
            "target": "smithy.api#Unit",
            "traits": {
              "smithy.api#enumValue": "Milliseconds"
            }
         },
         "BYTES": {
            "target": "smithy.api#Unit",
            "traits": {
              "smithy.api#enumValue": "Bytes"
            }
         },
         "KILOBYTES": {
            "target": "smithy.api#Unit",
```

```
 "traits": {
      "smithy.api#enumValue": "Kilobytes"
   }
 },
 "MEGABYTES": {
   "target": "smithy.api#Unit",
   "traits": {
      "smithy.api#enumValue": "Megabytes"
   }
 },
 "GIGABYTES": {
   "target": "smithy.api#Unit",
   "traits": {
      "smithy.api#enumValue": "Gigabytes"
   }
 },
 "TERABYTES": {
   "target": "smithy.api#Unit",
   "traits": {
      "smithy.api#enumValue": "Terabytes"
   }
 },
 "BITS":
   "target": "smithy.api#Unit",
   "traits": {
      "smithy.api#enumValue": "Bits"
   }
 },
 "KILOBITS": {
   "target": "smithy.api#Unit",
   "traits": {
      "smithy.api#enumValue": "Kilobits"
   }
 },
 "MEGABITS": {
   "target": "smithy.api#Unit",
   "traits": {
      "smithy.api#enumValue": "Megabits"
   }
 },
 "GIGABITS": {
   "target": "smithy.api#Unit",
   "traits": {
      "smithy.api#enumValue": "Gigabits"
   }
 },
 "TERABITS": {
```

```
 "target": "smithy.api#Unit",
   "traits": {
     "smithy.api#enumValue": "Terabits"
 },
 "PERCENT": {
   "target": "smithy.api#Unit",
   "traits": {
     "smithy.api#enumValue": "Percent"
   }
 },
 "BYTES_PER_SECOND": {
   "target": "smithy.api#Unit",
   "traits": {
     "smithy.api#enumValue": "Bytes/Second"
   }
 },
 "KILOBYTES_PER_SECOND": {
   "target": "smithy.api#Unit",
   "traits": {
     "smithy.api#enumValue": "Kilobytes/Second"
   }
 },
 "MEGABYTES_PER_SECOND": {
   "target": "smithy.api#Unit",
   "traits": {
     "smithy.api#enumValue": "Megabytes/Second"
   }
 },
 "GIGABYTES_PER_SECOND": {
   "target": "smithy.api#Unit",
   "traits": {
     "smithy.api#enumValue": "Gigabytes/Second"
   }
 },
 "TERABYTES_PER_SECOND": {
   "target": "smithy.api#Unit",
   "traits": {
     "smithy.api#enumValue": "Terabytes/Second"
   }
 },
"BITS_PER_SECOND": {
   "target": "smithy.api#Unit",
   "traits": {
     "smithy.api#enumValue": "Bits/Second"
   }
 },
```
}

```
 "KILOBITS_PER_SECOND": {
            "target": "smithy.api#Unit",
            "traits": {
              "smithy.api#enumValue": "Kilobits/Second"
            }
         },
         "MEGABITS_PER_SECOND": {
            "target": "smithy.api#Unit",
            "traits": {
              "smithy.api#enumValue":
 "Megabits/Second"
            }
         },
         "GIGABITS_PER_SECOND": {
            "target": "smithy.api#Unit",
            "traits": {
              "smithy.api#enumValue": "Gigabits/Second"
 }
         },
         "TERABITS_PER_SECOND": {
            "target": "smithy.api#Unit",
            "traits": {
              "smithy.api#enumValue": "Terabits/Second"
            }
         },
         "COUNT_PER_SECOND": {
            "target": "smithy.api#Unit",
            "traits": {
              "smithy.api#enumValue": "Count/Second"
            }
         }
       }
     },
     "com.amazonaws.licensemanager#EntitlementList": {
       "type": "list",
       "member": {
         "target": "com.amazonaws.licensemanager#Entitlement"
       }
     },
    "com.amazonaws.licensemanager#EntitlementNotAllowedException":
 {
       "type": "structure",
       "members": {
         "Message": {
            "target": "com.amazonaws.licensemanager#Message"
         }
       },
       "traits": {
```

```
 "smithy.api#documentation": "<p>The entitlement is not allowed.</p>",
     "smithy.api#error": "client",
     "smithy.api#httpError": 400
   }
 },
 "com.amazonaws.licensemanager#EntitlementUnit": {
   "type": "enum",
   "members": {
     "COUNT": {
        "target": "smithy.api#Unit",
        "traits": {
           "smithy.api#enumValue": "Count"
        }
     },
     "NONE": {
        "target": "smithy.api#Unit",
        "traits": {
           "smithy.api#enumValue": "None"
        }
     },
     "SECONDS":
        "target": "smithy.api#Unit",
        "traits": {
           "smithy.api#enumValue": "Seconds"
        }
     },
     "MICROSECONDS": {
        "target": "smithy.api#Unit",
        "traits": {
           "smithy.api#enumValue": "Microseconds"
        }
     },
     "MILLISECONDS": {
        "target": "smithy.api#Unit",
        "traits": {
           "smithy.api#enumValue": "Milliseconds"
        }
     },
     "BYTES": {
        "target": "smithy.api#Unit",
        "traits": {
           "smithy.api#enumValue": "Bytes"
        }
     },
     "KILOBYTES": {
        "target": "smithy.api#Unit",
        "traits": {
```

```
 "smithy.api#enumValue": "Kilobytes"
    }
 },
 "MEGABYTES": {
   "target": "smithy.api#Unit",
   "traits": {
      "smithy.api#enumValue": "Megabytes"
   }
 },
 "GIGABYTES": {
   "target": "smithy.api#Unit",
   "traits": {
      "smithy.api#enumValue": "Gigabytes"
   }
 },
 "TERABYTES": {
   "target": "smithy.api#Unit",
   "traits": {
      "smithy.api#enumValue": "Terabytes"
   }
 },
 "BITS": {
   "target": "smithy.api#Unit",
   "traits": {
      "smithy.api#enumValue": "Bits"
   }
 },
 "KILOBITS": {
   "target": "smithy.api#Unit",
   "traits": {
    "smithy.api#enumValue": "Kilobits"
   }
 },
 "MEGABITS": {
   "target": "smithy.api#Unit",
   "traits": {
      "smithy.api#enumValue": "Megabits"
   }
 },
 "GIGABITS": {
   "target": "smithy.api#Unit",
   "traits": {
      "smithy.api#enumValue": "Gigabits"
   }
 },
 "TERABITS": {
   "target": "smithy.api#Unit",
```

```
 "traits": {
              "smithy.api#enumValue": "Terabits"
            }
         },
         "PERCENT": {
            "target": "smithy.api#Unit",
            "traits": {
              "smithy.api#enumValue": "Percent"
            }
         },
         "BYTES_PER_SECOND": {
            "target":
 "smithy.api#Unit",
           "traits": {
              "smithy.api#enumValue": "Bytes/Second"
            }
         },
        "KILOBYTES_PER_SECOND": {
            "target": "smithy.api#Unit",
           "traits": {
              "smithy.api#enumValue": "Kilobytes/Second"
            }
         },
         "MEGABYTES_PER_SECOND": {
            "target": "smithy.api#Unit",
           "traits": {
              "smithy.api#enumValue": "Megabytes/Second"
            }
         },
         "GIGABYTES_PER_SECOND": {
            "target": "smithy.api#Unit",
           "traits": {
              "smithy.api#enumValue": "Gigabytes/Second"
            }
         },
         "TERABYTES_PER_SECOND": {
            "target": "smithy.api#Unit",
            "traits": {
 "smithy.api#enumValue": "Terabytes/Second"
            }
         },
        "BITS_PER_SECOND": {
           "target": "smithy.api#Unit",
            "traits": {
              "smithy.api#enumValue": "Bits/Second"
            }
```
},

```
 "KILOBITS_PER_SECOND": {
        "target": "smithy.api#Unit",
        "traits": {
          "smithy.api#enumValue": "Kilobits/Second"
        }
     },
    "MEGABITS_PER_SECOND": {
        "target": "smithy.api#Unit",
        "traits": {
          "smithy.api#enumValue": "Megabits/Second"
        }
     },
     "GIGABITS_PER_SECOND": {
        "target": "smithy.api#Unit",
        "traits": {
          "smithy.api#enumValue": "Gigabits/Second"
        }
     },
  "TERABITS_PER_SECOND": {
        "target": "smithy.api#Unit",
        "traits": {
          "smithy.api#enumValue": "Terabits/Second"
        }
     },
     "COUNT_PER_SECOND": {
        "target": "smithy.api#Unit",
        "traits": {
          "smithy.api#enumValue": "Count/Second"
        }
     }
   }
 },
 "com.amazonaws.licensemanager#EntitlementUsage": {
   "type": "structure",
   "members": {
     "Name": {
        "target": "com.amazonaws.licensemanager#String",
        "traits": {
          "smithy.api#documentation": "<p>Entitlement usage name.</p>",
          "smithy.api#required": {}
        }
     },
     "ConsumedValue": {
        "target": "com.amazonaws.licensemanager#String",
     "traits": {
```

```
 "smithy.api#documentation": "<p>Resource usage consumed.</p>",
```

```
 "smithy.api#required": {}
            }
          },
          "MaxCount": {
            "target": "com.amazonaws.licensemanager#String",
            "traits": {
               "smithy.api#documentation": "<p>Maximum entitlement usage count.</p>"
            }
          },
          "Unit": {
            "target": "com.amazonaws.licensemanager#EntitlementDataUnit",
            "traits": {
               "smithy.api#documentation": "<p>Entitlement usage unit.</p>",
               "smithy.api#required": {}
            }
          }
       },
       "traits": {
          "smithy.api#documentation": "<p>Usage associated with an entitlement resource.</p>"
       }
     },
     "com.amazonaws.licensemanager#EntitlementUsageList":
       "type": "list",
       "member": {
          "target": "com.amazonaws.licensemanager#EntitlementUsage"
       }
     },
     "com.amazonaws.licensemanager#ExtendLicenseConsumption": {
       "type": "operation",
       "input": {
          "target": "com.amazonaws.licensemanager#ExtendLicenseConsumptionRequest"
       },
       "output": {
          "target": "com.amazonaws.licensemanager#ExtendLicenseConsumptionResponse"
       },
       "errors": [
          {
            "target": "com.amazonaws.licensemanager#AccessDeniedException"
          },
          {
            "target": "com.amazonaws.licensemanager#AuthorizationException"
          },
\overline{\mathcal{L}} "target": "com.amazonaws.licensemanager#InvalidParameterValueException"
          },
\overline{\mathcal{L}} "target": "com.amazonaws.licensemanager#RateLimitExceededException"
```

```
 },
          {
            "target": "com.amazonaws.licensemanager#ResourceNotFoundException"
          },
\{ "target": "com.amazonaws.licensemanager#ServerInternalException"
          },
\overline{\mathcal{L}} "target": "com.amazonaws.licensemanager#ValidationException"
 }
       ],
       "traits": {
          "smithy.api#documentation": "<p>Extends the expiration date for license consumption.</p>"
       }
     },
     "com.amazonaws.licensemanager#ExtendLicenseConsumptionRequest": {
       "type": "structure",
       "members": {
          "LicenseConsumptionToken": {
            "target": "com.amazonaws.licensemanager#String",
            "traits": {
               "smithy.api#documentation": "<p>License consumption token.</p>",
               "smithy.api#required": {}
      }
          },
          "DryRun": {
            "target": "com.amazonaws.licensemanager#Boolean",
            "traits": {
               "smithy.api#default": false,
               "smithy.api#documentation": "<p>Checks whether you have the required permissions for the action,
without actually making the request. Provides an error response if you do not have the required permissions. \langle p \rangle"
            }
          }
       },
       "traits": {
          "smithy.api#input": {}
       }
     },
     "com.amazonaws.licensemanager#ExtendLicenseConsumptionResponse": {
       "type": "structure",
       "members": {
          "LicenseConsumptionToken": {
            "target": "com.amazonaws.licensemanager#String",
            "traits": {
               "smithy.api#documentation": "<p>License consumption token.</p>"
            }
          },
```

```
 "Expiration": {
             "target": "com.amazonaws.licensemanager#ISO8601DateTime",
             "traits": {
               "smithy.api#documentation": "<p>Date and time at which the license consumption expires.</p>"
             }
          }
        },
        "traits": {
          "smithy.api#output": {}
        }
     },
     "com.amazonaws.licensemanager#FailedDependencyException": {
        "type": "structure",
        "members": {
          "Message": {
             "target": "com.amazonaws.licensemanager#Message"
          },
          "ErrorCode": {
             "target": "com.amazonaws.licensemanager#String"
          }
        },
        "traits": {
          "aws.protocols#awsQueryError": {
             "code": "FailedDependency",
             "httpResponseCode": 424
          },
          "smithy.api#documentation":
"\leq p>A dependency required to run the API is missing.\leq p",
          "smithy.api#error": "client",
          "smithy.api#httpError": 424
        }
     },
     "com.amazonaws.licensemanager#Filter": {
        "type": "structure",
        "members": {
          "Name": {
             "target": "com.amazonaws.licensemanager#FilterName",
             "traits": {
               "smithy.api#documentation": "<p>Name of the filter. Filter names are case-sensitive.</p>"
             }
          },
          "Values": {
             "target": "com.amazonaws.licensemanager#FilterValues",
             "traits": {
               "smithy.api#documentation": "<p>The value of the filter, which is case-sensitive. You can only
specify one value for the filter.\langle p \rangle"
 }
```

```
 }
      },
       "traits": {
```
"smithy.api#documentation": "<p>A filter

name and value pair that is used to return more specific results from  $a\$ n describe operation. Filters can be used to match a set of resources by specific criteria, $\ln$  such as tags, attributes, or IDs. $\langle p \rangle$ "

```
 }
 },
 "com.amazonaws.licensemanager#FilterLimitExceededException": {
   "type": "structure",
   "members": {
     "Message": {
        "target": "com.amazonaws.licensemanager#Message"
      }
   },
   "traits": {
     "aws.protocols#awsQueryError": {
        "code": "FilterLimitExceeded",
        "httpResponseCode": 400
      },
     "smithy.api#documentation": "<p>The request uses too many filters or too many filter values.\langle p \rangle",
      "smithy.api#error": "client",
      "smithy.api#httpError": 400
   }
 },
 "com.amazonaws.licensemanager#FilterList": {
   "type": "list",
    "member": {
      "target": "com.amazonaws.licensemanager#Filter"
   }
 },
 "com.amazonaws.licensemanager#FilterName": {
   "type": "string"
 },
 "com.amazonaws.licensemanager#FilterValue": {
   "type": "string"
 },
 "com.amazonaws.licensemanager#FilterValues": {
   "type": "list",
   "member": {
      "target": "com.amazonaws.licensemanager#FilterValue",
      "traits": {
        "smithy.api#xmlName": "item"
      }
   }
 },
 "com.amazonaws.licensemanager#Filters": {
   "type": "list",
```

```
 "member": {
          "target": "com.amazonaws.licensemanager#Filter",
          "traits": {
            "smithy.api#xmlName": "item"
          }
       }
     },
     "com.amazonaws.licensemanager#GetAccessToken": {
       "type": "operation",
       "input": {
          "target": "com.amazonaws.licensemanager#GetAccessTokenRequest"
       },
       "output": {
          "target": "com.amazonaws.licensemanager#GetAccessTokenResponse"
       },
       "errors": [
          {
            "target": "com.amazonaws.licensemanager#AccessDeniedException"
          },
          {
            "target": "com.amazonaws.licensemanager#AuthorizationException"
          },
          {
            "target": "com.amazonaws.licensemanager#RateLimitExceededException"
          },
          {
            "target": "com.amazonaws.licensemanager#ServerInternalException"
          },
\overline{\mathcal{L}} "target": "com.amazonaws.licensemanager#ValidationException"
          }
       ],
       "traits": {
          "smithy.api#documentation": "<p>Gets a temporary access token to use with
AssumeRoleWithWebIdentity. Access
tokensn are valid for one hour.\langle p \rangle"
       }
     },
     "com.amazonaws.licensemanager#GetAccessTokenRequest": {
       "type": "structure",
       "members": {
          "Token": {
            "target": "com.amazonaws.licensemanager#TokenString",
            "traits": {
               "smithy.api#documentation": "<p>Refresh token, encoded as a JWT token.</p>",
               "smithy.api#required": {}
            }
          },
```

```
 "TokenProperties": {
            "target": "com.amazonaws.licensemanager#MaxSize3StringList",
            "traits": {
               "smithy.api#documentation": "<p>Token properties to validate against those present in the JWT
token.</p>"
 }
          }
       },
       "traits": {
          "smithy.api#input": {}
       }
     },
     "com.amazonaws.licensemanager#GetAccessTokenResponse":
 {
        "type": "structure",
       "members": {
          "AccessToken": {
            "target": "com.amazonaws.licensemanager#TokenString",
            "traits": {
               "smithy.api#documentation": "<p>Temporary access token.</p>"
            }
          }
       },
       "traits": {
          "smithy.api#output": {}
       }
     },
     "com.amazonaws.licensemanager#GetGrant": {
       "type": "operation",
       "input": {
          "target": "com.amazonaws.licensemanager#GetGrantRequest"
       },
        "output": {
          "target": "com.amazonaws.licensemanager#GetGrantResponse"
       },
        "errors": [
          {
            "target": "com.amazonaws.licensemanager#AccessDeniedException"
          },
          {
            "target": "com.amazonaws.licensemanager#AuthorizationException"
       },
          {
            "target": "com.amazonaws.licensemanager#InvalidParameterValueException"
          },
          {
            "target": "com.amazonaws.licensemanager#RateLimitExceededException"
```

```
 },
          {
            "target": "com.amazonaws.licensemanager#ResourceLimitExceededException"
          },
          {
            "target": "com.amazonaws.licensemanager#ServerInternalException"
          },
\overline{\mathcal{L}} "target": "com.amazonaws.licensemanager#ValidationException"
          }
       ],
       "traits": {
          "smithy.api#documentation": "<p>Gets detailed information about the specified grant.</p>"
       }
     },
     "com.amazonaws.licensemanager#GetGrantRequest": {
       "type": "structure",
       "members": {
          "GrantArn": {
            "target": "com.amazonaws.licensemanager#Arn",
             "traits": {
               "smithy.api#documentation": "<p>Amazon Resource Name (ARN) of the grant.</p>",
               "smithy.api#required": {}
            }
          },
          "Version": {
            "target": "com.amazonaws.licensemanager#String",
            "traits": {
               "smithy.api#documentation": "<p>Grant version.</p>"
            }
          }
       },
       "traits": {
          "smithy.api#input": {}
       }
     },
     "com.amazonaws.licensemanager#GetGrantResponse": {
       "type": "structure",
       "members": {
          "Grant": {
            "target": "com.amazonaws.licensemanager#Grant",
            "traits": {
               "smithy.api#documentation": "<p>Grant details.</p>"
            }
          }
       },
       "traits": {
```

```
 "smithy.api#output": {}
       }
     },
     "com.amazonaws.licensemanager#GetLicense": {
       "type": "operation",
       "input": {
          "target": "com.amazonaws.licensemanager#GetLicenseRequest"
       },
       "output": {
          "target": "com.amazonaws.licensemanager#GetLicenseResponse"
       },
       "errors": [
          {
            "target": "com.amazonaws.licensemanager#AccessDeniedException"
          },
          {
            "target": "com.amazonaws.licensemanager#AuthorizationException"
          },
          {
            "target": "com.amazonaws.licensemanager#InvalidParameterValueException"
          },
          {
            "target": "com.amazonaws.licensemanager#RateLimitExceededException"
          },
\overline{\mathcal{L}} "target": "com.amazonaws.licensemanager#ServerInternalException"
     },
\overline{\mathcal{L}} "target": "com.amazonaws.licensemanager#ValidationException"
 }
       ],
       "traits": {
          "smithy.api#documentation": "<p>Gets detailed information about the specified license.</p>"
       }
     },
     "com.amazonaws.licensemanager#GetLicenseConfiguration": {
       "type": "operation",
       "input": {
          "target": "com.amazonaws.licensemanager#GetLicenseConfigurationRequest"
       },
       "output": {
          "target": "com.amazonaws.licensemanager#GetLicenseConfigurationResponse"
       },
       "errors": [
          {
            "target": "com.amazonaws.licensemanager#AccessDeniedException"
          },
```

```
 {
             "target": "com.amazonaws.licensemanager#AuthorizationException"
          },
          {
             "target": "com.amazonaws.licensemanager#InvalidParameterValueException"
           },
          {
             "target": "com.amazonaws.licensemanager#RateLimitExceededException"
          },
\overline{\mathcal{L}} "target": "com.amazonaws.licensemanager#ServerInternalException"
          }
       ],
        "traits": {
          "smithy.api#documentation": "<p>Gets detailed information about the specified license
configuration.</p>"
        }
     },
     "com.amazonaws.licensemanager#GetLicenseConfigurationRequest": {
        "type": "structure",
        "members": {
          "LicenseConfigurationArn": {
             "target": "com.amazonaws.licensemanager#String",
             "traits": {
               "smithy.api#documentation": "<p>Amazon Resource Name (ARN) of the license
configuration.</p>",
               "smithy.api#required": {}
             }
          }
        },
       "traits":
 {
          "smithy.api#input": {}
        }
     },
     "com.amazonaws.licensemanager#GetLicenseConfigurationResponse": {
        "type": "structure",
        "members": {
          "LicenseConfigurationId": {
             "target": "com.amazonaws.licensemanager#String",
             "traits": {
               "smithy.api#documentation": "<p>Unique ID for the license configuration.</p>"
             }
          },
          "LicenseConfigurationArn": {
             "target": "com.amazonaws.licensemanager#String",
             "traits": {
               "smithy.api#documentation": "<p>Amazon Resource Name (ARN) of the license configuration.</p>"
```

```
 }
         },
         "Name": {
            "target": "com.amazonaws.licensemanager#String",
            "traits": {
              "smithy.api#documentation": "<p>Name of the license configuration.</p>"
 }
         },
         "Description": {
            "target": "com.amazonaws.licensemanager#String",
            "traits": {
              "smithy.api#documentation": "<p>Description of the license configuration.</p>"
 }
         },
         "LicenseCountingType": {
            "target": "com.amazonaws.licensemanager#LicenseCountingType",
            "traits": {
              "smithy.api#documentation": "<p>Dimension for which the licenses are counted.</p>"
            }
         },
         "LicenseRules": {
            "target": "com.amazonaws.licensemanager#StringList",
            "traits": {
              "smithy.api#documentation": "<p>License rules.</p>"
            }
         },
         "LicenseCount": {
            "target": "com.amazonaws.licensemanager#BoxLong",
           "traits": {
              "smithy.api#documentation": "<p>Number of available licenses.</p>"
            }
         },
         "LicenseCountHardLimit": {
            "target": "com.amazonaws.licensemanager#BoxBoolean",
            "traits": {
             "smithy.api#documentation": "<p>Sets the number of available licenses as a hard limit.</p>"
            }
         },
          "ConsumedLicenses": {
            "target": "com.amazonaws.licensemanager#BoxLong",
            "traits": {
             "smithy.api#documentation": "<p>Number of licenses assigned to resources.</p>"
            }
         },
         "Status": {
            "target": "com.amazonaws.licensemanager#String",
            "traits": {
```

```
 "smithy.api#documentation": "<p>License configuration status.</p>"
 }
      },
         "OwnerAccountId": {
            "target": "com.amazonaws.licensemanager#String",
           "traits": {
              "smithy.api#documentation": "<p>Account ID of the owner of the license configuration.</p>"
           }
         },
         "ConsumedLicenseSummaryList": {
            "target": "com.amazonaws.licensemanager#ConsumedLicenseSummaryList",
           "traits": {
              "smithy.api#documentation": "<p>Summaries of the licenses consumed by resources.</p>"
           }
         },
         "ManagedResourceSummaryList": {
            "target": "com.amazonaws.licensemanager#ManagedResourceSummaryList",
           "traits": {
              "smithy.api#documentation": "<p>Summaries of the managed resources.</p>"
 }
         },
         "Tags": {
            "target": "com.amazonaws.licensemanager#TagList",
            "traits": {
              "smithy.api#documentation": "<p>Tags for the license configuration.</p>"
 }
         },
         "ProductInformationList": {
            "target": "com.amazonaws.licensemanager#ProductInformationList",
           "traits": {
              "smithy.api#documentation": "<p>Product information.</p>"
           }
         },
         "AutomatedDiscoveryInformation": {
            "target": "com.amazonaws.licensemanager#AutomatedDiscoveryInformation",
           "traits": {
              "smithy.api#documentation": "<p>Automated discovery information.</p>"
           }
         },
         "DisassociateWhenNotFound": {
            "target": "com.amazonaws.licensemanager#BoxBoolean",
           "traits": {
              "smithy.api#documentation": "<p>When
 true, disassociates a resource when software is uninstalled.</p>"
 }
         }
       },
```

```
 "traits": {
          "smithy.api#output": {}
        }
     },
     "com.amazonaws.licensemanager#GetLicenseConversionTask": {
        "type": "operation",
        "input": {
          "target": "com.amazonaws.licensemanager#GetLicenseConversionTaskRequest"
        },
        "output": {
          "target": "com.amazonaws.licensemanager#GetLicenseConversionTaskResponse"
        },
        "errors": [
          {
             "target": "com.amazonaws.licensemanager#AccessDeniedException"
          },
\overline{\mathcal{L}} "target": "com.amazonaws.licensemanager#AuthorizationException"
          },
          {
             "target": "com.amazonaws.licensemanager#InvalidParameterValueException"
          },
          {
  "target": "com.amazonaws.licensemanager#RateLimitExceededException"
          },
          {
             "target": "com.amazonaws.licensemanager#ServerInternalException"
          }
       ],
       "traits": {
          "smithy.api#documentation": "<p>Gets information about the specified license type conversion task.</p>"
        }
     },
     "com.amazonaws.licensemanager#GetLicenseConversionTaskRequest": {
        "type": "structure",
        "members": {
          "LicenseConversionTaskId": {
             "target": "com.amazonaws.licensemanager#LicenseConversionTaskId",
            "traits": {
               "smithy.api#documentation": "<p>ID of the license type conversion task to retrieve information
on.\lt/p>".
               "smithy.api#required": {}
 }
          }
        },
        "traits": {
          "smithy.api#input": {}
```

```
 }
      },
     "com.amazonaws.licensemanager#GetLicenseConversionTaskResponse": {
       "type": "structure",
       "members": {
          "LicenseConversionTaskId": {
            "target": "com.amazonaws.licensemanager#LicenseConversionTaskId",
            "traits": {
              "smithy.api#documentation": "<p>ID of the license type conversion task.</p>"
 }
          },
          "ResourceArn": {
            "target": "com.amazonaws.licensemanager#String",
            "traits": {
               "smithy.api#documentation": "<p>Amazon Resource Names (ARN) of the resources the license
conversion task is associated with.</p>"
            }
          },
          "SourceLicenseContext": {
            "target": "com.amazonaws.licensemanager#LicenseConversionContext",
            "traits": {
               "smithy.api#documentation": "<p>Information
 about the license type converted from.</p>"
 }
          },
          "DestinationLicenseContext": {
            "target": "com.amazonaws.licensemanager#LicenseConversionContext",
            "traits": {
              "smithy.api#documentation": "<p>Information about the license type converted to.</p>"
            }
          },
          "StatusMessage": {
            "target": "com.amazonaws.licensemanager#String",
            "traits": {
               "smithy.api#documentation": "<p>The status message for the conversion task.</p>"
            }
          },
          "Status": {
            "target": "com.amazonaws.licensemanager#LicenseConversionTaskStatus",
            "traits": {
               "smithy.api#documentation": "<p>Status of the license type conversion task.</p>"
 }
          },
   "StartTime": {
            "target": "com.amazonaws.licensemanager#DateTime",
            "traits": {
              "smithy.api#documentation": "<p>Time at which the license type conversion task was started .</p>
```

```
 }
          },
          "LicenseConversionTime": {
            "target": "com.amazonaws.licensemanager#DateTime",
            "traits": {
              "smithy.api#documentation": "<p>Amount of time to complete the license type conversion.</p>"
 }
          },
          "EndTime": {
            "target": "com.amazonaws.licensemanager#DateTime",
            "traits": {
               "smithy.api#documentation": "<p>Time at which the license type conversion task was
completed.</p>"
 }
 }
        },
        "traits": {
          "smithy.api#output": {}
        }
     },
     "com.amazonaws.licensemanager#GetLicenseManagerReportGenerator":
 {
        "type": "operation",
        "input": {
          "target": "com.amazonaws.licensemanager#GetLicenseManagerReportGeneratorRequest"
        },
        "output": {
          "target": "com.amazonaws.licensemanager#GetLicenseManagerReportGeneratorResponse"
        },
        "errors": [
          {
            "target": "com.amazonaws.licensemanager#AccessDeniedException"
          },
          {
            "target": "com.amazonaws.licensemanager#AuthorizationException"
          },
          {
            "target": "com.amazonaws.licensemanager#InvalidParameterValueException"
          },
          {
            "target": "com.amazonaws.licensemanager#RateLimitExceededException"
          },
\overline{\mathcal{L}} "target": "com.amazonaws.licensemanager#ResourceLimitExceededException"
        },
\left\{ \begin{array}{c} \end{array} \right. "target": "com.amazonaws.licensemanager#ResourceNotFoundException"
```

```
 },
          {
             "target": "com.amazonaws.licensemanager#ServerInternalException"
          },
\{ "target": "com.amazonaws.licensemanager#ValidationException"
          }
       ],
        "traits": {
          "smithy.api#documentation": "<p>Gets information about the specified report generator.</p>"
        }
     },
     "com.amazonaws.licensemanager#GetLicenseManagerReportGeneratorRequest": {
        "type": "structure",
        "members": {
          "LicenseManagerReportGeneratorArn": {
            "target": "com.amazonaws.licensemanager#String",
            "traits": {
               "smithy.api#documentation": "<p>Amazon Resource Name (ARN) of the report generator.</p>",
               "smithy.api#required":
 {}
            }
 }
        },
        "traits": {
          "smithy.api#input": {}
        }
     },
     "com.amazonaws.licensemanager#GetLicenseManagerReportGeneratorResponse": {
        "type": "structure",
        "members": {
          "ReportGenerator": {
             "target": "com.amazonaws.licensemanager#ReportGenerator",
            "traits": {
               "smithy.api#documentation": "<p>A report generator that creates periodic reports about your license
configurations.</p>"
            }
          }
        },
        "traits": {
          "smithy.api#output": {}
        }
     },
     "com.amazonaws.licensemanager#GetLicenseRequest": {
        "type": "structure",
        "members": {
          "LicenseArn": {
             "target": "com.amazonaws.licensemanager#Arn",
```

```
 "traits": {
```

```
 "smithy.api#documentation": "<p>Amazon Resource Name (ARN) of the license.</p>",
              "smithy.api#required": {}
            }
         },
         "Version": {
            "target": "com.amazonaws.licensemanager#String",
            "traits": {
              "smithy.api#documentation": "<p>License version.</p>"
            }
         }
       },
       "traits": {
         "smithy.api#input": {}
       }
    },
    "com.amazonaws.licensemanager#GetLicenseResponse": {
       "type": "structure",
       "members": {
         "License": {
            "target": "com.amazonaws.licensemanager#License",
            "traits": {
              "smithy.api#documentation": "<p>License details.</p>"
            }
         }
       },
       "traits": {
         "smithy.api#output": {}
       }
    },
   "com.amazonaws.licensemanager#GetLicenseUsage": {
       "type": "operation",
       "input": {
         "target": "com.amazonaws.licensemanager#GetLicenseUsageRequest"
       },
       "output": {
         "target": "com.amazonaws.licensemanager#GetLicenseUsageResponse"
       },
       "errors": [
         {
            "target": "com.amazonaws.licensemanager#AccessDeniedException"
         },
         {
            "target": "com.amazonaws.licensemanager#AuthorizationException"
         },
         {
```
```
 "target": "com.amazonaws.licensemanager#InvalidParameterValueException"
         },
         {
            "target": "com.amazonaws.licensemanager#RateLimitExceededException"
         },
         {
            "target": "com.amazonaws.licensemanager#ServerInternalException"
         },
         {
  "target": "com.amazonaws.licensemanager#ValidationException"
         }
       ],
       "traits": {
         "smithy.api#documentation": "<p>Gets detailed information about the usage of the specified license.</p>"
       }
    },
    "com.amazonaws.licensemanager#GetLicenseUsageRequest": {
       "type": "structure",
       "members": {
         "LicenseArn": {
            "target": "com.amazonaws.licensemanager#Arn",
            "traits": {
              "smithy.api#documentation": "<p>Amazon Resource Name (ARN) of the license.</p>",
              "smithy.api#required": {}
            }
         }
       },
       "traits": {
         "smithy.api#input": {}
       }
    },
    "com.amazonaws.licensemanager#GetLicenseUsageResponse": {
       "type": "structure",
       "members": {
         "LicenseUsage": {
            "target":
 "com.amazonaws.licensemanager#LicenseUsage",
            "traits": {
              "smithy.api#documentation": "<p>License usage details.</p>"
            }
         }
       },
       "traits": {
          "smithy.api#output": {}
       }
    },
    "com.amazonaws.licensemanager#GetServiceSettings": {
```

```
 "type": "operation",
        "input": {
          "target": "com.amazonaws.licensemanager#GetServiceSettingsRequest"
       },
       "output": {
          "target": "com.amazonaws.licensemanager#GetServiceSettingsResponse"
       },
        "errors": [
          {
            "target": "com.amazonaws.licensemanager#AccessDeniedException"
          },
          {
            "target": "com.amazonaws.licensemanager#AuthorizationException"
          },
          {
            "target": "com.amazonaws.licensemanager#RateLimitExceededException"
           },
          {
             "target": "com.amazonaws.licensemanager#ServerInternalException"
          }
       ],
       "traits": {
          "smithy.api#documentation": "<p>Gets the License Manager settings for the current Region.</p>"
       }
     },
     "com.amazonaws.licensemanager#GetServiceSettingsRequest": {
        "type": "structure",
       "members": {},
       "traits": {
          "smithy.api#input": {}
       }
     },
     "com.amazonaws.licensemanager#GetServiceSettingsResponse": {
        "type": "structure",
       "members": {
          "S3BucketArn": {
             "target": "com.amazonaws.licensemanager#String",
            "traits": {
               "smithy.api#documentation": "<p>Regional S3 bucket path for storing reports, license trail event data,
discovery data,\ln and so on.\lt /p<sup>"</sup>
          },
          "SnsTopicArn": {
            "target": "com.amazonaws.licensemanager#String",
            "traits": {
               "smithy.api#documentation": "<p>SNS topic configured to receive notifications from License
Manager.</p>"
```
}

```
 }
          },
          "OrganizationConfiguration": {
            "target": "com.amazonaws.licensemanager#OrganizationConfiguration",
            "traits": {
               "smithy.api#documentation": "<p>Indicates whether Organizations is integrated with License
Manager for n cross-account discovery.\langle p \rangle"
 }
          },
          "EnableCrossAccountsDiscovery": {
            "target": "com.amazonaws.licensemanager#BoxBoolean",
            "traits": {
               "smithy.api#documentation": "<p>Indicates whether cross-account discovery is enabled.</p>"
            }
       },
         "LicenseManagerResourceShareArn": {
            "target": "com.amazonaws.licensemanager#String",
            "traits": {
              "smithy.api#documentation": "<p>Amazon Resource Name (ARN) of the resource share. The License
Manager management account \ln provides member accounts with access to this share.\langle p \rangle"
 }
          }
       },
       "traits": {
          "smithy.api#output": {}
       }
     },
     "com.amazonaws.licensemanager#Grant": {
       "type": "structure",
       "members": {
          "GrantArn": {
            "target": "com.amazonaws.licensemanager#Arn",
            "traits": {
               "smithy.api#documentation": "<p>Amazon Resource Name (ARN) of the grant.</p>",
               "smithy.api#required": {}
            }
          },
          "GrantName": {
  "target": "com.amazonaws.licensemanager#String",
            "traits": {
               "smithy.api#documentation": "<p>Grant name.</p>",
               "smithy.api#required": {}
 }
          },
          "ParentArn": {
            "target": "com.amazonaws.licensemanager#Arn",
```

```
 "traits": {
              "smithy.api#documentation": "<p>Parent ARN.</p>",
              "smithy.api#required": {}
            }
         },
         "LicenseArn": {
            "target": "com.amazonaws.licensemanager#Arn",
            "traits": {
              "smithy.api#documentation": "<p>License ARN.</p>",
              "smithy.api#required": {}
            }
         },
         "GranteePrincipalArn": {
            "target": "com.amazonaws.licensemanager#Arn",
            "traits": {
 "smithy.api#documentation": "<p>The grantee principal ARN.</p>",
              "smithy.api#required": {}
            }
         },
         "HomeRegion": {
            "target": "com.amazonaws.licensemanager#String",
            "traits": {
              "smithy.api#documentation": "<p>Home Region of the grant.</p>",
              "smithy.api#required": {}
            }
         },
         "GrantStatus": {
            "target": "com.amazonaws.licensemanager#GrantStatus",
            "traits": {
              "smithy.api#documentation": "<p>Grant status.</p>",
              "smithy.api#required": {}
            }
         },
         "StatusReason": {
            "target": "com.amazonaws.licensemanager#StatusReasonMessage",
            "traits": {
              "smithy.api#documentation": "<p>Grant status reason.</p>"
            }
         },
         "Version": {
            "target": "com.amazonaws.licensemanager#String",
            "traits": {
              "smithy.api#documentation": "<p>Grant version.</p>",
              "smithy.api#required": {}
            }
         },
         "GrantedOperations": {
```

```
 "target": "com.amazonaws.licensemanager#AllowedOperationList",
            "traits": {
              "smithy.api#documentation": "<p>Granted operations.</p>",
              "smithy.api#required": {}
            }
         },
         "Options": {
            "target": "com.amazonaws.licensemanager#Options",
            "traits": {
              "smithy.api#documentation": "<p>The options specified for the grant.</p>"
            }
         }
       },
       "traits": {
         "smithy.api#documentation":
"<p>Describes a grant.</p>"
       }
    },
    "com.amazonaws.licensemanager#GrantList": {
       "type": "list",
       "member": {
         "target": "com.amazonaws.licensemanager#Grant"
       }
    },
    "com.amazonaws.licensemanager#GrantStatus": {
       "type": "enum",
       "members": {
         "PENDING_WORKFLOW": {
            "target": "smithy.api#Unit",
            "traits": {
              "smithy.api#enumValue": "PENDING_WORKFLOW"
            }
         },
         "PENDING_ACCEPT": {
            "target": "smithy.api#Unit",
            "traits": {
              "smithy.api#enumValue": "PENDING_ACCEPT"
            }
         },
         "REJECTED": {
            "target": "smithy.api#Unit",
            "traits": {
              "smithy.api#enumValue": "REJECTED"
         }
         },
         "ACTIVE": {
            "target": "smithy.api#Unit",
```

```
 "traits": {
              "smithy.api#enumValue": "ACTIVE"
           }
         },
         "FAILED_WORKFLOW": {
           "target": "smithy.api#Unit",
           "traits": {
              "smithy.api#enumValue": "FAILED_WORKFLOW"
           }
         },
         "DELETED": {
           "target": "smithy.api#Unit",
           "traits": {
              "smithy.api#enumValue": "DELETED"
           }
         },
         "PENDING_DELETE": {
           "target": "smithy.api#Unit",
           "traits": {
              "smithy.api#enumValue": "PENDING_DELETE"
 }
         },
         "DISABLED": {
           "target": "smithy.api#Unit",
           "traits":
              "smithy.api#enumValue": "DISABLED"
           }
         },
         "WORKFLOW_COMPLETED": {
           "target": "smithy.api#Unit",
           "traits": {
              "smithy.api#enumValue": "WORKFLOW_COMPLETED"
           }
         }
       }
     },
     "com.amazonaws.licensemanager#GrantedLicense": {
       "type": "structure",
       "members": {
         "LicenseArn": {
           "target": "com.amazonaws.licensemanager#Arn",
           "traits": {
              "smithy.api#documentation": "<p>Amazon Resource Name (ARN) of the license.</p>"
           }
         },
         "LicenseName": {
            "target": "com.amazonaws.licensemanager#String",
```

```
 "traits": {
               "smithy.api#documentation": "<p>License name.</p>"
 }
          "ProductName": {
            "target": "com.amazonaws.licensemanager#String",
            "traits": {
               "smithy.api#documentation": "<p>Product name.</p>"
 }
          },
          "ProductSKU": {
            "target": "com.amazonaws.licensemanager#String",
            "traits": {
               "smithy.api#documentation": "<p>Product SKU.</p>"
            }
          },
          "Issuer": {
            "target": "com.amazonaws.licensemanager#IssuerDetails",
            "traits": {
               "smithy.api#documentation": "<p>Granted license issuer.</p>"
            }
          },
          "HomeRegion": {
            "target": "com.amazonaws.licensemanager#String",
            "traits": {
               "smithy.api#documentation": "<p>Home Region of the granted license.</p>"
          }
          },
          "Status": {
            "target": "com.amazonaws.licensemanager#LicenseStatus",
            "traits": {
               "smithy.api#documentation": "<p>Granted license status.</p>"
            }
          },
          "Validity": {
            "target": "com.amazonaws.licensemanager#DatetimeRange",
            "traits": {
               "smithy.api#documentation": "<p>Date and time range during which the granted license is valid, in
ISO8601-UTC format.</p>"
 }
          },
          "Beneficiary": {
            "target": "com.amazonaws.licensemanager#String",
            "traits": {
               "smithy.api#documentation": "<p>Granted license beneficiary.</p>"
            }
```
},

```
 },
          "Entitlements": {
            "target": "com.amazonaws.licensemanager#EntitlementList",
             "traits": {
               "smithy.api#documentation": "<p>License entitlements.</p>"
            }
          },
          "ConsumptionConfiguration": {
            "target": "com.amazonaws.licensemanager#ConsumptionConfiguration",
            "traits": {
               "smithy.api#documentation": "<p>Configuration for consumption of the license.</p>"
            }
          },
          "LicenseMetadata": {
            "target": "com.amazonaws.licensemanager#MetadataList",
            "traits": {
               "smithy.api#documentation": "<p>Granted license metadata.</p>"
 }
          },
          "CreateTime": {
            "target": "com.amazonaws.licensemanager#ISO8601DateTime",
            "traits": {
               "smithy.api#documentation": "<p>Creation time of the granted license.</p>"
          },
          "Version": {
            "target": "com.amazonaws.licensemanager#String",
            "traits": {
               "smithy.api#documentation": "<p>Version of the granted license.</p>"
            }
          },
          "ReceivedMetadata": {
            "target": "com.amazonaws.licensemanager#ReceivedMetadata",
            "traits": {
               "smithy.api#documentation": "<p>Granted license received metadata.</p>"
            }
          }
       },
       "traits": {
         "smithy.api#documentation": "<p>Describes a license that is granted to a grantee.\langle p \rangle"
       }
     "com.amazonaws.licensemanager#GrantedLicenseList": {
       "type": "list",
       "member": {
          "target": "com.amazonaws.licensemanager#GrantedLicense"
       }
```
}

},

```
 },
```

```
 "com.amazonaws.licensemanager#ISO8601DateTime":
```

```
 "type": "string",
 "traits": {
   "smithy.api#length": {
      "min": 0,
      "max": 50
```
},

```
 "smithy.api#pattern": "^(-?(?:[1-9][0-9]*)?[0-9]{4})-(1[0-2]|0[1-9])-(3[0-1]|0[1-9]|[1-2][0-9])T(2[0-3]|[0-
1][0-9]):([0-5][0-9]):([0-5][0-9])(\\.[0-9]+)?(Z|[+-](?:2[ 0-3]|[0-1][0-9]):[0-5][0-9])+$"
```
 } },

"com.amazonaws.licensemanager#Integer": {

```
 "type": "integer"
```
## },

```
 "com.amazonaws.licensemanager#InvalidParameterValueException": {
```

```
 "type": "structure",
```
"members": {

```
 "Message": {
```
"target": "com.amazonaws.licensemanager#Message"

```
 }
```
 }, "traits": {

```
 "aws.protocols#awsQueryError": {
```

```
 "code": "InvalidParameterValueProvided",
```

```
 "httpResponseCode": 400
```
},

```
 "smithy.api#documentation":
```
"<p>One or more parameter values are not valid.</p>",

"smithy.api#error": "client",

```
 "smithy.api#httpError": 400
```
 } },

"com.amazonaws.licensemanager#InvalidResourceStateException": {

```
 "type": "structure",
```

```
 "members": {
   "Message": {
```

```
 "target": "com.amazonaws.licensemanager#Message"
```

```
 }
 },
```
"traits": {

```
 "aws.protocols#awsQueryError": {
```

```
 "code": "InvalidResourceState",
```
"httpResponseCode": 400

},

 "smithy.api#documentation": "<p>License Manager cannot allocate a license to a resource because of its state.  $\langle p \rangle$   $\infty$   $\infty$  For example, you cannot allocate a license to an instance in the process of shutting\n

```
down.</p>",
          "smithy.api#error": "client",
          "smithy.api#httpError": 400
       }
     },
    "com.amazonaws.licensemanager#InventoryFilter": {
        "type": "structure",
        "members": {
          "Name": {
            "target": "com.amazonaws.licensemanager#String",
            "traits": {
               "smithy.api#documentation": "<p>Name of the filter.</p>",
               "smithy.api#required": {}
            }
          },
          "Condition": {
            "target": "com.amazonaws.licensemanager#InventoryFilterCondition",
            "traits": {
               "smithy.api#documentation": "<p>Condition of the filter.</p>",
               "smithy.api#required": {}
            }
          },
          "Value": {
            "target": "com.amazonaws.licensemanager#String",
            "traits": {
               "smithy.api#documentation": "<p>Value of the filter.</p>"
            }
          }
   },
       "traits": {
          "smithy.api#documentation": "<p>An inventory filter.</p>"
        }
     },
     "com.amazonaws.licensemanager#InventoryFilterCondition": {
        "type": "enum",
       "members": {
          "EQUALS": {
            "target": "smithy.api#Unit",
            "traits": {
               "smithy.api#enumValue": "EQUALS"
            }
          },
          "NOT_EQUALS": {
            "target": "smithy.api#Unit",
            "traits": {
               "smithy.api#enumValue": "NOT_EQUALS"
```

```
 }
          },
          "BEGINS_WITH": {
            "target": "smithy.api#Unit",
            "traits": {
               "smithy.api#enumValue": "BEGINS_WITH"
 }
          },
          "CONTAINS": {
            "target": "smithy.api#Unit",
            "traits": {
               "smithy.api#enumValue": "CONTAINS"
            }
          }
       }
     },
     "com.amazonaws.licensemanager#InventoryFilterList": {
       "type": "list",
       "member": {
          "target": "com.amazonaws.licensemanager#InventoryFilter"
       }
     },
     "com.amazonaws.licensemanager#Issuer": {
        "type": "structure",
       "members": {
          "Name": {
            "target": "com.amazonaws.licensemanager#String",
            "traits": {
               "smithy.api#documentation": "<p>Issuer name.</p>",
               "smithy.api#required": {}
            }
          },
          "SignKey": {
            "target": "com.amazonaws.licensemanager#String",
            "traits": {
               "smithy.api#documentation": "<p>Asymmetric KMS key from Key Management Service. The KMS
key must have a key usage
of sign and verify, \ln and support the RSASSA-PSS SHA-256 signing algorithm.\langle p \rangle"
            }
          }
       },
       "traits": {
          "smithy.api#documentation": "<p>Details about the issuer of a license.</p>"
       }
     },
     "com.amazonaws.licensemanager#IssuerDetails": {
       "type": "structure",
       "members": {
```

```
 "Name": {
            "target": "com.amazonaws.licensemanager#String",
            "traits": {
               "smithy.api#documentation": "<p>Issuer name.</p>"
            }
          },
          "SignKey": {
            "target": "com.amazonaws.licensemanager#String",
            "traits": {
               "smithy.api#documentation": "<p>Asymmetric KMS key from Key Management Service. The KMS
key must have a key usage of sign and verify, \n and support the RSASSA-PSS SHA-256 signing
algorithm.</p>"
 }
          },
          "KeyFingerprint": {
            "target": "com.amazonaws.licensemanager#String",
            "traits": {
               "smithy.api#documentation": "<p>Issuer key fingerprint.</p>"
            }
          }
       },
       "traits": {
          "smithy.api#documentation": "<p>Details associated with the issuer of a license.</p>"
       }
     },
     "com.amazonaws.licensemanager#License": {
       "type": "structure",
       "members": {
          "LicenseArn": {
            "target": "com.amazonaws.licensemanager#Arn",
            "traits": {
               "smithy.api#documentation": "<p>Amazon Resource Name (ARN) of the license.</p>"
            }
          },
          "LicenseName": {
            "target": "com.amazonaws.licensemanager#String",
            "traits": {
         "smithy.api#documentation": "<p>License name.</p>"
            }
          },
          "ProductName": {
            "target": "com.amazonaws.licensemanager#String",
            "traits": {
               "smithy.api#documentation": "<p>Product name.</p>"
            }
          },
          "ProductSKU": {
```

```
 "target": "com.amazonaws.licensemanager#String",
            "traits": {
               "smithy.api#documentation": "<p>Product SKU.</p>"
            }
          },
          "Issuer": {
            "target": "com.amazonaws.licensemanager#IssuerDetails",
            "traits": {
               "smithy.api#documentation": "<p>License issuer.</p>"
 }
          },
          "HomeRegion": {
            "target": "com.amazonaws.licensemanager#String",
            "traits": {
          "smithy.api#documentation": "<p>Home Region of the license.</p>"
            }
          },
          "Status": {
            "target": "com.amazonaws.licensemanager#LicenseStatus",
            "traits": {
               "smithy.api#documentation": "<p>License status.</p>"
            }
          },
          "Validity": {
            "target": "com.amazonaws.licensemanager#DatetimeRange",
            "traits": {
               "smithy.api#documentation": "<p>Date and time range during which the license is valid, in ISO8601-
UTC format.p }
          },
          "Beneficiary": {
            "target": "com.amazonaws.licensemanager#String",
            "traits": {
               "smithy.api#documentation": "<p>License beneficiary.</p>"
            }
          },
          "Entitlements": {
   "target": "com.amazonaws.licensemanager#EntitlementList",
            "traits": {
               "smithy.api#documentation": "<p>License entitlements.</p>"
            }
          },
          "ConsumptionConfiguration": {
            "target": "com.amazonaws.licensemanager#ConsumptionConfiguration",
            "traits": {
               "smithy.api#documentation": "<p>Configuration for consumption of the license.</p>"
```

```
 }
          },
          "LicenseMetadata": {
            "target": "com.amazonaws.licensemanager#MetadataList",
            "traits": {
               "smithy.api#documentation": "<p>License metadata.</p>"
 }
          },
          "CreateTime": {
            "target": "com.amazonaws.licensemanager#ISO8601DateTime",
            "traits": {
               "smithy.api#documentation": "<p>License
 creation time.</p>"
            }
          },
          "Version": {
            "target": "com.amazonaws.licensemanager#String",
            "traits": {
               "smithy.api#documentation": "<p>License version.</p>"
            }
          }
       },
       "traits": {
          "smithy.api#documentation": "<p>Software license that is managed in License Manager.</p>"
       }
     },
     "com.amazonaws.licensemanager#LicenseConfiguration": {
       "type": "structure",
       "members": {
          "LicenseConfigurationId": {
            "target": "com.amazonaws.licensemanager#String",
            "traits": {
               "smithy.api#documentation": "<p>Unique ID of the license configuration.</p>"
            }
          },
          "LicenseConfigurationArn": {
            "target": "com.amazonaws.licensemanager#String",
             "traits": {
               "smithy.api#documentation": "<p>Amazon Resource Name (ARN) of the license configuration.</p>"
            }
          },
          "Name": {
            "target": "com.amazonaws.licensemanager#String",
            "traits": {
               "smithy.api#documentation": "<p>Name of the license configuration.</p>"
            }
          },
          "Description": {
```

```
 "target": "com.amazonaws.licensemanager#String",
            "traits": {
               "smithy.api#documentation": "<p>Description of the license configuration.</p>"
            }
          },
          "LicenseCountingType": {
            "target": "com.amazonaws.licensemanager#LicenseCountingType",
            "traits": {
               "smithy.api#documentation": "<p>Dimension to use to track the license inventory.</p>"
 }
          },
          "LicenseRules": {
            "target": "com.amazonaws.licensemanager#StringList",
            "traits": {
               "smithy.api#documentation": "<p>License rules.</p>"
            }
          },
          "LicenseCount": {
            "target": "com.amazonaws.licensemanager#BoxLong",
            "traits": {
              "smithy.api#documentation": "<p>Number of licenses managed by the license configuration.</p>"
            }
          },
          "LicenseCountHardLimit": {
            "target": "com.amazonaws.licensemanager#BoxBoolean",
            "traits": {
               "smithy.api#documentation": "<p>Number of available licenses as a hard limit.</p>"
            }
          },
          "DisassociateWhenNotFound": {
            "target": "com.amazonaws.licensemanager#BoxBoolean",
             "traits": {
               "smithy.api#documentation": "<p>When true, disassociates a resource when software is
uninstalled.</p>"
 }
          },
          "ConsumedLicenses": {
            "target": "com.amazonaws.licensemanager#BoxLong",
            "traits": {
               "smithy.api#documentation": "<p>Number of licenses consumed. </p>"
            }
          },
          "Status": {
            "target": "com.amazonaws.licensemanager#String",
            "traits": {
               "smithy.api#documentation": "<p>Status of the license configuration.</p>"
            }
          },
```

```
 "OwnerAccountId": {
            "target": "com.amazonaws.licensemanager#String",
            "traits": {
              "smithy.api#documentation": "<p>Account ID of the license configuration's owner.</p>"
         }
          },
          "ConsumedLicenseSummaryList": {
            "target": "com.amazonaws.licensemanager#ConsumedLicenseSummaryList",
            "traits": {
              "smithy.api#documentation": "<p>Summaries for licenses consumed by various resources.</p>"
            }
          },
          "ManagedResourceSummaryList": {
            "target": "com.amazonaws.licensemanager#ManagedResourceSummaryList",
            "traits": {
              "smithy.api#documentation": "<p>Summaries for managed resources.</p>"
 }
          },
          "ProductInformationList": {
            "target": "com.amazonaws.licensemanager#ProductInformationList",
            "traits": {
              "smithy.api#documentation": "<p>Product information.</p>"
 }
          },
          "AutomatedDiscoveryInformation": {
            "target": "com.amazonaws.licensemanager#AutomatedDiscoveryInformation",
            "traits": {
              "smithy.api#documentation": "<p>Automated discovery information.</p>"
            }
          }
       },
       "traits": {
          "smithy.api#documentation": "<p>A license configuration is an abstraction of a customer license
agreement that can be\n consumed and enforced by License Manager. Components include specifications for
the license\infty type (licensing by instance, socket, CPU, or vCPU), allowed tenancy (shared tenancy, \inftyDedicated Instance, Dedicated Host, or all of these), host affinity (how long a VM\n must be associated with a
host), and the number of licenses purchased and used.\langle p \rangle"
       }
     "com.amazonaws.licensemanager#LicenseConfigurationAssociation": {
       "type": "structure",
       "members": {
          "ResourceArn":
            "target": "com.amazonaws.licensemanager#String",
```

```
 "traits": {
```
},

```
 "smithy.api#documentation": "<p>Amazon Resource Name (ARN) of the resource.</p>"
            }
          },
          "ResourceType": {
            "target": "com.amazonaws.licensemanager#ResourceType",
            "traits": {
               "smithy.api#documentation": "<p>Type of server resource.</p>"
            }
          },
          "ResourceOwnerId": {
            "target": "com.amazonaws.licensemanager#String",
            "traits": {
               "smithy.api#documentation": "<p>ID of the Amazon Web Services account that owns the resource
consuming licenses.</p>"
            }
          },
          "AssociationTime": {
            "target": "com.amazonaws.licensemanager#DateTime",
            "traits": {
    "smithy.api#documentation": "<p>Time when the license configuration was associated with the resource.</p>"
            }
          },
          "AmiAssociationScope": {
            "target": "com.amazonaws.licensemanager#String",
            "traits": {
              "smithy.api#documentation": "<p>Scope of AMI associations. The possible value is <code>cross-
account</code>.</p>"
 }
          }
       },
       "traits": {
          "smithy.api#documentation": "<p>Describes an association with a license configuration.</p>"
       }
     },
     "com.amazonaws.licensemanager#LicenseConfigurationAssociations": {
       "type": "list",
       "member": {
         "target": "com.amazonaws.licensemanager#LicenseConfigurationAssociation"
       }
     },
     "com.amazonaws.licensemanager#LicenseConfigurationStatus": {
        "type": "enum",
       "members":
 {
          "AVAILABLE": {
            "target": "smithy.api#Unit",
            "traits": {
```

```
 "smithy.api#enumValue": "AVAILABLE"
            }
          },
          "DISABLED": {
            "target": "smithy.api#Unit",
            "traits": {
               "smithy.api#enumValue": "DISABLED"
            }
          }
       }
     },
     "com.amazonaws.licensemanager#LicenseConfigurationUsage": {
       "type": "structure",
       "members": {
          "ResourceArn": {
            "target": "com.amazonaws.licensemanager#String",
            "traits": {
               "smithy.api#documentation": "<p>Amazon Resource Name (ARN) of the resource.</p>"
            }
          },
          "ResourceType": {
            "target": "com.amazonaws.licensemanager#ResourceType",
            "traits":
               "smithy.api#documentation": "<p>Type of resource.</p>"
            }
          },
          "ResourceStatus": {
            "target": "com.amazonaws.licensemanager#String",
            "traits": {
               "smithy.api#documentation": "<p>Status of the resource.</p>"
            }
          },
          "ResourceOwnerId": {
            "target": "com.amazonaws.licensemanager#String",
            "traits": {
               "smithy.api#documentation": "<p>ID of the account that owns the resource.</p>"
            }
          },
          "AssociationTime": {
            "target": "com.amazonaws.licensemanager#DateTime",
            "traits": {
               "smithy.api#documentation": "<p>Time when the license configuration was initially associated with
the resource.</p>"
            }
```

```
 },
```

```
 "ConsumedLicenses": {
            "target": "com.amazonaws.licensemanager#BoxLong",
            "traits": {
               "smithy.api#documentation": "<p>Number of licenses consumed by the resource.</p>"
            }
          }
        },
        "traits": {
          "smithy.api#documentation": "<p>Details about the usage of a resource associated with a license
configuration.</p>"
       }
     },
     "com.amazonaws.licensemanager#LicenseConfigurationUsageList": {
        "type": "list",
       "member": {
          "target": "com.amazonaws.licensemanager#LicenseConfigurationUsage"
        }
     },
     "com.amazonaws.licensemanager#LicenseConfigurations": {
        "type": "list",
        "member": {
          "target": "com.amazonaws.licensemanager#LicenseConfiguration"
        }
     },
     "com.amazonaws.licensemanager#LicenseConversionContext": {
   "type": "structure",
        "members": {
          "UsageOperation": {
             "target": "com.amazonaws.licensemanager#UsageOperation",
            "traits": {
               "smithy.api#documentation": "<p>The Usage operation value that corresponds to the license type you
are converting your resource from. For more information about which platforms correspond to which usage
operation values see <a href=\"https://docs.aws.amazon.com/AWSEC2/latest/UserGuide/billing-info-
fields.html#billing-info\">Sample data: usage operation by platform\n \langle a \rangle\n \langle p \rangle"
            }
          }
        },
        "traits": {
          "smithy.api#documentation": "<p>Information about a license type conversion task.</p>"
        }
     },
     "com.amazonaws.licensemanager#LicenseConversionTask": {
        "type": "structure",
        "members": {
          "LicenseConversionTaskId": {
```

```
 "target": "com.amazonaws.licensemanager#LicenseConversionTaskId",
            "traits": {
               "smithy.api#documentation": "<p>The ID of the license type conversion task.</p>"
            }
          },
          "ResourceArn": {
            "target": "com.amazonaws.licensemanager#String",
            "traits": {
               "smithy.api#documentation": "<p>The Amazon Resource Name (ARN) of the resource associated
with the license type\ln conversion task.\langle \phi \rangle"
 }
          },
          "SourceLicenseContext": {
            "target": "com.amazonaws.licensemanager#LicenseConversionContext",
            "traits": {
               "smithy.api#documentation": "<p>Information about the license type this conversion task converted
from.</p>"
 }
          },
          "DestinationLicenseContext": {
            "target":
 "com.amazonaws.licensemanager#LicenseConversionContext",
            "traits": {
               "smithy.api#documentation": "<p>Information about the license type this conversion task converted
to.<p>'' }
          },
          "Status": {
            "target": "com.amazonaws.licensemanager#LicenseConversionTaskStatus",
            "traits": {
               "smithy.api#documentation": "<p>The status of the conversion task.</p>"
            }
          },
          "StatusMessage": {
            "target": "com.amazonaws.licensemanager#String",
            "traits": {
               "smithy.api#documentation": "<p>The status message for the conversion task.</p>"
            }
          },
          "StartTime": {
            "target": "com.amazonaws.licensemanager#DateTime",
            "traits": {
               "smithy.api#documentation":
"<p>The time the conversion task was started at.\langle p \rangle"
 }
          },
          "LicenseConversionTime": {
            "target": "com.amazonaws.licensemanager#DateTime",
```

```
 "traits": {
               "smithy.api#documentation": "<p>The time the usage operation value of the resource was
changed.</p>"
             }
          },
          "EndTime": {
            "target": "com.amazonaws.licensemanager#DateTime",
            "traits": {
               "smithy.api#documentation": "<p>The time the conversion task was completed.</p>"
             }
          }
        },
       "traits": {
         "smithy.api#documentation": "<p>Information about a license type conversion task.</p>"
        }
     },
     "com.amazonaws.licensemanager#LicenseConversionTaskId": {
       "type": "string",
        "traits": {
       "smithy.api#length": {
             "min": 0,
             "max": 50
          },
          "smithy.api#pattern": "^lct-[a-zA-Z0-9]*$"
        }
     },
     "com.amazonaws.licensemanager#LicenseConversionTaskStatus": {
        "type": "enum",
        "members": {
          "IN_PROGRESS": {
             "target": "smithy.api#Unit",
             "traits": {
               "smithy.api#enumValue": "IN_PROGRESS"
             }
          },
          "SUCCEEDED": {
            "target": "smithy.api#Unit",
             "traits": {
               "smithy.api#enumValue": "SUCCEEDED"
             }
          },
          "FAILED": {
            "target": "smithy.api#Unit",
             "traits": {
               "smithy.api#enumValue": "FAILED"
             }
          }
```

```
 }
    },
    "com.amazonaws.licensemanager#LicenseConversionTasks":
 {
       "type": "list",
       "member": {
         "target": "com.amazonaws.licensemanager#LicenseConversionTask"
       }
    },
    "com.amazonaws.licensemanager#LicenseCountingType": {
       "type": "enum",
       "members": {
         "VCPU": {
            "target": "smithy.api#Unit",
            "traits": {
              "smithy.api#enumValue": "vCPU"
            }
         },
         "INSTANCE": {
            "target": "smithy.api#Unit",
            "traits": {
              "smithy.api#enumValue": "Instance"
            }
         },
         "CORE": {
            "target": "smithy.api#Unit",
            "traits": {
              "smithy.api#enumValue": "Core"
            }
         },
         "SOCKET": {
            "target": "smithy.api#Unit",
            "traits": {
              "smithy.api#enumValue": "Socket"
            }
         }
       }
    },
    "com.amazonaws.licensemanager#LicenseDeletionStatus": {
       "type": "enum",
       "members": {
         "PENDING_DELETE": {
            "target": "smithy.api#Unit",
            "traits": {
              "smithy.api#enumValue": "PENDING_DELETE"
            }
         },
         "DELETED": {
```

```
 "target": "smithy.api#Unit",
        "traits": {
          "smithy.api#enumValue": "DELETED"
        }
     }
   }
 },
 "com.amazonaws.licensemanager#LicenseList": {
   "type": "list",
   "member": {
     "target": "com.amazonaws.licensemanager#License"
   }
 },
 "com.amazonaws.licensemanager#LicenseOperationFailure": {
   "type": "structure",
   "members": {
     "ResourceArn": {
        "target": "com.amazonaws.licensemanager#String",
        "traits": {
          "smithy.api#documentation": "<p>Amazon Resource Name (ARN) of the resource.</p>"
        }
     },
     "ResourceType": {
        "target": "com.amazonaws.licensemanager#ResourceType",
        "traits": {
          "smithy.api#documentation": "<p>Resource type.</p>"
        }
     },
     "ErrorMessage": {
        "target": "com.amazonaws.licensemanager#String",
        "traits": {
          "smithy.api#documentation": "<p>Error message.</p>"
        }
     },
     "FailureTime": {
        "target": "com.amazonaws.licensemanager#DateTime",
        "traits": {
 "smithy.api#documentation": "<p>Failure time.</p>"
        }
     },
      "OperationName": {
        "target": "com.amazonaws.licensemanager#String",
        "traits": {
          "smithy.api#documentation": "<p>Name of the operation.</p>"
        }
     },
```

```
 "ResourceOwnerId": {
            "target": "com.amazonaws.licensemanager#String",
            "traits": {
               "smithy.api#documentation": "<p>ID of the Amazon Web Services account that owns the
resource.</p>"
 }
          },
          "OperationRequestedBy": {
            "target": "com.amazonaws.licensemanager#String",
            "traits": {
               "smithy.api#documentation": "<p>The requester is \"License Manager Automated Discovery\".</p>"
            }
          },
          "MetadataList": {
            "target": "com.amazonaws.licensemanager#MetadataList",
            "traits": {
               "smithy.api#documentation": "<p>Reserved.</p>"
            }
          }
       },
       "traits": {
          "smithy.api#documentation": "<p>Describes the failure of a license operation.</p>"
       }
     },
     "com.amazonaws.licensemanager#LicenseOperationFailureList": {
       "type": "list",
       "member": {
          "target": "com.amazonaws.licensemanager#LicenseOperationFailure"
       }
     },
     "com.amazonaws.licensemanager#LicenseSpecification": {
        "type": "structure",
       "members": {
          "LicenseConfigurationArn": {
            "target": "com.amazonaws.licensemanager#String",
            "traits": {
               "smithy.api#documentation": "<p>Amazon Resource Name (ARN) of the license
configuration.</p>",
           "smithy.api#required": {}
 }
          },
          "AmiAssociationScope": {
            "target": "com.amazonaws.licensemanager#String",
            "traits": {
              "smithy.api#documentation": "<p>Scope of AMI associations. The possible value is <code>cross-
account</code>.</p>"
```

```
 }
     }
   },
   "traits": {
     "smithy.api#documentation": "<p>Details for associating a license configuration with a resource.</p>"
   }
 },
 "com.amazonaws.licensemanager#LicenseSpecifications": {
   "type": "list",
   "member": {
     "target": "com.amazonaws.licensemanager#LicenseSpecification"
   }
 },
 "com.amazonaws.licensemanager#LicenseStatus": {
   "type": "enum",
   "members": {
     "AVAILABLE": {
        "target": "smithy.api#Unit",
     "traits": {
          "smithy.api#enumValue": "AVAILABLE"
        }
     },
     "PENDING_AVAILABLE": {
        "target": "smithy.api#Unit",
        "traits": {
          "smithy.api#enumValue": "PENDING_AVAILABLE"
        }
     },
     "DEACTIVATED": {
        "target": "smithy.api#Unit",
        "traits": {
          "smithy.api#enumValue": "DEACTIVATED"
        }
     },
     "SUSPENDED": {
        "target": "smithy.api#Unit",
        "traits": {
          "smithy.api#enumValue": "SUSPENDED"
        }
     },
     "EXPIRED": {
        "target": "smithy.api#Unit",
        "traits": {
          "smithy.api#enumValue": "EXPIRED"
        }
     },
```

```
 "PENDING_DELETE": {
            "target": "smithy.api#Unit",
            "traits": {
               "smithy.api#enumValue": "PENDING_DELETE"
            }
          },
          "DELETED": {
            "target": "smithy.api#Unit",
            "traits": {
               "smithy.api#enumValue": "DELETED"
            }
          }
        }
     },
     "com.amazonaws.licensemanager#LicenseUsage": {
        "type": "structure",
       "members": {
          "EntitlementUsages": {
            "target": "com.amazonaws.licensemanager#EntitlementUsageList",
            "traits": {
               "smithy.api#documentation": "<p>License entitlement usages.</p>"
            }
          }
        },
        "traits": {
          "smithy.api#documentation": "<p>Describes the entitlement usage associated with a license.</p>"
        }
     },
     "com.amazonaws.licensemanager#LicenseUsageException": {
        "type": "structure",
       "members": {
          "Message": {
             "target": "com.amazonaws.licensemanager#Message"
          }
        },
        "traits": {
          "aws.protocols#awsQueryError": {
            "code": "LicenseUsageFailure",
            "httpResponseCode": 412
          },
          "smithy.api#documentation": "<p>You do not have enough licenses available to support a new resource
launch.</p>",
          "smithy.api#error": "client",
          "smithy.api#httpError": 412
       }
     },
     "com.amazonaws.licensemanager#ListAssociationsForLicenseConfiguration": {
```

```
 "type": "operation",
 "input": {
   "target": "com.amazonaws.licensemanager#ListAssociationsForLicenseConfigurationRequest"
 },
 "output": {
```
"target": "com.amazonaws.licensemanager#ListAssociationsForLicenseConfigurationResponse"

```
 },
        "errors": [
          {
             "target": "com.amazonaws.licensemanager#AccessDeniedException"
          },
\overline{\mathcal{L}} "target": "com.amazonaws.licensemanager#AuthorizationException"
          },
          {
             "target": "com.amazonaws.licensemanager#FilterLimitExceededException"
          },
          {
            "target": "com.amazonaws.licensemanager#InvalidParameterValueException"
          },
          {
            "target": "com.amazonaws.licensemanager#RateLimitExceededException"
          },
\overline{\mathcal{L}} "target": "com.amazonaws.licensemanager#ServerInternalException"
          }
       ],
```

```
 "traits": {
```
"smithy.api#documentation": "<p>Lists the resource associations for the

specified license configuration. $\langle p \rangle$   $\uparrow$   $\langle p \rangle$  Resource associations need not consume licenses from a license configuration.  $\ln$  For example, an AMI or a stopped instance might not consume a license (depending on  $\ln$ the license rules).</p>"

 } },

```
 "com.amazonaws.licensemanager#ListAssociationsForLicenseConfigurationRequest": {
```

```
 "type": "structure",
 "members": {
   "LicenseConfigurationArn": {
      "target": "com.amazonaws.licensemanager#String",
```

```
 "traits": {
```
 "smithy.api#documentation": "<p>Amazon Resource Name (ARN) of a license configuration.</p>", "smithy.api#required": {}

```
 }
```

```
 },
 "MaxResults": {
```

```
 "target": "com.amazonaws.licensemanager#BoxInteger",
```

```
 "traits": {
```

```
 "smithy.api#documentation": "<p>Maximum number of results
to return in a single call.\langle p \rangle"
             }
          },
          "NextToken": {
             "target": "com.amazonaws.licensemanager#String",
            "traits": {
               "smithy.api#documentation": "<p>Token for the next set of results.</p>"
             }
          }
        },
        "traits": {
          "smithy.api#input": {}
        }
     },
     "com.amazonaws.licensemanager#ListAssociationsForLicenseConfigurationResponse": {
        "type": "structure",
        "members": {
          "LicenseConfigurationAssociations": {
             "target": "com.amazonaws.licensemanager#LicenseConfigurationAssociations",
             "traits": {
               "smithy.api#documentation": "<p>Information about the associations for the license
configuration.</p>"
 }
          },
          "NextToken": {
 "target": "com.amazonaws.licensemanager#String",
             "traits": {
               "smithy.api#documentation": "<p>Token for the next set of results.</p>"
             }
          }
        },
        "traits": {
          "smithy.api#output": {}
        }
     },
     "com.amazonaws.licensemanager#ListDistributedGrants": {
        "type": "operation",
        "input": {
          "target": "com.amazonaws.licensemanager#ListDistributedGrantsRequest"
        },
        "output": {
          "target": "com.amazonaws.licensemanager#ListDistributedGrantsResponse"
        },
        "errors": [
          {
             "target": "com.amazonaws.licensemanager#AccessDeniedException"
```

```
 },
             {
                 "target": "com.amazonaws.licensemanager#AuthorizationException"
             },
\left\{ \begin{array}{c} \end{array} \right. "target": "com.amazonaws.licensemanager#InvalidParameterValueException"
              },
             {
                 "target": "com.amazonaws.licensemanager#RateLimitExceededException"
             },
\overline{\mathcal{L}} "target": "com.amazonaws.licensemanager#ResourceLimitExceededException"
             },
             {
                 "target": "com.amazonaws.licensemanager#ServerInternalException"
             },
\overline{\mathcal{L}} "target": "com.amazonaws.licensemanager#ValidationException"
             }
          ],
          "traits": {
              "smithy.api#documentation": "<p>Lists the grants distributed for the specified license.</p>"
          }
       },
       "com.amazonaws.licensemanager#ListDistributedGrantsRequest": {
          "type": "structure",
          "members": {
             "GrantArns": {
                 "target": "com.amazonaws.licensemanager#ArnList",
                 "traits": {
             "smithy.api#documentation": "<p>Amazon Resource Names (ARNs) of the grants.</p>"
                 }
             },
             "Filters": {
                 "target": "com.amazonaws.licensemanager#FilterList",
                 "traits": {
                    "smithy.api#documentation": "<p>Filters to scope the results. The following filters are
supprotected: <p>\n\\langle \angle h \rangle \langle \angle h \rangle \langle \angle h \rangle \langle \angle g \rangle \langle \angle g \rangle \langle i \rangle\n \langle p \rangle\n \langle c \cdot d e \rangle\fractivePrincipalARN\langle c \cdot d e \rangle\n \langle p \rangle\n \langle i \cdot | j \rangle\n
\langle i \rangle\n \langle p \rangle\n \langle c \rangle\n \langle c \rangle\n \langle j \rangle\n \langle j \rangle\n \langle j \rangle\n \langle j \rangle\n
\langle p \rangle \nvert n \quad \langle code \rangleLicenseIssuerName\langle code \rangle \nvert n\langle p \rangle \langle n \rangle \langle l i \rangle \langle n \rangle \langle n \rangle }
             },
             "NextToken": {
                 "target": "com.amazonaws.licensemanager#String",
```

```
 "traits": {
           "smithy.api#documentation": "<p>Token for the next set of results.</p>"
        }
     },
     "MaxResults": {
        "target": "com.amazonaws.licensemanager#MaxSize100",
        "traits": {
           "smithy.api#documentation": "<p>Maximum number of results to return in a single call.</p>"
        }
     }
   },
   "traits": {
     "smithy.api#input": {}
   }
 },
 "com.amazonaws.licensemanager#ListDistributedGrantsResponse": {
   "type": "structure",
   "members": {
     "Grants": {
        "target": "com.amazonaws.licensemanager#GrantList",
 "traits": {
           "smithy.api#documentation": "<p>Distributed grant details.</p>"
        }
     },
     "NextToken": {
        "target": "com.amazonaws.licensemanager#String",
        "traits": {
           "smithy.api#documentation": "<p>Token for the next set of results.</p>"
        }
     }
   },
   "traits": {
     "smithy.api#output": {}
   }
 },
 "com.amazonaws.licensemanager#ListFailuresForLicenseConfigurationOperations": {
   "type": "operation",
   "input": {
      "target": "com.amazonaws.licensemanager#ListFailuresForLicenseConfigurationOperationsRequest"
   },
   "output": {
     "target": "com.amazonaws.licensemanager#ListFailuresForLicenseConfigurationOperationsResponse"
   },
   "errors": [
     {
```
"target": "com.amazonaws.licensemanager#AccessDeniedException"

```
 },
          {
             "target": "com.amazonaws.licensemanager#AuthorizationException"
          },
\left\{ \begin{array}{c} \end{array} \right. "target": "com.amazonaws.licensemanager#InvalidParameterValueException"
          },
\overline{\mathcal{L}} "target": "com.amazonaws.licensemanager#RateLimitExceededException"
          },
          {
             "target": "com.amazonaws.licensemanager#ServerInternalException"
          }
       ],
       "traits": {
          "smithy.api#documentation": "<p>Lists the license configuration operations that failed.</p>"
       }
     },
     "com.amazonaws.licensemanager#ListFailuresForLicenseConfigurationOperationsRequest": {
        "type": "structure",
        "members": {
          "LicenseConfigurationArn": {
             "target": "com.amazonaws.licensemanager#String",
             "traits": {
               "smithy.api#documentation": "<p>Amazon Resource Name of the license configuration.</p>",
               "smithy.api#required": {}
            }
          },
          "MaxResults": {
            "target": "com.amazonaws.licensemanager#BoxInteger",
            "traits": {
               "smithy.api#documentation": "<p>Maximum number of results to return in a single call.</p>"
 }
          },
          "NextToken": {
            "target": "com.amazonaws.licensemanager#String",
            "traits": {
               "smithy.api#documentation": "<p>Token for the next set of results.</p>"
            }
          }
       },
       "traits": {
          "smithy.api#input": {}
       }
     },
```
"com.amazonaws.licensemanager#ListFailuresForLicenseConfigurationOperationsResponse":

```
 "type": "structure",
     "members": {
       "LicenseOperationFailureList": {
         "target": "com.amazonaws.licensemanager#LicenseOperationFailureList",
         "traits": {
            "smithy.api#documentation": "<p>License configuration operations that failed.</p>"
         }
       },
       "NextToken": {
         "target": "com.amazonaws.licensemanager#String",
         "traits": {
            "smithy.api#documentation": "<p>Token for the next set of results.</p>"
         }
       }
    },
    "traits": {
       "smithy.api#output": {}
    }
  },
  "com.amazonaws.licensemanager#ListLicenseConfigurations": {
    "type": "operation",
    "input": {
       "target": "com.amazonaws.licensemanager#ListLicenseConfigurationsRequest"
    },
 "output": {
       "target": "com.amazonaws.licensemanager#ListLicenseConfigurationsResponse"
    },
     "errors": [
       {
         "target": "com.amazonaws.licensemanager#AccessDeniedException"
       },
       {
         "target": "com.amazonaws.licensemanager#AuthorizationException"
       },
       {
         "target": "com.amazonaws.licensemanager#FilterLimitExceededException"
       },
       {
         "target": "com.amazonaws.licensemanager#InvalidParameterValueException"
       },
       {
         "target": "com.amazonaws.licensemanager#RateLimitExceededException"
       },
```

```
\left\{\begin{array}{ccc} & & \\ & & \end{array}\right\}
```

```
 "target": "com.amazonaws.licensemanager#ServerInternalException"
```

```
 }
```

```
 ],
            "traits": {
                "smithy.api#documentation": "<p>Lists the license configurations
 for your account.</p>"
            }
        },
        "com.amazonaws.licensemanager#ListLicenseConfigurationsRequest": {
            "type": "structure",
            "members": {
                "LicenseConfigurationArns": {
                    "target": "com.amazonaws.licensemanager#StringList",
                    "traits": {
                        "smithy.api#documentation": "<p>Amazon Resource Names (ARN) of the license
configurations.</p>"
                    }
                },
                "MaxResults": {
                    "target": "com.amazonaws.licensemanager#BoxInteger",
                    "traits": {
                        "smithy.api#documentation": "<p>Maximum number of results to return in a single call.</p>"
 }
                },
                "NextToken": {
                    "target": "com.amazonaws.licensemanager#String",
                    "traits": {
                        "smithy.api#documentation": "<p>Token for the next
 set of results.</p>"
                    }
                },
                "Filters": {
                    "target": "com.amazonaws.licensemanager#Filters",
                    "traits": {
                        "smithy.api#documentation": "<p>Filters to scope the results. The following filters and logical
operators\n are supported:\langle p \rangle\n \langle u \rangle\n \langle h \rangle \langle h \rangle \langle p \rangle\n
\langle \text{code}\ranglelicenseCountingType\langle \text{code}\rangle - The dimension for which licenses are counted.\langle n \rangle Possible values are
\langle \text{code}\rangle \text{vCPU} \langle \text{code}\rangle | \langle \text{code}\rangle | \langle \text{code}\rangle | \langle \text{code}\rangle | \langle \text{code}\rangle \langle \text{code}\rangle | \langle \text{code}\rangle \langle \text{code}\rangle |\langle \text{code}\rangle |\langle \text{code}\rangle |\langle \text{code}\rangle |\langle \text{code}\rangle |\langle \text{code}\rangle |\langle \text{code}\rangle |\langle \text{code}\rangle |\langle \text{code}\rangle |\langle \text{code}\rangle |operators are \langle \text{code}\rangleEQUALS\langle \text{code}\rangle | \langle \text{code}\rangle | \langle \text{code}\rangle | \langle \text{plot}\rangle | \langle \text{plot}\rangle | \langle \text{plot}\rangle | \langle \text{plot}\rangle | \langle \text{plot}\rangle | \langle \text{plot}\rangle | \langle \text{plot}\rangle | \langle \text{plot}\rangle | \langle \text{plot}\rangle | \langle \text{plot}\rangle | \langle \text{plot}\rangle | \langle \text{plot}\rangle\langle p \ranglen \langle code\rangleenforceLicenseCount\langle code \rangle - A Boolean value that indicates whether hard license
enforcement is used. \n Logical operators are <\text{code}\geq\text{EQUALS}\lt\text{code}\geq\mid<code>NOT_EQUALS</code>.</p>\n
    \langle \ranglei>\n \langle \rangle \langle \rangle\n \langle \rangle \langle \rangle \indicates whether the available licenses have been exceeded. \ln Logical operators are
<code>EQUALS</code>|<code>NOT_EQUALS</code>.</p>\n </li>\n </ul>"
 }
                }
            },
            "traits": {
                "smithy.api#input": {}
```

```
 }
 },
```
"com.amazonaws.licensemanager#ListLicenseConfigurationsResponse": {

```
 "type": "structure",
       "members": {
          "LicenseConfigurations": {
            "target": "com.amazonaws.licensemanager#LicenseConfigurations",
            "traits": {
               "smithy.api#documentation": "<p>Information about the license configurations.</p>"
 }
          },
          "NextToken": {
            "target": "com.amazonaws.licensemanager#String",
        "traits": {
               "smithy.api#documentation": "<p>Token for the next set of results.</p>"
            }
 }
       },
       "traits": {
          "smithy.api#output": {}
       }
     },
     "com.amazonaws.licensemanager#ListLicenseConversionTasks": {
       "type": "operation",
       "input": {
          "target": "com.amazonaws.licensemanager#ListLicenseConversionTasksRequest"
       },
       "output": {
          "target": "com.amazonaws.licensemanager#ListLicenseConversionTasksResponse"
       },
       "errors": [
          {
            "target": "com.amazonaws.licensemanager#AccessDeniedException"
          },
          {
            "target": "com.amazonaws.licensemanager#AuthorizationException"
          },
\overline{\mathcal{L}} "target": "com.amazonaws.licensemanager#InvalidParameterValueException"
          },
\left\{\begin{array}{ccc} & & \\ & & \end{array}\right\} "target": "com.amazonaws.licensemanager#RateLimitExceededException"
          },
          {
            "target": "com.amazonaws.licensemanager#ServerInternalException"
 }
       ],
```

```
 "traits": {
          "smithy.api#documentation": "<p>Lists the license type conversion tasks for your account.</p>"
       }
     },
     "com.amazonaws.licensemanager#ListLicenseConversionTasksRequest": {
        "type": "structure",
       "members": {
          "NextToken": {
             "target": "com.amazonaws.licensemanager#String",
            "traits": {
               "smithy.api#documentation": "<p>Token for the next set of results.</p>"
            }
          },
          "MaxResults": {
             "target": "com.amazonaws.licensemanager#BoxInteger",
            "traits": {
   "smithy.api#documentation": "<p>Maximum number of results to return in a single call.\langle p \rangle"
            }
          },
          "Filters": {
            "target": "com.amazonaws.licensemanager#Filters",
            "traits": {
              "smithy.api#documentation": "<p>\ln Filters to scope the results. Valid filters are
<code>ResourceArns</code> and <code>Status</code>.\n\rightharpoonupn \ltimes/p>"
 }
          }
       },
       "traits": {
          "smithy.api#input": {}
       }
     },
     "com.amazonaws.licensemanager#ListLicenseConversionTasksResponse": {
        "type": "structure",
       "members": {
          "LicenseConversionTasks": {
             "target": "com.amazonaws.licensemanager#LicenseConversionTasks",
            "traits": {
               "smithy.api#documentation": "<p>Information about the license configuration tasks for your
 account.</p>"
            }
          },
          "NextToken": {
            "target": "com.amazonaws.licensemanager#String",
            "traits": {
               "smithy.api#documentation": "<p>Token for the next set of results.</p>"
            }
          }
```

```
 },
       "traits": {
          "smithy.api#output": {}
       }
     },
     "com.amazonaws.licensemanager#ListLicenseManagerReportGenerators": {
       "type": "operation",
       "input": {
          "target": "com.amazonaws.licensemanager#ListLicenseManagerReportGeneratorsRequest"
       },
       "output": {
          "target": "com.amazonaws.licensemanager#ListLicenseManagerReportGeneratorsResponse"
       },
       "errors": [
          {
            "target": "com.amazonaws.licensemanager#AccessDeniedException"
          },
          {
            "target":
 "com.amazonaws.licensemanager#AuthorizationException"
          },
          {
            "target": "com.amazonaws.licensemanager#InvalidParameterValueException"
          },
          {
            "target": "com.amazonaws.licensemanager#RateLimitExceededException"
          },
          {
            "target": "com.amazonaws.licensemanager#ResourceLimitExceededException"
          },
          {
            "target": "com.amazonaws.licensemanager#ResourceNotFoundException"
          },
\overline{\mathcal{L}} "target": "com.amazonaws.licensemanager#ServerInternalException"
          },
\overline{\mathcal{L}} "target": "com.amazonaws.licensemanager#ValidationException"
          }
       ],
       "traits": {
          "smithy.api#documentation": "<p>Lists the report generators for your account.</p>"
       }
     },
     "com.amazonaws.licensemanager#ListLicenseManagerReportGeneratorsRequest":
       "type": "structure",
       "members": {
```
```
 "Filters": {
             "target": "com.amazonaws.licensemanager#FilterList",
             "traits": {
                "smithy.api#documentation": "<p>Filters to scope the results. The following filters are supported:
\langle p\rangle\n \langle u\rangle\n \langle p\rangle\n \langle p\rangle\n \langle p\rangle\n \langle p\rangle\langle p \rangle \ln \langle l i \rangle \ln \langle u l \rangle"
 }
          },
          "NextToken": {
             "target": "com.amazonaws.licensemanager#String",
             "traits": {
                "smithy.api#documentation": "<p>Token for the next set of results.</p>"
             }
          },
          "MaxResults": {
             "target": "com.amazonaws.licensemanager#MaxSize100",
             "traits":
 {
                "smithy.api#documentation": "<p>Maximum number of results to return in a single call.</p>"
             }
          }
        },
        "traits": {
           "smithy.api#input": {}
        }
     },
     "com.amazonaws.licensemanager#ListLicenseManagerReportGeneratorsResponse": {
        "type": "structure",
        "members": {
          "ReportGenerators": {
             "target": "com.amazonaws.licensemanager#ReportGeneratorList",
             "traits": {
                "smithy.api#documentation": "<p>A report generator that creates periodic reports about your license
configurations.</p>"
             }
          },
          "NextToken": {
             "target": "com.amazonaws.licensemanager#String",
             "traits": {
                "smithy.api#documentation": "<p>Token for the next set of results.</p>"
             }
        }
        },
        "traits": {
           "smithy.api#output": {}
        }
     },
```

```
 "com.amazonaws.licensemanager#ListLicenseSpecificationsForResource": {
        "type": "operation",
       "input": {
          "target": "com.amazonaws.licensemanager#ListLicenseSpecificationsForResourceRequest"
       },
        "output": {
          "target": "com.amazonaws.licensemanager#ListLicenseSpecificationsForResourceResponse"
       },
        "errors": [
          {
            "target": "com.amazonaws.licensemanager#AccessDeniedException"
          },
          {
            "target": "com.amazonaws.licensemanager#AuthorizationException"
          },
          {
            "target": "com.amazonaws.licensemanager#InvalidParameterValueException"
          },
          {
            "target": "com.amazonaws.licensemanager#RateLimitExceededException"
           },
\overline{\mathcal{L}} "target": "com.amazonaws.licensemanager#ServerInternalException"
          }
       ],
       "traits": {
          "smithy.api#documentation": "<p>Describes the license configurations for the specified resource.</p>"
       }
     },
     "com.amazonaws.licensemanager#ListLicenseSpecificationsForResourceRequest": {
        "type": "structure",
       "members": {
          "ResourceArn": {
            "target": "com.amazonaws.licensemanager#String",
            "traits": {
               "smithy.api#documentation": "<p>Amazon Resource Name (ARN) of a resource that has an
associated license configuration.</p>",
               "smithy.api#required": {}
            }
          },
          "MaxResults": {
            "target": "com.amazonaws.licensemanager#BoxInteger",
            "traits": {
       "smithy.api#documentation": "<p>Maximum number of results to return in a single call.</p>"
 }
          },
```

```
 "NextToken": {
```

```
 "target": "com.amazonaws.licensemanager#String",
            "traits": {
               "smithy.api#documentation": "<p>Token for the next set of results.</p>"
            }
          }
       },
       "traits": {
          "smithy.api#input": {}
       }
     },
     "com.amazonaws.licensemanager#ListLicenseSpecificationsForResourceResponse": {
        "type": "structure",
       "members": {
          "LicenseSpecifications": {
             "target": "com.amazonaws.licensemanager#LicenseSpecifications",
            "traits": {
               "smithy.api#documentation": "<p>License configurations associated with a resource.</p>"
 }
          },
          "NextToken": {
             "target": "com.amazonaws.licensemanager#String",
            "traits": {
               "smithy.api#documentation": "<p>Token for the next set of results.</p>"
            }
          }
       },
       "traits": {
          "smithy.api#output": {}
       }
     },
     "com.amazonaws.licensemanager#ListLicenseVersions": {
       "type": "operation",
       "input": {
          "target": "com.amazonaws.licensemanager#ListLicenseVersionsRequest"
       },
       "output": {
          "target": "com.amazonaws.licensemanager#ListLicenseVersionsResponse"
       },
        "errors": [
          {
            "target": "com.amazonaws.licensemanager#AccessDeniedException"
          },
          {
            "target": "com.amazonaws.licensemanager#AuthorizationException"
          },
\left\{\begin{array}{ccc} & & \\ & & \end{array}\right\} "target": "com.amazonaws.licensemanager#InvalidParameterValueException"
```

```
 },
          {
            "target": "com.amazonaws.licensemanager#RateLimitExceededException"
          },
\left\{ \begin{array}{c} \end{array} \right. "target": "com.amazonaws.licensemanager#ServerInternalException"
          }
       ],
       "traits": {
          "smithy.api#documentation": "<p>Lists all versions of the specified license.</p>"
       }
     },
     "com.amazonaws.licensemanager#ListLicenseVersionsRequest": {
       "type": "structure",
       "members": {
          "LicenseArn": {
            "target": "com.amazonaws.licensemanager#Arn",
            "traits": {
               "smithy.api#documentation": "<p>Amazon Resource Name (ARN) of the license.</p>",
               "smithy.api#required": {}
 }
          },
          "NextToken": {
             "target": "com.amazonaws.licensemanager#String",
             "traits": {
               "smithy.api#documentation": "<p>Token for the next set of results.</p>"
            }
          },
          "MaxResults": {
             "target": "com.amazonaws.licensemanager#MaxSize100",
            "traits": {
               "smithy.api#documentation": "<p>Maximum number of results to return in a single call.</p>"
            }
          }
       },
       "traits": {
          "smithy.api#input": {}
       }
     },
     "com.amazonaws.licensemanager#ListLicenseVersionsResponse": {
       "type": "structure",
       "members": {
          "Licenses": {
            "target": "com.amazonaws.licensemanager#LicenseList",
            "traits": {
               "smithy.api#documentation": "<p>License details.</p>"
            }
          },
```

```
 "NextToken": {
            "target": "com.amazonaws.licensemanager#String",
            "traits": {
               "smithy.api#documentation": "<p>Token for the next set of results.</p>"
            }
          }
       },
       "traits": {
          "smithy.api#output": {}
       }
     },
     "com.amazonaws.licensemanager#ListLicenses": {
       "type": "operation",
       "input": {
          "target": "com.amazonaws.licensemanager#ListLicensesRequest"
       },
       "output": {
          "target": "com.amazonaws.licensemanager#ListLicensesResponse"
       },
       "errors": [
          {
            "target": "com.amazonaws.licensemanager#AccessDeniedException"
          },
          {
            "target": "com.amazonaws.licensemanager#AuthorizationException"
          },
          {
            "target": "com.amazonaws.licensemanager#InvalidParameterValueException"
          },
          {
            "target": "com.amazonaws.licensemanager#RateLimitExceededException"
          },
          {
            "target": "com.amazonaws.licensemanager#ServerInternalException"
          },
\overline{\mathcal{L}} "target": "com.amazonaws.licensemanager#ValidationException"
          }
       ],
       "traits": {
          "smithy.api#documentation": "<p>Lists the licenses for your account.</p>"
       }
     },
     "com.amazonaws.licensemanager#ListLicensesRequest": {
       "type": "structure",
       "members": {
          "LicenseArns": {
```

```
 "target": "com.amazonaws.licensemanager#ArnList",
              "traits": {
                 "smithy.api#documentation": "<p>Amazon Resource Names (ARNs) of the licenses.</p>"
              }
           },
      "Filters": {
              "target": "com.amazonaws.licensemanager#FilterList",
              "traits": {
                 "smithy.api#documentation": "<p>Filters to scope the results. The following filters are
supprotected: </p \langle n \rangle \ \langle l \rangle \n \langle n \rangle \ \langle n \rangle \\langle h \rangle \langle h \rangle \langle h \rangle \langle h \rangle \langle h \rangle \langle h \rangle \langle h \rangle \langle h \rangle \langle h \rangle \langle h \rangle \langle h \rangle\langle i \ranglen \langle p \ranglen \langle c \text{ode} \rangleFingerprint\langle c \text{ode} \ranglen \langle p \ranglen \langle i \ranglen \langle i \ranglen \langle i \ranglen
\langle p \rangle\n \langle code\Status\langle code \ranglen \langle p \rangle\n \langle lib \rangle|n \langle lub \rangle"
              }
           },
           "NextToken": {
              "target": "com.amazonaws.licensemanager#String",
              "traits": {
                 "smithy.api#documentation": "<p>Token
for the next set of results.\langle p \rangle"
              }
           },
           "MaxResults": {
              "target": "com.amazonaws.licensemanager#MaxSize100",
              "traits": {
                 "smithy.api#documentation": "<p>Maximum number of results to return in a single call.</p>"
              }
           }
        },
        "traits": {
           "smithy.api#input": {}
        }
      },
      "com.amazonaws.licensemanager#ListLicensesResponse": {
         "type": "structure",
        "members": {
           "Licenses": {
              "target": "com.amazonaws.licensemanager#LicenseList",
              "traits": {
                 "smithy.api#documentation": "<p>License details.</p>"
 }
           },
           "NextToken": {
              "target": "com.amazonaws.licensemanager#String",
              "traits": {
```

```
 "smithy.api#documentation": "<p>Token for the next set of results.</p>"
 }
 }
        },
        "traits": {
          "smithy.api#output": {}
        }
     },
     "com.amazonaws.licensemanager#ListReceivedGrants": {
        "type": "operation",
        "input": {
          "target": "com.amazonaws.licensemanager#ListReceivedGrantsRequest"
        },
        "output": {
          "target": "com.amazonaws.licensemanager#ListReceivedGrantsResponse"
        },
        "errors": [
          {
             "target": "com.amazonaws.licensemanager#AccessDeniedException"
          },
          {
             "target": "com.amazonaws.licensemanager#AuthorizationException"
          },
\overline{\mathcal{L}} "target": "com.amazonaws.licensemanager#InvalidParameterValueException"
          },
\overline{\mathcal{L}} "target": "com.amazonaws.licensemanager#RateLimitExceededException"
           },
\overline{\mathcal{L}} "target": "com.amazonaws.licensemanager#ResourceLimitExceededException"
          },
\overline{\mathcal{L}} "target": "com.amazonaws.licensemanager#ServerInternalException"
          },
\overline{\mathcal{L}} "target": "com.amazonaws.licensemanager#ValidationException"
          }
       ],
        "traits": {
          "smithy.api#documentation": "<p>Lists grants that are received. Received grants are grants created while
specifying the \n recipient as this Amazon Web Services account, your organization, or an organizational unit\n
   (OU) to which this member account belongs.\langle p \rangle"
        }
     },
     "com.amazonaws.licensemanager#ListReceivedGrantsForOrganization": {
```

```
 "type": "operation",
 "input": {
```

```
 "target": "com.amazonaws.licensemanager#ListReceivedGrantsForOrganizationRequest"
        },
        "output": {
          "target": "com.amazonaws.licensemanager#ListReceivedGrantsForOrganizationResponse"
        },
        "errors": [
          {
             "target": "com.amazonaws.licensemanager#AccessDeniedException"
          },
\overline{\mathcal{L}} "target": "com.amazonaws.licensemanager#AuthorizationException"
          },
          {
             "target": "com.amazonaws.licensemanager#InvalidParameterValueException"
          },
          {
            "target": "com.amazonaws.licensemanager#RateLimitExceededException"
          },
          {
            "target": "com.amazonaws.licensemanager#ResourceLimitExceededException"
          },
\overline{\mathcal{L}} "target": "com.amazonaws.licensemanager#ServerInternalException"
          },
\overline{\mathcal{L}} "target":
 "com.amazonaws.licensemanager#ValidationException"
          }
       ],
        "traits": {
          "smithy.api#documentation": "<p>Lists the grants received for all accounts in the organization.</p>"
        }
     },
     "com.amazonaws.licensemanager#ListReceivedGrantsForOrganizationRequest": {
        "type": "structure",
        "members": {
          "LicenseArn": {
            "target": "com.amazonaws.licensemanager#Arn",
            "traits": {
               "smithy.api#documentation": "<p>The Amazon Resource Name (ARN) of the received license.</p>",
               "smithy.api#required": {}
 }
          },
          "Filters": {
             "target": "com.amazonaws.licensemanager#FilterList",
            "traits": {
               "smithy.api#documentation": "<p>Filters to scope the results. The following filters are
supported:\langle p \ranglen
```

```
\langle u| > |n \rangle \langle h| > \langle v \rangle \langle p \rangle \langle p \rangle \langle h| > \langle h \rangle\langle i \rangle\n \langle p \rangle\n \langle c \text{ode} \rangleGranteePrincipalArn\langle c \text{ode} \rangle\n \langle p \rangle\n \langle i \rangle\n \langle u \rangle"
             }
           },
           "NextToken": {
             "target": "com.amazonaws.licensemanager#String",
             "traits": {
                "smithy.api#documentation": "<p>Token for the next set of results.</p>"
             }
           },
           "MaxResults": {
             "target": "com.amazonaws.licensemanager#MaxSize100",
             "traits": {
                "smithy.api#documentation": "<p>Maximum number of results to return in a single call.</p>"
             }
           }
        },
        "traits": {
           "smithy.api#input": {}
        }
     },
     "com.amazonaws.licensemanager#ListReceivedGrantsForOrganizationResponse":
 {
        "type": "structure",
        "members": {
          "Grants": {
             "target": "com.amazonaws.licensemanager#GrantList",
             "traits": {
                "smithy.api#documentation": "<p>Lists the grants the organization has received.</p>"
             }
           },
           "NextToken": {
             "target": "com.amazonaws.licensemanager#String",
             "traits": {
                "smithy.api#documentation": "<p>Token for the next set of results.</p>"
             }
           }
        },
        "traits": {
           "smithy.api#output": {}
        }
     },
     "com.amazonaws.licensemanager#ListReceivedGrantsRequest": {
        "type": "structure",
        "members": {
           "GrantArns": {
             "target": "com.amazonaws.licensemanager#ArnList",
```

```
 "traits": {
                 "smithy.api#documentation": "<p>Amazon Resource Names (ARNs) of the grants.</p>"
 }
           },
           "Filters": {
              "target": "com.amazonaws.licensemanager#FilterList",
              "traits": {
                 "smithy.api#documentation": "<p>Filters to scope the results. The following filters are
supprotected: </p \langle u \rangle \ \langle h \rangle \langle h \rangle \langle h \rangle\langle \text{Li}\rangle\n \langle \text{Li}\rangle\n \langle \text{p}\rangle\n \langle \text{code}\rangle\n \langle \text{code}\rangle\n \langle \text{p}\rangle\n
\langle \ln \rangle </p>\n \langle p \rangle </p>\n \langle p \rangle </p>\n \langle \ln \rangle\langle i \ranglen \langle p \rangle \langle p \ranglen \langle c \text{ode} \rangleGrantStatus\langle c \text{ode} \ranglen \langle p \ranglen \langle i \ranglen \langle i \ranglen \langle i \ranglen
\langle p \rangle \ln\langle \text{code} \rangleGranterAccountId\langle \text{code}\rangle\n \langle \text{plot}\rangle\n \langle \text{plot}\rangle\n \langle \text{rule}\rangle }
           },
           "NextToken": {
              "target": "com.amazonaws.licensemanager#String",
              "traits": {
                 "smithy.api#documentation": "<p>Token for the next set of results.</p>"
 }
           },
           "MaxResults": {
              "target": "com.amazonaws.licensemanager#MaxSize100",
              "traits": {
                 "smithy.api#documentation": "<p>Maximum number of results to return in a single call.</p>"
              }
           }
        },
         "traits": {
           "smithy.api#input": {}
        }
      },
      "com.amazonaws.licensemanager#ListReceivedGrantsResponse": {
        "type": "structure",
        "members": {
           "Grants": {
              "target": "com.amazonaws.licensemanager#GrantList",
              "traits": {
                "smithy.api#documentation": "<p>Received grant details.</p>"
              }
           },
           "NextToken": {
              "target": "com.amazonaws.licensemanager#String",
              "traits": {
                 "smithy.api#documentation": "<p>Token for the next set of results.</p>"
              }
           }
```

```
 },
        "traits": {
          "smithy.api#output": {}
       }
     },
     "com.amazonaws.licensemanager#ListReceivedLicenses": {
       "type": "operation",
       "input": {
          "target": "com.amazonaws.licensemanager#ListReceivedLicensesRequest"
       },
       "output": {
          "target": "com.amazonaws.licensemanager#ListReceivedLicensesResponse"
       },
        "errors": [
          {
            "target": "com.amazonaws.licensemanager#AccessDeniedException"
          },
\overline{\mathcal{L}} "target": "com.amazonaws.licensemanager#AuthorizationException"
          },
\overline{\mathcal{L}} "target": "com.amazonaws.licensemanager#InvalidParameterValueException"
          },
\overline{\mathcal{L}} "target": "com.amazonaws.licensemanager#RateLimitExceededException"
          },
\overline{\mathcal{L}} "target": "com.amazonaws.licensemanager#ResourceLimitExceededException"
          },
\overline{\mathcal{L}} "target": "com.amazonaws.licensemanager#ServerInternalException"
          },
\overline{\mathcal{L}} "target": "com.amazonaws.licensemanager#ValidationException"
          }
       ],
       "traits": {
          "smithy.api#documentation": "<p>Lists received licenses.</p>"
       }
     },
     "com.amazonaws.licensemanager#ListReceivedLicensesForOrganization":
       "type": "operation",
       "input": {
          "target": "com.amazonaws.licensemanager#ListReceivedLicensesForOrganizationRequest"
       },
       "output": {
          "target": "com.amazonaws.licensemanager#ListReceivedLicensesForOrganizationResponse"
```

```
 },
        "errors": [
          {
             "target": "com.amazonaws.licensemanager#AccessDeniedException"
          },
\{ "target": "com.amazonaws.licensemanager#AuthorizationException"
          },
\overline{\mathcal{L}} "target": "com.amazonaws.licensemanager#InvalidParameterValueException"
          },
\overline{\mathcal{L}} "target": "com.amazonaws.licensemanager#RateLimitExceededException"
          },
          {
             "target": "com.amazonaws.licensemanager#ResourceLimitExceededException"
          },
          {
     "target": "com.amazonaws.licensemanager#ServerInternalException"
          },
          {
             "target": "com.amazonaws.licensemanager#ValidationException"
          }
       ],
        "traits": {
          "smithy.api#documentation": "<p>Lists the licenses received for all accounts in the organization.</p>"
        }
     },
     "com.amazonaws.licensemanager#ListReceivedLicensesForOrganizationRequest": {
        "type": "structure",
        "members": {
          "Filters": {
             "target": "com.amazonaws.licensemanager#FilterList",
             "traits": {
                "smithy.api#documentation": "<p>Filters to scope the results. The following filters are
supprotected: </p \langle n \rangle \ \langle l \rangle \n \langle n \rangle \ \langle n \rangle \\langleli>\n \langleli>\n \langle p \rangle\n \langlecode>ProductSKU\langlecode>\n
         \langle p\rangle \langle n \rangle \langle x| \langle n \rangle \langle x| \rangle "
             }
          },
          "NextToken": {
             "target": "com.amazonaws.licensemanager#String",
             "traits": {
                "smithy.api#documentation": "<p>Token for the next set of results.</p>"
             }
          },
          "MaxResults": {
```

```
 "target": "com.amazonaws.licensemanager#MaxSize100",
             "traits": {
               "smithy.api#documentation": "<p>Maximum number of results to return in a single call.</p>"
             }
          }
        },
        "traits": {
          "smithy.api#input": {}
        }
     },
     "com.amazonaws.licensemanager#ListReceivedLicensesForOrganizationResponse": {
        "type": "structure",
        "members": {
          "Licenses": {
             "target": "com.amazonaws.licensemanager#GrantedLicenseList",
              "traits": {
                "smithy.api#documentation": "<p>Lists the licenses the organization has received.</p>"
 }
          },
          "NextToken": {
             "target": "com.amazonaws.licensemanager#String",
             "traits": {
                "smithy.api#documentation": "<p>Token for the next set of results.</p>"
             }
          }
        },
        "traits": {
          "smithy.api#output": {}
        }
     },
     "com.amazonaws.licensemanager#ListReceivedLicensesRequest": {
        "type": "structure",
        "members": {
          "LicenseArns": {
             "target": "com.amazonaws.licensemanager#ArnList",
             "traits": {
                "smithy.api#documentation": "<p>Amazon Resource Names (ARNs) of the licenses.</p>"
             }
          },
         "Filters": {
             "target": "com.amazonaws.licensemanager#FilterList",
             "traits": {
                "smithy.api#documentation": "<p>Filters to scope the results. The following filters are
\sup{\left(\frac{1}{2} \right)} \leq \lim_{n \to \infty} \leq \lim_{n \to \infty}\langle \angle h \rangle < /> \langle h \rangle < /p> </p>\n \langle \angle h \rangle </p>\n \langle h \rangle </p>\n \langle h \rangle </p>\n \langle h \rangle </p>
\langle i \rangle\n \langle p \rangle\n \langle i \rangle\n \langle j \rangle\n \langle i \rangle\n \langle i \rangle\n
\langle p \ranglen \langle code>IsuerName\langle code\rangle|n \langle p \rangle|n \langle like|o\rangle <li>\n \langle p \ranglen \langle p \rangle
```

```
\langle \text{code}\rangleBeneficiary\langle \text{code}\rangle\n \langle \text{up}\rangle\n \langle \text{li}\rangle\n \langle \text{ul}\rangle"
 }
          },
          "NextToken": {
             "target": "com.amazonaws.licensemanager#String",
              "traits": {
                "smithy.api#documentation": "<p>Token for the next set of results.</p>"
             }
          },
          "MaxResults": {
             "target": "com.amazonaws.licensemanager#MaxSize100",
             "traits": {
                "smithy.api#documentation": "<p>Maximum number of results to return in a single call.</p>"
             }
          }
        },
        "traits": {
          "smithy.api#input": {}
        }
     },
     "com.amazonaws.licensemanager#ListReceivedLicensesResponse": {
        "type": "structure",
        "members": {
          "Licenses": {
             "target": "com.amazonaws.licensemanager#GrantedLicenseList",
             "traits": {
                "smithy.api#documentation": "<p>Received license details.</p>"
             }
          },
          "NextToken": {
             "target": "com.amazonaws.licensemanager#String",
             "traits": {
                "smithy.api#documentation": "<p>Token for the next set of results.</p>"
             }
          }
        },
        "traits": {
           "smithy.api#output": {}
        }
     },
     "com.amazonaws.licensemanager#ListResourceInventory": {
        "type": "operation",
        "input": {
          "target": "com.amazonaws.licensemanager#ListResourceInventoryRequest"
        },
        "output": {
           "target": "com.amazonaws.licensemanager#ListResourceInventoryResponse"
```

```
 },
        "errors": [
          {
             "target": "com.amazonaws.licensemanager#AccessDeniedException"
          },
\{ "target": "com.amazonaws.licensemanager#AuthorizationException"
          },
\overline{\mathcal{L}} "target": "com.amazonaws.licensemanager#FailedDependencyException"
          },
\overline{\mathcal{L}} "target": "com.amazonaws.licensemanager#FilterLimitExceededException"
          },
\overline{\mathcal{L}} "target": "com.amazonaws.licensemanager#InvalidParameterValueException"
          },
\overline{\mathcal{L}} "target": "com.amazonaws.licensemanager#RateLimitExceededException"
          },
          {
             "target": "com.amazonaws.licensemanager#ServerInternalException"
          }
        ],
        "traits": {
          "smithy.api#documentation": "<p>Lists resources managed using Systems Manager inventory.</p>"
        }
     },
     "com.amazonaws.licensemanager#ListResourceInventoryRequest": {
        "type": "structure",
        "members": {
          "MaxResults": {
             "target": "com.amazonaws.licensemanager#BoxInteger",
              "traits": {
                "smithy.api#documentation": "<p>Maximum number of results to return in a single call.</p>"
             }
          },
           "NextToken": {
             "target": "com.amazonaws.licensemanager#String",
             "traits": {
                "smithy.api#documentation": "<p>Token for the next set of results.</p>"
 }
          },
          "Filters": {
             "target": "com.amazonaws.licensemanager#InventoryFilterList",
             "traits": {
                "smithy.api#documentation": "<p>Filters to scope the results. The following filters and logical
operators\n are supported:\langle p \rangle\n \langle u \rangle\n \langle v \rangle\n \langle p \rangle\n \langle c \rangle\n \langle c \rangle\n \langle c \rangle
```

```
- The ID of the Amazon Web Services account that owns the resource.\n Logical operators are
\langle \text{code}\rangle \leqCode\geq \leq \leqCode\geqNOT_EQUALS\langle \text{code}\rangle.
         \langle \vert i \rangle \vert n \langle \vert i \rangle \vert n \langle \vert n \rangle \vert n \langle \vert i \rangle \vert n \langle \vert i \rangle \vert n \langle \vert i \rangle \vert n \langle \vert i \rangle \vert napplication. \n Logical operators are \langle \text{code}\rangleEQUALS\langle \text{code}\rangle | \langle \text{code}\rangleBEGINS_WITH\langle \text{code}\rangle.\langle \text{code}\rangle\n
   \langle \angle \text{li}\rangle\n \langle \text{pl}\rangle \langle \text{pl}\rangle \langle \text{pol}\rangle \langle \text{col} \rangle - The type of license included. \n
         Logical operators are \textdegree\textdegree\textdegree\textdegree \textdegree\textdegree\textdegree \textdegree\textdegree\textdegree\textdegree Possible values
are <code>sql-server-enterprise</code>\ln <code>sql-server-standard</code>\ln <code>sql-
server-web\lt/code>\ln \ltcode>windows-server-datacenter\lt/code>\lt/p>\ln \lt/li>\ln \ltli>\ln\langle p \ranglen \langle code \rangleplatform\langle code \rangle - The platform of the resource.\n Logical operators are
\langle \text{code}\rangleEQUALS\langle \text{code}\rangle | \langle \text{code}\rangleBEGINS_WITH\langle \text{code}\rangle.\langle \text{plot}\ranglen \langle \text{lib}\ranglen \langle \text{lib}\ranglen \langle \text{pb}\ranglen
       \langle \text{code} \rangle - \langle \text{code} \rangle - The ID of the resource. \langle \text{in} \rangle Logical operators are
<code>EQUALS</code>|<code>NOT_EQUALS</code>.</p>\n </li>\n <li>\n <p>\n <p>
    <code>tag:<key></code> - The key/value combination of a tag assigned \nmidn to the resource. Logical
operators are \langle \text{code}\rangle EQUALS\langle \text{code}\rangle (single account) or\langle \text{n} \rangle \langle \text{code}\rangle EQUALS\langle \text{code}\rangle\langle \text{code}>NOT\_EQUALS \langle \text{code}> (\text{cross account}).\langle \text{p}\rangle \langle \text{n} \rangle \langle \text{n} \rangle \langle \text{n} \rangle }
            }
         },
         "traits": {
            "smithy.api#input": {}
          }
      },
      "com.amazonaws.licensemanager#ListResourceInventoryResponse": {
          "type": "structure",
          "members": {
            "ResourceInventoryList": {
                "target": "com.amazonaws.licensemanager#ResourceInventoryList",
               "traits": {
                   "smithy.api#documentation": "<p>Information
 about the resources.</p>"
               }
            },
            "NextToken": {
               "target": "com.amazonaws.licensemanager#String",
               "traits": {
                   "smithy.api#documentation": "<p>Token for the next set of results.</p>"
 }
            }
         },
         "traits": {
            "smithy.api#output": {}
         }
      },
      "com.amazonaws.licensemanager#ListTagsForResource": {
          "type": "operation",
          "input": {
            "target": "com.amazonaws.licensemanager#ListTagsForResourceRequest"
         },
```

```
 "output": {
          "target": "com.amazonaws.licensemanager#ListTagsForResourceResponse"
        },
        "errors": [
          {
             "target": "com.amazonaws.licensemanager#AccessDeniedException"
          },
          {
            "target": "com.amazonaws.licensemanager#AuthorizationException"
           },
          {
             "target": "com.amazonaws.licensemanager#InvalidParameterValueException"
          },
          {
             "target": "com.amazonaws.licensemanager#RateLimitExceededException"
          },
          {
             "target": "com.amazonaws.licensemanager#ServerInternalException"
          }
       ],
        "traits": {
          "smithy.api#documentation": "<p>Lists the tags for the specified license configuration.</p>"
        }
     },
     "com.amazonaws.licensemanager#ListTagsForResourceRequest": {
        "type": "structure",
        "members": {
          "ResourceArn": {
            "target": "com.amazonaws.licensemanager#String",
            "traits": {
               "smithy.api#documentation": "<p>Amazon Resource Name (ARN) of the license
configuration.</p>",
     "smithy.api#required": {}
            }
          }
        },
        "traits": {
          "smithy.api#input": {}
        }
     },
     "com.amazonaws.licensemanager#ListTagsForResourceResponse": {
        "type": "structure",
       "members": {
          "Tags": {
            "target": "com.amazonaws.licensemanager#TagList",
            "traits": {
               "smithy.api#documentation": "<p>Information about the tags.</p>"
```

```
 }
 }
       },
       "traits": {
          "smithy.api#output": {}
       }
     },
     "com.amazonaws.licensemanager#ListTokens": {
       "type": "operation",
       "input": {
          "target": "com.amazonaws.licensemanager#ListTokensRequest"
       },
       "output": {
          "target": "com.amazonaws.licensemanager#ListTokensResponse"
       },
       "errors":
\overline{\mathcal{L}} "target": "com.amazonaws.licensemanager#AccessDeniedException"
          },
          {
            "target": "com.amazonaws.licensemanager#AuthorizationException"
          },
          {
            "target": "com.amazonaws.licensemanager#RateLimitExceededException"
          },
          {
            "target": "com.amazonaws.licensemanager#ServerInternalException"
          },
          {
            "target": "com.amazonaws.licensemanager#ValidationException"
          }
       ],
       "traits": {
          "smithy.api#documentation": "<p>Lists your tokens.</p>"
       }
     },
     "com.amazonaws.licensemanager#ListTokensRequest": {
       "type": "structure",
       "members": {
          "TokenIds": {
            "target": "com.amazonaws.licensemanager#StringList",
            "traits": {
             "smithy.api#documentation": "<p>Token IDs.</p>"
            }
          },
          "Filters": {
```
 $\lceil$ 

```
 "target": "com.amazonaws.licensemanager#FilterList",
             "traits": {
               "smithy.api#documentation": "<p>Filters to scope the results. The following filter is supported:</p>\n
    \langle u \rangle \n \langle h \rangle \langle v \rangle \langle v \rangle \langle v \rangle \langle v \rangle \langle h \rangle\langle \text{ul}\rangle"
             }
          },
          "NextToken": {
             "target": "com.amazonaws.licensemanager#String",
             "traits": {
                "smithy.api#documentation": "<p>Token for the next set of results.</p>"
             }
          },
          "MaxResults": {
             "target": "com.amazonaws.licensemanager#MaxSize100",
             "traits": {
                "smithy.api#documentation":
"<p>Maximum number of results to return in a single call.\langle p \rangle"
             }
          }
        },
        "traits": {
          "smithy.api#input": {}
        }
     },
     "com.amazonaws.licensemanager#ListTokensResponse": {
        "type": "structure",
        "members": {
          "Tokens": {
             "target": "com.amazonaws.licensemanager#TokenList",
             "traits": {
                "smithy.api#documentation": "<p>Received token details.</p>"
             }
          },
          "NextToken": {
             "target": "com.amazonaws.licensemanager#String",
             "traits": {
                "smithy.api#documentation": "<p>Token for the next set of results.</p>"
             }
          }
        },
        "traits": {
          "smithy.api#output": {}
        }
     },
     "com.amazonaws.licensemanager#ListUsageForLicenseConfiguration":
 {
        "type": "operation",
```

```
 "input": {
          "target": "com.amazonaws.licensemanager#ListUsageForLicenseConfigurationRequest"
        },
        "output": {
          "target": "com.amazonaws.licensemanager#ListUsageForLicenseConfigurationResponse"
        },
        "errors": [
          {
             "target": "com.amazonaws.licensemanager#AccessDeniedException"
          },
\overline{\mathcal{L}} "target": "com.amazonaws.licensemanager#AuthorizationException"
          },
\overline{\mathcal{L}} "target": "com.amazonaws.licensemanager#FilterLimitExceededException"
          },
\overline{\mathcal{L}} "target": "com.amazonaws.licensemanager#InvalidParameterValueException"
          },
\overline{\mathcal{L}} "target": "com.amazonaws.licensemanager#RateLimitExceededException"
          },
           {
             "target": "com.amazonaws.licensemanager#ServerInternalException"
          }
        ],
        "traits": {
          "smithy.api#documentation": "<p>Lists all license usage records for a license configuration, displaying
license\n consumption details by resource at a selected point in time. Use this action to audit the\n current
license consumption for any license inventory and configuration.\langle p \rangle"
        }
     },
     "com.amazonaws.licensemanager#ListUsageForLicenseConfigurationRequest": {
        "type": "structure",
        "members": {
          "LicenseConfigurationArn": {
             "target": "com.amazonaws.licensemanager#String",
             "traits": {
               "smithy.api#documentation": "<p>Amazon Resource Name (ARN) of the license
configuration.</p>",
               "smithy.api#required": {}
 }
          },
           "MaxResults": {
             "target": "com.amazonaws.licensemanager#BoxInteger",
             "traits": {
               "smithy.api#documentation": "<p>Maximum number of results to return in a single call.</p>"
             }
```

```
 },
            "NextToken": {
               "target": "com.amazonaws.licensemanager#String",
               "traits": {
                  "smithy.api#documentation": "<p>Token for the next set of results.</p>"
               }
            },
            "Filters": {
               "target": "com.amazonaws.licensemanager#Filters",
               "traits": {
                  "smithy.api#documentation": "<p>Filters to scope the results. The following filters and logical
operators\n are supported:\langle p \rangle\n \langle u \rangle\n \langle h \rangle \langle h \rangle \langle p \rangle\n
<code>resourceArn</code> - The ARN of the license configuration resource.\n 
         Logical operators are <code>EQUALS</code>|<code>NOT_EQUALS</code>.</p>|n </li>|n
\langle i \rangle \n\ranglen \langle p \rangle \langle c \text{ode} \rangle resource Type\langle c \text{ode} \rangle - The resource type
(<code>EC2_INSTANCE</code> | <code>EC2_HOST</code> | <code>EC2_AMI</code> |
<code>SYSTEMS_MANAGER_MANAGED_INSTANCE</code>). \n Logical operators are
\langle \text{code}\rangleEQUALS\langle \text{code}\rangle | \langle \text{code}\rangle | \langle \text{node}\rangle | \langle \text{node}\rangle | \langle \text{node}\rangle | \langle \text{node}\rangle | \langle \text{node}\rangle | \langle \text{node}\rangle | \langle \text{node}\rangle | \langle \text{node}\rangle | \langle \text{node}\rangle | \langle \text{node}\rangle | \langle \text{node}\rangle | \langle \text{node}\rangle | \langle \text{node}\rangle | \langle \text{node}\rangle <code>resourceAccount</code> - The ID of the account that owns the resource. \n Logical operators
are <code>EQUALS</code>| <code>NOT_EQUALS</code>.</p>\n </li>\n </ul>"
 }
            }
         },
         "traits": {
            "smithy.api#input": {}
         }
      },
      "com.amazonaws.licensemanager#ListUsageForLicenseConfigurationResponse": {
         "type": "structure",
         "members": {
 "LicenseConfigurationUsageList": {
               "target": "com.amazonaws.licensemanager#LicenseConfigurationUsageList",
               "traits": {
                  "smithy.api#documentation": "<p>Information about the license configurations.</p>"
               }
            },
            "NextToken": {
               "target": "com.amazonaws.licensemanager#String",
               "traits": {
                  "smithy.api#documentation": "<p>Token for the next set of results.</p>"
               }
            }
         },
         "traits": {
            "smithy.api#output": {}
         }
      },
```

```
 "com.amazonaws.licensemanager#Location": {
   "type": "string"
 },
 "com.amazonaws.licensemanager#Long": {
   "type": "long"
 },
 "com.amazonaws.licensemanager#ManagedResourceSummary": {
   "type": "structure",
   "members": {
     "ResourceType":
        "target": "com.amazonaws.licensemanager#ResourceType",
        "traits": {
          "smithy.api#documentation": "<p>Type of resource associated with a license.</p>"
        }
     },
     "AssociationCount": {
        "target": "com.amazonaws.licensemanager#BoxLong",
        "traits": {
          "smithy.api#documentation": "<p>Number of resources associated with licenses.</p>"
        }
     }
   },
   "traits": {
     "smithy.api#documentation": "<p>Summary information about a managed resource.</p>"
   }
 },
 "com.amazonaws.licensemanager#ManagedResourceSummaryList": {
   "type": "list",
   "member": {
     "target": "com.amazonaws.licensemanager#ManagedResourceSummary"
   }
 },
 "com.amazonaws.licensemanager#MaxSize100": {
"type": "integer",
   "traits": {
     "smithy.api#range": {
        "min": 1,
        "max": 100
     }
   }
 },
 "com.amazonaws.licensemanager#MaxSize3StringList": {
   "type": "list",
   "member": {
     "target": "com.amazonaws.licensemanager#String"
   },
```

```
 "traits": {
          "smithy.api#length": {
            "min": 0,
            "max": 3
          }
       }
     },
     "com.amazonaws.licensemanager#Message": {
       "type": "string"
     },
     "com.amazonaws.licensemanager#Metadata": {
       "type": "structure",
       "members": {
         "Name": {
            "target": "com.amazonaws.licensemanager#String",
            "traits": {
               "smithy.api#documentation": "<p>The key name.</p>"
 }
          },
    "Value": {
            "target": "com.amazonaws.licensemanager#String",
            "traits": {
               "smithy.api#documentation": "<p>The value.</p>"
            }
          }
       },
       "traits": {
          "smithy.api#documentation": "<p>Describes key/value pairs.</p>"
       }
     },
     "com.amazonaws.licensemanager#MetadataList": {
       "type": "list",
       "member": {
          "target": "com.amazonaws.licensemanager#Metadata"
       }
     },
     "com.amazonaws.licensemanager#NoEntitlementsAllowedException": {
       "type": "structure",
       "members": {
         "Message": {
            "target": "com.amazonaws.licensemanager#Message"
          }
       },
       "traits": {
```
 "smithy.api#documentation": "<p>There are no entitlements found for this license, or the entitlement maximum count is reached. $\langle p \rangle$ ",

```
 "smithy.api#error": "client",
      "smithy.api#httpError": 400
   }
 },
 "com.amazonaws.licensemanager#Options": {
```
"type": "structure",

"members": {

"ActivationOverrideBehavior": {

"target": "com.amazonaws.licensemanager#ActivationOverrideBehavior",

"traits": {

 "smithy.api#documentation": "<p>An activation option for your grant that determines the behavior of activating a grant.\n Activation options can only be used with granted licenses sourced from the Amazon Web Services Marketplace. Additionally, the operation must specify the value of  $\langle \text{code>}$ ACTIVE $\langle \text{code>}$  for the $\rangle$ n <code>Status</code> parameter.</p>\n <ul>\n <li>\n <p>As a license administrator, you can optionally specify an $n \in \text{code}>$ ActivationOverrideBehavior $\lt \text{code}>$  when activating a grant. $\lt \text{p}>$ n  $\langle$ li>\n  $\langle$ li>\n  $\langle$ p>As a grantor, you can optionally specify an\n  $\text{code}>$ ActivationOverrideBehavior $\text{<}$ code $\text{<}$  when you activate a grant for a grantee $\text{ln}$  account in your organization. $\langle p \rangle$ \n  $\langle l \rangle$ \n  $\langle l \rangle$ \n  $\langle p \rangle$ As a grantee, if the grantor creating the distributed grant doesnt specify an $\infty$  <code>ActivationOverrideBehavior </code>, you can optionally specify one when you\n are activating the grant. $\langle p \rangle$ \n  $\langle l \rangle$ \n  $\langle l \rangle$ \n  $\langle l \rangle$ \n  $\langle l \rangle$ \n  $\langle \text{dt} \rangle$ DISTRIBUTED GRANTS ONLY $\langle \text{dt} \rangle$ \n  $\langle \text{dd} \rangle$ \n  $\langle \text{p} \rangle$ Use this value to activate a grant

without replacing any member accounts\n active grants for the same product. $\langle p \rangle$ \n  $\langle d\bar{d}$  \n  $\langle \text{dt}\rangle$ ALL\_GRANTS\_PERMITTED\_BY\_ISSUER $\langle \text{dt}\rangle$ \n  $\langle \text{dd}\rangle$ \n  $\langle \text{p}\rangle$ Use this value to activate a grant and disable other active grants in any\n member accounts

for the same product. This action will also replace their $\ln$  previously activated grants with this activated grant. $\langle p \rangle$ \n  $\langle d d \rangle$ \n  $\langle d$  \displain \end{math}

 } } },

"traits": {

 "smithy.api#documentation": "<p>The options you can specify when you create a new version of a grant, such as activation $\ln$  override behavior. For more information, see  $\leq a$ href=\"https://docs.aws.amazon.com/license-manager/latest/userguide/granted-licenses.html\">Granted licenses in License Manager</a> in the <i>License Manager User Guide</i>></p>"

 } },

"com.amazonaws.licensemanager#OrganizationConfiguration": {

```
 "type": "structure",
 "members": {
   "EnableIntegration": {
      "target": "com.amazonaws.licensemanager#Boolean",
      "traits": {
```
"smithy.api#default": false,

"smithy.api#documentation":

```
 "<p>Enables Organizations integration.</p>",
```

```
 "smithy.api#required": {}
```

```
 }
    }
```

```
 },
          "traits": {
             "smithy.api#documentation": "<p>Configuration information for Organizations.</p>"
          }
      },
      "com.amazonaws.licensemanager#PrincipalArnList": {
          "type": "list",
          "member": {
             "target": "com.amazonaws.licensemanager#Arn"
          },
          "traits": {
             "smithy.api#length": {
                "min": 1,
                "max": 1
             }
          }
      },
      "com.amazonaws.licensemanager#ProductInformation": {
          "type": "structure",
          "members": {
             "ResourceType": {
                "target": "com.amazonaws.licensemanager#String",
                "traits": {
                   "smithy.api#documentation": "<p>Resource type. The
possible values are <code>SSM_MANAGED</code>|<code>RDS</code>.</p>",
                   "smithy.api#required": {}
                }
             },
             "ProductInformationFilterList": {
                "target": "com.amazonaws.licensemanager#ProductInformationFilterList",
                "traits": {
                   "smithy.api#documentation": "<p>A Product information filter consists of a
<code>ProductInformationFilterComparator</code> which is a logical operator, a
<code>ProductInformationFilterName</code> which specifies the type of filter being declared, and a
\langle \text{code>} \text{Product}InformationFilterValue\langle \text{code>} \text{that specifies the value to filter on. } \langle p \rangle\n \langle p \rangleAccepted values
for <code>ProductInformationFilterName</code> are listed here along with descriptions and valid options for
\langle \text{code>} \text{Product}InformationFilterComparator\langle \text{code>} \text{.} \langle \text{p} \rangle \text{ln} \langle \text{p} \rangleThe following filters and are supported when
the resource type \infty is <code>SSM_MANAGED</code>:</p>\infty\langle u \rangle \n \langle h \rangle \langle v \rangle \langle v \rangle \langleapplication.\n Logical operator is \langle \cosh(2\theta) \rangle.\n \langle \cosh(2\theta) \rangle \n \langle \cosh(2\theta) \rangle\langle p \ranglen \langle code\rangleApplication Publisher\langle code \rangle - The publisher of the application.\langle n \rangle Logical
operator is \langle \text{code}\rangle = \text{EQUALS}\langle \text{code}\rangle \cdot \langle \text{in} \rangle\langle \text{code}> Application Version\langle \text{code}> - The version of the application.\ln Logical operator is
\langle \text{code}\rangleEQUALS\langle \text{code}\rangle \sim \langle n \rangle \langle \text{plot}\rangleName\ltcode> - The name of the platform.\n Logical operator is \ltcode>\ltEOUALS\lt\ltcode>\lt\lt\lt\gt\ln\langle \text{div}\ranglen \langle \text{div}\ranglen \langle \text{p}\rangle \langle \text{p}\rangle \langle \text{code}\ranglePlatform Type\langle \text{code}\rangle - The platform type.\n
Logical operator is <code>EQUALS</code>.</p>\n
```
 $\langle \rangle$ i>\n  $\langle \rangle$   $\langle \rangle$  Amazon Web Services resource you wish to exclude from automated discovery. Logical operator is  $<$ code>NOT\_EQUALS $<$ /code>. The key for your tag must be appended to  $<$ code> $Tag$ : $<$ /code> $following$  the example: <code>Tag:name-of-your-key</code>. <code>ProductInformationFilterValue</code> is optional if you are not using values for the key. $\ln$   $\langle p \rangle \ln$   $\langle l \rangle \ln$   $\langle l \rangle \ln$   $\langle p \rangle \ln$  $\alpha$ code>AccountId $\alpha$ lode> - The 12-digit ID of an Amazon Web Services account you wish to exclude from automated discovery.\n Logical operator is  $\langle \text{code>} \text{NOT}$  EQUALS $\langle \text{code>} \text{---} \text{Y} \text{AD} \rangle$ \n  $\langle \text{div} \text{---} \text{AD} \rangle$  $\langle$ i>\n  $\langle$ p>\n  $\langle$ code>License Included $\langle$ /code> - The type of license included.\n Logical operators are  $\langle \text{code}\rangle$  EQUALS $\langle \text{code}\rangle$  and  $\langle \text{code}\rangle$  NOT\_EQUALS $\langle \text{code}\rangle$ .  $\langle \text{code}\rangle$ sql-server-enterprise $\langle \text{code}\rangle$ |\n  $\langle \text{code}\rangle$ sql-server-standard $\langle \text{code}\rangle$ |\n  $\langle \text{code}\rangle$ sql-server-standard web</code>  $\ln$  <code>windows-server-datacenter</code>.</p> $\ln$  </li> $\ln$  </li> $\ln$  </li>  $\langle p\rangle$ The following filters and logical operators are supported when the resource type $\ln$  is  $\langle \text{code>}RDS \langle \text{code}> \rangle \text{in}$   $\langle \text{ul>} \rangle \text{in}$   $\langle \text{li>} \rangle \text{in}$   $\langle \text{code>}EDS \langle \text{code}> \cdot \rangle$ The edition of the database engine. $\ln$  Logical operator is  $\leq$ code $\geq$ EQUALS $\leq$ code $\geq$ . $\ln$  Possible values are:  $<$ code>oracle-ee</code>  $|$ <code>oracle-se</code>  $|$ <code>oracle-se1</code>  $|$ <code>oracle $se2 \lt \text{code} > \ln$   $\lt l_i > \ln$   $\lt l_i > \ln$   $\lt p > \ln$   $\lt \text{code} \ge \text{ficense}$  Pack $\lt \text{code} >$  - The license pack.\n Logical operator is <code>EQUALS</code>.\n Possible values are: <code>data  $\text{guard} \times \text{code}$  | \n  $\text{code} \times \text{code}$   $\text{diagnostic pack}$  sqlt $\text{code}$  | \n  $\langle \text{code>tuning pack} \text{sqrt} \rangle \}$   $\langle \text{code>} \rangle \$ n  $\langle \text{code>old} \rangle \langle \text{code>old} \rangle \langle \text{code>old} \rangle$ . $\langle \text{code>old} \rangle \langle \text{code>old} \rangle$ .  $\langle \text{div}\rangle$ n  $\langle \text{du}\rangle$ ",

```
 "smithy.api#required": {}
 }
 }
       },
       "traits": {
         "smithy.api#documentation": "<p>Describes product information for a license configuration.</p>"
       }
     },
     "com.amazonaws.licensemanager#ProductInformationFilter": {
       "type": "structure",
       "members": {
         "ProductInformationFilterName": {
            "target": "com.amazonaws.licensemanager#String",
            "traits": {
              "smithy.api#documentation": "<p>Filter name.</p>",
              "smithy.api#required": {}
            }
          },
         "ProductInformationFilterValue": {
            "target": "com.amazonaws.licensemanager#StringList",
        "traits": {
              "smithy.api#documentation": "<p>Filter value.</p>"
 }
          },
          "ProductInformationFilterComparator": {
            "target": "com.amazonaws.licensemanager#String",
            "traits": {
```

```
 "smithy.api#documentation": "<p>Logical operator.</p>",
          "smithy.api#required": {}
        }
     }
   },
   "traits": {
     "smithy.api#documentation": "<p>Describes product information filters.</p>"
   }
 },
 "com.amazonaws.licensemanager#ProductInformationFilterList": {
   "type": "list",
   "member": {
     "target": "com.amazonaws.licensemanager#ProductInformationFilter"
   }
 },
 "com.amazonaws.licensemanager#ProductInformationList": {
   "type": "list",
   "member": {
     "target": "com.amazonaws.licensemanager#ProductInformation"
    }
 },
 "com.amazonaws.licensemanager#ProvisionalConfiguration": {
   "type": "structure",
   "members": {
     "MaxTimeToLiveInMinutes": {
        "target": "com.amazonaws.licensemanager#BoxInteger",
        "traits": {
          "smithy.api#documentation": "<p>Maximum time for the provisional configuration, in minutes.</p>",
          "smithy.api#required": {}
        }
     }
   },
   "traits": {
      "smithy.api#documentation": "<p>Details about a provisional configuration.</p>"
   }
 },
 "com.amazonaws.licensemanager#RateLimitExceededException": {
   "type": "structure",
   "members": {
     "Message": {
        "target": "com.amazonaws.licensemanager#Message"
     }
   },
   "traits": {
      "aws.protocols#awsQueryError": {
        "code": "RateLimitExceeded",
        "httpResponseCode": 429
     },
```

```
 "smithy.api#documentation": "<p>Too many requests have been submitted. Try again after a brief
wait.</p>",
          "smithy.api#error": "client",
          "smithy.api#httpError": 429
       }
     },
     "com.amazonaws.licensemanager#ReceivedMetadata": {
       "type": "structure",
       "members": {
          "ReceivedStatus": {
            "target": "com.amazonaws.licensemanager#ReceivedStatus",
            "traits": {
               "smithy.api#documentation": "<p>Received status.</p>"
            }
          },
          "ReceivedStatusReason": {
            "target": "com.amazonaws.licensemanager#StatusReasonMessage",
            "traits": {
               "smithy.api#documentation": "<p>Received
status reason.</p>"
 }
          },
          "AllowedOperations": {
            "target": "com.amazonaws.licensemanager#AllowedOperationList",
            "traits": {
               "smithy.api#documentation": "<p>Allowed operations.</p>"
            }
          }
       },
       "traits": {
          "smithy.api#documentation": "<p>Metadata associated with received licenses and grants.</p>"
       }
     },
     "com.amazonaws.licensemanager#ReceivedStatus": {
       "type": "enum",
       "members": {
          "PENDING_WORKFLOW": {
            "target": "smithy.api#Unit",
            "traits": {
               "smithy.api#enumValue": "PENDING_WORKFLOW"
            }
          },
          "PENDING_ACCEPT": {
            "target": "smithy.api#Unit",
            "traits": {
               "smithy.api#enumValue":
 "PENDING_ACCEPT"
            }
```

```
 },
     "REJECTED": {
        "target": "smithy.api#Unit",
       "traits": {
          "smithy.api#enumValue": "REJECTED"
        }
     },
     "ACTIVE": {
        "target": "smithy.api#Unit",
       "traits": {
          "smithy.api#enumValue": "ACTIVE"
        }
     },
     "FAILED_WORKFLOW": {
        "target": "smithy.api#Unit",
       "traits": {
          "smithy.api#enumValue": "FAILED_WORKFLOW"
        }
     },
     "DELETED": {
        "target": "smithy.api#Unit",
       "traits": {
          "smithy.api#enumValue": "DELETED"
        }
     },
     "DISABLED": {
        "target": "smithy.api#Unit",
        "traits": {
          "smithy.api#enumValue": "DISABLED"
        }
     },
     "WORKFLOW_COMPLETED": {
        "target": "smithy.api#Unit",
       "traits": {
          "smithy.api#enumValue": "WORKFLOW_COMPLETED"
        }
     }
   }
 "com.amazonaws.licensemanager#RedirectException": {
   "type": "structure",
   "members": {
     "Location": {
        "target": "com.amazonaws.licensemanager#Location",
        "traits": {
          "smithy.api#httpHeader": "Location"
        }
     },
```
},

```
 "Message": {
             "target": "com.amazonaws.licensemanager#Message"
          }
       },
       "traits": {
          "smithy.api#documentation": "<p>This is not the correct Region for the resource. Try again.</p>",
          "smithy.api#error": "client",
          "smithy.api#httpError": 308
       }
     },
     "com.amazonaws.licensemanager#RejectGrant": {
       "type": "operation",
       "input": {
          "target": "com.amazonaws.licensemanager#RejectGrantRequest"
       },
       "output": {
          "target": "com.amazonaws.licensemanager#RejectGrantResponse"
       },
       "errors": [
          {
             "target": "com.amazonaws.licensemanager#AccessDeniedException"
          },
\overline{\mathcal{L}} "target": "com.amazonaws.licensemanager#AuthorizationException"
          },
\overline{\mathcal{L}} "target": "com.amazonaws.licensemanager#InvalidParameterValueException"
          },
\overline{\mathcal{L}} "target": "com.amazonaws.licensemanager#RateLimitExceededException"
          },
\overline{\mathcal{L}} "target":
 "com.amazonaws.licensemanager#ResourceLimitExceededException"
          },
          {
             "target": "com.amazonaws.licensemanager#ServerInternalException"
          },
          {
             "target": "com.amazonaws.licensemanager#ValidationException"
          }
       ],
       "traits": {
          "smithy.api#documentation": "<p>Rejects the specified grant.</p>"
       }
     },
     "com.amazonaws.licensemanager#RejectGrantRequest": {
        "type": "structure",
```

```
 "members": {
        "GrantArn": {
          "target": "com.amazonaws.licensemanager#Arn",
          "traits": {
             "smithy.api#documentation": "<p>Amazon Resource Name (ARN) of the grant.</p>",
             "smithy.api#required": {}
          }
        }
     },
     "traits": {
        "smithy.api#input": {}
 }
   },
   "com.amazonaws.licensemanager#RejectGrantResponse": {
     "type": "structure",
     "members": {
        "GrantArn": {
          "target": "com.amazonaws.licensemanager#Arn",
          "traits": {
             "smithy.api#documentation": "<p>Grant ARN.</p>"
          }
        },
        "Status": {
          "target": "com.amazonaws.licensemanager#GrantStatus",
          "traits": {
             "smithy.api#documentation": "<p>Grant status.</p>"
          }
        },
        "Version": {
          "target": "com.amazonaws.licensemanager#String",
          "traits": {
             "smithy.api#documentation": "<p>Grant version.</p>"
          }
        }
     },
     "traits": {
        "smithy.api#output": {}
     }
   },
   "com.amazonaws.licensemanager#RenewType":
     "type": "enum",
     "members": {
        "NONE": {
          "target": "smithy.api#Unit",
          "traits": {
             "smithy.api#enumValue": "None"
```

```
 }
         },
         "WEEKLY": {
           "target": "smithy.api#Unit",
           "traits": {
              "smithy.api#enumValue": "Weekly"
 }
         },
         "MONTHLY": {
            "target": "smithy.api#Unit",
            "traits": {
              "smithy.api#enumValue": "Monthly"
 }
         }
       }
     },
     "com.amazonaws.licensemanager#ReportContext": {
       "type": "structure",
       "members": {
         "licenseConfigurationArns": {
            "target": "com.amazonaws.licensemanager#ArnList",
            "traits": {
```

```
 "smithy.api#documentation": "<p>Amazon Resource Name (ARN) of the license configuration that this
generator reports on.</p>",
```

```
 "smithy.api#required": {}
             }
          }
        },
        "traits": {
          "smithy.api#documentation": "<p>Details of the license configuration that this generator reports on.</p>"
        }
     },
     "com.amazonaws.licensemanager#ReportFrequency": {
        "type": "structure",
        "members": {
          "value": {
             "target": "com.amazonaws.licensemanager#Integer",
             "traits": {
                "smithy.api#documentation": "<p>Number of times within the frequency period that a report is
generated. \infty The only supported value is \langle \text{code}>1 \langle \text{code}> \langle \text{node} \rangle.
 }
          },
          "period": {
             "target": "com.amazonaws.licensemanager#ReportFrequencyType",
            "traits": {
                "smithy.api#documentation": "<p>Time period between each report. The period can be daily, weekly,
```

```
or monthly.\langle p \rangle"
 }
 }
        },
        "traits": {
         "smithy.api#documentation": "<p>Details about how frequently reports are generated.</p>"
        }
     },
     "com.amazonaws.licensemanager#ReportFrequencyType": {
        "type": "enum",
       "members": {
          "DAY": {
            "target": "smithy.api#Unit",
            "traits": {
               "smithy.api#enumValue": "DAY"
             }
          },
          "WEEK": {
            "target": "smithy.api#Unit",
            "traits": {
               "smithy.api#enumValue": "WEEK"
             }
          },
          "MONTH": {
             "target": "smithy.api#Unit",
             "traits":
 {
               "smithy.api#enumValue": "MONTH"
 }
          }
        }
     },
     "com.amazonaws.licensemanager#ReportGenerator": {
        "type": "structure",
       "members": {
          "ReportGeneratorName": {
             "target": "com.amazonaws.licensemanager#String",
            "traits": {
               "smithy.api#documentation": "<p>Name of the report generator.</p>"
             }
          },
          "ReportType": {
             "target": "com.amazonaws.licensemanager#ReportTypeList",
            "traits": {
              "smithy.api#documentation": "<p>Type of reports that are generated.\langle p \rangle"
             }
          },
          "ReportContext": {
```

```
 "target": "com.amazonaws.licensemanager#ReportContext",
            "traits": {
               "smithy.api#documentation": "<p>License
 configuration type for this generator.</p>"
 }
          },
          "ReportFrequency": {
            "target": "com.amazonaws.licensemanager#ReportFrequency",
            "traits": {
              "smithy.api#documentation": "<p>Details about how frequently reports are generated.</p>"
            }
          },
          "LicenseManagerReportGeneratorArn": {
            "target": "com.amazonaws.licensemanager#String",
            "traits": {
               "smithy.api#documentation": "<p>Amazon Resource Name (ARN) of the report generator.</p>"
            }
          },
          "LastRunStatus": {
            "target": "com.amazonaws.licensemanager#String",
            "traits": {
               "smithy.api#documentation": "<p>Status of the last report generation attempt.</p>"
            }
          },
          "LastRunFailureReason":
 {
            "target": "com.amazonaws.licensemanager#String",
            "traits": {
               "smithy.api#documentation": "<p>Failure message for the last report generation attempt.</p>"
            }
          },
          "LastReportGenerationTime": {
            "target": "com.amazonaws.licensemanager#String",
            "traits": {
               "smithy.api#documentation": "<p>Time the last report was generated at.</p>"
            }
          },
          "ReportCreatorAccount": {
            "target": "com.amazonaws.licensemanager#String",
            "traits": {
               "smithy.api#documentation": "<p>The Amazon Web Services account ID used to create the report
generator.</p>"
            }
          },
          "Description": {
            "target": "com.amazonaws.licensemanager#String",
```

```
 "traits": {
               "smithy.api#documentation": "<p>Description of the report generator.</p>"
            }
          },
          "S3Location": {
            "target": "com.amazonaws.licensemanager#S3Location",
            "traits": {
               "smithy.api#documentation": "<p>Details of the S3 bucket that report generator reports are published
to.<p>'' }
          },
          "CreateTime": {
            "target": "com.amazonaws.licensemanager#String",
            "traits": {
               "smithy.api#documentation": "<p>Time the report was created.</p>"
            }
          },
          "Tags": {
            "target": "com.amazonaws.licensemanager#TagList",
            "traits": {
              "smithy.api#documentation": "<p>Tags associated with the report generator.</p>"
            }
     }
       },
       "traits": {
          "smithy.api#documentation": "<p>Describe the details of a report generator.</p>"
        }
     },
     "com.amazonaws.licensemanager#ReportGeneratorList": {
        "type": "list",
       "member": {
          "target": "com.amazonaws.licensemanager#ReportGenerator"
        }
     },
     "com.amazonaws.licensemanager#ReportGeneratorName": {
       "type": "string",
       "traits": {
          "smithy.api#length": {
            "min": 1,
            "max": 100
          }
        }
     },
     "com.amazonaws.licensemanager#ReportType": {
        "type": "enum",
       "members": {
         "LICENSE_CONFIGURATION_SUMMARY_REPORT": {
```

```
 "target": "smithy.api#Unit",
        "traits": {
          "smithy.api#enumValue": "LicenseConfigurationSummaryReport"
        }
 },
     "LICENSE_CONFIGURATION_USAGE_REPORT": {
        "target": "smithy.api#Unit",
        "traits": {
          "smithy.api#enumValue": "LicenseConfigurationUsageReport"
        }
     }
   }
 },
 "com.amazonaws.licensemanager#ReportTypeList": {
   "type": "list",
   "member": {
     "target": "com.amazonaws.licensemanager#ReportType"
   }
 },
 "com.amazonaws.licensemanager#ResourceInventory": {
   "type": "structure",
   "members": {
     "ResourceId": {
        "target": "com.amazonaws.licensemanager#String",
        "traits": {
          "smithy.api#documentation": "<p>ID of the resource.</p>"
        }
     },
     "ResourceType": {
        "target": "com.amazonaws.licensemanager#ResourceType",
        "traits":
          "smithy.api#documentation": "<p>Type of resource.</p>"
        }
     },
     "ResourceArn": {
        "target": "com.amazonaws.licensemanager#String",
        "traits": {
          "smithy.api#documentation": "<p>Amazon Resource Name (ARN) of the resource.</p>"
        }
     },
     "Platform": {
        "target": "com.amazonaws.licensemanager#String",
        "traits": {
          "smithy.api#documentation": "<p>Platform of the resource.</p>"
        }
     },
```
```
 "PlatformVersion": {
        "target": "com.amazonaws.licensemanager#String",
        "traits": {
          "smithy.api#documentation": "<p>Platform version of the resource in the inventory.</p>"
        }
     },
     "ResourceOwningAccountId":
        "target": "com.amazonaws.licensemanager#String",
        "traits": {
         "smithy.api#documentation": "<p>ID of the account that owns the resource.</p>"
        }
     }
   },
   "traits": {
     "smithy.api#documentation": "<p>Details about a resource.</p>"
   }
 },
 "com.amazonaws.licensemanager#ResourceInventoryList": {
   "type": "list",
   "member": {
     "target": "com.amazonaws.licensemanager#ResourceInventory"
   }
 },
 "com.amazonaws.licensemanager#ResourceLimitExceededException": {
   "type": "structure",
   "members": {
     "Message": {
        "target": "com.amazonaws.licensemanager#Message"
     }
   },
   "traits": {
     "aws.protocols#awsQueryError": {
        "code": "ResourceLimitExceeded",
      "httpResponseCode": 400
     },
     "smithy.api#documentation": "<p>Your resource limits have been exceeded.</p>",
     "smithy.api#error": "client",
     "smithy.api#httpError": 400
   }
 },
 "com.amazonaws.licensemanager#ResourceNotFoundException": {
   "type": "structure",
   "members": {
     "Message": {
        "target": "com.amazonaws.licensemanager#Message"
     }
```

```
 },
   "traits": {
     "aws.protocols#awsQueryError": {
        "code": "InvalidResource.NotFound",
        "httpResponseCode": 400
     },
     "smithy.api#documentation": "<p>The resource cannot be found.</p>",
     "smithy.api#error": "client",
     "smithy.api#httpError": 400
   }
 },
 "com.amazonaws.licensemanager#ResourceType": {
   "type": "enum",
   "members": {
     "EC2_INSTANCE": {
        "target": "smithy.api#Unit",
       "traits": {
          "smithy.api#enumValue": "EC2_INSTANCE"
        }
     },
     "EC2_HOST": {
        "target": "smithy.api#Unit",
       "traits": {
          "smithy.api#enumValue": "EC2_HOST"
        }
     },
     "EC2_AMI": {
        "target": "smithy.api#Unit",
       "traits": {
          "smithy.api#enumValue": "EC2_AMI"
        }
     },
     "RDS": {
        "target": "smithy.api#Unit",
       "traits": {
          "smithy.api#enumValue": "RDS"
        }
     },
     "SYSTEMS_MANAGER_MANAGED_INSTANCE": {
        "target": "smithy.api#Unit",
       "traits": {
           "smithy.api#enumValue": "SYSTEMS_MANAGER_MANAGED_INSTANCE"
        }
     }
   }
 },
 "com.amazonaws.licensemanager#S3Location": {
   "type": "structure",
```

```
 "members": {
          "bucket": {
             "target": "com.amazonaws.licensemanager#String",
             "traits": {
              "smithy.api#documentation": "<p>Name of the S3 bucket reports are published to.</p>"
             }
          },
          "keyPrefix": {
             "target": "com.amazonaws.licensemanager#String",
             "traits": {
              "smithy.api#documentation": "<p>Prefix of the S3 bucket reports are published to.</p>"
             }
          }
        },
        "traits": {
          "smithy.api#documentation": "<p>Details of the S3 bucket that report generator reports are published
to.<p>'' }
      },
     "com.amazonaws.licensemanager#ServerInternalException": {
        "type": "structure",
        "members": {
          "Message": {
             "target": "com.amazonaws.licensemanager#Message"
          }
        },
        "traits": {
          "aws.protocols#awsQueryError": {
             "code": "InternalError",
             "httpResponseCode": 500
          },
         "smithy.api#documentation": "<p>The server experienced an internal error. Try again.</p>",
          "smithy.api#error": "server",
          "smithy.api#httpError": 500
        }
     },
     "com.amazonaws.licensemanager#SignedToken": {
       "type": "string",
        "traits": {
          "smithy.api#length": {
             "min": 4096
          }
        }
     },
     "com.amazonaws.licensemanager#StatusReasonMessage": {
       "type": "string",
        "traits":
```

```
 "smithy.api#length": {
            "min": 0,
            "max": 400
          },
          "smithy.api#pattern": "^[\\s\\S]+$"
       }
     },
     "com.amazonaws.licensemanager#String": {
       "type": "string"
     },
     "com.amazonaws.licensemanager#StringList": {
       "type": "list",
       "member": {
          "target": "com.amazonaws.licensemanager#String"
       }
     },
     "com.amazonaws.licensemanager#Tag": {
       "type": "structure",
       "members": {
         "Key": {
            "target": "com.amazonaws.licensemanager#String",
            "traits": {
               "smithy.api#documentation": "<p>Tag key.</p>"
            }
          },
          "Value": {
            "target": "com.amazonaws.licensemanager#String",
            "traits": {
               "smithy.api#documentation":
"<p>Tag value.</p>"
 }
          }
       },
       "traits": {
          "smithy.api#documentation": "<p>Details about a tag for a license configuration.</p>"
       }
     },
     "com.amazonaws.licensemanager#TagKeyList": {
       "type": "list",
       "member": {
          "target": "com.amazonaws.licensemanager#String"
       }
     },
     "com.amazonaws.licensemanager#TagList": {
       "type": "list",
       "member": {
          "target": "com.amazonaws.licensemanager#Tag"
```

```
 }
 },
```
"com.amazonaws.licensemanager#TagResource": {

```
 "type": "operation",
        "input": {
          "target": "com.amazonaws.licensemanager#TagResourceRequest"
        },
        "output": {
          "target": "com.amazonaws.licensemanager#TagResourceResponse"
        },
        "errors": [
          {
            "target":
 "com.amazonaws.licensemanager#AccessDeniedException"
          },
          {
            "target": "com.amazonaws.licensemanager#AuthorizationException"
          },
          {
            "target": "com.amazonaws.licensemanager#InvalidParameterValueException"
          },
          {
            "target": "com.amazonaws.licensemanager#RateLimitExceededException"
          },
\overline{\mathcal{L}} "target": "com.amazonaws.licensemanager#ServerInternalException"
          }
       ],
        "traits": {
          "smithy.api#documentation": "<p>Adds the specified tags to the specified license configuration.</p>"
        }
     },
     "com.amazonaws.licensemanager#TagResourceRequest": {
        "type": "structure",
        "members": {
          "ResourceArn": {
             "target": "com.amazonaws.licensemanager#String",
            "traits":
               "smithy.api#documentation": "<p>Amazon Resource Name (ARN) of the license
configuration.</p>",
               "smithy.api#required": {}
            }
          },
          "Tags": {
            "target": "com.amazonaws.licensemanager#TagList",
            "traits": {
               "smithy.api#documentation": "<p>One or more tags.</p>",
```

```
 "smithy.api#required": {}
            }
          }
       },
       "traits": {
          "smithy.api#input": {}
       }
     },
     "com.amazonaws.licensemanager#TagResourceResponse": {
       "type": "structure",
      "members": {},
       "traits": {
          "smithy.api#output": {}
       }
     },
     "com.amazonaws.licensemanager#TokenData": {
       "type": "structure",
       "members": {
          "TokenId": {
            "target": "com.amazonaws.licensemanager#String",
             "traits": {
               "smithy.api#documentation": "<p>Token ID.</p>"
            }
          },
          "TokenType": {
            "target": "com.amazonaws.licensemanager#String",
            "traits": {
               "smithy.api#documentation": "<p>Type of token generated. The supported value is
<code>REFRESH_TOKEN</code>.</p>"
            }
          },
          "LicenseArn": {
            "target": "com.amazonaws.licensemanager#String",
            "traits": {
               "smithy.api#documentation": "<p>Amazon Resource Name (ARN) of the license.</p>"
            }
          },
          "ExpirationTime": {
            "target": "com.amazonaws.licensemanager#ISO8601DateTime",
            "traits": {
               "smithy.api#documentation": "<p>Token expiration time, in ISO8601-UTC
format.\langle n \rangle"
            }
          },
          "TokenProperties": {
            "target": "com.amazonaws.licensemanager#MaxSize3StringList",
            "traits": {
               "smithy.api#documentation": "<p>Data specified by the caller.</p>"
```

```
 }
          },
          "RoleArns": {
            "target": "com.amazonaws.licensemanager#ArnList",
            "traits": {
               "smithy.api#documentation": "<p>Amazon Resource Names (ARN) of the roles included in the
token.</p>"
            }
          },
          "Status": {
            "target": "com.amazonaws.licensemanager#String",
            "traits": {
               "smithy.api#documentation": "<p>Token status. The possible values are
<code>AVAILABLE</code> and <code>DELETED</code>.</p>"
            }
          }
        },
        "traits": {
         "smithy.api#documentation": "<p>Describes a token.</p>"
        }
     },
     "com.amazonaws.licensemanager#TokenList": {
        "type": "list",
        "member": {
          "target": "com.amazonaws.licensemanager#TokenData"
        }
     },
     "com.amazonaws.licensemanager#TokenString": {
       "type": "string",
        "traits": {
          "smithy.api#length": {
            "min": 0,
            "max": 4096
          },
          "smithy.api#pattern": "^\\S+$"
        }
     },
     "com.amazonaws.licensemanager#TokenType": {
        "type": "enum",
       "members": {
          "REFRESH_TOKEN": {
            "target": "smithy.api#Unit",
            "traits": {
               "smithy.api#enumValue": "REFRESH_TOKEN"
            }
          }
        }
```

```
 },
```

```
 "com.amazonaws.licensemanager#UnsupportedDigitalSignatureMethodException":
```

```
 {
```

```
 "type": "structure",
        "members": {
          "Message": {
             "target": "com.amazonaws.licensemanager#Message"
          }
        },
        "traits": {
          "smithy.api#documentation": "<p>The digital signature method is unsupported. Try your request
again.</p>",
          "smithy.api#error": "client",
          "smithy.api#httpError": 400
        }
     },
     "com.amazonaws.licensemanager#UntagResource": {
        "type": "operation",
        "input": {
          "target": "com.amazonaws.licensemanager#UntagResourceRequest"
        },
        "output": {
          "target": "com.amazonaws.licensemanager#UntagResourceResponse"
        },
        "errors": [
          {
             "target": "com.amazonaws.licensemanager#AccessDeniedException"
          },
\overline{\mathcal{L}} "target": "com.amazonaws.licensemanager#AuthorizationException"
           },
\overline{\mathcal{L}} "target": "com.amazonaws.licensemanager#InvalidParameterValueException"
          },
\overline{\mathcal{L}} "target": "com.amazonaws.licensemanager#RateLimitExceededException"
          },
\overline{\mathcal{L}} "target": "com.amazonaws.licensemanager#ServerInternalException"
 }
       ],
        "traits": {
          "smithy.api#documentation": "<p>Removes the specified tags from the specified license
configuration.</p>"
       }
     },
     "com.amazonaws.licensemanager#UntagResourceRequest": {
        "type": "structure",
```

```
 "members": {
          "ResourceArn": {
             "target": "com.amazonaws.licensemanager#String",
            "traits": {
               "smithy.api#documentation": "<p>Amazon Resource Name (ARN) of the license
configuration.</p>",
                "smithy.api#required": {}
            }
          },
          "TagKeys": {
            "target": "com.amazonaws.licensemanager#TagKeyList",
            "traits": {
               "smithy.api#documentation": "<p>Keys identifying the tags to remove.</p>",
               "smithy.api#required": {}
            }
          }
        },
        "traits": {
          "smithy.api#input": {}
        }
     },
     "com.amazonaws.licensemanager#UntagResourceResponse": {
        "type": "structure",
       "members": {},
        "traits": {
          "smithy.api#output": {}
        }
     },
     "com.amazonaws.licensemanager#UpdateLicenseConfiguration": {
        "type": "operation",
        "input": {
          "target": "com.amazonaws.licensemanager#UpdateLicenseConfigurationRequest"
        },
        "output": {
 "target": "com.amazonaws.licensemanager#UpdateLicenseConfigurationResponse"
        },
        "errors": [
          {
            "target": "com.amazonaws.licensemanager#AccessDeniedException"
          },
          {
            "target": "com.amazonaws.licensemanager#AuthorizationException"
          },
          {
            "target": "com.amazonaws.licensemanager#InvalidParameterValueException"
          },
          {
```

```
 "target": "com.amazonaws.licensemanager#RateLimitExceededException"
          },
          {
            "target": "com.amazonaws.licensemanager#ResourceLimitExceededException"
          },
          {
            "target": "com.amazonaws.licensemanager#ServerInternalException"
          }
       ],
        "traits": {
          "smithy.api#documentation": "<p>Modifies the attributes of an existing license configuration.</p>"
        }
     },
     "com.amazonaws.licensemanager#UpdateLicenseConfigurationRequest": {
        "type": "structure",
        "members": {
          "LicenseConfigurationArn": {
             "target": "com.amazonaws.licensemanager#String",
            "traits": {
               "smithy.api#documentation": "<p>Amazon Resource Name (ARN) of the license
configuration.</p>",
               "smithy.api#required": {}
            }
          },
          "LicenseConfigurationStatus": {
            "target": "com.amazonaws.licensemanager#LicenseConfigurationStatus",
            "traits": {
               "smithy.api#documentation": "<p>New status of the license configuration.</p>"
            }
          },
          "LicenseRules": {
            "target": "com.amazonaws.licensemanager#StringList",
             "traits": {
    "smithy.api#documentation": "<p>New license rule. The only rule that you can add after you create a license\n
   configuration is licenseAffinityToHost.</p>"
            }
          },
          "LicenseCount": {
            "target": "com.amazonaws.licensemanager#BoxLong",
            "traits": {
               "smithy.api#documentation": "<p>New number of licenses managed by the license
configuration.</p>"
            }
```

```
 },
 "LicenseCountHardLimit": {
   "target": "com.amazonaws.licensemanager#BoxBoolean",
   "traits": {
```

```
"smithy.api#documentation": "<p>New hard limit of the number of available licenses.</p>"
            }
          },
          "Name": {
            "target": "com.amazonaws.licensemanager#String",
            "traits": {
               "smithy.api#documentation": "<p>New name
 of the license configuration.</p>"
            }
          },
          "Description": {
            "target": "com.amazonaws.licensemanager#String",
            "traits": {
               "smithy.api#documentation": "<p>New description of the license configuration.</p>"
            }
          },
          "ProductInformationList": {
            "target": "com.amazonaws.licensemanager#ProductInformationList",
            "traits": {
               "smithy.api#documentation": "<p>New product information.</p>"
 }
          },
          "DisassociateWhenNotFound": {
            "target": "com.amazonaws.licensemanager#BoxBoolean",
            "traits": {
               "smithy.api#documentation": "<p>When true, disassociates a resource when software is
uninstalled.</p>"
            }
          }
       },
       "traits":
          "smithy.api#input": {}
       }
     },
     "com.amazonaws.licensemanager#UpdateLicenseConfigurationResponse": {
       "type": "structure",
      "members": {},
       "traits": {
          "smithy.api#output": {}
       }
     },
     "com.amazonaws.licensemanager#UpdateLicenseManagerReportGenerator": {
       "type": "operation",
       "input": {
          "target": "com.amazonaws.licensemanager#UpdateLicenseManagerReportGeneratorRequest"
       },
        "output": {
```

```
 "target": "com.amazonaws.licensemanager#UpdateLicenseManagerReportGeneratorResponse"
        },
        "errors": [
          {
             "target": "com.amazonaws.licensemanager#AccessDeniedException"
          },
\overline{\mathcal{L}} "target": "com.amazonaws.licensemanager#AuthorizationException"
          },
          {
             "target": "com.amazonaws.licensemanager#InvalidParameterValueException"
           },
          {
             "target": "com.amazonaws.licensemanager#RateLimitExceededException"
          },
\overline{\mathcal{L}} "target": "com.amazonaws.licensemanager#ResourceLimitExceededException"
          },
          {
            "target": "com.amazonaws.licensemanager#ResourceNotFoundException"
          },
\overline{\mathcal{L}} "target": "com.amazonaws.licensemanager#ServerInternalException"
          },
\overline{\mathcal{L}} "target": "com.amazonaws.licensemanager#ValidationException"
          }
       ],
        "traits": {
         "smithy.api#documentation": "<p>Updates a report generator.\langle p \rangle\n <p>After you make changes to a
report generator, it starts generating new reports within 60 minutes of being updated.</p>"
        }
     },
     "com.amazonaws.licensemanager#UpdateLicenseManagerReportGeneratorRequest":
        "type": "structure",
        "members": {
          "LicenseManagerReportGeneratorArn": {
             "target": "com.amazonaws.licensemanager#String",
            "traits": {
              "smithy.api#documentation": "<p>Amazon Resource Name (ARN) of the report generator to
update.\langlep\rangle".
               "smithy.api#required": {}
            }
          },
          "ReportGeneratorName": {
            "target": "com.amazonaws.licensemanager#ReportGeneratorName",
             "traits": {
```

```
 "smithy.api#documentation": "<p>Name of the report generator.</p>",
                "smithy.api#required": {}
 }
          },
           "Type": {
             "target": "com.amazonaws.licensemanager#ReportTypeList",
             "traits": {
                "smithy.api#documentation":
"\langle p\rangle" \langle p\rangle \langle p\rangle \langle p\rangle \langle p\rangle \langle p\rangle \langle p\rangle \langle p\rangle \langle p\rangle \langle p\rangle \langle p\rangle \langle p\rangle<p>License configuration report - Reports the number and details of consumed licenses for a license
configuration.</p>\n </li>\n <li>\n <p>Resource report - Reports the tracked licenses and
resource consumption for a license configuration.\langle p \rangle\n \langle l i \rangle\n \langle l u \rangle",
                "smithy.api#required": {}
             }
           },
          "ReportContext": {
             "target": "com.amazonaws.licensemanager#ReportContext",
             "traits": {
                "smithy.api#documentation": "<p>The report context.</p>",
                "smithy.api#required": {}
 }
          },
          "ReportFrequency": {
             "target": "com.amazonaws.licensemanager#ReportFrequency",
             "traits":
 {
                "smithy.api#documentation": "<p>Frequency by which reports are generated.</p>",
                "smithy.api#required": {}
 }
          },
           "ClientToken": {
             "target": "com.amazonaws.licensemanager#ClientRequestToken",
             "traits": {
                "smithy.api#documentation": "<p>Unique, case-sensitive identifier that you provide to ensure the
idempotency of the request.\langle p \rangle",
                "smithy.api#required": {}
             }
          },
          "Description": {
             "target": "com.amazonaws.licensemanager#String",
             "traits": {
                "smithy.api#documentation": "<p>Description of the report generator.</p>"
             }
          }
        },
        "traits": {
          "smithy.api#input": {}
        }
```

```
 },
```

```
 "com.amazonaws.licensemanager#UpdateLicenseManagerReportGeneratorResponse":
```

```
 {
```

```
 "type": "structure",
        "members": {},
        "traits": {
          "smithy.api#output": {}
        }
     },
     "com.amazonaws.licensemanager#UpdateLicenseSpecificationsForResource": {
        "type": "operation",
        "input": {
          "target": "com.amazonaws.licensemanager#UpdateLicenseSpecificationsForResourceRequest"
        },
        "output": {
          "target": "com.amazonaws.licensemanager#UpdateLicenseSpecificationsForResourceResponse"
        },
        "errors": [
          {
            "target": "com.amazonaws.licensemanager#AccessDeniedException"
          },
          {
            "target": "com.amazonaws.licensemanager#AuthorizationException"
          },
          {
             "target": "com.amazonaws.licensemanager#InvalidParameterValueException"
          },
          {
             "target": "com.amazonaws.licensemanager#InvalidResourceStateException"
          },
\overline{\mathcal{L}} "target": "com.amazonaws.licensemanager#LicenseUsageException"
          },
\overline{\mathcal{L}} "target": "com.amazonaws.licensemanager#RateLimitExceededException"
          },
\overline{\mathcal{L}} "target": "com.amazonaws.licensemanager#ServerInternalException"
 }
       ],
        "traits": {
          "smithy.api#documentation": "<p>Adds or removes the specified license configurations for the specified
Amazon Web Services resource.\langle p \ranglen \langle p \rangleYou can update the license specifications of AMIs, instances, and
hosts.\n You cannot update the license specifications for launch templates and CloudFormation templates.\n
```

```
as they send license configurations to the operation that creates the resource.\langle p \rangle"
```

```
 }
```
},

```
 "com.amazonaws.licensemanager#UpdateLicenseSpecificationsForResourceRequest": {
        "type": "structure",
       "members": {
          "ResourceArn": {
            "target": "com.amazonaws.licensemanager#String",
            "traits": {
               "smithy.api#documentation": "<p>Amazon Resource Name (ARN) of the Amazon Web Services
resource.</p>",
               "smithy.api#required": {}
            }
          },
          "AddLicenseSpecifications": {
            "target": "com.amazonaws.licensemanager#LicenseSpecifications",
            "traits": {
               "smithy.api#documentation": "<p>ARNs of the license configurations to add.</p>"
            }
          },
          "RemoveLicenseSpecifications": {
            "target": "com.amazonaws.licensemanager#LicenseSpecifications",
            "traits": {
               "smithy.api#documentation":
"\leq p>ARNs of the license configurations to remove.\leq/p>"
 }
          }
       },
       "traits": {
          "smithy.api#input": {}
       }
     },
     "com.amazonaws.licensemanager#UpdateLicenseSpecificationsForResourceResponse": {
       "type": "structure",
       "members": {},
       "traits": {
          "smithy.api#output": {}
       }
     },
     "com.amazonaws.licensemanager#UpdateServiceSettings": {
       "type": "operation",
       "input": {
          "target": "com.amazonaws.licensemanager#UpdateServiceSettingsRequest"
       },
       "output": {
          "target": "com.amazonaws.licensemanager#UpdateServiceSettingsResponse"
       },
        "errors": [
          {
            "target": "com.amazonaws.licensemanager#AccessDeniedException"
```

```
 },
          {
            "target": "com.amazonaws.licensemanager#AuthorizationException"
          },
          {
            "target": "com.amazonaws.licensemanager#InvalidParameterValueException"
          },
          {
            "target": "com.amazonaws.licensemanager#RateLimitExceededException"
          },
\overline{\mathcal{L}} "target": "com.amazonaws.licensemanager#ServerInternalException"
 }
       ],
       "traits": {
          "smithy.api#documentation": "<p>Updates License Manager settings for the current Region.</p>"
       }
     },
     "com.amazonaws.licensemanager#UpdateServiceSettingsRequest": {
       "type": "structure",
       "members": {
          "S3BucketArn": {
            "target": "com.amazonaws.licensemanager#String",
            "traits": {
               "smithy.api#documentation": "<p>Amazon Resource Name (ARN) of the Amazon S3 bucket where
the License
Manager information is stored.\langle p \rangle"
            }
          },
          "SnsTopicArn": {
            "target": "com.amazonaws.licensemanager#String",
            "traits": {
               "smithy.api#documentation": "<p>Amazon Resource Name (ARN) of the Amazon SNS topic used
for License Manager alerts.</p>"
 }
          },
          "OrganizationConfiguration": {
            "target": "com.amazonaws.licensemanager#OrganizationConfiguration",
            "traits": {
               "smithy.api#documentation": "<p>Enables integration with Organizations for cross-account
discovery.</p>"
 }
          },
          "EnableCrossAccountsDiscovery": {
            "target": "com.amazonaws.licensemanager#BoxBoolean",
            "traits": {
               "smithy.api#documentation": "<p>Activates cross-account discovery.</p>"
```

```
 }
 }
        },
        "traits": {
          "smithy.api#input": {}
        }
     },
     "com.amazonaws.licensemanager#UpdateServiceSettingsResponse": {
        "type": "structure",
       "members": {},
        "traits": {
          "smithy.api#output": {}
        }
     },
     "com.amazonaws.licensemanager#UsageOperation": {
       "type": "string",
        "traits": {
          "smithy.api#length": {
             "min": 0,
             "max": 50
          }
        }
     },
     "com.amazonaws.licensemanager#ValidationException": {
        "type": "structure",
        "members": {
          "Message": {
             "target": "com.amazonaws.licensemanager#Message"
          }
        },
        "traits": {
         "smithy.api#documentation": "<p>The provided input is not valid. Try your request again.\langle p \rangle",
      "smithy.api#error": "client",
          "smithy.api#httpError": 400
        }
     }
   }
}
// Code generated by smithy-go-codegen DO NOT EDIT.
package licensemanager
import (
	"context"
	"fmt"
	awsmiddleware "github.com/aws/aws-sdk-go-v2/aws/middleware"
	"github.com/aws/aws-sdk-go-v2/service/licensemanager/types"
```

```
	"github.com/aws/smithy-go/middleware"
	smithyhttp "github.com/aws/smithy-go/transport/http"
)
```

```
// Deletes the specified license.
func (c *Client) DeleteLicense(ctx context.Context, params *DeleteLicenseInput, optFns ...func(*Options))
(*DeleteLicenseOutput, error) {
if params == nil {
 params = \&DeleteLinearInput\{\}	}
	result, metadata, err := c.invokeOperation(ctx, "DeleteLicense", params, optFns,
c.addOperationDeleteLicenseMiddlewares)
if err := nil		return nil, err
	}
	out := result.(*DeleteLicenseOutput)
	out.ResultMetadata = metadata
	return out, nil
}
type DeleteLicenseInput struct {
	// Amazon Resource Name (ARN) of the license.
	//
	// This member is required.
	LicenseArn *string
	// Current version of the license.
	//
	// This member is required.
	SourceVersion
 *string
	noSmithyDocumentSerde
}
type DeleteLicenseOutput struct {
	// Date when the license is deleted.
	DeletionDate *string
	// License status.
	Status types.LicenseDeletionStatus
```
 // Metadata pertaining to the operation's result. ResultMetadata middleware.Metadata

```
	noSmithyDocumentSerde
}
```

```
func (c *Client) addOperationDeleteLicenseMiddlewares(stack *middleware.Stack, options Options) (err error) {
	if err := stack.Serialize.Add(&setOperationInputMiddleware{}, middleware.After); err != nil {
		return err
	}
	err = stack.Serialize.Add(&awsAwsjson11_serializeOpDeleteLicense{}, middleware.After)
if err := nil		return err
	}
	err = stack.Deserialize.Add(&awsAwsjson11_deserializeOpDeleteLicense{}, middleware.After)
if err := nil		return err
	}
	if err := addProtocolFinalizerMiddlewares(stack, options, "DeleteLicense"); err != nil {
 		return fmt.Errorf("add protocol finalizers: %v", err)
	}
	if err = addlegacyEndpointContextSetter(stack, options); err !=
 nil {
		return err
	}
	if err = addSetLoggerMiddleware(stack, options); err != nil {
		return err
	}
	if err = addClientRequestID(stack); err != nil {
 		return err
	}
	if err = addComputeContentLength(stack); err != nil {
 		return err
	}
	if err = addResolveEndpointMiddleware(stack, options); err != nil {
 		return err
	}
	if err = addComputePayloadSHA256(stack); err != nil {
 		return err
	}
if err = addRetry(state, options); err != nil { }		return err
	}
if err = addRawResponseToMetadata(state); err != nil		return err
	}
if err = addRecordResponseTiming(state); err != nil		return err
	}
```

```
	if err = addClientUserAgent(stack, options); err != nil {
 		return err
	}
	if err = smithyhttp.AddErrorCloseResponseBodyMiddleware(stack); err != nil {
 		return err
	}
	if err = smithyhttp.AddCloseResponseBodyMiddleware(stack); err != nil {
 		return err
	}
	if err = addSetLegacyContextSigningOptionsMiddleware(stack); err != nil {
 		return err
	}
	if err = addOpDeleteLicenseValidationMiddleware(stack);
err != nil {
		return err
	}
	if err = stack.Initialize.Add(newServiceMetadataMiddleware_opDeleteLicense(options.Region),
middleware.Before); err != nil {
		return err
	}
if err = addRecursion Detection(state); err != nil		return err
	}
	if err = addRequestIDRetrieverMiddleware(stack); err != nil {
		return err
	}
	if err = addResponseErrorMiddleware(stack); err != nil {
		return err
	}
	if err = addRequestResponseLogging(stack, options); err != nil {
		return err
	}
	if err = addDisableHTTPSMiddleware(stack, options); err != nil {
		return err
	}
	return nil
}
func newServiceMetadataMiddleware_opDeleteLicense(region string) *awsmiddleware.RegisterServiceMetadata {
	return &awsmiddleware.RegisterServiceMetadata{
 Region: region,
 		ServiceID: ServiceID,
		OperationName: "DeleteLicense",
	}
```

```
}
```
# **1.231 aws-smithy-go 1.20.2**

### **1.231.1 Available under license :**

Copyright (c) 2009 The Go Authors. All rights reserved.

Redistribution and use in source and binary forms, with or without modification, are permitted provided that the following conditions are met:

 \* Redistributions of source code must retain the above copyright notice, this list of conditions and the following disclaimer.

 \* Redistributions in binary form must reproduce the above copyright notice, this list of conditions and the following disclaimer in the documentation and/or other materials provided with the distribution.

 \* Neither the name of Google Inc. nor the names of its contributors may be used to endorse or promote products derived from this software without specific prior written permission.

THIS SOFTWARE IS PROVIDED BY THE COPYIGHT HOLDERS AND CONTRIBUTORS "AS IS" AND ANY EXPRESS OR IMPLIED WARRANTIES, INCLUDING, BUT NOT LIMITED TO, THE IMPLIED WARRANTIES OF MERCHANTABILITY AND FITNESS FOR A PARTICULAR PURPOSE ARE DISCLAIMED. IN NO EVENT SHALL THE COPYRIGHT OWNER

 OR CONTRIBUTORS BE LIABLE FOR ANY DIRECT, INDIRECT, INCIDENTAL, SPECIAL, EXEMPLARY, OR CONSEQUENTIAL DAMAGES (INCLUDING, BUT NOT LIMITED TO, PROCUREMENT OF SUBSTITUTE GOODS OR SERVICES; LOSS OF USE, DATA, OR PROFITS; OR BUSINESS INTERRUPTION) HOWEVER CAUSED AND ON ANY THEORY OF LIABILITY, WHETHER IN CONTRACT, STRICT LIABILITY, OR TORT (INCLUDING NEGLIGENCE OR OTHERWISE) ARISING IN ANY WAY OUT OF THE USE OF THIS SOFTWARE, EVEN IF ADVISED OF THE POSSIBILITY OF SUCH DAMAGE. Copyright Amazon.com, Inc. or its affiliates. All Rights Reserved.

> Apache License Version 2.0, January 2004 http://www.apache.org/licenses/

#### TERMS AND CONDITIONS FOR USE, REPRODUCTION, AND DISTRIBUTION

#### 1. Definitions.

 "License" shall mean the terms and conditions for use, reproduction, and distribution as defined by Sections 1 through 9 of this document.

 "Licensor" shall mean the copyright owner or entity authorized by the copyright owner that is granting the License.

 "Legal Entity" shall mean the union of the acting entity and all other entities that control, are controlled by, or are under common control with that entity. For the purposes of this definition, "control" means (i) the power, direct or indirect, to cause the direction or management of such entity, whether by contract or otherwise, or (ii) ownership of fifty percent (50%) or more of the outstanding shares, or (iii) beneficial ownership of such entity.

 "You" (or "Your") shall mean an individual or Legal Entity exercising permissions granted by this License.

 "Source" form shall mean the preferred form for making modifications, including but not limited to software source code, documentation source, and configuration files.

 "Object" form shall mean any form resulting from mechanical transformation or translation of a Source form, including but not limited to compiled object code, generated documentation, and conversions to other media types.

 "Work" shall mean the work of authorship, whether in Source or Object form, made available under the License, as indicated by a copyright notice that is included in or attached to the work (an example is provided in the Appendix below).

 "Derivative Works" shall mean any work, whether in Source or Object form, that is based on (or derived from) the Work and for which the editorial

 revisions, annotations, elaborations, or other modifications represent, as a whole, an original work of authorship. For the purposes of this License, Derivative Works shall not include works that remain separable from, or merely link (or bind by name) to the interfaces of, the Work and Derivative Works thereof.

 "Contribution" shall mean any work of authorship, including the original version of the Work and any modifications or additions to that Work or Derivative Works thereof, that is intentionally submitted to Licensor for inclusion in the Work by the copyright owner or by an individual or Legal Entity authorized to submit on behalf of the copyright owner. For the purposes of this definition, "submitted" means any form of electronic, verbal, or written communication sent to the Licensor or its representatives, including but not limited to communication on electronic mailing lists, source code control systems, and issue tracking systems that are managed by, or on behalf of, the Licensor for the purpose of discussing and improving the Work, but excluding communication that is conspicuously marked or otherwise designated in writing by the copyright owner as "Not a Contribution."

 "Contributor" shall mean Licensor and any individual or Legal Entity on behalf of whom a Contribution has been received by Licensor and subsequently incorporated within the Work.

- 2. Grant of Copyright License. Subject to the terms and conditions of this License, each Contributor hereby grants to You a perpetual, worldwide, non-exclusive, no-charge, royalty-free, irrevocable copyright license to reproduce, prepare Derivative Works of, publicly display, publicly perform, sublicense, and distribute the Work and such Derivative Works in Source or Object form.
- 3. Grant of Patent License. Subject to the terms and conditions of this

 License, each Contributor hereby grants to You a perpetual, worldwide, non-exclusive, no-charge, royalty-free, irrevocable (except as stated in this section) patent license to make, have made, use, offer to sell, sell, import, and otherwise transfer the Work, where such license applies only to those patent claims licensable by such Contributor that are necessarily infringed by their Contribution(s) alone or by combination of their Contribution(s) with the Work to which such Contribution(s) was submitted. If You institute patent litigation against any entity (including a cross-claim or counterclaim in a lawsuit) alleging that the Work or a Contribution incorporated within the Work constitutes direct or contributory patent infringement, then any patent licenses granted to You under this License for that Work shall terminate as of the date such litigation is filed.

#### 4. Redistribution. You may reproduce and distribute copies of the

 Work or Derivative Works thereof in any medium, with or without modifications, and in Source or Object form, provided that You meet the following conditions:

- (a) You must give any other recipients of the Work or Derivative Works a copy of this License; and
- (b) You must cause any modified files to carry prominent notices stating that You changed the files; and
- (c) You must retain, in the Source form of any Derivative Works that You distribute, all copyright, patent, trademark, and attribution notices from the Source form of the Work, excluding those notices that do not pertain to any part of the Derivative Works; and
- (d) If the Work includes a "NOTICE" text file as part of its

 distribution, then any Derivative Works that You distribute must include a readable copy of the attribution notices contained within such NOTICE file, excluding

those notices that do not

 pertain to any part of the Derivative Works, in at least one of the following places: within a NOTICE text file distributed as part of the Derivative Works; within the Source form or documentation, if provided along with the Derivative Works; or, within a display generated by the Derivative Works, if and wherever such third-party notices normally appear. The contents of the NOTICE file are for informational purposes only and do not modify the License. You may add Your own attribution notices within Derivative Works that You distribute, alongside or as an addendum to the NOTICE text from the Work, provided that such additional attribution notices cannot be construed as modifying the License.

 You may add Your own copyright statement to Your modifications and may provide additional or different license terms and conditions

 for use, reproduction, or distribution of Your modifications, or for any such Derivative Works as a whole, provided Your use, reproduction, and distribution of the Work otherwise complies with the conditions stated in this License.

- 5. Submission of Contributions. Unless You explicitly state otherwise, any Contribution intentionally submitted for inclusion in the Work by You to the Licensor shall be under the terms and conditions of this License, without any additional terms or conditions. Notwithstanding the above, nothing herein shall supersede or modify the terms of any separate license agreement you may have executed with Licensor regarding such Contributions.
- 6. Trademarks. This License does not grant permission to use the trade names, trademarks, service marks, or product names of the Licensor, except as required for reasonable and customary use in describing the origin of the Work and reproducing the content of the NOTICE file.
- 7. Disclaimer of Warranty. Unless required by applicable law or agreed to in writing, Licensor provides the Work (and each Contributor provides its Contributions) on an "AS IS" BASIS, WITHOUT WARRANTIES OR CONDITIONS OF ANY KIND, either express or implied, including, without limitation, any warranties or conditions of TITLE, NON-INFRINGEMENT, MERCHANTABILITY, or FITNESS FOR A PARTICULAR PURPOSE. You are solely responsible for determining the appropriateness of using or redistributing the Work and assume any risks associated with Your exercise of permissions under this License.
- 8. Limitation of Liability. In no event and under no legal theory, whether in tort (including negligence), contract, or otherwise, unless required by applicable law (such as deliberate and grossly negligent acts) or agreed to in writing, shall any Contributor be liable to You for damages, including any direct,
- indirect, special,

 incidental, or consequential damages of any character arising as a result of this License or out of the use or inability to use the Work (including but not limited to damages for loss of goodwill, work stoppage, computer failure or malfunction, or any and all other commercial damages or losses), even if such Contributor has been advised of the possibility of such damages.

 9. Accepting Warranty or Additional Liability. While redistributing the Work or Derivative Works thereof, You may choose to offer, and charge a fee for, acceptance of support, warranty, indemnity, or other liability obligations and/or rights consistent with this License. However, in accepting such obligations, You may act only on Your own behalf and on Your sole responsibility, not on behalf of any other Contributor, and only if You agree to indemnify, defend, and hold each Contributor harmless for any liability incurred by, or claims asserted against, such Contributor by reason of your accepting any such warranty or additional liability.

## **1.232 aws-aws-sdk-go-v2-internal-endpoints 2.6.5 1.232.1 Available under license :**

name: License Scan

on: [pull\_request]

#### iobs:

 licensescan: name: License Scan runs-on: ubuntu-latest strategy: matrix: python-version: [3.9]

steps:

```
 - name: Checkout target
  uses: actions/checkout@v2
  with:
   path: sdkbase
```
 ref: \${{ github.base\_ref }} - name: Checkout this ref uses: actions/checkout@v2 with: path: new-ref

fetch-depth: 0

- name: Get Diff

run: git --git-dir ./new-ref/.git diff --name-only --diff-filter=ACMRT \${{ github.event.pull\_request.base.sha }}

```
${{ github.sha }} > refDiffFiles.txt
```
- name: Get Target Files

run: git --git-dir ./sdkbase/.git ls-files | grep -xf refDiffFiles.txt - > targetFiles.txt

- name: Checkout scancode

uses: actions/checkout@v2

with:

repository: nexB/scancode-toolkit

path: scancode-toolkit

fetch-depth: 1

- name: Set up Python  ${\cal S}$ { matrix.python-version }}

```
 uses: actions/setup-python@v2
```
with:

python-version: \${{ matrix.python-version }}

# ScanCode

- name: Self-configure scancode

working-directory: ./scancode-toolkit

run: ./scancode --help

- name: Run Scan code on target

run: cat targetFiles.txt | while read filename; do echo ./sdkbase/\$filename; done | xargs ./scancode-

toolkit/scancode -l -n 30 --json-pp - | grep short\_name | sort | uniq >> old-licenses.txt

- name: Run Scan code on pr ref

run: cat refDiffFiles.txt | while read filename; do echo ./new-ref/\$filename; done | xargs ./scancode-

```
toolkit/scancode -l -n 30 --json-pp - | grep short_name | sort | uniq >> new-licenses.txt
```
# compare

- name: License test

 run: if ! cmp old-licenses.txt new-licenses.txt; then echo "Licenses differ! Failing."; exit -1; else echo "Licenses are the same. Success."; exit 0; fi

// Code generated by smithy-go-codegen DO NOT EDIT.

package licensemanager

import (

 "context"

 "fmt"

 awsmiddleware "github.com/aws/aws-sdk-go-v2/aws/middleware"

 "github.com/aws/aws-sdk-go-v2/service/licensemanager/types"

 "github.com/aws/smithy-go/middleware"

 smithyhttp "github.com/aws/smithy-go/transport/http"

 $\lambda$ 

```
// Checks out the specified license for offline use.
func (c *Client) CheckoutBorrowLicense(ctx context.Context, params *CheckoutBorrowLicenseInput, optFns
...func(*Options)) (*CheckoutBorrowLicenseOutput, error) {
if params == nil {
 		params = &CheckoutBorrowLicenseInput{}
	}
	result, metadata, err := c.invokeOperation(ctx, "CheckoutBorrowLicense", params, optFns,
c.addOperationCheckoutBorrowLicenseMiddlewares)
if err := nil		return nil, err
	}
	out := result.(*CheckoutBorrowLicenseOutput)
	out.ResultMetadata = metadata
	return out, nil
}
type CheckoutBorrowLicenseInput struct {
	// Unique, case-sensitive identifier that you provide to ensure the idempotency of
	//
 the request.
	//
	// This member is required.
	ClientToken *string
	// Digital signature method. The possible value is JSON Web Signature (JWS)
	// algorithm PS384. For more information, see RFC 7518 Digital Signature with
	// RSASSA-PSS (https://tools.ietf.org/html/rfc7518#section-3.5) .
	//
	// This member is required.
	DigitalSignatureMethod types.DigitalSignatureMethod
	// License entitlements. Partial checkouts are not supported.
	//
	// This member is required.
	Entitlements []types.EntitlementData
	// Amazon Resource Name (ARN) of the license. The license must use the borrow
	// consumption configuration.
	//
	// This member is required.
	LicenseArn *string
	// Information about constraints.
```

```
	CheckoutMetadata []types.Metadata
```
 // Node ID. NodeId \*string

 noSmithyDocumentSerde }

type CheckoutBorrowLicenseOutput struct {

 // Information about constraints. CheckoutMetadata []types.Metadata

 // Allowed license entitlements. EntitlementsAllowed []types.EntitlementData

 //

 Date and time at which the license checkout expires. Expiration \*string

 // Date and time at which the license checkout is issued. IssuedAt \*string

 // Amazon Resource Name (ARN) of the license. LicenseArn \*string

 // License consumption token. LicenseConsumptionToken \*string

 // Node ID. NodeId \*string

 // Signed token. SignedToken \*string

 // Metadata pertaining to the operation's result. ResultMetadata middleware.Metadata

 noSmithyDocumentSerde }

func (c \*Client) addOperationCheckoutBorrowLicenseMiddlewares(stack \*middleware.Stack, options Options) (err error) { if err := stack.Serialize.Add(&setOperationInputMiddleware{}, middleware.After); err != nil { return err } err = stack.Serialize.Add(&awsAwsjson11\_serializeOpCheckoutBorrowLicense{}, middleware.After) if  $err := nil$  return err }

```
	err = stack.Deserialize.Add(&awsAwsjson11_deserializeOpCheckoutBorrowLicense{}, middleware.After)
if err := nil		return err
	}
	if err := addProtocolFinalizerMiddlewares(stack,
 options, "CheckoutBorrowLicense"); err != nil {
		return fmt.Errorf("add protocol finalizers: %v", err)
	}
	if err = addlegacyEndpointContextSetter(stack, options); err != nil {
		return err
	}
	if err = addSetLoggerMiddleware(stack, options); err != nil {
		return err
	}
if err = addClientRequestID(state); err != nil		return err
	}
	if err = addComputeContentLength(stack); err != nil {
		return err
	}
	if err = addResolveEndpointMiddleware(stack, options); err != nil {
		return err
	}
	if err = addComputePayloadSHA256(stack); err != nil {
		return err
	}
	if err = addRetry(stack, options); err != nil {
		return err
	}
	if err = addRawResponseToMetadata(stack); err != nil {
		return err
	}
	if err = addRecordResponseTiming(stack); err != nil {
		return err
	}
	if err = addClientUserAgent(stack, options); err != nil {
		return err
	}
	if err = smithyhttp.AddErrorCloseResponseBodyMiddleware(stack); err != nil {
		return err
	}
	if err = smithyhttp.AddCloseResponseBodyMiddleware(stack);
err != nil {
		return err
	}
	if err = addSetLegacyContextSigningOptionsMiddleware(stack); err != nil {
		return err
```

```
	}
	if err = addOpCheckoutBorrowLicenseValidationMiddleware(stack); err != nil {
 		return err
	}
	if err = stack.Initialize.Add(newServiceMetadataMiddleware_opCheckoutBorrowLicense(options.Region),
middleware.Before); err != nil {
 		return err
	}
	if err = addRecursionDetection(stack); err != nil {
 		return err
	}
	if err = addRequestIDRetrieverMiddleware(stack); err != nil {
 		return err
	}
	if err = addResponseErrorMiddleware(stack); err != nil {
 		return err
	}
	if err = addRequestResponseLogging(stack, options); err != nil {
 		return err
	}
	if err = addDisableHTTPSMiddleware(stack, options); err != nil {
 		return err
	}
	return nil
}
func newServiceMetadataMiddleware_opCheckoutBorrowLicense(region string)
*awsmiddleware.RegisterServiceMetadata {
	return &awsmiddleware.RegisterServiceMetadata{
 		Region: region,
 		ServiceID: ServiceID,
 		OperationName:
 "CheckoutBorrowLicense",
	}
}
ListLicenses
	Initialize stack step
 		RegisterServiceMetadata
 		legacyEndpointContextSetter
 		SetLogger
	Serialize stack step
 		setOperationInput
 		ResolveEndpoint
 		OperationSerializer
	Build stack step
 		ClientRequestID
 		ComputeContentLength
 		UserAgent
```
 RecursionDetection Finalize stack step ResolveAuthScheme **GetIdentity**  ResolveEndpointV2 disableHTTPS ComputePayloadHash Retry RetryMetricsHeader setLegacyContextSigningOptions Signing Deserialize stack step AddRawResponseToMetadata ErrorCloseResponseBody CloseResponseBody ResponseErrorWrapper RequestIDRetriever OperationDeserializer RecordResponseTiming RequestResponseLogger { "smithy": "2.0", "shapes": { "com.amazonaws.licensemanagerlinuxsubscriptions#BoxInteger": { "type": "integer" }, "com.amazonaws.licensemanagerlinuxsubscriptions#BoxLong": { "type": "long" }, "com.amazonaws.licensemanagerlinuxsubscriptions#Filter": { "type": "structure", "members": { "Name": { "target": "smithy.api#String", "traits": { "smithy.api#documentation": "<p>The type of name to filter by.</p>" } }, "Values": { "target": "com.amazonaws.licensemanagerlinuxsubscriptions#StringList", "traits": { "smithy.api#documentation": "<p>One or more values for the name to filter by.</p>" } }, "Operator": { "target": "com.amazonaws.licensemanagerlinuxsubscriptions#Operator", "traits": { "smithy.api#documentation": "<p>An operator for filtering results.</p>"

```
 }
 }
        },
       "traits": {
          "smithy.api#documentation": "<p>A filter object that is used to return more specific results from a describe
operation.\ln Filters can be used to match a set of resources by specific criteria.\langle p \rangle"
       }
     },
     "com.amazonaws.licensemanagerlinuxsubscriptions#FilterList": {
        "type": "list",
       "member": {
          "target": "com.amazonaws.licensemanagerlinuxsubscriptions#Filter"
        }
     },
     "com.amazonaws.licensemanagerlinuxsubscriptions#GetServiceSettings": {
        "type": "operation",
       "input": {
          "target": "com.amazonaws.licensemanagerlinuxsubscriptions#GetServiceSettingsRequest"
        },
        "output": {
         "target": "com.amazonaws.licensemanagerlinuxsubscriptions#GetServiceSettingsResponse"
        },
        "errors": [
          {
             "target": "com.amazonaws.licensemanagerlinuxsubscriptions#InternalServerException"
          },
          {
             "target": "com.amazonaws.licensemanagerlinuxsubscriptions#ThrottlingException"
          },
\overline{\mathcal{L}} "target": "com.amazonaws.licensemanagerlinuxsubscriptions#ValidationException"
          }
       ],
        "traits": {
          "smithy.api#documentation": "<p>Lists the Linux subscriptions service settings.</p>",
          "smithy.api#http": {
             "code": 200,
             "method": "POST",
             "uri": "/subscription/GetServiceSettings"
          },
          "smithy.api#idempotent": {}
        }
     },
     "com.amazonaws.licensemanagerlinuxsubscriptions#GetServiceSettingsRequest":
        "type": "structure",
        "members": {}
```

```
 },
```

```
 "com.amazonaws.licensemanagerlinuxsubscriptions#GetServiceSettingsResponse": {
        "type": "structure",
        "members": {
          "LinuxSubscriptionsDiscovery": {
             "target": "com.amazonaws.licensemanagerlinuxsubscriptions#LinuxSubscriptionsDiscovery",
            "traits": {
               "smithy.api#documentation": "<p>Lists if discovery has been enabled for Linux subscriptions.</p>"
            }
          },
          "LinuxSubscriptionsDiscoverySettings": {
             "target": "com.amazonaws.licensemanagerlinuxsubscriptions#LinuxSubscriptionsDiscoverySettings",
            "traits": {
               "smithy.api#documentation": "<p>Lists the settings defined for Linux subscriptions discovery. The
settings include if \n Organizations integration has been enabled, and
which Regions data will be aggregated from.</p>"
            }
          },
          "Status": {
            "target": "com.amazonaws.licensemanagerlinuxsubscriptions#Status",
            "traits": {
               "smithy.api#documentation": "<p>Indicates the status of Linux subscriptions settings being
applied.</p>"
 }
          },
          "StatusMessage": {
             "target": "com.amazonaws.licensemanagerlinuxsubscriptions#StringMap",
            "traits": {
               "smithy.api#documentation": "<p>A message which details the Linux subscriptions service settings
current status.</p>"
            }
          },
          "HomeRegions": {
            "target": "com.amazonaws.licensemanagerlinuxsubscriptions#StringList",
            "traits": {
               "smithy.api#documentation": "<p>The Region in which License Manager displays
the aggregated data for Linux\ln subscriptions.\langle p \rangle"
 }
          }
        }
     },
     "com.amazonaws.licensemanagerlinuxsubscriptions#Instance": {
        "type": "structure",
        "members": {
          "AmiId": {
             "target": "smithy.api#String",
            "traits": {
               "smithy.api#documentation": "<p>The AMI ID used to launch the instance.</p>"
```

```
 }
          },
          "InstanceID": {
            "target": "smithy.api#String",
             "traits": {
               "smithy.api#documentation": "<p>The instance ID of the resource.</p>"
 }
          },
          "InstanceType": {
            "target": "smithy.api#String",
             "traits": {
               "smithy.api#documentation": "<p>The instance type of the resource.</p>"
 }
      },
          "AccountID": {
             "target": "smithy.api#String",
             "traits": {
               "smithy.api#documentation": "<p>The account ID which owns the instance.</p>"
             }
          },
          "Status": {
             "target": "smithy.api#String",
             "traits": {
               "smithy.api#documentation": "<p>The status of the instance.</p>"
 }
          },
          "Region": {
             "target": "smithy.api#String",
             "traits": {
               "smithy.api#documentation": "<p>The Region the instance is running in.</p>"
             }
          },
          "UsageOperation": {
             "target": "smithy.api#String",
             "traits": {
               "smithy.api#documentation": "<p>The usage operation of the instance. For more information, see For
more information, see\n \langle a \text{ href} \rangle"https://docs.aws.amazon.com/license-manager/latest/userguide/linux-
subscriptions-usage-operation.html\">Usage\n operation values</a> in the <i>License Manager User
Guide</i>.</p>"
             }
          },
          "ProductCode": {
             "target": "com.amazonaws.licensemanagerlinuxsubscriptions#ProductCodeList",
             "traits": {
               "smithy.api#documentation": "<p>The product code for the instance. For more information, see <a
href=\"https://docs.aws.amazon.com/license-manager/latest/userguide/linux-subscriptions-usage-
```
operation.html\">Usage\n operation values</a> in the <i>License Manager User Guide</i></p> .</p>

```
 }
          },
           "LastUpdatedTime": {
             "target": "smithy.api#String",
             "traits": {
                "smithy.api#documentation": "<p>The time in which the last discovery
updated the instance details.\langle p \rangle"
 }
          },
          "SubscriptionName": {
             "target": "smithy.api#String",
             "traits": {
               "smithy.api#documentation": "<p>The name of the subscription being used by the instance.\langle p \rangle"
             }
          }
        },
        "traits": {
          "smithy.api#documentation": "<p>Details discovered information about a running instance using Linux
subscriptions.</p>"
        }
     },
     "com.amazonaws.licensemanagerlinuxsubscriptions#InstanceList": {
        "type": "list",
        "member": {
          "target": "com.amazonaws.licensemanagerlinuxsubscriptions#Instance"
        }
     },
     "com.amazonaws.licensemanagerlinuxsubscriptions#InternalServerException": {
        "type": "structure",
        "members": {
          "message": {
             "target": "smithy.api#String"
           }
        },
        "traits": {
          "smithy.api#documentation": "<p>An exception occurred with the service.</p>",
           "smithy.api#error": "server"
        }
     },
     "com.amazonaws.licensemanagerlinuxsubscriptions#LicenseManagerLinuxSubscriptions": {
        "type": "service",
        "version": "2018-05-10",
        "operations": [
          {
             "target": "com.amazonaws.licensemanagerlinuxsubscriptions#GetServiceSettings"
          },
\left\{\begin{array}{ccc} & & \\ & & \end{array}\right\} "target": "com.amazonaws.licensemanagerlinuxsubscriptions#ListLinuxSubscriptionInstances"
```

```
 },
           {
             "target": "com.amazonaws.licensemanagerlinuxsubscriptions#ListLinuxSubscriptions"
           },
\left\{ \begin{array}{c} \end{array} \right. "target": "com.amazonaws.licensemanagerlinuxsubscriptions#UpdateServiceSettings"
 }
        ],
```
#### "traits": {

```
 "aws.api#service": {
           "sdkId": "License Manager Linux Subscriptions",
           "arnNamespace": "license-manager-linux-subscriptions",
           "cloudTrailEventSource": "license-manager-linux-subscriptions.amazonaws.com"
         },
         "aws.auth#sigv4": {
           "name": "license-manager-linux-subscriptions"
         },
         "aws.protocols#restJson1": {},
         "smithy.api#cors": {
           "additionalAllowedHeaders": [
              "*",
              "content-type",
              "x-amz-content-sha256",
              "x-amz-user-agent",
              "x-amzn-platform-id",
              "x-amzn-trace-id",
              "content-length",
              "x-api-key",
              "authorization",
              "x-amz-date",
 "x-amz-security-token",
              "Access-Control-Allow-Headers",
              "Access-Control-Allow-Methods",
              "Access-Control-Allow-Origin"
           ],
```

```
 "additionalExposedHeaders": [
    "x-amzn-errortype",
    "x-amzn-requestid",
    "x-amzn-trace-id"
 ]
```

```
 },
```

```
 "smithy.api#documentation": "<p>With License Manager, you can discover and track your commercial
Linux subscriptions on running\ln Amazon EC2 instances.\langle p \rangle",
```

```
 "smithy.api#title": "AWS License Manager Linux Subscriptions",
```

```
 "smithy.rules#endpointRuleSet": {
```

```
 "version": "1.0",
```
```
 "parameters": {
               "Region": {
                 "builtIn": "AWS::Region",
                  "required": false,
                  "documentation": "The
 AWS region used to dispatch the request.",
                  "type": "String"
               },
               "UseDualStack": {
                  "builtIn": "AWS::UseDualStack",
                  "required": true,
                  "default": false,
                  "documentation": "When true, use the dual-stack endpoint. If the configured endpoint does not
support dual-stack, dispatching the request MAY return an error.",
                  "type": "Boolean"
               },
               "UseFIPS": {
                  "builtIn": "AWS::UseFIPS",
                  "required": true,
                  "default": false,
```
 "documentation": "When true, send this request to the FIPS-compliant regional endpoint. If the configured endpoint does not have a FIPS compliant endpoint, dispatching the request will return an error.",

```
 "type": "Boolean"
          },
          "Endpoint": {
            "builtIn": "SDK::Endpoint",
            "required": false,
            "documentation": "Override the endpoint used to send this request",
            "type": "String"
 }
         },
         "rules": [
 {
            "conditions": [
 {
                "fn": "isSet",
               "argv": [
{
                   "ref": "Endpoint"
 }
 ]
 }
 ],
            "type": "tree",
            "rules": [
\{
```

```
 "conditions": [
\{ "fn": "booleanEquals",
               "argv": [
\{ "ref": "UseFIPS"
 },
                 true
\overline{\phantom{a}} }
 ],
             "error": "Invalid Configuration: FIPS and custom endpoint are not supported",
             "type": "error"
           },
 {
            "conditions": [],
             "type": "tree",
             "rules": [
{
            "conditions": [
{
                  "fn": "booleanEquals",
                  "argv": [
 {
                     "ref": "UseDualStack"
 },
                    true
 ]
 }
 ],
               "error": "Invalid Configuration: Dualstack and custom endpoint are not supported",
               "type": "error"
 },
{
               "conditions": [],
         "endpoint": {
                 "url": {
                  "ref": "Endpoint"
 },
                 "properties": {},
                 "headers": {}
 },
                "type": "endpoint"
 }
 ]
 }
```

```
 ]
          },
\{ "conditions": [],
            "type": "tree",
            "rules": [
 {
               "conditions": [
{
                   "fn": "isSet",
     "argv": [
{
                      "ref": "Region"
 }
\overline{\phantom{a}} }
 ],
               "type": "tree",
               "rules": [
{
                   "conditions": [
{
                      "fn": "aws.partition",
                      "argv": [
 {
                         "ref": "Region"
 }
 ],
  "assign": "PartitionResult"
 }
 ],
                   "type": "tree",
                   "rules": [
{
                      "conditions": [
 {
                         "fn": "booleanEquals",
                         "argv": [
\{ "ref": "UseFIPS"
 },
true de la contrattue de la contrattue de la contrattue de la contrattue de la contrattue de la contrattue de<br>La contrattue de la contrattue de la contrattue de la contrattue de la contrattue de la contrattue de la contr
\mathbb{R}^2 ) and the contract of \mathbb{R}^2\},\
```

```
{
                    "fn": "booleanEquals",
                    "argv": [
\{ "ref": "UseDualStack"
 },
the contract of the contract of the contract of the contract of the contract of the contract of the contract of the contract of the contract of the contract of the contract of the contract of the contract of the contract 
 ]
 }
 ],
                 "type": "tree",
                 "rules": [
 {
                    "conditions": [
{
                   "fn": "booleanEquals",
                      "argv": [
 true,
 {
                         "fn": "getAttr",
                         "argv": [
 {
                            "ref": "PartitionResult"
 },
                          "supportsFIPS"
\begin{bmatrix} 1 & 1 & 1 \ 1 & 1 & 1 \end{bmatrix} ]
 },
{
                      "fn": "booleanEquals",
                      "argv": [
 true,
 {
                         "fn": "getAttr",
                         "argv": [
 {
                            "ref": "PartitionResult"
\},\ "supportsDualStack"
\mathbb{R}^2 , the contract of the contract \mathbb{R}^2 }
 ]
 }
```
}

```
 ],
```

```
 "type": "tree",
                         "rules": [
\{ "conditions": [],
                            "type": "tree",
                            "rules": [
 {
                      "conditions": [],
                                "endpoint": {
                                 "url": "https://license-manager-linux-subscriptions-
fips.{Region}.{PartitionResult#dualStackDnsSuffix}",
                                 "properties": {},
                                 "headers": {}
\},\ "type": "endpoint"
 }
 ]
 }
 ]
 },
 {
                         "conditions": [],
                         "error": "FIPS and DualStack are enabled, but this partition does not support
one or both",
                         "type": "error"
 }
 ]
 },
{
                      "conditions": [
 {
                         "fn": "booleanEquals",
                         "argv": [
{
             "ref": "UseFIPS"
 },
true de la contrattue de la contrattue de la contrattue de la contrattue de la contrattue de la contrattue de<br>La contrattue de la contrattue de la contrattue de la contrattue de la contrattue de la contrattue de la contr
\mathbb{R}^2 ) and the contract of \mathbb{R}^2 }
 ],
                      "type": "tree",
                      "rules": [
{
                         "conditions": [
```
 $\{$ 

```
 "fn": "booleanEquals",
                    "argv": [
true,
   {
                       "fn": "getAttr",
                       "argv": [
 {
                         "ref": "PartitionResult"
 },
                        "supportsFIPS"
\begin{bmatrix} 1 & 1 & 1 \ 1 & 1 & 1 \end{bmatrix} }
 ]
 }
 ],
                  "type": "tree",
              "rules": [
{
                    "conditions": [],
                    "type": "tree",
                    "rules": [
 {
                       "conditions": [],
                       "endpoint": {
                        "url": "https://license-manager-linux-subscriptions-
fips.{Region}.{PartitionResult#dnsSuffix}",
                        "properties": {},
                        "headers": {}
\},\ "type": "endpoint"
 }
 ]
 }
 ]
 },
 {
                 "conditions": [],
                  "error": "FIPS is enabled but this partition does not support FIPS",
                  "type": "error"
 }
 ]
  },
{ } "conditions": [
```

```
{
                      "fn": "booleanEquals",
                      "argv": [
\{ "ref": "UseDualStack"
 },
the contract of the contract of the contract of the contract of the contract of the contract of the contract of the contract of the contract of the contract of the contract of the contract of the contract of the contract 
 ]
 }
 ],
                   "type": "tree",
                   "rules": [
 {
                    "conditions": [
{
                         "fn": "booleanEquals",
                         "argv": [
 true,
 {
                            "fn": "getAttr",
                            "argv": [
 {
                               "ref": "PartitionResult"
 },
                              "supportsDualStack"
\begin{bmatrix} 1 & 1 & 1 \ 1 & 1 & 1 \end{bmatrix} }
 ]
 }
 ],
                      "type": "tree",
                      "rules": [
{
                         "conditions": [],
                         "type": "tree",
                         "rules": [
 {
                            "conditions": [],
                         "endpoint": {
                              "url": "https://license-manager-linux-
subscriptions.{Region}.{PartitionResult#dualStackDnsSuffix}",
                              "properties": {},
                              "headers": {}
\},\ "type": "endpoint"
 }
```

```
\begin{bmatrix} 1 & 1 & 1 \ 1 & 1 & 1 \end{bmatrix} }
\mathbb{R}^2 ) and the contract of \mathbb{R}^2\},\ {
                           "conditions": [],
                           "error": "DualStack is enabled but this partition does not support DualStack",
                           "type": "error"
 }
 ]
 },
{
                       "conditions": [],
                       "type": "tree",
                       "rules": [
 {
                           "conditions": [],
                           "endpoint": {
                            "url":
 "https://license-manager-linux-subscriptions.{Region}.{PartitionResult#dnsSuffix}",
                             "properties": {},
                             "headers": {}
\},\ "type": "endpoint"
 }
 ]
 }
\overline{\phantom{a}} }
\begin{bmatrix} 1 & 1 & 1 \ 1 & 1 & 1 \end{bmatrix} },
 {
               "conditions": [],
                "error": "Invalid Configuration: Missing Region",
                "type": "error"
 }
 ]
           }
        ]
       },
       "smithy.rules#endpointTests": {
         "testCases": [
           {
            "documentation": "For region us-east-1 with FIPS enabled and DualStack enabled",
            "expect": {
              "endpoint": {
                "url": "https://license-manager-linux-subscriptions-fips.us-east-1.api.aws"
```

```
 }
               },
               "params": {
                 "Region": "us-east-1",
                 "UseFIPS": true,
                 "UseDualStack": true
 }
             },
 {
               "documentation": "For region us-east-1 with FIPS enabled and DualStack disabled",
               "expect": {
      "endpoint": {
                   "url": "https://license-manager-linux-subscriptions-fips.us-east-1.amazonaws.com"
 }
               },
               "params": {
                "Region": "us-east-1",
                 "UseFIPS": true,
                 "UseDualStack": false
 }
             },
 {
               "documentation": "For region us-east-1 with FIPS disabled and DualStack enabled",
               "expect": {
                 "endpoint": {
                   "url": "https://license-manager-linux-subscriptions.us-east-1.api.aws"
 }
               },
               "params": {
                 "Region": "us-east-1",
                 "UseFIPS": false,
                  "UseDualStack": true
 }
             },
 {
               "documentation": "For region us-east-1 with FIPS disabled and DualStack disabled",
               "expect": {
                 "endpoint": {
                   "url": "https://license-manager-linux-subscriptions.us-east-1.amazonaws.com"
 }
               },
               "params": {
                 "Region": "us-east-1",
                 "UseFIPS": false,
                 "UseDualStack": false
 }
             },
```

```
\{ "documentation": "For region cn-north-1 with FIPS enabled and DualStack enabled",
                "expect": {
                  "endpoint": {
                "url": "https://license-manager-linux-subscriptions-fips.cn-north-1.api.amazonwebservices.com.cn"
 }
                },
                "params": {
                  "Region": "cn-north-1",
                  "UseFIPS": true,
                  "UseDualStack": true
 }
              },
 {
                "documentation": "For region cn-north-1 with FIPS enabled and DualStack disabled",
                "expect": {
                  "endpoint": {
                     "url": "https://license-manager-linux-subscriptions-fips.cn-north-1.amazonaws.com.cn"
 }
                },
                "params": {
                  "Region": "cn-north-1",
                  "UseFIPS": true,
                   "UseDualStack": false
 }
              },
 {
                "documentation": "For region cn-north-1 with FIPS disabled and DualStack enabled",
                "expect": {
                  "endpoint": {
                     "url": "https://license-manager-linux-subscriptions.cn-north-1.api.amazonwebservices.com.cn"
 }
                },
                "params": {
                  "Region": "cn-north-1",
                  "UseFIPS": false,
                  "UseDualStack": true
 }
              },
\left\{ \begin{array}{c} 1 & 1 \\ 1 & 1 \end{array} \right\} "documentation": "For region cn-north-1 with FIPS disabled and DualStack disabled",
                "expect": {
                  "endpoint":
                     "url": "https://license-manager-linux-subscriptions.cn-north-1.amazonaws.com.cn"
 }
                },
```

```
 "params": {
                  "Region": "cn-north-1",
                  "UseFIPS": false,
                  "UseDualStack": false
 }
              },
 {
                "documentation": "For region us-gov-east-1 with FIPS enabled and DualStack enabled",
                "expect": {
                  "endpoint": {
                     "url": "https://license-manager-linux-subscriptions-fips.us-gov-east-1.api.aws"
 }
                },
                "params": {
                  "Region": "us-gov-east-1",
                  "UseFIPS": true,
                   "UseDualStack": true
 }
              },
 {
                "documentation": "For region us-gov-east-1 with FIPS enabled and DualStack disabled",
                "expect": {
                  "endpoint": {
                     "url": "https://license-manager-linux-subscriptions-fips.us-gov-east-1.amazonaws.com"
 }
                },
                "params": {
                  "Region": "us-gov-east-1",
                  "UseFIPS": true,
                  "UseDualStack": false
 }
              },
 {
                "documentation": "For region us-gov-east-1 with FIPS disabled and DualStack enabled",
                "expect": {
                  "endpoint":
                     "url": "https://license-manager-linux-subscriptions.us-gov-east-1.api.aws"
 }
                },
                "params": {
                  "Region": "us-gov-east-1",
                  "UseFIPS": false,
                  "UseDualStack": true
 }
              },
\left\{ \begin{array}{c} 1 & 1 \\ 1 & 1 \end{array} \right\} "documentation": "For region us-gov-east-1 with FIPS disabled and DualStack disabled",
```

```
 "expect": {
                   "endpoint": {
                     "url": "https://license-manager-linux-subscriptions.us-gov-east-1.amazonaws.com"
 }
                },
                 "params": {
                  "Region": "us-gov-east-1",
                   "UseFIPS": false,
                   "UseDualStack": false
 }
              },
 {
                "documentation": "For region us-iso-east-1 with FIPS enabled and DualStack enabled",
                 "expect": {
                   "error": "FIPS and DualStack are enabled, but this partition does not support one or both"
                },
                 "params": {
                   "Region": "us-iso-east-1",
                   "UseFIPS": true,
                   "UseDualStack": true
 }
              },
 {
                 "documentation": "For region us-iso-east-1 with FIPS enabled and DualStack disabled",
                 "expect": {
                  "endpoint": {
                     "url": "https://license-manager-linux-subscriptions-fips.us-iso-east-1.c2s.ic.gov"
 }
                },
                 "params": {
                   "Region": "us-iso-east-1",
                  "UseFIPS": true,
                  "UseDualStack": false
 }
              },
 {
                "documentation": "For region us-iso-east-1 with FIPS disabled and DualStack enabled",
                 "expect": {
                   "error": "DualStack is enabled but this partition does not support DualStack"
                },
                 "params": {
                   "Region": "us-iso-east-1",
                   "UseFIPS": false,
                  "UseDualStack": true
 }
              },
\left\{ \begin{array}{c} 1 & 1 \\ 1 & 1 \end{array} \right\}
```

```
 "documentation": "For region us-iso-east-1 with FIPS disabled and DualStack disabled",
                "expect": {
                  "endpoint": {
                    "url": "https://license-manager-linux-subscriptions.us-iso-east-1.c2s.ic.gov"
 }
 },
                "params": {
                  "Region": "us-iso-east-1",
                  "UseFIPS": false,
                  "UseDualStack": false
 }
             },
 {
                "documentation": "For region us-isob-east-1 with FIPS enabled and DualStack enabled",
                "expect": {
                  "error": "FIPS and DualStack are enabled, but this partition does not support one or both"
                },
                "params": {
              "Region": "us-isob-east-1",
                  "UseFIPS": true,
                  "UseDualStack": true
 }
             },
 {
                "documentation": "For region us-isob-east-1 with FIPS enabled and DualStack disabled",
                "expect": {
                  "endpoint": {
                    "url": "https://license-manager-linux-subscriptions-fips.us-isob-east-1.sc2s.sgov.gov"
 }
                },
                "params": {
                  "Region": "us-isob-east-1",
                  "UseFIPS": true,
                  "UseDualStack": false
 }
             },
 {
                "documentation": "For region us-isob-east-1 with FIPS disabled
 and DualStack enabled",
                "expect": {
                  "error": "DualStack is enabled but this partition does not support DualStack"
                },
                "params": {
                  "Region": "us-isob-east-1",
                  "UseFIPS": false,
                  "UseDualStack": true
 }
```

```
 },
\{ "documentation": "For region us-isob-east-1 with FIPS disabled and DualStack disabled",
                 "expect": {
                   "endpoint": {
                     "url": "https://license-manager-linux-subscriptions.us-isob-east-1.sc2s.sgov.gov"
 }
                 },
                 "params": {
                   "Region": "us-isob-east-1",
        "UseFIPS": false,
                   "UseDualStack": false
 }
              },
 {
                 "documentation": "For custom endpoint with region set and fips disabled and dualstack disabled",
                 "expect": {
                   "endpoint": {
                     "url": "https://example.com"
 }
                 },
                 "params": {
                   "Region": "us-east-1",
                   "UseFIPS": false,
                   "UseDualStack": false,
                   "Endpoint": "https://example.com"
 }
              },
 {
                 "documentation": "For custom endpoint with region not set and fips disabled and dualstack
disabled",
         "expect": {
                   "endpoint": {
                     "url": "https://example.com"
 }
                 },
                 "params": {
                   "UseFIPS": false,
                   "UseDualStack": false,
                   "Endpoint": "https://example.com"
 }
              },
\left\{ \begin{array}{c} 1 & 1 \\ 1 & 1 \end{array} \right\} "documentation": "For custom endpoint with fips enabled and dualstack disabled",
                 "expect": {
                   "error": "Invalid Configuration: FIPS and custom endpoint are not supported"
```

```
 },
                "params": {
                  "Region": "us-east-1",
                   "UseFIPS": true,
                   "UseDualStack": false,
          "Endpoint": "https://example.com"
 }
              },
 {
                "documentation": "For custom endpoint with fips disabled and dualstack enabled",
                "expect": {
                   "error": "Invalid Configuration: Dualstack and custom endpoint are not supported"
                },
                "params": {
                   "Region": "us-east-1",
                  "UseFIPS": false,
                   "UseDualStack": true,
                   "Endpoint": "https://example.com"
 }
              },
 {
                "documentation": "Missing region",
                "expect": {
                   "error": "Invalid Configuration: Missing Region"
 }
        }
           ],
           "version": "1.0"
         }
       }
     "com.amazonaws.licensemanagerlinuxsubscriptions#LinuxSubscriptionsDiscovery": {
      "type": "string",
       "traits": {
         "smithy.api#enum": [
           {
              "name": "Enabled",
              "value": "Enabled",
              "documentation": "Enabled LinuxSubscriptionsDiscovery"
           },
           {
              "name": "Disabled",
              "value": "Disabled",
              "documentation": "Disabled LinuxSubscriptionsDiscovery"
           }
         ]
```
},

```
 }
 },
```
"com.amazonaws.licensemanagerlinuxsubscriptions#LinuxSubscriptionsDiscoverySettings": {

```
 "type": "structure",
        "members": {
          "SourceRegions": {
             "target": "com.amazonaws.licensemanagerlinuxsubscriptions#StringList",
              "traits": {
               "smithy.api#documentation": "<p>The Regions in which to discover data for Linux
subscriptions.</p>",
               "smithy.api#required": {}
             }
          },
          "OrganizationIntegration": {
             "target": "com.amazonaws.licensemanagerlinuxsubscriptions#OrganizationIntegration",
             "traits": {
               "smithy.api#documentation": "<p>Details if you have enabled resource discovery across your
accounts in Organizations.</p>",
               "smithy.api#required": {}
             }
          }
        },
        "traits": {
          "smithy.api#documentation": "<p>Lists the settings defined for discovering Linux subscriptions.</p>"
        }
     },
     "com.amazonaws.licensemanagerlinuxsubscriptions#ListLinuxSubscriptionInstances": {
        "type":
 "operation",
       "input": {
          "target": "com.amazonaws.licensemanagerlinuxsubscriptions#ListLinuxSubscriptionInstancesRequest"
        },
        "output": {
          "target": "com.amazonaws.licensemanagerlinuxsubscriptions#ListLinuxSubscriptionInstancesResponse"
        },
        "errors": [
          {
             "target": "com.amazonaws.licensemanagerlinuxsubscriptions#InternalServerException"
          },
          {
             "target": "com.amazonaws.licensemanagerlinuxsubscriptions#ThrottlingException"
          },
\left\{\begin{array}{ccc} & & \\ & & \end{array}\right\} "target": "com.amazonaws.licensemanagerlinuxsubscriptions#ValidationException"
          }
       ],
        "traits": {
          "smithy.api#documentation": "<p>Lists the running Amazon EC2 instances that were discovered with
```

```
commercial Linuxn subscriptions.\langle p \rangle",
               "smithy.api#http": {
         "code": 200,
                   "method": "POST",
                   "uri": "/subscription/ListLinuxSubscriptionInstances"
               },
                "smithy.api#idempotent": {},
               "smithy.api#paginated": {
                   "inputToken": "NextToken",
                   "outputToken": "NextToken",
                   "pageSize": "MaxResults",
                   "items": "Instances"
 }
           }
        },
        "com.amazonaws.licensemanagerlinuxsubscriptions#ListLinuxSubscriptionInstancesRequest": {
            "type": "structure",
            "members": {
               "Filters": {
                   "target": "com.amazonaws.licensemanagerlinuxsubscriptions#FilterList",
                   "traits": {
                       "smithy.api#documentation": "<p>An array of structures that you can use to filter the results to those
that match one or\n more sets of key-value pairs that you specify. For example, you can filter by
the name of\n \langle\text{code}\rangleAmiID\langle\text{code}\rangle with an optional operator to see subscriptions that match, partially\n
match, or don't match a certain Amazon Machine Image (AMI) ID.\langle p \rangle\n \langle p \rangleThe valid names for this filter
are:\langle p\rangle \mathbb{n} \langle u|\rangle \mathbb{n} \langle h\rangle \mathbb{n} \langle p\rangle \mathbb{n} \langle c \circ d e \rangle \mathbb{n} \langle c \circ d e \rangle \mathbb{n} \langle p\rangle \mathbb{n}\langle 1i \rangle \nvert \langle 1i \rangle \nvert \langle 2i \rangle \nvert \langle 2i \rangle \nvert \langle 2i \rangle \nvert \langle 2i \rangle \nvert \langle 2i \rangle \nvert \langle 2i \rangle \nvert \langle 2i \rangle \nvert\langle i \rangle\n \langle p \rangle\n \langle i \rangle\n \langle i \rangle\n \langle i \rangle\n \langle i \rangle\n \langle i \rangle\n
\langle p \ranglen \langle c \rangle \langle p \ranglen \langle p \ranglen \langle p \ranglen \langle p \ranglen \langle p \ranglen \langle p \ranglen \langle p \ranglen
\langle \text{code>} \text{Region} \rangle \langle \text{code>} \text{in} \rangle \langle \text{np} \rangle \langle \text{in} \rangle \langle \text{li>} \text{in} \rangle \langle \text{li>} \text{in} \rangle \langle \text{np} \rangle \langle \text{in} \rangle\langle \text{code}>U \text{sageOperation} \langle \text{code>} \rangle \uparrow \quad \langle \text{p>}\rangle \uparrow \quad \langle \text{li>} \rangle \uparrow \quad \langle \text{li>} \rangle \uparrow \quad \langle \text{li>} \rangle\langle p \ranglen \langle c \rangle \langle p \ranglen \langle l \ranglen \langle p \ranglen \langle l \ranglen \langle p \ranglen \langle p \ranglen \langle p \ranglen \langle p \ranglen
     \langle \text{code>InstanceType} \langle \text{code>} \ranglen \langle \text{plot} \ranglen \langle \text{plot} \ranglen \langle \text{plot} \ranglen \langle \text{plot} \ranglen \langle \text{plot} \ranglen \langle \text{plot} \ranglen \langle \text{plot} \ranglen \langle \text{plot} \ranglefilter are:\langle p \rangle\n \langle u \rangle\n \langle h \rangle \langle p \rangle\n \langle p \rangle\n \langle p \rangle\n \langle p \rangle\n \langle p \rangle\n
\langle x \rangle \langle h \rangle \langle h \rangle \langle h \rangle \langle h \rangle \langle h \rangle \langle h \rangle \langle h \rangle \langle h \rangle \langle h \rangle \langle h \rangle \langle h \rangle \langle h \rangle\langle p \ranglen \langle code \rangle Notequal \langle code \ranglen \langle p \ranglen \langle lib \ranglen \langle ul \rangle"
```

```
 },
```
}

```
 "MaxResults": {
```
"target": "com.amazonaws.licensemanagerlinuxsubscriptions#BoxInteger",

```
 "traits": {
```
"smithy.api#documentation": "<p>Maximum number of results to return in a single call.</p>"

```
 }
```

```
 },
 "NextToken": {
   "target": "smithy.api#String",
```

```
 "traits": {
               "smithy.api#documentation": "<p>Token for the next set of results.</p>",
               "smithy.api#length": {
                 "min": 1,
                  "max": 16384
 }
 }
          }
       },
       "traits": {
          "smithy.api#documentation": "NextToken length limit is half of ddb accepted limit.\nIncrease this limit if
parameters in request increases."
       }
     },
     "com.amazonaws.licensemanagerlinuxsubscriptions#ListLinuxSubscriptionInstancesResponse": {
       "type": "structure",
       "members": {
          "Instances": {
            "target": "com.amazonaws.licensemanagerlinuxsubscriptions#InstanceList",
            "traits": {
               "smithy.api#documentation":
"<p>An array that contains instance objects.</p>"
            }
          },
          "NextToken": {
            "target": "smithy.api#String",
            "traits": {
               "smithy.api#documentation": "<p>Token for the next set of results.</p>"
            }
          }
       }
     },
     "com.amazonaws.licensemanagerlinuxsubscriptions#ListLinuxSubscriptions": {
       "type": "operation",
       "input": {
          "target": "com.amazonaws.licensemanagerlinuxsubscriptions#ListLinuxSubscriptionsRequest"
       },
       "output": {
          "target": "com.amazonaws.licensemanagerlinuxsubscriptions#ListLinuxSubscriptionsResponse"
       },
       "errors": [
          {
             "target": "com.amazonaws.licensemanagerlinuxsubscriptions#InternalServerException"
          },
          {
            "target": "com.amazonaws.licensemanagerlinuxsubscriptions#ThrottlingException"
          },
          {
```
"target": "com.amazonaws.licensemanagerlinuxsubscriptions#ValidationException"

```
 }
```
 ], "traits": {

 "smithy.api#documentation": "<p>Lists the Linux subscriptions that have been discovered. If you have linked your $\ln$  organization, the returned results will include data aggregated across your accounts in $\ln$ Organizations.</p>",

```
 "smithy.api#http": {
   "code": 200,
   "method": "POST",
   "uri": "/subscription/ListLinuxSubscriptions"
 },
 "smithy.api#idempotent": {},
 "smithy.api#paginated": {
   "inputToken": "NextToken",
   "outputToken": "NextToken",
   "pageSize": "MaxResults",
   "items": "Subscriptions"
 }
```
}

```
 },
```
"com.amazonaws.licensemanagerlinuxsubscriptions#ListLinuxSubscriptionsRequest": {

"type": "structure",

```
 "members": {
```
"Filters": {

```
 "target": "com.amazonaws.licensemanagerlinuxsubscriptions#FilterList",
```
"traits": {

```
 "smithy.api#documentation": "<p>An array of structures that you can use to filter the results to those
that match one or\ln more sets of key-value pairs that you specify. For example, you can filter by the name of\ln<code>Subscription</code> with an optional operator to see subscriptions that match,\n partially match, or don't
match a certain subscription's name.\langle p \rangle\n \langle p \rangleThe valid names for this filter are:\langle p \rangle\n \langle u \rangle\n
\langle i \rangle \langle p \rangle \sim \langle p \rangle \sim \langle n \rangle \langle p \rangle \sim \langle n \rangle \sim \langle n \rangle \sim \langle n \rangle \sim \langle n \rangle\langle p\rangleThe valid Operators for this filter are:\langle p\ranglen
```

```
\langle u| > |n \rangle \langle h| > \langle v \rangle \langle p \rangle \langle p \rangle \langle h| > \langle h \rangle\langle i \rangle\n \langle p \rangle\n \langle p \rangle\n \langle p \rangle\n \langle p \rangle\n \langle j \rangle\n \langle j \rangle\n \langle p \rangle\n \langle p \rangle\n \langle p \rangle\n
             \langle \text{code>} \text{Notequal} \langle \text{code>} \text{in} \rangle \langle \text{up} \rangle \langle \text{in} \rangle \langle \text{in} \rangle \langle \text{ul} \rangle"
                 }
             },
              "MaxResults": {
                 "target": "com.amazonaws.licensemanagerlinuxsubscriptions#BoxInteger",
                 "traits": {
                    "smithy.api#documentation": "<p>Maximum number of results to return in a single call.</p>"
                 }
             },
              "NextToken": {
                 "target": "smithy.api#String",
                 "traits": {
```

```
 "smithy.api#documentation": "<p>Token for the next set of results.</p>",
 "smithy.api#length": {
```

```
 "min": 1,
            "max": 16384
 }
 }
       }
     },
```

```
 "traits": {
```
 "smithy.api#documentation": "NextToken length limit is half of ddb accepted limit.\nIncrease this limit if parameters in request increases."

}

```
 },
     "com.amazonaws.licensemanagerlinuxsubscriptions#ListLinuxSubscriptionsResponse": {
       "type": "structure",
       "members": {
         "Subscriptions": {
            "target": "com.amazonaws.licensemanagerlinuxsubscriptions#SubscriptionList",
            "traits": {
              "smithy.api#documentation": "<p>An array that contains subscription objects.</p>"
            }
         },
         "NextToken": {
            "target": "smithy.api#String",
            "traits": {
              "smithy.api#documentation": "<p>Token for
 the next set of results.</p>"
 }
         }
       }
     },
     "com.amazonaws.licensemanagerlinuxsubscriptions#Operator": {
       "type": "string",
       "traits": {
         "smithy.api#enum": [
            {
              "name": "EQUAL",
              "value": "Equal",
              "documentation": "Equal operator"
            },
\{"name": "NOT_EQUAL",
              "value": "NotEqual",
              "documentation": "Not equal operator"
            },
            {
              "name": "CONTAINS",
```

```
 "value": "Contains",
            "documentation": "Contains operator"
         }
      ],
      "smithy.api#length": {
        "min": 1,
         "max": 20
      }
   }
 },
```

```
 "com.amazonaws.licensemanagerlinuxsubscriptions#OrganizationIntegration": {
```

```
"type": "string",
       "traits": {
          "smithy.api#enum": [
            {
               "name": "Enabled",
              "value": "Enabled",
               "documentation": "Enabled OrganizationIntegration"
            },
 {
               "name": "Disabled",
               "value": "Disabled",
               "documentation": "Disabled OrganizationIntegration"
            }
         ]
       }
     },
     "com.amazonaws.licensemanagerlinuxsubscriptions#ProductCodeList": {
       "type": "list",
       "member": {
          "target": "smithy.api#String"
       }
     },
     "com.amazonaws.licensemanagerlinuxsubscriptions#Status": {
      "type": "string",
       "traits": {
          "smithy.api#enum": [
               "name": "InProgress",
               "value": "InProgress",
               "documentation": "InProgress status"
            },
\{ "name": "Completed",
               "value": "Completed",
               "documentation": "Completed status"
```

```
 },
             {
               "name": "Successful",
               "value": "Successful",
               "documentation": "Successful status"
             },
 {
               "name": "Failed",
               "value": "Failed",
               "documentation": "Failed status"
             }
          ]
       }
     },
     "com.amazonaws.licensemanagerlinuxsubscriptions#StringList": {
       "type": "list",
       "member": {
          "target": "smithy.api#String",
          "traits":
             "smithy.api#length": {
               "min": 1,
               "max": 100
             }
          }
       },
       "traits": {
          "smithy.api#length": {
            "min": 1,
             "max": 100
          },
          "smithy.api#uniqueItems": {}
       }
     },
     "com.amazonaws.licensemanagerlinuxsubscriptions#StringMap": {
       "type": "map",
       "key": {
          "target": "smithy.api#String"
       },
       "value": {
          "target": "smithy.api#String"
       }
     },
     "com.amazonaws.licensemanagerlinuxsubscriptions#Subscription": {
       "type": "structure",
       "members": {
          "Name": {
             "target": "smithy.api#String",
```

```
 "traits": {
   "smithy.api#documentation": "<p>The name of the subscription.</p>"
```

```
 }
   },
    "Type": {
      "target": "smithy.api#String",
      "traits": {
```
 "smithy.api#documentation": "<p>The type of subscription. The type can be subscription-included with Amazon EC2, Bring Your Own\n Subscription model (BYOS), or from the Amazon Web Services Marketplace. Certain subscriptions may use licensing from the  $\ln$  Amazon Web Services Marketplace as well as OS licensing from Amazon EC2 or BYOS.</p>"

```
 }
          },
          "InstanceCount": {
            "target": "com.amazonaws.licensemanagerlinuxsubscriptions#BoxLong",
            "traits": {
               "smithy.api#documentation": "<p>The total amount of running instances using this subscription.</p>"
            }
          }
       },
       "traits": {
          "smithy.api#documentation": "<p>An object which details a discovered Linux
subscription.</p>"
       }
     },
     "com.amazonaws.licensemanagerlinuxsubscriptions#SubscriptionList": {
       "type": "list",
       "member": {
          "target": "com.amazonaws.licensemanagerlinuxsubscriptions#Subscription"
       }
     },
     "com.amazonaws.licensemanagerlinuxsubscriptions#ThrottlingException": {
       "type": "structure",
       "members": {
          "message": {
            "target": "smithy.api#String"
          }
       },
       "traits": {
         "smithy.api#documentation": "<p>The request was denied due to request throttling.</p>",
          "smithy.api#error": "client"
       }
     },
     "com.amazonaws.licensemanagerlinuxsubscriptions#UpdateServiceSettings": {
       "type": "operation",
       "input": {
          "target": "com.amazonaws.licensemanagerlinuxsubscriptions#UpdateServiceSettingsRequest"
```

```
 "output": {
          "target": "com.amazonaws.licensemanagerlinuxsubscriptions#UpdateServiceSettingsResponse"
       },
       "errors": [
          {
            "target": "com.amazonaws.licensemanagerlinuxsubscriptions#InternalServerException"
          },
\overline{\mathcal{L}} "target": "com.amazonaws.licensemanagerlinuxsubscriptions#ThrottlingException"
          },
\overline{\mathcal{L}} "target": "com.amazonaws.licensemanagerlinuxsubscriptions#ValidationException"
          }
       ],
       "traits": {
         "smithy.api#documentation": "<p>Updates the service settings for Linux subscriptions.</p></
          "smithy.api#http": {
            "code": 200,
            "method": "POST",
            "uri": "/subscription/UpdateServiceSettings"
          },
          "smithy.api#idempotent": {}
       }
     },
     "com.amazonaws.licensemanagerlinuxsubscriptions#UpdateServiceSettingsRequest":
       "type": "structure",
       "members": {
          "LinuxSubscriptionsDiscovery": {
            "target": "com.amazonaws.licensemanagerlinuxsubscriptions#LinuxSubscriptionsDiscovery",
            "traits": {
               "smithy.api#documentation": "<p>Describes if the discovery of Linux subscriptions is enabled.</p>",
               "smithy.api#required": {}
            }
          },
          "LinuxSubscriptionsDiscoverySettings": {
            "target": "com.amazonaws.licensemanagerlinuxsubscriptions#LinuxSubscriptionsDiscoverySettings",
            "traits": {
               "smithy.api#documentation": "<p>The settings defined for Linux subscriptions discovery. The
```
settings include if Organizations\n integration has been enabled, and which Regions data will be aggregated from. $<$ /p $>$ ",

```
 "smithy.api#required": {}
           }
        },
        "AllowUpdate": {
```
},

 "target": "smithy.api#Boolean", "traits": {

 "smithy.api#documentation": "<p>Describes if updates are allowed to the service settings for Linux subscriptions. If you\n allow updates, you can aggregate Linux subscription data in more than one home Region.</p>"

```
 }
 }
       }
     },
     "com.amazonaws.licensemanagerlinuxsubscriptions#UpdateServiceSettingsResponse": {
       "type": "structure",
       "members": {
          "LinuxSubscriptionsDiscovery": {
            "target": "com.amazonaws.licensemanagerlinuxsubscriptions#LinuxSubscriptionsDiscovery",
            "traits": {
               "smithy.api#documentation": "<p>Lists if discovery has been enabled for Linux subscriptions.</p>"
            }
          },
        "LinuxSubscriptionsDiscoverySettings": {
            "target": "com.amazonaws.licensemanagerlinuxsubscriptions#LinuxSubscriptionsDiscoverySettings",
            "traits": {
               "smithy.api#documentation": "<p>The settings defined for Linux subscriptions discovery. The
settings include if Organizations\n integration has been enabled, and which Regions data will be aggregated
from.</p>"
 }
          },
          "Status": {
            "target": "com.amazonaws.licensemanagerlinuxsubscriptions#Status",
            "traits": {
               "smithy.api#documentation": "<p>Indicates the status of Linux subscriptions settings being
applied.</p>"
            }
          },
          "StatusMessage": {
            "target": "com.amazonaws.licensemanagerlinuxsubscriptions#StringMap",
            "traits": {
               "smithy.api#documentation":
 "<p>A message which details the Linux subscriptions service settings current status.</p>"
            }
          },
          "HomeRegions": {
            "target": "com.amazonaws.licensemanagerlinuxsubscriptions#StringList",
```
"traits": {

 "smithy.api#documentation": "<p>The Region in which License Manager displays the aggregated data for Linux $n$  subscriptions. $\langle p \rangle$ "

 } }

```
 }
 },
```

```
 "com.amazonaws.licensemanagerlinuxsubscriptions#ValidationException": {
```

```
 "type": "structure",
        "members": {
          "message": {
             "target": "smithy.api#String"
          }
        },
        "traits": {
          "smithy.api#documentation": "<p>The provided input is not valid. Try your request again.</p>",
          "smithy.api#error": "client"
        }
     }
   }
// Code generated by smithy-go-codegen DO NOT EDIT.
package licensemanager
import (
	"context"
	"fmt"
	awsmiddleware "github.com/aws/aws-sdk-go-v2/aws/middleware"
```

```
	"github.com/aws/smithy-go/middleware"
```

```
	smithyhttp "github.com/aws/smithy-go/transport/http"
```
)

}

// Checks in the specified license. Check in a license when it is no longer in use.

```
func (c *Client) CheckInLicense(ctx context.Context, params *CheckInLicenseInput, optFns ...func(*Options))
(*CheckInLicenseOutput, error) {
if params == nil {
params = & CheckInLieenselnput\{\}	}
```

```
	result, metadata, err := c.invokeOperation(ctx, "CheckInLicense", params, optFns,
c.addOperationCheckInLicenseMiddlewares)
if err := nil		return nil, err
	}
	out := result.(*CheckInLicenseOutput)
```

```
	out.ResultMetadata = metadata
	return out, nil
}
```

```
type CheckInLicenseInput struct {
```

```
	// License consumption token.
	//
	// This member is required.
	LicenseConsumptionToken *string
	// License beneficiary.
	Beneficiary *string
	noSmithyDocumentSerde
}
type
 CheckInLicenseOutput struct {
	// Metadata pertaining to the operation's result.
	ResultMetadata middleware.Metadata
	noSmithyDocumentSerde
}
func (c *Client) addOperationCheckInLicenseMiddlewares(stack *middleware.Stack, options Options) (err error) {
	if err := stack.Serialize.Add(&setOperationInputMiddleware{}, middleware.After); err != nil {
		return err
	}
	err = stack.Serialize.Add(&awsAwsjson11_serializeOpCheckInLicense{}, middleware.After)
if err := nil		return err
	}
	err = stack.Deserialize.Add(&awsAwsjson11_deserializeOpCheckInLicense{}, middleware.After)
if err := nil		return err
	}
	if err := addProtocolFinalizerMiddlewares(stack, options, "CheckInLicense"); err != nil {
 		return fmt.Errorf("add protocol finalizers: %v", err)
	}
	if err = addlegacyEndpointContextSetter(stack, options); err != nil {
		return err
	}
	if err = addSetLoggerMiddleware(stack, options); err != nil {
		return err
	}
if err = addClientRequestID(state); err != nil		return err
	}
	if
 err = addComputeContentLength(stack); err != nil {
		return err
	}
```

```
	if err = addResolveEndpointMiddleware(stack, options); err != nil {
		return err
	}
	if err = addComputePayloadSHA256(stack); err != nil {
		return err
	}
if err = addRetry(state, options); err != nil { }		return err
	}
if err = addRawResponseToMetadata(state); err != nil		return err
	}
	if err = addRecordResponseTiming(stack); err != nil {
		return err
	}
	if err = addClientUserAgent(stack, options); err != nil {
		return err
	}
	if err = smithyhttp.AddErrorCloseResponseBodyMiddleware(stack); err != nil {
		return err
	}
	if err = smithyhttp.AddCloseResponseBodyMiddleware(stack); err != nil {
		return err
	}
	if err = addSetLegacyContextSigningOptionsMiddleware(stack); err != nil {
		return err
	}
	if err = addOpCheckInLicenseValidationMiddleware(stack); err != nil {
		return err
	}
	if err = stack.Initialize.Add(newServiceMetadataMiddleware_opCheckInLicense(options.Region),
middleware.Before); err != nil {
		return
 err
	}
	if err = addRecursionDetection(stack); err != nil {
		return err
	}
	if err = addRequestIDRetrieverMiddleware(stack); err != nil {
		return err
	}
	if err = addResponseErrorMiddleware(stack); err != nil {
		return err
	}
	if err = addRequestResponseLogging(stack, options); err != nil {
		return err
	}
	if err = addDisableHTTPSMiddleware(stack, options); err != nil {
```

```
		return err
	}
	return nil
}
```
func newServiceMetadataMiddleware\_opCheckInLicense(region string) \*awsmiddleware.RegisterServiceMetadata { return &awsmiddleware.RegisterServiceMetadata{ Region: region, ServiceID: ServiceID, OperationName: "CheckInLicense", } } CheckoutBorrowLicense Initialize stack step RegisterServiceMetadata legacyEndpointContextSetter SetLogger OperationInputValidation Serialize stack step setOperationInput ResolveEndpoint OperationSerializer Build stack step ClientRequestID ComputeContentLength UserAgent RecursionDetection Finalize stack step ResolveAuthScheme **GetIdentity**  ResolveEndpointV2 disableHTTPS ComputePayloadHash Retry RetryMetricsHeader setLegacyContextSigningOptions Signing Deserialize stack step AddRawResponseToMetadata ErrorCloseResponseBody CloseResponseBody ResponseErrorWrapper RequestIDRetriever OperationDeserializer RecordResponseTiming RequestResponseLogger

// Code generated by smithy-go-codegen DO NOT EDIT.

```
package licensemanager
import (
	"context"
	"fmt"
	awsmiddleware "github.com/aws/aws-sdk-go-v2/aws/middleware"
	"github.com/aws/aws-sdk-go-v2/service/licensemanager/types"
	"github.com/aws/smithy-go/middleware"
	smithyhttp "github.com/aws/smithy-go/transport/http"
)
// Lists received licenses.
func (c *Client) ListReceivedLicenses(ctx context.Context, params *ListReceivedLicensesInput, optFns
...func(*Options)) (*ListReceivedLicensesOutput, error) {
if params == nil {
 		params = &ListReceivedLicensesInput{}
	}
	result, metadata, err := c.invokeOperation(ctx, "ListReceivedLicenses", params, optFns,
c.addOperationListReceivedLicensesMiddlewares)
if err := nil		return nil, err
	}
	out := result.(*ListReceivedLicensesOutput)
	out.ResultMetadata = metadata
	return out, nil
}
type ListReceivedLicensesInput struct {
	// Filters to scope the results. The following filters are supported:
```
 // - ProductSKU // - Status // - Fingerprint // - IssuerName // - Beneficiary Filters []types.Filter

 // Amazon Resource Names (ARNs) of the licenses. LicenseArns []string

 // Maximum number of results to return in a single call. MaxResults \*int32

```
	// Token for the next set of results.
	NextToken *string
	noSmithyDocumentSerde
}
type ListReceivedLicensesOutput struct {
	// Received license details.
	Licenses []types.GrantedLicense
	// Token for the next set of results.
	NextToken *string
	// Metadata pertaining to the operation's result.
	ResultMetadata middleware.Metadata
	noSmithyDocumentSerde
}
func (c *Client) addOperationListReceivedLicensesMiddlewares(stack *middleware.Stack, options Options) (err
error) {
	if err := stack.Serialize.Add(&setOperationInputMiddleware{}, middleware.After); err != nil {
		return err
	}
	err = stack.Serialize.Add(&awsAwsjson11_serializeOpListReceivedLicenses{}, middleware.After)
if err := nil		return err
	}
	err = stack.Deserialize.Add(&awsAwsjson11_deserializeOpListReceivedLicenses{},
 middleware.After)
if err := nil		return err
	}
	if err := addProtocolFinalizerMiddlewares(stack, options, "ListReceivedLicenses"); err != nil {
		return fmt.Errorf("add protocol finalizers: %v", err)
	}
	if err = addlegacyEndpointContextSetter(stack, options); err != nil {
		return err
	}
	if err = addSetLoggerMiddleware(stack, options); err != nil {
		return err
	}
if err = addClientRequestID(state); err != nil		return err
	}
if err = addComputeContentLength(state); err != nil
```

```
		return err
	}
	if err = addResolveEndpointMiddleware(stack, options); err != nil {
		return err
	}
	if err = addComputePayloadSHA256(stack); err != nil {
		return err
	}
if err = addRetry(state, options); err != nil { }		return err
	}
	if err = addRawResponseToMetadata(stack); err != nil {
		return err
	}
if err = addRecordResponseTiming(state); err != nil		return err
	}
	if err = addClientUserAgent(stack, options); err != nil {
		return err
	}
	if err = smithyhttp.AddErrorCloseResponseBodyMiddleware(stack);
err != nil {
		return err
	}
	if err = smithyhttp.AddCloseResponseBodyMiddleware(stack); err != nil {
		return err
	}
	if err = addSetLegacyContextSigningOptionsMiddleware(stack); err != nil {
		return err
	}
	if err = stack.Initialize.Add(newServiceMetadataMiddleware_opListReceivedLicenses(options.Region),
middleware.Before); err != nil {
		return err
	}
if err = addRecursion Detection(state); err != nil		return err
	}
	if err = addRequestIDRetrieverMiddleware(stack); err != nil {
		return err
	}
	if err = addResponseErrorMiddleware(stack); err != nil {
		return err
	}
	if err = addRequestResponseLogging(stack, options); err != nil {
		return err
	}
	if err = addDisableHTTPSMiddleware(stack, options); err != nil {
		return err
```

```
	}
	return nil
}
```

```
func newServiceMetadataMiddleware_opListReceivedLicenses(region string)
*awsmiddleware.RegisterServiceMetadata {
	return &awsmiddleware.RegisterServiceMetadata{
 		Region: region,
 		ServiceID: 
 ServiceID,
 		OperationName: "ListReceivedLicenses",
	}
}
// Code generated by smithy-go-codegen DO NOT EDIT.
package licensemanager
import (
	"context"
	"fmt"
	awsmiddleware "github.com/aws/aws-sdk-go-v2/aws/middleware"
	"github.com/aws/aws-sdk-go-v2/service/licensemanager/types"
	"github.com/aws/smithy-go/middleware"
	smithyhttp "github.com/aws/smithy-go/transport/http"
)
// Checks out the specified license. If the account that created the license is
// the same that is performing the check out, you must specify the account as the
// beneficiary.
func (c *Client) CheckoutLicense(ctx context.Context, params *CheckoutLicenseInput, optFns ...func(*Options))
(*CheckoutLicenseOutput, error) {
if params == nil {
```

```
params = & CheckoutLinearInput\{\}
```

```
	}
```

```
	result, metadata, err := c.invokeOperation(ctx, "CheckoutLicense", params, optFns,
c.addOperationCheckoutLicenseMiddlewares)
if err := nil		return nil, err
	}
	out := result.(*CheckoutLicenseOutput)
```

```
	out.ResultMetadata = metadata
	return out, nil
}
```

```
type CheckoutLicenseInput struct {
```
 // Checkout type. // // This member is required. CheckoutType types.CheckoutType // Unique, case-sensitive identifier that you provide to ensure the idempotency of // the request. // // This member is required. ClientToken \*string // License entitlements. // // This member is required. Entitlements []types.EntitlementData // Key fingerprint identifying the license. // // This member is required. KeyFingerprint \*string // Product SKU. // // This member is required. ProductSKU \*string // License beneficiary. Beneficiary \*string // Node ID. NodeId \*string noSmithyDocumentSerde } type CheckoutLicenseOutput struct { // Checkout type. CheckoutType types.CheckoutType // Allowed license entitlements. EntitlementsAllowed []types.EntitlementData // Date and time at which the license checkout expires.

 Expiration \*string

 // Date and time at which the license checkout is issued.

## IssuedAt \*string

```
	// Amazon Resource Name (ARN) of the checkout license.
	LicenseArn
 *string
```
 // License consumption token. LicenseConsumptionToken \*string

 // Node ID. NodeId \*string

 // Signed token. SignedToken \*string

 // Metadata pertaining to the operation's result. ResultMetadata middleware.Metadata

```
	noSmithyDocumentSerde
}
```

```
func (c *Client) addOperationCheckoutLicenseMiddlewares(stack *middleware.Stack, options Options) (err error) {
	if err := stack.Serialize.Add(&setOperationInputMiddleware{}, middleware.After); err != nil {
		return err
	}
	err = stack.Serialize.Add(&awsAwsjson11_serializeOpCheckoutLicense{}, middleware.After)
if err := nil		return err
	}
	err = stack.Deserialize.Add(&awsAwsjson11_deserializeOpCheckoutLicense{}, middleware.After)
if err := nil		return err
	}
	if err := addProtocolFinalizerMiddlewares(stack, options, "CheckoutLicense"); err != nil {
 		return fmt.Errorf("add protocol finalizers: %v", err)
	}
	if err = addlegacyEndpointContextSetter(stack, options); err != nil {
		return err
	}
	if err = addSetLoggerMiddleware(stack,
options); err := nil		return err
	}
if err = addClientRequestID(state); err != nil		return err
	}
if err = addComputeContentLength(state); err != nil
```

```
		return err
	}
	if err = addResolveEndpointMiddleware(stack, options); err != nil {
		return err
	}
	if err = addComputePayloadSHA256(stack); err != nil {
		return err
	}
if err = addRetry(state, options); err != nil { }		return err
	}
	if err = addRawResponseToMetadata(stack); err != nil {
		return err
	}
if err = addRecordResponseTiming(state); err != nil		return err
	}
	if err = addClientUserAgent(stack, options); err != nil {
		return err
	}
	if err = smithyhttp.AddErrorCloseResponseBodyMiddleware(stack); err != nil {
		return err
	}
	if err = smithyhttp.AddCloseResponseBodyMiddleware(stack); err != nil {
		return err
	}
	if err = addSetLegacyContextSigningOptionsMiddleware(stack); err != nil {
		return err
	}
	if err = addOpCheckoutLicenseValidationMiddleware(stack); err != nil {
		return err
	}
if err = stack.Initialize.Add(newServiceMetadataMiddleware_opCheckoutLicense(options.Region), middleware.Before);
err := nil		return err
	}
if err = addRecursion Detection(state); err != nil		return err
	}
	if err = addRequestIDRetrieverMiddleware(stack); err != nil {
		return err
	}
	if err = addResponseErrorMiddleware(stack); err != nil {
		return err
	}
	if err = addRequestResponseLogging(stack, options); err != nil {
 		return err
```
```
	}
	if err = addDisableHTTPSMiddleware(stack, options); err != nil {
		return err
	}
	return nil
}
func newServiceMetadataMiddleware_opCheckoutLicense(region string) *awsmiddleware.RegisterServiceMetadata
{
	return &awsmiddleware.RegisterServiceMetadata{
 		Region: region,
 		ServiceID: ServiceID,
 		OperationName: "CheckoutLicense",
	}
}
DisassociateLicense
	Initialize stack step
 		RegisterServiceMetadata
 		legacyEndpointContextSetter
 		SetLogger
 		OperationInputValidation
	Serialize stack step
 		setOperationInput
 		ResolveEndpoint
 		OperationSerializer
	Build stack step
 		ClientRequestID
 		ComputeContentLength
 		UserAgent
 		RecursionDetection
	Finalize stack step
 		ResolveAuthScheme
 GetIdentity
 		ResolveEndpointV2
 		disableHTTPS
 		ComputePayloadHash
 		Retry
 		RetryMetricsHeader
 		setLegacyContextSigningOptions
		Signing
	Deserialize stack step
 		AddRawResponseToMetadata
 		ErrorCloseResponseBody
 		CloseResponseBody
 		ResponseErrorWrapper
 		RequestIDRetriever
 		OperationDeserializer
 		RecordResponseTiming
```
 RequestResponseLogger CheckoutLicense Initialize stack step RegisterServiceMetadata legacyEndpointContextSetter SetLogger OperationInputValidation Serialize stack step setOperationInput ResolveEndpoint OperationSerializer Build stack step ClientRequestID ComputeContentLength UserAgent RecursionDetection Finalize stack step ResolveAuthScheme **GetIdentity**  ResolveEndpointV2 disableHTTPS ComputePayloadHash Retry RetryMetricsHeader setLegacyContextSigningOptions Signing Deserialize stack step AddRawResponseToMetadata ErrorCloseResponseBody CloseResponseBody ResponseErrorWrapper RequestIDRetriever OperationDeserializer RecordResponseTiming RequestResponseLogger AssociateLicense Initialize stack step RegisterServiceMetadata legacyEndpointContextSetter SetLogger OperationInputValidation Serialize stack step setOperationInput ResolveEndpoint OperationSerializer Build stack step ClientRequestID ComputeContentLength

 UserAgent RecursionDetection Finalize stack step ResolveAuthScheme **GetIdentity**  ResolveEndpointV2 disableHTTPS ComputePayloadHash Retry RetryMetricsHeader setLegacyContextSigningOptions Signing Deserialize stack step AddRawResponseToMetadata ErrorCloseResponseBody CloseResponseBody ResponseErrorWrapper RequestIDRetriever OperationDeserializer RecordResponseTiming RequestResponseLogger CheckInLicense Initialize stack step RegisterServiceMetadata legacyEndpointContextSetter SetLogger OperationInputValidation Serialize stack step setOperationInput ResolveEndpoint OperationSerializer Build stack step ClientRequestID ComputeContentLength UserAgent RecursionDetection Finalize stack step ResolveAuthScheme **GetIdentity**  ResolveEndpointV2 disableHTTPS ComputePayloadHash Retry RetryMetricsHeader setLegacyContextSigningOptions Signing Deserialize stack step AddRawResponseToMetadata

 ErrorCloseResponseBody CloseResponseBody ResponseErrorWrapper RequestIDRetriever OperationDeserializer RecordResponseTiming RequestResponseLogger AWS SDK for Go Copyright 2015 Amazon.com, Inc. or its affiliates. All Rights Reserved. Copyright 2014-2015 Stripe, Inc. CreateLicense Initialize stack step RegisterServiceMetadata legacyEndpointContextSetter SetLogger OperationInputValidation Serialize stack step setOperationInput ResolveEndpoint OperationSerializer Build stack step ClientRequestID ComputeContentLength UserAgent RecursionDetection Finalize stack step ResolveAuthScheme **GetIdentity**  ResolveEndpointV2 disableHTTPS ComputePayloadHash Retry RetryMetricsHeader setLegacyContextSigningOptions Signing Deserialize stack step AddRawResponseToMetadata ErrorCloseResponseBody CloseResponseBody ResponseErrorWrapper RequestIDRetriever OperationDeserializer RecordResponseTiming RequestResponseLogger GetLicense Initialize stack step RegisterServiceMetadata legacyEndpointContextSetter

 SetLogger OperationInputValidation Serialize stack step setOperationInput ResolveEndpoint OperationSerializer Build stack step ClientRequestID ComputeContentLength UserAgent RecursionDetection Finalize stack step ResolveAuthScheme **GetIdentity**  ResolveEndpointV2 disableHTTPS ComputePayloadHash Retry RetryMetricsHeader setLegacyContextSigningOptions Signing Deserialize stack step AddRawResponseToMetadata ErrorCloseResponseBody CloseResponseBody ResponseErrorWrapper RequestIDRetriever OperationDeserializer RecordResponseTiming RequestResponseLogger // Code generated by smithy-go-codegen DO NOT EDIT.

package licensemanager

import ( "context" "fmt" awsmiddleware "github.com/aws/aws-sdk-go-v2/aws/middleware" "github.com/aws/aws-sdk-go-v2/service/licensemanager/types" "github.com/aws/smithy-go/middleware" smithyhttp "github.com/aws/smithy-go/transport/http"  $\lambda$ 

// Creates a license. func (c \*Client) CreateLicense(ctx context.Context, params \*CreateLicenseInput, optFns ...func(\*Options)) (\*CreateLicenseOutput, error) { if params  $==$  nil {  $params = & Create LicenseInput\{\}$ 

```
	result, metadata, err := c.invokeOperation(ctx, "CreateLicense", params, optFns,
c.addOperationCreateLicenseMiddlewares)
if err := nil		return nil, err
	}
	out := result.(*CreateLicenseOutput)
	out.ResultMetadata = metadata
	return out, nil
}
type CreateLicenseInput struct {
	// License beneficiary.
	//
	// This member is required.
	Beneficiary *string
	// Unique, case-sensitive identifier that you provide to ensure the idempotency of
	// the request.
	//
	//
 This member is required.
	ClientToken *string
	// Configuration for consumption of the license. Choose a provisional
	// configuration for workloads running with continuous connectivity. Choose a
	// borrow configuration for workloads with offline usage.
	//
	// This member is required.
	ConsumptionConfiguration *types.ConsumptionConfiguration
	// License entitlements.
	//
	// This member is required.
	Entitlements []types.Entitlement
	// Home Region for the license.
	//
	// This member is required.
	HomeRegion *string
	// License issuer.
	//
	// This member is required.
	Issuer *types.Issuer
```
 }

 // License name. // // This member is required. LicenseName \*string

 // Product name. // // This member is required. ProductName \*string

 // Product SKU. // // This member is required. ProductSKU \*string

 // Date and time range during which the license is valid, in ISO8601-UTC format. // // This member is required. Validity \*types.DatetimeRange

 // Information about the license. LicenseMetadata []types.Metadata

 noSmithyDocumentSerde }

type CreateLicenseOutput struct {

 // Amazon Resource Name (ARN) of the license. LicenseArn \*string

 // License status. Status types.LicenseStatus

 // License version. Version \*string

 // Metadata pertaining to the operation's result. ResultMetadata middleware.Metadata

 noSmithyDocumentSerde }

func (c \*Client) addOperationCreateLicenseMiddlewares(stack \*middleware.Stack, options Options) (err error) { if err := stack.Serialize.Add(&setOperationInputMiddleware{}, middleware.After); err != nil { return err

```
	}
	err = stack.Serialize.Add(&awsAwsjson11_serializeOpCreateLicense{}, middleware.After)
if err := nil		return err
	}
	err = stack.Deserialize.Add(&awsAwsjson11_deserializeOpCreateLicense{}, middleware.After)
if err := nil		return err
	}
	if err := addProtocolFinalizerMiddlewares(stack, options, "CreateLicense"); err != nil {
		return fmt.Errorf("add protocol finalizers: %v", err)
	}
	if
 err = addlegacyEndpointContextSetter(stack, options); err != nil {
		return err
	}
if err = addSetLoggerMiddleware (stack, options); err != nil		return err
	}
if err = addClientRequestID(state); err != nil		return err
	}
	if err = addComputeContentLength(stack); err != nil {
		return err
	}
	if err = addResolveEndpointMiddleware(stack, options); err != nil {
		return err
	}
if err = addComputePayloadSHA256(stat); err != nil { }		return err
	}
if err = addRetry(state, options); err != nil {		return err
	}
	if err = addRawResponseToMetadata(stack); err != nil {
		return err
	}
	if err = addRecordResponseTiming(stack); err != nil {
		return err
	}
	if err = addClientUserAgent(stack, options); err != nil {
		return err
	}
	if err = smithyhttp.AddErrorCloseResponseBodyMiddleware(stack); err != nil {
		return err
	}
if err = smithyhttp.AddCloseResponseBodyMiddleware(stack); err := nil {
```

```
		return err
 	}
	if err = addSetLegacyContextSigningOptionsMiddleware(stack); err != nil {
 		return
 err
 	}
	if err = addOpCreateLicenseValidationMiddleware(stack); err != nil {
 		return err
 	}
	if err = stack.Initialize.Add(newServiceMetadataMiddleware_opCreateLicense(options.Region),
middleware.Before); err != nil {
 		return err
 	}
if err = addRecursion Detection(state); err != nil		return err
	}
	if err = addRequestIDRetrieverMiddleware(stack); err != nil {
 		return err
	}
	if err = addResponseErrorMiddleware(stack); err != nil {
 		return err
	}
	if err = addRequestResponseLogging(stack, options); err != nil {
 		return err
	}
	if err = addDisableHTTPSMiddleware(stack, options); err != nil {
 		return err
	}
	return nil
}
func newServiceMetadataMiddleware_opCreateLicense(region string) *awsmiddleware.RegisterServiceMetadata {
	return &awsmiddleware.RegisterServiceMetadata{
 		Region: region,
 		ServiceID: ServiceID,
 		OperationName: "CreateLicense",
	}
}
// Code generated by smithy-go-codegen DO NOT EDIT.
package licensemanager
import (
```

```
	"context"
```

```
	"fmt"
```
 awsmiddleware "github.com/aws/aws-sdk-go-v2/aws/middleware"

```
	"github.com/aws/aws-sdk-go-v2/service/licensemanager/types"
```

```
	"github.com/aws/smithy-go/middleware"
```

```
	smithyhttp "github.com/aws/smithy-go/transport/http"
\overline{)}// Gets detailed information about the specified license.
func (c *Client) GetLicense(ctx context.Context, params *GetLicenseInput, optFns ...func(*Options))
(*GetLicenseOutput, error) {
if params == nil {
 params = \&GetLicenseInput\}	}
	result, metadata, err := c.invokeOperation(ctx, "GetLicense", params, optFns,
c.addOperationGetLicenseMiddlewares)
if err := nil		return nil, err
 	}
	out := result.(*GetLicenseOutput)
	out.ResultMetadata = metadata
	return out, nil
}
type GetLicenseInput struct {
	// Amazon Resource Name (ARN) of the license.
	//
	// This member is required.
	LicenseArn *string
	// License version.
	Version *string
	noSmithyDocumentSerde
}
type
 GetLicenseOutput struct {
	// License details.
	License *types.License
	// Metadata pertaining to the operation's result.
	ResultMetadata middleware.Metadata
```
 noSmithyDocumentSerde }

func (c \*Client) addOperationGetLicenseMiddlewares(stack \*middleware.Stack, options Options) (err error) { if err := stack.Serialize.Add(&setOperationInputMiddleware{}, middleware.After); err != nil {

```
		return err
	}
	err = stack.Serialize.Add(&awsAwsjson11_serializeOpGetLicense{}, middleware.After)
if err := nil		return err
	}
	err = stack.Deserialize.Add(&awsAwsjson11_deserializeOpGetLicense{}, middleware.After)
if err := nil		return err
	}
	if err := addProtocolFinalizerMiddlewares(stack, options, "GetLicense"); err != nil {
		return fmt.Errorf("add protocol finalizers: %v", err)
	}
	if err = addlegacyEndpointContextSetter(stack, options); err != nil {
		return err
	}
	if err = addSetLoggerMiddleware(stack, options); err != nil {
		return err
	}
	if err = addClientRequestID(stack); err
!= nil {
		return err
	}
	if err = addComputeContentLength(stack); err != nil {
		return err
	}
	if err = addResolveEndpointMiddleware(stack, options); err != nil {
		return err
	}
	if err = addComputePayloadSHA256(stack); err != nil {
		return err
	}
if err = addRetry(state, options); err != nil { }		return err
	}
	if err = addRawResponseToMetadata(stack); err != nil {
		return err
	}
if err = addRecordResponseTiming(state); err != nil		return err
	}
	if err = addClientUserAgent(stack, options); err != nil {
		return err
	}
	if err = smithyhttp.AddErrorCloseResponseBodyMiddleware(stack); err != nil {
		return err
	}
```

```
	if err = smithyhttp.AddCloseResponseBodyMiddleware(stack); err != nil {
 		return err
	}
	if err = addSetLegacyContextSigningOptionsMiddleware(stack); err != nil {
 		return err
	}
	if err = addOpGetLicenseValidationMiddleware(stack); err != nil {
 		return err
	}
if err = stack.Initialize.Add(newServiceMetadataMiddleware_opGetLicense(options.Region), middleware.Before);
err != nil {
		return err
	}
if err = addRecursion Detection(state); err != nil		return err
	}
	if err = addRequestIDRetrieverMiddleware(stack); err != nil {
		return err
	}
	if err = addResponseErrorMiddleware(stack); err != nil {
 		return err
	}
	if err = addRequestResponseLogging(stack, options); err != nil {
 		return err
	}
	if err = addDisableHTTPSMiddleware(stack, options); err != nil {
		return err
	}
	return nil
}
func newServiceMetadataMiddleware_opGetLicense(region string) *awsmiddleware.RegisterServiceMetadata {
	return &awsmiddleware.RegisterServiceMetadata{
		Region: region,
 		ServiceID: ServiceID,
		OperationName: "GetLicense",
	}
}
DeleteLicense
	Initialize stack step
 		RegisterServiceMetadata
 		legacyEndpointContextSetter
 		SetLogger
 		OperationInputValidation
	Serialize stack step
 		setOperationInput
 		ResolveEndpoint
 		OperationSerializer
```
 Build stack step ClientRequestID ComputeContentLength UserAgent RecursionDetection Finalize stack step ResolveAuthScheme GetIdentity ResolveEndpointV2 disableHTTPS ComputePayloadHash Retry RetryMetricsHeader setLegacyContextSigningOptions Signing Deserialize stack step AddRawResponseToMetadata ErrorCloseResponseBody CloseResponseBody ResponseErrorWrapper RequestIDRetriever OperationDeserializer RecordResponseTiming RequestResponseLogger // Code generated by smithy-go-codegen DO NOT EDIT.

### package grafana

import ( "context" "fmt" awsmiddleware "github.com/aws/aws-sdk-go-v2/aws/middleware" "github.com/aws/aws-sdk-go-v2/service/grafana/types" "github.com/aws/smithy-go/middleware" smithyhttp "github.com/aws/smithy-go/transport/http" )

// Assigns a Grafana Enterprise license to a workspace. Upgrading to Grafana

// Enterprise incurs additional fees. For more information, see Upgrade a

// workspace to Grafana Enterprise (https://docs.aws.amazon.com/grafana/latest/userguide/upgrade-to-Grafana-Enterprise.html)

```
\mathcal{U}.
```
func (c \*Client) AssociateLicense(ctx context.Context, params \*AssociateLicenseInput, optFns ...func(\*Options)) (\*AssociateLicenseOutput, error) {

if params  $==$  nil {

```
params = & Associate LicenseInput\{\}
```

```
	}
```

```
	result, metadata, err := c.invokeOperation(ctx, "AssociateLicense", params, optFns,
c.addOperationAssociateLicenseMiddlewares)
if err := nil		return nil, err
	}
	out := result.(*AssociateLicenseOutput)
	out.ResultMetadata
 = metadata
	return out, nil
}
```
type AssociateLicenseInput struct {

 // The type of license to associate with the workspace. Amazon Managed Grafana // workspaces no longer support Grafana Enterprise free trials. // // This member is required. LicenseType types.LicenseType

 // The ID of the workspace to associate the license with.

 // This member is required.

 WorkspaceId \*string

 // A token from Grafana Labs that ties your Amazon Web Services account with a

 // Grafana Labs account. For more information, see Register with Grafana Labs

(https://docs.aws.amazon.com/grafana/latest/userguide/upgrade-to-Grafana-Enterprise.html#AMG-workspaceregister-enterprise)

 $\mathcal U$ . GrafanaToken \*string

 noSmithyDocumentSerde

}

 //

type AssociateLicenseOutput struct {

 // A structure containing data about the workspace.

 //

 // This member is required.

 Workspace \*types.WorkspaceDescription

 // Metadata pertaining to the operation's result. ResultMetadata middleware.Metadata

 noSmithyDocumentSerde

}

```
func
```

```
 (c *Client) addOperationAssociateLicenseMiddlewares(stack *middleware.Stack, options Options) (err error) {
	if err := stack.Serialize.Add(&setOperationInputMiddleware{}, middleware.After); err != nil {
		return err
	}
	err = stack.Serialize.Add(&awsRestjson1_serializeOpAssociateLicense{}, middleware.After)
if err := nil		return err
	}
	err = stack.Deserialize.Add(&awsRestjson1_deserializeOpAssociateLicense{}, middleware.After)
if err := nil		return err
	}
	if err := addProtocolFinalizerMiddlewares(stack, options, "AssociateLicense"); err != nil {
		return fmt.Errorf("add protocol finalizers: %v", err)
	}
	if err = addlegacyEndpointContextSetter(stack, options); err != nil {
		return err
	}
	if err = addSetLoggerMiddleware(stack, options); err != nil {
		return err
	}
	if err = addClientRequestID(stack); err != nil {
		return err
	}
	if err = addComputeContentLength(stack); err != nil {
		return err
	}
	if err = addResolveEndpointMiddleware(stack,
options); err := nil		return err
	}
	if err = addComputePayloadSHA256(stack); err != nil {
		return err
	}
if err = addRetry(state, options); err != nil { }		return err
	}
if err = addRawResponseToMetadata(state); err != nil		return err
	}
if err = addRecordResponseTiming(state); err != nil		return err
	}
	if err = addClientUserAgent(stack, options); err != nil {
		return err
	}
```

```
	if err = smithyhttp.AddErrorCloseResponseBodyMiddleware(stack); err != nil {
 		return err
 	}
	if err = smithyhttp.AddCloseResponseBodyMiddleware(stack); err != nil {
 		return err
 	}
	if err = addSetLegacyContextSigningOptionsMiddleware(stack); err != nil {
 		return err
 	}
	if err = addOpAssociateLicenseValidationMiddleware(stack); err != nil {
 		return err
	}
	if err = stack.Initialize.Add(newServiceMetadataMiddleware_opAssociateLicense(options.Region),
middleware.Before); err != nil {
 		return err
	}
	if err = addRecursionDetection(stack); err != nil {
 		return err
	}
	if err = addRequestIDRetrieverMiddleware(stack);
err != nil {
 		return err
	}
	if err = addResponseErrorMiddleware(stack); err != nil {
 		return err
	}
	if err = addRequestResponseLogging(stack, options); err != nil {
 		return err
	}
	if err = addDisableHTTPSMiddleware(stack, options); err != nil {
 		return err
	}
	return nil
}
func newServiceMetadataMiddleware_opAssociateLicense(region string)
*awsmiddleware.RegisterServiceMetadata {
	return &awsmiddleware.RegisterServiceMetadata{
 		Region: region,
 		ServiceID: ServiceID,
 		OperationName: "AssociateLicense",
	}
}
// Code generated by smithy-go-codegen DO NOT EDIT.
package licensemanager
import (
```

```
	"context"
	"fmt"
	awsmiddleware "github.com/aws/aws-sdk-go-v2/aws/middleware"
	"github.com/aws/aws-sdk-go-v2/service/licensemanager/types"
	"github.com/aws/smithy-go/middleware"
	smithyhttp "github.com/aws/smithy-go/transport/http"
)
```

```
// Lists the licenses for your account.
func (c *Client) ListLicenses(ctx context.Context, params *ListLicensesInput, optFns ...func(*Options))
(*ListLicensesOutput, error) {
if params == nil {
 params = & ListLicensesInput\{\}	}
```

```
	result, metadata, err := c.invokeOperation(ctx, "ListLicenses", params, optFns,
c.addOperationListLicensesMiddlewares)
if err := nil		return nil, err
	}
```

```
	out := result.(*ListLicensesOutput)
	out.ResultMetadata = metadata
	return out, nil
}
```

```
type ListLicensesInput struct {
```

```
	// Filters to scope the results. The following filters are supported:
```
- // Beneficiary
- // ProductSKU
- // Fingerprint
- // Status

 Filters []types.Filter

```
	//
```
 Amazon Resource Names (ARNs) of the licenses. LicenseArns []string

 // Maximum number of results to return in a single call. MaxResults \*int32

 // Token for the next set of results. NextToken \*string

 noSmithyDocumentSerde

}

```
type ListLicensesOutput struct {
	// License details.
	Licenses []types.License
	// Token for the next set of results.
	NextToken *string
	// Metadata pertaining to the operation's result.
	ResultMetadata middleware.Metadata
	noSmithyDocumentSerde
}
func (c *Client) addOperationListLicensesMiddlewares(stack *middleware.Stack, options Options) (err error) {
	if err := stack.Serialize.Add(&setOperationInputMiddleware{}, middleware.After); err != nil {
		return err
	}
	err = stack.Serialize.Add(&awsAwsjson11_serializeOpListLicenses{}, middleware.After)
if err := nil		return err
	}
	err = stack.Deserialize.Add(&awsAwsjson11_deserializeOpListLicenses{}, middleware.After)
if err := nil		return err
	}
	if err := addProtocolFinalizerMiddlewares(stack,
 options, "ListLicenses"); err != nil {
		return fmt.Errorf("add protocol finalizers: %v", err)
	}
	if err = addlegacyEndpointContextSetter(stack, options); err != nil {
		return err
	}
	if err = addSetLoggerMiddleware(stack, options); err != nil {
		return err
	}
if err = addClientRequestID(state); err != nil		return err
	}
if err = addComputeContentLength(state); err != nil		return err
	}
	if err = addResolveEndpointMiddleware(stack, options); err != nil {
		return err
	}
if err = addComputePayloadSHA256(stat); err != nil { }		return err
```

```
	}
if err = addRetry(state, options); err != nil { }		return err
	}
	if err = addRawResponseToMetadata(stack); err != nil {
		return err
	}
if err = addRecordResponseTiming(state); err != nil		return err
	}
	if err = addClientUserAgent(stack, options); err != nil {
		return err
	}
	if err = smithyhttp.AddErrorCloseResponseBodyMiddleware(stack); err != nil {
 		return err
	}
	if err = smithyhttp.AddCloseResponseBodyMiddleware(stack);
err != nil {
		return err
	}
	if err = addSetLegacyContextSigningOptionsMiddleware(stack); err != nil {
		return err
	}
	if err = stack.Initialize.Add(newServiceMetadataMiddleware_opListLicenses(options.Region), middleware.Before);
err != nil {
		return err
	}
if err = addRecursion Detection(state); err != nil		return err
	}
	if err = addRequestIDRetrieverMiddleware(stack); err != nil {
 		return err
	}
	if err = addResponseErrorMiddleware(stack); err != nil {
 		return err
	}
	if err = addRequestResponseLogging(stack, options); err != nil {
		return err
	}
	if err = addDisableHTTPSMiddleware(stack, options); err != nil {
		return err
	}
	return nil
}
func newServiceMetadataMiddleware_opListLicenses(region string) *awsmiddleware.RegisterServiceMetadata {
	return &awsmiddleware.RegisterServiceMetadata{
```
 Region: region,

```
		ServiceID: ServiceID,
 		OperationName: "ListLicenses",
	}
}
Copyright (c) 2009 The Go Authors. All rights reserved.
```
Redistribution and use in source and binary forms, with or without modification, are permitted provided that the following conditions are met:

 \* Redistributions of source code must retain the above copyright notice, this list of conditions and the following disclaimer.

 \* Redistributions in binary form must reproduce the above copyright notice, this list of conditions and the following disclaimer in the documentation and/or other materials provided with the distribution.

 \* Neither the name of Google Inc. nor the names of its contributors may be used to endorse or promote products derived from this software without specific prior written permission.

THIS SOFTWARE IS PROVIDED BY THE COPYIGHT HOLDERS AND CONTRIBUTORS "AS IS" AND ANY EXPRESS OR IMPLIED WARRANTIES, INCLUDING, BUT NOT LIMITED TO, THE IMPLIED WARRANTIES OF MERCHANTABILITY AND FITNESS FOR A PARTICULAR PURPOSE ARE DISCLAIMED. IN NO EVENT SHALL THE COPYRIGHT **OWNER** 

 OR CONTRIBUTORS BE LIABLE FOR ANY DIRECT, INDIRECT, INCIDENTAL, SPECIAL, EXEMPLARY, OR CONSEQUENTIAL DAMAGES (INCLUDING, BUT NOT LIMITED TO, PROCUREMENT OF SUBSTITUTE GOODS OR SERVICES; LOSS OF USE, DATA, OR PROFITS; OR BUSINESS INTERRUPTION) HOWEVER CAUSED AND ON ANY THEORY OF LIABILITY, WHETHER IN CONTRACT, STRICT LIABILITY, OR TORT (INCLUDING NEGLIGENCE OR OTHERWISE) ARISING IN ANY WAY OUT OF THE USE OF THIS SOFTWARE, EVEN IF ADVISED OF THE POSSIBILITY OF SUCH DAMAGE.

ListReceivedLicenses Initialize stack step RegisterServiceMetadata legacyEndpointContextSetter SetLogger Serialize stack step setOperationInput ResolveEndpoint OperationSerializer Build stack step ClientRequestID ComputeContentLength UserAgent RecursionDetection Finalize stack step ResolveAuthScheme

**GetIdentity**  ResolveEndpointV2 disableHTTPS ComputePayloadHash Retry RetryMetricsHeader setLegacyContextSigningOptions Signing Deserialize stack step AddRawResponseToMetadata ErrorCloseResponseBody CloseResponseBody ResponseErrorWrapper RequestIDRetriever OperationDeserializer RecordResponseTiming RequestResponseLogger

> Apache License Version 2.0, January 2004 http://www.apache.org/licenses/

# TERMS AND CONDITIONS FOR USE, REPRODUCTION, AND DISTRIBUTION

1. Definitions.

 "License" shall mean the terms and conditions for use, reproduction, and distribution as defined by Sections 1 through 9 of this document.

 "Licensor" shall mean the copyright owner or entity authorized by the copyright owner that is granting the License.

 "Legal Entity" shall mean the union of the acting entity and all other entities that control, are controlled by, or are under common control with that entity. For the purposes of this definition, "control" means (i) the power, direct or indirect, to cause the direction or management of such entity, whether by contract or otherwise, or (ii) ownership of fifty percent (50%) or more of the outstanding shares, or (iii) beneficial ownership of such entity.

 "You" (or "Your") shall mean an individual or Legal Entity exercising permissions granted by this License.

 "Source" form shall mean the preferred form for making modifications, including but not limited to software source code, documentation source, and configuration files.

 "Object" form shall mean any form resulting from mechanical transformation or translation of a Source form, including but not limited to compiled object code, generated documentation, and conversions to other media types.

 "Work" shall mean the work of authorship, whether in Source or Object form, made available under the License, as indicated by a copyright notice that is included in or attached to the work (an example is provided in the Appendix below).

 "Derivative Works" shall mean any work, whether in Source or Object form, that is based on (or derived from) the Work and for which the editorial

 revisions, annotations, elaborations, or other modifications represent, as a whole, an original work of authorship. For the purposes of this License, Derivative Works shall not include works that remain separable from, or merely link (or bind by name) to the interfaces of, the Work and Derivative Works thereof.

 "Contribution" shall mean any work of authorship, including the original version of the Work and any modifications or additions to that Work or Derivative Works thereof, that is intentionally submitted to Licensor for inclusion in the Work by the copyright owner or by an individual or Legal Entity authorized to submit on behalf of the copyright owner. For the purposes of this definition, "submitted" means any form of electronic, verbal, or written communication sent to the Licensor or its representatives, including but not limited to communication on electronic mailing lists, source code control systems, and issue tracking systems that are managed by, or on behalf of, the Licensor for the purpose of discussing and improving the Work, but excluding communication that is conspicuously marked or otherwise designated in writing by the copyright owner as "Not a Contribution."

 "Contributor" shall mean Licensor and any individual or Legal Entity on behalf of whom a Contribution has been received by Licensor and subsequently incorporated within the Work.

- 2. Grant of Copyright License. Subject to the terms and conditions of this License, each Contributor hereby grants to You a perpetual, worldwide, non-exclusive, no-charge, royalty-free, irrevocable copyright license to reproduce, prepare Derivative Works of, publicly display, publicly perform, sublicense, and distribute the Work and such Derivative Works in Source or Object form.
- 3. Grant of Patent License. Subject to the terms and conditions of this
- License, each Contributor hereby grants to You a perpetual, worldwide, non-exclusive, no-charge, royalty-free, irrevocable

 (except as stated in this section) patent license to make, have made, use, offer to sell, sell, import, and otherwise transfer the Work, where such license applies only to those patent claims licensable by such Contributor that are necessarily infringed by their Contribution(s) alone or by combination of their Contribution(s) with the Work to which such Contribution(s) was submitted. If You institute patent litigation against any entity (including a cross-claim or counterclaim in a lawsuit) alleging that the Work or a Contribution incorporated within the Work constitutes direct or contributory patent infringement, then any patent licenses granted to You under this License for that Work shall terminate as of the date such litigation is filed.

 4. Redistribution. You may reproduce and distribute copies of the

 Work or Derivative Works thereof in any medium, with or without modifications, and in Source or Object form, provided that You meet the following conditions:

- (a) You must give any other recipients of the Work or Derivative Works a copy of this License; and
- (b) You must cause any modified files to carry prominent notices stating that You changed the files; and
- (c) You must retain, in the Source form of any Derivative Works that You distribute, all copyright, patent, trademark, and attribution notices from the Source form of the Work, excluding those notices that do not pertain to any part of the Derivative Works; and
- (d) If the Work includes a "NOTICE" text file as part of its distribution, then any Derivative Works that You distribute must include a readable copy of the attribution notices contained within such NOTICE file, excluding

### those notices that do not

 pertain to any part of the Derivative Works, in at least one of the following places: within a NOTICE text file distributed as part of the Derivative Works; within the Source form or documentation, if provided along with the Derivative Works; or, within a display generated by the Derivative Works, if and wherever such third-party notices normally appear. The contents of the NOTICE file are for informational purposes only and do not modify the License. You may add Your own attribution notices within Derivative Works that You distribute, alongside or as an addendum to the NOTICE text from the Work, provided that such additional attribution notices cannot be construed as modifying the License.

 You may add Your own copyright statement to Your modifications and may provide additional or different license terms and conditions

- for use, reproduction, or distribution of Your modifications, or for any such Derivative Works as a whole, provided Your use, reproduction, and distribution of the Work otherwise complies with the conditions stated in this License.
- 5. Submission of Contributions. Unless You explicitly state otherwise, any Contribution intentionally submitted for inclusion in the Work by You to the Licensor shall be under the terms and conditions of this License, without any additional terms or conditions. Notwithstanding the above, nothing herein shall supersede or modify the terms of any separate license agreement you may have executed with Licensor regarding such Contributions.
- 6. Trademarks. This License does not grant permission to use the trade names, trademarks, service marks, or product names of the Licensor, except as required for reasonable and customary use in describing the origin of the Work and reproducing the content of the NOTICE file.
- 7. Disclaimer of Warranty. Unless required by applicable law or agreed to in writing, Licensor provides the Work (and each Contributor provides its Contributions) on an "AS IS" BASIS, WITHOUT WARRANTIES OR CONDITIONS OF ANY KIND, either express or implied, including, without limitation, any warranties or conditions of TITLE, NON-INFRINGEMENT, MERCHANTABILITY, or FITNESS FOR A PARTICULAR PURPOSE. You are solely responsible for determining the appropriateness of using or redistributing the Work and assume any risks associated with Your exercise of permissions under this License.
- 8. Limitation of Liability. In no event and under no legal theory, whether in tort (including negligence), contract, or otherwise, unless required by applicable law (such as deliberate and grossly negligent acts) or agreed to in writing, shall any Contributor be liable to You for damages, including any direct,

# indirect, special,

 incidental, or consequential damages of any character arising as a result of this License or out of the use or inability to use the Work (including but not limited to damages for loss of goodwill, work stoppage, computer failure or malfunction, or any and all other commercial damages or losses), even if such Contributor has been advised of the possibility of such damages.

 9. Accepting Warranty or Additional Liability. While redistributing the Work or Derivative Works thereof, You may choose to offer,

 and charge a fee for, acceptance of support, warranty, indemnity, or other liability obligations and/or rights consistent with this License. However, in accepting such obligations, You may act only on Your own behalf and on Your sole responsibility, not on behalf of any other Contributor, and only if You agree to indemnify, defend, and hold each Contributor harmless for any liability incurred by, or claims asserted against, such Contributor by reason of your accepting any such warranty or additional liability.

### END OF TERMS AND CONDITIONS

APPENDIX: How to apply the Apache License to your work.

 To apply the Apache License to your work, attach the following boilerplate notice, with the fields enclosed by brackets "[]" replaced with your own identifying information. (Don't include the brackets!) The text should be enclosed in the appropriate comment syntax for the file format. We also recommend that a file or class name and description of purpose be included on the same "printed page" as the copyright notice for easier identification within third-party archives.

Copyright [yyyy] [name of copyright owner]

 Licensed under the Apache License, Version 2.0 (the "License"); you may not use this file except in compliance with the License. You may obtain a copy of the License at

http://www.apache.org/licenses/LICENSE-2.0

 Unless required by applicable law or agreed to in writing, software distributed under the License is distributed on an "AS IS" BASIS, WITHOUT WARRANTIES OR CONDITIONS OF ANY KIND, either express or implied. See the License for the specific language governing permissions and limitations under the License. // Code generated by smithy-go-codegen DO NOT EDIT.

package grafana

import ( "context" "fmt" awsmiddleware "github.com/aws/aws-sdk-go-v2/aws/middleware" "github.com/aws/aws-sdk-go-v2/service/grafana/types" "github.com/aws/smithy-go/middleware" smithyhttp "github.com/aws/smithy-go/transport/http"  $\lambda$ 

```
// Removes the Grafana Enterprise license from a workspace.
func (c *Client) DisassociateLicense(ctx context.Context, params *DisassociateLicenseInput, optFns
...func(*Options)) (*DisassociateLicenseOutput, error) {
if params == nil {
 params = \&DisssocialelicenseInput\}	}
	result, metadata, err := c.invokeOperation(ctx, "DisassociateLicense", params, optFns,
c.addOperationDisassociateLicenseMiddlewares)
if err := nil		return nil, err
	}
	out := result.(*DisassociateLicenseOutput)
	out.ResultMetadata = metadata
	return out, nil
}
type DisassociateLicenseInput struct {
	// The type of license to remove from the workspace.
	//
	// This member is required.
	LicenseType types.LicenseType
	//
 The ID of the workspace to remove the Grafana Enterprise license from.
	//
	// This member is required.
	WorkspaceId *string
	noSmithyDocumentSerde
}
type DisassociateLicenseOutput struct {
	// A structure containing information about the workspace.
	//
	// This member is required.
	Workspace *types.WorkspaceDescription
	// Metadata pertaining to the operation's result.
	ResultMetadata middleware.Metadata
	noSmithyDocumentSerde
}
```
func (c \*Client) addOperationDisassociateLicenseMiddlewares(stack \*middleware.Stack, options Options) (err

```
error) {
	if err := stack.Serialize.Add(&setOperationInputMiddleware{}, middleware.After); err != nil {
		return err
	}
	err = stack.Serialize.Add(&awsRestjson1_serializeOpDisassociateLicense{}, middleware.After)
if err := nil		return err
	}
	err = stack.Deserialize.Add(&awsRestjson1_deserializeOpDisassociateLicense{}, middleware.After)
if err := nil		return err
	}
	if err := addProtocolFinalizerMiddlewares(stack, options, "DisassociateLicense");
err != nil {
		return fmt.Errorf("add protocol finalizers: %v", err)
	}
	if err = addlegacyEndpointContextSetter(stack, options); err != nil {
		return err
	}
	if err = addSetLoggerMiddleware(stack, options); err != nil {
		return err
	}
	if err = addClientRequestID(stack); err != nil {
		return err
	}
	if err = addComputeContentLength(stack); err != nil {
		return err
	}
	if err = addResolveEndpointMiddleware(stack, options); err != nil {
		return err
	}
	if err = addComputePayloadSHA256(stack); err != nil {
		return err
	}
if err = addRetry(state, options); err != nil { }		return err
	}
	if err = addRawResponseToMetadata(stack); err != nil {
		return err
	}
if err = addRecordResponseTime(state): err != nil		return err
	}
	if err = addClientUserAgent(stack, options); err != nil {
		return err
	}
	if err = smithyhttp.AddErrorCloseResponseBodyMiddleware(stack); err != nil {
```

```
		return err
	}
	if err = smithyhttp.AddCloseResponseBodyMiddleware(stack); err != nil
 {
		return err
	}
	if err = addSetLegacyContextSigningOptionsMiddleware(stack); err != nil {
		return err
	}
	if err = addOpDisassociateLicenseValidationMiddleware(stack); err != nil {
		return err
	}
	if err = stack.Initialize.Add(newServiceMetadataMiddleware_opDisassociateLicense(options.Region),
middleware.Before); err != nil {
		return err
	}
	if err = addRecursionDetection(stack); err != nil {
		return err
	}
	if err = addRequestIDRetrieverMiddleware(stack); err != nil {
		return err
	}
	if err = addResponseErrorMiddleware(stack); err != nil {
		return err
	}
	if err = addRequestResponseLogging(stack, options); err != nil {
		return err
	}
	if err = addDisableHTTPSMiddleware(stack, options); err != nil {
		return err
	}
	return nil
}
func newServiceMetadataMiddleware_opDisassociateLicense(region string)
*awsmiddleware.RegisterServiceMetadata {
	return &awsmiddleware.RegisterServiceMetadata{
Region: region,
		ServiceID: ServiceID,
		OperationName: "DisassociateLicense",
	}
}
{
  "smithy": "2.0",
  "shapes": {
     "com.amazonaws.licensemanagerusersubscriptions#AccessDeniedException": {
       "type": "structure",
       "members": {
```

```
 "message": {
             "target": "smithy.api#String"
          }
       },
        "traits": {
         "smithy.api#documentation": "<p>You don't have sufficient access to perform this action.</p>",
          "smithy.api#error": "client"
       }
     },
     "com.amazonaws.licensemanagerusersubscriptions#ActiveDirectoryIdentityProvider": {
       "type": "structure",
       "members": {
          "DirectoryId": {
            "target": "smithy.api#String",
            "traits": {
               "smithy.api#documentation": "<p>The directory ID for an Active Directory identity provider.</p>"
            }
 }
       },
       "traits": {
          "smithy.api#documentation":
 "<p>Details about an Active Directory identity provider.</p>"
       }
     },
     "com.amazonaws.licensemanagerusersubscriptions#AssociateUser": {
       "type": "operation",
       "input": {
          "target": "com.amazonaws.licensemanagerusersubscriptions#AssociateUserRequest"
       },
        "output": {
          "target": "com.amazonaws.licensemanagerusersubscriptions#AssociateUserResponse"
       },
        "errors": [
          {
            "target": "com.amazonaws.licensemanagerusersubscriptions#AccessDeniedException"
          },
          {
            "target": "com.amazonaws.licensemanagerusersubscriptions#ConflictException"
          },
          {
            "target": "com.amazonaws.licensemanagerusersubscriptions#InternalServerException"
          },
          {
            "target": "com.amazonaws.licensemanagerusersubscriptions#ResourceNotFoundException"
          },
\left\{\begin{array}{ccc} & & \\ & & \end{array}\right\} "target": "com.amazonaws.licensemanagerusersubscriptions#ServiceQuotaExceededException"
          },
```

```
 {
              "target": "com.amazonaws.licensemanagerusersubscriptions#ThrottlingException"
           },
\left\{ \begin{array}{c} \end{array} \right. "target": "com.amazonaws.licensemanagerusersubscriptions#ValidationException"
           }
        ],
        "traits": {
           "smithy.api#documentation": "<p>Associates the user to an EC2 instance to utilize user-based
```
subscriptions. $\langle p \rangle$ n  $\langle$ note $\rangle$ n  $\langle p \rangle$ Your estimated bill for charges on the number of users and related costs will take 48\n hours to appear for billing periods that haven't closed (marked as <b>Pending</b>>billing status) in Amazon Web Services Billing. For more information, see <a

href=\"https://docs.aws.amazon.com/awsaccountbilling/latest/aboutv2/invoice.html\">Viewing your\n

monthly charges</a> in the <i>Amazon Web Services Billing User Guide</i>></p>\n </note>",

```
 "smithy.api#http": {
            "code": 200,
            "method": "POST",
            "uri": "/user/AssociateUser"
          },
          "smithy.api#idempotent": {}
       }
     },
     "com.amazonaws.licensemanagerusersubscriptions#AssociateUserRequest": {
       "type": "structure",
       "members": {
          "Username": {
            "target": "smithy.api#String",
            "traits": {
               "smithy.api#documentation": "<p>The user name from the identity provider for the user.</p>",
               "smithy.api#required": {}
            }
          },
          "InstanceId": {
            "target": "smithy.api#String",
            "traits": {
               "smithy.api#documentation": "<p>The ID of the
 EC2 instance, which provides user-based subscriptions.</p>",
               "smithy.api#required": {}
            }
          },
          "IdentityProvider": {
            "target": "com.amazonaws.licensemanagerusersubscriptions#IdentityProvider",
            "traits": {
               "smithy.api#documentation": "<p>The identity provider of the user.</p>",
               "smithy.api#required": {}
            }
          },
          "Domain": {
```

```
 "target": "smithy.api#String",
             "traits": {
               "smithy.api#documentation": "<p>The domain name of the user.</p>"
             }
          }
        }
     },
     "com.amazonaws.licensemanagerusersubscriptions#AssociateUserResponse": {
        "type": "structure",
        "members": {
          "InstanceUserSummary": {
             "target": "com.amazonaws.licensemanagerusersubscriptions#InstanceUserSummary",
             "traits": {
               "smithy.api#documentation": "<p>Metadata that describes the associate user operation.</p>",
               "smithy.api#required": {}
             }
          }
        }
     },
     "com.amazonaws.licensemanagerusersubscriptions#BoxInteger": {
        "type": "integer"
     },
     "com.amazonaws.licensemanagerusersubscriptions#ConflictException": {
        "type": "structure",
        "members": {
          "message": {
             "target": "smithy.api#String"
          }
        },
        "traits": {
          "smithy.api#documentation": "<p>The request couldn't be completed because it conflicted with the current
state of the\ln resource.\langle p \rangle",
          "smithy.api#error": "server"
        }
     },
     "com.amazonaws.licensemanagerusersubscriptions#DeregisterIdentityProvider":
 {
        "type": "operation",
        "input": {
          "target": "com.amazonaws.licensemanagerusersubscriptions#DeregisterIdentityProviderRequest"
        },
        "output": {
          "target": "com.amazonaws.licensemanagerusersubscriptions#DeregisterIdentityProviderResponse"
        },
        "errors": [
          {
             "target": "com.amazonaws.licensemanagerusersubscriptions#AccessDeniedException"
          },
```

```
 {
             "target": "com.amazonaws.licensemanagerusersubscriptions#ConflictException"
          },
          {
             "target": "com.amazonaws.licensemanagerusersubscriptions#InternalServerException"
          },
          {
             "target": "com.amazonaws.licensemanagerusersubscriptions#ResourceNotFoundException"
          },
          {
             "target": "com.amazonaws.licensemanagerusersubscriptions#ServiceQuotaExceededException"
           },
          {
             "target": "com.amazonaws.licensemanagerusersubscriptions#ThrottlingException"
          },
\overline{\mathcal{L}} "target": "com.amazonaws.licensemanagerusersubscriptions#ValidationException"
          }
       ],
        "traits": {
          "smithy.api#documentation": "<p>Deregisters the identity provider from providing user-based
subscriptions.</p>",
          "smithy.api#http": {
             "code": 200,
             "method": "POST",
             "uri": "/identity-provider/DeregisterIdentityProvider"
          },
          "smithy.api#idempotent": {}
        }
     },
     "com.amazonaws.licensemanagerusersubscriptions#DeregisterIdentityProviderRequest": {
        "type": "structure",
        "members": {
          "IdentityProvider": {
             "target": "com.amazonaws.licensemanagerusersubscriptions#IdentityProvider",
             "traits": {
               "smithy.api#documentation": "<p>An object that specifies details for the identity provider.</p>",
               "smithy.api#required": {}
             }
          },
          "Product": {
             "target": "smithy.api#String",
             "traits": {
              "smithy.api#documentation": "<p>The name of the user-based subscription product.</p>",
               "smithy.api#required": {}
             }
          }
        }
```

```
 },
```

```
 "com.amazonaws.licensemanagerusersubscriptions#DeregisterIdentityProviderResponse": {
        "type": "structure",
        "members": {
          "IdentityProviderSummary": {
             "target": "com.amazonaws.licensemanagerusersubscriptions#IdentityProviderSummary",
             "traits": {
                "smithy.api#documentation":
"\langle p \rangleMetadata that describes the results of an identity provider operation.\langle p \rangle",
                "smithy.api#required": {}
             }
          }
        }
     },
     "com.amazonaws.licensemanagerusersubscriptions#DisassociateUser": {
        "type": "operation",
        "input": {
          "target": "com.amazonaws.licensemanagerusersubscriptions#DisassociateUserRequest"
        },
        "output": {
          "target": "com.amazonaws.licensemanagerusersubscriptions#DisassociateUserResponse"
        },
        "errors": [
          {
             "target": "com.amazonaws.licensemanagerusersubscriptions#AccessDeniedException"
          },
\overline{\mathcal{L}} "target": "com.amazonaws.licensemanagerusersubscriptions#ConflictException"
          },
\overline{\mathcal{L}} "target": "com.amazonaws.licensemanagerusersubscriptions#InternalServerException"
           },
\overline{\mathcal{L}} "target": "com.amazonaws.licensemanagerusersubscriptions#ResourceNotFoundException"
          },
\overline{\mathcal{L}} "target": "com.amazonaws.licensemanagerusersubscriptions#ServiceQuotaExceededException"
          },
\overline{\mathcal{L}} "target": "com.amazonaws.licensemanagerusersubscriptions#ThrottlingException"
          },
\left\{\begin{array}{ccc} & & \\ & & \end{array}\right\} "target": "com.amazonaws.licensemanagerusersubscriptions#ValidationException"
          }
       ],
        "traits": {
          "smithy.api#documentation": "<p>Disassociates the user from an EC2 instance providing user-based
```

```
 "smithy.api#http": {
      "code": 200,
      "method": "POST",
      "uri": "/user/DisassociateUser"
   },
   "smithy.api#idempotent": {}
 }
```
},

```
 "com.amazonaws.licensemanagerusersubscriptions#DisassociateUserRequest": {
        "type": "structure",
        "members": {
          "Username": {
             "target": "smithy.api#String",
             "traits": {
              "smithy.api#documentation": "<p>The user name from the identity provider for the user.\langle p \rangle",
               "smithy.api#required": {}
 }
          },
          "InstanceId": {
             "target": "smithy.api#String",
             "traits": {
               "smithy.api#documentation": "<p>The ID of the EC2 instance, which provides user-based
subscriptions.</p>",
               "smithy.api#required": {}
             }
          },
          "IdentityProvider": {
             "target": "com.amazonaws.licensemanagerusersubscriptions#IdentityProvider",
             "traits": {
               "smithy.api#documentation":
"\leqp>An object that specifies details for the identity provider.\leq/p>",
               "smithy.api#required": {}
             }
          },
          "Domain": {
             "target": "smithy.api#String",
            "traits": {
               "smithy.api#documentation": "<p>The domain name of the user.</p>"
             }
          }
        }
     },
     "com.amazonaws.licensemanagerusersubscriptions#DisassociateUserResponse": {
        "type": "structure",
        "members": {
          "InstanceUserSummary": {
             "target": "com.amazonaws.licensemanagerusersubscriptions#InstanceUserSummary",
```

```
 "traits": {
               "smithy.api#documentation": "<p>Metadata that describes the associate user operation.</p>",
               "smithy.api#required": {}
            }
          }
       }
     },
 "com.amazonaws.licensemanagerusersubscriptions#Filter": {
        "type": "structure",
       "members": {
          "Attribute": {
            "target": "smithy.api#String",
            "traits": {
              "smithy.api#documentation": "<p>The name of an attribute to use as a filter.</p>"
 }
          },
          "Operation": {
            "target": "smithy.api#String",
            "traits": {
              "smithy.api#documentation": "<p>The type of search (For example, eq, geq, leq)</p>"
            }
          },
          "Value": {
            "target": "smithy.api#String",
            "traits": {
               "smithy.api#documentation": "<p>Value of the filter.</p>"
            }
          }
       },
       "traits": {
          "smithy.api#documentation": "<p>A filter name and value pair that is used
to return more specific results from a describe\n operation. Filters can be used to match a set of resources by
specific criteria, such as tags,\ln attributes, or IDs.\langle p \rangle"
       }
     },
     "com.amazonaws.licensemanagerusersubscriptions#FilterList": {
       "type": "list",
       "member": {
          "target": "com.amazonaws.licensemanagerusersubscriptions#Filter"
       }
     },
     "com.amazonaws.licensemanagerusersubscriptions#IdentityProvider": {
       "type": "union",
       "members": {
          "ActiveDirectoryIdentityProvider": {
            "target": "com.amazonaws.licensemanagerusersubscriptions#ActiveDirectoryIdentityProvider",
             "traits": {
```

```
 "smithy.api#documentation": "<p>An object that details an Active Directory identity provider.</p>"
             }
          }
        },
        "traits": {
          "smithy.api#documentation":
 "<p>Details about an identity provider.</p>"
        }
     },
     "com.amazonaws.licensemanagerusersubscriptions#IdentityProviderSummary": {
        "type": "structure",
        "members": {
          "IdentityProvider": {
             "target": "com.amazonaws.licensemanagerusersubscriptions#IdentityProvider",
             "traits": {
               "smithy.api#documentation": "<p>An object that specifies details for the identity provider.</p>",
               "smithy.api#required": {}
 }
          },
          "Settings": {
             "target": "com.amazonaws.licensemanagerusersubscriptions#Settings",
             "traits": {
               "smithy.api#documentation": "<p>An object that details the registered identity providers product
related configuration\ln settings such as the subnets to provision VPC endpoints.\langle p \rangle",
               "smithy.api#required":
 {}
             }
          },
          "Product": {
             "target": "smithy.api#String",
             "traits": {
               "smithy.api#documentation": "<p>The name of the user-based subscription product.</p>",
               "smithy.api#required": {}
             }
          },
          "Status": {
             "target": "smithy.api#String",
             "traits": {
               "smithy.api#documentation": "<p>The status of an identity provider.</p>",
               "smithy.api#required": {}
             }
          },
          "FailureMessage": {
             "target": "smithy.api#String",
             "traits": {
               "smithy.api#documentation": "<p>The failure message associated with an identity provider.</p>"
             }
          }
```
```
 },
        "traits": {
          "smithy.api#documentation":
 "<p>Describes an identity provider.</p>"
        }
     },
     "com.amazonaws.licensemanagerusersubscriptions#IdentityProviderSummaryList": {
        "type": "list",
       "member": {
          "target": "com.amazonaws.licensemanagerusersubscriptions#IdentityProviderSummary"
        }
     },
     "com.amazonaws.licensemanagerusersubscriptions#InstanceSummary": {
        "type": "structure",
        "members": {
          "InstanceId": {
             "target": "smithy.api#String",
             "traits": {
               "smithy.api#documentation": "<p>The ID of the EC2 instance, which provides user-based
subscriptions.</p>",
               "smithy.api#required": {}
             }
          },
          "Status": {
             "target": "smithy.api#String",
            "traits": {
               "smithy.api#documentation": "<p>The status
 of an EC2 instance resource.</p>",
               "smithy.api#required": {}
             }
          },
          "Products": {
             "target": "com.amazonaws.licensemanagerusersubscriptions#StringList",
             "traits": {
               "smithy.api#documentation": "<p>A list of provided user-based subscription products.</p>",
               "smithy.api#required": {}
             }
          },
          "LastStatusCheckDate": {
             "target": "smithy.api#String",
             "traits": {
              "smithy.api#documentation": "<p>The date of the last status check.\langle p \rangle"
             }
          },
          "StatusMessage": {
             "target": "smithy.api#String",
             "traits": {
               "smithy.api#documentation": "<p>The status message for an EC2 instance.</p>"
```

```
 }
    }
       },
       "traits": {
          "smithy.api#documentation": "<p>Describes an EC2 instance providing user-based subscriptions.</p>"
        }
     },
     "com.amazonaws.licensemanagerusersubscriptions#InstanceSummaryList": {
        "type": "list",
       "member": {
          "target": "com.amazonaws.licensemanagerusersubscriptions#InstanceSummary"
        }
     },
     "com.amazonaws.licensemanagerusersubscriptions#InstanceUserSummary": {
        "type": "structure",
        "members": {
          "Username": {
             "target": "smithy.api#String",
             "traits": {
              "smithy.api#documentation": "<p>The user name from the identity provider for the user.\langle p \rangle",
               "smithy.api#required": {}
             }
          },
          "InstanceId": {
             "target": "smithy.api#String",
             "traits":
 {
               "smithy.api#documentation": "<p>The ID of the EC2 instance, which provides user-based
subscriptions.</p>",
                "smithy.api#required": {}
             }
          },
          "IdentityProvider": {
             "target": "com.amazonaws.licensemanagerusersubscriptions#IdentityProvider",
             "traits": {
               "smithy.api#documentation": "<p>An object that specifies details for the identity provider.</p>",
               "smithy.api#required": {}
             }
          },
          "Status": {
             "target": "smithy.api#String",
             "traits": {
               "smithy.api#documentation": "<p>The status of a user associated with an EC2 instance.</p>",
               "smithy.api#required": {}
             }
          },
          "StatusMessage": {
```

```
 "target": "smithy.api#String",
             "traits": {
               "smithy.api#documentation": "<p>The status message for users of an EC2 instance.</p>"
            }
          },
          "Domain": {
            "target": "smithy.api#String",
            "traits": {
               "smithy.api#documentation": "<p>The domain name of the user.</p>"
 }
          },
          "AssociationDate": {
            "target": "smithy.api#String",
            "traits": {
               "smithy.api#documentation": "<p>The date a user was associated with an EC2 instance.</p>"
            }
          },
          "DisassociationDate": {
            "target": "smithy.api#String",
            "traits": {
               "smithy.api#documentation": "<p>The date a user was disassociated from an EC2 instance.</p>"
            }
          }
        "traits": {
          "smithy.api#documentation": "<p>Describes users of an EC2 instance providing user-based
subscriptions.</p>"
        }
     },
     "com.amazonaws.licensemanagerusersubscriptions#InstanceUserSummaryList": {
       "type": "list",
        "member": {
          "target": "com.amazonaws.licensemanagerusersubscriptions#InstanceUserSummary"
        }
     },
     "com.amazonaws.licensemanagerusersubscriptions#InternalServerException": {
        "type": "structure",
        "members": {
          "message": {
            "target": "smithy.api#String"
          }
        },
        "traits": {
          "smithy.api#documentation": "<p>An exception occurred with the service.</p>",
          "smithy.api#error": "server"
        }
     },
```
},

 "com.amazonaws.licensemanagerusersubscriptions#LicenseManagerUserSubscriptions": { "type": "service",

```
 "version": "2018-05-10",
        "operations": [
          {
             "target": "com.amazonaws.licensemanagerusersubscriptions#AssociateUser"
          },
\overline{\mathcal{L}} "target": "com.amazonaws.licensemanagerusersubscriptions#DeregisterIdentityProvider"
          },
\overline{\mathcal{L}} "target": "com.amazonaws.licensemanagerusersubscriptions#DisassociateUser"
          },
\overline{\mathcal{L}} "target": "com.amazonaws.licensemanagerusersubscriptions#ListIdentityProviders"
          },
\overline{\mathcal{L}} "target": "com.amazonaws.licensemanagerusersubscriptions#ListInstances"
          },
\overline{\mathcal{L}} "target": "com.amazonaws.licensemanagerusersubscriptions#ListProductSubscriptions"
          },
\overline{\mathcal{L}} "target": "com.amazonaws.licensemanagerusersubscriptions#ListUserAssociations"
          {
             "target": "com.amazonaws.licensemanagerusersubscriptions#RegisterIdentityProvider"
          },
\overline{\mathcal{L}} "target": "com.amazonaws.licensemanagerusersubscriptions#StartProductSubscription"
          },
\overline{\mathcal{L}} "target": "com.amazonaws.licensemanagerusersubscriptions#StopProductSubscription"
          },
\overline{\mathcal{L}} "target": "com.amazonaws.licensemanagerusersubscriptions#UpdateIdentityProviderSettings"
 }
       ],
        "traits": {
          "aws.api#service": {
             "sdkId": "License Manager User Subscriptions",
             "arnNamespace": "license-manager-user-subscriptions",
             "cloudTrailEventSource": "license-manager-user-subscriptions.amazonaws.com"
          },
          "aws.auth#sigv4": {
             "name": "license-manager-user-subscriptions"
```
},

```
 },
 "aws.protocols#restJson1": {},
 "smithy.api#cors": {
   "additionalAllowedHeaders": [
     " "content-type",
      "x-amz-content-sha256",
      "x-amz-user-agent",
      "x-amzn-platform-id",
      "x-amzn-trace-id",
      "content-length",
      "x-api-key",
      "authorization",
      "x-amz-date",
      "x-amz-security-token",
      "Access-Control-Allow-Headers",
      "Access-Control-Allow-Methods",
      "Access-Control-Allow-Origin"
   ],
   "additionalExposedHeaders": [
      "x-amzn-errortype",
      "x-amzn-requestid",
```

```
 "x-amzn-trace-id"
```
]

```
 },
```
 "smithy.api#documentation": "<p>With License Manager, you can create user-based subscriptions to utilize licensed software with\n a per user subscription fee on Amazon EC2 instances.</p>",

```
 "smithy.api#title": "AWS License Manager User Subscriptions",
```

```
 "smithy.rules#endpointRuleSet": {
            "version": "1.0",
            "parameters": {
               "Region": {
                  "builtIn": "AWS::Region",
                 "required": false,
                  "documentation": "The AWS region used to dispatch the request.",
                  "type": "String"
               },
               "UseDualStack": {
                  "builtIn": "AWS::UseDualStack",
                 "required": true,
                 "default": false,
                  "documentation": "When true, use the dual-stack
 endpoint. If the configured endpoint does not support dual-stack, dispatching the request MAY return an error.",
                  "type": "Boolean"
               },
```

```
 "UseFIPS": {
   "builtIn": "AWS::UseFIPS",
```
"required": true,

"default": false,

},

 "documentation": "When true, send this request to the FIPS-compliant regional endpoint. If the configured endpoint does not have a FIPS compliant endpoint, dispatching the request will return an error.",

```
 "type": "Boolean"
           },
           "Endpoint": {
            "builtIn": "SDK::Endpoint",
            "required": false,
            "documentation": "Override the endpoint used to send this request",
            "type": "String"
 }
         "rules": [
 {
            "conditions": [
 {
                "fn": "isSet",
                "argv": [
{
                   "ref": "Endpoint"
 }
\begin{bmatrix} 1 & 1 & 1 \ 1 & 1 & 1 \end{bmatrix} }
 ],
            "type": "tree",
            "rules": [
 {
                "conditions": [
{
                   "fn": "booleanEquals",
                   "argv": [
\{ "ref": "UseFIPS"
 },
                   true
\overline{\phantom{a}} }
 ],
                "error": "Invalid Configuration: FIPS and custom endpoint are not supported",
                "type": "error"
              },
\{ "conditions": [
\{ "fn": "booleanEquals",
```

```
 "argv": [
\{ "ref": "UseDualStack"
 },
                  true
 ]
 }
 ],
      "error": "Invalid Configuration: Dualstack and custom endpoint are not supported",
              "type": "error"
            },
 {
              "conditions": [],
              "endpoint": {
               "url": {
                 "ref": "Endpoint"
 },
               "properties": {},
               "headers": {}
 },
              "type": "endpoint"
 }
 ]
         },
 {
           "conditions": [
 {
              "fn": "isSet",
              "argv": [
      {
                 "ref": "Region"
 }
\begin{bmatrix} 1 & 1 & 1 \ 1 & 1 & 1 \end{bmatrix} }
           ],
           "type": "tree",
           "rules": [
\{ "conditions": [
\{ "fn": "aws.partition",
                 "argv": [
\{ "ref": "Region"
 }
 ],
```

```
 "assign": "PartitionResult"
 }
 ],
             "type": "tree",
```

```
 "rules": [
```

```
{
          "conditions": [
\{ "fn": "booleanEquals",
            "argv": [
 {
              "ref": "UseFIPS"
 },
             true
 ]
 },
\{ "fn": "booleanEquals",
            "argv": [
 {
              "ref": "UseDualStack"
 },
             true
 ]
 }
 ],
          "type": "tree",
          "rules": [
{
            "conditions": [
 {
              "fn": "booleanEquals",
              "argv": [
               true,
\{ "fn": "getAttr",
\{\},\
```
"argv": [

 $\mathbb{R}^2$  ) and the contract of  $\mathbb{R}^2$  $\},\$ 

```
 "ref": "PartitionResult"
                 "supportsFIPS"
 ]
 }
```

```
{
                  "fn": "booleanEquals",
                  "argv": [
                    true,
\{ "fn": "getAttr",
                     "argv": [
 {
                       "ref": "PartitionResult"
 },
                      "supportsDualStack"
 ]
 }
 ]
 }
 ],
                "type": "tree",
                "rules": [
 {
     "conditions": [],
                  "endpoint": {
                    "url": "https://license-manager-user-subscriptions-
fips.{Region}.{PartitionResult#dualStackDnsSuffix}",
                    "properties": {},
                    "headers": {}
\},\ "type": "endpoint"
 }
 ]
 },
{
                "conditions": [],
                "error": "FIPS and DualStack are enabled, but this partition does not support one or
both",
                "type": "error"
 }
\overline{\phantom{a}} },
\{ "conditions": [
{ } "fn": "booleanEquals",
                "argv": [
{
                  "ref": "UseFIPS"
\},\
```

```
true de la contrattue de la contrattue de la contrattue de la contrattue de la contrattue de la contrattue de<br>La contrattue de la contrattue de la contrattue de la contrattue de la contrattue de la contrattue de la contr
 ]
 }
 ],
                 "type": "tree",
      "rules": [
{
                    "conditions": [
 {
                       "fn": "booleanEquals",
                       "argv": [
 true,
\{ "fn": "getAttr",
                          "argv": [
 {
                              "ref": "PartitionResult"
 },
                            "supportsFIPS"
 ]
 }
 ]
 }
 ],
                    "type": "tree",
                    "rules": [
 {
                       "conditions": [],
                       "endpoint": {
                         "url": "https://license-manager-user-subscriptions-
fips.{Region}.{PartitionResult#dnsSuffix}",
                         "properties": {},
                         "headers": {}
        },
                       "type": "endpoint"
 }
 ]
 },
{ }"conditions": [],
                    "error": "FIPS is enabled but this partition does not support FIPS",
                    "type": "error"
 }
 ]
 },
```

```
\{ "conditions": [
\{ "fn": "booleanEquals",
              "argv": [
\{ "ref": "UseDualStack"
 },
               true
 ]
 }
 ],
            "type": "tree",
            "rules": [
{
              "conditions": [
 {
                 "fn": "booleanEquals",
                 "argv": [
                  true,
\{ "fn": "getAttr",
                   "argv": [
 {
                     "ref": "PartitionResult"
 },
                    "supportsDualStack"
 ]
 }
 ]
 }
 ],
              "type": "tree",
              "rules": [
 {
                "conditions": [],
                 "endpoint": {
                  "url": "https://license-manager-user-
subscriptions.{Region}.{PartitionResult#dualStackDnsSuffix}",
                  "properties": {},
                  "headers": {}
\},\ "type": "endpoint"
 }
 ]
 },
```

```
\{ "conditions": [],
                            "error": "DualStack is enabled but this partition does
 not support DualStack",
                            "type": "error"
 }
\overline{\phantom{a}} },
{
                       "conditions": [],
                        "endpoint": {
                          "url": "https://license-manager-user-
subscriptions.{Region}.{PartitionResult#dnsSuffix}",
                          "properties": {},
                          "headers": {}
 },
                        "type": "endpoint"
 }
\begin{bmatrix} 1 & 1 & 1 \ 1 & 1 & 1 \end{bmatrix} }
 ]
             },
 {
               "conditions":
 [],
               "error": "Invalid Configuration: Missing Region",
               "type": "error"
 }
          ]
         },
         "smithy.rules#endpointTests": {
           "testCases": [
 {
               "documentation": "For region us-east-1 with FIPS enabled and DualStack enabled",
               "expect": {
                 "endpoint": {
                   "url": "https://license-manager-user-subscriptions-fips.us-east-1.api.aws"
 }
               },
               "params": {
                 "Region": "us-east-1",
                 "UseFIPS": true,
                 "UseDualStack": true
 }
             },
\left\{ \begin{array}{c} 1 & 1 \\ 1 & 1 \end{array} \right\} "documentation":
```
"For region us-east-1 with FIPS enabled and DualStack disabled",

```
 "expect": {
                  "endpoint": {
                     "url": "https://license-manager-user-subscriptions-fips.us-east-1.amazonaws.com"
 }
                },
                "params": {
                  "Region": "us-east-1",
                  "UseFIPS": true,
                  "UseDualStack": false
 }
              },
 {
                "documentation": "For region us-east-1 with FIPS disabled and DualStack enabled",
                "expect": {
                  "endpoint": {
                     "url": "https://license-manager-user-subscriptions.us-east-1.api.aws"
 }
                },
            "params": {
                  "Region": "us-east-1",
                  "UseFIPS": false,
                  "UseDualStack": true
 }
              },
 {
                "documentation": "For region us-east-1 with FIPS disabled and DualStack disabled",
                "expect": {
                  "endpoint": {
                     "url": "https://license-manager-user-subscriptions.us-east-1.amazonaws.com"
 }
                },
                "params": {
                  "Region": "us-east-1",
                  "UseFIPS": false,
                  "UseDualStack": false
 }
              },
\left\{ \begin{array}{c} 1 & 1 \\ 1 & 1 \end{array} \right\} "documentation": "For region cn-north-1 with
 FIPS enabled and DualStack enabled",
                "expect": {
                  "endpoint": {
                     "url": "https://license-manager-user-subscriptions-fips.cn-north-
1.api.amazonwebservices.com.cn"
 }
                },
```

```
 "params": {
                  "Region": "cn-north-1",
                  "UseFIPS": true,
                  "UseDualStack": true
 }
              },
 {
                "documentation": "For region cn-north-1 with FIPS enabled and DualStack disabled",
                "expect": {
                  "endpoint": {
                     "url": "https://license-manager-user-subscriptions-fips.cn-north-1.amazonaws.com.cn"
 }
                },
         "params": {
                  "Region": "cn-north-1",
                  "UseFIPS": true,
                  "UseDualStack": false
 }
              },
 {
                "documentation": "For region cn-north-1 with FIPS disabled and DualStack enabled",
                "expect": {
                  "endpoint": {
                     "url": "https://license-manager-user-subscriptions.cn-north-1.api.amazonwebservices.com.cn"
 }
                },
                "params": {
                  "Region": "cn-north-1",
                  "UseFIPS": false,
                  "UseDualStack": true
 }
              },
 {
                "documentation": "For region cn-north-1
 with FIPS disabled and DualStack disabled",
                "expect": {
                  "endpoint": {
                     "url": "https://license-manager-user-subscriptions.cn-north-1.amazonaws.com.cn"
 }
                },
                "params": {
                  "Region": "cn-north-1",
                  "UseFIPS": false,
                  "UseDualStack": false
 }
              },
\left\{ \begin{array}{c} 1 & 1 \\ 1 & 1 \end{array} \right\}
```

```
 "documentation": "For region us-gov-east-1 with FIPS enabled and DualStack enabled",
                "expect": {
                  "endpoint": {
                     "url": "https://license-manager-user-subscriptions-fips.us-gov-east-1.api.aws"
 }
                },
      "params": {
                  "Region": "us-gov-east-1",
                  "UseFIPS": true,
                   "UseDualStack": true
 }
              },
 {
                "documentation": "For region us-gov-east-1 with FIPS enabled and DualStack disabled",
                "expect": {
                  "endpoint": {
                     "url": "https://license-manager-user-subscriptions-fips.us-gov-east-1.amazonaws.com"
 }
                },
                "params": {
                  "Region": "us-gov-east-1",
                  "UseFIPS": true,
                  "UseDualStack": false
 }
              },
 {
                "documentation": "For region us-gov-east-1
 with FIPS disabled and DualStack enabled",
                "expect": {
                  "endpoint": {
                     "url": "https://license-manager-user-subscriptions.us-gov-east-1.api.aws"
 }
                },
                "params": {
                  "Region": "us-gov-east-1",
                  "UseFIPS": false,
                  "UseDualStack": true
 }
              },
\left\{ \begin{array}{c} 1 & 1 \\ 1 & 1 \end{array} \right\} "documentation": "For region us-gov-east-1 with FIPS disabled and DualStack disabled",
                "expect": {
                  "endpoint": {
                     "url": "https://license-manager-user-subscriptions.us-gov-east-1.amazonaws.com"
 }
                },
```

```
 "params": {
                   "Region": "us-gov-east-1",
                   "UseFIPS": false,
                   "UseDualStack": false
 }
              },
 {
                 "documentation": "For region us-iso-east-1 with FIPS enabled and DualStack enabled",
                 "expect": {
                   "error": "FIPS and DualStack are enabled, but this partition does not support one or both"
                 },
                 "params": {
                   "Region": "us-iso-east-1",
                   "UseFIPS": true,
                   "UseDualStack": true
 }
              },
 {
                 "documentation": "For region us-iso-east-1 with FIPS enabled and DualStack disabled",
                 "expect":
                   "endpoint": {
                      "url": "https://license-manager-user-subscriptions-fips.us-iso-east-1.c2s.ic.gov"
 }
                 },
                 "params": {
                   "Region": "us-iso-east-1",
                   "UseFIPS": true,
                   "UseDualStack": false
 }
              },
 {
                 "documentation": "For region us-iso-east-1 with FIPS disabled and DualStack enabled",
                 "expect": {
                   "error": "DualStack is enabled but this partition does not support DualStack"
                 },
                 "params": {
                   "Region": "us-iso-east-1",
                   "UseFIPS": false,
                   "UseDualStack":
 }
              },
\left\{ \begin{array}{c} 1 & 1 \\ 1 & 1 \end{array} \right\} "documentation": "For region us-iso-east-1 with FIPS disabled and DualStack disabled",
                 "expect": {
                   "endpoint": {
                      "url": "https://license-manager-user-subscriptions.us-iso-east-1.c2s.ic.gov"
```

```
 true
```
{

```
 }
 },
                "params": {
                  "Region": "us-iso-east-1",
                  "UseFIPS": false,
                  "UseDualStack": false
 }
              },
 {
                "documentation": "For region us-isob-east-1 with FIPS enabled and DualStack enabled",
                "expect": {
                  "error": "FIPS and DualStack are enabled, but
 this partition does not support one or both"
                },
                "params": {
                  "Region": "us-isob-east-1",
                  "UseFIPS": true,
                  "UseDualStack": true
 }
              },
 {
                "documentation": "For region us-isob-east-1 with FIPS enabled and DualStack disabled",
                "expect": {
                  "endpoint": {
                     "url": "https://license-manager-user-subscriptions-fips.us-isob-east-1.sc2s.sgov.gov"
 }
                },
                "params": {
                  "Region": "us-isob-east-1",
                  "UseFIPS": true,
                  "UseDualStack": false
 }
    },
 {
                "documentation": "For region us-isob-east-1 with FIPS disabled and DualStack enabled",
                "expect": {
                   "error": "DualStack is enabled but this partition does not support DualStack"
                },
                "params": {
                  "Region": "us-isob-east-1",
                  "UseFIPS": false,
                  "UseDualStack": true
 }
              },
\left\{ \begin{array}{c} 1 & 1 \\ 1 & 1 \end{array} \right\} "documentation": "For region us-isob-east-1 with FIPS disabled and DualStack disabled",
                "expect": {
```

```
 "endpoint": {
                   "url": "https://license-manager-user-subscriptions.us-isob-east-1.sc2s.sgov.gov"
 }
               },
               "params": {
                 "Region": "us-isob-east-1",
                 "UseFIPS": false,
                 "UseDualStack": false
 }
             },
 {
               "documentation": "For custom endpoint with region set and fips disabled and dualstack disabled",
               "expect": {
                 "endpoint": {
                   "url": "https://example.com"
 }
               },
               "params": {
                 "Region": "us-east-1",
                 "UseFIPS": false,
                 "UseDualStack": false,
                 "Endpoint": "https://example.com"
 }
             },
 {
```
"documentation": "For custom endpoint with region not set and fips disabled and dualstack disabled",

```
 "expect": {
                  "endpoint": {
                     "url": "https://example.com"
 }
                },
                "params": {
                  "UseFIPS": false,
                  "UseDualStack": false,
                  "Endpoint": "https://example.com"
 }
              },
 {
                "documentation": "For custom endpoint with fips enabled and dualstack disabled",
                "expect": {
                  "error": "Invalid Configuration: FIPS and custom endpoint are not supported"
                },
                "params": {
                  "Region": "us-east-1",
                   "UseFIPS": true,
                  "UseDualStack": false,
                  "Endpoint": "https://example.com"
```

```
 }
               },
\{ "documentation": "For custom endpoint with fips disabled and dualstack enabled",
                  "expect": {
                    "error": "Invalid Configuration: Dualstack and custom endpoint are not supported"
 },
                  "params": {
                    "Region": "us-east-1",
                    "UseFIPS": false,
                    "UseDualStack": true,
                    "Endpoint": "https://example.com"
 }
               },
 {
                  "documentation": "Missing region",
                  "expect": {
                     "error": "Invalid Configuration: Missing Region"
 }
 }
            ],
            "version": "1.0"
          }
       }
     },
     "com.amazonaws.licensemanagerusersubscriptions#ListIdentityProviders": {
        "type": "operation",
       "input": {
          "target": "com.amazonaws.licensemanagerusersubscriptions#ListIdentityProvidersRequest"
       },
       "output": {
          "target": "com.amazonaws.licensemanagerusersubscriptions#ListIdentityProvidersResponse"
       },
        "errors": [
          {
             "target": "com.amazonaws.licensemanagerusersubscriptions#AccessDeniedException"
          },
\overline{\mathcal{L}} "target": "com.amazonaws.licensemanagerusersubscriptions#ConflictException"
          },
\left\{\begin{array}{ccc} & & \\ & & \end{array}\right\} "target": "com.amazonaws.licensemanagerusersubscriptions#InternalServerException"
          },
\left\{\begin{array}{ccc} & & \\ & & \end{array}\right\} "target": "com.amazonaws.licensemanagerusersubscriptions#ResourceNotFoundException"
          },
\left\{\begin{array}{ccc} & & \\ & & \end{array}\right\} "target": "com.amazonaws.licensemanagerusersubscriptions#ServiceQuotaExceededException"
```

```
 },
          {
             "target": "com.amazonaws.licensemanagerusersubscriptions#ThrottlingException"
          },
\left\{ \begin{array}{c} \end{array} \right. "target": "com.amazonaws.licensemanagerusersubscriptions#ValidationException"
          }
       ],
        "traits": {
          "smithy.api#documentation": "<p>Lists the identity providers for user-based subscriptions.</p>",
          "smithy.api#http": {
            "code": 200,
            "method": "POST",
            "uri": "/identity-provider/ListIdentityProviders"
          },
          "smithy.api#paginated":
            "inputToken": "NextToken",
            "outputToken": "NextToken",
            "pageSize": "MaxResults",
            "items": "IdentityProviderSummaries"
          }
       }
     },
     "com.amazonaws.licensemanagerusersubscriptions#ListIdentityProvidersRequest": {
       "type": "structure",
       "members": {
          "MaxResults": {
            "target": "com.amazonaws.licensemanagerusersubscriptions#BoxInteger",
            "traits": {
               "smithy.api#documentation": "<p>Maximum number of results to return in a single call.</p>"
            }
          },
          "NextToken": {
            "target": "smithy.api#String",
            "traits": {
               "smithy.api#documentation": "<p>Token for the next set of results.</p>"
            }
          }
       }
     },
     "com.amazonaws.licensemanagerusersubscriptions#ListIdentityProvidersResponse":
       "type": "structure",
        "members": {
          "IdentityProviderSummaries": {
            "target": "com.amazonaws.licensemanagerusersubscriptions#IdentityProviderSummaryList",
             "traits": {
```
{

{

```
 "smithy.api#documentation": "<p>Metadata that describes the list identity providers operation.</p>",
               "smithy.api#required": {}
             }
          },
          "NextToken": {
             "target": "smithy.api#String",
             "traits": {
               "smithy.api#documentation": "<p>Token for the next set of results.</p>"
             }
          }
        }
     },
     "com.amazonaws.licensemanagerusersubscriptions#ListInstances": {
        "type": "operation",
        "input": {
          "target": "com.amazonaws.licensemanagerusersubscriptions#ListInstancesRequest"
        },
        "output": {
          "target": "com.amazonaws.licensemanagerusersubscriptions#ListInstancesResponse"
        },
        "errors": [
          {
             "target": "com.amazonaws.licensemanagerusersubscriptions#AccessDeniedException"
          },
\overline{\mathcal{L}} "target": "com.amazonaws.licensemanagerusersubscriptions#ConflictException"
          },
          {
             "target": "com.amazonaws.licensemanagerusersubscriptions#InternalServerException"
          },
          {
             "target": "com.amazonaws.licensemanagerusersubscriptions#ResourceNotFoundException"
          },
          {
             "target": "com.amazonaws.licensemanagerusersubscriptions#ServiceQuotaExceededException"
          },
\overline{\mathcal{L}} "target": "com.amazonaws.licensemanagerusersubscriptions#ThrottlingException"
           },
\left\{\begin{array}{ccc} & & \\ & & \end{array}\right\} "target": "com.amazonaws.licensemanagerusersubscriptions#ValidationException"
          }
       ],
        "traits": {
         "smithy.api#documentation": "<p>Lists the EC2 instances providing user-based subscriptions.\langle p \rangle",
          "smithy.api#http": {
             "code": 200,
             "method": "POST",
```

```
 "uri": "/instance/ListInstances"
          },
          "smithy.api#paginated": {
            "inputToken": "NextToken",
            "outputToken": "NextToken",
            "pageSize": "MaxResults",
            "items": "InstanceSummaries"
          }
        }
     },
     "com.amazonaws.licensemanagerusersubscriptions#ListInstancesRequest": {
        "type": "structure",
        "members": {
          "MaxResults": {
             "target": "com.amazonaws.licensemanagerusersubscriptions#BoxInteger",
             "traits": {
               "smithy.api#documentation": "<p>Maximum number of results to return in a single call.</p>"
 }
          },
          "NextToken": {
            "target": "smithy.api#String",
            "traits": {
               "smithy.api#documentation": "<p>Token for the next set of results.</p>"
 }
          },
          "Filters": {
             "target": "com.amazonaws.licensemanagerusersubscriptions#FilterList",
            "traits": {
               "smithy.api#documentation": "<p>An array of structures that you can use to filter the results to those
that match one or\ln more sets of key-value pairs that you specify.\langle \rangle = "
            }
          }
        }
     },
     "com.amazonaws.licensemanagerusersubscriptions#ListInstancesResponse": {
        "type":
 "structure",
       "members": {
          "InstanceSummaries": {
            "target": "com.amazonaws.licensemanagerusersubscriptions#InstanceSummaryList",
            "traits": {
              "smithy.api#documentation": "<p>Metadata that describes the list instances operation.</p>"
            }
          },
          "NextToken": {
            "target": "smithy.api#String",
            "traits": {
               "smithy.api#documentation": "<p>Token for the next set of results.</p>"
```

```
 }
 }
        }
     },
     "com.amazonaws.licensemanagerusersubscriptions#ListProductSubscriptions": {
        "type": "operation",
        "input": {
          "target": "com.amazonaws.licensemanagerusersubscriptions#ListProductSubscriptionsRequest"
        },
        "output": {
          "target": "com.amazonaws.licensemanagerusersubscriptions#ListProductSubscriptionsResponse"
        },
        "errors": [
          {
             "target": "com.amazonaws.licensemanagerusersubscriptions#AccessDeniedException"
          },
          {
             "target": "com.amazonaws.licensemanagerusersubscriptions#ConflictException"
          },
          {
             "target": "com.amazonaws.licensemanagerusersubscriptions#InternalServerException"
          },
\overline{\mathcal{L}} "target": "com.amazonaws.licensemanagerusersubscriptions#ResourceNotFoundException"
          },
\overline{\mathcal{L}} "target": "com.amazonaws.licensemanagerusersubscriptions#ServiceQuotaExceededException"
          },
\overline{\mathcal{L}} "target": "com.amazonaws.licensemanagerusersubscriptions#ThrottlingException"
          },
\overline{\mathcal{L}} "target": "com.amazonaws.licensemanagerusersubscriptions#ValidationException"
 }
       ],
        "traits": {
          "smithy.api#documentation": "<p>Lists the user-based subscription products available from an identity
provider.</p>",
          "smithy.api#http": {
            "code": 200,
            "method": "POST",
            "uri": "/user/ListProductSubscriptions"
          },
          "smithy.api#paginated": {
             "inputToken": "NextToken",
            "outputToken": "NextToken",
            "pageSize": "MaxResults",
```

```
 "items": "ProductUserSummaries"
```

```
 }
 }
     },
     "com.amazonaws.licensemanagerusersubscriptions#ListProductSubscriptionsRequest": {
        "type": "structure",
        "members": {
          "Product": {
            "target": "smithy.api#String",
            "traits": {
               "smithy.api#documentation": "<p>The name
 of the user-based subscription product.</p>",
               "smithy.api#required": {}
 }
          },
          "IdentityProvider": {
            "target": "com.amazonaws.licensemanagerusersubscriptions#IdentityProvider",
            "traits": {
               "smithy.api#documentation": "<p>An object that specifies details for the identity provider.</p>",
               "smithy.api#required": {}
            }
          },
          "MaxResults": {
            "target": "com.amazonaws.licensemanagerusersubscriptions#BoxInteger",
            "traits": {
               "smithy.api#documentation": "<p>Maximum number of results to return in a single call.</p>"
            }
          },
          "Filters": {
            "target": "com.amazonaws.licensemanagerusersubscriptions#FilterList",
            "traits": {
  "smithy.api#documentation": "<p>An array of structures that you can use to filter the results to those that match
one or\ln more sets of key-value pairs that you specify.\langle p \rangle"
 }
          },
          "NextToken": {
            "target": "smithy.api#String",
            "traits": {
               "smithy.api#documentation": "<p>Token for the next set of results.</p>"
            }
          }
        }
     },
     "com.amazonaws.licensemanagerusersubscriptions#ListProductSubscriptionsResponse": {
        "type": "structure",
        "members": {
          "ProductUserSummaries": {
```
"target": "com.amazonaws.licensemanagerusersubscriptions#ProductUserSummaryList",

```
 "traits": {
                "smithy.api#documentation": "<p>Metadata that describes the list product subscriptions
operation.</p>"
 }
          },
      "NextToken": {
             "target": "smithy.api#String",
             "traits": {
                "smithy.api#documentation": "<p>Token for the next set of results.</p>"
             }
          }
        }
     },
     "com.amazonaws.licensemanagerusersubscriptions#ListUserAssociations": {
        "type": "operation",
        "input": {
          "target": "com.amazonaws.licensemanagerusersubscriptions#ListUserAssociationsRequest"
        },
        "output": {
          "target": "com.amazonaws.licensemanagerusersubscriptions#ListUserAssociationsResponse"
        },
        "errors": [
          {
             "target": "com.amazonaws.licensemanagerusersubscriptions#AccessDeniedException"
          },
          {
             "target": "com.amazonaws.licensemanagerusersubscriptions#ConflictException"
          },
          {
             "target":
 "com.amazonaws.licensemanagerusersubscriptions#InternalServerException"
          },
          {
             "target": "com.amazonaws.licensemanagerusersubscriptions#ResourceNotFoundException"
          },
          {
             "target": "com.amazonaws.licensemanagerusersubscriptions#ServiceQuotaExceededException"
          },
\left\{\begin{array}{ccc} & & \\ & & \end{array}\right\} "target": "com.amazonaws.licensemanagerusersubscriptions#ThrottlingException"
          },
\left\{\begin{array}{ccc} & & \\ & & \end{array}\right\} "target": "com.amazonaws.licensemanagerusersubscriptions#ValidationException"
          }
        ],
        "traits": {
           "smithy.api#documentation": "<p>Lists user associations for an identity provider.</p>",
```

```
 "smithy.api#http": {
            "code": 200,
            "method": "POST",
            "uri": "/user/ListUserAssociations"
          },
          "smithy.api#paginated":
 {
            "inputToken": "NextToken",
            "outputToken": "NextToken",
            "pageSize": "MaxResults",
            "items": "InstanceUserSummaries"
          }
        }
     },
     "com.amazonaws.licensemanagerusersubscriptions#ListUserAssociationsRequest": {
        "type": "structure",
        "members": {
          "InstanceId": {
            "target": "smithy.api#String",
            "traits": {
              "smithy.api#documentation": "<p>The ID of the EC2 instance, which provides user-based
subscriptions.</p>",
               "smithy.api#required": {}
 }
          },
          "IdentityProvider": {
             "target": "com.amazonaws.licensemanagerusersubscriptions#IdentityProvider",
            "traits": {
               "smithy.api#documentation": "<p>An object that specifies details for the identity
provider.</p>",
               "smithy.api#required": {}
            }
          },
          "MaxResults": {
            "target": "com.amazonaws.licensemanagerusersubscriptions#BoxInteger",
            "traits": {
               "smithy.api#documentation": "<p>Maximum number of results to return in a single call.</p>"
            }
          },
          "Filters": {
            "target": "com.amazonaws.licensemanagerusersubscriptions#FilterList",
            "traits": {
               "smithy.api#documentation": "<p>An array of structures that you can use to filter the results to those
that match one or\ln more sets of key-value pairs that you specify.\langle p \rangle"
 }
          },
          "NextToken": {
             "target": "smithy.api#String",
```

```
 "traits": {
               "smithy.api#documentation": "<p>Token for
the next set of results.</p>"
 }
          }
       }
     },
     "com.amazonaws.licensemanagerusersubscriptions#ListUserAssociationsResponse": {
       "type": "structure",
       "members": {
          "InstanceUserSummaries": {
            "target": "com.amazonaws.licensemanagerusersubscriptions#InstanceUserSummaryList",
            "traits": {
               "smithy.api#documentation": "<p>Metadata that describes the list user association operation.</p>"
            }
          },
          "NextToken": {
            "target": "smithy.api#String",
            "traits": {
               "smithy.api#documentation": "<p>Token for the next set of results.</p>"
            }
          }
       }
     },
     "com.amazonaws.licensemanagerusersubscriptions#ProductUserSummary": {
       "type": "structure",
       "members": {
       "Username": {
            "target": "smithy.api#String",
            "traits": {
               "smithy.api#documentation": "<p>The user name from the identity provider of the user.</p>",
               "smithy.api#required": {}
            }
          },
          "Product": {
            "target": "smithy.api#String",
            "traits": {
               "smithy.api#documentation": "<p>The name of the user-based subscription product.</p>",
               "smithy.api#required": {}
            }
          },
          "IdentityProvider": {
            "target": "com.amazonaws.licensemanagerusersubscriptions#IdentityProvider",
            "traits": {
               "smithy.api#documentation": "<p>An object that specifies details for the identity provider.</p>",
               "smithy.api#required": {}
            }
```

```
 },
          "Status": {
            "target": "smithy.api#String",
            "traits": {
               "smithy.api#documentation": "<p>The status of a product for a user.</p>",
               "smithy.api#required": {}
            }
          },
          "StatusMessage": {
            "target": "smithy.api#String",
            "traits": {
               "smithy.api#documentation": "<p>The status message for a product for a user.</p>"
            }
          },
          "Domain": {
            "target": "smithy.api#String",
            "traits": {
               "smithy.api#documentation": "<p>The domain name of the user.</p>"
            }
          },
          "SubscriptionStartDate": {
            "target": "smithy.api#String",
            "traits": {
               "smithy.api#documentation": "<p>The
start date of a subscription.</p>"
 }
          },
          "SubscriptionEndDate": {
            "target": "smithy.api#String",
            "traits": {
               "smithy.api#documentation": "<p>The end date of a subscription.</p>"
            }
          }
       },
       "traits": {
          "smithy.api#documentation": "<p>The summary of the user-based subscription products for a user.</p>"
       }
     },
     "com.amazonaws.licensemanagerusersubscriptions#ProductUserSummaryList": {
       "type": "list",
       "member": {
          "target": "com.amazonaws.licensemanagerusersubscriptions#ProductUserSummary"
       }
     },
     "com.amazonaws.licensemanagerusersubscriptions#RegisterIdentityProvider": {
       "type": "operation",
       "input": {
```

```
 "target": "com.amazonaws.licensemanagerusersubscriptions#RegisterIdentityProviderRequest"
        },
       "output": {
          "target": "com.amazonaws.licensemanagerusersubscriptions#RegisterIdentityProviderResponse"
       },
       "errors": [
          {
            "target": "com.amazonaws.licensemanagerusersubscriptions#AccessDeniedException"
          },
\overline{\mathcal{L}} "target": "com.amazonaws.licensemanagerusersubscriptions#ConflictException"
          },
          {
            "target": "com.amazonaws.licensemanagerusersubscriptions#InternalServerException"
          },
          {
            "target": "com.amazonaws.licensemanagerusersubscriptions#ResourceNotFoundException"
          },
          {
            "target": "com.amazonaws.licensemanagerusersubscriptions#ServiceQuotaExceededException"
          },
\overline{\mathcal{L}} "target": "com.amazonaws.licensemanagerusersubscriptions#ThrottlingException"
           },
\overline{\mathcal{L}} "target": "com.amazonaws.licensemanagerusersubscriptions#ValidationException"
          }
       ],
       "traits": {
          "smithy.api#documentation": "<p>Registers an identity provider for user-based subscriptions.</p>",
          "smithy.api#http": {
            "code": 200,
            "method": "POST",
            "uri": "/identity-provider/RegisterIdentityProvider"
          },
          "smithy.api#idempotent": {}
       }
     },
     "com.amazonaws.licensemanagerusersubscriptions#RegisterIdentityProviderRequest": {
       "type": "structure",
       "members": {
          "IdentityProvider": {
            "target": "com.amazonaws.licensemanagerusersubscriptions#IdentityProvider",
            "traits": {
               "smithy.api#documentation": "<p>An object that specifies details for the identity
provider.</p>",
               "smithy.api#required": {}
            }
```

```
 },
          "Product": {
             "target": "smithy.api#String",
             "traits": {
               "smithy.api#documentation": "<p>The name of the user-based subscription product.</p>",
               "smithy.api#required": {}
 }
          },
          "Settings": {
             "target": "com.amazonaws.licensemanagerusersubscriptions#Settings",
             "traits": {
               "smithy.api#documentation": "<p>The registered identity providers product related configuration
settings such as the\ln subnets to provision VPC endpoints.\langle p \rangle"
             }
          }
        }
     },
     "com.amazonaws.licensemanagerusersubscriptions#RegisterIdentityProviderResponse": {
        "type": "structure",
       "members": {
          "IdentityProviderSummary":
 {
             "target": "com.amazonaws.licensemanagerusersubscriptions#IdentityProviderSummary",
             "traits": {
               "smithy.api#documentation": "<p>Metadata that describes the results of an identity provider
operation.</p>",
               "smithy.api#required": {}
             }
          }
        }
     },
     "com.amazonaws.licensemanagerusersubscriptions#ResourceNotFoundException": {
        "type": "structure",
        "members": {
          "message": {
             "target": "smithy.api#String"
          }
        },
        "traits": {
          "smithy.api#documentation": "<p>The resource couldn't be found.</p>",
          "smithy.api#error": "client",
          "smithy.api#httpError": 404
        }
     },
     "com.amazonaws.licensemanagerusersubscriptions#SecurityGroup": {
        "type": "string",
```

```
 "traits": {
          "smithy.api#length": {
             "min": 5,
             "max": 200
          },
           "smithy.api#pattern": "^sg-(([0-9a-z]{8})|([0-9a-z]{17}))$"
        }
     },
     "com.amazonaws.licensemanagerusersubscriptions#ServiceQuotaExceededException": {
        "type": "structure",
        "members": {
          "message": {
             "target": "smithy.api#String"
          }
        },
        "traits": {
         "smithy.api#documentation": "<p>The request failed because a service quota is exceeded.</p>",
          "smithy.api#error": "client"
        }
     },
     "com.amazonaws.licensemanagerusersubscriptions#Settings": {
        "type": "structure",
        "members": {
          "Subnets": {
             "target": "com.amazonaws.licensemanagerusersubscriptions#Subnets",
             "traits": {
                "smithy.api#documentation":
"<p>The subnets defined for the registered identity provider.\langle p \rangle",
                "smithy.api#length": {
                  "min": 1
                },
                "smithy.api#required": {}
             }
          },
          "SecurityGroupId": {
             "target": "com.amazonaws.licensemanagerusersubscriptions#SecurityGroup",
             "traits": {
                "smithy.api#documentation": "<p>A security group ID that allows inbound TCP port 1688
communication between resources in\n your VPC and the VPC endpoint for activation servers.\langle p \rangle",
                "smithy.api#required": {}
             }
          }
        },
        "traits": {
           "smithy.api#documentation": "<p>The registered identity providers product related configuration settings
such as the\ln subnets to provision VPC endpoints, and the security group ID that
is associated with the VPC\ln endpoints. The security group should permit inbound TCP port 1688
```

```
communication from resources\n in the VPC.\langle p \rangle"
```

```
 }
 },
```
"com.amazonaws.licensemanagerusersubscriptions#StartProductSubscription": {

```
 "type": "operation",
        "input": {
          "target": "com.amazonaws.licensemanagerusersubscriptions#StartProductSubscriptionRequest"
        },
        "output": {
          "target": "com.amazonaws.licensemanagerusersubscriptions#StartProductSubscriptionResponse"
        },
        "errors": [
          {
             "target": "com.amazonaws.licensemanagerusersubscriptions#AccessDeniedException"
          },
\overline{\mathcal{L}} "target": "com.amazonaws.licensemanagerusersubscriptions#ConflictException"
          },
\overline{\mathcal{L}} "target": "com.amazonaws.licensemanagerusersubscriptions#InternalServerException"
           },
\overline{\mathcal{L}} "target": "com.amazonaws.licensemanagerusersubscriptions#ResourceNotFoundException"
          },
\overline{\mathcal{L}} "target": "com.amazonaws.licensemanagerusersubscriptions#ServiceQuotaExceededException"
          },
\overline{\mathcal{L}} "target": "com.amazonaws.licensemanagerusersubscriptions#ThrottlingException"
          },
\overline{\mathcal{L}} "target": "com.amazonaws.licensemanagerusersubscriptions#ValidationException"
          }
       ],
        "traits": {
```
 "smithy.api#documentation": "<p>Starts a product subscription for a user with the specified identity provider.</p>\n <note>\n <p>Your estimated bill for charges on the number of users and related costs will take  $48\text{h}$  hours to appear for billing periods that haven't closed (marked as  $\text{>Pending}\text{>billing status}$ ) in Amazon Web Services Billing.

For more information, see <a

href=\"https://docs.aws.amazon.com/awsaccountbilling/latest/aboutv2/invoice.html\">Viewing your\n monthly charges</a> in the <i>Amazon Web Services Billing User Guide</i>> $\langle \text{p}\rangle$ \n </note>",

```
 "smithy.api#http": {
            "code": 200,
            "method": "POST",
            "uri": "/user/StartProductSubscription"
 }
       }
     },
```

```
 "com.amazonaws.licensemanagerusersubscriptions#StartProductSubscriptionRequest": {
        "type": "structure",
        "members": {
          "Username": {
             "target": "smithy.api#String",
             "traits": {
              "smithy.api#documentation": "<p>The user name from the identity provider of the user.\langle p \rangle",
               "smithy.api#required": {}
             }
          },
          "IdentityProvider": {
             "target": "com.amazonaws.licensemanagerusersubscriptions#IdentityProvider",
             "traits": {
               "smithy.api#documentation": "<p>An object that specifies details for the identity provider.</p>",
               "smithy.api#required": {}
             }
          },
          "Product": {
             "target": "smithy.api#String",
            "traits": {
               "smithy.api#documentation": "<p>The name of the user-based subscription product.</p>",
               "smithy.api#required": {}
             }
          },
          "Domain": {
             "target": "smithy.api#String",
             "traits": {
               "smithy.api#documentation": "<p>The domain name of the user.</p>"
             }
          }
        }
     },
     "com.amazonaws.licensemanagerusersubscriptions#StartProductSubscriptionResponse": {
        "type": "structure",
        "members": {
          "ProductUserSummary": {
             "target": "com.amazonaws.licensemanagerusersubscriptions#ProductUserSummary",
             "traits": {
               "smithy.api#documentation": "<p>Metadata that describes the start product subscription
operation.</p>",
               "smithy.api#required": {}
             }
          }
        }
     },
     "com.amazonaws.licensemanagerusersubscriptions#StopProductSubscription": {
        "type": "operation",
        "input": {
```

```
 "target": "com.amazonaws.licensemanagerusersubscriptions#StopProductSubscriptionRequest"
        },
        "output": {
          "target": "com.amazonaws.licensemanagerusersubscriptions#StopProductSubscriptionResponse"
        },
        "errors": [
          {
             "target": "com.amazonaws.licensemanagerusersubscriptions#AccessDeniedException"
   },
          {
             "target": "com.amazonaws.licensemanagerusersubscriptions#ConflictException"
          },
          {
             "target": "com.amazonaws.licensemanagerusersubscriptions#InternalServerException"
          },
          {
             "target": "com.amazonaws.licensemanagerusersubscriptions#ResourceNotFoundException"
          },
          {
             "target": "com.amazonaws.licensemanagerusersubscriptions#ServiceQuotaExceededException"
          },
\overline{\mathcal{L}} "target": "com.amazonaws.licensemanagerusersubscriptions#ThrottlingException"
          },
\overline{\mathcal{L}} "target": "com.amazonaws.licensemanagerusersubscriptions#ValidationException"
          }
       ],
        "traits": {
          "smithy.api#documentation": "<p>Stops a product subscription for a user with the specified identity
provider.</p>",
           "smithy.api#http": {
            "code": 200,
            "method": "POST",
             "uri": "/user/StopProductSubscription"
          }
        }
     },
     "com.amazonaws.licensemanagerusersubscriptions#StopProductSubscriptionRequest": {
        "type": "structure",
        "members": {
          "Username": {
             "target": "smithy.api#String",
             "traits": {
              "smithy.api#documentation": "<p>The user name from the identity provider for the user.\langle p \rangle",
               "smithy.api#required": {}
             }
```

```
 },
          "IdentityProvider": {
            "target": "com.amazonaws.licensemanagerusersubscriptions#IdentityProvider",
            "traits": {
               "smithy.api#documentation": "<p>An object that specifies details for the identity provider.</p>",
               "smithy.api#required":
 {}
            }
          },
          "Product": {
            "target": "smithy.api#String",
            "traits": {
               "smithy.api#documentation": "<p>The name of the user-based subscription product.</p>",
               "smithy.api#required": {}
            }
          },
          "Domain": {
            "target": "smithy.api#String",
            "traits": {
               "smithy.api#documentation": "<p>The domain name of the user.</p>"
            }
          }
       }
     },
     "com.amazonaws.licensemanagerusersubscriptions#StopProductSubscriptionResponse": {
       "type": "structure",
       "members": {
          "ProductUserSummary": {
            "target": "com.amazonaws.licensemanagerusersubscriptions#ProductUserSummary",
            "traits": {
               "smithy.api#documentation":
 "<p>Metadata that describes the start product subscription operation.</p>",
               "smithy.api#required": {}
            }
          }
       }
     },
     "com.amazonaws.licensemanagerusersubscriptions#StringList": {
       "type": "list",
       "member": {
          "target": "smithy.api#String"
       }
     },
     "com.amazonaws.licensemanagerusersubscriptions#Subnet": {
      "type": "string",
       "traits": {
          "smithy.api#pattern": "subnet-[a-z0-9]{8,17}"
       }
```

```
 },
     "com.amazonaws.licensemanagerusersubscriptions#Subnets": {
        "type": "list",
        "member": {
           "target": "com.amazonaws.licensemanagerusersubscriptions#Subnet"
        }
     },
     "com.amazonaws.licensemanagerusersubscriptions#ThrottlingException": {
        "type": "structure",
        "members": {
           "message": {
           "target": "smithy.api#String"
 }
        },
        "traits": {
           "smithy.api#documentation": "<p>The request was denied because of request throttling. Retry the
request.</p>",
           "smithy.api#error": "client"
        }
     },
     "com.amazonaws.licensemanagerusersubscriptions#UpdateIdentityProviderSettings": {
        "type": "operation",
        "input": {
           "target": "com.amazonaws.licensemanagerusersubscriptions#UpdateIdentityProviderSettingsRequest"
        },
        "output": {
           "target": "com.amazonaws.licensemanagerusersubscriptions#UpdateIdentityProviderSettingsResponse"
        },
        "errors": [
           {
             "target": "com.amazonaws.licensemanagerusersubscriptions#AccessDeniedException"
           },
           {
             "target": "com.amazonaws.licensemanagerusersubscriptions#InternalServerException"
           },
           {
             "target": "com.amazonaws.licensemanagerusersubscriptions#ThrottlingException"
           },
\left\{\begin{array}{ccc} & & \\ & & \end{array}\right\} "target": "com.amazonaws.licensemanagerusersubscriptions#ValidationException"
           }
        ],
        "traits": {
           "smithy.api#documentation": "<p>Updates additional product configuration settings for the registered
identity\langle n \rangle provider.\langle p \rangle",
           "smithy.api#http": {
```

```
 "code": 200,
```
```
 "method": "POST",
              "uri": "/identity-provider/UpdateIdentityProviderSettings"
           },
           "smithy.api#idempotent": {}
        }
     },
     "com.amazonaws.licensemanagerusersubscriptions#UpdateIdentityProviderSettingsRequest": {
        "type": "structure",
        "members": {
           "IdentityProvider": {
              "target": "com.amazonaws.licensemanagerusersubscriptions#IdentityProvider",
              "traits": {
                "smithy.api#required": {}
             }
           },
           "Product": {
             "target": "smithy.api#String",
             "traits": {
                "smithy.api#documentation": "<p>The name of the user-based subscription product.</p>",
                "smithy.api#required": {}
 }
           },
           "UpdateSettings": {
              "target": "com.amazonaws.licensemanagerusersubscriptions#UpdateSettings",
             "traits": {
                "smithy.api#documentation": "<p>Updates the registered identity providers product related
configuration settings. You can\n update any combination of settings in a single operation such as the:\langle p \rangle\n
\langle u \rangle \langle h \rangle \langle h \rangle \langle h \rangle \langle h \rangle \langle h \rangle \langle h \rangle \langle h \rangle \langle h \rangle \langle h \rangle \langle h \rangle \langle h \rangle\langle i \rangle <li>\n \langle p \rangleSubnets which you want to remove the VPC endpoints from.\langle p \rangle\n \langle i \rangle\n
\langleli>\n \langlep>Security group ID which permits traffic to the VPC endpoints.\langlep>\n \langleli>\n \langleul>",
                "smithy.api#required": {}
 }
 }
        }
     },
     "com.amazonaws.licensemanagerusersubscriptions#UpdateIdentityProviderSettingsResponse": {
        "type": "structure",
        "members": {
           "IdentityProviderSummary": {
              "target": "com.amazonaws.licensemanagerusersubscriptions#IdentityProviderSummary",
             "traits": {
                "smithy.api#required": {}
             }
           }
        }
     },
     "com.amazonaws.licensemanagerusersubscriptions#UpdateSettings": {
        "type": "structure",
```

```
 "members": {
          "AddSubnets": {
        "target": "com.amazonaws.licensemanagerusersubscriptions#Subnets",
             "traits": {
               "smithy.api#documentation": "<p>The ID of one or more subnets in which License Manager will
create a VPC endpoint for products that n require connectivity to activation servers.\langle p \rangle",
               "smithy.api#required": {}
             }
          },
          "RemoveSubnets": {
             "target": "com.amazonaws.licensemanagerusersubscriptions#Subnets",
             "traits": {
               "smithy.api#documentation": "<p>The ID of one or more subnets to remove.</p>",
               "smithy.api#required": {}
             }
          },
          "SecurityGroupId": {
             "target": "com.amazonaws.licensemanagerusersubscriptions#SecurityGroup",
             "traits": {
               "smithy.api#documentation": "<p>A security group ID
that allows inbound TCP port 1688 communication between resources in\ln your VPC and the VPC endpoints for
activation servers.</p>"
 }
          }
        },
        "traits": {
          "smithy.api#documentation": "<p>Updates the registered identity providers product related configuration
settings such as n the subnets to provision VPC endpoints. \langle p \rangle"
       }
     },
     "com.amazonaws.licensemanagerusersubscriptions#ValidationException": {
        "type": "structure",
        "members": {
          "message": {
             "target": "smithy.api#String"
          }
        },
        "traits": {
          "smithy.api#documentation": "<p>A parameter is not valid.</p>",
          "smithy.api#error": "client"
        }
     }
   }
}
{
   "smithy": "2.0",
   "metadata": {
```

```
 "suppressions": [
      {
        "id": "HttpMethodSemantics",
        "namespace": "*"
      },
      {
        "id": "HttpResponseCodeSemantics",
        "namespace": "*"
      },
      {
        "id": "PaginatedTrait",
        "namespace": "*"
      },
      {
        "id": "HttpHeaderTrait",
        "namespace": "*"
      },
      {
        "id": "HttpUriConflict",
        "namespace": "*"
      },
      {
       "id": "Service",
        "namespace": "*"
      }
   ]
 },
 "shapes": {
   "com.amazonaws.licensemanager#AWSLicenseManager": {
      "type": "service",
      "version": "2018-08-01",
      "operations": [
        {
           "target": "com.amazonaws.licensemanager#AcceptGrant"
        },
           "target": "com.amazonaws.licensemanager#CheckInLicense"
        },
        {
           "target": "com.amazonaws.licensemanager#CheckoutBorrowLicense"
        },
        {
           "target": "com.amazonaws.licensemanager#CheckoutLicense"
        },
        {
           "target": "com.amazonaws.licensemanager#CreateGrant"
        },
```

```
 {
              "target": "com.amazonaws.licensemanager#CreateGrantVersion"
           },
           {
              "target": "com.amazonaws.licensemanager#CreateLicense"
           },
\overline{\mathcal{L}} "target": "com.amazonaws.licensemanager#CreateLicenseConfiguration"
           },
\overline{\mathcal{L}} "target": "com.amazonaws.licensemanager#CreateLicenseConversionTaskForResource"
           },
\overline{\mathcal{L}} "target": "com.amazonaws.licensemanager#CreateLicenseManagerReportGenerator"
            },
\overline{\mathcal{L}} "target": "com.amazonaws.licensemanager#CreateLicenseVersion"
           },
\overline{\mathcal{L}} "target": "com.amazonaws.licensemanager#CreateToken"
           },
\overline{\mathcal{L}} "target": "com.amazonaws.licensemanager#DeleteGrant"
           },
\overline{\mathcal{L}} "target": "com.amazonaws.licensemanager#DeleteLicense"
           },
\overline{\mathcal{L}} "target": "com.amazonaws.licensemanager#DeleteLicenseConfiguration"
           },
\overline{\mathcal{L}} "target": "com.amazonaws.licensemanager#DeleteLicenseManagerReportGenerator"
           },
\overline{\mathcal{L}} "target": "com.amazonaws.licensemanager#DeleteToken"
           },
\overline{\mathcal{L}} "target": "com.amazonaws.licensemanager#ExtendLicenseConsumption"
\left\{ \begin{array}{c} \end{array} \right. "target": "com.amazonaws.licensemanager#GetAccessToken"
           },
\left\{ \begin{array}{c} \end{array} \right. "target": "com.amazonaws.licensemanager#GetGrant"
           },
\left\{ \begin{array}{c} \end{array} \right. "target": "com.amazonaws.licensemanager#GetLicense"
```
},

```
 },
           {
              "target": "com.amazonaws.licensemanager#GetLicenseConfiguration"
           },
\{ "target": "com.amazonaws.licensemanager#GetLicenseConversionTask"
           },
\overline{\mathcal{L}} "target": "com.amazonaws.licensemanager#GetLicenseManagerReportGenerator"
           },
\overline{\mathcal{L}} "target": "com.amazonaws.licensemanager#GetLicenseUsage"
           },
\overline{\mathcal{L}} "target": "com.amazonaws.licensemanager#GetServiceSettings"
           },
\overline{\mathcal{L}} "target": "com.amazonaws.licensemanager#ListAssociationsForLicenseConfiguration"
           },
\overline{\mathcal{L}} "target": "com.amazonaws.licensemanager#ListDistributedGrants"
           },
\overline{\mathcal{L}} "target": "com.amazonaws.licensemanager#ListFailuresForLicenseConfigurationOperations"
           },
\overline{\mathcal{L}} "target": "com.amazonaws.licensemanager#ListLicenseConfigurations"
           },
\overline{\mathcal{L}} "target": "com.amazonaws.licensemanager#ListLicenseConversionTasks"
           },
\overline{\mathcal{L}} "target": "com.amazonaws.licensemanager#ListLicenseManagerReportGenerators"
           },
\overline{\mathcal{L}} "target": "com.amazonaws.licensemanager#ListLicenses"
           },
\overline{\mathcal{L}} "target": "com.amazonaws.licensemanager#ListLicenseSpecificationsForResource"
           },
\left\{ \begin{array}{c} \end{array} \right. "target": "com.amazonaws.licensemanager#ListLicenseVersions"
           },
\left\{ \begin{array}{c} \end{array} \right. "target": "com.amazonaws.licensemanager#ListReceivedGrants"
           },
\left\{ \begin{array}{c} \end{array} \right.
```

```
 "target": "com.amazonaws.licensemanager#ListReceivedGrantsForOrganization"
          },
\{ "target": "com.amazonaws.licensemanager#ListReceivedLicenses"
          },
\{ "target": "com.amazonaws.licensemanager#ListReceivedLicensesForOrganization"
          },
\overline{\mathcal{L}} "target": "com.amazonaws.licensemanager#ListResourceInventory"
          },
\overline{\mathcal{L}} "target": "com.amazonaws.licensemanager#ListTagsForResource"
          },
\overline{\mathcal{L}} "target": "com.amazonaws.licensemanager#ListTokens"
          },
\overline{\mathcal{L}} "target": "com.amazonaws.licensemanager#ListUsageForLicenseConfiguration"
           },
\overline{\mathcal{L}} "target": "com.amazonaws.licensemanager#RejectGrant"
          },
\overline{\mathcal{L}} "target": "com.amazonaws.licensemanager#TagResource"
          },
\overline{\mathcal{L}} "target": "com.amazonaws.licensemanager#UntagResource"
          },
\overline{\mathcal{L}} "target": "com.amazonaws.licensemanager#UpdateLicenseConfiguration"
          },
\overline{\mathcal{L}} "target": "com.amazonaws.licensemanager#UpdateLicenseManagerReportGenerator"
          },
\overline{\mathcal{L}} "target": "com.amazonaws.licensemanager#UpdateLicenseSpecificationsForResource"
          },
\overline{\mathcal{L}} "target": "com.amazonaws.licensemanager#UpdateServiceSettings"
          }
        "traits": {
          "aws.api#service": {
             "sdkId": "License Manager",
             "arnNamespace": "license-manager",
             "cloudFormationName": "LicenseManager",
             "cloudTrailEventSource": "licensemanager.amazonaws.com",
```
],

```
 "endpointPrefix": "license-manager"
          },
          "aws.auth#sigv4": {
            "name": "license-manager"
          },
          "aws.protocols#awsJson1_1": {},
          "smithy.api#documentation": "<p>License Manager makes it easier to manage licenses from software
vendors across multiple \infty Amazon Web Services accounts and on-premises servers.\langle p \rangle",
          "smithy.api#title": "AWS License Manager",
          "smithy.api#xmlNamespace": {
            "uri": "https://license-manager.amazonaws.com/doc/2018_08_01"
          },
          "smithy.rules#endpointRuleSet": {
            "version": "1.0",
             "parameters": {
                "Region": {
                  "builtIn": "AWS::Region",
                  "required": false,
                  "documentation": "The AWS region used to dispatch the request.",
                  "type": "String"
               },
               "UseDualStack": {
                  "builtIn": "AWS::UseDualStack",
                  "required": true,
                  "default": false,
                  "documentation": "When true, use the dual-stack endpoint. If the configured endpoint does not
support dual-stack, dispatching the request MAY return an error.",
                  "type": "Boolean"
               },
               "UseFIPS": {
                  "builtIn": "AWS::UseFIPS",
                  "required": true,
                  "default": false,
                  "documentation": "When true, send
 this request to the FIPS-compliant regional endpoint. If the configured endpoint does not have a FIPS compliant
endpoint, dispatching the request will return an error.",
                  "type": "Boolean"
               },
               "Endpoint": {
                  "builtIn": "SDK::Endpoint",
                  "required": false,
                  "documentation": "Override the endpoint used to send this request",
                  "type": "String"
 }
            },
            "rules": [
```
 $\left\{ \begin{array}{c} 1 & 1 \\ 1 & 1 \end{array} \right\}$ 

"conditions": [

```
 {
               "fn": "isSet",
               "argv": [
\{ "ref": "Endpoint"
 }
\begin{bmatrix} 1 & 1 & 1 \ 1 & 1 & 1 \end{bmatrix} }
           ],
            "type": "tree",
            "rules": [
 {
               "conditions": [
{
                  "fn": "booleanEquals",
                  "argv": [
\{ "ref": "UseFIPS"
 },
                    true
\overline{\phantom{a}} }
 ],
               "error": "Invalid Configuration: FIPS and custom endpoint are not supported",
               "type": "error"
             },
 {
      "conditions": [
{
                  "fn": "booleanEquals",
                  "argv": [
\{ "ref": "UseDualStack"
 },
                    true
\overline{\phantom{a}} }
 ],
               "error": "Invalid Configuration: Dualstack and custom endpoint are not supported",
               "type": "error"
             },
\{ "conditions": [],
               "endpoint": {
                 "url": {
                  "ref": "Endpoint"
```

```
 },
                  "properties": {},
                  "headers": {}
 },
                "type": "endpoint"
 }
 ]
           },
 {
            "conditions": [
 {
                "fn": "isSet",
                "argv": [
{
                   "ref": "Region"
 }
\begin{bmatrix} 1 & 1 & 1 \ 1 & 1 & 1 \end{bmatrix} }
            ],
            "type": "tree",
            "rules": [
 {
                "conditions": [
{
                    "fn": "aws.partition",
                   "argv": [
\{ "ref": "Region"
 }
 ],
                   "assign": "PartitionResult"
 }
 ],
                "type": "tree",
                "rules": [
{
                   "conditions": [
\{ "fn": "booleanEquals",
                       "argv": [
{
                          "ref":
 "UseFIPS"
\},\true de la contrattue de la contrattue de la contrattue de la contrattue de la contrattue de la contrattue de<br>La contrattue de la contrattue de la contrattue de la contrattue de la contrattue de la contrattue de la contr
 ]
 },
{ }
```

```
 "fn": "booleanEquals",
             "argv": [
{
               "ref": "UseDualStack"
\},\ true
 ]
 }
 ],
           "type": "tree",
           "rules": [
\{ "conditions": [
 {
               "fn": "booleanEquals",
               "argv": [
                true,
{
                 "fn": "getAttr",
                 "argv": [
 {
                   "ref": "PartitionResult"
 },
                  "supportsFIPS"
 ]
 }
 ]
 },
 {
               "fn": "booleanEquals",
               "argv": [
                true,
{
                 "fn": "getAttr",
                 "argv": [
 {
                   "ref": "PartitionResult"
 },
  "supportsDualStack"
 ]
 }
\mathbb{R}^2 ) and the contract of \mathbb{R}^2 }
 ],
             "type": "tree",
             "rules": [
```

```
{
                    "conditions": [],
                    "endpoint": {
                     "url": "https://license-manager-
fips.{Region}.{PartitionResult#dualStackDnsSuffix}",
                     "properties": {},
                     "headers": {}
 },
                    "type": "endpoint"
 }
 ]
 },
\{ "conditions": [],
                 "error": "FIPS and DualStack are enabled, but this partition does not support one or
both",
                 "type": "error"
 }
\overline{\phantom{a}} },
{
              "conditions": [
\{ "fn": "booleanEquals",
              "argv": [
 {
                    "ref": "UseFIPS"
 },
                  true
 ]
 }
 ],
              "type": "tree",
              "rules": [
\{ "conditions": [
 {
                    "fn": "booleanEquals",
                    "argv": [
true,
 {
                      "fn": "getAttr",
                      "argv": [
\{ "ref": "PartitionResult"
```

```
\},\ "supportsFIPS"
\begin{bmatrix} 1 & 1 & 1 \ 1 & 1 & 1 \end{bmatrix} }
\mathbb{R}^2 ) and the contract of \mathbb{R}^2 }
 ],
                 "type": "tree",
                 "rules": [
 {
                    "conditions": [],
                    "endpoint": {
                     "url": "https://license-manager-fips.{Region}.{PartitionResult#dnsSuffix}",
                     "properties": {},
                     "headers": {}
\},\ "type": "endpoint"
 }
 ]
 },
\{ "conditions": [],
                 "error": "FIPS is enabled but this
 partition does not support FIPS",
                 "type": "error"
 }
\overline{\phantom{a}} },
{
               "conditions": [
\{ "fn": "booleanEquals",
                 "argv": [
 {
                    "ref": "UseDualStack"
 },
                   true
 ]
 }
 ],
               "type": "tree",
               "rules": [
{ } "conditions": [
{
                    "fn": "booleanEquals",
                    "argv": [
```

```
 true,
\{ "fn": "getAttr",
                      "argv": [
\{ "ref": "PartitionResult"
 },
   "supportsDualStack"
 ]
 }
 ]
 }
 ],
                 "type": "tree",
                 "rules": [
 {
                    "conditions": [],
                    "endpoint": {
                     "url": "https://license-
manager.{Region}.{PartitionResult#dualStackDnsSuffix}",
                     "properties": {},
                     "headers": {}
 },
                    "type": "endpoint"
 }
 ]
 },
\{ "conditions": [],
                 "error": "DualStack is enabled but this partition does not support DualStack",
                 "type": "error"
 }
\overline{\phantom{a}} },
{
              "conditions": [],
               "endpoint": {
                "url": "https://license-manager.{Region}.{PartitionResult#dnsSuffix}",
                "properties": {},
                "headers": {}
 },
               "type": "endpoint"
 }
 ]
 }
\begin{bmatrix} 1 & 1 \\ 1 & 1 \end{bmatrix}
```

```
 },
\{"conditions": [],
               "error": "Invalid Configuration: Missing Region",
               "type": "error"
 }
          ]
         },
         "smithy.rules#endpointTests": {
           "testCases": [
 {
               "documentation": "For region af-south-1 with FIPS disabled and DualStack disabled",
               "expect": {
                 "endpoint":
                    "url": "https://license-manager.af-south-1.amazonaws.com"
 }
               },
               "params": {
                 "Region": "af-south-1",
                 "UseFIPS": false,
                 "UseDualStack": false
 }
             },
 {
               "documentation": "For region ap-east-1 with FIPS disabled and DualStack disabled",
               "expect": {
                 "endpoint": {
                    "url": "https://license-manager.ap-east-1.amazonaws.com"
 }
               },
               "params": {
                 "Region": "ap-east-1",
                 "UseFIPS": false,
                 "UseDualStack": false
 }
             },
 {
               "documentation": "For region ap-northeast-1 with FIPS disabled and DualStack disabled",
               "expect": {
                 "endpoint": {
                    "url": "https://license-manager.ap-northeast-1.amazonaws.com"
 }
               },
               "params": {
                 "Region": "ap-northeast-1",
                 "UseFIPS": false,
                 "UseDualStack": false
```

```
 }
              },
\{ "documentation": "For region ap-northeast-2 with FIPS disabled and DualStack disabled",
                "expect": {
                  "endpoint": {
                    "url": "https://license-manager.ap-northeast-2.amazonaws.com"
 }
                },
                "params": {
                  "Region": "ap-northeast-2",
                  "UseFIPS": false,
                  "UseDualStack": false
 }
              },
 {
                "documentation": "For region ap-northeast-3 with FIPS disabled and DualStack disabled",
                "expect": {
                  "endpoint": {
                    "url": "https://license-manager.ap-northeast-3.amazonaws.com"
 }
                },
                "params": {
                  "Region": "ap-northeast-3",
                  "UseFIPS": false,
                  "UseDualStack": false
 }
 {
                "documentation": "For region ap-south-1 with FIPS disabled and DualStack disabled",
                "expect": {
                  "endpoint": {
                    "url": "https://license-manager.ap-south-1.amazonaws.com"
 }
                },
                "params": {
                  "Region": "ap-south-1",
                  "UseFIPS": false,
                  "UseDualStack": false
 }
              },
\left\{ \begin{array}{c} 1 & 1 \\ 1 & 1 \end{array} \right\} "documentation": "For region ap-southeast-1 with FIPS disabled and DualStack disabled",
                "expect": {
                  "endpoint": {
                    "url": "https://license-manager.ap-southeast-1.amazonaws.com"
```
},

```
 }
               },
               "params": {
                 "Region": "ap-southeast-1",
                 "UseFIPS": false,
                 "UseDualStack": false
 }
             },
 {
               "documentation": "For region ap-southeast-2 with FIPS disabled and DualStack disabled",
               "expect": {
                 "endpoint": {
                   "url": "https://license-manager.ap-southeast-2.amazonaws.com"
 }
               },
               "params": {
                 "Region": "ap-southeast-2",
                 "UseFIPS": false,
                 "UseDualStack": false
 }
             },
 {
      "documentation": "For region ap-southeast-3 with FIPS disabled and DualStack disabled",
               "expect": {
                 "endpoint": {
                   "url": "https://license-manager.ap-southeast-3.amazonaws.com"
 }
               },
               "params": {
                 "Region": "ap-southeast-3",
                 "UseFIPS": false,
                 "UseDualStack": false
 }
             },
 {
               "documentation": "For region ca-central-1 with FIPS disabled and DualStack disabled",
               "expect": {
                 "endpoint": {
                   "url": "https://license-manager.ca-central-1.amazonaws.com"
 }
               },
             "params": {
                 "Region": "ca-central-1",
                 "UseFIPS": false,
                 "UseDualStack": false
 }
```

```
 },
\{ "documentation": "For region eu-central-1 with FIPS disabled and DualStack disabled",
                "expect": {
                  "endpoint": {
                    "url": "https://license-manager.eu-central-1.amazonaws.com"
 }
                },
                "params": {
                  "Region": "eu-central-1",
                  "UseFIPS": false,
                  "UseDualStack": false
 }
              },
 {
                "documentation": "For region eu-north-1 with FIPS
 disabled and DualStack disabled",
                "expect": {
                  "endpoint": {
                    "url": "https://license-manager.eu-north-1.amazonaws.com"
 }
                },
                "params": {
                  "Region": "eu-north-1",
                  "UseFIPS": false,
                  "UseDualStack": false
 }
              },
 {
                "documentation": "For region eu-south-1 with FIPS disabled and DualStack disabled",
                "expect": {
                  "endpoint": {
                    "url": "https://license-manager.eu-south-1.amazonaws.com"
 }
                },
                "params": {
                  "Region":
 "eu-south-1",
                  "UseFIPS": false,
                  "UseDualStack": false
 }
              },
\left\{ \begin{array}{c} 1 & 1 \\ 1 & 1 \end{array} \right\} "documentation": "For region eu-west-1 with FIPS disabled and DualStack disabled",
                "expect": {
                  "endpoint": {
                    "url": "https://license-manager.eu-west-1.amazonaws.com"
 }
```

```
 },
               "params": {
                 "Region": "eu-west-1",
                 "UseFIPS": false,
                 "UseDualStack": false
 }
             },
 {
               "documentation": "For region eu-west-2 with FIPS disabled and DualStack disabled",
               "expect": {
               "endpoint": {
                   "url": "https://license-manager.eu-west-2.amazonaws.com"
 }
               },
               "params": {
                 "Region": "eu-west-2",
                 "UseFIPS": false,
                 "UseDualStack": false
 }
             },
 {
               "documentation": "For region eu-west-3 with FIPS disabled and DualStack disabled",
               "expect": {
                 "endpoint": {
                   "url": "https://license-manager.eu-west-3.amazonaws.com"
 }
               },
               "params": {
                 "Region": "eu-west-3",
                 "UseFIPS": false,
       "UseDualStack": false
 }
             },
 {
               "documentation": "For region me-south-1 with FIPS disabled and DualStack disabled",
               "expect": {
                 "endpoint": {
                   "url": "https://license-manager.me-south-1.amazonaws.com"
 }
               },
               "params": {
                 "Region": "me-south-1",
                 "UseFIPS": false,
                 "UseDualStack": false
 }
             },
```

```
\{ "documentation": "For region sa-east-1 with FIPS disabled and DualStack disabled",
                "expect": {
                  "endpoint": {
                    "url": "https://license-manager.sa-east-1.amazonaws.com"
 }
 },
                "params": {
                  "Region": "sa-east-1",
                  "UseFIPS": false,
                  "UseDualStack": false
 }
             },
 {
                "documentation": "For region us-east-1 with FIPS disabled and DualStack disabled",
                "expect": {
                  "endpoint": {
                    "url": "https://license-manager.us-east-1.amazonaws.com"
 }
                },
                "params": {
                  "Region": "us-east-1",
                  "UseFIPS": false,
                  "UseDualStack": false
 }
 {
                "documentation": "For region us-east-1 with FIPS enabled and DualStack disabled",
                "expect": {
                  "endpoint": {
                    "url": "https://license-manager-fips.us-east-1.amazonaws.com"
 }
                },
                "params": {
                  "Region": "us-east-1",
                  "UseFIPS": true,
                  "UseDualStack": false
 }
             },
\left\{ \begin{array}{c} 1 & 1 \\ 1 & 1 \end{array} \right\} "documentation": "For region us-east-2 with FIPS disabled and DualStack disabled",
                "expect": {
                  "endpoint": {
                    "url": "https://license-manager.us-east-2.amazonaws.com"
 }
```

```
 },
```

```
 },
               "params": {
                 "Region": "us-east-2",
                 "UseFIPS": false,
                 "UseDualStack": false
 }
             },
 {
               "documentation": "For region us-east-2 with FIPS enabled and DualStack disabled",
               "expect": {
                 "endpoint": {
                   "url": "https://license-manager-fips.us-east-2.amazonaws.com"
 }
               },
               "params": {
                 "Region": "us-east-2",
                 "UseFIPS": true,
                 "UseDualStack": false
 }
             },
 {
               "documentation": "For region
 us-west-1 with FIPS disabled and DualStack disabled",
               "expect": {
                 "endpoint": {
                   "url": "https://license-manager.us-west-1.amazonaws.com"
 }
               },
               "params": {
                 "Region": "us-west-1",
                 "UseFIPS": false,
                 "UseDualStack": false
 }
             },
 {
               "documentation": "For region us-west-1 with FIPS enabled and DualStack disabled",
               "expect": {
                 "endpoint": {
                   "url": "https://license-manager-fips.us-west-1.amazonaws.com"
 }
               },
               "params": {
         "Region": "us-west-1",
                 "UseFIPS": true,
                 "UseDualStack": false
 }
             },
```

```
\{ "documentation": "For region us-west-2 with FIPS disabled and DualStack disabled",
              "expect": {
                "endpoint": {
                  "url": "https://license-manager.us-west-2.amazonaws.com"
 }
 },
              "params": {
                "Region": "us-west-2",
                "UseFIPS": false,
                "UseDualStack": false
 }
            },
 {
              "documentation": "For region us-west-2 with FIPS enabled and DualStack disabled",
```

```
 "expect": {
```

```
 "endpoint": {
                     "url": "https://license-manager-fips.us-west-2.amazonaws.com"
 }
                },
                 "params": {
                   "Region": "us-west-2",
                   "UseFIPS": true,
                   "UseDualStack": false
 }
              },
 {
                "documentation": "For region us-east-1 with FIPS enabled and DualStack enabled",
                "expect": {
                   "endpoint": {
                     "url": "https://license-manager-fips.us-east-1.api.aws"
 }
                },
                 "params": {
                   "Region": "us-east-1",
                   "UseFIPS": true,
                   "UseDualStack": true
 }
              },
\left\{ \begin{array}{c} 1 & 1 \\ 1 & 1 \end{array} \right\} "documentation": "For region us-east-1 with FIPS disabled and DualStack enabled",
                "expect": {
                   "endpoint": {
                     "url": "https://license-manager.us-east-1.api.aws"
 }
                },
```

```
 "params": {
                  "Region": "us-east-1",
                  "UseFIPS": false,
                  "UseDualStack": true
 }
              },
 {
                "documentation": "For region cn-north-1 with FIPS disabled and DualStack disabled",
                "expect": {
                  "endpoint": {
                     "url":
 "https://license-manager.cn-north-1.amazonaws.com.cn"
 }
                },
                "params": {
                  "Region": "cn-north-1",
                  "UseFIPS": false,
                  "UseDualStack": false
 }
              },
 {
                "documentation": "For region cn-northwest-1 with FIPS disabled and DualStack disabled",
                "expect": {
                  "endpoint": {
                     "url": "https://license-manager.cn-northwest-1.amazonaws.com.cn"
 }
                },
                "params": {
                  "Region": "cn-northwest-1",
                  "UseFIPS": false,
                  "UseDualStack": false
    }
              },
 {
                "documentation": "For region cn-north-1 with FIPS enabled and DualStack enabled",
                "expect": {
                  "endpoint": {
                     "url": "https://license-manager-fips.cn-north-1.api.amazonwebservices.com.cn"
 }
                },
                "params": {
                  "Region": "cn-north-1",
                  "UseFIPS": true,
                  "UseDualStack": true
 }
              },
\left\{ \begin{array}{c} 1 & 1 \\ 1 & 1 \end{array} \right\}
```

```
 "documentation": "For region cn-north-1 with FIPS enabled and DualStack disabled",
                "expect": {
                   "endpoint": {
                     "url": "https://license-manager-fips.cn-north-1.amazonaws.com.cn"
 }
                },
                "params": {
                  "Region": "cn-north-1",
                   "UseFIPS": true,
                  "UseDualStack": false
 }
              },
 {
                "documentation": "For region cn-north-1 with FIPS disabled and DualStack enabled",
                "expect": {
                   "endpoint": {
                     "url": "https://license-manager.cn-north-1.api.amazonwebservices.com.cn"
 }
                },
                "params": {
                   "Region": "cn-north-1",
                  "UseFIPS": false,
                   "UseDualStack": true
 }
              },
                "documentation": "For region us-gov-east-1 with FIPS disabled and DualStack disabled",
                "expect": {
                   "endpoint": {
                     "url": "https://license-manager.us-gov-east-1.amazonaws.com"
 }
                },
                "params": {
                  "Region": "us-gov-east-1",
                   "UseFIPS": false,
                   "UseDualStack": false
 }
              },
\left\{ \begin{array}{c} 1 & 1 \\ 1 & 1 \end{array} \right\} "documentation": "For region us-gov-east-1 with FIPS enabled and DualStack disabled",
                "expect": {
                   "endpoint": {
                     "url": "https://license-manager-fips.us-gov-east-1.amazonaws.com"
 }
                 },
                "params": {
                   "Region": "us-gov-east-1",
```

```
 "UseFIPS": true,
                  "UseDualStack": false
 }
              },
\{ "documentation": "For region us-gov-west-1 with FIPS disabled and DualStack disabled",
                "expect": {
                  "endpoint": {
                    "url": "https://license-manager.us-gov-west-1.amazonaws.com"
 }
                },
                "params": {
                  "Region": "us-gov-west-1",
                  "UseFIPS": false,
                  "UseDualStack": false
 }
              },
 {
                "documentation":
 "For region us-gov-west-1 with FIPS enabled and DualStack disabled",
                "expect": {
                  "endpoint": {
                    "url": "https://license-manager-fips.us-gov-west-1.amazonaws.com"
 }
                },
                "params": {
                  "Region": "us-gov-west-1",
                  "UseFIPS": true,
                  "UseDualStack": false
 }
              },
 {
                "documentation": "For region us-gov-east-1 with FIPS enabled and DualStack enabled",
                "expect": {
                  "endpoint": {
                    "url": "https://license-manager-fips.us-gov-east-1.api.aws"
 }
                },
    "params": {
                  "Region": "us-gov-east-1",
                  "UseFIPS": true,
                  "UseDualStack": true
 }
              },
\left\{ \begin{array}{c} 1 & 1 \\ 1 & 1 \end{array} \right\} "documentation": "For region us-gov-east-1 with FIPS disabled and DualStack enabled",
                "expect": {
```

```
 "endpoint": {
                    "url": "https://license-manager.us-gov-east-1.api.aws"
 }
               },
                "params": {
                  "Region": "us-gov-east-1",
                  "UseFIPS": false,
                  "UseDualStack": true
 }
             },
 {
                "documentation": "For region us-iso-east-1 with FIPS disabled and DualStack
 disabled",
               "expect": {
                  "endpoint": {
                    "url": "https://license-manager.us-iso-east-1.c2s.ic.gov"
 }
               },
                "params": {
                  "Region": "us-iso-east-1",
                  "UseFIPS": false,
                  "UseDualStack": false
 }
             },
 {
               "documentation": "For region us-iso-east-1 with FIPS enabled and DualStack enabled",
                "expect": {
                  "error": "FIPS and DualStack are enabled, but this partition does not support one or both"
               },
                "params": {
                  "Region": "us-iso-east-1",
                 "UseFIPS": true,
                  "UseDualStack": true
 }
             },
 {
               "documentation": "For region us-iso-east-1 with FIPS enabled and DualStack disabled",
               "expect": {
                  "endpoint": {
                    "url": "https://license-manager-fips.us-iso-east-1.c2s.ic.gov"
 }
               },
                "params": {
                 "Region": "us-iso-east-1",
                  "UseFIPS": true,
                  "UseDualStack": false
 }
             },
```

```
\{ "documentation": "For region us-iso-east-1 with FIPS disabled and DualStack enabled",
                "expect": {
                  "error": "DualStack is enabled
 but this partition does not support DualStack"
 },
                "params": {
                  "Region": "us-iso-east-1",
                  "UseFIPS": false,
                  "UseDualStack": true
 }
             },
 {
                "documentation": "For region us-isob-east-1 with FIPS disabled and DualStack disabled",
                "expect": {
                  "endpoint": {
                    "url": "https://license-manager.us-isob-east-1.sc2s.sgov.gov"
 }
                },
                "params": {
                  "Region": "us-isob-east-1",
                  "UseFIPS": false,
                  "UseDualStack": false
 }
             },
 {
                "documentation": "For region us-isob-east-1 with FIPS enabled and DualStack enabled",
                "expect": {
                  "error": "FIPS and DualStack are enabled, but this partition does not support one or both"
                },
                "params": {
                  "Region": "us-isob-east-1",
                  "UseFIPS": true,
                  "UseDualStack": true
 }
             },
 {
                "documentation": "For region us-isob-east-1 with FIPS enabled and DualStack disabled",
                "expect": {
                  "endpoint": {
                    "url": "https://license-manager-fips.us-isob-east-1.sc2s.sgov.gov"
 }
                },
       "params": {
                  "Region": "us-isob-east-1",
                  "UseFIPS": true,
```

```
 "UseDualStack": false
 }
             },
\{ "documentation": "For region us-isob-east-1 with FIPS disabled and DualStack enabled",
               "expect": {
                  "error": "DualStack is enabled but this partition does not support DualStack"
               },
                "params": {
                  "Region": "us-isob-east-1",
                  "UseFIPS": false,
                  "UseDualStack": true
 }
             },
 {
                "documentation": "For custom endpoint with region set and fips disabled and dualstack disabled",
                  "endpoint": {
                    "url": "https://example.com"
 }
               },
                "params": {
                  "Region": "us-east-1",
                  "UseFIPS": false,
                 "UseDualStack": false,
                  "Endpoint": "https://example.com"
 }
             },
 {
                "documentation": "For custom endpoint with region not set and fips disabled and dualstack
disabled",
                "expect": {
                  "endpoint": {
                    "url": "https://example.com"
 }
               },
                "params": {
                  "UseFIPS": false,
     "UseDualStack": false,
                  "Endpoint": "https://example.com"
 }
             },
```

```
 "expect": {
```
 $\left\{ \begin{array}{c} 1 & 1 \\ 1 & 1 \end{array} \right\}$ 

```
 "expect": {
   "error": "Invalid Configuration: FIPS and custom endpoint are not supported"
```
"documentation": "For custom endpoint with fips enabled and dualstack disabled",

```
 },
                "params": {
                  "Region": "us-east-1",
                  "UseFIPS": true,
                  "UseDualStack": false,
                  "Endpoint": "https://example.com"
 }
              },
 {
                "documentation": "For custom endpoint with fips disabled and dualstack enabled",
                "expect": {
                  "error":
 "Invalid Configuration: Dualstack and custom endpoint are not supported"
                },
                "params": {
                  "Region": "us-east-1",
                  "UseFIPS": false,
                  "UseDualStack": true,
                  "Endpoint": "https://example.com"
 }
              },
 {
                "documentation": "Missing region",
                "expect": {
                  "error": "Invalid Configuration: Missing Region"
 }
 }
           ],
           "version": "1.0"
         }
       }
    },
    "com.amazonaws.licensemanager#AcceptGrant": {
       "type": "operation",
       "input": {
         "target": "com.amazonaws.licensemanager#AcceptGrantRequest"
 },
       "output": {
         "target": "com.amazonaws.licensemanager#AcceptGrantResponse"
       },
       "errors": [
         {
           "target": "com.amazonaws.licensemanager#AccessDeniedException"
         },
         {
           "target": "com.amazonaws.licensemanager#AuthorizationException"
         },
```

```
 {
            "target": "com.amazonaws.licensemanager#InvalidParameterValueException"
         },
         {
            "target": "com.amazonaws.licensemanager#RateLimitExceededException"
         },
         {
            "target": "com.amazonaws.licensemanager#ResourceLimitExceededException"
         },
         {
            "target": "com.amazonaws.licensemanager#ServerInternalException"
         },
         {
            "target": "com.amazonaws.licensemanager#ValidationException"
   }
      ],
       "traits": {
         "smithy.api#documentation": "<p>Accepts the specified grant.</p>"
       }
    },
    "com.amazonaws.licensemanager#AcceptGrantRequest": {
       "type": "structure",
       "members": {
         "GrantArn": {
            "target": "com.amazonaws.licensemanager#Arn",
            "traits": {
              "smithy.api#documentation": "<p>Amazon Resource Name (ARN) of the grant.</p>",
              "smithy.api#required": {}
            }
         }
       },
       "traits": {
         "smithy.api#input": {}
       }
    },
    "com.amazonaws.licensemanager#AcceptGrantResponse": {
       "type": "structure",
       "members": {
         "GrantArn": {
            "target": "com.amazonaws.licensemanager#Arn",
            "traits": {
              "smithy.api#documentation": "<p>Grant
ARN.</p>"
            }
         },
         "Status": {
            "target": "com.amazonaws.licensemanager#GrantStatus",
```

```
 "traits": {
             "smithy.api#documentation": "<p>Grant status.</p>"
          }
        },
        "Version": {
          "target": "com.amazonaws.licensemanager#String",
          "traits": {
             "smithy.api#documentation": "<p>Grant version.</p>"
          }
        }
     },
     "traits": {
        "smithy.api#output": {}
     }
   },
   "com.amazonaws.licensemanager#AccessDeniedException": {
     "type": "structure",
     "members": {
        "Message": {
          "target": "com.amazonaws.licensemanager#Message"
        }
     },
     "traits": {
        "aws.protocols#awsQueryError": {
 "code": "ServiceAccessDenied",
          "httpResponseCode": 401
        },
        "smithy.api#documentation": "<p>Access to resource denied.</p>",
        "smithy.api#error": "client",
        "smithy.api#httpError": 401
     }
   },
   "com.amazonaws.licensemanager#ActivationOverrideBehavior": {
     "type": "enum",
     "members": {
        "DISTRIBUTED_GRANTS_ONLY": {
          "target": "smithy.api#Unit",
          "traits": {
             "smithy.api#enumValue": "DISTRIBUTED_GRANTS_ONLY"
          }
        },
       "ALL_GRANTS_PERMITTED_BY_ISSUER": {
          "target": "smithy.api#Unit",
          "traits": {
             "smithy.api#enumValue": "ALL_GRANTS_PERMITTED_BY_ISSUER"
          }
        }
```

```
 }
 },
 "com.amazonaws.licensemanager#AllowedOperation": {
```

```
 "type": "enum",
    "members": {
      "CREATE_GRANT": {
        "target": "smithy.api#Unit",
        "traits": {
           "smithy.api#enumValue": "CreateGrant"
        }
      },
      "CHECKOUT_LICENSE": {
        "target": "smithy.api#Unit",
        "traits": {
           "smithy.api#enumValue": "CheckoutLicense"
        }
      },
      "CHECKOUT_BORROW_LICENSE": {
        "target": "smithy.api#Unit",
        "traits": {
           "smithy.api#enumValue": "CheckoutBorrowLicense"
        }
      },
      "CHECK_IN_LICENSE": {
        "target": "smithy.api#Unit",
        "traits": {
           "smithy.api#enumValue": "CheckInLicense"
        }
      },
      "EXTEND_CONSUMPTION_LICENSE":
        "target": "smithy.api#Unit",
        "traits": {
           "smithy.api#enumValue": "ExtendConsumptionLicense"
        }
      },
      "LIST_PURCHASED_LICENSES": {
        "target": "smithy.api#Unit",
        "traits": {
           "smithy.api#enumValue": "ListPurchasedLicenses"
        }
      },
      "CREATE_TOKEN": {
        "target": "smithy.api#Unit",
```

```
 "smithy.api#enumValue": "CreateToken"
 }
```
"traits": {

```
 }
 }
     },
     "com.amazonaws.licensemanager#AllowedOperationList": {
        "type": "list",
        "member": {
          "target": "com.amazonaws.licensemanager#AllowedOperation"
        },
        "traits": {
          "smithy.api#length": {
             "min": 1,
             "max":
 7
          }
        }
     },
     "com.amazonaws.licensemanager#Arn": {
       "type": "string",
        "traits": {
          "smithy.api#length": {
             "min": 0,
             "max": 2048
          },
          "smithy.api#pattern": "^arn:aws(-(cn|us-gov|iso-b|iso-c|iso-d))?:[A-Za-z0-9][A-Za-z0-9_/.-]{0,62}:[A-Za-
z0-9_/.-]{0,63}:[A-Za-z0-9_/.-]{0,63}:[A-Za-z0-9][A-Za-z0-9:_/+=,@.-]{0,1023}$"
        }
     },
     "com.amazonaws.licensemanager#ArnList": {
        "type": "list",
        "member": {
          "target": "com.amazonaws.licensemanager#Arn"
        }
     },
     "com.amazonaws.licensemanager#AuthorizationException": {
        "type": "structure",
        "members": {
          "Message": {
             "target": "com.amazonaws.licensemanager#Message"
          }
        },
        "traits": {
          "aws.protocols#awsQueryError":
 {
            "code": "AuthorizationFailure",
             "httpResponseCode": 403
          },
          "smithy.api#documentation": "<p>The Amazon Web Services user account does not have permission to
perform the action. Check the IAM\ln policy associated with this account.\langle p \rangle",
```

```
 "smithy.api#error": "client",
        "smithy.api#httpError": 403
      }
   },
   "com.amazonaws.licensemanager#AutomatedDiscoveryInformation": {
      "type": "structure",
      "members": {
        "LastRunTime": {
           "target": "com.amazonaws.licensemanager#DateTime",
          "traits": {
             "smithy.api#documentation": "<p>Time that automated discovery last ran.</p>"
          }
        }
      },
      "traits": {
        "smithy.api#documentation": "<p>Describes automated discovery.</p>"
      }
   },
 "com.amazonaws.licensemanager#Boolean": {
      "type": "boolean",
      "traits": {
        "smithy.api#default": false
      }
   },
   "com.amazonaws.licensemanager#BorrowConfiguration": {
      "type": "structure",
      "members": {
        "AllowEarlyCheckIn": {
           "target": "com.amazonaws.licensemanager#BoxBoolean",
          "traits": {
             "smithy.api#documentation": "<p>Indicates whether early check-ins are allowed.</p>",
             "smithy.api#required": {}
          }
        },
        "MaxTimeToLiveInMinutes": {
          "target": "com.amazonaws.licensemanager#BoxInteger",
          "traits": {
             "smithy.api#documentation": "<p>Maximum time for the borrow configuration, in minutes.</p>",
             "smithy.api#required": {}
          }
        }
      "traits": {
        "smithy.api#documentation": "<p>Details about a borrow configuration.</p>"
      }
   },
```
},

```
 "com.amazonaws.licensemanager#BoxBoolean": {
        "type": "boolean"
     },
     "com.amazonaws.licensemanager#BoxInteger": {
        "type": "integer"
     },
     "com.amazonaws.licensemanager#BoxLong": {
        "type": "long"
     },
     "com.amazonaws.licensemanager#CheckInLicense": {
        "type": "operation",
        "input": {
          "target": "com.amazonaws.licensemanager#CheckInLicenseRequest"
        },
        "output": {
          "target": "com.amazonaws.licensemanager#CheckInLicenseResponse"
        },
        "errors": [
          {
             "target": "com.amazonaws.licensemanager#AccessDeniedException"
          },
\overline{\mathcal{L}} "target": "com.amazonaws.licensemanager#AuthorizationException"
      },
          {
             "target": "com.amazonaws.licensemanager#ConflictException"
          },
\overline{\mathcal{L}} "target": "com.amazonaws.licensemanager#InvalidParameterValueException"
          },
\overline{\mathcal{L}} "target": "com.amazonaws.licensemanager#RateLimitExceededException"
          },
\overline{\mathcal{L}} "target": "com.amazonaws.licensemanager#ResourceNotFoundException"
          },
\overline{\mathcal{L}} "target": "com.amazonaws.licensemanager#ServerInternalException"
          },
\overline{\mathcal{L}} "target": "com.amazonaws.licensemanager#ValidationException"
 }
        ],
        "traits": {
          "smithy.api#documentation": "<p>Checks in the specified license. Check in a license when it is no longer
in use.</p>"
```
}

```
 },
```

```
 "com.amazonaws.licensemanager#CheckInLicenseRequest":
```

```
 "type": "structure",
       "members": {
          "LicenseConsumptionToken": {
            "target": "com.amazonaws.licensemanager#String",
            "traits": {
               "smithy.api#documentation": "<p>License consumption token.</p>",
               "smithy.api#required": {}
            }
          },
          "Beneficiary": {
            "target": "com.amazonaws.licensemanager#String",
            "traits": {
               "smithy.api#documentation": "<p>License beneficiary.</p>"
            }
          }
       },
       "traits": {
          "smithy.api#input": {}
       }
     },
     "com.amazonaws.licensemanager#CheckInLicenseResponse": {
       "type": "structure",
       "members": {},
       "traits": {
          "smithy.api#output": {}
       }
     },
     "com.amazonaws.licensemanager#CheckoutBorrowLicense":
       "type": "operation",
       "input": {
          "target": "com.amazonaws.licensemanager#CheckoutBorrowLicenseRequest"
       },
       "output": {
          "target": "com.amazonaws.licensemanager#CheckoutBorrowLicenseResponse"
       },
       "errors": [
          {
            "target": "com.amazonaws.licensemanager#AccessDeniedException"
          },
\overline{\mathcal{L}} "target": "com.amazonaws.licensemanager#AuthorizationException"
          },
\overline{\mathcal{L}} "target": "com.amazonaws.licensemanager#EntitlementNotAllowedException"
```

```
 },
          {
             "target": "com.amazonaws.licensemanager#InvalidParameterValueException"
          },
\{ "target": "com.amazonaws.licensemanager#NoEntitlementsAllowedException"
          },
\overline{\mathcal{L}} "target":
 "com.amazonaws.licensemanager#RateLimitExceededException"
          },
          {
             "target": "com.amazonaws.licensemanager#RedirectException"
          },
\overline{\mathcal{L}} "target": "com.amazonaws.licensemanager#ResourceNotFoundException"
          },
\overline{\mathcal{L}} "target": "com.amazonaws.licensemanager#ServerInternalException"
          },
\overline{\mathcal{L}} "target": "com.amazonaws.licensemanager#UnsupportedDigitalSignatureMethodException"
          },
          {
             "target": "com.amazonaws.licensemanager#ValidationException"
          }
       ],
        "traits": {
          "smithy.api#documentation": "<p>Checks out the specified license for offline use.</p>"
        }
     },
     "com.amazonaws.licensemanager#CheckoutBorrowLicenseRequest": {
        "type": "structure",
        "members":
 {
          "LicenseArn": {
             "target": "com.amazonaws.licensemanager#Arn",
             "traits": {
               "smithy.api#documentation": "<p>Amazon Resource Name (ARN) of the license. The license must
use the borrow consumption configuration.\langle p \rangle",
               "smithy.api#required": {}
             }
          },
          "Entitlements": {
             "target": "com.amazonaws.licensemanager#EntitlementDataList",
             "traits": {
               "smithy.api#documentation": "<p>License entitlements. Partial checkouts are not supported.</p>",
               "smithy.api#required": {}
```
```
 }
          },
          "DigitalSignatureMethod": {
            "target": "com.amazonaws.licensemanager#DigitalSignatureMethod",
            "traits": {
               "smithy.api#documentation": "<p>Digital signature method. The possible
value is JSON Web Signature (JWS) algorithm PS384.\ln For more information, see <a
href=\"https://tools.ietf.org/html/rfc7518#section-3.5\">RFC 7518 Digital Signature with RSASSA-PSS</a>.</p>",
               "smithy.api#required": {}
 }
          },
          "NodeId": {
            "target": "com.amazonaws.licensemanager#String",
            "traits": {
               "smithy.api#documentation": "<p>Node ID.</p>"
            }
          },
          "CheckoutMetadata": {
            "target": "com.amazonaws.licensemanager#MetadataList",
            "traits": {
               "smithy.api#documentation": "<p>Information about constraints.</p>"
            }
          },
          "ClientToken": {
            "target": "com.amazonaws.licensemanager#ClientToken",
            "traits": {
               "smithy.api#documentation":
"\langle p \rangleUnique, case-sensitive identifier that you provide to ensure the idempotency of the request.\langle p \rangle",
               "smithy.api#required": {}
            }
          }
       },
        "traits": {
          "smithy.api#input": {}
       }
     },
     "com.amazonaws.licensemanager#CheckoutBorrowLicenseResponse": {
       "type": "structure",
       "members": {
          "LicenseArn": {
            "target": "com.amazonaws.licensemanager#Arn",
            "traits": {
               "smithy.api#documentation": "<p>Amazon Resource Name (ARN) of the license.</p>"
            }
          },
          "LicenseConsumptionToken": {
            "target": "com.amazonaws.licensemanager#String",
             "traits": {
```

```
 "smithy.api#documentation": "<p>License consumption token.</p>"
            }
          },
          "EntitlementsAllowed":
            "target": "com.amazonaws.licensemanager#EntitlementDataList",
            "traits": {
               "smithy.api#documentation": "<p>Allowed license entitlements.</p>"
            }
          },
          "NodeId": {
            "target": "com.amazonaws.licensemanager#String",
            "traits": {
               "smithy.api#documentation": "<p>Node ID.</p>"
            }
          },
          "SignedToken": {
            "target": "com.amazonaws.licensemanager#SignedToken",
            "traits": {
               "smithy.api#documentation": "<p>Signed token.</p>"
 }
          },
          "IssuedAt": {
            "target": "com.amazonaws.licensemanager#ISO8601DateTime",
            "traits": {
               "smithy.api#documentation": "<p>Date and time at which the license checkout
 is issued.</p>"
            }
          },
          "Expiration": {
            "target": "com.amazonaws.licensemanager#ISO8601DateTime",
            "traits": {
               "smithy.api#documentation": "<p>Date and time at which the license checkout expires.</p>"
            }
          },
          "CheckoutMetadata": {
            "target": "com.amazonaws.licensemanager#MetadataList",
            "traits": {
               "smithy.api#documentation": "<p>Information about constraints.</p>"
            }
          }
       },
       "traits": {
          "smithy.api#output": {}
       }
     },
     "com.amazonaws.licensemanager#CheckoutLicense": {
       "type": "operation",
```

```
 "input": {
          "target": "com.amazonaws.licensemanager#CheckoutLicenseRequest"
        },
        "output": {
          "target": "com.amazonaws.licensemanager#CheckoutLicenseResponse"
        },
        "errors": [
          {
             "target": "com.amazonaws.licensemanager#AccessDeniedException"
          },
\overline{\mathcal{L}} "target": "com.amazonaws.licensemanager#AuthorizationException"
          },
\overline{\mathcal{L}} "target": "com.amazonaws.licensemanager#InvalidParameterValueException"
          },
\overline{\mathcal{L}} "target": "com.amazonaws.licensemanager#NoEntitlementsAllowedException"
          },
\overline{\mathcal{L}} "target": "com.amazonaws.licensemanager#RateLimitExceededException"
          },
\overline{\mathcal{L}} "target": "com.amazonaws.licensemanager#RedirectException"
          },
\overline{\mathcal{L}} "target": "com.amazonaws.licensemanager#ResourceNotFoundException"
          },
\overline{\mathcal{L}} "target":
 "com.amazonaws.licensemanager#ServerInternalException"
          },
          {
             "target": "com.amazonaws.licensemanager#UnsupportedDigitalSignatureMethodException"
          },
          {
             "target": "com.amazonaws.licensemanager#ValidationException"
          }
        ],
        "traits": {
         "smithy.api#documentation": "<p>Checks out the specified license.\langle p \rangle\n <note>\n <p>If the
account that created the license is the same that is performing the check out, you must\n specify the account
as the beneficiary.\langle p \rangle\n \langle/note>"
        }
     },
     "com.amazonaws.licensemanager#CheckoutLicenseRequest": {
```

```
 "type": "structure",
 "members": {
```

```
 "ProductSKU": {
            "target": "com.amazonaws.licensemanager#String",
            "traits": {
               "smithy.api#documentation": "<p>Product
SKU.<p>'',
               "smithy.api#required": {}
 }
          },
          "CheckoutType": {
            "target": "com.amazonaws.licensemanager#CheckoutType",
            "traits": {
               "smithy.api#documentation": "<p>Checkout type.</p>",
               "smithy.api#required": {}
            }
          },
          "KeyFingerprint": {
            "target": "com.amazonaws.licensemanager#String",
            "traits": {
               "smithy.api#documentation": "<p>Key fingerprint identifying the license.</p>",
               "smithy.api#required": {}
 }
          },
          "Entitlements": {
            "target": "com.amazonaws.licensemanager#EntitlementDataList",
            "traits": {
               "smithy.api#documentation": "<p>License entitlements.</p>",
     "smithy.api#required": {}
            }
          },
          "ClientToken": {
            "target": "com.amazonaws.licensemanager#ClientToken",
            "traits": {
               "smithy.api#documentation": "<p>Unique, case-sensitive identifier that you provide to ensure the
idempotency of the request.\langle p \rangle",
               "smithy.api#required": {}
            }
          },
          "Beneficiary": {
            "target": "com.amazonaws.licensemanager#String",
            "traits": {
               "smithy.api#documentation": "<p>License beneficiary.</p>"
            }
          },
          "NodeId": {
            "target": "com.amazonaws.licensemanager#String",
            "traits": {
               "smithy.api#documentation": "<p>Node ID.</p>"
```

```
 }
 }
       },
       "traits": {
       "smithy.api#input": {}
       }
     "com.amazonaws.licensemanager#CheckoutLicenseResponse": {
       "type": "structure",
       "members": {
          "CheckoutType": {
            "target": "com.amazonaws.licensemanager#CheckoutType",
            "traits": {
               "smithy.api#documentation": "<p>Checkout type.</p>"
            }
          },
          "LicenseConsumptionToken": {
            "target": "com.amazonaws.licensemanager#String",
            "traits": {
               "smithy.api#documentation": "<p>License consumption token.</p>"
            }
          },
          "EntitlementsAllowed": {
            "target": "com.amazonaws.licensemanager#EntitlementDataList",
            "traits": {
               "smithy.api#documentation": "<p>Allowed license entitlements.</p>"
            }
          },
          "SignedToken": {
            "target": "com.amazonaws.licensemanager#SignedToken",
            "traits": {
               "smithy.api#documentation": "<p>Signed token.</p>"
            }
          },
          "NodeId": {
            "target": "com.amazonaws.licensemanager#String",
            "traits": {
               "smithy.api#documentation": "<p>Node ID.</p>"
            }
          },
          "IssuedAt": {
            "target": "com.amazonaws.licensemanager#ISO8601DateTime",
            "traits": {
               "smithy.api#documentation": "<p>Date and time at which the license checkout is issued.</p>"
            }
          },
          "Expiration": {
```
},

```
 "target": "com.amazonaws.licensemanager#ISO8601DateTime",
            "traits": {
               "smithy.api#documentation": "<p>Date and
time at which the license checkout expires.</p>"
 }
          },
          "LicenseArn": {
            "target": "com.amazonaws.licensemanager#String",
            "traits": {
               "smithy.api#documentation": "<p>Amazon Resource Name (ARN) of the checkout license.</p>"
            }
          }
       },
       "traits": {
          "smithy.api#output": {}
       }
     },
     "com.amazonaws.licensemanager#CheckoutType": {
       "type": "enum",
       "members": {
         "PROVISIONAL": {
            "target": "smithy.api#Unit",
            "traits": {
               "smithy.api#enumValue": "PROVISIONAL"
            }
          },
          "PERPETUAL": {
            "target": "smithy.api#Unit",
            "traits": {
               "smithy.api#enumValue": "PERPETUAL"
            }
          }
       }
     },
     "com.amazonaws.licensemanager#ClientRequestToken": {
       "type": "string",
       "traits": {
         "smithy.api#length": {
            "min": 1,
            "max": 36
          }
       }
     },
     "com.amazonaws.licensemanager#ClientToken": {
       "type": "string",
       "traits": {
         "smithy.api#length": {
            "min": 0,
```

```
 "max": 2048
          },
          "smithy.api#pattern": "^\\S+$"
       }
     },
     "com.amazonaws.licensemanager#ConflictException": {
       "type": "structure",
       "members": {
          "Message": {
            "target": "com.amazonaws.licensemanager#Message"
          }
       },
       "traits": {
          "aws.protocols#awsQueryError": {
            "code": "ConflictException",
            "httpResponseCode":
 409
          },
          "smithy.api#documentation": "<p>There was a conflict processing the request. Try your request
again.</p>",
          "smithy.api#error": "client",
          "smithy.api#httpError": 409
       }
     },
     "com.amazonaws.licensemanager#ConsumedLicenseSummary": {
       "type": "structure",
       "members": {
          "ResourceType": {
            "target": "com.amazonaws.licensemanager#ResourceType",
            "traits": {
               "smithy.api#documentation": "<p>Resource type of the resource consuming a license.</p>"
            }
          },
          "ConsumedLicenses": {
            "target": "com.amazonaws.licensemanager#BoxLong",
            "traits": {
               "smithy.api#documentation": "<p>Number of licenses consumed by the resource.</p>"
            }
          }
       },
  "traits": {
          "smithy.api#documentation": "<p>Details about license consumption.</p>"
       }
     },
     "com.amazonaws.licensemanager#ConsumedLicenseSummaryList": {
       "type": "list",
       "member": {
```

```
 "target": "com.amazonaws.licensemanager#ConsumedLicenseSummary"
       }
     },
     "com.amazonaws.licensemanager#ConsumptionConfiguration": {
       "type": "structure",
       "members": {
         "RenewType": {
            "target": "com.amazonaws.licensemanager#RenewType",
            "traits": {
              "smithy.api#documentation": "<p>Renewal frequency.</p>"
            }
         },
         "ProvisionalConfiguration": {
            "target": "com.amazonaws.licensemanager#ProvisionalConfiguration",
            "traits": {
              "smithy.api#documentation": "<p>Details about a provisional configuration.</p>"
 }
         },
         "BorrowConfiguration": {
            "target": "com.amazonaws.licensemanager#BorrowConfiguration",
            "traits": {
              "smithy.api#documentation": "<p>Details about a borrow configuration.</p>"
            }
         }
       },
       "traits": {
          "smithy.api#documentation": "<p>Details about a consumption configuration.</p>"
       }
     },
     "com.amazonaws.licensemanager#CreateGrant": {
       "type": "operation",
       "input": {
         "target": "com.amazonaws.licensemanager#CreateGrantRequest"
       },
       "output": {
         "target": "com.amazonaws.licensemanager#CreateGrantResponse"
       },
       "errors": [
         {
            "target": "com.amazonaws.licensemanager#AccessDeniedException"
         },
         {
            "target":
 "com.amazonaws.licensemanager#AuthorizationException"
         },
         {
            "target": "com.amazonaws.licensemanager#InvalidParameterValueException"
         },
```

```
 {
             "target": "com.amazonaws.licensemanager#RateLimitExceededException"
          },
          {
             "target": "com.amazonaws.licensemanager#ResourceLimitExceededException"
          },
\overline{\mathcal{L}} "target": "com.amazonaws.licensemanager#ServerInternalException"
          },
\overline{\mathcal{L}} "target": "com.amazonaws.licensemanager#ValidationException"
          }
       ],
        "traits": {
          "smithy.api#documentation": "<p>Creates a grant for the specified license. A grant shares the use of
license\n entitlements with a specific Amazon Web Services account, an organization, or an\n
organizational unit (OU). For more
 information, see <a href=\"https://docs.aws.amazon.com/license-manager/latest/userguide/granted-
licenses.html\">Granted licenses in License Manager</a> in the <i>License Manager User Guide</i></p>
        }
     },
     "com.amazonaws.licensemanager#CreateGrantRequest": {
        "type": "structure",
        "members": {
          "ClientToken": {
            "target": "com.amazonaws.licensemanager#ClientToken",
            "traits": {
               "smithy.api#documentation": "<p>Unique, case-sensitive identifier that you provide to ensure the
idempotency of the request.\langle p \rangle",
               "smithy.api#required": {}
            }
          },
          "GrantName": {
            "target": "com.amazonaws.licensemanager#String",
            "traits": {
               "smithy.api#documentation": "<p>Grant name.</p>",
               "smithy.api#required": {}
    }
          },
          "LicenseArn": {
             "target": "com.amazonaws.licensemanager#Arn",
            "traits": {
               "smithy.api#documentation": "<p>Amazon Resource Name (ARN) of the license.</p>",
               "smithy.api#required": {}
            }
          },
          "Principals": {
```
"target": "com.amazonaws.licensemanager#PrincipalArnList",

"traits": {

```
 "smithy.api#documentation": "<p>The grant principals. You can specify one of the following as an
Amazon Resource Name\ln (ARN):\langle p \rangle|n \langle \text{u} \rangle|n \langle \text{h} \rangle \langle p \rangleAn Amazon Web Services
account, which includes only the account specified.\langle p \rangle\n \langle l \rangle\n \langle l \rangle\n \langle l \rangle\n \langle l \rangle\n \langle l \rangle\n
   \langle p \rangleAn organizational unit (OU), which includes all accounts in the OU.\langle p \rangle\n \langle l \rangle\n \langle l \rangle\n
\langle \text{ul}\ranglen
```
 $\langle i \rangle$   $\langle n \rangle$   $\langle p \rangle$  An organization, which will include all accounts across your organization. $\langle p \rangle$  $\langle \text{li}\rangle$ |n  $\langle \text{ul}\rangle$ ",

```
 "smithy.api#required": {}
            }
          },
          "HomeRegion": {
            "target": "com.amazonaws.licensemanager#String",
            "traits": {
               "smithy.api#documentation": "<p>Home Region of the grant.</p>",
               "smithy.api#required": {}
 }
          },
          "AllowedOperations": {
            "target": "com.amazonaws.licensemanager#AllowedOperationList",
            "traits": {
               "smithy.api#documentation": "<p>Allowed operations for the grant.</p>",
               "smithy.api#required": {}
            }
          }
       },
       "traits": {
          "smithy.api#input": {}
       }
     },
    "com.amazonaws.licensemanager#CreateGrantResponse": {
       "type": "structure",
       "members": {
          "GrantArn": {
            "target": "com.amazonaws.licensemanager#Arn",
            "traits": {
               "smithy.api#documentation": "<p>Grant ARN.</p>"
            }
          },
          "Status": {
            "target": "com.amazonaws.licensemanager#GrantStatus",
            "traits": {
               "smithy.api#documentation": "<p>Grant status.</p>"
            }
          },
          "Version": {
```

```
 "target": "com.amazonaws.licensemanager#String",
             "traits": {
               "smithy.api#documentation": "<p>Grant version.</p>"
             }
          }
        },
        "traits": {
          "smithy.api#output": {}
        }
     },
     "com.amazonaws.licensemanager#CreateGrantVersion":
 {
        "type": "operation",
        "input": {
          "target": "com.amazonaws.licensemanager#CreateGrantVersionRequest"
        },
        "output": {
          "target": "com.amazonaws.licensemanager#CreateGrantVersionResponse"
        },
        "errors": [
          {
             "target": "com.amazonaws.licensemanager#AccessDeniedException"
          },
          {
             "target": "com.amazonaws.licensemanager#AuthorizationException"
          },
\overline{\mathcal{L}} "target": "com.amazonaws.licensemanager#InvalidParameterValueException"
          },
\overline{\mathcal{L}} "target": "com.amazonaws.licensemanager#RateLimitExceededException"
          },
\overline{\mathcal{L}} "target": "com.amazonaws.licensemanager#ResourceLimitExceededException"
          },
\overline{\mathcal{L}} "target": "com.amazonaws.licensemanager#ServerInternalException"
           },
\overline{\mathcal{L}} "target": "com.amazonaws.licensemanager#ValidationException"
          }
       ],
        "traits": {
          "smithy.api#documentation": "<p>Creates a new version of the specified grant. For more information,
see\n <a href=\"https://docs.aws.amazon.com/license-manager/latest/userguide/granted-
licenses.html\">Granted licenses in License Manager</a> in the <i>License Manager User Guide</i></p></
        }
     },
```
 "com.amazonaws.licensemanager#CreateGrantVersionRequest": { "type": "structure", "members": { "ClientToken": { "target": "com.amazonaws.licensemanager#ClientToken", "traits": { "smithy.api#documentation": "<p>Unique, case-sensitive identifier that you provide to ensure the idempotency of the request.</p>",

```
 "smithy.api#required": {}
            }
         },
         "GrantArn": {
            "target": "com.amazonaws.licensemanager#Arn",
            "traits": {
              "smithy.api#documentation": "<p>Amazon Resource Name (ARN) of the grant.</p>",
              "smithy.api#required": {}
 }
         },
          "GrantName": {
            "target": "com.amazonaws.licensemanager#String",
            "traits": {
              "smithy.api#documentation": "<p>Grant name.</p>"
 }
         },
         "AllowedOperations": {
            "target": "com.amazonaws.licensemanager#AllowedOperationList",
            "traits": {
              "smithy.api#documentation": "<p>Allowed operations for the grant.</p>"
            }
         },
         "Status": {
            "target": "com.amazonaws.licensemanager#GrantStatus",
            "traits": {
              "smithy.api#documentation": "<p>Grant status.</p>"
            }
         },
         "StatusReason": {
            "target": "com.amazonaws.licensemanager#StatusReasonMessage",
            "traits": {
              "smithy.api#documentation": "<p>Grant status reason.</p>"
 }
         },
         "SourceVersion": {
            "target": "com.amazonaws.licensemanager#String",
            "traits": {
              "smithy.api#documentation": "<p>Current version of the grant.</p>"
            }
```

```
 },
     "Options": {
        "target": "com.amazonaws.licensemanager#Options",
        "traits": {
           "smithy.api#documentation": "<p>The options specified for the grant.</p>"
        }
     }
   },
    "traits": {
     "smithy.api#input": {}
   }
 },
 "com.amazonaws.licensemanager#CreateGrantVersionResponse": {
   "type": "structure",
   "members": {
     "GrantArn": {
        "target": "com.amazonaws.licensemanager#Arn",
        "traits": {
           "smithy.api#documentation": "<p>Grant ARN.</p>"
        }
     },
     "Status": {
        "target": "com.amazonaws.licensemanager#GrantStatus",
        "traits": {
           "smithy.api#documentation": "<p>Grant status.</p>"
        }
     },
     "Version": {
        "target": "com.amazonaws.licensemanager#String",
        "traits": {
           "smithy.api#documentation": "<p>New version of the grant.</p>"
        }
     }
   },
   "traits":
     "smithy.api#output": {}
   }
 },
 "com.amazonaws.licensemanager#CreateLicense": {
   "type": "operation",
   "input": {
      "target": "com.amazonaws.licensemanager#CreateLicenseRequest"
   },
   "output": {
     "target": "com.amazonaws.licensemanager#CreateLicenseResponse"
   },
   "errors": [
```

```
 {
             "target": "com.amazonaws.licensemanager#AccessDeniedException"
          },
          {
             "target": "com.amazonaws.licensemanager#AuthorizationException"
          },
          {
             "target": "com.amazonaws.licensemanager#InvalidParameterValueException"
          },
\overline{\mathcal{L}} "target": "com.amazonaws.licensemanager#RateLimitExceededException"
          },
\overline{\mathcal{L}} "target": "com.amazonaws.licensemanager#RedirectException"
           },
\overline{\mathcal{L}} "target": "com.amazonaws.licensemanager#ServerInternalException"
          },
\overline{\mathcal{L}} "target": "com.amazonaws.licensemanager#ValidationException"
 }
       ],
       "traits": {
          "smithy.api#documentation": "<p>Creates a license.</p>"
       }
     "com.amazonaws.licensemanager#CreateLicenseConfiguration": {
       "type": "operation",
       "input": {
          "target": "com.amazonaws.licensemanager#CreateLicenseConfigurationRequest"
       },
       "output": {
          "target": "com.amazonaws.licensemanager#CreateLicenseConfigurationResponse"
       },
        "errors": [
          {
             "target": "com.amazonaws.licensemanager#AccessDeniedException"
          },
\overline{\mathcal{L}} "target": "com.amazonaws.licensemanager#AuthorizationException"
           },
\overline{\mathcal{L}} "target": "com.amazonaws.licensemanager#InvalidParameterValueException"
          },
\overline{\mathcal{L}} "target": "com.amazonaws.licensemanager#RateLimitExceededException"
          },
\overline{\mathcal{L}}
```
},

```
 "target": "com.amazonaws.licensemanager#ResourceLimitExceededException"
   },
   {
      "target": "com.amazonaws.licensemanager#ServerInternalException"
   }
 ],
 "traits": {
```
"smithy.api#documentation": "<p>Creates a license configuration. $\langle p \rangle$ \n <p>A license configuration is an abstraction of a customer license agreement that can be\n consumed and enforced by License Manager. Components include specifications for the license $\ln$  type (licensing by instance, socket, CPU, or vCPU), allowed tenancy (shared tenancy, \n Dedicated Instance, Dedicated Host, or all of these), license affinity to host (how long  $a \nvert n$  license must be associated with a host), and the number of licenses purchased and used. $\langle p \rangle$ "

```
 }
     },
     "com.amazonaws.licensemanager#CreateLicenseConfigurationRequest": {
       "type": "structure",
       "members": {
         "Name": {
            "target": "com.amazonaws.licensemanager#String",
            "traits": {
              "smithy.api#documentation": "<p>Name of the license configuration.</p>",
              "smithy.api#required": {}
 }
         },
         "Description": {
            "target": "com.amazonaws.licensemanager#String",
            "traits": {
              "smithy.api#documentation": "<p>Description of the license configuration.</p>"
            }
         },
         "LicenseCountingType": {
            "target": "com.amazonaws.licensemanager#LicenseCountingType",
             "traits": {
              "smithy.api#documentation": "<p>Dimension used to track the license inventory.</p>",
              "smithy.api#required": {}
            }
          },
         "LicenseCount": {
            "target": "com.amazonaws.licensemanager#BoxLong",
            "traits": {
             "smithy.api#documentation": "<p>Number of licenses managed by the license configuration.</p>"
            }
          },
         "LicenseCountHardLimit": {
            "target": "com.amazonaws.licensemanager#BoxBoolean",
            "traits": {
             "smithy.api#documentation": "<p>Indicates whether hard or soft license enforcement is used.
```
Exceeding a hard limit $\ln$  blocks the launch of new instances. $\langle p \rangle$ "

```
 }
         },
        "LicenseRules": {
           "target":
```
"com.amazonaws.licensemanager#StringList",

"traits": {

"smithy.api#documentation": "<p>License rules. The syntax is #name=value (for example, #allowedTenancy=EC2-DedicatedHost). The available rules  $\infty$  vary by dimension, as follows. $\langle p \rangle$ n  $\langle u \rangle \$ n  $\langle h \rangle$   $\langle v \rangle$ h  $\langle v \rangle$  dimension:  $\langle c \rangle$ de>allowedTenancy $\langle c \rangle$ de>|\n <code>licenseAffinityToHost</code> |\n <code>maximumCores</code> |  $\langle \text{code>minimumCores}\langle \text{code>} \rangle$ n  $\langle \text{plot} \rangle$ n  $\langle \text{lib} \rangle$ n  $\langle \text{lib} \rangle$ n  $\langle \text{plot} \rangle$ n  $\langle \text{plot} \rangle$ n  $<$ code>Instances</code> dimension:  $<$ code>allowedTenancy</code> |\n  $<$ code>maximumCores</code> |  $\langle \text{code>minimumCores}\rangle$  |\n  $\langle \text{code>maximumSockets}\rangle$  |  $\langle \text{code>minimumSockets}\rangle$  |\n  $\langle \text{code}>maximumVcpus \langle \text{code}>minimumVcpus \langle \text{code}>ln \rangle$   $\langle \text{false}\rangle$  $<$ li $>$ \n

 $\langle p \rangle$ n  $\langle code\$ Sockets $\langle code\$ dimension:  $\langle code\$ allowedTenancy $\langle code \rangle$ |\n <code>licenseAffinityToHost</code> |\n <code>maximumSockets</code> |  $\langle \text{code>minimumSockets} \rangle$   $\langle \text{node>}}$   $\langle \text{ln} \rangle$   $\langle \text{ln} \rangle$   $\langle \text{ln} \rangle$   $\langle \text{ln} \rangle$   $\langle \text{ln} \rangle$   $\langle \text{ln} \rangle$  $<$ code>vCPUs</code> dimension:  $<$ code>allowedTenancy</code>  $|\n\rangle$ n  $\langle \text{code>}= \text{non-Vector} \rangle$  | \n  $\langle \text{code>} \text{max} \rangle$  | \n  $\langle \text{code>} \text{max} \rangle$  | \n  $\langle \text{code>} \text{max} \rangle$  | \n  $\langle \text{code>} \text{max} \rangle$  | \n  $\langle \text{code>} \text{max} \rangle$  | \n  $\langle \text{theta} \rangle$  | \n  $\langle \text{theta} \rangle$  | \n  $\langle \text{theta} \rangle$  | \n  $\langle \text{theta} \rangle$  | \n  $\langle \text{theta} \rangle$  | \n  $\langle \text{code>minimumVcpus} \langle \text{code>h} \rangle$   $\langle \text{p>h} \rangle$   $\langle \text{h>h} \rangle$   $\langle \text{u>h} \rangle$   $\langle \text{p>h} \rangle$   $\langle \text{p>h} \rangle$   $\langle \text{p>h} \rangle$  $\textless$ code>licenseAffinityToHost $\textless$ /code> is days and the range is 1 to 180. The possible  $\text{ln}$  values for  $\textdegree$ code>allowedTenancy</code> are <code>EC2-Default</code>, <code>EC2-DedicatedHost</code>, and \n  $\textdegree$  $\textdegree$ EC2-DedicatedInstance $\textdegree$  $\textdegree$ . The possible values for  $\textdegree$   $\textdegree$  honorVcpuOptimization $\textdegree$  $\textdegree$  $\textdegree$  are \n  $<$ code>True</code> and  $<$ code>False</code>. $<$ /p>"

 } },

"Tags": {

```
 "target": "com.amazonaws.licensemanager#TagList",
            "traits": {
              "smithy.api#documentation": "<p>Tags to add to the license configuration.</p>"
 }
          },
         "DisassociateWhenNotFound": {
            "target": "com.amazonaws.licensemanager#BoxBoolean",
            "traits": {
              "smithy.api#documentation": "<p>When true, disassociates a resource when software is
uninstalled.</p>"
 }
         },
          "ProductInformationList": {
            "target": "com.amazonaws.licensemanager#ProductInformationList",
            "traits": {
              "smithy.api#documentation": "<p>Product information.</p>"
            }
          }
```

```
 },
       "traits": {
          "smithy.api#input": {}
       }
     },
     "com.amazonaws.licensemanager#CreateLicenseConfigurationResponse":
       "type": "structure",
       "members": {
          "LicenseConfigurationArn": {
            "target": "com.amazonaws.licensemanager#String",
            "traits": {
               "smithy.api#documentation": "<p>Amazon Resource Name (ARN) of the license configuration.</p>"
            }
 }
       },
       "traits": {
          "smithy.api#output": {}
       }
     },
     "com.amazonaws.licensemanager#CreateLicenseConversionTaskForResource": {
       "type": "operation",
       "input": {
          "target": "com.amazonaws.licensemanager#CreateLicenseConversionTaskForResourceRequest"
       },
       "output": {
          "target": "com.amazonaws.licensemanager#CreateLicenseConversionTaskForResourceResponse"
       },
       "errors": [
          {
            "target": "com.amazonaws.licensemanager#AccessDeniedException"
          },
\overline{\mathcal{L}} "target": "com.amazonaws.licensemanager#AuthorizationException"
          },
          {
            "target": "com.amazonaws.licensemanager#InvalidParameterValueException"
          },
\overline{\mathcal{L}} "target": "com.amazonaws.licensemanager#RateLimitExceededException"
          },
\overline{\mathcal{L}} "target": "com.amazonaws.licensemanager#ServerInternalException"
          },
          {
            "target": "com.amazonaws.licensemanager#ValidationException"
 }
       ],
```

```
 "traits": {
           "smithy.api#documentation": "<p>Creates a new license conversion task.</p>"
        }
      },
      "com.amazonaws.licensemanager#CreateLicenseConversionTaskForResourceRequest": {
        "type": "structure",
        "members": {
           "ResourceArn": {
             "target": "com.amazonaws.licensemanager#Arn",
             "traits": {
                "smithy.api#documentation": "<p>Amazon Resource Name (ARN) of the resource you are converting
the license type for.\langle p \rangle",
                "smithy.api#required": {}
             }
           },
           "SourceLicenseContext": {
              "target": "com.amazonaws.licensemanager#LicenseConversionContext",
             "traits": {
                "smithy.api#documentation": "<p>Information that identifies the license type you are converting
from. \ln \ln For the structure of the source license, see <a href=\ln \frac{1}{\ln \cos x} https://docs.aws.amazon.com/license-
manager/latest/userguide/conversion-procedures.html#conversion-cli\">Convert a license type using the CLI </a> in
the \langle i \rangleLicense Manager User Guide\langle i \rangle.\langle \ranglep\rangle",
                "smithy.api#required": {}
             }
           },
           "DestinationLicenseContext":
 {
             "target": "com.amazonaws.licensemanager#LicenseConversionContext",
              "traits": {
                "smithy.api#documentation": "<p>Information that identifies the license type you are converting to.
For the structure of the destination license, see <a href=\"https://docs.aws.amazon.com/license-
manager/latest/userguide/conversion-procedures.html#conversion-cli\">Convert a license type using the CLI \langle a \rangle in
the \langle i \rangleLicense Manager User Guide\langle i \rangle.\langle \ranglep\rangle",
                "smithy.api#required": {}
             }
           }
        },
        "traits": {
           "smithy.api#input": {}
        }
      },
      "com.amazonaws.licensemanager#CreateLicenseConversionTaskForResourceResponse": {
        "type": "structure",
        "members": {
           "LicenseConversionTaskId": {
              "target": "com.amazonaws.licensemanager#LicenseConversionTaskId",
```

```
 "traits": {
               "smithy.api#documentation": "<p>The ID of the created license type conversion task.</p>"
 }
          }
       },
       "traits": {
          "smithy.api#output": {}
       }
     },
     "com.amazonaws.licensemanager#CreateLicenseManagerReportGenerator": {
       "type": "operation",
       "input": {
          "target": "com.amazonaws.licensemanager#CreateLicenseManagerReportGeneratorRequest"
       },
       "output": {
          "target": "com.amazonaws.licensemanager#CreateLicenseManagerReportGeneratorResponse"
       },
       "errors": [
          {
            "target": "com.amazonaws.licensemanager#AccessDeniedException"
          },
\overline{\mathcal{L}} "target": "com.amazonaws.licensemanager#AuthorizationException"
          },
          {
            "target": "com.amazonaws.licensemanager#InvalidParameterValueException"
          },
          {
            "target": "com.amazonaws.licensemanager#RateLimitExceededException"
          },
          {
            "target": "com.amazonaws.licensemanager#ResourceLimitExceededException"
          },
          {
            "target": "com.amazonaws.licensemanager#ResourceNotFoundException"
          },
\overline{\mathcal{L}} "target": "com.amazonaws.licensemanager#ServerInternalException"
          },
\overline{\mathcal{L}} "target": "com.amazonaws.licensemanager#ValidationException"
          }
       ],
       "traits": {
          "smithy.api#documentation": "<p>Creates a report generator.</p>"
       }
     },
     "com.amazonaws.licensemanager#CreateLicenseManagerReportGeneratorRequest": {
```

```
 "type": "structure",
        "members": {
           "ReportGeneratorName":
 {
              "target": "com.amazonaws.licensemanager#ReportGeneratorName",
              "traits": {
                "smithy.api#documentation": "<p>Name of the report generator.</p>",
                "smithy.api#required": {}
              }
           },
           "Type": {
              "target": "com.amazonaws.licensemanager#ReportTypeList",
              "traits": {
                "smithy.api#documentation": "<p>Type of reports to generate. The following report types an be
generated:\langle p \rangle\n \langle u \rangle\n \langle v \rangle\n \langle v \rangle\n \langle p \rangle License configuration report - Reports the number and
details of consumed licenses for a license configuration.\langle p \rangle \langle h \rangle \langle h \rangle \langle h \rangle \langle h \rangle \langle p \rangle Resource
report - Reports the tracked licenses and resource consumption for a license configuration.\langle p \rangle|n \langle l \rangle|n
\langle \text{ul}\rangle".
                "smithy.api#required": {}
       }
           },
           "ReportContext": {
              "target": "com.amazonaws.licensemanager#ReportContext",
              "traits": {
                "smithy.api#documentation": "<p>Defines the type of license configuration the report generator
tracks.</p>".
                "smithy.api#required": {}
              }
           },
           "ReportFrequency": {
              "target": "com.amazonaws.licensemanager#ReportFrequency",
              "traits": {
                "smithy.api#documentation": "<p>Frequency by which reports are generated. Reports can be
generated daily, monthly, or weekly.</p>",
                "smithy.api#required": {}
              }
           },
           "ClientToken": {
              "target": "com.amazonaws.licensemanager#ClientRequestToken",
              "traits": {
                "smithy.api#documentation": "<p>Unique,
case-sensitive identifier that you provide to ensure the idempotency of the request.\langle p \rangle",
                "smithy.api#required": {}
              }
```

```
 },
 "Description": {
   "target": "com.amazonaws.licensemanager#String",
```

```
 "traits": {
               "smithy.api#documentation": "<p>Description of the report generator.</p>"
            }
          },
          "Tags": {
            "target": "com.amazonaws.licensemanager#TagList",
            "traits": {
               "smithy.api#documentation": "<p>Tags to add to the report generator.</p>"
            }
          }
       },
       "traits": {
          "smithy.api#input": {}
       }
     },
     "com.amazonaws.licensemanager#CreateLicenseManagerReportGeneratorResponse": {
       "type": "structure",
       "members": {
          "LicenseManagerReportGeneratorArn":
 {
            "target": "com.amazonaws.licensemanager#String",
            "traits": {
               "smithy.api#documentation": "<p>The Amazon Resource Name (ARN) of the new report
generator.</p>"
 }
          }
       },
       "traits": {
          "smithy.api#output": {}
       }
     },
     "com.amazonaws.licensemanager#CreateLicenseRequest": {
        "type": "structure",
       "members": {
          "LicenseName": {
            "target": "com.amazonaws.licensemanager#String",
            "traits": {
               "smithy.api#documentation": "<p>License name.</p>",
               "smithy.api#required": {}
            }
          },
          "ProductName": {
            "target": "com.amazonaws.licensemanager#String",
            "traits": {
               "smithy.api#documentation": "<p>Product
name.</p>",
               "smithy.api#required": {}
            }
```

```
 },
          "ProductSKU": {
            "target": "com.amazonaws.licensemanager#String",
            "traits": {
               "smithy.api#documentation": "<p>Product SKU.</p>",
               "smithy.api#required": {}
 }
          },
          "Issuer": {
            "target": "com.amazonaws.licensemanager#Issuer",
            "traits": {
               "smithy.api#documentation": "<p>License issuer.</p>",
               "smithy.api#required": {}
            }
          },
          "HomeRegion": {
            "target": "com.amazonaws.licensemanager#String",
            "traits": {
               "smithy.api#documentation": "<p>Home Region for the license.</p>",
               "smithy.api#required": {}
   }
          },
          "Validity": {
            "target": "com.amazonaws.licensemanager#DatetimeRange",
            "traits": {
               "smithy.api#documentation": "<p>Date and time range during which the license is valid, in ISO8601-
UTC format.</p>",
               "smithy.api#required": {}
            }
          },
          "Entitlements": {
             "target": "com.amazonaws.licensemanager#EntitlementList",
            "traits": {
               "smithy.api#documentation": "<p>License entitlements.</p>",
               "smithy.api#required": {}
            }
          },
          "Beneficiary": {
            "target": "com.amazonaws.licensemanager#String",
            "traits": {
               "smithy.api#documentation": "<p>License beneficiary.</p>",
               "smithy.api#required": {}
            }
           },
          "ConsumptionConfiguration": {
            "target": "com.amazonaws.licensemanager#ConsumptionConfiguration",
             "traits": {
```

```
 "smithy.api#documentation": "<p>Configuration for consumption of the license. Choose a provisional
configuration for workloads\n running with continuous connectivity. Choose a borrow configuration for
workloads with offline\ln usage.\langle \ranglep>",
               "smithy.api#required": {}
             }
          },
          "LicenseMetadata": {
             "target": "com.amazonaws.licensemanager#MetadataList",
             "traits": {
               "smithy.api#documentation": "<p>Information about the license.</p>"
             }
          },
          "ClientToken": {
             "target": "com.amazonaws.licensemanager#ClientToken",
             "traits": {
               "smithy.api#documentation":
 "<p>Unique, case-sensitive identifier that you provide to ensure the idempotency of the request.</p>",
               "smithy.api#required": {}
             }
          }
        },
        "traits": {
          "smithy.api#input": {}
        }
     },
     "com.amazonaws.licensemanager#CreateLicenseResponse": {
        "type": "structure",
        "members": {
          "LicenseArn": {
             "target": "com.amazonaws.licensemanager#Arn",
             "traits": {
               "smithy.api#documentation": "<p>Amazon Resource Name (ARN) of the license.</p>"
             }
          },
          "Status": {
             "target": "com.amazonaws.licensemanager#LicenseStatus",
             "traits": {
               "smithy.api#documentation": "<p>License status.</p>"
             }
          },
          "Version": {
             "target": "com.amazonaws.licensemanager#String",
             "traits": {
               "smithy.api#documentation": "<p>License version.</p>"
             }
          }
        },
        "traits": {
```

```
 "smithy.api#output": {}
       }
     },
     "com.amazonaws.licensemanager#CreateLicenseVersion": {
       "type": "operation",
       "input": {
          "target": "com.amazonaws.licensemanager#CreateLicenseVersionRequest"
       },
       "output": {
          "target": "com.amazonaws.licensemanager#CreateLicenseVersionResponse"
       },
       "errors": [
          {
            "target": "com.amazonaws.licensemanager#AccessDeniedException"
          },
\overline{\mathcal{L}} "target": "com.amazonaws.licensemanager#AuthorizationException"
          },
          {
            "target": "com.amazonaws.licensemanager#ConflictException"
          },
          {
            "target": "com.amazonaws.licensemanager#RateLimitExceededException"
          },
          {
            "target": "com.amazonaws.licensemanager#RedirectException"
          },
          {
            "target": "com.amazonaws.licensemanager#ResourceNotFoundException"
          },
          {
            "target": "com.amazonaws.licensemanager#ServerInternalException"
          },
\overline{\mathcal{L}} "target": "com.amazonaws.licensemanager#ValidationException"
          }
       ],
       "traits": {
          "smithy.api#documentation": "<p>Creates a new version of the specified license.</p>"
       }
     },
     "com.amazonaws.licensemanager#CreateLicenseVersionRequest": {
       "type": "structure",
       "members": {
          "LicenseArn": {
            "target":
 "com.amazonaws.licensemanager#Arn",
            "traits": {
```

```
 "smithy.api#documentation": "<p>Amazon Resource Name (ARN) of the license.</p>",
               "smithy.api#required": {}
             }
          },
          "LicenseName": {
             "target": "com.amazonaws.licensemanager#String",
             "traits": {
               "smithy.api#documentation": "<p>License name.</p>",
               "smithy.api#required": {}
             }
          },
          "ProductName": {
             "target": "com.amazonaws.licensemanager#String",
             "traits": {
               "smithy.api#documentation": "<p>Product name.</p>",
               "smithy.api#required": {}
             }
          },
          "Issuer": {
             "target": "com.amazonaws.licensemanager#Issuer",
             "traits":
               "smithy.api#documentation": "<p>License issuer.</p>",
               "smithy.api#required": {}
             }
          },
          "HomeRegion": {
             "target": "com.amazonaws.licensemanager#String",
            "traits": {
               "smithy.api#documentation": "<p>Home Region of the license.</p>",
               "smithy.api#required": {}
             }
          },
          "Validity": {
             "target": "com.amazonaws.licensemanager#DatetimeRange",
             "traits": {
               "smithy.api#documentation": "<p>Date and time range during which the license is valid, in ISO8601-
UTC format.</p>",
               "smithy.api#required": {}
             }
          },
          "LicenseMetadata": {
             "target": "com.amazonaws.licensemanager#MetadataList",
             "traits": {
                "smithy.api#documentation": "<p>Information about the license.</p>"
             }
          },
          "Entitlements": {
```

```
 "target": "com.amazonaws.licensemanager#EntitlementList",
             "traits": {
               "smithy.api#documentation": "<p>License entitlements.</p>",
               "smithy.api#required": {}
             }
          },
          "ConsumptionConfiguration": {
             "target": "com.amazonaws.licensemanager#ConsumptionConfiguration",
             "traits": {
               "smithy.api#documentation": "<p>Configuration for consumption of the license. Choose a provisional
configuration for workloads\n running with continuous connectivity. Choose a borrow configuration for
workloads with offline\ln usage.\langle \text{p} \rangle",
               "smithy.api#required": {}
             }
          },
   "Status": {
             "target": "com.amazonaws.licensemanager#LicenseStatus",
             "traits": {
               "smithy.api#documentation": "<p>License status.</p>",
               "smithy.api#required": {}
             }
          },
          "ClientToken": {
             "target": "com.amazonaws.licensemanager#ClientToken",
             "traits": {
               "smithy.api#documentation": "<p>Unique, case-sensitive identifier that you provide to ensure the
idempotency of the request.\langle p \rangle",
               "smithy.api#required": {}
             }
          },
          "SourceVersion": {
             "target": "com.amazonaws.licensemanager#String",
             "traits": {
               "smithy.api#documentation": "<p>Current version of the license.</p>"
             }
          }
        },
        "traits": {
 "smithy.api#input": {}
       }
     },
     "com.amazonaws.licensemanager#CreateLicenseVersionResponse": {
        "type": "structure",
        "members": {
          "LicenseArn": {
             "target": "com.amazonaws.licensemanager#Arn",
```

```
 "traits": {
               "smithy.api#documentation": "<p>License ARN.</p>"
            }
          },
          "Version": {
            "target": "com.amazonaws.licensemanager#String",
            "traits": {
               "smithy.api#documentation": "<p>New version of the license.</p>"
            }
          },
          "Status": {
            "target": "com.amazonaws.licensemanager#LicenseStatus",
            "traits": {
               "smithy.api#documentation": "<p>License status.</p>"
            }
          }
       },
       "traits": {
          "smithy.api#output":
       }
     },
     "com.amazonaws.licensemanager#CreateToken": {
       "type": "operation",
       "input": {
          "target": "com.amazonaws.licensemanager#CreateTokenRequest"
       },
       "output": {
          "target": "com.amazonaws.licensemanager#CreateTokenResponse"
       },
       "errors": [
          {
            "target": "com.amazonaws.licensemanager#AccessDeniedException"
          },
          {
            "target": "com.amazonaws.licensemanager#AuthorizationException"
          },
          {
            "target": "com.amazonaws.licensemanager#RateLimitExceededException"
          },
          {
            "target": "com.amazonaws.licensemanager#RedirectException"
          },
\overline{\mathcal{L}} "target": "com.amazonaws.licensemanager#ResourceLimitExceededException"
          },
```
{}

```
 "target": "com.amazonaws.licensemanager#ResourceNotFoundException"
          },
          {
            "target": "com.amazonaws.licensemanager#ServerInternalException"
          },
\overline{\mathcal{L}} "target": "com.amazonaws.licensemanager#ValidationException"
          }
       ],
```
"traits": {

"smithy.api#documentation": "<p>Creates a long-lived token.</p>\n <p>A refresh token is a JWT token used to get an access token. With an access token,\n you can call AssumeRoleWithWebIdentity to get role credentials that you can use to  $\ln$  call License Manager to manage the specified license. $\langle p \rangle$ "

}

{

```
 },
 "com.amazonaws.licensemanager#CreateTokenRequest": {
   "type": "structure",
   "members": {
     "LicenseArn": {
        "target": "com.amazonaws.licensemanager#Arn",
        "traits":
```
{

```
 "smithy.api#documentation": "<p>Amazon Resource Name (ARN) of the license. The ARN is
mapped to the aud claim of the\ln JWT token.\langle p \rangle",
               "smithy.api#required": {}
            }
```

```
 },
```

```
 "RoleArns": {
```
"target": "com.amazonaws.licensemanager#ArnList",

"traits": {

```
 "smithy.api#documentation": "<p>Amazon Resource Name (ARN) of the IAM roles to embed in the
token. \n License Manager does not check whether the roles are in use.</p>"
```

```
 }
```

```
 },
 "ExpirationInDays": {
```
"target": "com.amazonaws.licensemanager#Integer",

```
 "traits": {
```
 "smithy.api#documentation": "<p>Token expiration, in days, counted from token creation. The default is 365 days. $\langle p \rangle$ "

```
 }
     },
```
"TokenProperties": {

"target": "com.amazonaws.licensemanager#MaxSize3StringList",

"traits": {

 "smithy.api#documentation": "<p>Data specified by the caller to be included in the JWT token. The data is mapped $\ln$  to the amr claim of the JWT token. $\langle p \rangle$ "

}

```
 },
          "ClientToken": {
            "target": "com.amazonaws.licensemanager#ClientToken",
            "traits": {
               "smithy.api#documentation": "<p>Idempotency token, valid for 10 minutes.</p>",
               "smithy.api#required": {}
 }
          }
       },
       "traits": {
          "smithy.api#input": {}
       }
     },
     "com.amazonaws.licensemanager#CreateTokenResponse": {
       "type": "structure",
       "members": {
         "TokenId": {
            "target": "com.amazonaws.licensemanager#String",
          "traits": {
               "smithy.api#documentation": "<p>Token ID.</p>"
            }
          },
          "TokenType": {
            "target": "com.amazonaws.licensemanager#TokenType",
            "traits": {
               "smithy.api#documentation": "<p>Token type.</p>"
            }
          },
          "Token": {
            "target": "com.amazonaws.licensemanager#TokenString",
            "traits": {
               "smithy.api#documentation": "<p>Refresh token, encoded as a JWT token.</p>"
            }
          }
       },
       "traits": {
          "smithy.api#output": {}
       }
     },
     "com.amazonaws.licensemanager#DateTime": {
       "type": "timestamp"
     },
     "com.amazonaws.licensemanager#DatetimeRange": {
       "type": "structure",
       "members": {
         "Begin": {
```

```
 "target": "com.amazonaws.licensemanager#ISO8601DateTime",
            "traits": {
               "smithy.api#documentation": "<p>Start of the time range.</p>",
               "smithy.api#required": {}
            }
          },
          "End": {
            "target": "com.amazonaws.licensemanager#ISO8601DateTime",
            "traits": {
               "smithy.api#documentation": "<p>End of the time range.</p>"
            }
          }
       },
       "traits": {
          "smithy.api#documentation": "<p>Describes a time range, in ISO8601-UTC format.</p>"
       }
     },
     "com.amazonaws.licensemanager#DeleteGrant": {
       "type": "operation",
       "input": {
          "target": "com.amazonaws.licensemanager#DeleteGrantRequest"
       },
       "output": {
          "target": "com.amazonaws.licensemanager#DeleteGrantResponse"
        },
       "errors": [
          {
            "target": "com.amazonaws.licensemanager#AccessDeniedException"
          },
          {
            "target": "com.amazonaws.licensemanager#AuthorizationException"
          },
          {
            "target": "com.amazonaws.licensemanager#InvalidParameterValueException"
          },
\overline{\mathcal{L}} "target": "com.amazonaws.licensemanager#RateLimitExceededException"
          },
\overline{\mathcal{L}} "target": "com.amazonaws.licensemanager#ResourceLimitExceededException"
          },
\overline{\mathcal{L}} "target": "com.amazonaws.licensemanager#ServerInternalException"
          },
          {
            "target": "com.amazonaws.licensemanager#ValidationException"
 }
       ],
```

```
 "traits": {
         "smithy.api#documentation": "<p>Deletes
the specified grant.</p>"
       }
     },
     "com.amazonaws.licensemanager#DeleteGrantRequest": {
       "type": "structure",
       "members": {
         "GrantArn": {
            "target": "com.amazonaws.licensemanager#Arn",
            "traits": {
               "smithy.api#documentation": "<p>Amazon Resource Name (ARN) of the grant.</p>",
               "smithy.api#required": {}
            }
         },
         "StatusReason": {
            "target": "com.amazonaws.licensemanager#StatusReasonMessage",
            "traits": {
               "smithy.api#documentation": "<p>The Status reason for the delete request.</p>"
            }
         },
         "Version": {
            "target": "com.amazonaws.licensemanager#String",
            "traits": {
               "smithy.api#documentation": "<p>Current version of the
grant. <\!\!\sqrt{p},
               "smithy.api#required": {}
            }
         }
       },
       "traits": {
         "smithy.api#input": {}
       }
     },
     "com.amazonaws.licensemanager#DeleteGrantResponse": {
       "type": "structure",
       "members": {
         "GrantArn": {
            "target": "com.amazonaws.licensemanager#Arn",
            "traits": {
               "smithy.api#documentation": "<p>Grant ARN.</p>"
            }
         },
         "Status": {
            "target": "com.amazonaws.licensemanager#GrantStatus",
            "traits": {
               "smithy.api#documentation": "<p>Grant status.</p>"
            }
```

```
 },
          "Version": {
            "target": "com.amazonaws.licensemanager#String",
            "traits": {
               "smithy.api#documentation":
"<p>Grant version.</p>"
 }
          }
       },
       "traits": {
          "smithy.api#output": {}
       }
     },
     "com.amazonaws.licensemanager#DeleteLicense": {
       "type": "operation",
       "input": {
          "target": "com.amazonaws.licensemanager#DeleteLicenseRequest"
       },
       "output": {
          "target": "com.amazonaws.licensemanager#DeleteLicenseResponse"
       },
       "errors": [
          {
            "target": "com.amazonaws.licensemanager#AccessDeniedException"
          },
          {
            "target": "com.amazonaws.licensemanager#AuthorizationException"
          },
          {
            "target": "com.amazonaws.licensemanager#ConflictException"
          },
\overline{\mathcal{L}} "target": "com.amazonaws.licensemanager#InvalidParameterValueException"
 },
          {
            "target": "com.amazonaws.licensemanager#RateLimitExceededException"
          },
          {
            "target": "com.amazonaws.licensemanager#RedirectException"
          },
          {
            "target": "com.amazonaws.licensemanager#ServerInternalException"
          },
          {
            "target": "com.amazonaws.licensemanager#ValidationException"
          }
       ],
```

```
 "traits": {
          "smithy.api#documentation": "<p>Deletes the specified license.</p>"
        }
     },
     "com.amazonaws.licensemanager#DeleteLicenseConfiguration": {
        "type": "operation",
        "input": {
          "target": "com.amazonaws.licensemanager#DeleteLicenseConfigurationRequest"
        },
        "output": {
          "target": "com.amazonaws.licensemanager#DeleteLicenseConfigurationResponse"
        },
     "errors": [
          {
             "target": "com.amazonaws.licensemanager#AccessDeniedException"
          },
          {
             "target": "com.amazonaws.licensemanager#AuthorizationException"
          },
          {
             "target": "com.amazonaws.licensemanager#InvalidParameterValueException"
          },
          {
             "target": "com.amazonaws.licensemanager#RateLimitExceededException"
          },
          {
             "target": "com.amazonaws.licensemanager#ServerInternalException"
          }
        ],
        "traits": {
         "smithy.api#documentation": "<p>Deletes the specified license configuration.</p>>\langle p \rangle <p>You cannot
delete a license configuration that is in use.\langle p \rangle"
        }
     },
     "com.amazonaws.licensemanager#DeleteLicenseConfigurationRequest": {
        "type": "structure",
        "members":
          "LicenseConfigurationArn": {
             "target": "com.amazonaws.licensemanager#String",
             "traits": {
              "smithy.api#documentation": "<p>ID of the license configuration.</p>",
               "smithy.api#required": {}
             }
          }
        },
        "traits": {
```

```
 "smithy.api#input": {}
       }
     },
     "com.amazonaws.licensemanager#DeleteLicenseConfigurationResponse": {
       "type": "structure",
      "members": {},
       "traits": {
          "smithy.api#output": {}
       }
     },
     "com.amazonaws.licensemanager#DeleteLicenseManagerReportGenerator": {
        "type": "operation",
       "input": {
          "target": "com.amazonaws.licensemanager#DeleteLicenseManagerReportGeneratorRequest"
       },
        "output": {
          "target": "com.amazonaws.licensemanager#DeleteLicenseManagerReportGeneratorResponse"
        },
        "errors": [
          {
             "target": "com.amazonaws.licensemanager#AccessDeniedException"
          },
\overline{\mathcal{L}} "target": "com.amazonaws.licensemanager#AuthorizationException"
          },
\overline{\mathcal{L}} "target": "com.amazonaws.licensemanager#InvalidParameterValueException"
          },
\overline{\mathcal{L}} "target": "com.amazonaws.licensemanager#RateLimitExceededException"
          },
\overline{\mathcal{L}} "target": "com.amazonaws.licensemanager#ResourceLimitExceededException"
          },
\overline{\mathcal{L}} "target": "com.amazonaws.licensemanager#ResourceNotFoundException"
          },
\overline{\mathcal{L}} "target": "com.amazonaws.licensemanager#ServerInternalException"
          },
\overline{\mathcal{L}} "target": "com.amazonaws.licensemanager#ValidationException"
 }
       ],
       "traits": {
         "smithy.api#documentation": "<p>Deletes the specified report generator.\langle p \rangle\n <p>This action
```
deletes the report generator, which stops it from generating future reports.\n The action cannot be reversed. It has no effect on the previous reports from this generator. $\langle p \rangle$ "

```
 }
 },
```
"com.amazonaws.licensemanager#DeleteLicenseManagerReportGeneratorRequest": {

```
 "type": "structure",
        "members": {
          "LicenseManagerReportGeneratorArn": {
            "target": "com.amazonaws.licensemanager#String",
            "traits": {
               "smithy.api#documentation": "<p>Amazon Resource Name (ARN) of the report generator to be
deleted.</p>",
               "smithy.api#required": {}
            }
          }
        },
        "traits": {
  "smithy.api#input": {}
       }
     },
     "com.amazonaws.licensemanager#DeleteLicenseManagerReportGeneratorResponse": {
        "type": "structure",
        "members": {},
       "traits": {
          "smithy.api#output": {}
        }
     },
     "com.amazonaws.licensemanager#DeleteLicenseRequest": {
        "type": "structure",
        "members": {
          "LicenseArn": {
            "target": "com.amazonaws.licensemanager#Arn",
            "traits": {
               "smithy.api#documentation": "<p>Amazon Resource Name (ARN) of the license.</p>",
               "smithy.api#required": {}
            }
          },
          "SourceVersion": {
            "target": "com.amazonaws.licensemanager#String",
            "traits": {
               "smithy.api#documentation": "<p>Current version of the license.</p>",
               "smithy.api#required":
 {}
            }
          }
        },
        "traits": {
          "smithy.api#input": {}
        }
```

```
 },
```

```
 "com.amazonaws.licensemanager#DeleteLicenseResponse": {
       "type": "structure",
       "members": {
          "Status": {
            "target": "com.amazonaws.licensemanager#LicenseDeletionStatus",
            "traits": {
               "smithy.api#documentation": "<p>License status.</p>"
            }
          },
          "DeletionDate": {
            "target": "com.amazonaws.licensemanager#ISO8601DateTime",
            "traits": {
               "smithy.api#documentation": "<p>Date when the license is deleted.</p>"
            }
          }
       },
       "traits": {
          "smithy.api#output": {}
       }
     },
     "com.amazonaws.licensemanager#DeleteToken": {
       "type": "operation",
        "input": {
          "target": "com.amazonaws.licensemanager#DeleteTokenRequest"
       },
       "output": {
          "target": "com.amazonaws.licensemanager#DeleteTokenResponse"
       },
       "errors": [
          {
            "target": "com.amazonaws.licensemanager#AccessDeniedException"
          },
          {
            "target": "com.amazonaws.licensemanager#AuthorizationException"
          },
          {
            "target": "com.amazonaws.licensemanager#RateLimitExceededException"
          },
          {
            "target": "com.amazonaws.licensemanager#RedirectException"
          },
          {
            "target": "com.amazonaws.licensemanager#ResourceNotFoundException"
          },
\overline{\mathcal{L}} "target": "com.amazonaws.licensemanager#ServerInternalException"
          },
```
```
 {
             "target": "com.amazonaws.licensemanager#ValidationException"
          }
       ],
        "traits": {
          "smithy.api#documentation": "<p>Deletes the specified token. Must be called in the license home
Region.</p>"
       }
     },
     "com.amazonaws.licensemanager#DeleteTokenRequest": {
        "type": "structure",
        "members": {
          "TokenId": {
             "target": "com.amazonaws.licensemanager#String",
             "traits": {
               "smithy.api#documentation": "<p>Token ID.</p>",
               "smithy.api#required": {}
             }
          }
        },
        "traits": {
          "smithy.api#input": {}
        }
     },
     "com.amazonaws.licensemanager#DeleteTokenResponse": {
        "type": "structure",
        "members": {},
        "traits": {
          "smithy.api#output": {}
      }
     },
     "com.amazonaws.licensemanager#DigitalSignatureMethod": {
        "type": "enum",
        "members": {
          "JWT_PS384": {
             "target": "smithy.api#Unit",
             "traits": {
               "smithy.api#enumValue": "JWT_PS384"
             }
          }
        }
     },
     "com.amazonaws.licensemanager#Entitlement": {
        "type": "structure",
        "members": {
          "Name": {
```

```
 "target": "com.amazonaws.licensemanager#String",
            "traits": {
               "smithy.api#documentation": "<p>Entitlement name.</p>",
               "smithy.api#required": {}
            }
          },
          "Value": {
            "target": "com.amazonaws.licensemanager#String",
            "traits": {
               "smithy.api#documentation": "<p>Entitlement resource. Use only
 if the unit is None.</p>"
            }
          },
          "MaxCount": {
            "target": "com.amazonaws.licensemanager#Long",
            "traits": {
               "smithy.api#documentation": "<p>Maximum entitlement count. Use if the unit is not None.</p>"
 }
          },
          "Overage": {
            "target": "com.amazonaws.licensemanager#BoxBoolean",
            "traits": {
               "smithy.api#documentation": "<p>Indicates whether overages are allowed.</p>"
 }
          },
          "Unit": {
            "target": "com.amazonaws.licensemanager#EntitlementUnit",
            "traits": {
               "smithy.api#documentation": "<p>Entitlement unit.</p>",
               "smithy.api#required": {}
            }
          },
          "AllowCheckIn": {
            "target":
 "com.amazonaws.licensemanager#BoxBoolean",
            "traits": {
               "smithy.api#documentation": "<p>Indicates whether check-ins are allowed.</p>"
            }
          }
       },
       "traits": {
         "smithy.api#documentation": "<p>Describes a resource entitled for use with a license.</p>"
       }
     },
     "com.amazonaws.licensemanager#EntitlementData": {
       "type": "structure",
       "members": {
          "Name": {
```

```
 "target": "com.amazonaws.licensemanager#String",
            "traits": {
               "smithy.api#documentation": "<p>Entitlement data name.</p>",
               "smithy.api#required": {}
            }
         },
         "Value": {
            "target": "com.amazonaws.licensemanager#String",
            "traits": {
               "smithy.api#documentation": "<p>Entitlement
data value.</p>"
            }
         },
         "Unit": {
            "target": "com.amazonaws.licensemanager#EntitlementDataUnit",
            "traits": {
               "smithy.api#documentation": "<p>Entitlement data unit.</p>",
               "smithy.api#required": {}
            }
         }
       },
       "traits": {
         "smithy.api#documentation": "<p>Data associated with an entitlement resource.</p>"
       }
    },
    "com.amazonaws.licensemanager#EntitlementDataList": {
       "type": "list",
       "member": {
         "target": "com.amazonaws.licensemanager#EntitlementData"
       }
    },
    "com.amazonaws.licensemanager#EntitlementDataUnit": {
       "type": "enum",
       "members": {
         "COUNT": {
            "target": "smithy.api#Unit",
            "traits": {
 "smithy.api#enumValue": "Count"
            }
         },
         "NONE": {
            "target": "smithy.api#Unit",
            "traits": {
               "smithy.api#enumValue": "None"
            }
         },
         "SECONDS": {
```

```
 "target": "smithy.api#Unit",
   "traits": {
      "smithy.api#enumValue": "Seconds"
   }
 },
 "MICROSECONDS": {
   "target": "smithy.api#Unit",
   "traits": {
      "smithy.api#enumValue": "Microseconds"
   }
 },
 "MILLISECONDS": {
   "target": "smithy.api#Unit",
   "traits": {
      "smithy.api#enumValue": "Milliseconds"
   }
 },
 "BYTES": {
   "target": "smithy.api#Unit",
    "traits": {
      "smithy.api#enumValue": "Bytes"
   }
 },
 "KILOBYTES": {
   "target": "smithy.api#Unit",
   "traits": {
      "smithy.api#enumValue": "Kilobytes"
   }
 },
 "MEGABYTES": {
   "target": "smithy.api#Unit",
   "traits": {
      "smithy.api#enumValue": "Megabytes"
   }
 },
 "GIGABYTES": {
   "target": "smithy.api#Unit",
   "traits": {
      "smithy.api#enumValue": "Gigabytes"
   }
 },
 "TERABYTES": {
   "target": "smithy.api#Unit",
   "traits": {
      "smithy.api#enumValue": "Terabytes"
   }
 },
 "BITS":
```

```
 "target": "smithy.api#Unit",
   "traits": {
      "smithy.api#enumValue": "Bits"
   }
 },
 "KILOBITS": {
   "target": "smithy.api#Unit",
   "traits": {
      "smithy.api#enumValue": "Kilobits"
   }
 },
 "MEGABITS": {
   "target": "smithy.api#Unit",
   "traits": {
      "smithy.api#enumValue": "Megabits"
   }
 },
 "GIGABITS": {
   "target": "smithy.api#Unit",
   "traits": {
      "smithy.api#enumValue": "Gigabits"
   }
 },
 "TERABITS": {
   "target": "smithy.api#Unit",
   "traits": {
      "smithy.api#enumValue": "Terabits"
 },
 "PERCENT": {
   "target": "smithy.api#Unit",
   "traits": {
      "smithy.api#enumValue": "Percent"
   }
 },
 "BYTES_PER_SECOND": {
   "target": "smithy.api#Unit",
   "traits": {
      "smithy.api#enumValue": "Bytes/Second"
   }
 },
 "KILOBYTES_PER_SECOND": {
   "target": "smithy.api#Unit",
   "traits": {
      "smithy.api#enumValue": "Kilobytes/Second"
   }
```
}

```
 },
         "MEGABYTES_PER_SECOND": {
            "target": "smithy.api#Unit",
           "traits": {
              "smithy.api#enumValue": "Megabytes/Second"
            }
         },
         "GIGABYTES_PER_SECOND": {
            "target": "smithy.api#Unit",
            "traits": {
              "smithy.api#enumValue": "Gigabytes/Second"
            }
         },
         "TERABYTES_PER_SECOND": {
            "target": "smithy.api#Unit",
           "traits": {
              "smithy.api#enumValue": "Terabytes/Second"
 }
         },
         "BITS_PER_SECOND": {
            "target": "smithy.api#Unit",
            "traits": {
              "smithy.api#enumValue": "Bits/Second"
            }
         },
         "KILOBITS_PER_SECOND": {
            "target": "smithy.api#Unit",
            "traits": {
              "smithy.api#enumValue": "Kilobits/Second"
            }
         },
         "MEGABITS_PER_SECOND": {
            "target": "smithy.api#Unit",
            "traits": {
              "smithy.api#enumValue":
 "Megabits/Second"
            }
         },
         "GIGABITS_PER_SECOND": {
            "target": "smithy.api#Unit",
           "traits": {
              "smithy.api#enumValue": "Gigabits/Second"
            }
         },
        "TERABITS_PER_SECOND": {
            "target": "smithy.api#Unit",
           "traits": {
              "smithy.api#enumValue": "Terabits/Second"
```

```
 }
          },
          "COUNT_PER_SECOND": {
            "target": "smithy.api#Unit",
            "traits": {
               "smithy.api#enumValue": "Count/Second"
 }
          }
       }
     },
     "com.amazonaws.licensemanager#EntitlementList": {
       "type": "list",
       "member": {
          "target": "com.amazonaws.licensemanager#Entitlement"
       }
     },
     "com.amazonaws.licensemanager#EntitlementNotAllowedException":
       "type": "structure",
       "members": {
         "Message": {
            "target": "com.amazonaws.licensemanager#Message"
          }
       },
       "traits": {
          "smithy.api#documentation": "<p>The entitlement is not allowed.</p>",
          "smithy.api#error": "client",
          "smithy.api#httpError": 400
       }
     },
     "com.amazonaws.licensemanager#EntitlementUnit": {
       "type": "enum",
       "members": {
          "COUNT": {
            "target": "smithy.api#Unit",
            "traits": {
               "smithy.api#enumValue": "Count"
            }
          },
          "NONE": {
            "target": "smithy.api#Unit",
            "traits": {
               "smithy.api#enumValue": "None"
            }
          },
          "SECONDS":
            "target": "smithy.api#Unit",
```
{

```
 "traits": {
      "smithy.api#enumValue": "Seconds"
   }
 },
 "MICROSECONDS": {
   "target": "smithy.api#Unit",
   "traits": {
      "smithy.api#enumValue": "Microseconds"
   }
 },
 "MILLISECONDS": {
   "target": "smithy.api#Unit",
   "traits": {
      "smithy.api#enumValue": "Milliseconds"
   }
 },
 "BYTES": {
   "target": "smithy.api#Unit",
   "traits": {
      "smithy.api#enumValue": "Bytes"
   }
 },
 "KILOBYTES": {
   "target": "smithy.api#Unit",
   "traits": {
      "smithy.api#enumValue": "Kilobytes"
    }
 },
 "MEGABYTES": {
   "target": "smithy.api#Unit",
   "traits": {
      "smithy.api#enumValue": "Megabytes"
   }
 },
 "GIGABYTES": {
   "target": "smithy.api#Unit",
   "traits": {
      "smithy.api#enumValue": "Gigabytes"
   }
 },
 "TERABYTES": {
   "target": "smithy.api#Unit",
   "traits": {
      "smithy.api#enumValue": "Terabytes"
   }
 },
 "BITS": {
   "target": "smithy.api#Unit",
```

```
 "traits": {
               "smithy.api#enumValue": "Bits"
            }
         },
         "KILOBITS": {
            "target": "smithy.api#Unit",
            "traits": {
             "smithy.api#enumValue": "Kilobits"
            }
         },
         "MEGABITS": {
            "target": "smithy.api#Unit",
            "traits": {
               "smithy.api#enumValue": "Megabits"
            }
         },
         "GIGABITS": {
            "target": "smithy.api#Unit",
            "traits": {
               "smithy.api#enumValue": "Gigabits"
            }
         },
         "TERABITS": {
            "target": "smithy.api#Unit",
            "traits": {
               "smithy.api#enumValue": "Terabits"
            }
         },
         "PERCENT": {
            "target": "smithy.api#Unit",
            "traits": {
               "smithy.api#enumValue": "Percent"
            }
         },
         "BYTES_PER_SECOND": {
            "target":
 "smithy.api#Unit",
            "traits": {
               "smithy.api#enumValue": "Bytes/Second"
            }
         },
        "KILOBYTES_PER_SECOND": {
            "target": "smithy.api#Unit",
            "traits": {
               "smithy.api#enumValue": "Kilobytes/Second"
            }
         },
```

```
 "MEGABYTES_PER_SECOND": {
            "target": "smithy.api#Unit",
           "traits": {
              "smithy.api#enumValue": "Megabytes/Second"
            }
         },
         "GIGABYTES_PER_SECOND": {
            "target": "smithy.api#Unit",
            "traits": {
              "smithy.api#enumValue": "Gigabytes/Second"
            }
         },
         "TERABYTES_PER_SECOND": {
            "target": "smithy.api#Unit",
            "traits": {
 "smithy.api#enumValue": "Terabytes/Second"
 }
         },
         "BITS_PER_SECOND": {
            "target": "smithy.api#Unit",
           "traits": {
              "smithy.api#enumValue": "Bits/Second"
            }
         },
         "KILOBITS_PER_SECOND": {
            "target": "smithy.api#Unit",
           "traits": {
              "smithy.api#enumValue": "Kilobits/Second"
            }
         },
         "MEGABITS_PER_SECOND": {
            "target": "smithy.api#Unit",
            "traits": {
              "smithy.api#enumValue": "Megabits/Second"
            }
         },
         "GIGABITS_PER_SECOND": {
            "target": "smithy.api#Unit",
            "traits": {
              "smithy.api#enumValue": "Gigabits/Second"
            }
         },
      "TERABITS_PER_SECOND": {
            "target": "smithy.api#Unit",
            "traits": {
              "smithy.api#enumValue": "Terabits/Second"
```

```
 }
          },
          "COUNT_PER_SECOND": {
            "target": "smithy.api#Unit",
            "traits": {
               "smithy.api#enumValue": "Count/Second"
 }
          }
       }
     },
     "com.amazonaws.licensemanager#EntitlementUsage": {
       "type": "structure",
       "members": {
          "Name": {
            "target": "com.amazonaws.licensemanager#String",
            "traits": {
               "smithy.api#documentation": "<p>Entitlement usage name.</p>",
               "smithy.api#required": {}
            }
          },
          "ConsumedValue": {
            "target": "com.amazonaws.licensemanager#String",
         "traits": {
               "smithy.api#documentation": "<p>Resource usage consumed.</p>",
               "smithy.api#required": {}
            }
          },
          "MaxCount": {
            "target": "com.amazonaws.licensemanager#String",
            "traits": {
               "smithy.api#documentation": "<p>Maximum entitlement usage count.</p>"
            }
          },
          "Unit": {
            "target": "com.amazonaws.licensemanager#EntitlementDataUnit",
            "traits": {
               "smithy.api#documentation": "<p>Entitlement usage unit.</p>",
               "smithy.api#required": {}
            }
          }
       },
       "traits": {
          "smithy.api#documentation": "<p>Usage associated with an entitlement resource.</p>"
       }
     },
     "com.amazonaws.licensemanager#EntitlementUsageList":
```

```
 "type": "list",
       "member": {
          "target": "com.amazonaws.licensemanager#EntitlementUsage"
       }
     },
     "com.amazonaws.licensemanager#ExtendLicenseConsumption": {
       "type": "operation",
       "input": {
          "target": "com.amazonaws.licensemanager#ExtendLicenseConsumptionRequest"
       },
       "output": {
          "target": "com.amazonaws.licensemanager#ExtendLicenseConsumptionResponse"
       },
       "errors": [
          {
            "target": "com.amazonaws.licensemanager#AccessDeniedException"
          },
\overline{\mathcal{L}} "target": "com.amazonaws.licensemanager#AuthorizationException"
          },
          {
            "target": "com.amazonaws.licensemanager#InvalidParameterValueException"
          },
\overline{\mathcal{L}} "target": "com.amazonaws.licensemanager#RateLimitExceededException"
          },
\overline{\mathcal{L}} "target": "com.amazonaws.licensemanager#ResourceNotFoundException"
          },
\overline{\mathcal{L}} "target": "com.amazonaws.licensemanager#ServerInternalException"
          },
\overline{\mathcal{L}} "target": "com.amazonaws.licensemanager#ValidationException"
          }
       ],
       "traits": {
          "smithy.api#documentation": "<p>Extends the expiration date for license consumption.</p>"
       }
     },
     "com.amazonaws.licensemanager#ExtendLicenseConsumptionRequest": {
       "type": "structure",
       "members": {
          "LicenseConsumptionToken": {
            "target": "com.amazonaws.licensemanager#String",
            "traits": {
               "smithy.api#documentation": "<p>License consumption token.</p>",
```

```
 }
          },
          "DryRun": {
            "target": "com.amazonaws.licensemanager#Boolean",
            "traits": {
               "smithy.api#default": false,
               "smithy.api#documentation": "<p>Checks whether you have the required permissions for the action,
without actually making the request. Provides an error response if you do not have the required permissions. \langle p \rangle"
 }
          }
       },
       "traits": {
          "smithy.api#input": {}
       }
     },
     "com.amazonaws.licensemanager#ExtendLicenseConsumptionResponse": {
       "type": "structure",
       "members": {
          "LicenseConsumptionToken": {
            "target": "com.amazonaws.licensemanager#String",
            "traits": {
               "smithy.api#documentation": "<p>License consumption token.</p>"
            }
          },
          "Expiration": {
            "target": "com.amazonaws.licensemanager#ISO8601DateTime",
            "traits": {
               "smithy.api#documentation": "<p>Date and time at which the license consumption expires.</p>"
            }
          }
       },
       "traits": {
          "smithy.api#output": {}
       }
     },
     "com.amazonaws.licensemanager#FailedDependencyException": {
        "type": "structure",
       "members": {
          "Message": {
             "target": "com.amazonaws.licensemanager#Message"
          },
          "ErrorCode": {
             "target": "com.amazonaws.licensemanager#String"
          }
       },
```

```
 "traits": {
          "aws.protocols#awsQueryError": {
             "code": "FailedDependency",
             "httpResponseCode": 424
          },
           "smithy.api#documentation":
"\langle p \rangleA dependency required to run the API is missing.\langle p \rangle",
          "smithy.api#error": "client",
          "smithy.api#httpError": 424
        }
     },
     "com.amazonaws.licensemanager#Filter": {
        "type": "structure",
        "members": {
          "Name": {
             "target": "com.amazonaws.licensemanager#FilterName",
             "traits": {
               "smithy.api#documentation": "<p>Name of the filter. Filter names are case-sensitive.\langle p \rangle"
 }
          },
          "Values": {
             "target": "com.amazonaws.licensemanager#FilterValues",
             "traits": {
                "smithy.api#documentation": "<p>The value of the filter, which is case-sensitive. You can only
specify one value for the filter.\langle p \rangle"
 }
          }
        },
        "traits": {
          "smithy.api#documentation": "<p>A filter
name and value pair that is used to return more specific results from a\ln describe operation. Filters can be used
to match a set of resources by specific criteria,\ln such as tags, attributes, or IDs.\langle p \rangle"
        }
     },
     "com.amazonaws.licensemanager#FilterLimitExceededException": {
        "type": "structure",
        "members": {
          "Message": {
             "target": "com.amazonaws.licensemanager#Message"
          }
        },
        "traits": {
          "aws.protocols#awsQueryError": {
             "code": "FilterLimitExceeded",
             "httpResponseCode": 400
          },
         "smithy.api#documentation": "<p>The request uses too many filters or too many filter values.\langle p \rangle",
          "smithy.api#error": "client",
```

```
 "smithy.api#httpError": 400
   }
 },
 "com.amazonaws.licensemanager#FilterList": {
   "type": "list",
    "member": {
      "target": "com.amazonaws.licensemanager#Filter"
   }
 },
 "com.amazonaws.licensemanager#FilterName": {
   "type": "string"
 },
 "com.amazonaws.licensemanager#FilterValue": {
   "type": "string"
 },
 "com.amazonaws.licensemanager#FilterValues": {
   "type": "list",
   "member": {
      "target": "com.amazonaws.licensemanager#FilterValue",
     "traits": {
        "smithy.api#xmlName": "item"
      }
   }
 },
 "com.amazonaws.licensemanager#Filters": {
   "type": "list",
   "member": {
      "target": "com.amazonaws.licensemanager#Filter",
     "traits": {
        "smithy.api#xmlName": "item"
      }
   }
 },
 "com.amazonaws.licensemanager#GetAccessToken": {
   "type": "operation",
   "input": {
      "target": "com.amazonaws.licensemanager#GetAccessTokenRequest"
   },
   "output": {
      "target": "com.amazonaws.licensemanager#GetAccessTokenResponse"
   },
   "errors": [
      {
        "target": "com.amazonaws.licensemanager#AccessDeniedException"
      },
      {
        "target": "com.amazonaws.licensemanager#AuthorizationException"
      },
```

```
 {
            "target": "com.amazonaws.licensemanager#RateLimitExceededException"
          },
          {
            "target": "com.amazonaws.licensemanager#ServerInternalException"
          },
\overline{\mathcal{L}} "target": "com.amazonaws.licensemanager#ValidationException"
          }
       ],
       "traits": {
          "smithy.api#documentation": "<p>Gets a temporary access token to use with
AssumeRoleWithWebIdentity. Access
tokens\n are valid for one hour.\langle p \rangle"
       }
     },
     "com.amazonaws.licensemanager#GetAccessTokenRequest": {
        "type": "structure",
       "members": {
          "Token": {
            "target": "com.amazonaws.licensemanager#TokenString",
            "traits": {
               "smithy.api#documentation": "<p>Refresh token, encoded as a JWT token.</p>",
               "smithy.api#required": {}
            }
          },
          "TokenProperties": {
            "target": "com.amazonaws.licensemanager#MaxSize3StringList",
            "traits": {
               "smithy.api#documentation": "<p>Token properties to validate against those present in the JWT
token.</p>"
 }
 }
       },
       "traits": {
          "smithy.api#input": {}
       }
     },
     "com.amazonaws.licensemanager#GetAccessTokenResponse":
 {
       "type": "structure",
        "members": {
          "AccessToken": {
            "target": "com.amazonaws.licensemanager#TokenString",
            "traits": {
              "smithy.api#documentation": "<p>Temporary access token.</p>"
            }
          }
```

```
 },
       "traits": {
          "smithy.api#output": {}
       }
     },
     "com.amazonaws.licensemanager#GetGrant": {
       "type": "operation",
       "input": {
          "target": "com.amazonaws.licensemanager#GetGrantRequest"
       },
       "output": {
          "target": "com.amazonaws.licensemanager#GetGrantResponse"
       },
       "errors": [
          {
            "target": "com.amazonaws.licensemanager#AccessDeniedException"
          },
          {
            "target": "com.amazonaws.licensemanager#AuthorizationException"
       },
          {
            "target": "com.amazonaws.licensemanager#InvalidParameterValueException"
          },
          {
            "target": "com.amazonaws.licensemanager#RateLimitExceededException"
          },
          {
            "target": "com.amazonaws.licensemanager#ResourceLimitExceededException"
          },
\overline{\mathcal{L}} "target": "com.amazonaws.licensemanager#ServerInternalException"
          },
\overline{\mathcal{L}} "target": "com.amazonaws.licensemanager#ValidationException"
          }
       ],
       "traits": {
          "smithy.api#documentation": "<p>Gets detailed information about the specified grant.</p>"
       }
     },
     "com.amazonaws.licensemanager#GetGrantRequest": {
       "type": "structure",
       "members": {
          "GrantArn": {
            "target": "com.amazonaws.licensemanager#Arn",
             "traits": {
               "smithy.api#documentation": "<p>Amazon Resource Name (ARN) of the grant.</p>",
```

```
 "smithy.api#required": {}
        }
     },
     "Version": {
        "target": "com.amazonaws.licensemanager#String",
        "traits": {
           "smithy.api#documentation": "<p>Grant version.</p>"
        }
     }
   },
   "traits": {
     "smithy.api#input": {}
   }
 },
 "com.amazonaws.licensemanager#GetGrantResponse": {
   "type": "structure",
   "members": {
     "Grant": {
        "target": "com.amazonaws.licensemanager#Grant",
        "traits": {
           "smithy.api#documentation": "<p>Grant details.</p>"
        }
     }
   },
   "traits": {
 "smithy.api#output": {}
   }
 },
 "com.amazonaws.licensemanager#GetLicense": {
   "type": "operation",
   "input": {
     "target": "com.amazonaws.licensemanager#GetLicenseRequest"
   },
   "output": {
     "target": "com.amazonaws.licensemanager#GetLicenseResponse"
   },
   "errors": [
     {
        "target": "com.amazonaws.licensemanager#AccessDeniedException"
     },
     {
        "target": "com.amazonaws.licensemanager#AuthorizationException"
     },
     {
        "target": "com.amazonaws.licensemanager#InvalidParameterValueException"
     },
     {
```

```
 "target": "com.amazonaws.licensemanager#RateLimitExceededException"
          },
          {
             "target": "com.amazonaws.licensemanager#ServerInternalException"
      },
          {
             "target": "com.amazonaws.licensemanager#ValidationException"
          }
       ],
        "traits": {
          "smithy.api#documentation": "<p>Gets detailed information about the specified license.</p>"
        }
     },
     "com.amazonaws.licensemanager#GetLicenseConfiguration": {
        "type": "operation",
       "input": {
          "target": "com.amazonaws.licensemanager#GetLicenseConfigurationRequest"
        },
        "output": {
          "target": "com.amazonaws.licensemanager#GetLicenseConfigurationResponse"
        },
        "errors": [
          {
             "target": "com.amazonaws.licensemanager#AccessDeniedException"
          },
          {
             "target": "com.amazonaws.licensemanager#AuthorizationException"
          },
\overline{\mathcal{L}} "target": "com.amazonaws.licensemanager#InvalidParameterValueException"
           },
\overline{\mathcal{L}} "target": "com.amazonaws.licensemanager#RateLimitExceededException"
          },
          {
             "target": "com.amazonaws.licensemanager#ServerInternalException"
          }
       ],
        "traits": {
          "smithy.api#documentation": "<p>Gets detailed information about the specified license
configuration.</p>"
        }
     },
     "com.amazonaws.licensemanager#GetLicenseConfigurationRequest": {
        "type": "structure",
        "members": {
          "LicenseConfigurationArn": {
```

```
 "target": "com.amazonaws.licensemanager#String",
            "traits": {
               "smithy.api#documentation": "<p>Amazon Resource Name (ARN) of the license
configuration.</p>",
               "smithy.api#required": {}
            }
          }
       },
       "traits":
 {
          "smithy.api#input": {}
       }
     },
     "com.amazonaws.licensemanager#GetLicenseConfigurationResponse": {
        "type": "structure",
       "members": {
          "LicenseConfigurationId": {
            "target": "com.amazonaws.licensemanager#String",
            "traits": {
               "smithy.api#documentation": "<p>Unique ID for the license configuration.</p>"
 }
          },
          "LicenseConfigurationArn": {
            "target": "com.amazonaws.licensemanager#String",
            "traits": {
               "smithy.api#documentation": "<p>Amazon Resource Name (ARN) of the license configuration.</p>"
            }
          },
          "Name": {
            "target": "com.amazonaws.licensemanager#String",
            "traits": {
               "smithy.api#documentation": "<p>Name of the license configuration.</p>"
 }
          },
          "Description": {
            "target": "com.amazonaws.licensemanager#String",
            "traits": {
               "smithy.api#documentation": "<p>Description of the license configuration.</p>"
            }
          },
          "LicenseCountingType": {
            "target": "com.amazonaws.licensemanager#LicenseCountingType",
            "traits": {
               "smithy.api#documentation": "<p>Dimension for which the licenses are counted.</p>"
            }
          },
          "LicenseRules": {
            "target": "com.amazonaws.licensemanager#StringList",
```

```
 "traits": {
              "smithy.api#documentation": "<p>License rules.</p>"
            }
         },
         "LicenseCount": {
            "target": "com.amazonaws.licensemanager#BoxLong",
           "traits": {
              "smithy.api#documentation": "<p>Number of available licenses.</p>"
 }
         },
         "LicenseCountHardLimit": {
            "target": "com.amazonaws.licensemanager#BoxBoolean",
            "traits": {
             "smithy.api#documentation": "<p>Sets the number of available licenses as a hard limit.</p>"
            }
         },
          "ConsumedLicenses": {
            "target": "com.amazonaws.licensemanager#BoxLong",
            "traits": {
              "smithy.api#documentation": "<p>Number of licenses assigned to resources.</p>"
            }
         },
         "Status": {
            "target": "com.amazonaws.licensemanager#String",
            "traits": {
              "smithy.api#documentation": "<p>License configuration status.</p>"
            }
         "OwnerAccountId": {
            "target": "com.amazonaws.licensemanager#String",
            "traits": {
              "smithy.api#documentation": "<p>Account ID of the owner of the license configuration.</p>"
            }
         },
          "ConsumedLicenseSummaryList": {
            "target": "com.amazonaws.licensemanager#ConsumedLicenseSummaryList",
            "traits": {
              "smithy.api#documentation": "<p>Summaries of the licenses consumed by resources.</p>"
            }
         },
          "ManagedResourceSummaryList": {
            "target": "com.amazonaws.licensemanager#ManagedResourceSummaryList",
            "traits": {
              "smithy.api#documentation": "<p>Summaries of the managed resources.</p>"
            }
         },
```
},

```
 "Tags": {
            "target": "com.amazonaws.licensemanager#TagList",
             "traits": {
               "smithy.api#documentation": "<p>Tags for the license configuration.</p>"
            }
          },
          "ProductInformationList": {
            "target": "com.amazonaws.licensemanager#ProductInformationList",
            "traits": {
               "smithy.api#documentation": "<p>Product information.</p>"
            }
          },
          "AutomatedDiscoveryInformation": {
            "target": "com.amazonaws.licensemanager#AutomatedDiscoveryInformation",
            "traits": {
               "smithy.api#documentation": "<p>Automated discovery information.</p>"
            }
          },
          "DisassociateWhenNotFound": {
            "target": "com.amazonaws.licensemanager#BoxBoolean",
            "traits": {
               "smithy.api#documentation": "<p>When
 true, disassociates a resource when software is uninstalled.</p>"
 }
          }
       },
       "traits": {
          "smithy.api#output": {}
       }
     },
     "com.amazonaws.licensemanager#GetLicenseConversionTask": {
       "type": "operation",
       "input": {
          "target": "com.amazonaws.licensemanager#GetLicenseConversionTaskRequest"
       },
       "output": {
          "target": "com.amazonaws.licensemanager#GetLicenseConversionTaskResponse"
       },
       "errors": [
          {
            "target": "com.amazonaws.licensemanager#AccessDeniedException"
          },
          {
            "target": "com.amazonaws.licensemanager#AuthorizationException"
          },
\left\{\begin{array}{ccc} & & \\ & & \end{array}\right\} "target": "com.amazonaws.licensemanager#InvalidParameterValueException"
          },
```

```
 {
  "target": "com.amazonaws.licensemanager#RateLimitExceededException"
          },
          {
            "target": "com.amazonaws.licensemanager#ServerInternalException"
 }
       ],
        "traits": {
          "smithy.api#documentation": "<p>Gets information about the specified license type conversion task.</p>"
        }
     },
     "com.amazonaws.licensemanager#GetLicenseConversionTaskRequest": {
        "type": "structure",
        "members": {
          "LicenseConversionTaskId": {
             "target": "com.amazonaws.licensemanager#LicenseConversionTaskId",
            "traits": {
               "smithy.api#documentation": "<p>ID of the license type conversion task to retrieve information
on.\lt/p",
               "smithy.api#required": {}
            }
 }
        },
        "traits": {
          "smithy.api#input": {}
        }
      },
     "com.amazonaws.licensemanager#GetLicenseConversionTaskResponse": {
        "type": "structure",
        "members": {
          "LicenseConversionTaskId": {
             "target": "com.amazonaws.licensemanager#LicenseConversionTaskId",
            "traits": {
              "smithy.api#documentation": "<p>ID of the license type conversion task.</p>"
            }
          },
          "ResourceArn": {
             "target": "com.amazonaws.licensemanager#String",
            "traits": {
               "smithy.api#documentation": "<p>Amazon Resource Names (ARN) of the resources the license
conversion task is associated with.\langle/p\rangle"
            }
          },
          "SourceLicenseContext": {
             "target": "com.amazonaws.licensemanager#LicenseConversionContext",
            "traits": {
               "smithy.api#documentation": "<p>Information
```
about the license type converted from.</p>"

```
 }
          },
          "DestinationLicenseContext": {
            "target": "com.amazonaws.licensemanager#LicenseConversionContext",
            "traits": {
               "smithy.api#documentation": "<p>Information about the license type converted to.</p>"
            }
          },
          "StatusMessage": {
            "target": "com.amazonaws.licensemanager#String",
            "traits": {
               "smithy.api#documentation": "<p>The status message for the conversion task.</p>"
            }
          },
          "Status": {
            "target": "com.amazonaws.licensemanager#LicenseConversionTaskStatus",
            "traits": {
               "smithy.api#documentation": "<p>Status of the license type conversion task.</p>"
            }
          },
   "StartTime": {
            "target": "com.amazonaws.licensemanager#DateTime",
            "traits": {
              "smithy.api#documentation": "<p>Time at which the license type conversion task was started .</p>
            }
          },
          "LicenseConversionTime": {
             "target": "com.amazonaws.licensemanager#DateTime",
            "traits": {
               "smithy.api#documentation": "<p>Amount of time to complete the license type conversion.</p>"
            }
          },
          "EndTime": {
            "target": "com.amazonaws.licensemanager#DateTime",
            "traits": {
               "smithy.api#documentation": "<p>Time at which the license type conversion task was
completed.</p>"
            }
          }
        },
        "traits": {
          "smithy.api#output": {}
        }
     },
     "com.amazonaws.licensemanager#GetLicenseManagerReportGenerator":
```
},

```
 "type": "operation",
       "input": {
          "target": "com.amazonaws.licensemanager#GetLicenseManagerReportGeneratorRequest"
       },
       "output": {
          "target": "com.amazonaws.licensemanager#GetLicenseManagerReportGeneratorResponse"
       },
       "errors": [
          {
            "target": "com.amazonaws.licensemanager#AccessDeniedException"
          },
\overline{\mathcal{L}} "target": "com.amazonaws.licensemanager#AuthorizationException"
          },
          {
            "target": "com.amazonaws.licensemanager#InvalidParameterValueException"
          },
          {
            "target": "com.amazonaws.licensemanager#RateLimitExceededException"
          },
\overline{\mathcal{L}} "target": "com.amazonaws.licensemanager#ResourceLimitExceededException"
        },
          {
            "target": "com.amazonaws.licensemanager#ResourceNotFoundException"
          },
\overline{\mathcal{L}} "target": "com.amazonaws.licensemanager#ServerInternalException"
          },
\overline{\mathcal{L}} "target": "com.amazonaws.licensemanager#ValidationException"
 }
       ],
       "traits": {
          "smithy.api#documentation": "<p>Gets information about the specified report generator.</p>"
       }
     "com.amazonaws.licensemanager#GetLicenseManagerReportGeneratorRequest": {
       "type": "structure",
       "members": {
          "LicenseManagerReportGeneratorArn": {
            "target": "com.amazonaws.licensemanager#String",
            "traits": {
               "smithy.api#documentation": "<p>Amazon Resource Name (ARN) of the report generator.</p>",
               "smithy.api#required":
```

```
 {}
             }
 }
        },
        "traits": {
          "smithy.api#input": {}
        }
     },
     "com.amazonaws.licensemanager#GetLicenseManagerReportGeneratorResponse": {
        "type": "structure",
        "members": {
          "ReportGenerator": {
             "target": "com.amazonaws.licensemanager#ReportGenerator",
             "traits": {
               "smithy.api#documentation": "<p>A report generator that creates periodic reports about your license
configurations.</p>"
             }
          }
        },
        "traits": {
          "smithy.api#output": {}
        }
     },
     "com.amazonaws.licensemanager#GetLicenseRequest": {
        "type": "structure",
       "members": {
          "LicenseArn": {
             "target": "com.amazonaws.licensemanager#Arn",
             "traits": {
 "smithy.api#documentation": "<p>Amazon Resource Name (ARN) of the license.</p>",
               "smithy.api#required": {}
             }
          },
          "Version": {
             "target": "com.amazonaws.licensemanager#String",
             "traits": {
               "smithy.api#documentation": "<p>License version.</p>"
             }
          }
        },
        "traits": {
          "smithy.api#input": {}
        }
     },
     "com.amazonaws.licensemanager#GetLicenseResponse": {
        "type": "structure",
        "members": {
```

```
 "License": {
        "target": "com.amazonaws.licensemanager#License",
        "traits": {
           "smithy.api#documentation": "<p>License details.</p>"
        }
      }
   },
   "traits": {
      "smithy.api#output": {}
   }
 },
```

```
 "com.amazonaws.licensemanager#GetLicenseUsage": {
       "type": "operation",
       "input": {
          "target": "com.amazonaws.licensemanager#GetLicenseUsageRequest"
       },
       "output": {
          "target": "com.amazonaws.licensemanager#GetLicenseUsageResponse"
       },
       "errors": [
          {
            "target": "com.amazonaws.licensemanager#AccessDeniedException"
          },
          {
            "target": "com.amazonaws.licensemanager#AuthorizationException"
          },
          {
            "target": "com.amazonaws.licensemanager#InvalidParameterValueException"
          },
          {
            "target": "com.amazonaws.licensemanager#RateLimitExceededException"
          },
\overline{\mathcal{L}} "target": "com.amazonaws.licensemanager#ServerInternalException"
          },
          {
```
"target": "com.amazonaws.licensemanager#ValidationException"

```
 }
 ],
```
"traits": {

 "smithy.api#documentation": "<p>Gets detailed information about the usage of the specified license.</p>" } },

```
 "com.amazonaws.licensemanager#GetLicenseUsageRequest": {
```

```
 "type": "structure",
 "members": {
```

```
 "LicenseArn": {
            "target": "com.amazonaws.licensemanager#Arn",
            "traits": {
              "smithy.api#documentation": "<p>Amazon Resource Name (ARN) of the license.</p>",
              "smithy.api#required": {}
            }
         }
       },
       "traits": {
         "smithy.api#input": {}
       }
    },
    "com.amazonaws.licensemanager#GetLicenseUsageResponse": {
       "type": "structure",
       "members": {
         "LicenseUsage": {
            "target":
 "com.amazonaws.licensemanager#LicenseUsage",
            "traits": {
              "smithy.api#documentation": "<p>License usage details.</p>"
            }
         }
       },
       "traits": {
         "smithy.api#output": {}
       }
    },
    "com.amazonaws.licensemanager#GetServiceSettings": {
       "type": "operation",
       "input": {
         "target": "com.amazonaws.licensemanager#GetServiceSettingsRequest"
       },
       "output": {
         "target": "com.amazonaws.licensemanager#GetServiceSettingsResponse"
       },
       "errors": [
         {
            "target": "com.amazonaws.licensemanager#AccessDeniedException"
         },
         {
            "target": "com.amazonaws.licensemanager#AuthorizationException"
         },
         {
            "target": "com.amazonaws.licensemanager#RateLimitExceededException"
          },
         {
            "target": "com.amazonaws.licensemanager#ServerInternalException"
         }
```

```
 ],
       "traits": {
          "smithy.api#documentation": "<p>Gets the License Manager settings for the current Region.</p>"
       }
     },
     "com.amazonaws.licensemanager#GetServiceSettingsRequest": {
       "type": "structure",
       "members": {},
       "traits": {
          "smithy.api#input": {}
       }
     },
     "com.amazonaws.licensemanager#GetServiceSettingsResponse": {
       "type": "structure",
       "members": {
          "S3BucketArn": {
            "target": "com.amazonaws.licensemanager#String",
            "traits": {
               "smithy.api#documentation": "<p>Regional S3 bucket path for storing reports, license trail event data,
discovery data,\ln and so on.\lt /p<sup>"</sup>
  }
          },
          "SnsTopicArn": {
            "target": "com.amazonaws.licensemanager#String",
            "traits": {
               "smithy.api#documentation": "<p>SNS topic configured to receive notifications from License
Manager.</p>"
 }
          },
          "OrganizationConfiguration": {
            "target": "com.amazonaws.licensemanager#OrganizationConfiguration",
            "traits": {
               "smithy.api#documentation": "<p>Indicates whether Organizations is integrated with License
Manager for\ln cross-account discovery.\langle p \rangle"
            }
          },
          "EnableCrossAccountsDiscovery": {
            "target": "com.amazonaws.licensemanager#BoxBoolean",
            "traits": {
               "smithy.api#documentation": "<p>Indicates whether cross-account discovery is enabled.</p>"
 }
       },
          "LicenseManagerResourceShareArn": {
            "target": "com.amazonaws.licensemanager#String",
            "traits": {
               "smithy.api#documentation": "<p>Amazon Resource Name (ARN) of the resource share. The License
```

```
Manager management account \infty provides member accounts with access to this share.\langle p \rangle"
 }
 }
       },
       "traits": {
          "smithy.api#output": {}
       }
     },
     "com.amazonaws.licensemanager#Grant": {
       "type": "structure",
       "members": {
          "GrantArn": {
            "target": "com.amazonaws.licensemanager#Arn",
            "traits": {
               "smithy.api#documentation": "<p>Amazon Resource Name (ARN) of the grant.</p>",
               "smithy.api#required": {}
            }
          },
          "GrantName": {
  "target": "com.amazonaws.licensemanager#String",
            "traits": {
               "smithy.api#documentation": "<p>Grant name.</p>",
               "smithy.api#required": {}
            }
          },
          "ParentArn": {
            "target": "com.amazonaws.licensemanager#Arn",
            "traits": {
               "smithy.api#documentation": "<p>Parent ARN.</p>",
               "smithy.api#required": {}
            }
          },
          "LicenseArn": {
            "target": "com.amazonaws.licensemanager#Arn",
            "traits": {
               "smithy.api#documentation": "<p>License ARN.</p>",
               "smithy.api#required": {}
            }
          },
          "GranteePrincipalArn": {
            "target": "com.amazonaws.licensemanager#Arn",
            "traits": {
 "smithy.api#documentation": "<p>The grantee principal ARN.</p>",
               "smithy.api#required": {}
            }
          },
```

```
 "HomeRegion": {
            "target": "com.amazonaws.licensemanager#String",
            "traits": {
               "smithy.api#documentation": "<p>Home Region of the grant.</p>",
               "smithy.api#required": {}
            }
          },
          "GrantStatus": {
            "target": "com.amazonaws.licensemanager#GrantStatus",
            "traits": {
               "smithy.api#documentation": "<p>Grant status.</p>",
               "smithy.api#required": {}
            }
          },
          "StatusReason": {
            "target": "com.amazonaws.licensemanager#StatusReasonMessage",
            "traits": {
               "smithy.api#documentation": "<p>Grant status reason.</p>"
 }
          },
          "Version": {
            "target": "com.amazonaws.licensemanager#String",
            "traits": {
               "smithy.api#documentation": "<p>Grant version.</p>",
               "smithy.api#required": {}
            }
          },
          "GrantedOperations": {
            "target": "com.amazonaws.licensemanager#AllowedOperationList",
            "traits": {
               "smithy.api#documentation": "<p>Granted operations.</p>",
               "smithy.api#required": {}
            }
          },
          "Options": {
            "target": "com.amazonaws.licensemanager#Options",
            "traits": {
               "smithy.api#documentation": "<p>The options specified for the grant.</p>"
            }
          }
       },
       "traits": {
          "smithy.api#documentation":
"<p>Describes a grant.</p>"
       }
     },
     "com.amazonaws.licensemanager#GrantList": {
       "type": "list",
```

```
 "member": {
         "target": "com.amazonaws.licensemanager#Grant"
       }
    },
    "com.amazonaws.licensemanager#GrantStatus": {
       "type": "enum",
       "members": {
         "PENDING_WORKFLOW": {
           "target": "smithy.api#Unit",
           "traits": {
              "smithy.api#enumValue": "PENDING_WORKFLOW"
           }
         },
         "PENDING_ACCEPT": {
           "target": "smithy.api#Unit",
           "traits": {
              "smithy.api#enumValue": "PENDING_ACCEPT"
 }
         },
         "REJECTED": {
           "target": "smithy.api#Unit",
           "traits": {
              "smithy.api#enumValue": "REJECTED"
         }
         },
         "ACTIVE": {
           "target": "smithy.api#Unit",
           "traits": {
              "smithy.api#enumValue": "ACTIVE"
           }
         },
         "FAILED_WORKFLOW": {
           "target": "smithy.api#Unit",
           "traits": {
              "smithy.api#enumValue": "FAILED_WORKFLOW"
           }
         },
         "DELETED": {
           "target": "smithy.api#Unit",
           "traits": {
              "smithy.api#enumValue": "DELETED"
           }
         },
         "PENDING_DELETE": {
           "target": "smithy.api#Unit",
           "traits": {
              "smithy.api#enumValue": "PENDING_DELETE"
```

```
 }
         },
         "DISABLED": {
            "target": "smithy.api#Unit",
            "traits":
 {
              "smithy.api#enumValue": "DISABLED"
            }
         },
         "WORKFLOW_COMPLETED": {
            "target": "smithy.api#Unit",
            "traits": {
              "smithy.api#enumValue": "WORKFLOW_COMPLETED"
            }
         }
       }
    },
    "com.amazonaws.licensemanager#GrantedLicense": {
       "type": "structure",
       "members": {
         "LicenseArn": {
            "target": "com.amazonaws.licensemanager#Arn",
           "traits": {
              "smithy.api#documentation": "<p>Amazon Resource Name (ARN) of the license.</p>"
            }
         },
         "LicenseName": {
            "target": "com.amazonaws.licensemanager#String",
           "traits": {
              "smithy.api#documentation": "<p>License name.</p>"
            }
  },
         "ProductName": {
            "target": "com.amazonaws.licensemanager#String",
            "traits": {
              "smithy.api#documentation": "<p>Product name.</p>"
            }
         },
         "ProductSKU": {
            "target": "com.amazonaws.licensemanager#String",
            "traits": {
              "smithy.api#documentation": "<p>Product SKU.</p>"
            }
         },
         "Issuer": {
            "target": "com.amazonaws.licensemanager#IssuerDetails",
            "traits": {
```

```
 "smithy.api#documentation": "<p>Granted license issuer.</p>"
             }
          },
          "HomeRegion": {
             "target": "com.amazonaws.licensemanager#String",
             "traits": {
               "smithy.api#documentation": "<p>Home Region of the granted license.</p>"
           }
          },
          "Status": {
             "target": "com.amazonaws.licensemanager#LicenseStatus",
             "traits": {
               "smithy.api#documentation": "<p>Granted license status.</p>"
             }
          },
          "Validity": {
             "target": "com.amazonaws.licensemanager#DatetimeRange",
             "traits": {
               "smithy.api#documentation": "<p>Date and time range during which the granted license is valid, in
ISO8601-UTC format.</p>"
             }
          },
          "Beneficiary": {
             "target": "com.amazonaws.licensemanager#String",
            "traits": {
               "smithy.api#documentation": "<p>Granted license beneficiary.</p>"
             }
          },
          "Entitlements": {
             "target": "com.amazonaws.licensemanager#EntitlementList",
             "traits": {
               "smithy.api#documentation": "<p>License entitlements.</p>"
             }
          },
          "ConsumptionConfiguration": {
             "target": "com.amazonaws.licensemanager#ConsumptionConfiguration",
             "traits": {
               "smithy.api#documentation": "<p>Configuration for consumption of the license.</p>"
             }
          },
          "LicenseMetadata": {
             "target": "com.amazonaws.licensemanager#MetadataList",
             "traits": {
               "smithy.api#documentation": "<p>Granted license metadata.</p>"
             }
          },
          "CreateTime": {
```

```
 "target": "com.amazonaws.licensemanager#ISO8601DateTime",
            "traits": {
               "smithy.api#documentation": "<p>Creation time of the granted license.</p>"
   }
          },
          "Version": {
            "target": "com.amazonaws.licensemanager#String",
            "traits": {
               "smithy.api#documentation": "<p>Version of the granted license.</p>"
            }
          },
          "ReceivedMetadata": {
            "target": "com.amazonaws.licensemanager#ReceivedMetadata",
            "traits": {
               "smithy.api#documentation": "<p>Granted license received metadata.</p>"
            }
          }
       },
       "traits": {
         "smithy.api#documentation": "<p>Describes a license that is granted to a grantee.</p>"
       }
     },
     "com.amazonaws.licensemanager#GrantedLicenseList": {
       "type": "list",
       "member": {
          "target": "com.amazonaws.licensemanager#GrantedLicense"
       }
     },
     "com.amazonaws.licensemanager#ISO8601DateTime":
 {
      "type": "string",
       "traits": {
          "smithy.api#length": {
            "min": 0,
            "max": 50
          },
          "smithy.api#pattern": "^(-?(?:[1-9][0-9]*)?[0-9]{4})-(1[0-2]|0[1-9])-(3[0-1]|0[1-9]|[1-2][0-9])T(2[0-3]|[0-
1][0-9]):([0-5][0-9]):([0-5][0-9])(\\.[0-9]+)?(Z|[+-](?:2[ 0-3]|[0-1][0-9]):[0-5][0-9])+$"
       }
     },
     "com.amazonaws.licensemanager#Integer": {
        "type": "integer"
     },
     "com.amazonaws.licensemanager#InvalidParameterValueException": {
       "type": "structure",
       "members": {
          "Message": {
```

```
 "target": "com.amazonaws.licensemanager#Message"
          }
        },
        "traits": {
          "aws.protocols#awsQueryError": {
             "code": "InvalidParameterValueProvided",
             "httpResponseCode": 400
          },
          "smithy.api#documentation":
"\leq p>One or more parameter values are not valid.\leq p>",
          "smithy.api#error": "client",
          "smithy.api#httpError": 400
       }
     },
     "com.amazonaws.licensemanager#InvalidResourceStateException": {
        "type": "structure",
       "members": {
          "Message": {
             "target": "com.amazonaws.licensemanager#Message"
          }
        },
        "traits": {
          "aws.protocols#awsQueryError": {
             "code": "InvalidResourceState",
             "httpResponseCode": 400
          },
          "smithy.api#documentation": "<p>License Manager cannot allocate a license to a resource because of its
state. \langle p \rangle \infty \infty For example, you cannot allocate a license to an instance in the process of shutting\n
down.</p>".
          "smithy.api#error": "client",
          "smithy.api#httpError": 400
       }
     },
    "com.amazonaws.licensemanager#InventoryFilter": {
        "type": "structure",
        "members": {
          "Name": {
             "target": "com.amazonaws.licensemanager#String",
             "traits": {
               "smithy.api#documentation": "<p>Name of the filter.</p>",
               "smithy.api#required": {}
             }
          },
          "Condition": {
             "target": "com.amazonaws.licensemanager#InventoryFilterCondition",
             "traits": {
               "smithy.api#documentation": "<p>Condition of the filter.</p>",
```
```
 "smithy.api#required": {}
          }
       },
       "Value": {
          "target": "com.amazonaws.licensemanager#String",
          "traits": {
             "smithy.api#documentation": "<p>Value of the filter.</p>"
          }
       }
 },
     "traits": {
       "smithy.api#documentation": "<p>An inventory filter.</p>"
     }
   },
  "com.amazonaws.licensemanager#InventoryFilterCondition": {
     "type": "enum",
     "members": {
       "EQUALS": {
          "target": "smithy.api#Unit",
          "traits": {
             "smithy.api#enumValue": "EQUALS"
          }
       },
       "NOT_EQUALS": {
          "target": "smithy.api#Unit",
          "traits": {
             "smithy.api#enumValue": "NOT_EQUALS"
          }
       },
       "BEGINS_WITH": {
          "target": "smithy.api#Unit",
          "traits": {
             "smithy.api#enumValue": "BEGINS_WITH"
          }
       },
       "CONTAINS": {
          "target": "smithy.api#Unit",
          "traits": {
             "smithy.api#enumValue": "CONTAINS"
          }
       }
     }
   },
   "com.amazonaws.licensemanager#InventoryFilterList": {
     "type": "list",
     "member": {
       "target": "com.amazonaws.licensemanager#InventoryFilter"
```

```
 }
     },
     "com.amazonaws.licensemanager#Issuer": {
       "type": "structure",
       "members": {
         "Name": {
            "target": "com.amazonaws.licensemanager#String",
            "traits": {
               "smithy.api#documentation": "<p>Issuer name.</p>",
               "smithy.api#required": {}
            }
          },
          "SignKey": {
            "target": "com.amazonaws.licensemanager#String",
            "traits": {
               "smithy.api#documentation": "<p>Asymmetric KMS key from Key Management Service. The KMS
key must have a key usage
of sign and verify, \ln and support the RSASSA-PSS SHA-256 signing algorithm.\langle p \rangle"
 }
          }
       },
       "traits": {
          "smithy.api#documentation": "<p>Details about the issuer of a license.</p>"
       }
     },
     "com.amazonaws.licensemanager#IssuerDetails": {
       "type": "structure",
       "members": {
          "Name": {
            "target": "com.amazonaws.licensemanager#String",
            "traits": {
               "smithy.api#documentation": "<p>Issuer name.</p>"
            }
          },
          "SignKey": {
            "target": "com.amazonaws.licensemanager#String",
            "traits": {
               "smithy.api#documentation": "<p>Asymmetric KMS key from Key Management Service. The KMS
key must have a key usage of sign and verify, \ln and support the RSASSA-PSS SHA-256 signing
algorithm.</p>"
 }
          },
          "KeyFingerprint": {
            "target": "com.amazonaws.licensemanager#String",
            "traits": {
               "smithy.api#documentation": "<p>Issuer key fingerprint.</p>"
            }
```
}

```
 },
       "traits": {
         "smithy.api#documentation": "<p>Details associated with the issuer of a license.</p>"
       }
     },
     "com.amazonaws.licensemanager#License": {
       "type": "structure",
       "members": {
         "LicenseArn": {
            "target": "com.amazonaws.licensemanager#Arn",
            "traits": {
              "smithy.api#documentation": "<p>Amazon Resource Name (ARN) of the license.</p>"
 }
         },
         "LicenseName": {
            "target": "com.amazonaws.licensemanager#String",
            "traits": {
         "smithy.api#documentation": "<p>License name.</p>"
            }
         },
         "ProductName": {
            "target": "com.amazonaws.licensemanager#String",
            "traits": {
              "smithy.api#documentation": "<p>Product name.</p>"
            }
         },
         "ProductSKU": {
            "target": "com.amazonaws.licensemanager#String",
            "traits": {
              "smithy.api#documentation": "<p>Product SKU.</p>"
            }
         },
         "Issuer": {
            "target": "com.amazonaws.licensemanager#IssuerDetails",
            "traits": {
              "smithy.api#documentation": "<p>License issuer.</p>"
            }
         },
         "HomeRegion": {
            "target": "com.amazonaws.licensemanager#String",
            "traits": {
         "smithy.api#documentation": "<p>Home Region of the license.</p>"
 }
         },
         "Status": {
            "target": "com.amazonaws.licensemanager#LicenseStatus",
```

```
 "traits": {
               "smithy.api#documentation": "<p>License status.</p>"
 }
          },
          "Validity": {
            "target": "com.amazonaws.licensemanager#DatetimeRange",
            "traits": {
               "smithy.api#documentation": "<p>Date and time range during which the license is valid, in ISO8601-
UTC format.</p>"
 }
          },
          "Beneficiary": {
            "target": "com.amazonaws.licensemanager#String",
            "traits": {
               "smithy.api#documentation": "<p>License beneficiary.</p>"
 }
          },
          "Entitlements": {
   "target": "com.amazonaws.licensemanager#EntitlementList",
            "traits": {
               "smithy.api#documentation": "<p>License entitlements.</p>"
            }
          },
          "ConsumptionConfiguration": {
            "target": "com.amazonaws.licensemanager#ConsumptionConfiguration",
            "traits": {
               "smithy.api#documentation": "<p>Configuration for consumption of the license.</p>"
            }
          },
          "LicenseMetadata": {
            "target": "com.amazonaws.licensemanager#MetadataList",
            "traits": {
               "smithy.api#documentation": "<p>License metadata.</p>"
            }
          },
          "CreateTime": {
            "target": "com.amazonaws.licensemanager#ISO8601DateTime",
            "traits": {
               "smithy.api#documentation": "<p>License
 creation time.</p>"
 }
          },
          "Version": {
            "target": "com.amazonaws.licensemanager#String",
            "traits": {
               "smithy.api#documentation": "<p>License version.</p>"
            }
```

```
 }
       },
       "traits": {
         "smithy.api#documentation": "<p>Software license that is managed in License Manager.</p>"
       }
     },
     "com.amazonaws.licensemanager#LicenseConfiguration": {
       "type": "structure",
       "members": {
         "LicenseConfigurationId": {
            "target": "com.amazonaws.licensemanager#String",
            "traits": {
               "smithy.api#documentation": "<p>Unique ID of the license configuration.</p>"
            }
         },
         "LicenseConfigurationArn": {
            "target": "com.amazonaws.licensemanager#String",
            "traits": {
               "smithy.api#documentation": "<p>Amazon Resource Name (ARN) of the license configuration.</p>"
            }
         },
         "Name": {
            "target": "com.amazonaws.licensemanager#String",
            "traits": {
               "smithy.api#documentation": "<p>Name of the license configuration.</p>"
            }
         },
         "Description": {
            "target": "com.amazonaws.licensemanager#String",
            "traits": {
               "smithy.api#documentation": "<p>Description of the license configuration.</p>"
            }
         },
         "LicenseCountingType": {
            "target": "com.amazonaws.licensemanager#LicenseCountingType",
            "traits": {
               "smithy.api#documentation": "<p>Dimension to use to track the license inventory.</p>"
 }
         },
         "LicenseRules": {
            "target": "com.amazonaws.licensemanager#StringList",
            "traits": {
               "smithy.api#documentation": "<p>License rules.</p>"
            }
         },
         "LicenseCount": {
            "target": "com.amazonaws.licensemanager#BoxLong",
            "traits": {
```

```
 "smithy.api#documentation": "<p>Number of licenses managed by the license configuration.</p>"
            }
          },
          "LicenseCountHardLimit": {
            "target": "com.amazonaws.licensemanager#BoxBoolean",
            "traits": {
              "smithy.api#documentation": "<p>Number of available licenses as a hard limit.\langle p \rangle"
            }
          },
          "DisassociateWhenNotFound": {
            "target": "com.amazonaws.licensemanager#BoxBoolean",
             "traits": {
               "smithy.api#documentation": "<p>When true, disassociates a resource when software is
uninstalled.</p>"
            }
          },
          "ConsumedLicenses": {
            "target": "com.amazonaws.licensemanager#BoxLong",
            "traits": {
               "smithy.api#documentation": "<p>Number of licenses consumed. </p>"
 }
          },
          "Status": {
            "target": "com.amazonaws.licensemanager#String",
            "traits": {
               "smithy.api#documentation": "<p>Status of the license configuration.</p>"
            }
          },
          "OwnerAccountId": {
            "target": "com.amazonaws.licensemanager#String",
            "traits": {
               "smithy.api#documentation": "<p>Account ID of the license configuration's owner.</p>"
         }
          },
          "ConsumedLicenseSummaryList": {
            "target": "com.amazonaws.licensemanager#ConsumedLicenseSummaryList",
            "traits": {
               "smithy.api#documentation": "<p>Summaries for licenses consumed by various resources.</p>"
            }
          },
          "ManagedResourceSummaryList": {
            "target": "com.amazonaws.licensemanager#ManagedResourceSummaryList",
            "traits": {
               "smithy.api#documentation": "<p>Summaries for managed resources.</p>"
            }
          },
          "ProductInformationList": {
```

```
 "target": "com.amazonaws.licensemanager#ProductInformationList",
     "traits": {
        "smithy.api#documentation": "<p>Product information.</p>"
     }
   },
   "AutomatedDiscoveryInformation": {
     "target": "com.amazonaws.licensemanager#AutomatedDiscoveryInformation",
     "traits": {
        "smithy.api#documentation": "<p>Automated discovery information.</p>"
     }
   }
 },
 "traits": {
   "smithy.api#documentation": "<p>A license configuration is an abstraction of a customer license
```
agreement that can be\n consumed and enforced by License Manager. Components include specifications for the license $\ln$  type (licensing by instance, socket, CPU, or vCPU), allowed tenancy (shared tenancy,  $\ln$ Dedicated Instance, Dedicated Host, or all of these), host affinity (how long a VM\n must be associated with a host), and the number of licenses purchased and used. $\langle p \rangle$ "

```
 }
     },
     "com.amazonaws.licensemanager#LicenseConfigurationAssociation": {
       "type": "structure",
       "members": {
          "ResourceArn":
            "target": "com.amazonaws.licensemanager#String",
            "traits": {
               "smithy.api#documentation": "<p>Amazon Resource Name (ARN) of the resource.</p>"
            }
          },
          "ResourceType": {
            "target": "com.amazonaws.licensemanager#ResourceType",
            "traits": {
               "smithy.api#documentation": "<p>Type of server resource.</p>"
            }
          },
          "ResourceOwnerId": {
            "target": "com.amazonaws.licensemanager#String",
            "traits": {
               "smithy.api#documentation": "<p>ID of the Amazon Web Services account that owns the resource
consuming licenses.</p>"
 }
          },
          "AssociationTime": {
            "target": "com.amazonaws.licensemanager#DateTime",
            "traits": {
```

```
 "smithy.api#documentation": "<p>Time when the license configuration was associated with the resource.</p>"
            }
          },
          "AmiAssociationScope": {
            "target": "com.amazonaws.licensemanager#String",
            "traits": {
              "smithy.api#documentation": "<p>Scope of AMI associations. The possible value is <code>cross--
account</code>.</p>"
            }
          }
        },
        "traits": {
          "smithy.api#documentation": "<p>Describes an association with a license configuration.</p>"
        }
     },
     "com.amazonaws.licensemanager#LicenseConfigurationAssociations": {
        "type": "list",
        "member": {
         "target": "com.amazonaws.licensemanager#LicenseConfigurationAssociation"
        }
     },
     "com.amazonaws.licensemanager#LicenseConfigurationStatus": {
        "type": "enum",
        "members":
 {
          "AVAILABLE": {
             "target": "smithy.api#Unit",
            "traits": {
               "smithy.api#enumValue": "AVAILABLE"
            }
          },
          "DISABLED": {
             "target": "smithy.api#Unit",
            "traits": {
               "smithy.api#enumValue": "DISABLED"
            }
          }
        }
     },
     "com.amazonaws.licensemanager#LicenseConfigurationUsage": {
        "type": "structure",
        "members": {
          "ResourceArn": {
            "target": "com.amazonaws.licensemanager#String",
            "traits": {
               "smithy.api#documentation": "<p>Amazon Resource Name (ARN) of the resource.</p>"
            }
          },
```

```
 "ResourceType": {
            "target": "com.amazonaws.licensemanager#ResourceType",
            "traits":
 {
               "smithy.api#documentation": "<p>Type of resource.</p>"
            }
          },
          "ResourceStatus": {
            "target": "com.amazonaws.licensemanager#String",
            "traits": {
               "smithy.api#documentation": "<p>Status of the resource.</p>"
            }
          },
          "ResourceOwnerId": {
            "target": "com.amazonaws.licensemanager#String",
            "traits": {
               "smithy.api#documentation": "<p>ID of the account that owns the resource.</p>"
 }
          },
          "AssociationTime": {
             "target": "com.amazonaws.licensemanager#DateTime",
            "traits": {
               "smithy.api#documentation": "<p>Time when the license configuration was initially associated with
the resource.</p>"
            }
          },
     "ConsumedLicenses": {
            "target": "com.amazonaws.licensemanager#BoxLong",
            "traits": {
               "smithy.api#documentation": "<p>Number of licenses consumed by the resource.</p>"
            }
          }
        },
        "traits": {
          "smithy.api#documentation": "<p>Details about the usage of a resource associated with a license
configuration.</p>"
        }
     },
     "com.amazonaws.licensemanager#LicenseConfigurationUsageList": {
       "type": "list",
        "member": {
          "target": "com.amazonaws.licensemanager#LicenseConfigurationUsage"
        }
     },
     "com.amazonaws.licensemanager#LicenseConfigurations": {
        "type": "list",
        "member": {
```

```
 "target": "com.amazonaws.licensemanager#LicenseConfiguration"
       }
     },
     "com.amazonaws.licensemanager#LicenseConversionContext": {
   "type": "structure",
       "members": {
          "UsageOperation": {
            "target": "com.amazonaws.licensemanager#UsageOperation",
            "traits": {
               "smithy.api#documentation": "<p>The Usage operation value that corresponds to the license type you
are converting your resource from. For more information about which platforms correspond to which usage
operation values see <a href=\"https://docs.aws.amazon.com/AWSEC2/latest/UserGuide/billing-info-
fields.html#billing-info\">Sample data: usage operation by platform\n \langle a \rangle\n \langle p \rangle"
 }
          }
       },
       "traits": {
         "smithy.api#documentation": "<p>Information about a license type conversion task.</p>"
       }
     },
     "com.amazonaws.licensemanager#LicenseConversionTask": {
       "type": "structure",
       "members": {
          "LicenseConversionTaskId": {
     "target": "com.amazonaws.licensemanager#LicenseConversionTaskId",
            "traits": {
               "smithy.api#documentation": "<p>The ID of the license type conversion task.</p>"
 }
          },
          "ResourceArn": {
            "target": "com.amazonaws.licensemanager#String",
            "traits": {
              "smithy.api#documentation": "<p>The Amazon Resource Name (ARN) of the resource associated
with the license type\ln conversion task.\langle p \rangle"
 }
          },
          "SourceLicenseContext": {
            "target": "com.amazonaws.licensemanager#LicenseConversionContext",
            "traits": {
               "smithy.api#documentation": "<p>Information about the license type this conversion task converted
from.</p>"
            }
          },
          "DestinationLicenseContext": {
            "target":
```
"com.amazonaws.licensemanager#LicenseConversionContext",

"traits": {

 "smithy.api#documentation": "<p>Information about the license type this conversion task converted  $to.''$ 

```
 }
          },
          "Status": {
             "target": "com.amazonaws.licensemanager#LicenseConversionTaskStatus",
             "traits": {
              "smithy.api#documentation": "<p>The status of the conversion task.\langle p \rangle"
             }
          },
          "StatusMessage": {
             "target": "com.amazonaws.licensemanager#String",
             "traits": {
               "smithy.api#documentation": "<p>The status message for the conversion task.</p>"
             }
          },
          "StartTime": {
             "target": "com.amazonaws.licensemanager#DateTime",
             "traits": {
               "smithy.api#documentation":
"<p>The time the conversion task was started at.</p>"
 }
          },
          "LicenseConversionTime": {
             "target": "com.amazonaws.licensemanager#DateTime",
             "traits": {
               "smithy.api#documentation": "<p>The time the usage operation value of the resource was
changed.</p>"
             }
          },
          "EndTime": {
             "target": "com.amazonaws.licensemanager#DateTime",
             "traits": {
               "smithy.api#documentation": "<p>The time the conversion task was completed.</p>"
             }
          }
        },
        "traits": {
         "smithy.api#documentation": "<p>Information about a license type conversion task.\langle p \rangle"
        }
     },
     "com.amazonaws.licensemanager#LicenseConversionTaskId": {
        "type": "string",
        "traits": {
```

```
 "smithy.api#length": {
        "min": 0,
        "max": 50
      },
      "smithy.api#pattern": "^lct-[a-zA-Z0-9]*$"
   }
 },
 "com.amazonaws.licensemanager#LicenseConversionTaskStatus": {
   "type": "enum",
   "members": {
     "IN_PROGRESS": {
        "target": "smithy.api#Unit",
        "traits": {
           "smithy.api#enumValue": "IN_PROGRESS"
        }
      },
      "SUCCEEDED": {
        "target": "smithy.api#Unit",
        "traits": {
           "smithy.api#enumValue": "SUCCEEDED"
        }
      },
      "FAILED": {
        "target": "smithy.api#Unit",
        "traits": {
           "smithy.api#enumValue": "FAILED"
        }
      }
   }
 },
 "com.amazonaws.licensemanager#LicenseConversionTasks":
   "type": "list",
   "member": {
      "target": "com.amazonaws.licensemanager#LicenseConversionTask"
   }
 },
 "com.amazonaws.licensemanager#LicenseCountingType": {
   "type": "enum",
   "members": {
     "VCPU": {
        "target": "smithy.api#Unit",
        "traits": {
           "smithy.api#enumValue": "vCPU"
        }
      },
     "INSTANCE": {
        "target": "smithy.api#Unit",
```

```
 "traits": {
           "smithy.api#enumValue": "Instance"
        }
      },
      "CORE": {
        "target": "smithy.api#Unit",
        "traits": {
           "smithy.api#enumValue": "Core"
        }
      },
      "SOCKET": {
        "target": "smithy.api#Unit",
         "traits": {
           "smithy.api#enumValue": "Socket"
        }
      }
   }
 },
 "com.amazonaws.licensemanager#LicenseDeletionStatus": {
   "type": "enum",
   "members": {
      "PENDING_DELETE": {
        "target": "smithy.api#Unit",
        "traits": {
           "smithy.api#enumValue": "PENDING_DELETE"
        }
      },
      "DELETED": {
        "target": "smithy.api#Unit",
        "traits": {
           "smithy.api#enumValue": "DELETED"
        }
      }
   }
 },
 "com.amazonaws.licensemanager#LicenseList": {
   "type": "list",
   "member": {
      "target": "com.amazonaws.licensemanager#License"
   }
 },
 "com.amazonaws.licensemanager#LicenseOperationFailure": {
   "type": "structure",
   "members": {
      "ResourceArn": {
        "target": "com.amazonaws.licensemanager#String",
        "traits": {
```

```
 "smithy.api#documentation": "<p>Amazon Resource Name (ARN) of the resource.</p>"
            }
          },
          "ResourceType": {
            "target": "com.amazonaws.licensemanager#ResourceType",
            "traits": {
               "smithy.api#documentation": "<p>Resource type.</p>"
            }
          },
          "ErrorMessage": {
            "target": "com.amazonaws.licensemanager#String",
            "traits": {
               "smithy.api#documentation": "<p>Error message.</p>"
            }
          },
          "FailureTime": {
            "target": "com.amazonaws.licensemanager#DateTime",
            "traits": {
     "smithy.api#documentation": "<p>Failure time.</p>"
 }
          },
          "OperationName": {
            "target": "com.amazonaws.licensemanager#String",
            "traits": {
               "smithy.api#documentation": "<p>Name of the operation.</p>"
            }
          },
          "ResourceOwnerId": {
            "target": "com.amazonaws.licensemanager#String",
            "traits": {
               "smithy.api#documentation": "<p>ID of the Amazon Web Services account that owns the
resource.</p>"
 }
          },
          "OperationRequestedBy": {
            "target": "com.amazonaws.licensemanager#String",
            "traits": {
               "smithy.api#documentation": "<p>The requester is \"License Manager Automated Discovery\".</p>"
            }
          },
          "MetadataList": {
            "target": "com.amazonaws.licensemanager#MetadataList",
            "traits": {
               "smithy.api#documentation": "<p>Reserved.</p>"
            }
          }
```

```
 },
       "traits": {
          "smithy.api#documentation": "<p>Describes the failure of a license operation.</p>"
       }
     },
     "com.amazonaws.licensemanager#LicenseOperationFailureList": {
       "type": "list",
       "member": {
          "target": "com.amazonaws.licensemanager#LicenseOperationFailure"
       }
     },
     "com.amazonaws.licensemanager#LicenseSpecification": {
       "type": "structure",
       "members": {
          "LicenseConfigurationArn": {
            "target": "com.amazonaws.licensemanager#String",
            "traits": {
               "smithy.api#documentation": "<p>Amazon Resource Name (ARN) of the license
configuration.</p>",
            "smithy.api#required": {}
 }
          },
          "AmiAssociationScope": {
            "target": "com.amazonaws.licensemanager#String",
            "traits": {
              "smithy.api#documentation": "<p>Scope of AMI associations. The possible value is <code>cross-
account</code>.</p>"
 }
          }
       },
       "traits": {
          "smithy.api#documentation": "<p>Details for associating a license configuration with a resource.</p>"
       }
     },
     "com.amazonaws.licensemanager#LicenseSpecifications": {
       "type": "list",
       "member": {
          "target": "com.amazonaws.licensemanager#LicenseSpecification"
       }
     },
     "com.amazonaws.licensemanager#LicenseStatus": {
        "type": "enum",
       "members": {
          "AVAILABLE": {
            "target": "smithy.api#Unit",
```

```
 "traits": {
          "smithy.api#enumValue": "AVAILABLE"
        }
     },
     "PENDING_AVAILABLE": {
        "target": "smithy.api#Unit",
       "traits": {
          "smithy.api#enumValue": "PENDING_AVAILABLE"
        }
     },
     "DEACTIVATED": {
        "target": "smithy.api#Unit",
       "traits": {
          "smithy.api#enumValue": "DEACTIVATED"
        }
     },
     "SUSPENDED": {
        "target": "smithy.api#Unit",
       "traits": {
          "smithy.api#enumValue": "SUSPENDED"
        }
     },
     "EXPIRED": {
        "target": "smithy.api#Unit",
       "traits": {
          "smithy.api#enumValue": "EXPIRED"
        }
     },
   "PENDING_DELETE": {
        "target": "smithy.api#Unit",
       "traits": {
          "smithy.api#enumValue": "PENDING_DELETE"
        }
     },
     "DELETED": {
        "target": "smithy.api#Unit",
       "traits": {
          "smithy.api#enumValue": "DELETED"
        }
     }
   }
 },
 "com.amazonaws.licensemanager#LicenseUsage": {
   "type": "structure",
   "members": {
     "EntitlementUsages": {
        "target": "com.amazonaws.licensemanager#EntitlementUsageList",
```

```
 "traits": {
               "smithy.api#documentation": "<p>License entitlement usages.</p>"
            }
          }
        },
        "traits": {
         "smithy.api#documentation": "<p>Describes the entitlement usage associated with a license.</p>"
        }
     },
     "com.amazonaws.licensemanager#LicenseUsageException": {
        "type": "structure",
        "members": {
          "Message": {
            "target": "com.amazonaws.licensemanager#Message"
          }
        },
        "traits": {
          "aws.protocols#awsQueryError": {
            "code": "LicenseUsageFailure",
            "httpResponseCode": 412
          },
          "smithy.api#documentation": "<p>You do not have enough licenses available to support a new resource
launch.</p>",
          "smithy.api#error": "client",
          "smithy.api#httpError": 412
        }
     },
     "com.amazonaws.licensemanager#ListAssociationsForLicenseConfiguration": {
        "type": "operation",
        "input": {
          "target": "com.amazonaws.licensemanager#ListAssociationsForLicenseConfigurationRequest"
        },
        "output": {
    "target": "com.amazonaws.licensemanager#ListAssociationsForLicenseConfigurationResponse"
        },
        "errors": [
          {
            "target": "com.amazonaws.licensemanager#AccessDeniedException"
          },
          {
            "target": "com.amazonaws.licensemanager#AuthorizationException"
          },
          {
            "target": "com.amazonaws.licensemanager#FilterLimitExceededException"
          },
          {
```

```
 "target": "com.amazonaws.licensemanager#InvalidParameterValueException"
         },
\{ "target": "com.amazonaws.licensemanager#RateLimitExceededException"
         },
         {
           "target": "com.amazonaws.licensemanager#ServerInternalException"
         }
       ],
       "traits": {
```
 "smithy.api#documentation": "<p>Lists the resource associations for the specified license configuration. $\langle p \rangle$   $\uparrow$   $\langle p \rangle$  Resource associations need not consume licenses from a license configuration.  $\ln$  For example, an AMI or a stopped instance might not consume a license (depending on  $\ln$ the license rules).</p>"

},

}

```
 "com.amazonaws.licensemanager#ListAssociationsForLicenseConfigurationRequest": {
```

```
 "type": "structure",
```
"members": {

```
 "LicenseConfigurationArn": {
```
"target": "com.amazonaws.licensemanager#String",

"traits": {

```
 "smithy.api#documentation": "<p>Amazon Resource Name (ARN) of a license configuration.</p>",
 "smithy.api#required": {}
```

```
 }
```

```
 },
```

```
 "MaxResults": {
```

```
 "target": "com.amazonaws.licensemanager#BoxInteger",
```

```
 "traits": {
```

```
 "smithy.api#documentation": "<p>Maximum number of results
```
to return in a single call. $\langle p \rangle$ "

```
 }
         },
         "NextToken": {
            "target": "com.amazonaws.licensemanager#String",
            "traits": {
              "smithy.api#documentation": "<p>Token for the next set of results.</p>"
 }
         }
       },
       "traits": {
         "smithy.api#input": {}
       }
     },
     "com.amazonaws.licensemanager#ListAssociationsForLicenseConfigurationResponse": {
       "type": "structure",
       "members": {
         "LicenseConfigurationAssociations": {
```

```
 "target": "com.amazonaws.licensemanager#LicenseConfigurationAssociations",
             "traits": {
                "smithy.api#documentation": "<p>Information about the associations for the license
configuration.</p>"
 }
           },
           "NextToken": {
 "target": "com.amazonaws.licensemanager#String",
             "traits": {
                "smithy.api#documentation": "<p>Token for the next set of results.</p>"
 }
           }
        },
        "traits": {
           "smithy.api#output": {}
        }
      },
      "com.amazonaws.licensemanager#ListDistributedGrants": {
        "type": "operation",
        "input": {
           "target": "com.amazonaws.licensemanager#ListDistributedGrantsRequest"
        },
        "output": {
           "target": "com.amazonaws.licensemanager#ListDistributedGrantsResponse"
        },
        "errors": [
           {
             "target": "com.amazonaws.licensemanager#AccessDeniedException"
           },
\overline{\mathcal{L}} "target": "com.amazonaws.licensemanager#AuthorizationException"
           },
\overline{\mathcal{L}} "target": "com.amazonaws.licensemanager#InvalidParameterValueException"
           },
           {
             "target": "com.amazonaws.licensemanager#RateLimitExceededException"
           },
\left\{ \begin{array}{c} \end{array} \right. "target": "com.amazonaws.licensemanager#ResourceLimitExceededException"
           },
\left\{ \begin{array}{c} \end{array} \right. "target": "com.amazonaws.licensemanager#ServerInternalException"
           },
\left\{ \begin{array}{c} \end{array} \right. "target": "com.amazonaws.licensemanager#ValidationException"
           }
```

```
 ],
          "traits": {
              "smithy.api#documentation": "<p>Lists the grants distributed for the specified license.</p>"
          }
       },
       "com.amazonaws.licensemanager#ListDistributedGrantsRequest": {
          "type": "structure",
          "members": {
              "GrantArns": {
                 "target": "com.amazonaws.licensemanager#ArnList",
                 "traits": {
              "smithy.api#documentation": "<p>Amazon Resource Names (ARNs) of the grants.</p>"
                 }
              },
              "Filters": {
                 "target": "com.amazonaws.licensemanager#FilterList",
                 "traits": {
                     "smithy.api#documentation": "<p>Filters to scope the results. The following filters are
supprotected: </p \langle n \rangle \ \langle l \rangle \ \langle n \rangle \\langle \lambda |i\rangle \n \langle \lambda |i\rangle \n \langle \lambda |i\ranglen \langle \lambda |i\ranglen \langle \lambda |i\ranglen \langle \lambda |i\ranglen \langle \lambda |i\ranglen \langle \lambda |i\ranglen \langle \lambda |i\ranglen
  \langle i \rangle \n \langle p \rangle \langle j \rangle \langle j \rangle \langle m \rangle \langle j \rangle \langle j \rangle \langle\langle i \ranglen \langle p \ranglen \langle c \ranglen \langle j \ranglen \langle j \ranglen \langle j \ranglen \langle j \ranglen \langle j \ranglen \langle j \ranglen \langle j \ranglen
\langle p \ranglen \langle code \rangleLicenseIssuerName\langle code \ranglen
         \langle p \rangle \ln \langle l i \rangle \ln \langle u l \rangle"
 }
              },
              "NextToken": {
                 "target": "com.amazonaws.licensemanager#String",
                 "traits": {
                     "smithy.api#documentation": "<p>Token for the next set of results.</p>"
                 }
              },
              "MaxResults": {
                 "target": "com.amazonaws.licensemanager#MaxSize100",
                 "traits": {
                     "smithy.api#documentation": "<p>Maximum number of results to return in a single call.</p>"
                 }
              }
          },
          "traits": {
              "smithy.api#input": {}
          }
       },
       "com.amazonaws.licensemanager#ListDistributedGrantsResponse": {
           "type": "structure",
          "members": {
              "Grants": {
```
"target": "com.amazonaws.licensemanager#GrantList",

```
 "traits": {
               "smithy.api#documentation": "<p>Distributed grant details.</p>"
            }
          },
          "NextToken": {
            "target": "com.amazonaws.licensemanager#String",
            "traits": {
               "smithy.api#documentation": "<p>Token for the next set of results.</p>"
            }
          }
       },
       "traits": {
          "smithy.api#output": {}
       }
     },
     "com.amazonaws.licensemanager#ListFailuresForLicenseConfigurationOperations": {
       "type": "operation",
       "input": {
          "target": "com.amazonaws.licensemanager#ListFailuresForLicenseConfigurationOperationsRequest"
       },
       "output": {
          "target": "com.amazonaws.licensemanager#ListFailuresForLicenseConfigurationOperationsResponse"
       },
       "errors": [
          {
 "target": "com.amazonaws.licensemanager#AccessDeniedException"
          },
          {
            "target": "com.amazonaws.licensemanager#AuthorizationException"
          },
          {
            "target": "com.amazonaws.licensemanager#InvalidParameterValueException"
          },
          {
            "target": "com.amazonaws.licensemanager#RateLimitExceededException"
          },
\left\{ \begin{array}{c} \end{array} \right. "target": "com.amazonaws.licensemanager#ServerInternalException"
          }
       ],
       "traits": {
          "smithy.api#documentation": "<p>Lists the license configuration operations that failed.</p>"
       }
     },
     "com.amazonaws.licensemanager#ListFailuresForLicenseConfigurationOperationsRequest": {
```

```
 "type": "structure",
   "members": {
     "LicenseConfigurationArn": {
        "target": "com.amazonaws.licensemanager#String",
         "traits": {
           "smithy.api#documentation": "<p>Amazon Resource Name of the license configuration.</p>",
           "smithy.api#required": {}
        }
     },
     "MaxResults": {
        "target": "com.amazonaws.licensemanager#BoxInteger",
        "traits": {
           "smithy.api#documentation": "<p>Maximum number of results to return in a single call.</p>"
        }
     },
     "NextToken": {
        "target": "com.amazonaws.licensemanager#String",
        "traits": {
           "smithy.api#documentation": "<p>Token for the next set of results.</p>"
        }
     }
   },
   "traits": {
      "smithy.api#input": {}
   }
 },
 "com.amazonaws.licensemanager#ListFailuresForLicenseConfigurationOperationsResponse":
   "type": "structure",
   "members": {
     "LicenseOperationFailureList": {
        "target": "com.amazonaws.licensemanager#LicenseOperationFailureList",
        "traits": {
           "smithy.api#documentation": "<p>License configuration operations that failed.</p>"
        }
     },
     "NextToken": {
        "target": "com.amazonaws.licensemanager#String",
        "traits": {
           "smithy.api#documentation": "<p>Token for the next set of results.</p>"
        }
     }
   },
   "traits": {
      "smithy.api#output": {}
   }
 },
 "com.amazonaws.licensemanager#ListLicenseConfigurations": {
```

```
 "type": "operation",
        "input": {
          "target": "com.amazonaws.licensemanager#ListLicenseConfigurationsRequest"
        },
    "output": {
          "target": "com.amazonaws.licensemanager#ListLicenseConfigurationsResponse"
        },
        "errors": [
          {
             "target": "com.amazonaws.licensemanager#AccessDeniedException"
          },
          {
            "target": "com.amazonaws.licensemanager#AuthorizationException"
          },
          {
            "target": "com.amazonaws.licensemanager#FilterLimitExceededException"
          },
          {
            "target": "com.amazonaws.licensemanager#InvalidParameterValueException"
          },
          {
            "target": "com.amazonaws.licensemanager#RateLimitExceededException"
          },
\overline{\mathcal{L}} "target": "com.amazonaws.licensemanager#ServerInternalException"
          }
       ],
        "traits": {
          "smithy.api#documentation": "<p>Lists the license configurations
for your account.</p>"
        }
     },
     "com.amazonaws.licensemanager#ListLicenseConfigurationsRequest": {
        "type": "structure",
        "members": {
          "LicenseConfigurationArns": {
            "target": "com.amazonaws.licensemanager#StringList",
            "traits": {
               "smithy.api#documentation": "<p>Amazon Resource Names (ARN) of the license
configurations.</p>"
 }
          },
          "MaxResults": {
            "target": "com.amazonaws.licensemanager#BoxInteger",
            "traits": {
               "smithy.api#documentation": "<p>Maximum number of results to return in a single call.</p>"
```

```
 }
```

```
 },
                "NextToken": {
                   "target": "com.amazonaws.licensemanager#String",
                   "traits": {
                       "smithy.api#documentation": "<p>Token for the next
 set of results.</p>"
 }
               },
               "Filters": {
                   "target": "com.amazonaws.licensemanager#Filters",
                   "traits": {
                       "smithy.api#documentation": "<p>Filters to scope the results. The following filters and logical
operators\n are supported:\langle p \rangle\n \langle u \rangle\n \langle h \rangle \langle p \rangle\n
\langle \text{code}\ranglelicenseCountingType\langle \text{code}\rangle - The dimension for which licenses are counted.\langle n \rangle Possible values are
\langle \text{code}\rangle \text{vCPU} \langle \text{code}\rangle | \langle \text{code}\rangle | \langle \text{code}\rangle | \langle \text{code}\rangle | \langle \text{code}\rangle | \langle \text{code}\rangle | \langle \text{code}\rangle | \langle \text{code}\rangle |\langle \text{code}\rangle |\langle \text{code}\rangle |\langle \text{code}\rangle |\langle \text{code}\rangle |\langle \text{code}\rangle |\langle \text{code}\rangle |\langle \text{code}\rangle |\langle \text{code}\rangle |\langle \text{code}\rangleoperators are \langle \text{code}\rangleEQUALS\langle \text{code}\rangle | \langle \text{code}\rangleNOT_EQUALS\langle \text{code}\rangle.\langle \text{code}\rangle.\langle \text{right} \langle \text{lib}\ranglen \langle \text{lib}\ranglen \langle \text{lib}\rangle\langle p \ranglen \langle code\rangleenforceLicenseCount\langle code \rangle - A Boolean value that indicates whether hard license
enforcement is used. \in Logical operators are \langle \text{code}\rangle EQUALS\langle \text{code}\rangle<code>NOT_EQUALS</code>.</p>\n
    \langle \ranglei>\n \langle \rangle \langle \rangle \langle \indicates whether the available licenses have been exceeded. \n Logical operators are
<code>EQUALS</code> | <code>NOT_EQUALS</code>.</p>\n </li>\n </ul>"
                   }
               }
            },
            "traits": {
                "smithy.api#input": {}
            }
        },
        "com.amazonaws.licensemanager#ListLicenseConfigurationsResponse": {
            "type": "structure",
            "members": {
               "LicenseConfigurations": {
                   "target": "com.amazonaws.licensemanager#LicenseConfigurations",
                   "traits": {
                       "smithy.api#documentation": "<p>Information about the license configurations.</p>"
 }
               },
               "NextToken": {
                   "target": "com.amazonaws.licensemanager#String",
             "traits": {
                       "smithy.api#documentation": "<p>Token for the next set of results.</p>"
 }
               }
            },
            "traits": {
               "smithy.api#output": {}
```

```
 }
 },
```

```
 "com.amazonaws.licensemanager#ListLicenseConversionTasks": {
   "type": "operation",
```

```
 "input": {
```
"target": "com.amazonaws.licensemanager#ListLicenseConversionTasksRequest"

},

"output": {

```
 "target": "com.amazonaws.licensemanager#ListLicenseConversionTasksResponse"
 },
```

```
 "errors": [
```
{

"target": "com.amazonaws.licensemanager#AccessDeniedException"

```
 },
 {
```
"target": "com.amazonaws.licensemanager#AuthorizationException"

```
 },
\overline{\mathcal{L}}
```
"target": "com.amazonaws.licensemanager#InvalidParameterValueException"

```
 },
\overline{\mathcal{L}}
```
"target": "com.amazonaws.licensemanager#RateLimitExceededException"

```
 },
 {
```
"target": "com.amazonaws.licensemanager#ServerInternalException"

```
 }
```
 ], "traits": {

"smithy.api#documentation": "<p>Lists the license type conversion tasks for your account.</p>"

```
 }
 },
```

```
 "com.amazonaws.licensemanager#ListLicenseConversionTasksRequest": {
```

```
 "type": "structure",
 "members": {
   "NextToken": {
      "target": "com.amazonaws.licensemanager#String",
     "traits": {
        "smithy.api#documentation": "<p>Token for the next set of results.</p>"
     }
   },
   "MaxResults": {
      "target": "com.amazonaws.licensemanager#BoxInteger",
     "traits": {
```
"smithy.api#documentation": "<p>Maximum number of results to return in a single call.</p>"

```
 }
 },
 "Filters": {
```

```
 "target": "com.amazonaws.licensemanager#Filters",
            "traits": {
             "smithy.api#documentation": "<p>\n\rightharpoonupn Filters to scope the results. Valid filters are
<code>ResourceArns</code> and <code>Status</code>.\n \lt/p>"
 }
 }
       },
       "traits": {
          "smithy.api#input": {}
       }
     },
     "com.amazonaws.licensemanager#ListLicenseConversionTasksResponse": {
       "type": "structure",
       "members": {
          "LicenseConversionTasks": {
            "target": "com.amazonaws.licensemanager#LicenseConversionTasks",
            "traits": {
              "smithy.api#documentation": "<p>Information about the license configuration tasks for your
 account.</p>"
            }
          },
          "NextToken": {
            "target": "com.amazonaws.licensemanager#String",
            "traits": {
              "smithy.api#documentation": "<p>Token for the next set of results.</p>"
 }
          }
       },
       "traits": {
          "smithy.api#output": {}
       }
     },
     "com.amazonaws.licensemanager#ListLicenseManagerReportGenerators": {
       "type": "operation",
       "input": {
          "target": "com.amazonaws.licensemanager#ListLicenseManagerReportGeneratorsRequest"
       },
       "output": {
          "target": "com.amazonaws.licensemanager#ListLicenseManagerReportGeneratorsResponse"
       },
       "errors": [
          {
            "target": "com.amazonaws.licensemanager#AccessDeniedException"
          },
          {
            "target":
 "com.amazonaws.licensemanager#AuthorizationException"
          },
```

```
 {
             "target": "com.amazonaws.licensemanager#InvalidParameterValueException"
          },
          {
             "target": "com.amazonaws.licensemanager#RateLimitExceededException"
          },
          {
             "target": "com.amazonaws.licensemanager#ResourceLimitExceededException"
          },
          {
             "target": "com.amazonaws.licensemanager#ResourceNotFoundException"
          },
\overline{\mathcal{L}} "target": "com.amazonaws.licensemanager#ServerInternalException"
          },
\overline{\mathcal{L}} "target": "com.amazonaws.licensemanager#ValidationException"
          }
       ],
        "traits": {
          "smithy.api#documentation": "<p>Lists the report generators for your account.</p>"
        }
     },
     "com.amazonaws.licensemanager#ListLicenseManagerReportGeneratorsRequest":
        "type": "structure",
        "members": {
          "Filters": {
             "target": "com.amazonaws.licensemanager#FilterList",
             "traits": {
               "smithy.api#documentation": "<p>Filters to scope the results. The following filters are supported:
\langle p\rangle\n \langle u\rangle\n \langle h\rangle \langle p\rangle\n \langle p\rangle\n \langle c\rangle\langle p \rangle \ln \langle l i \rangle \ln \langle u l \rangle"
 }
          },
          "NextToken": {
             "target": "com.amazonaws.licensemanager#String",
             "traits": {
               "smithy.api#documentation": "<p>Token for the next set of results.</p>"
             }
          },
          "MaxResults": {
             "target": "com.amazonaws.licensemanager#MaxSize100",
             "traits":
               "smithy.api#documentation": "<p>Maximum number of results to return in a single call.</p>"
             }
          }
```
{

```
 },
        "traits": {
          "smithy.api#input": {}
        }
     },
     "com.amazonaws.licensemanager#ListLicenseManagerReportGeneratorsResponse": {
        "type": "structure",
        "members": {
          "ReportGenerators": {
             "target": "com.amazonaws.licensemanager#ReportGeneratorList",
             "traits": {
               "smithy.api#documentation": "<p>A report generator that creates periodic reports about your license
configurations.</p>"
             }
          },
          "NextToken": {
             "target": "com.amazonaws.licensemanager#String",
             "traits": {
               "smithy.api#documentation": "<p>Token for the next set of results.</p>"
             }
        }
        },
        "traits": {
          "smithy.api#output": {}
        }
     },
     "com.amazonaws.licensemanager#ListLicenseSpecificationsForResource": {
        "type": "operation",
        "input": {
          "target": "com.amazonaws.licensemanager#ListLicenseSpecificationsForResourceRequest"
        },
        "output": {
          "target": "com.amazonaws.licensemanager#ListLicenseSpecificationsForResourceResponse"
        },
        "errors": [
          {
             "target": "com.amazonaws.licensemanager#AccessDeniedException"
          },
          {
             "target": "com.amazonaws.licensemanager#AuthorizationException"
          },
          {
             "target": "com.amazonaws.licensemanager#InvalidParameterValueException"
          },
\left\{ \begin{array}{c} \end{array} \right. "target": "com.amazonaws.licensemanager#RateLimitExceededException"
```

```
 },
\{ "target": "com.amazonaws.licensemanager#ServerInternalException"
          }
       ],
       "traits": {
          "smithy.api#documentation": "<p>Describes the license configurations for the specified resource.</p>"
       }
     },
     "com.amazonaws.licensemanager#ListLicenseSpecificationsForResourceRequest": {
       "type": "structure",
       "members": {
          "ResourceArn": {
            "target": "com.amazonaws.licensemanager#String",
            "traits": {
               "smithy.api#documentation": "<p>Amazon Resource Name (ARN) of a resource that has an
associated license configuration.</p>",
               "smithy.api#required": {}
 }
          },
          "MaxResults": {
            "target": "com.amazonaws.licensemanager#BoxInteger",
            "traits": {
       "smithy.api#documentation": "<p>Maximum number of results to return in a single call.</p>"
 }
          },
          "NextToken": {
            "target": "com.amazonaws.licensemanager#String",
            "traits": {
               "smithy.api#documentation": "<p>Token for the next set of results.</p>"
            }
          }
       },
       "traits": {
          "smithy.api#input": {}
       }
     },
     "com.amazonaws.licensemanager#ListLicenseSpecificationsForResourceResponse": {
        "type": "structure",
       "members": {
          "LicenseSpecifications": {
            "target": "com.amazonaws.licensemanager#LicenseSpecifications",
            "traits": {
               "smithy.api#documentation": "<p>License configurations associated with a resource.</p>"
            }
          },
          "NextToken": {
```

```
 "target": "com.amazonaws.licensemanager#String",
            "traits": {
               "smithy.api#documentation": "<p>Token for the next set of results.</p>"
            }
          }
       },
       "traits": {
          "smithy.api#output": {}
       }
     },
     "com.amazonaws.licensemanager#ListLicenseVersions": {
       "type": "operation",
       "input": {
          "target": "com.amazonaws.licensemanager#ListLicenseVersionsRequest"
       },
       "output": {
          "target": "com.amazonaws.licensemanager#ListLicenseVersionsResponse"
       },
       "errors": [
          {
            "target": "com.amazonaws.licensemanager#AccessDeniedException"
          },
          {
            "target": "com.amazonaws.licensemanager#AuthorizationException"
          },
          {
            "target": "com.amazonaws.licensemanager#InvalidParameterValueException"
          },
\overline{\mathcal{L}} "target": "com.amazonaws.licensemanager#RateLimitExceededException"
          },
\overline{\mathcal{L}} "target": "com.amazonaws.licensemanager#ServerInternalException"
 }
       ],
       "traits": {
          "smithy.api#documentation": "<p>Lists all versions of the specified license.</p>"
       }
     },
     "com.amazonaws.licensemanager#ListLicenseVersionsRequest": {
       "type": "structure",
       "members": {
          "LicenseArn": {
            "target": "com.amazonaws.licensemanager#Arn",
            "traits": {
               "smithy.api#documentation": "<p>Amazon Resource Name (ARN) of the license.</p>",
               "smithy.api#required": {}
            }
```

```
 },
         "NextToken": {
            "target": "com.amazonaws.licensemanager#String",
             "traits": {
               "smithy.api#documentation": "<p>Token for the next set of results.</p>"
            }
         },
         "MaxResults": {
            "target": "com.amazonaws.licensemanager#MaxSize100",
            "traits": {
               "smithy.api#documentation": "<p>Maximum number of results to return in a single call.</p>"
            }
         }
       },
       "traits": {
         "smithy.api#input": {}
       }
     },
    "com.amazonaws.licensemanager#ListLicenseVersionsResponse": {
       "type": "structure",
       "members": {
         "Licenses": {
            "target": "com.amazonaws.licensemanager#LicenseList",
            "traits": {
               "smithy.api#documentation": "<p>License details.</p>"
            }
         },
 "NextToken": {
            "target": "com.amazonaws.licensemanager#String",
            "traits": {
               "smithy.api#documentation": "<p>Token for the next set of results.</p>"
            }
         }
       },
       "traits": {
         "smithy.api#output": {}
       }
     },
     "com.amazonaws.licensemanager#ListLicenses": {
       "type": "operation",
       "input": {
          "target": "com.amazonaws.licensemanager#ListLicensesRequest"
       },
       "output": {
         "target": "com.amazonaws.licensemanager#ListLicensesResponse"
       },
       "errors": [
```

```
 {
             "target": "com.amazonaws.licensemanager#AccessDeniedException"
           },
           {
             "target": "com.amazonaws.licensemanager#AuthorizationException"
           },
           {
             "target": "com.amazonaws.licensemanager#InvalidParameterValueException"
           },
           {
             "target": "com.amazonaws.licensemanager#RateLimitExceededException"
           },
\overline{\mathcal{L}} "target": "com.amazonaws.licensemanager#ServerInternalException"
           },
\overline{\mathcal{L}} "target": "com.amazonaws.licensemanager#ValidationException"
           }
        ],
        "traits": {
           "smithy.api#documentation": "<p>Lists the licenses for your account.</p>"
        }
     },
     "com.amazonaws.licensemanager#ListLicensesRequest": {
        "type": "structure",
        "members": {
           "LicenseArns": {
             "target": "com.amazonaws.licensemanager#ArnList",
             "traits": {
                "smithy.api#documentation": "<p>Amazon Resource Names (ARNs) of the licenses.</p>"
             }
           },
      "Filters": {
             "target": "com.amazonaws.licensemanager#FilterList",
             "traits": {
                "smithy.api#documentation": "<p>Filters to scope the results. The following filters are
supprotected: </p \langle n \rangle \ \langle l \rangle \ \langle n \rangle \ \langle l \rangle \\langle h \rangle \langle h \rangle \langle h \rangle \langle h \rangle \langle h \rangle \langle h \rangle \langle h \rangle \langle h \rangle \langle h \rangle \langle h \rangle \langle h \rangle \langle h \rangle\langle i \rangle\n \langle p \rangle\n \langle p \rangle\n \langle n \rangle\langle p \rangle\n \langle code\Status\langle code \rangle\n \langle p \rangle\n \langle lib \rangle\n \langle lub \rangle"
 }
           },
           "NextToken": {
             "target": "com.amazonaws.licensemanager#String",
             "traits": {
                "smithy.api#documentation": "<p>Token
```

```
 for the next set of results.</p>"
 }
          },
          "MaxResults": {
            "target": "com.amazonaws.licensemanager#MaxSize100",
            "traits": {
               "smithy.api#documentation": "<p>Maximum number of results to return in a single call.</p>"
            }
          }
       },
       "traits": {
          "smithy.api#input": {}
       }
     },
     "com.amazonaws.licensemanager#ListLicensesResponse": {
       "type": "structure",
       "members": {
          "Licenses": {
            "target": "com.amazonaws.licensemanager#LicenseList",
            "traits": {
               "smithy.api#documentation": "<p>License details.</p>"
            }
          },
          "NextToken": {
            "target": "com.amazonaws.licensemanager#String",
            "traits": {
   "smithy.api#documentation": "<p>Token for the next set of results.</p>"
 }
          }
       },
       "traits": {
          "smithy.api#output": {}
       }
     },
     "com.amazonaws.licensemanager#ListReceivedGrants": {
       "type": "operation",
       "input": {
          "target": "com.amazonaws.licensemanager#ListReceivedGrantsRequest"
       },
       "output": {
          "target": "com.amazonaws.licensemanager#ListReceivedGrantsResponse"
       },
       "errors": [
          {
            "target": "com.amazonaws.licensemanager#AccessDeniedException"
          },
          {
```

```
 "target": "com.amazonaws.licensemanager#AuthorizationException"
          },
\{ "target": "com.amazonaws.licensemanager#InvalidParameterValueException"
          },
\{ "target": "com.amazonaws.licensemanager#RateLimitExceededException"
           },
\overline{\mathcal{L}} "target": "com.amazonaws.licensemanager#ResourceLimitExceededException"
          },
\overline{\mathcal{L}} "target": "com.amazonaws.licensemanager#ServerInternalException"
          },
\overline{\mathcal{L}} "target": "com.amazonaws.licensemanager#ValidationException"
          }
       ],
        "traits": {
          "smithy.api#documentation": "<p>Lists grants that are received. Received grants are grants created while
specifying the \n recipient as this Amazon Web Services account, your organization, or an organizational unit\n
   (OU) to which this member account belongs.\langle p \rangle"
        }
     },
     "com.amazonaws.licensemanager#ListReceivedGrantsForOrganization": {
        "type": "operation",
        "input": {
          "target": "com.amazonaws.licensemanager#ListReceivedGrantsForOrganizationRequest"
        },
        "output": {
          "target": "com.amazonaws.licensemanager#ListReceivedGrantsForOrganizationResponse"
        },
        "errors": [
          {
             "target": "com.amazonaws.licensemanager#AccessDeniedException"
          },
\overline{\mathcal{L}} "target": "com.amazonaws.licensemanager#AuthorizationException"
          },
          {
             "target": "com.amazonaws.licensemanager#InvalidParameterValueException"
          },
\left\{ \begin{array}{c} \end{array} \right. "target": "com.amazonaws.licensemanager#RateLimitExceededException"
          },
\left\{ \begin{array}{c} \end{array} \right. "target": "com.amazonaws.licensemanager#ResourceLimitExceededException"
          },
```

```
 {
              "target": "com.amazonaws.licensemanager#ServerInternalException"
           },
           {
              "target":
 "com.amazonaws.licensemanager#ValidationException"
           }
        ],
        "traits": {
          "smithy.api#documentation": "<p>Lists the grants received for all accounts in the organization.</p>\sim"
        }
     },
     "com.amazonaws.licensemanager#ListReceivedGrantsForOrganizationRequest": {
        "type": "structure",
        "members": {
           "LicenseArn": {
              "target": "com.amazonaws.licensemanager#Arn",
              "traits": {
                "smithy.api#documentation": "<p>The Amazon Resource Name (ARN) of the received license.</p>",
                "smithy.api#required": {}
 }
           },
           "Filters": {
              "target": "com.amazonaws.licensemanager#FilterList",
              "traits": {
                "smithy.api#documentation": "<p>Filters to scope the results. The following filters are
supported:\langle p \ranglen
    \langle u| > |n \rangle \langle h| > |n \rangle \langle p > |n \rangle \langle code > ParentArr\langle code > |n \rangle \langle p > |n \rangle \langle h| > |n \rangle\langle i \rangle\n \langle p \rangle\n \langle p \rangle\n \langle c \rangle\n \langle j \rangle\n \langle l \rangle\n \langle l \rangle\n \langle l \rangle\n \langle l \rangle }
           },
           "NextToken": {
              "target": "com.amazonaws.licensemanager#String",
              "traits": {
                "smithy.api#documentation": "<p>Token for the next set of results.</p>"
              }
           },
           "MaxResults": {
              "target": "com.amazonaws.licensemanager#MaxSize100",
              "traits": {
                "smithy.api#documentation": "<p>Maximum number of results to return in a single call.</p>"
              }
           }
        },
        "traits": {
           "smithy.api#input": {}
        }
     },
```
"com.amazonaws.licensemanager#ListReceivedGrantsForOrganizationResponse":

```
 "type": "structure",
         "members": {
            "Grants": {
               "target": "com.amazonaws.licensemanager#GrantList",
               "traits": {
                  "smithy.api#documentation": "<p>Lists the grants the organization has received.</p>"
               }
            },
            "NextToken": {
               "target": "com.amazonaws.licensemanager#String",
               "traits": {
                  "smithy.api#documentation": "<p>Token for the next set of results.</p>"
               }
            }
         },
         "traits": {
            "smithy.api#output": {}
         }
      },
      "com.amazonaws.licensemanager#ListReceivedGrantsRequest": {
         "type": "structure",
         "members": {
            "GrantArns": {
               "target": "com.amazonaws.licensemanager#ArnList",
                "traits": {
                  "smithy.api#documentation": "<p>Amazon Resource Names (ARNs) of the grants.</p>"
               }
            },
            "Filters": {
               "target": "com.amazonaws.licensemanager#FilterList",
               "traits": {
                  "smithy.api#documentation": "<p>Filters to scope the results. The following filters are
\text{supported:}\langle p\rangle\text{in} \qquad \langle \text{d}\rangle\text{in} \qquad \langle p\rangle\text{in} \qquad \langle p\rangle\text{in} \qquad \langle p\rangle\text{in}\langle \text{Li}\rangle\n \langle \text{Li}\rangle\n \langle \text{p}\rangle\n \langle \text{code}\rangle\n \langle \text{code}\rangle\n \langle \text{code}\rangle\n \langle \text{p}\rangle\n
\langle \angle h \rangle </p>\n \langle \angle p \rangle </p>\n \langle \angle p \rangle </p>\n \langle \angle h \rangle\langle i \ranglen \langle p \ranglen \langle j \ranglen \langle j \ranglen \langle j \ranglen \langle j \ranglen \langle j \ranglen \langle j \ranglen \langle j \ranglen \langle j \ranglen
\langle p \rangle \ln\langle \text{code} \rangleGranterAccountId\langle \text{code}\ranglen \langle \text{up}\ranglen \langle \text{in}\ranglen \langle \text{in}\rangle"
               }
            },
            "NextToken": {
               "target": "com.amazonaws.licensemanager#String",
               "traits": {
                  "smithy.api#documentation": "<p>Token for the next set of results.</p>"
               }
            },
```
```
 "MaxResults": {
        "target": "com.amazonaws.licensemanager#MaxSize100",
        "traits": {
          "smithy.api#documentation": "<p>Maximum number of results to return in a single call.</p>"
        }
     }
   },
   "traits": {
     "smithy.api#input": {}
   }
 },
 "com.amazonaws.licensemanager#ListReceivedGrantsResponse": {
   "type": "structure",
   "members": {
     "Grants": {
        "target": "com.amazonaws.licensemanager#GrantList",
        "traits": {
          "smithy.api#documentation": "<p>Received grant details.</p>"
        }
     },
     "NextToken": {
        "target": "com.amazonaws.licensemanager#String",
        "traits": {
          "smithy.api#documentation": "<p>Token for the next set of results.</p>"
        }
     }
   },
   "traits": {
     "smithy.api#output": {}
   }
 },
 "com.amazonaws.licensemanager#ListReceivedLicenses": {
   "type": "operation",
   "input": {
     "target": "com.amazonaws.licensemanager#ListReceivedLicensesRequest"
   },
   "output": {
     "target": "com.amazonaws.licensemanager#ListReceivedLicensesResponse"
   },
   "errors": [
     {
        "target": "com.amazonaws.licensemanager#AccessDeniedException"
      },
     {
        "target": "com.amazonaws.licensemanager#AuthorizationException"
     },
     {
        "target": "com.amazonaws.licensemanager#InvalidParameterValueException"
```

```
 },
          {
             "target": "com.amazonaws.licensemanager#RateLimitExceededException"
          },
\left\{ \begin{array}{c} \end{array} \right. "target": "com.amazonaws.licensemanager#ResourceLimitExceededException"
          },
\overline{\mathcal{L}} "target": "com.amazonaws.licensemanager#ServerInternalException"
          },
\overline{\mathcal{L}} "target": "com.amazonaws.licensemanager#ValidationException"
 }
       ],
        "traits": {
          "smithy.api#documentation": "<p>Lists received licenses.</p>"
        }
     },
     "com.amazonaws.licensemanager#ListReceivedLicensesForOrganization":
        "type": "operation",
        "input": {
          "target": "com.amazonaws.licensemanager#ListReceivedLicensesForOrganizationRequest"
        },
        "output": {
          "target": "com.amazonaws.licensemanager#ListReceivedLicensesForOrganizationResponse"
        },
        "errors": [
          {
             "target": "com.amazonaws.licensemanager#AccessDeniedException"
          },
\overline{\mathcal{L}} "target": "com.amazonaws.licensemanager#AuthorizationException"
          },
\overline{\mathcal{L}} "target": "com.amazonaws.licensemanager#InvalidParameterValueException"
          },
\overline{\mathcal{L}} "target": "com.amazonaws.licensemanager#RateLimitExceededException"
          },
\left\{\begin{array}{ccc} & & \\ & & \end{array}\right\} "target": "com.amazonaws.licensemanager#ResourceLimitExceededException"
          },
          {
     "target": "com.amazonaws.licensemanager#ServerInternalException"
          },
          {
```

```
 "target": "com.amazonaws.licensemanager#ValidationException"
          }
       ],
       "traits": {
          "smithy.api#documentation": "<p>Lists the licenses received for all accounts in the organization.</p>"
        }
     },
     "com.amazonaws.licensemanager#ListReceivedLicensesForOrganizationRequest": {
        "type": "structure",
        "members": {
          "Filters": {
             "target": "com.amazonaws.licensemanager#FilterList",
             "traits": {
               "smithy.api#documentation": "<p>Filters to scope the results. The following filters are
supprotected: </p \langle n \rangle \ \langle l \rangle \n \langle n \rangle \ \langle n \rangle \\langleli>\n \langleli>\n \langle p \rangle\n \langlecode>ProductSKU\langlecode>\n
         \langle p \rangle \ln \langle l i \rangle \ln \langle u l \rangle"
 }
          },
          "NextToken": {
             "target": "com.amazonaws.licensemanager#String",
             "traits": {
               "smithy.api#documentation": "<p>Token for the next set of results.</p>"
 }
          },
          "MaxResults": {
             "target": "com.amazonaws.licensemanager#MaxSize100",
             "traits": {
               "smithy.api#documentation": "<p>Maximum number of results to return in a single call.</p>"
             }
          }
        },
        "traits": {
          "smithy.api#input": {}
        }
     },
     "com.amazonaws.licensemanager#ListReceivedLicensesForOrganizationResponse": {
        "type": "structure",
        "members": {
          "Licenses": {
             "target": "com.amazonaws.licensemanager#GrantedLicenseList",
             "traits": {
              "smithy.api#documentation": "<p>Lists the licenses the organization has received.\langle p \rangle"
             }
          },
          "NextToken": {
             "target": "com.amazonaws.licensemanager#String",
             "traits": {
```

```
 "smithy.api#documentation": "<p>Token for the next set of results.</p>"
                 }
             }
          },
          "traits": {
             "smithy.api#output": {}
          }
       },
       "com.amazonaws.licensemanager#ListReceivedLicensesRequest": {
          "type": "structure",
          "members": {
             "LicenseArns": {
                 "target": "com.amazonaws.licensemanager#ArnList",
                 "traits": {
                   "smithy.api#documentation": "<p>Amazon Resource Names (ARNs) of the licenses.</p>"
 }
             },
            "Filters": {
                 "target": "com.amazonaws.licensemanager#FilterList",
                 "traits": {
                    "smithy.api#documentation": "<p>Filters to scope the results. The following filters are
\text{supported:}\langle p\rangle\text{in} \qquad \langle \text{d}\rangle\text{in} \qquad \langle p\rangle\text{in} \qquad \langle p\rangle\text{in} \qquad \langle p\rangle\text{in}\langle \angle \rangle \langle \angle \langle \angle \rangle \langle \angle \rangle \langle \angle \rangle \langle \angle \rangle \langle \angle \rangle \langle \angle \rangle \langle \angle \rangle \langle \angle \rangle \langle \angle \rangle \langle \angle \rangle \langle \angle \rangle \langle \angle \angle \rangle \langle \angle \rangle \langle \angle \rangle \langle \angle \rangle \langle \angle \rangle \langle \angle \langle i \ranglen \langle p \ranglen \langle c \text{ode} \rangleFingerprint\langle c \text{ode} \ranglen \langle p \ranglen \langle i \ranglen \langle i \ranglen \langle i \ranglen
\langle p \ranglen \langle code\IssuerName\langle code \ranglen \langle p \ranglen \langle li \ranglen \langle li \ranglen \langle p \ranglen
\langle \text{code}\rangleBeneficiary\langle \text{code}\rangle\n \langle \text{plot}\rangle\n \langle \text{lib}\rangle\n \langle \text{lib}\rangle"
                 }
             },
             "NextToken": {
                 "target": "com.amazonaws.licensemanager#String",
                  "traits": {
                    "smithy.api#documentation": "<p>Token for the next set of results.</p>"
 }
             },
             "MaxResults": {
                 "target": "com.amazonaws.licensemanager#MaxSize100",
                "traits": {
                    "smithy.api#documentation": "<p>Maximum number of results to return in a single call.</p>"
                 }
             }
          },
          "traits": {
             "smithy.api#input": {}
          }
       },
       "com.amazonaws.licensemanager#ListReceivedLicensesResponse": {
          "type": "structure",
```

```
 "members": {
           "Licenses": {
             "target": "com.amazonaws.licensemanager#GrantedLicenseList",
             "traits": {
                "smithy.api#documentation": "<p>Received license details.</p>"
             }
           },
          "NextToken": {
             "target": "com.amazonaws.licensemanager#String",
             "traits": {
                "smithy.api#documentation": "<p>Token for the next set of results.</p>"
 }
           }
        },
        "traits": {
           "smithy.api#output": {}
        }
     },
     "com.amazonaws.licensemanager#ListResourceInventory": {
        "type": "operation",
        "input": {
           "target": "com.amazonaws.licensemanager#ListResourceInventoryRequest"
        },
        "output": {
           "target": "com.amazonaws.licensemanager#ListResourceInventoryResponse"
        },
        "errors": [
           {
             "target": "com.amazonaws.licensemanager#AccessDeniedException"
           },
\overline{\mathcal{L}} "target": "com.amazonaws.licensemanager#AuthorizationException"
           },
           {
              "target": "com.amazonaws.licensemanager#FailedDependencyException"
           },
\overline{\mathcal{L}} "target": "com.amazonaws.licensemanager#FilterLimitExceededException"
           },
\left\{\begin{array}{ccc} & & \\ & & \end{array}\right\} "target": "com.amazonaws.licensemanager#InvalidParameterValueException"
           },
\left\{\begin{array}{ccc} & & \\ & & \end{array}\right\} "target": "com.amazonaws.licensemanager#RateLimitExceededException"
           },
\left\{\begin{array}{ccc} & & \\ & & \end{array}\right\} "target": "com.amazonaws.licensemanager#ServerInternalException"
```

```
 }
           ],
           "traits": {
               "smithy.api#documentation": "<p>Lists resources managed using Systems Manager inventory.</p>"
           }
       },
       "com.amazonaws.licensemanager#ListResourceInventoryRequest": {
           "type": "structure",
           "members": {
               "MaxResults": {
                   "target": "com.amazonaws.licensemanager#BoxInteger",
                   "traits": {
                      "smithy.api#documentation": "<p>Maximum number of results to return in a single call.</p>"
                  }
               },
               "NextToken": {
                  "target": "com.amazonaws.licensemanager#String",
                  "traits": {
                      "smithy.api#documentation": "<p>Token for the next set of results.</p>"
                  }
               },
               "Filters": {
                  "target": "com.amazonaws.licensemanager#InventoryFilterList",
                  "traits": {
                      "smithy.api#documentation": "<p>Filters to scope the results. The following filters and logical
operators\n are supported:\langle p \rangle\n \langle u \rangle\n \langle v \rangle\n \langle p \rangle\n \langle c \rangle\n \langle c \rangle\n \langle c \rangle- The ID of the Amazon Web Services account that owns the resource.\n Logical operators are
\langle \text{code}\rangle \leq \langle \text{code}\rangle \leq \langle \text{code}\rangle \leq \langle \text{code}\rangle. \leq \langle \text{code}\rangle. \leq \langle \text{code}\rangle. \leq \langle \text{code}\rangle. \leq \langle \text{code}\rangle. \leq \langle \text{code}\rangle. \leq \langle \text{code}\rangle. \leq \langle \text{code}\rangle. \leq \langle \text{code}\rangle. \leq \langle \text{code}\rangle\langle \text{li}\rangle\n \langle \text{li}\rangle\n \langle \text{p}\rangle\n \langle \text{code}\rangle application_name\langle \text{code}\rangle - The name of the
application. \ln Logical operators are \langle \text{code}\rangleEQUALS\langle \text{code}\rangle | \langle \text{code}\rangleBEGINS_WITH\langle \text{code}\rangle.\langle \text{node}\rangle.\langle \text{node}\rangle.
   \langle \text{li}\ranglen \langle \text{li}\ranglen \langle \text{p}\ranglen \langle \text{code}\ranglelicense_included\langle \text{code}\rangle - The type of license included. \n
           Logical operators are \langle \text{code}\rangle EQUALS\langle \text{code}\rangle | \langle \text{code}\rangle NOT_EQUALS\langle \text{code}\rangle.\n Possible values
are <code>sql-server-enterprise\&code>\vert \n \&code>sql-server-standard\&code>\vert \n \&code>sql-
server-web\&code>| \n \&code\&windows-server-datacenter\&code\&.\&p\& \& \& \& \&\langle p \ranglen \langle code \rangleplatform\langle code \rangle - The platform of the resource.\n Logical operators are
\langle \text{code}\rangleEQUALS\langle \text{code}\rangle | \langle \text{code}\rangleBEGINS_WITH\langle \text{code}\rangle.\langle \text{code}\ranglen \langle \text{lib}\ranglen \langle \text{lib}\ranglen \langle \text{p}\ranglen
         <code>resource_id</code> - The ID of the resource. \n Logical operators are
\langle \text{code}\rangleEQUALS\langle \text{code}\rangle | \langle \text{code}\rangle \langle \text{node}\rangle = \langle \text{node}\rangle = \langle \text{node}\rangle = \langle \text{node}\rangle = \langle \text{node}\rangle = \langle \text{node}\rangle = \langle \text{node}\rangle = \langle \text{node}\rangle = \langle \text{node}\rangle = \langle \text{node}\rangle = \langle \text{node}\rangle = \langle \text{node}\rangle = \langle \text{node}\rangle = \langle \text{node}\rangle =
     <code>tag:<key></code> - The key/value combination of a tag assigned \nmidn to the resource. Logical
operators are \ceqcode\geEQUALS\anglecode> (single account) or\ln \ltcode\geEQUALS\lt/code\ge |
\langle \text{code}>NOT\_EQUALS \langle \text{code}> (\text{cross account}).\langle \text{p}\rangle \langle \text{n} \rangle \langle \text{time} \rangle \langle \text{m} \rangle }
               }
           },
           "traits": {
               "smithy.api#input": {}
           }
       },
```

```
 "com.amazonaws.licensemanager#ListResourceInventoryResponse": {
        "type": "structure",
       "members": {
          "ResourceInventoryList": {
            "target": "com.amazonaws.licensemanager#ResourceInventoryList",
            "traits": {
               "smithy.api#documentation": "<p>Information
 about the resources.</p>"
            }
          },
          "NextToken": {
            "target": "com.amazonaws.licensemanager#String",
            "traits": {
               "smithy.api#documentation": "<p>Token for the next set of results.</p>"
            }
          }
       },
       "traits": {
          "smithy.api#output": {}
       }
     },
     "com.amazonaws.licensemanager#ListTagsForResource": {
       "type": "operation",
       "input": {
          "target": "com.amazonaws.licensemanager#ListTagsForResourceRequest"
       },
        "output": {
          "target": "com.amazonaws.licensemanager#ListTagsForResourceResponse"
       },
        "errors": [
          {
            "target": "com.amazonaws.licensemanager#AccessDeniedException"
          },
          {
            "target": "com.amazonaws.licensemanager#AuthorizationException"
          },
          {
            "target": "com.amazonaws.licensemanager#InvalidParameterValueException"
          },
          {
            "target": "com.amazonaws.licensemanager#RateLimitExceededException"
          },
\left\{ \begin{array}{c} \end{array} \right. "target": "com.amazonaws.licensemanager#ServerInternalException"
          }
       ],
       "traits": {
         "smithy.api#documentation": "<p>Lists the tags for the specified license configuration.</p>"
```

```
 }
 },
```
 $\overline{a}$ 

```
 "com.amazonaws.licensemanager#ListTagsForResourceRequest": {
```

```
 "type": "structure",
 "members": {
   "ResourceArn": {
      "target": "com.amazonaws.licensemanager#String",
      "traits": {
```
 "smithy.api#documentation": "<p>Amazon Resource Name (ARN) of the license configuration.</p>",

```
 "smithy.api#required": {}
 }
          }
       },
       "traits": {
          "smithy.api#input": {}
       }
     },
     "com.amazonaws.licensemanager#ListTagsForResourceResponse": {
       "type": "structure",
       "members": {
          "Tags": {
             "target": "com.amazonaws.licensemanager#TagList",
             "traits": {
               "smithy.api#documentation": "<p>Information about the tags.</p>"
             }
          }
       },
       "traits": {
          "smithy.api#output": {}
       }
     },
     "com.amazonaws.licensemanager#ListTokens": {
       "type": "operation",
       "input": {
          "target": "com.amazonaws.licensemanager#ListTokensRequest"
       },
       "output": {
          "target": "com.amazonaws.licensemanager#ListTokensResponse"
       },
       "errors":
\left\{ \begin{array}{c} \end{array} \right. "target": "com.amazonaws.licensemanager#AccessDeniedException"
          },
          {
             "target": "com.amazonaws.licensemanager#AuthorizationException"
```

```
 },
           {
              "target": "com.amazonaws.licensemanager#RateLimitExceededException"
           },
\{ "target": "com.amazonaws.licensemanager#ServerInternalException"
           },
\overline{\mathcal{L}} "target": "com.amazonaws.licensemanager#ValidationException"
           }
        ],
        "traits": {
           "smithy.api#documentation": "<p>Lists your tokens.</p>"
        }
     },
     "com.amazonaws.licensemanager#ListTokensRequest": {
        "type": "structure",
        "members": {
           "TokenIds": {
              "target": "com.amazonaws.licensemanager#StringList",
              "traits": {
               "smithy.api#documentation": "<p>Token IDs.</p>"
 }
           },
           "Filters": {
              "target": "com.amazonaws.licensemanager#FilterList",
              "traits": {
               "smithy.api#documentation": "<p>Filters to scope the results. The following filter is supported:\langle p \rangle\n
    \langle u \rangle \n \langle h \rangle \langle v \rangle \langle p \ranglen \langle p \rangle \langle h \rangle \langle h \rangle \langle h \rangle \langle h \rangle \langle h \rangle \langle h \rangle\langle \text{ul}\rangle"
              }
           },
           "NextToken": {
              "target": "com.amazonaws.licensemanager#String",
              "traits": {
                "smithy.api#documentation": "<p>Token for the next set of results.</p>"
              }
           },
           "MaxResults": {
              "target": "com.amazonaws.licensemanager#MaxSize100",
              "traits": {
                "smithy.api#documentation":
"<p>Maximum number of results to return in a single call.\langle p \rangle"
 }
           }
        },
        "traits": {
```

```
 "smithy.api#input": {}
       }
     },
     "com.amazonaws.licensemanager#ListTokensResponse": {
       "type": "structure",
       "members": {
          "Tokens": {
            "target": "com.amazonaws.licensemanager#TokenList",
            "traits": {
               "smithy.api#documentation": "<p>Received token details.</p>"
            }
          },
          "NextToken": {
            "target": "com.amazonaws.licensemanager#String",
            "traits": {
               "smithy.api#documentation": "<p>Token for the next set of results.</p>"
            }
          }
       },
       "traits": {
          "smithy.api#output": {}
       }
     },
     "com.amazonaws.licensemanager#ListUsageForLicenseConfiguration":
       "type": "operation",
       "input": {
          "target": "com.amazonaws.licensemanager#ListUsageForLicenseConfigurationRequest"
       },
        "output": {
          "target": "com.amazonaws.licensemanager#ListUsageForLicenseConfigurationResponse"
       },
        "errors": [
          {
            "target": "com.amazonaws.licensemanager#AccessDeniedException"
          },
          {
            "target": "com.amazonaws.licensemanager#AuthorizationException"
          },
          {
            "target": "com.amazonaws.licensemanager#FilterLimitExceededException"
          },
          {
            "target": "com.amazonaws.licensemanager#InvalidParameterValueException"
          },
\left\{ \begin{array}{c} \end{array} \right. "target": "com.amazonaws.licensemanager#RateLimitExceededException"
          },
```
"target": "com.amazonaws.licensemanager#ServerInternalException"

 } ],

{

"traits": {

 "smithy.api#documentation": "<p>Lists all license usage records for a license configuration, displaying license\n consumption details by resource at a selected point in time. Use this action to audit the\n current license consumption for any license inventory and configuration. $\langle p \rangle$ "

```
 }
 },
```

```
 "com.amazonaws.licensemanager#ListUsageForLicenseConfigurationRequest": {
```

```
 "type": "structure",
```

```
 "members": {
```

```
 "LicenseConfigurationArn": {
```
"target": "com.amazonaws.licensemanager#String",

```
 "traits": {
```

```
 "smithy.api#documentation": "<p>Amazon Resource Name (ARN) of the license
```

```
configuration.</p>",
```

```
 "smithy.api#required": {}
```

```
 }
 },
```

```
 "MaxResults": {
```
"target": "com.amazonaws.licensemanager#BoxInteger",

```
 "traits": {
```
"smithy.api#documentation": "<p>Maximum number of results to return in a single call. $\langle p \rangle$ "

```
 }
     },
```

```
 "NextToken": {
```
"target": "com.amazonaws.licensemanager#String",

```
 "traits": {
```
"smithy.api#documentation": "<p>Token for the next set of results.</p>"

 } },

"Filters": {

```
 "target": "com.amazonaws.licensemanager#Filters",
```

```
 "traits": {
```

```
 "smithy.api#documentation": "<p>Filters to scope the results. The following filters and logical
operators\n are supported:\langle p \rangle\n \langle u \rangle\n \langle h \rangle \langle h \rangle \langle p \rangle\n
<code>resourceArn</code> - The ARN of the license configuration resource.\n
```

```
Logical operators are <code>EQUALS</code>|<code>NOT_EQUALS</code>.</p>|n </li>|n
\langle i \ranglen \langle p \ranglen \langle code \rangleresourceType\langle code \rangle - The resource type
(<code>EC2_INSTANCE</code> | <code>EC2_HOST</code> | <code>EC2_AMI</code> |
<code>SYSTEMS_MANAGER_MANAGED_INSTANCE</code>). \n Logical operators are
\text{code}\subseteq\text{QUALS}\subseteq\text{code}\subseteq\text{code}\subseteq\text{NOT}\subseteq\text{QUALS}\subseteq\text{code}\subseteq\text{p}\setminus\text{n} \langle\text{li}\rangle\text{n} \langle\text{li}\rangle\text{n} \langle\text{pl}\rangle\text{n}\langle \text{code}\rangle resourceAccount\langle \text{code}\rangle - The ID of the account that owns the resource. \ln Logical operators
are <\text{code>EOUALS}.\text{code>} | \text{code>} \text{NOT} EQUALS\text{code}>.\text{code>}.\text{my} \text{only} \text{only} \text{only} \text{only}
```

```
 }
    }
```

```
 },
       "traits": {
         "smithy.api#input": {}
       }
    },
    "com.amazonaws.licensemanager#ListUsageForLicenseConfigurationResponse": {
       "type": "structure",
       "members": {
 "LicenseConfigurationUsageList": {
            "target": "com.amazonaws.licensemanager#LicenseConfigurationUsageList",
            "traits": {
              "smithy.api#documentation": "<p>Information about the license configurations.</p>"
            }
         },
         "NextToken": {
            "target": "com.amazonaws.licensemanager#String",
            "traits": {
              "smithy.api#documentation": "<p>Token for the next set of results.</p>"
            }
         }
       },
       "traits": {
         "smithy.api#output": {}
       }
    },
    "com.amazonaws.licensemanager#Location": {
       "type": "string"
    },
    "com.amazonaws.licensemanager#Long": {
       "type": "long"
    },
    "com.amazonaws.licensemanager#ManagedResourceSummary": {
       "type": "structure",
       "members": {
         "ResourceType":
            "target": "com.amazonaws.licensemanager#ResourceType",
            "traits": {
              "smithy.api#documentation": "<p>Type of resource associated with a license.</p>"
            }
         },
         "AssociationCount": {
            "target": "com.amazonaws.licensemanager#BoxLong",
            "traits": {
              "smithy.api#documentation": "<p>Number of resources associated with licenses.</p>"
            }
         }
```

```
 },
   "traits": {
      "smithy.api#documentation": "<p>Summary information about a managed resource.</p>"
   }
 },
 "com.amazonaws.licensemanager#ManagedResourceSummaryList": {
   "type": "list",
   "member": {
      "target": "com.amazonaws.licensemanager#ManagedResourceSummary"
   }
 },
 "com.amazonaws.licensemanager#MaxSize100": {
 "type": "integer",
   "traits": {
      "smithy.api#range": {
        "min": 1,
        "max": 100
      }
   }
 },
 "com.amazonaws.licensemanager#MaxSize3StringList": {
   "type": "list",
   "member": {
      "target": "com.amazonaws.licensemanager#String"
   },
   "traits": {
      "smithy.api#length": {
        "min": 0,
        "max": 3
      }
   }
 },
 "com.amazonaws.licensemanager#Message": {
   "type": "string"
 },
 "com.amazonaws.licensemanager#Metadata": {
   "type": "structure",
   "members": {
      "Name": {
        "target": "com.amazonaws.licensemanager#String",
        "traits": {
           "smithy.api#documentation": "<p>The key name.</p>"
        }
      },
 "Value": {
        "target": "com.amazonaws.licensemanager#String",
```

```
 "traits": {
                "smithy.api#documentation": "<p>The value.</p>"
 }
           }
        },
        "traits": {
           "smithy.api#documentation": "<p>Describes key/value pairs.</p>"
        }
     },
     "com.amazonaws.licensemanager#MetadataList": {
        "type": "list",
        "member": {
           "target": "com.amazonaws.licensemanager#Metadata"
        }
     },
     "com.amazonaws.licensemanager#NoEntitlementsAllowedException": {
        "type": "structure",
        "members": {
           "Message": {
              "target": "com.amazonaws.licensemanager#Message"
           }
        },
        "traits": {
           "smithy.api#documentation": "<p>There are no entitlements found for this license, or the entitlement
maximum count is reached.</p>",
           "smithy.api#error": "client",
           "smithy.api#httpError": 400
        }
     },
     "com.amazonaws.licensemanager#Options": {
        "type": "structure",
        "members": {
           "ActivationOverrideBehavior": {
              "target": "com.amazonaws.licensemanager#ActivationOverrideBehavior",
             "traits": {
                "smithy.api#documentation": "<p>An activation option for your grant that determines the behavior of
activating a grant.\n Activation options can only be used with granted licenses sourced from the Amazon Web
Services Marketplace. Additionally, the operation must specify the value of \langle \text{code>}ACTIVE}\rangle\langle \text{code}> \text{Status} \rangle parameter.\langle \text{p}\rangle\n \langle \text{u} \rangle\n \langle \text{h}\rangle \langle \text{p}\rangleAs a license administrator, you can
optionally specify an\ln <code>ActivationOverrideBehavior</code> when activating a grant.\langle p \rangle\langleli\rangle|n \langleli\rangle|n \langlep>As a grantor, you can optionally specify an\ln\langle \text{code}\rangleActivationOverrideBehavior\langle \text{code}\rangle when you activate a grant for a grantee\ln account in your
organization.\langle p \rangle\n \langle l \rangle\n \langle l \rangle\n \langle p \rangleAs a grantee, if the grantor creating the distributed
grant doesnt specify an\infty <code>ActivationOverrideBehavior </code>, you can optionally specify one
when you\n are activating the grant.\langle \psi \rangle\n \langle \psi \rangle\n \langle \psi \rangle\n \langle \psi \rangle\n
\langle \text{dt} \rangleDISTRIBUTED GRANTS ONLY\langle \text{dt} \rangle\n \langle \text{dd} \rangle\n \langle \text{p} \rangleUse this value to activate a grant
without replacing any member accounts\n active grants for the same product.\langle p \rangle\n \langle dd \rangle\n
\lt dt\gtALL_GRANTS_PERMITTED_BY_ISSUER\lt dt\gt<sup>n</sup> \lt dd\gtn \lt p\gtUse this value to activate a
```
grant and disable other active grants in any\n member accounts

```
 for the same product. This action will also replace their\n previously activated grants with this activated
grant.\langle p \rangle\n \langle dd \rangle\n \langle dd \rangle }
          }
        },
        "traits": {
          "smithy.api#documentation": "<p>The options you can specify when you create a new version of a grant,
such as activation\ln override behavior. For more information, see \leq ahref=\"https://docs.aws.amazon.com/license-manager/latest/userguide/granted-licenses.html\">Granted licenses in
License Manager</a> in the <i>License Manager User Guide</i></p>
        }
     },
     "com.amazonaws.licensemanager#OrganizationConfiguration": {
        "type": "structure",
        "members": {
          "EnableIntegration": {
             "target": "com.amazonaws.licensemanager#Boolean",
             "traits": {
               "smithy.api#default": false,
               "smithy.api#documentation":
 "<p>Enables Organizations integration.</p>",
               "smithy.api#required": {}
             }
          }
        },
        "traits": {
          "smithy.api#documentation": "<p>Configuration information for Organizations.</p>"
        }
     },
     "com.amazonaws.licensemanager#PrincipalArnList": {
        "type": "list",
        "member": {
          "target": "com.amazonaws.licensemanager#Arn"
        },
        "traits": {
          "smithy.api#length": {
            "min": 1,
             "max": 1
          }
        }
     },
     "com.amazonaws.licensemanager#ProductInformation": {
        "type": "structure",
        "members": {
          "ResourceType": {
             "target": "com.amazonaws.licensemanager#String",
             "traits": {
```

```
 "smithy.api#documentation": "<p>Resource type. The
```

```
possible values are \langle \text{code>}SSM_MANAGED\langle \text{code>} | \langle \text{code>}RDS\langle \text{code>} \rangle.
```

```
 "smithy.api#required": {}
```
 } },

"ProductInformationFilterList": {

"target": "com.amazonaws.licensemanager#ProductInformationFilterList",

"traits": {

 "smithy.api#documentation": "<p>A Product information filter consists of a <code>ProductInformationFilterComparator</code> which is a logical operator, a  $\leq$ code>ProductInformationFilterName $\leq$ /code> which specifies the type of filter being declared, and a  $\langle \text{code>} \text{Product}$ InformationFilterValue $\langle \text{code>} \text{that specifies the value to filter on. } \langle \text{p} \rangle \text{in}$   $\langle \text{p} \rangle$ Accepted values for <code>ProductInformationFilterName</code> are listed here along with descriptions and valid options for  $\langle \text{code}>$ ProductInformationFilterComparator $\langle \text{code}>$ .  $\langle \text{p}\rangle$ |n  $\langle \text{p}\rangle$ The following filters and are supported when the resource type  $\infty$  is  $<$ code>SSM\_MANAGED $<$ /code>: $\langle p \rangle$ n

 $\langle u \rangle \$ n  $\langle h \rangle$   $\langle v \rangle$   $\langle v \rangle$   $\langle v \rangle$   $\langle c \rangle$   $\langle c \rangle$   $\langle h \rangle$   $\langle c \rangle$   $\langle h \rangle$   $\langle c \rangle$   $\langle h \rangle$   $\langle c \rangle$   $\langle h \rangle$   $\langle h \rangle$   $\langle h \rangle$   $\langle h \rangle$   $\langle h \rangle$   $\langle h \rangle$   $\langle h \rangle$   $\langle h \rangle$   $\langle h \rangle$   $\langle h \rangle$   $\langle h \rangle$   $\langle h \rangle$   $\langle h \rangle$   $\langle h \rangle$   $\langle$ application.\n Logical operator is  $\langle \cosh(2\pi x) \rangle$   $\langle \sin(2\pi x) \rangle$   $\langle \sin(2\pi x) \rangle$   $\langle \sin(2\pi x) \rangle$  $\langle p \rangle$ \n  $\langle code\rangle$ Application Publisher $\langle code \rangle$  - The publisher of the application.\n Logical operator is  $\langle \text{code}\rangle = \text{EQUALS}\langle \text{code}\rangle = \langle \text{in} \rangle$   $\langle \text{in} \rangle$   $\langle \text{in} \rangle$   $\langle \text{in} \rangle$  $\langle \text{code}>$  Application Version $\langle \text{code}>$  - The version of the application. $\langle n \rangle$  Logical operator is  $\langle \text{code}\rangle$ EQUALS $\langle \text{code}\rangle$ .  $\langle \text{up}\rangle$ n  $\langle \text{li}\rangle$ n  $\langle \text{pi}\rangle$   $\langle \text{p}\rangle$ n  $\langle \text{code}\rangle$ Platform Name $\lt$ /code> - The name of the platform.\n Logical operator is  $\lt$ code>EQUALS $\lt$ /code>. $\lt$ /p>\n  $\langle \text{div} \rangle$ n  $\langle \text{div} \rangle$ n  $\langle \text{div} \rangle$ n  $\langle \text{cos} \rangle$   $\langle \text{cos} \rangle$  Platform Type $\langle \text{cos} \rangle$  - The platform type. $\langle \text{sin} \rangle$ Logical operator is  $<$ code $>$ EQUALS $<$ /code $>$ . $<$ /p $>$ \n

```
\langle \ranglei>\n \langle \rangle \langle \rangle 
Amazon Web Services resource you wish to exclude from automated discovery. Logical operator is
<code>NOT_EQUALS</code>. The key for your tag must be appended to <code>Tag:</code> following the
example: <code>Tag:name-of-your-key</code>. <code>ProductInformationFilterValue</code> is optional if you
are not using values for the key.\ln \langle p \rangle \ln \langle l \rangle \ln \langle l \rangle \ln \langle p \rangle \ln<code>AccountId</code> - The 12-digit ID of an Amazon Web Services account you wish to exclude from
automated discovery.\n Logical operator is <code>NOT_EQUALS</code>.</p>\n </li>\n
\langlei>\n \langlep>\n \langlecode>License Included\langle/code> - The type of license included.\n Logical
operators are \langle \text{code}\rangle EQUALS\langle \text{code}\rangle and \langle \text{code}\rangle NOT_EQUALS\langle \text{code}\rangle.\n Possible values are:
 \langle \text{code}\ranglesql-server-enterprise\langle \text{code}\rangle|\n \langle \text{code}\ranglesql-server-standard\langle \text{code}\rangle|\n \langle \text{code}\ranglesql-server-
web</code> | \n \langle \text{code>} \rangle \n \langle \text{code>} \rangle \n \langle \text{value>} \rangle.
\langle p \rangleThe following filters and logical operators are supported when the resource type\langle n \rangle is
\langle \text{code>}RDS \langle \text{code}>:\langle \text{p}\rangle \ranglen \langle \text{ul}\rangle|n \langle \text{p}\rangle|n \langle \text{code>}RDS \langle \text{code}>:\rangle|n \langle \text{code>}RDS \langle \text{code}>:\rangle|n
The edition of the database engine.\ln Logical operator is \leqcode\geqEQUALS\lt\leqcode\geq.\ln Possible
values are: <code>oracle-ee</code> |<code>oracle-se</code> |<code>oracle-se1</code> |<code>oracle-
se2 \lt \text{code} > \ln \lt \text{li} > \ln \lt \text{li} > \ln \lt \text{code} > \text{li} \lt \text{code} > \text{Lieense} Pack\lt \text{code} > - The license
pack.\n Logical operator is <code>EQUALS</code>.\n Possible values are: <code>data
\text{quard} \leq \text{code} | \n \leq \text{code} > diagnostic pack sqlt\leq \text{code} | \n
             \text{code>tuning pack} \left\{ \text{code>}\n \right\} \times \text{code>} \left\{ \text{node} \right\} \times \text{code>} \left\{ \text{node} \right\} \times \text{code>} \left\{ \text{node} \right\}
```

```
\langle \text{li}\rangle\n \langle \text{ul}\rangle".
                     "smithy.api#required": {}
 }
              }
          },
```

```
 "traits": {
     "smithy.api#documentation": "<p>Describes product information for a license configuration.</p>"
   }
 },
 "com.amazonaws.licensemanager#ProductInformationFilter": {
   "type": "structure",
   "members": {
     "ProductInformationFilterName": {
        "target": "com.amazonaws.licensemanager#String",
        "traits": {
           "smithy.api#documentation": "<p>Filter name.</p>",
           "smithy.api#required": {}
        }
     },
     "ProductInformationFilterValue": {
        "target": "com.amazonaws.licensemanager#StringList",
    "traits": {
           "smithy.api#documentation": "<p>Filter value.</p>"
        }
     },
     "ProductInformationFilterComparator": {
        "target": "com.amazonaws.licensemanager#String",
        "traits": {
           "smithy.api#documentation": "<p>Logical operator.</p>",
           "smithy.api#required": {}
        }
     }
   },
   "traits": {
      "smithy.api#documentation": "<p>Describes product information filters.</p>"
   }
 },
 "com.amazonaws.licensemanager#ProductInformationFilterList": {
   "type": "list",
   "member": {
      "target": "com.amazonaws.licensemanager#ProductInformationFilter"
   }
 },
 "com.amazonaws.licensemanager#ProductInformationList": {
   "type": "list",
   "member": {
     "target": "com.amazonaws.licensemanager#ProductInformation"
    }
 },
 "com.amazonaws.licensemanager#ProvisionalConfiguration": {
   "type": "structure",
   "members": {
```

```
 "MaxTimeToLiveInMinutes": {
            "target": "com.amazonaws.licensemanager#BoxInteger",
            "traits": {
               "smithy.api#documentation": "<p>Maximum time for the provisional configuration, in minutes.</p>",
               "smithy.api#required": {}
            }
          }
       },
        "traits": {
          "smithy.api#documentation": "<p>Details about a provisional configuration.</p>"
       }
     },
     "com.amazonaws.licensemanager#RateLimitExceededException": {
       "type": "structure",
       "members": {
          "Message": {
            "target": "com.amazonaws.licensemanager#Message"
          }
       },
       "traits": {
          "aws.protocols#awsQueryError": {
            "code": "RateLimitExceeded",
            "httpResponseCode": 429
          },
          "smithy.api#documentation": "<p>Too many requests have been submitted. Try again after a brief
wait.</p>".
          "smithy.api#error": "client",
          "smithy.api#httpError": 429
       }
     },
     "com.amazonaws.licensemanager#ReceivedMetadata": {
       "type": "structure",
       "members": {
          "ReceivedStatus": {
            "target": "com.amazonaws.licensemanager#ReceivedStatus",
            "traits": {
               "smithy.api#documentation": "<p>Received status.</p>"
            }
          },
          "ReceivedStatusReason": {
            "target": "com.amazonaws.licensemanager#StatusReasonMessage",
            "traits": {
               "smithy.api#documentation": "<p>Received
status reason.</p>"
 }
          },
          "AllowedOperations": {
            "target": "com.amazonaws.licensemanager#AllowedOperationList",
```

```
 "traits": {
              "smithy.api#documentation": "<p>Allowed operations.</p>"
            }
         }
       },
       "traits": {
         "smithy.api#documentation": "<p>Metadata associated with received licenses and grants.</p>"
       }
     },
    "com.amazonaws.licensemanager#ReceivedStatus": {
       "type": "enum",
       "members": {
         "PENDING_WORKFLOW": {
            "target": "smithy.api#Unit",
           "traits": {
              "smithy.api#enumValue": "PENDING_WORKFLOW"
            }
         },
         "PENDING_ACCEPT": {
            "target": "smithy.api#Unit",
            "traits": {
              "smithy.api#enumValue":
 "PENDING_ACCEPT"
 }
         },
         "REJECTED": {
            "target": "smithy.api#Unit",
           "traits": {
              "smithy.api#enumValue": "REJECTED"
            }
         },
         "ACTIVE": {
            "target": "smithy.api#Unit",
           "traits": {
              "smithy.api#enumValue": "ACTIVE"
            }
         },
         "FAILED_WORKFLOW": {
            "target": "smithy.api#Unit",
           "traits": {
              "smithy.api#enumValue": "FAILED_WORKFLOW"
            }
         },
         "DELETED": {
            "target": "smithy.api#Unit",
           "traits": {
              "smithy.api#enumValue": "DELETED"
            }
```

```
 },
     "DISABLED": {
        "target": "smithy.api#Unit",
        "traits": {
          "smithy.api#enumValue": "DISABLED"
        }
     },
     "WORKFLOW_COMPLETED": {
        "target": "smithy.api#Unit",
        "traits": {
          "smithy.api#enumValue": "WORKFLOW_COMPLETED"
        }
     }
   }
 },
 "com.amazonaws.licensemanager#RedirectException": {
   "type": "structure",
   "members": {
     "Location": {
        "target": "com.amazonaws.licensemanager#Location",
        "traits": {
          "smithy.api#httpHeader": "Location"
        }
     },
     "Message": {
        "target": "com.amazonaws.licensemanager#Message"
     }
   },
   "traits": {
     "smithy.api#documentation": "<p>This is not the correct Region for the resource. Try again.</p>",
      "smithy.api#error": "client",
     "smithy.api#httpError": 308
   }
 },
 "com.amazonaws.licensemanager#RejectGrant": {
   "type": "operation",
   "input": {
     "target": "com.amazonaws.licensemanager#RejectGrantRequest"
   },
   "output": {
     "target": "com.amazonaws.licensemanager#RejectGrantResponse"
   },
   "errors": [
     {
        "target": "com.amazonaws.licensemanager#AccessDeniedException"
     },
     {
        "target": "com.amazonaws.licensemanager#AuthorizationException"
```

```
 },
          {
            "target": "com.amazonaws.licensemanager#InvalidParameterValueException"
          },
\{ "target": "com.amazonaws.licensemanager#RateLimitExceededException"
          },
          {
            "target":
 "com.amazonaws.licensemanager#ResourceLimitExceededException"
          },
          {
            "target": "com.amazonaws.licensemanager#ServerInternalException"
          },
          {
            "target": "com.amazonaws.licensemanager#ValidationException"
          }
       ],
       "traits": {
          "smithy.api#documentation": "<p>Rejects the specified grant.</p>"
       }
     },
     "com.amazonaws.licensemanager#RejectGrantRequest": {
       "type": "structure",
       "members": {
         "GrantArn": {
            "target": "com.amazonaws.licensemanager#Arn",
            "traits": {
               "smithy.api#documentation": "<p>Amazon Resource Name (ARN) of the grant.</p>",
               "smithy.api#required": {}
            }
          }
       },
       "traits": {
          "smithy.api#input": {}
  }
     },
     "com.amazonaws.licensemanager#RejectGrantResponse": {
       "type": "structure",
       "members": {
          "GrantArn": {
            "target": "com.amazonaws.licensemanager#Arn",
            "traits": {
               "smithy.api#documentation": "<p>Grant ARN.</p>"
            }
          },
          "Status": {
```

```
 "target": "com.amazonaws.licensemanager#GrantStatus",
            "traits": {
               "smithy.api#documentation": "<p>Grant status.</p>"
            }
         },
         "Version": {
            "target": "com.amazonaws.licensemanager#String",
            "traits": {
               "smithy.api#documentation": "<p>Grant version.</p>"
            }
         }
       },
       "traits": {
         "smithy.api#output": {}
       }
     },
     "com.amazonaws.licensemanager#RenewType":
 {
       "type": "enum",
       "members": {
         "NONE": {
            "target": "smithy.api#Unit",
            "traits": {
               "smithy.api#enumValue": "None"
            }
         },
         "WEEKLY": {
            "target": "smithy.api#Unit",
            "traits": {
               "smithy.api#enumValue": "Weekly"
            }
         },
         "MONTHLY": {
            "target": "smithy.api#Unit",
            "traits": {
               "smithy.api#enumValue": "Monthly"
            }
         }
       }
     },
    "com.amazonaws.licensemanager#ReportContext": {
       "type": "structure",
       "members": {
         "licenseConfigurationArns": {
            "target": "com.amazonaws.licensemanager#ArnList",
            "traits": {
```
 "smithy.api#documentation": "<p>Amazon Resource Name (ARN) of the license configuration that this generator reports on.</p>",

```
 "smithy.api#required": {}
             }
           }
        },
        "traits": {
           "smithy.api#documentation": "<p>Details of the license configuration that this generator reports on.</p>"
        }
      },
      "com.amazonaws.licensemanager#ReportFrequency": {
        "type": "structure",
        "members": {
           "value": {
             "target": "com.amazonaws.licensemanager#Integer",
             "traits": {
                "smithy.api#documentation": "<p>Number of times within the frequency period that a report is
generated. \in The only supported value is \langle \text{code}>1 \langle \text{code}> \langle \text{node} \rangle.
             }
           },
           "period": {
             "target": "com.amazonaws.licensemanager#ReportFrequencyType",
             "traits": {
                "smithy.api#documentation": "<p>Time period between each report. The period can be daily, weekly,
or monthly.\langle p \rangle"
             }
           }
        },
        "traits": {
           "smithy.api#documentation": "<p>Details about how frequently reports are generated.</p>"
        }
      },
      "com.amazonaws.licensemanager#ReportFrequencyType": {
        "type": "enum",
        "members": {
           "DAY": {
             "target": "smithy.api#Unit",
             "traits": {
                "smithy.api#enumValue": "DAY"
             }
           },
           "WEEK": {
             "target": "smithy.api#Unit",
             "traits": {
                "smithy.api#enumValue": "WEEK"
             }
           },
```

```
 "MONTH": {
            "target": "smithy.api#Unit",
            "traits":
               "smithy.api#enumValue": "MONTH"
            }
          }
       }
     },
     "com.amazonaws.licensemanager#ReportGenerator": {
       "type": "structure",
       "members": {
          "ReportGeneratorName": {
            "target": "com.amazonaws.licensemanager#String",
            "traits": {
               "smithy.api#documentation": "<p>Name of the report generator.</p>"
            }
          },
          "ReportType": {
            "target": "com.amazonaws.licensemanager#ReportTypeList",
            "traits": {
               "smithy.api#documentation": "<p>Type of reports that are generated.</p>"
            }
          },
          "ReportContext": {
            "target": "com.amazonaws.licensemanager#ReportContext",
            "traits": {
               "smithy.api#documentation": "<p>License
configuration type for this generator.\langle p \rangle"
 }
          },
          "ReportFrequency": {
            "target": "com.amazonaws.licensemanager#ReportFrequency",
            "traits": {
               "smithy.api#documentation": "<p>Details about how frequently reports are generated.</p>"
            }
          },
          "LicenseManagerReportGeneratorArn": {
            "target": "com.amazonaws.licensemanager#String",
            "traits": {
               "smithy.api#documentation": "<p>Amazon Resource Name (ARN) of the report generator.</p>"
 }
          },
          "LastRunStatus": {
            "target": "com.amazonaws.licensemanager#String",
            "traits": {
               "smithy.api#documentation": "<p>Status of the last report generation attempt.</p>"
            }
```

```
 },
          "LastRunFailureReason":
 {
            "target": "com.amazonaws.licensemanager#String",
            "traits": {
               "smithy.api#documentation": "<p>Failure message for the last report generation attempt.</p>"
 }
          },
          "LastReportGenerationTime": {
            "target": "com.amazonaws.licensemanager#String",
            "traits": {
               "smithy.api#documentation": "<p>Time the last report was generated at.</p>"
 }
          },
          "ReportCreatorAccount": {
            "target": "com.amazonaws.licensemanager#String",
            "traits": {
               "smithy.api#documentation": "<p>The Amazon Web Services account ID used to create the report
generator.</p>"
 }
          },
          "Description": {
            "target": "com.amazonaws.licensemanager#String",
      "traits": {
               "smithy.api#documentation": "<p>Description of the report generator.</p>"
            }
          },
          "S3Location": {
             "target": "com.amazonaws.licensemanager#S3Location",
            "traits": {
               "smithy.api#documentation": "<p>Details of the S3 bucket that report generator reports are published
to.<p>'' }
          },
          "CreateTime": {
            "target": "com.amazonaws.licensemanager#String",
            "traits": {
               "smithy.api#documentation": "<p>Time the report was created.</p>"
            }
          },
          "Tags": {
            "target": "com.amazonaws.licensemanager#TagList",
            "traits": {
              "smithy.api#documentation": "<p>Tags associated with the report generator.\langle p \rangle"
            }
```

```
 }
   },
   "traits": {
      "smithy.api#documentation": "<p>Describe the details of a report generator.</p>"
   }
 },
 "com.amazonaws.licensemanager#ReportGeneratorList": {
   "type": "list",
   "member": {
      "target": "com.amazonaws.licensemanager#ReportGenerator"
   }
 },
 "com.amazonaws.licensemanager#ReportGeneratorName": {
  "type": "string",
   "traits": {
      "smithy.api#length": {
        "min": 1,
        "max": 100
      }
   }
 },
 "com.amazonaws.licensemanager#ReportType": {
   "type": "enum",
   "members": {
      "LICENSE_CONFIGURATION_SUMMARY_REPORT": {
        "target": "smithy.api#Unit",
        "traits": {
           "smithy.api#enumValue": "LicenseConfigurationSummaryReport"
        }
 },
      "LICENSE_CONFIGURATION_USAGE_REPORT": {
        "target": "smithy.api#Unit",
        "traits": {
           "smithy.api#enumValue": "LicenseConfigurationUsageReport"
        }
      }
   }
 },
 "com.amazonaws.licensemanager#ReportTypeList": {
   "type": "list",
   "member": {
      "target": "com.amazonaws.licensemanager#ReportType"
   }
 },
 "com.amazonaws.licensemanager#ResourceInventory": {
   "type": "structure",
   "members": {
```

```
 "ResourceId": {
            "target": "com.amazonaws.licensemanager#String",
            "traits": {
               "smithy.api#documentation": "<p>ID of the resource.</p>"
            }
          },
          "ResourceType": {
            "target": "com.amazonaws.licensemanager#ResourceType",
            "traits":
               "smithy.api#documentation": "<p>Type of resource.</p>"
            }
          },
          "ResourceArn": {
            "target": "com.amazonaws.licensemanager#String",
            "traits": {
               "smithy.api#documentation": "<p>Amazon Resource Name (ARN) of the resource.</p>"
 }
          },
          "Platform": {
            "target": "com.amazonaws.licensemanager#String",
            "traits": {
               "smithy.api#documentation": "<p>Platform of the resource.</p>"
            }
          },
          "PlatformVersion": {
            "target": "com.amazonaws.licensemanager#String",
            "traits": {
              "smithy.api#documentation": "<p>Platform version of the resource in the inventory.</p>"
            }
          },
          "ResourceOwningAccountId":
            "target": "com.amazonaws.licensemanager#String",
            "traits": {
              "smithy.api#documentation": "<p>ID of the account that owns the resource.</p>"
            }
          }
       },
       "traits": {
          "smithy.api#documentation": "<p>Details about a resource.</p>"
       }
     },
     "com.amazonaws.licensemanager#ResourceInventoryList": {
       "type": "list",
       "member": {
          "target": "com.amazonaws.licensemanager#ResourceInventory"
       }
```

```
 },
```

```
 "com.amazonaws.licensemanager#ResourceLimitExceededException": {
   "type": "structure",
   "members": {
     "Message": {
        "target": "com.amazonaws.licensemanager#Message"
     }
   },
   "traits": {
     "aws.protocols#awsQueryError": {
        "code": "ResourceLimitExceeded",
      "httpResponseCode": 400
     },
      "smithy.api#documentation": "<p>Your resource limits have been exceeded.</p>",
     "smithy.api#error": "client",
     "smithy.api#httpError": 400
   }
 },
 "com.amazonaws.licensemanager#ResourceNotFoundException": {
   "type": "structure",
   "members": {
     "Message": {
        "target": "com.amazonaws.licensemanager#Message"
     }
   },
   "traits": {
     "aws.protocols#awsQueryError": {
        "code": "InvalidResource.NotFound",
        "httpResponseCode": 400
     },
     "smithy.api#documentation": "<p>The resource cannot be found.</p>",
     "smithy.api#error": "client",
     "smithy.api#httpError": 400
   }
 },
 "com.amazonaws.licensemanager#ResourceType": {
   "type": "enum",
   "members": {
     "EC2_INSTANCE": {
        "target": "smithy.api#Unit",
        "traits": {
          "smithy.api#enumValue": "EC2_INSTANCE"
        }
     },
     "EC2_HOST": {
        "target": "smithy.api#Unit",
        "traits": {
```

```
 "smithy.api#enumValue": "EC2_HOST"
            }
          },
          "EC2_AMI": {
            "target": "smithy.api#Unit",
            "traits": {
               "smithy.api#enumValue": "EC2_AMI"
            }
          },
          "RDS": {
            "target": "smithy.api#Unit",
            "traits": {
               "smithy.api#enumValue": "RDS"
            }
          },
          "SYSTEMS_MANAGER_MANAGED_INSTANCE": {
            "target": "smithy.api#Unit",
            "traits": {
                "smithy.api#enumValue": "SYSTEMS_MANAGER_MANAGED_INSTANCE"
            }
          }
        }
     },
     "com.amazonaws.licensemanager#S3Location": {
        "type": "structure",
        "members": {
          "bucket": {
            "target": "com.amazonaws.licensemanager#String",
            "traits": {
              "smithy.api#documentation": "<p>Name of the S3 bucket reports are published to.</p>"
            }
          },
          "keyPrefix": {
            "target": "com.amazonaws.licensemanager#String",
            "traits": {
               "smithy.api#documentation": "<p>Prefix of the S3 bucket reports are published to.</p>"
            }
          }
        },
        "traits": {
          "smithy.api#documentation": "<p>Details of the S3 bucket that report generator reports are published
to.<p>'' }
      },
     "com.amazonaws.licensemanager#ServerInternalException": {
        "type": "structure",
        "members": {
          "Message": {
```

```
 "target": "com.amazonaws.licensemanager#Message"
     }
   },
   "traits": {
     "aws.protocols#awsQueryError": {
        "code": "InternalError",
        "httpResponseCode": 500
     },
      "smithy.api#documentation": "<p>The server experienced an internal error. Try again.</p>",
     "smithy.api#error": "server",
     "smithy.api#httpError": 500
   }
 },
 "com.amazonaws.licensemanager#SignedToken": {
   "type": "string",
   "traits": {
     "smithy.api#length": {
        "min": 4096
     }
   }
 },
 "com.amazonaws.licensemanager#StatusReasonMessage": {
  "type": "string",
   "traits":
     "smithy.api#length": {
        "min": 0,
        "max": 400
     },
    "smithy.api#pattern": "^[\\s\\S]+$"
   }
 },
 "com.amazonaws.licensemanager#String": {
   "type": "string"
 },
 "com.amazonaws.licensemanager#StringList": {
   "type": "list",
   "member": {
     "target": "com.amazonaws.licensemanager#String"
   }
 },
 "com.amazonaws.licensemanager#Tag": {
   "type": "structure",
   "members": {
     "Key": {
        "target": "com.amazonaws.licensemanager#String",
        "traits": {
           "smithy.api#documentation": "<p>Tag key.</p>"
```

```
 }
         },
          "Value": {
            "target": "com.amazonaws.licensemanager#String",
            "traits": {
              "smithy.api#documentation":
"<p>Tag value.</p>"
 }
         }
       },
       "traits": {
         "smithy.api#documentation": "<p>Details about a tag for a license configuration.</p>"
       }
     },
     "com.amazonaws.licensemanager#TagKeyList": {
       "type": "list",
       "member": {
         "target": "com.amazonaws.licensemanager#String"
       }
     },
     "com.amazonaws.licensemanager#TagList": {
       "type": "list",
       "member": {
         "target": "com.amazonaws.licensemanager#Tag"
       }
     },
     "com.amazonaws.licensemanager#TagResource": {
       "type": "operation",
       "input": {
         "target": "com.amazonaws.licensemanager#TagResourceRequest"
       },
       "output": {
         "target": "com.amazonaws.licensemanager#TagResourceResponse"
       },
       "errors": [
         {
            "target":
 "com.amazonaws.licensemanager#AccessDeniedException"
         },
         {
            "target": "com.amazonaws.licensemanager#AuthorizationException"
         },
         {
            "target": "com.amazonaws.licensemanager#InvalidParameterValueException"
         },
         {
            "target": "com.amazonaws.licensemanager#RateLimitExceededException"
         },
```

```
 {
             "target": "com.amazonaws.licensemanager#ServerInternalException"
          }
       ],
        "traits": {
          "smithy.api#documentation": "<p>Adds the specified tags to the specified license configuration.</p>"
        }
     },
     "com.amazonaws.licensemanager#TagResourceRequest": {
        "type": "structure",
        "members": {
          "ResourceArn": {
             "target": "com.amazonaws.licensemanager#String",
             "traits":
 {
               "smithy.api#documentation": "<p>Amazon Resource Name (ARN) of the license
configuration.</p>",
               "smithy.api#required": {}
             }
          },
          "Tags": {
             "target": "com.amazonaws.licensemanager#TagList",
            "traits": {
               "smithy.api#documentation": "<p>One or more tags.</p>",
               "smithy.api#required": {}
             }
          }
        },
        "traits": {
          "smithy.api#input": {}
        }
     },
     "com.amazonaws.licensemanager#TagResourceResponse": {
        "type": "structure",
       "members": {},
        "traits": {
          "smithy.api#output": {}
        }
     },
     "com.amazonaws.licensemanager#TokenData": {
        "type": "structure",
        "members": {
          "TokenId": {
             "target": "com.amazonaws.licensemanager#String",
             "traits": {
               "smithy.api#documentation": "<p>Token ID.</p>"
             }
          },
```

```
 "TokenType": {
            "target": "com.amazonaws.licensemanager#String",
            "traits": {
               "smithy.api#documentation": "<p>Type of token generated. The supported value is
<code>REFRESH_TOKEN</code>.</p>"
            }
          },
          "LicenseArn": {
            "target": "com.amazonaws.licensemanager#String",
            "traits": {
               "smithy.api#documentation": "<p>Amazon Resource Name (ARN) of the license.</p>"
            }
          },
          "ExpirationTime": {
            "target": "com.amazonaws.licensemanager#ISO8601DateTime",
            "traits": {
               "smithy.api#documentation": "<p>Token expiration time, in ISO8601-UTC
format.</p>"
            }
          },
          "TokenProperties": {
            "target": "com.amazonaws.licensemanager#MaxSize3StringList",
            "traits": {
               "smithy.api#documentation": "<p>Data specified by the caller.</p>"
            }
          },
          "RoleArns": {
            "target": "com.amazonaws.licensemanager#ArnList",
            "traits": {
               "smithy.api#documentation": "<p>Amazon Resource Names (ARN) of the roles included in the
token.</p>"
 }
          },
          "Status": {
            "target": "com.amazonaws.licensemanager#String",
            "traits": {
               "smithy.api#documentation": "<p>Token status. The possible values are
<code>AVAILABLE</code> and <code>DELETED</code>.</p>"
            }
          }
       },
       "traits": {
         "smithy.api#documentation": "<p>Describes a token.</p>"
       }
     },
     "com.amazonaws.licensemanager#TokenList": {
       "type": "list",
```

```
 "member": {
          "target": "com.amazonaws.licensemanager#TokenData"
       }
     },
     "com.amazonaws.licensemanager#TokenString": {
      "type": "string",
       "traits": {
          "smithy.api#length": {
            "min": 0,
            "max": 4096
          },
          "smithy.api#pattern": "^\\S+$"
       }
     },
     "com.amazonaws.licensemanager#TokenType": {
       "type": "enum",
       "members": {
          "REFRESH_TOKEN": {
            "target": "smithy.api#Unit",
            "traits": {
               "smithy.api#enumValue": "REFRESH_TOKEN"
            }
          }
       }
     },
     "com.amazonaws.licensemanager#UnsupportedDigitalSignatureMethodException":
       "type": "structure",
       "members": {
          "Message": {
            "target": "com.amazonaws.licensemanager#Message"
          }
       },
       "traits": {
          "smithy.api#documentation": "<p>The digital signature method is unsupported. Try your request
again.</p>",
          "smithy.api#error": "client",
          "smithy.api#httpError": 400
       }
     },
     "com.amazonaws.licensemanager#UntagResource": {
       "type": "operation",
       "input": {
          "target": "com.amazonaws.licensemanager#UntagResourceRequest"
       },
       "output": {
          "target": "com.amazonaws.licensemanager#UntagResourceResponse"
       },
```

```
 "errors": [
          {
             "target": "com.amazonaws.licensemanager#AccessDeniedException"
          },
          {
             "target": "com.amazonaws.licensemanager#AuthorizationException"
           },
          {
             "target": "com.amazonaws.licensemanager#InvalidParameterValueException"
          },
          {
             "target": "com.amazonaws.licensemanager#RateLimitExceededException"
          },
          {
             "target": "com.amazonaws.licensemanager#ServerInternalException"
          }
       ],
        "traits": {
          "smithy.api#documentation": "<p>Removes the specified tags from the specified license
configuration.</p>"
       }
     },
     "com.amazonaws.licensemanager#UntagResourceRequest": {
        "type": "structure",
        "members": {
          "ResourceArn": {
             "target": "com.amazonaws.licensemanager#String",
             "traits": {
               "smithy.api#documentation": "<p>Amazon Resource Name (ARN) of the license
configuration.</p>",
                "smithy.api#required": {}
             }
          },
          "TagKeys": {
             "target": "com.amazonaws.licensemanager#TagKeyList",
             "traits": {
              "smithy.api#documentation": "<p>Keys identifying the tags to remove.\langle p \rangle",
               "smithy.api#required": {}
             }
          }
        },
        "traits": {
          "smithy.api#input": {}
        }
     },
     "com.amazonaws.licensemanager#UntagResourceResponse": {
        "type": "structure",
        "members": {},
```

```
 "traits": {
      "smithy.api#output": {}
   }
 },
 "com.amazonaws.licensemanager#UpdateLicenseConfiguration": {
   "type": "operation",
   "input": {
     "target": "com.amazonaws.licensemanager#UpdateLicenseConfigurationRequest"
   },
   "output": {
```
"target": "com.amazonaws.licensemanager#UpdateLicenseConfigurationResponse"

```
 },
        "errors": [
          {
             "target": "com.amazonaws.licensemanager#AccessDeniedException"
          },
          {
             "target": "com.amazonaws.licensemanager#AuthorizationException"
          },
          {
             "target": "com.amazonaws.licensemanager#InvalidParameterValueException"
          },
\overline{\mathcal{L}} "target": "com.amazonaws.licensemanager#RateLimitExceededException"
          },
\overline{\mathcal{L}} "target": "com.amazonaws.licensemanager#ResourceLimitExceededException"
          },
          {
             "target": "com.amazonaws.licensemanager#ServerInternalException"
          }
        ],
        "traits": {
          "smithy.api#documentation": "<p>Modifies the attributes of an existing license configuration.</p>"
        }
     },
     "com.amazonaws.licensemanager#UpdateLicenseConfigurationRequest": {
        "type": "structure",
        "members": {
          "LicenseConfigurationArn": {
             "target": "com.amazonaws.licensemanager#String",
             "traits": {
               "smithy.api#documentation": "<p>Amazon Resource Name (ARN) of the license
configuration.</p>".
               "smithy.api#required": {}
             }
          },
```
```
 "LicenseConfigurationStatus": {
   "target": "com.amazonaws.licensemanager#LicenseConfigurationStatus",
   "traits": {
     "smithy.api#documentation": "<p>New status of the license configuration.</p>"
   }
 },
 "LicenseRules": {
   "target": "com.amazonaws.licensemanager#StringList",
   "traits": {
```
 "smithy.api#documentation": "<p>New license rule. The only rule that you can add after you create a license\n configuration is licenseAffinityToHost.</p>"

```
 }
          },
          "LicenseCount": {
            "target": "com.amazonaws.licensemanager#BoxLong",
            "traits": {
               "smithy.api#documentation": "<p>New number of licenses managed by the license
configuration.</p>"
            }
          },
          "LicenseCountHardLimit": {
            "target": "com.amazonaws.licensemanager#BoxBoolean",
            "traits": {
               "smithy.api#documentation": "<p>New hard limit of the number of available licenses.</p>"
            }
          },
          "Name": {
            "target": "com.amazonaws.licensemanager#String",
            "traits": {
               "smithy.api#documentation": "<p>New name
 of the license configuration.</p>"
            }
          },
          "Description": {
            "target": "com.amazonaws.licensemanager#String",
            "traits": {
               "smithy.api#documentation": "<p>New description of the license configuration.</p>"
            }
          },
          "ProductInformationList": {
            "target": "com.amazonaws.licensemanager#ProductInformationList",
            "traits": {
               "smithy.api#documentation": "<p>New product information.</p>"
            }
          },
          "DisassociateWhenNotFound": {
            "target": "com.amazonaws.licensemanager#BoxBoolean",
```

```
 "traits": {
               "smithy.api#documentation": "<p>When true, disassociates a resource when software is
uninstalled.</p>"
             }
          }
        },
       "traits":
 {
          "smithy.api#input": {}
        }
     },
     "com.amazonaws.licensemanager#UpdateLicenseConfigurationResponse": {
        "type": "structure",
      "members": {},
       "traits": {
          "smithy.api#output": {}
        }
     },
     "com.amazonaws.licensemanager#UpdateLicenseManagerReportGenerator": {
        "type": "operation",
        "input": {
          "target": "com.amazonaws.licensemanager#UpdateLicenseManagerReportGeneratorRequest"
        },
        "output": {
          "target": "com.amazonaws.licensemanager#UpdateLicenseManagerReportGeneratorResponse"
        },
        "errors": [
          {
             "target": "com.amazonaws.licensemanager#AccessDeniedException"
          },
          {
             "target": "com.amazonaws.licensemanager#AuthorizationException"
          },
          {
             "target": "com.amazonaws.licensemanager#InvalidParameterValueException"
           },
          {
             "target": "com.amazonaws.licensemanager#RateLimitExceededException"
          },
          {
             "target": "com.amazonaws.licensemanager#ResourceLimitExceededException"
          },
          {
             "target": "com.amazonaws.licensemanager#ResourceNotFoundException"
          },
\left\{\begin{array}{ccc} & & \\ & & \end{array}\right\} "target": "com.amazonaws.licensemanager#ServerInternalException"
          },
```

```
 {
              "target": "com.amazonaws.licensemanager#ValidationException"
           }
        ],
        "traits": {
          "smithy.api#documentation": "<p>Updates a report generator.\langle p \rangle\n <p>After you make changes to a
report generator, it starts generating new reports within 60 minutes of being updated.\langle p \rangle"
        }
      },
      "com.amazonaws.licensemanager#UpdateLicenseManagerReportGeneratorRequest":
 {
        "type": "structure",
        "members": {
           "LicenseManagerReportGeneratorArn": {
              "target": "com.amazonaws.licensemanager#String",
              "traits": {
                 "smithy.api#documentation": "<p>Amazon Resource Name (ARN) of the report generator to
update.</p>",
                 "smithy.api#required": {}
              }
           },
           "ReportGeneratorName": {
              "target": "com.amazonaws.licensemanager#ReportGeneratorName",
              "traits": {
                 "smithy.api#documentation": "<p>Name of the report generator.</p>",
                 "smithy.api#required": {}
 }
           },
           "Type": {
              "target": "com.amazonaws.licensemanager#ReportTypeList",
              "traits": {
                 "smithy.api#documentation":
"\langle p\rangle" \langle p\rangle \langle p\rangle \langle p\rangle \langle p\rangle \langle p\rangle \langle p\rangle \langle p\rangle \langle p\rangle \langle p\rangle \langle p\rangle \langle p\rangle<p>License configuration report - Reports the number and details of consumed licenses for a license
configuration.\langle p \rangle \land \langle l \rangle \land \langle l \rangle \land \langle l \rangle \land \langle p \rangle Resource report - Reports the tracked licenses and
resource consumption for a license configuration.\langle p \rangle\n \langle l \rangle\n \langle l \rangle\n \langle l \rangle\n
                 "smithy.api#required": {}
              }
           },
           "ReportContext": {
              "target": "com.amazonaws.licensemanager#ReportContext",
              "traits": {
                 "smithy.api#documentation": "<p>The report context.</p>",
                 "smithy.api#required": {}
 }
           },
           "ReportFrequency": {
              "target": "com.amazonaws.licensemanager#ReportFrequency",
```

```
 "traits":
 {
               "smithy.api#documentation": "<p>Frequency by which reports are generated.</p>",
               "smithy.api#required": {}
            }
          },
          "ClientToken": {
            "target": "com.amazonaws.licensemanager#ClientRequestToken",
            "traits": {
               "smithy.api#documentation": "<p>Unique, case-sensitive identifier that you provide to ensure the
idempotency of the request.\langle p \rangle",
               "smithy.api#required": {}
 }
          },
          "Description": {
            "target": "com.amazonaws.licensemanager#String",
            "traits": {
               "smithy.api#documentation": "<p>Description of the report generator.</p>"
            }
          }
       },
       "traits": {
          "smithy.api#input": {}
       }
     },
     "com.amazonaws.licensemanager#UpdateLicenseManagerReportGeneratorResponse":
 {
       "type": "structure",
       "members": {},
       "traits": {
          "smithy.api#output": {}
       }
     },
     "com.amazonaws.licensemanager#UpdateLicenseSpecificationsForResource": {
       "type": "operation",
       "input": {
          "target": "com.amazonaws.licensemanager#UpdateLicenseSpecificationsForResourceRequest"
       },
       "output": {
          "target": "com.amazonaws.licensemanager#UpdateLicenseSpecificationsForResourceResponse"
       },
        "errors": [
          {
            "target": "com.amazonaws.licensemanager#AccessDeniedException"
          },
          {
            "target": "com.amazonaws.licensemanager#AuthorizationException"
          },
```

```
 {
             "target": "com.amazonaws.licensemanager#InvalidParameterValueException"
          },
          {
             "target": "com.amazonaws.licensemanager#InvalidResourceStateException"
          },
\overline{\mathcal{L}} "target": "com.amazonaws.licensemanager#LicenseUsageException"
          },
\overline{\mathcal{L}} "target": "com.amazonaws.licensemanager#RateLimitExceededException"
          },
\overline{\mathcal{L}} "target": "com.amazonaws.licensemanager#ServerInternalException"
 }
       ],
        "traits": {
          "smithy.api#documentation": "<p>Adds or removes the specified license configurations for the specified
Amazon Web Services resource.\langle p \ranglen \langle p \rangleYou can update the license specifications of AMIs, instances, and
hosts.\n You cannot update the license specifications for launch templates and CloudFormation templates, \n
 as they send license configurations to the operation that creates the resource.\langle p \rangle"
        }
     },
    "com.amazonaws.licensemanager#UpdateLicenseSpecificationsForResourceRequest": {
        "type": "structure",
        "members": {
          "ResourceArn": {
             "target": "com.amazonaws.licensemanager#String",
             "traits": {
               "smithy.api#documentation": "<p>Amazon Resource Name (ARN) of the Amazon Web Services
resource.</p>",
               "smithy.api#required": {}
             }
          },
          "AddLicenseSpecifications": {
             "target": "com.amazonaws.licensemanager#LicenseSpecifications",
             "traits": {
              "smithy.api#documentation": "<p>ARNs of the license configurations to add.\langle p \rangle"
             }
          },
          "RemoveLicenseSpecifications": {
```
"target": "com.amazonaws.licensemanager#LicenseSpecifications",

"traits": {

"smithy.api#documentation":

"<p>ARNs of the license configurations to remove.</p>"

}

```
 }
       },
       "traits": {
          "smithy.api#input": {}
       }
```
},

"com.amazonaws.licensemanager#UpdateLicenseSpecificationsForResourceResponse": {

```
 "type": "structure",
      "members": {},
       "traits": {
          "smithy.api#output": {}
       }
     },
     "com.amazonaws.licensemanager#UpdateServiceSettings": {
       "type": "operation",
       "input": {
          "target": "com.amazonaws.licensemanager#UpdateServiceSettingsRequest"
       },
       "output": {
          "target": "com.amazonaws.licensemanager#UpdateServiceSettingsResponse"
       },
       "errors": [
          {
            "target": "com.amazonaws.licensemanager#AccessDeniedException"
          },
\overline{\mathcal{L}} "target": "com.amazonaws.licensemanager#AuthorizationException"
          },
          {
            "target": "com.amazonaws.licensemanager#InvalidParameterValueException"
          },
\overline{\mathcal{L}} "target": "com.amazonaws.licensemanager#RateLimitExceededException"
          },
\overline{\mathcal{L}} "target": "com.amazonaws.licensemanager#ServerInternalException"
 }
       ],
       "traits": {
          "smithy.api#documentation": "<p>Updates License Manager settings for the current Region.</p>"
       }
     },
     "com.amazonaws.licensemanager#UpdateServiceSettingsRequest": {
       "type": "structure",
       "members": {
          "S3BucketArn": {
            "target": "com.amazonaws.licensemanager#String",
            "traits": {
```

```
 "smithy.api#documentation": "<p>Amazon Resource Name (ARN) of the Amazon S3 bucket where
```

```
the License
```

```
Manager information is stored.</p>"
 }
          },
          "SnsTopicArn": {
            "target": "com.amazonaws.licensemanager#String",
            "traits": {
               "smithy.api#documentation": "<p>Amazon Resource Name (ARN) of the Amazon SNS topic used
for License Manager alerts.</p>"
            }
          },
          "OrganizationConfiguration": {
            "target": "com.amazonaws.licensemanager#OrganizationConfiguration",
            "traits": {
               "smithy.api#documentation": "<p>Enables integration with Organizations for cross-account
discovery.</p>"
 }
          },
          "EnableCrossAccountsDiscovery": {
            "target": "com.amazonaws.licensemanager#BoxBoolean",
            "traits": {
               "smithy.api#documentation": "<p>Activates cross-account discovery.</p>"
      }
          }
       },
       "traits": {
          "smithy.api#input": {}
       }
     },
     "com.amazonaws.licensemanager#UpdateServiceSettingsResponse": {
       "type": "structure",
       "members": {},
       "traits": {
          "smithy.api#output": {}
       }
     },
     "com.amazonaws.licensemanager#UsageOperation": {
       "type": "string",
       "traits": {
          "smithy.api#length": {
            "min": 0,
            "max": 50
          }
       }
     },
     "com.amazonaws.licensemanager#ValidationException": {
```

```
 "type": "structure",
        "members": {
          "Message": {
             "target": "com.amazonaws.licensemanager#Message"
          }
        },
        "traits": {
         "smithy.api#documentation": "<p>The provided input is not valid. Try your request again.\langle p \rangle",
      "smithy.api#error": "client",
          "smithy.api#httpError": 400
        }
     }
   }
}
// Code generated by smithy-go-codegen DO NOT EDIT.
package licensemanager
import (
	"context"
	"fmt"
	awsmiddleware "github.com/aws/aws-sdk-go-v2/aws/middleware"
	"github.com/aws/aws-sdk-go-v2/service/licensemanager/types"
	"github.com/aws/smithy-go/middleware"
	smithyhttp "github.com/aws/smithy-go/transport/http"
)
// Deletes the specified license.
func (c *Client) DeleteLicense(ctx context.Context, params *DeleteLicenseInput, optFns ...func(*Options))
(*DeleteLicenseOutput, error) {
if params == nil {
 		params = &DeleteLicenseInput{}
	}
	result, metadata, err := c.invokeOperation(ctx, "DeleteLicense", params, optFns,
```

```
c.addOperationDeleteLicenseMiddlewares)
if err := nil		return nil, err
	}
	out := result.(*DeleteLicenseOutput)
	out.ResultMetadata = metadata
	return out, nil
```

```
}
```

```
type DeleteLicenseInput struct {
```

```
	// Amazon Resource Name (ARN) of the license.
	//
	// This member is required.
	LicenseArn *string
	// Current version of the license.
	//
	// This member is required.
	SourceVersion
 *string
	noSmithyDocumentSerde
}
type DeleteLicenseOutput struct {
	// Date when the license is deleted.
	DeletionDate *string
	// License status.
	Status types.LicenseDeletionStatus
	// Metadata pertaining to the operation's result.
	ResultMetadata middleware.Metadata
	noSmithyDocumentSerde
}
func (c *Client) addOperationDeleteLicenseMiddlewares(stack *middleware.Stack, options Options) (err error) {
	if err := stack.Serialize.Add(&setOperationInputMiddleware{}, middleware.After); err != nil {
		return err
	}
	err = stack.Serialize.Add(&awsAwsjson11_serializeOpDeleteLicense{}, middleware.After)
if err := nil		return err
	}
	err = stack.Deserialize.Add(&awsAwsjson11_deserializeOpDeleteLicense{}, middleware.After)
if err := nil		return err
	}
	if err := addProtocolFinalizerMiddlewares(stack, options, "DeleteLicense"); err != nil {
		return fmt.Errorf("add protocol finalizers: %v", err)
	}
	if err = addlegacyEndpointContextSetter(stack, options); err !=
 nil {
		return err
	}
```

```
	if err = addSetLoggerMiddleware(stack, options); err != nil {
		return err
	}
	if err = addClientRequestID(stack); err != nil {
		return err
	}
if err = addComputeContentLength(state); err != nil		return err
	}
	if err = addResolveEndpointMiddleware(stack, options); err != nil {
		return err
	}
	if err = addComputePayloadSHA256(stack); err != nil {
		return err
	}
if err = addRetry(state, options); err != nil { }		return err
	}
	if err = addRawResponseToMetadata(stack); err != nil {
		return err
	}
if err = addRecordResponseTiming(state); err != nil		return err
	}
	if err = addClientUserAgent(stack, options); err != nil {
		return err
	}
	if err = smithyhttp.AddErrorCloseResponseBodyMiddleware(stack); err != nil {
		return err
	}
	if err = smithyhttp.AddCloseResponseBodyMiddleware(stack); err != nil {
		return err
	}
	if err = addSetLegacyContextSigningOptionsMiddleware(stack); err != nil {
		return err
	}
	if err = addOpDeleteLicenseValidationMiddleware(stack);
err != nil {
		return err
	}
	if err = stack.Initialize.Add(newServiceMetadataMiddleware_opDeleteLicense(options.Region),
middleware.Before); err != nil {
		return err
	}
if err = addRecursion Detection(state); err != nil		return err
	}
	if err = addRequestIDRetrieverMiddleware(stack); err != nil {
```

```
		return err
	}
	if err = addResponseErrorMiddleware(stack); err != nil {
		return err
	}
	if err = addRequestResponseLogging(stack, options); err != nil {
		return err
	}
	if err = addDisableHTTPSMiddleware(stack, options); err != nil {
		return err
	}
	return nil
}
func newServiceMetadataMiddleware_opDeleteLicense(region string) *awsmiddleware.RegisterServiceMetadata {
	return &awsmiddleware.RegisterServiceMetadata{
		Region: region,
 		ServiceID: ServiceID,
 		OperationName: "DeleteLicense",
	}
```

```
}
```
## **1.233 aws-aws-sdk-go 1.26.1**

## **1.233.1 Available under license :**

name: License Scan

on: [pull\_request]

jobs:

 licensescan: name: License Scan runs-on: ubuntu-latest strategy: matrix: python-version: [3.9]

steps:

 - name: Checkout target uses: actions/checkout@v2 with: path: sdkbase ref: \${{ github.base\_ref }} - name: Checkout this ref uses: actions/checkout@v2 with: path: new-ref

fetch-depth: 0

- name: Get Diff

run: git --git-dir ./new-ref/.git diff --name-only --diff-filter=ACMRT \${{ github.event.pull\_request.base.sha }}

\${{ github.sha }} > refDiffFiles.txt

- name: Get Target Files

run: git --git-dir ./sdkbase/.git ls-files | grep -xf refDiffFiles.txt - > targetFiles.txt

- name: Checkout scancode

uses: actions/checkout@v2

with:

repository: nexB/scancode-toolkit

path: scancode-toolkit

fetch-depth: 1

- name: Set up Python  ${\cal S}$ { matrix.python-version }}

```
 uses: actions/setup-python@v2
```
with:

python-version: \${{ matrix.python-version }}

# ScanCode

- name: Self-configure scancode

working-directory: ./scancode-toolkit

run: ./scancode --help

- name: Run Scan code on target

run: cat targetFiles.txt | while read filename; do echo ./sdkbase/\$filename; done | xargs ./scancode-

toolkit/scancode -l -n 30 --json-pp - | grep short\_name | sort | uniq >> old-licenses.txt

- name: Run Scan code on pr ref

 run: cat refDiffFiles.txt | while read filename; do echo ./new-ref/\$filename; done | xargs ./scancodetoolkit/scancode -l -n 30 --json-pp - | grep short\_name | sort | uniq >> new-licenses.txt

# compare

- name: License test

 run: if ! cmp old-licenses.txt new-licenses.txt; then echo "Licenses differ! Failing."; exit -1; else echo "Licenses are the same. Success."; exit 0; fi

// Code generated by smithy-go-codegen DO NOT EDIT.

package licensemanager

import (

 "context"

 "fmt"

 awsmiddleware "github.com/aws/aws-sdk-go-v2/aws/middleware"

 "github.com/aws/aws-sdk-go-v2/service/licensemanager/types"

 "github.com/aws/smithy-go/middleware"

 smithyhttp "github.com/aws/smithy-go/transport/http"

 $\lambda$ 

// Checks out the specified license for offline use.

func (c \*Client) CheckoutBorrowLicense(ctx context.Context, params \*CheckoutBorrowLicenseInput, optFns ...func(\*Options)) (\*CheckoutBorrowLicenseOutput, error) {

if params  $==$  nil {

 params = &CheckoutBorrowLicenseInput{}

```
	result, metadata, err := c.invokeOperation(ctx, "CheckoutBorrowLicense", params, optFns,
c.addOperationCheckoutBorrowLicenseMiddlewares)
if err := nil		return nil, err
	}
	out := result.(*CheckoutBorrowLicenseOutput)
	out.ResultMetadata = metadata
	return out, nil
}
type CheckoutBorrowLicenseInput struct {
	// Unique, case-sensitive identifier that you provide to ensure the idempotency of
	//
 the request.
	//
	// This member is required.
	ClientToken *string
	// Digital signature method. The possible value is JSON Web Signature (JWS)
	// algorithm PS384. For more information, see RFC 7518 Digital Signature with
	// RSASSA-PSS (https://tools.ietf.org/html/rfc7518#section-3.5) .
	//
	// This member is required.
	DigitalSignatureMethod types.DigitalSignatureMethod
	// License entitlements. Partial checkouts are not supported.
	//
	// This member is required.
	Entitlements []types.EntitlementData
	// Amazon Resource Name (ARN) of the license. The license must use the borrow
	// consumption configuration.
	//
	// This member is required.
	LicenseArn *string
	// Information about constraints.
	CheckoutMetadata []types.Metadata
	// Node ID.
	NodeId *string
```
 noSmithyDocumentSerde

}

 }

type CheckoutBorrowLicenseOutput struct {

 // Information about constraints. CheckoutMetadata []types.Metadata

 // Allowed license entitlements. EntitlementsAllowed []types.EntitlementData

 //

 Date and time at which the license checkout expires. Expiration \*string

 // Date and time at which the license checkout is issued. IssuedAt \*string

 // Amazon Resource Name (ARN) of the license. LicenseArn \*string

 // License consumption token. LicenseConsumptionToken \*string

 // Node ID. NodeId \*string

 // Signed token. SignedToken \*string

 // Metadata pertaining to the operation's result. ResultMetadata middleware.Metadata

 noSmithyDocumentSerde

}

```
func (c *Client) addOperationCheckoutBorrowLicenseMiddlewares(stack *middleware.Stack, options Options) (err
error) {
	if err := stack.Serialize.Add(&setOperationInputMiddleware{}, middleware.After); err != nil {
		return err
	}
err = stack.Serialize.Add(&awsAwsjson11_serializeOpCheckoutBorrowLicense{}, middleware.After)
if err := nil		return err
	}
	err = stack.Deserialize.Add(&awsAwsjson11_deserializeOpCheckoutBorrowLicense{}, middleware.After)
if err := nil		return err
	}
	if err := addProtocolFinalizerMiddlewares(stack,
```

```
 options, "CheckoutBorrowLicense"); err != nil {
		return fmt.Errorf("add protocol finalizers: %v", err)
	}
	if err = addlegacyEndpointContextSetter(stack, options); err != nil {
		return err
	}
	if err = addSetLoggerMiddleware(stack, options); err != nil {
		return err
	}
if err = addClientRequestID(state); err != nil		return err
	}
	if err = addComputeContentLength(stack); err != nil {
		return err
	}
	if err = addResolveEndpointMiddleware(stack, options); err != nil {
		return err
	}
	if err = addComputePayloadSHA256(stack); err != nil {
		return err
	}
if err = addRetry(state, options); err != nil { }		return err
	}
	if err = addRawResponseToMetadata(stack); err != nil {
		return err
	}
if err = addRecordResponseTiming(state); err != nil		return err
	}
	if err = addClientUserAgent(stack, options); err != nil {
		return err
	}
	if err = smithyhttp.AddErrorCloseResponseBodyMiddleware(stack); err != nil {
		return err
	}
	if err = smithyhttp.AddCloseResponseBodyMiddleware(stack);
err != nil {
		return err
	}
	if err = addSetLegacyContextSigningOptionsMiddleware(stack); err != nil {
		return err
	}
	if err = addOpCheckoutBorrowLicenseValidationMiddleware(stack); err != nil {
		return err
	}
	if err = stack.Initialize.Add(newServiceMetadataMiddleware_opCheckoutBorrowLicense(options.Region),
```

```
middleware.Before); err != nil {
 		return err
	}
	if err = addRecursionDetection(stack); err != nil {
 		return err
	}
	if err = addRequestIDRetrieverMiddleware(stack); err != nil {
 		return err
	}
	if err = addResponseErrorMiddleware(stack); err != nil {
 		return err
	}
	if err = addRequestResponseLogging(stack, options); err != nil {
 		return err
	}
	if err = addDisableHTTPSMiddleware(stack, options); err != nil {
 		return err
	}
	return nil
}
func newServiceMetadataMiddleware_opCheckoutBorrowLicense(region string)
*awsmiddleware.RegisterServiceMetadata {
	return &awsmiddleware.RegisterServiceMetadata{
 		Region: region,
 		ServiceID: ServiceID,
 		OperationName:
 "CheckoutBorrowLicense",
	}
}
ListLicenses
	Initialize stack step
 		RegisterServiceMetadata
 		legacyEndpointContextSetter
 		SetLogger
	Serialize stack step
 		setOperationInput
 		ResolveEndpoint
 		OperationSerializer
	Build stack step
 		ClientRequestID
 		ComputeContentLength
 		UserAgent
 		RecursionDetection
	Finalize stack step
 		ResolveAuthScheme
 		GetIdentity
 		ResolveEndpointV2
```

```
		disableHTTPS
		ComputePayloadHash
		Retry
		RetryMetricsHeader
		setLegacyContextSigningOptions
		Signing
	Deserialize stack step
		AddRawResponseToMetadata
		ErrorCloseResponseBody
		CloseResponseBody
		ResponseErrorWrapper
		RequestIDRetriever
		OperationDeserializer
		RecordResponseTiming
		RequestResponseLogger
  "smithy": "2.0",
  "shapes": {
     "com.amazonaws.licensemanagerlinuxsubscriptions#BoxInteger": {
       "type": "integer"
     },
     "com.amazonaws.licensemanagerlinuxsubscriptions#BoxLong": {
       "type": "long"
     },
     "com.amazonaws.licensemanagerlinuxsubscriptions#Filter": {
       "type": "structure",
       "members": {
          "Name": {
            "target": "smithy.api#String",
            "traits": {
               "smithy.api#documentation": "<p>The type of name to filter by.</p>"
            }
          },
          "Values": {
            "target": "com.amazonaws.licensemanagerlinuxsubscriptions#StringList",
            "traits": {
              "smithy.api#documentation": "<p>One or more values for the name to filter by.</p>"
            }
          },
          "Operator": {
            "target": "com.amazonaws.licensemanagerlinuxsubscriptions#Operator",
             "traits": {
               "smithy.api#documentation": "<p>An operator for filtering results.</p>"
 }
          }
       },
       "traits": {
```
"smithy.api#documentation": "<p>A filter object that is used to return more specific results from a describe

```
operation.\ln Filters can be used to match a set of resources by specific criteria.\langle p \rangle"
        }
     },
     "com.amazonaws.licensemanagerlinuxsubscriptions#FilterList": {
        "type": "list",
        "member": {
          "target": "com.amazonaws.licensemanagerlinuxsubscriptions#Filter"
        }
     },
     "com.amazonaws.licensemanagerlinuxsubscriptions#GetServiceSettings": {
        "type": "operation",
        "input": {
          "target": "com.amazonaws.licensemanagerlinuxsubscriptions#GetServiceSettingsRequest"
        },
        "output": {
         "target": "com.amazonaws.licensemanagerlinuxsubscriptions#GetServiceSettingsResponse"
        },
        "errors": [
          {
             "target": "com.amazonaws.licensemanagerlinuxsubscriptions#InternalServerException"
          },
\overline{\mathcal{L}} "target": "com.amazonaws.licensemanagerlinuxsubscriptions#ThrottlingException"
          },
\overline{\mathcal{L}} "target": "com.amazonaws.licensemanagerlinuxsubscriptions#ValidationException"
 }
       ],
        "traits": {
          "smithy.api#documentation": "<p>Lists the Linux subscriptions service settings.</p>",
          "smithy.api#http": {
             "code": 200,
             "method": "POST",
             "uri": "/subscription/GetServiceSettings"
          },
          "smithy.api#idempotent": {}
        }
     },
     "com.amazonaws.licensemanagerlinuxsubscriptions#GetServiceSettingsRequest":
 {
        "type": "structure",
       "members": {}
     },
     "com.amazonaws.licensemanagerlinuxsubscriptions#GetServiceSettingsResponse": {
        "type": "structure",
        "members": {
          "LinuxSubscriptionsDiscovery": {
```
 "target": "com.amazonaws.licensemanagerlinuxsubscriptions#LinuxSubscriptionsDiscovery", "traits": {

 "smithy.api#documentation": "<p>Lists if discovery has been enabled for Linux subscriptions.</p>" }

},

"LinuxSubscriptionsDiscoverySettings": {

 "target": "com.amazonaws.licensemanagerlinuxsubscriptions#LinuxSubscriptionsDiscoverySettings", "traits": {

 "smithy.api#documentation": "<p>Lists the settings defined for Linux subscriptions discovery. The settings include if \n Organizations integration has been enabled, and which Regions data will be aggregated from. $<$ /p>"

```
 }
          },
          "Status": {
             "target": "com.amazonaws.licensemanagerlinuxsubscriptions#Status",
             "traits": {
               "smithy.api#documentation": "<p>Indicates the status of Linux subscriptions settings being
applied.</p>"
             }
          },
          "StatusMessage": {
             "target": "com.amazonaws.licensemanagerlinuxsubscriptions#StringMap",
             "traits": {
               "smithy.api#documentation": "<p>A message which details the Linux subscriptions service settings
current status.</p>"
 }
          },
          "HomeRegions": {
             "target": "com.amazonaws.licensemanagerlinuxsubscriptions#StringList",
             "traits": {
               "smithy.api#documentation": "<p>The Region in which License Manager displays
the aggregated data for Linuxn subscriptions.\langle p \rangle"
             }
 }
        }
     },
     "com.amazonaws.licensemanagerlinuxsubscriptions#Instance": {
        "type": "structure",
        "members": {
          "AmiId": {
             "target": "smithy.api#String",
             "traits": {
               "smithy.api#documentation": "<p>The AMI ID used to launch the instance.</p>"
             }
          },
          "InstanceID": {
             "target": "smithy.api#String",
             "traits": {
```

```
 "smithy.api#documentation": "<p>The instance ID of the resource.</p>"
             }
          },
          "InstanceType": {
             "target": "smithy.api#String",
             "traits": {
               "smithy.api#documentation": "<p>The instance type of the resource.</p>"
             }
      },
          "AccountID": {
             "target": "smithy.api#String",
             "traits": {
               "smithy.api#documentation": "<p>The account ID which owns the instance.</p>"
             }
          },
          "Status": {
             "target": "smithy.api#String",
             "traits": {
               "smithy.api#documentation": "<p>The status of the instance.</p>"
 }
          },
          "Region": {
             "target": "smithy.api#String",
             "traits": {
              "smithy.api#documentation": "<p>The Region the instance is running in.\langle p \rangle"
             }
          },
          "UsageOperation": {
             "target": "smithy.api#String",
             "traits": {
               "smithy.api#documentation": "<p>The usage operation of the instance. For more information, see For
more information, see\n \langle a \text{ href} \rangle"https://docs.aws.amazon.com/license-manager/latest/userguide/linux-
subscriptions-usage-operation.html\">Usage\n operation values</a> in the <i>License Manager User
Guide</i>.</p>"
             }
          },
          "ProductCode": {
             "target": "com.amazonaws.licensemanagerlinuxsubscriptions#ProductCodeList",
             "traits": {
               "smithy.api#documentation": "<p>The product code for the instance. For more information, see <a
href=\"https://docs.aws.amazon.com/license-manager/latest/userguide/linux-subscriptions-usage-
operation.html\">Usage\n operation values</a> in the <i>License Manager User Guide</i></p> .</p>
             }
          },
          "LastUpdatedTime": {
             "target": "smithy.api#String",
             "traits": {
```

```
 "smithy.api#documentation": "<p>The time in which the last discovery
 updated the instance details.</p>"
            }
          },
          "SubscriptionName": {
            "target": "smithy.api#String",
            "traits": {
               "smithy.api#documentation": "<p>The name of the subscription being used by the instance.</p>"
            }
          }
       },
        "traits": {
          "smithy.api#documentation": "<p>Details discovered information about a running instance using Linux
subscriptions.</p>"
       }
     },
     "com.amazonaws.licensemanagerlinuxsubscriptions#InstanceList": {
       "type": "list",
       "member": {
          "target": "com.amazonaws.licensemanagerlinuxsubscriptions#Instance"
       }
     },
     "com.amazonaws.licensemanagerlinuxsubscriptions#InternalServerException": {
       "type": "structure",
       "members": {
          "message": {
            "target": "smithy.api#String"
 }
       },
       "traits": {
          "smithy.api#documentation": "<p>An exception occurred with the service.</p>",
          "smithy.api#error": "server"
       }
     },
     "com.amazonaws.licensemanagerlinuxsubscriptions#LicenseManagerLinuxSubscriptions": {
        "type": "service",
       "version": "2018-05-10",
       "operations": [
          {
             "target": "com.amazonaws.licensemanagerlinuxsubscriptions#GetServiceSettings"
          },
          {
            "target": "com.amazonaws.licensemanagerlinuxsubscriptions#ListLinuxSubscriptionInstances"
          },
          {
            "target": "com.amazonaws.licensemanagerlinuxsubscriptions#ListLinuxSubscriptions"
          },
          {
```
 "target": "com.amazonaws.licensemanagerlinuxsubscriptions#UpdateServiceSettings" }

## "traits": {

],

```
 "aws.api#service": {
             "sdkId": "License Manager Linux Subscriptions",
             "arnNamespace": "license-manager-linux-subscriptions",
             "cloudTrailEventSource": "license-manager-linux-subscriptions.amazonaws.com"
          },
          "aws.auth#sigv4": {
             "name": "license-manager-linux-subscriptions"
          },
          "aws.protocols#restJson1": {},
          "smithy.api#cors": {
             "additionalAllowedHeaders": [
               "*",
               "content-type",
               "x-amz-content-sha256",
               "x-amz-user-agent",
               "x-amzn-platform-id",
               "x-amzn-trace-id",
               "content-length",
               "x-api-key",
               "authorization",
               "x-amz-date",
  "x-amz-security-token",
               "Access-Control-Allow-Headers",
               "Access-Control-Allow-Methods",
               "Access-Control-Allow-Origin"
            ],
             "additionalExposedHeaders": [
               "x-amzn-errortype",
               "x-amzn-requestid",
               "x-amzn-trace-id"
            ]
          },
          "smithy.api#documentation": "<p>With License Manager, you can discover and track your commercial
Linux subscriptions on running\ln Amazon EC2 instances.\langle p \rangle",
          "smithy.api#title": "AWS License Manager Linux Subscriptions",
          "smithy.rules#endpointRuleSet": {
             "version": "1.0",
             "parameters": {
               "Region": {
                  "builtIn": "AWS::Region",
                  "required": false,
```

```
 "documentation": "The
```
AWS region used to dispatch the request.",

```
 "type": "String"
```
},

"UseDualStack": {

"builtIn": "AWS::UseDualStack",

"required": true,

```
 "default": false,
```
 "documentation": "When true, use the dual-stack endpoint. If the configured endpoint does not support dual-stack, dispatching the request MAY return an error.",

"type": "Boolean"

},

```
 "UseFIPS": {
```
"builtIn": "AWS::UseFIPS",

"required": true,

```
 "default": false,
```
 "documentation": "When true, send this request to the FIPS-compliant regional endpoint. If the configured endpoint does not have a FIPS compliant endpoint, dispatching the request will return an error.",

```
 "type": "Boolean"
           },
           "Endpoint": {
             "builtIn": "SDK::Endpoint",
             "required": false,
             "documentation": "Override the endpoint used to send this request",
             "type": "String"
 }
         },
         "rules": [
 {
             "conditions": [
 {
                 "fn": "isSet",
                 "argv": [
{
                     "ref": "Endpoint"
 }
\begin{bmatrix} 1 & 1 & 1 \ 1 & 1 & 1 \end{bmatrix} }
 ],
             "type": "tree",
             "rules": [
\{ "conditions": [
\{ "fn": "booleanEquals",
                     "argv": [
{ }
```

```
 "ref": "UseFIPS"
 },
                  true
 ]
 }
 ],
             "error": "Invalid Configuration: FIPS and custom endpoint are not supported",
             "type": "error"
            },
 {
             "conditions": [],
             "type": "tree",
             "rules": [
{
             "conditions": [
{
                   "fn": "booleanEquals",
                   "argv": [
 {
                      "ref": "UseDualStack"
 },
                     true
 ]
 }
 ],
                "error": "Invalid Configuration: Dualstack and custom endpoint are not supported",
                "type": "error"
 },
{
                "conditions": [],
          "endpoint": {
                  "url": {
                   "ref": "Endpoint"
 },
                  "properties": {},
                  "headers": {}
 },
                 "type": "endpoint"
 }
 ]
 }
\begin{bmatrix} 1 & 1 \\ 1 & 1 \end{bmatrix} },
         "conditions": [],
          "type": "tree",
```
 $\left\{ \begin{array}{c} 1 & 1 \\ 1 & 1 \end{array} \right\}$ 

```
 "rules": [
 {
              "conditions": [
\{ "fn": "isSet",
     "argv": [
{
                     "ref": "Region"
 }
\overline{\phantom{a}} }
 ],
              "type": "tree",
              "rules": [
{
                  "conditions": [
{
                     "fn": "aws.partition",
                     "argv": [
 {
                        "ref": "Region"
 }
 ],
  "assign": "PartitionResult"
 }
 ],
                  "type": "tree",
                  "rules": [
{
                     "conditions": [
 {
                        "fn": "booleanEquals",
                        "argv": [
{
                           "ref": "UseFIPS"
 },
true de la contrattue de la contrattue de la contrattue de la contrattue de la contrattue de la contrattue de<br>La contrattue de la contrattue de la contrattue de la contrattue de la contrattue de la contrattue de la contr
\mathbb{R}^2 ) and the contract of \mathbb{R}^2\},\{
                        "fn": "booleanEquals",
                        "argv": [
\{ "ref": "UseDualStack"
 },
```

```
true de la contrattue de la contrattue de la contrattue de la contrattue de la contrattue de la contrattue de<br>La contrattue de la contrattue de la contrattue de la contrattue de la contrattue de la contrattue de la contr
\mathbb{R}^2 ) and the contract of \mathbb{R}^2 }
 ],
                   "type": "tree",
                   "rules": [
 {
                      "conditions": [
{
                     "fn": "booleanEquals",
                        "argv": [
 true,
 {
                           "fn": "getAttr",
                           "argv": [
 {
                              "ref": "PartitionResult"
 },
                             "supportsFIPS"
\begin{bmatrix} 1 & 1 & 1 \ 1 & 1 & 1 \end{bmatrix} ]
 },
{
                        "fn": "booleanEquals",
                        "argv": [
 true,
 {
                           "fn": "getAttr",
                           "argv": [
 {
                              "ref": "PartitionResult"
 },
                         "supportsDualStack"
\begin{bmatrix} 1 & 1 & 1 \ 1 & 1 & 1 \end{bmatrix} }
 ]
 }
 ],
                      "type": "tree",
                      "rules": [
\{ "conditions": [],
                        "type": "tree",
                        "rules": [
```
}

 **Open Source Used In AppDynamics\_Distribution\_for\_OpenTelemetry\_Collector\_Binary 24.4.1 2438**

```
 "conditions": [],
                              "endpoint": {
                               "url": "https://license-manager-linux-subscriptions-
fips.{Region}.{PartitionResult#dualStackDnsSuffix}",
                               "properties": {},
                              "headers": {}
\},\ "type": "endpoint"
 }
 ]
 }
 ]
 },
 {
                       "conditions": [],
                       "error": "FIPS and DualStack are enabled, but this partition does not support
one or both",
                       "type": "error"
 }
 ]
 },
{
                    "conditions": [
 {
                       "fn": "booleanEquals",
                       "argv": [
{
             "ref": "UseFIPS"
 },
true de la contrattue de la contrattue de la contrattue de la contrattue de la contrattue de la contrattue de<br>La contrattue de la contrattue de la contrattue de la contrattue de la contrattue de la contrattue de la contr
 ]
 }
 ],
                    "type": "tree",
                    "rules": [
{
                       "conditions": [
\{ "fn": "booleanEquals",
                          "argv": [
true,
    {
                              "fn": "getAttr",
```

```
 "argv": [
\{ "ref": "PartitionResult"
\}, "supportsFIPS"
 ]
 }
 ]
 }
 ],
                "type": "tree",
            "rules": [
{
                  "conditions": [],
                  "type": "tree",
                  "rules": [
 {
                    "conditions": [],
                    "endpoint": {
                     "url": "https://license-manager-linux-subscriptions-
fips.{Region}.{PartitionResult#dnsSuffix}",
                     "properties": {},
                     "headers": {}
\},\ "type": "endpoint"
 }
 ]
 }
 ]
 },
 {
                "conditions": [],
                "error": "FIPS is enabled but this partition does not support FIPS",
                "type": "error"
 }
 ]
  },
{ } "conditions": [
{
                "fn": "booleanEquals",
                "argv": [
\{ "ref": "UseDualStack"
 },
```

```
true de la contrattue de la contrattue de la contrattue de la contrattue de la contrattue de la contrattue de<br>La contrattue de la contrattue de la contrattue de la contrattue de la contrattue de la contrattue de la contr
\mathbb{R}^2 ) and the contract of \mathbb{R}^2 }
 ],
                    "type": "tree",
                    "rules": [
 {
                     "conditions": [
{
                           "fn": "booleanEquals",
                           "argv": [
 true,
 {
                              "fn": "getAttr",
                              "argv": [
 {
                                 "ref": "PartitionResult"
 },
                               "supportsDualStack"
\begin{bmatrix} 1 & 1 & 1 \ 1 & 1 & 1 \end{bmatrix} }
 ]
 }
 ],
                        "type": "tree",
                        "rules": [
{
                           "conditions": [],
                           "type": "tree",
                           "rules": [
 {
                              "conditions": [],
                          "endpoint": {
                               "url": "https://license-manager-linux-
subscriptions.{Region}.{PartitionResult#dualStackDnsSuffix}",
                               "properties": {},
                               "headers": {}
\},\ "type": "endpoint"
 }
 ]
 }
\mathbb{R}^2 ) and the contract of \mathbb{R}^2\},\
```

```
 "conditions": [],
                           "error": "DualStack is enabled but this partition does not support DualStack",
                           "type": "error"
 }
 ]
 },
{
                       "conditions": [],
                       "type": "tree",
                       "rules": [
 {
                           "conditions": [],
                           "endpoint": {
                             "url":
 "https://license-manager-linux-subscriptions.{Region}.{PartitionResult#dnsSuffix}",
                             "properties": {},
                             "headers": {}
\},\ "type": "endpoint"
 }
 ]
 }
\overline{\phantom{a}} }
\begin{bmatrix} 1 & 1 & 1 \ 1 & 1 & 1 \end{bmatrix} },
 {
                "conditions": [],
                "error": "Invalid Configuration: Missing Region",
                "type": "error"
 }
 ]
 }
         ]
       },
       "smithy.rules#endpointTests": {
         "testCases": [
 {
             "documentation": "For region us-east-1 with FIPS enabled and DualStack enabled",
             "expect": {
              "endpoint": {
                "url": "https://license-manager-linux-subscriptions-fips.us-east-1.api.aws"
 }
             },
             "params": {
              "Region": "us-east-1",
              "UseFIPS": true,
```

```
 "UseDualStack": true
 }
            },
\{ "documentation": "For region us-east-1 with FIPS enabled and DualStack disabled",
              "expect": {
```

```
 "endpoint": {
```

```
 "url": "https://license-manager-linux-subscriptions-fips.us-east-1.amazonaws.com"
 }
                },
                "params": {
                  "Region": "us-east-1",
                  "UseFIPS": true,
                  "UseDualStack": false
 }
              },
 {
                "documentation": "For region us-east-1 with FIPS disabled and DualStack enabled",
                "expect": {
                  "endpoint": {
                     "url": "https://license-manager-linux-subscriptions.us-east-1.api.aws"
 }
                },
                "params": {
                  "Region": "us-east-1",
                  "UseFIPS": false,
                   "UseDualStack": true
 }
              },
 {
                "documentation": "For region us-east-1 with FIPS disabled and DualStack disabled",
                "expect": {
                  "endpoint": {
                     "url": "https://license-manager-linux-subscriptions.us-east-1.amazonaws.com"
 }
                },
                "params": {
                  "Region": "us-east-1",
                  "UseFIPS": false,
                  "UseDualStack": false
 }
              },
\left\{ \begin{array}{c} 1 & 1 \\ 1 & 1 \end{array} \right\} "documentation": "For region cn-north-1 with FIPS enabled and DualStack enabled",
                "expect": {
                  "endpoint": {
```

```
 "url": "https://license-manager-linux-subscriptions-fips.cn-north-1.api.amazonwebservices.com.cn"
 }
               },
               "params": {
                 "Region": "cn-north-1",
                 "UseFIPS": true,
                 "UseDualStack": true
 }
             },
 {
               "documentation": "For region cn-north-1 with FIPS enabled and DualStack disabled",
               "expect": {
                 "endpoint": {
                    "url": "https://license-manager-linux-subscriptions-fips.cn-north-1.amazonaws.com.cn"
 }
               },
               "params": {
                 "Region": "cn-north-1",
                 "UseFIPS": true,
                  "UseDualStack": false
 }
             },
 {
               "documentation": "For region cn-north-1 with FIPS disabled and DualStack enabled",
               "expect": {
                 "endpoint": {
                    "url": "https://license-manager-linux-subscriptions.cn-north-1.api.amazonwebservices.com.cn"
 }
               },
               "params": {
                 "Region": "cn-north-1",
                 "UseFIPS": false,
                 "UseDualStack": true
 }
             },
 {
               "documentation": "For region cn-north-1 with FIPS disabled and DualStack disabled",
               "expect": {
                 "endpoint":
                    "url": "https://license-manager-linux-subscriptions.cn-north-1.amazonaws.com.cn"
 }
               },
               "params": {
                 "Region": "cn-north-1",
                 "UseFIPS": false,
                 "UseDualStack": false
 }
```

```
 },
\{ "documentation": "For region us-gov-east-1 with FIPS enabled and DualStack enabled",
                "expect": {
                  "endpoint": {
                     "url": "https://license-manager-linux-subscriptions-fips.us-gov-east-1.api.aws"
 }
                },
                "params": {
                  "Region": "us-gov-east-1",
                  "UseFIPS": true,
                   "UseDualStack": true
 }
              },
 {
                "documentation": "For region us-gov-east-1 with FIPS enabled and DualStack disabled",
                "expect": {
                  "endpoint": {
                     "url": "https://license-manager-linux-subscriptions-fips.us-gov-east-1.amazonaws.com"
 }
                },
                "params": {
                  "Region": "us-gov-east-1",
                  "UseFIPS": true,
                  "UseDualStack": false
 }
              },
 {
                "documentation": "For region us-gov-east-1 with FIPS disabled and DualStack enabled",
                "expect": {
                  "endpoint":
                     "url": "https://license-manager-linux-subscriptions.us-gov-east-1.api.aws"
 }
                },
                "params": {
                  "Region": "us-gov-east-1",
                  "UseFIPS": false,
                  "UseDualStack": true
 }
              },
\left\{ \begin{array}{c} 1 & 1 \\ 1 & 1 \end{array} \right\} "documentation": "For region us-gov-east-1 with FIPS disabled and DualStack disabled",
                "expect": {
                  "endpoint": {
                     "url": "https://license-manager-linux-subscriptions.us-gov-east-1.amazonaws.com"
 }
                },
```

```
 "params": {
                   "Region": "us-gov-east-1",
                   "UseFIPS": false,
                   "UseDualStack": false
 }
              },
 {
                 "documentation": "For region us-iso-east-1 with FIPS enabled and DualStack enabled",
                 "expect": {
                   "error": "FIPS and DualStack are enabled, but this partition does not support one or both"
                },
                 "params": {
                   "Region": "us-iso-east-1",
                   "UseFIPS": true,
                   "UseDualStack": true
 }
              },
 {
                 "documentation": "For region us-iso-east-1 with FIPS enabled and DualStack disabled",
                "expect": {
                   "endpoint": {
                     "url": "https://license-manager-linux-subscriptions-fips.us-iso-east-1.c2s.ic.gov"
 }
                },
                 "params": {
                   "Region": "us-iso-east-1",
                   "UseFIPS": true,
                   "UseDualStack": false
 }
              },
 {
                "documentation": "For region us-iso-east-1 with FIPS disabled and DualStack enabled",
                 "expect": {
                   "error": "DualStack is enabled but this partition does not support DualStack"
 },
                 "params": {
                   "Region": "us-iso-east-1",
                   "UseFIPS": false,
                   "UseDualStack": true
 }
              },
\left\{ \begin{array}{c} 1 & 1 \\ 1 & 1 \end{array} \right\} "documentation": "For region us-iso-east-1 with FIPS disabled and DualStack disabled",
                "expect": {
                   "endpoint": {
                     "url": "https://license-manager-linux-subscriptions.us-iso-east-1.c2s.ic.gov"
```

```
 }
```

```
 },
                 "params": {
                   "Region": "us-iso-east-1",
                   "UseFIPS": false,
                   "UseDualStack": false
 }
              },
 {
                 "documentation": "For region us-isob-east-1 with FIPS enabled and DualStack enabled",
                "expect": {
                   "error": "FIPS and DualStack are enabled, but this partition does not support one or both"
 },
                "params": {
               "Region": "us-isob-east-1",
                   "UseFIPS": true,
                   "UseDualStack": true
 }
              },
 {
                 "documentation": "For region us-isob-east-1 with FIPS enabled and DualStack disabled",
                 "expect": {
                   "endpoint": {
                     "url": "https://license-manager-linux-subscriptions-fips.us-isob-east-1.sc2s.sgov.gov"
 }
                },
                 "params": {
                   "Region": "us-isob-east-1",
                   "UseFIPS": true,
                   "UseDualStack": false
 }
              },
 {
                 "documentation": "For region us-isob-east-1 with FIPS disabled
 and DualStack enabled",
                "expect": {
                   "error": "DualStack is enabled but this partition does not support DualStack"
                },
                 "params": {
                   "Region": "us-isob-east-1",
                   "UseFIPS": false,
                   "UseDualStack": true
 }
              },
\left\{ \begin{array}{c} 1 & 1 \\ 1 & 1 \end{array} \right\} "documentation": "For region us-isob-east-1 with FIPS disabled and DualStack disabled",
                 "expect": {
                   "endpoint": {
```

```
 "url": "https://license-manager-linux-subscriptions.us-isob-east-1.sc2s.sgov.gov"
 }
               },
               "params": {
                 "Region": "us-isob-east-1",
       "UseFIPS": false,
                  "UseDualStack": false
 }
             },
 {
               "documentation": "For custom endpoint with region set and fips disabled and dualstack disabled",
               "expect": {
                 "endpoint": {
                    "url": "https://example.com"
 }
               },
               "params": {
                 "Region": "us-east-1",
                 "UseFIPS": false,
                 "UseDualStack": false,
                 "Endpoint": "https://example.com"
 }
             },
 {
               "documentation": "For custom endpoint with region not set and fips disabled and dualstack
```

```
disabled",
```

```
 "expect": {
                     "endpoint": {
                       "url": "https://example.com"
 }
                  },
                  "params": {
                    "UseFIPS": false,
                     "UseDualStack": false,
                     "Endpoint": "https://example.com"
 }
               },
\left\{ \begin{array}{c} 1 & 1 \\ 1 & 1 \end{array} \right\} "documentation": "For custom endpoint with fips enabled and dualstack disabled",
                  "expect": {
                     "error": "Invalid Configuration: FIPS and custom endpoint are not supported"
                  },
                  "params": {
                     "Region": "us-east-1",
                     "UseFIPS": true,
                     "UseDualStack": false,
```
```
 "Endpoint": "https://example.com"
 }
              },
\{ "documentation": "For custom endpoint with fips disabled and dualstack enabled",
                "expect": {
                   "error": "Invalid Configuration: Dualstack and custom endpoint are not supported"
                },
                "params": {
                  "Region": "us-east-1",
                   "UseFIPS": false,
                  "UseDualStack": true,
                   "Endpoint": "https://example.com"
 }
              },
 {
                "documentation": "Missing region",
                "expect": {
                   "error": "Invalid Configuration: Missing Region"
 }
        }
           ],
           "version": "1.0"
         }
       }
     },
     "com.amazonaws.licensemanagerlinuxsubscriptions#LinuxSubscriptionsDiscovery": {
      "type": "string",
       "traits": {
         "smithy.api#enum": [
           {
              "name": "Enabled",
              "value": "Enabled",
              "documentation": "Enabled LinuxSubscriptionsDiscovery"
           },
           {
              "name": "Disabled",
              "value": "Disabled",
              "documentation": "Disabled LinuxSubscriptionsDiscovery"
           }
         ]
       }
     },
     "com.amazonaws.licensemanagerlinuxsubscriptions#LinuxSubscriptionsDiscoverySettings": {
       "type": "structure",
       "members": {
```

```
 "SourceRegions": {
             "target": "com.amazonaws.licensemanagerlinuxsubscriptions#StringList",
             "traits": {
               "smithy.api#documentation": "<p>The Regions in which to discover data for Linux
subscriptions.</p>",
               "smithy.api#required": {}
 }
          },
          "OrganizationIntegration": {
            "target": "com.amazonaws.licensemanagerlinuxsubscriptions#OrganizationIntegration",
            "traits": {
               "smithy.api#documentation": "<p>Details if you have enabled resource discovery across your
accounts in Organizations.</p>",
               "smithy.api#required": {}
            }
          }
        },
        "traits": {
          "smithy.api#documentation": "<p>Lists the settings defined for discovering Linux subscriptions.</p>"
        }
     },
     "com.amazonaws.licensemanagerlinuxsubscriptions#ListLinuxSubscriptionInstances": {
       "type":
 "operation",
        "input": {
          "target": "com.amazonaws.licensemanagerlinuxsubscriptions#ListLinuxSubscriptionInstancesRequest"
        },
        "output": {
          "target": "com.amazonaws.licensemanagerlinuxsubscriptions#ListLinuxSubscriptionInstancesResponse"
        },
        "errors": [
          {
             "target": "com.amazonaws.licensemanagerlinuxsubscriptions#InternalServerException"
          },
\overline{\mathcal{L}} "target": "com.amazonaws.licensemanagerlinuxsubscriptions#ThrottlingException"
          },
\overline{\mathcal{L}} "target": "com.amazonaws.licensemanagerlinuxsubscriptions#ValidationException"
          }
       ],
        "traits": {
          "smithy.api#documentation": "<p>Lists the running Amazon EC2 instances that were discovered with
commercial Linuxn subscriptions.\langle p \rangle",
          "smithy.api#http": {
      "code": 200,
```

```
 "method": "POST",
```

```
 "uri": "/subscription/ListLinuxSubscriptionInstances"
     },
      "smithy.api#idempotent": {},
      "smithy.api#paginated": {
        "inputToken": "NextToken",
        "outputToken": "NextToken",
        "pageSize": "MaxResults",
        "items": "Instances"
     }
   }
 },
 "com.amazonaws.licensemanagerlinuxsubscriptions#ListLinuxSubscriptionInstancesRequest": {
   "type": "structure",
   "members": {
     "Filters": {
```
"target": "com.amazonaws.licensemanagerlinuxsubscriptions#FilterList",

"traits": {

 "smithy.api#documentation": "<p>An array of structures that you can use to filter the results to those that match one or\n more sets of key-value pairs that you specify. For example, you can filter by the name of  $\infty$   $\langle \text{code}\rangle$  AmiID $\langle \text{code}\rangle$  with an optional operator to see subscriptions that match, partially  $\ln$ match, or don't match a certain Amazon Machine Image (AMI) ID. $\langle p \rangle$   $\uparrow$   $\sim$   $p$ . The valid names for this filter  $are: \langle p \rangle \$ n  $\langle u \rangle \$ n  $\langle h \rangle$   $\langle p \rangle$ n  $\langle p \rangle$ n  $\langle p \rangle$ n  $\langle p \rangle \$ n  $\langle p \rangle \$ n  $\langle p \rangle \$ n  $\langle p \rangle$ n  $\langle p \rangle$ n  $\langle 1i \rangle \ln$   $\langle 1i \rangle \ln$   $\langle p \rangle \ln$   $\langle 0e \rangle \ln$   $\langle 0e \rangle \ln$   $\langle 1i \rangle \ln$  $\langle i \rangle$ \n  $\langle p \rangle$ \n  $\langle i \rangle$ \n  $\langle i \rangle$ \n  $\langle i \rangle$ \n  $\langle i \rangle$ \n  $\langle i \rangle$ \n  $\langle p \rangle$   $\langle p \rangle$   $\langle p \rangle$   $\langle p \rangle$   $\langle p \rangle$   $\langle p \rangle$   $\langle p \rangle$   $\langle p \rangle$   $\langle p \rangle$   $\langle p \rangle$   $\langle p \rangle$  $\langle \text{code}\rangle$ Region $\langle \text{code}\rangle$ \n  $\langle \text{p}\rangle$ \n  $\langle \text{li}\rangle$ \n  $\langle \text{li}\rangle$ \n  $\langle \text{p}\rangle$ \n  $\langle \text{code>U} \text{sageOperation} \langle \text{code>} \text{in} \rangle$   $\langle \text{up} \rangle$   $\langle \text{in} \rangle$   $\langle \text{in} \rangle$   $\langle \text{in} \rangle$   $\langle \text{in} \rangle$ 

 $\langle p \rangle$ n  $\langle c \rangle$   $\langle p \rangle$ n  $\langle h \rangle$   $\langle p \rangle$ n  $\langle h \rangle$   $\langle p \rangle$ n  $\langle p \rangle$ n  $\langle p \rangle$ n  $\langle p \rangle$ n  $\langle p \rangle$ n  $\langle \text{code}>$ InstanceType $\langle \text{code>}$ \n  $\langle \text{plot}\rangle$ \n  $\langle \text{plot}\rangle$ \n  $\langle \text{plot}\rangle$ \n  $\langle \text{plot}\rangle$ \n  $\langle \text{plot}\rangle$ filter are: $\langle p \rangle$ \n  $\langle u \rangle$ \n  $\langle h \rangle$   $\langle p \rangle$ \n  $\langle p \rangle$ \n  $\langle p \rangle$ \n  $\langle q \rangle$  $\langle \ln \rangle$   $\langle \ln \rangle$  $\langle p \rangle$ \n  $\langle code \rangle$ Notequal $\langle code \rangle$ \n  $\langle p \rangle$ \n  $\langle lib \rangle$ \n  $\langle lib \rangle$ 

 } },

```
 "MaxResults": {
```
"target": "com.amazonaws.licensemanagerlinuxsubscriptions#BoxInteger",

"traits": {

"smithy.api#documentation": "<p>Maximum number of results to return in a single call.</p>"

}

```
 },
 "NextToken": {
   "target": "smithy.api#String",
   "traits": {
      "smithy.api#documentation": "<p>Token for the next set of results.</p>",
      "smithy.api#length": {
        "min": 1,
         "max": 16384
```

```
 }
 }
    }
   },
```
"traits": {

 "smithy.api#documentation": "NextToken length limit is half of ddb accepted limit.\nIncrease this limit if parameters in request increases."

## } },

"com.amazonaws.licensemanagerlinuxsubscriptions#ListLinuxSubscriptionInstancesResponse": {

```
 "type": "structure",
 "members": {
   "Instances": {
      "target": "com.amazonaws.licensemanagerlinuxsubscriptions#InstanceList",
      "traits": {
        "smithy.api#documentation":
```
"<p>An array that contains instance objects.</p>"

```
 }
          },
          "NextToken": {
            "target": "smithy.api#String",
            "traits": {
               "smithy.api#documentation": "<p>Token for the next set of results.</p>"
            }
          }
       }
     },
```

```
 "com.amazonaws.licensemanagerlinuxsubscriptions#ListLinuxSubscriptions": {
```
"type": "operation",

"input": {

"target": "com.amazonaws.licensemanagerlinuxsubscriptions#ListLinuxSubscriptionsRequest"

},

"output": {

 "target": "com.amazonaws.licensemanagerlinuxsubscriptions#ListLinuxSubscriptionsResponse" },

```
 "errors": [
```
## {

"target": "com.amazonaws.licensemanagerlinuxsubscriptions#InternalServerException"

```
 },
 {
```
"target": "com.amazonaws.licensemanagerlinuxsubscriptions#ThrottlingException"

 }, {

"target": "com.amazonaws.licensemanagerlinuxsubscriptions#ValidationException"

 } ],

"traits": {

"smithy.api#documentation": "<p>Lists the Linux subscriptions that have been discovered. If you have

linked your $\ln$  organization, the returned results will include data aggregated across your accounts in $\ln$ Organizations.</p>",

```
 "smithy.api#http": {
               "code": 200,
               "method": "POST",
               "uri": "/subscription/ListLinuxSubscriptions"
            },
            "smithy.api#idempotent": {},
            "smithy.api#paginated": {
               "inputToken": "NextToken",
               "outputToken": "NextToken",
               "pageSize": "MaxResults",
               "items": "Subscriptions"
            }
        }
      },
      "com.amazonaws.licensemanagerlinuxsubscriptions#ListLinuxSubscriptionsRequest": {
         "type": "structure",
         "members": {
            "Filters": {
               "target": "com.amazonaws.licensemanagerlinuxsubscriptions#FilterList",
               "traits": {
                  "smithy.api#documentation": "<p>An array of structures that you can use to filter the results to those
that match one or\n more sets of key-value pairs that you specify. For example, you can filter by the name of\n
<code>Subscription</code> with an optional operator to see subscriptions that match,\n partially match, or don't
match a certain subscription's name.\langle p \rangle|n \langle p \rangleThe valid names for this filter are:\langle p \rangle|n \langle u \rangle|n
\langle i \rangle \n \langle p \rangle \langle j \rangle \langle j \rangle \langle n \rangle \langle n \rangle \langle n \rangle \langle n \rangle \langle n \rangle \langle n \rangle \langle n \rangle \langle n \rangle \langle n \rangle \langle n \rangle\langle p\rangleThe valid Operators for this filter are:\langle p\ranglen
      \langle u \rangle \n \langle h \rangle \langle v \rangle \langle p \ranglen \langle p \rangle \langle h \rangle \langle h \rangle\langle i \ranglen \langle p \ranglen \langle c \ranglede>equals\langle c \ranglen \langle p \ranglen \langle i \ranglen \langle i \ranglen \langle p \ranglen \langle p \ranglen
            \langle \text{code}\rangleNotequal\langle \text{code}\ranglen \langle \text{up}\ranglen \langle \text{li}\ranglen \langle \text{ul}\rangle"
               }
            },
            "MaxResults": {
               "target": "com.amazonaws.licensemanagerlinuxsubscriptions#BoxInteger",
               "traits": {
                  "smithy.api#documentation": "<p>Maximum number of results to return in a single call.</p>"
               }
            },
            "NextToken": {
               "target": "smithy.api#String",
               "traits": {
                  "smithy.api#documentation": "<p>Token for the next set of results.</p>",
                  "smithy.api#length": {
                   "min": 1,
                     "max": 16384
```

```
 }
 }
    }
   },
```
"traits": {

},

 "smithy.api#documentation": "NextToken length limit is half of ddb accepted limit.\nIncrease this limit if parameters in request increases."

```
 }
```
 "com.amazonaws.licensemanagerlinuxsubscriptions#ListLinuxSubscriptionsResponse": { "type": "structure", "members": { "Subscriptions": { "target": "com.amazonaws.licensemanagerlinuxsubscriptions#SubscriptionList", "traits": { "smithy.api#documentation": "<p>An array that contains subscription objects.</p>" } }, "NextToken": { "target": "smithy.api#String", "traits": { "smithy.api#documentation": "<p>Token for the next set of results.</p>" } } } }, "com.amazonaws.licensemanagerlinuxsubscriptions#Operator": { "type": "string", "traits": { "smithy.api#enum": [ { "name": "EQUAL", "value": "Equal", "documentation": "Equal operator" }, { "name": "NOT\_EQUAL", "value": "NotEqual",

"documentation": "Not equal operator"

```
 },
\{ "name": "CONTAINS",
```
"value": "Contains",

"documentation": "Contains operator"

```
 }
 ],
```

```
 "smithy.api#length": {
```

```
 "min": 1,
          "max": 20
       }
    }
 },
```
{

"com.amazonaws.licensemanagerlinuxsubscriptions#OrganizationIntegration": {

```
"type": "string",
       "traits": {
          "smithy.api#enum": [
            {
               "name": "Enabled",
               "value": "Enabled",
               "documentation": "Enabled OrganizationIntegration"
            },
 {
               "name": "Disabled",
               "value": "Disabled",
               "documentation": "Disabled OrganizationIntegration"
            }
         ]
       }
     },
     "com.amazonaws.licensemanagerlinuxsubscriptions#ProductCodeList": {
       "type": "list",
       "member": {
          "target": "smithy.api#String"
       }
     },
     "com.amazonaws.licensemanagerlinuxsubscriptions#Status": {
      "type": "string",
       "traits": {
          "smithy.api#enum": [
               "name": "InProgress",
               "value": "InProgress",
               "documentation": "InProgress status"
            },
            {
               "name": "Completed",
               "value": "Completed",
               "documentation": "Completed status"
            },
\{ "name": "Successful",
               "value": "Successful",
               "documentation": "Successful status"
```

```
 },
            {
               "name": "Failed",
               "value": "Failed",
               "documentation": "Failed status"
            }
         ]
       }
     },
    "com.amazonaws.licensemanagerlinuxsubscriptions#StringList": {
       "type": "list",
       "member": {
          "target": "smithy.api#String",
          "traits":
 {
            "smithy.api#length": {
               "min": 1,
               "max": 100
            }
          }
       },
       "traits": {
          "smithy.api#length": {
            "min": 1,
            "max": 100
          },
          "smithy.api#uniqueItems": {}
       }
     },
     "com.amazonaws.licensemanagerlinuxsubscriptions#StringMap": {
       "type": "map",
       "key": {
          "target": "smithy.api#String"
       },
       "value": {
          "target": "smithy.api#String"
       }
     },
     "com.amazonaws.licensemanagerlinuxsubscriptions#Subscription": {
       "type": "structure",
       "members": {
          "Name": {
            "target": "smithy.api#String",
            "traits": {
               "smithy.api#documentation": "<p>The name of the subscription.</p>"
       }
          },
```
"Type": {

"target": "smithy.api#String",

"traits": {

 "smithy.api#documentation": "<p>The type of subscription. The type can be subscription-included with Amazon EC2, Bring Your Own\n Subscription model (BYOS), or from the Amazon Web Services Marketplace. Certain subscriptions may use licensing from the  $\ln$  Amazon Web Services Marketplace as well as OS licensing from Amazon EC2 or BYOS. $\langle p \rangle$ "

```
 }
          },
          "InstanceCount": {
            "target": "com.amazonaws.licensemanagerlinuxsubscriptions#BoxLong",
            "traits": {
               "smithy.api#documentation": "<p>The total amount of running instances using this subscription.</p>"
            }
          }
       },
       "traits": {
          "smithy.api#documentation": "<p>An object which details a discovered Linux
subscription.</p>"
       }
     },
     "com.amazonaws.licensemanagerlinuxsubscriptions#SubscriptionList": {
       "type": "list",
       "member": {
          "target": "com.amazonaws.licensemanagerlinuxsubscriptions#Subscription"
       }
     },
     "com.amazonaws.licensemanagerlinuxsubscriptions#ThrottlingException": {
       "type": "structure",
       "members": {
          "message": {
            "target": "smithy.api#String"
          }
       },
       "traits": {
         "smithy.api#documentation": "<p>The request was denied due to request throttling.</p>",
          "smithy.api#error": "client"
       }
     },
     "com.amazonaws.licensemanagerlinuxsubscriptions#UpdateServiceSettings": {
       "type": "operation",
       "input": {
          "target": "com.amazonaws.licensemanagerlinuxsubscriptions#UpdateServiceSettingsRequest"
       },
     "output": {
          "target": "com.amazonaws.licensemanagerlinuxsubscriptions#UpdateServiceSettingsResponse"
       },
```

```
 "errors": [
          {
             "target": "com.amazonaws.licensemanagerlinuxsubscriptions#InternalServerException"
          },
\left\{ \begin{array}{c} \end{array} \right. "target": "com.amazonaws.licensemanagerlinuxsubscriptions#ThrottlingException"
          },
\overline{\mathcal{L}} "target": "com.amazonaws.licensemanagerlinuxsubscriptions#ValidationException"
 }
       ],
        "traits": {
          "smithy.api#documentation": "<p>Updates the service settings for Linux subscriptions.</p>",
          "smithy.api#http": {
             "code": 200,
             "method": "POST",
             "uri": "/subscription/UpdateServiceSettings"
          },
          "smithy.api#idempotent": {}
        }
     },
     "com.amazonaws.licensemanagerlinuxsubscriptions#UpdateServiceSettingsRequest":
        "type": "structure",
        "members": {
          "LinuxSubscriptionsDiscovery": {
             "target": "com.amazonaws.licensemanagerlinuxsubscriptions#LinuxSubscriptionsDiscovery",
             "traits": {
               "smithy.api#documentation": "<p>Describes if the discovery of Linux subscriptions is enabled.</p>",
               "smithy.api#required": {}
             }
          },
          "LinuxSubscriptionsDiscoverySettings": {
             "target": "com.amazonaws.licensemanagerlinuxsubscriptions#LinuxSubscriptionsDiscoverySettings",
             "traits": {
               "smithy.api#documentation": "<p>The settings defined for Linux subscriptions discovery. The
settings include if Organizations\n integration has been enabled, and which Regions data will be aggregated
from.</p>",
   "smithy.api#required": {}
             }
          },
          "AllowUpdate": {
             "target": "smithy.api#Boolean",
```

```
 "traits": {
```
{

 "smithy.api#documentation": "<p>Describes if updates are allowed to the service settings for Linux subscriptions. If you\n allow updates, you can aggregate Linux subscription data in more than one home Region.</p>"

```
 }
 }
       }
     },
     "com.amazonaws.licensemanagerlinuxsubscriptions#UpdateServiceSettingsResponse": {
        "type": "structure",
        "members": {
          "LinuxSubscriptionsDiscovery": {
            "target": "com.amazonaws.licensemanagerlinuxsubscriptions#LinuxSubscriptionsDiscovery",
            "traits": {
               "smithy.api#documentation": "<p>Lists if discovery has been enabled for Linux subscriptions.</p>"
            }
          },
        "LinuxSubscriptionsDiscoverySettings": {
            "target": "com.amazonaws.licensemanagerlinuxsubscriptions#LinuxSubscriptionsDiscoverySettings",
            "traits": {
               "smithy.api#documentation": "<p>The settings defined for Linux subscriptions discovery. The
settings include if Organizations\n integration has been enabled, and which Regions data will be aggregated
from.</p>"
            }
          },
          "Status": {
            "target": "com.amazonaws.licensemanagerlinuxsubscriptions#Status",
            "traits": {
               "smithy.api#documentation": "<p>Indicates the status of Linux subscriptions settings being
applied.</p>"
            }
          },
          "StatusMessage": {
            "target": "com.amazonaws.licensemanagerlinuxsubscriptions#StringMap",
            "traits": {
               "smithy.api#documentation":
 "<p>A message which details the Linux subscriptions service settings current status.</p>"
            }
          },
          "HomeRegions": {
            "target": "com.amazonaws.licensemanagerlinuxsubscriptions#StringList",
            "traits": {
               "smithy.api#documentation": "<p>The Region in which License Manager displays the aggregated
data for Linuxn subscriptions.\langle p \rangle"
 }
          }
       }
     },
     "com.amazonaws.licensemanagerlinuxsubscriptions#ValidationException": {
        "type": "structure",
        "members": {
```

```
 "message": {
             "target": "smithy.api#String"
          }
        },
        "traits": {
         "smithy.api#documentation": "<p>The provided input is not valid. Try your request again.\langle p \rangle",
          "smithy.api#error": "client"
        }
     }
   }
}
// Code generated by smithy-go-codegen DO NOT EDIT.
package licensemanager
import (
	"context"
	"fmt"
	awsmiddleware "github.com/aws/aws-sdk-go-v2/aws/middleware"
	"github.com/aws/smithy-go/middleware"
	smithyhttp "github.com/aws/smithy-go/transport/http"
)
// Checks in the specified license. Check in a license when it is no longer in use.
func (c *Client) CheckInLicense(ctx context.Context, params *CheckInLicenseInput, optFns ...func(*Options))
(*CheckInLicenseOutput, error) {
if params == nil {
 		params = &CheckInLicenseInput{}
	}
	result, metadata, err := c.invokeOperation(ctx, "CheckInLicense", params, optFns,
c.addOperationCheckInLicenseMiddlewares)
if err := nil		return nil, err
	}
	out := result.(*CheckInLicenseOutput)
	out.ResultMetadata = metadata
	return out, nil
}
type CheckInLicenseInput struct {
	// License consumption token.
	//
	// This member is required.
	LicenseConsumptionToken *string
```

```
	// License beneficiary.
	Beneficiary *string
	noSmithyDocumentSerde
}
type
 CheckInLicenseOutput struct {
	// Metadata pertaining to the operation's result.
	ResultMetadata middleware.Metadata
	noSmithyDocumentSerde
}
func (c *Client) addOperationCheckInLicenseMiddlewares(stack *middleware.Stack, options Options) (err error) {
	if err := stack.Serialize.Add(&setOperationInputMiddleware{}, middleware.After); err != nil {
		return err
	}
	err = stack.Serialize.Add(&awsAwsjson11_serializeOpCheckInLicense{}, middleware.After)
if err := nil		return err
	}
	err = stack.Deserialize.Add(&awsAwsjson11_deserializeOpCheckInLicense{}, middleware.After)
if err := nil		return err
	}
	if err := addProtocolFinalizerMiddlewares(stack, options, "CheckInLicense"); err != nil {
		return fmt.Errorf("add protocol finalizers: %v", err)
	}
	if err = addlegacyEndpointContextSetter(stack, options); err != nil {
 		return err
	}
	if err = addSetLoggerMiddleware(stack, options); err != nil {
 		return err
	}
	if err = addClientRequestID(stack); err != nil {
		return err
	}
	if
 err = addComputeContentLength(stack); err != nil {
		return err
	}
	if err = addResolveEndpointMiddleware(stack, options); err != nil {
		return err
	}
if err = addComputePayloadSHA256(stat); err != nil { }		return err
```

```
	}
if err = addRetry(state, options); err != nil { }		return err
	}
	if err = addRawResponseToMetadata(stack); err != nil {
		return err
	}
if err = addRecordResponseTiming(state); err != nil		return err
	}
	if err = addClientUserAgent(stack, options); err != nil {
		return err
	}
	if err = smithyhttp.AddErrorCloseResponseBodyMiddleware(stack); err != nil {
		return err
	}
	if err = smithyhttp.AddCloseResponseBodyMiddleware(stack); err != nil {
		return err
	}
	if err = addSetLegacyContextSigningOptionsMiddleware(stack); err != nil {
		return err
	}
	if err = addOpCheckInLicenseValidationMiddleware(stack); err != nil {
		return err
	}
	if err = stack.Initialize.Add(newServiceMetadataMiddleware_opCheckInLicense(options.Region),
middleware.Before); err != nil {
		return
 err
	}
	if err = addRecursionDetection(stack); err != nil {
		return err
	}
	if err = addRequestIDRetrieverMiddleware(stack); err != nil {
		return err
	}
	if err = addResponseErrorMiddleware(stack); err != nil {
		return err
	}
if err = addRequestResponseLogging(state, options); err != nil		return err
	}
	if err = addDisableHTTPSMiddleware(stack, options); err != nil {
		return err
	}
	return nil
}
```
func newServiceMetadataMiddleware\_opCheckInLicense(region string) \*awsmiddleware.RegisterServiceMetadata { return &awsmiddleware.RegisterServiceMetadata{ Region: region, ServiceID: ServiceID, OperationName: "CheckInLicense", } } CheckoutBorrowLicense Initialize stack step RegisterServiceMetadata legacyEndpointContextSetter SetLogger OperationInputValidation Serialize stack step setOperationInput ResolveEndpoint OperationSerializer Build stack step ClientRequestID ComputeContentLength UserAgent RecursionDetection Finalize stack step ResolveAuthScheme **GetIdentity**  ResolveEndpointV2 disableHTTPS ComputePayloadHash Retry RetryMetricsHeader setLegacyContextSigningOptions Signing Deserialize stack step AddRawResponseToMetadata ErrorCloseResponseBody CloseResponseBody ResponseErrorWrapper RequestIDRetriever OperationDeserializer RecordResponseTiming RequestResponseLogger // Code generated by smithy-go-codegen DO NOT EDIT.

package licensemanager

import ( "context"

```
	"fmt"
	awsmiddleware "github.com/aws/aws-sdk-go-v2/aws/middleware"
	"github.com/aws/aws-sdk-go-v2/service/licensemanager/types"
	"github.com/aws/smithy-go/middleware"
	smithyhttp "github.com/aws/smithy-go/transport/http"
)
```
// Lists received licenses.

```
func (c *Client) ListReceivedLicenses(ctx context.Context, params *ListReceivedLicensesInput, optFns
...func(*Options)) (*ListReceivedLicensesOutput, error) {
if params == nil {
 		params = &ListReceivedLicensesInput{}
	}
```

```
	result, metadata, err := c.invokeOperation(ctx, "ListReceivedLicenses", params, optFns,
c.addOperationListReceivedLicensesMiddlewares)
if err := nil		return nil, err
	}
	out := result.(*ListReceivedLicensesOutput)
	out.ResultMetadata = metadata
	return out, nil
```

```
}
```
type ListReceivedLicensesInput struct {

```
	// Filters to scope the results. The following filters are supported:
	// - ProductSKU
	// - Status
	// - Fingerprint
	//
  - IssuerName
	// - Beneficiary
	Filters []types.Filter
	// Amazon Resource Names (ARNs) of the licenses.
	LicenseArns []string
	// Maximum number of results to return in a single call.
	MaxResults *int32
	// Token for the next set of results.
	NextToken *string
```

```
	noSmithyDocumentSerde
}
```

```
type ListReceivedLicensesOutput struct {
	// Received license details.
	Licenses []types.GrantedLicense
	// Token for the next set of results.
	NextToken *string
	// Metadata pertaining to the operation's result.
	ResultMetadata middleware.Metadata
	noSmithyDocumentSerde
}
func (c *Client) addOperationListReceivedLicensesMiddlewares(stack *middleware.Stack, options Options) (err
error) {
	if err := stack.Serialize.Add(&setOperationInputMiddleware{}, middleware.After); err != nil {
		return err
	}
err = stack.Serialize.Add(&awsAwsjson11_serializeOpListReceivedLicenses{}, middleware.After)
if err := nil		return err
	}
	err = stack.Deserialize.Add(&awsAwsjson11_deserializeOpListReceivedLicenses{},
 middleware.After)
if err := nil		return err
	}
	if err := addProtocolFinalizerMiddlewares(stack, options, "ListReceivedLicenses"); err != nil {
 		return fmt.Errorf("add protocol finalizers: %v", err)
	}
	if err = addlegacyEndpointContextSetter(stack, options); err != nil {
		return err
	}
	if err = addSetLoggerMiddleware(stack, options); err != nil {
		return err
	}
	if err = addClientRequestID(stack); err != nil {
		return err
	}
if err = addComputeContentLength(state); err != nil		return err
	}
if err = addResolveEndpointMiddleware (stack, options); err != nil		return err
	}
if err = addComputePayloadSHA256(stat); err != nil
```

```
		return err
	}
if err = addRetry (stack, options); err != nil { }		return err
	}
	if err = addRawResponseToMetadata(stack); err != nil {
		return err
	}
if err = addRecordResponseTiming(state); err != nil { }		return err
	}
	if err = addClientUserAgent(stack, options); err != nil {
		return err
	}
	if err = smithyhttp.AddErrorCloseResponseBodyMiddleware(stack);
err != nil {
		return err
	}
	if err = smithyhttp.AddCloseResponseBodyMiddleware(stack); err != nil {
		return err
	}
	if err = addSetLegacyContextSigningOptionsMiddleware(stack); err != nil {
		return err
	}
	if err = stack.Initialize.Add(newServiceMetadataMiddleware_opListReceivedLicenses(options.Region),
middleware.Before); err != nil {
 		return err
	}
if err = addRecursion Detection(state); err != nil		return err
	}
	if err = addRequestIDRetrieverMiddleware(stack); err != nil {
		return err
	}
	if err = addResponseErrorMiddleware(stack); err != nil {
		return err
	}
	if err = addRequestResponseLogging(stack, options); err != nil {
		return err
	}
	if err = addDisableHTTPSMiddleware(stack, options); err != nil {
		return err
	}
	return nil
}
func newServiceMetadataMiddleware_opListReceivedLicenses(region string)
```
\*awsmiddleware.RegisterServiceMetadata {

```
	return &awsmiddleware.RegisterServiceMetadata{
 		Region: region,
 		ServiceID: 
 ServiceID,
 		OperationName: "ListReceivedLicenses",
	}
}
// Code generated by smithy-go-codegen DO NOT EDIT.
package licensemanager
import (
	"context"
	"fmt"
	awsmiddleware "github.com/aws/aws-sdk-go-v2/aws/middleware"
	"github.com/aws/aws-sdk-go-v2/service/licensemanager/types"
	"github.com/aws/smithy-go/middleware"
	smithyhttp "github.com/aws/smithy-go/transport/http"
)
// Checks out the specified license. If the account that created the license is
// the same that is performing the check out, you must specify the account as the
// beneficiary.
func (c *Client) CheckoutLicense(ctx context.Context, params *CheckoutLicenseInput, optFns ...func(*Options))
(*CheckoutLicenseOutput, error) {
if params == nil {
 params = & CheckoutLieenselnput\{\}	}
	result, metadata, err := c.invokeOperation(ctx, "CheckoutLicense", params, optFns,
c.addOperationCheckoutLicenseMiddlewares)
if err := nil		return nil, err
	}
	out := result.(*CheckoutLicenseOutput)
	out.ResultMetadata = metadata
	return out, nil
}
type CheckoutLicenseInput struct {
	// Checkout
 type.
	//
	// This member is required.
	CheckoutType types.CheckoutType
```
 // Unique, case-sensitive identifier that you provide to ensure the idempotency of // the request. // // This member is required. ClientToken \*string // License entitlements. // // This member is required. Entitlements []types.EntitlementData // Key fingerprint identifying the license. // // This member is required. KeyFingerprint \*string // Product SKU. // // This member is required. ProductSKU \*string // License beneficiary. Beneficiary \*string // Node ID. NodeId \*string noSmithyDocumentSerde } type CheckoutLicenseOutput struct { // Checkout type. CheckoutType types.CheckoutType // Allowed license entitlements. EntitlementsAllowed []types.EntitlementData // Date and time at which the license checkout expires. Expiration \*string

 // Date and time at which the license checkout is issued. IssuedAt \*string

 // Amazon Resource Name (ARN) of the checkout license. LicenseArn \*string

 // License consumption token. LicenseConsumptionToken \*string

 // Node ID. NodeId \*string

 // Signed token. SignedToken \*string

 // Metadata pertaining to the operation's result. ResultMetadata middleware.Metadata

 noSmithyDocumentSerde

}

```
func (c *Client) addOperationCheckoutLicenseMiddlewares(stack *middleware.Stack, options Options) (err error) {
	if err := stack.Serialize.Add(&setOperationInputMiddleware{}, middleware.After); err != nil {
		return err
	}
	err = stack.Serialize.Add(&awsAwsjson11_serializeOpCheckoutLicense{}, middleware.After)
if err := nil		return err
	}
	err = stack.Deserialize.Add(&awsAwsjson11_deserializeOpCheckoutLicense{}, middleware.After)
if err := nil		return err
	}
	if err := addProtocolFinalizerMiddlewares(stack, options, "CheckoutLicense"); err != nil {
 		return fmt.Errorf("add protocol finalizers: %v", err)
	}
	if err = addlegacyEndpointContextSetter(stack, options); err != nil {
 		return err
	}
	if err = addSetLoggerMiddleware(stack,
options); err := nil		return err
	}
	if err = addClientRequestID(stack); err != nil {
		return err
	}
if err = addComputeContentLength(state); err != nil		return err
	}
if err = addResolveEndpointMiddleware (stack, options); err != nil		return err
	}
if err = addComputePayloadSHA256(stat); err != nil
```

```
		return err
	}
if err = addRetry (stack, options); err != nil { }		return err
	}
	if err = addRawResponseToMetadata(stack); err != nil {
 		return err
	}
if err = addRecordResponseTiming(state); err != nil { }		return err
	}
	if err = addClientUserAgent(stack, options); err != nil {
 		return err
	}
	if err = smithyhttp.AddErrorCloseResponseBodyMiddleware(stack); err != nil {
 		return err
	}
	if err = smithyhttp.AddCloseResponseBodyMiddleware(stack); err != nil {
 		return err
	}
	if err = addSetLegacyContextSigningOptionsMiddleware(stack); err != nil {
 		return err
	}
	if err = addOpCheckoutLicenseValidationMiddleware(stack); err != nil {
 		return err
	}
if err = stack.Initialize.Add(newServiceMetadataMiddleware_opCheckoutLicense(options.Region), middleware.Before);
err != nil {
 		return err
	}
if err = addRecursion Detection(state); err != nil		return err
	}
	if err = addRequestIDRetrieverMiddleware(stack); err != nil {
 		return err
	}
	if err = addResponseErrorMiddleware(stack); err != nil {
 		return err
	}
	if err = addRequestResponseLogging(stack, options); err != nil {
 		return err
	}
	if err = addDisableHTTPSMiddleware(stack, options); err != nil {
 		return err
	}
	return nil
}
```
func newServiceMetadataMiddleware\_opCheckoutLicense(region string) \*awsmiddleware.RegisterServiceMetadata

{ return &awsmiddleware.RegisterServiceMetadata{ Region: region, ServiceID: ServiceID, OperationName: "CheckoutLicense", } } DisassociateLicense Initialize stack step RegisterServiceMetadata legacyEndpointContextSetter SetLogger OperationInputValidation Serialize stack step setOperationInput ResolveEndpoint OperationSerializer Build stack step ClientRequestID ComputeContentLength UserAgent RecursionDetection Finalize stack step ResolveAuthScheme **GetIdentity**  ResolveEndpointV2 disableHTTPS ComputePayloadHash Retry RetryMetricsHeader setLegacyContextSigningOptions Signing Deserialize stack step AddRawResponseToMetadata ErrorCloseResponseBody CloseResponseBody ResponseErrorWrapper RequestIDRetriever OperationDeserializer RecordResponseTiming RequestResponseLogger CheckoutLicense Initialize stack step RegisterServiceMetadata legacyEndpointContextSetter SetLogger

 OperationInputValidation Serialize stack step setOperationInput ResolveEndpoint OperationSerializer Build stack step ClientRequestID ComputeContentLength UserAgent RecursionDetection Finalize stack step ResolveAuthScheme **GetIdentity**  ResolveEndpointV2 disableHTTPS ComputePayloadHash Retry RetryMetricsHeader setLegacyContextSigningOptions Signing Deserialize stack step AddRawResponseToMetadata ErrorCloseResponseBody CloseResponseBody ResponseErrorWrapper RequestIDRetriever OperationDeserializer RecordResponseTiming RequestResponseLogger AssociateLicense Initialize stack step RegisterServiceMetadata legacyEndpointContextSetter SetLogger OperationInputValidation Serialize stack step setOperationInput ResolveEndpoint OperationSerializer Build stack step ClientRequestID ComputeContentLength UserAgent RecursionDetection Finalize stack step ResolveAuthScheme GetIdentity ResolveEndpointV2

 disableHTTPS ComputePayloadHash Retry RetryMetricsHeader setLegacyContextSigningOptions Signing Deserialize stack step AddRawResponseToMetadata ErrorCloseResponseBody CloseResponseBody ResponseErrorWrapper RequestIDRetriever OperationDeserializer RecordResponseTiming RequestResponseLogger CheckInLicense Initialize stack step RegisterServiceMetadata legacyEndpointContextSetter SetLogger OperationInputValidation Serialize stack step setOperationInput ResolveEndpoint OperationSerializer Build stack step ClientRequestID ComputeContentLength UserAgent RecursionDetection Finalize stack step ResolveAuthScheme **GetIdentity**  ResolveEndpointV2 disableHTTPS ComputePayloadHash Retry RetryMetricsHeader setLegacyContextSigningOptions Signing Deserialize stack step AddRawResponseToMetadata ErrorCloseResponseBody CloseResponseBody ResponseErrorWrapper RequestIDRetriever OperationDeserializer RecordResponseTiming

 RequestResponseLogger AWS SDK for Go Copyright 2015 Amazon.com, Inc. or its affiliates. All Rights Reserved. Copyright 2014-2015 Stripe, Inc. CreateLicense Initialize stack step RegisterServiceMetadata legacyEndpointContextSetter SetLogger OperationInputValidation Serialize stack step setOperationInput ResolveEndpoint OperationSerializer Build stack step ClientRequestID ComputeContentLength UserAgent RecursionDetection Finalize stack step ResolveAuthScheme **GetIdentity**  ResolveEndpointV2 disableHTTPS ComputePayloadHash Retry RetryMetricsHeader setLegacyContextSigningOptions Signing Deserialize stack step AddRawResponseToMetadata ErrorCloseResponseBody CloseResponseBody ResponseErrorWrapper RequestIDRetriever OperationDeserializer RecordResponseTiming RequestResponseLogger GetLicense Initialize stack step RegisterServiceMetadata legacyEndpointContextSetter SetLogger OperationInputValidation Serialize stack step setOperationInput ResolveEndpoint OperationSerializer

 Build stack step ClientRequestID ComputeContentLength UserAgent RecursionDetection Finalize stack step ResolveAuthScheme GetIdentity ResolveEndpointV2 disableHTTPS ComputePayloadHash Retry RetryMetricsHeader setLegacyContextSigningOptions Signing Deserialize stack step AddRawResponseToMetadata ErrorCloseResponseBody CloseResponseBody ResponseErrorWrapper RequestIDRetriever OperationDeserializer RecordResponseTiming RequestResponseLogger // Code generated by smithy-go-codegen DO NOT EDIT.

package licensemanager

import ( "context" "fmt" awsmiddleware "github.com/aws/aws-sdk-go-v2/aws/middleware" "github.com/aws/aws-sdk-go-v2/service/licensemanager/types" "github.com/aws/smithy-go/middleware" smithyhttp "github.com/aws/smithy-go/transport/http" )

```
// Creates a license.
func (c *Client) CreateLicense(ctx context.Context, params *CreateLicenseInput, optFns ...func(*Options))
(*CreateLicenseOutput, error) {
if params == nil {
 params = &CreateLicenseInput{}
	}
	result, metadata, err := c.invokeOperation(ctx, "CreateLicense", params, optFns,
```

```
c.addOperationCreateLicenseMiddlewares)
if err := nil		return nil, err
```

```
	}
	out := result.(*CreateLicenseOutput)
	out.ResultMetadata = metadata
	return out, nil
}
type CreateLicenseInput struct {
	// License beneficiary.
	//
	// This member is required.
	Beneficiary *string
	// Unique, case-sensitive identifier that you provide to ensure the idempotency of
	// the request.
	//
	//
 This member is required.
	ClientToken *string
	// Configuration for consumption of the license. Choose a provisional
	// configuration for workloads running with continuous connectivity. Choose a
	// borrow configuration for workloads with offline usage.
	//
	// This member is required.
	ConsumptionConfiguration *types.ConsumptionConfiguration
	// License entitlements.
	//
	// This member is required.
	Entitlements []types.Entitlement
	// Home Region for the license.
	//
	// This member is required.
	HomeRegion *string
```

```
	// License issuer.
	//
	// This member is required.
	Issuer *types.Issuer
```

```
	// License name.
	//
	// This member is required.
	LicenseName *string
```
 // Product name. // // This member is required. ProductName \*string

 // Product SKU. // // This member is required. ProductSKU \*string

 // Date and time range during which the license is valid, in ISO8601-UTC format. // // This member is required.

 Validity \*types.DatetimeRange

 // Information about the license. LicenseMetadata []types.Metadata

 noSmithyDocumentSerde }

type CreateLicenseOutput struct {

 // Amazon Resource Name (ARN) of the license. LicenseArn \*string

 // License status. Status types.LicenseStatus

 // License version. Version \*string

 // Metadata pertaining to the operation's result. ResultMetadata middleware.Metadata

 noSmithyDocumentSerde }

func (c \*Client) addOperationCreateLicenseMiddlewares(stack \*middleware.Stack, options Options) (err error) { if err := stack.Serialize.Add(&setOperationInputMiddleware{}, middleware.After); err != nil { return err } err = stack.Serialize.Add(&awsAwsjson11\_serializeOpCreateLicense{}, middleware.After) if  $err := nil$  return err } err = stack.Deserialize.Add(&awsAwsjson11\_deserializeOpCreateLicense{}, middleware.After)

```
if err := nil		return err
	}
	if err := addProtocolFinalizerMiddlewares(stack, options, "CreateLicense"); err != nil {
		return fmt.Errorf("add protocol finalizers: %v", err)
	}
	if
 err = addlegacyEndpointContextSetter(stack, options); err != nil {
		return err
	}
	if err = addSetLoggerMiddleware(stack, options); err != nil {
		return err
	}
if err = addClientRequestID(state); err != nil		return err
	}
	if err = addComputeContentLength(stack); err != nil {
		return err
	}
if err = addResolveEndpointMiddleware (stack, options); err != nil		return err
	}
	if err = addComputePayloadSHA256(stack); err != nil {
		return err
	}
if err = addRetry(state, options); err != nil { }		return err
	}
	if err = addRawResponseToMetadata(stack); err != nil {
		return err
	}
if err = addRecordResponseTiming(state); err != nil		return err
	}
	if err = addClientUserAgent(stack, options); err != nil {
		return err
	}
	if err = smithyhttp.AddErrorCloseResponseBodyMiddleware(stack); err != nil {
		return err
	}
	if err = smithyhttp.AddCloseResponseBodyMiddleware(stack); err != nil {
		return err
	}
	if err = addSetLegacyContextSigningOptionsMiddleware(stack); err != nil {
		return
 err
	}
```

```
	if err = addOpCreateLicenseValidationMiddleware(stack); err != nil {
		return err
	}
	if err = stack.Initialize.Add(newServiceMetadataMiddleware_opCreateLicense(options.Region),
middleware.Before); err != nil {
		return err
	}
	if err = addRecursionDetection(stack); err != nil {
		return err
	}
	if err = addRequestIDRetrieverMiddleware(stack); err != nil {
		return err
	}
	if err = addResponseErrorMiddleware(stack); err != nil {
		return err
	}
	if err = addRequestResponseLogging(stack, options); err != nil {
		return err
	}
	if err = addDisableHTTPSMiddleware(stack, options); err != nil {
		return err
	}
	return nil
}
func newServiceMetadataMiddleware_opCreateLicense(region string) *awsmiddleware.RegisterServiceMetadata {
	return &awsmiddleware.RegisterServiceMetadata{
		Region: region,
		ServiceID: ServiceID,
```

```
		OperationName: "CreateLicense",
```

```
	}
}
```
// Code generated by smithy-go-codegen DO NOT EDIT.

package licensemanager

```
import (
	"context"
	"fmt"
	awsmiddleware "github.com/aws/aws-sdk-go-v2/aws/middleware"
	"github.com/aws/aws-sdk-go-v2/service/licensemanager/types"
	"github.com/aws/smithy-go/middleware"
	smithyhttp "github.com/aws/smithy-go/transport/http"
)
```
// Gets detailed information about the specified license. func (c \*Client) GetLicense(ctx context.Context, params \*GetLicenseInput, optFns ...func(\*Options)) (\*GetLicenseOutput, error) {

```
if params == nil {
 params = \&GetLicenseInput\{\}	}
	result, metadata, err := c.invokeOperation(ctx, "GetLicense", params, optFns,
c.addOperationGetLicenseMiddlewares)
if err := nil		return nil, err
	}
	out := result.(*GetLicenseOutput)
	out.ResultMetadata = metadata
	return out, nil
}
type GetLicenseInput struct {
	// Amazon Resource Name (ARN) of the license.
	//
	// This member is required.
	LicenseArn *string
	// License version.
	Version *string
	noSmithyDocumentSerde
}
type
 GetLicenseOutput struct {
	// License details.
	License *types.License
	// Metadata pertaining to the operation's result.
	ResultMetadata middleware.Metadata
	noSmithyDocumentSerde
}
func (c *Client) addOperationGetLicenseMiddlewares(stack *middleware.Stack, options Options) (err error) {
```

```
	if err := stack.Serialize.Add(&setOperationInputMiddleware{}, middleware.After); err != nil {
		return err
	}
	err = stack.Serialize.Add(&awsAwsjson11_serializeOpGetLicense{}, middleware.After)
if err := nil		return err
	}
```

```
	err = stack.Deserialize.Add(&awsAwsjson11_deserializeOpGetLicense{}, middleware.After)
if err := nil		return err
	}
	if err := addProtocolFinalizerMiddlewares(stack, options, "GetLicense"); err != nil {
		return fmt.Errorf("add protocol finalizers: %v", err)
	}
	if err = addlegacyEndpointContextSetter(stack, options); err != nil {
		return err
	}
	if err = addSetLoggerMiddleware(stack, options); err != nil {
		return err
	}
	if err = addClientRequestID(stack); err
!= nil {
		return err
	}
	if err = addComputeContentLength(stack); err != nil {
		return err
	}
	if err = addResolveEndpointMiddleware(stack, options); err != nil {
		return err
	}
	if err = addComputePayloadSHA256(stack); err != nil {
		return err
	}
	if err = addRetry(stack, options); err != nil {
		return err
	}
	if err = addRawResponseToMetadata(stack); err != nil {
		return err
	}
	if err = addRecordResponseTiming(stack); err != nil {
		return err
	}
	if err = addClientUserAgent(stack, options); err != nil {
		return err
	}
	if err = smithyhttp.AddErrorCloseResponseBodyMiddleware(stack); err != nil {
		return err
	}
	if err = smithyhttp.AddCloseResponseBodyMiddleware(stack); err != nil {
		return err
	}
	if err = addSetLegacyContextSigningOptionsMiddleware(stack); err != nil {
		return err
	}
```

```
	if err = addOpGetLicenseValidationMiddleware(stack); err != nil {
 		return err
	}
	if err = stack.Initialize.Add(newServiceMetadataMiddleware_opGetLicense(options.Region), middleware.Before);
err != nil {
		return err
	}
	if err = addRecursionDetection(stack); err != nil {
		return err
	}
	if err = addRequestIDRetrieverMiddleware(stack); err != nil {
		return err
	}
	if err = addResponseErrorMiddleware(stack); err != nil {
		return err
	}
	if err = addRequestResponseLogging(stack, options); err != nil {
		return err
	}
	if err = addDisableHTTPSMiddleware(stack, options); err != nil {
 		return err
	}
	return nil
}
func newServiceMetadataMiddleware_opGetLicense(region string) *awsmiddleware.RegisterServiceMetadata {
	return &awsmiddleware.RegisterServiceMetadata{
		Region: region,
 		ServiceID: ServiceID,
		OperationName: "GetLicense",
	}
}
DeleteLicense
	Initialize stack step
 		RegisterServiceMetadata
 		legacyEndpointContextSetter
 		SetLogger
 		OperationInputValidation
	Serialize stack step
 		setOperationInput
 		ResolveEndpoint
 		OperationSerializer
	Build stack step
```

```
		ClientRequestID
```

```
		ComputeContentLength
```

```
		UserAgent
```

```
		RecursionDetection
```

```
	Finalize stack step
```
 ResolveAuthScheme GetIdentity ResolveEndpointV2 disableHTTPS ComputePayloadHash Retry RetryMetricsHeader setLegacyContextSigningOptions Signing Deserialize stack step AddRawResponseToMetadata ErrorCloseResponseBody CloseResponseBody ResponseErrorWrapper RequestIDRetriever OperationDeserializer RecordResponseTiming RequestResponseLogger // Code generated by smithy-go-codegen DO NOT EDIT.

## package grafana

import (

 "context"

 "fmt"

 awsmiddleware "github.com/aws/aws-sdk-go-v2/aws/middleware"

 "github.com/aws/aws-sdk-go-v2/service/grafana/types"

 "github.com/aws/smithy-go/middleware"

 smithyhttp "github.com/aws/smithy-go/transport/http"

```
)
```
// Assigns a Grafana Enterprise license to a workspace. Upgrading to Grafana

// Enterprise incurs additional fees. For more information, see Upgrade a

// workspace to Grafana Enterprise (https://docs.aws.amazon.com/grafana/latest/userguide/upgrade-to-Grafana-Enterprise.html)

 $\mathcal{U}$ .

func (c \*Client) AssociateLicense(ctx context.Context, params \*AssociateLicenseInput, optFns ...func(\*Options)) (\*AssociateLicenseOutput, error) {

```
if params == nil {
params = &Associate LicenseInput\{\}	}
```

```
	result, metadata, err := c.invokeOperation(ctx, "AssociateLicense", params, optFns,
c.addOperationAssociateLicenseMiddlewares)
if err != nil \{		return nil, err
	}
```

```
	out := result.(*AssociateLicenseOutput)
	out.ResultMetadata
 = metadata
	return out, nil
}
```

```
type AssociateLicenseInput struct {
```

```
	// The type of license to associate with the workspace. Amazon Managed Grafana
	// workspaces no longer support Grafana Enterprise free trials.
	//
	// This member is required.
	LicenseType types.LicenseType
```
 // The ID of the workspace to associate the license with. // // This member is required. WorkspaceId \*string

 // A token from Grafana Labs that ties your Amazon Web Services account with a

```
	// Grafana Labs account. For more information, see Register with Grafana Labs
```
(https://docs.aws.amazon.com/grafana/latest/userguide/upgrade-to-Grafana-Enterprise.html#AMG-workspaceregister-enterprise)

 $\mathcal{U}$ . GrafanaToken \*string

 noSmithyDocumentSerde

}

type AssociateLicenseOutput struct {

 // A structure containing data about the workspace.

 //

 // This member is required. Workspace \*types.WorkspaceDescription

 // Metadata pertaining to the operation's result. ResultMetadata middleware.Metadata

```
	noSmithyDocumentSerde
}
```
func

 (c \*Client) addOperationAssociateLicenseMiddlewares(stack \*middleware.Stack, options Options) (err error) { if err := stack.Serialize.Add(&setOperationInputMiddleware{}, middleware.After); err != nil { return err

 }

 err = stack.Serialize.Add(&awsRestjson1\_serializeOpAssociateLicense{}, middleware.After)
```
if err := nil		return err
	}
	err = stack.Deserialize.Add(&awsRestjson1_deserializeOpAssociateLicense{}, middleware.After)
if err := nil		return err
	}
	if err := addProtocolFinalizerMiddlewares(stack, options, "AssociateLicense"); err != nil {
		return fmt.Errorf("add protocol finalizers: %v", err)
	}
	if err = addlegacyEndpointContextSetter(stack, options); err != nil {
		return err
	}
	if err = addSetLoggerMiddleware(stack, options); err != nil {
		return err
	}
if err = addClientRequestID(state); err != nil		return err
	}
	if err = addComputeContentLength(stack); err != nil {
		return err
	}
	if err = addResolveEndpointMiddleware(stack,
options); err := nil		return err
	}
	if err = addComputePayloadSHA256(stack); err != nil {
		return err
	}
if err = addRetry(state, options); err != nil { }		return err
	}
	if err = addRawResponseToMetadata(stack); err != nil {
		return err
	}
if err = addRecordResponseTiming(state); err != nil		return err
	}
	if err = addClientUserAgent(stack, options); err != nil {
		return err
	}
	if err = smithyhttp.AddErrorCloseResponseBodyMiddleware(stack); err != nil {
		return err
	}
	if err = smithyhttp.AddCloseResponseBodyMiddleware(stack); err != nil {
		return err
	}
```

```
	if err = addSetLegacyContextSigningOptionsMiddleware(stack); err != nil {
 		return err
 	}
	if err = addOpAssociateLicenseValidationMiddleware(stack); err != nil {
 		return err
	}
	if err = stack.Initialize.Add(newServiceMetadataMiddleware_opAssociateLicense(options.Region),
middleware.Before); err != nil {
 		return err
	}
if err = addRecursion Detection(state); err != nil		return err
	}
	if err = addRequestIDRetrieverMiddleware(stack);
err != nil {
 		return err
	}
	if err = addResponseErrorMiddleware(stack); err != nil {
 		return err
	}
	if err = addRequestResponseLogging(stack, options); err != nil {
 		return err
	}
	if err = addDisableHTTPSMiddleware(stack, options); err != nil {
 		return err
	}
	return nil
}
func newServiceMetadataMiddleware_opAssociateLicense(region string)
*awsmiddleware.RegisterServiceMetadata {
	return &awsmiddleware.RegisterServiceMetadata{
 		Region: region,
 		ServiceID: ServiceID,
 		OperationName: "AssociateLicense",
	}
}
// Code generated by smithy-go-codegen DO NOT EDIT.
package licensemanager
import (
	"context"
	"fmt"
	awsmiddleware "github.com/aws/aws-sdk-go-v2/aws/middleware"
	"github.com/aws/aws-sdk-go-v2/service/licensemanager/types"
	"github.com/aws/smithy-go/middleware"
	smithyhttp "github.com/aws/smithy-go/transport/http"
```

```
)
```

```
// Lists the licenses for your account.
func (c *Client) ListLicenses(ctx context.Context, params *ListLicensesInput, optFns ...func(*Options))
(*ListLicensesOutput, error) {
if params == nil {
 params = & ListLicensesInput\{\}	}
```

```
	result, metadata, err := c.invokeOperation(ctx, "ListLicenses", params, optFns,
c.addOperationListLicensesMiddlewares)
if err := nil		return nil, err
	}
```

```
	out := result.(*ListLicensesOutput)
	out.ResultMetadata = metadata
	return out, nil
}
```

```
type ListLicensesInput struct {
```
 // Filters to scope the results. The following filters are supported:

```
	// - Beneficiary
```

```
	// - ProductSKU
```
- // Fingerprint
- // Status

```
	Filters []types.Filter
```

```
	//
```
 Amazon Resource Names (ARNs) of the licenses. LicenseArns []string

 // Maximum number of results to return in a single call. MaxResults \*int32

 // Token for the next set of results. NextToken \*string

```
	noSmithyDocumentSerde
}
```
type ListLicensesOutput struct {

 // License details. Licenses []types.License

 // Token for the next set of results.

```
	NextToken *string
```

```
	// Metadata pertaining to the operation's result.
	ResultMetadata middleware.Metadata
```

```
	noSmithyDocumentSerde
```
}

```
func (c *Client) addOperationListLicensesMiddlewares(stack *middleware.Stack, options Options) (err error) {
	if err := stack.Serialize.Add(&setOperationInputMiddleware{}, middleware.After); err != nil {
		return err
	}
	err = stack.Serialize.Add(&awsAwsjson11_serializeOpListLicenses{}, middleware.After)
if err := nil		return err
	}
	err = stack.Deserialize.Add(&awsAwsjson11_deserializeOpListLicenses{}, middleware.After)
if err := nil		return err
	}
	if err := addProtocolFinalizerMiddlewares(stack,
 options, "ListLicenses"); err != nil {
		return fmt.Errorf("add protocol finalizers: %v", err)
	}
	if err = addlegacyEndpointContextSetter(stack, options); err != nil {
		return err
	}
	if err = addSetLoggerMiddleware(stack, options); err != nil {
		return err
	}
if err = addClientRequestID(state); err != nil		return err
	}
	if err = addComputeContentLength(stack); err != nil {
		return err
	}
	if err = addResolveEndpointMiddleware(stack, options); err != nil {
		return err
	}
if err = addComputePayloadSHA256(stat); err != nil { }		return err
\mathfrak{r}if err = addRetry(state, options); err != nil { }		return err
\mathfrak{r}	if err = addRawResponseToMetadata(stack); err != nil {
		return err
```

```
	}
if err = addRecordResponseTiming(state); err != nil		return err
	}
	if err = addClientUserAgent(stack, options); err != nil {
		return err
	}
	if err = smithyhttp.AddErrorCloseResponseBodyMiddleware(stack); err != nil {
 		return err
	}
	if err = smithyhttp.AddCloseResponseBodyMiddleware(stack);
err != nil {
		return err
	}
	if err = addSetLegacyContextSigningOptionsMiddleware(stack); err != nil {
		return err
	}
	if err = stack.Initialize.Add(newServiceMetadataMiddleware_opListLicenses(options.Region), middleware.Before);
err != nil {
		return err
	}
if err = addRecursion Detection(state); err != nil		return err
	}
	if err = addRequestIDRetrieverMiddleware(stack); err != nil {
		return err
	}
	if err = addResponseErrorMiddleware(stack); err != nil {
 		return err
	}
	if err = addRequestResponseLogging(stack, options); err != nil {
 		return err
	}
	if err = addDisableHTTPSMiddleware(stack, options); err != nil {
 		return err
	}
	return nil
}
func newServiceMetadataMiddleware_opListLicenses(region string) *awsmiddleware.RegisterServiceMetadata {
	return &awsmiddleware.RegisterServiceMetadata{
 		Region: region,
 		ServiceID: ServiceID,
 		OperationName: "ListLicenses",
	}
}
Copyright (c) 2009 The Go Authors. All rights reserved.
```
Redistribution and use in source and binary forms, with or without modification, are permitted provided that the following conditions are met:

 \* Redistributions of source code must retain the above copyright notice, this list of conditions and the following disclaimer.

 \* Redistributions in binary form must reproduce the above copyright notice, this list of conditions and the following disclaimer in the documentation and/or other materials provided with the distribution.

 \* Neither the name of Google Inc. nor the names of its contributors may be used to endorse or promote products derived from this software without specific prior written permission.

THIS SOFTWARE IS PROVIDED BY THE COPYIGHT HOLDERS AND CONTRIBUTORS "AS IS" AND ANY EXPRESS OR IMPLIED WARRANTIES, INCLUDING, BUT NOT LIMITED TO, THE IMPLIED WARRANTIES OF MERCHANTABILITY AND FITNESS FOR A PARTICULAR PURPOSE ARE DISCLAIMED. IN NO EVENT SHALL THE COPYRIGHT **OWNER** 

 OR CONTRIBUTORS BE LIABLE FOR ANY DIRECT, INDIRECT, INCIDENTAL, SPECIAL, EXEMPLARY, OR CONSEQUENTIAL DAMAGES (INCLUDING, BUT NOT LIMITED TO, PROCUREMENT OF SUBSTITUTE GOODS OR SERVICES; LOSS OF USE, DATA, OR PROFITS; OR BUSINESS INTERRUPTION) HOWEVER CAUSED AND ON ANY THEORY OF LIABILITY, WHETHER IN CONTRACT, STRICT LIABILITY, OR TORT (INCLUDING NEGLIGENCE OR OTHERWISE) ARISING IN ANY WAY OUT OF THE USE OF THIS SOFTWARE, EVEN IF ADVISED OF THE POSSIBILITY OF SUCH DAMAGE.

ListReceivedLicenses Initialize stack step RegisterServiceMetadata legacyEndpointContextSetter SetLogger Serialize stack step setOperationInput ResolveEndpoint OperationSerializer Build stack step ClientRequestID ComputeContentLength UserAgent RecursionDetection Finalize stack step ResolveAuthScheme GetIdentity ResolveEndpointV2 disableHTTPS ComputePayloadHash Retry

 RetryMetricsHeader

 setLegacyContextSigningOptions Signing Deserialize stack step AddRawResponseToMetadata ErrorCloseResponseBody CloseResponseBody ResponseErrorWrapper RequestIDRetriever OperationDeserializer RecordResponseTiming RequestResponseLogger

> Apache License Version 2.0, January 2004 http://www.apache.org/licenses/

#### TERMS AND CONDITIONS FOR USE, REPRODUCTION, AND DISTRIBUTION

1. Definitions.

 "License" shall mean the terms and conditions for use, reproduction, and distribution as defined by Sections 1 through 9 of this document.

 "Licensor" shall mean the copyright owner or entity authorized by the copyright owner that is granting the License.

 "Legal Entity" shall mean the union of the acting entity and all other entities that control, are controlled by, or are under common control with that entity. For the purposes of this definition, "control" means (i) the power, direct or indirect, to cause the direction or management of such entity, whether by contract or otherwise, or (ii) ownership of fifty percent (50%) or more of the outstanding shares, or (iii) beneficial ownership of such entity.

 "You" (or "Your") shall mean an individual or Legal Entity exercising permissions granted by this License.

 "Source" form shall mean the preferred form for making modifications, including but not limited to software source code, documentation source, and configuration files.

 "Object" form shall mean any form resulting from mechanical transformation or translation of a Source form, including but not limited to compiled object code, generated documentation, and conversions to other media types.

"Work" shall mean the work of authorship, whether in Source or

 Object form, made available under the License, as indicated by a copyright notice that is included in or attached to the work (an example is provided in the Appendix below).

 "Derivative Works" shall mean any work, whether in Source or Object form, that is based on (or derived from) the Work and for which the editorial

 revisions, annotations, elaborations, or other modifications represent, as a whole, an original work of authorship. For the purposes of this License, Derivative Works shall not include works that remain separable from, or merely link (or bind by name) to the interfaces of, the Work and Derivative Works thereof.

 "Contribution" shall mean any work of authorship, including the original version of the Work and any modifications or additions to that Work or Derivative Works thereof, that is intentionally submitted to Licensor for inclusion in the Work by the copyright owner or by an individual or Legal Entity authorized to submit on behalf of the copyright owner. For the purposes of this definition, "submitted" means any form of electronic, verbal, or written communication sent to the Licensor or its representatives, including but not limited to communication on electronic mailing lists, source code control systems, and issue tracking systems that are managed by, or on behalf of, the Licensor for the purpose of discussing and improving the Work, but excluding communication that is conspicuously marked or otherwise designated in writing by the copyright owner as "Not a Contribution."

 "Contributor" shall mean Licensor and any individual or Legal Entity on behalf of whom a Contribution has been received by Licensor and subsequently incorporated within the Work.

- 2. Grant of Copyright License. Subject to the terms and conditions of this License, each Contributor hereby grants to You a perpetual, worldwide, non-exclusive, no-charge, royalty-free, irrevocable copyright license to reproduce, prepare Derivative Works of, publicly display, publicly perform, sublicense, and distribute the Work and such Derivative Works in Source or Object form.
- 3. Grant of Patent License. Subject to the terms and conditions of this
- License, each Contributor hereby grants to You a perpetual, worldwide, non-exclusive, no-charge, royalty-free, irrevocable (except as stated in this section) patent license to make, have made, use, offer to sell, sell, import, and otherwise transfer the Work, where such license applies only to those patent claims licensable by such Contributor that are necessarily infringed by their Contribution(s) alone or by combination of their Contribution(s) with the Work to which such Contribution(s) was submitted. If You

 institute patent litigation against any entity (including a cross-claim or counterclaim in a lawsuit) alleging that the Work or a Contribution incorporated within the Work constitutes direct or contributory patent infringement, then any patent licenses granted to You under this License for that Work shall terminate as of the date such litigation is filed.

 4. Redistribution. You may reproduce and distribute copies of the

 Work or Derivative Works thereof in any medium, with or without modifications, and in Source or Object form, provided that You meet the following conditions:

- (a) You must give any other recipients of the Work or Derivative Works a copy of this License; and
- (b) You must cause any modified files to carry prominent notices stating that You changed the files; and
- (c) You must retain, in the Source form of any Derivative Works that You distribute, all copyright, patent, trademark, and attribution notices from the Source form of the Work, excluding those notices that do not pertain to any part of the Derivative Works; and
- (d) If the Work includes a "NOTICE" text file as part of its distribution, then any Derivative Works that You distribute must include a readable copy of the attribution notices contained within such NOTICE file, excluding

#### those notices that do not

 pertain to any part of the Derivative Works, in at least one of the following places: within a NOTICE text file distributed as part of the Derivative Works; within the Source form or documentation, if provided along with the Derivative Works; or, within a display generated by the Derivative Works, if and wherever such third-party notices normally appear. The contents of the NOTICE file are for informational purposes only and do not modify the License. You may add Your own attribution notices within Derivative Works that You distribute, alongside or as an addendum to the NOTICE text from the Work, provided that such additional attribution notices cannot be construed as modifying the License.

 You may add Your own copyright statement to Your modifications and may provide additional or different license terms and conditions

 for use, reproduction, or distribution of Your modifications, or for any such Derivative Works as a whole, provided Your use,  reproduction, and distribution of the Work otherwise complies with the conditions stated in this License.

- 5. Submission of Contributions. Unless You explicitly state otherwise, any Contribution intentionally submitted for inclusion in the Work by You to the Licensor shall be under the terms and conditions of this License, without any additional terms or conditions. Notwithstanding the above, nothing herein shall supersede or modify the terms of any separate license agreement you may have executed with Licensor regarding such Contributions.
- 6. Trademarks. This License does not grant permission to use the trade names, trademarks, service marks, or product names of the Licensor, except as required for reasonable and customary use in describing the origin of the Work and reproducing the content of the NOTICE file.
- 7. Disclaimer of Warranty. Unless required by applicable law or agreed to in writing, Licensor provides the Work (and each Contributor provides its Contributions) on an "AS IS" BASIS, WITHOUT WARRANTIES OR CONDITIONS OF ANY KIND, either express or implied, including, without limitation, any warranties or conditions of TITLE, NON-INFRINGEMENT, MERCHANTABILITY, or FITNESS FOR A PARTICULAR PURPOSE. You are solely responsible for determining the appropriateness of using or redistributing the Work and assume any risks associated with Your exercise of permissions under this License.
- 8. Limitation of Liability. In no event and under no legal theory, whether in tort (including negligence), contract, or otherwise, unless required by applicable law (such as deliberate and grossly negligent acts) or agreed to in writing, shall any Contributor be liable to You for damages, including any direct,

indirect, special,

 incidental, or consequential damages of any character arising as a result of this License or out of the use or inability to use the Work (including but not limited to damages for loss of goodwill, work stoppage, computer failure or malfunction, or any and all other commercial damages or losses), even if such Contributor has been advised of the possibility of such damages.

 9. Accepting Warranty or Additional Liability. While redistributing the Work or Derivative Works thereof, You may choose to offer, and charge a fee for, acceptance of support, warranty, indemnity, or other liability obligations and/or rights consistent with this License. However, in accepting such obligations, You may act only on Your own behalf and on Your sole responsibility, not on behalf of any other Contributor, and only if You agree to indemnify, defend, and hold each Contributor harmless for any liability

 incurred by, or claims asserted against, such Contributor by reason of your accepting any such warranty or additional liability.

### END OF TERMS AND CONDITIONS

APPENDIX: How to apply the Apache License to your work.

 To apply the Apache License to your work, attach the following boilerplate notice, with the fields enclosed by brackets "[]" replaced with your own identifying information. (Don't include the brackets!) The text should be enclosed in the appropriate comment syntax for the file format. We also recommend that a file or class name and description of purpose be included on the same "printed page" as the copyright notice for easier identification within third-party archives.

Copyright [yyyy] [name of copyright owner]

 Licensed under the Apache License, Version 2.0 (the "License"); you may not use this file except in compliance with the License. You may obtain a copy of the License at

http://www.apache.org/licenses/LICENSE-2.0

 Unless required by applicable law or agreed to in writing, software distributed under the License is distributed on an "AS IS" BASIS, WITHOUT WARRANTIES OR CONDITIONS OF ANY KIND, either express or implied. See the License for the specific language governing permissions and limitations under the License. // Code generated by smithy-go-codegen DO NOT EDIT.

package grafana

import (

 "context"

 "fmt"

 awsmiddleware "github.com/aws/aws-sdk-go-v2/aws/middleware"

 "github.com/aws/aws-sdk-go-v2/service/grafana/types"

 "github.com/aws/smithy-go/middleware"

 smithyhttp "github.com/aws/smithy-go/transport/http"

 $\lambda$ 

// Removes the Grafana Enterprise license from a workspace. func (c \*Client) DisassociateLicense(ctx context.Context, params \*DisassociateLicenseInput, optFns ...func(\*Options)) (\*DisassociateLicenseOutput, error) { if params  $==$  nil {  $params = \&DisssocialelicenseInput\}$  }

```
	result, metadata, err := c.invokeOperation(ctx, "DisassociateLicense", params, optFns,
c.addOperationDisassociateLicenseMiddlewares)
if err := nil		return nil, err
	}
```

```
	out := result.(*DisassociateLicenseOutput)
	out.ResultMetadata = metadata
	return out, nil
}
```

```
type DisassociateLicenseInput struct {
```
 // The type of license to remove from the workspace. // // This member is required. LicenseType types.LicenseType

 //

```
 The ID of the workspace to remove the Grafana Enterprise license from.
	//
	// This member is required.
	WorkspaceId *string
```

```
	noSmithyDocumentSerde
```
}

type DisassociateLicenseOutput struct {

 // A structure containing information about the workspace.

 //

 // This member is required.

 Workspace \*types.WorkspaceDescription

 // Metadata pertaining to the operation's result. ResultMetadata middleware.Metadata

 noSmithyDocumentSerde

```
}
```
func (c \*Client) addOperationDisassociateLicenseMiddlewares(stack \*middleware.Stack, options Options) (err error) {

```
	if err := stack.Serialize.Add(&setOperationInputMiddleware{}, middleware.After); err != nil {
		return err
```

```
	}
```
 err = stack.Serialize.Add(&awsRestjson1\_serializeOpDisassociateLicense{}, middleware.After) if  $err := nil$ 

```
		return err
	}
	err = stack.Deserialize.Add(&awsRestjson1_deserializeOpDisassociateLicense{}, middleware.After)
if err := nil		return err
	}
	if err := addProtocolFinalizerMiddlewares(stack, options, "DisassociateLicense");
err != nil {
		return fmt.Errorf("add protocol finalizers: %v", err)
	}
	if err = addlegacyEndpointContextSetter(stack, options); err != nil {
		return err
	}
	if err = addSetLoggerMiddleware(stack, options); err != nil {
		return err
	}
if err = addClientRequestID(state); err != nil		return err
	}
	if err = addComputeContentLength(stack); err != nil {
		return err
	}
	if err = addResolveEndpointMiddleware(stack, options); err != nil {
		return err
	}
	if err = addComputePayloadSHA256(stack); err != nil {
		return err
	}
if err = addRetry(state, options); err != nil { }		return err
	}
	if err = addRawResponseToMetadata(stack); err != nil {
		return err
	}
if err = addRecordResponseTiming(state); err != nil { }		return err
	}
	if err = addClientUserAgent(stack, options); err != nil {
		return err
	}
	if err = smithyhttp.AddErrorCloseResponseBodyMiddleware(stack); err != nil {
		return err
	}
	if err = smithyhttp.AddCloseResponseBodyMiddleware(stack); err != nil
 {
		return err
	}
```

```
	if err = addSetLegacyContextSigningOptionsMiddleware(stack); err != nil {
 		return err
	}
	if err = addOpDisassociateLicenseValidationMiddleware(stack); err != nil {
 		return err
	}
	if err = stack.Initialize.Add(newServiceMetadataMiddleware_opDisassociateLicense(options.Region),
middleware.Before); err != nil {
 		return err
	}
if err = addRecursion Detection(state); err != nil		return err
	}
	if err = addRequestIDRetrieverMiddleware(stack); err != nil {
 		return err
	}
	if err = addResponseErrorMiddleware(stack); err != nil {
 		return err
	}
	if err = addRequestResponseLogging(stack, options); err != nil {
 		return err
	}
	if err = addDisableHTTPSMiddleware(stack, options); err != nil {
 		return err
	}
	return nil
}
func newServiceMetadataMiddleware_opDisassociateLicense(region string)
*awsmiddleware.RegisterServiceMetadata {
	return &awsmiddleware.RegisterServiceMetadata{
 Region: region,
 		ServiceID: ServiceID,
 		OperationName: "DisassociateLicense",
	}
}
{
  "smithy": "2.0",
   "shapes": {
     "com.amazonaws.licensemanagerusersubscriptions#AccessDeniedException": {
        "type": "structure",
        "members": {
          "message": {
             "target": "smithy.api#String"
          }
        },
        "traits": {
         "smithy.api#documentation": "<p>You don't have sufficient access to perform this action. </p>\leq p,"
```

```
 "smithy.api#error": "client"
       }
     },
     "com.amazonaws.licensemanagerusersubscriptions#ActiveDirectoryIdentityProvider": {
       "type": "structure",
       "members": {
          "DirectoryId": {
            "target": "smithy.api#String",
            "traits": {
               "smithy.api#documentation": "<p>The directory ID for an Active Directory identity provider.</p>"
            }
 }
       },
       "traits": {
          "smithy.api#documentation":
 "<p>Details about an Active Directory identity provider.</p>"
       }
     },
     "com.amazonaws.licensemanagerusersubscriptions#AssociateUser": {
       "type": "operation",
       "input": {
          "target": "com.amazonaws.licensemanagerusersubscriptions#AssociateUserRequest"
       },
        "output": {
          "target": "com.amazonaws.licensemanagerusersubscriptions#AssociateUserResponse"
       },
        "errors": [
          {
            "target": "com.amazonaws.licensemanagerusersubscriptions#AccessDeniedException"
          },
\overline{\mathcal{L}} "target": "com.amazonaws.licensemanagerusersubscriptions#ConflictException"
          },
          {
            "target": "com.amazonaws.licensemanagerusersubscriptions#InternalServerException"
          },
          {
            "target": "com.amazonaws.licensemanagerusersubscriptions#ResourceNotFoundException"
          },
          {
            "target": "com.amazonaws.licensemanagerusersubscriptions#ServiceQuotaExceededException"
          },
          {
            "target": "com.amazonaws.licensemanagerusersubscriptions#ThrottlingException"
          },
\left\{ \begin{array}{c} \end{array} \right. "target": "com.amazonaws.licensemanagerusersubscriptions#ValidationException"
          }
```
],

```
 "traits": {
```
 "smithy.api#documentation": "<p>Associates the user to an EC2 instance to utilize user-based subscriptions. $\langle p \rangle$ n  $\langle$ note $\rangle$ n  $\langle p \rangle$ Your estimated bill for charges on the number of users and related costs will take 48\n hours to appear for billing periods that haven't closed (marked as <b>Pending</b>>billing status) in Amazon Web Services Billing. For more information, see <a href=\"https://docs.aws.amazon.com/awsaccountbilling/latest/aboutv2/invoice.html\">Viewing your\n

```
monthly charges</a> in the <i>Amazon Web Services Billing User Guide</i>></p>\n </note>",
```

```
 "smithy.api#http": {
   "code": 200,
   "method": "POST",
   "uri": "/user/AssociateUser"
 },
 "smithy.api#idempotent": {}
```
},

}

```
 "com.amazonaws.licensemanagerusersubscriptions#AssociateUserRequest": {
```

```
 "type": "structure",
```

```
 "members": {
```
"Username": {

```
 "target": "smithy.api#String",
```
"traits": {

"smithy.api#documentation": "<p>The user name from the identity provider for the user.</p>", "smithy.api#required": {}

```
 }
```

```
 },
```

```
 "InstanceId": {
```

```
 "target": "smithy.api#String",
```

```
 "traits": {
```
"smithy.api#documentation": "<p>The ID of the

EC2 instance, which provides user-based subscriptions. $\langle p \rangle$ ",

```
 "smithy.api#required": {}
 }
```

```
 },
 "IdentityProvider": {
```

```
 "target": "com.amazonaws.licensemanagerusersubscriptions#IdentityProvider",
```

```
 "traits": {
```

```
 "smithy.api#documentation": "<p>The identity provider of the user.</p>",
 "smithy.api#required": {}
```

```
 },
```
}

 } } }

"Domain": {

```
 "target": "smithy.api#String",
 "traits": {
```

```
 "smithy.api#documentation": "<p>The domain name of the user.</p>"
```

```
 },
```
{

```
 "com.amazonaws.licensemanagerusersubscriptions#AssociateUserResponse": {
        "type": "structure",
        "members": {
          "InstanceUserSummary": {
             "target": "com.amazonaws.licensemanagerusersubscriptions#InstanceUserSummary",
             "traits": {
               "smithy.api#documentation": "<p>Metadata that describes the associate user operation.</p>",
               "smithy.api#required": {}
 }
          }
        }
     },
     "com.amazonaws.licensemanagerusersubscriptions#BoxInteger": {
        "type": "integer"
     },
     "com.amazonaws.licensemanagerusersubscriptions#ConflictException": {
        "type": "structure",
        "members": {
          "message": {
             "target": "smithy.api#String"
          }
        },
        "traits": {
          "smithy.api#documentation": "<p>The request couldn't be completed because it conflicted with the current
state of the \n resource.\langle p \rangle",
          "smithy.api#error": "server"
       }
     },
     "com.amazonaws.licensemanagerusersubscriptions#DeregisterIdentityProvider":
        "type": "operation",
        "input": {
          "target": "com.amazonaws.licensemanagerusersubscriptions#DeregisterIdentityProviderRequest"
        },
        "output": {
          "target": "com.amazonaws.licensemanagerusersubscriptions#DeregisterIdentityProviderResponse"
        },
        "errors": [
          {
             "target": "com.amazonaws.licensemanagerusersubscriptions#AccessDeniedException"
          },
          {
             "target": "com.amazonaws.licensemanagerusersubscriptions#ConflictException"
          },
\left\{ \begin{array}{c} \end{array} \right. "target": "com.amazonaws.licensemanagerusersubscriptions#InternalServerException"
          },
```

```
 {
             "target": "com.amazonaws.licensemanagerusersubscriptions#ResourceNotFoundException"
          },
          {
             "target": "com.amazonaws.licensemanagerusersubscriptions#ServiceQuotaExceededException"
           },
          {
             "target": "com.amazonaws.licensemanagerusersubscriptions#ThrottlingException"
          },
\overline{\mathcal{L}} "target": "com.amazonaws.licensemanagerusersubscriptions#ValidationException"
          }
       ],
        "traits": {
          "smithy.api#documentation": "<p>Deregisters the identity provider from providing user-based
subscriptions.</p>",
          "smithy.api#http": {
            "code": 200,
            "method": "POST",
            "uri": "/identity-provider/DeregisterIdentityProvider"
          },
          "smithy.api#idempotent": {}
        }
     },
     "com.amazonaws.licensemanagerusersubscriptions#DeregisterIdentityProviderRequest": {
        "type": "structure",
        "members": {
          "IdentityProvider": {
            "target": "com.amazonaws.licensemanagerusersubscriptions#IdentityProvider",
             "traits": {
               "smithy.api#documentation": "<p>An object that specifies details for the identity provider.</p>",
               "smithy.api#required": {}
            }
          },
          "Product": {
             "target": "smithy.api#String",
            "traits": {
               "smithy.api#documentation": "<p>The name of the user-based subscription product.</p>",
               "smithy.api#required": {}
            }
          }
        }
     },
     "com.amazonaws.licensemanagerusersubscriptions#DeregisterIdentityProviderResponse": {
        "type": "structure",
        "members": {
          "IdentityProviderSummary": {
             "target": "com.amazonaws.licensemanagerusersubscriptions#IdentityProviderSummary",
```

```
 "traits": {
               "smithy.api#documentation":
 "<p>Metadata that describes the results of an identity provider operation.</p>",
               "smithy.api#required": {}
             }
          }
        }
     },
     "com.amazonaws.licensemanagerusersubscriptions#DisassociateUser": {
        "type": "operation",
        "input": {
          "target": "com.amazonaws.licensemanagerusersubscriptions#DisassociateUserRequest"
        },
        "output": {
          "target": "com.amazonaws.licensemanagerusersubscriptions#DisassociateUserResponse"
        },
        "errors": [
          {
             "target": "com.amazonaws.licensemanagerusersubscriptions#AccessDeniedException"
          },
          {
             "target": "com.amazonaws.licensemanagerusersubscriptions#ConflictException"
          },
\overline{\mathcal{L}} "target": "com.amazonaws.licensemanagerusersubscriptions#InternalServerException"
           },
\overline{\mathcal{L}} "target": "com.amazonaws.licensemanagerusersubscriptions#ResourceNotFoundException"
          },
\overline{\mathcal{L}} "target": "com.amazonaws.licensemanagerusersubscriptions#ServiceQuotaExceededException"
          },
\overline{\mathcal{L}} "target": "com.amazonaws.licensemanagerusersubscriptions#ThrottlingException"
          },
          {
             "target": "com.amazonaws.licensemanagerusersubscriptions#ValidationException"
          }
       ],
        "traits": {
          "smithy.api#documentation": "<p>Disassociates the user from an EC2 instance providing user-based
subscriptions.</p>".
          "smithy.api#http": {
            "code": 200,
             "method": "POST",
             "uri": "/user/DisassociateUser"
          },
```

```
 "smithy.api#idempotent": {}
```

```
 }
```

```
 },
```

```
 "com.amazonaws.licensemanagerusersubscriptions#DisassociateUserRequest": {
        "type": "structure",
        "members": {
          "Username": {
             "target": "smithy.api#String",
             "traits": {
              "smithy.api#documentation": "<p>The user name from the identity provider for the user. </p>",
               "smithy.api#required": {}
             }
          },
          "InstanceId": {
             "target": "smithy.api#String",
             "traits": {
               "smithy.api#documentation": "<p>The ID of the EC2 instance, which provides user-based
subscriptions.</p>",
               "smithy.api#required": {}
             }
          },
          "IdentityProvider": {
             "target": "com.amazonaws.licensemanagerusersubscriptions#IdentityProvider",
             "traits": {
               "smithy.api#documentation":
"<p>An object that specifies details for the identity provider.</p>",
               "smithy.api#required": {}
             }
          },
          "Domain": {
             "target": "smithy.api#String",
            "traits": {
               "smithy.api#documentation": "<p>The domain name of the user.</p>"
             }
          }
        }
     },
     "com.amazonaws.licensemanagerusersubscriptions#DisassociateUserResponse": {
        "type": "structure",
        "members": {
          "InstanceUserSummary": {
             "target": "com.amazonaws.licensemanagerusersubscriptions#InstanceUserSummary",
             "traits": {
               "smithy.api#documentation": "<p>Metadata that describes the associate user operation.</p>",
               "smithy.api#required": {}
             }
          }
        }
```

```
 },
```

```
 "com.amazonaws.licensemanagerusersubscriptions#Filter": {
```

```
 "type": "structure",
       "members": {
          "Attribute": {
            "target": "smithy.api#String",
            "traits": {
              "smithy.api#documentation": "<p>The name of an attribute to use as a filter.</p>"
 }
          },
          "Operation": {
            "target": "smithy.api#String",
            "traits": {
              "smithy.api#documentation": "<p>The type of search (For example, eq, geq, leq)</p>"
 }
          },
          "Value": {
            "target": "smithy.api#String",
            "traits": {
               "smithy.api#documentation": "<p>Value of the filter.</p>"
            }
          }
       },
       "traits": {
          "smithy.api#documentation": "<p>A filter name and value pair that is used
to return more specific results from a describe\vert n \vert operation. Filters can be used to match a set of resources by
specific criteria, such as tags,\ln attributes, or IDs.\langle p \rangle"
       }
     },
     "com.amazonaws.licensemanagerusersubscriptions#FilterList": {
       "type": "list",
       "member": {
          "target": "com.amazonaws.licensemanagerusersubscriptions#Filter"
       }
     },
     "com.amazonaws.licensemanagerusersubscriptions#IdentityProvider": {
       "type": "union",
       "members": {
          "ActiveDirectoryIdentityProvider": {
            "target": "com.amazonaws.licensemanagerusersubscriptions#ActiveDirectoryIdentityProvider",
            "traits": {
               "smithy.api#documentation": "<p>An object that details an Active Directory identity provider.</p>"
            }
          }
       },
       "traits": {
          "smithy.api#documentation":
```

```
 "<p>Details about an identity provider.</p>"
        }
     },
     "com.amazonaws.licensemanagerusersubscriptions#IdentityProviderSummary": {
        "type": "structure",
        "members": {
          "IdentityProvider": {
             "target": "com.amazonaws.licensemanagerusersubscriptions#IdentityProvider",
             "traits": {
               "smithy.api#documentation": "<p>An object that specifies details for the identity provider.</p>",
               "smithy.api#required": {}
             }
          },
          "Settings": {
             "target": "com.amazonaws.licensemanagerusersubscriptions#Settings",
             "traits": {
               "smithy.api#documentation": "<p>An object that details the registered identity providers product
related configuration\n settings such as the subnets to provision VPC endpoints.</p>",
               "smithy.api#required":
 {}
 }
          },
          "Product": {
             "target": "smithy.api#String",
             "traits": {
               "smithy.api#documentation": "<p>The name of the user-based subscription product.</p>",
               "smithy.api#required": {}
             }
          },
          "Status": {
             "target": "smithy.api#String",
            "traits": {
               "smithy.api#documentation": "<p>The status of an identity provider.</p>",
               "smithy.api#required": {}
             }
          },
          "FailureMessage": {
             "target": "smithy.api#String",
             "traits": {
               "smithy.api#documentation": "<p>The failure message associated with an identity provider.</p>"
             }
          }
        },
        "traits": {
          "smithy.api#documentation":
 "<p>Describes an identity provider.</p>"
        }
     },
```

```
 "com.amazonaws.licensemanagerusersubscriptions#IdentityProviderSummaryList": {
        "type": "list",
        "member": {
          "target": "com.amazonaws.licensemanagerusersubscriptions#IdentityProviderSummary"
        }
     },
     "com.amazonaws.licensemanagerusersubscriptions#InstanceSummary": {
        "type": "structure",
        "members": {
          "InstanceId": {
            "target": "smithy.api#String",
            "traits": {
               "smithy.api#documentation": "<p>The ID of the EC2 instance, which provides user-based
subscriptions.</p>",
               "smithy.api#required": {}
 }
          },
          "Status": {
            "target": "smithy.api#String",
            "traits": {
               "smithy.api#documentation": "<p>The status
 of an EC2 instance resource.</p>",
               "smithy.api#required": {}
            }
          },
          "Products": {
             "target": "com.amazonaws.licensemanagerusersubscriptions#StringList",
            "traits": {
               "smithy.api#documentation": "<p>A list of provided user-based subscription products.</p>",
               "smithy.api#required": {}
            }
          },
          "LastStatusCheckDate": {
            "target": "smithy.api#String",
            "traits": {
               "smithy.api#documentation": "<p>The date of the last status check.</p>"
            }
          },
          "StatusMessage": {
            "target": "smithy.api#String",
            "traits": {
               "smithy.api#documentation": "<p>The status message for an EC2 instance.</p>"
            }
    }
        },
        "traits": {
          "smithy.api#documentation": "<p>Describes an EC2 instance providing user-based subscriptions.</p>"
```

```
 }
     },
     "com.amazonaws.licensemanagerusersubscriptions#InstanceSummaryList": {
        "type": "list",
        "member": {
          "target": "com.amazonaws.licensemanagerusersubscriptions#InstanceSummary"
        }
     },
     "com.amazonaws.licensemanagerusersubscriptions#InstanceUserSummary": {
        "type": "structure",
        "members": {
          "Username": {
             "target": "smithy.api#String",
             "traits": {
               "smithy.api#documentation": "<p>The user name from the identity provider for the user.\langle p \rangle",
                "smithy.api#required": {}
             }
          },
          "InstanceId": {
             "target": "smithy.api#String",
             "traits":
 {
                "smithy.api#documentation": "<p>The ID of the EC2 instance, which provides user-based
subscriptions.</p>",
                "smithy.api#required": {}
             }
          },
          "IdentityProvider": {
             "target": "com.amazonaws.licensemanagerusersubscriptions#IdentityProvider",
             "traits": {
                "smithy.api#documentation": "<p>An object that specifies details for the identity provider.</p>",
                "smithy.api#required": {}
             }
          },
          "Status": {
             "target": "smithy.api#String",
             "traits": {
               "smithy.api#documentation": "<p>The status of a user associated with an EC2 instance.\langle p \rangle",
                "smithy.api#required": {}
             }
          },
          "StatusMessage": {
             "target": "smithy.api#String",
              "traits": {
               "smithy.api#documentation": "<p>The status message for users of an EC2 instance.\langle p \rangle"
             }
          },
          "Domain": {
```

```
 "target": "smithy.api#String",
             "traits": {
               "smithy.api#documentation": "<p>The domain name of the user.</p>"
             }
          },
          "AssociationDate": {
             "target": "smithy.api#String",
             "traits": {
              "smithy.api#documentation": "<p>The date a user was associated with an EC2 instance.\langle p \rangle"
 }
          },
          "DisassociationDate": {
             "target": "smithy.api#String",
            "traits": {
               "smithy.api#documentation": "<p>The date a user was disassociated from an EC2 instance.</p>"
             }
          }
   },
       "traits": {
          "smithy.api#documentation": "<p>Describes users of an EC2 instance providing user-based
subscriptions.</p>"
        }
     },
     "com.amazonaws.licensemanagerusersubscriptions#InstanceUserSummaryList": {
        "type": "list",
       "member": {
          "target": "com.amazonaws.licensemanagerusersubscriptions#InstanceUserSummary"
        }
     },
     "com.amazonaws.licensemanagerusersubscriptions#InternalServerException": {
        "type": "structure",
        "members": {
          "message": {
             "target": "smithy.api#String"
          }
        },
        "traits": {
          "smithy.api#documentation": "<p>An exception occurred with the service.</p>",
          "smithy.api#error": "server"
        }
     },
     "com.amazonaws.licensemanagerusersubscriptions#LicenseManagerUserSubscriptions": {
        "type": "service",
      "version": "2018-05-10",
        "operations": [
          {
```

```
 "target": "com.amazonaws.licensemanagerusersubscriptions#AssociateUser"
          },
\{ "target": "com.amazonaws.licensemanagerusersubscriptions#DeregisterIdentityProvider"
          },
\{ "target": "com.amazonaws.licensemanagerusersubscriptions#DisassociateUser"
          },
\overline{\mathcal{L}} "target": "com.amazonaws.licensemanagerusersubscriptions#ListIdentityProviders"
          },
\overline{\mathcal{L}} "target": "com.amazonaws.licensemanagerusersubscriptions#ListInstances"
          },
\overline{\mathcal{L}} "target": "com.amazonaws.licensemanagerusersubscriptions#ListProductSubscriptions"
          },
\overline{\mathcal{L}} "target": "com.amazonaws.licensemanagerusersubscriptions#ListUserAssociations"
          {
             "target": "com.amazonaws.licensemanagerusersubscriptions#RegisterIdentityProvider"
          },
\overline{\mathcal{L}} "target": "com.amazonaws.licensemanagerusersubscriptions#StartProductSubscription"
          },
\overline{\mathcal{L}} "target": "com.amazonaws.licensemanagerusersubscriptions#StopProductSubscription"
          },
\overline{\mathcal{L}} "target": "com.amazonaws.licensemanagerusersubscriptions#UpdateIdentityProviderSettings"
 }
       ],
       "traits": {
          "aws.api#service": {
            "sdkId": "License Manager User Subscriptions",
            "arnNamespace": "license-manager-user-subscriptions",
             "cloudTrailEventSource": "license-manager-user-subscriptions.amazonaws.com"
          },
          "aws.auth#sigv4": {
             "name": "license-manager-user-subscriptions"
          },
          "aws.protocols#restJson1": {},
          "smithy.api#cors": {
             "additionalAllowedHeaders": [
               "*",
               "content-type",
```
},

 "x-amz-content-sha256", "x-amz-user-agent", "x-amzn-platform-id", "x-amzn-trace-id", "content-length", "x-api-key", "authorization", "x-amz-date", "x-amz-security-token", "Access-Control-Allow-Headers", "Access-Control-Allow-Methods", "Access-Control-Allow-Origin" ], "additionalExposedHeaders": [ "x-amzn-errortype", "x-amzn-requestid", "x-amzn-trace-id"

```
 ]
```
},

 "smithy.api#documentation": "<p>With License Manager, you can create user-based subscriptions to utilize licensed software with $\ln$  a per user subscription fee on Amazon EC2 instances. $\langle p \rangle$ ",

"smithy.api#title": "AWS License Manager User Subscriptions",

"smithy.rules#endpointRuleSet": {

```
 "version": "1.0",
```
"parameters": {

```
 "Region": {
```
"builtIn": "AWS::Region",

"required": false,

"documentation": "The AWS region used to dispatch the request.",

"type": "String"

### },

"UseDualStack": {

"builtIn": "AWS::UseDualStack",

"required": true,

```
 "default": false,
```
"documentation": "When true, use the dual-stack

 endpoint. If the configured endpoint does not support dual-stack, dispatching the request MAY return an error.", "type": "Boolean"

## },

"UseFIPS": {

"builtIn": "AWS::UseFIPS",

```
 "required": true,
```
"default": false,

 "documentation": "When true, send this request to the FIPS-compliant regional endpoint. If the configured endpoint does not have a FIPS compliant endpoint, dispatching the request will return an error.",

"type": "Boolean"

},

```
 "Endpoint": {
                "builtIn": "SDK::Endpoint",
                "required": false,
                "documentation": "Override the endpoint used to send this request",
                "type": "String"
 }
```
# },

```
 "rules": [
 {
           "conditions": [
 {
              "fn": "isSet",
              "argv": [
{
                  "ref": "Endpoint"
 }
\begin{bmatrix} 1 & 1 & 1 \ 1 & 1 & 1 \end{bmatrix} }
           ],
           "type": "tree",
           "rules": [
 {
              "conditions": [
{
                  "fn": "booleanEquals",
                  "argv": [
{
                     "ref": "UseFIPS"
 },
                 true
\mathbb{R}^2 , the contract of \mathbb{R}^2 }
 ],
              "error": "Invalid Configuration: FIPS and custom endpoint are not supported",
              "type": "error"
             },
 {
              "conditions": [
\{ "fn": "booleanEquals",
                  "argv": [
{ } "ref": "UseDualStack"
 },
                   true
 ]
```

```
 }
 ],
       "error": "Invalid Configuration: Dualstack and custom endpoint are not supported",
               "type": "error"
             },
 {
               "conditions": [],
               "endpoint": {
                "url": {
                  "ref": "Endpoint"
 },
                "properties": {},
                "headers": {}
 },
               "type": "endpoint"
 }
 ]
          },
          {
           "conditions": [
 {
               "fn": "isSet",
               "argv": [
       {
                  "ref": "Region"
 }
\begin{bmatrix} 1 & 1 & 1 \ 1 & 1 & 1 \end{bmatrix} }
           ],
           "type": "tree",
           "rules": [
 {
               "conditions": [
{
                  "fn": "aws.partition",
                  "argv": [
{
                     "ref": "Region"
 }
 ],
                  "assign": "PartitionResult"
 }
 ],
               "type": "tree",
```
## "rules": [

"argv": [

```
\{ "conditions": [
\{ "fn": "booleanEquals",
             "argv": [
 {
               "ref": "UseFIPS"
 },
              true
 ]
 },
{
             "fn": "booleanEquals",
             "argv": [
 {
               "ref": "UseDualStack"
 },
              true
 ]
 }
 ],
           "type": "tree",
           "rules": [
{
             "conditions": [
 {
               "fn": "booleanEquals",
               "argv": [
                true,
{
                 "fn": "getAttr",
 {
                   "ref": "PartitionResult"
 },
                  "supportsFIPS"
 ]
 }
\mathbb{R}^2 ) and the contract of \mathbb{R}^2\},\{
               "fn": "booleanEquals",
               "argv": [
                true,
\{
```

```
 "fn": "getAttr",
                     "argv": [
\{ "ref": "PartitionResult"
\},\ "supportsDualStack"
 ]
 }
 ]
 }
 ],
                "type": "tree",
                "rules": [
 {
      "conditions": [],
                  "endpoint": {
                    "url": "https://license-manager-user-subscriptions-
fips.{Region}.{PartitionResult#dualStackDnsSuffix}",
                    "properties": {},
                    "headers": {}
\},\ "type": "endpoint"
 }
 ]
 },
{
                "conditions": [],
                "error": "FIPS and DualStack are enabled, but this partition does not support one or
both",
                "type": "error"
 }
\mathbb{R}^2 , the contract of \mathbb{R}^2 },
{
              "conditions": [
{
                "fn": "booleanEquals",
                "argv": [
{
                  "ref": "UseFIPS"
\},\ true
 ]
 }
 ],
```

```
 "type": "tree",
```

```
 "rules": [
\{ "conditions": [
{
                   "fn": "booleanEquals",
                   "argv": [
                     true,
{
                      "fn": "getAttr",
                      "argv": [
 {
                        "ref": "PartitionResult"
 },
                       "supportsFIPS"
 ]
 }
 ]
 }
 ],
                 "type": "tree",
                 "rules": [
 {
                   "conditions": [],
                   "endpoint": {
                     "url": "https://license-manager-user-subscriptions-
fips.{Region}.{PartitionResult#dnsSuffix}",
                     "properties": {},
                     "headers": {}
       },
                   "type": "endpoint"
 }
 ]
 },
{
                 "conditions": [],
                 "error": "FIPS is enabled but this partition does not support FIPS",
                 "type": "error"
 }
 ]
 },
\{ "conditions": [
{1 \n\sum_{i=1}^{n} a_i} "fn": "booleanEquals",
                 "argv": [
```

```
\{ "ref": "UseDualStack"
\},\ true
 ]
 }
 ],
              "type": "tree",
              "rules": [
\{ "conditions": [
 {
                   "fn": "booleanEquals",
                   "argv": [
                    true,
{
                   "fn": "getAttr",
                     "argv": [
 {
                       "ref": "PartitionResult"
 },
                      "supportsDualStack"
 ]
 }
 ]
 }
 ],
                "type": "tree",
                "rules": [
 {
                  "conditions": [],
                   "endpoint": {
                    "url": "https://license-manager-user-
subscriptions.{Region}.{PartitionResult#dualStackDnsSuffix}",
                    "properties": {},
                    "headers": {}
\},\ "type": "endpoint"
 }
 ]
 },
{1 \n\sum_{i=1}^{n} a_i} "conditions": [],
                "error": "DualStack is enabled but this partition does
 not support DualStack",
                "type": "error"
```

```
 }
 ]
 },
\{ "conditions": [],
                        "endpoint": {
                          "url": "https://license-manager-user-
subscriptions.{Region}.{PartitionResult#dnsSuffix}",
                          "properties": {},
                          "headers": {}
 },
                        "type": "endpoint"
 }
\begin{bmatrix} 1 & 1 & 1 \ 1 & 1 & 1 \end{bmatrix} }
 ]
             },
 {
               "conditions":
 [],
               "error": "Invalid Configuration: Missing Region",
               "type": "error"
 }
          ]
         },
         "smithy.rules#endpointTests": {
           "testCases": [
 {
               "documentation": "For region us-east-1 with FIPS enabled and DualStack enabled",
               "expect": {
                 "endpoint": {
                   "url": "https://license-manager-user-subscriptions-fips.us-east-1.api.aws"
 }
               },
               "params": {
                 "Region": "us-east-1",
                 "UseFIPS": true,
                 "UseDualStack": true
 }
             },
\left\{ \begin{array}{c} 1 & 1 \\ 1 & 1 \end{array} \right\} "documentation":
 "For region us-east-1 with FIPS enabled and DualStack disabled",
               "expect": {
                 "endpoint": {
                   "url": "https://license-manager-user-subscriptions-fips.us-east-1.amazonaws.com"
 }
               },
```

```
 "params": {
                 "Region": "us-east-1",
                 "UseFIPS": true,
                 "UseDualStack": false
 }
             },
 {
               "documentation": "For region us-east-1 with FIPS disabled and DualStack enabled",
               "expect": {
                 "endpoint": {
                    "url": "https://license-manager-user-subscriptions.us-east-1.api.aws"
 }
               },
           "params": {
                 "Region": "us-east-1",
                 "UseFIPS": false,
                 "UseDualStack": true
 }
             },
 {
               "documentation": "For region us-east-1 with FIPS disabled and DualStack disabled",
               "expect": {
                 "endpoint": {
                    "url": "https://license-manager-user-subscriptions.us-east-1.amazonaws.com"
 }
               },
               "params": {
                 "Region": "us-east-1",
                 "UseFIPS": false,
                 "UseDualStack": false
 }
             },
 {
               "documentation": "For region cn-north-1 with
 FIPS enabled and DualStack enabled",
               "expect": {
                 "endpoint": {
                    "url": "https://license-manager-user-subscriptions-fips.cn-north-
1.api.amazonwebservices.com.cn"
 }
               },
               "params": {
                 "Region": "cn-north-1",
                 "UseFIPS": true,
                 "UseDualStack": true
 }
             },
```

```
\{ "documentation": "For region cn-north-1 with FIPS enabled and DualStack disabled",
                "expect": {
                  "endpoint": {
                    "url": "https://license-manager-user-subscriptions-fips.cn-north-1.amazonaws.com.cn"
 }
 },
         "params": {
                  "Region": "cn-north-1",
                  "UseFIPS": true,
                  "UseDualStack": false
 }
             },
 {
                "documentation": "For region cn-north-1 with FIPS disabled and DualStack enabled",
                "expect": {
                  "endpoint": {
                    "url": "https://license-manager-user-subscriptions.cn-north-1.api.amazonwebservices.com.cn"
 }
 },
                "params": {
                  "Region": "cn-north-1",
                  "UseFIPS": false,
                  "UseDualStack": true
 }
             },
 {
                "documentation": "For region cn-north-1
 with FIPS disabled and DualStack disabled",
                "expect": {
                  "endpoint": {
                    "url": "https://license-manager-user-subscriptions.cn-north-1.amazonaws.com.cn"
 }
                },
                "params": {
                  "Region": "cn-north-1",
                  "UseFIPS": false,
                  "UseDualStack": false
 }
             },
\left\{ \begin{array}{c} 1 & 1 \\ 1 & 1 \end{array} \right\} "documentation": "For region us-gov-east-1 with FIPS enabled and DualStack enabled",
                "expect": {
                  "endpoint": {
                    "url": "https://license-manager-user-subscriptions-fips.us-gov-east-1.api.aws"
 }
                },
```
```
 "params": {
                 "Region": "us-gov-east-1",
                 "UseFIPS": true,
                 "UseDualStack": true
 }
             },
 {
               "documentation": "For region us-gov-east-1 with FIPS enabled and DualStack disabled",
               "expect": {
                 "endpoint": {
                    "url": "https://license-manager-user-subscriptions-fips.us-gov-east-1.amazonaws.com"
 }
               },
               "params": {
                 "Region": "us-gov-east-1",
                 "UseFIPS": true,
                 "UseDualStack": false
 }
             },
 {
               "documentation": "For region us-gov-east-1
 with FIPS disabled and DualStack enabled",
               "expect": {
                 "endpoint": {
                   "url": "https://license-manager-user-subscriptions.us-gov-east-1.api.aws"
 }
               },
               "params": {
                 "Region": "us-gov-east-1",
                 "UseFIPS": false,
                 "UseDualStack": true
 }
             },
 {
               "documentation": "For region us-gov-east-1 with FIPS disabled and DualStack disabled",
               "expect": {
                 "endpoint": {
                    "url": "https://license-manager-user-subscriptions.us-gov-east-1.amazonaws.com"
 }
               },
    "params": {
                 "Region": "us-gov-east-1",
                 "UseFIPS": false,
                 "UseDualStack": false
 }
             },
```

```
\{ "documentation": "For region us-iso-east-1 with FIPS enabled and DualStack enabled",
                "expect": {
                  "error": "FIPS and DualStack are enabled, but this partition does not support one or both"
                },
                "params": {
                  "Region": "us-iso-east-1",
                  "UseFIPS": true,
                  "UseDualStack": true
 }
             },
 {
                "documentation": "For region us-iso-east-1 with FIPS enabled and DualStack disabled",
                "expect":
                  "endpoint": {
                    "url": "https://license-manager-user-subscriptions-fips.us-iso-east-1.c2s.ic.gov"
 }
                },
                "params": {
                  "Region": "us-iso-east-1",
                  "UseFIPS": true,
                  "UseDualStack": false
 }
             },
 {
                "documentation": "For region us-iso-east-1 with FIPS disabled and DualStack enabled",
                "expect": {
                  "error": "DualStack is enabled but this partition does not support DualStack"
 },
                "params": {
                  "Region": "us-iso-east-1",
                  "UseFIPS": false,
                  "UseDualStack":
 }
             },
 {
                "documentation": "For region us-iso-east-1 with FIPS disabled and DualStack disabled",
                "expect": {
                  "endpoint": {
                    "url": "https://license-manager-user-subscriptions.us-iso-east-1.c2s.ic.gov"
 }
                },
                "params": {
                  "Region": "us-iso-east-1",
                  "UseFIPS": false,
                  "UseDualStack": false
```

```
 true
```
{

```
 }
             },
\{ "documentation": "For region us-isob-east-1 with FIPS enabled and DualStack enabled",
                "expect": {
                  "error": "FIPS and DualStack are enabled, but
 this partition does not support one or both"
                },
                "params": {
```

```
 "Region": "us-isob-east-1",
                  "UseFIPS": true,
                  "UseDualStack": true
 }
             },
                "documentation": "For region us-isob-east-1 with FIPS enabled and DualStack disabled",
                "expect": {
                  "endpoint": {
                    "url": "https://license-manager-user-subscriptions-fips.us-isob-east-1.sc2s.sgov.gov"
 }
 },
                "params": {
                  "Region": "us-isob-east-1",
                  "UseFIPS": true,
                  "UseDualStack": false
```

```
 }
```

```
 },
```
{

```
 {
                 "documentation": "For region us-isob-east-1 with FIPS disabled and DualStack enabled",
                 "expect": {
                    "error": "DualStack is enabled but this partition does not support DualStack"
 },
                 "params": {
                   "Region": "us-isob-east-1",
                   "UseFIPS": false,
                   "UseDualStack": true
 }
               },
\left\{ \begin{array}{c} 1 & 1 \\ 1 & 1 \end{array} \right\} "documentation": "For region us-isob-east-1 with FIPS disabled and DualStack disabled",
                 "expect": {
                   "endpoint": {
                      "url": "https://license-manager-user-subscriptions.us-isob-east-1.sc2s.sgov.gov"
 }
                 },
                  "params": {
                    "Region": "us-isob-east-1",
```

```
 "UseFIPS": false,
                 "UseDualStack": false
 }
             },
\{ "documentation": "For custom endpoint with region set and fips disabled and dualstack disabled",
               "expect": {
                 "endpoint": {
                   "url": "https://example.com"
 }
               },
               "params": {
                 "Region": "us-east-1",
                 "UseFIPS": false,
                 "UseDualStack": false,
                 "Endpoint": "https://example.com"
 }
             },
 {
```
"documentation": "For custom endpoint with region not set and fips disabled and dualstack disabled",

```
 "expect": {
                    "endpoint": {
                      "url": "https://example.com"
 }
                 },
                 "params": {
                    "UseFIPS": false,
                    "UseDualStack": false,
                    "Endpoint": "https://example.com"
 }
               },
 {
                 "documentation": "For custom endpoint with fips enabled and dualstack disabled",
                 "expect": {
                    "error": "Invalid Configuration: FIPS and custom endpoint are not supported"
                 },
                 "params": {
                    "Region": "us-east-1",
                    "UseFIPS": true,
                   "UseDualStack": false,
                    "Endpoint": "https://example.com"
 }
               },
\left\{ \begin{array}{c} 1 & 1 \\ 1 & 1 \end{array} \right\} "documentation": "For custom endpoint with fips disabled and dualstack enabled",
                 "expect": {
                    "error": "Invalid Configuration: Dualstack and custom endpoint are not supported"
```

```
 },
                  "params": {
                     "Region": "us-east-1",
                     "UseFIPS": false,
                     "UseDualStack": true,
                     "Endpoint": "https://example.com"
 }
               },
 {
                  "documentation": "Missing region",
                  "expect": {
                     "error": "Invalid Configuration: Missing Region"
 }
 }
            ],
             "version": "1.0"
          }
        }
     },
     "com.amazonaws.licensemanagerusersubscriptions#ListIdentityProviders": {
        "type": "operation",
        "input": {
          "target": "com.amazonaws.licensemanagerusersubscriptions#ListIdentityProvidersRequest"
        },
        "output": {
          "target": "com.amazonaws.licensemanagerusersubscriptions#ListIdentityProvidersResponse"
        },
        "errors": [
          {
             "target": "com.amazonaws.licensemanagerusersubscriptions#AccessDeniedException"
          },
\overline{\mathcal{L}} "target": "com.amazonaws.licensemanagerusersubscriptions#ConflictException"
          },
\overline{\mathcal{L}} "target": "com.amazonaws.licensemanagerusersubscriptions#InternalServerException"
           },
\overline{\mathcal{L}} "target": "com.amazonaws.licensemanagerusersubscriptions#ResourceNotFoundException"
          },
\left\{ \begin{array}{c} \end{array} \right. "target": "com.amazonaws.licensemanagerusersubscriptions#ServiceQuotaExceededException"
          },
\left\{ \begin{array}{c} \end{array} \right. "target": "com.amazonaws.licensemanagerusersubscriptions#ThrottlingException"
          },
\left\{ \begin{array}{c} \end{array} \right. "target": "com.amazonaws.licensemanagerusersubscriptions#ValidationException"
```

```
 }
       ],
       "traits": {
          "smithy.api#documentation": "<p>Lists the identity providers for user-based subscriptions.</p>",
          "smithy.api#http": {
            "code": 200,
            "method": "POST",
            "uri": "/identity-provider/ListIdentityProviders"
          },
          "smithy.api#paginated":
 {
            "inputToken": "NextToken",
            "outputToken": "NextToken",
            "pageSize": "MaxResults",
            "items": "IdentityProviderSummaries"
          }
       }
     },
     "com.amazonaws.licensemanagerusersubscriptions#ListIdentityProvidersRequest": {
       "type": "structure",
       "members": {
          "MaxResults": {
            "target": "com.amazonaws.licensemanagerusersubscriptions#BoxInteger",
            "traits": {
               "smithy.api#documentation": "<p>Maximum number of results to return in a single call.</p>"
            }
          },
          "NextToken": {
            "target": "smithy.api#String",
            "traits": {
               "smithy.api#documentation": "<p>Token for the next set of results.</p>"
            }
          }
       }
     },
     "com.amazonaws.licensemanagerusersubscriptions#ListIdentityProvidersResponse":
 {
       "type": "structure",
       "members": {
          "IdentityProviderSummaries": {
            "target": "com.amazonaws.licensemanagerusersubscriptions#IdentityProviderSummaryList",
            "traits": {
               "smithy.api#documentation": "<p>Metadata that describes the list identity providers operation.</p>",
               "smithy.api#required": {}
            }
          },
          "NextToken": {
            "target": "smithy.api#String",
```

```
 "traits": {
               "smithy.api#documentation": "<p>Token for the next set of results.</p>"
            }
          }
       }
     },
     "com.amazonaws.licensemanagerusersubscriptions#ListInstances": {
       "type": "operation",
       "input": {
          "target": "com.amazonaws.licensemanagerusersubscriptions#ListInstancesRequest"
        },
        "output": {
          "target": "com.amazonaws.licensemanagerusersubscriptions#ListInstancesResponse"
       },
        "errors": [
          {
            "target": "com.amazonaws.licensemanagerusersubscriptions#AccessDeniedException"
          },
\overline{\mathcal{L}} "target": "com.amazonaws.licensemanagerusersubscriptions#ConflictException"
          },
          {
            "target": "com.amazonaws.licensemanagerusersubscriptions#InternalServerException"
          },
          {
            "target": "com.amazonaws.licensemanagerusersubscriptions#ResourceNotFoundException"
          },
          {
            "target": "com.amazonaws.licensemanagerusersubscriptions#ServiceQuotaExceededException"
          },
\overline{\mathcal{L}} "target": "com.amazonaws.licensemanagerusersubscriptions#ThrottlingException"
          },
\overline{\mathcal{L}} "target": "com.amazonaws.licensemanagerusersubscriptions#ValidationException"
          }
       ],
       "traits": {
          "smithy.api#documentation": "<p>Lists the EC2 instances providing user-based subscriptions.</p>",
          "smithy.api#http": {
            "code": 200,
            "method": "POST",
            "uri": "/instance/ListInstances"
          },
          "smithy.api#paginated": {
            "inputToken": "NextToken",
            "outputToken": "NextToken",
            "pageSize": "MaxResults",
```

```
 "items": "InstanceSummaries"
          }
        }
     },
     "com.amazonaws.licensemanagerusersubscriptions#ListInstancesRequest": {
        "type": "structure",
        "members": {
          "MaxResults": {
             "target": "com.amazonaws.licensemanagerusersubscriptions#BoxInteger",
             "traits": {
               "smithy.api#documentation": "<p>Maximum number of results to return in a single call.</p>"
            }
          },
          "NextToken": {
            "target": "smithy.api#String",
            "traits": {
               "smithy.api#documentation": "<p>Token for the next set of results.</p>"
 }
          },
          "Filters": {
             "target": "com.amazonaws.licensemanagerusersubscriptions#FilterList",
            "traits": {
               "smithy.api#documentation": "<p>An array of structures that you can use to filter the results to those
that match one or\ln more sets of key-value pairs that you specify.\langle p \rangle"
 }
          }
        }
     },
     "com.amazonaws.licensemanagerusersubscriptions#ListInstancesResponse": {
        "type":
 "structure",
       "members": {
          "InstanceSummaries": {
            "target": "com.amazonaws.licensemanagerusersubscriptions#InstanceSummaryList",
            "traits": {
              "smithy.api#documentation": "<p>Metadata that describes the list instances operation.</p>"
            }
          },
          "NextToken": {
            "target": "smithy.api#String",
            "traits": {
               "smithy.api#documentation": "<p>Token for the next set of results.</p>"
            }
          }
        }
     },
     "com.amazonaws.licensemanagerusersubscriptions#ListProductSubscriptions": {
        "type": "operation",
```

```
 "input": {
```

```
 "target": "com.amazonaws.licensemanagerusersubscriptions#ListProductSubscriptionsRequest"
        },
        "output": {
          "target": "com.amazonaws.licensemanagerusersubscriptions#ListProductSubscriptionsResponse"
        },
        "errors": [
          {
             "target": "com.amazonaws.licensemanagerusersubscriptions#AccessDeniedException"
          },
\overline{\mathcal{L}} "target": "com.amazonaws.licensemanagerusersubscriptions#ConflictException"
          },
          {
             "target": "com.amazonaws.licensemanagerusersubscriptions#InternalServerException"
          },
\overline{\mathcal{L}} "target": "com.amazonaws.licensemanagerusersubscriptions#ResourceNotFoundException"
          },
\overline{\mathcal{L}} "target": "com.amazonaws.licensemanagerusersubscriptions#ServiceQuotaExceededException"
          },
\overline{\mathcal{L}} "target": "com.amazonaws.licensemanagerusersubscriptions#ThrottlingException"
          },
\overline{\mathcal{L}} "target": "com.amazonaws.licensemanagerusersubscriptions#ValidationException"
 }
       ],
        "traits": {
          "smithy.api#documentation": "<p>Lists the user-based subscription products available from an identity
provider.</p>",
          "smithy.api#http": {
             "code": 200,
            "method": "POST",
             "uri": "/user/ListProductSubscriptions"
          },
          "smithy.api#paginated": {
             "inputToken": "NextToken",
             "outputToken": "NextToken",
             "pageSize": "MaxResults",
             "items": "ProductUserSummaries"
          }
        }
     },
     "com.amazonaws.licensemanagerusersubscriptions#ListProductSubscriptionsRequest": {
        "type": "structure",
        "members": {
```

```
 "Product": {
             "target": "smithy.api#String",
             "traits": {
               "smithy.api#documentation": "<p>The name
 of the user-based subscription product.</p>",
               "smithy.api#required": {}
 }
          },
          "IdentityProvider": {
             "target": "com.amazonaws.licensemanagerusersubscriptions#IdentityProvider",
             "traits": {
               "smithy.api#documentation": "<p>An object that specifies details for the identity provider.</p>",
               "smithy.api#required": {}
             }
          },
          "MaxResults": {
             "target": "com.amazonaws.licensemanagerusersubscriptions#BoxInteger",
             "traits": {
               "smithy.api#documentation": "<p>Maximum number of results to return in a single call.</p>"
             }
          },
          "Filters": {
             "target": "com.amazonaws.licensemanagerusersubscriptions#FilterList",
             "traits": {
  "smithy.api#documentation": "<p>An array of structures that you can use to filter the results to those that match
one or\ln more sets of key-value pairs that you specify.\langle p \rangle"
             }
          },
          "NextToken": {
             "target": "smithy.api#String",
            "traits": {
```

```
 "smithy.api#documentation": "<p>Token for the next set of results.</p>"
```
 } },

 } }

"com.amazonaws.licensemanagerusersubscriptions#ListProductSubscriptionsResponse": {

```
 "type": "structure",
```

```
 "members": {
         "ProductUserSummaries": {
            "target": "com.amazonaws.licensemanagerusersubscriptions#ProductUserSummaryList",
            "traits": {
              "smithy.api#documentation": "<p>Metadata that describes the list product subscriptions
operation.</p>"
 }
```

```
 },
```

```
 "NextToken": {
            "target": "smithy.api#String",
            "traits": {
               "smithy.api#documentation": "<p>Token for the next set of results.</p>"
            }
          }
       }
     },
     "com.amazonaws.licensemanagerusersubscriptions#ListUserAssociations": {
       "type": "operation",
       "input": {
          "target": "com.amazonaws.licensemanagerusersubscriptions#ListUserAssociationsRequest"
       },
       "output": {
          "target": "com.amazonaws.licensemanagerusersubscriptions#ListUserAssociationsResponse"
       },
       "errors": [
          {
            "target": "com.amazonaws.licensemanagerusersubscriptions#AccessDeniedException"
          },
          {
            "target": "com.amazonaws.licensemanagerusersubscriptions#ConflictException"
          },
          {
            "target":
 "com.amazonaws.licensemanagerusersubscriptions#InternalServerException"
          },
          {
            "target": "com.amazonaws.licensemanagerusersubscriptions#ResourceNotFoundException"
          },
          {
            "target": "com.amazonaws.licensemanagerusersubscriptions#ServiceQuotaExceededException"
          },
\overline{\mathcal{L}} "target": "com.amazonaws.licensemanagerusersubscriptions#ThrottlingException"
          },
\overline{\mathcal{L}} "target": "com.amazonaws.licensemanagerusersubscriptions#ValidationException"
          }
       ],
       "traits": {
         "smithy.api#documentation": "<p>Lists user associations for an identity provider.</p>".
          "smithy.api#http": {
            "code": 200,
            "method": "POST",
            "uri": "/user/ListUserAssociations"
          },
          "smithy.api#paginated":
```

```
 {
             "inputToken": "NextToken",
             "outputToken": "NextToken",
             "pageSize": "MaxResults",
             "items": "InstanceUserSummaries"
          }
        }
     },
     "com.amazonaws.licensemanagerusersubscriptions#ListUserAssociationsRequest": {
        "type": "structure",
        "members": {
          "InstanceId": {
             "target": "smithy.api#String",
            "traits": {
               "smithy.api#documentation": "<p>The ID of the EC2 instance, which provides user-based
subscriptions.</p>",
               "smithy.api#required": {}
 }
          },
          "IdentityProvider": {
             "target": "com.amazonaws.licensemanagerusersubscriptions#IdentityProvider",
             "traits": {
               "smithy.api#documentation": "<p>An object that specifies details for the identity
provider.</p>".
               "smithy.api#required": {}
             }
          },
          "MaxResults": {
             "target": "com.amazonaws.licensemanagerusersubscriptions#BoxInteger",
             "traits": {
               "smithy.api#documentation": "<p>Maximum number of results to return in a single call.</p>"
             }
          },
          "Filters": {
             "target": "com.amazonaws.licensemanagerusersubscriptions#FilterList",
             "traits": {
               "smithy.api#documentation": "<p>An array of structures that you can use to filter the results to those
that match one or\ln more sets of key-value pairs that you specify.\langle p \rangle"
             }
          },
          "NextToken": {
             "target": "smithy.api#String",
             "traits": {
               "smithy.api#documentation": "<p>Token for
the next set of results.\langle p \rangle"
             }
          }
        }
```

```
 },
```
},

```
 "com.amazonaws.licensemanagerusersubscriptions#ListUserAssociationsResponse": {
        "type": "structure",
       "members": {
          "InstanceUserSummaries": {
            "target": "com.amazonaws.licensemanagerusersubscriptions#InstanceUserSummaryList",
            "traits": {
               "smithy.api#documentation": "<p>Metadata that describes the list user association operation.</p>"
            }
          },
          "NextToken": {
            "target": "smithy.api#String",
            "traits": {
               "smithy.api#documentation": "<p>Token for the next set of results.</p>"
            }
          }
       }
     },
     "com.amazonaws.licensemanagerusersubscriptions#ProductUserSummary": {
       "type": "structure",
        "members": {
       "Username": {
            "target": "smithy.api#String",
            "traits": {
               "smithy.api#documentation": "<p>The user name from the identity provider of the user.</p>",
               "smithy.api#required": {}
            }
          },
          "Product": {
            "target": "smithy.api#String",
            "traits": {
              "smithy.api#documentation": "<p>The name of the user-based subscription product.</p>\leq "smithy.api#required": {}
            }
          },
          "IdentityProvider": {
            "target": "com.amazonaws.licensemanagerusersubscriptions#IdentityProvider",
            "traits": {
               "smithy.api#documentation": "<p>An object that specifies details for the identity provider.</p>",
               "smithy.api#required": {}
 }
          "Status": {
            "target": "smithy.api#String",
            "traits": {
              "smithy.api#documentation": "<p>The status of a product for a user.\langle p \rangle",
```

```
 "smithy.api#required": {}
            }
          },
          "StatusMessage": {
            "target": "smithy.api#String",
            "traits": {
              "smithy.api#documentation": "<p>The status message for a product for a user.</p>"
            }
          },
          "Domain": {
            "target": "smithy.api#String",
            "traits": {
               "smithy.api#documentation": "<p>The domain name of the user.</p>"
            }
          },
          "SubscriptionStartDate": {
            "target": "smithy.api#String",
            "traits": {
               "smithy.api#documentation": "<p>The
 start date of a subscription.</p>"
 }
          },
          "SubscriptionEndDate": {
            "target": "smithy.api#String",
            "traits": {
               "smithy.api#documentation": "<p>The end date of a subscription.</p>"
            }
          }
       },
       "traits": {
          "smithy.api#documentation": "<p>The summary of the user-based subscription products for a user.</p>"
       }
     },
     "com.amazonaws.licensemanagerusersubscriptions#ProductUserSummaryList": {
       "type": "list",
       "member": {
          "target": "com.amazonaws.licensemanagerusersubscriptions#ProductUserSummary"
       }
     },
     "com.amazonaws.licensemanagerusersubscriptions#RegisterIdentityProvider": {
       "type": "operation",
       "input": {
          "target": "com.amazonaws.licensemanagerusersubscriptions#RegisterIdentityProviderRequest"
        },
       "output": {
          "target": "com.amazonaws.licensemanagerusersubscriptions#RegisterIdentityProviderResponse"
       },
       "errors": [
```

```
 {
             "target": "com.amazonaws.licensemanagerusersubscriptions#AccessDeniedException"
          },
          {
             "target": "com.amazonaws.licensemanagerusersubscriptions#ConflictException"
          },
          {
             "target": "com.amazonaws.licensemanagerusersubscriptions#InternalServerException"
          },
\overline{\mathcal{L}} "target": "com.amazonaws.licensemanagerusersubscriptions#ResourceNotFoundException"
          },
\overline{\mathcal{L}} "target": "com.amazonaws.licensemanagerusersubscriptions#ServiceQuotaExceededException"
          },
\overline{\mathcal{L}} "target": "com.amazonaws.licensemanagerusersubscriptions#ThrottlingException"
           },
\overline{\mathcal{L}} "target": "com.amazonaws.licensemanagerusersubscriptions#ValidationException"
          }
       ],
       "traits": {
          "smithy.api#documentation": "<p>Registers an identity provider for user-based subscriptions.</p>",
          "smithy.api#http": {
            "code": 200,
            "method": "POST",
            "uri": "/identity-provider/RegisterIdentityProvider"
          },
          "smithy.api#idempotent": {}
       }
     },
     "com.amazonaws.licensemanagerusersubscriptions#RegisterIdentityProviderRequest": {
        "type": "structure",
       "members": {
          "IdentityProvider": {
             "target": "com.amazonaws.licensemanagerusersubscriptions#IdentityProvider",
            "traits": {
               "smithy.api#documentation": "<p>An object that specifies details for the identity
provider.</p>",
               "smithy.api#required": {}
 }
          },
          "Product": {
             "target": "smithy.api#String",
            "traits": {
              "smithy.api#documentation": "<p>The name of the user-based subscription product.\langle p \rangle",
               "smithy.api#required": {}
```

```
 }
          },
          "Settings": {
             "target": "com.amazonaws.licensemanagerusersubscriptions#Settings",
             "traits": {
               "smithy.api#documentation": "<p>The registered identity providers product related configuration
settings such as the \n subnets to provision VPC endpoints.\langle p \rangle"
 }
          }
        }
     },
     "com.amazonaws.licensemanagerusersubscriptions#RegisterIdentityProviderResponse": {
        "type": "structure",
        "members": {
          "IdentityProviderSummary":
 {
             "target": "com.amazonaws.licensemanagerusersubscriptions#IdentityProviderSummary",
             "traits": {
               "smithy.api#documentation": "<p>Metadata that describes the results of an identity provider
operation.</p>",
                "smithy.api#required": {}
             }
          }
        }
     },
     "com.amazonaws.licensemanagerusersubscriptions#ResourceNotFoundException": {
        "type": "structure",
        "members": {
          "message": {
             "target": "smithy.api#String"
          }
        },
        "traits": {
          "smithy.api#documentation": "<p>The resource couldn't be found.</p>",
          "smithy.api#error": "client",
          "smithy.api#httpError": 404
        }
     },
     "com.amazonaws.licensemanagerusersubscriptions#SecurityGroup": {
       "type": "string",
   "traits": {
          "smithy.api#length": {
             "min": 5,
             "max": 200
          },
          "smithy.api#pattern": "^sg-(([0-9a-z]{8})|([0-9a-z]{17}))$"
        }
```
},

"com.amazonaws.licensemanagerusersubscriptions#ServiceQuotaExceededException": {

```
 "type": "structure",
        "members": {
          "message": {
             "target": "smithy.api#String"
          }
        },
        "traits": {
         "smithy.api#documentation": "<p>The request failed because a service quota is exceeded.</p>".
          "smithy.api#error": "client"
        }
     },
     "com.amazonaws.licensemanagerusersubscriptions#Settings": {
        "type": "structure",
        "members": {
          "Subnets": {
             "target": "com.amazonaws.licensemanagerusersubscriptions#Subnets",
             "traits": {
               "smithy.api#documentation":
"\leq pThe subnets defined for the registered identity provider.\leqp>",
               "smithy.api#length": {
                  "min": 1
               },
               "smithy.api#required": {}
             }
          },
          "SecurityGroupId": {
             "target": "com.amazonaws.licensemanagerusersubscriptions#SecurityGroup",
             "traits": {
               "smithy.api#documentation": "<p>A security group ID that allows inbound TCP port 1688
communication between resources in\ln your VPC and the VPC endpoint for activation servers.\langle p \rangle",
               "smithy.api#required": {}
 }
          }
        },
        "traits": {
          "smithy.api#documentation": "<p>The registered identity providers product related configuration settings
such as the\ln subnets to provision VPC endpoints, and the security group ID that
is associated with the VPC\ln endpoints. The security group should permit inbound TCP port 1688
communication from resourcesn in the VPC.\langle p \rangle"
        }
     },
     "com.amazonaws.licensemanagerusersubscriptions#StartProductSubscription": {
        "type": "operation",
        "input": {
          "target": "com.amazonaws.licensemanagerusersubscriptions#StartProductSubscriptionRequest"
        },
```

```
 "output": {
           "target": "com.amazonaws.licensemanagerusersubscriptions#StartProductSubscriptionResponse"
        },
        "errors": [
          {
             "target": "com.amazonaws.licensemanagerusersubscriptions#AccessDeniedException"
          },
\overline{\mathcal{L}} "target": "com.amazonaws.licensemanagerusersubscriptions#ConflictException"
          },
\overline{\mathcal{L}} "target": "com.amazonaws.licensemanagerusersubscriptions#InternalServerException"
           },
\overline{\mathcal{L}} "target": "com.amazonaws.licensemanagerusersubscriptions#ResourceNotFoundException"
          },
\overline{\mathcal{L}} "target": "com.amazonaws.licensemanagerusersubscriptions#ServiceQuotaExceededException"
          },
\overline{\mathcal{L}} "target": "com.amazonaws.licensemanagerusersubscriptions#ThrottlingException"
          },
\overline{\mathcal{L}} "target": "com.amazonaws.licensemanagerusersubscriptions#ValidationException"
           }
        ],
        "traits": {
          "smithy.api#documentation": "<p>Starts a product subscription for a user with the specified identity
provider.\langle p \ranglen \langlenote\ranglen \langle p \rangleYour estimated bill for charges on the number of users and related costs
will take 48\n hours to appear for billing periods that haven't closed (marked as \langle b \ranglePending\langle b \rangle billing status)
in Amazon Web Services Billing.
 For more information, see <a
href=\"https://docs.aws.amazon.com/awsaccountbilling/latest/aboutv2/invoice.html\">Viewing your\n monthly
charges</a> in the <i>Amazon Web Services Billing User Guide</i>></p>></p>\n </note>",
          "smithy.api#http": {
             "code": 200,
             "method": "POST",
             "uri": "/user/StartProductSubscription"
          }
        }
     },
     "com.amazonaws.licensemanagerusersubscriptions#StartProductSubscriptionRequest": {
        "type": "structure",
        "members": {
          "Username": {
             "target": "smithy.api#String",
             "traits": {
               "smithy.api#documentation": "<p>The user name from the identity provider of the user.\langle p \rangle",
```

```
 "smithy.api#required": {}
            }
          },
          "IdentityProvider": {
            "target": "com.amazonaws.licensemanagerusersubscriptions#IdentityProvider",
             "traits": {
               "smithy.api#documentation": "<p>An object that specifies details for the identity provider.</p>",
               "smithy.api#required": {}
            }
          },
          "Product": {
            "target": "smithy.api#String",
            "traits": {
               "smithy.api#documentation": "<p>The name of the user-based subscription product.</p>",
               "smithy.api#required": {}
            }
          },
          "Domain": {
            "target": "smithy.api#String",
            "traits": {
               "smithy.api#documentation": "<p>The domain name of the user.</p>"
            }
          }
        }
     },
     "com.amazonaws.licensemanagerusersubscriptions#StartProductSubscriptionResponse": {
        "type": "structure",
        "members": {
          "ProductUserSummary": {
             "target": "com.amazonaws.licensemanagerusersubscriptions#ProductUserSummary",
            "traits": {
               "smithy.api#documentation": "<p>Metadata that describes the start product subscription
operation.</p>",
               "smithy.api#required": {}
            }
          }
        }
     },
     "com.amazonaws.licensemanagerusersubscriptions#StopProductSubscription": {
        "type": "operation",
        "input": {
          "target": "com.amazonaws.licensemanagerusersubscriptions#StopProductSubscriptionRequest"
        },
        "output": {
          "target": "com.amazonaws.licensemanagerusersubscriptions#StopProductSubscriptionResponse"
        },
        "errors": [
          {
```
## "target": "com.amazonaws.licensemanagerusersubscriptions#AccessDeniedException"

```
 },
          {
             "target": "com.amazonaws.licensemanagerusersubscriptions#ConflictException"
          },
          {
             "target": "com.amazonaws.licensemanagerusersubscriptions#InternalServerException"
          },
          {
             "target": "com.amazonaws.licensemanagerusersubscriptions#ResourceNotFoundException"
          },
          {
             "target": "com.amazonaws.licensemanagerusersubscriptions#ServiceQuotaExceededException"
          },
          {
             "target": "com.amazonaws.licensemanagerusersubscriptions#ThrottlingException"
          },
\overline{\mathcal{L}} "target": "com.amazonaws.licensemanagerusersubscriptions#ValidationException"
          }
        ],
        "traits": {
          "smithy.api#documentation": "<p>Stops a product subscription for a user with the specified identity
provider.</p>",
           "smithy.api#http": {
             "code": 200,
             "method": "POST",
             "uri": "/user/StopProductSubscription"
          }
        }
     },
     "com.amazonaws.licensemanagerusersubscriptions#StopProductSubscriptionRequest": {
        "type": "structure",
        "members": {
          "Username": {
             "target": "smithy.api#String",
             "traits": {
               "smithy.api#documentation": "<p>The user name from the identity provider for the user.</p>",
               "smithy.api#required": {}
             }
          },
          "IdentityProvider": {
             "target": "com.amazonaws.licensemanagerusersubscriptions#IdentityProvider",
             "traits": {
               "smithy.api#documentation": "<p>An object that specifies details for the identity provider.</p>",
               "smithy.api#required":
```

```
 {}
            }
         },
         "Product": {
            "target": "smithy.api#String",
            "traits": {
              "smithy.api#documentation": "<p>The name of the user-based subscription product.</p>".
               "smithy.api#required": {}
            }
         },
         "Domain": {
            "target": "smithy.api#String",
            "traits": {
               "smithy.api#documentation": "<p>The domain name of the user.</p>"
            }
         }
       }
     },
    "com.amazonaws.licensemanagerusersubscriptions#StopProductSubscriptionResponse": {
       "type": "structure",
       "members": {
         "ProductUserSummary": {
            "target": "com.amazonaws.licensemanagerusersubscriptions#ProductUserSummary",
            "traits": {
               "smithy.api#documentation":
 "<p>Metadata that describes the start product subscription operation.</p>",
               "smithy.api#required": {}
            }
         }
       }
     },
    "com.amazonaws.licensemanagerusersubscriptions#StringList": {
       "type": "list",
       "member": {
         "target": "smithy.api#String"
       }
     },
     "com.amazonaws.licensemanagerusersubscriptions#Subnet": {
      "type": "string",
       "traits": {
         "smithy.api#pattern": "subnet-[a-z0-9]{8,17}"
       }
     },
     "com.amazonaws.licensemanagerusersubscriptions#Subnets": {
       "type": "list",
       "member": {
         "target": "com.amazonaws.licensemanagerusersubscriptions#Subnet"
       }
```

```
 },
```

```
 "com.amazonaws.licensemanagerusersubscriptions#ThrottlingException": {
```

```
 "type": "structure",
        "members": {
          "message": {
           "target": "smithy.api#String"
 }
        },
        "traits": {
          "smithy.api#documentation": "<p>The request was denied because of request throttling. Retry the
request.</p>",
          "smithy.api#error": "client"
        }
     },
     "com.amazonaws.licensemanagerusersubscriptions#UpdateIdentityProviderSettings": {
        "type": "operation",
        "input": {
          "target": "com.amazonaws.licensemanagerusersubscriptions#UpdateIdentityProviderSettingsRequest"
        },
        "output": {
           "target": "com.amazonaws.licensemanagerusersubscriptions#UpdateIdentityProviderSettingsResponse"
        },
        "errors": [
          {
             "target": "com.amazonaws.licensemanagerusersubscriptions#AccessDeniedException"
          },
          {
             "target": "com.amazonaws.licensemanagerusersubscriptions#InternalServerException"
           },
          {
             "target": "com.amazonaws.licensemanagerusersubscriptions#ThrottlingException"
          },
\overline{\mathcal{L}} "target": "com.amazonaws.licensemanagerusersubscriptions#ValidationException"
          }
        ],
        "traits": {
          "smithy.api#documentation": "<p>Updates additional product configuration settings for the registered
identity\langle n \rangle provider.\langle p \rangle",
          "smithy.api#http": {
             "code": 200,
             "method": "POST",
             "uri": "/identity-provider/UpdateIdentityProviderSettings"
          },
           "smithy.api#idempotent": {}
        }
     },
```

```
 "com.amazonaws.licensemanagerusersubscriptions#UpdateIdentityProviderSettingsRequest": {
        "type": "structure",
        "members": {
           "IdentityProvider": {
             "target": "com.amazonaws.licensemanagerusersubscriptions#IdentityProvider",
              "traits": {
                "smithy.api#required": {}
             }
           },
           "Product": {
             "target": "smithy.api#String",
             "traits": {
               "smithy.api#documentation": "<p>The name of the user-based subscription product.\langle p \rangle",
                "smithy.api#required": {}
             }
           },
           "UpdateSettings": {
             "target": "com.amazonaws.licensemanagerusersubscriptions#UpdateSettings",
             "traits": {
                "smithy.api#documentation": "<p>Updates the registered identity providers product related
configuration settings. You can\n update any combination of settings in a single operation such as the:\langle p \rangle\n
\langle \text{ul}\rangle\n \langle \text{li}\rangle\n \langle \text{p}\rangle\squared to you want to add to provision VPC endpoints.\langle \text{p}\rangle\n \langle \text{li}\rangle\n
        \langle i \rangle <li>\n \langle p \rangleSubnets which you want to remove the VPC endpoints from.\langle p \rangle\n \langle i \rangle\n
\langle i \rangle <p>Security group ID which permits traffic to the VPC endpoints.\langle p \rangle \n \langle i \rangle \n \langle u \rangle",
                "smithy.api#required": {}
 }
 }
        }
     },
     "com.amazonaws.licensemanagerusersubscriptions#UpdateIdentityProviderSettingsResponse": {
        "type": "structure",
        "members": {
           "IdentityProviderSummary": {
             "target": "com.amazonaws.licensemanagerusersubscriptions#IdentityProviderSummary",
             "traits": {
                "smithy.api#required": {}
 }
           }
        }
     },
     "com.amazonaws.licensemanagerusersubscriptions#UpdateSettings": {
        "type": "structure",
        "members": {
           "AddSubnets": {
         "target": "com.amazonaws.licensemanagerusersubscriptions#Subnets",
             "traits": {
                "smithy.api#documentation": "<p>The ID of one or more subnets in which License Manager will
```

```
create a VPC endpoint for products that n require connectivity to activation servers.\langle p \rangle,
               "smithy.api#required": {}
             }
          },
          "RemoveSubnets": {
             "target": "com.amazonaws.licensemanagerusersubscriptions#Subnets",
             "traits": {
               "smithy.api#documentation": "<p>The ID of one or more subnets to remove.</p>",
               "smithy.api#required": {}
             }
          },
          "SecurityGroupId": {
             "target": "com.amazonaws.licensemanagerusersubscriptions#SecurityGroup",
             "traits": {
               "smithy.api#documentation": "<p>A security group ID
that allows inbound TCP port 1688 communication between resources in\ln your VPC and the VPC endpoints for
activation servers.</p>"
 }
          }
        },
        "traits": {
          "smithy.api#documentation": "<p>Updates the registered identity providers product related configuration
settings such as n the subnets to provision VPC endpoints. \langle p \rangle"
        }
     },
     "com.amazonaws.licensemanagerusersubscriptions#ValidationException": {
        "type": "structure",
        "members": {
          "message": {
             "target": "smithy.api#String"
          }
        },
        "traits": {
          "smithy.api#documentation": "<p>A parameter is not valid.</p>",
          "smithy.api#error": "client"
        }
     }
   }
}
{
   "smithy": "2.0",
   "metadata": {
     "suppressions": [
        {
          "id": "HttpMethodSemantics",
          "namespace": "*"
        },
        {
```

```
 "id": "HttpResponseCodeSemantics",
        "namespace": "*"
      },
      {
        "id": "PaginatedTrait",
        "namespace": "*"
      },
      {
        "id": "HttpHeaderTrait",
        "namespace": "*"
      },
      {
        "id": "HttpUriConflict",
        "namespace": "*"
      },
      {
        "id": "Service",
        "namespace": "*"
      }
   ]
 },
 "shapes": {
   "com.amazonaws.licensemanager#AWSLicenseManager": {
      "type": "service",
      "version": "2018-08-01",
      "operations": [
        {
           "target": "com.amazonaws.licensemanager#AcceptGrant"
        },
 {
           "target": "com.amazonaws.licensemanager#CheckInLicense"
        },
        {
           "target": "com.amazonaws.licensemanager#CheckoutBorrowLicense"
        },
        {
           "target": "com.amazonaws.licensemanager#CheckoutLicense"
        },
        {
           "target": "com.amazonaws.licensemanager#CreateGrant"
        },
        {
           "target": "com.amazonaws.licensemanager#CreateGrantVersion"
        },
        {
           "target": "com.amazonaws.licensemanager#CreateLicense"
        },
```

```
 {
             "target": "com.amazonaws.licensemanager#CreateLicenseConfiguration"
          },
          {
             "target": "com.amazonaws.licensemanager#CreateLicenseConversionTaskForResource"
          },
\overline{\mathcal{L}} "target": "com.amazonaws.licensemanager#CreateLicenseManagerReportGenerator"
           },
\overline{\mathcal{L}} "target": "com.amazonaws.licensemanager#CreateLicenseVersion"
          },
\overline{\mathcal{L}} "target": "com.amazonaws.licensemanager#CreateToken"
          },
\overline{\mathcal{L}} "target": "com.amazonaws.licensemanager#DeleteGrant"
          },
\overline{\mathcal{L}} "target": "com.amazonaws.licensemanager#DeleteLicense"
          },
\overline{\mathcal{L}} "target": "com.amazonaws.licensemanager#DeleteLicenseConfiguration"
          },
\overline{\mathcal{L}} "target": "com.amazonaws.licensemanager#DeleteLicenseManagerReportGenerator"
          },
\overline{\mathcal{L}} "target": "com.amazonaws.licensemanager#DeleteToken"
          },
\overline{\mathcal{L}} "target": "com.amazonaws.licensemanager#ExtendLicenseConsumption"
          {
             "target": "com.amazonaws.licensemanager#GetAccessToken"
          },
\overline{\mathcal{L}} "target": "com.amazonaws.licensemanager#GetGrant"
          },
\overline{\mathcal{L}} "target": "com.amazonaws.licensemanager#GetLicense"
          },
\overline{\mathcal{L}} "target": "com.amazonaws.licensemanager#GetLicenseConfiguration"
          },
\overline{\mathcal{L}} "target": "com.amazonaws.licensemanager#GetLicenseConversionTask"
```
},

```
 },
           {
              "target": "com.amazonaws.licensemanager#GetLicenseManagerReportGenerator"
           },
\{ "target": "com.amazonaws.licensemanager#GetLicenseUsage"
           },
\overline{\mathcal{L}} "target": "com.amazonaws.licensemanager#GetServiceSettings"
           },
\overline{\mathcal{L}} "target": "com.amazonaws.licensemanager#ListAssociationsForLicenseConfiguration"
           },
\overline{\mathcal{L}} "target": "com.amazonaws.licensemanager#ListDistributedGrants"
           },
\overline{\mathcal{L}} "target": "com.amazonaws.licensemanager#ListFailuresForLicenseConfigurationOperations"
           },
\overline{\mathcal{L}} "target": "com.amazonaws.licensemanager#ListLicenseConfigurations"
           },
\overline{\mathcal{L}} "target": "com.amazonaws.licensemanager#ListLicenseConversionTasks"
           },
\overline{\mathcal{L}} "target": "com.amazonaws.licensemanager#ListLicenseManagerReportGenerators"
           },
\overline{\mathcal{L}} "target": "com.amazonaws.licensemanager#ListLicenses"
           },
\overline{\mathcal{L}} "target": "com.amazonaws.licensemanager#ListLicenseSpecificationsForResource"
           },
\overline{\mathcal{L}} "target": "com.amazonaws.licensemanager#ListLicenseVersions"
           },
\overline{\mathcal{L}} "target": "com.amazonaws.licensemanager#ListReceivedGrants"
           },
\left\{ \begin{array}{c} \end{array} \right. "target": "com.amazonaws.licensemanager#ListReceivedGrantsForOrganization"
           },
\left\{ \begin{array}{c} \end{array} \right. "target": "com.amazonaws.licensemanager#ListReceivedLicenses"
           },
\left\{ \begin{array}{c} \end{array} \right.
```

```
 "target": "com.amazonaws.licensemanager#ListReceivedLicensesForOrganization"
          },
\{ "target": "com.amazonaws.licensemanager#ListResourceInventory"
          },
\{ "target": "com.amazonaws.licensemanager#ListTagsForResource"
          },
\overline{\mathcal{L}} "target": "com.amazonaws.licensemanager#ListTokens"
          },
\overline{\mathcal{L}} "target": "com.amazonaws.licensemanager#ListUsageForLicenseConfiguration"
           },
\overline{\mathcal{L}} "target": "com.amazonaws.licensemanager#RejectGrant"
          },
\overline{\mathcal{L}} "target": "com.amazonaws.licensemanager#TagResource"
          },
\overline{\mathcal{L}} "target": "com.amazonaws.licensemanager#UntagResource"
          },
\overline{\mathcal{L}} "target": "com.amazonaws.licensemanager#UpdateLicenseConfiguration"
          },
\overline{\mathcal{L}} "target": "com.amazonaws.licensemanager#UpdateLicenseManagerReportGenerator"
          },
\overline{\mathcal{L}} "target": "com.amazonaws.licensemanager#UpdateLicenseSpecificationsForResource"
          },
\overline{\mathcal{L}} "target": "com.amazonaws.licensemanager#UpdateServiceSettings"
          }
        "traits": {
          "aws.api#service": {
             "sdkId": "License Manager",
            "arnNamespace": "license-manager",
            "cloudFormationName": "LicenseManager",
             "cloudTrailEventSource": "licensemanager.amazonaws.com",
             "endpointPrefix": "license-manager"
          },
          "aws.auth#sigv4": {
             "name": "license-manager"
          },
         "aws.protocols#awsJson1_1": {},
```
],

```
 "smithy.api#documentation": "<p>License Manager makes it easier to manage licenses from software
vendors across multiple \in Amazon Web Services accounts and on-premises servers.\langle p \rangle",
          "smithy.api#title": "AWS License Manager",
          "smithy.api#xmlNamespace": {
             "uri": "https://license-manager.amazonaws.com/doc/2018_08_01"
          },
          "smithy.rules#endpointRuleSet": {
            "version": "1.0",
             "parameters": {
                "Region": {
                  "builtIn": "AWS::Region",
                  "required": false,
                  "documentation": "The AWS region used to dispatch the request.",
                  "type": "String"
               },
               "UseDualStack": {
                  "builtIn": "AWS::UseDualStack",
                  "required": true,
                  "default": false,
                  "documentation": "When true, use the dual-stack endpoint. If the configured endpoint does not
support dual-stack, dispatching the request MAY return an error.",
                  "type": "Boolean"
               },
```

```
 "UseFIPS": {
   "builtIn": "AWS::UseFIPS",
   "required": true,
   "default": false,
   "documentation": "When true, send
```
 this request to the FIPS-compliant regional endpoint. If the configured endpoint does not have a FIPS compliant endpoint, dispatching the request will return an error.",

```
 "type": "Boolean"
              },
              "Endpoint": {
                 "builtIn": "SDK::Endpoint",
                "required": false,
                 "documentation": "Override the endpoint used to send this request",
                 "type": "String"
 }
            },
            "rules": [
\left\{ \begin{array}{c} 1 & 1 \\ 1 & 1 \end{array} \right\} "conditions": [
\{ "fn": "isSet",
                     "argv": [
\{ "ref": "Endpoint"
 }
```

```
 ]
 }
           ],
           "type": "tree",
           "rules": [
 {
              "conditions": [
{
                 "fn": "booleanEquals",
                 "argv": [
\{ "ref": "UseFIPS"
 },
                  true
\overline{\phantom{a}} }
 ],
              "error": "Invalid Configuration: FIPS and custom endpoint are not supported",
              "type": "error"
            },
 {
     "conditions": [
{
                 "fn": "booleanEquals",
                 "argv": [
\{ "ref": "UseDualStack"
 },
                  true
\overline{\phantom{a}} }
 ],
              "error": "Invalid Configuration: Dualstack and custom endpoint are not supported",
              "type": "error"
            },
 {
             "conditions": [],
              "endpoint": {
                "url": {
                 "ref": "Endpoint"
 },
                "properties": {},
                "headers": {}
 },
              "type": "endpoint"
 }
```

```
 ]
           },
\{ "conditions": [
 {
                "fn": "isSet",
                "argv": [
{
                    "ref": "Region"
 }
\begin{bmatrix} 1 & 1 & 1 \ 1 & 1 & 1 \end{bmatrix} }
            ],
             "type": "tree",
             "rules": [
 {
                "conditions": [
{
                    "fn": "aws.partition",
                    "argv": [
\{ "ref": "Region"
 }
 ],
                    "assign": "PartitionResult"
 }
 ],
                "type": "tree",
                "rules": [
{
                    "conditions": [
\{ "fn": "booleanEquals",
                       "argv": [
 {
                           "ref":
 "UseFIPS"
 },
                         true
 ]
 },
{1 \n\sum_{i=1}^{n} a_i} "fn": "booleanEquals",
                       "argv": [
{
                           "ref": "UseDualStack"
\},\true de la contrattue de la contrattue de la contrattue de la contrattue de la contrattue de la contrattue de<br>La contrattue de la contrattue de la contrattue de la contrattue de la contrattue de la contrattue de la contr
```

```
 ]
 }
 ],
            "type": "tree",
            "rules": [
\{ "conditions": [
 {
                "fn": "booleanEquals",
                "argv": [
                 true,
\{ "fn": "getAttr",
                  "argv": [
 {
                    "ref": "PartitionResult"
 },
                   "supportsFIPS"
 ]
 }
 ]
 },
 {
                "fn": "booleanEquals",
                "argv": [
                 true,
\{ "fn": "getAttr",
                  "argv": [
 {
                    "ref": "PartitionResult"
 },
  "supportsDualStack"
 ]
 }
 ]
 }
 ],
              "type": "tree",
              "rules": [
{
                "conditions": [],
                "endpoint": {
                 "url": "https://license-manager-
fips.{Region}.{PartitionResult#dualStackDnsSuffix}",
                 "properties": {},
```

```
 "headers": {}
 },
                 "type": "endpoint"
 }
 ]
 },
\{ "conditions": [],
               "error": "FIPS and DualStack are enabled, but this partition does not support one or
               "type": "error"
 }
\overline{\phantom{a}} },
{
            "conditions": [
\{ "fn": "booleanEquals",
            "argv": [
 {
                 "ref": "UseFIPS"
 },
                true
 ]
 }
 ],
            "type": "tree",
            "rules": [
\{ "conditions": [
 {
                 "fn": "booleanEquals",
                 "argv": [
                  true,
 {
                   "fn": "getAttr",
                   "argv": [
\{ "ref": "PartitionResult"
\},\ "supportsFIPS"
 ]
 }
\mathbb{R}^2 ) and the contract of \mathbb{R}^2 }
```
both",

```
 ],
                "type": "tree",
                "rules": [
\{"conditions": [],
                   "endpoint": {
                    "url": "https://license-manager-fips.{Region}.{PartitionResult#dnsSuffix}",
                    "properties": {},
                    "headers": {}
\},\ "type": "endpoint"
 }
 ]
 },
\{ "conditions": [],
                "error": "FIPS is enabled but this
 partition does not support FIPS",
                "type": "error"
 }
\overline{\phantom{a}} },
{
              "conditions": [
\{ "fn": "booleanEquals",
                "argv": [
 {
                   "ref": "UseDualStack"
 },
                  true
 ]
 }
 ],
              "type": "tree",
              "rules": [
\{ "conditions": [
{
                   "fn": "booleanEquals",
                   "argv": [
                    true,
\{ "fn": "getAttr",
                     "argv": [
\{
```

```
 "ref": "PartitionResult"
```

```
 "supportsDualStack"
\begin{bmatrix} 1 & 1 & 1 \ 1 & 1 & 1 \end{bmatrix} }
\mathbb{R}^2 ) and the contract of \mathbb{R}^2 }
 ],
                        "type": "tree",
                       "rules": [
 {
                           "conditions": [],
                           "endpoint": {
                             "url": "https://license-
manager.{Region}.{PartitionResult#dualStackDnsSuffix}",
                             "properties": {},
                             "headers": {}
 },
                           "type": "endpoint"
 }
 ]
 },
\{ "conditions": [],
                       "error": "DualStack is enabled but this partition does not support DualStack",
                        "type": "error"
 }
\overline{\phantom{a}} },
{
                   "conditions": [],
                    "endpoint": {
                      "url": "https://license-manager.{Region}.{PartitionResult#dnsSuffix}",
                      "properties": {},
                      "headers": {}
 },
                    "type": "endpoint"
 }
 ]
 }
\begin{bmatrix} 1 & 1 \\ 1 & 1 \end{bmatrix} },
\left\{ \begin{array}{c} 1 & 1 \\ 1 & 1 \end{array} \right\} "conditions": [],
             "error": "Invalid Configuration: Missing Region",
             "type": "error"
 }
```

```
 ]
         },
         "smithy.rules#endpointTests": {
           "testCases": [
\{ "documentation": "For region af-south-1 with FIPS disabled and DualStack disabled",
                "expect": {
                  "endpoint":
                     "url": "https://license-manager.af-south-1.amazonaws.com"
 }
                },
                "params": {
                  "Region": "af-south-1",
                  "UseFIPS": false,
                  "UseDualStack": false
 }
              },
 {
                "documentation": "For region ap-east-1 with FIPS disabled and DualStack disabled",
                "expect": {
                  "endpoint": {
                     "url": "https://license-manager.ap-east-1.amazonaws.com"
 }
                },
                "params": {
                  "Region": "ap-east-1",
                  "UseFIPS": false,
                  "UseDualStack": false
 }
              },
 {
                "documentation": "For region ap-northeast-1 with FIPS disabled and DualStack disabled",
                "expect": {
                  "endpoint": {
                     "url": "https://license-manager.ap-northeast-1.amazonaws.com"
 }
                },
                "params": {
                  "Region": "ap-northeast-1",
                  "UseFIPS": false,
                  "UseDualStack": false
 }
              },
\left\{ \begin{array}{c} 1 & 1 \\ 1 & 1 \end{array} \right\} "documentation": "For region ap-northeast-2 with FIPS disabled and DualStack disabled",
                "expect": {
                   "endpoint": {
```
{
```
 "url": "https://license-manager.ap-northeast-2.amazonaws.com"
 }
               },
               "params": {
                 "Region": "ap-northeast-2",
                 "UseFIPS": false,
                 "UseDualStack": false
 }
             },
 {
               "documentation": "For region ap-northeast-3 with FIPS disabled and DualStack disabled",
               "expect": {
                 "endpoint": {
                    "url": "https://license-manager.ap-northeast-3.amazonaws.com"
 }
               },
               "params": {
                 "Region": "ap-northeast-3",
                 "UseFIPS": false,
                 "UseDualStack": false
 }
 {
               "documentation": "For region ap-south-1 with FIPS disabled and DualStack disabled",
               "expect": {
                 "endpoint": {
                    "url": "https://license-manager.ap-south-1.amazonaws.com"
 }
               },
               "params": {
                 "Region": "ap-south-1",
                 "UseFIPS": false,
                 "UseDualStack": false
 }
             },
 {
               "documentation": "For region ap-southeast-1 with FIPS disabled and DualStack disabled",
               "expect": {
                 "endpoint": {
                    "url": "https://license-manager.ap-southeast-1.amazonaws.com"
               },
               "params": {
                 "Region": "ap-southeast-1",
                 "UseFIPS": false,
                 "UseDualStack": false
```
}

```
 }
              },
\{ "documentation": "For region ap-southeast-2 with FIPS disabled and DualStack disabled",
                "expect": {
                  "endpoint": {
                    "url": "https://license-manager.ap-southeast-2.amazonaws.com"
 }
                },
                "params": {
                  "Region": "ap-southeast-2",
                  "UseFIPS": false,
                  "UseDualStack": false
 }
              },
 {
       "documentation": "For region ap-southeast-3 with FIPS disabled and DualStack disabled",
                "expect": {
                  "endpoint": {
                     "url": "https://license-manager.ap-southeast-3.amazonaws.com"
 }
                },
                "params": {
                  "Region": "ap-southeast-3",
                  "UseFIPS": false,
                  "UseDualStack": false
 }
              },
 {
                "documentation": "For region ca-central-1 with FIPS disabled and DualStack disabled",
                "expect": {
                  "endpoint": {
                     "url": "https://license-manager.ca-central-1.amazonaws.com"
 }
                },
              "params": {
                  "Region": "ca-central-1",
                  "UseFIPS": false,
                  "UseDualStack": false
 }
              },
\left\{ \begin{array}{c} 1 & 1 \\ 1 & 1 \end{array} \right\} "documentation": "For region eu-central-1 with FIPS disabled and DualStack disabled",
                "expect": {
                  "endpoint": {
                     "url": "https://license-manager.eu-central-1.amazonaws.com"
```

```
 }
               },
               "params": {
                 "Region": "eu-central-1",
                 "UseFIPS": false,
                 "UseDualStack": false
 }
             },
 {
               "documentation": "For region eu-north-1 with FIPS
 disabled and DualStack disabled",
               "expect": {
                 "endpoint": {
                   "url": "https://license-manager.eu-north-1.amazonaws.com"
 }
               },
               "params": {
                 "Region": "eu-north-1",
                 "UseFIPS": false,
                 "UseDualStack": false
 }
             },
 {
               "documentation": "For region eu-south-1 with FIPS disabled and DualStack disabled",
               "expect": {
                 "endpoint": {
                   "url": "https://license-manager.eu-south-1.amazonaws.com"
 }
               },
               "params": {
                 "Region":
 "eu-south-1",
                 "UseFIPS": false,
                 "UseDualStack": false
 }
             },
 {
               "documentation": "For region eu-west-1 with FIPS disabled and DualStack disabled",
               "expect": {
                 "endpoint": {
                   "url": "https://license-manager.eu-west-1.amazonaws.com"
 }
               },
               "params": {
                 "Region": "eu-west-1",
                 "UseFIPS": false,
                 "UseDualStack": false
 }
```

```
 },
\{ "documentation": "For region eu-west-2 with FIPS disabled and DualStack disabled",
                "expect": {
                "endpoint": {
                     "url": "https://license-manager.eu-west-2.amazonaws.com"
 }
                },
                "params": {
                  "Region": "eu-west-2",
                  "UseFIPS": false,
                  "UseDualStack": false
 }
              },
 {
                "documentation": "For region eu-west-3 with FIPS disabled and DualStack disabled",
                "expect": {
                  "endpoint": {
                     "url": "https://license-manager.eu-west-3.amazonaws.com"
 }
                },
                "params": {
                  "Region": "eu-west-3",
                  "UseFIPS": false,
        "UseDualStack": false
 }
              },
 {
                "documentation": "For region me-south-1 with FIPS disabled and DualStack disabled",
                "expect": {
                  "endpoint": {
                     "url": "https://license-manager.me-south-1.amazonaws.com"
 }
                },
                "params": {
                  "Region": "me-south-1",
                  "UseFIPS": false,
                  "UseDualStack": false
 }
              },
\left\{ \begin{array}{c} 1 & 1 \\ 1 & 1 \end{array} \right\} "documentation": "For region sa-east-1 with FIPS disabled and DualStack disabled",
                "expect": {
                  "endpoint": {
                     "url": "https://license-manager.sa-east-1.amazonaws.com"
```

```
 }
               },
               "params": {
                 "Region": "sa-east-1",
                 "UseFIPS": false,
                 "UseDualStack": false
 }
             },
 {
               "documentation": "For region us-east-1 with FIPS disabled and DualStack disabled",
               "expect": {
                 "endpoint": {
                   "url": "https://license-manager.us-east-1.amazonaws.com"
 }
               },
               "params": {
                 "Region": "us-east-1",
                 "UseFIPS": false,
                 "UseDualStack": false
 }
 {
               "documentation": "For region us-east-1 with FIPS enabled and DualStack disabled",
               "expect": {
                 "endpoint": {
                   "url": "https://license-manager-fips.us-east-1.amazonaws.com"
 }
               },
               "params": {
                 "Region": "us-east-1",
                 "UseFIPS": true,
                 "UseDualStack": false
 }
             },
 {
               "documentation": "For region us-east-2 with FIPS disabled and DualStack disabled",
               "expect": {
                 "endpoint": {
                   "url": "https://license-manager.us-east-2.amazonaws.com"
 }
             },
               "params": {
                 "Region": "us-east-2",
                 "UseFIPS": false,
                 "UseDualStack": false
 }
```

```
 Open Source Used In AppDynamics_Distribution_for_OpenTelemetry_Collector_Binary 24.4.1 2561
```

```
 },
\{ "documentation": "For region us-east-2 with FIPS enabled and DualStack disabled",
                "expect": {
                  "endpoint": {
                    "url": "https://license-manager-fips.us-east-2.amazonaws.com"
 }
                },
                "params": {
                  "Region": "us-east-2",
                  "UseFIPS": true,
                  "UseDualStack": false
 }
              },
 {
                "documentation": "For region
 us-west-1 with FIPS disabled and DualStack disabled",
                "expect": {
                  "endpoint": {
                    "url": "https://license-manager.us-west-1.amazonaws.com"
 }
                },
                "params": {
                  "Region": "us-west-1",
                  "UseFIPS": false,
                  "UseDualStack": false
 }
              },
 {
                "documentation": "For region us-west-1 with FIPS enabled and DualStack disabled",
                "expect": {
                  "endpoint": {
                    "url": "https://license-manager-fips.us-west-1.amazonaws.com"
 }
                },
                "params": {
          "Region": "us-west-1",
                  "UseFIPS": true,
                  "UseDualStack": false
 }
              },
\left\{ \begin{array}{c} 1 & 1 \\ 1 & 1 \end{array} \right\} "documentation": "For region us-west-2 with FIPS disabled and DualStack disabled",
                "expect": {
                  "endpoint": {
                    "url": "https://license-manager.us-west-2.amazonaws.com"
 }
```

```
 },
               "params": {
                 "Region": "us-west-2",
                 "UseFIPS": false,
                 "UseDualStack": false
 }
             },
 {
               "documentation": "For region us-west-2 with FIPS enabled and DualStack disabled",
 "expect": {
                 "endpoint": {
                   "url": "https://license-manager-fips.us-west-2.amazonaws.com"
 }
               },
               "params": {
                 "Region": "us-west-2",
                 "UseFIPS": true,
                 "UseDualStack": false
 }
             },
 {
               "documentation": "For region us-east-1 with FIPS enabled and DualStack enabled",
               "expect": {
                 "endpoint": {
                   "url": "https://license-manager-fips.us-east-1.api.aws"
 }
               },
               "params": {
                "Region": "us-east-1",
                 "UseFIPS": true,
                 "UseDualStack": true
 }
             },
 {
               "documentation": "For region us-east-1 with FIPS disabled and DualStack enabled",
               "expect": {
                 "endpoint": {
                   "url": "https://license-manager.us-east-1.api.aws"
 }
               },
               "params": {
                 "Region": "us-east-1",
                 "UseFIPS": false,
                 "UseDualStack": true
 }
             },
```

```
\{ "documentation": "For region cn-north-1 with FIPS disabled and DualStack disabled",
                "expect": {
                  "endpoint": {
                     "url":
 "https://license-manager.cn-north-1.amazonaws.com.cn"
 }
                },
                "params": {
                  "Region": "cn-north-1",
                  "UseFIPS": false,
                  "UseDualStack": false
 }
              },
 {
                "documentation": "For region cn-northwest-1 with FIPS disabled and DualStack disabled",
                "expect": {
                  "endpoint": {
                     "url": "https://license-manager.cn-northwest-1.amazonaws.com.cn"
 }
                },
                "params": {
                  "Region": "cn-northwest-1",
                  "UseFIPS": false,
                  "UseDualStack": false
    }
              },
 {
                "documentation": "For region cn-north-1 with FIPS enabled and DualStack enabled",
                "expect": {
                  "endpoint": {
                     "url": "https://license-manager-fips.cn-north-1.api.amazonwebservices.com.cn"
 }
                },
                "params": {
                  "Region": "cn-north-1",
                  "UseFIPS": true,
                  "UseDualStack": true
 }
              },
\left\{ \begin{array}{c} 1 & 1 \\ 1 & 1 \end{array} \right\} "documentation": "For region cn-north-1 with FIPS enabled and DualStack disabled",
                "expect": {
                  "endpoint": {
                     "url": "https://license-manager-fips.cn-north-1.amazonaws.com.cn"
 }
                },
```

```
 "params": {
                  "Region": "cn-north-1",
                  "UseFIPS": true,
                  "UseDualStack": false
 }
              },
 {
                "documentation": "For region cn-north-1 with FIPS disabled and DualStack enabled",
                "expect": {
                  "endpoint": {
                     "url": "https://license-manager.cn-north-1.api.amazonwebservices.com.cn"
 }
                },
                "params": {
                  "Region": "cn-north-1",
                  "UseFIPS": false,
                  "UseDualStack": true
 }
              },
                "documentation": "For region us-gov-east-1 with FIPS disabled and DualStack disabled",
                "expect": {
                  "endpoint": {
                     "url": "https://license-manager.us-gov-east-1.amazonaws.com"
 }
                },
                "params": {
                  "Region": "us-gov-east-1",
                  "UseFIPS": false,
                  "UseDualStack": false
 }
              },
 {
                "documentation": "For region us-gov-east-1 with FIPS enabled and DualStack disabled",
                "expect": {
                  "endpoint": {
                     "url": "https://license-manager-fips.us-gov-east-1.amazonaws.com"
 }
                 },
                "params": {
                  "Region": "us-gov-east-1",
                  "UseFIPS": true,
                  "UseDualStack": false
 }
              },
\left\{ \begin{array}{c} 1 & 1 \\ 1 & 1 \end{array} \right\} "documentation": "For region us-gov-west-1 with FIPS disabled and DualStack disabled",
```

```
 "expect": {
                  "endpoint": {
                     "url": "https://license-manager.us-gov-west-1.amazonaws.com"
 }
                },
                "params": {
                  "Region": "us-gov-west-1",
                  "UseFIPS": false,
                  "UseDualStack": false
 }
              },
 {
                "documentation":
 "For region us-gov-west-1 with FIPS enabled and DualStack disabled",
                "expect": {
                  "endpoint": {
                     "url": "https://license-manager-fips.us-gov-west-1.amazonaws.com"
 }
                },
                "params": {
                  "Region": "us-gov-west-1",
                  "UseFIPS": true,
                  "UseDualStack": false
 }
              },
 {
                "documentation": "For region us-gov-east-1 with FIPS enabled and DualStack enabled",
                "expect": {
                  "endpoint": {
                     "url": "https://license-manager-fips.us-gov-east-1.api.aws"
 }
                },
    "params": {
                  "Region": "us-gov-east-1",
                  "UseFIPS": true,
                  "UseDualStack": true
 }
              },
\left\{ \begin{array}{c} 1 & 1 \\ 1 & 1 \end{array} \right\} "documentation": "For region us-gov-east-1 with FIPS disabled and DualStack enabled",
                "expect": {
                  "endpoint": {
                     "url": "https://license-manager.us-gov-east-1.api.aws"
 }
                },
                "params": {
                  "Region": "us-gov-east-1",
```

```
 "UseFIPS": false,
                   "UseDualStack": true
 }
              },
\{ "documentation": "For region us-iso-east-1 with FIPS disabled and DualStack
 disabled",
                "expect": {
                  "endpoint": {
                     "url": "https://license-manager.us-iso-east-1.c2s.ic.gov"
 }
 },
                "params": {
                  "Region": "us-iso-east-1",
                  "UseFIPS": false,
                  "UseDualStack": false
 }
              },
 {
                "documentation": "For region us-iso-east-1 with FIPS enabled and DualStack enabled",
                "expect": {
                   "error": "FIPS and DualStack are enabled, but this partition does not support one or both"
                },
                "params": {
                  "Region": "us-iso-east-1",
                  "UseFIPS": true,
                   "UseDualStack": true
 }
              },
 {
                "documentation": "For region us-iso-east-1 with FIPS enabled and DualStack disabled",
                "expect": {
                  "endpoint": {
                     "url": "https://license-manager-fips.us-iso-east-1.c2s.ic.gov"
 }
                },
                "params": {
                  "Region": "us-iso-east-1",
                  "UseFIPS": true,
                  "UseDualStack": false
 }
              },
\left\{ \begin{array}{c} 1 & 1 \\ 1 & 1 \end{array} \right\} "documentation": "For region us-iso-east-1 with FIPS disabled and DualStack enabled",
                "expect": {
                  "error": "DualStack is enabled
 but this partition does not support DualStack"
                },
```

```
 "params": {
                   "Region": "us-iso-east-1",
                   "UseFIPS": false,
                  "UseDualStack": true
 }
              },
 {
                "documentation": "For region us-isob-east-1 with FIPS disabled and DualStack disabled",
                "expect": {
                   "endpoint": {
                     "url": "https://license-manager.us-isob-east-1.sc2s.sgov.gov"
 }
                },
                "params": {
                   "Region": "us-isob-east-1",
                   "UseFIPS": false,
                   "UseDualStack": false
 }
              },
 {
                "documentation": "For region us-isob-east-1 with FIPS enabled and DualStack enabled",
                "expect": {
                   "error": "FIPS and DualStack are enabled, but this partition does not support one or both"
                },
                "params": {
                   "Region": "us-isob-east-1",
                   "UseFIPS": true,
                   "UseDualStack": true
 }
              },
 {
                "documentation": "For region us-isob-east-1 with FIPS enabled and DualStack disabled",
                "expect": {
                  "endpoint": {
                     "url": "https://license-manager-fips.us-isob-east-1.sc2s.sgov.gov"
 }
                },
       "params": {
                   "Region": "us-isob-east-1",
                   "UseFIPS": true,
                   "UseDualStack": false
 }
              },
\left\{ \begin{array}{c} 1 & 1 \\ 1 & 1 \end{array} \right\} "documentation": "For region us-isob-east-1 with FIPS disabled and DualStack enabled",
                "expect": {
```

```
 "error": "DualStack is enabled but this partition does not support DualStack"
                },
                "params": {
                  "Region": "us-isob-east-1",
                  "UseFIPS": false,
                  "UseDualStack": true
 }
              },
 {
                "documentation": "For custom endpoint with region set and fips disabled and dualstack disabled",
   "expect": {
                  "endpoint": {
                     "url": "https://example.com"
 }
                },
                "params": {
                 "Region": "us-east-1",
                  "UseFIPS": false,
                  "UseDualStack": false,
                  "Endpoint": "https://example.com"
 }
              },
 {
                "documentation": "For custom endpoint with region not set and fips disabled and dualstack
disabled",
                "expect": {
                  "endpoint": {
                     "url": "https://example.com"
 }
                },
                "params": {
                  "UseFIPS": false,
      "UseDualStack": false,
                  "Endpoint": "https://example.com"
 }
              },
 {
                "documentation": "For custom endpoint with fips enabled and dualstack disabled",
                "expect": {
                  "error": "Invalid Configuration: FIPS and custom endpoint are not supported"
                },
                "params": {
                  "Region": "us-east-1",
                  "UseFIPS": true,
                  "UseDualStack": false,
                  "Endpoint": "https://example.com"
```

```
 }
            },
\{ "documentation": "For custom endpoint with fips disabled and dualstack enabled",
              "expect": {
                "error":
```
"Invalid Configuration: Dualstack and custom endpoint are not supported"

```
 },
                "params": {
                  "Region": "us-east-1",
                  "UseFIPS": false,
                  "UseDualStack": true,
                  "Endpoint": "https://example.com"
 }
              },
 {
                "documentation": "Missing region",
                "expect": {
                  "error": "Invalid Configuration: Missing Region"
 }
 }
           ],
           "version": "1.0"
         }
       }
    },
    "com.amazonaws.licensemanager#AcceptGrant": {
       "type": "operation",
       "input": {
         "target": "com.amazonaws.licensemanager#AcceptGrantRequest"
       "output": {
         "target": "com.amazonaws.licensemanager#AcceptGrantResponse"
       },
       "errors": [
         {
           "target": "com.amazonaws.licensemanager#AccessDeniedException"
         },
```
## {

},

"target": "com.amazonaws.licensemanager#AuthorizationException"

```
 },
 {
```
 "target": "com.amazonaws.licensemanager#InvalidParameterValueException" },

 { "target": "com.amazonaws.licensemanager#RateLimitExceededException" },

```
 {
            "target": "com.amazonaws.licensemanager#ResourceLimitExceededException"
         },
         {
            "target": "com.amazonaws.licensemanager#ServerInternalException"
         },
         {
            "target": "com.amazonaws.licensemanager#ValidationException"
   }
       ],
       "traits": {
         "smithy.api#documentation": "<p>Accepts the specified grant.</p>"
       }
    },
    "com.amazonaws.licensemanager#AcceptGrantRequest": {
       "type": "structure",
       "members": {
         "GrantArn": {
            "target": "com.amazonaws.licensemanager#Arn",
            "traits": {
              "smithy.api#documentation": "<p>Amazon Resource Name (ARN) of the grant.</p>",
              "smithy.api#required": {}
            }
         }
       },
       "traits": {
         "smithy.api#input": {}
       }
    },
    "com.amazonaws.licensemanager#AcceptGrantResponse": {
       "type": "structure",
       "members": {
         "GrantArn": {
            "target": "com.amazonaws.licensemanager#Arn",
            "traits": {
              "smithy.api#documentation": "<p>Grant
ARN.<p>'' }
         },
         "Status": {
            "target": "com.amazonaws.licensemanager#GrantStatus",
            "traits": {
              "smithy.api#documentation": "<p>Grant status.</p>"
            }
         },
         "Version": {
            "target": "com.amazonaws.licensemanager#String",
```

```
 "traits": {
            "smithy.api#documentation": "<p>Grant version.</p>"
          }
        }
     },
     "traits": {
        "smithy.api#output": {}
     }
   },
   "com.amazonaws.licensemanager#AccessDeniedException": {
     "type": "structure",
     "members": {
       "Message": {
          "target": "com.amazonaws.licensemanager#Message"
        }
     },
     "traits": {
        "aws.protocols#awsQueryError": {
 "code": "ServiceAccessDenied",
          "httpResponseCode": 401
        },
        "smithy.api#documentation": "<p>Access to resource denied.</p>",
        "smithy.api#error": "client",
        "smithy.api#httpError": 401
     }
   },
   "com.amazonaws.licensemanager#ActivationOverrideBehavior": {
     "type": "enum",
     "members": {
        "DISTRIBUTED_GRANTS_ONLY": {
          "target": "smithy.api#Unit",
          "traits": {
            "smithy.api#enumValue": "DISTRIBUTED_GRANTS_ONLY"
          }
        },
        "ALL_GRANTS_PERMITTED_BY_ISSUER": {
          "target": "smithy.api#Unit",
          "traits": {
            "smithy.api#enumValue": "ALL_GRANTS_PERMITTED_BY_ISSUER"
          }
        }
     }
   },
   "com.amazonaws.licensemanager#AllowedOperation": {
  "type": "enum",
     "members": {
```

```
 "CREATE_GRANT": {
        "target": "smithy.api#Unit",
       "traits": {
          "smithy.api#enumValue": "CreateGrant"
        }
     },
    "CHECKOUT_LICENSE": {
        "target": "smithy.api#Unit",
       "traits": {
          "smithy.api#enumValue": "CheckoutLicense"
        }
     },
     "CHECKOUT_BORROW_LICENSE": {
        "target": "smithy.api#Unit",
        "traits": {
          "smithy.api#enumValue": "CheckoutBorrowLicense"
        }
     },
     "CHECK_IN_LICENSE": {
        "target": "smithy.api#Unit",
        "traits": {
          "smithy.api#enumValue": "CheckInLicense"
        }
     },
     "EXTEND_CONSUMPTION_LICENSE":
        "target": "smithy.api#Unit",
        "traits": {
          "smithy.api#enumValue": "ExtendConsumptionLicense"
        }
     },
     "LIST_PURCHASED_LICENSES": {
        "target": "smithy.api#Unit",
        "traits": {
          "smithy.api#enumValue": "ListPurchasedLicenses"
        }
     },
     "CREATE_TOKEN": {
        "target": "smithy.api#Unit",
        "traits": {
          "smithy.api#enumValue": "CreateToken"
        }
     }
   }
 },
 "com.amazonaws.licensemanager#AllowedOperationList": {
   "type": "list",
   "member": {
```

```
 "target": "com.amazonaws.licensemanager#AllowedOperation"
        },
        "traits": {
          "smithy.api#length": {
             "min": 1,
             "max":
 7
          }
        }
     },
     "com.amazonaws.licensemanager#Arn": {
        "type": "string",
        "traits": {
          "smithy.api#length": {
             "min": 0,
             "max": 2048
          },
          "smithy.api#pattern": "^arn:aws(-(cn|us-gov|iso-b|iso-c|iso-d))?:[A-Za-z0-9][A-Za-z0-9_/.-]{0,62}:[A-Za-
z0-9_/.-]{0,63}:[A-Za-z0-9_/.-]{0,63}:[A-Za-z0-9][A-Za-z0-9:_/+=,@.-]{0,1023}$"
        }
     },
     "com.amazonaws.licensemanager#ArnList": {
        "type": "list",
        "member": {
          "target": "com.amazonaws.licensemanager#Arn"
        }
     },
     "com.amazonaws.licensemanager#AuthorizationException": {
        "type": "structure",
        "members": {
          "Message": {
             "target": "com.amazonaws.licensemanager#Message"
          }
        },
        "traits": {
          "aws.protocols#awsQueryError":
 {
            "code": "AuthorizationFailure",
             "httpResponseCode": 403
          },
          "smithy.api#documentation": "<p>The Amazon Web Services user account does not have permission to
perform the action. Check the IAM\ln policy associated with this account.\langle p \rangle",
          "smithy.api#error": "client",
          "smithy.api#httpError": 403
        }
     },
     "com.amazonaws.licensemanager#AutomatedDiscoveryInformation": {
        "type": "structure",
```

```
 "members": {
        "LastRunTime": {
           "target": "com.amazonaws.licensemanager#DateTime",
          "traits": {
            "smithy.api#documentation": "<p>Time that automated discovery last ran.</p>"
          }
        }
     },
     "traits": {
        "smithy.api#documentation": "<p>Describes automated discovery.</p>"
     }
   },
 "com.amazonaws.licensemanager#Boolean": {
     "type": "boolean",
     "traits": {
        "smithy.api#default": false
     }
   },
   "com.amazonaws.licensemanager#BorrowConfiguration": {
      "type": "structure",
     "members": {
        "AllowEarlyCheckIn": {
           "target": "com.amazonaws.licensemanager#BoxBoolean",
          "traits": {
            "smithy.api#documentation": "<p>Indicates whether early check-ins are allowed.</p>",
             "smithy.api#required": {}
          }
        },
        "MaxTimeToLiveInMinutes": {
          "target": "com.amazonaws.licensemanager#BoxInteger",
          "traits": {
            "smithy.api#documentation": "<p>Maximum time for the borrow configuration, in minutes.\langle p \rangle",
             "smithy.api#required": {}
          }
        }
     "traits": {
        "smithy.api#documentation": "<p>Details about a borrow configuration.</p>"
     }
   },
   "com.amazonaws.licensemanager#BoxBoolean": {
     "type": "boolean"
   },
   "com.amazonaws.licensemanager#BoxInteger": {
     "type": "integer"
   },
```

```
 "com.amazonaws.licensemanager#BoxLong": {
        "type": "long"
     },
     "com.amazonaws.licensemanager#CheckInLicense": {
        "type": "operation",
        "input": {
          "target": "com.amazonaws.licensemanager#CheckInLicenseRequest"
        },
        "output": {
          "target": "com.amazonaws.licensemanager#CheckInLicenseResponse"
        },
        "errors": [
          {
             "target": "com.amazonaws.licensemanager#AccessDeniedException"
          },
\overline{\mathcal{L}} "target": "com.amazonaws.licensemanager#AuthorizationException"
      },
          {
             "target": "com.amazonaws.licensemanager#ConflictException"
          },
          {
             "target": "com.amazonaws.licensemanager#InvalidParameterValueException"
          },
\overline{\mathcal{L}} "target": "com.amazonaws.licensemanager#RateLimitExceededException"
          },
\overline{\mathcal{L}} "target": "com.amazonaws.licensemanager#ResourceNotFoundException"
          },
\overline{\mathcal{L}} "target": "com.amazonaws.licensemanager#ServerInternalException"
          },
\overline{\mathcal{L}} "target": "com.amazonaws.licensemanager#ValidationException"
 }
        ],
        "traits": {
          "smithy.api#documentation": "<p>Checks in the specified license. Check in a license when it is no longer
in use.</p>"
        }
     },
     "com.amazonaws.licensemanager#CheckInLicenseRequest":
        "type": "structure",
        "members": {
          "LicenseConsumptionToken": {
```

```
 "target": "com.amazonaws.licensemanager#String",
             "traits": {
                "smithy.api#documentation": "<p>License consumption token.</p>",
                "smithy.api#required": {}
             }
          },
          "Beneficiary": {
             "target": "com.amazonaws.licensemanager#String",
             "traits": {
                "smithy.api#documentation": "<p>License beneficiary.</p>"
             }
          }
        },
        "traits": {
          "smithy.api#input": {}
        }
     },
     "com.amazonaws.licensemanager#CheckInLicenseResponse": {
        "type": "structure",
       "members": {},
       "traits": {
          "smithy.api#output": {}
        }
     },
     "com.amazonaws.licensemanager#CheckoutBorrowLicense":
        "type": "operation",
        "input": {
          "target": "com.amazonaws.licensemanager#CheckoutBorrowLicenseRequest"
        },
        "output": {
          "target": "com.amazonaws.licensemanager#CheckoutBorrowLicenseResponse"
        },
        "errors": [
          {
             "target": "com.amazonaws.licensemanager#AccessDeniedException"
          },
\overline{\mathcal{L}} "target": "com.amazonaws.licensemanager#AuthorizationException"
          },
\left\{ \begin{array}{c} \end{array} \right. "target": "com.amazonaws.licensemanager#EntitlementNotAllowedException"
          },
\left\{ \begin{array}{c} \end{array} \right. "target": "com.amazonaws.licensemanager#InvalidParameterValueException"
          },
\left\{ \begin{array}{c} \end{array} \right. "target": "com.amazonaws.licensemanager#NoEntitlementsAllowedException"
```

```
 },
          {
             "target":
 "com.amazonaws.licensemanager#RateLimitExceededException"
          },
\{ "target": "com.amazonaws.licensemanager#RedirectException"
          },
\overline{\mathcal{L}} "target": "com.amazonaws.licensemanager#ResourceNotFoundException"
          },
\overline{\mathcal{L}} "target": "com.amazonaws.licensemanager#ServerInternalException"
          },
\overline{\mathcal{L}} "target": "com.amazonaws.licensemanager#UnsupportedDigitalSignatureMethodException"
          },
          {
             "target": "com.amazonaws.licensemanager#ValidationException"
          }
       ],
        "traits": {
          "smithy.api#documentation": "<p>Checks out the specified license for offline use.</p>"
        }
     },
     "com.amazonaws.licensemanager#CheckoutBorrowLicenseRequest": {
        "type": "structure",
        "members":
 {
          "LicenseArn": {
            "target": "com.amazonaws.licensemanager#Arn",
            "traits": {
               "smithy.api#documentation": "<p>Amazon Resource Name (ARN) of the license. The license must
use the borrow consumption configuration.\langle p \rangle",
               "smithy.api#required": {}
            }
          },
          "Entitlements": {
             "target": "com.amazonaws.licensemanager#EntitlementDataList",
            "traits": {
               "smithy.api#documentation": "<p>License entitlements. Partial checkouts are not supported.</p>",
               "smithy.api#required": {}
            }
          },
          "DigitalSignatureMethod": {
             "target": "com.amazonaws.licensemanager#DigitalSignatureMethod",
            "traits": {
               "smithy.api#documentation": "<p>Digital signature method. The possible
```

```
value is JSON Web Signature (JWS) algorithm PS384.\ln For more information, see <a
href=\"https://tools.ietf.org/html/rfc7518#section-3.5\">RFC 7518 Digital Signature with RSASSA-PSS</a>.</p>",
               "smithy.api#required": {}
            }
          },
          "NodeId": {
            "target": "com.amazonaws.licensemanager#String",
            "traits": {
               "smithy.api#documentation": "<p>Node ID.</p>"
 }
          },
          "CheckoutMetadata": {
            "target": "com.amazonaws.licensemanager#MetadataList",
            "traits": {
               "smithy.api#documentation": "<p>Information about constraints.</p>"
 }
          },
          "ClientToken": {
            "target": "com.amazonaws.licensemanager#ClientToken",
            "traits": {
               "smithy.api#documentation":
"\langle p\rangleUnique, case-sensitive identifier that you provide to ensure the idempotency of the request.\langle p\rangle",
               "smithy.api#required": {}
            }
          }
       },
       "traits": {
          "smithy.api#input": {}
       }
     },
     "com.amazonaws.licensemanager#CheckoutBorrowLicenseResponse": {
       "type": "structure",
       "members": {
          "LicenseArn": {
            "target": "com.amazonaws.licensemanager#Arn",
            "traits": {
               "smithy.api#documentation": "<p>Amazon Resource Name (ARN) of the license.</p>"
            }
          },
          "LicenseConsumptionToken": {
            "target": "com.amazonaws.licensemanager#String",
            "traits": {
               "smithy.api#documentation": "<p>License consumption token.</p>"
            }
          },
          "EntitlementsAllowed":
 {
            "target": "com.amazonaws.licensemanager#EntitlementDataList",
```

```
 "traits": {
              "smithy.api#documentation": "<p>Allowed license entitlements.</p>"
            }
         },
         "NodeId": {
            "target": "com.amazonaws.licensemanager#String",
            "traits": {
              "smithy.api#documentation": "<p>Node ID.</p>"
            }
         },
         "SignedToken": {
            "target": "com.amazonaws.licensemanager#SignedToken",
            "traits": {
              "smithy.api#documentation": "<p>Signed token.</p>"
            }
         },
         "IssuedAt": {
            "target": "com.amazonaws.licensemanager#ISO8601DateTime",
            "traits": {
              "smithy.api#documentation": "<p>Date and time at which the license checkout
 is issued.</p>"
            }
         },
         "Expiration": {
            "target": "com.amazonaws.licensemanager#ISO8601DateTime",
            "traits": {
              "smithy.api#documentation": "<p>Date and time at which the license checkout expires.</p>"
            }
         },
         "CheckoutMetadata": {
            "target": "com.amazonaws.licensemanager#MetadataList",
            "traits": {
              "smithy.api#documentation": "<p>Information about constraints.</p>"
            }
         }
       },
       "traits": {
         "smithy.api#output": {}
       }
    },
    "com.amazonaws.licensemanager#CheckoutLicense": {
       "type": "operation",
       "input": {
         "target": "com.amazonaws.licensemanager#CheckoutLicenseRequest"
       },
       "output": {
         "target": "com.amazonaws.licensemanager#CheckoutLicenseResponse"
```

```
 },
        "errors": [
          {
             "target": "com.amazonaws.licensemanager#AccessDeniedException"
          },
\{ "target": "com.amazonaws.licensemanager#AuthorizationException"
          },
\overline{\mathcal{L}} "target": "com.amazonaws.licensemanager#InvalidParameterValueException"
          },
\overline{\mathcal{L}} "target": "com.amazonaws.licensemanager#NoEntitlementsAllowedException"
          },
\overline{\mathcal{L}} "target": "com.amazonaws.licensemanager#RateLimitExceededException"
          },
\overline{\mathcal{L}} "target": "com.amazonaws.licensemanager#RedirectException"
          },
\overline{\mathcal{L}} "target": "com.amazonaws.licensemanager#ResourceNotFoundException"
          },
          {
             "target":
 "com.amazonaws.licensemanager#ServerInternalException"
          },
\overline{\mathcal{L}} "target": "com.amazonaws.licensemanager#UnsupportedDigitalSignatureMethodException"
          },
\overline{\mathcal{L}} "target": "com.amazonaws.licensemanager#ValidationException"
          }
       ],
        "traits": {
         "smithy.api#documentation": "<p>Checks out the specified license.\langle p \rangle\n <note>\n <p>If the
account that created the license is the same that is performing the check out, you must\n specify the account
as the beneficiary.\langle p \rangle\n \langlenote>"
        }
     },
     "com.amazonaws.licensemanager#CheckoutLicenseRequest": {
        "type": "structure",
        "members": {
          "ProductSKU": {
             "target": "com.amazonaws.licensemanager#String",
             "traits": {
               "smithy.api#documentation": "<p>Product
```

```
SKU.<p>'',
                "smithy.api#required": {}
             }
          },
           "CheckoutType": {
             "target": "com.amazonaws.licensemanager#CheckoutType",
             "traits": {
                "smithy.api#documentation": "<p>Checkout type.</p>",
                "smithy.api#required": {}
             }
          },
          "KeyFingerprint": {
             "target": "com.amazonaws.licensemanager#String",
             "traits": {
                "smithy.api#documentation": "<p>Key fingerprint identifying the license.</p>",
                "smithy.api#required": {}
             }
          },
          "Entitlements": {
             "target": "com.amazonaws.licensemanager#EntitlementDataList",
             "traits": {
                "smithy.api#documentation": "<p>License entitlements.</p>",
     "smithy.api#required": {}
             }
          },
          "ClientToken": {
             "target": "com.amazonaws.licensemanager#ClientToken",
             "traits": {
                "smithy.api#documentation": "<p>Unique, case-sensitive identifier that you provide to ensure the
idempotency of the request.\langle p \rangle",
                "smithy.api#required": {}
             }
          },
          "Beneficiary": {
             "target": "com.amazonaws.licensemanager#String",
             "traits": {
                "smithy.api#documentation": "<p>License beneficiary.</p>"
             }
          },
          "NodeId": {
             "target": "com.amazonaws.licensemanager#String",
             "traits": {
                "smithy.api#documentation": "<p>Node ID.</p>"
             }
          }
        },
        "traits": {
```

```
 "smithy.api#input": {}
       }
     "com.amazonaws.licensemanager#CheckoutLicenseResponse": {
       "type": "structure",
       "members": {
         "CheckoutType": {
            "target": "com.amazonaws.licensemanager#CheckoutType",
            "traits": {
              "smithy.api#documentation": "<p>Checkout type.</p>"
            }
         },
         "LicenseConsumptionToken": {
            "target": "com.amazonaws.licensemanager#String",
            "traits": {
              "smithy.api#documentation": "<p>License consumption token.</p>"
 }
         },
         "EntitlementsAllowed": {
            "target": "com.amazonaws.licensemanager#EntitlementDataList",
            "traits": {
              "smithy.api#documentation": "<p>Allowed license entitlements.</p>"
 }
         },
          "SignedToken": {
            "target": "com.amazonaws.licensemanager#SignedToken",
            "traits": {
              "smithy.api#documentation": "<p>Signed token.</p>"
            }
         },
         "NodeId": {
            "target": "com.amazonaws.licensemanager#String",
            "traits": {
              "smithy.api#documentation": "<p>Node ID.</p>"
            }
         },
         "IssuedAt": {
            "target": "com.amazonaws.licensemanager#ISO8601DateTime",
            "traits": {
             "smithy.api#documentation": "<p>Date and time at which the license checkout is issued.</p>"
 }
         },
         "Expiration": {
            "target": "com.amazonaws.licensemanager#ISO8601DateTime",
            "traits": {
              "smithy.api#documentation": "<p>Date and
```
time at which the license checkout expires.</p>"

```
 }
          },
         "LicenseArn": {
            "target": "com.amazonaws.licensemanager#String",
            "traits": {
               "smithy.api#documentation": "<p>Amazon Resource Name (ARN) of the checkout license.</p>"
            }
          }
       },
       "traits": {
          "smithy.api#output": {}
       }
     },
     "com.amazonaws.licensemanager#CheckoutType": {
       "type": "enum",
       "members": {
         "PROVISIONAL": {
            "target": "smithy.api#Unit",
            "traits": {
               "smithy.api#enumValue": "PROVISIONAL"
            }
          },
          "PERPETUAL": {
            "target": "smithy.api#Unit",
            "traits": {
               "smithy.api#enumValue": "PERPETUAL"
            }
          }
       }
     },
     "com.amazonaws.licensemanager#ClientRequestToken": {
       "type": "string",
       "traits": {
         "smithy.api#length": {
            "min": 1,
            "max": 36
          }
       }
     },
     "com.amazonaws.licensemanager#ClientToken": {
       "type": "string",
       "traits": {
         "smithy.api#length": {
            "min": 0,
            "max": 2048
          },
          "smithy.api#pattern": "^\\S+$"
```

```
 }
     },
     "com.amazonaws.licensemanager#ConflictException": {
       "type": "structure",
       "members": {
          "Message": {
            "target": "com.amazonaws.licensemanager#Message"
          }
       },
       "traits": {
          "aws.protocols#awsQueryError": {
            "code": "ConflictException",
            "httpResponseCode":
 409
          },
          "smithy.api#documentation": "<p>There was a conflict processing the request. Try your request
again.</p>",
          "smithy.api#error": "client",
          "smithy.api#httpError": 409
       }
     },
     "com.amazonaws.licensemanager#ConsumedLicenseSummary": {
       "type": "structure",
       "members": {
          "ResourceType": {
            "target": "com.amazonaws.licensemanager#ResourceType",
            "traits": {
               "smithy.api#documentation": "<p>Resource type of the resource consuming a license.</p>"
            }
          },
          "ConsumedLicenses": {
            "target": "com.amazonaws.licensemanager#BoxLong",
            "traits": {
               "smithy.api#documentation": "<p>Number of licenses consumed by the resource.</p>"
            }
          }
       },
  "traits": {
          "smithy.api#documentation": "<p>Details about license consumption.</p>"
       }
     },
     "com.amazonaws.licensemanager#ConsumedLicenseSummaryList": {
       "type": "list",
       "member": {
          "target": "com.amazonaws.licensemanager#ConsumedLicenseSummary"
       }
     },
```

```
 "com.amazonaws.licensemanager#ConsumptionConfiguration": {
       "type": "structure",
       "members": {
         "RenewType": {
            "target": "com.amazonaws.licensemanager#RenewType",
            "traits": {
              "smithy.api#documentation": "<p>Renewal frequency.</p>"
            }
         },
         "ProvisionalConfiguration": {
            "target": "com.amazonaws.licensemanager#ProvisionalConfiguration",
            "traits": {
              "smithy.api#documentation": "<p>Details about a provisional configuration.</p>"
 }
         },
         "BorrowConfiguration": {
            "target": "com.amazonaws.licensemanager#BorrowConfiguration",
            "traits": {
              "smithy.api#documentation": "<p>Details about a borrow configuration.</p>"
            }
         }
       },
       "traits": {
          "smithy.api#documentation": "<p>Details about a consumption configuration.</p>"
       }
     },
     "com.amazonaws.licensemanager#CreateGrant": {
       "type": "operation",
       "input": {
         "target": "com.amazonaws.licensemanager#CreateGrantRequest"
       },
       "output": {
         "target": "com.amazonaws.licensemanager#CreateGrantResponse"
       },
       "errors": [
         {
            "target": "com.amazonaws.licensemanager#AccessDeniedException"
         },
         {
            "target":
 "com.amazonaws.licensemanager#AuthorizationException"
         },
         {
            "target": "com.amazonaws.licensemanager#InvalidParameterValueException"
         },
         {
            "target": "com.amazonaws.licensemanager#RateLimitExceededException"
         },
```

```
 {
             "target": "com.amazonaws.licensemanager#ResourceLimitExceededException"
          },
          {
             "target": "com.amazonaws.licensemanager#ServerInternalException"
          },
\overline{\mathcal{L}} "target": "com.amazonaws.licensemanager#ValidationException"
          }
       ],
        "traits": {
```
 "smithy.api#documentation": "<p>Creates a grant for the specified license. A grant shares the use of license\n entitlements with a specific Amazon Web Services account, an organization, or an\n organizational unit (OU). For more

```
 information, see <a href=\"https://docs.aws.amazon.com/license-manager/latest/userguide/granted-
licenses.html\">Granted licenses in License Manager</a> in the <i>License Manager User Guide</i></p>
```

```
 "com.amazonaws.licensemanager#CreateGrantRequest": {
```
"type": "structure",

```
 "members": {
```
 } },

"ClientToken": {

```
 "target": "com.amazonaws.licensemanager#ClientToken",
```

```
 "traits": {
```
 "smithy.api#documentation": "<p>Unique, case-sensitive identifier that you provide to ensure the idempotency of the request. $\langle p \rangle$ ",

```
 "smithy.api#required": {}
```

```
 }
```

```
 },
```

```
 "GrantName": {
```

```
 "target": "com.amazonaws.licensemanager#String",
 "traits": {
   "smithy.api#documentation": "<p>Grant name.</p>",
```

```
 "smithy.api#required": {}
```

```
 }
```

```
 },
 "LicenseArn": {
   "target": "com.amazonaws.licensemanager#Arn",
   "traits": {
      "smithy.api#documentation": "<p>Amazon Resource Name (ARN) of the license.</p>",
      "smithy.api#required": {}
   }
 },
 "Principals": {
   "target": "com.amazonaws.licensemanager#PrincipalArnList",
   "traits": {
      "smithy.api#documentation": "<p>The grant principals. You can specify one of the following as an
```

```
Amazon Resource Name\ln (ARN):\langle p \rangle and \langle n \rangle and \langle p \rangle and \langle p \rangle An Amazon Web Services
account, which includes only the account specified.\langle p \rangle\n \langle l \rangle\n \langle l \rangle\n \langle l \rangle\n \langle l \rangle\n \langle l \rangle\n
   \langle p \rangleAn organizational unit (OU), which includes all accounts in the OU.\langle p \rangle\n \langle l \rangle\n \langle l \rangle\n
\langle \text{ul}\ranglen
         \langle i \rangle \langle p \rangle \langle p \rangle \langle p \rangle \langle p \rangle an organization, which will include all accounts across your organization. \langle p \rangle \langle p \rangle\langle \text{li}\rangle\n \langle \text{ul}\rangle",
                  "smithy.api#required": {}
               }
            },
            "HomeRegion": {
               "target": "com.amazonaws.licensemanager#String",
               "traits": {
                  "smithy.api#documentation": "<p>Home Region of the grant.</p>",
                  "smithy.api#required": {}
               }
            },
            "AllowedOperations": {
               "target": "com.amazonaws.licensemanager#AllowedOperationList",
               "traits": {
                  "smithy.api#documentation": "<p>Allowed operations for the grant.</p>",
                  "smithy.api#required": {}
               }
            }
         },
         "traits": {
            "smithy.api#input": {}
         }
      },
     "com.amazonaws.licensemanager#CreateGrantResponse": {
         "type": "structure",
         "members": {
            "GrantArn": {
               "target": "com.amazonaws.licensemanager#Arn",
              "traits": {
                  "smithy.api#documentation": "<p>Grant ARN.</p>"
               }
            },
            "Status": {
               "target": "com.amazonaws.licensemanager#GrantStatus",
               "traits": {
                  "smithy.api#documentation": "<p>Grant status.</p>"
               }
            },
            "Version": {
               "target": "com.amazonaws.licensemanager#String",
               "traits": {
                  "smithy.api#documentation": "<p>Grant version.</p>"
```

```
 }
 }
        },
        "traits": {
          "smithy.api#output": {}
        }
     },
     "com.amazonaws.licensemanager#CreateGrantVersion":
 {
        "type": "operation",
        "input": {
          "target": "com.amazonaws.licensemanager#CreateGrantVersionRequest"
        },
        "output": {
          "target": "com.amazonaws.licensemanager#CreateGrantVersionResponse"
        },
        "errors": [
          {
             "target": "com.amazonaws.licensemanager#AccessDeniedException"
          },
\overline{\mathcal{L}} "target": "com.amazonaws.licensemanager#AuthorizationException"
          },
\overline{\mathcal{L}} "target": "com.amazonaws.licensemanager#InvalidParameterValueException"
          },
\overline{\mathcal{L}} "target": "com.amazonaws.licensemanager#RateLimitExceededException"
          },
\overline{\mathcal{L}} "target": "com.amazonaws.licensemanager#ResourceLimitExceededException"
          },
\overline{\mathcal{L}} "target": "com.amazonaws.licensemanager#ServerInternalException"
           },
\overline{\mathcal{L}} "target": "com.amazonaws.licensemanager#ValidationException"
          }
       ],
        "traits": {
          "smithy.api#documentation": "<p>Creates a new version of the specified grant. For more information,
see\n <a href=\"https://docs.aws.amazon.com/license-manager/latest/userguide/granted-
licenses.html\">Granted licenses in License Manager</a> in the <i>License Manager User Guide</i></p></
        }
     },
     "com.amazonaws.licensemanager#CreateGrantVersionRequest": {
        "type": "structure",
        "members": {
```

```
 "ClientToken": {
```

```
 "target": "com.amazonaws.licensemanager#ClientToken",
```
"traits": {

 "smithy.api#documentation": "<p>Unique, case-sensitive identifier that you provide to ensure the idempotency of the request. $\langle p \rangle$ ",

```
 "smithy.api#required": {}
            }
          },
          "GrantArn": {
            "target": "com.amazonaws.licensemanager#Arn",
            "traits": {
               "smithy.api#documentation": "<p>Amazon Resource Name (ARN) of the grant.</p>",
               "smithy.api#required": {}
            }
          },
          "GrantName": {
            "target": "com.amazonaws.licensemanager#String",
            "traits": {
               "smithy.api#documentation": "<p>Grant name.</p>"
 }
          },
          "AllowedOperations": {
            "target": "com.amazonaws.licensemanager#AllowedOperationList",
            "traits": {
               "smithy.api#documentation": "<p>Allowed operations for the grant.</p>"
            }
          },
          "Status": {
            "target": "com.amazonaws.licensemanager#GrantStatus",
             "traits": {
               "smithy.api#documentation": "<p>Grant status.</p>"
            }
          },
          "StatusReason": {
            "target": "com.amazonaws.licensemanager#StatusReasonMessage",
            "traits": {
               "smithy.api#documentation": "<p>Grant status reason.</p>"
            }
          },
          "SourceVersion": {
            "target": "com.amazonaws.licensemanager#String",
            "traits": {
               "smithy.api#documentation": "<p>Current version of the grant.</p>"
            }
          },
          "Options": {
            "target": "com.amazonaws.licensemanager#Options",
```

```
 "traits": {
           "smithy.api#documentation": "<p>The options specified for the grant.</p>"
        }
     }
   },
    "traits": {
     "smithy.api#input": {}
   }
 },
 "com.amazonaws.licensemanager#CreateGrantVersionResponse": {
   "type": "structure",
   "members": {
     "GrantArn": {
        "target": "com.amazonaws.licensemanager#Arn",
        "traits": {
           "smithy.api#documentation": "<p>Grant ARN.</p>"
        }
     },
     "Status": {
        "target": "com.amazonaws.licensemanager#GrantStatus",
        "traits": {
           "smithy.api#documentation": "<p>Grant status.</p>"
        }
     },
     "Version": {
        "target": "com.amazonaws.licensemanager#String",
        "traits": {
           "smithy.api#documentation": "<p>New version of the grant.</p>"
        }
     }
   },
   "traits":
     "smithy.api#output": {}
   }
 },
 "com.amazonaws.licensemanager#CreateLicense": {
   "type": "operation",
   "input": {
      "target": "com.amazonaws.licensemanager#CreateLicenseRequest"
   },
   "output": {
     "target": "com.amazonaws.licensemanager#CreateLicenseResponse"
   },
   "errors": [
     {
        "target": "com.amazonaws.licensemanager#AccessDeniedException"
     },
```

```
 {
              "target": "com.amazonaws.licensemanager#AuthorizationException"
           },
           {
              "target": "com.amazonaws.licensemanager#InvalidParameterValueException"
           },
           {
              "target": "com.amazonaws.licensemanager#RateLimitExceededException"
           },
\overline{\mathcal{L}} "target": "com.amazonaws.licensemanager#RedirectException"
           },
\overline{\mathcal{L}} "target": "com.amazonaws.licensemanager#ServerInternalException"
           },
\overline{\mathcal{L}} "target": "com.amazonaws.licensemanager#ValidationException"
 }
       ],
        "traits": {
           "smithy.api#documentation": "<p>Creates a license.</p>"
        }
     "com.amazonaws.licensemanager#CreateLicenseConfiguration": {
        "type": "operation",
        "input": {
           "target": "com.amazonaws.licensemanager#CreateLicenseConfigurationRequest"
        },
        "output": {
           "target": "com.amazonaws.licensemanager#CreateLicenseConfigurationResponse"
        },
        "errors": [
           {
              "target": "com.amazonaws.licensemanager#AccessDeniedException"
           },
\overline{\mathcal{L}} "target": "com.amazonaws.licensemanager#AuthorizationException"
           },
\overline{\mathcal{L}} "target": "com.amazonaws.licensemanager#InvalidParameterValueException"
           },
\left\{ \begin{array}{c} \end{array} \right. "target": "com.amazonaws.licensemanager#RateLimitExceededException"
           },
\left\{\begin{array}{ccc} & & \\ & & \end{array}\right\} "target": "com.amazonaws.licensemanager#ResourceLimitExceededException"
           },
\left\{\begin{array}{ccc} & & \\ & & \end{array}\right\}
```
```
 "target": "com.amazonaws.licensemanager#ServerInternalException"
```
"traits": {

 } ],

"smithy.api#documentation": "<p>Creates a license configuration.</p> $\uparrow$ n <p>A license configuration is an abstraction of a customer license agreement that can be $\ln$  consumed and enforced by License Manager. Components include specifications for the license $\ln$  type (licensing by instance, socket, CPU, or vCPU), allowed tenancy (shared tenancy, \n Dedicated Instance, Dedicated Host, or all of these), license affinity to host (how long a  $\ln$  license must be associated with a host), and the number of licenses purchased and used. $\langle p \rangle$ "

```
 }
     },
     "com.amazonaws.licensemanager#CreateLicenseConfigurationRequest": {
        "type": "structure",
        "members": {
          "Name": {
            "target": "com.amazonaws.licensemanager#String",
            "traits": {
               "smithy.api#documentation": "<p>Name of the license configuration.</p>",
               "smithy.api#required": {}
 }
          },
          "Description": {
            "target": "com.amazonaws.licensemanager#String",
            "traits": {
               "smithy.api#documentation": "<p>Description of the license configuration.</p>"
 }
          },
          "LicenseCountingType": {
            "target": "com.amazonaws.licensemanager#LicenseCountingType",
             "traits": {
               "smithy.api#documentation": "<p>Dimension used to track the license inventory.</p>",
               "smithy.api#required": {}
            }
          },
          "LicenseCount": {
            "target": "com.amazonaws.licensemanager#BoxLong",
            "traits": {
               "smithy.api#documentation": "<p>Number of licenses managed by the license configuration.</p>"
            }
          },
          "LicenseCountHardLimit": {
            "target": "com.amazonaws.licensemanager#BoxBoolean",
            "traits": {
              "smithy.api#documentation": "<p>Indicates whether hard or soft license enforcement is used.
Exceeding a hard limit\ln blocks the launch of new instances.\langle p \rangle"
 }
          },
```
"LicenseRules": {

"target":

"com.amazonaws.licensemanager#StringList",

"traits": {

```
 "smithy.api#documentation": "<p>License rules. The syntax is #name=value (for example,
#allowedTenancy=EC2-DedicatedHost). The available rules \n vary by dimension, as follows.</p>\n
\langle u \rangle \n \langle h \rangle \langle v \rangleh \langle v \rangle dimension: \langle c \ranglede>allowedTenancy\langle c \ranglede>|\n
          <code>licenseAffinityToHost</code> |\n <code>maximumCores</code> |
\langle \text{code>minimumCores} \rangle \langle \text{theta>} \rangle \langle \text{theta>} \rangle \langle \text{theta>} \rangle \langle \text{theta>} \rangle \langle \text{theta>} \rangle \langle \text{theta>} \rangle\langle \text{code>Intances} \rangle dimension: \langle \text{code>allowedTenancy} \rangle | \n \langle \text{code>maximumCores} \rangle | \code> | \n \langle \text{code>Integrals} \rangle\langle \text{code>minimumCores}\rangle |\n \langle \text{code>maximumSockets}\rangle | \langle \text{code>minimumSockets}\rangle |\n
         \langle \text{code>maximumVcpus} \langle \text{code>} | \langle \text{code>minimumVcpus} \langle \text{code>} \rangle \text{in} \rangle \langle \text{up>} \ranglen \langle \text{h>} \ranglen
<li>\n
 \langle \text{p}\rangle|n \langle \text{code}\rangleSockets\langle \text{code}\rangle dimension: \langle \text{code}\rangleallowedTenancy\langle \text{code}\rangle |\n
<code>licenseAffinityToHost</code> |\n <code>maximumSockets</code> |
\langle \text{code>minimumSockets} \rangle \langle \text{code>} \ranglen \langle \text{in} \ranglen \langle \text{in} \ranglen \langle \text{in} \ranglen \langle \text{in} \ranglen \langle \text{in} \ranglen
<code>vCPUs</code> dimension: <code>allowedTenancy</code> |\n\ranglen
\langle \text{code} \ranglehonorVcpuOptimization\langle \text{code} \rangle|\n \langle \text{code} \ranglemaximumVcpus\langle \text{code} \rangle|
\langle \text{code}>minimumVcpus \langle \text{code}> \text{in} \rangle \langle \text{up}> \text{in} \rangle \langle \text{in} \rangle \langle \text{up}> \text{in} \rangle \langle \text{up}> \text{in} \rangle \langle \text{up}> \text{in} \rangle \langle \text{up}> \text{in} \rangle\textdegreecode>licenseAffinityToHost\textdegree/code> is days and the range is 1 to 180. The possible \textdegree values for
\textdegreecode>allowedTenancy</code> are <code>EC2-Default</code>, <code>EC2-DedicatedHost</code>, and \n
\textdegree\textdegreeEC2-DedicatedInstance\textdegree\textdegree. The possible values for \textdegree \textdegree honorVcpuOptimization\textdegree\textdegree are \n
<code>True</code> and <code>False</code>.</p>"
 }
             },
   "Tags": {
                "target": "com.amazonaws.licensemanager#TagList",
                "traits": {
                    "smithy.api#documentation": "<p>Tags to add to the license configuration.</p>"
                }
             },
             "DisassociateWhenNotFound": {
                "target": "com.amazonaws.licensemanager#BoxBoolean",
                "traits": {
                    "smithy.api#documentation": "<p>When true, disassociates a resource when software is
uninstalled.</p>"
 }
             },
             "ProductInformationList": {
                "target": "com.amazonaws.licensemanager#ProductInformationList",
                "traits": {
                    "smithy.api#documentation": "<p>Product information.</p>"
 }
             }
          },
          "traits": {
             "smithy.api#input": {}
```

```
 }
 },
```

```
 "com.amazonaws.licensemanager#CreateLicenseConfigurationResponse":
```

```
 {
```

```
 "type": "structure",
        "members": {
          "LicenseConfigurationArn": {
            "target": "com.amazonaws.licensemanager#String",
            "traits": {
               "smithy.api#documentation": "<p>Amazon Resource Name (ARN) of the license configuration.</p>"
            }
          }
       },
       "traits": {
          "smithy.api#output": {}
       }
     },
     "com.amazonaws.licensemanager#CreateLicenseConversionTaskForResource": {
       "type": "operation",
       "input": {
          "target": "com.amazonaws.licensemanager#CreateLicenseConversionTaskForResourceRequest"
       },
       "output": {
          "target": "com.amazonaws.licensemanager#CreateLicenseConversionTaskForResourceResponse"
       },
       "errors": [
          {
            "target": "com.amazonaws.licensemanager#AccessDeniedException"
          },
\overline{\mathcal{L}} "target": "com.amazonaws.licensemanager#AuthorizationException"
          },
\overline{\mathcal{L}} "target": "com.amazonaws.licensemanager#InvalidParameterValueException"
          },
\overline{\mathcal{L}} "target": "com.amazonaws.licensemanager#RateLimitExceededException"
          },
\overline{\mathcal{L}} "target": "com.amazonaws.licensemanager#ServerInternalException"
          },
\overline{\mathcal{L}} "target": "com.amazonaws.licensemanager#ValidationException"
          }
       ],
       "traits": {
          "smithy.api#documentation": "<p>Creates a new license conversion task.</p>"
       }
```
},

"com.amazonaws.licensemanager#CreateLicenseConversionTaskForResourceRequest": {

```
 "type": "structure",
 "members": {
```
"ResourceArn": {

"target": "com.amazonaws.licensemanager#Arn",

"traits": {

 "smithy.api#documentation": "<p>Amazon Resource Name (ARN) of the resource you are converting the license type for. $\langle p \rangle$ ",

```
 "smithy.api#required": {}
```
}

```
 },
```
"SourceLicenseContext": {

"target": "com.amazonaws.licensemanager#LicenseConversionContext",

"traits": {

 "smithy.api#documentation": "<p>Information that identifies the license type you are converting from.  $\ln \ln$  For the structure of the source license, see <a href= $\ln \frac{1}{\ln \cos x}$  https://docs.aws.amazon.com/licensemanager/latest/userguide/conversion-procedures.html#conversion-cli\">Convert a license type using the CLI </a> in the *License Manager User Guide* $\langle i \rangle$ .

```
 "smithy.api#required": {}
 }
         },
         "DestinationLicenseContext":
```
{

"target": "com.amazonaws.licensemanager#LicenseConversionContext",

"traits": {

 "smithy.api#documentation": "<p>Information that identifies the license type you are converting to. For the structure of the destination license, see <a href=\"https://docs.aws.amazon.com/license-

manager/latest/userguide/conversion-procedures.html#conversion-cli\">Convert a license type using the CLI </a> in the <i>License Manager User Guide</i>></p>",

```
 "smithy.api#required": {}
            }
         }
       },
       "traits": {
          "smithy.api#input": {}
       }
     },
     "com.amazonaws.licensemanager#CreateLicenseConversionTaskForResourceResponse": {
       "type": "structure",
       "members": {
         "LicenseConversionTaskId": {
            "target": "com.amazonaws.licensemanager#LicenseConversionTaskId",
      "traits": {
             "smithy.api#documentation": "<p>The ID of the created license type conversion task.</p>"
 }
```

```
 }
       },
       "traits": {
          "smithy.api#output": {}
       }
     },
     "com.amazonaws.licensemanager#CreateLicenseManagerReportGenerator": {
       "type": "operation",
       "input": {
          "target": "com.amazonaws.licensemanager#CreateLicenseManagerReportGeneratorRequest"
       },
       "output": {
          "target": "com.amazonaws.licensemanager#CreateLicenseManagerReportGeneratorResponse"
       },
       "errors": [
          {
            "target": "com.amazonaws.licensemanager#AccessDeniedException"
          },
\overline{\mathcal{L}} "target": "com.amazonaws.licensemanager#AuthorizationException"
          },
          {
            "target": "com.amazonaws.licensemanager#InvalidParameterValueException"
          },
          {
            "target": "com.amazonaws.licensemanager#RateLimitExceededException"
          },
          {
            "target": "com.amazonaws.licensemanager#ResourceLimitExceededException"
          },
          {
            "target": "com.amazonaws.licensemanager#ResourceNotFoundException"
          },
          {
            "target": "com.amazonaws.licensemanager#ServerInternalException"
          },
\overline{\mathcal{L}} "target": "com.amazonaws.licensemanager#ValidationException"
          }
       ],
       "traits": {
          "smithy.api#documentation": "<p>Creates a report generator.</p>"
       }
     },
     "com.amazonaws.licensemanager#CreateLicenseManagerReportGeneratorRequest": {
       "type": "structure",
       "members": {
          "ReportGeneratorName":
```

```
 {
```

```
 "target": "com.amazonaws.licensemanager#ReportGeneratorName",
             "traits": {
                "smithy.api#documentation": "<p>Name of the report generator.</p>",
                "smithy.api#required": {}
 }
           },
           "Type": {
             "target": "com.amazonaws.licensemanager#ReportTypeList",
             "traits": {
                "smithy.api#documentation": "<p>Type of reports to generate. The following report types an be
generated:\langle p \rangle\n \langle u \rangle\n \langle h \rangle \langle h \rangle \langle p \rangle License configuration report - Reports the number and
details of consumed licenses for a license configuration.\langle p \rangle \langle h \rangle \langle h \rangle \langle h \rangle \langle h \ranglereport - Reports the tracked licenses and resource consumption for a license configuration.\langle p \rangle \vert n \rangle \langle l \rangle\langle \text{ul}\rangle",
                "smithy.api#required": {}
       }
           },
           "ReportContext": {
             "target": "com.amazonaws.licensemanager#ReportContext",
             "traits": {
                "smithy.api#documentation": "<p>Defines the type of license configuration the report generator
tracks.</p>".
                "smithy.api#required": {}
             }
           },
           "ReportFrequency": {
             "target": "com.amazonaws.licensemanager#ReportFrequency",
             "traits": {
                "smithy.api#documentation": "<p>Frequency by which reports are generated. Reports can be
generated daily, monthly, or weekly.</p>",
                "smithy.api#required": {}
             }
           },
           "ClientToken": {
             "target": "com.amazonaws.licensemanager#ClientRequestToken",
             "traits": {
                "smithy.api#documentation": "<p>Unique,
case-sensitive identifier that you provide to ensure the idempotency of the request.\langle p \rangle",
                "smithy.api#required": {}
             }
           },
           "Description": {
             "target": "com.amazonaws.licensemanager#String",
             "traits": {
                "smithy.api#documentation": "<p>Description of the report generator.</p>"
             }
```

```
 },
          "Tags": {
            "target": "com.amazonaws.licensemanager#TagList",
            "traits": {
               "smithy.api#documentation": "<p>Tags to add to the report generator.</p>"
            }
          }
       },
       "traits": {
          "smithy.api#input": {}
       }
     },
     "com.amazonaws.licensemanager#CreateLicenseManagerReportGeneratorResponse": {
       "type": "structure",
       "members": {
          "LicenseManagerReportGeneratorArn":
 {
            "target": "com.amazonaws.licensemanager#String",
            "traits": {
               "smithy.api#documentation": "<p>The Amazon Resource Name (ARN) of the new report
generator.</p>"
 }
          }
       },
       "traits": {
          "smithy.api#output": {}
       }
     },
     "com.amazonaws.licensemanager#CreateLicenseRequest": {
        "type": "structure",
       "members": {
          "LicenseName": {
            "target": "com.amazonaws.licensemanager#String",
            "traits": {
               "smithy.api#documentation": "<p>License name.</p>",
               "smithy.api#required": {}
            }
          },
          "ProductName": {
            "target": "com.amazonaws.licensemanager#String",
            "traits": {
               "smithy.api#documentation": "<p>Product
name.\lt/p",
               "smithy.api#required": {}
            }
          },
          "ProductSKU": {
            "target": "com.amazonaws.licensemanager#String",
```

```
 "traits": {
               "smithy.api#documentation": "<p>Product SKU.</p>",
               "smithy.api#required": {}
             }
          },
          "Issuer": {
             "target": "com.amazonaws.licensemanager#Issuer",
             "traits": {
               "smithy.api#documentation": "<p>License issuer.</p>",
               "smithy.api#required": {}
             }
          },
          "HomeRegion": {
             "target": "com.amazonaws.licensemanager#String",
             "traits": {
               "smithy.api#documentation": "<p>Home Region for the license.</p>",
               "smithy.api#required": {}
   }
          },
          "Validity": {
             "target": "com.amazonaws.licensemanager#DatetimeRange",
             "traits": {
               "smithy.api#documentation": "<p>Date and time range during which the license is valid, in ISO8601-
UTC format.</p>",
               "smithy.api#required": {}
             }
          },
          "Entitlements": {
             "target": "com.amazonaws.licensemanager#EntitlementList",
             "traits": {
               "smithy.api#documentation": "<p>License entitlements.</p>",
               "smithy.api#required": {}
             }
          },
          "Beneficiary": {
             "target": "com.amazonaws.licensemanager#String",
             "traits": {
               "smithy.api#documentation": "<p>License beneficiary.</p>",
               "smithy.api#required": {}
             }
           },
          "ConsumptionConfiguration": {
             "target": "com.amazonaws.licensemanager#ConsumptionConfiguration",
             "traits": {
               "smithy.api#documentation": "<p>Configuration for consumption of the license. Choose a provisional
configuration for workloads\n running with continuous connectivity. Choose a borrow configuration for
workloads with offline\n usage.\langle/p\rangle".
```

```
 "smithy.api#required": {}
            }
          },
          "LicenseMetadata": {
            "target": "com.amazonaws.licensemanager#MetadataList",
            "traits": {
               "smithy.api#documentation": "<p>Information about the license.</p>"
            }
          },
          "ClientToken": {
            "target": "com.amazonaws.licensemanager#ClientToken",
            "traits": {
               "smithy.api#documentation":
 "<p>Unique, case-sensitive identifier that you provide to ensure the idempotency of the request.</p>",
               "smithy.api#required": {}
            }
          }
       },
       "traits": {
          "smithy.api#input": {}
       }
     },
     "com.amazonaws.licensemanager#CreateLicenseResponse": {
       "type": "structure",
       "members": {
         "LicenseArn": {
            "target": "com.amazonaws.licensemanager#Arn",
            "traits": {
               "smithy.api#documentation": "<p>Amazon Resource Name (ARN) of the license.</p>"
            }
          },
          "Status": {
            "target": "com.amazonaws.licensemanager#LicenseStatus",
            "traits": {
               "smithy.api#documentation": "<p>License status.</p>"
            }
          },
          "Version": {
             "target": "com.amazonaws.licensemanager#String",
            "traits": {
               "smithy.api#documentation": "<p>License version.</p>"
            }
          }
       },
       "traits": {
          "smithy.api#output": {}
       }
     },
```

```
 "com.amazonaws.licensemanager#CreateLicenseVersion": {
       "type": "operation",
       "input": {
          "target": "com.amazonaws.licensemanager#CreateLicenseVersionRequest"
       },
       "output": {
          "target": "com.amazonaws.licensemanager#CreateLicenseVersionResponse"
       },
       "errors": [
          {
            "target": "com.amazonaws.licensemanager#AccessDeniedException"
          },
\overline{\mathcal{L}} "target": "com.amazonaws.licensemanager#AuthorizationException"
          },
          {
            "target": "com.amazonaws.licensemanager#ConflictException"
          },
          {
            "target": "com.amazonaws.licensemanager#RateLimitExceededException"
          },
          {
            "target": "com.amazonaws.licensemanager#RedirectException"
          },
          {
            "target": "com.amazonaws.licensemanager#ResourceNotFoundException"
          },
\overline{\mathcal{L}} "target": "com.amazonaws.licensemanager#ServerInternalException"
          },
\overline{\mathcal{L}} "target": "com.amazonaws.licensemanager#ValidationException"
          }
       ],
       "traits": {
          "smithy.api#documentation": "<p>Creates a new version of the specified license.</p>"
       }
     },
     "com.amazonaws.licensemanager#CreateLicenseVersionRequest": {
       "type": "structure",
       "members": {
          "LicenseArn": {
            "target":
 "com.amazonaws.licensemanager#Arn",
            "traits": {
               "smithy.api#documentation": "<p>Amazon Resource Name (ARN) of the license.</p>",
               "smithy.api#required": {}
            }
```

```
 },
          "LicenseName": {
            "target": "com.amazonaws.licensemanager#String",
            "traits": {
               "smithy.api#documentation": "<p>License name.</p>",
               "smithy.api#required": {}
 }
          },
          "ProductName": {
            "target": "com.amazonaws.licensemanager#String",
            "traits": {
               "smithy.api#documentation": "<p>Product name.</p>",
               "smithy.api#required": {}
            }
          },
          "Issuer": {
            "target": "com.amazonaws.licensemanager#Issuer",
            "traits":
               "smithy.api#documentation": "<p>License issuer.</p>",
               "smithy.api#required": {}
            }
          },
          "HomeRegion": {
            "target": "com.amazonaws.licensemanager#String",
            "traits": {
               "smithy.api#documentation": "<p>Home Region of the license.</p>",
               "smithy.api#required": {}
            }
          },
          "Validity": {
            "target": "com.amazonaws.licensemanager#DatetimeRange",
            "traits": {
               "smithy.api#documentation": "<p>Date and time range during which the license is valid, in ISO8601-
UTC format.</p>",
               "smithy.api#required": {}
            }
          },
          "LicenseMetadata": {
            "target": "com.amazonaws.licensemanager#MetadataList",
            "traits": {
                "smithy.api#documentation": "<p>Information about the license.</p>"
            }
          },
          "Entitlements": {
            "target": "com.amazonaws.licensemanager#EntitlementList",
            "traits": {
               "smithy.api#documentation": "<p>License entitlements.</p>",
```

```
 "smithy.api#required": {}
             }
          },
          "ConsumptionConfiguration": {
             "target": "com.amazonaws.licensemanager#ConsumptionConfiguration",
             "traits": {
               "smithy.api#documentation": "<p>Configuration for consumption of the license. Choose a provisional
configuration for workloads\n running with continuous connectivity. Choose a borrow configuration for
workloads with offline\ln usage.\langlep>",
               "smithy.api#required": {}
             }
          },
   "Status": {
             "target": "com.amazonaws.licensemanager#LicenseStatus",
             "traits": {
               "smithy.api#documentation": "<p>License status.</p>",
               "smithy.api#required": {}
             }
          },
          "ClientToken": {
             "target": "com.amazonaws.licensemanager#ClientToken",
            "traits": {
               "smithy.api#documentation": "<p>Unique, case-sensitive identifier that you provide to ensure the
idempotency of the request.\langle p \rangle",
               "smithy.api#required": {}
             }
          },
          "SourceVersion": {
             "target": "com.amazonaws.licensemanager#String",
             "traits": {
               "smithy.api#documentation": "<p>Current version of the license.</p>"
             }
          }
        },
        "traits": {
 "smithy.api#input": {}
       }
     },
     "com.amazonaws.licensemanager#CreateLicenseVersionResponse": {
        "type": "structure",
        "members": {
          "LicenseArn": {
             "target": "com.amazonaws.licensemanager#Arn",
             "traits": {
               "smithy.api#documentation": "<p>License ARN.</p>"
             }
```

```
 },
          "Version": {
            "target": "com.amazonaws.licensemanager#String",
            "traits": {
               "smithy.api#documentation": "<p>New version of the license.</p>"
            }
          },
          "Status": {
            "target": "com.amazonaws.licensemanager#LicenseStatus",
            "traits": {
               "smithy.api#documentation": "<p>License status.</p>"
            }
          }
       },
       "traits": {
          "smithy.api#output":
       }
     },
     "com.amazonaws.licensemanager#CreateToken": {
       "type": "operation",
       "input": {
          "target": "com.amazonaws.licensemanager#CreateTokenRequest"
       },
       "output": {
          "target": "com.amazonaws.licensemanager#CreateTokenResponse"
       },
       "errors": [
          {
             "target": "com.amazonaws.licensemanager#AccessDeniedException"
          },
\overline{\mathcal{L}} "target": "com.amazonaws.licensemanager#AuthorizationException"
          },
\overline{\mathcal{L}} "target": "com.amazonaws.licensemanager#RateLimitExceededException"
          },
\overline{\mathcal{L}} "target": "com.amazonaws.licensemanager#RedirectException"
          },
\overline{\mathcal{L}} "target": "com.amazonaws.licensemanager#ResourceLimitExceededException"
          },
     {
            "target": "com.amazonaws.licensemanager#ResourceNotFoundException"
          },
          {
```
{}

```
 "target": "com.amazonaws.licensemanager#ServerInternalException"
   },
   {
      "target": "com.amazonaws.licensemanager#ValidationException"
   }
 ],
 "traits": {
```
"smithy.api#documentation": "<p>Creates a long-lived token.</p> $\uparrow$ n <p>A refresh token is a JWT token used to get an access token. With an access token,\n you can call AssumeRoleWithWebIdentity to get role credentials that you can use to  $\ln$  call License Manager to manage the specified license. $\langle p \rangle$ "

}

},

```
 "com.amazonaws.licensemanager#CreateTokenRequest": {
   "type": "structure",
   "members": {
     "LicenseArn": {
        "target": "com.amazonaws.licensemanager#Arn",
```
"smithy.api#required": {}

```
 "traits":
```

```
 "smithy.api#documentation": "<p>Amazon Resource Name (ARN) of the license. The ARN is
mapped to the aud claim of the \ln JWT token. \langle p \rangle",
```

```
 }
          },
          "RoleArns": {
            "target": "com.amazonaws.licensemanager#ArnList",
            "traits": {
               "smithy.api#documentation": "<p>Amazon Resource Name (ARN) of the IAM roles to embed in the
token. \ln License Manager does not check whether the roles are in use. \langle p \rangle"
 }
          },
          "ExpirationInDays": {
            "target": "com.amazonaws.licensemanager#Integer",
            "traits": {
               "smithy.api#documentation": "<p>Token expiration, in days, counted from token creation. The
default is 365 days.</p>"
 }
          },
          "TokenProperties": {
             "target": "com.amazonaws.licensemanager#MaxSize3StringList",
            "traits": {
               "smithy.api#documentation": "<p>Data specified by the caller to be included in the JWT token. The
data is mapped\ln to the amr claim of the JWT token.\langle p \rangle"
            }
          },
          "ClientToken": {
            "target": "com.amazonaws.licensemanager#ClientToken",
            "traits": {
```

```
 "smithy.api#documentation": "<p>Idempotency token, valid for 10 minutes.</p>",
               "smithy.api#required": {}
            }
          }
       },
       "traits": {
          "smithy.api#input": {}
       }
     },
     "com.amazonaws.licensemanager#CreateTokenResponse": {
       "type": "structure",
       "members": {
          "TokenId": {
            "target": "com.amazonaws.licensemanager#String",
          "traits": {
               "smithy.api#documentation": "<p>Token ID.</p>"
 }
          },
          "TokenType": {
            "target": "com.amazonaws.licensemanager#TokenType",
            "traits": {
               "smithy.api#documentation": "<p>Token type.</p>"
            }
          },
          "Token": {
            "target": "com.amazonaws.licensemanager#TokenString",
            "traits": {
               "smithy.api#documentation": "<p>Refresh token, encoded as a JWT token.</p>"
            }
          }
       },
       "traits": {
          "smithy.api#output": {}
       }
     },
     "com.amazonaws.licensemanager#DateTime": {
       "type": "timestamp"
     },
     "com.amazonaws.licensemanager#DatetimeRange": {
       "type": "structure",
       "members": {
          "Begin": {
             "target": "com.amazonaws.licensemanager#ISO8601DateTime",
            "traits": {
               "smithy.api#documentation": "<p>Start of the time range.</p>",
               "smithy.api#required": {}
            }
```

```
 },
          "End": {
            "target": "com.amazonaws.licensemanager#ISO8601DateTime",
            "traits": {
               "smithy.api#documentation": "<p>End of the time range.</p>"
            }
          }
       },
       "traits": {
         "smithy.api#documentation": "<p>Describes a time range, in ISO8601-UTC format.</p>"
       }
     },
     "com.amazonaws.licensemanager#DeleteGrant": {
       "type": "operation",
       "input": {
          "target": "com.amazonaws.licensemanager#DeleteGrantRequest"
       },
       "output": {
          "target": "com.amazonaws.licensemanager#DeleteGrantResponse"
        },
       "errors": [
          {
            "target": "com.amazonaws.licensemanager#AccessDeniedException"
          },
\overline{\mathcal{L}} "target": "com.amazonaws.licensemanager#AuthorizationException"
          },
          {
            "target": "com.amazonaws.licensemanager#InvalidParameterValueException"
          },
          {
            "target": "com.amazonaws.licensemanager#RateLimitExceededException"
          },
          {
            "target": "com.amazonaws.licensemanager#ResourceLimitExceededException"
          },
          {
            "target": "com.amazonaws.licensemanager#ServerInternalException"
          },
\overline{\mathcal{L}} "target": "com.amazonaws.licensemanager#ValidationException"
          }
       ],
       "traits": {
          "smithy.api#documentation": "<p>Deletes
the specified grant.</p>"
       }
     },
```

```
 "com.amazonaws.licensemanager#DeleteGrantRequest": {
       "type": "structure",
       "members": {
         "GrantArn": {
            "target": "com.amazonaws.licensemanager#Arn",
            "traits": {
              "smithy.api#documentation": "<p>Amazon Resource Name (ARN) of the grant.</p>",
              "smithy.api#required": {}
            }
         },
         "StatusReason": {
            "target": "com.amazonaws.licensemanager#StatusReasonMessage",
            "traits": {
              "smithy.api#documentation": "<p>The Status reason for the delete request.</p>"
            }
         },
          "Version": {
            "target": "com.amazonaws.licensemanager#String",
            "traits": {
              "smithy.api#documentation": "<p>Current version of the
grant.</p>",
              "smithy.api#required": {}
            }
         }
       },
       "traits": {
         "smithy.api#input": {}
       }
    },
    "com.amazonaws.licensemanager#DeleteGrantResponse": {
       "type": "structure",
       "members": {
         "GrantArn": {
            "target": "com.amazonaws.licensemanager#Arn",
            "traits": {
              "smithy.api#documentation": "<p>Grant ARN.</p>"
            }
         },
         "Status": {
            "target": "com.amazonaws.licensemanager#GrantStatus",
            "traits": {
              "smithy.api#documentation": "<p>Grant status.</p>"
            }
         },
         "Version": {
            "target": "com.amazonaws.licensemanager#String",
            "traits": {
              "smithy.api#documentation":
```

```
"<p>Grant version.</p>"
 }
 }
       },
       "traits": {
          "smithy.api#output": {}
       }
     },
     "com.amazonaws.licensemanager#DeleteLicense": {
       "type": "operation",
       "input": {
          "target": "com.amazonaws.licensemanager#DeleteLicenseRequest"
       },
       "output": {
          "target": "com.amazonaws.licensemanager#DeleteLicenseResponse"
       },
       "errors": [
          {
            "target": "com.amazonaws.licensemanager#AccessDeniedException"
          },
          {
            "target": "com.amazonaws.licensemanager#AuthorizationException"
          },
          {
            "target": "com.amazonaws.licensemanager#ConflictException"
          },
          {
            "target": "com.amazonaws.licensemanager#InvalidParameterValueException"
 },
          {
            "target": "com.amazonaws.licensemanager#RateLimitExceededException"
          },
          {
            "target": "com.amazonaws.licensemanager#RedirectException"
          },
\overline{\mathcal{L}} "target": "com.amazonaws.licensemanager#ServerInternalException"
          },
\overline{\mathcal{L}} "target": "com.amazonaws.licensemanager#ValidationException"
          }
       ],
       "traits": {
          "smithy.api#documentation": "<p>Deletes the specified license.</p>"
       }
     },
     "com.amazonaws.licensemanager#DeleteLicenseConfiguration": {
```

```
 "type": "operation",
        "input": {
          "target": "com.amazonaws.licensemanager#DeleteLicenseConfigurationRequest"
        },
        "output": {
          "target": "com.amazonaws.licensemanager#DeleteLicenseConfigurationResponse"
        },
    "errors": [
          {
             "target": "com.amazonaws.licensemanager#AccessDeniedException"
          },
          {
             "target": "com.amazonaws.licensemanager#AuthorizationException"
          },
          {
             "target": "com.amazonaws.licensemanager#InvalidParameterValueException"
          },
          {
             "target": "com.amazonaws.licensemanager#RateLimitExceededException"
          },
\overline{\mathcal{L}} "target": "com.amazonaws.licensemanager#ServerInternalException"
          }
       ],
        "traits": {
         "smithy.api#documentation": "<p>Deletes the specified license configuration.\langle p \rangle\n <p>You cannot
delete a license configuration that is in use.\langle p \rangle"
        }
     },
     "com.amazonaws.licensemanager#DeleteLicenseConfigurationRequest": {
        "type": "structure",
        "members":
          "LicenseConfigurationArn": {
             "target": "com.amazonaws.licensemanager#String",
             "traits": {
               "smithy.api#documentation": "<p>ID of the license configuration.</p>",
               "smithy.api#required": {}
             }
          }
        },
        "traits": {
          "smithy.api#input": {}
        }
     },
     "com.amazonaws.licensemanager#DeleteLicenseConfigurationResponse": {
        "type": "structure",
```

```
"members": {},
        "traits": {
          "smithy.api#output": {}
        }
     },
     "com.amazonaws.licensemanager#DeleteLicenseManagerReportGenerator": {
        "type": "operation",
        "input": {
          "target": "com.amazonaws.licensemanager#DeleteLicenseManagerReportGeneratorRequest"
        },
        "output": {
          "target": "com.amazonaws.licensemanager#DeleteLicenseManagerReportGeneratorResponse"
        },
        "errors": [
          {
             "target": "com.amazonaws.licensemanager#AccessDeniedException"
          },
          {
             "target": "com.amazonaws.licensemanager#AuthorizationException"
          },
\overline{\mathcal{L}} "target": "com.amazonaws.licensemanager#InvalidParameterValueException"
          },
\overline{\mathcal{L}} "target": "com.amazonaws.licensemanager#RateLimitExceededException"
          },
\overline{\mathcal{L}} "target": "com.amazonaws.licensemanager#ResourceLimitExceededException"
          },
\overline{\mathcal{L}} "target": "com.amazonaws.licensemanager#ResourceNotFoundException"
          },
\overline{\mathcal{L}} "target": "com.amazonaws.licensemanager#ServerInternalException"
          },
\overline{\mathcal{L}} "target": "com.amazonaws.licensemanager#ValidationException"
           }
       ],
        "traits": {
         "smithy.api#documentation": "<p>Deletes the specified report generator.\langle p \rangle\n <p>This action
deletes the report generator, which stops it from generating future reports.\n The action cannot be reversed. It
has no effect on the previous reports from this generator.\langle p \rangle"
        }
```

```
 },
 "com.amazonaws.licensemanager#DeleteLicenseManagerReportGeneratorRequest": {
   "type": "structure",
   "members": {
```

```
 "LicenseManagerReportGeneratorArn": {
            "target": "com.amazonaws.licensemanager#String",
            "traits": {
               "smithy.api#documentation": "<p>Amazon Resource Name (ARN) of the report generator to be
deleted.</p>",
               "smithy.api#required": {}
 }
          }
       },
       "traits": {
  "smithy.api#input": {}
       }
     },
     "com.amazonaws.licensemanager#DeleteLicenseManagerReportGeneratorResponse": {
       "type": "structure",
      "members": {},
       "traits": {
          "smithy.api#output": {}
       }
     },
     "com.amazonaws.licensemanager#DeleteLicenseRequest": {
       "type": "structure",
       "members": {
          "LicenseArn": {
            "target": "com.amazonaws.licensemanager#Arn",
            "traits": {
               "smithy.api#documentation": "<p>Amazon Resource Name (ARN) of the license.</p>",
               "smithy.api#required": {}
            }
          },
          "SourceVersion": {
            "target": "com.amazonaws.licensemanager#String",
            "traits": {
               "smithy.api#documentation": "<p>Current version of the license.</p>",
               "smithy.api#required":
 {}
            }
          }
       },
       "traits": {
          "smithy.api#input": {}
       }
     },
     "com.amazonaws.licensemanager#DeleteLicenseResponse": {
       "type": "structure",
       "members": {
          "Status": {
```

```
 "target": "com.amazonaws.licensemanager#LicenseDeletionStatus",
            "traits": {
               "smithy.api#documentation": "<p>License status.</p>"
            }
          },
          "DeletionDate": {
            "target": "com.amazonaws.licensemanager#ISO8601DateTime",
            "traits": {
               "smithy.api#documentation": "<p>Date when the license is deleted.</p>"
 }
          }
       },
       "traits": {
          "smithy.api#output": {}
       }
     },
     "com.amazonaws.licensemanager#DeleteToken": {
       "type": "operation",
        "input": {
          "target": "com.amazonaws.licensemanager#DeleteTokenRequest"
       },
       "output": {
          "target": "com.amazonaws.licensemanager#DeleteTokenResponse"
       },
       "errors": [
          {
             "target": "com.amazonaws.licensemanager#AccessDeniedException"
          },
\overline{\mathcal{L}} "target": "com.amazonaws.licensemanager#AuthorizationException"
          },
\overline{\mathcal{L}} "target": "com.amazonaws.licensemanager#RateLimitExceededException"
          },
\overline{\mathcal{L}} "target": "com.amazonaws.licensemanager#RedirectException"
          },
\overline{\mathcal{L}} "target": "com.amazonaws.licensemanager#ResourceNotFoundException"
          },
\overline{\mathcal{L}} "target": "com.amazonaws.licensemanager#ServerInternalException"
          },
     {
            "target": "com.amazonaws.licensemanager#ValidationException"
          }
       ],
```

```
 "traits": {
```
 "smithy.api#documentation": "<p>Deletes the specified token. Must be called in the license home Region.</p>"

```
 }
 },
 "com.amazonaws.licensemanager#DeleteTokenRequest": {
   "type": "structure",
   "members": {
     "TokenId": {
        "target": "com.amazonaws.licensemanager#String",
        "traits": {
           "smithy.api#documentation": "<p>Token ID.</p>",
           "smithy.api#required": {}
        }
     }
   },
   "traits": {
     "smithy.api#input": {}
   }
 },
 "com.amazonaws.licensemanager#DeleteTokenResponse": {
   "type": "structure",
   "members": {},
   "traits": {
     "smithy.api#output": {}
 }
 },
 "com.amazonaws.licensemanager#DigitalSignatureMethod": {
   "type": "enum",
   "members": {
```

```
 "JWT_PS384": {
        "target": "smithy.api#Unit",
        "traits": {
           "smithy.api#enumValue": "JWT_PS384"
        }
     }
   }
 },
 "com.amazonaws.licensemanager#Entitlement": {
   "type": "structure",
   "members": {
     "Name": {
        "target": "com.amazonaws.licensemanager#String",
        "traits": {
           "smithy.api#documentation": "<p>Entitlement name.</p>",
           "smithy.api#required": {}
        }
```

```
 },
          "Value": {
            "target": "com.amazonaws.licensemanager#String",
            "traits": {
               "smithy.api#documentation": "<p>Entitlement resource. Use only
 if the unit is None.</p>"
 }
          },
          "MaxCount": {
            "target": "com.amazonaws.licensemanager#Long",
            "traits": {
               "smithy.api#documentation": "<p>Maximum entitlement count. Use if the unit is not None.</p>"
 }
          },
          "Overage": {
            "target": "com.amazonaws.licensemanager#BoxBoolean",
            "traits": {
               "smithy.api#documentation": "<p>Indicates whether overages are allowed.</p>"
            }
          },
          "Unit": {
            "target": "com.amazonaws.licensemanager#EntitlementUnit",
            "traits": {
               "smithy.api#documentation": "<p>Entitlement unit.</p>",
               "smithy.api#required": {}
            }
          },
          "AllowCheckIn": {
            "target":
 "com.amazonaws.licensemanager#BoxBoolean",
            "traits": {
               "smithy.api#documentation": "<p>Indicates whether check-ins are allowed.</p>"
            }
          }
       },
       "traits": {
          "smithy.api#documentation": "<p>Describes a resource entitled for use with a license.</p>"
       }
     },
     "com.amazonaws.licensemanager#EntitlementData": {
       "type": "structure",
       "members": {
          "Name": {
            "target": "com.amazonaws.licensemanager#String",
            "traits": {
               "smithy.api#documentation": "<p>Entitlement data name.</p>",
               "smithy.api#required": {}
            }
```

```
 },
         "Value": {
            "target": "com.amazonaws.licensemanager#String",
            "traits": {
               "smithy.api#documentation": "<p>Entitlement
data value.</p>"
            }
         },
         "Unit": {
            "target": "com.amazonaws.licensemanager#EntitlementDataUnit",
            "traits": {
               "smithy.api#documentation": "<p>Entitlement data unit.</p>",
               "smithy.api#required": {}
            }
         }
       },
       "traits": {
         "smithy.api#documentation": "<p>Data associated with an entitlement resource.</p>"
       }
     },
     "com.amazonaws.licensemanager#EntitlementDataList": {
       "type": "list",
       "member": {
         "target": "com.amazonaws.licensemanager#EntitlementData"
       }
     },
     "com.amazonaws.licensemanager#EntitlementDataUnit": {
       "type": "enum",
       "members": {
         "COUNT": {
            "target": "smithy.api#Unit",
            "traits": {
 "smithy.api#enumValue": "Count"
            }
         },
         "NONE": {
            "target": "smithy.api#Unit",
            "traits": {
               "smithy.api#enumValue": "None"
            }
         },
         "SECONDS": {
            "target": "smithy.api#Unit",
            "traits": {
               "smithy.api#enumValue": "Seconds"
            }
         },
```

```
 "MICROSECONDS": {
   "target": "smithy.api#Unit",
   "traits": {
      "smithy.api#enumValue": "Microseconds"
   }
 },
 "MILLISECONDS": {
   "target": "smithy.api#Unit",
   "traits": {
      "smithy.api#enumValue": "Milliseconds"
   }
 },
 "BYTES": {
   "target": "smithy.api#Unit",
    "traits": {
      "smithy.api#enumValue": "Bytes"
   }
 },
 "KILOBYTES": {
   "target": "smithy.api#Unit",
   "traits": {
      "smithy.api#enumValue": "Kilobytes"
   }
 },
 "MEGABYTES": {
   "target": "smithy.api#Unit",
   "traits": {
      "smithy.api#enumValue": "Megabytes"
   }
 },
 "GIGABYTES": {
   "target": "smithy.api#Unit",
   "traits": {
      "smithy.api#enumValue": "Gigabytes"
   }
 },
 "TERABYTES": {
   "target": "smithy.api#Unit",
   "traits": {
      "smithy.api#enumValue": "Terabytes"
   }
 },
 "BITS":
   "target": "smithy.api#Unit",
   "traits": {
      "smithy.api#enumValue": "Bits"
   }
```

```
 },
 "KILOBITS": {
   "target": "smithy.api#Unit",
   "traits": {
      "smithy.api#enumValue": "Kilobits"
   }
 },
 "MEGABITS": {
   "target": "smithy.api#Unit",
   "traits": {
      "smithy.api#enumValue": "Megabits"
   }
 },
 "GIGABITS": {
   "target": "smithy.api#Unit",
   "traits": {
      "smithy.api#enumValue": "Gigabits"
   }
 },
 "TERABITS": {
   "target": "smithy.api#Unit",
   "traits": {
      "smithy.api#enumValue": "Terabits"
 },
 "PERCENT": {
   "target": "smithy.api#Unit",
   "traits": {
      "smithy.api#enumValue": "Percent"
   }
 },
 "BYTES_PER_SECOND": {
   "target": "smithy.api#Unit",
   "traits": {
      "smithy.api#enumValue": "Bytes/Second"
   }
 },
 "KILOBYTES_PER_SECOND": {
   "target": "smithy.api#Unit",
   "traits": {
      "smithy.api#enumValue": "Kilobytes/Second"
   }
 },
"MEGABYTES_PER_SECOND": {
   "target": "smithy.api#Unit",
   "traits": {
      "smithy.api#enumValue": "Megabytes/Second"
```
}

```
 }
         },
         "GIGABYTES_PER_SECOND": {
            "target": "smithy.api#Unit",
            "traits": {
              "smithy.api#enumValue": "Gigabytes/Second"
 }
         },
         "TERABYTES_PER_SECOND": {
            "target": "smithy.api#Unit",
           "traits": {
              "smithy.api#enumValue": "Terabytes/Second"
            }
         },
         "BITS_PER_SECOND": {
            "target": "smithy.api#Unit",
           "traits": {
              "smithy.api#enumValue": "Bits/Second"
            }
         },
         "KILOBITS_PER_SECOND": {
            "target": "smithy.api#Unit",
           "traits": {
              "smithy.api#enumValue": "Kilobits/Second"
            }
         },
         "MEGABITS_PER_SECOND": {
            "target": "smithy.api#Unit",
           "traits": {
              "smithy.api#enumValue":
 "Megabits/Second"
            }
         },
         "GIGABITS_PER_SECOND": {
            "target": "smithy.api#Unit",
            "traits": {
              "smithy.api#enumValue": "Gigabits/Second"
            }
         },
        "TERABITS_PER_SECOND": {
            "target": "smithy.api#Unit",
            "traits": {
              "smithy.api#enumValue": "Terabits/Second"
            }
         },
         "COUNT_PER_SECOND": {
            "target": "smithy.api#Unit",
            "traits": {
```

```
 "smithy.api#enumValue": "Count/Second"
            }
         }
       }
    },
    "com.amazonaws.licensemanager#EntitlementList": {
       "type": "list",
       "member": {
         "target": "com.amazonaws.licensemanager#Entitlement"
       }
    },
    "com.amazonaws.licensemanager#EntitlementNotAllowedException":
 {
       "type": "structure",
       "members": {
         "Message": {
            "target": "com.amazonaws.licensemanager#Message"
         }
       },
       "traits": {
         "smithy.api#documentation": "<p>The entitlement is not allowed.</p>",
         "smithy.api#error": "client",
         "smithy.api#httpError": 400
       }
    },
    "com.amazonaws.licensemanager#EntitlementUnit": {
       "type": "enum",
       "members": {
         "COUNT": {
            "target": "smithy.api#Unit",
            "traits": {
              "smithy.api#enumValue": "Count"
            }
         },
         "NONE": {
            "target": "smithy.api#Unit",
            "traits": {
              "smithy.api#enumValue": "None"
            }
         },
         "SECONDS":
 {
            "target": "smithy.api#Unit",
            "traits": {
              "smithy.api#enumValue": "Seconds"
            }
         },
         "MICROSECONDS": {
```

```
 "target": "smithy.api#Unit",
   "traits": {
      "smithy.api#enumValue": "Microseconds"
   }
 },
 "MILLISECONDS": {
   "target": "smithy.api#Unit",
   "traits": {
      "smithy.api#enumValue": "Milliseconds"
   }
 },
 "BYTES": {
   "target": "smithy.api#Unit",
   "traits": {
      "smithy.api#enumValue": "Bytes"
   }
 },
 "KILOBYTES": {
   "target": "smithy.api#Unit",
   "traits": {
      "smithy.api#enumValue": "Kilobytes"
    }
 },
 "MEGABYTES": {
   "target": "smithy.api#Unit",
   "traits": {
      "smithy.api#enumValue": "Megabytes"
   }
 },
 "GIGABYTES": {
   "target": "smithy.api#Unit",
   "traits": {
      "smithy.api#enumValue": "Gigabytes"
   }
 },
 "TERABYTES": {
   "target": "smithy.api#Unit",
   "traits": {
      "smithy.api#enumValue": "Terabytes"
   }
 },
 "BITS": {
   "target": "smithy.api#Unit",
   "traits": {
      "smithy.api#enumValue": "Bits"
   }
 },
 "KILOBITS": {
```

```
 "target": "smithy.api#Unit",
            "traits": {
            "smithy.api#enumValue": "Kilobits"
            }
         },
         "MEGABITS": {
            "target": "smithy.api#Unit",
            "traits": {
              "smithy.api#enumValue": "Megabits"
            }
         },
         "GIGABITS": {
            "target": "smithy.api#Unit",
            "traits": {
              "smithy.api#enumValue": "Gigabits"
            }
         },
         "TERABITS": {
            "target": "smithy.api#Unit",
            "traits": {
              "smithy.api#enumValue": "Terabits"
            }
         },
         "PERCENT": {
            "target": "smithy.api#Unit",
            "traits": {
              "smithy.api#enumValue": "Percent"
            }
         },
         "BYTES_PER_SECOND": {
            "target":
 "smithy.api#Unit",
            "traits": {
              "smithy.api#enumValue": "Bytes/Second"
            }
         },
         "KILOBYTES_PER_SECOND": {
            "target": "smithy.api#Unit",
            "traits": {
              "smithy.api#enumValue": "Kilobytes/Second"
            }
         },
         "MEGABYTES_PER_SECOND": {
            "target": "smithy.api#Unit",
            "traits": {
              "smithy.api#enumValue": "Megabytes/Second"
            }
```

```
 },
         "GIGABYTES_PER_SECOND": {
            "target": "smithy.api#Unit",
           "traits": {
              "smithy.api#enumValue": "Gigabytes/Second"
            }
         },
         "TERABYTES_PER_SECOND": {
            "target": "smithy.api#Unit",
           "traits": {
 "smithy.api#enumValue": "Terabytes/Second"
 }
         },
         "BITS_PER_SECOND": {
           "target": "smithy.api#Unit",
           "traits": {
              "smithy.api#enumValue": "Bits/Second"
            }
         },
        "KILOBITS_PER_SECOND": {
            "target": "smithy.api#Unit",
           "traits": {
              "smithy.api#enumValue": "Kilobits/Second"
            }
         },
         "MEGABITS_PER_SECOND": {
            "target": "smithy.api#Unit",
           "traits": {
              "smithy.api#enumValue": "Megabits/Second"
            }
         },
         "GIGABITS_PER_SECOND": {
            "target": "smithy.api#Unit",
           "traits": {
              "smithy.api#enumValue": "Gigabits/Second"
            }
         },
     "TERABITS_PER_SECOND": {
            "target": "smithy.api#Unit",
            "traits": {
              "smithy.api#enumValue": "Terabits/Second"
            }
         },
        "COUNT_PER_SECOND": {
            "target": "smithy.api#Unit",
            "traits": {
```

```
 "smithy.api#enumValue": "Count/Second"
        }
      }
   }
 },
 "com.amazonaws.licensemanager#EntitlementUsage": {
   "type": "structure",
   "members": {
     "Name": {
        "target": "com.amazonaws.licensemanager#String",
        "traits": {
           "smithy.api#documentation": "<p>Entitlement usage name.</p>",
           "smithy.api#required": {}
        }
      },
      "ConsumedValue": {
        "target": "com.amazonaws.licensemanager#String",
     "traits": {
           "smithy.api#documentation": "<p>Resource usage consumed.</p>",
           "smithy.api#required": {}
        }
      },
      "MaxCount": {
        "target": "com.amazonaws.licensemanager#String",
        "traits": {
           "smithy.api#documentation": "<p>Maximum entitlement usage count.</p>"
        }
      },
      "Unit": {
        "target": "com.amazonaws.licensemanager#EntitlementDataUnit",
        "traits": {
           "smithy.api#documentation": "<p>Entitlement usage unit.</p>",
           "smithy.api#required": {}
        }
      }
   },
   "traits": {
      "smithy.api#documentation": "<p>Usage associated with an entitlement resource.</p>"
   }
 },
 "com.amazonaws.licensemanager#EntitlementUsageList":
   "type": "list",
   "member": {
      "target": "com.amazonaws.licensemanager#EntitlementUsage"
   }
 },
```

```
 "com.amazonaws.licensemanager#ExtendLicenseConsumption": {
       "type": "operation",
       "input": {
          "target": "com.amazonaws.licensemanager#ExtendLicenseConsumptionRequest"
       },
       "output": {
          "target": "com.amazonaws.licensemanager#ExtendLicenseConsumptionResponse"
       },
       "errors": [
          {
            "target": "com.amazonaws.licensemanager#AccessDeniedException"
          },
\overline{\mathcal{L}} "target": "com.amazonaws.licensemanager#AuthorizationException"
          },
          {
            "target": "com.amazonaws.licensemanager#InvalidParameterValueException"
          },
          {
            "target": "com.amazonaws.licensemanager#RateLimitExceededException"
           },
\overline{\mathcal{L}} "target": "com.amazonaws.licensemanager#ResourceNotFoundException"
          },
\overline{\mathcal{L}} "target": "com.amazonaws.licensemanager#ServerInternalException"
          },
\overline{\mathcal{L}} "target": "com.amazonaws.licensemanager#ValidationException"
          }
       ],
       "traits": {
         "smithy.api#documentation": "<p>Extends the expiration date for license consumption.\langle p \rangle"
       }
     },
     "com.amazonaws.licensemanager#ExtendLicenseConsumptionRequest": {
       "type": "structure",
       "members": {
          "LicenseConsumptionToken": {
            "target": "com.amazonaws.licensemanager#String",
            "traits": {
               "smithy.api#documentation": "<p>License consumption token.</p>",
               "smithy.api#required": {}
      }
          },
          "DryRun": {
            "target": "com.amazonaws.licensemanager#Boolean",
```

```
 "traits": {
```
"smithy.api#default": false,

 "smithy.api#documentation": "<p>Checks whether you have the required permissions for the action, without actually making the request. Provides an error response if you do not have the required permissions.  $\langle p \rangle$ "

```
 }
 }
       },
       "traits": {
         "smithy.api#input": {}
       }
     },
     "com.amazonaws.licensemanager#ExtendLicenseConsumptionResponse": {
       "type": "structure",
       "members": {
         "LicenseConsumptionToken": {
            "target": "com.amazonaws.licensemanager#String",
           "traits": {
              "smithy.api#documentation": "<p>License consumption token.</p>"
 }
         },
         "Expiration": {
            "target": "com.amazonaws.licensemanager#ISO8601DateTime",
            "traits": {
              "smithy.api#documentation": "<p>Date and time at which the license consumption expires.</p>"
 }
         }
       },
       "traits": {
         "smithy.api#output": {}
       }
     },
     "com.amazonaws.licensemanager#FailedDependencyException": {
       "type": "structure",
       "members": {
         "Message": {
            "target": "com.amazonaws.licensemanager#Message"
         },
         "ErrorCode": {
            "target": "com.amazonaws.licensemanager#String"
         }
       },
       "traits": {
         "aws.protocols#awsQueryError": {
            "code": "FailedDependency",
            "httpResponseCode": 424
         },
         "smithy.api#documentation":
```

```
"<p>A dependency required to run the API is missing.\langle p \rangle",
          "smithy.api#error": "client",
          "smithy.api#httpError": 424
       }
     },
     "com.amazonaws.licensemanager#Filter": {
        "type": "structure",
        "members": {
          "Name": {
             "target": "com.amazonaws.licensemanager#FilterName",
             "traits": {
               "smithy.api#documentation": "<p>Name of the filter. Filter names are case-sensitive.</p>"
 }
          },
          "Values": {
             "target": "com.amazonaws.licensemanager#FilterValues",
             "traits": {
               "smithy.api#documentation": "<p>The value of the filter, which is case-sensitive. You can only
specify one value for the filter.\langle p \rangle"
             }
          }
        },
        "traits": {
          "smithy.api#documentation": "<p>A filter
name and value pair that is used to return more specific results from a\n describe operation. Filters can be used
to match a set of resources by specific criteria,\ln such as tags, attributes, or IDs.\langle p \rangle"
       }
     },
     "com.amazonaws.licensemanager#FilterLimitExceededException": {
        "type": "structure",
        "members": {
          "Message": {
             "target": "com.amazonaws.licensemanager#Message"
          }
        },
        "traits": {
          "aws.protocols#awsQueryError": {
             "code": "FilterLimitExceeded",
             "httpResponseCode": 400
          },
          "smithy.api#documentation": "<p>The request uses too many filters or too many filter values.</p>",
          "smithy.api#error": "client",
          "smithy.api#httpError": 400
        }
     },
     "com.amazonaws.licensemanager#FilterList": {
        "type": "list",
```
```
 "member": {
          "target": "com.amazonaws.licensemanager#Filter"
        }
     },
     "com.amazonaws.licensemanager#FilterName": {
        "type": "string"
     },
     "com.amazonaws.licensemanager#FilterValue": {
        "type": "string"
     },
     "com.amazonaws.licensemanager#FilterValues": {
        "type": "list",
        "member": {
          "target": "com.amazonaws.licensemanager#FilterValue",
          "traits": {
             "smithy.api#xmlName": "item"
          }
        }
     },
     "com.amazonaws.licensemanager#Filters": {
        "type": "list",
        "member": {
          "target": "com.amazonaws.licensemanager#Filter",
          "traits": {
             "smithy.api#xmlName": "item"
          }
        }
     },
     "com.amazonaws.licensemanager#GetAccessToken": {
        "type": "operation",
        "input": {
           "target": "com.amazonaws.licensemanager#GetAccessTokenRequest"
        },
        "output": {
          "target": "com.amazonaws.licensemanager#GetAccessTokenResponse"
        },
        "errors": [
          {
             "target": "com.amazonaws.licensemanager#AccessDeniedException"
          },
          {
             "target": "com.amazonaws.licensemanager#AuthorizationException"
          },
\left\{\begin{array}{ccc} & & \\ & & \end{array}\right\} "target": "com.amazonaws.licensemanager#RateLimitExceededException"
          },
\left\{\begin{array}{ccc} & & \\ & & \end{array}\right\} "target": "com.amazonaws.licensemanager#ServerInternalException"
```

```
 },
\left\{ \begin{array}{c} \end{array} \right. "target": "com.amazonaws.licensemanager#ValidationException"
          }
        ],
        "traits": {
          "smithy.api#documentation": "<p>Gets a temporary access token to use with
AssumeRoleWithWebIdentity. Access
tokens\n are valid for one hour.\langle p \rangle"
        }
     },
     "com.amazonaws.licensemanager#GetAccessTokenRequest": {
        "type": "structure",
        "members": {
          "Token": {
             "target": "com.amazonaws.licensemanager#TokenString",
             "traits": {
                "smithy.api#documentation": "<p>Refresh token, encoded as a JWT token.</p>",
                "smithy.api#required": {}
             }
          },
          "TokenProperties": {
             "target": "com.amazonaws.licensemanager#MaxSize3StringList",
             "traits": {
               "smithy.api#documentation": "<p>Token properties to validate against those present in the JWT
token.</p>"
             }
          }
        },
        "traits": {
          "smithy.api#input": {}
        }
     },
     "com.amazonaws.licensemanager#GetAccessTokenResponse":
 {
        "type": "structure",
        "members": {
          "AccessToken": {
             "target": "com.amazonaws.licensemanager#TokenString",
             "traits": {
                "smithy.api#documentation": "<p>Temporary access token.</p>"
             }
          }
        },
        "traits": {
          "smithy.api#output": {}
        }
     },
```

```
 "com.amazonaws.licensemanager#GetGrant": {
       "type": "operation",
       "input": {
         "target": "com.amazonaws.licensemanager#GetGrantRequest"
       },
       "output": {
         "target": "com.amazonaws.licensemanager#GetGrantResponse"
       },
       "errors": [
         {
            "target": "com.amazonaws.licensemanager#AccessDeniedException"
         },
         {
            "target": "com.amazonaws.licensemanager#AuthorizationException"
       },
         {
            "target": "com.amazonaws.licensemanager#InvalidParameterValueException"
         },
         {
            "target": "com.amazonaws.licensemanager#RateLimitExceededException"
         },
         {
            "target": "com.amazonaws.licensemanager#ResourceLimitExceededException"
         },
\overline{\mathcal{L}} "target": "com.amazonaws.licensemanager#ServerInternalException"
         },
\overline{\mathcal{L}} "target": "com.amazonaws.licensemanager#ValidationException"
 }
       ],
       "traits": {
          "smithy.api#documentation": "<p>Gets detailed information about the specified grant.</p>"
       }
     },
     "com.amazonaws.licensemanager#GetGrantRequest": {
       "type": "structure",
       "members": {
         "GrantArn": {
            "target": "com.amazonaws.licensemanager#Arn",
             "traits": {
              "smithy.api#documentation": "<p>Amazon Resource Name (ARN) of the grant.</p>",
              "smithy.api#required": {}
 }
         },
         "Version": {
            "target": "com.amazonaws.licensemanager#String",
```

```
 "traits": {
               "smithy.api#documentation": "<p>Grant version.</p>"
             }
          }
        },
        "traits": {
          "smithy.api#input": {}
        }
     },
     "com.amazonaws.licensemanager#GetGrantResponse": {
        "type": "structure",
        "members": {
          "Grant": {
             "target": "com.amazonaws.licensemanager#Grant",
             "traits": {
               "smithy.api#documentation": "<p>Grant details.</p>"
             }
          }
        },
        "traits": {
     "smithy.api#output": {}
        }
     },
     "com.amazonaws.licensemanager#GetLicense": {
        "type": "operation",
        "input": {
          "target": "com.amazonaws.licensemanager#GetLicenseRequest"
        },
        "output": {
          "target": "com.amazonaws.licensemanager#GetLicenseResponse"
        },
        "errors": [
          {
             "target": "com.amazonaws.licensemanager#AccessDeniedException"
          },
          {
             "target": "com.amazonaws.licensemanager#AuthorizationException"
          },
          {
             "target": "com.amazonaws.licensemanager#InvalidParameterValueException"
          },
          {
             "target": "com.amazonaws.licensemanager#RateLimitExceededException"
          },
\left\{\begin{array}{ccc} & & \\ & & \end{array}\right\} "target": "com.amazonaws.licensemanager#ServerInternalException"
```

```
 },
\left\{ \begin{array}{c} \end{array} \right. "target": "com.amazonaws.licensemanager#ValidationException"
          }
        ],
        "traits": {
         "smithy.api#documentation": "<p>Gets detailed information about the specified license.</p>"
        }
     },
     "com.amazonaws.licensemanager#GetLicenseConfiguration": {
        "type": "operation",
        "input": {
          "target": "com.amazonaws.licensemanager#GetLicenseConfigurationRequest"
        },
        "output": {
          "target": "com.amazonaws.licensemanager#GetLicenseConfigurationResponse"
        },
        "errors": [
          {
             "target": "com.amazonaws.licensemanager#AccessDeniedException"
          },
\overline{\mathcal{L}} "target": "com.amazonaws.licensemanager#AuthorizationException"
          },
          {
             "target": "com.amazonaws.licensemanager#InvalidParameterValueException"
           },
          {
             "target": "com.amazonaws.licensemanager#RateLimitExceededException"
          },
\overline{\mathcal{L}} "target": "com.amazonaws.licensemanager#ServerInternalException"
          }
       ],
        "traits": {
          "smithy.api#documentation": "<p>Gets detailed information about the specified license
configuration.</p>"
        }
     },
     "com.amazonaws.licensemanager#GetLicenseConfigurationRequest": {
        "type": "structure",
        "members": {
          "LicenseConfigurationArn": {
             "target": "com.amazonaws.licensemanager#String",
             "traits": {
                "smithy.api#documentation": "<p>Amazon Resource Name (ARN) of the license
configuration.</p>",
                "smithy.api#required": {}
```

```
 }
 }
       },
       "traits":
          "smithy.api#input": {}
       }
     },
     "com.amazonaws.licensemanager#GetLicenseConfigurationResponse": {
       "type": "structure",
       "members": {
          "LicenseConfigurationId": {
            "target": "com.amazonaws.licensemanager#String",
            "traits": {
               "smithy.api#documentation": "<p>Unique ID for the license configuration.</p>"
            }
          },
          "LicenseConfigurationArn": {
            "target": "com.amazonaws.licensemanager#String",
            "traits": {
               "smithy.api#documentation": "<p>Amazon Resource Name (ARN) of the license configuration.</p>"
            }
          },
          "Name": {
            "target": "com.amazonaws.licensemanager#String",
            "traits": {
               "smithy.api#documentation": "<p>Name of the license configuration.</p>"
             }
          },
          "Description": {
            "target": "com.amazonaws.licensemanager#String",
            "traits": {
               "smithy.api#documentation": "<p>Description of the license configuration.</p>"
            }
          },
          "LicenseCountingType": {
            "target": "com.amazonaws.licensemanager#LicenseCountingType",
            "traits": {
              "smithy.api#documentation": "<p>Dimension for which the licenses are counted.</p>"
            }
          },
          "LicenseRules": {
            "target": "com.amazonaws.licensemanager#StringList",
            "traits": {
               "smithy.api#documentation": "<p>License rules.</p>"
            }
          },
          "LicenseCount": {
```

```
 "target": "com.amazonaws.licensemanager#BoxLong",
```
},

```
 "traits": {
      "smithy.api#documentation": "<p>Number of available licenses.</p>"
   }
 },
 "LicenseCountHardLimit": {
   "target": "com.amazonaws.licensemanager#BoxBoolean",
   "traits": {
     "smithy.api#documentation": "<p>Sets the number of available licenses as a hard limit.\langle p \rangle"
   }
 },
 "ConsumedLicenses": {
   "target": "com.amazonaws.licensemanager#BoxLong",
   "traits": {
      "smithy.api#documentation": "<p>Number of licenses assigned to resources.</p>"
   }
 },
 "Status": {
   "target": "com.amazonaws.licensemanager#String",
   "traits": {
      "smithy.api#documentation": "<p>License configuration status.</p>"
   }
 "OwnerAccountId": {
   "target": "com.amazonaws.licensemanager#String",
   "traits": {
      "smithy.api#documentation": "<p>Account ID of the owner of the license configuration.</p>"
   }
 },
 "ConsumedLicenseSummaryList": {
   "target": "com.amazonaws.licensemanager#ConsumedLicenseSummaryList",
   "traits": {
      "smithy.api#documentation": "<p>Summaries of the licenses consumed by resources.</p>"
   }
 },
 "ManagedResourceSummaryList": {
   "target": "com.amazonaws.licensemanager#ManagedResourceSummaryList",
   "traits": {
      "smithy.api#documentation": "<p>Summaries of the managed resources.</p>"
   }
 },
 "Tags": {
   "target": "com.amazonaws.licensemanager#TagList",
    "traits": {
      "smithy.api#documentation": "<p>Tags for the license configuration.</p>"
   }
```

```
 },
          "ProductInformationList": {
            "target": "com.amazonaws.licensemanager#ProductInformationList",
            "traits": {
               "smithy.api#documentation": "<p>Product information.</p>"
            }
          },
          "AutomatedDiscoveryInformation": {
             "target": "com.amazonaws.licensemanager#AutomatedDiscoveryInformation",
            "traits": {
               "smithy.api#documentation": "<p>Automated discovery information.</p>"
            }
          },
          "DisassociateWhenNotFound": {
             "target": "com.amazonaws.licensemanager#BoxBoolean",
            "traits": {
               "smithy.api#documentation": "<p>When
 true, disassociates a resource when software is uninstalled.</p>"
            }
          }
       },
       "traits": {
          "smithy.api#output": {}
       }
     },
     "com.amazonaws.licensemanager#GetLicenseConversionTask": {
       "type": "operation",
       "input": {
          "target": "com.amazonaws.licensemanager#GetLicenseConversionTaskRequest"
       },
       "output": {
          "target": "com.amazonaws.licensemanager#GetLicenseConversionTaskResponse"
       },
        "errors": [
          {
             "target": "com.amazonaws.licensemanager#AccessDeniedException"
          },
\overline{\mathcal{L}} "target": "com.amazonaws.licensemanager#AuthorizationException"
          },
\left\{\begin{array}{ccc} & & \\ & & \end{array}\right\} "target": "com.amazonaws.licensemanager#InvalidParameterValueException"
          },
          {
  "target": "com.amazonaws.licensemanager#RateLimitExceededException"
          },
          {
```

```
 "target": "com.amazonaws.licensemanager#ServerInternalException"
          }
       ],
       "traits": {
          "smithy.api#documentation": "<p>Gets information about the specified license type conversion task.</p>"
        }
     },
     "com.amazonaws.licensemanager#GetLicenseConversionTaskRequest": {
        "type": "structure",
        "members": {
          "LicenseConversionTaskId": {
             "target": "com.amazonaws.licensemanager#LicenseConversionTaskId",
            "traits": {
               "smithy.api#documentation": "<p>ID of the license type conversion task to retrieve information
on.\lt/p",
               "smithy.api#required": {}
            }
          }
        },
        "traits": {
          "smithy.api#input": {}
        }
     },
     "com.amazonaws.licensemanager#GetLicenseConversionTaskResponse": {
        "type": "structure",
       "members": {
          "LicenseConversionTaskId": {
             "target": "com.amazonaws.licensemanager#LicenseConversionTaskId",
            "traits": {
              "smithy.api#documentation": "<p>ID of the license type conversion task.</p>"
            }
          },
          "ResourceArn": {
            "target": "com.amazonaws.licensemanager#String",
            "traits": {
               "smithy.api#documentation": "<p>Amazon Resource Names (ARN) of the resources the license
conversion task is associated with.\langle p \rangle"
 }
          },
          "SourceLicenseContext": {
            "target": "com.amazonaws.licensemanager#LicenseConversionContext",
            "traits": {
               "smithy.api#documentation": "<p>Information
 about the license type converted from.</p>"
 }
          },
          "DestinationLicenseContext": {
             "target": "com.amazonaws.licensemanager#LicenseConversionContext",
```

```
 "traits": {
              "smithy.api#documentation": "<p>Information about the license type converted to.</p>"
            }
          },
          "StatusMessage": {
            "target": "com.amazonaws.licensemanager#String",
            "traits": {
               "smithy.api#documentation": "<p>The status message for the conversion task.</p>"
            }
          },
          "Status": {
            "target": "com.amazonaws.licensemanager#LicenseConversionTaskStatus",
            "traits": {
              "smithy.api#documentation": "<p>Status of the license type conversion task.</p>"
            }
          },
   "StartTime": {
            "target": "com.amazonaws.licensemanager#DateTime",
            "traits": {
              "smithy.api#documentation": "<p>Time at which the license type conversion task was started .</p>
            }
          },
          "LicenseConversionTime": {
            "target": "com.amazonaws.licensemanager#DateTime",
            "traits": {
               "smithy.api#documentation": "<p>Amount of time to complete the license type conversion.</p>"
            }
          },
          "EndTime": {
            "target": "com.amazonaws.licensemanager#DateTime",
            "traits": {
               "smithy.api#documentation": "<p>Time at which the license type conversion task was
completed.</p>"
 }
          }
        },
        "traits": {
          "smithy.api#output": {}
        }
     },
     "com.amazonaws.licensemanager#GetLicenseManagerReportGenerator":
        "type": "operation",
        "input": {
          "target": "com.amazonaws.licensemanager#GetLicenseManagerReportGeneratorRequest"
        },
        "output": {
```

```
 "target": "com.amazonaws.licensemanager#GetLicenseManagerReportGeneratorResponse"
       },
       "errors": [
          {
            "target": "com.amazonaws.licensemanager#AccessDeniedException"
          },
          {
            "target": "com.amazonaws.licensemanager#AuthorizationException"
          },
          {
            "target": "com.amazonaws.licensemanager#InvalidParameterValueException"
          },
          {
            "target": "com.amazonaws.licensemanager#RateLimitExceededException"
          },
\overline{\mathcal{L}} "target": "com.amazonaws.licensemanager#ResourceLimitExceededException"
        },
\overline{\mathcal{L}} "target": "com.amazonaws.licensemanager#ResourceNotFoundException"
          },
          {
            "target": "com.amazonaws.licensemanager#ServerInternalException"
          },
\overline{\mathcal{L}} "target": "com.amazonaws.licensemanager#ValidationException"
 }
       ],
       "traits": {
          "smithy.api#documentation": "<p>Gets information about the specified report generator.</p>"
       }
     },
     "com.amazonaws.licensemanager#GetLicenseManagerReportGeneratorRequest": {
       "type": "structure",
       "members": {
          "LicenseManagerReportGeneratorArn": {
            "target": "com.amazonaws.licensemanager#String",
            "traits": {
               "smithy.api#documentation": "<p>Amazon Resource Name (ARN) of the report generator.</p>",
               "smithy.api#required":
            }
          }
       },
       "traits": {
          "smithy.api#input": {}
       }
```
{}

```
 },
```

```
 "com.amazonaws.licensemanager#GetLicenseManagerReportGeneratorResponse": {
        "type": "structure",
        "members": {
          "ReportGenerator": {
            "target": "com.amazonaws.licensemanager#ReportGenerator",
            "traits": {
               "smithy.api#documentation": "<p>A report generator that creates periodic reports about your license
configurations.</p>"
 }
          }
        },
        "traits": {
          "smithy.api#output": {}
        }
     },
     "com.amazonaws.licensemanager#GetLicenseRequest": {
        "type": "structure",
        "members": {
          "LicenseArn": {
             "target": "com.amazonaws.licensemanager#Arn",
            "traits": {
 "smithy.api#documentation": "<p>Amazon Resource Name (ARN) of the license.</p>",
               "smithy.api#required": {}
            }
          },
          "Version": {
            "target": "com.amazonaws.licensemanager#String",
            "traits": {
               "smithy.api#documentation": "<p>License version.</p>"
            }
          }
        },
        "traits": {
          "smithy.api#input": {}
        }
     },
     "com.amazonaws.licensemanager#GetLicenseResponse": {
        "type": "structure",
       "members": {
          "License": {
            "target": "com.amazonaws.licensemanager#License",
            "traits": {
               "smithy.api#documentation": "<p>License details.</p>"
            }
          }
        },
```

```
 "traits": {
    "smithy.api#output": {}
 }
```
},

```
 "com.amazonaws.licensemanager#GetLicenseUsage": {
       "type": "operation",
       "input": {
         "target": "com.amazonaws.licensemanager#GetLicenseUsageRequest"
       },
       "output": {
         "target": "com.amazonaws.licensemanager#GetLicenseUsageResponse"
       },
       "errors": [
         {
            "target": "com.amazonaws.licensemanager#AccessDeniedException"
         },
         {
            "target": "com.amazonaws.licensemanager#AuthorizationException"
         },
         {
            "target": "com.amazonaws.licensemanager#InvalidParameterValueException"
         },
\overline{\mathcal{L}} "target": "com.amazonaws.licensemanager#RateLimitExceededException"
         },
         {
            "target": "com.amazonaws.licensemanager#ServerInternalException"
         },
         {
   "target": "com.amazonaws.licensemanager#ValidationException"
```

```
 }
   ],
   "traits": {
      "smithy.api#documentation": "<p>Gets detailed information about the usage of the specified license.</p>"
   }
 },
 "com.amazonaws.licensemanager#GetLicenseUsageRequest": {
   "type": "structure",
   "members": {
     "LicenseArn": {
        "target": "com.amazonaws.licensemanager#Arn",
        "traits": {
          "smithy.api#documentation": "<p>Amazon Resource Name (ARN) of the license.</p>",
          "smithy.api#required": {}
        }
     }
```

```
 },
       "traits": {
         "smithy.api#input": {}
       }
    },
    "com.amazonaws.licensemanager#GetLicenseUsageResponse": {
       "type": "structure",
       "members": {
         "LicenseUsage": {
            "target":
 "com.amazonaws.licensemanager#LicenseUsage",
            "traits": {
              "smithy.api#documentation": "<p>License usage details.</p>"
            }
         }
       },
       "traits": {
         "smithy.api#output": {}
       }
    },
    "com.amazonaws.licensemanager#GetServiceSettings": {
       "type": "operation",
       "input": {
         "target": "com.amazonaws.licensemanager#GetServiceSettingsRequest"
       },
       "output": {
         "target": "com.amazonaws.licensemanager#GetServiceSettingsResponse"
       },
       "errors": [
         {
            "target": "com.amazonaws.licensemanager#AccessDeniedException"
         },
         {
            "target": "com.amazonaws.licensemanager#AuthorizationException"
         },
         {
            "target": "com.amazonaws.licensemanager#RateLimitExceededException"
          },
         {
            "target": "com.amazonaws.licensemanager#ServerInternalException"
         }
       ],
       "traits": {
         "smithy.api#documentation": "<p>Gets the License Manager settings for the current Region.</p>"
       }
    },
    "com.amazonaws.licensemanager#GetServiceSettingsRequest": {
       "type": "structure",
```

```
 "members": {},
       "traits": {
          "smithy.api#input": {}
       }
     },
     "com.amazonaws.licensemanager#GetServiceSettingsResponse": {
       "type": "structure",
       "members": {
          "S3BucketArn": {
            "target": "com.amazonaws.licensemanager#String",
            "traits": {
               "smithy.api#documentation": "<p>Regional S3 bucket path for storing reports, license trail event data,
discovery data,\ln and so on.\lt /p<sup>"</sup>
  }
          },
          "SnsTopicArn": {
            "target": "com.amazonaws.licensemanager#String",
            "traits": {
               "smithy.api#documentation": "<p>SNS topic configured to receive notifications from License
Manager.</p>"
            }
          },
          "OrganizationConfiguration": {
            "target": "com.amazonaws.licensemanager#OrganizationConfiguration",
            "traits": {
               "smithy.api#documentation": "<p>Indicates whether Organizations is integrated with License
Manager for\ln cross-account discovery.\langle p \rangle"
 }
          },
          "EnableCrossAccountsDiscovery": {
            "target": "com.amazonaws.licensemanager#BoxBoolean",
            "traits": {
               "smithy.api#documentation": "<p>Indicates whether cross-account discovery is enabled.</p>"
            }
       },
          "LicenseManagerResourceShareArn": {
            "target": "com.amazonaws.licensemanager#String",
            "traits": {
               "smithy.api#documentation": "<p>Amazon Resource Name (ARN) of the resource share. The License
Manager management account \ln provides member accounts with access to this share.\langle p \rangle"
 }
          }
       },
       "traits": {
          "smithy.api#output": {}
        }
```

```
 },
```

```
 "com.amazonaws.licensemanager#Grant": {
       "type": "structure",
       "members": {
         "GrantArn": {
            "target": "com.amazonaws.licensemanager#Arn",
            "traits": {
              "smithy.api#documentation": "<p>Amazon Resource Name (ARN) of the grant.</p>",
              "smithy.api#required": {}
 }
         },
         "GrantName": {
 "target": "com.amazonaws.licensemanager#String",
            "traits": {
              "smithy.api#documentation": "<p>Grant name.</p>",
              "smithy.api#required": {}
 }
         },
         "ParentArn": {
            "target": "com.amazonaws.licensemanager#Arn",
            "traits": {
              "smithy.api#documentation": "<p>Parent ARN.</p>",
              "smithy.api#required": {}
            }
         },
         "LicenseArn": {
            "target": "com.amazonaws.licensemanager#Arn",
            "traits": {
              "smithy.api#documentation": "<p>License ARN.</p>",
              "smithy.api#required": {}
            }
         },
         "GranteePrincipalArn": {
            "target": "com.amazonaws.licensemanager#Arn",
            "traits": {
 "smithy.api#documentation": "<p>The grantee principal ARN.</p>",
              "smithy.api#required": {}
            }
         },
         "HomeRegion": {
            "target": "com.amazonaws.licensemanager#String",
            "traits": {
              "smithy.api#documentation": "<p>Home Region of the grant.</p>",
              "smithy.api#required": {}
            }
         },
```

```
 "GrantStatus": {
            "target": "com.amazonaws.licensemanager#GrantStatus",
            "traits": {
               "smithy.api#documentation": "<p>Grant status.</p>",
               "smithy.api#required": {}
            }
          },
          "StatusReason": {
            "target": "com.amazonaws.licensemanager#StatusReasonMessage",
            "traits": {
               "smithy.api#documentation": "<p>Grant status reason.</p>"
 }
          },
          "Version": {
            "target": "com.amazonaws.licensemanager#String",
            "traits": {
               "smithy.api#documentation": "<p>Grant version.</p>",
               "smithy.api#required": {}
            }
          },
          "GrantedOperations": {
            "target": "com.amazonaws.licensemanager#AllowedOperationList",
            "traits": {
               "smithy.api#documentation": "<p>Granted operations.</p>",
               "smithy.api#required": {}
            }
          },
          "Options": {
            "target": "com.amazonaws.licensemanager#Options",
            "traits": {
               "smithy.api#documentation": "<p>The options specified for the grant.</p>"
            }
          }
       },
       "traits": {
          "smithy.api#documentation":
 "<p>Describes a grant.</p>"
       }
     },
     "com.amazonaws.licensemanager#GrantList": {
       "type": "list",
       "member": {
          "target": "com.amazonaws.licensemanager#Grant"
       }
     },
     "com.amazonaws.licensemanager#GrantStatus": {
       "type": "enum",
       "members": {
```

```
 "PENDING_WORKFLOW": {
   "target": "smithy.api#Unit",
   "traits": {
     "smithy.api#enumValue": "PENDING_WORKFLOW"
   }
 },
 "PENDING_ACCEPT": {
   "target": "smithy.api#Unit",
   "traits": {
     "smithy.api#enumValue": "PENDING_ACCEPT"
   }
 },
 "REJECTED": {
   "target": "smithy.api#Unit",
   "traits": {
     "smithy.api#enumValue": "REJECTED"
 }
 },
 "ACTIVE": {
   "target": "smithy.api#Unit",
   "traits": {
     "smithy.api#enumValue": "ACTIVE"
   }
 },
 "FAILED_WORKFLOW": {
   "target": "smithy.api#Unit",
   "traits": {
     "smithy.api#enumValue": "FAILED_WORKFLOW"
   }
 },
 "DELETED": {
   "target": "smithy.api#Unit",
   "traits": {
     "smithy.api#enumValue": "DELETED"
   }
 },
 "PENDING_DELETE": {
   "target": "smithy.api#Unit",
   "traits": {
     "smithy.api#enumValue": "PENDING_DELETE"
   }
 },
 "DISABLED": {
   "target": "smithy.api#Unit",
   "traits":
     "smithy.api#enumValue": "DISABLED"
```

```
 }
         },
         "WORKFLOW_COMPLETED": {
           "target": "smithy.api#Unit",
           "traits": {
              "smithy.api#enumValue": "WORKFLOW_COMPLETED"
 }
         }
       }
     },
     "com.amazonaws.licensemanager#GrantedLicense": {
       "type": "structure",
       "members": {
         "LicenseArn": {
            "target": "com.amazonaws.licensemanager#Arn",
           "traits": {
              "smithy.api#documentation": "<p>Amazon Resource Name (ARN) of the license.</p>"
 }
         },
         "LicenseName": {
           "target": "com.amazonaws.licensemanager#String",
           "traits": {
              "smithy.api#documentation": "<p>License name.</p>"
 }
  },
         "ProductName": {
           "target": "com.amazonaws.licensemanager#String",
           "traits": {
              "smithy.api#documentation": "<p>Product name.</p>"
           }
         },
         "ProductSKU": {
           "target": "com.amazonaws.licensemanager#String",
           "traits": {
              "smithy.api#documentation": "<p>Product SKU.</p>"
           }
         },
         "Issuer": {
           "target": "com.amazonaws.licensemanager#IssuerDetails",
           "traits": {
              "smithy.api#documentation": "<p>Granted license issuer.</p>"
           }
         },
         "HomeRegion": {
           "target": "com.amazonaws.licensemanager#String",
           "traits": {
              "smithy.api#documentation": "<p>Home Region of the granted license.</p>"
```

```
 }
          },
          "Status": {
            "target": "com.amazonaws.licensemanager#LicenseStatus",
            "traits": {
               "smithy.api#documentation": "<p>Granted license status.</p>"
            }
          },
          "Validity": {
            "target": "com.amazonaws.licensemanager#DatetimeRange",
            "traits": {
               "smithy.api#documentation": "<p>Date and time range during which the granted license is valid, in
ISO8601-UTC format.</p>"
            }
          },
          "Beneficiary": {
            "target": "com.amazonaws.licensemanager#String",
            "traits": {
               "smithy.api#documentation": "<p>Granted license beneficiary.</p>"
 }
          },
          "Entitlements": {
             "target": "com.amazonaws.licensemanager#EntitlementList",
             "traits": {
               "smithy.api#documentation": "<p>License entitlements.</p>"
            }
          },
          "ConsumptionConfiguration": {
            "target": "com.amazonaws.licensemanager#ConsumptionConfiguration",
            "traits": {
               "smithy.api#documentation": "<p>Configuration for consumption of the license.</p>"
            }
          },
          "LicenseMetadata": {
            "target": "com.amazonaws.licensemanager#MetadataList",
            "traits": {
               "smithy.api#documentation": "<p>Granted license metadata.</p>"
            }
          },
          "CreateTime": {
            "target": "com.amazonaws.licensemanager#ISO8601DateTime",
            "traits": {
               "smithy.api#documentation": "<p>Creation time of the granted license.</p>"
   }
          },
          "Version": {
```

```
 "target": "com.amazonaws.licensemanager#String",
            "traits": {
               "smithy.api#documentation": "<p>Version of the granted license.</p>"
            }
          },
          "ReceivedMetadata": {
            "target": "com.amazonaws.licensemanager#ReceivedMetadata",
            "traits": {
               "smithy.api#documentation": "<p>Granted license received metadata.</p>"
 }
          }
       },
       "traits": {
         "smithy.api#documentation": "<p>Describes a license that is granted to a grantee.</p>"
       }
     },
     "com.amazonaws.licensemanager#GrantedLicenseList": {
       "type": "list",
       "member": {
          "target": "com.amazonaws.licensemanager#GrantedLicense"
       }
     },
     "com.amazonaws.licensemanager#ISO8601DateTime":
 {
      "type": "string",
       "traits": {
          "smithy.api#length": {
            "min": 0,
            "max": 50
          },
          "smithy.api#pattern": "^(-?(?:[1-9][0-9]*)?[0-9]{4})-(1[0-2]|0[1-9])-(3[0-1]|0[1-9]|[1-2][0-9])T(2[0-3]|[0-
1][0-9]):([0-5][0-9]):([0-5][0-9])(\\.[0-9]+)?(Z|[+-](?:2[ 0-3]|[0-1][0-9]):[0-5][0-9])+$"
       }
     },
     "com.amazonaws.licensemanager#Integer": {
       "type": "integer"
     },
     "com.amazonaws.licensemanager#InvalidParameterValueException": {
       "type": "structure",
       "members": {
          "Message": {
            "target": "com.amazonaws.licensemanager#Message"
          }
       },
       "traits": {
          "aws.protocols#awsQueryError": {
            "code": "InvalidParameterValueProvided",
            "httpResponseCode": 400
```

```
 },
          "smithy.api#documentation":
"<p>One or more parameter values are not valid.</p>",
          "smithy.api#error": "client",
          "smithy.api#httpError": 400
       }
     },
     "com.amazonaws.licensemanager#InvalidResourceStateException": {
        "type": "structure",
        "members": {
          "Message": {
             "target": "com.amazonaws.licensemanager#Message"
          }
        },
        "traits": {
          "aws.protocols#awsQueryError": {
             "code": "InvalidResourceState",
             "httpResponseCode": 400
          },
          "smithy.api#documentation": "<p>License Manager cannot allocate a license to a resource because of its
state. \langle p \rangle \in \langle p \rangle For example, you cannot allocate a license to an instance in the process of shutting\n
down.</p>",
          "smithy.api#error": "client",
          "smithy.api#httpError": 400
        }
     },
    "com.amazonaws.licensemanager#InventoryFilter": {
        "type": "structure",
        "members": {
          "Name": {
             "target": "com.amazonaws.licensemanager#String",
             "traits": {
               "smithy.api#documentation": "<p>Name of the filter.</p>",
               "smithy.api#required": {}
             }
          },
          "Condition": {
             "target": "com.amazonaws.licensemanager#InventoryFilterCondition",
             "traits": {
               "smithy.api#documentation": "<p>Condition of the filter.</p>",
               "smithy.api#required": {}
             }
          },
          "Value": {
             "target": "com.amazonaws.licensemanager#String",
             "traits": {
               "smithy.api#documentation": "<p>Value of the filter.</p>"
```

```
 }
       }
 },
     "traits": {
       "smithy.api#documentation": "<p>An inventory filter.</p>"
     }
   },
   "com.amazonaws.licensemanager#InventoryFilterCondition": {
     "type": "enum",
     "members": {
       "EQUALS": {
          "target": "smithy.api#Unit",
          "traits": {
            "smithy.api#enumValue": "EQUALS"
          }
       },
       "NOT_EQUALS": {
          "target": "smithy.api#Unit",
          "traits": {
            "smithy.api#enumValue": "NOT_EQUALS"
          }
       },
       "BEGINS_WITH": {
          "target": "smithy.api#Unit",
          "traits": {
            "smithy.api#enumValue": "BEGINS_WITH"
          }
       },
       "CONTAINS": {
          "target": "smithy.api#Unit",
          "traits": {
             "smithy.api#enumValue": "CONTAINS"
          }
       }
     }
   },
  "com.amazonaws.licensemanager#InventoryFilterList": {
     "type": "list",
     "member": {
       "target": "com.amazonaws.licensemanager#InventoryFilter"
     }
   },
   "com.amazonaws.licensemanager#Issuer": {
     "type": "structure",
     "members": {
       "Name": {
          "target": "com.amazonaws.licensemanager#String",
```

```
 "traits": {
               "smithy.api#documentation": "<p>Issuer name.</p>",
               "smithy.api#required": {}
            }
          },
          "SignKey": {
            "target": "com.amazonaws.licensemanager#String",
            "traits": {
               "smithy.api#documentation": "<p>Asymmetric KMS key from Key Management Service. The KMS
key must have a key usage
of sign and verify, \ln and support the RSASSA-PSS SHA-256 signing algorithm.\langle p \rangle"
            }
          }
       },
       "traits": {
          "smithy.api#documentation": "<p>Details about the issuer of a license.</p>"
       }
     },
     "com.amazonaws.licensemanager#IssuerDetails": {
       "type": "structure",
       "members": {
          "Name": {
            "target": "com.amazonaws.licensemanager#String",
            "traits": {
               "smithy.api#documentation": "<p>Issuer name.</p>"
            }
          },
          "SignKey": {
            "target": "com.amazonaws.licensemanager#String",
            "traits": {
               "smithy.api#documentation": "<p>Asymmetric KMS key from Key Management Service. The KMS
key must have a key usage of sign and verify, \n and support the RSASSA-PSS SHA-256 signing
algorithm.</p>"
 }
          },
          "KeyFingerprint": {
            "target": "com.amazonaws.licensemanager#String",
            "traits": {
               "smithy.api#documentation": "<p>Issuer key fingerprint.</p>"
            }
          }
       },
       "traits": {
          "smithy.api#documentation": "<p>Details associated with the issuer of a license.</p>"
       }
     },
     "com.amazonaws.licensemanager#License": {
        "type": "structure",
```

```
 "members": {
          "LicenseArn": {
            "target": "com.amazonaws.licensemanager#Arn",
            "traits": {
               "smithy.api#documentation": "<p>Amazon Resource Name (ARN) of the license.</p>"
            }
          },
          "LicenseName": {
            "target": "com.amazonaws.licensemanager#String",
            "traits": {
         "smithy.api#documentation": "<p>License name.</p>"
 }
          },
          "ProductName": {
            "target": "com.amazonaws.licensemanager#String",
            "traits": {
               "smithy.api#documentation": "<p>Product name.</p>"
            }
          },
          "ProductSKU": {
            "target": "com.amazonaws.licensemanager#String",
            "traits": {
               "smithy.api#documentation": "<p>Product SKU.</p>"
            }
          },
          "Issuer": {
            "target": "com.amazonaws.licensemanager#IssuerDetails",
            "traits": {
               "smithy.api#documentation": "<p>License issuer.</p>"
            }
          },
          "HomeRegion": {
            "target": "com.amazonaws.licensemanager#String",
            "traits": {
          "smithy.api#documentation": "<p>Home Region of the license.</p>"
            }
          },
          "Status": {
            "target": "com.amazonaws.licensemanager#LicenseStatus",
            "traits": {
               "smithy.api#documentation": "<p>License status.</p>"
            }
          },
          "Validity": {
            "target": "com.amazonaws.licensemanager#DatetimeRange",
            "traits": {
```
 "smithy.api#documentation": "<p>Date and time range during which the license is valid, in ISO8601- UTC format.</p>"

```
 }
          },
          "Beneficiary": {
            "target": "com.amazonaws.licensemanager#String",
            "traits": {
               "smithy.api#documentation": "<p>License beneficiary.</p>"
            }
          },
          "Entitlements": {
   "target": "com.amazonaws.licensemanager#EntitlementList",
            "traits": {
               "smithy.api#documentation": "<p>License entitlements.</p>"
            }
          },
          "ConsumptionConfiguration": {
            "target": "com.amazonaws.licensemanager#ConsumptionConfiguration",
            "traits": {
               "smithy.api#documentation": "<p>Configuration for consumption of the license.</p>"
            }
          },
          "LicenseMetadata": {
            "target": "com.amazonaws.licensemanager#MetadataList",
            "traits": {
               "smithy.api#documentation": "<p>License metadata.</p>"
            }
          },
          "CreateTime": {
            "target": "com.amazonaws.licensemanager#ISO8601DateTime",
            "traits": {
               "smithy.api#documentation": "<p>License
 creation time.</p>"
 }
          },
          "Version": {
            "target": "com.amazonaws.licensemanager#String",
            "traits": {
               "smithy.api#documentation": "<p>License version.</p>"
            }
          }
       },
       "traits": {
          "smithy.api#documentation": "<p>Software license that is managed in License Manager.</p>"
       }
     },
     "com.amazonaws.licensemanager#LicenseConfiguration": {
```

```
 "type": "structure",
       "members": {
         "LicenseConfigurationId": {
            "target": "com.amazonaws.licensemanager#String",
            "traits": {
              "smithy.api#documentation": "<p>Unique ID of the license configuration.</p>"
 }
         },
         "LicenseConfigurationArn": {
            "target": "com.amazonaws.licensemanager#String",
             "traits": {
              "smithy.api#documentation": "<p>Amazon Resource Name (ARN) of the license configuration.</p>"
 }
         },
         "Name": {
            "target": "com.amazonaws.licensemanager#String",
            "traits": {
              "smithy.api#documentation": "<p>Name of the license configuration.</p>"
            }
         },
         "Description": {
            "target": "com.amazonaws.licensemanager#String",
            "traits": {
              "smithy.api#documentation": "<p>Description of the license configuration.</p>"
            }
         },
         "LicenseCountingType": {
            "target": "com.amazonaws.licensemanager#LicenseCountingType",
            "traits": {
              "smithy.api#documentation": "<p>Dimension to use to track the license inventory.</p>"
 }
         },
         "LicenseRules": {
            "target": "com.amazonaws.licensemanager#StringList",
            "traits": {
              "smithy.api#documentation": "<p>License rules.</p>"
            }
         },
         "LicenseCount": {
            "target": "com.amazonaws.licensemanager#BoxLong",
            "traits": {
             "smithy.api#documentation": "<p>Number of licenses managed by the license configuration.</p>"
            }
         },
         "LicenseCountHardLimit": {
            "target": "com.amazonaws.licensemanager#BoxBoolean",
            "traits": {
             "smithy.api#documentation": "<p>Number of available licenses as a hard limit.\langle p \rangle"
```

```
 }
          },
          "DisassociateWhenNotFound": {
            "target": "com.amazonaws.licensemanager#BoxBoolean",
             "traits": {
               "smithy.api#documentation": "<p>When true, disassociates a resource when software is
uninstalled.</p>"
 }
          },
          "ConsumedLicenses": {
            "target": "com.amazonaws.licensemanager#BoxLong",
            "traits": {
               "smithy.api#documentation": "<p>Number of licenses consumed. </p>"
            }
          },
          "Status": {
            "target": "com.amazonaws.licensemanager#String",
            "traits": {
               "smithy.api#documentation": "<p>Status of the license configuration.</p>"
            }
          },
          "OwnerAccountId": {
            "target": "com.amazonaws.licensemanager#String",
            "traits": {
               "smithy.api#documentation": "<p>Account ID of the license configuration's owner.</p>"
         }
          },
          "ConsumedLicenseSummaryList": {
            "target": "com.amazonaws.licensemanager#ConsumedLicenseSummaryList",
            "traits": {
               "smithy.api#documentation": "<p>Summaries for licenses consumed by various resources.</p>"
            }
          },
          "ManagedResourceSummaryList": {
            "target": "com.amazonaws.licensemanager#ManagedResourceSummaryList",
            "traits": {
               "smithy.api#documentation": "<p>Summaries for managed resources.</p>"
            }
          },
          "ProductInformationList": {
            "target": "com.amazonaws.licensemanager#ProductInformationList",
            "traits": {
               "smithy.api#documentation": "<p>Product information.</p>"
            }
          },
          "AutomatedDiscoveryInformation": {
```

```
 "target": "com.amazonaws.licensemanager#AutomatedDiscoveryInformation",
     "traits": {
        "smithy.api#documentation": "<p>Automated discovery information.</p>"
     }
   }
 },
 "traits": {
```
 "smithy.api#documentation": "<p>A license configuration is an abstraction of a customer license agreement that can be\n consumed and enforced by License Manager. Components include specifications for the license $\infty$  type (licensing by instance, socket, CPU, or vCPU), allowed tenancy (shared tenancy,  $\infty$ Dedicated Instance, Dedicated Host, or all of these), host affinity (how long a VM\n must be associated with a host), and the number of licenses purchased and used. $\langle p \rangle$ "

```
 }
 },
```
"com.amazonaws.licensemanager#LicenseConfigurationAssociation": {

```
 "type": "structure",
```
"members": {

```
 "ResourceArn":
```
{

```
 "target": "com.amazonaws.licensemanager#String",
```
"traits": {

```
 "smithy.api#documentation": "<p>Amazon Resource Name (ARN) of the resource.</p>"
```
}

```
 },
 "ResourceType": {
```

```
 "target": "com.amazonaws.licensemanager#ResourceType",
```

```
 "traits": {
   "smithy.api#documentation": "<p>Type of server resource.</p>"
```

```
 }
 },
```

```
 "ResourceOwnerId": {
```

```
 "target": "com.amazonaws.licensemanager#String",
```

```
 "traits": {
```
 "smithy.api#documentation": "<p>ID of the Amazon Web Services account that owns the resource consuming licenses.</p>"

```
 }
 },
 "AssociationTime": {
   "target": "com.amazonaws.licensemanager#DateTime",
```

```
 "traits": {
```

```
"smithy.api#documentation": "\langle \mathbf{p} \rangleTime when the license configuration was associated with the resource.\langle \mathbf{p} \rangle"
            }
        },
```
"AmiAssociationScope": {

"target": "com.amazonaws.licensemanager#String",

```
 "traits": {
```
"smithy.api#documentation": "<p>Scope of AMI associations. The possible value is <code>cross--

```
account</code>.</p>"
 }
 }
       },
       "traits": {
          "smithy.api#documentation": "<p>Describes an association with a license configuration.</p>"
       }
     },
     "com.amazonaws.licensemanager#LicenseConfigurationAssociations": {
       "type": "list",
       "member": {
         "target": "com.amazonaws.licensemanager#LicenseConfigurationAssociation"
       }
     },
     "com.amazonaws.licensemanager#LicenseConfigurationStatus": {
       "type": "enum",
       "members":
 {
         "AVAILABLE": {
            "target": "smithy.api#Unit",
            "traits": {
               "smithy.api#enumValue": "AVAILABLE"
            }
          },
          "DISABLED": {
            "target": "smithy.api#Unit",
            "traits": {
               "smithy.api#enumValue": "DISABLED"
            }
          }
       }
     },
     "com.amazonaws.licensemanager#LicenseConfigurationUsage": {
       "type": "structure",
       "members": {
          "ResourceArn": {
            "target": "com.amazonaws.licensemanager#String",
            "traits": {
               "smithy.api#documentation": "<p>Amazon Resource Name (ARN) of the resource.</p>"
            }
          },
          "ResourceType": {
            "target": "com.amazonaws.licensemanager#ResourceType",
            "traits":
 {
               "smithy.api#documentation": "<p>Type of resource.</p>"
            }
          },
```

```
 "ResourceStatus": {
            "target": "com.amazonaws.licensemanager#String",
            "traits": {
               "smithy.api#documentation": "<p>Status of the resource.</p>"
            }
          },
          "ResourceOwnerId": {
            "target": "com.amazonaws.licensemanager#String",
            "traits": {
              "smithy.api#documentation": "<p>ID of the account that owns the resource.\langle p \rangle"
            }
          },
          "AssociationTime": {
            "target": "com.amazonaws.licensemanager#DateTime",
            "traits": {
               "smithy.api#documentation": "<p>Time when the license configuration was initially associated with
the resource.</p>"
 }
          },
     "ConsumedLicenses": {
            "target": "com.amazonaws.licensemanager#BoxLong",
            "traits": {
               "smithy.api#documentation": "<p>Number of licenses consumed by the resource.</p>"
            }
          }
        },
       "traits": {
          "smithy.api#documentation": "<p>Details about the usage of a resource associated with a license
configuration.</p>"
       }
     },
     "com.amazonaws.licensemanager#LicenseConfigurationUsageList": {
        "type": "list",
       "member": {
          "target": "com.amazonaws.licensemanager#LicenseConfigurationUsage"
        }
     },
     "com.amazonaws.licensemanager#LicenseConfigurations": {
        "type": "list",
       "member": {
          "target": "com.amazonaws.licensemanager#LicenseConfiguration"
        }
     },
     "com.amazonaws.licensemanager#LicenseConversionContext": {
   "type": "structure",
        "members": {
```
"UsageOperation": {

"target": "com.amazonaws.licensemanager#UsageOperation",

"traits": {

 "smithy.api#documentation": "<p>The Usage operation value that corresponds to the license type you are converting your resource from. For more information about which platforms correspond to which usage operation values see <a href=\"https://docs.aws.amazon.com/AWSEC2/latest/UserGuide/billing-infofields.html#billing-info\">Sample data: usage operation by platform\n  $\langle x \rangle$ n  $\langle p \rangle$ "

```
 }
          }
       },
       "traits": {
          "smithy.api#documentation": "<p>Information about a license type conversion task.</p>"
       }
     },
     "com.amazonaws.licensemanager#LicenseConversionTask": {
       "type": "structure",
       "members": {
          "LicenseConversionTaskId": {
     "target": "com.amazonaws.licensemanager#LicenseConversionTaskId",
            "traits": {
               "smithy.api#documentation": "<p>The ID of the license type conversion task.</p>"
            }
          },
          "ResourceArn": {
            "target": "com.amazonaws.licensemanager#String",
            "traits": {
               "smithy.api#documentation": "<p>The Amazon Resource Name (ARN) of the resource associated
with the license type\ln conversion task.\langle p \rangle"
 }
          },
          "SourceLicenseContext": {
            "target": "com.amazonaws.licensemanager#LicenseConversionContext",
            "traits": {
               "smithy.api#documentation": "<p>Information about the license type this conversion task converted
from.</p>"
 }
          },
          "DestinationLicenseContext": {
            "target":
 "com.amazonaws.licensemanager#LicenseConversionContext",
            "traits": {
               "smithy.api#documentation": "<p>Information about the license type this conversion task converted
to.<p>'' }
          },
          "Status": {
            "target": "com.amazonaws.licensemanager#LicenseConversionTaskStatus",
```

```
 "traits": {
               "smithy.api#documentation": "<p>The status of the conversion task.</p>"
             }
          },
          "StatusMessage": {
             "target": "com.amazonaws.licensemanager#String",
             "traits": {
               "smithy.api#documentation": "<p>The status message for the conversion task.</p>"
             }
          },
          "StartTime": {
             "target": "com.amazonaws.licensemanager#DateTime",
             "traits": {
               "smithy.api#documentation":
"<p>The time the conversion task was started at.\langle p \rangle"
             }
          },
          "LicenseConversionTime": {
             "target": "com.amazonaws.licensemanager#DateTime",
             "traits": {
               "smithy.api#documentation": "<p>The time the usage operation value of the resource was
changed.</p>"
             }
          },
          "EndTime": {
             "target": "com.amazonaws.licensemanager#DateTime",
             "traits": {
               "smithy.api#documentation": "<p>The time the conversion task was completed.</p>"
             }
          }
        },
        "traits": {
         "smithy.api#documentation": "<p>Information about a license type conversion task.</p>"
        }
     },
     "com.amazonaws.licensemanager#LicenseConversionTaskId": {
        "type": "string",
        "traits": {
       "smithy.api#length": {
             "min": 0,
             "max": 50
          },
          "smithy.api#pattern": "^lct-[a-zA-Z0-9]*$"
        }
     },
     "com.amazonaws.licensemanager#LicenseConversionTaskStatus": {
        "type": "enum",
```

```
 "members": {
      "IN_PROGRESS": {
        "target": "smithy.api#Unit",
        "traits": {
           "smithy.api#enumValue": "IN_PROGRESS"
        }
      },
      "SUCCEEDED": {
        "target": "smithy.api#Unit",
        "traits": {
           "smithy.api#enumValue": "SUCCEEDED"
        }
      },
      "FAILED": {
        "target": "smithy.api#Unit",
        "traits": {
           "smithy.api#enumValue": "FAILED"
        }
      }
   }
 },
 "com.amazonaws.licensemanager#LicenseConversionTasks":
   "type": "list",
   "member": {
      "target": "com.amazonaws.licensemanager#LicenseConversionTask"
   }
 },
 "com.amazonaws.licensemanager#LicenseCountingType": {
   "type": "enum",
   "members": {
      "VCPU": {
        "target": "smithy.api#Unit",
        "traits": {
           "smithy.api#enumValue": "vCPU"
        }
      },
      "INSTANCE": {
        "target": "smithy.api#Unit",
        "traits": {
           "smithy.api#enumValue": "Instance"
        }
      },
      "CORE": {
        "target": "smithy.api#Unit",
        "traits": {
           "smithy.api#enumValue": "Core"
        }
```

```
 },
      "SOCKET": {
        "target": "smithy.api#Unit",
         "traits": {
           "smithy.api#enumValue": "Socket"
        }
      }
   }
 },
 "com.amazonaws.licensemanager#LicenseDeletionStatus": {
   "type": "enum",
   "members": {
     "PENDING_DELETE": {
        "target": "smithy.api#Unit",
        "traits": {
           "smithy.api#enumValue": "PENDING_DELETE"
        }
      },
      "DELETED": {
        "target": "smithy.api#Unit",
        "traits": {
           "smithy.api#enumValue": "DELETED"
        }
      }
   }
 },
 "com.amazonaws.licensemanager#LicenseList": {
   "type": "list",
   "member": {
      "target": "com.amazonaws.licensemanager#License"
   }
 },
 "com.amazonaws.licensemanager#LicenseOperationFailure": {
   "type": "structure",
   "members": {
      "ResourceArn": {
        "target": "com.amazonaws.licensemanager#String",
        "traits": {
           "smithy.api#documentation": "<p>Amazon Resource Name (ARN) of the resource.</p>"
        }
      },
      "ResourceType": {
        "target": "com.amazonaws.licensemanager#ResourceType",
        "traits": {
           "smithy.api#documentation": "<p>Resource type.</p>"
        }
      },
```

```
 "ErrorMessage": {
            "target": "com.amazonaws.licensemanager#String",
            "traits": {
               "smithy.api#documentation": "<p>Error message.</p>"
            }
          },
          "FailureTime": {
            "target": "com.amazonaws.licensemanager#DateTime",
            "traits": {
     "smithy.api#documentation": "<p>Failure time.</p>"
            }
          },
          "OperationName": {
            "target": "com.amazonaws.licensemanager#String",
            "traits": {
               "smithy.api#documentation": "<p>Name of the operation.</p>"
 }
          },
          "ResourceOwnerId": {
             "target": "com.amazonaws.licensemanager#String",
            "traits": {
               "smithy.api#documentation": "<p>ID of the Amazon Web Services account that owns the
resource.</p>"
            }
          },
          "OperationRequestedBy": {
            "target": "com.amazonaws.licensemanager#String",
            "traits": {
               "smithy.api#documentation": "<p>The requester is \"License Manager Automated Discovery\".</p>"
            }
          },
          "MetadataList": {
            "target": "com.amazonaws.licensemanager#MetadataList",
            "traits": {
               "smithy.api#documentation": "<p>Reserved.</p>"
            }
          }
        },
        "traits": {
          "smithy.api#documentation": "<p>Describes the failure of a license operation.</p>"
        }
     },
     "com.amazonaws.licensemanager#LicenseOperationFailureList": {
        "type": "list",
       "member": {
          "target": "com.amazonaws.licensemanager#LicenseOperationFailure"
```
```
 }
 },
```
"com.amazonaws.licensemanager#LicenseSpecification": {

"type": "structure",

"members": {

"LicenseConfigurationArn": {

"target": "com.amazonaws.licensemanager#String",

"traits": {

 "smithy.api#documentation": "<p>Amazon Resource Name (ARN) of the license configuration.</p>",

```
 "smithy.api#required": {}
 }
          },
          "AmiAssociationScope": {
            "target": "com.amazonaws.licensemanager#String",
            "traits": {
              "smithy.api#documentation": "<p>Scope of AMI associations. The possible value is <code>cross-
account</code>.</p>"
            }
          }
       },
       "traits": {
          "smithy.api#documentation": "<p>Details for associating a license configuration with a resource.</p>"
       }
     },
     "com.amazonaws.licensemanager#LicenseSpecifications": {
       "type": "list",
       "member": {
          "target": "com.amazonaws.licensemanager#LicenseSpecification"
       }
     },
     "com.amazonaws.licensemanager#LicenseStatus": {
       "type": "enum",
       "members": {
         "AVAILABLE": {
            "target": "smithy.api#Unit",
          "traits": {
               "smithy.api#enumValue": "AVAILABLE"
            }
          },
          "PENDING_AVAILABLE": {
            "target": "smithy.api#Unit",
            "traits": {
               "smithy.api#enumValue": "PENDING_AVAILABLE"
            }
          },
```

```
 "DEACTIVATED": {
        "target": "smithy.api#Unit",
        "traits": {
          "smithy.api#enumValue": "DEACTIVATED"
        }
     },
     "SUSPENDED": {
        "target": "smithy.api#Unit",
        "traits": {
          "smithy.api#enumValue": "SUSPENDED"
        }
     },
     "EXPIRED": {
        "target": "smithy.api#Unit",
        "traits": {
          "smithy.api#enumValue": "EXPIRED"
        }
     },
    "PENDING_DELETE": {
        "target": "smithy.api#Unit",
        "traits": {
          "smithy.api#enumValue": "PENDING_DELETE"
        }
     },
     "DELETED": {
        "target": "smithy.api#Unit",
        "traits": {
          "smithy.api#enumValue": "DELETED"
        }
     }
   }
 "com.amazonaws.licensemanager#LicenseUsage": {
   "type": "structure",
   "members": {
     "EntitlementUsages": {
        "target": "com.amazonaws.licensemanager#EntitlementUsageList",
        "traits": {
          "smithy.api#documentation": "<p>License entitlement usages.</p>"
        }
     }
   },
   "traits": {
    "smithy.api#documentation": "<p>Describes the entitlement usage associated with a license.\langle p \rangle"
   }
```
},

},

```
 "com.amazonaws.licensemanager#LicenseUsageException": {
        "type": "structure",
        "members": {
           "Message": {
             "target": "com.amazonaws.licensemanager#Message"
           }
        },
        "traits": {
           "aws.protocols#awsQueryError": {
             "code": "LicenseUsageFailure",
             "httpResponseCode": 412
           },
           "smithy.api#documentation": "<p>You do not have enough licenses available to support a new resource
launch.</p>",
           "smithy.api#error": "client",
           "smithy.api#httpError": 412
        }
     },
     "com.amazonaws.licensemanager#ListAssociationsForLicenseConfiguration": {
        "type": "operation",
        "input": {
           "target": "com.amazonaws.licensemanager#ListAssociationsForLicenseConfigurationRequest"
        },
        "output": {
     "target": "com.amazonaws.licensemanager#ListAssociationsForLicenseConfigurationResponse"
        },
        "errors": [
           {
             "target": "com.amazonaws.licensemanager#AccessDeniedException"
           },
\overline{\mathcal{L}} "target": "com.amazonaws.licensemanager#AuthorizationException"
           },
\overline{\mathcal{L}} "target": "com.amazonaws.licensemanager#FilterLimitExceededException"
           },
\overline{\mathcal{L}} "target": "com.amazonaws.licensemanager#InvalidParameterValueException"
           },
\left\{ \begin{array}{c} \end{array} \right. "target": "com.amazonaws.licensemanager#RateLimitExceededException"
           },
\left\{ \begin{array}{c} \end{array} \right. "target": "com.amazonaws.licensemanager#ServerInternalException"
           }
        ],
        "traits": {
```
"smithy.api#documentation": "<p>Lists the resource associations for the

specified license configuration. $\langle p \rangle$   $\uparrow$   $\sim$   $\uparrow$  Resource associations need not consume licenses from a license configuration.  $\ln$  For example, an AMI or a stopped instance might not consume a license (depending on  $\ln$ the license rules).</p>"

 } },

```
 "com.amazonaws.licensemanager#ListAssociationsForLicenseConfigurationRequest": {
```

```
 "type": "structure",
        "members": {
          "LicenseConfigurationArn": {
             "target": "com.amazonaws.licensemanager#String",
             "traits": {
               "smithy.api#documentation": "<p>Amazon Resource Name (ARN) of a license configuration.</p>",
               "smithy.api#required": {}
             }
          },
          "MaxResults": {
             "target": "com.amazonaws.licensemanager#BoxInteger",
             "traits": {
               "smithy.api#documentation": "<p>Maximum number of results
to return in a single call.\langle p \rangle"
 }
          },
          "NextToken": {
             "target": "com.amazonaws.licensemanager#String",
            "traits": {
               "smithy.api#documentation": "<p>Token for the next set of results.</p>"
             }
          }
        },
        "traits": {
          "smithy.api#input": {}
        }
     },
     "com.amazonaws.licensemanager#ListAssociationsForLicenseConfigurationResponse": {
        "type": "structure",
        "members": {
          "LicenseConfigurationAssociations": {
             "target": "com.amazonaws.licensemanager#LicenseConfigurationAssociations",
             "traits": {
               "smithy.api#documentation": "<p>Information about the associations for the license
configuration.</p>"
             }
          },
          "NextToken": {
 "target": "com.amazonaws.licensemanager#String",
             "traits": {
```

```
 "smithy.api#documentation": "<p>Token for the next set of results.</p>"
            }
          }
       },
       "traits": {
          "smithy.api#output": {}
       }
     },
     "com.amazonaws.licensemanager#ListDistributedGrants": {
       "type": "operation",
       "input": {
          "target": "com.amazonaws.licensemanager#ListDistributedGrantsRequest"
       },
       "output": {
          "target": "com.amazonaws.licensemanager#ListDistributedGrantsResponse"
       },
       "errors": [
          {
            "target": "com.amazonaws.licensemanager#AccessDeniedException"
          },
          {
             "target": "com.amazonaws.licensemanager#AuthorizationException"
          },
\overline{\mathcal{L}} "target": "com.amazonaws.licensemanager#InvalidParameterValueException"
          },
\overline{\mathcal{L}} "target": "com.amazonaws.licensemanager#RateLimitExceededException"
          },
\overline{\mathcal{L}} "target": "com.amazonaws.licensemanager#ResourceLimitExceededException"
          },
\overline{\mathcal{L}} "target": "com.amazonaws.licensemanager#ServerInternalException"
          },
          {
             "target": "com.amazonaws.licensemanager#ValidationException"
          }
       ],
       "traits": {
          "smithy.api#documentation": "<p>Lists the grants distributed for the specified license.</p>"
       }
     },
     "com.amazonaws.licensemanager#ListDistributedGrantsRequest": {
        "type": "structure",
       "members": {
          "GrantArns": {
             "target": "com.amazonaws.licensemanager#ArnList",
```

```
 "traits": {
           "smithy.api#documentation": "<p>Amazon Resource Names (ARNs) of the grants.</p>"
              }
           },
           "Filters": {
              "target": "com.amazonaws.licensemanager#FilterList",
              "traits": {
                "smithy.api#documentation": "<p>Filters to scope the results. The following filters are
supprotected: </p \langle n \rangle \ \langle l \rangle \n \langle n \rangle \ \langle n \rangle \\langle A \rangle \langle h \rangle < li>\n \langle p \rangle \langle h \rangle < code>GrantStatus
 \langle i \ranglen \langle p \ranglen \langle code\GranteePrincipalARN\langlecode\ranglen \langle p \ranglen \langle li \ranglen
\langle i \rangle\n \langle p \rangle\n \langle c \rangle\n \langle c \rangle\n \langle j \rangle\n \langle j \rangle\n \langle j \rangle\n \langle j \rangle\n
\langle p \rangle \nvert n \rangle \langle code \rangle \nLicensels \nSuerName \langle code \rangle \nln\langle p \rangle \langle n \rangle \langle l i \rangle \langle n \rangle \langle l u \rangle"
 }
           },
           "NextToken": {
              "target": "com.amazonaws.licensemanager#String",
             "traits": {
                "smithy.api#documentation": "<p>Token for the next set of results.</p>"
              }
           },
           "MaxResults": {
              "target": "com.amazonaws.licensemanager#MaxSize100",
             "traits": {
               "smithy.api#documentation": "<p>Maximum number of results to return in a single call.</p>"
              }
           }
        },
        "traits": {
           "smithy.api#input": {}
        }
     },
     "com.amazonaws.licensemanager#ListDistributedGrantsResponse": {
        "type": "structure",
        "members": {
           "Grants": {
              "target": "com.amazonaws.licensemanager#GrantList",
     "traits": {
                "smithy.api#documentation": "<p>Distributed grant details.</p>"
              }
           },
           "NextToken": {
              "target": "com.amazonaws.licensemanager#String",
              "traits": {
                "smithy.api#documentation": "<p>Token for the next set of results.</p>"
```

```
 }
 }
       },
       "traits": {
          "smithy.api#output": {}
       }
```
},

"com.amazonaws.licensemanager#ListFailuresForLicenseConfigurationOperations": {

"type": "operation",

"input": {

 "target": "com.amazonaws.licensemanager#ListFailuresForLicenseConfigurationOperationsRequest" },

"output": {

 "target": "com.amazonaws.licensemanager#ListFailuresForLicenseConfigurationOperationsResponse" }, "errors": [

{

},

"target": "com.amazonaws.licensemanager#AccessDeniedException"

```
 },
          {
            "target": "com.amazonaws.licensemanager#AuthorizationException"
          },
\overline{\mathcal{L}} "target": "com.amazonaws.licensemanager#InvalidParameterValueException"
          },
\overline{\mathcal{L}} "target": "com.amazonaws.licensemanager#RateLimitExceededException"
          },
          {
            "target": "com.amazonaws.licensemanager#ServerInternalException"
          }
       ],
       "traits": {
          "smithy.api#documentation": "<p>Lists the license configuration operations that failed.</p>"
       }
     "com.amazonaws.licensemanager#ListFailuresForLicenseConfigurationOperationsRequest": {
       "type": "structure",
       "members": {
          "LicenseConfigurationArn": {
            "target": "com.amazonaws.licensemanager#String",
             "traits": {
               "smithy.api#documentation": "<p>Amazon Resource Name of the license configuration.</p>",
               "smithy.api#required": {}
            }
          },
          "MaxResults": {
```

```
 "target": "com.amazonaws.licensemanager#BoxInteger",
            "traits": {
               "smithy.api#documentation": "<p>Maximum number of results to return in a single call.</p>"
            }
          },
          "NextToken": {
            "target": "com.amazonaws.licensemanager#String",
            "traits": {
               "smithy.api#documentation": "<p>Token for the next set of results.</p>"
 }
          }
       },
       "traits": {
          "smithy.api#input": {}
       }
     },
     "com.amazonaws.licensemanager#ListFailuresForLicenseConfigurationOperationsResponse":
 {
       "type": "structure",
       "members": {
          "LicenseOperationFailureList": {
            "target": "com.amazonaws.licensemanager#LicenseOperationFailureList",
            "traits": {
               "smithy.api#documentation": "<p>License configuration operations that failed.</p>"
            }
          },
          "NextToken": {
            "target": "com.amazonaws.licensemanager#String",
            "traits": {
               "smithy.api#documentation": "<p>Token for the next set of results.</p>"
            }
          }
       },
       "traits": {
          "smithy.api#output": {}
       }
     },
     "com.amazonaws.licensemanager#ListLicenseConfigurations": {
       "type": "operation",
       "input": {
          "target": "com.amazonaws.licensemanager#ListLicenseConfigurationsRequest"
       },
   "output": {
          "target": "com.amazonaws.licensemanager#ListLicenseConfigurationsResponse"
       },
       "errors": [
          {
```

```
 "target": "com.amazonaws.licensemanager#AccessDeniedException"
          },
\{ "target": "com.amazonaws.licensemanager#AuthorizationException"
          },
\{ "target": "com.amazonaws.licensemanager#FilterLimitExceededException"
          },
\overline{\mathcal{L}} "target": "com.amazonaws.licensemanager#InvalidParameterValueException"
          },
\overline{\mathcal{L}} "target": "com.amazonaws.licensemanager#RateLimitExceededException"
          },
          {
            "target": "com.amazonaws.licensemanager#ServerInternalException"
          }
       ],
       "traits": {
          "smithy.api#documentation": "<p>Lists the license configurations
for your account.</p>"
       }
     },
     "com.amazonaws.licensemanager#ListLicenseConfigurationsRequest": {
       "type": "structure",
       "members": {
          "LicenseConfigurationArns": {
            "target": "com.amazonaws.licensemanager#StringList",
            "traits": {
               "smithy.api#documentation": "<p>Amazon Resource Names (ARN) of the license
configurations.</p>"
 }
          },
          "MaxResults": {
            "target": "com.amazonaws.licensemanager#BoxInteger",
            "traits": {
               "smithy.api#documentation": "<p>Maximum number of results to return in a single call.</p>"
            }
          },
          "NextToken": {
            "target": "com.amazonaws.licensemanager#String",
            "traits": {
               "smithy.api#documentation": "<p>Token for the next
set of results.</p>"
 }
          },
         "Filters": {
            "target": "com.amazonaws.licensemanager#Filters",
```
"traits": {

```
 "smithy.api#documentation": "<p>Filters to scope the results. The following filters and logical
operators\n are supported:\langle p \rangle\n \langle u \rangle\n \langle h \rangle \langle h \rangle \langle p \rangle\n
<code>licenseCountingType</code> - The dimension for which licenses are counted.\n Possible values are
\langle \text{code}\rangle \text{vCPU} \langle \text{code}\rangle | \langle \text{code}\rangle | \langle \text{code}\rangle | \langle \text{code}\rangle | \langle \text{code}\rangle \langle \text{code}\rangle | \langle \text{code}\rangle \langle \text{code}\rangle |\langle \text{code}\rangle |\langle \text{code}\rangle |\langle \text{code}\rangle |\langle \text{code}\rangle |\langle \text{code}\rangle |\langle \text{code}\rangle |\langle \text{code}\rangle |\langle \text{code}\rangle |\langle \text{code}\rangle |operators are \langle \text{code}\rangleEQUALS\langle \text{code}\rangle | \langle \text{code}\rangle | \langle \text{node}\rangle | \langle \text{node}\rangle | \langle \text{node}\rangle | \langle \text{node}\rangle | \langle \text{node}\rangle | \langle \text{node}\rangle | \langle \text{node}\rangle | \langle \text{node}\rangle | \langle \text{node}\rangle | \langle \text{node}\rangle | \langle \text{node}\rangle | \langle \text{node}\rangle | \langle \text{node}\rangle\langle \text{code}\rangle \langle \text{code}\rangle \langle \text{code}\rangle \langle \text{code}\rangle \langle \text{code}\rangle - A Boolean value that indicates whether hard license
enforcement is used. \in Logical operators are <code>EQUALS \lecode>\in<code>NOT_EQUALS</code>.</p>\n
     \langle \rangle \langleli\rangle\n \langlei\rangle\n \langlep\rangle\n \langlecode\rangleusagelimitExceeded\langle/code\rangle - A Boolean value that
```

```
indicates whether the available licenses have been exceeded. \ln Logical operators are
<code>EQUALS</code> | <code>NOT_EQUALS</code>.</p>\n </li>\n </ul>"
```

```
 }
         }
       },
       "traits": {
         "smithy.api#input": {}
       }
     },
     "com.amazonaws.licensemanager#ListLicenseConfigurationsResponse": {
       "type": "structure",
       "members": {
         "LicenseConfigurations": {
            "target": "com.amazonaws.licensemanager#LicenseConfigurations",
            "traits": {
              "smithy.api#documentation": "<p>Information about the license configurations.</p>"
 }
         },
         "NextToken": {
            "target": "com.amazonaws.licensemanager#String",
        "traits": {
              "smithy.api#documentation": "<p>Token for the next set of results.</p>"
 }
         }
       },
       "traits": {
         "smithy.api#output": {}
       }
     },
     "com.amazonaws.licensemanager#ListLicenseConversionTasks": {
       "type": "operation",
       "input": {
         "target": "com.amazonaws.licensemanager#ListLicenseConversionTasksRequest"
       },
       "output": {
         "target": "com.amazonaws.licensemanager#ListLicenseConversionTasksResponse"
       },
```

```
 "errors": [
          {
             "target": "com.amazonaws.licensemanager#AccessDeniedException"
          },
          {
             "target": "com.amazonaws.licensemanager#AuthorizationException"
          },
          {
             "target": "com.amazonaws.licensemanager#InvalidParameterValueException"
           },
          {
             "target": "com.amazonaws.licensemanager#RateLimitExceededException"
          },
          {
             "target": "com.amazonaws.licensemanager#ServerInternalException"
          }
        ],
        "traits": {
          "smithy.api#documentation": "<p>Lists the license type conversion tasks for your account.</p>"
        }
     },
     "com.amazonaws.licensemanager#ListLicenseConversionTasksRequest": {
        "type": "structure",
        "members": {
          "NextToken": {
             "target": "com.amazonaws.licensemanager#String",
             "traits": {
                "smithy.api#documentation": "<p>Token for the next set of results.</p>"
             }
          },
          "MaxResults": {
             "target": "com.amazonaws.licensemanager#BoxInteger",
             "traits": {
    "smithy.api#documentation": "<p>Maximum number of results to return in a single call.</p>"
             }
          },
          "Filters": {
             "target": "com.amazonaws.licensemanager#Filters",
             "traits": {
              "smithy.api#documentation": "\langle p \rangle\n Filters to scope the results. Valid filters are
\langle \text{code>}ResourceArns\langle \text{code>} and \langle \text{code>}Status\langle \text{code>}.\n \langle \text{up>}"
             }
          }
        },
        "traits": {
          "smithy.api#input": {}
        }
```

```
 },
```

```
 "com.amazonaws.licensemanager#ListLicenseConversionTasksResponse": {
       "type": "structure",
       "members": {
          "LicenseConversionTasks": {
            "target": "com.amazonaws.licensemanager#LicenseConversionTasks",
            "traits": {
               "smithy.api#documentation": "<p>Information about the license configuration tasks for your
 account.</p>"
 }
          },
          "NextToken": {
            "target": "com.amazonaws.licensemanager#String",
            "traits": {
               "smithy.api#documentation": "<p>Token for the next set of results.</p>"
            }
          }
       },
       "traits": {
          "smithy.api#output": {}
       }
     },
     "com.amazonaws.licensemanager#ListLicenseManagerReportGenerators": {
       "type": "operation",
       "input": {
          "target": "com.amazonaws.licensemanager#ListLicenseManagerReportGeneratorsRequest"
       },
       "output": {
          "target": "com.amazonaws.licensemanager#ListLicenseManagerReportGeneratorsResponse"
       },
       "errors": [
          {
            "target": "com.amazonaws.licensemanager#AccessDeniedException"
          },
\overline{\mathcal{L}} "target":
 "com.amazonaws.licensemanager#AuthorizationException"
          },
          {
            "target": "com.amazonaws.licensemanager#InvalidParameterValueException"
          },
          {
            "target": "com.amazonaws.licensemanager#RateLimitExceededException"
          },
\left\{ \begin{array}{c} \end{array} \right. "target": "com.amazonaws.licensemanager#ResourceLimitExceededException"
          },
          {
```

```
 "target": "com.amazonaws.licensemanager#ResourceNotFoundException"
          },
          {
             "target": "com.amazonaws.licensemanager#ServerInternalException"
          },
          {
             "target": "com.amazonaws.licensemanager#ValidationException"
          }
       ],
       "traits": {
          "smithy.api#documentation": "<p>Lists the report generators for your account.</p>"
        }
     },
     "com.amazonaws.licensemanager#ListLicenseManagerReportGeneratorsRequest":
 {
        "type": "structure",
        "members": {
          "Filters": {
             "target": "com.amazonaws.licensemanager#FilterList",
            "traits": {
               "smithy.api#documentation": "<p>Filters to scope the results. The following filters are supported:
\langle p\rangle\n \langle u\rangle\n \langle h\rangle \langle p\rangle\n \langle p\rangle\n \langle c\rangle\langle p \rangle \ln \langle l i \rangle \ln \langle u l \rangle"
 }
          },
          "NextToken": {
             "target": "com.amazonaws.licensemanager#String",
             "traits": {
               "smithy.api#documentation": "<p>Token for the next set of results.</p>"
             }
          },
          "MaxResults": {
             "target": "com.amazonaws.licensemanager#MaxSize100",
             "traits":
 {
              "smithy.api#documentation": "<p>Maximum number of results to return in a single call.</p>"
             }
          }
        },
        "traits": {
          "smithy.api#input": {}
        }
     },
     "com.amazonaws.licensemanager#ListLicenseManagerReportGeneratorsResponse": {
        "type": "structure",
        "members": {
          "ReportGenerators": {
             "target": "com.amazonaws.licensemanager#ReportGeneratorList",
```

```
 "traits": {
```
 "smithy.api#documentation": "<p>A report generator that creates periodic reports about your license configurations.</p>"

```
 }
          },
          "NextToken": {
            "target": "com.amazonaws.licensemanager#String",
            "traits": {
               "smithy.api#documentation": "<p>Token for the next set of results.</p>"
 }
       }
       },
       "traits": {
          "smithy.api#output": {}
       }
     },
     "com.amazonaws.licensemanager#ListLicenseSpecificationsForResource": {
       "type": "operation",
       "input": {
          "target": "com.amazonaws.licensemanager#ListLicenseSpecificationsForResourceRequest"
       },
       "output": {
          "target": "com.amazonaws.licensemanager#ListLicenseSpecificationsForResourceResponse"
       },
       "errors": [
          {
            "target": "com.amazonaws.licensemanager#AccessDeniedException"
          },
          {
            "target": "com.amazonaws.licensemanager#AuthorizationException"
          },
          {
            "target": "com.amazonaws.licensemanager#InvalidParameterValueException"
          },
\overline{\mathcal{L}} "target": "com.amazonaws.licensemanager#RateLimitExceededException"
          },
          {
            "target": "com.amazonaws.licensemanager#ServerInternalException"
          }
       ],
       "traits": {
          "smithy.api#documentation": "<p>Describes the license configurations for the specified resource.</p>"
       }
     },
     "com.amazonaws.licensemanager#ListLicenseSpecificationsForResourceRequest": {
       "type": "structure",
```

```
 "members": {
          "ResourceArn": {
             "target": "com.amazonaws.licensemanager#String",
            "traits": {
               "smithy.api#documentation": "<p>Amazon Resource Name (ARN) of a resource that has an
associated license configuration.</p>",
               "smithy.api#required": {}
            }
          },
          "MaxResults": {
            "target": "com.amazonaws.licensemanager#BoxInteger",
            "traits": {
       "smithy.api#documentation": "<p>Maximum number of results to return in a single call.</p>"
            }
          },
          "NextToken": {
             "target": "com.amazonaws.licensemanager#String",
            "traits": {
               "smithy.api#documentation": "<p>Token for the next set of results.</p>"
            }
          }
        },
        "traits": {
          "smithy.api#input": {}
        }
     },
     "com.amazonaws.licensemanager#ListLicenseSpecificationsForResourceResponse": {
        "type": "structure",
        "members": {
          "LicenseSpecifications": {
            "target": "com.amazonaws.licensemanager#LicenseSpecifications",
            "traits": {
               "smithy.api#documentation": "<p>License configurations associated with a resource.</p>"
            }
          },
          "NextToken": {
             "target": "com.amazonaws.licensemanager#String",
            "traits": {
               "smithy.api#documentation": "<p>Token for the next set of results.</p>"
            }
          }
        },
       "traits": {
          "smithy.api#output": {}
        }
     },
     "com.amazonaws.licensemanager#ListLicenseVersions": {
```

```
 "type": "operation",
       "input": {
          "target": "com.amazonaws.licensemanager#ListLicenseVersionsRequest"
       },
       "output": {
          "target": "com.amazonaws.licensemanager#ListLicenseVersionsResponse"
       },
       "errors": [
          {
            "target": "com.amazonaws.licensemanager#AccessDeniedException"
          },
          {
            "target": "com.amazonaws.licensemanager#AuthorizationException"
          },
\overline{\mathcal{L}} "target": "com.amazonaws.licensemanager#InvalidParameterValueException"
          },
\overline{\mathcal{L}} "target": "com.amazonaws.licensemanager#RateLimitExceededException"
          },
          {
            "target": "com.amazonaws.licensemanager#ServerInternalException"
          }
       ],
       "traits": {
          "smithy.api#documentation": "<p>Lists all versions of the specified license.</p>"
       }
     },
     "com.amazonaws.licensemanager#ListLicenseVersionsRequest": {
       "type": "structure",
       "members": {
          "LicenseArn": {
            "target": "com.amazonaws.licensemanager#Arn",
            "traits": {
               "smithy.api#documentation": "<p>Amazon Resource Name (ARN) of the license.</p>",
               "smithy.api#required": {}
            }
          },
          "NextToken": {
            "target": "com.amazonaws.licensemanager#String",
             "traits": {
               "smithy.api#documentation": "<p>Token for the next set of results.</p>"
            }
          },
          "MaxResults": {
            "target": "com.amazonaws.licensemanager#MaxSize100",
            "traits": {
               "smithy.api#documentation": "<p>Maximum number of results to return in a single call.</p>"
```

```
 }
 }
        },
        "traits": {
          "smithy.api#input": {}
        }
     },
     "com.amazonaws.licensemanager#ListLicenseVersionsResponse": {
        "type": "structure",
        "members": {
          "Licenses": {
             "target": "com.amazonaws.licensemanager#LicenseList",
             "traits": {
                "smithy.api#documentation": "<p>License details.</p>"
             }
          },
 "NextToken": {
             "target": "com.amazonaws.licensemanager#String",
             "traits": {
                "smithy.api#documentation": "<p>Token for the next set of results.</p>"
             }
          }
        },
        "traits": {
          "smithy.api#output": {}
        }
     },
     "com.amazonaws.licensemanager#ListLicenses": {
        "type": "operation",
        "input": {
          "target": "com.amazonaws.licensemanager#ListLicensesRequest"
        },
        "output": {
          "target": "com.amazonaws.licensemanager#ListLicensesResponse"
        },
        "errors": [
          {
             "target": "com.amazonaws.licensemanager#AccessDeniedException"
          },
\left\{ \begin{array}{c} \end{array} \right. "target": "com.amazonaws.licensemanager#AuthorizationException"
          },
\left\{ \begin{array}{c} \end{array} \right. "target": "com.amazonaws.licensemanager#InvalidParameterValueException"
           },
\left\{ \begin{array}{c} \end{array} \right. "target": "com.amazonaws.licensemanager#RateLimitExceededException"
```

```
 },
            {
               "target": "com.amazonaws.licensemanager#ServerInternalException"
            },
\{ "target": "com.amazonaws.licensemanager#ValidationException"
            }
         ],
         "traits": {
            "smithy.api#documentation": "<p>Lists the licenses for your account.</p>"
         }
      },
      "com.amazonaws.licensemanager#ListLicensesRequest": {
         "type": "structure",
         "members": {
            "LicenseArns": {
               "target": "com.amazonaws.licensemanager#ArnList",
               "traits": {
                  "smithy.api#documentation": "<p>Amazon Resource Names (ARNs) of the licenses.</p>"
               }
            },
       "Filters": {
               "target": "com.amazonaws.licensemanager#FilterList",
               "traits": {
                  "smithy.api#documentation": "<p>Filters to scope the results. The following filters are
\sup{\text{correct}:}|p\rangle \text{ in } \langle p\rangle \text{ in } \langle p\rangle \text{ in } \langle p\rangle \text{ in } \langle p\rangle \text{ in } \langle p\rangle \text{ in } \langle p\rangle\langle A \rangle \langle h \rangle \langle h \rangle \langle h \rangle \langle h \rangle \langle h \rangle \langle h \rangle \langle h \rangle \langle h \rangle \langle h \rangle \langle h \rangle \langle h \rangle\langle i \rangle\n \langle p \rangle\n \langle i \rangle\n \langle j \rangle\n \langle i \rangle\n \langle j \rangle\n \langle j \rangle\n \langle j \rangle\n
\langle p \rangle\n \langle code\Status\langle code \rangle\n \langle p \rangle\n \langle li\rangle\n \langle ul \rangle"
               }
            },
            "NextToken": {
               "target": "com.amazonaws.licensemanager#String",
               "traits": {
                  "smithy.api#documentation": "<p>Token
for the next set of results.\langle p \rangle"
 }
            },
            "MaxResults": {
               "target": "com.amazonaws.licensemanager#MaxSize100",
               "traits": {
                  "smithy.api#documentation": "<p>Maximum number of results to return in a single call.</p>"
               }
            }
         },
         "traits": {
            "smithy.api#input": {}
```

```
 }
     },
     "com.amazonaws.licensemanager#ListLicensesResponse": {
       "type": "structure",
       "members": {
          "Licenses": {
             "target": "com.amazonaws.licensemanager#LicenseList",
             "traits": {
               "smithy.api#documentation": "<p>License details.</p>"
 }
          },
          "NextToken": {
             "target": "com.amazonaws.licensemanager#String",
             "traits": {
   "smithy.api#documentation": "<p>Token for the next set of results.</p>"
             }
          }
       },
       "traits": {
          "smithy.api#output": {}
       }
     },
     "com.amazonaws.licensemanager#ListReceivedGrants": {
       "type": "operation",
       "input": {
          "target": "com.amazonaws.licensemanager#ListReceivedGrantsRequest"
       },
       "output": {
          "target": "com.amazonaws.licensemanager#ListReceivedGrantsResponse"
       },
       "errors": [
          {
             "target": "com.amazonaws.licensemanager#AccessDeniedException"
          },
          {
             "target": "com.amazonaws.licensemanager#AuthorizationException"
          },
          {
             "target": "com.amazonaws.licensemanager#InvalidParameterValueException"
          },
\left\{ \begin{array}{c} \end{array} \right. "target": "com.amazonaws.licensemanager#RateLimitExceededException"
           },
\left\{ \begin{array}{c} \end{array} \right. "target": "com.amazonaws.licensemanager#ResourceLimitExceededException"
          },
          {
```

```
 "target": "com.amazonaws.licensemanager#ServerInternalException"
          },
          {
             "target": "com.amazonaws.licensemanager#ValidationException"
          }
       ],
       "traits": {
          "smithy.api#documentation": "<p>Lists grants that are received. Received grants are grants created while
specifying the\n recipient as this Amazon Web Services account, your organization, or an organizational unit\n
   (OU) to which this member account belongs.\langle p \rangle"
        }
     },
     "com.amazonaws.licensemanager#ListReceivedGrantsForOrganization": {
        "type": "operation",
        "input": {
          "target": "com.amazonaws.licensemanager#ListReceivedGrantsForOrganizationRequest"
        },
        "output": {
          "target": "com.amazonaws.licensemanager#ListReceivedGrantsForOrganizationResponse"
        },
        "errors": [
          {
             "target": "com.amazonaws.licensemanager#AccessDeniedException"
          },
\overline{\mathcal{L}} "target": "com.amazonaws.licensemanager#AuthorizationException"
          },
          {
             "target": "com.amazonaws.licensemanager#InvalidParameterValueException"
          },
          {
             "target": "com.amazonaws.licensemanager#RateLimitExceededException"
          },
          {
             "target": "com.amazonaws.licensemanager#ResourceLimitExceededException"
          },
          {
             "target": "com.amazonaws.licensemanager#ServerInternalException"
          },
\left\{ \begin{array}{c} \end{array} \right. "target":
 "com.amazonaws.licensemanager#ValidationException"
 }
       ],
        "traits": {
          "smithy.api#documentation": "<p>Lists the grants received for all accounts in the organization.</p>"
        }
     },
```

```
 "com.amazonaws.licensemanager#ListReceivedGrantsForOrganizationRequest": {
        "type": "structure",
        "members": {
          "LicenseArn": {
             "target": "com.amazonaws.licensemanager#Arn",
             "traits": {
                "smithy.api#documentation": "<p>The Amazon Resource Name (ARN) of the received license.</p>",
                "smithy.api#required": {}
             }
          },
          "Filters": {
             "target": "com.amazonaws.licensemanager#FilterList",
             "traits": {
                "smithy.api#documentation": "<p>Filters to scope the results. The following filters are
supported:\langle p \ranglen
    \langle \text{ul}\rangle\n \langle \text{li}\rangle\n \langle \text{p}\rangle\n \langle \text{p}\rangle\n \langle \text{pl}\rangle\langle i \rangle\n \langle p \rangle\n \langle p \rangle\n \langle c \rangle\n \langle j \rangle\n \langle l \rangle\n \langle l \rangle\n \langle l \rangle\n \langle l \rangle }
          },
          "NextToken": {
             "target": "com.amazonaws.licensemanager#String",
             "traits": {
                "smithy.api#documentation": "<p>Token for the next set of results.</p>"
 }
          },
          "MaxResults": {
             "target": "com.amazonaws.licensemanager#MaxSize100",
             "traits": {
                "smithy.api#documentation": "<p>Maximum number of results to return in a single call.</p>"
             }
          }
        },
        "traits": {
          "smithy.api#input": {}
        }
     },
     "com.amazonaws.licensemanager#ListReceivedGrantsForOrganizationResponse":
        "type": "structure",
        "members": {
          "Grants": {
             "target": "com.amazonaws.licensemanager#GrantList",
             "traits": {
                "smithy.api#documentation": "<p>Lists the grants the organization has received.</p>"
 }
          },
          "NextToken": {
             "target": "com.amazonaws.licensemanager#String",
```
{

```
 "traits": {
                  "smithy.api#documentation": "<p>Token for the next set of results.</p>"
               }
            }
         },
         "traits": {
            "smithy.api#output": {}
         }
      },
      "com.amazonaws.licensemanager#ListReceivedGrantsRequest": {
         "type": "structure",
         "members": {
            "GrantArns": {
               "target": "com.amazonaws.licensemanager#ArnList",
                "traits": {
                  "smithy.api#documentation": "<p>Amazon Resource Names (ARNs) of the grants.</p>"
               }
            },
            "Filters": {
               "target": "com.amazonaws.licensemanager#FilterList",
               "traits": {
                  "smithy.api#documentation": "<p>Filters to scope the results. The following filters are
\text{supported:}\langle p\rangle\text{in} \qquad \langle \text{d}\rangle\text{in} \qquad \langle p\rangle\text{in} \qquad \langle p\rangle\text{in} \qquad \langle p\rangle\text{in}\langle \text{Li}\rangle\n \langle \text{Li}\rangle\n \langle \text{p}\rangle\n \langle \text{code}\rangle\n \langle \text{code}\rangle\n \langle \text{p}\rangle\n
\langle \angle h \rangle </p>\n \langle \angle p \rangle </p>\n \langle \angle p \rangle </p>\n \langle \angle h \rangle\langle i \ranglen \langle p \rangle \langle p \ranglen \langle c \text{ode} \rangleGrantStatus\langle c \text{ode} \ranglen \langle p \ranglen \langle i \ranglen \langle i \ranglen \langle i \ranglen
\langle p \ranglen
       \langle \text{code} \rangleGranterAccountId\langle \text{code}\rangle\n \langle \text{plot}\rangle\n \langle \text{plot}\rangle\n \langle \text{rule}\rangle }
            },
            "NextToken": {
               "target": "com.amazonaws.licensemanager#String",
               "traits": {
                  "smithy.api#documentation": "<p>Token for the next set of results.</p>"
               }
            },
            "MaxResults": {
               "target": "com.amazonaws.licensemanager#MaxSize100",
               "traits": {
                  "smithy.api#documentation": "<p>Maximum number of results to return in a single call.</p>"
               }
            }
         },
         "traits": {
            "smithy.api#input": {}
         }
      },
      "com.amazonaws.licensemanager#ListReceivedGrantsResponse": {
```

```
 "type": "structure",
        "members": {
          "Grants": {
             "target": "com.amazonaws.licensemanager#GrantList",
              "traits": {
                "smithy.api#documentation": "<p>Received grant details.</p>"
 }
          },
          "NextToken": {
             "target": "com.amazonaws.licensemanager#String",
             "traits": {
                "smithy.api#documentation": "<p>Token for the next set of results.</p>"
 }
          }
        },
        "traits": {
          "smithy.api#output": {}
        }
     },
     "com.amazonaws.licensemanager#ListReceivedLicenses": {
        "type": "operation",
        "input": {
          "target": "com.amazonaws.licensemanager#ListReceivedLicensesRequest"
        },
        "output": {
          "target": "com.amazonaws.licensemanager#ListReceivedLicensesResponse"
        },
        "errors": [
          {
             "target": "com.amazonaws.licensemanager#AccessDeniedException"
           },
\overline{\mathcal{L}} "target": "com.amazonaws.licensemanager#AuthorizationException"
          },
\overline{\mathcal{L}} "target": "com.amazonaws.licensemanager#InvalidParameterValueException"
          },
\overline{\mathcal{L}} "target": "com.amazonaws.licensemanager#RateLimitExceededException"
          },
\left\{ \begin{array}{c} \end{array} \right. "target": "com.amazonaws.licensemanager#ResourceLimitExceededException"
          },
\left\{ \begin{array}{c} \end{array} \right. "target": "com.amazonaws.licensemanager#ServerInternalException"
          },
\left\{ \begin{array}{c} \end{array} \right. "target": "com.amazonaws.licensemanager#ValidationException"
```

```
 }
       ],
       "traits": {
          "smithy.api#documentation": "<p>Lists received licenses.</p>"
       }
     },
     "com.amazonaws.licensemanager#ListReceivedLicensesForOrganization":
       "type": "operation",
       "input": {
          "target": "com.amazonaws.licensemanager#ListReceivedLicensesForOrganizationRequest"
       },
       "output": {
          "target": "com.amazonaws.licensemanager#ListReceivedLicensesForOrganizationResponse"
       },
       "errors": [
          {
            "target": "com.amazonaws.licensemanager#AccessDeniedException"
          },
\overline{\mathcal{L}} "target": "com.amazonaws.licensemanager#AuthorizationException"
          },
\overline{\mathcal{L}} "target": "com.amazonaws.licensemanager#InvalidParameterValueException"
          },
\overline{\mathcal{L}} "target": "com.amazonaws.licensemanager#RateLimitExceededException"
          },
\overline{\mathcal{L}} "target": "com.amazonaws.licensemanager#ResourceLimitExceededException"
          },
          {
     "target": "com.amazonaws.licensemanager#ServerInternalException"
          },
          {
            "target": "com.amazonaws.licensemanager#ValidationException"
          }
       ],
       "traits": {
          "smithy.api#documentation": "<p>Lists the licenses received for all accounts in the organization.</p>"
       }
     },
     "com.amazonaws.licensemanager#ListReceivedLicensesForOrganizationRequest": {
       "type": "structure",
       "members": {
          "Filters": {
            "target": "com.amazonaws.licensemanager#FilterList",
```
{

```
 "traits": {
               "smithy.api#documentation": "<p>Filters to scope the results. The following filters are
supprotected: </p \langle n \rangle \ \langle l \rangle \ \langle n \rangle \ \langle l \rangle \\langleli>\n \langleli>\n \langle p \rangle\n \langlecode>ProductSKU\langle/code>\n
         \langle p \rangle \ln \langle l i \rangle \ln \langle u l \rangle"
             }
          },
          "NextToken": {
             "target": "com.amazonaws.licensemanager#String",
             "traits": {
               "smithy.api#documentation": "<p>Token for the next set of results.</p>"
             }
          },
          "MaxResults": {
             "target": "com.amazonaws.licensemanager#MaxSize100",
             "traits": {
               "smithy.api#documentation": "<p>Maximum number of results to return in a single call.</p>"
 }
          }
        },
        "traits": {
          "smithy.api#input": {}
        }
     },
     "com.amazonaws.licensemanager#ListReceivedLicensesForOrganizationResponse": {
        "type": "structure",
        "members": {
          "Licenses": {
             "target": "com.amazonaws.licensemanager#GrantedLicenseList",
             "traits": {
               "smithy.api#documentation": "<p>Lists the licenses the organization has received.</p>"
             }
          },
          "NextToken": {
             "target": "com.amazonaws.licensemanager#String",
             "traits": {
               "smithy.api#documentation": "<p>Token for the next set of results.</p>"
             }
          }
        },
        "traits": {
          "smithy.api#output": {}
        }
     },
     "com.amazonaws.licensemanager#ListReceivedLicensesRequest": {
        "type": "structure",
        "members": {
          "LicenseArns": {
```

```
 "target": "com.amazonaws.licensemanager#ArnList",
               "traits": {
                  "smithy.api#documentation": "<p>Amazon Resource Names (ARNs) of the licenses.</p>"
               }
            },
          "Filters": {
               "target": "com.amazonaws.licensemanager#FilterList",
               "traits": {
                  "smithy.api#documentation": "<p>Filters to scope the results. The following filters are
\text{supported:}\langle p\rangle\text{in} \qquad \langle \text{d}\rangle\text{in} \qquad \langle p\rangle\text{in} \qquad \langle p\rangle\text{in} \qquad \langle p\rangle\text{in}\langle \text{Li}\rangle\n \langle \text{Li}\rangle\n \langle \text{p}\rangle\n \langle \text{code}\rangle\n \langle \text{code}\rangle\n \langle \text{p}\rangle\n \langle \text{Li}\rangle\n
\langle i \ranglen \langle p \ranglen \langle c \cdot \ranglen \langle c \cdot \rangle \langle f \cdot \ranglen \langle j \ranglen \langle i \ranglen \langle i \ranglen \langle j \ranglen \langle j \ranglen \langle j \ranglen
\langle p \ranglen \langle code\IssuerName\langle code \ranglen \langle p \ranglen \langle li \ranglen \langle li \ranglen \langle p \ranglen
\langle \text{code}\rangleBeneficiary\langle \text{code}\rangle\n \langle \text{plot}\rangle\n \langle \text{lib}\rangle\n \langle \text{lib}\rangle"
 }
            },
            "NextToken": {
               "target": "com.amazonaws.licensemanager#String",
                "traits": {
                  "smithy.api#documentation": "<p>Token for the next set of results.</p>"
               }
            },
            "MaxResults": {
               "target": "com.amazonaws.licensemanager#MaxSize100",
               "traits": {
                 "smithy.api#documentation": "<p>Maximum number of results to return in a single call.</p>"
               }
            }
         },
         "traits": {
            "smithy.api#input": {}
         }
      },
      "com.amazonaws.licensemanager#ListReceivedLicensesResponse": {
         "type": "structure",
         "members": {
            "Licenses": {
               "target": "com.amazonaws.licensemanager#GrantedLicenseList",
               "traits": {
                  "smithy.api#documentation": "<p>Received license details.</p>"
 }
            },
            "NextToken": {
               "target": "com.amazonaws.licensemanager#String",
               "traits": {
                  "smithy.api#documentation": "<p>Token for the next set of results.</p>"
```

```
 }
 }
       },
       "traits": {
          "smithy.api#output": {}
       }
     },
     "com.amazonaws.licensemanager#ListResourceInventory": {
       "type": "operation",
       "input": {
          "target": "com.amazonaws.licensemanager#ListResourceInventoryRequest"
       },
       "output": {
          "target": "com.amazonaws.licensemanager#ListResourceInventoryResponse"
       },
       "errors": [
          {
            "target": "com.amazonaws.licensemanager#AccessDeniedException"
          },
          {
            "target": "com.amazonaws.licensemanager#AuthorizationException"
          },
          {
             "target": "com.amazonaws.licensemanager#FailedDependencyException"
          },
\overline{\mathcal{L}} "target": "com.amazonaws.licensemanager#FilterLimitExceededException"
          },
\overline{\mathcal{L}} "target": "com.amazonaws.licensemanager#InvalidParameterValueException"
          },
\overline{\mathcal{L}} "target": "com.amazonaws.licensemanager#RateLimitExceededException"
          },
\overline{\mathcal{L}} "target": "com.amazonaws.licensemanager#ServerInternalException"
 }
       ],
       "traits": {
          "smithy.api#documentation": "<p>Lists resources managed using Systems Manager inventory.</p>"
       }
     },
     "com.amazonaws.licensemanager#ListResourceInventoryRequest": {
       "type": "structure",
       "members": {
          "MaxResults": {
            "target": "com.amazonaws.licensemanager#BoxInteger",
```

```
 "traits": {
                   "smithy.api#documentation": "<p>Maximum number of results to return in a single call.</p>"
 }
             },
             "NextToken": {
                "target": "com.amazonaws.licensemanager#String",
                "traits": {
                   "smithy.api#documentation": "<p>Token for the next set of results.</p>"
 }
             },
             "Filters": {
                "target": "com.amazonaws.licensemanager#InventoryFilterList",
                "traits": {
                   "smithy.api#documentation": "<p>Filters to scope the results. The following filters and logical
operators\n are supported:\langle p \rangle\n \langle ll \rangle\n \langle l \rangle\n \langle p \rangle\n \langle c \text{ode} \rangle account_id\langle c \text{ode} \rangle- The ID of the Amazon Web Services account that owns the resource.\n Logical operators are
\langle \text{code}\rangleEQUALS\langle \text{code}\rangle | \langle \text{code}\rangleNOT_EQUALS\langle \text{code}\rangle.\langle \text{code}\ranglen
         \langle \text{div}\ranglen \langle \text{div}\ranglen \langle \text{div}\ranglen \langle \text{code}\rangle - The name of the
application. \ln Logical operators are \langle \text{code}\rangleEQUALS\langle \text{code}\rangle | \langle \text{code}\rangleBEGINS_WITH\langle \text{code}\rangle.\langle \text{code}\rangle\langle \angle \text{li}\rangle\n \langle \text{pl}\rangle\n \langle \text{pl}\rangle \langle \text{p}\rangle\n \langle \text{codel}\rangle - The type of license included. \n
         Logical operators are \textdegree\textdegree\textdegree\textdegree \textdegree\textdegree\textdegree \textdegree\textdegree\textdegree\textdegree FOUALS\textdegree\textdegree\textdegree\textdegree\textdegree\textdegree.
are <code>sql-server-enterprise\&code>\vert \n \&code>sql-server-standard\&code>\vert \n \&code>sql-
server-web\&code>| \n \&code\&windows-server-datacenter\&code\&.\&p \& \& \& \&\langle p \rangle\n \langle code \rangleplatform\langle code \rangle - The platform of the resource.\n Logical operators are
\langle \text{code}\rangleEQUALS\langle \text{code}\rangle | \langle \text{code}\rangleBEGINS_WITH\langle \text{code}\rangle.\langle \text{plot}\ranglen \langle \text{lib}\ranglen \langle \text{lib}\ranglen \langle \text{p}\ranglen
       \langle \text{code} \rangle resource id \langle \text{code} \rangle - The ID of the resource. \langle n \rangle Logical operators are
\langle \text{code}\rangleEQUALS\langle \text{code}\rangle | \langle \text{code}\rangleNOT_EQUALS\langle \text{code}\rangle.\langle \text{up}\ranglen \langle \text{li}\ranglen \langle \text{li}\ranglen \langle \text{p}\ranglen \langle \text{p}\ranglen
    \&code>tag:\&ey>\&ode> - The key/value combination of a tag assigned \n to the resource. Logical
operators are \langle \text{code}\rangle EQUALS\langle \text{code}\rangle (single account) or\n \langle \text{code}\rangle EQUALS\langle \text{code}\rangle |
<code>NOT_EQUALS</code> (cross account).</p>\n </li>\n </ul>"
 }
             }
         },
         "traits": {
             "smithy.api#input": {}
         }
      },
      "com.amazonaws.licensemanager#ListResourceInventoryResponse": {
          "type": "structure",
          "members": {
             "ResourceInventoryList": {
                "target": "com.amazonaws.licensemanager#ResourceInventoryList",
                "traits": {
                   "smithy.api#documentation": "<p>Information
 about the resources.</p>"
                }
             },
             "NextToken": {
```

```
 "target": "com.amazonaws.licensemanager#String",
            "traits": {
               "smithy.api#documentation": "<p>Token for the next set of results.</p>"
            }
          }
        },
        "traits": {
          "smithy.api#output": {}
        }
     },
     "com.amazonaws.licensemanager#ListTagsForResource": {
        "type": "operation",
        "input": {
          "target": "com.amazonaws.licensemanager#ListTagsForResourceRequest"
        },
        "output": {
          "target": "com.amazonaws.licensemanager#ListTagsForResourceResponse"
        },
        "errors": [
          {
             "target": "com.amazonaws.licensemanager#AccessDeniedException"
          },
          {
             "target": "com.amazonaws.licensemanager#AuthorizationException"
           },
          {
             "target": "com.amazonaws.licensemanager#InvalidParameterValueException"
          },
\overline{\mathcal{L}} "target": "com.amazonaws.licensemanager#RateLimitExceededException"
          },
\overline{\mathcal{L}} "target": "com.amazonaws.licensemanager#ServerInternalException"
          }
       ],
        "traits": {
          "smithy.api#documentation": "<p>Lists the tags for the specified license configuration.</p>"
        }
     },
     "com.amazonaws.licensemanager#ListTagsForResourceRequest": {
        "type": "structure",
        "members": {
          "ResourceArn": {
            "target": "com.amazonaws.licensemanager#String",
            "traits": {
               "smithy.api#documentation": "<p>Amazon Resource Name (ARN) of the license
configuration.</p>",
```

```
 "smithy.api#required": {}
            }
          }
       },
       "traits": {
          "smithy.api#input": {}
       }
     },
     "com.amazonaws.licensemanager#ListTagsForResourceResponse": {
       "type": "structure",
       "members": {
          "Tags": {
            "target": "com.amazonaws.licensemanager#TagList",
            "traits": {
               "smithy.api#documentation": "<p>Information about the tags.</p>"
            }
          }
       },
       "traits": {
          "smithy.api#output": {}
       }
     },
     "com.amazonaws.licensemanager#ListTokens": {
       "type": "operation",
       "input": {
          "target": "com.amazonaws.licensemanager#ListTokensRequest"
       },
       "output": {
          "target": "com.amazonaws.licensemanager#ListTokensResponse"
       },
       "errors":
\overline{\mathcal{L}} "target": "com.amazonaws.licensemanager#AccessDeniedException"
          },
          {
            "target": "com.amazonaws.licensemanager#AuthorizationException"
          },
          {
            "target": "com.amazonaws.licensemanager#RateLimitExceededException"
          },
          {
            "target": "com.amazonaws.licensemanager#ServerInternalException"
          },
          {
            "target": "com.amazonaws.licensemanager#ValidationException"
 }
       ],
```
 $\sqrt{ }$ 

```
 "traits": {
          "smithy.api#documentation": "<p>Lists your tokens.</p>"
        }
     },
     "com.amazonaws.licensemanager#ListTokensRequest": {
        "type": "structure",
        "members": {
          "TokenIds": {
             "target": "com.amazonaws.licensemanager#StringList",
             "traits": {
              "smithy.api#documentation": "<p>Token IDs.</p>"
 }
          },
          "Filters": {
             "target": "com.amazonaws.licensemanager#FilterList",
             "traits": {
               "smithy.api#documentation": "<p>Filters to scope the results. The following filter is supported:\langle p \rangle\n
    \langle u \rangle \n \langle h \rangle \langle v \rangle \langle v \rangle \langle v \rangle \langle h \rangle \langle h \rangle \langle h \rangle\langle \text{ul}\rangle"
 }
          },
          "NextToken": {
             "target": "com.amazonaws.licensemanager#String",
             "traits": {
                "smithy.api#documentation": "<p>Token for the next set of results.</p>"
             }
          },
          "MaxResults": {
             "target": "com.amazonaws.licensemanager#MaxSize100",
             "traits": {
                "smithy.api#documentation":
"<p>Maximum number of results to return in a single call.\langle p \rangle"
             }
          }
        },
        "traits": {
          "smithy.api#input": {}
        }
     },
     "com.amazonaws.licensemanager#ListTokensResponse": {
        "type": "structure",
        "members": {
          "Tokens": {
             "target": "com.amazonaws.licensemanager#TokenList",
             "traits": {
                "smithy.api#documentation": "<p>Received token details.</p>"
             }
```

```
 },
          "NextToken": {
             "target": "com.amazonaws.licensemanager#String",
            "traits": {
               "smithy.api#documentation": "<p>Token for the next set of results.</p>"
            }
          }
       },
        "traits": {
          "smithy.api#output": {}
       }
     },
     "com.amazonaws.licensemanager#ListUsageForLicenseConfiguration":
        "type": "operation",
       "input": {
          "target": "com.amazonaws.licensemanager#ListUsageForLicenseConfigurationRequest"
       },
       "output": {
          "target": "com.amazonaws.licensemanager#ListUsageForLicenseConfigurationResponse"
       },
        "errors": [
          {
             "target": "com.amazonaws.licensemanager#AccessDeniedException"
          },
\overline{\mathcal{L}} "target": "com.amazonaws.licensemanager#AuthorizationException"
          },
\overline{\mathcal{L}} "target": "com.amazonaws.licensemanager#FilterLimitExceededException"
          },
\overline{\mathcal{L}} "target": "com.amazonaws.licensemanager#InvalidParameterValueException"
          },
\overline{\mathcal{L}} "target": "com.amazonaws.licensemanager#RateLimitExceededException"
          },
           {
             "target": "com.amazonaws.licensemanager#ServerInternalException"
          }
       ],
       "traits": {
          "smithy.api#documentation": "<p>Lists all license usage records for a license configuration, displaying
```
license\n consumption details by resource at a selected point in time. Use this action to audit the\n current license consumption for any license inventory and configuration. $\langle p \rangle$ "

}

{

},

"com.amazonaws.licensemanager#ListUsageForLicenseConfigurationRequest": {

```
 "type": "structure",
         "members": {
           "LicenseConfigurationArn": {
              "target": "com.amazonaws.licensemanager#String",
              "traits": {
                 "smithy.api#documentation": "<p>Amazon Resource Name (ARN) of the license
configuration.</p>",
                 "smithy.api#required": {}
              }
           },
            "MaxResults": {
              "target": "com.amazonaws.licensemanager#BoxInteger",
              "traits": {
                 "smithy.api#documentation": "<p>Maximum number of results to return in a single call.</p>"
              }
           },
           "NextToken": {
              "target": "com.amazonaws.licensemanager#String",
              "traits": {
                 "smithy.api#documentation": "<p>Token for the next set of results.</p>"
 }
           },
           "Filters": {
              "target": "com.amazonaws.licensemanager#Filters",
              "traits": {
                 "smithy.api#documentation": "<p>Filters to scope the results. The following filters and logical
operators\n are supported:\langle p \rangle\n \langle u \rangle\n \langle h \rangle \langle h \rangle \langle p \rangle\n
<code>resourceArn</code> - The ARN of the license configuration resource.\n 
         Logical operators are <code>EQUALS</code>|<code>NOT_EQUALS</code>.</p>|n \le/li>|n
\langle i \rangle \n\ranglen \langle p \rangle \langle c \text{ode} \rangle resource Type\langle c \text{ode} \rangle - The resource type
(<code>code&gt; EC2_INSTANCE</code> <math> <code>code&gt; |</code> <code>code&gt; EC2_HOST</code> <math> <code>code&gt; |</code> <code>code&gt; EC2_AMI</code> <math> <code>code&gt; |</code> <code>code&gt; </code><code>SYSTEMS_MANAGER_MANAGED_INSTANCE</code>). \n Logical operators are
<code>EQUALS</code>|<code>NOT_EQUALS</code>.</p>\n </li>\n <li>\n <p>\n <p>
     <code>resourceAccount</code> - The ID of the account that owns the resource. \n Logical operators
are <\text{code>EQUALS}.\text{code>} | \text{code>} \text{NOT} \text{EQUALS}.\text{code>}.\text{y} \text{y} \text{y} \text{y} \text{y} \text{y} \text{y} \text{y} \text{y} \text{y} \text{y} }
           }
        },
        "traits": {
           "smithy.api#input": {}
        }
      },
      "com.amazonaws.licensemanager#ListUsageForLicenseConfigurationResponse": {
         "type": "structure",
         "members": {
 "LicenseConfigurationUsageList": {
```

```
 "target": "com.amazonaws.licensemanager#LicenseConfigurationUsageList",
```

```
 "traits": {
           "smithy.api#documentation": "<p>Information about the license configurations.</p>"
        }
      },
      "NextToken": {
        "target": "com.amazonaws.licensemanager#String",
        "traits": {
           "smithy.api#documentation": "<p>Token for the next set of results.</p>"
        }
      }
   },
   "traits": {
      "smithy.api#output": {}
   }
 },
 "com.amazonaws.licensemanager#Location": {
   "type": "string"
 },
 "com.amazonaws.licensemanager#Long": {
   "type": "long"
 },
 "com.amazonaws.licensemanager#ManagedResourceSummary": {
   "type": "structure",
   "members": {
      "ResourceType":
        "target": "com.amazonaws.licensemanager#ResourceType",
        "traits": {
           "smithy.api#documentation": "<p>Type of resource associated with a license.</p>"
        }
      },
      "AssociationCount": {
        "target": "com.amazonaws.licensemanager#BoxLong",
        "traits": {
           "smithy.api#documentation": "<p>Number of resources associated with licenses.</p>"
        }
      }
   },
   "traits": {
      "smithy.api#documentation": "<p>Summary information about a managed resource.</p>"
   }
 },
 "com.amazonaws.licensemanager#ManagedResourceSummaryList": {
   "type": "list",
   "member": {
      "target": "com.amazonaws.licensemanager#ManagedResourceSummary"
   }
 },
```
{

```
 "com.amazonaws.licensemanager#MaxSize100": {
```

```
 "type": "integer",
   "traits": {
      "smithy.api#range": {
        "min": 1,
        "max": 100
      }
   }
 },
 "com.amazonaws.licensemanager#MaxSize3StringList": {
   "type": "list",
   "member": {
      "target": "com.amazonaws.licensemanager#String"
   },
   "traits": {
      "smithy.api#length": {
        "min": 0,
        "max": 3
      }
   }
 },
 "com.amazonaws.licensemanager#Message": {
   "type": "string"
 },
 "com.amazonaws.licensemanager#Metadata": {
   "type": "structure",
   "members": {
      "Name": {
        "target": "com.amazonaws.licensemanager#String",
        "traits": {
           "smithy.api#documentation": "<p>The key name.</p>"
        }
      },
 "Value": {
        "target": "com.amazonaws.licensemanager#String",
        "traits": {
           "smithy.api#documentation": "<p>The value.</p>"
        }
      }
   },
   "traits": {
      "smithy.api#documentation": "<p>Describes key/value pairs.</p>"
   }
 },
 "com.amazonaws.licensemanager#MetadataList": {
   "type": "list",
```

```
 "member": {
      "target": "com.amazonaws.licensemanager#Metadata"
   }
 },
 "com.amazonaws.licensemanager#NoEntitlementsAllowedException": {
   "type": "structure",
   "members": {
     "Message": {
        "target": "com.amazonaws.licensemanager#Message"
     }
   },
   "traits": {
```
 "smithy.api#documentation": "<p>There are no entitlements found for this license, or the entitlement maximum count is reached. $<$ /p>",

```
 "smithy.api#error": "client",
```

```
 "smithy.api#httpError": 400
```
 } },

"com.amazonaws.licensemanager#Options": {

"type": "structure",

"members": {

"ActivationOverrideBehavior": {

"target": "com.amazonaws.licensemanager#ActivationOverrideBehavior",

"traits": {

```
 "smithy.api#documentation": "<p>An activation option for your grant that determines the behavior of
activating a grant.\n Activation options can only be used with granted licenses sourced from the Amazon Web
Services Marketplace. Additionally, the operation must specify the value of \langle \text{code>}ACTIVE}\rangle<code>Status</code> parameter.</p>\n <ul>\n <li>\n <p>As a license administrator, you can
optionally specify ann \leq \c{code}>ActivationOverrideBehavior\c{code} when activating a grant.\c{p}\n
  \langle \text{li}\rangle|n \langle \text{li}\rangle|n \langle \text{p}\rangleAs a grantor, you can optionally specify an\ln<code>ActivationOverrideBehavior</code> when you activate a grant for a grantee\ln account in your
organization.\langle p \rangle\n \langle l \rangle\n \langle l \rangle\n \langle p \rangleAs a grantee, if the grantor creating the distributed
grant doesnt specify an\infty <code>ActivationOverrideBehavior </code>, you can optionally specify one
when you\n are activating the grant.\langle p \rangle\n \langle l \rangle\n \langle l \rangle\n \langle dl \rangle\n
\langle \text{dt} \rangleDISTRIBUTED_GRANTS_ONLY\langle \text{dt} \rangle\n \langle \text{dd} \rangle\n \langle \text{p} \rangleUse this value to activate a grant
without replacing any member accounts\n active grants for the same product.\langle p \rangle\n \langle dd \rangle\n
\langle \text{dt}\rangleALL_GRANTS_PERMITTED_BY_ISSUER\langle \text{dt}\rangle\n \langle \text{dd}\rangle\n \langle \text{p}\rangleUse this value to activate a
grant and disable other active grants in any\n member accounts
for the same product. This action will also replace their\ln previously activated grants with this activated
```

```
grant.\langle p \rangle\n \langle dd \rangle\n \langle dd \rangle \n
 }
             }
          },
```

```
 "traits": {
```
"smithy.api#documentation": "<p>The options you can specify when you create a new version of a grant, such as activation $\ln$  override behavior. For more information, see  $\leq a$ href=\"https://docs.aws.amazon.com/license-manager/latest/userguide/granted-licenses.html\">Granted licenses in License Manager</a> in the <i>License Manager User Guide</i></p>
```
 }
     },
     "com.amazonaws.licensemanager#OrganizationConfiguration": {
        "type": "structure",
        "members": {
          "EnableIntegration": {
             "target": "com.amazonaws.licensemanager#Boolean",
             "traits": {
                "smithy.api#default": false,
                "smithy.api#documentation":
 "<p>Enables Organizations integration.</p>",
                "smithy.api#required": {}
             }
          }
        },
        "traits": {
          "smithy.api#documentation": "<p>Configuration information for Organizations.</p>"
        }
     },
     "com.amazonaws.licensemanager#PrincipalArnList": {
        "type": "list",
        "member": {
          "target": "com.amazonaws.licensemanager#Arn"
        },
        "traits": {
          "smithy.api#length": {
             "min": 1,
             "max": 1
          }
        }
     },
     "com.amazonaws.licensemanager#ProductInformation": {
        "type": "structure",
        "members": {
          "ResourceType": {
             "target": "com.amazonaws.licensemanager#String",
             "traits": {
                "smithy.api#documentation": "<p>Resource type. The
possible values are \langle \text{code>}SSM_MANAGED\langle \text{code>} | \langle \text{code>}RDS\langle \text{code>} \rangle.\langle \text{code>} \rangle.
                "smithy.api#required": {}
             }
          },
          "ProductInformationFilterList": {
             "target": "com.amazonaws.licensemanager#ProductInformationFilterList",
             "traits": {
                "smithy.api#documentation": "<p>A Product information filter consists of a
<code>ProductInformationFilterComparator</code> which is a logical operator, a
\alpha < code>ProductInformationFilterName</code> which specifies the type of filter being declared, and a
```
 $\langle \text{code>} \text{Product}$ InformationFilterValue $\langle \text{code>} \text{that specifies the value to filter on. } \langle \text{p} \rangle$ \n  $\langle \text{p} \rangle$ Accepted values for  $\langle \text{code>} \text{ProductionFilterName} \langle \text{code>} \text{ are listed} \rangle$  here along with descriptions and valid options for <code>ProductInformationFilterComparator</code>. </p>\n <p>The following filters and are supported when the resource type  $\infty$  is  $<$ code>SSM\_MANAGED</code>: $\langle p \rangle$ n

 $\langle u \rangle \$ n  $\langle h \rangle$   $\langle v \rangle$   $\langle v \rangle$   $\langle$ application.\n Logical operator is  $\langle \text{code}\rangle = \text{UpdateS} \cdot \langle \text{node}\rangle = \langle \text{node}\rangle \cdot \langle \text{node}\rangle = \langle \text{node}\rangle \cdot \langle \text{node}\rangle$  $\langle p \rangle$ n  $\langle code\rangle$ Application Publisher $\langle code \rangle$  - The publisher of the application. $\langle n \rangle$  Logical operator is  $\langle \text{code}\rangle$ EQUALS $\langle \text{code}\rangle$ .  $\langle \text{p}\rangle$ n  $\langle \text{li}\rangle$ n  $\langle \text{li}\rangle$ n  $\langle \text{p}\rangle$ n  $\langle \text{p}\rangle$ n  $\text{code}\rightarrow \text{Application Version}\text{-}\text{code}\rightarrow \text{The version of the application.}\$  Logical operator is  $\langle \text{code}\rangle = EQUALS \langle \text{code}\rangle \langle \text{node}\rangle = \langle \text{node}\rangle \langle \text{node}\rangle$ Name $\lt$ /code> - The name of the platform.\n Logical operator is  $\lt$ code>EQUALS $\lt$ /code>. $\lt$ /p>\n  $\langle \text{li}\rangle$ \n  $\langle \text{li}\rangle$ \n  $\langle \text{p}\rangle$ \n  $\langle \text{code}\rangle$ Platform Type $\langle \text{code}\rangle$  - The platform type.\n Logical operator is <code>EQUALS</code>.</p>

 $\langle \rangle$ i>\n  $\langle \rangle$   $\langle \rangle$  Amazon Web Services resource you wish to exclude from automated discovery. Logical operator is  $\alpha$   $\alpha$   $\beta$ . The key for your tag must be appended to  $\alpha$   $\alpha$   $\beta$ .  $\alpha$   $\beta$   $\gamma$   $\alpha$   $\beta$   $\gamma$   $\alpha$   $\beta$   $\gamma$   $\alpha$   $\beta$   $\gamma$   $\alpha$   $\beta$   $\gamma$   $\alpha$   $\beta$   $\gamma$   $\alpha$   $\beta$   $\gamma$   $\alpha$   $\beta$   $\gamma$   $\alpha$   $\beta$   $\gamma$   $\alpha$   $\beta$   $\gamma$ example: <code>Tag:name-of-your-key</code>. <code>ProductInformationFilterValue</code> is optional if you are not using values for the key. $\ln$   $\langle \ln \rangle$   $\langle \ln \rangle$   $\langle \ln \rangle$   $\langle \ln \rangle$   $\langle \ln \rangle$   $\langle \ln \rangle$ <code>AccountId</code> - The 12-digit ID of an Amazon Web Services account you wish to exclude from automated discovery.\n Logical operator is <code>NOT\_EQUALS</code>.</p> $\ln$  </li>\n  $\langle$ i>\n  $\langle$ p>\n  $\langle$ code>License Included $\langle$ /code> - The type of license included.\n Logical operators are  $\langle \text{code}\rangle$  EQUALS $\langle \text{code}\rangle$  and  $\langle \text{code}\rangle$  NOT\_EQUALS $\langle \text{code}\rangle$ .\n Possible values are:  $\text{code}\$  | \n  $\text{code}\$  | \n  $\text{code}\$  | \n  $\text{code}\$  | \n  $\text{code}\$  | \n  $\text{code}\$  | \n  $\text{code}\$  | \n  $\text{code}\$  | \n  $\text{code}\$  | \n  $\text{code}\$  | \n  $\text{code}\$  | \n  $\text{code}\$  | \n  $\text{code}\$  | \n  $\text{code}\$  | \n  $\text{code}\$  | \n  $\text{code}\$  | \n  $\text{code}\$  | \n  $\text{web} \leq \text{code>} \$  \n  $\text{code>} \leq \text{code>}$  \m  $\text{code>} \leq \text{false}$ .  $\text{state} \leq \text{code>} \leq \text{true}$  $\langle p \rangle$ The following filters and logical operators are supported when the resource type $\langle n \rangle$  is  $\langle \text{code>}RDS \langle \text{code}> \rangle n$   $\langle \text{ul>} \rangle n$   $\langle \text{li>} \rangle n$   $\langle \text{p>} \rangle n$   $\langle \text{code>}$   $\langle \text{node>} \rangle n$   $\langle \text{code>} \rangle$   $\langle \text{code>} \rangle$ The edition of the database engine. $\ln$  Logical operator is  $\leq \text{code}\geq \text{EQUALS}\lt \leq \text{code}\geq \ln$  Possible values are:  $<$ code>oracle-ee</code>  $|$ <code>oracle-se</code>  $|$ <code>oracle-se1</code>  $|$ <code>oracle-se1  $se2 \lt \text{code} > \ln$   $\lt \text{li} > \ln$   $\lt \text{li} > \ln$   $\lt \text{code} > \ln$   $\lt \text{code} \lt \text{License}$  Pack $\lt \text{code} > -$  The license pack.\n Logical operator is <code>EQUALS</code>.\n Possible values are: <code>data  $\text{guard}$  <  $\langle \text{code>} | \text{in} \rangle$  <  $\langle \text{code>} \text{diagnostic pack} \text{sqrt} \rangle$ 

 $\text{code>tuning pack} \left\{ \text{code>}\n \right\} \times \text{code>ols} \left\{ \text{code>}\n \right\} \times \text{code>old} \left\{ \text{code>}\n \right\}$  $\langle \vert i \rangle \vert n \rangle$   $\langle \vert u \vert \rangle$ ",

```
 "smithy.api#required": {}
 }
```

```
 }
```
 }, "traits": {

"smithy.api#documentation": "<p>Describes product information for a license configuration.</p>"

```
 }
 },
```
"com.amazonaws.licensemanager#ProductInformationFilter": {

"type": "structure",

"members": {

"ProductInformationFilterName": {

"target": "com.amazonaws.licensemanager#String",

"traits": {

"smithy.api#documentation": "<p>Filter name.</p>",

```
 "smithy.api#required": {}
            }
          },
          "ProductInformationFilterValue": {
            "target": "com.amazonaws.licensemanager#StringList",
        "traits": {
               "smithy.api#documentation": "<p>Filter value.</p>"
 }
          },
          "ProductInformationFilterComparator": {
            "target": "com.amazonaws.licensemanager#String",
            "traits": {
               "smithy.api#documentation": "<p>Logical operator.</p>",
               "smithy.api#required": {}
            }
          }
       },
       "traits": {
          "smithy.api#documentation": "<p>Describes product information filters.</p>"
       }
     },
     "com.amazonaws.licensemanager#ProductInformationFilterList": {
       "type": "list",
       "member": {
          "target": "com.amazonaws.licensemanager#ProductInformationFilter"
       }
     },
     "com.amazonaws.licensemanager#ProductInformationList": {
       "type": "list",
       "member": {
          "target": "com.amazonaws.licensemanager#ProductInformation"
        }
     },
     "com.amazonaws.licensemanager#ProvisionalConfiguration": {
       "type": "structure",
       "members": {
          "MaxTimeToLiveInMinutes": {
            "target": "com.amazonaws.licensemanager#BoxInteger",
            "traits": {
              "smithy.api#documentation": "<p>Maximum time for the provisional configuration, in minutes.\langle p \rangle",
               "smithy.api#required": {}
            }
          }
       },
       "traits": {
          "smithy.api#documentation": "<p>Details about a provisional configuration.</p>"
       }
```

```
 },
     "com.amazonaws.licensemanager#RateLimitExceededException": {
        "type": "structure",
       "members": {
          "Message": {
            "target": "com.amazonaws.licensemanager#Message"
          }
       },
       "traits": {
           "aws.protocols#awsQueryError": {
            "code": "RateLimitExceeded",
            "httpResponseCode": 429
          },
          "smithy.api#documentation": "<p>Too many requests have been submitted. Try again after a brief
wait.</p>",
          "smithy.api#error": "client",
          "smithy.api#httpError": 429
       }
     },
     "com.amazonaws.licensemanager#ReceivedMetadata": {
        "type": "structure",
       "members": {
          "ReceivedStatus": {
            "target": "com.amazonaws.licensemanager#ReceivedStatus",
            "traits": {
               "smithy.api#documentation": "<p>Received status.</p>"
            }
          },
          "ReceivedStatusReason": {
            "target": "com.amazonaws.licensemanager#StatusReasonMessage",
            "traits": {
               "smithy.api#documentation": "<p>Received
status reason.</p>"
 }
          },
          "AllowedOperations": {
            "target": "com.amazonaws.licensemanager#AllowedOperationList",
            "traits": {
               "smithy.api#documentation": "<p>Allowed operations.</p>"
            }
          }
       },
       "traits": {
          "smithy.api#documentation": "<p>Metadata associated with received licenses and grants.</p>"
       }
```

```
 "com.amazonaws.licensemanager#ReceivedStatus": {
```

```
 "type": "enum",
```
},

```
 "members": {
         "PENDING_WORKFLOW": {
           "target": "smithy.api#Unit",
           "traits": {
              "smithy.api#enumValue": "PENDING_WORKFLOW"
           }
         },
         "PENDING_ACCEPT": {
           "target": "smithy.api#Unit",
           "traits": {
              "smithy.api#enumValue":
 "PENDING_ACCEPT"
 }
         },
         "REJECTED": {
           "target": "smithy.api#Unit",
           "traits": {
              "smithy.api#enumValue": "REJECTED"
           }
         },
         "ACTIVE": {
           "target": "smithy.api#Unit",
           "traits": {
              "smithy.api#enumValue": "ACTIVE"
           }
         },
         "FAILED_WORKFLOW": {
           "target": "smithy.api#Unit",
           "traits": {
              "smithy.api#enumValue": "FAILED_WORKFLOW"
           }
         },
         "DELETED": {
           "target": "smithy.api#Unit",
           "traits": {
              "smithy.api#enumValue": "DELETED"
           }
         },
         "DISABLED": {
           "target": "smithy.api#Unit",
            "traits": {
              "smithy.api#enumValue": "DISABLED"
           }
         },
         "WORKFLOW_COMPLETED": {
           "target": "smithy.api#Unit",
           "traits": {
              "smithy.api#enumValue": "WORKFLOW_COMPLETED"
```

```
 }
 }
       }
     },
     "com.amazonaws.licensemanager#RedirectException": {
       "type": "structure",
       "members": {
         "Location": {
            "target": "com.amazonaws.licensemanager#Location",
            "traits": {
               "smithy.api#httpHeader": "Location"
            }
          },
          "Message": {
            "target": "com.amazonaws.licensemanager#Message"
          }
       },
       "traits": {
          "smithy.api#documentation": "<p>This is not the correct Region for the resource. Try again.</p>",
          "smithy.api#error": "client",
          "smithy.api#httpError": 308
       }
     },
     "com.amazonaws.licensemanager#RejectGrant": {
       "type": "operation",
       "input": {
          "target": "com.amazonaws.licensemanager#RejectGrantRequest"
       },
       "output": {
          "target": "com.amazonaws.licensemanager#RejectGrantResponse"
       },
       "errors": [
          {
            "target": "com.amazonaws.licensemanager#AccessDeniedException"
          },
          {
            "target": "com.amazonaws.licensemanager#AuthorizationException"
          },
          {
            "target": "com.amazonaws.licensemanager#InvalidParameterValueException"
          },
          {
            "target": "com.amazonaws.licensemanager#RateLimitExceededException"
          },
          {
            "target":
 "com.amazonaws.licensemanager#ResourceLimitExceededException"
          },
```

```
 {
           "target": "com.amazonaws.licensemanager#ServerInternalException"
        },
        {
          "target": "com.amazonaws.licensemanager#ValidationException"
        }
     ],
     "traits": {
        "smithy.api#documentation": "<p>Rejects the specified grant.</p>"
     }
   },
   "com.amazonaws.licensemanager#RejectGrantRequest": {
     "type": "structure",
     "members": {
        "GrantArn": {
          "target": "com.amazonaws.licensemanager#Arn",
          "traits": {
             "smithy.api#documentation": "<p>Amazon Resource Name (ARN) of the grant.</p>",
             "smithy.api#required": {}
          }
        }
     },
     "traits": {
        "smithy.api#input": {}
 }
   },
   "com.amazonaws.licensemanager#RejectGrantResponse": {
     "type": "structure",
     "members": {
        "GrantArn": {
          "target": "com.amazonaws.licensemanager#Arn",
          "traits": {
             "smithy.api#documentation": "<p>Grant ARN.</p>"
          }
        },
        "Status": {
          "target": "com.amazonaws.licensemanager#GrantStatus",
          "traits": {
             "smithy.api#documentation": "<p>Grant status.</p>"
          }
        },
        "Version": {
          "target": "com.amazonaws.licensemanager#String",
          "traits": {
             "smithy.api#documentation": "<p>Grant version.</p>"
          }
        }
```

```
 },
   "traits": {
      "smithy.api#output": {}
   }
 },
 "com.amazonaws.licensemanager#RenewType":
   "type": "enum",
   "members": {
      "NONE": {
        "target": "smithy.api#Unit",
        "traits": {
           "smithy.api#enumValue": "None"
        }
      },
      "WEEKLY": {
        "target": "smithy.api#Unit",
        "traits": {
           "smithy.api#enumValue": "Weekly"
        }
      },
      "MONTHLY": {
        "target": "smithy.api#Unit",
        "traits": {
           "smithy.api#enumValue": "Monthly"
        }
      }
   }
 },
 "com.amazonaws.licensemanager#ReportContext": {
   "type": "structure",
   "members": {
      "licenseConfigurationArns": {
        "target": "com.amazonaws.licensemanager#ArnList",
        "traits": {
```
 "smithy.api#documentation": "<p>Amazon Resource Name (ARN) of the license configuration that this generator reports on.</p>",

```
 "smithy.api#required": {}
        }
      }
   },
   "traits": {
      "smithy.api#documentation": "<p>Details of the license configuration that this generator reports on.</p>"
   }
 },
 "com.amazonaws.licensemanager#ReportFrequency": {
   "type": "structure",
```

```
 "members": {
          "value": {
             "target": "com.amazonaws.licensemanager#Integer",
            "traits": {
               "smithy.api#documentation": "<p>Number of times within the frequency period that a report is
generated. \in The only supported value is <code>1</code>.</p>"
 }
          },
          "period": {
             "target": "com.amazonaws.licensemanager#ReportFrequencyType",
            "traits": {
               "smithy.api#documentation": "<p>Time period between each report. The period can be daily, weekly,
or monthly.\langle p \rangle"
             }
          }
        },
        "traits": {
         "smithy.api#documentation": "<p>Details about how frequently reports are generated.</p>"
        }
     },
     "com.amazonaws.licensemanager#ReportFrequencyType": {
        "type": "enum",
        "members": {
          "DAY": {
             "target": "smithy.api#Unit",
             "traits": {
               "smithy.api#enumValue": "DAY"
             }
          },
          "WEEK": {
            "target": "smithy.api#Unit",
             "traits": {
               "smithy.api#enumValue": "WEEK"
             }
          },
          "MONTH": {
             "target": "smithy.api#Unit",
             "traits":
 {
               "smithy.api#enumValue": "MONTH"
             }
          }
        }
     },
     "com.amazonaws.licensemanager#ReportGenerator": {
        "type": "structure",
        "members": {
```

```
 "ReportGeneratorName": {
            "target": "com.amazonaws.licensemanager#String",
            "traits": {
              "smithy.api#documentation": "<p>Name of the report generator.</p>"
            }
          },
         "ReportType": {
            "target": "com.amazonaws.licensemanager#ReportTypeList",
            "traits": {
              "smithy.api#documentation": "<p>Type of reports that are generated.</p>"
            }
          },
         "ReportContext": {
            "target": "com.amazonaws.licensemanager#ReportContext",
            "traits": {
              "smithy.api#documentation": "<p>License
 configuration type for this generator.</p>"
 }
         },
         "ReportFrequency": {
            "target": "com.amazonaws.licensemanager#ReportFrequency",
            "traits": {
              "smithy.api#documentation": "<p>Details about how frequently reports are generated.</p>"
 }
         },
         "LicenseManagerReportGeneratorArn": {
            "target": "com.amazonaws.licensemanager#String",
            "traits": {
              "smithy.api#documentation": "<p>Amazon Resource Name (ARN) of the report generator.</p>"
            }
         },
         "LastRunStatus": {
            "target": "com.amazonaws.licensemanager#String",
            "traits": {
              "smithy.api#documentation": "<p>Status of the last report generation attempt.</p>"
            }
         },
         "LastRunFailureReason":
            "target": "com.amazonaws.licensemanager#String",
            "traits": {
             "smithy.api#documentation": "<p>Failure message for the last report generation attempt.</p>"
            }
         },
         "LastReportGenerationTime": {
            "target": "com.amazonaws.licensemanager#String",
            "traits": {
              "smithy.api#documentation": "<p>Time the last report was generated at.</p>"
```

```
 }
          },
          "ReportCreatorAccount": {
            "target": "com.amazonaws.licensemanager#String",
            "traits": {
               "smithy.api#documentation": "<p>The Amazon Web Services account ID used to create the report
generator.</p>"
 }
          },
          "Description": {
            "target": "com.amazonaws.licensemanager#String",
      "traits": {
               "smithy.api#documentation": "<p>Description of the report generator.</p>"
            }
          },
          "S3Location": {
             "target": "com.amazonaws.licensemanager#S3Location",
            "traits": {
               "smithy.api#documentation": "<p>Details of the S3 bucket that report generator reports are published
to.<p>'' }
          },
          "CreateTime": {
            "target": "com.amazonaws.licensemanager#String",
            "traits": {
               "smithy.api#documentation": "<p>Time the report was created.</p>"
            }
          },
          "Tags": {
            "target": "com.amazonaws.licensemanager#TagList",
            "traits": {
               "smithy.api#documentation": "<p>Tags associated with the report generator.</p>"
            }
    }
       },
       "traits": {
          "smithy.api#documentation": "<p>Describe the details of a report generator.</p>"
        }
     },
     "com.amazonaws.licensemanager#ReportGeneratorList": {
        "type": "list",
       "member": {
          "target": "com.amazonaws.licensemanager#ReportGenerator"
        }
     },
     "com.amazonaws.licensemanager#ReportGeneratorName": {
```

```
"type": "string",
   "traits": {
     "smithy.api#length": {
       "min": 1,
        "max": 100
     }
   }
 },
 "com.amazonaws.licensemanager#ReportType": {
   "type": "enum",
   "members": {
     "LICENSE_CONFIGURATION_SUMMARY_REPORT": {
        "target": "smithy.api#Unit",
       "traits": {
          "smithy.api#enumValue": "LicenseConfigurationSummaryReport"
        }
 },
     "LICENSE_CONFIGURATION_USAGE_REPORT": {
        "target": "smithy.api#Unit",
        "traits": {
          "smithy.api#enumValue": "LicenseConfigurationUsageReport"
        }
     }
   }
 },
 "com.amazonaws.licensemanager#ReportTypeList": {
   "type": "list",
   "member": {
     "target": "com.amazonaws.licensemanager#ReportType"
   }
 },
 "com.amazonaws.licensemanager#ResourceInventory": {
   "type": "structure",
   "members": {
     "ResourceId": {
        "target": "com.amazonaws.licensemanager#String",
       "traits": {
          "smithy.api#documentation": "<p>ID of the resource.</p>"
        }
     },
     "ResourceType": {
        "target": "com.amazonaws.licensemanager#ResourceType",
       "traits":
          "smithy.api#documentation": "<p>Type of resource.</p>"
        }
     },
```

```
 "ResourceArn": {
        "target": "com.amazonaws.licensemanager#String",
        "traits": {
           "smithy.api#documentation": "<p>Amazon Resource Name (ARN) of the resource.</p>"
        }
     },
     "Platform": {
        "target": "com.amazonaws.licensemanager#String",
        "traits": {
           "smithy.api#documentation": "<p>Platform of the resource.</p>"
        }
     },
     "PlatformVersion": {
        "target": "com.amazonaws.licensemanager#String",
        "traits": {
          "smithy.api#documentation": "<p>Platform version of the resource in the inventory.</p>"
        }
     },
     "ResourceOwningAccountId":
        "target": "com.amazonaws.licensemanager#String",
        "traits": {
          "smithy.api#documentation": "<p>ID of the account that owns the resource.\langle p \rangle"
        }
     }
   },
   "traits": {
     "smithy.api#documentation": "<p>Details about a resource.</p>"
   }
 },
 "com.amazonaws.licensemanager#ResourceInventoryList": {
   "type": "list",
   "member": {
     "target": "com.amazonaws.licensemanager#ResourceInventory"
   }
 },
 "com.amazonaws.licensemanager#ResourceLimitExceededException": {
   "type": "structure",
   "members": {
     "Message": {
        "target": "com.amazonaws.licensemanager#Message"
     }
   },
   "traits": {
     "aws.protocols#awsQueryError": {
        "code": "ResourceLimitExceeded",
```

```
 "httpResponseCode": 400
     },
      "smithy.api#documentation": "<p>Your resource limits have been exceeded.</p>",
     "smithy.api#error": "client",
     "smithy.api#httpError": 400
   }
 },
 "com.amazonaws.licensemanager#ResourceNotFoundException": {
   "type": "structure",
   "members": {
     "Message": {
        "target": "com.amazonaws.licensemanager#Message"
     }
   },
   "traits": {
     "aws.protocols#awsQueryError": {
        "code": "InvalidResource.NotFound",
        "httpResponseCode": 400
     },
     "smithy.api#documentation": "<p>The resource cannot be found.</p>",
     "smithy.api#error": "client",
     "smithy.api#httpError": 400
   }
 },
 "com.amazonaws.licensemanager#ResourceType": {
   "type": "enum",
    "members": {
     "EC2_INSTANCE": {
        "target": "smithy.api#Unit",
        "traits": {
          "smithy.api#enumValue": "EC2_INSTANCE"
        }
     },
     "EC2_HOST": {
        "target": "smithy.api#Unit",
        "traits": {
          "smithy.api#enumValue": "EC2_HOST"
        }
     },
     "EC2_AMI": {
        "target": "smithy.api#Unit",
        "traits": {
          "smithy.api#enumValue": "EC2_AMI"
        }
     },
     "RDS": {
        "target": "smithy.api#Unit",
        "traits": {
```

```
 "smithy.api#enumValue": "RDS"
            }
          },
          "SYSTEMS_MANAGER_MANAGED_INSTANCE": {
            "target": "smithy.api#Unit",
            "traits": {
               "smithy.api#enumValue": "SYSTEMS_MANAGER_MANAGED_INSTANCE"
            }
          }
        }
     },
     "com.amazonaws.licensemanager#S3Location": {
        "type": "structure",
        "members": {
          "bucket": {
            "target": "com.amazonaws.licensemanager#String",
            "traits": {
              "smithy.api#documentation": "<p>Name of the S3 bucket reports are published to.</p>"
            }
          },
          "keyPrefix": {
            "target": "com.amazonaws.licensemanager#String",
            "traits": {
              "smithy.api#documentation": "<p>Prefix of the S3 bucket reports are published to.</p>"
            }
          }
        },
        "traits": {
          "smithy.api#documentation": "<p>Details of the S3 bucket that report generator reports are published
to.<p>'' }
     },
     "com.amazonaws.licensemanager#ServerInternalException": {
        "type": "structure",
       "members": {
          "Message": {
             "target": "com.amazonaws.licensemanager#Message"
          }
        },
        "traits": {
          "aws.protocols#awsQueryError": {
            "code": "InternalError",
            "httpResponseCode": 500
          },
          "smithy.api#documentation": "<p>The server experienced an internal error. Try again.</p>",
          "smithy.api#error": "server",
          "smithy.api#httpError": 500
        }
```

```
 },
     "com.amazonaws.licensemanager#SignedToken": {
       "type": "string",
       "traits": {
         "smithy.api#length": {
            "min": 4096
          }
       }
     },
     "com.amazonaws.licensemanager#StatusReasonMessage": {
      "type": "string",
       "traits":
 {
          "smithy.api#length": {
            "min": 0,
            "max": 400
          },
         "smithy.api#pattern": "^[\S\S] +$"
       }
     },
     "com.amazonaws.licensemanager#String": {
       "type": "string"
     },
     "com.amazonaws.licensemanager#StringList": {
       "type": "list",
       "member": {
          "target": "com.amazonaws.licensemanager#String"
       }
     },
     "com.amazonaws.licensemanager#Tag": {
       "type": "structure",
       "members": {
         "Key": {
            "target": "com.amazonaws.licensemanager#String",
            "traits": {
               "smithy.api#documentation": "<p>Tag key.</p>"
            }
          },
          "Value": {
            "target": "com.amazonaws.licensemanager#String",
            "traits": {
               "smithy.api#documentation":
"<p>Tag value.</p>"
            }
          }
       },
       "traits": {
          "smithy.api#documentation": "<p>Details about a tag for a license configuration.</p>"
```

```
 }
     },
     "com.amazonaws.licensemanager#TagKeyList": {
       "type": "list",
       "member": {
          "target": "com.amazonaws.licensemanager#String"
       }
     },
     "com.amazonaws.licensemanager#TagList": {
       "type": "list",
       "member": {
          "target": "com.amazonaws.licensemanager#Tag"
       }
     },
     "com.amazonaws.licensemanager#TagResource": {
       "type": "operation",
       "input": {
          "target": "com.amazonaws.licensemanager#TagResourceRequest"
       },
       "output": {
          "target": "com.amazonaws.licensemanager#TagResourceResponse"
       },
       "errors": [
          {
            "target":
 "com.amazonaws.licensemanager#AccessDeniedException"
          },
          {
            "target": "com.amazonaws.licensemanager#AuthorizationException"
          },
          {
            "target": "com.amazonaws.licensemanager#InvalidParameterValueException"
          },
          {
            "target": "com.amazonaws.licensemanager#RateLimitExceededException"
          },
\overline{\mathcal{L}} "target": "com.amazonaws.licensemanager#ServerInternalException"
          }
       ],
       "traits": {
          "smithy.api#documentation": "<p>Adds the specified tags to the specified license configuration.</p>"
       }
     },
     "com.amazonaws.licensemanager#TagResourceRequest": {
       "type": "structure",
       "members": {
          "ResourceArn": {
```

```
 "target": "com.amazonaws.licensemanager#String",
            "traits":
 {
               "smithy.api#documentation": "<p>Amazon Resource Name (ARN) of the license
configuration.</p>",
               "smithy.api#required": {}
 }
          },
          "Tags": {
            "target": "com.amazonaws.licensemanager#TagList",
            "traits": {
               "smithy.api#documentation": "<p>One or more tags.</p>",
               "smithy.api#required": {}
            }
          }
       },
       "traits": {
          "smithy.api#input": {}
       }
     },
     "com.amazonaws.licensemanager#TagResourceResponse": {
       "type": "structure",
       "members": {},
       "traits": {
          "smithy.api#output": {}
       }
     },
     "com.amazonaws.licensemanager#TokenData": {
       "type": "structure",
       "members": {
          "TokenId": {
            "target": "com.amazonaws.licensemanager#String",
             "traits": {
               "smithy.api#documentation": "<p>Token ID.</p>"
            }
          },
          "TokenType": {
            "target": "com.amazonaws.licensemanager#String",
            "traits": {
               "smithy.api#documentation": "<p>Type of token generated. The supported value is
<code>REFRESH_TOKEN</code>.</p>"
 }
          },
          "LicenseArn": {
            "target": "com.amazonaws.licensemanager#String",
            "traits": {
               "smithy.api#documentation": "<p>Amazon Resource Name (ARN) of the license.</p>"
            }
```

```
 },
          "ExpirationTime": {
            "target": "com.amazonaws.licensemanager#ISO8601DateTime",
            "traits": {
              "smithy.api#documentation": "<p>Token expiration time, in ISO8601-UTC
 format.</p>"
 }
          },
          "TokenProperties": {
            "target": "com.amazonaws.licensemanager#MaxSize3StringList",
            "traits": {
              "smithy.api#documentation": "<p>Data specified by the caller.</p>"
 }
          },
          "RoleArns": {
            "target": "com.amazonaws.licensemanager#ArnList",
            "traits": {
              "smithy.api#documentation": "<p>Amazon Resource Names (ARN) of the roles included in the
token.</p>"
            }
          },
          "Status": {
            "target": "com.amazonaws.licensemanager#String",
            "traits": {
              "smithy.api#documentation": "<p>Token status. The possible values are
<code>AVAILABLE</code> and <code>DELETED</code>.</p>"
 }
          }
       },
       "traits": {
         "smithy.api#documentation": "<p>Describes a token.</p>"
       }
     },
     "com.amazonaws.licensemanager#TokenList": {
       "type": "list",
       "member": {
          "target": "com.amazonaws.licensemanager#TokenData"
       }
     },
     "com.amazonaws.licensemanager#TokenString": {
       "type": "string",
       "traits": {
          "smithy.api#length": {
            "min": 0,
            "max": 4096
          },
          "smithy.api#pattern": "^\\S+$"
```

```
 }
     },
     "com.amazonaws.licensemanager#TokenType": {
        "type": "enum",
        "members": {
           "REFRESH_TOKEN": {
             "target": "smithy.api#Unit",
             "traits": {
                "smithy.api#enumValue": "REFRESH_TOKEN"
 }
           }
        }
     },
     "com.amazonaws.licensemanager#UnsupportedDigitalSignatureMethodException":
 {
        "type": "structure",
        "members": {
           "Message": {
             "target": "com.amazonaws.licensemanager#Message"
           }
        },
        "traits": {
           "smithy.api#documentation": "<p>The digital signature method is unsupported. Try your request
again.</p>",
           "smithy.api#error": "client",
           "smithy.api#httpError": 400
        }
     },
     "com.amazonaws.licensemanager#UntagResource": {
        "type": "operation",
        "input": {
           "target": "com.amazonaws.licensemanager#UntagResourceRequest"
        },
        "output": {
           "target": "com.amazonaws.licensemanager#UntagResourceResponse"
        },
        "errors": [
           {
              "target": "com.amazonaws.licensemanager#AccessDeniedException"
           },
\left\{\begin{array}{ccc} & & \\ & & \end{array}\right\} "target": "com.amazonaws.licensemanager#AuthorizationException"
           },
\left\{\begin{array}{ccc} & & \\ & & \end{array}\right\} "target": "com.amazonaws.licensemanager#InvalidParameterValueException"
           },
\left\{\begin{array}{ccc} & & \\ & & \end{array}\right\} "target": "com.amazonaws.licensemanager#RateLimitExceededException"
```

```
 },
\left\{ \begin{array}{c} \end{array} \right. "target": "com.amazonaws.licensemanager#ServerInternalException"
          }
        ],
        "traits": {
          "smithy.api#documentation": "<p>Removes the specified tags from the specified license
configuration.</p>"
       }
     },
     "com.amazonaws.licensemanager#UntagResourceRequest": {
        "type": "structure",
        "members": {
          "ResourceArn": {
             "target": "com.amazonaws.licensemanager#String",
             "traits": {
                "smithy.api#documentation": "<p>Amazon Resource Name (ARN) of the license
configuration.</p>",
                "smithy.api#required": {}
             }
          },
          "TagKeys": {
             "target": "com.amazonaws.licensemanager#TagKeyList",
             "traits": {
                "smithy.api#documentation": "<p>Keys identifying the tags to remove.</p>",
                "smithy.api#required": {}
             }
          }
        },
        "traits": {
          "smithy.api#input": {}
        }
     },
     "com.amazonaws.licensemanager#UntagResourceResponse": {
        "type": "structure",
        "members": {},
        "traits": {
          "smithy.api#output": {}
        }
     },
     "com.amazonaws.licensemanager#UpdateLicenseConfiguration": {
        "type": "operation",
        "input": {
          "target": "com.amazonaws.licensemanager#UpdateLicenseConfigurationRequest"
        },
        "output": {
```

```
 "target": "com.amazonaws.licensemanager#UpdateLicenseConfigurationResponse"
        },
        "errors": [
          {
             "target": "com.amazonaws.licensemanager#AccessDeniedException"
          },
          {
             "target": "com.amazonaws.licensemanager#AuthorizationException"
          },
          {
             "target": "com.amazonaws.licensemanager#InvalidParameterValueException"
          },
          {
             "target": "com.amazonaws.licensemanager#RateLimitExceededException"
          },
\overline{\mathcal{L}} "target": "com.amazonaws.licensemanager#ResourceLimitExceededException"
          },
\overline{\mathcal{L}} "target": "com.amazonaws.licensemanager#ServerInternalException"
          }
       ],
        "traits": {
          "smithy.api#documentation": "<p>Modifies the attributes of an existing license configuration.</p>"
        }
     },
     "com.amazonaws.licensemanager#UpdateLicenseConfigurationRequest": {
        "type": "structure",
        "members": {
          "LicenseConfigurationArn": {
             "target": "com.amazonaws.licensemanager#String",
            "traits": {
               "smithy.api#documentation": "<p>Amazon Resource Name (ARN) of the license
configuration.</p>",
               "smithy.api#required": {}
            }
          },
          "LicenseConfigurationStatus": {
             "target": "com.amazonaws.licensemanager#LicenseConfigurationStatus",
            "traits": {
               "smithy.api#documentation": "<p>New status of the license configuration.</p>"
 }
          },
          "LicenseRules": {
             "target": "com.amazonaws.licensemanager#StringList",
            "traits": {
```
"smithy.api#documentation": "<p>New license rule. The only rule that you can add after you create a license\n configuration is licenseAffinityToHost.</p>"

```
 }
          },
          "LicenseCount": {
            "target": "com.amazonaws.licensemanager#BoxLong",
            "traits": {
               "smithy.api#documentation": "<p>New number of licenses managed by the license
configuration.</p>"
 }
          },
          "LicenseCountHardLimit": {
            "target": "com.amazonaws.licensemanager#BoxBoolean",
            "traits": {
              "smithy.api#documentation": "<p>New hard limit of the number of available licenses.</p>"
 }
          },
          "Name": {
            "target": "com.amazonaws.licensemanager#String",
            "traits": {
               "smithy.api#documentation": "<p>New name
 of the license configuration.</p>"
            }
          },
          "Description": {
            "target": "com.amazonaws.licensemanager#String",
            "traits": {
               "smithy.api#documentation": "<p>New description of the license configuration.</p>"
            }
          },
          "ProductInformationList": {
            "target": "com.amazonaws.licensemanager#ProductInformationList",
            "traits": {
               "smithy.api#documentation": "<p>New product information.</p>"
            }
          },
          "DisassociateWhenNotFound": {
            "target": "com.amazonaws.licensemanager#BoxBoolean",
            "traits": {
               "smithy.api#documentation": "<p>When true, disassociates a resource when software is
uninstalled.</p>"
 }
          }
       },
       "traits":
 {
          "smithy.api#input": {}
       }
```

```
 },
```

```
 "com.amazonaws.licensemanager#UpdateLicenseConfigurationResponse": {
```

```
 "type": "structure",
       "members": {},
        "traits": {
           "smithy.api#output": {}
        }
     },
     "com.amazonaws.licensemanager#UpdateLicenseManagerReportGenerator": {
        "type": "operation",
        "input": {
           "target": "com.amazonaws.licensemanager#UpdateLicenseManagerReportGeneratorRequest"
        },
        "output": {
           "target": "com.amazonaws.licensemanager#UpdateLicenseManagerReportGeneratorResponse"
        },
        "errors": [
           {
             "target": "com.amazonaws.licensemanager#AccessDeniedException"
           },
\overline{\mathcal{L}} "target": "com.amazonaws.licensemanager#AuthorizationException"
           },
\overline{\mathcal{L}} "target": "com.amazonaws.licensemanager#InvalidParameterValueException"
           },
\overline{\mathcal{L}} "target": "com.amazonaws.licensemanager#RateLimitExceededException"
           },
\overline{\mathcal{L}} "target": "com.amazonaws.licensemanager#ResourceLimitExceededException"
           },
\overline{\mathcal{L}} "target": "com.amazonaws.licensemanager#ResourceNotFoundException"
           },
\overline{\mathcal{L}} "target": "com.amazonaws.licensemanager#ServerInternalException"
           },
\overline{\mathcal{L}} "target": "com.amazonaws.licensemanager#ValidationException"
           }
        ],
        "traits": {
          "smithy.api#documentation": "<p>Updates a report generator.\langle p \rangle\n <p>After you make changes to a
report generator, it starts generating new reports within 60 minutes of being updated.\langle p \rangle"
        }
     },
```
"com.amazonaws.licensemanager#UpdateLicenseManagerReportGeneratorRequest":

```
 {
```

```
 "type": "structure",
        "members": {
          "LicenseManagerReportGeneratorArn": {
             "target": "com.amazonaws.licensemanager#String",
             "traits": {
               "smithy.api#documentation": "<p>Amazon Resource Name (ARN) of the report generator to
update.</p>",
                "smithy.api#required": {}
 }
          },
          "ReportGeneratorName": {
             "target": "com.amazonaws.licensemanager#ReportGeneratorName",
             "traits": {
                "smithy.api#documentation": "<p>Name of the report generator.</p>",
                "smithy.api#required": {}
             }
          },
          "Type": {
             "target": "com.amazonaws.licensemanager#ReportTypeList",
             "traits": {
                "smithy.api#documentation":
"\langle p\rangle" \langle p\rangle \langle p\rangle \langle p\rangle \langle p\rangle \langle p\rangle \langle p\rangle \langle p\rangle \langle p\rangle \langle p\rangle \langle p\rangle<p>License configuration report - Reports the number and details of consumed licenses for a license
configuration.</p>\n </li>\n <li>\n <p>Resource report - Reports the tracked licenses and
resource consumption for a license configuration.\langle p \rangle\n \langle l i \rangle\n \langle l u \rangle",
                "smithy.api#required": {}
             }
          },
          "ReportContext": {
             "target": "com.amazonaws.licensemanager#ReportContext",
             "traits": {
                "smithy.api#documentation": "<p>The report context.</p>",
                "smithy.api#required": {}
             }
          },
          "ReportFrequency": {
             "target": "com.amazonaws.licensemanager#ReportFrequency",
             "traits":
                "smithy.api#documentation": "<p>Frequency by which reports are generated.</p>",
                "smithy.api#required": {}
             }
          },
          "ClientToken": {
             "target": "com.amazonaws.licensemanager#ClientRequestToken",
             "traits": {
                "smithy.api#documentation": "<p>Unique, case-sensitive identifier that you provide to ensure the
```

```
idempotency of the request.</p>",
               "smithy.api#required": {}
            }
          },
          "Description": {
            "target": "com.amazonaws.licensemanager#String",
            "traits": {
               "smithy.api#documentation": "<p>Description of the report generator.</p>"
            }
          }
       },
       "traits": {
          "smithy.api#input": {}
       }
     },
     "com.amazonaws.licensemanager#UpdateLicenseManagerReportGeneratorResponse":
 {
        "type": "structure",
      "members": {},
       "traits": {
          "smithy.api#output": {}
       }
     },
     "com.amazonaws.licensemanager#UpdateLicenseSpecificationsForResource": {
       "type": "operation",
       "input": {
          "target": "com.amazonaws.licensemanager#UpdateLicenseSpecificationsForResourceRequest"
       },
       "output": {
          "target": "com.amazonaws.licensemanager#UpdateLicenseSpecificationsForResourceResponse"
       },
       "errors": [
          {
            "target": "com.amazonaws.licensemanager#AccessDeniedException"
          },
          {
            "target": "com.amazonaws.licensemanager#AuthorizationException"
          },
          {
            "target": "com.amazonaws.licensemanager#InvalidParameterValueException"
          },
          {
            "target": "com.amazonaws.licensemanager#InvalidResourceStateException"
          },
          {
            "target": "com.amazonaws.licensemanager#LicenseUsageException"
          },
```

```
 {
            "target": "com.amazonaws.licensemanager#RateLimitExceededException"
         },
\{ "target": "com.amazonaws.licensemanager#ServerInternalException"
         }
       ],
       "traits": {
```
 "smithy.api#documentation": "<p>Adds or removes the specified license configurations for the specified Amazon Web Services resource. $\langle p \rangle$   $\ln$   $\langle p \rangle$ You can update the license specifications of AMIs, instances, and hosts.\n You cannot update the license specifications for launch templates and CloudFormation templates, \n as they send license configurations to the operation that creates the resource.</p>"

```
 }
 },
```
"com.amazonaws.licensemanager#UpdateLicenseSpecificationsForResourceRequest": {

```
 "type": "structure",
```
"members": {

```
 "ResourceArn": {
```
"target": "com.amazonaws.licensemanager#String",

```
 "traits": {
```
 "smithy.api#documentation": "<p>Amazon Resource Name (ARN) of the Amazon Web Services resource.</p>",

```
 "smithy.api#required": {}
```

```
 }
     },
```

```
 "AddLicenseSpecifications": {
```
"target": "com.amazonaws.licensemanager#LicenseSpecifications",

```
 "traits": {
```
"smithy.api#documentation": "<p>ARNs of the license configurations to add.</p>"

 } },

"RemoveLicenseSpecifications": {

"target": "com.amazonaws.licensemanager#LicenseSpecifications",

```
 "traits": {
```
"smithy.api#documentation":

"<p>ARNs of the license configurations to remove.</p>"

```
 }
          }
       },
       "traits": {
          "smithy.api#input": {}
       }
     },
     "com.amazonaws.licensemanager#UpdateLicenseSpecificationsForResourceResponse": {
       "type": "structure",
       "members": {},
       "traits": {
```

```
 "smithy.api#output": {}
       }
     },
     "com.amazonaws.licensemanager#UpdateServiceSettings": {
       "type": "operation",
       "input": {
          "target": "com.amazonaws.licensemanager#UpdateServiceSettingsRequest"
       },
        "output": {
          "target": "com.amazonaws.licensemanager#UpdateServiceSettingsResponse"
       },
        "errors": [
          {
            "target": "com.amazonaws.licensemanager#AccessDeniedException"
          },
\overline{\mathcal{L}} "target": "com.amazonaws.licensemanager#AuthorizationException"
          },
          {
            "target": "com.amazonaws.licensemanager#InvalidParameterValueException"
          },
          {
            "target": "com.amazonaws.licensemanager#RateLimitExceededException"
          },
\overline{\mathcal{L}} "target": "com.amazonaws.licensemanager#ServerInternalException"
          }
       ],
       "traits": {
          "smithy.api#documentation": "<p>Updates License Manager settings for the current Region.</p>"
       }
     },
     "com.amazonaws.licensemanager#UpdateServiceSettingsRequest": {
        "type": "structure",
       "members": {
          "S3BucketArn": {
            "target": "com.amazonaws.licensemanager#String",
            "traits": {
               "smithy.api#documentation": "<p>Amazon Resource Name (ARN) of the Amazon S3 bucket where
the License
Manager information is stored.</p>"
 }
          },
          "SnsTopicArn": {
            "target": "com.amazonaws.licensemanager#String",
            "traits": {
               "smithy.api#documentation": "<p>Amazon Resource Name (ARN) of the Amazon SNS topic used
for License Manager alerts.</p>"
```

```
 }
          },
          "OrganizationConfiguration": {
             "target": "com.amazonaws.licensemanager#OrganizationConfiguration",
             "traits": {
               "smithy.api#documentation": "<p>Enables integration with Organizations for cross-account
discovery.</p>"
 }
          },
          "EnableCrossAccountsDiscovery": {
             "target": "com.amazonaws.licensemanager#BoxBoolean",
             "traits": {
               "smithy.api#documentation": "<p>Activates cross-account discovery.</p>"
      }
          }
        },
        "traits": {
          "smithy.api#input": {}
        }
     },
     "com.amazonaws.licensemanager#UpdateServiceSettingsResponse": {
        "type": "structure",
        "members": {},
        "traits": {
          "smithy.api#output": {}
        }
     },
     "com.amazonaws.licensemanager#UsageOperation": {
       "type": "string",
        "traits": {
          "smithy.api#length": {
             "min": 0,
             "max": 50
          }
        }
     },
     "com.amazonaws.licensemanager#ValidationException": {
        "type": "structure",
        "members": {
          "Message": {
             "target": "com.amazonaws.licensemanager#Message"
          }
        },
        "traits": {
          "smithy.api#documentation": "<p>The provided input is not valid. Try your request again.</p>",
```

```
 "smithy.api#error": "client",
          "smithy.api#httpError": 400
        }
     }
   }
}
// Code generated by smithy-go-codegen DO NOT EDIT.
```

```
package licensemanager
```

```
import (
	"context"
	"fmt"
	awsmiddleware "github.com/aws/aws-sdk-go-v2/aws/middleware"
	"github.com/aws/aws-sdk-go-v2/service/licensemanager/types"
	"github.com/aws/smithy-go/middleware"
	smithyhttp "github.com/aws/smithy-go/transport/http"
\lambda
```
// Deletes the specified license.

```
func (c *Client) DeleteLicense(ctx context.Context, params *DeleteLicenseInput, optFns ...func(*Options))
(*DeleteLicenseOutput, error) {
if params == nil {
		params = &DeleteLicenseInput{}
	}
```

```
	result, metadata, err := c.invokeOperation(ctx, "DeleteLicense", params, optFns,
c.addOperationDeleteLicenseMiddlewares)
if err := nil		return nil, err
	}
```

```
	out := result.(*DeleteLicenseOutput)
	out.ResultMetadata = metadata
	return out, nil
}
```

```
type DeleteLicenseInput struct {
```

```
	// Amazon Resource Name (ARN) of the license.
	//
	// This member is required.
	LicenseArn *string
```

```
	// Current version of the license.
	//
	// This member is required.
	SourceVersion
```
#### \*string

```
	noSmithyDocumentSerde
}
type DeleteLicenseOutput struct {
	// Date when the license is deleted.
	DeletionDate *string
	// License status.
	Status types.LicenseDeletionStatus
	// Metadata pertaining to the operation's result.
	ResultMetadata middleware.Metadata
	noSmithyDocumentSerde
}
func (c *Client) addOperationDeleteLicenseMiddlewares(stack *middleware.Stack, options Options) (err error) {
	if err := stack.Serialize.Add(&setOperationInputMiddleware{}, middleware.After); err != nil {
		return err
	}
	err = stack.Serialize.Add(&awsAwsjson11_serializeOpDeleteLicense{}, middleware.After)
if err := nil		return err
	}
	err = stack.Deserialize.Add(&awsAwsjson11_deserializeOpDeleteLicense{}, middleware.After)
if err := nil		return err
	}
	if err := addProtocolFinalizerMiddlewares(stack, options, "DeleteLicense"); err != nil {
		return fmt.Errorf("add protocol finalizers: %v", err)
	}
	if err = addlegacyEndpointContextSetter(stack, options); err !=
 nil {
		return err
	}
	if err = addSetLoggerMiddleware(stack, options); err != nil {
		return err
	}
if err = addClientRequestID(state); err != nil		return err
	}
if err = addComputeContentLength(state); err != nil		return err
	}
```
 **Open Source Used In AppDynamics\_Distribution\_for\_OpenTelemetry\_Collector\_Binary 24.4.1 2731**

```
	if err = addResolveEndpointMiddleware(stack, options); err != nil {
		return err
	}
	if err = addComputePayloadSHA256(stack); err != nil {
		return err
	}
if err = addRetry(state, options); err != nil { }		return err
	}
if err = addRawResponseToMetadata(state); err != nil		return err
	}
	if err = addRecordResponseTiming(stack); err != nil {
		return err
	}
	if err = addClientUserAgent(stack, options); err != nil {
		return err
	}
	if err = smithyhttp.AddErrorCloseResponseBodyMiddleware(stack); err != nil {
		return err
	}
	if err = smithyhttp.AddCloseResponseBodyMiddleware(stack); err != nil {
		return err
	}
	if err = addSetLegacyContextSigningOptionsMiddleware(stack); err != nil {
		return err
	}
	if err = addOpDeleteLicenseValidationMiddleware(stack);
err != nil {
		return err
	}
	if err = stack.Initialize.Add(newServiceMetadataMiddleware_opDeleteLicense(options.Region),
middleware.Before); err != nil {
		return err
	}
	if err = addRecursionDetection(stack); err != nil {
		return err
	}
	if err = addRequestIDRetrieverMiddleware(stack); err != nil {
		return err
	}
	if err = addResponseErrorMiddleware(stack); err != nil {
		return err
	}
	if err = addRequestResponseLogging(stack, options); err != nil {
		return err
	}
	if err = addDisableHTTPSMiddleware(stack, options); err != nil {
```

```
		return err
	}
	return nil
}
func newServiceMetadataMiddleware_opDeleteLicense(region string) *awsmiddleware.RegisterServiceMetadata {
	return &awsmiddleware.RegisterServiceMetadata{
Region: region,
		ServiceID: ServiceID,
		OperationName: "DeleteLicense",
	}
}
```
## **1.234 go-playground-validator 10.19.0 1.234.1 Available under license :**

The MIT License (MIT)

Copyright (c) 2015 Dean Karn

Permission is hereby granted, free of charge, to any person obtaining a copy of this software and associated documentation files (the "Software"), to deal in the Software without restriction, including without limitation the rights to use, copy, modify, merge, publish, distribute, sublicense, and/or sell copies of the Software, and to permit persons to whom the Software is furnished to do so, subject to the following conditions:

The above copyright notice and this permission notice shall be included in all copies or substantial portions of the Software.

THE SOFTWARE IS PROVIDED "AS IS", WITHOUT WARRANTY OF ANY KIND, EXPRESS OR IMPLIED, INCLUDING BUT NOT LIMITED TO THE WARRANTIES OF MERCHANTABILITY, FITNESS FOR A PARTICULAR PURPOSE AND NONINFRINGEMENT. IN NO EVENT SHALL THE AUTHORS OR COPYRIGHT HOLDERS BE LIABLE FOR ANY CLAIM, DAMAGES OR OTHER LIABILITY, WHETHER IN AN ACTION OF CONTRACT, TORT OR OTHERWISE, ARISING FROM, OUT OF OR IN

 CONNECTION WITH THE SOFTWARE OR THE USE OR OTHER DEALINGS IN THE SOFTWARE.

# **1.235 gopkg.in-ini 1.67.0**

### **1.235.1 Available under license :**

Apache License Version 2.0, January 2004 http://www.apache.org/licenses/

#### TERMS AND CONDITIONS FOR USE, REPRODUCTION, AND DISTRIBUTION

#### 1. Definitions.

"License" shall mean the terms and conditions for use, reproduction, and distribution as defined by Sections 1 through 9 of this document.

"Licensor" shall mean the copyright owner or entity authorized by the copyright owner that is granting the License.

"Legal Entity" shall mean the union of the acting entity and all other entities that control, are controlled by, or are under common control with that entity. For the purposes of this definition, "control" means (i) the power, direct or indirect, to cause the direction or management of such entity, whether by contract or otherwise, or (ii) ownership of fifty percent (50%) or more of the outstanding shares, or (iii) beneficial ownership of such entity.

"You" (or "Your") shall mean an individual or Legal Entity exercising permissions granted by this License.

"Source" form shall mean the preferred form for making modifications, including but not limited to software source code, documentation source, and configuration files.

"Object" form shall mean any form resulting from mechanical transformation or translation of a Source form, including but not limited to compiled object code, generated documentation, and conversions to other media types.

"Work" shall mean the work of authorship, whether in Source or Object form, made available under the License, as indicated by a copyright notice that is included in or attached to the work (an example is provided in the Appendix below).

"Derivative Works" shall mean any work, whether in Source or Object form, that is based on (or derived from) the Work and for which the editorial revisions, annotations, elaborations, or other modifications represent, as a whole, an original work of authorship. For the purposes of this License, Derivative Works shall not include works that remain separable from, or merely link (or bind by name)

to the interfaces of, the Work and Derivative Works thereof.

"Contribution" shall mean any work of authorship, including the original version of the Work and any modifications or additions to that Work or Derivative Works thereof, that is intentionally submitted to Licensor for inclusion in the Work by the copyright owner or by an individual or Legal Entity authorized to submit on behalf of the copyright owner. For the purposes of this definition, "submitted" means any form of electronic, verbal, or written communication sent to the Licensor or its representatives, including but not limited to

communication on electronic mailing lists, source code control systems, and issue tracking systems that are managed by, or on behalf of, the Licensor for the purpose of discussing and improving the Work, but excluding communication that is conspicuously marked or otherwise designated in writing by the copyright owner as "Not a Contribution."

"Contributor" shall mean Licensor and any individual or Legal Entity on behalf of whom a Contribution has been received by Licensor and subsequently incorporated within the Work.

#### 2. Grant of Copyright License.

Subject to the terms and conditions of this License, each Contributor hereby grants to You a perpetual, worldwide, non-exclusive, no-charge, royalty-free, irrevocable copyright license to reproduce, prepare Derivative Works of, publicly display, publicly perform, sublicense, and distribute the Work and such Derivative Works in Source or Object form.

#### 3. Grant of Patent License.

Subject to the terms and conditions of this License, each Contributor hereby grants to You a perpetual, worldwide, non-exclusive, no-charge, royalty-free, irrevocable (except as stated in this section) patent license to make, have made, use, offer to sell, sell, import, and otherwise transfer the Work, where such license applies only to those patent claims licensable by such Contributor that are necessarily infringed by their Contribution(s) alone or by combination

of their Contribution(s) with the Work to which such Contribution(s) was submitted. If You institute patent litigation against any entity (including a cross-claim or counterclaim in a lawsuit) alleging that the Work or a Contribution incorporated within the Work constitutes direct or contributory patent infringement, then any patent licenses granted to You under this License for that Work shall terminate as of the date such litigation is filed.

#### 4. Redistribution.

You may reproduce and distribute copies of the Work or Derivative Works thereof in any medium, with or without modifications, and in Source or Object form, provided that You meet the following conditions:

You must give any other recipients of the Work or Derivative Works a copy of this License; and

You must cause any modified files to carry prominent notices stating that You changed the files; and

You must retain, in the Source form of any Derivative Works that You distribute, all copyright, patent, trademark,

and attribution notices from the Source form

of the Work, excluding those notices that do not pertain to any part of the Derivative Works; and

If the Work includes a "NOTICE" text file as part of its distribution, then any Derivative Works that You distribute must include a readable copy of the attribution notices contained within such NOTICE file, excluding those notices that do not pertain to any part of the Derivative Works, in at least one of the following places: within a NOTICE text file distributed as part of the Derivative Works; within the Source form or documentation, if provided along with the Derivative Works; or, within a display generated by the Derivative Works, if and wherever such third-party notices normally appear. The contents of the NOTICE file are for informational purposes only and do not modify the License. You may add Your own attribution notices within Derivative Works that You distribute, alongside or as an addendum to the NOTICE text from the Work, provided

 that such additional attribution notices cannot be construed as modifying the License.

You may add Your own copyright statement to Your modifications and may provide additional or different license terms and conditions for use, reproduction, or distribution of Your modifications, or for any such Derivative Works as a whole, provided Your use, reproduction, and distribution of the Work otherwise complies with the conditions stated in this License.

#### 5. Submission of Contributions.

Unless You explicitly state otherwise, any Contribution intentionally submitted for inclusion in the Work by You to the Licensor shall be under the terms and conditions of this License, without any additional terms or conditions. Notwithstanding the above, nothing herein shall supersede or modify the terms of any separate license agreement you may have executed with Licensor regarding such Contributions.

#### 6. Trademarks.

This License does not grant permission to use the trade names, trademarks, service marks,

 or product names of the Licensor, except as required for reasonable and customary use in describing the origin of the Work and reproducing the content of the NOTICE file.

#### 7. Disclaimer of Warranty.

Unless required by applicable law or agreed to in writing, Licensor provides the Work (and each Contributor provides its Contributions) on an "AS IS" BASIS, WITHOUT WARRANTIES OR CONDITIONS OF ANY KIND, either express or implied, including, without limitation, any warranties or conditions of TITLE, NON-INFRINGEMENT, MERCHANTABILITY, or FITNESS FOR A PARTICULAR PURPOSE. You are solely responsible for determining the appropriateness of using or
redistributing the Work and assume any risks associated with Your exercise of permissions under this License.

#### 8. Limitation of Liability.

In no event and under no legal theory, whether in tort (including negligence), contract, or otherwise, unless required by applicable law (such as deliberate and grossly negligent acts) or agreed to in writing, shall any Contributor be

liable to You for damages, including any direct, indirect, special, incidental, or consequential damages of any character arising as a result of this License or out of the use or inability to use the Work (including but not limited to damages for loss of goodwill, work stoppage, computer failure or malfunction, or any and all other commercial damages or losses), even if such Contributor has been advised of the possibility of such damages.

9. Accepting Warranty or Additional Liability.

While redistributing the Work or Derivative Works thereof, You may choose to offer, and charge a fee for, acceptance of support, warranty, indemnity, or other liability obligations and/or rights consistent with this License. However, in accepting such obligations, You may act only on Your own behalf and on Your sole responsibility, not on behalf of any other Contributor, and only if You agree to indemnify, defend, and hold each Contributor harmless for any liability incurred by, or

 claims asserted against, such Contributor by reason of your accepting any such warranty or additional liability.

#### END OF TERMS AND CONDITIONS

#### APPENDIX: How to apply the Apache License to your work

To apply the Apache License to your work, attach the following boilerplate notice, with the fields enclosed by brackets "[]" replaced with your own identifying information. (Don't include the brackets!) The text should be enclosed in the appropriate comment syntax for the file format. We also recommend that a file or class name and description of purpose be included on the same "printed page" as the copyright notice for easier identification within third-party archives.

#### Copyright 2014 Unknwon

 Licensed under the Apache License, Version 2.0 (the "License"); you may not use this file except in compliance with the License. You may obtain a copy of the License at

http://www.apache.org/licenses/LICENSE-2.0

 Unless required by applicable law or agreed to in writing, software distributed under the License is distributed on an "AS IS" BASIS, WITHOUT WARRANTIES OR CONDITIONS OF ANY KIND, either express or implied. See the License for the specific language governing permissions and limitations under the License.

### **1.236 gopkg.in-yaml 3.0.1 1.236.1 Available under license :**

Copyright 2011-2016 Canonical Ltd.

Licensed under the Apache License, Version 2.0 (the "License"); you may not use this file except in compliance with the License. You may obtain a copy of the License at

http://www.apache.org/licenses/LICENSE-2.0

Unless required by applicable law or agreed to in writing, software distributed under the License is distributed on an "AS IS" BASIS, WITHOUT WARRANTIES OR CONDITIONS OF ANY KIND, either express or implied. See the License for the specific language governing permissions and limitations under the License.

This project is covered by two different licenses: MIT and Apache.

#### MIT License ####

The following files were ported to Go from C files of libyaml, and thus are still covered by their original MIT license, with the additional copyright staring in 2011 when the project was ported over:

 apic.go emitterc.go parserc.go readerc.go scannerc.go writerc.go yamlh.go yamlprivateh.go

Copyright (c) 2006-2010 Kirill Simonov Copyright (c) 2006-2011 Kirill Simonov

Permission is hereby granted, free of charge, to any person obtaining a copy of this software and associated documentation files (the "Software"), to deal in the Software without restriction, including without limitation the rights to use, copy, modify, merge, publish, distribute, sublicense, and/or sell copies of the Software, and to permit persons to whom the Software is furnished to do so, subject to the following conditions:

The above copyright notice and this permission notice shall be included in all copies or substantial

portions of the Software.

THE SOFTWARE IS PROVIDED "AS IS", WITHOUT WARRANTY OF ANY KIND, EXPRESS OR IMPLIED, INCLUDING BUT NOT LIMITED TO THE WARRANTIES OF MERCHANTABILITY, FITNESS FOR A PARTICULAR PURPOSE AND NONINFRINGEMENT. IN NO EVENT SHALL THE AUTHORS OR COPYRIGHT HOLDERS BE LIABLE FOR ANY CLAIM, DAMAGES OR OTHER LIABILITY, WHETHER IN AN ACTION OF CONTRACT, TORT OR OTHERWISE, ARISING FROM, OUT OF OR IN CONNECTION WITH THE SOFTWARE OR THE USE OR OTHER DEALINGS IN THE SOFTWARE.

### Apache License ###

All the remaining project files are covered by the Apache license:

Copyright (c) 2011-2019 Canonical Ltd

Licensed under the Apache License, Version 2.0 (the "License"); you may not use this file except in compliance with the License. You may obtain a copy of the License at

http://www.apache.org/licenses/LICENSE-2.0

Unless required by applicable law or agreed to in writing, software distributed under the License is distributed on an "AS IS" BASIS, WITHOUT WARRANTIES OR CONDITIONS OF ANY KIND, either express or implied. See the License for the specific language governing permissions and limitations under the License.

### **1.237 pflag 1.0.5 1.237.1 Available under license :**

MIT License

Copyright (c) 2021 PHPComLab

Permission is hereby granted, free of charge, to any person obtaining a copy of this software and associated documentation files (the "Software"), to deal in the Software without restriction, including without limitation the rights to use, copy, modify, merge, publish, distribute, sublicense, and/or sell copies of the Software, and to permit persons to whom the Software is furnished to do so, subject to the following conditions:

The above copyright notice and this permission notice shall be included in all copies or substantial portions of the Software.

THE SOFTWARE IS PROVIDED "AS IS", WITHOUT WARRANTY OF ANY KIND, EXPRESS OR

IMPLIED, INCLUDING BUT NOT LIMITED TO THE WARRANTIES OF MERCHANTABILITY, FITNESS FOR A PARTICULAR PURPOSE AND NONINFRINGEMENT. IN NO EVENT SHALL THE AUTHORS OR COPYRIGHT HOLDERS BE LIABLE FOR ANY CLAIM, DAMAGES OR OTHER LIABILITY, WHETHER IN AN ACTION OF CONTRACT, TORT OR OTHERWISE, ARISING FROM, OUT OF OR IN CONNECTION WITH THE SOFTWARE OR THE USE OR OTHER DEALINGS IN THE SOFTWARE.

## **1.238 x-term 0.19.0**

### **1.238.1 Available under license :**

Copyright (c) 2009 The Go Authors. All rights reserved.

Redistribution and use in source and binary forms, with or without modification, are permitted provided that the following conditions are met:

 \* Redistributions of source code must retain the above copyright notice, this list of conditions and the following disclaimer.

 \* Redistributions in binary form must reproduce the above copyright notice, this list of conditions and the following disclaimer in the documentation and/or other materials provided with the distribution.

 \* Neither the name of Google Inc. nor the names of its contributors may be used to endorse or promote products derived from this software without specific prior written permission.

THIS SOFTWARE IS PROVIDED BY THE COPYRIGHT HOLDERS AND CONTRIBUTORS "AS IS" AND ANY EXPRESS OR IMPLIED WARRANTIES, INCLUDING, BUT NOT LIMITED TO, THE IMPLIED WARRANTIES OF MERCHANTABILITY AND FITNESS FOR A PARTICULAR PURPOSE ARE DISCLAIMED. IN NO EVENT SHALL THE COPYRIGHT OWNER

 OR CONTRIBUTORS BE LIABLE FOR ANY DIRECT, INDIRECT, INCIDENTAL, SPECIAL, EXEMPLARY, OR CONSEQUENTIAL DAMAGES (INCLUDING, BUT NOT LIMITED TO, PROCUREMENT OF SUBSTITUTE GOODS OR SERVICES; LOSS OF USE, DATA, OR PROFITS; OR BUSINESS INTERRUPTION) HOWEVER CAUSED AND ON ANY THEORY OF LIABILITY, WHETHER IN CONTRACT, STRICT LIABILITY, OR TORT (INCLUDING NEGLIGENCE OR OTHERWISE) ARISING IN ANY WAY OUT OF THE USE OF THIS SOFTWARE, EVEN IF ADVISED OF THE POSSIBILITY OF SUCH DAMAGE.

## **1.239 x-sys 0.19.0**

### **1.239.1 Available under license :**

Copyright (c) 2013 unformatt

MIT License

Permission is hereby granted, free of charge, to any person obtaining a copy of this software and associated documentation files (the "Software"), to deal in the Software without restriction, including without limitation the rights to use, copy, modify, merge, publish, distribute, sublicense, and/or sell copies of the Software, and to permit persons to whom the Software is furnished to do so, subject to the following conditions:

The above copyright notice and this permission notice shall be included in all copies or substantial portions of the Software.

THE SOFTWARE IS PROVIDED "AS IS", WITHOUT WARRANTY OF ANY KIND, EXPRESS OR IMPLIED, INCLUDING BUT NOT LIMITED TO THE WARRANTIES OF MERCHANTABILITY, FITNESS FOR A PARTICULAR PURPOSE AND NONINFRINGEMENT. IN NO EVENT SHALL THE AUTHORS OR COPYRIGHT HOLDERS BE LIABLE FOR ANY CLAIM, DAMAGES OR OTHER LIABILITY, WHETHER IN AN ACTION OF CONTRACT, TORT OR OTHERWISE, ARISING FROM, OUT OF OR IN CONNECTION WITH

THE SOFTWARE OR THE USE OR OTHER DEALINGS IN THE SOFTWARE.

## **1.240 x-net 0.24.0**

### **1.240.1 Available under license :**

Copyright (c) 2009 The Go Authors. All rights reserved.

Redistribution and use in source and binary forms, with or without modification, are permitted provided that the following conditions are met:

 \* Redistributions of source code must retain the above copyright notice, this list of conditions and the following disclaimer.

 \* Redistributions in binary form must reproduce the above copyright notice, this list of conditions and the following disclaimer in the documentation and/or other materials provided with the distribution.

 \* Neither the name of Google Inc. nor the names of its contributors may be used to endorse or promote products derived from this software without specific prior written permission.

THIS SOFTWARE IS PROVIDED BY THE COPYRIGHT HOLDERS AND CONTRIBUTORS "AS IS" AND ANY EXPRESS OR IMPLIED WARRANTIES, INCLUDING, BUT NOT LIMITED TO, THE IMPLIED WARRANTIES OF MERCHANTABILITY AND FITNESS FOR A PARTICULAR PURPOSE ARE DISCLAIMED. IN NO EVENT SHALL THE COPYRIGHT **OWNER** 

 OR CONTRIBUTORS BE LIABLE FOR ANY DIRECT, INDIRECT, INCIDENTAL, SPECIAL, EXEMPLARY, OR CONSEQUENTIAL DAMAGES (INCLUDING, BUT NOT LIMITED TO, PROCUREMENT OF SUBSTITUTE GOODS OR SERVICES; LOSS OF USE, DATA, OR PROFITS; OR BUSINESS INTERRUPTION) HOWEVER CAUSED AND ON ANY THEORY OF LIABILITY, WHETHER IN CONTRACT, STRICT LIABILITY, OR TORT (INCLUDING NEGLIGENCE OR OTHERWISE) ARISING IN ANY WAY OUT OF THE USE OF THIS SOFTWARE, EVEN IF ADVISED OF THE POSSIBILITY OF SUCH DAMAGE.

## **1.241 grpc-go 1.63.2 1.241.1 Available under license :**

 Apache License Version 2.0, January 2004 http://www.apache.org/licenses/

#### TERMS AND CONDITIONS FOR USE, REPRODUCTION, AND DISTRIBUTION

1. Definitions.

 "License" shall mean the terms and conditions for use, reproduction, and distribution as defined by Sections 1 through 9 of this document.

 "Licensor" shall mean the copyright owner or entity authorized by the copyright owner that is granting the License.

 "Legal Entity" shall mean the union of the acting entity and all other entities that control, are controlled by, or are under common control with that entity. For the purposes of this definition, "control" means (i) the power, direct or indirect, to cause the direction or management of such entity, whether by contract or otherwise, or (ii) ownership of fifty percent (50%) or more of the outstanding shares, or (iii) beneficial ownership of such entity.

 "You" (or "Your") shall mean an individual or Legal Entity exercising permissions granted by this License.

 "Source" form shall mean the preferred form for making modifications, including but not limited to software source code, documentation source, and configuration files.

 "Object" form shall mean any form resulting from mechanical transformation or translation of a Source form, including but not limited to compiled object code, generated documentation, and conversions to other media types.

 "Work" shall mean the work of authorship, whether in Source or Object form, made available under the License, as indicated by a  copyright notice that is included in or attached to the work (an example is provided in the Appendix below).

 "Derivative Works" shall mean any work, whether in Source or Object form, that is based on (or derived from) the Work and for which the editorial

 revisions, annotations, elaborations, or other modifications represent, as a whole, an original work of authorship. For the purposes of this License, Derivative Works shall not include works that remain separable from, or merely link (or bind by name) to the interfaces of, the Work and Derivative Works thereof.

 "Contribution" shall mean any work of authorship, including the original version of the Work and any modifications or additions to that Work or Derivative Works thereof, that is intentionally submitted to Licensor for inclusion in the Work by the copyright owner or by an individual or Legal Entity authorized to submit on behalf of the copyright owner. For the purposes of this definition, "submitted" means any form of electronic, verbal, or written communication sent to the Licensor or its representatives, including but not limited to communication on electronic mailing lists, source code control systems, and issue tracking systems that are managed by, or on behalf of, the Licensor for the purpose of discussing and improving the Work, but excluding communication that is conspicuously marked or otherwise designated in writing by the copyright owner as "Not a Contribution."

 "Contributor" shall mean Licensor and any individual or Legal Entity on behalf of whom a Contribution has been received by Licensor and subsequently incorporated within the Work.

- 2. Grant of Copyright License. Subject to the terms and conditions of this License, each Contributor hereby grants to You a perpetual, worldwide, non-exclusive, no-charge, royalty-free, irrevocable copyright license to reproduce, prepare Derivative Works of, publicly display, publicly perform, sublicense, and distribute the Work and such Derivative Works in Source or Object form.
- 3. Grant of Patent License. Subject to the terms and conditions of this
- License, each Contributor hereby grants to You a perpetual, worldwide, non-exclusive, no-charge, royalty-free, irrevocable (except as stated in this section) patent license to make, have made, use, offer to sell, sell, import, and otherwise transfer the Work, where such license applies only to those patent claims licensable by such Contributor that are necessarily infringed by their Contribution(s) alone or by combination of their Contribution(s) with the Work to which such Contribution(s) was submitted. If You institute patent litigation against any entity (including a

 cross-claim or counterclaim in a lawsuit) alleging that the Work or a Contribution incorporated within the Work constitutes direct or contributory patent infringement, then any patent licenses granted to You under this License for that Work shall terminate as of the date such litigation is filed.

 4. Redistribution. You may reproduce and distribute copies of the

 Work or Derivative Works thereof in any medium, with or without modifications, and in Source or Object form, provided that You meet the following conditions:

- (a) You must give any other recipients of the Work or Derivative Works a copy of this License; and
- (b) You must cause any modified files to carry prominent notices stating that You changed the files; and
- (c) You must retain, in the Source form of any Derivative Works that You distribute, all copyright, patent, trademark, and attribution notices from the Source form of the Work, excluding those notices that do not pertain to any part of the Derivative Works; and
- (d) If the Work includes a "NOTICE" text file as part of its distribution, then any Derivative Works that You distribute must include a readable copy of the attribution notices contained within such NOTICE file, excluding

#### those notices that do not

 pertain to any part of the Derivative Works, in at least one of the following places: within a NOTICE text file distributed as part of the Derivative Works; within the Source form or documentation, if provided along with the Derivative Works; or, within a display generated by the Derivative Works, if and wherever such third-party notices normally appear. The contents of the NOTICE file are for informational purposes only and do not modify the License. You may add Your own attribution notices within Derivative Works that You distribute, alongside or as an addendum to the NOTICE text from the Work, provided that such additional attribution notices cannot be construed as modifying the License.

 You may add Your own copyright statement to Your modifications and may provide additional or different license terms and conditions

 for use, reproduction, or distribution of Your modifications, or for any such Derivative Works as a whole, provided Your use, reproduction, and distribution of the Work otherwise complies with the conditions stated in this License.

- 5. Submission of Contributions. Unless You explicitly state otherwise, any Contribution intentionally submitted for inclusion in the Work by You to the Licensor shall be under the terms and conditions of this License, without any additional terms or conditions. Notwithstanding the above, nothing herein shall supersede or modify the terms of any separate license agreement you may have executed with Licensor regarding such Contributions.
- 6. Trademarks. This License does not grant permission to use the trade names, trademarks, service marks, or product names of the Licensor, except as required for reasonable and customary use in describing the origin of the Work and reproducing the content of the NOTICE file.
- 7. Disclaimer of Warranty. Unless required by applicable law or agreed to in writing, Licensor provides the Work (and each Contributor provides its Contributions) on an "AS IS" BASIS, WITHOUT WARRANTIES OR CONDITIONS OF ANY KIND, either express or implied, including, without limitation, any warranties or conditions of TITLE, NON-INFRINGEMENT, MERCHANTABILITY, or FITNESS FOR A PARTICULAR PURPOSE. You are solely responsible for determining the appropriateness of using or redistributing the Work and assume any risks associated with Your exercise of permissions under this License.
- 8. Limitation of Liability. In no event and under no legal theory, whether in tort (including negligence), contract, or otherwise, unless required by applicable law (such as deliberate and grossly negligent acts) or agreed to in writing, shall any Contributor be liable to You for damages, including any direct, indirect, special,

 incidental, or consequential damages of any character arising as a result of this License or out of the use or inability to use the Work (including but not limited to damages for loss of goodwill, work stoppage, computer failure or malfunction, or any and all other commercial damages or losses), even if such Contributor has been advised of the possibility of such damages.

 9. Accepting Warranty or Additional Liability. While redistributing the Work or Derivative Works thereof, You may choose to offer, and charge a fee for, acceptance of support, warranty, indemnity, or other liability obligations and/or rights consistent with this License. However, in accepting such obligations, You may act only on Your own behalf and on Your sole responsibility, not on behalf of any other Contributor, and only if You agree to indemnify, defend, and hold each Contributor harmless for any liability

 incurred by, or claims asserted against, such Contributor by reason of your accepting any such warranty or additional liability.

#### END OF TERMS AND CONDITIONS

APPENDIX: How to apply the Apache License to your work.

 To apply the Apache License to your work, attach the following boilerplate notice, with the fields enclosed by brackets "[]" replaced with your own identifying information. (Don't include the brackets!) The text should be enclosed in the appropriate comment syntax for the file format. We also recommend that a file or class name and description of purpose be included on the same "printed page" as the copyright notice for easier identification within third-party archives.

Copyright [yyyy] [name of copyright owner]

 Licensed under the Apache License, Version 2.0 (the "License"); you may not use this file except in compliance with the License. You may obtain a copy of the License at

http://www.apache.org/licenses/LICENSE-2.0

 Unless required by applicable law or agreed to in writing, software distributed under the License is distributed on an "AS IS" BASIS, WITHOUT WARRANTIES OR CONDITIONS OF ANY KIND, either express or implied. See the License for the specific language governing permissions and limitations under the License. Copyright 2014 gRPC authors.

Licensed under the Apache License, Version 2.0 (the "License"); you may not use this file except in compliance with the License. You may obtain a copy of the License at

http://www.apache.org/licenses/LICENSE-2.0

Unless required by applicable law or agreed to in writing, software distributed under the License is distributed on an "AS IS" BASIS, WITHOUT WARRANTIES OR CONDITIONS OF ANY KIND, either express or implied. See the License for the specific language governing permissions and limitations under the License.

## **1.242 prometheus-client-model 0.6.1**

### **1.242.1 Available under license :**

Data model artifacts for Prometheus. Copyright 2012-2015 The Prometheus Authors

This product includes software developed at SoundCloud Ltd. (http://soundcloud.com/). Apache License Version 2.0, January 2004 http://www.apache.org/licenses/

#### TERMS AND CONDITIONS FOR USE, REPRODUCTION, AND DISTRIBUTION

1. Definitions.

 "License" shall mean the terms and conditions for use, reproduction, and distribution as defined by Sections 1 through 9 of this document.

 "Licensor" shall mean the copyright owner or entity authorized by the copyright owner that is granting the License.

 "Legal Entity" shall mean the union of the acting entity and all other entities that control, are controlled by, or are under common control with that entity. For the purposes of this definition, "control" means (i) the power, direct or indirect, to cause the direction or management of such entity, whether by contract or otherwise, or (ii) ownership of fifty percent (50%) or more of the outstanding shares, or (iii) beneficial ownership of such entity.

 "You" (or "Your") shall mean an individual or Legal Entity exercising permissions granted by this License.

 "Source" form shall mean the preferred form for making modifications, including but not limited to software source code, documentation source, and configuration files.

 "Object" form shall mean any form resulting from mechanical transformation or translation of a Source form, including but not limited to compiled object code, generated documentation, and conversions to other media types.

 "Work" shall mean the work of authorship, whether in Source or Object form, made available under the License, as indicated by a copyright notice that is included in or attached to the work (an example is provided in the Appendix below).

 "Derivative Works" shall mean any work, whether in Source or Object form, that is based on (or derived from) the Work and for which the

editorial

 revisions, annotations, elaborations, or other modifications represent, as a whole, an original work of authorship. For the purposes of this License, Derivative Works shall not include works that remain separable from, or merely link (or bind by name) to the interfaces of, the Work and Derivative Works thereof.

 "Contribution" shall mean any work of authorship, including the original version of the Work and any modifications or additions to that Work or Derivative Works thereof, that is intentionally submitted to Licensor for inclusion in the Work by the copyright owner or by an individual or Legal Entity authorized to submit on behalf of the copyright owner. For the purposes of this definition, "submitted" means any form of electronic, verbal, or written communication sent to the Licensor or its representatives, including but not limited to communication on electronic mailing lists, source code control systems, and issue tracking systems that are managed by, or on behalf of, the Licensor for the purpose of discussing and improving the Work, but excluding communication that is conspicuously marked or otherwise designated in writing by the copyright owner as "Not a Contribution."

 "Contributor" shall mean Licensor and any individual or Legal Entity on behalf of whom a Contribution has been received by Licensor and subsequently incorporated within the Work.

- 2. Grant of Copyright License. Subject to the terms and conditions of this License, each Contributor hereby grants to You a perpetual, worldwide, non-exclusive, no-charge, royalty-free, irrevocable copyright license to reproduce, prepare Derivative Works of, publicly display, publicly perform, sublicense, and distribute the Work and such Derivative Works in Source or Object form.
- 3. Grant of Patent License. Subject to the terms and conditions of this License,

 each Contributor hereby grants to You a perpetual, worldwide, non-exclusive, no-charge, royalty-free, irrevocable (except as stated in this section) patent license to make, have made, use, offer to sell, sell, import, and otherwise transfer the Work, where such license applies only to those patent claims licensable by such Contributor that are necessarily infringed by their Contribution(s) alone or by combination of their Contribution(s) with the Work to which such Contribution(s) was submitted. If You institute patent litigation against any entity (including a cross-claim or counterclaim in a lawsuit) alleging that the Work or a Contribution incorporated within the Work constitutes direct or contributory patent infringement, then any patent licenses granted to You under this License for that Work shall terminate as of the date such litigation is filed.

4. Redistribution. You may reproduce and distribute

#### copies of the

 Work or Derivative Works thereof in any medium, with or without modifications, and in Source or Object form, provided that You meet the following conditions:

- (a) You must give any other recipients of the Work or Derivative Works a copy of this License; and
- (b) You must cause any modified files to carry prominent notices stating that You changed the files; and
- (c) You must retain, in the Source form of any Derivative Works that You distribute, all copyright, patent, trademark, and attribution notices from the Source form of the Work, excluding those notices that do not pertain to any part of the Derivative Works; and
- (d) If the Work includes a "NOTICE" text file as part of its distribution, then any Derivative Works that You distribute must include a readable copy of the attribution notices contained within such NOTICE file, excluding
- those notices that do not

 pertain to any part of the Derivative Works, in at least one of the following places: within a NOTICE text file distributed as part of the Derivative Works; within the Source form or documentation, if provided along with the Derivative Works; or, within a display generated by the Derivative Works, if and wherever such third-party notices normally appear. The contents of the NOTICE file are for informational purposes only and do not modify the License. You may add Your own attribution notices within Derivative Works that You distribute, alongside or as an addendum to the NOTICE text from the Work, provided that such additional attribution notices cannot be construed as modifying the License.

 You may add Your own copyright statement to Your modifications and may provide additional or different license terms and conditions

- for use, reproduction, or distribution of Your modifications, or for any such Derivative Works as a whole, provided Your use, reproduction, and distribution of the Work otherwise complies with the conditions stated in this License.
- 5. Submission of Contributions. Unless You explicitly state otherwise, any Contribution intentionally submitted for inclusion in the Work by You to the Licensor shall be under the terms and conditions of

 this License, without any additional terms or conditions. Notwithstanding the above, nothing herein shall supersede or modify the terms of any separate license agreement you may have executed with Licensor regarding such Contributions.

- 6. Trademarks. This License does not grant permission to use the trade names, trademarks, service marks, or product names of the Licensor, except as required for reasonable and customary use in describing the origin of the Work and reproducing the content of the NOTICE file.
- 7. Disclaimer of Warranty. Unless required by applicable law or agreed to in writing, Licensor provides the Work (and each Contributor provides its Contributions) on an "AS IS" BASIS, WITHOUT WARRANTIES OR CONDITIONS OF ANY KIND, either express or implied, including, without limitation, any warranties or conditions of TITLE, NON-INFRINGEMENT, MERCHANTABILITY, or FITNESS FOR A PARTICULAR PURPOSE. You are solely responsible for determining the appropriateness of using or redistributing the Work and assume any risks associated with Your exercise of permissions under this License.
- 8. Limitation of Liability. In no event and under no legal theory, whether in tort (including negligence), contract, or otherwise, unless required by applicable law (such as deliberate and grossly negligent acts) or agreed to in writing, shall any Contributor be liable to You for damages, including any direct,

indirect, special,

 incidental, or consequential damages of any character arising as a result of this License or out of the use or inability to use the Work (including but not limited to damages for loss of goodwill, work stoppage, computer failure or malfunction, or any and all other commercial damages or losses), even if such Contributor has been advised of the possibility of such damages.

 9. Accepting Warranty or Additional Liability. While redistributing the Work or Derivative Works thereof, You may choose to offer, and charge a fee for, acceptance of support, warranty, indemnity, or other liability obligations and/or rights consistent with this License. However, in accepting such obligations, You may act only on Your own behalf and on Your sole responsibility, not on behalf of any other Contributor, and only if You agree to indemnify, defend, and hold each Contributor harmless for any liability incurred by, or claims asserted against, such Contributor by reason of your accepting any such warranty or additional liability.

#### END OF TERMS AND CONDITIONS

APPENDIX: How to apply the Apache License to your work.

 To apply the Apache License to your work, attach the following boilerplate notice, with the fields enclosed by brackets "[]" replaced with your own identifying information. (Don't include the brackets!) The text should be enclosed in the appropriate comment syntax for the file format. We also recommend that a file or class name and description of purpose be included on the same "printed page" as the copyright notice for easier identification within third-party archives.

Copyright [yyyy] [name of copyright owner]

 Licensed under the Apache License, Version 2.0 (the "License"); you may not use this file except in compliance with the License. You may obtain a copy of the License at

http://www.apache.org/licenses/LICENSE-2.0

 Unless required by applicable law or agreed to in writing, software distributed under the License is distributed on an "AS IS" BASIS, WITHOUT WARRANTIES OR CONDITIONS OF ANY KIND, either express or implied. See the License for the specific language governing permissions and limitations under the License.

## **1.243 prometheus-common 0.52.2**

### **1.243.1 Available under license :**

Common libraries shared by Prometheus Go components. Copyright 2015 The Prometheus Authors

This product includes software developed at SoundCloud Ltd. (http://soundcloud.com/). Apache License Version 2.0, January 2004 http://www.apache.org/licenses/

#### TERMS AND CONDITIONS FOR USE, REPRODUCTION, AND DISTRIBUTION

1. Definitions.

 "License" shall mean the terms and conditions for use, reproduction, and distribution as defined by Sections 1 through 9 of this document.

 "Licensor" shall mean the copyright owner or entity authorized by the copyright owner that is granting the License.

"Legal Entity" shall mean the union of the acting entity and all

 other entities that control, are controlled by, or are under common control with that entity. For the purposes of this definition, "control" means (i) the power, direct or indirect, to cause the direction or management of such entity, whether by contract or otherwise, or (ii) ownership of fifty percent (50%) or more of the outstanding shares, or (iii) beneficial ownership of such entity.

 "You" (or "Your") shall mean an individual or Legal Entity exercising permissions granted by this License.

 "Source" form shall mean the preferred form for making modifications, including but not limited to software source code, documentation source, and configuration files.

 "Object" form shall mean any form resulting from mechanical transformation or translation of a Source form, including but not limited to compiled object code, generated documentation, and conversions to other media types.

 "Work" shall mean the work of authorship, whether in Source or Object form, made available under the License, as indicated by a copyright notice that is included in or attached to the work (an example is provided in the Appendix below).

 "Derivative Works" shall mean any work, whether in Source or Object form, that is based on (or derived from) the Work and for which the editorial

 revisions, annotations, elaborations, or other modifications represent, as a whole, an original work of authorship. For the purposes of this License, Derivative Works shall not include works that remain separable from, or merely link (or bind by name) to the interfaces of, the Work and Derivative Works thereof.

 "Contribution" shall mean any work of authorship, including the original version of the Work and any modifications or additions to that Work or Derivative Works thereof, that is intentionally submitted to Licensor for inclusion in the Work by the copyright owner or by an individual or Legal Entity authorized to submit on behalf of the copyright owner. For the purposes of this definition, "submitted" means any form of electronic, verbal, or written communication sent to the Licensor or its representatives, including but not limited to communication on electronic mailing lists, source code control systems, and issue tracking systems that are managed by, or on behalf of, the Licensor for the purpose of discussing and improving the Work, but excluding communication that is conspicuously marked or otherwise designated in writing by the copyright owner as "Not a Contribution."

 "Contributor" shall mean Licensor and any individual or Legal Entity on behalf of whom a Contribution has been received by Licensor and subsequently incorporated within the Work.

- 2. Grant of Copyright License. Subject to the terms and conditions of this License, each Contributor hereby grants to You a perpetual, worldwide, non-exclusive, no-charge, royalty-free, irrevocable copyright license to reproduce, prepare Derivative Works of, publicly display, publicly perform, sublicense, and distribute the Work and such Derivative Works in Source or Object form.
- 3. Grant of Patent License. Subject to the terms and conditions of this License,

each Contributor hereby grants to You a perpetual,

 worldwide, non-exclusive, no-charge, royalty-free, irrevocable (except as stated in this section) patent license to make, have made, use, offer to sell, sell, import, and otherwise transfer the Work, where such license applies only to those patent claims licensable by such Contributor that are necessarily infringed by their Contribution(s) alone or by combination of their Contribution(s) with the Work to which such Contribution(s) was submitted. If You institute patent litigation against any entity (including a cross-claim or counterclaim in a lawsuit) alleging that the Work or a Contribution incorporated within the Work constitutes direct or contributory patent infringement, then any patent licenses granted to You under this License for that Work shall terminate as of the date such litigation is filed.

#### 4. Redistribution. You may reproduce and distribute copies of the

 Work or Derivative Works thereof in any medium, with or without modifications, and in Source or Object form, provided that You meet the following conditions:

- (a) You must give any other recipients of the Work or Derivative Works a copy of this License; and
- (b) You must cause any modified files to carry prominent notices stating that You changed the files; and
- (c) You must retain, in the Source form of any Derivative Works that You distribute, all copyright, patent, trademark, and attribution notices from the Source form of the Work, excluding those notices that do not pertain to any part of the Derivative Works; and
- (d) If the Work includes a "NOTICE" text file as part of its distribution, then any Derivative Works that You distribute must

 include a readable copy of the attribution notices contained within such NOTICE file, excluding

those notices that do not

 pertain to any part of the Derivative Works, in at least one of the following places: within a NOTICE text file distributed as part of the Derivative Works; within the Source form or documentation, if provided along with the Derivative Works; or, within a display generated by the Derivative Works, if and wherever such third-party notices normally appear. The contents of the NOTICE file are for informational purposes only and do not modify the License. You may add Your own attribution notices within Derivative Works that You distribute, alongside or as an addendum to the NOTICE text from the Work, provided that such additional attribution notices cannot be construed as modifying the License.

 You may add Your own copyright statement to Your modifications and may provide additional or different license terms and conditions

- for use, reproduction, or distribution of Your modifications, or for any such Derivative Works as a whole, provided Your use, reproduction, and distribution of the Work otherwise complies with the conditions stated in this License.
- 5. Submission of Contributions. Unless You explicitly state otherwise, any Contribution intentionally submitted for inclusion in the Work by You to the Licensor shall be under the terms and conditions of this License, without any additional terms or conditions. Notwithstanding the above, nothing herein shall supersede or modify the terms of any separate license agreement you may have executed with Licensor regarding such Contributions.
- 6. Trademarks. This License does not grant permission to use the trade names, trademarks, service marks, or product names of the Licensor, except as required for reasonable and customary use in describing the origin of the Work and reproducing the content of the NOTICE file.
- 7. Disclaimer of Warranty. Unless required by applicable law or agreed to in writing, Licensor provides the Work (and each Contributor provides its Contributions) on an "AS IS" BASIS, WITHOUT WARRANTIES OR CONDITIONS OF ANY KIND, either express or implied, including, without limitation, any warranties or conditions of TITLE, NON-INFRINGEMENT, MERCHANTABILITY, or FITNESS FOR A PARTICULAR PURPOSE. You are solely responsible for determining the appropriateness of using or redistributing the Work and assume any risks associated with Your exercise of permissions under this License.

 8. Limitation of Liability. In no event and under no legal theory, whether in tort (including negligence), contract, or otherwise, unless required by applicable law (such as deliberate and grossly negligent acts) or agreed to in writing, shall any Contributor be liable to You for damages, including any direct,

#### indirect, special,

 incidental, or consequential damages of any character arising as a result of this License or out of the use or inability to use the Work (including but not limited to damages for loss of goodwill, work stoppage, computer failure or malfunction, or any and all other commercial damages or losses), even if such Contributor has been advised of the possibility of such damages.

 9. Accepting Warranty or Additional Liability. While redistributing the Work or Derivative Works thereof, You may choose to offer, and charge a fee for, acceptance of support, warranty, indemnity, or other liability obligations and/or rights consistent with this License. However, in accepting such obligations, You may act only on Your own behalf and on Your sole responsibility, not on behalf of any other Contributor, and only if You agree to indemnify, defend, and hold each Contributor harmless for any liability incurred by, or claims asserted against, such Contributor by reason of your accepting any such warranty or additional liability.

#### END OF TERMS AND CONDITIONS

APPENDIX: How to apply the Apache License to your work.

 To apply the Apache License to your work, attach the following boilerplate notice, with the fields enclosed by brackets "[]" replaced with your own identifying information. (Don't include the brackets!) The text should be enclosed in the appropriate comment syntax for the file format. We also recommend that a file or class name and description of purpose be included on the same "printed page" as the copyright notice for easier identification within third-party archives.

#### Copyright [yyyy] [name of copyright owner]

 Licensed under the Apache License, Version 2.0 (the "License"); you may not use this file except in compliance with the License. You may obtain a copy of the License at

http://www.apache.org/licenses/LICENSE-2.0

 Unless required by applicable law or agreed to in writing, software distributed under the License is distributed on an "AS IS" BASIS, WITHOUT WARRANTIES OR CONDITIONS OF ANY KIND, either express or implied.  See the License for the specific language governing permissions and limitations under the License.

## **1.244 backoff 4.3.0**

### **1.244.1 Available under license :**

The MIT License (MIT)

Copyright (c) 2014 Cenk Alt

Permission is hereby granted, free of charge, to any person obtaining a copy of this software and associated documentation files (the "Software"), to deal in the Software without restriction, including without limitation the rights to use, copy, modify, merge, publish, distribute, sublicense, and/or sell copies of the Software, and to permit persons to whom the Software is furnished to do so, subject to the following conditions:

The above copyright notice and this permission notice shall be included in all copies or substantial portions of the Software.

THE SOFTWARE IS PROVIDED "AS IS", WITHOUT WARRANTY OF ANY KIND, EXPRESS OR IMPLIED, INCLUDING BUT NOT LIMITED TO THE WARRANTIES OF MERCHANTABILITY, FITNESS FOR A PARTICULAR PURPOSE AND NONINFRINGEMENT. IN NO EVENT SHALL THE AUTHORS OR COPYRIGHT HOLDERS BE LIABLE FOR ANY CLAIM, DAMAGES OR OTHER LIABILITY, WHETHER IN AN ACTION OF CONTRACT, TORT OR OTHERWISE, ARISING FROM, OUT OF OR IN **CONNECTION** 

WITH THE SOFTWARE OR THE USE OR OTHER DEALINGS IN THE SOFTWARE.

## **1.245 v1-gonum 0.15.0**

### **1.245.1 Available under license :**

Copyright ©2013 The Gonum Authors. All rights reserved.

Redistribution and use in source and binary forms, with or without modification, are permitted provided that the following conditions are met:

- \* Redistributions of source code must retain the above copyright notice, this list of conditions and the following disclaimer.
- \* Redistributions in binary form must reproduce the above copyright notice, this list of conditions and the following disclaimer in the documentation and/or other materials provided with the distribution.
- \* Neither the name of the Gonum project nor the names of its authors and contributors may be used to endorse or promote products derived from this software without specific prior written permission.

THIS SOFTWARE IS PROVIDED BY THE COPYRIGHT HOLDERS AND CONTRIBUTORS "AS IS" AND ANY EXPRESS OR IMPLIED WARRANTIES, INCLUDING, BUT NOT LIMITED TO, THE IMPLIED

WARRANTIES OF MERCHANTABILITY AND FITNESS FOR A PARTICULAR PURPOSE ARE DISCLAIMED.

 IN NO EVENT SHALL THE COPYRIGHT HOLDER OR CONTRIBUTORS BE LIABLE FOR ANY DIRECT, INDIRECT, INCIDENTAL, SPECIAL, EXEMPLARY, OR CONSEQUENTIAL DAMAGES (INCLUDING, BUT NOT LIMITED TO, PROCUREMENT OF SUBSTITUTE GOODS OR SERVICES; LOSS OF USE, DATA, OR PROFITS; OR BUSINESS INTERRUPTION) HOWEVER CAUSED AND ON ANY THEORY OF LIABILITY, WHETHER IN CONTRACT, STRICT LIABILITY, OR TORT (INCLUDING NEGLIGENCE OR OTHERWISE) ARISING IN ANY WAY OUT OF THE USE OF THIS SOFTWARE, EVEN IF ADVISED OF THE POSSIBILITY OF SUCH DAMAGE.

// Copyright ©2019 The Gonum Authors. All rights reserved.

// Use of this source code is governed by a BSD-style

// license that can be found in the LICENSE file.

// Gonum is a set of packages designed to make writing numerical and // scientific algorithms productive, performant, and scalable. //

// Gonum contains libraries for matrices and linear algebra; statistics, // probability distributions, and sampling; tools for function

// differentiation, integration, and optimization; network creation and // analysis; and more.

## **1.246 pierrec-lz4 4.1.21**

### **1.246.1 Available under license :**

Copyright (c) 2015, Pierre Curto All rights reserved.

Redistribution and use in source and binary forms, with or without modification, are permitted provided that the following conditions are met:

\* Redistributions of source code must retain the above copyright notice, this list of conditions and the following disclaimer.

\* Redistributions in binary form must reproduce the above copyright notice, this list of conditions and the following disclaimer in the documentation and/or other materials provided with the distribution.

\* Neither the name of xxHash nor the names of its contributors may be used to endorse or promote products derived from this software without specific prior written permission.

THIS SOFTWARE IS PROVIDED BY THE COPYRIGHT HOLDERS AND CONTRIBUTORS "AS IS" AND ANY EXPRESS OR IMPLIED WARRANTIES, INCLUDING, BUT NOT LIMITED TO, THE IMPLIED WARRANTIES OF MERCHANTABILITY AND FITNESS FOR A PARTICULAR PURPOSE ARE DISCLAIMED. IN NO EVENT SHALL THE COPYRIGHT HOLDER OR CONTRIBUTORS BE LIABLE FOR ANY DIRECT, INDIRECT, INCIDENTAL, SPECIAL, EXEMPLARY, OR CONSEQUENTIAL

DAMAGES (INCLUDING, BUT NOT LIMITED TO, PROCUREMENT OF SUBSTITUTE GOODS OR SERVICES; LOSS OF USE, DATA, OR PROFITS; OR BUSINESS INTERRUPTION) HOWEVER CAUSED AND ON ANY THEORY OF LIABILITY, WHETHER IN CONTRACT, STRICT LIABILITY, OR TORT (INCLUDING NEGLIGENCE OR OTHERWISE) ARISING IN ANY WAY OUT OF THE USE OF THIS SOFTWARE, EVEN IF ADVISED OF THE POSSIBILITY OF SUCH DAMAGE.

# **1.247 docker 26.0.1+incompatible**

### **1.247.1 Available under license :**

#### Docker

Copyright 2012-2015 Docker, Inc.

This product includes software developed at Docker, Inc. (https://www.docker.com).

The following is courtesy of our legal counsel:

Use and transfer of Docker may be subject to certain restrictions by the United States and other governments.

It is your responsibility to ensure that your use and/or transfer does not violate applicable laws.

For more information, please see https://www.bis.doc.gov

See also https://www.apache.org/dev/crypto.html and/or seek legal counsel. Copyright (c) 2012 Alex Ogier. All rights reserved. Copyright (c) 2012 The Go Authors. All rights reserved.

Redistribution and use in source and binary forms, with or without modification, are permitted provided that the following conditions are met:

 \* Redistributions of source code must retain the above copyright notice, this list of conditions and the following disclaimer. \* Redistributions in binary form must reproduce the above

copyright notice, this list of conditions and the following disclaimer in the documentation and/or other materials provided with the distribution.

 \* Neither the name of Google Inc. nor the names of its contributors may be used to endorse or promote products derived from this software without specific prior written permission.

THIS SOFTWARE IS PROVIDED BY THE COPYRIGHT HOLDERS AND CONTRIBUTORS "AS IS" AND ANY EXPRESS OR IMPLIED WARRANTIES, INCLUDING, BUT NOT LIMITED TO, THE IMPLIED WARRANTIES OF MERCHANTABILITY AND FITNESS FOR A PARTICULAR PURPOSE

 ARE DISCLAIMED. IN NO EVENT SHALL THE COPYRIGHT OWNER OR CONTRIBUTORS BE LIABLE FOR ANY DIRECT, INDIRECT, INCIDENTAL, SPECIAL, EXEMPLARY, OR CONSEQUENTIAL DAMAGES (INCLUDING, BUT NOT LIMITED TO, PROCUREMENT OF SUBSTITUTE GOODS OR SERVICES; LOSS OF USE, DATA, OR PROFITS; OR BUSINESS INTERRUPTION) HOWEVER CAUSED AND ON ANY THEORY OF LIABILITY, WHETHER IN CONTRACT, STRICT LIABILITY, OR TORT (INCLUDING NEGLIGENCE OR OTHERWISE) ARISING IN ANY WAY OUT OF THE USE OF THIS SOFTWARE, EVEN IF ADVISED OF THE POSSIBILITY OF SUCH DAMAGE.

> Apache License Version 2.0, January 2004 http://www.apache.org/licenses/

#### TERMS AND CONDITIONS FOR USE, REPRODUCTION, AND DISTRIBUTION

#### 1. Definitions.

 "License" shall mean the terms and conditions for use, reproduction, and distribution as defined by Sections 1 through 9 of this document.

 "Licensor" shall mean the copyright owner or entity authorized by the copyright owner that is granting the License.

 "Legal Entity" shall mean the union of the acting entity and all other entities that control, are controlled by, or are under common control with that entity. For the purposes of this definition, "control" means (i) the power, direct or indirect, to cause the direction or management of such entity, whether by contract or otherwise, or (ii) ownership of fifty percent (50%) or more of the outstanding shares, or (iii) beneficial ownership of such entity.

 "You" (or "Your") shall mean an individual or Legal Entity exercising permissions granted by this License.

 "Source" form shall mean the preferred form for making modifications, including but not limited to software source code, documentation source, and configuration files.

 "Object" form shall mean any form resulting from mechanical transformation or translation of a Source form, including but not limited to compiled object code, generated documentation, and conversions to other media types.

 "Work" shall mean the work of authorship, whether in Source or Object form, made available under the License, as indicated by a copyright notice that is included in or attached to the work (an example is provided in the Appendix below).

 "Derivative Works" shall mean any work, whether in Source or Object form, that is based on (or derived from) the Work and for which the editorial

 revisions, annotations, elaborations, or other modifications represent, as a whole, an original work of authorship. For the purposes of this License, Derivative Works shall not include works that remain separable from, or merely link (or bind by name) to the interfaces of, the Work and Derivative Works thereof.

 "Contribution" shall mean any work of authorship, including the original version of the Work and any modifications or additions to that Work or Derivative Works thereof, that is intentionally submitted to Licensor for inclusion in the Work by the copyright owner or by an individual or Legal Entity authorized to submit on behalf of the copyright owner. For the purposes of this definition, "submitted" means any form of electronic, verbal, or written communication sent to the Licensor or its representatives, including but not limited to communication on electronic mailing lists, source code control systems, and issue tracking systems that are managed by, or on behalf of, the Licensor for the purpose of discussing and improving the Work, but excluding communication that is conspicuously marked or otherwise designated in writing by the copyright owner as "Not a Contribution."

 "Contributor" shall mean Licensor and any individual or Legal Entity on behalf of whom a Contribution has been received by Licensor and subsequently incorporated within the Work.

- 2. Grant of Copyright License. Subject to the terms and conditions of this License, each Contributor hereby grants to You a perpetual, worldwide, non-exclusive, no-charge, royalty-free, irrevocable copyright license to reproduce, prepare Derivative Works of, publicly display, publicly perform, sublicense, and distribute the Work and such Derivative Works in Source or Object form.
- 3. Grant of Patent License. Subject to the terms and conditions of this License,

 each Contributor hereby grants to You a perpetual, worldwide, non-exclusive, no-charge, royalty-free, irrevocable (except as stated in this section) patent license to make, have made, use, offer to sell, sell, import, and otherwise transfer the Work, where such license applies only to those patent claims licensable by such Contributor that are necessarily infringed by their Contribution(s) alone or by combination of their Contribution(s) with the Work to which such Contribution(s) was submitted. If You institute patent litigation against any entity (including a cross-claim or counterclaim in a lawsuit) alleging that the Work or a Contribution incorporated within the Work constitutes direct or contributory patent infringement, then any patent licenses

 granted to You under this License for that Work shall terminate as of the date such litigation is filed.

 4. Redistribution. You may reproduce and distribute copies of the

 Work or Derivative Works thereof in any medium, with or without modifications, and in Source or Object form, provided that You meet the following conditions:

- (a) You must give any other recipients of the Work or Derivative Works a copy of this License; and
- (b) You must cause any modified files to carry prominent notices stating that You changed the files; and
- (c) You must retain, in the Source form of any Derivative Works that You distribute, all copyright, patent, trademark, and attribution notices from the Source form of the Work, excluding those notices that do not pertain to any part of the Derivative Works; and
- (d) If the Work includes a "NOTICE" text file as part of its distribution, then any Derivative Works that You distribute must include a readable copy of the attribution notices contained within such NOTICE file, excluding

those notices that do not

 pertain to any part of the Derivative Works, in at least one of the following places: within a NOTICE text file distributed as part of the Derivative Works; within the Source form or documentation, if provided along with the Derivative Works; or, within a display generated by the Derivative Works, if and wherever such third-party notices normally appear. The contents of the NOTICE file are for informational purposes only and do not modify the License. You may add Your own attribution notices within Derivative Works that You distribute, alongside or as an addendum to the NOTICE text from the Work, provided that such additional attribution notices cannot be construed as modifying the License.

 You may add Your own copyright statement to Your modifications and may provide additional or different license terms and conditions

- for use, reproduction, or distribution of Your modifications, or for any such Derivative Works as a whole, provided Your use, reproduction, and distribution of the Work otherwise complies with the conditions stated in this License.
- 5. Submission of Contributions. Unless You explicitly state otherwise,

 any Contribution intentionally submitted for inclusion in the Work by You to the Licensor shall be under the terms and conditions of this License, without any additional terms or conditions. Notwithstanding the above, nothing herein shall supersede or modify the terms of any separate license agreement you may have executed with Licensor regarding such Contributions.

- 6. Trademarks. This License does not grant permission to use the trade names, trademarks, service marks, or product names of the Licensor, except as required for reasonable and customary use in describing the origin of the Work and reproducing the content of the NOTICE file.
- 7. Disclaimer of Warranty. Unless required by applicable law or agreed to in writing, Licensor provides the Work (and each Contributor provides its Contributions) on an "AS IS" BASIS, WITHOUT WARRANTIES OR CONDITIONS OF ANY KIND, either express or implied, including, without limitation, any warranties or conditions of TITLE, NON-INFRINGEMENT, MERCHANTABILITY, or FITNESS FOR A PARTICULAR PURPOSE. You are solely responsible for determining the appropriateness of using or redistributing the Work and assume any risks associated with Your exercise of permissions under this License.
- 8. Limitation of Liability. In no event and under no legal theory, whether in tort (including negligence), contract, or otherwise, unless required by applicable law (such as deliberate and grossly negligent acts) or agreed to in writing, shall any Contributor be liable to You for damages, including any direct,

indirect, special,

 incidental, or consequential damages of any character arising as a result of this License or out of the use or inability to use the Work (including but not limited to damages for loss of goodwill, work stoppage, computer failure or malfunction, or any and all other commercial damages or losses), even if such Contributor has been advised of the possibility of such damages.

 9. Accepting Warranty or Additional Liability. While redistributing the Work or Derivative Works thereof, You may choose to offer, and charge a fee for, acceptance of support, warranty, indemnity, or other liability obligations and/or rights consistent with this License. However, in accepting such obligations, You may act only on Your own behalf and on Your sole responsibility, not on behalf of any other Contributor, and only if You agree to indemnify, defend, and hold each Contributor harmless for any liability incurred by, or claims asserted against, such Contributor by reason of your accepting any such warranty or additional liability.

#### END OF TERMS AND CONDITIONS

APPENDIX: How to apply the Apache License to your work.

 To apply the Apache License to your work, attach the following boilerplate notice, with the fields enclosed by brackets "[]" replaced with your own identifying information. (Don't include the brackets!) The text should be enclosed in the appropriate comment syntax for the file format. We also recommend that a file or class name and description of purpose be included on the same "printed page" as the copyright notice for easier identification within third-party archives.

Copyright [yyyy] [name of copyright owner]

 Licensed under the Apache License, Version 2.0 (the "License"); you may not use this file except in compliance with the License. You may obtain a copy of the License at

http://www.apache.org/licenses/LICENSE-2.0

 Unless required by applicable law or agreed to in writing, software distributed under the License is distributed on an "AS IS" BASIS, WITHOUT WARRANTIES OR CONDITIONS OF ANY KIND, either express or implied. See the License for the specific language governing permissions and limitations under the License. Copyright 2018 gotest.tools authors

Licensed under the Apache License, Version 2.0 (the "License"); you may not use this file except in compliance with the License. You may obtain a copy of the License at

http://www.apache.org/licenses/LICENSE-2.0

Unless required by applicable law or agreed to in writing, software distributed under the License is distributed on an "AS IS" BASIS, WITHOUT WARRANTIES OR CONDITIONS OF ANY KIND, either express or implied. See the License for the specific language governing permissions and limitations under the License.

> Apache License Version 2.0, January 2004 https://www.apache.org/licenses/

#### TERMS AND CONDITIONS FOR USE, REPRODUCTION, AND DISTRIBUTION

1. Definitions.

"License" shall mean the terms and conditions for use, reproduction,

and distribution as defined by Sections 1 through 9 of this document.

 "Licensor" shall mean the copyright owner or entity authorized by the copyright owner that is granting the License.

 "Legal Entity" shall mean the union of the acting entity and all other entities that control, are controlled by, or are under common control with that entity. For the purposes of this definition, "control" means (i) the power, direct or indirect, to cause the direction or management of such entity, whether by contract or otherwise, or (ii) ownership of fifty percent (50%) or more of the outstanding shares, or (iii) beneficial ownership of such entity.

 "You" (or "Your") shall mean an individual or Legal Entity exercising permissions granted by this License.

 "Source" form shall mean the preferred form for making modifications, including but not limited to software source code, documentation source, and configuration files.

 "Object" form shall mean any form resulting from mechanical transformation or translation of a Source form, including but not limited to compiled object code, generated documentation, and conversions to other media types.

 "Work" shall mean the work of authorship, whether in Source or Object form, made available under the License, as indicated by a copyright notice that is included in or attached to the work (an example is provided in the Appendix below).

 "Derivative Works" shall mean any work, whether in Source or Object form, that is based on (or derived from) the Work and for which the editorial

 revisions, annotations, elaborations, or other modifications represent, as a whole, an original work of authorship. For the purposes of this License, Derivative Works shall not include works that remain separable from, or merely link (or bind by name) to the interfaces of, the Work and Derivative Works thereof.

 "Contribution" shall mean any work of authorship, including the original version of the Work and any modifications or additions to that Work or Derivative Works thereof, that is intentionally submitted to Licensor for inclusion in the Work by the copyright owner or by an individual or Legal Entity authorized to submit on behalf of the copyright owner. For the purposes of this definition, "submitted" means any form of electronic, verbal, or written communication sent to the Licensor or its representatives, including but not limited to

 communication on electronic mailing lists, source code control systems, and issue tracking systems that are managed by, or on behalf of, the Licensor for the purpose of discussing and improving the Work, but excluding communication that is conspicuously marked or otherwise designated in writing by the copyright owner as "Not a Contribution."

 "Contributor" shall mean Licensor and any individual or Legal Entity on behalf of whom a Contribution has been received by Licensor and subsequently incorporated within the Work.

- 2. Grant of Copyright License. Subject to the terms and conditions of this License, each Contributor hereby grants to You a perpetual, worldwide, non-exclusive, no-charge, royalty-free, irrevocable copyright license to reproduce, prepare Derivative Works of, publicly display, publicly perform, sublicense, and distribute the Work and such Derivative Works in Source or Object form.
- 3. Grant of Patent License. Subject to the terms and conditions of this
- License, each Contributor hereby grants to You a perpetual, worldwide, non-exclusive, no-charge, royalty-free, irrevocable (except as stated in this section) patent license to make, have made, use, offer to sell, sell, import, and otherwise transfer the Work, where such license applies only to those patent claims licensable by such Contributor that are necessarily infringed by their Contribution(s) alone or by combination of their Contribution(s) with the Work to which such Contribution(s) was submitted. If You institute patent litigation against any entity (including a cross-claim or counterclaim in a lawsuit) alleging that the Work or a Contribution incorporated within the Work constitutes direct or contributory patent infringement, then any patent licenses granted to You under this License for that Work shall terminate as of the date such litigation is filed.

 4. Redistribution. You may reproduce and distribute copies of the

 Work or Derivative Works thereof in any medium, with or without modifications, and in Source or Object form, provided that You meet the following conditions:

- (a) You must give any other recipients of the Work or Derivative Works a copy of this License; and
- (b) You must cause any modified files to carry prominent notices stating that You changed the files; and
- (c) You must retain, in the Source form of any Derivative Works that You distribute, all copyright, patent, trademark, and

 attribution notices from the Source form of the Work, excluding those notices that do not pertain to any part of the Derivative Works; and

 (d) If the Work includes a "NOTICE" text file as part of its distribution, then any Derivative Works that You distribute must include a readable copy of the attribution notices contained within such NOTICE file, excluding

#### those notices that do not

 pertain to any part of the Derivative Works, in at least one of the following places: within a NOTICE text file distributed as part of the Derivative Works; within the Source form or documentation, if provided along with the Derivative Works; or, within a display generated by the Derivative Works, if and wherever such third-party notices normally appear. The contents of the NOTICE file are for informational purposes only and do not modify the License. You may add Your own attribution notices within Derivative Works that You distribute, alongside or as an addendum to the NOTICE text from the Work, provided that such additional attribution notices cannot be construed as modifying the License.

 You may add Your own copyright statement to Your modifications and may provide additional or different license terms and conditions

 for use, reproduction, or distribution of Your modifications, or for any such Derivative Works as a whole, provided Your use, reproduction, and distribution of the Work otherwise complies with the conditions stated in this License.

- 5. Submission of Contributions. Unless You explicitly state otherwise, any Contribution intentionally submitted for inclusion in the Work by You to the Licensor shall be under the terms and conditions of this License, without any additional terms or conditions. Notwithstanding the above, nothing herein shall supersede or modify the terms of any separate license agreement you may have executed with Licensor regarding such Contributions.
- 6. Trademarks. This License does not grant permission to use the trade names, trademarks, service marks, or product names of the Licensor, except as required for reasonable and customary use in describing the origin of the Work and reproducing the content of the NOTICE file.
- 7. Disclaimer of Warranty. Unless required by applicable law or agreed to in writing, Licensor provides the Work (and each Contributor provides its Contributions) on an "AS IS" BASIS, WITHOUT WARRANTIES OR CONDITIONS OF ANY KIND, either express or

 implied, including, without limitation, any warranties or conditions of TITLE, NON-INFRINGEMENT, MERCHANTABILITY, or FITNESS FOR A PARTICULAR PURPOSE. You are solely responsible for determining the appropriateness of using or redistributing the Work and assume any risks associated with Your exercise of permissions under this License.

 8. Limitation of Liability. In no event and under no legal theory, whether in tort (including negligence), contract, or otherwise, unless required by applicable law (such as deliberate and grossly negligent acts) or agreed to in writing, shall any Contributor be liable to You for damages, including any direct,

indirect, special,

 incidental, or consequential damages of any character arising as a result of this License or out of the use or inability to use the Work (including but not limited to damages for loss of goodwill, work stoppage, computer failure or malfunction, or any and all other commercial damages or losses), even if such Contributor has been advised of the possibility of such damages.

 9. Accepting Warranty or Additional Liability. While redistributing the Work or Derivative Works thereof, You may choose to offer, and charge a fee for, acceptance of support, warranty, indemnity, or other liability obligations and/or rights consistent with this License. However, in accepting such obligations, You may act only on Your own behalf and on Your sole responsibility, not on behalf of any other Contributor, and only if You agree to indemnify, defend, and hold each Contributor harmless for any liability incurred by, or claims asserted against, such Contributor by reason of your accepting any such warranty or additional liability.

#### END OF TERMS AND CONDITIONS

Copyright 2013-2017 Docker, Inc.

 Licensed under the Apache License, Version 2.0 (the "License"); you may not use this file except in compliance with the License. You may obtain a copy of the License at

https://www.apache.org/licenses/LICENSE-2.0

 Unless required by applicable law or agreed to in writing, software distributed under the License is distributed on an "AS IS" BASIS, WITHOUT WARRANTIES OR CONDITIONS OF ANY KIND, either express or implied. See the License for the specific language governing permissions and limitations under the License. Copyright (c) 2015, Dave Cheney <dave@cheney.net> All rights reserved.

Redistribution and use in source and binary forms, with or without modification, are permitted provided that the following conditions are met:

\* Redistributions of source code must retain the above copyright notice, this list of conditions and the following disclaimer.

\* Redistributions in binary form must reproduce the above copyright notice, this list of conditions and the following disclaimer in the documentation and/or other materials provided with the distribution.

THIS SOFTWARE IS PROVIDED BY THE COPYRIGHT HOLDERS AND CONTRIBUTORS "AS IS" AND ANY EXPRESS OR IMPLIED WARRANTIES, INCLUDING, BUT NOT LIMITED TO, THE IMPLIED WARRANTIES OF MERCHANTABILITY AND FITNESS FOR A PARTICULAR PURPOSE ARE DISCLAIMED. IN NO EVENT SHALL THE COPYRIGHT HOLDER OR CONTRIBUTORS BE LIABLE FOR ANY DIRECT, INDIRECT, INCIDENTAL, SPECIAL, EXEMPLARY, OR CONSEQUENTIAL DAMAGES (INCLUDING, BUT NOT LIMITED TO, PROCUREMENT OF SUBSTITUTE GOODS OR

SERVICES; LOSS OF USE, DATA, OR PROFITS; OR BUSINESS INTERRUPTION) HOWEVER CAUSED AND ON ANY THEORY OF LIABILITY, WHETHER IN CONTRACT, STRICT LIABILITY, OR TORT (INCLUDING NEGLIGENCE OR OTHERWISE) ARISING IN ANY WAY OUT OF THE USE OF THIS SOFTWARE, EVEN IF ADVISED OF THE POSSIBILITY OF SUCH DAMAGE. Copyright 2012 Matt T. Proud (matt.proud@gmail.com) Copyright 2011-2016 Canonical Ltd.

Licensed under the Apache License, Version 2.0 (the "License"); you may not use this file except in compliance with the License. You may obtain a copy of the License at

http://www.apache.org/licenses/LICENSE-2.0

Unless required by applicable law or agreed to in writing, software distributed under the License is distributed on an "AS IS" BASIS, WITHOUT WARRANTIES OR CONDITIONS OF ANY KIND, either express or implied. See the License for the specific language governing permissions and limitations under the License. Data model artifacts for Prometheus. Copyright 2012-2015 The Prometheus Authors

This product includes software developed at SoundCloud Ltd. (http://soundcloud.com/).

> Apache License Version 2.0, January 2004 http://www.apache.org/licenses/

#### TERMS AND CONDITIONS FOR USE, REPRODUCTION, AND DISTRIBUTION

1. Definitions.

 "License" shall mean the terms and conditions for use, reproduction, and distribution as defined by Sections 1 through 9 of this document.

 "Licensor" shall mean the copyright owner or entity authorized by the copyright owner that is granting the License.

 "Legal Entity" shall mean the union of the acting entity and all other entities that control, are controlled by, or are under common control with that entity. For the purposes of this definition, "control" means (i) the power, direct or indirect, to cause the direction or management of such entity, whether by contract or otherwise, or (ii) ownership of fifty percent (50%) or more of the outstanding shares, or (iii) beneficial ownership of such entity.

 "You" (or "Your") shall mean an individual or Legal Entity exercising permissions granted by this License.

 "Source" form shall mean the preferred form for making modifications, including but not limited to software source code, documentation source, and configuration files.

 "Object" form shall mean any form resulting from mechanical transformation or translation of a Source form, including but not limited to compiled object code, generated documentation, and conversions to other media types.

 "Work" shall mean the work of authorship, whether in Source or Object form, made available under the License, as indicated by a copyright notice that is included in or attached to the work (an example is provided in the Appendix below).

 "Derivative Works" shall mean any work, whether in Source or Object form, that is based on (or derived from) the Work and for which the editorial

 revisions, annotations, elaborations, or other modifications represent, as a whole, an original work of authorship. For the purposes of this License, Derivative Works shall not include works that remain separable from, or merely link (or bind by name) to the interfaces of, the Work and Derivative Works thereof.

 "Contribution" shall mean any work of authorship, including the original version of the Work and any modifications or additions to that Work or Derivative Works thereof, that is intentionally submitted to Licensor for inclusion in the Work by the copyright owner or by an individual or Legal Entity authorized to submit on behalf of the copyright owner. For the purposes of this definition, "submitted"

 means any form of electronic, verbal, or written communication sent to the Licensor or its representatives, including but not limited to communication on electronic mailing lists, source code control systems, and issue tracking systems that are managed by, or on behalf of, the Licensor for the purpose of discussing and improving the Work, but excluding communication that is conspicuously marked or otherwise designated in writing by the copyright owner as "Not a Contribution."

 "Contributor" shall mean Licensor and any individual or Legal Entity on behalf of whom a Contribution has been received by Licensor and subsequently incorporated within the Work.

- 2. Grant of Copyright License. Subject to the terms and conditions of this License, each Contributor hereby grants to You a perpetual, worldwide, non-exclusive, no-charge, royalty-free, irrevocable copyright license to reproduce, prepare Derivative Works of, publicly display, publicly perform, sublicense, and distribute the Work and such Derivative Works in Source or Object form.
- 3. Grant of Patent License. Subject to the terms and conditions of this
- License, each Contributor hereby grants to You a perpetual, worldwide, non-exclusive, no-charge, royalty-free, irrevocable (except as stated in this section) patent license to make, have made, use, offer to sell, sell, import, and otherwise transfer the Work, where such license applies only to those patent claims licensable by such Contributor that are necessarily infringed by their Contribution(s) alone or by combination of their Contribution(s) with the Work to which such Contribution(s) was submitted. If You institute patent litigation against any entity (including a cross-claim or counterclaim in a lawsuit) alleging that the Work or a Contribution incorporated within the Work constitutes direct or contributory patent infringement, then any patent licenses granted to You under this License for that Work shall terminate as of the date such litigation is filed.

 4. Redistribution. You may reproduce and distribute copies of the

 Work or Derivative Works thereof in any medium, with or without modifications, and in Source or Object form, provided that You meet the following conditions:

- (a) You must give any other recipients of the Work or Derivative Works a copy of this License; and
- (b) You must cause any modified files to carry prominent notices stating that You changed the files; and
- (c) You must retain, in the Source form of any Derivative Works that You distribute, all copyright, patent, trademark, and attribution notices from the Source form of the Work, excluding those notices that do not pertain to any part of the Derivative Works; and
- (d) If the Work includes a "NOTICE" text file as part of its distribution, then any Derivative Works that You distribute must include a readable copy of the attribution notices contained within such NOTICE file, excluding

#### those notices that do not

 pertain to any part of the Derivative Works, in at least one of the following places: within a NOTICE text file distributed as part of the Derivative Works; within the Source form or documentation, if provided along with the Derivative Works; or, within a display generated by the Derivative Works, if and wherever such third-party notices normally appear. The contents of the NOTICE file are for informational purposes only and do not modify the License. You may add Your own attribution notices within Derivative Works that You distribute, alongside or as an addendum to the NOTICE text from the Work, provided that such additional attribution notices cannot be construed as modifying the License.

 You may add Your own copyright statement to Your modifications and may provide additional or different license terms and conditions

 for use, reproduction, or distribution of Your modifications, or for any such Derivative Works as a whole, provided Your use, reproduction, and distribution of the Work otherwise complies with the conditions stated in this License.

- 5. Submission of Contributions. Unless You explicitly state otherwise, any Contribution intentionally submitted for inclusion in the Work by You to the Licensor shall be under the terms and conditions of this License, without any additional terms or conditions. Notwithstanding the above, nothing herein shall supersede or modify the terms of any separate license agreement you may have executed with Licensor regarding such Contributions.
- 6. Trademarks. This License does not grant permission to use the trade names, trademarks, service marks, or product names of the Licensor, except as required for reasonable and customary use in describing the origin of the Work and reproducing the content of the NOTICE file.
- 7. Disclaimer of Warranty. Unless required by applicable law or agreed to in writing, Licensor provides the Work (and each

 Contributor provides its Contributions) on an "AS IS" BASIS, WITHOUT WARRANTIES OR CONDITIONS OF ANY KIND, either express or implied, including, without limitation, any warranties or conditions of TITLE, NON-INFRINGEMENT, MERCHANTABILITY, or FITNESS FOR A PARTICULAR PURPOSE. You are solely responsible for determining the appropriateness of using or redistributing the Work and assume any risks associated with Your exercise of permissions under this License.

- 8. Limitation of Liability. In no event and under no legal theory, whether in tort (including negligence), contract, or otherwise, unless required by applicable law (such as deliberate and grossly negligent acts) or agreed to in writing, shall any Contributor be liable to You for damages, including any direct,
- indirect, special,

 incidental, or consequential damages of any character arising as a result of this License or out of the use or inability to use the Work (including but not limited to damages for loss of goodwill, work stoppage, computer failure or malfunction, or any and all other commercial damages or losses), even if such Contributor has been advised of the possibility of such damages.

 9. Accepting Warranty or Additional Liability. While redistributing the Work or Derivative Works thereof, You may choose to offer, and charge a fee for, acceptance of support, warranty, indemnity, or other liability obligations and/or rights consistent with this License. However, in accepting such obligations, You may act only on Your own behalf and on Your sole responsibility, not on behalf of any other Contributor, and only if You agree to indemnify, defend, and hold each Contributor harmless for any liability incurred by, or claims asserted against, such Contributor by reason of your accepting any such warranty or additional liability.

#### END OF TERMS AND CONDITIONS

Copyright 2016 The Linux Foundation.

 Licensed under the Apache License, Version 2.0 (the "License"); you may not use this file except in compliance with the License. You may obtain a copy of the License at

#### http://www.apache.org/licenses/LICENSE-2.0

 Unless required by applicable law or agreed to in writing, software distributed under the License is distributed on an "AS IS" BASIS, WITHOUT WARRANTIES OR CONDITIONS OF ANY KIND, either express or implied. See the License for the specific language governing permissions and limitations under the License.
The MIT License (MIT)

Copyright (c) 2016 Taihei Morikuni

Permission is hereby granted, free of charge, to any person obtaining a copy of this software and associated documentation files (the "Software"), to deal in the Software without restriction, including without limitation the rights to use, copy, modify, merge, publish, distribute, sublicense, and/or sell copies of the Software, and to permit persons to whom the Software is furnished to do so, subject to the following conditions:

The above copyright notice and this permission notice shall be included in all copies or substantial portions of the Software.

THE SOFTWARE IS PROVIDED "AS IS", WITHOUT WARRANTY OF ANY KIND, EXPRESS OR IMPLIED, INCLUDING BUT NOT LIMITED TO THE WARRANTIES OF MERCHANTABILITY, FITNESS FOR A PARTICULAR PURPOSE AND NONINFRINGEMENT. IN NO EVENT SHALL THE AUTHORS OR COPYRIGHT HOLDERS BE LIABLE FOR ANY CLAIM, DAMAGES OR OTHER LIABILITY, WHETHER IN AN ACTION OF CONTRACT, TORT OR OTHERWISE, ARISING FROM, OUT OF

 OR IN CONNECTION WITH THE SOFTWARE OR THE USE OR OTHER DEALINGS IN THE SOFTWARE.

> Apache License Version 2.0, January 2004 http://www.apache.org/licenses/

### TERMS AND CONDITIONS FOR USE, REPRODUCTION, AND DISTRIBUTION

1. Definitions.

 "License" shall mean the terms and conditions for use, reproduction, and distribution as defined by Sections 1 through 9 of this document.

 "Licensor" shall mean the copyright owner or entity authorized by the copyright owner that is granting the License.

 "Legal Entity" shall mean the union of the acting entity and all other entities that control, are controlled by, or are under common control with that entity. For the purposes of this definition, "control" means (i) the power, direct or indirect, to cause the direction or management of such entity, whether by contract or otherwise, or (ii) ownership of fifty percent (50%) or more of the outstanding shares, or (iii) beneficial ownership of such entity.

 "You" (or "Your") shall mean an individual or Legal Entity exercising permissions granted by this License.

 "Source" form shall mean the preferred form for making modifications, including but not limited to software source code, documentation source, and configuration files.

 "Object" form shall mean any form resulting from mechanical transformation or translation of a Source form, including but not limited to compiled object code, generated documentation, and conversions to other media types.

 "Work" shall mean the work of authorship, whether in Source or Object form, made available under the License, as indicated by a copyright notice that is included in or attached to the work (an example is provided in the Appendix below).

 "Derivative Works" shall mean any work, whether in Source or Object form, that is based on (or derived from) the Work and for which the editorial

 revisions, annotations, elaborations, or other modifications represent, as a whole, an original work of authorship. For the purposes of this License, Derivative Works shall not include works that remain separable from, or merely link (or bind by name) to the interfaces of, the Work and Derivative Works thereof.

 "Contribution" shall mean any work of authorship, including the original version of the Work and any modifications or additions to that Work or Derivative Works thereof, that is intentionally submitted to Licensor for inclusion in the Work by the copyright owner or by an individual or Legal Entity authorized to submit on behalf of the copyright owner. For the purposes of this definition, "submitted" means any form of electronic, verbal, or written communication sent to the Licensor or its representatives, including but not limited to communication on electronic mailing lists, source code control systems, and issue tracking systems that are managed by, or on behalf of, the Licensor for the purpose of discussing and improving the Work, but excluding communication that is conspicuously marked or otherwise designated in writing by the copyright owner as "Not a Contribution."

 "Contributor" shall mean Licensor and any individual or Legal Entity on behalf of whom a Contribution has been received by Licensor and subsequently incorporated within the Work.

 2. Grant of Copyright License. Subject to the terms and conditions of this License, each Contributor hereby grants to You a perpetual, worldwide, non-exclusive, no-charge, royalty-free, irrevocable copyright license to reproduce, prepare Derivative Works of, publicly display, publicly perform, sublicense, and distribute the Work and such Derivative Works in Source or Object form.

- 3. Grant of Patent License. Subject to the terms and conditions of this License,
- each Contributor hereby grants to You a perpetual,

 worldwide, non-exclusive, no-charge, royalty-free, irrevocable (except as stated in this section) patent license to make, have made, use, offer to sell, sell, import, and otherwise transfer the Work, where such license applies only to those patent claims licensable by such Contributor that are necessarily infringed by their Contribution(s) alone or by combination of their Contribution(s) with the Work to which such Contribution(s) was submitted. If You institute patent litigation against any entity (including a cross-claim or counterclaim in a lawsuit) alleging that the Work or a Contribution incorporated within the Work constitutes direct or contributory patent infringement, then any patent licenses granted to You under this License for that Work shall terminate as of the date such litigation is filed.

 4. Redistribution. You may reproduce and distribute copies of the

 Work or Derivative Works thereof in any medium, with or without modifications, and in Source or Object form, provided that You meet the following conditions:

- (a) You must give any other recipients of the Work or Derivative Works a copy of this License; and
- (b) You must cause any modified files to carry prominent notices stating that You changed the files; and
- (c) You must retain, in the Source form of any Derivative Works that You distribute, all copyright, patent, trademark, and attribution notices from the Source form of the Work, excluding those notices that do not pertain to any part of the Derivative Works; and
- (d) If the Work includes a "NOTICE" text file as part of its distribution, then any Derivative Works that You distribute must include a readable copy of the attribution notices contained within such NOTICE file, excluding

those notices that do not

 pertain to any part of the Derivative Works, in at least one of the following places: within a NOTICE text file distributed as part of the Derivative Works; within the Source form or documentation, if provided along with the Derivative Works; or, within a display generated by the Derivative Works, if and wherever such third-party notices normally appear. The contents of the NOTICE file are for informational purposes only and do not modify the License. You may add Your own attribution

 notices within Derivative Works that You distribute, alongside or as an addendum to the NOTICE text from the Work, provided that such additional attribution notices cannot be construed as modifying the License.

 You may add Your own copyright statement to Your modifications and may provide additional or different license terms and conditions

- for use, reproduction, or distribution of Your modifications, or for any such Derivative Works as a whole, provided Your use, reproduction, and distribution of the Work otherwise complies with the conditions stated in this License.
- 5. Submission of Contributions. Unless You explicitly state otherwise, any Contribution intentionally submitted for inclusion in the Work by You to the Licensor shall be under the terms and conditions of this License, without any additional terms or conditions. Notwithstanding the above, nothing herein shall supersede or modify the terms of any separate license agreement you may have executed with Licensor regarding such Contributions.
- 6. Trademarks. This License does not grant permission to use the trade names, trademarks, service marks, or product names of the Licensor, except as required for reasonable and customary use in describing the origin of the Work and reproducing the content of the NOTICE file.
- 7. Disclaimer of Warranty. Unless required by applicable law or agreed to in writing, Licensor provides the Work (and each Contributor provides its Contributions) on an "AS IS" BASIS, WITHOUT WARRANTIES OR CONDITIONS OF ANY KIND, either express or implied, including, without limitation, any warranties or conditions of TITLE, NON-INFRINGEMENT, MERCHANTABILITY, or FITNESS FOR A PARTICULAR PURPOSE. You are solely responsible for determining the appropriateness of using or redistributing the Work and assume any risks associated with Your exercise of permissions under this License.
- 8. Limitation of Liability. In no event and under no legal theory, whether in tort (including negligence), contract, or otherwise, unless required by applicable law (such as deliberate and grossly negligent acts) or agreed to in writing, shall any Contributor be liable to You for damages, including any direct, indirect, special,

 incidental, or consequential damages of any character arising as a result of this License or out of the use or inability to use the Work (including but not limited to damages for loss of goodwill, work stoppage, computer failure or malfunction, or any and all other commercial damages or losses), even if such Contributor

has been advised of the possibility of such damages.

 9. Accepting Warranty or Additional Liability. While redistributing the Work or Derivative Works thereof, You may choose to offer, and charge a fee for, acceptance of support, warranty, indemnity, or other liability obligations and/or rights consistent with this License. However, in accepting such obligations, You may act only on Your own behalf and on Your sole responsibility, not on behalf of any other Contributor, and only if You agree to indemnify, defend, and hold each Contributor harmless for any liability incurred by, or claims asserted against, such Contributor by reason of your accepting any such warranty or additional liability.

### END OF TERMS AND CONDITIONS

APPENDIX: How to apply the Apache License to your work.

 To apply the Apache License to your work, attach the following boilerplate notice, with the fields enclosed by brackets "{}" replaced with your own identifying information. (Don't include the brackets!) The text should be enclosed in the appropriate comment syntax for the file format. We also recommend that a file or class name and description of purpose be included on the same "printed page" as the copyright notice for easier identification within third-party archives.

Copyright 2015 Docker, Inc.

 Licensed under the Apache License, Version 2.0 (the "License"); you may not use this file except in compliance with the License. You may obtain a copy of the License at

http://www.apache.org/licenses/LICENSE-2.0

 Unless required by applicable law or agreed to in writing, software distributed under the License is distributed on an "AS IS" BASIS, WITHOUT WARRANTIES OR CONDITIONS OF ANY KIND, either express or implied. See the License for the specific language governing permissions and limitations under the License. Copyright (c) 2011 Keith Rarick

Permission is hereby granted, free of charge, to any person obtaining a copy of this software and associated documentation files (the "Software"), to deal in the Software without restriction, including without limitation the rights to use, copy, modify, merge, publish, distribute, sublicense, and/or sell copies of the Software, and to permit persons to whom the Software is furnished to do so, subject to the following conditions:

The above copyright notice and this permission notice shall be included in all copies or substantial portions of the Software.

THE SOFTWARE IS PROVIDED "AS IS", WITHOUT WARRANTY OF ANY KIND, EXPRESS OR IMPLIED, INCLUDING BUT NOT LIMITED TO THE WARRANTIES OF MERCHANTABILITY, FITNESS FOR A PARTICULAR PURPOSE AND NONINFRINGEMENT. IN NO EVENT SHALL THE AUTHORS OR COPYRIGHT HOLDERS BE LIABLE FOR ANY CLAIM, DAMAGES OR OTHER LIABILITY, WHETHER IN AN ACTION OF CONTRACT, TORT OR OTHERWISE, ARISING FROM, OUT OF OR IN CONNECTION WITH THE SOFTWARE

 OR THE USE OR OTHER DEALINGS IN THE SOFTWARE. Copyright (c) 2013 Dario Casta. All rights reserved. Copyright (c) 2012 The Go Authors. All rights reserved.

Redistribution and use in source and binary forms, with or without modification, are permitted provided that the following conditions are met:

 \* Redistributions of source code must retain the above copyright notice, this list of conditions and the following disclaimer.

 \* Redistributions in binary form must reproduce the above copyright notice, this list of conditions and the following disclaimer in the documentation and/or other materials provided with the distribution.

 \* Neither the name of Google Inc. nor the names of its contributors may be used to endorse or promote products derived from this software without specific prior written permission.

THIS SOFTWARE IS PROVIDED BY THE COPYRIGHT HOLDERS AND CONTRIBUTORS "AS IS" AND ANY EXPRESS OR IMPLIED WARRANTIES, INCLUDING, BUT NOT LIMITED TO, THE IMPLIED WARRANTIES OF MERCHANTABILITY AND FITNESS FOR A PARTICULAR PURPOSE

 ARE DISCLAIMED. IN NO EVENT SHALL THE COPYRIGHT OWNER OR CONTRIBUTORS BE LIABLE FOR ANY DIRECT, INDIRECT, INCIDENTAL, SPECIAL, EXEMPLARY, OR CONSEQUENTIAL DAMAGES (INCLUDING, BUT NOT LIMITED TO, PROCUREMENT OF SUBSTITUTE GOODS OR SERVICES; LOSS OF USE, DATA, OR PROFITS; OR BUSINESS INTERRUPTION) HOWEVER CAUSED AND ON ANY THEORY OF LIABILITY, WHETHER IN CONTRACT, STRICT LIABILITY, OR TORT (INCLUDING NEGLIGENCE OR OTHERWISE) ARISING IN ANY WAY OUT OF THE USE OF THIS SOFTWARE, EVEN IF ADVISED OF THE POSSIBILITY OF SUCH DAMAGE. Copyright 2014 gRPC authors.

Licensed under the Apache License, Version 2.0 (the "License"); you may not use this file except in compliance with the License.

#### You may obtain a copy of the License at

#### http://www.apache.org/licenses/LICENSE-2.0

Unless required by applicable law or agreed to in writing, software distributed under the License is distributed on an "AS IS" BASIS, WITHOUT WARRANTIES OR CONDITIONS OF ANY KIND, either express or implied. See the License for the specific language governing permissions and limitations under the License.

> Apache License Version 2.0, January 2004 http://www.apache.org/licenses/

### TERMS AND CONDITIONS FOR USE, REPRODUCTION, AND DISTRIBUTION

#### 1. Definitions.

 "License" shall mean the terms and conditions for use, reproduction, and distribution as defined by Sections 1 through 9 of this document.

 "Licensor" shall mean the copyright owner or entity authorized by the copyright owner that is granting the License.

 "Legal Entity" shall mean the union of the acting entity and all other entities that control, are controlled by, or are under common control with that entity. For the purposes of this definition, "control" means (i) the power, direct or indirect, to cause the direction or management of such entity, whether by contract or otherwise, or (ii) ownership of fifty percent (50%) or more of the outstanding shares, or (iii) beneficial ownership of such entity.

 "You" (or "Your") shall mean an individual or Legal Entity exercising permissions granted by this License.

 "Source" form shall mean the preferred form for making modifications, including but not limited to software source code, documentation source, and configuration files.

 "Object" form shall mean any form resulting from mechanical transformation or translation of a Source form, including but not limited to compiled object code, generated documentation, and conversions to other media types.

 "Work" shall mean the work of authorship, whether in Source or Object form, made available under the License, as indicated by a copyright notice that is included in or attached to the work

(an example is provided in the Appendix below).

 "Derivative Works" shall mean any work, whether in Source or Object form, that is based on (or derived from) the Work and for which the editorial

 revisions, annotations, elaborations, or other modifications represent, as a whole, an original work of authorship. For the purposes of this License, Derivative Works shall not include works that remain separable from, or merely link (or bind by name) to the interfaces of, the Work and Derivative Works thereof.

 "Contribution" shall mean any work of authorship, including the original version of the Work and any modifications or additions to that Work or Derivative Works thereof, that is intentionally submitted to Licensor for inclusion in the Work by the copyright owner or by an individual or Legal Entity authorized to submit on behalf of the copyright owner. For the purposes of this definition, "submitted" means any form of electronic, verbal, or written communication sent to the Licensor or its representatives, including but not limited to communication on electronic mailing lists, source code control systems, and issue tracking systems that are managed by, or on behalf of, the Licensor for the purpose of discussing and improving the Work, but excluding communication that is conspicuously marked or otherwise designated in writing by the copyright owner as "Not a Contribution."

 "Contributor" shall mean Licensor and any individual or Legal Entity on behalf of whom a Contribution has been received by Licensor and subsequently incorporated within the Work.

- 2. Grant of Copyright License. Subject to the terms and conditions of this License, each Contributor hereby grants to You a perpetual, worldwide, non-exclusive, no-charge, royalty-free, irrevocable copyright license to reproduce, prepare Derivative Works of, publicly display, publicly perform, sublicense, and distribute the Work and such Derivative Works in Source or Object form.
- 3. Grant of Patent License. Subject to the terms and conditions of this

 License, each Contributor hereby grants to You a perpetual, worldwide, non-exclusive, no-charge, royalty-free, irrevocable (except as stated in this section) patent license to make, have made, use, offer to sell, sell, import, and otherwise transfer the Work, where such license applies only to those patent claims licensable by such Contributor that are necessarily infringed by their Contribution(s) alone or by combination of their Contribution(s) with the Work to which such Contribution(s) was submitted. If You institute patent litigation against any entity (including a cross-claim or counterclaim in a lawsuit) alleging that the Work

 or a Contribution incorporated within the Work constitutes direct or contributory patent infringement, then any patent licenses granted to You under this License for that Work shall terminate as of the date such litigation is filed.

# 4. Redistribution. You may reproduce and distribute copies of the

 Work or Derivative Works thereof in any medium, with or without modifications, and in Source or Object form, provided that You meet the following conditions:

- (a) You must give any other recipients of the Work or Derivative Works a copy of this License; and
- (b) You must cause any modified files to carry prominent notices stating that You changed the files; and
- (c) You must retain, in the Source form of any Derivative Works that You distribute, all copyright, patent, trademark, and attribution notices from the Source form of the Work, excluding those notices that do not pertain to any part of the Derivative Works; and
- (d) If the Work includes a "NOTICE" text file as part of its distribution, then any Derivative Works that You distribute must include a readable copy of the attribution notices contained within such NOTICE file, excluding

those notices that do not

 pertain to any part of the Derivative Works, in at least one of the following places: within a NOTICE text file distributed as part of the Derivative Works; within the Source form or documentation, if provided along with the Derivative Works; or, within a display generated by the Derivative Works, if and wherever such third-party notices normally appear. The contents of the NOTICE file are for informational purposes only and do not modify the License. You may add Your own attribution notices within Derivative Works that You distribute, alongside or as an addendum to the NOTICE text from the Work, provided that such additional attribution notices cannot be construed as modifying the License.

 You may add Your own copyright statement to Your modifications and may provide additional or different license terms and conditions

 for use, reproduction, or distribution of Your modifications, or for any such Derivative Works as a whole, provided Your use, reproduction, and distribution of the Work otherwise complies with the conditions stated in this License.

- 5. Submission of Contributions. Unless You explicitly state otherwise, any Contribution intentionally submitted for inclusion in the Work by You to the Licensor shall be under the terms and conditions of this License, without any additional terms or conditions. Notwithstanding the above, nothing herein shall supersede or modify the terms of any separate license agreement you may have executed with Licensor regarding such Contributions.
- 6. Trademarks. This License does not grant permission to use the trade names, trademarks, service marks, or product names of the Licensor, except as required for reasonable and customary use in describing the origin of the Work and reproducing the content of the NOTICE file.
- 7. Disclaimer of Warranty. Unless required by applicable law or agreed to in writing, Licensor provides the Work (and each Contributor provides its Contributions) on an "AS IS" BASIS, WITHOUT WARRANTIES OR CONDITIONS OF ANY KIND, either express or implied, including, without limitation, any warranties or conditions of TITLE, NON-INFRINGEMENT, MERCHANTABILITY, or FITNESS FOR A PARTICULAR PURPOSE. You are solely responsible for determining the appropriateness of using or redistributing the Work and assume any risks associated with Your exercise of permissions under this License.
- 8. Limitation of Liability. In no event and under no legal theory, whether in tort (including negligence), contract, or otherwise, unless required by applicable law (such as deliberate and grossly negligent acts) or agreed to in writing, shall any Contributor be liable to You for damages, including any direct,

indirect, special,

 incidental, or consequential damages of any character arising as a result of this License or out of the use or inability to use the Work (including but not limited to damages for loss of goodwill, work stoppage, computer failure or malfunction, or any and all other commercial damages or losses), even if such Contributor has been advised of the possibility of such damages.

 9. Accepting Warranty or Additional Liability. While redistributing the Work or Derivative Works thereof, You may choose to offer, and charge a fee for, acceptance of support, warranty, indemnity, or other liability obligations and/or rights consistent with this License. However, in accepting such obligations, You may act only on Your own behalf and on Your sole responsibility, not on behalf of any other Contributor, and only if You agree to indemnify, defend, and hold each Contributor harmless for any liability incurred by, or claims asserted against, such Contributor by reason of your accepting any such warranty or additional liability.

#### END OF TERMS AND CONDITIONS

APPENDIX: How to apply the Apache License to your work.

 To apply the Apache License to your work, attach the following boilerplate notice, with the fields enclosed by brackets "[]" replaced with your own identifying information. (Don't include the brackets!) The text should be enclosed in the appropriate comment syntax for the file format. We also recommend that a file or class name and description of purpose be included on the same "printed page" as the copyright notice for easier identification within third-party archives.

#### Copyright 2015 xeipuuv

 Licensed under the Apache License, Version 2.0 (the "License"); you may not use this file except in compliance with the License. You may obtain a copy of the License at

http://www.apache.org/licenses/LICENSE-2.0

 Unless required by applicable law or agreed to in writing, software distributed under the License is distributed on an "AS IS" BASIS, WITHOUT WARRANTIES OR CONDITIONS OF ANY KIND, either express or implied. See the License for the specific language governing permissions and limitations under the License. David Williamson <david.williamson@docker.com> (github: davidwilliamson) Aaron Lehmann <aaron.lehmann@docker.com> (github: aaronlehmann) Lewis Marshall <lewis@flynn.io> (github: lmars) Jonathan Rudenberg <jonathan@flynn.io> (github: titanous) Copyright (c) 2016 Caleb Spare

# MIT License

Permission is hereby granted, free of charge, to any person obtaining a copy of this software and associated documentation files (the "Software"), to deal in the Software without restriction, including without limitation the rights to use, copy, modify, merge, publish, distribute, sublicense, and/or sell copies of the Software, and to permit persons to whom the Software is furnished to do so, subject to the following conditions:

The above copyright notice and this permission notice shall be included in all copies or substantial portions of the Software.

# THE SOFTWARE IS PROVIDED "AS IS", WITHOUT WARRANTY OF ANY KIND, EXPRESS OR IMPLIED, INCLUDING BUT NOT LIMITED TO THE WARRANTIES OF

MERCHANTABILITY, FITNESS FOR A PARTICULAR PURPOSE AND NONINFRINGEMENT. IN NO EVENT SHALL THE AUTHORS OR COPYRIGHT HOLDERS BE LIABLE FOR ANY CLAIM, DAMAGES OR OTHER LIABILITY, WHETHER IN AN ACTION OF CONTRACT, TORT OR OTHERWISE, ARISING FROM, OUT OF OR IN CONNECTION **WITH**  THE SOFTWARE OR THE USE OR OTHER DEALINGS IN THE SOFTWARE. MIT License

Copyright (c) 2019 Oliver Kuederle

Permission is hereby granted, free of charge, to any person obtaining a copy of this software and associated documentation files (the "Software"), to deal in the Software without restriction, including without limitation the rights to use, copy, modify, merge, publish, distribute, sublicense, and/or sell copies of the Software, and to permit persons to whom the Software is furnished to do so, subject to the following conditions:

The above copyright notice and this permission notice shall be included in all copies or substantial portions of the Software.

THE SOFTWARE IS PROVIDED "AS IS", WITHOUT WARRANTY OF ANY KIND, EXPRESS OR IMPLIED, INCLUDING BUT NOT LIMITED TO THE WARRANTIES OF MERCHANTABILITY, FITNESS FOR A PARTICULAR PURPOSE AND NONINFRINGEMENT. IN NO EVENT SHALL THE AUTHORS OR COPYRIGHT HOLDERS BE LIABLE FOR ANY CLAIM, DAMAGES OR OTHER LIABILITY, WHETHER IN AN ACTION OF CONTRACT, TORT OR OTHERWISE, ARISING FROM, OUT OF OR IN CONNECTION WITH THE SOFTWARE OR THE USE OR OTHER DEALINGS IN THE SOFTWARE. procfs provides functions to retrieve system, kernel and process

metrics from the pseudo-filesystem proc.

Copyright 2014-2015 The Prometheus Authors

This product includes software developed at SoundCloud Ltd. (http://soundcloud.com/). Docker Copyright 2012-2017 Docker, Inc.

This product includes software developed at Docker, Inc. (https://www.docker.com).

The following is courtesy of our legal counsel:

Use and transfer of Docker may be subject to certain restrictions by the United States and other governments.

It is your responsibility to ensure that your use and/or transfer does not violate applicable laws.

For more information, please see https://www.bis.doc.gov

See also https://www.apache.org/dev/crypto.html and/or seek legal counsel. Copyright (c) 2013, Patrick Mezard All rights reserved.

Redistribution and use in source and binary forms, with or without modification, are permitted provided that the following conditions are met:

 Redistributions of source code must retain the above copyright notice, this list of conditions and the following disclaimer.

 Redistributions in binary form must reproduce the above copyright notice, this list of conditions and the following disclaimer in the documentation and/or other materials provided with the distribution.

 The names of its contributors may not be used to endorse or promote products derived from this software without specific prior written permission.

THIS SOFTWARE IS PROVIDED BY THE COPYRIGHT HOLDERS AND CONTRIBUTORS "AS IS" AND ANY EXPRESS OR IMPLIED WARRANTIES, INCLUDING, BUT NOT LIMITED TO, THE IMPLIED WARRANTIES OF MERCHANTABILITY AND FITNESS FOR A PARTICULAR PURPOSE ARE DISCLAIMED. IN NO EVENT SHALL THE COPYRIGHT HOLDER OR CONTRIBUTORS BE LIABLE FOR ANY DIRECT, INDIRECT, INCIDENTAL,

SPECIAL, EXEMPLARY, OR CONSEQUENTIAL DAMAGES (INCLUDING, BUT NOT LIMITED TO, PROCUREMENT OF SUBSTITUTE GOODS OR SERVICES; LOSS OF USE, DATA, OR PROFITS; OR BUSINESS INTERRUPTION) HOWEVER CAUSED AND ON ANY THEORY OF LIABILITY, WHETHER IN CONTRACT, STRICT LIABILITY, OR TORT (INCLUDING NEGLIGENCE OR OTHERWISE) ARISING IN ANY WAY OUT OF THE USE OF THIS SOFTWARE, EVEN IF ADVISED OF THE POSSIBILITY OF SUCH DAMAGE. Copyright (c) 2016 Felix Geisendrfer (felix@debuggable.com)

Permission is hereby granted, free of charge, to any person obtaining a copy of this software and associated documentation files (the "Software"), to deal in the Software without restriction, including without limitation the rights to use, copy, modify, merge, publish, distribute, sublicense, and/or sell copies of the Software, and to permit persons to whom the Software is furnished to do so, subject to the following conditions:

The above copyright notice and this permission notice shall be included in all copies or substantial portions of the Software.

THE SOFTWARE IS PROVIDED "AS IS", WITHOUT WARRANTY OF ANY KIND, EXPRESS OR IMPLIED, INCLUDING BUT NOT LIMITED TO THE WARRANTIES OF MERCHANTABILITY, FITNESS FOR A PARTICULAR PURPOSE AND NONINFRINGEMENT. IN NO EVENT SHALL THE AUTHORS OR COPYRIGHT HOLDERS BE LIABLE FOR ANY CLAIM, DAMAGES OR OTHER LIABILITY, WHETHER IN AN ACTION OF CONTRACT, TORT OR OTHERWISE, ARISING

#### FROM,

# OUT OF OR IN CONNECTION WITH THE SOFTWARE OR THE USE OR OTHER DEALINGS IN THE SOFTWARE.

Common libraries shared by Prometheus Go components. Copyright 2015 The Prometheus Authors

This product includes software developed at SoundCloud Ltd. (http://soundcloud.com/). Anton Povarov <anton.povarov@gmail.com> Brian Goff <cpuguy83@gmail.com> Clayton Coleman <ccoleman@redhat.com> Denis Smirnov <denis.smirnov.91@gmail.com> DongYun Kang <ceram1000@gmail.com> Dwayne Schultz <dschultz@pivotal.io> Georg Apitz <gapitz@pivotal.io> Gustav Paul <gustav.paul@gmail.com> Johan Brandhorst <johan.brandhorst@gmail.com> John Shahid <jvshahid@gmail.com> John Tuley <john@tuley.org> Laurent <laurent@adyoulike.com> Patrick Lee <patrick@dropbox.com> Peter Edge <peter.edge@gmail.com> Roger Johansson <rogeralsing@gmail.com> Sam Nguyen <sam.nguyen@sendgrid.com> Sergio Arbeo <serabe@gmail.com> Stephen J Day <stephen.day@docker.com> Tamir Duberstein <tamird@gmail.com> Todd Eisenberger <teisenberger@dropbox.com> Tormod Erevik Lea <tormodlea@gmail.com> Vyacheslav Kim <kane@sendgrid.com> Walter Schulze <awalterschulze@gmail.com> The MIT License (MIT) Copyright (c) 2015 Frits van Bommel Permission is hereby granted, free of charge, to any person obtaining a copy of this software and associated documentation files (the "Software"), to deal in the Software without restriction, including without limitation the rights to use, copy, modify, merge, publish, distribute, sublicense, and/or sell copies of the Software, and to permit persons to whom the Software is furnished to do so, subject to the following conditions: The above copyright notice and this permission notice shall be included in all copies or substantial portions of the Software. THE SOFTWARE IS PROVIDED "AS IS", WITHOUT WARRANTY OF ANY KIND, EXPRESS OR IMPLIED, INCLUDING BUT NOT LIMITED TO THE WARRANTIES OF MERCHANTABILITY, FITNESS FOR A PARTICULAR PURPOSE AND NONINFRINGEMENT. IN NO EVENT SHALL THE AUTHORS OR COPYRIGHT HOLDERS BE LIABLE FOR ANY CLAIM, DAMAGES OR OTHER LIABILITY, WHETHER IN AN ACTION OF CONTRACT, TORT OR OTHERWISE, ARISING FROM, OUT OF OR

# IN CONNECTION WITH THE SOFTWARE OR THE USE OR OTHER DEALINGS IN THE SOFTWARE. MIT

Copyright (c) 2020 Tnis Tiigi

Permission is hereby granted, free of charge, to any person obtaining a copy of this software and associated documentation files (the "Software"), to deal in the Software without restriction, including without limitation the rights to use, copy, modify, merge, publish, distribute, sublicense, and/or sell copies of the Software, and to permit persons to whom the Software is furnished to do so, subject to the following conditions:

The above copyright notice and this permission notice shall be included in all copies or substantial portions of the Software.

THE SOFTWARE IS PROVIDED "AS IS", WITHOUT WARRANTY OF ANY KIND, EXPRESS OR IMPLIED, INCLUDING BUT NOT LIMITED TO THE WARRANTIES OF MERCHANTABILITY, FITNESS FOR A PARTICULAR PURPOSE AND NONINFRINGEMENT. IN NO EVENT SHALL THE AUTHORS OR COPYRIGHT HOLDERS BE LIABLE FOR ANY CLAIM, DAMAGES OR OTHER LIABILITY, WHETHER IN AN ACTION OF CONTRACT, TORT OR OTHERWISE, ARISING FROM, OUT OF OR IN CONNECTION WITH THE SOFTWARE OR THE USE OR OTHER DEALINGS IN THE SOFTWARE. Copyright (c) 2023 The Gorilla Authors. All rights reserved.

Redistribution and use in source and binary forms, with or without modification, are permitted provided that the following conditions are met:

 \* Redistributions of source code must retain the above copyright notice, this list of conditions and the following disclaimer.

 \* Redistributions in binary form must reproduce the above copyright notice, this list of conditions and the following disclaimer in the documentation and/or other materials provided with the distribution.

 \* Neither the name of Google Inc. nor the names of its contributors may be used to endorse or promote products derived from this software without specific prior written permission.

THIS SOFTWARE IS PROVIDED BY THE COPYRIGHT HOLDERS AND CONTRIBUTORS "AS IS" AND ANY EXPRESS OR IMPLIED WARRANTIES, INCLUDING, BUT NOT LIMITED TO, THE IMPLIED WARRANTIES OF MERCHANTABILITY AND FITNESS FOR A PARTICULAR PURPOSE ARE DISCLAIMED. IN NO EVENT SHALL THE COPYRIGHT **OWNER** 

 OR CONTRIBUTORS BE LIABLE FOR ANY DIRECT, INDIRECT, INCIDENTAL, SPECIAL, EXEMPLARY, OR CONSEQUENTIAL DAMAGES (INCLUDING, BUT NOT LIMITED TO, PROCUREMENT OF SUBSTITUTE GOODS OR SERVICES; LOSS OF USE,

# DATA, OR PROFITS; OR BUSINESS INTERRUPTION) HOWEVER CAUSED AND ON ANY THEORY OF LIABILITY, WHETHER IN CONTRACT, STRICT LIABILITY, OR TORT (INCLUDING NEGLIGENCE OR OTHERWISE) ARISING IN ANY WAY OUT OF THE USE OF THIS SOFTWARE, EVEN IF ADVISED OF THE POSSIBILITY OF SUCH DAMAGE. Apache License

 Version 2.0, January 2004 http://www.apache.org/licenses/

#### TERMS AND CONDITIONS FOR USE, REPRODUCTION, AND DISTRIBUTION

1. Definitions.

 "License" shall mean the terms and conditions for use, reproduction, and distribution as defined by Sections 1 through 9 of this document.

 "Licensor" shall mean the copyright owner or entity authorized by the copyright owner that is granting the License.

 "Legal Entity" shall mean the union of the acting entity and all other entities that control, are controlled by, or are under common control with that entity. For the purposes of this definition, "control" means (i) the power, direct or indirect, to cause the direction or management of such entity, whether by contract or otherwise, or (ii) ownership of fifty percent (50%) or more of the outstanding shares, or (iii) beneficial ownership of such entity.

 "You" (or "Your") shall mean an individual or Legal Entity exercising permissions granted by this License.

 "Source" form shall mean the preferred form for making modifications, including but not limited to software source code, documentation source, and configuration files.

 "Object" form shall mean any form resulting from mechanical transformation or translation of a Source form, including but not limited to compiled object code, generated documentation, and conversions to other media types.

 "Work" shall mean the work of authorship, whether in Source or Object form, made available under the License, as indicated by a copyright notice that is included in or attached to the work (an example is provided in the Appendix below).

 "Derivative Works" shall mean any work, whether in Source or Object form, that is based on (or derived from) the Work and for which the editorial

 revisions, annotations, elaborations, or other modifications represent, as a whole, an original work of authorship. For the purposes of this License, Derivative Works shall not include works that remain separable from, or merely link (or bind by name) to the interfaces of, the Work and Derivative Works thereof.

 "Contribution" shall mean any work of authorship, including the original version of the Work and any modifications or additions to that Work or Derivative Works thereof, that is intentionally submitted to Licensor for inclusion in the Work by the copyright owner or by an individual or Legal Entity authorized to submit on behalf of the copyright owner. For the purposes of this definition, "submitted" means any form of electronic, verbal, or written communication sent to the Licensor or its representatives, including but not limited to communication on electronic mailing lists, source code control systems, and issue tracking systems that are managed by, or on behalf of, the Licensor for the purpose of discussing and improving the Work, but excluding communication that is conspicuously marked or otherwise designated in writing by the copyright owner as "Not a Contribution."

 "Contributor" shall mean Licensor and any individual or Legal Entity on behalf of whom a Contribution has been received by Licensor and subsequently incorporated within the Work.

 2. Grant of Copyright License. Subject to the terms and conditions of this License, each Contributor hereby grants to You a perpetual, worldwide, non-exclusive, no-charge, royalty-free, irrevocable copyright license to reproduce, prepare Derivative Works of, publicly display, publicly perform, sublicense, and distribute the Work and such Derivative Works in Source or Object form.

 3. Grant of Patent License. Subject to the terms and conditions of this License,

each Contributor hereby grants to You a perpetual,

 worldwide, non-exclusive, no-charge, royalty-free, irrevocable (except as stated in this section) patent license to make, have made, use, offer to sell, sell, import, and otherwise transfer the Work, where such license applies only to those patent claims licensable by such Contributor that are necessarily infringed by their Contribution(s) alone or by combination of their Contribution(s) with the Work to which such Contribution(s) was submitted. If You institute patent litigation against any entity (including a cross-claim or counterclaim in a lawsuit) alleging that the Work or a Contribution incorporated within the Work constitutes direct or contributory patent infringement, then any patent licenses granted to You under this License for that Work shall terminate as of the date such litigation is filed.

 4. Redistribution. You may reproduce and distribute copies of the

 Work or Derivative Works thereof in any medium, with or without modifications, and in Source or Object form, provided that You meet the following conditions:

- (a) You must give any other recipients of the Work or Derivative Works a copy of this License; and
- (b) You must cause any modified files to carry prominent notices stating that You changed the files; and
- (c) You must retain, in the Source form of any Derivative Works that You distribute, all copyright, patent, trademark, and attribution notices from the Source form of the Work, excluding those notices that do not pertain to any part of the Derivative Works; and
- (d) If the Work includes a "NOTICE" text file as part of its distribution, then any Derivative Works that You distribute must include a readable copy of the attribution notices contained within such NOTICE file, excluding

those notices that do not

 pertain to any part of the Derivative Works, in at least one of the following places: within a NOTICE text file distributed as part of the Derivative Works; within the Source form or documentation, if provided along with the Derivative Works; or, within a display generated by the Derivative Works, if and wherever such third-party notices normally appear. The contents of the NOTICE file are for informational purposes only and do not modify the License. You may add Your own attribution notices within Derivative Works that You distribute, alongside or as an addendum to the NOTICE text from the Work, provided that such additional attribution notices cannot be construed as modifying the License.

 You may add Your own copyright statement to Your modifications and may provide additional or different license terms and conditions

- for use, reproduction, or distribution of Your modifications, or for any such Derivative Works as a whole, provided Your use, reproduction, and distribution of the Work otherwise complies with the conditions stated in this License.
- 5. Submission of Contributions. Unless You explicitly state otherwise, any Contribution intentionally submitted for inclusion in the Work by You to the Licensor shall be under the terms and conditions of this License, without any additional terms or conditions.

 Notwithstanding the above, nothing herein shall supersede or modify the terms of any separate license agreement you may have executed with Licensor regarding such Contributions.

- 6. Trademarks. This License does not grant permission to use the trade names, trademarks, service marks, or product names of the Licensor, except as required for reasonable and customary use in describing the origin of the Work and reproducing the content of the NOTICE file.
- 7. Disclaimer of Warranty. Unless required by applicable law or agreed to in writing, Licensor provides the Work (and each Contributor provides its Contributions) on an "AS IS" BASIS, WITHOUT WARRANTIES OR CONDITIONS OF ANY KIND, either express or implied, including, without limitation, any warranties or conditions of TITLE, NON-INFRINGEMENT, MERCHANTABILITY, or FITNESS FOR A PARTICULAR PURPOSE. You are solely responsible for determining the appropriateness of using or redistributing the Work and assume any risks associated with Your exercise of permissions under this License.
- 8. Limitation of Liability. In no event and under no legal theory, whether in tort (including negligence), contract, or otherwise, unless required by applicable law (such as deliberate and grossly negligent acts) or agreed to in writing, shall any Contributor be liable to You for damages, including any direct,

indirect, special,

 incidental, or consequential damages of any character arising as a result of this License or out of the use or inability to use the Work (including but not limited to damages for loss of goodwill, work stoppage, computer failure or malfunction, or any and all other commercial damages or losses), even if such Contributor has been advised of the possibility of such damages.

 9. Accepting Warranty or Additional Liability. While redistributing the Work or Derivative Works thereof, You may choose to offer, and charge a fee for, acceptance of support, warranty, indemnity, or other liability obligations and/or rights consistent with this License. However, in accepting such obligations, You may act only on Your own behalf and on Your sole responsibility, not on behalf of any other Contributor, and only if You agree to indemnify, defend, and hold each Contributor harmless for any liability incurred by, or claims asserted against, such Contributor by reason of your accepting any such warranty or additional liability.

### END OF TERMS AND CONDITIONS

APPENDIX: How to apply the Apache License to your work.

 To apply the Apache License to your work, attach the following boilerplate notice, with the fields enclosed by brackets "{}" replaced with your own identifying information. (Don't include the brackets!) The text should be enclosed in the appropriate comment syntax for the file format. We also recommend that a file or class name and description of purpose be included on the same "printed page" as the copyright notice for easier identification within third-party archives.

Copyright 2016 Docker, Inc.

 Licensed under the Apache License, Version 2.0 (the "License"); you may not use this file except in compliance with the License. You may obtain a copy of the License at

http://www.apache.org/licenses/LICENSE-2.0

 Unless required by applicable law or agreed to in writing, software distributed under the License is distributed on an "AS IS" BASIS, WITHOUT WARRANTIES OR CONDITIONS OF ANY KIND, either express or implied. See the License for the specific language governing permissions and limitations under the License. # This source code was written by the Go contributors. # The master list of contributors is in the main Go distribution, # visible at http://tip.golang.org/CONTRIBUTORS. The MIT License (MIT)

Copyright (c) 2014 Simon Eskildsen

Permission is hereby granted, free of charge, to any person obtaining a copy of this software and associated documentation files (the "Software"), to deal in the Software without restriction, including without limitation the rights to use, copy, modify, merge, publish, distribute, sublicense, and/or sell copies of the Software, and to permit persons to whom the Software is furnished to do so, subject to the following conditions:

The above copyright notice and this permission notice shall be included in all copies or substantial portions of the Software.

THE SOFTWARE IS PROVIDED "AS IS", WITHOUT WARRANTY OF ANY KIND, EXPRESS OR IMPLIED, INCLUDING BUT NOT LIMITED TO THE WARRANTIES OF MERCHANTABILITY, FITNESS FOR A PARTICULAR PURPOSE AND NONINFRINGEMENT. IN NO EVENT SHALL THE AUTHORS OR COPYRIGHT HOLDERS BE LIABLE FOR ANY CLAIM, DAMAGES OR OTHER LIABILITY, WHETHER IN AN ACTION OF CONTRACT, TORT OR OTHERWISE, ARISING FROM, OUT OF

 OR IN CONNECTION WITH THE SOFTWARE OR THE USE OR OTHER DEALINGS IN THE SOFTWARE.

### Copyright (C) 2013 Blake Mizerany

Permission is hereby granted, free of charge, to any person obtaining a copy of this software and associated documentation files (the "Software"), to deal in the Software without restriction, including without limitation the rights to use, copy, modify, merge, publish, distribute, sublicense, and/or sell copies of the Software, and to permit persons to whom the Software is furnished to do so, subject to the following conditions:

The above copyright notice and this permission notice shall be included in all copies or substantial portions of the Software.

THE SOFTWARE IS PROVIDED "AS IS", WITHOUT WARRANTY OF ANY KIND, EXPRESS OR IMPLIED, INCLUDING BUT NOT LIMITED TO THE WARRANTIES OF MERCHANTABILITY, FITNESS FOR A PARTICULAR PURPOSE AND NONINFRINGEMENT. IN NO EVENT SHALL THE AUTHORS OR COPYRIGHT HOLDERS BE LIABLE FOR ANY CLAIM, DAMAGES OR OTHER LIABILITY, WHETHER IN AN ACTION OF CONTRACT, TORT OR OTHERWISE, ARISING FROM, OUT OF OR IN CONNECTION WITH THE SOFTWARE OR THE USE OR OTHER DEALINGS IN THE SOFTWARE.

The MIT License (MIT)

### Copyright (c) 2015 Microsoft Corporation

Permission is hereby granted, free of charge, to any person obtaining a copy of this software and associated documentation files (the "Software"), to deal in the Software without restriction, including without limitation the rights to use, copy, modify, merge, publish, distribute, sublicense, and/or sell copies of the Software, and to permit persons to whom the Software is furnished to do so, subject to the following conditions:

The above copyright notice and this permission notice shall be included in all copies or substantial portions of the Software.

THE SOFTWARE IS PROVIDED "AS IS", WITHOUT WARRANTY OF ANY KIND, EXPRESS OR IMPLIED, INCLUDING BUT NOT LIMITED TO THE WARRANTIES OF MERCHANTABILITY, FITNESS FOR A PARTICULAR PURPOSE AND NONINFRINGEMENT. IN NO EVENT SHALL THE AUTHORS OR COPYRIGHT HOLDERS BE LIABLE FOR ANY CLAIM, DAMAGES OR OTHER LIABILITY, WHETHER IN AN ACTION OF CONTRACT, TORT OR OTHERWISE, ARISING FROM, **OUT** 

 OF OR IN CONNECTION WITH THE SOFTWARE OR THE USE OR OTHER DEALINGS IN THE SOFTWARE.

The MIT License (MIT)

Copyright (c) 2013 Mitchell Hashimoto

Permission is hereby granted, free of charge, to any person obtaining a copy

of this software and associated documentation files (the "Software"), to deal in the Software without restriction, including without limitation the rights to use, copy, modify, merge, publish, distribute, sublicense, and/or sell copies of the Software, and to permit persons to whom the Software is furnished to do so, subject to the following conditions:

The above copyright notice and this permission notice shall be included in all copies or substantial portions of the Software.

THE SOFTWARE IS PROVIDED "AS IS", WITHOUT WARRANTY OF ANY KIND, EXPRESS OR IMPLIED, INCLUDING BUT NOT LIMITED TO THE WARRANTIES OF MERCHANTABILITY, FITNESS FOR A PARTICULAR PURPOSE AND NONINFRINGEMENT. IN NO EVENT SHALL THE AUTHORS OR COPYRIGHT HOLDERS BE LIABLE FOR ANY CLAIM, DAMAGES OR OTHER LIABILITY, WHETHER IN AN ACTION OF CONTRACT, TORT OR OTHERWISE, ARISING FROM, OUT

 OF OR IN CONNECTION WITH THE SOFTWARE OR THE USE OR OTHER DEALINGS IN THE SOFTWARE.

> Apache License Version 2.0, January 2004 http://www.apache.org/licenses/

### TERMS AND CONDITIONS FOR USE, REPRODUCTION, AND DISTRIBUTION

1. Definitions.

 "License" shall mean the terms and conditions for use, reproduction, and distribution as defined by Sections 1 through 9 of this document.

 "Licensor" shall mean the copyright owner or entity authorized by the copyright owner that is granting the License.

 "Legal Entity" shall mean the union of the acting entity and all other entities that control, are controlled by, or are under common control with that entity. For the purposes of this definition, "control" means (i) the power, direct or indirect, to cause the direction or management of such entity, whether by contract or otherwise, or (ii) ownership of fifty percent (50%) or more of the outstanding shares, or (iii) beneficial ownership of such entity.

 "You" (or "Your") shall mean an individual or Legal Entity exercising permissions granted by this License.

 "Source" form shall mean the preferred form for making modifications, including but not limited to software source code, documentation source, and configuration files.

 "Object" form shall mean any form resulting from mechanical transformation or translation of a Source form, including but not limited to compiled object code, generated documentation, and conversions to other media types.

 "Work" shall mean the work of authorship, whether in Source or Object form, made available under the License, as indicated by a copyright notice that is included in or attached to the work (an example is provided in the Appendix below).

 "Derivative Works" shall mean any work, whether in Source or Object form, that is based on (or derived from) the Work and for which the editorial

 revisions, annotations, elaborations, or other modifications represent, as a whole, an original work of authorship. For the purposes of this License, Derivative Works shall not include works that remain separable from, or merely link (or bind by name) to the interfaces of, the Work and Derivative Works thereof.

 "Contribution" shall mean any work of authorship, including the original version of the Work and any modifications or additions to that Work or Derivative Works thereof, that is intentionally submitted to Licensor for inclusion in the Work by the copyright owner or by an individual or Legal Entity authorized to submit on behalf of the copyright owner. For the purposes of this definition, "submitted" means any form of electronic, verbal, or written communication sent to the Licensor or its representatives, including but not limited to communication on electronic mailing lists, source code control systems, and issue tracking systems that are managed by, or on behalf of, the Licensor for the purpose of discussing and improving the Work, but excluding communication that is conspicuously marked or otherwise designated in writing by the copyright owner as "Not a Contribution."

 "Contributor" shall mean Licensor and any individual or Legal Entity on behalf of whom a Contribution has been received by Licensor and subsequently incorporated within the Work.

- 2. Grant of Copyright License. Subject to the terms and conditions of this License, each Contributor hereby grants to You a perpetual, worldwide, non-exclusive, no-charge, royalty-free, irrevocable copyright license to reproduce, prepare Derivative Works of, publicly display, publicly perform, sublicense, and distribute the Work and such Derivative Works in Source or Object form.
- 3. Grant of Patent License. Subject to the terms and conditions of this
- License, each Contributor hereby grants to You a perpetual, worldwide, non-exclusive, no-charge, royalty-free, irrevocable

 (except as stated in this section) patent license to make, have made, use, offer to sell, sell, import, and otherwise transfer the Work, where such license applies only to those patent claims licensable by such Contributor that are necessarily infringed by their Contribution(s) alone or by combination of their Contribution(s) with the Work to which such Contribution(s) was submitted. If You institute patent litigation against any entity (including a cross-claim or counterclaim in a lawsuit) alleging that the Work or a Contribution incorporated within the Work constitutes direct or contributory patent infringement, then any patent licenses granted to You under this License for that Work shall terminate as of the date such litigation is filed.

 4. Redistribution. You may reproduce and distribute copies of the

 Work or Derivative Works thereof in any medium, with or without modifications, and in Source or Object form, provided that You meet the following conditions:

- (a) You must give any other recipients of the Work or Derivative Works a copy of this License; and
- (b) You must cause any modified files to carry prominent notices stating that You changed the files; and
- (c) You must retain, in the Source form of any Derivative Works that You distribute, all copyright, patent, trademark, and attribution notices from the Source form of the Work, excluding those notices that do not pertain to any part of the Derivative Works; and
- (d) If the Work includes a "NOTICE" text file as part of its distribution, then any Derivative Works that You distribute must include a readable copy of the attribution notices contained within such NOTICE file, excluding

#### those notices that do not

 pertain to any part of the Derivative Works, in at least one of the following places: within a NOTICE text file distributed as part of the Derivative Works; within the Source form or documentation, if provided along with the Derivative Works; or, within a display generated by the Derivative Works, if and wherever such third-party notices normally appear. The contents of the NOTICE file are for informational purposes only and do not modify the License. You may add Your own attribution notices within Derivative Works that You distribute, alongside or as an addendum to the NOTICE text from the Work, provided that such additional attribution notices cannot be construed as modifying the License.

 You may add Your own copyright statement to Your modifications and may provide additional or different license terms and conditions

- for use, reproduction, or distribution of Your modifications, or for any such Derivative Works as a whole, provided Your use, reproduction, and distribution of the Work otherwise complies with the conditions stated in this License.
- 5. Submission of Contributions. Unless You explicitly state otherwise, any Contribution intentionally submitted for inclusion in the Work by You to the Licensor shall be under the terms and conditions of this License, without any additional terms or conditions. Notwithstanding the above, nothing herein shall supersede or modify the terms of any separate license agreement you may have executed with Licensor regarding such Contributions.
- 6. Trademarks. This License does not grant permission to use the trade names, trademarks, service marks, or product names of the Licensor, except as required for reasonable and customary use in describing the origin of the Work and reproducing the content of the NOTICE file.
- 7. Disclaimer of Warranty. Unless required by applicable law or agreed to in writing, Licensor provides the Work (and each Contributor provides its Contributions) on an "AS IS" BASIS, WITHOUT WARRANTIES OR CONDITIONS OF ANY KIND, either express or implied, including, without limitation, any warranties or conditions of TITLE, NON-INFRINGEMENT, MERCHANTABILITY, or FITNESS FOR A PARTICULAR PURPOSE. You are solely responsible for determining the appropriateness of using or redistributing the Work and assume any risks associated with Your exercise of permissions under this License.
- 8. Limitation of Liability. In no event and under no legal theory, whether in tort (including negligence), contract, or otherwise, unless required by applicable law (such as deliberate and grossly negligent acts) or agreed to in writing, shall any Contributor be liable to You for damages, including any direct,

# indirect, special,

 incidental, or consequential damages of any character arising as a result of this License or out of the use or inability to use the Work (including but not limited to damages for loss of goodwill, work stoppage, computer failure or malfunction, or any and all other commercial damages or losses), even if such Contributor has been advised of the possibility of such damages.

 9. Accepting Warranty or Additional Liability. While redistributing the Work or Derivative Works thereof, You may choose to offer,

 and charge a fee for, acceptance of support, warranty, indemnity, or other liability obligations and/or rights consistent with this License. However, in accepting such obligations, You may act only on Your own behalf and on Your sole responsibility, not on behalf of any other Contributor, and only if You agree to indemnify, defend, and hold each Contributor harmless for any liability incurred by, or claims asserted against, such Contributor by reason of your accepting any such warranty or additional liability.

#### END OF TERMS AND CONDITIONS

Copyright 2014-2018 Docker, Inc.

 Licensed under the Apache License, Version 2.0 (the "License"); you may not use this file except in compliance with the License. You may obtain a copy of the License at

http://www.apache.org/licenses/LICENSE-2.0

 Unless required by applicable law or agreed to in writing, software distributed under the License is distributed on an "AS IS" BASIS, WITHOUT WARRANTIES OR CONDITIONS OF ANY KIND, either express or implied. See the License for the specific language governing permissions and limitations under the License. Copyright (c) 2018 The Go Authors. All rights reserved.

Redistribution and use in source and binary forms, with or without modification, are permitted provided that the following conditions are met:

 \* Redistributions of source code must retain the above copyright notice, this list of conditions and the following disclaimer.

 \* Redistributions in binary form must reproduce the above copyright notice, this list of conditions and the following disclaimer in the documentation and/or other materials provided with the distribution.

 \* Neither the name of Google Inc. nor the names of its contributors may be used to endorse or promote products derived from this software without specific prior written permission.

THIS SOFTWARE IS PROVIDED BY THE COPYRIGHT HOLDERS AND CONTRIBUTORS "AS IS" AND ANY EXPRESS OR IMPLIED WARRANTIES, INCLUDING, BUT NOT LIMITED TO, THE IMPLIED WARRANTIES OF MERCHANTABILITY AND FITNESS FOR A PARTICULAR PURPOSE ARE DISCLAIMED. IN NO EVENT SHALL THE COPYRIGHT **OWNER** 

 OR CONTRIBUTORS BE LIABLE FOR ANY DIRECT, INDIRECT, INCIDENTAL, SPECIAL, EXEMPLARY, OR CONSEQUENTIAL DAMAGES (INCLUDING, BUT NOT LIMITED TO, PROCUREMENT OF SUBSTITUTE GOODS OR SERVICES; LOSS OF USE,

# DATA, OR PROFITS; OR BUSINESS INTERRUPTION) HOWEVER CAUSED AND ON ANY THEORY OF LIABILITY, WHETHER IN CONTRACT, STRICT LIABILITY, OR TORT (INCLUDING NEGLIGENCE OR OTHERWISE) ARISING IN ANY WAY OUT OF THE USE OF THIS SOFTWARE, EVEN IF ADVISED OF THE POSSIBILITY OF SUCH DAMAGE.

 Apache License Version 2.0, January 2004 https://www.apache.org/licenses/

## TERMS AND CONDITIONS FOR USE, REPRODUCTION, AND DISTRIBUTION

1. Definitions.

 "License" shall mean the terms and conditions for use, reproduction, and distribution as defined by Sections 1 through 9 of this document.

 "Licensor" shall mean the copyright owner or entity authorized by the copyright owner that is granting the License.

 "Legal Entity" shall mean the union of the acting entity and all other entities that control, are controlled by, or are under common control with that entity. For the purposes of this definition, "control" means (i) the power, direct or indirect, to cause the direction or management of such entity, whether by contract or otherwise, or (ii) ownership of fifty percent (50%) or more of the outstanding shares, or (iii) beneficial ownership of such entity.

 "You" (or "Your") shall mean an individual or Legal Entity exercising permissions granted by this License.

 "Source" form shall mean the preferred form for making modifications, including but not limited to software source code, documentation source, and configuration files.

 "Object" form shall mean any form resulting from mechanical transformation or translation of a Source form, including but not limited to compiled object code, generated documentation, and conversions to other media types.

 "Work" shall mean the work of authorship, whether in Source or Object form, made available under the License, as indicated by a copyright notice that is included in or attached to the work (an example is provided in the Appendix below).

 "Derivative Works" shall mean any work, whether in Source or Object form, that is based on (or derived from) the Work and for which the editorial

 revisions, annotations, elaborations, or other modifications represent, as a whole, an original work of authorship. For the purposes of this License, Derivative Works shall not include works that remain separable from, or merely link (or bind by name) to the interfaces of, the Work and Derivative Works thereof.

 "Contribution" shall mean any work of authorship, including the original version of the Work and any modifications or additions to that Work or Derivative Works thereof, that is intentionally submitted to Licensor for inclusion in the Work by the copyright owner or by an individual or Legal Entity authorized to submit on behalf of the copyright owner. For the purposes of this definition, "submitted" means any form of electronic, verbal, or written communication sent to the Licensor or its representatives, including but not limited to communication on electronic mailing lists, source code control systems, and issue tracking systems that are managed by, or on behalf of, the Licensor for the purpose of discussing and improving the Work, but excluding communication that is conspicuously marked or otherwise designated in writing by the copyright owner as "Not a Contribution."

 "Contributor" shall mean Licensor and any individual or Legal Entity on behalf of whom a Contribution has been received by Licensor and subsequently incorporated within the Work.

- 2. Grant of Copyright License. Subject to the terms and conditions of this License, each Contributor hereby grants to You a perpetual, worldwide, non-exclusive, no-charge, royalty-free, irrevocable copyright license to reproduce, prepare Derivative Works of, publicly display, publicly perform, sublicense, and distribute the Work and such Derivative Works in Source or Object form.
- 3. Grant of Patent License. Subject to the terms and conditions of this
- License, each Contributor hereby grants to You a perpetual, worldwide, non-exclusive, no-charge, royalty-free, irrevocable (except as stated in this section) patent license to make, have made, use, offer to sell, sell, import, and otherwise transfer the Work, where such license applies only to those patent claims licensable by such Contributor that are necessarily infringed by their Contribution(s) alone or by combination of their Contribution(s) with the Work to which such Contribution(s) was submitted. If You institute patent litigation against any entity (including a cross-claim or counterclaim in a lawsuit) alleging that the Work or a Contribution incorporated within the Work constitutes direct or contributory patent infringement, then any patent licenses granted to You under this License for that Work shall terminate as of the date such litigation is filed.

 4. Redistribution. You may reproduce and distribute copies of the

 Work or Derivative Works thereof in any medium, with or without modifications, and in Source or Object form, provided that You meet the following conditions:

- (a) You must give any other recipients of the Work or Derivative Works a copy of this License; and
- (b) You must cause any modified files to carry prominent notices stating that You changed the files; and
- (c) You must retain, in the Source form of any Derivative Works that You distribute, all copyright, patent, trademark, and attribution notices from the Source form of the Work, excluding those notices that do not pertain to any part of the Derivative Works; and
- (d) If the Work includes a "NOTICE" text file as part of its distribution, then any Derivative Works that You distribute must include a readable copy of the attribution notices contained within such NOTICE file, excluding

those notices that do not

 pertain to any part of the Derivative Works, in at least one of the following places: within a NOTICE text file distributed as part of the Derivative Works; within the Source form or documentation, if provided along with the Derivative Works; or, within a display generated by the Derivative Works, if and wherever such third-party notices normally appear. The contents of the NOTICE file are for informational purposes only and do not modify the License. You may add Your own attribution notices within Derivative Works that You distribute, alongside or as an addendum to the NOTICE text from the Work, provided that such additional attribution notices cannot be construed as modifying the License.

 You may add Your own copyright statement to Your modifications and may provide additional or different license terms and conditions

 for use, reproduction, or distribution of Your modifications, or for any such Derivative Works as a whole, provided Your use, reproduction, and distribution of the Work otherwise complies with the conditions stated in this License.

 5. Submission of Contributions. Unless You explicitly state otherwise, any Contribution intentionally submitted for inclusion in the Work by You to the Licensor shall be under the terms and conditions of this License, without any additional terms or conditions.

 Notwithstanding the above, nothing herein shall supersede or modify the terms of any separate license agreement you may have executed with Licensor regarding such Contributions.

- 6. Trademarks. This License does not grant permission to use the trade names, trademarks, service marks, or product names of the Licensor, except as required for reasonable and customary use in describing the origin of the Work and reproducing the content of the NOTICE file.
- 7. Disclaimer of Warranty. Unless required by applicable law or agreed to in writing, Licensor provides the Work (and each Contributor provides its Contributions) on an "AS IS" BASIS, WITHOUT WARRANTIES OR CONDITIONS OF ANY KIND, either express or implied, including, without limitation, any warranties or conditions of TITLE, NON-INFRINGEMENT, MERCHANTABILITY, or FITNESS FOR A PARTICULAR PURPOSE. You are solely responsible for determining the appropriateness of using or redistributing the Work and assume any risks associated with Your exercise of permissions under this License.
- 8. Limitation of Liability. In no event and under no legal theory, whether in tort (including negligence), contract, or otherwise, unless required by applicable law (such as deliberate and grossly negligent acts) or agreed to in writing, shall any Contributor be liable to You for damages, including any direct,

indirect, special,

 incidental, or consequential damages of any character arising as a result of this License or out of the use or inability to use the Work (including but not limited to damages for loss of goodwill, work stoppage, computer failure or malfunction, or any and all other commercial damages or losses), even if such Contributor has been advised of the possibility of such damages.

 9. Accepting Warranty or Additional Liability. While redistributing the Work or Derivative Works thereof, You may choose to offer, and charge a fee for, acceptance of support, warranty, indemnity, or other liability obligations and/or rights consistent with this License. However, in accepting such obligations, You may act only on Your own behalf and on Your sole responsibility, not on behalf of any other Contributor, and only if You agree to indemnify, defend, and hold each Contributor harmless for any liability incurred by, or claims asserted against, such Contributor by reason of your accepting any such warranty or additional liability.

## END OF TERMS AND CONDITIONS

Copyright 2013-2016 Docker, Inc.

 Licensed under the Apache License, Version 2.0 (the "License"); you may not use this file except in compliance with the License. You may obtain a copy of the License at

https://www.apache.org/licenses/LICENSE-2.0

 Unless required by applicable law or agreed to in writing, software distributed under the License is distributed on an "AS IS" BASIS, WITHOUT WARRANTIES OR CONDITIONS OF ANY KIND, either express or implied. See the License for the specific language governing permissions and limitations under the License.

> Apache License Version 2.0, January 2004 http://www.apache.org/licenses/

## TERMS AND CONDITIONS FOR USE, REPRODUCTION, AND DISTRIBUTION

1. Definitions.

 "License" shall mean the terms and conditions for use, reproduction, and distribution as defined by Sections 1 through 9 of this document.

 "Licensor" shall mean the copyright owner or entity authorized by the copyright owner that is granting the License.

 "Legal Entity" shall mean the union of the acting entity and all other entities that control, are controlled by, or are under common control with that entity. For the purposes of this definition, "control" means (i) the power, direct or indirect, to cause the direction or management of such entity, whether by contract or otherwise, or (ii) ownership of fifty percent (50%) or more of the outstanding shares, or (iii) beneficial ownership of such entity.

 "You" (or "Your") shall mean an individual or Legal Entity exercising permissions granted by this License.

 "Source" form shall mean the preferred form for making modifications, including but not limited to software source code, documentation source, and configuration files.

 "Object" form shall mean any form resulting from mechanical transformation or translation of a Source form, including but not limited to compiled object code, generated documentation, and conversions to other media types.

 "Work" shall mean the work of authorship, whether in Source or Object form, made available under the License, as indicated by a  copyright notice that is included in or attached to the work (an example is provided in the Appendix below).

 "Derivative Works" shall mean any work, whether in Source or Object form, that is based on (or derived from) the Work and for which the editorial

 revisions, annotations, elaborations, or other modifications represent, as a whole, an original work of authorship. For the purposes of this License, Derivative Works shall not include works that remain separable from, or merely link (or bind by name) to the interfaces of, the Work and Derivative Works thereof.

 "Contribution" shall mean any work of authorship, including the original version of the Work and any modifications or additions to that Work or Derivative Works thereof, that is intentionally submitted to Licensor for inclusion in the Work by the copyright owner or by an individual or Legal Entity authorized to submit on behalf of the copyright owner. For the purposes of this definition, "submitted" means any form of electronic, verbal, or written communication sent to the Licensor or its representatives, including but not limited to communication on electronic mailing lists, source code control systems, and issue tracking systems that are managed by, or on behalf of, the Licensor for the purpose of discussing and improving the Work, but excluding communication that is conspicuously marked or otherwise designated in writing by the copyright owner as "Not a Contribution."

 "Contributor" shall mean Licensor and any individual or Legal Entity on behalf of whom a Contribution has been received by Licensor and subsequently incorporated within the Work.

- 2. Grant of Copyright License. Subject to the terms and conditions of this License, each Contributor hereby grants to You a perpetual, worldwide, non-exclusive, no-charge, royalty-free, irrevocable copyright license to reproduce, prepare Derivative Works of, publicly display, publicly perform, sublicense, and distribute the Work and such Derivative Works in Source or Object form.
- 3. Grant of Patent License. Subject to the terms and conditions of this License,

each Contributor hereby grants to You a perpetual,

 worldwide, non-exclusive, no-charge, royalty-free, irrevocable (except as stated in this section) patent license to make, have made, use, offer to sell, sell, import, and otherwise transfer the Work, where such license applies only to those patent claims licensable by such Contributor that are necessarily infringed by their Contribution(s) alone or by combination of their Contribution(s) with the Work to which such Contribution(s) was submitted. If You institute patent litigation against any entity (including a

 cross-claim or counterclaim in a lawsuit) alleging that the Work or a Contribution incorporated within the Work constitutes direct or contributory patent infringement, then any patent licenses granted to You under this License for that Work shall terminate as of the date such litigation is filed.

 4. Redistribution. You may reproduce and distribute copies of the

 Work or Derivative Works thereof in any medium, with or without modifications, and in Source or Object form, provided that You meet the following conditions:

- (a) You must give any other recipients of the Work or Derivative Works a copy of this License; and
- (b) You must cause any modified files to carry prominent notices stating that You changed the files; and
- (c) You must retain, in the Source form of any Derivative Works that You distribute, all copyright, patent, trademark, and attribution notices from the Source form of the Work, excluding those notices that do not pertain to any part of the Derivative Works; and
- (d) If the Work includes a "NOTICE" text file as part of its distribution, then any Derivative Works that You distribute must include a readable copy of the attribution notices contained within such NOTICE file, excluding

#### those notices that do not

 pertain to any part of the Derivative Works, in at least one of the following places: within a NOTICE text file distributed as part of the Derivative Works; within the Source form or documentation, if provided along with the Derivative Works; or, within a display generated by the Derivative Works, if and wherever such third-party notices normally appear. The contents of the NOTICE file are for informational purposes only and do not modify the License. You may add Your own attribution notices within Derivative Works that You distribute, alongside or as an addendum to the NOTICE text from the Work, provided that such additional attribution notices cannot be construed as modifying the License.

 You may add Your own copyright statement to Your modifications and may provide additional or different license terms and conditions

 for use, reproduction, or distribution of Your modifications, or for any such Derivative Works as a whole, provided Your use, reproduction, and distribution of the Work otherwise complies with the conditions stated in this License.

- 5. Submission of Contributions. Unless You explicitly state otherwise, any Contribution intentionally submitted for inclusion in the Work by You to the Licensor shall be under the terms and conditions of this License, without any additional terms or conditions. Notwithstanding the above, nothing herein shall supersede or modify the terms of any separate license agreement you may have executed with Licensor regarding such Contributions.
- 6. Trademarks. This License does not grant permission to use the trade names, trademarks, service marks, or product names of the Licensor, except as required for reasonable and customary use in describing the origin of the Work and reproducing the content of the NOTICE file.
- 7. Disclaimer of Warranty. Unless required by applicable law or agreed to in writing, Licensor provides the Work (and each Contributor provides its Contributions) on an "AS IS" BASIS, WITHOUT WARRANTIES OR CONDITIONS OF ANY KIND, either express or implied, including, without limitation, any warranties or conditions of TITLE, NON-INFRINGEMENT, MERCHANTABILITY, or FITNESS FOR A PARTICULAR PURPOSE. You are solely responsible for determining the appropriateness of using or redistributing the Work and assume any risks associated with Your exercise of permissions under this License.
- 8. Limitation of Liability. In no event and under no legal theory, whether in tort (including negligence), contract, or otherwise, unless required by applicable law (such as deliberate and grossly negligent acts) or agreed to in writing, shall any Contributor be liable to You for damages, including any direct, indirect, special,

 incidental, or consequential damages of any character arising as a result of this License or out of the use or inability to use the Work (including but not limited to damages for loss of goodwill, work stoppage, computer failure or malfunction, or any and all other commercial damages or losses), even if such Contributor has been advised of the possibility of such damages.

 9. Accepting Warranty or Additional Liability. While redistributing the Work or Derivative Works thereof, You may choose to offer, and charge a fee for, acceptance of support, warranty, indemnity, or other liability obligations and/or rights consistent with this License. However, in accepting such obligations, You may act only on Your own behalf and on Your sole responsibility, not on behalf of any other Contributor, and only if You agree to indemnify, defend, and hold each Contributor harmless for any liability

 incurred by, or claims asserted against, such Contributor by reason of your accepting any such warranty or additional liability. Copyright (c) 2011 The Snappy-Go Authors. All rights reserved.

Redistribution and use in source and binary forms, with or without modification, are permitted provided that the following conditions are met:

 \* Redistributions of source code must retain the above copyright notice, this list of conditions and the following disclaimer.

 \* Redistributions in binary form must reproduce the above copyright notice, this list of conditions and the following disclaimer in the documentation and/or other materials provided with the distribution.

 \* Neither the name of Google Inc. nor the names of its contributors may be used to endorse or promote products derived from this software without specific prior written permission.

THIS SOFTWARE IS PROVIDED BY THE COPYRIGHT HOLDERS AND CONTRIBUTORS "AS IS" AND ANY EXPRESS OR IMPLIED WARRANTIES, INCLUDING, BUT NOT LIMITED TO, THE IMPLIED WARRANTIES OF MERCHANTABILITY AND FITNESS FOR A PARTICULAR PURPOSE ARE DISCLAIMED. IN NO EVENT SHALL THE COPYRIGHT OWNER

 OR CONTRIBUTORS BE LIABLE FOR ANY DIRECT, INDIRECT, INCIDENTAL, SPECIAL, EXEMPLARY, OR CONSEQUENTIAL DAMAGES (INCLUDING, BUT NOT LIMITED TO, PROCUREMENT OF SUBSTITUTE GOODS OR SERVICES; LOSS OF USE, DATA, OR PROFITS; OR BUSINESS INTERRUPTION) HOWEVER CAUSED AND ON ANY THEORY OF LIABILITY, WHETHER IN CONTRACT, STRICT LIABILITY, OR TORT (INCLUDING NEGLIGENCE OR OTHERWISE) ARISING IN ANY WAY OUT OF THE USE OF THIS SOFTWARE, EVEN IF ADVISED OF THE POSSIBILITY OF SUCH DAMAGE. Copyright (c) 2013 Miek Gieben. All rights reserved.

Redistribution and use in source and binary forms, with or without modification, are permitted provided that the following conditions are met:

 \* Redistributions of source code must retain the above copyright notice, this list of conditions and the following disclaimer.

 \* Redistributions in binary form must reproduce the above copyright notice, this list of conditions and the following disclaimer in the documentation and/or other materials provided with the distribution.

 \* Neither the name of Miek Gieben nor the names of its contributors may be used to endorse or promote products derived from this software without specific prior written permission.

# THIS SOFTWARE IS PROVIDED BY THE COPYRIGHT HOLDERS AND CONTRIBUTORS "AS IS" AND ANY EXPRESS OR IMPLIED WARRANTIES, INCLUDING, BUT NOT

LIMITED TO, THE IMPLIED WARRANTIES OF MERCHANTABILITY AND FITNESS FOR A PARTICULAR PURPOSE ARE DISCLAIMED. IN NO EVENT SHALL THE COPYRIGHT OWNER OR

 CONTRIBUTORS BE LIABLE FOR ANY DIRECT, INDIRECT, INCIDENTAL, SPECIAL, EXEMPLARY, OR CONSEQUENTIAL DAMAGES (INCLUDING, BUT NOT LIMITED TO, PROCUREMENT OF SUBSTITUTE GOODS OR SERVICES; LOSS OF USE, DATA, OR PROFITS; OR BUSINESS INTERRUPTION) HOWEVER CAUSED AND ON ANY THEORY OF LIABILITY, WHETHER IN CONTRACT, STRICT LIABILITY, OR TORT (INCLUDING NEGLIGENCE OR OTHERWISE) ARISING IN ANY WAY OUT OF THE USE OF THIS SOFTWARE, EVEN IF ADVISED OF THE POSSIBILITY OF SUCH DAMAGE.

> Apache License Version 2.0, January 2004 https://www.apache.org/licenses/

## TERMS AND CONDITIONS FOR USE, REPRODUCTION, AND DISTRIBUTION

1. Definitions.

 "License" shall mean the terms and conditions for use, reproduction, and distribution as defined by Sections 1 through 9 of this document.

 "Licensor" shall mean the copyright owner or entity authorized by the copyright owner that is granting the License.

 "Legal Entity" shall mean the union of the acting entity and all other entities that control, are controlled by, or are under common control with that entity. For the purposes of this definition, "control" means (i) the power, direct or indirect, to cause the direction or management of such entity, whether by contract or otherwise, or (ii) ownership of fifty percent (50%) or more of the outstanding shares, or (iii) beneficial ownership of such entity.

 "You" (or "Your") shall mean an individual or Legal Entity exercising permissions granted by this License.

 "Source" form shall mean the preferred form for making modifications, including but not limited to software source code, documentation source, and configuration files.

 "Object" form shall mean any form resulting from mechanical transformation or translation of a Source form, including but not limited to compiled object code, generated documentation, and conversions to other media types.

 "Work" shall mean the work of authorship, whether in Source or Object form, made available under the License, as indicated by a
copyright notice that is included in or attached to the work (an example is provided in the Appendix below).

 "Derivative Works" shall mean any work, whether in Source or Object form, that is based on (or derived from) the Work and for which the editorial

 revisions, annotations, elaborations, or other modifications represent, as a whole, an original work of authorship. For the purposes of this License, Derivative Works shall not include works that remain separable from, or merely link (or bind by name) to the interfaces of, the Work and Derivative Works thereof.

 "Contribution" shall mean any work of authorship, including the original version of the Work and any modifications or additions to that Work or Derivative Works thereof, that is intentionally submitted to Licensor for inclusion in the Work by the copyright owner or by an individual or Legal Entity authorized to submit on behalf of the copyright owner. For the purposes of this definition, "submitted" means any form of electronic, verbal, or written communication sent to the Licensor or its representatives, including but not limited to communication on electronic mailing lists, source code control systems, and issue tracking systems that are managed by, or on behalf of, the Licensor for the purpose of discussing and improving the Work, but excluding communication that is conspicuously marked or otherwise designated in writing by the copyright owner as "Not a Contribution."

 "Contributor" shall mean Licensor and any individual or Legal Entity on behalf of whom a Contribution has been received by Licensor and subsequently incorporated within the Work.

- 2. Grant of Copyright License. Subject to the terms and conditions of this License, each Contributor hereby grants to You a perpetual, worldwide, non-exclusive, no-charge, royalty-free, irrevocable copyright license to reproduce, prepare Derivative Works of, publicly display, publicly perform, sublicense, and distribute the Work and such Derivative Works in Source or Object form.
- 3. Grant of Patent License. Subject to the terms and conditions of this
- License, each Contributor hereby grants to You a perpetual, worldwide, non-exclusive, no-charge, royalty-free, irrevocable (except as stated in this section) patent license to make, have made, use, offer to sell, sell, import, and otherwise transfer the Work, where such license applies only to those patent claims licensable by such Contributor that are necessarily infringed by their Contribution(s) alone or by combination of their Contribution(s) with the Work to which such Contribution(s) was submitted. If You institute patent litigation against any entity (including a

 cross-claim or counterclaim in a lawsuit) alleging that the Work or a Contribution incorporated within the Work constitutes direct or contributory patent infringement, then any patent licenses granted to You under this License for that Work shall terminate as of the date such litigation is filed.

 4. Redistribution. You may reproduce and distribute copies of the

 Work or Derivative Works thereof in any medium, with or without modifications, and in Source or Object form, provided that You meet the following conditions:

- (a) You must give any other recipients of the Work or Derivative Works a copy of this License; and
- (b) You must cause any modified files to carry prominent notices stating that You changed the files; and
- (c) You must retain, in the Source form of any Derivative Works that You distribute, all copyright, patent, trademark, and attribution notices from the Source form of the Work, excluding those notices that do not pertain to any part of the Derivative Works; and
- (d) If the Work includes a "NOTICE" text file as part of its distribution, then any Derivative Works that You distribute must include a readable copy of the attribution notices contained within such NOTICE file, excluding

#### those notices that do not

 pertain to any part of the Derivative Works, in at least one of the following places: within a NOTICE text file distributed as part of the Derivative Works; within the Source form or documentation, if provided along with the Derivative Works; or, within a display generated by the Derivative Works, if and wherever such third-party notices normally appear. The contents of the NOTICE file are for informational purposes only and do not modify the License. You may add Your own attribution notices within Derivative Works that You distribute, alongside or as an addendum to the NOTICE text from the Work, provided that such additional attribution notices cannot be construed as modifying the License.

 You may add Your own copyright statement to Your modifications and may provide additional or different license terms and conditions

 for use, reproduction, or distribution of Your modifications, or for any such Derivative Works as a whole, provided Your use, reproduction, and distribution of the Work otherwise complies with the conditions stated in this License.

- 5. Submission of Contributions. Unless You explicitly state otherwise, any Contribution intentionally submitted for inclusion in the Work by You to the Licensor shall be under the terms and conditions of this License, without any additional terms or conditions. Notwithstanding the above, nothing herein shall supersede or modify the terms of any separate license agreement you may have executed with Licensor regarding such Contributions.
- 6. Trademarks. This License does not grant permission to use the trade names, trademarks, service marks, or product names of the Licensor, except as required for reasonable and customary use in describing the origin of the Work and reproducing the content of the NOTICE file.
- 7. Disclaimer of Warranty. Unless required by applicable law or agreed to in writing, Licensor provides the Work (and each Contributor provides its Contributions) on an "AS IS" BASIS, WITHOUT WARRANTIES OR CONDITIONS OF ANY KIND, either express or implied, including, without limitation, any warranties or conditions of TITLE, NON-INFRINGEMENT, MERCHANTABILITY, or FITNESS FOR A PARTICULAR PURPOSE. You are solely responsible for determining the appropriateness of using or redistributing the Work and assume any risks associated with Your exercise of permissions under this License.
- 8. Limitation of Liability. In no event and under no legal theory, whether in tort (including negligence), contract, or otherwise, unless required by applicable law (such as deliberate and grossly negligent acts) or agreed to in writing, shall any Contributor be liable to You for damages, including any direct, indirect, special,

 incidental, or consequential damages of any character arising as a result of this License or out of the use or inability to use the Work (including but not limited to damages for loss of goodwill, work stoppage, computer failure or malfunction, or any and all other commercial damages or losses), even if such Contributor has been advised of the possibility of such damages.

 9. Accepting Warranty or Additional Liability. While redistributing the Work or Derivative Works thereof, You may choose to offer, and charge a fee for, acceptance of support, warranty, indemnity, or other liability obligations and/or rights consistent with this License. However, in accepting such obligations, You may act only on Your own behalf and on Your sole responsibility, not on behalf of any other Contributor, and only if You agree to indemnify, defend, and hold each Contributor harmless for any liability

 incurred by, or claims asserted against, such Contributor by reason of your accepting any such warranty or additional liability.

### END OF TERMS AND CONDITIONS

Copyright 2013-2018 Docker, Inc.

 Licensed under the Apache License, Version 2.0 (the "License"); you may not use this file except in compliance with the License. You may obtain a copy of the License at

https://www.apache.org/licenses/LICENSE-2.0

 Unless required by applicable law or agreed to in writing, software distributed under the License is distributed on an "AS IS" BASIS, WITHOUT WARRANTIES OR CONDITIONS OF ANY KIND, either express or implied. See the License for the specific language governing permissions and limitations under the License. Attribution-ShareAlike 4.0 International

=======================================================================

Creative Commons Corporation ("Creative Commons") is not a law firm and does not provide legal services or legal advice. Distribution of Creative Commons public licenses does not create a lawyer-client or other relationship. Creative Commons makes its licenses and related information available on an "as-is" basis. Creative Commons gives no warranties regarding its licenses, any material licensed under their terms and conditions, or any related information. Creative Commons disclaims all liability for damages resulting from their use to the fullest extent possible.

Using Creative Commons Public Licenses

Creative Commons public licenses provide a standard set of terms and conditions that creators and other rights holders may use to share original works of authorship and other material subject to copyright and certain other rights specified in the public license below. The following

 considerations are for informational purposes only, are not exhaustive, and do not form part of our licenses.

 Considerations for licensors: Our public licenses are intended for use by those authorized to give the public permission to use material in ways otherwise restricted by copyright and certain other rights. Our licenses are irrevocable. Licensors should read and understand the terms and conditions of the license they choose before applying it.

 Licensors should also secure all rights necessary before applying our licenses so that the public can reuse the material as expected. Licensors should clearly mark any material not subject to the license. This includes other CC licensed material, or material used under an exception or limitation to copyright. More considerations for licensors: wiki.creativecommons.org/Considerations for licensors

 Considerations for the public: By using one of our public licenses,

 a licensor grants the public permission to use the licensed material under specified terms and conditions. If the licensor's permission is not necessary for any reason--for example, because of any applicable exception or limitation to copyright--then that use is not regulated by the license. Our licenses grant only permissions under copyright and certain other rights that a licensor has authority to grant. Use of the licensed material may still be restricted for other reasons, including because others have copyright or other rights in the material. A licensor may make special requests, such as asking that all changes be marked or described. Although not required by our licenses, you are encouraged to respect those requests where reasonable. More\_considerations for the public:

 wiki.creativecommons.org/Considerations\_for\_licensees

Creative Commons Attribution-ShareAlike 4.0 International Public License

By exercising the Licensed Rights (defined below), You accept and agree to be bound by the terms and conditions of this Creative Commons Attribution-ShareAlike 4.0 International Public License ("Public License"). To the extent this Public License may be interpreted as a contract, You are granted the Licensed Rights in consideration of Your acceptance of these terms and conditions, and the Licensor grants You such rights in consideration of benefits the Licensor receives from making the Licensed Material available under these terms and conditions.

=======================================================================

Section 1 -- Definitions.

 a. Adapted Material means material subject to Copyright and Similar Rights that is derived from or based upon the Licensed Material and in which the Licensed Material is translated, altered,

 arranged, transformed, or otherwise modified in a manner requiring permission under the Copyright and Similar Rights held by the Licensor. For

- purposes of this Public License, where the Licensed Material is a musical work, performance, or sound recording, Adapted Material is always produced where the Licensed Material is synched in timed relation with a moving image.
- b. Adapter's License means the license You apply to Your Copyright and Similar Rights in Your contributions to Adapted Material in accordance with the terms and conditions of this Public License.
- c. BY-SA Compatible License means a license listed at creativecommons.org/compatiblelicenses, approved by Creative Commons as essentially the equivalent of this Public License.
- d. Copyright and Similar Rights means copyright and/or similar rights closely related to copyright including, without limitation, performance, broadcast, sound recording, and Sui Generis Database Rights, without regard to how the rights are labeled or categorized. For purposes of this Public License, the rights specified in Section
- 2(b)(1)-(2) are not Copyright and Similar Rights.
- e. Effective Technological Measures means those measures that, in the absence of proper authority, may not be circumvented under laws fulfilling obligations under Article 11 of the WIPO Copyright Treaty adopted on December 20, 1996, and/or similar international agreements.
- f. Exceptions and Limitations means fair use, fair dealing, and/or any other exception or limitation to Copyright and Similar Rights that applies to Your use of the Licensed Material.
- g. License Elements means the license attributes listed in the name of a Creative Commons Public License. The License Elements of this Public License are Attribution and ShareAlike.
- h. Licensed Material means the artistic or literary work, database, or other material to which the Licensor applied this Public License.
- i. Licensed Rights means the rights granted to You subject to the terms and conditions of this

 Public License, which are limited to all Copyright and Similar Rights that apply to Your use of the Licensed Material and that the Licensor has authority to license.

- j. Licensor means the individual(s) or entity(ies) granting rights under this Public License.
- k. Share means to provide material to the public by any means or process that requires permission under the Licensed Rights, such as reproduction, public display, public performance, distribution, dissemination, communication, or importation, and to make material available to the public including in ways that members of the public may access the material from a place and at a time individually chosen by them.
- l. Sui Generis Database Rights means rights other than copyright resulting from Directive 96/9/EC of the European Parliament and of the Council of 11 March 1996 on the legal protection of databases, as amended and/or succeeded, as well as other essentially equivalent rights anywhere in the world.
- m. You means the individual or entity exercising the Licensed Rights under this Public License. Your has a corresponding meaning.

Section 2 -- Scope.

a. License grant.

- 1. Subject to the terms and conditions of this Public License, the Licensor hereby grants You a worldwide, royalty-free, non-sublicensable, non-exclusive, irrevocable license to exercise the Licensed Rights in the Licensed Material to:
	- a. reproduce and Share the Licensed Material, in whole or in part; and
	- b. produce, reproduce, and Share Adapted Material.
- 2. Exceptions and Limitations. For the avoidance of doubt, where Exceptions and Limitations apply to Your use, this Public License does not apply, and You do not need to comply with its terms and conditions.
- 3. Term. The term of this Public License is specified in Section 6(a).
- 4. Media and formats; technical modifications allowed. The Licensor authorizes You to exercise the Licensed Rights in all media and formats whether now known or hereafter created, and to make technical modifications necessary to do so. The

 Licensor waives and/or agrees not to assert any right or authority to forbid You from making technical modifications necessary to exercise the Licensed Rights, including technical modifications necessary to circumvent Effective Technological Measures. For purposes of this Public License, simply making modifications authorized by this Section 2(a) (4) never produces Adapted Material.

5. Downstream recipients.

 a. Offer from the Licensor -- Licensed Material. Every recipient of the Licensed Material automatically receives an offer from the Licensor to exercise the Licensed Rights under the terms and conditions of this

Public License.

- b. Additional offer from the Licensor -- Adapted Material. Every recipient of Adapted Material from You automatically receives an offer from the Licensor to exercise the Licensed Rights in the Adapted Material under the conditions of the Adapter's License You apply.
- c. No downstream restrictions. You may not offer or impose any additional or different terms or conditions on, or apply any Effective Technological Measures to, the Licensed Material if doing so restricts exercise of the Licensed Rights by any recipient of the Licensed Material.
- 6. No endorsement. Nothing in this Public License constitutes or may be construed as permission to assert or imply that You are, or that Your use of the Licensed Material is, connected
- with, or sponsored, endorsed, or granted official status by, the Licensor or others designated to receive attribution as provided in Section  $3(a)(1)(A)(i)$ .

### b. Other rights.

 1. Moral rights, such as the right of integrity, are not licensed under this Public License, nor are publicity, privacy, and/or other similar personality rights; however, to the extent possible, the Licensor waives and/or agrees not to assert any such rights held by the Licensor to the limited extent necessary to allow You to exercise the Licensed Rights, but not otherwise.

- 2. Patent and trademark rights are not licensed under this Public License.
- 3. To the extent possible, the Licensor waives any right to collect royalties from You for the exercise of the Licensed Rights, whether directly or through a collecting society under any voluntary or waivable statutory or compulsory licensing scheme. In all other cases the Licensor expressly reserves any right to collect such royalties.

Section 3 -- License Conditions.

Your exercise of the Licensed Rights is expressly made subject to the following conditions.

a. Attribution.

- 1. If You Share the Licensed Material (including in modified form), You must:
	- a. retain the following if it is supplied by the Licensor with the Licensed Material:
		- i. identification of the creator(s) of the Licensed Material and any others designated to receive attribution, in any reasonable manner requested by the Licensor (including by pseudonym if designated);
		- ii. a copyright notice;
		- iii. a notice that refers to this Public License;
		- iv. a notice that refers to the disclaimer of warranties;
	- v. a URI or hyperlink to the Licensed Material to the extent reasonably practicable;
	- b. indicate if You modified the Licensed Material and retain an indication of any previous modifications; and
	- c. indicate the Licensed Material is licensed under this Public License, and include the text of, or the URI or hyperlink to, this Public License.
- 2. You may satisfy the conditions in Section  $3(a)(1)$  in any reasonable manner based on the medium, means, and context in which You Share the Licensed Material. For example, it may be reasonable to satisfy the conditions by providing a URI or hyperlink to a resource that includes the required information.
- 3. If requested by the Licensor, You must remove any of the information required by Section  $3(a)(1)(A)$  to the extent reasonably practicable.

## b. ShareAlike.

#### In

 addition to the conditions in Section 3(a), if You Share Adapted Material You produce, the following conditions also apply.

- 1. The Adapter's License You apply must be a Creative Commons license with the same License Elements, this version or later, or a BY-SA Compatible License.
- 2. You must include the text of, or the URI or hyperlink to, the Adapter's License You apply. You may satisfy this condition in any reasonable manner based on the medium, means, and context in which You Share Adapted Material.
- 3. You may not offer or impose any additional or different terms or conditions on, or apply any Effective Technological Measures to, Adapted Material that restrict exercise of the rights granted under the Adapter's License You apply.

Section 4 -- Sui Generis Database Rights.

Where the Licensed Rights include Sui Generis Database Rights that apply to Your use of the Licensed Material:

- a. for the avoidance of doubt, Section  $2(a)(1)$  grants You the right to extract, reuse, reproduce, and Share all or a substantial portion of the contents of the database;
- b. if You include all or a substantial portion of the database contents in a database in which You have Sui Generis Database Rights, then the database in which You have Sui Generis Database Rights (but not its individual contents) is Adapted Material,

 including for purposes of Section 3(b); and c. You must comply with the conditions in Section 3(a) if You Share all or a substantial portion of the contents of the database.

For the avoidance of doubt, this Section 4 supplements and does not replace Your obligations under this Public License where the Licensed Rights include other Copyright and Similar Rights.

Section 5 -- Disclaimer of Warranties and Limitation of Liability.

 a. UNLESS OTHERWISE SEPARATELY UNDERTAKEN BY THE LICENSOR, TO THE EXTENT POSSIBLE, THE

 LICENSOR OFFERS THE LICENSED MATERIAL AS-IS AND AS-AVAILABLE, AND MAKES NO REPRESENTATIONS OR WARRANTIES OF

 ANY KIND CONCERNING THE LICENSED MATERIAL, WHETHER EXPRESS, IMPLIED, STATUTORY, OR OTHER. THIS INCLUDES, WITHOUT LIMITATION, WARRANTIES OF TITLE, MERCHANTABILITY, FITNESS FOR A PARTICULAR PURPOSE, NON-INFRINGEMENT, ABSENCE OF LATENT OR OTHER DEFECTS, ACCURACY, OR THE PRESENCE OR ABSENCE OF ERRORS, WHETHER OR NOT KNOWN OR DISCOVERABLE. WHERE DISCLAIMERS OF WARRANTIES ARE NOT ALLOWED IN FULL OR IN PART, THIS DISCLAIMER MAY NOT APPLY TO YOU.

 b. TO THE EXTENT POSSIBLE, IN NO EVENT WILL THE LICENSOR BE LIABLE TO YOU ON ANY LEGAL THEORY (INCLUDING, WITHOUT LIMITATION, NEGLIGENCE) OR OTHERWISE FOR ANY DIRECT, SPECIAL, INDIRECT, INCIDENTAL, CONSEQUENTIAL, PUNITIVE, EXEMPLARY, OR OTHER LOSSES, COSTS, EXPENSES, OR DAMAGES ARISING OUT OF THIS PUBLIC LICENSE OR USE OF THE LICENSED MATERIAL, EVEN IF THE LICENSOR HAS BEEN

 ADVISED OF THE POSSIBILITY OF SUCH LOSSES, COSTS, EXPENSES, OR DAMAGES. WHERE A LIMITATION OF LIABILITY IS NOT ALLOWED IN FULL OR IN PART, THIS LIMITATION MAY NOT APPLY TO YOU.

 c. The disclaimer of warranties and limitation of liability provided above shall be interpreted in a manner that, to the extent possible, most closely approximates an absolute disclaimer and waiver of all liability.

Section 6 -- Term and Termination.

- a. This Public License applies for the term of the Copyright and Similar Rights licensed here. However, if You fail to comply with this Public License, then Your rights under this Public License terminate automatically.
- b. Where Your right to use the Licensed Material has terminated under Section 6(a), it reinstates:

 1. automatically as of the date the violation is cured, provided it is cured within 30 days of Your discovery of the violation; or

 2. upon express reinstatement by the Licensor.

 For the avoidance of doubt, this Section 6(b) does not affect any right the Licensor may have to seek remedies for Your violations of this Public License.

 c. For the avoidance of doubt, the Licensor may also offer the Licensed Material under separate terms or conditions or stop distributing the Licensed Material at any time; however, doing so will not terminate this Public License.

 d. Sections 1, 5, 6, 7, and 8 survive termination of this Public License.

Section 7 -- Other Terms and Conditions.

- a. The Licensor shall not be bound by any additional or different terms or conditions communicated by You unless expressly agreed.
- b. Any arrangements, understandings, or agreements regarding the Licensed Material not stated herein are separate from and independent of the terms and conditions of this Public License.

Section 8 -- Interpretation.

- a. For the avoidance of doubt, this Public License does not, and shall not be interpreted to, reduce, limit, restrict, or impose conditions on any use of the Licensed Material that could lawfully be made without permission under this Public License.
- b. To the extent possible, if any provision of this Public License is deemed unenforceable, it shall be automatically reformed to the minimum extent necessary to make it enforceable. If the provision cannot be reformed, it shall be severed from this Public License without affecting the enforceability of the remaining terms and conditions.
- c. No term or condition of this Public License will be waived and no failure to comply consented to unless expressly agreed to by the Licensor.

 d. Nothing in this Public License constitutes or may be interpreted as a limitation upon, or waiver of, any privileges and immunities that apply to the Licensor or You, including from the legal processes of any jurisdiction or authority.

=======================================================================

### Creative

 Commons is not a party to its public licenses. Notwithstanding, Creative Commons may elect to apply one of its public licenses to material it publishes and in those instances will be considered the "Licensor." Except for the limited purpose of indicating that material is shared under a Creative Commons public license or as otherwise permitted by the Creative Commons policies published at creativecommons.org/policies, Creative Commons does not authorize the use of the trademark "Creative Commons" or any other trademark or logo of Creative Commons without its prior written consent including, without limitation, in connection with any unauthorized modifications to any of its public licenses or any other arrangements, understandings, or agreements concerning use of licensed material. For the avoidance of doubt, this paragraph does not form part of the public licenses.

Creative Commons may be contacted at creativecommons.org. Copyright (c) 2009 The Go Authors. All rights reserved.

Redistribution and use in source and binary forms, with or without modification, are permitted provided that the following conditions are met:

 \* Redistributions of source code must retain the above copyright notice, this list of conditions and the following disclaimer.

 \* Redistributions in binary form must reproduce the above copyright notice, this list of conditions and the following disclaimer in the documentation and/or other materials provided with the distribution.

 \* Neither the name of Google Inc. nor the names of its contributors may be used to endorse or promote products derived from this software without specific prior written permission.

THIS SOFTWARE IS PROVIDED BY THE COPYRIGHT HOLDERS AND CONTRIBUTORS "AS IS" AND ANY EXPRESS OR IMPLIED WARRANTIES, INCLUDING, BUT NOT LIMITED TO, THE IMPLIED WARRANTIES OF MERCHANTABILITY AND FITNESS FOR A PARTICULAR PURPOSE ARE DISCLAIMED. IN NO EVENT SHALL THE COPYRIGHT **OWNER** 

 OR CONTRIBUTORS BE LIABLE FOR ANY DIRECT, INDIRECT, INCIDENTAL, SPECIAL, EXEMPLARY, OR CONSEQUENTIAL DAMAGES (INCLUDING, BUT NOT LIMITED TO, PROCUREMENT OF SUBSTITUTE GOODS OR SERVICES; LOSS OF USE, DATA, OR PROFITS; OR BUSINESS INTERRUPTION) HOWEVER CAUSED AND ON ANY THEORY OF LIABILITY, WHETHER IN CONTRACT, STRICT LIABILITY, OR TORT (INCLUDING NEGLIGENCE OR OTHERWISE) ARISING IN ANY WAY OUT OF THE USE OF THIS SOFTWARE, EVEN IF ADVISED OF THE POSSIBILITY OF SUCH DAMAGE. Copyright (c) 2015, Docker Inc. Copyright (c) 2014-2015 Prime Directive, Inc.

All rights reserved.

Redistribution and use in source and binary forms, with or without modification, are permitted provided that the following conditions are met:

 \* Redistributions of source code must retain the above copyright notice, this list of conditions and the following disclaimer.

 \* Redistributions in binary form must reproduce the above copyright notice, this list of conditions and the following disclaimer in the documentation and/or other materials provided with the distribution.

 \* Neither the name of Prime Directive, Inc. nor the names of its contributors may be used to endorse or promote products derived from this software without specific prior written permission.

# THIS SOFTWARE IS PROVIDED BY THE COPYRIGHT HOLDERS AND CONTRIBUTORS "AS IS" AND ANY EXPRESS OR IMPLIED WARRANTIES, INCLUDING, BUT NOT LIMITED TO, THE IMPLIED WARRANTIES OF MERCHANTABILITY AND FITNESS FOR A PARTICULAR PURPOSE

 ARE DISCLAIMED. IN NO EVENT SHALL THE COPYRIGHT OWNER OR CONTRIBUTORS BE LIABLE FOR ANY DIRECT, INDIRECT, INCIDENTAL, SPECIAL, EXEMPLARY, OR CONSEQUENTIAL DAMAGES (INCLUDING, BUT NOT LIMITED TO, PROCUREMENT OF SUBSTITUTE GOODS OR SERVICES; LOSS OF USE, DATA, OR PROFITS; OR BUSINESS INTERRUPTION) HOWEVER CAUSED AND ON ANY THEORY OF LIABILITY, WHETHER IN CONTRACT, STRICT LIABILITY, OR TORT (INCLUDING NEGLIGENCE OR OTHERWISE) ARISING IN ANY WAY OUT OF THE USE OF THIS SOFTWARE, EVEN IF ADVISED OF THE POSSIBILITY OF SUCH DAMAGE. Copyright (c) 2016 David Calavera

Permission is hereby granted, free of charge, to any person obtaining a copy of this software and associated documentation files (the "Software"), to deal in the Software without restriction, including without limitation the rights to use, copy, modify, merge, publish, distribute, sublicense, and/or sell copies of the Software, and to permit persons to whom the Software is furnished to do so, subject to the following conditions:

The above copyright notice and this permission notice shall be included in all copies or substantial portions of the Software.

THE SOFTWARE IS PROVIDED "AS IS", WITHOUT WARRANTY OF ANY KIND, EXPRESS OR IMPLIED, INCLUDING BUT NOT LIMITED TO THE WARRANTIES OF MERCHANTABILITY, FITNESS FOR A PARTICULAR PURPOSE AND NONINFRINGEMENT. IN NO EVENT SHALL THE AUTHORS OR COPYRIGHT HOLDERS BE LIABLE FOR ANY CLAIM, DAMAGES OR OTHER LIABILITY, WHETHER IN AN ACTION OF CONTRACT, TORT OR OTHERWISE, ARISING FROM, OUT OF OR IN CONNECTION WITH THE **SOFTWARE** OR THE USE OR OTHER DEALINGS IN THE SOFTWARE.

The MIT License (MIT)

Copyright (c) 2015 Microsoft

Permission is hereby granted, free of charge, to any person obtaining a copy of this software and associated documentation files (the "Software"), to deal in the Software without restriction, including without limitation the rights to use, copy, modify, merge, publish, distribute, sublicense, and/or sell copies of the Software, and to permit persons to whom the Software is furnished to do so, subject to the following conditions:

The above copyright notice and this permission notice shall be included in all copies or substantial portions of the Software.

THE SOFTWARE IS PROVIDED "AS IS", WITHOUT WARRANTY OF ANY KIND, EXPRESS OR IMPLIED, INCLUDING BUT NOT LIMITED TO THE WARRANTIES OF MERCHANTABILITY, FITNESS FOR A PARTICULAR PURPOSE AND NONINFRINGEMENT. IN NO EVENT SHALL THE AUTHORS OR COPYRIGHT HOLDERS BE LIABLE FOR ANY CLAIM, DAMAGES OR OTHER LIABILITY, WHETHER IN AN ACTION OF CONTRACT, TORT OR OTHERWISE, ARISING FROM, OUT OF OR IN

 CONNECTION WITH THE SOFTWARE OR THE USE OR OTHER DEALINGS IN THE SOFTWARE.

Apache License

 Version 2.0, January 2004 http://www.apache.org/licenses/

### TERMS AND CONDITIONS FOR USE, REPRODUCTION, AND DISTRIBUTION

1. Definitions.

 "License" shall mean the terms and conditions for use, reproduction, and distribution as defined by Sections 1 through 9 of this document.

 "Licensor" shall mean the copyright owner or entity authorized by the copyright owner that is granting the License.

 "Legal Entity" shall mean the union of the acting entity and all other entities that control, are controlled by, or are under common control with that entity. For the purposes of this definition,

 "control" means (i) the power, direct or indirect, to cause the direction or management of such entity, whether by contract or otherwise, or (ii) ownership of fifty percent (50%) or more of the outstanding shares, or (iii) beneficial ownership of such entity.

"You"

 (or "Your") shall mean an individual or Legal Entity exercising permissions granted by this License.

 "Source" form shall mean the preferred form for making modifications, including but not limited to software source code, documentation source, and configuration files.

 "Object" form shall mean any form resulting from mechanical transformation or translation of a Source form, including but not limited to compiled object code, generated documentation, and conversions to other media types.

 "Work" shall mean the work of authorship, whether in Source or Object form, made available under the License, as indicated by a copyright notice that is included in or attached to the work (an example is provided in the Appendix below).

 "Derivative Works" shall mean any work, whether in Source or Object form, that is based on (or derived from) the Work and for which the editorial revisions, annotations, elaborations,

or other modifications

 represent, as a whole, an original work of authorship. For the purposes of this License, Derivative Works shall not include works that remain separable from, or merely link (or bind by name) to the interfaces of, the Work and Derivative Works thereof.

 "Contribution" shall mean any work of authorship, including the original version of the Work and any modifications or additions to that Work or Derivative Works thereof, that is intentionally submitted to Licensor for inclusion in the Work by the copyright owner or by an individual or Legal Entity authorized to submit on behalf of the copyright owner. For the purposes of this definition, "submitted" means any form of electronic, verbal, or written communication sent to the Licensor or its representatives, including but not limited to communication on electronic mailing lists, source code control systems, and issue tracking systems

that are managed by, or on behalf of, the

 Licensor for the purpose of discussing and improving the Work, but excluding communication that is conspicuously marked or otherwise designated in writing by the copyright owner as "Not a Contribution."

"Contributor" shall mean Licensor and any individual or Legal Entity

 on behalf of whom a Contribution has been received by Licensor and subsequently incorporated within the Work.

- 2. Grant of Copyright License. Subject to the terms and conditions of this License, each Contributor hereby grants to You a perpetual, worldwide, non-exclusive, no-charge, royalty-free, irrevocable copyright license to reproduce, prepare Derivative Works of, publicly display, publicly perform, sublicense, and distribute the Work and such Derivative Works in Source or Object form.
- 3. Grant of Patent License. Subject to the terms and conditions of this License, each Contributor hereby grants
- to You a perpetual,

 worldwide, non-exclusive, no-charge, royalty-free, irrevocable (except as stated in this section) patent license to make, have made, use, offer to sell, sell, import, and otherwise transfer the Work, where such license applies only to those patent claims licensable by such Contributor that are necessarily infringed by their Contribution(s) alone or by combination of their Contribution(s) with the Work to which such Contribution(s) was submitted. If You institute patent litigation against any entity (including a cross-claim or counterclaim in a lawsuit) alleging that the Work or a Contribution incorporated within the Work constitutes direct or contributory patent infringement, then any patent licenses granted to You under this License for that Work shall terminate as of the date such litigation is filed.

- 4. Redistribution. You may reproduce and distribute copies of the Work
- or Derivative Works thereof in any medium, with or without modifications, and in Source or Object form, provided that You meet the following conditions:
	- (a) You must give any other recipients of the Work or Derivative Works a copy of this License; and
	- (b) You must cause any modified files to carry prominent notices stating that You changed the files; and
	- (c) You must retain, in the Source form of any Derivative Works that You distribute, all copyright, patent, trademark, and attribution notices from the Source form of the Work, excluding those notices that do not pertain to any part of the Derivative Works; and
	- (d) If the Work includes a "NOTICE" text file as part of its distribution, then any Derivative Works that You distribute must include a readable copy of the attribution notices contained

within such NOTICE file, excluding those notices that do not

 pertain to any part of the Derivative Works, in at least one of the following places: within a NOTICE text file distributed as part of the Derivative Works; within the Source form or documentation, if provided along with the Derivative Works; or, within a display generated by the Derivative Works, if and wherever such third-party notices normally appear. The contents of the NOTICE file are for informational purposes only and do not modify the License. You may add Your own attribution notices within Derivative Works that You distribute, alongside or as an addendum to the NOTICE text from the Work, provided that such additional attribution notices cannot be construed as modifying the License.

 You may add Your own copyright statement to Your modifications and may provide additional or different license terms and conditions for use, reproduction, or distribution

of Your modifications, or

 for any such Derivative Works as a whole, provided Your use, reproduction, and distribution of the Work otherwise complies with the conditions stated in this License.

- 5. Submission of Contributions. Unless You explicitly state otherwise, any Contribution intentionally submitted for inclusion in the Work by You to the Licensor shall be under the terms and conditions of this License, without any additional terms or conditions. Notwithstanding the above, nothing herein shall supersede or modify the terms of any separate license agreement you may have executed with Licensor regarding such Contributions.
- 6. Trademarks. This License does not grant permission to use the trade names, trademarks, service marks, or product names of the Licensor, except as required for reasonable and customary use in describing the origin of the Work and reproducing the content of the NOTICE file.
- 7. Disclaimer of Warranty. Unless required by applicable law or agreed to in writing, Licensor provides the Work (and each Contributor provides its Contributions) on an "AS IS" BASIS, WITHOUT WARRANTIES OR CONDITIONS OF ANY KIND, either express or implied, including, without limitation, any warranties or conditions of TITLE, NON-INFRINGEMENT, MERCHANTABILITY, or FITNESS FOR A PARTICULAR PURPOSE. You are solely responsible for determining the appropriateness of using or redistributing the Work and assume any risks associated with Your exercise of permissions under this License.
- 8. Limitation of Liability. In no event and under no legal theory,

 whether in tort (including negligence), contract, or otherwise, unless required by applicable law (such as deliberate and grossly negligent acts) or agreed to in writing, shall any Contributor be liable to You for damages, including any direct, indirect, special, incidental,

- or consequential damages of any character arising as a result of this License or out of the use or inability to use the Work (including but not limited to damages for loss of goodwill, work stoppage, computer failure or malfunction, or any and all other commercial damages or losses), even if such Contributor has been advised of the possibility of such damages.
- 9. Accepting Warranty or Additional Liability. While redistributing the Work or Derivative Works thereof, You may choose to offer, and charge a fee for, acceptance of support, warranty, indemnity, or other liability obligations and/or rights consistent with this License. However, in accepting such obligations, You may act only on Your own behalf and on Your sole responsibility, not on behalf of any other Contributor, and only if You agree to indemnify, defend, and hold each Contributor harmless for any liability incurred by, or claims asserted

against, such Contributor by reason

of your accepting any such warranty or additional liability.

# END OF TERMS AND CONDITIONS

APPENDIX: How to apply the Apache License to your work.

 To apply the Apache License to your work, attach the following boilerplate notice, with the fields enclosed by brackets "{}" replaced with your own identifying information. (Don't include the brackets!) The text should be enclosed in the appropriate comment syntax for the file format. We also recommend that a file or class name and description of purpose be included on the same "printed page" as the copyright notice for easier identification within third-party archives.

### Copyright {yyyy} {name of copyright owner}

 Licensed under the Apache License, Version 2.0 (the "License"); you may not use this file except in compliance with the License. You may obtain a copy of the License at

http://www.apache.org/licenses/LICENSE-2.0

 Unless required by applicable law or agreed to in writing, software distributed under the License is distributed on an "AS IS" BASIS, WITHOUT WARRANTIES OR CONDITIONS OF ANY KIND, either express or implied.  See the License for the specific language governing permissions and limitations under the License.

> Apache License Version 2.0, January 2004 http://www.apache.org/licenses/

# TERMS AND CONDITIONS FOR USE, REPRODUCTION, AND DISTRIBUTION

1. Definitions.

 "License" shall mean the terms and conditions for use, reproduction, and distribution as defined by Sections 1 through 9 of this document.

 "Licensor" shall mean the copyright owner or entity authorized by the copyright owner that is granting the License.

 "Legal Entity" shall mean the union of the acting entity and all other entities that control, are controlled by, or are under common control with that entity. For the purposes of this definition, "control" means (i) the power, direct or indirect, to cause the direction or management of such entity, whether by contract or otherwise, or (ii) ownership of fifty percent (50%) or more of the outstanding shares, or (iii) beneficial ownership of such entity.

 "You" (or "Your") shall mean an individual or Legal Entity exercising permissions granted by this License.

 "Source" form shall mean the preferred form for making modifications, including but not limited to software source code, documentation source, and configuration files.

 "Object" form shall mean any form resulting from mechanical transformation or translation of a Source form, including but not limited to compiled object code, generated documentation, and conversions to other media types.

 "Work" shall mean the work of authorship, whether in Source or Object form, made available under the License, as indicated by a copyright notice that is included in or attached to the work (an example is provided in the Appendix below).

 "Derivative Works" shall mean any work, whether in Source or Object form, that is based on (or derived from) the Work and for which the editorial

 revisions, annotations, elaborations, or other modifications represent, as a whole, an original work of authorship. For the purposes of this License, Derivative Works shall not include works that remain

 separable from, or merely link (or bind by name) to the interfaces of, the Work and Derivative Works thereof.

 "Contribution" shall mean any work of authorship, including the original version of the Work and any modifications or additions to that Work or Derivative Works thereof, that is intentionally submitted to Licensor for inclusion in the Work by the copyright owner or by an individual or Legal Entity authorized to submit on behalf of the copyright owner. For the purposes of this definition, "submitted" means any form of electronic, verbal, or written communication sent to the Licensor or its representatives, including but not limited to communication on electronic mailing lists, source code control systems, and issue tracking systems that are managed by, or on behalf of, the Licensor for the purpose of discussing and improving the Work, but excluding communication that is conspicuously marked or otherwise designated in writing by the copyright owner as "Not a Contribution."

 "Contributor" shall mean Licensor and any individual or Legal Entity on behalf of whom a Contribution has been received by Licensor and subsequently incorporated within the Work.

- 2. Grant of Copyright License. Subject to the terms and conditions of this License, each Contributor hereby grants to You a perpetual, worldwide, non-exclusive, no-charge, royalty-free, irrevocable copyright license to reproduce, prepare Derivative Works of, publicly display, publicly perform, sublicense, and distribute the Work and such Derivative Works in Source or Object form.
- 3. Grant of Patent License. Subject to the terms and conditions of this License,

 each Contributor hereby grants to You a perpetual, worldwide, non-exclusive, no-charge, royalty-free, irrevocable (except as stated in this section) patent license to make, have made, use, offer to sell, sell, import, and otherwise transfer the Work, where such license applies only to those patent claims licensable by such Contributor that are necessarily infringed by their Contribution(s) alone or by combination of their Contribution(s) with the Work to which such Contribution(s) was submitted. If You institute patent litigation against any entity (including a cross-claim or counterclaim in a lawsuit) alleging that the Work or a Contribution incorporated within the Work constitutes direct or contributory patent infringement, then any patent licenses granted to You under this License for that Work shall terminate as of the date such litigation is filed.

 4. Redistribution. You may reproduce and distribute copies of the

Work or Derivative Works thereof in any medium, with or without

 modifications, and in Source or Object form, provided that You meet the following conditions:

- (a) You must give any other recipients of the Work or Derivative Works a copy of this License; and
- (b) You must cause any modified files to carry prominent notices stating that You changed the files; and
- (c) You must retain, in the Source form of any Derivative Works that You distribute, all copyright, patent, trademark, and attribution notices from the Source form of the Work, excluding those notices that do not pertain to any part of the Derivative Works; and
- (d) If the Work includes a "NOTICE" text file as part of its distribution, then any Derivative Works that You distribute must include a readable copy of the attribution notices contained within such NOTICE file, excluding

those notices that do not

 pertain to any part of the Derivative Works, in at least one of the following places: within a NOTICE text file distributed as part of the Derivative Works; within the Source form or documentation, if provided along with the Derivative Works; or, within a display generated by the Derivative Works, if and wherever such third-party notices normally appear. The contents of the NOTICE file are for informational purposes only and do not modify the License. You may add Your own attribution notices within Derivative Works that You distribute, alongside or as an addendum to the NOTICE text from the Work, provided that such additional attribution notices cannot be construed as modifying the License.

 You may add Your own copyright statement to Your modifications and may provide additional or different license terms and conditions

- for use, reproduction, or distribution of Your modifications, or for any such Derivative Works as a whole, provided Your use, reproduction, and distribution of the Work otherwise complies with the conditions stated in this License.
- 5. Submission of Contributions. Unless You explicitly state otherwise, any Contribution intentionally submitted for inclusion in the Work by You to the Licensor shall be under the terms and conditions of this License, without any additional terms or conditions. Notwithstanding the above, nothing herein shall supersede or modify the terms of any separate license agreement you may have executed with Licensor regarding such Contributions.
- 6. Trademarks. This License does not grant permission to use the trade names, trademarks, service marks, or product names of the Licensor, except as required for reasonable and customary use in describing the origin of the Work and reproducing the content of the NOTICE file.
- 7. Disclaimer of Warranty. Unless required by applicable law or agreed to in writing, Licensor provides the Work (and each Contributor provides its Contributions) on an "AS IS" BASIS, WITHOUT WARRANTIES OR CONDITIONS OF ANY KIND, either express or implied, including, without limitation, any warranties or conditions of TITLE, NON-INFRINGEMENT, MERCHANTABILITY, or FITNESS FOR A PARTICULAR PURPOSE. You are solely responsible for determining the appropriateness of using or redistributing the Work and assume any risks associated with Your exercise of permissions under this License.
- 8. Limitation of Liability. In no event and under no legal theory, whether in tort (including negligence), contract, or otherwise, unless required by applicable law (such as deliberate and grossly negligent acts) or agreed to in writing, shall any Contributor be liable to You for damages, including any direct,

indirect, special,

 incidental, or consequential damages of any character arising as a result of this License or out of the use or inability to use the Work (including but not limited to damages for loss of goodwill, work stoppage, computer failure or malfunction, or any and all other commercial damages or losses), even if such Contributor has been advised of the possibility of such damages.

 9. Accepting Warranty or Additional Liability. While redistributing the Work or Derivative Works thereof, You may choose to offer, and charge a fee for, acceptance of support, warranty, indemnity, or other liability obligations and/or rights consistent with this License. However, in accepting such obligations, You may act only on Your own behalf and on Your sole responsibility, not on behalf of any other Contributor, and only if You agree to indemnify, defend, and hold each Contributor harmless for any liability incurred by, or claims asserted against, such Contributor by reason of your accepting any such warranty or additional liability.

## END OF TERMS AND CONDITIONS

APPENDIX: How to apply the Apache License to your work.

 To apply the Apache License to your work, attach the following boilerplate notice, with the fields enclosed by brackets "{}" replaced with your own identifying information. (Don't include

 the brackets!) The text should be enclosed in the appropriate comment syntax for the file format. We also recommend that a file or class name and description of purpose be included on the same "printed page" as the copyright notice for easier identification within third-party archives.

Copyright {yyyy} {name of copyright owner}

 Licensed under the Apache License, Version 2.0 (the "License"); you may not use this file except in compliance with the License. You may obtain a copy of the License at

http://www.apache.org/licenses/LICENSE-2.0

 Unless required by applicable law or agreed to in writing, software distributed under the License is distributed on an "AS IS" BASIS, WITHOUT WARRANTIES OR CONDITIONS OF ANY KIND, either express or implied. See the License for the specific language governing permissions and limitations under the License. Prometheus instrumentation library for Go applications Copyright 2012-2015 The Prometheus Authors

This product includes software developed at SoundCloud Ltd. (http://soundcloud.com/).

The following components are included in this product:

perks - a fork of https://github.com/bmizerany/perks https://github.com/beorn7/perks Copyright 2013-2015 Blake Mizerany, Bjrn Rabenstein See https://github.com/beorn7/perks/blob/master/README.md for license details.

Go support for Protocol Buffers - Google's data interchange format http://github.com/golang/protobuf/ Copyright 2010 The Go Authors See source code for license details.

Support for streaming Protocol Buffer messages for the Go language (golang). https://github.com/matttproud/golang\_protobuf\_extensions Copyright 2013 Matt T. Proud Licensed under the Apache License, Version 2.0 Copyright (c) 2014-2018 The Docker & Go Authors. All rights reserved.

Redistribution and use in source and binary forms, with or without modification, are permitted provided that the following conditions are met:

 \* Redistributions of source code must retain the above copyright notice, this list of conditions and the following disclaimer.

 \* Redistributions in binary form must reproduce the above copyright notice, this list of conditions and the following disclaimer in the documentation and/or other materials provided with the distribution.

 \* Neither the name of Google Inc. nor the names of its contributors may be used to endorse or promote products derived from this software without specific prior written permission.

THIS SOFTWARE IS PROVIDED BY THE COPYRIGHT HOLDERS AND CONTRIBUTORS "AS IS" AND ANY EXPRESS OR IMPLIED WARRANTIES, INCLUDING, BUT NOT LIMITED TO, THE IMPLIED WARRANTIES OF MERCHANTABILITY AND FITNESS FOR A PARTICULAR PURPOSE ARE DISCLAIMED. IN NO EVENT SHALL THE COPYRIGHT

OWNER OR CONTRIBUTORS BE LIABLE FOR ANY DIRECT, INDIRECT, INCIDENTAL, SPECIAL, EXEMPLARY, OR CONSEQUENTIAL DAMAGES (INCLUDING, BUT NOT LIMITED TO, PROCUREMENT OF SUBSTITUTE GOODS OR SERVICES; LOSS OF USE, DATA, OR PROFITS; OR BUSINESS INTERRUPTION) HOWEVER CAUSED AND ON ANY THEORY OF LIABILITY, WHETHER IN CONTRACT, STRICT LIABILITY, OR TORT (INCLUDING NEGLIGENCE OR OTHERWISE) ARISING IN ANY WAY OUT OF THE USE OF THIS SOFTWARE, EVEN IF ADVISED OF THE POSSIBILITY OF SUCH DAMAGE. Copyright (c) 2012 The Go Authors. All rights reserved.

Redistribution and use in source and binary forms, with or without modification, are permitted provided that the following conditions are met:

 \* Redistributions of source code must retain the above copyright notice, this list of conditions and the following disclaimer.

 \* Redistributions in binary form must reproduce the above copyright notice, this list of conditions and the following disclaimer in the documentation and/or other materials provided with the distribution.

 \* Neither the name of Google Inc. nor the names of its contributors may be used to endorse or promote products derived from this software without specific prior written permission.

THIS SOFTWARE IS PROVIDED BY THE COPYRIGHT HOLDERS AND CONTRIBUTORS "AS IS" AND ANY EXPRESS OR IMPLIED WARRANTIES, INCLUDING, BUT NOT LIMITED TO, THE IMPLIED WARRANTIES OF MERCHANTABILITY AND FITNESS FOR A PARTICULAR PURPOSE ARE DISCLAIMED. IN NO EVENT SHALL THE COPYRIGHT **OWNER** 

 OR CONTRIBUTORS BE LIABLE FOR ANY DIRECT, INDIRECT, INCIDENTAL, SPECIAL, EXEMPLARY, OR CONSEQUENTIAL DAMAGES (INCLUDING, BUT NOT LIMITED TO, PROCUREMENT OF SUBSTITUTE GOODS OR SERVICES; LOSS OF USE, DATA, OR PROFITS; OR BUSINESS INTERRUPTION) HOWEVER CAUSED AND ON ANY THEORY OF LIABILITY, WHETHER IN CONTRACT, STRICT LIABILITY, OR TORT

# (INCLUDING NEGLIGENCE OR OTHERWISE) ARISING IN ANY WAY OUT OF THE USE OF THIS SOFTWARE, EVEN IF ADVISED OF THE POSSIBILITY OF SUCH DAMAGE.

 Apache License Version 2.0, January 2004 http://www.apache.org/licenses/

## TERMS AND CONDITIONS FOR USE, REPRODUCTION, AND DISTRIBUTION

1. Definitions.

 "License" shall mean the terms and conditions for use, reproduction, and distribution as defined by Sections 1 through 9 of this document.

 "Licensor" shall mean the copyright owner or entity authorized by the copyright owner that is granting the License.

 "Legal Entity" shall mean the union of the acting entity and all other entities that control, are controlled by, or are under common control with that entity. For the purposes of this definition, "control" means (i) the power, direct or indirect, to cause the direction or management of such entity, whether by contract or otherwise, or (ii) ownership of fifty percent (50%) or more of the outstanding shares, or (iii) beneficial ownership of such entity.

 "You" (or "Your") shall mean an individual or Legal Entity exercising permissions granted by this License.

 "Source" form shall mean the preferred form for making modifications, including but not limited to software source code, documentation source, and configuration files.

 "Object" form shall mean any form resulting from mechanical transformation or translation of a Source form, including but not limited to compiled object code, generated documentation, and conversions to other media types.

 "Work" shall mean the work of authorship, whether in Source or Object form, made available under the License, as indicated by a copyright notice that is included in or attached to the work (an example is provided in the Appendix below).

 "Derivative Works" shall mean any work, whether in Source or Object form, that is based on (or derived from) the Work and for which the editorial

 revisions, annotations, elaborations, or other modifications represent, as a whole, an original work of authorship. For the purposes of this License, Derivative Works shall not include works that remain

 separable from, or merely link (or bind by name) to the interfaces of, the Work and Derivative Works thereof.

 "Contribution" shall mean any work of authorship, including the original version of the Work and any modifications or additions to that Work or Derivative Works thereof, that is intentionally submitted to Licensor for inclusion in the Work by the copyright owner or by an individual or Legal Entity authorized to submit on behalf of the copyright owner. For the purposes of this definition, "submitted" means any form of electronic, verbal, or written communication sent to the Licensor or its representatives, including but not limited to communication on electronic mailing lists, source code control systems, and issue tracking systems that are managed by, or on behalf of, the Licensor for the purpose of discussing and improving the Work, but excluding communication that is conspicuously marked or otherwise designated in writing by the copyright owner as "Not a Contribution."

 "Contributor" shall mean Licensor and any individual or Legal Entity on behalf of whom a Contribution has been received by Licensor and subsequently incorporated within the Work.

- 2. Grant of Copyright License. Subject to the terms and conditions of this License, each Contributor hereby grants to You a perpetual, worldwide, non-exclusive, no-charge, royalty-free, irrevocable copyright license to reproduce, prepare Derivative Works of, publicly display, publicly perform, sublicense, and distribute the Work and such Derivative Works in Source or Object form.
- 3. Grant of Patent License. Subject to the terms and conditions of this License,

 each Contributor hereby grants to You a perpetual, worldwide, non-exclusive, no-charge, royalty-free, irrevocable (except as stated in this section) patent license to make, have made, use, offer to sell, sell, import, and otherwise transfer the Work, where such license applies only to those patent claims licensable by such Contributor that are necessarily infringed by their Contribution(s) alone or by combination of their Contribution(s) with the Work to which such Contribution(s) was submitted. If You institute patent litigation against any entity (including a cross-claim or counterclaim in a lawsuit) alleging that the Work or a Contribution incorporated within the Work constitutes direct or contributory patent infringement, then any patent licenses granted to You under this License for that Work shall terminate as of the date such litigation is filed.

 4. Redistribution. You may reproduce and distribute copies of the

Work or Derivative Works thereof in any medium, with or without

 modifications, and in Source or Object form, provided that You meet the following conditions:

- (a) You must give any other recipients of the Work or Derivative Works a copy of this License; and
- (b) You must cause any modified files to carry prominent notices stating that You changed the files; and
- (c) You must retain, in the Source form of any Derivative Works that You distribute, all copyright, patent, trademark, and attribution notices from the Source form of the Work, excluding those notices that do not pertain to any part of the Derivative Works; and
- (d) If the Work includes a "NOTICE" text file as part of its distribution, then any Derivative Works that You distribute must include a readable copy of the attribution notices contained within such NOTICE file, excluding

those notices that do not

 pertain to any part of the Derivative Works, in at least one of the following places: within a NOTICE text file distributed as part of the Derivative Works; within the Source form or documentation, if provided along with the Derivative Works; or, within a display generated by the Derivative Works, if and wherever such third-party notices normally appear. The contents of the NOTICE file are for informational purposes only and do not modify the License. You may add Your own attribution notices within Derivative Works that You distribute, alongside or as an addendum to the NOTICE text from the Work, provided that such additional attribution notices cannot be construed as modifying the License.

 You may add Your own copyright statement to Your modifications and may provide additional or different license terms and conditions

- for use, reproduction, or distribution of Your modifications, or for any such Derivative Works as a whole, provided Your use, reproduction, and distribution of the Work otherwise complies with the conditions stated in this License.
- 5. Submission of Contributions. Unless You explicitly state otherwise, any Contribution intentionally submitted for inclusion in the Work by You to the Licensor shall be under the terms and conditions of this License, without any additional terms or conditions. Notwithstanding the above, nothing herein shall supersede or modify the terms of any separate license agreement you may have executed with Licensor regarding such Contributions.
- 6. Trademarks. This License does not grant permission to use the trade names, trademarks, service marks, or product names of the Licensor, except as required for reasonable and customary use in describing the origin of the Work and reproducing the content of the NOTICE file.
- 7. Disclaimer of Warranty. Unless required by applicable law or agreed to in writing, Licensor provides the Work (and each Contributor provides its Contributions) on an "AS IS" BASIS, WITHOUT WARRANTIES OR CONDITIONS OF ANY KIND, either express or implied, including, without limitation, any warranties or conditions of TITLE, NON-INFRINGEMENT, MERCHANTABILITY, or FITNESS FOR A PARTICULAR PURPOSE. You are solely responsible for determining the appropriateness of using or redistributing the Work and assume any risks associated with Your exercise of permissions under this License.
- 8. Limitation of Liability. In no event and under no legal theory, whether in tort (including negligence), contract, or otherwise, unless required by applicable law (such as deliberate and grossly negligent acts) or agreed to in writing, shall any Contributor be liable to You for damages, including any direct,

indirect, special,

 incidental, or consequential damages of any character arising as a result of this License or out of the use or inability to use the Work (including but not limited to damages for loss of goodwill, work stoppage, computer failure or malfunction, or any and all other commercial damages or losses), even if such Contributor has been advised of the possibility of such damages.

 9. Accepting Warranty or Additional Liability. While redistributing the Work or Derivative Works thereof, You may choose to offer, and charge a fee for, acceptance of support, warranty, indemnity, or other liability obligations and/or rights consistent with this License. However, in accepting such obligations, You may act only on Your own behalf and on Your sole responsibility, not on behalf of any other Contributor, and only if You agree to indemnify, defend, and hold each Contributor harmless for any liability incurred by, or claims asserted against, such Contributor by reason of your accepting any such warranty or additional liability.

## END OF TERMS AND CONDITIONS

APPENDIX: How to apply the Apache License to your work.

 To apply the Apache License to your work, attach the following boilerplate notice, with the fields enclosed by brackets "{}" replaced with your own identifying information. (Don't include

 the brackets!) The text should be enclosed in the appropriate comment syntax for the file format. We also recommend that a file or class name and description of purpose be included on the same "printed page" as the copyright notice for easier identification within third-party archives.

Copyright 2016-2018 Docker Inc.

 Licensed under the Apache License, Version 2.0 (the "License"); you may not use this file except in compliance with the License. You may obtain a copy of the License at

http://www.apache.org/licenses/LICENSE-2.0

 Unless required by applicable law or agreed to in writing, software distributed under the License is distributed on an "AS IS" BASIS, WITHOUT WARRANTIES OR CONDITIONS OF ANY KIND, either express or implied. See the License for the specific language governing permissions and limitations under the License.

> Apache License Version 2.0, January 2004 https://www.apache.org/licenses/

# TERMS AND CONDITIONS FOR USE, REPRODUCTION, AND DISTRIBUTION

1. Definitions.

 "License" shall mean the terms and conditions for use, reproduction, and distribution as defined by Sections 1 through 9 of this document.

 "Licensor" shall mean the copyright owner or entity authorized by the copyright owner that is granting the License.

 "Legal Entity" shall mean the union of the acting entity and all other entities that control, are controlled by, or are under common control with that entity. For the purposes of this definition, "control" means (i) the power, direct or indirect, to cause the direction or management of such entity, whether by contract or otherwise, or (ii) ownership of fifty percent (50%) or more of the outstanding shares, or (iii) beneficial ownership of such entity.

 "You" (or "Your") shall mean an individual or Legal Entity exercising permissions granted by this License.

 "Source" form shall mean the preferred form for making modifications, including but not limited to software source code, documentation

source, and configuration files.

 "Object" form shall mean any form resulting from mechanical transformation or translation of a Source form, including but not limited to compiled object code, generated documentation, and conversions to other media types.

 "Work" shall mean the work of authorship, whether in Source or Object form, made available under the License, as indicated by a copyright notice that is included in or attached to the work (an example is provided in the Appendix below).

 "Derivative Works" shall mean any work, whether in Source or Object form, that is based on (or derived from) the Work and for which the editorial

 revisions, annotations, elaborations, or other modifications represent, as a whole, an original work of authorship. For the purposes of this License, Derivative Works shall not include works that remain separable from, or merely link (or bind by name) to the interfaces of, the Work and Derivative Works thereof.

 "Contribution" shall mean any work of authorship, including the original version of the Work and any modifications or additions to that Work or Derivative Works thereof, that is intentionally submitted to Licensor for inclusion in the Work by the copyright owner or by an individual or Legal Entity authorized to submit on behalf of the copyright owner. For the purposes of this definition, "submitted" means any form of electronic, verbal, or written communication sent to the Licensor or its representatives, including but not limited to communication on electronic mailing lists, source code control systems, and issue tracking systems that are managed by, or on behalf of, the Licensor for the purpose of discussing and improving the Work, but excluding communication that is conspicuously marked or otherwise designated in writing by the copyright owner as "Not a Contribution."

 "Contributor" shall mean Licensor and any individual or Legal Entity on behalf of whom a Contribution has been received by Licensor and subsequently incorporated within the Work.

- 2. Grant of Copyright License. Subject to the terms and conditions of this License, each Contributor hereby grants to You a perpetual, worldwide, non-exclusive, no-charge, royalty-free, irrevocable copyright license to reproduce, prepare Derivative Works of, publicly display, publicly perform, sublicense, and distribute the Work and such Derivative Works in Source or Object form.
- 3. Grant of Patent License. Subject to the terms and conditions of this

 License, each Contributor hereby grants to You a perpetual, worldwide, non-exclusive, no-charge, royalty-free, irrevocable (except as stated in this section) patent license to make, have made, use, offer to sell, sell, import, and otherwise transfer the Work, where such license applies only to those patent claims licensable by such Contributor that are necessarily infringed by their Contribution(s) alone or by combination of their Contribution(s) with the Work to which such Contribution(s) was submitted. If You institute patent litigation against any entity (including a cross-claim or counterclaim in a lawsuit) alleging that the Work or a Contribution incorporated within the Work constitutes direct or contributory patent infringement, then any patent licenses granted to You under this License for that Work shall terminate as of the date such litigation is filed.

 4. Redistribution. You may reproduce and distribute copies of the

 Work or Derivative Works thereof in any medium, with or without modifications, and in Source or Object form, provided that You meet the following conditions:

- (a) You must give any other recipients of the Work or Derivative Works a copy of this License; and
- (b) You must cause any modified files to carry prominent notices stating that You changed the files; and
- (c) You must retain, in the Source form of any Derivative Works that You distribute, all copyright, patent, trademark, and attribution notices from the Source form of the Work, excluding those notices that do not pertain to any part of the Derivative Works; and
- (d) If the Work includes a "NOTICE" text file as part of its distribution, then any Derivative Works that You distribute must include a readable copy of the attribution notices contained within such NOTICE file, excluding

### those notices that do not

 pertain to any part of the Derivative Works, in at least one of the following places: within a NOTICE text file distributed as part of the Derivative Works; within the Source form or documentation, if provided along with the Derivative Works; or, within a display generated by the Derivative Works, if and wherever such third-party notices normally appear. The contents of the NOTICE file are for informational purposes only and do not modify the License. You may add Your own attribution notices within Derivative Works that You distribute, alongside or as an addendum to the NOTICE text from the Work, provided  that such additional attribution notices cannot be construed as modifying the License.

 You may add Your own copyright statement to Your modifications and may provide additional or different license terms and conditions

 for use, reproduction, or distribution of Your modifications, or for any such Derivative Works as a whole, provided Your use, reproduction, and distribution of the Work otherwise complies with the conditions stated in this License.

- 5. Submission of Contributions. Unless You explicitly state otherwise, any Contribution intentionally submitted for inclusion in the Work by You to the Licensor shall be under the terms and conditions of this License, without any additional terms or conditions. Notwithstanding the above, nothing herein shall supersede or modify the terms of any separate license agreement you may have executed with Licensor regarding such Contributions.
- 6. Trademarks. This License does not grant permission to use the trade names, trademarks, service marks, or product names of the Licensor, except as required for reasonable and customary use in describing the origin of the Work and reproducing the content of the NOTICE file.
- 7. Disclaimer of Warranty. Unless required by applicable law or agreed to in writing, Licensor provides the Work (and each Contributor provides its Contributions) on an "AS IS" BASIS, WITHOUT WARRANTIES OR CONDITIONS OF ANY KIND, either express or implied, including, without limitation, any warranties or conditions of TITLE, NON-INFRINGEMENT, MERCHANTABILITY, or FITNESS FOR A PARTICULAR PURPOSE. You are solely responsible for determining the appropriateness of using or redistributing the Work and assume any risks associated with Your exercise of permissions under this License.
- 8. Limitation of Liability. In no event and under no legal theory, whether in tort (including negligence), contract, or otherwise, unless required by applicable law (such as deliberate and grossly negligent acts) or agreed to in writing, shall any Contributor be liable to You for damages, including any direct, indirect, special,

 incidental, or consequential damages of any character arising as a result of this License or out of the use or inability to use the Work (including but not limited to damages for loss of goodwill, work stoppage, computer failure or malfunction, or any and all other commercial damages or losses), even if such Contributor has been advised of the possibility of such damages.

 9. Accepting Warranty or Additional Liability. While redistributing the Work or Derivative Works thereof, You may choose to offer, and charge a fee for, acceptance of support, warranty, indemnity, or other liability obligations and/or rights consistent with this License. However, in accepting such obligations, You may act only on Your own behalf and on Your sole responsibility, not on behalf of any other Contributor, and only if You agree to indemnify, defend, and hold each Contributor harmless for any liability incurred by, or claims asserted against, such Contributor by reason of your accepting any such warranty or additional liability.

END OF TERMS AND CONDITIONS

Copyright 2015 Docker, Inc.

 Licensed under the Apache License, Version 2.0 (the "License"); you may not use this file except in compliance with the License. You may obtain a copy of the License at

https://www.apache.org/licenses/LICENSE-2.0

 Unless required by applicable law or agreed to in writing, software distributed under the License is distributed on an "AS IS" BASIS, WITHOUT WARRANTIES OR CONDITIONS OF ANY KIND, either express or implied. See the License for the specific language governing permissions and limitations under the License. Docker Copyright 2012-2017 Docker, Inc.

This product includes software developed at Docker, Inc. (https://www.docker.com).

This product contains software (https://github.com/creack/pty) developed by Keith Rarick, licensed under the MIT License.

The following is courtesy of our legal counsel:

Use and transfer of Docker may be subject to certain restrictions by the United States and other governments.

It is your responsibility to ensure that your use and/or transfer does not violate applicable laws.

For more information, please see https://www.bis.doc.gov

See also https://www.apache.org/dev/crypto.html and/or seek legal counsel. Copyright (c) 2017 The Go Authors. All rights reserved.

Redistribution and use in source and binary forms, with or without

modification, are permitted provided that the following conditions are met:

 \* Redistributions of source code must retain the above copyright notice, this list of conditions and the following disclaimer.

 \* Redistributions in binary form must reproduce the above copyright notice, this list of conditions and the following disclaimer in the documentation and/or other materials provided with the distribution.

 \* Neither the name of Google Inc. nor the names of its contributors may be used to endorse or promote products derived from this software without specific prior written permission.

THIS SOFTWARE IS PROVIDED BY THE COPYRIGHT HOLDERS AND CONTRIBUTORS "AS IS" AND ANY EXPRESS OR IMPLIED WARRANTIES, INCLUDING, BUT NOT LIMITED TO, THE IMPLIED WARRANTIES OF MERCHANTABILITY AND FITNESS FOR A PARTICULAR PURPOSE ARE DISCLAIMED. IN NO EVENT SHALL THE COPYRIGHT OWNER

 OR CONTRIBUTORS BE LIABLE FOR ANY DIRECT, INDIRECT, INCIDENTAL, SPECIAL, EXEMPLARY, OR CONSEQUENTIAL DAMAGES (INCLUDING, BUT NOT LIMITED TO, PROCUREMENT OF SUBSTITUTE GOODS OR SERVICES; LOSS OF USE, DATA, OR PROFITS; OR BUSINESS INTERRUPTION) HOWEVER CAUSED AND ON ANY THEORY OF LIABILITY, WHETHER IN CONTRACT, STRICT LIABILITY, OR TORT (INCLUDING NEGLIGENCE OR OTHERWISE) ARISING IN ANY WAY OUT OF THE USE OF THIS SOFTWARE, EVEN IF ADVISED OF THE POSSIBILITY OF SUCH DAMAGE.

> Apache License Version 2.0, January 2004 http://www.apache.org/licenses/

### TERMS AND CONDITIONS FOR USE, REPRODUCTION, AND DISTRIBUTION

### 1. Definitions.

 "License" shall mean the terms and conditions for use, reproduction, and distribution as defined by Sections 1 through 9 of this document.

 "Licensor" shall mean the copyright owner or entity authorized by the copyright owner that is granting the License.

 "Legal Entity" shall mean the union of the acting entity and all other entities that control, are controlled by, or are under common control with that entity. For the purposes of this definition, "control" means (i) the power, direct or indirect, to cause the direction or management of such entity, whether by contract or otherwise, or (ii) ownership of fifty percent (50%) or more of the outstanding shares, or (iii) beneficial ownership of such entity.

 "You" (or "Your") shall mean an individual or Legal Entity exercising permissions granted by this License.

 "Source" form shall mean the preferred form for making modifications, including but not limited to software source code, documentation source, and configuration files.

 "Object" form shall mean any form resulting from mechanical transformation or translation of a Source form, including but not limited to compiled object code, generated documentation, and conversions to other media types.

 "Work" shall mean the work of authorship, whether in Source or Object form, made available under the License, as indicated by a copyright notice that is included in or attached to the work (an example is provided in the Appendix below).

 "Derivative Works" shall mean any work, whether in Source or Object form, that is based on (or derived from) the Work and for which the editorial

 revisions, annotations, elaborations, or other modifications represent, as a whole, an original work of authorship. For the purposes of this License, Derivative Works shall not include works that remain separable from, or merely link (or bind by name) to the interfaces of, the Work and Derivative Works thereof.

 "Contribution" shall mean any work of authorship, including the original version of the Work and any modifications or additions to that Work or Derivative Works thereof, that is intentionally submitted to Licensor for inclusion in the Work by the copyright owner or by an individual or Legal Entity authorized to submit on behalf of the copyright owner. For the purposes of this definition, "submitted" means any form of electronic, verbal, or written communication sent to the Licensor or its representatives, including but not limited to communication on electronic mailing lists, source code control systems, and issue tracking systems that are managed by, or on behalf of, the Licensor for the purpose of discussing and improving the Work, but excluding communication that is conspicuously marked or otherwise designated in writing by the copyright owner as "Not a Contribution."

 "Contributor" shall mean Licensor and any individual or Legal Entity on behalf of whom a Contribution has been received by Licensor and subsequently incorporated within the Work.

 2. Grant of Copyright License. Subject to the terms and conditions of this License, each Contributor hereby grants to You a perpetual, worldwide, non-exclusive, no-charge, royalty-free, irrevocable copyright license to reproduce, prepare Derivative Works of,
publicly display, publicly perform, sublicense, and distribute the Work and such Derivative Works in Source or Object form.

 3. Grant of Patent License. Subject to the terms and conditions of this License,

each Contributor hereby grants to You a perpetual,

 worldwide, non-exclusive, no-charge, royalty-free, irrevocable (except as stated in this section) patent license to make, have made, use, offer to sell, sell, import, and otherwise transfer the Work, where such license applies only to those patent claims licensable by such Contributor that are necessarily infringed by their Contribution(s) alone or by combination of their Contribution(s) with the Work to which such Contribution(s) was submitted. If You institute patent litigation against any entity (including a cross-claim or counterclaim in a lawsuit) alleging that the Work or a Contribution incorporated within the Work constitutes direct or contributory patent infringement, then any patent licenses granted to You under this License for that Work shall terminate as of the date such litigation is filed.

 4. Redistribution. You may reproduce and distribute copies of the

 Work or Derivative Works thereof in any medium, with or without modifications, and in Source or Object form, provided that You meet the following conditions:

- (a) You must give any other recipients of the Work or Derivative Works a copy of this License; and
- (b) You must cause any modified files to carry prominent notices stating that You changed the files; and
- (c) You must retain, in the Source form of any Derivative Works that You distribute, all copyright, patent, trademark, and attribution notices from the Source form of the Work, excluding those notices that do not pertain to any part of the Derivative Works; and
- (d) If the Work includes a "NOTICE" text file as part of its distribution, then any Derivative Works that You distribute must include a readable copy of the attribution notices contained within such NOTICE file, excluding

those notices that do not

 pertain to any part of the Derivative Works, in at least one of the following places: within a NOTICE text file distributed as part of the Derivative Works; within the Source form or documentation, if provided along with the Derivative Works; or, within a display generated by the Derivative Works, if and

 wherever such third-party notices normally appear. The contents of the NOTICE file are for informational purposes only and do not modify the License. You may add Your own attribution notices within Derivative Works that You distribute, alongside or as an addendum to the NOTICE text from the Work, provided that such additional attribution notices cannot be construed as modifying the License.

 You may add Your own copyright statement to Your modifications and may provide additional or different license terms and conditions

- for use, reproduction, or distribution of Your modifications, or for any such Derivative Works as a whole, provided Your use, reproduction, and distribution of the Work otherwise complies with the conditions stated in this License.
- 5. Submission of Contributions. Unless You explicitly state otherwise, any Contribution intentionally submitted for inclusion in the Work by You to the Licensor shall be under the terms and conditions of this License, without any additional terms or conditions. Notwithstanding the above, nothing herein shall supersede or modify the terms of any separate license agreement you may have executed with Licensor regarding such Contributions.
- 6. Trademarks. This License does not grant permission to use the trade names, trademarks, service marks, or product names of the Licensor, except as required for reasonable and customary use in describing the origin of the Work and reproducing the content of the NOTICE file.
- 7. Disclaimer of Warranty. Unless required by applicable law or agreed to in writing, Licensor provides the Work (and each Contributor provides its Contributions) on an "AS IS" BASIS, WITHOUT WARRANTIES OR CONDITIONS OF ANY KIND, either express or implied, including, without limitation, any warranties or conditions of TITLE, NON-INFRINGEMENT, MERCHANTABILITY, or FITNESS FOR A PARTICULAR PURPOSE. You are solely responsible for determining the appropriateness of using or redistributing the Work and assume any risks associated with Your exercise of permissions under this License.
- 8. Limitation of Liability. In no event and under no legal theory, whether in tort (including negligence), contract, or otherwise. unless required by applicable law (such as deliberate and grossly negligent acts) or agreed to in writing, shall any Contributor be liable to You for damages, including any direct,

## indirect, special,

 incidental, or consequential damages of any character arising as a result of this License or out of the use or inability to use the

 Work (including but not limited to damages for loss of goodwill, work stoppage, computer failure or malfunction, or any and all other commercial damages or losses), even if such Contributor has been advised of the possibility of such damages.

 9. Accepting Warranty or Additional Liability. While redistributing the Work or Derivative Works thereof, You may choose to offer, and charge a fee for, acceptance of support, warranty, indemnity, or other liability obligations and/or rights consistent with this License. However, in accepting such obligations, You may act only on Your own behalf and on Your sole responsibility, not on behalf of any other Contributor, and only if You agree to indemnify, defend, and hold each Contributor harmless for any liability incurred by, or claims asserted against, such Contributor by reason of your accepting any such warranty or additional liability.

#### END OF TERMS AND CONDITIONS

APPENDIX: How to apply the Apache License to your work.

 To apply the Apache License to your work, attach the following boilerplate notice, with the fields enclosed by brackets "[]" replaced with your own identifying information. (Don't include the brackets!) The text should be enclosed in the appropriate comment syntax for the file format. We also recommend that a file or class name and description of purpose be included on the same "printed page" as the copyright notice for easier identification within third-party archives.

Copyright 2022 Alan Shreve (@inconshreveable)

 Licensed under the Apache License, Version 2.0 (the "License"); you may not use this file except in compliance with the License. You may obtain a copy of the License at

http://www.apache.org/licenses/LICENSE-2.0

 Unless required by applicable law or agreed to in writing, software distributed under the License is distributed on an "AS IS" BASIS, WITHOUT WARRANTIES OR CONDITIONS OF ANY KIND, either express or implied. See the License for the specific language governing permissions and limitations under the License. Copyright 2010 The Go Authors. All rights reserved.

Redistribution and use in source and binary forms, with or without modification, are permitted provided that the following conditions are met:

 \* Redistributions of source code must retain the above copyright notice, this list of conditions and the following disclaimer.

 \* Redistributions in binary form must reproduce the above copyright notice, this list of conditions and the following disclaimer in the documentation and/or other materials provided with the distribution.

 \* Neither the name of Google Inc. nor the names of its contributors may be used to endorse or promote products derived from this software without specific prior written permission.

THIS SOFTWARE IS PROVIDED BY THE COPYRIGHT HOLDERS AND CONTRIBUTORS "AS IS" AND ANY EXPRESS OR IMPLIED WARRANTIES, INCLUDING, BUT NOT LIMITED TO, THE IMPLIED WARRANTIES OF MERCHANTABILITY AND FITNESS FOR A PARTICULAR PURPOSE ARE DISCLAIMED. IN NO EVENT SHALL THE COPYRIGHT OWNER

 OR CONTRIBUTORS BE LIABLE FOR ANY DIRECT, INDIRECT, INCIDENTAL, SPECIAL, EXEMPLARY, OR CONSEQUENTIAL DAMAGES (INCLUDING, BUT NOT LIMITED TO, PROCUREMENT OF SUBSTITUTE GOODS OR SERVICES; LOSS OF USE, DATA, OR PROFITS; OR BUSINESS INTERRUPTION) HOWEVER CAUSED AND ON ANY THEORY OF LIABILITY, WHETHER IN CONTRACT, STRICT LIABILITY, OR TORT (INCLUDING NEGLIGENCE OR OTHERWISE) ARISING IN ANY WAY OUT OF THE USE OF THIS SOFTWARE, EVEN IF ADVISED OF THE POSSIBILITY OF SUCH DAMAGE. Copyright (c) 2012 The Go Authors. All rights reserved. Copyright (c) 2019 Klaus Post. All rights reserved.

Redistribution and use in source and binary forms, with or without modification, are permitted provided that the following conditions are met:

 \* Redistributions of source code must retain the above copyright notice, this list of conditions and the following disclaimer.

 \* Redistributions in binary form must reproduce the above copyright notice, this list of conditions and the following disclaimer in the documentation and/or other materials provided with the distribution.

 \* Neither the name of Google Inc. nor the names of its contributors may be used to endorse or promote products derived from this software without specific prior written permission.

THIS SOFTWARE IS PROVIDED BY THE COPYRIGHT HOLDERS AND CONTRIBUTORS "AS IS" AND ANY EXPRESS OR IMPLIED WARRANTIES, INCLUDING, BUT NOT LIMITED TO, THE IMPLIED WARRANTIES OF MERCHANTABILITY AND FITNESS FOR A PARTICULAR PURPOSE

 ARE DISCLAIMED. IN NO EVENT SHALL THE COPYRIGHT OWNER OR CONTRIBUTORS BE LIABLE FOR ANY DIRECT, INDIRECT, INCIDENTAL, SPECIAL, EXEMPLARY, OR CONSEQUENTIAL DAMAGES (INCLUDING, BUT NOT LIMITED TO, PROCUREMENT OF SUBSTITUTE GOODS OR SERVICES; LOSS OF USE, DATA, OR PROFITS; OR BUSINESS INTERRUPTION) HOWEVER CAUSED AND ON ANY

## THEORY OF LIABILITY, WHETHER IN CONTRACT, STRICT LIABILITY, OR TORT (INCLUDING NEGLIGENCE OR OTHERWISE) ARISING IN ANY WAY OUT OF THE USE OF THIS SOFTWARE, EVEN IF ADVISED OF THE POSSIBILITY OF SUCH DAMAGE.

------------------

Files: gzhttp/\*

 Apache License Version 2.0, January 2004 http://www.apache.org/licenses/

#### TERMS AND CONDITIONS FOR USE, REPRODUCTION, AND DISTRIBUTION

#### 1. Definitions.

 "License" shall mean the terms and conditions for use, reproduction, and distribution as defined by Sections 1 through 9 of this document.

 "Licensor" shall mean the copyright owner or entity authorized by the copyright owner that is granting the License.

 "Legal Entity" shall mean the union of the acting entity and all other entities that control, are controlled by, or are under common control with that entity. For the purposes of this definition, "control" means (i) the power, direct or indirect, to cause the direction or management of such entity, whether by contract or otherwise, or (ii) ownership of fifty percent (50%) or more of the outstanding shares, or (iii) beneficial ownership of such entity.

 "You" (or "Your") shall mean an individual or Legal Entity exercising permissions granted by this License.

 "Source" form shall mean the preferred form for making modifications, including but not limited to software source code, documentation source, and configuration files.

 "Object" form shall mean any form resulting from mechanical transformation or translation

 of a Source form, including but not limited to compiled object code, generated documentation, and conversions to other media types.

 "Work" shall mean the work of authorship, whether in Source or Object form, made available under the License, as indicated by a copyright notice that is included in or attached to the work (an example is provided in the Appendix below).

 "Derivative Works" shall mean any work, whether in Source or Object form, that is based on (or derived from) the Work and for which the editorial revisions, annotations, elaborations, or other modifications represent, as a whole, an original work of authorship. For the purposes of this License, Derivative Works shall not include works that remain separable from, or merely link (or bind by name) to the interfaces of, the Work and Derivative Works thereof.

 "Contribution" shall mean any work of authorship, including the original version

of the Work and any modifications or additions

 to that Work or Derivative Works thereof, that is intentionally submitted to Licensor for inclusion in the Work by the copyright owner or by an individual or Legal Entity authorized to submit on behalf of the copyright owner. For the purposes of this definition, "submitted" means any form of electronic, verbal, or written communication sent to the Licensor or its representatives, including but not limited to communication on electronic mailing lists, source code control systems, and issue tracking systems that are managed by, or on behalf of, the Licensor for the purpose of discussing and improving the Work, but excluding communication that is conspicuously marked or otherwise designated in writing by the copyright owner as "Not a Contribution."

 "Contributor" shall mean Licensor and any individual or Legal Entity on behalf of whom a Contribution has been received

#### by Licensor and

subsequently incorporated within the Work.

- 2. Grant of Copyright License. Subject to the terms and conditions of this License, each Contributor hereby grants to You a perpetual, worldwide, non-exclusive, no-charge, royalty-free, irrevocable copyright license to reproduce, prepare Derivative Works of, publicly display, publicly perform, sublicense, and distribute the Work and such Derivative Works in Source or Object form.
- 3. Grant of Patent License. Subject to the terms and conditions of this License, each Contributor hereby grants to You a perpetual, worldwide, non-exclusive, no-charge, royalty-free, irrevocable (except as stated in this section) patent license to make, have made, use, offer to sell, sell, import, and otherwise transfer the Work, where such license applies only to those patent claims licensable by such Contributor that are necessarily infringed by their Contribution(s)

 alone or by combination of their Contribution(s) with the Work to which such Contribution(s) was submitted. If You institute patent litigation against any entity (including a cross-claim or counterclaim in a lawsuit) alleging that the Work

 or a Contribution incorporated within the Work constitutes direct or contributory patent infringement, then any patent licenses granted to You under this License for that Work shall terminate as of the date such litigation is filed.

- 4. Redistribution. You may reproduce and distribute copies of the Work or Derivative Works thereof in any medium, with or without modifications, and in Source or Object form, provided that You meet the following conditions:
	- (a) You must give any other recipients of the Work or Derivative Works a copy of this License; and
	- (b) You must cause any modified files to carry prominent notices stating that You changed the files;

and

- (c) You must retain, in the Source form of any Derivative Works that You distribute, all copyright, patent, trademark, and attribution notices from the Source form of the Work, excluding those notices that do not pertain to any part of the Derivative Works; and
- (d) If the Work includes a "NOTICE" text file as part of its distribution, then any Derivative Works that You distribute must include a readable copy of the attribution notices contained within such NOTICE file, excluding those notices that do not pertain to any part of the Derivative Works, in at least one of the following places: within a NOTICE text file distributed as part of the Derivative Works; within the Source form or documentation, if provided along with the Derivative Works; or, within a display generated by the Derivative Works, if and wherever such third-party notices normally
- appear. The contents

 of the NOTICE file are for informational purposes only and do not modify the License. You may add Your own attribution notices within Derivative Works that You distribute, alongside or as an addendum to the NOTICE text from the Work, provided that such additional attribution notices cannot be construed as modifying the License.

 You may add Your own copyright statement to Your modifications and may provide additional or different license terms and conditions for use, reproduction, or distribution of Your modifications, or for any such Derivative Works as a whole, provided Your use, reproduction, and distribution of the Work otherwise complies with the conditions stated in this License.

 5. Submission of Contributions. Unless You explicitly state otherwise, any Contribution intentionally submitted for inclusion in the Work by You to the Licensor shall

be under the terms and conditions of

 this License, without any additional terms or conditions. Notwithstanding the above, nothing herein shall supersede or modify the terms of any separate license agreement you may have executed with Licensor regarding such Contributions.

- 6. Trademarks. This License does not grant permission to use the trade names, trademarks, service marks, or product names of the Licensor, except as required for reasonable and customary use in describing the origin of the Work and reproducing the content of the NOTICE file.
- 7. Disclaimer of Warranty. Unless required by applicable law or agreed to in writing, Licensor provides the Work (and each Contributor provides its Contributions) on an "AS IS" BASIS, WITHOUT WARRANTIES OR CONDITIONS OF ANY KIND, either express or implied, including, without limitation, any warranties or conditions of TITLE, NON-INFRINGEMENT, MERCHANTABILITY, or FITNESS FOR A

 PARTICULAR PURPOSE. You are solely responsible for determining the appropriateness of using or redistributing the Work and assume any risks associated with Your exercise of permissions under this License.

- 8. Limitation of Liability. In no event and under no legal theory, whether in tort (including negligence), contract, or otherwise, unless required by applicable law (such as deliberate and grossly negligent acts) or agreed to in writing, shall any Contributor be liable to You for damages, including any direct, indirect, special, incidental, or consequential damages of any character arising as a result of this License or out of the use or inability to use the Work (including but not limited to damages for loss of goodwill, work stoppage, computer failure or malfunction, or any and all other commercial damages or losses), even if such Contributor has been advised of the possibility of such damages.
- 9. Accepting Warranty or Additional Liability. While redistributing the Work or Derivative Works thereof, You may choose to offer, and charge a fee for, acceptance of support, warranty, indemnity, or other liability obligations and/or rights consistent with this License. However, in accepting such obligations, You may act only on Your own behalf and on Your sole responsibility, not on behalf of any other Contributor, and only if You agree to indemnify, defend, and hold each Contributor harmless for any liability incurred by, or claims asserted against, such Contributor by reason of your accepting any such warranty or additional liability.

#### END OF TERMS AND CONDITIONS

APPENDIX: How to apply the Apache License to your work.

 To apply the Apache License to your work, attach the following boilerplate notice, with the fields enclosed by brackets "[]" replaced with your own identifying information. (Don't include

 the brackets!) The text should be enclosed in the appropriate comment syntax for the file format. We also recommend that a file or class name and description of purpose be included on the same "printed page" as the copyright notice for easier identification within third-party archives.

Copyright 2016-2017 The New York Times Company

 Licensed under the Apache License, Version 2.0 (the "License"); you may not use this file except in compliance with the License. You may obtain a copy of the License at

http://www.apache.org/licenses/LICENSE-2.0

 Unless required by applicable law or agreed to in writing, software distributed under the License is distributed on an "AS IS" BASIS, WITHOUT WARRANTIES OR CONDITIONS OF ANY KIND, either express or implied. See the License for the specific language governing permissions and limitations under the License.

------------------

Files: s2/cmd/internal/readahead/\*

The MIT License (MIT)

Copyright (c) 2015 Klaus Post

Permission is hereby granted, free of charge, to any person obtaining a copy of this software and associated documentation files (the "Software"), to deal in the Software without restriction, including without limitation the rights to use, copy, modify, merge, publish, distribute, sublicense, and/or sell copies of the Software, and to permit persons to whom the Software is furnished to do so, subject to the following conditions:

The above copyright notice and this permission notice shall be included in all copies or substantial portions of the Software.

THE SOFTWARE IS PROVIDED "AS IS", WITHOUT WARRANTY OF ANY KIND, EXPRESS OR

IMPLIED, INCLUDING BUT NOT LIMITED TO THE WARRANTIES OF MERCHANTABILITY, FITNESS FOR A PARTICULAR PURPOSE AND NONINFRINGEMENT. IN NO EVENT SHALL THE AUTHORS OR COPYRIGHT HOLDERS BE LIABLE FOR ANY CLAIM, DAMAGES OR OTHER LIABILITY, WHETHER IN AN ACTION OF CONTRACT, TORT OR OTHERWISE, ARISING FROM, OUT OF OR IN CONNECTION WITH THE SOFTWARE OR THE USE OR OTHER DEALINGS IN THE SOFTWARE.

---------------------

Files: snappy/\* Files: internal/snapref/\*

Copyright (c) 2011 The Snappy-Go Authors. All rights reserved.

Redistribution and use in source and binary forms, with or without modification, are permitted provided that the following conditions are met:

 \* Redistributions of source code must retain the above copyright notice, this list of conditions and the following disclaimer.

 \* Redistributions in binary form must reproduce the above copyright notice, this list of conditions and the following disclaimer in the documentation and/or other materials provided with the distribution.

 \* Neither the name of Google Inc. nor the names of its contributors may be used to endorse or promote products derived from this software without specific prior written permission.

THIS SOFTWARE IS PROVIDED BY THE COPYRIGHT HOLDERS AND CONTRIBUTORS "AS IS" AND ANY EXPRESS OR IMPLIED WARRANTIES, INCLUDING, BUT NOT LIMITED

 TO, THE IMPLIED WARRANTIES OF MERCHANTABILITY AND FITNESS FOR A PARTICULAR PURPOSE ARE DISCLAIMED. IN NO EVENT SHALL THE COPYRIGHT OWNER OR CONTRIBUTORS BE LIABLE FOR ANY DIRECT, INDIRECT, INCIDENTAL, SPECIAL, EXEMPLARY, OR CONSEQUENTIAL DAMAGES (INCLUDING, BUT NOT LIMITED TO, PROCUREMENT OF SUBSTITUTE GOODS OR SERVICES; LOSS OF USE, DATA, OR PROFITS; OR BUSINESS INTERRUPTION) HOWEVER CAUSED AND ON ANY THEORY OF LIABILITY, WHETHER IN CONTRACT, STRICT LIABILITY, OR TORT (INCLUDING NEGLIGENCE OR OTHERWISE) ARISING IN ANY WAY OUT OF THE USE OF THIS SOFTWARE, EVEN IF ADVISED OF THE POSSIBILITY OF SUCH DAMAGE.

-----------------

Files: s2/cmd/internal/filepathx/\*

Copyright 2016 The filepathx Authors

Permission is hereby granted, free of charge, to any person obtaining a copy of this software and associated

documentation files (the "Software"), to deal in the Software without restriction, including without limitation the rights to use, copy, modify, merge, publish, distribute, sublicense,

 and/or sell copies of the Software, and to permit persons to whom the Software is furnished to do so, subject to the following conditions:

The above copyright notice and this permission notice shall be included in all copies or substantial portions of the Software.

THE SOFTWARE IS PROVIDED "AS IS", WITHOUT WARRANTY OF ANY KIND, EXPRESS OR IMPLIED, INCLUDING BUT NOT LIMITED TO THE WARRANTIES OF MERCHANTABILITY, FITNESS FOR A PARTICULAR PURPOSE AND NONINFRINGEMENT. IN NO EVENT SHALL THE AUTHORS OR COPYRIGHT HOLDERS BE LIABLE FOR ANY CLAIM, DAMAGES OR OTHER LIABILITY, WHETHER IN AN ACTION OF CONTRACT, TORT OR OTHERWISE, ARISING FROM, OUT OF OR IN CONNECTION WITH THE SOFTWARE OR THE USE OR OTHER DEALINGS IN THE SOFTWARE. The MIT License (MIT)

Copyright (c) 2016 Yasuhiro Matsumoto

Permission is hereby granted, free of charge, to any person obtaining a copy of this software and associated documentation files (the "Software"), to deal in the Software without restriction, including without limitation the rights to use, copy, modify, merge, publish, distribute, sublicense, and/or sell copies of the Software, and to permit persons to whom the Software is furnished to do so, subject to the following conditions:

The above copyright notice and this permission notice shall be included in all copies or substantial portions of the Software.

THE SOFTWARE IS PROVIDED "AS IS", WITHOUT WARRANTY OF ANY KIND, EXPRESS OR IMPLIED, INCLUDING BUT NOT LIMITED TO THE WARRANTIES OF MERCHANTABILITY, FITNESS FOR A PARTICULAR PURPOSE AND NONINFRINGEMENT. IN NO EVENT SHALL THE AUTHORS OR COPYRIGHT HOLDERS BE LIABLE FOR ANY CLAIM, DAMAGES OR OTHER LIABILITY, WHETHER IN AN ACTION OF CONTRACT, TORT OR OTHERWISE, ARISING FROM, **OUT** 

 OF OR IN CONNECTION WITH THE SOFTWARE OR THE USE OR OTHER DEALINGS IN THE SOFTWARE.

> Apache License Version 2.0, January 2004 https://www.apache.org/licenses/

## TERMS AND CONDITIONS FOR USE, REPRODUCTION, AND DISTRIBUTION

1. Definitions.

 "License" shall mean the terms and conditions for use, reproduction, and distribution as defined by Sections 1 through 9 of this document.  "Licensor" shall mean the copyright owner or entity authorized by the copyright owner that is granting the License.

 "Legal Entity" shall mean the union of the acting entity and all other entities that control, are controlled by, or are under common control with that entity. For the purposes of this definition, "control" means (i) the power, direct or indirect, to cause the direction or management of such entity, whether by contract or otherwise, or (ii) ownership of fifty percent (50%) or more of the outstanding shares, or (iii) beneficial ownership of such entity.

 "You" (or "Your") shall mean an individual or Legal Entity exercising permissions granted by this License.

 "Source" form shall mean the preferred form for making modifications, including but not limited to software source code, documentation source, and configuration files.

 "Object" form shall mean any form resulting from mechanical transformation or translation of a Source form, including but not limited to compiled object code, generated documentation, and conversions to other media types.

 "Work" shall mean the work of authorship, whether in Source or Object form, made available under the License, as indicated by a copyright notice that is included in or attached to the work (an example is provided in the Appendix below).

 "Derivative Works" shall mean any work, whether in Source or Object form, that is based on (or derived from) the Work and for which the editorial

 revisions, annotations, elaborations, or other modifications represent, as a whole, an original work of authorship. For the purposes of this License, Derivative Works shall not include works that remain separable from, or merely link (or bind by name) to the interfaces of, the Work and Derivative Works thereof.

 "Contribution" shall mean any work of authorship, including the original version of the Work and any modifications or additions to that Work or Derivative Works thereof, that is intentionally submitted to Licensor for inclusion in the Work by the copyright owner or by an individual or Legal Entity authorized to submit on behalf of the copyright owner. For the purposes of this definition, "submitted" means any form of electronic, verbal, or written communication sent to the Licensor or its representatives, including but not limited to communication on electronic mailing lists, source code control systems,

 and issue tracking systems that are managed by, or on behalf of, the Licensor for the purpose of discussing and improving the Work, but excluding communication that is conspicuously marked or otherwise designated in writing by the copyright owner as "Not a Contribution."

 "Contributor" shall mean Licensor and any individual or Legal Entity on behalf of whom a Contribution has been received by Licensor and subsequently incorporated within the Work.

- 2. Grant of Copyright License. Subject to the terms and conditions of this License, each Contributor hereby grants to You a perpetual, worldwide, non-exclusive, no-charge, royalty-free, irrevocable copyright license to reproduce, prepare Derivative Works of, publicly display, publicly perform, sublicense, and distribute the Work and such Derivative Works in Source or Object form.
- 3. Grant of Patent License. Subject to the terms and conditions of this
- License, each Contributor hereby grants to You a perpetual, worldwide, non-exclusive, no-charge, royalty-free, irrevocable (except as stated in this section) patent license to make, have made, use, offer to sell, sell, import, and otherwise transfer the Work, where such license applies only to those patent claims licensable by such Contributor that are necessarily infringed by their Contribution(s) alone or by combination of their Contribution(s) with the Work to which such Contribution(s) was submitted. If You institute patent litigation against any entity (including a cross-claim or counterclaim in a lawsuit) alleging that the Work or a Contribution incorporated within the Work constitutes direct or contributory patent infringement, then any patent licenses granted to You under this License for that Work shall terminate as of the date such litigation is filed.

 4. Redistribution. You may reproduce and distribute copies of the

 Work or Derivative Works thereof in any medium, with or without modifications, and in Source or Object form, provided that You meet the following conditions:

- (a) You must give any other recipients of the Work or Derivative Works a copy of this License; and
- (b) You must cause any modified files to carry prominent notices stating that You changed the files; and
- (c) You must retain, in the Source form of any Derivative Works that You distribute, all copyright, patent, trademark, and attribution notices from the Source form of the Work,

 excluding those notices that do not pertain to any part of the Derivative Works; and

 (d) If the Work includes a "NOTICE" text file as part of its distribution, then any Derivative Works that You distribute must include a readable copy of the attribution notices contained within such NOTICE file, excluding

those notices that do not

 pertain to any part of the Derivative Works, in at least one of the following places: within a NOTICE text file distributed as part of the Derivative Works; within the Source form or documentation, if provided along with the Derivative Works; or, within a display generated by the Derivative Works, if and wherever such third-party notices normally appear. The contents of the NOTICE file are for informational purposes only and do not modify the License. You may add Your own attribution notices within Derivative Works that You distribute, alongside or as an addendum to the NOTICE text from the Work, provided that such additional attribution notices cannot be construed as modifying the License.

 You may add Your own copyright statement to Your modifications and may provide additional or different license terms and conditions

 for use, reproduction, or distribution of Your modifications, or for any such Derivative Works as a whole, provided Your use, reproduction, and distribution of the Work otherwise complies with the conditions stated in this License.

- 5. Submission of Contributions. Unless You explicitly state otherwise, any Contribution intentionally submitted for inclusion in the Work by You to the Licensor shall be under the terms and conditions of this License, without any additional terms or conditions. Notwithstanding the above, nothing herein shall supersede or modify the terms of any separate license agreement you may have executed with Licensor regarding such Contributions.
- 6. Trademarks. This License does not grant permission to use the trade names, trademarks, service marks, or product names of the Licensor, except as required for reasonable and customary use in describing the origin of the Work and reproducing the content of the NOTICE file.
- 7. Disclaimer of Warranty. Unless required by applicable law or agreed to in writing, Licensor provides the Work (and each Contributor provides its Contributions) on an "AS IS" BASIS, WITHOUT WARRANTIES OR CONDITIONS OF ANY KIND, either express or implied, including, without limitation, any warranties or conditions

 of TITLE, NON-INFRINGEMENT, MERCHANTABILITY, or FITNESS FOR A PARTICULAR PURPOSE. You are solely responsible for determining the appropriateness of using or redistributing the Work and assume any risks associated with Your exercise of permissions under this License.

 8. Limitation of Liability. In no event and under no legal theory, whether in tort (including negligence), contract, or otherwise, unless required by applicable law (such as deliberate and grossly negligent acts) or agreed to in writing, shall any Contributor be liable to You for damages, including any direct, indirect, special,

 incidental, or consequential damages of any character arising as a result of this License or out of the use or inability to use the Work (including but not limited to damages for loss of goodwill, work stoppage, computer failure or malfunction, or any and all other commercial damages or losses), even if such Contributor has been advised of the possibility of such damages.

 9. Accepting Warranty or Additional Liability. While redistributing the Work or Derivative Works thereof, You may choose to offer, and charge a fee for, acceptance of support, warranty, indemnity, or other liability obligations and/or rights consistent with this License. However, in accepting such obligations, You may act only on Your own behalf and on Your sole responsibility, not on behalf of any other Contributor, and only if You agree to indemnify, defend, and hold each Contributor harmless for any liability incurred by, or claims asserted against, such Contributor by reason of your accepting any such warranty or additional liability.

#### END OF TERMS AND CONDITIONS

Copyright The containerd Authors

 Licensed under the Apache License, Version 2.0 (the "License"); you may not use this file except in compliance with the License. You may obtain a copy of the License at

https://www.apache.org/licenses/LICENSE-2.0

 Unless required by applicable law or agreed to in writing, software distributed under the License is distributed on an "AS IS" BASIS, WITHOUT WARRANTIES OR CONDITIONS OF ANY KIND, either express or implied. See the License for the specific language governing permissions and limitations under the License.

> Apache License Version 2.0, January 2004 http://www.apache.org/licenses/

## 1. Definitions.

 "License" shall mean the terms and conditions for use, reproduction, and distribution as defined by Sections 1 through 9 of this document.

 "Licensor" shall mean the copyright owner or entity authorized by the copyright owner that is granting the License.

 "Legal Entity" shall mean the union of the acting entity and all other entities that control, are controlled by, or are under common control with that entity. For the purposes of this definition, "control" means (i) the power, direct or indirect, to cause the direction or management of such entity, whether by contract or otherwise, or (ii) ownership of fifty percent (50%) or more of the outstanding shares, or (iii) beneficial ownership of such entity.

 "You" (or "Your") shall mean an individual or Legal Entity exercising permissions granted by this License.

 "Source" form shall mean the preferred form for making modifications, including but not limited to software source code, documentation source, and configuration files.

 "Object" form shall mean any form resulting from mechanical transformation or translation of a Source form, including but not limited to compiled object code, generated documentation, and conversions to other media types.

 "Work" shall mean the work of authorship, whether in Source or Object form, made available under the License, as indicated by a copyright notice that is included in or attached to the work (an example is provided in the Appendix below).

 "Derivative Works" shall mean any work, whether in Source or Object form, that is based on (or derived from) the Work and for which the editorial

 revisions, annotations, elaborations, or other modifications represent, as a whole, an original work of authorship. For the purposes of this License, Derivative Works shall not include works that remain separable from, or merely link (or bind by name) to the interfaces of, the Work and Derivative Works thereof.

 "Contribution" shall mean any work of authorship, including the original version of the Work and any modifications or additions  to that Work or Derivative Works thereof, that is intentionally submitted to Licensor for inclusion in the Work by the copyright owner or by an individual or Legal Entity authorized to submit on behalf of the copyright owner. For the purposes of this definition, "submitted" means any form of electronic, verbal, or written communication sent to the Licensor or its representatives, including but not limited to communication on electronic mailing lists, source code control systems, and issue tracking systems that are managed by, or on behalf of, the Licensor for the purpose of discussing and improving the Work, but excluding communication that is conspicuously marked or otherwise designated in writing by the copyright owner as "Not a Contribution."

 "Contributor" shall mean Licensor and any individual or Legal Entity on behalf of whom a Contribution has been received by Licensor and subsequently incorporated within the Work.

- 2. Grant of Copyright License. Subject to the terms and conditions of this License, each Contributor hereby grants to You a perpetual, worldwide, non-exclusive, no-charge, royalty-free, irrevocable copyright license to reproduce, prepare Derivative Works of, publicly display, publicly perform, sublicense, and distribute the Work and such Derivative Works in Source or Object form.
- 3. Grant of Patent License. Subject to the terms and conditions of this
- License, each Contributor hereby grants to You a perpetual, worldwide, non-exclusive, no-charge, royalty-free, irrevocable (except as stated in this section) patent license to make, have made, use, offer to sell, sell, import, and otherwise transfer the Work, where such license applies only to those patent claims licensable by such Contributor that are necessarily infringed by their Contribution(s) alone or by combination of their Contribution(s) with the Work to which such Contribution(s) was submitted. If You institute patent litigation against any entity (including a cross-claim or counterclaim in a lawsuit) alleging that the Work or a Contribution incorporated within the Work constitutes direct or contributory patent infringement, then any patent licenses granted to You under this License for that Work shall terminate as of the date such litigation is filed.

## 4. Redistribution. You may reproduce and distribute copies of the

 Work or Derivative Works thereof in any medium, with or without modifications, and in Source or Object form, provided that You meet the following conditions:

 (a) You must give any other recipients of the Work or Derivative Works a copy of this License; and

- (b) You must cause any modified files to carry prominent notices stating that You changed the files; and
- (c) You must retain, in the Source form of any Derivative Works that You distribute, all copyright, patent, trademark, and attribution notices from the Source form of the Work, excluding those notices that do not pertain to any part of the Derivative Works; and
- (d) If the Work includes a "NOTICE" text file as part of its distribution, then any Derivative Works that You distribute must include a readable copy of the attribution notices contained within such NOTICE file, excluding

those notices that do not

 pertain to any part of the Derivative Works, in at least one of the following places: within a NOTICE text file distributed as part of the Derivative Works; within the Source form or documentation, if provided along with the Derivative Works; or, within a display generated by the Derivative Works, if and wherever such third-party notices normally appear. The contents of the NOTICE file are for informational purposes only and do not modify the License. You may add Your own attribution notices within Derivative Works that You distribute, alongside or as an addendum to the NOTICE text from the Work, provided that such additional attribution notices cannot be construed as modifying the License.

 You may add Your own copyright statement to Your modifications and may provide additional or different license terms and conditions

- for use, reproduction, or distribution of Your modifications, or for any such Derivative Works as a whole, provided Your use, reproduction, and distribution of the Work otherwise complies with the conditions stated in this License.
- 5. Submission of Contributions. Unless You explicitly state otherwise, any Contribution intentionally submitted for inclusion in the Work by You to the Licensor shall be under the terms and conditions of this License, without any additional terms or conditions. Notwithstanding the above, nothing herein shall supersede or modify the terms of any separate license agreement you may have executed with Licensor regarding such Contributions.
- 6. Trademarks. This License does not grant permission to use the trade names, trademarks, service marks, or product names of the Licensor, except as required for reasonable and customary use in describing the origin of the Work and reproducing the

content of the NOTICE file.

- 7. Disclaimer of Warranty. Unless required by applicable law or agreed to in writing, Licensor provides the Work (and each Contributor provides its Contributions) on an "AS IS" BASIS, WITHOUT WARRANTIES OR CONDITIONS OF ANY KIND, either express or implied, including, without limitation, any warranties or conditions of TITLE, NON-INFRINGEMENT, MERCHANTABILITY, or FITNESS FOR A PARTICULAR PURPOSE. You are solely responsible for determining the appropriateness of using or redistributing the Work and assume any risks associated with Your exercise of permissions under this License.
- 8. Limitation of Liability. In no event and under no legal theory, whether in tort (including negligence), contract, or otherwise, unless required by applicable law (such as deliberate and grossly negligent acts) or agreed to in writing, shall any Contributor be liable to You for damages, including any direct,

indirect, special,

 incidental, or consequential damages of any character arising as a result of this License or out of the use or inability to use the Work (including but not limited to damages for loss of goodwill, work stoppage, computer failure or malfunction, or any and all other commercial damages or losses), even if such Contributor has been advised of the possibility of such damages.

 9. Accepting Warranty or Additional Liability. While redistributing the Work or Derivative Works thereof, You may choose to offer, and charge a fee for, acceptance of support, warranty, indemnity, or other liability obligations and/or rights consistent with this License. However, in accepting such obligations, You may act only on Your own behalf and on Your sole responsibility, not on behalf of any other Contributor, and only if You agree to indemnify, defend, and hold each Contributor harmless for any liability incurred by, or claims asserted against, such Contributor by reason of your accepting any such warranty or additional liability.

## END OF TERMS AND CONDITIONS

APPENDIX: How to apply the Apache License to your work.

 To apply the Apache License to your work, attach the following boilerplate notice, with the fields enclosed by brackets "[]" replaced with your own identifying information. (Don't include the brackets!) The text should be enclosed in the appropriate comment syntax for the file format. We also recommend that a file or class name and description of purpose be included on the same "printed page" as the copyright notice for easier identification within third-party archives.

Copyright [yyyy] [name of copyright owner]

 Licensed under the Apache License, Version 2.0 (the "License"); you may not use this file except in compliance with the License. You may obtain a copy of the License at

http://www.apache.org/licenses/LICENSE-2.0

 Unless required by applicable law or agreed to in writing, software distributed under the License is distributed on an "AS IS" BASIS, WITHOUT WARRANTIES OR CONDITIONS OF ANY KIND, either express or implied. See the License for the specific language governing permissions and limitations under the License. Copyright (c) 2013, The GoGo Authors. All rights reserved.

Protocol Buffers for Go with Gadgets

Go support for Protocol Buffers - Google's data interchange format

Copyright 2010 The Go Authors. All rights reserved. https://github.com/golang/protobuf

Redistribution and use in source and binary forms, with or without modification, are permitted provided that the following conditions are met:

 \* Redistributions of source code must retain the above copyright notice, this list of conditions and the following disclaimer.

 \* Redistributions in binary form must reproduce the above copyright notice, this list of conditions and the following disclaimer in the documentation and/or other materials provided with the distribution.

 \* Neither the name of Google Inc. nor the names of its contributors may be used to endorse or promote products derived from this software without specific prior written permission.

THIS SOFTWARE IS PROVIDED BY THE COPYRIGHT HOLDERS AND CONTRIBUTORS "AS IS"

 AND ANY EXPRESS OR IMPLIED WARRANTIES, INCLUDING, BUT NOT LIMITED TO, THE IMPLIED WARRANTIES OF MERCHANTABILITY AND FITNESS FOR A PARTICULAR PURPOSE ARE DISCLAIMED. IN NO EVENT SHALL THE COPYRIGHT OWNER OR CONTRIBUTORS BE LIABLE FOR ANY DIRECT, INDIRECT, INCIDENTAL, SPECIAL, EXEMPLARY, OR CONSEQUENTIAL DAMAGES (INCLUDING, BUT NOT LIMITED TO, PROCUREMENT OF SUBSTITUTE GOODS OR SERVICES; LOSS OF USE, DATA, OR PROFITS; OR BUSINESS INTERRUPTION) HOWEVER CAUSED AND ON ANY THEORY OF LIABILITY, WHETHER IN CONTRACT, STRICT LIABILITY, OR TORT (INCLUDING NEGLIGENCE OR OTHERWISE) ARISING IN ANY WAY OUT OF THE USE

#### OF THIS SOFTWARE, EVEN IF ADVISED OF THE POSSIBILITY OF SUCH DAMAGE.

 Apache License Version 2.0, January 2004 https://www.apache.org/licenses/

## TERMS AND CONDITIONS FOR USE, REPRODUCTION, AND DISTRIBUTION

1. Definitions.

 "License" shall mean the terms and conditions for use, reproduction, and distribution as defined by Sections 1 through 9 of this document.

 "Licensor" shall mean the copyright owner or entity authorized by the copyright owner that is granting the License.

 "Legal Entity" shall mean the union of the acting entity and all other entities that control, are controlled by, or are under common control with that entity. For the purposes of this definition, "control" means (i) the power, direct or indirect, to cause the direction or management of such entity, whether by contract or otherwise, or (ii) ownership of fifty percent (50%) or more of the outstanding shares, or (iii) beneficial ownership of such entity.

 "You" (or "Your") shall mean an individual or Legal Entity exercising permissions granted by this License.

 "Source" form shall mean the preferred form for making modifications, including but not limited to software source code, documentation source, and configuration files.

 "Object" form shall mean any form resulting from mechanical transformation or translation of a Source form, including but not limited to compiled object code, generated documentation, and conversions to other media types.

 "Work" shall mean the work of authorship, whether in Source or Object form, made available under the License, as indicated by a copyright notice that is included in or attached to the work (an example is provided in the Appendix below).

 "Derivative Works" shall mean any work, whether in Source or Object form, that is based on (or derived from) the Work and for which the editorial

 revisions, annotations, elaborations, or other modifications represent, as a whole, an original work of authorship. For the purposes of this License, Derivative Works shall not include works that remain

 separable from, or merely link (or bind by name) to the interfaces of, the Work and Derivative Works thereof.

 "Contribution" shall mean any work of authorship, including the original version of the Work and any modifications or additions to that Work or Derivative Works thereof, that is intentionally submitted to Licensor for inclusion in the Work by the copyright owner or by an individual or Legal Entity authorized to submit on behalf of the copyright owner. For the purposes of this definition, "submitted" means any form of electronic, verbal, or written communication sent to the Licensor or its representatives, including but not limited to communication on electronic mailing lists, source code control systems, and issue tracking systems that are managed by, or on behalf of, the Licensor for the purpose of discussing and improving the Work, but excluding communication that is conspicuously marked or otherwise designated in writing by the copyright owner as "Not a Contribution."

 "Contributor" shall mean Licensor and any individual or Legal Entity on behalf of whom a Contribution has been received by Licensor and subsequently incorporated within the Work.

- 2. Grant of Copyright License. Subject to the terms and conditions of this License, each Contributor hereby grants to You a perpetual, worldwide, non-exclusive, no-charge, royalty-free, irrevocable copyright license to reproduce, prepare Derivative Works of, publicly display, publicly perform, sublicense, and distribute the Work and such Derivative Works in Source or Object form.
- 3. Grant of Patent License. Subject to the terms and conditions of this
- License, each Contributor hereby grants to You a perpetual, worldwide, non-exclusive, no-charge, royalty-free, irrevocable (except as stated in this section) patent license to make, have made, use, offer to sell, sell, import, and otherwise transfer the Work, where such license applies only to those patent claims licensable by such Contributor that are necessarily infringed by their Contribution(s) alone or by combination of their Contribution(s) with the Work to which such Contribution(s) was submitted. If You institute patent litigation against any entity (including a cross-claim or counterclaim in a lawsuit) alleging that the Work or a Contribution incorporated within the Work constitutes direct or contributory patent infringement, then any patent licenses granted to You under this License for that Work shall terminate as of the date such litigation is filed.

 4. Redistribution. You may reproduce and distribute copies of the

Work or Derivative Works thereof in any medium, with or without

 modifications, and in Source or Object form, provided that You meet the following conditions:

- (a) You must give any other recipients of the Work or Derivative Works a copy of this License; and
- (b) You must cause any modified files to carry prominent notices stating that You changed the files; and
- (c) You must retain, in the Source form of any Derivative Works that You distribute, all copyright, patent, trademark, and attribution notices from the Source form of the Work, excluding those notices that do not pertain to any part of the Derivative Works; and
- (d) If the Work includes a "NOTICE" text file as part of its distribution, then any Derivative Works that You distribute must include a readable copy of the attribution notices contained within such NOTICE file, excluding

those notices that do not

 pertain to any part of the Derivative Works, in at least one of the following places: within a NOTICE text file distributed as part of the Derivative Works; within the Source form or documentation, if provided along with the Derivative Works; or, within a display generated by the Derivative Works, if and wherever such third-party notices normally appear. The contents of the NOTICE file are for informational purposes only and do not modify the License. You may add Your own attribution notices within Derivative Works that You distribute, alongside or as an addendum to the NOTICE text from the Work, provided that such additional attribution notices cannot be construed as modifying the License.

 You may add Your own copyright statement to Your modifications and may provide additional or different license terms and conditions

 for use, reproduction, or distribution of Your modifications, or for any such Derivative Works as a whole, provided Your use, reproduction, and distribution of the Work otherwise complies with the conditions stated in this License.

 5. Submission of Contributions. Unless You explicitly state otherwise, any Contribution intentionally submitted for inclusion in the Work by You to the Licensor shall be under the terms and conditions of this License, without any additional terms or conditions. Notwithstanding the above, nothing herein shall supersede or modify the terms of any separate license agreement you may have executed with Licensor regarding such Contributions.

- 6. Trademarks. This License does not grant permission to use the trade names, trademarks, service marks, or product names of the Licensor, except as required for reasonable and customary use in describing the origin of the Work and reproducing the content of the NOTICE file.
- 7. Disclaimer of Warranty. Unless required by applicable law or agreed to in writing, Licensor provides the Work (and each Contributor provides its Contributions) on an "AS IS" BASIS, WITHOUT WARRANTIES OR CONDITIONS OF ANY KIND, either express or implied, including, without limitation, any warranties or conditions of TITLE, NON-INFRINGEMENT, MERCHANTABILITY, or FITNESS FOR A PARTICULAR PURPOSE. You are solely responsible for determining the appropriateness of using or redistributing the Work and assume any risks associated with Your exercise of permissions under this License.
- 8. Limitation of Liability. In no event and under no legal theory, whether in tort (including negligence), contract, or otherwise, unless required by applicable law (such as deliberate and grossly negligent acts) or agreed to in writing, shall any Contributor be liable to You for damages, including any direct,

indirect, special,

 incidental, or consequential damages of any character arising as a result of this License or out of the use or inability to use the Work (including but not limited to damages for loss of goodwill, work stoppage, computer failure or malfunction, or any and all other commercial damages or losses), even if such Contributor has been advised of the possibility of such damages.

 9. Accepting Warranty or Additional Liability. While redistributing the Work or Derivative Works thereof, You may choose to offer, and charge a fee for, acceptance of support, warranty, indemnity, or other liability obligations and/or rights consistent with this License. However, in accepting such obligations, You may act only on Your own behalf and on Your sole responsibility, not on behalf of any other Contributor, and only if You agree to indemnify, defend, and hold each Contributor harmless for any liability incurred by, or claims asserted against, such Contributor by reason of your accepting any such warranty or additional liability.

## END OF TERMS AND CONDITIONS

 Copyright 2019, 2020 OCI Contributors Copyright 2016 Docker, Inc.

 Licensed under the Apache License, Version 2.0 (the "License"); you may not use this file except in compliance with the License.

You may obtain a copy of the License at

https://www.apache.org/licenses/LICENSE-2.0

 Unless required by applicable law or agreed to in writing, software distributed under the License is distributed on an "AS IS" BASIS, WITHOUT WARRANTIES OR CONDITIONS OF ANY KIND, either express or implied. See the License for the specific language governing permissions and limitations under the License.

# **1.248 aws-aws-sdk-go-v2 1.28.6**

# **1.248.1 Available under license :**

name: License Scan

on: [pull\_request]

jobs:

```
 licensescan:
  name: License Scan
  runs-on: ubuntu-latest
  strategy:
   matrix:
    python-version: [3.9]
```
steps:

```
 - name: Checkout target
  uses: actions/checkout@v2
  with:
   path: sdkbase
   ref: ${{ github.base_ref }}
 - name: Checkout this ref
 uses: actions/checkout@v2
  with:
```
path: new-ref

fetch-depth: 0

- name: Get Diff

run: git --git-dir ./new-ref/.git diff --name-only --diff-filter=ACMRT \${{ github.event.pull\_request.base.sha }}

```
${{ github.sha }} > refDiffFiles.txt
```

```
 - name: Get Target Files
  run: git --git-dir ./sdkbase/.git ls-files | grep -xf refDiffFiles.txt - > targetFiles.txt
```

```
 - name: Checkout scancode
```
 uses: actions/checkout@v2 with:

repository: nexB/scancode-toolkit

```
 path: scancode-toolkit
```

```
 fetch-depth: 1
```
- name: Set up Python  ${\cal S}$ { matrix.python-version }} uses: actions/setup-python@v2

with:

python-version: \${{ matrix.python-version }}

# ScanCode

- name: Self-configure scancode

working-directory: ./scancode-toolkit

run: ./scancode --help

- name: Run Scan code on target

run: cat targetFiles.txt | while read filename; do echo ./sdkbase/\$filename; done | xargs ./scancode-

toolkit/scancode -l -n 30 --json-pp - | grep short\_name | sort | uniq >> old-licenses.txt

- name: Run Scan code on pr ref

 run: cat refDiffFiles.txt | while read filename; do echo ./new-ref/\$filename; done | xargs ./scancodetoolkit/scancode -l -n 30 --json-pp - | grep short\_name | sort | uniq >> new-licenses.txt

# compare

- name: License test

 run: if ! cmp old-licenses.txt new-licenses.txt; then echo "Licenses differ! Failing."; exit -1; else echo "Licenses are the same. Success."; exit 0; fi

// Code generated by smithy-go-codegen DO NOT EDIT.

package licensemanager

import (

 "context"

 "fmt"

 awsmiddleware "github.com/aws/aws-sdk-go-v2/aws/middleware"

 "github.com/aws/aws-sdk-go-v2/service/licensemanager/types"

 "github.com/aws/smithy-go/middleware"

```
	smithyhttp "github.com/aws/smithy-go/transport/http"
```

```
)
```
// Checks out the specified license for offline use.

func (c \*Client) CheckoutBorrowLicense(ctx context.Context, params \*CheckoutBorrowLicenseInput, optFns ...func(\*Options)) (\*CheckoutBorrowLicenseOutput, error) { if params  $==$  nil { params = &CheckoutBorrowLicenseInput{} }

```
	result, metadata, err := c.invokeOperation(ctx, "CheckoutBorrowLicense", params, optFns,
c.addOperationCheckoutBorrowLicenseMiddlewares)
if err := nil		return nil, err
	}
	out := result.(*CheckoutBorrowLicenseOutput)
	out.ResultMetadata = metadata
	return out, nil
```
type CheckoutBorrowLicenseInput struct {

 // Unique, case-sensitive identifier that you provide to ensure the idempotency of // the request. // // This member is required. ClientToken \*string // Digital signature method. The possible value is JSON Web Signature (JWS) // algorithm PS384. For more information, see RFC 7518 Digital Signature with // RSASSA-PSS (https://tools.ietf.org/html/rfc7518#section-3.5) . // // This member is required. DigitalSignatureMethod types.DigitalSignatureMethod // License entitlements. Partial checkouts are not supported. // // This member is required. Entitlements []types.EntitlementData // Amazon Resource Name (ARN) of the license. The license must use the borrow // consumption configuration. // // This member is required. LicenseArn \*string // Information about constraints. CheckoutMetadata []types.Metadata // Node ID. NodeId \*string noSmithyDocumentSerde }

type CheckoutBorrowLicenseOutput struct {

 // Information about constraints. CheckoutMetadata []types.Metadata

 // Allowed license entitlements. EntitlementsAllowed []types.EntitlementData

 //

 Date and time at which the license checkout expires. Expiration \*string

 // Date and time at which the license checkout is issued. IssuedAt \*string

```
	// Amazon Resource Name (ARN) of the license.
	LicenseArn *string
```
 // License consumption token. LicenseConsumptionToken \*string

 // Node ID. NodeId \*string

 // Signed token. SignedToken \*string

 // Metadata pertaining to the operation's result. ResultMetadata middleware.Metadata

 noSmithyDocumentSerde

}

```
func (c *Client) addOperationCheckoutBorrowLicenseMiddlewares(stack *middleware.Stack, options Options) (err
error) {
	if err := stack.Serialize.Add(&setOperationInputMiddleware{}, middleware.After); err != nil {
		return err
	}
	err = stack.Serialize.Add(&awsAwsjson11_serializeOpCheckoutBorrowLicense{}, middleware.After)
if err := nil		return err
	}
	err = stack.Deserialize.Add(&awsAwsjson11_deserializeOpCheckoutBorrowLicense{}, middleware.After)
if err := nil		return err
	}
	if err := addProtocolFinalizerMiddlewares(stack,
 options, "CheckoutBorrowLicense"); err != nil {
 		return fmt.Errorf("add protocol finalizers: %v", err)
	}
	if err = addlegacyEndpointContextSetter(stack, options); err != nil {
 		return err
	}
	if err = addSetLoggerMiddleware(stack, options); err != nil {
		return err
	}
if err = addClientRequestID(state); err != nil		return err
```

```
	}
	if err = addComputeContentLength(stack); err != nil {
		return err
	}
	if err = addResolveEndpointMiddleware(stack, options); err != nil {
		return err
	}
	if err = addComputePayloadSHA256(stack); err != nil {
		return err
	}
if err = addRetry(state, options); err != nil { }		return err
	}
	if err = addRawResponseToMetadata(stack); err != nil {
		return err
	}
	if err = addRecordResponseTiming(stack); err != nil {
		return err
	}
	if err = addClientUserAgent(stack, options); err != nil {
		return err
	}
	if err = smithyhttp.AddErrorCloseResponseBodyMiddleware(stack); err != nil {
		return err
	}
	if err = smithyhttp.AddCloseResponseBodyMiddleware(stack);
err != nil {
		return err
	}
	if err = addSetLegacyContextSigningOptionsMiddleware(stack); err != nil {
		return err
	}
	if err = addOpCheckoutBorrowLicenseValidationMiddleware(stack); err != nil {
		return err
	}
	if err = stack.Initialize.Add(newServiceMetadataMiddleware_opCheckoutBorrowLicense(options.Region),
middleware.Before); err != nil {
		return err
	}
if err = addRecursion Detection(state); err != nil		return err
	}
	if err = addRequestIDRetrieverMiddleware(stack); err != nil {
		return err
	}
	if err = addResponseErrorMiddleware(stack); err != nil {
		return err
	}
```

```
	if err = addRequestResponseLogging(stack, options); err != nil {
 		return err
	}
	if err = addDisableHTTPSMiddleware(stack, options); err != nil {
 		return err
	}
	return nil
}
func newServiceMetadataMiddleware_opCheckoutBorrowLicense(region string)
*awsmiddleware.RegisterServiceMetadata {
	return &awsmiddleware.RegisterServiceMetadata{
 		Region: region,
 		ServiceID: ServiceID,
 		OperationName:
 "CheckoutBorrowLicense",
	}
}
ListLicenses
	Initialize stack step
 		RegisterServiceMetadata
 		legacyEndpointContextSetter
 		SetLogger
	Serialize stack step
 		setOperationInput
 		ResolveEndpoint
 		OperationSerializer
	Build stack step
 		ClientRequestID
 		ComputeContentLength
 		UserAgent
 		RecursionDetection
	Finalize stack step
 		ResolveAuthScheme
 		GetIdentity
 		ResolveEndpointV2
 		disableHTTPS
 		ComputePayloadHash
 		Retry
 		RetryMetricsHeader
 		setLegacyContextSigningOptions
 		Signing
	Deserialize stack step
 		AddRawResponseToMetadata
 		ErrorCloseResponseBody
 		CloseResponseBody
 		ResponseErrorWrapper
 		RequestIDRetriever
```

```
		OperationDeserializer
 		RecordResponseTiming
 		RequestResponseLogger
{
   "smithy": "2.0",
  "shapes": {
     "com.amazonaws.licensemanagerlinuxsubscriptions#BoxInteger": {
        "type": "integer"
     },
     "com.amazonaws.licensemanagerlinuxsubscriptions#BoxLong": {
        "type": "long"
     },
     "com.amazonaws.licensemanagerlinuxsubscriptions#Filter": {
        "type": "structure",
        "members": {
          "Name": {
            "target": "smithy.api#String",
            "traits": {
               "smithy.api#documentation": "<p>The type of name to filter by.</p>"
            }
          },
          "Values": {
            "target": "com.amazonaws.licensemanagerlinuxsubscriptions#StringList",
            "traits": {
              "smithy.api#documentation": "<p>One or more values for the name to filter by.</p>"
 }
          },
          "Operator": {
            "target": "com.amazonaws.licensemanagerlinuxsubscriptions#Operator",
             "traits": {
               "smithy.api#documentation": "<p>An operator for filtering results.</p>"
 }
          }
        },
        "traits": {
          "smithy.api#documentation": "<p>A filter object that is used to return more specific results from a describe
operation.\ln Filters can be used to match a set of resources by specific criteria.\langle p \rangle"
        }
     },
     "com.amazonaws.licensemanagerlinuxsubscriptions#FilterList": {
        "type": "list",
        "member": {
          "target": "com.amazonaws.licensemanagerlinuxsubscriptions#Filter"
        }
     },
     "com.amazonaws.licensemanagerlinuxsubscriptions#GetServiceSettings": {
        "type": "operation",
        "input": {
```

```
 "target": "com.amazonaws.licensemanagerlinuxsubscriptions#GetServiceSettingsRequest"
       },
       "output": {
        "target": "com.amazonaws.licensemanagerlinuxsubscriptions#GetServiceSettingsResponse"
       },
       "errors": [
          {
            "target": "com.amazonaws.licensemanagerlinuxsubscriptions#InternalServerException"
          },
\overline{\mathcal{L}} "target": "com.amazonaws.licensemanagerlinuxsubscriptions#ThrottlingException"
          },
\overline{\mathcal{L}} "target": "com.amazonaws.licensemanagerlinuxsubscriptions#ValidationException"
 }
       ],
       "traits": {
          "smithy.api#documentation": "<p>Lists the Linux subscriptions service settings.</p>",
          "smithy.api#http": {
            "code": 200,
            "method": "POST",
            "uri": "/subscription/GetServiceSettings"
          },
          "smithy.api#idempotent": {}
       }
     },
     "com.amazonaws.licensemanagerlinuxsubscriptions#GetServiceSettingsRequest":
       "type": "structure",
       "members": {}
     },
     "com.amazonaws.licensemanagerlinuxsubscriptions#GetServiceSettingsResponse": {
       "type": "structure",
       "members": {
          "LinuxSubscriptionsDiscovery": {
            "target": "com.amazonaws.licensemanagerlinuxsubscriptions#LinuxSubscriptionsDiscovery",
            "traits": {
               "smithy.api#documentation": "<p>Lists if discovery has been enabled for Linux subscriptions.</p>"
            }
          },
          "LinuxSubscriptionsDiscoverySettings": {
            "target": "com.amazonaws.licensemanagerlinuxsubscriptions#LinuxSubscriptionsDiscoverySettings",
            "traits": {
               "smithy.api#documentation": "<p>Lists the settings defined for Linux subscriptions discovery. The
settings include if \n Organizations integration has been enabled, and
```
which Regions data will be aggregated from  $\langle p \rangle$ "

}

{

```
 },
          "Status": {
             "target": "com.amazonaws.licensemanagerlinuxsubscriptions#Status",
             "traits": {
               "smithy.api#documentation": "<p>Indicates the status of Linux subscriptions settings being
applied.</p>"
 }
          },
          "StatusMessage": {
             "target": "com.amazonaws.licensemanagerlinuxsubscriptions#StringMap",
             "traits": {
               "smithy.api#documentation": "<p>A message which details the Linux subscriptions service settings
current status.</p>"
             }
          },
          "HomeRegions": {
             "target": "com.amazonaws.licensemanagerlinuxsubscriptions#StringList",
             "traits": {
               "smithy.api#documentation": "<p>The Region in which License Manager displays
the aggregated data for Linux\langle n \rangle subscriptions.\langle \rangle }
          }
        }
     },
     "com.amazonaws.licensemanagerlinuxsubscriptions#Instance": {
        "type": "structure",
        "members": {
          "AmiId": {
             "target": "smithy.api#String",
             "traits": {
               "smithy.api#documentation": "<p>The AMI ID used to launch the instance.</p>"
             }
          },
          "InstanceID": {
             "target": "smithy.api#String",
             "traits": {
               "smithy.api#documentation": "<p>The instance ID of the resource.</p>"
             }
          },
          "InstanceType": {
             "target": "smithy.api#String",
             "traits": {
               "smithy.api#documentation": "<p>The instance type of the resource.</p>"
             }
      },
          "AccountID": {
             "target": "smithy.api#String",
```

```
 "traits": {
              "smithy.api#documentation": "<p>The account ID which owns the instance.\langle p \rangle"
 }
          },
          "Status": {
            "target": "smithy.api#String",
            "traits": {
               "smithy.api#documentation": "<p>The status of the instance.</p>"
            }
          },
          "Region": {
            "target": "smithy.api#String",
            "traits": {
               "smithy.api#documentation": "<p>The Region the instance is running in.</p>"
            }
          },
          "UsageOperation": {
            "target": "smithy.api#String",
            "traits": {
               "smithy.api#documentation": "<p>The usage operation of the instance. For more information, see For
more information, see\n \langle a href=\"https://docs.aws.amazon.com/license-manager/latest/userguide/linux-
subscriptions-usage-operation.html\">Usage\n operation values</a> in the <i>License Manager User
Guide</i>.</p>"
 }
          },
          "ProductCode": {
            "target": "com.amazonaws.licensemanagerlinuxsubscriptions#ProductCodeList",
            "traits": {
               "smithy.api#documentation": "<p>The product code for the instance. For more information, see <a
href=\"https://docs.aws.amazon.com/license-manager/latest/userguide/linux-subscriptions-usage-
operation.html\">Usage\n operation values</a> in the <i>License Manager User Guide</i> .</p>
 }
          },
          "LastUpdatedTime": {
            "target": "smithy.api#String",
            "traits": {
               "smithy.api#documentation": "<p>The time in which the last discovery
 updated the instance details.</p>"
            }
          },
          "SubscriptionName": {
            "target": "smithy.api#String",
            "traits": {
              "smithy.api#documentation": "<p>The name of the subscription being used by the instance.</p>"
            }
          }
        },
        "traits": {
```
 "smithy.api#documentation": "<p>Details discovered information about a running instance using Linux subscriptions.</p>"

```
 }
     },
     "com.amazonaws.licensemanagerlinuxsubscriptions#InstanceList": {
       "type": "list",
       "member": {
          "target": "com.amazonaws.licensemanagerlinuxsubscriptions#Instance"
       }
     },
     "com.amazonaws.licensemanagerlinuxsubscriptions#InternalServerException": {
       "type": "structure",
       "members": {
          "message": {
            "target": "smithy.api#String"
 }
       },
       "traits": {
          "smithy.api#documentation": "<p>An exception occurred with the service.</p>",
          "smithy.api#error": "server"
       }
     },
     "com.amazonaws.licensemanagerlinuxsubscriptions#LicenseManagerLinuxSubscriptions": {
       "type": "service",
       "version": "2018-05-10",
       "operations": [
          {
            "target": "com.amazonaws.licensemanagerlinuxsubscriptions#GetServiceSettings"
          },
\overline{\mathcal{L}} "target": "com.amazonaws.licensemanagerlinuxsubscriptions#ListLinuxSubscriptionInstances"
          },
\overline{\mathcal{L}} "target": "com.amazonaws.licensemanagerlinuxsubscriptions#ListLinuxSubscriptions"
          },
          {
            "target": "com.amazonaws.licensemanagerlinuxsubscriptions#UpdateServiceSettings"
 }
       ],
     "traits": {
          "aws.api#service": {
            "sdkId": "License Manager Linux Subscriptions",
```
"arnNamespace": "license-manager-linux-subscriptions",

"cloudTrailEventSource": "license-manager-linux-subscriptions.amazonaws.com"

},

```
 "aws.auth#sigv4": {
```
"name": "license-manager-linux-subscriptions"

```
 },
 "aws.protocols#restJson1": {},
 "smithy.api#cors": {
   "additionalAllowedHeaders": [
     " "content-type",
      "x-amz-content-sha256",
```

```
 "x-amz-user-agent",
 "x-amzn-platform-id",
 "x-amzn-trace-id",
 "content-length",
 "x-api-key",
 "authorization",
```
"x-amz-date",

```
 "x-amz-security-token",
```

```
 "Access-Control-Allow-Headers",
 "Access-Control-Allow-Methods",
 "Access-Control-Allow-Origin"
```
## ],

```
 "additionalExposedHeaders": [
    "x-amzn-errortype",
    "x-amzn-requestid",
    "x-amzn-trace-id"
 ]
```

```
 },
```
 "smithy.api#documentation": "<p>With License Manager, you can discover and track your commercial Linux subscriptions on running\n Amazon EC2 instances.</p>",

"smithy.api#title": "AWS License Manager Linux Subscriptions",

"smithy.rules#endpointRuleSet": {

"version": "1.0",

"parameters": {

"Region": {

"builtIn": "AWS::Region",

```
 "required": false,
```
"documentation": "The

AWS region used to dispatch the request.",

"type": "String"

## },

"UseDualStack": {

"builtIn": "AWS::UseDualStack",

"required": true,

"default": false,

 "documentation": "When true, use the dual-stack endpoint. If the configured endpoint does not support dual-stack, dispatching the request MAY return an error.",

```
 "type": "Boolean"
```
},

```
 "UseFIPS": {
```
"builtIn": "AWS::UseFIPS",

"required": true,

"default": false,

 "documentation": "When true, send this request to the FIPS-compliant regional endpoint. If the configured endpoint does not have a FIPS compliant endpoint, dispatching the request will return an error.",

```
 "type": "Boolean"
           },
           "Endpoint": {
             "builtIn": "SDK::Endpoint",
             "required": false,
             "documentation": "Override the endpoint used to send this request",
             "type": "String"
 }
         },
         "rules": [
           {
             "conditions": [
 {
                "fn": "isSet",
                "argv": [
{
                    "ref": "Endpoint"
 }
\begin{bmatrix} 1 & 1 & 1 \ 1 & 1 & 1 \end{bmatrix} }
 ],
             "type": "tree",
             "rules": [
 {
              "conditions": [
{
                    "fn": "booleanEquals",
                    "argv": [
{
                       "ref": "UseFIPS"
 },
                      true
 ]
 }
 ],
                "error": "Invalid Configuration: FIPS and custom endpoint are not supported",
                "type": "error"
              },
\{ "conditions": [],
                "type": "tree",
```

```
 "rules": [
\{ "conditions": [
\{ "fn": "booleanEquals",
                  "argv": [
 {
                    "ref": "UseDualStack"
 },
                   true
 ]
 }
 ],
               "error": "Invalid Configuration: Dualstack and custom endpoint are not supported",
               "type": "error"
 },
{
               "conditions": [],
         "endpoint": {
                "url": {
                  "ref": "Endpoint"
 },
                "properties": {},
               "headers": {}
 },
               "type": "endpoint"
 }
\begin{bmatrix} 1 & 1 & 1 \ 1 & 1 & 1 \end{bmatrix} }
 ]
        },
 {
         "conditions": [],
         "type": "tree",
          "rules": [
 {
            "conditions": [
\{ "fn": "isSet",
    "argv": [
{ } "ref": "Region"
 }
 ]
 }
```

```
 ],
                "type": "tree",
                "rules": [
\{ "conditions": [
\{ "fn": "aws.partition",
                        "argv": [
 {
                            "ref": "Region"
 }
 ],
  "assign": "PartitionResult"
 }
 ],
                    "type": "tree",
                    "rules": [
{
                        "conditions": [
 {
                            "fn": "booleanEquals",
                            "argv": [
{
                               "ref": "UseFIPS"
 },
the contract of the contract of the contract of the contract of the contract of the contract of the contract of the contract of the contract of the contract of the contract of the contract of the contract of the contract 
 ]
 },
 {
                            "fn": "booleanEquals",
                           "argv": [
{
                               "ref": "UseDualStack"
 },
the contract of the contract of the contract of the contract of the contract of the contract of the contract of the contract of the contract of the contract of the contract of the contract of the contract of the contract 
 ]
 }
 ],
                        "type": "tree",
                        "rules": [
{
                            "conditions": [
\{ "fn": "booleanEquals",
                               "argv": [
```

```
\{ "fn": "getAttr",
                      "argv": [
\{ "ref": "PartitionResult"
 },
                       "supportsFIPS"
\begin{bmatrix} 1 & 1 & 1 \ 1 & 1 & 1 \end{bmatrix} }
 ]
 },
{
                   "fn": "booleanEquals",
                   "argv": [
 true,
 {
                      "fn": "getAttr",
                      "argv": [
 {
                        "ref": "PartitionResult"
 },
                    "supportsDualStack"
\begin{bmatrix} 1 & 1 & 1 \ 1 & 1 & 1 \end{bmatrix} }
 ]
 }
 ],
                 "type": "tree",
                 "rules": [
{
                   "conditions": [],
                   "type": "tree",
                   "rules": [
 {
              "conditions": [],
                      "endpoint": {
                       "url": "https://license-manager-linux-subscriptions-
fips.{Region}.{PartitionResult#dualStackDnsSuffix}",
                       "properties": {},
                       "headers": {}
\},\ "type": "endpoint"
 }
 ]
```
true,

```
 }
\mathbb{R}^2 ) and the contract of \mathbb{R}^2 },
{
                      "conditions": [],
                      "error": "FIPS and DualStack are enabled, but this partition does not support
one or both",
                      "type": "error"
 }
 ]
 },
{
                   "conditions": [
 {
                      "fn": "booleanEquals",
                      "argv": [
{
            "ref": "UseFIPS"
 },
the contract of the contract of the contract of the contract of the contract of the contract of the contract of the contract of the contract of the contract of the contract of the contract of the contract of the contract 
 ]
 }
 ],
                   "type": "tree",
                   "rules": [
 {
                      "conditions": [
{
                         "fn": "booleanEquals",
                         "argv": [
 true,
    {
                            "fn": "getAttr",
                            "argv": [
 {
                               "ref": "PartitionResult"
\},\ "supportsFIPS"
\mathbb{R}^2 , the contract of the contract \mathbb{R}^2 }
 ]
 }
 ],
                      "type": "tree",
```

```
 "rules": [
\{ "conditions": [],
                          "type": "tree",
                          "rules": [
\{ "conditions": [],
                             "endpoint": {
                               "url": "https://license-manager-linux-subscriptions-
fips.{Region}.{PartitionResult#dnsSuffix}",
                               "properties": {},
                               "headers": {}
\},\ "type": "endpoint"
 }
 ]
 }
 ]
 },
 {
                       "conditions": [],
                       "error": "FIPS is enabled but this partition does not support FIPS",
                       "type": "error"
 }
 ]
  },
{
                    "conditions": [
 {
                       "fn": "booleanEquals",
                       "argv": [
{
                          "ref": "UseDualStack"
 },
the contract of the contract of the contract of the contract of the contract of the contract of the contract of the contract of the contract of the contract of the contract of the contract of the contract of the contract 
 ]
 }
 ],
                    "type": "tree",
                    "rules": [
{
                    "conditions": [
\{ "fn": "booleanEquals",
                          "argv": [
```

```
true,
\{ "fn": "getAttr",
                      "argv": [
\{ "ref": "PartitionResult"
 },
                       "supportsDualStack"
\begin{bmatrix} 1 & 1 & 1 \ 1 & 1 & 1 \end{bmatrix} }
 ]
 }
 ],
                 "type": "tree",
                 "rules": [
{
                    "conditions": [],
                    "type": "tree",
                    "rules": [
 {
                      "conditions": [],
                   "endpoint": {
                       "url": "https://license-manager-linux-
subscriptions.{Region}.{PartitionResult#dualStackDnsSuffix}",
                       "properties": {},
                       "headers": {}
\},\ "type": "endpoint"
 }
 ]
 }
 ]
 },
    {
                 "conditions": [],
                 "error": "DualStack is enabled but this partition does not support DualStack",
                 "type": "error"
 }
 ]
 },
{ } "conditions": [],
               "type": "tree",
               "rules": [
{
                "conditions": [],
```

```
 "endpoint": {
                               "url":
 "https://license-manager-linux-subscriptions.{Region}.{PartitionResult#dnsSuffix}",
                               "properties": {},
                               "headers": {}
\},\ "type": "endpoint"
 }
 ]
 }
\overline{\phantom{a}} }
\begin{bmatrix} 1 & 1 & 1 \ 1 & 1 & 1 \end{bmatrix} },
 {
                 "conditions": [],
                 "error": "Invalid Configuration: Missing Region",
                  "type": "error"
 }
 ]
 }
         ]
        },
        "smithy.rules#endpointTests": {
          "testCases": [
 {
              "documentation": "For region us-east-1 with FIPS enabled and DualStack enabled",
              "expect": {
                "endpoint": {
                  "url": "https://license-manager-linux-subscriptions-fips.us-east-1.api.aws"
 }
              },
              "params": {
                "Region": "us-east-1",
               "UseFIPS": true,
                "UseDualStack": true
 }
            },
 {
              "documentation": "For region us-east-1 with FIPS enabled and DualStack disabled",
              "expect": {
      "endpoint": {
                  "url": "https://license-manager-linux-subscriptions-fips.us-east-1.amazonaws.com"
 }
              },
              "params": {
                "Region": "us-east-1",
```

```
 "UseFIPS": true,
                  "UseDualStack": false
 }
              },
\{ "documentation": "For region us-east-1 with FIPS disabled and DualStack enabled",
                "expect": {
                  "endpoint": {
                     "url": "https://license-manager-linux-subscriptions.us-east-1.api.aws"
 }
                },
                "params": {
                  "Region": "us-east-1",
                  "UseFIPS": false,
                   "UseDualStack": true
 }
              },
 {
                "documentation": "For region us-east-1 with FIPS disabled and DualStack disabled",
                "expect": {
                  "endpoint": {
                     "url": "https://license-manager-linux-subscriptions.us-east-1.amazonaws.com"
 }
                },
                "params": {
                  "Region": "us-east-1",
                  "UseFIPS": false,
                  "UseDualStack": false
 }
              },
 {
                "documentation": "For region cn-north-1 with FIPS enabled and DualStack enabled",
                "expect": {
                  "endpoint": {
                "url": "https://license-manager-linux-subscriptions-fips.cn-north-1.api.amazonwebservices.com.cn"
 }
                },
                "params": {
                  "Region": "cn-north-1",
                  "UseFIPS": true,
                  "UseDualStack": true
 }
              },
\left\{ \begin{array}{c} 1 & 1 \\ 1 & 1 \end{array} \right\} "documentation": "For region cn-north-1 with FIPS enabled and DualStack disabled",
                "expect": {
                  "endpoint": {
```

```
 "url": "https://license-manager-linux-subscriptions-fips.cn-north-1.amazonaws.com.cn"
 }
               },
               "params": {
                 "Region": "cn-north-1",
                 "UseFIPS": true,
                  "UseDualStack": false
 }
             },
 {
               "documentation": "For region cn-north-1 with FIPS disabled and DualStack enabled",
               "expect": {
                 "endpoint": {
                    "url": "https://license-manager-linux-subscriptions.cn-north-1.api.amazonwebservices.com.cn"
 }
               },
               "params": {
                 "Region": "cn-north-1",
                 "UseFIPS": false,
                 "UseDualStack": true
 }
             },
 {
               "documentation": "For region cn-north-1 with FIPS disabled and DualStack disabled",
               "expect": {
                 "endpoint":
                    "url": "https://license-manager-linux-subscriptions.cn-north-1.amazonaws.com.cn"
 }
               },
               "params": {
                 "Region": "cn-north-1",
                 "UseFIPS": false,
                 "UseDualStack": false
 }
             },
 {
               "documentation": "For region us-gov-east-1 with FIPS enabled and DualStack enabled",
               "expect": {
                 "endpoint": {
                    "url": "https://license-manager-linux-subscriptions-fips.us-gov-east-1.api.aws"
 }
               },
               "params": {
                 "Region": "us-gov-east-1",
                 "UseFIPS": true,
                  "UseDualStack": true
 }
```
{

```
 Open Source Used In AppDynamics_Distribution_for_OpenTelemetry_Collector_Binary 24.4.1 2890
```

```
 },
\{ "documentation": "For region us-gov-east-1 with FIPS enabled and DualStack disabled",
                "expect": {
                   "endpoint": {
                     "url": "https://license-manager-linux-subscriptions-fips.us-gov-east-1.amazonaws.com"
 }
                },
                "params": {
                  "Region": "us-gov-east-1",
                   "UseFIPS": true,
                   "UseDualStack": false
 }
              },
 {
                "documentation": "For region us-gov-east-1 with FIPS disabled and DualStack enabled",
                "expect": {
                   "endpoint":
                     "url": "https://license-manager-linux-subscriptions.us-gov-east-1.api.aws"
 }
                },
                "params": {
                   "Region": "us-gov-east-1",
                   "UseFIPS": false,
                   "UseDualStack": true
 }
              },
 {
                "documentation": "For region us-gov-east-1 with FIPS disabled and DualStack disabled",
                "expect": {
                   "endpoint": {
                     "url": "https://license-manager-linux-subscriptions.us-gov-east-1.amazonaws.com"
 }
                },
                "params": {
                   "Region": "us-gov-east-1",
                  "UseFIPS": false,
                   "UseDualStack": false
 }
              },
\left\{ \begin{array}{c} 1 & 1 \\ 1 & 1 \end{array} \right\} "documentation": "For region us-iso-east-1 with FIPS enabled and DualStack enabled",
                "expect": {
                   "error": "FIPS and DualStack are enabled, but this partition does not support one or both"
                },
                "params": {
                   "Region": "us-iso-east-1",
```
{

```
 "UseFIPS": true,
                   "UseDualStack": true
 }
              },
\{ "documentation": "For region us-iso-east-1 with FIPS enabled and DualStack disabled",
                "expect": {
                  "endpoint": {
                     "url": "https://license-manager-linux-subscriptions-fips.us-iso-east-1.c2s.ic.gov"
 }
                },
                "params": {
                  "Region": "us-iso-east-1",
                  "UseFIPS": true,
                  "UseDualStack": false
 }
              },
 {
                "documentation": "For region us-iso-east-1 with FIPS disabled and DualStack enabled",
                "expect": {
                   "error": "DualStack is enabled but this partition does not support DualStack"
                },
                "params": {
                  "Region": "us-iso-east-1",
                  "UseFIPS": false,
                  "UseDualStack": true
 }
              },
 {
    "documentation": "For region us-iso-east-1 with FIPS disabled and DualStack disabled",
                "expect": {
                  "endpoint": {
                     "url": "https://license-manager-linux-subscriptions.us-iso-east-1.c2s.ic.gov"
 }
                },
                "params": {
                  "Region": "us-iso-east-1",
                  "UseFIPS": false,
                  "UseDualStack": false
 }
              },
\left\{ \begin{array}{c} 1 & 1 \\ 1 & 1 \end{array} \right\} "documentation": "For region us-isob-east-1 with FIPS enabled and DualStack enabled",
                "expect": {
                   "error": "FIPS and DualStack are enabled, but this partition does not support one or both"
 },
                "params": {
```

```
 "Region": "us-isob-east-1",
                  "UseFIPS": true,
                  "UseDualStack": true
 }
              },
 {
                "documentation": "For region us-isob-east-1 with FIPS enabled and DualStack disabled",
                "expect": {
                  "endpoint": {
                     "url": "https://license-manager-linux-subscriptions-fips.us-isob-east-1.sc2s.sgov.gov"
 }
 },
                "params": {
                  "Region": "us-isob-east-1",
                  "UseFIPS": true,
                  "UseDualStack": false
 }
              },
 {
                "documentation": "For region us-isob-east-1 with FIPS disabled
 and DualStack enabled",
                "expect": {
                   "error": "DualStack is enabled but this partition does not support DualStack"
                },
                "params": {
                  "Region": "us-isob-east-1",
                  "UseFIPS": false,
                  "UseDualStack": true
 }
              },
 {
                "documentation": "For region us-isob-east-1 with FIPS disabled and DualStack disabled",
                "expect": {
                  "endpoint": {
                     "url": "https://license-manager-linux-subscriptions.us-isob-east-1.sc2s.sgov.gov"
 }
                },
                "params": {
                   "Region": "us-isob-east-1",
       "UseFIPS": false,
                  "UseDualStack": false
 }
              },
\left\{ \begin{array}{c} 1 & 1 \\ 1 & 1 \end{array} \right\} "documentation": "For custom endpoint with region set and fips disabled and dualstack disabled",
                "expect": {
```

```
 "endpoint": {
                    "url": "https://example.com"
 }
               },
               "params": {
                 "Region": "us-east-1",
                 "UseFIPS": false,
                 "UseDualStack": false,
                 "Endpoint": "https://example.com"
 }
             },
 {
               "documentation": "For custom endpoint with region not set and fips disabled and dualstack
```

```
disabled",
```

```
 "expect": {
                    "endpoint": {
                      "url": "https://example.com"
 }
                 },
                 "params": {
                   "UseFIPS": false,
                   "UseDualStack": false,
                   "Endpoint": "https://example.com"
 }
               },
 {
                 "documentation": "For custom endpoint with fips enabled and dualstack disabled",
                 "expect": {
                    "error": "Invalid Configuration: FIPS and custom endpoint are not supported"
                 },
                 "params": {
                    "Region": "us-east-1",
                    "UseFIPS": true,
                    "UseDualStack": false,
          "Endpoint": "https://example.com"
 }
               },
\left\{ \begin{array}{c} 1 & 1 \\ 1 & 1 \end{array} \right\} "documentation": "For custom endpoint with fips disabled and dualstack enabled",
                 "expect": {
                    "error": "Invalid Configuration: Dualstack and custom endpoint are not supported"
                 },
                 "params": {
                    "Region": "us-east-1",
                    "UseFIPS": false,
                    "UseDualStack": true,
```

```
 "Endpoint": "https://example.com"
 }
               },
\{ "documentation": "Missing region",
                 "expect": {
                   "error": "Invalid Configuration: Missing Region"
 }
        }
            ],
            "version": "1.0"
          }
       }
     },
     "com.amazonaws.licensemanagerlinuxsubscriptions#LinuxSubscriptionsDiscovery": {
      "type": "string",
       "traits": {
          "smithy.api#enum": [
            {
               "name": "Enabled",
               "value": "Enabled",
               "documentation": "Enabled LinuxSubscriptionsDiscovery"
            },
            {
               "name": "Disabled",
               "value": "Disabled",
               "documentation": "Disabled LinuxSubscriptionsDiscovery"
            }
         ]
       }
     },
     "com.amazonaws.licensemanagerlinuxsubscriptions#LinuxSubscriptionsDiscoverySettings": {
       "type": "structure",
       "members": {
          "SourceRegions": {
            "target": "com.amazonaws.licensemanagerlinuxsubscriptions#StringList",
             "traits": {
               "smithy.api#documentation": "<p>The Regions in which to discover data for Linux
subscriptions.</p>",
               "smithy.api#required": {}
            }
          },
          "OrganizationIntegration": {
            "target": "com.amazonaws.licensemanagerlinuxsubscriptions#OrganizationIntegration",
            "traits": {
               "smithy.api#documentation": "<p>Details if you have enabled resource discovery across your
accounts in Organizations.</p>",
```

```
 "smithy.api#required": {}
             }
          }
        },
        "traits": {
           "smithy.api#documentation": "<p>Lists the settings defined for discovering Linux subscriptions.</p>"
        }
     },
     "com.amazonaws.licensemanagerlinuxsubscriptions#ListLinuxSubscriptionInstances": {
        "type":
 "operation",
        "input": {
          "target": "com.amazonaws.licensemanagerlinuxsubscriptions#ListLinuxSubscriptionInstancesRequest"
        },
        "output": {
          "target": "com.amazonaws.licensemanagerlinuxsubscriptions#ListLinuxSubscriptionInstancesResponse"
        },
        "errors": [
          {
             "target": "com.amazonaws.licensemanagerlinuxsubscriptions#InternalServerException"
          },
\overline{\mathcal{L}} "target": "com.amazonaws.licensemanagerlinuxsubscriptions#ThrottlingException"
          },
\overline{\mathcal{L}} "target": "com.amazonaws.licensemanagerlinuxsubscriptions#ValidationException"
           }
        ],
        "traits": {
           "smithy.api#documentation": "<p>Lists the running Amazon EC2 instances that were discovered with
commercial Linuxn subscriptions.\langle p \rangle",
          "smithy.api#http": {
      "code": 200,
             "method": "POST",
             "uri": "/subscription/ListLinuxSubscriptionInstances"
          },
          "smithy.api#idempotent": {},
          "smithy.api#paginated": {
             "inputToken": "NextToken",
             "outputToken": "NextToken",
             "pageSize": "MaxResults",
             "items": "Instances"
          }
        }
     },
     "com.amazonaws.licensemanagerlinuxsubscriptions#ListLinuxSubscriptionInstancesRequest": {
        "type": "structure",
```
"members": {

"Filters": {

"target": "com.amazonaws.licensemanagerlinuxsubscriptions#FilterList",

"traits": {

 "smithy.api#documentation": "<p>An array of structures that you can use to filter the results to those that match one or\n more sets of key-value pairs that you specify. For example, you can filter by the name of  $\infty$   $\leq$   $\text{code}\geq$   $\text{AmID}\leq$   $\text{code}\geq$   $\text{with an optional operator to see subsections that match, partially}$ match, or don't match a certain Amazon Machine Image (AMI) ID. $\langle p \rangle$ n  $\langle p \rangle$ The valid names for this filter  $are: \langle p \rangle \$ n  $\langle u \rangle \$ n  $\langle h \rangle$   $\langle p \rangle$ n  $\langle p \rangle$ n  $\langle p \rangle$ n  $\langle p \rangle$ n  $\langle p \rangle$ n  $\langle p \rangle$ n  $\langle p \rangle$ n  $\langle p \rangle$ n  $\langle 1i\rangle \ln$   $\langle 1i\rangle \ln$   $\langle 2i\rangle \ln$   $\langle 2i\rangle \ln$   $\langle 2i\rangle \ln$   $\langle 2i\rangle \ln$   $\langle 2i\rangle \ln$   $\langle 2i\rangle \ln$   $\langle 2i\rangle \ln$  $\langle i \rangle$ \n  $\langle p \rangle$ \n  $\langle i \rangle$ \n  $\langle i \rangle$ \n  $\langle i \rangle$ \n  $\langle i \rangle$ \n  $\langle i \rangle$ \n  $\langle p \rangle$  < code>Status $\langle c \rangle$ n  $\langle p \rangle$ n  $\langle l \rangle$ n  $\langle l \rangle$ n  $\langle p \rangle$ n  $\langle p \rangle$ n  $\langle p \rangle$ n  $\langle p \rangle$ n  $\langle \text{code}\rangle \text{Region} \langle \text{code}\rangle \text{ln}$   $\langle \text{np}\rangle \text{ln}$   $\langle \text{li}\rangle \text{ln}$   $\langle \text{li}\rangle \text{ln}$   $\langle \text{np}\rangle \text{ln}$  $\langle \text{code}>U \text{sageOperation} \langle \text{code>} \rangle$ n  $\langle \text{p>} \rangle$ n  $\langle \text{li>} \rangle$ n  $\langle \text{li>} \rangle$ n

 $\langle p \rangle$ n  $\langle c \rangle$   $\langle p \rangle$ n  $\langle h \rangle$   $\langle p \rangle$ n  $\langle h \rangle$   $\langle p \rangle$ n  $\langle p \rangle$ n  $\langle p \rangle$ n  $\langle p \rangle$ n  $\langle p \rangle$ n  $\langle \text{code}>$ InstanceType $\langle \text{code>}$ \n  $\langle \text{plot}\rangle$ \n  $\langle \text{lib}\rangle$ \n  $\langle \text{ub}\rangle$ \n  $\langle \text{p}>$ The valid Operators for this filter are: $\langle p \rangle$ \n  $\langle u \rangle$ \n  $\langle h \rangle$   $\langle p \rangle$ \n  $\langle p \rangle$ \n  $\langle p \rangle$ \n  $\langle p \rangle$ \n  $\langle p \rangle$ \n  $\langle x \rangle$   $\langle x \rangle$   $\langle y \rangle$   $\langle x \rangle$   $\langle y \rangle$   $\langle y \rangle$   $\langle y \rangle$   $\langle y \rangle$   $\langle y \rangle$   $\langle y \rangle$   $\langle y \rangle$   $\langle y \rangle$   $\langle y \rangle$  $\langle p \rangle$ n  $\langle code \rangle$ Notequal $\langle code \rangle$ n  $\langle p \rangle$ n  $\langle lib \rangle$ n  $\langle ul \rangle$ "

 } },

"MaxResults": {

"target": "com.amazonaws.licensemanagerlinuxsubscriptions#BoxInteger",

"traits": {

"smithy.api#documentation": "<p>Maximum number of results to return in a single call.</p>"

## }

```
 },
         "NextToken": {
            "target": "smithy.api#String",
            "traits": {
              "smithy.api#documentation": "<p>Token for the next set of results.</p>",
              "smithy.api#length": {
                 "min": 1,
                 "max": 16384
 }
 }
         }
       },
       "traits": {
```
 "smithy.api#documentation": "NextToken length limit is half of ddb accepted limit.\nIncrease this limit if parameters in request increases."

 } }, "com.amazonaws.licensemanagerlinuxsubscriptions#ListLinuxSubscriptionInstancesResponse": { "type": "structure", "members": {

```
 "Instances": {
```

```
 "target": "com.amazonaws.licensemanagerlinuxsubscriptions#InstanceList",
            "traits": {
               "smithy.api#documentation":
"<p>An array that contains instance objects.</p>"
 }
          },
          "NextToken": {
            "target": "smithy.api#String",
            "traits": {
               "smithy.api#documentation": "<p>Token for the next set of results.</p>"
            }
          }
       }
     },
     "com.amazonaws.licensemanagerlinuxsubscriptions#ListLinuxSubscriptions": {
       "type": "operation",
       "input": {
          "target": "com.amazonaws.licensemanagerlinuxsubscriptions#ListLinuxSubscriptionsRequest"
       },
       "output": {
          "target": "com.amazonaws.licensemanagerlinuxsubscriptions#ListLinuxSubscriptionsResponse"
       },
        "errors": [
          {
            "target": "com.amazonaws.licensemanagerlinuxsubscriptions#InternalServerException"
          },
          {
            "target": "com.amazonaws.licensemanagerlinuxsubscriptions#ThrottlingException"
          },
          {
            "target": "com.amazonaws.licensemanagerlinuxsubscriptions#ValidationException"
          }
       ],
       "traits": {
          "smithy.api#documentation": "<p>Lists the Linux subscriptions that have been discovered. If you have
linked your\ln organization, the returned results will include data aggregated across your accounts in\lnOrganizations.</p>",
          "smithy.api#http": {
            "code": 200,
            "method": "POST",
            "uri": "/subscription/ListLinuxSubscriptions"
          },
          "smithy.api#idempotent": {},
```

```
 "smithy.api#paginated": {
```

```
 "inputToken": "NextToken",
```

```
 "outputToken": "NextToken",
```

```
 "pageSize": "MaxResults",
```

```
 "items": "Subscriptions"
```

```
 }
        }
      },
      "com.amazonaws.licensemanagerlinuxsubscriptions#ListLinuxSubscriptionsRequest": {
          "type": "structure",
          "members": {
             "Filters": {
                "target": "com.amazonaws.licensemanagerlinuxsubscriptions#FilterList",
                "traits": {
                   "smithy.api#documentation": "<p>An array of structures that you can use to filter the results to those
that match one or\n more sets of key-value pairs that you specify. For example, you can filter by the name of\n
<code>Subscription</code> with an optional operator to see subscriptions that match,\n partially match, or don't
match a certain subscription's name.\langle p \rangle\n \langle p \rangleThe valid names for this filter are:\langle p \rangle\n \langle u \rangle\n
\langle i \rangle < sp>\langle p \rangle \sim \langle p \rangle \sim \langle n \rangle \langle n \rangle \sim \langle n \rangle \sim \langle n \rangle \sim \langle n \rangle \sim \langle n \rangle \sim \langle n \rangle \sim \langle n \rangle \sim \langle n \rangle \sim \langle n \rangle \sim \langle n \rangle \sim \langle n \rangle \sim \langle n \rangle \sim \langle n \rangle \sim \langle n \\langle p\rangleThe valid Operators for this filter are:\langle p\ranglen
       \langle u \rangle \n \langle h \rangle \langle v \rangle \langle p \rangle \langle p \rangle \langle h \rangle \langle h \rangle\langle i \rangle\n \langle p \rangle\n \langle p \rangle\n \langle p \rangle\n \langle p \rangle\n \langle j \rangle\n \langle j \rangle\n \langle j \rangle\n \langle p \rangle\n \langle p \rangle\n
            \langle \text{code>} \text{Notequal} \langle \text{code>} \text{in} \rangle \langle \text{up} \rangle \langle \text{in} \rangle \langle \text{in} \rangle \langle \text{ul} \rangle"
                }
             },
             "MaxResults": {
                "target": "com.amazonaws.licensemanagerlinuxsubscriptions#BoxInteger",
                "traits": {
                  "smithy.api#documentation": "<p>Maximum number of results to return in a single call.</p>"
 }
             },
             "NextToken": {
                "target": "smithy.api#String",
                "traits": {
                   "smithy.api#documentation": "<p>Token for the next set of results.</p>",
                   "smithy.api#length": {
                    "min": 1,
                       "max": 16384
 }
 }
             }
          },
          "traits": {
             "smithy.api#documentation": "NextToken length limit is half of ddb accepted limit.\nIncrease this limit if
parameters in request increases."
         }
      },
      "com.amazonaws.licensemanagerlinuxsubscriptions#ListLinuxSubscriptionsResponse": {
```

```
 "type": "structure",
```

```
 "members": {
   "Subscriptions": {
```

```
 "target": "com.amazonaws.licensemanagerlinuxsubscriptions#SubscriptionList",
            "traits": {
               "smithy.api#documentation": "<p>An array that contains subscription objects.</p>"
            }
          },
          "NextToken": {
            "target": "smithy.api#String",
            "traits": {
               "smithy.api#documentation": "<p>Token for
 the next set of results.</p>"
            }
          }
       }
     },
     "com.amazonaws.licensemanagerlinuxsubscriptions#Operator": {
      "type": "string",
       "traits": {
          "smithy.api#enum": [
            {
               "name": "EQUAL",
               "value": "Equal",
               "documentation": "Equal operator"
            },
 {
               "name": "NOT_EQUAL",
               "value": "NotEqual",
               "documentation": "Not equal operator"
            },
            {
               "name": "CONTAINS",
               "value": "Contains",
               "documentation": "Contains operator"
            }
         ],
          "smithy.api#length": {
            "min": 1,
            "max": 20
          }
       }
     },
  "com.amazonaws.licensemanagerlinuxsubscriptions#OrganizationIntegration": {
```

```
 "type": "string",
 "traits": {
   "smithy.api#enum": [
      {
         "name": "Enabled",
         "value": "Enabled",
```

```
 "documentation": "Enabled OrganizationIntegration"
         },
         {
            "name": "Disabled",
            "value": "Disabled",
            "documentation": "Disabled OrganizationIntegration"
         }
      ]
    }
 },
 "com.amazonaws.licensemanagerlinuxsubscriptions#ProductCodeList": {
    "type": "list",
    "member": {
      "target": "smithy.api#String"
    }
 },
 "com.amazonaws.licensemanagerlinuxsubscriptions#Status": {
   "type": "string",
    "traits": {
      "smithy.api#enum": [
 {
            "name": "InProgress",
            "value": "InProgress",
            "documentation": "InProgress status"
         },
         {
            "name": "Completed",
            "value": "Completed",
            "documentation": "Completed status"
         },
         {
            "name": "Successful",
            "value": "Successful",
            "documentation": "Successful status"
         },
         {
            "name": "Failed",
            "value": "Failed",
            "documentation": "Failed status"
         }
      ]
    }
 },
 "com.amazonaws.licensemanagerlinuxsubscriptions#StringList": {
    "type": "list",
    "member": {
      "target": "smithy.api#String",
```

```
 "traits":
 {
            "smithy.api#length": {
               "min": 1,
               "max": 100
            }
          }
        },
        "traits": {
          "smithy.api#length": {
            "min": 1,
            "max": 100
          },
          "smithy.api#uniqueItems": {}
        }
     },
     "com.amazonaws.licensemanagerlinuxsubscriptions#StringMap": {
        "type": "map",
        "key": {
          "target": "smithy.api#String"
        },
        "value": {
          "target": "smithy.api#String"
        }
     },
     "com.amazonaws.licensemanagerlinuxsubscriptions#Subscription": {
        "type": "structure",
        "members": {
          "Name": {
             "target": "smithy.api#String",
            "traits": {
               "smithy.api#documentation": "<p>The name of the subscription.</p>"
        }
          },
          "Type": {
            "target": "smithy.api#String",
            "traits": {
               "smithy.api#documentation": "<p>The type of subscription. The type can be subscription-included
with Amazon EC2, Bring Your Own\n Subscription model (BYOS), or from the Amazon Web Services
Marketplace. Certain subscriptions may use licensing from the \Lambda Amazon Web Services Marketplace as well as
OS licensing from Amazon EC2 or BYOS.</p>"
            }
          },
          "InstanceCount": {
            "target": "com.amazonaws.licensemanagerlinuxsubscriptions#BoxLong",
            "traits": {
```
"smithy.api#documentation": "<p>The total amount of running instances using this subscription.</p>"

```
 }
 }
       },
       "traits": {
          "smithy.api#documentation": "<p>An object which details a discovered Linux
subscription.</p>"
       }
     },
     "com.amazonaws.licensemanagerlinuxsubscriptions#SubscriptionList": {
       "type": "list",
       "member": {
          "target": "com.amazonaws.licensemanagerlinuxsubscriptions#Subscription"
       }
     },
     "com.amazonaws.licensemanagerlinuxsubscriptions#ThrottlingException": {
       "type": "structure",
       "members": {
          "message": {
            "target": "smithy.api#String"
          }
       },
       "traits": {
          "smithy.api#documentation": "<p>The request was denied due to request throttling.</p>",
          "smithy.api#error": "client"
       }
     },
     "com.amazonaws.licensemanagerlinuxsubscriptions#UpdateServiceSettings": {
       "type": "operation",
       "input": {
          "target": "com.amazonaws.licensemanagerlinuxsubscriptions#UpdateServiceSettingsRequest"
       },
     "output": {
          "target": "com.amazonaws.licensemanagerlinuxsubscriptions#UpdateServiceSettingsResponse"
       },
        "errors": [
          {
            "target": "com.amazonaws.licensemanagerlinuxsubscriptions#InternalServerException"
          },
          {
            "target": "com.amazonaws.licensemanagerlinuxsubscriptions#ThrottlingException"
          },
\left\{\begin{array}{ccc} & & \\ & & \end{array}\right\} "target": "com.amazonaws.licensemanagerlinuxsubscriptions#ValidationException"
          }
       ],
       "traits": {
          "smithy.api#documentation": "<p>Updates the service settings for Linux subscriptions.</p>",
```

```
 "smithy.api#http": {
            "code": 200,
            "method": "POST",
            "uri": "/subscription/UpdateServiceSettings"
         },
          "smithy.api#idempotent": {}
       }
     },
     "com.amazonaws.licensemanagerlinuxsubscriptions#UpdateServiceSettingsRequest":
       "type": "structure",
       "members": {
         "LinuxSubscriptionsDiscovery": {
            "target": "com.amazonaws.licensemanagerlinuxsubscriptions#LinuxSubscriptionsDiscovery",
            "traits": {
              "smithy.api#documentation": "<p>Describes if the discovery of Linux subscriptions is enabled.</p>",
              "smithy.api#required": {}
 }
         },
```
"LinuxSubscriptionsDiscoverySettings": {

 "target": "com.amazonaws.licensemanagerlinuxsubscriptions#LinuxSubscriptionsDiscoverySettings", "traits": {

 "smithy.api#documentation": "<p>The settings defined for Linux subscriptions discovery. The settings include if Organizations\n integration has been enabled, and which Regions data will be aggregated from. $<$ /p $>$ ",

```
 "smithy.api#required": {}
           }
        },
        "AllowUpdate": {
           "target": "smithy.api#Boolean",
```
{

```
 "traits": {
```
 "smithy.api#documentation": "<p>Describes if updates are allowed to the service settings for Linux subscriptions. If you\n allow updates, you can aggregate Linux subscription data in more than one home Region.</p>"

```
 }
 }
       }
     },
     "com.amazonaws.licensemanagerlinuxsubscriptions#UpdateServiceSettingsResponse": {
       "type": "structure",
       "members": {
         "LinuxSubscriptionsDiscovery": {
            "target": "com.amazonaws.licensemanagerlinuxsubscriptions#LinuxSubscriptionsDiscovery",
            "traits": {
              "smithy.api#documentation": "<p>Lists if discovery has been enabled for Linux subscriptions.</p>"
            }
         },
```
"LinuxSubscriptionsDiscoverySettings": {

 "target": "com.amazonaws.licensemanagerlinuxsubscriptions#LinuxSubscriptionsDiscoverySettings", "traits": {

 "smithy.api#documentation": "<p>The settings defined for Linux subscriptions discovery. The settings include if Organizations\n integration has been enabled, and which Regions data will be aggregated from. $<$ /p $>$ "

```
 }
          },
          "Status": {
             "target": "com.amazonaws.licensemanagerlinuxsubscriptions#Status",
             "traits": {
               "smithy.api#documentation": "<p>Indicates the status of Linux subscriptions settings being
applied.</p>"
 }
          },
          "StatusMessage": {
             "target": "com.amazonaws.licensemanagerlinuxsubscriptions#StringMap",
             "traits": {
               "smithy.api#documentation":
"\leqp>A message which details the Linux subscriptions service settings current status.\lt/p>"
             }
          },
          "HomeRegions": {
             "target": "com.amazonaws.licensemanagerlinuxsubscriptions#StringList",
             "traits": {
               "smithy.api#documentation": "<p>The Region in which License Manager displays the aggregated
data for Linuxn subscriptions.\langle p \rangle"
 }
 }
        }
     },
     "com.amazonaws.licensemanagerlinuxsubscriptions#ValidationException": {
        "type": "structure",
        "members": {
          "message": {
             "target": "smithy.api#String"
          }
        },
        "traits": {
         "smithy.api#documentation": "<p>The provided input is not valid. Try your request again.\langle p \rangle",
          "smithy.api#error": "client"
        }
     }
   }
}
// Code generated by smithy-go-codegen DO NOT EDIT.
```

```
package licensemanager
```

```
import (
	"context"
	"fmt"
	awsmiddleware "github.com/aws/aws-sdk-go-v2/aws/middleware"
	"github.com/aws/smithy-go/middleware"
	smithyhttp "github.com/aws/smithy-go/transport/http"
)
// Checks in the specified license. Check in a license when it is no longer in use.
func (c *Client) CheckInLicense(ctx context.Context, params *CheckInLicenseInput, optFns ...func(*Options))
(*CheckInLicenseOutput, error) {
if params == nil {
 params = & CheckIn LicenseInput\{\}	}
	result, metadata, err := c.invokeOperation(ctx, "CheckInLicense", params, optFns,
c.addOperationCheckInLicenseMiddlewares)
if err := nil		return nil, err
	}
	out := result.(*CheckInLicenseOutput)
	out.ResultMetadata = metadata
	return out, nil
}
type CheckInLicenseInput struct {
	// License consumption token.
	//
	// This member is required.
	LicenseConsumptionToken *string
	// License beneficiary.
	Beneficiary *string
	noSmithyDocumentSerde
}
type
 CheckInLicenseOutput struct {
	// Metadata pertaining to the operation's result.
	ResultMetadata middleware.Metadata
	noSmithyDocumentSerde
}
```

```
func (c *Client) addOperationCheckInLicenseMiddlewares(stack *middleware.Stack, options Options) (err error) {
	if err := stack.Serialize.Add(&setOperationInputMiddleware{}, middleware.After); err != nil {
		return err
	}
	err = stack.Serialize.Add(&awsAwsjson11_serializeOpCheckInLicense{}, middleware.After)
if err := nil		return err
	}
	err = stack.Deserialize.Add(&awsAwsjson11_deserializeOpCheckInLicense{}, middleware.After)
if err := nil		return err
	}
	if err := addProtocolFinalizerMiddlewares(stack, options, "CheckInLicense"); err != nil {
 		return fmt.Errorf("add protocol finalizers: %v", err)
	}
	if err = addlegacyEndpointContextSetter(stack, options); err != nil {
		return err
	}
	if err = addSetLoggerMiddleware(stack, options); err != nil {
		return err
	}
	if err = addClientRequestID(stack); err != nil {
		return err
	}
	if
 err = addComputeContentLength(stack); err != nil {
		return err
	}
	if err = addResolveEndpointMiddleware(stack, options); err != nil {
 		return err
	}
	if err = addComputePayloadSHA256(stack); err != nil {
 		return err
	}
if err = addRetry(state, options); err != nil { }		return err
	}
if err = addRawResponseToMetadata(state); err != nil		return err
	}
if err = addRecordResponseTiming(state); err != nil		return err
	}
	if err = addClientUserAgent(stack, options); err != nil {
 		return err
	}
```

```
	if err = smithyhttp.AddErrorCloseResponseBodyMiddleware(stack); err != nil {
 		return err
	}
	if err = smithyhttp.AddCloseResponseBodyMiddleware(stack); err != nil {
 		return err
	}
	if err = addSetLegacyContextSigningOptionsMiddleware(stack); err != nil {
 		return err
	}
	if err = addOpCheckInLicenseValidationMiddleware(stack); err != nil {
 		return err
	}
	if err = stack.Initialize.Add(newServiceMetadataMiddleware_opCheckInLicense(options.Region),
middleware.Before); err != nil {
 		return
 err
	}
if err = addRecursion Detection(state); err != nil		return err
	}
	if err = addRequestIDRetrieverMiddleware(stack); err != nil {
		return err
	}
	if err = addResponseErrorMiddleware(stack); err != nil {
		return err
	}
	if err = addRequestResponseLogging(stack, options); err != nil {
		return err
	}
	if err = addDisableHTTPSMiddleware(stack, options); err != nil {
		return err
	}
	return nil
}
func newServiceMetadataMiddleware_opCheckInLicense(region string) *awsmiddleware.RegisterServiceMetadata
{
	return &awsmiddleware.RegisterServiceMetadata{
 		Region: region,
 		ServiceID: ServiceID,
 		OperationName: "CheckInLicense",
	}
}
CheckoutBorrowLicense
	Initialize stack step
 		RegisterServiceMetadata
 		legacyEndpointContextSetter
 		SetLogger
```
 OperationInputValidation Serialize stack step setOperationInput ResolveEndpoint OperationSerializer Build stack step ClientRequestID ComputeContentLength UserAgent RecursionDetection Finalize stack step ResolveAuthScheme **GetIdentity**  ResolveEndpointV2 disableHTTPS ComputePayloadHash Retry RetryMetricsHeader setLegacyContextSigningOptions Signing Deserialize stack step AddRawResponseToMetadata ErrorCloseResponseBody CloseResponseBody ResponseErrorWrapper RequestIDRetriever OperationDeserializer RecordResponseTiming RequestResponseLogger // Code generated by smithy-go-codegen DO NOT EDIT.

package licensemanager

import (

 "context"

 "fmt"

 awsmiddleware "github.com/aws/aws-sdk-go-v2/aws/middleware"

 "github.com/aws/aws-sdk-go-v2/service/licensemanager/types"

 "github.com/aws/smithy-go/middleware"

 smithyhttp "github.com/aws/smithy-go/transport/http"

)

// Lists received licenses.

func (c \*Client) ListReceivedLicenses(ctx context.Context, params \*ListReceivedLicensesInput, optFns ...func(\*Options)) (\*ListReceivedLicensesOutput, error) { if params  $==$  nil { params = &ListReceivedLicensesInput{} }

```
	result, metadata, err := c.invokeOperation(ctx, "ListReceivedLicenses", params, optFns,
c.addOperationListReceivedLicensesMiddlewares)
if err := nil {
		return nil, err
	}
	out := result.(*ListReceivedLicensesOutput)
```

```
	out.ResultMetadata = metadata
	return out, nil
}
```
type ListReceivedLicensesInput struct {

 // Filters to scope the results. The following filters are supported: // - ProductSKU // - Status // - Fingerprint // - IssuerName // - Beneficiary Filters []types.Filter

 // Amazon Resource Names (ARNs) of the licenses.

 LicenseArns []string

 // Maximum number of results to return in a single call. MaxResults \*int32

 // Token for the next set of results. NextToken \*string

 noSmithyDocumentSerde

}

type ListReceivedLicensesOutput struct {

 // Received license details. Licenses []types.GrantedLicense

 // Token for the next set of results. NextToken \*string

 // Metadata pertaining to the operation's result. ResultMetadata middleware.Metadata

 noSmithyDocumentSerde

}

```
func (c *Client) addOperationListReceivedLicensesMiddlewares(stack *middleware.Stack, options Options) (err
error) {
	if err := stack.Serialize.Add(&setOperationInputMiddleware{}, middleware.After); err != nil {
		return err
	}
err = stack.Serialize.Add(&awsAwsjson11_serializeOpListReceivedLicenses{}, middleware.After)
if err := nil		return err
	}
	err = stack.Deserialize.Add(&awsAwsjson11_deserializeOpListReceivedLicenses{},
 middleware.After)
if err := nil		return err
	}
	if err := addProtocolFinalizerMiddlewares(stack, options, "ListReceivedLicenses"); err != nil {
 		return fmt.Errorf("add protocol finalizers: %v", err)
	}
	if err = addlegacyEndpointContextSetter(stack, options); err != nil {
 		return err
	}
	if err = addSetLoggerMiddleware(stack, options); err != nil {
 		return err
	}
	if err = addClientRequestID(stack); err != nil {
		return err
	}
	if err = addComputeContentLength(stack); err != nil {
		return err
	}
if err = addResolveEndpointMiddleware (stack, options); err != nil		return err
	}
if err = addComputePayloadSHA256(stat); err != nil { }		return err
	}
if err = addRetry(state, options); err != nil {		return err
	}
	if err = addRawResponseToMetadata(stack); err != nil {
		return err
\mathfrak{r}if err = addRecordResponseTiming(state); err != nil		return err
\mathfrak{r}	if err = addClientUserAgent(stack, options); err != nil {
 		return err
```

```
	}
	if err = smithyhttp.AddErrorCloseResponseBodyMiddleware(stack);
err != nil {
 		return err
 	}
	if err = smithyhttp.AddCloseResponseBodyMiddleware(stack); err != nil {
 		return err
 	}
	if err = addSetLegacyContextSigningOptionsMiddleware(stack); err != nil {
 		return err
	}
	if err = stack.Initialize.Add(newServiceMetadataMiddleware_opListReceivedLicenses(options.Region),
middleware.Before); err != nil {
 		return err
 	}
if err = addRecursion Detection(state); err != nil		return err
 	}
	if err = addRequestIDRetrieverMiddleware(stack); err != nil {
 		return err
 	}
	if err = addResponseErrorMiddleware(stack); err != nil {
 		return err
 	}
	if err = addRequestResponseLogging(stack, options); err != nil {
 		return err
 	}
	if err = addDisableHTTPSMiddleware(stack, options); err != nil {
 		return err
 	}
	return nil
}
func newServiceMetadataMiddleware_opListReceivedLicenses(region string)
*awsmiddleware.RegisterServiceMetadata {
	return &awsmiddleware.RegisterServiceMetadata{
 		Region: region,
 		ServiceID: 
 ServiceID,
 		OperationName: "ListReceivedLicenses",
	}
}
// Code generated by smithy-go-codegen DO NOT EDIT.
package licensemanager
import (
	"context"
```

```
	"fmt"
```

```
	awsmiddleware "github.com/aws/aws-sdk-go-v2/aws/middleware"
```

```
	"github.com/aws/aws-sdk-go-v2/service/licensemanager/types"
```

```
	"github.com/aws/smithy-go/middleware"
```

```
	smithyhttp "github.com/aws/smithy-go/transport/http"
```
)

```
// Checks out the specified license. If the account that created the license is
// the same that is performing the check out, you must specify the account as the
// beneficiary.
func (c *Client) CheckoutLicense(ctx context.Context, params *CheckoutLicenseInput, optFns ...func(*Options))
(*CheckoutLicenseOutput, error) {
if params == nil {
 		params = &CheckoutLicenseInput{}
	}
	result, metadata, err := c.invokeOperation(ctx, "CheckoutLicense", params, optFns,
```

```
c.addOperationCheckoutLicenseMiddlewares)
if err := nil		return nil, err
```

```
	}
```

```
	out := result.(*CheckoutLicenseOutput)
	out.ResultMetadata = metadata
	return out, nil
}
```

```
type CheckoutLicenseInput struct {
```

```
	// Checkout
 type.
	//
	// This member is required.
	CheckoutType types.CheckoutType
```

```
	// Unique, case-sensitive identifier that you provide to ensure the idempotency of
	// the request.
	//
	// This member is required.
	ClientToken *string
	// License entitlements.
	//
	// This member is required.
	Entitlements []types.EntitlementData
```

```
	// Key fingerprint identifying the license.
	//
```
 // This member is required. KeyFingerprint \*string

 // Product SKU. // // This member is required. ProductSKU \*string

 // License beneficiary. Beneficiary \*string

 // Node ID. NodeId \*string

 noSmithyDocumentSerde }

type CheckoutLicenseOutput struct {

 // Checkout type. CheckoutType types.CheckoutType

 // Allowed license entitlements. EntitlementsAllowed []types.EntitlementData

 // Date and time at which the license checkout expires. Expiration \*string

 // Date and time at which the license checkout is issued. IssuedAt \*string

 // Amazon Resource Name (ARN) of the checkout license. LicenseArn \*string

 // License consumption token. LicenseConsumptionToken \*string

 // Node ID. NodeId \*string

 // Signed token. SignedToken \*string

 // Metadata pertaining to the operation's result. ResultMetadata middleware.Metadata

 noSmithyDocumentSerde

```
func (c *Client) addOperationCheckoutLicenseMiddlewares(stack *middleware.Stack, options Options) (err error) {
	if err := stack.Serialize.Add(&setOperationInputMiddleware{}, middleware.After); err != nil {
		return err
	}
	err = stack.Serialize.Add(&awsAwsjson11_serializeOpCheckoutLicense{}, middleware.After)
if err := nil		return err
	}
	err = stack.Deserialize.Add(&awsAwsjson11_deserializeOpCheckoutLicense{}, middleware.After)
if err := nil		return err
	}
	if err := addProtocolFinalizerMiddlewares(stack, options, "CheckoutLicense"); err != nil {
 		return fmt.Errorf("add protocol finalizers: %v", err)
	}
	if err = addlegacyEndpointContextSetter(stack, options); err != nil {
 		return err
	}
	if err = addSetLoggerMiddleware(stack,
options); err := nil		return err
	}
	if err = addClientRequestID(stack); err != nil {
		return err
	}
	if err = addComputeContentLength(stack); err != nil {
		return err
	}
if err = addResolveEndpointMiddleware (stack, options); err != nil		return err
	}
if err = addComputePayloadSHA256(stat); err != nil { }		return err
	}
if err = addRetry(state, options); err != nil {		return err
	}
	if err = addRawResponseToMetadata(stack); err != nil {
		return err
	}
if err = addRecordResponseTiming(state); err != nil		return err
	}
	if err = addClientUserAgent(stack, options); err != nil {
 		return err
```
}

```
	}
	if err = smithyhttp.AddErrorCloseResponseBodyMiddleware(stack); err != nil {
 		return err
	}
	if err = smithyhttp.AddCloseResponseBodyMiddleware(stack); err != nil {
 		return err
	}
	if err = addSetLegacyContextSigningOptionsMiddleware(stack); err != nil {
 		return err
	}
	if err = addOpCheckoutLicenseValidationMiddleware(stack); err != nil {
 		return err
	}
if err = stack.Initialize.Add(newServiceMetadataMiddleware_opCheckoutLicense(options.Region), middleware.Before);
err != nil {
		return err
	}
if err = addRecursion Detection(state); err != nil		return err
	}
	if err = addRequestIDRetrieverMiddleware(stack); err != nil {
 		return err
	}
	if err = addResponseErrorMiddleware(stack); err != nil {
 		return err
	}
	if err = addRequestResponseLogging(stack, options); err != nil {
 		return err
	}
	if err = addDisableHTTPSMiddleware(stack, options); err != nil {
 		return err
	}
	return nil
}
func newServiceMetadataMiddleware_opCheckoutLicense(region string) *awsmiddleware.RegisterServiceMetadata
{
	return &awsmiddleware.RegisterServiceMetadata{
		Region: region,
 		ServiceID: ServiceID,
 		OperationName: "CheckoutLicense",
	}
}
DisassociateLicense
	Initialize stack step
 		RegisterServiceMetadata
 		legacyEndpointContextSetter
```
SetLogger OperationInputValidation Serialize stack step setOperationInput ResolveEndpoint OperationSerializer Build stack step ClientRequestID ComputeContentLength UserAgent RecursionDetection Finalize stack step ResolveAuthScheme **GetIdentity**  ResolveEndpointV2 disableHTTPS ComputePayloadHash Retry RetryMetricsHeader setLegacyContextSigningOptions Signing Deserialize stack step AddRawResponseToMetadata ErrorCloseResponseBody CloseResponseBody ResponseErrorWrapper RequestIDRetriever OperationDeserializer RecordResponseTiming RequestResponseLogger **CheckoutLicense**  Initialize stack step RegisterServiceMetadata legacyEndpointContextSetter SetLogger OperationInputValidation Serialize stack step setOperationInput ResolveEndpoint OperationSerializer Build stack step ClientRequestID ComputeContentLength UserAgent RecursionDetection Finalize stack step ResolveAuthScheme GetIdentity

 ResolveEndpointV2 disableHTTPS ComputePayloadHash Retry RetryMetricsHeader setLegacyContextSigningOptions Signing Deserialize stack step AddRawResponseToMetadata ErrorCloseResponseBody CloseResponseBody ResponseErrorWrapper RequestIDRetriever OperationDeserializer RecordResponseTiming RequestResponseLogger AssociateLicense Initialize stack step RegisterServiceMetadata legacyEndpointContextSetter SetLogger OperationInputValidation Serialize stack step setOperationInput ResolveEndpoint OperationSerializer Build stack step ClientRequestID ComputeContentLength UserAgent RecursionDetection Finalize stack step ResolveAuthScheme **GetIdentity**  ResolveEndpointV2 disableHTTPS ComputePayloadHash Retry RetryMetricsHeader setLegacyContextSigningOptions Signing Deserialize stack step AddRawResponseToMetadata ErrorCloseResponseBody CloseResponseBody ResponseErrorWrapper RequestIDRetriever OperationDeserializer

 RecordResponseTiming RequestResponseLogger CheckInLicense Initialize stack step RegisterServiceMetadata legacyEndpointContextSetter SetLogger OperationInputValidation Serialize stack step setOperationInput ResolveEndpoint OperationSerializer Build stack step ClientRequestID ComputeContentLength UserAgent RecursionDetection Finalize stack step ResolveAuthScheme GetIdentity ResolveEndpointV2 disableHTTPS ComputePayloadHash Retry RetryMetricsHeader setLegacyContextSigningOptions Signing Deserialize stack step AddRawResponseToMetadata ErrorCloseResponseBody CloseResponseBody ResponseErrorWrapper RequestIDRetriever OperationDeserializer RecordResponseTiming RequestResponseLogger AWS SDK for Go Copyright 2015 Amazon.com, Inc. or its affiliates. All Rights Reserved. Copyright 2014-2015 Stripe, Inc. CreateLicense Initialize stack step RegisterServiceMetadata legacyEndpointContextSetter SetLogger OperationInputValidation Serialize stack step setOperationInput ResolveEndpoint

 OperationSerializer Build stack step ClientRequestID ComputeContentLength UserAgent RecursionDetection Finalize stack step ResolveAuthScheme GetIdentity ResolveEndpointV2 disableHTTPS ComputePayloadHash Retry RetryMetricsHeader setLegacyContextSigningOptions Signing Deserialize stack step AddRawResponseToMetadata ErrorCloseResponseBody CloseResponseBody ResponseErrorWrapper RequestIDRetriever OperationDeserializer RecordResponseTiming RequestResponseLogger GetLicense Initialize stack step RegisterServiceMetadata legacyEndpointContextSetter SetLogger OperationInputValidation Serialize stack step setOperationInput ResolveEndpoint OperationSerializer Build stack step ClientRequestID ComputeContentLength UserAgent RecursionDetection Finalize stack step ResolveAuthScheme GetIdentity ResolveEndpointV2 disableHTTPS ComputePayloadHash Retry RetryMetricsHeader

 setLegacyContextSigningOptions Signing Deserialize stack step AddRawResponseToMetadata ErrorCloseResponseBody CloseResponseBody ResponseErrorWrapper RequestIDRetriever OperationDeserializer RecordResponseTiming RequestResponseLogger // Code generated by smithy-go-codegen DO NOT EDIT. package licensemanager

import (

 "context"

 "fmt"

 awsmiddleware "github.com/aws/aws-sdk-go-v2/aws/middleware"

 "github.com/aws/aws-sdk-go-v2/service/licensemanager/types"

 "github.com/aws/smithy-go/middleware"

 smithyhttp "github.com/aws/smithy-go/transport/http"

```
)
```

```
// Creates a license.
```

```
func (c *Client) CreateLicense(ctx context.Context, params *CreateLicenseInput, optFns ...func(*Options))
(*CreateLicenseOutput, error) {
if params == nil {
 params = &CreateLicenseInput{}
	}
```

```
	result, metadata, err := c.invokeOperation(ctx, "CreateLicense", params, optFns,
c.addOperationCreateLicenseMiddlewares)
if err := nil		return nil, err
	}
	out := result.(*CreateLicenseOutput)
	out.ResultMetadata = metadata
	return out, nil
}
```
type CreateLicenseInput struct {

```
	// License beneficiary.
	//
	// This member is required.
	Beneficiary *string
```

```
	// Unique, case-sensitive identifier that you provide to ensure the idempotency of
	// the request.
	//
	//
 This member is required.
	ClientToken *string
	// Configuration for consumption of the license. Choose a provisional
	// configuration for workloads running with continuous connectivity. Choose a
	// borrow configuration for workloads with offline usage.
	//
	// This member is required.
	ConsumptionConfiguration *types.ConsumptionConfiguration
	// License entitlements.
	//
	// This member is required.
	Entitlements []types.Entitlement
	// Home Region for the license.
	//
	// This member is required.
	HomeRegion *string
	// License issuer.
	//
	// This member is required.
	Issuer *types.Issuer
	// License name.
	//
	// This member is required.
	LicenseName *string
	// Product name.
	//
	// This member is required.
	ProductName *string
	// Product SKU.
	//
	// This member is required.
	ProductSKU *string
	// Date and time range during which the license is valid, in ISO8601-UTC format.
	//
```

```
	// This member is required.
```
#### Validity \*types.DatetimeRange

```
	// Information about
 the license.
	LicenseMetadata []types.Metadata
```

```
	noSmithyDocumentSerde
}
```

```
type CreateLicenseOutput struct {
```
 // Amazon Resource Name (ARN) of the license. LicenseArn \*string

 // License status. Status types.LicenseStatus

 // License version. Version \*string

 // Metadata pertaining to the operation's result. ResultMetadata middleware.Metadata

```
	noSmithyDocumentSerde
```

```
}
```

```
func (c *Client) addOperationCreateLicenseMiddlewares(stack *middleware.Stack, options Options) (err error) {
	if err := stack.Serialize.Add(&setOperationInputMiddleware{}, middleware.After); err != nil {
		return err
	}
	err = stack.Serialize.Add(&awsAwsjson11_serializeOpCreateLicense{}, middleware.After)
if err := nil		return err
	}
	err = stack.Deserialize.Add(&awsAwsjson11_deserializeOpCreateLicense{}, middleware.After)
if err := nil		return err
	}
	if err := addProtocolFinalizerMiddlewares(stack, options, "CreateLicense"); err != nil {
		return fmt.Errorf("add protocol finalizers: %v", err)
	}
	if
 err = addlegacyEndpointContextSetter(stack, options); err != nil {
		return err
	}
	if err = addSetLoggerMiddleware(stack, options); err != nil {
		return err
```

```
	}
if err = addClientRequestID(state); err != nil		return err
	}
	if err = addComputeContentLength(stack); err != nil {
		return err
	}
	if err = addResolveEndpointMiddleware(stack, options); err != nil {
		return err
	}
	if err = addComputePayloadSHA256(stack); err != nil {
		return err
	}
	if err = addRetry(stack, options); err != nil {
		return err
	}
	if err = addRawResponseToMetadata(stack); err != nil {
		return err
	}
	if err = addRecordResponseTiming(stack); err != nil {
		return err
	}
	if err = addClientUserAgent(stack, options); err != nil {
		return err
	}
	if err = smithyhttp.AddErrorCloseResponseBodyMiddleware(stack); err != nil {
		return err
	}
	if err = smithyhttp.AddCloseResponseBodyMiddleware(stack); err != nil {
		return err
	}
	if err = addSetLegacyContextSigningOptionsMiddleware(stack); err != nil {
		return
 err
	}
	if err = addOpCreateLicenseValidationMiddleware(stack); err != nil {
		return err
	}
	if err = stack.Initialize.Add(newServiceMetadataMiddleware_opCreateLicense(options.Region),
middleware.Before); err != nil {
		return err
	}
if err = addRecursion Detection(state); err != nil		return err
	}
	if err = addRequestIDRetrieverMiddleware(stack); err != nil {
		return err
	}
```

```
	if err = addResponseErrorMiddleware(stack); err != nil {
 		return err
	}
	if err = addRequestResponseLogging(stack, options); err != nil {
 		return err
	}
	if err = addDisableHTTPSMiddleware(stack, options); err != nil {
 		return err
	}
	return nil
}
```
func newServiceMetadataMiddleware\_opCreateLicense(region string) \*awsmiddleware.RegisterServiceMetadata { return &awsmiddleware.RegisterServiceMetadata{

```
		Region: region,
 		ServiceID: ServiceID,
 		OperationName: "CreateLicense",
	}
}
// Code generated by smithy-go-codegen DO NOT EDIT.
```
package licensemanager

import (

 "context"

 "fmt"

 awsmiddleware "github.com/aws/aws-sdk-go-v2/aws/middleware"

 "github.com/aws/aws-sdk-go-v2/service/licensemanager/types"

 "github.com/aws/smithy-go/middleware"

 smithyhttp "github.com/aws/smithy-go/transport/http"

)

```
// Gets detailed information about the specified license.
func (c *Client) GetLicense(ctx context.Context, params *GetLicenseInput, optFns ...func(*Options))
(*GetLicenseOutput, error) {
if params == nil {
 params = \&GetLicenseInput\}	}
```

```
	result, metadata, err := c.invokeOperation(ctx, "GetLicense", params, optFns,
c.addOperationGetLicenseMiddlewares)
if err := nil		return nil, err
	}
	out := result.(*GetLicenseOutput)
```

```
	out.ResultMetadata = metadata
	return out, nil
```

```
}
```
type GetLicenseInput struct {

```
	// Amazon Resource Name (ARN) of the license.
	//
	// This member is required.
	LicenseArn *string
```
 // License version. Version \*string

```
	noSmithyDocumentSerde
}
```
type GetLicenseOutput struct {

 // License details. License \*types.License

 // Metadata pertaining to the operation's result. ResultMetadata middleware.Metadata

```
	noSmithyDocumentSerde
}
```

```
func (c *Client) addOperationGetLicenseMiddlewares(stack *middleware.Stack, options Options) (err error) {
	if err := stack.Serialize.Add(&setOperationInputMiddleware{}, middleware.After); err != nil {
		return err
	}
	err = stack.Serialize.Add(&awsAwsjson11_serializeOpGetLicense{}, middleware.After)
if err := nil		return err
	}
	err = stack.Deserialize.Add(&awsAwsjson11_deserializeOpGetLicense{}, middleware.After)
if err := nil		return err
	}
	if err := addProtocolFinalizerMiddlewares(stack, options, "GetLicense"); err != nil {
 		return fmt.Errorf("add protocol finalizers: %v", err)
	}
	if err = addlegacyEndpointContextSetter(stack, options); err != nil {
		return err
	}
	if err = addSetLoggerMiddleware(stack, options); err != nil {
 		return err
```

```
	}
	if err = addClientRequestID(stack); err
!= nil {
		return err
	}
	if err = addComputeContentLength(stack); err != nil {
		return err
	}
	if err = addResolveEndpointMiddleware(stack, options); err != nil {
		return err
	}
	if err = addComputePayloadSHA256(stack); err != nil {
		return err
	}
if err = addRetry(state, options); err != nil { }		return err
	}
	if err = addRawResponseToMetadata(stack); err != nil {
		return err
	}
if err = addRecordResponseTiming(state); err != nil		return err
	}
	if err = addClientUserAgent(stack, options); err != nil {
		return err
	}
	if err = smithyhttp.AddErrorCloseResponseBodyMiddleware(stack); err != nil {
		return err
	}
	if err = smithyhttp.AddCloseResponseBodyMiddleware(stack); err != nil {
		return err
	}
	if err = addSetLegacyContextSigningOptionsMiddleware(stack); err != nil {
		return err
	}
	if err = addOpGetLicenseValidationMiddleware(stack); err != nil {
		return err
	}
	if err = stack.Initialize.Add(newServiceMetadataMiddleware_opGetLicense(options.Region), middleware.Before);
err != nil {
		return err
	}
if err = addRecursion Detection(state); err != nil		return err
	}
	if err = addRequestIDRetrieverMiddleware(stack); err != nil {
		return err
	}
```

```
	if err = addResponseErrorMiddleware(stack); err != nil {
 		return err
	}
	if err = addRequestResponseLogging(stack, options); err != nil {
 		return err
	}
	if err = addDisableHTTPSMiddleware(stack, options); err != nil {
 		return err
	}
	return nil
}
```
func newServiceMetadataMiddleware\_opGetLicense(region string) \*awsmiddleware.RegisterServiceMetadata { return &awsmiddleware.RegisterServiceMetadata{

```
		Region: region,
 		ServiceID: ServiceID,
 		OperationName: "GetLicense",
	}
}
DeleteLicense
	Initialize stack step
 		RegisterServiceMetadata
 		legacyEndpointContextSetter
 		SetLogger
 		OperationInputValidation
	Serialize stack step
 		setOperationInput
 		ResolveEndpoint
 		OperationSerializer
	Build stack step
 		ClientRequestID
 		ComputeContentLength
 		UserAgent
 		RecursionDetection
	Finalize stack step
 		ResolveAuthScheme
 		GetIdentity
 		ResolveEndpointV2
 		disableHTTPS
 		ComputePayloadHash
 		Retry
 		RetryMetricsHeader
 		setLegacyContextSigningOptions
 		Signing
	Deserialize stack step
 		AddRawResponseToMetadata
 		ErrorCloseResponseBody
 		CloseResponseBody
```

```
		ResponseErrorWrapper
 		RequestIDRetriever
 		OperationDeserializer
 		RecordResponseTiming
 		RequestResponseLogger
// Code generated by smithy-go-codegen DO NOT EDIT.
```

```
package grafana
```

```
import (
	"context"
	"fmt"
	awsmiddleware "github.com/aws/aws-sdk-go-v2/aws/middleware"
	"github.com/aws/aws-sdk-go-v2/service/grafana/types"
	"github.com/aws/smithy-go/middleware"
	smithyhttp "github.com/aws/smithy-go/transport/http"
)
```

```
// Assigns a Grafana Enterprise license to a workspace. Upgrading to Grafana
```
// Enterprise incurs additional fees. For more information, see Upgrade a

// workspace to Grafana Enterprise (https://docs.aws.amazon.com/grafana/latest/userguide/upgrade-to-Grafana-Enterprise.html)

```
\mathcal{U}.
```
func (c \*Client) AssociateLicense(ctx context.Context, params \*AssociateLicenseInput, optFns ...func(\*Options)) (\*AssociateLicenseOutput, error) {

```
if params == nil {
params = & Associate LicenseInput\{\}	}
```

```
	result, metadata, err := c.invokeOperation(ctx, "AssociateLicense", params, optFns,
c.addOperationAssociateLicenseMiddlewares)
if err := nil		return nil, err
```

```
	}
```

```
	out := result.(*AssociateLicenseOutput)
	out.ResultMetadata
 = metadata
	return out, nil
}
```

```
type AssociateLicenseInput struct {
```
 // The type of license to associate with the workspace. Amazon Managed Grafana // workspaces no longer support Grafana Enterprise free trials.

 //

```
	// This member is required.
```
 LicenseType types.LicenseType

 // The ID of the workspace to associate the license with.

```
	//
	// This member is required.
	WorkspaceId *string
```
 // A token from Grafana Labs that ties your Amazon Web Services account with a // Grafana Labs account. For more information, see Register with Grafana Labs (https://docs.aws.amazon.com/grafana/latest/userguide/upgrade-to-Grafana-Enterprise.html#AMG-workspaceregister-enterprise)  $\mathcal{U}$ . GrafanaToken \*string noSmithyDocumentSerde } type AssociateLicenseOutput struct { // A structure containing data about the workspace. // // This member is required. Workspace \*types.WorkspaceDescription // Metadata pertaining to the operation's result. ResultMetadata middleware.Metadata noSmithyDocumentSerde } func (c \*Client) addOperationAssociateLicenseMiddlewares(stack \*middleware.Stack, options Options) (err error) { if err := stack.Serialize.Add(&setOperationInputMiddleware{}, middleware.After); err != nil { return err } err = stack.Serialize.Add(&awsRestjson1\_serializeOpAssociateLicense{}, middleware.After) if  $err := nil$  return err } err = stack.Deserialize.Add(&awsRestjson1\_deserializeOpAssociateLicense{}, middleware.After) if  $err := nil$  return err } if err := addProtocolFinalizerMiddlewares(stack, options, "AssociateLicense"); err != nil { return fmt.Errorf("add protocol finalizers: %v", err) } if err = addlegacyEndpointContextSetter(stack, options); err != nil { return err

```
	}
	if err = addSetLoggerMiddleware(stack, options); err != nil {
		return err
	}
if err = addClientRequestID(state); err != nil		return err
	}
	if err = addComputeContentLength(stack); err != nil {
		return err
	}
	if err = addResolveEndpointMiddleware(stack,
options); err := nil		return err
	}
	if err = addComputePayloadSHA256(stack); err != nil {
		return err
	}
if err = addRetry(state, options); err != nil { }		return err
	}
	if err = addRawResponseToMetadata(stack); err != nil {
		return err
	}
	if err = addRecordResponseTiming(stack); err != nil {
		return err
	}
	if err = addClientUserAgent(stack, options); err != nil {
		return err
	}
	if err = smithyhttp.AddErrorCloseResponseBodyMiddleware(stack); err != nil {
		return err
	}
	if err = smithyhttp.AddCloseResponseBodyMiddleware(stack); err != nil {
		return err
	}
	if err = addSetLegacyContextSigningOptionsMiddleware(stack); err != nil {
		return err
	}
	if err = addOpAssociateLicenseValidationMiddleware(stack); err != nil {
		return err
	}
	if err = stack.Initialize.Add(newServiceMetadataMiddleware_opAssociateLicense(options.Region),
middleware.Before); err != nil {
		return err
	}
if err = addRecursion Detection(state); err != nil		return err
	}
```

```
	if err = addRequestIDRetrieverMiddleware(stack);
err != nil {
 		return err
 	}
	if err = addResponseErrorMiddleware(stack); err != nil {
 		return err
	}
	if err = addRequestResponseLogging(stack, options); err != nil {
 		return err
	}
	if err = addDisableHTTPSMiddleware(stack, options); err != nil {
 		return err
	}
	return nil
}
func newServiceMetadataMiddleware_opAssociateLicense(region string)
*awsmiddleware.RegisterServiceMetadata {
	return &awsmiddleware.RegisterServiceMetadata{
 		Region: region,
 		ServiceID: ServiceID,
 		OperationName: "AssociateLicense",
	}
}
// Code generated by smithy-go-codegen DO NOT EDIT.
package licensemanager
import (
	"context"
	"fmt"
	awsmiddleware "github.com/aws/aws-sdk-go-v2/aws/middleware"
	"github.com/aws/aws-sdk-go-v2/service/licensemanager/types"
	"github.com/aws/smithy-go/middleware"
	smithyhttp "github.com/aws/smithy-go/transport/http"
)
// Lists the licenses for your account.
func (c *Client) ListLicenses(ctx context.Context, params *ListLicensesInput, optFns ...func(*Options))
(*ListLicensesOutput, error) {
if params == nil {
 params = & ListLicensesInput\{\}	}
	result, metadata, err := c.invokeOperation(ctx, "ListLicenses", params, optFns,
c.addOperationListLicensesMiddlewares)
if err := nil		return nil, err
```

```
	out := result.(*ListLicensesOutput)
	out.ResultMetadata = metadata
	return out, nil
}
```
type ListLicensesInput struct {

 // Filters to scope the results. The following filters are supported:

- // Beneficiary
- // ProductSKU
- // Fingerprint
- // Status

 Filters []types.Filter

#### //

 }

 Amazon Resource Names (ARNs) of the licenses. LicenseArns []string

 // Maximum number of results to return in a single call. MaxResults \*int32

 // Token for the next set of results. NextToken \*string

 noSmithyDocumentSerde }

type ListLicensesOutput struct {

 // License details. Licenses []types.License

 // Token for the next set of results. NextToken \*string

 // Metadata pertaining to the operation's result. ResultMetadata middleware.Metadata

 noSmithyDocumentSerde

}

func (c \*Client) addOperationListLicensesMiddlewares(stack \*middleware.Stack, options Options) (err error) { if err := stack.Serialize.Add(&setOperationInputMiddleware{}, middleware.After); err != nil { return err

 }

 err = stack.Serialize.Add(&awsAwsjson11\_serializeOpListLicenses{}, middleware.After)

```
if err := nil		return err
	}
	err = stack.Deserialize.Add(&awsAwsjson11_deserializeOpListLicenses{}, middleware.After)
if err := nil		return err
	}
	if err := addProtocolFinalizerMiddlewares(stack,
 options, "ListLicenses"); err != nil {
		return fmt.Errorf("add protocol finalizers: %v", err)
	}
	if err = addlegacyEndpointContextSetter(stack, options); err != nil {
		return err
	}
	if err = addSetLoggerMiddleware(stack, options); err != nil {
		return err
	}
if err = addClientRequestID(state); err != nil		return err
	}
	if err = addComputeContentLength(stack); err != nil {
		return err
	}
	if err = addResolveEndpointMiddleware(stack, options); err != nil {
		return err
	}
	if err = addComputePayloadSHA256(stack); err != nil {
		return err
	}
if err = addRetry(state, options); err != nil { }		return err
	}
	if err = addRawResponseToMetadata(stack); err != nil {
		return err
	}
if err = addRecordResponseTiming(state); err != nil		return err
	}
	if err = addClientUserAgent(stack, options); err != nil {
		return err
	}
	if err = smithyhttp.AddErrorCloseResponseBodyMiddleware(stack); err != nil {
		return err
	}
	if err = smithyhttp.AddCloseResponseBodyMiddleware(stack);
err != nil {
		return err
```

```
	}
	if err = addSetLegacyContextSigningOptionsMiddleware(stack); err != nil {
		return err
	}
	if err = stack.Initialize.Add(newServiceMetadataMiddleware_opListLicenses(options.Region), middleware.Before);
err != nil {
		return err
	}
	if err = addRecursionDetection(stack); err != nil {
		return err
	}
	if err = addRequestIDRetrieverMiddleware(stack); err != nil {
		return err
	}
	if err = addResponseErrorMiddleware(stack); err != nil {
		return err
	}
if err = addRequestResponseLogging(state, options); err != nil		return err
	}
	if err = addDisableHTTPSMiddleware(stack, options); err != nil {
		return err
	}
	return nil
}
```
func newServiceMetadataMiddleware\_opListLicenses(region string) \*awsmiddleware.RegisterServiceMetadata { return &awsmiddleware.RegisterServiceMetadata{

Region: region, ServiceID: ServiceID, OperationName: "ListLicenses", } } Copyright (c) 2009 The Go Authors. All rights reserved.

Redistribution and use in source and binary forms, with or without modification, are permitted provided that the following conditions are met:

 \* Redistributions of source code must retain the above copyright notice, this list of conditions and the following disclaimer.

 \* Redistributions in binary form must reproduce the above copyright notice, this list of conditions and the following disclaimer in the documentation and/or other materials provided with the distribution.

 \* Neither the name of Google Inc. nor the names of its contributors may be used to endorse or promote products derived from this software without specific prior written permission.

THIS SOFTWARE IS PROVIDED BY THE COPYIGHT HOLDERS AND CONTRIBUTORS "AS IS" AND ANY EXPRESS OR IMPLIED WARRANTIES, INCLUDING, BUT NOT LIMITED TO, THE IMPLIED WARRANTIES OF MERCHANTABILITY AND FITNESS FOR A PARTICULAR PURPOSE ARE DISCLAIMED. IN NO EVENT SHALL THE COPYRIGHT **OWNER** 

 OR CONTRIBUTORS BE LIABLE FOR ANY DIRECT, INDIRECT, INCIDENTAL, SPECIAL, EXEMPLARY, OR CONSEQUENTIAL DAMAGES (INCLUDING, BUT NOT LIMITED TO, PROCUREMENT OF SUBSTITUTE GOODS OR SERVICES; LOSS OF USE, DATA, OR PROFITS; OR BUSINESS INTERRUPTION) HOWEVER CAUSED AND ON ANY THEORY OF LIABILITY, WHETHER IN CONTRACT, STRICT LIABILITY, OR TORT (INCLUDING NEGLIGENCE OR OTHERWISE) ARISING IN ANY WAY OUT OF THE USE OF THIS SOFTWARE, EVEN IF ADVISED OF THE POSSIBILITY OF SUCH DAMAGE.

ListReceivedLicenses

 Initialize stack step RegisterServiceMetadata

 legacyEndpointContextSetter

 SetLogger

 Serialize stack step

 setOperationInput

 ResolveEndpoint

 OperationSerializer

 Build stack step

 ClientRequestID ComputeContentLength

 UserAgent

 RecursionDetection

 Finalize stack step

 ResolveAuthScheme

**GetIdentity** 

 ResolveEndpointV2

 disableHTTPS

 ComputePayloadHash

 Retry

 RetryMetricsHeader

 setLegacyContextSigningOptions

 Signing

 Deserialize stack step

 AddRawResponseToMetadata

 ErrorCloseResponseBody

 CloseResponseBody

 ResponseErrorWrapper

 RequestIDRetriever

 OperationDeserializer

 RecordResponseTiming

 RequestResponseLogger

Apache License

## Version 2.0, January 2004 http://www.apache.org/licenses/

### TERMS AND CONDITIONS FOR USE, REPRODUCTION, AND DISTRIBUTION

#### 1. Definitions.

 "License" shall mean the terms and conditions for use, reproduction, and distribution as defined by Sections 1 through 9 of this document.

 "Licensor" shall mean the copyright owner or entity authorized by the copyright owner that is granting the License.

 "Legal Entity" shall mean the union of the acting entity and all other entities that control, are controlled by, or are under common control with that entity. For the purposes of this definition, "control" means (i) the power, direct or indirect, to cause the direction or management of such entity, whether by contract or otherwise, or (ii) ownership of fifty percent (50%) or more of the outstanding shares, or (iii) beneficial ownership of such entity.

 "You" (or "Your") shall mean an individual or Legal Entity exercising permissions granted by this License.

 "Source" form shall mean the preferred form for making modifications, including but not limited to software source code, documentation source, and configuration files.

 "Object" form shall mean any form resulting from mechanical transformation or translation of a Source form, including but not limited to compiled object code, generated documentation, and conversions to other media types.

 "Work" shall mean the work of authorship, whether in Source or Object form, made available under the License, as indicated by a copyright notice that is included in or attached to the work (an example is provided in the Appendix below).

 "Derivative Works" shall mean any work, whether in Source or Object form, that is based on (or derived from) the Work and for which the editorial

 revisions, annotations, elaborations, or other modifications represent, as a whole, an original work of authorship. For the purposes of this License, Derivative Works shall not include works that remain separable from, or merely link (or bind by name) to the interfaces of, the Work and Derivative Works thereof.

 "Contribution" shall mean any work of authorship, including the original version of the Work and any modifications or additions to that Work or Derivative Works thereof, that is intentionally submitted to Licensor for inclusion in the Work by the copyright owner or by an individual or Legal Entity authorized to submit on behalf of the copyright owner. For the purposes of this definition, "submitted" means any form of electronic, verbal, or written communication sent to the Licensor or its representatives, including but not limited to communication on electronic mailing lists, source code control systems, and issue tracking systems that are managed by, or on behalf of, the Licensor for the purpose of discussing and improving the Work, but excluding communication that is conspicuously marked or otherwise designated in writing by the copyright owner as "Not a Contribution."

 "Contributor" shall mean Licensor and any individual or Legal Entity on behalf of whom a Contribution has been received by Licensor and subsequently incorporated within the Work.

- 2. Grant of Copyright License. Subject to the terms and conditions of this License, each Contributor hereby grants to You a perpetual, worldwide, non-exclusive, no-charge, royalty-free, irrevocable copyright license to reproduce, prepare Derivative Works of, publicly display, publicly perform, sublicense, and distribute the Work and such Derivative Works in Source or Object form.
- 3. Grant of Patent License. Subject to the terms and conditions of this
- License, each Contributor hereby grants to You a perpetual, worldwide, non-exclusive, no-charge, royalty-free, irrevocable (except as stated in this section) patent license to make, have made, use, offer to sell, sell, import, and otherwise transfer the Work, where such license applies only to those patent claims licensable by such Contributor that are necessarily infringed by their Contribution(s) alone or by combination of their Contribution(s) with the Work to which such Contribution(s) was submitted. If You institute patent litigation against any entity (including a cross-claim or counterclaim in a lawsuit) alleging that the Work or a Contribution incorporated within the Work constitutes direct or contributory patent infringement, then any patent licenses granted to You under this License for that Work shall terminate as of the date such litigation is filed.

# 4. Redistribution. You may reproduce and distribute copies of the

 Work or Derivative Works thereof in any medium, with or without modifications, and in Source or Object form, provided that You meet the following conditions:

- (a) You must give any other recipients of the Work or Derivative Works a copy of this License; and
- (b) You must cause any modified files to carry prominent notices stating that You changed the files; and
- (c) You must retain, in the Source form of any Derivative Works that You distribute, all copyright, patent, trademark, and attribution notices from the Source form of the Work, excluding those notices that do not pertain to any part of the Derivative Works; and
- (d) If the Work includes a "NOTICE" text file as part of its distribution, then any Derivative Works that You distribute must include a readable copy of the attribution notices contained within such NOTICE file, excluding

#### those notices that do not

 pertain to any part of the Derivative Works, in at least one of the following places: within a NOTICE text file distributed as part of the Derivative Works; within the Source form or documentation, if provided along with the Derivative Works; or, within a display generated by the Derivative Works, if and wherever such third-party notices normally appear. The contents of the NOTICE file are for informational purposes only and do not modify the License. You may add Your own attribution notices within Derivative Works that You distribute, alongside or as an addendum to the NOTICE text from the Work, provided that such additional attribution notices cannot be construed as modifying the License.

 You may add Your own copyright statement to Your modifications and may provide additional or different license terms and conditions

- for use, reproduction, or distribution of Your modifications, or for any such Derivative Works as a whole, provided Your use, reproduction, and distribution of the Work otherwise complies with the conditions stated in this License.
- 5. Submission of Contributions. Unless You explicitly state otherwise, any Contribution intentionally submitted for inclusion in the Work by You to the Licensor shall be under the terms and conditions of this License, without any additional terms or conditions. Notwithstanding the above, nothing herein shall supersede or modify the terms of any separate license agreement you may have executed with Licensor regarding such Contributions.
- 6. Trademarks. This License does not grant permission to use the trade names, trademarks, service marks, or product names of the Licensor,

 except as required for reasonable and customary use in describing the origin of the Work and reproducing the content of the NOTICE file.

- 7. Disclaimer of Warranty. Unless required by applicable law or agreed to in writing, Licensor provides the Work (and each Contributor provides its Contributions) on an "AS IS" BASIS, WITHOUT WARRANTIES OR CONDITIONS OF ANY KIND, either express or implied, including, without limitation, any warranties or conditions of TITLE, NON-INFRINGEMENT, MERCHANTABILITY, or FITNESS FOR A PARTICULAR PURPOSE. You are solely responsible for determining the appropriateness of using or redistributing the Work and assume any risks associated with Your exercise of permissions under this License.
- 8. Limitation of Liability. In no event and under no legal theory, whether in tort (including negligence), contract, or otherwise, unless required by applicable law (such as deliberate and grossly negligent acts) or agreed to in writing, shall any Contributor be liable to You for damages, including any direct, indirect, special,
	- incidental, or consequential damages of any character arising as a result of this License or out of the use or inability to use the Work (including but not limited to damages for loss of goodwill, work stoppage, computer failure or malfunction, or any and all other commercial damages or losses), even if such Contributor has been advised of the possibility of such damages.
- 9. Accepting Warranty or Additional Liability. While redistributing the Work or Derivative Works thereof, You may choose to offer, and charge a fee for, acceptance of support, warranty, indemnity, or other liability obligations and/or rights consistent with this License. However, in accepting such obligations, You may act only on Your own behalf and on Your sole responsibility, not on behalf of any other Contributor, and only if You agree to indemnify, defend, and hold each Contributor harmless for any liability incurred by, or claims asserted against, such Contributor by reason of your accepting any such warranty or additional liability.

#### END OF TERMS AND CONDITIONS

APPENDIX: How to apply the Apache License to your work.

 To apply the Apache License to your work, attach the following boilerplate notice, with the fields enclosed by brackets "[]" replaced with your own identifying information. (Don't include the brackets!) The text should be enclosed in the appropriate comment syntax for the file format. We also recommend that a file or class name and description of purpose be included on the

 same "printed page" as the copyright notice for easier identification within third-party archives.

Copyright [yyyy] [name of copyright owner]

 Licensed under the Apache License, Version 2.0 (the "License"); you may not use this file except in compliance with the License. You may obtain a copy of the License at

```
 http://www.apache.org/licenses/LICENSE-2.0
```
 Unless required by applicable law or agreed to in writing, software distributed under the License is distributed on an "AS IS" BASIS, WITHOUT WARRANTIES OR CONDITIONS OF ANY KIND, either express or implied. See the License for the specific language governing permissions and limitations under the License. // Code generated by smithy-go-codegen DO NOT EDIT.

package grafana

```
import (
	"context"
	"fmt"
	awsmiddleware "github.com/aws/aws-sdk-go-v2/aws/middleware"
	"github.com/aws/aws-sdk-go-v2/service/grafana/types"
	"github.com/aws/smithy-go/middleware"
	smithyhttp "github.com/aws/smithy-go/transport/http"
\overline{\phantom{a}}
```
// Removes the Grafana Enterprise license from a workspace.

```
func (c *Client) DisassociateLicense(ctx context.Context, params *DisassociateLicenseInput, optFns
...func(*Options)) (*DisassociateLicenseOutput, error) {
if params == nil {
 		params = &DisassociateLicenseInput{}
```

```
	}
```

```
	result, metadata, err := c.invokeOperation(ctx, "DisassociateLicense", params, optFns,
c.addOperationDisassociateLicenseMiddlewares)
if err := nil		return nil, err
	}
```

```
	out := result.(*DisassociateLicenseOutput)
	out.ResultMetadata = metadata
	return out, nil
}
```
type DisassociateLicenseInput struct {

```
	// The type of license to remove from the workspace.
	//
	// This member is required.
	LicenseType types.LicenseType
	//
 The ID of the workspace to remove the Grafana Enterprise license from.
	//
	// This member is required.
	WorkspaceId *string
	noSmithyDocumentSerde
}
type DisassociateLicenseOutput struct {
	// A structure containing information about the workspace.
	//
	// This member is required.
	Workspace *types.WorkspaceDescription
	// Metadata pertaining to the operation's result.
	ResultMetadata middleware.Metadata
	noSmithyDocumentSerde
}
func (c *Client) addOperationDisassociateLicenseMiddlewares(stack *middleware.Stack, options Options) (err
error) {
	if err := stack.Serialize.Add(&setOperationInputMiddleware{}, middleware.After); err != nil {
		return err
	}
	err = stack.Serialize.Add(&awsRestjson1_serializeOpDisassociateLicense{}, middleware.After)
if err := nil		return err
	}
	err = stack.Deserialize.Add(&awsRestjson1_deserializeOpDisassociateLicense{}, middleware.After)
if err := nil		return err
	}
	if err := addProtocolFinalizerMiddlewares(stack, options, "DisassociateLicense");
err := nil		return fmt.Errorf("add protocol finalizers: %v", err)
	}
	if err = addlegacyEndpointContextSetter(stack, options); err != nil {
 		return err
```

```
	}
	if err = addSetLoggerMiddleware(stack, options); err != nil {
		return err
	}
if err = addClientRequestID(state); err != nil		return err
	}
	if err = addComputeContentLength(stack); err != nil {
		return err
	}
	if err = addResolveEndpointMiddleware(stack, options); err != nil {
		return err
	}
	if err = addComputePayloadSHA256(stack); err != nil {
		return err
	}
	if err = addRetry(stack, options); err != nil {
		return err
	}
	if err = addRawResponseToMetadata(stack); err != nil {
		return err
	}
if err = addRecordResponseTiming(state); err != nil		return err
	}
	if err = addClientUserAgent(stack, options); err != nil {
		return err
	}
	if err = smithyhttp.AddErrorCloseResponseBodyMiddleware(stack); err != nil {
		return err
	}
	if err = smithyhttp.AddCloseResponseBodyMiddleware(stack); err != nil
 {
		return err
	}
	if err = addSetLegacyContextSigningOptionsMiddleware(stack); err != nil {
		return err
	}
	if err = addOpDisassociateLicenseValidationMiddleware(stack); err != nil {
		return err
	}
	if err = stack.Initialize.Add(newServiceMetadataMiddleware_opDisassociateLicense(options.Region),
middleware.Before); err != nil {
		return err
	}
if err = addRecursion Detection(state); err != nil		return err
	}
```

```
	if err = addRequestIDRetrieverMiddleware(stack); err != nil {
 		return err
	}
	if err = addResponseErrorMiddleware(stack); err != nil {
 		return err
	}
	if err = addRequestResponseLogging(stack, options); err != nil {
 		return err
	}
	if err = addDisableHTTPSMiddleware(stack, options); err != nil {
 		return err
	}
	return nil
}
func newServiceMetadataMiddleware_opDisassociateLicense(region string)
*awsmiddleware.RegisterServiceMetadata {
	return &awsmiddleware.RegisterServiceMetadata{
Region: region,
 		ServiceID: ServiceID,
 		OperationName: "DisassociateLicense",
	}
}
{
   "smithy": "2.0",
  "shapes": {
     "com.amazonaws.licensemanagerusersubscriptions#AccessDeniedException": {
        "type": "structure",
       "members": {
          "message": {
             "target": "smithy.api#String"
          }
        },
        "traits": {
         "smithy.api#documentation": "<p>You don't have sufficient access to perform this action.\langle p \rangle",
          "smithy.api#error": "client"
        }
     },
     "com.amazonaws.licensemanagerusersubscriptions#ActiveDirectoryIdentityProvider": {
        "type": "structure",
       "members": {
          "DirectoryId": {
             "target": "smithy.api#String",
            "traits": {
               "smithy.api#documentation": "<p>The directory ID for an Active Directory identity provider.</p>"
             }
          }
        },
```

```
 "traits": {
          "smithy.api#documentation":
 "<p>Details about an Active Directory identity provider.</p>"
        }
     },
     "com.amazonaws.licensemanagerusersubscriptions#AssociateUser": {
        "type": "operation",
        "input": {
          "target": "com.amazonaws.licensemanagerusersubscriptions#AssociateUserRequest"
        },
        "output": {
          "target": "com.amazonaws.licensemanagerusersubscriptions#AssociateUserResponse"
        },
        "errors": [
          {
             "target": "com.amazonaws.licensemanagerusersubscriptions#AccessDeniedException"
          },
\overline{\mathcal{L}} "target": "com.amazonaws.licensemanagerusersubscriptions#ConflictException"
          },
\overline{\mathcal{L}} "target": "com.amazonaws.licensemanagerusersubscriptions#InternalServerException"
           },
\overline{\mathcal{L}} "target": "com.amazonaws.licensemanagerusersubscriptions#ResourceNotFoundException"
           },
\overline{\mathcal{L}} "target": "com.amazonaws.licensemanagerusersubscriptions#ServiceQuotaExceededException"
           },
\overline{\mathcal{L}} "target": "com.amazonaws.licensemanagerusersubscriptions#ThrottlingException"
           },
\overline{\mathcal{L}} "target": "com.amazonaws.licensemanagerusersubscriptions#ValidationException"
           }
        ],
        "traits": {
          "smithy.api#documentation": "<p>Associates the user to an EC2 instance to utilize user-based
subscriptions.\langle p \rangle|n \langlenote\rangle|n \langle p \rangleYour estimated bill for charges on the number of users and related
costs will take 48\text{ln} hours to appear for billing periods that haven't closed (marked as \langle b \rangle-Pending\langle b \rangle billing
status) in Amazon Web Services Billing. For more information, see <a
href=\"https://docs.aws.amazon.com/awsaccountbilling/latest/aboutv2/invoice.html\">Viewing your\n
      monthly charges</a> in the <i>Amazon Web Services Billing User Guide</i>></p>>\rho </note>",
          "smithy.api#http": {
             "code": 200,
             "method": "POST",
             "uri": "/user/AssociateUser"
          },
```

```
 "smithy.api#idempotent": {}
       }
     },
     "com.amazonaws.licensemanagerusersubscriptions#AssociateUserRequest": {
       "type": "structure",
       "members": {
          "Username": {
            "target": "smithy.api#String",
            "traits": {
              "smithy.api#documentation": "<p>The user name from the identity provider for the user.\langle p \rangle",
               "smithy.api#required": {}
            }
          },
          "InstanceId": {
            "target": "smithy.api#String",
            "traits": {
               "smithy.api#documentation": "<p>The ID of the
EC2 instance, which provides user-based subscriptions.\langle p \rangle",
               "smithy.api#required": {}
            }
          },
          "IdentityProvider": {
            "target": "com.amazonaws.licensemanagerusersubscriptions#IdentityProvider",
            "traits": {
               "smithy.api#documentation": "<p>The identity provider of the user.</p>",
               "smithy.api#required": {}
            }
          },
          "Domain": {
            "target": "smithy.api#String",
            "traits": {
               "smithy.api#documentation": "<p>The domain name of the user.</p>"
            }
          }
       }
     },
     "com.amazonaws.licensemanagerusersubscriptions#AssociateUserResponse": {
       "type": "structure",
       "members": {
          "InstanceUserSummary": {
            "target": "com.amazonaws.licensemanagerusersubscriptions#InstanceUserSummary",
             "traits": {
              "smithy.api#documentation": "<p>Metadata that describes the associate user operation.</p>",
               "smithy.api#required": {}
            }
          }
       }
     },
```
 "com.amazonaws.licensemanagerusersubscriptions#BoxInteger": { "type": "integer" }, "com.amazonaws.licensemanagerusersubscriptions#ConflictException": { "type": "structure", "members": { "message": { "target": "smithy.api#String" } }, "traits": { "smithy.api#documentation": "<p>The request couldn't be completed because it conflicted with the current state of the \n resource. $\langle p \rangle$ ", "smithy.api#error": "server" } }, "com.amazonaws.licensemanagerusersubscriptions#DeregisterIdentityProvider": { "type": "operation", "input": { "target": "com.amazonaws.licensemanagerusersubscriptions#DeregisterIdentityProviderRequest" }, "output": { "target": "com.amazonaws.licensemanagerusersubscriptions#DeregisterIdentityProviderResponse" }, "errors": [ { "target": "com.amazonaws.licensemanagerusersubscriptions#AccessDeniedException" },  $\overline{\mathcal{L}}$  "target": "com.amazonaws.licensemanagerusersubscriptions#ConflictException" },  $\overline{\mathcal{L}}$  "target": "com.amazonaws.licensemanagerusersubscriptions#InternalServerException" },  $\overline{\mathcal{L}}$  "target": "com.amazonaws.licensemanagerusersubscriptions#ResourceNotFoundException" },  $\overline{\mathcal{L}}$  "target": "com.amazonaws.licensemanagerusersubscriptions#ServiceQuotaExceededException" },  $\left\{\begin{array}{ccc} & & \\ & & \end{array}\right\}$  "target": "com.amazonaws.licensemanagerusersubscriptions#ThrottlingException" },  $\left\{\begin{array}{ccc} & & \\ & & \end{array}\right\}$  "target": "com.amazonaws.licensemanagerusersubscriptions#ValidationException" } ],

```
 "traits": {
          "smithy.api#documentation": "<p>Deregisters the identity provider from providing user-based
subscriptions.</p>",
          "smithy.api#http": {
            "code": 200,
            "method": "POST",
            "uri": "/identity-provider/DeregisterIdentityProvider"
          },
          "smithy.api#idempotent": {}
       }
     },
     "com.amazonaws.licensemanagerusersubscriptions#DeregisterIdentityProviderRequest": {
       "type": "structure",
       "members": {
          "IdentityProvider": {
            "target": "com.amazonaws.licensemanagerusersubscriptions#IdentityProvider",
             "traits": {
               "smithy.api#documentation": "<p>An object that specifies details for the identity provider.</p>",
               "smithy.api#required": {}
            }
          },
          "Product": {
            "target": "smithy.api#String",
            "traits": {
               "smithy.api#documentation": "<p>The name of the user-based subscription product.</p>",
               "smithy.api#required": {}
            }
          }
       }
     },
     "com.amazonaws.licensemanagerusersubscriptions#DeregisterIdentityProviderResponse": {
       "type": "structure",
       "members": {
          "IdentityProviderSummary": {
            "target": "com.amazonaws.licensemanagerusersubscriptions#IdentityProviderSummary",
            "traits": {
               "smithy.api#documentation":
"<p>Metadata that describes the results of an identity provider operation.\langle p \rangle",
               "smithy.api#required": {}
            }
          }
       }
     },
     "com.amazonaws.licensemanagerusersubscriptions#DisassociateUser": {
        "type": "operation",
       "input": {
          "target": "com.amazonaws.licensemanagerusersubscriptions#DisassociateUserRequest"
```
},

```
 "output": {
          "target": "com.amazonaws.licensemanagerusersubscriptions#DisassociateUserResponse"
       },
       "errors": [
          {
             "target": "com.amazonaws.licensemanagerusersubscriptions#AccessDeniedException"
          },
          {
             "target": "com.amazonaws.licensemanagerusersubscriptions#ConflictException"
          },
          {
             "target": "com.amazonaws.licensemanagerusersubscriptions#InternalServerException"
           },
          {
             "target": "com.amazonaws.licensemanagerusersubscriptions#ResourceNotFoundException"
          },
          {
             "target": "com.amazonaws.licensemanagerusersubscriptions#ServiceQuotaExceededException"
          },
          {
             "target": "com.amazonaws.licensemanagerusersubscriptions#ThrottlingException"
          },
          {
             "target": "com.amazonaws.licensemanagerusersubscriptions#ValidationException"
          }
       ],
        "traits": {
          "smithy.api#documentation": "<p>Disassociates the user from an EC2 instance providing user-based
subscriptions.</p>",
          "smithy.api#http": {
            "code": 200,
            "method": "POST",
            "uri": "/user/DisassociateUser"
          },
          "smithy.api#idempotent": {}
       }
     "com.amazonaws.licensemanagerusersubscriptions#DisassociateUserRequest": {
        "type": "structure",
       "members": {
          "Username": {
            "target": "smithy.api#String",
            "traits": {
              "smithy.api#documentation": "<p>The user name from the identity provider for the user.\langle p \rangle",
               "smithy.api#required": {}
            }
          },
```
},

```
 "InstanceId": {
            "target": "smithy.api#String",
            "traits": {
               "smithy.api#documentation": "<p>The ID of the EC2 instance, which provides user-based
subscriptions.</p>",
               "smithy.api#required": {}
 }
          },
          "IdentityProvider": {
            "target": "com.amazonaws.licensemanagerusersubscriptions#IdentityProvider",
            "traits": {
               "smithy.api#documentation":
"<p>An object that specifies details for the identity provider.</p>",
               "smithy.api#required": {}
            }
          },
          "Domain": {
            "target": "smithy.api#String",
            "traits": {
               "smithy.api#documentation": "<p>The domain name of the user.</p>"
            }
          }
        }
     },
     "com.amazonaws.licensemanagerusersubscriptions#DisassociateUserResponse": {
        "type": "structure",
        "members": {
          "InstanceUserSummary": {
            "target": "com.amazonaws.licensemanagerusersubscriptions#InstanceUserSummary",
            "traits": {
               "smithy.api#documentation": "<p>Metadata that describes the associate user operation.</p>",
               "smithy.api#required": {}
            }
          }
        }
     },
 "com.amazonaws.licensemanagerusersubscriptions#Filter": {
        "type": "structure",
        "members": {
          "Attribute": {
             "target": "smithy.api#String",
            "traits": {
              "smithy.api#documentation": "<p>The name of an attribute to use as a filter.</p>"
            }
          },
          "Operation": {
             "target": "smithy.api#String",
```

```
 "traits": {
              "smithy.api#documentation": "<p>The type of search (For example, eq, geq, leq)</p>"
 }
          },
          "Value": {
            "target": "smithy.api#String",
            "traits": {
               "smithy.api#documentation": "<p>Value of the filter.</p>"
            }
          }
       },
        "traits": {
```
 "smithy.api#documentation": "<p>A filter name and value pair that is used to return more specific results from a describe\n operation. Filters can be used to match a set of resources by specific criteria, such as tags, $\ln$  attributes, or IDs. $\langle p \rangle$ "

```
 }
    },
    "com.amazonaws.licensemanagerusersubscriptions#FilterList": {
       "type": "list",
       "member": {
         "target": "com.amazonaws.licensemanagerusersubscriptions#Filter"
       }
    },
    "com.amazonaws.licensemanagerusersubscriptions#IdentityProvider": {
       "type": "union",
       "members": {
         "ActiveDirectoryIdentityProvider": {
            "target": "com.amazonaws.licensemanagerusersubscriptions#ActiveDirectoryIdentityProvider",
            "traits": {
               "smithy.api#documentation": "<p>An object that details an Active Directory identity provider.</p>"
            }
         }
       },
       "traits": {
         "smithy.api#documentation":
 "<p>Details about an identity provider.</p>"
       }
    },
    "com.amazonaws.licensemanagerusersubscriptions#IdentityProviderSummary": {
       "type": "structure",
       "members": {
         "IdentityProvider": {
            "target": "com.amazonaws.licensemanagerusersubscriptions#IdentityProvider",
            "traits": {
               "smithy.api#documentation": "<p>An object that specifies details for the identity provider.</p>",
               "smithy.api#required": {}
            }
         },
```

```
 "Settings": {
             "target": "com.amazonaws.licensemanagerusersubscriptions#Settings",
             "traits": {
                "smithy.api#documentation": "<p>An object that details the registered identity providers product
related configuration\ln settings such as the subnets to provision VPC endpoints.\langle p \rangle",
                "smithy.api#required":
 {}
             }
          },
          "Product": {
             "target": "smithy.api#String",
             "traits": {
               "smithy.api#documentation": "<p>The name of the user-based subscription product.\langle p \rangle",
                "smithy.api#required": {}
             }
          },
          "Status": {
             "target": "smithy.api#String",
             "traits": {
                "smithy.api#documentation": "<p>The status of an identity provider.</p>",
                "smithy.api#required": {}
             }
          },
          "FailureMessage": {
             "target": "smithy.api#String",
             "traits": {
                "smithy.api#documentation": "<p>The failure message associated with an identity provider.</p>"
             }
          }
        },
        "traits": {
          "smithy.api#documentation":
 "<p>Describes an identity provider.</p>"
        }
     },
     "com.amazonaws.licensemanagerusersubscriptions#IdentityProviderSummaryList": {
        "type": "list",
        "member": {
          "target": "com.amazonaws.licensemanagerusersubscriptions#IdentityProviderSummary"
        }
     },
     "com.amazonaws.licensemanagerusersubscriptions#InstanceSummary": {
        "type": "structure",
        "members": {
          "InstanceId": {
             "target": "smithy.api#String",
             "traits": {
                "smithy.api#documentation": "<p>The ID of the EC2 instance, which provides user-based
```
```
subscriptions.</p>",
               "smithy.api#required": {}
 }
          },
          "Status": {
            "target": "smithy.api#String",
            "traits": {
               "smithy.api#documentation": "<p>The status
 of an EC2 instance resource.</p>",
               "smithy.api#required": {}
            }
          },
          "Products": {
            "target": "com.amazonaws.licensemanagerusersubscriptions#StringList",
            "traits": {
               "smithy.api#documentation": "<p>A list of provided user-based subscription products.</p>",
               "smithy.api#required": {}
 }
          },
          "LastStatusCheckDate": {
             "target": "smithy.api#String",
            "traits": {
               "smithy.api#documentation": "<p>The date of the last status check.</p>"
            }
          },
          "StatusMessage": {
             "target": "smithy.api#String",
            "traits": {
               "smithy.api#documentation": "<p>The status message for an EC2 instance.</p>"
            }
    }
       },
       "traits": {
          "smithy.api#documentation": "<p>Describes an EC2 instance providing user-based subscriptions.</p>"
       }
     },
     "com.amazonaws.licensemanagerusersubscriptions#InstanceSummaryList": {
       "type": "list",
       "member": {
          "target": "com.amazonaws.licensemanagerusersubscriptions#InstanceSummary"
       }
     },
     "com.amazonaws.licensemanagerusersubscriptions#InstanceUserSummary": {
        "type": "structure",
       "members": {
          "Username": {
             "target": "smithy.api#String",
```

```
 "traits": {
               "smithy.api#documentation": "<p>The user name from the identity provider for the user.</p>",
                "smithy.api#required": {}
             }
          },
          "InstanceId": {
             "target": "smithy.api#String",
             "traits":
 {
                "smithy.api#documentation": "<p>The ID of the EC2 instance, which provides user-based
subscriptions.</p>",
                "smithy.api#required": {}
             }
          },
          "IdentityProvider": {
             "target": "com.amazonaws.licensemanagerusersubscriptions#IdentityProvider",
             "traits": {
                "smithy.api#documentation": "<p>An object that specifies details for the identity provider.</p>",
                "smithy.api#required": {}
             }
          },
          "Status": {
             "target": "smithy.api#String",
             "traits": {
               "smithy.api#documentation": "<p>The status of a user associated with an EC2 instance.\langle p \rangle",
                "smithy.api#required": {}
             }
          },
          "StatusMessage": {
             "target": "smithy.api#String",
             "traits": {
               "smithy.api#documentation": "<p>The status message for users of an EC2 instance.</p>"
             }
          },
          "Domain": {
             "target": "smithy.api#String",
             "traits": {
                "smithy.api#documentation": "<p>The domain name of the user.</p>"
             }
          },
          "AssociationDate": {
             "target": "smithy.api#String",
             "traits": {
                "smithy.api#documentation": "<p>The date a user was associated with an EC2 instance.</p>"
             }
          },
          "DisassociationDate": {
             "target": "smithy.api#String",
```

```
 "traits": {
                "smithy.api#documentation": "<p>The date a user was disassociated from an EC2 instance.</p>"
             }
          }
   },
        "traits": {
          "smithy.api#documentation": "<p>Describes users of an EC2 instance providing user-based
subscriptions.</p>"
        }
     },
     "com.amazonaws.licensemanagerusersubscriptions#InstanceUserSummaryList": {
        "type": "list",
        "member": {
          "target": "com.amazonaws.licensemanagerusersubscriptions#InstanceUserSummary"
        }
     },
     "com.amazonaws.licensemanagerusersubscriptions#InternalServerException": {
        "type": "structure",
        "members": {
          "message": {
             "target": "smithy.api#String"
          }
        },
        "traits": {
          "smithy.api#documentation": "<p>An exception occurred with the service.</p>",
          "smithy.api#error": "server"
        }
     },
     "com.amazonaws.licensemanagerusersubscriptions#LicenseManagerUserSubscriptions": {
        "type": "service",
      "version": "2018-05-10",
        "operations": [
          {
             "target": "com.amazonaws.licensemanagerusersubscriptions#AssociateUser"
          },
\overline{\mathcal{L}} "target": "com.amazonaws.licensemanagerusersubscriptions#DeregisterIdentityProvider"
          },
\left\{ \begin{array}{c} \end{array} \right. "target": "com.amazonaws.licensemanagerusersubscriptions#DisassociateUser"
          },
\left\{ \begin{array}{c} \end{array} \right. "target": "com.amazonaws.licensemanagerusersubscriptions#ListIdentityProviders"
          },
\left\{ \begin{array}{c} \end{array} \right. "target": "com.amazonaws.licensemanagerusersubscriptions#ListInstances"
```

```
 },
\{ "target": "com.amazonaws.licensemanagerusersubscriptions#ListProductSubscriptions"
          },
\{ "target": "com.amazonaws.licensemanagerusersubscriptions#ListUserAssociations"
          {
            "target": "com.amazonaws.licensemanagerusersubscriptions#RegisterIdentityProvider"
          },
          {
            "target": "com.amazonaws.licensemanagerusersubscriptions#StartProductSubscription"
          },
\overline{\mathcal{L}} "target": "com.amazonaws.licensemanagerusersubscriptions#StopProductSubscription"
          },
          {
            "target": "com.amazonaws.licensemanagerusersubscriptions#UpdateIdentityProviderSettings"
          }
       ],
       "traits": {
          "aws.api#service": {
            "sdkId": "License Manager User Subscriptions",
            "arnNamespace": "license-manager-user-subscriptions",
            "cloudTrailEventSource": "license-manager-user-subscriptions.amazonaws.com"
          },
          "aws.auth#sigv4": {
            "name": "license-manager-user-subscriptions"
          },
          "aws.protocols#restJson1": {},
          "smithy.api#cors": {
            "additionalAllowedHeaders": [
               "*",
               "content-type",
               "x-amz-content-sha256",
               "x-amz-user-agent",
               "x-amzn-platform-id",
               "x-amzn-trace-id",
               "content-length",
               "x-api-key",
               "authorization",
               "x-amz-date",
               "x-amz-security-token",
               "Access-Control-Allow-Headers",
               "Access-Control-Allow-Methods",
               "Access-Control-Allow-Origin"
```

```
 ],
```
},

```
 "additionalExposedHeaders": [
   "x-amzn-errortype",
   "x-amzn-requestid",
   "x-amzn-trace-id"
```
]

},

 "smithy.api#documentation": "<p>With License Manager, you can create user-based subscriptions to utilize licensed software with  $\ln$  a per user subscription fee on Amazon EC2 instances. $\langle p \rangle$ ,

```
 "smithy.api#title": "AWS License Manager User Subscriptions",
```

```
 "smithy.rules#endpointRuleSet": {
```
"version": "1.0",

"parameters": {

"Region": {

"builtIn": "AWS::Region",

```
 "required": false,
```
"documentation": "The AWS region used to dispatch the request.",

```
 "type": "String"
```
## },

"UseDualStack": {

"builtIn": "AWS::UseDualStack",

"required": true,

"default": false,

"documentation": "When true, use the dual-stack

endpoint. If the configured endpoint does not support dual-stack, dispatching the request MAY return an error.",

"type": "Boolean"

## },

 "UseFIPS": { "builtIn": "AWS::UseFIPS",

"required": true,

"default": false,

 "documentation": "When true, send this request to the FIPS-compliant regional endpoint. If the configured endpoint does not have a FIPS compliant endpoint, dispatching the request will return an error.",

```
 "type": "Boolean"
```
## },

```
 "Endpoint": {
```
"builtIn": "SDK::Endpoint",

"required": false,

"documentation": "Override the endpoint used to send this request",

```
 "type": "String"
```
}

## },

```
 "rules": [
\left\{ \begin{array}{c} 1 & 1 \\ 1 & 1 \end{array} \right\} "conditions": [
\{ "fn": "isSet",
```

```
 "argv": [
\{ "ref": "Endpoint"
 }
 ]
 }
           ],
           "type": "tree",
           "rules": [
 {
              "conditions": [
{
                 "fn": "booleanEquals",
                 "argv": [
\{ "ref": "UseFIPS"
 },
                 true
\overline{\phantom{a}} }
 ],
              "error": "Invalid Configuration: FIPS and custom endpoint are not supported",
              "type": "error"
            },
 {
              "conditions": [
{
                 "fn": "booleanEquals",
                 "argv": [
\{ "ref": "UseDualStack"
 },
                  true
\overline{\phantom{a}} }
 ],
      "error": "Invalid Configuration: Dualstack and custom endpoint are not supported",
              "type": "error"
            },
\{ "conditions": [],
              "endpoint": {
               "url": {
                 "ref": "Endpoint"
 },
               "properties": {},
```

```
 "headers": {}
 },
             "type": "endpoint"
 }
 ]
        },
        {
          "conditions": [
 {
             "fn": "isSet",
             "argv": [
      {
               "ref": "Region"
 }
\begin{bmatrix} 1 & 1 & 1 \ 1 & 1 & 1 \end{bmatrix} }
          ],
          "type": "tree",
          "rules": [
 {
             "conditions": [
{
               "fn": "aws.partition",
               "argv": [
\{ "ref": "Region"
 }
 ],
               "assign": "PartitionResult"
 }
 ],
             "type": "tree",
    "rules": [
{
               "conditions": [
\{ "fn": "booleanEquals",
                  "argv": [
{
                     "ref": "UseFIPS"
\},\ true
 ]
 },
{1 \n\sum_{i=1}^{n} a_i} "fn": "booleanEquals",
```

```
 "argv": [
{
               "ref": "UseDualStack"
\},\ true
 ]
 }
 ],
           "type": "tree",
           "rules": [
\{ "conditions": [
 {
               "fn": "booleanEquals",
              "argv": [
               true,
\{ "fn": "getAttr",
 "argv": [
 {
                  "ref": "PartitionResult"
 },
                 "supportsFIPS"
 ]
 }
 ]
 },
 {
               "fn": "booleanEquals",
               "argv": [
               true,
\{ "fn": "getAttr",
                "argv": [
 {
                  "ref": "PartitionResult"
\},\ "supportsDualStack"
 ]
 }
\mathbb{R}^2 ) and the contract of \mathbb{R}^2 }
 ],
             "type": "tree",
             "rules": [
```

```
"conditions": [],
                         "endpoint": {
                           "url": "https://license-manager-user-subscriptions-
fips.{Region}.{PartitionResult#dualStackDnsSuffix}",
                           "properties": {},
                           "headers": {}
\},\ "type": "endpoint"
 }
 ]
 },
\{ "conditions": [],
                      "error": "FIPS and DualStack are enabled, but this partition does not support one or
both",
                      "type": "error"
 }
\overline{\phantom{a}} },
{
                   "conditions": [
\{ "fn": "booleanEquals",
                      "argv": [
 {
                         "ref": "UseFIPS"
 },
true de la contrattue de la contrattue de la contrattue de la contrattue de la contrattue de la contrattue de<br>La contrattue de la contrattue de la contrattue de la contrattue de la contrattue de la contrattue de la contr
 ]
 }
 ],
                   "type": "tree",
      "rules": [
{
                      "conditions": [
 {
                         "fn": "booleanEquals",
                         "argv": [
true,
\{ "fn": "getAttr",
                             "argv": [
\{ "ref": "PartitionResult"
\},\
```

```
{
```

```
 "supportsFIPS"
```

```
\mathbb{R}^n and \mathbb{R}^n are the set of \mathbb{R}^n . In the set of \mathbb{R}^n }
\mathbb{R}^2 ) and the contract of \mathbb{R}^2 }
 ],
                    "type": "tree",
                    "rules": [
 {
                       "conditions": [],
                       "endpoint": {
                        "url": "https://license-manager-user-subscriptions-
fips.{Region}.{PartitionResult#dnsSuffix}",
                        "properties": {},
                        "headers": {}
        },
                       "type": "endpoint"
 }
 ]
 },
{
                    "conditions": [],
                    "error": "FIPS is enabled but this partition does not support FIPS",
                    "type": "error"
 }
\overline{\phantom{a}} },
{
                 "conditions": [
{
                    "fn": "booleanEquals",
                    "argv": [
 {
                       "ref": "UseDualStack"
 },
                     true
 ]
 }
 ],
                 "type": "tree",
                 "rules": [
{ } "conditions": [
{
                       "fn": "booleanEquals",
                       "argv": [
```

```
 true,
\{ "fn": "getAttr",
                       "argv": [
\{ "ref": "PartitionResult"
 },
                        "supportsDualStack"
 ]
 }
 ]
 }
 ],
                  "type": "tree",
                 "rules": [
 {
                    "conditions": [],
                    "endpoint": {
                      "url": "https://license-manager-user-
subscriptions.{Region}.{PartitionResult#dualStackDnsSuffix}",
                     "properties": {},
                      "headers": {}
\},\ "type": "endpoint"
 }
 ]
 },
{
                 "conditions": [],
                 "error": "DualStack is enabled but this partition does
 not support DualStack",
                 "type": "error"
 }
\mathbb{R}^2 , the contract of \mathbb{R}^2 },
{
               "conditions": [],
               "endpoint": {
                "url": "https://license-manager-user-
subscriptions.{Region}.{PartitionResult#dnsSuffix}",
                "properties": {},
               "headers": {}
 },
               "type": "endpoint"
 }
 ]
```

```
 }
 ]
              },
\{ "conditions":
\prod,
                "error": "Invalid Configuration: Missing Region",
                "type": "error"
 }
           ]
         },
         "smithy.rules#endpointTests": {
           "testCases": [
 {
                "documentation": "For region us-east-1 with FIPS enabled and DualStack enabled",
                "expect": {
                  "endpoint": {
                    "url": "https://license-manager-user-subscriptions-fips.us-east-1.api.aws"
 }
                },
                "params": {
                  "Region": "us-east-1",
                  "UseFIPS": true,
                  "UseDualStack": true
 }
              },
 {
                "documentation":
 "For region us-east-1 with FIPS enabled and DualStack disabled",
                "expect": {
                  "endpoint": {
                    "url": "https://license-manager-user-subscriptions-fips.us-east-1.amazonaws.com"
 }
                },
                "params": {
                  "Region": "us-east-1",
                  "UseFIPS": true,
                  "UseDualStack": false
 }
              },
\left\{ \begin{array}{c} 1 & 1 \\ 1 & 1 \end{array} \right\} "documentation": "For region us-east-1 with FIPS disabled and DualStack enabled",
                "expect": {
                  "endpoint": {
                    "url": "https://license-manager-user-subscriptions.us-east-1.api.aws"
 }
                },
```

```
 "params": {
                 "Region": "us-east-1",
                 "UseFIPS": false,
                 "UseDualStack": true
 }
             },
 {
               "documentation": "For region us-east-1 with FIPS disabled and DualStack disabled",
               "expect": {
                 "endpoint": {
                    "url": "https://license-manager-user-subscriptions.us-east-1.amazonaws.com"
 }
               },
               "params": {
                "Region": "us-east-1",
                 "UseFIPS": false,
                 "UseDualStack": false
 }
             },
 {
               "documentation": "For region cn-north-1 with
 FIPS enabled and DualStack enabled",
               "expect": {
                  "endpoint": {
                    "url": "https://license-manager-user-subscriptions-fips.cn-north-
1.api.amazonwebservices.com.cn"
 }
               },
               "params": {
                 "Region": "cn-north-1",
                 "UseFIPS": true,
                 "UseDualStack": true
 }
             },
 {
               "documentation": "For region cn-north-1 with FIPS enabled and DualStack disabled",
               "expect": {
                 "endpoint": {
                    "url": "https://license-manager-user-subscriptions-fips.cn-north-1.amazonaws.com.cn"
 }
               },
         "params": {
                 "Region": "cn-north-1",
                 "UseFIPS": true,
                 "UseDualStack": false
 }
             },
```

```
\{ "documentation": "For region cn-north-1 with FIPS disabled and DualStack enabled",
                "expect": {
                  "endpoint": {
                    "url": "https://license-manager-user-subscriptions.cn-north-1.api.amazonwebservices.com.cn"
 }
 },
                "params": {
                  "Region": "cn-north-1",
                  "UseFIPS": false,
                  "UseDualStack": true
 }
             },
 {
                "documentation": "For region cn-north-1
 with FIPS disabled and DualStack disabled",
                "expect": {
                  "endpoint": {
                    "url": "https://license-manager-user-subscriptions.cn-north-1.amazonaws.com.cn"
 }
 },
                "params": {
                  "Region": "cn-north-1",
                  "UseFIPS": false,
                  "UseDualStack": false
 }
             },
 {
                "documentation": "For region us-gov-east-1 with FIPS enabled and DualStack enabled",
                "expect": {
                  "endpoint": {
                    "url": "https://license-manager-user-subscriptions-fips.us-gov-east-1.api.aws"
 }
                },
      "params": {
                  "Region": "us-gov-east-1",
                  "UseFIPS": true,
                  "UseDualStack": true
 }
             },
\left\{ \begin{array}{c} 1 & 1 \\ 1 & 1 \end{array} \right\} "documentation": "For region us-gov-east-1 with FIPS enabled and DualStack disabled",
                "expect": {
                  "endpoint": {
                    "url": "https://license-manager-user-subscriptions-fips.us-gov-east-1.amazonaws.com"
 }
                },
```

```
 "params": {
                   "Region": "us-gov-east-1",
                   "UseFIPS": true,
                   "UseDualStack": false
 }
              },
 {
                "documentation": "For region us-gov-east-1
 with FIPS disabled and DualStack enabled",
                "expect": {
                   "endpoint": {
                     "url": "https://license-manager-user-subscriptions.us-gov-east-1.api.aws"
 }
                },
                "params": {
                  "Region": "us-gov-east-1",
                  "UseFIPS": false,
                  "UseDualStack": true
 }
              },
 {
                "documentation": "For region us-gov-east-1 with FIPS disabled and DualStack disabled",
                "expect": {
                   "endpoint": {
                     "url": "https://license-manager-user-subscriptions.us-gov-east-1.amazonaws.com"
 }
                },
     "params": {
                   "Region": "us-gov-east-1",
                   "UseFIPS": false,
                   "UseDualStack": false
 }
              },
 {
                "documentation": "For region us-iso-east-1 with FIPS enabled and DualStack enabled",
                "expect": {
                   "error": "FIPS and DualStack are enabled, but this partition does not support one or both"
                },
                "params": {
                  "Region": "us-iso-east-1",
                   "UseFIPS": true,
                   "UseDualStack": true
 }
              },
\left\{ \begin{array}{c} 1 & 1 \\ 1 & 1 \end{array} \right\} "documentation": "For region us-iso-east-1 with FIPS enabled and DualStack disabled",
                "expect":
```
true

```
 "endpoint": {
                    "url": "https://license-manager-user-subscriptions-fips.us-iso-east-1.c2s.ic.gov"
 }
                },
                "params": {
                  "Region": "us-iso-east-1",
                  "UseFIPS": true,
                  "UseDualStack": false
 }
             },
 {
                "documentation": "For region us-iso-east-1 with FIPS disabled and DualStack enabled",
                "expect": {
                  "error": "DualStack is enabled but this partition does not support DualStack"
                },
                "params": {
                  "Region": "us-iso-east-1",
                  "UseFIPS": false,
                  "UseDualStack":
 }
             },
 {
                "documentation": "For region us-iso-east-1 with FIPS disabled and DualStack disabled",
                "expect": {
                  "endpoint": {
                    "url": "https://license-manager-user-subscriptions.us-iso-east-1.c2s.ic.gov"
 }
                },
                "params": {
                  "Region": "us-iso-east-1",
                  "UseFIPS": false,
                  "UseDualStack": false
 }
             },
 {
                "documentation": "For region us-isob-east-1 with FIPS enabled and DualStack enabled",
                "expect": {
                  "error": "FIPS and DualStack are enabled, but
 this partition does not support one or both"
                },
                "params": {
                  "Region": "us-isob-east-1",
                  "UseFIPS": true,
                  "UseDualStack": true
 }
             },
```

```
\{ "documentation": "For region us-isob-east-1 with FIPS enabled and DualStack disabled",
               "expect": {
                 "endpoint": {
                    "url": "https://license-manager-user-subscriptions-fips.us-isob-east-1.sc2s.sgov.gov"
 }
 },
               "params": {
                 "Region": "us-isob-east-1",
                 "UseFIPS": true,
                 "UseDualStack": false
 }
 {
               "documentation": "For region us-isob-east-1 with FIPS disabled and DualStack enabled",
               "expect": {
                  "error": "DualStack is enabled but this partition does not support DualStack"
               },
               "params": {
                 "Region": "us-isob-east-1",
                 "UseFIPS": false,
                 "UseDualStack": true
 }
             },
 {
               "documentation": "For region us-isob-east-1 with FIPS disabled and DualStack disabled",
               "expect": {
                 "endpoint": {
                    "url": "https://license-manager-user-subscriptions.us-isob-east-1.sc2s.sgov.gov"
 }
               },
                "params": {
                 "Region": "us-isob-east-1",
                 "UseFIPS": false,
                 "UseDualStack": false
 }
             },
 {
               "documentation": "For custom endpoint with region set and fips disabled and dualstack disabled",
               "expect": {
                 "endpoint": {
                    "url": "https://example.com"
 }
               },
               "params": {
                 "Region": "us-east-1",
                 "UseFIPS": false,
```
},

```
 "UseDualStack": false,
                   "Endpoint": "https://example.com"
 }
              },
\{ "documentation": "For custom endpoint with region not set and fips disabled and dualstack disabled",
                "expect": {
                   "endpoint": {
                     "url": "https://example.com"
 }
                },
                "params": {
                   "UseFIPS": false,
                   "UseDualStack": false,
                   "Endpoint": "https://example.com"
 }
              },
 {
                "documentation": "For custom endpoint with fips enabled and dualstack disabled",
                "expect": {
                   "error": "Invalid Configuration: FIPS and custom endpoint are not supported"
                },
                "params": {
                   "Region": "us-east-1",
                   "UseFIPS": true,
                   "UseDualStack": false,
                   "Endpoint": "https://example.com"
 }
              },
 {
                "documentation": "For custom endpoint with fips disabled and dualstack enabled",
                "expect": {
                   "error": "Invalid Configuration: Dualstack and custom endpoint are not supported"
                },
                "params": {
                   "Region": "us-east-1",
                  "UseFIPS": false,
                   "UseDualStack": true,
                   "Endpoint": "https://example.com"
 }
              },
\left\{ \begin{array}{c} 1 & 1 \\ 1 & 1 \end{array} \right\} "documentation": "Missing region",
                "expect": {
                   "error": "Invalid Configuration: Missing Region"
 }
```
}

```
 ],
             "version": "1.0"
          }
       }
     },
     "com.amazonaws.licensemanagerusersubscriptions#ListIdentityProviders": {
       "type": "operation",
       "input": {
          "target": "com.amazonaws.licensemanagerusersubscriptions#ListIdentityProvidersRequest"
       },
       "output": {
          "target": "com.amazonaws.licensemanagerusersubscriptions#ListIdentityProvidersResponse"
       },
        "errors": [
          {
             "target": "com.amazonaws.licensemanagerusersubscriptions#AccessDeniedException"
          },
\overline{\mathcal{L}} "target": "com.amazonaws.licensemanagerusersubscriptions#ConflictException"
          },
\overline{\mathcal{L}} "target": "com.amazonaws.licensemanagerusersubscriptions#InternalServerException"
           },
\overline{\mathcal{L}} "target": "com.amazonaws.licensemanagerusersubscriptions#ResourceNotFoundException"
          },
\overline{\mathcal{L}} "target": "com.amazonaws.licensemanagerusersubscriptions#ServiceQuotaExceededException"
          },
\overline{\mathcal{L}} "target": "com.amazonaws.licensemanagerusersubscriptions#ThrottlingException"
          },
\overline{\mathcal{L}} "target": "com.amazonaws.licensemanagerusersubscriptions#ValidationException"
          }
       ],
        "traits": {
          "smithy.api#documentation": "<p>Lists the identity providers for user-based subscriptions.</p>",
          "smithy.api#http": {
             "code": 200,
             "method": "POST",
             "uri": "/identity-provider/ListIdentityProviders"
          },
          "smithy.api#paginated":
             "inputToken": "NextToken",
             "outputToken": "NextToken",
             "pageSize": "MaxResults",
```

```
 "items": "IdentityProviderSummaries"
          }
       }
     },
     "com.amazonaws.licensemanagerusersubscriptions#ListIdentityProvidersRequest": {
       "type": "structure",
       "members": {
          "MaxResults": {
            "target": "com.amazonaws.licensemanagerusersubscriptions#BoxInteger",
            "traits": {
               "smithy.api#documentation": "<p>Maximum number of results to return in a single call.</p>"
            }
          },
          "NextToken": {
            "target": "smithy.api#String",
            "traits": {
               "smithy.api#documentation": "<p>Token for the next set of results.</p>"
 }
          }
       }
     },
     "com.amazonaws.licensemanagerusersubscriptions#ListIdentityProvidersResponse":
       "type": "structure",
       "members": {
          "IdentityProviderSummaries": {
            "target": "com.amazonaws.licensemanagerusersubscriptions#IdentityProviderSummaryList",
            "traits": {
               "smithy.api#documentation": "<p>Metadata that describes the list identity providers operation.</p>",
               "smithy.api#required": {}
            }
          },
          "NextToken": {
            "target": "smithy.api#String",
            "traits": {
               "smithy.api#documentation": "<p>Token for the next set of results.</p>"
            }
          }
       }
     },
     "com.amazonaws.licensemanagerusersubscriptions#ListInstances": {
       "type": "operation",
       "input": {
          "target": "com.amazonaws.licensemanagerusersubscriptions#ListInstancesRequest"
        },
       "output": {
          "target": "com.amazonaws.licensemanagerusersubscriptions#ListInstancesResponse"
       },
```

```
 "errors": [
          {
            "target": "com.amazonaws.licensemanagerusersubscriptions#AccessDeniedException"
          },
\{ "target": "com.amazonaws.licensemanagerusersubscriptions#ConflictException"
          },
\overline{\mathcal{L}} "target": "com.amazonaws.licensemanagerusersubscriptions#InternalServerException"
          },
\overline{\mathcal{L}} "target": "com.amazonaws.licensemanagerusersubscriptions#ResourceNotFoundException"
          },
\overline{\mathcal{L}} "target": "com.amazonaws.licensemanagerusersubscriptions#ServiceQuotaExceededException"
          },
\overline{\mathcal{L}} "target": "com.amazonaws.licensemanagerusersubscriptions#ThrottlingException"
          },
          {
            "target": "com.amazonaws.licensemanagerusersubscriptions#ValidationException"
          }
       ],
       "traits": {
          "smithy.api#documentation": "<p>Lists the EC2 instances providing user-based subscriptions.</p>",
          "smithy.api#http": {
            "code": 200,
            "method": "POST",
            "uri": "/instance/ListInstances"
          },
          "smithy.api#paginated": {
            "inputToken": "NextToken",
            "outputToken": "NextToken",
            "pageSize": "MaxResults",
            "items": "InstanceSummaries"
          }
       }
     },
     "com.amazonaws.licensemanagerusersubscriptions#ListInstancesRequest": {
       "type": "structure",
       "members": {
          "MaxResults": {
            "target": "com.amazonaws.licensemanagerusersubscriptions#BoxInteger",
             "traits": {
               "smithy.api#documentation": "<p>Maximum number of results to return in a single call.</p>"
            }
          },
          "NextToken": {
```

```
 "target": "smithy.api#String",
            "traits": {
               "smithy.api#documentation": "<p>Token for the next set of results.</p>"
            }
          },
          "Filters": {
            "target": "com.amazonaws.licensemanagerusersubscriptions#FilterList",
            "traits": {
               "smithy.api#documentation": "<p>An array of structures that you can use to filter the results to those
that match one or n more sets of key-value pairs that you specify. \langle p \rangle"
 }
 }
       }
     },
     "com.amazonaws.licensemanagerusersubscriptions#ListInstancesResponse": {
       "type":
 "structure",
       "members": {
          "InstanceSummaries": {
            "target": "com.amazonaws.licensemanagerusersubscriptions#InstanceSummaryList",
            "traits": {
               "smithy.api#documentation": "<p>Metadata that describes the list instances operation.</p>"
            }
          },
          "NextToken": {
            "target": "smithy.api#String",
            "traits": {
               "smithy.api#documentation": "<p>Token for the next set of results.</p>"
 }
          }
       }
     },
     "com.amazonaws.licensemanagerusersubscriptions#ListProductSubscriptions": {
       "type": "operation",
       "input": {
          "target": "com.amazonaws.licensemanagerusersubscriptions#ListProductSubscriptionsRequest"
       },
       "output": {
          "target": "com.amazonaws.licensemanagerusersubscriptions#ListProductSubscriptionsResponse"
        },
       "errors": [
          {
             "target": "com.amazonaws.licensemanagerusersubscriptions#AccessDeniedException"
          },
          {
            "target": "com.amazonaws.licensemanagerusersubscriptions#ConflictException"
          },
          {
```

```
 "target": "com.amazonaws.licensemanagerusersubscriptions#InternalServerException"
          },
\left\{ \begin{array}{c} \end{array} \right. "target": "com.amazonaws.licensemanagerusersubscriptions#ResourceNotFoundException"
          },
\left\{ \begin{array}{c} \end{array} \right. "target": "com.amazonaws.licensemanagerusersubscriptions#ServiceQuotaExceededException"
          },
\overline{\mathcal{L}} "target": "com.amazonaws.licensemanagerusersubscriptions#ThrottlingException"
          },
          {
             "target": "com.amazonaws.licensemanagerusersubscriptions#ValidationException"
           }
        ],
        "traits": {
          "smithy.api#documentation": "<p>Lists the user-based subscription products available from an identity
provider.</p>".
          "smithy.api#http": {
             "code": 200,
             "method": "POST",
             "uri": "/user/ListProductSubscriptions"
          },
           "smithy.api#paginated": {
             "inputToken": "NextToken",
             "outputToken": "NextToken",
             "pageSize": "MaxResults",
             "items": "ProductUserSummaries"
           }
        }
     },
     "com.amazonaws.licensemanagerusersubscriptions#ListProductSubscriptionsRequest": {
        "type": "structure",
        "members": {
          "Product": {
             "target": "smithy.api#String",
             "traits": {
                "smithy.api#documentation": "<p>The name
 of the user-based subscription product.</p>",
                "smithy.api#required": {}
             }
          },
          "IdentityProvider": {
             "target": "com.amazonaws.licensemanagerusersubscriptions#IdentityProvider",
             "traits": {
                "smithy.api#documentation": "<p>An object that specifies details for the identity provider.</p>",
                "smithy.api#required": {}
             }
```

```
 },
 "MaxResults": {
   "target": "com.amazonaws.licensemanagerusersubscriptions#BoxInteger",
   "traits": {
      "smithy.api#documentation": "<p>Maximum number of results to return in a single call.</p>"
   }
 },
 "Filters": {
   "target": "com.amazonaws.licensemanagerusersubscriptions#FilterList",
   "traits": {
```
 "smithy.api#documentation": "<p>An array of structures that you can use to filter the results to those that match one or $\ln$  more sets of key-value pairs that you specify. $\langle p \rangle$ "

```
 }
          },
          "NextToken": {
            "target": "smithy.api#String",
            "traits": {
               "smithy.api#documentation": "<p>Token for the next set of results.</p>"
            }
          }
       }
     },
     "com.amazonaws.licensemanagerusersubscriptions#ListProductSubscriptionsResponse": {
        "type": "structure",
       "members": {
          "ProductUserSummaries": {
            "target": "com.amazonaws.licensemanagerusersubscriptions#ProductUserSummaryList",
            "traits": {
               "smithy.api#documentation": "<p>Metadata that describes the list product subscriptions
operation.</p>"
 }
          },
      "NextToken": {
             "target": "smithy.api#String",
            "traits": {
               "smithy.api#documentation": "<p>Token for the next set of results.</p>"
            }
          }
       }
     },
     "com.amazonaws.licensemanagerusersubscriptions#ListUserAssociations": {
       "type": "operation",
       "input": {
          "target": "com.amazonaws.licensemanagerusersubscriptions#ListUserAssociationsRequest"
       },
        "output": {
```

```
 "target": "com.amazonaws.licensemanagerusersubscriptions#ListUserAssociationsResponse"
       },
       "errors": [
          {
            "target": "com.amazonaws.licensemanagerusersubscriptions#AccessDeniedException"
          },
          {
            "target": "com.amazonaws.licensemanagerusersubscriptions#ConflictException"
          },
\overline{\mathcal{L}} "target":
 "com.amazonaws.licensemanagerusersubscriptions#InternalServerException"
          },
          {
            "target": "com.amazonaws.licensemanagerusersubscriptions#ResourceNotFoundException"
          },
          {
            "target": "com.amazonaws.licensemanagerusersubscriptions#ServiceQuotaExceededException"
          },
          {
            "target": "com.amazonaws.licensemanagerusersubscriptions#ThrottlingException"
          },
          {
            "target": "com.amazonaws.licensemanagerusersubscriptions#ValidationException"
          }
       ],
       "traits": {
          "smithy.api#documentation": "<p>Lists user associations for an identity provider.</p>",
          "smithy.api#http": {
            "code": 200,
            "method": "POST",
            "uri": "/user/ListUserAssociations"
          },
          "smithy.api#paginated":
            "inputToken": "NextToken",
            "outputToken": "NextToken",
            "pageSize": "MaxResults",
            "items": "InstanceUserSummaries"
 }
       }
     },
     "com.amazonaws.licensemanagerusersubscriptions#ListUserAssociationsRequest": {
       "type": "structure",
       "members": {
          "InstanceId": {
            "target": "smithy.api#String",
            "traits": {
```
 "smithy.api#documentation": "<p>The ID of the EC2 instance, which provides user-based subscriptions.</p>",

```
 "smithy.api#required": {}
            }
          },
          "IdentityProvider": {
            "target": "com.amazonaws.licensemanagerusersubscriptions#IdentityProvider",
            "traits": {
               "smithy.api#documentation": "<p>An object that specifies details for the identity
provider.\langle p \rangle",
               "smithy.api#required": {}
            }
          },
          "MaxResults": {
             "target": "com.amazonaws.licensemanagerusersubscriptions#BoxInteger",
            "traits": {
               "smithy.api#documentation": "<p>Maximum number of results to return in a single call.</p>"
 }
          },
          "Filters": {
             "target": "com.amazonaws.licensemanagerusersubscriptions#FilterList",
            "traits": {
               "smithy.api#documentation": "<p>An array of structures that you can use to filter the results to those
that match one or\ln more sets of key-value pairs that you specify.\langle p \rangle"
            }
          },
          "NextToken": {
            "target": "smithy.api#String",
            "traits": {
               "smithy.api#documentation": "<p>Token for
 the next set of results.</p>"
 }
 }
       }
     },
     "com.amazonaws.licensemanagerusersubscriptions#ListUserAssociationsResponse": {
        "type": "structure",
       "members": {
          "InstanceUserSummaries": {
             "target": "com.amazonaws.licensemanagerusersubscriptions#InstanceUserSummaryList",
            "traits": {
              "smithy.api#documentation": "<p>Metadata that describes the list user association operation.</p>\geq"
            }
          },
          "NextToken": {
            "target": "smithy.api#String",
            "traits": {
               "smithy.api#documentation": "<p>Token for the next set of results.</p>"
```

```
 }
 }
       }
     },
     "com.amazonaws.licensemanagerusersubscriptions#ProductUserSummary": {
        "type": "structure",
       "members": {
        "Username": {
            "target": "smithy.api#String",
            "traits": {
               "smithy.api#documentation": "<p>The user name from the identity provider of the user.</p>",
               "smithy.api#required": {}
            }
          },
          "Product": {
            "target": "smithy.api#String",
            "traits": {
               "smithy.api#documentation": "<p>The name of the user-based subscription product.</p>",
               "smithy.api#required": {}
            }
          },
          "IdentityProvider": {
             "target": "com.amazonaws.licensemanagerusersubscriptions#IdentityProvider",
            "traits": {
               "smithy.api#documentation": "<p>An object that specifies details for the identity provider.</p>",
               "smithy.api#required": {}
            }
   },
          "Status": {
            "target": "smithy.api#String",
            "traits": {
               "smithy.api#documentation": "<p>The status of a product for a user.</p>",
               "smithy.api#required": {}
            }
          },
          "StatusMessage": {
            "target": "smithy.api#String",
            "traits": {
               "smithy.api#documentation": "<p>The status message for a product for a user.</p>"
            }
          },
          "Domain": {
            "target": "smithy.api#String",
            "traits": {
               "smithy.api#documentation": "<p>The domain name of the user.</p>"
            }
```

```
 },
           "SubscriptionStartDate": {
             "target": "smithy.api#String",
             "traits": {
                "smithy.api#documentation": "<p>The
 start date of a subscription.</p>"
 }
          },
          "SubscriptionEndDate": {
             "target": "smithy.api#String",
             "traits": {
                "smithy.api#documentation": "<p>The end date of a subscription.</p>"
 }
          }
        },
        "traits": {
          "smithy.api#documentation": "<p>The summary of the user-based subscription products for a user.</p>"
        }
     },
     "com.amazonaws.licensemanagerusersubscriptions#ProductUserSummaryList": {
        "type": "list",
        "member": {
          "target": "com.amazonaws.licensemanagerusersubscriptions#ProductUserSummary"
        }
     },
     "com.amazonaws.licensemanagerusersubscriptions#RegisterIdentityProvider": {
        "type": "operation",
        "input": {
          "target": "com.amazonaws.licensemanagerusersubscriptions#RegisterIdentityProviderRequest"
        },
        "output": {
          "target": "com.amazonaws.licensemanagerusersubscriptions#RegisterIdentityProviderResponse"
        },
        "errors": [
          {
             "target": "com.amazonaws.licensemanagerusersubscriptions#AccessDeniedException"
          },
\overline{\mathcal{L}} "target": "com.amazonaws.licensemanagerusersubscriptions#ConflictException"
          },
\left\{\begin{array}{ccc} & & \\ & & \end{array}\right\} "target": "com.amazonaws.licensemanagerusersubscriptions#InternalServerException"
          },
\left\{\begin{array}{ccc} & & \\ & & \end{array}\right\} "target": "com.amazonaws.licensemanagerusersubscriptions#ResourceNotFoundException"
          },
\left\{\begin{array}{ccc} & & \\ & & \end{array}\right\} "target": "com.amazonaws.licensemanagerusersubscriptions#ServiceQuotaExceededException"
```

```
 },
          {
             "target": "com.amazonaws.licensemanagerusersubscriptions#ThrottlingException"
           },
\left\{ \begin{array}{c} \end{array} \right. "target": "com.amazonaws.licensemanagerusersubscriptions#ValidationException"
          }
        ],
        "traits": {
          "smithy.api#documentation": "<p>Registers an identity provider for user-based subscriptions.</p>",
          "smithy.api#http": {
             "code": 200,
             "method": "POST",
             "uri": "/identity-provider/RegisterIdentityProvider"
          },
          "smithy.api#idempotent": {}
        }
     },
     "com.amazonaws.licensemanagerusersubscriptions#RegisterIdentityProviderRequest": {
        "type": "structure",
        "members": {
          "IdentityProvider": {
             "target": "com.amazonaws.licensemanagerusersubscriptions#IdentityProvider",
             "traits": {
                "smithy.api#documentation": "<p>An object that specifies details for the identity
provider.</p>".
                "smithy.api#required": {}
             }
          },
          "Product": {
             "target": "smithy.api#String",
             "traits": {
               "smithy.api#documentation": "<p>The name of the user-based subscription product.</p>\leq "smithy.api#required": {}
             }
          },
          "Settings": {
             "target": "com.amazonaws.licensemanagerusersubscriptions#Settings",
             "traits": {
                "smithy.api#documentation": "<p>The registered identity providers product related configuration
settings such as the\ln subnets to provision VPC endpoints.\langle p \rangle"
 }
          }
        }
     },
     "com.amazonaws.licensemanagerusersubscriptions#RegisterIdentityProviderResponse": {
        "type": "structure",
        "members": {
```

```
 "IdentityProviderSummary":
```

```
 {
```

```
 "target": "com.amazonaws.licensemanagerusersubscriptions#IdentityProviderSummary",
             "traits": {
               "smithy.api#documentation": "<p>Metadata that describes the results of an identity provider
operation.</p>",
               "smithy.api#required": {}
             }
          }
        }
     },
     "com.amazonaws.licensemanagerusersubscriptions#ResourceNotFoundException": {
        "type": "structure",
        "members": {
          "message": {
             "target": "smithy.api#String"
          }
        },
        "traits": {
          "smithy.api#documentation": "<p>The resource couldn't be found.</p>",
          "smithy.api#error": "client",
          "smithy.api#httpError": 404
        }
     },
     "com.amazonaws.licensemanagerusersubscriptions#SecurityGroup": {
       "type": "string",
   "traits": {
          "smithy.api#length": {
            "min": 5,
             "max": 200
          },
          "smithy.api#pattern": "^sg-(([0-9a-z]{8})|([0-9a-z]{17}))$"
        }
     },
     "com.amazonaws.licensemanagerusersubscriptions#ServiceQuotaExceededException": {
        "type": "structure",
       "members": {
          "message": {
             "target": "smithy.api#String"
          }
        },
        "traits": {
          "smithy.api#documentation": "<p>The request failed because a service quota is exceeded.</p>",
          "smithy.api#error": "client"
        }
     },
     "com.amazonaws.licensemanagerusersubscriptions#Settings": {
```

```
 "type": "structure",
        "members": {
           "Subnets": {
             "target": "com.amazonaws.licensemanagerusersubscriptions#Subnets",
             "traits": {
                "smithy.api#documentation":
"\langle p \rangleThe subnets defined for the registered identity provider.\langle p \rangle",
                "smithy.api#length": {
                   "min": 1
                },
                "smithy.api#required": {}
             }
           },
           "SecurityGroupId": {
             "target": "com.amazonaws.licensemanagerusersubscriptions#SecurityGroup",
             "traits": {
                "smithy.api#documentation": "<p>A security group ID that allows inbound TCP port 1688
communication between resources in\n vour VPC and the VPC endpoint for activation servers.\langle p \rangle",
                "smithy.api#required": {}
             }
           }
        },
        "traits": {
           "smithy.api#documentation": "<p>The registered identity providers product related configuration settings
such as the\ln subnets to provision VPC endpoints, and the security group ID that
is associated with the VPC\ln endpoints. The security group should permit inbound TCP port 1688
communication from resources\n in the VPC.\langle p \rangle"
        }
     },
     "com.amazonaws.licensemanagerusersubscriptions#StartProductSubscription": {
        "type": "operation",
        "input": {
           "target": "com.amazonaws.licensemanagerusersubscriptions#StartProductSubscriptionRequest"
        },
        "output": {
           "target": "com.amazonaws.licensemanagerusersubscriptions#StartProductSubscriptionResponse"
        },
        "errors": [
           {
             "target": "com.amazonaws.licensemanagerusersubscriptions#AccessDeniedException"
           },
           {
             "target": "com.amazonaws.licensemanagerusersubscriptions#ConflictException"
           },
\left\{\begin{array}{ccc} & & \\ & & \end{array}\right\} "target": "com.amazonaws.licensemanagerusersubscriptions#InternalServerException"
           },
\left\{\begin{array}{ccc} & & \\ & & \end{array}\right\}
```

```
 "target": "com.amazonaws.licensemanagerusersubscriptions#ResourceNotFoundException"
           },
\left\{ \begin{array}{c} \end{array} \right. "target": "com.amazonaws.licensemanagerusersubscriptions#ServiceQuotaExceededException"
           },
\left\{ \begin{array}{c} \end{array} \right. "target": "com.amazonaws.licensemanagerusersubscriptions#ThrottlingException"
           },
\overline{\mathcal{L}} "target": "com.amazonaws.licensemanagerusersubscriptions#ValidationException"
           }
```
"traits": {

],

 "smithy.api#documentation": "<p>Starts a product subscription for a user with the specified identity provider. $\langle p \rangle$ n  $\langle$ note $\rangle$ n  $\langle p \rangle$ Your estimated bill for charges on the number of users and related costs will take  $48\text{h}$  hours to appear for billing periods that haven't closed (marked as  $\text{&b>Pending~b>}$  billing status) in Amazon Web Services Billing.

For more information, see  $\leq a$ 

href=\"https://docs.aws.amazon.com/awsaccountbilling/latest/aboutv2/invoice.html\">Viewing your\n monthly charges</a> in the <i>Amazon Web Services Billing User Guide</i>>:</p>></p>\n </note>",

```
 "smithy.api#http": {
        "code": 200,
        "method": "POST",
        "uri": "/user/StartProductSubscription"
      }
   }
 },
 "com.amazonaws.licensemanagerusersubscriptions#StartProductSubscriptionRequest": {
   "type": "structure",
   "members": {
      "Username": {
        "target": "smithy.api#String",
        "traits": {
           "smithy.api#documentation": "<p>The user name from the identity provider of the user.</p>",
           "smithy.api#required": {}
        }
      },
      "IdentityProvider": {
         "target": "com.amazonaws.licensemanagerusersubscriptions#IdentityProvider",
         "traits": {
          "smithy.api#documentation": "\langle p \rangleAn object that specifies details for the identity provider.\langle p \rangle",
           "smithy.api#required": {}
        }
      },
      "Product": {
        "target": "smithy.api#String",
        "traits": {
          "smithy.api#documentation": "<p>The name of the user-based subscription product.\langle p \rangle",
```

```
 "smithy.api#required": {}
             }
           },
           "Domain": {
             "target": "smithy.api#String",
             "traits": {
                "smithy.api#documentation": "<p>The domain name of the user.</p>"
             }
           }
        }
     },
     "com.amazonaws.licensemanagerusersubscriptions#StartProductSubscriptionResponse": {
        "type": "structure",
         "members": {
           "ProductUserSummary": {
             "target": "com.amazonaws.licensemanagerusersubscriptions#ProductUserSummary",
             "traits": {
                "smithy.api#documentation": "<p>Metadata that describes the start product subscription
operation.</p>",
                "smithy.api#required": {}
 }
           }
        }
     },
     "com.amazonaws.licensemanagerusersubscriptions#StopProductSubscription": {
        "type": "operation",
        "input": {
           "target": "com.amazonaws.licensemanagerusersubscriptions#StopProductSubscriptionRequest"
        },
        "output": {
           "target": "com.amazonaws.licensemanagerusersubscriptions#StopProductSubscriptionResponse"
        },
        "errors": [
           {
             "target": "com.amazonaws.licensemanagerusersubscriptions#AccessDeniedException"
   },
           {
             "target": "com.amazonaws.licensemanagerusersubscriptions#ConflictException"
           },
\left\{\begin{array}{ccc} & & \\ & & \end{array}\right\} "target": "com.amazonaws.licensemanagerusersubscriptions#InternalServerException"
           },
\left\{\begin{array}{ccc} & & \\ & & \end{array}\right\} "target": "com.amazonaws.licensemanagerusersubscriptions#ResourceNotFoundException"
           },
\left\{\begin{array}{ccc} & & \\ & & \end{array}\right\} "target": "com.amazonaws.licensemanagerusersubscriptions#ServiceQuotaExceededException"
```

```
 },
           {
             "target": "com.amazonaws.licensemanagerusersubscriptions#ThrottlingException"
           },
\left\{ \begin{array}{c} \end{array} \right. "target": "com.amazonaws.licensemanagerusersubscriptions#ValidationException"
           }
        ],
        "traits": {
           "smithy.api#documentation": "<p>Stops a product subscription for a user with the specified identity
provider.</p>",
           "smithy.api#http": {
             "code": 200,
             "method": "POST",
             "uri": "/user/StopProductSubscription"
           }
        }
     },
     "com.amazonaws.licensemanagerusersubscriptions#StopProductSubscriptionRequest": {
        "type": "structure",
        "members": {
           "Username": {
             "target": "smithy.api#String",
             "traits": {
               "smithy.api#documentation": "<p>The user name from the identity provider for the user.\langle p \rangle",
                "smithy.api#required": {}
             }
           },
           "IdentityProvider": {
             "target": "com.amazonaws.licensemanagerusersubscriptions#IdentityProvider",
             "traits": {
                "smithy.api#documentation": "<p>An object that specifies details for the identity provider.</p>",
                "smithy.api#required":
 {}
             }
           },
           "Product": {
             "target": "smithy.api#String",
             "traits": {
               "smithy.api#documentation": "<p>The name of the user-based subscription product.\langle p \rangle",
                "smithy.api#required": {}
             }
           },
           "Domain": {
             "target": "smithy.api#String",
             "traits": {
                "smithy.api#documentation": "<p>The domain name of the user.</p>"
             }
```

```
 }
        }
     },
     "com.amazonaws.licensemanagerusersubscriptions#StopProductSubscriptionResponse": {
        "type": "structure",
        "members": {
          "ProductUserSummary": {
             "target": "com.amazonaws.licensemanagerusersubscriptions#ProductUserSummary",
             "traits": {
                "smithy.api#documentation":
 "<p>Metadata that describes the start product subscription operation.</p>",
                "smithy.api#required": {}
             }
          }
        }
     },
     "com.amazonaws.licensemanagerusersubscriptions#StringList": {
        "type": "list",
        "member": {
          "target": "smithy.api#String"
        }
     },
     "com.amazonaws.licensemanagerusersubscriptions#Subnet": {
       "type": "string",
        "traits": {
          "smithy.api#pattern": "subnet-[a-z0-9]{8,17}"
        }
     },
     "com.amazonaws.licensemanagerusersubscriptions#Subnets": {
        "type": "list",
        "member": {
          "target": "com.amazonaws.licensemanagerusersubscriptions#Subnet"
        }
     },
     "com.amazonaws.licensemanagerusersubscriptions#ThrottlingException": {
        "type": "structure",
        "members": {
          "message": {
           "target": "smithy.api#String"
           }
        },
        "traits": {
          "smithy.api#documentation": "<p>The request was denied because of request throttling. Retry the
request.\langlep\rangle".
           "smithy.api#error": "client"
        }
     },
```

```
 "com.amazonaws.licensemanagerusersubscriptions#UpdateIdentityProviderSettings": {
        "type": "operation",
        "input": {
          "target": "com.amazonaws.licensemanagerusersubscriptions#UpdateIdentityProviderSettingsRequest"
        },
        "output": {
          "target": "com.amazonaws.licensemanagerusersubscriptions#UpdateIdentityProviderSettingsResponse"
        },
        "errors": [
          {
             "target": "com.amazonaws.licensemanagerusersubscriptions#AccessDeniedException"
          },
          {
             "target": "com.amazonaws.licensemanagerusersubscriptions#InternalServerException"
           },
          {
             "target": "com.amazonaws.licensemanagerusersubscriptions#ThrottlingException"
          },
\overline{\mathcal{L}} "target": "com.amazonaws.licensemanagerusersubscriptions#ValidationException"
          }
       ],
        "traits": {
          "smithy.api#documentation": "<p>Updates additional product configuration settings for the registered
identity\n provider.</p>",
          "smithy.api#http": {
             "code": 200,
             "method": "POST",
             "uri": "/identity-provider/UpdateIdentityProviderSettings"
          },
          "smithy.api#idempotent": {}
        }
     },
     "com.amazonaws.licensemanagerusersubscriptions#UpdateIdentityProviderSettingsRequest": {
        "type": "structure",
        "members": {
          "IdentityProvider": {
             "target": "com.amazonaws.licensemanagerusersubscriptions#IdentityProvider",
              "traits": {
               "smithy.api#required": {}
             }
          },
          "Product": {
             "target": "smithy.api#String",
             "traits": {
              "smithy.api#documentation": "<p>The name of the user-based subscription product.\langle p \rangle",
               "smithy.api#required": {}
             }
```
```
 "UpdateSettings": {
             "target": "com.amazonaws.licensemanagerusersubscriptions#UpdateSettings",
             "traits": {
                "smithy.api#documentation": "<p>Updates the registered identity providers product related
configuration settings. You can\n update any combination of settings in a single operation such as the:\langle p \rangle\n
\langle u \rangle \n \langle h \rangle \langle v \rangle \langle h \rangle \langle h \rangle \langle h \rangle \langle h \rangle \langle h \rangle \langle h \rangle \langle h \rangle\langle i \rangle <li>\n \langle p \rangleSubnets which you want to remove the VPC endpoints from.\langle p \rangle\n \langle i \rangle\n
\langleli>\n \langlep>Security group ID which permits traffic to the VPC endpoints.\langlep>\n \langleli>\n \langleul>",
                "smithy.api#required": {}
 }
 }
        }
     },
     "com.amazonaws.licensemanagerusersubscriptions#UpdateIdentityProviderSettingsResponse": {
        "type": "structure",
        "members": {
           "IdentityProviderSummary": {
             "target": "com.amazonaws.licensemanagerusersubscriptions#IdentityProviderSummary",
             "traits": {
                "smithy.api#required": {}
             }
           }
        }
     },
     "com.amazonaws.licensemanagerusersubscriptions#UpdateSettings": {
        "type": "structure",
        "members": {
           "AddSubnets": {
         "target": "com.amazonaws.licensemanagerusersubscriptions#Subnets",
             "traits": {
                "smithy.api#documentation": "<p>The ID of one or more subnets in which License Manager will
create a VPC endpoint for products that \ln require connectivity to activation servers.\langle p \rangle,
                "smithy.api#required": {}
             }
           },
           "RemoveSubnets": {
             "target": "com.amazonaws.licensemanagerusersubscriptions#Subnets",
             "traits": {
                "smithy.api#documentation": "<p>The ID of one or more subnets to remove.</p>",
                "smithy.api#required": {}
             }
           },
           "SecurityGroupId": {
             "target": "com.amazonaws.licensemanagerusersubscriptions#SecurityGroup",
             "traits": {
                "smithy.api#documentation": "<p>A security group ID
```
that allows inbound TCP port 1688 communication between resources in\n your VPC and the VPC endpoints for activation servers.</p>"

```
 }
           }
        },
        "traits": {
          "smithy.api#documentation": "<p>Updates the registered identity providers product related configuration
settings such as\n the subnets to provision VPC endpoints.\langle p \rangle"
       }
     },
     "com.amazonaws.licensemanagerusersubscriptions#ValidationException": {
        "type": "structure",
        "members": {
          "message": {
             "target": "smithy.api#String"
           }
        },
        "traits": {
           "smithy.api#documentation": "<p>A parameter is not valid.</p>",
           "smithy.api#error": "client"
        }
     }
   }
}
{
   "smithy": "2.0",
   "metadata": {
     "suppressions": [
        {
           "id": "HttpMethodSemantics",
           "namespace": "*"
        },
        {
          "id": "HttpResponseCodeSemantics",
           "namespace": "*"
        },
        {
           "id": "PaginatedTrait",
           "namespace": "*"
        },
        {
           "id": "HttpHeaderTrait",
           "namespace": "*"
        },
        {
           "id": "HttpUriConflict",
           "namespace": "*"
        },
```

```
 {
          "id": "Service",
          "namespace": "*"
       }
    ]
  },
  "shapes": {
     "com.amazonaws.licensemanager#AWSLicenseManager": {
       "type": "service",
       "version": "2018-08-01",
       "operations": [
          {
            "target": "com.amazonaws.licensemanager#AcceptGrant"
          },
   {
            "target": "com.amazonaws.licensemanager#CheckInLicense"
          },
          {
            "target": "com.amazonaws.licensemanager#CheckoutBorrowLicense"
          },
          {
            "target": "com.amazonaws.licensemanager#CheckoutLicense"
          },
          {
            "target": "com.amazonaws.licensemanager#CreateGrant"
          },
          {
            "target": "com.amazonaws.licensemanager#CreateGrantVersion"
          },
          {
            "target": "com.amazonaws.licensemanager#CreateLicense"
          },
          {
            "target": "com.amazonaws.licensemanager#CreateLicenseConfiguration"
          },
          {
            "target": "com.amazonaws.licensemanager#CreateLicenseConversionTaskForResource"
          },
          {
            "target": "com.amazonaws.licensemanager#CreateLicenseManagerReportGenerator"
          },
          {
            "target": "com.amazonaws.licensemanager#CreateLicenseVersion"
          },
\left\{\begin{array}{ccc} & & \\ & & \end{array}\right\} "target": "com.amazonaws.licensemanager#CreateToken"
          },
```

```
 {
              "target": "com.amazonaws.licensemanager#DeleteGrant"
           },
           {
              "target": "com.amazonaws.licensemanager#DeleteLicense"
           },
\overline{\mathcal{L}} "target": "com.amazonaws.licensemanager#DeleteLicenseConfiguration"
           },
\overline{\mathcal{L}} "target": "com.amazonaws.licensemanager#DeleteLicenseManagerReportGenerator"
           },
\overline{\mathcal{L}} "target": "com.amazonaws.licensemanager#DeleteToken"
           },
\overline{\mathcal{L}} "target": "com.amazonaws.licensemanager#ExtendLicenseConsumption"
           {
              "target": "com.amazonaws.licensemanager#GetAccessToken"
           },
\overline{\mathcal{L}} "target": "com.amazonaws.licensemanager#GetGrant"
           },
\overline{\mathcal{L}} "target": "com.amazonaws.licensemanager#GetLicense"
           },
\overline{\mathcal{L}} "target": "com.amazonaws.licensemanager#GetLicenseConfiguration"
           },
\overline{\mathcal{L}} "target": "com.amazonaws.licensemanager#GetLicenseConversionTask"
           },
\overline{\mathcal{L}} "target": "com.amazonaws.licensemanager#GetLicenseManagerReportGenerator"
           },
\overline{\mathcal{L}} "target": "com.amazonaws.licensemanager#GetLicenseUsage"
           },
\left\{\begin{array}{ccc} & & \\ & & \end{array}\right\} "target": "com.amazonaws.licensemanager#GetServiceSettings"
           },
\left\{\begin{array}{ccc} & & \\ & & \end{array}\right\} "target": "com.amazonaws.licensemanager#ListAssociationsForLicenseConfiguration"
            },
\left\{\begin{array}{ccc} & & \\ & & \end{array}\right\} "target": "com.amazonaws.licensemanager#ListDistributedGrants"
```

```
 },
\left\{ \begin{array}{c} \end{array} \right. "target": "com.amazonaws.licensemanager#ListFailuresForLicenseConfigurationOperations"
            },
\left\{ \begin{array}{c} \end{array} \right. "target": "com.amazonaws.licensemanager#ListLicenseConfigurations"
            },
\overline{\mathcal{L}} "target": "com.amazonaws.licensemanager#ListLicenseConversionTasks"
            },
\overline{\mathcal{L}} "target": "com.amazonaws.licensemanager#ListLicenseManagerReportGenerators"
            },
\overline{\mathcal{L}} "target": "com.amazonaws.licensemanager#ListLicenses"
            },
\overline{\mathcal{L}} "target": "com.amazonaws.licensemanager#ListLicenseSpecificationsForResource"
            },
            {
             "target": "com.amazonaws.licensemanager#ListLicenseVersions"
            },
\overline{\mathcal{L}} "target": "com.amazonaws.licensemanager#ListReceivedGrants"
            },
\overline{\mathcal{L}} "target": "com.amazonaws.licensemanager#ListReceivedGrantsForOrganization"
            },
\overline{\mathcal{L}} "target": "com.amazonaws.licensemanager#ListReceivedLicenses"
            },
\overline{\mathcal{L}} "target": "com.amazonaws.licensemanager#ListReceivedLicensesForOrganization"
            },
\overline{\mathcal{L}} "target": "com.amazonaws.licensemanager#ListResourceInventory"
            },
\overline{\mathcal{L}} "target": "com.amazonaws.licensemanager#ListTagsForResource"
            },
\left\{\begin{array}{ccc} & & \\ & & \end{array}\right\} "target": "com.amazonaws.licensemanager#ListTokens"
            },
\left\{\begin{array}{ccc} & & \\ & & \end{array}\right\} "target": "com.amazonaws.licensemanager#ListUsageForLicenseConfiguration"
            },
\left\{\begin{array}{ccc} & & \\ & & \end{array}\right\}
```

```
 "target": "com.amazonaws.licensemanager#RejectGrant"
          },
\left\{ \begin{array}{c} \end{array} \right. "target": "com.amazonaws.licensemanager#TagResource"
          },
\left\{ \begin{array}{c} \end{array} \right. "target": "com.amazonaws.licensemanager#UntagResource"
          },
\overline{\mathcal{L}} "target": "com.amazonaws.licensemanager#UpdateLicenseConfiguration"
          },
\overline{\mathcal{L}} "target": "com.amazonaws.licensemanager#UpdateLicenseManagerReportGenerator"
          },
\overline{\mathcal{L}} "target": "com.amazonaws.licensemanager#UpdateLicenseSpecificationsForResource"
          },
\overline{\mathcal{L}} "target": "com.amazonaws.licensemanager#UpdateServiceSettings"
          }
        ],
        "traits": {
          "aws.api#service": {
              "sdkId": "License Manager",
             "arnNamespace": "license-manager",
             "cloudFormationName": "LicenseManager",
             "cloudTrailEventSource": "licensemanager.amazonaws.com",
             "endpointPrefix": "license-manager"
          },
           "aws.auth#sigv4": {
             "name": "license-manager"
          },
           "aws.protocols#awsJson1_1": {},
          "smithy.api#documentation": "<p>License Manager makes it easier to manage licenses from software
vendors across multiple \in Amazon Web Services accounts and on-premises servers.\langle p \rangle",
          "smithy.api#title": "AWS License Manager",
          "smithy.api#xmlNamespace": {
             "uri": "https://license-manager.amazonaws.com/doc/2018_08_01"
           },
           "smithy.rules#endpointRuleSet": {
             "version": "1.0",
             "parameters": {
                "Region": {
                  "builtIn": "AWS::Region",
                   "required": false,
                   "documentation": "The AWS region used to dispatch the request.",
                   "type": "String"
                },
```

```
 "UseDualStack": {
                  "builtIn": "AWS::UseDualStack",
                  "required": true,
                  "default": false,
                  "documentation": "When true, use the dual-stack endpoint. If the configured endpoint does not
support dual-stack, dispatching the request MAY return an error.",
                  "type": "Boolean"
               },
               "UseFIPS": {
                  "builtIn": "AWS::UseFIPS",
                  "required": true,
                  "default": false,
                  "documentation": "When true, send
 this request to the FIPS-compliant regional endpoint. If the configured endpoint does not have a FIPS compliant
endpoint, dispatching the request will return an error.",
```

```
 "type": "Boolean"
             },
             "Endpoint": {
               "builtIn": "SDK::Endpoint",
               "required": false,
               "documentation": "Override the endpoint used to send this request",
               "type": "String"
 }
           },
           "rules": [
 {
               "conditions": [
 {
                   "fn": "isSet",
                   "argv": [
{
                        "ref": "Endpoint"
 }
\begin{bmatrix} 1 & 1 & 1 \ 1 & 1 & 1 \end{bmatrix} }
 ],
               "type": "tree",
               "rules": [
\{ "conditions": [
\{ "fn": "booleanEquals",
                        "argv": [
{ } "ref": "UseFIPS"
 },
true true true true true true de la partie de la partie de la partie de la partie de la partie de la partie de
```

```
 ]
 }
 ],
              "error": "Invalid Configuration: FIPS and custom endpoint are not supported",
              "type": "error"
            },
 {
     "conditions": [
{
                 "fn": "booleanEquals",
                 "argv": [
\{ "ref": "UseDualStack"
 },
                   true
\mathbb{R}^2 , the contract of \mathbb{R}^2 }
 ],
              "error": "Invalid Configuration: Dualstack and custom endpoint are not supported",
              "type": "error"
            },
 {
             "conditions": [],
              "endpoint": {
                "url": {
                 "ref": "Endpoint"
 },
                "properties": {},
                "headers": {}
 },
              "type": "endpoint"
 }
 ]
         },
 {
           "conditions": [
 {
              "fn": "isSet",
              "argv": [
\{ "ref": "Region"
 }
 ]
 }
           ],
           "type": "tree",
           "rules": [
```

```
 {
             "conditions": [
\{ "fn": "aws.partition",
                 "argv": [
\{ "ref": "Region"
 }
 ],
                 "assign": "PartitionResult"
 }
 ],
             "type": "tree",
             "rules": [
{
                 "conditions": [
\{ "fn": "booleanEquals",
                   "argv": [
 {
                       "ref":
 "UseFIPS"
 },
true de la contrattue de la contrattue de la contrattue de la contrattue de la contrattue de la contrattue de<br>La contrattue de la contrattue de la contrattue de la contrattue de la contrattue de la contrattue de la contr
 ]
 },
\{ "fn": "booleanEquals",
                   "argv": [
 {
                       "ref": "UseDualStack"
 },
                     true
 ]
 }
 ],
                 "type": "tree",
                 "rules": [
\{ "conditions": [
{
                       "fn": "booleanEquals",
                       "argv": [
                        true,
\{ "fn": "getAttr",
                         "argv": [
\{
```
 **Open Source Used In AppDynamics\_Distribution\_for\_OpenTelemetry\_Collector\_Binary 24.4.1 2997**

```
 "ref": "PartitionResult"
\},\ "supportsFIPS"
\begin{bmatrix} 1 & 1 & 1 \ 1 & 1 & 1 \end{bmatrix} }
 ]
 },
 {
                   "fn": "booleanEquals",
                   "argv": [
                    true,
{
                     "fn": "getAttr",
                     "argv": [
 {
                       "ref": "PartitionResult"
 },
  "supportsDualStack"
 ]
 }
 ]
 }
 ],
                "type": "tree",
                "rules": [
 {
                   "conditions": [],
                   "endpoint": {
                    "url": "https://license-manager-
fips.{Region}.{PartitionResult#dualStackDnsSuffix}",
                    "properties": {},
                    "headers": {}
 },
                   "type": "endpoint"
 }
 ]
 },
{1 \n\sum_{i=1}^{n} a_i} "conditions": [],
                "error": "FIPS and DualStack are enabled, but this partition does not support one or
both",
                "type": "error"
 }
 ]
 },
```

```
\{ "conditions": [
\{ "fn": "booleanEquals",
               "argv": [
 {
                      "ref": "UseFIPS"
 },
true de la contrattue de la contrattue de la contrattue de la contrattue de la contrattue de la contrattue de<br>La contrattue de la contrattue de la contrattue de la contrattue de la contrattue de la contrattue de la contr
 ]
 }
 ],
                "type": "tree",
                "rules": [
\{ "conditions": [
 {
                      "fn": "booleanEquals",
                      "argv": [
 true,
 {
                         "fn": "getAttr",
                         "argv": [
 {
                            "ref": "PartitionResult"
 },
                          "supportsFIPS"
 ]
 }
 ]
 }
 ],
                   "type": "tree",
                   "rules": [
 {
                      "conditions": [],
                      "endpoint": {
                       "url": "https://license-manager-fips.{Region}.{PartitionResult#dnsSuffix}",
                       "properties": {},
                       "headers": {}
\},\ "type": "endpoint"
 }
 ]
 },
```

```
\{ "conditions": [],
                "error": "FIPS is enabled but this
 partition does not support FIPS",
                "type": "error"
 }
\mathbb{R}^2 , the contract of \mathbb{R}^2 },
{
              "conditions": [
\{ "fn": "booleanEquals",
                "argv": [
 {
                   "ref": "UseDualStack"
 },
                 true
 ]
 }
 ],
              "type": "tree",
              "rules": [
\{ "conditions": [
 {
                   "fn": "booleanEquals",
                   "argv": [
                    true,
{
                     "fn": "getAttr",
                     "argv": [
 {
                        "ref": "PartitionResult"
 },
   "supportsDualStack"
 ]
 }
 ]
 }
 ],
                "type": "tree",
                "rules": [
{
                   "conditions": [],
                   "endpoint": {
                    "url": "https://license-
manager.{Region}.{PartitionResult#dualStackDnsSuffix}",
```

```
 "properties": {},
                              "headers": {}
 },
                            "type": "endpoint"
 }
 ]
 },
\{ "conditions": [],
                        "error": "DualStack is enabled but this partition does not support DualStack",
                        "type": "error"
 }
\mathbb{R}^2 , the contract of \mathbb{R}^2 },
{
                     "conditions": [],
                     "endpoint": {
                      "url": "https://license-manager.{Region}.{PartitionResult#dnsSuffix}",
                       "properties": {},
                      "headers": {}
 },
                     "type": "endpoint"
 }
\begin{bmatrix} 1 & 1 & 1 \ 1 & 1 & 1 \end{bmatrix} }
 ]
           },
 {
            "conditions": [],
             "error": "Invalid Configuration: Missing Region",
             "type": "error"
 }
         ]
       },
       "smithy.rules#endpointTests": {
         "testCases": [
 {
             "documentation": "For region af-south-1 with FIPS disabled and DualStack disabled",
             "expect": {
               "endpoint":
                 "url": "https://license-manager.af-south-1.amazonaws.com"
 }
             },
             "params": {
               "Region": "af-south-1",
               "UseFIPS": false,
```
{

```
 "UseDualStack": false
 }
             },
\{ "documentation": "For region ap-east-1 with FIPS disabled and DualStack disabled",
               "expect": {
                  "endpoint": {
                    "url": "https://license-manager.ap-east-1.amazonaws.com"
 }
 },
                "params": {
                  "Region": "ap-east-1",
                  "UseFIPS": false,
                  "UseDualStack": false
 }
             },
 {
                "documentation": "For region ap-northeast-1 with FIPS disabled and DualStack disabled",
               "expect": {
                 "endpoint": {
                    "url": "https://license-manager.ap-northeast-1.amazonaws.com"
 }
               },
                "params": {
                  "Region": "ap-northeast-1",
                 "UseFIPS": false,
                  "UseDualStack": false
 }
             },
 {
               "documentation": "For region ap-northeast-2 with FIPS disabled and DualStack disabled",
               "expect": {
                  "endpoint": {
                    "url": "https://license-manager.ap-northeast-2.amazonaws.com"
 }
               },
                "params": {
                 "Region": "ap-northeast-2",
                  "UseFIPS": false,
                  "UseDualStack": false
 }
             },
\left\{ \begin{array}{c} 1 & 1 \\ 1 & 1 \end{array} \right\} "documentation": "For region ap-northeast-3 with FIPS disabled and DualStack disabled",
                "expect": {
                  "endpoint": {
                    "url": "https://license-manager.ap-northeast-3.amazonaws.com"
 }
```

```
 },
               "params": {
                 "Region": "ap-northeast-3",
                 "UseFIPS": false,
                 "UseDualStack": false
 }
 {
               "documentation": "For region ap-south-1 with FIPS disabled and DualStack disabled",
               "expect": {
                 "endpoint": {
                    "url": "https://license-manager.ap-south-1.amazonaws.com"
 }
               },
               "params": {
                 "Region": "ap-south-1",
                 "UseFIPS": false,
                 "UseDualStack": false
 }
             },
 {
               "documentation": "For region ap-southeast-1 with FIPS disabled and DualStack disabled",
               "expect": {
                 "endpoint": {
                    "url": "https://license-manager.ap-southeast-1.amazonaws.com"
               },
               "params": {
                 "Region": "ap-southeast-1",
                 "UseFIPS": false,
                 "UseDualStack": false
 }
             },
 {
               "documentation": "For region ap-southeast-2 with FIPS disabled and DualStack disabled",
               "expect": {
                 "endpoint": {
                    "url": "https://license-manager.ap-southeast-2.amazonaws.com"
 }
               },
               "params": {
                 "Region": "ap-southeast-2",
                 "UseFIPS": false,
                 "UseDualStack": false
 }
             },
```
}

```
\{
```
"documentation": "For region ap-southeast-3 with FIPS disabled and DualStack disabled",

```
 "expect": {
                  "endpoint": {
                     "url": "https://license-manager.ap-southeast-3.amazonaws.com"
 }
                },
                "params": {
                  "Region": "ap-southeast-3",
                  "UseFIPS": false,
                  "UseDualStack": false
 }
              },
 {
                "documentation": "For region ca-central-1 with FIPS disabled and DualStack disabled",
                "expect": {
                  "endpoint": {
                     "url": "https://license-manager.ca-central-1.amazonaws.com"
 }
                },
              "params": {
                  "Region": "ca-central-1",
                  "UseFIPS": false,
                  "UseDualStack": false
 }
              },
 {
                "documentation": "For region eu-central-1 with FIPS disabled and DualStack disabled",
                "expect": {
                  "endpoint": {
                     "url": "https://license-manager.eu-central-1.amazonaws.com"
 }
                },
                "params": {
                  "Region": "eu-central-1",
                  "UseFIPS": false,
                  "UseDualStack": false
 }
              },
\left\{ \begin{array}{c} 1 & 1 \\ 1 & 1 \end{array} \right\} "documentation": "For region eu-north-1 with FIPS
 disabled and DualStack disabled",
                "expect": {
                  "endpoint": {
                    "url": "https://license-manager.eu-north-1.amazonaws.com"
 }
```

```
 },
               "params": {
                 "Region": "eu-north-1",
                 "UseFIPS": false,
                 "UseDualStack": false
 }
             },
 {
               "documentation": "For region eu-south-1 with FIPS disabled and DualStack disabled",
               "expect": {
                 "endpoint": {
                   "url": "https://license-manager.eu-south-1.amazonaws.com"
 }
               },
               "params": {
                 "Region":
 "eu-south-1",
                 "UseFIPS": false,
                 "UseDualStack": false
 }
             },
 {
               "documentation": "For region eu-west-1 with FIPS disabled and DualStack disabled",
               "expect": {
                 "endpoint": {
                   "url": "https://license-manager.eu-west-1.amazonaws.com"
 }
               },
               "params": {
                 "Region": "eu-west-1",
                 "UseFIPS": false,
                 "UseDualStack": false
 }
             },
 {
               "documentation": "For region eu-west-2 with FIPS disabled and DualStack disabled",
               "expect": {
               "endpoint": {
                   "url": "https://license-manager.eu-west-2.amazonaws.com"
 }
               },
               "params": {
                 "Region": "eu-west-2",
                 "UseFIPS": false,
                 "UseDualStack": false
 }
             },
```

```
\{ "documentation": "For region eu-west-3 with FIPS disabled and DualStack disabled",
                "expect": {
                  "endpoint": {
                    "url": "https://license-manager.eu-west-3.amazonaws.com"
 }
 },
                "params": {
                  "Region": "eu-west-3",
                  "UseFIPS": false,
        "UseDualStack": false
 }
             },
 {
                "documentation": "For region me-south-1 with FIPS disabled and DualStack disabled",
                "expect": {
                  "endpoint": {
                    "url": "https://license-manager.me-south-1.amazonaws.com"
 }
                },
                "params": {
                  "Region": "me-south-1",
                  "UseFIPS": false,
                  "UseDualStack": false
 }
             },
 {
                "documentation": "For region sa-east-1 with FIPS disabled and DualStack disabled",
                "expect": {
                  "endpoint": {
                    "url": "https://license-manager.sa-east-1.amazonaws.com"
 }
                },
                "params": {
                  "Region": "sa-east-1",
                  "UseFIPS": false,
                  "UseDualStack": false
 }
             },
\left\{ \begin{array}{c} 1 & 1 \\ 1 & 1 \end{array} \right\} "documentation": "For region us-east-1 with FIPS disabled and DualStack disabled",
                "expect": {
                  "endpoint": {
                    "url": "https://license-manager.us-east-1.amazonaws.com"
 }
                },
                "params": {
```

```
 "Region": "us-east-1",
                  "UseFIPS": false,
                  "UseDualStack": false
 }
 {
                "documentation": "For region us-east-1 with FIPS enabled and DualStack disabled",
                "expect": {
                  "endpoint": {
                    "url": "https://license-manager-fips.us-east-1.amazonaws.com"
 }
                },
                "params": {
                  "Region": "us-east-1",
                  "UseFIPS": true,
                  "UseDualStack": false
 }
              },
 {
                "documentation": "For region us-east-2 with FIPS disabled and DualStack disabled",
                "expect": {
                  "endpoint": {
                    "url": "https://license-manager.us-east-2.amazonaws.com"
 }
              },
                "params": {
                  "Region": "us-east-2",
                  "UseFIPS": false,
                  "UseDualStack": false
 }
              },
 {
                "documentation": "For region us-east-2 with FIPS enabled and DualStack disabled",
                "expect": {
                  "endpoint": {
                    "url": "https://license-manager-fips.us-east-2.amazonaws.com"
 }
                },
                "params": {
                  "Region": "us-east-2",
                  "UseFIPS": true,
                  "UseDualStack": false
 }
              },
\left\{ \begin{array}{c} 1 & 1 \\ 1 & 1 \end{array} \right\} "documentation": "For region
```

```
 us-west-1 with FIPS disabled and DualStack disabled",
```

```
 "expect": {
                  "endpoint": {
                    "url": "https://license-manager.us-west-1.amazonaws.com"
 }
                },
                "params": {
                  "Region": "us-west-1",
                  "UseFIPS": false,
                  "UseDualStack": false
 }
              },
 {
                "documentation": "For region us-west-1 with FIPS enabled and DualStack disabled",
                "expect": {
                  "endpoint": {
                    "url": "https://license-manager-fips.us-west-1.amazonaws.com"
 }
                },
                "params": {
          "Region": "us-west-1",
                  "UseFIPS": true,
                  "UseDualStack": false
 }
              },
 {
                "documentation": "For region us-west-2 with FIPS disabled and DualStack disabled",
                "expect": {
                  "endpoint": {
                     "url": "https://license-manager.us-west-2.amazonaws.com"
 }
                },
                "params": {
                  "Region": "us-west-2",
                  "UseFIPS": false,
                  "UseDualStack": false
 }
              },
\left\{ \begin{array}{c} 1 & 1 \\ 1 & 1 \end{array} \right\} "documentation": "For region us-west-2 with FIPS enabled and DualStack disabled",
 "expect": {
                  "endpoint": {
                     "url": "https://license-manager-fips.us-west-2.amazonaws.com"
 }
                },
                "params": {
```

```
 "Region": "us-west-2",
                  "UseFIPS": true,
                  "UseDualStack": false
 }
              },
\{ "documentation": "For region us-east-1 with FIPS enabled and DualStack enabled",
                "expect": {
                  "endpoint": {
                    "url": "https://license-manager-fips.us-east-1.api.aws"
 }
                },
                "params": {
                  "Region": "us-east-1",
                  "UseFIPS": true,
                  "UseDualStack": true
 }
              },
 {
                "documentation": "For region us-east-1 with FIPS disabled and DualStack enabled",
                "expect": {
                  "endpoint": {
                    "url": "https://license-manager.us-east-1.api.aws"
 }
                },
                "params": {
                  "Region": "us-east-1",
                  "UseFIPS": false,
                  "UseDualStack": true
 }
              },
 {
                "documentation": "For region cn-north-1 with FIPS disabled and DualStack disabled",
                "expect": {
                  "endpoint": {
                    "url":
 "https://license-manager.cn-north-1.amazonaws.com.cn"
 }
                },
                "params": {
                  "Region": "cn-north-1",
                  "UseFIPS": false,
                  "UseDualStack": false
 }
              },
\left\{ \begin{array}{c} 1 & 1 \\ 1 & 1 \end{array} \right\} "documentation": "For region cn-northwest-1 with FIPS disabled and DualStack disabled",
```

```
 "expect": {
                  "endpoint": {
                    "url": "https://license-manager.cn-northwest-1.amazonaws.com.cn"
 }
               },
                "params": {
                 "Region": "cn-northwest-1",
                  "UseFIPS": false,
                  "UseDualStack": false
             },
 {
                "documentation": "For region cn-north-1 with FIPS enabled and DualStack enabled",
               "expect": {
                  "endpoint": {
                    "url": "https://license-manager-fips.cn-north-1.api.amazonwebservices.com.cn"
 }
               },
                "params": {
                  "Region": "cn-north-1",
                  "UseFIPS": true,
                  "UseDualStack": true
 }
             },
 {
                "documentation": "For region cn-north-1 with FIPS enabled and DualStack disabled",
               "expect": {
                 "endpoint": {
                    "url": "https://license-manager-fips.cn-north-1.amazonaws.com.cn"
 }
               },
                "params": {
                  "Region": "cn-north-1",
                 "UseFIPS": true,
                 "UseDualStack": false
 }
             },
 {
               "documentation": "For region cn-north-1 with FIPS disabled and DualStack enabled",
               "expect": {
                  "endpoint": {
                    "url": "https://license-manager.cn-north-1.api.amazonwebservices.com.cn"
 }
               },
                "params": {
                 "Region": "cn-north-1",
                  "UseFIPS": false,
```
}

```
 "UseDualStack": true
 }
              },
         {
                "documentation": "For region us-gov-east-1 with FIPS disabled and DualStack disabled",
                "expect": {
                  "endpoint": {
                     "url": "https://license-manager.us-gov-east-1.amazonaws.com"
 }
                },
                "params": {
                  "Region": "us-gov-east-1",
                  "UseFIPS": false,
                  "UseDualStack": false
 }
              },
 {
                "documentation": "For region us-gov-east-1 with FIPS enabled and DualStack disabled",
                "expect": {
                  "endpoint": {
                     "url": "https://license-manager-fips.us-gov-east-1.amazonaws.com"
 }
                },
                "params": {
                  "Region": "us-gov-east-1",
                  "UseFIPS": true,
                  "UseDualStack": false
 }
              },
 {
                "documentation": "For region us-gov-west-1 with FIPS disabled and DualStack disabled",
                "expect": {
                  "endpoint": {
                     "url": "https://license-manager.us-gov-west-1.amazonaws.com"
 }
                },
                "params": {
                  "Region": "us-gov-west-1",
                  "UseFIPS": false,
                  "UseDualStack": false
 }
              },
\left\{ \begin{array}{c} 1 & 1 \\ 1 & 1 \end{array} \right\} "documentation":
 "For region us-gov-west-1 with FIPS enabled and DualStack disabled",
                "expect": {
                  "endpoint": {
```

```
 "url": "https://license-manager-fips.us-gov-west-1.amazonaws.com"
 }
               },
               "params": {
                 "Region": "us-gov-west-1",
                 "UseFIPS": true,
                 "UseDualStack": false
 }
             },
 {
               "documentation": "For region us-gov-east-1 with FIPS enabled and DualStack enabled",
               "expect": {
                 "endpoint": {
                    "url": "https://license-manager-fips.us-gov-east-1.api.aws"
 }
               },
    "params": {
                 "Region": "us-gov-east-1",
                 "UseFIPS": true,
                 "UseDualStack": true
 }
             },
 {
               "documentation": "For region us-gov-east-1 with FIPS disabled and DualStack enabled",
               "expect": {
                 "endpoint": {
                    "url": "https://license-manager.us-gov-east-1.api.aws"
 }
               },
               "params": {
                 "Region": "us-gov-east-1",
                 "UseFIPS": false,
                 "UseDualStack": true
 }
             },
 {
               "documentation": "For region us-iso-east-1 with FIPS disabled and DualStack
 disabled",
               "expect": {
                 "endpoint": {
                    "url": "https://license-manager.us-iso-east-1.c2s.ic.gov"
 }
               },
               "params": {
                 "Region": "us-iso-east-1",
                 "UseFIPS": false,
                 "UseDualStack": false
```

```
 }
             },
\{ "documentation": "For region us-iso-east-1 with FIPS enabled and DualStack enabled",
               "expect": {
                  "error": "FIPS and DualStack are enabled, but this partition does not support one or both"
 },
               "params": {
                 "Region": "us-iso-east-1",
                 "UseFIPS": true,
                  "UseDualStack": true
 }
             },
 {
               "documentation": "For region us-iso-east-1 with FIPS enabled and DualStack disabled",
               "expect": {
                 "endpoint": {
                    "url": "https://license-manager-fips.us-iso-east-1.c2s.ic.gov"
 }
               },
               "params": {
                 "Region": "us-iso-east-1",
                 "UseFIPS": true,
                 "UseDualStack": false
 }
             },
 {
               "documentation": "For region us-iso-east-1 with FIPS disabled and DualStack enabled",
               "expect": {
                 "error": "DualStack is enabled
 but this partition does not support DualStack"
 },
               "params": {
                 "Region": "us-iso-east-1",
                 "UseFIPS": false,
                 "UseDualStack": true
 }
             },
 {
               "documentation": "For region us-isob-east-1 with FIPS disabled and DualStack disabled",
               "expect": {
                 "endpoint": {
                    "url": "https://license-manager.us-isob-east-1.sc2s.sgov.gov"
 }
               },
               "params": {
                 "Region": "us-isob-east-1",
                 "UseFIPS": false,
```

```
 "UseDualStack": false
 }
              },
\{ "documentation": "For region us-isob-east-1 with FIPS enabled and DualStack enabled",
                "expect": {
                   "error": "FIPS and DualStack are enabled, but this partition does not support one or both"
 },
                "params": {
                  "Region": "us-isob-east-1",
                  "UseFIPS": true,
                  "UseDualStack": true
 }
              },
 {
                "documentation": "For region us-isob-east-1 with FIPS enabled and DualStack disabled",
                "expect": {
                  "endpoint": {
                     "url": "https://license-manager-fips.us-isob-east-1.sc2s.sgov.gov"
 }
                },
       "params": {
                  "Region": "us-isob-east-1",
                  "UseFIPS": true,
                  "UseDualStack": false
 }
              },
 {
                "documentation": "For region us-isob-east-1 with FIPS disabled and DualStack enabled",
                "expect": {
                   "error": "DualStack is enabled but this partition does not support DualStack"
                },
                "params": {
                  "Region": "us-isob-east-1",
                  "UseFIPS": false,
                  "UseDualStack": true
 }
              },
\left\{ \begin{array}{c} 1 & 1 \\ 1 & 1 \end{array} \right\} "documentation": "For custom endpoint with region set and fips disabled and dualstack disabled",
   "expect": {
                  "endpoint": {
                     "url": "https://example.com"
 }
```

```
 "params": {
                   "Region": "us-east-1",
                   "UseFIPS": false,
                   "UseDualStack": false,
                   "Endpoint": "https://example.com"
 }
              },
 {
                 "documentation": "For custom endpoint with region not set and fips disabled and dualstack
disabled",
                "expect": {
                   "endpoint": {
                     "url": "https://example.com"
 }
 },
                 "params": {
                   "UseFIPS": false,
      "UseDualStack": false,
                   "Endpoint": "https://example.com"
 }
              },
 {
                 "documentation": "For custom endpoint with fips enabled and dualstack disabled",
                 "expect": {
                   "error": "Invalid Configuration: FIPS and custom endpoint are not supported"
                },
                 "params": {
                   "Region": "us-east-1",
                   "UseFIPS": true,
                   "UseDualStack": false,
                   "Endpoint": "https://example.com"
 }
              },
 {
                 "documentation": "For custom endpoint with fips disabled and dualstack enabled",
                 "expect": {
                   "error":
 "Invalid Configuration: Dualstack and custom endpoint are not supported"
                },
                 "params": {
                   "Region": "us-east-1",
                   "UseFIPS": false,
                   "UseDualStack": true,
                   "Endpoint": "https://example.com"
 }
              },
\left\{ \begin{array}{c} 1 & 1 \\ 1 & 1 \end{array} \right\}
```

```
 "documentation": "Missing region",
                 "expect": {
                    "error": "Invalid Configuration: Missing Region"
 }
 }
            ],
            "version": "1.0"
          }
       }
     },
     "com.amazonaws.licensemanager#AcceptGrant": {
       "type": "operation",
       "input": {
          "target": "com.amazonaws.licensemanager#AcceptGrantRequest"
 },
       "output": {
          "target": "com.amazonaws.licensemanager#AcceptGrantResponse"
       },
       "errors": [
          {
            "target": "com.amazonaws.licensemanager#AccessDeniedException"
          },
          {
            "target": "com.amazonaws.licensemanager#AuthorizationException"
          },
          {
            "target": "com.amazonaws.licensemanager#InvalidParameterValueException"
          },
\overline{\mathcal{L}} "target": "com.amazonaws.licensemanager#RateLimitExceededException"
          },
\overline{\mathcal{L}} "target": "com.amazonaws.licensemanager#ResourceLimitExceededException"
          },
\overline{\mathcal{L}} "target": "com.amazonaws.licensemanager#ServerInternalException"
          },
          {
            "target": "com.amazonaws.licensemanager#ValidationException"
   }
       ],
       "traits": {
          "smithy.api#documentation": "<p>Accepts the specified grant.</p>"
       }
     },
     "com.amazonaws.licensemanager#AcceptGrantRequest": {
```

```
 "type": "structure",
       "members": {
         "GrantArn": {
            "target": "com.amazonaws.licensemanager#Arn",
            "traits": {
               "smithy.api#documentation": "<p>Amazon Resource Name (ARN) of the grant.</p>",
               "smithy.api#required": {}
            }
         }
       },
       "traits": {
         "smithy.api#input": {}
       }
    },
    "com.amazonaws.licensemanager#AcceptGrantResponse": {
       "type": "structure",
       "members": {
         "GrantArn": {
            "target": "com.amazonaws.licensemanager#Arn",
            "traits": {
               "smithy.api#documentation": "<p>Grant
ARN.</p>"
            }
         },
         "Status": {
            "target": "com.amazonaws.licensemanager#GrantStatus",
            "traits": {
               "smithy.api#documentation": "<p>Grant status.</p>"
            }
         },
         "Version": {
            "target": "com.amazonaws.licensemanager#String",
            "traits": {
               "smithy.api#documentation": "<p>Grant version.</p>"
            }
         }
       },
       "traits": {
         "smithy.api#output": {}
       }
    },
    "com.amazonaws.licensemanager#AccessDeniedException": {
       "type": "structure",
       "members": {
         "Message": {
            "target": "com.amazonaws.licensemanager#Message"
         }
       },
```

```
 "traits": {
       "aws.protocols#awsQueryError": {
 "code": "ServiceAccessDenied",
          "httpResponseCode": 401
       },
       "smithy.api#documentation": "<p>Access to resource denied.</p>",
       "smithy.api#error": "client",
       "smithy.api#httpError": 401
     }
   },
   "com.amazonaws.licensemanager#ActivationOverrideBehavior": {
     "type": "enum",
     "members": {
       "DISTRIBUTED_GRANTS_ONLY": {
          "target": "smithy.api#Unit",
          "traits": {
            "smithy.api#enumValue": "DISTRIBUTED_GRANTS_ONLY"
          }
       },
       "ALL_GRANTS_PERMITTED_BY_ISSUER": {
          "target": "smithy.api#Unit",
          "traits": {
            "smithy.api#enumValue": "ALL_GRANTS_PERMITTED_BY_ISSUER"
          }
       }
     }
   },
   "com.amazonaws.licensemanager#AllowedOperation": {
  "type": "enum",
     "members": {
       "CREATE_GRANT": {
          "target": "smithy.api#Unit",
          "traits": {
            "smithy.api#enumValue": "CreateGrant"
          }
       },
       "CHECKOUT_LICENSE": {
          "target": "smithy.api#Unit",
          "traits": {
            "smithy.api#enumValue": "CheckoutLicense"
          }
       },
       "CHECKOUT_BORROW_LICENSE": {
          "target": "smithy.api#Unit",
          "traits": {
            "smithy.api#enumValue": "CheckoutBorrowLicense"
```

```
 }
         },
         "CHECK_IN_LICENSE": {
            "target": "smithy.api#Unit",
            "traits": {
              "smithy.api#enumValue": "CheckInLicense"
 }
         },
         "EXTEND_CONSUMPTION_LICENSE":
            "target": "smithy.api#Unit",
            "traits": {
              "smithy.api#enumValue": "ExtendConsumptionLicense"
            }
         },
         "LIST_PURCHASED_LICENSES": {
            "target": "smithy.api#Unit",
            "traits": {
              "smithy.api#enumValue": "ListPurchasedLicenses"
            }
         },
         "CREATE_TOKEN": {
            "target": "smithy.api#Unit",
            "traits": {
              "smithy.api#enumValue": "CreateToken"
            }
         }
       }
     },
     "com.amazonaws.licensemanager#AllowedOperationList": {
       "type": "list",
       "member": {
         "target": "com.amazonaws.licensemanager#AllowedOperation"
       },
       "traits": {
         "smithy.api#length": {
            "min": 1,
            "max":
         }
       }
     },
     "com.amazonaws.licensemanager#Arn": {
      "type": "string",
       "traits": {
         "smithy.api#length": {
            "min": 0,
            "max": 2048
```
{

7

```
 },
          "smithy.api#pattern": "^arn:aws(-(cn|us-gov|iso-b|iso-c|iso-d))?:[A-Za-z0-9][A-Za-z0-9_/.-]{0,62}:[A-Za-
z0-9_/.-]{0,63}:[A-Za-z0-9_/.-]{0,63}:[A-Za-z0-9][A-Za-z0-9:_/+=,@.-]{0,1023}$"
       }
     },
     "com.amazonaws.licensemanager#ArnList": {
       "type": "list",
       "member": {
          "target": "com.amazonaws.licensemanager#Arn"
        }
     },
     "com.amazonaws.licensemanager#AuthorizationException": {
        "type": "structure",
       "members": {
          "Message": {
             "target": "com.amazonaws.licensemanager#Message"
          }
        },
        "traits": {
          "aws.protocols#awsQueryError":
 {
             "code": "AuthorizationFailure",
             "httpResponseCode": 403
          },
          "smithy.api#documentation": "<p>The Amazon Web Services user account does not have permission to
perform the action. Check the IAM\ln policy associated with this account.\langle p \rangle",
          "smithy.api#error": "client",
          "smithy.api#httpError": 403
        }
     },
     "com.amazonaws.licensemanager#AutomatedDiscoveryInformation": {
        "type": "structure",
        "members": {
          "LastRunTime": {
             "target": "com.amazonaws.licensemanager#DateTime",
             "traits": {
              "smithy.api#documentation": "<p>Time that automated discovery last ran.</p>"
             }
          }
        },
        "traits": {
          "smithy.api#documentation": "<p>Describes automated discovery.</p>"
        }
     },
   "com.amazonaws.licensemanager#Boolean": {
        "type": "boolean",
        "traits": {
```

```
 "smithy.api#default": false
       }
    },
    "com.amazonaws.licensemanager#BorrowConfiguration": {
       "type": "structure",
       "members": {
         "AllowEarlyCheckIn": {
            "target": "com.amazonaws.licensemanager#BoxBoolean",
            "traits": {
              "smithy.api#documentation": "<p>Indicates whether early check-ins are allowed.</p>",
              "smithy.api#required": {}
            }
         },
         "MaxTimeToLiveInMinutes": {
            "target": "com.amazonaws.licensemanager#BoxInteger",
            "traits": {
              "smithy.api#documentation": "<p>Maximum time for the borrow configuration, in minutes.</p>",
              "smithy.api#required": {}
            }
         }
 },
       "traits": {
         "smithy.api#documentation": "<p>Details about a borrow configuration.</p>"
       }
    },
    "com.amazonaws.licensemanager#BoxBoolean": {
       "type": "boolean"
    },
    "com.amazonaws.licensemanager#BoxInteger": {
       "type": "integer"
    },
    "com.amazonaws.licensemanager#BoxLong": {
       "type": "long"
    },
    "com.amazonaws.licensemanager#CheckInLicense": {
       "type": "operation",
       "input": {
         "target": "com.amazonaws.licensemanager#CheckInLicenseRequest"
       },
       "output": {
         "target": "com.amazonaws.licensemanager#CheckInLicenseResponse"
       },
       "errors": [
         {
            "target": "com.amazonaws.licensemanager#AccessDeniedException"
         },
         {
```
## "target": "com.amazonaws.licensemanager#AuthorizationException"

```
 },
          {
             "target": "com.amazonaws.licensemanager#ConflictException"
          },
          {
             "target": "com.amazonaws.licensemanager#InvalidParameterValueException"
          },
          {
             "target": "com.amazonaws.licensemanager#RateLimitExceededException"
          },
          {
             "target": "com.amazonaws.licensemanager#ResourceNotFoundException"
          },
\overline{\mathcal{L}} "target": "com.amazonaws.licensemanager#ServerInternalException"
          },
\overline{\mathcal{L}} "target": "com.amazonaws.licensemanager#ValidationException"
          }
       ],
        "traits": {
          "smithy.api#documentation": "<p>Checks in the specified license. Check in a license when it is no longer
in use.</p>"
        }
     },
     "com.amazonaws.licensemanager#CheckInLicenseRequest":
        "type": "structure",
        "members": {
          "LicenseConsumptionToken": {
             "target": "com.amazonaws.licensemanager#String",
             "traits": {
               "smithy.api#documentation": "<p>License consumption token.</p>",
               "smithy.api#required": {}
             }
          },
          "Beneficiary": {
             "target": "com.amazonaws.licensemanager#String",
             "traits": {
               "smithy.api#documentation": "<p>License beneficiary.</p>"
             }
          }
        },
        "traits": {
          "smithy.api#input": {}
        }
```
{

```
 },
     "com.amazonaws.licensemanager#CheckInLicenseResponse": {
        "type": "structure",
       "members": {},
        "traits": {
           "smithy.api#output": {}
        }
     },
     "com.amazonaws.licensemanager#CheckoutBorrowLicense":
 {
        "type": "operation",
        "input": {
           "target": "com.amazonaws.licensemanager#CheckoutBorrowLicenseRequest"
        },
        "output": {
           "target": "com.amazonaws.licensemanager#CheckoutBorrowLicenseResponse"
        },
        "errors": [
           {
             "target": "com.amazonaws.licensemanager#AccessDeniedException"
           },
\overline{\mathcal{L}} "target": "com.amazonaws.licensemanager#AuthorizationException"
           },
           {
             "target": "com.amazonaws.licensemanager#EntitlementNotAllowedException"
           },
           {
             "target": "com.amazonaws.licensemanager#InvalidParameterValueException"
           },
\overline{\mathcal{L}} "target": "com.amazonaws.licensemanager#NoEntitlementsAllowedException"
           },
\overline{\mathcal{L}} "target":
 "com.amazonaws.licensemanager#RateLimitExceededException"
           },
           {
             "target": "com.amazonaws.licensemanager#RedirectException"
           },
\left\{\begin{array}{ccc} & & \\ & & \end{array}\right\} "target": "com.amazonaws.licensemanager#ResourceNotFoundException"
           },
\left\{\begin{array}{ccc} & & \\ & & \end{array}\right\} "target": "com.amazonaws.licensemanager#ServerInternalException"
           },
\left\{\begin{array}{ccc} & & \\ & & \end{array}\right\} "target": "com.amazonaws.licensemanager#UnsupportedDigitalSignatureMethodException"
```

```
 },
\left\{ \begin{array}{c} \end{array} \right. "target": "com.amazonaws.licensemanager#ValidationException"
 }
       ],
        "traits": {
         "smithy.api#documentation": "\langle p \rangleChecks out the specified license for offline use.\langle p \rangle"
        }
     },
     "com.amazonaws.licensemanager#CheckoutBorrowLicenseRequest": {
        "type": "structure",
        "members":
 {
          "LicenseArn": {
             "target": "com.amazonaws.licensemanager#Arn",
             "traits": {
               "smithy.api#documentation": "<p>Amazon Resource Name (ARN) of the license. The license must
use the borrow consumption configuration.\langle p \rangle",
               "smithy.api#required": {}
             }
          },
          "Entitlements": {
             "target": "com.amazonaws.licensemanager#EntitlementDataList",
             "traits": {
               "smithy.api#documentation": "<p>License entitlements. Partial checkouts are not supported.</p>",
               "smithy.api#required": {}
             }
          },
          "DigitalSignatureMethod": {
             "target": "com.amazonaws.licensemanager#DigitalSignatureMethod",
             "traits": {
               "smithy.api#documentation": "<p>Digital signature method. The possible
value is JSON Web Signature (JWS) algorithm PS384.\ln For more information, see <a
href=\"https://tools.ietf.org/html/rfc7518#section-3.5\">RFC 7518 Digital Signature with RSASSA-PSS</a>.</p>",
               "smithy.api#required": {}
             }
          },
          "NodeId": {
             "target": "com.amazonaws.licensemanager#String",
             "traits": {
               "smithy.api#documentation": "<p>Node ID.</p>"
 }
          },
          "CheckoutMetadata": {
             "target": "com.amazonaws.licensemanager#MetadataList",
             "traits": {
               "smithy.api#documentation": "<p>Information about constraints.</p>"
             }
```
```
 },
          "ClientToken": {
            "target": "com.amazonaws.licensemanager#ClientToken",
            "traits": {
               "smithy.api#documentation":
"\langle p \rangleUnique, case-sensitive identifier that you provide to ensure the idempotency of the request.\langle p \rangle",
               "smithy.api#required": {}
            }
          }
       },
       "traits": {
          "smithy.api#input": {}
       }
     },
     "com.amazonaws.licensemanager#CheckoutBorrowLicenseResponse": {
       "type": "structure",
       "members": {
          "LicenseArn": {
            "target": "com.amazonaws.licensemanager#Arn",
            "traits": {
               "smithy.api#documentation": "<p>Amazon Resource Name (ARN) of the license.</p>"
            }
          },
          "LicenseConsumptionToken": {
            "target": "com.amazonaws.licensemanager#String",
            "traits": {
               "smithy.api#documentation": "<p>License consumption token.</p>"
            }
          },
          "EntitlementsAllowed":
 {
            "target": "com.amazonaws.licensemanager#EntitlementDataList",
            "traits": {
               "smithy.api#documentation": "<p>Allowed license entitlements.</p>"
            }
          },
          "NodeId": {
            "target": "com.amazonaws.licensemanager#String",
            "traits": {
               "smithy.api#documentation": "<p>Node ID.</p>"
            }
          },
          "SignedToken": {
            "target": "com.amazonaws.licensemanager#SignedToken",
            "traits": {
               "smithy.api#documentation": "<p>Signed token.</p>"
            }
          },
```

```
 "IssuedAt": {
            "target": "com.amazonaws.licensemanager#ISO8601DateTime",
            "traits": {
               "smithy.api#documentation": "<p>Date and time at which the license checkout
is issued.</p>"
 }
          },
          "Expiration": {
            "target": "com.amazonaws.licensemanager#ISO8601DateTime",
            "traits": {
              "smithy.api#documentation": "<p>Date and time at which the license checkout expires.</p>"
            }
          },
          "CheckoutMetadata": {
            "target": "com.amazonaws.licensemanager#MetadataList",
            "traits": {
               "smithy.api#documentation": "<p>Information about constraints.</p>"
 }
          }
       },
       "traits": {
          "smithy.api#output": {}
       }
     },
     "com.amazonaws.licensemanager#CheckoutLicense": {
       "type": "operation",
       "input": {
          "target": "com.amazonaws.licensemanager#CheckoutLicenseRequest"
       },
       "output": {
          "target": "com.amazonaws.licensemanager#CheckoutLicenseResponse"
        },
       "errors": [
          {
            "target": "com.amazonaws.licensemanager#AccessDeniedException"
          },
          {
            "target": "com.amazonaws.licensemanager#AuthorizationException"
          },
          {
            "target": "com.amazonaws.licensemanager#InvalidParameterValueException"
          },
          {
            "target": "com.amazonaws.licensemanager#NoEntitlementsAllowedException"
          },
\left\{\begin{array}{ccc} & & \\ & & \end{array}\right\} "target": "com.amazonaws.licensemanager#RateLimitExceededException"
          },
```

```
 {
             "target": "com.amazonaws.licensemanager#RedirectException"
          },
          {
             "target": "com.amazonaws.licensemanager#ResourceNotFoundException"
          },
\overline{\mathcal{L}} "target":
 "com.amazonaws.licensemanager#ServerInternalException"
          },
          {
             "target": "com.amazonaws.licensemanager#UnsupportedDigitalSignatureMethodException"
          },
\overline{\mathcal{L}} "target": "com.amazonaws.licensemanager#ValidationException"
          }
       ],
        "traits": {
         "smithy.api#documentation": "<p>Checks out the specified license.\langle p \rangle\n <note>\n <p>If the
account that created the license is the same that is performing the check out, you must\n specify the account
as the beneficiary.\langle p \rangle\n \langlenote>"
        }
     },
     "com.amazonaws.licensemanager#CheckoutLicenseRequest": {
        "type": "structure",
       "members": {
          "ProductSKU": {
             "target": "com.amazonaws.licensemanager#String",
            "traits": {
               "smithy.api#documentation": "<p>Product
SKU.</p>",
               "smithy.api#required": {}
             }
          },
          "CheckoutType": {
             "target": "com.amazonaws.licensemanager#CheckoutType",
             "traits": {
               "smithy.api#documentation": "<p>Checkout type.</p>",
               "smithy.api#required": {}
             }
          },
          "KeyFingerprint": {
             "target": "com.amazonaws.licensemanager#String",
             "traits": {
              "smithy.api#documentation": "<p>Key fingerprint identifying the license.\langle p \rangle",
               "smithy.api#required": {}
             }
          },
```

```
 "Entitlements": {
            "target": "com.amazonaws.licensemanager#EntitlementDataList",
            "traits": {
               "smithy.api#documentation": "<p>License entitlements.</p>",
     "smithy.api#required": {}
 }
          },
          "ClientToken": {
            "target": "com.amazonaws.licensemanager#ClientToken",
            "traits": {
               "smithy.api#documentation": "<p>Unique, case-sensitive identifier that you provide to ensure the
idempotency of the request.\langle p \rangle",
               "smithy.api#required": {}
            }
          },
          "Beneficiary": {
            "target": "com.amazonaws.licensemanager#String",
            "traits": {
               "smithy.api#documentation": "<p>License beneficiary.</p>"
 }
          },
          "NodeId": {
            "target": "com.amazonaws.licensemanager#String",
            "traits": {
               "smithy.api#documentation": "<p>Node ID.</p>"
            }
          }
       },
       "traits": {
       "smithy.api#input": {}
       }
     },
     "com.amazonaws.licensemanager#CheckoutLicenseResponse": {
        "type": "structure",
       "members": {
          "CheckoutType": {
            "target": "com.amazonaws.licensemanager#CheckoutType",
            "traits": {
               "smithy.api#documentation": "<p>Checkout type.</p>"
 }
          },
          "LicenseConsumptionToken": {
            "target": "com.amazonaws.licensemanager#String",
            "traits": {
               "smithy.api#documentation": "<p>License consumption token.</p>"
            }
```

```
 },
         "EntitlementsAllowed": {
            "target": "com.amazonaws.licensemanager#EntitlementDataList",
            "traits": {
              "smithy.api#documentation": "<p>Allowed license entitlements.</p>"
            }
         },
          "SignedToken": {
            "target": "com.amazonaws.licensemanager#SignedToken",
            "traits": {
              "smithy.api#documentation": "<p>Signed token.</p>"
            }
         },
         "NodeId": {
            "target": "com.amazonaws.licensemanager#String",
            "traits": {
              "smithy.api#documentation": "<p>Node ID.</p>"
 }
         },
         "IssuedAt": {
            "target": "com.amazonaws.licensemanager#ISO8601DateTime",
            "traits": {
              "smithy.api#documentation": "<p>Date and time at which the license checkout is issued.</p>"
            }
         },
         "Expiration": {
            "target": "com.amazonaws.licensemanager#ISO8601DateTime",
            "traits": {
              "smithy.api#documentation": "<p>Date and
time at which the license checkout expires.</p>"
            }
         },
         "LicenseArn": {
            "target": "com.amazonaws.licensemanager#String",
            "traits": {
              "smithy.api#documentation": "<p>Amazon Resource Name (ARN) of the checkout license.</p>"
            }
         }
       },
       "traits": {
         "smithy.api#output": {}
       }
     },
     "com.amazonaws.licensemanager#CheckoutType": {
       "type": "enum",
       "members": {
         "PROVISIONAL": {
            "target": "smithy.api#Unit",
```

```
 "traits": {
               "smithy.api#enumValue": "PROVISIONAL"
             }
          },
          "PERPETUAL": {
             "target": "smithy.api#Unit",
            "traits": {
               "smithy.api#enumValue": "PERPETUAL"
             }
           }
        }
     },
     "com.amazonaws.licensemanager#ClientRequestToken": {
       "type": "string",
        "traits": {
          "smithy.api#length": {
             "min": 1,
            "max": 36
          }
        }
     },
     "com.amazonaws.licensemanager#ClientToken": {
       "type": "string",
        "traits": {
          "smithy.api#length": {
             "min": 0,
             "max": 2048
          },
          "smithy.api#pattern": "^\\S+$"
        }
     },
     "com.amazonaws.licensemanager#ConflictException": {
        "type": "structure",
        "members": {
          "Message": {
             "target": "com.amazonaws.licensemanager#Message"
          }
        },
        "traits": {
          "aws.protocols#awsQueryError": {
             "code": "ConflictException",
             "httpResponseCode":
 409
          },
          "smithy.api#documentation": "<p>There was a conflict processing the request. Try your request
again.</p>",
          "smithy.api#error": "client",
          "smithy.api#httpError": 409
```

```
 }
     },
     "com.amazonaws.licensemanager#ConsumedLicenseSummary": {
       "type": "structure",
       "members": {
         "ResourceType": {
            "target": "com.amazonaws.licensemanager#ResourceType",
            "traits": {
             "smithy.api#documentation": "<p>Resource type of the resource consuming a license.</p>"
 }
         },
         "ConsumedLicenses": {
            "target": "com.amazonaws.licensemanager#BoxLong",
            "traits": {
              "smithy.api#documentation": "<p>Number of licenses consumed by the resource.</p>"
 }
         }
       },
 "traits": {
         "smithy.api#documentation": "<p>Details about license consumption.</p>"
       }
     },
     "com.amazonaws.licensemanager#ConsumedLicenseSummaryList": {
       "type": "list",
       "member": {
         "target": "com.amazonaws.licensemanager#ConsumedLicenseSummary"
       }
     },
     "com.amazonaws.licensemanager#ConsumptionConfiguration": {
       "type": "structure",
       "members": {
         "RenewType": {
            "target": "com.amazonaws.licensemanager#RenewType",
           "traits": {
              "smithy.api#documentation": "<p>Renewal frequency.</p>"
            }
         },
         "ProvisionalConfiguration": {
            "target": "com.amazonaws.licensemanager#ProvisionalConfiguration",
            "traits": {
             "smithy.api#documentation": "<p>Details about a provisional configuration.</p>\geq"
 }
         },
         "BorrowConfiguration": {
            "target": "com.amazonaws.licensemanager#BorrowConfiguration",
            "traits": {
              "smithy.api#documentation": "<p>Details about a borrow configuration.</p>"
```

```
 }
 }
        },
        "traits": {
          "smithy.api#documentation": "<p>Details about a consumption configuration.</p>"
        }
     },
     "com.amazonaws.licensemanager#CreateGrant": {
        "type": "operation",
        "input": {
          "target": "com.amazonaws.licensemanager#CreateGrantRequest"
        },
        "output": {
          "target": "com.amazonaws.licensemanager#CreateGrantResponse"
        },
        "errors": [
          {
             "target": "com.amazonaws.licensemanager#AccessDeniedException"
          },
\overline{\mathcal{L}} "target":
 "com.amazonaws.licensemanager#AuthorizationException"
          },
          {
             "target": "com.amazonaws.licensemanager#InvalidParameterValueException"
          },
\overline{\mathcal{L}} "target": "com.amazonaws.licensemanager#RateLimitExceededException"
          },
\overline{\mathcal{L}} "target": "com.amazonaws.licensemanager#ResourceLimitExceededException"
          },
\overline{\mathcal{L}} "target": "com.amazonaws.licensemanager#ServerInternalException"
          },
\overline{\mathcal{L}} "target": "com.amazonaws.licensemanager#ValidationException"
          }
       ],
        "traits": {
          "smithy.api#documentation": "<p>Creates a grant for the specified license. A grant shares the use of
license\n entitlements with a specific Amazon Web Services account, an organization, or an\n
```

```
organizational unit (OU). For more
```

```
 information, see <a href=\"https://docs.aws.amazon.com/license-manager/latest/userguide/granted-
licenses.html\">Granted licenses in License Manager</a> in the <i>License Manager User Guide</i></p></
```
 } },

```
 "com.amazonaws.licensemanager#CreateGrantRequest": {
```

```
 "type": "structure",
         "members": {
           "ClientToken": {
              "target": "com.amazonaws.licensemanager#ClientToken",
              "traits": {
                 "smithy.api#documentation": "<p>Unique, case-sensitive identifier that you provide to ensure the
idempotency of the request.\langle p \rangle",
                 "smithy.api#required": {}
              }
           },
           "GrantName": {
              "target": "com.amazonaws.licensemanager#String",
              "traits": {
                 "smithy.api#documentation": "<p>Grant name.</p>",
                 "smithy.api#required": {}
     }
           },
           "LicenseArn": {
              "target": "com.amazonaws.licensemanager#Arn",
              "traits": {
                 "smithy.api#documentation": "<p>Amazon Resource Name (ARN) of the license.</p>",
                 "smithy.api#required": {}
 }
           },
           "Principals": {
              "target": "com.amazonaws.licensemanager#PrincipalArnList",
              "traits": {
                 "smithy.api#documentation": "<p>The grant principals. You can specify one of the following as an
Amazon Resource Name\ln (ARN):\langle p \rangle and \langle n \rangle and \langle p \rangle and \langle p \rangle An Amazon Web Services
account, which includes only the account specified.\langle p \rangle\n \langle l \rangle\n \langle u \rangle\n \langle u \rangle\n \langle l \rangle\n \langle l \rangle\n
   \langle p \rangleAn organizational unit (OU), which includes all accounts in the OU.\langle p \rangle\n \langle l \rangle\n \langle l \rangle\n
\langle ul \ranglen
        \langle i \ranglen \langle p \rangleAn organization, which will include all accounts across your organization.\langle p \ranglen
\langle \vert i \rangle \vert n \qquad \langle \vert u \vert \rangle",
                 "smithy.api#required": {}
 }
           },
           "HomeRegion": {
              "target": "com.amazonaws.licensemanager#String",
              "traits": {
                 "smithy.api#documentation": "<p>Home Region of the grant.</p>",
                 "smithy.api#required": {}
              }
           },
           "AllowedOperations": {
              "target": "com.amazonaws.licensemanager#AllowedOperationList",
              "traits": {
```

```
 "smithy.api#documentation": "<p>Allowed operations for the grant.</p>",
               "smithy.api#required": {}
            }
          }
       },
       "traits": {
          "smithy.api#input": {}
       }
     },
    "com.amazonaws.licensemanager#CreateGrantResponse": {
       "type": "structure",
       "members": {
         "GrantArn": {
            "target": "com.amazonaws.licensemanager#Arn",
            "traits": {
               "smithy.api#documentation": "<p>Grant ARN.</p>"
 }
          },
          "Status": {
            "target": "com.amazonaws.licensemanager#GrantStatus",
            "traits": {
               "smithy.api#documentation": "<p>Grant status.</p>"
            }
          },
          "Version": {
            "target": "com.amazonaws.licensemanager#String",
            "traits": {
               "smithy.api#documentation": "<p>Grant version.</p>"
            }
          }
       },
       "traits": {
          "smithy.api#output": {}
       }
     },
     "com.amazonaws.licensemanager#CreateGrantVersion":
       "type": "operation",
       "input": {
          "target": "com.amazonaws.licensemanager#CreateGrantVersionRequest"
       },
       "output": {
          "target": "com.amazonaws.licensemanager#CreateGrantVersionResponse"
       },
       "errors": [
          {
            "target": "com.amazonaws.licensemanager#AccessDeniedException"
```

```
 },
          {
             "target": "com.amazonaws.licensemanager#AuthorizationException"
          },
\left\{ \begin{array}{c} \end{array} \right. "target": "com.amazonaws.licensemanager#InvalidParameterValueException"
          },
          {
             "target": "com.amazonaws.licensemanager#RateLimitExceededException"
          },
          {
             "target": "com.amazonaws.licensemanager#ResourceLimitExceededException"
          },
\overline{\mathcal{L}} "target": "com.amazonaws.licensemanager#ServerInternalException"
           },
          {
             "target": "com.amazonaws.licensemanager#ValidationException"
          }
       ],
        "traits": {
          "smithy.api#documentation": "<p>Creates a new version of the specified grant. For more information,
see\n <a href=\"https://docs.aws.amazon.com/license-manager/latest/userguide/granted-
licenses.html\">Granted licenses in License Manager</a> in the <i>License Manager User Guide</i></p>
       }
     },
     "com.amazonaws.licensemanager#CreateGrantVersionRequest": {
        "type": "structure",
       "members": {
          "ClientToken": {
             "target": "com.amazonaws.licensemanager#ClientToken",
             "traits": {
               "smithy.api#documentation": "<p>Unique, case-sensitive identifier that you provide to ensure the
idempotency of the request.\langle p \rangle",
   "smithy.api#required": {}
 }
          },
          "GrantArn": {
             "target": "com.amazonaws.licensemanager#Arn",
             "traits": {
              "smithy.api#documentation": "<p>Amaxon Resource Name (ARN) of the grant.\langle p \rangle".
               "smithy.api#required": {}
             }
          },
          "GrantName": {
             "target": "com.amazonaws.licensemanager#String",
             "traits": {
```

```
 "smithy.api#documentation": "<p>Grant name.</p>"
        }
     },
     "AllowedOperations": {
        "target": "com.amazonaws.licensemanager#AllowedOperationList",
        "traits": {
           "smithy.api#documentation": "<p>Allowed operations for the grant.</p>"
        }
     },
     "Status": {
        "target": "com.amazonaws.licensemanager#GrantStatus",
        "traits": {
           "smithy.api#documentation": "<p>Grant status.</p>"
        }
     },
     "StatusReason": {
        "target": "com.amazonaws.licensemanager#StatusReasonMessage",
        "traits": {
           "smithy.api#documentation": "<p>Grant status reason.</p>"
        }
     },
     "SourceVersion": {
        "target": "com.amazonaws.licensemanager#String",
        "traits": {
           "smithy.api#documentation": "<p>Current version of the grant.</p>"
        }
     },
      "Options": {
        "target": "com.amazonaws.licensemanager#Options",
        "traits": {
           "smithy.api#documentation": "<p>The options specified for the grant.</p>"
        }
     }
   },
    "traits": {
     "smithy.api#input": {}
   }
 "com.amazonaws.licensemanager#CreateGrantVersionResponse": {
   "type": "structure",
   "members": {
     "GrantArn": {
        "target": "com.amazonaws.licensemanager#Arn",
        "traits": {
           "smithy.api#documentation": "<p>Grant ARN.</p>"
        }
     },
     "Status": {
```
},

```
 "target": "com.amazonaws.licensemanager#GrantStatus",
            "traits": {
               "smithy.api#documentation": "<p>Grant status.</p>"
            }
          },
          "Version": {
            "target": "com.amazonaws.licensemanager#String",
            "traits": {
               "smithy.api#documentation": "<p>New version of the grant.</p>"
 }
          }
       },
       "traits":
          "smithy.api#output": {}
       }
     },
     "com.amazonaws.licensemanager#CreateLicense": {
       "type": "operation",
       "input": {
          "target": "com.amazonaws.licensemanager#CreateLicenseRequest"
       },
       "output": {
          "target": "com.amazonaws.licensemanager#CreateLicenseResponse"
       },
       "errors": [
          {
            "target": "com.amazonaws.licensemanager#AccessDeniedException"
          },
          {
            "target": "com.amazonaws.licensemanager#AuthorizationException"
          },
          {
            "target": "com.amazonaws.licensemanager#InvalidParameterValueException"
          },
          {
             "target": "com.amazonaws.licensemanager#RateLimitExceededException"
          },
\overline{\mathcal{L}} "target": "com.amazonaws.licensemanager#RedirectException"
          },
\left\{\begin{array}{ccc} & & \\ & & \end{array}\right\} "target": "com.amazonaws.licensemanager#ServerInternalException"
          },
          {
             "target": "com.amazonaws.licensemanager#ValidationException"
 }
       ],
```

```
 "traits": {
          "smithy.api#documentation": "<p>Creates a license.</p>"
       }
     },
     "com.amazonaws.licensemanager#CreateLicenseConfiguration": {
        "type": "operation",
       "input": {
          "target": "com.amazonaws.licensemanager#CreateLicenseConfigurationRequest"
       },
       "output": {
          "target": "com.amazonaws.licensemanager#CreateLicenseConfigurationResponse"
       },
       "errors": [
          {
             "target": "com.amazonaws.licensemanager#AccessDeniedException"
          },
\overline{\mathcal{L}} "target": "com.amazonaws.licensemanager#AuthorizationException"
          },
\overline{\mathcal{L}} "target": "com.amazonaws.licensemanager#InvalidParameterValueException"
          },
\overline{\mathcal{L}} "target": "com.amazonaws.licensemanager#RateLimitExceededException"
          },
\overline{\mathcal{L}} "target": "com.amazonaws.licensemanager#ResourceLimitExceededException"
          },
\overline{\mathcal{L}} "target": "com.amazonaws.licensemanager#ServerInternalException"
 }
       ],
        "traits": {
          "smithy.api#documentation": "<p>Creates a license configuration.</p>\n <p>A license configuration
is an abstraction of a customer license agreement that can be\n consumed and enforced by License Manager.
Components include specifications for the license\ln type (licensing by instance, socket, CPU, or vCPU),
allowed tenancy (shared tenancy, \n Dedicated Instance, Dedicated Host, or
all of these), license affinity to host (how long a \ln license must be associated with a host), and the number of
licenses purchased and used.</p>"
       }
     },
     "com.amazonaws.licensemanager#CreateLicenseConfigurationRequest": {
        "type": "structure",
```

```
 "members": {
   "Name": {
      "target": "com.amazonaws.licensemanager#String",
     "traits": {
        "smithy.api#documentation": "<p>Name of the license configuration.</p>",
```

```
 "smithy.api#required": {}
                    }
                },
                "Description": {
                    "target": "com.amazonaws.licensemanager#String",
                    "traits": {
                         "smithy.api#documentation": "<p>Description of the license configuration.</p>"
                    }
                },
                "LicenseCountingType": {
                    "target": "com.amazonaws.licensemanager#LicenseCountingType",
                     "traits": {
                         "smithy.api#documentation": "<p>Dimension used to track the license inventory.</p>",
                         "smithy.api#required": {}
                    }
                },
                "LicenseCount": {
                     "target": "com.amazonaws.licensemanager#BoxLong",
                    "traits": {
                        "smithy.api#documentation": "<p>Number of licenses managed by the license configuration.</p>"
 }
                },
                "LicenseCountHardLimit": {
                     "target": "com.amazonaws.licensemanager#BoxBoolean",
                    "traits": {
                       "smithy.api#documentation": "<p>Indicates whether hard or soft license enforcement is used.
Exceeding a hard limit h blocks the launch of new instances.\langle p \rangle"
                    }
                },
                "LicenseRules": {
                    "target":
 "com.amazonaws.licensemanager#StringList",
                    "traits": {
                        "smithy.api#documentation": "<p >License rules. The syntax is #name=value (for example,
#allowedTenancy=EC2-DedicatedHost). The available rules \langle n \rangle vary by dimension, as follows.\langle p \ranglen
\langle u \rangle \n \langle h \rangle \langle v \rangleh \langle v \rangle dimension: \langle c \rangle dimension: \langle c \rangle dimension: \langle c \rangle dex allowed Tenancy \langle c \rangle (\n
             <code>licenseAffinityToHost</code> |\n <code>maximumCores</code> |
\langle \text{code>minimumCores} \rangle \langle \text{theta>} \rangle \langle \text{theta>} \rangle \langle \text{theta>} \rangle \langle \text{theta>} \rangle \langle \text{theta>} \rangle \langle \text{theta>} \rangle \langle \text{theta>} \rangle<code>Instances</code> dimension: <code>allowedTenancy</code> | \n <code>maximumCores</code> |
\langle \text{code>minimumCores} \rangle |\n \langle \text{code>maximumSockets} \rangle | \langle \text{code>minimumSockets} \rangle |\n
           \langle \text{code>maximumVcpus} \rangle\langle \text{code>} \rangle | \langle \text{code>} \rangle | \langle \text{false} \rangle | \langle \text{false} \rangle | \langle \text{false} \rangle | \langle \text{false} \rangle | \langle \text{false} \rangle | \langle \text{true} \rangle | \langle \text{true} \rangle | \langle \text{true} \rangle | \langle \text{true} \rangle | \langle \text{true} \rangle | \langle \text{true} \rangle | \langle \text{true} \rangle | \langle \text{true}\langleli>\n
 \langle \text{p}\ranglen \langle \text{code}>Sockets \langle \text{code}>dimension: \langle \text{code}>allowedTenancy} \langle \text{code}>| \ranglen
<code>licenseAffinityToHost</code> |\n <code>maximumSockets</code> |
\langle \text{code>minimumSockets} \rangle \langle \text{do} \rangle \langle \text{do} \rangle 
\langle \text{code>} \vee \text{CPUs} \rangle dimension: \langle \text{code>} \wedge \text{allowedTeancy} \rangle\langle \text{code} \ranglehonorVcpuOptimization\langle \text{code} \rangle|\n \langle \text{code} \ranglemaximumVcpus\langle \text{code} \rangle|
\langle \text{code>minimumVcpus} \langle \text{code>}} \rangle \langle \text{up} \rangle \langle \text{up} \rangle \langle
```
 $\textdegree$ code>licenseAffinityToHost $\textdegree$ /code> is days and the range is 1 to 180. The possible  $\textdegree$  values for  $\textdegree$ code>allowedTenancy</code> are <code>EC2-Default</code>, <code>EC2-DedicatedHost</code>, and \n  $<$ code>EC2-DedicatedInstance</code>. The possible values for  $<$ code>honorVcpuOptimization</code> are \n  $<$ code>True</code> and  $<$ code>False</code>. $<$ /p>"

```
 }
     },
```
"Tags": {

```
 "target": "com.amazonaws.licensemanager#TagList",
            "traits": {
               "smithy.api#documentation": "<p>Tags to add to the license configuration.</p>"
            }
          },
          "DisassociateWhenNotFound": {
             "target": "com.amazonaws.licensemanager#BoxBoolean",
            "traits": {
               "smithy.api#documentation": "<p>When true, disassociates a resource when software is
uninstalled.</p>"
            }
          },
          "ProductInformationList": {
            "target": "com.amazonaws.licensemanager#ProductInformationList",
            "traits": {
               "smithy.api#documentation": "<p>Product information.</p>"
            }
          }
       },
       "traits": {
          "smithy.api#input": {}
       }
     },
     "com.amazonaws.licensemanager#CreateLicenseConfigurationResponse":
        "type": "structure",
       "members": {
          "LicenseConfigurationArn": {
            "target": "com.amazonaws.licensemanager#String",
            "traits": {
               "smithy.api#documentation": "<p>Amazon Resource Name (ARN) of the license configuration.</p>"
            }
          }
       },
       "traits": {
          "smithy.api#output": {}
       }
     },
     "com.amazonaws.licensemanager#CreateLicenseConversionTaskForResource": {
        "type": "operation",
```

```
 "input": {
          "target": "com.amazonaws.licensemanager#CreateLicenseConversionTaskForResourceRequest"
        },
        "output": {
          "target": "com.amazonaws.licensemanager#CreateLicenseConversionTaskForResourceResponse"
        },
        "errors": [
          {
             "target": "com.amazonaws.licensemanager#AccessDeniedException"
           },
\overline{\mathcal{L}} "target": "com.amazonaws.licensemanager#AuthorizationException"
          },
\overline{\mathcal{L}} "target": "com.amazonaws.licensemanager#InvalidParameterValueException"
          },
\overline{\mathcal{L}} "target": "com.amazonaws.licensemanager#RateLimitExceededException"
          },
\overline{\mathcal{L}} "target": "com.amazonaws.licensemanager#ServerInternalException"
          },
\overline{\mathcal{L}} "target": "com.amazonaws.licensemanager#ValidationException"
          }
       ],
        "traits": {
          "smithy.api#documentation": "<p>Creates a new license conversion task.</p>"
        }
     },
     "com.amazonaws.licensemanager#CreateLicenseConversionTaskForResourceRequest": {
        "type": "structure",
        "members": {
          "ResourceArn": {
            "target": "com.amazonaws.licensemanager#Arn",
             "traits": {
               "smithy.api#documentation": "<p>Amazon Resource Name (ARN) of the resource you are converting
the license type for.</p>",
               "smithy.api#required": {}
             }
          },
          "SourceLicenseContext": {
             "target": "com.amazonaws.licensemanager#LicenseConversionContext",
             "traits": {
               "smithy.api#documentation": "<p>Information that identifies the license type you are converting
from. \ln \ln For the structure of the source license, see <a href=\"https://docs.aws.amazon.com/license-
manager/latest/userguide/conversion-procedures.html#conversion-cli\">Convert a license type using the CLI \langle a \rangle in
```

```
the \langle i \rangleLicense Manager User Guide\langle i \rangle.\langle \ranglep\rangle",
```

```
 "smithy.api#required": {}
```

```
 }
 },
```
"DestinationLicenseContext":

{

 "target": "com.amazonaws.licensemanager#LicenseConversionContext", "traits": {

 "smithy.api#documentation": "<p>Information that identifies the license type you are converting to. For the structure of the destination license, see <a href=\"https://docs.aws.amazon.com/licensemanager/latest/userguide/conversion-procedures.html#conversion-cli\">Convert a license type using the CLI </a> in the <i>License Manager User Guide</i>></p>",

```
 "smithy.api#required": {}
            }
         }
       },
       "traits": {
         "smithy.api#input": {}
       }
     },
     "com.amazonaws.licensemanager#CreateLicenseConversionTaskForResourceResponse": {
       "type": "structure",
       "members": {
         "LicenseConversionTaskId": {
            "target": "com.amazonaws.licensemanager#LicenseConversionTaskId",
      "traits": {
              "smithy.api#documentation": "<p>The ID of the created license type conversion task.</p>"
 }
         }
       },
       "traits": {
          "smithy.api#output": {}
       }
     },
     "com.amazonaws.licensemanager#CreateLicenseManagerReportGenerator": {
       "type": "operation",
       "input": {
         "target": "com.amazonaws.licensemanager#CreateLicenseManagerReportGeneratorRequest"
       },
       "output": {
         "target": "com.amazonaws.licensemanager#CreateLicenseManagerReportGeneratorResponse"
       },
       "errors": [
         {
            "target": "com.amazonaws.licensemanager#AccessDeniedException"
         },
         {
```

```
 "target": "com.amazonaws.licensemanager#AuthorizationException"
           },
\left\{ \begin{array}{c} \end{array} \right. "target": "com.amazonaws.licensemanager#InvalidParameterValueException"
            },
\left\{ \begin{array}{c} \end{array} \right. "target": "com.amazonaws.licensemanager#RateLimitExceededException"
           },
\overline{\mathcal{L}} "target": "com.amazonaws.licensemanager#ResourceLimitExceededException"
           },
\overline{\mathcal{L}} "target": "com.amazonaws.licensemanager#ResourceNotFoundException"
           },
\overline{\mathcal{L}} "target": "com.amazonaws.licensemanager#ServerInternalException"
           },
           {
              "target": "com.amazonaws.licensemanager#ValidationException"
           }
        ],
        "traits": {
           "smithy.api#documentation": "<p>Creates a report generator.</p>"
        }
      },
      "com.amazonaws.licensemanager#CreateLicenseManagerReportGeneratorRequest": {
        "type": "structure",
        "members": {
           "ReportGeneratorName":
              "target": "com.amazonaws.licensemanager#ReportGeneratorName",
              "traits": {
                 "smithy.api#documentation": "<p>Name of the report generator.</p>",
                 "smithy.api#required": {}
              }
           },
           "Type": {
              "target": "com.amazonaws.licensemanager#ReportTypeList",
              "traits": {
                 "smithy.api#documentation": "<p>Type of reports to generate. The following report types an be
generated:\langle p \rangle\n \langle u \rangle\n \langle v \rangle\n \langle v \rangle\n \langle p \rangle License configuration report - Reports the number and
details of consumed licenses for a license configuration.\langle \rangle \n \langleli\rangle \n \langleli\rangle \n \langlep>Resource
report - Reports the tracked licenses and resource consumption for a license configuration.\langle p \rangle\n \langle l \rangle\n
\langle \text{ul}\rangle".
```

```
 "smithy.api#required": {}
```

```
 }
```
},

```
 "ReportContext": {
            "target": "com.amazonaws.licensemanager#ReportContext",
            "traits": {
               "smithy.api#documentation": "<p>Defines the type of license configuration the report generator
tracks.</p>",
               "smithy.api#required": {}
 }
          },
          "ReportFrequency": {
            "target": "com.amazonaws.licensemanager#ReportFrequency",
            "traits": {
               "smithy.api#documentation": "<p>Frequency by which reports are generated. Reports can be
generated daily, monthly, or weekly.</p>",
               "smithy.api#required": {}
            }
          },
          "ClientToken": {
             "target": "com.amazonaws.licensemanager#ClientRequestToken",
            "traits": {
               "smithy.api#documentation": "<p>Unique,
case-sensitive identifier that you provide to ensure the idempotency of the request.\langle p \rangle",
               "smithy.api#required": {}
            }
          },
          "Description": {
            "target": "com.amazonaws.licensemanager#String",
            "traits": {
               "smithy.api#documentation": "<p>Description of the report generator.</p>"
            }
          },
          "Tags": {
            "target": "com.amazonaws.licensemanager#TagList",
            "traits": {
               "smithy.api#documentation": "<p>Tags to add to the report generator.</p>"
            }
          }
       },
       "traits": {
          "smithy.api#input": {}
       }
     },
     "com.amazonaws.licensemanager#CreateLicenseManagerReportGeneratorResponse": {
        "type": "structure",
       "members": {
          "LicenseManagerReportGeneratorArn":
 {
            "target": "com.amazonaws.licensemanager#String",
            "traits": {
```

```
 "smithy.api#documentation": "<p>The Amazon Resource Name (ARN) of the new report
generator.</p>"
            }
          }
       },
       "traits": {
          "smithy.api#output": {}
       }
     },
     "com.amazonaws.licensemanager#CreateLicenseRequest": {
       "type": "structure",
       "members": {
          "LicenseName": {
            "target": "com.amazonaws.licensemanager#String",
            "traits": {
               "smithy.api#documentation": "<p>License name.</p>",
               "smithy.api#required": {}
 }
          },
          "ProductName": {
            "target": "com.amazonaws.licensemanager#String",
            "traits": {
               "smithy.api#documentation": "<p>Product
name.</p>",
               "smithy.api#required": {}
            }
          },
          "ProductSKU": {
            "target": "com.amazonaws.licensemanager#String",
            "traits": {
               "smithy.api#documentation": "<p>Product SKU.</p>",
               "smithy.api#required": {}
            }
          },
          "Issuer": {
            "target": "com.amazonaws.licensemanager#Issuer",
            "traits": {
               "smithy.api#documentation": "<p>License issuer.</p>",
               "smithy.api#required": {}
            }
          },
          "HomeRegion": {
            "target": "com.amazonaws.licensemanager#String",
            "traits": {
               "smithy.api#documentation": "<p>Home Region for the license.</p>",
               "smithy.api#required": {}
```

```
 }
          },
          "Validity": {
             "target": "com.amazonaws.licensemanager#DatetimeRange",
             "traits": {
                "smithy.api#documentation": "<p>Date and time range during which the license is valid, in ISO8601-
UTC format.\langle p \rangle",
                "smithy.api#required": {}
             }
          },
          "Entitlements": {
             "target": "com.amazonaws.licensemanager#EntitlementList",
             "traits": {
                "smithy.api#documentation": "<p>License entitlements.</p>",
                "smithy.api#required": {}
             }
          },
          "Beneficiary": {
             "target": "com.amazonaws.licensemanager#String",
             "traits": {
                "smithy.api#documentation": "<p>License beneficiary.</p>",
                "smithy.api#required": {}
             }
           },
           "ConsumptionConfiguration": {
             "target": "com.amazonaws.licensemanager#ConsumptionConfiguration",
             "traits": {
                "smithy.api#documentation": "<p>Configuration for consumption of the license. Choose a provisional
configuration for workloads\n running with continuous connectivity. Choose a borrow configuration for
workloads with offline\ln usage.\langle \psi \rangle",
                "smithy.api#required": {}
             }
          },
          "LicenseMetadata": {
             "target": "com.amazonaws.licensemanager#MetadataList",
             "traits": {
                "smithy.api#documentation": "<p>Information about the license.</p>"
             }
          },
           "ClientToken": {
             "target": "com.amazonaws.licensemanager#ClientToken",
             "traits": {
                "smithy.api#documentation":
"<p>Unique, case-sensitive identifier that you provide to ensure the idempotency of the request.\langle p \rangle",
                "smithy.api#required": {}
             }
          }
        },
```

```
 "traits": {
          "smithy.api#input": {}
       }
     },
     "com.amazonaws.licensemanager#CreateLicenseResponse": {
       "type": "structure",
       "members": {
         "LicenseArn": {
            "target": "com.amazonaws.licensemanager#Arn",
            "traits": {
               "smithy.api#documentation": "<p>Amazon Resource Name (ARN) of the license.</p>"
            }
          },
          "Status": {
            "target": "com.amazonaws.licensemanager#LicenseStatus",
            "traits": {
               "smithy.api#documentation": "<p>License status.</p>"
 }
          },
          "Version": {
             "target": "com.amazonaws.licensemanager#String",
            "traits": {
               "smithy.api#documentation": "<p>License version.</p>"
            }
          }
       },
       "traits": {
          "smithy.api#output": {}
       }
     },
     "com.amazonaws.licensemanager#CreateLicenseVersion": {
       "type": "operation",
       "input": {
          "target": "com.amazonaws.licensemanager#CreateLicenseVersionRequest"
       },
       "output": {
          "target": "com.amazonaws.licensemanager#CreateLicenseVersionResponse"
       },
       "errors": [
          {
            "target": "com.amazonaws.licensemanager#AccessDeniedException"
          },
          {
            "target": "com.amazonaws.licensemanager#AuthorizationException"
          },
\overline{\mathcal{L}} "target": "com.amazonaws.licensemanager#ConflictException"
```

```
 },
          {
            "target": "com.amazonaws.licensemanager#RateLimitExceededException"
          },
\{ "target": "com.amazonaws.licensemanager#RedirectException"
          },
          {
            "target": "com.amazonaws.licensemanager#ResourceNotFoundException"
          },
          {
            "target": "com.amazonaws.licensemanager#ServerInternalException"
          },
\overline{\mathcal{L}} "target": "com.amazonaws.licensemanager#ValidationException"
 }
       ],
       "traits": {
          "smithy.api#documentation": "<p>Creates a new version of the specified license.</p>"
       }
     },
     "com.amazonaws.licensemanager#CreateLicenseVersionRequest": {
       "type": "structure",
       "members": {
          "LicenseArn": {
            "target":
 "com.amazonaws.licensemanager#Arn",
            "traits": {
               "smithy.api#documentation": "<p>Amazon Resource Name (ARN) of the license.</p>",
               "smithy.api#required": {}
            }
          },
          "LicenseName": {
            "target": "com.amazonaws.licensemanager#String",
            "traits": {
               "smithy.api#documentation": "<p>License name.</p>",
               "smithy.api#required": {}
            }
          },
          "ProductName": {
            "target": "com.amazonaws.licensemanager#String",
            "traits": {
               "smithy.api#documentation": "<p>Product name.</p>",
               "smithy.api#required": {}
            }
          },
          "Issuer": {
            "target": "com.amazonaws.licensemanager#Issuer",
```

```
 "traits":
 {
               "smithy.api#documentation": "<p>License issuer.</p>",
               "smithy.api#required": {}
             }
          },
          "HomeRegion": {
             "target": "com.amazonaws.licensemanager#String",
             "traits": {
              "smithy.api#documentation": "<p>Home Region of the license.</p>".
               "smithy.api#required": {}
             }
          },
          "Validity": {
             "target": "com.amazonaws.licensemanager#DatetimeRange",
             "traits": {
               "smithy.api#documentation": "<p>Date and time range during which the license is valid, in ISO8601-
UTC format.\langle p \rangle",
               "smithy.api#required": {}
             }
          },
          "LicenseMetadata": {
             "target": "com.amazonaws.licensemanager#MetadataList",
             "traits": {
                "smithy.api#documentation": "<p>Information about the license.</p>"
             }
          },
          "Entitlements": {
             "target": "com.amazonaws.licensemanager#EntitlementList",
             "traits": {
               "smithy.api#documentation": "<p>License entitlements.</p>",
               "smithy.api#required": {}
             }
          },
          "ConsumptionConfiguration": {
             "target": "com.amazonaws.licensemanager#ConsumptionConfiguration",
             "traits": {
               "smithy.api#documentation": "<p>Configuration for consumption of the license. Choose a provisional
configuration for workloads\n running with continuous connectivity. Choose a borrow configuration for
workloads with offline\ln usage.\langlep\rangle",
               "smithy.api#required": {}
             }
          },
   "Status": {
             "target": "com.amazonaws.licensemanager#LicenseStatus",
             "traits": {
               "smithy.api#documentation": "<p>License status.</p>",
```

```
 "smithy.api#required": {}
             }
          },
          "ClientToken": {
             "target": "com.amazonaws.licensemanager#ClientToken",
             "traits": {
               "smithy.api#documentation": "<p>Unique, case-sensitive identifier that you provide to ensure the
idempotency of the request.</p>",
               "smithy.api#required": {}
 }
          },
          "SourceVersion": {
             "target": "com.amazonaws.licensemanager#String",
            "traits": {
               "smithy.api#documentation": "<p>Current version of the license.</p>"
             }
          }
        },
        "traits": {
 "smithy.api#input": {}
        }
     },
     "com.amazonaws.licensemanager#CreateLicenseVersionResponse": {
        "type": "structure",
        "members": {
          "LicenseArn": {
             "target": "com.amazonaws.licensemanager#Arn",
            "traits": {
               "smithy.api#documentation": "<p>License ARN.</p>"
             }
          },
          "Version": {
             "target": "com.amazonaws.licensemanager#String",
            "traits": {
               "smithy.api#documentation": "<p>New version of the license.</p>"
             }
          },
          "Status": {
             "target": "com.amazonaws.licensemanager#LicenseStatus",
            "traits": {
               "smithy.api#documentation": "<p>License status.</p>"
             }
          }
        },
        "traits": {
          "smithy.api#output":
```

```
 }
     },
     "com.amazonaws.licensemanager#CreateToken": {
       "type": "operation",
       "input": {
          "target": "com.amazonaws.licensemanager#CreateTokenRequest"
       },
        "output": {
          "target": "com.amazonaws.licensemanager#CreateTokenResponse"
       },
        "errors": [
          {
            "target": "com.amazonaws.licensemanager#AccessDeniedException"
          },
          {
            "target": "com.amazonaws.licensemanager#AuthorizationException"
          },
          {
            "target": "com.amazonaws.licensemanager#RateLimitExceededException"
          },
          {
            "target": "com.amazonaws.licensemanager#RedirectException"
          },
          {
            "target": "com.amazonaws.licensemanager#ResourceLimitExceededException"
          },
      {
            "target": "com.amazonaws.licensemanager#ResourceNotFoundException"
          },
\overline{\mathcal{L}} "target": "com.amazonaws.licensemanager#ServerInternalException"
          },
\overline{\mathcal{L}} "target": "com.amazonaws.licensemanager#ValidationException"
 }
       ],
       "traits": {
         "smithy.api#documentation": "<p>Creates a long-lived token.</p>\uparrown <p>A refresh token is a JWT
token used to get an access token. With an access token,\n you can call AssumeRoleWithWebIdentity to get
role credentials that you can use to \ln call License Manager to manage the specified license.\langle p \rangle"
       }
```
{}

```
 },
 "com.amazonaws.licensemanager#CreateTokenRequest": {
   "type": "structure",
   "members": {
     "LicenseArn": {
```

```
 "target": "com.amazonaws.licensemanager#Arn",
            "traits":
 {
               "smithy.api#documentation": "<p>Amazon Resource Name (ARN) of the license. The ARN is
mapped to the aud claim of the\ln JWT token.\langle p \rangle",
               "smithy.api#required": {}
 }
          },
          "RoleArns": {
            "target": "com.amazonaws.licensemanager#ArnList",
            "traits": {
               "smithy.api#documentation": "<p>Amazon Resource Name (ARN) of the IAM roles to embed in the
token. \ln License Manager does not check whether the roles are in use. \langle p \rangle"
            }
          },
          "ExpirationInDays": {
            "target": "com.amazonaws.licensemanager#Integer",
            "traits": {
               "smithy.api#documentation": "<p>Token expiration, in days, counted from token creation. The
default is 365 days.</p>"
 }
          },
          "TokenProperties": {
             "target": "com.amazonaws.licensemanager#MaxSize3StringList",
            "traits": {
               "smithy.api#documentation": "<p>Data specified by the caller to be included in the JWT token. The
data is mapped\ln to the amr claim of the JWT token.\langle p \rangle"
            }
          },
          "ClientToken": {
            "target": "com.amazonaws.licensemanager#ClientToken",
            "traits": {
               "smithy.api#documentation": "<p>Idempotency token, valid for 10 minutes.</p>",
               "smithy.api#required": {}
            }
          }
       },
       "traits": {
          "smithy.api#input": {}
       }
     },
     "com.amazonaws.licensemanager#CreateTokenResponse": {
        "type": "structure",
       "members": {
          "TokenId": {
            "target": "com.amazonaws.licensemanager#String",
```

```
 "traits": {
           "smithy.api#documentation": "<p>Token ID.</p>"
        }
      },
      "TokenType": {
        "target": "com.amazonaws.licensemanager#TokenType",
        "traits": {
           "smithy.api#documentation": "<p>Token type.</p>"
        }
      },
      "Token": {
        "target": "com.amazonaws.licensemanager#TokenString",
        "traits": {
           "smithy.api#documentation": "<p>Refresh token, encoded as a JWT token.</p>"
        }
      }
   },
   "traits": {
      "smithy.api#output": {}
   }
 },
 "com.amazonaws.licensemanager#DateTime": {
   "type": "timestamp"
 },
 "com.amazonaws.licensemanager#DatetimeRange": {
   "type": "structure",
   "members": {
      "Begin": {
         "target": "com.amazonaws.licensemanager#ISO8601DateTime",
        "traits": {
           "smithy.api#documentation": "<p>Start of the time range.</p>",
           "smithy.api#required": {}
        }
      },
      "End": {
        "target": "com.amazonaws.licensemanager#ISO8601DateTime",
        "traits": {
           "smithy.api#documentation": "<p>End of the time range.</p>"
        }
      }
   },
   "traits": {
      "smithy.api#documentation": "<p>Describes a time range, in ISO8601-UTC format.</p>"
   }
 },
 "com.amazonaws.licensemanager#DeleteGrant": {
   "type": "operation",
   "input": {
```

```
 "target": "com.amazonaws.licensemanager#DeleteGrantRequest"
       },
       "output": {
          "target": "com.amazonaws.licensemanager#DeleteGrantResponse"
        },
       "errors": [
          {
            "target": "com.amazonaws.licensemanager#AccessDeniedException"
          },
\overline{\mathcal{L}} "target": "com.amazonaws.licensemanager#AuthorizationException"
          },
          {
            "target": "com.amazonaws.licensemanager#InvalidParameterValueException"
          },
          {
            "target": "com.amazonaws.licensemanager#RateLimitExceededException"
          },
          {
            "target": "com.amazonaws.licensemanager#ResourceLimitExceededException"
          },
\overline{\mathcal{L}} "target": "com.amazonaws.licensemanager#ServerInternalException"
          },
\overline{\mathcal{L}} "target": "com.amazonaws.licensemanager#ValidationException"
          }
       ],
       "traits": {
          "smithy.api#documentation": "<p>Deletes
 the specified grant.</p>"
       }
     },
     "com.amazonaws.licensemanager#DeleteGrantRequest": {
       "type": "structure",
       "members": {
          "GrantArn": {
            "target": "com.amazonaws.licensemanager#Arn",
            "traits": {
               "smithy.api#documentation": "<p>Amazon Resource Name (ARN) of the grant.</p>",
               "smithy.api#required": {}
 }
          },
          "StatusReason": {
            "target": "com.amazonaws.licensemanager#StatusReasonMessage",
            "traits": {
               "smithy.api#documentation": "<p>The Status reason for the delete request.</p>"
            }
```

```
 },
          "Version": {
            "target": "com.amazonaws.licensemanager#String",
            "traits": {
               "smithy.api#documentation": "<p>Current version of the
grant.</p>",
               "smithy.api#required": {}
            }
          }
       },
       "traits": {
          "smithy.api#input": {}
       }
     },
     "com.amazonaws.licensemanager#DeleteGrantResponse": {
       "type": "structure",
       "members": {
          "GrantArn": {
            "target": "com.amazonaws.licensemanager#Arn",
            "traits": {
               "smithy.api#documentation": "<p>Grant ARN.</p>"
            }
          },
          "Status": {
            "target": "com.amazonaws.licensemanager#GrantStatus",
            "traits": {
               "smithy.api#documentation": "<p>Grant status.</p>"
            }
          },
          "Version": {
            "target": "com.amazonaws.licensemanager#String",
            "traits": {
               "smithy.api#documentation":
"<p>Grant version.</p>"
 }
          }
       },
       "traits": {
          "smithy.api#output": {}
       }
     },
     "com.amazonaws.licensemanager#DeleteLicense": {
       "type": "operation",
       "input": {
          "target": "com.amazonaws.licensemanager#DeleteLicenseRequest"
       },
       "output": {
          "target": "com.amazonaws.licensemanager#DeleteLicenseResponse"
```

```
 },
       "errors": [
\{ "target": "com.amazonaws.licensemanager#AccessDeniedException"
         },
\{ "target": "com.amazonaws.licensemanager#AuthorizationException"
         },
\overline{\mathcal{L}} "target": "com.amazonaws.licensemanager#ConflictException"
         },
         {
            "target": "com.amazonaws.licensemanager#InvalidParameterValueException"
         {
            "target": "com.amazonaws.licensemanager#RateLimitExceededException"
         },
         {
            "target": "com.amazonaws.licensemanager#RedirectException"
         },
         {
            "target": "com.amazonaws.licensemanager#ServerInternalException"
         },
\overline{\mathcal{L}} "target": "com.amazonaws.licensemanager#ValidationException"
          }
       ],
       "traits": {
          "smithy.api#documentation": "<p>Deletes the specified license.</p>"
       }
     },
     "com.amazonaws.licensemanager#DeleteLicenseConfiguration": {
       "type": "operation",
       "input": {
         "target": "com.amazonaws.licensemanager#DeleteLicenseConfigurationRequest"
       },
       "output": {
          "target": "com.amazonaws.licensemanager#DeleteLicenseConfigurationResponse"
       },
    "errors": [
         {
            "target": "com.amazonaws.licensemanager#AccessDeniedException"
         },
         {
            "target": "com.amazonaws.licensemanager#AuthorizationException"
         },
```
},

```
 {
             "target": "com.amazonaws.licensemanager#InvalidParameterValueException"
          },
          {
            "target": "com.amazonaws.licensemanager#RateLimitExceededException"
          },
\overline{\mathcal{L}} "target": "com.amazonaws.licensemanager#ServerInternalException"
          }
       ],
        "traits": {
         "smithy.api#documentation": "<p>Deletes the specified license configuration.</p>\alpha <p>You cannot
delete a license configuration that is in use.\langle p \rangle"
        }
     },
     "com.amazonaws.licensemanager#DeleteLicenseConfigurationRequest": {
        "type": "structure",
        "members":
          "LicenseConfigurationArn": {
             "target": "com.amazonaws.licensemanager#String",
            "traits": {
              "smithy.api#documentation": "<p>ID of the license configuration.</p>",
               "smithy.api#required": {}
            }
          }
        },
        "traits": {
          "smithy.api#input": {}
        }
     },
     "com.amazonaws.licensemanager#DeleteLicenseConfigurationResponse": {
        "type": "structure",
       "members": {},
       "traits": {
          "smithy.api#output": {}
        }
     },
     "com.amazonaws.licensemanager#DeleteLicenseManagerReportGenerator": {
        "type": "operation",
        "input": {
          "target": "com.amazonaws.licensemanager#DeleteLicenseManagerReportGeneratorRequest"
        },
        "output": {
          "target": "com.amazonaws.licensemanager#DeleteLicenseManagerReportGeneratorResponse"
        },
        "errors": [
          {
```

```
 "target": "com.amazonaws.licensemanager#AccessDeniedException"
          },
\{ "target": "com.amazonaws.licensemanager#AuthorizationException"
          },
\{ "target": "com.amazonaws.licensemanager#InvalidParameterValueException"
          },
\overline{\mathcal{L}} "target": "com.amazonaws.licensemanager#RateLimitExceededException"
          },
\overline{\mathcal{L}} "target": "com.amazonaws.licensemanager#ResourceLimitExceededException"
          },
\overline{\mathcal{L}} "target": "com.amazonaws.licensemanager#ResourceNotFoundException"
          },
\overline{\mathcal{L}} "target": "com.amazonaws.licensemanager#ServerInternalException"
          },
\overline{\mathcal{L}} "target": "com.amazonaws.licensemanager#ValidationException"
           }
       ],
       "traits": {
         "smithy.api#documentation": "<p>Deletes the specified report generator.</p>\ranglen <p>This action
deletes the report generator, which stops it from generating future reports.\n The action cannot be reversed. It
has no effect on the previous reports from this generator. \langle p \rangle"
       }
     },
     "com.amazonaws.licensemanager#DeleteLicenseManagerReportGeneratorRequest": {
       "type": "structure",
       "members": {
          "LicenseManagerReportGeneratorArn": {
            "target": "com.amazonaws.licensemanager#String",
            "traits": {
               "smithy.api#documentation": "<p>Amazon Resource Name (ARN) of the report generator to be
deleted.</p>",
               "smithy.api#required": {}
 }
          }
       },
       "traits": {
  "smithy.api#input": {}
       }
     },
     "com.amazonaws.licensemanager#DeleteLicenseManagerReportGeneratorResponse": {
```

```
 "type": "structure",
   "members": {},
   "traits": {
     "smithy.api#output": {}
   }
 },
 "com.amazonaws.licensemanager#DeleteLicenseRequest": {
   "type": "structure",
   "members": {
     "LicenseArn": {
        "target": "com.amazonaws.licensemanager#Arn",
        "traits": {
           "smithy.api#documentation": "<p>Amazon Resource Name (ARN) of the license.</p>",
           "smithy.api#required": {}
        }
     },
     "SourceVersion": {
        "target": "com.amazonaws.licensemanager#String",
        "traits": {
           "smithy.api#documentation": "<p>Current version of the license.</p>",
           "smithy.api#required":
        }
     }
   },
   "traits": {
     "smithy.api#input": {}
   }
 },
 "com.amazonaws.licensemanager#DeleteLicenseResponse": {
   "type": "structure",
   "members": {
     "Status": {
        "target": "com.amazonaws.licensemanager#LicenseDeletionStatus",
        "traits": {
           "smithy.api#documentation": "<p>License status.</p>"
        }
     },
     "DeletionDate": {
        "target": "com.amazonaws.licensemanager#ISO8601DateTime",
        "traits": {
           "smithy.api#documentation": "<p>Date when the license is deleted.</p>"
        }
     }
   },
   "traits": {
     "smithy.api#output": {}
   }
```
{}

```
 },
```

```
 "com.amazonaws.licensemanager#DeleteToken": {
       "type": "operation",
        "input": {
          "target": "com.amazonaws.licensemanager#DeleteTokenRequest"
       },
       "output": {
          "target": "com.amazonaws.licensemanager#DeleteTokenResponse"
       },
       "errors": [
          {
            "target": "com.amazonaws.licensemanager#AccessDeniedException"
          },
          {
            "target": "com.amazonaws.licensemanager#AuthorizationException"
          },
          {
            "target": "com.amazonaws.licensemanager#RateLimitExceededException"
          },
          {
            "target": "com.amazonaws.licensemanager#RedirectException"
          },
          {
            "target": "com.amazonaws.licensemanager#ResourceNotFoundException"
          },
\overline{\mathcal{L}} "target": "com.amazonaws.licensemanager#ServerInternalException"
          },
     {
            "target": "com.amazonaws.licensemanager#ValidationException"
          }
       ],
       "traits": {
          "smithy.api#documentation": "<p>Deletes the specified token. Must be called in the license home
Region.</p>"
       }
     },
     "com.amazonaws.licensemanager#DeleteTokenRequest": {
        "type": "structure",
       "members": {
          "TokenId": {
            "target": "com.amazonaws.licensemanager#String",
            "traits": {
               "smithy.api#documentation": "<p>Token ID.</p>",
               "smithy.api#required": {}
            }
          }
```
```
 },
       "traits": {
         "smithy.api#input": {}
       }
    },
    "com.amazonaws.licensemanager#DeleteTokenResponse": {
       "type": "structure",
      "members": {},
       "traits": {
         "smithy.api#output": {}
     }
    },
    "com.amazonaws.licensemanager#DigitalSignatureMethod": {
       "type": "enum",
       "members": {
         "JWT_PS384": {
            "target": "smithy.api#Unit",
            "traits": {
               "smithy.api#enumValue": "JWT_PS384"
            }
         }
       }
    },
    "com.amazonaws.licensemanager#Entitlement": {
       "type": "structure",
       "members": {
         "Name": {
            "target": "com.amazonaws.licensemanager#String",
            "traits": {
               "smithy.api#documentation": "<p>Entitlement name.</p>",
               "smithy.api#required": {}
            }
         },
         "Value": {
            "target": "com.amazonaws.licensemanager#String",
            "traits": {
               "smithy.api#documentation": "<p>Entitlement resource. Use only
 if the unit is None.</p>"
            }
         },
         "MaxCount": {
            "target": "com.amazonaws.licensemanager#Long",
            "traits": {
               "smithy.api#documentation": "<p>Maximum entitlement count. Use if the unit is not None.</p>"
            }
         },
         "Overage": {
```

```
 "target": "com.amazonaws.licensemanager#BoxBoolean",
            "traits": {
               "smithy.api#documentation": "<p>Indicates whether overages are allowed.</p>"
            }
          },
          "Unit": {
            "target": "com.amazonaws.licensemanager#EntitlementUnit",
            "traits": {
               "smithy.api#documentation": "<p>Entitlement unit.</p>",
               "smithy.api#required": {}
            }
          },
          "AllowCheckIn": {
            "target":
 "com.amazonaws.licensemanager#BoxBoolean",
            "traits": {
               "smithy.api#documentation": "<p>Indicates whether check-ins are allowed.</p>"
 }
          }
       },
       "traits": {
          "smithy.api#documentation": "<p>Describes a resource entitled for use with a license.</p>"
       }
     },
     "com.amazonaws.licensemanager#EntitlementData": {
       "type": "structure",
       "members": {
          "Name": {
            "target": "com.amazonaws.licensemanager#String",
            "traits": {
               "smithy.api#documentation": "<p>Entitlement data name.</p>",
               "smithy.api#required": {}
            }
          },
          "Value": {
            "target": "com.amazonaws.licensemanager#String",
            "traits": {
               "smithy.api#documentation": "<p>Entitlement
data value.</p>"
            }
          },
          "Unit": {
            "target": "com.amazonaws.licensemanager#EntitlementDataUnit",
            "traits": {
               "smithy.api#documentation": "<p>Entitlement data unit.</p>",
               "smithy.api#required": {}
            }
          }
```

```
 },
       "traits": {
         "smithy.api#documentation": "<p>Data associated with an entitlement resource.</p>"
       }
    },
    "com.amazonaws.licensemanager#EntitlementDataList": {
       "type": "list",
       "member": {
         "target": "com.amazonaws.licensemanager#EntitlementData"
       }
    },
    "com.amazonaws.licensemanager#EntitlementDataUnit": {
       "type": "enum",
       "members": {
         "COUNT": {
            "target": "smithy.api#Unit",
            "traits": {
 "smithy.api#enumValue": "Count"
            }
         },
         "NONE": {
            "target": "smithy.api#Unit",
            "traits": {
               "smithy.api#enumValue": "None"
            }
         },
         "SECONDS": {
            "target": "smithy.api#Unit",
            "traits": {
               "smithy.api#enumValue": "Seconds"
            }
         },
         "MICROSECONDS": {
            "target": "smithy.api#Unit",
            "traits": {
               "smithy.api#enumValue": "Microseconds"
            }
         },
         "MILLISECONDS": {
            "target": "smithy.api#Unit",
            "traits": {
               "smithy.api#enumValue": "Milliseconds"
            }
         },
         "BYTES": {
            "target": "smithy.api#Unit",
```

```
 "traits": {
      "smithy.api#enumValue": "Bytes"
   }
 },
 "KILOBYTES": {
   "target": "smithy.api#Unit",
   "traits": {
      "smithy.api#enumValue": "Kilobytes"
   }
 },
 "MEGABYTES": {
   "target": "smithy.api#Unit",
   "traits": {
      "smithy.api#enumValue": "Megabytes"
   }
 },
 "GIGABYTES": {
   "target": "smithy.api#Unit",
   "traits": {
      "smithy.api#enumValue": "Gigabytes"
   }
 },
 "TERABYTES": {
   "target": "smithy.api#Unit",
   "traits": {
      "smithy.api#enumValue": "Terabytes"
   }
 },
 "BITS":
   "target": "smithy.api#Unit",
   "traits": {
      "smithy.api#enumValue": "Bits"
   }
 },
 "KILOBITS": {
   "target": "smithy.api#Unit",
   "traits": {
      "smithy.api#enumValue": "Kilobits"
   }
 },
 "MEGABITS": {
   "target": "smithy.api#Unit",
   "traits": {
      "smithy.api#enumValue": "Megabits"
   }
 },
 "GIGABITS": {
```

```
 "target": "smithy.api#Unit",
   "traits": {
      "smithy.api#enumValue": "Gigabits"
   }
 },
 "TERABITS": {
   "target": "smithy.api#Unit",
   "traits": {
      "smithy.api#enumValue": "Terabits"
 },
 "PERCENT": {
   "target": "smithy.api#Unit",
   "traits": {
      "smithy.api#enumValue": "Percent"
   }
 },
 "BYTES_PER_SECOND": {
   "target": "smithy.api#Unit",
   "traits": {
      "smithy.api#enumValue": "Bytes/Second"
   }
 },
 "KILOBYTES_PER_SECOND": {
   "target": "smithy.api#Unit",
   "traits": {
      "smithy.api#enumValue": "Kilobytes/Second"
   }
 },
 "MEGABYTES_PER_SECOND": {
   "target": "smithy.api#Unit",
   "traits": {
      "smithy.api#enumValue": "Megabytes/Second"
   }
 },
 "GIGABYTES_PER_SECOND": {
   "target": "smithy.api#Unit",
   "traits": {
      "smithy.api#enumValue": "Gigabytes/Second"
   }
 },
"TERABYTES_PER_SECOND": {
   "target": "smithy.api#Unit",
   "traits": {
      "smithy.api#enumValue": "Terabytes/Second"
   }
 },
```
}

```
 "BITS_PER_SECOND": {
            "target": "smithy.api#Unit",
            "traits": {
              "smithy.api#enumValue": "Bits/Second"
            }
         },
        "KILOBITS_PER_SECOND": {
            "target": "smithy.api#Unit",
            "traits": {
              "smithy.api#enumValue": "Kilobits/Second"
            }
         },
         "MEGABITS_PER_SECOND": {
            "target": "smithy.api#Unit",
            "traits": {
              "smithy.api#enumValue":
 "Megabits/Second"
            }
         },
         "GIGABITS_PER_SECOND": {
            "target": "smithy.api#Unit",
            "traits": {
              "smithy.api#enumValue": "Gigabits/Second"
            }
         },
         "TERABITS_PER_SECOND": {
            "target": "smithy.api#Unit",
            "traits": {
              "smithy.api#enumValue": "Terabits/Second"
            }
         },
         "COUNT_PER_SECOND": {
            "target": "smithy.api#Unit",
            "traits": {
              "smithy.api#enumValue": "Count/Second"
            }
         }
       }
    },
    "com.amazonaws.licensemanager#EntitlementList": {
       "type": "list",
       "member": {
         "target": "com.amazonaws.licensemanager#Entitlement"
       }
    },
    "com.amazonaws.licensemanager#EntitlementNotAllowedException":
 {
       "type": "structure",
```

```
 "members": {
     "Message": {
        "target": "com.amazonaws.licensemanager#Message"
     }
   },
   "traits": {
     "smithy.api#documentation": "<p>The entitlement is not allowed.</p>",
     "smithy.api#error": "client",
     "smithy.api#httpError": 400
   }
 },
 "com.amazonaws.licensemanager#EntitlementUnit": {
   "type": "enum",
   "members": {
     "COUNT": {
        "target": "smithy.api#Unit",
        "traits": {
           "smithy.api#enumValue": "Count"
        }
     },
     "NONE": {
        "target": "smithy.api#Unit",
        "traits": {
           "smithy.api#enumValue": "None"
        }
     },
     "SECONDS":
        "target": "smithy.api#Unit",
        "traits": {
           "smithy.api#enumValue": "Seconds"
        }
     },
     "MICROSECONDS": {
        "target": "smithy.api#Unit",
        "traits": {
           "smithy.api#enumValue": "Microseconds"
        }
     },
     "MILLISECONDS": {
        "target": "smithy.api#Unit",
        "traits": {
           "smithy.api#enumValue": "Milliseconds"
        }
     },
     "BYTES": {
        "target": "smithy.api#Unit",
        "traits": {
```

```
 "smithy.api#enumValue": "Bytes"
   }
 },
 "KILOBYTES": {
   "target": "smithy.api#Unit",
   "traits": {
      "smithy.api#enumValue": "Kilobytes"
    }
 },
 "MEGABYTES": {
   "target": "smithy.api#Unit",
   "traits": {
      "smithy.api#enumValue": "Megabytes"
   }
 },
 "GIGABYTES": {
   "target": "smithy.api#Unit",
   "traits": {
      "smithy.api#enumValue": "Gigabytes"
   }
 },
 "TERABYTES": {
   "target": "smithy.api#Unit",
   "traits": {
      "smithy.api#enumValue": "Terabytes"
   }
 },
 "BITS": {
   "target": "smithy.api#Unit",
   "traits": {
      "smithy.api#enumValue": "Bits"
   }
 },
 "KILOBITS": {
   "target": "smithy.api#Unit",
   "traits": {
    "smithy.api#enumValue": "Kilobits"
   }
 },
 "MEGABITS": {
   "target": "smithy.api#Unit",
   "traits": {
      "smithy.api#enumValue": "Megabits"
   }
 },
 "GIGABITS": {
   "target": "smithy.api#Unit",
```

```
 "traits": {
              "smithy.api#enumValue": "Gigabits"
            }
         },
         "TERABITS": {
            "target": "smithy.api#Unit",
           "traits": {
              "smithy.api#enumValue": "Terabits"
            }
         },
         "PERCENT": {
            "target": "smithy.api#Unit",
           "traits": {
              "smithy.api#enumValue": "Percent"
            }
         },
         "BYTES_PER_SECOND": {
            "target":
 "smithy.api#Unit",
           "traits": {
              "smithy.api#enumValue": "Bytes/Second"
            }
         },
         "KILOBYTES_PER_SECOND": {
            "target": "smithy.api#Unit",
           "traits": {
              "smithy.api#enumValue": "Kilobytes/Second"
            }
         },
         "MEGABYTES_PER_SECOND": {
            "target": "smithy.api#Unit",
           "traits": {
              "smithy.api#enumValue": "Megabytes/Second"
            }
         },
         "GIGABYTES_PER_SECOND": {
            "target": "smithy.api#Unit",
           "traits": {
              "smithy.api#enumValue": "Gigabytes/Second"
            }
         },
        "TERABYTES_PER_SECOND": {
            "target": "smithy.api#Unit",
           "traits": {
 "smithy.api#enumValue": "Terabytes/Second"
            }
         },
```

```
 "BITS_PER_SECOND": {
        "target": "smithy.api#Unit",
        "traits": {
          "smithy.api#enumValue": "Bits/Second"
        }
     },
    "KILOBITS_PER_SECOND": {
        "target": "smithy.api#Unit",
        "traits": {
          "smithy.api#enumValue": "Kilobits/Second"
        }
     },
     "MEGABITS_PER_SECOND": {
        "target": "smithy.api#Unit",
        "traits": {
          "smithy.api#enumValue": "Megabits/Second"
        }
     },
     "GIGABITS_PER_SECOND": {
        "target": "smithy.api#Unit",
        "traits": {
          "smithy.api#enumValue": "Gigabits/Second"
        }
     },
  "TERABITS_PER_SECOND": {
        "target": "smithy.api#Unit",
        "traits": {
          "smithy.api#enumValue": "Terabits/Second"
        }
     },
     "COUNT_PER_SECOND": {
        "target": "smithy.api#Unit",
        "traits": {
          "smithy.api#enumValue": "Count/Second"
        }
     }
   }
 },
 "com.amazonaws.licensemanager#EntitlementUsage": {
   "type": "structure",
   "members": {
     "Name": {
        "target": "com.amazonaws.licensemanager#String",
        "traits": {
          "smithy.api#documentation": "<p>Entitlement usage name.</p>",
          "smithy.api#required": {}
        }
```

```
 },
     "ConsumedValue": {
        "target": "com.amazonaws.licensemanager#String",
     "traits": {
          "smithy.api#documentation": "<p>Resource usage consumed.</p>",
          "smithy.api#required": {}
        }
     },
     "MaxCount": {
        "target": "com.amazonaws.licensemanager#String",
        "traits": {
          "smithy.api#documentation": "<p>Maximum entitlement usage count.</p>"
        }
     },
     "Unit": {
        "target": "com.amazonaws.licensemanager#EntitlementDataUnit",
        "traits": {
          "smithy.api#documentation": "<p>Entitlement usage unit.</p>",
          "smithy.api#required": {}
        }
     }
   },
   "traits": {
     "smithy.api#documentation": "<p>Usage associated with an entitlement resource.</p>"
   }
 },
 "com.amazonaws.licensemanager#EntitlementUsageList":
   "type": "list",
   "member": {
     "target": "com.amazonaws.licensemanager#EntitlementUsage"
   }
 },
 "com.amazonaws.licensemanager#ExtendLicenseConsumption": {
   "type": "operation",
   "input": {
     "target": "com.amazonaws.licensemanager#ExtendLicenseConsumptionRequest"
   },
   "output": {
     "target": "com.amazonaws.licensemanager#ExtendLicenseConsumptionResponse"
   },
   "errors": [
     {
        "target": "com.amazonaws.licensemanager#AccessDeniedException"
     },
     {
        "target": "com.amazonaws.licensemanager#AuthorizationException"
```

```
 },
          {
             "target": "com.amazonaws.licensemanager#InvalidParameterValueException"
          },
\left\{ \begin{array}{c} \end{array} \right. "target": "com.amazonaws.licensemanager#RateLimitExceededException"
           },
          {
             "target": "com.amazonaws.licensemanager#ResourceNotFoundException"
          },
          {
             "target": "com.amazonaws.licensemanager#ServerInternalException"
          },
\overline{\mathcal{L}} "target": "com.amazonaws.licensemanager#ValidationException"
          }
        ],
        "traits": {
          "smithy.api#documentation": "<p>Extends the expiration date for license consumption.</p>"
        }
     },
     "com.amazonaws.licensemanager#ExtendLicenseConsumptionRequest": {
        "type": "structure",
        "members": {
          "LicenseConsumptionToken": {
             "target": "com.amazonaws.licensemanager#String",
             "traits": {
               "smithy.api#documentation": "<p>License consumption token.</p>",
               "smithy.api#required": {}
      }
          },
          "DryRun": {
             "target": "com.amazonaws.licensemanager#Boolean",
             "traits": {
               "smithy.api#default": false,
               "smithy.api#documentation": "<p>Checks whether you have the required permissions for the action,
without actually making the request. Provides an error response if you do not have the required permissions. \langle p \rangle"
             }
          }
        },
        "traits": {
          "smithy.api#input": {}
        }
     },
     "com.amazonaws.licensemanager#ExtendLicenseConsumptionResponse": {
        "type": "structure",
        "members": {
```

```
 "LicenseConsumptionToken": {
            "target": "com.amazonaws.licensemanager#String",
            "traits": {
              "smithy.api#documentation": "<p>License consumption token.</p>"
            }
         },
         "Expiration": {
            "target": "com.amazonaws.licensemanager#ISO8601DateTime",
            "traits": {
              "smithy.api#documentation": "<p>Date and time at which the license consumption expires.</p>"
            }
         }
       },
       "traits": {
         "smithy.api#output": {}
       }
    },
    "com.amazonaws.licensemanager#FailedDependencyException": {
       "type": "structure",
       "members": {
         "Message": {
            "target": "com.amazonaws.licensemanager#Message"
         },
         "ErrorCode": {
            "target": "com.amazonaws.licensemanager#String"
         }
       },
       "traits": {
         "aws.protocols#awsQueryError": {
            "code": "FailedDependency",
            "httpResponseCode": 424
         },
         "smithy.api#documentation":
"\leq p>A dependency required to run the API is missing.\leq p",
         "smithy.api#error": "client",
         "smithy.api#httpError": 424
       }
    },
    "com.amazonaws.licensemanager#Filter": {
       "type": "structure",
       "members": {
         "Name": {
            "target": "com.amazonaws.licensemanager#FilterName",
            "traits": {
              "smithy.api#documentation": "<p>Name of the filter. Filter names are case-sensitive.</p>"
            }
         },
```
"Values": {

```
 "target": "com.amazonaws.licensemanager#FilterValues",
```
"traits": {

 "smithy.api#documentation": "<p>The value of the filter, which is case-sensitive. You can only specify one value for the filter. $\langle p \rangle$ "

 } }

},

"traits": {

"smithy.api#documentation": "<p>A filter

name and value pair that is used to return more specific results from  $a\$ n describe operation. Filters can be used to match a set of resources by specific criteria, $\ln$  such as tags, attributes, or IDs. $\langle p \rangle$ "

```
 }
 },
```
"com.amazonaws.licensemanager#FilterLimitExceededException": {

```
 "type": "structure",
```
"members": {

"Message": {

```
 "target": "com.amazonaws.licensemanager#Message"
```

```
 }
```
 }, "traits": {

```
 "aws.protocols#awsQueryError": {
```

```
 "code": "FilterLimitExceeded",
```

```
 "httpResponseCode": 400
```

```
 },
```

```
"smithy.api#documentation": "<p>The request uses too many filters or too many filter values.\langle p \rangle",
 "smithy.api#error": "client",
```

```
 "smithy.api#httpError": 400
```

```
 }
```

```
 },
```
"com.amazonaws.licensemanager#FilterList": {

```
 "type": "list",
```
"member": {

```
 "target": "com.amazonaws.licensemanager#Filter"
```

```
 }
 },
```

```
 "com.amazonaws.licensemanager#FilterName": {
```

```
 "type": "string"
```
## },

```
 "com.amazonaws.licensemanager#FilterValue": {
   "type": "string"
```
## },

```
 "com.amazonaws.licensemanager#FilterValues": {
```

```
 "type": "list",
 "member": {
```

```
 "target": "com.amazonaws.licensemanager#FilterValue",
 "traits": {
```

```
 "smithy.api#xmlName": "item"
          }
       }
     },
     "com.amazonaws.licensemanager#Filters": {
       "type": "list",
       "member": {
          "target": "com.amazonaws.licensemanager#Filter",
          "traits": {
            "smithy.api#xmlName": "item"
          }
       }
     },
     "com.amazonaws.licensemanager#GetAccessToken": {
       "type": "operation",
       "input": {
          "target": "com.amazonaws.licensemanager#GetAccessTokenRequest"
       },
       "output": {
          "target": "com.amazonaws.licensemanager#GetAccessTokenResponse"
       },
       "errors": [
          {
            "target": "com.amazonaws.licensemanager#AccessDeniedException"
          },
          {
            "target": "com.amazonaws.licensemanager#AuthorizationException"
          },
          {
            "target": "com.amazonaws.licensemanager#RateLimitExceededException"
          },
\overline{\mathcal{L}} "target": "com.amazonaws.licensemanager#ServerInternalException"
          },
\overline{\mathcal{L}} "target": "com.amazonaws.licensemanager#ValidationException"
          }
       ],
       "traits": {
          "smithy.api#documentation": "<p>Gets a temporary access token to use with
AssumeRoleWithWebIdentity. Access
tokens\n are valid for one hour.\langle/p>"
       }
     },
     "com.amazonaws.licensemanager#GetAccessTokenRequest": {
       "type": "structure",
       "members": {
          "Token": {
```

```
 "target": "com.amazonaws.licensemanager#TokenString",
            "traits": {
               "smithy.api#documentation": "<p>Refresh token, encoded as a JWT token.</p>",
               "smithy.api#required": {}
            }
          },
          "TokenProperties": {
            "target": "com.amazonaws.licensemanager#MaxSize3StringList",
            "traits": {
               "smithy.api#documentation": "<p>Token properties to validate against those present in the JWT
token.</p>"
            }
 }
       },
       "traits": {
          "smithy.api#input": {}
       }
     },
     "com.amazonaws.licensemanager#GetAccessTokenResponse":
 {
        "type": "structure",
       "members": {
          "AccessToken": {
            "target": "com.amazonaws.licensemanager#TokenString",
            "traits": {
               "smithy.api#documentation": "<p>Temporary access token.</p>"
            }
          }
       },
       "traits": {
          "smithy.api#output": {}
       }
     },
     "com.amazonaws.licensemanager#GetGrant": {
       "type": "operation",
       "input": {
          "target": "com.amazonaws.licensemanager#GetGrantRequest"
       },
       "output": {
          "target": "com.amazonaws.licensemanager#GetGrantResponse"
       },
        "errors": [
          {
            "target": "com.amazonaws.licensemanager#AccessDeniedException"
          },
          {
            "target": "com.amazonaws.licensemanager#AuthorizationException"
```

```
 },
          {
            "target": "com.amazonaws.licensemanager#InvalidParameterValueException"
          },
          {
            "target": "com.amazonaws.licensemanager#RateLimitExceededException"
          },
          {
            "target": "com.amazonaws.licensemanager#ResourceLimitExceededException"
          },
          {
            "target": "com.amazonaws.licensemanager#ServerInternalException"
          },
\overline{\mathcal{L}} "target": "com.amazonaws.licensemanager#ValidationException"
          }
       ],
       "traits": {
          "smithy.api#documentation": "<p>Gets detailed information about the specified grant.</p>"
       }
     },
     "com.amazonaws.licensemanager#GetGrantRequest": {
       "type": "structure",
       "members": {
          "GrantArn": {
            "target": "com.amazonaws.licensemanager#Arn",
             "traits": {
               "smithy.api#documentation": "<p>Amazon Resource Name (ARN) of the grant.</p>",
               "smithy.api#required": {}
            }
          },
          "Version": {
            "target": "com.amazonaws.licensemanager#String",
            "traits": {
               "smithy.api#documentation": "<p>Grant version.</p>"
            }
          }
       },
       "traits": {
          "smithy.api#input": {}
       }
     },
     "com.amazonaws.licensemanager#GetGrantResponse": {
       "type": "structure",
       "members": {
          "Grant": {
            "target": "com.amazonaws.licensemanager#Grant",
            "traits": {
```

```
 "smithy.api#documentation": "<p>Grant details.</p>"
            }
          }
       },
       "traits": {
     "smithy.api#output": {}
       }
     },
     "com.amazonaws.licensemanager#GetLicense": {
       "type": "operation",
       "input": {
          "target": "com.amazonaws.licensemanager#GetLicenseRequest"
       },
       "output": {
          "target": "com.amazonaws.licensemanager#GetLicenseResponse"
       },
       "errors": [
          {
            "target": "com.amazonaws.licensemanager#AccessDeniedException"
          },
          {
            "target": "com.amazonaws.licensemanager#AuthorizationException"
          },
          {
            "target": "com.amazonaws.licensemanager#InvalidParameterValueException"
          },
          {
            "target": "com.amazonaws.licensemanager#RateLimitExceededException"
          },
\overline{\mathcal{L}} "target": "com.amazonaws.licensemanager#ServerInternalException"
     },
\overline{\mathcal{L}} "target": "com.amazonaws.licensemanager#ValidationException"
 }
       ],
       "traits": {
          "smithy.api#documentation": "<p>Gets detailed information about the specified license.</p>"
       }
     },
     "com.amazonaws.licensemanager#GetLicenseConfiguration": {
       "type": "operation",
       "input": {
          "target": "com.amazonaws.licensemanager#GetLicenseConfigurationRequest"
       },
       "output": {
```

```
 "target": "com.amazonaws.licensemanager#GetLicenseConfigurationResponse"
        },
        "errors": [
          {
             "target": "com.amazonaws.licensemanager#AccessDeniedException"
          },
          {
             "target": "com.amazonaws.licensemanager#AuthorizationException"
          },
          {
             "target": "com.amazonaws.licensemanager#InvalidParameterValueException"
           },
          {
             "target": "com.amazonaws.licensemanager#RateLimitExceededException"
          },
\overline{\mathcal{L}} "target": "com.amazonaws.licensemanager#ServerInternalException"
          }
       ],
        "traits": {
          "smithy.api#documentation": "<p>Gets detailed information about the specified license
configuration.</p>"
        }
     },
     "com.amazonaws.licensemanager#GetLicenseConfigurationRequest": {
        "type": "structure",
        "members": {
          "LicenseConfigurationArn": {
            "target": "com.amazonaws.licensemanager#String",
            "traits": {
               "smithy.api#documentation": "<p>Amazon Resource Name (ARN) of the license
configuration.</p>",
               "smithy.api#required": {}
 }
          }
        },
       "traits":
          "smithy.api#input": {}
        }
     },
     "com.amazonaws.licensemanager#GetLicenseConfigurationResponse": {
        "type": "structure",
        "members": {
          "LicenseConfigurationId": {
             "target": "com.amazonaws.licensemanager#String",
            "traits": {
               "smithy.api#documentation": "<p>Unique ID for the license configuration.</p>"
```

```
 }
          },
          "LicenseConfigurationArn": {
            "target": "com.amazonaws.licensemanager#String",
            "traits": {
               "smithy.api#documentation": "<p>Amazon Resource Name (ARN) of the license configuration.</p>"
 }
          },
          "Name": {
            "target": "com.amazonaws.licensemanager#String",
            "traits": {
               "smithy.api#documentation": "<p>Name of the license configuration.</p>"
 }
          },
          "Description": {
            "target": "com.amazonaws.licensemanager#String",
            "traits": {
               "smithy.api#documentation": "<p>Description of the license configuration.</p>"
            }
          },
          "LicenseCountingType": {
            "target": "com.amazonaws.licensemanager#LicenseCountingType",
            "traits": {
              "smithy.api#documentation": "<p>Dimension for which the licenses are counted.</p>"
            }
          },
          "LicenseRules": {
            "target": "com.amazonaws.licensemanager#StringList",
            "traits": {
               "smithy.api#documentation": "<p>License rules.</p>"
            }
          },
          "LicenseCount": {
            "target": "com.amazonaws.licensemanager#BoxLong",
           "traits": {
               "smithy.api#documentation": "<p>Number of available licenses.</p>"
            }
          },
          "LicenseCountHardLimit": {
            "target": "com.amazonaws.licensemanager#BoxBoolean",
            "traits": {
              "smithy.api#documentation": "<p>Sets the number of available licenses as a hard limit.\langle p \rangle"
            }
          },
          "ConsumedLicenses": {
            "target": "com.amazonaws.licensemanager#BoxLong",
            "traits": {
```

```
 "smithy.api#documentation": "<p>Number of licenses assigned to resources.</p>"
            }
         },
         "Status": {
            "target": "com.amazonaws.licensemanager#String",
            "traits": {
              "smithy.api#documentation": "<p>License configuration status.</p>"
            }
         "OwnerAccountId": {
            "target": "com.amazonaws.licensemanager#String",
            "traits": {
              "smithy.api#documentation": "<p>Account ID of the owner of the license configuration.</p>"
            }
         },
         "ConsumedLicenseSummaryList": {
            "target": "com.amazonaws.licensemanager#ConsumedLicenseSummaryList",
            "traits": {
             "smithy.api#documentation": "<p>Summaries of the licenses consumed by resources.</p>"
 }
         },
         "ManagedResourceSummaryList": {
            "target": "com.amazonaws.licensemanager#ManagedResourceSummaryList",
            "traits": {
              "smithy.api#documentation": "<p>Summaries of the managed resources.</p>"
 }
         },
         "Tags": {
            "target": "com.amazonaws.licensemanager#TagList",
            "traits": {
              "smithy.api#documentation": "<p>Tags for the license configuration.</p>"
            }
         },
         "ProductInformationList": {
            "target": "com.amazonaws.licensemanager#ProductInformationList",
            "traits": {
              "smithy.api#documentation": "<p>Product information.</p>"
            }
         },
         "AutomatedDiscoveryInformation": {
            "target": "com.amazonaws.licensemanager#AutomatedDiscoveryInformation",
            "traits": {
              "smithy.api#documentation": "<p>Automated discovery information.</p>"
            }
         },
         "DisassociateWhenNotFound": {
            "target": "com.amazonaws.licensemanager#BoxBoolean",
```
},

```
 "traits": {
               "smithy.api#documentation": "<p>When
 true, disassociates a resource when software is uninstalled.</p>"
             }
          }
        },
        "traits": {
          "smithy.api#output": {}
        }
     },
     "com.amazonaws.licensemanager#GetLicenseConversionTask": {
        "type": "operation",
        "input": {
          "target": "com.amazonaws.licensemanager#GetLicenseConversionTaskRequest"
        },
        "output": {
          "target": "com.amazonaws.licensemanager#GetLicenseConversionTaskResponse"
        },
        "errors": [
          {
             "target": "com.amazonaws.licensemanager#AccessDeniedException"
          },
\overline{\mathcal{L}} "target": "com.amazonaws.licensemanager#AuthorizationException"
          },
\overline{\mathcal{L}} "target": "com.amazonaws.licensemanager#InvalidParameterValueException"
          },
          {
  "target": "com.amazonaws.licensemanager#RateLimitExceededException"
          },
          {
             "target": "com.amazonaws.licensemanager#ServerInternalException"
          }
        ],
        "traits": {
          "smithy.api#documentation": "<p>Gets information about the specified license type conversion task.</p>"
        }
     },
     "com.amazonaws.licensemanager#GetLicenseConversionTaskRequest": {
        "type": "structure",
        "members": {
          "LicenseConversionTaskId": {
             "target": "com.amazonaws.licensemanager#LicenseConversionTaskId",
             "traits": {
               "smithy.api#documentation": "<p>ID of the license type conversion task to retrieve information
on.\lt/p>".
```

```
 "smithy.api#required": {}
            }
          }
       },
       "traits": {
          "smithy.api#input": {}
       }
     },
     "com.amazonaws.licensemanager#GetLicenseConversionTaskResponse": {
       "type": "structure",
       "members": {
          "LicenseConversionTaskId": {
            "target": "com.amazonaws.licensemanager#LicenseConversionTaskId",
            "traits": {
              "smithy.api#documentation": "<p>ID of the license type conversion task.</p>"
 }
          },
          "ResourceArn": {
            "target": "com.amazonaws.licensemanager#String",
            "traits": {
               "smithy.api#documentation": "<p>Amazon Resource Names (ARN) of the resources the license
conversion task is associated with.</p>"
            }
          },
          "SourceLicenseContext": {
            "target": "com.amazonaws.licensemanager#LicenseConversionContext",
            "traits": {
               "smithy.api#documentation": "<p>Information
 about the license type converted from.</p>"
 }
          },
          "DestinationLicenseContext": {
            "target": "com.amazonaws.licensemanager#LicenseConversionContext",
            "traits": {
              "smithy.api#documentation": "<p>Information about the license type converted to.</p>"
            }
          },
          "StatusMessage": {
            "target": "com.amazonaws.licensemanager#String",
            "traits": {
               "smithy.api#documentation": "<p>The status message for the conversion task.</p>"
 }
          },
          "Status": {
            "target": "com.amazonaws.licensemanager#LicenseConversionTaskStatus",
            "traits": {
               "smithy.api#documentation": "<p>Status of the license type conversion task.</p>"
            }
```

```
 },
  "StartTime": {
            "target": "com.amazonaws.licensemanager#DateTime",
            "traits": {
               "smithy.api#documentation": "<p>Time at which the license type conversion task was started .</p>"
 }
          },
          "LicenseConversionTime": {
            "target": "com.amazonaws.licensemanager#DateTime",
            "traits": {
               "smithy.api#documentation": "<p>Amount of time to complete the license type conversion.</p>"
 }
          },
          "EndTime": {
            "target": "com.amazonaws.licensemanager#DateTime",
            "traits": {
               "smithy.api#documentation": "<p>Time at which the license type conversion task was
completed.</p>"
 }
          }
       },
       "traits": {
          "smithy.api#output": {}
       }
     },
     "com.amazonaws.licensemanager#GetLicenseManagerReportGenerator":
 {
       "type": "operation",
       "input": {
          "target": "com.amazonaws.licensemanager#GetLicenseManagerReportGeneratorRequest"
       },
        "output": {
          "target": "com.amazonaws.licensemanager#GetLicenseManagerReportGeneratorResponse"
       },
        "errors": [
          {
            "target": "com.amazonaws.licensemanager#AccessDeniedException"
          },
          {
            "target": "com.amazonaws.licensemanager#AuthorizationException"
          },
          {
            "target": "com.amazonaws.licensemanager#InvalidParameterValueException"
          },
          {
            "target": "com.amazonaws.licensemanager#RateLimitExceededException"
          },
```

```
 {
             "target": "com.amazonaws.licensemanager#ResourceLimitExceededException"
        },
          {
             "target": "com.amazonaws.licensemanager#ResourceNotFoundException"
          },
\overline{\mathcal{L}} "target": "com.amazonaws.licensemanager#ServerInternalException"
          },
\overline{\mathcal{L}} "target": "com.amazonaws.licensemanager#ValidationException"
 }
       ],
        "traits": {
          "smithy.api#documentation": "<p>Gets information about the specified report generator.</p>"
        }
     },
     "com.amazonaws.licensemanager#GetLicenseManagerReportGeneratorRequest": {
        "type": "structure",
        "members": {
          "LicenseManagerReportGeneratorArn": {
            "target": "com.amazonaws.licensemanager#String",
            "traits": {
               "smithy.api#documentation": "<p>Amazon Resource Name (ARN) of the report generator.</p>",
               "smithy.api#required":
 {}
            }
 }
        },
        "traits": {
          "smithy.api#input": {}
        }
     },
     "com.amazonaws.licensemanager#GetLicenseManagerReportGeneratorResponse": {
        "type": "structure",
        "members": {
          "ReportGenerator": {
             "target": "com.amazonaws.licensemanager#ReportGenerator",
            "traits": {
               "smithy.api#documentation": "<p>A report generator that creates periodic reports about your license
configurations.</p>"
            }
          }
        },
        "traits": {
          "smithy.api#output": {}
        }
```

```
 },
    "com.amazonaws.licensemanager#GetLicenseRequest": {
       "type": "structure",
       "members": {
         "LicenseArn": {
            "target": "com.amazonaws.licensemanager#Arn",
            "traits": {
 "smithy.api#documentation": "<p>Amazon Resource Name (ARN) of the license.</p>",
              "smithy.api#required": {}
            }
         },
         "Version": {
            "target": "com.amazonaws.licensemanager#String",
            "traits": {
              "smithy.api#documentation": "<p>License version.</p>"
            }
         }
       },
       "traits": {
         "smithy.api#input": {}
       }
    },
    "com.amazonaws.licensemanager#GetLicenseResponse": {
       "type": "structure",
       "members": {
         "License": {
            "target": "com.amazonaws.licensemanager#License",
            "traits": {
              "smithy.api#documentation": "<p>License details.</p>"
            }
         }
       },
       "traits": {
         "smithy.api#output": {}
       }
    },
   "com.amazonaws.licensemanager#GetLicenseUsage": {
       "type": "operation",
       "input": {
         "target": "com.amazonaws.licensemanager#GetLicenseUsageRequest"
       },
       "output": {
         "target": "com.amazonaws.licensemanager#GetLicenseUsageResponse"
       },
       "errors": [
```

```
 {
```

```
 "target": "com.amazonaws.licensemanager#AccessDeniedException"
         },
\{ "target": "com.amazonaws.licensemanager#AuthorizationException"
         },
\{ "target": "com.amazonaws.licensemanager#InvalidParameterValueException"
         },
\overline{\mathcal{L}} "target": "com.amazonaws.licensemanager#RateLimitExceededException"
         },
         {
            "target": "com.amazonaws.licensemanager#ServerInternalException"
         },
         {
   "target": "com.amazonaws.licensemanager#ValidationException"
         }
       ],
       "traits": {
          "smithy.api#documentation": "<p>Gets detailed information about the usage of the specified license.</p>"
       }
     },
     "com.amazonaws.licensemanager#GetLicenseUsageRequest": {
       "type": "structure",
       "members": {
         "LicenseArn": {
            "target": "com.amazonaws.licensemanager#Arn",
            "traits": {
              "smithy.api#documentation": "<p>Amazon Resource Name (ARN) of the license.</p>",
              "smithy.api#required": {}
            }
         }
       },
       "traits": {
         "smithy.api#input": {}
       }
     },
     "com.amazonaws.licensemanager#GetLicenseUsageResponse": {
       "type": "structure",
       "members": {
         "LicenseUsage": {
            "target":
 "com.amazonaws.licensemanager#LicenseUsage",
            "traits": {
              "smithy.api#documentation": "<p>License usage details.</p>"
            }
         }
```

```
 },
        "traits": {
          "smithy.api#output": {}
        }
     },
     "com.amazonaws.licensemanager#GetServiceSettings": {
        "type": "operation",
        "input": {
          "target": "com.amazonaws.licensemanager#GetServiceSettingsRequest"
        },
        "output": {
          "target": "com.amazonaws.licensemanager#GetServiceSettingsResponse"
        },
        "errors": [
          {
            "target": "com.amazonaws.licensemanager#AccessDeniedException"
          },
          {
            "target": "com.amazonaws.licensemanager#AuthorizationException"
          },
          {
             "target": "com.amazonaws.licensemanager#RateLimitExceededException"
           },
          {
             "target": "com.amazonaws.licensemanager#ServerInternalException"
          }
       ],
        "traits": {
          "smithy.api#documentation": "<p>Gets the License Manager settings for the current Region.</p>"
        }
     },
     "com.amazonaws.licensemanager#GetServiceSettingsRequest": {
        "type": "structure",
        "members": {},
       "traits": {
          "smithy.api#input": {}
        }
     },
     "com.amazonaws.licensemanager#GetServiceSettingsResponse": {
        "type": "structure",
       "members": {
          "S3BucketArn": {
             "target": "com.amazonaws.licensemanager#String",
            "traits": {
               "smithy.api#documentation": "<p>Regional S3 bucket path for storing reports, license trail event data,
discovery data,\ln and so on.\lt /p<sup>"</sup>
```

```
 }
          },
          "SnsTopicArn": {
            "target": "com.amazonaws.licensemanager#String",
            "traits": {
               "smithy.api#documentation": "<p>SNS topic configured to receive notifications from License
Manager.</p>"
 }
          },
          "OrganizationConfiguration": {
            "target": "com.amazonaws.licensemanager#OrganizationConfiguration",
            "traits": {
               "smithy.api#documentation": "<p>Indicates whether Organizations is integrated with License
Manager for\ln cross-account discovery.\langle p \rangle"
            }
          },
          "EnableCrossAccountsDiscovery": {
            "target": "com.amazonaws.licensemanager#BoxBoolean",
            "traits": {
               "smithy.api#documentation": "<p>Indicates whether cross-account discovery is enabled.</p>"
 }
       },
          "LicenseManagerResourceShareArn": {
            "target": "com.amazonaws.licensemanager#String",
            "traits": {
               "smithy.api#documentation": "<p>Amazon Resource Name (ARN) of the resource share. The License
Manager management account \ln provides member accounts with access to this share.\langle p \rangle"
 }
          }
       },
       "traits": {
          "smithy.api#output": {}
       }
     },
     "com.amazonaws.licensemanager#Grant": {
        "type": "structure",
       "members": {
          "GrantArn": {
            "target": "com.amazonaws.licensemanager#Arn",
            "traits": {
              "smithy.api#documentation": "<p>Amaxon Resource Name (ARN) of the grant.\langle p \rangle".
               "smithy.api#required": {}
            }
          },
          "GrantName": {
```

```
 "target": "com.amazonaws.licensemanager#String",
            "traits": {
               "smithy.api#documentation": "<p>Grant name.</p>",
               "smithy.api#required": {}
            }
          },
          "ParentArn": {
            "target": "com.amazonaws.licensemanager#Arn",
            "traits": {
               "smithy.api#documentation": "<p>Parent ARN.</p>",
               "smithy.api#required": {}
            }
          },
          "LicenseArn": {
            "target": "com.amazonaws.licensemanager#Arn",
            "traits": {
               "smithy.api#documentation": "<p>License ARN.</p>",
               "smithy.api#required": {}
            }
          },
          "GranteePrincipalArn": {
            "target": "com.amazonaws.licensemanager#Arn",
            "traits": {
 "smithy.api#documentation": "<p>The grantee principal ARN.</p>",
               "smithy.api#required": {}
            }
          },
          "HomeRegion": {
            "target": "com.amazonaws.licensemanager#String",
            "traits": {
               "smithy.api#documentation": "<p>Home Region of the grant.</p>",
               "smithy.api#required": {}
            }
          },
          "GrantStatus": {
            "target": "com.amazonaws.licensemanager#GrantStatus",
            "traits": {
               "smithy.api#documentation": "<p>Grant status.</p>",
               "smithy.api#required": {}
            }
          },
          "StatusReason": {
            "target": "com.amazonaws.licensemanager#StatusReasonMessage",
            "traits": {
               "smithy.api#documentation": "<p>Grant status reason.</p>"
 }
          },
```

```
 "Version": {
            "target": "com.amazonaws.licensemanager#String",
            "traits": {
              "smithy.api#documentation": "<p>Grant version.</p>",
              "smithy.api#required": {}
            }
         },
         "GrantedOperations": {
            "target": "com.amazonaws.licensemanager#AllowedOperationList",
            "traits": {
              "smithy.api#documentation": "<p>Granted operations.</p>",
              "smithy.api#required": {}
            }
         },
         "Options": {
           "target": "com.amazonaws.licensemanager#Options",
           "traits": {
              "smithy.api#documentation": "<p>The options specified for the grant.</p>"
            }
         }
       },
       "traits": {
         "smithy.api#documentation":
"<p>Describes a grant.</p>"
       }
    },
    "com.amazonaws.licensemanager#GrantList": {
       "type": "list",
       "member": {
         "target": "com.amazonaws.licensemanager#Grant"
       }
    },
    "com.amazonaws.licensemanager#GrantStatus": {
       "type": "enum",
       "members": {
         "PENDING_WORKFLOW": {
            "target": "smithy.api#Unit",
           "traits": {
              "smithy.api#enumValue": "PENDING_WORKFLOW"
            }
         },
         "PENDING_ACCEPT": {
            "target": "smithy.api#Unit",
           "traits": {
              "smithy.api#enumValue": "PENDING_ACCEPT"
            }
         },
         "REJECTED": {
```

```
 "target": "smithy.api#Unit",
        "traits": {
          "smithy.api#enumValue": "REJECTED"
     }
     },
     "ACTIVE": {
        "target": "smithy.api#Unit",
       "traits": {
          "smithy.api#enumValue": "ACTIVE"
        }
     },
     "FAILED_WORKFLOW": {
        "target": "smithy.api#Unit",
       "traits": {
          "smithy.api#enumValue": "FAILED_WORKFLOW"
        }
     },
     "DELETED": {
       "target": "smithy.api#Unit",
        "traits": {
          "smithy.api#enumValue": "DELETED"
        }
     },
     "PENDING_DELETE": {
       "target": "smithy.api#Unit",
        "traits": {
          "smithy.api#enumValue": "PENDING_DELETE"
        }
     },
     "DISABLED": {
        "target": "smithy.api#Unit",
        "traits":
          "smithy.api#enumValue": "DISABLED"
        }
     },
     "WORKFLOW_COMPLETED": {
        "target": "smithy.api#Unit",
       "traits": {
          "smithy.api#enumValue": "WORKFLOW_COMPLETED"
        }
     }
   }
 },
 "com.amazonaws.licensemanager#GrantedLicense": {
   "type": "structure",
   "members": {
```

```
 "LicenseArn": {
            "target": "com.amazonaws.licensemanager#Arn",
            "traits": {
               "smithy.api#documentation": "<p>Amazon Resource Name (ARN) of the license.</p>"
            }
         },
         "LicenseName": {
            "target": "com.amazonaws.licensemanager#String",
            "traits": {
               "smithy.api#documentation": "<p>License name.</p>"
            }
         "ProductName": {
            "target": "com.amazonaws.licensemanager#String",
            "traits": {
               "smithy.api#documentation": "<p>Product name.</p>"
 }
         },
         "ProductSKU": {
            "target": "com.amazonaws.licensemanager#String",
            "traits": {
               "smithy.api#documentation": "<p>Product SKU.</p>"
            }
         },
         "Issuer": {
            "target": "com.amazonaws.licensemanager#IssuerDetails",
            "traits": {
               "smithy.api#documentation": "<p>Granted license issuer.</p>"
            }
         },
         "HomeRegion": {
            "target": "com.amazonaws.licensemanager#String",
            "traits": {
               "smithy.api#documentation": "<p>Home Region of the granted license.</p>"
          }
         },
         "Status": {
            "target": "com.amazonaws.licensemanager#LicenseStatus",
            "traits": {
               "smithy.api#documentation": "<p>Granted license status.</p>"
            }
         },
         "Validity": {
            "target": "com.amazonaws.licensemanager#DatetimeRange",
            "traits": {
```
},

"smithy.api#documentation": "<p>Date and time range during which the granted license is valid, in

```
ISO8601-UTC format.</p>"
 }
          },
          "Beneficiary": {
            "target": "com.amazonaws.licensemanager#String",
            "traits": {
               "smithy.api#documentation": "<p>Granted license beneficiary.</p>"
            }
          },
          "Entitlements": {
            "target": "com.amazonaws.licensemanager#EntitlementList",
             "traits": {
               "smithy.api#documentation": "<p>License entitlements.</p>"
            }
          },
          "ConsumptionConfiguration": {
            "target": "com.amazonaws.licensemanager#ConsumptionConfiguration",
            "traits": {
               "smithy.api#documentation": "<p>Configuration for consumption of the license.</p>"
            }
          },
          "LicenseMetadata": {
            "target": "com.amazonaws.licensemanager#MetadataList",
            "traits": {
               "smithy.api#documentation": "<p>Granted license metadata.</p>"
            }
          },
          "CreateTime": {
            "target": "com.amazonaws.licensemanager#ISO8601DateTime",
            "traits": {
               "smithy.api#documentation": "<p>Creation time of the granted license.</p>"
          },
          "Version": {
            "target": "com.amazonaws.licensemanager#String",
            "traits": {
               "smithy.api#documentation": "<p>Version of the granted license.</p>"
            }
          },
          "ReceivedMetadata": {
            "target": "com.amazonaws.licensemanager#ReceivedMetadata",
            "traits": {
               "smithy.api#documentation": "<p>Granted license received metadata.</p>"
            }
          }
        },
        "traits": {
```
}

```
"smithy.api#documentation": "<p>Describes a license that is granted to a grantee.\langle p \rangle"
       }
     },
     "com.amazonaws.licensemanager#GrantedLicenseList": {
       "type": "list",
       "member": {
          "target": "com.amazonaws.licensemanager#GrantedLicense"
       }
     },
     "com.amazonaws.licensemanager#ISO8601DateTime":
 {
       "type": "string",
       "traits": {
          "smithy.api#length": {
            "min": 0,
            "max": 50
          },
          "smithy.api#pattern": "^(-?(?:[1-9][0-9]*)?[0-9]{4})-(1[0-2]|0[1-9])-(3[0-1]|0[1-9]|[1-2][0-9])T(2[0-3]|[0-
1][0-9]):([0-5][0-9]):([0-5][0-9])(\\.[0-9]+)?(Z|[+-](?:2[ 0-3]|[0-1][0-9]):[0-5][0-9])+$"
       }
     },
     "com.amazonaws.licensemanager#Integer": {
       "type": "integer"
     },
     "com.amazonaws.licensemanager#InvalidParameterValueException": {
       "type": "structure",
       "members": {
          "Message": {
            "target": "com.amazonaws.licensemanager#Message"
          }
       },
       "traits": {
          "aws.protocols#awsQueryError": {
            "code": "InvalidParameterValueProvided",
            "httpResponseCode": 400
          },
          "smithy.api#documentation":
"<p>One or more parameter values are not valid.</p>",
          "smithy.api#error": "client",
          "smithy.api#httpError": 400
       }
     },
     "com.amazonaws.licensemanager#InvalidResourceStateException": {
       "type": "structure",
       "members": {
          "Message": {
            "target": "com.amazonaws.licensemanager#Message"
          }
```

```
 },
 "traits": {
   "aws.protocols#awsQueryError": {
      "code": "InvalidResourceState",
      "httpResponseCode": 400
   },
```
 "smithy.api#documentation": "<p>License Manager cannot allocate a license to a resource because of its state.  $\langle p \rangle$   $\infty$   $\langle p \rangle$  For example, you cannot allocate a license to an instance in the process of shutting\n down.</p>",

```
 "smithy.api#error": "client",
 "smithy.api#httpError": 400
```
 } },

},

"com.amazonaws.licensemanager#InventoryFilter": {

```
 "type": "structure",
   "members": {
     "Name": {
        "target": "com.amazonaws.licensemanager#String",
        "traits": {
           "smithy.api#documentation": "<p>Name of the filter.</p>",
           "smithy.api#required": {}
        }
     },
     "Condition": {
        "target": "com.amazonaws.licensemanager#InventoryFilterCondition",
        "traits": {
           "smithy.api#documentation": "<p>Condition of the filter.</p>",
           "smithy.api#required": {}
        }
     },
     "Value": {
        "target": "com.amazonaws.licensemanager#String",
        "traits": {
           "smithy.api#documentation": "<p>Value of the filter.</p>"
        }
     }
   "traits": {
     "smithy.api#documentation": "<p>An inventory filter.</p>"
   }
 },
 "com.amazonaws.licensemanager#InventoryFilterCondition": {
   "type": "enum",
```

```
 "members": {
   "EQUALS": {
      "target": "smithy.api#Unit",
```
```
 "traits": {
               "smithy.api#enumValue": "EQUALS"
            }
          },
          "NOT_EQUALS": {
            "target": "smithy.api#Unit",
            "traits": {
               "smithy.api#enumValue": "NOT_EQUALS"
            }
          },
          "BEGINS_WITH": {
            "target": "smithy.api#Unit",
            "traits": {
               "smithy.api#enumValue": "BEGINS_WITH"
            }
          },
          "CONTAINS": {
            "target": "smithy.api#Unit",
            "traits": {
               "smithy.api#enumValue": "CONTAINS"
            }
          }
       }
     },
     "com.amazonaws.licensemanager#InventoryFilterList": {
       "type": "list",
       "member": {
          "target": "com.amazonaws.licensemanager#InventoryFilter"
       }
     },
     "com.amazonaws.licensemanager#Issuer": {
       "type": "structure",
       "members": {
          "Name": {
            "target": "com.amazonaws.licensemanager#String",
            "traits": {
               "smithy.api#documentation": "<p>Issuer name.</p>",
               "smithy.api#required": {}
            }
          },
          "SignKey": {
            "target": "com.amazonaws.licensemanager#String",
            "traits": {
               "smithy.api#documentation": "<p>Asymmetric KMS key from Key Management Service. The KMS
key must have a key usage
of sign and verify, \ln and support the RSASSA-PSS SHA-256 signing algorithm.\langle p \rangle"
            }
          }
```

```
 },
       "traits": {
         "smithy.api#documentation": "<p>Details about the issuer of a license.</p>"
       }
     },
     "com.amazonaws.licensemanager#IssuerDetails": {
       "type": "structure",
       "members": {
         "Name": {
            "target": "com.amazonaws.licensemanager#String",
            "traits": {
              "smithy.api#documentation": "<p>Issuer name.</p>"
 }
         },
         "SignKey": {
            "target": "com.amazonaws.licensemanager#String",
            "traits": {
              "smithy.api#documentation": "<p>Asymmetric KMS key from Key Management Service. The KMS
key must have a key usage of sign and verify, \n and support the RSASSA-PSS SHA-256 signing
algorithm.</p>"
 }
         },
         "KeyFingerprint": {
```

```
 "target": "com.amazonaws.licensemanager#String",
            "traits": {
              "smithy.api#documentation": "<p>Issuer key fingerprint.</p>"
            }
         }
       },
       "traits": {
         "smithy.api#documentation": "<p>Details associated with the issuer of a license.</p>"
       }
     },
     "com.amazonaws.licensemanager#License": {
       "type": "structure",
       "members": {
         "LicenseArn": {
            "target": "com.amazonaws.licensemanager#Arn",
            "traits": {
              "smithy.api#documentation": "<p>Amazon Resource Name (ARN) of the license.</p>"
            }
         },
         "LicenseName": {
            "target": "com.amazonaws.licensemanager#String",
            "traits": {
         "smithy.api#documentation": "<p>License name.</p>"
 }
```

```
 },
          "ProductName": {
            "target": "com.amazonaws.licensemanager#String",
            "traits": {
               "smithy.api#documentation": "<p>Product name.</p>"
            }
          },
          "ProductSKU": {
            "target": "com.amazonaws.licensemanager#String",
            "traits": {
               "smithy.api#documentation": "<p>Product SKU.</p>"
            }
          },
          "Issuer": {
            "target": "com.amazonaws.licensemanager#IssuerDetails",
            "traits": {
               "smithy.api#documentation": "<p>License issuer.</p>"
 }
          },
          "HomeRegion": {
            "target": "com.amazonaws.licensemanager#String",
            "traits": {
          "smithy.api#documentation": "<p>Home Region of the license.</p>"
            }
          },
          "Status": {
            "target": "com.amazonaws.licensemanager#LicenseStatus",
            "traits": {
               "smithy.api#documentation": "<p>License status.</p>"
            }
          },
          "Validity": {
            "target": "com.amazonaws.licensemanager#DatetimeRange",
            "traits": {
               "smithy.api#documentation": "<p>Date and time range during which the license is valid, in ISO8601-
UTC format.</p>"
            }
          },
          "Beneficiary": {
            "target": "com.amazonaws.licensemanager#String",
            "traits": {
               "smithy.api#documentation": "<p>License beneficiary.</p>"
            }
          },
```

```
 "Entitlements": {
```

```
 "target": "com.amazonaws.licensemanager#EntitlementList",
            "traits": {
              "smithy.api#documentation": "<p>License entitlements.</p>"
            }
         },
          "ConsumptionConfiguration": {
            "target": "com.amazonaws.licensemanager#ConsumptionConfiguration",
            "traits": {
              "smithy.api#documentation": "<p>Configuration for consumption of the license.</p>"
 }
         },
         "LicenseMetadata": {
            "target": "com.amazonaws.licensemanager#MetadataList",
            "traits": {
              "smithy.api#documentation": "<p>License metadata.</p>"
 }
         },
          "CreateTime": {
            "target": "com.amazonaws.licensemanager#ISO8601DateTime",
            "traits": {
              "smithy.api#documentation": "<p>License
 creation time.</p>"
            }
         },
          "Version": {
            "target": "com.amazonaws.licensemanager#String",
            "traits": {
              "smithy.api#documentation": "<p>License version.</p>"
 }
         }
       },
       "traits": {
          "smithy.api#documentation": "<p>Software license that is managed in License Manager.</p>"
       }
     },
     "com.amazonaws.licensemanager#LicenseConfiguration": {
       "type": "structure",
       "members": {
         "LicenseConfigurationId": {
            "target": "com.amazonaws.licensemanager#String",
            "traits": {
              "smithy.api#documentation": "<p>Unique ID of the license configuration.</p>"
            }
         },
         "LicenseConfigurationArn": {
            "target": "com.amazonaws.licensemanager#String",
            "traits": {
              "smithy.api#documentation": "<p>Amazon Resource Name (ARN) of the license configuration.</p>"
```

```
 }
         },
          "Name": {
            "target": "com.amazonaws.licensemanager#String",
            "traits": {
              "smithy.api#documentation": "<p>Name of the license configuration.</p>"
 }
         },
         "Description": {
            "target": "com.amazonaws.licensemanager#String",
            "traits": {
              "smithy.api#documentation": "<p>Description of the license configuration.</p>"
 }
         },
         "LicenseCountingType": {
            "target": "com.amazonaws.licensemanager#LicenseCountingType",
            "traits": {
              "smithy.api#documentation": "<p>Dimension to use to track the license inventory.</p>"
 }
         },
         "LicenseRules": {
            "target": "com.amazonaws.licensemanager#StringList",
            "traits": {
              "smithy.api#documentation": "<p>License rules.</p>"
            }
         },
         "LicenseCount": {
            "target": "com.amazonaws.licensemanager#BoxLong",
            "traits": {
             "smithy.api#documentation": "<p>Number of licenses managed by the license configuration.</p>"
            }
         },
         "LicenseCountHardLimit": {
            "target": "com.amazonaws.licensemanager#BoxBoolean",
            "traits": {
              "smithy.api#documentation": "<p>Number of available licenses as a hard limit.</p>"
            }
         },
         "DisassociateWhenNotFound": {
            "target": "com.amazonaws.licensemanager#BoxBoolean",
            "traits": {
              "smithy.api#documentation": "<p>When true, disassociates a resource when software is
uninstalled.</p>"
 }
         },
          "ConsumedLicenses": {
            "target": "com.amazonaws.licensemanager#BoxLong",
            "traits": {
```

```
 "smithy.api#documentation": "<p>Number of licenses consumed. </p>"
            }
         },
         "Status": {
            "target": "com.amazonaws.licensemanager#String",
            "traits": {
              "smithy.api#documentation": "<p>Status of the license configuration.</p>"
            }
         },
         "OwnerAccountId": {
            "target": "com.amazonaws.licensemanager#String",
            "traits": {
              "smithy.api#documentation": "<p>Account ID of the license configuration's owner.</p>"
         }
         },
         "ConsumedLicenseSummaryList": {
            "target": "com.amazonaws.licensemanager#ConsumedLicenseSummaryList",
            "traits": {
              "smithy.api#documentation": "<p>Summaries for licenses consumed by various resources.</p>"
 }
         },
         "ManagedResourceSummaryList": {
            "target": "com.amazonaws.licensemanager#ManagedResourceSummaryList",
            "traits": {
              "smithy.api#documentation": "<p>Summaries for managed resources.</p>"
 }
         },
         "ProductInformationList": {
            "target": "com.amazonaws.licensemanager#ProductInformationList",
            "traits": {
              "smithy.api#documentation": "<p>Product information.</p>"
            }
         },
         "AutomatedDiscoveryInformation": {
            "target": "com.amazonaws.licensemanager#AutomatedDiscoveryInformation",
            "traits": {
              "smithy.api#documentation": "<p>Automated discovery information.</p>"
 }
         }
       },
       "traits": {
         "smithy.api#documentation": "<p>A license configuration is an abstraction of a customer license
```
agreement that can be\n consumed and enforced by License Manager. Components include specifications for the license $\infty$  type (licensing by instance, socket, CPU, or vCPU), allowed tenancy (shared tenancy,  $\infty$ Dedicated Instance, Dedicated Host, or all of these), host affinity (how long a VM\n must be associated with a host), and the number of licenses purchased and used. $\langle p \rangle$ "

```
 }
     },
     "com.amazonaws.licensemanager#LicenseConfigurationAssociation": {
       "type": "structure",
       "members": {
          "ResourceArn":
 {
            "target": "com.amazonaws.licensemanager#String",
            "traits": {
               "smithy.api#documentation": "<p>Amazon Resource Name (ARN) of the resource.</p>"
            }
          },
          "ResourceType": {
            "target": "com.amazonaws.licensemanager#ResourceType",
            "traits": {
               "smithy.api#documentation": "<p>Type of server resource.</p>"
            }
          },
          "ResourceOwnerId": {
            "target": "com.amazonaws.licensemanager#String",
            "traits": {
               "smithy.api#documentation": "<p>ID of the Amazon Web Services account that owns the resource
consuming licenses.</p>"
 }
          },
          "AssociationTime": {
            "target": "com.amazonaws.licensemanager#DateTime",
            "traits": {
    "smithy.api#documentation": "<p>Time when the license configuration was associated with the resource.</p>"
            }
          },
          "AmiAssociationScope": {
            "target": "com.amazonaws.licensemanager#String",
            "traits": {
              "smithy.api#documentation": "<p>Scope of AMI associations. The possible value is <code>cross--
account</code>.</p>"
 }
          }
       },
       "traits": {
         "smithy.api#documentation": "<p>Describes an association with a license configuration.</p>\geq"
       }
     },
     "com.amazonaws.licensemanager#LicenseConfigurationAssociations": {
        "type": "list",
       "member": {
         "target": "com.amazonaws.licensemanager#LicenseConfigurationAssociation"
```

```
 }
 },
 "com.amazonaws.licensemanager#LicenseConfigurationStatus": {
   "type": "enum",
   "members":
     "AVAILABLE": {
        "target": "smithy.api#Unit",
        "traits": {
          "smithy.api#enumValue": "AVAILABLE"
        }
     },
     "DISABLED": {
        "target": "smithy.api#Unit",
        "traits": {
          "smithy.api#enumValue": "DISABLED"
        }
     }
   }
 },
 "com.amazonaws.licensemanager#LicenseConfigurationUsage": {
   "type": "structure",
   "members": {
     "ResourceArn": {
        "target": "com.amazonaws.licensemanager#String",
        "traits": {
          "smithy.api#documentation": "<p>Amazon Resource Name (ARN) of the resource.</p>"
        }
     },
     "ResourceType": {
        "target": "com.amazonaws.licensemanager#ResourceType",
        "traits":
          "smithy.api#documentation": "<p>Type of resource.</p>"
        }
     },
     "ResourceStatus": {
        "target": "com.amazonaws.licensemanager#String",
        "traits": {
          "smithy.api#documentation": "<p>Status of the resource.</p>"
        }
     },
     "ResourceOwnerId": {
        "target": "com.amazonaws.licensemanager#String",
        "traits": {
          "smithy.api#documentation": "<p>ID of the account that owns the resource.</p>"
        }
     },
```
{

{

```
 "AssociationTime": {
            "target": "com.amazonaws.licensemanager#DateTime",
            "traits": {
               "smithy.api#documentation": "<p>Time when the license configuration was initially associated with
the resource.</p>"
 }
          },
     "ConsumedLicenses": {
            "target": "com.amazonaws.licensemanager#BoxLong",
            "traits": {
               "smithy.api#documentation": "<p>Number of licenses consumed by the resource.</p>"
 }
          }
       },
       "traits": {
          "smithy.api#documentation": "<p>Details about the usage of a resource associated with a license
configuration.</p>"
       }
     },
     "com.amazonaws.licensemanager#LicenseConfigurationUsageList": {
       "type": "list",
       "member": {
          "target": "com.amazonaws.licensemanager#LicenseConfigurationUsage"
       }
     },
     "com.amazonaws.licensemanager#LicenseConfigurations": {
       "type": "list",
       "member": {
          "target": "com.amazonaws.licensemanager#LicenseConfiguration"
       }
     },
     "com.amazonaws.licensemanager#LicenseConversionContext": {
   "type": "structure",
       "members": {
          "UsageOperation": {
            "target": "com.amazonaws.licensemanager#UsageOperation",
            "traits": {
               "smithy.api#documentation": "<p>The Usage operation value that corresponds to the license type you
are converting your resource from. For more information about which platforms correspond to which usage
operation values see <a href=\"https://docs.aws.amazon.com/AWSEC2/latest/UserGuide/billing-info-
fields.html#billing-info\">Sample data: usage operation by platform\n \langle a \rangle\n \langle p \rangle"
 }
          }
       },
       "traits": {
```
"smithy.api#documentation": "<p>Information about a license type conversion task.</p>"

```
 }
     },
     "com.amazonaws.licensemanager#LicenseConversionTask": {
        "type": "structure",
       "members": {
          "LicenseConversionTaskId": {
      "target": "com.amazonaws.licensemanager#LicenseConversionTaskId",
            "traits": {
              "smithy.api#documentation": "<p>The ID of the license type conversion task.\langle p \rangle"
            }
          },
          "ResourceArn": {
            "target": "com.amazonaws.licensemanager#String",
            "traits": {
               "smithy.api#documentation": "<p>The Amazon Resource Name (ARN) of the resource associated
with the license type\ln conversion task.\langle p \rangle"
 }
          },
          "SourceLicenseContext": {
             "target": "com.amazonaws.licensemanager#LicenseConversionContext",
            "traits": {
               "smithy.api#documentation": "<p>Information about the license type this conversion task converted
from.</p>"
            }
          },
          "DestinationLicenseContext": {
            "target":
 "com.amazonaws.licensemanager#LicenseConversionContext",
            "traits": {
               "smithy.api#documentation": "<p>Information about the license type this conversion task converted
to.<p>'' }
          },
          "Status": {
             "target": "com.amazonaws.licensemanager#LicenseConversionTaskStatus",
            "traits": {
               "smithy.api#documentation": "<p>The status of the conversion task.</p>"
            }
          },
          "StatusMessage": {
            "target": "com.amazonaws.licensemanager#String",
            "traits": {
               "smithy.api#documentation": "<p>The status message for the conversion task.</p>"
 }
          },
          "StartTime": {
             "target": "com.amazonaws.licensemanager#DateTime",
```

```
 "traits": {
               "smithy.api#documentation":
"<p>The time the conversion task was started at.\langle p \rangle"
             }
          },
          "LicenseConversionTime": {
             "target": "com.amazonaws.licensemanager#DateTime",
             "traits": {
               "smithy.api#documentation": "<p>The time the usage operation value of the resource was
changed.</p>"
             }
          },
          "EndTime": {
             "target": "com.amazonaws.licensemanager#DateTime",
             "traits": {
               "smithy.api#documentation": "<p>The time the conversion task was completed.</p>"
             }
          }
        },
        "traits": {
         "smithy.api#documentation": "<p>Information about a license type conversion task.</p>"
        }
     },
     "com.amazonaws.licensemanager#LicenseConversionTaskId": {
        "type": "string",
        "traits": {
       "smithy.api#length": {
             "min": 0,
             "max": 50
          },
          "smithy.api#pattern": "^lct-[a-zA-Z0-9]*$"
        }
     },
     "com.amazonaws.licensemanager#LicenseConversionTaskStatus": {
        "type": "enum",
        "members": {
          "IN_PROGRESS": {
             "target": "smithy.api#Unit",
             "traits": {
               "smithy.api#enumValue": "IN_PROGRESS"
             }
          },
          "SUCCEEDED": {
             "target": "smithy.api#Unit",
             "traits": {
               "smithy.api#enumValue": "SUCCEEDED"
             }
```

```
 },
         "FAILED": {
            "target": "smithy.api#Unit",
            "traits": {
               "smithy.api#enumValue": "FAILED"
            }
         }
       }
    },
    "com.amazonaws.licensemanager#LicenseConversionTasks":
 {
       "type": "list",
       "member": {
         "target": "com.amazonaws.licensemanager#LicenseConversionTask"
       }
    },
    "com.amazonaws.licensemanager#LicenseCountingType": {
       "type": "enum",
       "members": {
         "VCPU": {
            "target": "smithy.api#Unit",
            "traits": {
               "smithy.api#enumValue": "vCPU"
            }
         },
         "INSTANCE": {
            "target": "smithy.api#Unit",
            "traits": {
               "smithy.api#enumValue": "Instance"
            }
         },
         "CORE": {
            "target": "smithy.api#Unit",
            "traits": {
               "smithy.api#enumValue": "Core"
            }
         },
         "SOCKET": {
            "target": "smithy.api#Unit",
            "traits": {
               "smithy.api#enumValue": "Socket"
            }
         }
       }
    },
    "com.amazonaws.licensemanager#LicenseDeletionStatus": {
       "type": "enum",
       "members": {
```

```
 "PENDING_DELETE": {
        "target": "smithy.api#Unit",
        "traits": {
          "smithy.api#enumValue": "PENDING_DELETE"
        }
     },
     "DELETED": {
        "target": "smithy.api#Unit",
        "traits": {
          "smithy.api#enumValue": "DELETED"
        }
     }
   }
 },
 "com.amazonaws.licensemanager#LicenseList": {
   "type": "list",
   "member": {
     "target": "com.amazonaws.licensemanager#License"
   }
 },
 "com.amazonaws.licensemanager#LicenseOperationFailure": {
   "type": "structure",
   "members": {
     "ResourceArn": {
        "target": "com.amazonaws.licensemanager#String",
        "traits": {
          "smithy.api#documentation": "<p>Amazon Resource Name (ARN) of the resource.</p>"
        }
     },
     "ResourceType": {
        "target": "com.amazonaws.licensemanager#ResourceType",
        "traits": {
          "smithy.api#documentation": "<p>Resource type.</p>"
        }
     },
     "ErrorMessage": {
        "target": "com.amazonaws.licensemanager#String",
        "traits": {
          "smithy.api#documentation": "<p>Error message.</p>"
        }
     },
     "FailureTime": {
        "target": "com.amazonaws.licensemanager#DateTime",
        "traits": {
 "smithy.api#documentation": "<p>Failure time.</p>"
        }
```

```
 },
          "OperationName": {
            "target": "com.amazonaws.licensemanager#String",
            "traits": {
               "smithy.api#documentation": "<p>Name of the operation.</p>"
            }
          },
          "ResourceOwnerId": {
            "target": "com.amazonaws.licensemanager#String",
            "traits": {
               "smithy.api#documentation": "<p>ID of the Amazon Web Services account that owns the
resource.</p>"
 }
          },
          "OperationRequestedBy": {
            "target": "com.amazonaws.licensemanager#String",
            "traits": {
               "smithy.api#documentation": "<p>The requester is \"License Manager Automated Discovery\".</p>"
            }
          },
          "MetadataList": {
            "target": "com.amazonaws.licensemanager#MetadataList",
            "traits": {
               "smithy.api#documentation": "<p>Reserved.</p>"
 }
          }
       },
       "traits": {
          "smithy.api#documentation": "<p>Describes the failure of a license operation.</p>"
       }
     },
     "com.amazonaws.licensemanager#LicenseOperationFailureList": {
       "type": "list",
       "member": {
          "target": "com.amazonaws.licensemanager#LicenseOperationFailure"
       }
     },
     "com.amazonaws.licensemanager#LicenseSpecification": {
        "type": "structure",
       "members": {
          "LicenseConfigurationArn": {
            "target": "com.amazonaws.licensemanager#String",
            "traits": {
               "smithy.api#documentation": "<p>Amazon Resource Name (ARN) of the license
configuration.</p>",
```

```
 "smithy.api#required": {}
            }
          },
          "AmiAssociationScope": {
            "target": "com.amazonaws.licensemanager#String",
            "traits": {
              "smithy.api#documentation": "<p>Scope of AMI associations. The possible value is <code>cross--
account</code>.</p>"
            }
          }
        },
        "traits": {
          "smithy.api#documentation": "<p>Details for associating a license configuration with a resource.</p>"
        }
     },
     "com.amazonaws.licensemanager#LicenseSpecifications": {
        "type": "list",
       "member": {
          "target": "com.amazonaws.licensemanager#LicenseSpecification"
        }
     },
     "com.amazonaws.licensemanager#LicenseStatus": {
        "type": "enum",
        "members": {
          "AVAILABLE": {
            "target": "smithy.api#Unit",
          "traits": {
               "smithy.api#enumValue": "AVAILABLE"
            }
          },
          "PENDING_AVAILABLE": {
            "target": "smithy.api#Unit",
            "traits": {
               "smithy.api#enumValue": "PENDING_AVAILABLE"
            }
          },
          "DEACTIVATED": {
            "target": "smithy.api#Unit",
            "traits": {
               "smithy.api#enumValue": "DEACTIVATED"
            }
          },
          "SUSPENDED": {
            "target": "smithy.api#Unit",
            "traits": {
               "smithy.api#enumValue": "SUSPENDED"
```

```
 }
```

```
 },
         "EXPIRED": {
            "target": "smithy.api#Unit",
            "traits": {
              "smithy.api#enumValue": "EXPIRED"
            }
         },
        "PENDING_DELETE": {
            "target": "smithy.api#Unit",
            "traits": {
              "smithy.api#enumValue": "PENDING_DELETE"
 }
         },
         "DELETED": {
            "target": "smithy.api#Unit",
            "traits": {
              "smithy.api#enumValue": "DELETED"
            }
         }
       }
     },
     "com.amazonaws.licensemanager#LicenseUsage": {
       "type": "structure",
       "members": {
         "EntitlementUsages": {
            "target": "com.amazonaws.licensemanager#EntitlementUsageList",
            "traits": {
              "smithy.api#documentation": "<p>License entitlement usages.</p>"
            }
         }
       },
       "traits": {
         "smithy.api#documentation": "<p>Describes the entitlement usage associated with a license.</p>"
       }
     },
     "com.amazonaws.licensemanager#LicenseUsageException": {
       "type": "structure",
       "members": {
         "Message": {
            "target": "com.amazonaws.licensemanager#Message"
         }
       },
       "traits": {
         "aws.protocols#awsQueryError": {
            "code": "LicenseUsageFailure",
            "httpResponseCode": 412
```
},

 "smithy.api#documentation": "<p>You do not have enough licenses available to support a new resource launch.</p>",

```
 "smithy.api#error": "client",
 "smithy.api#httpError": 412
```
 } },

"com.amazonaws.licensemanager#ListAssociationsForLicenseConfiguration": {

"type": "operation",

"input": {

 "target": "com.amazonaws.licensemanager#ListAssociationsForLicenseConfigurationRequest" },

"output": {

"target": "com.amazonaws.licensemanager#ListAssociationsForLicenseConfigurationResponse"

```
 },
        "errors": [
          {
             "target": "com.amazonaws.licensemanager#AccessDeniedException"
          },
\overline{\mathcal{L}} "target": "com.amazonaws.licensemanager#AuthorizationException"
          },
\overline{\mathcal{L}} "target": "com.amazonaws.licensemanager#FilterLimitExceededException"
           },
\overline{\mathcal{L}} "target": "com.amazonaws.licensemanager#InvalidParameterValueException"
           },
\overline{\mathcal{L}} "target": "com.amazonaws.licensemanager#RateLimitExceededException"
          },
\overline{\mathcal{L}} "target": "com.amazonaws.licensemanager#ServerInternalException"
           }
        ],
        "traits": {
```
 "smithy.api#documentation": "<p>Lists the resource associations for the specified license configuration. $\langle p \rangle$   $\uparrow$   $\langle p \rangle$  Resource associations need not consume licenses from a license configuration.  $\ln$  For example, an AMI or a stopped instance might not consume a license (depending on  $\ln$ the license rules).</p>"

},

}

"com.amazonaws.licensemanager#ListAssociationsForLicenseConfigurationRequest": {

```
 "type": "structure",
```

```
 "members": {
```
"LicenseConfigurationArn": {

"target": "com.amazonaws.licensemanager#String",

```
 "traits": {
               "smithy.api#documentation": "<p>Amazon Resource Name (ARN) of a license configuration.</p>",
               "smithy.api#required": {}
             }
          },
          "MaxResults": {
             "target": "com.amazonaws.licensemanager#BoxInteger",
             "traits": {
               "smithy.api#documentation": "<p>Maximum number of results
to return in a single call.\langle p \rangle"
 }
          },
          "NextToken": {
             "target": "com.amazonaws.licensemanager#String",
             "traits": {
               "smithy.api#documentation": "<p>Token for the next set of results.</p>"
             }
          }
        },
        "traits": {
          "smithy.api#input": {}
        }
     },
     "com.amazonaws.licensemanager#ListAssociationsForLicenseConfigurationResponse": {
        "type": "structure",
       "members": {
          "LicenseConfigurationAssociations": {
             "target": "com.amazonaws.licensemanager#LicenseConfigurationAssociations",
             "traits": {
               "smithy.api#documentation": "<p>Information about the associations for the license
configuration.</p>"
 }
          },
          "NextToken": {
 "target": "com.amazonaws.licensemanager#String",
             "traits": {
               "smithy.api#documentation": "<p>Token for the next set of results.</p>"
             }
          }
        },
        "traits": {
          "smithy.api#output": {}
        }
     },
     "com.amazonaws.licensemanager#ListDistributedGrants": {
        "type": "operation",
        "input": {
```

```
 "target": "com.amazonaws.licensemanager#ListDistributedGrantsRequest"
        },
         "output": {
           "target": "com.amazonaws.licensemanager#ListDistributedGrantsResponse"
        },
         "errors": [
           {
              "target": "com.amazonaws.licensemanager#AccessDeniedException"
            },
\overline{\mathcal{L}} "target": "com.amazonaws.licensemanager#AuthorizationException"
            },
           {
              "target": "com.amazonaws.licensemanager#InvalidParameterValueException"
            },
           {
              "target": "com.amazonaws.licensemanager#RateLimitExceededException"
            },
\overline{\mathcal{L}} "target": "com.amazonaws.licensemanager#ResourceLimitExceededException"
            },
\overline{\mathcal{L}} "target": "com.amazonaws.licensemanager#ServerInternalException"
           },
\overline{\mathcal{L}} "target": "com.amazonaws.licensemanager#ValidationException"
            }
        ],
        "traits": {
            "smithy.api#documentation": "<p>Lists the grants distributed for the specified license.</p>"
        }
      },
      "com.amazonaws.licensemanager#ListDistributedGrantsRequest": {
         "type": "structure",
        "members": {
           "GrantArns": {
              "target": "com.amazonaws.licensemanager#ArnList",
              "traits": {
            "smithy.api#documentation": "<p>Amazon Resource Names (ARNs) of the grants.</p>"
              }
           },
           "Filters": {
              "target": "com.amazonaws.licensemanager#FilterList",
              "traits": {
                 "smithy.api#documentation": "<p>Filters to scope the results. The following filters are
\text{supported:}\langle p\rangle\text{h} \qquad \langle l\rangle\text{h} \qquad \langle p\rangle\text{h} \qquad \langle p\rangle\text{h} \qquad \langle p\rangle\text{h} \qquad \langle p\rangle\text{h}\langle A \rangle \ \langle h \rangle \langle h \rangle \langle h \rangle \langle h \rangle \langle h \rangle \langle h \rangle \langle h \rangle \langle h \rangle \langle h \rangle \langle h \rangle \langle h \rangle
```

```
\langle i \rangle\n \langle p \rangle\n \langle c \rangle\n \langle c \rangle\n \langle j \rangle\n \langle j \rangle\n \langle j \rangle\n
\langle i \ranglen \langle p \ranglen \langle c \ranglen \langle j \ranglen \langle j \ranglen \langle j \ranglen \langle j \ranglen \langle j \ranglen \langle j \ranglen \langle j \ranglen
\langle p \ranglen \langle code \rangleLicenseIssuerName\langle code \ranglen
       \langle p \rangle \ln \langle l i \rangle \ln \langle l u l \rangle"
 }
           },
           "NextToken": {
              "target": "com.amazonaws.licensemanager#String",
              "traits": {
                 "smithy.api#documentation": "<p>Token for the next set of results.</p>"
              }
           },
           "MaxResults": {
              "target": "com.amazonaws.licensemanager#MaxSize100",
              "traits": {
                 "smithy.api#documentation": "<p>Maximum number of results to return in a single call.</p>"
              }
           }
        },
        "traits": {
           "smithy.api#input": {}
        }
      },
      "com.amazonaws.licensemanager#ListDistributedGrantsResponse": {
         "type": "structure",
        "members": {
           "Grants": {
              "target": "com.amazonaws.licensemanager#GrantList",
      "traits": {
                 "smithy.api#documentation": "<p>Distributed grant details.</p>"
              }
           },
           "NextToken": {
              "target": "com.amazonaws.licensemanager#String",
              "traits": {
                 "smithy.api#documentation": "<p>Token for the next set of results.</p>"
              }
           }
        },
        "traits": {
           "smithy.api#output": {}
        }
      },
      "com.amazonaws.licensemanager#ListFailuresForLicenseConfigurationOperations": {
         "type": "operation",
        "input": {
           "target": "com.amazonaws.licensemanager#ListFailuresForLicenseConfigurationOperationsRequest"
```

```
 },
       "output": {
          "target": "com.amazonaws.licensemanager#ListFailuresForLicenseConfigurationOperationsResponse"
       },
       "errors": [
          {
 "target": "com.amazonaws.licensemanager#AccessDeniedException"
          },
          {
            "target": "com.amazonaws.licensemanager#AuthorizationException"
          },
          {
            "target": "com.amazonaws.licensemanager#InvalidParameterValueException"
          },
          {
            "target": "com.amazonaws.licensemanager#RateLimitExceededException"
          },
\overline{\mathcal{L}} "target": "com.amazonaws.licensemanager#ServerInternalException"
          }
       ],
       "traits": {
          "smithy.api#documentation": "<p>Lists the license configuration operations that failed.</p>"
       }
     },
     "com.amazonaws.licensemanager#ListFailuresForLicenseConfigurationOperationsRequest": {
       "type": "structure",
       "members": {
          "LicenseConfigurationArn": {
            "target": "com.amazonaws.licensemanager#String",
             "traits": {
               "smithy.api#documentation": "<p>Amazon Resource Name of the license configuration.</p>",
               "smithy.api#required": {}
            }
          },
          "MaxResults": {
            "target": "com.amazonaws.licensemanager#BoxInteger",
            "traits": {
               "smithy.api#documentation": "<p>Maximum number of results to return in a single call.</p>"
            }
          },
          "NextToken": {
            "target": "com.amazonaws.licensemanager#String",
            "traits": {
               "smithy.api#documentation": "<p>Token for the next set of results.</p>"
            }
```
}

```
 },
       "traits": {
          "smithy.api#input": {}
       }
     },
     "com.amazonaws.licensemanager#ListFailuresForLicenseConfigurationOperationsResponse":
       "type": "structure",
       "members": {
          "LicenseOperationFailureList": {
             "target": "com.amazonaws.licensemanager#LicenseOperationFailureList",
             "traits": {
               "smithy.api#documentation": "<p>License configuration operations that failed.</p>"
             }
          },
          "NextToken": {
             "target": "com.amazonaws.licensemanager#String",
             "traits": {
               "smithy.api#documentation": "<p>Token for the next set of results.</p>"
             }
          }
       },
       "traits": {
          "smithy.api#output": {}
       }
     },
     "com.amazonaws.licensemanager#ListLicenseConfigurations": {
       "type": "operation",
       "input": {
          "target": "com.amazonaws.licensemanager#ListLicenseConfigurationsRequest"
       },
   "output": {
          "target": "com.amazonaws.licensemanager#ListLicenseConfigurationsResponse"
       },
        "errors": [
          {
             "target": "com.amazonaws.licensemanager#AccessDeniedException"
          },
          {
             "target": "com.amazonaws.licensemanager#AuthorizationException"
          },
          {
             "target": "com.amazonaws.licensemanager#FilterLimitExceededException"
          },
\left\{\begin{array}{ccc} & & \\ & & \end{array}\right\} "target": "com.amazonaws.licensemanager#InvalidParameterValueException"
          },
```
{

```
 {
                   "target": "com.amazonaws.licensemanager#RateLimitExceededException"
                },
\left\{ \begin{array}{c} \end{array} \right. "target": "com.amazonaws.licensemanager#ServerInternalException"
                }
           ],
            "traits": {
                "smithy.api#documentation": "<p>Lists the license configurations
 for your account.</p>"
            }
        },
        "com.amazonaws.licensemanager#ListLicenseConfigurationsRequest": {
            "type": "structure",
            "members": {
               "LicenseConfigurationArns": {
                   "target": "com.amazonaws.licensemanager#StringList",
                   "traits": {
                       "smithy.api#documentation": "<p>Amazon Resource Names (ARN) of the license
configurations.</p>"
 }
               },
               "MaxResults": {
                   "target": "com.amazonaws.licensemanager#BoxInteger",
                   "traits": {
                       "smithy.api#documentation": "<p>Maximum number of results to return in a single call.</p>"
 }
               },
                "NextToken": {
                   "target": "com.amazonaws.licensemanager#String",
                   "traits": {
                       "smithy.api#documentation": "<p>Token for the next
 set of results.</p>"
 }
               },
               "Filters": {
                   "target": "com.amazonaws.licensemanager#Filters",
                   "traits": {
                       "smithy.api#documentation": "<p>Filters to scope the results. The following filters and logical
operators\n are supported:\langle p \rangle\n \langle u \rangle\n \langle h \rangle \langle h \rangle \langle p \rangle\n
\langle \text{code}\rangle-licenseCountingType\langle \text{code}\rangle - The dimension for which licenses are counted.\langle \text{in} \rangle Possible values are
\langle \text{code}\rangle \langle \text{code}\rangle | \langle \text{code}\rangle | \langle \text{code}\rangle | \langle \text{code}\rangle | \langle \text{code}\rangle | \langle \text{code}\rangle \langle \text{code}\rangle | \langle \text{code}\rangle | \langle \text{code}\rangle |\langle \text{code}\rangle |\langle \text{code}\rangle |\langle \text{code}\rangle |\langle \text{code}\rangle |\langle \text{code}\rangle |\langle \text{code}\rangle |\langle \text{code}\rangle |\langle \text{code}\rangle |\langle \operators are \langle \text{code}\rangleEQUALS\langle \text{code}\rangle | \langle \text{code}\rangleNOT_EQUALS\langle \text{code}\rangle.\langle \text{theta}\rangle.\langle \text{plot}\ranglen \langle \text{lib}\ranglen \langle \text{lib}\ranglen
\langle p \ranglen \langle code\rangleenforceLicenseCount\langle code \rangle - A Boolean value that indicates whether hard license
enforcement is used. \langle n \rangle Logical operators are \langle code \rangle EQUALS\langle code \rangle<code>NOT_EQUALS</code>.</p>\n
    \langle \cdot \rangle \langle \cdot \rangle \langle \cdotindicates whether the available licenses have been exceeded. \n Logical operators are
```

```
\langle \text{code}\rangleEQUALS\langle \text{code}\rangle | \langle \text{code}\rangleNOT_EQUALS\langle \text{code}\rangle.\langle \text{theta}\rangle.\langle \text{theta}\rangle \langle \text{like}\rangle = \langle \text{value}\rangle }
 }
        },
        "traits": {
           "smithy.api#input": {}
        }
     },
     "com.amazonaws.licensemanager#ListLicenseConfigurationsResponse": {
        "type": "structure",
        "members": {
           "LicenseConfigurations": {
             "target": "com.amazonaws.licensemanager#LicenseConfigurations",
             "traits": {
                "smithy.api#documentation": "<p>Information about the license configurations.</p>"
 }
           },
           "NextToken": {
             "target": "com.amazonaws.licensemanager#String",
         "traits": {
                "smithy.api#documentation": "<p>Token for the next set of results.</p>"
             }
           }
        },
        "traits": {
           "smithy.api#output": {}
        }
     },
     "com.amazonaws.licensemanager#ListLicenseConversionTasks": {
        "type": "operation",
        "input": {
           "target": "com.amazonaws.licensemanager#ListLicenseConversionTasksRequest"
        },
        "output": {
           "target": "com.amazonaws.licensemanager#ListLicenseConversionTasksResponse"
        },
        "errors": [
           {
             "target": "com.amazonaws.licensemanager#AccessDeniedException"
           },
           {
             "target": "com.amazonaws.licensemanager#AuthorizationException"
           },
           {
             "target": "com.amazonaws.licensemanager#InvalidParameterValueException"
           },
           {
```

```
 "target": "com.amazonaws.licensemanager#RateLimitExceededException"
          },
          {
            "target": "com.amazonaws.licensemanager#ServerInternalException"
          }
       ],
       "traits": {
          "smithy.api#documentation": "<p>Lists the license type conversion tasks for your account.</p>"
       }
     },
     "com.amazonaws.licensemanager#ListLicenseConversionTasksRequest": {
       "type": "structure",
       "members": {
          "NextToken": {
            "target": "com.amazonaws.licensemanager#String",
            "traits": {
              "smithy.api#documentation": "<p>Token for the next set of results.</p>"
 }
          },
          "MaxResults": {
            "target": "com.amazonaws.licensemanager#BoxInteger",
            "traits": {
    "smithy.api#documentation": "<p>Maximum number of results to return in a single call.</p>"
            }
          },
          "Filters": {
            "target": "com.amazonaws.licensemanager#Filters",
            "traits": {
             "smithy.api#documentation": "<p>\ln Filters to scope the results. Valid filters are
<code>ResourceArns</code> and <code>Status</code>.\n \lt/p>"
 }
          }
       },
       "traits": {
          "smithy.api#input": {}
       }
     },
     "com.amazonaws.licensemanager#ListLicenseConversionTasksResponse": {
       "type": "structure",
       "members": {
          "LicenseConversionTasks": {
            "target": "com.amazonaws.licensemanager#LicenseConversionTasks",
            "traits": {
              "smithy.api#documentation": "<p>Information about the license configuration tasks for your
 account.</p>"
            }
          },
```

```
 "NextToken": {
            "target": "com.amazonaws.licensemanager#String",
            "traits": {
               "smithy.api#documentation": "<p>Token for the next set of results.</p>"
            }
          }
       },
       "traits": {
          "smithy.api#output": {}
       }
     },
     "com.amazonaws.licensemanager#ListLicenseManagerReportGenerators": {
       "type": "operation",
       "input": {
          "target": "com.amazonaws.licensemanager#ListLicenseManagerReportGeneratorsRequest"
       },
       "output": {
          "target": "com.amazonaws.licensemanager#ListLicenseManagerReportGeneratorsResponse"
       },
       "errors": [
          {
            "target": "com.amazonaws.licensemanager#AccessDeniedException"
          },
          {
            "target":
 "com.amazonaws.licensemanager#AuthorizationException"
          },
          {
            "target": "com.amazonaws.licensemanager#InvalidParameterValueException"
          },
          {
            "target": "com.amazonaws.licensemanager#RateLimitExceededException"
          },
          {
            "target": "com.amazonaws.licensemanager#ResourceLimitExceededException"
          },
          {
            "target": "com.amazonaws.licensemanager#ResourceNotFoundException"
          },
          {
            "target": "com.amazonaws.licensemanager#ServerInternalException"
          },
\left\{ \begin{array}{c} \end{array} \right. "target": "com.amazonaws.licensemanager#ValidationException"
          }
       ],
       "traits": {
          "smithy.api#documentation": "<p>Lists the report generators for your account.</p>"
```

```
 }
 },
```

```
 "com.amazonaws.licensemanager#ListLicenseManagerReportGeneratorsRequest":
```
 { "type": "structure", "members": { "Filters": { "target": "com.amazonaws.licensemanager#FilterList", "traits": { "smithy.api#documentation": "<p>Filters to scope the results. The following filters are supported:  $\langle p\rangle$ \n  $\langle u\rangle$ \n  $\langle p\rangle$ \n  $\langle p\rangle$ \n  $\langle p\rangle$ \n  $\langle p\rangle$  $\langle \rangle$   $\langle \rangle$   $\langle \$  } }, "NextToken": { "target": "com.amazonaws.licensemanager#String", "traits": { "smithy.api#documentation": "<p>Token for the next set of results.</p>" } }, "MaxResults": { "target": "com.amazonaws.licensemanager#MaxSize100", "traits": { "smithy.api#documentation": "<p>Maximum number of results to return in a single call.</p>" } } }, "traits": { "smithy.api#input": {} } }, "com.amazonaws.licensemanager#ListLicenseManagerReportGeneratorsResponse": { "type": "structure", "members": { "ReportGenerators": { "target": "com.amazonaws.licensemanager#ReportGeneratorList", "traits": { "smithy.api#documentation": "<p>A report generator that creates periodic reports about your license configurations.</p>" } }, "NextToken": { "target": "com.amazonaws.licensemanager#String", "traits": { "smithy.api#documentation": "<p>Token for the next set of results.</p>" }

```
 }
        },
        "traits": {
          "smithy.api#output": {}
        }
     },
     "com.amazonaws.licensemanager#ListLicenseSpecificationsForResource": {
        "type": "operation",
        "input": {
          "target": "com.amazonaws.licensemanager#ListLicenseSpecificationsForResourceRequest"
        },
        "output": {
          "target": "com.amazonaws.licensemanager#ListLicenseSpecificationsForResourceResponse"
        },
        "errors": [
          {
             "target": "com.amazonaws.licensemanager#AccessDeniedException"
          },
\overline{\mathcal{L}} "target": "com.amazonaws.licensemanager#AuthorizationException"
          },
          {
             "target": "com.amazonaws.licensemanager#InvalidParameterValueException"
          },
          {
             "target": "com.amazonaws.licensemanager#RateLimitExceededException"
           },
\overline{\mathcal{L}} "target": "com.amazonaws.licensemanager#ServerInternalException"
          }
       ],
        "traits": {
          "smithy.api#documentation": "<p>Describes the license configurations for the specified resource.</p>"
        }
     },
     "com.amazonaws.licensemanager#ListLicenseSpecificationsForResourceRequest": {
        "type": "structure",
        "members": {
          "ResourceArn": {
             "target": "com.amazonaws.licensemanager#String",
             "traits": {
              "smithy.api#documentation": "<p>Amazon Resource Name (ARN) of a resource that has an
associated license configuration.\langle p \rangle",
               "smithy.api#required": {}
             }
          },
          "MaxResults": {
             "target": "com.amazonaws.licensemanager#BoxInteger",
```

```
 "traits": {
```

```
 "smithy.api#documentation": "<p>Maximum number of results to return in a single call.</p>"
            }
          },
          "NextToken": {
            "target": "com.amazonaws.licensemanager#String",
            "traits": {
               "smithy.api#documentation": "<p>Token for the next set of results.</p>"
 }
          }
       },
       "traits": {
          "smithy.api#input": {}
       }
     },
     "com.amazonaws.licensemanager#ListLicenseSpecificationsForResourceResponse": {
       "type": "structure",
       "members": {
         "LicenseSpecifications": {
            "target": "com.amazonaws.licensemanager#LicenseSpecifications",
            "traits": {
               "smithy.api#documentation": "<p>License configurations associated with a resource.</p>"
 }
          },
          "NextToken": {
             "target": "com.amazonaws.licensemanager#String",
            "traits": {
               "smithy.api#documentation": "<p>Token for the next set of results.</p>"
            }
          }
       },
       "traits": {
          "smithy.api#output": {}
       }
     },
     "com.amazonaws.licensemanager#ListLicenseVersions": {
       "type": "operation",
       "input": {
          "target": "com.amazonaws.licensemanager#ListLicenseVersionsRequest"
       },
       "output": {
          "target": "com.amazonaws.licensemanager#ListLicenseVersionsResponse"
       },
       "errors": [
          {
            "target": "com.amazonaws.licensemanager#AccessDeniedException"
          },
```

```
 {
            "target": "com.amazonaws.licensemanager#AuthorizationException"
          },
          {
            "target": "com.amazonaws.licensemanager#InvalidParameterValueException"
          },
          {
            "target": "com.amazonaws.licensemanager#RateLimitExceededException"
          },
\overline{\mathcal{L}} "target": "com.amazonaws.licensemanager#ServerInternalException"
          }
       ],
       "traits": {
          "smithy.api#documentation": "<p>Lists all versions of the specified license.</p>"
       }
     },
     "com.amazonaws.licensemanager#ListLicenseVersionsRequest": {
       "type": "structure",
       "members": {
          "LicenseArn": {
            "target": "com.amazonaws.licensemanager#Arn",
            "traits": {
               "smithy.api#documentation": "<p>Amazon Resource Name (ARN) of the license.</p>",
               "smithy.api#required": {}
            }
          },
          "NextToken": {
            "target": "com.amazonaws.licensemanager#String",
             "traits": {
               "smithy.api#documentation": "<p>Token for the next set of results.</p>"
            }
          },
          "MaxResults": {
            "target": "com.amazonaws.licensemanager#MaxSize100",
            "traits": {
               "smithy.api#documentation": "<p>Maximum number of results to return in a single call.</p>"
            }
          }
       },
       "traits": {
          "smithy.api#input": {}
       }
     },
     "com.amazonaws.licensemanager#ListLicenseVersionsResponse": {
       "type": "structure",
       "members": {
          "Licenses": {
```

```
 "target": "com.amazonaws.licensemanager#LicenseList",
            "traits": {
               "smithy.api#documentation": "<p>License details.</p>"
            }
          },
 "NextToken": {
            "target": "com.amazonaws.licensemanager#String",
            "traits": {
               "smithy.api#documentation": "<p>Token for the next set of results.</p>"
            }
          }
       },
       "traits": {
          "smithy.api#output": {}
       }
     },
     "com.amazonaws.licensemanager#ListLicenses": {
       "type": "operation",
       "input": {
          "target": "com.amazonaws.licensemanager#ListLicensesRequest"
       },
       "output": {
          "target": "com.amazonaws.licensemanager#ListLicensesResponse"
       },
       "errors": [
          {
            "target": "com.amazonaws.licensemanager#AccessDeniedException"
          },
          {
            "target": "com.amazonaws.licensemanager#AuthorizationException"
          },
          {
            "target": "com.amazonaws.licensemanager#InvalidParameterValueException"
          },
\overline{\mathcal{L}} "target": "com.amazonaws.licensemanager#RateLimitExceededException"
          },
          {
            "target": "com.amazonaws.licensemanager#ServerInternalException"
          },
          {
            "target": "com.amazonaws.licensemanager#ValidationException"
          }
       ],
       "traits": {
          "smithy.api#documentation": "<p>Lists the licenses for your account.</p>"
       }
```

```
 },
     "com.amazonaws.licensemanager#ListLicensesRequest": {
        "type": "structure",
        "members": {
           "LicenseArns": {
              "target": "com.amazonaws.licensemanager#ArnList",
              "traits": {
                 "smithy.api#documentation": "<p>Amazon Resource Names (ARNs) of the licenses.</p>"
              }
           },
      "Filters": {
              "target": "com.amazonaws.licensemanager#FilterList",
              "traits": {
                 "smithy.api#documentation": "<p>Filters to scope the results. The following filters are
supprotected: </p \langle n \rangle \ \langle l \rangle \n \langle n \rangle \ \langle n \rangle \\langle h \rangle \langle h \rangle \langle h \rangle \langle h \rangle \langle h \rangle \langle h \rangle \langle h \rangle \langle h \rangle \langle h \rangle \langle h \rangle \langle h \rangle \langle h \rangle\langle i \rangle\n \langle p \rangle\n \langle i \rangle\n \langle i \rangle\n \langle i \rangle\n \langle i \rangle\n \langle i \rangle\n
\langle p \ranglen \langle code\Status\langle code \ranglen \langle p \ranglen \langle lib \ranglen \langle ul \rangle"
              }
           },
           "NextToken": {
              "target": "com.amazonaws.licensemanager#String",
              "traits": {
                 "smithy.api#documentation": "<p>Token
 for the next set of results.</p>"
 }
           },
           "MaxResults": {
              "target": "com.amazonaws.licensemanager#MaxSize100",
              "traits": {
                 "smithy.api#documentation": "<p>Maximum number of results to return in a single call.</p>"
              }
           }
        },
        "traits": {
           "smithy.api#input": {}
        }
     },
     "com.amazonaws.licensemanager#ListLicensesResponse": {
        "type": "structure",
        "members": {
           "Licenses": {
              "target": "com.amazonaws.licensemanager#LicenseList",
              "traits": {
                 "smithy.api#documentation": "<p>License details.</p>"
```
 } },

```
 "NextToken": {
             "target": "com.amazonaws.licensemanager#String",
             "traits": {
   "smithy.api#documentation": "<p>Token for the next set of results.</p>"
 }
          }
        },
        "traits": {
          "smithy.api#output": {}
        }
     },
     "com.amazonaws.licensemanager#ListReceivedGrants": {
        "type": "operation",
        "input": {
          "target": "com.amazonaws.licensemanager#ListReceivedGrantsRequest"
        },
        "output": {
          "target": "com.amazonaws.licensemanager#ListReceivedGrantsResponse"
        },
        "errors": [
          {
             "target": "com.amazonaws.licensemanager#AccessDeniedException"
          },
          {
             "target": "com.amazonaws.licensemanager#AuthorizationException"
          },
          {
             "target": "com.amazonaws.licensemanager#InvalidParameterValueException"
          },
          {
             "target": "com.amazonaws.licensemanager#RateLimitExceededException"
           },
          {
             "target": "com.amazonaws.licensemanager#ResourceLimitExceededException"
          },
          {
             "target": "com.amazonaws.licensemanager#ServerInternalException"
          },
\left\{ \begin{array}{c} \end{array} \right. "target": "com.amazonaws.licensemanager#ValidationException"
          }
       ],
       "traits": {
          "smithy.api#documentation": "<p>Lists grants that are received. Received grants are grants created while
specifying the\n recipient as this Amazon Web Services account, your organization, or an organizational unit\n
   (OU) to which this member account belongs.\langle p \rangle"
```
}

```
 },
```

```
 "com.amazonaws.licensemanager#ListReceivedGrantsForOrganization": {
       "type": "operation",
       "input": {
          "target": "com.amazonaws.licensemanager#ListReceivedGrantsForOrganizationRequest"
        },
       "output": {
          "target": "com.amazonaws.licensemanager#ListReceivedGrantsForOrganizationResponse"
       },
       "errors": [
          {
            "target": "com.amazonaws.licensemanager#AccessDeniedException"
          },
\overline{\mathcal{L}} "target": "com.amazonaws.licensemanager#AuthorizationException"
          },
          {
            "target": "com.amazonaws.licensemanager#InvalidParameterValueException"
          },
\overline{\mathcal{L}} "target": "com.amazonaws.licensemanager#RateLimitExceededException"
          },
\overline{\mathcal{L}} "target": "com.amazonaws.licensemanager#ResourceLimitExceededException"
          },
\overline{\mathcal{L}} "target": "com.amazonaws.licensemanager#ServerInternalException"
          },
\overline{\mathcal{L}} "target":
 "com.amazonaws.licensemanager#ValidationException"
 }
       ],
       "traits": {
          "smithy.api#documentation": "<p>Lists the grants received for all accounts in the organization.</p>"
       }
     },
     "com.amazonaws.licensemanager#ListReceivedGrantsForOrganizationRequest": {
       "type": "structure",
       "members": {
          "LicenseArn": {
            "target": "com.amazonaws.licensemanager#Arn",
            "traits": {
               "smithy.api#documentation": "<p>The Amazon Resource Name (ARN) of the received license.</p>",
               "smithy.api#required": {}
            }
          },
          "Filters": {
```

```
 "target": "com.amazonaws.licensemanager#FilterList",
             "traits": {
                "smithy.api#documentation": "<p>Filters to scope the results. The following filters are
supported:</p>\n
    \langle \text{ul}\rangle\n \langle \text{li}\rangle\n \langle \text{p}\rangle\n \langle \text{p}\rangle\n \langle \text{pl}\rangle\langle i \rangle\n \langle p \rangle\n \langle p \rangle\n \langle c \rangle\n \langle j \rangle\n \langle l \rangle\n \langle l \rangle\n \langle l \rangle\n \langle l \rangle }
          },
          "NextToken": {
             "target": "com.amazonaws.licensemanager#String",
             "traits": {
                "smithy.api#documentation": "<p>Token for the next set of results.</p>"
 }
          },
          "MaxResults": {
             "target": "com.amazonaws.licensemanager#MaxSize100",
             "traits": {
                "smithy.api#documentation": "<p>Maximum number of results to return in a single call.</p>"
             }
          }
        },
        "traits": {
          "smithy.api#input": {}
        }
     },
     "com.amazonaws.licensemanager#ListReceivedGrantsForOrganizationResponse":
 {
        "type": "structure",
        "members": {
          "Grants": {
             "target": "com.amazonaws.licensemanager#GrantList",
             "traits": {
                "smithy.api#documentation": "<p>Lists the grants the organization has received.</p>"
 }
          },
          "NextToken": {
             "target": "com.amazonaws.licensemanager#String",
             "traits": {
                "smithy.api#documentation": "<p>Token for the next set of results.</p>"
             }
          }
        },
        "traits": {
          "smithy.api#output": {}
        }
     },
     "com.amazonaws.licensemanager#ListReceivedGrantsRequest": {
        "type": "structure",
```

```
 "members": {
           "GrantArns": {
              "target": "com.amazonaws.licensemanager#ArnList",
              "traits": {
                "smithy.api#documentation": "<p>Amazon Resource Names (ARNs) of the grants.</p>"
              }
           },
           "Filters": {
              "target": "com.amazonaws.licensemanager#FilterList",
              "traits": {
                "smithy.api#documentation": "<p>Filters to scope the results. The following filters are
supprotected: <p>\n\ \langle u \rangle \n\ \langle v \rangle \n\ \langle v \rangle \n\\langle \text{Li}\rangle\n \langle \text{L}\rangle\n \langle \text{p}\rangle\n \langle \text{p}\rangle\n \langle \text{p}\rangle\n
\langle \angle h \rangle </p>\n \langle \angle p \rangle </p>\n \langle \angle p \rangle </p>\n \langle \angle h \rangle\langle i \ranglen \langle p \ranglen \langle j \ranglen \langle j \ranglen \langle j \ranglen \langle j \ranglen \langle j \ranglen \langle j \ranglen \langle j \ranglen \langle j \ranglen
\langle p \rangle \ln\langle \text{code} \rangleGranterAccountId\langle \text{code}\ranglen \langle \text{up}\ranglen \langle \text{div}\ranglen \langle \text{ul}\rangle"
 }
           },
           "NextToken": {
              "target": "com.amazonaws.licensemanager#String",
              "traits": {
                "smithy.api#documentation": "<p>Token for the next set of results.</p>"
 }
           },
           "MaxResults": {
              "target": "com.amazonaws.licensemanager#MaxSize100",
              "traits": {
                "smithy.api#documentation": "<p>Maximum number of results to return in a single call.</p>"
              }
           }
        },
        "traits": {
           "smithy.api#input": {}
        }
     },
     "com.amazonaws.licensemanager#ListReceivedGrantsResponse": {
        "type": "structure",
        "members": {
           "Grants": {
              "target": "com.amazonaws.licensemanager#GrantList",
              "traits": {
               "smithy.api#documentation": "<p>Received grant details.</p>"
              }
           },
           "NextToken": {
              "target": "com.amazonaws.licensemanager#String",
              "traits": {
```
```
 "smithy.api#documentation": "<p>Token for the next set of results.</p>"
            }
          }
       },
       "traits": {
          "smithy.api#output": {}
       }
     },
     "com.amazonaws.licensemanager#ListReceivedLicenses": {
       "type": "operation",
       "input": {
          "target": "com.amazonaws.licensemanager#ListReceivedLicensesRequest"
       },
       "output": {
          "target": "com.amazonaws.licensemanager#ListReceivedLicensesResponse"
       },
       "errors": [
          {
            "target": "com.amazonaws.licensemanager#AccessDeniedException"
           },
\overline{\mathcal{L}} "target": "com.amazonaws.licensemanager#AuthorizationException"
          },
\overline{\mathcal{L}} "target": "com.amazonaws.licensemanager#InvalidParameterValueException"
          },
\overline{\mathcal{L}} "target": "com.amazonaws.licensemanager#RateLimitExceededException"
          },
\overline{\mathcal{L}} "target": "com.amazonaws.licensemanager#ResourceLimitExceededException"
          },
\overline{\mathcal{L}} "target": "com.amazonaws.licensemanager#ServerInternalException"
          },
\overline{\mathcal{L}} "target": "com.amazonaws.licensemanager#ValidationException"
          }
       ],
       "traits": {
          "smithy.api#documentation": "<p>Lists received licenses.</p>"
       }
     },
     "com.amazonaws.licensemanager#ListReceivedLicensesForOrganization":
       "type": "operation",
       "input": {
          "target": "com.amazonaws.licensemanager#ListReceivedLicensesForOrganizationRequest"
```

```
 },
          "output": {
              "target": "com.amazonaws.licensemanager#ListReceivedLicensesForOrganizationResponse"
          },
          "errors": [
             {
                 "target": "com.amazonaws.licensemanager#AccessDeniedException"
             },
\overline{\mathcal{L}} "target": "com.amazonaws.licensemanager#AuthorizationException"
             },
             {
                 "target": "com.amazonaws.licensemanager#InvalidParameterValueException"
             },
\overline{\mathcal{L}} "target": "com.amazonaws.licensemanager#RateLimitExceededException"
             },
             {
                 "target": "com.amazonaws.licensemanager#ResourceLimitExceededException"
             },
             {
       "target": "com.amazonaws.licensemanager#ServerInternalException"
             },
             {
                 "target": "com.amazonaws.licensemanager#ValidationException"
              }
          ],
          "traits": {
              "smithy.api#documentation": "<p>Lists the licenses received for all accounts in the organization.</p>"
          }
       },
       "com.amazonaws.licensemanager#ListReceivedLicensesForOrganizationRequest": {
          "type": "structure",
          "members": {
             "Filters": {
                 "target": "com.amazonaws.licensemanager#FilterList",
                 "traits": {
                    "smithy.api#documentation": "<p>Filters to scope the results. The following filters are
\sup{\text{correct}:x\rightarrow\infty} \langle n \rangle \setminus n \langle n \rangle \setminus n \langle n \rangle \setminus n \langle n \rangle \setminus n \langle n \rangle \setminus n\langleli>\n \langleli>\n \langlep>\n \langlecode>ProductSKU\langlecode>\n
            \langle \rangle \langle \rangle \langle \ }
             },
             "NextToken": {
                 "target": "com.amazonaws.licensemanager#String",
                 "traits": {
                    "smithy.api#documentation": "<p>Token for the next set of results.</p>"
```

```
 }
          },
          "MaxResults": {
             "target": "com.amazonaws.licensemanager#MaxSize100",
             "traits": {
                "smithy.api#documentation": "<p>Maximum number of results to return in a single call.</p>"
 }
          }
        },
        "traits": {
          "smithy.api#input": {}
        }
     },
     "com.amazonaws.licensemanager#ListReceivedLicensesForOrganizationResponse": {
        "type": "structure",
        "members": {
          "Licenses": {
             "target": "com.amazonaws.licensemanager#GrantedLicenseList",
              "traits": {
                "smithy.api#documentation": "<p>Lists the licenses the organization has received.</p>"
 }
          },
          "NextToken": {
             "target": "com.amazonaws.licensemanager#String",
             "traits": {
                "smithy.api#documentation": "<p>Token for the next set of results.</p>"
             }
          }
        },
        "traits": {
          "smithy.api#output": {}
        }
     },
     "com.amazonaws.licensemanager#ListReceivedLicensesRequest": {
        "type": "structure",
        "members": {
          "LicenseArns": {
             "target": "com.amazonaws.licensemanager#ArnList",
             "traits": {
                "smithy.api#documentation": "<p>Amazon Resource Names (ARNs) of the licenses.</p>"
             }
          },
         "Filters": {
             "target": "com.amazonaws.licensemanager#FilterList",
             "traits": {
                "smithy.api#documentation": "<p>Filters to scope the results. The following filters are
\sup{\left(\frac{1}{2} \right)} \left(\frac{1}{2}\right)^n \left(\frac{1}{2}\right)^n \left(\frac{1}{2}\right)^n \left(\frac{1}{2}\right)^n \left(\frac{1}{2}\right)^n \left(\frac{1}{2}\right)^n
```

```
\langle \rangle \langleli\rangle\n \langleli\rangle\n \langlep>\n \langlep>\n \langleli\rangle\n \langleli\rangle\n \langleli\rangle\n
\langle i \rangle \n \langle p \rangle|n \langle c \text{ode} \rangleFingerprint\langle c \text{ode} \rangle|n \langle p \rangle|n \langle i \rangle|n \langle i \rangle|n \langle i \rangle|n
\langle p \rangle < \langle p \rangle < \langle p \rangle \langle p \rangle \langle p \rangle \langle p \rangle \langle p \rangle \langle p \rangle \langle p \rangle \langle p \rangle \langle p \rangle \langle p \rangle \langle p \rangle\langle \text{code}\rangleBeneficiary\langle \text{code}\ranglen \langle \text{up}\ranglen \langle \text{li}\ranglen \langle \text{ul}\rangle"
               }
            },
            "NextToken": {
               "target": "com.amazonaws.licensemanager#String",
                "traits": {
                  "smithy.api#documentation": "<p>Token for the next set of results.</p>"
               }
            },
            "MaxResults": {
               "target": "com.amazonaws.licensemanager#MaxSize100",
               "traits": {
                  "smithy.api#documentation": "<p>Maximum number of results to return in a single call.</p>"
               }
            }
         },
         "traits": {
            "smithy.api#input": {}
         }
      },
      "com.amazonaws.licensemanager#ListReceivedLicensesResponse": {
         "type": "structure",
         "members": {
            "Licenses": {
               "target": "com.amazonaws.licensemanager#GrantedLicenseList",
               "traits": {
                  "smithy.api#documentation": "<p>Received license details.</p>"
               }
            },
            "NextToken": {
               "target": "com.amazonaws.licensemanager#String",
               "traits": {
                  "smithy.api#documentation": "<p>Token for the next set of results.</p>"
               }
            }
         },
         "traits": {
            "smithy.api#output": {}
         }
      },
      "com.amazonaws.licensemanager#ListResourceInventory": {
         "type": "operation",
         "input": {
            "target": "com.amazonaws.licensemanager#ListResourceInventoryRequest"
```

```
 },
       "output": {
          "target": "com.amazonaws.licensemanager#ListResourceInventoryResponse"
       },
        "errors": [
          {
            "target": "com.amazonaws.licensemanager#AccessDeniedException"
          },
\overline{\mathcal{L}} "target": "com.amazonaws.licensemanager#AuthorizationException"
          },
          {
             "target": "com.amazonaws.licensemanager#FailedDependencyException"
          },
\overline{\mathcal{L}} "target": "com.amazonaws.licensemanager#FilterLimitExceededException"
          },
\overline{\mathcal{L}} "target": "com.amazonaws.licensemanager#InvalidParameterValueException"
          },
\overline{\mathcal{L}} "target": "com.amazonaws.licensemanager#RateLimitExceededException"
          },
          {
             "target": "com.amazonaws.licensemanager#ServerInternalException"
          }
       ],
       "traits": {
          "smithy.api#documentation": "<p>Lists resources managed using Systems Manager inventory.</p>"
       }
     },
     "com.amazonaws.licensemanager#ListResourceInventoryRequest": {
        "type": "structure",
       "members": {
          "MaxResults": {
             "target": "com.amazonaws.licensemanager#BoxInteger",
             "traits": {
               "smithy.api#documentation": "<p>Maximum number of results to return in a single call.</p>"
            }
          },
          "NextToken": {
            "target": "com.amazonaws.licensemanager#String",
            "traits": {
               "smithy.api#documentation": "<p>Token for the next set of results.</p>"
            }
          },
          "Filters": {
             "target": "com.amazonaws.licensemanager#InventoryFilterList",
```
"traits": {

 "smithy.api#documentation": "<p>Filters to scope the results. The following filters and logical operators\n are supported: $\langle p \rangle$ \n  $\langle ul \rangle$ \n  $\langle ul \rangle$ \n  $\langle pp \rangle$ \n  $\langle code \rangle$  account  $\langle id \rangle$   $\langle code \rangle$ - The ID of the Amazon Web Services account that owns the resource.\n Logical operators are  $\langle \text{code}\rangle$   $\leq$   $\langle \text{code}\rangle$   $\leq$   $\langle \text{code}\rangle$   $\leq$   $\langle \text{code}\rangle$ .  $\leq$   $\langle \text{code}\rangle$ .  $\leq$   $\langle \text{code}\rangle$ .  $\leq$   $\langle \text{code}\rangle$ .  $\leq$   $\langle \text{code}\rangle$ .  $\leq$   $\langle \text{code}\rangle$ .  $\leq$   $\langle \text{code}\rangle$ .  $\leq$   $\langle \text{code}\rangle$ .  $\leq$   $\langle \text{code}\rangle$ .  $\leq$   $\langle \text{code}\rangle$ 

 $\langle \text{Li}\rangle$ \n  $\langle \text{Li}\rangle$ \n  $\langle \text{p}\rangle$ \n  $\langle \text{code}\rangle$  application\_name $\langle \text{code}\rangle$  - The name of the application.  $\ln$  Logical operators are  $\langle \text{code}\rangle$ EQUALS $\langle \text{code}\rangle$  |  $\langle \text{code}\rangle$ BEGINS\_WITH $\langle \text{code}\rangle$ . $\langle \text{node}\rangle$  $\langle \angle \text{li}\rangle$ \n  $\langle \text{pl}\rangle$ \n  $\langle \text{pl}\rangle$   $\langle \text{p}\rangle$ \n  $\langle \text{codel}\rangle$  - The type of license included. \n

Logical operators are  $\textdegree\textdegree\textdegree\textdegree$   $\textdegree\textdegree\textdegree$   $\textdegree\textdegree\textdegree\textdegree$  Possible values are  $<$ code>sql-server-enterprise $<$ /code> $\ln$   $<$ code>sql-server-standard $<$ /code> $\ln$   $<$ code>sql $server-web \ltimes code> \ \ \n\infty$   $\cdot \infty$   $\leq \ncode> windows-server-datacenter \ltangle code \ltimes \ltimes \pmod{p}$   $\ltimes \li{\Rightarrow} \n\infty$  $\langle p \rangle$ n  $\langle code \rangle$ platform $\langle code \rangle$  - The platform of the resource.\n Logical operators are  $\langle \text{code}\rangle$ EQUALS $\langle \text{code}\rangle$  |  $\langle \text{code}\rangle$ BEGINS\_WITH $\langle \text{code}\rangle$ . $\langle \text{plot}\rangle$ n  $\langle \text{lib}\rangle$ n  $\langle \text{lib}\rangle$ n  $\langle \text{pb}\rangle$ n

 <code>resource\_id</code> - The ID of the resource. \n Logical operators are  $\text{code}\subseteq\text{QUALS}\subseteq\text{code}\subseteq\text{code}\subseteq\text{NOT}\subseteq\text{QUALS}\subseteq\text{code}\subseteq\text{p}\setminus\text{n}$   $\langle\text{li}\rangle\text{n}$   $\langle\text{li}\rangle\text{n}$   $\langle\text{pl}\rangle\text{n}$  $\langle \text{code}\rangle$  tag: $\langle \text{key}\rangle$  $\langle \text{code}\rangle$  - The key/value combination of a tag assigned \n to the resource. Logical

```
operators are <code>EQUALS</code> (single account) or\n <code>EQUALS</code> |
```

```
\langle \text{code}>NOT\_EOUALS \langle \text{code}> (\text{cross account}).\langle \text{p}\rangle \langle \text{n} \rangle \langle \text{time} \rangle \langle \text{u} \rangle"
 }
```

```
 }
       },
       "traits": {
         "smithy.api#input": {}
       }
     },
     "com.amazonaws.licensemanager#ListResourceInventoryResponse": {
       "type": "structure",
       "members": {
         "ResourceInventoryList": {
            "target": "com.amazonaws.licensemanager#ResourceInventoryList",
            "traits": {
              "smithy.api#documentation": "<p>Information
 about the resources.</p>"
 }
         },
         "NextToken": {
            "target": "com.amazonaws.licensemanager#String",
            "traits": {
              "smithy.api#documentation": "<p>Token for the next set of results.</p>"
 }
         }
       },
       "traits": {
         "smithy.api#output": {}
       }
     },
     "com.amazonaws.licensemanager#ListTagsForResource": {
```

```
 "type": "operation",
```

```
 "input": {
          "target": "com.amazonaws.licensemanager#ListTagsForResourceRequest"
       },
       "output": {
          "target": "com.amazonaws.licensemanager#ListTagsForResourceResponse"
       },
       "errors": [
          {
            "target": "com.amazonaws.licensemanager#AccessDeniedException"
          },
          {
            "target": "com.amazonaws.licensemanager#AuthorizationException"
          },
          {
            "target": "com.amazonaws.licensemanager#InvalidParameterValueException"
          },
          {
            "target": "com.amazonaws.licensemanager#RateLimitExceededException"
          },
          {
            "target": "com.amazonaws.licensemanager#ServerInternalException"
          }
       ],
       "traits": {
          "smithy.api#documentation": "<p>Lists the tags for the specified license configuration.</p>"
       }
     },
     "com.amazonaws.licensemanager#ListTagsForResourceRequest": {
       "type": "structure",
       "members": {
          "ResourceArn": {
            "target": "com.amazonaws.licensemanager#String",
            "traits": {
               "smithy.api#documentation": "<p>Amazon Resource Name (ARN) of the license
configuration.</p>",
     "smithy.api#required": {}
            }
          }
       },
       "traits": {
          "smithy.api#input": {}
       }
     },
     "com.amazonaws.licensemanager#ListTagsForResourceResponse": {
       "type": "structure",
       "members": {
```
"Tags": {

```
 "target": "com.amazonaws.licensemanager#TagList",
            "traits": {
               "smithy.api#documentation": "<p>Information about the tags.</p>"
            }
          }
       },
       "traits": {
          "smithy.api#output": {}
       }
     },
     "com.amazonaws.licensemanager#ListTokens": {
       "type": "operation",
       "input": {
          "target": "com.amazonaws.licensemanager#ListTokensRequest"
       },
       "output": {
          "target": "com.amazonaws.licensemanager#ListTokensResponse"
       },
       "errors":
\overline{\mathcal{L}} "target": "com.amazonaws.licensemanager#AccessDeniedException"
          },
          {
            "target": "com.amazonaws.licensemanager#AuthorizationException"
          },
          {
            "target": "com.amazonaws.licensemanager#RateLimitExceededException"
          },
          {
            "target": "com.amazonaws.licensemanager#ServerInternalException"
          },
          {
            "target": "com.amazonaws.licensemanager#ValidationException"
          }
       ],
       "traits": {
          "smithy.api#documentation": "<p>Lists your tokens.</p>"
       }
     },
     "com.amazonaws.licensemanager#ListTokensRequest": {
       "type": "structure",
       "members": {
          "TokenIds": {
            "target": "com.amazonaws.licensemanager#StringList",
            "traits": {
```
[

```
 "smithy.api#documentation": "<p>Token IDs.</p>"
             }
           },
           "Filters": {
             "target": "com.amazonaws.licensemanager#FilterList",
             "traits": {
               "smithy.api#documentation": "<p>Filters to scope the results. The following filter is supported:\langle p \rangle\n
    \langle u \rangle \n \langle h \rangle \langle v \rangle \langle p \ranglen \langle p \rangle \langle h \rangle \langle h \rangle \langle h \rangle \langle h \rangle\langle \text{ul}\rangle"
 }
           },
           "NextToken": {
             "target": "com.amazonaws.licensemanager#String",
             "traits": {
                "smithy.api#documentation": "<p>Token for the next set of results.</p>"
             }
           },
           "MaxResults": {
             "target": "com.amazonaws.licensemanager#MaxSize100",
             "traits": {
                "smithy.api#documentation":
"<p>Maximum number of results to return in a single call.</p>"
             }
           }
        },
        "traits": {
           "smithy.api#input": {}
        }
     },
     "com.amazonaws.licensemanager#ListTokensResponse": {
        "type": "structure",
        "members": {
          "Tokens": {
             "target": "com.amazonaws.licensemanager#TokenList",
             "traits": {
                "smithy.api#documentation": "<p>Received token details.</p>"
             }
           },
           "NextToken": {
             "target": "com.amazonaws.licensemanager#String",
             "traits": {
                "smithy.api#documentation": "<p>Token for the next set of results.</p>"
             }
           }
        },
        "traits": {
           "smithy.api#output": {}
        }
```

```
 },
```

```
 "com.amazonaws.licensemanager#ListUsageForLicenseConfiguration":
```
 "type": "operation", "input": {

"target": "com.amazonaws.licensemanager#ListUsageForLicenseConfigurationRequest"

},

"output": {

 "target": "com.amazonaws.licensemanager#ListUsageForLicenseConfigurationResponse" },

```
 "errors": [
```
{

"target": "com.amazonaws.licensemanager#AccessDeniedException"

```
 },
\overline{\mathcal{L}}
```
"target": "com.amazonaws.licensemanager#AuthorizationException"

```
 },
\overline{\mathcal{L}}
```
"target": "com.amazonaws.licensemanager#FilterLimitExceededException"

```
 },
```
 $\overline{\mathcal{L}}$ 

"target": "com.amazonaws.licensemanager#InvalidParameterValueException"

```
 },
\overline{\mathcal{L}}
```
"target": "com.amazonaws.licensemanager#RateLimitExceededException"

```
 },
\{
```
}

"target": "com.amazonaws.licensemanager#ServerInternalException"

```
 ],
```
"traits": {

 "smithy.api#documentation": "<p>Lists all license usage records for a license configuration, displaying license\n consumption details by resource at a selected point in time. Use this action to audit the\n current license consumption for any license inventory and configuration.</p>"

 } },

"com.amazonaws.licensemanager#ListUsageForLicenseConfigurationRequest": {

```
 "type": "structure",
```

```
 "members": {
```

```
 "LicenseConfigurationArn": {
```
"target": "com.amazonaws.licensemanager#String",

```
 "traits": {
```
"smithy.api#documentation": "<p>Amazon Resource Name (ARN) of the license

```
configuration.</p>",
```
},

```
 "smithy.api#required": {}
```

```
 }
```

```
 "MaxResults": {
               "target": "com.amazonaws.licensemanager#BoxInteger",
               "traits": {
                  "smithy.api#documentation": "<p>Maximum number of results to return in a single call.</p>"
               }
            },
            "NextToken": {
               "target": "com.amazonaws.licensemanager#String",
               "traits": {
                  "smithy.api#documentation": "<p>Token for the next set of results.</p>"
               }
            },
            "Filters": {
               "target": "com.amazonaws.licensemanager#Filters",
               "traits": {
                  "smithy.api#documentation": "<p>Filters to scope the results. The following filters and logical
operators\n are supported:\langle p \rangle\n \langle u \rangle\n \langle h \rangle \langle p \rangle\n
\langle \text{code} \rangle resourceArn\langle \text{code} \rangle - The ARN of the license configuration resource.\lnLogical operators are \langle \text{code}\rangle = \text{EQUALS}\langle \text{code}\rangle \text{NOT}. \langle \text{EQUALS}\rangle = \langle \text{code}\rangle \text{A}. \langle \text{like}\rangle\langle i \rangle \n\ranglen \langle p \rangle \langle c \text{ode} \rangle resource Type\langle c \text{ode} \rangle - The resource type
(<code>code&gt; EC2</code> <code>INSTANCE</code> <code><code>code&gt;|</code> <code><code>code&gt; EC2</code> <code>HOST</code> <code><code>code&gt;|</code> <code><code><code>code&gt;EC2</code> <code>AMI</code> <code><code>/code></code><code>SYSTEMS_MANAGER_MANAGED_INSTANCE</code>). \n Logical operators are
\text{code}\subseteq\text{QUALS}\subseteq\text{code}\subseteq\text{node}\subseteq\text{NOT}\subseteq\text{QUALS}\subseteq\text{code}\subseteq\text{p}\setminus\text{n} \langle\text{li}\rangle\text{n} \langle\text{li}\rangle\text{n} \langle\text{pi}\rangle\text{n} <code>resourceAccount</code> - The ID of the account that owns the resource. \n Logical operators
are <code>EQUALS</code> | <code>NOT_EQUALS</code>.</p>></n </li>\n </ul>"
 }
            }
         },
         "traits": {
            "smithy.api#input": {}
         }
      },
      "com.amazonaws.licensemanager#ListUsageForLicenseConfigurationResponse": {
         "type": "structure",
         "members": {
 "LicenseConfigurationUsageList": {
               "target": "com.amazonaws.licensemanager#LicenseConfigurationUsageList",
               "traits": {
                  "smithy.api#documentation": "<p>Information about the license configurations.</p>"
               }
            },
            "NextToken": {
               "target": "com.amazonaws.licensemanager#String",
               "traits": {
                  "smithy.api#documentation": "<p>Token for the next set of results.</p>"
               }
            }
```

```
 },
   "traits": {
      "smithy.api#output": {}
   }
 },
 "com.amazonaws.licensemanager#Location": {
   "type": "string"
 },
 "com.amazonaws.licensemanager#Long": {
   "type": "long"
 },
 "com.amazonaws.licensemanager#ManagedResourceSummary": {
   "type": "structure",
   "members": {
      "ResourceType":
        "target": "com.amazonaws.licensemanager#ResourceType",
        "traits": {
           "smithy.api#documentation": "<p>Type of resource associated with a license.</p>"
        }
      },
      "AssociationCount": {
        "target": "com.amazonaws.licensemanager#BoxLong",
        "traits": {
           "smithy.api#documentation": "<p>Number of resources associated with licenses.</p>"
        }
      }
   },
   "traits": {
      "smithy.api#documentation": "<p>Summary information about a managed resource.</p>"
   }
 },
 "com.amazonaws.licensemanager#ManagedResourceSummaryList": {
   "type": "list",
   "member": {
      "target": "com.amazonaws.licensemanager#ManagedResourceSummary"
   }
 },
 "com.amazonaws.licensemanager#MaxSize100": {
 "type": "integer",
   "traits": {
      "smithy.api#range": {
        "min": 1,
        "max": 100
      }
   }
 },
```

```
 "com.amazonaws.licensemanager#MaxSize3StringList": {
   "type": "list",
   "member": {
      "target": "com.amazonaws.licensemanager#String"
   },
   "traits": {
     "smithy.api#length": {
        "min": 0,
        "max": 3
      }
   }
 },
 "com.amazonaws.licensemanager#Message": {
   "type": "string"
 },
 "com.amazonaws.licensemanager#Metadata": {
   "type": "structure",
   "members": {
      "Name": {
        "target": "com.amazonaws.licensemanager#String",
        "traits": {
           "smithy.api#documentation": "<p>The key name.</p>"
        }
      },
 "Value": {
        "target": "com.amazonaws.licensemanager#String",
        "traits": {
           "smithy.api#documentation": "<p>The value.</p>"
        }
      }
   },
   "traits": {
      "smithy.api#documentation": "<p>Describes key/value pairs.</p>"
   }
 },
 "com.amazonaws.licensemanager#MetadataList": {
   "type": "list",
   "member": {
      "target": "com.amazonaws.licensemanager#Metadata"
   }
 },
 "com.amazonaws.licensemanager#NoEntitlementsAllowedException": {
   "type": "structure",
   "members": {
      "Message": {
        "target": "com.amazonaws.licensemanager#Message"
      }
```

```
 },
```

```
 "traits": {
```
 "smithy.api#documentation": "<p>There are no entitlements found for this license, or the entitlement maximum count is reached. $\langle p \rangle$ ",

```
 "smithy.api#error": "client",
```
"smithy.api#httpError": 400

```
 }
 },
```
"com.amazonaws.licensemanager#Options": {

"type": "structure",

"members": {

"ActivationOverrideBehavior": {

"target": "com.amazonaws.licensemanager#ActivationOverrideBehavior",

"traits": {

 "smithy.api#documentation": "<p>An activation option for your grant that determines the behavior of activating a grant.\n Activation options can only be used with granted licenses sourced from the Amazon Web Services Marketplace. Additionally, the operation must specify the value of  $\langle \text{code>}ACTIVE}\rangle$  for the $\langle n \rangle$  $\langle \text{code}> \text{Status} \rangle$  code> parameter. $\langle \text{p}\rangle$ \n  $\langle \text{u}\rangle$ \n  $\langle \text{h}\rangle$   $\langle \text{p}\rangle$ As a license administrator, you can optionally specify an $n \leq \c{code}$ >ActivationOverrideBehavior</code> when activating a grant. $\langle p \rangle$ n  $\langle \text{li}\rangle$ \n  $\langle \text{li}\rangle$ \n  $\langle \text{p}\rangle$ As a grantor, you can optionally specify an\n  $\langle \text{code}\rangle$ ActivationOverrideBehavior $\langle \text{code}\rangle$  when you activate a grant for a grantee $\langle n \rangle$  account in your organization. $\langle p \rangle$ \n  $\langle l \rangle$ \n  $\langle l \rangle$ \n  $\langle p \rangle$ \n  $\langle p \rangle$  a grantee, if the grantor creating the distributed grant doesnt specify an $\infty$  <code>ActivationOverrideBehavior </code>, you can optionally specify one when you\n are activating the grant. $\langle p \rangle$ \n  $\langle l \rangle$ \n  $\langle l \rangle$ \n  $\langle l \rangle$ \n  $\langle dl \rangle$ \n  $\langle d \rangle$ DISTRIBUTED\_GRANTS\_ONLY $\langle d \rangle$ n  $\langle d \rangle$   $\langle p \rangle$ Use this value to activate a grant without replacing any member accounts\n active grants for the same product. $\langle p \rangle$ \n  $\langle dd \rangle$ \n  $\lt d$ t $\gt$ ALL\_GRANTS\_PERMITTED\_BY\_ISSUER $\lt d$  $\gt h$   $\lt d$  $\gt h$   $\lt p$  $\gt U$ se this value to activate a grant and disable other active grants in any\n member accounts for the same product. This action will also replace their $\ln$  previously activated grants with this activated grant. $\langle p \rangle$ n  $\langle dd \rangle$ n  $\langle dd \rangle$ "

 } } },

"traits": {

 "smithy.api#documentation": "<p>The options you can specify when you create a new version of a grant, such as activation $\ln$  override behavior. For more information, see  $\leq a$ 

href=\"https://docs.aws.amazon.com/license-manager/latest/userguide/granted-licenses.html\">Granted licenses in License Manager</a> in the <i>License Manager User Guide</i>.</p>

```
 }
```
},

"com.amazonaws.licensemanager#OrganizationConfiguration": {

"type": "structure",

"members": {

```
 "EnableIntegration": {
```
"target": "com.amazonaws.licensemanager#Boolean",

"traits": {

```
 "smithy.api#default": false,
 "smithy.api#documentation":
```

```
 "<p>Enables Organizations integration.</p>",
                      "smithy.api#required": {}
                  }
              }
           },
           "traits": {
              "smithy.api#documentation": "<p>Configuration information for Organizations.</p>"
           }
       },
       "com.amazonaws.licensemanager#PrincipalArnList": {
           "type": "list",
           "member": {
              "target": "com.amazonaws.licensemanager#Arn"
           },
           "traits": {
              "smithy.api#length": {
                  "min": 1,
                  "max": 1
              }
           }
       },
       "com.amazonaws.licensemanager#ProductInformation": {
           "type": "structure",
           "members": {
              "ResourceType": {
                  "target": "com.amazonaws.licensemanager#String",
                  "traits": {
                      "smithy.api#documentation": "<p>Resource type. The
possible values are \langle \text{code>}SSM_MANAGED\langle \text{code>} | \langle \text{code>}RDS\langle \text{code>} \rangle.\langle \text{code>} \rangle.
                      "smithy.api#required": {}
                  }
              },
              "ProductInformationFilterList": {
                  "target": "com.amazonaws.licensemanager#ProductInformationFilterList",
                  "traits": {
                      "smithy.api#documentation": "<p>A Product information filter consists of a
<code>ProductInformationFilterComparator</code> which is a logical operator, a
\leqcode>ProductInformationFilterName\leq/code> which specifies the type of filter being declared, and a
\langle \text{code>} \text{Product}InformationFilterValue\langle \text{code>} \text{that specifies the value to filter on. } \langle \text{p} \rangle \text{in} \langle \text{p} \rangleAccepted values
for \langle \text{code}>ProductInformationFilterName\langle \text{code}> are listed here along with descriptions and valid options for
\langle \text{code>} \rangleProductInformationFilterComparator\langle \text{code>} \rangle. \langle \text{p>} \ranglen \langle \text{p>} \rangleThe following filters and are supported when
the resource type \infty is \langle \text{code>}SSM_MANAGED\langle \text{code}>:\langle \text{p}\ranglen
        \langle \text{ul}\rangle\n \langle \text{li}\rangle\n \langle \text{p}\rangle\n \langle \text{code}\rangle Application Name\langle \text{code}\rangle - The name of the
application.\n Logical operator is \langle \cosh(2\theta) \rangle \to \cosh(2\theta).\n \langle \cosh(2\theta) \rangle \to \cosh(2\theta)\langle \text{p}\rangle\n \langle \text{code>} \rangle \langle \text{code>} \rangle \langle \text{p} \rangle \langle \text{p} \rangleoperator is \langle \text{code}\rangleEQUALS\langle \text{code}\rangle. \langle \text{up}\ranglen \langle \text{li}\ranglen \langle \text{li}\ranglen \langle \text{pi}\rangle\langle \text{code}> Application Version\langle \text{code}> - The version of the application.\ln Logical operator is
\langle \text{code}\rangle = EQUALS \langle \text{code}\rangle \langle \text{node}\rangle = \langle \text{plot} \rangle \ln \langle \text{plot} \rangle \langle \text{plot} \rangle \langle \text{plot} \rangle
```

```
Name\lt/code> - The name of the platform.\n Logical operator is \ltcode>EQUALS\lt \lt/code>\lt/gamma\langle \text{li}\rangle\n \langle \text{li}\rangle\n \langle \text{p}\rangle\n \langle \text{code}\ranglePlatform Type\langle \text{code}\rangle - The platform type.\n
Logical operator is <code>EQUALS</code>.</p>
       \langle \text{li}\rangle|n \langle \text{li}\rangle|n \langle \text{p}\rangle|n \langle \text{code}\rangle|n \langle \text{code}\rangle|n \langle \text{code}\rangle|n \langle \text{code}\rangle|n \langle \text{code}\rangle|n \langle \text{code}\rangle|n \langle \text{code}\rangle|n \langle \text{code}\rangle|n \langle \text{code}\rangle|n \langle \text{code}\rangle|n \langle \text{code}\rangle|n \langle \text{code}\rangle|n \langle \text{code}\rangle|n \langle \text{code}\rangle|n 
Amazon Web Services resource you wish to exclude from automated discovery. Logical operator is
<code>NOT_EQUALS</code>. The key for your tag must be appended to <code>Tag:</code> following the
example: <code>Tag:name-of-your-key</code>. <code>ProductInformationFilterValue</code> is optional if you
are not using values for the key.\ln \langle p \rangle \langle h \rangle \langle h \rangle \langle h \rangle \langle p \rangle \langle p \rangle\alphacode>AccountId\alphalode> - The 12-digit ID of an Amazon Web Services account you wish to exclude from
automated discovery.\n 					 Logical operator is <code>NOT_EQUALS</code>.</p>\n 							 </li>\n
\langle l \ranglen \langle p \ranglen \langle c \rangle \langle c \rangle \langleoperators are \langle \text{code}\rangleEQUALS\langle \text{code}\rangle and \langle \text{code}\rangleNOT_EQUALS\langle \text{code}\rangle.\n Possible values are:
 \langle \text{code}\ranglesql-server-enterprise\langle \text{code}\rangle|\n \langle \text{code}\ranglesql-server-standard\langle \text{code}\rangle|\n \langle \text{code}\ranglesql-server-standard
web</code> | \n \langle \text{code>} \rangle \n \langle \text{code>} \rangle \n \langle \text{value>} \rangle.
\langle p \rangleThe following filters and logical operators are supported when the resource type\langle n \rangle is
\langle \text{code>}RDS \langle \text{code}>:\langle \text{p}\rangle \ranglen \langle \text{ul}\rangle|n \langle \text{p}\rangle|n \langle \text{code>} \langle \text{node}\rangle \langle \text{code>} \rangle -
The edition of the database engine.\ln Logical operator is \leq \text{code}\geq \text{EQUALS}\lt \leq \text{code}.
values are: <code>oracle-ee</code> |<code>oracle-se</code> |<code>oracle-se1</code> |<code>oracle-
se2 \lt \text{code} > \ln \lt \text{li} > \ln \lt \text{li} > \ln \lt \text{code}. \text{code} > \text{icense} Pack\lt \text{code} > - The license
pack.\n Logical operator is <code>EQUALS</code>.\n Possible values are: <code>data
\text{guard} \times \text{code} | \n \text{code} \times \text{code} \text{diagnostic pack} sqlt\text{code} | \n
             \text{code>tuning pack} \left\{ \text{code>}\n \right\} \times \text{code>ols} \left\{ \text{code>}\n \right\} \times \text{code>old} \left\{ \text{code>}\n \right\}\langle \text{div}\ranglen \langle \text{du}\rangle",
                     "smithy.api#required": {}
 }
              }
           },
           "traits": {
              "smithy.api#documentation": "<p>Describes product information for a license configuration.</p>"
           }
       },
       "com.amazonaws.licensemanager#ProductInformationFilter": {
           "type": "structure",
           "members": {
              "ProductInformationFilterName": {
                  "target": "com.amazonaws.licensemanager#String",
                  "traits": {
                     "smithy.api#documentation": "<p>Filter name.</p>",
                     "smithy.api#required": {}
                  }
              },
              "ProductInformationFilterValue": {
                  "target": "com.amazonaws.licensemanager#StringList",
             "traits": {
                     "smithy.api#documentation": "<p>Filter value.</p>"
 }
              },
```

```
 "ProductInformationFilterComparator": {
        "target": "com.amazonaws.licensemanager#String",
        "traits": {
          "smithy.api#documentation": "<p>Logical operator.</p>",
          "smithy.api#required": {}
        }
     }
   },
   "traits": {
     "smithy.api#documentation": "<p>Describes product information filters.</p>"
   }
 },
 "com.amazonaws.licensemanager#ProductInformationFilterList": {
   "type": "list",
   "member": {
     "target": "com.amazonaws.licensemanager#ProductInformationFilter"
   }
 },
 "com.amazonaws.licensemanager#ProductInformationList": {
   "type": "list",
   "member": {
     "target": "com.amazonaws.licensemanager#ProductInformation"
    }
 },
 "com.amazonaws.licensemanager#ProvisionalConfiguration": {
   "type": "structure",
   "members": {
     "MaxTimeToLiveInMinutes": {
        "target": "com.amazonaws.licensemanager#BoxInteger",
        "traits": {
          "smithy.api#documentation": "<p>Maximum time for the provisional configuration, in minutes.</p>",
          "smithy.api#required": {}
        }
     }
   },
   "traits": {
      "smithy.api#documentation": "<p>Details about a provisional configuration.</p>"
   }
 },
 "com.amazonaws.licensemanager#RateLimitExceededException": {
   "type": "structure",
   "members": {
     "Message": {
        "target": "com.amazonaws.licensemanager#Message"
     }
   },
   "traits": {
```

```
 "aws.protocols#awsQueryError": {
            "code": "RateLimitExceeded",
            "httpResponseCode": 429
          },
          "smithy.api#documentation": "<p>Too many requests have been submitted. Try again after a brief
wait.</p>",
          "smithy.api#error": "client",
          "smithy.api#httpError": 429
       }
     },
     "com.amazonaws.licensemanager#ReceivedMetadata": {
       "type": "structure",
       "members": {
          "ReceivedStatus": {
            "target": "com.amazonaws.licensemanager#ReceivedStatus",
            "traits": {
               "smithy.api#documentation": "<p>Received status.</p>"
 }
          },
          "ReceivedStatusReason": {
            "target": "com.amazonaws.licensemanager#StatusReasonMessage",
            "traits": {
              "smithy.api#documentation": "<p>Received
status reason.</p>"
            }
          },
          "AllowedOperations": {
            "target": "com.amazonaws.licensemanager#AllowedOperationList",
            "traits": {
               "smithy.api#documentation": "<p>Allowed operations.</p>"
            }
          }
       },
       "traits": {
          "smithy.api#documentation": "<p>Metadata associated with received licenses and grants.</p>"
       }
     },
     "com.amazonaws.licensemanager#ReceivedStatus": {
       "type": "enum",
       "members": {
         "PENDING_WORKFLOW": {
            "target": "smithy.api#Unit",
            "traits": {
               "smithy.api#enumValue": "PENDING_WORKFLOW"
            }
          },
          "PENDING_ACCEPT": {
            "target": "smithy.api#Unit",
```

```
 "traits": {
              "smithy.api#enumValue":
 "PENDING_ACCEPT"
           }
         },
         "REJECTED": {
           "target": "smithy.api#Unit",
           "traits": {
              "smithy.api#enumValue": "REJECTED"
           }
         },
         "ACTIVE": {
           "target": "smithy.api#Unit",
           "traits": {
              "smithy.api#enumValue": "ACTIVE"
           }
         },
         "FAILED_WORKFLOW": {
           "target": "smithy.api#Unit",
           "traits": {
              "smithy.api#enumValue": "FAILED_WORKFLOW"
           }
         },
         "DELETED": {
           "target": "smithy.api#Unit",
           "traits": {
              "smithy.api#enumValue": "DELETED"
           }
         },
         "DISABLED": {
           "target": "smithy.api#Unit",
            "traits": {
              "smithy.api#enumValue": "DISABLED"
           }
         },
         "WORKFLOW_COMPLETED": {
           "target": "smithy.api#Unit",
           "traits": {
              "smithy.api#enumValue": "WORKFLOW_COMPLETED"
           }
         }
       }
    },
    "com.amazonaws.licensemanager#RedirectException": {
       "type": "structure",
       "members": {
         "Location": {
            "target": "com.amazonaws.licensemanager#Location",
```

```
 "traits": {
               "smithy.api#httpHeader": "Location"
 }
          },
          "Message": {
            "target": "com.amazonaws.licensemanager#Message"
          }
       },
       "traits": {
          "smithy.api#documentation": "<p>This is not the correct Region for the resource. Try again.</p>",
          "smithy.api#error": "client",
          "smithy.api#httpError": 308
       }
     },
     "com.amazonaws.licensemanager#RejectGrant": {
       "type": "operation",
       "input": {
          "target": "com.amazonaws.licensemanager#RejectGrantRequest"
       },
       "output": {
          "target": "com.amazonaws.licensemanager#RejectGrantResponse"
       },
       "errors": [
          {
            "target": "com.amazonaws.licensemanager#AccessDeniedException"
          },
          {
            "target": "com.amazonaws.licensemanager#AuthorizationException"
          },
          {
            "target": "com.amazonaws.licensemanager#InvalidParameterValueException"
          },
          {
            "target": "com.amazonaws.licensemanager#RateLimitExceededException"
          },
          {
            "target":
 "com.amazonaws.licensemanager#ResourceLimitExceededException"
          },
          {
            "target": "com.amazonaws.licensemanager#ServerInternalException"
          },
\left\{ \begin{array}{c} \end{array} \right. "target": "com.amazonaws.licensemanager#ValidationException"
          }
       ],
       "traits": {
          "smithy.api#documentation": "<p>Rejects the specified grant.</p>"
```

```
 }
    },
    "com.amazonaws.licensemanager#RejectGrantRequest": {
       "type": "structure",
       "members": {
         "GrantArn": {
            "target": "com.amazonaws.licensemanager#Arn",
            "traits": {
               "smithy.api#documentation": "<p>Amazon Resource Name (ARN) of the grant.</p>",
               "smithy.api#required": {}
            }
         }
       },
       "traits": {
         "smithy.api#input": {}
  }
    },
    "com.amazonaws.licensemanager#RejectGrantResponse": {
       "type": "structure",
       "members": {
         "GrantArn": {
            "target": "com.amazonaws.licensemanager#Arn",
            "traits": {
               "smithy.api#documentation": "<p>Grant ARN.</p>"
            }
         },
         "Status": {
            "target": "com.amazonaws.licensemanager#GrantStatus",
            "traits": {
               "smithy.api#documentation": "<p>Grant status.</p>"
            }
         },
         "Version": {
            "target": "com.amazonaws.licensemanager#String",
            "traits": {
               "smithy.api#documentation": "<p>Grant version.</p>"
            }
         }
       },
       "traits": {
         "smithy.api#output": {}
       }
    },
    "com.amazonaws.licensemanager#RenewType":
 {
       "type": "enum",
       "members": {
```

```
 "NONE": {
        "target": "smithy.api#Unit",
        "traits": {
           "smithy.api#enumValue": "None"
        }
     },
     "WEEKLY": {
        "target": "smithy.api#Unit",
        "traits": {
           "smithy.api#enumValue": "Weekly"
        }
     },
     "MONTHLY": {
        "target": "smithy.api#Unit",
        "traits": {
           "smithy.api#enumValue": "Monthly"
        }
     }
   }
 },
 "com.amazonaws.licensemanager#ReportContext": {
   "type": "structure",
   "members": {
     "licenseConfigurationArns": {
        "target": "com.amazonaws.licensemanager#ArnList",
        "traits": {
```
 "smithy.api#documentation": "<p>Amazon Resource Name (ARN) of the license configuration that this generator reports on.</p>",

```
 "smithy.api#required": {}
              }
           }
        },
        "traits": {
           "smithy.api#documentation": "<p>Details of the license configuration that this generator reports on.</p>"
        }
      },
      "com.amazonaws.licensemanager#ReportFrequency": {
         "type": "structure",
        "members": {
           "value": {
              "target": "com.amazonaws.licensemanager#Integer",
              "traits": {
                 "smithy.api#documentation": "<p>Number of times within the frequency period that a report is
generated. \infty The only supported value is \langle \text{code}>1 \langle \text{code}> \langle \text{node} \rangle.
              }
           },
           "period": {
```
"target": "com.amazonaws.licensemanager#ReportFrequencyType",

```
 "traits": {
               "smithy.api#documentation": "<p>Time period between each report. The period can be daily, weekly,
or monthly.\langle p \rangle"
             }
          }
        },
        "traits": {
         "smithy.api#documentation": "<p>Details about how frequently reports are generated.</p>"
        }
     },
     "com.amazonaws.licensemanager#ReportFrequencyType": {
        "type": "enum",
        "members": {
          "DAY": {
             "target": "smithy.api#Unit",
             "traits": {
               "smithy.api#enumValue": "DAY"
             }
          },
          "WEEK": {
             "target": "smithy.api#Unit",
             "traits": {
               "smithy.api#enumValue": "WEEK"
             }
          },
          "MONTH": {
             "target": "smithy.api#Unit",
             "traits":
 {
               "smithy.api#enumValue": "MONTH"
             }
          }
        }
     },
     "com.amazonaws.licensemanager#ReportGenerator": {
        "type": "structure",
        "members": {
          "ReportGeneratorName": {
             "target": "com.amazonaws.licensemanager#String",
             "traits": {
               "smithy.api#documentation": "<p>Name of the report generator.</p>"
             }
          },
          "ReportType": {
             "target": "com.amazonaws.licensemanager#ReportTypeList",
             "traits": {
```

```
 "smithy.api#documentation": "<p>Type of reports that are generated.</p>"
            }
          },
          "ReportContext": {
            "target": "com.amazonaws.licensemanager#ReportContext",
            "traits": {
               "smithy.api#documentation": "<p>License
configuration type for this generator.\langle p \rangle"
            }
          },
          "ReportFrequency": {
            "target": "com.amazonaws.licensemanager#ReportFrequency",
            "traits": {
               "smithy.api#documentation": "<p>Details about how frequently reports are generated.</p>"
            }
          },
          "LicenseManagerReportGeneratorArn": {
            "target": "com.amazonaws.licensemanager#String",
            "traits": {
               "smithy.api#documentation": "<p>Amazon Resource Name (ARN) of the report generator.</p>"
 }
          },
          "LastRunStatus": {
            "target": "com.amazonaws.licensemanager#String",
            "traits": {
               "smithy.api#documentation": "<p>Status of the last report generation attempt.</p>"
            }
          },
          "LastRunFailureReason":
            "target": "com.amazonaws.licensemanager#String",
            "traits": {
               "smithy.api#documentation": "<p>Failure message for the last report generation attempt.</p>"
 }
          },
          "LastReportGenerationTime": {
            "target": "com.amazonaws.licensemanager#String",
            "traits": {
               "smithy.api#documentation": "<p>Time the last report was generated at.</p>"
            }
          },
          "ReportCreatorAccount": {
            "target": "com.amazonaws.licensemanager#String",
            "traits": {
               "smithy.api#documentation": "<p>The Amazon Web Services account ID used to create the report
generator.</p>"
 }
          },
```

```
 "Description": {
             "target": "com.amazonaws.licensemanager#String",
      "traits": {
               "smithy.api#documentation": "<p>Description of the report generator.</p>"
             }
          },
          "S3Location": {
             "target": "com.amazonaws.licensemanager#S3Location",
             "traits": {
               "smithy.api#documentation": "<p>Details of the S3 bucket that report generator reports are published
to.<p>'' }
          },
          "CreateTime": {
             "target": "com.amazonaws.licensemanager#String",
            "traits": {
               "smithy.api#documentation": "<p>Time the report was created.</p>"
             }
          },
          "Tags": {
             "target": "com.amazonaws.licensemanager#TagList",
            "traits": {
               "smithy.api#documentation": "<p>Tags associated with the report generator.</p>"
             }
     }
        },
        "traits": {
          "smithy.api#documentation": "<p>Describe the details of a report generator.</p>"
        }
     },
     "com.amazonaws.licensemanager#ReportGeneratorList": {
        "type": "list",
        "member": {
          "target": "com.amazonaws.licensemanager#ReportGenerator"
        }
     },
     "com.amazonaws.licensemanager#ReportGeneratorName": {
        "type": "string",
        "traits": {
          "smithy.api#length": {
             "min": 1,
             "max": 100
          }
        }
     },
     "com.amazonaws.licensemanager#ReportType": {
```

```
 "type": "enum",
   "members": {
     "LICENSE_CONFIGURATION_SUMMARY_REPORT": {
        "target": "smithy.api#Unit",
        "traits": {
          "smithy.api#enumValue": "LicenseConfigurationSummaryReport"
        }
 },
     "LICENSE_CONFIGURATION_USAGE_REPORT": {
        "target": "smithy.api#Unit",
        "traits": {
          "smithy.api#enumValue": "LicenseConfigurationUsageReport"
        }
     }
   }
 },
 "com.amazonaws.licensemanager#ReportTypeList": {
   "type": "list",
   "member": {
     "target": "com.amazonaws.licensemanager#ReportType"
   }
 },
 "com.amazonaws.licensemanager#ResourceInventory": {
   "type": "structure",
   "members": {
     "ResourceId": {
        "target": "com.amazonaws.licensemanager#String",
       "traits": {
          "smithy.api#documentation": "<p>ID of the resource.</p>"
        }
     },
     "ResourceType": {
        "target": "com.amazonaws.licensemanager#ResourceType",
        "traits":
          "smithy.api#documentation": "<p>Type of resource.</p>"
        }
     },
     "ResourceArn": {
        "target": "com.amazonaws.licensemanager#String",
        "traits": {
          "smithy.api#documentation": "<p>Amazon Resource Name (ARN) of the resource.</p>"
        }
     },
     "Platform": {
        "target": "com.amazonaws.licensemanager#String",
        "traits": {
```

```
 "smithy.api#documentation": "<p>Platform of the resource.</p>"
        }
     },
     "PlatformVersion": {
        "target": "com.amazonaws.licensemanager#String",
        "traits": {
          "smithy.api#documentation": "<p>Platform version of the resource in the inventory.\langle p \rangle"
        }
     },
     "ResourceOwningAccountId":
        "target": "com.amazonaws.licensemanager#String",
        "traits": {
          "smithy.api#documentation": "<p>ID of the account that owns the resource.</p>"
        }
     }
   },
   "traits": {
     "smithy.api#documentation": "<p>Details about a resource.</p>"
   }
 },
 "com.amazonaws.licensemanager#ResourceInventoryList": {
   "type": "list",
   "member": {
     "target": "com.amazonaws.licensemanager#ResourceInventory"
   }
 },
 "com.amazonaws.licensemanager#ResourceLimitExceededException": {
   "type": "structure",
   "members": {
     "Message": {
        "target": "com.amazonaws.licensemanager#Message"
     }
   },
   "traits": {
     "aws.protocols#awsQueryError": {
        "code": "ResourceLimitExceeded",
      "httpResponseCode": 400
     },
     "smithy.api#documentation": "<p>Your resource limits have been exceeded.</p>",
     "smithy.api#error": "client",
     "smithy.api#httpError": 400
   }
 },
 "com.amazonaws.licensemanager#ResourceNotFoundException": {
   "type": "structure",
   "members": {
```

```
 "Message": {
        "target": "com.amazonaws.licensemanager#Message"
     }
   },
   "traits": {
     "aws.protocols#awsQueryError": {
       "code": "InvalidResource.NotFound",
        "httpResponseCode": 400
     },
     "smithy.api#documentation": "<p>The resource cannot be found.</p>",
     "smithy.api#error": "client",
     "smithy.api#httpError": 400
   }
 },
 "com.amazonaws.licensemanager#ResourceType": {
   "type": "enum",
   "members": {
     "EC2_INSTANCE": {
        "target": "smithy.api#Unit",
       "traits": {
          "smithy.api#enumValue": "EC2_INSTANCE"
        }
     },
     "EC2_HOST": {
        "target": "smithy.api#Unit",
       "traits": {
          "smithy.api#enumValue": "EC2_HOST"
        }
     },
     "EC2_AMI": {
        "target": "smithy.api#Unit",
       "traits": {
          "smithy.api#enumValue": "EC2_AMI"
        }
     },
     "RDS": {
        "target": "smithy.api#Unit",
       "traits": {
          "smithy.api#enumValue": "RDS"
        }
     },
     "SYSTEMS_MANAGER_MANAGED_INSTANCE": {
        "target": "smithy.api#Unit",
       "traits": {
           "smithy.api#enumValue": "SYSTEMS_MANAGER_MANAGED_INSTANCE"
        }
     }
   }
```

```
 },
```

```
 "com.amazonaws.licensemanager#S3Location": {
        "type": "structure",
        "members": {
          "bucket": {
             "target": "com.amazonaws.licensemanager#String",
             "traits": {
              "smithy.api#documentation": "<p>Name of the S3 bucket reports are published to.</p>"
             }
          },
          "keyPrefix": {
             "target": "com.amazonaws.licensemanager#String",
            "traits": {
              "smithy.api#documentation": "<p>Prefix of the S3 bucket reports are published to.</p>"
             }
          }
        },
        "traits": {
          "smithy.api#documentation": "<p>Details of the S3 bucket that report generator reports are published
to.<p>'' }
      },
     "com.amazonaws.licensemanager#ServerInternalException": {
        "type": "structure",
        "members": {
          "Message": {
             "target": "com.amazonaws.licensemanager#Message"
          }
        },
        "traits": {
          "aws.protocols#awsQueryError": {
            "code": "InternalError",
             "httpResponseCode": 500
          },
         "smithy.api#documentation": "<p>The server experienced an internal error. Try again.</p>",
          "smithy.api#error": "server",
          "smithy.api#httpError": 500
        }
     },
     "com.amazonaws.licensemanager#SignedToken": {
       "type": "string",
        "traits": {
          "smithy.api#length": {
             "min": 4096
          }
        }
     },
     "com.amazonaws.licensemanager#StatusReasonMessage": {
```

```
 "type": "string",
       "traits":
 {
         "smithy.api#length": {
            "min": 0,
            "max": 400
          },
          "smithy.api#pattern": "^[\\s\\S]+$"
       }
     },
    "com.amazonaws.licensemanager#String": {
       "type": "string"
     },
     "com.amazonaws.licensemanager#StringList": {
       "type": "list",
       "member": {
          "target": "com.amazonaws.licensemanager#String"
       }
     },
     "com.amazonaws.licensemanager#Tag": {
       "type": "structure",
       "members": {
         "Key": {
            "target": "com.amazonaws.licensemanager#String",
            "traits": {
               "smithy.api#documentation": "<p>Tag key.</p>"
            }
          },
          "Value": {
            "target": "com.amazonaws.licensemanager#String",
            "traits": {
              "smithy.api#documentation":
"<p>Tag value.</p>"
            }
          }
       },
       "traits": {
         "smithy.api#documentation": "<p>Details about a tag for a license configuration.</p>"
       }
     },
    "com.amazonaws.licensemanager#TagKeyList": {
       "type": "list",
       "member": {
          "target": "com.amazonaws.licensemanager#String"
       }
     },
     "com.amazonaws.licensemanager#TagList": {
       "type": "list",
```

```
 "member": {
          "target": "com.amazonaws.licensemanager#Tag"
       }
     },
     "com.amazonaws.licensemanager#TagResource": {
       "type": "operation",
       "input": {
          "target": "com.amazonaws.licensemanager#TagResourceRequest"
       },
       "output": {
          "target": "com.amazonaws.licensemanager#TagResourceResponse"
       },
       "errors": [
          {
            "target":
 "com.amazonaws.licensemanager#AccessDeniedException"
          },
          {
            "target": "com.amazonaws.licensemanager#AuthorizationException"
          },
          {
            "target": "com.amazonaws.licensemanager#InvalidParameterValueException"
          },
          {
            "target": "com.amazonaws.licensemanager#RateLimitExceededException"
          },
          {
            "target": "com.amazonaws.licensemanager#ServerInternalException"
          }
       ],
       "traits": {
          "smithy.api#documentation": "<p>Adds the specified tags to the specified license configuration.</p>"
       }
     },
     "com.amazonaws.licensemanager#TagResourceRequest": {
        "type": "structure",
       "members": {
          "ResourceArn": {
            "target": "com.amazonaws.licensemanager#String",
            "traits":
               "smithy.api#documentation": "<p>Amazon Resource Name (ARN) of the license
configuration.</p>",
               "smithy.api#required": {}
            }
          },
          "Tags": {
            "target": "com.amazonaws.licensemanager#TagList",
```

```
 "traits": {
              "smithy.api#documentation": "<p>One or more tags.</p>",
               "smithy.api#required": {}
            }
          }
       },
       "traits": {
          "smithy.api#input": {}
       }
     },
     "com.amazonaws.licensemanager#TagResourceResponse": {
       "type": "structure",
       "members": {},
       "traits": {
          "smithy.api#output": {}
       }
     },
     "com.amazonaws.licensemanager#TokenData": {
       "type": "structure",
       "members": {
         "TokenId": {
            "target": "com.amazonaws.licensemanager#String",
             "traits": {
               "smithy.api#documentation": "<p>Token ID.</p>"
            }
          },
          "TokenType": {
            "target": "com.amazonaws.licensemanager#String",
            "traits": {
               "smithy.api#documentation": "<p>Type of token generated. The supported value is
<code>REFRESH_TOKEN</code>.</p>"
 }
          },
          "LicenseArn": {
            "target": "com.amazonaws.licensemanager#String",
            "traits": {
               "smithy.api#documentation": "<p>Amazon Resource Name (ARN) of the license.</p>"
            }
          },
          "ExpirationTime": {
            "target": "com.amazonaws.licensemanager#ISO8601DateTime",
            "traits": {
               "smithy.api#documentation": "<p>Token expiration time, in ISO8601-UTC
format.</p>"
 }
          },
          "TokenProperties": {
            "target": "com.amazonaws.licensemanager#MaxSize3StringList",
```

```
 "traits": {
                "smithy.api#documentation": "<p>Data specified by the caller.</p>"
             }
          },
          "RoleArns": {
             "target": "com.amazonaws.licensemanager#ArnList",
             "traits": {
                "smithy.api#documentation": "<p>Amazon Resource Names (ARN) of the roles included in the
token.</p>"
 }
          },
          "Status": {
             "target": "com.amazonaws.licensemanager#String",
             "traits": {
                "smithy.api#documentation": "<p>Token status. The possible values are
&lt;code>PAVAILABLE</code> <code>code> and</code> <code><code>code>DELEFTED</code> <code><code>/code></code> <code>"</code> }
          }
        },
        "traits": {
         "smithy.api#documentation": "<p>Describes a token.</p>"
        }
     },
     "com.amazonaws.licensemanager#TokenList": {
        "type": "list",
        "member": {
          "target": "com.amazonaws.licensemanager#TokenData"
        }
     },
     "com.amazonaws.licensemanager#TokenString": {
       "type": "string",
        "traits": {
          "smithy.api#length": {
             "min": 0,
             "max": 4096
          },
          "smithy.api#pattern": "^\\S+$"
        }
     },
     "com.amazonaws.licensemanager#TokenType": {
        "type": "enum",
        "members": {
          "REFRESH_TOKEN": {
             "target": "smithy.api#Unit",
             "traits": {
                "smithy.api#enumValue": "REFRESH_TOKEN"
             }
```

```
 }
        }
     },
     "com.amazonaws.licensemanager#UnsupportedDigitalSignatureMethodException":
 {
        "type": "structure",
        "members": {
          "Message": {
             "target": "com.amazonaws.licensemanager#Message"
          }
        },
        "traits": {
          "smithy.api#documentation": "<p>The digital signature method is unsupported. Try your request
again.</p>",
          "smithy.api#error": "client",
          "smithy.api#httpError": 400
        }
     },
     "com.amazonaws.licensemanager#UntagResource": {
        "type": "operation",
        "input": {
          "target": "com.amazonaws.licensemanager#UntagResourceRequest"
        },
        "output": {
          "target": "com.amazonaws.licensemanager#UntagResourceResponse"
        },
        "errors": [
          {
             "target": "com.amazonaws.licensemanager#AccessDeniedException"
          },
          {
             "target": "com.amazonaws.licensemanager#AuthorizationException"
           },
          {
             "target": "com.amazonaws.licensemanager#InvalidParameterValueException"
          },
          {
             "target": "com.amazonaws.licensemanager#RateLimitExceededException"
          },
\left\{ \begin{array}{c} \end{array} \right. "target": "com.amazonaws.licensemanager#ServerInternalException"
          }
       ],
        "traits": {
          "smithy.api#documentation": "<p>Removes the specified tags from the specified license
configuration.</p>"
        }
     },
```

```
 "com.amazonaws.licensemanager#UntagResourceRequest": {
        "type": "structure",
        "members": {
          "ResourceArn": {
             "target": "com.amazonaws.licensemanager#String",
             "traits": {
               "smithy.api#documentation": "<p>Amazon Resource Name (ARN) of the license
configuration.</p>",
                "smithy.api#required": {}
 }
          },
          "TagKeys": {
            "target": "com.amazonaws.licensemanager#TagKeyList",
            "traits": {
               "smithy.api#documentation": "<p>Keys identifying the tags to remove.</p>",
               "smithy.api#required": {}
             }
          }
        },
        "traits": {
          "smithy.api#input": {}
        }
     },
     "com.amazonaws.licensemanager#UntagResourceResponse": {
        "type": "structure",
       "members": {},
       "traits": {
          "smithy.api#output": {}
        }
     },
     "com.amazonaws.licensemanager#UpdateLicenseConfiguration": {
        "type": "operation",
        "input": {
          "target": "com.amazonaws.licensemanager#UpdateLicenseConfigurationRequest"
        },
        "output": {
 "target": "com.amazonaws.licensemanager#UpdateLicenseConfigurationResponse"
        },
        "errors": [
          {
             "target": "com.amazonaws.licensemanager#AccessDeniedException"
          },
          {
             "target": "com.amazonaws.licensemanager#AuthorizationException"
          },
\left\{ \begin{array}{c} \end{array} \right. "target": "com.amazonaws.licensemanager#InvalidParameterValueException"
```

```
 },
          {
             "target": "com.amazonaws.licensemanager#RateLimitExceededException"
          },
\{ "target": "com.amazonaws.licensemanager#ResourceLimitExceededException"
          },
\overline{\mathcal{L}} "target": "com.amazonaws.licensemanager#ServerInternalException"
          }
       ],
        "traits": {
          "smithy.api#documentation": "<p>Modifies the attributes of an existing license configuration.</p>"
        }
     },
     "com.amazonaws.licensemanager#UpdateLicenseConfigurationRequest": {
        "type": "structure",
        "members": {
          "LicenseConfigurationArn": {
            "target": "com.amazonaws.licensemanager#String",
            "traits": {
               "smithy.api#documentation": "<p>Amazon Resource Name (ARN) of the license
configuration.</p>",
               "smithy.api#required": {}
            }
          },
          "LicenseConfigurationStatus": {
            "target": "com.amazonaws.licensemanager#LicenseConfigurationStatus",
            "traits": {
               "smithy.api#documentation": "<p>New status of the license configuration.</p>"
            }
          },
          "LicenseRules": {
            "target": "com.amazonaws.licensemanager#StringList",
            "traits": {
    "smithy.api#documentation": "<p>New license rule. The only rule that you can add after you create a license\n
   configuration is licenseAffinityToHost.</p>"
            }
          },
```

```
 "LicenseCount": {
            "target": "com.amazonaws.licensemanager#BoxLong",
            "traits": {
               "smithy.api#documentation": "<p>New number of licenses managed by the license
configuration.</p>"
            }
          },
          "LicenseCountHardLimit": {
```
```
 "target": "com.amazonaws.licensemanager#BoxBoolean",
            "traits": {
               "smithy.api#documentation": "<p>New hard limit of the number of available licenses.</p>"
            }
          },
          "Name": {
            "target": "com.amazonaws.licensemanager#String",
            "traits": {
               "smithy.api#documentation": "<p>New name
 of the license configuration.</p>"
 }
          },
          "Description": {
            "target": "com.amazonaws.licensemanager#String",
            "traits": {
               "smithy.api#documentation": "<p>New description of the license configuration.</p>"
            }
          },
          "ProductInformationList": {
            "target": "com.amazonaws.licensemanager#ProductInformationList",
            "traits": {
               "smithy.api#documentation": "<p>New product information.</p>"
            }
          },
          "DisassociateWhenNotFound": {
            "target": "com.amazonaws.licensemanager#BoxBoolean",
            "traits": {
               "smithy.api#documentation": "<p>When true, disassociates a resource when software is
uninstalled.</p>"
 }
          }
       },
       "traits":
 {
          "smithy.api#input": {}
       }
     },
     "com.amazonaws.licensemanager#UpdateLicenseConfigurationResponse": {
       "type": "structure",
       "members": {},
       "traits": {
          "smithy.api#output": {}
       }
     },
     "com.amazonaws.licensemanager#UpdateLicenseManagerReportGenerator": {
       "type": "operation",
       "input": {
          "target": "com.amazonaws.licensemanager#UpdateLicenseManagerReportGeneratorRequest"
```

```
 },
        "output": {
           "target": "com.amazonaws.licensemanager#UpdateLicenseManagerReportGeneratorResponse"
        },
        "errors": [
          {
             "target": "com.amazonaws.licensemanager#AccessDeniedException"
          },
\overline{\mathcal{L}} "target": "com.amazonaws.licensemanager#AuthorizationException"
          },
\overline{\mathcal{L}} "target": "com.amazonaws.licensemanager#InvalidParameterValueException"
           },
\overline{\mathcal{L}} "target": "com.amazonaws.licensemanager#RateLimitExceededException"
          },
\overline{\mathcal{L}} "target": "com.amazonaws.licensemanager#ResourceLimitExceededException"
          },
\overline{\mathcal{L}} "target": "com.amazonaws.licensemanager#ResourceNotFoundException"
          },
\overline{\mathcal{L}} "target": "com.amazonaws.licensemanager#ServerInternalException"
          },
\overline{\mathcal{L}} "target": "com.amazonaws.licensemanager#ValidationException"
          }
        ],
        "traits": {
         "smithy.api#documentation": "<p>Updates a report generator.\langle p \rangle\n <p>After you make changes to a
report generator, it starts generating new reports within 60 minutes of being updated.\langle p \rangle"
        }
     },
     "com.amazonaws.licensemanager#UpdateLicenseManagerReportGeneratorRequest":
        "type": "structure",
        "members": {
          "LicenseManagerReportGeneratorArn": {
             "target": "com.amazonaws.licensemanager#String",
             "traits": {
                "smithy.api#documentation": "<p>Amazon Resource Name (ARN) of the report generator to
update.</p>",
                "smithy.api#required": {}
             }
          },
           "ReportGeneratorName": {
```

```
 "target": "com.amazonaws.licensemanager#ReportGeneratorName",
              "traits": {
                 "smithy.api#documentation": "<p>Name of the report generator.</p>",
                 "smithy.api#required": {}
              }
           },
           "Type": {
              "target": "com.amazonaws.licensemanager#ReportTypeList",
              "traits": {
                 "smithy.api#documentation":
"\langle p\rangle" \langle p\rangle \langle p\rangle \langle p\rangle \langle p\rangle \langle p\rangle \langle p\rangle \langle p\rangle \langle p\rangle \langle p\rangle \langle p\rangle<p>License configuration report - Reports the number and details of consumed licenses for a license
configuration.\langle p \rangle \land \langle l \rangle \land \langle l \rangle \land \langle l \rangle \land \langle p \rangle Resource report - Reports the tracked licenses and
resource consumption for a license configuration.\langle p \rangle\n \langle l i \rangle\n \langle l u \rangle\n
                 "smithy.api#required": {}
 }
           },
           "ReportContext": {
              "target": "com.amazonaws.licensemanager#ReportContext",
              "traits": {
                 "smithy.api#documentation": "<p>The report context.</p>",
                 "smithy.api#required": {}
              }
           },
           "ReportFrequency": {
              "target": "com.amazonaws.licensemanager#ReportFrequency",
              "traits":
 {
                 "smithy.api#documentation": "<p>Frequency by which reports are generated.</p>",
                 "smithy.api#required": {}
              }
           },
           "ClientToken": {
              "target": "com.amazonaws.licensemanager#ClientRequestToken",
              "traits": {
                 "smithy.api#documentation": "<p>Unique, case-sensitive identifier that you provide to ensure the
idempotency of the request.</p>",
                 "smithy.api#required": {}
              }
           },
           "Description": {
              "target": "com.amazonaws.licensemanager#String",
              "traits": {
                 "smithy.api#documentation": "<p>Description of the report generator.</p>"
              }
           }
         },
         "traits": {
```

```
 "smithy.api#input": {}
       }
     },
     "com.amazonaws.licensemanager#UpdateLicenseManagerReportGeneratorResponse":
        "type": "structure",
       "members": {},
       "traits": {
          "smithy.api#output": {}
       }
     },
     "com.amazonaws.licensemanager#UpdateLicenseSpecificationsForResource": {
       "type": "operation",
       "input": {
          "target": "com.amazonaws.licensemanager#UpdateLicenseSpecificationsForResourceRequest"
       },
       "output": {
          "target": "com.amazonaws.licensemanager#UpdateLicenseSpecificationsForResourceResponse"
       },
        "errors": [
          {
             "target": "com.amazonaws.licensemanager#AccessDeniedException"
          },
\overline{\mathcal{L}} "target": "com.amazonaws.licensemanager#AuthorizationException"
          },
\overline{\mathcal{L}} "target": "com.amazonaws.licensemanager#InvalidParameterValueException"
          },
          {
             "target": "com.amazonaws.licensemanager#InvalidResourceStateException"
          },
          {
             "target": "com.amazonaws.licensemanager#LicenseUsageException"
          },
\overline{\mathcal{L}} "target": "com.amazonaws.licensemanager#RateLimitExceededException"
          },
\left\{\begin{array}{ccc} & & \\ & & \end{array}\right\} "target": "com.amazonaws.licensemanager#ServerInternalException"
          }
       ],
       "traits": {
          "smithy.api#documentation": "<p>Adds or removes the specified license configurations for the specified
```
Amazon Web Services resource. $\langle p \rangle$  n  $\langle p \rangle$ You can update the license specifications of AMIs, instances, and hosts.\n You cannot update the license specifications for launch templates and CloudFormation templates, \n as they send license configurations to the operation that creates the resource. $\langle p \rangle$ "

```
 }
 },
```

```
 "com.amazonaws.licensemanager#UpdateLicenseSpecificationsForResourceRequest": {
        "type": "structure",
        "members": {
          "ResourceArn": {
            "target": "com.amazonaws.licensemanager#String",
            "traits": {
               "smithy.api#documentation": "<p>Amazon Resource Name (ARN) of the Amazon Web Services
resource.</p>",
               "smithy.api#required": {}
 }
          },
          "AddLicenseSpecifications": {
            "target": "com.amazonaws.licensemanager#LicenseSpecifications",
            "traits": {
               "smithy.api#documentation": "<p>ARNs of the license configurations to add.</p>"
            }
          },
          "RemoveLicenseSpecifications": {
            "target": "com.amazonaws.licensemanager#LicenseSpecifications",
            "traits": {
               "smithy.api#documentation":
 "<p>ARNs of the license configurations to remove.</p>"
 }
          }
       },
       "traits": {
          "smithy.api#input": {}
       }
     },
     "com.amazonaws.licensemanager#UpdateLicenseSpecificationsForResourceResponse": {
        "type": "structure",
       "members": {},
       "traits": {
          "smithy.api#output": {}
       }
     },
     "com.amazonaws.licensemanager#UpdateServiceSettings": {
       "type": "operation",
       "input": {
          "target": "com.amazonaws.licensemanager#UpdateServiceSettingsRequest"
       },
       "output": {
          "target": "com.amazonaws.licensemanager#UpdateServiceSettingsResponse"
       },
        "errors": [
```

```
 {
             "target": "com.amazonaws.licensemanager#AccessDeniedException"
          },
          {
             "target": "com.amazonaws.licensemanager#AuthorizationException"
           },
          {
             "target": "com.amazonaws.licensemanager#InvalidParameterValueException"
          },
\overline{\mathcal{L}} "target": "com.amazonaws.licensemanager#RateLimitExceededException"
          },
\overline{\mathcal{L}} "target": "com.amazonaws.licensemanager#ServerInternalException"
          }
       ],
        "traits": {
          "smithy.api#documentation": "<p>Updates License Manager settings for the current Region.</p>"
        }
     },
     "com.amazonaws.licensemanager#UpdateServiceSettingsRequest": {
        "type": "structure",
        "members": {
          "S3BucketArn": {
             "target": "com.amazonaws.licensemanager#String",
            "traits": {
               "smithy.api#documentation": "<p>Amazon Resource Name (ARN) of the Amazon S3 bucket where
the License
Manager information is stored.</p>"
            }
          },
          "SnsTopicArn": {
             "target": "com.amazonaws.licensemanager#String",
            "traits": {
               "smithy.api#documentation": "<p>Amazon Resource Name (ARN) of the Amazon SNS topic used
for License Manager alerts.</p>"
            }
          },
          "OrganizationConfiguration": {
             "target": "com.amazonaws.licensemanager#OrganizationConfiguration",
            "traits": {
               "smithy.api#documentation": "<p>Enables integration with Organizations for cross-account
discovery.</p>"
 }
          },
          "EnableCrossAccountsDiscovery": {
            "target": "com.amazonaws.licensemanager#BoxBoolean",
             "traits": {
```

```
 }
           }
        },
        "traits": {
           "smithy.api#input": {}
        }
      },
     "com.amazonaws.licensemanager#UpdateServiceSettingsResponse": {
        "type": "structure",
       "members": {},
        "traits": {
           "smithy.api#output": {}
        }
      },
      "com.amazonaws.licensemanager#UsageOperation": {
        "type": "string",
        "traits": {
          "smithy.api#length": {
             "min": 0,
             "max": 50
           }
        }
      },
      "com.amazonaws.licensemanager#ValidationException": {
        "type": "structure",
        "members": {
          "Message": {
             "target": "com.amazonaws.licensemanager#Message"
           }
        },
        "traits": {
           "smithy.api#documentation": "<p>The provided input is not valid. Try your request again.</p>",
      "smithy.api#error": "client",
           "smithy.api#httpError": 400
        }
     }
   }
// Code generated by smithy-go-codegen DO NOT EDIT.
package licensemanager
import (
	"context"
	"fmt"
```
}

```
	awsmiddleware "github.com/aws/aws-sdk-go-v2/aws/middleware"
	"github.com/aws/aws-sdk-go-v2/service/licensemanager/types"
	"github.com/aws/smithy-go/middleware"
	smithyhttp "github.com/aws/smithy-go/transport/http"
)
// Deletes the specified license.
func (c *Client) DeleteLicense(ctx context.Context, params *DeleteLicenseInput, optFns ...func(*Options))
(*DeleteLicenseOutput, error) {
if params == nil {
 		params = &DeleteLicenseInput{}
	}
	result, metadata, err := c.invokeOperation(ctx, "DeleteLicense", params, optFns,
c.addOperationDeleteLicenseMiddlewares)
if err := nil		return nil, err
 	}
	out := result.(*DeleteLicenseOutput)
	out.ResultMetadata = metadata
	return out, nil
}
type DeleteLicenseInput struct {
	// Amazon Resource Name (ARN) of the license.
	//
	// This member is required.
	LicenseArn *string
	// Current version of the license.
	//
	// This member is required.
	SourceVersion
 *string
	noSmithyDocumentSerde
}
type DeleteLicenseOutput struct {
	// Date when the license is deleted.
	DeletionDate *string
	// License status.
```

```
	Status types.LicenseDeletionStatus
```
 // Metadata pertaining to the operation's result. ResultMetadata middleware.Metadata

```
	noSmithyDocumentSerde
}
func (c *Client) addOperationDeleteLicenseMiddlewares(stack *middleware.Stack, options Options) (err error) {
	if err := stack.Serialize.Add(&setOperationInputMiddleware{}, middleware.After); err != nil {
		return err
	}
	err = stack.Serialize.Add(&awsAwsjson11_serializeOpDeleteLicense{}, middleware.After)
if err := nil		return err
	}
	err = stack.Deserialize.Add(&awsAwsjson11_deserializeOpDeleteLicense{}, middleware.After)
if err := nil		return err
	}
	if err := addProtocolFinalizerMiddlewares(stack, options, "DeleteLicense"); err != nil {
 		return fmt.Errorf("add protocol finalizers: %v", err)
	}
	if err = addlegacyEndpointContextSetter(stack, options); err !=
 nil {
		return err
	}
	if err = addSetLoggerMiddleware(stack, options); err != nil {
		return err
	}
	if err = addClientRequestID(stack); err != nil {
		return err
	}
	if err = addComputeContentLength(stack); err != nil {
		return err
	}
	if err = addResolveEndpointMiddleware(stack, options); err != nil {
		return err
	}
	if err = addComputePayloadSHA256(stack); err != nil {
		return err
	}
if err = addRetry(state, options); err != nil { }		return err
	}
if err = addRawResponseToMetadata(state); err != nil		return err
	}
if err = addRecordResponseTiming(state); err != nil
```

```
		return err
	}
	if err = addClientUserAgent(stack, options); err != nil {
		return err
	}
	if err = smithyhttp.AddErrorCloseResponseBodyMiddleware(stack); err != nil {
		return err
	}
	if err = smithyhttp.AddCloseResponseBodyMiddleware(stack); err != nil {
		return err
	}
	if err = addSetLegacyContextSigningOptionsMiddleware(stack); err != nil {
		return err
	}
	if err = addOpDeleteLicenseValidationMiddleware(stack);
err != nil {
		return err
	}
	if err = stack.Initialize.Add(newServiceMetadataMiddleware_opDeleteLicense(options.Region),
middleware.Before); err != nil {
		return err
	}
if err = addRecursion Detection(state); err != nil		return err
	}
	if err = addRequestIDRetrieverMiddleware(stack); err != nil {
		return err
	}
	if err = addResponseErrorMiddleware(stack); err != nil {
		return err
	}
	if err = addRequestResponseLogging(stack, options); err != nil {
		return err
	}
	if err = addDisableHTTPSMiddleware(stack, options); err != nil {
		return err
	}
	return nil
}
func newServiceMetadataMiddleware_opDeleteLicense(region string) *awsmiddleware.RegisterServiceMetadata {
	return &awsmiddleware.RegisterServiceMetadata{
		Region: region,
		ServiceID: ServiceID,
		OperationName: "DeleteLicense",
	}
```

```
}
```
## **1.249 aws-aws-sdk-go-v2-service-ssooidc 1.23.4**

## **1.249.1 Available under license :**

name: License Scan

on: [pull\_request]

jobs: licensescan: name: License Scan runs-on: ubuntu-latest strategy: matrix: python-version: [3.9]

steps:

 - name: Checkout target uses: actions/checkout@v2 with: path: sdkbase ref: \${{ github.base\_ref }}

- name: Checkout this ref

uses: actions/checkout@v2

with:

path: new-ref

 fetch-depth: 0 - name: Get Diff

run: git --git-dir ./new-ref/.git diff --name-only --diff-filter=ACMRT \${{ github.event.pull\_request.base.sha }}

\${{ github.sha }} > refDiffFiles.txt

- name: Get Target Files

run: git --git-dir ./sdkbase/.git ls-files | grep -xf refDiffFiles.txt - > targetFiles.txt

- name: Checkout scancode

```
uses: actions/checkout@v2
```
with:

repository: nexB/scancode-toolkit

path: scancode-toolkit

fetch-depth: 1

- name: Set up Python  ${\cal S}{\ {\mathbb N} }$  matrix.python-version  ${\ {\mathbb N} }$ 

```
 uses: actions/setup-python@v2
```
with:

python-version: \${{ matrix.python-version }}

# ScanCode

- name: Self-configure scancode

working-directory: ./scancode-toolkit

run: ./scancode --help

- name: Run Scan code on target

 run: cat targetFiles.txt | while read filename; do echo ./sdkbase/\$filename; done | xargs ./scancodetoolkit/scancode -l -n 30 --json-pp - | grep short\_name | sort | uniq >> old-licenses.txt

- name: Run Scan code on pr ref

 run: cat refDiffFiles.txt | while read filename; do echo ./new-ref/\$filename; done | xargs ./scancodetoolkit/scancode -l -n 30 --json-pp - | grep short\_name | sort | uniq >> new-licenses.txt

# compare

- name: License test

 run: if ! cmp old-licenses.txt new-licenses.txt; then echo "Licenses differ! Failing."; exit -1; else echo "Licenses are the same. Success."; exit 0; fi

// Code generated by smithy-go-codegen DO NOT EDIT.

package licensemanager

import (

 "context"

 "fmt"

 awsmiddleware "github.com/aws/aws-sdk-go-v2/aws/middleware"

 "github.com/aws/aws-sdk-go-v2/service/licensemanager/types"

 "github.com/aws/smithy-go/middleware"

 smithyhttp "github.com/aws/smithy-go/transport/http"

)

// Checks out the specified license for offline use.

func (c \*Client) CheckoutBorrowLicense(ctx context.Context, params \*CheckoutBorrowLicenseInput, optFns ...func(\*Options)) (\*CheckoutBorrowLicenseOutput, error) { if params  $==$  nil {

```
		params = &CheckoutBorrowLicenseInput{}
```

```
	}
```

```
	result, metadata, err := c.invokeOperation(ctx, "CheckoutBorrowLicense", params, optFns,
c.addOperationCheckoutBorrowLicenseMiddlewares)
if err := nil		return nil, err
	}
	out := result.(*CheckoutBorrowLicenseOutput)
```

```
	out.ResultMetadata = metadata
	return out, nil
```

```
}
```

```
type CheckoutBorrowLicenseInput struct {
```

```
	// Unique, case-sensitive identifier that you provide to ensure the idempotency of
	//
 the request.
	//
```
 // This member is required. ClientToken \*string

 // Digital signature method. The possible value is JSON Web Signature (JWS) // algorithm PS384. For more information, see RFC 7518 Digital Signature with // RSASSA-PSS (https://tools.ietf.org/html/rfc7518#section-3.5) . // // This member is required. DigitalSignatureMethod types.DigitalSignatureMethod

 // License entitlements. Partial checkouts are not supported. // // This member is required. Entitlements []types.EntitlementData

 // Amazon Resource Name (ARN) of the license. The license must use the borrow // consumption configuration. // // This member is required. LicenseArn \*string

 // Information about constraints. CheckoutMetadata []types.Metadata

 // Node ID. NodeId \*string

```
	noSmithyDocumentSerde
}
```
type CheckoutBorrowLicenseOutput struct {

 // Information about constraints. CheckoutMetadata []types.Metadata

 // Allowed license entitlements. EntitlementsAllowed []types.EntitlementData

 //

 Date and time at which the license checkout expires. Expiration \*string

 // Date and time at which the license checkout is issued. IssuedAt \*string

 // Amazon Resource Name (ARN) of the license. LicenseArn \*string

 // License consumption token. LicenseConsumptionToken \*string

 // Node ID. NodeId \*string

 // Signed token. SignedToken \*string

 // Metadata pertaining to the operation's result. ResultMetadata middleware.Metadata

 noSmithyDocumentSerde

}

```
func (c *Client) addOperationCheckoutBorrowLicenseMiddlewares(stack *middleware.Stack, options Options) (err
error) {
	if err := stack.Serialize.Add(&setOperationInputMiddleware{}, middleware.After); err != nil {
		return err
	}
err = stack.Serialize.Add(&awsAwsjson11_serializeOpCheckoutBorrowLicense{}, middleware.After)
if err := nil		return err
	}
	err = stack.Deserialize.Add(&awsAwsjson11_deserializeOpCheckoutBorrowLicense{}, middleware.After)
if err := nil		return err
	}
	if err := addProtocolFinalizerMiddlewares(stack,
 options, "CheckoutBorrowLicense"); err != nil {
		return fmt.Errorf("add protocol finalizers: %v", err)
	}
	if err = addlegacyEndpointContextSetter(stack, options); err != nil {
 		return err
	}
	if err = addSetLoggerMiddleware(stack, options); err != nil {
 		return err
	}
if err = addClientRequestID(state); err != nil		return err
	}
if err = addComputeContentLength(state); err != nil		return err
	}
	if err = addResolveEndpointMiddleware(stack, options); err != nil {
 		return err
	}
```

```
if err = addComputePayloadSHA256(stat); err != nil { }		return err
	}
if err = addRetry(state, options); err != nil { }		return err
	}
if err = addRawResponseToMetadata(state); err != nil		return err
	}
if err = addRecordResponseTiming(state); err != nil		return err
	}
	if err = addClientUserAgent(stack, options); err != nil {
		return err
	}
	if err = smithyhttp.AddErrorCloseResponseBodyMiddleware(stack); err != nil {
		return err
	}
	if err = smithyhttp.AddCloseResponseBodyMiddleware(stack);
err != nil {
		return err
	}
	if err = addSetLegacyContextSigningOptionsMiddleware(stack); err != nil {
		return err
	}
	if err = addOpCheckoutBorrowLicenseValidationMiddleware(stack); err != nil {
		return err
	}
	if err = stack.Initialize.Add(newServiceMetadataMiddleware_opCheckoutBorrowLicense(options.Region),
middleware.Before); err != nil {
		return err
	}
	if err = addRecursionDetection(stack); err != nil {
		return err
	}
	if err = addRequestIDRetrieverMiddleware(stack); err != nil {
		return err
	}
	if err = addResponseErrorMiddleware(stack); err != nil {
		return err
	}
	if err = addRequestResponseLogging(stack, options); err != nil {
		return err
	}
	if err = addDisableHTTPSMiddleware(stack, options); err != nil {
		return err
	}
	return nil
```
func newServiceMetadataMiddleware\_opCheckoutBorrowLicense(region string) \*awsmiddleware.RegisterServiceMetadata { return &awsmiddleware.RegisterServiceMetadata{ Region: region, ServiceID: ServiceID, OperationName: "CheckoutBorrowLicense", } } ListLicenses Initialize stack step RegisterServiceMetadata legacyEndpointContextSetter SetLogger Serialize stack step setOperationInput ResolveEndpoint OperationSerializer Build stack step ClientRequestID ComputeContentLength UserAgent RecursionDetection Finalize stack step ResolveAuthScheme **GetIdentity**  ResolveEndpointV2 disableHTTPS ComputePayloadHash Retry RetryMetricsHeader

 setLegacyContextSigningOptions

 Signing

 Deserialize stack step

 AddRawResponseToMetadata

 ErrorCloseResponseBody

 CloseResponseBody

 ResponseErrorWrapper RequestIDRetriever

 OperationDeserializer

 RecordResponseTiming

 RequestResponseLogger

{

"smithy": "2.0",

"shapes": {

"com.amazonaws.licensemanagerlinuxsubscriptions#BoxInteger": {

}

```
 "type": "integer"
     },
     "com.amazonaws.licensemanagerlinuxsubscriptions#BoxLong": {
        "type": "long"
     },
     "com.amazonaws.licensemanagerlinuxsubscriptions#Filter": {
        "type": "structure",
        "members": {
          "Name": {
             "target": "smithy.api#String",
             "traits": {
               "smithy.api#documentation": "<p>The type of name to filter by.</p>"
 }
          },
          "Values": {
             "target": "com.amazonaws.licensemanagerlinuxsubscriptions#StringList",
             "traits": {
              "smithy.api#documentation": "<p>One or more values for the name to filter by.</p>"
             }
          },
          "Operator": {
             "target": "com.amazonaws.licensemanagerlinuxsubscriptions#Operator",
             "traits": {
               "smithy.api#documentation": "<p>An operator for filtering results.</p>"
             }
          }
        },
        "traits": {
          "smithy.api#documentation": "<p>A filter object that is used to return more specific results from a describe
operation.\ln Filters can be used to match a set of resources by specific criteria.\langle p \rangle"
        }
     },
     "com.amazonaws.licensemanagerlinuxsubscriptions#FilterList": {
        "type": "list",
        "member": {
          "target": "com.amazonaws.licensemanagerlinuxsubscriptions#Filter"
        }
     },
     "com.amazonaws.licensemanagerlinuxsubscriptions#GetServiceSettings": {
        "type": "operation",
        "input": {
          "target": "com.amazonaws.licensemanagerlinuxsubscriptions#GetServiceSettingsRequest"
        },
        "output": {
         "target": "com.amazonaws.licensemanagerlinuxsubscriptions#GetServiceSettingsResponse"
        },
        "errors": [
```

```
 {
             "target": "com.amazonaws.licensemanagerlinuxsubscriptions#InternalServerException"
          },
          {
             "target": "com.amazonaws.licensemanagerlinuxsubscriptions#ThrottlingException"
          },
\overline{\mathcal{L}} "target": "com.amazonaws.licensemanagerlinuxsubscriptions#ValidationException"
          }
       ],
        "traits": {
          "smithy.api#documentation": "<p>Lists the Linux subscriptions service settings.</p>",
          "smithy.api#http": {
             "code": 200,
             "method": "POST",
             "uri": "/subscription/GetServiceSettings"
          },
          "smithy.api#idempotent": {}
        }
     },
     "com.amazonaws.licensemanagerlinuxsubscriptions#GetServiceSettingsRequest":
        "type": "structure",
        "members": {}
     },
     "com.amazonaws.licensemanagerlinuxsubscriptions#GetServiceSettingsResponse": {
        "type": "structure",
        "members": {
          "LinuxSubscriptionsDiscovery": {
             "target": "com.amazonaws.licensemanagerlinuxsubscriptions#LinuxSubscriptionsDiscovery",
             "traits": {
               "smithy.api#documentation": "<p>Lists if discovery has been enabled for Linux subscriptions.</p>"
             }
          },
          "LinuxSubscriptionsDiscoverySettings": {
             "target": "com.amazonaws.licensemanagerlinuxsubscriptions#LinuxSubscriptionsDiscoverySettings",
             "traits": {
               "smithy.api#documentation": "<p>Lists the settings defined for Linux subscriptions discovery. The
settings include if\ln Organizations integration has been enabled, and
which Regions data will be aggregated from \langle p \rangle"
             }
          },
          "Status": {
             "target": "com.amazonaws.licensemanagerlinuxsubscriptions#Status",
             "traits": {
               "smithy.api#documentation": "<p>Indicates the status of Linux subscriptions settings being
applied.</p>"
             }
```

```
 },
          "StatusMessage": {
             "target": "com.amazonaws.licensemanagerlinuxsubscriptions#StringMap",
             "traits": {
                "smithy.api#documentation": "<p>A message which details the Linux subscriptions service settings
current status.</p>"
 }
          },
          "HomeRegions": {
             "target": "com.amazonaws.licensemanagerlinuxsubscriptions#StringList",
             "traits": {
                "smithy.api#documentation": "<p>The Region in which License Manager displays
the aggregated data for Linuxn subscriptions.\langle p \rangle"
             }
          }
        }
     },
     "com.amazonaws.licensemanagerlinuxsubscriptions#Instance": {
        "type": "structure",
        "members": {
          "AmiId": {
             "target": "smithy.api#String",
             "traits": {
                "smithy.api#documentation": "<p>The AMI ID used to launch the instance.</p>"
             }
          },
          "InstanceID": {
             "target": "smithy.api#String",
             "traits": {
                "smithy.api#documentation": "<p>The instance ID of the resource.</p>"
             }
          },
          "InstanceType": {
             "target": "smithy.api#String",
             "traits": {
                "smithy.api#documentation": "<p>The instance type of the resource.</p>"
             }
      },
          "AccountID": {
             "target": "smithy.api#String",
             "traits": {
               "smithy.api#documentation": "<p>The account ID which owns the instance.\langle p \rangle"
             }
          },
          "Status": {
             "target": "smithy.api#String",
             "traits": {
```

```
 "smithy.api#documentation": "<p>The status of the instance.</p>"
   }
 },
 "Region": {
   "target": "smithy.api#String",
   "traits": {
     "smithy.api#documentation": "<p>The Region the instance is running in.</p>"
   }
 },
 "UsageOperation": {
   "target": "smithy.api#String",
   "traits": {
```
 "smithy.api#documentation": "<p>The usage operation of the instance. For more information, see For more information, see\n  $\langle a \text{ href} \rangle$ "https://docs.aws.amazon.com/license-manager/latest/userguide/linuxsubscriptions-usage-operation.html\">Usage\n operation values</a> in the <i>License Manager User Guide</i>.</p>"

## } }, "ProductCode": {

"target": "com.amazonaws.licensemanagerlinuxsubscriptions#ProductCodeList",

"traits": {

 "smithy.api#documentation": "<p>The product code for the instance. For more information, see <a href=\"https://docs.aws.amazon.com/license-manager/latest/userguide/linux-subscriptions-usage-

operation.html\">Usage\n operation values</a> in the <i>License Manager User Guide</i> .</p>"

```
 }
```

```
 },
 "LastUpdatedTime": {
```

```
 "target": "smithy.api#String",
```

```
 "traits": {
```
"smithy.api#documentation": "<p>The time in which the last discovery

updated the instance details.</p>"

```
 }
     },
```

```
 "SubscriptionName": {
```
"target": "smithy.api#String",

```
 "traits": {
```
"smithy.api#documentation": "<p>The name of the subscription being used by the instance.</p>"

```
 }
```
},

"traits": {

}

 "smithy.api#documentation": "<p>Details discovered information about a running instance using Linux subscriptions.</p>"

```
 }
 },
 "com.amazonaws.licensemanagerlinuxsubscriptions#InstanceList": {
   "type": "list",
   "member": {
```

```
 "target": "com.amazonaws.licensemanagerlinuxsubscriptions#Instance"
       }
     },
     "com.amazonaws.licensemanagerlinuxsubscriptions#InternalServerException": {
       "type": "structure",
       "members": {
          "message": {
            "target": "smithy.api#String"
           }
       },
       "traits": {
          "smithy.api#documentation": "<p>An exception occurred with the service.</p>",
          "smithy.api#error": "server"
       }
     },
     "com.amazonaws.licensemanagerlinuxsubscriptions#LicenseManagerLinuxSubscriptions": {
       "type": "service",
       "version": "2018-05-10",
       "operations": [
          {
            "target": "com.amazonaws.licensemanagerlinuxsubscriptions#GetServiceSettings"
          },
\overline{\mathcal{L}} "target": "com.amazonaws.licensemanagerlinuxsubscriptions#ListLinuxSubscriptionInstances"
          },
\overline{\mathcal{L}} "target": "com.amazonaws.licensemanagerlinuxsubscriptions#ListLinuxSubscriptions"
          },
\overline{\mathcal{L}} "target": "com.amazonaws.licensemanagerlinuxsubscriptions#UpdateServiceSettings"
 }
       ],
     "traits": {
          "aws.api#service": {
            "sdkId": "License Manager Linux Subscriptions",
            "arnNamespace": "license-manager-linux-subscriptions",
            "cloudTrailEventSource": "license-manager-linux-subscriptions.amazonaws.com"
          },
          "aws.auth#sigv4": {
            "name": "license-manager-linux-subscriptions"
          },
          "aws.protocols#restJson1": {},
          "smithy.api#cors": {
            "additionalAllowedHeaders": [
              " "content-type",
               "x-amz-content-sha256",
```

```
 "x-amz-user-agent",
 "x-amzn-platform-id",
 "x-amzn-trace-id",
 "content-length",
 "x-api-key",
 "authorization",
 "x-amz-date",
```

```
 "x-amz-security-token",
```

```
 "Access-Control-Allow-Headers",
   "Access-Control-Allow-Methods",
   "Access-Control-Allow-Origin"
 ],
 "additionalExposedHeaders": [
   "x-amzn-errortype",
   "x-amzn-requestid",
```

```
 "x-amzn-trace-id"
```

```
 ]
```

```
 },
```
 "smithy.api#documentation": "<p>With License Manager, you can discover and track your commercial Linux subscriptions on running\n Amazon EC2 instances. $\langle p \rangle$ ",

"smithy.api#title": "AWS License Manager Linux Subscriptions",

```
 "smithy.rules#endpointRuleSet": {
```
"version": "1.0",

```
 "parameters": {
```
"Region": {

"builtIn": "AWS::Region",

```
 "required": false,
```
"documentation": "The

AWS region used to dispatch the request.",

"type": "String"

},

```
 "UseDualStack": {
```
"builtIn": "AWS::UseDualStack",

```
 "required": true,
```

```
 "default": false,
```
 "documentation": "When true, use the dual-stack endpoint. If the configured endpoint does not support dual-stack, dispatching the request MAY return an error.",

"type": "Boolean"

## },

"UseFIPS": {

"builtIn": "AWS::UseFIPS",

```
 "required": true,
```
"default": false,

 "documentation": "When true, send this request to the FIPS-compliant regional endpoint. If the configured endpoint does not have a FIPS compliant endpoint, dispatching the request will return an error.",

```
 "type": "Boolean"
           },
           "Endpoint": {
             "builtIn": "SDK::Endpoint",
             "required": false,
             "documentation": "Override the endpoint used to send this request",
             "type": "String"
           }
         },
         "rules": [
           {
             "conditions": [
 {
                "fn": "isSet",
                "argv": [
{
                    "ref": "Endpoint"
 }
\begin{bmatrix} 1 & 1 & 1 \ 1 & 1 & 1 \end{bmatrix} }
 ],
             "type": "tree",
             "rules": [
 {
              "conditions": [
{
                    "fn": "booleanEquals",
                    "argv": [
\{ "ref": "UseFIPS"
 },
                      true
\overline{\phantom{a}} }
 ],
                "error": "Invalid Configuration: FIPS and custom endpoint are not supported",
                "type": "error"
               },
\{ "conditions": [],
                "type": "tree",
                "rules": [
\{ "conditions": [
{ } "fn": "booleanEquals",
```

```
 "argv": [
{
                    "ref": "UseDualStack"
\},\ true
 ]
 }
 ],
               "error": "Invalid Configuration: Dualstack and custom endpoint are not supported",
               "type": "error"
 },
{
               "conditions": [],
         "endpoint": {
                "url": {
                  "ref": "Endpoint"
 },
                "properties": {},
                "headers": {}
 },
               "type": "endpoint"
 }
\begin{bmatrix} 1 & 1 & 1 \ 1 & 1 & 1 \end{bmatrix} }
 ]
        },
        {
          "conditions": [],
         "type": "tree",
          "rules": [
 {
            "conditions": [
{
               "fn": "isSet",
    "argv": [
\{ "ref": "Region"
 }
 ]
 }
 ],
            "type": "tree",
            "rules": [
\{ "conditions": [
{ }
```

```
 "fn": "aws.partition",
             "argv": [
{
               "ref": "Region"
 }
 ],
```
"assign": "PartitionResult"

```
 }
 ],
                     "type": "tree",
                     "rules": [
\{ "conditions": [
 {
                            "fn": "booleanEquals",
                            "argv": [
{
                                "ref": "UseFIPS"
 },
true de la contrattue de la contrattue de la contrattue de la contrattue de la contrattue de la contrattue de<br>La contrattue de la contrattue de la contrattue de la contrattue de la contrattue de la contrattue de la contr
 ]
 },
                            "fn": "booleanEquals",
                            "argv": [
{
                                "ref": "UseDualStack"
 },
true de la contrattue de la contrattue de la contrattue de la contrattue de la contrattue de la contrattue de<br>La contrattue de la contrattue de la contrattue de la contrattue de la contrattue de la contrattue de la contr
 ]
 }
 ],
                        "type": "tree",
                        "rules": [
 {
                            "conditions": [
{
                            "fn": "booleanEquals",
                                "argv": [
true,
\{ "fn": "getAttr",
                                    "argv": [
\{ "ref": "PartitionResult"
```

```
\}, "supportsFIPS"
 ]
   }
\begin{bmatrix} 1 & 1 & 1 \ 1 & 1 & 1 \end{bmatrix} },
{
                    "fn": "booleanEquals",
                    "argv": [
 true,
 {
                      "fn": "getAttr",
                      "argv": [
 {
                        "ref": "PartitionResult"
 },
                    "supportsDualStack"
\begin{bmatrix} 1 & 1 & 1 \ 1 & 1 & 1 \end{bmatrix} }
 ]
 }
 ],
                 "type": "tree",
                 "rules": [
{
                    "conditions": [],
                    "type": "tree",
                    "rules": [
 {
               "conditions": [],
                      "endpoint": {
                       "url": "https://license-manager-linux-subscriptions-
fips.{Region}.{PartitionResult#dualStackDnsSuffix}",
                       "properties": {},
                       "headers": {}
\},\ "type": "endpoint"
 }
 ]
 }
\mathbb{R}^2 ) and the contract of \mathbb{R}^2 },
{
                 "conditions": [],
```
one or both",

```
 "type": "error"
 }
 ]
 },
\{ "conditions": [
 {
                    "fn": "booleanEquals",
                    "argv": [
{
           "ref": "UseFIPS"
 },
true de la contrattue de la contrattue de la contrattue de la contrattue de la contrattue de la contrattue de<br>La contrattue de la contrattue de la contrattue de la contrattue de la contrattue de la contrattue de la contr
 ]
 }
 ],
                  "type": "tree",
                  "rules": [
 {
                    "conditions": [
{
                       "fn": "booleanEquals",
                       "argv": [
 true,
                          "fn": "getAttr",
                          "argv": [
 {
                             "ref": "PartitionResult"
 },
                           "supportsFIPS"
\begin{bmatrix} 1 & 1 & 1 \ 1 & 1 & 1 \end{bmatrix} }
 ]
 }
 ],
                    "type": "tree",
                "rules": [
\{ "conditions": [],
                       "type": "tree",
                       "rules": [
\{
```

```
 "conditions": [],
                            "endpoint": {
                              "url": "https://license-manager-linux-subscriptions-
fips.{Region}.{PartitionResult#dnsSuffix}",
                              "properties": {},
                              "headers": {}
\},\ "type": "endpoint"
 }
 ]
 }
 ]
 },
 {
                      "conditions": [],
                      "error": "FIPS is enabled but this partition does not support FIPS",
                      "type": "error"
 }
 ]
  },
\{ "conditions": [
 {
                      "fn": "booleanEquals",
                      "argv": [
{
                         "ref": "UseDualStack"
 },
true de la contrattue de la contrattue de la contrattue de la contrattue de la contrattue de la contrattue de<br>La contrattue de la contrattue de la contrattue de la contrattue de la contrattue de la contrattue de la contr
 ]
 }
 ],
                   "type": "tree",
                   "rules": [
 {
                    "conditions": [
\{ "fn": "booleanEquals",
                         "argv": [
true,
\{ "fn": "getAttr",
                            "argv": [
\{ "ref": "PartitionResult"
```

```
\}, "supportsDualStack"
\begin{bmatrix} 1 & 1 & 1 \ 1 & 1 & 1 \end{bmatrix} }
\begin{bmatrix} 1 & 1 & 1 \ 1 & 1 & 1 \end{bmatrix} }
 ],
                     "type": "tree",
                     "rules": [
{
                        "conditions": [],
                        "type": "tree",
                        "rules": [
 {
                           "conditions": [],
                       "endpoint": {
                            "url": "https://license-manager-linux-
subscriptions.{Region}.{PartitionResult#dualStackDnsSuffix}",
                            "properties": {},
                            "headers": {}
\},\ "type": "endpoint"
 }
 ]
 }
 ]
 },
     {
                     "conditions": [],
                     "error": "DualStack is enabled but this partition does not support DualStack",
                     "type": "error"
 }
 ]
 },
\{ "conditions": [],
                  "type": "tree",
                  "rules": [
{
                     "conditions": [],
                     "endpoint": {
                      "url":
 "https://license-manager-linux-subscriptions.{Region}.{PartitionResult#dnsSuffix}",
                      "properties": {},
                      "headers": {}
\},\
```

```
 "type": "endpoint"
 }
 ]
 }
 ]
 }
\begin{bmatrix} 1 & 1 & 1 \ 1 & 1 & 1 \end{bmatrix} },
 {
                  "conditions": [],
                  "error": "Invalid Configuration: Missing Region",
                   "type": "error"
 }
 ]
 }
          ]
        },
        "smithy.rules#endpointTests": {
          "testCases": [
 {
              "documentation": "For region us-east-1 with FIPS enabled and DualStack enabled",
              "expect": {
                "endpoint": {
                   "url": "https://license-manager-linux-subscriptions-fips.us-east-1.api.aws"
 }
              },
              "params": {
                "Region": "us-east-1",
                "UseFIPS": true,
                "UseDualStack": true
 }
            },
 {
              "documentation": "For region us-east-1 with FIPS enabled and DualStack disabled",
              "expect": {
      "endpoint": {
                   "url": "https://license-manager-linux-subscriptions-fips.us-east-1.amazonaws.com"
 }
              },
              "params": {
                "Region": "us-east-1",
                "UseFIPS": true,
                "UseDualStack": false
 }
            },
\left\{ \begin{array}{c} 1 & 1 \\ 1 & 1 \end{array} \right\} "documentation": "For region us-east-1 with FIPS disabled and DualStack enabled",
```

```
 "expect": {
                  "endpoint": {
                    "url": "https://license-manager-linux-subscriptions.us-east-1.api.aws"
 }
               },
                "params": {
                 "Region": "us-east-1",
                  "UseFIPS": false,
                  "UseDualStack": true
 }
             },
 {
               "documentation": "For region us-east-1 with FIPS disabled and DualStack disabled",
               "expect": {
                  "endpoint": {
                    "url": "https://license-manager-linux-subscriptions.us-east-1.amazonaws.com"
 }
               },
                "params": {
                 "Region": "us-east-1",
                  "UseFIPS": false,
                  "UseDualStack": false
 }
             },
 {
                "documentation": "For region cn-north-1 with FIPS enabled and DualStack enabled",
                "expect": {
                  "endpoint": {
                "url": "https://license-manager-linux-subscriptions-fips.cn-north-1.api.amazonwebservices.com.cn"
 }
               },
                "params": {
                  "Region": "cn-north-1",
                 "UseFIPS": true,
                  "UseDualStack": true
 }
             },
 {
               "documentation": "For region cn-north-1 with FIPS enabled and DualStack disabled",
               "expect": {
                  "endpoint": {
                    "url": "https://license-manager-linux-subscriptions-fips.cn-north-1.amazonaws.com.cn"
 }
               },
                "params": {
                  "Region": "cn-north-1",
                  "UseFIPS": true,
```

```
 "UseDualStack": false
 }
              },
\{ "documentation": "For region cn-north-1 with FIPS disabled and DualStack enabled",
                "expect": {
                  "endpoint": {
                    "url": "https://license-manager-linux-subscriptions.cn-north-1.api.amazonwebservices.com.cn"
 }
 },
                "params": {
                  "Region": "cn-north-1",
                  "UseFIPS": false,
                  "UseDualStack": true
 }
              },
 {
                "documentation": "For region cn-north-1 with FIPS disabled and DualStack disabled",
                "expect": {
                  "endpoint":
                    "url": "https://license-manager-linux-subscriptions.cn-north-1.amazonaws.com.cn"
 }
                },
                "params": {
                  "Region": "cn-north-1",
                  "UseFIPS": false,
                  "UseDualStack": false
 }
              },
 {
                "documentation": "For region us-gov-east-1 with FIPS enabled and DualStack enabled",
                "expect": {
                  "endpoint": {
                    "url": "https://license-manager-linux-subscriptions-fips.us-gov-east-1.api.aws"
 }
                },
                "params": {
                  "Region": "us-gov-east-1",
                  "UseFIPS": true,
                   "UseDualStack": true
 }
              },
\left\{ \begin{array}{c} 1 & 1 \\ 1 & 1 \end{array} \right\} "documentation": "For region us-gov-east-1 with FIPS enabled and DualStack disabled",
                "expect": {
                  "endpoint": {
                    "url": "https://license-manager-linux-subscriptions-fips.us-gov-east-1.amazonaws.com"
```

```
 }
 },
                "params": {
                  "Region": "us-gov-east-1",
                  "UseFIPS": true,
                  "UseDualStack": false
 }
              },
 {
                "documentation": "For region us-gov-east-1 with FIPS disabled and DualStack enabled",
                "expect": {
                  "endpoint":
                    "url": "https://license-manager-linux-subscriptions.us-gov-east-1.api.aws"
 }
                },
                "params": {
                  "Region": "us-gov-east-1",
                  "UseFIPS": false,
                  "UseDualStack": true
 }
              },
 {
                "documentation": "For region us-gov-east-1 with FIPS disabled and DualStack disabled",
                "expect": {
                  "endpoint": {
                    "url": "https://license-manager-linux-subscriptions.us-gov-east-1.amazonaws.com"
 }
                },
                "params": {
                  "Region": "us-gov-east-1",
                  "UseFIPS": false,
                  "UseDualStack": false
 }
              },
 {
                "documentation": "For region us-iso-east-1 with FIPS enabled and DualStack enabled",
                "expect": {
                  "error": "FIPS and DualStack are enabled, but this partition does not support one or both"
                },
                "params": {
                  "Region": "us-iso-east-1",
                  "UseFIPS": true,
                  "UseDualStack": true
 }
              },
\left\{ \begin{array}{c} 1 & 1 \\ 1 & 1 \end{array} \right\} "documentation": "For region us-iso-east-1 with FIPS enabled and DualStack disabled",
```

```
 "expect": {
                  "endpoint": {
                     "url": "https://license-manager-linux-subscriptions-fips.us-iso-east-1.c2s.ic.gov"
 }
                },
                "params": {
                  "Region": "us-iso-east-1",
                  "UseFIPS": true,
                  "UseDualStack": false
 }
              },
 {
                "documentation": "For region us-iso-east-1 with FIPS disabled and DualStack enabled",
                "expect": {
                  "error": "DualStack is enabled but this partition does not support DualStack"
                },
                "params": {
                  "Region": "us-iso-east-1",
                  "UseFIPS": false,
                  "UseDualStack": true
 }
              },
 {
    "documentation": "For region us-iso-east-1 with FIPS disabled and DualStack disabled",
                "expect": {
                  "endpoint": {
                     "url": "https://license-manager-linux-subscriptions.us-iso-east-1.c2s.ic.gov"
 }
                },
                "params": {
                  "Region": "us-iso-east-1",
                  "UseFIPS": false,
                  "UseDualStack": false
 }
              },
 {
                "documentation": "For region us-isob-east-1 with FIPS enabled and DualStack enabled",
                "expect": {
                  "error": "FIPS and DualStack are enabled, but this partition does not support one or both"
                },
                "params": {
               "Region": "us-isob-east-1",
                  "UseFIPS": true,
                  "UseDualStack": true
```

```
 Open Source Used In AppDynamics_Distribution_for_OpenTelemetry_Collector_Binary 24.4.1 3202
```
}

},

```
\{ "documentation": "For region us-isob-east-1 with FIPS enabled and DualStack disabled",
                "expect": {
                  "endpoint": {
                     "url": "https://license-manager-linux-subscriptions-fips.us-isob-east-1.sc2s.sgov.gov"
 }
 },
                "params": {
                  "Region": "us-isob-east-1",
                  "UseFIPS": true,
                  "UseDualStack": false
 }
              },
 {
                "documentation": "For region us-isob-east-1 with FIPS disabled
 and DualStack enabled",
                "expect": {
                   "error": "DualStack is enabled but this partition does not support DualStack"
                },
                "params": {
                  "Region": "us-isob-east-1",
                  "UseFIPS": false,
                  "UseDualStack": true
 }
              },
 {
                "documentation": "For region us-isob-east-1 with FIPS disabled and DualStack disabled",
                "expect": {
                  "endpoint": {
                     "url": "https://license-manager-linux-subscriptions.us-isob-east-1.sc2s.sgov.gov"
 }
                },
                "params": {
                   "Region": "us-isob-east-1",
       "UseFIPS": false,
                  "UseDualStack": false
 }
              },
\left\{ \begin{array}{c} 1 & 1 \\ 1 & 1 \end{array} \right\} "documentation": "For custom endpoint with region set and fips disabled and dualstack disabled",
                "expect": {
                  "endpoint": {
                     "url": "https://example.com"
 }
                },
                "params": {
                  "Region": "us-east-1",
```

```
 "UseFIPS": false,
                 "UseDualStack": false,
                 "Endpoint": "https://example.com"
 }
             },
\{ "documentation": "For custom endpoint with region not set and fips disabled and dualstack
```
disabled",

```
 "expect": {
                   "endpoint": {
                      "url": "https://example.com"
 }
                 },
                 "params": {
                   "UseFIPS": false,
                   "UseDualStack": false,
                   "Endpoint": "https://example.com"
 }
              },
 {
                 "documentation": "For custom endpoint with fips enabled and dualstack disabled",
                 "expect": {
                   "error": "Invalid Configuration: FIPS and custom endpoint are not supported"
                 },
                 "params": {
                   "Region": "us-east-1",
                   "UseFIPS": true,
                   "UseDualStack": false,
          "Endpoint": "https://example.com"
 }
              },
 {
                 "documentation": "For custom endpoint with fips disabled and dualstack enabled",
                 "expect": {
                   "error": "Invalid Configuration: Dualstack and custom endpoint are not supported"
                 },
                 "params": {
                   "Region": "us-east-1",
                   "UseFIPS": false,
                   "UseDualStack": true,
                   "Endpoint": "https://example.com"
 }
              },
\left\{ \begin{array}{c} 1 & 1 \\ 1 & 1 \end{array} \right\} "documentation": "Missing region",
                 "expect": {
```
```
 "error": "Invalid Configuration: Missing Region"
 }
         }
            ],
            "version": "1.0"
          }
       }
     },
     "com.amazonaws.licensemanagerlinuxsubscriptions#LinuxSubscriptionsDiscovery": {
      "type": "string",
       "traits": {
          "smithy.api#enum": [
            {
               "name": "Enabled",
               "value": "Enabled",
               "documentation": "Enabled LinuxSubscriptionsDiscovery"
            },
 {
               "name": "Disabled",
               "value": "Disabled",
               "documentation": "Disabled LinuxSubscriptionsDiscovery"
            }
         ]
       }
     },
     "com.amazonaws.licensemanagerlinuxsubscriptions#LinuxSubscriptionsDiscoverySettings": {
        "type": "structure",
       "members": {
          "SourceRegions": {
            "target": "com.amazonaws.licensemanagerlinuxsubscriptions#StringList",
             "traits": {
               "smithy.api#documentation": "<p>The Regions in which to discover data for Linux
subscriptions.</p>",
               "smithy.api#required": {}
            }
          },
          "OrganizationIntegration": {
            "target": "com.amazonaws.licensemanagerlinuxsubscriptions#OrganizationIntegration",
            "traits": {
               "smithy.api#documentation": "<p>Details if you have enabled resource discovery across your
accounts in Organizations.</p>",
               "smithy.api#required": {}
            }
          }
       },
       "traits": {
          "smithy.api#documentation": "<p>Lists the settings defined for discovering Linux subscriptions.</p>"
```

```
 }
 },
```

```
 "com.amazonaws.licensemanagerlinuxsubscriptions#ListLinuxSubscriptionInstances": {
```

```
 "type":
```
"operation",

```
 "input": {
```
 "target": "com.amazonaws.licensemanagerlinuxsubscriptions#ListLinuxSubscriptionInstancesRequest" },

```
 "output": {
```
"target": "com.amazonaws.licensemanagerlinuxsubscriptions#ListLinuxSubscriptionInstancesResponse"

```
 },
```
"errors": [

{

"target": "com.amazonaws.licensemanagerlinuxsubscriptions#InternalServerException"

 },  $\overline{\mathcal{L}}$ 

"target": "com.amazonaws.licensemanagerlinuxsubscriptions#ThrottlingException"

```
 },
```
 $\overline{\mathcal{L}}$ 

"target": "com.amazonaws.licensemanagerlinuxsubscriptions#ValidationException"

 ], "traits": {

}

```
 "smithy.api#documentation": "<p>Lists the running Amazon EC2 instances that were discovered with
commercial Linuxn subscriptions.\langle p \rangle",
```

```
 "smithy.api#http": {
```

```
 "code": 200,
```

```
 "method": "POST",
        "uri": "/subscription/ListLinuxSubscriptionInstances"
     },
     "smithy.api#idempotent": {},
     "smithy.api#paginated": {
        "inputToken": "NextToken",
        "outputToken": "NextToken",
        "pageSize": "MaxResults",
        "items": "Instances"
      }
   }
 "com.amazonaws.licensemanagerlinuxsubscriptions#ListLinuxSubscriptionInstancesRequest": {
   "type": "structure",
   "members": {
```
"Filters": {

},

"target": "com.amazonaws.licensemanagerlinuxsubscriptions#FilterList",

```
 "traits": {
```
 "smithy.api#documentation": "<p>An array of structures that you can use to filter the results to those that match one or\n more sets of key-value pairs that you specify. For example, you can filter by

the name of  $\ln$   $\langle \text{code}\rangle$  AmiID $\langle \text{code}\rangle$  with an optional operator to see subscriptions that match, partially  $\ln$ match, or don't match a certain Amazon Machine Image (AMI) ID. $\langle p \rangle$ n  $\langle p \rangle$ The valid names for this filter  $are:\langle p\rangle\$ n  $\langle u|>$ |n  $\langle h\rangle\$   $\langle p\rangle\$ n  $\langle p\rangle\$ n  $\langle code>AmiID$  $\langle 1i \rangle \ln$   $\langle 1i \rangle \ln$   $\langle p \rangle \ln$   $\langle code \rangle \ln$   $\langle 1i \rangle \ln$   $\langle 1i \rangle \ln$  $\langle i \rangle \$ n  $\langle p \rangle$ |n  $\langle c \text{ode} \rangle$ AccountID $\langle c \text{ode} \rangle$ |n  $\langle p \rangle$ |n  $\langle l \text{i} \rangle$ |n  $\langle l \text{i} \rangle$ |n  $\langle l \text{i} \rangle$ |n  $\langle p \rangle$ n  $\langle c \rangle$   $\langle c \rangle$   $\langle p \rangle$   $\langle p \rangle$ n  $\langle p \rangle$ n  $\langle p \rangle$ n  $\langle p \rangle$ n  $\langle p \rangle$ n  $\langle p \rangle$ n  $\langle \text{code} \rangle$ Region $\langle \text{code}\rangle$ \n  $\langle \text{p}\rangle$ \n  $\langle \text{li}\rangle$ \n  $\langle \text{li}\rangle$ \n  $\langle \text{p}\rangle$ \n  $\langle \text{code}>U \text{sageOperation} \langle \text{code>} \rangle$   $\uparrow$   $\langle \text{p>}} \rangle$   $\uparrow$   $\langle \text{li>} \rangle$   $\uparrow$   $\langle \text{li>} \rangle$   $\uparrow$ 

 $\langle p \rangle$ n  $\langle c \rangle$   $\langle p \rangle$ n  $\langle l \rangle$ n  $\langle p \rangle$ n  $\langle l \rangle$ n  $\langle p \rangle$ n  $\langle p \rangle$ n  $\langle p \rangle$ n  $\langle p \rangle$ n  $\langle \text{code}>$ InstanceType $\langle \text{code>}$ \n  $\langle \text{plot}\rangle$ \n  $\langle \text{lib}\rangle$ \n  $\langle \text{ub}\rangle$ \n  $\langle \text{p}>$ The valid Operators for this filter are: $\langle p \rangle$ \n  $\langle u \rangle$ \n  $\langle h \rangle$   $\langle p \rangle$ \n  $\langle p \rangle$ \n  $\langle p \rangle$ \n  $\langle p \rangle$ \n  $\langle p \rangle$ \n  $\langle \text{li}\rangle$ \n  $\langle \text{li}\rangle$ \n  $\langle \text{pl}\rangle$   $\langle \text{pl}\rangle$   $\langle \text{pol}\rangle$   $\langle \text{col}$   $\langle \text{pol}\rangle$   $\langle \text{pol}\rangle$   $\langle \text{pl}\rangle$   $\langle \text{li}\rangle$ \n  $\langle \text{li}\rangle$ \n  $\langle p \rangle$ n  $\langle code \rangle Notequal \langle code \rangle$ n  $\langle p \rangle$ n  $\langle lib \rangle$ n  $\langle ul \rangle$ "

```
 }
     },
```
"MaxResults": {

"target": "com.amazonaws.licensemanagerlinuxsubscriptions#BoxInteger",

```
 "traits": {
```
"smithy.api#documentation": "<p>Maximum number of results to return in a single call.</p>"

## }

```
 },
         "NextToken": {
            "target": "smithy.api#String",
            "traits": {
              "smithy.api#documentation": "<p>Token for the next set of results.</p>",
              "smithy.api#length": {
                "min": 1,
                 "max": 16384
 }
            }
 }
       },
```

```
 "traits": {
```
 "smithy.api#documentation": "NextToken length limit is half of ddb accepted limit.\nIncrease this limit if parameters in request increases."

}

},

"com.amazonaws.licensemanagerlinuxsubscriptions#ListLinuxSubscriptionInstancesResponse": {

```
 "type": "structure",
```
"members": {

"Instances": {

"target": "com.amazonaws.licensemanagerlinuxsubscriptions#InstanceList",

"traits": {

"smithy.api#documentation":

```
"\langle p \rangleAn array that contains instance objects.\langle p \rangle"
```

```
 }
    },
```

```
 "NextToken": {
            "target": "smithy.api#String",
            "traits": {
               "smithy.api#documentation": "<p>Token for the next set of results.</p>"
            }
          }
       }
     },
     "com.amazonaws.licensemanagerlinuxsubscriptions#ListLinuxSubscriptions": {
       "type": "operation",
       "input": {
          "target": "com.amazonaws.licensemanagerlinuxsubscriptions#ListLinuxSubscriptionsRequest"
       },
       "output": {
          "target": "com.amazonaws.licensemanagerlinuxsubscriptions#ListLinuxSubscriptionsResponse"
       },
        "errors": [
          {
            "target": "com.amazonaws.licensemanagerlinuxsubscriptions#InternalServerException"
          },
          {
            "target": "com.amazonaws.licensemanagerlinuxsubscriptions#ThrottlingException"
          },
          {
             "target": "com.amazonaws.licensemanagerlinuxsubscriptions#ValidationException"
          }
       ],
       "traits": {
          "smithy.api#documentation": "<p>Lists the Linux subscriptions that have been discovered. If you have
linked your\ln organization, the returned results will include data aggregated across your accounts in\lnOrganizations.</p>",
          "smithy.api#http": {
            "code": 200,
            "method": "POST",
            "uri": "/subscription/ListLinuxSubscriptions"
          },
          "smithy.api#idempotent": {},
          "smithy.api#paginated": {
            "inputToken": "NextToken",
            "outputToken": "NextToken",
            "pageSize": "MaxResults",
            "items": "Subscriptions"
          }
       }
     },
     "com.amazonaws.licensemanagerlinuxsubscriptions#ListLinuxSubscriptionsRequest": {
        "type": "structure",
```
"members": {

"Filters": {

"target": "com.amazonaws.licensemanagerlinuxsubscriptions#FilterList",

"traits": {

```
 "smithy.api#documentation": "<p>An array of structures that you can use to filter the results to those
that match one or\ln more sets of key-value pairs that you specify. For example, you can filter by the name of\ln <code>Subscription</code> with an optional operator to see subscriptions that match,\n partially match, or don't
match a certain subscription's name.\langle p \rangle\n \langle p \rangleThe valid names for this filter are:\langle p \rangle\n \langle u \rangle\n
\langle i \rangle \langle p \rangle \sim \langle p \rangle \sim \langle n \rangle \langle p \rangle \sim \langle n \rangle \sim \langle n \rangle \sim \langle n \rangle \sim \langle n \rangle\langle p\rangleThe valid Operators for this filter are:\langle p\ranglen
```

```
\langle u \rangle \n \langle h \rangle \langle v \rangle \langle p \ranglen \langle p \rangle \langle h \rangle \langle h \rangle\langle i \ranglen \langle p \ranglen \langle c \ranglede>equals\langle c \ranglen \langle p \ranglen \langle i \ranglen \langle i \ranglen \langle p \ranglen \langle p \ranglen
           \langle \text{code}> \text{Notequal} \langle \text{code>} \ranglen \langle \text{plot} \rangle \langle \text{plot} \rangle"
               }
            },
            "MaxResults": {
               "target": "com.amazonaws.licensemanagerlinuxsubscriptions#BoxInteger",
               "traits": {
                  "smithy.api#documentation": "<p>Maximum number of results to return in a single call.</p>"
               }
            },
            "NextToken": {
               "target": "smithy.api#String",
               "traits": {
                  "smithy.api#documentation": "<p>Token for the next set of results.</p>",
                  "smithy.api#length": {
                  "min": 1,
                     "max": 16384
 }
               }
 }
```
},

```
 "traits": {
```
 "smithy.api#documentation": "NextToken length limit is half of ddb accepted limit.\nIncrease this limit if parameters in request increases."

```
 }
```

```
 },
```
"com.amazonaws.licensemanagerlinuxsubscriptions#ListLinuxSubscriptionsResponse": {

```
 "type": "structure",
 "members": {
   "Subscriptions": {
      "target": "com.amazonaws.licensemanagerlinuxsubscriptions#SubscriptionList",
      "traits": {
        "smithy.api#documentation": "\langle p \rangleAn array that contains subscription objects.\langle p \rangle"
      }
   },
   "NextToken": {
```

```
 "target": "smithy.api#String",
            "traits": {
              "smithy.api#documentation": "<p>Token for
 the next set of results.</p>"
 }
 }
       }
     },
     "com.amazonaws.licensemanagerlinuxsubscriptions#Operator": {
      "type": "string",
       "traits": {
         "smithy.api#enum": [
            {
              "name": "EQUAL",
              "value": "Equal",
              "documentation": "Equal operator"
            },
 {
              "name": "NOT_EQUAL",
              "value": "NotEqual",
              "documentation": "Not equal operator"
            },
            {
              "name": "CONTAINS",
              "value": "Contains",
              "documentation": "Contains operator"
            }
         ],
         "smithy.api#length": {
            "min": 1,
            "max": 20
         }
       }
    },
  "com.amazonaws.licensemanagerlinuxsubscriptions#OrganizationIntegration": {
       "type": "string",
       "traits": {
         "smithy.api#enum": [
            {
              "name": "Enabled",
              "value": "Enabled",
              "documentation": "Enabled OrganizationIntegration"
            },
\{
```

```
 "name": "Disabled",
 "value": "Disabled",
 "documentation": "Disabled OrganizationIntegration"
```

```
 }
 ]
       }
     },
     "com.amazonaws.licensemanagerlinuxsubscriptions#ProductCodeList": {
       "type": "list",
       "member": {
          "target": "smithy.api#String"
       }
     },
     "com.amazonaws.licensemanagerlinuxsubscriptions#Status": {
      "type": "string",
       "traits": {
          "smithy.api#enum": [
    {
               "name": "InProgress",
               "value": "InProgress",
               "documentation": "InProgress status"
            },
 {
               "name": "Completed",
               "value": "Completed",
               "documentation": "Completed status"
            },
            {
               "name": "Successful",
               "value": "Successful",
               "documentation": "Successful status"
            },
            {
               "name": "Failed",
               "value": "Failed",
               "documentation": "Failed status"
            }
         ]
       }
     },
     "com.amazonaws.licensemanagerlinuxsubscriptions#StringList": {
       "type": "list",
       "member": {
          "target": "smithy.api#String",
          "traits":
            "smithy.api#length": {
               "min": 1,
               "max": 100
            }
```
{

```
 }
       },
        "traits": {
          "smithy.api#length": {
            "min": 1,
            "max": 100
          },
          "smithy.api#uniqueItems": {}
       }
     },
     "com.amazonaws.licensemanagerlinuxsubscriptions#StringMap": {
       "type": "map",
       "key": {
          "target": "smithy.api#String"
       },
       "value": {
          "target": "smithy.api#String"
       }
     },
     "com.amazonaws.licensemanagerlinuxsubscriptions#Subscription": {
        "type": "structure",
       "members": {
          "Name": {
            "target": "smithy.api#String",
            "traits": {
               "smithy.api#documentation": "<p>The name of the subscription.</p>"
       }
          },
          "Type": {
            "target": "smithy.api#String",
            "traits": {
               "smithy.api#documentation": "<p>The type of subscription. The type can be subscription-included
with Amazon EC2, Bring Your Own\n Subscription model (BYOS), or from the Amazon Web Services
Marketplace. Certain subscriptions may use licensing from the \ln Amazon Web Services Marketplace as well as
OS licensing from Amazon EC2 or BYOS.</p>"
            }
          },
          "InstanceCount": {
            "target": "com.amazonaws.licensemanagerlinuxsubscriptions#BoxLong",
            "traits": {
              "smithy.api#documentation": "<p>The total amount of running instances using this subscription.</p>"
            }
          }
       },
        "traits": {
          "smithy.api#documentation": "<p>An object which details a discovered Linux
```

```
subscription.</p>"
       }
     },
     "com.amazonaws.licensemanagerlinuxsubscriptions#SubscriptionList": {
       "type": "list",
       "member": {
          "target": "com.amazonaws.licensemanagerlinuxsubscriptions#Subscription"
       }
     },
     "com.amazonaws.licensemanagerlinuxsubscriptions#ThrottlingException": {
       "type": "structure",
       "members": {
          "message": {
            "target": "smithy.api#String"
          }
       },
       "traits": {
          "smithy.api#documentation": "<p>The request was denied due to request throttling.</p>",
          "smithy.api#error": "client"
       }
     },
     "com.amazonaws.licensemanagerlinuxsubscriptions#UpdateServiceSettings": {
       "type": "operation",
       "input": {
          "target": "com.amazonaws.licensemanagerlinuxsubscriptions#UpdateServiceSettingsRequest"
       },
     "output": {
          "target": "com.amazonaws.licensemanagerlinuxsubscriptions#UpdateServiceSettingsResponse"
       },
       "errors": [
          {
            "target": "com.amazonaws.licensemanagerlinuxsubscriptions#InternalServerException"
          },
\overline{\mathcal{L}} "target": "com.amazonaws.licensemanagerlinuxsubscriptions#ThrottlingException"
          },
\overline{\mathcal{L}} "target": "com.amazonaws.licensemanagerlinuxsubscriptions#ValidationException"
 }
       ],
       "traits": {
          "smithy.api#documentation": "<p>Updates the service settings for Linux subscriptions.</p>",
          "smithy.api#http": {
            "code": 200,
            "method": "POST",
            "uri": "/subscription/UpdateServiceSettings"
          },
```

```
 "smithy.api#idempotent": {}
```

```
 }
 },
```
"com.amazonaws.licensemanagerlinuxsubscriptions#UpdateServiceSettingsRequest":

{

```
 "type": "structure",
```
"members": {

"LinuxSubscriptionsDiscovery": {

"target": "com.amazonaws.licensemanagerlinuxsubscriptions#LinuxSubscriptionsDiscovery",

```
 "traits": {
```
 "smithy.api#documentation": "<p>Describes if the discovery of Linux subscriptions is enabled.</p>", "smithy.api#required": {}

 } },

"LinuxSubscriptionsDiscoverySettings": {

 "target": "com.amazonaws.licensemanagerlinuxsubscriptions#LinuxSubscriptionsDiscoverySettings", "traits": {

 "smithy.api#documentation": "<p>The settings defined for Linux subscriptions discovery. The settings include if Organizations\n integration has been enabled, and which Regions data will be aggregated from. $<$ /p $>$ ",

```
 "smithy.api#required": {}
           }
        },
        "AllowUpdate": {
           "target": "smithy.api#Boolean",
           "traits": {
```
 "smithy.api#documentation": "<p>Describes if updates are allowed to the service settings for Linux subscriptions. If you\n allow updates, you can aggregate Linux subscription data in more than one home Region.</p>"

 } } } },

"com.amazonaws.licensemanagerlinuxsubscriptions#UpdateServiceSettingsResponse": {

```
 "type": "structure",
```

```
 "members": {
```
"LinuxSubscriptionsDiscovery": {

"target": "com.amazonaws.licensemanagerlinuxsubscriptions#LinuxSubscriptionsDiscovery",

```
 "traits": {
```
 "smithy.api#documentation": "<p>Lists if discovery has been enabled for Linux subscriptions.</p>" }

},

"LinuxSubscriptionsDiscoverySettings": {

 "target": "com.amazonaws.licensemanagerlinuxsubscriptions#LinuxSubscriptionsDiscoverySettings", "traits": {

"smithy.api#documentation": "<p>The settings defined for Linux subscriptions discovery. The

settings include if Organizations\n integration has been enabled, and which Regions data will be aggregated from.</p>"

```
 }
          },
          "Status": {
             "target": "com.amazonaws.licensemanagerlinuxsubscriptions#Status",
             "traits": {
               "smithy.api#documentation": "<p>Indicates the status of Linux subscriptions settings being
applied.</p>"
             }
          },
          "StatusMessage": {
             "target": "com.amazonaws.licensemanagerlinuxsubscriptions#StringMap",
             "traits": {
               "smithy.api#documentation":
 "<p>A message which details the Linux subscriptions service settings current status.</p>"
             }
          },
          "HomeRegions": {
             "target": "com.amazonaws.licensemanagerlinuxsubscriptions#StringList",
             "traits": {
               "smithy.api#documentation": "<p>The Region in which License Manager displays the aggregated
data for Linuxn subscriptions.\langle p \rangle"
 }
          }
        }
     },
     "com.amazonaws.licensemanagerlinuxsubscriptions#ValidationException": {
        "type": "structure",
        "members": {
          "message": {
             "target": "smithy.api#String"
          }
        },
        "traits": {
          "smithy.api#documentation": "<p>The provided input is not valid. Try your request again.</p>",
          "smithy.api#error": "client"
        }
     }
   }
}
// Code generated by smithy-go-codegen DO NOT EDIT.
package licensemanager
import (
	"context"
	"fmt"
```

```
	awsmiddleware "github.com/aws/aws-sdk-go-v2/aws/middleware"
	"github.com/aws/smithy-go/middleware"
	smithyhttp "github.com/aws/smithy-go/transport/http"
)
// Checks in the specified license. Check in a license when it is no longer in use.
func (c *Client) CheckInLicense(ctx context.Context, params *CheckInLicenseInput, optFns ...func(*Options))
(*CheckInLicenseOutput, error) {
if params == nil {
 params = & CheckIn LicenseInput\{\}	}
	result, metadata, err := c.invokeOperation(ctx, "CheckInLicense", params, optFns,
c.addOperationCheckInLicenseMiddlewares)
if err := nil		return nil, err
	}
	out := result.(*CheckInLicenseOutput)
	out.ResultMetadata = metadata
	return out, nil
}
type CheckInLicenseInput struct {
	// License consumption token.
	//
	// This member is required.
	LicenseConsumptionToken *string
	// License beneficiary.
	Beneficiary *string
	noSmithyDocumentSerde
}
type
 CheckInLicenseOutput struct {
	// Metadata pertaining to the operation's result.
	ResultMetadata middleware.Metadata
	noSmithyDocumentSerde
```

```
}
```
func (c \*Client) addOperationCheckInLicenseMiddlewares(stack \*middleware.Stack, options Options) (err error) { if err := stack.Serialize.Add(&setOperationInputMiddleware{}, middleware.After); err != nil { return err

```
	}
```

```
	err = stack.Serialize.Add(&awsAwsjson11_serializeOpCheckInLicense{}, middleware.After)
if err := nil		return err
	}
	err = stack.Deserialize.Add(&awsAwsjson11_deserializeOpCheckInLicense{}, middleware.After)
if err := nil		return err
	}
	if err := addProtocolFinalizerMiddlewares(stack, options, "CheckInLicense"); err != nil {
		return fmt.Errorf("add protocol finalizers: %v", err)
	}
	if err = addlegacyEndpointContextSetter(stack, options); err != nil {
		return err
	}
	if err = addSetLoggerMiddleware(stack, options); err != nil {
		return err
	}
if err = addClientRequestID(state); err != nil		return err
	}
	if
 err = addComputeContentLength(stack); err != nil {
		return err
	}
	if err = addResolveEndpointMiddleware(stack, options); err != nil {
		return err
	}
	if err = addComputePayloadSHA256(stack); err != nil {
		return err
	}
if err = addRetry(state, options); err != nil { }		return err
	}
	if err = addRawResponseToMetadata(stack); err != nil {
		return err
	}
if err = addRecordResponseTiming(state); err != nil {		return err
	}
	if err = addClientUserAgent(stack, options); err != nil {
		return err
	}
	if err = smithyhttp.AddErrorCloseResponseBodyMiddleware(stack); err != nil {
		return err
	}
	if err = smithyhttp.AddCloseResponseBodyMiddleware(stack); err != nil {
		return err
```

```
	}
	if err = addSetLegacyContextSigningOptionsMiddleware(stack); err != nil {
		return err
	}
	if err = addOpCheckInLicenseValidationMiddleware(stack); err != nil {
 		return err
	}
	if err = stack.Initialize.Add(newServiceMetadataMiddleware_opCheckInLicense(options.Region),
middleware.Before); err != nil {
		return
 err
	}
	if err = addRecursionDetection(stack); err != nil {
		return err
	}
	if err = addRequestIDRetrieverMiddleware(stack); err != nil {
 		return err
	}
	if err = addResponseErrorMiddleware(stack); err != nil {
 		return err
	}
	if err = addRequestResponseLogging(stack, options); err != nil {
 		return err
	}
	if err = addDisableHTTPSMiddleware(stack, options); err != nil {
		return err
	}
	return nil
}
func newServiceMetadataMiddleware_opCheckInLicense(region string) *awsmiddleware.RegisterServiceMetadata
{
	return &awsmiddleware.RegisterServiceMetadata{
		Region: region,
 		ServiceID: ServiceID,
		OperationName: "CheckInLicense",
	}
}
CheckoutBorrowLicense
	Initialize stack step
 		RegisterServiceMetadata
 		legacyEndpointContextSetter
 		SetLogger
 		OperationInputValidation
	Serialize stack step
 		setOperationInput
 		ResolveEndpoint
 		OperationSerializer
```
 Build stack step ClientRequestID ComputeContentLength UserAgent RecursionDetection Finalize stack step ResolveAuthScheme GetIdentity ResolveEndpointV2 disableHTTPS ComputePayloadHash Retry RetryMetricsHeader setLegacyContextSigningOptions Signing Deserialize stack step AddRawResponseToMetadata ErrorCloseResponseBody CloseResponseBody ResponseErrorWrapper RequestIDRetriever OperationDeserializer RecordResponseTiming RequestResponseLogger // Code generated by smithy-go-codegen DO NOT EDIT.

package licensemanager

import ( "context" "fmt" awsmiddleware "github.com/aws/aws-sdk-go-v2/aws/middleware" "github.com/aws/aws-sdk-go-v2/service/licensemanager/types" "github.com/aws/smithy-go/middleware" smithyhttp "github.com/aws/smithy-go/transport/http" )

// Lists received licenses. func (c \*Client) ListReceivedLicenses(ctx context.Context, params \*ListReceivedLicensesInput, optFns ...func(\*Options)) (\*ListReceivedLicensesOutput, error) { if params  $==$  nil {  $params = & ListReceived LicenseInput\{\}$  }

 result, metadata, err := c.invokeOperation(ctx, "ListReceivedLicenses", params, optFns, c.addOperationListReceivedLicensesMiddlewares) if  $err := nil$  return nil, err

```
	out := result.(*ListReceivedLicensesOutput)
	out.ResultMetadata = metadata
	return out, nil
}
```
type ListReceivedLicensesInput struct {

 // Filters to scope the results. The following filters are supported:

- // ProductSKU // - Status
- // Fingerprint
- //

 }

- IssuerName

 // - Beneficiary

 Filters []types.Filter

 // Amazon Resource Names (ARNs) of the licenses. LicenseArns []string

 // Maximum number of results to return in a single call. MaxResults \*int32

 // Token for the next set of results. NextToken \*string

 noSmithyDocumentSerde }

type ListReceivedLicensesOutput struct {

 // Received license details. Licenses []types.GrantedLicense

 // Token for the next set of results. NextToken \*string

 // Metadata pertaining to the operation's result. ResultMetadata middleware.Metadata

 noSmithyDocumentSerde }

func (c \*Client) addOperationListReceivedLicensesMiddlewares(stack \*middleware.Stack, options Options) (err error) {

 if err := stack.Serialize.Add(&setOperationInputMiddleware{}, middleware.After); err != nil { return err

```
	}
	err = stack.Serialize.Add(&awsAwsjson11_serializeOpListReceivedLicenses{}, middleware.After)
if err := nil		return err
	}
	err = stack.Deserialize.Add(&awsAwsjson11_deserializeOpListReceivedLicenses{},
 middleware.After)
if err := nil		return err
	}
	if err := addProtocolFinalizerMiddlewares(stack, options, "ListReceivedLicenses"); err != nil {
		return fmt.Errorf("add protocol finalizers: %v", err)
	}
	if err = addlegacyEndpointContextSetter(stack, options); err != nil {
		return err
	}
if err = addSetLoggerMiddleware (stack, options); err != nil		return err
	}
if err = addClientRequestID(state); err != nil		return err
	}
	if err = addComputeContentLength(stack); err != nil {
		return err
	}
	if err = addResolveEndpointMiddleware(stack, options); err != nil {
		return err
	}
	if err = addComputePayloadSHA256(stack); err != nil {
		return err
	}
if err = addRetry(state, options); err != nil {		return err
	}
	if err = addRawResponseToMetadata(stack); err != nil {
		return err
	}
	if err = addRecordResponseTiming(stack); err != nil {
		return err
	}
	if err = addClientUserAgent(stack, options); err != nil {
		return err
	}
	if err = smithyhttp.AddErrorCloseResponseBodyMiddleware(stack);
err := nil		return err
	}
```

```
	if err = smithyhttp.AddCloseResponseBodyMiddleware(stack); err != nil {
 		return err
 	}
	if err = addSetLegacyContextSigningOptionsMiddleware(stack); err != nil {
 		return err
	}
	if err = stack.Initialize.Add(newServiceMetadataMiddleware_opListReceivedLicenses(options.Region),
middleware.Before); err != nil {
 		return err
	}
if err = addRecursion Detection(state); err != nil		return err
	}
	if err = addRequestIDRetrieverMiddleware(stack); err != nil {
 		return err
	}
	if err = addResponseErrorMiddleware(stack); err != nil {
 		return err
	}
	if err = addRequestResponseLogging(stack, options); err != nil {
 		return err
	}
	if err = addDisableHTTPSMiddleware(stack, options); err != nil {
 		return err
	}
	return nil
}
func newServiceMetadataMiddleware_opListReceivedLicenses(region string)
*awsmiddleware.RegisterServiceMetadata {
	return &awsmiddleware.RegisterServiceMetadata{
 		Region: region,
 		ServiceID: 
 ServiceID,
 		OperationName: "ListReceivedLicenses",
	}
}
// Code generated by smithy-go-codegen DO NOT EDIT.
package licensemanager
import (
	"context"
	"fmt"
	awsmiddleware "github.com/aws/aws-sdk-go-v2/aws/middleware"
	"github.com/aws/aws-sdk-go-v2/service/licensemanager/types"
	"github.com/aws/smithy-go/middleware"
	smithyhttp "github.com/aws/smithy-go/transport/http"
```

```
)
```

```
// Checks out the specified license. If the account that created the license is
// the same that is performing the check out, you must specify the account as the
// beneficiary.
func (c *Client) CheckoutLicense(ctx context.Context, params *CheckoutLicenseInput, optFns ...func(*Options))
(*CheckoutLicenseOutput, error) {
if params == nil {
 params = & CheckoutLinearInput\{\}	}
	result, metadata, err := c.invokeOperation(ctx, "CheckoutLicense", params, optFns,
c.addOperationCheckoutLicenseMiddlewares)
if err := nil		return nil, err
	}
	out := result.(*CheckoutLicenseOutput)
	out.ResultMetadata = metadata
	return out, nil
}
type CheckoutLicenseInput struct {
	// Checkout
 type.
	//
	// This member is required.
	CheckoutType types.CheckoutType
	// Unique, case-sensitive identifier that you provide to ensure the idempotency of
	// the request.
	//
	// This member is required.
	ClientToken *string
	// License entitlements.
	//
	// This member is required.
	Entitlements []types.EntitlementData
	// Key fingerprint identifying the license.
	//
	// This member is required.
	KeyFingerprint *string
	// Product SKU.
	//
```
 // This member is required. ProductSKU \*string

 // License beneficiary. Beneficiary \*string

 // Node ID. NodeId \*string

 noSmithyDocumentSerde }

type CheckoutLicenseOutput struct {

 // Checkout type. CheckoutType types.CheckoutType

 // Allowed license entitlements. EntitlementsAllowed []types.EntitlementData

 // Date and time at which the license checkout expires. Expiration \*string

 // Date and time at which the license checkout is issued. IssuedAt \*string

 // Amazon Resource Name (ARN) of the checkout license. LicenseArn \*string

 // License consumption token. LicenseConsumptionToken \*string

 // Node ID. NodeId \*string

 // Signed token. SignedToken \*string

 // Metadata pertaining to the operation's result. ResultMetadata middleware.Metadata

 noSmithyDocumentSerde }

func (c \*Client) addOperationCheckoutLicenseMiddlewares(stack \*middleware.Stack, options Options) (err error) { if err := stack.Serialize.Add(&setOperationInputMiddleware{}, middleware.After); err != nil { return err

```
	}
	err = stack.Serialize.Add(&awsAwsjson11_serializeOpCheckoutLicense{}, middleware.After)
if err := nil		return err
	}
	err = stack.Deserialize.Add(&awsAwsjson11_deserializeOpCheckoutLicense{}, middleware.After)
if err := nil		return err
	}
	if err := addProtocolFinalizerMiddlewares(stack, options, "CheckoutLicense"); err != nil {
		return fmt.Errorf("add protocol finalizers: %v", err)
	}
	if err = addlegacyEndpointContextSetter(stack, options); err != nil {
		return err
	}
	if err = addSetLoggerMiddleware(stack,
options); err := nil		return err
	}
if err = addClientRequestID(state); err != nil		return err
	}
	if err = addComputeContentLength(stack); err != nil {
		return err
	}
	if err = addResolveEndpointMiddleware(stack, options); err != nil {
		return err
	}
if err = addComputePayloadSHA256(stat); err != nil { }		return err
	}
if err = addRetry(state, options); err != nil {		return err
	}
	if err = addRawResponseToMetadata(stack); err != nil {
		return err
	}
	if err = addRecordResponseTiming(stack); err != nil {
		return err
	}
	if err = addClientUserAgent(stack, options); err != nil {
		return err
	}
	if err = smithyhttp.AddErrorCloseResponseBodyMiddleware(stack); err != nil {
		return err
	}
	if err = smithyhttp.AddCloseResponseBodyMiddleware(stack); err != nil {
```

```
		return err
	}
	if err = addSetLegacyContextSigningOptionsMiddleware(stack); err != nil {
 		return err
	}
	if err = addOpCheckoutLicenseValidationMiddleware(stack); err != nil {
 		return err
	}
if err = stack.Initialize.Add(newServiceMetadataMiddleware_opCheckoutLicense(options.Region), middleware.Before);
err != nil {
 		return err
	}
if err = addRecursion Detection(state); err != nil		return err
	}
	if err = addRequestIDRetrieverMiddleware(stack); err != nil {
 		return err
	}
	if err = addResponseErrorMiddleware(stack); err != nil {
 		return err
	}
	if err = addRequestResponseLogging(stack, options); err != nil {
 		return err
	}
	if err = addDisableHTTPSMiddleware(stack, options); err != nil {
 		return err
	}
	return nil
}
func newServiceMetadataMiddleware_opCheckoutLicense(region string) *awsmiddleware.RegisterServiceMetadata
{
	return &awsmiddleware.RegisterServiceMetadata{
 		Region: region,
 		ServiceID: ServiceID,
 		OperationName: "CheckoutLicense",
	}
}
DisassociateLicense
	Initialize stack step
 		RegisterServiceMetadata
 		legacyEndpointContextSetter
 		SetLogger
 		OperationInputValidation
	Serialize stack step
 		setOperationInput
 		ResolveEndpoint
```
 OperationSerializer Build stack step ClientRequestID ComputeContentLength UserAgent RecursionDetection Finalize stack step ResolveAuthScheme GetIdentity ResolveEndpointV2 disableHTTPS ComputePayloadHash Retry RetryMetricsHeader setLegacyContextSigningOptions Signing Deserialize stack step AddRawResponseToMetadata ErrorCloseResponseBody CloseResponseBody ResponseErrorWrapper RequestIDRetriever OperationDeserializer RecordResponseTiming RequestResponseLogger **CheckoutLicense**  Initialize stack step RegisterServiceMetadata legacyEndpointContextSetter SetLogger OperationInputValidation Serialize stack step setOperationInput ResolveEndpoint OperationSerializer Build stack step ClientRequestID ComputeContentLength UserAgent RecursionDetection Finalize stack step ResolveAuthScheme GetIdentity ResolveEndpointV2 disableHTTPS ComputePayloadHash Retry RetryMetricsHeader

 setLegacyContextSigningOptions Signing Deserialize stack step AddRawResponseToMetadata ErrorCloseResponseBody CloseResponseBody ResponseErrorWrapper RequestIDRetriever OperationDeserializer RecordResponseTiming RequestResponseLogger AssociateLicense Initialize stack step RegisterServiceMetadata legacyEndpointContextSetter SetLogger OperationInputValidation Serialize stack step setOperationInput ResolveEndpoint OperationSerializer Build stack step ClientRequestID ComputeContentLength UserAgent RecursionDetection Finalize stack step ResolveAuthScheme **GetIdentity**  ResolveEndpointV2 disableHTTPS ComputePayloadHash Retry RetryMetricsHeader setLegacyContextSigningOptions Signing Deserialize stack step AddRawResponseToMetadata ErrorCloseResponseBody CloseResponseBody ResponseErrorWrapper RequestIDRetriever OperationDeserializer RecordResponseTiming RequestResponseLogger CheckInLicense Initialize stack step RegisterServiceMetadata

 legacyEndpointContextSetter SetLogger OperationInputValidation Serialize stack step setOperationInput ResolveEndpoint OperationSerializer Build stack step ClientRequestID ComputeContentLength UserAgent RecursionDetection Finalize stack step ResolveAuthScheme GetIdentity ResolveEndpointV2 disableHTTPS ComputePayloadHash Retry RetryMetricsHeader setLegacyContextSigningOptions Signing Deserialize stack step AddRawResponseToMetadata ErrorCloseResponseBody CloseResponseBody ResponseErrorWrapper RequestIDRetriever OperationDeserializer RecordResponseTiming RequestResponseLogger AWS SDK for Go Copyright 2015 Amazon.com, Inc. or its affiliates. All Rights Reserved. Copyright 2014-2015 Stripe, Inc. CreateLicense Initialize stack step RegisterServiceMetadata legacyEndpointContextSetter SetLogger OperationInputValidation Serialize stack step setOperationInput ResolveEndpoint OperationSerializer Build stack step ClientRequestID ComputeContentLength UserAgent

 RecursionDetection Finalize stack step ResolveAuthScheme **GetIdentity**  ResolveEndpointV2 disableHTTPS ComputePayloadHash Retry RetryMetricsHeader setLegacyContextSigningOptions Signing Deserialize stack step AddRawResponseToMetadata ErrorCloseResponseBody CloseResponseBody ResponseErrorWrapper RequestIDRetriever OperationDeserializer RecordResponseTiming RequestResponseLogger GetLicense Initialize stack step RegisterServiceMetadata legacyEndpointContextSetter SetLogger OperationInputValidation Serialize stack step setOperationInput ResolveEndpoint OperationSerializer Build stack step ClientRequestID ComputeContentLength UserAgent RecursionDetection Finalize stack step ResolveAuthScheme GetIdentity ResolveEndpointV2 disableHTTPS ComputePayloadHash Retry RetryMetricsHeader setLegacyContextSigningOptions Signing Deserialize stack step AddRawResponseToMetadata ErrorCloseResponseBody

 CloseResponseBody ResponseErrorWrapper RequestIDRetriever OperationDeserializer RecordResponseTiming RequestResponseLogger // Code generated by smithy-go-codegen DO NOT EDIT.

```
package licensemanager
```

```
import (
	"context"
	"fmt"
	awsmiddleware "github.com/aws/aws-sdk-go-v2/aws/middleware"
	"github.com/aws/aws-sdk-go-v2/service/licensemanager/types"
	"github.com/aws/smithy-go/middleware"
	smithyhttp "github.com/aws/smithy-go/transport/http"
\lambda
```
// Creates a license.

```
func (c *Client) CreateLicense(ctx context.Context, params *CreateLicenseInput, optFns ...func(*Options))
(*CreateLicenseOutput, error) {
if params == nil {
params = & Create LicenseInput\{\}	}
```

```
	result, metadata, err := c.invokeOperation(ctx, "CreateLicense", params, optFns,
c.addOperationCreateLicenseMiddlewares)
if err := nil		return nil, err
	}
```

```
	out := result.(*CreateLicenseOutput)
	out.ResultMetadata = metadata
	return out, nil
}
```

```
type CreateLicenseInput struct {
```

```
	// License beneficiary.
	//
	// This member is required.
	Beneficiary *string
```

```
	// Unique, case-sensitive identifier that you provide to ensure the idempotency of
	// the request.
	//
	//
```
 This member is required. ClientToken \*string

 // Configuration for consumption of the license. Choose a provisional // configuration for workloads running with continuous connectivity. Choose a // borrow configuration for workloads with offline usage. // // This member is required. ConsumptionConfiguration \*types.ConsumptionConfiguration // License entitlements. // // This member is required. Entitlements []types.Entitlement // Home Region for the license. // // This member is required.

 HomeRegion \*string

 // License issuer. // // This member is required. Issuer \*types.Issuer

 // License name. // // This member is required. LicenseName \*string

```
	// Product name.
	//
	// This member is required.
	ProductName *string
```

```
	// Product SKU.
	//
	// This member is required.
	ProductSKU *string
```
 // Date and time range during which the license is valid, in ISO8601-UTC format. // // This member is required. Validity \*types.DatetimeRange

 // Information about the license. LicenseMetadata []types.Metadata

```
	noSmithyDocumentSerde
}
type CreateLicenseOutput struct {
	// Amazon Resource Name (ARN) of the license.
	LicenseArn *string
	// License status.
	Status types.LicenseStatus
	// License version.
	Version *string
	// Metadata pertaining to the operation's result.
	ResultMetadata middleware.Metadata
	noSmithyDocumentSerde
}
func (c *Client) addOperationCreateLicenseMiddlewares(stack *middleware.Stack, options Options) (err error) {
	if err := stack.Serialize.Add(&setOperationInputMiddleware{}, middleware.After); err != nil {
		return err
	}
	err = stack.Serialize.Add(&awsAwsjson11_serializeOpCreateLicense{}, middleware.After)
if err := nil		return err
	}
	err = stack.Deserialize.Add(&awsAwsjson11_deserializeOpCreateLicense{}, middleware.After)
if err := nil		return err
	}
	if err := addProtocolFinalizerMiddlewares(stack, options, "CreateLicense"); err != nil {
 		return fmt.Errorf("add protocol finalizers: %v", err)
	}
	if
 err = addlegacyEndpointContextSetter(stack, options); err != nil {
		return err
	}
	if err = addSetLoggerMiddleware(stack, options); err != nil {
		return err
	}
if err = addClientRequestID(state); err != nil		return err
	}
if err = addComputeContentLength(state); err != nil
```

```
		return err
	}
	if err = addResolveEndpointMiddleware(stack, options); err != nil {
		return err
	}
	if err = addComputePayloadSHA256(stack); err != nil {
		return err
	}
if err = addRetry(state, options); err != nil { }		return err
	}
	if err = addRawResponseToMetadata(stack); err != nil {
		return err
	}
if err = addRecordResponseTiming(state); err != nil		return err
	}
	if err = addClientUserAgent(stack, options); err != nil {
		return err
	}
	if err = smithyhttp.AddErrorCloseResponseBodyMiddleware(stack); err != nil {
		return err
	}
	if err = smithyhttp.AddCloseResponseBodyMiddleware(stack); err != nil {
		return err
	}
	if err = addSetLegacyContextSigningOptionsMiddleware(stack); err != nil {
		return
 err
	}
	if err = addOpCreateLicenseValidationMiddleware(stack); err != nil {
		return err
	}
	if err = stack.Initialize.Add(newServiceMetadataMiddleware_opCreateLicense(options.Region),
middleware.Before); err != nil {
		return err
	}
if err = addRecursion Detection(state); err != nil		return err
	}
	if err = addRequestIDRetrieverMiddleware(stack); err != nil {
		return err
	}
	if err = addResponseErrorMiddleware(stack); err != nil {
		return err
	}
	if err = addRequestResponseLogging(stack, options); err != nil {
		return err
```

```
	}
	if err = addDisableHTTPSMiddleware(stack, options); err != nil {
 		return err
	}
	return nil
}
```

```
func newServiceMetadataMiddleware_opCreateLicense(region string) *awsmiddleware.RegisterServiceMetadata {
	return &awsmiddleware.RegisterServiceMetadata{
```

```
		Region: region,
 		ServiceID: ServiceID,
 		OperationName: "CreateLicense",
	}
}
// Code generated by smithy-go-codegen DO NOT EDIT.
```

```
package licensemanager
```

```
import (
	"context"
	"fmt"
	awsmiddleware "github.com/aws/aws-sdk-go-v2/aws/middleware"
	"github.com/aws/aws-sdk-go-v2/service/licensemanager/types"
	"github.com/aws/smithy-go/middleware"
	smithyhttp "github.com/aws/smithy-go/transport/http"
\lambda
```

```
// Gets detailed information about the specified license.
func (c *Client) GetLicense(ctx context.Context, params *GetLicenseInput, optFns ...func(*Options))
(*GetLicenseOutput, error) {
if params == nil {
 params = \&GetLicenseInput\}	}
```

```
	result, metadata, err := c.invokeOperation(ctx, "GetLicense", params, optFns,
c.addOperationGetLicenseMiddlewares)
if err := nil		return nil, err
	}
	out := result.(*GetLicenseOutput)
	out.ResultMetadata = metadata
	return out, nil
}
```

```
type GetLicenseInput struct {
```

```
	// Amazon Resource Name (ARN) of the license.
```
 // // This member is required. LicenseArn \*string

 // License version. Version \*string

 noSmithyDocumentSerde }

type GetLicenseOutput struct {

 // License details. License \*types.License

 // Metadata pertaining to the operation's result. ResultMetadata middleware.Metadata

 noSmithyDocumentSerde

}

func (c \*Client) addOperationGetLicenseMiddlewares(stack \*middleware.Stack, options Options) (err error) { if err := stack.Serialize.Add(&setOperationInputMiddleware{}, middleware.After); err != nil { return err } err = stack.Serialize.Add(&awsAwsjson11\_serializeOpGetLicense{}, middleware.After) if  $err := nil$  return err } err = stack.Deserialize.Add(&awsAwsjson11\_deserializeOpGetLicense{}, middleware.After) if  $err := nil$  return err } if err := addProtocolFinalizerMiddlewares(stack, options, "GetLicense"); err != nil { return fmt.Errorf("add protocol finalizers: %v", err) } if err = addlegacyEndpointContextSetter(stack, options); err != nil { return err } if err = addSetLoggerMiddleware(stack, options); err != nil { return err } if err = addClientRequestID(stack); err  $!=$  nil  $\{$  return err }

```
	if err = addComputeContentLength(stack); err != nil {
		return err
	}
	if err = addResolveEndpointMiddleware(stack, options); err != nil {
		return err
	}
	if err = addComputePayloadSHA256(stack); err != nil {
		return err
	}
if err = addRetry(state, options); err != nil { }		return err
	}
	if err = addRawResponseToMetadata(stack); err != nil {
		return err
	}
if err = addRecordResponseTiming(state); err != nil		return err
	}
	if err = addClientUserAgent(stack, options); err != nil {
		return err
	}
	if err = smithyhttp.AddErrorCloseResponseBodyMiddleware(stack); err != nil {
		return err
	}
	if err = smithyhttp.AddCloseResponseBodyMiddleware(stack); err != nil {
		return err
	}
	if err = addSetLegacyContextSigningOptionsMiddleware(stack); err != nil {
		return err
	}
	if err = addOpGetLicenseValidationMiddleware(stack); err != nil {
		return err
	}
	if err = stack.Initialize.Add(newServiceMetadataMiddleware_opGetLicense(options.Region), middleware.Before);
err != nil {
		return err
	}
if err = addRecursion Detection(state); err != nil		return err
	}
	if err = addRequestIDRetrieverMiddleware(stack); err != nil {
		return err
	}
	if err = addResponseErrorMiddleware(stack); err != nil {
		return err
	}
	if err = addRequestResponseLogging(stack, options); err != nil {
		return err
```

```
	}
	if err = addDisableHTTPSMiddleware(stack, options); err != nil {
		return err
	}
	return nil
}
```
func newServiceMetadataMiddleware\_opGetLicense(region string) \*awsmiddleware.RegisterServiceMetadata { return &awsmiddleware.RegisterServiceMetadata{ Region: region, ServiceID: ServiceID, OperationName: "GetLicense", } } DeleteLicense Initialize stack step RegisterServiceMetadata legacyEndpointContextSetter SetLogger OperationInputValidation Serialize stack step setOperationInput ResolveEndpoint OperationSerializer Build stack step ClientRequestID ComputeContentLength UserAgent RecursionDetection Finalize stack step ResolveAuthScheme **GetIdentity**  ResolveEndpointV2 disableHTTPS ComputePayloadHash Retry RetryMetricsHeader setLegacyContextSigningOptions Signing Deserialize stack step AddRawResponseToMetadata ErrorCloseResponseBody CloseResponseBody ResponseErrorWrapper RequestIDRetriever OperationDeserializer RecordResponseTiming RequestResponseLogger

// Code generated by smithy-go-codegen DO NOT EDIT.

```
package grafana
import (
	"context"
	"fmt"
	awsmiddleware "github.com/aws/aws-sdk-go-v2/aws/middleware"
	"github.com/aws/aws-sdk-go-v2/service/grafana/types"
	"github.com/aws/smithy-go/middleware"
	smithyhttp "github.com/aws/smithy-go/transport/http"
)
// Assigns a Grafana Enterprise license to a workspace. Upgrading to Grafana
// Enterprise incurs additional fees. For more information, see Upgrade a
// workspace to Grafana Enterprise (https://docs.aws.amazon.com/grafana/latest/userguide/upgrade-to-Grafana-
Enterprise.html)
\mathcal{U}.
func (c *Client) AssociateLicense(ctx context.Context, params *AssociateLicenseInput, optFns ...func(*Options))
(*AssociateLicenseOutput, error) {
if params == nil {
 params = & Associate LicenseInput\{\}	}
	result, metadata, err := c.invokeOperation(ctx, "AssociateLicense", params, optFns,
c.addOperationAssociateLicenseMiddlewares)
if err := nil		return nil, err
	}
	out := result.(*AssociateLicenseOutput)
	out.ResultMetadata
= metadata
	return out, nil
}
type AssociateLicenseInput struct {
	// The type of license to associate with the workspace. Amazon Managed Grafana
	// workspaces no longer support Grafana Enterprise free trials.
	//
	// This member is required.
	LicenseType types.LicenseType
	// The ID of the workspace to associate the license with.
	//
	// This member is required.
	WorkspaceId *string
```
 // A token from Grafana Labs that ties your Amazon Web Services account with a

 // Grafana Labs account. For more information, see Register with Grafana Labs

(https://docs.aws.amazon.com/grafana/latest/userguide/upgrade-to-Grafana-Enterprise.html#AMG-workspaceregister-enterprise)

```
\mathcal{U}.
```
 GrafanaToken \*string

```
	noSmithyDocumentSerde
}
```

```
type AssociateLicenseOutput struct {
```
 // A structure containing data about the workspace. // // This member is required. Workspace \*types.WorkspaceDescription

 // Metadata pertaining to the operation's result. ResultMetadata middleware.Metadata

 noSmithyDocumentSerde

}

```
func
```

```
 (c *Client) addOperationAssociateLicenseMiddlewares(stack *middleware.Stack, options Options) (err error) {
	if err := stack.Serialize.Add(&setOperationInputMiddleware{}, middleware.After); err != nil {
		return err
	}
	err = stack.Serialize.Add(&awsRestjson1_serializeOpAssociateLicense{}, middleware.After)
if err := nil		return err
	}
	err = stack.Deserialize.Add(&awsRestjson1_deserializeOpAssociateLicense{}, middleware.After)
if err := nil		return err
	}
	if err := addProtocolFinalizerMiddlewares(stack, options, "AssociateLicense"); err != nil {
		return fmt.Errorf("add protocol finalizers: %v", err)
	}
	if err = addlegacyEndpointContextSetter(stack, options); err != nil {
		return err
	}
	if err = addSetLoggerMiddleware(stack, options); err != nil {
		return err
	}
if err = addClientRequestID(state); err != nil
```
```
		return err
	}
	if err = addComputeContentLength(stack); err != nil {
		return err
	}
	if err = addResolveEndpointMiddleware(stack,
options); err := nil		return err
	}
	if err = addComputePayloadSHA256(stack); err != nil {
		return err
	}
if err = addRetry(state, options); err != nil { }		return err
	}
	if err = addRawResponseToMetadata(stack); err != nil {
		return err
	}
if err = addRecordResponseTiming(state); err != nil		return err
	}
	if err = addClientUserAgent(stack, options); err != nil {
		return err
	}
	if err = smithyhttp.AddErrorCloseResponseBodyMiddleware(stack); err != nil {
		return err
	}
	if err = smithyhttp.AddCloseResponseBodyMiddleware(stack); err != nil {
		return err
	}
	if err = addSetLegacyContextSigningOptionsMiddleware(stack); err != nil {
		return err
	}
	if err = addOpAssociateLicenseValidationMiddleware(stack); err != nil {
		return err
	}
	if err = stack.Initialize.Add(newServiceMetadataMiddleware_opAssociateLicense(options.Region),
middleware.Before); err != nil {
		return err
	}
if err = addRecursion Detection(state); err != nil		return err
	}
	if err = addRequestIDRetrieverMiddleware(stack);
err := nil		return err
	}
	if err = addResponseErrorMiddleware(stack); err != nil {
```

```
		return err
	}
	if err = addRequestResponseLogging(stack, options); err != nil {
		return err
	}
	if err = addDisableHTTPSMiddleware(stack, options); err != nil {
		return err
	}
	return nil
}
```

```
func newServiceMetadataMiddleware_opAssociateLicense(region string)
*awsmiddleware.RegisterServiceMetadata {
	return &awsmiddleware.RegisterServiceMetadata{
 		Region: region,
 		ServiceID: ServiceID,
 		OperationName: "AssociateLicense",
	}
}
```
// Code generated by smithy-go-codegen DO NOT EDIT.

```
package licensemanager
```
import (

 "context"

 "fmt"

 awsmiddleware "github.com/aws/aws-sdk-go-v2/aws/middleware"

 "github.com/aws/aws-sdk-go-v2/service/licensemanager/types"

 "github.com/aws/smithy-go/middleware"

 smithyhttp "github.com/aws/smithy-go/transport/http"

```
)
```
// Lists the licenses for your account. func (c \*Client) ListLicenses(ctx context.Context, params \*ListLicensesInput, optFns ...func(\*Options)) (\*ListLicensesOutput, error) { if params  $==$  nil {  $params = & List王$  is  $[\\]$  }

```
	result, metadata, err := c.invokeOperation(ctx, "ListLicenses", params, optFns,
c.addOperationListLicensesMiddlewares)
if err := nil		return nil, err
	}
	out := result.(*ListLicensesOutput)
```

```
	out.ResultMetadata = metadata
	return out, nil
```

```
}
```
type ListLicensesInput struct {

 // Filters to scope the results. The following filters are supported:

- // Beneficiary
- // ProductSKU
- // Fingerprint
- // Status

 Filters []types.Filter

 //

 Amazon Resource Names (ARNs) of the licenses. LicenseArns []string

 // Maximum number of results to return in a single call. MaxResults \*int32

 // Token for the next set of results. NextToken \*string

 noSmithyDocumentSerde }

```
type ListLicensesOutput struct {
```
 // License details. Licenses []types.License

 // Token for the next set of results. NextToken \*string

 // Metadata pertaining to the operation's result. ResultMetadata middleware.Metadata

```
	noSmithyDocumentSerde
}
```

```
func (c *Client) addOperationListLicensesMiddlewares(stack *middleware.Stack, options Options) (err error) {
	if err := stack.Serialize.Add(&setOperationInputMiddleware{}, middleware.After); err != nil {
		return err
	}
	err = stack.Serialize.Add(&awsAwsjson11_serializeOpListLicenses{}, middleware.After)
if err := nil		return err
	}
	err = stack.Deserialize.Add(&awsAwsjson11_deserializeOpListLicenses{}, middleware.After)
if err := nil
```

```
		return err
	}
	if err := addProtocolFinalizerMiddlewares(stack,
 options, "ListLicenses"); err != nil {
		return fmt.Errorf("add protocol finalizers: %v", err)
	}
	if err = addlegacyEndpointContextSetter(stack, options); err != nil {
		return err
	}
	if err = addSetLoggerMiddleware(stack, options); err != nil {
		return err
	}
if err = addClientRequestID(state); err != nil		return err
	}
	if err = addComputeContentLength(stack); err != nil {
		return err
	}
	if err = addResolveEndpointMiddleware(stack, options); err != nil {
		return err
	}
	if err = addComputePayloadSHA256(stack); err != nil {
		return err
	}
if err = addRetry(state, options); err != nil { }		return err
	}
	if err = addRawResponseToMetadata(stack); err != nil {
		return err
	}
if err = addRecordResponseTiming(state); err != nil		return err
	}
	if err = addClientUserAgent(stack, options); err != nil {
		return err
	}
	if err = smithyhttp.AddErrorCloseResponseBodyMiddleware(stack); err != nil {
		return err
	}
	if err = smithyhttp.AddCloseResponseBodyMiddleware(stack);
err := nil		return err
	}
	if err = addSetLegacyContextSigningOptionsMiddleware(stack); err != nil {
		return err
	}
	if err = stack.Initialize.Add(newServiceMetadataMiddleware_opListLicenses(options.Region), middleware.Before);
```

```
err != nil {
 		return err
	}
	if err = addRecursionDetection(stack); err != nil {
 		return err
	}
	if err = addRequestIDRetrieverMiddleware(stack); err != nil {
 		return err
 	}
	if err = addResponseErrorMiddleware(stack); err != nil {
 		return err
 	}
	if err = addRequestResponseLogging(stack, options); err != nil {
 		return err
	}
	if err = addDisableHTTPSMiddleware(stack, options); err != nil {
 		return err
	}
	return nil
}
func newServiceMetadataMiddleware_opListLicenses(region string) *awsmiddleware.RegisterServiceMetadata {
	return &awsmiddleware.RegisterServiceMetadata{
```

```
Region: region,
 		ServiceID: ServiceID,
 		OperationName: "ListLicenses",
	}
}
Copyright (c) 2009 The Go Authors. All rights reserved.
```
Redistribution and use in source and binary forms, with or without modification, are permitted provided that the following conditions are met:

 \* Redistributions of source code must retain the above copyright notice, this list of conditions and the following disclaimer.

 \* Redistributions in binary form must reproduce the above copyright notice, this list of conditions and the following disclaimer in the documentation and/or other materials provided with the distribution.

```
 * Neither the name of Google Inc. nor the names of its
contributors may be used to endorse or promote products derived from
this software without specific prior written permission.
```

```
THIS SOFTWARE IS PROVIDED BY THE COPYIGHT HOLDERS AND CONTRIBUTORS
"AS IS" AND ANY EXPRESS OR IMPLIED WARRANTIES, INCLUDING, BUT NOT
LIMITED TO, THE IMPLIED WARRANTIES OF MERCHANTABILITY AND FITNESS FOR
A PARTICULAR PURPOSE ARE DISCLAIMED. IN NO EVENT SHALL THE COPYRIGHT
```
#### OWNER

 OR CONTRIBUTORS BE LIABLE FOR ANY DIRECT, INDIRECT, INCIDENTAL, SPECIAL, EXEMPLARY, OR CONSEQUENTIAL DAMAGES (INCLUDING, BUT NOT LIMITED TO, PROCUREMENT OF SUBSTITUTE GOODS OR SERVICES; LOSS OF USE, DATA, OR PROFITS; OR BUSINESS INTERRUPTION) HOWEVER CAUSED AND ON ANY THEORY OF LIABILITY, WHETHER IN CONTRACT, STRICT LIABILITY, OR TORT (INCLUDING NEGLIGENCE OR OTHERWISE) ARISING IN ANY WAY OUT OF THE USE OF THIS SOFTWARE, EVEN IF ADVISED OF THE POSSIBILITY OF SUCH DAMAGE.

ListReceivedLicenses

 Initialize stack step

 RegisterServiceMetadata

 legacyEndpointContextSetter

 SetLogger

 Serialize stack step

 setOperationInput

 ResolveEndpoint

 OperationSerializer

 Build stack step

 ClientRequestID

 ComputeContentLength UserAgent

 RecursionDetection

 Finalize stack step

 ResolveAuthScheme

 GetIdentity

 ResolveEndpointV2

 disableHTTPS

 ComputePayloadHash

 Retry

 RetryMetricsHeader

 setLegacyContextSigningOptions

 Signing

 Deserialize stack step

 AddRawResponseToMetadata

 ErrorCloseResponseBody

 CloseResponseBody

 ResponseErrorWrapper

 RequestIDRetriever

 OperationDeserializer

 RecordResponseTiming

 RequestResponseLogger

 Apache License Version 2.0, January 2004 http://www.apache.org/licenses/

TERMS AND CONDITIONS FOR USE, REPRODUCTION, AND DISTRIBUTION

#### 1. Definitions.

 "License" shall mean the terms and conditions for use, reproduction, and distribution as defined by Sections 1 through 9 of this document.

 "Licensor" shall mean the copyright owner or entity authorized by the copyright owner that is granting the License.

 "Legal Entity" shall mean the union of the acting entity and all other entities that control, are controlled by, or are under common control with that entity. For the purposes of this definition, "control" means (i) the power, direct or indirect, to cause the direction or management of such entity, whether by contract or otherwise, or (ii) ownership of fifty percent (50%) or more of the outstanding shares, or (iii) beneficial ownership of such entity.

 "You" (or "Your") shall mean an individual or Legal Entity exercising permissions granted by this License.

 "Source" form shall mean the preferred form for making modifications, including but not limited to software source code, documentation source, and configuration files.

 "Object" form shall mean any form resulting from mechanical transformation or translation of a Source form, including but not limited to compiled object code, generated documentation, and conversions to other media types.

 "Work" shall mean the work of authorship, whether in Source or Object form, made available under the License, as indicated by a copyright notice that is included in or attached to the work (an example is provided in the Appendix below).

 "Derivative Works" shall mean any work, whether in Source or Object form, that is based on (or derived from) the Work and for which the editorial

 revisions, annotations, elaborations, or other modifications represent, as a whole, an original work of authorship. For the purposes of this License, Derivative Works shall not include works that remain separable from, or merely link (or bind by name) to the interfaces of, the Work and Derivative Works thereof.

 "Contribution" shall mean any work of authorship, including the original version of the Work and any modifications or additions to that Work or Derivative Works thereof, that is intentionally submitted to Licensor for inclusion in the Work by the copyright owner or by an individual or Legal Entity authorized to submit on behalf of

 the copyright owner. For the purposes of this definition, "submitted" means any form of electronic, verbal, or written communication sent to the Licensor or its representatives, including but not limited to communication on electronic mailing lists, source code control systems, and issue tracking systems that are managed by, or on behalf of, the Licensor for the purpose of discussing and improving the Work, but excluding communication that is conspicuously marked or otherwise designated in writing by the copyright owner as "Not a Contribution."

 "Contributor" shall mean Licensor and any individual or Legal Entity on behalf of whom a Contribution has been received by Licensor and subsequently incorporated within the Work.

- 2. Grant of Copyright License. Subject to the terms and conditions of this License, each Contributor hereby grants to You a perpetual, worldwide, non-exclusive, no-charge, royalty-free, irrevocable copyright license to reproduce, prepare Derivative Works of, publicly display, publicly perform, sublicense, and distribute the Work and such Derivative Works in Source or Object form.
- 3. Grant of Patent License. Subject to the terms and conditions of this
- License, each Contributor hereby grants to You a perpetual, worldwide, non-exclusive, no-charge, royalty-free, irrevocable (except as stated in this section) patent license to make, have made, use, offer to sell, sell, import, and otherwise transfer the Work, where such license applies only to those patent claims licensable by such Contributor that are necessarily infringed by their Contribution(s) alone or by combination of their Contribution(s) with the Work to which such Contribution(s) was submitted. If You institute patent litigation against any entity (including a cross-claim or counterclaim in a lawsuit) alleging that the Work or a Contribution incorporated within the Work constitutes direct or contributory patent infringement, then any patent licenses granted to You under this License for that Work shall terminate as of the date such litigation is filed.

 4. Redistribution. You may reproduce and distribute copies of the

 Work or Derivative Works thereof in any medium, with or without modifications, and in Source or Object form, provided that You meet the following conditions:

- (a) You must give any other recipients of the Work or Derivative Works a copy of this License; and
- (b) You must cause any modified files to carry prominent notices stating that You changed the files; and
- (c) You must retain, in the Source form of any Derivative Works that You distribute, all copyright, patent, trademark, and attribution notices from the Source form of the Work, excluding those notices that do not pertain to any part of the Derivative Works; and
- (d) If the Work includes a "NOTICE" text file as part of its distribution, then any Derivative Works that You distribute must include a readable copy of the attribution notices contained within such NOTICE file, excluding

those notices that do not

 pertain to any part of the Derivative Works, in at least one of the following places: within a NOTICE text file distributed as part of the Derivative Works; within the Source form or documentation, if provided along with the Derivative Works; or, within a display generated by the Derivative Works, if and wherever such third-party notices normally appear. The contents of the NOTICE file are for informational purposes only and do not modify the License. You may add Your own attribution notices within Derivative Works that You distribute, alongside or as an addendum to the NOTICE text from the Work, provided that such additional attribution notices cannot be construed as modifying the License.

 You may add Your own copyright statement to Your modifications and may provide additional or different license terms and conditions

 for use, reproduction, or distribution of Your modifications, or for any such Derivative Works as a whole, provided Your use, reproduction, and distribution of the Work otherwise complies with the conditions stated in this License.

- 5. Submission of Contributions. Unless You explicitly state otherwise, any Contribution intentionally submitted for inclusion in the Work by You to the Licensor shall be under the terms and conditions of this License, without any additional terms or conditions. Notwithstanding the above, nothing herein shall supersede or modify the terms of any separate license agreement you may have executed with Licensor regarding such Contributions.
- 6. Trademarks. This License does not grant permission to use the trade names, trademarks, service marks, or product names of the Licensor, except as required for reasonable and customary use in describing the origin of the Work and reproducing the content of the NOTICE file.
- 7. Disclaimer of Warranty. Unless required by applicable law or

 agreed to in writing, Licensor provides the Work (and each Contributor provides its Contributions) on an "AS IS" BASIS, WITHOUT WARRANTIES OR CONDITIONS OF ANY KIND, either express or implied, including, without limitation, any warranties or conditions of TITLE, NON-INFRINGEMENT, MERCHANTABILITY, or FITNESS FOR A PARTICULAR PURPOSE. You are solely responsible for determining the appropriateness of using or redistributing the Work and assume any risks associated with Your exercise of permissions under this License.

 8. Limitation of Liability. In no event and under no legal theory, whether in tort (including negligence), contract, or otherwise, unless required by applicable law (such as deliberate and grossly negligent acts) or agreed to in writing, shall any Contributor be liable to You for damages, including any direct, indirect, special,

 incidental, or consequential damages of any character arising as a result of this License or out of the use or inability to use the Work (including but not limited to damages for loss of goodwill, work stoppage, computer failure or malfunction, or any and all other commercial damages or losses), even if such Contributor has been advised of the possibility of such damages.

 9. Accepting Warranty or Additional Liability. While redistributing the Work or Derivative Works thereof, You may choose to offer, and charge a fee for, acceptance of support, warranty, indemnity, or other liability obligations and/or rights consistent with this License. However, in accepting such obligations, You may act only on Your own behalf and on Your sole responsibility, not on behalf of any other Contributor, and only if You agree to indemnify, defend, and hold each Contributor harmless for any liability incurred by, or claims asserted against, such Contributor by reason of your accepting any such warranty or additional liability.

## END OF TERMS AND CONDITIONS

APPENDIX: How to apply the Apache License to your work.

 To apply the Apache License to your work, attach the following boilerplate notice, with the fields enclosed by brackets "[]" replaced with your own identifying information. (Don't include the brackets!) The text should be enclosed in the appropriate comment syntax for the file format. We also recommend that a file or class name and description of purpose be included on the same "printed page" as the copyright notice for easier identification within third-party archives.

Copyright [yyyy] [name of copyright owner]

 Licensed under the Apache License, Version 2.0 (the "License"); you may not use this file except in compliance with the License. You may obtain a copy of the License at

```
 http://www.apache.org/licenses/LICENSE-2.0
```
 Unless required by applicable law or agreed to in writing, software distributed under the License is distributed on an "AS IS" BASIS, WITHOUT WARRANTIES OR CONDITIONS OF ANY KIND, either express or implied. See the License for the specific language governing permissions and limitations under the License.

// Code generated by smithy-go-codegen DO NOT EDIT.

package grafana

import (

 "context"

 "fmt"

 awsmiddleware "github.com/aws/aws-sdk-go-v2/aws/middleware"

 "github.com/aws/aws-sdk-go-v2/service/grafana/types"

 "github.com/aws/smithy-go/middleware"

 smithyhttp "github.com/aws/smithy-go/transport/http"

)

// Removes the Grafana Enterprise license from a workspace. func (c \*Client) DisassociateLicense(ctx context.Context, params \*DisassociateLicenseInput, optFns ...func(\*Options)) (\*DisassociateLicenseOutput, error) { if params  $==$  nil {  $params = & Disassociate LicenseInput\{\}$  }

```
	result, metadata, err := c.invokeOperation(ctx, "DisassociateLicense", params, optFns,
c.addOperationDisassociateLicenseMiddlewares)
if err := nil		return nil, err
	}
	out := result.(*DisassociateLicenseOutput)
```
 out.ResultMetadata = metadata return out, nil }

type DisassociateLicenseInput struct {

 // The type of license to remove from the workspace. // // This member is required. LicenseType types.LicenseType

 // The ID of the workspace to remove the Grafana Enterprise license from. // // This member is required. WorkspaceId \*string noSmithyDocumentSerde } type DisassociateLicenseOutput struct { // A structure containing information about the workspace. // // This member is required. Workspace \*types.WorkspaceDescription // Metadata pertaining to the operation's result. ResultMetadata middleware.Metadata noSmithyDocumentSerde } func (c \*Client) addOperationDisassociateLicenseMiddlewares(stack \*middleware.Stack, options Options) (err error) { if err := stack.Serialize.Add(&setOperationInputMiddleware{}, middleware.After); err != nil { return err } err = stack.Serialize.Add(&awsRestjson1\_serializeOpDisassociateLicense{}, middleware.After) if  $err := nil$  return err } err = stack.Deserialize.Add(&awsRestjson1\_deserializeOpDisassociateLicense{}, middleware.After) if  $err := nil$  return err } if err := addProtocolFinalizerMiddlewares(stack, options, "DisassociateLicense");

```
err != nil {
```
 return fmt.Errorf("add protocol finalizers: %v", err)

```
	}
```
 }

 if err = addlegacyEndpointContextSetter(stack, options); err != nil { return err }

 if err = addSetLoggerMiddleware(stack, options); err != nil { return err

```
if err = addClientRequestID(state); err != nil
```

```
		return err
	}
	if err = addComputeContentLength(stack); err != nil {
		return err
	}
	if err = addResolveEndpointMiddleware(stack, options); err != nil {
		return err
	}
if err = addComputePayloadSHA256(stat); err != nil { }		return err
	}
if err = addRetry(state, options); err != nil { }		return err
	}
	if err = addRawResponseToMetadata(stack); err != nil {
		return err
	}
if err = addRecordResponseTiming(state); err != nil		return err
	}
	if err = addClientUserAgent(stack, options); err != nil {
		return err
	}
	if err = smithyhttp.AddErrorCloseResponseBodyMiddleware(stack); err != nil {
		return err
	}
	if err = smithyhttp.AddCloseResponseBodyMiddleware(stack); err != nil
 {
		return err
	}
	if err = addSetLegacyContextSigningOptionsMiddleware(stack); err != nil {
		return err
	}
	if err = addOpDisassociateLicenseValidationMiddleware(stack); err != nil {
		return err
	}
	if err = stack.Initialize.Add(newServiceMetadataMiddleware_opDisassociateLicense(options.Region),
middleware.Before); err != nil {
		return err
	}
if err = addRecursion Detection(state); err != nil		return err
	}
	if err = addRequestIDRetrieverMiddleware(stack); err != nil {
		return err
\mathfrak{r}	if err = addResponseErrorMiddleware(stack); err != nil {
		return err
```

```
	}
	if err = addRequestResponseLogging(stack, options); err != nil {
 		return err
	}
	if err = addDisableHTTPSMiddleware(stack, options); err != nil {
 		return err
	}
	return nil
}
func newServiceMetadataMiddleware_opDisassociateLicense(region string)
*awsmiddleware.RegisterServiceMetadata {
	return &awsmiddleware.RegisterServiceMetadata{
 		Region: region,
 		ServiceID: ServiceID,
 		OperationName: "DisassociateLicense",
	}
}
{
   "smithy": "2.0",
   "shapes": {
     "com.amazonaws.licensemanagerusersubscriptions#AccessDeniedException": {
        "type": "structure",
        "members": {
          "message": {
             "target": "smithy.api#String"
          }
        },
        "traits": {
         "smithy.api#documentation": "<p>You don't have sufficient access to perform this action.\langle p \rangle",
          "smithy.api#error": "client"
        }
     },
     "com.amazonaws.licensemanagerusersubscriptions#ActiveDirectoryIdentityProvider": {
        "type": "structure",
        "members": {
          "DirectoryId": {
             "target": "smithy.api#String",
             "traits": {
               "smithy.api#documentation": "<p>The directory ID for an Active Directory identity provider.</p>"
             }
          }
        },
        "traits": {
          "smithy.api#documentation":
 "<p>Details about an Active Directory identity provider.</p>"
        }
     },
```

```
 "com.amazonaws.licensemanagerusersubscriptions#AssociateUser": {
        "type": "operation",
        "input": {
           "target": "com.amazonaws.licensemanagerusersubscriptions#AssociateUserRequest"
        },
        "output": {
           "target": "com.amazonaws.licensemanagerusersubscriptions#AssociateUserResponse"
        },
        "errors": [
           {
              "target": "com.amazonaws.licensemanagerusersubscriptions#AccessDeniedException"
           },
\overline{\mathcal{L}} "target": "com.amazonaws.licensemanagerusersubscriptions#ConflictException"
           },
\overline{\mathcal{L}} "target": "com.amazonaws.licensemanagerusersubscriptions#InternalServerException"
           },
\overline{\mathcal{L}} "target": "com.amazonaws.licensemanagerusersubscriptions#ResourceNotFoundException"
            },
\overline{\mathcal{L}} "target": "com.amazonaws.licensemanagerusersubscriptions#ServiceQuotaExceededException"
           },
\overline{\mathcal{L}} "target": "com.amazonaws.licensemanagerusersubscriptions#ThrottlingException"
           },
\overline{\mathcal{L}} "target": "com.amazonaws.licensemanagerusersubscriptions#ValidationException"
           }
        ],
        "traits": {
           "smithy.api#documentation": "<p>Associates the user to an EC2 instance to utilize user-based
subscriptions.\langle p \rangle|n \langlenote\rangle|n \langle p \rangleYour estimated bill for charges on the number of users and related
costs will take 48\text{/n} hours to appear for billing periods that haven't closed (marked as \langle b \ranglePending\langle b \rangle billing
status) in Amazon Web Services Billing. For more information, see <a
href=\"https://docs.aws.amazon.com/awsaccountbilling/latest/aboutv2/invoice.html\">Viewing your\n
      monthly charges</a> in the \langle i \rangleAmazon Web Services Billing User Guide\langle i \rangle,\langle \ranglep\ranglen </note\rangle",
           "smithy.api#http": {
             "code": 200,
             "method": "POST",
              "uri": "/user/AssociateUser"
           },
           "smithy.api#idempotent": {}
        }
      },
      "com.amazonaws.licensemanagerusersubscriptions#AssociateUserRequest": {
```

```
 "type": "structure",
```

```
 "members": {
          "Username": {
            "target": "smithy.api#String",
            "traits": {
               "smithy.api#documentation": "<p>The user name from the identity provider for the user.</p>",
               "smithy.api#required": {}
 }
          },
          "InstanceId": {
            "target": "smithy.api#String",
            "traits": {
               "smithy.api#documentation": "<p>The ID of the
 EC2 instance, which provides user-based subscriptions.</p>",
               "smithy.api#required": {}
            }
          },
          "IdentityProvider": {
            "target": "com.amazonaws.licensemanagerusersubscriptions#IdentityProvider",
            "traits": {
               "smithy.api#documentation": "<p>The identity provider of the user.</p>",
               "smithy.api#required": {}
            }
          },
          "Domain": {
            "target": "smithy.api#String",
            "traits": {
               "smithy.api#documentation": "<p>The domain name of the user.</p>"
            }
          }
       }
     },
     "com.amazonaws.licensemanagerusersubscriptions#AssociateUserResponse": {
       "type": "structure",
       "members": {
          "InstanceUserSummary": {
            "target": "com.amazonaws.licensemanagerusersubscriptions#InstanceUserSummary",
             "traits": {
               "smithy.api#documentation": "<p>Metadata that describes the associate user operation.</p>",
               "smithy.api#required": {}
            }
          }
       }
     },
     "com.amazonaws.licensemanagerusersubscriptions#BoxInteger": {
       "type": "integer"
     },
     "com.amazonaws.licensemanagerusersubscriptions#ConflictException": {
       "type": "structure",
```

```
 "members": {
          "message": {
             "target": "smithy.api#String"
          }
        },
        "traits": {
          "smithy.api#documentation": "<p>The request couldn't be completed because it conflicted with the current
state of the\ln resource.\langle p \rangle",
          "smithy.api#error": "server"
        }
     },
     "com.amazonaws.licensemanagerusersubscriptions#DeregisterIdentityProvider":
 {
        "type": "operation",
        "input": {
          "target": "com.amazonaws.licensemanagerusersubscriptions#DeregisterIdentityProviderRequest"
        },
        "output": {
          "target": "com.amazonaws.licensemanagerusersubscriptions#DeregisterIdentityProviderResponse"
        },
        "errors": [
          {
             "target": "com.amazonaws.licensemanagerusersubscriptions#AccessDeniedException"
          },
          {
             "target": "com.amazonaws.licensemanagerusersubscriptions#ConflictException"
          },
          {
             "target": "com.amazonaws.licensemanagerusersubscriptions#InternalServerException"
          },
          {
             "target": "com.amazonaws.licensemanagerusersubscriptions#ResourceNotFoundException"
          },
          {
             "target": "com.amazonaws.licensemanagerusersubscriptions#ServiceQuotaExceededException"
           },
          {
             "target": "com.amazonaws.licensemanagerusersubscriptions#ThrottlingException"
          },
\left\{\begin{array}{ccc} & & \\ & & \end{array}\right\} "target": "com.amazonaws.licensemanagerusersubscriptions#ValidationException"
          }
        ],
        "traits": {
          "smithy.api#documentation": "<p>Deregisters the identity provider from providing user-based
subscriptions.</p>",
          "smithy.api#http": {
             "code": 200,
```

```
 "method": "POST",
            "uri": "/identity-provider/DeregisterIdentityProvider"
          },
          "smithy.api#idempotent": {}
       }
     },
     "com.amazonaws.licensemanagerusersubscriptions#DeregisterIdentityProviderRequest": {
       "type": "structure",
       "members": {
          "IdentityProvider": {
            "target": "com.amazonaws.licensemanagerusersubscriptions#IdentityProvider",
             "traits": {
               "smithy.api#documentation": "<p>An object that specifies details for the identity provider.</p>",
               "smithy.api#required": {}
            }
          },
          "Product": {
            "target": "smithy.api#String",
            "traits": {
              "smithy.api#documentation": "<p>The name of the user-based subscription product.</p>",
               "smithy.api#required": {}
            }
          }
       }
     },
     "com.amazonaws.licensemanagerusersubscriptions#DeregisterIdentityProviderResponse": {
       "type": "structure",
       "members": {
          "IdentityProviderSummary": {
            "target": "com.amazonaws.licensemanagerusersubscriptions#IdentityProviderSummary",
            "traits": {
               "smithy.api#documentation":
"<p>Metadata that describes the results of an identity provider operation.\langle p \rangle",
               "smithy.api#required": {}
            }
          }
       }
     },
     "com.amazonaws.licensemanagerusersubscriptions#DisassociateUser": {
       "type": "operation",
       "input": {
          "target": "com.amazonaws.licensemanagerusersubscriptions#DisassociateUserRequest"
       },
       "output": {
          "target": "com.amazonaws.licensemanagerusersubscriptions#DisassociateUserResponse"
       },
       "errors": [
          {
```

```
 "target": "com.amazonaws.licensemanagerusersubscriptions#AccessDeniedException"
          },
\{ "target": "com.amazonaws.licensemanagerusersubscriptions#ConflictException"
          },
\{ "target": "com.amazonaws.licensemanagerusersubscriptions#InternalServerException"
          },
\overline{\mathcal{L}} "target": "com.amazonaws.licensemanagerusersubscriptions#ResourceNotFoundException"
          },
\overline{\mathcal{L}} "target": "com.amazonaws.licensemanagerusersubscriptions#ServiceQuotaExceededException"
          },
\overline{\mathcal{L}} "target": "com.amazonaws.licensemanagerusersubscriptions#ThrottlingException"
          },
          {
            "target": "com.amazonaws.licensemanagerusersubscriptions#ValidationException"
          }
       ],
       "traits": {
          "smithy.api#documentation": "<p>Disassociates the user from an EC2 instance providing user-based
subscriptions.</p>",
          "smithy.api#http": {
            "code": 200,
            "method": "POST",
            "uri": "/user/DisassociateUser"
          },
          "smithy.api#idempotent": {}
       }
     "com.amazonaws.licensemanagerusersubscriptions#DisassociateUserRequest": {
       "type": "structure",
       "members": {
          "Username": {
            "target": "smithy.api#String",
            "traits": {
              "smithy.api#documentation": "<p>The user name from the identity provider for the user.\langle p \rangle",
               "smithy.api#required": {}
 }
          },
          "InstanceId": {
            "target": "smithy.api#String",
            "traits": {
               "smithy.api#documentation": "<p>The ID of the EC2 instance, which provides user-based
```

```
subscriptions.</p>".
```
},

```
 "smithy.api#required": {}
            }
          },
          "IdentityProvider": {
            "target": "com.amazonaws.licensemanagerusersubscriptions#IdentityProvider",
            "traits": {
               "smithy.api#documentation":
"\langle p \rangleAn object that specifies details for the identity provider.\langle p \rangle",
               "smithy.api#required": {}
 }
          },
          "Domain": {
            "target": "smithy.api#String",
            "traits": {
               "smithy.api#documentation": "<p>The domain name of the user.</p>"
 }
          }
       }
     },
     "com.amazonaws.licensemanagerusersubscriptions#DisassociateUserResponse": {
        "type": "structure",
       "members": {
          "InstanceUserSummary": {
             "target": "com.amazonaws.licensemanagerusersubscriptions#InstanceUserSummary",
            "traits": {
               "smithy.api#documentation": "<p>Metadata that describes the associate user operation.</p>",
               "smithy.api#required": {}
            }
          }
       }
     },
 "com.amazonaws.licensemanagerusersubscriptions#Filter": {
       "type": "structure",
       "members": {
          "Attribute": {
            "target": "smithy.api#String",
            "traits": {
               "smithy.api#documentation": "<p>The name of an attribute to use as a filter.</p>"
            }
          },
          "Operation": {
            "target": "smithy.api#String",
            "traits": {
              "smithy.api#documentation": "<p>The type of search (For example, eq, geq, leq)</p>"
            }
          },
          "Value": {
```

```
 "target": "smithy.api#String",
            "traits": {
               "smithy.api#documentation": "<p>Value of the filter.</p>"
 }
          }
        },
        "traits": {
          "smithy.api#documentation": "<p>A filter name and value pair that is used
to return more specific results from a describe\n operation. Filters can be used to match a set of resources by
specific criteria, such as tags,\ln attributes, or IDs.\langle np \rangle"
        }
     },
     "com.amazonaws.licensemanagerusersubscriptions#FilterList": {
        "type": "list",
        "member": {
          "target": "com.amazonaws.licensemanagerusersubscriptions#Filter"
        }
     },
     "com.amazonaws.licensemanagerusersubscriptions#IdentityProvider": {
        "type": "union",
        "members": {
          "ActiveDirectoryIdentityProvider": {
            "target": "com.amazonaws.licensemanagerusersubscriptions#ActiveDirectoryIdentityProvider",
            "traits": {
               "smithy.api#documentation": "<p>An object that details an Active Directory identity provider.</p>"
 }
 }
        },
        "traits": {
          "smithy.api#documentation":
 "<p>Details about an identity provider.</p>"
        }
     },
     "com.amazonaws.licensemanagerusersubscriptions#IdentityProviderSummary": {
        "type": "structure",
        "members": {
          "IdentityProvider": {
            "target": "com.amazonaws.licensemanagerusersubscriptions#IdentityProvider",
            "traits": {
               "smithy.api#documentation": "<p>An object that specifies details for the identity provider.</p>",
               "smithy.api#required": {}
 }
          },
          "Settings": {
             "target": "com.amazonaws.licensemanagerusersubscriptions#Settings",
            "traits": {
               "smithy.api#documentation": "<p>An object that details the registered identity providers product
related configuration\ln settings such as the subnets to provision VPC endpoints.\langle p \rangle",
```

```
 "smithy.api#required":
```

```
 {}
             }
          },
          "Product": {
             "target": "smithy.api#String",
             "traits": {
               "smithy.api#documentation": "<p>The name of the user-based subscription product.</p>",
               "smithy.api#required": {}
             }
          },
          "Status": {
             "target": "smithy.api#String",
            "traits": {
               "smithy.api#documentation": "<p>The status of an identity provider.</p>",
               "smithy.api#required": {}
             }
          },
          "FailureMessage": {
             "target": "smithy.api#String",
             "traits": {
               "smithy.api#documentation": "<p>The failure message associated with an identity provider.</p>"
             }
          }
        },
        "traits": {
          "smithy.api#documentation":
 "<p>Describes an identity provider.</p>"
        }
     },
     "com.amazonaws.licensemanagerusersubscriptions#IdentityProviderSummaryList": {
        "type": "list",
        "member": {
          "target": "com.amazonaws.licensemanagerusersubscriptions#IdentityProviderSummary"
        }
     },
     "com.amazonaws.licensemanagerusersubscriptions#InstanceSummary": {
        "type": "structure",
        "members": {
          "InstanceId": {
             "target": "smithy.api#String",
             "traits": {
               "smithy.api#documentation": "<p>The ID of the EC2 instance, which provides user-based
subscriptions.</p>",
               "smithy.api#required": {}
             }
          },
          "Status": {
```

```
 "target": "smithy.api#String",
            "traits": {
               "smithy.api#documentation": "<p>The status
 of an EC2 instance resource.</p>",
               "smithy.api#required": {}
            }
          },
          "Products": {
            "target": "com.amazonaws.licensemanagerusersubscriptions#StringList",
            "traits": {
               "smithy.api#documentation": "<p>A list of provided user-based subscription products.</p>",
               "smithy.api#required": {}
            }
          },
          "LastStatusCheckDate": {
            "target": "smithy.api#String",
            "traits": {
               "smithy.api#documentation": "<p>The date of the last status check.</p>"
            }
          },
          "StatusMessage": {
            "target": "smithy.api#String",
            "traits": {
               "smithy.api#documentation": "<p>The status message for an EC2 instance.</p>"
            }
    }
       },
       "traits": {
          "smithy.api#documentation": "<p>Describes an EC2 instance providing user-based subscriptions.</p>"
       }
     },
     "com.amazonaws.licensemanagerusersubscriptions#InstanceSummaryList": {
       "type": "list",
       "member": {
          "target": "com.amazonaws.licensemanagerusersubscriptions#InstanceSummary"
       }
     },
     "com.amazonaws.licensemanagerusersubscriptions#InstanceUserSummary": {
       "type": "structure",
       "members": {
          "Username": {
            "target": "smithy.api#String",
            "traits": {
              "smithy.api#documentation": "<p>The user name from the identity provider for the user.\langle p \rangle",
               "smithy.api#required": {}
            }
          },
```

```
 "InstanceId": {
             "target": "smithy.api#String",
             "traits":
               "smithy.api#documentation": "<p>The ID of the EC2 instance, which provides user-based
subscriptions.</p>",
               "smithy.api#required": {}
             }
          },
          "IdentityProvider": {
             "target": "com.amazonaws.licensemanagerusersubscriptions#IdentityProvider",
             "traits": {
               "smithy.api#documentation": "<p>An object that specifies details for the identity provider.</p>",
               "smithy.api#required": {}
             }
          },
          "Status": {
             "target": "smithy.api#String",
             "traits": {
               "smithy.api#documentation": "<p>The status of a user associated with an EC2 instance.</p>",
               "smithy.api#required": {}
             }
          },
          "StatusMessage": {
             "target": "smithy.api#String",
             "traits": {
              "smithy.api#documentation": "<p>The status message for users of an EC2 instance.</p>"
             }
          },
          "Domain": {
             "target": "smithy.api#String",
             "traits": {
               "smithy.api#documentation": "<p>The domain name of the user.</p>"
             }
          },
          "AssociationDate": {
             "target": "smithy.api#String",
             "traits": {
              "smithy.api#documentation": "<p>The date a user was associated with an EC2 instance.</p>"
             }
          },
          "DisassociationDate": {
             "target": "smithy.api#String",
             "traits": {
               "smithy.api#documentation": "<p>The date a user was disassociated from an EC2 instance.</p>"
             }
          }
```
{

```
 },
```

```
 "traits": {
```

```
 "smithy.api#documentation": "<p>Describes users of an EC2 instance providing user-based
subscriptions.</p>"
```
 } },

```
 "com.amazonaws.licensemanagerusersubscriptions#InstanceUserSummaryList": {
```

```
 "type": "list",
 "member": {
```
"target": "com.amazonaws.licensemanagerusersubscriptions#InstanceUserSummary"

}

},

"com.amazonaws.licensemanagerusersubscriptions#InternalServerException": {

```
 "type": "structure",
 "members": {
   "message": {
      "target": "smithy.api#String"
   }
 },
 "traits": {
   "smithy.api#documentation": "<p>An exception occurred with the service.</p>",
   "smithy.api#error": "server"
 }
```
},

 "com.amazonaws.licensemanagerusersubscriptions#LicenseManagerUserSubscriptions": { "type": "service",

```
 "version": "2018-05-10",
```

```
 "operations": [
   {
```
"target": "com.amazonaws.licensemanagerusersubscriptions#AssociateUser"

```
 },
```
 $\overline{\mathcal{L}}$  "target": "com.amazonaws.licensemanagerusersubscriptions#DeregisterIdentityProvider" },

"target": "com.amazonaws.licensemanagerusersubscriptions#DisassociateUser"

```
 },
\overline{\mathcal{L}}
```
 $\overline{\mathcal{L}}$ 

"target": "com.amazonaws.licensemanagerusersubscriptions#ListIdentityProviders"

```
 },
\overline{\mathcal{L}}
```
},

 $\overline{\mathcal{L}}$ 

 $\overline{\mathcal{L}}$ 

"target": "com.amazonaws.licensemanagerusersubscriptions#ListInstances"

```
 "target": "com.amazonaws.licensemanagerusersubscriptions#ListProductSubscriptions"
 },
```
#### "target": "com.amazonaws.licensemanagerusersubscriptions#ListUserAssociations"

```
 },
          {
            "target": "com.amazonaws.licensemanagerusersubscriptions#RegisterIdentityProvider"
          },
          {
            "target": "com.amazonaws.licensemanagerusersubscriptions#StartProductSubscription"
          },
          {
            "target": "com.amazonaws.licensemanagerusersubscriptions#StopProductSubscription"
          },
\overline{\mathcal{L}} "target": "com.amazonaws.licensemanagerusersubscriptions#UpdateIdentityProviderSettings"
          }
       ],
       "traits": {
          "aws.api#service": {
            "sdkId": "License Manager User Subscriptions",
            "arnNamespace": "license-manager-user-subscriptions",
            "cloudTrailEventSource": "license-manager-user-subscriptions.amazonaws.com"
          },
          "aws.auth#sigv4": {
            "name": "license-manager-user-subscriptions"
          },
          "aws.protocols#restJson1": {},
          "smithy.api#cors": {
            "additionalAllowedHeaders": [
               "*",
               "content-type",
               "x-amz-content-sha256",
               "x-amz-user-agent",
               "x-amzn-platform-id",
               "x-amzn-trace-id",
               "content-length",
               "x-api-key",
               "authorization",
               "x-amz-date",
               "x-amz-security-token",
               "Access-Control-Allow-Headers",
               "Access-Control-Allow-Methods",
               "Access-Control-Allow-Origin"
            ],
            "additionalExposedHeaders": [
               "x-amzn-errortype",
               "x-amzn-requestid",
               "x-amzn-trace-id"
```
},

]

```
 "smithy.api#documentation": "<p>With License Manager, you can create user-based subscriptions to
utilize licensed software with\ln a per user subscription fee on Amazon EC2 instances.\langle p \rangle",
```
"smithy.api#title": "AWS License Manager User Subscriptions",

"smithy.rules#endpointRuleSet": {

```
 "version": "1.0",
```
"parameters": {

"Region": {

"builtIn": "AWS::Region",

"required": false,

"documentation": "The AWS region used to dispatch the request.",

```
 "type": "String"
```
},

```
 "UseDualStack": {
```
"builtIn": "AWS::UseDualStack",

```
 "required": true,
```
"default": false,

"documentation": "When true, use the dual-stack

endpoint. If the configured endpoint does not support dual-stack, dispatching the request MAY return an error.",

## "type": "Boolean"

# },

"UseFIPS": {

"builtIn": "AWS::UseFIPS",

```
 "required": true,
```

```
 "default": false,
```
 "documentation": "When true, send this request to the FIPS-compliant regional endpoint. If the configured endpoint does not have a FIPS compliant endpoint, dispatching the request will return an error.",

## "type": "Boolean"

# },

```
 "Endpoint": {
                 "builtIn": "SDK::Endpoint",
                 "required": false,
                 "documentation": "Override the endpoint used to send this request",
                 "type": "String"
 }
```
},

```
 "rules": [
\left\{ \begin{array}{c} 1 & 1 \\ 1 & 1 \end{array} \right\} "conditions": [
\{ "fn": "isSet",
                  "argv": [
\{ "ref": "Endpoint"
 }
 ]
```

```
 }
 ],
          "type": "tree",
          "rules": [
 {
            "conditions": [
{
               "fn": "booleanEquals",
               "argv": [
\{ "ref": "UseFIPS"
 },
               true
\overline{\phantom{a}} }
 ],
            "error": "Invalid Configuration: FIPS and custom endpoint are not supported",
            "type": "error"
           },
 {
            "conditions": [
{
               "fn": "booleanEquals",
               "argv": [
\{ "ref": "UseDualStack"
 },
                 true
\overline{\phantom{a}} }
 ],
```
"error": "Invalid Configuration: Dualstack and custom endpoint are not supported",

```
 "type": "error"
                 },
 {
                  "conditions": [],
                   "endpoint": {
                     "url": {
                       "ref": "Endpoint"
 },
                     "properties": {},
                     "headers": {}
 },
                   "type": "endpoint"
 }
\begin{bmatrix} 1 & 1 \\ 1 & 1 \end{bmatrix}
```

```
 },
        {
          "conditions": [
 {
             "fn": "isSet",
             "argv": [
      {
               "ref": "Region"
 }
\begin{bmatrix} 1 & 1 & 1 \ 1 & 1 & 1 \end{bmatrix} }
          ],
          "type": "tree",
          "rules": [
 {
             "conditions": [
{
                "fn": "aws.partition",
                "argv": [
\{ "ref": "Region"
 }
 ],
                "assign": "PartitionResult"
 }
 ],
             "type": "tree",
    "rules": [
{
                "conditions": [
\{ "fn": "booleanEquals",
                  "argv": [
 {
                     "ref": "UseFIPS"
 },
                    true
 ]
 },
{1 \n\sum_{i=1}^{n} a_i} "fn": "booleanEquals",
                  "argv": [
{
                     "ref": "UseDualStack"
```

```
\},\ true
 ]
 }
 ],
           "type": "tree",
           "rules": [
\{ "conditions": [
 {
               "fn": "booleanEquals",
               "argv": [
               true,
{
                "fn": "getAttr",
 "argv": [
 {
                  "ref": "PartitionResult"
 },
                 "supportsFIPS"
 ]
 }
 ]
 },
 {
               "fn": "booleanEquals",
               "argv": [
                true,
{
     "fn": "getAttr",
                "argv": [
 {
                  "ref": "PartitionResult"
 },
                 "supportsDualStack"
 ]
 }
\mathbb{R}^2 ) and the contract of \mathbb{R}^2 }
 ],
             "type": "tree",
             "rules": [
{
     "conditions": [],
               "endpoint": {
```

```
 "url": "https://license-manager-user-subscriptions-
fips.{Region}.{PartitionResult#dualStackDnsSuffix}",
                          "properties": {},
                          "headers": {}
\},\ "type": "endpoint"
 }
 ]
 },
\{ "conditions": [],
                     "error": "FIPS and DualStack are enabled, but this partition does not support one or
both",
                      "type": "error"
 }
\overline{\phantom{a}} },
{
                  "conditions": [
\{ "fn": "booleanEquals",
                     "argv": [
 {
                        "ref": "UseFIPS"
 },
true de la contrattue de la contrattue de la contrattue de la contrattue de la contrattue de la contrattue de<br>La contrattue de la contrattue de la contrattue de la contrattue de la contrattue de la contrattue de la contr
 ]
 }
 ],
                  "type": "tree",
      "rules": [
\{ "conditions": [
 {
                        "fn": "booleanEquals",
                        "argv": [
                          true,
{
                            "fn": "getAttr",
                            "argv": [
\{ "ref": "PartitionResult"
\},\ "supportsFIPS"
 ]
 }
```

```
\mathbb{R}^2 ) and the contract of \mathbb{R}^2 }
 ],
                 "type": "tree",
                 "rules": [
{
                    "conditions": [],
                    "endpoint": {
                     "url": "https://license-manager-user-subscriptions-
fips.{Region}.{PartitionResult#dnsSuffix}",
                     "properties": {},
                     "headers": {}
       },
                    "type": "endpoint"
 }
 ]
 },
\{ "conditions": [],
                 "error": "FIPS is enabled but this partition does not support FIPS",
                 "type": "error"
 }
\overline{\phantom{a}} },
{
               "conditions": [
\{ "fn": "booleanEquals",
                 "argv": [
 {
                    "ref": "UseDualStack"
 },
                  true
 ]
 }
 ],
               "type": "tree",
               "rules": [
\{ "conditions": [
{
                    "fn": "booleanEquals",
                    "argv": [
true,
\{
```

```
 "fn": "getAttr",
                        "argv": [
\{ "ref": "PartitionResult"
\},\ "supportsDualStack"
 ]
 }
 ]
 }
 ],
                   "type": "tree",
                   "rules": [
 {
                     "conditions": [],
                     "endpoint": {
                       "url": "https://license-manager-user-
subscriptions.{Region}.{PartitionResult#dualStackDnsSuffix}",
                       "properties": {},
                       "headers": {}
\},\ "type": "endpoint"
 }
 ]
 },
\{ "conditions": [],
                   "error": "DualStack is enabled but this partition does
 not support DualStack",
                   "type": "error"
 }
\overline{\phantom{a}} },
{
                "conditions": [],
                "endpoint": {
                 "url": "https://license-manager-user-
subscriptions.{Region}.{PartitionResult#dnsSuffix}",
                 "properties": {},
                 "headers": {}
 },
                "type": "endpoint"
 }
 ]
 }
\begin{bmatrix} 1 & 1 \\ 1 & 1 \end{bmatrix} },
```

```
\{ "conditions":
 [],
               "error": "Invalid Configuration: Missing Region",
               "type": "error"
 }
           ]
         },
         "smithy.rules#endpointTests": {
           "testCases": [
 {
                "documentation": "For region us-east-1 with FIPS enabled and DualStack enabled",
               "expect": {
                  "endpoint": {
                    "url": "https://license-manager-user-subscriptions-fips.us-east-1.api.aws"
 }
               },
                "params": {
                  "Region": "us-east-1",
                 "UseFIPS": true,
                  "UseDualStack": true
 }
             },
 {
                "documentation":
 "For region us-east-1 with FIPS enabled and DualStack disabled",
               "expect": {
                  "endpoint": {
                    "url": "https://license-manager-user-subscriptions-fips.us-east-1.amazonaws.com"
 }
               },
                "params": {
                  "Region": "us-east-1",
                  "UseFIPS": true,
                  "UseDualStack": false
 }
             },
 {
                "documentation": "For region us-east-1 with FIPS disabled and DualStack enabled",
               "expect": {
                 "endpoint": {
                    "url": "https://license-manager-user-subscriptions.us-east-1.api.aws"
 }
               },
            "params": {
                 "Region": "us-east-1",
                  "UseFIPS": false,
```

```
 "UseDualStack": true
 }
             },
\{ "documentation": "For region us-east-1 with FIPS disabled and DualStack disabled",
                "expect": {
                  "endpoint": {
                    "url": "https://license-manager-user-subscriptions.us-east-1.amazonaws.com"
 }
 },
                "params": {
                  "Region": "us-east-1",
                  "UseFIPS": false,
                  "UseDualStack": false
 }
             },
 {
                "documentation": "For region cn-north-1 with
 FIPS enabled and DualStack enabled",
                "expect": {
                  "endpoint": {
                    "url": "https://license-manager-user-subscriptions-fips.cn-north-
1.api.amazonwebservices.com.cn"
 }
                },
                "params": {
                  "Region": "cn-north-1",
                  "UseFIPS": true,
                  "UseDualStack": true
 }
             },
 {
                "documentation": "For region cn-north-1 with FIPS enabled and DualStack disabled",
                "expect": {
                  "endpoint": {
                    "url": "https://license-manager-user-subscriptions-fips.cn-north-1.amazonaws.com.cn"
 }
                },
         "params": {
                  "Region": "cn-north-1",
                  "UseFIPS": true,
                  "UseDualStack": false
 }
             },
\left\{ \begin{array}{c} 1 & 1 \\ 1 & 1 \end{array} \right\} "documentation": "For region cn-north-1 with FIPS disabled and DualStack enabled",
                "expect": {
```

```
 "endpoint": {
                    "url": "https://license-manager-user-subscriptions.cn-north-1.api.amazonwebservices.com.cn"
 }
               },
               "params": {
                 "Region": "cn-north-1",
                 "UseFIPS": false,
                 "UseDualStack": true
 }
             },
 {
               "documentation": "For region cn-north-1
 with FIPS disabled and DualStack disabled",
               "expect": {
                 "endpoint": {
                    "url": "https://license-manager-user-subscriptions.cn-north-1.amazonaws.com.cn"
 }
 },
               "params": {
                 "Region": "cn-north-1",
                 "UseFIPS": false,
                 "UseDualStack": false
 }
             },
 {
               "documentation": "For region us-gov-east-1 with FIPS enabled and DualStack enabled",
               "expect": {
                 "endpoint": {
                   "url": "https://license-manager-user-subscriptions-fips.us-gov-east-1.api.aws"
 }
               },
      "params": {
                 "Region": "us-gov-east-1",
                 "UseFIPS": true,
                 "UseDualStack": true
 }
             },
 {
               "documentation": "For region us-gov-east-1 with FIPS enabled and DualStack disabled",
               "expect": {
                 "endpoint": {
                    "url": "https://license-manager-user-subscriptions-fips.us-gov-east-1.amazonaws.com"
 }
               },
               "params": {
                 "Region": "us-gov-east-1",
                 "UseFIPS": true,
```
```
 "UseDualStack": false
 }
              },
\{ "documentation": "For region us-gov-east-1
 with FIPS disabled and DualStack enabled",
                "expect": {
                   "endpoint": {
                     "url": "https://license-manager-user-subscriptions.us-gov-east-1.api.aws"
 }
                },
                "params": {
                  "Region": "us-gov-east-1",
                   "UseFIPS": false,
                   "UseDualStack": true
 }
              },
 {
                "documentation": "For region us-gov-east-1 with FIPS disabled and DualStack disabled",
                "expect": {
                   "endpoint": {
                     "url": "https://license-manager-user-subscriptions.us-gov-east-1.amazonaws.com"
 }
                },
     "params": {
                   "Region": "us-gov-east-1",
                   "UseFIPS": false,
                   "UseDualStack": false
 }
              },
 {
                "documentation": "For region us-iso-east-1 with FIPS enabled and DualStack enabled",
                "expect": {
                   "error": "FIPS and DualStack are enabled, but this partition does not support one or both"
                },
                "params": {
                   "Region": "us-iso-east-1",
                   "UseFIPS": true,
                   "UseDualStack": true
 }
              },
\left\{ \begin{array}{c} 1 & 1 \\ 1 & 1 \end{array} \right\} "documentation": "For region us-iso-east-1 with FIPS enabled and DualStack disabled",
                "expect":
                   "endpoint": {
                     "url": "https://license-manager-user-subscriptions-fips.us-iso-east-1.c2s.ic.gov"
```

```
 }
 },
                "params": {
                  "Region": "us-iso-east-1",
                  "UseFIPS": true,
                  "UseDualStack": false
 }
              },
 {
                "documentation": "For region us-iso-east-1 with FIPS disabled and DualStack enabled",
                "expect": {
                  "error": "DualStack is enabled but this partition does not support DualStack"
 },
                "params": {
                  "Region": "us-iso-east-1",
                  "UseFIPS": false,
                  "UseDualStack":
 }
              },
 {
                "documentation": "For region us-iso-east-1 with FIPS disabled and DualStack disabled",
                "expect": {
                  "endpoint": {
                     "url": "https://license-manager-user-subscriptions.us-iso-east-1.c2s.ic.gov"
 }
                },
                "params": {
                  "Region": "us-iso-east-1",
                  "UseFIPS": false,
                  "UseDualStack": false
 }
              },
 {
                "documentation": "For region us-isob-east-1 with FIPS enabled and DualStack enabled",
                "expect": {
                  "error": "FIPS and DualStack are enabled, but
 this partition does not support one or both"
                },
                "params": {
                  "Region": "us-isob-east-1",
                  "UseFIPS": true,
                  "UseDualStack": true
 }
              },
\left\{ \begin{array}{c} 1 & 1 \\ 1 & 1 \end{array} \right\} "documentation": "For region us-isob-east-1 with FIPS enabled and DualStack disabled",
                "expect": {
```
true

```
 "endpoint": {
                    "url": "https://license-manager-user-subscriptions-fips.us-isob-east-1.sc2s.sgov.gov"
 }
               },
                "params": {
                  "Region": "us-isob-east-1",
                  "UseFIPS": true,
                  "UseDualStack": false
 }
 {
                "documentation": "For region us-isob-east-1 with FIPS disabled and DualStack enabled",
                "expect": {
                  "error": "DualStack is enabled but this partition does not support DualStack"
               },
                "params": {
                  "Region": "us-isob-east-1",
                  "UseFIPS": false,
                  "UseDualStack": true
 }
             },
 {
                "documentation": "For region us-isob-east-1 with FIPS disabled and DualStack disabled",
                "expect": {
                  "endpoint": {
                    "url": "https://license-manager-user-subscriptions.us-isob-east-1.sc2s.sgov.gov"
 }
               },
                "params": {
                 "Region": "us-isob-east-1",
                 "UseFIPS": false,
                  "UseDualStack": false
 }
             },
 {
               "documentation": "For custom endpoint with region set and fips disabled and dualstack disabled",
               "expect": {
                  "endpoint": {
                    "url": "https://example.com"
 }
               },
                "params": {
                 "Region": "us-east-1",
                  "UseFIPS": false,
                  "UseDualStack": false,
                  "Endpoint": "https://example.com"
 }
```
},

```
 },
\{
```
}

"documentation": "For custom endpoint with region not set and fips disabled and dualstack disabled",

```
 "expect": {
                   "endpoint": {
                     "url": "https://example.com"
 }
                },
                 "params": {
                   "UseFIPS": false,
                   "UseDualStack": false,
                   "Endpoint": "https://example.com"
 }
              },
 {
                 "documentation": "For custom endpoint with fips enabled and dualstack disabled",
                 "expect": {
                   "error": "Invalid Configuration: FIPS and custom endpoint are not supported"
                },
                "params": {
                   "Region": "us-east-1",
                   "UseFIPS": true,
                   "UseDualStack": false,
                   "Endpoint": "https://example.com"
 }
              },
 {
                "documentation": "For custom endpoint with fips disabled and dualstack enabled",
                 "expect": {
                   "error": "Invalid Configuration: Dualstack and custom endpoint are not supported"
                },
                 "params": {
                   "Region": "us-east-1",
                   "UseFIPS": false,
                   "UseDualStack": true,
                   "Endpoint": "https://example.com"
 }
              },
\left\{ \begin{array}{c} 1 & 1 \\ 1 & 1 \end{array} \right\} "documentation": "Missing region",
                 "expect": {
                   "error": "Invalid Configuration: Missing Region"
 }
 }
           ],
            "version": "1.0"
```

```
 }
 },
```
}

"com.amazonaws.licensemanagerusersubscriptions#ListIdentityProviders": {

```
 "type": "operation",
       "input": {
          "target": "com.amazonaws.licensemanagerusersubscriptions#ListIdentityProvidersRequest"
       },
       "output": {
          "target": "com.amazonaws.licensemanagerusersubscriptions#ListIdentityProvidersResponse"
       },
        "errors": [
          {
            "target": "com.amazonaws.licensemanagerusersubscriptions#AccessDeniedException"
          },
          {
             "target": "com.amazonaws.licensemanagerusersubscriptions#ConflictException"
          },
\overline{\mathcal{L}} "target": "com.amazonaws.licensemanagerusersubscriptions#InternalServerException"
          },
\overline{\mathcal{L}} "target": "com.amazonaws.licensemanagerusersubscriptions#ResourceNotFoundException"
          },
\overline{\mathcal{L}} "target": "com.amazonaws.licensemanagerusersubscriptions#ServiceQuotaExceededException"
          },
\overline{\mathcal{L}} "target": "com.amazonaws.licensemanagerusersubscriptions#ThrottlingException"
          },
\overline{\mathcal{L}} "target": "com.amazonaws.licensemanagerusersubscriptions#ValidationException"
          }
       ],
       "traits": {
          "smithy.api#documentation": "<p>Lists the identity providers for user-based subscriptions.</p>",
          "smithy.api#http": {
            "code": 200,
            "method": "POST",
            "uri": "/identity-provider/ListIdentityProviders"
          },
          "smithy.api#paginated":
            "inputToken": "NextToken",
            "outputToken": "NextToken",
             "pageSize": "MaxResults",
             "items": "IdentityProviderSummaries"
 }
```

```
 },
```

```
 "com.amazonaws.licensemanagerusersubscriptions#ListIdentityProvidersRequest": {
       "type": "structure",
       "members": {
          "MaxResults": {
            "target": "com.amazonaws.licensemanagerusersubscriptions#BoxInteger",
            "traits": {
               "smithy.api#documentation": "<p>Maximum number of results to return in a single call.</p>"
            }
          },
          "NextToken": {
            "target": "smithy.api#String",
            "traits": {
               "smithy.api#documentation": "<p>Token for the next set of results.</p>"
            }
          }
       }
     },
     "com.amazonaws.licensemanagerusersubscriptions#ListIdentityProvidersResponse":
       "type": "structure",
       "members": {
          "IdentityProviderSummaries": {
            "target": "com.amazonaws.licensemanagerusersubscriptions#IdentityProviderSummaryList",
            "traits": {
               "smithy.api#documentation": "<p>Metadata that describes the list identity providers operation.</p>",
               "smithy.api#required": {}
            }
          },
          "NextToken": {
            "target": "smithy.api#String",
            "traits": {
               "smithy.api#documentation": "<p>Token for the next set of results.</p>"
 }
          }
       }
     },
     "com.amazonaws.licensemanagerusersubscriptions#ListInstances": {
       "type": "operation",
       "input": {
          "target": "com.amazonaws.licensemanagerusersubscriptions#ListInstancesRequest"
        },
       "output": {
          "target": "com.amazonaws.licensemanagerusersubscriptions#ListInstancesResponse"
       },
       "errors": [
          {
            "target": "com.amazonaws.licensemanagerusersubscriptions#AccessDeniedException"
```

```
 },
          {
            "target": "com.amazonaws.licensemanagerusersubscriptions#ConflictException"
          },
\{ "target": "com.amazonaws.licensemanagerusersubscriptions#InternalServerException"
          },
\overline{\mathcal{L}} "target": "com.amazonaws.licensemanagerusersubscriptions#ResourceNotFoundException"
          },
\overline{\mathcal{L}} "target": "com.amazonaws.licensemanagerusersubscriptions#ServiceQuotaExceededException"
          },
\overline{\mathcal{L}} "target": "com.amazonaws.licensemanagerusersubscriptions#ThrottlingException"
          },
          {
            "target": "com.amazonaws.licensemanagerusersubscriptions#ValidationException"
 }
       ],
       "traits": {
          "smithy.api#documentation": "<p>Lists the EC2 instances providing user-based subscriptions.</p>",
          "smithy.api#http": {
            "code": 200,
            "method": "POST",
            "uri": "/instance/ListInstances"
          },
          "smithy.api#paginated": {
            "inputToken": "NextToken",
            "outputToken": "NextToken",
            "pageSize": "MaxResults",
            "items": "InstanceSummaries"
          }
       }
     },
     "com.amazonaws.licensemanagerusersubscriptions#ListInstancesRequest": {
       "type": "structure",
       "members": {
          "MaxResults": {
            "target": "com.amazonaws.licensemanagerusersubscriptions#BoxInteger",
             "traits": {
              "smithy.api#documentation": "<p>Maximum number of results to return in a single call.\langle p \rangle"
            }
          },
          "NextToken": {
            "target": "smithy.api#String",
            "traits": {
               "smithy.api#documentation": "<p>Token for the next set of results.</p>"
```

```
 }
          },
          "Filters": {
            "target": "com.amazonaws.licensemanagerusersubscriptions#FilterList",
            "traits": {
               "smithy.api#documentation": "<p>An array of structures that you can use to filter the results to those
that match one or n more sets of key-value pairs that you specify. \langle p \rangle"
 }
 }
       }
     },
     "com.amazonaws.licensemanagerusersubscriptions#ListInstancesResponse": {
       "type":
 "structure",
       "members": {
          "InstanceSummaries": {
            "target": "com.amazonaws.licensemanagerusersubscriptions#InstanceSummaryList",
            "traits": {
               "smithy.api#documentation": "<p>Metadata that describes the list instances operation.</p>"
            }
          },
          "NextToken": {
            "target": "smithy.api#String",
            "traits": {
               "smithy.api#documentation": "<p>Token for the next set of results.</p>"
 }
          }
       }
     },
     "com.amazonaws.licensemanagerusersubscriptions#ListProductSubscriptions": {
       "type": "operation",
       "input": {
          "target": "com.amazonaws.licensemanagerusersubscriptions#ListProductSubscriptionsRequest"
       },
       "output": {
          "target": "com.amazonaws.licensemanagerusersubscriptions#ListProductSubscriptionsResponse"
        },
       "errors": [
          {
            "target": "com.amazonaws.licensemanagerusersubscriptions#AccessDeniedException"
          },
          {
            "target": "com.amazonaws.licensemanagerusersubscriptions#ConflictException"
          },
          {
            "target": "com.amazonaws.licensemanagerusersubscriptions#InternalServerException"
          },
          {
```

```
 "target": "com.amazonaws.licensemanagerusersubscriptions#ResourceNotFoundException"
          },
\{ "target": "com.amazonaws.licensemanagerusersubscriptions#ServiceQuotaExceededException"
          },
\{ "target": "com.amazonaws.licensemanagerusersubscriptions#ThrottlingException"
          },
          {
            "target": "com.amazonaws.licensemanagerusersubscriptions#ValidationException"
          }
       ],
       "traits": {
          "smithy.api#documentation": "<p>Lists the user-based subscription products available from an identity
provider.</p>",
          "smithy.api#http": {
            "code": 200,
            "method": "POST",
            "uri": "/user/ListProductSubscriptions"
          },
          "smithy.api#paginated": {
            "inputToken": "NextToken",
            "outputToken": "NextToken",
            "pageSize": "MaxResults",
            "items": "ProductUserSummaries"
          }
       }
     },
     "com.amazonaws.licensemanagerusersubscriptions#ListProductSubscriptionsRequest": {
        "type": "structure",
       "members": {
          "Product": {
            "target": "smithy.api#String",
            "traits": {
               "smithy.api#documentation": "<p>The name
 of the user-based subscription product.</p>",
               "smithy.api#required": {}
            }
          },
          "IdentityProvider": {
            "target": "com.amazonaws.licensemanagerusersubscriptions#IdentityProvider",
            "traits": {
               "smithy.api#documentation": "<p>An object that specifies details for the identity provider.</p>",
               "smithy.api#required": {}
 }
          },
          "MaxResults": {
            "target": "com.amazonaws.licensemanagerusersubscriptions#BoxInteger",
```

```
 "traits": {
      "smithy.api#documentation": "<p>Maximum number of results to return in a single call.</p>"
   }
 },
 "Filters": {
   "target": "com.amazonaws.licensemanagerusersubscriptions#FilterList",
   "traits": {
```
 "smithy.api#documentation": "<p>An array of structures that you can use to filter the results to those that match one or $\ln$  more sets of key-value pairs that you specify. $\langle p \rangle$ "

```
 }
          },
          "NextToken": {
            "target": "smithy.api#String",
            "traits": {
               "smithy.api#documentation": "<p>Token for the next set of results.</p>"
            }
          }
       }
     },
     "com.amazonaws.licensemanagerusersubscriptions#ListProductSubscriptionsResponse": {
        "type": "structure",
       "members": {
          "ProductUserSummaries": {
            "target": "com.amazonaws.licensemanagerusersubscriptions#ProductUserSummaryList",
            "traits": {
               "smithy.api#documentation": "<p>Metadata that describes the list product subscriptions
operation.</p>"
 }
          },
      "NextToken": {
             "target": "smithy.api#String",
            "traits": {
               "smithy.api#documentation": "<p>Token for the next set of results.</p>"
            }
          }
       }
     },
     "com.amazonaws.licensemanagerusersubscriptions#ListUserAssociations": {
       "type": "operation",
       "input": {
          "target": "com.amazonaws.licensemanagerusersubscriptions#ListUserAssociationsRequest"
       },
       "output": {
          "target": "com.amazonaws.licensemanagerusersubscriptions#ListUserAssociationsResponse"
       },
        "errors": [
```

```
 {
            "target": "com.amazonaws.licensemanagerusersubscriptions#AccessDeniedException"
          },
          {
            "target": "com.amazonaws.licensemanagerusersubscriptions#ConflictException"
          },
\overline{\mathcal{L}} "target":
 "com.amazonaws.licensemanagerusersubscriptions#InternalServerException"
          },
          {
            "target": "com.amazonaws.licensemanagerusersubscriptions#ResourceNotFoundException"
          },
          {
            "target": "com.amazonaws.licensemanagerusersubscriptions#ServiceQuotaExceededException"
          },
          {
            "target": "com.amazonaws.licensemanagerusersubscriptions#ThrottlingException"
          },
          {
            "target": "com.amazonaws.licensemanagerusersubscriptions#ValidationException"
          }
       ],
        "traits": {
          "smithy.api#documentation": "<p>Lists user associations for an identity provider.</p>",
          "smithy.api#http": {
            "code": 200,
            "method": "POST",
            "uri": "/user/ListUserAssociations"
          },
          "smithy.api#paginated":
            "inputToken": "NextToken",
            "outputToken": "NextToken",
            "pageSize": "MaxResults",
            "items": "InstanceUserSummaries"
 }
       }
     },
     "com.amazonaws.licensemanagerusersubscriptions#ListUserAssociationsRequest": {
       "type": "structure",
        "members": {
          "InstanceId": {
            "target": "smithy.api#String",
            "traits": {
               "smithy.api#documentation": "<p>The ID of the EC2 instance, which provides user-based
subscriptions.</p>",
               "smithy.api#required": {}
```

```
 }
          },
          "IdentityProvider": {
             "target": "com.amazonaws.licensemanagerusersubscriptions#IdentityProvider",
             "traits": {
               "smithy.api#documentation": "<p>An object that specifies details for the identity
provider.\langle p \rangle",
               "smithy.api#required": {}
             }
          },
          "MaxResults": {
             "target": "com.amazonaws.licensemanagerusersubscriptions#BoxInteger",
             "traits": {
               "smithy.api#documentation": "<p>Maximum number of results to return in a single call.</p>"
             }
          },
          "Filters": {
             "target": "com.amazonaws.licensemanagerusersubscriptions#FilterList",
             "traits": {
               "smithy.api#documentation": "<p>An array of structures that you can use to filter the results to those
that match one or\ln more sets of key-value pairs that you specify.\langle p \rangle"
             }
          },
          "NextToken": {
             "target": "smithy.api#String",
             "traits": {
               "smithy.api#documentation": "<p>Token for
 the next set of results.</p>"
 }
 }
        }
     },
     "com.amazonaws.licensemanagerusersubscriptions#ListUserAssociationsResponse": {
        "type": "structure",
        "members": {
          "InstanceUserSummaries": {
             "target": "com.amazonaws.licensemanagerusersubscriptions#InstanceUserSummaryList",
            "traits": {
               "smithy.api#documentation": "<p>Metadata that describes the list user association operation.</p>"
             }
          },
          "NextToken": {
             "target": "smithy.api#String",
            "traits": {
               "smithy.api#documentation": "<p>Token for the next set of results.</p>"
             }
          }
        }
```

```
 },
```
},

```
 "com.amazonaws.licensemanagerusersubscriptions#ProductUserSummary": {
```

```
 "type": "structure",
       "members": {
        "Username": {
             "target": "smithy.api#String",
             "traits": {
              "smithy.api#documentation": "<p>The user name from the identity provider of the user.\langle p \rangle",
               "smithy.api#required": {}
             }
          },
          "Product": {
             "target": "smithy.api#String",
             "traits": {
               "smithy.api#documentation": "<p>The name of the user-based subscription product.</p>",
               "smithy.api#required": {}
 }
          },
          "IdentityProvider": {
             "target": "com.amazonaws.licensemanagerusersubscriptions#IdentityProvider",
             "traits": {
               "smithy.api#documentation": "<p>An object that specifies details for the identity provider.</p>",
               "smithy.api#required": {}
             }
          "Status": {
             "target": "smithy.api#String",
             "traits": {
               "smithy.api#documentation": "<p>The status of a product for a user.</p>",
               "smithy.api#required": {}
             }
          },
          "StatusMessage": {
             "target": "smithy.api#String",
             "traits": {
               "smithy.api#documentation": "<p>The status message for a product for a user.</p>"
             }
          },
          "Domain": {
             "target": "smithy.api#String",
             "traits": {
               "smithy.api#documentation": "<p>The domain name of the user.</p>"
             }
          },
          "SubscriptionStartDate": {
             "target": "smithy.api#String",
```

```
 "traits": {
               "smithy.api#documentation": "<p>The
 start date of a subscription.</p>"
 }
          },
          "SubscriptionEndDate": {
             "target": "smithy.api#String",
             "traits": {
               "smithy.api#documentation": "<p>The end date of a subscription.</p>"
 }
          }
        },
        "traits": {
          "smithy.api#documentation": "<p>The summary of the user-based subscription products for a user.</p>"
        }
     },
     "com.amazonaws.licensemanagerusersubscriptions#ProductUserSummaryList": {
        "type": "list",
        "member": {
          "target": "com.amazonaws.licensemanagerusersubscriptions#ProductUserSummary"
        }
     },
     "com.amazonaws.licensemanagerusersubscriptions#RegisterIdentityProvider": {
        "type": "operation",
        "input": {
          "target": "com.amazonaws.licensemanagerusersubscriptions#RegisterIdentityProviderRequest"
        },
        "output": {
          "target": "com.amazonaws.licensemanagerusersubscriptions#RegisterIdentityProviderResponse"
        },
        "errors": [
          {
             "target": "com.amazonaws.licensemanagerusersubscriptions#AccessDeniedException"
          },
\overline{\mathcal{L}} "target": "com.amazonaws.licensemanagerusersubscriptions#ConflictException"
          },
\overline{\mathcal{L}} "target": "com.amazonaws.licensemanagerusersubscriptions#InternalServerException"
          },
\left\{ \begin{array}{c} \end{array} \right. "target": "com.amazonaws.licensemanagerusersubscriptions#ResourceNotFoundException"
          },
\left\{ \begin{array}{c} \end{array} \right. "target": "com.amazonaws.licensemanagerusersubscriptions#ServiceQuotaExceededException"
          },
\left\{ \begin{array}{c} \end{array} \right. "target": "com.amazonaws.licensemanagerusersubscriptions#ThrottlingException"
```

```
 },
          {
             "target": "com.amazonaws.licensemanagerusersubscriptions#ValidationException"
          }
       ],
        "traits": {
          "smithy.api#documentation": "<p>Registers an identity provider for user-based subscriptions.</p>",
          "smithy.api#http": {
             "code": 200,
             "method": "POST",
             "uri": "/identity-provider/RegisterIdentityProvider"
          },
          "smithy.api#idempotent": {}
        }
     },
     "com.amazonaws.licensemanagerusersubscriptions#RegisterIdentityProviderRequest": {
        "type": "structure",
        "members": {
          "IdentityProvider": {
             "target": "com.amazonaws.licensemanagerusersubscriptions#IdentityProvider",
             "traits": {
               "smithy.api#documentation": "<p>An object that specifies details for the identity
provider.</p>",
               "smithy.api#required": {}
             }
          },
          "Product": {
             "target": "smithy.api#String",
            "traits": {
               "smithy.api#documentation": "<p>The name of the user-based subscription product.</p>",
               "smithy.api#required": {}
             }
          },
          "Settings": {
             "target": "com.amazonaws.licensemanagerusersubscriptions#Settings",
             "traits": {
               "smithy.api#documentation": "<p>The registered identity providers product related configuration
settings such as the \n subnets to provision VPC endpoints.\langle p \rangle"
             }
 }
        }
     },
     "com.amazonaws.licensemanagerusersubscriptions#RegisterIdentityProviderResponse": {
        "type": "structure",
        "members": {
          "IdentityProviderSummary":
             "target": "com.amazonaws.licensemanagerusersubscriptions#IdentityProviderSummary",
```

```
 "traits": {
                "smithy.api#documentation": "<p>Metadata that describes the results of an identity provider
operation.</p>",
                "smithy.api#required": {}
             }
          }
        }
     },
     "com.amazonaws.licensemanagerusersubscriptions#ResourceNotFoundException": {
        "type": "structure",
        "members": {
          "message": {
             "target": "smithy.api#String"
          }
        },
        "traits": {
          "smithy.api#documentation": "<p>The resource couldn't be found.</p>",
          "smithy.api#error": "client",
          "smithy.api#httpError": 404
        }
     },
     "com.amazonaws.licensemanagerusersubscriptions#SecurityGroup": {
       "type": "string",
   "traits": {
          "smithy.api#length": {
             "min": 5,
             "max": 200
          },
          "smithy.api#pattern": "^sg-(([0-9a-z]{8})|([0-9a-z]{17}))$"
        }
     },
     "com.amazonaws.licensemanagerusersubscriptions#ServiceQuotaExceededException": {
        "type": "structure",
        "members": {
          "message": {
             "target": "smithy.api#String"
          }
        },
        "traits": {
         "smithy.api#documentation": "<p>The request failed because a service quota is exceeded.\langle p \rangle",
          "smithy.api#error": "client"
        }
     },
     "com.amazonaws.licensemanagerusersubscriptions#Settings": {
        "type": "structure",
        "members": {
          "Subnets": {
```

```
 "target": "com.amazonaws.licensemanagerusersubscriptions#Subnets",
             "traits": {
                "smithy.api#documentation":
 "<p>The subnets defined for the registered identity provider.</p>",
                "smithy.api#length": {
                   "min": 1
                },
                "smithy.api#required": {}
             }
           },
           "SecurityGroupId": {
             "target": "com.amazonaws.licensemanagerusersubscriptions#SecurityGroup",
             "traits": {
                "smithy.api#documentation": "<p>A security group ID that allows inbound TCP port 1688
communication between resources in\n your VPC and the VPC endpoint for activation servers.\langle p \rangle",
                "smithy.api#required": {}
             }
           }
        },
        "traits": {
           "smithy.api#documentation": "<p>The registered identity providers product related configuration settings
such as the\ln subnets to provision VPC endpoints, and the security group ID that
is associated with the VPC\langle n \rangle endpoints. The security group should permit inbound TCP port 1688
communication from resources\n in the VPC.\langle p \rangle"
        }
     },
     "com.amazonaws.licensemanagerusersubscriptions#StartProductSubscription": {
        "type": "operation",
        "input": {
           "target": "com.amazonaws.licensemanagerusersubscriptions#StartProductSubscriptionRequest"
        },
        "output": {
           "target": "com.amazonaws.licensemanagerusersubscriptions#StartProductSubscriptionResponse"
        },
        "errors": [
           {
             "target": "com.amazonaws.licensemanagerusersubscriptions#AccessDeniedException"
           },
\overline{\mathcal{L}} "target": "com.amazonaws.licensemanagerusersubscriptions#ConflictException"
           },
\left\{ \begin{array}{c} \end{array} \right. "target": "com.amazonaws.licensemanagerusersubscriptions#InternalServerException"
           },
\left\{ \begin{array}{c} \end{array} \right. "target": "com.amazonaws.licensemanagerusersubscriptions#ResourceNotFoundException"
           },
\left\{ \begin{array}{c} \end{array} \right.
```

```
 "target": "com.amazonaws.licensemanagerusersubscriptions#ServiceQuotaExceededException"
         },
\{ "target": "com.amazonaws.licensemanagerusersubscriptions#ThrottlingException"
         },
\{ "target": "com.amazonaws.licensemanagerusersubscriptions#ValidationException"
         }
      ],
       "traits": {
```
 "smithy.api#documentation": "<p>Starts a product subscription for a user with the specified identity provider. $\langle p \rangle$ |n  $\langle$ note $\rangle$ |n  $\langle p \rangle$ Your estimated bill for charges on the number of users and related costs will take  $48\text{h}$  hours to appear for billing periods that haven't closed (marked as  $\text{>Pending}\text{>}$ billing status) in Amazon Web Services Billing.

```
For more information, see \leq a
```
href=\"https://docs.aws.amazon.com/awsaccountbilling/latest/aboutv2/invoice.html\">Viewing your\n monthly charges</a> in the <i>Amazon Web Services Billing User Guide</i>></p>></p>\n </note>",

```
 "smithy.api#http": {
   "code": 200,
   "method": "POST",
   "uri": "/user/StartProductSubscription"
 }
```
"com.amazonaws.licensemanagerusersubscriptions#StartProductSubscriptionRequest": {

```
 "type": "structure",
```
"members": {

 } },

 } },

```
 "Username": {
   "target": "smithy.api#String",
   "traits": {
      "smithy.api#documentation": "<p>The user name from the identity provider of the user.</p>",
      "smithy.api#required": {}
   }
 },
 "IdentityProvider": {
   "target": "com.amazonaws.licensemanagerusersubscriptions#IdentityProvider",
    "traits": {
      "smithy.api#documentation": "<p>An object that specifies details for the identity provider.</p>",
      "smithy.api#required": {}
   }
 },
 "Product": {
   "target": "smithy.api#String",
   "traits": {
```

```
"smithy.api#documentation": "<p>The name of the user-based subscription product.\langle p \rangle",
 "smithy.api#required": {}
```

```
 "Domain": {
             "target": "smithy.api#String",
             "traits": {
                "smithy.api#documentation": "<p>The domain name of the user.</p>"
             }
          }
        }
     },
     "com.amazonaws.licensemanagerusersubscriptions#StartProductSubscriptionResponse": {
        "type": "structure",
        "members": {
          "ProductUserSummary": {
             "target": "com.amazonaws.licensemanagerusersubscriptions#ProductUserSummary",
             "traits": {
                "smithy.api#documentation": "<p>Metadata that describes the start product subscription
operation.</p>",
                "smithy.api#required": {}
 }
          }
        }
     },
     "com.amazonaws.licensemanagerusersubscriptions#StopProductSubscription": {
        "type": "operation",
        "input": {
          "target": "com.amazonaws.licensemanagerusersubscriptions#StopProductSubscriptionRequest"
        },
        "output": {
          "target": "com.amazonaws.licensemanagerusersubscriptions#StopProductSubscriptionResponse"
        },
        "errors": [
          {
             "target": "com.amazonaws.licensemanagerusersubscriptions#AccessDeniedException"
   },
          {
             "target": "com.amazonaws.licensemanagerusersubscriptions#ConflictException"
          },
\overline{\mathcal{L}} "target": "com.amazonaws.licensemanagerusersubscriptions#InternalServerException"
          },
\left\{ \begin{array}{c} \end{array} \right. "target": "com.amazonaws.licensemanagerusersubscriptions#ResourceNotFoundException"
          },
\left\{ \begin{array}{c} \end{array} \right. "target": "com.amazonaws.licensemanagerusersubscriptions#ServiceQuotaExceededException"
          },
\left\{ \begin{array}{c} \end{array} \right. "target": "com.amazonaws.licensemanagerusersubscriptions#ThrottlingException"
```

```
 },
\{ "target": "com.amazonaws.licensemanagerusersubscriptions#ValidationException"
          }
       ],
        "traits": {
          "smithy.api#documentation": "<p>Stops a product subscription for a user with the specified identity
provider.</p>",
           "smithy.api#http": {
            "code": 200,
             "method": "POST",
             "uri": "/user/StopProductSubscription"
          }
        }
     },
     "com.amazonaws.licensemanagerusersubscriptions#StopProductSubscriptionRequest": {
        "type": "structure",
        "members": {
          "Username": {
             "target": "smithy.api#String",
             "traits": {
              "smithy.api#documentation": "<p>The user name from the identity provider for the user.\langle p \rangle",
               "smithy.api#required": {}
             }
          },
          "IdentityProvider": {
             "target": "com.amazonaws.licensemanagerusersubscriptions#IdentityProvider",
             "traits": {
               "smithy.api#documentation": "<p>An object that specifies details for the identity provider.</p>",
               "smithy.api#required":
             }
          },
          "Product": {
             "target": "smithy.api#String",
             "traits": {
               "smithy.api#documentation": "<p>The name of the user-based subscription product.</p>",
               "smithy.api#required": {}
             }
          },
          "Domain": {
             "target": "smithy.api#String",
             "traits": {
               "smithy.api#documentation": "<p>The domain name of the user.</p>"
             }
          }
        }
     },
```
{}

```
 "com.amazonaws.licensemanagerusersubscriptions#StopProductSubscriptionResponse": {
        "type": "structure",
        "members": {
          "ProductUserSummary": {
             "target": "com.amazonaws.licensemanagerusersubscriptions#ProductUserSummary",
            "traits": {
               "smithy.api#documentation":
 "<p>Metadata that describes the start product subscription operation.</p>",
               "smithy.api#required": {}
 }
          }
        }
     },
     "com.amazonaws.licensemanagerusersubscriptions#StringList": {
        "type": "list",
        "member": {
          "target": "smithy.api#String"
        }
     },
     "com.amazonaws.licensemanagerusersubscriptions#Subnet": {
       "type": "string",
        "traits": {
          "smithy.api#pattern": "subnet-[a-z0-9]{8,17}"
        }
     },
     "com.amazonaws.licensemanagerusersubscriptions#Subnets": {
        "type": "list",
        "member": {
          "target": "com.amazonaws.licensemanagerusersubscriptions#Subnet"
        }
     },
     "com.amazonaws.licensemanagerusersubscriptions#ThrottlingException": {
        "type": "structure",
        "members": {
          "message": {
           "target": "smithy.api#String"
          }
        },
        "traits": {
          "smithy.api#documentation": "<p>The request was denied because of request throttling. Retry the
request.\langlep\rangle".
          "smithy.api#error": "client"
        }
     },
     "com.amazonaws.licensemanagerusersubscriptions#UpdateIdentityProviderSettings": {
        "type": "operation",
        "input": {
```

```
 "target": "com.amazonaws.licensemanagerusersubscriptions#UpdateIdentityProviderSettingsRequest"
        },
        "output": {
          "target": "com.amazonaws.licensemanagerusersubscriptions#UpdateIdentityProviderSettingsResponse"
        },
        "errors": [
          {
             "target": "com.amazonaws.licensemanagerusersubscriptions#AccessDeniedException"
           },
          {
             "target": "com.amazonaws.licensemanagerusersubscriptions#InternalServerException"
           },
          {
             "target": "com.amazonaws.licensemanagerusersubscriptions#ThrottlingException"
           },
\overline{\mathcal{L}} "target": "com.amazonaws.licensemanagerusersubscriptions#ValidationException"
           }
        ],
        "traits": {
           "smithy.api#documentation": "<p>Updates additional product configuration settings for the registered
identity\langle n \rangle provider.\langle p \rangle",
          "smithy.api#http": {
             "code": 200,
             "method": "POST",
             "uri": "/identity-provider/UpdateIdentityProviderSettings"
          },
           "smithy.api#idempotent": {}
        }
     },
     "com.amazonaws.licensemanagerusersubscriptions#UpdateIdentityProviderSettingsRequest": {
        "type": "structure",
        "members": {
          "IdentityProvider": {
             "target": "com.amazonaws.licensemanagerusersubscriptions#IdentityProvider",
              "traits": {
                "smithy.api#required": {}
             }
          },
          "Product": {
             "target": "smithy.api#String",
             "traits": {
               "smithy.api#documentation": "<p>The name of the user-based subscription product.\langle p \rangle",
                "smithy.api#required": {}
             }
          },
          "UpdateSettings": {
             "target": "com.amazonaws.licensemanagerusersubscriptions#UpdateSettings",
```

```
 "traits": {
```

```
 "smithy.api#documentation": "<p>Updates the registered identity providers product related
configuration settings. You can\n update any combination of settings in a single operation such as the:\langle p \rangle\n
\langle u \rangle \langle h \rangle \langle h \rangle \langle h \rangle \langle h \rangle \langle h \rangle \langle h \rangle \langle h \rangle \langle h \rangle \langle h \rangle \langle h \rangle \langle h \rangle\langle i \rangle <li>\n \langle p \rangleSubnets which you want to remove the VPC endpoints from.\langle p \rangle\n \langle i \rangle\n
\langleli>\n \langlep>Security group ID which permits traffic to the VPC endpoints.\langlep>\n \langleli>\n \langleul>",
                "smithy.api#required": {}
 }
 }
        }
     },
     "com.amazonaws.licensemanagerusersubscriptions#UpdateIdentityProviderSettingsResponse": {
        "type": "structure",
        "members": {
           "IdentityProviderSummary": {
             "target": "com.amazonaws.licensemanagerusersubscriptions#IdentityProviderSummary",
             "traits": {
                "smithy.api#required": {}
 }
           }
        }
     },
     "com.amazonaws.licensemanagerusersubscriptions#UpdateSettings": {
        "type": "structure",
        "members": {
           "AddSubnets": {
         "target": "com.amazonaws.licensemanagerusersubscriptions#Subnets",
             "traits": {
                "smithy.api#documentation": "<p>The ID of one or more subnets in which License Manager will
create a VPC endpoint for products that \ln require connectivity to activation servers.\langle p \rangle,
                "smithy.api#required": {}
             }
           },
           "RemoveSubnets": {
             "target": "com.amazonaws.licensemanagerusersubscriptions#Subnets",
             "traits": {
                "smithy.api#documentation": "<p>The ID of one or more subnets to remove.</p>",
                "smithy.api#required": {}
             }
           },
           "SecurityGroupId": {
             "target": "com.amazonaws.licensemanagerusersubscriptions#SecurityGroup",
             "traits": {
                "smithy.api#documentation": "<p>A security group ID
that allows inbound TCP port 1688 communication between resources in\ln your VPC and the VPC endpoints for
activation servers.</p>"
```

```
 }
```

```
 }
      },
      "traits": {
```
 "smithy.api#documentation": "<p>Updates the registered identity providers product related configuration settings such as\n the subnets to provision VPC endpoints. $\langle p \rangle$ "

 } },

```
 "com.amazonaws.licensemanagerusersubscriptions#ValidationException": {
```

```
 "type": "structure",
        "members": {
          "message": {
             "target": "smithy.api#String"
           }
        },
        "traits": {
           "smithy.api#documentation": "<p>A parameter is not valid.</p>",
           "smithy.api#error": "client"
        }
     }
   }
}
   "smithy": "2.0",
   "metadata": {
     "suppressions": [
        {
           "id": "HttpMethodSemantics",
           "namespace": "*"
        },
        {
           "id": "HttpResponseCodeSemantics",
           "namespace": "*"
        },
        {
           "id": "PaginatedTrait",
           "namespace": "*"
        },
        {
           "id": "HttpHeaderTrait",
           "namespace": "*"
        },
        {
           "id": "HttpUriConflict",
           "namespace": "*"
        },
        {
           "id": "Service",
           "namespace": "*"
```

```
 }
    ]
  },
  "shapes": {
     "com.amazonaws.licensemanager#AWSLicenseManager": {
       "type": "service",
       "version": "2018-08-01",
       "operations": [
          {
            "target": "com.amazonaws.licensemanager#AcceptGrant"
          },
            "target": "com.amazonaws.licensemanager#CheckInLicense"
          },
          {
            "target": "com.amazonaws.licensemanager#CheckoutBorrowLicense"
          },
          {
            "target": "com.amazonaws.licensemanager#CheckoutLicense"
          },
          {
            "target": "com.amazonaws.licensemanager#CreateGrant"
          },
          {
            "target": "com.amazonaws.licensemanager#CreateGrantVersion"
          },
          {
            "target": "com.amazonaws.licensemanager#CreateLicense"
          },
          {
            "target": "com.amazonaws.licensemanager#CreateLicenseConfiguration"
          },
          {
            "target": "com.amazonaws.licensemanager#CreateLicenseConversionTaskForResource"
          },
          {
            "target": "com.amazonaws.licensemanager#CreateLicenseManagerReportGenerator"
          },
          {
            "target": "com.amazonaws.licensemanager#CreateLicenseVersion"
          },
          {
            "target": "com.amazonaws.licensemanager#CreateToken"
          },
\left\{ \begin{array}{c} \end{array} \right. "target": "com.amazonaws.licensemanager#DeleteGrant"
          },
```

```
 {
              "target": "com.amazonaws.licensemanager#DeleteLicense"
           },
           {
              "target": "com.amazonaws.licensemanager#DeleteLicenseConfiguration"
           },
\overline{\mathcal{L}} "target": "com.amazonaws.licensemanager#DeleteLicenseManagerReportGenerator"
           },
\overline{\mathcal{L}} "target": "com.amazonaws.licensemanager#DeleteToken"
           },
\overline{\mathcal{L}} "target": "com.amazonaws.licensemanager#ExtendLicenseConsumption"
           {
              "target": "com.amazonaws.licensemanager#GetAccessToken"
           },
\overline{\mathcal{L}} "target": "com.amazonaws.licensemanager#GetGrant"
           },
\overline{\mathcal{L}} "target": "com.amazonaws.licensemanager#GetLicense"
           },
\overline{\mathcal{L}} "target": "com.amazonaws.licensemanager#GetLicenseConfiguration"
           },
\overline{\mathcal{L}} "target": "com.amazonaws.licensemanager#GetLicenseConversionTask"
           },
\overline{\mathcal{L}} "target": "com.amazonaws.licensemanager#GetLicenseManagerReportGenerator"
           },
\overline{\mathcal{L}} "target": "com.amazonaws.licensemanager#GetLicenseUsage"
           },
\overline{\mathcal{L}} "target": "com.amazonaws.licensemanager#GetServiceSettings"
           },
\left\{\begin{array}{ccc} & & \\ & & \end{array}\right\} "target": "com.amazonaws.licensemanager#ListAssociationsForLicenseConfiguration"
            },
\left\{\begin{array}{ccc} & & \\ & & \end{array}\right\} "target": "com.amazonaws.licensemanager#ListDistributedGrants"
           },
\left\{\begin{array}{ccc} & & \\ & & \end{array}\right\} "target": "com.amazonaws.licensemanager#ListFailuresForLicenseConfigurationOperations"
```
},

```
 },
\left\{ \begin{array}{c} \end{array} \right. "target": "com.amazonaws.licensemanager#ListLicenseConfigurations"
            },
\left\{ \begin{array}{c} \end{array} \right. "target": "com.amazonaws.licensemanager#ListLicenseConversionTasks"
            },
\overline{\mathcal{L}} "target": "com.amazonaws.licensemanager#ListLicenseManagerReportGenerators"
            },
\overline{\mathcal{L}} "target": "com.amazonaws.licensemanager#ListLicenses"
            },
\overline{\mathcal{L}} "target": "com.amazonaws.licensemanager#ListLicenseSpecificationsForResource"
            },
            {
             "target": "com.amazonaws.licensemanager#ListLicenseVersions"
            },
\overline{\mathcal{L}} "target": "com.amazonaws.licensemanager#ListReceivedGrants"
            },
\overline{\mathcal{L}} "target": "com.amazonaws.licensemanager#ListReceivedGrantsForOrganization"
            },
\overline{\mathcal{L}} "target": "com.amazonaws.licensemanager#ListReceivedLicenses"
            },
\overline{\mathcal{L}} "target": "com.amazonaws.licensemanager#ListReceivedLicensesForOrganization"
            },
\overline{\mathcal{L}} "target": "com.amazonaws.licensemanager#ListResourceInventory"
            },
\overline{\mathcal{L}} "target": "com.amazonaws.licensemanager#ListTagsForResource"
            },
\overline{\mathcal{L}} "target": "com.amazonaws.licensemanager#ListTokens"
            },
\left\{\begin{array}{ccc} & & \\ & & \end{array}\right\} "target": "com.amazonaws.licensemanager#ListUsageForLicenseConfiguration"
             },
\left\{\begin{array}{ccc} & & \\ & & \end{array}\right\} "target": "com.amazonaws.licensemanager#RejectGrant"
            },
\left\{\begin{array}{ccc} & & \\ & & \end{array}\right\}
```

```
 "target": "com.amazonaws.licensemanager#TagResource"
          },
\left\{ \begin{array}{c} \end{array} \right. "target": "com.amazonaws.licensemanager#UntagResource"
          },
\left\{ \begin{array}{c} \end{array} \right. "target": "com.amazonaws.licensemanager#UpdateLicenseConfiguration"
          },
\overline{\mathcal{L}} "target": "com.amazonaws.licensemanager#UpdateLicenseManagerReportGenerator"
          },
\overline{\mathcal{L}} "target": "com.amazonaws.licensemanager#UpdateLicenseSpecificationsForResource"
          },
\overline{\mathcal{L}} "target": "com.amazonaws.licensemanager#UpdateServiceSettings"
          }
        ],
        "traits": {
          "aws.api#service": {
              "sdkId": "License Manager",
             "arnNamespace": "license-manager",
             "cloudFormationName": "LicenseManager",
             "cloudTrailEventSource": "licensemanager.amazonaws.com",
             "endpointPrefix": "license-manager"
          },
           "aws.auth#sigv4": {
             "name": "license-manager"
          },
           "aws.protocols#awsJson1_1": {},
          "smithy.api#documentation": "<p>License Manager makes it easier to manage licenses from software
vendors across multiple \in Amazon Web Services accounts and on-premises servers.\langle p \rangle",
          "smithy.api#title": "AWS License Manager",
          "smithy.api#xmlNamespace": {
             "uri": "https://license-manager.amazonaws.com/doc/2018_08_01"
           },
           "smithy.rules#endpointRuleSet": {
             "version": "1.0",
             "parameters": {
                "Region": {
                  "builtIn": "AWS::Region",
                   "required": false,
                   "documentation": "The AWS region used to dispatch the request.",
                   "type": "String"
                },
                "UseDualStack": {
                   "builtIn": "AWS::UseDualStack",
                   "required": true,
```
"default": false,

 "documentation": "When true, use the dual-stack endpoint. If the configured endpoint does not support dual-stack, dispatching the request MAY return an error.",

 "type": "Boolean" }, "UseFIPS": { "builtIn": "AWS::UseFIPS", "required": true, "default": false, "documentation": "When true, send this request to the FIPS-compliant regional endpoint. If the configured endpoint does not have a FIPS compliant endpoint, dispatching the request will return an error.", "type": "Boolean"

```
 },
           "Endpoint": {
              "builtIn": "SDK::Endpoint",
              "required": false,
              "documentation": "Override the endpoint used to send this request",
              "type": "String"
 }
          },
          "rules": [
 {
              "conditions": [
 {
                 "fn": "isSet",
                 "argv": [
{
                     "ref": "Endpoint"
 }
\begin{bmatrix} 1 & 1 & 1 \ 1 & 1 & 1 \end{bmatrix} }
 ],
              "type": "tree",
              "rules": [
 {
                 "conditions": [
{
                     "fn": "booleanEquals",
                     "argv": [
\{ "ref": "UseFIPS"
 },
true true true true true true de la partie de la partie de la partie de la partie de la partie de la partie de
 ]
 }
 ],
```

```
 "error": "Invalid Configuration: FIPS and custom endpoint are not supported",
              "type": "error"
            },
 {
     "conditions": [
{
                 "fn": "booleanEquals",
                 "argv": [
\{ "ref": "UseDualStack"
 },
                   true
\overline{\phantom{a}} }
 ],
              "error": "Invalid Configuration: Dualstack and custom endpoint are not supported",
              "type": "error"
            },
 {
             "conditions": [],
              "endpoint": {
                "url": {
                 "ref": "Endpoint"
 },
                "properties": {},
                "headers": {}
 },
              "type": "endpoint"
 }
 ]
         },
 {
           "conditions": [
 {
              "fn": "isSet",
              "argv": [
{
                 "ref": "Region"
 }
 ]
 }
           ],
           "type": "tree",
           "rules": [
\{ "conditions": [
\{
```

```
 "fn": "aws.partition",
                 "argv": [
\{ "ref": "Region"
 }
 ],
                 "assign": "PartitionResult"
 }
 ],
              "type": "tree",
              "rules": [
{
                 "conditions": [
\{ "fn": "booleanEquals",
                    "argv": [
 {
                       "ref":
 "UseFIPS"
 },
true de la contrattue de la contrattue de la contrattue de la contrattue de la contrattue de la contrattue de<br>La contrattue de la contrattue de la contrattue de la contrattue de la contrattue de la contrattue de la contr
 ]
 },
\{ "fn": "booleanEquals",
                    "argv": [
 {
                       "ref": "UseDualStack"
 },
                     true
 ]
 }
 ],
                 "type": "tree",
                 "rules": [
\{ "conditions": [
 {
                       "fn": "booleanEquals",
                       "argv": [
                        true,
\{ "fn": "getAttr",
                          "argv": [
\{ "ref": "PartitionResult"
\},\ "supportsFIPS"
```

```
\begin{bmatrix} 1 & 1 & 1 \ 1 & 1 & 1 \end{bmatrix} }
\mathbb{R}^2 ) and the contract of \mathbb{R}^2\},\{
                   "fn": "booleanEquals",
                   "argv": [
                     true,
\{ "fn": "getAttr",
                      "argv": [
 {
                        "ref": "PartitionResult"
 },
  "supportsDualStack"
 ]
 }
 ]
 }
 ],
                 "type": "tree",
                 "rules": [
 {
                   "conditions": [],
                   "endpoint": {
                     "url": "https://license-manager-
fips.{Region}.{PartitionResult#dualStackDnsSuffix}",
                     "properties": {},
                     "headers": {}
 },
                   "type": "endpoint"
 }
 ]
 },
\{ "conditions": [],
                 "error": "FIPS and DualStack are enabled, but this partition does not support one or
both",
                 "type": "error"
 }
 ]
 },
\{ "conditions": [
{1 \n\sum_{i=1}^{n} a_i}
```

```
 "fn": "booleanEquals",
                 "argv": [
{
                        "ref": "UseFIPS"
\},\true de la contrattue de la contrattue de la contrattue de la contrattue de la contrattue de la contrattue de<br>La contrattue de la contrattue de la contrattue de la contrattue de la contrattue de la contrattue de la contr
 ]
 }
 ],
                  "type": "tree",
                  "rules": [
\{ "conditions": [
 {
                        "fn": "booleanEquals",
                        "argv": [
 true,
                           "fn": "getAttr",
                           "argv": [
 {
                               "ref": "PartitionResult"
 },
                             "supportsFIPS"
 ]
 }
 ]
 }
 ],
                     "type": "tree",
                     "rules": [
                        "conditions": [],
                        "endpoint": {
                          "url": "https://license-manager-fips.{Region}.{PartitionResult#dnsSuffix}",
                          "properties": {},
                          "headers": {}
\},\ "type": "endpoint"
 }
 ]
 },
{1 \n\sum_{i=1}^{n} a_i} "conditions": [],
                     "error": "FIPS is enabled but this
```

```
 Open Source Used In AppDynamics_Distribution_for_OpenTelemetry_Collector_Binary 24.4.1 3309
```

```
 partition does not support FIPS",
```

```
 "type": "error"
 }
 ]
 },
\{ "conditions": [
\{ "fn": "booleanEquals",
               "argv": [
 {
                 "ref": "UseDualStack"
 },
                true
 ]
 }
 ],
             "type": "tree",
             "rules": [
\{ "conditions": [
 {
                 "fn": "booleanEquals",
                 "argv": [
                  true,
\{ "fn": "getAttr",
                   "argv": [
 {
                     "ref": "PartitionResult"
 },
  "supportsDualStack"
 ]
 }
 ]
 }
 ],
               "type": "tree",
               "rules": [
{
                 "conditions": [],
                 "endpoint": {
                  "url": "https://license-
manager.{Region}.{PartitionResult#dualStackDnsSuffix}",
                  "properties": {},
                  "headers": {}
```

```
 },
                           "type": "endpoint"
 }
 ]
 },
\{ "conditions": [],
                       "error": "DualStack is enabled but this partition does not support DualStack",
                       "type": "error"
 }
\overline{\phantom{a}} },
{
                   "conditions": [],
                    "endpoint": {
                     "url": "https://license-manager.{Region}.{PartitionResult#dnsSuffix}",
                      "properties": {},
                     "headers": {}
 },
                    "type": "endpoint"
 }
\begin{bmatrix} 1 & 1 & 1 \ 1 & 1 & 1 \end{bmatrix} }
 ]
           },
 {
            "conditions": [],
             "error": "Invalid Configuration: Missing Region",
             "type": "error"
 }
         ]
       },
       "smithy.rules#endpointTests": {
         "testCases": [
 {
             "documentation": "For region af-south-1 with FIPS disabled and DualStack disabled",
             "expect": {
              "endpoint":
                "url": "https://license-manager.af-south-1.amazonaws.com"
 }
             },
             "params": {
              "Region": "af-south-1",
              "UseFIPS": false,
              "UseDualStack": false
 }
           },
```

```
\{ "documentation": "For region ap-east-1 with FIPS disabled and DualStack disabled",
                "expect": {
                  "endpoint": {
                    "url": "https://license-manager.ap-east-1.amazonaws.com"
 }
 },
                "params": {
                  "Region": "ap-east-1",
                  "UseFIPS": false,
                  "UseDualStack": false
 }
             },
 {
                "documentation": "For region ap-northeast-1 with FIPS disabled and DualStack disabled",
                "expect": {
                  "endpoint": {
                    "url": "https://license-manager.ap-northeast-1.amazonaws.com"
 }
                },
                "params": {
                  "Region": "ap-northeast-1",
                  "UseFIPS": false,
                  "UseDualStack": false
 }
             },
 {
                "documentation": "For region ap-northeast-2 with FIPS disabled and DualStack disabled",
                "expect": {
                  "endpoint": {
                    "url": "https://license-manager.ap-northeast-2.amazonaws.com"
 }
                },
                "params": {
                  "Region": "ap-northeast-2",
                  "UseFIPS": false,
                  "UseDualStack": false
 }
             },
\left\{ \begin{array}{c} 1 & 1 \\ 1 & 1 \end{array} \right\} "documentation": "For region ap-northeast-3 with FIPS disabled and DualStack disabled",
                "expect": {
                  "endpoint": {
                    "url": "https://license-manager.ap-northeast-3.amazonaws.com"
 }
                },
                "params": {
                  "Region": "ap-northeast-3",
```
```
 "UseFIPS": false,
                  "UseDualStack": false
 }
      },
\{ "documentation": "For region ap-south-1 with FIPS disabled and DualStack disabled",
                "expect": {
                  "endpoint": {
                    "url": "https://license-manager.ap-south-1.amazonaws.com"
 }
                },
                "params": {
                  "Region": "ap-south-1",
                  "UseFIPS": false,
                  "UseDualStack": false
 }
              },
 {
                "documentation": "For region ap-southeast-1 with FIPS disabled and DualStack disabled",
                "expect": {
                  "endpoint": {
                    "url": "https://license-manager.ap-southeast-1.amazonaws.com"
       }
                },
                "params": {
                  "Region": "ap-southeast-1",
                  "UseFIPS": false,
                  "UseDualStack": false
 }
              },
 {
                "documentation": "For region ap-southeast-2 with FIPS disabled and DualStack disabled",
                "expect": {
                  "endpoint": {
                     "url": "https://license-manager.ap-southeast-2.amazonaws.com"
 }
                },
                "params": {
                  "Region": "ap-southeast-2",
                  "UseFIPS": false,
                  "UseDualStack": false
 }
              },
\left\{ \begin{array}{c} 1 & 1 \\ 1 & 1 \end{array} \right\}
```

```
 "documentation": "For region ap-southeast-3 with FIPS disabled and DualStack disabled",
                "expect": {
                  "endpoint": {
                    "url": "https://license-manager.ap-southeast-3.amazonaws.com"
 }
                },
                "params": {
                  "Region": "ap-southeast-3",
                  "UseFIPS": false,
                  "UseDualStack": false
 }
              },
 {
                "documentation": "For region ca-central-1 with FIPS disabled and DualStack disabled",
                "expect": {
                  "endpoint": {
                     "url": "https://license-manager.ca-central-1.amazonaws.com"
 }
                },
              "params": {
                  "Region": "ca-central-1",
                  "UseFIPS": false,
                  "UseDualStack": false
 }
              },
 {
                "documentation": "For region eu-central-1 with FIPS disabled and DualStack disabled",
                "expect": {
                  "endpoint": {
                     "url": "https://license-manager.eu-central-1.amazonaws.com"
 }
                },
                "params": {
                  "Region": "eu-central-1",
                  "UseFIPS": false,
                  "UseDualStack": false
 }
              },
\left\{ \begin{array}{c} 1 & 1 \\ 1 & 1 \end{array} \right\} "documentation": "For region eu-north-1 with FIPS
 disabled and DualStack disabled",
                "expect": {
                  "endpoint": {
                     "url": "https://license-manager.eu-north-1.amazonaws.com"
 }
 },
                "params": {
```

```
 "Region": "eu-north-1",
                  "UseFIPS": false,
                  "UseDualStack": false
 }
             },
\{ "documentation": "For region eu-south-1 with FIPS disabled and DualStack disabled",
                "expect": {
                  "endpoint": {
                    "url": "https://license-manager.eu-south-1.amazonaws.com"
 }
                },
                "params": {
                  "Region":
 "eu-south-1",
                  "UseFIPS": false,
                  "UseDualStack": false
 }
             },
 {
                "documentation": "For region eu-west-1 with FIPS disabled and DualStack disabled",
                "expect": {
                  "endpoint": {
                    "url": "https://license-manager.eu-west-1.amazonaws.com"
 }
                },
                "params": {
                  "Region": "eu-west-1",
                  "UseFIPS": false,
                  "UseDualStack": false
 }
             },
 {
                "documentation": "For region eu-west-2 with FIPS disabled and DualStack disabled",
                "expect": {
                "endpoint": {
                    "url": "https://license-manager.eu-west-2.amazonaws.com"
 }
                },
                "params": {
                  "Region": "eu-west-2",
                  "UseFIPS": false,
                  "UseDualStack": false
 }
             },
\left\{ \begin{array}{c} 1 & 1 \\ 1 & 1 \end{array} \right\} "documentation": "For region eu-west-3 with FIPS disabled and DualStack disabled",
```

```
 "expect": {
                 "endpoint": {
                    "url": "https://license-manager.eu-west-3.amazonaws.com"
 }
               },
               "params": {
                 "Region": "eu-west-3",
                 "UseFIPS": false,
       "UseDualStack": false
 }
             },
 {
               "documentation": "For region me-south-1 with FIPS disabled and DualStack disabled",
               "expect": {
                 "endpoint": {
                   "url": "https://license-manager.me-south-1.amazonaws.com"
 }
               },
               "params": {
                 "Region": "me-south-1",
                 "UseFIPS": false,
                 "UseDualStack": false
 }
             },
 {
               "documentation": "For region sa-east-1 with FIPS disabled and DualStack disabled",
               "expect": {
                 "endpoint": {
                    "url": "https://license-manager.sa-east-1.amazonaws.com"
 }
               },
               "params": {
                 "Region": "sa-east-1",
                 "UseFIPS": false,
                 "UseDualStack": false
 }
             },
 {
               "documentation": "For region us-east-1 with FIPS disabled and DualStack disabled",
               "expect": {
                 "endpoint": {
                    "url": "https://license-manager.us-east-1.amazonaws.com"
 }
               },
               "params": {
                 "Region": "us-east-1",
                 "UseFIPS": false,
```

```
 "UseDualStack": false
 }
\{ "documentation": "For region us-east-1 with FIPS enabled and DualStack disabled",
                "expect": {
                  "endpoint": {
                    "url": "https://license-manager-fips.us-east-1.amazonaws.com"
 }
                },
                "params": {
                  "Region": "us-east-1",
                  "UseFIPS": true,
                  "UseDualStack": false
 }
              },
 {
                "documentation": "For region us-east-2 with FIPS disabled and DualStack disabled",
                "expect": {
                  "endpoint": {
                    "url": "https://license-manager.us-east-2.amazonaws.com"
 }
              },
                "params": {
                  "Region": "us-east-2",
                  "UseFIPS": false,
                  "UseDualStack": false
 }
              },
 {
                "documentation": "For region us-east-2 with FIPS enabled and DualStack disabled",
                "expect": {
                  "endpoint": {
                    "url": "https://license-manager-fips.us-east-2.amazonaws.com"
 }
                },
                "params": {
                  "Region": "us-east-2",
                  "UseFIPS": true,
                  "UseDualStack": false
 }
              },
\left\{ \begin{array}{c} 1 & 1 \\ 1 & 1 \end{array} \right\} "documentation": "For region
 us-west-1 with FIPS disabled and DualStack disabled",
                "expect": {
```

```
 "endpoint": {
                   "url": "https://license-manager.us-west-1.amazonaws.com"
 }
               },
               "params": {
                 "Region": "us-west-1",
                 "UseFIPS": false,
                 "UseDualStack": false
 }
             },
 {
               "documentation": "For region us-west-1 with FIPS enabled and DualStack disabled",
               "expect": {
                 "endpoint": {
                   "url": "https://license-manager-fips.us-west-1.amazonaws.com"
 }
               },
               "params": {
         "Region": "us-west-1",
                 "UseFIPS": true,
                 "UseDualStack": false
 }
             },
 {
               "documentation": "For region us-west-2 with FIPS disabled and DualStack disabled",
               "expect": {
                 "endpoint": {
                   "url": "https://license-manager.us-west-2.amazonaws.com"
 }
               },
               "params": {
                 "Region": "us-west-2",
                 "UseFIPS": false,
                 "UseDualStack": false
 }
             },
 {
               "documentation": "For region us-west-2 with FIPS enabled and DualStack disabled",
 "expect": {
                 "endpoint": {
                   "url": "https://license-manager-fips.us-west-2.amazonaws.com"
 }
               },
               "params": {
                 "Region": "us-west-2",
                 "UseFIPS": true,
```

```
 "UseDualStack": false
 }
              },
\{ "documentation": "For region us-east-1 with FIPS enabled and DualStack enabled",
                "expect": {
                  "endpoint": {
                     "url": "https://license-manager-fips.us-east-1.api.aws"
 }
                },
                "params": {
                  "Region": "us-east-1",
                  "UseFIPS": true,
                  "UseDualStack": true
 }
              },
 {
                "documentation": "For region us-east-1 with FIPS disabled and DualStack enabled",
                "expect": {
                  "endpoint": {
                     "url": "https://license-manager.us-east-1.api.aws"
 }
                },
                "params": {
                  "Region": "us-east-1",
                  "UseFIPS": false,
                  "UseDualStack": true
 }
              },
 {
                "documentation": "For region cn-north-1 with FIPS disabled and DualStack disabled",
                "expect": {
                  "endpoint": {
                    "url":
 "https://license-manager.cn-north-1.amazonaws.com.cn"
 }
                },
                "params": {
                  "Region": "cn-north-1",
                  "UseFIPS": false,
                  "UseDualStack": false
 }
              },
\left\{ \begin{array}{c} 1 & 1 \\ 1 & 1 \end{array} \right\} "documentation": "For region cn-northwest-1 with FIPS disabled and DualStack disabled",
                "expect": {
                  "endpoint": {
```

```
 "url": "https://license-manager.cn-northwest-1.amazonaws.com.cn"
 }
               },
               "params": {
                 "Region": "cn-northwest-1",
                 "UseFIPS": false,
                 "UseDualStack": false
             },
 {
               "documentation": "For region cn-north-1 with FIPS enabled and DualStack enabled",
               "expect": {
                 "endpoint": {
                    "url": "https://license-manager-fips.cn-north-1.api.amazonwebservices.com.cn"
 }
               },
               "params": {
                 "Region": "cn-north-1",
                 "UseFIPS": true,
                 "UseDualStack": true
 }
             },
 {
               "documentation": "For region cn-north-1 with FIPS enabled and DualStack disabled",
               "expect": {
                 "endpoint": {
                    "url": "https://license-manager-fips.cn-north-1.amazonaws.com.cn"
 }
               },
               "params": {
                 "Region": "cn-north-1",
                 "UseFIPS": true,
                 "UseDualStack": false
 }
             },
 {
               "documentation": "For region cn-north-1 with FIPS disabled and DualStack enabled",
               "expect": {
                 "endpoint": {
                   "url": "https://license-manager.cn-north-1.api.amazonwebservices.com.cn"
 }
               },
               "params": {
                 "Region": "cn-north-1",
                 "UseFIPS": false,
                 "UseDualStack": true
 }
```
}

```
 {
                "documentation": "For region us-gov-east-1 with FIPS disabled and DualStack disabled",
                "expect": {
                  "endpoint": {
                    "url": "https://license-manager.us-gov-east-1.amazonaws.com"
 }
                },
                "params": {
                  "Region": "us-gov-east-1",
                  "UseFIPS": false,
                  "UseDualStack": false
 }
              },
 {
                "documentation": "For region us-gov-east-1 with FIPS enabled and DualStack disabled",
                "expect": {
                  "endpoint": {
                     "url": "https://license-manager-fips.us-gov-east-1.amazonaws.com"
 }
                },
                "params": {
                  "Region": "us-gov-east-1",
                  "UseFIPS": true,
                  "UseDualStack": false
 }
              },
 {
                "documentation": "For region us-gov-west-1 with FIPS disabled and DualStack disabled",
                "expect": {
                  "endpoint": {
                     "url": "https://license-manager.us-gov-west-1.amazonaws.com"
 }
                },
                "params": {
                  "Region": "us-gov-west-1",
                  "UseFIPS": false,
                  "UseDualStack": false
 }
              },
\left\{ \begin{array}{c} 1 & 1 \\ 1 & 1 \end{array} \right\} "documentation":
 "For region us-gov-west-1 with FIPS enabled and DualStack disabled",
                "expect": {
                  "endpoint": {
                    "url": "https://license-manager-fips.us-gov-west-1.amazonaws.com"
 }
```

```
 },
               "params": {
                 "Region": "us-gov-west-1",
                 "UseFIPS": true,
                 "UseDualStack": false
 }
             },
 {
               "documentation": "For region us-gov-east-1 with FIPS enabled and DualStack enabled",
               "expect": {
                 "endpoint": {
                    "url": "https://license-manager-fips.us-gov-east-1.api.aws"
 }
               },
    "params": {
                 "Region": "us-gov-east-1",
                 "UseFIPS": true,
                 "UseDualStack": true
 }
             },
 {
               "documentation": "For region us-gov-east-1 with FIPS disabled and DualStack enabled",
               "expect": {
                 "endpoint": {
                   "url": "https://license-manager.us-gov-east-1.api.aws"
 }
               },
               "params": {
                 "Region": "us-gov-east-1",
                 "UseFIPS": false,
                 "UseDualStack": true
 }
             },
 {
               "documentation": "For region us-iso-east-1 with FIPS disabled and DualStack
 disabled",
               "expect": {
                 "endpoint": {
                    "url": "https://license-manager.us-iso-east-1.c2s.ic.gov"
 }
               },
               "params": {
                 "Region": "us-iso-east-1",
                 "UseFIPS": false,
                 "UseDualStack": false
 }
             },
```

```
\{ "documentation": "For region us-iso-east-1 with FIPS enabled and DualStack enabled",
               "expect": {
                  "error": "FIPS and DualStack are enabled, but this partition does not support one or both"
               },
                "params": {
                  "Region": "us-iso-east-1",
                  "UseFIPS": true,
                  "UseDualStack": true
 }
             },
 {
               "documentation": "For region us-iso-east-1 with FIPS enabled and DualStack disabled",
               "expect": {
                  "endpoint": {
                    "url": "https://license-manager-fips.us-iso-east-1.c2s.ic.gov"
 }
 },
                "params": {
                  "Region": "us-iso-east-1",
                  "UseFIPS": true,
                  "UseDualStack": false
 }
             },
 {
                "documentation": "For region us-iso-east-1 with FIPS disabled and DualStack enabled",
                "expect": {
                  "error": "DualStack is enabled
 but this partition does not support DualStack"
               },
                "params": {
                  "Region": "us-iso-east-1",
                  "UseFIPS": false,
                  "UseDualStack": true
 }
             },
 {
               "documentation": "For region us-isob-east-1 with FIPS disabled and DualStack disabled",
                "expect": {
                  "endpoint": {
                    "url": "https://license-manager.us-isob-east-1.sc2s.sgov.gov"
 }
               },
                "params": {
                  "Region": "us-isob-east-1",
                  "UseFIPS": false,
                  "UseDualStack": false
 }
```

```
 },
\{ "documentation": "For region us-isob-east-1 with FIPS enabled and DualStack enabled",
               "expect": {
                  "error": "FIPS and DualStack are enabled, but this partition does not support one or both"
 },
                "params": {
                  "Region": "us-isob-east-1",
                  "UseFIPS": true,
                  "UseDualStack": true
 }
             },
 {
                "documentation": "For region us-isob-east-1 with FIPS enabled and DualStack disabled",
               "expect": {
                  "endpoint": {
                    "url": "https://license-manager-fips.us-isob-east-1.sc2s.sgov.gov"
 }
               },
       "params": {
                  "Region": "us-isob-east-1",
                  "UseFIPS": true,
                  "UseDualStack": false
 }
             },
 {
               "documentation": "For region us-isob-east-1 with FIPS disabled and DualStack enabled",
                "expect": {
                  "error": "DualStack is enabled but this partition does not support DualStack"
               },
                "params": {
                  "Region": "us-isob-east-1",
                  "UseFIPS": false,
                  "UseDualStack": true
 }
             },
 {
               "documentation": "For custom endpoint with region set and fips disabled and dualstack disabled",
   "expect": {
                  "endpoint": {
                    "url": "https://example.com"
 }
               },
                "params": {
                 "Region": "us-east-1",
```

```
 "UseFIPS": false,
                  "UseDualStack": false,
                  "Endpoint": "https://example.com"
 }
             },
\{ "documentation": "For custom endpoint with region not set and fips disabled and dualstack
disabled",
                "expect": {
                  "endpoint": {
                    "url": "https://example.com"
 }
                },
                "params": {
                  "UseFIPS": false,
      "UseDualStack": false,
                  "Endpoint": "https://example.com"
 }
             },
 {
                "documentation": "For custom endpoint with fips enabled and dualstack disabled",
                "expect": {
                  "error": "Invalid Configuration: FIPS and custom endpoint are not supported"
                },
                "params": {
                  "Region": "us-east-1",
                  "UseFIPS": true,
                  "UseDualStack": false,
                  "Endpoint": "https://example.com"
 }
             },
 {
                "documentation": "For custom endpoint with fips disabled and dualstack enabled",
                "expect": {
                  "error":
 "Invalid Configuration: Dualstack and custom endpoint are not supported"
 },
                "params": {
                  "Region": "us-east-1",
                  "UseFIPS": false,
                  "UseDualStack": true,
                  "Endpoint": "https://example.com"
 }
             },
```

```
 "documentation": "Missing region",
```

```
 "expect": {
```
 $\left\{ \begin{array}{c} 1 & 1 \\ 1 & 1 \end{array} \right\}$ 

```
 "error": "Invalid Configuration: Missing Region"
 }
 }
           ],
            "version": "1.0"
         }
       }
     },
     "com.amazonaws.licensemanager#AcceptGrant": {
       "type": "operation",
       "input": {
         "target": "com.amazonaws.licensemanager#AcceptGrantRequest"
       "output": {
         "target": "com.amazonaws.licensemanager#AcceptGrantResponse"
       },
       "errors": [
         {
            "target": "com.amazonaws.licensemanager#AccessDeniedException"
         },
         {
            "target": "com.amazonaws.licensemanager#AuthorizationException"
         },
         {
            "target": "com.amazonaws.licensemanager#InvalidParameterValueException"
         },
         {
            "target": "com.amazonaws.licensemanager#RateLimitExceededException"
         },
         {
            "target": "com.amazonaws.licensemanager#ResourceLimitExceededException"
         },
         {
            "target": "com.amazonaws.licensemanager#ServerInternalException"
         },
\overline{\mathcal{L}} "target": "com.amazonaws.licensemanager#ValidationException"
   }
       ],
       "traits": {
          "smithy.api#documentation": "<p>Accepts the specified grant.</p>"
       }
     },
     "com.amazonaws.licensemanager#AcceptGrantRequest": {
       "type": "structure",
       "members": {
```

```
 "GrantArn": {
            "target": "com.amazonaws.licensemanager#Arn",
            "traits": {
               "smithy.api#documentation": "<p>Amazon Resource Name (ARN) of the grant.</p>",
               "smithy.api#required": {}
            }
         }
       },
       "traits": {
         "smithy.api#input": {}
       }
    },
    "com.amazonaws.licensemanager#AcceptGrantResponse": {
       "type": "structure",
       "members": {
         "GrantArn": {
            "target": "com.amazonaws.licensemanager#Arn",
            "traits": {
               "smithy.api#documentation": "<p>Grant
ARN.</p>"
            }
         },
         "Status": {
            "target": "com.amazonaws.licensemanager#GrantStatus",
            "traits": {
               "smithy.api#documentation": "<p>Grant status.</p>"
            }
         },
         "Version": {
            "target": "com.amazonaws.licensemanager#String",
            "traits": {
               "smithy.api#documentation": "<p>Grant version.</p>"
            }
         }
       },
       "traits": {
         "smithy.api#output": {}
       }
    },
    "com.amazonaws.licensemanager#AccessDeniedException": {
       "type": "structure",
       "members": {
         "Message": {
            "target": "com.amazonaws.licensemanager#Message"
         }
       },
       "traits": {
         "aws.protocols#awsQueryError": {
```

```
 "code": "ServiceAccessDenied",
          "httpResponseCode": 401
       },
       "smithy.api#documentation": "<p>Access to resource denied.</p>",
       "smithy.api#error": "client",
       "smithy.api#httpError": 401
     }
   },
   "com.amazonaws.licensemanager#ActivationOverrideBehavior": {
     "type": "enum",
     "members": {
       "DISTRIBUTED_GRANTS_ONLY": {
          "target": "smithy.api#Unit",
          "traits": {
            "smithy.api#enumValue": "DISTRIBUTED_GRANTS_ONLY"
          }
       },
       "ALL_GRANTS_PERMITTED_BY_ISSUER": {
          "target": "smithy.api#Unit",
          "traits": {
            "smithy.api#enumValue": "ALL_GRANTS_PERMITTED_BY_ISSUER"
          }
       }
     }
   },
   "com.amazonaws.licensemanager#AllowedOperation": {
  "type": "enum",
     "members": {
       "CREATE_GRANT": {
          "target": "smithy.api#Unit",
          "traits": {
            "smithy.api#enumValue": "CreateGrant"
          }
       },
       "CHECKOUT_LICENSE": {
          "target": "smithy.api#Unit",
          "traits": {
            "smithy.api#enumValue": "CheckoutLicense"
          }
       },
      "CHECKOUT_BORROW_LICENSE": {
          "target": "smithy.api#Unit",
          "traits": {
            "smithy.api#enumValue": "CheckoutBorrowLicense"
          }
       },
```

```
 "CHECK_IN_LICENSE": {
            "target": "smithy.api#Unit",
            "traits": {
              "smithy.api#enumValue": "CheckInLicense"
            }
         },
         "EXTEND_CONSUMPTION_LICENSE":
 {
            "target": "smithy.api#Unit",
            "traits": {
              "smithy.api#enumValue": "ExtendConsumptionLicense"
            }
         },
         "LIST_PURCHASED_LICENSES": {
            "target": "smithy.api#Unit",
            "traits": {
              "smithy.api#enumValue": "ListPurchasedLicenses"
 }
         },
         "CREATE_TOKEN": {
            "target": "smithy.api#Unit",
            "traits": {
              "smithy.api#enumValue": "CreateToken"
            }
         }
       }
     },
    "com.amazonaws.licensemanager#AllowedOperationList": {
       "type": "list",
       "member": {
         "target": "com.amazonaws.licensemanager#AllowedOperation"
       },
       "traits": {
         "smithy.api#length": {
            "min": 1,
            "max":
 7
         }
       }
     },
    "com.amazonaws.licensemanager#Arn": {
      "type": "string",
       "traits": {
         "smithy.api#length": {
            "min": 0,
            "max": 2048
         },
         "smithy.api#pattern": "^arn:aws(-(cn|us-gov|iso-b|iso-c|iso-d))?:[A-Za-z0-9][A-Za-z0-9_/.-]{0,62}:[A-Za-
```

```
z0-9_/.-]{0,63}:[A-Za-z0-9_/.-]{0,63}:[A-Za-z0-9][A-Za-z0-9:_/+=,@.-]{0,1023}$"
       }
     },
     "com.amazonaws.licensemanager#ArnList": {
       "type": "list",
       "member": {
          "target": "com.amazonaws.licensemanager#Arn"
       }
     },
     "com.amazonaws.licensemanager#AuthorizationException": {
       "type": "structure",
       "members": {
          "Message": {
            "target": "com.amazonaws.licensemanager#Message"
          }
       },
       "traits": {
          "aws.protocols#awsQueryError":
 {
            "code": "AuthorizationFailure",
            "httpResponseCode": 403
          },
          "smithy.api#documentation": "<p>The Amazon Web Services user account does not have permission to
perform the action. Check the IAM\ln policy associated with this account.\langle p \rangle",
          "smithy.api#error": "client",
          "smithy.api#httpError": 403
       }
     },
     "com.amazonaws.licensemanager#AutomatedDiscoveryInformation": {
        "type": "structure",
       "members": {
          "LastRunTime": {
             "target": "com.amazonaws.licensemanager#DateTime",
            "traits": {
               "smithy.api#documentation": "<p>Time that automated discovery last ran.</p>"
            }
          }
       },
       "traits": {
          "smithy.api#documentation": "<p>Describes automated discovery.</p>"
       }
     },
   "com.amazonaws.licensemanager#Boolean": {
       "type": "boolean",
       "traits": {
          "smithy.api#default": false
       }
```

```
 },
```

```
 "com.amazonaws.licensemanager#BorrowConfiguration": {
       "type": "structure",
       "members": {
          "AllowEarlyCheckIn": {
            "target": "com.amazonaws.licensemanager#BoxBoolean",
            "traits": {
               "smithy.api#documentation": "<p>Indicates whether early check-ins are allowed.</p>",
               "smithy.api#required": {}
 }
          },
          "MaxTimeToLiveInMinutes": {
            "target": "com.amazonaws.licensemanager#BoxInteger",
            "traits": {
              "smithy.api#documentation": "<p>Maximum time for the borrow configuration, in minutes.\langle p \rangle",
               "smithy.api#required": {}
            }
          }
       "traits": {
          "smithy.api#documentation": "<p>Details about a borrow configuration.</p>"
       }
     },
     "com.amazonaws.licensemanager#BoxBoolean": {
       "type": "boolean"
     },
     "com.amazonaws.licensemanager#BoxInteger": {
       "type": "integer"
     },
     "com.amazonaws.licensemanager#BoxLong": {
       "type": "long"
     },
     "com.amazonaws.licensemanager#CheckInLicense": {
       "type": "operation",
       "input": {
          "target": "com.amazonaws.licensemanager#CheckInLicenseRequest"
       },
       "output": {
          "target": "com.amazonaws.licensemanager#CheckInLicenseResponse"
       },
       "errors": [
          {
            "target": "com.amazonaws.licensemanager#AccessDeniedException"
          },
\left\{\begin{array}{ccc} & & \\ & & \end{array}\right\} "target": "com.amazonaws.licensemanager#AuthorizationException"
```

```
 },
          {
             "target": "com.amazonaws.licensemanager#ConflictException"
          },
          {
             "target": "com.amazonaws.licensemanager#InvalidParameterValueException"
          },
          {
             "target": "com.amazonaws.licensemanager#RateLimitExceededException"
          },
          {
             "target": "com.amazonaws.licensemanager#ResourceNotFoundException"
          },
          {
             "target": "com.amazonaws.licensemanager#ServerInternalException"
          },
\overline{\mathcal{L}} "target": "com.amazonaws.licensemanager#ValidationException"
          }
       ],
        "traits": {
          "smithy.api#documentation": "<p>Checks in the specified license. Check in a license when it is no longer
in use.</p>"
       }
     },
     "com.amazonaws.licensemanager#CheckInLicenseRequest":
        "type": "structure",
        "members": {
          "LicenseConsumptionToken": {
             "target": "com.amazonaws.licensemanager#String",
             "traits": {
               "smithy.api#documentation": "<p>License consumption token.</p>",
               "smithy.api#required": {}
             }
          },
          "Beneficiary": {
             "target": "com.amazonaws.licensemanager#String",
             "traits": {
               "smithy.api#documentation": "<p>License beneficiary.</p>"
             }
          }
        },
        "traits": {
          "smithy.api#input": {}
        }
     },
     "com.amazonaws.licensemanager#CheckInLicenseResponse": {
```

```
 "type": "structure",
        "members": {},
        "traits": {
           "smithy.api#output": {}
        }
     },
     "com.amazonaws.licensemanager#CheckoutBorrowLicense":
        "type": "operation",
        "input": {
           "target": "com.amazonaws.licensemanager#CheckoutBorrowLicenseRequest"
        },
        "output": {
           "target": "com.amazonaws.licensemanager#CheckoutBorrowLicenseResponse"
        },
        "errors": [
           {
              "target": "com.amazonaws.licensemanager#AccessDeniedException"
           },
\overline{\mathcal{L}} "target": "com.amazonaws.licensemanager#AuthorizationException"
           },
\overline{\mathcal{L}} "target": "com.amazonaws.licensemanager#EntitlementNotAllowedException"
           },
\overline{\mathcal{L}} "target": "com.amazonaws.licensemanager#InvalidParameterValueException"
           },
\overline{\mathcal{L}} "target": "com.amazonaws.licensemanager#NoEntitlementsAllowedException"
           },
\overline{\mathcal{L}} "target":
 "com.amazonaws.licensemanager#RateLimitExceededException"
           },
           {
              "target": "com.amazonaws.licensemanager#RedirectException"
           },
\overline{\mathcal{L}} "target": "com.amazonaws.licensemanager#ResourceNotFoundException"
           },
\left\{\begin{array}{ccc} & & \\ & & \end{array}\right\} "target": "com.amazonaws.licensemanager#ServerInternalException"
           },
\left\{\begin{array}{ccc} & & \\ & & \end{array}\right\} "target": "com.amazonaws.licensemanager#UnsupportedDigitalSignatureMethodException"
           },
\left\{\begin{array}{ccc} & & \\ & & \end{array}\right\}
```

```
 "target": "com.amazonaws.licensemanager#ValidationException"
          }
       ],
       "traits": {
          "smithy.api#documentation": "<p>Checks out the specified license for offline use.</p>"
       }
     },
     "com.amazonaws.licensemanager#CheckoutBorrowLicenseRequest": {
        "type": "structure",
       "members":
 {
          "LicenseArn": {
            "target": "com.amazonaws.licensemanager#Arn",
            "traits": {
               "smithy.api#documentation": "<p>Amazon Resource Name (ARN) of the license. The license must
use the borrow consumption configuration.\langle p \rangle",
               "smithy.api#required": {}
 }
          },
          "Entitlements": {
            "target": "com.amazonaws.licensemanager#EntitlementDataList",
            "traits": {
               "smithy.api#documentation": "<p>License entitlements. Partial checkouts are not supported.</p>",
               "smithy.api#required": {}
            }
          },
          "DigitalSignatureMethod": {
            "target": "com.amazonaws.licensemanager#DigitalSignatureMethod",
            "traits": {
               "smithy.api#documentation": "<p>Digital signature method. The possible
value is JSON Web Signature (JWS) algorithm PS384.\ln For more information, see <a
href=\"https://tools.ietf.org/html/rfc7518#section-3.5\">RFC 7518 Digital Signature with RSASSA-PSS</a>.</p>",
               "smithy.api#required": {}
            }
          },
          "NodeId": {
            "target": "com.amazonaws.licensemanager#String",
            "traits": {
               "smithy.api#documentation": "<p>Node ID.</p>"
            }
          },
          "CheckoutMetadata": {
            "target": "com.amazonaws.licensemanager#MetadataList",
            "traits": {
               "smithy.api#documentation": "<p>Information about constraints.</p>"
            }
          },
          "ClientToken": {
```

```
 "target": "com.amazonaws.licensemanager#ClientToken",
            "traits": {
              "smithy.api#documentation":
 "<p>Unique, case-sensitive identifier that you provide to ensure the idempotency of the request.</p>",
              "smithy.api#required": {}
            }
         }
       },
       "traits": {
         "smithy.api#input": {}
       }
    },
    "com.amazonaws.licensemanager#CheckoutBorrowLicenseResponse": {
       "type": "structure",
       "members": {
         "LicenseArn": {
            "target": "com.amazonaws.licensemanager#Arn",
            "traits": {
              "smithy.api#documentation": "<p>Amazon Resource Name (ARN) of the license.</p>"
            }
         },
         "LicenseConsumptionToken": {
            "target": "com.amazonaws.licensemanager#String",
            "traits": {
              "smithy.api#documentation": "<p>License consumption token.</p>"
            }
         },
         "EntitlementsAllowed":
 {
            "target": "com.amazonaws.licensemanager#EntitlementDataList",
            "traits": {
              "smithy.api#documentation": "<p>Allowed license entitlements.</p>"
            }
         },
         "NodeId": {
            "target": "com.amazonaws.licensemanager#String",
            "traits": {
              "smithy.api#documentation": "<p>Node ID.</p>"
            }
         },
         "SignedToken": {
            "target": "com.amazonaws.licensemanager#SignedToken",
            "traits": {
              "smithy.api#documentation": "<p>Signed token.</p>"
            }
         },
         "IssuedAt": {
            "target": "com.amazonaws.licensemanager#ISO8601DateTime",
```

```
 "traits": {
                "smithy.api#documentation": "<p>Date and time at which the license checkout
 is issued.</p>"
             }
          },
           "Expiration": {
             "target": "com.amazonaws.licensemanager#ISO8601DateTime",
             "traits": {
                "smithy.api#documentation": "<p>Date and time at which the license checkout expires.</p>"
 }
          },
           "CheckoutMetadata": {
             "target": "com.amazonaws.licensemanager#MetadataList",
             "traits": {
                "smithy.api#documentation": "<p>Information about constraints.</p>"
 }
          }
        },
        "traits": {
          "smithy.api#output": {}
        }
     },
     "com.amazonaws.licensemanager#CheckoutLicense": {
        "type": "operation",
        "input": {
          "target": "com.amazonaws.licensemanager#CheckoutLicenseRequest"
        },
        "output": {
          "target": "com.amazonaws.licensemanager#CheckoutLicenseResponse"
        },
        "errors": [
          {
             "target": "com.amazonaws.licensemanager#AccessDeniedException"
          },
\overline{\mathcal{L}} "target": "com.amazonaws.licensemanager#AuthorizationException"
          },
\overline{\mathcal{L}} "target": "com.amazonaws.licensemanager#InvalidParameterValueException"
          },
\left\{\begin{array}{ccc} & & \\ & & \end{array}\right\} "target": "com.amazonaws.licensemanager#NoEntitlementsAllowedException"
          },
\left\{\begin{array}{ccc} & & \\ & & \end{array}\right\} "target": "com.amazonaws.licensemanager#RateLimitExceededException"
          },
\left\{\begin{array}{ccc} & & \\ & & \end{array}\right\} "target": "com.amazonaws.licensemanager#RedirectException"
```

```
 },
          {
             "target": "com.amazonaws.licensemanager#ResourceNotFoundException"
          },
\left\{ \begin{array}{c} \end{array} \right. "target":
 "com.amazonaws.licensemanager#ServerInternalException"
          },
          {
             "target": "com.amazonaws.licensemanager#UnsupportedDigitalSignatureMethodException"
          },
          {
             "target": "com.amazonaws.licensemanager#ValidationException"
          }
        ],
        "traits": {
         "smithy.api#documentation": "<p>Checks out the specified license.\langle p \rangle\n <note>\n <p>If the
account that created the license is the same that is performing the check out, you must n specify the account
as the beneficiary.\langle p \rangle\n \langle /note>"
        }
     },
     "com.amazonaws.licensemanager#CheckoutLicenseRequest": {
        "type": "structure",
        "members": {
          "ProductSKU": {
             "target": "com.amazonaws.licensemanager#String",
             "traits": {
                "smithy.api#documentation": "<p>Product
SKU.<\langle p\rangle",
                "smithy.api#required": {}
             }
          },
           "CheckoutType": {
             "target": "com.amazonaws.licensemanager#CheckoutType",
             "traits": {
                "smithy.api#documentation": "<p>Checkout type.</p>",
                "smithy.api#required": {}
             }
          },
```

```
 "KeyFingerprint": {
            "target": "com.amazonaws.licensemanager#String",
            "traits": {
              "smithy.api#documentation": "<p>Key fingerprint identifying the license.\langle p \rangle",
               "smithy.api#required": {}
 }
          },
          "Entitlements": {
            "target": "com.amazonaws.licensemanager#EntitlementDataList",
```

```
 "traits": {
   "smithy.api#documentation": "<p>License entitlements.</p>",
```

```
 "smithy.api#required": {}
             }
          },
          "ClientToken": {
             "target": "com.amazonaws.licensemanager#ClientToken",
             "traits": {
                "smithy.api#documentation": "<p>Unique, case-sensitive identifier that you provide to ensure the
idempotency of the request.\langle p \rangle",
                "smithy.api#required": {}
 }
          },
          "Beneficiary": {
             "target": "com.amazonaws.licensemanager#String",
             "traits": {
                "smithy.api#documentation": "<p>License beneficiary.</p>"
             }
          },
          "NodeId": {
             "target": "com.amazonaws.licensemanager#String",
             "traits": {
                "smithy.api#documentation": "<p>Node ID.</p>"
             }
          }
        },
        "traits": {
       "smithy.api#input": {}
        }
     },
```

```
 "com.amazonaws.licensemanager#CheckoutLicenseResponse": {
```

```
 "members": {
   "CheckoutType": {
     "target": "com.amazonaws.licensemanager#CheckoutType",
     "traits": {
        "smithy.api#documentation": "<p>Checkout type.</p>"
     }
   },
   "LicenseConsumptionToken": {
     "target": "com.amazonaws.licensemanager#String",
     "traits": {
        "smithy.api#documentation": "<p>License consumption token.</p>"
     }
   },
```

```
 "EntitlementsAllowed": {
```
"type": "structure",

```
 "target": "com.amazonaws.licensemanager#EntitlementDataList",
            "traits": {
              "smithy.api#documentation": "<p>Allowed license entitlements.</p>"
            }
         },
          "SignedToken": {
           "target": "com.amazonaws.licensemanager#SignedToken",
            "traits": {
              "smithy.api#documentation": "<p>Signed token.</p>"
 }
         },
         "NodeId": {
            "target": "com.amazonaws.licensemanager#String",
           "traits": {
              "smithy.api#documentation": "<p>Node ID.</p>"
 }
         },
         "IssuedAt": {
            "target": "com.amazonaws.licensemanager#ISO8601DateTime",
           "traits": {
              "smithy.api#documentation": "<p>Date and time at which the license checkout is issued.</p>"
            }
         },
         "Expiration": {
            "target": "com.amazonaws.licensemanager#ISO8601DateTime",
           "traits": {
              "smithy.api#documentation": "<p>Date and
time at which the license checkout expires.</p>"
 }
         },
         "LicenseArn": {
            "target": "com.amazonaws.licensemanager#String",
            "traits": {
              "smithy.api#documentation": "<p>Amazon Resource Name (ARN) of the checkout license.</p>"
            }
         }
       },
       "traits": {
         "smithy.api#output": {}
       }
     },
     "com.amazonaws.licensemanager#CheckoutType": {
       "type": "enum",
       "members": {
         "PROVISIONAL": {
            "target": "smithy.api#Unit",
           "traits": {
              "smithy.api#enumValue": "PROVISIONAL"
```

```
 }
          },
          "PERPETUAL": {
            "target": "smithy.api#Unit",
            "traits": {
               "smithy.api#enumValue": "PERPETUAL"
             }
           }
        }
     },
     "com.amazonaws.licensemanager#ClientRequestToken": {
       "type": "string",
        "traits": {
          "smithy.api#length": {
             "min": 1,
            "max": 36
          }
        }
     },
     "com.amazonaws.licensemanager#ClientToken": {
        "type": "string",
        "traits": {
          "smithy.api#length": {
             "min": 0,
             "max": 2048
          },
          "smithy.api#pattern": "^\\S+$"
        }
     },
     "com.amazonaws.licensemanager#ConflictException": {
        "type": "structure",
       "members": {
          "Message": {
             "target": "com.amazonaws.licensemanager#Message"
          }
        },
        "traits": {
          "aws.protocols#awsQueryError": {
             "code": "ConflictException",
             "httpResponseCode":
 409
          },
          "smithy.api#documentation": "<p>There was a conflict processing the request. Try your request
again.</p>",
          "smithy.api#error": "client",
          "smithy.api#httpError": 409
        }
     },
```

```
 "com.amazonaws.licensemanager#ConsumedLicenseSummary": {
       "type": "structure",
       "members": {
         "ResourceType": {
            "target": "com.amazonaws.licensemanager#ResourceType",
            "traits": {
             "smithy.api#documentation": "<p>Resource type of the resource consuming a license.</p>"
            }
         },
         "ConsumedLicenses": {
            "target": "com.amazonaws.licensemanager#BoxLong",
            "traits": {
              "smithy.api#documentation": "<p>Number of licenses consumed by the resource.</p>"
            }
         }
       },
 "traits": {
          "smithy.api#documentation": "<p>Details about license consumption.</p>"
       }
     },
     "com.amazonaws.licensemanager#ConsumedLicenseSummaryList": {
       "type": "list",
       "member": {
         "target": "com.amazonaws.licensemanager#ConsumedLicenseSummary"
       }
     },
     "com.amazonaws.licensemanager#ConsumptionConfiguration": {
       "type": "structure",
       "members": {
         "RenewType": {
            "target": "com.amazonaws.licensemanager#RenewType",
            "traits": {
              "smithy.api#documentation": "<p>Renewal frequency.</p>"
            }
         },
         "ProvisionalConfiguration": {
            "target": "com.amazonaws.licensemanager#ProvisionalConfiguration",
            "traits": {
              "smithy.api#documentation": "<p>Details about a provisional configuration.</p>"
 }
         },
         "BorrowConfiguration": {
            "target": "com.amazonaws.licensemanager#BorrowConfiguration",
            "traits": {
              "smithy.api#documentation": "<p>Details about a borrow configuration.</p>"
            }
         }
```

```
 },
        "traits": {
          "smithy.api#documentation": "<p>Details about a consumption configuration.</p>"
       }
     },
     "com.amazonaws.licensemanager#CreateGrant": {
       "type": "operation",
       "input": {
          "target": "com.amazonaws.licensemanager#CreateGrantRequest"
       },
       "output": {
          "target": "com.amazonaws.licensemanager#CreateGrantResponse"
       },
        "errors": [
          {
            "target": "com.amazonaws.licensemanager#AccessDeniedException"
          },
          {
             "target":
 "com.amazonaws.licensemanager#AuthorizationException"
          },
\overline{\mathcal{L}} "target": "com.amazonaws.licensemanager#InvalidParameterValueException"
          },
          {
            "target": "com.amazonaws.licensemanager#RateLimitExceededException"
          },
          {
            "target": "com.amazonaws.licensemanager#ResourceLimitExceededException"
          },
          {
            "target": "com.amazonaws.licensemanager#ServerInternalException"
          },
\overline{\mathcal{L}} "target": "com.amazonaws.licensemanager#ValidationException"
          }
       ],
       "traits": {
          "smithy.api#documentation": "<p>Creates a grant for the specified license. A grant shares the use of
license\n entitlements with a specific Amazon Web Services account, an organization, or an\n
organizational unit (OU). For more
 information, see <a href=\"https://docs.aws.amazon.com/license-manager/latest/userguide/granted-
licenses.html\">Granted licenses in License Manager</a> in the <i>License Manager User Guide</i></p></
       }
     },
     "com.amazonaws.licensemanager#CreateGrantRequest": {
       "type": "structure",
        "members": {
```

```
 "ClientToken": {
              "target": "com.amazonaws.licensemanager#ClientToken",
              "traits": {
                 "smithy.api#documentation": "<p>Unique, case-sensitive identifier that you provide to ensure the
idempotency of the request.\langle p \rangle",
                 "smithy.api#required": {}
 }
           },
           "GrantName": {
              "target": "com.amazonaws.licensemanager#String",
              "traits": {
                 "smithy.api#documentation": "<p>Grant name.</p>",
                 "smithy.api#required": {}
     }
           },
           "LicenseArn": {
              "target": "com.amazonaws.licensemanager#Arn",
              "traits": {
                 "smithy.api#documentation": "<p>Amazon Resource Name (ARN) of the license.</p>",
                 "smithy.api#required": {}
              }
           },
           "Principals": {
              "target": "com.amazonaws.licensemanager#PrincipalArnList",
              "traits": {
                 "smithy.api#documentation": "<p>The grant principals. You can specify one of the following as an
Amazon Resource Name\ln (ARN):\langle p \rangle and \langle n \rangle and \langle p \rangle and \langle p \rangle An Amazon Web Services
account, which includes only the account specified.\langle p \rangle\n \langle l \rangle\n \langle l \rangle\n \langle l \rangle\n \langle l \rangle\n \langle l \rangle\n
   \langle p \rangleAn organizational unit (OU), which includes all accounts in the OU.\langle p \rangle\n \langle l \rangle\n \langle l \rangle\n
\langle \text{ul}\ranglen
        \langle i \rangle \langle n \rangle \langle \gamma \rangle \langle n \rangle \langle \gamma \rangle are organization, which will include all accounts across your organization.
\langle \text{li}\rangle|n \langle \text{ul}\rangle",
                 "smithy.api#required": {}
 }
           },
           "HomeRegion": {
              "target": "com.amazonaws.licensemanager#String",
              "traits": {
                 "smithy.api#documentation": "<p>Home Region of the grant.</p>",
                 "smithy.api#required": {}
 }
           },
           "AllowedOperations": {
              "target": "com.amazonaws.licensemanager#AllowedOperationList",
              "traits": {
                 "smithy.api#documentation": "<p>Allowed operations for the grant.</p>",
                 "smithy.api#required": {}
```

```
 }
 }
       },
       "traits": {
          "smithy.api#input": {}
       }
     },
    "com.amazonaws.licensemanager#CreateGrantResponse": {
       "type": "structure",
       "members": {
         "GrantArn": {
            "target": "com.amazonaws.licensemanager#Arn",
            "traits": {
               "smithy.api#documentation": "<p>Grant ARN.</p>"
            }
          },
          "Status": {
            "target": "com.amazonaws.licensemanager#GrantStatus",
            "traits": {
               "smithy.api#documentation": "<p>Grant status.</p>"
            }
          },
          "Version": {
            "target": "com.amazonaws.licensemanager#String",
            "traits": {
               "smithy.api#documentation": "<p>Grant version.</p>"
            }
          }
       },
       "traits": {
          "smithy.api#output": {}
       }
     },
     "com.amazonaws.licensemanager#CreateGrantVersion":
       "type": "operation",
       "input": {
          "target": "com.amazonaws.licensemanager#CreateGrantVersionRequest"
       },
       "output": {
          "target": "com.amazonaws.licensemanager#CreateGrantVersionResponse"
       },
       "errors": [
          {
            "target": "com.amazonaws.licensemanager#AccessDeniedException"
          },
          {
```

```
 "target": "com.amazonaws.licensemanager#AuthorizationException"
          },
\left\{ \begin{array}{c} \end{array} \right. "target": "com.amazonaws.licensemanager#InvalidParameterValueException"
          },
\left\{ \begin{array}{c} \end{array} \right. "target": "com.amazonaws.licensemanager#RateLimitExceededException"
          },
\overline{\mathcal{L}} "target": "com.amazonaws.licensemanager#ResourceLimitExceededException"
          },
\overline{\mathcal{L}} "target": "com.amazonaws.licensemanager#ServerInternalException"
           },
\overline{\mathcal{L}} "target": "com.amazonaws.licensemanager#ValidationException"
          }
        ],
        "traits": {
          "smithy.api#documentation": "<p>Creates a new version of the specified grant. For more information,
see\n <a href=\"https://docs.aws.amazon.com/license-manager/latest/userguide/granted-
licenses.html\">Granted licenses in License Manager</a> in the <i>License Manager User Guide</i></p></
        }
     },
     "com.amazonaws.licensemanager#CreateGrantVersionRequest": {
        "type": "structure",
        "members": {
          "ClientToken": {
             "target": "com.amazonaws.licensemanager#ClientToken",
             "traits": {
               "smithy.api#documentation": "<p>Unique, case-sensitive identifier that you provide to ensure the
idempotency of the request.\langle p \rangle",
   "smithy.api#required": {}
 }
          },
          "GrantArn": {
             "target": "com.amazonaws.licensemanager#Arn",
             "traits": {
               "smithy.api#documentation": "<p>Amazon Resource Name (ARN) of the grant.</p>",
               "smithy.api#required": {}
 }
          },
          "GrantName": {
             "target": "com.amazonaws.licensemanager#String",
             "traits": {
               "smithy.api#documentation": "<p>Grant name.</p>"
```

```
 }
```

```
 },
          "AllowedOperations": {
            "target": "com.amazonaws.licensemanager#AllowedOperationList",
            "traits": {
               "smithy.api#documentation": "<p>Allowed operations for the grant.</p>"
            }
          },
          "Status": {
            "target": "com.amazonaws.licensemanager#GrantStatus",
             "traits": {
               "smithy.api#documentation": "<p>Grant status.</p>"
            }
          },
          "StatusReason": {
            "target": "com.amazonaws.licensemanager#StatusReasonMessage",
            "traits": {
               "smithy.api#documentation": "<p>Grant status reason.</p>"
 }
          },
          "SourceVersion": {
            "target": "com.amazonaws.licensemanager#String",
            "traits": {
               "smithy.api#documentation": "<p>Current version of the grant.</p>"
            }
          },
          "Options": {
            "target": "com.amazonaws.licensemanager#Options",
            "traits": {
               "smithy.api#documentation": "<p>The options specified for the grant.</p>"
            }
          }
       },
        "traits": {
          "smithy.api#input": {}
       }
     "com.amazonaws.licensemanager#CreateGrantVersionResponse": {
       "type": "structure",
       "members": {
          "GrantArn": {
            "target": "com.amazonaws.licensemanager#Arn",
            "traits": {
               "smithy.api#documentation": "<p>Grant ARN.</p>"
            }
          },
          "Status": {
            "target": "com.amazonaws.licensemanager#GrantStatus",
            "traits": {
```

```
 "smithy.api#documentation": "<p>Grant status.</p>"
             }
          },
          "Version": {
             "target": "com.amazonaws.licensemanager#String",
             "traits": {
               "smithy.api#documentation": "<p>New version of the grant.</p>"
             }
          }
       },
        "traits":
          "smithy.api#output": {}
       }
     },
     "com.amazonaws.licensemanager#CreateLicense": {
       "type": "operation",
       "input": {
          "target": "com.amazonaws.licensemanager#CreateLicenseRequest"
       },
        "output": {
          "target": "com.amazonaws.licensemanager#CreateLicenseResponse"
       },
        "errors": [
          {
             "target": "com.amazonaws.licensemanager#AccessDeniedException"
          },
          {
             "target": "com.amazonaws.licensemanager#AuthorizationException"
          },
          {
             "target": "com.amazonaws.licensemanager#InvalidParameterValueException"
          },
          {
             "target": "com.amazonaws.licensemanager#RateLimitExceededException"
          },
          {
             "target": "com.amazonaws.licensemanager#RedirectException"
           },
          {
             "target": "com.amazonaws.licensemanager#ServerInternalException"
          },
\left\{\begin{array}{ccc} & & \\ & & \end{array}\right\} "target": "com.amazonaws.licensemanager#ValidationException"
          }
       ],
       "traits": {
          "smithy.api#documentation": "<p>Creates a license.</p>"
```

```
 }
 },
```
"com.amazonaws.licensemanager#CreateLicenseConfiguration": {

```
 "type": "operation",
```
"input": {

```
 "target": "com.amazonaws.licensemanager#CreateLicenseConfigurationRequest"
```
},

"output": {

 "target": "com.amazonaws.licensemanager#CreateLicenseConfigurationResponse" },

```
 "errors": [
```
{

"target": "com.amazonaws.licensemanager#AccessDeniedException"

```
 },
\overline{\mathcal{L}}
```
"target": "com.amazonaws.licensemanager#AuthorizationException"

```
 },
\overline{\mathcal{L}}
```
"target": "com.amazonaws.licensemanager#InvalidParameterValueException"

```
 },
\overline{\mathcal{L}}
```
"target": "com.amazonaws.licensemanager#RateLimitExceededException"

```
 },
```
 $\overline{\mathcal{L}}$ 

"target": "com.amazonaws.licensemanager#ResourceLimitExceededException"

```
 },
\overline{\mathcal{L}}
```
"target": "com.amazonaws.licensemanager#ServerInternalException"

```
 ],
```
"traits": {

}

"smithy.api#documentation": "<p>Creates a license configuration. $\langle p \rangle$ \n <p>A license configuration is an abstraction of a customer license agreement that can be $\ln$  consumed and enforced by License Manager. Components include specifications for the license $\ln$  type (licensing by instance, socket, CPU, or vCPU), allowed tenancy (shared tenancy, \n Dedicated Instance, Dedicated Host, or all of these), license affinity to host (how long a  $\ln$  license must be associated with a host), and the number of licenses purchased and used.</p>"

```
 }
 },
 "com.amazonaws.licensemanager#CreateLicenseConfigurationRequest": {
   "type": "structure",
   "members": {
     "Name": {
        "target": "com.amazonaws.licensemanager#String",
        "traits": {
          "smithy.api#documentation": "<p>Name of the license configuration.</p>",
          "smithy.api#required": {}
        }
```
```
 },
               "Description": {
                   "target": "com.amazonaws.licensemanager#String",
                  "traits": {
                      "smithy.api#documentation": "<p>Description of the license configuration.</p>"
 }
               },
               "LicenseCountingType": {
                   "target": "com.amazonaws.licensemanager#LicenseCountingType",
                   "traits": {
                      "smithy.api#documentation": "<p>Dimension used to track the license inventory.</p>",
                      "smithy.api#required": {}
 }
               },
               "LicenseCount": {
                  "target": "com.amazonaws.licensemanager#BoxLong",
                  "traits": {
                      "smithy.api#documentation": "<p>Number of licenses managed by the license configuration.</p>"
 }
               },
               "LicenseCountHardLimit": {
                   "target": "com.amazonaws.licensemanager#BoxBoolean",
                  "traits": {
                      "smithy.api#documentation": "<p>Indicates whether hard or soft license enforcement is used.
Exceeding a hard limit\ln blocks the launch of new instances.\langle p \rangle"
 }
               },
               "LicenseRules": {
                  "target":
  "com.amazonaws.licensemanager#StringList",
                  "traits": {
                      "smithy.api#documentation": "<p>License rules. The syntax is #name=value (for example,
#allowedTenancy=EC2-DedicatedHost). The available rules \infty vary by dimension, as follows.\langle p \ranglen
\langle u \rangle \n \langle h \rangle \langle v \rangleh \langle v \rangle dimension: \langle c \ranglede>allowedTenancy\langle c \ranglede>|\n
            <code>licenseAffinityToHost</code> |\n <code>maximumCores</code> |
\langle \text{code}> \text{minimumCores} \langle \text{code}> \text{in} \rangle \langle \text{up} \rangle \langle \text{in} \rangle \langle \text{in} \rangle \langle \text{in} \rangle \langle \text{in} \rangle \langle \text{in} \rangle<code>Instances</code> dimension: <code>allowedTenancy</code>|\n <code>maximumCores</code>|
\text{code>minimumCores}\times\text{code>}|\text{in} \text{code>maximumSockets}\times\text{code>}|\text{code>minimumSockets}\times\text{code>}|\text{in}\langle \text{code>maximumVcpus} \langle \text{code>} | \langle \text{code>minimumVcpus} \langle \text{code>} \rangle \text{in} \rangle \langle \text{up>} \ranglen \langle \text{h>} \ranglen
\langleli>\n
  \langle \text{p}\rangle\n \langle \text{code}\rangleSockets\langle \text{code}\rangle dimension: \langle \text{code}\rangleallowedTenancy\langle \text{code}\rangle |\n
\langle \text{code}\ranglelicenseAffinityToHost\langle \text{code}\rangle |\n \langle \text{code}\rangle maximumSockets\langle \text{code}\rangle|
\langle \text{code>minimumSockets} \rangle \langle \text{p>}} \langle \text{p>}} \langle \text{l}> \langle \text{l>}} \langle \text{l>}} \langle \text{p>}} \langle \text{p>}} \langle \text{p>}} \langle \text{p>}} \langle \text{p>}} \langle \text{p>}} \langle \text{p>}} \langle \text{p>}} \langle \text{p>}} \langle \text{p>}} \langle \text{p>}} \langle \text{p>}} \langle \text{p>}} \langle \text{p>}}<code>vCPUs</code> dimension: <code>allowedTenancy</code> |\n\ranglen
\langle \text{code}\ranglehonorVcpuOptimization\langle \text{code}\rangle|\n \langle \text{code}\ranglemaximumVcpus\langle \text{code}\rangle|
\langle \text{code>minimumVcpus} \langle \text{code>} \rangle \langle \text{up>} \rangle \langle \text{up>} \rangle \langle \text{up>} \rangle \langle \text{up>} \rangle \langle \text{up>} \rangle \langle \text{up>} \rangle \langle \text{up>} \rangle \langle \text{up>} \rangle \langle \text{up} \rangle \langle \text{up} \rangle \langle \text{up} \rangle \langle \text{up} \rangle \langle \text{up} \rangle \langle \text{up} \rangle \langle \text{up} \rangle \langle \text{up} \rangle \langle \\textlesscode>licenseAffinityToHost\textless/code> is days and the range is 1 to 180. The possible \infty values for
\langle \text{code}>allowedTenancy\langle \text{code>} are \langle \text{code>} EC2-Default\langle \text{code>}, \langle \text{code>} EC2-DedicatedHost\langle \text{code>}, and \ranglen
```
 $\textdegree$  $\textdegree$ EC2-DedicatedInstance $\textdegree$  $\textdegree$ . The possible values for  $\textdegree$  $\textdegree$  above  $\textdegree$   $\textdegree$   $\textdegree$   $\textdegree$   $\textdegree$   $\textdegree$   $\textdegree$  $<$ code>True</code> and  $<$ code>False</code>.</p>"

```
 }
          },
   "Tags": {
            "target": "com.amazonaws.licensemanager#TagList",
            "traits": {
               "smithy.api#documentation": "<p>Tags to add to the license configuration.</p>"
 }
          },
          "DisassociateWhenNotFound": {
            "target": "com.amazonaws.licensemanager#BoxBoolean",
            "traits": {
               "smithy.api#documentation": "<p>When true, disassociates a resource when software is
uninstalled.</p>"
            }
          },
          "ProductInformationList": {
            "target": "com.amazonaws.licensemanager#ProductInformationList",
            "traits": {
               "smithy.api#documentation": "<p>Product information.</p>"
            }
          }
       },
       "traits": {
          "smithy.api#input": {}
       }
     },
     "com.amazonaws.licensemanager#CreateLicenseConfigurationResponse":
 {
       "type": "structure",
        "members": {
          "LicenseConfigurationArn": {
            "target": "com.amazonaws.licensemanager#String",
            "traits": {
               "smithy.api#documentation": "<p>Amazon Resource Name (ARN) of the license configuration.</p>"
            }
          }
       },
       "traits": {
          "smithy.api#output": {}
       }
     },
     "com.amazonaws.licensemanager#CreateLicenseConversionTaskForResource": {
        "type": "operation",
       "input": {
          "target": "com.amazonaws.licensemanager#CreateLicenseConversionTaskForResourceRequest"
```

```
 },
        "output": {
           "target": "com.amazonaws.licensemanager#CreateLicenseConversionTaskForResourceResponse"
        },
        "errors": [
          {
             "target": "com.amazonaws.licensemanager#AccessDeniedException"
           },
\overline{\mathcal{L}} "target": "com.amazonaws.licensemanager#AuthorizationException"
          },
\overline{\mathcal{L}} "target": "com.amazonaws.licensemanager#InvalidParameterValueException"
          },
\overline{\mathcal{L}} "target": "com.amazonaws.licensemanager#RateLimitExceededException"
          },
\overline{\mathcal{L}} "target": "com.amazonaws.licensemanager#ServerInternalException"
          },
\overline{\mathcal{L}} "target": "com.amazonaws.licensemanager#ValidationException"
           }
        ],
        "traits": {
          "smithy.api#documentation": "<p>Creates a new license conversion task.</p>"
        }
     },
     "com.amazonaws.licensemanager#CreateLicenseConversionTaskForResourceRequest": {
        "type": "structure",
        "members": {
          "ResourceArn": {
            "target": "com.amazonaws.licensemanager#Arn",
             "traits": {
                "smithy.api#documentation": "<p>Amazon Resource Name (ARN) of the resource you are converting
the license type for.\langle p \rangle",
                "smithy.api#required": {}
             }
          },
           "SourceLicenseContext": {
             "target": "com.amazonaws.licensemanager#LicenseConversionContext",
             "traits": {
                "smithy.api#documentation": "<p>Information that identifies the license type you are converting
from. \ln \max For the structure of the source license, see <a href=\frac{\text{th}}{\text{th}} https://docs.aws.amazon.com/license-
manager/latest/userguide/conversion-procedures.html#conversion-cli\">Convert a license type using the CLI \langle a \rangle in
the License Manager User Guide </i>>>:</p>",
```

```
 "smithy.api#required": {}
```
 }, "DestinationLicenseContext":

{

```
 "target": "com.amazonaws.licensemanager#LicenseConversionContext",
```
"traits": {

}

 "smithy.api#documentation": "<p>Information that identifies the license type you are converting to. For the structure of the destination license, see <a href=\"https://docs.aws.amazon.com/license-

manager/latest/userguide/conversion-procedures.html#conversion-cli\">Convert a license type using the CLI </a> in the  $\langle i \rangle$ License Manager User Guide $\langle i \rangle$ . $\langle \rangle$ p $\rangle$ ",

```
 "smithy.api#required": {}
            }
          }
       },
       "traits": {
          "smithy.api#input": {}
       }
     },
     "com.amazonaws.licensemanager#CreateLicenseConversionTaskForResourceResponse": {
       "type": "structure",
       "members": {
          "LicenseConversionTaskId": {
            "target": "com.amazonaws.licensemanager#LicenseConversionTaskId",
       "traits": {
               "smithy.api#documentation": "<p>The ID of the created license type conversion task.</p>"
 }
          }
       },
       "traits": {
          "smithy.api#output": {}
       }
     },
     "com.amazonaws.licensemanager#CreateLicenseManagerReportGenerator": {
       "type": "operation",
       "input": {
          "target": "com.amazonaws.licensemanager#CreateLicenseManagerReportGeneratorRequest"
       },
       "output": {
          "target": "com.amazonaws.licensemanager#CreateLicenseManagerReportGeneratorResponse"
       },
       "errors": [
          {
            "target": "com.amazonaws.licensemanager#AccessDeniedException"
          },
\overline{\mathcal{L}} "target": "com.amazonaws.licensemanager#AuthorizationException"
          },
```

```
 {
              "target": "com.amazonaws.licensemanager#InvalidParameterValueException"
            },
           {
              "target": "com.amazonaws.licensemanager#RateLimitExceededException"
           },
           {
              "target": "com.amazonaws.licensemanager#ResourceLimitExceededException"
           },
\overline{\mathcal{L}} "target": "com.amazonaws.licensemanager#ResourceNotFoundException"
           },
\overline{\mathcal{L}} "target": "com.amazonaws.licensemanager#ServerInternalException"
           },
\overline{\mathcal{L}} "target": "com.amazonaws.licensemanager#ValidationException"
           }
        ],
        "traits": {
           "smithy.api#documentation": "<p>Creates a report generator.</p>"
        }
     },
     "com.amazonaws.licensemanager#CreateLicenseManagerReportGeneratorRequest": {
        "type": "structure",
        "members": {
           "ReportGeneratorName":
              "target": "com.amazonaws.licensemanager#ReportGeneratorName",
              "traits": {
                 "smithy.api#documentation": "<p>Name of the report generator.</p>",
                 "smithy.api#required": {}
              }
           },
           "Type": {
              "target": "com.amazonaws.licensemanager#ReportTypeList",
              "traits": {
                "smithy.api#documentation": "<p>Type of reports to generate. The following report types an be
generated:\langle p \rangle\n \langle u \rangle\n \langle h \rangle \langle h \rangle \langle p \rangle License configuration report - Reports the number and
details of consumed licenses for a license configuration.\langle p \rangle \langle h \rangle \langle h \rangle \langle h \rangle \langle h \rangle \langle p \rangle Resource
report - Reports the tracked licenses and resource consumption for a license configuration.\langle p \rangle\n \langle l \rangle\n
\langle \text{ul}\rangle".
                 "smithy.api#required": {}
       }
           },
           "ReportContext": {
```
"target": "com.amazonaws.licensemanager#ReportContext",

```
 "traits": {
               "smithy.api#documentation": "<p>Defines the type of license configuration the report generator
tracks.</p>",
               "smithy.api#required": {}
            }
          },
          "ReportFrequency": {
            "target": "com.amazonaws.licensemanager#ReportFrequency",
            "traits": {
               "smithy.api#documentation": "<p>Frequency by which reports are generated. Reports can be
generated daily, monthly, or weekly.</p>",
               "smithy.api#required": {}
 }
          },
          "ClientToken": {
            "target": "com.amazonaws.licensemanager#ClientRequestToken",
            "traits": {
               "smithy.api#documentation": "<p>Unique,
case-sensitive identifier that you provide to ensure the idempotency of the request.\langle p \rangle",
               "smithy.api#required": {}
            }
          },
          "Description": {
            "target": "com.amazonaws.licensemanager#String",
            "traits": {
               "smithy.api#documentation": "<p>Description of the report generator.</p>"
 }
          },
          "Tags": {
            "target": "com.amazonaws.licensemanager#TagList",
            "traits": {
               "smithy.api#documentation": "<p>Tags to add to the report generator.</p>"
            }
          }
       },
        "traits": {
          "smithy.api#input": {}
       }
     },
     "com.amazonaws.licensemanager#CreateLicenseManagerReportGeneratorResponse": {
       "type": "structure",
       "members": {
          "LicenseManagerReportGeneratorArn":
 {
            "target": "com.amazonaws.licensemanager#String",
            "traits": {
               "smithy.api#documentation": "<p>The Amazon Resource Name (ARN) of the new report
generator.</p>"
```

```
 }
 }
       },
       "traits": {
          "smithy.api#output": {}
       }
     },
     "com.amazonaws.licensemanager#CreateLicenseRequest": {
       "type": "structure",
       "members": {
         "LicenseName": {
            "target": "com.amazonaws.licensemanager#String",
            "traits": {
               "smithy.api#documentation": "<p>License name.</p>",
               "smithy.api#required": {}
            }
          },
          "ProductName": {
            "target": "com.amazonaws.licensemanager#String",
            "traits": {
               "smithy.api#documentation": "<p>Product
name.</p>",
               "smithy.api#required": {}
            }
          },
          "ProductSKU": {
            "target": "com.amazonaws.licensemanager#String",
            "traits": {
               "smithy.api#documentation": "<p>Product SKU.</p>",
               "smithy.api#required": {}
            }
          },
          "Issuer": {
            "target": "com.amazonaws.licensemanager#Issuer",
            "traits": {
               "smithy.api#documentation": "<p>License issuer.</p>",
               "smithy.api#required": {}
            }
          },
          "HomeRegion": {
            "target": "com.amazonaws.licensemanager#String",
            "traits": {
               "smithy.api#documentation": "<p>Home Region for the license.</p>",
               "smithy.api#required": {}
   }
          },
          "Validity": {
```

```
 "target": "com.amazonaws.licensemanager#DatetimeRange",
             "traits": {
                "smithy.api#documentation": "<p>Date and time range during which the license is valid, in ISO8601-
UTC format.\langle p \rangle",
                "smithy.api#required": {}
 }
          },
          "Entitlements": {
             "target": "com.amazonaws.licensemanager#EntitlementList",
             "traits": {
                "smithy.api#documentation": "<p>License entitlements.</p>",
                "smithy.api#required": {}
             }
          },
          "Beneficiary": {
             "target": "com.amazonaws.licensemanager#String",
             "traits": {
                "smithy.api#documentation": "<p>License beneficiary.</p>",
                "smithy.api#required": {}
             }
           },
           "ConsumptionConfiguration": {
             "target": "com.amazonaws.licensemanager#ConsumptionConfiguration",
             "traits": {
                "smithy.api#documentation": "<p>Configuration for consumption of the license. Choose a provisional
configuration for workloads\n running with continuous connectivity. Choose a borrow configuration for
workloads with offline\ln usage.\langle \ranglep>",
                "smithy.api#required": {}
             }
          },
          "LicenseMetadata": {
             "target": "com.amazonaws.licensemanager#MetadataList",
             "traits": {
                "smithy.api#documentation": "<p>Information about the license.</p>"
             }
          },
           "ClientToken": {
             "target": "com.amazonaws.licensemanager#ClientToken",
             "traits": {
                "smithy.api#documentation":
"\langle p \rangleUnique, case-sensitive identifier that you provide to ensure the idempotency of the request.\langle p \rangle",
                "smithy.api#required": {}
             }
          }
        },
        "traits": {
          "smithy.api#input": {}
        }
```

```
 },
```

```
 "com.amazonaws.licensemanager#CreateLicenseResponse": {
       "type": "structure",
       "members": {
         "LicenseArn": {
            "target": "com.amazonaws.licensemanager#Arn",
            "traits": {
              "smithy.api#documentation": "<p>Amazon Resource Name (ARN) of the license.</p>"
            }
         },
         "Status": {
            "target": "com.amazonaws.licensemanager#LicenseStatus",
            "traits": {
              "smithy.api#documentation": "<p>License status.</p>"
            }
         },
          "Version": {
             "target": "com.amazonaws.licensemanager#String",
            "traits": {
              "smithy.api#documentation": "<p>License version.</p>"
 }
         }
       },
       "traits": {
         "smithy.api#output": {}
       }
     },
     "com.amazonaws.licensemanager#CreateLicenseVersion": {
       "type": "operation",
       "input": {
          "target": "com.amazonaws.licensemanager#CreateLicenseVersionRequest"
       },
       "output": {
         "target": "com.amazonaws.licensemanager#CreateLicenseVersionResponse"
       },
       "errors": [
         {
            "target": "com.amazonaws.licensemanager#AccessDeniedException"
         },
         {
            "target": "com.amazonaws.licensemanager#AuthorizationException"
         },
         {
            "target": "com.amazonaws.licensemanager#ConflictException"
          },
         {
            "target": "com.amazonaws.licensemanager#RateLimitExceededException"
         },
```

```
 {
            "target": "com.amazonaws.licensemanager#RedirectException"
          },
          {
            "target": "com.amazonaws.licensemanager#ResourceNotFoundException"
          },
          {
            "target": "com.amazonaws.licensemanager#ServerInternalException"
          },
\overline{\mathcal{L}} "target": "com.amazonaws.licensemanager#ValidationException"
          }
       ],
       "traits": {
         "smithy.api#documentation": "<p>Creates a new version of the specified license.</p>"
       }
     },
     "com.amazonaws.licensemanager#CreateLicenseVersionRequest": {
       "type": "structure",
       "members": {
          "LicenseArn": {
            "target":
 "com.amazonaws.licensemanager#Arn",
            "traits": {
               "smithy.api#documentation": "<p>Amazon Resource Name (ARN) of the license.</p>",
               "smithy.api#required": {}
 }
          },
          "LicenseName": {
            "target": "com.amazonaws.licensemanager#String",
            "traits": {
               "smithy.api#documentation": "<p>License name.</p>",
               "smithy.api#required": {}
            }
          },
          "ProductName": {
            "target": "com.amazonaws.licensemanager#String",
            "traits": {
               "smithy.api#documentation": "<p>Product name.</p>",
               "smithy.api#required": {}
            }
          },
          "Issuer": {
            "target": "com.amazonaws.licensemanager#Issuer",
            "traits":
               "smithy.api#documentation": "<p>License issuer.</p>",
               "smithy.api#required": {}
```

```
 }
          },
          "HomeRegion": {
            "target": "com.amazonaws.licensemanager#String",
            "traits": {
               "smithy.api#documentation": "<p>Home Region of the license.</p>",
               "smithy.api#required": {}
            }
          },
          "Validity": {
            "target": "com.amazonaws.licensemanager#DatetimeRange",
            "traits": {
               "smithy.api#documentation": "<p>Date and time range during which the license is valid, in ISO8601-
UTC format.</p>",
               "smithy.api#required": {}
 }
          },
          "LicenseMetadata": {
            "target": "com.amazonaws.licensemanager#MetadataList",
            "traits": {
                "smithy.api#documentation": "<p>Information about the license.</p>"
            }
          },
          "Entitlements": {
            "target": "com.amazonaws.licensemanager#EntitlementList",
            "traits": {
               "smithy.api#documentation": "<p>License entitlements.</p>",
               "smithy.api#required": {}
            }
          },
          "ConsumptionConfiguration": {
            "target": "com.amazonaws.licensemanager#ConsumptionConfiguration",
            "traits": {
               "smithy.api#documentation": "<p>Configuration for consumption of the license. Choose a provisional
configuration for workloads\n running with continuous connectivity. Choose a borrow configuration for
workloads with offline\ln usage.\langlep\rangle",
               "smithy.api#required": {}
            }
          },
   "Status": {
             "target": "com.amazonaws.licensemanager#LicenseStatus",
            "traits": {
               "smithy.api#documentation": "<p>License status.</p>",
               "smithy.api#required": {}
            }
          },
          "ClientToken": {
```

```
 "target": "com.amazonaws.licensemanager#ClientToken",
             "traits": {
                "smithy.api#documentation": "<p>Unique, case-sensitive identifier that you provide to ensure the
idempotency of the request.\langle p \rangle",
                "smithy.api#required": {}
             }
          },
          "SourceVersion": {
             "target": "com.amazonaws.licensemanager#String",
             "traits": {
                "smithy.api#documentation": "<p>Current version of the license.</p>"
             }
          }
        },
        "traits": {
 "smithy.api#input": {}
       }
     },
     "com.amazonaws.licensemanager#CreateLicenseVersionResponse": {
        "type": "structure",
        "members": {
          "LicenseArn": {
             "target": "com.amazonaws.licensemanager#Arn",
             "traits": {
                "smithy.api#documentation": "<p>License ARN.</p>"
             }
          },
          "Version": {
             "target": "com.amazonaws.licensemanager#String",
             "traits": {
                "smithy.api#documentation": "<p>New version of the license.</p>"
             }
          },
          "Status": {
             "target": "com.amazonaws.licensemanager#LicenseStatus",
             "traits": {
                "smithy.api#documentation": "<p>License status.</p>"
             }
          }
        },
        "traits": {
          "smithy.api#output":
 {}
        }
     },
     "com.amazonaws.licensemanager#CreateToken": {
        "type": "operation",
```

```
 "input": {
          "target": "com.amazonaws.licensemanager#CreateTokenRequest"
        },
        "output": {
          "target": "com.amazonaws.licensemanager#CreateTokenResponse"
        },
        "errors": [
          {
             "target": "com.amazonaws.licensemanager#AccessDeniedException"
          },
\overline{\mathcal{L}} "target": "com.amazonaws.licensemanager#AuthorizationException"
          },
\overline{\mathcal{L}} "target": "com.amazonaws.licensemanager#RateLimitExceededException"
          },
\overline{\mathcal{L}} "target": "com.amazonaws.licensemanager#RedirectException"
          },
\overline{\mathcal{L}} "target": "com.amazonaws.licensemanager#ResourceLimitExceededException"
          },
      {
             "target": "com.amazonaws.licensemanager#ResourceNotFoundException"
          },
\overline{\mathcal{L}} "target": "com.amazonaws.licensemanager#ServerInternalException"
          },
          {
             "target": "com.amazonaws.licensemanager#ValidationException"
          }
       ],
        "traits": {
         "smithy.api#documentation": "<p>Creates a long-lived token.</p>\uparrown <p>A refresh token is a JWT
token used to get an access token. With an access token,\n you can call AssumeRoleWithWebIdentity to get
role credentials that you can use to \ln call License Manager to manage the specified license.\langle p \rangle"
        }
     },
     "com.amazonaws.licensemanager#CreateTokenRequest": {
        "type": "structure",
        "members": {
          "LicenseArn": {
             "target": "com.amazonaws.licensemanager#Arn",
             "traits":
               "smithy.api#documentation": "<p>Amazon Resource Name (ARN) of the license. The ARN is
```

```
mapped to the aud claim of the\ln JWT token.\langle p \rangle",
```

```
 "smithy.api#required": {}
            }
          },
          "RoleArns": {
            "target": "com.amazonaws.licensemanager#ArnList",
            "traits": {
               "smithy.api#documentation": "<p>Amazon Resource Name (ARN) of the IAM roles to embed in the
token. \ln License Manager does not check whether the roles are in use. \langle p \rangle"
 }
          },
          "ExpirationInDays": {
            "target": "com.amazonaws.licensemanager#Integer",
            "traits": {
               "smithy.api#documentation": "<p>Token expiration, in days, counted from token creation. The
default is 365 days.</p>"
 }
          },
          "TokenProperties": {
             "target": "com.amazonaws.licensemanager#MaxSize3StringList",
            "traits": {
               "smithy.api#documentation": "<p>Data specified by the caller to be included in the JWT token. The
data is mapped\ln to the amr claim of the JWT token.\langle p \rangle"
            }
          },
          "ClientToken": {
            "target": "com.amazonaws.licensemanager#ClientToken",
            "traits": {
               "smithy.api#documentation": "<p>Idempotency token, valid for 10 minutes.</p>",
               "smithy.api#required": {}
            }
          }
       },
       "traits": {
          "smithy.api#input": {}
       }
     },
     "com.amazonaws.licensemanager#CreateTokenResponse": {
       "type": "structure",
       "members": {
          "TokenId": {
            "target": "com.amazonaws.licensemanager#String",
           "traits": {
               "smithy.api#documentation": "<p>Token ID.</p>"
            }
          },
          "TokenType": {
            "target": "com.amazonaws.licensemanager#TokenType",
```

```
 "traits": {
           "smithy.api#documentation": "<p>Token type.</p>"
        }
      },
      "Token": {
        "target": "com.amazonaws.licensemanager#TokenString",
        "traits": {
           "smithy.api#documentation": "<p>Refresh token, encoded as a JWT token.</p>"
        }
      }
   },
   "traits": {
      "smithy.api#output": {}
   }
 },
 "com.amazonaws.licensemanager#DateTime": {
   "type": "timestamp"
 },
 "com.amazonaws.licensemanager#DatetimeRange": {
   "type": "structure",
   "members": {
      "Begin": {
         "target": "com.amazonaws.licensemanager#ISO8601DateTime",
        "traits": {
           "smithy.api#documentation": "<p>Start of the time range.</p>",
           "smithy.api#required": {}
        }
      },
      "End": {
        "target": "com.amazonaws.licensemanager#ISO8601DateTime",
        "traits": {
           "smithy.api#documentation": "<p>End of the time range.</p>"
        }
      }
   },
   "traits": {
      "smithy.api#documentation": "<p>Describes a time range, in ISO8601-UTC format.</p>"
   }
 },
 "com.amazonaws.licensemanager#DeleteGrant": {
   "type": "operation",
   "input": {
      "target": "com.amazonaws.licensemanager#DeleteGrantRequest"
   },
   "output": {
      "target": "com.amazonaws.licensemanager#DeleteGrantResponse"
    },
   "errors": [
```

```
 {
            "target": "com.amazonaws.licensemanager#AccessDeniedException"
          },
          {
            "target": "com.amazonaws.licensemanager#AuthorizationException"
          },
          {
            "target": "com.amazonaws.licensemanager#InvalidParameterValueException"
          },
\overline{\mathcal{L}} "target": "com.amazonaws.licensemanager#RateLimitExceededException"
          },
\overline{\mathcal{L}} "target": "com.amazonaws.licensemanager#ResourceLimitExceededException"
          },
\overline{\mathcal{L}} "target": "com.amazonaws.licensemanager#ServerInternalException"
          },
\overline{\mathcal{L}} "target": "com.amazonaws.licensemanager#ValidationException"
          }
       ],
       "traits": {
          "smithy.api#documentation": "<p>Deletes
the specified grant.</p>"
       }
     },
     "com.amazonaws.licensemanager#DeleteGrantRequest": {
       "type": "structure",
       "members": {
          "GrantArn": {
            "target": "com.amazonaws.licensemanager#Arn",
            "traits": {
               "smithy.api#documentation": "<p>Amazon Resource Name (ARN) of the grant.</p>",
               "smithy.api#required": {}
            }
          },
          "StatusReason": {
            "target": "com.amazonaws.licensemanager#StatusReasonMessage",
            "traits": {
               "smithy.api#documentation": "<p>The Status reason for the delete request.</p>"
 }
          },
          "Version": {
            "target": "com.amazonaws.licensemanager#String",
            "traits": {
               "smithy.api#documentation": "<p>Current version of the
```

```
grant.</p>",
               "smithy.api#required": {}
            }
         }
       },
       "traits": {
         "smithy.api#input": {}
       }
     },
     "com.amazonaws.licensemanager#DeleteGrantResponse": {
       "type": "structure",
       "members": {
         "GrantArn": {
            "target": "com.amazonaws.licensemanager#Arn",
            "traits": {
               "smithy.api#documentation": "<p>Grant ARN.</p>"
            }
         },
         "Status": {
            "target": "com.amazonaws.licensemanager#GrantStatus",
            "traits": {
               "smithy.api#documentation": "<p>Grant status.</p>"
            }
         },
         "Version": {
            "target": "com.amazonaws.licensemanager#String",
            "traits": {
               "smithy.api#documentation":
"<p>Grant version.</p>"
            }
         }
       },
       "traits": {
         "smithy.api#output": {}
       }
     },
     "com.amazonaws.licensemanager#DeleteLicense": {
       "type": "operation",
       "input": {
          "target": "com.amazonaws.licensemanager#DeleteLicenseRequest"
       },
       "output": {
         "target": "com.amazonaws.licensemanager#DeleteLicenseResponse"
       },
       "errors": [
         {
            "target": "com.amazonaws.licensemanager#AccessDeniedException"
         },
```

```
 {
              "target": "com.amazonaws.licensemanager#AuthorizationException"
           },
           {
              "target": "com.amazonaws.licensemanager#ConflictException"
           },
\overline{\mathcal{L}} "target": "com.amazonaws.licensemanager#InvalidParameterValueException"
\overline{\mathcal{L}} "target": "com.amazonaws.licensemanager#RateLimitExceededException"
           },
\overline{\mathcal{L}} "target": "com.amazonaws.licensemanager#RedirectException"
           },
\overline{\mathcal{L}} "target": "com.amazonaws.licensemanager#ServerInternalException"
           },
\overline{\mathcal{L}} "target": "com.amazonaws.licensemanager#ValidationException"
           }
        ],
        "traits": {
           "smithy.api#documentation": "<p>Deletes the specified license.</p>"
        }
     },
     "com.amazonaws.licensemanager#DeleteLicenseConfiguration": {
        "type": "operation",
        "input": {
           "target": "com.amazonaws.licensemanager#DeleteLicenseConfigurationRequest"
        },
        "output": {
           "target": "com.amazonaws.licensemanager#DeleteLicenseConfigurationResponse"
        },
    "errors": [
           {
              "target": "com.amazonaws.licensemanager#AccessDeniedException"
           },
\left\{\begin{array}{ccc} & & \\ & & \end{array}\right\} "target": "com.amazonaws.licensemanager#AuthorizationException"
           },
\left\{\begin{array}{ccc} & & \\ & & \end{array}\right\} "target": "com.amazonaws.licensemanager#InvalidParameterValueException"
           },
\left\{\begin{array}{ccc} & & \\ & & \end{array}\right\}
```
},

"target": "com.amazonaws.licensemanager#RateLimitExceededException"

```
 },
\left\{ \begin{array}{c} \end{array} \right. "target": "com.amazonaws.licensemanager#ServerInternalException"
          }
        ],
        "traits": {
         "smithy.api#documentation": "<p>Deletes the specified license configuration.\langle p \rangle\n <p>You cannot
delete a license configuration that is in use.\langle p \rangle"
        }
     },
     "com.amazonaws.licensemanager#DeleteLicenseConfigurationRequest": {
        "type": "structure",
        "members":
 {
          "LicenseConfigurationArn": {
             "target": "com.amazonaws.licensemanager#String",
             "traits": {
                "smithy.api#documentation": "<p>ID of the license configuration.</p>",
                "smithy.api#required": {}
             }
          }
        },
        "traits": {
          "smithy.api#input": {}
        }
     },
     "com.amazonaws.licensemanager#DeleteLicenseConfigurationResponse": {
        "type": "structure",
        "members": {},
        "traits": {
          "smithy.api#output": {}
        }
     },
     "com.amazonaws.licensemanager#DeleteLicenseManagerReportGenerator": {
        "type": "operation",
        "input": {
          "target": "com.amazonaws.licensemanager#DeleteLicenseManagerReportGeneratorRequest"
        },
        "output": {
          "target": "com.amazonaws.licensemanager#DeleteLicenseManagerReportGeneratorResponse"
        },
        "errors": [
          {
             "target": "com.amazonaws.licensemanager#AccessDeniedException"
          },
          {
             "target": "com.amazonaws.licensemanager#AuthorizationException"
          },
```

```
 {
            "target": "com.amazonaws.licensemanager#InvalidParameterValueException"
          },
          {
            "target": "com.amazonaws.licensemanager#RateLimitExceededException"
          },
          {
            "target": "com.amazonaws.licensemanager#ResourceLimitExceededException"
          },
          {
            "target": "com.amazonaws.licensemanager#ResourceNotFoundException"
          },
\overline{\mathcal{L}} "target": "com.amazonaws.licensemanager#ServerInternalException"
          },
\overline{\mathcal{L}} "target": "com.amazonaws.licensemanager#ValidationException"
 }
       ],
       "traits": {
```
"smithy.api#documentation": "<p>Deletes the specified report generator. $\langle p \rangle$ \n <p>This action deletes the report generator, which stops it from generating future reports.\n The action cannot be reversed. It has no effect on the previous reports from this generator. $\langle p \rangle$ "

}

```
 },
     "com.amazonaws.licensemanager#DeleteLicenseManagerReportGeneratorRequest": {
       "type": "structure",
       "members": {
          "LicenseManagerReportGeneratorArn": {
            "target": "com.amazonaws.licensemanager#String",
            "traits": {
               "smithy.api#documentation": "<p>Amazon Resource Name (ARN) of the report generator to be
deleted.</p>",
               "smithy.api#required": {}
 }
          }
       },
       "traits": {
  "smithy.api#input": {}
       }
     },
     "com.amazonaws.licensemanager#DeleteLicenseManagerReportGeneratorResponse": {
       "type": "structure",
       "members": {},
       "traits": {
          "smithy.api#output": {}
       }
```

```
 },
```
{}

```
 "com.amazonaws.licensemanager#DeleteLicenseRequest": {
       "type": "structure",
       "members": {
         "LicenseArn": {
            "target": "com.amazonaws.licensemanager#Arn",
            "traits": {
               "smithy.api#documentation": "<p>Amazon Resource Name (ARN) of the license.</p>",
               "smithy.api#required": {}
            }
          },
          "SourceVersion": {
            "target": "com.amazonaws.licensemanager#String",
            "traits": {
               "smithy.api#documentation": "<p>Current version of the license.</p>",
               "smithy.api#required":
 }
 }
       },
       "traits": {
          "smithy.api#input": {}
       }
     },
     "com.amazonaws.licensemanager#DeleteLicenseResponse": {
       "type": "structure",
       "members": {
          "Status": {
            "target": "com.amazonaws.licensemanager#LicenseDeletionStatus",
            "traits": {
               "smithy.api#documentation": "<p>License status.</p>"
            }
          },
          "DeletionDate": {
            "target": "com.amazonaws.licensemanager#ISO8601DateTime",
            "traits": {
               "smithy.api#documentation": "<p>Date when the license is deleted.</p>"
            }
          }
       },
       "traits": {
          "smithy.api#output": {}
       }
     },
     "com.amazonaws.licensemanager#DeleteToken": {
       "type": "operation",
        "input": {
          "target": "com.amazonaws.licensemanager#DeleteTokenRequest"
```

```
 },
        "output": {
          "target": "com.amazonaws.licensemanager#DeleteTokenResponse"
        },
        "errors": [
          {
             "target": "com.amazonaws.licensemanager#AccessDeniedException"
          },
          {
             "target": "com.amazonaws.licensemanager#AuthorizationException"
          },
          {
             "target": "com.amazonaws.licensemanager#RateLimitExceededException"
          },
          {
             "target": "com.amazonaws.licensemanager#RedirectException"
          },
          {
             "target": "com.amazonaws.licensemanager#ResourceNotFoundException"
          },
          {
             "target": "com.amazonaws.licensemanager#ServerInternalException"
          },
     {
             "target": "com.amazonaws.licensemanager#ValidationException"
          }
       ],
       "traits": {
          "smithy.api#documentation": "<p>Deletes the specified token. Must be called in the license home
Region.</p>"
        }
     },
     "com.amazonaws.licensemanager#DeleteTokenRequest": {
        "type": "structure",
        "members": {
          "TokenId": {
             "target": "com.amazonaws.licensemanager#String",
             "traits": {
               "smithy.api#documentation": "<p>Token ID.</p>",
               "smithy.api#required": {}
             }
          }
        },
        "traits": {
          "smithy.api#input": {}
        }
```

```
 },
```

```
 "com.amazonaws.licensemanager#DeleteTokenResponse": {
       "type": "structure",
      "members": {},
       "traits": {
         "smithy.api#output": {}
      }
     },
     "com.amazonaws.licensemanager#DigitalSignatureMethod": {
       "type": "enum",
       "members": {
         "JWT_PS384": {
            "target": "smithy.api#Unit",
            "traits": {
              "smithy.api#enumValue": "JWT_PS384"
 }
         }
       }
     },
     "com.amazonaws.licensemanager#Entitlement": {
       "type": "structure",
       "members": {
         "Name": {
            "target": "com.amazonaws.licensemanager#String",
            "traits": {
              "smithy.api#documentation": "<p>Entitlement name.</p>",
              "smithy.api#required": {}
            }
         },
         "Value": {
            "target": "com.amazonaws.licensemanager#String",
            "traits": {
              "smithy.api#documentation": "<p>Entitlement resource. Use only
 if the unit is None.</p>"
 }
         },
         "MaxCount": {
            "target": "com.amazonaws.licensemanager#Long",
            "traits": {
              "smithy.api#documentation": "<p>Maximum entitlement count. Use if the unit is not None.</p>"
            }
         },
          "Overage": {
            "target": "com.amazonaws.licensemanager#BoxBoolean",
            "traits": {
              "smithy.api#documentation": "<p>Indicates whether overages are allowed.</p>"
            }
         },
```

```
 "Unit": {
            "target": "com.amazonaws.licensemanager#EntitlementUnit",
            "traits": {
               "smithy.api#documentation": "<p>Entitlement unit.</p>",
               "smithy.api#required": {}
            }
         },
         "AllowCheckIn": {
            "target":
 "com.amazonaws.licensemanager#BoxBoolean",
            "traits": {
               "smithy.api#documentation": "<p>Indicates whether check-ins are allowed.</p>"
            }
         }
       },
       "traits": {
         "smithy.api#documentation": "<p>Describes a resource entitled for use with a license.</p>"
       }
     },
     "com.amazonaws.licensemanager#EntitlementData": {
       "type": "structure",
       "members": {
         "Name": {
            "target": "com.amazonaws.licensemanager#String",
            "traits": {
               "smithy.api#documentation": "<p>Entitlement data name.</p>",
               "smithy.api#required": {}
            }
         },
         "Value": {
            "target": "com.amazonaws.licensemanager#String",
            "traits": {
               "smithy.api#documentation": "<p>Entitlement
data value.</p>"
            }
         },
         "Unit": {
            "target": "com.amazonaws.licensemanager#EntitlementDataUnit",
            "traits": {
               "smithy.api#documentation": "<p>Entitlement data unit.</p>",
               "smithy.api#required": {}
            }
         }
       },
       "traits": {
         "smithy.api#documentation": "<p>Data associated with an entitlement resource.</p>"
       }
     },
```

```
 "com.amazonaws.licensemanager#EntitlementDataList": {
       "type": "list",
       "member": {
         "target": "com.amazonaws.licensemanager#EntitlementData"
       }
    },
    "com.amazonaws.licensemanager#EntitlementDataUnit": {
       "type": "enum",
       "members": {
         "COUNT": {
            "target": "smithy.api#Unit",
            "traits": {
 "smithy.api#enumValue": "Count"
            }
         },
         "NONE": {
            "target": "smithy.api#Unit",
            "traits": {
              "smithy.api#enumValue": "None"
            }
         },
         "SECONDS": {
            "target": "smithy.api#Unit",
            "traits": {
              "smithy.api#enumValue": "Seconds"
            }
         },
         "MICROSECONDS": {
            "target": "smithy.api#Unit",
            "traits": {
              "smithy.api#enumValue": "Microseconds"
            }
         },
         "MILLISECONDS": {
            "target": "smithy.api#Unit",
            "traits": {
              "smithy.api#enumValue": "Milliseconds"
            }
         },
         "BYTES": {
            "target": "smithy.api#Unit",
            "traits": {
              "smithy.api#enumValue": "Bytes"
            }
         },
         "KILOBYTES": {
            "target": "smithy.api#Unit",
```

```
 "traits": {
      "smithy.api#enumValue": "Kilobytes"
   }
 },
 "MEGABYTES": {
   "target": "smithy.api#Unit",
   "traits": {
      "smithy.api#enumValue": "Megabytes"
   }
 },
 "GIGABYTES": {
   "target": "smithy.api#Unit",
   "traits": {
      "smithy.api#enumValue": "Gigabytes"
   }
 },
 "TERABYTES": {
   "target": "smithy.api#Unit",
   "traits": {
      "smithy.api#enumValue": "Terabytes"
   }
 },
 "BITS":
   "target": "smithy.api#Unit",
   "traits": {
      "smithy.api#enumValue": "Bits"
   }
 },
 "KILOBITS": {
   "target": "smithy.api#Unit",
   "traits": {
      "smithy.api#enumValue": "Kilobits"
   }
 },
 "MEGABITS": {
   "target": "smithy.api#Unit",
   "traits": {
      "smithy.api#enumValue": "Megabits"
   }
 },
 "GIGABITS": {
   "target": "smithy.api#Unit",
   "traits": {
      "smithy.api#enumValue": "Gigabits"
   }
 },
 "TERABITS": {
```

```
 "target": "smithy.api#Unit",
   "traits": {
     "smithy.api#enumValue": "Terabits"
 },
 "PERCENT": {
   "target": "smithy.api#Unit",
   "traits": {
     "smithy.api#enumValue": "Percent"
   }
 },
 "BYTES_PER_SECOND": {
   "target": "smithy.api#Unit",
   "traits": {
     "smithy.api#enumValue": "Bytes/Second"
   }
 },
 "KILOBYTES_PER_SECOND": {
   "target": "smithy.api#Unit",
   "traits": {
     "smithy.api#enumValue": "Kilobytes/Second"
   }
 },
 "MEGABYTES_PER_SECOND": {
   "target": "smithy.api#Unit",
   "traits": {
     "smithy.api#enumValue": "Megabytes/Second"
   }
 },
 "GIGABYTES_PER_SECOND": {
   "target": "smithy.api#Unit",
   "traits": {
     "smithy.api#enumValue": "Gigabytes/Second"
   }
 },
 "TERABYTES_PER_SECOND": {
   "target": "smithy.api#Unit",
   "traits": {
     "smithy.api#enumValue": "Terabytes/Second"
   }
 },
"BITS_PER_SECOND": {
   "target": "smithy.api#Unit",
   "traits": {
     "smithy.api#enumValue": "Bits/Second"
   }
 },
```
}

```
 "KILOBITS_PER_SECOND": {
            "target": "smithy.api#Unit",
            "traits": {
              "smithy.api#enumValue": "Kilobits/Second"
            }
         },
         "MEGABITS_PER_SECOND": {
            "target": "smithy.api#Unit",
            "traits": {
              "smithy.api#enumValue":
 "Megabits/Second"
            }
         },
         "GIGABITS_PER_SECOND": {
            "target": "smithy.api#Unit",
            "traits": {
              "smithy.api#enumValue": "Gigabits/Second"
 }
         },
         "TERABITS_PER_SECOND": {
            "target": "smithy.api#Unit",
            "traits": {
              "smithy.api#enumValue": "Terabits/Second"
            }
         },
         "COUNT_PER_SECOND": {
            "target": "smithy.api#Unit",
            "traits": {
              "smithy.api#enumValue": "Count/Second"
            }
         }
       }
     },
     "com.amazonaws.licensemanager#EntitlementList": {
       "type": "list",
       "member": {
         "target": "com.amazonaws.licensemanager#Entitlement"
       }
     },
    "com.amazonaws.licensemanager#EntitlementNotAllowedException":
 {
       "type": "structure",
       "members": {
         "Message": {
            "target": "com.amazonaws.licensemanager#Message"
         }
       },
       "traits": {
```

```
 "smithy.api#documentation": "<p>The entitlement is not allowed.</p>",
     "smithy.api#error": "client",
     "smithy.api#httpError": 400
   }
 },
 "com.amazonaws.licensemanager#EntitlementUnit": {
   "type": "enum",
   "members": {
     "COUNT": {
        "target": "smithy.api#Unit",
        "traits": {
           "smithy.api#enumValue": "Count"
        }
     },
     "NONE": {
        "target": "smithy.api#Unit",
        "traits": {
           "smithy.api#enumValue": "None"
        }
     },
     "SECONDS":
        "target": "smithy.api#Unit",
        "traits": {
           "smithy.api#enumValue": "Seconds"
        }
     },
     "MICROSECONDS": {
        "target": "smithy.api#Unit",
        "traits": {
           "smithy.api#enumValue": "Microseconds"
        }
     },
     "MILLISECONDS": {
        "target": "smithy.api#Unit",
        "traits": {
           "smithy.api#enumValue": "Milliseconds"
        }
     },
     "BYTES": {
        "target": "smithy.api#Unit",
        "traits": {
           "smithy.api#enumValue": "Bytes"
        }
     },
     "KILOBYTES": {
        "target": "smithy.api#Unit",
        "traits": {
```

```
 "smithy.api#enumValue": "Kilobytes"
    }
 },
 "MEGABYTES": {
   "target": "smithy.api#Unit",
   "traits": {
      "smithy.api#enumValue": "Megabytes"
   }
 },
 "GIGABYTES": {
   "target": "smithy.api#Unit",
   "traits": {
      "smithy.api#enumValue": "Gigabytes"
   }
 },
 "TERABYTES": {
   "target": "smithy.api#Unit",
   "traits": {
      "smithy.api#enumValue": "Terabytes"
   }
 },
 "BITS": {
   "target": "smithy.api#Unit",
   "traits": {
      "smithy.api#enumValue": "Bits"
   }
 },
 "KILOBITS": {
   "target": "smithy.api#Unit",
   "traits": {
    "smithy.api#enumValue": "Kilobits"
   }
 },
 "MEGABITS": {
   "target": "smithy.api#Unit",
   "traits": {
      "smithy.api#enumValue": "Megabits"
   }
 },
 "GIGABITS": {
   "target": "smithy.api#Unit",
   "traits": {
      "smithy.api#enumValue": "Gigabits"
   }
 },
 "TERABITS": {
   "target": "smithy.api#Unit",
```

```
 "traits": {
              "smithy.api#enumValue": "Terabits"
            }
         },
         "PERCENT": {
            "target": "smithy.api#Unit",
            "traits": {
              "smithy.api#enumValue": "Percent"
            }
         },
         "BYTES_PER_SECOND": {
            "target":
 "smithy.api#Unit",
           "traits": {
              "smithy.api#enumValue": "Bytes/Second"
            }
         },
        "KILOBYTES_PER_SECOND": {
            "target": "smithy.api#Unit",
           "traits": {
              "smithy.api#enumValue": "Kilobytes/Second"
            }
         },
         "MEGABYTES_PER_SECOND": {
            "target": "smithy.api#Unit",
           "traits": {
              "smithy.api#enumValue": "Megabytes/Second"
            }
         },
         "GIGABYTES_PER_SECOND": {
            "target": "smithy.api#Unit",
           "traits": {
              "smithy.api#enumValue": "Gigabytes/Second"
            }
         },
         "TERABYTES_PER_SECOND": {
            "target": "smithy.api#Unit",
            "traits": {
 "smithy.api#enumValue": "Terabytes/Second"
            }
         },
        "BITS_PER_SECOND": {
           "target": "smithy.api#Unit",
            "traits": {
              "smithy.api#enumValue": "Bits/Second"
            }
```
},

```
 "KILOBITS_PER_SECOND": {
        "target": "smithy.api#Unit",
        "traits": {
          "smithy.api#enumValue": "Kilobits/Second"
        }
     },
    "MEGABITS_PER_SECOND": {
        "target": "smithy.api#Unit",
        "traits": {
          "smithy.api#enumValue": "Megabits/Second"
        }
     },
     "GIGABITS_PER_SECOND": {
        "target": "smithy.api#Unit",
        "traits": {
          "smithy.api#enumValue": "Gigabits/Second"
        }
     },
  "TERABITS_PER_SECOND": {
        "target": "smithy.api#Unit",
        "traits": {
          "smithy.api#enumValue": "Terabits/Second"
        }
     },
     "COUNT_PER_SECOND": {
        "target": "smithy.api#Unit",
        "traits": {
          "smithy.api#enumValue": "Count/Second"
        }
     }
   }
 },
 "com.amazonaws.licensemanager#EntitlementUsage": {
   "type": "structure",
   "members": {
     "Name": {
        "target": "com.amazonaws.licensemanager#String",
        "traits": {
          "smithy.api#documentation": "<p>Entitlement usage name.</p>",
          "smithy.api#required": {}
        }
     },
     "ConsumedValue": {
        "target": "com.amazonaws.licensemanager#String",
     "traits": {
```

```
 "smithy.api#documentation": "<p>Resource usage consumed.</p>",
```

```
 "smithy.api#required": {}
             }
          },
          "MaxCount": {
             "target": "com.amazonaws.licensemanager#String",
             "traits": {
               "smithy.api#documentation": "<p>Maximum entitlement usage count.</p>"
             }
          },
          "Unit": {
             "target": "com.amazonaws.licensemanager#EntitlementDataUnit",
             "traits": {
               "smithy.api#documentation": "<p>Entitlement usage unit.</p>",
               "smithy.api#required": {}
             }
          }
        },
        "traits": {
          "smithy.api#documentation": "<p>Usage associated with an entitlement resource.</p>"
        }
     },
     "com.amazonaws.licensemanager#EntitlementUsageList":
        "type": "list",
        "member": {
          "target": "com.amazonaws.licensemanager#EntitlementUsage"
        }
     },
     "com.amazonaws.licensemanager#ExtendLicenseConsumption": {
        "type": "operation",
        "input": {
          "target": "com.amazonaws.licensemanager#ExtendLicenseConsumptionRequest"
        },
        "output": {
          "target": "com.amazonaws.licensemanager#ExtendLicenseConsumptionResponse"
        },
        "errors": [
          {
             "target": "com.amazonaws.licensemanager#AccessDeniedException"
          },
          {
             "target": "com.amazonaws.licensemanager#AuthorizationException"
          },
\left\{\begin{array}{ccc} & & \\ & & \end{array}\right\} "target": "com.amazonaws.licensemanager#InvalidParameterValueException"
          },
\left\{\begin{array}{ccc} & & \\ & & \end{array}\right\} "target": "com.amazonaws.licensemanager#RateLimitExceededException"
```

```
 },
          {
             "target": "com.amazonaws.licensemanager#ResourceNotFoundException"
          },
\left\{ \begin{array}{c} \end{array} \right. "target": "com.amazonaws.licensemanager#ServerInternalException"
          },
\overline{\mathcal{L}} "target": "com.amazonaws.licensemanager#ValidationException"
 }
       ],
        "traits": {
          "smithy.api#documentation": "<p>Extends the expiration date for license consumption.</p>"
        }
     },
     "com.amazonaws.licensemanager#ExtendLicenseConsumptionRequest": {
        "type": "structure",
        "members": {
          "LicenseConsumptionToken": {
             "target": "com.amazonaws.licensemanager#String",
             "traits": {
               "smithy.api#documentation": "<p>License consumption token.</p>",
               "smithy.api#required": {}
      }
          },
          "DryRun": {
             "target": "com.amazonaws.licensemanager#Boolean",
             "traits": {
               "smithy.api#default": false,
               "smithy.api#documentation": "<p>Checks whether you have the required permissions for the action,
without actually making the request. Provides an error response if you do not have the required permissions. \langle p \rangle"
             }
          }
        },
        "traits": {
          "smithy.api#input": {}
        }
     },
     "com.amazonaws.licensemanager#ExtendLicenseConsumptionResponse": {
        "type": "structure",
        "members": {
          "LicenseConsumptionToken": {
             "target": "com.amazonaws.licensemanager#String",
             "traits": {
               "smithy.api#documentation": "<p>License consumption token.</p>"
             }
          },
```

```
 "Expiration": {
             "target": "com.amazonaws.licensemanager#ISO8601DateTime",
             "traits": {
               "smithy.api#documentation": "<p>Date and time at which the license consumption expires.</p>"
             }
          }
        },
        "traits": {
          "smithy.api#output": {}
        }
     },
     "com.amazonaws.licensemanager#FailedDependencyException": {
        "type": "structure",
        "members": {
          "Message": {
             "target": "com.amazonaws.licensemanager#Message"
          },
          "ErrorCode": {
             "target": "com.amazonaws.licensemanager#String"
          }
        },
        "traits": {
          "aws.protocols#awsQueryError": {
             "code": "FailedDependency",
             "httpResponseCode": 424
          },
          "smithy.api#documentation":
"\leq p>A dependency required to run the API is missing.\leq p",
          "smithy.api#error": "client",
          "smithy.api#httpError": 424
        }
     },
     "com.amazonaws.licensemanager#Filter": {
        "type": "structure",
        "members": {
          "Name": {
             "target": "com.amazonaws.licensemanager#FilterName",
             "traits": {
               "smithy.api#documentation": "<p>Name of the filter. Filter names are case-sensitive.</p>"
             }
          },
          "Values": {
             "target": "com.amazonaws.licensemanager#FilterValues",
             "traits": {
               "smithy.api#documentation": "<p>The value of the filter, which is case-sensitive. You can only
specify one value for the filter.\langle p \rangle"
 }
```

```
 }
      },
       "traits": {
```
"smithy.api#documentation": "<p>A filter

name and value pair that is used to return more specific results from  $a\$ n describe operation. Filters can be used to match a set of resources by specific criteria, $\ln$  such as tags, attributes, or IDs. $\langle p \rangle$ "

```
 }
 },
 "com.amazonaws.licensemanager#FilterLimitExceededException": {
   "type": "structure",
   "members": {
     "Message": {
        "target": "com.amazonaws.licensemanager#Message"
      }
   },
   "traits": {
     "aws.protocols#awsQueryError": {
        "code": "FilterLimitExceeded",
        "httpResponseCode": 400
      },
     "smithy.api#documentation": "<p>The request uses too many filters or too many filter values.\langle p \rangle",
      "smithy.api#error": "client",
      "smithy.api#httpError": 400
   }
 },
 "com.amazonaws.licensemanager#FilterList": {
   "type": "list",
    "member": {
      "target": "com.amazonaws.licensemanager#Filter"
   }
 },
 "com.amazonaws.licensemanager#FilterName": {
   "type": "string"
 },
 "com.amazonaws.licensemanager#FilterValue": {
   "type": "string"
 },
 "com.amazonaws.licensemanager#FilterValues": {
   "type": "list",
   "member": {
      "target": "com.amazonaws.licensemanager#FilterValue",
      "traits": {
        "smithy.api#xmlName": "item"
      }
   }
 },
 "com.amazonaws.licensemanager#Filters": {
   "type": "list",
```
```
 "member": {
          "target": "com.amazonaws.licensemanager#Filter",
          "traits": {
            "smithy.api#xmlName": "item"
          }
       }
     },
     "com.amazonaws.licensemanager#GetAccessToken": {
       "type": "operation",
       "input": {
          "target": "com.amazonaws.licensemanager#GetAccessTokenRequest"
       },
       "output": {
          "target": "com.amazonaws.licensemanager#GetAccessTokenResponse"
       },
       "errors": [
          {
            "target": "com.amazonaws.licensemanager#AccessDeniedException"
          },
          {
            "target": "com.amazonaws.licensemanager#AuthorizationException"
          },
          {
            "target": "com.amazonaws.licensemanager#RateLimitExceededException"
          },
          {
            "target": "com.amazonaws.licensemanager#ServerInternalException"
          },
\overline{\mathcal{L}} "target": "com.amazonaws.licensemanager#ValidationException"
          }
       ],
       "traits": {
          "smithy.api#documentation": "<p>Gets a temporary access token to use with
AssumeRoleWithWebIdentity. Access
tokensn are valid for one hour.\langle p \rangle"
       }
     },
     "com.amazonaws.licensemanager#GetAccessTokenRequest": {
       "type": "structure",
       "members": {
          "Token": {
            "target": "com.amazonaws.licensemanager#TokenString",
            "traits": {
               "smithy.api#documentation": "<p>Refresh token, encoded as a JWT token.</p>",
               "smithy.api#required": {}
            }
          },
```

```
 "TokenProperties": {
            "target": "com.amazonaws.licensemanager#MaxSize3StringList",
            "traits": {
               "smithy.api#documentation": "<p>Token properties to validate against those present in the JWT
token.</p>"
 }
          }
       },
       "traits": {
          "smithy.api#input": {}
       }
     },
     "com.amazonaws.licensemanager#GetAccessTokenResponse":
 {
        "type": "structure",
       "members": {
          "AccessToken": {
            "target": "com.amazonaws.licensemanager#TokenString",
            "traits": {
               "smithy.api#documentation": "<p>Temporary access token.</p>"
            }
          }
       },
       "traits": {
          "smithy.api#output": {}
       }
     },
     "com.amazonaws.licensemanager#GetGrant": {
       "type": "operation",
       "input": {
          "target": "com.amazonaws.licensemanager#GetGrantRequest"
       },
        "output": {
          "target": "com.amazonaws.licensemanager#GetGrantResponse"
       },
        "errors": [
          {
            "target": "com.amazonaws.licensemanager#AccessDeniedException"
          },
          {
            "target": "com.amazonaws.licensemanager#AuthorizationException"
       },
          {
            "target": "com.amazonaws.licensemanager#InvalidParameterValueException"
          },
          {
            "target": "com.amazonaws.licensemanager#RateLimitExceededException"
```

```
 },
          {
            "target": "com.amazonaws.licensemanager#ResourceLimitExceededException"
          },
          {
            "target": "com.amazonaws.licensemanager#ServerInternalException"
          },
\overline{\mathcal{L}} "target": "com.amazonaws.licensemanager#ValidationException"
          }
       ],
       "traits": {
          "smithy.api#documentation": "<p>Gets detailed information about the specified grant.</p>"
       }
     },
     "com.amazonaws.licensemanager#GetGrantRequest": {
       "type": "structure",
       "members": {
          "GrantArn": {
            "target": "com.amazonaws.licensemanager#Arn",
             "traits": {
               "smithy.api#documentation": "<p>Amazon Resource Name (ARN) of the grant.</p>",
               "smithy.api#required": {}
            }
          },
          "Version": {
            "target": "com.amazonaws.licensemanager#String",
            "traits": {
               "smithy.api#documentation": "<p>Grant version.</p>"
            }
          }
       },
       "traits": {
          "smithy.api#input": {}
       }
     },
     "com.amazonaws.licensemanager#GetGrantResponse": {
       "type": "structure",
       "members": {
          "Grant": {
            "target": "com.amazonaws.licensemanager#Grant",
            "traits": {
               "smithy.api#documentation": "<p>Grant details.</p>"
            }
          }
       },
       "traits": {
```

```
 "smithy.api#output": {}
       }
     },
     "com.amazonaws.licensemanager#GetLicense": {
       "type": "operation",
       "input": {
          "target": "com.amazonaws.licensemanager#GetLicenseRequest"
       },
       "output": {
          "target": "com.amazonaws.licensemanager#GetLicenseResponse"
       },
       "errors": [
          {
            "target": "com.amazonaws.licensemanager#AccessDeniedException"
          },
          {
            "target": "com.amazonaws.licensemanager#AuthorizationException"
          },
          {
            "target": "com.amazonaws.licensemanager#InvalidParameterValueException"
          },
          {
            "target": "com.amazonaws.licensemanager#RateLimitExceededException"
          },
\overline{\mathcal{L}} "target": "com.amazonaws.licensemanager#ServerInternalException"
     },
\overline{\mathcal{L}} "target": "com.amazonaws.licensemanager#ValidationException"
 }
       ],
       "traits": {
          "smithy.api#documentation": "<p>Gets detailed information about the specified license.</p>"
       }
     },
     "com.amazonaws.licensemanager#GetLicenseConfiguration": {
       "type": "operation",
       "input": {
          "target": "com.amazonaws.licensemanager#GetLicenseConfigurationRequest"
       },
       "output": {
          "target": "com.amazonaws.licensemanager#GetLicenseConfigurationResponse"
       },
       "errors": [
          {
            "target": "com.amazonaws.licensemanager#AccessDeniedException"
          },
```

```
 {
             "target": "com.amazonaws.licensemanager#AuthorizationException"
          },
          {
             "target": "com.amazonaws.licensemanager#InvalidParameterValueException"
           },
          {
             "target": "com.amazonaws.licensemanager#RateLimitExceededException"
          },
\overline{\mathcal{L}} "target": "com.amazonaws.licensemanager#ServerInternalException"
          }
       ],
        "traits": {
          "smithy.api#documentation": "<p>Gets detailed information about the specified license
configuration.</p>"
        }
     },
     "com.amazonaws.licensemanager#GetLicenseConfigurationRequest": {
        "type": "structure",
        "members": {
          "LicenseConfigurationArn": {
             "target": "com.amazonaws.licensemanager#String",
             "traits": {
               "smithy.api#documentation": "<p>Amazon Resource Name (ARN) of the license
configuration.</p>",
               "smithy.api#required": {}
             }
          }
        },
       "traits":
 {
          "smithy.api#input": {}
        }
     },
     "com.amazonaws.licensemanager#GetLicenseConfigurationResponse": {
        "type": "structure",
        "members": {
          "LicenseConfigurationId": {
             "target": "com.amazonaws.licensemanager#String",
             "traits": {
               "smithy.api#documentation": "<p>Unique ID for the license configuration.</p>"
             }
          },
          "LicenseConfigurationArn": {
             "target": "com.amazonaws.licensemanager#String",
             "traits": {
               "smithy.api#documentation": "<p>Amazon Resource Name (ARN) of the license configuration.</p>"
```

```
 }
         },
         "Name": {
            "target": "com.amazonaws.licensemanager#String",
            "traits": {
              "smithy.api#documentation": "<p>Name of the license configuration.</p>"
 }
         },
         "Description": {
            "target": "com.amazonaws.licensemanager#String",
            "traits": {
              "smithy.api#documentation": "<p>Description of the license configuration.</p>"
 }
         },
         "LicenseCountingType": {
            "target": "com.amazonaws.licensemanager#LicenseCountingType",
            "traits": {
              "smithy.api#documentation": "<p>Dimension for which the licenses are counted.</p>"
            }
         },
         "LicenseRules": {
            "target": "com.amazonaws.licensemanager#StringList",
            "traits": {
              "smithy.api#documentation": "<p>License rules.</p>"
            }
         },
         "LicenseCount": {
            "target": "com.amazonaws.licensemanager#BoxLong",
           "traits": {
              "smithy.api#documentation": "<p>Number of available licenses.</p>"
            }
         },
         "LicenseCountHardLimit": {
            "target": "com.amazonaws.licensemanager#BoxBoolean",
            "traits": {
             "smithy.api#documentation": "<p>Sets the number of available licenses as a hard limit.</p>"
            }
         },
          "ConsumedLicenses": {
            "target": "com.amazonaws.licensemanager#BoxLong",
            "traits": {
             "smithy.api#documentation": "<p>Number of licenses assigned to resources.</p>"
            }
         },
         "Status": {
            "target": "com.amazonaws.licensemanager#String",
            "traits": {
```

```
 "smithy.api#documentation": "<p>License configuration status.</p>"
 }
      },
         "OwnerAccountId": {
            "target": "com.amazonaws.licensemanager#String",
           "traits": {
              "smithy.api#documentation": "<p>Account ID of the owner of the license configuration.</p>"
           }
         },
         "ConsumedLicenseSummaryList": {
            "target": "com.amazonaws.licensemanager#ConsumedLicenseSummaryList",
           "traits": {
              "smithy.api#documentation": "<p>Summaries of the licenses consumed by resources.</p>"
           }
         },
         "ManagedResourceSummaryList": {
            "target": "com.amazonaws.licensemanager#ManagedResourceSummaryList",
           "traits": {
              "smithy.api#documentation": "<p>Summaries of the managed resources.</p>"
 }
         },
         "Tags": {
            "target": "com.amazonaws.licensemanager#TagList",
            "traits": {
              "smithy.api#documentation": "<p>Tags for the license configuration.</p>"
 }
         },
         "ProductInformationList": {
            "target": "com.amazonaws.licensemanager#ProductInformationList",
           "traits": {
              "smithy.api#documentation": "<p>Product information.</p>"
           }
         },
         "AutomatedDiscoveryInformation": {
            "target": "com.amazonaws.licensemanager#AutomatedDiscoveryInformation",
           "traits": {
              "smithy.api#documentation": "<p>Automated discovery information.</p>"
           }
         },
         "DisassociateWhenNotFound": {
            "target": "com.amazonaws.licensemanager#BoxBoolean",
           "traits": {
              "smithy.api#documentation": "<p>When
 true, disassociates a resource when software is uninstalled.</p>"
 }
         }
       },
```

```
 "traits": {
          "smithy.api#output": {}
        }
     },
     "com.amazonaws.licensemanager#GetLicenseConversionTask": {
        "type": "operation",
        "input": {
          "target": "com.amazonaws.licensemanager#GetLicenseConversionTaskRequest"
        },
        "output": {
          "target": "com.amazonaws.licensemanager#GetLicenseConversionTaskResponse"
        },
        "errors": [
          {
             "target": "com.amazonaws.licensemanager#AccessDeniedException"
          },
\overline{\mathcal{L}} "target": "com.amazonaws.licensemanager#AuthorizationException"
          },
          {
             "target": "com.amazonaws.licensemanager#InvalidParameterValueException"
          },
          {
  "target": "com.amazonaws.licensemanager#RateLimitExceededException"
          },
          {
             "target": "com.amazonaws.licensemanager#ServerInternalException"
          }
       ],
       "traits": {
          "smithy.api#documentation": "<p>Gets information about the specified license type conversion task.</p>"
        }
     },
     "com.amazonaws.licensemanager#GetLicenseConversionTaskRequest": {
        "type": "structure",
        "members": {
          "LicenseConversionTaskId": {
             "target": "com.amazonaws.licensemanager#LicenseConversionTaskId",
            "traits": {
               "smithy.api#documentation": "<p>ID of the license type conversion task to retrieve information
on.\lt/p>".
               "smithy.api#required": {}
 }
          }
        },
        "traits": {
          "smithy.api#input": {}
```

```
 }
      },
     "com.amazonaws.licensemanager#GetLicenseConversionTaskResponse": {
       "type": "structure",
       "members": {
          "LicenseConversionTaskId": {
            "target": "com.amazonaws.licensemanager#LicenseConversionTaskId",
            "traits": {
              "smithy.api#documentation": "<p>ID of the license type conversion task.</p>"
 }
          },
          "ResourceArn": {
            "target": "com.amazonaws.licensemanager#String",
            "traits": {
               "smithy.api#documentation": "<p>Amazon Resource Names (ARN) of the resources the license
conversion task is associated with.</p>"
            }
          },
          "SourceLicenseContext": {
            "target": "com.amazonaws.licensemanager#LicenseConversionContext",
            "traits": {
               "smithy.api#documentation": "<p>Information
 about the license type converted from.</p>"
 }
          },
          "DestinationLicenseContext": {
            "target": "com.amazonaws.licensemanager#LicenseConversionContext",
            "traits": {
              "smithy.api#documentation": "<p>Information about the license type converted to.</p>"
            }
          },
          "StatusMessage": {
            "target": "com.amazonaws.licensemanager#String",
            "traits": {
               "smithy.api#documentation": "<p>The status message for the conversion task.</p>"
            }
          },
          "Status": {
            "target": "com.amazonaws.licensemanager#LicenseConversionTaskStatus",
            "traits": {
               "smithy.api#documentation": "<p>Status of the license type conversion task.</p>"
 }
          },
   "StartTime": {
            "target": "com.amazonaws.licensemanager#DateTime",
            "traits": {
              "smithy.api#documentation": "<p>Time at which the license type conversion task was started .</p>
```

```
 }
          },
          "LicenseConversionTime": {
             "target": "com.amazonaws.licensemanager#DateTime",
             "traits": {
              "smithy.api#documentation": "<p>Amount of time to complete the license type conversion.</p>"
 }
          },
          "EndTime": {
             "target": "com.amazonaws.licensemanager#DateTime",
             "traits": {
               "smithy.api#documentation": "<p>Time at which the license type conversion task was
completed.</p>"
 }
 }
        },
        "traits": {
          "smithy.api#output": {}
        }
     },
     "com.amazonaws.licensemanager#GetLicenseManagerReportGenerator":
 {
        "type": "operation",
        "input": {
          "target": "com.amazonaws.licensemanager#GetLicenseManagerReportGeneratorRequest"
        },
        "output": {
          "target": "com.amazonaws.licensemanager#GetLicenseManagerReportGeneratorResponse"
        },
        "errors": [
          {
             "target": "com.amazonaws.licensemanager#AccessDeniedException"
          },
          {
             "target": "com.amazonaws.licensemanager#AuthorizationException"
          },
          {
             "target": "com.amazonaws.licensemanager#InvalidParameterValueException"
          },
          {
             "target": "com.amazonaws.licensemanager#RateLimitExceededException"
          },
\left\{ \begin{array}{c} \end{array} \right. "target": "com.amazonaws.licensemanager#ResourceLimitExceededException"
        },
\left\{ \begin{array}{c} \end{array} \right. "target": "com.amazonaws.licensemanager#ResourceNotFoundException"
```

```
 },
          {
             "target": "com.amazonaws.licensemanager#ServerInternalException"
          },
\{ "target": "com.amazonaws.licensemanager#ValidationException"
          }
       ],
        "traits": {
          "smithy.api#documentation": "<p>Gets information about the specified report generator.</p>"
        }
     },
     "com.amazonaws.licensemanager#GetLicenseManagerReportGeneratorRequest": {
        "type": "structure",
        "members": {
          "LicenseManagerReportGeneratorArn": {
            "target": "com.amazonaws.licensemanager#String",
            "traits": {
               "smithy.api#documentation": "<p>Amazon Resource Name (ARN) of the report generator.</p>",
               "smithy.api#required":
 {}
            }
 }
        },
        "traits": {
          "smithy.api#input": {}
        }
     },
     "com.amazonaws.licensemanager#GetLicenseManagerReportGeneratorResponse": {
        "type": "structure",
        "members": {
          "ReportGenerator": {
             "target": "com.amazonaws.licensemanager#ReportGenerator",
            "traits": {
               "smithy.api#documentation": "<p>A report generator that creates periodic reports about your license
configurations.</p>"
            }
          }
        },
        "traits": {
          "smithy.api#output": {}
        }
     },
     "com.amazonaws.licensemanager#GetLicenseRequest": {
        "type": "structure",
        "members": {
          "LicenseArn": {
             "target": "com.amazonaws.licensemanager#Arn",
```

```
 "traits": {
```

```
 "smithy.api#documentation": "<p>Amazon Resource Name (ARN) of the license.</p>",
              "smithy.api#required": {}
            }
         },
         "Version": {
            "target": "com.amazonaws.licensemanager#String",
            "traits": {
              "smithy.api#documentation": "<p>License version.</p>"
            }
         }
       },
       "traits": {
         "smithy.api#input": {}
       }
    },
    "com.amazonaws.licensemanager#GetLicenseResponse": {
       "type": "structure",
       "members": {
         "License": {
            "target": "com.amazonaws.licensemanager#License",
            "traits": {
              "smithy.api#documentation": "<p>License details.</p>"
            }
         }
       },
       "traits": {
         "smithy.api#output": {}
       }
    },
   "com.amazonaws.licensemanager#GetLicenseUsage": {
       "type": "operation",
       "input": {
         "target": "com.amazonaws.licensemanager#GetLicenseUsageRequest"
       },
       "output": {
         "target": "com.amazonaws.licensemanager#GetLicenseUsageResponse"
       },
       "errors": [
         {
            "target": "com.amazonaws.licensemanager#AccessDeniedException"
         },
         {
            "target": "com.amazonaws.licensemanager#AuthorizationException"
         },
         {
```

```
 "target": "com.amazonaws.licensemanager#InvalidParameterValueException"
         },
         {
            "target": "com.amazonaws.licensemanager#RateLimitExceededException"
         },
         {
            "target": "com.amazonaws.licensemanager#ServerInternalException"
         },
         {
  "target": "com.amazonaws.licensemanager#ValidationException"
         }
       ],
       "traits": {
         "smithy.api#documentation": "<p>Gets detailed information about the usage of the specified license.</p>"
       }
    },
    "com.amazonaws.licensemanager#GetLicenseUsageRequest": {
       "type": "structure",
       "members": {
         "LicenseArn": {
            "target": "com.amazonaws.licensemanager#Arn",
            "traits": {
              "smithy.api#documentation": "<p>Amazon Resource Name (ARN) of the license.</p>",
              "smithy.api#required": {}
            }
         }
       },
       "traits": {
         "smithy.api#input": {}
       }
    },
    "com.amazonaws.licensemanager#GetLicenseUsageResponse": {
       "type": "structure",
       "members": {
         "LicenseUsage": {
            "target":
 "com.amazonaws.licensemanager#LicenseUsage",
            "traits": {
              "smithy.api#documentation": "<p>License usage details.</p>"
            }
         }
       },
       "traits": {
          "smithy.api#output": {}
       }
    },
    "com.amazonaws.licensemanager#GetServiceSettings": {
```

```
 "type": "operation",
        "input": {
          "target": "com.amazonaws.licensemanager#GetServiceSettingsRequest"
       },
       "output": {
          "target": "com.amazonaws.licensemanager#GetServiceSettingsResponse"
       },
        "errors": [
          {
            "target": "com.amazonaws.licensemanager#AccessDeniedException"
          },
          {
            "target": "com.amazonaws.licensemanager#AuthorizationException"
          },
          {
            "target": "com.amazonaws.licensemanager#RateLimitExceededException"
           },
          {
             "target": "com.amazonaws.licensemanager#ServerInternalException"
          }
       ],
       "traits": {
          "smithy.api#documentation": "<p>Gets the License Manager settings for the current Region.</p>"
       }
     },
     "com.amazonaws.licensemanager#GetServiceSettingsRequest": {
        "type": "structure",
       "members": {},
       "traits": {
          "smithy.api#input": {}
       }
     },
     "com.amazonaws.licensemanager#GetServiceSettingsResponse": {
        "type": "structure",
       "members": {
          "S3BucketArn": {
             "target": "com.amazonaws.licensemanager#String",
            "traits": {
               "smithy.api#documentation": "<p>Regional S3 bucket path for storing reports, license trail event data,
discovery data,\ln and so on.\lt /p<sup>"</sup>
          },
          "SnsTopicArn": {
            "target": "com.amazonaws.licensemanager#String",
            "traits": {
               "smithy.api#documentation": "<p>SNS topic configured to receive notifications from License
Manager.</p>"
```
}

```
 }
          },
          "OrganizationConfiguration": {
            "target": "com.amazonaws.licensemanager#OrganizationConfiguration",
            "traits": {
               "smithy.api#documentation": "<p>Indicates whether Organizations is integrated with License
Manager for n cross-account discovery.\langle p \rangle"
 }
          },
          "EnableCrossAccountsDiscovery": {
            "target": "com.amazonaws.licensemanager#BoxBoolean",
            "traits": {
               "smithy.api#documentation": "<p>Indicates whether cross-account discovery is enabled.</p>"
            }
       },
          "LicenseManagerResourceShareArn": {
            "target": "com.amazonaws.licensemanager#String",
            "traits": {
               "smithy.api#documentation": "<p>Amazon Resource Name (ARN) of the resource share. The License
Manager management account \ln provides member accounts with access to this share.\langle p \rangle"
            }
          }
       },
       "traits": {
          "smithy.api#output": {}
       }
     },
     "com.amazonaws.licensemanager#Grant": {
        "type": "structure",
       "members": {
          "GrantArn": {
            "target": "com.amazonaws.licensemanager#Arn",
            "traits": {
               "smithy.api#documentation": "<p>Amazon Resource Name (ARN) of the grant.</p>",
               "smithy.api#required": {}
            }
          },
          "GrantName": {
  "target": "com.amazonaws.licensemanager#String",
            "traits": {
               "smithy.api#documentation": "<p>Grant name.</p>",
               "smithy.api#required": {}
 }
          },
          "ParentArn": {
            "target": "com.amazonaws.licensemanager#Arn",
```

```
 "traits": {
              "smithy.api#documentation": "<p>Parent ARN.</p>",
              "smithy.api#required": {}
            }
         },
         "LicenseArn": {
            "target": "com.amazonaws.licensemanager#Arn",
            "traits": {
              "smithy.api#documentation": "<p>License ARN.</p>",
              "smithy.api#required": {}
            }
         },
         "GranteePrincipalArn": {
            "target": "com.amazonaws.licensemanager#Arn",
            "traits": {
 "smithy.api#documentation": "<p>The grantee principal ARN.</p>",
              "smithy.api#required": {}
            }
         },
         "HomeRegion": {
            "target": "com.amazonaws.licensemanager#String",
            "traits": {
              "smithy.api#documentation": "<p>Home Region of the grant.</p>",
              "smithy.api#required": {}
            }
         },
         "GrantStatus": {
            "target": "com.amazonaws.licensemanager#GrantStatus",
            "traits": {
              "smithy.api#documentation": "<p>Grant status.</p>",
              "smithy.api#required": {}
            }
         },
         "StatusReason": {
            "target": "com.amazonaws.licensemanager#StatusReasonMessage",
            "traits": {
              "smithy.api#documentation": "<p>Grant status reason.</p>"
            }
         },
         "Version": {
            "target": "com.amazonaws.licensemanager#String",
            "traits": {
              "smithy.api#documentation": "<p>Grant version.</p>",
              "smithy.api#required": {}
            }
         },
         "GrantedOperations": {
```

```
 "target": "com.amazonaws.licensemanager#AllowedOperationList",
            "traits": {
              "smithy.api#documentation": "<p>Granted operations.</p>",
              "smithy.api#required": {}
            }
         },
         "Options": {
            "target": "com.amazonaws.licensemanager#Options",
            "traits": {
              "smithy.api#documentation": "<p>The options specified for the grant.</p>"
            }
         }
       },
       "traits": {
         "smithy.api#documentation":
"<p>Describes a grant.</p>"
       }
    },
    "com.amazonaws.licensemanager#GrantList": {
       "type": "list",
       "member": {
         "target": "com.amazonaws.licensemanager#Grant"
       }
    },
    "com.amazonaws.licensemanager#GrantStatus": {
       "type": "enum",
       "members": {
         "PENDING_WORKFLOW": {
            "target": "smithy.api#Unit",
            "traits": {
              "smithy.api#enumValue": "PENDING_WORKFLOW"
            }
         },
         "PENDING_ACCEPT": {
            "target": "smithy.api#Unit",
            "traits": {
              "smithy.api#enumValue": "PENDING_ACCEPT"
            }
         },
         "REJECTED": {
            "target": "smithy.api#Unit",
            "traits": {
              "smithy.api#enumValue": "REJECTED"
         }
         },
         "ACTIVE": {
            "target": "smithy.api#Unit",
```

```
 "traits": {
              "smithy.api#enumValue": "ACTIVE"
           }
         },
         "FAILED_WORKFLOW": {
           "target": "smithy.api#Unit",
           "traits": {
              "smithy.api#enumValue": "FAILED_WORKFLOW"
           }
         },
         "DELETED": {
           "target": "smithy.api#Unit",
           "traits": {
              "smithy.api#enumValue": "DELETED"
           }
         },
         "PENDING_DELETE": {
           "target": "smithy.api#Unit",
           "traits": {
              "smithy.api#enumValue": "PENDING_DELETE"
 }
         },
         "DISABLED": {
           "target": "smithy.api#Unit",
           "traits":
              "smithy.api#enumValue": "DISABLED"
           }
         },
         "WORKFLOW_COMPLETED": {
           "target": "smithy.api#Unit",
           "traits": {
              "smithy.api#enumValue": "WORKFLOW_COMPLETED"
           }
         }
       }
     },
     "com.amazonaws.licensemanager#GrantedLicense": {
       "type": "structure",
       "members": {
         "LicenseArn": {
           "target": "com.amazonaws.licensemanager#Arn",
           "traits": {
              "smithy.api#documentation": "<p>Amazon Resource Name (ARN) of the license.</p>"
           }
         },
         "LicenseName": {
            "target": "com.amazonaws.licensemanager#String",
```
{

```
 "traits": {
               "smithy.api#documentation": "<p>License name.</p>"
 }
          "ProductName": {
            "target": "com.amazonaws.licensemanager#String",
            "traits": {
               "smithy.api#documentation": "<p>Product name.</p>"
 }
          },
          "ProductSKU": {
            "target": "com.amazonaws.licensemanager#String",
            "traits": {
               "smithy.api#documentation": "<p>Product SKU.</p>"
            }
          },
          "Issuer": {
            "target": "com.amazonaws.licensemanager#IssuerDetails",
            "traits": {
               "smithy.api#documentation": "<p>Granted license issuer.</p>"
            }
          },
          "HomeRegion": {
            "target": "com.amazonaws.licensemanager#String",
            "traits": {
               "smithy.api#documentation": "<p>Home Region of the granted license.</p>"
          }
          },
          "Status": {
            "target": "com.amazonaws.licensemanager#LicenseStatus",
            "traits": {
               "smithy.api#documentation": "<p>Granted license status.</p>"
            }
          },
          "Validity": {
            "target": "com.amazonaws.licensemanager#DatetimeRange",
            "traits": {
               "smithy.api#documentation": "<p>Date and time range during which the granted license is valid, in
ISO8601-UTC format.</p>"
 }
          },
          "Beneficiary": {
            "target": "com.amazonaws.licensemanager#String",
            "traits": {
               "smithy.api#documentation": "<p>Granted license beneficiary.</p>"
            }
```
},

```
 },
          "Entitlements": {
            "target": "com.amazonaws.licensemanager#EntitlementList",
             "traits": {
               "smithy.api#documentation": "<p>License entitlements.</p>"
            }
          },
          "ConsumptionConfiguration": {
            "target": "com.amazonaws.licensemanager#ConsumptionConfiguration",
            "traits": {
               "smithy.api#documentation": "<p>Configuration for consumption of the license.</p>"
            }
          },
          "LicenseMetadata": {
            "target": "com.amazonaws.licensemanager#MetadataList",
            "traits": {
               "smithy.api#documentation": "<p>Granted license metadata.</p>"
 }
          },
          "CreateTime": {
            "target": "com.amazonaws.licensemanager#ISO8601DateTime",
            "traits": {
               "smithy.api#documentation": "<p>Creation time of the granted license.</p>"
          },
          "Version": {
            "target": "com.amazonaws.licensemanager#String",
            "traits": {
               "smithy.api#documentation": "<p>Version of the granted license.</p>"
            }
          },
          "ReceivedMetadata": {
            "target": "com.amazonaws.licensemanager#ReceivedMetadata",
            "traits": {
               "smithy.api#documentation": "<p>Granted license received metadata.</p>"
            }
          }
       },
       "traits": {
         "smithy.api#documentation": "<p>Describes a license that is granted to a grantee.\langle p \rangle"
       }
     "com.amazonaws.licensemanager#GrantedLicenseList": {
       "type": "list",
       "member": {
          "target": "com.amazonaws.licensemanager#GrantedLicense"
       }
```
}

},

```
 },
```

```
 "com.amazonaws.licensemanager#ISO8601DateTime":
```
{

```
 "type": "string",
 "traits": {
   "smithy.api#length": {
      "min": 0,
      "max": 50
```
},

```
 "smithy.api#pattern": "^(-?(?:[1-9][0-9]*)?[0-9]{4})-(1[0-2]|0[1-9])-(3[0-1]|0[1-9]|[1-2][0-9])T(2[0-3]|[0-
1][0-9]):([0-5][0-9]):([0-5][0-9])(\\.[0-9]+)?(Z|[+-](?:2[ 0-3]|[0-1][0-9]):[0-5][0-9])+$"
```
 } },

"com.amazonaws.licensemanager#Integer": {

```
 "type": "integer"
```
## },

```
 "com.amazonaws.licensemanager#InvalidParameterValueException": {
```

```
 "type": "structure",
```
"members": {

```
 "Message": {
```
"target": "com.amazonaws.licensemanager#Message"

```
 }
 },
```
"traits": {

```
 "aws.protocols#awsQueryError": {
```

```
 "code": "InvalidParameterValueProvided",
```

```
 "httpResponseCode": 400
```
},

```
 "smithy.api#documentation":
```
"<p>One or more parameter values are not valid.</p>",

"smithy.api#error": "client",

```
 "smithy.api#httpError": 400
```
 } },

"com.amazonaws.licensemanager#InvalidResourceStateException": {

```
 "type": "structure",
```

```
 "members": {
```

```
 "Message": {
```

```
 "target": "com.amazonaws.licensemanager#Message"
```

```
 }
 },
```
"traits": {

```
 "aws.protocols#awsQueryError": {
```

```
 "code": "InvalidResourceState",
```
"httpResponseCode": 400

```
 },
```
 "smithy.api#documentation": "<p>License Manager cannot allocate a license to a resource because of its state.  $\langle p \rangle$   $\infty$   $\infty$  For example, you cannot allocate a license to an instance in the process of shutting\n

```
down.</p>",
          "smithy.api#error": "client",
          "smithy.api#httpError": 400
       }
     },
    "com.amazonaws.licensemanager#InventoryFilter": {
        "type": "structure",
        "members": {
          "Name": {
            "target": "com.amazonaws.licensemanager#String",
            "traits": {
               "smithy.api#documentation": "<p>Name of the filter.</p>",
               "smithy.api#required": {}
            }
          },
          "Condition": {
            "target": "com.amazonaws.licensemanager#InventoryFilterCondition",
            "traits": {
               "smithy.api#documentation": "<p>Condition of the filter.</p>",
               "smithy.api#required": {}
            }
          },
          "Value": {
            "target": "com.amazonaws.licensemanager#String",
            "traits": {
               "smithy.api#documentation": "<p>Value of the filter.</p>"
            }
          }
   },
       "traits": {
          "smithy.api#documentation": "<p>An inventory filter.</p>"
        }
     },
     "com.amazonaws.licensemanager#InventoryFilterCondition": {
        "type": "enum",
       "members": {
          "EQUALS": {
            "target": "smithy.api#Unit",
            "traits": {
               "smithy.api#enumValue": "EQUALS"
            }
          },
          "NOT_EQUALS": {
            "target": "smithy.api#Unit",
            "traits": {
               "smithy.api#enumValue": "NOT_EQUALS"
```

```
 }
          },
          "BEGINS_WITH": {
            "target": "smithy.api#Unit",
            "traits": {
               "smithy.api#enumValue": "BEGINS_WITH"
 }
          },
          "CONTAINS": {
            "target": "smithy.api#Unit",
            "traits": {
               "smithy.api#enumValue": "CONTAINS"
            }
          }
       }
     },
     "com.amazonaws.licensemanager#InventoryFilterList": {
       "type": "list",
       "member": {
          "target": "com.amazonaws.licensemanager#InventoryFilter"
       }
     },
     "com.amazonaws.licensemanager#Issuer": {
        "type": "structure",
       "members": {
          "Name": {
            "target": "com.amazonaws.licensemanager#String",
            "traits": {
               "smithy.api#documentation": "<p>Issuer name.</p>",
               "smithy.api#required": {}
            }
          },
          "SignKey": {
            "target": "com.amazonaws.licensemanager#String",
            "traits": {
               "smithy.api#documentation": "<p>Asymmetric KMS key from Key Management Service. The KMS
key must have a key usage
of sign and verify, \ln and support the RSASSA-PSS SHA-256 signing algorithm.\langle p \rangle"
            }
          }
       },
       "traits": {
          "smithy.api#documentation": "<p>Details about the issuer of a license.</p>"
       }
     },
     "com.amazonaws.licensemanager#IssuerDetails": {
       "type": "structure",
       "members": {
```

```
 "Name": {
            "target": "com.amazonaws.licensemanager#String",
            "traits": {
               "smithy.api#documentation": "<p>Issuer name.</p>"
            }
          },
          "SignKey": {
            "target": "com.amazonaws.licensemanager#String",
            "traits": {
               "smithy.api#documentation": "<p>Asymmetric KMS key from Key Management Service. The KMS
key must have a key usage of sign and verify, \n and support the RSASSA-PSS SHA-256 signing
algorithm.</p>"
 }
          },
          "KeyFingerprint": {
            "target": "com.amazonaws.licensemanager#String",
            "traits": {
               "smithy.api#documentation": "<p>Issuer key fingerprint.</p>"
            }
          }
       },
       "traits": {
          "smithy.api#documentation": "<p>Details associated with the issuer of a license.</p>"
       }
     },
     "com.amazonaws.licensemanager#License": {
       "type": "structure",
       "members": {
          "LicenseArn": {
            "target": "com.amazonaws.licensemanager#Arn",
            "traits": {
               "smithy.api#documentation": "<p>Amazon Resource Name (ARN) of the license.</p>"
            }
          },
          "LicenseName": {
            "target": "com.amazonaws.licensemanager#String",
            "traits": {
         "smithy.api#documentation": "<p>License name.</p>"
            }
          },
          "ProductName": {
            "target": "com.amazonaws.licensemanager#String",
            "traits": {
               "smithy.api#documentation": "<p>Product name.</p>"
            }
          },
          "ProductSKU": {
```

```
 "target": "com.amazonaws.licensemanager#String",
            "traits": {
               "smithy.api#documentation": "<p>Product SKU.</p>"
            }
          },
          "Issuer": {
            "target": "com.amazonaws.licensemanager#IssuerDetails",
            "traits": {
               "smithy.api#documentation": "<p>License issuer.</p>"
 }
          },
          "HomeRegion": {
            "target": "com.amazonaws.licensemanager#String",
            "traits": {
          "smithy.api#documentation": "<p>Home Region of the license.</p>"
            }
          },
          "Status": {
            "target": "com.amazonaws.licensemanager#LicenseStatus",
            "traits": {
               "smithy.api#documentation": "<p>License status.</p>"
            }
          },
          "Validity": {
            "target": "com.amazonaws.licensemanager#DatetimeRange",
            "traits": {
               "smithy.api#documentation": "<p>Date and time range during which the license is valid, in ISO8601-
UTC format.p }
          },
          "Beneficiary": {
            "target": "com.amazonaws.licensemanager#String",
            "traits": {
               "smithy.api#documentation": "<p>License beneficiary.</p>"
            }
          },
          "Entitlements": {
   "target": "com.amazonaws.licensemanager#EntitlementList",
            "traits": {
               "smithy.api#documentation": "<p>License entitlements.</p>"
            }
          },
          "ConsumptionConfiguration": {
            "target": "com.amazonaws.licensemanager#ConsumptionConfiguration",
            "traits": {
               "smithy.api#documentation": "<p>Configuration for consumption of the license.</p>"
```

```
 }
          },
          "LicenseMetadata": {
            "target": "com.amazonaws.licensemanager#MetadataList",
            "traits": {
               "smithy.api#documentation": "<p>License metadata.</p>"
 }
          },
          "CreateTime": {
            "target": "com.amazonaws.licensemanager#ISO8601DateTime",
            "traits": {
               "smithy.api#documentation": "<p>License
 creation time.</p>"
            }
          },
          "Version": {
            "target": "com.amazonaws.licensemanager#String",
            "traits": {
               "smithy.api#documentation": "<p>License version.</p>"
            }
          }
       },
       "traits": {
          "smithy.api#documentation": "<p>Software license that is managed in License Manager.</p>"
       }
     },
     "com.amazonaws.licensemanager#LicenseConfiguration": {
       "type": "structure",
       "members": {
          "LicenseConfigurationId": {
            "target": "com.amazonaws.licensemanager#String",
            "traits": {
               "smithy.api#documentation": "<p>Unique ID of the license configuration.</p>"
            }
          },
          "LicenseConfigurationArn": {
            "target": "com.amazonaws.licensemanager#String",
             "traits": {
               "smithy.api#documentation": "<p>Amazon Resource Name (ARN) of the license configuration.</p>"
            }
          },
          "Name": {
            "target": "com.amazonaws.licensemanager#String",
            "traits": {
               "smithy.api#documentation": "<p>Name of the license configuration.</p>"
            }
          },
          "Description": {
```

```
 "target": "com.amazonaws.licensemanager#String",
            "traits": {
               "smithy.api#documentation": "<p>Description of the license configuration.</p>"
            }
          },
          "LicenseCountingType": {
            "target": "com.amazonaws.licensemanager#LicenseCountingType",
            "traits": {
               "smithy.api#documentation": "<p>Dimension to use to track the license inventory.</p>"
 }
          },
          "LicenseRules": {
            "target": "com.amazonaws.licensemanager#StringList",
            "traits": {
               "smithy.api#documentation": "<p>License rules.</p>"
            }
          },
          "LicenseCount": {
            "target": "com.amazonaws.licensemanager#BoxLong",
            "traits": {
              "smithy.api#documentation": "<p>Number of licenses managed by the license configuration.</p>"
            }
          },
          "LicenseCountHardLimit": {
            "target": "com.amazonaws.licensemanager#BoxBoolean",
            "traits": {
               "smithy.api#documentation": "<p>Number of available licenses as a hard limit.</p>"
            }
          },
          "DisassociateWhenNotFound": {
            "target": "com.amazonaws.licensemanager#BoxBoolean",
             "traits": {
               "smithy.api#documentation": "<p>When true, disassociates a resource when software is
uninstalled.</p>"
 }
          },
          "ConsumedLicenses": {
            "target": "com.amazonaws.licensemanager#BoxLong",
            "traits": {
              "smithy.api#documentation": "<p>Number of licenses consumed. </p>
            }
          },
          "Status": {
            "target": "com.amazonaws.licensemanager#String",
            "traits": {
               "smithy.api#documentation": "<p>Status of the license configuration.</p>"
            }
          },
```

```
 "OwnerAccountId": {
            "target": "com.amazonaws.licensemanager#String",
            "traits": {
              "smithy.api#documentation": "<p>Account ID of the license configuration's owner.</p>"
         }
          },
          "ConsumedLicenseSummaryList": {
            "target": "com.amazonaws.licensemanager#ConsumedLicenseSummaryList",
            "traits": {
              "smithy.api#documentation": "<p>Summaries for licenses consumed by various resources.</p>"
            }
          },
          "ManagedResourceSummaryList": {
            "target": "com.amazonaws.licensemanager#ManagedResourceSummaryList",
            "traits": {
              "smithy.api#documentation": "<p>Summaries for managed resources.</p>"
 }
          },
          "ProductInformationList": {
            "target": "com.amazonaws.licensemanager#ProductInformationList",
            "traits": {
              "smithy.api#documentation": "<p>Product information.</p>"
 }
          },
          "AutomatedDiscoveryInformation": {
            "target": "com.amazonaws.licensemanager#AutomatedDiscoveryInformation",
            "traits": {
              "smithy.api#documentation": "<p>Automated discovery information.</p>"
            }
          }
       },
       "traits": {
          "smithy.api#documentation": "<p>A license configuration is an abstraction of a customer license
agreement that can be\n consumed and enforced by License Manager. Components include specifications for
the license\infty type (licensing by instance, socket, CPU, or vCPU), allowed tenancy (shared tenancy, \inftyDedicated Instance, Dedicated Host, or all of these), host affinity (how long a VM\n must be associated with a
host), and the number of licenses purchased and used.\langle p \rangle"
       }
     "com.amazonaws.licensemanager#LicenseConfigurationAssociation": {
       "type": "structure",
       "members": {
          "ResourceArn":
            "target": "com.amazonaws.licensemanager#String",
```

```
 "traits": {
```
},

{

```
 "smithy.api#documentation": "<p>Amazon Resource Name (ARN) of the resource.</p>"
            }
          },
          "ResourceType": {
            "target": "com.amazonaws.licensemanager#ResourceType",
            "traits": {
               "smithy.api#documentation": "<p>Type of server resource.</p>"
            }
          },
          "ResourceOwnerId": {
            "target": "com.amazonaws.licensemanager#String",
            "traits": {
               "smithy.api#documentation": "<p>ID of the Amazon Web Services account that owns the resource
consuming licenses.</p>"
            }
          },
          "AssociationTime": {
            "target": "com.amazonaws.licensemanager#DateTime",
            "traits": {
    "smithy.api#documentation": "<p>Time when the license configuration was associated with the resource.</p>"
            }
          },
          "AmiAssociationScope": {
            "target": "com.amazonaws.licensemanager#String",
            "traits": {
              "smithy.api#documentation": "<p>Scope of AMI associations. The possible value is <code>cross-
account</code>.</p>"
 }
          }
       },
       "traits": {
          "smithy.api#documentation": "<p>Describes an association with a license configuration.</p>"
       }
     },
     "com.amazonaws.licensemanager#LicenseConfigurationAssociations": {
       "type": "list",
       "member": {
         "target": "com.amazonaws.licensemanager#LicenseConfigurationAssociation"
       }
     },
     "com.amazonaws.licensemanager#LicenseConfigurationStatus": {
        "type": "enum",
       "members":
 {
          "AVAILABLE": {
            "target": "smithy.api#Unit",
            "traits": {
```

```
 "smithy.api#enumValue": "AVAILABLE"
            }
          },
          "DISABLED": {
            "target": "smithy.api#Unit",
            "traits": {
               "smithy.api#enumValue": "DISABLED"
            }
          }
       }
     },
     "com.amazonaws.licensemanager#LicenseConfigurationUsage": {
       "type": "structure",
       "members": {
          "ResourceArn": {
            "target": "com.amazonaws.licensemanager#String",
            "traits": {
               "smithy.api#documentation": "<p>Amazon Resource Name (ARN) of the resource.</p>"
            }
          },
          "ResourceType": {
            "target": "com.amazonaws.licensemanager#ResourceType",
            "traits":
               "smithy.api#documentation": "<p>Type of resource.</p>"
            }
          },
          "ResourceStatus": {
            "target": "com.amazonaws.licensemanager#String",
            "traits": {
               "smithy.api#documentation": "<p>Status of the resource.</p>"
            }
          },
          "ResourceOwnerId": {
            "target": "com.amazonaws.licensemanager#String",
            "traits": {
               "smithy.api#documentation": "<p>ID of the account that owns the resource.</p>"
            }
          },
          "AssociationTime": {
            "target": "com.amazonaws.licensemanager#DateTime",
            "traits": {
               "smithy.api#documentation": "<p>Time when the license configuration was initially associated with
the resource.</p>"
            }
```

```
 },
```
{

```
 "ConsumedLicenses": {
            "target": "com.amazonaws.licensemanager#BoxLong",
            "traits": {
               "smithy.api#documentation": "<p>Number of licenses consumed by the resource.</p>"
            }
          }
        },
        "traits": {
          "smithy.api#documentation": "<p>Details about the usage of a resource associated with a license
configuration.</p>"
        }
     },
     "com.amazonaws.licensemanager#LicenseConfigurationUsageList": {
        "type": "list",
       "member": {
          "target": "com.amazonaws.licensemanager#LicenseConfigurationUsage"
        }
     },
     "com.amazonaws.licensemanager#LicenseConfigurations": {
        "type": "list",
        "member": {
          "target": "com.amazonaws.licensemanager#LicenseConfiguration"
        }
     },
     "com.amazonaws.licensemanager#LicenseConversionContext": {
   "type": "structure",
        "members": {
          "UsageOperation": {
             "target": "com.amazonaws.licensemanager#UsageOperation",
            "traits": {
               "smithy.api#documentation": "<p>The Usage operation value that corresponds to the license type you
are converting your resource from. For more information about which platforms correspond to which usage
operation values see <a href=\"https://docs.aws.amazon.com/AWSEC2/latest/UserGuide/billing-info-
fields.html#billing-info\">Sample data: usage operation by platform\n \langle a \rangle\n \langle p \rangle"
            }
          }
        },
        "traits": {
          "smithy.api#documentation": "<p>Information about a license type conversion task.</p>"
        }
     },
     "com.amazonaws.licensemanager#LicenseConversionTask": {
        "type": "structure",
        "members": {
          "LicenseConversionTaskId": {
```

```
 "target": "com.amazonaws.licensemanager#LicenseConversionTaskId",
            "traits": {
               "smithy.api#documentation": "<p>The ID of the license type conversion task.</p>"
            }
          },
          "ResourceArn": {
            "target": "com.amazonaws.licensemanager#String",
            "traits": {
               "smithy.api#documentation": "<p>The Amazon Resource Name (ARN) of the resource associated
with the license type\ln conversion task.\langle \phi \rangle"
 }
          },
          "SourceLicenseContext": {
            "target": "com.amazonaws.licensemanager#LicenseConversionContext",
            "traits": {
               "smithy.api#documentation": "<p>Information about the license type this conversion task converted
from.</p>"
 }
          },
          "DestinationLicenseContext": {
            "target":
 "com.amazonaws.licensemanager#LicenseConversionContext",
            "traits": {
               "smithy.api#documentation": "<p>Information about the license type this conversion task converted
to.<p>'' }
          },
          "Status": {
            "target": "com.amazonaws.licensemanager#LicenseConversionTaskStatus",
            "traits": {
               "smithy.api#documentation": "<p>The status of the conversion task.</p>"
            }
          },
          "StatusMessage": {
            "target": "com.amazonaws.licensemanager#String",
            "traits": {
               "smithy.api#documentation": "<p>The status message for the conversion task.</p>"
            }
          },
          "StartTime": {
            "target": "com.amazonaws.licensemanager#DateTime",
            "traits": {
               "smithy.api#documentation":
"<p>The time the conversion task was started at.\langle p \rangle"
 }
          },
          "LicenseConversionTime": {
            "target": "com.amazonaws.licensemanager#DateTime",
```

```
 "traits": {
               "smithy.api#documentation": "<p>The time the usage operation value of the resource was
changed.</p>"
             }
          },
          "EndTime": {
            "target": "com.amazonaws.licensemanager#DateTime",
            "traits": {
               "smithy.api#documentation": "<p>The time the conversion task was completed.</p>"
             }
          }
        },
       "traits": {
         "smithy.api#documentation": "<p>Information about a license type conversion task.</p>"
        }
     },
     "com.amazonaws.licensemanager#LicenseConversionTaskId": {
       "type": "string",
        "traits": {
       "smithy.api#length": {
             "min": 0,
             "max": 50
          },
          "smithy.api#pattern": "^lct-[a-zA-Z0-9]*$"
        }
     },
     "com.amazonaws.licensemanager#LicenseConversionTaskStatus": {
        "type": "enum",
        "members": {
          "IN_PROGRESS": {
             "target": "smithy.api#Unit",
             "traits": {
               "smithy.api#enumValue": "IN_PROGRESS"
             }
          },
          "SUCCEEDED": {
            "target": "smithy.api#Unit",
             "traits": {
               "smithy.api#enumValue": "SUCCEEDED"
             }
          },
          "FAILED": {
            "target": "smithy.api#Unit",
             "traits": {
               "smithy.api#enumValue": "FAILED"
             }
          }
```

```
 }
    },
    "com.amazonaws.licensemanager#LicenseConversionTasks":
 {
       "type": "list",
       "member": {
         "target": "com.amazonaws.licensemanager#LicenseConversionTask"
       }
    },
    "com.amazonaws.licensemanager#LicenseCountingType": {
       "type": "enum",
       "members": {
         "VCPU": {
            "target": "smithy.api#Unit",
            "traits": {
              "smithy.api#enumValue": "vCPU"
            }
         },
         "INSTANCE": {
            "target": "smithy.api#Unit",
            "traits": {
              "smithy.api#enumValue": "Instance"
            }
         },
         "CORE": {
            "target": "smithy.api#Unit",
            "traits": {
              "smithy.api#enumValue": "Core"
            }
         },
         "SOCKET": {
            "target": "smithy.api#Unit",
            "traits": {
              "smithy.api#enumValue": "Socket"
            }
         }
       }
    },
    "com.amazonaws.licensemanager#LicenseDeletionStatus": {
       "type": "enum",
       "members": {
         "PENDING_DELETE": {
            "target": "smithy.api#Unit",
            "traits": {
              "smithy.api#enumValue": "PENDING_DELETE"
            }
         },
         "DELETED": {
```

```
 "target": "smithy.api#Unit",
        "traits": {
          "smithy.api#enumValue": "DELETED"
        }
     }
   }
 },
 "com.amazonaws.licensemanager#LicenseList": {
   "type": "list",
   "member": {
     "target": "com.amazonaws.licensemanager#License"
   }
 },
 "com.amazonaws.licensemanager#LicenseOperationFailure": {
   "type": "structure",
   "members": {
     "ResourceArn": {
        "target": "com.amazonaws.licensemanager#String",
        "traits": {
          "smithy.api#documentation": "<p>Amazon Resource Name (ARN) of the resource.</p>"
        }
     },
     "ResourceType": {
        "target": "com.amazonaws.licensemanager#ResourceType",
        "traits": {
          "smithy.api#documentation": "<p>Resource type.</p>"
        }
     },
     "ErrorMessage": {
        "target": "com.amazonaws.licensemanager#String",
        "traits": {
          "smithy.api#documentation": "<p>Error message.</p>"
        }
     },
     "FailureTime": {
        "target": "com.amazonaws.licensemanager#DateTime",
        "traits": {
 "smithy.api#documentation": "<p>Failure time.</p>"
        }
     },
      "OperationName": {
        "target": "com.amazonaws.licensemanager#String",
        "traits": {
          "smithy.api#documentation": "<p>Name of the operation.</p>"
        }
     },
```

```
 "ResourceOwnerId": {
            "target": "com.amazonaws.licensemanager#String",
            "traits": {
               "smithy.api#documentation": "<p>ID of the Amazon Web Services account that owns the
resource.</p>"
 }
          },
          "OperationRequestedBy": {
            "target": "com.amazonaws.licensemanager#String",
            "traits": {
               "smithy.api#documentation": "<p>The requester is \"License Manager Automated Discovery\".</p>"
            }
          },
          "MetadataList": {
            "target": "com.amazonaws.licensemanager#MetadataList",
            "traits": {
               "smithy.api#documentation": "<p>Reserved.</p>"
            }
          }
       },
       "traits": {
          "smithy.api#documentation": "<p>Describes the failure of a license operation.</p>"
       }
     },
     "com.amazonaws.licensemanager#LicenseOperationFailureList": {
       "type": "list",
       "member": {
          "target": "com.amazonaws.licensemanager#LicenseOperationFailure"
       }
     },
     "com.amazonaws.licensemanager#LicenseSpecification": {
        "type": "structure",
       "members": {
          "LicenseConfigurationArn": {
            "target": "com.amazonaws.licensemanager#String",
            "traits": {
               "smithy.api#documentation": "<p>Amazon Resource Name (ARN) of the license
configuration.</p>",
           "smithy.api#required": {}
 }
          },
          "AmiAssociationScope": {
            "target": "com.amazonaws.licensemanager#String",
            "traits": {
              "smithy.api#documentation": "<p>Scope of AMI associations. The possible value is <code>cross-
account</code>.</p>"
```
```
 }
     }
   },
   "traits": {
     "smithy.api#documentation": "<p>Details for associating a license configuration with a resource.</p>"
   }
 },
 "com.amazonaws.licensemanager#LicenseSpecifications": {
   "type": "list",
   "member": {
     "target": "com.amazonaws.licensemanager#LicenseSpecification"
   }
 },
 "com.amazonaws.licensemanager#LicenseStatus": {
   "type": "enum",
   "members": {
     "AVAILABLE": {
        "target": "smithy.api#Unit",
     "traits": {
          "smithy.api#enumValue": "AVAILABLE"
        }
     },
     "PENDING_AVAILABLE": {
        "target": "smithy.api#Unit",
        "traits": {
          "smithy.api#enumValue": "PENDING_AVAILABLE"
        }
     },
     "DEACTIVATED": {
        "target": "smithy.api#Unit",
        "traits": {
          "smithy.api#enumValue": "DEACTIVATED"
        }
     },
     "SUSPENDED": {
        "target": "smithy.api#Unit",
        "traits": {
          "smithy.api#enumValue": "SUSPENDED"
        }
     },
     "EXPIRED": {
        "target": "smithy.api#Unit",
        "traits": {
          "smithy.api#enumValue": "EXPIRED"
        }
     },
```

```
 "PENDING_DELETE": {
            "target": "smithy.api#Unit",
            "traits": {
               "smithy.api#enumValue": "PENDING_DELETE"
            }
          },
          "DELETED": {
            "target": "smithy.api#Unit",
            "traits": {
               "smithy.api#enumValue": "DELETED"
            }
          }
        }
     },
     "com.amazonaws.licensemanager#LicenseUsage": {
        "type": "structure",
       "members": {
          "EntitlementUsages": {
            "target": "com.amazonaws.licensemanager#EntitlementUsageList",
            "traits": {
               "smithy.api#documentation": "<p>License entitlement usages.</p>"
            }
          }
        },
        "traits": {
          "smithy.api#documentation": "<p>Describes the entitlement usage associated with a license.</p>"
        }
     },
     "com.amazonaws.licensemanager#LicenseUsageException": {
        "type": "structure",
       "members": {
          "Message": {
             "target": "com.amazonaws.licensemanager#Message"
          }
        },
        "traits": {
          "aws.protocols#awsQueryError": {
            "code": "LicenseUsageFailure",
            "httpResponseCode": 412
          },
          "smithy.api#documentation": "<p>You do not have enough licenses available to support a new resource
launch.</p>",
          "smithy.api#error": "client",
          "smithy.api#httpError": 412
       }
     },
     "com.amazonaws.licensemanager#ListAssociationsForLicenseConfiguration": {
```

```
 "type": "operation",
 "input": {
   "target": "com.amazonaws.licensemanager#ListAssociationsForLicenseConfigurationRequest"
 },
 "output": {
```
"target": "com.amazonaws.licensemanager#ListAssociationsForLicenseConfigurationResponse"

```
 },
        "errors": [
          {
             "target": "com.amazonaws.licensemanager#AccessDeniedException"
          },
\overline{\mathcal{L}} "target": "com.amazonaws.licensemanager#AuthorizationException"
          },
          {
             "target": "com.amazonaws.licensemanager#FilterLimitExceededException"
          },
          {
            "target": "com.amazonaws.licensemanager#InvalidParameterValueException"
          },
          {
            "target": "com.amazonaws.licensemanager#RateLimitExceededException"
          },
\overline{\mathcal{L}} "target": "com.amazonaws.licensemanager#ServerInternalException"
          }
       ],
```

```
 "traits": {
```
"smithy.api#documentation": "<p>Lists the resource associations for the

specified license configuration. $\langle p \rangle$   $\uparrow$   $\langle p \rangle$  Resource associations need not consume licenses from a license configuration.  $\ln$  For example, an AMI or a stopped instance might not consume a license (depending on  $\ln$ the license rules).</p>"

 } },

```
 "com.amazonaws.licensemanager#ListAssociationsForLicenseConfigurationRequest": {
```

```
 "type": "structure",
 "members": {
```

```
 "LicenseConfigurationArn": {
   "target": "com.amazonaws.licensemanager#String",
   "traits": {
      "smithy.api#documentation": "<p>Amazon Resource Name (ARN) of a license configuration.</p>",
      "smithy.api#required": {}
   }
 },
 "MaxResults": {
   "target": "com.amazonaws.licensemanager#BoxInteger",
   "traits": {
```

```
 "smithy.api#documentation": "<p>Maximum number of results
to return in a single call.\langle p \rangle"
             }
          },
          "NextToken": {
             "target": "com.amazonaws.licensemanager#String",
            "traits": {
               "smithy.api#documentation": "<p>Token for the next set of results.</p>"
             }
          }
        },
        "traits": {
          "smithy.api#input": {}
        }
     },
     "com.amazonaws.licensemanager#ListAssociationsForLicenseConfigurationResponse": {
        "type": "structure",
        "members": {
          "LicenseConfigurationAssociations": {
             "target": "com.amazonaws.licensemanager#LicenseConfigurationAssociations",
             "traits": {
               "smithy.api#documentation": "<p>Information about the associations for the license
configuration.</p>"
 }
          },
          "NextToken": {
 "target": "com.amazonaws.licensemanager#String",
             "traits": {
               "smithy.api#documentation": "<p>Token for the next set of results.</p>"
             }
          }
        },
        "traits": {
          "smithy.api#output": {}
        }
     },
     "com.amazonaws.licensemanager#ListDistributedGrants": {
        "type": "operation",
        "input": {
          "target": "com.amazonaws.licensemanager#ListDistributedGrantsRequest"
        },
        "output": {
          "target": "com.amazonaws.licensemanager#ListDistributedGrantsResponse"
        },
        "errors": [
          {
             "target": "com.amazonaws.licensemanager#AccessDeniedException"
```

```
 },
             {
                 "target": "com.amazonaws.licensemanager#AuthorizationException"
             },
\{ "target": "com.amazonaws.licensemanager#InvalidParameterValueException"
              },
             {
                 "target": "com.amazonaws.licensemanager#RateLimitExceededException"
             },
\overline{\mathcal{L}} "target": "com.amazonaws.licensemanager#ResourceLimitExceededException"
             },
             {
                 "target": "com.amazonaws.licensemanager#ServerInternalException"
             },
\overline{\mathcal{L}} "target": "com.amazonaws.licensemanager#ValidationException"
             }
          ],
          "traits": {
             "smithy.api#documentation": "<p>Lists the grants distributed for the specified license.</p>"
          }
       },
       "com.amazonaws.licensemanager#ListDistributedGrantsRequest": {
          "type": "structure",
          "members": {
             "GrantArns": {
                "target": "com.amazonaws.licensemanager#ArnList",
                "traits": {
             "smithy.api#documentation": "<p>Amazon Resource Names (ARNs) of the grants.</p>"
                }
             },
             "Filters": {
                 "target": "com.amazonaws.licensemanager#FilterList",
                "traits": {
                    "smithy.api#documentation": "<p>Filters to scope the results. The following filters are
supprotected: <p>\n\\langle \angle h \rangle \langle \angle h \rangle \langle \angle h \rangle \langle \angle g \rangle \langle \angle g \rangle \langle i \rangle\n \langle p \rangle\n \langle c \cdot d e \rangle\fractivePrincipalARN\langle c \cdot d e \rangle\n \langle p \rangle\n \langle i \cdot | j \rangle\n
\langle i \rangle\n \langle p \rangle\n \langle c \rangle\n \langle c \rangle\n \langle j \rangle\n \langle j \rangle\n \langle j \rangle\n \langle j \rangle\n
\langle p \rangle \nvert n \quad \langle code \rangleLicenseIssuerName\langle code \rangle \nvert n\langle p \rangle \langle n \rangle \langle l i \rangle \langle n \rangle \langle n \rangle }
             },
             "NextToken": {
                 "target": "com.amazonaws.licensemanager#String",
```

```
 "traits": {
           "smithy.api#documentation": "<p>Token for the next set of results.</p>"
        }
     },
     "MaxResults": {
        "target": "com.amazonaws.licensemanager#MaxSize100",
        "traits": {
           "smithy.api#documentation": "<p>Maximum number of results to return in a single call.</p>"
        }
     }
   },
   "traits": {
     "smithy.api#input": {}
   }
 },
 "com.amazonaws.licensemanager#ListDistributedGrantsResponse": {
   "type": "structure",
   "members": {
     "Grants": {
        "target": "com.amazonaws.licensemanager#GrantList",
 "traits": {
           "smithy.api#documentation": "<p>Distributed grant details.</p>"
        }
     },
     "NextToken": {
        "target": "com.amazonaws.licensemanager#String",
        "traits": {
           "smithy.api#documentation": "<p>Token for the next set of results.</p>"
        }
     }
   },
   "traits": {
     "smithy.api#output": {}
   }
 },
 "com.amazonaws.licensemanager#ListFailuresForLicenseConfigurationOperations": {
   "type": "operation",
   "input": {
      "target": "com.amazonaws.licensemanager#ListFailuresForLicenseConfigurationOperationsRequest"
   },
   "output": {
     "target": "com.amazonaws.licensemanager#ListFailuresForLicenseConfigurationOperationsResponse"
   },
   "errors": [
     {
```
"target": "com.amazonaws.licensemanager#AccessDeniedException"

```
 },
          {
            "target": "com.amazonaws.licensemanager#AuthorizationException"
          },
\{ "target": "com.amazonaws.licensemanager#InvalidParameterValueException"
          },
\overline{\mathcal{L}} "target": "com.amazonaws.licensemanager#RateLimitExceededException"
          },
          {
            "target": "com.amazonaws.licensemanager#ServerInternalException"
          }
       ],
       "traits": {
          "smithy.api#documentation": "<p>Lists the license configuration operations that failed.</p>"
       }
     },
     "com.amazonaws.licensemanager#ListFailuresForLicenseConfigurationOperationsRequest": {
       "type": "structure",
       "members": {
         "LicenseConfigurationArn": {
            "target": "com.amazonaws.licensemanager#String",
             "traits": {
               "smithy.api#documentation": "<p>Amazon Resource Name of the license configuration.</p>",
               "smithy.api#required": {}
            }
          },
          "MaxResults": {
            "target": "com.amazonaws.licensemanager#BoxInteger",
            "traits": {
               "smithy.api#documentation": "<p>Maximum number of results to return in a single call.</p>"
 }
          },
          "NextToken": {
            "target": "com.amazonaws.licensemanager#String",
            "traits": {
               "smithy.api#documentation": "<p>Token for the next set of results.</p>"
            }
          }
       },
       "traits": {
          "smithy.api#input": {}
       }
     },
```
"com.amazonaws.licensemanager#ListFailuresForLicenseConfigurationOperationsResponse":

```
 "type": "structure",
     "members": {
       "LicenseOperationFailureList": {
         "target": "com.amazonaws.licensemanager#LicenseOperationFailureList",
         "traits": {
            "smithy.api#documentation": "<p>License configuration operations that failed.</p>"
         }
       },
       "NextToken": {
         "target": "com.amazonaws.licensemanager#String",
         "traits": {
            "smithy.api#documentation": "<p>Token for the next set of results.</p>"
         }
       }
    },
    "traits": {
       "smithy.api#output": {}
    }
  },
  "com.amazonaws.licensemanager#ListLicenseConfigurations": {
    "type": "operation",
    "input": {
       "target": "com.amazonaws.licensemanager#ListLicenseConfigurationsRequest"
    },
 "output": {
       "target": "com.amazonaws.licensemanager#ListLicenseConfigurationsResponse"
    },
     "errors": [
       {
         "target": "com.amazonaws.licensemanager#AccessDeniedException"
       },
       {
         "target": "com.amazonaws.licensemanager#AuthorizationException"
       },
       {
         "target": "com.amazonaws.licensemanager#FilterLimitExceededException"
       },
       {
         "target": "com.amazonaws.licensemanager#InvalidParameterValueException"
       },
       {
         "target": "com.amazonaws.licensemanager#RateLimitExceededException"
       },
```

```
\overline{\mathcal{L}}
```

```
 "target": "com.amazonaws.licensemanager#ServerInternalException"
```

```
 }
```

```
 ],
            "traits": {
                "smithy.api#documentation": "<p>Lists the license configurations
 for your account.</p>"
            }
        },
        "com.amazonaws.licensemanager#ListLicenseConfigurationsRequest": {
            "type": "structure",
            "members": {
                "LicenseConfigurationArns": {
                    "target": "com.amazonaws.licensemanager#StringList",
                    "traits": {
                        "smithy.api#documentation": "<p>Amazon Resource Names (ARN) of the license
configurations.</p>"
                    }
                },
                "MaxResults": {
                    "target": "com.amazonaws.licensemanager#BoxInteger",
                    "traits": {
                        "smithy.api#documentation": "<p>Maximum number of results to return in a single call.</p>"
 }
                },
                "NextToken": {
                    "target": "com.amazonaws.licensemanager#String",
                    "traits": {
                        "smithy.api#documentation": "<p>Token for the next
 set of results.</p>"
                    }
                },
                "Filters": {
                    "target": "com.amazonaws.licensemanager#Filters",
                    "traits": {
                        "smithy.api#documentation": "<p>Filters to scope the results. The following filters and logical
operators\n are supported:\langle p \rangle\n \langle u \rangle\n \langle h \rangle \langle h \rangle \langle p \rangle\n
\langle \text{code}\ranglelicenseCountingType\langle \text{code}\rangle - The dimension for which licenses are counted.\langle n \rangle Possible values are
\langle \text{code}\rangle \text{vCPU} \langle \text{code}\rangle | \langle \text{code}\rangle | \langle \text{code}\rangle | \langle \text{code}\rangle | \langle \text{code}\rangle \langle \text{code}\rangle | \langle \text{code}\rangle \langle \text{code}\rangle |\langle \text{code}\rangle |\langle \text{code}\rangle |\langle \text{code}\rangle |\langle \text{code}\rangle |\langle \text{code}\rangle |\langle \text{code}\rangle |\langle \text{code}\rangle |\langle \text{code}\rangle |\langle \text{code}\rangle |operators are \langle \text{code}\rangleEQUALS\langle \text{code}\rangle | \langle \text{code}\rangle | \langle \text{code}\rangle | \langle \text{plot}\rangle | \langle \text{plot}\rangle | \langle \text{plot}\rangle | \langle \text{plot}\rangle | \langle \text{plot}\rangle | \langle \text{plot}\rangle | \langle \text{plot}\rangle | \langle \text{plot}\rangle | \langle \text{plot}\rangle | \langle \text{plot}\rangle | \langle \text{plot}\rangle | \langle \text{plot}\rangle\langle p \ranglen \langle code\rangleenforceLicenseCount\langle code \rangle - A Boolean value that indicates whether hard license
enforcement is used. \n Logical operators are <\text{code}\geq\text{EQUALS}\lt\text{code}\geq\mid<code>NOT_EQUALS</code>.</p>\n
    \langle \ranglei>\n \langle \rangle \langle \rangle\n \langle \rangle \langle \rangle \indicates whether the available licenses have been exceeded. \n Logical operators are
<code>EQUALS</code>|<code>NOT_EQUALS</code>.</p>\n </li>\n </ul>"
 }
                }
            },
            "traits": {
                "smithy.api#input": {}
```

```
 }
 },
```
"com.amazonaws.licensemanager#ListLicenseConfigurationsResponse": {

```
 "type": "structure",
       "members": {
          "LicenseConfigurations": {
            "target": "com.amazonaws.licensemanager#LicenseConfigurations",
            "traits": {
               "smithy.api#documentation": "<p>Information about the license configurations.</p>"
 }
          },
          "NextToken": {
            "target": "com.amazonaws.licensemanager#String",
        "traits": {
               "smithy.api#documentation": "<p>Token for the next set of results.</p>"
            }
 }
       },
       "traits": {
          "smithy.api#output": {}
       }
     },
     "com.amazonaws.licensemanager#ListLicenseConversionTasks": {
       "type": "operation",
       "input": {
          "target": "com.amazonaws.licensemanager#ListLicenseConversionTasksRequest"
       },
       "output": {
          "target": "com.amazonaws.licensemanager#ListLicenseConversionTasksResponse"
       },
       "errors": [
          {
            "target": "com.amazonaws.licensemanager#AccessDeniedException"
          },
          {
            "target": "com.amazonaws.licensemanager#AuthorizationException"
          },
\overline{\mathcal{L}} "target": "com.amazonaws.licensemanager#InvalidParameterValueException"
          },
\left\{\begin{array}{ccc} & & \\ & & \end{array}\right\} "target": "com.amazonaws.licensemanager#RateLimitExceededException"
          },
          {
            "target": "com.amazonaws.licensemanager#ServerInternalException"
 }
       ],
```

```
 "traits": {
          "smithy.api#documentation": "<p>Lists the license type conversion tasks for your account.</p>"
       }
     },
     "com.amazonaws.licensemanager#ListLicenseConversionTasksRequest": {
        "type": "structure",
       "members": {
          "NextToken": {
            "target": "com.amazonaws.licensemanager#String",
            "traits": {
               "smithy.api#documentation": "<p>Token for the next set of results.</p>"
            }
          },
          "MaxResults": {
            "target": "com.amazonaws.licensemanager#BoxInteger",
            "traits": {
   "smithy.api#documentation": "<p>Maximum number of results to return in a single call.\langle p \rangle"
            }
          },
          "Filters": {
            "target": "com.amazonaws.licensemanager#Filters",
            "traits": {
              "smithy.api#documentation": "<p>\ln Filters to scope the results. Valid filters are
<code>ResourceArns</code> and <code>Status</code>.\n\rightharpoonupn </p>"
 }
          }
       },
       "traits": {
          "smithy.api#input": {}
       }
     },
     "com.amazonaws.licensemanager#ListLicenseConversionTasksResponse": {
        "type": "structure",
       "members": {
          "LicenseConversionTasks": {
            "target": "com.amazonaws.licensemanager#LicenseConversionTasks",
            "traits": {
               "smithy.api#documentation": "<p>Information about the license configuration tasks for your
 account.</p>"
            }
          },
          "NextToken": {
            "target": "com.amazonaws.licensemanager#String",
            "traits": {
               "smithy.api#documentation": "<p>Token for the next set of results.</p>"
            }
          }
```

```
 },
       "traits": {
          "smithy.api#output": {}
       }
     },
     "com.amazonaws.licensemanager#ListLicenseManagerReportGenerators": {
       "type": "operation",
       "input": {
          "target": "com.amazonaws.licensemanager#ListLicenseManagerReportGeneratorsRequest"
       },
       "output": {
          "target": "com.amazonaws.licensemanager#ListLicenseManagerReportGeneratorsResponse"
       },
       "errors": [
          {
            "target": "com.amazonaws.licensemanager#AccessDeniedException"
          },
          {
            "target":
 "com.amazonaws.licensemanager#AuthorizationException"
          },
          {
            "target": "com.amazonaws.licensemanager#InvalidParameterValueException"
          },
          {
            "target": "com.amazonaws.licensemanager#RateLimitExceededException"
          },
          {
            "target": "com.amazonaws.licensemanager#ResourceLimitExceededException"
          },
          {
            "target": "com.amazonaws.licensemanager#ResourceNotFoundException"
          },
\overline{\mathcal{L}} "target": "com.amazonaws.licensemanager#ServerInternalException"
          },
\overline{\mathcal{L}} "target": "com.amazonaws.licensemanager#ValidationException"
          }
       ],
       "traits": {
          "smithy.api#documentation": "<p>Lists the report generators for your account.</p>"
       }
     },
     "com.amazonaws.licensemanager#ListLicenseManagerReportGeneratorsRequest":
       "type": "structure",
       "members": {
```

```
 "Filters": {
             "target": "com.amazonaws.licensemanager#FilterList",
             "traits": {
                "smithy.api#documentation": "<p>Filters to scope the results. The following filters are supported:
\langle p\rangle\n \langle u\rangle\n \langle p\rangle\n \langle p\rangle\n \langle p\rangle\n \langle p\rangle\langle p \rangle \ln \langle l i \rangle \ln \langle u l \rangle"
 }
          },
          "NextToken": {
             "target": "com.amazonaws.licensemanager#String",
             "traits": {
                "smithy.api#documentation": "<p>Token for the next set of results.</p>"
             }
          },
          "MaxResults": {
             "target": "com.amazonaws.licensemanager#MaxSize100",
             "traits":
 {
                "smithy.api#documentation": "<p>Maximum number of results to return in a single call.</p>"
             }
          }
        },
        "traits": {
           "smithy.api#input": {}
        }
     },
     "com.amazonaws.licensemanager#ListLicenseManagerReportGeneratorsResponse": {
        "type": "structure",
        "members": {
          "ReportGenerators": {
             "target": "com.amazonaws.licensemanager#ReportGeneratorList",
             "traits": {
                "smithy.api#documentation": "<p>A report generator that creates periodic reports about your license
configurations.</p>"
             }
          },
          "NextToken": {
             "target": "com.amazonaws.licensemanager#String",
             "traits": {
                "smithy.api#documentation": "<p>Token for the next set of results.</p>"
             }
        }
        },
        "traits": {
           "smithy.api#output": {}
        }
     },
```

```
 "com.amazonaws.licensemanager#ListLicenseSpecificationsForResource": {
        "type": "operation",
       "input": {
          "target": "com.amazonaws.licensemanager#ListLicenseSpecificationsForResourceRequest"
       },
        "output": {
          "target": "com.amazonaws.licensemanager#ListLicenseSpecificationsForResourceResponse"
       },
        "errors": [
          {
            "target": "com.amazonaws.licensemanager#AccessDeniedException"
          },
          {
            "target": "com.amazonaws.licensemanager#AuthorizationException"
          },
          {
            "target": "com.amazonaws.licensemanager#InvalidParameterValueException"
          },
          {
            "target": "com.amazonaws.licensemanager#RateLimitExceededException"
           },
\overline{\mathcal{L}} "target": "com.amazonaws.licensemanager#ServerInternalException"
          }
       ],
       "traits": {
          "smithy.api#documentation": "<p>Describes the license configurations for the specified resource.</p>"
       }
     },
     "com.amazonaws.licensemanager#ListLicenseSpecificationsForResourceRequest": {
        "type": "structure",
       "members": {
          "ResourceArn": {
            "target": "com.amazonaws.licensemanager#String",
            "traits": {
               "smithy.api#documentation": "<p>Amazon Resource Name (ARN) of a resource that has an
associated license configuration.</p>",
               "smithy.api#required": {}
            }
          },
          "MaxResults": {
            "target": "com.amazonaws.licensemanager#BoxInteger",
            "traits": {
       "smithy.api#documentation": "<p>Maximum number of results to return in a single call.</p>"
 }
          },
```

```
 "NextToken": {
```

```
 "target": "com.amazonaws.licensemanager#String",
            "traits": {
               "smithy.api#documentation": "<p>Token for the next set of results.</p>"
            }
          }
       },
       "traits": {
          "smithy.api#input": {}
       }
     },
     "com.amazonaws.licensemanager#ListLicenseSpecificationsForResourceResponse": {
        "type": "structure",
       "members": {
          "LicenseSpecifications": {
             "target": "com.amazonaws.licensemanager#LicenseSpecifications",
            "traits": {
               "smithy.api#documentation": "<p>License configurations associated with a resource.</p>"
 }
          },
          "NextToken": {
             "target": "com.amazonaws.licensemanager#String",
            "traits": {
               "smithy.api#documentation": "<p>Token for the next set of results.</p>"
            }
          }
       },
       "traits": {
          "smithy.api#output": {}
       }
     },
     "com.amazonaws.licensemanager#ListLicenseVersions": {
       "type": "operation",
       "input": {
          "target": "com.amazonaws.licensemanager#ListLicenseVersionsRequest"
       },
       "output": {
          "target": "com.amazonaws.licensemanager#ListLicenseVersionsResponse"
       },
        "errors": [
          {
            "target": "com.amazonaws.licensemanager#AccessDeniedException"
          },
          {
            "target": "com.amazonaws.licensemanager#AuthorizationException"
          },
\left\{\begin{array}{ccc} & & \\ & & \end{array}\right\} "target": "com.amazonaws.licensemanager#InvalidParameterValueException"
```

```
 },
          {
            "target": "com.amazonaws.licensemanager#RateLimitExceededException"
          },
\left\{ \begin{array}{c} \end{array} \right. "target": "com.amazonaws.licensemanager#ServerInternalException"
          }
       ],
       "traits": {
          "smithy.api#documentation": "<p>Lists all versions of the specified license.</p>"
       }
     },
     "com.amazonaws.licensemanager#ListLicenseVersionsRequest": {
       "type": "structure",
       "members": {
          "LicenseArn": {
            "target": "com.amazonaws.licensemanager#Arn",
            "traits": {
               "smithy.api#documentation": "<p>Amazon Resource Name (ARN) of the license.</p>",
               "smithy.api#required": {}
 }
          },
          "NextToken": {
             "target": "com.amazonaws.licensemanager#String",
             "traits": {
               "smithy.api#documentation": "<p>Token for the next set of results.</p>"
            }
          },
          "MaxResults": {
             "target": "com.amazonaws.licensemanager#MaxSize100",
            "traits": {
               "smithy.api#documentation": "<p>Maximum number of results to return in a single call.</p>"
            }
          }
       },
       "traits": {
          "smithy.api#input": {}
       }
     },
     "com.amazonaws.licensemanager#ListLicenseVersionsResponse": {
       "type": "structure",
       "members": {
          "Licenses": {
            "target": "com.amazonaws.licensemanager#LicenseList",
            "traits": {
               "smithy.api#documentation": "<p>License details.</p>"
            }
          },
```

```
 "NextToken": {
            "target": "com.amazonaws.licensemanager#String",
            "traits": {
               "smithy.api#documentation": "<p>Token for the next set of results.</p>"
            }
          }
       },
       "traits": {
          "smithy.api#output": {}
       }
     },
     "com.amazonaws.licensemanager#ListLicenses": {
       "type": "operation",
       "input": {
          "target": "com.amazonaws.licensemanager#ListLicensesRequest"
       },
        "output": {
          "target": "com.amazonaws.licensemanager#ListLicensesResponse"
       },
        "errors": [
          {
            "target": "com.amazonaws.licensemanager#AccessDeniedException"
          },
          {
            "target": "com.amazonaws.licensemanager#AuthorizationException"
          },
          {
            "target": "com.amazonaws.licensemanager#InvalidParameterValueException"
          },
          {
            "target": "com.amazonaws.licensemanager#RateLimitExceededException"
          },
\overline{\mathcal{L}} "target": "com.amazonaws.licensemanager#ServerInternalException"
          },
\overline{\mathcal{L}} "target": "com.amazonaws.licensemanager#ValidationException"
          }
       ],
       "traits": {
          "smithy.api#documentation": "<p>Lists the licenses for your account.</p>"
       }
     },
     "com.amazonaws.licensemanager#ListLicensesRequest": {
       "type": "structure",
       "members": {
          "LicenseArns": {
```

```
 "target": "com.amazonaws.licensemanager#ArnList",
              "traits": {
                 "smithy.api#documentation": "<p>Amazon Resource Names (ARNs) of the licenses.</p>"
              }
           },
      "Filters": {
              "target": "com.amazonaws.licensemanager#FilterList",
              "traits": {
                 "smithy.api#documentation": "<p>Filters to scope the results. The following filters are
supprotected: </p \langle n \rangle \ \langle l \rangle \n \langle n \rangle \ \langle n \rangle \\langle h \rangle \langle h \rangle \langle h \rangle \langle h \rangle \langle h \rangle \langle h \rangle \langle h \rangle \langle h \rangle \langle h \rangle \langle h \rangle \langle h \rangle\langle i \ranglen \langle p \ranglen \langle c \text{ode} \rangleFingerprint\langle c \text{ode} \ranglen \langle p \ranglen \langle i \ranglen \langle i \ranglen \langle i \ranglen
\langle p \rangle\n \langle code\Status\langle code \rangle\n \langle p \rangle\n \langle lib \rangle\n \langle lub \rangle"
              }
           },
           "NextToken": {
              "target": "com.amazonaws.licensemanager#String",
              "traits": {
                 "smithy.api#documentation": "<p>Token
for the next set of results.\langle p \rangle"
              }
           },
           "MaxResults": {
              "target": "com.amazonaws.licensemanager#MaxSize100",
              "traits": {
                 "smithy.api#documentation": "<p>Maximum number of results to return in a single call.</p>"
              }
           }
        },
        "traits": {
           "smithy.api#input": {}
        }
      },
      "com.amazonaws.licensemanager#ListLicensesResponse": {
         "type": "structure",
        "members": {
           "Licenses": {
              "target": "com.amazonaws.licensemanager#LicenseList",
              "traits": {
                 "smithy.api#documentation": "<p>License details.</p>"
 }
           },
           "NextToken": {
              "target": "com.amazonaws.licensemanager#String",
              "traits": {
```

```
 "smithy.api#documentation": "<p>Token for the next set of results.</p>"
 }
 }
        },
        "traits": {
          "smithy.api#output": {}
        }
     },
     "com.amazonaws.licensemanager#ListReceivedGrants": {
        "type": "operation",
        "input": {
          "target": "com.amazonaws.licensemanager#ListReceivedGrantsRequest"
        },
        "output": {
          "target": "com.amazonaws.licensemanager#ListReceivedGrantsResponse"
        },
        "errors": [
          {
             "target": "com.amazonaws.licensemanager#AccessDeniedException"
          },
          {
             "target": "com.amazonaws.licensemanager#AuthorizationException"
          },
\overline{\mathcal{L}} "target": "com.amazonaws.licensemanager#InvalidParameterValueException"
          },
\overline{\mathcal{L}} "target": "com.amazonaws.licensemanager#RateLimitExceededException"
           },
\overline{\mathcal{L}} "target": "com.amazonaws.licensemanager#ResourceLimitExceededException"
          },
\overline{\mathcal{L}} "target": "com.amazonaws.licensemanager#ServerInternalException"
          },
\overline{\mathcal{L}} "target": "com.amazonaws.licensemanager#ValidationException"
          }
       ],
        "traits": {
          "smithy.api#documentation": "<p>Lists grants that are received. Received grants are grants created while
specifying the \n recipient as this Amazon Web Services account, your organization, or an organizational unit\n
   (OU) to which this member account belongs.\langle p \rangle"
        }
     },
     "com.amazonaws.licensemanager#ListReceivedGrantsForOrganization": {
```

```
 "type": "operation",
 "input": {
```

```
 "target": "com.amazonaws.licensemanager#ListReceivedGrantsForOrganizationRequest"
        },
        "output": {
          "target": "com.amazonaws.licensemanager#ListReceivedGrantsForOrganizationResponse"
        },
        "errors": [
          {
             "target": "com.amazonaws.licensemanager#AccessDeniedException"
          },
\overline{\mathcal{L}} "target": "com.amazonaws.licensemanager#AuthorizationException"
          },
          {
             "target": "com.amazonaws.licensemanager#InvalidParameterValueException"
          },
          {
            "target": "com.amazonaws.licensemanager#RateLimitExceededException"
          },
          {
            "target": "com.amazonaws.licensemanager#ResourceLimitExceededException"
          },
\overline{\mathcal{L}} "target": "com.amazonaws.licensemanager#ServerInternalException"
          },
\overline{\mathcal{L}} "target":
 "com.amazonaws.licensemanager#ValidationException"
          }
       ],
        "traits": {
          "smithy.api#documentation": "<p>Lists the grants received for all accounts in the organization.</p>"
        }
     },
     "com.amazonaws.licensemanager#ListReceivedGrantsForOrganizationRequest": {
        "type": "structure",
        "members": {
          "LicenseArn": {
            "target": "com.amazonaws.licensemanager#Arn",
            "traits": {
               "smithy.api#documentation": "<p>The Amazon Resource Name (ARN) of the received license.</p>",
               "smithy.api#required": {}
 }
          },
          "Filters": {
             "target": "com.amazonaws.licensemanager#FilterList",
            "traits": {
               "smithy.api#documentation": "<p>Filters to scope the results. The following filters are
supported:\langle p \ranglen
```

```
\langle u| > |n \rangle \langle h| > \langle v \rangle \langle p \rangle \langle p \rangle \langle h| > \langle h \rangle\langle i \rangle\n \langle p \rangle\n \langle c \text{ode} \rangleGranteePrincipalArn\langle c \text{ode} \rangle\n \langle p \rangle\n \langle i \rangle\n \langle u \rangle"
             }
           },
           "NextToken": {
             "target": "com.amazonaws.licensemanager#String",
             "traits": {
                "smithy.api#documentation": "<p>Token for the next set of results.</p>"
             }
           },
           "MaxResults": {
             "target": "com.amazonaws.licensemanager#MaxSize100",
             "traits": {
                "smithy.api#documentation": "<p>Maximum number of results to return in a single call.</p>"
             }
           }
        },
        "traits": {
           "smithy.api#input": {}
        }
     },
     "com.amazonaws.licensemanager#ListReceivedGrantsForOrganizationResponse":
 {
        "type": "structure",
        "members": {
          "Grants": {
             "target": "com.amazonaws.licensemanager#GrantList",
             "traits": {
                "smithy.api#documentation": "<p>Lists the grants the organization has received.</p>"
             }
           },
           "NextToken": {
             "target": "com.amazonaws.licensemanager#String",
             "traits": {
                "smithy.api#documentation": "<p>Token for the next set of results.</p>"
             }
           }
        },
        "traits": {
           "smithy.api#output": {}
        }
     },
     "com.amazonaws.licensemanager#ListReceivedGrantsRequest": {
        "type": "structure",
        "members": {
           "GrantArns": {
             "target": "com.amazonaws.licensemanager#ArnList",
```

```
 "traits": {
                 "smithy.api#documentation": "<p>Amazon Resource Names (ARNs) of the grants.</p>"
 }
           },
           "Filters": {
              "target": "com.amazonaws.licensemanager#FilterList",
              "traits": {
                 "smithy.api#documentation": "<p>Filters to scope the results. The following filters are
supprotected: </p \langle u \rangle \ \langle h \rangle \langle h \rangle \langle h \rangle\langle \text{Li}\rangle\n \langle \text{Li}\rangle\n \langle \text{p}\rangle\n \langle \text{code}\rangle\n \langle \text{code}\rangle\n \langle \text{p}\rangle\n
\langle \ln \rangle </p>\n \langle p \rangle </p>\n \langle p \rangle </p>\n \langle \ln \rangle\langle i \ranglen \langle p \rangle \langle p \ranglen \langle c \text{ode} \rangleGrantStatus\langle c \text{ode} \ranglen \langle p \ranglen \langle i \ranglen \langle i \ranglen \langle i \ranglen
\langle p \rangle \ln\langle \text{code} \rangleGranterAccountId\langle \text{code}\rangle\n \langle \text{plot}\rangle\n \langle \text{plot}\rangle\n \langle \text{rule}\rangle }
           },
           "NextToken": {
              "target": "com.amazonaws.licensemanager#String",
              "traits": {
                 "smithy.api#documentation": "<p>Token for the next set of results.</p>"
 }
           },
           "MaxResults": {
              "target": "com.amazonaws.licensemanager#MaxSize100",
              "traits": {
                 "smithy.api#documentation": "<p>Maximum number of results to return in a single call.</p>"
              }
           }
        },
         "traits": {
           "smithy.api#input": {}
        }
      },
      "com.amazonaws.licensemanager#ListReceivedGrantsResponse": {
        "type": "structure",
        "members": {
           "Grants": {
              "target": "com.amazonaws.licensemanager#GrantList",
              "traits": {
                "smithy.api#documentation": "<p>Received grant details.</p>"
              }
           },
           "NextToken": {
              "target": "com.amazonaws.licensemanager#String",
              "traits": {
                 "smithy.api#documentation": "<p>Token for the next set of results.</p>"
              }
           }
```

```
 },
        "traits": {
          "smithy.api#output": {}
       }
     },
     "com.amazonaws.licensemanager#ListReceivedLicenses": {
       "type": "operation",
       "input": {
          "target": "com.amazonaws.licensemanager#ListReceivedLicensesRequest"
       },
       "output": {
          "target": "com.amazonaws.licensemanager#ListReceivedLicensesResponse"
       },
        "errors": [
          {
            "target": "com.amazonaws.licensemanager#AccessDeniedException"
          },
\overline{\mathcal{L}} "target": "com.amazonaws.licensemanager#AuthorizationException"
          },
\overline{\mathcal{L}} "target": "com.amazonaws.licensemanager#InvalidParameterValueException"
          },
\overline{\mathcal{L}} "target": "com.amazonaws.licensemanager#RateLimitExceededException"
          },
\overline{\mathcal{L}} "target": "com.amazonaws.licensemanager#ResourceLimitExceededException"
          },
\overline{\mathcal{L}} "target": "com.amazonaws.licensemanager#ServerInternalException"
          },
\overline{\mathcal{L}} "target": "com.amazonaws.licensemanager#ValidationException"
          }
       ],
       "traits": {
          "smithy.api#documentation": "<p>Lists received licenses.</p>"
       }
     },
     "com.amazonaws.licensemanager#ListReceivedLicensesForOrganization":
       "type": "operation",
       "input": {
          "target": "com.amazonaws.licensemanager#ListReceivedLicensesForOrganizationRequest"
       },
       "output": {
          "target": "com.amazonaws.licensemanager#ListReceivedLicensesForOrganizationResponse"
```

```
 },
        "errors": [
           {
             "target": "com.amazonaws.licensemanager#AccessDeniedException"
           },
\left\{ \begin{array}{c} \end{array} \right. "target": "com.amazonaws.licensemanager#AuthorizationException"
           },
\overline{\mathcal{L}} "target": "com.amazonaws.licensemanager#InvalidParameterValueException"
           },
\overline{\mathcal{L}} "target": "com.amazonaws.licensemanager#RateLimitExceededException"
           },
           {
             "target": "com.amazonaws.licensemanager#ResourceLimitExceededException"
           },
           {
     "target": "com.amazonaws.licensemanager#ServerInternalException"
           },
           {
             "target": "com.amazonaws.licensemanager#ValidationException"
           }
        ],
        "traits": {
           "smithy.api#documentation": "<p>Lists the licenses received for all accounts in the organization.</p>"
        }
     },
     "com.amazonaws.licensemanager#ListReceivedLicensesForOrganizationRequest": {
        "type": "structure",
        "members": {
          "Filters": {
             "target": "com.amazonaws.licensemanager#FilterList",
             "traits": {
                "smithy.api#documentation": "<p>Filters to scope the results. The following filters are
supprotected: </p \langle n \rangle \ \langle l \rangle \n \langle n \rangle \ \langle n \rangle \\langleli>\n \langleli>\n \langle p \rangle\n \langlecode>ProductSKU\langlecode>\n
          \langle p\rangle \langle n \rangle \langle x| \langle n \rangle \langle x| \rangle "
             }
           },
           "NextToken": {
             "target": "com.amazonaws.licensemanager#String",
             "traits": {
                "smithy.api#documentation": "<p>Token for the next set of results.</p>"
             }
           },
           "MaxResults": {
```

```
 "target": "com.amazonaws.licensemanager#MaxSize100",
             "traits": {
               "smithy.api#documentation": "<p>Maximum number of results to return in a single call.</p>"
             }
          }
        },
        "traits": {
          "smithy.api#input": {}
        }
     },
     "com.amazonaws.licensemanager#ListReceivedLicensesForOrganizationResponse": {
        "type": "structure",
        "members": {
          "Licenses": {
             "target": "com.amazonaws.licensemanager#GrantedLicenseList",
              "traits": {
                "smithy.api#documentation": "<p>Lists the licenses the organization has received.</p>"
 }
          },
          "NextToken": {
             "target": "com.amazonaws.licensemanager#String",
             "traits": {
                "smithy.api#documentation": "<p>Token for the next set of results.</p>"
             }
          }
        },
        "traits": {
          "smithy.api#output": {}
        }
     },
     "com.amazonaws.licensemanager#ListReceivedLicensesRequest": {
        "type": "structure",
        "members": {
          "LicenseArns": {
             "target": "com.amazonaws.licensemanager#ArnList",
             "traits": {
                "smithy.api#documentation": "<p>Amazon Resource Names (ARNs) of the licenses.</p>"
             }
          },
         "Filters": {
             "target": "com.amazonaws.licensemanager#FilterList",
             "traits": {
                "smithy.api#documentation": "<p>Filters to scope the results. The following filters are
\sup{\left(\frac{1}{2} \right)} \leq \lim_{n \to \infty} \leq \lim_{n \to \infty}\langle \angle h \rangle < /> \langle h \rangle < /p> </p>\n \langle \angle h \rangle </p>\n \langle h \rangle </p>\n \langle h \rangle </p>\n \langle h \rangle </p>
\langle i \rangle\n \langle p \rangle\n \langle i \rangle\n \langle j \rangle\n \langle i \rangle\n \langle i \rangle\n
\langle p \ranglen \langle code>IsuerName\langle code\rangle|n \langle p \rangle|n \langle like|o\rangle <li>\n \langle p \ranglen \langle p \rangle
```

```
\langle \text{code}\rangleBeneficiary\langle \text{code}\rangle\n \langle \text{up}\rangle\n \langle \text{li}\rangle\n \langle \text{ul}\rangle"
 }
          },
          "NextToken": {
             "target": "com.amazonaws.licensemanager#String",
              "traits": {
                "smithy.api#documentation": "<p>Token for the next set of results.</p>"
             }
          },
          "MaxResults": {
             "target": "com.amazonaws.licensemanager#MaxSize100",
             "traits": {
                "smithy.api#documentation": "<p>Maximum number of results to return in a single call.</p>"
             }
          }
        },
        "traits": {
          "smithy.api#input": {}
        }
     },
     "com.amazonaws.licensemanager#ListReceivedLicensesResponse": {
        "type": "structure",
        "members": {
          "Licenses": {
             "target": "com.amazonaws.licensemanager#GrantedLicenseList",
             "traits": {
                "smithy.api#documentation": "<p>Received license details.</p>"
             }
          },
          "NextToken": {
             "target": "com.amazonaws.licensemanager#String",
             "traits": {
                "smithy.api#documentation": "<p>Token for the next set of results.</p>"
             }
          }
        },
        "traits": {
           "smithy.api#output": {}
        }
     },
     "com.amazonaws.licensemanager#ListResourceInventory": {
        "type": "operation",
        "input": {
          "target": "com.amazonaws.licensemanager#ListResourceInventoryRequest"
        },
        "output": {
           "target": "com.amazonaws.licensemanager#ListResourceInventoryResponse"
```

```
 },
        "errors": [
           {
             "target": "com.amazonaws.licensemanager#AccessDeniedException"
           },
\left\{ \begin{array}{c} \end{array} \right. "target": "com.amazonaws.licensemanager#AuthorizationException"
           },
\overline{\mathcal{L}} "target": "com.amazonaws.licensemanager#FailedDependencyException"
           },
\overline{\mathcal{L}} "target": "com.amazonaws.licensemanager#FilterLimitExceededException"
           },
\overline{\mathcal{L}} "target": "com.amazonaws.licensemanager#InvalidParameterValueException"
           },
\overline{\mathcal{L}} "target": "com.amazonaws.licensemanager#RateLimitExceededException"
           },
           {
              "target": "com.amazonaws.licensemanager#ServerInternalException"
           }
        ],
        "traits": {
           "smithy.api#documentation": "<p>Lists resources managed using Systems Manager inventory.</p>"
        }
      },
      "com.amazonaws.licensemanager#ListResourceInventoryRequest": {
        "type": "structure",
        "members": {
           "MaxResults": {
              "target": "com.amazonaws.licensemanager#BoxInteger",
              "traits": {
                "smithy.api#documentation": "<p>Maximum number of results to return in a single call.</p>"
             }
           },
           "NextToken": {
             "target": "com.amazonaws.licensemanager#String",
             "traits": {
                "smithy.api#documentation": "<p>Token for the next set of results.</p>"
 }
           },
           "Filters": {
             "target": "com.amazonaws.licensemanager#InventoryFilterList",
             "traits": {
                "smithy.api#documentation": "<p>Filters to scope the results. The following filters and logical
operators\n are supported:\langle p \rangle\n \langle u \rangle\n \langle v \rangle\n \langle p \rangle\n \langle c \rangle\n \langle c \rangle\n \langle c \rangle
```

```
- The ID of the Amazon Web Services account that owns the resource.\n Logical operators are
\langle \text{code}\rangle \leqCode\geq \leq \leqCode\geqNOT_EQUALS\langle \text{code}\rangle.
         \langle \vert i \rangle \vert n \langle \vert i \rangle \vert n \langle \vert n \rangle \vert n \langle \vert i \rangle \vert n \langle \vert i \rangle \vert n \langle \vert i \rangle \vert n \langle \vert i \rangle \vert napplication. \n Logical operators are \langle \text{code}\rangleEQUALS\langle \text{code}\rangle | \langle \text{code}\rangleBEGINS_WITH\langle \text{code}\rangle.\langle \text{code}\rangle\n
   \langle \angle \text{li}\rangle\n \langle \text{pl}\rangle \langle \text{pl}\rangle \langle \text{pol}\rangle \langle \text{col} \rangle - The type of license included. \n
         Logical operators are \textdegree\textdegree\textdegree\textdegree \textdegree\textdegree\textdegree \textdegree\textdegree\textdegree\textdegree Possible values
are <code>sql-server-enterprise</code>\ln <code>sql-server-standard</code>\ln <code>sql-
server-web\lt/code>\ln \ltcode>windows-server-datacenter\lt/code>\lt/p>\ln \lt/li>\ln \ltli>\ln\langle p \ranglen \langle code \rangleplatform\langle code \rangle - The platform of the resource.\n Logical operators are
\langle \text{code}\rangleEQUALS\langle \text{code}\rangle | \langle \text{code}\rangleBEGINS_WITH\langle \text{code}\rangle.\langle \text{plot}\ranglen \langle \text{lib}\ranglen \langle \text{lib}\ranglen \langle \text{pb}\ranglen
       <code>resource_id</code> - The ID of the resource. \n Logical operators are
<code>EQUALS</code>|<code>NOT_EQUALS</code>.</p>\n </li>\n <li>\n <p>\n <p>
    <code>tag:<key></code> - The key/value combination of a tag assigned \nmidn to the resource. Logical
operators are \langle \text{code}\rangle EQUALS\langle \text{code}\rangle (single account) or\langle \text{n} \rangle \langle \text{code}\rangle EQUALS\langle \text{code}\rangle\langle \text{code}>NOT\_EQUALS \langle \text{code}> (\text{cross account}).\langle \text{p}\rangle \langle \text{n} \rangle \langle \text{n} \rangle \langle \text{n} \rangle }
            }
         },
         "traits": {
            "smithy.api#input": {}
         }
      },
      "com.amazonaws.licensemanager#ListResourceInventoryResponse": {
         "type": "structure",
         "members": {
            "ResourceInventoryList": {
               "target": "com.amazonaws.licensemanager#ResourceInventoryList",
               "traits": {
                  "smithy.api#documentation": "<p>Information
 about the resources.</p>"
               }
            },
            "NextToken": {
               "target": "com.amazonaws.licensemanager#String",
               "traits": {
                  "smithy.api#documentation": "<p>Token for the next set of results.</p>"
 }
            }
         },
         "traits": {
            "smithy.api#output": {}
         }
      },
      "com.amazonaws.licensemanager#ListTagsForResource": {
         "type": "operation",
         "input": {
            "target": "com.amazonaws.licensemanager#ListTagsForResourceRequest"
         },
```

```
 "output": {
          "target": "com.amazonaws.licensemanager#ListTagsForResourceResponse"
        },
        "errors": [
          {
             "target": "com.amazonaws.licensemanager#AccessDeniedException"
          },
          {
            "target": "com.amazonaws.licensemanager#AuthorizationException"
           },
          {
             "target": "com.amazonaws.licensemanager#InvalidParameterValueException"
          },
          {
             "target": "com.amazonaws.licensemanager#RateLimitExceededException"
          },
          {
             "target": "com.amazonaws.licensemanager#ServerInternalException"
          }
       ],
        "traits": {
          "smithy.api#documentation": "<p>Lists the tags for the specified license configuration.</p>"
        }
     },
     "com.amazonaws.licensemanager#ListTagsForResourceRequest": {
        "type": "structure",
        "members": {
          "ResourceArn": {
            "target": "com.amazonaws.licensemanager#String",
            "traits": {
               "smithy.api#documentation": "<p>Amazon Resource Name (ARN) of the license
configuration.</p>",
     "smithy.api#required": {}
            }
          }
        },
        "traits": {
          "smithy.api#input": {}
        }
     },
     "com.amazonaws.licensemanager#ListTagsForResourceResponse": {
        "type": "structure",
       "members": {
          "Tags": {
            "target": "com.amazonaws.licensemanager#TagList",
            "traits": {
               "smithy.api#documentation": "<p>Information about the tags.</p>"
```

```
 }
 }
       },
       "traits": {
          "smithy.api#output": {}
       }
     },
     "com.amazonaws.licensemanager#ListTokens": {
       "type": "operation",
       "input": {
          "target": "com.amazonaws.licensemanager#ListTokensRequest"
       },
       "output": {
          "target": "com.amazonaws.licensemanager#ListTokensResponse"
       },
       "errors":
\overline{\mathcal{L}} "target": "com.amazonaws.licensemanager#AccessDeniedException"
          },
          {
            "target": "com.amazonaws.licensemanager#AuthorizationException"
          },
          {
            "target": "com.amazonaws.licensemanager#RateLimitExceededException"
          },
          {
            "target": "com.amazonaws.licensemanager#ServerInternalException"
          },
          {
            "target": "com.amazonaws.licensemanager#ValidationException"
          }
       ],
       "traits": {
          "smithy.api#documentation": "<p>Lists your tokens.</p>"
       }
     },
     "com.amazonaws.licensemanager#ListTokensRequest": {
       "type": "structure",
       "members": {
          "TokenIds": {
            "target": "com.amazonaws.licensemanager#StringList",
            "traits": {
             "smithy.api#documentation": "<p>Token IDs.</p>"
            }
          },
          "Filters": {
```
 $\lceil$ 

```
 "target": "com.amazonaws.licensemanager#FilterList",
             "traits": {
               "smithy.api#documentation": "<p>Filters to scope the results. The following filter is supported:</p>\n
    \langle u \rangle \n \langle h \rangle \langle v \rangle \langle v \rangle \langle v \rangle \langle v \rangle \langle h \rangle\langle \text{ul}\rangle"
             }
          },
          "NextToken": {
             "target": "com.amazonaws.licensemanager#String",
             "traits": {
                "smithy.api#documentation": "<p>Token for the next set of results.</p>"
             }
          },
          "MaxResults": {
             "target": "com.amazonaws.licensemanager#MaxSize100",
             "traits": {
                "smithy.api#documentation":
"<p>Maximum number of results to return in a single call.\langle p \rangle"
             }
          }
        },
        "traits": {
          "smithy.api#input": {}
        }
     },
     "com.amazonaws.licensemanager#ListTokensResponse": {
        "type": "structure",
        "members": {
          "Tokens": {
             "target": "com.amazonaws.licensemanager#TokenList",
             "traits": {
                "smithy.api#documentation": "<p>Received token details.</p>"
             }
          },
          "NextToken": {
             "target": "com.amazonaws.licensemanager#String",
             "traits": {
                "smithy.api#documentation": "<p>Token for the next set of results.</p>"
             }
          }
        },
        "traits": {
          "smithy.api#output": {}
        }
     },
     "com.amazonaws.licensemanager#ListUsageForLicenseConfiguration":
 {
        "type": "operation",
```

```
 "input": {
          "target": "com.amazonaws.licensemanager#ListUsageForLicenseConfigurationRequest"
        },
        "output": {
          "target": "com.amazonaws.licensemanager#ListUsageForLicenseConfigurationResponse"
        },
        "errors": [
          {
             "target": "com.amazonaws.licensemanager#AccessDeniedException"
          },
\overline{\mathcal{L}} "target": "com.amazonaws.licensemanager#AuthorizationException"
          },
\overline{\mathcal{L}} "target": "com.amazonaws.licensemanager#FilterLimitExceededException"
          },
\overline{\mathcal{L}} "target": "com.amazonaws.licensemanager#InvalidParameterValueException"
          },
\overline{\mathcal{L}} "target": "com.amazonaws.licensemanager#RateLimitExceededException"
          },
           {
             "target": "com.amazonaws.licensemanager#ServerInternalException"
          }
        ],
        "traits": {
          "smithy.api#documentation": "<p>Lists all license usage records for a license configuration, displaying
license\n consumption details by resource at a selected point in time. Use this action to audit the\n current
license consumption for any license inventory and configuration.\langle p \rangle"
        }
     },
     "com.amazonaws.licensemanager#ListUsageForLicenseConfigurationRequest": {
        "type": "structure",
        "members": {
          "LicenseConfigurationArn": {
             "target": "com.amazonaws.licensemanager#String",
             "traits": {
               "smithy.api#documentation": "<p>Amazon Resource Name (ARN) of the license
configuration.</p>",
               "smithy.api#required": {}
 }
          },
           "MaxResults": {
             "target": "com.amazonaws.licensemanager#BoxInteger",
             "traits": {
               "smithy.api#documentation": "<p>Maximum number of results to return in a single call.</p>"
             }
```

```
 },
            "NextToken": {
               "target": "com.amazonaws.licensemanager#String",
               "traits": {
                  "smithy.api#documentation": "<p>Token for the next set of results.</p>"
               }
            },
            "Filters": {
               "target": "com.amazonaws.licensemanager#Filters",
               "traits": {
                  "smithy.api#documentation": "<p>Filters to scope the results. The following filters and logical
operators\n are supported:\langle p \rangle\n \langle u \rangle\n \langle h \rangle \langle h \rangle \langle p \rangle\n
<code>resourceArn</code> - The ARN of the license configuration resource.\n 
         Logical operators are <code>EQUALS</code>|<code>NOT_EQUALS</code>.</p>|n </li>|n
\langle i \rangle \n\ranglen \langle p \rangle \langle c \text{ode} \rangle resource Type\langle c \text{ode} \rangle - The resource type
(<code>EC2_INSTANCE</code> | <code>EC2_HOST</code> | <code>EC2_AMI</code> |
<code>SYSTEMS_MANAGER_MANAGED_INSTANCE</code>). \n Logical operators are
\langle \text{code}\rangleEQUALS\langle \text{code}\rangle | \langle \text{code}\rangle | \langle \text{node}\rangle | \langle \text{node}\rangle | \langle \text{node}\rangle | \langle \text{node}\rangle | \langle \text{node}\rangle | \langle \text{node}\rangle | \langle \text{node}\rangle | \langle \text{node}\rangle | \langle \text{node}\rangle | \langle \text{node}\rangle | \langle \text{node}\rangle | \langle \text{node}\rangle | \langle \text{node}\rangle | \langle \text{node}\rangle <code>resourceAccount</code> - The ID of the account that owns the resource. \n Logical operators
are <code>EQUALS</code>| <code>NOT_EQUALS</code>.</p>\n </li>\n </ul>"
 }
            }
         },
         "traits": {
            "smithy.api#input": {}
         }
      },
      "com.amazonaws.licensemanager#ListUsageForLicenseConfigurationResponse": {
         "type": "structure",
         "members": {
 "LicenseConfigurationUsageList": {
               "target": "com.amazonaws.licensemanager#LicenseConfigurationUsageList",
               "traits": {
                  "smithy.api#documentation": "<p>Information about the license configurations.</p>"
               }
            },
            "NextToken": {
               "target": "com.amazonaws.licensemanager#String",
               "traits": {
                  "smithy.api#documentation": "<p>Token for the next set of results.</p>"
               }
            }
         },
         "traits": {
            "smithy.api#output": {}
         }
      },
```

```
 "com.amazonaws.licensemanager#Location": {
   "type": "string"
 },
 "com.amazonaws.licensemanager#Long": {
   "type": "long"
 },
 "com.amazonaws.licensemanager#ManagedResourceSummary": {
   "type": "structure",
   "members": {
     "ResourceType":
        "target": "com.amazonaws.licensemanager#ResourceType",
        "traits": {
          "smithy.api#documentation": "<p>Type of resource associated with a license.</p>"
        }
     },
     "AssociationCount": {
        "target": "com.amazonaws.licensemanager#BoxLong",
        "traits": {
          "smithy.api#documentation": "<p>Number of resources associated with licenses.</p>"
        }
     }
   },
   "traits": {
     "smithy.api#documentation": "<p>Summary information about a managed resource.</p>"
   }
 },
 "com.amazonaws.licensemanager#ManagedResourceSummaryList": {
   "type": "list",
   "member": {
     "target": "com.amazonaws.licensemanager#ManagedResourceSummary"
   }
 },
 "com.amazonaws.licensemanager#MaxSize100": {
"type": "integer",
   "traits": {
     "smithy.api#range": {
        "min": 1,
        "max": 100
     }
   }
 },
 "com.amazonaws.licensemanager#MaxSize3StringList": {
   "type": "list",
   "member": {
     "target": "com.amazonaws.licensemanager#String"
   },
```

```
 "traits": {
          "smithy.api#length": {
            "min": 0,
            "max": 3
          }
       }
     },
     "com.amazonaws.licensemanager#Message": {
       "type": "string"
     },
     "com.amazonaws.licensemanager#Metadata": {
       "type": "structure",
       "members": {
         "Name": {
            "target": "com.amazonaws.licensemanager#String",
            "traits": {
               "smithy.api#documentation": "<p>The key name.</p>"
 }
          },
    "Value": {
            "target": "com.amazonaws.licensemanager#String",
            "traits": {
               "smithy.api#documentation": "<p>The value.</p>"
            }
          }
       },
       "traits": {
          "smithy.api#documentation": "<p>Describes key/value pairs.</p>"
       }
     },
     "com.amazonaws.licensemanager#MetadataList": {
       "type": "list",
       "member": {
          "target": "com.amazonaws.licensemanager#Metadata"
       }
     },
     "com.amazonaws.licensemanager#NoEntitlementsAllowedException": {
       "type": "structure",
       "members": {
         "Message": {
            "target": "com.amazonaws.licensemanager#Message"
          }
       },
       "traits": {
```
 "smithy.api#documentation": "<p>There are no entitlements found for this license, or the entitlement maximum count is reached. $\langle p \rangle$ ",

```
 "smithy.api#error": "client",
      "smithy.api#httpError": 400
   }
 },
 "com.amazonaws.licensemanager#Options": {
```
"type": "structure",

"members": {

"ActivationOverrideBehavior": {

"target": "com.amazonaws.licensemanager#ActivationOverrideBehavior",

"traits": {

 "smithy.api#documentation": "<p>An activation option for your grant that determines the behavior of activating a grant.\n Activation options can only be used with granted licenses sourced from the Amazon Web Services Marketplace. Additionally, the operation must specify the value of  $\langle \text{code>}$ ACTIVE $\langle \text{code>}$  for the $\rangle$ n <code>Status</code> parameter.</p>\n <ul>\n <li>\n <p>As a license administrator, you can optionally specify an $n \in \text{code}>$ ActivationOverrideBehavior $\lt \text{code}>$  when activating a grant. $\lt \text{p}>$ n  $\langle$ li>\n  $\langle$ li>\n  $\langle$ p>As a grantor, you can optionally specify an\n  $\text{code}>$ ActivationOverrideBehavior $\text{<}$ code $\text{<}$  when you activate a grant for a grantee $\text{ln}$  account in your organization. $\langle p \rangle$ \n  $\langle l \rangle$ \n  $\langle l \rangle$ \n  $\langle p \rangle$ As a grantee, if the grantor creating the distributed grant doesnt specify an $\infty$  <code>ActivationOverrideBehavior </code>, you can optionally specify one when you\n are activating the grant. $\langle p \rangle$ \n  $\langle l \rangle$ \n  $\langle l \rangle$ \n  $\langle l \rangle$ \n  $\langle l \rangle$ \n  $\langle \text{dt} \rangle$ DISTRIBUTED GRANTS ONLY $\langle \text{dt} \rangle$ \n  $\langle \text{dd} \rangle$ \n  $\langle \text{p} \rangle$ Use this value to activate a grant

without replacing any member accounts\n active grants for the same product. $\langle p \rangle$ \n  $\langle d\bar{d}$  \n  $\langle \text{dt}\rangle$ ALL\_GRANTS\_PERMITTED\_BY\_ISSUER $\langle \text{dt}\rangle$ \n  $\langle \text{dd}\rangle$ \n  $\langle \text{p}\rangle$ Use this value to activate a grant and disable other active grants in any\n member accounts

for the same product. This action will also replace their $\ln$  previously activated grants with this activated grant. $\langle p \rangle$ \n  $\langle d d \rangle$ \n  $\langle d$  \displain \end{math}

 } } },

"traits": {

 "smithy.api#documentation": "<p>The options you can specify when you create a new version of a grant, such as activation $\ln$  override behavior. For more information, see  $\leq a$ href=\"https://docs.aws.amazon.com/license-manager/latest/userguide/granted-licenses.html\">Granted licenses in License Manager</a> in the <i>License Manager User Guide</i>></p>"

 } },

"com.amazonaws.licensemanager#OrganizationConfiguration": {

```
 "type": "structure",
 "members": {
   "EnableIntegration": {
      "target": "com.amazonaws.licensemanager#Boolean",
      "traits": {
        "smithy.api#default": false,
```
"smithy.api#documentation":

```
 "<p>Enables Organizations integration.</p>",
```

```
 "smithy.api#required": {}
```

```
 }
    }
```
```
 },
          "traits": {
             "smithy.api#documentation": "<p>Configuration information for Organizations.</p>"
          }
      },
      "com.amazonaws.licensemanager#PrincipalArnList": {
          "type": "list",
          "member": {
             "target": "com.amazonaws.licensemanager#Arn"
          },
          "traits": {
             "smithy.api#length": {
                "min": 1,
                "max": 1
             }
          }
      },
      "com.amazonaws.licensemanager#ProductInformation": {
          "type": "structure",
          "members": {
             "ResourceType": {
                "target": "com.amazonaws.licensemanager#String",
                "traits": {
                   "smithy.api#documentation": "<p>Resource type. The
possible values are <code>SSM_MANAGED</code>|<code>RDS</code>.</p>",
                   "smithy.api#required": {}
                }
             },
             "ProductInformationFilterList": {
                "target": "com.amazonaws.licensemanager#ProductInformationFilterList",
                "traits": {
                   "smithy.api#documentation": "<p>A Product information filter consists of a
<code>ProductInformationFilterComparator</code> which is a logical operator, a
<code>ProductInformationFilterName</code> which specifies the type of filter being declared, and a
\langle \text{code>} \text{Product}InformationFilterValue\langle \text{code>} \text{that specifies the value to filter on. } \langle p \rangle\n \langle p \rangleAccepted values
for <code>ProductInformationFilterName</code> are listed here along with descriptions and valid options for
\langle \text{code>} \text{Product}InformationFilterComparator\langle \text{code>} \text{.} \langle \text{p} \rangle \text{ln} \langle \text{p} \rangleThe following filters and are supported when
the resource type \infty is <code>SSM_MANAGED</code>:</p>\infty\langle u \rangle \n \langle h \rangle \langle v \rangle \langle v \rangle \langleapplication.\n Logical operator is \langle \cosh(2\theta) \rangle.\n \langle \cosh(2\theta) \rangle \n \langle \cosh(2\theta) \rangle\langle p \ranglen \langle code\rangleApplication Publisher\langle code \rangle - The publisher of the application.\langle n \rangle Logical
operator is \langle \text{code}\rangle = \text{EQUALS}\langle \text{code}\rangle \cdot \langle \text{in} \rangle\langle \text{code}> Application Version\langle \text{code}> - The version of the application.\ln Logical operator is
\langle \text{code}\rangleEQUALS\langle \text{code}\rangle \sim \langle n \rangle \langle \text{plot}\rangleName\ltcode> - The name of the platform.\n Logical operator is \ltcode>\ltEOUALS\lt\ltcode>\lt\lt\lt\gt\ln\langle \text{div}\ranglen \langle \text{div}\ranglen \langle \text{p}\rangle \langle \text{p}\rangle \langle \text{code}\ranglePlatform Type\langle \text{code}\rangle - The platform type.\n
Logical operator is <code>EQUALS</code>.</p>\n
```
 $\langle \rangle$ i>\n  $\langle \rangle$   $\langle \rangle$  Amazon Web Services resource you wish to exclude from automated discovery. Logical operator is  $<$ code>NOT\_EQUALS $<$ /code>. The key for your tag must be appended to  $<$ code> $Tag$ : $<$ /code> $following$  the example: <code>Tag:name-of-your-key</code>. <code>ProductInformationFilterValue</code> is optional if you are not using values for the key. $\ln$   $\langle p \rangle \ln$   $\langle l \rangle \ln$   $\langle l \rangle \ln$   $\langle p \rangle \ln$  $\alpha$ code>AccountId $\alpha$ lode> - The 12-digit ID of an Amazon Web Services account you wish to exclude from automated discovery.\n Logical operator is  $\langle \text{code>} \text{NOT}$  EQUALS $\langle \text{code>} \text{---} \text{Y} \text{AD} \rangle$ \n  $\langle \text{div} \text{---} \text{AD} \rangle$  $\langle$ i>\n  $\langle$ p>\n  $\langle$ code>License Included $\langle$ /code> - The type of license included.\n Logical operators are  $\langle \text{code}\rangle$  EQUALS $\langle \text{code}\rangle$  and  $\langle \text{code}\rangle$  NOT\_EQUALS $\langle \text{code}\rangle$ .  $\langle \text{code}\rangle$ sql-server-enterprise $\langle \text{code}\rangle$ |\n  $\langle \text{code}\rangle$ sql-server-standard $\langle \text{code}\rangle$ |\n  $\langle \text{code}\rangle$ sql-server-standard web</code>  $\ln$  <code>windows-server-datacenter</code>.</p> $\ln$  </li> $\ln$  </li> $\ln$  </li>  $\langle p\rangle$ The following filters and logical operators are supported when the resource type $\ln$  is  $\langle \text{code>}RDS \langle \text{code}> \rangle \text{in}$   $\langle \text{ul>} \rangle \text{in}$   $\langle \text{li>} \rangle \text{in}$   $\langle \text{code>}EDS \langle \text{code}> \cdot \rangle$ The edition of the database engine. $\ln$  Logical operator is  $\leq$ code $\geq$ EQUALS $\leq$ code $\geq$ . $\ln$  Possible values are:  $<$ code>oracle-ee</code>  $|$ <code>oracle-se</code>  $|$ <code>oracle-se1</code>  $|$ <code>oracle $se2 \lt \text{code} > \ln$   $\lt l_i > \ln$   $\lt l_i > \ln$   $\lt p > \ln$   $\lt \text{code} \ge \text{ficense}$  Pack $\lt \text{code} >$  - The license pack.\n Logical operator is <code>EQUALS</code>.\n Possible values are: <code>data  $\text{guard} \times \text{code}$  | \n  $\text{code} \times \text{code}$   $\text{diagnostic pack}$  sqlt $\text{code}$  | \n  $\langle \text{code>tuning pack} \text{sqrt} \rangle \}$   $\langle \text{code>} \rangle \$ n  $\langle \text{code>old} \rangle \langle \text{code>old} \rangle \langle \text{code>old} \rangle$ . $\langle \text{code>old} \rangle \langle \text{code>old} \rangle$ .  $\langle \text{div}\rangle$ n  $\langle \text{du}\rangle$ ",

```
 "smithy.api#required": {}
 }
 }
       },
       "traits": {
         "smithy.api#documentation": "<p>Describes product information for a license configuration.</p>"
       }
     },
     "com.amazonaws.licensemanager#ProductInformationFilter": {
       "type": "structure",
       "members": {
         "ProductInformationFilterName": {
            "target": "com.amazonaws.licensemanager#String",
            "traits": {
              "smithy.api#documentation": "<p>Filter name.</p>",
              "smithy.api#required": {}
            }
          },
         "ProductInformationFilterValue": {
            "target": "com.amazonaws.licensemanager#StringList",
        "traits": {
              "smithy.api#documentation": "<p>Filter value.</p>"
 }
          },
          "ProductInformationFilterComparator": {
            "target": "com.amazonaws.licensemanager#String",
            "traits": {
```

```
 "smithy.api#documentation": "<p>Logical operator.</p>",
          "smithy.api#required": {}
        }
     }
   },
   "traits": {
     "smithy.api#documentation": "<p>Describes product information filters.</p>"
   }
 },
 "com.amazonaws.licensemanager#ProductInformationFilterList": {
   "type": "list",
   "member": {
     "target": "com.amazonaws.licensemanager#ProductInformationFilter"
   }
 },
 "com.amazonaws.licensemanager#ProductInformationList": {
   "type": "list",
   "member": {
     "target": "com.amazonaws.licensemanager#ProductInformation"
    }
 },
 "com.amazonaws.licensemanager#ProvisionalConfiguration": {
   "type": "structure",
   "members": {
     "MaxTimeToLiveInMinutes": {
        "target": "com.amazonaws.licensemanager#BoxInteger",
        "traits": {
          "smithy.api#documentation": "<p>Maximum time for the provisional configuration, in minutes.</p>",
          "smithy.api#required": {}
        }
     }
   },
   "traits": {
      "smithy.api#documentation": "<p>Details about a provisional configuration.</p>"
   }
 },
 "com.amazonaws.licensemanager#RateLimitExceededException": {
   "type": "structure",
   "members": {
     "Message": {
        "target": "com.amazonaws.licensemanager#Message"
     }
   },
   "traits": {
      "aws.protocols#awsQueryError": {
        "code": "RateLimitExceeded",
        "httpResponseCode": 429
     },
```

```
 "smithy.api#documentation": "<p>Too many requests have been submitted. Try again after a brief
wait.</p>",
          "smithy.api#error": "client",
          "smithy.api#httpError": 429
       }
     },
     "com.amazonaws.licensemanager#ReceivedMetadata": {
       "type": "structure",
       "members": {
          "ReceivedStatus": {
            "target": "com.amazonaws.licensemanager#ReceivedStatus",
            "traits": {
               "smithy.api#documentation": "<p>Received status.</p>"
            }
          },
          "ReceivedStatusReason": {
            "target": "com.amazonaws.licensemanager#StatusReasonMessage",
            "traits": {
               "smithy.api#documentation": "<p>Received
status reason.</p>"
 }
          },
          "AllowedOperations": {
            "target": "com.amazonaws.licensemanager#AllowedOperationList",
            "traits": {
               "smithy.api#documentation": "<p>Allowed operations.</p>"
            }
          }
       },
       "traits": {
          "smithy.api#documentation": "<p>Metadata associated with received licenses and grants.</p>"
       }
     },
     "com.amazonaws.licensemanager#ReceivedStatus": {
       "type": "enum",
       "members": {
          "PENDING_WORKFLOW": {
            "target": "smithy.api#Unit",
            "traits": {
               "smithy.api#enumValue": "PENDING_WORKFLOW"
            }
          },
          "PENDING_ACCEPT": {
            "target": "smithy.api#Unit",
            "traits": {
               "smithy.api#enumValue":
 "PENDING_ACCEPT"
            }
```

```
 },
     "REJECTED": {
        "target": "smithy.api#Unit",
       "traits": {
          "smithy.api#enumValue": "REJECTED"
        }
     },
     "ACTIVE": {
        "target": "smithy.api#Unit",
       "traits": {
          "smithy.api#enumValue": "ACTIVE"
        }
     },
     "FAILED_WORKFLOW": {
        "target": "smithy.api#Unit",
       "traits": {
          "smithy.api#enumValue": "FAILED_WORKFLOW"
        }
     },
     "DELETED": {
        "target": "smithy.api#Unit",
       "traits": {
          "smithy.api#enumValue": "DELETED"
        }
     },
     "DISABLED": {
        "target": "smithy.api#Unit",
        "traits": {
          "smithy.api#enumValue": "DISABLED"
        }
     },
     "WORKFLOW_COMPLETED": {
        "target": "smithy.api#Unit",
       "traits": {
          "smithy.api#enumValue": "WORKFLOW_COMPLETED"
        }
     }
   }
 "com.amazonaws.licensemanager#RedirectException": {
   "type": "structure",
   "members": {
     "Location": {
        "target": "com.amazonaws.licensemanager#Location",
        "traits": {
          "smithy.api#httpHeader": "Location"
        }
     },
```
},

```
 "Message": {
             "target": "com.amazonaws.licensemanager#Message"
          }
       },
       "traits": {
          "smithy.api#documentation": "<p>This is not the correct Region for the resource. Try again.</p>",
          "smithy.api#error": "client",
          "smithy.api#httpError": 308
       }
     },
     "com.amazonaws.licensemanager#RejectGrant": {
       "type": "operation",
       "input": {
          "target": "com.amazonaws.licensemanager#RejectGrantRequest"
       },
       "output": {
          "target": "com.amazonaws.licensemanager#RejectGrantResponse"
       },
       "errors": [
          {
             "target": "com.amazonaws.licensemanager#AccessDeniedException"
          },
\overline{\mathcal{L}} "target": "com.amazonaws.licensemanager#AuthorizationException"
          },
\overline{\mathcal{L}} "target": "com.amazonaws.licensemanager#InvalidParameterValueException"
          },
\overline{\mathcal{L}} "target": "com.amazonaws.licensemanager#RateLimitExceededException"
          },
\overline{\mathcal{L}} "target":
 "com.amazonaws.licensemanager#ResourceLimitExceededException"
          },
          {
             "target": "com.amazonaws.licensemanager#ServerInternalException"
          },
          {
             "target": "com.amazonaws.licensemanager#ValidationException"
          }
       ],
       "traits": {
          "smithy.api#documentation": "<p>Rejects the specified grant.</p>"
       }
     },
     "com.amazonaws.licensemanager#RejectGrantRequest": {
        "type": "structure",
```

```
 "members": {
        "GrantArn": {
          "target": "com.amazonaws.licensemanager#Arn",
          "traits": {
             "smithy.api#documentation": "<p>Amazon Resource Name (ARN) of the grant.</p>",
             "smithy.api#required": {}
          }
        }
     },
     "traits": {
        "smithy.api#input": {}
 }
   },
   "com.amazonaws.licensemanager#RejectGrantResponse": {
     "type": "structure",
     "members": {
        "GrantArn": {
          "target": "com.amazonaws.licensemanager#Arn",
          "traits": {
             "smithy.api#documentation": "<p>Grant ARN.</p>"
          }
        },
        "Status": {
          "target": "com.amazonaws.licensemanager#GrantStatus",
          "traits": {
             "smithy.api#documentation": "<p>Grant status.</p>"
          }
        },
        "Version": {
          "target": "com.amazonaws.licensemanager#String",
          "traits": {
             "smithy.api#documentation": "<p>Grant version.</p>"
          }
        }
     },
     "traits": {
        "smithy.api#output": {}
     }
   },
   "com.amazonaws.licensemanager#RenewType":
     "type": "enum",
     "members": {
        "NONE": {
          "target": "smithy.api#Unit",
          "traits": {
             "smithy.api#enumValue": "None"
```

```
 }
         },
         "WEEKLY": {
           "target": "smithy.api#Unit",
           "traits": {
              "smithy.api#enumValue": "Weekly"
 }
         },
         "MONTHLY": {
            "target": "smithy.api#Unit",
            "traits": {
              "smithy.api#enumValue": "Monthly"
 }
         }
       }
     },
     "com.amazonaws.licensemanager#ReportContext": {
       "type": "structure",
       "members": {
         "licenseConfigurationArns": {
            "target": "com.amazonaws.licensemanager#ArnList",
            "traits": {
```

```
 "smithy.api#documentation": "<p>Amazon Resource Name (ARN) of the license configuration that this
generator reports on.</p>",
```

```
 "smithy.api#required": {}
             }
          }
        },
        "traits": {
          "smithy.api#documentation": "<p>Details of the license configuration that this generator reports on.</p>"
        }
     },
     "com.amazonaws.licensemanager#ReportFrequency": {
        "type": "structure",
        "members": {
          "value": {
             "target": "com.amazonaws.licensemanager#Integer",
             "traits": {
                "smithy.api#documentation": "<p>Number of times within the frequency period that a report is
generated. \in The only supported value is \langle \text{code}>1 \langle \text{code}> \langle \text{node} \rangle.
 }
          },
          "period": {
             "target": "com.amazonaws.licensemanager#ReportFrequencyType",
            "traits": {
                "smithy.api#documentation": "<p>Time period between each report. The period can be daily, weekly,
```

```
or monthly.\langle p \rangle"
 }
 }
        },
        "traits": {
         "smithy.api#documentation": "<p>Details about how frequently reports are generated.</p>"
        }
     },
     "com.amazonaws.licensemanager#ReportFrequencyType": {
        "type": "enum",
       "members": {
          "DAY": {
            "target": "smithy.api#Unit",
            "traits": {
               "smithy.api#enumValue": "DAY"
             }
          },
          "WEEK": {
            "target": "smithy.api#Unit",
            "traits": {
               "smithy.api#enumValue": "WEEK"
             }
          },
          "MONTH": {
             "target": "smithy.api#Unit",
             "traits":
 {
               "smithy.api#enumValue": "MONTH"
 }
          }
        }
     },
     "com.amazonaws.licensemanager#ReportGenerator": {
        "type": "structure",
       "members": {
          "ReportGeneratorName": {
             "target": "com.amazonaws.licensemanager#String",
            "traits": {
               "smithy.api#documentation": "<p>Name of the report generator.</p>"
             }
          },
          "ReportType": {
             "target": "com.amazonaws.licensemanager#ReportTypeList",
            "traits": {
              "smithy.api#documentation": "<p>Type of reports that are generated.\langle p \rangle"
             }
          },
          "ReportContext": {
```

```
 "target": "com.amazonaws.licensemanager#ReportContext",
            "traits": {
               "smithy.api#documentation": "<p>License
 configuration type for this generator.</p>"
 }
          },
          "ReportFrequency": {
            "target": "com.amazonaws.licensemanager#ReportFrequency",
            "traits": {
              "smithy.api#documentation": "<p>Details about how frequently reports are generated.</p>"
            }
          },
          "LicenseManagerReportGeneratorArn": {
            "target": "com.amazonaws.licensemanager#String",
            "traits": {
               "smithy.api#documentation": "<p>Amazon Resource Name (ARN) of the report generator.</p>"
            }
          },
          "LastRunStatus": {
            "target": "com.amazonaws.licensemanager#String",
            "traits": {
               "smithy.api#documentation": "<p>Status of the last report generation attempt.</p>"
            }
          },
          "LastRunFailureReason":
 {
            "target": "com.amazonaws.licensemanager#String",
            "traits": {
               "smithy.api#documentation": "<p>Failure message for the last report generation attempt.</p>"
            }
          },
          "LastReportGenerationTime": {
            "target": "com.amazonaws.licensemanager#String",
            "traits": {
               "smithy.api#documentation": "<p>Time the last report was generated at.</p>"
            }
          },
          "ReportCreatorAccount": {
            "target": "com.amazonaws.licensemanager#String",
            "traits": {
               "smithy.api#documentation": "<p>The Amazon Web Services account ID used to create the report
generator.</p>"
            }
          },
          "Description": {
            "target": "com.amazonaws.licensemanager#String",
```

```
 "traits": {
               "smithy.api#documentation": "<p>Description of the report generator.</p>"
            }
          },
          "S3Location": {
            "target": "com.amazonaws.licensemanager#S3Location",
            "traits": {
               "smithy.api#documentation": "<p>Details of the S3 bucket that report generator reports are published
to.<p>'' }
          },
          "CreateTime": {
            "target": "com.amazonaws.licensemanager#String",
            "traits": {
               "smithy.api#documentation": "<p>Time the report was created.</p>"
            }
          },
          "Tags": {
            "target": "com.amazonaws.licensemanager#TagList",
            "traits": {
              "smithy.api#documentation": "<p>Tags associated with the report generator.</p>"
            }
     }
       },
       "traits": {
          "smithy.api#documentation": "<p>Describe the details of a report generator.</p>"
        }
     },
     "com.amazonaws.licensemanager#ReportGeneratorList": {
        "type": "list",
       "member": {
          "target": "com.amazonaws.licensemanager#ReportGenerator"
        }
     },
     "com.amazonaws.licensemanager#ReportGeneratorName": {
       "type": "string",
       "traits": {
          "smithy.api#length": {
            "min": 1,
            "max": 100
          }
        }
     },
     "com.amazonaws.licensemanager#ReportType": {
        "type": "enum",
       "members": {
         "LICENSE_CONFIGURATION_SUMMARY_REPORT": {
```

```
 "target": "smithy.api#Unit",
        "traits": {
          "smithy.api#enumValue": "LicenseConfigurationSummaryReport"
        }
 },
     "LICENSE_CONFIGURATION_USAGE_REPORT": {
        "target": "smithy.api#Unit",
        "traits": {
          "smithy.api#enumValue": "LicenseConfigurationUsageReport"
        }
     }
   }
 },
 "com.amazonaws.licensemanager#ReportTypeList": {
   "type": "list",
   "member": {
     "target": "com.amazonaws.licensemanager#ReportType"
   }
 },
 "com.amazonaws.licensemanager#ResourceInventory": {
   "type": "structure",
   "members": {
     "ResourceId": {
        "target": "com.amazonaws.licensemanager#String",
        "traits": {
          "smithy.api#documentation": "<p>ID of the resource.</p>"
        }
     },
     "ResourceType": {
        "target": "com.amazonaws.licensemanager#ResourceType",
        "traits":
          "smithy.api#documentation": "<p>Type of resource.</p>"
        }
     },
     "ResourceArn": {
        "target": "com.amazonaws.licensemanager#String",
        "traits": {
          "smithy.api#documentation": "<p>Amazon Resource Name (ARN) of the resource.</p>"
        }
     },
     "Platform": {
        "target": "com.amazonaws.licensemanager#String",
        "traits": {
          "smithy.api#documentation": "<p>Platform of the resource.</p>"
        }
     },
```

```
 "PlatformVersion": {
        "target": "com.amazonaws.licensemanager#String",
        "traits": {
          "smithy.api#documentation": "<p>Platform version of the resource in the inventory.</p>"
        }
     },
     "ResourceOwningAccountId":
        "target": "com.amazonaws.licensemanager#String",
        "traits": {
         "smithy.api#documentation": "<p>ID of the account that owns the resource.</p>"
        }
     }
   },
   "traits": {
     "smithy.api#documentation": "<p>Details about a resource.</p>"
   }
 },
 "com.amazonaws.licensemanager#ResourceInventoryList": {
   "type": "list",
   "member": {
     "target": "com.amazonaws.licensemanager#ResourceInventory"
   }
 },
 "com.amazonaws.licensemanager#ResourceLimitExceededException": {
   "type": "structure",
   "members": {
     "Message": {
        "target": "com.amazonaws.licensemanager#Message"
     }
   },
   "traits": {
     "aws.protocols#awsQueryError": {
        "code": "ResourceLimitExceeded",
      "httpResponseCode": 400
     },
     "smithy.api#documentation": "<p>Your resource limits have been exceeded.</p>",
     "smithy.api#error": "client",
     "smithy.api#httpError": 400
   }
 },
 "com.amazonaws.licensemanager#ResourceNotFoundException": {
   "type": "structure",
   "members": {
     "Message": {
        "target": "com.amazonaws.licensemanager#Message"
     }
```

```
 },
   "traits": {
     "aws.protocols#awsQueryError": {
        "code": "InvalidResource.NotFound",
        "httpResponseCode": 400
     },
    "smithy.api#documentation": "<p>The resource cannot be found.</p>".
     "smithy.api#error": "client",
     "smithy.api#httpError": 400
   }
 },
 "com.amazonaws.licensemanager#ResourceType": {
   "type": "enum",
   "members": {
     "EC2_INSTANCE": {
        "target": "smithy.api#Unit",
       "traits": {
          "smithy.api#enumValue": "EC2_INSTANCE"
        }
     },
     "EC2_HOST": {
        "target": "smithy.api#Unit",
       "traits": {
          "smithy.api#enumValue": "EC2_HOST"
        }
     },
     "EC2_AMI": {
        "target": "smithy.api#Unit",
       "traits": {
          "smithy.api#enumValue": "EC2_AMI"
        }
     },
     "RDS": {
        "target": "smithy.api#Unit",
       "traits": {
          "smithy.api#enumValue": "RDS"
        }
     },
     "SYSTEMS_MANAGER_MANAGED_INSTANCE": {
        "target": "smithy.api#Unit",
       "traits": {
           "smithy.api#enumValue": "SYSTEMS_MANAGER_MANAGED_INSTANCE"
        }
     }
   }
 },
 "com.amazonaws.licensemanager#S3Location": {
   "type": "structure",
```

```
 "members": {
          "bucket": {
             "target": "com.amazonaws.licensemanager#String",
             "traits": {
              "smithy.api#documentation": "<p>Name of the S3 bucket reports are published to.</p>"
             }
          },
          "keyPrefix": {
             "target": "com.amazonaws.licensemanager#String",
             "traits": {
              "smithy.api#documentation": "<p>Prefix of the S3 bucket reports are published to.</p>"
             }
          }
        },
        "traits": {
          "smithy.api#documentation": "<p>Details of the S3 bucket that report generator reports are published
to.<p>'' }
      },
     "com.amazonaws.licensemanager#ServerInternalException": {
        "type": "structure",
        "members": {
          "Message": {
             "target": "com.amazonaws.licensemanager#Message"
          }
        },
        "traits": {
          "aws.protocols#awsQueryError": {
             "code": "InternalError",
             "httpResponseCode": 500
          },
         "smithy.api#documentation": "<p>The server experienced an internal error. Try again.</p>",
          "smithy.api#error": "server",
          "smithy.api#httpError": 500
        }
     },
     "com.amazonaws.licensemanager#SignedToken": {
       "type": "string",
        "traits": {
          "smithy.api#length": {
             "min": 4096
          }
        }
     },
     "com.amazonaws.licensemanager#StatusReasonMessage": {
       "type": "string",
        "traits":
```

```
 "smithy.api#length": {
            "min": 0,
            "max": 400
          },
          "smithy.api#pattern": "^[\\s\\S]+$"
       }
     },
     "com.amazonaws.licensemanager#String": {
       "type": "string"
     },
     "com.amazonaws.licensemanager#StringList": {
       "type": "list",
       "member": {
          "target": "com.amazonaws.licensemanager#String"
       }
     },
     "com.amazonaws.licensemanager#Tag": {
       "type": "structure",
       "members": {
         "Key": {
            "target": "com.amazonaws.licensemanager#String",
            "traits": {
               "smithy.api#documentation": "<p>Tag key.</p>"
            }
          },
          "Value": {
            "target": "com.amazonaws.licensemanager#String",
            "traits": {
               "smithy.api#documentation":
"<p>Tag value.</p>"
 }
          }
       },
       "traits": {
          "smithy.api#documentation": "<p>Details about a tag for a license configuration.</p>"
       }
     },
     "com.amazonaws.licensemanager#TagKeyList": {
       "type": "list",
       "member": {
          "target": "com.amazonaws.licensemanager#String"
       }
     },
     "com.amazonaws.licensemanager#TagList": {
       "type": "list",
       "member": {
          "target": "com.amazonaws.licensemanager#Tag"
```

```
 }
 },
```
"com.amazonaws.licensemanager#TagResource": {

```
 "type": "operation",
        "input": {
          "target": "com.amazonaws.licensemanager#TagResourceRequest"
        },
        "output": {
          "target": "com.amazonaws.licensemanager#TagResourceResponse"
        },
        "errors": [
          {
            "target":
 "com.amazonaws.licensemanager#AccessDeniedException"
          },
          {
            "target": "com.amazonaws.licensemanager#AuthorizationException"
          },
          {
            "target": "com.amazonaws.licensemanager#InvalidParameterValueException"
          },
          {
            "target": "com.amazonaws.licensemanager#RateLimitExceededException"
          },
\overline{\mathcal{L}} "target": "com.amazonaws.licensemanager#ServerInternalException"
          }
       ],
        "traits": {
          "smithy.api#documentation": "<p>Adds the specified tags to the specified license configuration.</p>"
        }
     },
     "com.amazonaws.licensemanager#TagResourceRequest": {
        "type": "structure",
        "members": {
          "ResourceArn": {
             "target": "com.amazonaws.licensemanager#String",
            "traits":
               "smithy.api#documentation": "<p>Amazon Resource Name (ARN) of the license
configuration.</p>",
               "smithy.api#required": {}
            }
          },
          "Tags": {
            "target": "com.amazonaws.licensemanager#TagList",
            "traits": {
               "smithy.api#documentation": "<p>One or more tags.</p>",
```

```
 "smithy.api#required": {}
            }
          }
       },
       "traits": {
          "smithy.api#input": {}
       }
     },
     "com.amazonaws.licensemanager#TagResourceResponse": {
       "type": "structure",
      "members": {},
       "traits": {
          "smithy.api#output": {}
       }
     },
     "com.amazonaws.licensemanager#TokenData": {
       "type": "structure",
       "members": {
          "TokenId": {
            "target": "com.amazonaws.licensemanager#String",
             "traits": {
               "smithy.api#documentation": "<p>Token ID.</p>"
            }
          },
          "TokenType": {
            "target": "com.amazonaws.licensemanager#String",
            "traits": {
               "smithy.api#documentation": "<p>Type of token generated. The supported value is
<code>REFRESH_TOKEN</code>.</p>"
            }
          },
          "LicenseArn": {
            "target": "com.amazonaws.licensemanager#String",
            "traits": {
               "smithy.api#documentation": "<p>Amazon Resource Name (ARN) of the license.</p>"
            }
          },
          "ExpirationTime": {
            "target": "com.amazonaws.licensemanager#ISO8601DateTime",
            "traits": {
               "smithy.api#documentation": "<p>Token expiration time, in ISO8601-UTC
format.\langle n \rangle"
            }
          },
          "TokenProperties": {
            "target": "com.amazonaws.licensemanager#MaxSize3StringList",
            "traits": {
               "smithy.api#documentation": "<p>Data specified by the caller.</p>"
```

```
 }
          },
          "RoleArns": {
            "target": "com.amazonaws.licensemanager#ArnList",
            "traits": {
               "smithy.api#documentation": "<p>Amazon Resource Names (ARN) of the roles included in the
token.</p>"
            }
          },
          "Status": {
            "target": "com.amazonaws.licensemanager#String",
            "traits": {
               "smithy.api#documentation": "<p>Token status. The possible values are
<code>AVAILABLE</code> and <code>DELETED</code>.</p>"
            }
          }
        },
        "traits": {
         "smithy.api#documentation": "<p>Describes a token.</p>"
        }
     },
     "com.amazonaws.licensemanager#TokenList": {
        "type": "list",
        "member": {
          "target": "com.amazonaws.licensemanager#TokenData"
        }
     },
     "com.amazonaws.licensemanager#TokenString": {
       "type": "string",
        "traits": {
          "smithy.api#length": {
            "min": 0,
            "max": 4096
          },
          "smithy.api#pattern": "^\\S+$"
        }
     },
     "com.amazonaws.licensemanager#TokenType": {
        "type": "enum",
       "members": {
          "REFRESH_TOKEN": {
            "target": "smithy.api#Unit",
            "traits": {
               "smithy.api#enumValue": "REFRESH_TOKEN"
            }
          }
        }
```

```
 },
```

```
 "com.amazonaws.licensemanager#UnsupportedDigitalSignatureMethodException":
```

```
 {
```

```
 "type": "structure",
        "members": {
          "Message": {
             "target": "com.amazonaws.licensemanager#Message"
          }
        },
        "traits": {
          "smithy.api#documentation": "<p>The digital signature method is unsupported. Try your request
again.</p>",
          "smithy.api#error": "client",
          "smithy.api#httpError": 400
        }
     },
     "com.amazonaws.licensemanager#UntagResource": {
        "type": "operation",
        "input": {
          "target": "com.amazonaws.licensemanager#UntagResourceRequest"
        },
        "output": {
          "target": "com.amazonaws.licensemanager#UntagResourceResponse"
        },
        "errors": [
          {
             "target": "com.amazonaws.licensemanager#AccessDeniedException"
          },
\overline{\mathcal{L}} "target": "com.amazonaws.licensemanager#AuthorizationException"
           },
\overline{\mathcal{L}} "target": "com.amazonaws.licensemanager#InvalidParameterValueException"
          },
\overline{\mathcal{L}} "target": "com.amazonaws.licensemanager#RateLimitExceededException"
          },
\overline{\mathcal{L}} "target": "com.amazonaws.licensemanager#ServerInternalException"
 }
       ],
        "traits": {
          "smithy.api#documentation": "<p>Removes the specified tags from the specified license
configuration.</p>"
       }
     },
     "com.amazonaws.licensemanager#UntagResourceRequest": {
        "type": "structure",
```

```
 "members": {
          "ResourceArn": {
             "target": "com.amazonaws.licensemanager#String",
            "traits": {
               "smithy.api#documentation": "<p>Amazon Resource Name (ARN) of the license
configuration.</p>",
                "smithy.api#required": {}
            }
          },
          "TagKeys": {
            "target": "com.amazonaws.licensemanager#TagKeyList",
            "traits": {
               "smithy.api#documentation": "<p>Keys identifying the tags to remove.</p>",
               "smithy.api#required": {}
            }
          }
        },
        "traits": {
          "smithy.api#input": {}
        }
     },
     "com.amazonaws.licensemanager#UntagResourceResponse": {
        "type": "structure",
       "members": {},
        "traits": {
          "smithy.api#output": {}
        }
     },
     "com.amazonaws.licensemanager#UpdateLicenseConfiguration": {
        "type": "operation",
        "input": {
          "target": "com.amazonaws.licensemanager#UpdateLicenseConfigurationRequest"
        },
        "output": {
 "target": "com.amazonaws.licensemanager#UpdateLicenseConfigurationResponse"
        },
        "errors": [
          {
            "target": "com.amazonaws.licensemanager#AccessDeniedException"
          },
          {
            "target": "com.amazonaws.licensemanager#AuthorizationException"
          },
          {
            "target": "com.amazonaws.licensemanager#InvalidParameterValueException"
          },
          {
```

```
 "target": "com.amazonaws.licensemanager#RateLimitExceededException"
          },
          {
            "target": "com.amazonaws.licensemanager#ResourceLimitExceededException"
          },
          {
            "target": "com.amazonaws.licensemanager#ServerInternalException"
          }
       ],
        "traits": {
          "smithy.api#documentation": "<p>Modifies the attributes of an existing license configuration.</p>"
        }
     },
     "com.amazonaws.licensemanager#UpdateLicenseConfigurationRequest": {
        "type": "structure",
        "members": {
          "LicenseConfigurationArn": {
             "target": "com.amazonaws.licensemanager#String",
            "traits": {
               "smithy.api#documentation": "<p>Amazon Resource Name (ARN) of the license
configuration.</p>",
               "smithy.api#required": {}
            }
          },
          "LicenseConfigurationStatus": {
            "target": "com.amazonaws.licensemanager#LicenseConfigurationStatus",
            "traits": {
               "smithy.api#documentation": "<p>New status of the license configuration.</p>"
            }
          },
          "LicenseRules": {
            "target": "com.amazonaws.licensemanager#StringList",
             "traits": {
    "smithy.api#documentation": "<p>New license rule. The only rule that you can add after you create a license\n
   configuration is licenseAffinityToHost.</p>"
            }
          },
          "LicenseCount": {
            "target": "com.amazonaws.licensemanager#BoxLong",
            "traits": {
               "smithy.api#documentation": "<p>New number of licenses managed by the license
configuration.</p>"
            }
```

```
 },
 "LicenseCountHardLimit": {
   "target": "com.amazonaws.licensemanager#BoxBoolean",
   "traits": {
```

```
"smithy.api#documentation": "<p>New hard limit of the number of available licenses.</p>"
            }
          },
          "Name": {
            "target": "com.amazonaws.licensemanager#String",
            "traits": {
               "smithy.api#documentation": "<p>New name
 of the license configuration.</p>"
            }
          },
          "Description": {
            "target": "com.amazonaws.licensemanager#String",
            "traits": {
               "smithy.api#documentation": "<p>New description of the license configuration.</p>"
            }
          },
          "ProductInformationList": {
            "target": "com.amazonaws.licensemanager#ProductInformationList",
            "traits": {
               "smithy.api#documentation": "<p>New product information.</p>"
 }
          },
          "DisassociateWhenNotFound": {
            "target": "com.amazonaws.licensemanager#BoxBoolean",
            "traits": {
               "smithy.api#documentation": "<p>When true, disassociates a resource when software is
uninstalled.</p>"
            }
          }
       },
       "traits":
          "smithy.api#input": {}
       }
     },
     "com.amazonaws.licensemanager#UpdateLicenseConfigurationResponse": {
       "type": "structure",
      "members": {},
       "traits": {
          "smithy.api#output": {}
       }
     },
     "com.amazonaws.licensemanager#UpdateLicenseManagerReportGenerator": {
       "type": "operation",
       "input": {
          "target": "com.amazonaws.licensemanager#UpdateLicenseManagerReportGeneratorRequest"
       },
        "output": {
```

```
 "target": "com.amazonaws.licensemanager#UpdateLicenseManagerReportGeneratorResponse"
       },
        "errors": [
          {
             "target": "com.amazonaws.licensemanager#AccessDeniedException"
          },
\overline{\mathcal{L}} "target": "com.amazonaws.licensemanager#AuthorizationException"
          },
          {
             "target": "com.amazonaws.licensemanager#InvalidParameterValueException"
           },
          {
             "target": "com.amazonaws.licensemanager#RateLimitExceededException"
          },
          {
             "target": "com.amazonaws.licensemanager#ResourceLimitExceededException"
          },
          {
            "target": "com.amazonaws.licensemanager#ResourceNotFoundException"
          },
\overline{\mathcal{L}} "target": "com.amazonaws.licensemanager#ServerInternalException"
          },
\overline{\mathcal{L}} "target": "com.amazonaws.licensemanager#ValidationException"
          }
       ],
       "traits": {
         "smithy.api#documentation": "<p>Updates a report generator.\langle p \rangle\n <p>After you make changes to a
report generator, it starts generating new reports within 60 minutes of being updated.</p>"
       }
     },
     "com.amazonaws.licensemanager#UpdateLicenseManagerReportGeneratorRequest":
        "type": "structure",
       "members": {
          "LicenseManagerReportGeneratorArn": {
             "target": "com.amazonaws.licensemanager#String",
            "traits": {
              "smithy.api#documentation": "<p>Amazon Resource Name (ARN) of the report generator to
update.\langlep\rangle".
               "smithy.api#required": {}
            }
          },
          "ReportGeneratorName": {
            "target": "com.amazonaws.licensemanager#ReportGeneratorName",
             "traits": {
```

```
 "smithy.api#documentation": "<p>Name of the report generator.</p>",
                "smithy.api#required": {}
 }
          },
           "Type": {
             "target": "com.amazonaws.licensemanager#ReportTypeList",
             "traits": {
                "smithy.api#documentation":
"\langle p\rangle" \langle p\rangle \langle p\rangle \langle p\rangle \langle p\rangle \langle p\rangle \langle p\rangle \langle p\rangle \langle p\rangle \langle p\rangle \langle p\rangle \langle p\rangle<p>License configuration report - Reports the number and details of consumed licenses for a license
configuration.</p>\n </li>\n <li>\n <p>Resource report - Reports the tracked licenses and
resource consumption for a license configuration.\langle p \rangle\n \langle l i \rangle\n \langle l u \rangle",
                "smithy.api#required": {}
             }
          },
          "ReportContext": {
             "target": "com.amazonaws.licensemanager#ReportContext",
             "traits": {
                "smithy.api#documentation": "<p>The report context.</p>",
                "smithy.api#required": {}
 }
          },
          "ReportFrequency": {
             "target": "com.amazonaws.licensemanager#ReportFrequency",
             "traits":
 {
                "smithy.api#documentation": "<p>Frequency by which reports are generated.</p>",
                "smithy.api#required": {}
 }
          },
           "ClientToken": {
             "target": "com.amazonaws.licensemanager#ClientRequestToken",
             "traits": {
                "smithy.api#documentation": "<p>Unique, case-sensitive identifier that you provide to ensure the
idempotency of the request.\langle p \rangle",
                "smithy.api#required": {}
             }
          },
          "Description": {
             "target": "com.amazonaws.licensemanager#String",
             "traits": {
                "smithy.api#documentation": "<p>Description of the report generator.</p>"
             }
          }
        },
        "traits": {
          "smithy.api#input": {}
        }
```

```
 },
```

```
 "com.amazonaws.licensemanager#UpdateLicenseManagerReportGeneratorResponse":
```

```
 {
```

```
 "type": "structure",
        "members": {},
        "traits": {
          "smithy.api#output": {}
        }
     },
     "com.amazonaws.licensemanager#UpdateLicenseSpecificationsForResource": {
        "type": "operation",
        "input": {
          "target": "com.amazonaws.licensemanager#UpdateLicenseSpecificationsForResourceRequest"
        },
        "output": {
          "target": "com.amazonaws.licensemanager#UpdateLicenseSpecificationsForResourceResponse"
        },
        "errors": [
          {
            "target": "com.amazonaws.licensemanager#AccessDeniedException"
          },
          {
            "target": "com.amazonaws.licensemanager#AuthorizationException"
          },
          {
             "target": "com.amazonaws.licensemanager#InvalidParameterValueException"
          },
          {
             "target": "com.amazonaws.licensemanager#InvalidResourceStateException"
          },
\overline{\mathcal{L}} "target": "com.amazonaws.licensemanager#LicenseUsageException"
          },
\overline{\mathcal{L}} "target": "com.amazonaws.licensemanager#RateLimitExceededException"
          },
\overline{\mathcal{L}} "target": "com.amazonaws.licensemanager#ServerInternalException"
 }
       ],
        "traits": {
          "smithy.api#documentation": "<p>Adds or removes the specified license configurations for the specified
Amazon Web Services resource.\langle p \ranglen \langle p \rangleYou can update the license specifications of AMIs, instances, and
hosts.\n You cannot update the license specifications for launch templates and CloudFormation templates.\n
```

```
as they send license configurations to the operation that creates the resource.\langle p \rangle"
```

```
 }
```
},

```
 "com.amazonaws.licensemanager#UpdateLicenseSpecificationsForResourceRequest": {
        "type": "structure",
       "members": {
          "ResourceArn": {
            "target": "com.amazonaws.licensemanager#String",
            "traits": {
               "smithy.api#documentation": "<p>Amazon Resource Name (ARN) of the Amazon Web Services
resource.</p>",
               "smithy.api#required": {}
            }
          },
          "AddLicenseSpecifications": {
            "target": "com.amazonaws.licensemanager#LicenseSpecifications",
            "traits": {
               "smithy.api#documentation": "<p>ARNs of the license configurations to add.</p>"
            }
          },
          "RemoveLicenseSpecifications": {
            "target": "com.amazonaws.licensemanager#LicenseSpecifications",
            "traits": {
               "smithy.api#documentation":
"\leq p>ARNs of the license configurations to remove.\leq/p>"
 }
          }
       },
       "traits": {
          "smithy.api#input": {}
       }
     },
     "com.amazonaws.licensemanager#UpdateLicenseSpecificationsForResourceResponse": {
       "type": "structure",
       "members": {},
       "traits": {
          "smithy.api#output": {}
       }
     },
     "com.amazonaws.licensemanager#UpdateServiceSettings": {
       "type": "operation",
       "input": {
          "target": "com.amazonaws.licensemanager#UpdateServiceSettingsRequest"
       },
       "output": {
          "target": "com.amazonaws.licensemanager#UpdateServiceSettingsResponse"
       },
        "errors": [
          {
            "target": "com.amazonaws.licensemanager#AccessDeniedException"
```

```
 },
          {
            "target": "com.amazonaws.licensemanager#AuthorizationException"
          },
          {
            "target": "com.amazonaws.licensemanager#InvalidParameterValueException"
          },
          {
            "target": "com.amazonaws.licensemanager#RateLimitExceededException"
          },
\overline{\mathcal{L}} "target": "com.amazonaws.licensemanager#ServerInternalException"
          }
       ],
       "traits": {
          "smithy.api#documentation": "<p>Updates License Manager settings for the current Region.</p>"
       }
     },
     "com.amazonaws.licensemanager#UpdateServiceSettingsRequest": {
       "type": "structure",
       "members": {
          "S3BucketArn": {
            "target": "com.amazonaws.licensemanager#String",
            "traits": {
               "smithy.api#documentation": "<p>Amazon Resource Name (ARN) of the Amazon S3 bucket where
the License
Manager information is stored.\langle p \rangle"
            }
          },
          "SnsTopicArn": {
            "target": "com.amazonaws.licensemanager#String",
            "traits": {
               "smithy.api#documentation": "<p>Amazon Resource Name (ARN) of the Amazon SNS topic used
for License Manager alerts.</p>"
 }
          },
          "OrganizationConfiguration": {
            "target": "com.amazonaws.licensemanager#OrganizationConfiguration",
            "traits": {
               "smithy.api#documentation": "<p>Enables integration with Organizations for cross-account
discovery.</p>"
 }
          },
          "EnableCrossAccountsDiscovery": {
            "target": "com.amazonaws.licensemanager#BoxBoolean",
            "traits": {
               "smithy.api#documentation": "<p>Activates cross-account discovery.</p>"
```

```
 }
 }
        },
        "traits": {
          "smithy.api#input": {}
        }
     },
     "com.amazonaws.licensemanager#UpdateServiceSettingsResponse": {
        "type": "structure",
       "members": {},
        "traits": {
          "smithy.api#output": {}
        }
     },
     "com.amazonaws.licensemanager#UsageOperation": {
       "type": "string",
        "traits": {
          "smithy.api#length": {
             "min": 0,
             "max": 50
          }
        }
     },
     "com.amazonaws.licensemanager#ValidationException": {
        "type": "structure",
        "members": {
          "Message": {
             "target": "com.amazonaws.licensemanager#Message"
          }
        },
        "traits": {
         "smithy.api#documentation": "<p>The provided input is not valid. Try your request again.\langle p \rangle",
      "smithy.api#error": "client",
          "smithy.api#httpError": 400
        }
     }
   }
}
// Code generated by smithy-go-codegen DO NOT EDIT.
package licensemanager
import (
	"context"
	"fmt"
	awsmiddleware "github.com/aws/aws-sdk-go-v2/aws/middleware"
	"github.com/aws/aws-sdk-go-v2/service/licensemanager/types"
```

```
	"github.com/aws/smithy-go/middleware"
	smithyhttp "github.com/aws/smithy-go/transport/http"
)
```

```
// Deletes the specified license.
func (c *Client) DeleteLicense(ctx context.Context, params *DeleteLicenseInput, optFns ...func(*Options))
(*DeleteLicenseOutput, error) {
if params == nil {
 params = \&DeleteLinearInput\{\}	}
	result, metadata, err := c.invokeOperation(ctx, "DeleteLicense", params, optFns,
c.addOperationDeleteLicenseMiddlewares)
if err := nil		return nil, err
	}
	out := result.(*DeleteLicenseOutput)
	out.ResultMetadata = metadata
	return out, nil
}
type DeleteLicenseInput struct {
	// Amazon Resource Name (ARN) of the license.
	//
	// This member is required.
	LicenseArn *string
	// Current version of the license.
	//
	// This member is required.
	SourceVersion
 *string
	noSmithyDocumentSerde
}
type DeleteLicenseOutput struct {
	// Date when the license is deleted.
	DeletionDate *string
	// License status.
	Status types.LicenseDeletionStatus
```
 // Metadata pertaining to the operation's result. ResultMetadata middleware.Metadata

```
	noSmithyDocumentSerde
}
```

```
func (c *Client) addOperationDeleteLicenseMiddlewares(stack *middleware.Stack, options Options) (err error) {
	if err := stack.Serialize.Add(&setOperationInputMiddleware{}, middleware.After); err != nil {
		return err
	}
	err = stack.Serialize.Add(&awsAwsjson11_serializeOpDeleteLicense{}, middleware.After)
if err := nil		return err
	}
	err = stack.Deserialize.Add(&awsAwsjson11_deserializeOpDeleteLicense{}, middleware.After)
if err := nil		return err
	}
	if err := addProtocolFinalizerMiddlewares(stack, options, "DeleteLicense"); err != nil {
 		return fmt.Errorf("add protocol finalizers: %v", err)
	}
	if err = addlegacyEndpointContextSetter(stack, options); err !=
 nil {
		return err
	}
	if err = addSetLoggerMiddleware(stack, options); err != nil {
		return err
	}
	if err = addClientRequestID(stack); err != nil {
 		return err
	}
	if err = addComputeContentLength(stack); err != nil {
 		return err
	}
	if err = addResolveEndpointMiddleware(stack, options); err != nil {
 		return err
	}
	if err = addComputePayloadSHA256(stack); err != nil {
 		return err
	}
if err = addRetry(state, options); err != nil { }		return err
	}
if err = addRawResponseToMetadata(state); err != nil		return err
	}
if err = addRecordResponseTiming(state); err != nil		return err
	}
```

```
	if err = addClientUserAgent(stack, options); err != nil {
 		return err
	}
	if err = smithyhttp.AddErrorCloseResponseBodyMiddleware(stack); err != nil {
 		return err
	}
	if err = smithyhttp.AddCloseResponseBodyMiddleware(stack); err != nil {
 		return err
	}
	if err = addSetLegacyContextSigningOptionsMiddleware(stack); err != nil {
 		return err
	}
	if err = addOpDeleteLicenseValidationMiddleware(stack);
err != nil {
		return err
	}
	if err = stack.Initialize.Add(newServiceMetadataMiddleware_opDeleteLicense(options.Region),
middleware.Before); err != nil {
		return err
	}
if err = addRecursion Detection(state); err != nil		return err
	}
	if err = addRequestIDRetrieverMiddleware(stack); err != nil {
		return err
	}
	if err = addResponseErrorMiddleware(stack); err != nil {
		return err
	}
	if err = addRequestResponseLogging(stack, options); err != nil {
		return err
	}
	if err = addDisableHTTPSMiddleware(stack, options); err != nil {
		return err
	}
	return nil
}
func newServiceMetadataMiddleware_opDeleteLicense(region string) *awsmiddleware.RegisterServiceMetadata {
	return &awsmiddleware.RegisterServiceMetadata{
 Region: region,
 		ServiceID: ServiceID,
		OperationName: "DeleteLicense",
	}
```

```
}
```
# **1.250 xxhash 2.3.0**

### **1.250.1 Available under license :**

Copyright (c) 2016 Caleb Spare

MIT License

Permission is hereby granted, free of charge, to any person obtaining a copy of this software and associated documentation files (the "Software"), to deal in the Software without restriction, including without limitation the rights to use, copy, modify, merge, publish, distribute, sublicense, and/or sell copies of the Software, and to permit persons to whom the Software is furnished to do so, subject to the following conditions:

The above copyright notice and this permission notice shall be included in all copies or substantial portions of the Software.

THE SOFTWARE IS PROVIDED "AS IS", WITHOUT WARRANTY OF ANY KIND, EXPRESS OR IMPLIED, INCLUDING BUT NOT LIMITED TO THE WARRANTIES OF MERCHANTABILITY, FITNESS FOR A PARTICULAR PURPOSE AND NONINFRINGEMENT. IN NO EVENT SHALL THE AUTHORS OR COPYRIGHT HOLDERS BE LIABLE FOR ANY CLAIM, DAMAGES OR OTHER LIABILITY, WHETHER IN AN ACTION OF CONTRACT, TORT OR OTHERWISE, ARISING FROM, OUT OF OR IN CONNECTION WITH

THE SOFTWARE OR THE USE OR OTHER DEALINGS IN THE SOFTWARE.

## **1.251 hashicorp-go-version 1.6.0 1.251.1 Available under license :**

Mozilla Public License, version 2.0

1. Definitions

1.1. Contributor

 means each individual or legal entity that creates, contributes to the creation of, or owns Covered Software.

1.2. Contributor Version

 means the combination of the Contributions of others (if any) used by a Contributor and that particular Contributors Contribution.

1.3. Contribution

means Covered Software of a particular Contributor.

1.4. Covered Software

 means Source Code Form to which the initial Contributor has attached the notice in Exhibit A, the Executable Form of such Source Code Form, and Modifications of such Source Code Form, in each case including portions thereof.

- 1.5. Incompatible With Secondary Licenses means
	- a. that the initial Contributor has attached the notice described in Exhibit B to the Covered Software; or
- b. that the Covered Software was made available under the terms of version 1.1 or earlier of the License, but not also under the terms of a

Secondary License.

#### 1.6. Executable Form

means any form of the work other than Source Code Form.

1.7. Larger Work

 means a work that combines Covered Software with other material, in a separate file or files, that is not Covered Software.

#### 1.8. License

means this document.

1.9. Licensable

 means having the right to grant, to the maximum extent possible, whether at the time of the initial grant or subsequently, any and all of the rights conveyed by this License.

#### 1.10. Modifications

means any of the following:

 a. any file in Source Code Form that results from an addition to, deletion from, or modification of the contents of Covered Software; or

b. any new file in Source Code Form that contains any Covered Software.

#### 1.11. Patent Claims of a Contributor

 means any patent claim(s), including without limitation, method, process, and apparatus claims, in any patent Licensable

by such Contributor that

 would be infringed, but for the grant of the License, by the making, using, selling, offering for sale, having made, import, or transfer of either its Contributions or its Contributor Version.

1.12. Secondary License

 means either the GNU General Public License, Version 2.0, the GNU Lesser General Public License, Version 2.1, the GNU Affero General Public License, Version 3.0, or any later versions of those licenses.

1.13. Source Code Form

means the form of the work preferred for making modifications.

#### 1.14. You (or Your)

 means an individual or a legal entity exercising rights under this License. For legal entities, You includes any entity that controls, is controlled by, or is under common control with You. For purposes of this definition, control means (a) the power, direct or indirect, to cause the direction or management of such entity, whether by contract or otherwise, or (b)

 ownership of more than fifty percent (50%) of the outstanding shares or beneficial ownership of such entity.

#### 2. License Grants and Conditions

#### 2.1. Grants

 Each Contributor hereby grants You a world-wide, royalty-free, non-exclusive license:

- a. under intellectual property rights (other than patent or trademark) Licensable by such Contributor to use, reproduce, make available, modify, display, perform, distribute, and otherwise exploit its Contributions, either on an unmodified basis, with Modifications, or as part of a Larger Work; and
- b. under Patent Claims of such Contributor to make, use, sell, offer for sale, have made, import, and otherwise transfer either its Contributions or its Contributor Version.

#### 2.2. Effective Date

 The licenses granted in Section 2.1 with respect to any Contribution become effective for each Contribution on the date the Contributor first distributes such Contribution.

#### 2.3.

Limitations on Grant Scope

 The licenses granted in this Section 2 are the only rights granted under this License. No additional rights or licenses will be implied from the distribution or licensing of Covered Software under this License. Notwithstanding Section 2.1(b) above, no patent license is granted by a Contributor:

a. for any code that a Contributor has removed from Covered Software; or

- b. for infringements caused by: (i) Your and any other third partys modifications of Covered Software, or (ii) the combination of its Contributions with other software (except as part of its Contributor Version); or
- c. under Patent Claims infringed by Covered Software in the absence of its Contributions.

 This License does not grant any rights in the trademarks, service marks, or logos of any Contributor (except as may be necessary to comply with the notice requirements in Section 3.4).

#### 2.4. Subsequent

#### Licenses

 No Contributor makes additional grants as a result of Your choice to distribute the Covered Software under a subsequent version of this License (see Section 10.2) or under the terms of a Secondary License (if permitted under the terms of Section 3.3).

#### 2.5. Representation

 Each Contributor represents that the Contributor believes its Contributions are its original creation(s) or it has sufficient rights to grant the rights to its Contributions conveyed by this License.

#### 2.6. Fair Use

 This License is not intended to limit any rights You have under applicable copyright doctrines of fair use, fair dealing, or other equivalents.

#### 2.7. Conditions
Sections 3.1, 3.2, 3.3, and 3.4 are conditions of the licenses granted in Section 2.1.

#### 3. Responsibilities

3.1. Distribution of Source Form

 All distribution of Covered Software in Source Code Form, including any Modifications that You create or to which You contribute, must be under the

 terms of this License. You must inform recipients that the Source Code Form of the Covered Software is governed by the terms of this License, and how they can obtain a copy of this License. You may not attempt to alter or restrict the recipients rights in the Source Code Form.

3.2. Distribution of Executable Form

If You distribute Covered Software in Executable Form then:

- a. such Covered Software must also be made available in Source Code Form, as described in Section 3.1, and You must inform recipients of the Executable Form how they can obtain a copy of such Source Code Form by reasonable means in a timely manner, at a charge no more than the cost of distribution to the recipient; and
- b. You may distribute such Executable Form under the terms of this License, or sublicense it under different terms, provided that the license for the Executable Form does not attempt to limit or

alter the recipients

rights in the Source Code Form under this License.

# 3.3. Distribution of a Larger Work

 You may create and distribute a Larger Work under terms of Your choice, provided that You also comply with the requirements of this License for the Covered Software. If the Larger Work is a combination of Covered Software with a work governed by one or more Secondary Licenses, and the Covered Software is not Incompatible With Secondary Licenses, this License permits You to additionally distribute such Covered Software under the terms of such Secondary License(s), so that the recipient of the Larger Work may, at their option, further distribute the Covered Software under the terms of either this License or such Secondary License(s).

## 3.4. Notices

You may not remove or alter the substance of any license notices (including

 copyright notices, patent notices, disclaimers of warranty, or limitations of liability) contained

## within the Source Code Form of the Covered

 Software, except that You may alter any license notices to the extent required to remedy known factual inaccuracies.

# 3.5. Application of Additional Terms

 You may choose to offer, and to charge a fee for, warranty, support, indemnity or liability obligations to one or more recipients of Covered Software. However, You may do so only on Your own behalf, and not on behalf of any Contributor. You must make it absolutely clear that any such warranty, support, indemnity, or liability obligation is offered by You alone, and You hereby agree to indemnify every Contributor for any liability incurred by such Contributor as a result of warranty, support, indemnity or liability terms You offer. You may include additional disclaimers of warranty and limitations of liability specific to any jurisdiction.

## 4. Inability to Comply Due to Statute or Regulation

#### If it is impossible for You to

comply with any of the terms of this License

 with respect to some or all of the Covered Software due to statute, judicial order, or regulation then You must: (a) comply with the terms of this License to the maximum extent possible; and (b) describe the limitations and the code they affect. Such description must be placed in a text file included with all distributions of the Covered Software under this License. Except to the extent prohibited by statute or regulation, such description must be sufficiently detailed for a recipient of ordinary skill to be able to understand it.

# 5. Termination

5.1. The rights granted under this License will terminate automatically if You fail to comply with any of its terms. However, if You become compliant, then the rights granted under this License from a particular Contributor are reinstated (a) provisionally, unless and until such Contributor explicitly and finally terminates Your grants, and (b) on an ongoing basis,

 if such Contributor fails to notify You of the non-compliance by some reasonable means prior to 60 days after You have come back into compliance. Moreover, Your grants from a particular Contributor are reinstated on an ongoing basis if such Contributor notifies You of the non-compliance by some reasonable means, this is the first time You have received notice of non-compliance with this License from such Contributor, and You become compliant prior to 30 days after Your receipt of the notice.

5.2. If You initiate litigation against any entity by asserting a patent infringement claim (excluding declaratory judgment actions, counter-claims, and cross-claims) alleging that a Contributor Version directly or indirectly infringes any patent, then the rights granted to You by any and all Contributors for the Covered Software under Section 2.1 of this License shall terminate.

#### 5.3. In the event of termination under Sections

#### 5.1 or 5.2 above, all end user

 license agreements (excluding distributors and resellers) which have been validly granted by You or Your distributors under this License prior to termination shall survive termination.

#### 6. Disclaimer of Warranty

 Covered Software is provided under this License on an as is basis, without warranty of any kind, either expressed, implied, or statutory, including, without limitation, warranties that the Covered Software is free of defects, merchantable, fit for a particular purpose or non-infringing. The entire risk as to the quality and performance of the Covered Software is with You. Should any Covered Software prove defective in any respect, You (not any Contributor) assume the cost of any necessary servicing, repair, or correction. This disclaimer of warranty constitutes an essential part of this License. No use of any Covered Software is authorized under this License except under this disclaimer.

#### 7. Limitation

#### of Liability

 Under no circumstances and under no legal theory, whether tort (including negligence), contract, or otherwise, shall any Contributor, or anyone who distributes Covered Software as permitted above, be liable to You for any direct, indirect, special, incidental, or consequential damages of any character including, without limitation, damages for lost profits, loss of goodwill, work stoppage, computer failure or malfunction, or any and all other commercial damages or losses, even if such party shall have been informed of the possibility of such damages. This limitation of liability shall not apply to liability for death or personal injury resulting from such partys negligence to the extent applicable law prohibits such limitation. Some jurisdictions do not allow the exclusion or limitation of incidental or consequential damages, so this exclusion and limitation may not apply to You.

#### 8. Litigation

 Any litigation relating to this License may be brought only in the courts of a jurisdiction where the defendant maintains its principal place of business and such litigation shall be governed by laws of that jurisdiction, without

 reference to its conflict-of-law provisions. Nothing in this Section shall prevent a partys ability to bring cross-claims or counter-claims.

#### 9. Miscellaneous

 This License represents the complete agreement concerning the subject matter hereof. If any provision of this License is held to be unenforceable, such provision shall be reformed only to the extent necessary to make it enforceable. Any law or regulation which provides that the language of a contract shall be construed against the drafter shall not be used to construe this License against a Contributor.

# 10. Versions of the License

#### 10.1. New Versions

 Mozilla Foundation is the license steward. Except as provided in Section 10.3, no one other than the license steward has the right to modify or publish new versions of this License. Each version will be given a distinguishing version number.

# 10.2. Effect of New Versions

 You may distribute the Covered Software under the terms of the version of the License under which You originally received the Covered Software, or under the terms of any subsequent version published by the license steward.

# 10.3. Modified Versions

 If you create software not governed by this License, and you want to create a new license for such software, you may create and use a modified version of this License if you rename the license and remove any references to the name of the license steward (except to note that such modified license differs from this License).

10.4. Distributing Source Code Form that is Incompatible With Secondary Licenses If You choose to distribute Source Code Form that is Incompatible With Secondary Licenses under the terms of this version of the License, the

# notice described in Exhibit B of this License must be attached.

Exhibit A - Source Code Form License Notice

 This Source Code Form is subject to the terms of the Mozilla Public License, v. 2.0. If a copy of the MPL was not

 distributed with this file, You can obtain one at http://mozilla.org/MPL/2.0/.

If it is not possible or desirable to put the notice in a particular file, then You may include the notice in a location (such as a LICENSE file in a relevant directory) where a recipient would be likely to look for such a notice.

You may add additional accurate notices of copyright ownership.

Exhibit B - Incompatible With Secondary Licenses Notice

 This Source Code Form is Incompatible With Secondary Licenses, as defined by the Mozilla Public License, v. 2.0.

# **1.252 go-multierror 1.1.1 1.252.1 Available under license :**

Mozilla Public License, version 2.0

# 1. Definitions

1.1. Contributor

 means each individual or legal entity that creates, contributes to the creation of, or owns Covered Software.

#### 1.2. Contributor Version

 means the combination of the Contributions of others (if any) used by a Contributor and that particular Contributors Contribution.

1.3. Contribution

means Covered Software of a particular Contributor.

# 1.4. Covered Software

 means Source Code Form to which the initial Contributor has attached the notice in Exhibit A, the Executable Form of such Source Code Form, and Modifications of such Source Code Form, in each case including portions thereof.

1.5. Incompatible With Secondary Licenses means

- a. that the initial Contributor has attached the notice described in Exhibit B to the Covered Software; or
- b. that the Covered Software was made available under the terms of version 1.1 or earlier of the License, but not also under the terms of a

Secondary License.

1.6. Executable Form

means any form of the work other than Source Code Form.

# 1.7. Larger Work

 means a work that combines Covered Software with other material, in a separate file or files, that is not Covered Software.

#### 1.8. License

means this document.

#### 1.9. Licensable

 means having the right to grant, to the maximum extent possible, whether at the time of the initial grant or subsequently, any and all of the rights conveyed by this License.

#### 1.10. Modifications

means any of the following:

- a. any file in Source Code Form that results from an addition to, deletion from, or modification of the contents of Covered Software; or
- b. any new file in Source Code Form that contains any Covered Software.
- 1.11. Patent Claims of a Contributor

 means any patent claim(s), including without limitation, method, process, and apparatus claims, in any patent Licensable

by such Contributor that

 would be infringed, but for the grant of the License, by the making, using, selling, offering for sale, having made, import, or transfer of either its Contributions or its Contributor Version.

1.12. Secondary License

means either the GNU General Public License, Version 2.0, the GNU Lesser

 General Public License, Version 2.1, the GNU Affero General Public License, Version 3.0, or any later versions of those licenses.

## 1.13. Source Code Form

means the form of the work preferred for making modifications.

1.14. You (or Your)

 means an individual or a legal entity exercising rights under this License. For legal entities, You includes any entity that controls, is controlled by, or is under common control with You. For purposes of this definition, control means (a) the power, direct or indirect, to cause the direction or management of such entity, whether by contract or otherwise, or (b)

 ownership of more than fifty percent (50%) of the outstanding shares or beneficial ownership of such entity.

# 2. License Grants and Conditions

# 2.1. Grants

 Each Contributor hereby grants You a world-wide, royalty-free, non-exclusive license:

- a. under intellectual property rights (other than patent or trademark) Licensable by such Contributor to use, reproduce, make available, modify, display, perform, distribute, and otherwise exploit its Contributions, either on an unmodified basis, with Modifications, or as part of a Larger Work; and
- b. under Patent Claims of such Contributor to make, use, sell, offer for sale, have made, import, and otherwise transfer either its Contributions or its Contributor Version.

# 2.2. Effective Date

 The licenses granted in Section 2.1 with respect to any Contribution become effective for each Contribution on the date the Contributor first distributes such Contribution.

# $2.3$

Limitations on Grant Scope

 The licenses granted in this Section 2 are the only rights granted under this License. No additional rights or licenses will be implied from the distribution or licensing of Covered Software under this License. Notwithstanding Section

- 2.1(b) above, no patent license is granted by a Contributor:
- a. for any code that a Contributor has removed from Covered Software; or
- b. for infringements caused by: (i) Your and any other third partys modifications of Covered Software, or (ii) the combination of its Contributions with other software (except as part of its Contributor Version); or
- c. under Patent Claims infringed by Covered Software in the absence of its Contributions.

 This License does not grant any rights in the trademarks, service marks, or logos of any Contributor (except as may be necessary to comply with the notice requirements in Section 3.4).

#### 2.4. Subsequent

# Licenses

 No Contributor makes additional grants as a result of Your choice to distribute the Covered Software under a subsequent version of this License (see Section 10.2) or under the terms of a Secondary License (if permitted under the terms of Section 3.3).

#### 2.5. Representation

 Each Contributor represents that the Contributor believes its Contributions are its original creation(s) or it has sufficient rights to grant the rights to its Contributions conveyed by this License.

# 2.6. Fair Use

 This License is not intended to limit any rights You have under applicable copyright doctrines of fair use, fair dealing, or other equivalents.

#### 2.7. Conditions

 Sections 3.1, 3.2, 3.3, and 3.4 are conditions of the licenses granted in Section 2.1.

# 3. Responsibilities

#### 3.1. Distribution of Source Form

 All distribution of Covered Software in Source Code Form, including any Modifications that You create or to which You contribute,

must be under the

 terms of this License. You must inform recipients that the Source Code Form of the Covered Software is governed by the terms of this License, and how they can obtain a copy of this License. You may not attempt to alter or restrict the recipients rights in the Source Code Form.

3.2. Distribution of Executable Form

If You distribute Covered Software in Executable Form then:

- a. such Covered Software must also be made available in Source Code Form, as described in Section 3.1, and You must inform recipients of the Executable Form how they can obtain a copy of such Source Code Form by reasonable means in a timely manner, at a charge no more than the cost of distribution to the recipient; and
- b. You may distribute such Executable Form under the terms of this License, or sublicense it under different terms, provided that the license for the Executable Form does not attempt to limit or alter the recipients

rights in the Source Code Form under this License.

#### 3.3. Distribution of a Larger Work

 You may create and distribute a Larger Work under terms of Your choice, provided that You also comply with the requirements of this License for the Covered Software. If the Larger Work is a combination of Covered Software with a work governed by one or more Secondary Licenses, and the Covered Software is not Incompatible With Secondary Licenses, this License permits You to additionally distribute such Covered Software under the terms of such Secondary License(s), so that the recipient of the Larger Work may, at their option, further distribute the Covered Software under the terms of either this License or such Secondary License(s).

#### 3.4. Notices

 You may not remove or alter the substance of any license notices (including copyright notices, patent notices, disclaimers of warranty, or limitations of liability) contained

## within the Source Code Form of the Covered

 Software, except that You may alter any license notices to the extent required to remedy known factual inaccuracies.

#### 3.5. Application of Additional Terms

 You may choose to offer, and to charge a fee for, warranty, support, indemnity or liability obligations to one or more recipients of Covered Software. However, You may do so only on Your own behalf, and not on behalf

 of any Contributor. You must make it absolutely clear that any such warranty, support, indemnity, or liability obligation is offered by You alone, and You hereby agree to indemnify every Contributor for any liability incurred by such Contributor as a result of warranty, support, indemnity or liability terms You offer. You may include additional disclaimers of warranty and limitations of liability specific to any jurisdiction.

- 4. Inability to Comply Due to Statute or Regulation
- If it is impossible for You to

comply with any of the terms of this License

 with respect to some or all of the Covered Software due to statute, judicial order, or regulation then You must: (a) comply with the terms of this License to the maximum extent possible; and (b) describe the limitations and the code they affect. Such description must be placed in a text file included with all distributions of the Covered Software under this License. Except to the extent prohibited by statute or regulation, such description must be sufficiently detailed for a recipient of ordinary skill to be able to understand it.

# 5. Termination

5.1. The rights granted under this License will terminate automatically if You fail to comply with any of its terms. However, if You become compliant, then the rights granted under this License from a particular Contributor are reinstated (a) provisionally, unless and until such Contributor explicitly and finally terminates Your grants, and (b) on an ongoing basis,

 if such Contributor fails to notify You of the non-compliance by some reasonable means prior to 60 days after You have come back into compliance. Moreover, Your grants from a particular Contributor are reinstated on an ongoing basis if such Contributor notifies You of the non-compliance by some reasonable means, this is the first time You have received notice of non-compliance with this License from such Contributor, and You become compliant prior to 30 days after Your receipt of the notice.

5.2. If You initiate litigation against any entity by asserting a patent infringement claim (excluding declaratory judgment actions, counter-claims, and cross-claims) alleging that a Contributor Version directly or indirectly infringes any patent, then the rights granted to You by any and all Contributors for the Covered Software under Section 2.1 of this License shall terminate.

# 5.3. In the event of termination under Sections

5.1 or 5.2 above, all end user

 license agreements (excluding distributors and resellers) which have been validly granted by You or Your distributors under this License prior to

termination shall survive termination.

#### 6. Disclaimer of Warranty

 Covered Software is provided under this License on an as is basis, without warranty of any kind, either expressed, implied, or statutory, including, without limitation, warranties that the Covered Software is free of defects, merchantable, fit for a particular purpose or non-infringing. The entire risk as to the quality and performance of the Covered Software is with You. Should any Covered Software prove defective in any respect, You (not any Contributor) assume the cost of any necessary servicing, repair, or correction. This disclaimer of warranty constitutes an essential part of this License. No use of any Covered Software is authorized under this License except under this disclaimer.

#### 7. Limitation

#### of Liability

 Under no circumstances and under no legal theory, whether tort (including negligence), contract, or otherwise, shall any Contributor, or anyone who distributes Covered Software as permitted above, be liable to You for any direct, indirect, special, incidental, or consequential damages of any character including, without limitation, damages for lost profits, loss of goodwill, work stoppage, computer failure or malfunction, or any and all other commercial damages or losses, even if such party shall have been informed of the possibility of such damages. This limitation of liability shall not apply to liability for death or personal injury resulting from such partys negligence to the extent applicable law prohibits such limitation. Some jurisdictions do not allow the exclusion or limitation of incidental or consequential damages, so this exclusion and limitation may not apply to You.

#### 8. Litigation

Any litigation relating to this License

may be brought only in the courts of

 a jurisdiction where the defendant maintains its principal place of business and such litigation shall be governed by laws of that jurisdiction, without reference to its conflict-of-law provisions. Nothing in this Section shall prevent a partys ability to bring cross-claims or counter-claims.

#### 9. Miscellaneous

 This License represents the complete agreement concerning the subject matter hereof. If any provision of this License is held to be unenforceable, such provision shall be reformed only to the extent necessary to make it enforceable. Any law or regulation which provides that the language of a contract shall be construed against the drafter shall not be used to construe this License against a Contributor.

#### 10. Versions of the License

#### 10.1. New Versions

 Mozilla Foundation is the license steward. Except as provided in Section 10.3, no one other than the license steward has the right to modify or publish new versions of this License. Each version will be given a distinguishing version number.

# 10.2. Effect of New Versions

 You may distribute the Covered Software under the terms of the version of the License under which You originally received the Covered Software, or under the terms of any subsequent version published by the license steward.

# 10.3. Modified Versions

 If you create software not governed by this License, and you want to create a new license for such software, you may create and use a modified version of this License if you rename the license and remove any references to the name of the license steward (except to note that such modified license differs from this License).

10.4. Distributing Source Code Form that is Incompatible With Secondary Licenses If You choose to distribute Source Code Form that is Incompatible With Secondary Licenses under the terms of this version of the License,

the

notice described in Exhibit B of this License must be attached.

Exhibit A - Source Code Form License Notice

 This Source Code Form is subject to the terms of the Mozilla Public License, v. 2.0. If a copy of the MPL was not distributed with this file, You can obtain one at http://mozilla.org/MPL/2.0/.

If it is not possible or desirable to put the notice in a particular file, then You may include the notice in a location (such as a LICENSE file in a relevant directory) where a recipient would be likely to look for such a notice.

You may add additional accurate notices of copyright ownership.

Exhibit B - Incompatible With Secondary Licenses Notice

 This Source Code Form is Incompatible With Secondary Licenses, as defined by the Mozilla Public License, v. 2.0.

# **1.253 go-jmespath 0.4.0**

# **1.253.1 Available under license :**

Copyright 2015 James Saryerwinnie

Licensed under the Apache License, Version 2.0 (the "License"); you may not use this file except in compliance with the License. You may obtain a copy of the License at

http://www.apache.org/licenses/LICENSE-2.0

Unless required by applicable law or agreed to in writing, software distributed under the License is distributed on an "AS IS" BASIS, WITHOUT WARRANTIES OR CONDITIONS OF ANY KIND, either express or implied. See the License for the specific language governing permissions and limitations under the License.

# **1.254 aws-aws-sdk-go-v2 1.27.11**

# **1.254.1 Available under license :**

name: License Scan

on: [pull\_request]

```
jobs:
 licensescan:
  name: License Scan
  runs-on: ubuntu-latest
  strategy:
    matrix:
     python-version: [3.9]
   steps:
    - name: Checkout target
     uses: actions/checkout@v2
     with:
       path: sdkbase
      ref: ${{ github.base_ref }}
    - name: Checkout this ref
     uses: actions/checkout@v2
     with:
```
path: new-ref

fetch-depth: 0

- name: Get Diff

run: git --git-dir ./new-ref/.git diff --name-only --diff-filter=ACMRT \${{ github.event.pull\_request.base.sha }}

\${{ github.sha }} > refDiffFiles.txt

- name: Get Target Files

run: git --git-dir ./sdkbase/.git ls-files | grep -xf refDiffFiles.txt - > targetFiles.txt

- name: Checkout scancode

uses: actions/checkout@v2

with:

repository: nexB/scancode-toolkit

path: scancode-toolkit

fetch-depth: 1

- name: Set up Python  ${\cal S}$ { matrix.python-version }}

uses: actions/setup-python@v2

with:

python-version: \${{ matrix.python-version }}

# ScanCode

- name: Self-configure scancode

working-directory: ./scancode-toolkit

run: ./scancode --help

- name: Run Scan code on target

run: cat targetFiles.txt | while read filename; do echo ./sdkbase/\$filename; done | xargs ./scancode-

toolkit/scancode -l -n 30 --json-pp - | grep short\_name | sort | uniq >> old-licenses.txt

- name: Run Scan code on pr ref

run: cat refDiffFiles.txt | while read filename; do echo ./new-ref/\$filename; done | xargs ./scancode-

toolkit/scancode -l -n 30 --json-pp - | grep short\_name | sort | uniq >> new-licenses.txt

# compare

- name: License test

 run: if ! cmp old-licenses.txt new-licenses.txt; then echo "Licenses differ! Failing."; exit -1; else echo "Licenses are the same. Success."; exit 0; fi

// Code generated by smithy-go-codegen DO NOT EDIT.

package licensemanager

import (

```
	"context"
```
 "fmt"

 awsmiddleware "github.com/aws/aws-sdk-go-v2/aws/middleware"

 "github.com/aws/aws-sdk-go-v2/service/licensemanager/types"

 "github.com/aws/smithy-go/middleware"

 smithyhttp "github.com/aws/smithy-go/transport/http"

 $\lambda$ 

// Checks out the specified license for offline use.

func (c \*Client) CheckoutBorrowLicense(ctx context.Context, params \*CheckoutBorrowLicenseInput, optFns ...func(\*Options)) (\*CheckoutBorrowLicenseOutput, error) { if params  $==$  nil {

```
		params = &CheckoutBorrowLicenseInput{}
	}
```

```
	result, metadata, err := c.invokeOperation(ctx, "CheckoutBorrowLicense", params, optFns,
c.addOperationCheckoutBorrowLicenseMiddlewares)
if err := nil		return nil, err
	}
	out := result.(*CheckoutBorrowLicenseOutput)
```

```
	out.ResultMetadata = metadata
	return out, nil
}
```

```
type CheckoutBorrowLicenseInput struct {
```

```
	// Unique, case-sensitive identifier that you provide to ensure the idempotency of
	//
 the request.
	//
	// This member is required.
	ClientToken *string
```

```
	// Digital signature method. The possible value is JSON Web Signature (JWS)
	// algorithm PS384. For more information, see RFC 7518 Digital Signature with
	// RSASSA-PSS (https://tools.ietf.org/html/rfc7518#section-3.5) .
	//
	// This member is required.
```
 DigitalSignatureMethod types.DigitalSignatureMethod

 // License entitlements. Partial checkouts are not supported. // // This member is required. Entitlements []types.EntitlementData

```
	// Amazon Resource Name (ARN) of the license. The license must use the borrow
	// consumption configuration.
	//
	// This member is required.
	LicenseArn *string
```
 // Information about constraints. CheckoutMetadata []types.Metadata

 // Node ID. NodeId \*string

 noSmithyDocumentSerde

}

## type CheckoutBorrowLicenseOutput struct {

 // Information about constraints. CheckoutMetadata []types.Metadata

 // Allowed license entitlements. EntitlementsAllowed []types.EntitlementData

 //

 Date and time at which the license checkout expires. Expiration \*string

 // Date and time at which the license checkout is issued. IssuedAt \*string

 // Amazon Resource Name (ARN) of the license. LicenseArn \*string

 // License consumption token. LicenseConsumptionToken \*string

 // Node ID. NodeId \*string

 // Signed token. SignedToken \*string

 // Metadata pertaining to the operation's result. ResultMetadata middleware.Metadata

 noSmithyDocumentSerde

}

```
func (c *Client) addOperationCheckoutBorrowLicenseMiddlewares(stack *middleware.Stack, options Options) (err
error) {
	if err := stack.Serialize.Add(&setOperationInputMiddleware{}, middleware.After); err != nil {
		return err
	}
err = stack.Serialize.Add(&awsAwsjson11_serializeOpCheckoutBorrowLicense{}, middleware.After)
if err := nil		return err
	}
err = stack.Deserialize.Add(&awsAwsjson11_deserializeOpCheckoutBorrowLicense{}, middleware.After)
if err := nil		return err
	}
```

```
	if err := addProtocolFinalizerMiddlewares(stack,
 options, "CheckoutBorrowLicense"); err != nil {
		return fmt.Errorf("add protocol finalizers: %v", err)
	}
	if err = addlegacyEndpointContextSetter(stack, options); err != nil {
		return err
	}
	if err = addSetLoggerMiddleware(stack, options); err != nil {
		return err
	}
	if err = addClientRequestID(stack); err != nil {
		return err
	}
	if err = addComputeContentLength(stack); err != nil {
		return err
	}
if err = addResolveEndpointMiddleware (stack, options); err != nil		return err
	}
	if err = addComputePayloadSHA256(stack); err != nil {
		return err
	}
if err = addRetry(state, options); err != nil { }		return err
	}
	if err = addRawResponseToMetadata(stack); err != nil {
		return err
	}
if err = addRecordResponseTiming(state); err != nil { }		return err
	}
	if err = addClientUserAgent(stack, options); err != nil {
		return err
	}
	if err = smithyhttp.AddErrorCloseResponseBodyMiddleware(stack); err != nil {
		return err
	}
	if err = smithyhttp.AddCloseResponseBodyMiddleware(stack);
err := nil		return err
	}
	if err = addSetLegacyContextSigningOptionsMiddleware(stack); err != nil {
		return err
	}
	if err = addOpCheckoutBorrowLicenseValidationMiddleware(stack); err != nil {
		return err
	}
```

```
	if err = stack.Initialize.Add(newServiceMetadataMiddleware_opCheckoutBorrowLicense(options.Region),
middleware.Before); err != nil {
 		return err
	}
if err = addRecursion Detection(state); err != nil		return err
	}
	if err = addRequestIDRetrieverMiddleware(stack); err != nil {
 		return err
	}
	if err = addResponseErrorMiddleware(stack); err != nil {
 		return err
	}
	if err = addRequestResponseLogging(stack, options); err != nil {
 		return err
	}
	if err = addDisableHTTPSMiddleware(stack, options); err != nil {
 		return err
	}
	return nil
}
func newServiceMetadataMiddleware_opCheckoutBorrowLicense(region string)
*awsmiddleware.RegisterServiceMetadata {
	return &awsmiddleware.RegisterServiceMetadata{
 		Region: region,
 		ServiceID: ServiceID,
 		OperationName:
 "CheckoutBorrowLicense",
	}
}
ListLicenses
	Initialize stack step
 		RegisterServiceMetadata
```
 legacyEndpointContextSetter

```
		SetLogger
```

```
	Serialize stack step
```

```
		setOperationInput
		ResolveEndpoint
```

```
		OperationSerializer
```

```
	Build stack step
```

```
		ClientRequestID
```

```
		ComputeContentLength
```

```
		UserAgent
```

```
		RecursionDetection
```

```
	Finalize stack step
```

```
		ResolveAuthScheme
```

```
		GetIdentity
```
 ResolveEndpointV2 disableHTTPS ComputePayloadHash Retry RetryMetricsHeader setLegacyContextSigningOptions Signing Deserialize stack step AddRawResponseToMetadata ErrorCloseResponseBody CloseResponseBody ResponseErrorWrapper RequestIDRetriever OperationDeserializer RecordResponseTiming RequestResponseLogger "smithy": "2.0", "shapes": { "com.amazonaws.licensemanagerlinuxsubscriptions#BoxInteger": { "type": "integer" }, "com.amazonaws.licensemanagerlinuxsubscriptions#BoxLong": { "type": "long" }, "com.amazonaws.licensemanagerlinuxsubscriptions#Filter": { "type": "structure", "members": { "Name": { "target": "smithy.api#String", "traits": { "smithy.api#documentation": "<p>The type of name to filter by.</p>" } }, "Values": { "target": "com.amazonaws.licensemanagerlinuxsubscriptions#StringList", "traits": { "smithy.api#documentation": "<p>One or more values for the name to filter by.</p>" } }, "Operator": { "target": "com.amazonaws.licensemanagerlinuxsubscriptions#Operator", "traits": { "smithy.api#documentation": "<p>An operator for filtering results.</p>" } } }, "traits": {

```
 "smithy.api#documentation": "<p>A filter object that is used to return more specific results from a describe
operation.\ln Filters can be used to match a set of resources by specific criteria.\langle p \rangle"
        }
     },
     "com.amazonaws.licensemanagerlinuxsubscriptions#FilterList": {
        "type": "list",
        "member": {
          "target": "com.amazonaws.licensemanagerlinuxsubscriptions#Filter"
        }
     },
     "com.amazonaws.licensemanagerlinuxsubscriptions#GetServiceSettings": {
        "type": "operation",
        "input": {
          "target": "com.amazonaws.licensemanagerlinuxsubscriptions#GetServiceSettingsRequest"
        },
        "output": {
         "target": "com.amazonaws.licensemanagerlinuxsubscriptions#GetServiceSettingsResponse"
        },
        "errors": [
          {
             "target": "com.amazonaws.licensemanagerlinuxsubscriptions#InternalServerException"
          },
          {
             "target": "com.amazonaws.licensemanagerlinuxsubscriptions#ThrottlingException"
          },
          {
             "target": "com.amazonaws.licensemanagerlinuxsubscriptions#ValidationException"
          }
       ],
        "traits": {
          "smithy.api#documentation": "<p>Lists the Linux subscriptions service settings.</p>",
          "smithy.api#http": {
             "code": 200,
            "method": "POST",
             "uri": "/subscription/GetServiceSettings"
          },
          "smithy.api#idempotent": {}
        }
     },
     "com.amazonaws.licensemanagerlinuxsubscriptions#GetServiceSettingsRequest":
 {
        "type": "structure",
        "members": {}
     },
     "com.amazonaws.licensemanagerlinuxsubscriptions#GetServiceSettingsResponse": {
        "type": "structure",
        "members": {
```

```
 "LinuxSubscriptionsDiscovery": {
             "target": "com.amazonaws.licensemanagerlinuxsubscriptions#LinuxSubscriptionsDiscovery",
            "traits": {
               "smithy.api#documentation": "<p>Lists if discovery has been enabled for Linux subscriptions.</p>"
            }
          },
          "LinuxSubscriptionsDiscoverySettings": {
            "target": "com.amazonaws.licensemanagerlinuxsubscriptions#LinuxSubscriptionsDiscoverySettings",
            "traits": {
               "smithy.api#documentation": "<p>Lists the settings defined for Linux subscriptions discovery. The
settings include if \n Organizations integration has been enabled, and
which Regions data will be aggregated from.</p>"
 }
          },
          "Status": {
            "target": "com.amazonaws.licensemanagerlinuxsubscriptions#Status",
            "traits": {
               "smithy.api#documentation": "<p>Indicates the status of Linux subscriptions settings being
applied.</p>"
            }
          },
          "StatusMessage": {
            "target": "com.amazonaws.licensemanagerlinuxsubscriptions#StringMap",
            "traits": {
               "smithy.api#documentation": "<p>A message which details the Linux subscriptions service settings
current status.</p>"
 }
          },
          "HomeRegions": {
             "target": "com.amazonaws.licensemanagerlinuxsubscriptions#StringList",
            "traits": {
               "smithy.api#documentation": "<p>The Region in which License Manager displays
the aggregated data for Linux\langle n \rangle subscriptions.\langle \rangle }
          }
        }
     },
     "com.amazonaws.licensemanagerlinuxsubscriptions#Instance": {
        "type": "structure",
        "members": {
          "AmiId": {
             "target": "smithy.api#String",
            "traits": {
               "smithy.api#documentation": "<p>The AMI ID used to launch the instance.</p>"
 }
          },
          "InstanceID": {
             "target": "smithy.api#String",
```

```
 "traits": {
               "smithy.api#documentation": "<p>The instance ID of the resource.</p>"
 }
          },
          "InstanceType": {
            "target": "smithy.api#String",
            "traits": {
               "smithy.api#documentation": "<p>The instance type of the resource.</p>"
 }
      },
          "AccountID": {
            "target": "smithy.api#String",
            "traits": {
               "smithy.api#documentation": "<p>The account ID which owns the instance.</p>"
            }
          },
          "Status": {
            "target": "smithy.api#String",
            "traits": {
               "smithy.api#documentation": "<p>The status of the instance.</p>"
            }
          },
          "Region": {
            "target": "smithy.api#String",
            "traits": {
               "smithy.api#documentation": "<p>The Region the instance is running in.</p>"
            }
          },
          "UsageOperation": {
            "target": "smithy.api#String",
            "traits": {
               "smithy.api#documentation": "<p>The usage operation of the instance. For more information, see For
more information, see\n <a href=\"https://docs.aws.amazon.com/license-manager/latest/userguide/linux-
subscriptions-usage-operation.html\">Usage\n operation values</a> in the <i>License Manager User
Guide</i>.</p>"
            }
          },
          "ProductCode": {
            "target": "com.amazonaws.licensemanagerlinuxsubscriptions#ProductCodeList",
            "traits": {
              "smithy.api#documentation": "\leq p>The product code for the instance. For more information, see \leq ahref=\"https://docs.aws.amazon.com/license-manager/latest/userguide/linux-subscriptions-usage-
operation.html\">Usage\n operation values</a> in the <i>License Manager User Guide</i> .</p>
 }
          },
          "LastUpdatedTime": {
            "target": "smithy.api#String",
```

```
 "traits": {
```

```
 "smithy.api#documentation": "<p>The time in which the last discovery
```

```
 updated the instance details.</p>"
```

```
 }
         },
         "SubscriptionName": {
            "target": "smithy.api#String",
            "traits": {
             "smithy.api#documentation": "<p>The name of the subscription being used by the instance.</p>"
 }
         }
       },
```
"traits": {

 "smithy.api#documentation": "<p>Details discovered information about a running instance using Linux subscriptions.</p>"

```
 }
 },
 "com.amazonaws.licensemanagerlinuxsubscriptions#InstanceList": {
   "type": "list",
   "member": {
     "target": "com.amazonaws.licensemanagerlinuxsubscriptions#Instance"
   }
 },
 "com.amazonaws.licensemanagerlinuxsubscriptions#InternalServerException": {
   "type": "structure",
   "members": {
     "message": {
        "target": "smithy.api#String"
      }
   },
   "traits": {
     "smithy.api#documentation": "<p>An exception occurred with the service.</p>",
     "smithy.api#error": "server"
   }
 },
 "com.amazonaws.licensemanagerlinuxsubscriptions#LicenseManagerLinuxSubscriptions": {
   "type": "service",
   "version": "2018-05-10",
   "operations": [
     {
        "target": "com.amazonaws.licensemanagerlinuxsubscriptions#GetServiceSettings"
     },
     {
```

```
 "target": "com.amazonaws.licensemanagerlinuxsubscriptions#ListLinuxSubscriptionInstances"
 },
 {
```
 "target": "com.amazonaws.licensemanagerlinuxsubscriptions#ListLinuxSubscriptions" },

```
 "target": "com.amazonaws.licensemanagerlinuxsubscriptions#UpdateServiceSettings"
```
# "traits": {

{

 } ],

```
 "aws.api#service": {
             "sdkId": "License Manager Linux Subscriptions",
             "arnNamespace": "license-manager-linux-subscriptions",
             "cloudTrailEventSource": "license-manager-linux-subscriptions.amazonaws.com"
          },
          "aws.auth#sigv4": {
             "name": "license-manager-linux-subscriptions"
          },
          "aws.protocols#restJson1": {},
          "smithy.api#cors": {
             "additionalAllowedHeaders": [
              " "content-type",
               "x-amz-content-sha256",
               "x-amz-user-agent",
               "x-amzn-platform-id",
               "x-amzn-trace-id",
               "content-length",
               "x-api-key",
               "authorization",
               "x-amz-date",
  "x-amz-security-token",
               "Access-Control-Allow-Headers",
               "Access-Control-Allow-Methods",
               "Access-Control-Allow-Origin"
             ],
             "additionalExposedHeaders": [
               "x-amzn-errortype",
               "x-amzn-requestid",
               "x-amzn-trace-id"
 ]
          },
          "smithy.api#documentation": "<p>With License Manager, you can discover and track your commercial
Linux subscriptions on running\langle n \rangle Amazon EC2 instances.\langle \langle p \rangle",
          "smithy.api#title": "AWS License Manager Linux Subscriptions",
          "smithy.rules#endpointRuleSet": {
             "version": "1.0",
             "parameters": {
               "Region": {
                  "builtIn": "AWS::Region",
                  "required": false,
```
"documentation": "The

AWS region used to dispatch the request.",

"type": "String"

},

"UseDualStack": {

"builtIn": "AWS::UseDualStack",

"required": true,

"default": false,

 "documentation": "When true, use the dual-stack endpoint. If the configured endpoint does not support dual-stack, dispatching the request MAY return an error.",

```
 "type": "Boolean"
```

```
 },
 "UseFIPS": {
   "builtIn": "AWS::UseFIPS",
   "required": true,
   "default": false,
```
 "documentation": "When true, send this request to the FIPS-compliant regional endpoint. If the configured endpoint does not have a FIPS compliant endpoint, dispatching the request will return an error.",

```
 "type": "Boolean"
            },
            "Endpoint": {
              "builtIn": "SDK::Endpoint",
              "required": false,
              "documentation": "Override the endpoint used to send this request",
              "type": "String"
 }
          },
          "rules": [
 {
              "conditions": [
 {
                  "fn": "isSet",
                  "argv": [
{
                      "ref": "Endpoint"
 }
\begin{bmatrix} 1 & 1 & 1 \ 1 & 1 & 1 \end{bmatrix} }
 ],
              "type": "tree",
              "rules": [
\{ "conditions": [
\{ "fn": "booleanEquals",
                      "argv": [
```

```
\{ "ref": "UseFIPS"
 },
                       true
 ]
 }
 ],
                 "error": "Invalid Configuration: FIPS and custom endpoint are not supported",
                 "type": "error"
               },
 {
                "conditions": [],
                 "type": "tree",
                 "rules": [
{
                "conditions": [
{
                        "fn": "booleanEquals",
                        "argv": [
 {
                            "ref": "UseDualStack"
 },
true de la contrattue de la contrattue de la contrattue de la contrattue de la contrattue de la contrattue de<br>La contrattue de la contrattue de la contrattue de la contrattue de la contrattue de la contrattue de la contr
 ]
 }
 ],
                     "error": "Invalid Configuration: Dualstack and custom endpoint are not supported",
                     "type": "error"
 },
{
                    "conditions": [],
            "endpoint": {
                       "url": {
                        "ref": "Endpoint"
 },
                       "properties": {},
                       "headers": {}
 },
                     "type": "endpoint"
 }
 ]
 }
\begin{bmatrix} 1 & 1 \\ 1 & 1 \end{bmatrix} "conditions": [],
```
},

 $\left\{ \begin{array}{c} 1 & 1 \\ 1 & 1 \end{array} \right\}$ 

```
 "type": "tree",
            "rules": [
 {
               "conditions": [
\{ "fn": "isSet",
      "argv": [
{
                      "ref": "Region"
 }
\mathbb{R}^2 , the contract of \mathbb{R}^2 }
 ],
               "type": "tree",
               "rules": [
{
                   "conditions": [
\{ "fn": "aws.partition",
                      "argv": [
 {
                          "ref": "Region"
 }
 ],
  "assign": "PartitionResult"
 }
 ],
                   "type": "tree",
                   "rules": [
\{ "conditions": [
 {
                          "fn": "booleanEquals",
                          "argv": [
{
                             "ref": "UseFIPS"
 },
true de la contrattue de la contrattue de la contrattue de la contrattue de la contrattue de la contrattue de<br>La contrattue de la contrattue de la contrattue de la contrattue de la contrattue de la contrattue de la contr
\mathbb{R}^2 ) and the contract of \mathbb{R}^2\},\{
                          "fn": "booleanEquals",
                          "argv": [
\{ "ref": "UseDualStack"
```

```
 },
true de la contrattue de la contrattue de la contrattue de la contrattue de la contrattue de la contrattue de<br>La contrattue de la contrattue de la contrattue de la contrattue de la contrattue de la contrattue de la contr
\mathbb{R}^2 ) and the contract of \mathbb{R}^2 }
 ],
                   "type": "tree",
                   "rules": [
 {
                      "conditions": [
{
                      "fn": "booleanEquals",
                         "argv": [
                          true,
 {
                            "fn": "getAttr",
                            "argv": [
 {
                               "ref": "PartitionResult"
\},\ "supportsFIPS"
\begin{bmatrix} 1 & 1 & 1 \ 1 & 1 & 1 \end{bmatrix} ]
 },
{
                         "fn": "booleanEquals",
                         "argv": [
 true,
 {
                            "fn": "getAttr",
                            "argv": [
 {
                               "ref": "PartitionResult"
\},\ "supportsDualStack"
 }
 ],
                      "type": "tree",
                      "rules": [
\{ "conditions": [],
                         "type": "tree",
```
}

 $\begin{bmatrix} 1 & 1 & 1 \ 1 & 1 & 1 \end{bmatrix}$  } ]

```
 "rules": [
\{ "conditions": [],
                              "endpoint": {
                               "url": "https://license-manager-linux-subscriptions-
fips.{Region}.{PartitionResult#dualStackDnsSuffix}",
                               "properties": {},
                               "headers": {}
\},\ "type": "endpoint"
 }
 ]
 }
 ]
 },
 {
                       "conditions": [],
                       "error": "FIPS and DualStack are enabled, but this partition does not support
one or both",
                       "type": "error"
 }
 ]
 },
\{ "conditions": [
 {
                       "fn": "booleanEquals",
                       "argv": [
{
             "ref": "UseFIPS"
 },
true de la contrattue de la contrattue de la contrattue de la contrattue de la contrattue de la contrattue de<br>La contrattue de la contrattue de la contrattue de la contrattue de la contrattue de la contrattue de la contr
 ]
 }
 ],
                    "type": "tree",
                    "rules": [
{
                       "conditions": [
\{ "fn": "booleanEquals",
                           "argv": [
                            true,
```

```
 "fn": "getAttr",
                      "argv": [
\{ "ref": "PartitionResult"
\}, "supportsFIPS"
\begin{bmatrix} 1 & 1 & 1 \ 1 & 1 & 1 \end{bmatrix} }
 ]
 }
 ],
                 "type": "tree",
              "rules": [
{
                    "conditions": [],
                    "type": "tree",
                    "rules": [
 {
                      "conditions": [],
                      "endpoint": {
                       "url": "https://license-manager-linux-subscriptions-
fips.{Region}.{PartitionResult#dnsSuffix}",
                       "properties": {},
                      "headers": {}
\},\ "type": "endpoint"
 }
 ]
 }
 ]
 },
 {
                 "conditions": [],
                 "error": "FIPS is enabled but this partition does not support FIPS",
                 "type": "error"
 }
 ]
  },
\{ "conditions": [
{
                 "fn": "booleanEquals",
                 "argv": [
\{
```

```
 "ref": "UseDualStack"
 },
true de la contrattue de la contrattue de la contrattue de la contrattue de la contrattue de la contrattue de<br>La contrattue de la contrattue de la contrattue de la contrattue de la contrattue de la contrattue de la contr
\mathbb{R}^2 ) and the contract of \mathbb{R}^2 }
 ],
                    "type": "tree",
                    "rules": [
 {
                     "conditions": [
{
                          "fn": "booleanEquals",
                          "argv": [
 true,
 {
                             "fn": "getAttr",
                             "argv": [
 {
                                "ref": "PartitionResult"
\},\ "supportsDualStack"
\begin{bmatrix} 1 & 1 & 1 \ 1 & 1 & 1 \end{bmatrix} }
 ]
 }
 ],
                       "type": "tree",
                       "rules": [
{
                          "conditions": [],
                          "type": "tree",
                          "rules": [
 {
                             "conditions": [],
                          "endpoint": {
                               "url": "https://license-manager-linux-
subscriptions.{Region}.{PartitionResult#dualStackDnsSuffix}",
                               "properties": {},
                              "headers": {}
\},\ "type": "endpoint"
 }
 ]
 }
\mathbb{R}^2 ) and the contract of \mathbb{R}^2\},\
```

```
 {
```

```
 "conditions": [],
                             "error": "DualStack is enabled but this partition does not support DualStack",
                             "type": "error"
 }
 ]
 },
\{ "conditions": [],
                         "type": "tree",
                         "rules": [
 {
                             "conditions": [],
                             "endpoint": {
                               "url":
 "https://license-manager-linux-subscriptions.{Region}.{PartitionResult#dnsSuffix}",
                               "properties": {},
                               "headers": {}
\},\ "type": "endpoint"
 }
 ]
 }
\mathbb{R}^2 , the contract of \mathbb{R}^2 }
\begin{bmatrix} 1 & 1 & 1 \ 1 & 1 & 1 \end{bmatrix} },
 {
                "conditions": [],
                 "error": "Invalid Configuration: Missing Region",
                 "type": "error"
 }
 ]
 }
         ]
        },
        "smithy.rules#endpointTests": {
          "testCases": [
\left\{ \begin{array}{c} 1 & 1 \\ 1 & 1 \end{array} \right\} "documentation": "For region us-east-1 with FIPS enabled and DualStack enabled",
              "expect": {
               "endpoint": {
                 "url": "https://license-manager-linux-subscriptions-fips.us-east-1.api.aws"
 }
              },
              "params": {
               "Region": "us-east-1",
```

```
 "UseFIPS": true,
                 "UseDualStack": true
 }
             },
\{ "documentation": "For region us-east-1 with FIPS enabled and DualStack disabled",
               "expect": {
```

```
 "endpoint": {
```

```
 "url": "https://license-manager-linux-subscriptions-fips.us-east-1.amazonaws.com"
 }
                },
                "params": {
                  "Region": "us-east-1",
                  "UseFIPS": true,
                  "UseDualStack": false
 }
              },
 {
                "documentation": "For region us-east-1 with FIPS disabled and DualStack enabled",
                "expect": {
                  "endpoint": {
                     "url": "https://license-manager-linux-subscriptions.us-east-1.api.aws"
 }
                },
                "params": {
                  "Region": "us-east-1",
                  "UseFIPS": false,
                   "UseDualStack": true
 }
              },
 {
                "documentation": "For region us-east-1 with FIPS disabled and DualStack disabled",
                "expect": {
                  "endpoint": {
                     "url": "https://license-manager-linux-subscriptions.us-east-1.amazonaws.com"
 }
                },
                "params": {
                  "Region": "us-east-1",
                  "UseFIPS": false,
                  "UseDualStack": false
 }
              },
\left\{ \begin{array}{c} 1 & 1 \\ 1 & 1 \end{array} \right\} "documentation": "For region cn-north-1 with FIPS enabled and DualStack enabled",
                "expect": {
                  "endpoint": {
```

```
 "url": "https://license-manager-linux-subscriptions-fips.cn-north-1.api.amazonwebservices.com.cn"
 }
               },
               "params": {
                 "Region": "cn-north-1",
                 "UseFIPS": true,
                  "UseDualStack": true
 }
             },
 {
               "documentation": "For region cn-north-1 with FIPS enabled and DualStack disabled",
               "expect": {
                 "endpoint": {
                    "url": "https://license-manager-linux-subscriptions-fips.cn-north-1.amazonaws.com.cn"
 }
               },
               "params": {
                 "Region": "cn-north-1",
                 "UseFIPS": true,
                  "UseDualStack": false
 }
             },
 {
               "documentation": "For region cn-north-1 with FIPS disabled and DualStack enabled",
               "expect": {
                 "endpoint": {
                    "url": "https://license-manager-linux-subscriptions.cn-north-1.api.amazonwebservices.com.cn"
 }
               },
               "params": {
                 "Region": "cn-north-1",
                 "UseFIPS": false,
                 "UseDualStack": true
 }
             },
 {
               "documentation": "For region cn-north-1 with FIPS disabled and DualStack disabled",
               "expect": {
                  "endpoint":
                    "url": "https://license-manager-linux-subscriptions.cn-north-1.amazonaws.com.cn"
 }
               },
               "params": {
                 "Region": "cn-north-1",
                 "UseFIPS": false,
                 "UseDualStack": false
```

```
 }
              },
\{ "documentation": "For region us-gov-east-1 with FIPS enabled and DualStack enabled",
                "expect": {
                  "endpoint": {
                    "url": "https://license-manager-linux-subscriptions-fips.us-gov-east-1.api.aws"
 }
                },
                "params": {
                  "Region": "us-gov-east-1",
                  "UseFIPS": true,
                  "UseDualStack": true
 }
              },
 {
                "documentation": "For region us-gov-east-1 with FIPS enabled and DualStack disabled",
                "expect": {
                  "endpoint": {
                    "url": "https://license-manager-linux-subscriptions-fips.us-gov-east-1.amazonaws.com"
 }
                },
                "params": {
                  "Region": "us-gov-east-1",
                  "UseFIPS": true,
                  "UseDualStack": false
 }
              },
 {
                "documentation": "For region us-gov-east-1 with FIPS disabled and DualStack enabled",
                "expect": {
                  "endpoint":
                    "url": "https://license-manager-linux-subscriptions.us-gov-east-1.api.aws"
 }
                },
                "params": {
                  "Region": "us-gov-east-1",
                  "UseFIPS": false,
                  "UseDualStack": true
 }
              },
\left\{ \begin{array}{c} 1 & 1 \\ 1 & 1 \end{array} \right\} "documentation": "For region us-gov-east-1 with FIPS disabled and DualStack disabled",
                "expect": {
                  "endpoint": {
                    "url": "https://license-manager-linux-subscriptions.us-gov-east-1.amazonaws.com"
 }
```

```
 },
                 "params": {
                   "Region": "us-gov-east-1",
                   "UseFIPS": false,
                   "UseDualStack": false
 }
              },
 {
                 "documentation": "For region us-iso-east-1 with FIPS enabled and DualStack enabled",
                 "expect": {
                   "error": "FIPS and DualStack are enabled, but this partition does not support one or both"
 },
                 "params": {
                   "Region": "us-iso-east-1",
                   "UseFIPS": true,
                   "UseDualStack": true
 }
              },
 {
                 "documentation": "For region us-iso-east-1 with FIPS enabled and DualStack disabled",
                 "expect": {
                   "endpoint": {
                     "url": "https://license-manager-linux-subscriptions-fips.us-iso-east-1.c2s.ic.gov"
 }
                },
                 "params": {
                   "Region": "us-iso-east-1",
                   "UseFIPS": true,
                   "UseDualStack": false
 }
              },
 {
                 "documentation": "For region us-iso-east-1 with FIPS disabled and DualStack enabled",
                 "expect": {
                   "error": "DualStack is enabled but this partition does not support DualStack"
                 },
                 "params": {
                   "Region": "us-iso-east-1",
                   "UseFIPS": false,
                   "UseDualStack": true
 }
              },
\left\{ \begin{array}{c} 1 & 1 \\ 1 & 1 \end{array} \right\} "documentation": "For region us-iso-east-1 with FIPS disabled and DualStack disabled",
                "expect": {
                   "endpoint": {
```
"url": "https://license-manager-linux-subscriptions.us-iso-east-1.c2s.ic.gov"
```
 }
 },
                "params": {
                  "Region": "us-iso-east-1",
                  "UseFIPS": false,
                  "UseDualStack": false
 }
              },
 {
                "documentation": "For region us-isob-east-1 with FIPS enabled and DualStack enabled",
                "expect": {
                  "error": "FIPS and DualStack are enabled, but this partition does not support one or both"
 },
                "params": {
               "Region": "us-isob-east-1",
                  "UseFIPS": true,
                  "UseDualStack": true
 }
              },
 {
                "documentation": "For region us-isob-east-1 with FIPS enabled and DualStack disabled",
                "expect": {
                  "endpoint": {
                     "url": "https://license-manager-linux-subscriptions-fips.us-isob-east-1.sc2s.sgov.gov"
 }
                },
                "params": {
                  "Region": "us-isob-east-1",
                  "UseFIPS": true,
                  "UseDualStack": false
 }
              },
 {
                "documentation": "For region us-isob-east-1 with FIPS disabled
 and DualStack enabled",
                "expect": {
                  "error": "DualStack is enabled but this partition does not support DualStack"
                },
                "params": {
                  "Region": "us-isob-east-1",
                  "UseFIPS": false,
                  "UseDualStack": true
 }
              },
\left\{ \begin{array}{c} 1 & 1 \\ 1 & 1 \end{array} \right\} "documentation": "For region us-isob-east-1 with FIPS disabled and DualStack disabled",
                "expect": {
```

```
 "endpoint": {
                     "url": "https://license-manager-linux-subscriptions.us-isob-east-1.sc2s.sgov.gov"
 }
                },
                "params": {
                  "Region": "us-isob-east-1",
```
## "UseFIPS": false,

{

```
 "UseDualStack": false
 }
             },
                "documentation": "For custom endpoint with region set and fips disabled and dualstack disabled",
                "expect": {
                  "endpoint": {
                    "url": "https://example.com"
 }
                },
                "params": {
                  "Region": "us-east-1",
                  "UseFIPS": false,
                  "UseDualStack": false,
                  "Endpoint": "https://example.com"
 }
             },
                "documentation": "For custom endpoint with region not set and fips disabled and dualstack
```
disabled",

{

```
 "expect": {
                     "endpoint": {
                       "url": "https://example.com"
 }
                  },
                  "params": {
                     "UseFIPS": false,
                     "UseDualStack": false,
                     "Endpoint": "https://example.com"
 }
                },
\left\{ \begin{array}{c} 1 & 1 \\ 1 & 1 \end{array} \right\} "documentation": "For custom endpoint with fips enabled and dualstack disabled",
                  "expect": {
                     "error": "Invalid Configuration: FIPS and custom endpoint are not supported"
                  },
                  "params": {
                     "Region": "us-east-1",
                     "UseFIPS": true,
```
## "UseDualStack": false,

```
 "Endpoint": "https://example.com"
 }
              },
\{ "documentation": "For custom endpoint with fips disabled and dualstack enabled",
                "expect": {
                   "error": "Invalid Configuration: Dualstack and custom endpoint are not supported"
                },
                "params": {
                   "Region": "us-east-1",
                   "UseFIPS": false,
                  "UseDualStack": true,
                   "Endpoint": "https://example.com"
 }
              },
 {
                "documentation": "Missing region",
                "expect": {
                   "error": "Invalid Configuration: Missing Region"
 }
        }
           ],
           "version": "1.0"
         }
       }
     },
     "com.amazonaws.licensemanagerlinuxsubscriptions#LinuxSubscriptionsDiscovery": {
       "type": "string",
       "traits": {
         "smithy.api#enum": [
           {
              "name": "Enabled",
              "value": "Enabled",
              "documentation": "Enabled LinuxSubscriptionsDiscovery"
           },
           {
              "name": "Disabled",
              "value": "Disabled",
              "documentation": "Disabled LinuxSubscriptionsDiscovery"
           }
         ]
       }
     },
     "com.amazonaws.licensemanagerlinuxsubscriptions#LinuxSubscriptionsDiscoverySettings": {
       "type": "structure",
```

```
 "members": {
          "SourceRegions": {
             "target": "com.amazonaws.licensemanagerlinuxsubscriptions#StringList",
             "traits": {
               "smithy.api#documentation": "<p>The Regions in which to discover data for Linux
subscriptions.</p>",
               "smithy.api#required": {}
             }
          },
          "OrganizationIntegration": {
             "target": "com.amazonaws.licensemanagerlinuxsubscriptions#OrganizationIntegration",
             "traits": {
               "smithy.api#documentation": "<p>Details if you have enabled resource discovery across your
accounts in Organizations.</p>",
               "smithy.api#required": {}
             }
          }
        },
        "traits": {
          "smithy.api#documentation": "<p>Lists the settings defined for discovering Linux subscriptions.</p>"
        }
     },
     "com.amazonaws.licensemanagerlinuxsubscriptions#ListLinuxSubscriptionInstances": {
        "type":
 "operation",
       "input": {
          "target": "com.amazonaws.licensemanagerlinuxsubscriptions#ListLinuxSubscriptionInstancesRequest"
        },
        "output": {
          "target": "com.amazonaws.licensemanagerlinuxsubscriptions#ListLinuxSubscriptionInstancesResponse"
        },
        "errors": [
          {
             "target": "com.amazonaws.licensemanagerlinuxsubscriptions#InternalServerException"
          },
          {
             "target": "com.amazonaws.licensemanagerlinuxsubscriptions#ThrottlingException"
          },
          {
             "target": "com.amazonaws.licensemanagerlinuxsubscriptions#ValidationException"
          }
       ],
        "traits": {
          "smithy.api#documentation": "<p>Lists the running Amazon EC2 instances that were discovered with
commercial Linuxn subscriptions.\langle p \rangle".
```

```
 "smithy.api#http": {
```

```
 "code": 200,
            "method": "POST",
            "uri": "/subscription/ListLinuxSubscriptionInstances"
         },
          "smithy.api#idempotent": {},
         "smithy.api#paginated": {
            "inputToken": "NextToken",
            "outputToken": "NextToken",
            "pageSize": "MaxResults",
            "items": "Instances"
 }
       }
     },
     "com.amazonaws.licensemanagerlinuxsubscriptions#ListLinuxSubscriptionInstancesRequest": {
       "type": "structure",
       "members": {
```
"Filters": {

"target": "com.amazonaws.licensemanagerlinuxsubscriptions#FilterList",

"traits": {

 "smithy.api#documentation": "<p>An array of structures that you can use to filter the results to those that match one or\n more sets of key-value pairs that you specify. For example, you can filter by the name of  $\ln$   $\langle \text{code}\rangle$  AmiID $\langle \text{code}\rangle$  with an optional operator to see subscriptions that match, partially  $\ln$ match, or don't match a certain Amazon Machine Image (AMI) ID. $\langle p \rangle$ n  $\langle p \rangle$ The valid names for this filter  $are:\langle p\rangle \mathbb{n}$   $\langle u|\rangle \mathbb{n}$   $\langle h\rangle \mathbb{n}$   $\langle p\rangle \mathbb{n}$   $\langle c \circ d e \rangle \mathbb{n}$   $\langle c \circ d e \rangle \mathbb{n}$   $\langle p\rangle \mathbb{n}$  $\langle 1i \rangle \ln$   $\langle 1i \rangle \ln$   $\langle 2i \rangle \ln$   $\langle 2i \rangle \ln$   $\langle 2i \rangle \ln$   $\langle 2i \rangle \ln$   $\langle 2i \rangle \ln$   $\langle 2i \rangle \ln$   $\langle 2i \rangle \ln$  $\langle i \rangle$ \n  $\langle p \rangle$ \n  $\langle c \rangle$ \n  $\langle c \rangle$ \n  $\langle j \rangle$ \n  $\langle i \rangle$ \n  $\langle j \rangle$ \n  $\langle j \rangle$ \n  $\langle p \rangle$ n  $\langle c \rangle$   $\langle p \rangle$ n  $\langle p \rangle$ n  $\langle p \rangle$ n  $\langle p \rangle$ n  $\langle p \rangle$ n  $\langle p \rangle$ n  $\langle p \rangle$ n  $\langle \text{code} \rangle \text{Region} \langle \text{code}\rangle$ \n  $\langle \text{p}\rangle$ \n  $\langle \text{li}\rangle$ \n  $\langle \text{li}\rangle$ \n  $\langle \text{p}\rangle$ \n  $\langle \text{code}>U \text{sageOperation} \langle \text{code>} \rangle$ n  $\langle \text{p>} \rangle$ n  $\langle \text{li>} \rangle$ n  $\langle \text{li>} \rangle$ n

 $\langle p \rangle$ n  $\langle c \rangle$   $\langle p \rangle$ n  $\langle p \rangle$ n  $\langle p \rangle$ n  $\langle p \rangle$ n  $\langle p \rangle$ n  $\langle p \rangle$ n  $\langle p \rangle$ n  $\langle p \rangle$ n  $\langle \text{code>InstanceType} \langle \text{code>} \rangle$ n  $\langle \text{plot} \rangle$ n  $\langle \text{lib} \rangle$ n  $\langle \text{ub} \rangle$ n  $\langle \text{pub} \rangle$ The valid Operators for this filter are: $\langle p \rangle$ \n  $\langle u \rangle$ \n  $\langle v \rangle$ \n  $\langle p \rangle$ \n  $\langle p \rangle$ \n  $\langle p \rangle$ \n  $\langle p \rangle$ \n  $\langle p \rangle$ \n  $\langle x \rangle$   $\langle h \rangle$   $\langle h \rangle$   $\langle h \rangle$   $\langle h \rangle$   $\langle h \rangle$   $\langle h \rangle$   $\langle h \rangle$   $\langle h \rangle$   $\langle h \rangle$   $\langle h \rangle$   $\langle h \rangle$   $\langle h \rangle$   $\langle h \rangle$  $\langle p \rangle$ n  $\langle code \rangle Notequal \langle code \rangle$ n  $\langle p \rangle$ n  $\langle lib \rangle$ n  $\langle ul \rangle$ " }

},

"MaxResults": {

"target": "com.amazonaws.licensemanagerlinuxsubscriptions#BoxInteger",

"traits": {

"smithy.api#documentation": "<p>Maximum number of results to return in a single call.</p>"

## }

```
 },
 "NextToken": {
   "target": "smithy.api#String",
   "traits": {
      "smithy.api#documentation": "<p>Token for the next set of results.</p>",
      "smithy.api#length": {
```

```
 "min": 1,
                 "max": 16384
 }
            }
          }
       },
       "traits": {
          "smithy.api#documentation": "NextToken length limit is half of ddb accepted limit.\nIncrease this limit if
parameters in request increases."
       }
     },
     "com.amazonaws.licensemanagerlinuxsubscriptions#ListLinuxSubscriptionInstancesResponse": {
       "type": "structure",
       "members": {
          "Instances": {
            "target": "com.amazonaws.licensemanagerlinuxsubscriptions#InstanceList",
            "traits": {
               "smithy.api#documentation":
"<p>An array that contains instance objects.</p>"
            }
          },
          "NextToken": {
            "target": "smithy.api#String",
            "traits": {
               "smithy.api#documentation": "<p>Token for the next set of results.</p>"
 }
          }
       }
     },
     "com.amazonaws.licensemanagerlinuxsubscriptions#ListLinuxSubscriptions": {
       "type": "operation",
       "input": {
          "target": "com.amazonaws.licensemanagerlinuxsubscriptions#ListLinuxSubscriptionsRequest"
       },
       "output": {
          "target": "com.amazonaws.licensemanagerlinuxsubscriptions#ListLinuxSubscriptionsResponse"
       },
       "errors": [
          {
            "target": "com.amazonaws.licensemanagerlinuxsubscriptions#InternalServerException"
          },
          {
            "target": "com.amazonaws.licensemanagerlinuxsubscriptions#ThrottlingException"
          },
          {
            "target": "com.amazonaws.licensemanagerlinuxsubscriptions#ValidationException"
 }
       ],
```
"traits": {

 "smithy.api#documentation": "<p>Lists the Linux subscriptions that have been discovered. If you have linked your $\ln$  organization, the returned results will include data aggregated across your accounts in $\ln$ Organizations.</p>",

```
 "smithy.api#http": {
               "code": 200,
               "method": "POST",
               "uri": "/subscription/ListLinuxSubscriptions"
            },
            "smithy.api#idempotent": {},
            "smithy.api#paginated": {
               "inputToken": "NextToken",
               "outputToken": "NextToken",
               "pageSize": "MaxResults",
               "items": "Subscriptions"
            }
        }
      },
      "com.amazonaws.licensemanagerlinuxsubscriptions#ListLinuxSubscriptionsRequest": {
         "type": "structure",
         "members": {
            "Filters": {
               "target": "com.amazonaws.licensemanagerlinuxsubscriptions#FilterList",
               "traits": {
                  "smithy.api#documentation": "<p>An array of structures that you can use to filter the results to those
that match one or\ln more sets of key-value pairs that you specify. For example, you can filter by the name of\ln <code>Subscription</code> with an optional operator to see subscriptions that match,\n partially match, or don't
match a certain subscription's name.\langle p \rangle\n \langle p \rangleThe valid names for this filter are:\langle p \rangle\n \langle u \rangle\n
\langle i \rangle\n \langle p \rangle\n \langle p \rangle\n \langle v \rangle\n \langle v \rangle\n \langle v \rangle\n \langle v \rangle\n \langle v \rangle\n \langle v \rangle\langle p\rangleThe valid Operators for this filter are:\langle p\ranglen
      \langle u \rangle \n \langle h \rangle \langle v \rangleh \langle v \ranglen \langle h \rangle\langle i \rangle \langle p \rangle \langle p \rangle \langle p \rangle \langle p \rangle \langle p \rangle \langle p \rangle \langle p \rangle \langle p \rangle \langle p \rangle \langle p \rangle \langle p \rangle \langle p \rangle \langle p \rangle\langle \text{code>} \text{Notequal} \langle \text{code>} \text{in} \rangle \langle \text{up} \rangle \langle \text{in} \rangle \langle \text{in} \rangle \langle \text{ul} \rangle"
 }
            },
            "MaxResults": {
               "target": "com.amazonaws.licensemanagerlinuxsubscriptions#BoxInteger",
               "traits": {
                  "smithy.api#documentation": "<p>Maximum number of results to return in a single call.</p>"
               }
            },
            "NextToken": {
               "target": "smithy.api#String",
               "traits": {
                  "smithy.api#documentation": "<p>Token for the next set of results.</p>",
                  "smithy.api#length": {
```

```
 "min": 1,
               "max": 16384
 }
          }
        }
      },
```

```
 "traits": {
```
 "smithy.api#documentation": "NextToken length limit is half of ddb accepted limit.\nIncrease this limit if parameters in request increases."

```
 }
 },
```
"com.amazonaws.licensemanagerlinuxsubscriptions#ListLinuxSubscriptionsResponse": {

```
 "type": "structure",
       "members": {
          "Subscriptions": {
            "target": "com.amazonaws.licensemanagerlinuxsubscriptions#SubscriptionList",
            "traits": {
               "smithy.api#documentation": "<p>An array that contains subscription objects.</p>"
            }
          },
          "NextToken": {
            "target": "smithy.api#String",
            "traits": {
               "smithy.api#documentation": "<p>Token for
 the next set of results.</p>"
 }
          }
       }
     },
     "com.amazonaws.licensemanagerlinuxsubscriptions#Operator": {
       "type": "string",
       "traits": {
          "smithy.api#enum": [
            {
               "name": "EQUAL",
               "value": "Equal",
               "documentation": "Equal operator"
            },
 {
               "name": "NOT_EQUAL",
               "value": "NotEqual",
               "documentation": "Not equal operator"
            },
            {
               "name": "CONTAINS",
               "value": "Contains",
               "documentation": "Contains operator"
            }
```

```
 ],
   "smithy.api#length": {
      "min": 1,
      "max": 20
   }
 }
```
},

"com.amazonaws.licensemanagerlinuxsubscriptions#OrganizationIntegration": {

```
"type": "string",
       "traits": {
          "smithy.api#enum": [
            {
               "name": "Enabled",
               "value": "Enabled",
               "documentation": "Enabled OrganizationIntegration"
            },
 {
               "name": "Disabled",
               "value": "Disabled",
               "documentation": "Disabled OrganizationIntegration"
            }
         ]
       }
     },
     "com.amazonaws.licensemanagerlinuxsubscriptions#ProductCodeList": {
       "type": "list",
       "member": {
          "target": "smithy.api#String"
       }
     },
     "com.amazonaws.licensemanagerlinuxsubscriptions#Status": {
      "type": "string",
       "traits": {
          "smithy.api#enum": [
    {
               "name": "InProgress",
               "value": "InProgress",
               "documentation": "InProgress status"
            },
```

```
\{
```
{

 "name": "Completed", "value": "Completed", "documentation": "Completed status" },

```
 "name": "Successful",
```

```
 "value": "Successful",
               "documentation": "Successful status"
             },
             {
               "name": "Failed",
               "value": "Failed",
               "documentation": "Failed status"
             }
          ]
       }
     },
     "com.amazonaws.licensemanagerlinuxsubscriptions#StringList": {
       "type": "list",
       "member": {
          "target": "smithy.api#String",
          "traits":
             "smithy.api#length": {
               "min": 1,
               "max": 100
 }
          }
       },
       "traits": {
          "smithy.api#length": {
            "min": 1,
             "max": 100
          },
          "smithy.api#uniqueItems": {}
       }
     },
     "com.amazonaws.licensemanagerlinuxsubscriptions#StringMap": {
       "type": "map",
       "key": {
          "target": "smithy.api#String"
       },
       "value": {
          "target": "smithy.api#String"
       }
     },
     "com.amazonaws.licensemanagerlinuxsubscriptions#Subscription": {
       "type": "structure",
       "members": {
          "Name": {
             "target": "smithy.api#String",
             "traits": {
               "smithy.api#documentation": "<p>The name of the subscription.</p>"
```
{

```
 },
 "Type": {
   "target": "smithy.api#String",
   "traits": {
```
}

 "smithy.api#documentation": "<p>The type of subscription. The type can be subscription-included with Amazon EC2, Bring Your Own\n Subscription model (BYOS), or from the Amazon Web Services Marketplace. Certain subscriptions may use licensing from the  $\Lambda$  Amazon Web Services Marketplace as well as OS licensing from Amazon EC2 or BYOS.</p>"

```
 }
          },
          "InstanceCount": {
            "target": "com.amazonaws.licensemanagerlinuxsubscriptions#BoxLong",
            "traits": {
               "smithy.api#documentation": "<p>The total amount of running instances using this subscription.</p>"
            }
          }
       },
       "traits": {
          "smithy.api#documentation": "<p>An object which details a discovered Linux
subscription.</p>"
       }
     },
     "com.amazonaws.licensemanagerlinuxsubscriptions#SubscriptionList": {
       "type": "list",
       "member": {
          "target": "com.amazonaws.licensemanagerlinuxsubscriptions#Subscription"
       }
     },
     "com.amazonaws.licensemanagerlinuxsubscriptions#ThrottlingException": {
       "type": "structure",
       "members": {
          "message": {
            "target": "smithy.api#String"
          }
       },
       "traits": {
         "smithy.api#documentation": "<p>The request was denied due to request throttling.</p>",
          "smithy.api#error": "client"
       }
     },
     "com.amazonaws.licensemanagerlinuxsubscriptions#UpdateServiceSettings": {
       "type": "operation",
       "input": {
          "target": "com.amazonaws.licensemanagerlinuxsubscriptions#UpdateServiceSettingsRequest"
       },
```

```
 "output": {
```
{

```
 "target": "com.amazonaws.licensemanagerlinuxsubscriptions#UpdateServiceSettingsResponse"
       },
       "errors": [
          {
             "target": "com.amazonaws.licensemanagerlinuxsubscriptions#InternalServerException"
          },
\overline{\mathcal{L}} "target": "com.amazonaws.licensemanagerlinuxsubscriptions#ThrottlingException"
          },
\overline{\mathcal{L}} "target": "com.amazonaws.licensemanagerlinuxsubscriptions#ValidationException"
 }
       ],
        "traits": {
          "smithy.api#documentation": "<p>Updates the service settings for Linux subscriptions.</p>",
          "smithy.api#http": {
            "code": 200,
            "method": "POST",
            "uri": "/subscription/UpdateServiceSettings"
          },
          "smithy.api#idempotent": {}
       }
     },
     "com.amazonaws.licensemanagerlinuxsubscriptions#UpdateServiceSettingsRequest":
        "type": "structure",
        "members": {
          "LinuxSubscriptionsDiscovery": {
             "target": "com.amazonaws.licensemanagerlinuxsubscriptions#LinuxSubscriptionsDiscovery",
            "traits": {
               "smithy.api#documentation": "<p>Describes if the discovery of Linux subscriptions is enabled.</p>",
               "smithy.api#required": {}
            }
          },
          "LinuxSubscriptionsDiscoverySettings": {
             "target": "com.amazonaws.licensemanagerlinuxsubscriptions#LinuxSubscriptionsDiscoverySettings",
            "traits": {
               "smithy.api#documentation": "<p>The settings defined for Linux subscriptions discovery. The
settings include if Organizations\n integration has been enabled, and which Regions data will be aggregated
from.</p>",
   "smithy.api#required": {}
            }
```

```
 },
 "AllowUpdate": {
   "target": "smithy.api#Boolean",
   "traits": {
```
 "smithy.api#documentation": "<p>Describes if updates are allowed to the service settings for Linux subscriptions. If you\n allow updates, you can aggregate Linux subscription data in more than one home Region.</p>"

}

}

}

},

"com.amazonaws.licensemanagerlinuxsubscriptions#UpdateServiceSettingsResponse": {

"type": "structure",

```
 "members": {
```

```
 "LinuxSubscriptionsDiscovery": {
```
"target": "com.amazonaws.licensemanagerlinuxsubscriptions#LinuxSubscriptionsDiscovery",

```
 "traits": {
```
 "smithy.api#documentation": "<p>Lists if discovery has been enabled for Linux subscriptions.</p>" }

},

}

"LinuxSubscriptionsDiscoverySettings": {

 "target": "com.amazonaws.licensemanagerlinuxsubscriptions#LinuxSubscriptionsDiscoverySettings", "traits": {

 "smithy.api#documentation": "<p>The settings defined for Linux subscriptions discovery. The settings include if Organizations\n integration has been enabled, and which Regions data will be aggregated from.</p>"

 }, "Status": { "target": "com.amazonaws.licensemanagerlinuxsubscriptions#Status", "traits": { "smithy.api#documentation": "<p>Indicates the status of Linux subscriptions settings being applied.</p>" } }, "StatusMessage": { "target": "com.amazonaws.licensemanagerlinuxsubscriptions#StringMap", "traits": { "smithy.api#documentation": " $\langle p \rangle$ A message which details the Linux subscriptions service settings current status. $\langle p \rangle$ " } }, "HomeRegions": { "target": "com.amazonaws.licensemanagerlinuxsubscriptions#StringList", "traits": { "smithy.api#documentation": "<p>The Region in which License Manager displays the aggregated data for Linux $\ln$  subscriptions. $\langle p \rangle$ " }

 } } },

```
 "com.amazonaws.licensemanagerlinuxsubscriptions#ValidationException": {
        "type": "structure",
        "members": {
          "message": {
             "target": "smithy.api#String"
          }
        },
        "traits": {
         "smithy.api#documentation": "<p>The provided input is not valid. Try your request again.\langle p \rangle",
          "smithy.api#error": "client"
        }
     }
   }
}
// Code generated by smithy-go-codegen DO NOT EDIT.
package licensemanager
import (
	"context"
	"fmt"
	awsmiddleware "github.com/aws/aws-sdk-go-v2/aws/middleware"
	"github.com/aws/smithy-go/middleware"
	smithyhttp "github.com/aws/smithy-go/transport/http"
)
// Checks in the specified license. Check in a license when it is no longer in use.
func (c *Client) CheckInLicense(ctx context.Context, params *CheckInLicenseInput, optFns ...func(*Options))
(*CheckInLicenseOutput, error) {
if params == nil {
 		params = &CheckInLicenseInput{}
	}
	result, metadata, err := c.invokeOperation(ctx, "CheckInLicense", params, optFns,
c.addOperationCheckInLicenseMiddlewares)
if err := nil		return nil, err
	}
	out := result.(*CheckInLicenseOutput)
	out.ResultMetadata = metadata
	return out, nil
}
type CheckInLicenseInput struct {
```

```
	// License consumption token.
```

```
	//
```

```
	// This member is required.
	LicenseConsumptionToken *string
	// License beneficiary.
	Beneficiary *string
	noSmithyDocumentSerde
}
type
 CheckInLicenseOutput struct {
	// Metadata pertaining to the operation's result.
	ResultMetadata middleware.Metadata
	noSmithyDocumentSerde
}
func (c *Client) addOperationCheckInLicenseMiddlewares(stack *middleware.Stack, options Options) (err error) {
	if err := stack.Serialize.Add(&setOperationInputMiddleware{}, middleware.After); err != nil {
		return err
	}
	err = stack.Serialize.Add(&awsAwsjson11_serializeOpCheckInLicense{}, middleware.After)
if err := nil		return err
	}
	err = stack.Deserialize.Add(&awsAwsjson11_deserializeOpCheckInLicense{}, middleware.After)
if err := nil		return err
	}
	if err := addProtocolFinalizerMiddlewares(stack, options, "CheckInLicense"); err != nil {
		return fmt.Errorf("add protocol finalizers: %v", err)
	}
	if err = addlegacyEndpointContextSetter(stack, options); err != nil {
 		return err
	}
	if err = addSetLoggerMiddleware(stack, options); err != nil {
 		return err
	}
if err = addClientRequestID(state); err != nil		return err
	}
	if
 err = addComputeContentLength(stack); err != nil {
		return err
	}
if err = addResolveEndpointMiddleware(stat, options); err != nil		return err
```

```
	}
	if err = addComputePayloadSHA256(stack); err != nil {
		return err
	}
if err = addRetry(state, options); err != nil { }		return err
	}
	if err = addRawResponseToMetadata(stack); err != nil {
		return err
	}
if err = addRecordResponseTiming(state); err != nil		return err
	}
	if err = addClientUserAgent(stack, options); err != nil {
		return err
	}
	if err = smithyhttp.AddErrorCloseResponseBodyMiddleware(stack); err != nil {
		return err
	}
	if err = smithyhttp.AddCloseResponseBodyMiddleware(stack); err != nil {
		return err
	}
	if err = addSetLegacyContextSigningOptionsMiddleware(stack); err != nil {
		return err
	}
	if err = addOpCheckInLicenseValidationMiddleware(stack); err != nil {
		return err
	}
	if err = stack.Initialize.Add(newServiceMetadataMiddleware_opCheckInLicense(options.Region),
middleware.Before); err != nil {
		return
 err
	}
	if err = addRecursionDetection(stack); err != nil {
		return err
	}
	if err = addRequestIDRetrieverMiddleware(stack); err != nil {
		return err
	}
	if err = addResponseErrorMiddleware(stack); err != nil {
		return err
	}
	if err = addRequestResponseLogging(stack, options); err != nil {
		return err
	}
	if err = addDisableHTTPSMiddleware(stack, options); err != nil {
		return err
	}
```

```
	return nil
}
func newServiceMetadataMiddleware_opCheckInLicense(region string) *awsmiddleware.RegisterServiceMetadata
{
	return &awsmiddleware.RegisterServiceMetadata{
 		Region: region,
 		ServiceID: ServiceID,
 		OperationName: "CheckInLicense",
	}
}
CheckoutBorrowLicense
	Initialize stack step
 		RegisterServiceMetadata
 		legacyEndpointContextSetter
 		SetLogger
 		OperationInputValidation
	Serialize stack step
 		setOperationInput
 		ResolveEndpoint
 		OperationSerializer
	Build stack step
 		ClientRequestID
 		ComputeContentLength
 		UserAgent
 		RecursionDetection
	Finalize stack step
 		ResolveAuthScheme
 GetIdentity
 		ResolveEndpointV2
 		disableHTTPS
 		ComputePayloadHash
 		Retry
 		RetryMetricsHeader
 		setLegacyContextSigningOptions
 		Signing
	Deserialize stack step
 		AddRawResponseToMetadata
 		ErrorCloseResponseBody
 		CloseResponseBody
 		ResponseErrorWrapper
 		RequestIDRetriever
 		OperationDeserializer
 		RecordResponseTiming
 		RequestResponseLogger
// Code generated by smithy-go-codegen DO NOT EDIT.
```
package licensemanager

```
import (
	"context"
	"fmt"
	awsmiddleware "github.com/aws/aws-sdk-go-v2/aws/middleware"
	"github.com/aws/aws-sdk-go-v2/service/licensemanager/types"
	"github.com/aws/smithy-go/middleware"
	smithyhttp "github.com/aws/smithy-go/transport/http"
)
// Lists received licenses.
func (c *Client) ListReceivedLicenses(ctx context.Context, params *ListReceivedLicensesInput, optFns
...func(*Options)) (*ListReceivedLicensesOutput, error) {
if params == nil {
 		params = &ListReceivedLicensesInput{}
	}
	result, metadata, err := c.invokeOperation(ctx, "ListReceivedLicenses", params, optFns,
c.addOperationListReceivedLicensesMiddlewares)
if err := nil		return nil, err
	}
	out := result.(*ListReceivedLicensesOutput)
	out.ResultMetadata = metadata
	return out, nil
}
type ListReceivedLicensesInput struct {
```
 // Filters to scope the results. The following filters are supported:

```
	// - ProductSKU
```
- // Status
- // Fingerprint
- //

```
 - IssuerName
```

```
	// - Beneficiary
```

```
	Filters []types.Filter
```
 // Amazon Resource Names (ARNs) of the licenses. LicenseArns []string

 // Maximum number of results to return in a single call. MaxResults \*int32

 // Token for the next set of results. NextToken \*string

```
	noSmithyDocumentSerde
}
type ListReceivedLicensesOutput struct {
	// Received license details.
	Licenses []types.GrantedLicense
	// Token for the next set of results.
	NextToken *string
	// Metadata pertaining to the operation's result.
	ResultMetadata middleware.Metadata
	noSmithyDocumentSerde
}
func (c *Client) addOperationListReceivedLicensesMiddlewares(stack *middleware.Stack, options Options) (err
error) {
	if err := stack.Serialize.Add(&setOperationInputMiddleware{}, middleware.After); err != nil {
		return err
	}
	err = stack.Serialize.Add(&awsAwsjson11_serializeOpListReceivedLicenses{}, middleware.After)
if err := nil		return err
	}
	err = stack.Deserialize.Add(&awsAwsjson11_deserializeOpListReceivedLicenses{},
 middleware.After)
if err := nil		return err
	}
	if err := addProtocolFinalizerMiddlewares(stack, options, "ListReceivedLicenses"); err != nil {
		return fmt.Errorf("add protocol finalizers: %v", err)
	}
	if err = addlegacyEndpointContextSetter(stack, options); err != nil {
		return err
	}
	if err = addSetLoggerMiddleware(stack, options); err != nil {
		return err
	}
if err = addClientRequestID(state); err != nil		return err
	}
if err = addComputeContentLength(state); err != nil		return err
	}
if err = addResolveEndpointMiddleware (stack, options); err != nil
```

```
		return err
	}
	if err = addComputePayloadSHA256(stack); err != nil {
		return err
	}
if err = addRetry(state, options); err != nil {		return err
	}
	if err = addRawResponseToMetadata(stack); err != nil {
		return err
	}
	if err = addRecordResponseTiming(stack); err != nil {
		return err
	}
	if err = addClientUserAgent(stack, options); err != nil {
		return err
	}
	if err = smithyhttp.AddErrorCloseResponseBodyMiddleware(stack);
err != nil {
		return err
	}
	if err = smithyhttp.AddCloseResponseBodyMiddleware(stack); err != nil {
		return err
	}
	if err = addSetLegacyContextSigningOptionsMiddleware(stack); err != nil {
		return err
	}
	if err = stack.Initialize.Add(newServiceMetadataMiddleware_opListReceivedLicenses(options.Region),
middleware.Before); err != nil {
		return err
	}
if err = addRecursion Detection(state); err != nil		return err
	}
	if err = addRequestIDRetrieverMiddleware(stack); err != nil {
		return err
	}
	if err = addResponseErrorMiddleware(stack); err != nil {
		return err
	}
	if err = addRequestResponseLogging(stack, options); err != nil {
		return err
\mathfrak{r}	if err = addDisableHTTPSMiddleware(stack, options); err != nil {
		return err
	}
	return nil
}
```

```
func newServiceMetadataMiddleware_opListReceivedLicenses(region string)
*awsmiddleware.RegisterServiceMetadata {
	return &awsmiddleware.RegisterServiceMetadata{
 		Region: region,
 		ServiceID: 
 ServiceID,
 		OperationName: "ListReceivedLicenses",
	}
}
// Code generated by smithy-go-codegen DO NOT EDIT.
package licensemanager
import (
	"context"
```
 "fmt"

 awsmiddleware "github.com/aws/aws-sdk-go-v2/aws/middleware"

 "github.com/aws/aws-sdk-go-v2/service/licensemanager/types"

```
	"github.com/aws/smithy-go/middleware"
```
 smithyhttp "github.com/aws/smithy-go/transport/http"

```
)
```
// Checks out the specified license. If the account that created the license is

```
// the same that is performing the check out, you must specify the account as the
```

```
// beneficiary.
```
func (c \*Client) CheckoutLicense(ctx context.Context, params \*CheckoutLicenseInput, optFns ...func(\*Options))

```
(*CheckoutLicenseOutput, error) {
if params == nil {
 params = & CheckoutLinearInput\{\}	}
```

```
	result, metadata, err := c.invokeOperation(ctx, "CheckoutLicense", params, optFns,
c.addOperationCheckoutLicenseMiddlewares)
if err := nil		return nil, err
	}
	out := result.(*CheckoutLicenseOutput)
	out.ResultMetadata = metadata
	return out, nil
}
type CheckoutLicenseInput struct {
	// Checkout
 type.
```

```
	//
```
 // This member is required. CheckoutType types.CheckoutType

 // Unique, case-sensitive identifier that you provide to ensure the idempotency of // the request. // // This member is required. ClientToken \*string // License entitlements.

 // // This member is required. Entitlements []types.EntitlementData

 // Key fingerprint identifying the license. // // This member is required. KeyFingerprint \*string

 // Product SKU. // // This member is required. ProductSKU \*string

 // License beneficiary. Beneficiary \*string

 // Node ID. NodeId \*string

 noSmithyDocumentSerde }

type CheckoutLicenseOutput struct {

 // Checkout type. CheckoutType types.CheckoutType

 // Allowed license entitlements. EntitlementsAllowed []types.EntitlementData

 // Date and time at which the license checkout expires. Expiration \*string

 // Date and time at which the license checkout is issued. IssuedAt \*string

 // Amazon Resource Name (ARN) of the checkout license.

 LicenseArn \*string

```
	// License consumption token.
	LicenseConsumptionToken *string
	// Node ID.
	NodeId *string
	// Signed token.
	SignedToken *string
	// Metadata pertaining to the operation's result.
	ResultMetadata middleware.Metadata
	noSmithyDocumentSerde
}
func (c *Client) addOperationCheckoutLicenseMiddlewares(stack *middleware.Stack, options Options) (err error) {
	if err := stack.Serialize.Add(&setOperationInputMiddleware{}, middleware.After); err != nil {
		return err
	}
	err = stack.Serialize.Add(&awsAwsjson11_serializeOpCheckoutLicense{}, middleware.After)
if err := nil		return err
	}
	err = stack.Deserialize.Add(&awsAwsjson11_deserializeOpCheckoutLicense{}, middleware.After)
if err := nil		return err
	}
	if err := addProtocolFinalizerMiddlewares(stack, options, "CheckoutLicense"); err != nil {
 		return fmt.Errorf("add protocol finalizers: %v", err)
	}
	if err = addlegacyEndpointContextSetter(stack, options); err != nil {
 		return err
	}
	if err = addSetLoggerMiddleware(stack,
 options); err != nil {
		return err
	}
if err = addClientRequestID(state); err != nil		return err
	}
if err = addComputeContentLength(state); err != nil		return err
	}
if err = addResolveEndpointMiddleware (stack, options); err != nil
```

```
		return err
	}
	if err = addComputePayloadSHA256(stack); err != nil {
 		return err
	}
if err = addRetry(state, options); err != nil {		return err
	}
	if err = addRawResponseToMetadata(stack); err != nil {
 		return err
	}
	if err = addRecordResponseTiming(stack); err != nil {
 		return err
	}
	if err = addClientUserAgent(stack, options); err != nil {
 		return err
	}
	if err = smithyhttp.AddErrorCloseResponseBodyMiddleware(stack); err != nil {
 		return err
	}
	if err = smithyhttp.AddCloseResponseBodyMiddleware(stack); err != nil {
 		return err
	}
	if err = addSetLegacyContextSigningOptionsMiddleware(stack); err != nil {
 		return err
	}
	if err = addOpCheckoutLicenseValidationMiddleware(stack); err != nil {
 		return err
	}
if err = stack.Initialize.Add(newServiceMetadataMiddleware_opCheckoutLicense(options.Region), middleware.Before);
err != nil {
 		return err
	}
if err = addRecursion Detection(state); err != nil		return err
	}
	if err = addRequestIDRetrieverMiddleware(stack); err != nil {
 		return err
	}
	if err = addResponseErrorMiddleware(stack); err != nil {
 		return err
	}
	if err = addRequestResponseLogging(stack, options); err != nil {
 		return err
	}
	if err = addDisableHTTPSMiddleware(stack, options); err != nil {
 		return err
```

```
	}
	return nil
}
```
func newServiceMetadataMiddleware\_opCheckoutLicense(region string) \*awsmiddleware.RegisterServiceMetadata { return &awsmiddleware.RegisterServiceMetadata{ Region: region, ServiceID: ServiceID, OperationName: "CheckoutLicense", } } DisassociateLicense Initialize stack step RegisterServiceMetadata legacyEndpointContextSetter SetLogger OperationInputValidation Serialize stack step setOperationInput ResolveEndpoint OperationSerializer Build stack step ClientRequestID ComputeContentLength UserAgent RecursionDetection Finalize stack step ResolveAuthScheme **GetIdentity**  ResolveEndpointV2 disableHTTPS ComputePayloadHash Retry RetryMetricsHeader setLegacyContextSigningOptions Signing Deserialize stack step AddRawResponseToMetadata ErrorCloseResponseBody CloseResponseBody ResponseErrorWrapper RequestIDRetriever OperationDeserializer RecordResponseTiming RequestResponseLogger CheckoutLicense

 Initialize stack step

 RegisterServiceMetadata legacyEndpointContextSetter SetLogger OperationInputValidation Serialize stack step setOperationInput ResolveEndpoint OperationSerializer Build stack step ClientRequestID ComputeContentLength UserAgent RecursionDetection Finalize stack step ResolveAuthScheme **GetIdentity**  ResolveEndpointV2 disableHTTPS ComputePayloadHash Retry RetryMetricsHeader setLegacyContextSigningOptions Signing Deserialize stack step AddRawResponseToMetadata ErrorCloseResponseBody CloseResponseBody ResponseErrorWrapper RequestIDRetriever OperationDeserializer RecordResponseTiming RequestResponseLogger AssociateLicense Initialize stack step RegisterServiceMetadata legacyEndpointContextSetter SetLogger OperationInputValidation Serialize stack step setOperationInput ResolveEndpoint OperationSerializer Build stack step ClientRequestID ComputeContentLength UserAgent RecursionDetection Finalize stack step

 ResolveAuthScheme GetIdentity ResolveEndpointV2 disableHTTPS ComputePayloadHash Retry RetryMetricsHeader setLegacyContextSigningOptions Signing Deserialize stack step AddRawResponseToMetadata ErrorCloseResponseBody CloseResponseBody ResponseErrorWrapper RequestIDRetriever OperationDeserializer RecordResponseTiming RequestResponseLogger CheckInLicense Initialize stack step RegisterServiceMetadata legacyEndpointContextSetter SetLogger OperationInputValidation Serialize stack step setOperationInput ResolveEndpoint OperationSerializer Build stack step ClientRequestID ComputeContentLength UserAgent RecursionDetection Finalize stack step ResolveAuthScheme **GetIdentity**  ResolveEndpointV2 disableHTTPS ComputePayloadHash Retry RetryMetricsHeader setLegacyContextSigningOptions Signing Deserialize stack step AddRawResponseToMetadata ErrorCloseResponseBody CloseResponseBody ResponseErrorWrapper

 RequestIDRetriever OperationDeserializer RecordResponseTiming RequestResponseLogger AWS SDK for Go Copyright 2015 Amazon.com, Inc. or its affiliates. All Rights Reserved. Copyright 2014-2015 Stripe, Inc. CreateLicense Initialize stack step RegisterServiceMetadata legacyEndpointContextSetter SetLogger OperationInputValidation Serialize stack step setOperationInput ResolveEndpoint OperationSerializer Build stack step ClientRequestID ComputeContentLength UserAgent RecursionDetection Finalize stack step ResolveAuthScheme GetIdentity ResolveEndpointV2 disableHTTPS ComputePayloadHash Retry RetryMetricsHeader setLegacyContextSigningOptions Signing Deserialize stack step AddRawResponseToMetadata ErrorCloseResponseBody CloseResponseBody ResponseErrorWrapper RequestIDRetriever OperationDeserializer RecordResponseTiming RequestResponseLogger GetLicense Initialize stack step RegisterServiceMetadata legacyEndpointContextSetter SetLogger OperationInputValidation Serialize stack step

 setOperationInput ResolveEndpoint OperationSerializer Build stack step ClientRequestID ComputeContentLength UserAgent RecursionDetection Finalize stack step ResolveAuthScheme **GetIdentity**  ResolveEndpointV2 disableHTTPS ComputePayloadHash Retry RetryMetricsHeader setLegacyContextSigningOptions Signing Deserialize stack step AddRawResponseToMetadata ErrorCloseResponseBody CloseResponseBody ResponseErrorWrapper RequestIDRetriever OperationDeserializer RecordResponseTiming RequestResponseLogger // Code generated by smithy-go-codegen DO NOT EDIT.

package licensemanager

import (

 "context" "fmt" awsmiddleware "github.com/aws/aws-sdk-go-v2/aws/middleware" "github.com/aws/aws-sdk-go-v2/service/licensemanager/types" "github.com/aws/smithy-go/middleware" smithyhttp "github.com/aws/smithy-go/transport/http"  $\overline{)}$ 

```
// Creates a license.
func (c *Client) CreateLicense(ctx context.Context, params *CreateLicenseInput, optFns ...func(*Options))
(*CreateLicenseOutput, error) {
if params == nil {
```

```
params = & Create LicenseInput\{\}
```

```
	}
```
 result, metadata, err := c.invokeOperation(ctx, "CreateLicense", params, optFns,

```
c.addOperationCreateLicenseMiddlewares)
if err := nil		return nil, err
	}
	out := result.(*CreateLicenseOutput)
	out.ResultMetadata = metadata
	return out, nil
}
type CreateLicenseInput struct {
	// License beneficiary.
	//
	// This member is required.
	Beneficiary *string
	// Unique, case-sensitive identifier that you provide to ensure the idempotency of
	// the request.
	//
	//
 This member is required.
	ClientToken *string
	// Configuration for consumption of the license. Choose a provisional
	// configuration for workloads running with continuous connectivity. Choose a
	// borrow configuration for workloads with offline usage.
	//
	// This member is required.
	ConsumptionConfiguration *types.ConsumptionConfiguration
	// License entitlements.
	//
	// This member is required.
	Entitlements []types.Entitlement
	// Home Region for the license.
	//
	// This member is required.
	HomeRegion *string
	// License issuer.
	//
	// This member is required.
	Issuer *types.Issuer
	// License name.
	//
```
 // This member is required. LicenseName \*string

 // Product name. // // This member is required. ProductName \*string

 // Product SKU. // // This member is required. ProductSKU \*string

 // Date and time range during which the license is valid, in ISO8601-UTC format. // // This member is required. Validity \*types.DatetimeRange

 // Information about the license. LicenseMetadata []types.Metadata

 noSmithyDocumentSerde }

type CreateLicenseOutput struct {

 // Amazon Resource Name (ARN) of the license. LicenseArn \*string

 // License status. Status types.LicenseStatus

 // License version. Version \*string

 // Metadata pertaining to the operation's result. ResultMetadata middleware.Metadata

 noSmithyDocumentSerde }

func (c \*Client) addOperationCreateLicenseMiddlewares(stack \*middleware.Stack, options Options) (err error) { if err := stack.Serialize.Add(&setOperationInputMiddleware{}, middleware.After); err != nil { return err

 }

 err = stack.Serialize.Add(&awsAwsjson11\_serializeOpCreateLicense{}, middleware.After) if  $err := nil$ 

```
		return err
	}
	err = stack.Deserialize.Add(&awsAwsjson11_deserializeOpCreateLicense{}, middleware.After)
if err := nil		return err
	}
	if err := addProtocolFinalizerMiddlewares(stack, options, "CreateLicense"); err != nil {
		return fmt.Errorf("add protocol finalizers: %v", err)
	}
	if
 err = addlegacyEndpointContextSetter(stack, options); err != nil {
		return err
	}
	if err = addSetLoggerMiddleware(stack, options); err != nil {
		return err
	}
if err = addClientRequestID(state); err != nil		return err
	}
	if err = addComputeContentLength(stack); err != nil {
		return err
	}
	if err = addResolveEndpointMiddleware(stack, options); err != nil {
		return err
	}
if err = addComputePayloadSHA256(stat); err != nil { }		return err
	}
if err = addRetry(state, options); err != nil { }		return err
	}
	if err = addRawResponseToMetadata(stack); err != nil {
		return err
	}
if err = addRecordResponseTiming(state); err != nil { }		return err
	}
	if err = addClientUserAgent(stack, options); err != nil {
		return err
	}
	if err = smithyhttp.AddErrorCloseResponseBodyMiddleware(stack); err != nil {
		return err
	}
	if err = smithyhttp.AddCloseResponseBodyMiddleware(stack); err != nil {
		return err
	}
	if err = addSetLegacyContextSigningOptionsMiddleware(stack); err != nil {
```

```
		return
 err
 	}
	if err = addOpCreateLicenseValidationMiddleware(stack); err != nil {
 		return err
 	}
	if err = stack.Initialize.Add(newServiceMetadataMiddleware_opCreateLicense(options.Region),
middleware.Before); err != nil {
 		return err
 	}
if err = addRecursion Detection(state); err != nil		return err
	}
	if err = addRequestIDRetrieverMiddleware(stack); err != nil {
 		return err
 	}
	if err = addResponseErrorMiddleware(stack); err != nil {
 		return err
	}
	if err = addRequestResponseLogging(stack, options); err != nil {
 		return err
	}
	if err = addDisableHTTPSMiddleware(stack, options); err != nil {
 		return err
	}
	return nil
}
func newServiceMetadataMiddleware_opCreateLicense(region string) *awsmiddleware.RegisterServiceMetadata {
	return &awsmiddleware.RegisterServiceMetadata{
 		Region: region,
 		ServiceID: ServiceID,
 		OperationName: "CreateLicense",
	}
}
// Code generated by smithy-go-codegen DO NOT EDIT.
package licensemanager
import (
	"context"
	"fmt"
	awsmiddleware "github.com/aws/aws-sdk-go-v2/aws/middleware"
	"github.com/aws/aws-sdk-go-v2/service/licensemanager/types"
	"github.com/aws/smithy-go/middleware"
	smithyhttp "github.com/aws/smithy-go/transport/http"
\lambda
```

```
// Gets detailed information about the specified license.
func (c *Client) GetLicense(ctx context.Context, params *GetLicenseInput, optFns ...func(*Options))
(*GetLicenseOutput, error) {
if params == nil {
 params = \&GetLicenseInput\{\}	}
	result, metadata, err := c.invokeOperation(ctx, "GetLicense", params, optFns,
c.addOperationGetLicenseMiddlewares)
if err := nil		return nil, err
	}
	out := result.(*GetLicenseOutput)
	out.ResultMetadata = metadata
	return out, nil
}
type GetLicenseInput struct {
	// Amazon Resource Name (ARN) of the license.
	//
	// This member is required.
	LicenseArn *string
	// License version.
	Version *string
	noSmithyDocumentSerde
}
type
 GetLicenseOutput struct {
	// License details.
	License *types.License
	// Metadata pertaining to the operation's result.
	ResultMetadata middleware.Metadata
	noSmithyDocumentSerde
}
```
func (c \*Client) addOperationGetLicenseMiddlewares(stack \*middleware.Stack, options Options) (err error) { if err := stack.Serialize.Add(&setOperationInputMiddleware{}, middleware.After); err != nil { return err

 }

 err = stack.Serialize.Add(&awsAwsjson11\_serializeOpGetLicense{}, middleware.After)

```
if err := nil		return err
	}
	err = stack.Deserialize.Add(&awsAwsjson11_deserializeOpGetLicense{}, middleware.After)
if err := nil		return err
	}
	if err := addProtocolFinalizerMiddlewares(stack, options, "GetLicense"); err != nil {
		return fmt.Errorf("add protocol finalizers: %v", err)
	}
	if err = addlegacyEndpointContextSetter(stack, options); err != nil {
		return err
	}
	if err = addSetLoggerMiddleware(stack, options); err != nil {
		return err
	}
	if err = addClientRequestID(stack); err
!= nil {
		return err
	}
	if err = addComputeContentLength(stack); err != nil {
		return err
	}
	if err = addResolveEndpointMiddleware(stack, options); err != nil {
		return err
	}
	if err = addComputePayloadSHA256(stack); err != nil {
		return err
	}
if err = addRetry(state, options); err != nil { }		return err
	}
	if err = addRawResponseToMetadata(stack); err != nil {
		return err
	}
if err = addRecordResponseTiming(state); err != nil		return err
	}
	if err = addClientUserAgent(stack, options); err != nil {
		return err
	}
	if err = smithyhttp.AddErrorCloseResponseBodyMiddleware(stack); err != nil {
		return err
	}
	if err = smithyhttp.AddCloseResponseBodyMiddleware(stack); err != nil {
		return err
	}
```

```
	if err = addSetLegacyContextSigningOptionsMiddleware(stack); err != nil {
 		return err
	}
	if err = addOpGetLicenseValidationMiddleware(stack); err != nil {
 		return err
	}
if err = stack.Initialize.Add(newServiceMetadataMiddleware_opGetLicense(options.Region), middleware.Before);
err := nil		return err
	}
if err = addRecursion Detection(state); err != nil		return err
	}
	if err = addRequestIDRetrieverMiddleware(stack); err != nil {
		return err
	}
	if err = addResponseErrorMiddleware(stack); err != nil {
		return err
	}
	if err = addRequestResponseLogging(stack, options); err != nil {
 		return err
	}
	if err = addDisableHTTPSMiddleware(stack, options); err != nil {
 		return err
	}
	return nil
}
func newServiceMetadataMiddleware_opGetLicense(region string) *awsmiddleware.RegisterServiceMetadata {
	return &awsmiddleware.RegisterServiceMetadata{
		Region: region,
 		ServiceID: ServiceID,
		OperationName: "GetLicense",
	}
}
DeleteLicense
	Initialize stack step
 		RegisterServiceMetadata
 		legacyEndpointContextSetter
 		SetLogger
 		OperationInputValidation
	Serialize stack step
 		setOperationInput
 		ResolveEndpoint
 		OperationSerializer
	Build stack step
 		ClientRequestID
 		ComputeContentLength
```
UserAgent RecursionDetection Finalize stack step ResolveAuthScheme GetIdentity ResolveEndpointV2 disableHTTPS ComputePayloadHash Retry RetryMetricsHeader setLegacyContextSigningOptions Signing Deserialize stack step AddRawResponseToMetadata ErrorCloseResponseBody CloseResponseBody ResponseErrorWrapper RequestIDRetriever OperationDeserializer RecordResponseTiming RequestResponseLogger // Code generated by smithy-go-codegen DO NOT EDIT.

package grafana

import (

 "context"

 "fmt"

 awsmiddleware "github.com/aws/aws-sdk-go-v2/aws/middleware"

 "github.com/aws/aws-sdk-go-v2/service/grafana/types"

 "github.com/aws/smithy-go/middleware"

 smithyhttp "github.com/aws/smithy-go/transport/http"

)

// Assigns a Grafana Enterprise license to a workspace. Upgrading to Grafana // Enterprise incurs additional fees. For more information, see Upgrade a // workspace to Grafana Enterprise (https://docs.aws.amazon.com/grafana/latest/userguide/upgrade-to-Grafana-Enterprise.html)  $\mathcal{U}$ . func (c \*Client) AssociateLicense(ctx context.Context, params \*AssociateLicenseInput, optFns ...func(\*Options)) (\*AssociateLicenseOutput, error) { if params  $==$  nil {  $params = &Associate LicenseInput\{\}$  } result, metadata, err := c.invokeOperation(ctx, "AssociateLicense", params, optFns, c.addOperationAssociateLicenseMiddlewares)

if  $err := nil$ 

```
	}
	out := result.(*AssociateLicenseOutput)
	out.ResultMetadata
 = metadata
	return out, nil
}
```
 return nil, err

type AssociateLicenseInput struct {

 // The type of license to associate with the workspace. Amazon Managed Grafana // workspaces no longer support Grafana Enterprise free trials. // // This member is required. LicenseType types.LicenseType

 // The ID of the workspace to associate the license with. // // This member is required. WorkspaceId \*string

 // A token from Grafana Labs that ties your Amazon Web Services account with a

 // Grafana Labs account. For more information, see Register with Grafana Labs

(https://docs.aws.amazon.com/grafana/latest/userguide/upgrade-to-Grafana-Enterprise.html#AMG-workspaceregister-enterprise)

 $\mathcal{U}$ .

 GrafanaToken \*string

 noSmithyDocumentSerde }

type AssociateLicenseOutput struct {

 // A structure containing data about the workspace.

```
	//
	// This member is required.
	Workspace *types.WorkspaceDescription
```
 // Metadata pertaining to the operation's result. ResultMetadata middleware.Metadata

 noSmithyDocumentSerde

}

func

 (c \*Client) addOperationAssociateLicenseMiddlewares(stack \*middleware.Stack, options Options) (err error) { if err := stack.Serialize.Add(&setOperationInputMiddleware{}, middleware.After); err != nil {

```
		return err
	}
	err = stack.Serialize.Add(&awsRestjson1_serializeOpAssociateLicense{}, middleware.After)
if err := nil		return err
	}
	err = stack.Deserialize.Add(&awsRestjson1_deserializeOpAssociateLicense{}, middleware.After)
if err := nil		return err
	}
	if err := addProtocolFinalizerMiddlewares(stack, options, "AssociateLicense"); err != nil {
		return fmt.Errorf("add protocol finalizers: %v", err)
	}
	if err = addlegacyEndpointContextSetter(stack, options); err != nil {
		return err
	}
	if err = addSetLoggerMiddleware(stack, options); err != nil {
		return err
	}
if err = addClientRequestID(state); err != nil		return err
	}
	if err = addComputeContentLength(stack); err != nil {
		return err
	}
	if err = addResolveEndpointMiddleware(stack,
options); err := nil		return err
	}
	if err = addComputePayloadSHA256(stack); err != nil {
		return err
	}
if err = addRetry(state, options); err != nil { }		return err
	}
	if err = addRawResponseToMetadata(stack); err != nil {
		return err
	}
if err = addRecordResponseTiming(state); err != nil		return err
	}
	if err = addClientUserAgent(stack, options); err != nil {
		return err
	}
	if err = smithyhttp.AddErrorCloseResponseBodyMiddleware(stack); err != nil {
		return err
	}
```

```
	if err = smithyhttp.AddCloseResponseBodyMiddleware(stack); err != nil {
 		return err
 	}
	if err = addSetLegacyContextSigningOptionsMiddleware(stack); err != nil {
 		return err
 	}
	if err = addOpAssociateLicenseValidationMiddleware(stack); err != nil {
 		return err
	}
	if err = stack.Initialize.Add(newServiceMetadataMiddleware_opAssociateLicense(options.Region),
middleware.Before); err != nil {
 		return err
	}
if err = addRecursion Detection(state); err != nil		return err
	}
	if err = addRequestIDRetrieverMiddleware(stack);
err != nil {
 		return err
	}
	if err = addResponseErrorMiddleware(stack); err != nil {
 		return err
	}
	if err = addRequestResponseLogging(stack, options); err != nil {
 		return err
	}
	if err = addDisableHTTPSMiddleware(stack, options); err != nil {
 		return err
	}
	return nil
}
func newServiceMetadataMiddleware_opAssociateLicense(region string)
*awsmiddleware.RegisterServiceMetadata {
	return &awsmiddleware.RegisterServiceMetadata{
 		Region: region,
 		ServiceID: ServiceID,
 		OperationName: "AssociateLicense",
	}
}
// Code generated by smithy-go-codegen DO NOT EDIT.
package licensemanager
import (
	"context"
	"fmt"
	awsmiddleware "github.com/aws/aws-sdk-go-v2/aws/middleware"
```

```
	"github.com/aws/aws-sdk-go-v2/service/licensemanager/types"
	"github.com/aws/smithy-go/middleware"
	smithyhttp "github.com/aws/smithy-go/transport/http"
)
```

```
// Lists the licenses for your account.
func (c *Client) ListLicenses(ctx context.Context, params *ListLicensesInput, optFns ...func(*Options))
(*ListLicensesOutput, error) {
if params == nil {
 params = & ListLicensesInput\{\}	}
```

```
	result, metadata, err := c.invokeOperation(ctx, "ListLicenses", params, optFns,
c.addOperationListLicensesMiddlewares)
if err := nil		return nil, err
	}
```

```
	out := result.(*ListLicensesOutput)
	out.ResultMetadata = metadata
	return out, nil
}
```

```
type ListLicensesInput struct {
```
 // Filters to scope the results. The following filters are supported:

- // Beneficiary
- // ProductSKU
- // Fingerprint
- // Status

 Filters []types.Filter

 //

 Amazon Resource Names (ARNs) of the licenses. LicenseArns []string

 // Maximum number of results to return in a single call. MaxResults \*int32

```
	// Token for the next set of results.
	NextToken *string
```

```
	noSmithyDocumentSerde
}
```

```
type ListLicensesOutput struct {
```
 // License details.

```
	Licenses []types.License
	// Token for the next set of results.
	NextToken *string
	// Metadata pertaining to the operation's result.
	ResultMetadata middleware.Metadata
	noSmithyDocumentSerde
}
func (c *Client) addOperationListLicensesMiddlewares(stack *middleware.Stack, options Options) (err error) {
	if err := stack.Serialize.Add(&setOperationInputMiddleware{}, middleware.After); err != nil {
		return err
	}
	err = stack.Serialize.Add(&awsAwsjson11_serializeOpListLicenses{}, middleware.After)
if err := nil		return err
	}
	err = stack.Deserialize.Add(&awsAwsjson11_deserializeOpListLicenses{}, middleware.After)
if err := nil		return err
	}
	if err := addProtocolFinalizerMiddlewares(stack,
 options, "ListLicenses"); err != nil {
		return fmt.Errorf("add protocol finalizers: %v", err)
	}
	if err = addlegacyEndpointContextSetter(stack, options); err != nil {
		return err
	}
	if err = addSetLoggerMiddleware(stack, options); err != nil {
		return err
	}
if err = addClientRequestID(state); err != nil		return err
	}
	if err = addComputeContentLength(stack); err != nil {
		return err
	}
	if err = addResolveEndpointMiddleware(stack, options); err != nil {
		return err
	}
	if err = addComputePayloadSHA256(stack); err != nil {
		return err
\mathfrak{r}if err = addRetry(state, options); err != nil { }		return err
```

```
	}
	if err = addRawResponseToMetadata(stack); err != nil {
		return err
	}
if err = addRecordResponseTiming(state); err != nil		return err
	}
	if err = addClientUserAgent(stack, options); err != nil {
		return err
	}
	if err = smithyhttp.AddErrorCloseResponseBodyMiddleware(stack); err != nil {
 		return err
	}
	if err = smithyhttp.AddCloseResponseBodyMiddleware(stack);
err != nil {
		return err
	}
	if err = addSetLegacyContextSigningOptionsMiddleware(stack); err != nil {
		return err
	}
	if err = stack.Initialize.Add(newServiceMetadataMiddleware_opListLicenses(options.Region), middleware.Before);
err != nil {
		return err
	}
	if err = addRecursionDetection(stack); err != nil {
		return err
	}
	if err = addRequestIDRetrieverMiddleware(stack); err != nil {
 		return err
	}
	if err = addResponseErrorMiddleware(stack); err != nil {
 		return err
	}
	if err = addRequestResponseLogging(stack, options); err != nil {
 		return err
	}
	if err = addDisableHTTPSMiddleware(stack, options); err != nil {
 		return err
	}
	return nil
}
func newServiceMetadataMiddleware_opListLicenses(region string) *awsmiddleware.RegisterServiceMetadata {
	return &awsmiddleware.RegisterServiceMetadata{
 		Region: region,
 		ServiceID: ServiceID,
 		OperationName: "ListLicenses",
```

```
	}
```
Copyright (c) 2009 The Go Authors. All rights reserved.

}

Redistribution and use in source and binary forms, with or without modification, are permitted provided that the following conditions are met:

 \* Redistributions of source code must retain the above copyright notice, this list of conditions and the following disclaimer.

 \* Redistributions in binary form must reproduce the above copyright notice, this list of conditions and the following disclaimer in the documentation and/or other materials provided with the distribution.

 \* Neither the name of Google Inc. nor the names of its contributors may be used to endorse or promote products derived from this software without specific prior written permission.

THIS SOFTWARE IS PROVIDED BY THE COPYIGHT HOLDERS AND CONTRIBUTORS "AS IS" AND ANY EXPRESS OR IMPLIED WARRANTIES, INCLUDING, BUT NOT LIMITED TO, THE IMPLIED WARRANTIES OF MERCHANTABILITY AND FITNESS FOR A PARTICULAR PURPOSE ARE DISCLAIMED. IN NO EVENT SHALL THE COPYRIGHT OWNER

 OR CONTRIBUTORS BE LIABLE FOR ANY DIRECT, INDIRECT, INCIDENTAL, SPECIAL, EXEMPLARY, OR CONSEQUENTIAL DAMAGES (INCLUDING, BUT NOT LIMITED TO, PROCUREMENT OF SUBSTITUTE GOODS OR SERVICES; LOSS OF USE, DATA, OR PROFITS; OR BUSINESS INTERRUPTION) HOWEVER CAUSED AND ON ANY THEORY OF LIABILITY, WHETHER IN CONTRACT, STRICT LIABILITY, OR TORT (INCLUDING NEGLIGENCE OR OTHERWISE) ARISING IN ANY WAY OUT OF THE USE OF THIS SOFTWARE, EVEN IF ADVISED OF THE POSSIBILITY OF SUCH DAMAGE.

ListReceivedLicenses

 Initialize stack step

 RegisterServiceMetadata

 legacyEndpointContextSetter

 SetLogger

 Serialize stack step

 setOperationInput

 ResolveEndpoint

 OperationSerializer

 Build stack step

 ClientRequestID

 ComputeContentLength

 UserAgent

 RecursionDetection

 Finalize stack step

 ResolveAuthScheme

 GetIdentity

 ResolveEndpointV2

 disableHTTPS

 ComputePayloadHash Retry RetryMetricsHeader setLegacyContextSigningOptions Signing Deserialize stack step AddRawResponseToMetadata ErrorCloseResponseBody CloseResponseBody ResponseErrorWrapper RequestIDRetriever OperationDeserializer RecordResponseTiming RequestResponseLogger

> Apache License Version 2.0, January 2004 http://www.apache.org/licenses/

## TERMS AND CONDITIONS FOR USE, REPRODUCTION, AND DISTRIBUTION

## 1. Definitions.

 "License" shall mean the terms and conditions for use, reproduction, and distribution as defined by Sections 1 through 9 of this document.

 "Licensor" shall mean the copyright owner or entity authorized by the copyright owner that is granting the License.

 "Legal Entity" shall mean the union of the acting entity and all other entities that control, are controlled by, or are under common control with that entity. For the purposes of this definition, "control" means (i) the power, direct or indirect, to cause the direction or management of such entity, whether by contract or otherwise, or (ii) ownership of fifty percent (50%) or more of the outstanding shares, or (iii) beneficial ownership of such entity.

 "You" (or "Your") shall mean an individual or Legal Entity exercising permissions granted by this License.

 "Source" form shall mean the preferred form for making modifications, including but not limited to software source code, documentation source, and configuration files.

 "Object" form shall mean any form resulting from mechanical transformation or translation of a Source form, including but not limited to compiled object code, generated documentation, and conversions to other media types.

 "Work" shall mean the work of authorship, whether in Source or Object form, made available under the License, as indicated by a copyright notice that is included in or attached to the work (an example is provided in the Appendix below).

 "Derivative Works" shall mean any work, whether in Source or Object form, that is based on (or derived from) the Work and for which the editorial

 revisions, annotations, elaborations, or other modifications represent, as a whole, an original work of authorship. For the purposes of this License, Derivative Works shall not include works that remain separable from, or merely link (or bind by name) to the interfaces of, the Work and Derivative Works thereof.

 "Contribution" shall mean any work of authorship, including the original version of the Work and any modifications or additions to that Work or Derivative Works thereof, that is intentionally submitted to Licensor for inclusion in the Work by the copyright owner or by an individual or Legal Entity authorized to submit on behalf of the copyright owner. For the purposes of this definition, "submitted" means any form of electronic, verbal, or written communication sent to the Licensor or its representatives, including but not limited to communication on electronic mailing lists, source code control systems, and issue tracking systems that are managed by, or on behalf of, the Licensor for the purpose of discussing and improving the Work, but excluding communication that is conspicuously marked or otherwise designated in writing by the copyright owner as "Not a Contribution."

 "Contributor" shall mean Licensor and any individual or Legal Entity on behalf of whom a Contribution has been received by Licensor and subsequently incorporated within the Work.

- 2. Grant of Copyright License. Subject to the terms and conditions of this License, each Contributor hereby grants to You a perpetual, worldwide, non-exclusive, no-charge, royalty-free, irrevocable copyright license to reproduce, prepare Derivative Works of, publicly display, publicly perform, sublicense, and distribute the Work and such Derivative Works in Source or Object form.
- 3. Grant of Patent License. Subject to the terms and conditions of this
- License, each Contributor hereby grants to You a perpetual, worldwide, non-exclusive, no-charge, royalty-free, irrevocable (except as stated in this section) patent license to make, have made, use, offer to sell, sell, import, and otherwise transfer the Work, where such license applies only to those patent claims licensable

 by such Contributor that are necessarily infringed by their Contribution(s) alone or by combination of their Contribution(s) with the Work to which such Contribution(s) was submitted. If You institute patent litigation against any entity (including a cross-claim or counterclaim in a lawsuit) alleging that the Work or a Contribution incorporated within the Work constitutes direct or contributory patent infringement, then any patent licenses granted to You under this License for that Work shall terminate as of the date such litigation is filed.

 4. Redistribution. You may reproduce and distribute copies of the

 Work or Derivative Works thereof in any medium, with or without modifications, and in Source or Object form, provided that You meet the following conditions:

- (a) You must give any other recipients of the Work or Derivative Works a copy of this License; and
- (b) You must cause any modified files to carry prominent notices stating that You changed the files; and
- (c) You must retain, in the Source form of any Derivative Works that You distribute, all copyright, patent, trademark, and attribution notices from the Source form of the Work, excluding those notices that do not pertain to any part of the Derivative Works; and
- (d) If the Work includes a "NOTICE" text file as part of its distribution, then any Derivative Works that You distribute must include a readable copy of the attribution notices contained within such NOTICE file, excluding

those notices that do not

 pertain to any part of the Derivative Works, in at least one of the following places: within a NOTICE text file distributed as part of the Derivative Works; within the Source form or documentation, if provided along with the Derivative Works; or, within a display generated by the Derivative Works, if and wherever such third-party notices normally appear. The contents of the NOTICE file are for informational purposes only and do not modify the License. You may add Your own attribution notices within Derivative Works that You distribute, alongside or as an addendum to the NOTICE text from the Work, provided that such additional attribution notices cannot be construed as modifying the License.

 You may add Your own copyright statement to Your modifications and may provide additional or different license terms and conditions

 for use, reproduction, or distribution of Your modifications, or for any such Derivative Works as a whole, provided Your use, reproduction, and distribution of the Work otherwise complies with the conditions stated in this License.

- 5. Submission of Contributions. Unless You explicitly state otherwise, any Contribution intentionally submitted for inclusion in the Work by You to the Licensor shall be under the terms and conditions of this License, without any additional terms or conditions. Notwithstanding the above, nothing herein shall supersede or modify the terms of any separate license agreement you may have executed with Licensor regarding such Contributions.
- 6. Trademarks. This License does not grant permission to use the trade names, trademarks, service marks, or product names of the Licensor, except as required for reasonable and customary use in describing the origin of the Work and reproducing the content of the NOTICE file.
- 7. Disclaimer of Warranty. Unless required by applicable law or agreed to in writing, Licensor provides the Work (and each Contributor provides its Contributions) on an "AS IS" BASIS, WITHOUT WARRANTIES OR CONDITIONS OF ANY KIND, either express or implied, including, without limitation, any warranties or conditions of TITLE, NON-INFRINGEMENT, MERCHANTABILITY, or FITNESS FOR A PARTICULAR PURPOSE. You are solely responsible for determining the appropriateness of using or redistributing the Work and assume any risks associated with Your exercise of permissions under this License.
- 8. Limitation of Liability. In no event and under no legal theory, whether in tort (including negligence), contract, or otherwise, unless required by applicable law (such as deliberate and grossly negligent acts) or agreed to in writing, shall any Contributor be liable to You for damages, including any direct,

indirect, special,

 incidental, or consequential damages of any character arising as a result of this License or out of the use or inability to use the Work (including but not limited to damages for loss of goodwill, work stoppage, computer failure or malfunction, or any and all other commercial damages or losses), even if such Contributor has been advised of the possibility of such damages.

 9. Accepting Warranty or Additional Liability. While redistributing the Work or Derivative Works thereof, You may choose to offer, and charge a fee for, acceptance of support, warranty, indemnity, or other liability obligations and/or rights consistent with this License. However, in accepting such obligations, You may act only  on Your own behalf and on Your sole responsibility, not on behalf of any other Contributor, and only if You agree to indemnify, defend, and hold each Contributor harmless for any liability incurred by, or claims asserted against, such Contributor by reason of your accepting any such warranty or additional liability.

## END OF TERMS AND CONDITIONS

APPENDIX: How to apply the Apache License to your work.

 To apply the Apache License to your work, attach the following boilerplate notice, with the fields enclosed by brackets "[]" replaced with your own identifying information. (Don't include the brackets!) The text should be enclosed in the appropriate comment syntax for the file format. We also recommend that a file or class name and description of purpose be included on the same "printed page" as the copyright notice for easier identification within third-party archives.

Copyright [yyyy] [name of copyright owner]

 Licensed under the Apache License, Version 2.0 (the "License"); you may not use this file except in compliance with the License. You may obtain a copy of the License at

http://www.apache.org/licenses/LICENSE-2.0

 Unless required by applicable law or agreed to in writing, software distributed under the License is distributed on an "AS IS" BASIS, WITHOUT WARRANTIES OR CONDITIONS OF ANY KIND, either express or implied. See the License for the specific language governing permissions and limitations under the License. // Code generated by smithy-go-codegen DO NOT EDIT.

package grafana

```
import (
	"context"
	"fmt"
	awsmiddleware "github.com/aws/aws-sdk-go-v2/aws/middleware"
	"github.com/aws/aws-sdk-go-v2/service/grafana/types"
	"github.com/aws/smithy-go/middleware"
	smithyhttp "github.com/aws/smithy-go/transport/http"
\lambda
```
// Removes the Grafana Enterprise license from a workspace. func (c \*Client) DisassociateLicense(ctx context.Context, params \*DisassociateLicenseInput, optFns ...func(\*Options)) (\*DisassociateLicenseOutput, error) {

```
if params == nil {
params = \&DisssocialelicenseInput\}	}
```

```
	result, metadata, err := c.invokeOperation(ctx, "DisassociateLicense", params, optFns,
c.addOperationDisassociateLicenseMiddlewares)
if err := nil		return nil, err
	}
	out := result.(*DisassociateLicenseOutput)
	out.ResultMetadata = metadata
	return out, nil
}
type DisassociateLicenseInput struct {
```
 // The type of license to remove from the workspace. // // This member is required. LicenseType types.LicenseType

```
	//
```
 The ID of the workspace to remove the Grafana Enterprise license from. // // This member is required. WorkspaceId \*string

```
	noSmithyDocumentSerde
}
```
type DisassociateLicenseOutput struct {

 // A structure containing information about the workspace. //

 // This member is required.

 Workspace \*types.WorkspaceDescription

 // Metadata pertaining to the operation's result. ResultMetadata middleware.Metadata

 noSmithyDocumentSerde

}

func (c \*Client) addOperationDisassociateLicenseMiddlewares(stack \*middleware.Stack, options Options) (err error) {

 if err := stack.Serialize.Add(&setOperationInputMiddleware{}, middleware.After); err != nil { return err

```
	}
	err = stack.Serialize.Add(&awsRestjson1_serializeOpDisassociateLicense{}, middleware.After)
if err := nil		return err
	}
	err = stack.Deserialize.Add(&awsRestjson1_deserializeOpDisassociateLicense{}, middleware.After)
if err := nil		return err
	}
	if err := addProtocolFinalizerMiddlewares(stack, options, "DisassociateLicense");
err != nil {
		return fmt.Errorf("add protocol finalizers: %v", err)
	}
	if err = addlegacyEndpointContextSetter(stack, options); err != nil {
		return err
	}
if err = addSetLoggerMiddleware (stack, options); err != nil		return err
	}
if err = addClientRequestID(state); err != nil		return err
	}
	if err = addComputeContentLength(stack); err != nil {
		return err
	}
	if err = addResolveEndpointMiddleware(stack, options); err != nil {
		return err
	}
if err = addComputePayloadSHA256(stat); err != nil { }		return err
	}
if err = addRetry(state, options); err != nil {		return err
	}
	if err = addRawResponseToMetadata(stack); err != nil {
		return err
	}
	if err = addRecordResponseTiming(stack); err != nil {
		return err
	}
	if err = addClientUserAgent(stack, options); err != nil {
		return err
	}
	if err = smithyhttp.AddErrorCloseResponseBodyMiddleware(stack); err != nil {
		return err
	}
	if err = smithyhttp.AddCloseResponseBodyMiddleware(stack); err != nil
```

```
 {
 		return err
	}
	if err = addSetLegacyContextSigningOptionsMiddleware(stack); err != nil {
		return err
	}
	if err = addOpDisassociateLicenseValidationMiddleware(stack); err != nil {
 		return err
	}
	if err = stack.Initialize.Add(newServiceMetadataMiddleware_opDisassociateLicense(options.Region),
middleware.Before); err != nil {
 		return err
	}
if err = addRecursion Detection(state); err != nil		return err
	}
	if err = addRequestIDRetrieverMiddleware(stack); err != nil {
 		return err
	}
	if err = addResponseErrorMiddleware(stack); err != nil {
		return err
	}
	if err = addRequestResponseLogging(stack, options); err != nil {
 		return err
	}
	if err = addDisableHTTPSMiddleware(stack, options); err != nil {
		return err
	}
	return nil
}
func newServiceMetadataMiddleware_opDisassociateLicense(region string)
*awsmiddleware.RegisterServiceMetadata {
	return &awsmiddleware.RegisterServiceMetadata{
 		Region: region,
 		ServiceID: ServiceID,
 		OperationName: "DisassociateLicense",
	}
}
{
  "smithy": "2.0",
   "shapes": {
     "com.amazonaws.licensemanagerusersubscriptions#AccessDeniedException": {
        "type": "structure",
        "members": {
          "message": {
             "target": "smithy.api#String"
          }
```

```
 },
        "traits": {
          "smithy.api#documentation": "<p>You don't have sufficient access to perform this action.</p>",
          "smithy.api#error": "client"
       }
     },
     "com.amazonaws.licensemanagerusersubscriptions#ActiveDirectoryIdentityProvider": {
       "type": "structure",
       "members": {
          "DirectoryId": {
            "target": "smithy.api#String",
            "traits": {
               "smithy.api#documentation": "<p>The directory ID for an Active Directory identity provider.</p>"
            }
 }
       },
       "traits": {
          "smithy.api#documentation":
 "<p>Details about an Active Directory identity provider.</p>"
       }
     },
     "com.amazonaws.licensemanagerusersubscriptions#AssociateUser": {
       "type": "operation",
       "input": {
          "target": "com.amazonaws.licensemanagerusersubscriptions#AssociateUserRequest"
       },
        "output": {
          "target": "com.amazonaws.licensemanagerusersubscriptions#AssociateUserResponse"
       },
        "errors": [
          {
            "target": "com.amazonaws.licensemanagerusersubscriptions#AccessDeniedException"
          },
\overline{\mathcal{L}} "target": "com.amazonaws.licensemanagerusersubscriptions#ConflictException"
          },
          {
            "target": "com.amazonaws.licensemanagerusersubscriptions#InternalServerException"
          },
          {
            "target": "com.amazonaws.licensemanagerusersubscriptions#ResourceNotFoundException"
          },
          {
            "target": "com.amazonaws.licensemanagerusersubscriptions#ServiceQuotaExceededException"
          },
\left\{ \begin{array}{c} \end{array} \right. "target": "com.amazonaws.licensemanagerusersubscriptions#ThrottlingException"
          },
```
"target": "com.amazonaws.licensemanagerusersubscriptions#ValidationException"

 } ],

{

"traits": {

 "smithy.api#documentation": "<p>Associates the user to an EC2 instance to utilize user-based subscriptions. $\langle p \rangle$ n  $\langle$ note $\rangle$ n  $\langle p \rangle$ Your estimated bill for charges on the number of users and related costs will take  $48\text{ln}$  hours to appear for billing periods that haven't closed (marked as  $\text{&b>Pending}\text{&b>billing}$ status) in Amazon Web Services Billing. For more information, see <a

```
href=\"https://docs.aws.amazon.com/awsaccountbilling/latest/aboutv2/invoice.html\">Viewing your\n
```

```
monthly charges</a> in the <i>Amazon Web Services Billing User Guide</i>></p>\n </note>",
          "smithy.api#http": {
            "code": 200,
            "method": "POST",
            "uri": "/user/AssociateUser"
          },
          "smithy.api#idempotent": {}
       }
     },
     "com.amazonaws.licensemanagerusersubscriptions#AssociateUserRequest": {
       "type": "structure",
       "members": {
          "Username": {
            "target": "smithy.api#String",
            "traits": {
              "smithy.api#documentation": "<p>The user name from the identity provider for the user. </p>\leq.
               "smithy.api#required": {}
            }
          },
          "InstanceId": {
            "target": "smithy.api#String",
            "traits": {
               "smithy.api#documentation": "<p>The ID of the
 EC2 instance, which provides user-based subscriptions.</p>",
               "smithy.api#required": {}
            }
          },
          "IdentityProvider": {
            "target": "com.amazonaws.licensemanagerusersubscriptions#IdentityProvider",
            "traits": {
              "smithy.api#documentation": "<p>The identity provider of the user.\langle p \rangle",
               "smithy.api#required": {}
            }
          },
          "Domain": {
            "target": "smithy.api#String",
```

```
 "traits": {
```

```
 }
 }
       }
     },
     "com.amazonaws.licensemanagerusersubscriptions#AssociateUserResponse": {
        "type": "structure",
       "members": {
          "InstanceUserSummary": {
             "target": "com.amazonaws.licensemanagerusersubscriptions#InstanceUserSummary",
             "traits": {
               "smithy.api#documentation": "<p>Metadata that describes the associate user operation.</p>",
               "smithy.api#required": {}
            }
          }
       }
     },
     "com.amazonaws.licensemanagerusersubscriptions#BoxInteger": {
        "type": "integer"
     },
     "com.amazonaws.licensemanagerusersubscriptions#ConflictException": {
        "type": "structure",
       "members": {
          "message": {
            "target": "smithy.api#String"
          }
       },
       "traits": {
          "smithy.api#documentation": "<p>The request couldn't be completed because it conflicted with the current
state of the \n resource.\langle p \rangle",
          "smithy.api#error": "server"
       }
     },
     "com.amazonaws.licensemanagerusersubscriptions#DeregisterIdentityProvider":
 {
       "type": "operation",
       "input": {
          "target": "com.amazonaws.licensemanagerusersubscriptions#DeregisterIdentityProviderRequest"
       },
        "output": {
          "target": "com.amazonaws.licensemanagerusersubscriptions#DeregisterIdentityProviderResponse"
       },
        "errors": [
          {
            "target": "com.amazonaws.licensemanagerusersubscriptions#AccessDeniedException"
          },
          {
             "target": "com.amazonaws.licensemanagerusersubscriptions#ConflictException"
          },
```

```
 {
             "target": "com.amazonaws.licensemanagerusersubscriptions#InternalServerException"
          },
          {
             "target": "com.amazonaws.licensemanagerusersubscriptions#ResourceNotFoundException"
          },
          {
             "target": "com.amazonaws.licensemanagerusersubscriptions#ServiceQuotaExceededException"
           },
          {
             "target": "com.amazonaws.licensemanagerusersubscriptions#ThrottlingException"
          },
\overline{\mathcal{L}} "target": "com.amazonaws.licensemanagerusersubscriptions#ValidationException"
          }
       ],
        "traits": {
          "smithy.api#documentation": "<p>Deregisters the identity provider from providing user-based
subscriptions.</p>",
          "smithy.api#http": {
             "code": 200,
             "method": "POST",
             "uri": "/identity-provider/DeregisterIdentityProvider"
          },
          "smithy.api#idempotent": {}
        }
     },
     "com.amazonaws.licensemanagerusersubscriptions#DeregisterIdentityProviderRequest": {
        "type": "structure",
        "members": {
          "IdentityProvider": {
             "target": "com.amazonaws.licensemanagerusersubscriptions#IdentityProvider",
             "traits": {
               "smithy.api#documentation": "<p>An object that specifies details for the identity provider.</p>",
               "smithy.api#required": {}
             }
          },
          "Product": {
             "target": "smithy.api#String",
             "traits": {
              "smithy.api#documentation": "<p>The name of the user-based subscription product.\langle p \rangle",
               "smithy.api#required": {}
             }
          }
        }
     },
     "com.amazonaws.licensemanagerusersubscriptions#DeregisterIdentityProviderResponse": {
        "type": "structure",
```

```
 "members": {
          "IdentityProviderSummary": {
             "target": "com.amazonaws.licensemanagerusersubscriptions#IdentityProviderSummary",
             "traits": {
               "smithy.api#documentation":
"\leqp>Metadata that describes the results of an identity provider operation.\leq/p>",
               "smithy.api#required": {}
             }
          }
        }
     },
     "com.amazonaws.licensemanagerusersubscriptions#DisassociateUser": {
        "type": "operation",
        "input": {
          "target": "com.amazonaws.licensemanagerusersubscriptions#DisassociateUserRequest"
        },
        "output": {
          "target": "com.amazonaws.licensemanagerusersubscriptions#DisassociateUserResponse"
        },
        "errors": [
          {
             "target": "com.amazonaws.licensemanagerusersubscriptions#AccessDeniedException"
          },
          {
             "target": "com.amazonaws.licensemanagerusersubscriptions#ConflictException"
          },
\overline{\mathcal{L}} "target": "com.amazonaws.licensemanagerusersubscriptions#InternalServerException"
           },
\overline{\mathcal{L}} "target": "com.amazonaws.licensemanagerusersubscriptions#ResourceNotFoundException"
          },
\overline{\mathcal{L}} "target": "com.amazonaws.licensemanagerusersubscriptions#ServiceQuotaExceededException"
          },
\overline{\mathcal{L}} "target": "com.amazonaws.licensemanagerusersubscriptions#ThrottlingException"
          },
          {
             "target": "com.amazonaws.licensemanagerusersubscriptions#ValidationException"
          }
       ],
        "traits": {
          "smithy.api#documentation": "<p>Disassociates the user from an EC2 instance providing user-based
subscriptions.</p>".
          "smithy.api#http": {
             "code": 200,
             "method": "POST",
```

```
 "uri": "/user/DisassociateUser"
 },
 "smithy.api#idempotent": {}
```

```
 },
```
}

```
 "com.amazonaws.licensemanagerusersubscriptions#DisassociateUserRequest": {
        "type": "structure",
        "members": {
          "Username": {
             "target": "smithy.api#String",
             "traits": {
              "smithy.api#documentation": "<p>The user name from the identity provider for the user.\langle p \rangle",
               "smithy.api#required": {}
             }
          },
          "InstanceId": {
             "target": "smithy.api#String",
             "traits": {
               "smithy.api#documentation": "<p>The ID of the EC2 instance, which provides user-based
subscriptions.</p>",
               "smithy.api#required": {}
             }
          },
          "IdentityProvider": {
             "target": "com.amazonaws.licensemanagerusersubscriptions#IdentityProvider",
             "traits": {
               "smithy.api#documentation":
"\leq p>An object that specifies details for the identity provider.\leq/p>",
               "smithy.api#required": {}
             }
          },
          "Domain": {
             "target": "smithy.api#String",
            "traits": {
               "smithy.api#documentation": "<p>The domain name of the user.</p>"
             }
          }
        }
     },
     "com.amazonaws.licensemanagerusersubscriptions#DisassociateUserResponse": {
        "type": "structure",
        "members": {
          "InstanceUserSummary": {
             "target": "com.amazonaws.licensemanagerusersubscriptions#InstanceUserSummary",
             "traits": {
               "smithy.api#documentation": "<p>Metadata that describes the associate user operation.</p>",
               "smithy.api#required": {}
```

```
 }
 }
       }
     },
 "com.amazonaws.licensemanagerusersubscriptions#Filter": {
       "type": "structure",
       "members": {
          "Attribute": {
             "target": "smithy.api#String",
            "traits": {
              "smithy.api#documentation": "<p>The name of an attribute to use as a filter.</p>"
 }
          },
          "Operation": {
             "target": "smithy.api#String",
            "traits": {
              "smithy.api#documentation": "<p>The type of search (For example, eq, geq, leq)</p>"
             }
          },
          "Value": {
             "target": "smithy.api#String",
            "traits": {
               "smithy.api#documentation": "<p>Value of the filter.</p>"
             }
          }
       },
       "traits": {
          "smithy.api#documentation": "<p>A filter name and value pair that is used
to return more specific results from a describe\n operation. Filters can be used to match a set of resources by
specific criteria, such as tags,\langle n \rangle attributes, or IDs.\langle p \rangle"
       }
     },
     "com.amazonaws.licensemanagerusersubscriptions#FilterList": {
       "type": "list",
       "member": {
          "target": "com.amazonaws.licensemanagerusersubscriptions#Filter"
       }
     },
     "com.amazonaws.licensemanagerusersubscriptions#IdentityProvider": {
       "type": "union",
       "members": {
          "ActiveDirectoryIdentityProvider": {
             "target": "com.amazonaws.licensemanagerusersubscriptions#ActiveDirectoryIdentityProvider",
             "traits": {
               "smithy.api#documentation": "<p>An object that details an Active Directory identity provider.</p>"
             }
          }
```

```
 },
        "traits": {
          "smithy.api#documentation":
 "<p>Details about an identity provider.</p>"
        }
     },
     "com.amazonaws.licensemanagerusersubscriptions#IdentityProviderSummary": {
        "type": "structure",
        "members": {
          "IdentityProvider": {
             "target": "com.amazonaws.licensemanagerusersubscriptions#IdentityProvider",
             "traits": {
                "smithy.api#documentation": "<p>An object that specifies details for the identity provider.</p>",
                "smithy.api#required": {}
             }
          },
          "Settings": {
             "target": "com.amazonaws.licensemanagerusersubscriptions#Settings",
             "traits": {
                "smithy.api#documentation": "<p>An object that details the registered identity providers product
related configuration\ln settings such as the subnets to provision VPC endpoints.\langle p \rangle",
                "smithy.api#required":
 {}
             }
          },
          "Product": {
             "target": "smithy.api#String",
             "traits": {
                "smithy.api#documentation": "<p>The name of the user-based subscription product.</p>",
                "smithy.api#required": {}
             }
          },
          "Status": {
             "target": "smithy.api#String",
             "traits": {
                "smithy.api#documentation": "<p>The status of an identity provider.</p>",
                "smithy.api#required": {}
             }
          },
          "FailureMessage": {
             "target": "smithy.api#String",
             "traits": {
                "smithy.api#documentation": "<p>The failure message associated with an identity provider.</p>"
             }
          }
        },
        "traits": {
          "smithy.api#documentation":
```

```
 "<p>Describes an identity provider.</p>"
        }
     },
     "com.amazonaws.licensemanagerusersubscriptions#IdentityProviderSummaryList": {
        "type": "list",
       "member": {
          "target": "com.amazonaws.licensemanagerusersubscriptions#IdentityProviderSummary"
        }
     },
     "com.amazonaws.licensemanagerusersubscriptions#InstanceSummary": {
        "type": "structure",
        "members": {
          "InstanceId": {
             "target": "smithy.api#String",
             "traits": {
               "smithy.api#documentation": "<p>The ID of the EC2 instance, which provides user-based
subscriptions.</p>",
               "smithy.api#required": {}
             }
          },
          "Status": {
             "target": "smithy.api#String",
            "traits": {
               "smithy.api#documentation": "<p>The status
 of an EC2 instance resource.</p>",
               "smithy.api#required": {}
             }
          },
          "Products": {
             "target": "com.amazonaws.licensemanagerusersubscriptions#StringList",
             "traits": {
               "smithy.api#documentation": "<p>A list of provided user-based subscription products.</p>",
               "smithy.api#required": {}
             }
          },
          "LastStatusCheckDate": {
             "target": "smithy.api#String",
             "traits": {
               "smithy.api#documentation": "<p>The date of the last status check.</p>"
             }
          },
          "StatusMessage": {
             "target": "smithy.api#String",
             "traits": {
               "smithy.api#documentation": "<p>The status message for an EC2 instance.</p>"
             }
```

```
 }
        },
        "traits": {
          "smithy.api#documentation": "<p>Describes an EC2 instance providing user-based subscriptions.</p>"
        }
     },
     "com.amazonaws.licensemanagerusersubscriptions#InstanceSummaryList": {
        "type": "list",
        "member": {
          "target": "com.amazonaws.licensemanagerusersubscriptions#InstanceSummary"
        }
     },
     "com.amazonaws.licensemanagerusersubscriptions#InstanceUserSummary": {
        "type": "structure",
        "members": {
          "Username": {
             "target": "smithy.api#String",
             "traits": {
              "smithy.api#documentation": "<p>The user name from the identity provider for the user.\langle p \rangle",
               "smithy.api#required": {}
 }
          },
          "InstanceId": {
             "target": "smithy.api#String",
             "traits":
 {
               "smithy.api#documentation": "<p>The ID of the EC2 instance, which provides user-based
subscriptions.</p>",
               "smithy.api#required": {}
             }
          },
          "IdentityProvider": {
             "target": "com.amazonaws.licensemanagerusersubscriptions#IdentityProvider",
             "traits": {
               "smithy.api#documentation": "<p>An object that specifies details for the identity provider.</p>",
               "smithy.api#required": {}
             }
          },
          "Status": {
             "target": "smithy.api#String",
             "traits": {
               "smithy.api#documentation": "<p>The status of a user associated with an EC2 instance.</p>",
               "smithy.api#required": {}
             }
          },
          "StatusMessage": {
             "target": "smithy.api#String",
```

```
 "traits": {
               "smithy.api#documentation": "<p>The status message for users of an EC2 instance.</p>"
 }
          },
          "Domain": {
            "target": "smithy.api#String",
            "traits": {
               "smithy.api#documentation": "<p>The domain name of the user.</p>"
            }
          },
          "AssociationDate": {
            "target": "smithy.api#String",
            "traits": {
              "smithy.api#documentation": "<p>The date a user was associated with an EC2 instance.</p>"
            }
          },
          "DisassociationDate": {
            "target": "smithy.api#String",
            "traits": {
               "smithy.api#documentation": "<p>The date a user was disassociated from an EC2 instance.</p>"
            }
          }
       "traits": {
          "smithy.api#documentation": "<p>Describes users of an EC2 instance providing user-based
subscriptions.</p>"
       }
     },
     "com.amazonaws.licensemanagerusersubscriptions#InstanceUserSummaryList": {
       "type": "list",
       "member": {
          "target": "com.amazonaws.licensemanagerusersubscriptions#InstanceUserSummary"
       }
     },
     "com.amazonaws.licensemanagerusersubscriptions#InternalServerException": {
        "type": "structure",
       "members": {
          "message": {
             "target": "smithy.api#String"
          }
       },
       "traits": {
          "smithy.api#documentation": "<p>An exception occurred with the service.</p>",
          "smithy.api#error": "server"
       }
     },
```
},

"com.amazonaws.licensemanagerusersubscriptions#LicenseManagerUserSubscriptions": {

```
 "type": "service",
      "version": "2018-05-10",
        "operations": [
          {
             "target": "com.amazonaws.licensemanagerusersubscriptions#AssociateUser"
          },
\overline{\mathcal{L}} "target": "com.amazonaws.licensemanagerusersubscriptions#DeregisterIdentityProvider"
          },
\overline{\mathcal{L}} "target": "com.amazonaws.licensemanagerusersubscriptions#DisassociateUser"
          },
\overline{\mathcal{L}} "target": "com.amazonaws.licensemanagerusersubscriptions#ListIdentityProviders"
          },
\overline{\mathcal{L}} "target": "com.amazonaws.licensemanagerusersubscriptions#ListInstances"
          },
\overline{\mathcal{L}} "target": "com.amazonaws.licensemanagerusersubscriptions#ListProductSubscriptions"
          },
\overline{\mathcal{L}} "target": "com.amazonaws.licensemanagerusersubscriptions#ListUserAssociations"
          {
             "target": "com.amazonaws.licensemanagerusersubscriptions#RegisterIdentityProvider"
          },
\overline{\mathcal{L}} "target": "com.amazonaws.licensemanagerusersubscriptions#StartProductSubscription"
          },
\overline{\mathcal{L}} "target": "com.amazonaws.licensemanagerusersubscriptions#StopProductSubscription"
          },
\overline{\mathcal{L}} "target": "com.amazonaws.licensemanagerusersubscriptions#UpdateIdentityProviderSettings"
          }
       ],
        "traits": {
          "aws.api#service": {
             "sdkId": "License Manager User Subscriptions",
             "arnNamespace": "license-manager-user-subscriptions",
             "cloudTrailEventSource": "license-manager-user-subscriptions.amazonaws.com"
          },
          "aws.auth#sigv4": {
             "name": "license-manager-user-subscriptions"
```
},

```
 },
 "aws.protocols#restJson1": {},
 "smithy.api#cors": {
   "additionalAllowedHeaders": [
     " "content-type",
      "x-amz-content-sha256",
      "x-amz-user-agent",
      "x-amzn-platform-id",
      "x-amzn-trace-id",
      "content-length",
      "x-api-key",
      "authorization",
      "x-amz-date",
      "x-amz-security-token",
      "Access-Control-Allow-Headers",
      "Access-Control-Allow-Methods",
      "Access-Control-Allow-Origin"
   ],
   "additionalExposedHeaders": [
      "x-amzn-errortype",
      "x-amzn-requestid",
```
"x-amzn-trace-id"

```
 ]
```
},

 "smithy.api#documentation": "<p>With License Manager, you can create user-based subscriptions to utilize licensed software with\n a per user subscription fee on Amazon EC2 instances.</p>",

```
 "smithy.api#title": "AWS License Manager User Subscriptions",
```
"builtIn": "AWS::UseFIPS",

```
 "smithy.rules#endpointRuleSet": {
            "version": "1.0",
            "parameters": {
               "Region": {
                  "builtIn": "AWS::Region",
                 "required": false,
                  "documentation": "The AWS region used to dispatch the request.",
                  "type": "String"
               },
               "UseDualStack": {
                  "builtIn": "AWS::UseDualStack",
                 "required": true,
                 "default": false,
                  "documentation": "When true, use the dual-stack
 endpoint. If the configured endpoint does not support dual-stack, dispatching the request MAY return an error.",
                  "type": "Boolean"
               },
               "UseFIPS": {
```
"required": true,

"default": false,

},

 "documentation": "When true, send this request to the FIPS-compliant regional endpoint. If the configured endpoint does not have a FIPS compliant endpoint, dispatching the request will return an error.",

```
 "type": "Boolean"
           },
           "Endpoint": {
            "builtIn": "SDK::Endpoint",
            "required": false,
            "documentation": "Override the endpoint used to send this request",
            "type": "String"
 }
         "rules": [
 {
            "conditions": [
 {
                "fn": "isSet",
                "argv": [
{
                   "ref": "Endpoint"
 }
\begin{bmatrix} 1 & 1 & 1 \ 1 & 1 & 1 \end{bmatrix} }
 ],
            "type": "tree",
            "rules": [
 {
                "conditions": [
{
                   "fn": "booleanEquals",
                   "argv": [
\{ "ref": "UseFIPS"
 },
                   true
\overline{\phantom{a}} }
 ],
                "error": "Invalid Configuration: FIPS and custom endpoint are not supported",
                "type": "error"
              },
\{ "conditions": [
\{ "fn": "booleanEquals",
```

```
 "argv": [
\{ "ref": "UseDualStack"
 },
                   true
 ]
 }
 ],
       "error": "Invalid Configuration: Dualstack and custom endpoint are not supported",
              "type": "error"
             },
 {
              "conditions": [],
              "endpoint": {
                "url": {
                 "ref": "Endpoint"
 },
                "properties": {},
                "headers": {}
 },
              "type": "endpoint"
 }
 ]
          },
 {
           "conditions": [
 {
              "fn": "isSet",
              "argv": [
       {
                 "ref": "Region"
 }
\begin{bmatrix} 1 & 1 & 1 \ 1 & 1 & 1 \end{bmatrix} }
           ],
           "type": "tree",
           "rules": [
\{ "conditions": [
\{ "fn": "aws.partition",
                 "argv": [
{1 \n\sum_{i=1}^{n} a_i} "ref": "Region"
 }
 ],
```

```
 "assign": "PartitionResult"
 }
 ],
             "type": "tree",
```

```
 "rules": [
```

```
{
          "conditions": [
\{ "fn": "booleanEquals",
            "argv": [
 {
              "ref": "UseFIPS"
 },
             true
 ]
 },
\{ "fn": "booleanEquals",
            "argv": [
 {
              "ref": "UseDualStack"
 },
             true
 ]
 }
 ],
          "type": "tree",
          "rules": [
\{ "conditions": [
 {
              "fn": "booleanEquals",
              "argv": [
               true,
\{ "fn": "getAttr",
\{\},\
```
"argv": [

 $\mathbb{R}^2$  ) and the contract of  $\mathbb{R}^2$  $\},\$ 

```
 "ref": "PartitionResult"
                 "supportsFIPS"
 ]
 }
```

```
{
                   "fn": "booleanEquals",
                   "argv": [
                    true,
\{ "fn": "getAttr",
                      "argv": [
 {
                        "ref": "PartitionResult"
 },
                       "supportsDualStack"
 ]
 }
 ]
 }
 ],
                 "type": "tree",
                 "rules": [
 {
     "conditions": [],
                   "endpoint": {
                    "url": "https://license-manager-user-subscriptions-
fips.{Region}.{PartitionResult#dualStackDnsSuffix}",
                    "properties": {},
                    "headers": {}
\},\ "type": "endpoint"
 }
 ]
 },
\{ "conditions": [],
                 "error": "FIPS and DualStack are enabled, but this partition does not support one or
both",
                 "type": "error"
 }
\overline{\phantom{a}} },
\{ "conditions": [
{1 \n\sum_{i=1}^{n} a_i} "fn": "booleanEquals",
                 "argv": [
{
                   "ref": "UseFIPS"
\},\
```

```
true de la contrattue de la contrattue de la contrattue de la contrattue de la contrattue de la contrattue de<br>La contrattue de la contrattue de la contrattue de la contrattue de la contrattue de la contrattue de la contr
 ]
 }
 ],
                  "type": "tree",
      "rules": [
\{ "conditions": [
 {
                        "fn": "booleanEquals",
                        "argv": [
 true,
{
                           "fn": "getAttr",
                           "argv": [
 {
                              "ref": "PartitionResult"
 },
                             "supportsFIPS"
 ]
 }
 ]
 }
 ],
                     "type": "tree",
                     "rules": [
 {
                        "conditions": [],
                        "endpoint": {
                          "url": "https://license-manager-user-subscriptions-
fips.{Region}.{PartitionResult#dnsSuffix}",
                          "properties": {},
                          "headers": {}
         },
                        "type": "endpoint"
 }
 ]
 },
{1 \n\sum_{i=1}^{n} a_i}"conditions": [],
                     "error": "FIPS is enabled but this partition does not support FIPS",
                     "type": "error"
 }
 ]
 },
```

```
\{ "conditions": [
\{ "fn": "booleanEquals",
              "argv": [
\{ "ref": "UseDualStack"
 },
               true
 ]
 }
 ],
            "type": "tree",
            "rules": [
\{ "conditions": [
 {
                 "fn": "booleanEquals",
                 "argv": [
                  true,
{
                 "fn": "getAttr",
                   "argv": [
 {
                     "ref": "PartitionResult"
 },
                    "supportsDualStack"
 ]
 }
 ]
 }
 ],
              "type": "tree",
              "rules": [
 {
                "conditions": [],
                 "endpoint": {
                  "url": "https://license-manager-user-
subscriptions.{Region}.{PartitionResult#dualStackDnsSuffix}",
                  "properties": {},
                  "headers": {}
\},\ "type": "endpoint"
 }
 ]
 },
```

```
\{ "conditions": [],
                            "error": "DualStack is enabled but this partition does
 not support DualStack",
                            "type": "error"
 }
\overline{\phantom{a}} },
{
                        "conditions": [],
                        "endpoint": {
                          "url": "https://license-manager-user-
subscriptions.{Region}.{PartitionResult#dnsSuffix}",
                          "properties": {},
                          "headers": {}
 },
                        "type": "endpoint"
 }
\begin{bmatrix} 1 & 1 & 1 \ 1 & 1 & 1 \end{bmatrix} }
 ]
             },
 {
               "conditions":
 [],
               "error": "Invalid Configuration: Missing Region",
               "type": "error"
 }
          ]
         },
         "smithy.rules#endpointTests": {
           "testCases": [
 {
               "documentation": "For region us-east-1 with FIPS enabled and DualStack enabled",
               "expect": {
                 "endpoint": {
                    "url": "https://license-manager-user-subscriptions-fips.us-east-1.api.aws"
 }
               },
               "params": {
                 "Region": "us-east-1",
                 "UseFIPS": true,
                 "UseDualStack": true
 }
             },
\left\{ \begin{array}{c} 1 & 1 \\ 1 & 1 \end{array} \right\} "documentation":
```
"For region us-east-1 with FIPS enabled and DualStack disabled",

```
 "expect": {
                  "endpoint": {
                     "url": "https://license-manager-user-subscriptions-fips.us-east-1.amazonaws.com"
 }
                },
                "params": {
                  "Region": "us-east-1",
                  "UseFIPS": true,
                  "UseDualStack": false
 }
              },
 {
                "documentation": "For region us-east-1 with FIPS disabled and DualStack enabled",
                "expect": {
                  "endpoint": {
                     "url": "https://license-manager-user-subscriptions.us-east-1.api.aws"
 }
                },
            "params": {
                  "Region": "us-east-1",
                  "UseFIPS": false,
                  "UseDualStack": true
 }
              },
 {
                "documentation": "For region us-east-1 with FIPS disabled and DualStack disabled",
                "expect": {
                  "endpoint": {
                     "url": "https://license-manager-user-subscriptions.us-east-1.amazonaws.com"
 }
                },
                "params": {
                  "Region": "us-east-1",
                  "UseFIPS": false,
                  "UseDualStack": false
 }
              },
\left\{ \begin{array}{c} 1 & 1 \\ 1 & 1 \end{array} \right\} "documentation": "For region cn-north-1 with
 FIPS enabled and DualStack enabled",
                "expect": {
                  "endpoint": {
                     "url": "https://license-manager-user-subscriptions-fips.cn-north-
1.api.amazonwebservices.com.cn"
 }
                },
```

```
 "params": {
                  "Region": "cn-north-1",
                  "UseFIPS": true,
                  "UseDualStack": true
 }
              },
 {
                "documentation": "For region cn-north-1 with FIPS enabled and DualStack disabled",
                "expect": {
                  "endpoint": {
                     "url": "https://license-manager-user-subscriptions-fips.cn-north-1.amazonaws.com.cn"
 }
                },
         "params": {
                  "Region": "cn-north-1",
                  "UseFIPS": true,
                  "UseDualStack": false
 }
              },
 {
                "documentation": "For region cn-north-1 with FIPS disabled and DualStack enabled",
                "expect": {
                  "endpoint": {
                     "url": "https://license-manager-user-subscriptions.cn-north-1.api.amazonwebservices.com.cn"
 }
                },
                "params": {
                  "Region": "cn-north-1",
                  "UseFIPS": false,
                  "UseDualStack": true
 }
              },
 {
                "documentation": "For region cn-north-1
 with FIPS disabled and DualStack disabled",
                "expect": {
                  "endpoint": {
                     "url": "https://license-manager-user-subscriptions.cn-north-1.amazonaws.com.cn"
 }
                },
                "params": {
                  "Region": "cn-north-1",
                  "UseFIPS": false,
                  "UseDualStack": false
 }
              },
\left\{ \begin{array}{c} 1 & 1 \\ 1 & 1 \end{array} \right\}
```

```
 "documentation": "For region us-gov-east-1 with FIPS enabled and DualStack enabled",
                "expect": {
                  "endpoint": {
                     "url": "https://license-manager-user-subscriptions-fips.us-gov-east-1.api.aws"
 }
                },
      "params": {
                  "Region": "us-gov-east-1",
                  "UseFIPS": true,
                   "UseDualStack": true
 }
              },
 {
                "documentation": "For region us-gov-east-1 with FIPS enabled and DualStack disabled",
                "expect": {
                  "endpoint": {
                     "url": "https://license-manager-user-subscriptions-fips.us-gov-east-1.amazonaws.com"
 }
                },
                "params": {
                  "Region": "us-gov-east-1",
                  "UseFIPS": true,
                  "UseDualStack": false
 }
              },
 {
                "documentation": "For region us-gov-east-1
 with FIPS disabled and DualStack enabled",
                "expect": {
                  "endpoint": {
                     "url": "https://license-manager-user-subscriptions.us-gov-east-1.api.aws"
 }
                },
                "params": {
                  "Region": "us-gov-east-1",
                  "UseFIPS": false,
                  "UseDualStack": true
 }
              },
\left\{ \begin{array}{c} 1 & 1 \\ 1 & 1 \end{array} \right\} "documentation": "For region us-gov-east-1 with FIPS disabled and DualStack disabled",
                "expect": {
                  "endpoint": {
                     "url": "https://license-manager-user-subscriptions.us-gov-east-1.amazonaws.com"
 }
                },
```

```
 "params": {
                   "Region": "us-gov-east-1",
                   "UseFIPS": false,
                   "UseDualStack": false
 }
              },
 {
                 "documentation": "For region us-iso-east-1 with FIPS enabled and DualStack enabled",
                 "expect": {
                   "error": "FIPS and DualStack are enabled, but this partition does not support one or both"
                 },
                 "params": {
                   "Region": "us-iso-east-1",
                   "UseFIPS": true,
                   "UseDualStack": true
 }
              },
 {
                 "documentation": "For region us-iso-east-1 with FIPS enabled and DualStack disabled",
                 "expect":
                   "endpoint": {
                      "url": "https://license-manager-user-subscriptions-fips.us-iso-east-1.c2s.ic.gov"
 }
                 },
                 "params": {
                   "Region": "us-iso-east-1",
                   "UseFIPS": true,
                   "UseDualStack": false
 }
              },
 {
                 "documentation": "For region us-iso-east-1 with FIPS disabled and DualStack enabled",
                 "expect": {
                   "error": "DualStack is enabled but this partition does not support DualStack"
                 },
                 "params": {
                   "Region": "us-iso-east-1",
                   "UseFIPS": false,
                   "UseDualStack":
 }
              },
\left\{ \begin{array}{c} 1 & 1 \\ 1 & 1 \end{array} \right\} "documentation": "For region us-iso-east-1 with FIPS disabled and DualStack disabled",
                 "expect": {
                   "endpoint": {
                      "url": "https://license-manager-user-subscriptions.us-iso-east-1.c2s.ic.gov"
```

```
 true
```
{

```
 }
 },
                "params": {
                  "Region": "us-iso-east-1",
                  "UseFIPS": false,
                  "UseDualStack": false
 }
              },
 {
                "documentation": "For region us-isob-east-1 with FIPS enabled and DualStack enabled",
                "expect": {
                  "error": "FIPS and DualStack are enabled, but
 this partition does not support one or both"
                },
                "params": {
                  "Region": "us-isob-east-1",
                  "UseFIPS": true,
                  "UseDualStack": true
 }
              },
 {
                "documentation": "For region us-isob-east-1 with FIPS enabled and DualStack disabled",
                "expect": {
                  "endpoint": {
                     "url": "https://license-manager-user-subscriptions-fips.us-isob-east-1.sc2s.sgov.gov"
 }
                },
                "params": {
                  "Region": "us-isob-east-1",
                  "UseFIPS": true,
                  "UseDualStack": false
 }
    },
 {
                "documentation": "For region us-isob-east-1 with FIPS disabled and DualStack enabled",
                "expect": {
                   "error": "DualStack is enabled but this partition does not support DualStack"
                },
                "params": {
                  "Region": "us-isob-east-1",
                  "UseFIPS": false,
                  "UseDualStack": true
 }
              },
\left\{ \begin{array}{c} 1 & 1 \\ 1 & 1 \end{array} \right\} "documentation": "For region us-isob-east-1 with FIPS disabled and DualStack disabled",
                "expect": {
```

```
 "endpoint": {
                   "url": "https://license-manager-user-subscriptions.us-isob-east-1.sc2s.sgov.gov"
 }
               },
               "params": {
                 "Region": "us-isob-east-1",
                 "UseFIPS": false,
                 "UseDualStack": false
 }
             },
 {
               "documentation": "For custom endpoint with region set and fips disabled and dualstack disabled",
               "expect": {
                 "endpoint": {
                   "url": "https://example.com"
 }
               },
               "params": {
                 "Region": "us-east-1",
                 "UseFIPS": false,
                 "UseDualStack": false,
                 "Endpoint": "https://example.com"
 }
             },
 {
```
"documentation": "For custom endpoint with region not set and fips disabled and dualstack disabled",

```
 "expect": {
                  "endpoint": {
                     "url": "https://example.com"
 }
                },
                "params": {
                  "UseFIPS": false,
                  "UseDualStack": false,
                  "Endpoint": "https://example.com"
 }
              },
 {
                "documentation": "For custom endpoint with fips enabled and dualstack disabled",
                "expect": {
                  "error": "Invalid Configuration: FIPS and custom endpoint are not supported"
                },
                "params": {
                  "Region": "us-east-1",
                   "UseFIPS": true,
                  "UseDualStack": false,
                  "Endpoint": "https://example.com"
```

```
 }
               },
\{ "documentation": "For custom endpoint with fips disabled and dualstack enabled",
                 "expect": {
                    "error": "Invalid Configuration: Dualstack and custom endpoint are not supported"
 },
                 "params": {
                    "Region": "us-east-1",
                    "UseFIPS": false,
                    "UseDualStack": true,
                    "Endpoint": "https://example.com"
 }
               },
 {
                 "documentation": "Missing region",
                 "expect": {
                    "error": "Invalid Configuration: Missing Region"
 }
 }
            ],
            "version": "1.0"
          }
       }
     },
     "com.amazonaws.licensemanagerusersubscriptions#ListIdentityProviders": {
       "type": "operation",
       "input": {
          "target": "com.amazonaws.licensemanagerusersubscriptions#ListIdentityProvidersRequest"
       },
       "output": {
          "target": "com.amazonaws.licensemanagerusersubscriptions#ListIdentityProvidersResponse"
       },
       "errors": [
          {
            "target": "com.amazonaws.licensemanagerusersubscriptions#AccessDeniedException"
          },
\overline{\mathcal{L}} "target": "com.amazonaws.licensemanagerusersubscriptions#ConflictException"
          },
\left\{ \begin{array}{c} \end{array} \right. "target": "com.amazonaws.licensemanagerusersubscriptions#InternalServerException"
          },
\left\{ \begin{array}{c} \end{array} \right. "target": "com.amazonaws.licensemanagerusersubscriptions#ResourceNotFoundException"
          },
\left\{ \begin{array}{c} \end{array} \right. "target": "com.amazonaws.licensemanagerusersubscriptions#ServiceQuotaExceededException"
```

```
 },
          {
            "target": "com.amazonaws.licensemanagerusersubscriptions#ThrottlingException"
          },
\{ "target": "com.amazonaws.licensemanagerusersubscriptions#ValidationException"
          }
       ],
       "traits": {
          "smithy.api#documentation": "<p>Lists the identity providers for user-based subscriptions.</p>",
          "smithy.api#http": {
            "code": 200,
            "method": "POST",
            "uri": "/identity-provider/ListIdentityProviders"
          },
          "smithy.api#paginated":
            "inputToken": "NextToken",
            "outputToken": "NextToken",
            "pageSize": "MaxResults",
            "items": "IdentityProviderSummaries"
          }
       }
     },
     "com.amazonaws.licensemanagerusersubscriptions#ListIdentityProvidersRequest": {
       "type": "structure",
       "members": {
          "MaxResults": {
            "target": "com.amazonaws.licensemanagerusersubscriptions#BoxInteger",
            "traits": {
               "smithy.api#documentation": "<p>Maximum number of results to return in a single call.</p>"
            }
          },
          "NextToken": {
            "target": "smithy.api#String",
            "traits": {
               "smithy.api#documentation": "<p>Token for the next set of results.</p>"
            }
          }
       }
     },
     "com.amazonaws.licensemanagerusersubscriptions#ListIdentityProvidersResponse":
       "type": "structure",
       "members": {
          "IdentityProviderSummaries": {
            "target": "com.amazonaws.licensemanagerusersubscriptions#IdentityProviderSummaryList",
            "traits": {
```
{

{

```
 "smithy.api#documentation": "<p>Metadata that describes the list identity providers operation.</p>",
               "smithy.api#required": {}
             }
          },
          "NextToken": {
             "target": "smithy.api#String",
             "traits": {
               "smithy.api#documentation": "<p>Token for the next set of results.</p>"
             }
          }
       }
     },
     "com.amazonaws.licensemanagerusersubscriptions#ListInstances": {
       "type": "operation",
       "input": {
          "target": "com.amazonaws.licensemanagerusersubscriptions#ListInstancesRequest"
        },
        "output": {
          "target": "com.amazonaws.licensemanagerusersubscriptions#ListInstancesResponse"
       },
        "errors": [
          {
             "target": "com.amazonaws.licensemanagerusersubscriptions#AccessDeniedException"
          },
\overline{\mathcal{L}} "target": "com.amazonaws.licensemanagerusersubscriptions#ConflictException"
          },
          {
             "target": "com.amazonaws.licensemanagerusersubscriptions#InternalServerException"
          },
          {
             "target": "com.amazonaws.licensemanagerusersubscriptions#ResourceNotFoundException"
          },
          {
             "target": "com.amazonaws.licensemanagerusersubscriptions#ServiceQuotaExceededException"
          },
\overline{\mathcal{L}} "target": "com.amazonaws.licensemanagerusersubscriptions#ThrottlingException"
           },
\left\{ \begin{array}{c} \end{array} \right. "target": "com.amazonaws.licensemanagerusersubscriptions#ValidationException"
          }
       ],
       "traits": {
         "smithy.api#documentation": "<p>Lists the EC2 instances providing user-based subscriptions.\langle p \rangle",
          "smithy.api#http": {
             "code": 200,
             "method": "POST",
```

```
 "uri": "/instance/ListInstances"
          },
          "smithy.api#paginated": {
            "inputToken": "NextToken",
            "outputToken": "NextToken",
            "pageSize": "MaxResults",
            "items": "InstanceSummaries"
          }
        }
     },
     "com.amazonaws.licensemanagerusersubscriptions#ListInstancesRequest": {
        "type": "structure",
        "members": {
          "MaxResults": {
             "target": "com.amazonaws.licensemanagerusersubscriptions#BoxInteger",
             "traits": {
               "smithy.api#documentation": "<p>Maximum number of results to return in a single call.</p>"
 }
          },
          "NextToken": {
            "target": "smithy.api#String",
            "traits": {
               "smithy.api#documentation": "<p>Token for the next set of results.</p>"
 }
          },
          "Filters": {
             "target": "com.amazonaws.licensemanagerusersubscriptions#FilterList",
            "traits": {
               "smithy.api#documentation": "<p>An array of structures that you can use to filter the results to those
that match one or\ln more sets of key-value pairs that you specify.\langle \rangle = "
            }
          }
        }
     },
     "com.amazonaws.licensemanagerusersubscriptions#ListInstancesResponse": {
        "type":
 "structure",
       "members": {
          "InstanceSummaries": {
            "target": "com.amazonaws.licensemanagerusersubscriptions#InstanceSummaryList",
            "traits": {
              "smithy.api#documentation": "<p>Metadata that describes the list instances operation.</p>"
            }
          },
          "NextToken": {
            "target": "smithy.api#String",
            "traits": {
               "smithy.api#documentation": "<p>Token for the next set of results.</p>"
```

```
 }
 }
        }
     },
     "com.amazonaws.licensemanagerusersubscriptions#ListProductSubscriptions": {
        "type": "operation",
        "input": {
          "target": "com.amazonaws.licensemanagerusersubscriptions#ListProductSubscriptionsRequest"
        },
        "output": {
          "target": "com.amazonaws.licensemanagerusersubscriptions#ListProductSubscriptionsResponse"
        },
        "errors": [
          {
             "target": "com.amazonaws.licensemanagerusersubscriptions#AccessDeniedException"
          },
          {
             "target": "com.amazonaws.licensemanagerusersubscriptions#ConflictException"
          },
          {
             "target": "com.amazonaws.licensemanagerusersubscriptions#InternalServerException"
          },
\overline{\mathcal{L}} "target": "com.amazonaws.licensemanagerusersubscriptions#ResourceNotFoundException"
          },
\overline{\mathcal{L}} "target": "com.amazonaws.licensemanagerusersubscriptions#ServiceQuotaExceededException"
          },
\overline{\mathcal{L}} "target": "com.amazonaws.licensemanagerusersubscriptions#ThrottlingException"
          },
\overline{\mathcal{L}} "target": "com.amazonaws.licensemanagerusersubscriptions#ValidationException"
 }
       ],
        "traits": {
          "smithy.api#documentation": "<p>Lists the user-based subscription products available from an identity
provider.</p>",
          "smithy.api#http": {
            "code": 200,
            "method": "POST",
            "uri": "/user/ListProductSubscriptions"
          },
          "smithy.api#paginated": {
             "inputToken": "NextToken",
            "outputToken": "NextToken",
            "pageSize": "MaxResults",
```

```
 "items": "ProductUserSummaries"
```

```
 }
 }
     },
     "com.amazonaws.licensemanagerusersubscriptions#ListProductSubscriptionsRequest": {
        "type": "structure",
        "members": {
          "Product": {
            "target": "smithy.api#String",
            "traits": {
               "smithy.api#documentation": "<p>The name
 of the user-based subscription product.</p>",
               "smithy.api#required": {}
 }
          },
          "IdentityProvider": {
            "target": "com.amazonaws.licensemanagerusersubscriptions#IdentityProvider",
            "traits": {
               "smithy.api#documentation": "<p>An object that specifies details for the identity provider.</p>",
               "smithy.api#required": {}
            }
          },
          "MaxResults": {
            "target": "com.amazonaws.licensemanagerusersubscriptions#BoxInteger",
            "traits": {
               "smithy.api#documentation": "<p>Maximum number of results to return in a single call.</p>"
            }
          },
          "Filters": {
            "target": "com.amazonaws.licensemanagerusersubscriptions#FilterList",
            "traits": {
  "smithy.api#documentation": "<p>An array of structures that you can use to filter the results to those that match
one or\ln more sets of key-value pairs that you specify.\langle p \rangle"
 }
          },
          "NextToken": {
            "target": "smithy.api#String",
            "traits": {
               "smithy.api#documentation": "<p>Token for the next set of results.</p>"
            }
          }
        }
     },
     "com.amazonaws.licensemanagerusersubscriptions#ListProductSubscriptionsResponse": {
        "type": "structure",
        "members": {
          "ProductUserSummaries": {
```
"target": "com.amazonaws.licensemanagerusersubscriptions#ProductUserSummaryList",

```
 "traits": {
                "smithy.api#documentation": "<p>Metadata that describes the list product subscriptions
operation.</p>"
 }
          },
      "NextToken": {
             "target": "smithy.api#String",
             "traits": {
                "smithy.api#documentation": "<p>Token for the next set of results.</p>"
             }
          }
        }
     },
     "com.amazonaws.licensemanagerusersubscriptions#ListUserAssociations": {
        "type": "operation",
        "input": {
          "target": "com.amazonaws.licensemanagerusersubscriptions#ListUserAssociationsRequest"
        },
        "output": {
          "target": "com.amazonaws.licensemanagerusersubscriptions#ListUserAssociationsResponse"
        },
        "errors": [
          {
             "target": "com.amazonaws.licensemanagerusersubscriptions#AccessDeniedException"
          },
          {
             "target": "com.amazonaws.licensemanagerusersubscriptions#ConflictException"
          },
          {
             "target":
 "com.amazonaws.licensemanagerusersubscriptions#InternalServerException"
          },
          {
             "target": "com.amazonaws.licensemanagerusersubscriptions#ResourceNotFoundException"
          },
          {
             "target": "com.amazonaws.licensemanagerusersubscriptions#ServiceQuotaExceededException"
          },
\left\{ \begin{array}{c} \end{array} \right. "target": "com.amazonaws.licensemanagerusersubscriptions#ThrottlingException"
          },
\left\{ \begin{array}{c} \end{array} \right. "target": "com.amazonaws.licensemanagerusersubscriptions#ValidationException"
          }
        ],
        "traits": {
          "smithy.api#documentation": "<p>Lists user associations for an identity provider.</p>",
```

```
 "smithy.api#http": {
            "code": 200,
            "method": "POST",
            "uri": "/user/ListUserAssociations"
          },
          "smithy.api#paginated":
 {
            "inputToken": "NextToken",
            "outputToken": "NextToken",
            "pageSize": "MaxResults",
            "items": "InstanceUserSummaries"
          }
        }
     },
     "com.amazonaws.licensemanagerusersubscriptions#ListUserAssociationsRequest": {
        "type": "structure",
        "members": {
          "InstanceId": {
            "target": "smithy.api#String",
            "traits": {
              "smithy.api#documentation": "<p>The ID of the EC2 instance, which provides user-based
subscriptions.</p>",
               "smithy.api#required": {}
 }
          },
          "IdentityProvider": {
             "target": "com.amazonaws.licensemanagerusersubscriptions#IdentityProvider",
            "traits": {
               "smithy.api#documentation": "<p>An object that specifies details for the identity
provider.</p>",
               "smithy.api#required": {}
            }
          },
          "MaxResults": {
            "target": "com.amazonaws.licensemanagerusersubscriptions#BoxInteger",
            "traits": {
               "smithy.api#documentation": "<p>Maximum number of results to return in a single call.</p>"
            }
          },
          "Filters": {
            "target": "com.amazonaws.licensemanagerusersubscriptions#FilterList",
            "traits": {
               "smithy.api#documentation": "<p>An array of structures that you can use to filter the results to those
that match one or\ln more sets of key-value pairs that you specify.\langle p \rangle"
 }
          },
          "NextToken": {
             "target": "smithy.api#String",
```

```
 "traits": {
               "smithy.api#documentation": "<p>Token for
the next set of results.</p>"
 }
          }
       }
     },
     "com.amazonaws.licensemanagerusersubscriptions#ListUserAssociationsResponse": {
       "type": "structure",
       "members": {
          "InstanceUserSummaries": {
            "target": "com.amazonaws.licensemanagerusersubscriptions#InstanceUserSummaryList",
            "traits": {
               "smithy.api#documentation": "<p>Metadata that describes the list user association operation.</p>"
            }
          },
          "NextToken": {
            "target": "smithy.api#String",
            "traits": {
               "smithy.api#documentation": "<p>Token for the next set of results.</p>"
            }
          }
       }
     },
     "com.amazonaws.licensemanagerusersubscriptions#ProductUserSummary": {
       "type": "structure",
       "members": {
       "Username": {
            "target": "smithy.api#String",
            "traits": {
               "smithy.api#documentation": "<p>The user name from the identity provider of the user.</p>",
               "smithy.api#required": {}
            }
          },
          "Product": {
            "target": "smithy.api#String",
            "traits": {
               "smithy.api#documentation": "<p>The name of the user-based subscription product.</p>",
               "smithy.api#required": {}
            }
          },
          "IdentityProvider": {
            "target": "com.amazonaws.licensemanagerusersubscriptions#IdentityProvider",
            "traits": {
               "smithy.api#documentation": "<p>An object that specifies details for the identity provider.</p>",
               "smithy.api#required": {}
            }
```

```
 },
          "Status": {
            "target": "smithy.api#String",
            "traits": {
               "smithy.api#documentation": "<p>The status of a product for a user.</p>",
               "smithy.api#required": {}
            }
          },
          "StatusMessage": {
            "target": "smithy.api#String",
            "traits": {
               "smithy.api#documentation": "<p>The status message for a product for a user.</p>"
            }
          },
          "Domain": {
            "target": "smithy.api#String",
            "traits": {
               "smithy.api#documentation": "<p>The domain name of the user.</p>"
            }
          },
          "SubscriptionStartDate": {
            "target": "smithy.api#String",
            "traits": {
               "smithy.api#documentation": "<p>The
start date of a subscription.</p>"
 }
          },
          "SubscriptionEndDate": {
            "target": "smithy.api#String",
            "traits": {
               "smithy.api#documentation": "<p>The end date of a subscription.</p>"
            }
          }
       },
       "traits": {
          "smithy.api#documentation": "<p>The summary of the user-based subscription products for a user.</p>"
       }
     },
     "com.amazonaws.licensemanagerusersubscriptions#ProductUserSummaryList": {
       "type": "list",
       "member": {
          "target": "com.amazonaws.licensemanagerusersubscriptions#ProductUserSummary"
       }
     },
     "com.amazonaws.licensemanagerusersubscriptions#RegisterIdentityProvider": {
       "type": "operation",
       "input": {
```

```
 "target": "com.amazonaws.licensemanagerusersubscriptions#RegisterIdentityProviderRequest"
        },
        "output": {
          "target": "com.amazonaws.licensemanagerusersubscriptions#RegisterIdentityProviderResponse"
       },
        "errors": [
          {
            "target": "com.amazonaws.licensemanagerusersubscriptions#AccessDeniedException"
          },
\overline{\mathcal{L}} "target": "com.amazonaws.licensemanagerusersubscriptions#ConflictException"
          },
          {
            "target": "com.amazonaws.licensemanagerusersubscriptions#InternalServerException"
          },
          {
            "target": "com.amazonaws.licensemanagerusersubscriptions#ResourceNotFoundException"
          },
          {
            "target": "com.amazonaws.licensemanagerusersubscriptions#ServiceQuotaExceededException"
          },
\overline{\mathcal{L}} "target": "com.amazonaws.licensemanagerusersubscriptions#ThrottlingException"
           },
\overline{\mathcal{L}} "target": "com.amazonaws.licensemanagerusersubscriptions#ValidationException"
          }
       ],
       "traits": {
          "smithy.api#documentation": "<p>Registers an identity provider for user-based subscriptions.</p>",
          "smithy.api#http": {
            "code": 200,
            "method": "POST",
            "uri": "/identity-provider/RegisterIdentityProvider"
          },
          "smithy.api#idempotent": {}
       }
     },
     "com.amazonaws.licensemanagerusersubscriptions#RegisterIdentityProviderRequest": {
        "type": "structure",
       "members": {
          "IdentityProvider": {
            "target": "com.amazonaws.licensemanagerusersubscriptions#IdentityProvider",
            "traits": {
               "smithy.api#documentation": "<p>An object that specifies details for the identity
provider.</p>",
               "smithy.api#required": {}
            }
```

```
 },
          "Product": {
             "target": "smithy.api#String",
             "traits": {
               "smithy.api#documentation": "<p>The name of the user-based subscription product.</p>",
               "smithy.api#required": {}
 }
          },
          "Settings": {
             "target": "com.amazonaws.licensemanagerusersubscriptions#Settings",
             "traits": {
               "smithy.api#documentation": "<p>The registered identity providers product related configuration
settings such as the\ln subnets to provision VPC endpoints.\langle p \rangle"
             }
          }
        }
     },
     "com.amazonaws.licensemanagerusersubscriptions#RegisterIdentityProviderResponse": {
        "type": "structure",
       "members": {
          "IdentityProviderSummary":
 {
             "target": "com.amazonaws.licensemanagerusersubscriptions#IdentityProviderSummary",
             "traits": {
               "smithy.api#documentation": "<p>Metadata that describes the results of an identity provider
operation.</p>",
               "smithy.api#required": {}
             }
          }
        }
     },
     "com.amazonaws.licensemanagerusersubscriptions#ResourceNotFoundException": {
        "type": "structure",
        "members": {
          "message": {
             "target": "smithy.api#String"
          }
        },
        "traits": {
          "smithy.api#documentation": "<p>The resource couldn't be found.</p>",
          "smithy.api#error": "client",
          "smithy.api#httpError": 404
        }
     },
     "com.amazonaws.licensemanagerusersubscriptions#SecurityGroup": {
        "type": "string",
```

```
 "traits": {
          "smithy.api#length": {
            "min": 5,
             "max": 200
          },
           "smithy.api#pattern": "^sg-(([0-9a-z]{8})|([0-9a-z]{17}))$"
        }
     },
     "com.amazonaws.licensemanagerusersubscriptions#ServiceQuotaExceededException": {
        "type": "structure",
        "members": {
          "message": {
             "target": "smithy.api#String"
          }
        },
        "traits": {
         "smithy.api#documentation": "<p>The request failed because a service quota is exceeded.</p>",
          "smithy.api#error": "client"
        }
     },
     "com.amazonaws.licensemanagerusersubscriptions#Settings": {
        "type": "structure",
        "members": {
          "Subnets": {
             "target": "com.amazonaws.licensemanagerusersubscriptions#Subnets",
             "traits": {
                "smithy.api#documentation":
"<p>The subnets defined for the registered identity provider.\langle p \rangle",
                "smithy.api#length": {
                  "min": 1
                },
                "smithy.api#required": {}
             }
          },
          "SecurityGroupId": {
             "target": "com.amazonaws.licensemanagerusersubscriptions#SecurityGroup",
             "traits": {
                "smithy.api#documentation": "<p>A security group ID that allows inbound TCP port 1688
communication between resources in\n your VPC and the VPC endpoint for activation servers.\langle p \rangle",
                "smithy.api#required": {}
             }
          }
        },
        "traits": {
           "smithy.api#documentation": "<p>The registered identity providers product related configuration settings
such as the\ln subnets to provision VPC endpoints, and the security group ID that
is associated with the VPC\ln endpoints. The security group should permit inbound TCP port 1688
```

```
communication from resources\n in the VPC.\langle p \rangle"
```

```
 }
 },
```
"com.amazonaws.licensemanagerusersubscriptions#StartProductSubscription": {

```
 "type": "operation",
        "input": {
          "target": "com.amazonaws.licensemanagerusersubscriptions#StartProductSubscriptionRequest"
        },
        "output": {
          "target": "com.amazonaws.licensemanagerusersubscriptions#StartProductSubscriptionResponse"
        },
        "errors": [
          {
             "target": "com.amazonaws.licensemanagerusersubscriptions#AccessDeniedException"
          },
\overline{\mathcal{L}} "target": "com.amazonaws.licensemanagerusersubscriptions#ConflictException"
          },
\overline{\mathcal{L}} "target": "com.amazonaws.licensemanagerusersubscriptions#InternalServerException"
           },
\overline{\mathcal{L}} "target": "com.amazonaws.licensemanagerusersubscriptions#ResourceNotFoundException"
          },
\overline{\mathcal{L}} "target": "com.amazonaws.licensemanagerusersubscriptions#ServiceQuotaExceededException"
          },
\overline{\mathcal{L}} "target": "com.amazonaws.licensemanagerusersubscriptions#ThrottlingException"
          },
\overline{\mathcal{L}} "target": "com.amazonaws.licensemanagerusersubscriptions#ValidationException"
          }
       ],
        "traits": {
```
 "smithy.api#documentation": "<p>Starts a product subscription for a user with the specified identity provider.</p>\n <note>\n <p>Your estimated bill for charges on the number of users and related costs will take  $48\text{h}$  hours to appear for billing periods that haven't closed (marked as  $\text{>Pending}\text{>billing status}$ ) in Amazon Web Services Billing.

For more information, see <a

href=\"https://docs.aws.amazon.com/awsaccountbilling/latest/aboutv2/invoice.html\">Viewing your\n monthly charges</a> in the <i>Amazon Web Services Billing User Guide</i>> $\langle \text{p}\rangle$ \n </note>",

```
 "smithy.api#http": {
            "code": 200,
            "method": "POST",
            "uri": "/user/StartProductSubscription"
 }
       }
     },
```

```
 "com.amazonaws.licensemanagerusersubscriptions#StartProductSubscriptionRequest": {
        "type": "structure",
        "members": {
          "Username": {
             "target": "smithy.api#String",
             "traits": {
              "smithy.api#documentation": "<p>The user name from the identity provider of the user.\langle p \rangle",
               "smithy.api#required": {}
             }
          },
          "IdentityProvider": {
             "target": "com.amazonaws.licensemanagerusersubscriptions#IdentityProvider",
             "traits": {
               "smithy.api#documentation": "<p>An object that specifies details for the identity provider.</p>",
               "smithy.api#required": {}
             }
          },
          "Product": {
             "target": "smithy.api#String",
            "traits": {
               "smithy.api#documentation": "<p>The name of the user-based subscription product.</p>",
               "smithy.api#required": {}
             }
          },
          "Domain": {
             "target": "smithy.api#String",
             "traits": {
               "smithy.api#documentation": "<p>The domain name of the user.</p>"
             }
          }
        }
     },
     "com.amazonaws.licensemanagerusersubscriptions#StartProductSubscriptionResponse": {
        "type": "structure",
        "members": {
          "ProductUserSummary": {
             "target": "com.amazonaws.licensemanagerusersubscriptions#ProductUserSummary",
             "traits": {
               "smithy.api#documentation": "<p>Metadata that describes the start product subscription
operation.</p>",
               "smithy.api#required": {}
             }
          }
        }
     },
     "com.amazonaws.licensemanagerusersubscriptions#StopProductSubscription": {
        "type": "operation",
        "input": {
```

```
 "target": "com.amazonaws.licensemanagerusersubscriptions#StopProductSubscriptionRequest"
        },
        "output": {
          "target": "com.amazonaws.licensemanagerusersubscriptions#StopProductSubscriptionResponse"
        },
        "errors": [
          {
             "target": "com.amazonaws.licensemanagerusersubscriptions#AccessDeniedException"
   },
          {
             "target": "com.amazonaws.licensemanagerusersubscriptions#ConflictException"
          },
          {
             "target": "com.amazonaws.licensemanagerusersubscriptions#InternalServerException"
          },
          {
             "target": "com.amazonaws.licensemanagerusersubscriptions#ResourceNotFoundException"
          },
          {
             "target": "com.amazonaws.licensemanagerusersubscriptions#ServiceQuotaExceededException"
          },
\overline{\mathcal{L}} "target": "com.amazonaws.licensemanagerusersubscriptions#ThrottlingException"
          },
\overline{\mathcal{L}} "target": "com.amazonaws.licensemanagerusersubscriptions#ValidationException"
          }
       ],
        "traits": {
          "smithy.api#documentation": "<p>Stops a product subscription for a user with the specified identity
provider.</p>",
           "smithy.api#http": {
            "code": 200,
            "method": "POST",
             "uri": "/user/StopProductSubscription"
          }
        }
     },
     "com.amazonaws.licensemanagerusersubscriptions#StopProductSubscriptionRequest": {
        "type": "structure",
        "members": {
          "Username": {
             "target": "smithy.api#String",
             "traits": {
              "smithy.api#documentation": "<p>The user name from the identity provider for the user.\langle p \rangle",
               "smithy.api#required": {}
             }
```

```
 },
          "IdentityProvider": {
            "target": "com.amazonaws.licensemanagerusersubscriptions#IdentityProvider",
            "traits": {
               "smithy.api#documentation": "<p>An object that specifies details for the identity provider.</p>",
               "smithy.api#required":
 {}
            }
          },
          "Product": {
            "target": "smithy.api#String",
            "traits": {
               "smithy.api#documentation": "<p>The name of the user-based subscription product.</p>",
               "smithy.api#required": {}
            }
          },
          "Domain": {
            "target": "smithy.api#String",
            "traits": {
               "smithy.api#documentation": "<p>The domain name of the user.</p>"
            }
          }
       }
     },
     "com.amazonaws.licensemanagerusersubscriptions#StopProductSubscriptionResponse": {
       "type": "structure",
       "members": {
          "ProductUserSummary": {
            "target": "com.amazonaws.licensemanagerusersubscriptions#ProductUserSummary",
            "traits": {
               "smithy.api#documentation":
 "<p>Metadata that describes the start product subscription operation.</p>",
               "smithy.api#required": {}
            }
          }
       }
     },
     "com.amazonaws.licensemanagerusersubscriptions#StringList": {
       "type": "list",
       "member": {
          "target": "smithy.api#String"
       }
     },
     "com.amazonaws.licensemanagerusersubscriptions#Subnet": {
      "type": "string",
       "traits": {
          "smithy.api#pattern": "subnet-[a-z0-9]{8,17}"
       }
```

```
 },
     "com.amazonaws.licensemanagerusersubscriptions#Subnets": {
        "type": "list",
        "member": {
          "target": "com.amazonaws.licensemanagerusersubscriptions#Subnet"
        }
     },
     "com.amazonaws.licensemanagerusersubscriptions#ThrottlingException": {
        "type": "structure",
        "members": {
          "message": {
           "target": "smithy.api#String"
 }
        },
        "traits": {
          "smithy.api#documentation": "<p>The request was denied because of request throttling. Retry the
request.</p>",
          "smithy.api#error": "client"
        }
     },
     "com.amazonaws.licensemanagerusersubscriptions#UpdateIdentityProviderSettings": {
        "type": "operation",
        "input": {
           "target": "com.amazonaws.licensemanagerusersubscriptions#UpdateIdentityProviderSettingsRequest"
        },
        "output": {
           "target": "com.amazonaws.licensemanagerusersubscriptions#UpdateIdentityProviderSettingsResponse"
        },
        "errors": [
          {
             "target": "com.amazonaws.licensemanagerusersubscriptions#AccessDeniedException"
          },
          {
             "target": "com.amazonaws.licensemanagerusersubscriptions#InternalServerException"
           },
          {
             "target": "com.amazonaws.licensemanagerusersubscriptions#ThrottlingException"
          },
\left\{ \begin{array}{c} \end{array} \right. "target": "com.amazonaws.licensemanagerusersubscriptions#ValidationException"
          }
        ],
        "traits": {
          "smithy.api#documentation": "<p>Updates additional product configuration settings for the registered
identity\langle n \rangle provider.\langle p \rangle",
          "smithy.api#http": {
```

```
 "code": 200,
```

```
 "method": "POST",
              "uri": "/identity-provider/UpdateIdentityProviderSettings"
           },
           "smithy.api#idempotent": {}
        }
     },
     "com.amazonaws.licensemanagerusersubscriptions#UpdateIdentityProviderSettingsRequest": {
        "type": "structure",
        "members": {
           "IdentityProvider": {
              "target": "com.amazonaws.licensemanagerusersubscriptions#IdentityProvider",
              "traits": {
                "smithy.api#required": {}
             }
           },
           "Product": {
             "target": "smithy.api#String",
             "traits": {
                "smithy.api#documentation": "<p>The name of the user-based subscription product.</p>",
                "smithy.api#required": {}
 }
           },
           "UpdateSettings": {
              "target": "com.amazonaws.licensemanagerusersubscriptions#UpdateSettings",
             "traits": {
                "smithy.api#documentation": "<p>Updates the registered identity providers product related
configuration settings. You can\n update any combination of settings in a single operation such as the:\langle p \rangle\n
\langle u \rangle \langle h \rangle \langle h \rangle \langle h \rangle \langle h \rangle \langle h \rangle \langle h \rangle \langle h \rangle \langle h \rangle \langle h \rangle \langle h \rangle \langle h \rangle\langle i \rangle <li>\n \langle p \rangleSubnets which you want to remove the VPC endpoints from.\langle p \rangle\n \langle i \rangle\n
\langleli>\n \langlep>Security group ID which permits traffic to the VPC endpoints.\langlep>\n \langleli>\n \langleul>",
                "smithy.api#required": {}
 }
 }
        }
     },
     "com.amazonaws.licensemanagerusersubscriptions#UpdateIdentityProviderSettingsResponse": {
        "type": "structure",
        "members": {
           "IdentityProviderSummary": {
              "target": "com.amazonaws.licensemanagerusersubscriptions#IdentityProviderSummary",
             "traits": {
                "smithy.api#required": {}
             }
           }
        }
     },
     "com.amazonaws.licensemanagerusersubscriptions#UpdateSettings": {
        "type": "structure",
```

```
 "members": {
          "AddSubnets": {
        "target": "com.amazonaws.licensemanagerusersubscriptions#Subnets",
             "traits": {
               "smithy.api#documentation": "<p>The ID of one or more subnets in which License Manager will
create a VPC endpoint for products that n require connectivity to activation servers.\langle p \rangle",
               "smithy.api#required": {}
             }
          },
          "RemoveSubnets": {
             "target": "com.amazonaws.licensemanagerusersubscriptions#Subnets",
             "traits": {
               "smithy.api#documentation": "<p>The ID of one or more subnets to remove.</p>",
               "smithy.api#required": {}
             }
          },
          "SecurityGroupId": {
             "target": "com.amazonaws.licensemanagerusersubscriptions#SecurityGroup",
             "traits": {
               "smithy.api#documentation": "<p>A security group ID
that allows inbound TCP port 1688 communication between resources in\ln your VPC and the VPC endpoints for
activation servers.</p>"
 }
          }
        },
        "traits": {
          "smithy.api#documentation": "<p>Updates the registered identity providers product related configuration
settings such as n the subnets to provision VPC endpoints. \langle p \rangle"
       }
     },
     "com.amazonaws.licensemanagerusersubscriptions#ValidationException": {
        "type": "structure",
        "members": {
          "message": {
             "target": "smithy.api#String"
          }
        },
        "traits": {
          "smithy.api#documentation": "<p>A parameter is not valid.</p>",
          "smithy.api#error": "client"
        }
     }
   }
}
{
   "smithy": "2.0",
   "metadata": {
```

```
 "suppressions": [
      {
        "id": "HttpMethodSemantics",
        "namespace": "*"
      },
      {
        "id": "HttpResponseCodeSemantics",
        "namespace": "*"
      },
      {
        "id": "PaginatedTrait",
        "namespace": "*"
      },
      {
        "id": "HttpHeaderTrait",
        "namespace": "*"
      },
      {
        "id": "HttpUriConflict",
        "namespace": "*"
      },
      {
       "id": "Service",
        "namespace": "*"
      }
   ]
 },
 "shapes": {
   "com.amazonaws.licensemanager#AWSLicenseManager": {
      "type": "service",
      "version": "2018-08-01",
      "operations": [
        {
           "target": "com.amazonaws.licensemanager#AcceptGrant"
        },
           "target": "com.amazonaws.licensemanager#CheckInLicense"
        },
        {
           "target": "com.amazonaws.licensemanager#CheckoutBorrowLicense"
        },
        {
           "target": "com.amazonaws.licensemanager#CheckoutLicense"
        },
        {
           "target": "com.amazonaws.licensemanager#CreateGrant"
        },
```
{

```
 {
              "target": "com.amazonaws.licensemanager#CreateGrantVersion"
           },
           {
              "target": "com.amazonaws.licensemanager#CreateLicense"
           },
\overline{\mathcal{L}} "target": "com.amazonaws.licensemanager#CreateLicenseConfiguration"
           },
\overline{\mathcal{L}} "target": "com.amazonaws.licensemanager#CreateLicenseConversionTaskForResource"
           },
\overline{\mathcal{L}} "target": "com.amazonaws.licensemanager#CreateLicenseManagerReportGenerator"
            },
\overline{\mathcal{L}} "target": "com.amazonaws.licensemanager#CreateLicenseVersion"
           },
\overline{\mathcal{L}} "target": "com.amazonaws.licensemanager#CreateToken"
           },
\overline{\mathcal{L}} "target": "com.amazonaws.licensemanager#DeleteGrant"
           },
\overline{\mathcal{L}} "target": "com.amazonaws.licensemanager#DeleteLicense"
           },
\overline{\mathcal{L}} "target": "com.amazonaws.licensemanager#DeleteLicenseConfiguration"
           },
\overline{\mathcal{L}} "target": "com.amazonaws.licensemanager#DeleteLicenseManagerReportGenerator"
           },
\overline{\mathcal{L}} "target": "com.amazonaws.licensemanager#DeleteToken"
           },
\overline{\mathcal{L}} "target": "com.amazonaws.licensemanager#ExtendLicenseConsumption"
\left\{\begin{array}{ccc} & & \\ & & \end{array}\right\} "target": "com.amazonaws.licensemanager#GetAccessToken"
           },
\left\{\begin{array}{ccc} & & \\ & & \end{array}\right\} "target": "com.amazonaws.licensemanager#GetGrant"
           },
\left\{\begin{array}{ccc} & & \\ & & \end{array}\right\} "target": "com.amazonaws.licensemanager#GetLicense"
```
},

```
 },
           {
              "target": "com.amazonaws.licensemanager#GetLicenseConfiguration"
           },
\left\{ \begin{array}{c} \end{array} \right. "target": "com.amazonaws.licensemanager#GetLicenseConversionTask"
           },
\overline{\mathcal{L}} "target": "com.amazonaws.licensemanager#GetLicenseManagerReportGenerator"
           },
\overline{\mathcal{L}} "target": "com.amazonaws.licensemanager#GetLicenseUsage"
           },
\overline{\mathcal{L}} "target": "com.amazonaws.licensemanager#GetServiceSettings"
           },
\overline{\mathcal{L}} "target": "com.amazonaws.licensemanager#ListAssociationsForLicenseConfiguration"
            },
\overline{\mathcal{L}} "target": "com.amazonaws.licensemanager#ListDistributedGrants"
           },
\overline{\mathcal{L}} "target": "com.amazonaws.licensemanager#ListFailuresForLicenseConfigurationOperations"
           },
\overline{\mathcal{L}} "target": "com.amazonaws.licensemanager#ListLicenseConfigurations"
           },
\overline{\mathcal{L}} "target": "com.amazonaws.licensemanager#ListLicenseConversionTasks"
           },
\overline{\mathcal{L}} "target": "com.amazonaws.licensemanager#ListLicenseManagerReportGenerators"
           },
\overline{\mathcal{L}} "target": "com.amazonaws.licensemanager#ListLicenses"
           },
\overline{\mathcal{L}} "target": "com.amazonaws.licensemanager#ListLicenseSpecificationsForResource"
           },
\left\{ \begin{array}{c} \end{array} \right. "target": "com.amazonaws.licensemanager#ListLicenseVersions"
           },
\left\{ \begin{array}{c} \end{array} \right. "target": "com.amazonaws.licensemanager#ListReceivedGrants"
           },
\left\{ \begin{array}{c} \end{array} \right.
```

```
 "target": "com.amazonaws.licensemanager#ListReceivedGrantsForOrganization"
          },
\{ "target": "com.amazonaws.licensemanager#ListReceivedLicenses"
          },
\{ "target": "com.amazonaws.licensemanager#ListReceivedLicensesForOrganization"
          },
\overline{\mathcal{L}} "target": "com.amazonaws.licensemanager#ListResourceInventory"
          },
\overline{\mathcal{L}} "target": "com.amazonaws.licensemanager#ListTagsForResource"
          },
\overline{\mathcal{L}} "target": "com.amazonaws.licensemanager#ListTokens"
          },
\overline{\mathcal{L}} "target": "com.amazonaws.licensemanager#ListUsageForLicenseConfiguration"
           },
\overline{\mathcal{L}} "target": "com.amazonaws.licensemanager#RejectGrant"
          },
\overline{\mathcal{L}} "target": "com.amazonaws.licensemanager#TagResource"
          },
\overline{\mathcal{L}} "target": "com.amazonaws.licensemanager#UntagResource"
          },
\overline{\mathcal{L}} "target": "com.amazonaws.licensemanager#UpdateLicenseConfiguration"
          },
\overline{\mathcal{L}} "target": "com.amazonaws.licensemanager#UpdateLicenseManagerReportGenerator"
          },
\overline{\mathcal{L}} "target": "com.amazonaws.licensemanager#UpdateLicenseSpecificationsForResource"
          },
\overline{\mathcal{L}} "target": "com.amazonaws.licensemanager#UpdateServiceSettings"
          }
        "traits": {
          "aws.api#service": {
             "sdkId": "License Manager",
             "arnNamespace": "license-manager",
             "cloudFormationName": "LicenseManager",
             "cloudTrailEventSource": "licensemanager.amazonaws.com",
```
],

```
 "endpointPrefix": "license-manager"
          },
          "aws.auth#sigv4": {
            "name": "license-manager"
          },
          "aws.protocols#awsJson1_1": {},
          "smithy.api#documentation": "<p>License Manager makes it easier to manage licenses from software
vendors across multiple \infty Amazon Web Services accounts and on-premises servers.\langle p \rangle",
          "smithy.api#title": "AWS License Manager",
          "smithy.api#xmlNamespace": {
            "uri": "https://license-manager.amazonaws.com/doc/2018_08_01"
          },
          "smithy.rules#endpointRuleSet": {
            "version": "1.0",
             "parameters": {
                "Region": {
                  "builtIn": "AWS::Region",
                  "required": false,
                  "documentation": "The AWS region used to dispatch the request.",
                  "type": "String"
               },
               "UseDualStack": {
                  "builtIn": "AWS::UseDualStack",
                  "required": true,
                  "default": false,
                  "documentation": "When true, use the dual-stack endpoint. If the configured endpoint does not
support dual-stack, dispatching the request MAY return an error.",
                  "type": "Boolean"
               },
               "UseFIPS": {
                  "builtIn": "AWS::UseFIPS",
                  "required": true,
                  "default": false,
                  "documentation": "When true, send
 this request to the FIPS-compliant regional endpoint. If the configured endpoint does not have a FIPS compliant
endpoint, dispatching the request will return an error.",
                  "type": "Boolean"
               },
               "Endpoint": {
                  "builtIn": "SDK::Endpoint",
                  "required": false,
                  "documentation": "Override the endpoint used to send this request",
                  "type": "String"
 }
            },
            "rules": [
```
 $\left\{ \begin{array}{c} 1 & 1 \\ 1 & 1 \end{array} \right\}$ 

"conditions": [

```
 {
               "fn": "isSet",
               "argv": [
\{ "ref": "Endpoint"
 }
\begin{bmatrix} 1 & 1 & 1 \ 1 & 1 & 1 \end{bmatrix} }
           ],
            "type": "tree",
            "rules": [
 {
               "conditions": [
{
                  "fn": "booleanEquals",
                  "argv": [
\{ "ref": "UseFIPS"
 },
                    true
\overline{\phantom{a}} }
 ],
               "error": "Invalid Configuration: FIPS and custom endpoint are not supported",
               "type": "error"
             },
 {
      "conditions": [
{
                  "fn": "booleanEquals",
                  "argv": [
\{ "ref": "UseDualStack"
 },
                    true
\overline{\phantom{a}} }
 ],
               "error": "Invalid Configuration: Dualstack and custom endpoint are not supported",
               "type": "error"
             },
\{ "conditions": [],
               "endpoint": {
                 "url": {
                  "ref": "Endpoint"
```

```
 },
                  "properties": {},
                  "headers": {}
 },
                "type": "endpoint"
 }
 ]
           },
 {
             "conditions": [
 {
                "fn": "isSet",
                "argv": [
{
                    "ref": "Region"
 }
\begin{bmatrix} 1 & 1 & 1 \ 1 & 1 & 1 \end{bmatrix} }
            ],
             "type": "tree",
             "rules": [
 {
                "conditions": [
{
                    "fn": "aws.partition",
                    "argv": [
\{ "ref": "Region"
 }
 ],
                    "assign": "PartitionResult"
 }
 ],
                "type": "tree",
                "rules": [
{
                    "conditions": [
\{ "fn": "booleanEquals",
                       "argv": [
{
                           "ref":
 "UseFIPS"
\},\true de la contrattue de la contrattue de la contrattue de la contrattue de la contrattue de la contrattue de<br>La contrattue de la contrattue de la contrattue de la contrattue de la contrattue de la contrattue de la contr
 ]
 },
{1 \n\sum_{i=1}^{n} a_i}
```

```
 "fn": "booleanEquals",
             "argv": [
{
               "ref": "UseDualStack"
\},\ true
 ]
 }
 ],
           "type": "tree",
           "rules": [
\{ "conditions": [
 {
               "fn": "booleanEquals",
               "argv": [
                true,
\{ "fn": "getAttr",
                 "argv": [
 {
                   "ref": "PartitionResult"
 },
                  "supportsFIPS"
 ]
 }
 ]
 },
 {
               "fn": "booleanEquals",
               "argv": [
                true,
\{ "fn": "getAttr",
                 "argv": [
 {
                   "ref": "PartitionResult"
 },
  "supportsDualStack"
 ]
 }
\mathbb{R}^2 ) and the contract of \mathbb{R}^2 }
 ],
             "type": "tree",
             "rules": [
```

```
{
                   "conditions": [],
                   "endpoint": {
                     "url": "https://license-manager-
fips.{Region}.{PartitionResult#dualStackDnsSuffix}",
                     "properties": {},
                     "headers": {}
 },
                   "type": "endpoint"
 }
 ]
 },
\{ "conditions": [],
                 "error": "FIPS and DualStack are enabled, but this partition does not support one or
both",
                 "type": "error"
 }
\overline{\phantom{a}} },
{
              "conditions": [
\{ "fn": "booleanEquals",
              "argv": [
 {
                   "ref": "UseFIPS"
 },
                  true
 ]
 }
 ],
              "type": "tree",
              "rules": [
\{ "conditions": [
 {
                   "fn": "booleanEquals",
                   "argv": [
true,
{
                      "fn": "getAttr",
                      "argv": [
\{ "ref": "PartitionResult"
```

```
\},\ "supportsFIPS"
\begin{bmatrix} 1 & 1 & 1 \ 1 & 1 & 1 \end{bmatrix} }
\mathbb{R}^2 ) and the contract of \mathbb{R}^2 }
 ],
                  "type": "tree",
                  "rules": [
 {
                     "conditions": [],
                     "endpoint": {
                      "url": "https://license-manager-fips.{Region}.{PartitionResult#dnsSuffix}",
                      "properties": {},
                      "headers": {}
\},\ "type": "endpoint"
 }
 ]
 },
\{ "conditions": [],
                  "error": "FIPS is enabled but this
 partition does not support FIPS",
                  "type": "error"
 }
\overline{\phantom{a}} },
{
               "conditions": [
\{ "fn": "booleanEquals",
                  "argv": [
 {
                     "ref": "UseDualStack"
 },
                   true
 ]
 }
 ],
               "type": "tree",
               "rules": [
{1 \n\sum_{i=1}^{n} a_i} "conditions": [
{
                     "fn": "booleanEquals",
                     "argv": [
```
```
 true,
\{ "fn": "getAttr",
                      "argv": [
\{ "ref": "PartitionResult"
 },
   "supportsDualStack"
 ]
 }
 ]
 }
 ],
                 "type": "tree",
                 "rules": [
 {
                    "conditions": [],
                    "endpoint": {
                     "url": "https://license-
manager.{Region}.{PartitionResult#dualStackDnsSuffix}",
                     "properties": {},
                     "headers": {}
 },
                    "type": "endpoint"
 }
 ]
 },
\{ "conditions": [],
                 "error": "DualStack is enabled but this partition does not support DualStack",
                 "type": "error"
 }
\overline{\phantom{a}} },
{
              "conditions": [],
               "endpoint": {
                "url": "https://license-manager.{Region}.{PartitionResult#dnsSuffix}",
                "properties": {},
                "headers": {}
 },
               "type": "endpoint"
 }
 ]
 }
\begin{bmatrix} 1 & 1 \\ 1 & 1 \end{bmatrix}
```

```
 },
\{ "conditions": [],
               "error": "Invalid Configuration: Missing Region",
               "type": "error"
 }
          ]
         },
         "smithy.rules#endpointTests": {
           "testCases": [
 {
               "documentation": "For region af-south-1 with FIPS disabled and DualStack disabled",
               "expect": {
                 "endpoint":
                    "url": "https://license-manager.af-south-1.amazonaws.com"
 }
               },
               "params": {
                 "Region": "af-south-1",
                 "UseFIPS": false,
                 "UseDualStack": false
 }
             },
 {
               "documentation": "For region ap-east-1 with FIPS disabled and DualStack disabled",
               "expect": {
                 "endpoint": {
                    "url": "https://license-manager.ap-east-1.amazonaws.com"
 }
               },
               "params": {
                 "Region": "ap-east-1",
                 "UseFIPS": false,
                 "UseDualStack": false
 }
             },
 {
               "documentation": "For region ap-northeast-1 with FIPS disabled and DualStack disabled",
               "expect": {
                 "endpoint": {
                    "url": "https://license-manager.ap-northeast-1.amazonaws.com"
 }
               },
               "params": {
                 "Region": "ap-northeast-1",
                 "UseFIPS": false,
                 "UseDualStack": false
```

```
 }
              },
\{ "documentation": "For region ap-northeast-2 with FIPS disabled and DualStack disabled",
                "expect": {
                  "endpoint": {
                    "url": "https://license-manager.ap-northeast-2.amazonaws.com"
 }
                },
                "params": {
                  "Region": "ap-northeast-2",
                  "UseFIPS": false,
                  "UseDualStack": false
 }
              },
 {
                "documentation": "For region ap-northeast-3 with FIPS disabled and DualStack disabled",
                "expect": {
                  "endpoint": {
                    "url": "https://license-manager.ap-northeast-3.amazonaws.com"
 }
                },
                "params": {
                  "Region": "ap-northeast-3",
                  "UseFIPS": false,
                  "UseDualStack": false
 }
 {
                "documentation": "For region ap-south-1 with FIPS disabled and DualStack disabled",
                "expect": {
                  "endpoint": {
                    "url": "https://license-manager.ap-south-1.amazonaws.com"
 }
                },
                "params": {
                  "Region": "ap-south-1",
                  "UseFIPS": false,
                  "UseDualStack": false
 }
              },
\left\{ \begin{array}{c} 1 & 1 \\ 1 & 1 \end{array} \right\} "documentation": "For region ap-southeast-1 with FIPS disabled and DualStack disabled",
                "expect": {
                  "endpoint": {
                    "url": "https://license-manager.ap-southeast-1.amazonaws.com"
```
},

```
 }
               },
               "params": {
                 "Region": "ap-southeast-1",
                 "UseFIPS": false,
                 "UseDualStack": false
 }
             },
 {
               "documentation": "For region ap-southeast-2 with FIPS disabled and DualStack disabled",
               "expect": {
                 "endpoint": {
                   "url": "https://license-manager.ap-southeast-2.amazonaws.com"
 }
               },
               "params": {
                 "Region": "ap-southeast-2",
                 "UseFIPS": false,
                 "UseDualStack": false
 }
             },
 {
      "documentation": "For region ap-southeast-3 with FIPS disabled and DualStack disabled",
               "expect": {
                 "endpoint": {
                   "url": "https://license-manager.ap-southeast-3.amazonaws.com"
 }
               },
               "params": {
                 "Region": "ap-southeast-3",
                 "UseFIPS": false,
                 "UseDualStack": false
 }
             },
 {
               "documentation": "For region ca-central-1 with FIPS disabled and DualStack disabled",
               "expect": {
                 "endpoint": {
                   "url": "https://license-manager.ca-central-1.amazonaws.com"
 }
               },
             "params": {
                 "Region": "ca-central-1",
                 "UseFIPS": false,
                 "UseDualStack": false
 }
```

```
 },
\{ "documentation": "For region eu-central-1 with FIPS disabled and DualStack disabled",
                "expect": {
                  "endpoint": {
                    "url": "https://license-manager.eu-central-1.amazonaws.com"
 }
                },
                "params": {
                  "Region": "eu-central-1",
                  "UseFIPS": false,
                  "UseDualStack": false
 }
              },
 {
                "documentation": "For region eu-north-1 with FIPS
 disabled and DualStack disabled",
                "expect": {
                  "endpoint": {
                    "url": "https://license-manager.eu-north-1.amazonaws.com"
 }
                },
                "params": {
                  "Region": "eu-north-1",
                  "UseFIPS": false,
                  "UseDualStack": false
 }
              },
 {
                "documentation": "For region eu-south-1 with FIPS disabled and DualStack disabled",
                "expect": {
                  "endpoint": {
                    "url": "https://license-manager.eu-south-1.amazonaws.com"
 }
                },
                "params": {
                  "Region":
 "eu-south-1",
                  "UseFIPS": false,
                  "UseDualStack": false
 }
              },
\left\{ \begin{array}{c} 1 & 1 \\ 1 & 1 \end{array} \right\} "documentation": "For region eu-west-1 with FIPS disabled and DualStack disabled",
                "expect": {
                  "endpoint": {
                    "url": "https://license-manager.eu-west-1.amazonaws.com"
 }
```

```
 },
               "params": {
                 "Region": "eu-west-1",
                 "UseFIPS": false,
                 "UseDualStack": false
 }
             },
 {
               "documentation": "For region eu-west-2 with FIPS disabled and DualStack disabled",
               "expect": {
               "endpoint": {
                   "url": "https://license-manager.eu-west-2.amazonaws.com"
 }
               },
               "params": {
                 "Region": "eu-west-2",
                 "UseFIPS": false,
                 "UseDualStack": false
 }
             },
 {
               "documentation": "For region eu-west-3 with FIPS disabled and DualStack disabled",
               "expect": {
                 "endpoint": {
                   "url": "https://license-manager.eu-west-3.amazonaws.com"
 }
               },
               "params": {
                 "Region": "eu-west-3",
                 "UseFIPS": false,
       "UseDualStack": false
 }
             },
 {
               "documentation": "For region me-south-1 with FIPS disabled and DualStack disabled",
               "expect": {
                 "endpoint": {
                   "url": "https://license-manager.me-south-1.amazonaws.com"
 }
               },
               "params": {
                 "Region": "me-south-1",
                 "UseFIPS": false,
                 "UseDualStack": false
 }
             },
```

```
\{ "documentation": "For region sa-east-1 with FIPS disabled and DualStack disabled",
                "expect": {
                  "endpoint": {
                    "url": "https://license-manager.sa-east-1.amazonaws.com"
 }
 },
                "params": {
                  "Region": "sa-east-1",
                  "UseFIPS": false,
                  "UseDualStack": false
 }
             },
 {
                "documentation": "For region us-east-1 with FIPS disabled and DualStack disabled",
                "expect": {
                  "endpoint": {
                    "url": "https://license-manager.us-east-1.amazonaws.com"
 }
                },
                "params": {
                  "Region": "us-east-1",
                  "UseFIPS": false,
                  "UseDualStack": false
 }
 {
                "documentation": "For region us-east-1 with FIPS enabled and DualStack disabled",
                "expect": {
                  "endpoint": {
                    "url": "https://license-manager-fips.us-east-1.amazonaws.com"
 }
                },
                "params": {
                  "Region": "us-east-1",
                  "UseFIPS": true,
                  "UseDualStack": false
 }
             },
\left\{ \begin{array}{c} 1 & 1 \\ 1 & 1 \end{array} \right\} "documentation": "For region us-east-2 with FIPS disabled and DualStack disabled",
                "expect": {
                  "endpoint": {
                    "url": "https://license-manager.us-east-2.amazonaws.com"
 }
```

```
 },
```

```
 },
               "params": {
                 "Region": "us-east-2",
                 "UseFIPS": false,
                 "UseDualStack": false
 }
             },
 {
               "documentation": "For region us-east-2 with FIPS enabled and DualStack disabled",
               "expect": {
                 "endpoint": {
                   "url": "https://license-manager-fips.us-east-2.amazonaws.com"
 }
               },
               "params": {
                 "Region": "us-east-2",
                 "UseFIPS": true,
                 "UseDualStack": false
 }
             },
 {
               "documentation": "For region
 us-west-1 with FIPS disabled and DualStack disabled",
               "expect": {
                 "endpoint": {
                   "url": "https://license-manager.us-west-1.amazonaws.com"
 }
               },
               "params": {
                 "Region": "us-west-1",
                 "UseFIPS": false,
                 "UseDualStack": false
 }
             },
 {
               "documentation": "For region us-west-1 with FIPS enabled and DualStack disabled",
               "expect": {
                 "endpoint": {
                   "url": "https://license-manager-fips.us-west-1.amazonaws.com"
 }
               },
               "params": {
         "Region": "us-west-1",
                 "UseFIPS": true,
                 "UseDualStack": false
 }
             },
```

```
\{ "documentation": "For region us-west-2 with FIPS disabled and DualStack disabled",
              "expect": {
                "endpoint": {
                  "url": "https://license-manager.us-west-2.amazonaws.com"
 }
 },
              "params": {
                "Region": "us-west-2",
                "UseFIPS": false,
                "UseDualStack": false
 }
            },
 {
              "documentation": "For region us-west-2 with FIPS enabled and DualStack disabled",
```

```
 "expect": {
```

```
 "endpoint": {
                     "url": "https://license-manager-fips.us-west-2.amazonaws.com"
 }
                },
                 "params": {
                   "Region": "us-west-2",
                   "UseFIPS": true,
                   "UseDualStack": false
 }
              },
 {
                "documentation": "For region us-east-1 with FIPS enabled and DualStack enabled",
                "expect": {
                   "endpoint": {
                     "url": "https://license-manager-fips.us-east-1.api.aws"
 }
                },
                 "params": {
                   "Region": "us-east-1",
                   "UseFIPS": true,
                   "UseDualStack": true
 }
              },
\left\{ \begin{array}{c} 1 & 1 \\ 1 & 1 \end{array} \right\} "documentation": "For region us-east-1 with FIPS disabled and DualStack enabled",
                "expect": {
                   "endpoint": {
                     "url": "https://license-manager.us-east-1.api.aws"
 }
                },
```

```
 "params": {
                  "Region": "us-east-1",
                  "UseFIPS": false,
                  "UseDualStack": true
 }
              },
 {
                "documentation": "For region cn-north-1 with FIPS disabled and DualStack disabled",
                "expect": {
                  "endpoint": {
                     "url":
 "https://license-manager.cn-north-1.amazonaws.com.cn"
 }
                },
                "params": {
                  "Region": "cn-north-1",
                  "UseFIPS": false,
                  "UseDualStack": false
 }
              },
 {
                "documentation": "For region cn-northwest-1 with FIPS disabled and DualStack disabled",
                "expect": {
                  "endpoint": {
                     "url": "https://license-manager.cn-northwest-1.amazonaws.com.cn"
 }
                },
                "params": {
                  "Region": "cn-northwest-1",
                  "UseFIPS": false,
                  "UseDualStack": false
    }
              },
 {
                "documentation": "For region cn-north-1 with FIPS enabled and DualStack enabled",
                "expect": {
                  "endpoint": {
                     "url": "https://license-manager-fips.cn-north-1.api.amazonwebservices.com.cn"
 }
                },
                "params": {
                  "Region": "cn-north-1",
                  "UseFIPS": true,
                  "UseDualStack": true
 }
              },
\left\{ \begin{array}{c} 1 & 1 \\ 1 & 1 \end{array} \right\}
```

```
 "documentation": "For region cn-north-1 with FIPS enabled and DualStack disabled",
                "expect": {
                   "endpoint": {
                     "url": "https://license-manager-fips.cn-north-1.amazonaws.com.cn"
 }
                },
                "params": {
                  "Region": "cn-north-1",
                   "UseFIPS": true,
                  "UseDualStack": false
 }
              },
 {
                "documentation": "For region cn-north-1 with FIPS disabled and DualStack enabled",
                "expect": {
                   "endpoint": {
                     "url": "https://license-manager.cn-north-1.api.amazonwebservices.com.cn"
 }
                },
                "params": {
                   "Region": "cn-north-1",
                  "UseFIPS": false,
                   "UseDualStack": true
 }
              },
                "documentation": "For region us-gov-east-1 with FIPS disabled and DualStack disabled",
                "expect": {
                   "endpoint": {
                     "url": "https://license-manager.us-gov-east-1.amazonaws.com"
 }
                },
                "params": {
                  "Region": "us-gov-east-1",
                   "UseFIPS": false,
                   "UseDualStack": false
 }
              },
\left\{ \begin{array}{c} 1 & 1 \\ 1 & 1 \end{array} \right\} "documentation": "For region us-gov-east-1 with FIPS enabled and DualStack disabled",
                "expect": {
                   "endpoint": {
                     "url": "https://license-manager-fips.us-gov-east-1.amazonaws.com"
 }
                 },
                "params": {
                   "Region": "us-gov-east-1",
```

```
 "UseFIPS": true,
                  "UseDualStack": false
 }
              },
\{ "documentation": "For region us-gov-west-1 with FIPS disabled and DualStack disabled",
                "expect": {
                  "endpoint": {
                    "url": "https://license-manager.us-gov-west-1.amazonaws.com"
 }
                },
                "params": {
                  "Region": "us-gov-west-1",
                  "UseFIPS": false,
                  "UseDualStack": false
 }
              },
 {
                "documentation":
 "For region us-gov-west-1 with FIPS enabled and DualStack disabled",
                "expect": {
                  "endpoint": {
                    "url": "https://license-manager-fips.us-gov-west-1.amazonaws.com"
 }
                },
                "params": {
                  "Region": "us-gov-west-1",
                  "UseFIPS": true,
                  "UseDualStack": false
 }
              },
 {
                "documentation": "For region us-gov-east-1 with FIPS enabled and DualStack enabled",
                "expect": {
                  "endpoint": {
                    "url": "https://license-manager-fips.us-gov-east-1.api.aws"
 }
                },
    "params": {
                  "Region": "us-gov-east-1",
                  "UseFIPS": true,
                  "UseDualStack": true
 }
              },
\left\{ \begin{array}{c} 1 & 1 \\ 1 & 1 \end{array} \right\} "documentation": "For region us-gov-east-1 with FIPS disabled and DualStack enabled",
                "expect": {
```

```
 "endpoint": {
                    "url": "https://license-manager.us-gov-east-1.api.aws"
 }
               },
                "params": {
                  "Region": "us-gov-east-1",
                  "UseFIPS": false,
                  "UseDualStack": true
 }
             },
 {
                "documentation": "For region us-iso-east-1 with FIPS disabled and DualStack
 disabled",
               "expect": {
                  "endpoint": {
                    "url": "https://license-manager.us-iso-east-1.c2s.ic.gov"
 }
               },
                "params": {
                 "Region": "us-iso-east-1",
                  "UseFIPS": false,
                  "UseDualStack": false
 }
             },
 {
               "documentation": "For region us-iso-east-1 with FIPS enabled and DualStack enabled",
                "expect": {
                  "error": "FIPS and DualStack are enabled, but this partition does not support one or both"
               },
                "params": {
                  "Region": "us-iso-east-1",
                 "UseFIPS": true,
                  "UseDualStack": true
 }
             },
 {
               "documentation": "For region us-iso-east-1 with FIPS enabled and DualStack disabled",
               "expect": {
                  "endpoint": {
                    "url": "https://license-manager-fips.us-iso-east-1.c2s.ic.gov"
 }
               },
                "params": {
                 "Region": "us-iso-east-1",
                  "UseFIPS": true,
                  "UseDualStack": false
 }
             },
```

```
\{ "documentation": "For region us-iso-east-1 with FIPS disabled and DualStack enabled",
                "expect": {
                  "error": "DualStack is enabled
 but this partition does not support DualStack"
 },
                "params": {
                  "Region": "us-iso-east-1",
                  "UseFIPS": false,
                  "UseDualStack": true
 }
             },
 {
                "documentation": "For region us-isob-east-1 with FIPS disabled and DualStack disabled",
                "expect": {
                  "endpoint": {
                    "url": "https://license-manager.us-isob-east-1.sc2s.sgov.gov"
 }
                },
                "params": {
                  "Region": "us-isob-east-1",
                  "UseFIPS": false,
                  "UseDualStack": false
 }
             },
 {
                "documentation": "For region us-isob-east-1 with FIPS enabled and DualStack enabled",
                "expect": {
                  "error": "FIPS and DualStack are enabled, but this partition does not support one or both"
                },
                "params": {
                  "Region": "us-isob-east-1",
                  "UseFIPS": true,
                  "UseDualStack": true
 }
             },
 {
                "documentation": "For region us-isob-east-1 with FIPS enabled and DualStack disabled",
                "expect": {
                  "endpoint": {
                    "url": "https://license-manager-fips.us-isob-east-1.sc2s.sgov.gov"
 }
                },
       "params": {
                  "Region": "us-isob-east-1",
                  "UseFIPS": true,
```

```
 "UseDualStack": false
 }
             },
\{ "documentation": "For region us-isob-east-1 with FIPS disabled and DualStack enabled",
                "expect": {
                  "error": "DualStack is enabled but this partition does not support DualStack"
                },
                "params": {
                  "Region": "us-isob-east-1",
                  "UseFIPS": false,
                  "UseDualStack": true
 }
             },
 {
                "documentation": "For custom endpoint with region set and fips disabled and dualstack disabled",
   "expect": {
                  "endpoint": {
                    "url": "https://example.com"
 }
                },
                "params": {
                  "Region": "us-east-1",
                  "UseFIPS": false,
                  "UseDualStack": false,
                  "Endpoint": "https://example.com"
 }
             },
 {
                "documentation": "For custom endpoint with region not set and fips disabled and dualstack
disabled",
                "expect": {
                  "endpoint": {
                    "url": "https://example.com"
 }
                },
                "params": {
                  "UseFIPS": false,
      "UseDualStack": false,
                  "Endpoint": "https://example.com"
 }
             },
```

```
\left\{ \begin{array}{c} 1 & 1 \\ 1 & 1 \end{array} \right\}
```
 "documentation": "For custom endpoint with fips enabled and dualstack disabled", "expect": {

"error": "Invalid Configuration: FIPS and custom endpoint are not supported"

```
 },
                "params": {
                  "Region": "us-east-1",
                  "UseFIPS": true,
                  "UseDualStack": false,
                  "Endpoint": "https://example.com"
 }
              },
 {
                "documentation": "For custom endpoint with fips disabled and dualstack enabled",
                "expect": {
                  "error":
 "Invalid Configuration: Dualstack and custom endpoint are not supported"
                },
                "params": {
                  "Region": "us-east-1",
                  "UseFIPS": false,
                  "UseDualStack": true,
                  "Endpoint": "https://example.com"
 }
              },
 {
                "documentation": "Missing region",
                "expect": {
                  "error": "Invalid Configuration: Missing Region"
 }
 }
           ],
           "version": "1.0"
         }
       }
    },
    "com.amazonaws.licensemanager#AcceptGrant": {
       "type": "operation",
       "input": {
         "target": "com.amazonaws.licensemanager#AcceptGrantRequest"
 },
       "output": {
         "target": "com.amazonaws.licensemanager#AcceptGrantResponse"
       },
       "errors": [
         {
           "target": "com.amazonaws.licensemanager#AccessDeniedException"
         },
         {
           "target": "com.amazonaws.licensemanager#AuthorizationException"
         },
```

```
 {
            "target": "com.amazonaws.licensemanager#InvalidParameterValueException"
         },
         {
            "target": "com.amazonaws.licensemanager#RateLimitExceededException"
         },
         {
            "target": "com.amazonaws.licensemanager#ResourceLimitExceededException"
         },
         {
            "target": "com.amazonaws.licensemanager#ServerInternalException"
         },
         {
            "target": "com.amazonaws.licensemanager#ValidationException"
   }
      ],
       "traits": {
         "smithy.api#documentation": "<p>Accepts the specified grant.</p>"
       }
    },
    "com.amazonaws.licensemanager#AcceptGrantRequest": {
       "type": "structure",
       "members": {
         "GrantArn": {
            "target": "com.amazonaws.licensemanager#Arn",
            "traits": {
              "smithy.api#documentation": "<p>Amazon Resource Name (ARN) of the grant.</p>",
              "smithy.api#required": {}
            }
         }
       },
       "traits": {
         "smithy.api#input": {}
       }
    },
    "com.amazonaws.licensemanager#AcceptGrantResponse": {
       "type": "structure",
       "members": {
         "GrantArn": {
            "target": "com.amazonaws.licensemanager#Arn",
            "traits": {
              "smithy.api#documentation": "<p>Grant
ARN.</p>"
            }
         },
         "Status": {
            "target": "com.amazonaws.licensemanager#GrantStatus",
```

```
 "traits": {
             "smithy.api#documentation": "<p>Grant status.</p>"
          }
        },
        "Version": {
          "target": "com.amazonaws.licensemanager#String",
          "traits": {
             "smithy.api#documentation": "<p>Grant version.</p>"
          }
        }
     },
     "traits": {
        "smithy.api#output": {}
     }
   },
   "com.amazonaws.licensemanager#AccessDeniedException": {
     "type": "structure",
     "members": {
        "Message": {
          "target": "com.amazonaws.licensemanager#Message"
        }
     },
     "traits": {
        "aws.protocols#awsQueryError": {
 "code": "ServiceAccessDenied",
          "httpResponseCode": 401
        },
        "smithy.api#documentation": "<p>Access to resource denied.</p>",
        "smithy.api#error": "client",
        "smithy.api#httpError": 401
     }
   },
   "com.amazonaws.licensemanager#ActivationOverrideBehavior": {
     "type": "enum",
     "members": {
        "DISTRIBUTED_GRANTS_ONLY": {
          "target": "smithy.api#Unit",
          "traits": {
             "smithy.api#enumValue": "DISTRIBUTED_GRANTS_ONLY"
          }
        },
       "ALL_GRANTS_PERMITTED_BY_ISSUER": {
          "target": "smithy.api#Unit",
          "traits": {
             "smithy.api#enumValue": "ALL_GRANTS_PERMITTED_BY_ISSUER"
          }
        }
```

```
 }
 },
 "com.amazonaws.licensemanager#AllowedOperation": {
```

```
 "type": "enum",
    "members": {
      "CREATE_GRANT": {
        "target": "smithy.api#Unit",
        "traits": {
           "smithy.api#enumValue": "CreateGrant"
        }
      },
      "CHECKOUT_LICENSE": {
        "target": "smithy.api#Unit",
        "traits": {
           "smithy.api#enumValue": "CheckoutLicense"
        }
      },
      "CHECKOUT_BORROW_LICENSE": {
        "target": "smithy.api#Unit",
        "traits": {
           "smithy.api#enumValue": "CheckoutBorrowLicense"
        }
      },
      "CHECK_IN_LICENSE": {
        "target": "smithy.api#Unit",
        "traits": {
           "smithy.api#enumValue": "CheckInLicense"
        }
      },
      "EXTEND_CONSUMPTION_LICENSE":
        "target": "smithy.api#Unit",
        "traits": {
           "smithy.api#enumValue": "ExtendConsumptionLicense"
        }
      },
      "LIST_PURCHASED_LICENSES": {
        "target": "smithy.api#Unit",
        "traits": {
           "smithy.api#enumValue": "ListPurchasedLicenses"
        }
      },
      "CREATE_TOKEN": {
```

```
 "target": "smithy.api#Unit",
 "traits": {
   "smithy.api#enumValue": "CreateToken"
```

```
 }
```

```
 }
 }
     },
     "com.amazonaws.licensemanager#AllowedOperationList": {
        "type": "list",
        "member": {
          "target": "com.amazonaws.licensemanager#AllowedOperation"
        },
        "traits": {
          "smithy.api#length": {
             "min": 1,
             "max":
 7
          }
        }
     },
     "com.amazonaws.licensemanager#Arn": {
       "type": "string",
        "traits": {
          "smithy.api#length": {
             "min": 0,
             "max": 2048
          },
          "smithy.api#pattern": "^arn:aws(-(cn|us-gov|iso-b|iso-c|iso-d))?:[A-Za-z0-9][A-Za-z0-9_/.-]{0,62}:[A-Za-
z0-9_/.-]{0,63}:[A-Za-z0-9_/.-]{0,63}:[A-Za-z0-9][A-Za-z0-9:_/+=,@.-]{0,1023}$"
        }
     },
     "com.amazonaws.licensemanager#ArnList": {
        "type": "list",
        "member": {
          "target": "com.amazonaws.licensemanager#Arn"
        }
     },
     "com.amazonaws.licensemanager#AuthorizationException": {
        "type": "structure",
        "members": {
          "Message": {
             "target": "com.amazonaws.licensemanager#Message"
          }
        },
        "traits": {
          "aws.protocols#awsQueryError":
 {
            "code": "AuthorizationFailure",
             "httpResponseCode": 403
          },
          "smithy.api#documentation": "<p>The Amazon Web Services user account does not have permission to
perform the action. Check the IAM\ln policy associated with this account.\langle p \rangle",
```

```
 "smithy.api#error": "client",
        "smithy.api#httpError": 403
      }
   },
   "com.amazonaws.licensemanager#AutomatedDiscoveryInformation": {
      "type": "structure",
      "members": {
        "LastRunTime": {
           "target": "com.amazonaws.licensemanager#DateTime",
          "traits": {
             "smithy.api#documentation": "<p>Time that automated discovery last ran.</p>"
          }
        }
      },
      "traits": {
        "smithy.api#documentation": "<p>Describes automated discovery.</p>"
      }
   },
 "com.amazonaws.licensemanager#Boolean": {
      "type": "boolean",
      "traits": {
        "smithy.api#default": false
      }
   },
   "com.amazonaws.licensemanager#BorrowConfiguration": {
      "type": "structure",
      "members": {
        "AllowEarlyCheckIn": {
           "target": "com.amazonaws.licensemanager#BoxBoolean",
          "traits": {
             "smithy.api#documentation": "<p>Indicates whether early check-ins are allowed.</p>",
             "smithy.api#required": {}
          }
        },
        "MaxTimeToLiveInMinutes": {
          "target": "com.amazonaws.licensemanager#BoxInteger",
          "traits": {
             "smithy.api#documentation": "<p>Maximum time for the borrow configuration, in minutes.</p>",
             "smithy.api#required": {}
          }
        }
      "traits": {
        "smithy.api#documentation": "<p>Details about a borrow configuration.</p>"
      }
   },
```
},

```
 "com.amazonaws.licensemanager#BoxBoolean": {
        "type": "boolean"
     },
     "com.amazonaws.licensemanager#BoxInteger": {
        "type": "integer"
     },
     "com.amazonaws.licensemanager#BoxLong": {
        "type": "long"
     },
     "com.amazonaws.licensemanager#CheckInLicense": {
        "type": "operation",
        "input": {
           "target": "com.amazonaws.licensemanager#CheckInLicenseRequest"
        },
        "output": {
           "target": "com.amazonaws.licensemanager#CheckInLicenseResponse"
        },
        "errors": [
           {
             "target": "com.amazonaws.licensemanager#AccessDeniedException"
           },
\overline{\mathcal{L}} "target": "com.amazonaws.licensemanager#AuthorizationException"
      },
           {
             "target": "com.amazonaws.licensemanager#ConflictException"
           },
\overline{\mathcal{L}} "target": "com.amazonaws.licensemanager#InvalidParameterValueException"
           },
\overline{\mathcal{L}} "target": "com.amazonaws.licensemanager#RateLimitExceededException"
           },
\overline{\mathcal{L}} "target": "com.amazonaws.licensemanager#ResourceNotFoundException"
           },
\overline{\mathcal{L}} "target": "com.amazonaws.licensemanager#ServerInternalException"
           },
\left\{\begin{array}{ccc} & & \\ & & \end{array}\right\} "target": "com.amazonaws.licensemanager#ValidationException"
 }
        ],
        "traits": {
           "smithy.api#documentation": "<p>Checks in the specified license. Check in a license when it is no longer
in use.</p>"
```
}

```
 },
```

```
 "com.amazonaws.licensemanager#CheckInLicenseRequest":
```

```
 "type": "structure",
       "members": {
          "LicenseConsumptionToken": {
            "target": "com.amazonaws.licensemanager#String",
            "traits": {
               "smithy.api#documentation": "<p>License consumption token.</p>",
               "smithy.api#required": {}
            }
          },
          "Beneficiary": {
            "target": "com.amazonaws.licensemanager#String",
            "traits": {
               "smithy.api#documentation": "<p>License beneficiary.</p>"
            }
          }
       },
       "traits": {
          "smithy.api#input": {}
       }
     },
     "com.amazonaws.licensemanager#CheckInLicenseResponse": {
        "type": "structure",
       "members": {},
       "traits": {
          "smithy.api#output": {}
       }
     },
     "com.amazonaws.licensemanager#CheckoutBorrowLicense":
       "type": "operation",
       "input": {
          "target": "com.amazonaws.licensemanager#CheckoutBorrowLicenseRequest"
       },
       "output": {
          "target": "com.amazonaws.licensemanager#CheckoutBorrowLicenseResponse"
       },
        "errors": [
          {
             "target": "com.amazonaws.licensemanager#AccessDeniedException"
          },
\left\{\begin{array}{ccc} & & \\ & & \end{array}\right\} "target": "com.amazonaws.licensemanager#AuthorizationException"
          },
          {
             "target": "com.amazonaws.licensemanager#EntitlementNotAllowedException"
```

```
 },
          {
             "target": "com.amazonaws.licensemanager#InvalidParameterValueException"
          },
\left\{ \begin{array}{c} \end{array} \right. "target": "com.amazonaws.licensemanager#NoEntitlementsAllowedException"
          },
\overline{\mathcal{L}} "target":
 "com.amazonaws.licensemanager#RateLimitExceededException"
          },
          {
             "target": "com.amazonaws.licensemanager#RedirectException"
          },
\overline{\mathcal{L}} "target": "com.amazonaws.licensemanager#ResourceNotFoundException"
          },
\overline{\mathcal{L}} "target": "com.amazonaws.licensemanager#ServerInternalException"
          },
\overline{\mathcal{L}} "target": "com.amazonaws.licensemanager#UnsupportedDigitalSignatureMethodException"
          },
          {
             "target": "com.amazonaws.licensemanager#ValidationException"
          }
        ],
        "traits": {
           "smithy.api#documentation": "<p>Checks out the specified license for offline use.</p>"
        }
     },
     "com.amazonaws.licensemanager#CheckoutBorrowLicenseRequest": {
        "type": "structure",
        "members":
 {
          "LicenseArn": {
             "target": "com.amazonaws.licensemanager#Arn",
             "traits": {
                "smithy.api#documentation": "<p>Amazon Resource Name (ARN) of the license. The license must
use the borrow consumption configuration.\langle p \rangle",
                "smithy.api#required": {}
             }
          },
          "Entitlements": {
             "target": "com.amazonaws.licensemanager#EntitlementDataList",
             "traits": {
                "smithy.api#documentation": "<p>License entitlements. Partial checkouts are not supported.</p>",
                "smithy.api#required": {}
```

```
 }
          },
          "DigitalSignatureMethod": {
            "target": "com.amazonaws.licensemanager#DigitalSignatureMethod",
            "traits": {
               "smithy.api#documentation": "<p>Digital signature method. The possible
value is JSON Web Signature (JWS) algorithm PS384.\ln For more information, see <a
href=\"https://tools.ietf.org/html/rfc7518#section-3.5\">RFC 7518 Digital Signature with RSASSA-PSS</a>.</p>",
               "smithy.api#required": {}
 }
          },
          "NodeId": {
            "target": "com.amazonaws.licensemanager#String",
            "traits": {
               "smithy.api#documentation": "<p>Node ID.</p>"
            }
          },
          "CheckoutMetadata": {
            "target": "com.amazonaws.licensemanager#MetadataList",
            "traits": {
               "smithy.api#documentation": "<p>Information about constraints.</p>"
            }
          },
          "ClientToken": {
            "target": "com.amazonaws.licensemanager#ClientToken",
            "traits": {
               "smithy.api#documentation":
"\langle p \rangleUnique, case-sensitive identifier that you provide to ensure the idempotency of the request.\langle p \rangle",
               "smithy.api#required": {}
            }
          }
       },
        "traits": {
          "smithy.api#input": {}
       }
     },
     "com.amazonaws.licensemanager#CheckoutBorrowLicenseResponse": {
       "type": "structure",
       "members": {
          "LicenseArn": {
            "target": "com.amazonaws.licensemanager#Arn",
            "traits": {
               "smithy.api#documentation": "<p>Amazon Resource Name (ARN) of the license.</p>"
            }
          },
          "LicenseConsumptionToken": {
            "target": "com.amazonaws.licensemanager#String",
             "traits": {
```

```
 "smithy.api#documentation": "<p>License consumption token.</p>"
            }
          },
          "EntitlementsAllowed":
            "target": "com.amazonaws.licensemanager#EntitlementDataList",
            "traits": {
               "smithy.api#documentation": "<p>Allowed license entitlements.</p>"
            }
          },
          "NodeId": {
            "target": "com.amazonaws.licensemanager#String",
            "traits": {
               "smithy.api#documentation": "<p>Node ID.</p>"
            }
          },
          "SignedToken": {
            "target": "com.amazonaws.licensemanager#SignedToken",
            "traits": {
               "smithy.api#documentation": "<p>Signed token.</p>"
 }
          },
          "IssuedAt": {
            "target": "com.amazonaws.licensemanager#ISO8601DateTime",
            "traits": {
               "smithy.api#documentation": "<p>Date and time at which the license checkout
 is issued.</p>"
            }
          },
          "Expiration": {
            "target": "com.amazonaws.licensemanager#ISO8601DateTime",
            "traits": {
               "smithy.api#documentation": "<p>Date and time at which the license checkout expires.</p>"
            }
          },
          "CheckoutMetadata": {
            "target": "com.amazonaws.licensemanager#MetadataList",
            "traits": {
               "smithy.api#documentation": "<p>Information about constraints.</p>"
            }
          }
       },
       "traits": {
          "smithy.api#output": {}
       }
     },
     "com.amazonaws.licensemanager#CheckoutLicense": {
       "type": "operation",
```

```
 "input": {
          "target": "com.amazonaws.licensemanager#CheckoutLicenseRequest"
        },
        "output": {
          "target": "com.amazonaws.licensemanager#CheckoutLicenseResponse"
        },
        "errors": [
          {
             "target": "com.amazonaws.licensemanager#AccessDeniedException"
          },
\overline{\mathcal{L}} "target": "com.amazonaws.licensemanager#AuthorizationException"
          },
\overline{\mathcal{L}} "target": "com.amazonaws.licensemanager#InvalidParameterValueException"
          },
\overline{\mathcal{L}} "target": "com.amazonaws.licensemanager#NoEntitlementsAllowedException"
          },
\overline{\mathcal{L}} "target": "com.amazonaws.licensemanager#RateLimitExceededException"
          },
\overline{\mathcal{L}} "target": "com.amazonaws.licensemanager#RedirectException"
          },
\overline{\mathcal{L}} "target": "com.amazonaws.licensemanager#ResourceNotFoundException"
          },
\overline{\mathcal{L}} "target":
 "com.amazonaws.licensemanager#ServerInternalException"
          },
          {
             "target": "com.amazonaws.licensemanager#UnsupportedDigitalSignatureMethodException"
          },
          {
             "target": "com.amazonaws.licensemanager#ValidationException"
          }
        ],
        "traits": {
         "smithy.api#documentation": "<p>Checks out the specified license.\langle p \rangle\n <note>\n <p>If the
account that created the license is the same that is performing the check out, you must\ln specify the account
as the beneficiary.\langle p \rangle\n \langle/note>"
        }
     },
     "com.amazonaws.licensemanager#CheckoutLicenseRequest": {
```

```
 "type": "structure",
 "members": {
```

```
 "ProductSKU": {
            "target": "com.amazonaws.licensemanager#String",
            "traits": {
               "smithy.api#documentation": "<p>Product
SKU.<p>'',
               "smithy.api#required": {}
 }
          },
          "CheckoutType": {
            "target": "com.amazonaws.licensemanager#CheckoutType",
            "traits": {
               "smithy.api#documentation": "<p>Checkout type.</p>",
               "smithy.api#required": {}
            }
          },
          "KeyFingerprint": {
            "target": "com.amazonaws.licensemanager#String",
            "traits": {
               "smithy.api#documentation": "<p>Key fingerprint identifying the license.</p>",
               "smithy.api#required": {}
 }
          },
          "Entitlements": {
            "target": "com.amazonaws.licensemanager#EntitlementDataList",
            "traits": {
               "smithy.api#documentation": "<p>License entitlements.</p>",
     "smithy.api#required": {}
            }
          },
          "ClientToken": {
            "target": "com.amazonaws.licensemanager#ClientToken",
            "traits": {
               "smithy.api#documentation": "<p>Unique, case-sensitive identifier that you provide to ensure the
idempotency of the request.\langle p \rangle",
               "smithy.api#required": {}
            }
          },
          "Beneficiary": {
            "target": "com.amazonaws.licensemanager#String",
            "traits": {
               "smithy.api#documentation": "<p>License beneficiary.</p>"
            }
          },
          "NodeId": {
            "target": "com.amazonaws.licensemanager#String",
            "traits": {
               "smithy.api#documentation": "<p>Node ID.</p>"
```

```
 }
 }
       },
       "traits": {
       "smithy.api#input": {}
       }
     "com.amazonaws.licensemanager#CheckoutLicenseResponse": {
       "type": "structure",
       "members": {
          "CheckoutType": {
            "target": "com.amazonaws.licensemanager#CheckoutType",
            "traits": {
               "smithy.api#documentation": "<p>Checkout type.</p>"
            }
          },
          "LicenseConsumptionToken": {
            "target": "com.amazonaws.licensemanager#String",
            "traits": {
               "smithy.api#documentation": "<p>License consumption token.</p>"
            }
          },
          "EntitlementsAllowed": {
            "target": "com.amazonaws.licensemanager#EntitlementDataList",
            "traits": {
               "smithy.api#documentation": "<p>Allowed license entitlements.</p>"
            }
          },
          "SignedToken": {
            "target": "com.amazonaws.licensemanager#SignedToken",
            "traits": {
               "smithy.api#documentation": "<p>Signed token.</p>"
            }
          },
          "NodeId": {
            "target": "com.amazonaws.licensemanager#String",
            "traits": {
               "smithy.api#documentation": "<p>Node ID.</p>"
            }
          },
          "IssuedAt": {
            "target": "com.amazonaws.licensemanager#ISO8601DateTime",
            "traits": {
               "smithy.api#documentation": "<p>Date and time at which the license checkout is issued.</p>"
            }
          },
          "Expiration": {
```
},

```
 "target": "com.amazonaws.licensemanager#ISO8601DateTime",
            "traits": {
               "smithy.api#documentation": "<p>Date and
time at which the license checkout expires.</p>"
 }
          },
          "LicenseArn": {
            "target": "com.amazonaws.licensemanager#String",
            "traits": {
               "smithy.api#documentation": "<p>Amazon Resource Name (ARN) of the checkout license.</p>"
            }
          }
       },
       "traits": {
          "smithy.api#output": {}
       }
     },
     "com.amazonaws.licensemanager#CheckoutType": {
       "type": "enum",
       "members": {
         "PROVISIONAL": {
            "target": "smithy.api#Unit",
            "traits": {
               "smithy.api#enumValue": "PROVISIONAL"
            }
          },
          "PERPETUAL": {
            "target": "smithy.api#Unit",
            "traits": {
               "smithy.api#enumValue": "PERPETUAL"
            }
          }
       }
     },
     "com.amazonaws.licensemanager#ClientRequestToken": {
       "type": "string",
       "traits": {
         "smithy.api#length": {
            "min": 1,
            "max": 36
          }
       }
     },
     "com.amazonaws.licensemanager#ClientToken": {
       "type": "string",
       "traits": {
         "smithy.api#length": {
            "min": 0,
```

```
 "max": 2048
          },
          "smithy.api#pattern": "^\\S+$"
       }
     },
     "com.amazonaws.licensemanager#ConflictException": {
       "type": "structure",
       "members": {
          "Message": {
            "target": "com.amazonaws.licensemanager#Message"
          }
       },
       "traits": {
          "aws.protocols#awsQueryError": {
            "code": "ConflictException",
            "httpResponseCode":
 409
          },
          "smithy.api#documentation": "<p>There was a conflict processing the request. Try your request
again.</p>",
          "smithy.api#error": "client",
          "smithy.api#httpError": 409
       }
     },
     "com.amazonaws.licensemanager#ConsumedLicenseSummary": {
       "type": "structure",
       "members": {
          "ResourceType": {
            "target": "com.amazonaws.licensemanager#ResourceType",
            "traits": {
               "smithy.api#documentation": "<p>Resource type of the resource consuming a license.</p>"
            }
          },
          "ConsumedLicenses": {
            "target": "com.amazonaws.licensemanager#BoxLong",
            "traits": {
               "smithy.api#documentation": "<p>Number of licenses consumed by the resource.</p>"
            }
          }
       },
  "traits": {
          "smithy.api#documentation": "<p>Details about license consumption.</p>"
       }
     },
     "com.amazonaws.licensemanager#ConsumedLicenseSummaryList": {
       "type": "list",
       "member": {
```

```
 "target": "com.amazonaws.licensemanager#ConsumedLicenseSummary"
       }
     },
     "com.amazonaws.licensemanager#ConsumptionConfiguration": {
       "type": "structure",
       "members": {
         "RenewType": {
            "target": "com.amazonaws.licensemanager#RenewType",
            "traits": {
              "smithy.api#documentation": "<p>Renewal frequency.</p>"
            }
         },
         "ProvisionalConfiguration": {
            "target": "com.amazonaws.licensemanager#ProvisionalConfiguration",
            "traits": {
              "smithy.api#documentation": "<p>Details about a provisional configuration.</p>"
 }
         },
         "BorrowConfiguration": {
            "target": "com.amazonaws.licensemanager#BorrowConfiguration",
            "traits": {
              "smithy.api#documentation": "<p>Details about a borrow configuration.</p>"
            }
         }
       },
       "traits": {
          "smithy.api#documentation": "<p>Details about a consumption configuration.</p>"
       }
     },
     "com.amazonaws.licensemanager#CreateGrant": {
       "type": "operation",
       "input": {
         "target": "com.amazonaws.licensemanager#CreateGrantRequest"
       },
       "output": {
         "target": "com.amazonaws.licensemanager#CreateGrantResponse"
       },
       "errors": [
         {
            "target": "com.amazonaws.licensemanager#AccessDeniedException"
         },
         {
            "target":
 "com.amazonaws.licensemanager#AuthorizationException"
         },
         {
            "target": "com.amazonaws.licensemanager#InvalidParameterValueException"
         },
```

```
 {
             "target": "com.amazonaws.licensemanager#RateLimitExceededException"
          },
          {
             "target": "com.amazonaws.licensemanager#ResourceLimitExceededException"
          },
\overline{\mathcal{L}} "target": "com.amazonaws.licensemanager#ServerInternalException"
          },
\overline{\mathcal{L}} "target": "com.amazonaws.licensemanager#ValidationException"
          }
       ],
        "traits": {
          "smithy.api#documentation": "<p>Creates a grant for the specified license. A grant shares the use of
license\n entitlements with a specific Amazon Web Services account, an organization, or an\n
organizational unit (OU). For more
 information, see <a href=\"https://docs.aws.amazon.com/license-manager/latest/userguide/granted-
licenses.html\">Granted licenses in License Manager</a> in the <i>License Manager User Guide</i></p>
        }
     },
     "com.amazonaws.licensemanager#CreateGrantRequest": {
        "type": "structure",
        "members": {
          "ClientToken": {
            "target": "com.amazonaws.licensemanager#ClientToken",
            "traits": {
               "smithy.api#documentation": "<p>Unique, case-sensitive identifier that you provide to ensure the
idempotency of the request.\langle p \rangle",
               "smithy.api#required": {}
            }
          },
          "GrantName": {
            "target": "com.amazonaws.licensemanager#String",
            "traits": {
               "smithy.api#documentation": "<p>Grant name.</p>",
               "smithy.api#required": {}
    }
          },
          "LicenseArn": {
             "target": "com.amazonaws.licensemanager#Arn",
            "traits": {
               "smithy.api#documentation": "<p>Amazon Resource Name (ARN) of the license.</p>",
               "smithy.api#required": {}
            }
          },
          "Principals": {
```
"target": "com.amazonaws.licensemanager#PrincipalArnList",

"traits": {

```
 "smithy.api#documentation": "<p>The grant principals. You can specify one of the following as an
Amazon Resource Name\ln (ARN):\langle p \rangle|n \langle \text{u} \rangle|n \langle \text{h} \rangle \langle p \rangleAn Amazon Web Services
account, which includes only the account specified.\langle p \rangle\n \langle l \rangle\n \langle l \rangle\n \langle l \rangle\n \langle l \rangle\n \langle l \rangle\n
   \langle p \rangleAn organizational unit (OU), which includes all accounts in the OU.\langle p \rangle\n \langle l \rangle\n \langle l \rangle\n
\langle \text{ul}\ranglen
```
 $\langle i \rangle$   $\langle n \rangle$   $\langle p \rangle$  An organization, which will include all accounts across your organization. $\langle p \rangle$  $\langle \text{li}\rangle$ |n  $\langle \text{ul}\rangle$ ",

```
 "smithy.api#required": {}
            }
          },
          "HomeRegion": {
            "target": "com.amazonaws.licensemanager#String",
            "traits": {
               "smithy.api#documentation": "<p>Home Region of the grant.</p>",
               "smithy.api#required": {}
 }
          },
          "AllowedOperations": {
            "target": "com.amazonaws.licensemanager#AllowedOperationList",
            "traits": {
               "smithy.api#documentation": "<p>Allowed operations for the grant.</p>",
               "smithy.api#required": {}
            }
          }
       },
       "traits": {
          "smithy.api#input": {}
       }
     },
    "com.amazonaws.licensemanager#CreateGrantResponse": {
       "type": "structure",
       "members": {
          "GrantArn": {
            "target": "com.amazonaws.licensemanager#Arn",
            "traits": {
               "smithy.api#documentation": "<p>Grant ARN.</p>"
            }
          },
          "Status": {
            "target": "com.amazonaws.licensemanager#GrantStatus",
            "traits": {
               "smithy.api#documentation": "<p>Grant status.</p>"
            }
          },
          "Version": {
```

```
 "target": "com.amazonaws.licensemanager#String",
             "traits": {
               "smithy.api#documentation": "<p>Grant version.</p>"
             }
          }
        },
        "traits": {
          "smithy.api#output": {}
        }
     },
     "com.amazonaws.licensemanager#CreateGrantVersion":
 {
        "type": "operation",
        "input": {
          "target": "com.amazonaws.licensemanager#CreateGrantVersionRequest"
        },
        "output": {
          "target": "com.amazonaws.licensemanager#CreateGrantVersionResponse"
        },
        "errors": [
          {
             "target": "com.amazonaws.licensemanager#AccessDeniedException"
          },
          {
             "target": "com.amazonaws.licensemanager#AuthorizationException"
          },
\overline{\mathcal{L}} "target": "com.amazonaws.licensemanager#InvalidParameterValueException"
          },
\overline{\mathcal{L}} "target": "com.amazonaws.licensemanager#RateLimitExceededException"
          },
\overline{\mathcal{L}} "target": "com.amazonaws.licensemanager#ResourceLimitExceededException"
          },
\overline{\mathcal{L}} "target": "com.amazonaws.licensemanager#ServerInternalException"
           },
\overline{\mathcal{L}} "target": "com.amazonaws.licensemanager#ValidationException"
          }
       ],
        "traits": {
          "smithy.api#documentation": "<p>Creates a new version of the specified grant. For more information,
see\n <a href=\"https://docs.aws.amazon.com/license-manager/latest/userguide/granted-
licenses.html\">Granted licenses in License Manager</a> in the <i>License Manager User Guide</i></p></
        }
     },
```
 "com.amazonaws.licensemanager#CreateGrantVersionRequest": { "type": "structure", "members": { "ClientToken": { "target": "com.amazonaws.licensemanager#ClientToken", "traits": { "smithy.api#documentation": "<p>Unique, case-sensitive identifier that you provide to ensure the idempotency of the request.</p>",

```
 "smithy.api#required": {}
            }
         },
         "GrantArn": {
            "target": "com.amazonaws.licensemanager#Arn",
            "traits": {
              "smithy.api#documentation": "<p>Amazon Resource Name (ARN) of the grant.</p>",
              "smithy.api#required": {}
 }
         },
          "GrantName": {
            "target": "com.amazonaws.licensemanager#String",
            "traits": {
              "smithy.api#documentation": "<p>Grant name.</p>"
 }
         },
         "AllowedOperations": {
            "target": "com.amazonaws.licensemanager#AllowedOperationList",
            "traits": {
              "smithy.api#documentation": "<p>Allowed operations for the grant.</p>"
            }
         },
         "Status": {
            "target": "com.amazonaws.licensemanager#GrantStatus",
            "traits": {
              "smithy.api#documentation": "<p>Grant status.</p>"
            }
         },
         "StatusReason": {
            "target": "com.amazonaws.licensemanager#StatusReasonMessage",
            "traits": {
              "smithy.api#documentation": "<p>Grant status reason.</p>"
 }
         },
         "SourceVersion": {
            "target": "com.amazonaws.licensemanager#String",
            "traits": {
              "smithy.api#documentation": "<p>Current version of the grant.</p>"
            }
```
```
 },
     "Options": {
        "target": "com.amazonaws.licensemanager#Options",
        "traits": {
           "smithy.api#documentation": "<p>The options specified for the grant.</p>"
        }
     }
   },
    "traits": {
     "smithy.api#input": {}
   }
 },
 "com.amazonaws.licensemanager#CreateGrantVersionResponse": {
   "type": "structure",
   "members": {
     "GrantArn": {
        "target": "com.amazonaws.licensemanager#Arn",
        "traits": {
           "smithy.api#documentation": "<p>Grant ARN.</p>"
        }
     },
     "Status": {
        "target": "com.amazonaws.licensemanager#GrantStatus",
        "traits": {
           "smithy.api#documentation": "<p>Grant status.</p>"
        }
     },
     "Version": {
        "target": "com.amazonaws.licensemanager#String",
        "traits": {
           "smithy.api#documentation": "<p>New version of the grant.</p>"
        }
     }
   },
   "traits":
     "smithy.api#output": {}
   }
 },
 "com.amazonaws.licensemanager#CreateLicense": {
   "type": "operation",
   "input": {
      "target": "com.amazonaws.licensemanager#CreateLicenseRequest"
   },
   "output": {
     "target": "com.amazonaws.licensemanager#CreateLicenseResponse"
   },
   "errors": [
```

```
 {
              "target": "com.amazonaws.licensemanager#AccessDeniedException"
           },
           {
              "target": "com.amazonaws.licensemanager#AuthorizationException"
           },
           {
              "target": "com.amazonaws.licensemanager#InvalidParameterValueException"
           },
\overline{\mathcal{L}} "target": "com.amazonaws.licensemanager#RateLimitExceededException"
           },
\overline{\mathcal{L}} "target": "com.amazonaws.licensemanager#RedirectException"
            },
\overline{\mathcal{L}} "target": "com.amazonaws.licensemanager#ServerInternalException"
           },
\overline{\mathcal{L}} "target": "com.amazonaws.licensemanager#ValidationException"
 }
        ],
        "traits": {
           "smithy.api#documentation": "<p>Creates a license.</p>"
        }
     "com.amazonaws.licensemanager#CreateLicenseConfiguration": {
        "type": "operation",
        "input": {
           "target": "com.amazonaws.licensemanager#CreateLicenseConfigurationRequest"
        },
        "output": {
           "target": "com.amazonaws.licensemanager#CreateLicenseConfigurationResponse"
        },
        "errors": [
           {
              "target": "com.amazonaws.licensemanager#AccessDeniedException"
           },
\overline{\mathcal{L}} "target": "com.amazonaws.licensemanager#AuthorizationException"
           },
\left\{\begin{array}{ccc} & & \\ & & \end{array}\right\} "target": "com.amazonaws.licensemanager#InvalidParameterValueException"
           },
\left\{\begin{array}{ccc} & & \\ & & \end{array}\right\} "target": "com.amazonaws.licensemanager#RateLimitExceededException"
           },
\left\{\begin{array}{ccc} & & \\ & & \end{array}\right\}
```
},

```
 "target": "com.amazonaws.licensemanager#ResourceLimitExceededException"
   },
   {
      "target": "com.amazonaws.licensemanager#ServerInternalException"
   }
 ],
 "traits": {
```
"smithy.api#documentation": "<p>Creates a license configuration. $\langle p \rangle$ \n <p>A license configuration is an abstraction of a customer license agreement that can be\n consumed and enforced by License Manager. Components include specifications for the license $\ln$  type (licensing by instance, socket, CPU, or vCPU), allowed tenancy (shared tenancy,  $\ln$  Dedicated Instance, Dedicated Host, or all of these), license affinity to host (how long  $a \nvert n$  license must be associated with a host), and the number of licenses purchased and used. $\langle p \rangle$ "

```
 }
     },
     "com.amazonaws.licensemanager#CreateLicenseConfigurationRequest": {
       "type": "structure",
       "members": {
         "Name": {
            "target": "com.amazonaws.licensemanager#String",
            "traits": {
              "smithy.api#documentation": "<p>Name of the license configuration.</p>",
              "smithy.api#required": {}
 }
         },
         "Description": {
            "target": "com.amazonaws.licensemanager#String",
            "traits": {
              "smithy.api#documentation": "<p>Description of the license configuration.</p>"
            }
         },
         "LicenseCountingType": {
            "target": "com.amazonaws.licensemanager#LicenseCountingType",
             "traits": {
              "smithy.api#documentation": "<p>Dimension used to track the license inventory.</p>",
              "smithy.api#required": {}
            }
          },
         "LicenseCount": {
            "target": "com.amazonaws.licensemanager#BoxLong",
            "traits": {
             "smithy.api#documentation": "<p>Number of licenses managed by the license configuration.</p>"
            }
          },
         "LicenseCountHardLimit": {
            "target": "com.amazonaws.licensemanager#BoxBoolean",
            "traits": {
             "smithy.api#documentation": "<p>Indicates whether hard or soft license enforcement is used.
```
Exceeding a hard limit $\ln$  blocks the launch of new instances. $\langle p \rangle$ "

```
 }
         },
        "LicenseRules": {
           "target":
```
"com.amazonaws.licensemanager#StringList",

"traits": {

"smithy.api#documentation": "<p>License rules. The syntax is #name=value (for example, #allowedTenancy=EC2-DedicatedHost). The available rules  $\infty$  vary by dimension, as follows. $\langle p \rangle$ n  $\langle u \rangle \$ n  $\langle h \rangle$   $\langle v \rangle$ h  $\langle v \rangle$  dimension:  $\langle c \rangle$ de>allowedTenancy $\langle c \rangle$ de>|\n <code>licenseAffinityToHost</code> |\n <code>maximumCores</code> |  $\langle \text{code>minimumCores}\langle \text{code>} \rangle$ n  $\langle \text{plot} \rangle$ n  $\langle \text{lib} \rangle$ n  $\langle \text{lib} \rangle$ n  $\langle \text{plot} \rangle$ n  $\langle \text{plot} \rangle$ n  $<$ code>Instances</code> dimension:  $<$ code>allowedTenancy</code> |\n  $<$ code>maximumCores</code> |  $\langle \text{code>minimumCores}\rangle$  |\n  $\langle \text{code>maximumSockets}\rangle$  |  $\langle \text{code>minimumSockets}\rangle$  |\n  $\langle \text{code}>maximumVcpus \langle \text{code}>minimumVcpus \langle \text{code}>ln \rangle$   $\langle \text{false}\rangle$  $<$ li $>$ \n

 $\langle p \rangle$ n  $\langle code\$ Sockets $\langle code\$ dimension:  $\langle code\$ allowedTenancy $\langle code \rangle$ |\n <code>licenseAffinityToHost</code> |\n <code>maximumSockets</code> |  $\langle \text{code>minimumSockets} \rangle$   $\langle \text{node>}}$   $\langle \text{in} \rangle$   $\langle \text{in} \rangle$   $<$ code>vCPUs</code> dimension:  $<$ code>allowedTenancy</code>  $|\n\rangle$ n  $\langle \text{code>}= \text{non-Vector} \rangle$  | \n  $\langle \text{code>} \text{max} \rangle$  | \n  $\langle \text{code>} \text{max} \rangle$  | \n  $\langle \text{code>} \text{max} \rangle$  | \n  $\langle \text{code>} \text{max} \rangle$  | \n  $\langle \text{code>} \text{max} \rangle$  | \n  $\langle \text{theta} \rangle$  | \n  $\langle \text{theta} \rangle$  | \n  $\langle \text{theta} \rangle$  | \n  $\langle \text{theta} \rangle$  | \n  $\langle \text{theta} \rangle$  | \n  $\langle \text{code>minimumVcpus} \langle \text{code>h} \rangle$   $\langle \text{p>h} \rangle$   $\langle \text{h>h} \rangle$   $\langle \text{u>h} \rangle$   $\langle \text{p>h} \rangle$   $\langle \text{p>h} \rangle$   $\langle \text{p>h} \rangle$  $\textless$ code>licenseAffinityToHost $\textless$ /code> is days and the range is 1 to 180. The possible  $\text{ln}$  values for  $\textdegree$ code>allowedTenancy</code> are <code>EC2-Default</code>, <code>EC2-DedicatedHost</code>, and \n  $\textdegree$  $\textdegree$ EC2-DedicatedInstance $\textdegree$  $\textdegree$ . The possible values for  $\textdegree$   $\textdegree$  honorVcpuOptimization $\textdegree$  $\textdegree$  $\textdegree$  are \n  $<$ code>True</code> and  $<$ code>False</code>. $<$ /p>"

 } },

"Tags": {

```
 "target": "com.amazonaws.licensemanager#TagList",
            "traits": {
              "smithy.api#documentation": "<p>Tags to add to the license configuration.</p>"
 }
          },
         "DisassociateWhenNotFound": {
            "target": "com.amazonaws.licensemanager#BoxBoolean",
            "traits": {
              "smithy.api#documentation": "<p>When true, disassociates a resource when software is
uninstalled.</p>"
 }
         },
          "ProductInformationList": {
            "target": "com.amazonaws.licensemanager#ProductInformationList",
            "traits": {
              "smithy.api#documentation": "<p>Product information.</p>"
            }
          }
```

```
 },
       "traits": {
          "smithy.api#input": {}
       }
     },
     "com.amazonaws.licensemanager#CreateLicenseConfigurationResponse":
       "type": "structure",
       "members": {
          "LicenseConfigurationArn": {
            "target": "com.amazonaws.licensemanager#String",
            "traits": {
               "smithy.api#documentation": "<p>Amazon Resource Name (ARN) of the license configuration.</p>"
            }
 }
       },
       "traits": {
          "smithy.api#output": {}
       }
     },
     "com.amazonaws.licensemanager#CreateLicenseConversionTaskForResource": {
       "type": "operation",
       "input": {
          "target": "com.amazonaws.licensemanager#CreateLicenseConversionTaskForResourceRequest"
       },
       "output": {
          "target": "com.amazonaws.licensemanager#CreateLicenseConversionTaskForResourceResponse"
       },
       "errors": [
          {
            "target": "com.amazonaws.licensemanager#AccessDeniedException"
          },
\overline{\mathcal{L}} "target": "com.amazonaws.licensemanager#AuthorizationException"
          },
          {
             "target": "com.amazonaws.licensemanager#InvalidParameterValueException"
          },
\overline{\mathcal{L}} "target": "com.amazonaws.licensemanager#RateLimitExceededException"
          },
\left\{\begin{array}{ccc} & & \\ & & \end{array}\right\} "target": "com.amazonaws.licensemanager#ServerInternalException"
          },
          {
             "target": "com.amazonaws.licensemanager#ValidationException"
 }
       ],
```

```
 "traits": {
           "smithy.api#documentation": "<p>Creates a new license conversion task.</p>"
        }
      },
      "com.amazonaws.licensemanager#CreateLicenseConversionTaskForResourceRequest": {
        "type": "structure",
        "members": {
           "ResourceArn": {
             "target": "com.amazonaws.licensemanager#Arn",
             "traits": {
                "smithy.api#documentation": "<p>Amazon Resource Name (ARN) of the resource you are converting
the license type for.\langle p \rangle",
                "smithy.api#required": {}
             }
           },
           "SourceLicenseContext": {
              "target": "com.amazonaws.licensemanager#LicenseConversionContext",
             "traits": {
                "smithy.api#documentation": "<p>Information that identifies the license type you are converting
from. \ln \ln For the structure of the source license, see <a href=\ln \frac{1}{\ln \cos x} https://docs.aws.amazon.com/license-
manager/latest/userguide/conversion-procedures.html#conversion-cli\">Convert a license type using the CLI </a> in
the \langle i \rangleLicense Manager User Guide\langle i \rangle.\langle \ranglep\rangle",
                "smithy.api#required": {}
             }
           },
           "DestinationLicenseContext":
 {
             "target": "com.amazonaws.licensemanager#LicenseConversionContext",
              "traits": {
                "smithy.api#documentation": "<p>Information that identifies the license type you are converting to.
For the structure of the destination license, see <a href=\"https://docs.aws.amazon.com/license-
manager/latest/userguide/conversion-procedures.html#conversion-cli\">Convert a license type using the CLI \langle a \rangle in
the \langle i \rangleLicense Manager User Guide\langle i \rangle.\langle \ranglep\rangle",
                "smithy.api#required": {}
             }
           }
        },
        "traits": {
           "smithy.api#input": {}
        }
      },
      "com.amazonaws.licensemanager#CreateLicenseConversionTaskForResourceResponse": {
        "type": "structure",
        "members": {
           "LicenseConversionTaskId": {
              "target": "com.amazonaws.licensemanager#LicenseConversionTaskId",
```

```
 "traits": {
               "smithy.api#documentation": "<p>The ID of the created license type conversion task.</p>"
 }
          }
       },
       "traits": {
          "smithy.api#output": {}
       }
     },
     "com.amazonaws.licensemanager#CreateLicenseManagerReportGenerator": {
       "type": "operation",
       "input": {
          "target": "com.amazonaws.licensemanager#CreateLicenseManagerReportGeneratorRequest"
       },
       "output": {
          "target": "com.amazonaws.licensemanager#CreateLicenseManagerReportGeneratorResponse"
       },
       "errors": [
          {
            "target": "com.amazonaws.licensemanager#AccessDeniedException"
          },
\overline{\mathcal{L}} "target": "com.amazonaws.licensemanager#AuthorizationException"
          },
          {
            "target": "com.amazonaws.licensemanager#InvalidParameterValueException"
          },
          {
            "target": "com.amazonaws.licensemanager#RateLimitExceededException"
          },
          {
            "target": "com.amazonaws.licensemanager#ResourceLimitExceededException"
          },
          {
            "target": "com.amazonaws.licensemanager#ResourceNotFoundException"
          },
\overline{\mathcal{L}} "target": "com.amazonaws.licensemanager#ServerInternalException"
          },
\left\{ \begin{array}{c} \end{array} \right. "target": "com.amazonaws.licensemanager#ValidationException"
          }
       ],
       "traits": {
          "smithy.api#documentation": "<p>Creates a report generator.</p>"
       }
     },
     "com.amazonaws.licensemanager#CreateLicenseManagerReportGeneratorRequest": {
```

```
 "type": "structure",
        "members": {
           "ReportGeneratorName":
 {
              "target": "com.amazonaws.licensemanager#ReportGeneratorName",
              "traits": {
                "smithy.api#documentation": "<p>Name of the report generator.</p>",
                "smithy.api#required": {}
              }
           },
           "Type": {
              "target": "com.amazonaws.licensemanager#ReportTypeList",
              "traits": {
                "smithy.api#documentation": "<p>Type of reports to generate. The following report types an be
generated:\langle p \rangle\n \langle u \rangle\n \langle v \rangle\n \langle v \rangle\n \langle p \rangle License configuration report - Reports the number and
details of consumed licenses for a license configuration.\langle p \rangle \langle h \rangle \langle h \rangle \langle h \rangle \langle h \rangle \langle p \rangle Resource
report - Reports the tracked licenses and resource consumption for a license configuration.\langle p \rangle|n \langle l \rangle|n
\langle \text{ul}\rangle".
                "smithy.api#required": {}
       }
           },
           "ReportContext": {
              "target": "com.amazonaws.licensemanager#ReportContext",
              "traits": {
                "smithy.api#documentation": "<p>Defines the type of license configuration the report generator
tracks.</p>".
                "smithy.api#required": {}
              }
           },
           "ReportFrequency": {
              "target": "com.amazonaws.licensemanager#ReportFrequency",
              "traits": {
                "smithy.api#documentation": "<p>Frequency by which reports are generated. Reports can be
generated daily, monthly, or weekly.</p>",
                "smithy.api#required": {}
              }
           },
           "ClientToken": {
              "target": "com.amazonaws.licensemanager#ClientRequestToken",
              "traits": {
                "smithy.api#documentation": "<p>Unique,
case-sensitive identifier that you provide to ensure the idempotency of the request.\langle p \rangle",
                "smithy.api#required": {}
              }
```

```
 },
 "Description": {
   "target": "com.amazonaws.licensemanager#String",
```

```
 "traits": {
               "smithy.api#documentation": "<p>Description of the report generator.</p>"
            }
          },
          "Tags": {
            "target": "com.amazonaws.licensemanager#TagList",
            "traits": {
               "smithy.api#documentation": "<p>Tags to add to the report generator.</p>"
            }
          }
       },
       "traits": {
          "smithy.api#input": {}
       }
     },
     "com.amazonaws.licensemanager#CreateLicenseManagerReportGeneratorResponse": {
       "type": "structure",
       "members": {
          "LicenseManagerReportGeneratorArn":
 {
            "target": "com.amazonaws.licensemanager#String",
            "traits": {
               "smithy.api#documentation": "<p>The Amazon Resource Name (ARN) of the new report
generator.</p>"
 }
          }
       },
       "traits": {
          "smithy.api#output": {}
       }
     },
     "com.amazonaws.licensemanager#CreateLicenseRequest": {
        "type": "structure",
       "members": {
          "LicenseName": {
            "target": "com.amazonaws.licensemanager#String",
            "traits": {
               "smithy.api#documentation": "<p>License name.</p>",
               "smithy.api#required": {}
            }
          },
          "ProductName": {
            "target": "com.amazonaws.licensemanager#String",
            "traits": {
               "smithy.api#documentation": "<p>Product
name.</p>",
               "smithy.api#required": {}
            }
```

```
 },
          "ProductSKU": {
            "target": "com.amazonaws.licensemanager#String",
            "traits": {
               "smithy.api#documentation": "<p>Product SKU.</p>",
               "smithy.api#required": {}
 }
          },
          "Issuer": {
            "target": "com.amazonaws.licensemanager#Issuer",
            "traits": {
               "smithy.api#documentation": "<p>License issuer.</p>",
               "smithy.api#required": {}
            }
          },
          "HomeRegion": {
            "target": "com.amazonaws.licensemanager#String",
            "traits": {
               "smithy.api#documentation": "<p>Home Region for the license.</p>",
               "smithy.api#required": {}
   }
          },
          "Validity": {
            "target": "com.amazonaws.licensemanager#DatetimeRange",
            "traits": {
               "smithy.api#documentation": "<p>Date and time range during which the license is valid, in ISO8601-
UTC format.</p>",
               "smithy.api#required": {}
            }
          },
          "Entitlements": {
             "target": "com.amazonaws.licensemanager#EntitlementList",
            "traits": {
               "smithy.api#documentation": "<p>License entitlements.</p>",
               "smithy.api#required": {}
            }
          },
          "Beneficiary": {
            "target": "com.amazonaws.licensemanager#String",
            "traits": {
               "smithy.api#documentation": "<p>License beneficiary.</p>",
               "smithy.api#required": {}
            }
           },
          "ConsumptionConfiguration": {
            "target": "com.amazonaws.licensemanager#ConsumptionConfiguration",
             "traits": {
```

```
 "smithy.api#documentation": "<p>Configuration for consumption of the license. Choose a provisional
configuration for workloads\n running with continuous connectivity. Choose a borrow configuration for
workloads with offline\ln usage.\langle \ranglep>",
               "smithy.api#required": {}
             }
          },
          "LicenseMetadata": {
             "target": "com.amazonaws.licensemanager#MetadataList",
             "traits": {
               "smithy.api#documentation": "<p>Information about the license.</p>"
             }
          },
          "ClientToken": {
             "target": "com.amazonaws.licensemanager#ClientToken",
             "traits": {
               "smithy.api#documentation":
 "<p>Unique, case-sensitive identifier that you provide to ensure the idempotency of the request.</p>",
               "smithy.api#required": {}
             }
          }
        },
        "traits": {
          "smithy.api#input": {}
        }
     },
     "com.amazonaws.licensemanager#CreateLicenseResponse": {
        "type": "structure",
        "members": {
          "LicenseArn": {
             "target": "com.amazonaws.licensemanager#Arn",
             "traits": {
               "smithy.api#documentation": "<p>Amazon Resource Name (ARN) of the license.</p>"
             }
          },
          "Status": {
             "target": "com.amazonaws.licensemanager#LicenseStatus",
             "traits": {
               "smithy.api#documentation": "<p>License status.</p>"
             }
          },
          "Version": {
             "target": "com.amazonaws.licensemanager#String",
             "traits": {
               "smithy.api#documentation": "<p>License version.</p>"
             }
          }
        },
        "traits": {
```

```
 "smithy.api#output": {}
       }
     },
     "com.amazonaws.licensemanager#CreateLicenseVersion": {
       "type": "operation",
       "input": {
          "target": "com.amazonaws.licensemanager#CreateLicenseVersionRequest"
       },
       "output": {
          "target": "com.amazonaws.licensemanager#CreateLicenseVersionResponse"
       },
       "errors": [
          {
            "target": "com.amazonaws.licensemanager#AccessDeniedException"
          },
\overline{\mathcal{L}} "target": "com.amazonaws.licensemanager#AuthorizationException"
          },
          {
            "target": "com.amazonaws.licensemanager#ConflictException"
          },
          {
            "target": "com.amazonaws.licensemanager#RateLimitExceededException"
          },
          {
            "target": "com.amazonaws.licensemanager#RedirectException"
          },
          {
            "target": "com.amazonaws.licensemanager#ResourceNotFoundException"
          },
          {
            "target": "com.amazonaws.licensemanager#ServerInternalException"
          },
\overline{\mathcal{L}} "target": "com.amazonaws.licensemanager#ValidationException"
          }
       ],
       "traits": {
          "smithy.api#documentation": "<p>Creates a new version of the specified license.</p>"
       }
     },
     "com.amazonaws.licensemanager#CreateLicenseVersionRequest": {
       "type": "structure",
       "members": {
          "LicenseArn": {
            "target":
 "com.amazonaws.licensemanager#Arn",
            "traits": {
```

```
 "smithy.api#documentation": "<p>Amazon Resource Name (ARN) of the license.</p>",
               "smithy.api#required": {}
             }
          },
          "LicenseName": {
             "target": "com.amazonaws.licensemanager#String",
             "traits": {
               "smithy.api#documentation": "<p>License name.</p>",
               "smithy.api#required": {}
             }
          },
          "ProductName": {
             "target": "com.amazonaws.licensemanager#String",
             "traits": {
               "smithy.api#documentation": "<p>Product name.</p>",
               "smithy.api#required": {}
             }
          },
          "Issuer": {
             "target": "com.amazonaws.licensemanager#Issuer",
             "traits":
               "smithy.api#documentation": "<p>License issuer.</p>",
               "smithy.api#required": {}
             }
          },
          "HomeRegion": {
             "target": "com.amazonaws.licensemanager#String",
            "traits": {
               "smithy.api#documentation": "<p>Home Region of the license.</p>",
               "smithy.api#required": {}
             }
          },
          "Validity": {
             "target": "com.amazonaws.licensemanager#DatetimeRange",
             "traits": {
               "smithy.api#documentation": "<p>Date and time range during which the license is valid, in ISO8601-
UTC format.</p>",
               "smithy.api#required": {}
             }
          },
          "LicenseMetadata": {
             "target": "com.amazonaws.licensemanager#MetadataList",
             "traits": {
                "smithy.api#documentation": "<p>Information about the license.</p>"
             }
          },
          "Entitlements": {
```

```
 "target": "com.amazonaws.licensemanager#EntitlementList",
             "traits": {
               "smithy.api#documentation": "<p>License entitlements.</p>",
               "smithy.api#required": {}
             }
          },
          "ConsumptionConfiguration": {
             "target": "com.amazonaws.licensemanager#ConsumptionConfiguration",
             "traits": {
               "smithy.api#documentation": "<p>Configuration for consumption of the license. Choose a provisional
configuration for workloads\n running with continuous connectivity. Choose a borrow configuration for
workloads with offline\ln usage.\langlep\rangle",
               "smithy.api#required": {}
             }
          },
   "Status": {
             "target": "com.amazonaws.licensemanager#LicenseStatus",
             "traits": {
               "smithy.api#documentation": "<p>License status.</p>",
               "smithy.api#required": {}
             }
          },
          "ClientToken": {
             "target": "com.amazonaws.licensemanager#ClientToken",
             "traits": {
               "smithy.api#documentation": "<p>Unique, case-sensitive identifier that you provide to ensure the
idempotency of the request.\langle p \rangle",
               "smithy.api#required": {}
             }
          },
          "SourceVersion": {
             "target": "com.amazonaws.licensemanager#String",
             "traits": {
               "smithy.api#documentation": "<p>Current version of the license.</p>"
             }
          }
        },
        "traits": {
 "smithy.api#input": {}
       }
     },
     "com.amazonaws.licensemanager#CreateLicenseVersionResponse": {
        "type": "structure",
        "members": {
          "LicenseArn": {
             "target": "com.amazonaws.licensemanager#Arn",
```

```
 "traits": {
               "smithy.api#documentation": "<p>License ARN.</p>"
            }
          },
          "Version": {
            "target": "com.amazonaws.licensemanager#String",
            "traits": {
               "smithy.api#documentation": "<p>New version of the license.</p>"
            }
          },
          "Status": {
            "target": "com.amazonaws.licensemanager#LicenseStatus",
            "traits": {
               "smithy.api#documentation": "<p>License status.</p>"
            }
          }
       },
       "traits": {
          "smithy.api#output":
       }
     },
     "com.amazonaws.licensemanager#CreateToken": {
       "type": "operation",
       "input": {
          "target": "com.amazonaws.licensemanager#CreateTokenRequest"
       },
       "output": {
          "target": "com.amazonaws.licensemanager#CreateTokenResponse"
       },
       "errors": [
          {
             "target": "com.amazonaws.licensemanager#AccessDeniedException"
          },
          {
            "target": "com.amazonaws.licensemanager#AuthorizationException"
          },
          {
            "target": "com.amazonaws.licensemanager#RateLimitExceededException"
          },
          {
            "target": "com.amazonaws.licensemanager#RedirectException"
          },
\left\{ \begin{array}{c} \end{array} \right. "target": "com.amazonaws.licensemanager#ResourceLimitExceededException"
          },
```
{}

```
 "target": "com.amazonaws.licensemanager#ResourceNotFoundException"
          },
          {
            "target": "com.amazonaws.licensemanager#ServerInternalException"
          },
\overline{\mathcal{L}} "target": "com.amazonaws.licensemanager#ValidationException"
          }
       ],
```
"traits": {

"smithy.api#documentation": "<p>Creates a long-lived token.</p>\n <p>A refresh token is a JWT token used to get an access token. With an access token,\n you can call AssumeRoleWithWebIdentity to get role credentials that you can use to  $\ln$  call License Manager to manage the specified license. $\langle p \rangle$ "

}

{

```
 },
 "com.amazonaws.licensemanager#CreateTokenRequest": {
   "type": "structure",
   "members": {
     "LicenseArn": {
        "target": "com.amazonaws.licensemanager#Arn",
        "traits":
```
{

```
 "smithy.api#documentation": "<p>Amazon Resource Name (ARN) of the license. The ARN is
mapped to the aud claim of the\ln JWT token.\langle p \rangle",
               "smithy.api#required": {}
            }
          },
```

```
 "RoleArns": {
```

```
 "target": "com.amazonaws.licensemanager#ArnList",
```
"traits": {

```
 "smithy.api#documentation": "<p>Amazon Resource Name (ARN) of the IAM roles to embed in the
token. \n License Manager does not check whether the roles are in use.</p>"
```
 } },

```
 "ExpirationInDays": {
```
"target": "com.amazonaws.licensemanager#Integer",

```
 "traits": {
```
 "smithy.api#documentation": "<p>Token expiration, in days, counted from token creation. The default is 365 days. $\langle p \rangle$ "

```
 }
     },
```
"TokenProperties": {

"target": "com.amazonaws.licensemanager#MaxSize3StringList",

```
 "traits": {
```
 "smithy.api#documentation": "<p>Data specified by the caller to be included in the JWT token. The data is mapped $\ln$  to the amr claim of the JWT token. $\langle p \rangle$ "

}

```
 },
          "ClientToken": {
            "target": "com.amazonaws.licensemanager#ClientToken",
            "traits": {
               "smithy.api#documentation": "<p>Idempotency token, valid for 10 minutes.</p>",
               "smithy.api#required": {}
 }
          }
       },
       "traits": {
          "smithy.api#input": {}
       }
     },
     "com.amazonaws.licensemanager#CreateTokenResponse": {
       "type": "structure",
       "members": {
         "TokenId": {
            "target": "com.amazonaws.licensemanager#String",
          "traits": {
               "smithy.api#documentation": "<p>Token ID.</p>"
            }
          },
          "TokenType": {
            "target": "com.amazonaws.licensemanager#TokenType",
            "traits": {
               "smithy.api#documentation": "<p>Token type.</p>"
            }
          },
          "Token": {
            "target": "com.amazonaws.licensemanager#TokenString",
            "traits": {
               "smithy.api#documentation": "<p>Refresh token, encoded as a JWT token.</p>"
            }
          }
       },
       "traits": {
          "smithy.api#output": {}
       }
     },
     "com.amazonaws.licensemanager#DateTime": {
       "type": "timestamp"
     },
     "com.amazonaws.licensemanager#DatetimeRange": {
       "type": "structure",
       "members": {
         "Begin": {
```

```
 "target": "com.amazonaws.licensemanager#ISO8601DateTime",
            "traits": {
               "smithy.api#documentation": "<p>Start of the time range.</p>",
               "smithy.api#required": {}
            }
          },
          "End": {
            "target": "com.amazonaws.licensemanager#ISO8601DateTime",
            "traits": {
               "smithy.api#documentation": "<p>End of the time range.</p>"
            }
          }
       },
       "traits": {
          "smithy.api#documentation": "<p>Describes a time range, in ISO8601-UTC format.</p>"
       }
     },
     "com.amazonaws.licensemanager#DeleteGrant": {
       "type": "operation",
       "input": {
          "target": "com.amazonaws.licensemanager#DeleteGrantRequest"
       },
       "output": {
          "target": "com.amazonaws.licensemanager#DeleteGrantResponse"
        },
       "errors": [
          {
            "target": "com.amazonaws.licensemanager#AccessDeniedException"
          },
          {
            "target": "com.amazonaws.licensemanager#AuthorizationException"
          },
          {
            "target": "com.amazonaws.licensemanager#InvalidParameterValueException"
          },
          {
            "target": "com.amazonaws.licensemanager#RateLimitExceededException"
          },
\overline{\mathcal{L}} "target": "com.amazonaws.licensemanager#ResourceLimitExceededException"
          },
\left\{ \begin{array}{c} \end{array} \right. "target": "com.amazonaws.licensemanager#ServerInternalException"
          },
          {
            "target": "com.amazonaws.licensemanager#ValidationException"
 }
       ],
```

```
 "traits": {
         "smithy.api#documentation": "<p>Deletes
 the specified grant.</p>"
       }
     },
     "com.amazonaws.licensemanager#DeleteGrantRequest": {
       "type": "structure",
       "members": {
         "GrantArn": {
            "target": "com.amazonaws.licensemanager#Arn",
            "traits": {
               "smithy.api#documentation": "<p>Amazon Resource Name (ARN) of the grant.</p>",
               "smithy.api#required": {}
            }
         },
         "StatusReason": {
            "target": "com.amazonaws.licensemanager#StatusReasonMessage",
            "traits": {
               "smithy.api#documentation": "<p>The Status reason for the delete request.</p>"
            }
         },
         "Version": {
            "target": "com.amazonaws.licensemanager#String",
            "traits": {
               "smithy.api#documentation": "<p>Current version of the
grant. <\!\!\sqrt{p},
               "smithy.api#required": {}
            }
         }
       },
       "traits": {
         "smithy.api#input": {}
       }
     },
     "com.amazonaws.licensemanager#DeleteGrantResponse": {
       "type": "structure",
       "members": {
         "GrantArn": {
            "target": "com.amazonaws.licensemanager#Arn",
            "traits": {
               "smithy.api#documentation": "<p>Grant ARN.</p>"
            }
         },
         "Status": {
            "target": "com.amazonaws.licensemanager#GrantStatus",
            "traits": {
               "smithy.api#documentation": "<p>Grant status.</p>"
            }
```

```
 },
          "Version": {
            "target": "com.amazonaws.licensemanager#String",
            "traits": {
               "smithy.api#documentation":
"<p>Grant version.</p>"
 }
          }
       },
       "traits": {
          "smithy.api#output": {}
       }
     },
     "com.amazonaws.licensemanager#DeleteLicense": {
       "type": "operation",
       "input": {
          "target": "com.amazonaws.licensemanager#DeleteLicenseRequest"
       },
       "output": {
          "target": "com.amazonaws.licensemanager#DeleteLicenseResponse"
       },
       "errors": [
          {
            "target": "com.amazonaws.licensemanager#AccessDeniedException"
          },
          {
            "target": "com.amazonaws.licensemanager#AuthorizationException"
          },
          {
            "target": "com.amazonaws.licensemanager#ConflictException"
          },
\overline{\mathcal{L}} "target": "com.amazonaws.licensemanager#InvalidParameterValueException"
 },
          {
            "target": "com.amazonaws.licensemanager#RateLimitExceededException"
          },
          {
            "target": "com.amazonaws.licensemanager#RedirectException"
          },
          {
            "target": "com.amazonaws.licensemanager#ServerInternalException"
          },
          {
            "target": "com.amazonaws.licensemanager#ValidationException"
          }
       ],
```

```
 "traits": {
          "smithy.api#documentation": "<p>Deletes the specified license.</p>"
        }
     },
     "com.amazonaws.licensemanager#DeleteLicenseConfiguration": {
        "type": "operation",
        "input": {
          "target": "com.amazonaws.licensemanager#DeleteLicenseConfigurationRequest"
        },
        "output": {
          "target": "com.amazonaws.licensemanager#DeleteLicenseConfigurationResponse"
        },
     "errors": [
          {
             "target": "com.amazonaws.licensemanager#AccessDeniedException"
          },
          {
             "target": "com.amazonaws.licensemanager#AuthorizationException"
          },
          {
             "target": "com.amazonaws.licensemanager#InvalidParameterValueException"
          },
          {
             "target": "com.amazonaws.licensemanager#RateLimitExceededException"
          },
          {
             "target": "com.amazonaws.licensemanager#ServerInternalException"
          }
        ],
        "traits": {
         "smithy.api#documentation": "<p>Deletes the specified license configuration.</p>>\langle p \rangle <p>You cannot
delete a license configuration that is in use.\langle p \rangle"
        }
     },
     "com.amazonaws.licensemanager#DeleteLicenseConfigurationRequest": {
        "type": "structure",
        "members":
          "LicenseConfigurationArn": {
             "target": "com.amazonaws.licensemanager#String",
             "traits": {
              "smithy.api#documentation": "<p>ID of the license configuration.</p>",
               "smithy.api#required": {}
             }
          }
        },
        "traits": {
```

```
 "smithy.api#input": {}
        }
     },
     "com.amazonaws.licensemanager#DeleteLicenseConfigurationResponse": {
        "type": "structure",
        "members": {},
        "traits": {
          "smithy.api#output": {}
        }
     },
     "com.amazonaws.licensemanager#DeleteLicenseManagerReportGenerator": {
        "type": "operation",
        "input": {
          "target": "com.amazonaws.licensemanager#DeleteLicenseManagerReportGeneratorRequest"
        },
        "output": {
          "target": "com.amazonaws.licensemanager#DeleteLicenseManagerReportGeneratorResponse"
        },
        "errors": [
          {
             "target": "com.amazonaws.licensemanager#AccessDeniedException"
          },
\overline{\mathcal{L}} "target": "com.amazonaws.licensemanager#AuthorizationException"
          },
\overline{\mathcal{L}} "target": "com.amazonaws.licensemanager#InvalidParameterValueException"
          },
\overline{\mathcal{L}} "target": "com.amazonaws.licensemanager#RateLimitExceededException"
          },
\overline{\mathcal{L}} "target": "com.amazonaws.licensemanager#ResourceLimitExceededException"
          },
\overline{\mathcal{L}} "target": "com.amazonaws.licensemanager#ResourceNotFoundException"
          },
\overline{\mathcal{L}} "target": "com.amazonaws.licensemanager#ServerInternalException"
          },
\left\{ \begin{array}{c} \end{array} \right. "target": "com.amazonaws.licensemanager#ValidationException"
 }
       ],
        "traits": {
         "smithy.api#documentation": "<p>Deletes the specified report generator.\langle p \rangle\n <p>This action
```
deletes the report generator, which stops it from generating future reports.\n The action cannot be reversed. It has no effect on the previous reports from this generator. $\langle p \rangle$ "

```
 }
 },
```

```
 "com.amazonaws.licensemanager#DeleteLicenseManagerReportGeneratorRequest": {
```

```
 "type": "structure",
        "members": {
          "LicenseManagerReportGeneratorArn": {
            "target": "com.amazonaws.licensemanager#String",
            "traits": {
               "smithy.api#documentation": "<p>Amazon Resource Name (ARN) of the report generator to be
deleted.</p>",
               "smithy.api#required": {}
            }
          }
        },
        "traits": {
  "smithy.api#input": {}
       }
     },
     "com.amazonaws.licensemanager#DeleteLicenseManagerReportGeneratorResponse": {
        "type": "structure",
        "members": {},
       "traits": {
          "smithy.api#output": {}
        }
     },
     "com.amazonaws.licensemanager#DeleteLicenseRequest": {
        "type": "structure",
        "members": {
          "LicenseArn": {
            "target": "com.amazonaws.licensemanager#Arn",
            "traits": {
               "smithy.api#documentation": "<p>Amazon Resource Name (ARN) of the license.</p>",
               "smithy.api#required": {}
            }
          },
          "SourceVersion": {
            "target": "com.amazonaws.licensemanager#String",
            "traits": {
               "smithy.api#documentation": "<p>Current version of the license.</p>",
               "smithy.api#required":
 {}
            }
          }
        },
        "traits": {
          "smithy.api#input": {}
        }
```

```
 },
```

```
 "com.amazonaws.licensemanager#DeleteLicenseResponse": {
       "type": "structure",
       "members": {
          "Status": {
            "target": "com.amazonaws.licensemanager#LicenseDeletionStatus",
            "traits": {
               "smithy.api#documentation": "<p>License status.</p>"
            }
          },
          "DeletionDate": {
            "target": "com.amazonaws.licensemanager#ISO8601DateTime",
            "traits": {
               "smithy.api#documentation": "<p>Date when the license is deleted.</p>"
            }
          }
       },
       "traits": {
          "smithy.api#output": {}
       }
     },
     "com.amazonaws.licensemanager#DeleteToken": {
       "type": "operation",
        "input": {
          "target": "com.amazonaws.licensemanager#DeleteTokenRequest"
       },
       "output": {
          "target": "com.amazonaws.licensemanager#DeleteTokenResponse"
       },
       "errors": [
          {
            "target": "com.amazonaws.licensemanager#AccessDeniedException"
          },
          {
            "target": "com.amazonaws.licensemanager#AuthorizationException"
          },
          {
            "target": "com.amazonaws.licensemanager#RateLimitExceededException"
          },
          {
            "target": "com.amazonaws.licensemanager#RedirectException"
          },
          {
            "target": "com.amazonaws.licensemanager#ResourceNotFoundException"
          },
\left\{ \begin{array}{c} \end{array} \right. "target": "com.amazonaws.licensemanager#ServerInternalException"
          },
```

```
 {
             "target": "com.amazonaws.licensemanager#ValidationException"
          }
       ],
        "traits": {
          "smithy.api#documentation": "<p>Deletes the specified token. Must be called in the license home
Region.</p>"
       }
     },
     "com.amazonaws.licensemanager#DeleteTokenRequest": {
        "type": "structure",
        "members": {
          "TokenId": {
             "target": "com.amazonaws.licensemanager#String",
             "traits": {
               "smithy.api#documentation": "<p>Token ID.</p>",
               "smithy.api#required": {}
             }
          }
        },
        "traits": {
          "smithy.api#input": {}
        }
     },
     "com.amazonaws.licensemanager#DeleteTokenResponse": {
        "type": "structure",
        "members": {},
        "traits": {
          "smithy.api#output": {}
      }
     },
     "com.amazonaws.licensemanager#DigitalSignatureMethod": {
        "type": "enum",
        "members": {
          "JWT_PS384": {
             "target": "smithy.api#Unit",
             "traits": {
               "smithy.api#enumValue": "JWT_PS384"
             }
          }
        }
     },
     "com.amazonaws.licensemanager#Entitlement": {
        "type": "structure",
        "members": {
          "Name": {
```

```
 "target": "com.amazonaws.licensemanager#String",
            "traits": {
               "smithy.api#documentation": "<p>Entitlement name.</p>",
               "smithy.api#required": {}
            }
          },
          "Value": {
            "target": "com.amazonaws.licensemanager#String",
            "traits": {
               "smithy.api#documentation": "<p>Entitlement resource. Use only
 if the unit is None.</p>"
            }
          },
          "MaxCount": {
            "target": "com.amazonaws.licensemanager#Long",
            "traits": {
               "smithy.api#documentation": "<p>Maximum entitlement count. Use if the unit is not None.</p>"
 }
          },
          "Overage": {
            "target": "com.amazonaws.licensemanager#BoxBoolean",
            "traits": {
               "smithy.api#documentation": "<p>Indicates whether overages are allowed.</p>"
 }
          },
          "Unit": {
            "target": "com.amazonaws.licensemanager#EntitlementUnit",
            "traits": {
               "smithy.api#documentation": "<p>Entitlement unit.</p>",
               "smithy.api#required": {}
            }
          },
          "AllowCheckIn": {
            "target":
 "com.amazonaws.licensemanager#BoxBoolean",
            "traits": {
               "smithy.api#documentation": "<p>Indicates whether check-ins are allowed.</p>"
            }
          }
       },
       "traits": {
         "smithy.api#documentation": "<p>Describes a resource entitled for use with a license.</p>"
       }
     },
     "com.amazonaws.licensemanager#EntitlementData": {
       "type": "structure",
       "members": {
          "Name": {
```

```
 "target": "com.amazonaws.licensemanager#String",
            "traits": {
               "smithy.api#documentation": "<p>Entitlement data name.</p>",
               "smithy.api#required": {}
            }
         },
         "Value": {
            "target": "com.amazonaws.licensemanager#String",
            "traits": {
               "smithy.api#documentation": "<p>Entitlement
data value.</p>"
            }
         },
         "Unit": {
            "target": "com.amazonaws.licensemanager#EntitlementDataUnit",
            "traits": {
               "smithy.api#documentation": "<p>Entitlement data unit.</p>",
               "smithy.api#required": {}
            }
         }
       },
       "traits": {
         "smithy.api#documentation": "<p>Data associated with an entitlement resource.</p>"
       }
    },
    "com.amazonaws.licensemanager#EntitlementDataList": {
       "type": "list",
       "member": {
         "target": "com.amazonaws.licensemanager#EntitlementData"
       }
    },
    "com.amazonaws.licensemanager#EntitlementDataUnit": {
       "type": "enum",
       "members": {
         "COUNT": {
            "target": "smithy.api#Unit",
            "traits": {
 "smithy.api#enumValue": "Count"
            }
         },
         "NONE": {
            "target": "smithy.api#Unit",
            "traits": {
               "smithy.api#enumValue": "None"
            }
         },
         "SECONDS": {
```

```
 "target": "smithy.api#Unit",
   "traits": {
      "smithy.api#enumValue": "Seconds"
   }
 },
 "MICROSECONDS": {
   "target": "smithy.api#Unit",
   "traits": {
      "smithy.api#enumValue": "Microseconds"
   }
 },
 "MILLISECONDS": {
   "target": "smithy.api#Unit",
   "traits": {
      "smithy.api#enumValue": "Milliseconds"
   }
 },
 "BYTES": {
   "target": "smithy.api#Unit",
    "traits": {
      "smithy.api#enumValue": "Bytes"
   }
 },
 "KILOBYTES": {
   "target": "smithy.api#Unit",
   "traits": {
      "smithy.api#enumValue": "Kilobytes"
   }
 },
 "MEGABYTES": {
   "target": "smithy.api#Unit",
   "traits": {
      "smithy.api#enumValue": "Megabytes"
   }
 },
 "GIGABYTES": {
   "target": "smithy.api#Unit",
   "traits": {
      "smithy.api#enumValue": "Gigabytes"
   }
 },
 "TERABYTES": {
   "target": "smithy.api#Unit",
   "traits": {
      "smithy.api#enumValue": "Terabytes"
   }
 },
 "BITS":
```

```
 "target": "smithy.api#Unit",
   "traits": {
      "smithy.api#enumValue": "Bits"
   }
 },
 "KILOBITS": {
   "target": "smithy.api#Unit",
   "traits": {
      "smithy.api#enumValue": "Kilobits"
   }
 },
 "MEGABITS": {
   "target": "smithy.api#Unit",
   "traits": {
      "smithy.api#enumValue": "Megabits"
   }
 },
 "GIGABITS": {
   "target": "smithy.api#Unit",
   "traits": {
      "smithy.api#enumValue": "Gigabits"
   }
 },
 "TERABITS": {
   "target": "smithy.api#Unit",
   "traits": {
      "smithy.api#enumValue": "Terabits"
 },
 "PERCENT": {
   "target": "smithy.api#Unit",
   "traits": {
      "smithy.api#enumValue": "Percent"
   }
 },
 "BYTES_PER_SECOND": {
   "target": "smithy.api#Unit",
   "traits": {
      "smithy.api#enumValue": "Bytes/Second"
   }
 },
 "KILOBYTES_PER_SECOND": {
   "target": "smithy.api#Unit",
   "traits": {
      "smithy.api#enumValue": "Kilobytes/Second"
   }
```
}

```
 },
         "MEGABYTES_PER_SECOND": {
            "target": "smithy.api#Unit",
           "traits": {
              "smithy.api#enumValue": "Megabytes/Second"
            }
         },
         "GIGABYTES_PER_SECOND": {
            "target": "smithy.api#Unit",
            "traits": {
              "smithy.api#enumValue": "Gigabytes/Second"
            }
         },
         "TERABYTES_PER_SECOND": {
            "target": "smithy.api#Unit",
           "traits": {
              "smithy.api#enumValue": "Terabytes/Second"
 }
         },
         "BITS_PER_SECOND": {
            "target": "smithy.api#Unit",
            "traits": {
              "smithy.api#enumValue": "Bits/Second"
            }
         },
         "KILOBITS_PER_SECOND": {
            "target": "smithy.api#Unit",
            "traits": {
              "smithy.api#enumValue": "Kilobits/Second"
            }
         },
         "MEGABITS_PER_SECOND": {
            "target": "smithy.api#Unit",
            "traits": {
              "smithy.api#enumValue":
 "Megabits/Second"
            }
         },
         "GIGABITS_PER_SECOND": {
            "target": "smithy.api#Unit",
           "traits": {
              "smithy.api#enumValue": "Gigabits/Second"
            }
         },
        "TERABITS_PER_SECOND": {
            "target": "smithy.api#Unit",
           "traits": {
              "smithy.api#enumValue": "Terabits/Second"
```

```
 }
          },
          "COUNT_PER_SECOND": {
            "target": "smithy.api#Unit",
            "traits": {
               "smithy.api#enumValue": "Count/Second"
 }
          }
       }
     },
     "com.amazonaws.licensemanager#EntitlementList": {
       "type": "list",
       "member": {
          "target": "com.amazonaws.licensemanager#Entitlement"
       }
     },
     "com.amazonaws.licensemanager#EntitlementNotAllowedException":
       "type": "structure",
       "members": {
         "Message": {
            "target": "com.amazonaws.licensemanager#Message"
          }
       },
       "traits": {
          "smithy.api#documentation": "<p>The entitlement is not allowed.</p>",
          "smithy.api#error": "client",
          "smithy.api#httpError": 400
       }
     },
     "com.amazonaws.licensemanager#EntitlementUnit": {
       "type": "enum",
       "members": {
          "COUNT": {
            "target": "smithy.api#Unit",
            "traits": {
               "smithy.api#enumValue": "Count"
            }
          },
          "NONE": {
            "target": "smithy.api#Unit",
            "traits": {
               "smithy.api#enumValue": "None"
            }
          },
          "SECONDS":
            "target": "smithy.api#Unit",
```

```
 "traits": {
      "smithy.api#enumValue": "Seconds"
   }
 },
 "MICROSECONDS": {
   "target": "smithy.api#Unit",
   "traits": {
      "smithy.api#enumValue": "Microseconds"
   }
 },
 "MILLISECONDS": {
   "target": "smithy.api#Unit",
   "traits": {
      "smithy.api#enumValue": "Milliseconds"
   }
 },
 "BYTES": {
   "target": "smithy.api#Unit",
   "traits": {
      "smithy.api#enumValue": "Bytes"
   }
 },
 "KILOBYTES": {
   "target": "smithy.api#Unit",
   "traits": {
      "smithy.api#enumValue": "Kilobytes"
    }
 },
 "MEGABYTES": {
   "target": "smithy.api#Unit",
   "traits": {
      "smithy.api#enumValue": "Megabytes"
   }
 },
 "GIGABYTES": {
   "target": "smithy.api#Unit",
   "traits": {
      "smithy.api#enumValue": "Gigabytes"
   }
 },
 "TERABYTES": {
   "target": "smithy.api#Unit",
   "traits": {
      "smithy.api#enumValue": "Terabytes"
   }
 },
 "BITS": {
   "target": "smithy.api#Unit",
```

```
 "traits": {
               "smithy.api#enumValue": "Bits"
            }
         },
         "KILOBITS": {
            "target": "smithy.api#Unit",
            "traits": {
             "smithy.api#enumValue": "Kilobits"
            }
         },
         "MEGABITS": {
            "target": "smithy.api#Unit",
            "traits": {
               "smithy.api#enumValue": "Megabits"
            }
         },
         "GIGABITS": {
            "target": "smithy.api#Unit",
            "traits": {
               "smithy.api#enumValue": "Gigabits"
            }
         },
         "TERABITS": {
            "target": "smithy.api#Unit",
            "traits": {
               "smithy.api#enumValue": "Terabits"
            }
         },
         "PERCENT": {
            "target": "smithy.api#Unit",
            "traits": {
               "smithy.api#enumValue": "Percent"
            }
         },
         "BYTES_PER_SECOND": {
            "target":
 "smithy.api#Unit",
            "traits": {
               "smithy.api#enumValue": "Bytes/Second"
            }
         },
        "KILOBYTES_PER_SECOND": {
            "target": "smithy.api#Unit",
            "traits": {
               "smithy.api#enumValue": "Kilobytes/Second"
            }
         },
```

```
 "MEGABYTES_PER_SECOND": {
            "target": "smithy.api#Unit",
           "traits": {
              "smithy.api#enumValue": "Megabytes/Second"
            }
         },
         "GIGABYTES_PER_SECOND": {
            "target": "smithy.api#Unit",
            "traits": {
              "smithy.api#enumValue": "Gigabytes/Second"
            }
         },
         "TERABYTES_PER_SECOND": {
            "target": "smithy.api#Unit",
            "traits": {
 "smithy.api#enumValue": "Terabytes/Second"
 }
         },
         "BITS_PER_SECOND": {
            "target": "smithy.api#Unit",
           "traits": {
              "smithy.api#enumValue": "Bits/Second"
            }
         },
         "KILOBITS_PER_SECOND": {
            "target": "smithy.api#Unit",
           "traits": {
              "smithy.api#enumValue": "Kilobits/Second"
            }
         },
         "MEGABITS_PER_SECOND": {
            "target": "smithy.api#Unit",
            "traits": {
              "smithy.api#enumValue": "Megabits/Second"
            }
         },
         "GIGABITS_PER_SECOND": {
            "target": "smithy.api#Unit",
            "traits": {
              "smithy.api#enumValue": "Gigabits/Second"
            }
         },
      "TERABITS_PER_SECOND": {
            "target": "smithy.api#Unit",
            "traits": {
              "smithy.api#enumValue": "Terabits/Second"
```

```
 }
          },
          "COUNT_PER_SECOND": {
            "target": "smithy.api#Unit",
            "traits": {
               "smithy.api#enumValue": "Count/Second"
 }
          }
       }
     },
     "com.amazonaws.licensemanager#EntitlementUsage": {
       "type": "structure",
       "members": {
          "Name": {
            "target": "com.amazonaws.licensemanager#String",
            "traits": {
               "smithy.api#documentation": "<p>Entitlement usage name.</p>",
               "smithy.api#required": {}
            }
          },
          "ConsumedValue": {
            "target": "com.amazonaws.licensemanager#String",
         "traits": {
               "smithy.api#documentation": "<p>Resource usage consumed.</p>",
               "smithy.api#required": {}
            }
          },
          "MaxCount": {
            "target": "com.amazonaws.licensemanager#String",
            "traits": {
               "smithy.api#documentation": "<p>Maximum entitlement usage count.</p>"
            }
          },
          "Unit": {
            "target": "com.amazonaws.licensemanager#EntitlementDataUnit",
            "traits": {
               "smithy.api#documentation": "<p>Entitlement usage unit.</p>",
               "smithy.api#required": {}
            }
          }
       },
       "traits": {
          "smithy.api#documentation": "<p>Usage associated with an entitlement resource.</p>"
       }
     },
     "com.amazonaws.licensemanager#EntitlementUsageList":
```

```
 "type": "list",
       "member": {
          "target": "com.amazonaws.licensemanager#EntitlementUsage"
       }
     },
     "com.amazonaws.licensemanager#ExtendLicenseConsumption": {
       "type": "operation",
       "input": {
          "target": "com.amazonaws.licensemanager#ExtendLicenseConsumptionRequest"
       },
       "output": {
          "target": "com.amazonaws.licensemanager#ExtendLicenseConsumptionResponse"
       },
       "errors": [
          {
            "target": "com.amazonaws.licensemanager#AccessDeniedException"
          },
\overline{\mathcal{L}} "target": "com.amazonaws.licensemanager#AuthorizationException"
          },
          {
            "target": "com.amazonaws.licensemanager#InvalidParameterValueException"
          },
\overline{\mathcal{L}} "target": "com.amazonaws.licensemanager#RateLimitExceededException"
          },
\overline{\mathcal{L}} "target": "com.amazonaws.licensemanager#ResourceNotFoundException"
          },
\overline{\mathcal{L}} "target": "com.amazonaws.licensemanager#ServerInternalException"
          },
\overline{\mathcal{L}} "target": "com.amazonaws.licensemanager#ValidationException"
          }
       ],
       "traits": {
          "smithy.api#documentation": "<p>Extends the expiration date for license consumption.</p>"
       }
     },
     "com.amazonaws.licensemanager#ExtendLicenseConsumptionRequest": {
       "type": "structure",
       "members": {
          "LicenseConsumptionToken": {
            "target": "com.amazonaws.licensemanager#String",
            "traits": {
               "smithy.api#documentation": "<p>License consumption token.</p>",
```
```
 }
          },
          "DryRun": {
            "target": "com.amazonaws.licensemanager#Boolean",
            "traits": {
               "smithy.api#default": false,
               "smithy.api#documentation": "<p>Checks whether you have the required permissions for the action,
without actually making the request. Provides an error response if you do not have the required permissions. \langle p \rangle"
 }
          }
       },
       "traits": {
          "smithy.api#input": {}
       }
     },
     "com.amazonaws.licensemanager#ExtendLicenseConsumptionResponse": {
       "type": "structure",
       "members": {
          "LicenseConsumptionToken": {
            "target": "com.amazonaws.licensemanager#String",
            "traits": {
               "smithy.api#documentation": "<p>License consumption token.</p>"
            }
          },
          "Expiration": {
            "target": "com.amazonaws.licensemanager#ISO8601DateTime",
            "traits": {
               "smithy.api#documentation": "<p>Date and time at which the license consumption expires.</p>"
            }
          }
       },
       "traits": {
          "smithy.api#output": {}
       }
     },
     "com.amazonaws.licensemanager#FailedDependencyException": {
        "type": "structure",
       "members": {
          "Message": {
             "target": "com.amazonaws.licensemanager#Message"
          },
          "ErrorCode": {
             "target": "com.amazonaws.licensemanager#String"
          }
       },
```

```
 "traits": {
          "aws.protocols#awsQueryError": {
             "code": "FailedDependency",
             "httpResponseCode": 424
          },
           "smithy.api#documentation":
"\langle p \rangleA dependency required to run the API is missing.\langle p \rangle",
          "smithy.api#error": "client",
          "smithy.api#httpError": 424
        }
     },
     "com.amazonaws.licensemanager#Filter": {
        "type": "structure",
        "members": {
          "Name": {
             "target": "com.amazonaws.licensemanager#FilterName",
             "traits": {
               "smithy.api#documentation": "<p>Name of the filter. Filter names are case-sensitive.\langle p \rangle"
 }
          },
          "Values": {
             "target": "com.amazonaws.licensemanager#FilterValues",
             "traits": {
                "smithy.api#documentation": "<p>The value of the filter, which is case-sensitive. You can only
specify one value for the filter.\langle p \rangle"
 }
          }
        },
        "traits": {
          "smithy.api#documentation": "<p>A filter
name and value pair that is used to return more specific results from a\ln describe operation. Filters can be used
to match a set of resources by specific criteria,\ln such as tags, attributes, or IDs.\langle p \rangle"
        }
     },
     "com.amazonaws.licensemanager#FilterLimitExceededException": {
        "type": "structure",
        "members": {
          "Message": {
             "target": "com.amazonaws.licensemanager#Message"
          }
        },
        "traits": {
          "aws.protocols#awsQueryError": {
             "code": "FilterLimitExceeded",
             "httpResponseCode": 400
          },
         "smithy.api#documentation": "<p>The request uses too many filters or too many filter values.\langle p \rangle",
          "smithy.api#error": "client",
```

```
 "smithy.api#httpError": 400
   }
 },
 "com.amazonaws.licensemanager#FilterList": {
   "type": "list",
    "member": {
      "target": "com.amazonaws.licensemanager#Filter"
   }
 },
 "com.amazonaws.licensemanager#FilterName": {
   "type": "string"
 },
 "com.amazonaws.licensemanager#FilterValue": {
   "type": "string"
 },
 "com.amazonaws.licensemanager#FilterValues": {
   "type": "list",
   "member": {
      "target": "com.amazonaws.licensemanager#FilterValue",
     "traits": {
        "smithy.api#xmlName": "item"
      }
   }
 },
 "com.amazonaws.licensemanager#Filters": {
   "type": "list",
   "member": {
      "target": "com.amazonaws.licensemanager#Filter",
     "traits": {
        "smithy.api#xmlName": "item"
      }
   }
 },
 "com.amazonaws.licensemanager#GetAccessToken": {
   "type": "operation",
   "input": {
      "target": "com.amazonaws.licensemanager#GetAccessTokenRequest"
   },
   "output": {
      "target": "com.amazonaws.licensemanager#GetAccessTokenResponse"
   },
   "errors": [
      {
        "target": "com.amazonaws.licensemanager#AccessDeniedException"
      },
      {
        "target": "com.amazonaws.licensemanager#AuthorizationException"
      },
```

```
 {
            "target": "com.amazonaws.licensemanager#RateLimitExceededException"
          },
          {
            "target": "com.amazonaws.licensemanager#ServerInternalException"
          },
\overline{\mathcal{L}} "target": "com.amazonaws.licensemanager#ValidationException"
          }
       ],
       "traits": {
          "smithy.api#documentation": "<p>Gets a temporary access token to use with
AssumeRoleWithWebIdentity. Access
tokens\n are valid for one hour.\langle p \rangle"
       }
     },
     "com.amazonaws.licensemanager#GetAccessTokenRequest": {
        "type": "structure",
       "members": {
          "Token": {
            "target": "com.amazonaws.licensemanager#TokenString",
            "traits": {
               "smithy.api#documentation": "<p>Refresh token, encoded as a JWT token.</p>",
               "smithy.api#required": {}
            }
          },
          "TokenProperties": {
            "target": "com.amazonaws.licensemanager#MaxSize3StringList",
            "traits": {
               "smithy.api#documentation": "<p>Token properties to validate against those present in the JWT
token.</p>"
 }
 }
       },
       "traits": {
          "smithy.api#input": {}
       }
     },
     "com.amazonaws.licensemanager#GetAccessTokenResponse":
 {
       "type": "structure",
        "members": {
          "AccessToken": {
            "target": "com.amazonaws.licensemanager#TokenString",
            "traits": {
              "smithy.api#documentation": "<p>Temporary access token.</p>"
            }
          }
```

```
 },
       "traits": {
          "smithy.api#output": {}
       }
     },
     "com.amazonaws.licensemanager#GetGrant": {
       "type": "operation",
       "input": {
          "target": "com.amazonaws.licensemanager#GetGrantRequest"
       },
       "output": {
          "target": "com.amazonaws.licensemanager#GetGrantResponse"
       },
       "errors": [
          {
            "target": "com.amazonaws.licensemanager#AccessDeniedException"
          },
          {
            "target": "com.amazonaws.licensemanager#AuthorizationException"
       },
          {
            "target": "com.amazonaws.licensemanager#InvalidParameterValueException"
          },
          {
            "target": "com.amazonaws.licensemanager#RateLimitExceededException"
          },
          {
            "target": "com.amazonaws.licensemanager#ResourceLimitExceededException"
          },
\overline{\mathcal{L}} "target": "com.amazonaws.licensemanager#ServerInternalException"
          },
\overline{\mathcal{L}} "target": "com.amazonaws.licensemanager#ValidationException"
          }
       ],
       "traits": {
          "smithy.api#documentation": "<p>Gets detailed information about the specified grant.</p>"
       }
     },
     "com.amazonaws.licensemanager#GetGrantRequest": {
       "type": "structure",
       "members": {
          "GrantArn": {
            "target": "com.amazonaws.licensemanager#Arn",
             "traits": {
               "smithy.api#documentation": "<p>Amazon Resource Name (ARN) of the grant.</p>",
```

```
 "smithy.api#required": {}
        }
     },
     "Version": {
        "target": "com.amazonaws.licensemanager#String",
        "traits": {
           "smithy.api#documentation": "<p>Grant version.</p>"
        }
     }
   },
   "traits": {
     "smithy.api#input": {}
   }
 },
 "com.amazonaws.licensemanager#GetGrantResponse": {
   "type": "structure",
   "members": {
     "Grant": {
        "target": "com.amazonaws.licensemanager#Grant",
        "traits": {
           "smithy.api#documentation": "<p>Grant details.</p>"
        }
     }
   },
   "traits": {
 "smithy.api#output": {}
   }
 },
 "com.amazonaws.licensemanager#GetLicense": {
   "type": "operation",
   "input": {
     "target": "com.amazonaws.licensemanager#GetLicenseRequest"
   },
   "output": {
     "target": "com.amazonaws.licensemanager#GetLicenseResponse"
   },
   "errors": [
     {
        "target": "com.amazonaws.licensemanager#AccessDeniedException"
     },
     {
        "target": "com.amazonaws.licensemanager#AuthorizationException"
     },
     {
        "target": "com.amazonaws.licensemanager#InvalidParameterValueException"
     },
     {
```

```
 "target": "com.amazonaws.licensemanager#RateLimitExceededException"
          },
          {
             "target": "com.amazonaws.licensemanager#ServerInternalException"
      },
          {
             "target": "com.amazonaws.licensemanager#ValidationException"
          }
       ],
        "traits": {
          "smithy.api#documentation": "<p>Gets detailed information about the specified license.</p>"
        }
     },
     "com.amazonaws.licensemanager#GetLicenseConfiguration": {
        "type": "operation",
       "input": {
          "target": "com.amazonaws.licensemanager#GetLicenseConfigurationRequest"
        },
        "output": {
          "target": "com.amazonaws.licensemanager#GetLicenseConfigurationResponse"
        },
        "errors": [
          {
             "target": "com.amazonaws.licensemanager#AccessDeniedException"
          },
          {
             "target": "com.amazonaws.licensemanager#AuthorizationException"
          },
\overline{\mathcal{L}} "target": "com.amazonaws.licensemanager#InvalidParameterValueException"
           },
\overline{\mathcal{L}} "target": "com.amazonaws.licensemanager#RateLimitExceededException"
          },
          {
             "target": "com.amazonaws.licensemanager#ServerInternalException"
          }
       ],
        "traits": {
          "smithy.api#documentation": "<p>Gets detailed information about the specified license
configuration.</p>"
        }
     },
     "com.amazonaws.licensemanager#GetLicenseConfigurationRequest": {
        "type": "structure",
        "members": {
          "LicenseConfigurationArn": {
```

```
 "target": "com.amazonaws.licensemanager#String",
            "traits": {
               "smithy.api#documentation": "<p>Amazon Resource Name (ARN) of the license
configuration.</p>",
               "smithy.api#required": {}
            }
          }
       },
       "traits":
 {
          "smithy.api#input": {}
       }
     },
     "com.amazonaws.licensemanager#GetLicenseConfigurationResponse": {
        "type": "structure",
       "members": {
          "LicenseConfigurationId": {
            "target": "com.amazonaws.licensemanager#String",
            "traits": {
               "smithy.api#documentation": "<p>Unique ID for the license configuration.</p>"
 }
          },
          "LicenseConfigurationArn": {
            "target": "com.amazonaws.licensemanager#String",
            "traits": {
               "smithy.api#documentation": "<p>Amazon Resource Name (ARN) of the license configuration.</p>"
            }
          },
          "Name": {
            "target": "com.amazonaws.licensemanager#String",
            "traits": {
               "smithy.api#documentation": "<p>Name of the license configuration.</p>"
 }
          },
          "Description": {
            "target": "com.amazonaws.licensemanager#String",
            "traits": {
               "smithy.api#documentation": "<p>Description of the license configuration.</p>"
            }
          },
          "LicenseCountingType": {
            "target": "com.amazonaws.licensemanager#LicenseCountingType",
            "traits": {
               "smithy.api#documentation": "<p>Dimension for which the licenses are counted.</p>"
            }
          },
          "LicenseRules": {
            "target": "com.amazonaws.licensemanager#StringList",
```

```
 "traits": {
              "smithy.api#documentation": "<p>License rules.</p>"
            }
         },
         "LicenseCount": {
            "target": "com.amazonaws.licensemanager#BoxLong",
           "traits": {
              "smithy.api#documentation": "<p>Number of available licenses.</p>"
 }
         },
         "LicenseCountHardLimit": {
            "target": "com.amazonaws.licensemanager#BoxBoolean",
            "traits": {
             "smithy.api#documentation": "<p>Sets the number of available licenses as a hard limit.</p>"
            }
         },
          "ConsumedLicenses": {
            "target": "com.amazonaws.licensemanager#BoxLong",
            "traits": {
              "smithy.api#documentation": "<p>Number of licenses assigned to resources.</p>"
            }
         },
         "Status": {
            "target": "com.amazonaws.licensemanager#String",
            "traits": {
              "smithy.api#documentation": "<p>License configuration status.</p>"
            }
         "OwnerAccountId": {
            "target": "com.amazonaws.licensemanager#String",
            "traits": {
              "smithy.api#documentation": "<p>Account ID of the owner of the license configuration.</p>"
            }
         },
          "ConsumedLicenseSummaryList": {
            "target": "com.amazonaws.licensemanager#ConsumedLicenseSummaryList",
            "traits": {
              "smithy.api#documentation": "<p>Summaries of the licenses consumed by resources.</p>"
            }
         },
          "ManagedResourceSummaryList": {
            "target": "com.amazonaws.licensemanager#ManagedResourceSummaryList",
            "traits": {
              "smithy.api#documentation": "<p>Summaries of the managed resources.</p>"
            }
         },
```
},

```
 "Tags": {
            "target": "com.amazonaws.licensemanager#TagList",
             "traits": {
               "smithy.api#documentation": "<p>Tags for the license configuration.</p>"
            }
          },
          "ProductInformationList": {
            "target": "com.amazonaws.licensemanager#ProductInformationList",
            "traits": {
               "smithy.api#documentation": "<p>Product information.</p>"
            }
          },
          "AutomatedDiscoveryInformation": {
            "target": "com.amazonaws.licensemanager#AutomatedDiscoveryInformation",
            "traits": {
               "smithy.api#documentation": "<p>Automated discovery information.</p>"
            }
          },
          "DisassociateWhenNotFound": {
            "target": "com.amazonaws.licensemanager#BoxBoolean",
            "traits": {
               "smithy.api#documentation": "<p>When
 true, disassociates a resource when software is uninstalled.</p>"
 }
          }
       },
       "traits": {
          "smithy.api#output": {}
       }
     },
     "com.amazonaws.licensemanager#GetLicenseConversionTask": {
       "type": "operation",
       "input": {
          "target": "com.amazonaws.licensemanager#GetLicenseConversionTaskRequest"
       },
       "output": {
          "target": "com.amazonaws.licensemanager#GetLicenseConversionTaskResponse"
       },
       "errors": [
          {
            "target": "com.amazonaws.licensemanager#AccessDeniedException"
          },
          {
            "target": "com.amazonaws.licensemanager#AuthorizationException"
          },
\left\{\begin{array}{ccc} & & \\ & & \end{array}\right\} "target": "com.amazonaws.licensemanager#InvalidParameterValueException"
          },
```

```
 {
  "target": "com.amazonaws.licensemanager#RateLimitExceededException"
          },
          {
            "target": "com.amazonaws.licensemanager#ServerInternalException"
 }
       ],
        "traits": {
          "smithy.api#documentation": "<p>Gets information about the specified license type conversion task.</p>"
        }
     },
     "com.amazonaws.licensemanager#GetLicenseConversionTaskRequest": {
        "type": "structure",
        "members": {
          "LicenseConversionTaskId": {
             "target": "com.amazonaws.licensemanager#LicenseConversionTaskId",
            "traits": {
               "smithy.api#documentation": "<p>ID of the license type conversion task to retrieve information
on.\lt/p",
               "smithy.api#required": {}
            }
 }
        },
        "traits": {
          "smithy.api#input": {}
        }
      },
     "com.amazonaws.licensemanager#GetLicenseConversionTaskResponse": {
        "type": "structure",
        "members": {
          "LicenseConversionTaskId": {
             "target": "com.amazonaws.licensemanager#LicenseConversionTaskId",
            "traits": {
              "smithy.api#documentation": "<p>ID of the license type conversion task.</p>"
            }
          },
          "ResourceArn": {
             "target": "com.amazonaws.licensemanager#String",
            "traits": {
               "smithy.api#documentation": "<p>Amazon Resource Names (ARN) of the resources the license
conversion task is associated with.\langle/p\rangle"
            }
          },
          "SourceLicenseContext": {
             "target": "com.amazonaws.licensemanager#LicenseConversionContext",
            "traits": {
               "smithy.api#documentation": "<p>Information
```
about the license type converted from.</p>"

```
 }
          },
          "DestinationLicenseContext": {
            "target": "com.amazonaws.licensemanager#LicenseConversionContext",
            "traits": {
               "smithy.api#documentation": "<p>Information about the license type converted to.</p>"
            }
          },
          "StatusMessage": {
            "target": "com.amazonaws.licensemanager#String",
            "traits": {
               "smithy.api#documentation": "<p>The status message for the conversion task.</p>"
            }
          },
          "Status": {
            "target": "com.amazonaws.licensemanager#LicenseConversionTaskStatus",
            "traits": {
               "smithy.api#documentation": "<p>Status of the license type conversion task.</p>"
            }
          },
   "StartTime": {
            "target": "com.amazonaws.licensemanager#DateTime",
            "traits": {
              "smithy.api#documentation": "<p>Time at which the license type conversion task was started .</p>
            }
          },
          "LicenseConversionTime": {
             "target": "com.amazonaws.licensemanager#DateTime",
            "traits": {
               "smithy.api#documentation": "<p>Amount of time to complete the license type conversion.</p>"
            }
          },
          "EndTime": {
            "target": "com.amazonaws.licensemanager#DateTime",
            "traits": {
               "smithy.api#documentation": "<p>Time at which the license type conversion task was
completed.</p>"
            }
          }
        },
        "traits": {
          "smithy.api#output": {}
        }
     },
     "com.amazonaws.licensemanager#GetLicenseManagerReportGenerator":
```
{

},

```
 "type": "operation",
       "input": {
          "target": "com.amazonaws.licensemanager#GetLicenseManagerReportGeneratorRequest"
       },
       "output": {
          "target": "com.amazonaws.licensemanager#GetLicenseManagerReportGeneratorResponse"
       },
       "errors": [
          {
            "target": "com.amazonaws.licensemanager#AccessDeniedException"
          },
\overline{\mathcal{L}} "target": "com.amazonaws.licensemanager#AuthorizationException"
          },
          {
            "target": "com.amazonaws.licensemanager#InvalidParameterValueException"
          },
          {
            "target": "com.amazonaws.licensemanager#RateLimitExceededException"
          },
\overline{\mathcal{L}} "target": "com.amazonaws.licensemanager#ResourceLimitExceededException"
        },
          {
            "target": "com.amazonaws.licensemanager#ResourceNotFoundException"
          },
\overline{\mathcal{L}} "target": "com.amazonaws.licensemanager#ServerInternalException"
          },
\overline{\mathcal{L}} "target": "com.amazonaws.licensemanager#ValidationException"
 }
       ],
       "traits": {
          "smithy.api#documentation": "<p>Gets information about the specified report generator.</p>"
       }
     "com.amazonaws.licensemanager#GetLicenseManagerReportGeneratorRequest": {
       "type": "structure",
       "members": {
          "LicenseManagerReportGeneratorArn": {
            "target": "com.amazonaws.licensemanager#String",
            "traits": {
               "smithy.api#documentation": "<p>Amazon Resource Name (ARN) of the report generator.</p>",
               "smithy.api#required":
```

```
 {}
             }
 }
        },
        "traits": {
          "smithy.api#input": {}
        }
     },
     "com.amazonaws.licensemanager#GetLicenseManagerReportGeneratorResponse": {
        "type": "structure",
        "members": {
          "ReportGenerator": {
             "target": "com.amazonaws.licensemanager#ReportGenerator",
             "traits": {
               "smithy.api#documentation": "<p>A report generator that creates periodic reports about your license
configurations.</p>"
             }
          }
        },
        "traits": {
          "smithy.api#output": {}
        }
     },
     "com.amazonaws.licensemanager#GetLicenseRequest": {
        "type": "structure",
       "members": {
          "LicenseArn": {
             "target": "com.amazonaws.licensemanager#Arn",
             "traits": {
 "smithy.api#documentation": "<p>Amazon Resource Name (ARN) of the license.</p>",
               "smithy.api#required": {}
             }
          },
          "Version": {
             "target": "com.amazonaws.licensemanager#String",
             "traits": {
               "smithy.api#documentation": "<p>License version.</p>"
             }
          }
        },
        "traits": {
          "smithy.api#input": {}
        }
     },
     "com.amazonaws.licensemanager#GetLicenseResponse": {
        "type": "structure",
        "members": {
```

```
 "License": {
        "target": "com.amazonaws.licensemanager#License",
        "traits": {
           "smithy.api#documentation": "<p>License details.</p>"
        }
      }
   },
   "traits": {
      "smithy.api#output": {}
   }
 },
```

```
 "com.amazonaws.licensemanager#GetLicenseUsage": {
       "type": "operation",
       "input": {
          "target": "com.amazonaws.licensemanager#GetLicenseUsageRequest"
       },
       "output": {
          "target": "com.amazonaws.licensemanager#GetLicenseUsageResponse"
       },
       "errors": [
          {
            "target": "com.amazonaws.licensemanager#AccessDeniedException"
          },
          {
            "target": "com.amazonaws.licensemanager#AuthorizationException"
          },
          {
            "target": "com.amazonaws.licensemanager#InvalidParameterValueException"
          },
          {
            "target": "com.amazonaws.licensemanager#RateLimitExceededException"
          },
\overline{\mathcal{L}} "target": "com.amazonaws.licensemanager#ServerInternalException"
          },
          {
```
"target": "com.amazonaws.licensemanager#ValidationException"

```
 }
 ],
```
"traits": {

 "smithy.api#documentation": "<p>Gets detailed information about the usage of the specified license.</p>" } },

```
 "com.amazonaws.licensemanager#GetLicenseUsageRequest": {
```

```
 "type": "structure",
 "members": {
```

```
 "LicenseArn": {
            "target": "com.amazonaws.licensemanager#Arn",
            "traits": {
              "smithy.api#documentation": "<p>Amazon Resource Name (ARN) of the license.</p>",
              "smithy.api#required": {}
            }
         }
       },
       "traits": {
         "smithy.api#input": {}
       }
    },
    "com.amazonaws.licensemanager#GetLicenseUsageResponse": {
       "type": "structure",
       "members": {
         "LicenseUsage": {
            "target":
 "com.amazonaws.licensemanager#LicenseUsage",
            "traits": {
              "smithy.api#documentation": "<p>License usage details.</p>"
            }
         }
       },
       "traits": {
         "smithy.api#output": {}
       }
    },
    "com.amazonaws.licensemanager#GetServiceSettings": {
       "type": "operation",
       "input": {
         "target": "com.amazonaws.licensemanager#GetServiceSettingsRequest"
       },
       "output": {
         "target": "com.amazonaws.licensemanager#GetServiceSettingsResponse"
       },
       "errors": [
         {
            "target": "com.amazonaws.licensemanager#AccessDeniedException"
         },
         {
            "target": "com.amazonaws.licensemanager#AuthorizationException"
         },
         {
            "target": "com.amazonaws.licensemanager#RateLimitExceededException"
          },
         {
            "target": "com.amazonaws.licensemanager#ServerInternalException"
         }
```

```
 ],
       "traits": {
          "smithy.api#documentation": "<p>Gets the License Manager settings for the current Region.</p>"
       }
     },
     "com.amazonaws.licensemanager#GetServiceSettingsRequest": {
       "type": "structure",
       "members": {},
       "traits": {
          "smithy.api#input": {}
       }
     },
     "com.amazonaws.licensemanager#GetServiceSettingsResponse": {
       "type": "structure",
       "members": {
          "S3BucketArn": {
            "target": "com.amazonaws.licensemanager#String",
            "traits": {
               "smithy.api#documentation": "<p>Regional S3 bucket path for storing reports, license trail event data,
discovery data,\ln and so on.\lt /p<sup>"</sup>
  }
          },
          "SnsTopicArn": {
            "target": "com.amazonaws.licensemanager#String",
            "traits": {
               "smithy.api#documentation": "<p>SNS topic configured to receive notifications from License
Manager.</p>"
 }
          },
          "OrganizationConfiguration": {
            "target": "com.amazonaws.licensemanager#OrganizationConfiguration",
            "traits": {
               "smithy.api#documentation": "<p>Indicates whether Organizations is integrated with License
Manager for\ln cross-account discovery.\langle p \rangle"
            }
          },
          "EnableCrossAccountsDiscovery": {
            "target": "com.amazonaws.licensemanager#BoxBoolean",
            "traits": {
               "smithy.api#documentation": "<p>Indicates whether cross-account discovery is enabled.</p>"
 }
       },
          "LicenseManagerResourceShareArn": {
            "target": "com.amazonaws.licensemanager#String",
            "traits": {
               "smithy.api#documentation": "<p>Amazon Resource Name (ARN) of the resource share. The License
```

```
Manager management account \infty provides member accounts with access to this share.\langle p \rangle"
 }
 }
       },
       "traits": {
          "smithy.api#output": {}
       }
     },
     "com.amazonaws.licensemanager#Grant": {
       "type": "structure",
       "members": {
          "GrantArn": {
            "target": "com.amazonaws.licensemanager#Arn",
            "traits": {
               "smithy.api#documentation": "<p>Amazon Resource Name (ARN) of the grant.</p>",
               "smithy.api#required": {}
            }
          },
          "GrantName": {
  "target": "com.amazonaws.licensemanager#String",
            "traits": {
               "smithy.api#documentation": "<p>Grant name.</p>",
               "smithy.api#required": {}
            }
          },
          "ParentArn": {
            "target": "com.amazonaws.licensemanager#Arn",
            "traits": {
               "smithy.api#documentation": "<p>Parent ARN.</p>",
               "smithy.api#required": {}
            }
          },
          "LicenseArn": {
            "target": "com.amazonaws.licensemanager#Arn",
            "traits": {
               "smithy.api#documentation": "<p>License ARN.</p>",
               "smithy.api#required": {}
            }
          },
          "GranteePrincipalArn": {
            "target": "com.amazonaws.licensemanager#Arn",
            "traits": {
 "smithy.api#documentation": "<p>The grantee principal ARN.</p>",
               "smithy.api#required": {}
            }
          },
```

```
 "HomeRegion": {
            "target": "com.amazonaws.licensemanager#String",
            "traits": {
               "smithy.api#documentation": "<p>Home Region of the grant.</p>",
               "smithy.api#required": {}
            }
          },
          "GrantStatus": {
            "target": "com.amazonaws.licensemanager#GrantStatus",
            "traits": {
               "smithy.api#documentation": "<p>Grant status.</p>",
               "smithy.api#required": {}
            }
          },
          "StatusReason": {
            "target": "com.amazonaws.licensemanager#StatusReasonMessage",
            "traits": {
               "smithy.api#documentation": "<p>Grant status reason.</p>"
 }
          },
          "Version": {
            "target": "com.amazonaws.licensemanager#String",
            "traits": {
               "smithy.api#documentation": "<p>Grant version.</p>",
               "smithy.api#required": {}
            }
          },
          "GrantedOperations": {
            "target": "com.amazonaws.licensemanager#AllowedOperationList",
            "traits": {
               "smithy.api#documentation": "<p>Granted operations.</p>",
               "smithy.api#required": {}
            }
          },
          "Options": {
            "target": "com.amazonaws.licensemanager#Options",
            "traits": {
               "smithy.api#documentation": "<p>The options specified for the grant.</p>"
            }
          }
       },
       "traits": {
          "smithy.api#documentation":
"<p>Describes a grant.</p>"
       }
     },
     "com.amazonaws.licensemanager#GrantList": {
       "type": "list",
```

```
 "member": {
         "target": "com.amazonaws.licensemanager#Grant"
       }
    },
    "com.amazonaws.licensemanager#GrantStatus": {
       "type": "enum",
       "members": {
         "PENDING_WORKFLOW": {
           "target": "smithy.api#Unit",
           "traits": {
              "smithy.api#enumValue": "PENDING_WORKFLOW"
           }
         },
         "PENDING_ACCEPT": {
           "target": "smithy.api#Unit",
           "traits": {
              "smithy.api#enumValue": "PENDING_ACCEPT"
 }
         },
         "REJECTED": {
           "target": "smithy.api#Unit",
           "traits": {
              "smithy.api#enumValue": "REJECTED"
         }
         },
         "ACTIVE": {
           "target": "smithy.api#Unit",
           "traits": {
              "smithy.api#enumValue": "ACTIVE"
           }
         },
         "FAILED_WORKFLOW": {
           "target": "smithy.api#Unit",
           "traits": {
              "smithy.api#enumValue": "FAILED_WORKFLOW"
           }
         },
         "DELETED": {
           "target": "smithy.api#Unit",
           "traits": {
              "smithy.api#enumValue": "DELETED"
           }
         },
         "PENDING_DELETE": {
           "target": "smithy.api#Unit",
           "traits": {
              "smithy.api#enumValue": "PENDING_DELETE"
```

```
 }
         },
         "DISABLED": {
            "target": "smithy.api#Unit",
            "traits":
 {
              "smithy.api#enumValue": "DISABLED"
            }
         },
         "WORKFLOW_COMPLETED": {
            "target": "smithy.api#Unit",
            "traits": {
              "smithy.api#enumValue": "WORKFLOW_COMPLETED"
            }
         }
       }
    },
    "com.amazonaws.licensemanager#GrantedLicense": {
       "type": "structure",
       "members": {
         "LicenseArn": {
            "target": "com.amazonaws.licensemanager#Arn",
           "traits": {
              "smithy.api#documentation": "<p>Amazon Resource Name (ARN) of the license.</p>"
            }
         },
         "LicenseName": {
            "target": "com.amazonaws.licensemanager#String",
           "traits": {
              "smithy.api#documentation": "<p>License name.</p>"
            }
  },
         "ProductName": {
            "target": "com.amazonaws.licensemanager#String",
            "traits": {
              "smithy.api#documentation": "<p>Product name.</p>"
            }
         },
         "ProductSKU": {
            "target": "com.amazonaws.licensemanager#String",
            "traits": {
              "smithy.api#documentation": "<p>Product SKU.</p>"
            }
         },
         "Issuer": {
            "target": "com.amazonaws.licensemanager#IssuerDetails",
            "traits": {
```

```
 "smithy.api#documentation": "<p>Granted license issuer.</p>"
             }
          },
          "HomeRegion": {
             "target": "com.amazonaws.licensemanager#String",
             "traits": {
               "smithy.api#documentation": "<p>Home Region of the granted license.</p>"
           }
          },
          "Status": {
             "target": "com.amazonaws.licensemanager#LicenseStatus",
             "traits": {
               "smithy.api#documentation": "<p>Granted license status.</p>"
             }
          },
          "Validity": {
             "target": "com.amazonaws.licensemanager#DatetimeRange",
             "traits": {
               "smithy.api#documentation": "<p>Date and time range during which the granted license is valid, in
ISO8601-UTC format.</p>"
             }
          },
          "Beneficiary": {
             "target": "com.amazonaws.licensemanager#String",
            "traits": {
               "smithy.api#documentation": "<p>Granted license beneficiary.</p>"
             }
          },
          "Entitlements": {
             "target": "com.amazonaws.licensemanager#EntitlementList",
             "traits": {
               "smithy.api#documentation": "<p>License entitlements.</p>"
             }
          },
          "ConsumptionConfiguration": {
             "target": "com.amazonaws.licensemanager#ConsumptionConfiguration",
             "traits": {
               "smithy.api#documentation": "<p>Configuration for consumption of the license.</p>"
             }
          },
          "LicenseMetadata": {
             "target": "com.amazonaws.licensemanager#MetadataList",
             "traits": {
               "smithy.api#documentation": "<p>Granted license metadata.</p>"
             }
          },
          "CreateTime": {
```

```
 "target": "com.amazonaws.licensemanager#ISO8601DateTime",
            "traits": {
               "smithy.api#documentation": "<p>Creation time of the granted license.</p>"
   }
          },
          "Version": {
            "target": "com.amazonaws.licensemanager#String",
            "traits": {
               "smithy.api#documentation": "<p>Version of the granted license.</p>"
            }
          },
          "ReceivedMetadata": {
            "target": "com.amazonaws.licensemanager#ReceivedMetadata",
            "traits": {
               "smithy.api#documentation": "<p>Granted license received metadata.</p>"
            }
          }
       },
       "traits": {
         "smithy.api#documentation": "<p>Describes a license that is granted to a grantee.</p>"
       }
     },
     "com.amazonaws.licensemanager#GrantedLicenseList": {
       "type": "list",
       "member": {
          "target": "com.amazonaws.licensemanager#GrantedLicense"
       }
     },
     "com.amazonaws.licensemanager#ISO8601DateTime":
 {
      "type": "string",
       "traits": {
          "smithy.api#length": {
            "min": 0,
            "max": 50
          },
          "smithy.api#pattern": "^(-?(?:[1-9][0-9]*)?[0-9]{4})-(1[0-2]|0[1-9])-(3[0-1]|0[1-9]|[1-2][0-9])T(2[0-3]|[0-
1][0-9]):([0-5][0-9]):([0-5][0-9])(\\.[0-9]+)?(Z|[+-](?:2[ 0-3]|[0-1][0-9]):[0-5][0-9])+$"
       }
     },
     "com.amazonaws.licensemanager#Integer": {
        "type": "integer"
     },
     "com.amazonaws.licensemanager#InvalidParameterValueException": {
       "type": "structure",
       "members": {
          "Message": {
```

```
 "target": "com.amazonaws.licensemanager#Message"
          }
        },
        "traits": {
          "aws.protocols#awsQueryError": {
             "code": "InvalidParameterValueProvided",
             "httpResponseCode": 400
          },
          "smithy.api#documentation":
"\leq p>One or more parameter values are not valid.\leq p>",
          "smithy.api#error": "client",
          "smithy.api#httpError": 400
       }
     },
     "com.amazonaws.licensemanager#InvalidResourceStateException": {
        "type": "structure",
       "members": {
          "Message": {
             "target": "com.amazonaws.licensemanager#Message"
          }
        },
        "traits": {
          "aws.protocols#awsQueryError": {
             "code": "InvalidResourceState",
             "httpResponseCode": 400
          },
          "smithy.api#documentation": "<p>License Manager cannot allocate a license to a resource because of its
state. \langle p \rangle \infty \infty For example, you cannot allocate a license to an instance in the process of shutting\n
down.</p>".
          "smithy.api#error": "client",
          "smithy.api#httpError": 400
       }
     },
    "com.amazonaws.licensemanager#InventoryFilter": {
        "type": "structure",
        "members": {
          "Name": {
             "target": "com.amazonaws.licensemanager#String",
             "traits": {
               "smithy.api#documentation": "<p>Name of the filter.</p>",
               "smithy.api#required": {}
             }
          },
          "Condition": {
             "target": "com.amazonaws.licensemanager#InventoryFilterCondition",
             "traits": {
               "smithy.api#documentation": "<p>Condition of the filter.</p>",
```

```
 "smithy.api#required": {}
          }
       },
       "Value": {
          "target": "com.amazonaws.licensemanager#String",
          "traits": {
             "smithy.api#documentation": "<p>Value of the filter.</p>"
          }
       }
 },
     "traits": {
       "smithy.api#documentation": "<p>An inventory filter.</p>"
     }
   },
  "com.amazonaws.licensemanager#InventoryFilterCondition": {
     "type": "enum",
     "members": {
       "EQUALS": {
          "target": "smithy.api#Unit",
          "traits": {
             "smithy.api#enumValue": "EQUALS"
          }
       },
       "NOT_EQUALS": {
          "target": "smithy.api#Unit",
          "traits": {
             "smithy.api#enumValue": "NOT_EQUALS"
          }
       },
       "BEGINS_WITH": {
          "target": "smithy.api#Unit",
          "traits": {
             "smithy.api#enumValue": "BEGINS_WITH"
          }
       },
       "CONTAINS": {
          "target": "smithy.api#Unit",
          "traits": {
             "smithy.api#enumValue": "CONTAINS"
          }
       }
     }
   },
   "com.amazonaws.licensemanager#InventoryFilterList": {
     "type": "list",
     "member": {
       "target": "com.amazonaws.licensemanager#InventoryFilter"
```

```
 }
     },
     "com.amazonaws.licensemanager#Issuer": {
       "type": "structure",
       "members": {
         "Name": {
            "target": "com.amazonaws.licensemanager#String",
            "traits": {
               "smithy.api#documentation": "<p>Issuer name.</p>",
               "smithy.api#required": {}
            }
          },
          "SignKey": {
            "target": "com.amazonaws.licensemanager#String",
            "traits": {
               "smithy.api#documentation": "<p>Asymmetric KMS key from Key Management Service. The KMS
key must have a key usage
of sign and verify, \ln and support the RSASSA-PSS SHA-256 signing algorithm.\langle p \rangle"
 }
          }
       },
       "traits": {
          "smithy.api#documentation": "<p>Details about the issuer of a license.</p>"
       }
     },
     "com.amazonaws.licensemanager#IssuerDetails": {
       "type": "structure",
       "members": {
          "Name": {
            "target": "com.amazonaws.licensemanager#String",
            "traits": {
               "smithy.api#documentation": "<p>Issuer name.</p>"
            }
          },
          "SignKey": {
            "target": "com.amazonaws.licensemanager#String",
            "traits": {
               "smithy.api#documentation": "<p>Asymmetric KMS key from Key Management Service. The KMS
key must have a key usage of sign and verify, \ln and support the RSASSA-PSS SHA-256 signing
algorithm.</p>"
 }
          },
          "KeyFingerprint": {
            "target": "com.amazonaws.licensemanager#String",
            "traits": {
               "smithy.api#documentation": "<p>Issuer key fingerprint.</p>"
            }
```
}

```
 },
       "traits": {
         "smithy.api#documentation": "<p>Details associated with the issuer of a license.</p>"
       }
     },
     "com.amazonaws.licensemanager#License": {
       "type": "structure",
       "members": {
         "LicenseArn": {
            "target": "com.amazonaws.licensemanager#Arn",
            "traits": {
              "smithy.api#documentation": "<p>Amazon Resource Name (ARN) of the license.</p>"
 }
         },
         "LicenseName": {
            "target": "com.amazonaws.licensemanager#String",
            "traits": {
         "smithy.api#documentation": "<p>License name.</p>"
            }
         },
         "ProductName": {
            "target": "com.amazonaws.licensemanager#String",
            "traits": {
              "smithy.api#documentation": "<p>Product name.</p>"
            }
         },
         "ProductSKU": {
            "target": "com.amazonaws.licensemanager#String",
            "traits": {
              "smithy.api#documentation": "<p>Product SKU.</p>"
            }
         },
         "Issuer": {
            "target": "com.amazonaws.licensemanager#IssuerDetails",
            "traits": {
              "smithy.api#documentation": "<p>License issuer.</p>"
            }
         },
         "HomeRegion": {
            "target": "com.amazonaws.licensemanager#String",
            "traits": {
         "smithy.api#documentation": "<p>Home Region of the license.</p>"
 }
         },
         "Status": {
            "target": "com.amazonaws.licensemanager#LicenseStatus",
```

```
 "traits": {
               "smithy.api#documentation": "<p>License status.</p>"
 }
          },
          "Validity": {
            "target": "com.amazonaws.licensemanager#DatetimeRange",
            "traits": {
               "smithy.api#documentation": "<p>Date and time range during which the license is valid, in ISO8601-
UTC format.</p>"
 }
          },
          "Beneficiary": {
            "target": "com.amazonaws.licensemanager#String",
            "traits": {
               "smithy.api#documentation": "<p>License beneficiary.</p>"
 }
          },
          "Entitlements": {
   "target": "com.amazonaws.licensemanager#EntitlementList",
            "traits": {
               "smithy.api#documentation": "<p>License entitlements.</p>"
            }
          },
          "ConsumptionConfiguration": {
            "target": "com.amazonaws.licensemanager#ConsumptionConfiguration",
            "traits": {
               "smithy.api#documentation": "<p>Configuration for consumption of the license.</p>"
            }
          },
          "LicenseMetadata": {
            "target": "com.amazonaws.licensemanager#MetadataList",
            "traits": {
               "smithy.api#documentation": "<p>License metadata.</p>"
            }
          },
          "CreateTime": {
            "target": "com.amazonaws.licensemanager#ISO8601DateTime",
            "traits": {
               "smithy.api#documentation": "<p>License
 creation time.</p>"
 }
          },
          "Version": {
            "target": "com.amazonaws.licensemanager#String",
            "traits": {
               "smithy.api#documentation": "<p>License version.</p>"
            }
```

```
 }
       },
       "traits": {
         "smithy.api#documentation": "<p>Software license that is managed in License Manager.</p>"
       }
     },
     "com.amazonaws.licensemanager#LicenseConfiguration": {
       "type": "structure",
       "members": {
         "LicenseConfigurationId": {
            "target": "com.amazonaws.licensemanager#String",
            "traits": {
               "smithy.api#documentation": "<p>Unique ID of the license configuration.</p>"
            }
         },
         "LicenseConfigurationArn": {
            "target": "com.amazonaws.licensemanager#String",
            "traits": {
               "smithy.api#documentation": "<p>Amazon Resource Name (ARN) of the license configuration.</p>"
            }
         },
         "Name": {
            "target": "com.amazonaws.licensemanager#String",
            "traits": {
               "smithy.api#documentation": "<p>Name of the license configuration.</p>"
            }
         },
         "Description": {
            "target": "com.amazonaws.licensemanager#String",
            "traits": {
               "smithy.api#documentation": "<p>Description of the license configuration.</p>"
            }
         },
         "LicenseCountingType": {
            "target": "com.amazonaws.licensemanager#LicenseCountingType",
            "traits": {
               "smithy.api#documentation": "<p>Dimension to use to track the license inventory.</p>"
 }
         },
         "LicenseRules": {
            "target": "com.amazonaws.licensemanager#StringList",
            "traits": {
               "smithy.api#documentation": "<p>License rules.</p>"
            }
         },
         "LicenseCount": {
            "target": "com.amazonaws.licensemanager#BoxLong",
            "traits": {
```

```
 "smithy.api#documentation": "<p>Number of licenses managed by the license configuration.</p>"
            }
          },
          "LicenseCountHardLimit": {
            "target": "com.amazonaws.licensemanager#BoxBoolean",
            "traits": {
              "smithy.api#documentation": "<p>Number of available licenses as a hard limit.\langle p \rangle"
            }
          },
          "DisassociateWhenNotFound": {
            "target": "com.amazonaws.licensemanager#BoxBoolean",
             "traits": {
               "smithy.api#documentation": "<p>When true, disassociates a resource when software is
uninstalled.</p>"
            }
          },
          "ConsumedLicenses": {
            "target": "com.amazonaws.licensemanager#BoxLong",
            "traits": {
               "smithy.api#documentation": "<p>Number of licenses consumed. </p>"
 }
          },
          "Status": {
            "target": "com.amazonaws.licensemanager#String",
            "traits": {
               "smithy.api#documentation": "<p>Status of the license configuration.</p>"
            }
          },
          "OwnerAccountId": {
            "target": "com.amazonaws.licensemanager#String",
            "traits": {
               "smithy.api#documentation": "<p>Account ID of the license configuration's owner.</p>"
         }
          },
          "ConsumedLicenseSummaryList": {
            "target": "com.amazonaws.licensemanager#ConsumedLicenseSummaryList",
            "traits": {
               "smithy.api#documentation": "<p>Summaries for licenses consumed by various resources.</p>"
            }
          },
          "ManagedResourceSummaryList": {
            "target": "com.amazonaws.licensemanager#ManagedResourceSummaryList",
            "traits": {
               "smithy.api#documentation": "<p>Summaries for managed resources.</p>"
            }
          },
          "ProductInformationList": {
```

```
 "target": "com.amazonaws.licensemanager#ProductInformationList",
     "traits": {
        "smithy.api#documentation": "<p>Product information.</p>"
     }
   },
   "AutomatedDiscoveryInformation": {
     "target": "com.amazonaws.licensemanager#AutomatedDiscoveryInformation",
     "traits": {
        "smithy.api#documentation": "<p>Automated discovery information.</p>"
     }
   }
 },
 "traits": {
   "smithy.api#documentation": "<p>A license configuration is an abstraction of a customer license
```
agreement that can be\n consumed and enforced by License Manager. Components include specifications for the license $\ln$  type (licensing by instance, socket, CPU, or vCPU), allowed tenancy (shared tenancy,  $\ln$ Dedicated Instance, Dedicated Host, or all of these), host affinity (how long a VM\n must be associated with a host), and the number of licenses purchased and used. $\langle p \rangle$ "

```
 }
     },
     "com.amazonaws.licensemanager#LicenseConfigurationAssociation": {
       "type": "structure",
       "members": {
          "ResourceArn":
            "target": "com.amazonaws.licensemanager#String",
            "traits": {
               "smithy.api#documentation": "<p>Amazon Resource Name (ARN) of the resource.</p>"
            }
          },
          "ResourceType": {
            "target": "com.amazonaws.licensemanager#ResourceType",
            "traits": {
               "smithy.api#documentation": "<p>Type of server resource.</p>"
            }
          },
          "ResourceOwnerId": {
            "target": "com.amazonaws.licensemanager#String",
            "traits": {
               "smithy.api#documentation": "<p>ID of the Amazon Web Services account that owns the resource
consuming licenses.</p>"
 }
          },
          "AssociationTime": {
            "target": "com.amazonaws.licensemanager#DateTime",
            "traits": {
```
{

```
 "smithy.api#documentation": "<p>Time when the license configuration was associated with the resource.</p>"
            }
          },
          "AmiAssociationScope": {
            "target": "com.amazonaws.licensemanager#String",
            "traits": {
              "smithy.api#documentation": "<p>Scope of AMI associations. The possible value is <code>cross--
account</code>.</p>"
            }
          }
        },
        "traits": {
          "smithy.api#documentation": "<p>Describes an association with a license configuration.</p>"
        }
     },
     "com.amazonaws.licensemanager#LicenseConfigurationAssociations": {
        "type": "list",
        "member": {
         "target": "com.amazonaws.licensemanager#LicenseConfigurationAssociation"
        }
     },
     "com.amazonaws.licensemanager#LicenseConfigurationStatus": {
        "type": "enum",
        "members":
 {
          "AVAILABLE": {
             "target": "smithy.api#Unit",
            "traits": {
               "smithy.api#enumValue": "AVAILABLE"
            }
          },
          "DISABLED": {
             "target": "smithy.api#Unit",
            "traits": {
               "smithy.api#enumValue": "DISABLED"
            }
          }
        }
     },
     "com.amazonaws.licensemanager#LicenseConfigurationUsage": {
        "type": "structure",
        "members": {
          "ResourceArn": {
            "target": "com.amazonaws.licensemanager#String",
            "traits": {
               "smithy.api#documentation": "<p>Amazon Resource Name (ARN) of the resource.</p>"
            }
          },
```

```
 "ResourceType": {
            "target": "com.amazonaws.licensemanager#ResourceType",
            "traits":
 {
               "smithy.api#documentation": "<p>Type of resource.</p>"
            }
          },
          "ResourceStatus": {
            "target": "com.amazonaws.licensemanager#String",
            "traits": {
               "smithy.api#documentation": "<p>Status of the resource.</p>"
            }
          },
          "ResourceOwnerId": {
            "target": "com.amazonaws.licensemanager#String",
            "traits": {
               "smithy.api#documentation": "<p>ID of the account that owns the resource.</p>"
 }
          },
          "AssociationTime": {
             "target": "com.amazonaws.licensemanager#DateTime",
            "traits": {
               "smithy.api#documentation": "<p>Time when the license configuration was initially associated with
the resource.</p>"
            }
          },
     "ConsumedLicenses": {
            "target": "com.amazonaws.licensemanager#BoxLong",
            "traits": {
               "smithy.api#documentation": "<p>Number of licenses consumed by the resource.</p>"
            }
          }
        },
        "traits": {
          "smithy.api#documentation": "<p>Details about the usage of a resource associated with a license
configuration.</p>"
        }
     },
     "com.amazonaws.licensemanager#LicenseConfigurationUsageList": {
       "type": "list",
        "member": {
          "target": "com.amazonaws.licensemanager#LicenseConfigurationUsage"
        }
     },
     "com.amazonaws.licensemanager#LicenseConfigurations": {
        "type": "list",
        "member": {
```

```
 "target": "com.amazonaws.licensemanager#LicenseConfiguration"
       }
     },
     "com.amazonaws.licensemanager#LicenseConversionContext": {
   "type": "structure",
       "members": {
          "UsageOperation": {
            "target": "com.amazonaws.licensemanager#UsageOperation",
            "traits": {
               "smithy.api#documentation": "<p>The Usage operation value that corresponds to the license type you
are converting your resource from. For more information about which platforms correspond to which usage
operation values see <a href=\"https://docs.aws.amazon.com/AWSEC2/latest/UserGuide/billing-info-
fields.html#billing-info\">Sample data: usage operation by platform\n \langle a \rangle\n \langle p \rangle"
 }
          }
       },
       "traits": {
         "smithy.api#documentation": "<p>Information about a license type conversion task.</p>"
       }
     },
     "com.amazonaws.licensemanager#LicenseConversionTask": {
       "type": "structure",
       "members": {
          "LicenseConversionTaskId": {
     "target": "com.amazonaws.licensemanager#LicenseConversionTaskId",
            "traits": {
               "smithy.api#documentation": "<p>The ID of the license type conversion task.</p>"
 }
          },
          "ResourceArn": {
            "target": "com.amazonaws.licensemanager#String",
            "traits": {
              "smithy.api#documentation": "<p>The Amazon Resource Name (ARN) of the resource associated
with the license type\ln conversion task.\langle p \rangle"
 }
          },
          "SourceLicenseContext": {
            "target": "com.amazonaws.licensemanager#LicenseConversionContext",
            "traits": {
               "smithy.api#documentation": "<p>Information about the license type this conversion task converted
from.</p>"
            }
          },
          "DestinationLicenseContext": {
            "target":
```
"com.amazonaws.licensemanager#LicenseConversionContext",

"traits": {

 "smithy.api#documentation": "<p>Information about the license type this conversion task converted  $to.''$ 

```
 }
          },
          "Status": {
             "target": "com.amazonaws.licensemanager#LicenseConversionTaskStatus",
             "traits": {
              "smithy.api#documentation": "<p>The status of the conversion task.\langle p \rangle"
             }
          },
          "StatusMessage": {
             "target": "com.amazonaws.licensemanager#String",
             "traits": {
               "smithy.api#documentation": "<p>The status message for the conversion task.</p>"
             }
          },
          "StartTime": {
             "target": "com.amazonaws.licensemanager#DateTime",
             "traits": {
               "smithy.api#documentation":
"<p>The time the conversion task was started at.</p>"
 }
          },
          "LicenseConversionTime": {
             "target": "com.amazonaws.licensemanager#DateTime",
             "traits": {
               "smithy.api#documentation": "<p>The time the usage operation value of the resource was
changed.</p>"
             }
          },
          "EndTime": {
             "target": "com.amazonaws.licensemanager#DateTime",
             "traits": {
               "smithy.api#documentation": "<p>The time the conversion task was completed.</p>"
             }
          }
        },
        "traits": {
         "smithy.api#documentation": "<p>Information about a license type conversion task.\langle p \rangle"
        }
     },
     "com.amazonaws.licensemanager#LicenseConversionTaskId": {
        "type": "string",
        "traits": {
```

```
 "smithy.api#length": {
        "min": 0,
        "max": 50
      },
      "smithy.api#pattern": "^lct-[a-zA-Z0-9]*$"
   }
 },
 "com.amazonaws.licensemanager#LicenseConversionTaskStatus": {
   "type": "enum",
   "members": {
     "IN_PROGRESS": {
        "target": "smithy.api#Unit",
        "traits": {
           "smithy.api#enumValue": "IN_PROGRESS"
        }
      },
      "SUCCEEDED": {
        "target": "smithy.api#Unit",
        "traits": {
           "smithy.api#enumValue": "SUCCEEDED"
        }
      },
      "FAILED": {
        "target": "smithy.api#Unit",
        "traits": {
           "smithy.api#enumValue": "FAILED"
        }
      }
   }
 },
 "com.amazonaws.licensemanager#LicenseConversionTasks":
   "type": "list",
   "member": {
      "target": "com.amazonaws.licensemanager#LicenseConversionTask"
   }
 },
 "com.amazonaws.licensemanager#LicenseCountingType": {
   "type": "enum",
   "members": {
     "VCPU": {
        "target": "smithy.api#Unit",
        "traits": {
           "smithy.api#enumValue": "vCPU"
        }
      },
     "INSTANCE": {
        "target": "smithy.api#Unit",
```
{
```
 "traits": {
           "smithy.api#enumValue": "Instance"
        }
      },
      "CORE": {
        "target": "smithy.api#Unit",
        "traits": {
           "smithy.api#enumValue": "Core"
        }
      },
      "SOCKET": {
        "target": "smithy.api#Unit",
         "traits": {
           "smithy.api#enumValue": "Socket"
        }
      }
   }
 },
 "com.amazonaws.licensemanager#LicenseDeletionStatus": {
   "type": "enum",
   "members": {
      "PENDING_DELETE": {
        "target": "smithy.api#Unit",
        "traits": {
           "smithy.api#enumValue": "PENDING_DELETE"
        }
      },
      "DELETED": {
        "target": "smithy.api#Unit",
        "traits": {
           "smithy.api#enumValue": "DELETED"
        }
      }
   }
 },
 "com.amazonaws.licensemanager#LicenseList": {
   "type": "list",
   "member": {
      "target": "com.amazonaws.licensemanager#License"
   }
 },
 "com.amazonaws.licensemanager#LicenseOperationFailure": {
   "type": "structure",
   "members": {
      "ResourceArn": {
        "target": "com.amazonaws.licensemanager#String",
        "traits": {
```

```
 "smithy.api#documentation": "<p>Amazon Resource Name (ARN) of the resource.</p>"
            }
          },
          "ResourceType": {
            "target": "com.amazonaws.licensemanager#ResourceType",
            "traits": {
               "smithy.api#documentation": "<p>Resource type.</p>"
            }
          },
          "ErrorMessage": {
            "target": "com.amazonaws.licensemanager#String",
            "traits": {
               "smithy.api#documentation": "<p>Error message.</p>"
            }
          },
          "FailureTime": {
            "target": "com.amazonaws.licensemanager#DateTime",
            "traits": {
     "smithy.api#documentation": "<p>Failure time.</p>"
 }
          },
          "OperationName": {
            "target": "com.amazonaws.licensemanager#String",
            "traits": {
               "smithy.api#documentation": "<p>Name of the operation.</p>"
            }
          },
          "ResourceOwnerId": {
            "target": "com.amazonaws.licensemanager#String",
            "traits": {
               "smithy.api#documentation": "<p>ID of the Amazon Web Services account that owns the
resource.</p>"
 }
          },
          "OperationRequestedBy": {
            "target": "com.amazonaws.licensemanager#String",
            "traits": {
               "smithy.api#documentation": "<p>The requester is \"License Manager Automated Discovery\".</p>"
            }
          },
          "MetadataList": {
            "target": "com.amazonaws.licensemanager#MetadataList",
            "traits": {
               "smithy.api#documentation": "<p>Reserved.</p>"
            }
          }
```

```
 },
       "traits": {
          "smithy.api#documentation": "<p>Describes the failure of a license operation.</p>"
       }
     },
     "com.amazonaws.licensemanager#LicenseOperationFailureList": {
       "type": "list",
       "member": {
          "target": "com.amazonaws.licensemanager#LicenseOperationFailure"
       }
     },
     "com.amazonaws.licensemanager#LicenseSpecification": {
       "type": "structure",
       "members": {
          "LicenseConfigurationArn": {
            "target": "com.amazonaws.licensemanager#String",
            "traits": {
               "smithy.api#documentation": "<p>Amazon Resource Name (ARN) of the license
configuration.</p>",
            "smithy.api#required": {}
 }
          },
          "AmiAssociationScope": {
            "target": "com.amazonaws.licensemanager#String",
            "traits": {
              "smithy.api#documentation": "<p>Scope of AMI associations. The possible value is <code>cross-
account</code>.</p>"
 }
          }
       },
       "traits": {
          "smithy.api#documentation": "<p>Details for associating a license configuration with a resource.</p>"
       }
     },
     "com.amazonaws.licensemanager#LicenseSpecifications": {
       "type": "list",
       "member": {
          "target": "com.amazonaws.licensemanager#LicenseSpecification"
       }
     },
     "com.amazonaws.licensemanager#LicenseStatus": {
        "type": "enum",
       "members": {
          "AVAILABLE": {
            "target": "smithy.api#Unit",
```

```
 "traits": {
          "smithy.api#enumValue": "AVAILABLE"
        }
     },
     "PENDING_AVAILABLE": {
        "target": "smithy.api#Unit",
       "traits": {
          "smithy.api#enumValue": "PENDING_AVAILABLE"
        }
     },
     "DEACTIVATED": {
        "target": "smithy.api#Unit",
       "traits": {
          "smithy.api#enumValue": "DEACTIVATED"
        }
     },
     "SUSPENDED": {
        "target": "smithy.api#Unit",
       "traits": {
          "smithy.api#enumValue": "SUSPENDED"
        }
     },
     "EXPIRED": {
        "target": "smithy.api#Unit",
       "traits": {
          "smithy.api#enumValue": "EXPIRED"
        }
     },
   "PENDING_DELETE": {
        "target": "smithy.api#Unit",
       "traits": {
          "smithy.api#enumValue": "PENDING_DELETE"
        }
     },
     "DELETED": {
        "target": "smithy.api#Unit",
       "traits": {
          "smithy.api#enumValue": "DELETED"
        }
     }
   }
 },
 "com.amazonaws.licensemanager#LicenseUsage": {
   "type": "structure",
   "members": {
     "EntitlementUsages": {
        "target": "com.amazonaws.licensemanager#EntitlementUsageList",
```

```
 "traits": {
               "smithy.api#documentation": "<p>License entitlement usages.</p>"
            }
          }
        },
        "traits": {
         "smithy.api#documentation": "<p>Describes the entitlement usage associated with a license.</p>"
        }
     },
     "com.amazonaws.licensemanager#LicenseUsageException": {
        "type": "structure",
        "members": {
          "Message": {
             "target": "com.amazonaws.licensemanager#Message"
          }
        },
        "traits": {
          "aws.protocols#awsQueryError": {
            "code": "LicenseUsageFailure",
            "httpResponseCode": 412
          },
          "smithy.api#documentation": "<p>You do not have enough licenses available to support a new resource
launch.</p>",
          "smithy.api#error": "client",
          "smithy.api#httpError": 412
        }
     },
     "com.amazonaws.licensemanager#ListAssociationsForLicenseConfiguration": {
        "type": "operation",
        "input": {
          "target": "com.amazonaws.licensemanager#ListAssociationsForLicenseConfigurationRequest"
        },
        "output": {
    "target": "com.amazonaws.licensemanager#ListAssociationsForLicenseConfigurationResponse"
        },
        "errors": [
          {
            "target": "com.amazonaws.licensemanager#AccessDeniedException"
          },
          {
            "target": "com.amazonaws.licensemanager#AuthorizationException"
          },
          {
            "target": "com.amazonaws.licensemanager#FilterLimitExceededException"
          },
          {
```

```
 "target": "com.amazonaws.licensemanager#InvalidParameterValueException"
         },
\{ "target": "com.amazonaws.licensemanager#RateLimitExceededException"
         },
         {
           "target": "com.amazonaws.licensemanager#ServerInternalException"
         }
       ],
       "traits": {
```
 "smithy.api#documentation": "<p>Lists the resource associations for the specified license configuration. $\langle p \rangle$   $\uparrow$   $\langle p \rangle$  Resource associations need not consume licenses from a license configuration.  $\ln$  For example, an AMI or a stopped instance might not consume a license (depending on  $\ln$ the license rules).</p>"

},

}

```
 "com.amazonaws.licensemanager#ListAssociationsForLicenseConfigurationRequest": {
```

```
 "type": "structure",
```

```
 "members": {
```

```
 "LicenseConfigurationArn": {
```
"target": "com.amazonaws.licensemanager#String",

```
 "traits": {
```

```
 "smithy.api#documentation": "<p>Amazon Resource Name (ARN) of a license configuration.</p>",
 "smithy.api#required": {}
```

```
 }
```

```
 },
 "MaxResults": {
```

```
 "target": "com.amazonaws.licensemanager#BoxInteger",
```

```
 "traits": {
```

```
 "smithy.api#documentation": "<p>Maximum number of results
```

```
to return in a single call.\langle p \rangle"
```

```
 }
         },
         "NextToken": {
            "target": "com.amazonaws.licensemanager#String",
            "traits": {
              "smithy.api#documentation": "<p>Token for the next set of results.</p>"
 }
         }
       },
       "traits": {
         "smithy.api#input": {}
       }
     },
     "com.amazonaws.licensemanager#ListAssociationsForLicenseConfigurationResponse": {
       "type": "structure",
       "members": {
         "LicenseConfigurationAssociations": {
```

```
 "target": "com.amazonaws.licensemanager#LicenseConfigurationAssociations",
             "traits": {
                "smithy.api#documentation": "<p>Information about the associations for the license
configuration.</p>"
 }
           },
           "NextToken": {
 "target": "com.amazonaws.licensemanager#String",
             "traits": {
                "smithy.api#documentation": "<p>Token for the next set of results.</p>"
 }
           }
        },
        "traits": {
           "smithy.api#output": {}
        }
      },
      "com.amazonaws.licensemanager#ListDistributedGrants": {
        "type": "operation",
        "input": {
           "target": "com.amazonaws.licensemanager#ListDistributedGrantsRequest"
        },
        "output": {
           "target": "com.amazonaws.licensemanager#ListDistributedGrantsResponse"
        },
        "errors": [
           {
             "target": "com.amazonaws.licensemanager#AccessDeniedException"
           },
\overline{\mathcal{L}} "target": "com.amazonaws.licensemanager#AuthorizationException"
           },
\overline{\mathcal{L}} "target": "com.amazonaws.licensemanager#InvalidParameterValueException"
           },
           {
             "target": "com.amazonaws.licensemanager#RateLimitExceededException"
           },
\overline{\mathcal{L}} "target": "com.amazonaws.licensemanager#ResourceLimitExceededException"
           },
\left\{\begin{array}{ccc} & & \\ & & \end{array}\right\} "target": "com.amazonaws.licensemanager#ServerInternalException"
           },
\left\{\begin{array}{ccc} & & \\ & & \end{array}\right\} "target": "com.amazonaws.licensemanager#ValidationException"
           }
```

```
 ],
          "traits": {
              "smithy.api#documentation": "<p>Lists the grants distributed for the specified license.</p>"
          }
       },
       "com.amazonaws.licensemanager#ListDistributedGrantsRequest": {
          "type": "structure",
          "members": {
              "GrantArns": {
                 "target": "com.amazonaws.licensemanager#ArnList",
                 "traits": {
              "smithy.api#documentation": "<p>Amazon Resource Names (ARNs) of the grants.</p>"
                 }
              },
              "Filters": {
                 "target": "com.amazonaws.licensemanager#FilterList",
                 "traits": {
                     "smithy.api#documentation": "<p>Filters to scope the results. The following filters are
supprotected: </p \langle n \rangle \ \langle l \rangle \ \langle n \rangle \\langle \lambda |i\rangle \n \langle \lambda |i\rangle \n \langle \lambda |i\ranglen \langle \lambda |i\ranglen \langle \lambda |i\ranglen \langle \lambda |i\ranglen \langle \lambda |i\ranglen \langle \lambda |i\ranglen \langle \lambda |i\ranglen
  \langle i \rangle \n \langle p \rangle \langle j \rangle \langle j \rangle \langle m \rangle \langle j \rangle \langle j \rangle \langle\langle i \ranglen \langle p \ranglen \langle c \ranglen \langle j \ranglen \langle j \ranglen \langle j \ranglen \langle j \ranglen \langle j \ranglen \langle j \ranglen \langle j \ranglen
\langle p \ranglen \langle code \rangleLicenseIssuerName\langle code \ranglen
         \langle p \rangle \ln \langle l i \rangle \ln \langle u l \rangle"
 }
              },
              "NextToken": {
                 "target": "com.amazonaws.licensemanager#String",
                 "traits": {
                     "smithy.api#documentation": "<p>Token for the next set of results.</p>"
                 }
              },
              "MaxResults": {
                 "target": "com.amazonaws.licensemanager#MaxSize100",
                 "traits": {
                     "smithy.api#documentation": "<p>Maximum number of results to return in a single call.</p>"
                 }
              }
          },
          "traits": {
              "smithy.api#input": {}
          }
       },
       "com.amazonaws.licensemanager#ListDistributedGrantsResponse": {
           "type": "structure",
          "members": {
              "Grants": {
```
"target": "com.amazonaws.licensemanager#GrantList",

```
 "traits": {
               "smithy.api#documentation": "<p>Distributed grant details.</p>"
            }
          },
          "NextToken": {
            "target": "com.amazonaws.licensemanager#String",
            "traits": {
               "smithy.api#documentation": "<p>Token for the next set of results.</p>"
            }
          }
       },
       "traits": {
          "smithy.api#output": {}
       }
     },
     "com.amazonaws.licensemanager#ListFailuresForLicenseConfigurationOperations": {
       "type": "operation",
       "input": {
          "target": "com.amazonaws.licensemanager#ListFailuresForLicenseConfigurationOperationsRequest"
       },
       "output": {
          "target": "com.amazonaws.licensemanager#ListFailuresForLicenseConfigurationOperationsResponse"
       },
       "errors": [
          {
 "target": "com.amazonaws.licensemanager#AccessDeniedException"
          },
          {
            "target": "com.amazonaws.licensemanager#AuthorizationException"
          },
          {
            "target": "com.amazonaws.licensemanager#InvalidParameterValueException"
          },
          {
            "target": "com.amazonaws.licensemanager#RateLimitExceededException"
          },
\left\{\begin{array}{ccc} & & \\ & & \end{array}\right\} "target": "com.amazonaws.licensemanager#ServerInternalException"
          }
       ],
       "traits": {
          "smithy.api#documentation": "<p>Lists the license configuration operations that failed.</p>"
       }
     },
     "com.amazonaws.licensemanager#ListFailuresForLicenseConfigurationOperationsRequest": {
```

```
 "type": "structure",
   "members": {
     "LicenseConfigurationArn": {
        "target": "com.amazonaws.licensemanager#String",
         "traits": {
           "smithy.api#documentation": "<p>Amazon Resource Name of the license configuration.</p>",
           "smithy.api#required": {}
        }
     },
     "MaxResults": {
        "target": "com.amazonaws.licensemanager#BoxInteger",
        "traits": {
           "smithy.api#documentation": "<p>Maximum number of results to return in a single call.</p>"
        }
     },
     "NextToken": {
        "target": "com.amazonaws.licensemanager#String",
        "traits": {
           "smithy.api#documentation": "<p>Token for the next set of results.</p>"
        }
     }
   },
   "traits": {
      "smithy.api#input": {}
   }
 },
 "com.amazonaws.licensemanager#ListFailuresForLicenseConfigurationOperationsResponse":
   "type": "structure",
   "members": {
     "LicenseOperationFailureList": {
        "target": "com.amazonaws.licensemanager#LicenseOperationFailureList",
        "traits": {
           "smithy.api#documentation": "<p>License configuration operations that failed.</p>"
        }
     },
     "NextToken": {
        "target": "com.amazonaws.licensemanager#String",
        "traits": {
           "smithy.api#documentation": "<p>Token for the next set of results.</p>"
        }
     }
   },
   "traits": {
      "smithy.api#output": {}
   }
 },
 "com.amazonaws.licensemanager#ListLicenseConfigurations": {
```

```
 "type": "operation",
        "input": {
          "target": "com.amazonaws.licensemanager#ListLicenseConfigurationsRequest"
        },
    "output": {
          "target": "com.amazonaws.licensemanager#ListLicenseConfigurationsResponse"
        },
        "errors": [
          {
             "target": "com.amazonaws.licensemanager#AccessDeniedException"
          },
          {
            "target": "com.amazonaws.licensemanager#AuthorizationException"
          },
          {
            "target": "com.amazonaws.licensemanager#FilterLimitExceededException"
          },
          {
            "target": "com.amazonaws.licensemanager#InvalidParameterValueException"
          },
          {
            "target": "com.amazonaws.licensemanager#RateLimitExceededException"
          },
\overline{\mathcal{L}} "target": "com.amazonaws.licensemanager#ServerInternalException"
          }
       ],
        "traits": {
          "smithy.api#documentation": "<p>Lists the license configurations
for your account.</p>"
        }
     },
     "com.amazonaws.licensemanager#ListLicenseConfigurationsRequest": {
        "type": "structure",
        "members": {
          "LicenseConfigurationArns": {
            "target": "com.amazonaws.licensemanager#StringList",
            "traits": {
               "smithy.api#documentation": "<p>Amazon Resource Names (ARN) of the license
configurations.</p>"
 }
          },
          "MaxResults": {
            "target": "com.amazonaws.licensemanager#BoxInteger",
            "traits": {
               "smithy.api#documentation": "<p>Maximum number of results to return in a single call.</p>"
```

```
 }
```

```
 },
                "NextToken": {
                   "target": "com.amazonaws.licensemanager#String",
                   "traits": {
                       "smithy.api#documentation": "<p>Token for the next
 set of results.</p>"
 }
               },
               "Filters": {
                   "target": "com.amazonaws.licensemanager#Filters",
                   "traits": {
                       "smithy.api#documentation": "<p>Filters to scope the results. The following filters and logical
operators\n are supported:\langle p \rangle\n \langle u \rangle\n \langle h \rangle \langle p \rangle\n
\langle \text{code}\ranglelicenseCountingType\langle \text{code}\rangle - The dimension for which licenses are counted.\langle n \rangle Possible values are
\langle \text{code}\rangle \text{vCPU} \langle \text{code}\rangle | \langle \text{code}\rangle | \langle \text{code}\rangle | \langle \text{code}\rangle | \langle \text{code}\rangle | \langle \text{code}\rangle | \langle \text{code}\rangle | \langle \text{code}\rangle |\langle \text{code}\rangle |\langle \text{code}\rangle |\langle \text{code}\rangle |\langle \text{code}\rangle |\langle \text{code}\rangle |\langle \text{code}\rangle |\langle \text{code}\rangle |\langle \text{code}\rangle |\langle \text{code}\rangleoperators are \langle \text{code}\rangleEQUALS\langle \text{code}\rangle | \langle \text{code}\rangleNOT_EQUALS\langle \text{code}\rangle.\langle \text{code}\rangle.\langle \text{right} \langle \text{lib}\ranglen \langle \text{lib}\ranglen \langle \text{lib}\rangle\langle p \ranglen \langle code\rangleenforceLicenseCount\langle code \rangle - A Boolean value that indicates whether hard license
enforcement is used. \in Logical operators are \langle \text{code}\rangle EQUALS\langle \text{code}\rangle<code>NOT_EQUALS</code>.</p>\n
    \langle \ranglei>\n \langle \rangle \langle \rangle \langle \indicates whether the available licenses have been exceeded. \n Logical operators are
<code>EQUALS</code> | <code>NOT_EQUALS</code>.</p>\n </li>\n </ul>"
                   }
               }
            },
            "traits": {
                "smithy.api#input": {}
            }
        },
        "com.amazonaws.licensemanager#ListLicenseConfigurationsResponse": {
            "type": "structure",
            "members": {
               "LicenseConfigurations": {
                   "target": "com.amazonaws.licensemanager#LicenseConfigurations",
                   "traits": {
                       "smithy.api#documentation": "<p>Information about the license configurations.</p>"
 }
               },
               "NextToken": {
                   "target": "com.amazonaws.licensemanager#String",
             "traits": {
                       "smithy.api#documentation": "<p>Token for the next set of results.</p>"
 }
               }
            },
            "traits": {
               "smithy.api#output": {}
```

```
 }
 },
```

```
 "com.amazonaws.licensemanager#ListLicenseConversionTasks": {
   "type": "operation",
```

```
 "input": {
```

```
 "target": "com.amazonaws.licensemanager#ListLicenseConversionTasksRequest"
```
},

"output": {

```
 "target": "com.amazonaws.licensemanager#ListLicenseConversionTasksResponse"
 },
```

```
 "errors": [
```

```
 {
```
"target": "com.amazonaws.licensemanager#AccessDeniedException"

```
 },
 {
```
"target": "com.amazonaws.licensemanager#AuthorizationException"

```
 },
\overline{\mathcal{L}}
```
"target": "com.amazonaws.licensemanager#InvalidParameterValueException"

```
 },
\overline{\mathcal{L}}
```
"target": "com.amazonaws.licensemanager#RateLimitExceededException"

```
 },
 {
```
"target": "com.amazonaws.licensemanager#ServerInternalException"

```
 }
```

```
 ],
 "traits": {
```
"smithy.api#documentation": "<p>Lists the license type conversion tasks for your account.</p>"

```
 }
 },
```

```
 "com.amazonaws.licensemanager#ListLicenseConversionTasksRequest": {
```

```
 "type": "structure",
 "members": {
   "NextToken": {
      "target": "com.amazonaws.licensemanager#String",
     "traits": {
        "smithy.api#documentation": "<p>Token for the next set of results.</p>"
     }
   },
   "MaxResults": {
      "target": "com.amazonaws.licensemanager#BoxInteger",
     "traits": {
```
"smithy.api#documentation": "<p>Maximum number of results to return in a single call.</p>"

```
 }
 },
 "Filters": {
```

```
 "target": "com.amazonaws.licensemanager#Filters",
             "traits": {
               "smithy.api#documentation": "<p>\n\rightharpoonupn Filters to scope the results. Valid filters are
\langle \text{code}\rangleResourceArns\langle \text{code}\rangle and \langle \text{code}\rangleStatus\langle \text{code}\rangle.\n \langle \text{type}\rangle"
 }
 }
        },
        "traits": {
          "smithy.api#input": {}
        }
     },
     "com.amazonaws.licensemanager#ListLicenseConversionTasksResponse": {
        "type": "structure",
       "members": {
          "LicenseConversionTasks": {
             "target": "com.amazonaws.licensemanager#LicenseConversionTasks",
             "traits": {
                "smithy.api#documentation": "<p>Information about the license configuration tasks for your
 account.</p>"
             }
          },
          "NextToken": {
             "target": "com.amazonaws.licensemanager#String",
             "traits": {
                "smithy.api#documentation": "<p>Token for the next set of results.</p>"
 }
          }
        },
        "traits": {
          "smithy.api#output": {}
        }
     },
     "com.amazonaws.licensemanager#ListLicenseManagerReportGenerators": {
        "type": "operation",
        "input": {
          "target": "com.amazonaws.licensemanager#ListLicenseManagerReportGeneratorsRequest"
        },
        "output": {
          "target": "com.amazonaws.licensemanager#ListLicenseManagerReportGeneratorsResponse"
        },
        "errors": [
          {
             "target": "com.amazonaws.licensemanager#AccessDeniedException"
          },
          {
             "target":
 "com.amazonaws.licensemanager#AuthorizationException"
          },
```

```
 {
             "target": "com.amazonaws.licensemanager#InvalidParameterValueException"
          },
          {
             "target": "com.amazonaws.licensemanager#RateLimitExceededException"
          },
          {
             "target": "com.amazonaws.licensemanager#ResourceLimitExceededException"
          },
          {
             "target": "com.amazonaws.licensemanager#ResourceNotFoundException"
          },
\overline{\mathcal{L}} "target": "com.amazonaws.licensemanager#ServerInternalException"
          },
\overline{\mathcal{L}} "target": "com.amazonaws.licensemanager#ValidationException"
          }
       ],
        "traits": {
          "smithy.api#documentation": "<p>Lists the report generators for your account.</p>"
        }
     },
     "com.amazonaws.licensemanager#ListLicenseManagerReportGeneratorsRequest":
        "type": "structure",
        "members": {
          "Filters": {
             "target": "com.amazonaws.licensemanager#FilterList",
             "traits": {
               "smithy.api#documentation": "<p>Filters to scope the results. The following filters are supported:
\langle p\rangle\n \langle u\rangle\n \langle h\rangle \langle p\rangle\n \langle p\rangle\n \langle c\rangle\langle p \rangle \ln \langle l i \rangle \ln \langle u l \rangle"
 }
          },
          "NextToken": {
             "target": "com.amazonaws.licensemanager#String",
             "traits": {
               "smithy.api#documentation": "<p>Token for the next set of results.</p>"
             }
          },
          "MaxResults": {
             "target": "com.amazonaws.licensemanager#MaxSize100",
             "traits":
               "smithy.api#documentation": "<p>Maximum number of results to return in a single call.</p>"
             }
          }
```

```
 },
        "traits": {
           "smithy.api#input": {}
        }
     },
     "com.amazonaws.licensemanager#ListLicenseManagerReportGeneratorsResponse": {
        "type": "structure",
        "members": {
          "ReportGenerators": {
             "target": "com.amazonaws.licensemanager#ReportGeneratorList",
             "traits": {
                "smithy.api#documentation": "<p>A report generator that creates periodic reports about your license
configurations.</p>"
             }
          },
          "NextToken": {
             "target": "com.amazonaws.licensemanager#String",
             "traits": {
                "smithy.api#documentation": "<p>Token for the next set of results.</p>"
             }
        }
        },
        "traits": {
           "smithy.api#output": {}
        }
     },
     "com.amazonaws.licensemanager#ListLicenseSpecificationsForResource": {
        "type": "operation",
        "input": {
           "target": "com.amazonaws.licensemanager#ListLicenseSpecificationsForResourceRequest"
        },
        "output": {
          "target": "com.amazonaws.licensemanager#ListLicenseSpecificationsForResourceResponse"
        },
        "errors": [
          {
             "target": "com.amazonaws.licensemanager#AccessDeniedException"
          },
          {
             "target": "com.amazonaws.licensemanager#AuthorizationException"
          },
          {
             "target": "com.amazonaws.licensemanager#InvalidParameterValueException"
          },
\left\{\begin{array}{ccc} & & \\ & & \end{array}\right\} "target": "com.amazonaws.licensemanager#RateLimitExceededException"
```

```
 },
\left\{ \begin{array}{c} \end{array} \right. "target": "com.amazonaws.licensemanager#ServerInternalException"
          }
       ],
        "traits": {
          "smithy.api#documentation": "<p>Describes the license configurations for the specified resource.</p>"
        }
     },
     "com.amazonaws.licensemanager#ListLicenseSpecificationsForResourceRequest": {
        "type": "structure",
        "members": {
          "ResourceArn": {
             "target": "com.amazonaws.licensemanager#String",
             "traits": {
               "smithy.api#documentation": "<p>Amazon Resource Name (ARN) of a resource that has an
associated license configuration.</p>",
               "smithy.api#required": {}
 }
          },
          "MaxResults": {
             "target": "com.amazonaws.licensemanager#BoxInteger",
             "traits": {
       "smithy.api#documentation": "<p>Maximum number of results to return in a single call.</p>"
 }
          },
          "NextToken": {
             "target": "com.amazonaws.licensemanager#String",
             "traits": {
               "smithy.api#documentation": "<p>Token for the next set of results.</p>"
             }
          }
        },
        "traits": {
          "smithy.api#input": {}
        }
     },
     "com.amazonaws.licensemanager#ListLicenseSpecificationsForResourceResponse": {
        "type": "structure",
        "members": {
          "LicenseSpecifications": {
             "target": "com.amazonaws.licensemanager#LicenseSpecifications",
            "traits": {
               "smithy.api#documentation": "<p>License configurations associated with a resource.</p>"
             }
          },
          "NextToken": {
```

```
 "target": "com.amazonaws.licensemanager#String",
            "traits": {
               "smithy.api#documentation": "<p>Token for the next set of results.</p>"
            }
          }
       },
       "traits": {
          "smithy.api#output": {}
       }
     },
     "com.amazonaws.licensemanager#ListLicenseVersions": {
       "type": "operation",
       "input": {
          "target": "com.amazonaws.licensemanager#ListLicenseVersionsRequest"
       },
       "output": {
          "target": "com.amazonaws.licensemanager#ListLicenseVersionsResponse"
       },
       "errors": [
          {
            "target": "com.amazonaws.licensemanager#AccessDeniedException"
          },
          {
            "target": "com.amazonaws.licensemanager#AuthorizationException"
          },
          {
            "target": "com.amazonaws.licensemanager#InvalidParameterValueException"
          },
\overline{\mathcal{L}} "target": "com.amazonaws.licensemanager#RateLimitExceededException"
          },
\overline{\mathcal{L}} "target": "com.amazonaws.licensemanager#ServerInternalException"
 }
       ],
       "traits": {
          "smithy.api#documentation": "<p>Lists all versions of the specified license.</p>"
       }
     },
     "com.amazonaws.licensemanager#ListLicenseVersionsRequest": {
       "type": "structure",
       "members": {
          "LicenseArn": {
            "target": "com.amazonaws.licensemanager#Arn",
            "traits": {
               "smithy.api#documentation": "<p>Amazon Resource Name (ARN) of the license.</p>",
               "smithy.api#required": {}
            }
```

```
 },
         "NextToken": {
            "target": "com.amazonaws.licensemanager#String",
             "traits": {
               "smithy.api#documentation": "<p>Token for the next set of results.</p>"
            }
         },
         "MaxResults": {
            "target": "com.amazonaws.licensemanager#MaxSize100",
            "traits": {
               "smithy.api#documentation": "<p>Maximum number of results to return in a single call.</p>"
            }
         }
       },
       "traits": {
         "smithy.api#input": {}
       }
     },
    "com.amazonaws.licensemanager#ListLicenseVersionsResponse": {
       "type": "structure",
       "members": {
         "Licenses": {
            "target": "com.amazonaws.licensemanager#LicenseList",
            "traits": {
               "smithy.api#documentation": "<p>License details.</p>"
            }
         },
 "NextToken": {
            "target": "com.amazonaws.licensemanager#String",
            "traits": {
               "smithy.api#documentation": "<p>Token for the next set of results.</p>"
            }
         }
       },
       "traits": {
         "smithy.api#output": {}
       }
     },
     "com.amazonaws.licensemanager#ListLicenses": {
       "type": "operation",
       "input": {
          "target": "com.amazonaws.licensemanager#ListLicensesRequest"
       },
       "output": {
         "target": "com.amazonaws.licensemanager#ListLicensesResponse"
       },
       "errors": [
```

```
 {
              "target": "com.amazonaws.licensemanager#AccessDeniedException"
           },
           {
              "target": "com.amazonaws.licensemanager#AuthorizationException"
           },
           {
              "target": "com.amazonaws.licensemanager#InvalidParameterValueException"
            },
           {
              "target": "com.amazonaws.licensemanager#RateLimitExceededException"
           },
\overline{\mathcal{L}} "target": "com.amazonaws.licensemanager#ServerInternalException"
           },
\overline{\mathcal{L}} "target": "com.amazonaws.licensemanager#ValidationException"
           }
        ],
        "traits": {
           "smithy.api#documentation": "<p>Lists the licenses for your account.</p>"
        }
      },
      "com.amazonaws.licensemanager#ListLicensesRequest": {
        "type": "structure",
        "members": {
           "LicenseArns": {
              "target": "com.amazonaws.licensemanager#ArnList",
              "traits": {
                 "smithy.api#documentation": "<p>Amazon Resource Names (ARNs) of the licenses.</p>"
              }
           },
      "Filters": {
              "target": "com.amazonaws.licensemanager#FilterList",
              "traits": {
                 "smithy.api#documentation": "<p>Filters to scope the results. The following filters are
supprotected: </p \langle n \rangle \ \langle l \rangle \ \langle n \rangle \ \langle l \rangle \\langle h \rangle \langle h \rangle \langle h \rangle \langle h \rangle \langle h \rangle \langle h \rangle \langle h \rangle \langle h \rangle \langle h \rangle \langle h \rangle \langle h \rangle \langle h \rangle\langle i \rangle\n \langle p \rangle\n \langle i \rangle\n \langle j \rangle\n \langle i \rangle\n \langle j \rangle\n \langle j \rangle\n \langle j \rangle\n
\langle p \rangle\n \langle code\Status\langle code \rangle\n \langle p \rangle\n \langle lib \rangle\n \langle lub \rangle"
 }
           },
           "NextToken": {
              "target": "com.amazonaws.licensemanager#String",
              "traits": {
                 "smithy.api#documentation": "<p>Token
```

```
 for the next set of results.</p>"
 }
          },
          "MaxResults": {
            "target": "com.amazonaws.licensemanager#MaxSize100",
            "traits": {
               "smithy.api#documentation": "<p>Maximum number of results to return in a single call.</p>"
            }
          }
       },
       "traits": {
          "smithy.api#input": {}
       }
     },
     "com.amazonaws.licensemanager#ListLicensesResponse": {
       "type": "structure",
       "members": {
          "Licenses": {
            "target": "com.amazonaws.licensemanager#LicenseList",
            "traits": {
               "smithy.api#documentation": "<p>License details.</p>"
            }
          },
          "NextToken": {
            "target": "com.amazonaws.licensemanager#String",
            "traits": {
   "smithy.api#documentation": "<p>Token for the next set of results.</p>"
 }
          }
       },
       "traits": {
          "smithy.api#output": {}
       }
     },
     "com.amazonaws.licensemanager#ListReceivedGrants": {
       "type": "operation",
       "input": {
          "target": "com.amazonaws.licensemanager#ListReceivedGrantsRequest"
       },
       "output": {
          "target": "com.amazonaws.licensemanager#ListReceivedGrantsResponse"
       },
       "errors": [
          {
            "target": "com.amazonaws.licensemanager#AccessDeniedException"
          },
          {
```

```
 "target": "com.amazonaws.licensemanager#AuthorizationException"
          },
\{ "target": "com.amazonaws.licensemanager#InvalidParameterValueException"
          },
\{ "target": "com.amazonaws.licensemanager#RateLimitExceededException"
          },
\overline{\mathcal{L}} "target": "com.amazonaws.licensemanager#ResourceLimitExceededException"
          },
\overline{\mathcal{L}} "target": "com.amazonaws.licensemanager#ServerInternalException"
          },
\overline{\mathcal{L}} "target": "com.amazonaws.licensemanager#ValidationException"
          }
       ],
       "traits": {
          "smithy.api#documentation": "<p>Lists grants that are received. Received grants are grants created while
specifying the \n recipient as this Amazon Web Services account, your organization, or an organizational unit\n
   (OU) to which this member account belongs.\langle p \rangle"
       }
     },
     "com.amazonaws.licensemanager#ListReceivedGrantsForOrganization": {
       "type": "operation",
       "input": {
          "target": "com.amazonaws.licensemanager#ListReceivedGrantsForOrganizationRequest"
        },
        "output": {
          "target": "com.amazonaws.licensemanager#ListReceivedGrantsForOrganizationResponse"
       },
        "errors": [
          {
            "target": "com.amazonaws.licensemanager#AccessDeniedException"
          },
\overline{\mathcal{L}} "target": "com.amazonaws.licensemanager#AuthorizationException"
          },
          {
            "target": "com.amazonaws.licensemanager#InvalidParameterValueException"
          },
\overline{\mathcal{L}} "target": "com.amazonaws.licensemanager#RateLimitExceededException"
          },
\overline{\mathcal{L}} "target": "com.amazonaws.licensemanager#ResourceLimitExceededException"
          },
```

```
 {
              "target": "com.amazonaws.licensemanager#ServerInternalException"
           },
           {
              "target":
 "com.amazonaws.licensemanager#ValidationException"
           }
        ],
        "traits": {
          "smithy.api#documentation": "<p>Lists the grants received for all accounts in the organization.</p>\sim"
        }
     },
     "com.amazonaws.licensemanager#ListReceivedGrantsForOrganizationRequest": {
        "type": "structure",
        "members": {
           "LicenseArn": {
              "target": "com.amazonaws.licensemanager#Arn",
              "traits": {
                "smithy.api#documentation": "<p>The Amazon Resource Name (ARN) of the received license.</p>",
                "smithy.api#required": {}
 }
           },
           "Filters": {
              "target": "com.amazonaws.licensemanager#FilterList",
              "traits": {
                "smithy.api#documentation": "<p>Filters to scope the results. The following filters are
supported:\langle p \ranglen
    \langle u| > |n \rangle \langle h| > |n \rangle \langle p > |n \rangle \langle code > ParentArr\langle code > |n \rangle \langle p > |n \rangle \langle h| > |n \rangle\langle i \rangle\n \langle p \rangle\n \langle c \text{ode} \rangleGranteePrincipalArn\langle c \text{ode} \rangle\n \langle p \rangle\n \langle i \rangle\n \langle u \rangle"
              }
           },
           "NextToken": {
              "target": "com.amazonaws.licensemanager#String",
              "traits": {
                "smithy.api#documentation": "<p>Token for the next set of results.</p>"
              }
           },
           "MaxResults": {
              "target": "com.amazonaws.licensemanager#MaxSize100",
              "traits": {
                "smithy.api#documentation": "<p>Maximum number of results to return in a single call.</p>"
              }
           }
        },
        "traits": {
           "smithy.api#input": {}
        }
     },
```
"com.amazonaws.licensemanager#ListReceivedGrantsForOrganizationResponse":

```
 "type": "structure",
         "members": {
            "Grants": {
               "target": "com.amazonaws.licensemanager#GrantList",
               "traits": {
                  "smithy.api#documentation": "<p>Lists the grants the organization has received.</p>"
               }
            },
            "NextToken": {
               "target": "com.amazonaws.licensemanager#String",
               "traits": {
                  "smithy.api#documentation": "<p>Token for the next set of results.</p>"
               }
            }
         },
         "traits": {
            "smithy.api#output": {}
         }
      },
      "com.amazonaws.licensemanager#ListReceivedGrantsRequest": {
         "type": "structure",
         "members": {
            "GrantArns": {
               "target": "com.amazonaws.licensemanager#ArnList",
                "traits": {
                  "smithy.api#documentation": "<p>Amazon Resource Names (ARNs) of the grants.</p>"
               }
            },
            "Filters": {
               "target": "com.amazonaws.licensemanager#FilterList",
               "traits": {
                  "smithy.api#documentation": "<p>Filters to scope the results. The following filters are
\text{supported:}\langle p\rangle\text{in} \qquad \langle \text{d}\rangle\text{in} \qquad \langle p\rangle\text{in} \qquad \langle p\rangle\text{in} \qquad \langle p\rangle\text{in}\langle \text{Li}\rangle\n \langle \text{Li}\rangle\n \langle \text{p}\rangle\n \langle \text{code}\rangle\n \langle \text{code}\rangle\n \langle \text{code}\rangle\n \langle \text{p}\rangle\n
\langle \angle h \rangle </p>\n \langle \angle p \rangle </p>\n \langle \angle p \rangle </p>\n \langle \angle h \rangle\langle i \ranglen \langle p \ranglen \langle j \ranglen \langle j \ranglen \langle j \ranglen \langle j \ranglen \langle j \ranglen \langle j \ranglen \langle j \ranglen \langle j \ranglen
\langle p \rangle \ln\langle \text{code} \rangleGranterAccountId\langle \text{code}\ranglen \langle \text{up}\ranglen \langle \text{in}\ranglen \langle \text{in}\rangle"
               }
            },
            "NextToken": {
               "target": "com.amazonaws.licensemanager#String",
               "traits": {
                  "smithy.api#documentation": "<p>Token for the next set of results.</p>"
               }
            },
```

```
 "MaxResults": {
        "target": "com.amazonaws.licensemanager#MaxSize100",
        "traits": {
          "smithy.api#documentation": "<p>Maximum number of results to return in a single call.</p>"
        }
     }
   },
   "traits": {
     "smithy.api#input": {}
   }
 },
 "com.amazonaws.licensemanager#ListReceivedGrantsResponse": {
   "type": "structure",
   "members": {
     "Grants": {
        "target": "com.amazonaws.licensemanager#GrantList",
        "traits": {
          "smithy.api#documentation": "<p>Received grant details.</p>"
        }
     },
     "NextToken": {
        "target": "com.amazonaws.licensemanager#String",
        "traits": {
          "smithy.api#documentation": "<p>Token for the next set of results.</p>"
        }
     }
   },
   "traits": {
     "smithy.api#output": {}
   }
 },
 "com.amazonaws.licensemanager#ListReceivedLicenses": {
   "type": "operation",
   "input": {
     "target": "com.amazonaws.licensemanager#ListReceivedLicensesRequest"
   },
   "output": {
     "target": "com.amazonaws.licensemanager#ListReceivedLicensesResponse"
   },
   "errors": [
     {
        "target": "com.amazonaws.licensemanager#AccessDeniedException"
      },
     {
        "target": "com.amazonaws.licensemanager#AuthorizationException"
     },
     {
        "target": "com.amazonaws.licensemanager#InvalidParameterValueException"
```

```
 },
          {
            "target": "com.amazonaws.licensemanager#RateLimitExceededException"
          },
\{ "target": "com.amazonaws.licensemanager#ResourceLimitExceededException"
          },
\overline{\mathcal{L}} "target": "com.amazonaws.licensemanager#ServerInternalException"
          },
\overline{\mathcal{L}} "target": "com.amazonaws.licensemanager#ValidationException"
 }
       ],
       "traits": {
          "smithy.api#documentation": "<p>Lists received licenses.</p>"
       }
     },
     "com.amazonaws.licensemanager#ListReceivedLicensesForOrganization":
       "type": "operation",
       "input": {
          "target": "com.amazonaws.licensemanager#ListReceivedLicensesForOrganizationRequest"
       },
       "output": {
          "target": "com.amazonaws.licensemanager#ListReceivedLicensesForOrganizationResponse"
       },
       "errors": [
          {
            "target": "com.amazonaws.licensemanager#AccessDeniedException"
          },
\overline{\mathcal{L}} "target": "com.amazonaws.licensemanager#AuthorizationException"
          },
\overline{\mathcal{L}} "target": "com.amazonaws.licensemanager#InvalidParameterValueException"
          },
\overline{\mathcal{L}} "target": "com.amazonaws.licensemanager#RateLimitExceededException"
          },
\overline{\mathcal{L}} "target": "com.amazonaws.licensemanager#ResourceLimitExceededException"
          },
          {
     "target": "com.amazonaws.licensemanager#ServerInternalException"
          },
          {
```

```
 "target": "com.amazonaws.licensemanager#ValidationException"
          }
       ],
       "traits": {
          "smithy.api#documentation": "<p>Lists the licenses received for all accounts in the organization.</p>"
        }
     },
     "com.amazonaws.licensemanager#ListReceivedLicensesForOrganizationRequest": {
        "type": "structure",
        "members": {
          "Filters": {
             "target": "com.amazonaws.licensemanager#FilterList",
             "traits": {
               "smithy.api#documentation": "<p>Filters to scope the results. The following filters are
supprotected: </p \langle n \rangle \ \langle l \rangle \n \langle n \rangle \ \langle n \rangle \\langleli>\n \langleli>\n \langle p \rangle\n \langlecode>ProductSKU\langlecode>\n
         \langle p \rangle \ln \langle l i \rangle \ln \langle u l \rangle"
 }
          },
          "NextToken": {
             "target": "com.amazonaws.licensemanager#String",
             "traits": {
               "smithy.api#documentation": "<p>Token for the next set of results.</p>"
 }
          },
          "MaxResults": {
             "target": "com.amazonaws.licensemanager#MaxSize100",
             "traits": {
               "smithy.api#documentation": "<p>Maximum number of results to return in a single call.</p>"
             }
          }
        },
        "traits": {
          "smithy.api#input": {}
        }
     },
     "com.amazonaws.licensemanager#ListReceivedLicensesForOrganizationResponse": {
        "type": "structure",
        "members": {
          "Licenses": {
             "target": "com.amazonaws.licensemanager#GrantedLicenseList",
             "traits": {
              "smithy.api#documentation": "<p>Lists the licenses the organization has received.\langle p \rangle"
             }
          },
          "NextToken": {
             "target": "com.amazonaws.licensemanager#String",
             "traits": {
```

```
 "smithy.api#documentation": "<p>Token for the next set of results.</p>"
                 }
             }
          },
          "traits": {
             "smithy.api#output": {}
          }
       },
       "com.amazonaws.licensemanager#ListReceivedLicensesRequest": {
          "type": "structure",
          "members": {
             "LicenseArns": {
                 "target": "com.amazonaws.licensemanager#ArnList",
                 "traits": {
                   "smithy.api#documentation": "<p>Amazon Resource Names (ARNs) of the licenses.</p>"
 }
             },
            "Filters": {
                 "target": "com.amazonaws.licensemanager#FilterList",
                 "traits": {
                    "smithy.api#documentation": "<p>Filters to scope the results. The following filters are
\text{supported:}\langle p\rangle\text{in} \qquad \langle \text{d}\rangle\text{in} \qquad \langle p\rangle\text{in} \qquad \langle p\rangle\text{in} \qquad \langle p\rangle\text{in}\langle \angle \rangle \langle \angle \langle \angle \rangle \langle \angle \rangle \langle \angle \rangle \langle \angle \rangle \langle \angle \rangle \langle \angle \rangle \langle \angle \rangle \langle \angle \rangle \langle \angle \rangle \langle \angle \rangle \langle \angle \rangle \langle \angle \angle \rangle \langle \angle \rangle \langle \angle \rangle \langle \angle \rangle \langle \angle \rangle \langle \angle \langle i \ranglen \langle p \ranglen \langle c \text{ode} \rangleFingerprint\langle c \text{ode} \ranglen \langle p \ranglen \langle i \ranglen \langle i \ranglen \langle i \ranglen
\langle p \ranglen \langle code\IssuerName\langle code \ranglen \langle p \ranglen \langle li \ranglen \langle li \ranglen \langle p \ranglen
\langle \text{code}\rangleBeneficiary\langle \text{code}\rangle\n \langle \text{plot}\rangle\n \langle \text{lib}\rangle\n \langle \text{lib}\rangle"
                 }
             },
             "NextToken": {
                 "target": "com.amazonaws.licensemanager#String",
                  "traits": {
                    "smithy.api#documentation": "<p>Token for the next set of results.</p>"
 }
             },
             "MaxResults": {
                 "target": "com.amazonaws.licensemanager#MaxSize100",
                "traits": {
                    "smithy.api#documentation": "<p>Maximum number of results to return in a single call.</p>"
                 }
             }
          },
          "traits": {
             "smithy.api#input": {}
          }
       },
       "com.amazonaws.licensemanager#ListReceivedLicensesResponse": {
          "type": "structure",
```

```
 "members": {
          "Licenses": {
            "target": "com.amazonaws.licensemanager#GrantedLicenseList",
            "traits": {
               "smithy.api#documentation": "<p>Received license details.</p>"
            }
          },
         "NextToken": {
            "target": "com.amazonaws.licensemanager#String",
            "traits": {
               "smithy.api#documentation": "<p>Token for the next set of results.</p>"
 }
          }
       },
       "traits": {
          "smithy.api#output": {}
       }
     },
     "com.amazonaws.licensemanager#ListResourceInventory": {
       "type": "operation",
       "input": {
          "target": "com.amazonaws.licensemanager#ListResourceInventoryRequest"
       },
       "output": {
          "target": "com.amazonaws.licensemanager#ListResourceInventoryResponse"
       },
        "errors": [
          {
             "target": "com.amazonaws.licensemanager#AccessDeniedException"
          },
\overline{\mathcal{L}} "target": "com.amazonaws.licensemanager#AuthorizationException"
          },
          {
             "target": "com.amazonaws.licensemanager#FailedDependencyException"
          },
\overline{\mathcal{L}} "target": "com.amazonaws.licensemanager#FilterLimitExceededException"
          },
\overline{\mathcal{L}} "target": "com.amazonaws.licensemanager#InvalidParameterValueException"
          },
\overline{\mathcal{L}} "target": "com.amazonaws.licensemanager#RateLimitExceededException"
          },
\overline{\mathcal{L}} "target": "com.amazonaws.licensemanager#ServerInternalException"
```

```
 }
           ],
           "traits": {
               "smithy.api#documentation": "<p>Lists resources managed using Systems Manager inventory.</p>"
           }
       },
       "com.amazonaws.licensemanager#ListResourceInventoryRequest": {
           "type": "structure",
           "members": {
               "MaxResults": {
                   "target": "com.amazonaws.licensemanager#BoxInteger",
                    "traits": {
                       "smithy.api#documentation": "<p>Maximum number of results to return in a single call.</p>"
                   }
               },
               "NextToken": {
                   "target": "com.amazonaws.licensemanager#String",
                   "traits": {
                       "smithy.api#documentation": "<p>Token for the next set of results.</p>"
                   }
               },
               "Filters": {
                   "target": "com.amazonaws.licensemanager#InventoryFilterList",
                   "traits": {
                       "smithy.api#documentation": "<p>Filters to scope the results. The following filters and logical
operators\n are supported:\langle p \rangle\n \langle u \rangle\n \langle v \rangle\n \langle p \rangle\n \langle c \rangle\n \langle c \rangle\n \langle c \rangle- The ID of the Amazon Web Services account that owns the resource.\n Logical operators are
\langle \text{code}\rangle \leq \langle \text{code}\rangle \leq \langle \text{code}\rangle \leq \langle \text{code}\rangle. \leq \langle \text{code}\rangle. \leq \langle \text{code}\rangle. \leq \langle \text{code}\rangle. \leq \langle \text{code}\rangle. \leq \langle \text{code}\rangle. \leq \langle \text{code}\rangle. \leq \langle \text{code}\rangle. \leq \langle \text{code}\rangle. \leq \langle \text{code}\rangle\langle \text{li}\rangle\n \langle \text{li}\rangle\n \langle \text{p}\rangle\n \langle \text{code}\rangle application_name\langle \text{code}\rangle - The name of the
application. \ln Logical operators are \langle \text{code}\rangleEQUALS\langle \text{code}\rangle | \langle \text{code}\rangleBEGINS_WITH\langle \text{code}\rangle.\langle \text{node}\rangle.\langle \text{node}\rangle.
   \langle \text{li}\ranglen \langle \text{li}\ranglen \langle \text{p}\ranglen \langle \text{code}\ranglelicense_included\langle \text{code}\rangle - The type of license included. \n
           Logical operators are \langle \text{code}\rangle EQUALS\langle \text{code}\rangle | \langle \text{code}\rangle NOT_EQUALS\langle \text{code}\rangle.\n Possible values
are <code>sql-server-enterprise\&code>\vert \n \&code>sql-server-standard\&code>\vert \n \&code>sql-
server-web \ltimes code> \ \ \n\ln \ \ \n\text{code>windows-server-datacenter} \lt \text{code> \ltimes/p>} \n\qquad \ \n\text{clip} \ \n\text{clip} \\langle p \ranglen \langle code \rangleplatform\langle code \rangle - The platform of the resource.\n Logical operators are
\langle \text{code}\rangleEQUALS\langle \text{code}\rangle | \langle \text{code}\rangleBEGINS_WITH\langle \text{code}\rangle.\langle \text{code}\ranglen \langle \text{lib}\ranglen \langle \text{lib}\ranglen \langle \text{p}\ranglen
         <code>resource_id</code> - The ID of the resource. \n Logical operators are
\langle \text{code}\rangleEQUALS\langle \text{code}\rangle | \langle \text{code}\rangle \langle \text{node}\rangle = \langle \text{node}\rangle = \langle \text{node}\rangle = \langle \text{node}\rangle = \langle \text{node}\rangle = \langle \text{node}\rangle = \langle \text{node}\rangle = \langle \text{node}\rangle = \langle \text{node}\rangle = \langle \text{node}\rangle = \langle \text{node}\rangle = \langle \text{node}\rangle = \langle \text{node}\rangle = \langle \text{node}\rangle =
     <code>tag:<key></code> - The key/value combination of a tag assigned \nmidn to the resource. Logical
operators are \ceqcode\geEQUALS\anglecode> (single account) or\ln \ltcode\geEQUALS\lt/code\ge |
\langle \text{code}>NOT\_EQUALS \langle \text{code}> (\text{cross account}).\langle \text{p}\rangle \langle \text{n} \rangle \langle \text{time} \rangle \langle \text{m} \rangle }
               }
           },
           "traits": {
               "smithy.api#input": {}
           }
       },
```

```
 "com.amazonaws.licensemanager#ListResourceInventoryResponse": {
       "type": "structure",
       "members": {
          "ResourceInventoryList": {
            "target": "com.amazonaws.licensemanager#ResourceInventoryList",
            "traits": {
               "smithy.api#documentation": "<p>Information
 about the resources.</p>"
            }
          },
          "NextToken": {
            "target": "com.amazonaws.licensemanager#String",
            "traits": {
               "smithy.api#documentation": "<p>Token for the next set of results.</p>"
            }
          }
       },
       "traits": {
          "smithy.api#output": {}
       }
     },
     "com.amazonaws.licensemanager#ListTagsForResource": {
       "type": "operation",
       "input": {
          "target": "com.amazonaws.licensemanager#ListTagsForResourceRequest"
       },
       "output": {
          "target": "com.amazonaws.licensemanager#ListTagsForResourceResponse"
       },
       "errors": [
          {
            "target": "com.amazonaws.licensemanager#AccessDeniedException"
          },
          {
            "target": "com.amazonaws.licensemanager#AuthorizationException"
          },
          {
            "target": "com.amazonaws.licensemanager#InvalidParameterValueException"
          },
          {
            "target": "com.amazonaws.licensemanager#RateLimitExceededException"
          },
\overline{\mathcal{L}} "target": "com.amazonaws.licensemanager#ServerInternalException"
          }
       ],
       "traits": {
         "smithy.api#documentation": "<p>Lists the tags for the specified license configuration.</p>"
```

```
 }
 },
```
 $\overline{a}$ 

```
 "com.amazonaws.licensemanager#ListTagsForResourceRequest": {
```

```
 "type": "structure",
 "members": {
   "ResourceArn": {
      "target": "com.amazonaws.licensemanager#String",
      "traits": {
```
 "smithy.api#documentation": "<p>Amazon Resource Name (ARN) of the license configuration.</p>",

```
 "smithy.api#required": {}
 }
          }
       },
       "traits": {
          "smithy.api#input": {}
       }
     },
     "com.amazonaws.licensemanager#ListTagsForResourceResponse": {
       "type": "structure",
       "members": {
          "Tags": {
            "target": "com.amazonaws.licensemanager#TagList",
            "traits": {
               "smithy.api#documentation": "<p>Information about the tags.</p>"
            }
          }
       },
       "traits": {
          "smithy.api#output": {}
       }
     },
     "com.amazonaws.licensemanager#ListTokens": {
       "type": "operation",
       "input": {
          "target": "com.amazonaws.licensemanager#ListTokensRequest"
       },
       "output": {
          "target": "com.amazonaws.licensemanager#ListTokensResponse"
       },
       "errors":
\overline{\mathcal{L}} "target": "com.amazonaws.licensemanager#AccessDeniedException"
          },
          {
            "target": "com.amazonaws.licensemanager#AuthorizationException"
```

```
 },
           {
              "target": "com.amazonaws.licensemanager#RateLimitExceededException"
           },
\{ "target": "com.amazonaws.licensemanager#ServerInternalException"
           },
\overline{\mathcal{L}} "target": "com.amazonaws.licensemanager#ValidationException"
           }
        ],
        "traits": {
           "smithy.api#documentation": "<p>Lists your tokens.</p>"
        }
     },
     "com.amazonaws.licensemanager#ListTokensRequest": {
        "type": "structure",
        "members": {
           "TokenIds": {
              "target": "com.amazonaws.licensemanager#StringList",
              "traits": {
               "smithy.api#documentation": "<p>Token IDs.</p>"
 }
           },
           "Filters": {
              "target": "com.amazonaws.licensemanager#FilterList",
              "traits": {
               "smithy.api#documentation": "<p>Filters to scope the results. The following filter is supported:\langle p \rangle\n
    \langle u \rangle \n \langle h \rangle \langle v \rangle \langle p \ranglen \langle p \rangle \langle h \rangle \langle h \rangle \langle h \rangle \langle h \rangle \langle h \rangle \langle h \rangle\langle \text{ul}\rangle"
              }
           },
           "NextToken": {
              "target": "com.amazonaws.licensemanager#String",
              "traits": {
                "smithy.api#documentation": "<p>Token for the next set of results.</p>"
              }
           },
           "MaxResults": {
              "target": "com.amazonaws.licensemanager#MaxSize100",
              "traits": {
                "smithy.api#documentation":
"<p>Maximum number of results to return in a single call.\langle p \rangle"
 }
           }
        },
        "traits": {
```

```
 "smithy.api#input": {}
       }
     },
     "com.amazonaws.licensemanager#ListTokensResponse": {
       "type": "structure",
       "members": {
          "Tokens": {
            "target": "com.amazonaws.licensemanager#TokenList",
            "traits": {
               "smithy.api#documentation": "<p>Received token details.</p>"
            }
          },
          "NextToken": {
            "target": "com.amazonaws.licensemanager#String",
            "traits": {
               "smithy.api#documentation": "<p>Token for the next set of results.</p>"
            }
          }
       },
       "traits": {
          "smithy.api#output": {}
       }
     },
     "com.amazonaws.licensemanager#ListUsageForLicenseConfiguration":
       "type": "operation",
       "input": {
          "target": "com.amazonaws.licensemanager#ListUsageForLicenseConfigurationRequest"
       },
        "output": {
          "target": "com.amazonaws.licensemanager#ListUsageForLicenseConfigurationResponse"
       },
        "errors": [
          {
            "target": "com.amazonaws.licensemanager#AccessDeniedException"
          },
          {
            "target": "com.amazonaws.licensemanager#AuthorizationException"
          },
          {
            "target": "com.amazonaws.licensemanager#FilterLimitExceededException"
          },
          {
            "target": "com.amazonaws.licensemanager#InvalidParameterValueException"
          },
\left\{\begin{array}{ccc} & & \\ & & \end{array}\right\} "target": "com.amazonaws.licensemanager#RateLimitExceededException"
          },
```
"target": "com.amazonaws.licensemanager#ServerInternalException"

 } ],

{

"traits": {

 "smithy.api#documentation": "<p>Lists all license usage records for a license configuration, displaying license\n consumption details by resource at a selected point in time. Use this action to audit the\n current license consumption for any license inventory and configuration. $\langle p \rangle$ "

```
 }
 },
```

```
 "com.amazonaws.licensemanager#ListUsageForLicenseConfigurationRequest": {
```

```
 "type": "structure",
```

```
 "members": {
```

```
 "LicenseConfigurationArn": {
```
"target": "com.amazonaws.licensemanager#String",

```
 "traits": {
```

```
 "smithy.api#documentation": "<p>Amazon Resource Name (ARN) of the license
```

```
configuration.</p>",
```

```
 "smithy.api#required": {}
```

```
 }
 },
```

```
 "MaxResults": {
```
"target": "com.amazonaws.licensemanager#BoxInteger",

```
 "traits": {
```
"smithy.api#documentation": "<p>Maximum number of results to return in a single call. $\langle p \rangle$ "

```
 }
     },
```

```
 "NextToken": {
```
"target": "com.amazonaws.licensemanager#String",

```
 "traits": {
```
"smithy.api#documentation": "<p>Token for the next set of results.</p>"

 } },

"Filters": {

"target": "com.amazonaws.licensemanager#Filters",

```
 "traits": {
```

```
 "smithy.api#documentation": "<p>Filters to scope the results. The following filters and logical
operators\n are supported:\langle p \rangle\n \langle u \rangle\n \langle h \rangle \langle h \rangle \langle p \rangle\n
<code>resourceArn</code> - The ARN of the license configuration resource.\n
```

```
Logical operators are <code>EQUALS</code>|<code>NOT_EQUALS</code>.</p>|n </li>|n
\langle i \ranglen \langle p \ranglen \langle code \rangleresourceType\langle code \rangle - The resource type
(<code>EC2_INSTANCE</code> | <code>EC2_HOST</code> | <code>EC2_AMI</code> |
<code>SYSTEMS_MANAGER_MANAGED_INSTANCE</code>). \n Logical operators are
\text{code}\subseteq\text{QUALS}\subseteq\text{code}\subseteq\text{code}\subseteq\text{NOT}\subseteq\text{QUALS}\subseteq\text{code}\subseteq\text{p}\setminus\text{n} \langle\text{li}\rangle\text{n} \langle\text{li}\rangle\text{n} \langle\text{pl}\rangle\text{n}\langle \text{code}\rangle resourceAccount\langle \text{code}\rangle - The ID of the account that owns the resource. \ln Logical operators
```

```
are <\text{code>EOUALS}.\text{code>} | \text{code>} NOT_EQUALS\text{code}>.\text{code>}.\text{map} \text{code>}.\text{map} \text{value}.\text{value}.
```
 } }

```
 },
       "traits": {
         "smithy.api#input": {}
       }
    },
    "com.amazonaws.licensemanager#ListUsageForLicenseConfigurationResponse": {
       "type": "structure",
       "members": {
 "LicenseConfigurationUsageList": {
            "target": "com.amazonaws.licensemanager#LicenseConfigurationUsageList",
            "traits": {
               "smithy.api#documentation": "<p>Information about the license configurations.</p>"
            }
         },
         "NextToken": {
            "target": "com.amazonaws.licensemanager#String",
            "traits": {
               "smithy.api#documentation": "<p>Token for the next set of results.</p>"
            }
         }
       },
       "traits": {
         "smithy.api#output": {}
       }
    },
    "com.amazonaws.licensemanager#Location": {
       "type": "string"
    },
    "com.amazonaws.licensemanager#Long": {
       "type": "long"
    },
    "com.amazonaws.licensemanager#ManagedResourceSummary": {
       "type": "structure",
       "members": {
         "ResourceType":
            "target": "com.amazonaws.licensemanager#ResourceType",
            "traits": {
              "smithy.api#documentation": "<p>Type of resource associated with a license.\langle p \rangle"
            }
         },
         "AssociationCount": {
            "target": "com.amazonaws.licensemanager#BoxLong",
            "traits": {
               "smithy.api#documentation": "<p>Number of resources associated with licenses.</p>"
            }
         }
```
```
 },
   "traits": {
      "smithy.api#documentation": "<p>Summary information about a managed resource.</p>"
   }
 },
 "com.amazonaws.licensemanager#ManagedResourceSummaryList": {
   "type": "list",
   "member": {
      "target": "com.amazonaws.licensemanager#ManagedResourceSummary"
   }
 },
 "com.amazonaws.licensemanager#MaxSize100": {
 "type": "integer",
   "traits": {
      "smithy.api#range": {
        "min": 1,
        "max": 100
      }
   }
 },
 "com.amazonaws.licensemanager#MaxSize3StringList": {
   "type": "list",
   "member": {
      "target": "com.amazonaws.licensemanager#String"
   },
   "traits": {
      "smithy.api#length": {
        "min": 0,
        "max": 3
      }
   }
 },
 "com.amazonaws.licensemanager#Message": {
   "type": "string"
 },
 "com.amazonaws.licensemanager#Metadata": {
   "type": "structure",
   "members": {
      "Name": {
        "target": "com.amazonaws.licensemanager#String",
        "traits": {
           "smithy.api#documentation": "<p>The key name.</p>"
        }
      },
 "Value": {
        "target": "com.amazonaws.licensemanager#String",
```

```
 "traits": {
                "smithy.api#documentation": "<p>The value.</p>"
 }
           }
        },
        "traits": {
           "smithy.api#documentation": "<p>Describes key/value pairs.</p>"
        }
     },
     "com.amazonaws.licensemanager#MetadataList": {
        "type": "list",
        "member": {
           "target": "com.amazonaws.licensemanager#Metadata"
        }
     },
     "com.amazonaws.licensemanager#NoEntitlementsAllowedException": {
        "type": "structure",
        "members": {
           "Message": {
              "target": "com.amazonaws.licensemanager#Message"
           }
        },
        "traits": {
           "smithy.api#documentation": "<p>There are no entitlements found for this license, or the entitlement
maximum count is reached.</p>",
           "smithy.api#error": "client",
           "smithy.api#httpError": 400
        }
     },
     "com.amazonaws.licensemanager#Options": {
        "type": "structure",
        "members": {
           "ActivationOverrideBehavior": {
              "target": "com.amazonaws.licensemanager#ActivationOverrideBehavior",
             "traits": {
                "smithy.api#documentation": "<p>An activation option for your grant that determines the behavior of
activating a grant.\n Activation options can only be used with granted licenses sourced from the Amazon Web
Services Marketplace. Additionally, the operation must specify the value of \langle \text{code>}ACTIVE}\rangle\langle \text{code}> \text{Status} \rangle parameter.\langle \text{p}\rangle\n \langle \text{u} \rangle\n \langle \text{h}\rangle \langle \text{p}\rangleAs a license administrator, you can
optionally specify an\ln <code>ActivationOverrideBehavior</code> when activating a grant.\langle p \rangle\langleli\rangle|n \langleli\rangle|n \langlep>As a grantor, you can optionally specify an\ln\langle \text{code}\rangleActivationOverrideBehavior\langle \text{code}\rangle when you activate a grant for a grantee\ln account in your
organization.\langle p \rangle\n \langle l \rangle\n \langle l \rangle\n \langle p \rangleAs a grantee, if the grantor creating the distributed
grant doesnt specify an\infty <code>ActivationOverrideBehavior </code>, you can optionally specify one
when you\n are activating the grant.\langle \psi \rangle\n \langle \psi \rangle\n \langle \psi \rangle\n \langle \psi \rangle\n
\langle \text{dt} \rangleDISTRIBUTED GRANTS ONLY\langle \text{dt} \rangle\n \langle \text{dd} \rangle\n \langle \text{p} \rangleUse this value to activate a grant
without replacing any member accounts\n active grants for the same product.\langle p \rangle\n \langle dd \rangle\n
\lt dt\gtALL_GRANTS_PERMITTED_BY_ISSUER\lt dt\gt<sup>n</sup> \lt dd\gtn \lt p\gtUse this value to activate a
```
grant and disable other active grants in any\n member accounts

```
 for the same product. This action will also replace their\n previously activated grants with this activated
grant.\langle p \rangle\n \langle dd \rangle\n \langle dd \rangle }
          }
        },
        "traits": {
          "smithy.api#documentation": "<p>The options you can specify when you create a new version of a grant,
such as activation\ln override behavior. For more information, see \leq ahref=\"https://docs.aws.amazon.com/license-manager/latest/userguide/granted-licenses.html\">Granted licenses in
License Manager</a> in the <i>License Manager User Guide</i></p>
        }
     },
     "com.amazonaws.licensemanager#OrganizationConfiguration": {
        "type": "structure",
        "members": {
          "EnableIntegration": {
             "target": "com.amazonaws.licensemanager#Boolean",
             "traits": {
               "smithy.api#default": false,
               "smithy.api#documentation":
 "<p>Enables Organizations integration.</p>",
               "smithy.api#required": {}
             }
          }
        },
        "traits": {
          "smithy.api#documentation": "<p>Configuration information for Organizations.</p>"
        }
     },
     "com.amazonaws.licensemanager#PrincipalArnList": {
        "type": "list",
        "member": {
          "target": "com.amazonaws.licensemanager#Arn"
        },
        "traits": {
          "smithy.api#length": {
            "min": 1,
             "max": 1
          }
        }
     },
     "com.amazonaws.licensemanager#ProductInformation": {
        "type": "structure",
        "members": {
          "ResourceType": {
             "target": "com.amazonaws.licensemanager#String",
             "traits": {
```

```
 "smithy.api#documentation": "<p>Resource type. The
```

```
possible values are \langle \text{code>}SSM_MANAGED\langle \text{code>} | \langle \text{code>}RDS\langle \text{code>} \rangle.
```

```
 "smithy.api#required": {}
```
 } },

"ProductInformationFilterList": {

"target": "com.amazonaws.licensemanager#ProductInformationFilterList",

"traits": {

 "smithy.api#documentation": "<p>A Product information filter consists of a <code>ProductInformationFilterComparator</code> which is a logical operator, a  $\alpha$  < code>ProductInformationFilterName $\alpha$  /code> which specifies the type of filter being declared, and a  $\langle \text{code>} \text{Product}$ InformationFilterValue $\langle \text{code>} \text{that specifies the value to filter on. } \langle \text{p} \rangle \text{in}$   $\langle \text{p} \rangle$ Accepted values for <code>ProductInformationFilterName</code> are listed here along with descriptions and valid options for  $\langle \text{code}>$ ProductInformationFilterComparator $\langle \text{code}>$ .  $\langle \text{p}\rangle$ |n  $\langle \text{p}\rangle$ The following filters and are supported when the resource type  $\infty$  is  $<$ code>SSM\_MANAGED $<$ /code>: $\langle p \rangle$ n

 $\langle u \rangle \$ n  $\langle h \rangle$   $\langle v \rangle$   $\langle v \rangle$   $\langle v \rangle$   $\langle c \rangle$   $\langle c \rangle$   $\langle h \rangle$   $\langle g \rangle$   $\langle g \rangle$   $\langle h \rangle$   $\langle h \rangle$   $\langle$ application.\n Logical operator is  $\langle \cosh(2\theta) \rangle \cdot \sin(2\theta)$   $\langle \cosh(2\theta) \cdot \sin(2\theta) \cdot \sin(2\$  $\langle p \rangle$ \n  $\langle c \cdot \rangle$   $\langle c \cdot \rangle$   $\langle c \cdot \rangle$   $\langle p \cdot \rangle$   $\langle p \cdot \rangle$  operator is  $\langle \text{code}\rangle = \text{EQUALS}\langle \text{code}\rangle = \langle \text{in} \rangle$   $\langle \text{in} \rangle$   $\langle \text{in} \rangle$   $\langle \text{in} \rangle$  $\langle \text{code}>$  Application Version $\langle \text{code}>$  - The version of the application. $\langle n \rangle$  Logical operator is  $\langle \text{code}\rangle$ EQUALS $\langle \text{code}\rangle$ .  $\langle \text{up}\rangle$ n  $\langle \text{li}\rangle$ n  $\langle \text{pi}\rangle$   $\langle \text{p}\rangle$ n  $\langle \text{code}\rangle$ Platform Name $\lt$ /code> - The name of the platform.\n Logical operator is  $\lt$ code>EQUALS $\lt$ /code>. $\lt$ /p>\n  $\langle \text{div} \rangle$ n  $\langle \text{div} \rangle$ n  $\langle \text{div} \rangle$ n  $\langle \text{cos} \rangle$   $\langle \text{cos} \rangle$  Platform Type $\langle \text{cos} \rangle$  - The platform type. $\langle \text{sin} \rangle$ Logical operator is  $<$ code $>$ EQUALS $<$ /code $>$ . $<$ /p $>$ \n

```
\langle \ranglei>\n \langle \rangle \langle \rangle 
Amazon Web Services resource you wish to exclude from automated discovery. Logical operator is
<code>NOT_EQUALS</code>. The key for your tag must be appended to <code>Tag:</code> following the
example: <code>Tag:name-of-your-key</code>. <code>ProductInformationFilterValue</code> is optional if you
are not using values for the key.\ln \langle p \rangle \ln \langle l \rangle \ln \langle l \rangle \ln \langle p \rangle \ln<code>AccountId</code> - The 12-digit ID of an Amazon Web Services account you wish to exclude from
automated discovery.\n Logical operator is <code>NOT_EQUALS</code>.</p>\n </li>\n
\langlei>\n \langlep>\n \langlecode>License Included\langle/code> - The type of license included.\n Logical
operators are \langle \text{code}\rangle EQUALS\langle \text{code}\rangle and \langle \text{code}\rangle NOT_EQUALS\langle \text{code}\rangle.\n Possible values are:
 \langle \text{code}\ranglesql-server-enterprise\langle \text{code}\rangle|\n \langle \text{code}\ranglesql-server-standard\langle \text{code}\rangle|\n \langle \text{code}\ranglesql-server-
web</code> | \n \langle \text{code>} \rangle \n \langle \text{code>} \rangle \n \langle \text{value>} \rangle.
\langle p \rangleThe following filters and logical operators are supported when the resource type\langle n \rangle is
\langle \text{code>}RDS \langle \text{code}>:\langle \text{p}\rangle \ranglen \langle \text{ul}\rangle|n \langle \text{p}\rangle|n \langle \text{code>}RDS \langle \text{code}>:\rangle|n \langle \text{code>}RDS \langle \text{code}>:\rangle|n
The edition of the database engine.\ln Logical operator is \leqcode\geqEQUALS\lt\leqcode\geq.\ln Possible
values are: <code>oracle-ee</code> |<code>oracle-se</code> |<code>oracle-se1</code> |<code>oracle-
se2 \lt \text{code} > \ln \lt \text{li} > \ln \lt \text{li} > \ln \lt \text{code} > \text{li} \lt \text{code} > \text{Lieense} Pack\lt \text{code} > - The license
pack.\n Logical operator is <code>EQUALS</code>.\n Possible values are: <code>data
\text{quard} \leq \text{code} | \n \leq \text{code} > diagnostic pack sqlt\leq \text{code} | \n
             \text{code>tuning pack} \left\{ \text{code>}\n \right\} \times \text{code>} \left\{ \text{node} \right\} \times \text{code>} \left\{ \text{node} \right\} \times \text{code>} \left\{ \text{node} \right\}\langle \text{li}\rangle\n \langle \text{ul}\rangle".
```

```
 "smithy.api#required": {}
 }
        }
      },
```

```
 "traits": {
     "smithy.api#documentation": "<p>Describes product information for a license configuration.</p>"
   }
 },
 "com.amazonaws.licensemanager#ProductInformationFilter": {
   "type": "structure",
   "members": {
     "ProductInformationFilterName": {
        "target": "com.amazonaws.licensemanager#String",
        "traits": {
           "smithy.api#documentation": "<p>Filter name.</p>",
           "smithy.api#required": {}
        }
     },
     "ProductInformationFilterValue": {
        "target": "com.amazonaws.licensemanager#StringList",
    "traits": {
           "smithy.api#documentation": "<p>Filter value.</p>"
        }
     },
     "ProductInformationFilterComparator": {
        "target": "com.amazonaws.licensemanager#String",
        "traits": {
           "smithy.api#documentation": "<p>Logical operator.</p>",
           "smithy.api#required": {}
        }
     }
   },
   "traits": {
      "smithy.api#documentation": "<p>Describes product information filters.</p>"
   }
 },
 "com.amazonaws.licensemanager#ProductInformationFilterList": {
   "type": "list",
   "member": {
      "target": "com.amazonaws.licensemanager#ProductInformationFilter"
   }
 },
 "com.amazonaws.licensemanager#ProductInformationList": {
   "type": "list",
   "member": {
     "target": "com.amazonaws.licensemanager#ProductInformation"
    }
 },
 "com.amazonaws.licensemanager#ProvisionalConfiguration": {
   "type": "structure",
   "members": {
```

```
 "MaxTimeToLiveInMinutes": {
            "target": "com.amazonaws.licensemanager#BoxInteger",
            "traits": {
               "smithy.api#documentation": "<p>Maximum time for the provisional configuration, in minutes.</p>",
               "smithy.api#required": {}
            }
          }
       },
        "traits": {
          "smithy.api#documentation": "<p>Details about a provisional configuration.</p>"
       }
     },
     "com.amazonaws.licensemanager#RateLimitExceededException": {
       "type": "structure",
       "members": {
          "Message": {
            "target": "com.amazonaws.licensemanager#Message"
          }
       },
       "traits": {
          "aws.protocols#awsQueryError": {
            "code": "RateLimitExceeded",
            "httpResponseCode": 429
          },
          "smithy.api#documentation": "<p>Too many requests have been submitted. Try again after a brief
wait.</p>".
          "smithy.api#error": "client",
          "smithy.api#httpError": 429
       }
     },
     "com.amazonaws.licensemanager#ReceivedMetadata": {
       "type": "structure",
       "members": {
          "ReceivedStatus": {
            "target": "com.amazonaws.licensemanager#ReceivedStatus",
            "traits": {
               "smithy.api#documentation": "<p>Received status.</p>"
            }
          },
          "ReceivedStatusReason": {
            "target": "com.amazonaws.licensemanager#StatusReasonMessage",
            "traits": {
               "smithy.api#documentation": "<p>Received
status reason.</p>"
 }
          },
          "AllowedOperations": {
            "target": "com.amazonaws.licensemanager#AllowedOperationList",
```

```
 "traits": {
              "smithy.api#documentation": "<p>Allowed operations.</p>"
            }
         }
       },
       "traits": {
         "smithy.api#documentation": "<p>Metadata associated with received licenses and grants.</p>"
       }
     },
    "com.amazonaws.licensemanager#ReceivedStatus": {
       "type": "enum",
       "members": {
         "PENDING_WORKFLOW": {
            "target": "smithy.api#Unit",
           "traits": {
              "smithy.api#enumValue": "PENDING_WORKFLOW"
            }
         },
         "PENDING_ACCEPT": {
            "target": "smithy.api#Unit",
            "traits": {
              "smithy.api#enumValue":
 "PENDING_ACCEPT"
 }
         },
         "REJECTED": {
            "target": "smithy.api#Unit",
           "traits": {
              "smithy.api#enumValue": "REJECTED"
            }
         },
         "ACTIVE": {
            "target": "smithy.api#Unit",
           "traits": {
              "smithy.api#enumValue": "ACTIVE"
            }
         },
         "FAILED_WORKFLOW": {
            "target": "smithy.api#Unit",
           "traits": {
              "smithy.api#enumValue": "FAILED_WORKFLOW"
            }
         },
         "DELETED": {
            "target": "smithy.api#Unit",
           "traits": {
              "smithy.api#enumValue": "DELETED"
            }
```

```
 },
     "DISABLED": {
        "target": "smithy.api#Unit",
        "traits": {
          "smithy.api#enumValue": "DISABLED"
        }
     },
     "WORKFLOW_COMPLETED": {
        "target": "smithy.api#Unit",
        "traits": {
          "smithy.api#enumValue": "WORKFLOW_COMPLETED"
        }
     }
   }
 },
 "com.amazonaws.licensemanager#RedirectException": {
   "type": "structure",
   "members": {
     "Location": {
        "target": "com.amazonaws.licensemanager#Location",
        "traits": {
          "smithy.api#httpHeader": "Location"
        }
     },
     "Message": {
        "target": "com.amazonaws.licensemanager#Message"
     }
   },
   "traits": {
     "smithy.api#documentation": "<p>This is not the correct Region for the resource. Try again.</p>",
      "smithy.api#error": "client",
     "smithy.api#httpError": 308
   }
 },
 "com.amazonaws.licensemanager#RejectGrant": {
   "type": "operation",
   "input": {
     "target": "com.amazonaws.licensemanager#RejectGrantRequest"
   },
   "output": {
     "target": "com.amazonaws.licensemanager#RejectGrantResponse"
   },
   "errors": [
     {
        "target": "com.amazonaws.licensemanager#AccessDeniedException"
     },
     {
        "target": "com.amazonaws.licensemanager#AuthorizationException"
```

```
 },
          {
            "target": "com.amazonaws.licensemanager#InvalidParameterValueException"
          },
\left\{ \begin{array}{c} \end{array} \right. "target": "com.amazonaws.licensemanager#RateLimitExceededException"
          },
          {
             "target":
 "com.amazonaws.licensemanager#ResourceLimitExceededException"
          },
          {
            "target": "com.amazonaws.licensemanager#ServerInternalException"
          },
          {
            "target": "com.amazonaws.licensemanager#ValidationException"
          }
       ],
       "traits": {
          "smithy.api#documentation": "<p>Rejects the specified grant.</p>"
       }
     },
     "com.amazonaws.licensemanager#RejectGrantRequest": {
       "type": "structure",
       "members": {
          "GrantArn": {
             "target": "com.amazonaws.licensemanager#Arn",
            "traits": {
               "smithy.api#documentation": "<p>Amazon Resource Name (ARN) of the grant.</p>",
               "smithy.api#required": {}
            }
          }
       },
       "traits": {
          "smithy.api#input": {}
  }
     },
     "com.amazonaws.licensemanager#RejectGrantResponse": {
        "type": "structure",
       "members": {
          "GrantArn": {
            "target": "com.amazonaws.licensemanager#Arn",
            "traits": {
               "smithy.api#documentation": "<p>Grant ARN.</p>"
            }
          },
          "Status": {
```

```
 "target": "com.amazonaws.licensemanager#GrantStatus",
            "traits": {
               "smithy.api#documentation": "<p>Grant status.</p>"
            }
         },
         "Version": {
            "target": "com.amazonaws.licensemanager#String",
            "traits": {
               "smithy.api#documentation": "<p>Grant version.</p>"
            }
         }
       },
       "traits": {
         "smithy.api#output": {}
       }
     },
     "com.amazonaws.licensemanager#RenewType":
 {
       "type": "enum",
       "members": {
         "NONE": {
            "target": "smithy.api#Unit",
            "traits": {
               "smithy.api#enumValue": "None"
            }
         },
         "WEEKLY": {
            "target": "smithy.api#Unit",
            "traits": {
               "smithy.api#enumValue": "Weekly"
            }
         },
         "MONTHLY": {
            "target": "smithy.api#Unit",
            "traits": {
               "smithy.api#enumValue": "Monthly"
            }
         }
       }
     },
    "com.amazonaws.licensemanager#ReportContext": {
       "type": "structure",
       "members": {
         "licenseConfigurationArns": {
            "target": "com.amazonaws.licensemanager#ArnList",
            "traits": {
```
 "smithy.api#documentation": "<p>Amazon Resource Name (ARN) of the license configuration that this generator reports on.</p>",

```
 "smithy.api#required": {}
             }
           }
        },
        "traits": {
           "smithy.api#documentation": "<p>Details of the license configuration that this generator reports on.</p>"
        }
      },
      "com.amazonaws.licensemanager#ReportFrequency": {
        "type": "structure",
        "members": {
           "value": {
             "target": "com.amazonaws.licensemanager#Integer",
             "traits": {
                "smithy.api#documentation": "<p>Number of times within the frequency period that a report is
generated. \in The only supported value is \langle \text{code}>1 \langle \text{code}> \langle \text{node} \rangle.
             }
           },
           "period": {
             "target": "com.amazonaws.licensemanager#ReportFrequencyType",
             "traits": {
                "smithy.api#documentation": "<p>Time period between each report. The period can be daily, weekly,
or monthly.\langle p \rangle"
             }
           }
        },
        "traits": {
           "smithy.api#documentation": "<p>Details about how frequently reports are generated.</p>"
        }
      },
      "com.amazonaws.licensemanager#ReportFrequencyType": {
        "type": "enum",
        "members": {
           "DAY": {
             "target": "smithy.api#Unit",
             "traits": {
                "smithy.api#enumValue": "DAY"
             }
           },
           "WEEK": {
             "target": "smithy.api#Unit",
             "traits": {
                "smithy.api#enumValue": "WEEK"
             }
           },
```

```
 "MONTH": {
            "target": "smithy.api#Unit",
            "traits":
               "smithy.api#enumValue": "MONTH"
            }
          }
       }
     },
     "com.amazonaws.licensemanager#ReportGenerator": {
       "type": "structure",
       "members": {
          "ReportGeneratorName": {
            "target": "com.amazonaws.licensemanager#String",
            "traits": {
               "smithy.api#documentation": "<p>Name of the report generator.</p>"
            }
          },
          "ReportType": {
            "target": "com.amazonaws.licensemanager#ReportTypeList",
            "traits": {
               "smithy.api#documentation": "<p>Type of reports that are generated.</p>"
            }
          },
          "ReportContext": {
            "target": "com.amazonaws.licensemanager#ReportContext",
            "traits": {
               "smithy.api#documentation": "<p>License
configuration type for this generator.\langle p \rangle"
 }
          },
          "ReportFrequency": {
            "target": "com.amazonaws.licensemanager#ReportFrequency",
            "traits": {
               "smithy.api#documentation": "<p>Details about how frequently reports are generated.</p>"
            }
          },
          "LicenseManagerReportGeneratorArn": {
            "target": "com.amazonaws.licensemanager#String",
            "traits": {
               "smithy.api#documentation": "<p>Amazon Resource Name (ARN) of the report generator.</p>"
 }
          },
          "LastRunStatus": {
            "target": "com.amazonaws.licensemanager#String",
            "traits": {
               "smithy.api#documentation": "<p>Status of the last report generation attempt.</p>"
            }
```

```
 },
          "LastRunFailureReason":
 {
            "target": "com.amazonaws.licensemanager#String",
            "traits": {
               "smithy.api#documentation": "<p>Failure message for the last report generation attempt.</p>"
 }
          },
          "LastReportGenerationTime": {
            "target": "com.amazonaws.licensemanager#String",
            "traits": {
               "smithy.api#documentation": "<p>Time the last report was generated at.</p>"
 }
          },
          "ReportCreatorAccount": {
            "target": "com.amazonaws.licensemanager#String",
            "traits": {
               "smithy.api#documentation": "<p>The Amazon Web Services account ID used to create the report
generator.</p>"
 }
          },
          "Description": {
            "target": "com.amazonaws.licensemanager#String",
      "traits": {
               "smithy.api#documentation": "<p>Description of the report generator.</p>"
            }
          },
          "S3Location": {
             "target": "com.amazonaws.licensemanager#S3Location",
            "traits": {
               "smithy.api#documentation": "<p>Details of the S3 bucket that report generator reports are published
to.<p>'' }
          },
          "CreateTime": {
            "target": "com.amazonaws.licensemanager#String",
            "traits": {
               "smithy.api#documentation": "<p>Time the report was created.</p>"
            }
          },
          "Tags": {
            "target": "com.amazonaws.licensemanager#TagList",
            "traits": {
              "smithy.api#documentation": "<p>Tags associated with the report generator.\langle p \rangle"
            }
```

```
 }
   },
   "traits": {
      "smithy.api#documentation": "<p>Describe the details of a report generator.</p>"
   }
 },
 "com.amazonaws.licensemanager#ReportGeneratorList": {
   "type": "list",
   "member": {
      "target": "com.amazonaws.licensemanager#ReportGenerator"
   }
 },
 "com.amazonaws.licensemanager#ReportGeneratorName": {
  "type": "string",
   "traits": {
      "smithy.api#length": {
        "min": 1,
        "max": 100
      }
   }
 },
 "com.amazonaws.licensemanager#ReportType": {
   "type": "enum",
   "members": {
      "LICENSE_CONFIGURATION_SUMMARY_REPORT": {
        "target": "smithy.api#Unit",
        "traits": {
           "smithy.api#enumValue": "LicenseConfigurationSummaryReport"
        }
 },
      "LICENSE_CONFIGURATION_USAGE_REPORT": {
        "target": "smithy.api#Unit",
        "traits": {
           "smithy.api#enumValue": "LicenseConfigurationUsageReport"
        }
      }
   }
 },
 "com.amazonaws.licensemanager#ReportTypeList": {
   "type": "list",
   "member": {
      "target": "com.amazonaws.licensemanager#ReportType"
   }
 },
 "com.amazonaws.licensemanager#ResourceInventory": {
   "type": "structure",
   "members": {
```

```
 "ResourceId": {
            "target": "com.amazonaws.licensemanager#String",
            "traits": {
               "smithy.api#documentation": "<p>ID of the resource.</p>"
            }
          },
          "ResourceType": {
            "target": "com.amazonaws.licensemanager#ResourceType",
            "traits":
               "smithy.api#documentation": "<p>Type of resource.</p>"
            }
          },
          "ResourceArn": {
            "target": "com.amazonaws.licensemanager#String",
            "traits": {
               "smithy.api#documentation": "<p>Amazon Resource Name (ARN) of the resource.</p>"
 }
          },
          "Platform": {
            "target": "com.amazonaws.licensemanager#String",
            "traits": {
               "smithy.api#documentation": "<p>Platform of the resource.</p>"
            }
          },
          "PlatformVersion": {
            "target": "com.amazonaws.licensemanager#String",
            "traits": {
              "smithy.api#documentation": "<p>Platform version of the resource in the inventory.</p>"
            }
          },
          "ResourceOwningAccountId":
            "target": "com.amazonaws.licensemanager#String",
            "traits": {
              "smithy.api#documentation": "<p>ID of the account that owns the resource.</p>"
            }
          }
       },
       "traits": {
          "smithy.api#documentation": "<p>Details about a resource.</p>"
       }
     },
     "com.amazonaws.licensemanager#ResourceInventoryList": {
       "type": "list",
       "member": {
          "target": "com.amazonaws.licensemanager#ResourceInventory"
       }
```

```
 },
```

```
 "com.amazonaws.licensemanager#ResourceLimitExceededException": {
   "type": "structure",
   "members": {
     "Message": {
        "target": "com.amazonaws.licensemanager#Message"
     }
   },
   "traits": {
     "aws.protocols#awsQueryError": {
        "code": "ResourceLimitExceeded",
      "httpResponseCode": 400
     },
      "smithy.api#documentation": "<p>Your resource limits have been exceeded.</p>",
     "smithy.api#error": "client",
     "smithy.api#httpError": 400
   }
 },
 "com.amazonaws.licensemanager#ResourceNotFoundException": {
   "type": "structure",
   "members": {
     "Message": {
        "target": "com.amazonaws.licensemanager#Message"
     }
   },
   "traits": {
     "aws.protocols#awsQueryError": {
        "code": "InvalidResource.NotFound",
        "httpResponseCode": 400
     },
     "smithy.api#documentation": "<p>The resource cannot be found.</p>",
     "smithy.api#error": "client",
     "smithy.api#httpError": 400
   }
 },
 "com.amazonaws.licensemanager#ResourceType": {
   "type": "enum",
   "members": {
     "EC2_INSTANCE": {
        "target": "smithy.api#Unit",
        "traits": {
          "smithy.api#enumValue": "EC2_INSTANCE"
        }
     },
     "EC2_HOST": {
        "target": "smithy.api#Unit",
        "traits": {
```

```
 "smithy.api#enumValue": "EC2_HOST"
            }
          },
          "EC2_AMI": {
            "target": "smithy.api#Unit",
            "traits": {
               "smithy.api#enumValue": "EC2_AMI"
            }
          },
          "RDS": {
            "target": "smithy.api#Unit",
            "traits": {
               "smithy.api#enumValue": "RDS"
            }
          },
          "SYSTEMS_MANAGER_MANAGED_INSTANCE": {
            "target": "smithy.api#Unit",
            "traits": {
                "smithy.api#enumValue": "SYSTEMS_MANAGER_MANAGED_INSTANCE"
            }
          }
        }
     },
     "com.amazonaws.licensemanager#S3Location": {
        "type": "structure",
        "members": {
          "bucket": {
            "target": "com.amazonaws.licensemanager#String",
            "traits": {
              "smithy.api#documentation": "<p>Name of the S3 bucket reports are published to.</p>"
            }
          },
          "keyPrefix": {
            "target": "com.amazonaws.licensemanager#String",
            "traits": {
               "smithy.api#documentation": "<p>Prefix of the S3 bucket reports are published to.</p>"
            }
          }
        },
        "traits": {
          "smithy.api#documentation": "<p>Details of the S3 bucket that report generator reports are published
to.<p>'' }
      },
     "com.amazonaws.licensemanager#ServerInternalException": {
        "type": "structure",
        "members": {
          "Message": {
```

```
 "target": "com.amazonaws.licensemanager#Message"
     }
   },
   "traits": {
     "aws.protocols#awsQueryError": {
        "code": "InternalError",
        "httpResponseCode": 500
     },
      "smithy.api#documentation": "<p>The server experienced an internal error. Try again.</p>",
     "smithy.api#error": "server",
     "smithy.api#httpError": 500
   }
 },
 "com.amazonaws.licensemanager#SignedToken": {
   "type": "string",
   "traits": {
     "smithy.api#length": {
        "min": 4096
     }
   }
 },
 "com.amazonaws.licensemanager#StatusReasonMessage": {
  "type": "string",
   "traits":
     "smithy.api#length": {
        "min": 0,
        "max": 400
     },
    "smithy.api#pattern": "^[\S\S] +$"
   }
 },
 "com.amazonaws.licensemanager#String": {
   "type": "string"
 },
 "com.amazonaws.licensemanager#StringList": {
   "type": "list",
   "member": {
     "target": "com.amazonaws.licensemanager#String"
   }
 },
 "com.amazonaws.licensemanager#Tag": {
   "type": "structure",
   "members": {
     "Key": {
        "target": "com.amazonaws.licensemanager#String",
        "traits": {
           "smithy.api#documentation": "<p>Tag key.</p>"
```

```
 }
         },
          "Value": {
            "target": "com.amazonaws.licensemanager#String",
            "traits": {
              "smithy.api#documentation":
"<p>Tag value.</p>"
 }
         }
       },
       "traits": {
         "smithy.api#documentation": "<p>Details about a tag for a license configuration.</p>"
       }
     },
     "com.amazonaws.licensemanager#TagKeyList": {
       "type": "list",
       "member": {
         "target": "com.amazonaws.licensemanager#String"
       }
     },
     "com.amazonaws.licensemanager#TagList": {
       "type": "list",
       "member": {
         "target": "com.amazonaws.licensemanager#Tag"
       }
     },
     "com.amazonaws.licensemanager#TagResource": {
       "type": "operation",
       "input": {
         "target": "com.amazonaws.licensemanager#TagResourceRequest"
       },
       "output": {
         "target": "com.amazonaws.licensemanager#TagResourceResponse"
       },
       "errors": [
         {
            "target":
 "com.amazonaws.licensemanager#AccessDeniedException"
         },
         {
            "target": "com.amazonaws.licensemanager#AuthorizationException"
         },
         {
            "target": "com.amazonaws.licensemanager#InvalidParameterValueException"
         },
         {
            "target": "com.amazonaws.licensemanager#RateLimitExceededException"
         },
```

```
 {
             "target": "com.amazonaws.licensemanager#ServerInternalException"
          }
       ],
        "traits": {
          "smithy.api#documentation": "<p>Adds the specified tags to the specified license configuration.</p>"
        }
     },
     "com.amazonaws.licensemanager#TagResourceRequest": {
        "type": "structure",
        "members": {
          "ResourceArn": {
             "target": "com.amazonaws.licensemanager#String",
             "traits":
 {
               "smithy.api#documentation": "<p>Amazon Resource Name (ARN) of the license
configuration.</p>",
               "smithy.api#required": {}
             }
          },
          "Tags": {
             "target": "com.amazonaws.licensemanager#TagList",
            "traits": {
               "smithy.api#documentation": "<p>One or more tags.</p>",
               "smithy.api#required": {}
             }
          }
        },
        "traits": {
          "smithy.api#input": {}
        }
     },
     "com.amazonaws.licensemanager#TagResourceResponse": {
        "type": "structure",
       "members": {},
        "traits": {
          "smithy.api#output": {}
        }
     },
     "com.amazonaws.licensemanager#TokenData": {
        "type": "structure",
        "members": {
          "TokenId": {
             "target": "com.amazonaws.licensemanager#String",
             "traits": {
               "smithy.api#documentation": "<p>Token ID.</p>"
             }
          },
```

```
 "TokenType": {
            "target": "com.amazonaws.licensemanager#String",
            "traits": {
               "smithy.api#documentation": "<p>Type of token generated. The supported value is
<code>REFRESH_TOKEN</code>.</p>"
            }
          },
          "LicenseArn": {
            "target": "com.amazonaws.licensemanager#String",
            "traits": {
               "smithy.api#documentation": "<p>Amazon Resource Name (ARN) of the license.</p>"
            }
          },
          "ExpirationTime": {
            "target": "com.amazonaws.licensemanager#ISO8601DateTime",
            "traits": {
               "smithy.api#documentation": "<p>Token expiration time, in ISO8601-UTC
format.</p>"
            }
          },
          "TokenProperties": {
            "target": "com.amazonaws.licensemanager#MaxSize3StringList",
            "traits": {
               "smithy.api#documentation": "<p>Data specified by the caller.</p>"
            }
          },
          "RoleArns": {
            "target": "com.amazonaws.licensemanager#ArnList",
            "traits": {
               "smithy.api#documentation": "<p>Amazon Resource Names (ARN) of the roles included in the
token.</p>"
 }
          },
          "Status": {
            "target": "com.amazonaws.licensemanager#String",
            "traits": {
               "smithy.api#documentation": "<p>Token status. The possible values are
<code>AVAILABLE</code> and <code>DELETED</code>.</p>"
            }
          }
       },
       "traits": {
         "smithy.api#documentation": "<p>Describes a token.</p>"
       }
     },
     "com.amazonaws.licensemanager#TokenList": {
       "type": "list",
```

```
 "member": {
          "target": "com.amazonaws.licensemanager#TokenData"
       }
     },
     "com.amazonaws.licensemanager#TokenString": {
      "type": "string",
       "traits": {
          "smithy.api#length": {
            "min": 0,
            "max": 4096
          },
          "smithy.api#pattern": "^\\S+$"
       }
     },
     "com.amazonaws.licensemanager#TokenType": {
       "type": "enum",
       "members": {
          "REFRESH_TOKEN": {
            "target": "smithy.api#Unit",
            "traits": {
               "smithy.api#enumValue": "REFRESH_TOKEN"
            }
          }
       }
     },
     "com.amazonaws.licensemanager#UnsupportedDigitalSignatureMethodException":
       "type": "structure",
       "members": {
          "Message": {
            "target": "com.amazonaws.licensemanager#Message"
          }
       },
       "traits": {
          "smithy.api#documentation": "<p>The digital signature method is unsupported. Try your request
again.</p>",
          "smithy.api#error": "client",
          "smithy.api#httpError": 400
       }
     },
     "com.amazonaws.licensemanager#UntagResource": {
       "type": "operation",
       "input": {
          "target": "com.amazonaws.licensemanager#UntagResourceRequest"
       },
       "output": {
          "target": "com.amazonaws.licensemanager#UntagResourceResponse"
       },
```

```
 "errors": [
          {
             "target": "com.amazonaws.licensemanager#AccessDeniedException"
          },
          {
             "target": "com.amazonaws.licensemanager#AuthorizationException"
           },
          {
             "target": "com.amazonaws.licensemanager#InvalidParameterValueException"
          },
          {
             "target": "com.amazonaws.licensemanager#RateLimitExceededException"
          },
          {
             "target": "com.amazonaws.licensemanager#ServerInternalException"
          }
       ],
        "traits": {
          "smithy.api#documentation": "<p>Removes the specified tags from the specified license
configuration.</p>"
       }
     },
     "com.amazonaws.licensemanager#UntagResourceRequest": {
        "type": "structure",
        "members": {
          "ResourceArn": {
             "target": "com.amazonaws.licensemanager#String",
             "traits": {
               "smithy.api#documentation": "<p>Amazon Resource Name (ARN) of the license
configuration.</p>",
                "smithy.api#required": {}
             }
          },
          "TagKeys": {
             "target": "com.amazonaws.licensemanager#TagKeyList",
             "traits": {
              "smithy.api#documentation": "<p>Keys identifying the tags to remove.\langle p \rangle",
               "smithy.api#required": {}
             }
          }
        },
        "traits": {
          "smithy.api#input": {}
        }
     },
     "com.amazonaws.licensemanager#UntagResourceResponse": {
        "type": "structure",
        "members": {},
```

```
 "traits": {
      "smithy.api#output": {}
   }
 },
 "com.amazonaws.licensemanager#UpdateLicenseConfiguration": {
   "type": "operation",
   "input": {
     "target": "com.amazonaws.licensemanager#UpdateLicenseConfigurationRequest"
   },
   "output": {
```
"target": "com.amazonaws.licensemanager#UpdateLicenseConfigurationResponse"

```
 },
        "errors": [
          {
             "target": "com.amazonaws.licensemanager#AccessDeniedException"
          },
          {
             "target": "com.amazonaws.licensemanager#AuthorizationException"
          },
          {
             "target": "com.amazonaws.licensemanager#InvalidParameterValueException"
          },
\overline{\mathcal{L}} "target": "com.amazonaws.licensemanager#RateLimitExceededException"
          },
\overline{\mathcal{L}} "target": "com.amazonaws.licensemanager#ResourceLimitExceededException"
          },
          {
             "target": "com.amazonaws.licensemanager#ServerInternalException"
          }
        ],
        "traits": {
          "smithy.api#documentation": "<p>Modifies the attributes of an existing license configuration.</p>"
        }
     },
     "com.amazonaws.licensemanager#UpdateLicenseConfigurationRequest": {
        "type": "structure",
        "members": {
          "LicenseConfigurationArn": {
             "target": "com.amazonaws.licensemanager#String",
             "traits": {
               "smithy.api#documentation": "<p>Amazon Resource Name (ARN) of the license
configuration.</p>",
               "smithy.api#required": {}
             }
          },
```

```
 "LicenseConfigurationStatus": {
   "target": "com.amazonaws.licensemanager#LicenseConfigurationStatus",
   "traits": {
     "smithy.api#documentation": "<p>New status of the license configuration.</p>"
   }
 },
 "LicenseRules": {
   "target": "com.amazonaws.licensemanager#StringList",
   "traits": {
```
 "smithy.api#documentation": "<p>New license rule. The only rule that you can add after you create a license\n configuration is licenseAffinityToHost.</p>"

```
 }
          },
          "LicenseCount": {
            "target": "com.amazonaws.licensemanager#BoxLong",
            "traits": {
               "smithy.api#documentation": "<p>New number of licenses managed by the license
configuration.</p>"
            }
          },
          "LicenseCountHardLimit": {
            "target": "com.amazonaws.licensemanager#BoxBoolean",
            "traits": {
               "smithy.api#documentation": "<p>New hard limit of the number of available licenses.</p>"
            }
          },
          "Name": {
            "target": "com.amazonaws.licensemanager#String",
            "traits": {
               "smithy.api#documentation": "<p>New name
 of the license configuration.</p>"
            }
          },
          "Description": {
            "target": "com.amazonaws.licensemanager#String",
            "traits": {
               "smithy.api#documentation": "<p>New description of the license configuration.</p>"
            }
          },
          "ProductInformationList": {
            "target": "com.amazonaws.licensemanager#ProductInformationList",
            "traits": {
               "smithy.api#documentation": "<p>New product information.</p>"
            }
          },
          "DisassociateWhenNotFound": {
            "target": "com.amazonaws.licensemanager#BoxBoolean",
```

```
 "traits": {
               "smithy.api#documentation": "<p>When true, disassociates a resource when software is
uninstalled.</p>"
             }
          }
        },
       "traits":
 {
          "smithy.api#input": {}
        }
     },
     "com.amazonaws.licensemanager#UpdateLicenseConfigurationResponse": {
        "type": "structure",
      "members": {},
       "traits": {
          "smithy.api#output": {}
        }
     },
     "com.amazonaws.licensemanager#UpdateLicenseManagerReportGenerator": {
        "type": "operation",
        "input": {
          "target": "com.amazonaws.licensemanager#UpdateLicenseManagerReportGeneratorRequest"
        },
        "output": {
          "target": "com.amazonaws.licensemanager#UpdateLicenseManagerReportGeneratorResponse"
        },
        "errors": [
          {
             "target": "com.amazonaws.licensemanager#AccessDeniedException"
          },
          {
             "target": "com.amazonaws.licensemanager#AuthorizationException"
          },
          {
             "target": "com.amazonaws.licensemanager#InvalidParameterValueException"
           },
          {
             "target": "com.amazonaws.licensemanager#RateLimitExceededException"
          },
          {
             "target": "com.amazonaws.licensemanager#ResourceLimitExceededException"
          },
          {
             "target": "com.amazonaws.licensemanager#ResourceNotFoundException"
          },
\left\{\begin{array}{ccc} & & \\ & & \end{array}\right\} "target": "com.amazonaws.licensemanager#ServerInternalException"
          },
```

```
 {
              "target": "com.amazonaws.licensemanager#ValidationException"
           }
        ],
        "traits": {
          "smithy.api#documentation": "<p>Updates a report generator.\langle p \rangle\n <p>After you make changes to a
report generator, it starts generating new reports within 60 minutes of being updated.\langle p \rangle"
        }
      },
      "com.amazonaws.licensemanager#UpdateLicenseManagerReportGeneratorRequest":
 {
        "type": "structure",
        "members": {
           "LicenseManagerReportGeneratorArn": {
              "target": "com.amazonaws.licensemanager#String",
              "traits": {
                 "smithy.api#documentation": "<p>Amazon Resource Name (ARN) of the report generator to
update.</p>",
                 "smithy.api#required": {}
              }
           },
           "ReportGeneratorName": {
              "target": "com.amazonaws.licensemanager#ReportGeneratorName",
              "traits": {
                 "smithy.api#documentation": "<p>Name of the report generator.</p>",
                 "smithy.api#required": {}
 }
           },
           "Type": {
              "target": "com.amazonaws.licensemanager#ReportTypeList",
              "traits": {
                 "smithy.api#documentation":
"\langle p\rangle" \langle p\rangle \langle p\rangle \langle p\rangle \langle p\rangle \langle p\rangle \langle p\rangle \langle p\rangle \langle p\rangle \langle p\rangle \langle p\rangle \langle p\rangle<p>License configuration report - Reports the number and details of consumed licenses for a license
configuration.\langle p \rangle \land \langle l \rangle \land \langle l \rangle \land \langle l \rangle \land \langle p \rangle Resource report - Reports the tracked licenses and
resource consumption for a license configuration.\langle p \rangle\n \langle l \rangle\n \langle l \rangle\n \langle l \rangle\n
                 "smithy.api#required": {}
              }
           },
           "ReportContext": {
              "target": "com.amazonaws.licensemanager#ReportContext",
              "traits": {
                 "smithy.api#documentation": "<p>The report context.</p>",
                 "smithy.api#required": {}
 }
           },
           "ReportFrequency": {
              "target": "com.amazonaws.licensemanager#ReportFrequency",
```

```
 "traits":
 {
               "smithy.api#documentation": "<p>Frequency by which reports are generated.</p>",
               "smithy.api#required": {}
            }
          },
          "ClientToken": {
            "target": "com.amazonaws.licensemanager#ClientRequestToken",
            "traits": {
               "smithy.api#documentation": "<p>Unique, case-sensitive identifier that you provide to ensure the
idempotency of the request.\langle p \rangle",
               "smithy.api#required": {}
 }
          },
          "Description": {
            "target": "com.amazonaws.licensemanager#String",
            "traits": {
               "smithy.api#documentation": "<p>Description of the report generator.</p>"
            }
          }
       },
       "traits": {
          "smithy.api#input": {}
       }
     },
     "com.amazonaws.licensemanager#UpdateLicenseManagerReportGeneratorResponse":
 {
       "type": "structure",
       "members": {},
       "traits": {
          "smithy.api#output": {}
       }
     },
     "com.amazonaws.licensemanager#UpdateLicenseSpecificationsForResource": {
       "type": "operation",
       "input": {
          "target": "com.amazonaws.licensemanager#UpdateLicenseSpecificationsForResourceRequest"
       },
       "output": {
          "target": "com.amazonaws.licensemanager#UpdateLicenseSpecificationsForResourceResponse"
       },
        "errors": [
          {
            "target": "com.amazonaws.licensemanager#AccessDeniedException"
          },
          {
            "target": "com.amazonaws.licensemanager#AuthorizationException"
          },
```

```
 {
             "target": "com.amazonaws.licensemanager#InvalidParameterValueException"
          },
          {
             "target": "com.amazonaws.licensemanager#InvalidResourceStateException"
          },
\overline{\mathcal{L}} "target": "com.amazonaws.licensemanager#LicenseUsageException"
          },
\overline{\mathcal{L}} "target": "com.amazonaws.licensemanager#RateLimitExceededException"
          },
\overline{\mathcal{L}} "target": "com.amazonaws.licensemanager#ServerInternalException"
 }
       ],
        "traits": {
          "smithy.api#documentation": "<p>Adds or removes the specified license configurations for the specified
Amazon Web Services resource.\langle p \ranglen \langle p \rangleYou can update the license specifications of AMIs, instances, and
hosts.\n You cannot update the license specifications for launch templates and CloudFormation templates, \n
 as they send license configurations to the operation that creates the resource.\langle p \rangle"
        }
     },
    "com.amazonaws.licensemanager#UpdateLicenseSpecificationsForResourceRequest": {
        "type": "structure",
        "members": {
          "ResourceArn": {
             "target": "com.amazonaws.licensemanager#String",
             "traits": {
               "smithy.api#documentation": "<p>Amazon Resource Name (ARN) of the Amazon Web Services
resource.</p>",
               "smithy.api#required": {}
             }
          },
          "AddLicenseSpecifications": {
             "target": "com.amazonaws.licensemanager#LicenseSpecifications",
             "traits": {
              "smithy.api#documentation": "<p>ARNs of the license configurations to add.\langle p \rangle"
             }
          },
          "RemoveLicenseSpecifications": {
```
"target": "com.amazonaws.licensemanager#LicenseSpecifications",

"traits": {

"smithy.api#documentation":

"<p>ARNs of the license configurations to remove.</p>"

}

```
 }
       },
       "traits": {
          "smithy.api#input": {}
       }
```
},

"com.amazonaws.licensemanager#UpdateLicenseSpecificationsForResourceResponse": {

```
 "type": "structure",
      "members": {},
       "traits": {
          "smithy.api#output": {}
       }
     },
     "com.amazonaws.licensemanager#UpdateServiceSettings": {
       "type": "operation",
       "input": {
          "target": "com.amazonaws.licensemanager#UpdateServiceSettingsRequest"
       },
       "output": {
          "target": "com.amazonaws.licensemanager#UpdateServiceSettingsResponse"
       },
       "errors": [
          {
            "target": "com.amazonaws.licensemanager#AccessDeniedException"
          },
          {
            "target": "com.amazonaws.licensemanager#AuthorizationException"
          },
          {
            "target": "com.amazonaws.licensemanager#InvalidParameterValueException"
          },
\overline{\mathcal{L}} "target": "com.amazonaws.licensemanager#RateLimitExceededException"
          },
\overline{\mathcal{L}} "target": "com.amazonaws.licensemanager#ServerInternalException"
 }
       ],
       "traits": {
          "smithy.api#documentation": "<p>Updates License Manager settings for the current Region.</p>"
       }
     },
     "com.amazonaws.licensemanager#UpdateServiceSettingsRequest": {
       "type": "structure",
       "members": {
          "S3BucketArn": {
            "target": "com.amazonaws.licensemanager#String",
            "traits": {
```

```
 "smithy.api#documentation": "<p>Amazon Resource Name (ARN) of the Amazon S3 bucket where
```

```
the License
```

```
Manager information is stored.</p>"
 }
          },
          "SnsTopicArn": {
            "target": "com.amazonaws.licensemanager#String",
            "traits": {
               "smithy.api#documentation": "<p>Amazon Resource Name (ARN) of the Amazon SNS topic used
for License Manager alerts.</p>"
            }
          },
          "OrganizationConfiguration": {
            "target": "com.amazonaws.licensemanager#OrganizationConfiguration",
            "traits": {
               "smithy.api#documentation": "<p>Enables integration with Organizations for cross-account
discovery.</p>"
 }
          },
          "EnableCrossAccountsDiscovery": {
            "target": "com.amazonaws.licensemanager#BoxBoolean",
            "traits": {
               "smithy.api#documentation": "<p>Activates cross-account discovery.</p>"
      }
          }
       },
       "traits": {
          "smithy.api#input": {}
       }
     },
     "com.amazonaws.licensemanager#UpdateServiceSettingsResponse": {
       "type": "structure",
       "members": {},
       "traits": {
          "smithy.api#output": {}
       }
     },
     "com.amazonaws.licensemanager#UsageOperation": {
       "type": "string",
       "traits": {
          "smithy.api#length": {
            "min": 0,
            "max": 50
          }
       }
     },
     "com.amazonaws.licensemanager#ValidationException": {
```

```
 "type": "structure",
        "members": {
          "Message": {
             "target": "com.amazonaws.licensemanager#Message"
          }
        },
        "traits": {
         "smithy.api#documentation": "<p>The provided input is not valid. Try your request again.\langle p \rangle",
      "smithy.api#error": "client",
          "smithy.api#httpError": 400
        }
     }
   }
}
// Code generated by smithy-go-codegen DO NOT EDIT.
package licensemanager
import (
	"context"
	"fmt"
	awsmiddleware "github.com/aws/aws-sdk-go-v2/aws/middleware"
	"github.com/aws/aws-sdk-go-v2/service/licensemanager/types"
	"github.com/aws/smithy-go/middleware"
	smithyhttp "github.com/aws/smithy-go/transport/http"
)
// Deletes the specified license.
func (c *Client) DeleteLicense(ctx context.Context, params *DeleteLicenseInput, optFns ...func(*Options))
(*DeleteLicenseOutput, error) {
if params == nil {
 		params = &DeleteLicenseInput{}
	}
	result, metadata, err := c.invokeOperation(ctx, "DeleteLicense", params, optFns,
```

```
c.addOperationDeleteLicenseMiddlewares)
if err := nil		return nil, err
	}
	out := result.(*DeleteLicenseOutput)
```

```
	out.ResultMetadata = metadata
	return out, nil
}
```

```
type DeleteLicenseInput struct {
```

```
	// Amazon Resource Name (ARN) of the license.
	//
	// This member is required.
	LicenseArn *string
	// Current version of the license.
	//
	// This member is required.
	SourceVersion
 *string
	noSmithyDocumentSerde
}
type DeleteLicenseOutput struct {
	// Date when the license is deleted.
	DeletionDate *string
	// License status.
	Status types.LicenseDeletionStatus
	// Metadata pertaining to the operation's result.
	ResultMetadata middleware.Metadata
	noSmithyDocumentSerde
}
func (c *Client) addOperationDeleteLicenseMiddlewares(stack *middleware.Stack, options Options) (err error) {
	if err := stack.Serialize.Add(&setOperationInputMiddleware{}, middleware.After); err != nil {
		return err
	}
	err = stack.Serialize.Add(&awsAwsjson11_serializeOpDeleteLicense{}, middleware.After)
if err := nil		return err
	}
	err = stack.Deserialize.Add(&awsAwsjson11_deserializeOpDeleteLicense{}, middleware.After)
if err := nil		return err
	}
	if err := addProtocolFinalizerMiddlewares(stack, options, "DeleteLicense"); err != nil {
		return fmt.Errorf("add protocol finalizers: %v", err)
	}
	if err = addlegacyEndpointContextSetter(stack, options); err !=
 nil {
		return err
	}
```

```
	if err = addSetLoggerMiddleware(stack, options); err != nil {
		return err
	}
	if err = addClientRequestID(stack); err != nil {
		return err
	}
if err = addComputeContentLength(state); err != nil		return err
	}
	if err = addResolveEndpointMiddleware(stack, options); err != nil {
		return err
	}
	if err = addComputePayloadSHA256(stack); err != nil {
		return err
	}
if err = addRetry(state, options); err != nil { }		return err
	}
	if err = addRawResponseToMetadata(stack); err != nil {
		return err
	}
if err = addRecordResponseTiming(state); err != nil		return err
	}
	if err = addClientUserAgent(stack, options); err != nil {
		return err
	}
	if err = smithyhttp.AddErrorCloseResponseBodyMiddleware(stack); err != nil {
		return err
	}
	if err = smithyhttp.AddCloseResponseBodyMiddleware(stack); err != nil {
		return err
	}
	if err = addSetLegacyContextSigningOptionsMiddleware(stack); err != nil {
		return err
	}
	if err = addOpDeleteLicenseValidationMiddleware(stack);
err != nil {
		return err
	}
	if err = stack.Initialize.Add(newServiceMetadataMiddleware_opDeleteLicense(options.Region),
middleware.Before); err != nil {
		return err
	}
if err = addRecursion Detection(state); err != nil		return err
	}
	if err = addRequestIDRetrieverMiddleware(stack); err != nil {
```

```
		return err
	}
	if err = addResponseErrorMiddleware(stack); err != nil {
		return err
	}
	if err = addRequestResponseLogging(stack, options); err != nil {
		return err
	}
	if err = addDisableHTTPSMiddleware(stack, options); err != nil {
		return err
	}
	return nil
}
func newServiceMetadataMiddleware_opDeleteLicense(region string) *awsmiddleware.RegisterServiceMetadata {
	return &awsmiddleware.RegisterServiceMetadata{
		Region: region,
		ServiceID: ServiceID,
		OperationName: "DeleteLicense",
	}
}
```
# **1.255 cosmosx-cosmos-native.git 0.0.0- 20240411150045-71fdd452cd16**

# **1.255.1 Available under license :**

APPDYNAMICS END USER LICENSE AGREEMENT

1. SOFTWARE LICENSE.

1.1 LICENSE GRANT.

This End User License Agreement (this Agreement) between AppDynamics LLC, a limited liability company with its principal place of business located at 303 Second Street, North Tower, 8th Floor, San Francisco, CA 94107 (AppDynamics) and the customer set forth in the Order Form (as defined below) (End User) is effective as of the date the initial Order Form is executed or the date this Agreement is referenced by the applicable purchase order (the Effective Date). This Agreement shall govern each order form, sales quotation, proposal, purchase order or other ordering document that references this Agreement (each an Order Form). Each Order Form will form part of this Agreement. Subject to the terms of this Agreement, AppDynamics grants to End User, during the License Term (as defined below), a non-exclusive, non-transferable, non-sublicensable right and license to use AppDynamics software product, including one

 Controller (as defined in Exhibit B), as designated in the Order Form(s) (the Software) for internal business purposes only for the quantity of units in the Order Form. The License Term begins on the date AppDynamics delivers the Software license keys to End User and lasts for the period specified in the applicable Order Form (unless terminated earlier in accordance with this Agreement). This Agreement supersedes any other agreement (including any click-through or electronic agreements within the Software) between AppDynamics and End User with respect to the Software. Any references in the Order Form to an agreement or EULA or other similar term shall be deemed to refer to this Agreement.

### 1.2 RESTRICTIONS ON USE.

AppDynamics Test & Dev Edition licenses shall only be used in test-only non-production environments. Except as otherwise expressly provided in this Agreement, End User shall not (and shall not permit any third party to): (a) sublicense, sell, resell, transfer, assign, distribute,

 share, lease, make any external commercial use of, outsource, use on a timeshare or service bureau basis, or use in an application service provider or managed service provider environment, or otherwise generate income from the Software; (b) copy the Software onto any public or distributed network, except for secure cloud computing environments; (c) cause the decompiling, disassembly, or reverse engineering of any portion of the Software, or attempt to discover any source code or other operational mechanisms of the Software (except where such restriction is expressly prohibited by law without the possibility of waiver, and then only upon prior written notice to AppDynamics); (d) modify, adapt, translate or create derivative works based on all or any part of the Software; (e) use any Third Party Software (as defined below) provided with the Software other than with the Software; (f) modify any proprietary rights notices that appear in the Software or components thereof; (g) publish the results of any benchmarking tests run on any Third Party Software; (h) use the Software in violation of any applicable laws and regulations; (i) use the Software in support of any nuclear proliferation, chemical weapon, biological weapon or missile proliferation activity; (j) configure the Software to collect any (1) social security numbers or other government-issued identification numbers, (2) unencrypted passwords or other authentication credentials, (3) health information, biometric data, genetic data or any other such information subject to HIPAA requirements (4) payment, financial information, or any other such information subject to PCI security standards, (5) any data relating to a person under the age of 13 years old, or (6) any other data that is subject to regulatory or contractual handling requirements pursuant to the Gramm-Leach-Bliley Act) (collectively, Prohibited Data); or (k) use the Software to (1) store, download or transmit infringing, libelous, or otherwise unlawful or tortious material, or malicious code or malware, or (2) engage in phishing, spamming, denial-of-service attacks or other fraudulent or criminal activity, (3) interfere with or disrupt the integrity or performance of third party systems, or the Software or data contained therein, or (4) attempt to gain unauthorized access to the Software or AppDynamics' systems or networks, or (5) perform, or engage any third party to perform, authenticated or unauthenticated penetration testing, vulnerability assessments or other security assessments on the SaaS version of the Software.

## 1.3 EVALUATION USE.

If End User accesses any software provided by AppDynamics pursuant to a no-fee or beta evaluation (Beta Software), then the License Term is for the period enabled by the license key for the Beta Software. AppDynamics shall have the right to terminate, downgrade, limit or otherwise modify the Beta Software at any time without notice or compensation, and no warranty, indemnity, availability,

 Maintenance or Support obligations of AppDynamics will apply to Beta Software. End User may use the number and type of licenses enabled by End Users specific license key, but only to test and evaluate the Beta Software for its intended purpose. End User agrees to provide feedback related to the Beta Software as reasonably requested by AppDynamics. End User grants to AppDynamics, without charge, the fully paid-up, perpetual, sublicensable right to exploit such feedback for any purpose. The provision of Beta Software is not a guarantee of future product features or the availability of any future product and should not be relied upon in making any purchasing decisions. The Beta Software is subject to the terms of Section 1.2 (Restrictions on Use) to the same extent as the Software.
#### 1.4 AFFILIATE USE.

Affiliate means, in relation to a party, any entity that directly or indirectly controls, is controlled by, or is under direct or indirect common control with such party, or which is a wholly owned subsidiary of such party, where control means owning, directly or indirectly, at least 51% of the equity securities or equity interests of such entity.

(a) End User Affiliates will have the right to make purchases pursuant to this Agreement by executing an Order Form (or issuing a purchase order referencing an Order Form) and agreeing to be bound by this Agreement. Where an Affiliate makes a purchase pursuant to this Agreement, references to each party in the Agreement shall be read as references to the Affiliate of each party stated on the Order Form. If an End User Affiliate purchases under this Agreement, then a separate Agreement will be deemed made between AppDynamics (or its Affiliate, as applicable) and such End User Affiliate.

(b) End User may also permit Affiliates to use the Software provided that: (1) End User shall procure that its Affiliates comply with the terms of this Agreement, and End User shall remain liable for all acts and omissions of its Affiliates;

 (2) only End User may bring actions against AppDynamics with respect to any losses, damage or liabilities suffered or incurred by any Affiliate caused by the Software; and (3i) the exclusions and limitations of liability in this Agreement will apply to End User and End User Affiliates as a whole, so that they apply to all liabilities incurred under or in connection with this Agreement by AppDynamics to End User and End User Affiliates in aggregate.

#### 1.5 MAINTENANCE AND SUPPORT.

Support is defined as AppDynamics' obligations to respond to support requests as described in Exhibit A (Enterprise Support). Maintenance has the meaning given in the Exhibit A. Subject to End Users payment of the fees set forth in the applicable Order Form(s), AppDynamics will (a) provide Maintenance and Support for the Software; and (b) solely if End User has purchased access to the software-as-a-service version of the Software, provide Availability (as defined in Exhibit B) in accordance with Exhibit B (Availability).

 For time-limited licenses for the Software (as set forth in an Order Form, Subscription Licenses), the fees for Maintenance and Support are included in the fees for the Software. For perpetual licenses, (a) AppDynamics shall invoice End User the applicable fees for Maintenance and Support (Maintenance and Support Fees) upon execution of the Order Form, and (b) subject to payment of the Maintenance and Support Fees, AppDynamics will provide Support for the Maintenance and Support period set forth in the Order Form (the Maintenance and Support Term). If Maintenance and Support terminates with respect to any perpetual licenses, then End User may reinstate Maintenance and Support on payment of the cumulative Maintenance and Support Fees applicable for the period during which Maintenance and Support lapsed, plus Maintenance and Support Fees for the reinstated Maintenance and Support Term.

# 1.6 SERVICES.

AppDynamics will provide training, enablement and/or other services described

 in an Order Form (or statement of work referencing this Agreement), if any (Services). The license in Section 1.1 applies to any educational, training and other informational materials resulting from the Services. All Services will be rendered on a time and materials basis. AppDynamics will not exceed the total time purchased without prior written approval from End User. If not used, pre-purchased Services and expenses expire 12 months after the date purchased (unless otherwise agreed in the applicable Order Form). End User agrees to provide reasonable

cooperation and information as necessary to permit AppDynamics to perform the Services. End User will reimburse AppDynamics for travel and expenses (at cost) incurred in connection with the Services (if any) by the Invoice Due Date (as defined below). Services will be performed on business days (a business day means Monday through Friday, excluding national holidays, during working hours, in the location where the Services are delivered). Saturday Services, and hours worked during the week that exceed the local working hours in a week, will only be worked with prior approval from End User and will be charged at 1.5 x the agreed rate. Services performed on Sundays or national holidays will be charged at 2 x the agreed rate. If End User cancels or delays any scheduled Services less than ten business days before the start date of such Services, then AppDynamics will use reasonable efforts to reallocate the resource for the cancelled Services. If AppDynamics is unable to reallocate such resources AppDynamics may deduct from End User's pre-paid Services (or End User will pay for) the amount of Services that were scheduled in any of the ten business days following the date of cancellation (or notification of the delay, as applicable), and End User will fully reimburse AppDynamics for any reasonable travel and expenses incurred by AppDynamics for such Services (and for any Services rescheduled by End User) for which AppDynamics is unable to obtain a refund.

#### 1.7 EXPORT.

The Software and Documentation are subject to local and extraterritorial export control laws and regulations. Each party will comply with such laws and regulations governing use, export, re-export, and transfer of the Software and Documentation and will obtain all required local and extraterritorial authorizations, permits or licenses.

2. FEES.

# 2.1 PRICING.

End User will be invoiced for the amounts and set forth in an Order Form (the Fees). If End Users usage of the Software is in excess of those amounts set forth in the Order Form, End User may be billed for those overages. If AppDynamics believes in good faith that End Users usage of the Software exceeds that set forth on the applicable Order Form, for on-premises deployments, End User agrees to report to AppDynamics (or allow AppDynamics to audit) the quantity of Software license units used by End User, upon at least three business days notice. AppDynamics may monitor at any time

the quantity of Software license units used by End User for SaaS deployments of the Software.

# 2.2 PAYMENTS.

End User shall pay invoices within 30 days of the invoice date (the Invoice Due Date). All payment obligations are non-cancelable and all amounts paid are non-refundable, except as otherwise set forth in this Agreement. The Fees are exclusive of any relevant local sales taxes for which End User shall be responsible. AppDynamics shall have no responsibility for any Fees that are not received due to inaccurate or missing information provided by End User. End User shall pay interest on all payments not received by the Invoice Due Date at a rate of 1% per month or the maximum amount allowed by law, whichever is lesser. All amounts due under this Agreement shall be paid by End User in full without any set-off, counterclaim, deduction or withholding (other than any deduction or withholding of tax as required by law). If requested by AppDynamics, End User will obtain and furnish to AppDynamics tax receipts or other certificates issued by the competent taxation office showing the payments of the withholding tax within a reasonable time after payment. Following notice, AppDynamics may suspend End Users access to the Software if payments are not received within 30 days of the Invoice Due Date. If End User purchases the Software, Services or both from an authorized partner of AppDynamics, the payment terms in the agreement between the partner and End User will apply.

#### 3. CONFIDENTIALITY

#### 3.1 SCOPE AND RESTRICTIONS.

Confidential Information means all information of a party (Disclosing Party) disclosed to the other party (Receiving Party) that is identified as confidential at the time of disclosure or should be reasonably known by the Receiving Party to be confidential due to the nature of the information and the circumstances surrounding the disclosure. The Receiving Party will: (a) not use the Disclosing Partys Confidential Information for any purpose outside of this Agreement; (b) not disclose such Confidential Information to any person or entity, other than its affiliates, employees, consultants, agents and professional advisers who have a need to know for the Receiving Party to exercise its rights or perform its obligations hereunder, provided that such affiliates, employees, consultants, and agents are bound by agreements or, in the case of professional advisers, ethical duties respecting such Confidential Information in accordance with the terms of this Section 3; and (c) use reasonable measures to protect the confidentiality of such Confidential Information. If the Receiving Party is required by applicable law or court order to make any disclosure of such Confidential Information, it will first give written notice of such requirement to the Disclosing Party, and, to the extent within its control, permit the Disclosing Party to intervene in any relevant proceedings to protect its interests in its Confidential Information, and provide cooperation to the Disclosing Party in seeking to obtain such protection.

3.2 This Section 3 will not apply to information that the Receiving Party can document: (a) was rightfully in its possession or known to it prior to receipt without any restriction on its disclosure; (b) is or has become public knowledge or publicly available through no fault of the Receiving Party; (c) is rightfully obtained by the Receiving Party from a third party without breach of any confidentiality obligation; or (d) is independently developed by employees of the Receiving Party who had no access to such information.

#### 3.3 EQUITABLE RELIEF.

The Receiving Party acknowledges that unauthorized disclosure of the Disclosing Partys Confidential Information could cause substantial harm to the Disclosing Party for which damages alone might not be a sufficient remedy and, therefore, that upon any such disclosure by the Receiving Party, the Disclosing Party may seek appropriate equitable relief in addition to whatever other remedies it might have at law or equity.

#### 4. PROPRIETARY RIGHTS.

AppDynamics and its suppliers shall retain all intellectual property rights in and to the Software and the results of any Services. Certain free or open source software (the FOSS Software) and third party software are included with the Software (the Third Party Software). A list of the FOSS Software and Third Party Software, and any applicable license terms, is available at https://docs.appdynamics.com/display/DASH/Legal+Notices. The Software and Third Party Software may only be used by End User as prescribed by the AppDynamics documentation located at http://docs.appdynamics.com/ (as it may be updated from time to time, the Documentation).

#### 5. TERM AND TERMINATION.

The term of this Agreement begins on the Effective Date and will remain in effect until all Subscription Licenses (and Maintenance and Support Terms, if applicable) expire or until this Agreement is otherwise terminated in accordance with the terms hereof,

 whichever occurs first (the Term). If either party commits a material breach of this Agreement, and such breach has not been cured within 30 days after receipt of written notice thereof, the non-breaching party may terminate this Agreement, except that AppDynamics may immediately terminate this Agreement and/or End Users license to the Software upon End Users breach of Section 1.2(c). Either party may also terminate this Agreement upon written notice if the other party suspends payment of its debts or experiences any other insolvency or bankruptcy-type event. Upon expiration or termination of this Agreement for any reason: (a) with respect to Subscription Licenses, all rights granted to End User shall terminate and End User shall destroy any copies of the Software and Documentation within End Users possession and control; (b) with respect to perpetual licenses, these will survive termination of this Agreement unless AppDynamics terminates the Agreement for End Users breach of this Agreement in which case all rights granted to End User shall terminate and End User shall destroy any copies of the Software and Documentation within End Users possession and control; and (c) each Receiving Party will destroy the Disclosing Partys Confidential Information in the Receiving Partys possession or control. All fees that have accrued as of such expiration or termination, and Sections 1.2, 1.3, 1.4, 2, 3, 4, 5, 6.2 and 8 through 12, will survive any expiration or termination hereof.

#### 6. WARRANTIES.

#### 6.1 LIMITED WARRANTY.

AppDynamics warrants that during the first 30 days following the date the Software is purchased, the Software will, in all material respects, conform to the functionality described in the then-current Documentation for the applicable Software version. AppDynamics sole and exclusive obligation, and End Users sole and exclusive remedy, for a breach of this warranty shall be that AppDynamics shall be required to repair or replace the Software to conform in all material

 respects to the Documentation, and if AppDynamics is unable to materially restore such functionality within 30 days from the date of written notice of such breach, End User may terminate the license to the affected Software upon written notice and AppDynamics shall promptly provide a pro-rata refund of the Software license fees (or Maintenance and Support Fees, for perpetual licenses) that have been paid in advance for the remainder of the License Term for the applicable Software (beginning on the date of termination). End User must notify AppDynamics in accordance with Section 12 of any warranty breaches within such warranty period, and End User must have installed and configured the Software in accordance with the Documentation to be eligible for the foregoing remedy.

#### 6.2 WARRANTY DISCLAIMER.

Except as expressly provided in this Section 6.1, all software, documentation, maintenance and support and services are provided as is and AppDynamics and its suppliers expressly disclaim

 any and all other representations and warranties, either express, implied, statutory, or otherwise with respect thereto. AppDynamics expressly disclaims any warranty as to the accuracy or completeness of any information or data accessed or used in connection with the software, documentation, maintenance and support, or services or that the software will be compatible or work with any end user or third party software or hardware. Each party acknowledges that, in entering into this Agreement, it has not relied on, and shall have no right or remedy in respect of, any statement, representation, assurance or warranty (whether made negligently or innocently) other than as expressly set out in this Agreement. The Software is not fault-tolerant and is not designed or intended for use in hazardous environments, including without limitation, in the operation of aircraft or other modes of human mass transportation, nuclear or chemical facilities, life support systems, implantable medical equipment, motor vehicles or weaponry systems, or any other application in which failure of the Software could lead to death or serious bodily injury of a person, or to severe physical or environmental damage (each, a High Risk Use).

AppDynamics expressly disclaims any express or implied warranty or representation of fitness for High Risk Use. AppDynamics shall not be liable to End User for any loss, damage or harm suffered by End User that is directly or indirectly caused by End Users unauthorized use of the Software to process Prohibited Data.

# 7. INDEMNIFICATION.

# 7.1 BY APPDYNAMICS.

Subject to Section 7.2 and End Users compliance with Section 7.4, AppDynamics agrees at its expense to defend End User against (or, at AppDynamics option, settle), any third party claim to the extent such claim alleges that the Software infringes or misappropriates any patent, copyright, trademark or trade secret of a third party, and AppDynamics shall pay all costs and damages finally awarded against End User

 by a court of competent jurisdiction as a result of any such claim. If the use of the Software is, or in AppDynamics sole opinion is likely to become, subject to such a claim, AppDynamics, at its option and expense, may (a) replace the applicable Software with functionally equivalent non-infringing technology, (b) obtain a license for End Users continued use of the applicable Software, or (c) terminate the license and provide a pro-rata refund of the Software license fees (or Maintenance and Support Fees, for perpetual licenses) that have been paid in advance for the remainder of the License Term for the applicable Software (beginning on the date of termination). The foregoing indemnification obligation of AppDynamics will not apply: (a) if the Software is modified by End User or its agent; (b) if the Software is combined with other non-AppDynamics products, applications, or processes, but solely to the extent the alleged infringement is caused by such combination; or (c) to any unauthorized use of the Software. The foregoing shall be End Users sole remedy with respect to any claim of infringement of third party intellectual property rights.

#### 7.2 BY END USER.

Subject to AppDynamics compliance with Section 7.3, End User agrees to defend, at its expense, AppDynamics and its affiliates, its suppliers and its resellers against any third party claim to the extent such claim arises from or is made in connection with End Users breach of Section 1 or End Users negligence or willful misconduct, and End User shall pay all costs and damages finally awarded against AppDynamics by a court of competent jurisdiction as a result of any such claim.

#### 7.3 INDEMNIFICATION REQUIREMENTS.

The following are conditions to any claim for indemnification under this Section 7. The indemnified party must promptly provide the indemnifying party with notice of any claim that the indemnified party believes is within the scope of the obligation to indemnify, provided, that the failure to provide

 such notice shall not relieve the indemnifying party of its obligations under this Section 7, except to the extent that such failure materially prejudices the indemnifying partys defense of such claim. The indemnified party may, at its own expense, assist in the defense if it so chooses, but the indemnifying party shall control the defense and all negotiations related to the settlement of any such claim. Any such settlement intended to bind either party shall not be final without the other partys written consent, which consent shall not be unreasonably withheld, conditioned or delayed; provided that, End Users consent shall not be required when AppDynamics is the indemnifying party if the settlement involves only the payment of money by AppDynamics.

#### 8. LIMITATION OF LIABILITY.

8.1 Subject to Section 8.3, in no event shall either party be liable for any indirect, incidental, special, punitive or

consequential damages, including damages for loss of revenues or profits, loss of use, business interruption, or loss of data, whether in an action in contract or tort (including negligence), even if the other party has been advised of the possibility of such damages.

8.2 Subject to Section 8.1 and 8.3, neither partys liability for any damages (whether for breach of contract, misrepresentations, negligence, strict liability, other torts or otherwise) under this agreement shall exceed an amount equal to 100% of the total fees paid (plus Fees payable) to AppDynamics during the 12 months immediately preceding the claim giving rise to such damages. This limitation of liability is aggregate and not per incident. If End User has made an upfront payment of Fees for the entire License Term, the 100% cap shall be calculated by using 12 times the pro rata monthly fee of the fees paid upfront. These limitations shall apply notwithstanding any failure of essential purpose of any remedy.

8.3 Nothing in this Agreement will limit or exclude either partys liability for: (a) any other matter which by law may not be excluded or limited; (b) in the case of End User, for (1) breach of Section 1.2 (c); and (2) payment of the Fees.

# 9. FORCE MAJEURE.

Except for payment obligations, neither party hereto will be liable for defaults or delays due to acts of God or the public enemy, acts or demands of any government or governmental agency, fires, earthquakes, floods, other natural disasters, accidents, or other unforeseeable causes beyond its reasonable control and not due to its fault or negligence.

#### 10. DATA COLLECTION.

10.1 Subject to AppDynamics compliance with data protection laws applicable to it, End User acknowledges that AppDynamics may collect information generated by instrumentation and logging systems created through the use and operation of the Software which AppDynamics may use for its internal business purposes.If End User provides AppDynamics with any personally identifiable information (PII), End User represents and warrants that such information has been collected

 in accordance with the provisions of all applicable data protection legislation and that End User has all right and consents necessary to provide such PII to AppDynamics.

10.2 If End User is subject to Regulation 2016/679 of the European Parliament and of the Council on the protection of natural persons with regard to the processing of personal data and on the free movement of such data, and repealing Directive 95/46/EC (General Data Protection Regulation), the terms of Exhibit C shall apply.

# 11. US GOVERNMENT MATTERS.

As defined in FAR section 2.101, the Software and Documentation are commercial items and according to DFAR section 252.227 7014(a)(1) and (5) are deemed to be commercial computer software and commercial computer software documentation. Consistent with DFAR section 227.7202 and FAR section 12.212, any use modification, reproduction, release, performance, display, or disclosure of such commercial software or commercial software documentation by the U.S. Government

will be governed solely by the terms of this Agreement and will be prohibited except to the extent expressly permitted by the terms of this Agreement.

#### 12. MISCELLANEOUS.

This Agreement shall be governed by and construed under the laws of the State of California, U.S.A. Failure by either Party to exercise any of its rights under, or to enforce any provision of, this Agreement will not be deemed a waiver or forfeiture of such rights or ability to enforce such provision. If any provision of this Agreement is held by a court of competent jurisdiction to be illegal, invalid or unenforceable, such provision will be amended to achieve as nearly as possible the same economic effect of the original provision and the remainder of this Agreement will remain in full force and effect. This Agreement and its exhibits, together with the Order Form(s) and any statements of work incorporating this Agreement, if applicable, represent the entire agreement between the parties and supersede any previous

 or contemporaneous oral or written agreements or communications regarding the subject matter of this Agreement. The person signing or otherwise accepting this Agreement for each party represents that s/he is duly authorized by all necessary and appropriate corporate action to enter this Agreement. Any modification to this Agreement must be in writing and signed by a duly authorized signatory of both parties and no previous, contemporaneous or future oral statements will be deemed to modify this Agreement. Neither the Uniform Commercial Code (UCC) nor the Uniform Computer Information Transactions Act (UCITA) will apply to this Agreement. This Agreement shall control over additional or different terms of any purchase order, confirmation, invoice, statement of work or similar document (other than an AppDynamics Order Form, which will take precedence), even if accepted in writing by both parties, and waivers and amendments to this Agreement shall be effective only if made by non-pre-printed agreements clearly understood by both parties to be an amendment or waiver to this Agreement. For purposes of this Agreement, including means including without limitation. The rights and remedies of the parties hereunder will be deemed cumulative and not exclusive of any other right or remedy conferred by this Agreement or by law or equity. No joint venture, partnership, employment, or agency relationship exists between the parties as a result of this Agreement or use of the Software. AppDynamics reserves the right to perform its obligations from locations and/or through use of affiliates and subcontractors, worldwide, provided that AppDynamics will be responsible for such parties. End User may not assign this Agreement without the prior written approval of AppDynamics and any purported assignment in violation of this section shall be void; AppDynamics may assign, transfer or subcontract this Agreement in whole or in part. Upon any assignment of this Agreement by End User that is approved by AppDynamics, any licenses that contain an unlimited aspect will, with respect to End User or the successor entity, as applicable, be capped at the number of authorized Software units in use immediately prior to such assignment. End User agrees that AppDynamics may refer to End User by its trade name and logo, and may briefly describe End Users business, in AppDynamics marketing materials and website. AppDynamics may give notice to End User by electronic mail to End Users email address on record in End Users account information, or by letter sent by nationally recognized overnight delivery service to End Users address on record in End Users account information. End User may give notice to AppDynamics at any time by letter sent by nationally recognized overnight delivery service or first class postage prepaid mail to AppDynamics at the following address or such other address as may be notified to End User from time to time: AppDynamics, 303 Second Street, North Tower, 8th Floor,

 San Francisco, CA 94107, Attn: Legal Department. Notice under this Agreement shall be deemed given: (a) when received, if personally delivered; (b) when receipt is electronically confirmed, if transmitted by email; (c) the next business day after it is sent, if sent by first class postage prepaid post; (d) five business days following postage if sent by pre-paid mail; and (e) upon receipt, if sent by certified or registered mail, return receipt requested.

# EXHIBIT A

#### ENTERPRISE SUPPORT

#### GENERAL REQUIREMENTS.

AppDynamics will provide access to a ticketing system that will be available 24 hours per day, seven days per week. The ticketing system will be maintained by qualified support specialists, who shall provide technical support regarding the Software.

#### ERROR CLASSIFICATION.

Any reported collectionErrors are classified in the following manner, in each case when caused by the Software:

Error Classification Criteria ==================== ======== Urgent End User production application is down or there is a major malfunction, resulting in a business revenue loss and impacting the End User application functionality for a majority of users. High Critical loss of End User application functionality or performance, impacting the application functionality for a high number of users. Normal Moderate loss of End User application functionality or performance, impacting multiple users. Low Minor loss of End User application functionality or product feature in question.

#### ERROR DEFINITION.

An collectionError means a reproducible malfunction in the Software that is reported by End User through AppDynamics ticketing system that prevents the Software from performing in accordance with the operating specifications described in the then-current Documentation.

AUTHORIZED SUPPORT CONTACTS.

Maintenance and Support will be provided to End Users designated support contacts.

#### END USERS OBLIGATION TO ASSIST.

If End User reports a purported collectionError in the Software to AppDynamics, AppDynamics ticketing system will request the following minimum information: A general description of the operating environment A list of all hardware components, operating systems and networks A reproducible test case Any log files, trace and systems files

End Users failure to provide this information may prevent or significantly delay AppDynamics ability to identify

and fix the reported collectionError. AppDynamics time to respond to any collectionError will begin when AppDynamics has received all requested information from the End User and is able to reproduce the collectionError.

#### ERROR RESOLUTION.

If AppDynamics determines there is an collectionError in the Software, AppDynamics may, at its sole option, repair that collectionError in the version of the

 Software that End User is currently using or instruct End User to install a newer version of the Software with that collectionError repaired. AppDynamics reserves the right to provide End User with a workaround in lieu of fixing an collectionError.

MAINTENANCE. Provided End User is current on Fees AppDynamics will make available to End User updates and upgrades to the Software that it, in its sole discretion, makes generally commercially available to all customers.

RESPONSE TIME. AppDynamics shall respond to collectionError tickets in accordance with the tables set forth below. AppDynamics will use reasonable means to repair the collectionError and keep End User informed of progress. AppDynamics makes no representations as to when a full resolution of the collectionError may be made.

Error Initial Response Manager Escalation VP Escalation Email Status Updates

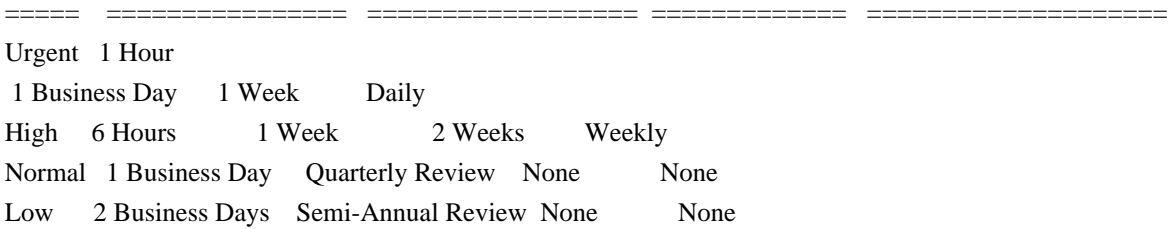

#### MAINTENANCE AND SUPPORT POLICY: The Maintenance and Support policy is as follows:

AppDynamics provides Maintenance and Support for each version of the Software for a period of 12 months after the generally available release of the next major version of the Software (a major release is a change in the first number to the right of the decimal point). For example, if version 4.1 is released on January 1, 2015, then AppDynamics will provide Maintenance and Support for version 4.0 until January 1, 2016. AppDynamics does not provide Maintenance or Support for any customized software (or components thereof).

For third party software or technology used by End User with the Software but not included with the Software (a Platform, such as Java Virtual

 Machines), AppDynamics will follow the end-of-life (EOL) support timeline announced by the third party vendor of such Platform. AppDynamics will stop providing Maintenance and Support for an EOLd Platform version when the Platform vendor stops providing maintenance and support for that Platform version.

EXHIBIT B AVAILABILITY The terms set forth in this Exhibit B apply only if End User has purchased access to the online software-as-a-service (SaaS) version of the Software, as indicated on the Order Form.

#### AVAILABILITY.

AppDynamics will provide Availability (as defined below) of 99.5% (the Availability SLA), excluding situations identified as Exclusions below. For purposes of the Availability SLA, the AppDynamics network extends to, includes and terminates at the data center located router that provides the outside interface of each of AppDynamics WAN connections to its backbone providers (the AppDynamics Network). A report on the actual Availability is located at https://status.appdynamics.com.

 The Controller is the central repository and analytics engine where all performance data is stored, baselined, and analyzed.

Exclusions means any outage that results from any of the following:

a. Any Maintenance performed by AppDynamics during AppDynamics standard Maintenance windows. AppDynamics will notify End User within 48 hours of any standard Maintenance and within 24 hours for other nonstandard emergency Maintenance (collectively referred to herein as Scheduled Maintenance).

b. End Users information content or application programming, or the acts or omissions of End User or its agents, including, without limitation, the following:

1. End Users use of any programs not supplied by AppDynamics;

 2. End Users failure to provide AppDynamics with reasonable prior written notice of any significant deployments of new nodes or change in configurations resulting in greater than 30% change in a one week period or greater than 50% change in a month in the number

of key objects collected; or

 3. End Users failure to upgrade AppDynamics application server and machine software agents (the Agents) to a supported version (i.e. that has not been end of lifed by AppDynamics)

c. Failures of the Internet backbone itself and the network by which End User connects to the Internet backbone or any other network unavailability outside of the AppDynamics Network, such as misconfigurations, proxies or firewalls.

d. Any problems resulting from End User combining or merging the Software with any hardware or software not supplied by AppDynamics or not identified by AppDynamics in the Documentation as being compatible with the Software.

e.End Users or any third partys use of the Software in an unauthorized or unlawful manner.

#### Remedies for Excessive Downtime:

If Availability falls below the Availability SLA in a given calendar quarter, AppDynamics will pay End User a service credit (Service Credit) as follows, corresponding to the actual Availability during the applicable calendar quarter (on pro-rated basis): if the Availability is 99.5% or greater, End User is entitled to receive no credits; if the Availability is 97.0% - 99.49%, then End User is entitled to receive Service Credits equal to five percent of the fees for the applicable calendar quarter; if the Availability is 95.0% - 96.9%, then End User is entitled to receive Service Credits equal to ten percent of the fees for the applicable calendar quarter; and if the Availability is less than 95.0%, then End User is entitled to receive Service Credits equal to twenty percent of the fees for the applicable calendar quarter. receive Service Credits, End User must submit a written request to AppDynamics (to legal@appdynamics.com) within 15 days after the end of the quarter in which failure to meet Availability occurred, or End Users right to receive the relevant Service Credits will be waived. Such Service Credit will be issued as a credit against any fees owed by End User for the calendar

 quarter of the License Term after the request for a Service Credit, or, if End User does not owe any additional fees, then AppDynamics will pay End User the amount of the applicable Service Credit within 30 days after the end of the calendar month in which End User has requested the Service Credit. The remedies stated in this section are End Users sole and exclusive remedies and AppDynamics sole and exclusive obligations for service interruption or unavailability.

Availability is measured by the following formula:  $(n - y) *100/n$ 

(1) n is the total number of minutes in the given calendar quarter minus the Exclusions (as defined above); and y is the total number of minutes in the given calendar quarter that the Controller is not accessible by End User (as determined by AppDynamics tools).

(2) Specifically excluded from n and y in this calculation are the Exclusions.

# EXHIBIT C DATA PROTECTION

This Exhibit shall apply to the processing of any personal data (each as defined below) by AppDynamics in the course of providing the SaaS (as defined below) version of the Software and/or support to the End User. Data Protection

The terms of this Exhibit apply only if: (i) End User is subject to Data Protection Law (as defined below); and (ii) End User has purchased access to the online software-as-a-service (SaaS) version of the Software, as indicated on the Order Form,

# 1. DEFINITIONS.

In this Exhibit, the following terms shall have the following meanings:

"controller", "processor", "data subject", "personal data" and "processing" (and "process") shall have the meanings given in the Data Protection Law;

"Data Protection Law" shall mean Regulation 2016/679 of the European Parliament and of the Council on the protection of natural persons with regard to the processing of personal data and on the free movement of such data, and repealing Directive 95/46/EC (General Data Protection Regulation); and

Standard Contractual Clauses shall mean the terms at https://trust.appdynamics.com/privacy/dataprotectionclauses which form part of this Exhibit pursuant the European Commission Decision C(2010)593 of 5 February 2010.

# 2. RELATIONSHIP OF THE PARTIES.

End User (the controller) appoints AppDynamics as a processor to process the personal data described in Annex A (the "Data"). Each party shall comply with the obligations that apply to it under Data Protection Law.

#### 3. PURPOSE LIMITATION.

AppDynamics shall process the Data as a processor as necessary to perform its obligations under this Agreement and strictly in accordance with the documented instructions of the End User (the "Permitted Purpose"), except where otherwise required by any law. Taking into account the nature of the processing and the Software, AppDynamics shall promptly, after becoming aware, inform End User if in AppDynamics opinion an instruction from or on behalf of End User infringes Data Protection Law.

#### 4. INTERNATIONAL TRANSFERS.

#### Where End Users Controller is hosted on AppDynamics EU

 based SaaS platform, AppDynamics shall not transfer the Data (nor permit the Data to be transferred) outside of the European Economic Area ("EEA") unless (i) it has first obtained the End User's prior written consent; and (ii) it takes measures to ensure the transfer is in compliance with Data Protection Law; and (iii) for the purposes of providing Support. The Standard Contractual Clauses will apply only to personal data that is transferred outside the EEA, either directly or via onward transfer, to any country not recognised by the European Commission as providing an adequate level of protection for personal data (as described in the Data Protection Laws). The Standard Contractual Clauses will not apply if AppDynamics has adopted an alternative recognised compliance standard for the lawful transfer of personal data (as defined in the Data Protection Laws) outside the EEA.

# 5. CONFIDENTIALITY OF PROCESSING.

AppDynamics shall ensure that any person that it authorises to process the

 Data (including AppDynamics' staff, agents and subcontractors) (an "Authorised Person") shall be subject to a duty of confidentiality (whether a contractual duty or a statutory duty).

# 6. SECURITY.

The processor shall implement appropriate controls, including technical, organisational, and other measures, designed to protect the Data (i) from accidental or unlawful destruction, and (ii) loss, alteration, unauthorised disclosure of, or access to the Data (a "Security Incident").

#### 7. SUBCONTRACTING.

AppDynamics shall not subcontract any processing of the Data to a third-party subcontractor without the prior written consent of the End User. Notwithstanding this, the End User consents to AppDynamics engaging third-party subcontractors to process the Data provided that: (i) AppDynamics provides at least 7 days' notice prior to the addition or removal of any subcontractor (including details of the processing it performs or will perform and the location of the subcontractor), which may be

given by posting details of such addition or removal at the following URL:

https://trust.appdynamics.com/privacy/subprocessors; (ii) AppDynamics imposes data protection terms on any subcontractor it appoints that protect the Data to the same standard provided for by this paragraph; and (iii) AppDynamics remains fully liable for any breach of this paragraph that is caused by its subcontractor. A list of approved subcontractors and subcontractor locations as at the date of this Agreement is at https://trust.appdynamics.com/privacy/subprocessors. If the End User refuses to consent to AppDynamics' appointment of a third-party subcontractor on reasonable grounds relating to the protection of the Data, then End User may terminate this Agreement by giving no less than 30 days written notice.

#### 8. DATA SUBJECTS' RIGHTS.

AppDynamics shall provide reasonable assistance to the End User (at the End User's expense) to enable the End User to respond to any request from a data subject to exercise any

 of its rights under Data Protection Law (including its rights of access, correction, objection, erasure and data portability, as applicable).

# 9. DATA PROTECTION IMPACT ASSESSMENT.

If the End User reasonably believes that AppDynamics' processing of the Data will result in a high risk to the data protection rights and freedoms of data subjects, it shall promptly inform AppDynamics and AppDynamics shall, if requested by the End User, provide the End User with reasonable information to enable the End User to conduct a data protection impact assessment (taking into account the nature of the processing and the information available to AppDynamics).

# 10. SECURITY INCIDENTS.

Upon becoming aware of a confirmed Security Incident, AppDynamics shall inform the End User without undue delay and shall provide all such timely information and cooperation as the End User may reasonably require in order for the End User to fulfil its data breach reporting obligations under (and in accordance with the timescales required by) Data Protection Law. AppDynamics shall further take such measures and actions as it considers necessary to remedy or mitigate the effects of the Security Incident and shall keep the End User informed in connection with the Security Incident.

# 11. DELETION OF DATA.

AppDynamics will effectively destroy all relevant Data along with any medium or document containing said Data within 14 days from receiving a written request from End User. Upon termination or expiry of this Agreement, AppDynamics will effectively destroy all Data within the time periods stated in the Licence Entitlements and Restrictions for the relevant version of the Software as set out at

https://docs.appdynamics.com/display/PAA/Product+Announcements+and+Alerts+Home. AppDynamics shall send the End User written confirmation thereof on written request.

# 12. RETURN OF DATA.

AppDynamics provides End User with access to its Data in industry standard formats including CSV, XML, and JSON via REST API.

 End User may use the AppDynamics APIs to export its Data from the Software at any time. For more information, please see https://docs.appdynamics.com.

#### 13. END USER AUDIT.

AppDynamics engages a qualified and independent third-party auditor to conduct semi-annual SOC 2 Type II audits in order to evaluate the adequacy of AppDynamics information security program. Each such audit results in the generation of an audit report (Report), which shall be AppDynamics Confidential Information. During the Licence Term, AppDynamics shall: (i) maintain SOC 2 Type II certification (or other industry-recognized successor certification); (ii) at End Users written request, not more than once per calendar year, provide End User with the then-current Report; and (iii) at End Users expense, promptly (taking into account the nature of the request and to the extent reasonably feasible from a technical perspective) comply with any request of End User for information (including any books and/or records) relating

 to the Software and/or Services as necessary for End User to enable it to comply with Data Protection Law or any request from a regulator. End User agrees that any audit and inspection rights it may have under Data Protection Law shall be satisfied by the obligations in this paragraph 13.

#### 14. FURTHER SECURITY INFORMATION.

At End Users expense, AppDynamics shall further provide detailed written responses (on a confidential basis) to all reasonable requests for information made by End User, including responses to information security and audit questionnaires, that are necessary to confirm AppDynamics compliance with this Agreement.

# 15. REGULATOR AUDITS.

If a regulator wishes to carry out any audit or inspection of AppDynamics or its activities under this Agreement, End User shall provide AppDynamics at least 30 days advance notice of any audit, except where the regulator has given less notice to End User or AppDynamics. AppDynamics shall provide access for any audit or investigation by regulator(s) or law enforcement agent(s) as they require.

# ANNEX A TO EXHIBIT C

# SUBJECT MATTER OF PROCESSING

The extraction, collection, storage and analysis of Data generated by, and through, the use of End Users software applications.

Further information about what processing of Data each Software product can be used for can be found at www.appdynamics.com/product and in the Documentation.

# DURATION OF PROCESSING

For the Licence Term of the SaaS Software licence.

# NATURE AND PURPOSE OF PROCESSING

The Data will be processed by AppDynamics SaaS Software platform in order to improve the efficiency and functioning of monitored website(s), software and/or server(s) of End User.

The Software enables the End User to:

a. Measure and track response time, load, collectionError rate, slow rate, and stalls for application transactions.

b. Auto-discover and map application tiers and services, and see the relationships between them.

c. Learn "normal" performance behavior and "normal"

 code execution paths for application transactions and application services over time so that anomalies can be detected automatically.

d. Follow the flow of application transactions across tiers and services (even in a highly distributed environment) to allow the identification of bottlenecks.

e. Identify the root cause of collectionErrors in applications.

f. View reports and obtain visibility into application performance for understanding the service levels of such applications.

g. View operational dashboards to help information technology teams understand the health and performance of application environments.

h. View agile release comparisons so that developers understand the business impact of application releases, for the purpose of identifying regression and learning from production deployments.

In the course of monitoring End Users website(s), software and/or server(s), AppDynamics will necessarily ingest and process the Data described above in this Annex A for the purpose of providing the Software and its functions.

# TYPE OF PERSONAL DATA AND CATEGORIES OF PERSONAL DATA

Depending on the End Users configuration of the Software the following types and categories of personal data that might be collected are:

#### Personal details

Included in this category are classes of data which identify the data subject and their personal characteristics. Examples are names, addresses, job title, employer, contact details, age, sex, date of birth, physical descriptions, identifiers issued by public bodies, e.g. NI number.

#### Family, lifestyle and social circumstances

Included in this category are any matters relating to the family of the data subject and the data subjects lifestyle and social circumstances. Examples are details about current marriage and partnerships and marital history, details of family and other household members, habits, housing, travel details, leisure activities, membership of charitable or voluntary organisations.

#### Education and training details

Included

 in this category are any matters which relate to the education and any professional training of the data subject. Examples are academic records, qualifications, skills, training records, professional expertise, student and pupil records.

#### Employment details

Included in this category are any matters relating to the employment of the data subject. Examples are employment and career history, recruitment and termination details, attendance record, health and safety records, performance appraisals, training records, security records.

#### Financial details

Included in this category are any matters relating to the financial affairs of the data subject. Examples are income, salary, assets and investments, payments, creditworthiness, loans, benefits, grants, insurance details, pension information.

#### Goods or services provided

Included in this category are classes of data relating to goods and services which have been provided. Examples are details of the goods or services supplied, licences issued, agreements and contracts.

#### IT information

Included in this category is any information relating to an individuals use of technology or software including IP

addresses, any information about the computing or mobile device a person is using, location data gathered from such devices, usernames and passwords, social media handles.

## CATEGORIES OF DATA SUBJECTS

Customers and/or employees of End User depending on whether End User uses the Software to monitor customer and/or employee facing software applications.

#### AppDynamics Proprietary and Confidential \* Revision 2019.09

By accessing the Software herein, you (and the organization you represent) ("You") acknowledge and agree that the use of the Software and open source software are governed by (1) the End User License Agreement found at https://www.cisco.com/c/en/us/about/legal/cloud-and-software/end\_user\_license\_agreement.html and the applicable Product Specific Terms found at https://www.cisco.com/c/en/us/about/legal/cloud-andsoftware/software-terms.html

or

(2) any other superseding agreement between AppDynamics, or its parent company Cisco Systems, Inc., as applicable,

and You. References to End User in such agreements shall mean You.

# **1.256 otel-trace 1.25.0**

# **1.256.1 Available under license :**

 Apache License Version 2.0, January 2004 http://www.apache.org/licenses/

# TERMS AND CONDITIONS FOR USE, REPRODUCTION, AND DISTRIBUTION

#### 1. Definitions.

 "License" shall mean the terms and conditions for use, reproduction, and distribution as defined by Sections 1 through 9 of this document.

 "Licensor" shall mean the copyright owner or entity authorized by the copyright owner that is granting the License.

 "Legal Entity" shall mean the union of the acting entity and all other entities that control, are controlled by, or are under common control with that entity. For the purposes of this definition, "control" means (i) the power, direct or indirect, to cause the direction or management of such entity, whether by contract or otherwise, or (ii) ownership of fifty percent (50%) or more of the outstanding shares, or (iii) beneficial ownership of such entity.

 "You" (or "Your") shall mean an individual or Legal Entity exercising permissions granted by this License.

 "Source" form shall mean the preferred form for making modifications, including but not limited to software source code, documentation source, and configuration files.

 "Object" form shall mean any form resulting from mechanical transformation or translation of a Source form, including but not limited to compiled object code, generated documentation, and conversions to other media types.

 "Work" shall mean the work of authorship, whether in Source or Object form, made available under the License, as indicated by a copyright notice that is included in or attached to the work (an example is provided in the Appendix below).

 "Derivative Works" shall mean any work, whether in Source or Object form, that is based on (or derived from) the Work and for which the editorial

 revisions, annotations, elaborations, or other modifications represent, as a whole, an original work of authorship. For the purposes of this License, Derivative Works shall not include works that remain separable from, or merely link (or bind by name) to the interfaces of, the Work and Derivative Works thereof.

 "Contribution" shall mean any work of authorship, including the original version of the Work and any modifications or additions to that Work or Derivative Works thereof, that is intentionally submitted to Licensor for inclusion in the Work by the copyright owner or by an individual or Legal Entity authorized to submit on behalf of the copyright owner. For the purposes of this definition, "submitted" means any form of electronic, verbal, or written communication sent to the Licensor or its representatives, including but not limited to communication on electronic mailing lists, source code control systems, and issue tracking systems that are managed by, or on behalf of, the Licensor for the purpose of discussing and improving the Work, but excluding communication that is conspicuously marked or otherwise designated in writing by the copyright owner as "Not a Contribution."

 "Contributor" shall mean Licensor and any individual or Legal Entity on behalf of whom a Contribution has been received by Licensor and subsequently incorporated within the Work.

 2. Grant of Copyright License. Subject to the terms and conditions of this License, each Contributor hereby grants to You a perpetual, worldwide, non-exclusive, no-charge, royalty-free, irrevocable copyright license to reproduce, prepare Derivative Works of, publicly display, publicly perform, sublicense, and distribute the Work and such Derivative Works in Source or Object form.

 3. Grant of Patent License. Subject to the terms and conditions of this License,

each Contributor hereby grants to You a perpetual,

 worldwide, non-exclusive, no-charge, royalty-free, irrevocable (except as stated in this section) patent license to make, have made, use, offer to sell, sell, import, and otherwise transfer the Work, where such license applies only to those patent claims licensable by such Contributor that are necessarily infringed by their Contribution(s) alone or by combination of their Contribution(s) with the Work to which such Contribution(s) was submitted. If You institute patent litigation against any entity (including a cross-claim or counterclaim in a lawsuit) alleging that the Work or a Contribution incorporated within the Work constitutes direct or contributory patent infringement, then any patent licenses granted to You under this License for that Work shall terminate as of the date such litigation is filed.

 4. Redistribution. You may reproduce and distribute copies of the

 Work or Derivative Works thereof in any medium, with or without modifications, and in Source or Object form, provided that You meet the following conditions:

- (a) You must give any other recipients of the Work or Derivative Works a copy of this License; and
- (b) You must cause any modified files to carry prominent notices stating that You changed the files; and
- (c) You must retain, in the Source form of any Derivative Works that You distribute, all copyright, patent, trademark, and attribution notices from the Source form of the Work, excluding those notices that do not pertain to any part of the Derivative Works; and
- (d) If the Work includes a "NOTICE" text file as part of its distribution, then any Derivative Works that You distribute must include a readable copy of the attribution notices contained within such NOTICE file, excluding

those notices that do not

 pertain to any part of the Derivative Works, in at least one of the following places: within a NOTICE text file distributed as part of the Derivative Works; within the Source form or documentation, if provided along with the Derivative Works; or, within a display generated by the Derivative Works, if and wherever such third-party notices normally appear. The contents of the NOTICE file are for informational purposes only and

 do not modify the License. You may add Your own attribution notices within Derivative Works that You distribute, alongside or as an addendum to the NOTICE text from the Work, provided that such additional attribution notices cannot be construed as modifying the License.

 You may add Your own copyright statement to Your modifications and may provide additional or different license terms and conditions

- for use, reproduction, or distribution of Your modifications, or for any such Derivative Works as a whole, provided Your use, reproduction, and distribution of the Work otherwise complies with the conditions stated in this License.
- 5. Submission of Contributions. Unless You explicitly state otherwise, any Contribution intentionally submitted for inclusion in the Work by You to the Licensor shall be under the terms and conditions of this License, without any additional terms or conditions. Notwithstanding the above, nothing herein shall supersede or modify the terms of any separate license agreement you may have executed with Licensor regarding such Contributions.
- 6. Trademarks. This License does not grant permission to use the trade names, trademarks, service marks, or product names of the Licensor, except as required for reasonable and customary use in describing the origin of the Work and reproducing the content of the NOTICE file.
- 7. Disclaimer of Warranty. Unless required by applicable law or agreed to in writing, Licensor provides the Work (and each Contributor provides its Contributions) on an "AS IS" BASIS, WITHOUT WARRANTIES OR CONDITIONS OF ANY KIND, either express or implied, including, without limitation, any warranties or conditions of TITLE, NON-INFRINGEMENT, MERCHANTABILITY, or FITNESS FOR A PARTICULAR PURPOSE. You are solely responsible for determining the appropriateness of using or redistributing the Work and assume any risks associated with Your exercise of permissions under this License.
- 8. Limitation of Liability. In no event and under no legal theory, whether in tort (including negligence), contract, or otherwise, unless required by applicable law (such as deliberate and grossly negligent acts) or agreed to in writing, shall any Contributor be liable to You for damages, including any direct,

#### indirect, special,

 incidental, or consequential damages of any character arising as a result of this License or out of the use or inability to use the Work (including but not limited to damages for loss of goodwill, work stoppage, computer failure or malfunction, or any and all

 other commercial damages or losses), even if such Contributor has been advised of the possibility of such damages.

 9. Accepting Warranty or Additional Liability. While redistributing the Work or Derivative Works thereof, You may choose to offer, and charge a fee for, acceptance of support, warranty, indemnity, or other liability obligations and/or rights consistent with this License. However, in accepting such obligations, You may act only on Your own behalf and on Your sole responsibility, not on behalf of any other Contributor, and only if You agree to indemnify, defend, and hold each Contributor harmless for any liability incurred by, or claims asserted against, such Contributor by reason of your accepting any such warranty or additional liability.

## END OF TERMS AND CONDITIONS

APPENDIX: How to apply the Apache License to your work.

 To apply the Apache License to your work, attach the following boilerplate notice, with the fields enclosed by brackets "[]" replaced with your own identifying information. (Don't include the brackets!) The text should be enclosed in the appropriate comment syntax for the file format. We also recommend that a file or class name and description of purpose be included on the same "printed page" as the copyright notice for easier identification within third-party archives.

Copyright [yyyy] [name of copyright owner]

 Licensed under the Apache License, Version 2.0 (the "License"); you may not use this file except in compliance with the License. You may obtain a copy of the License at

http://www.apache.org/licenses/LICENSE-2.0

 Unless required by applicable law or agreed to in writing, software distributed under the License is distributed on an "AS IS" BASIS, WITHOUT WARRANTIES OR CONDITIONS OF ANY KIND, either express or implied. See the License for the specific language governing permissions and limitations under the License.

# **1.257 aws-aws-sdk-go-v2 1.20.5**

# **1.257.1 Available under license :**

name: License Scan

on: [pull\_request]

jobs:

 licensescan: name: License Scan runs-on: ubuntu-latest strategy: matrix: python-version: [3.9]

#### steps:

```
 - name: Checkout target
  uses: actions/checkout@v2
  with:
   path: sdkbase
   ref: ${{ github.base_ref }}
 - name: Checkout this ref
  uses: actions/checkout@v2
  with:
```
 path: new-ref fetch-depth: 0

```
 - name: Get Diff
```
run: git --git-dir ./new-ref/.git diff --name-only --diff-filter=ACMRT \${{ github.event.pull\_request.base.sha }}

```
${{ github.sha }} > refDiffFiles.txt
```

```
 - name: Get Target Files
```

```
 run: git --git-dir ./sdkbase/.git ls-files | grep -xf refDiffFiles.txt - > targetFiles.txt
```
- name: Checkout scancode

uses: actions/checkout@v2

with:

repository: nexB/scancode-toolkit

path: scancode-toolkit

fetch-depth: 1

```
- name: Set up Python {\cal S}{ matrix.python-version }}
```

```
 uses: actions/setup-python@v2
```
with:

python-version: \${{ matrix.python-version }}

```
 # ScanCode
```
- name: Self-configure scancode

working-directory: ./scancode-toolkit

```
 run: ./scancode --help
```
- name: Run Scan code on target

 run: cat targetFiles.txt | while read filename; do echo ./sdkbase/\$filename; done | xargs ./scancodetoolkit/scancode -l -n 30 --json-pp - | grep short\_name | sort | uniq >> old-licenses.txt

- name: Run Scan code on pr ref

run: cat refDiffFiles.txt | while read filename; do echo ./new-ref/\$filename; done | xargs ./scancode-

toolkit/scancode -l -n 30 --json-pp - | grep short\_name | sort | uniq >> new-licenses.txt

# compare

- name: License test

run: if ! cmp old-licenses.txt new-licenses.txt; then echo "Licenses differ! Failing."; exit -1; else echo "Licenses

are the same. Success."; exit 0; fi // Code generated by smithy-go-codegen DO NOT EDIT.

package licensemanager

```
import (
	"context"
	"fmt"
	awsmiddleware "github.com/aws/aws-sdk-go-v2/aws/middleware"
	"github.com/aws/aws-sdk-go-v2/service/licensemanager/types"
	"github.com/aws/smithy-go/middleware"
	smithyhttp "github.com/aws/smithy-go/transport/http"
)
// Checks out the specified license for offline use.
func (c *Client) CheckoutBorrowLicense(ctx context.Context, params *CheckoutBorrowLicenseInput, optFns
...func(*Options)) (*CheckoutBorrowLicenseOutput, error) {
if params == nil {
 		params = &CheckoutBorrowLicenseInput{}
	}
	result, metadata, err := c.invokeOperation(ctx, "CheckoutBorrowLicense", params, optFns,
c.addOperationCheckoutBorrowLicenseMiddlewares)
if err := nil		return nil, err
	}
	out := result.(*CheckoutBorrowLicenseOutput)
	out.ResultMetadata = metadata
	return out, nil
}
type CheckoutBorrowLicenseInput struct {
	// Unique, case-sensitive identifier that you provide to ensure the idempotency of
	//
 the request.
	//
	// This member is required.
	ClientToken *string
	// Digital signature method. The possible value is JSON Web Signature (JWS)
	// algorithm PS384. For more information, see RFC 7518 Digital Signature with
	// RSASSA-PSS (https://tools.ietf.org/html/rfc7518#section-3.5) .
	//
	// This member is required.
```
 DigitalSignatureMethod types.DigitalSignatureMethod

 // License entitlements. Partial checkouts are not supported. // // This member is required. Entitlements []types.EntitlementData

 // Amazon Resource Name (ARN) of the license. The license must use the borrow // consumption configuration. // // This member is required. LicenseArn \*string

 // Information about constraints. CheckoutMetadata []types.Metadata

 // Node ID. NodeId \*string

 noSmithyDocumentSerde }

type CheckoutBorrowLicenseOutput struct {

 // Information about constraints. CheckoutMetadata []types.Metadata

 // Allowed license entitlements. EntitlementsAllowed []types.EntitlementData

 //

 Date and time at which the license checkout expires. Expiration \*string

 // Date and time at which the license checkout is issued. IssuedAt \*string

 // Amazon Resource Name (ARN) of the license. LicenseArn \*string

 // License consumption token. LicenseConsumptionToken \*string

 // Node ID. NodeId \*string

 // Signed token. SignedToken \*string

 // Metadata pertaining to the operation's result.

```
	ResultMetadata middleware.Metadata
```

```
	noSmithyDocumentSerde
}
func (c *Client) addOperationCheckoutBorrowLicenseMiddlewares(stack *middleware.Stack, options Options) (err
error) {
	if err := stack.Serialize.Add(&setOperationInputMiddleware{}, middleware.After); err != nil {
		return err
	}
err = stack.Serialize.Add(&awsAwsjson11_serializeOpCheckoutBorrowLicense{}, middleware.After)
if err := nil		return err
	}
	err = stack.Deserialize.Add(&awsAwsjson11_deserializeOpCheckoutBorrowLicense{}, middleware.After)
if err := nil		return err
	}
	if err := addProtocolFinalizerMiddlewares(stack,
 options, "CheckoutBorrowLicense"); err != nil {
 		return fmt.Errorf("add protocol finalizers: %v", err)
	}
	if err = addlegacyEndpointContextSetter(stack, options); err != nil {
		return err
	}
	if err = addSetLoggerMiddleware(stack, options); err != nil {
		return err
	}
	if err = addClientRequestID(stack); err != nil {
		return err
	}
	if err = addComputeContentLength(stack); err != nil {
		return err
	}
	if err = addResolveEndpointMiddleware(stack, options); err != nil {
		return err
	}
	if err = addComputePayloadSHA256(stack); err != nil {
		return err
	}
if err = addRetry(state, options); err != nil { }		return err
	}
if err = addRawResponseToMetadata(state): err != nil {
		return err
	}
if err = addRecordResponseTiming(state); err != nil
```

```
		return err
	}
	if err = addClientUserAgent(stack, options); err != nil {
		return err
	}
	if err = smithyhttp.AddErrorCloseResponseBodyMiddleware(stack); err != nil {
		return err
	}
	if err = smithyhttp.AddCloseResponseBodyMiddleware(stack);
err := nil		return err
	}
	if err = addSetLegacyContextSigningOptionsMiddleware(stack); err != nil {
		return err
	}
	if err = addOpCheckoutBorrowLicenseValidationMiddleware(stack); err != nil {
		return err
	}
	if err = stack.Initialize.Add(newServiceMetadataMiddleware_opCheckoutBorrowLicense(options.Region),
middleware.Before); err != nil {
		return err
	}
if err = addRecursion Detection(state); err != nil		return err
	}
	if err = addRequestIDRetrieverMiddleware(stack); err != nil {
		return err
	}
	if err = addResponseErrorMiddleware(stack); err != nil {
		return err
	}
	if err = addRequestResponseLogging(stack, options); err != nil {
		return err
	}
	if err = addDisableHTTPSMiddleware(stack, options); err != nil {
		return err
	}
	return nil
}
func newServiceMetadataMiddleware_opCheckoutBorrowLicense(region string)
*awsmiddleware.RegisterServiceMetadata {
	return &awsmiddleware.RegisterServiceMetadata{
		Region: region,
		ServiceID: ServiceID,
		OperationName:
 "CheckoutBorrowLicense",
	}
```
}

ListLicenses Initialize stack step RegisterServiceMetadata legacyEndpointContextSetter SetLogger Serialize stack step setOperationInput ResolveEndpoint OperationSerializer Build stack step ClientRequestID ComputeContentLength UserAgent RecursionDetection Finalize stack step ResolveAuthScheme GetIdentity ResolveEndpointV2 disableHTTPS ComputePayloadHash Retry RetryMetricsHeader setLegacyContextSigningOptions Signing Deserialize stack step AddRawResponseToMetadata ErrorCloseResponseBody CloseResponseBody ResponseErrorWrapper RequestIDRetriever OperationDeserializer RecordResponseTiming RequestResponseLogger { "smithy": "2.0", "shapes": { "com.amazonaws.licensemanagerlinuxsubscriptions#BoxInteger": { "type": "integer" }, "com.amazonaws.licensemanagerlinuxsubscriptions#BoxLong": { "type": "long" }, "com.amazonaws.licensemanagerlinuxsubscriptions#Filter": { "type": "structure", "members": { "Name": { "target": "smithy.api#String",

```
 "traits": {
               "smithy.api#documentation": "<p>The type of name to filter by.</p>"
 }
          },
          "Values": {
            "target": "com.amazonaws.licensemanagerlinuxsubscriptions#StringList",
            "traits": {
              "smithy.api#documentation": "<p>One or more values for the name to filter by.</p>"
            }
          },
          "Operator": {
             "target": "com.amazonaws.licensemanagerlinuxsubscriptions#Operator",
             "traits": {
               "smithy.api#documentation": "<p>An operator for filtering results.</p>"
 }
          }
        },
        "traits": {
          "smithy.api#documentation": "<p>A filter object that is used to return more specific results from a describe
operation.\n Filters can be used to match a set of resources by specific criteria.</p>"
       }
     },
     "com.amazonaws.licensemanagerlinuxsubscriptions#FilterList": {
        "type": "list",
        "member": {
          "target": "com.amazonaws.licensemanagerlinuxsubscriptions#Filter"
        }
     },
     "com.amazonaws.licensemanagerlinuxsubscriptions#GetServiceSettings": {
        "type": "operation",
        "input": {
          "target": "com.amazonaws.licensemanagerlinuxsubscriptions#GetServiceSettingsRequest"
        },
        "output": {
         "target": "com.amazonaws.licensemanagerlinuxsubscriptions#GetServiceSettingsResponse"
        },
        "errors": [
          {
             "target": "com.amazonaws.licensemanagerlinuxsubscriptions#InternalServerException"
          },
          {
            "target": "com.amazonaws.licensemanagerlinuxsubscriptions#ThrottlingException"
          },
          {
             "target": "com.amazonaws.licensemanagerlinuxsubscriptions#ValidationException"
 }
       ],
```

```
 "traits": {
```

```
 "smithy.api#documentation": "<p>Lists the Linux subscriptions service settings.</p>",
   "smithy.api#http": {
      "code": 200,
      "method": "POST",
      "uri": "/subscription/GetServiceSettings"
   },
   "smithy.api#idempotent": {}
 }
```
"com.amazonaws.licensemanagerlinuxsubscriptions#GetServiceSettingsRequest":

{

```
 "type": "structure",
```

```
 "members": {}
```
},

},

"com.amazonaws.licensemanagerlinuxsubscriptions#GetServiceSettingsResponse": {

"type": "structure",

"members": {

```
 "LinuxSubscriptionsDiscovery": {
```
"target": "com.amazonaws.licensemanagerlinuxsubscriptions#LinuxSubscriptionsDiscovery",

"traits": {

 "smithy.api#documentation": "<p>Lists if discovery has been enabled for Linux subscriptions.</p>" }

},

"LinuxSubscriptionsDiscoverySettings": {

 "target": "com.amazonaws.licensemanagerlinuxsubscriptions#LinuxSubscriptionsDiscoverySettings", "traits": {

 "smithy.api#documentation": "<p>Lists the settings defined for Linux subscriptions discovery. The settings include if \n Organizations integration has been enabled, and which Regions data will be aggregated from  $\langle p \rangle$ "

```
 }
          },
          "Status": {
            "target": "com.amazonaws.licensemanagerlinuxsubscriptions#Status",
            "traits": {
               "smithy.api#documentation": "<p>Indicates the status of Linux subscriptions settings being
applied.</p>"
 }
          },
          "StatusMessage": {
            "target": "com.amazonaws.licensemanagerlinuxsubscriptions#StringMap",
            "traits": {
               "smithy.api#documentation": "<p>A message which details the Linux subscriptions service settings
current status.</p>"
 }
```

```
 },
 "HomeRegions": {
   "target": "com.amazonaws.licensemanagerlinuxsubscriptions#StringList",
```

```
 "traits": {
               "smithy.api#documentation": "<p>The Region in which License Manager displays
the aggregated data for Linuxn subscriptions.\langle p \rangle"
            }
          }
       }
     },
     "com.amazonaws.licensemanagerlinuxsubscriptions#Instance": {
        "type": "structure",
       "members": {
          "AmiId": {
            "target": "smithy.api#String",
            "traits": {
               "smithy.api#documentation": "<p>The AMI ID used to launch the instance.</p>"
            }
          },
          "InstanceID": {
            "target": "smithy.api#String",
            "traits": {
               "smithy.api#documentation": "<p>The instance ID of the resource.</p>"
            }
          },
          "InstanceType": {
            "target": "smithy.api#String",
            "traits": {
               "smithy.api#documentation": "<p>The instance type of the resource.</p>"
 }
      },
          "AccountID": {
            "target": "smithy.api#String",
            "traits": {
               "smithy.api#documentation": "<p>The account ID which owns the instance.</p>"
            }
          },
          "Status": {
            "target": "smithy.api#String",
            "traits": {
               "smithy.api#documentation": "<p>The status of the instance.</p>"
            }
          },
          "Region": {
            "target": "smithy.api#String",
            "traits": {
               "smithy.api#documentation": "<p>The Region the instance is running in.</p>"
            }
          },
          "UsageOperation": {
```
"target": "smithy.api#String",

"traits": {

 "smithy.api#documentation": "<p>The usage operation of the instance. For more information, see For more information, see\n <a href=\"https://docs.aws.amazon.com/license-manager/latest/userguide/linuxsubscriptions-usage-operation.html\">Usage\n operation values</a> in the <i>License Manager User Guide</i></p>"

 } }, "ProductCode": { "target": "com.amazonaws.licensemanagerlinuxsubscriptions#ProductCodeList", "traits": {

"smithy.api#documentation": "<p>The product code for the instance. For more information, see <a href=\"https://docs.aws.amazon.com/license-manager/latest/userguide/linux-subscriptions-usage-

operation.html\">Usage\n operation values</a> in the <i>License Manager User Guide</i> .</p>"

 } },

"LastUpdatedTime": {

"target": "smithy.api#String",

"traits": {

"smithy.api#documentation": "<p>The time in which the last discovery

updated the instance details. $\langle p \rangle$ "

```
 }
 },
 "SubscriptionName": {
```

```
 "target": "smithy.api#String",
```

```
 "traits": {
```
"smithy.api#documentation": "<p>The name of the subscription being used by the instance.</p>" }

}

```
 },
```
"traits": {

 "smithy.api#documentation": "<p>Details discovered information about a running instance using Linux subscriptions.</p>"

}

```
 },
 "com.amazonaws.licensemanagerlinuxsubscriptions#InstanceList": {
   "type": "list",
   "member": {
     "target": "com.amazonaws.licensemanagerlinuxsubscriptions#Instance"
   }
 },
 "com.amazonaws.licensemanagerlinuxsubscriptions#InternalServerException": {
   "type": "structure",
   "members": {
     "message": {
        "target": "smithy.api#String"
      }
   },
```

```
 "traits": {
          "smithy.api#documentation": "<p>An exception occurred with the service.</p>",
          "smithy.api#error": "server"
       }
     },
     "com.amazonaws.licensemanagerlinuxsubscriptions#LicenseManagerLinuxSubscriptions": {
       "type": "service",
       "version": "2018-05-10",
        "operations": [
          {
             "target": "com.amazonaws.licensemanagerlinuxsubscriptions#GetServiceSettings"
          },
\overline{\mathcal{L}} "target": "com.amazonaws.licensemanagerlinuxsubscriptions#ListLinuxSubscriptionInstances"
          },
\overline{\mathcal{L}} "target": "com.amazonaws.licensemanagerlinuxsubscriptions#ListLinuxSubscriptions"
          },
\overline{\mathcal{L}} "target": "com.amazonaws.licensemanagerlinuxsubscriptions#UpdateServiceSettings"
 }
       ],
     "traits": {
          "aws.api#service": {
            "sdkId": "License Manager Linux Subscriptions",
            "arnNamespace": "license-manager-linux-subscriptions",
             "cloudTrailEventSource": "license-manager-linux-subscriptions.amazonaws.com"
          },
          "aws.auth#sigv4": {
             "name": "license-manager-linux-subscriptions"
          },
          "aws.protocols#restJson1": {},
          "smithy.api#cors": {
            "additionalAllowedHeaders": [
              " "content-type",
               "x-amz-content-sha256",
               "x-amz-user-agent",
               "x-amzn-platform-id",
               "x-amzn-trace-id",
               "content-length",
               "x-api-key",
               "authorization",
               "x-amz-date",
  "x-amz-security-token",
```

```
 "Access-Control-Allow-Headers",
```

```
 "Access-Control-Allow-Methods",
               "Access-Control-Allow-Origin"
             ],
             "additionalExposedHeaders": [
               "x-amzn-errortype",
               "x-amzn-requestid",
               "x-amzn-trace-id"
            ]
          },
          "smithy.api#documentation": "<p>With License Manager, you can discover and track your commercial
Linux subscriptions on running\n Amazon EC2 instances.\langle p \rangle",
          "smithy.api#title": "AWS License Manager Linux Subscriptions",
          "smithy.rules#endpointRuleSet": {
             "version": "1.0",
             "parameters": {
               "Region": {
                  "builtIn": "AWS::Region",
                  "required": false,
                  "documentation": "The
 AWS region used to dispatch the request.",
                  "type": "String"
               },
               "UseDualStack": {
                  "builtIn": "AWS::UseDualStack",
                  "required": true,
                  "default": false,
                  "documentation": "When true, use the dual-stack endpoint. If the configured endpoint does not
support dual-stack, dispatching the request MAY return an error.",
                  "type": "Boolean"
               },
               "UseFIPS": {
                  "builtIn": "AWS::UseFIPS",
                  "required": true,
                  "default": false,
                  "documentation": "When true, send this request to the FIPS-compliant regional endpoint. If the
              "type": "Boolean"
               },
               "Endpoint": {
                  "builtIn": "SDK::Endpoint",
                  "required": false,
                  "documentation": "Override the endpoint used to send this request",
                  "type": "String"
```

```
 }
```
"rules": [

},

 $\left\{ \begin{array}{c} 1 & 1 \\ 1 & 1 \end{array} \right\}$ 

configured endpoint does not have a FIPS compliant endpoint, dispatching the request will return an error.",

```
 Open Source Used In AppDynamics_Distribution_for_OpenTelemetry_Collector_Binary 24.4.1 3848
```

```
 "conditions": [
 {
                  "fn": "isSet",
                  "argv": [
\{ "ref": "Endpoint"
 }
\begin{bmatrix} 1 & 1 & 1 \ 1 & 1 & 1 \end{bmatrix} }
              ],
              "type": "tree",
              "rules": [
 {
               "conditions": [
{
                      "fn": "booleanEquals",
                      "argv": [
\{ "ref": "UseFIPS"
 },
                       true
\overline{\phantom{a}} }
 ],
                  "error": "Invalid Configuration: FIPS and custom endpoint are not supported",
                  "type": "error"
                },
 {
                  "conditions": [],
                  "type": "tree",
                  "rules": [
{
                 "conditions": [
\{ "fn": "booleanEquals",
                          "argv": [
 {
                              "ref": "UseDualStack"
\},\true de la contrattue de la contrattue de la contrattue de la contrattue de la contrattue de la contrattue de<br>La contrattue de la contrattue de la contrattue de la contrattue de la contrattue de la contrattue de la contr
 ]
 }
 ],
                      "error": "Invalid Configuration: Dualstack and custom endpoint are not supported",
                      "type": "error"
 },
```

```
\{ "conditions": [],
         "endpoint": {
                 "url": {
                  "ref": "Endpoint"
 },
                 "properties": {},
                 "headers": {}
 },
               "type": "endpoint"
 }
\begin{bmatrix} 1 & 1 & 1 \ 1 & 1 & 1 \end{bmatrix} }
 ]
        },
        {
          "conditions": [],
          "type": "tree",
          "rules": [
 {
            "conditions": [
{
               "fn": "isSet",
    "argv": [
\{ "ref": "Region"
 }
\overline{\phantom{a}} }
 ],
            "type": "tree",
            "rules": [
{
               "conditions": [
\{ "fn": "aws.partition",
                  "argv": [
{
                     "ref": "Region"
 }
 ],
  "assign": "PartitionResult"
 }
 ],
               "type": "tree",
```

```
 "rules": [
\{ "conditions": [
{
                         "fn": "booleanEquals",
                         "argv": [
{
                             "ref": "UseFIPS"
 },
the contract of the contract of the contract of the contract of the contract of the contract of the contract of the contract of the contract of the contract of the contract of the contract of the contract of the contract 
 ]
 },
 {
                         "fn": "booleanEquals",
                         "argv": [
{
                             "ref": "UseDualStack"
 },
the contract of the contract of the contract of the contract of the contract of the contract of the contract of the contract of the contract of the contract of the contract of the contract of the contract of the contract 
 ]
 }
 ],
                      "type": "tree",
                      "rules": [
 {
                         "conditions": [
{
                         "fn": "booleanEquals",
                             "argv": [
 true,
 {
                                "fn": "getAttr",
                                "argv": [
 {
                                   "ref": "PartitionResult"
 },
                                  "supportsFIPS"
\mathbb{R}^2 , the contract of the contract \mathbb{R}^2 ]
 },
\{ "fn": "booleanEquals",
                             "argv": [
 true,
```
}

```
\{ "fn": "getAttr",
                      "argv": [
\{ "ref": "PartitionResult"
\}, "supportsDualStack"
\begin{bmatrix} 1 & 1 & 1 \ 1 & 1 & 1 \end{bmatrix} }
 ]
 }
 ],
                  "type": "tree",
                  "rules": [
{
                    "conditions": [],
                    "type": "tree",
                    "rules": [
 {
               "conditions": [],
                      "endpoint": {
                       "url": "https://license-manager-linux-subscriptions-
fips.{Region}.{PartitionResult#dualStackDnsSuffix}",
                       "properties": {},
                       "headers": {}
\},\ "type": "endpoint"
 }
 ]
 }
 ]
 },
 {
                  "conditions": [],
                  "error": "FIPS and DualStack are enabled, but this partition does not support
one or both",
                  "type": "error"
 }
 ]
 },
{ } "conditions": [
{
                  "fn": "booleanEquals",
                  "argv": [
```
```
\{ "ref": "UseFIPS"
 },
true de la contrattue de la contrattue de la contrattue de la contrattue de la contrattue de la contrattue de<br>La contrattue de la contrattue de la contrattue de la contrattue de la contrattue de la contrattue de la contr
\mathbb{R}^2 ) and the contract of \mathbb{R}^2 }
 ],
                     "type": "tree",
                     "rules": [
 {
                        "conditions": [
{
                           "fn": "booleanEquals",
                           "argv": [
 true,
    {
                              "fn": "getAttr",
                              "argv": [
 {
                                 "ref": "PartitionResult"
 },
                                "supportsFIPS"
\begin{bmatrix} 1 & 1 & 1 \ 1 & 1 & 1 \end{bmatrix} }
 ]
 }
 ],
                        "type": "tree",
                   "rules": [
{
                           "conditions": [],
                           "type": "tree",
                           "rules": [
 {
                              "conditions": [],
                              "endpoint": {
                                "url": "https://license-manager-linux-subscriptions-
fips.{Region}.{PartitionResult#dnsSuffix}",
                                "properties": {},
                               "headers": {}
\},\ "type": "endpoint"
 }
 ]
```

```
 }
\mathbb{R}^2 ) and the contract of \mathbb{R}^2\},\{
                     "conditions": [],
                     "error": "FIPS is enabled but this partition does not support FIPS",
                     "type": "error"
 }
 ]
{
                  "conditions": [
 {
                     "fn": "booleanEquals",
                     "argv": [
{
                       "ref": "UseDualStack"
 },
true de la contrattue de la contrattue de la contrattue de la contrattue de la contrattue de la contrattue de<br>La contrattue de la contrattue de la contrattue de la contrattue de la contrattue de la contrattue de la contr
 ]
 }
 ],
                  "type": "tree",
                  "rules": [
 {
                  "conditions": [
{
                       "fn": "booleanEquals",
                       "argv": [
 true,
 {
                          "fn": "getAttr",
                          "argv": [
 {
                             "ref": "PartitionResult"
 },
                            "supportsDualStack"
\mathbb{R}^2 ) and the contract of \mathbb{R}^2 }
 ]
 }
 ],
                     "type": "tree",
                     "rules": [
\{ "conditions": [],
```
},

```
 "type": "tree",
                       "rules": [
\{ "conditions": [],
                       "endpoint": {
                           "url": "https://license-manager-linux-
subscriptions.{Region}.{PartitionResult#dualStackDnsSuffix}",
                           "properties": {},
                           "headers": {}
\},\ "type": "endpoint"
 }
 ]
 }
 ]
 },
     {
                    "conditions": [],
                    "error": "DualStack is enabled but this partition does not support DualStack",
                    "type": "error"
 }
 ]
 },
{
                  "conditions": [],
                  "type": "tree",
                  "rules": [
 {
                    "conditions": [],
                    "endpoint": {
                      "url":
 "https://license-manager-linux-subscriptions.{Region}.{PartitionResult#dnsSuffix}",
                      "properties": {},
                      "headers": {}
\},\ "type": "endpoint"
 }
 ]
 }
 ]
 }
 ]
           },
\{ "conditions": [],
            "error": "Invalid Configuration: Missing Region",
```

```
 "type": "error"
 }
 ]
 }
          ]
        },
        "smithy.rules#endpointTests": {
          "testCases": [
 {
               "documentation": "For region us-east-1 with FIPS enabled and DualStack enabled",
               "expect": {
                 "endpoint": {
                   "url": "https://license-manager-linux-subscriptions-fips.us-east-1.api.aws"
 }
               },
               "params": {
                 "Region": "us-east-1",
                 "UseFIPS": true,
                 "UseDualStack": true
 }
             },
 {
               "documentation": "For region us-east-1 with FIPS enabled and DualStack disabled",
               "expect": {
      "endpoint": {
                   "url": "https://license-manager-linux-subscriptions-fips.us-east-1.amazonaws.com"
 }
               },
               "params": {
                 "Region": "us-east-1",
                 "UseFIPS": true,
                 "UseDualStack": false
 }
             },
 {
               "documentation": "For region us-east-1 with FIPS disabled and DualStack enabled",
               "expect": {
                 "endpoint": {
                   "url": "https://license-manager-linux-subscriptions.us-east-1.api.aws"
 }
               },
               "params": {
                 "Region": "us-east-1",
                 "UseFIPS": false,
                 "UseDualStack": true
 }
             },
```

```
\{ "documentation": "For region us-east-1 with FIPS disabled and DualStack disabled",
                "expect": {
                  "endpoint": {
                    "url": "https://license-manager-linux-subscriptions.us-east-1.amazonaws.com"
 }
 },
                "params": {
                  "Region": "us-east-1",
                  "UseFIPS": false,
                  "UseDualStack": false
 }
             },
 {
                "documentation": "For region cn-north-1 with FIPS enabled and DualStack enabled",
                "expect": {
                  "endpoint": {
                "url": "https://license-manager-linux-subscriptions-fips.cn-north-1.api.amazonwebservices.com.cn"
 }
                },
                "params": {
                  "Region": "cn-north-1",
                  "UseFIPS": true,
                  "UseDualStack": true
 }
             },
 {
                "documentation": "For region cn-north-1 with FIPS enabled and DualStack disabled",
                "expect": {
                  "endpoint": {
                    "url": "https://license-manager-linux-subscriptions-fips.cn-north-1.amazonaws.com.cn"
 }
                },
                "params": {
                  "Region": "cn-north-1",
                  "UseFIPS": true,
                  "UseDualStack": false
 }
             },
\left\{ \begin{array}{c} 1 & 1 \\ 1 & 1 \end{array} \right\} "documentation": "For region cn-north-1 with FIPS disabled and DualStack enabled",
                "expect": {
                  "endpoint": {
                    "url": "https://license-manager-linux-subscriptions.cn-north-1.api.amazonwebservices.com.cn"
 }
 },
                "params": {
```

```
 "Region": "cn-north-1",
                  "UseFIPS": false,
                  "UseDualStack": true
 }
              },
\{ "documentation": "For region cn-north-1 with FIPS disabled and DualStack disabled",
                "expect": {
                  "endpoint":
                    "url": "https://license-manager-linux-subscriptions.cn-north-1.amazonaws.com.cn"
 }
                },
                "params": {
                 "Region": "cn-north-1",
                  "UseFIPS": false,
                  "UseDualStack": false
 }
              },
 {
                "documentation": "For region us-gov-east-1 with FIPS enabled and DualStack enabled",
                "expect": {
                  "endpoint": {
                     "url": "https://license-manager-linux-subscriptions-fips.us-gov-east-1.api.aws"
 }
                },
                "params": {
                  "Region": "us-gov-east-1",
                  "UseFIPS": true,
                   "UseDualStack": true
 }
              },
 {
                "documentation": "For region us-gov-east-1 with FIPS enabled and DualStack disabled",
                "expect": {
                  "endpoint": {
                     "url": "https://license-manager-linux-subscriptions-fips.us-gov-east-1.amazonaws.com"
 }
                },
                "params": {
                  "Region": "us-gov-east-1",
                  "UseFIPS": true,
                  "UseDualStack": false
 }
              },
\left\{ \begin{array}{c} 1 & 1 \\ 1 & 1 \end{array} \right\} "documentation": "For region us-gov-east-1 with FIPS disabled and DualStack enabled",
                "expect": {
```

```
 "endpoint":
```

```
 "url": "https://license-manager-linux-subscriptions.us-gov-east-1.api.aws"
 }
               },
                "params": {
                 "Region": "us-gov-east-1",
                  "UseFIPS": false,
                  "UseDualStack": true
 }
             },
 {
                "documentation": "For region us-gov-east-1 with FIPS disabled and DualStack disabled",
               "expect": {
                  "endpoint": {
                    "url": "https://license-manager-linux-subscriptions.us-gov-east-1.amazonaws.com"
 }
               },
                "params": {
                  "Region": "us-gov-east-1",
                  "UseFIPS": false,
                  "UseDualStack": false
 }
             },
 {
               "documentation": "For region us-iso-east-1 with FIPS enabled and DualStack enabled",
                "expect": {
                  "error": "FIPS and DualStack are enabled, but this partition does not support one or both"
               },
                "params": {
                  "Region": "us-iso-east-1",
                 "UseFIPS": true,
                  "UseDualStack": true
 }
             },
 {
               "documentation": "For region us-iso-east-1 with FIPS enabled and DualStack disabled",
               "expect": {
                  "endpoint": {
                    "url": "https://license-manager-linux-subscriptions-fips.us-iso-east-1.c2s.ic.gov"
 }
               },
                "params": {
                  "Region": "us-iso-east-1",
                  "UseFIPS": true,
                  "UseDualStack": false
 }
             },
```

```
\{ "documentation": "For region us-iso-east-1 with FIPS disabled and DualStack enabled",
                "expect": {
                  "error": "DualStack is enabled but this partition does not support DualStack"
                },
                "params": {
                  "Region": "us-iso-east-1",
                  "UseFIPS": false,
                  "UseDualStack": true
 }
             },
 {
    "documentation": "For region us-iso-east-1 with FIPS disabled and DualStack disabled",
                "expect": {
                  "endpoint": {
                    "url": "https://license-manager-linux-subscriptions.us-iso-east-1.c2s.ic.gov"
 }
                },
                "params": {
                  "Region": "us-iso-east-1",
                  "UseFIPS": false,
                  "UseDualStack": false
 }
             },
 {
                "documentation": "For region us-isob-east-1 with FIPS enabled and DualStack enabled",
                "expect": {
                  "error": "FIPS and DualStack are enabled, but this partition does not support one or both"
 },
                "params": {
              "Region": "us-isob-east-1",
                  "UseFIPS": true,
                  "UseDualStack": true
 }
             },
 {
                "documentation": "For region us-isob-east-1 with FIPS enabled and DualStack disabled",
                "expect": {
                  "endpoint": {
                    "url": "https://license-manager-linux-subscriptions-fips.us-isob-east-1.sc2s.sgov.gov"
 }
                },
                "params": {
                  "Region": "us-isob-east-1",
                  "UseFIPS": true,
                  "UseDualStack": false
```

```
 }
              },
\{ "documentation": "For region us-isob-east-1 with FIPS disabled
 and DualStack enabled",
                 "expect": {
                   "error": "DualStack is enabled but this partition does not support DualStack"
                 },
                 "params": {
                   "Region": "us-isob-east-1",
                   "UseFIPS": false,
                   "UseDualStack": true
 }
              },
 {
                 "documentation": "For region us-isob-east-1 with FIPS disabled and DualStack disabled",
                 "expect": {
                   "endpoint": {
                     "url": "https://license-manager-linux-subscriptions.us-isob-east-1.sc2s.sgov.gov"
 }
                 },
                 "params": {
                   "Region": "us-isob-east-1",
        "UseFIPS": false,
                   "UseDualStack": false
 }
              },
 {
                 "documentation": "For custom endpoint with region set and fips disabled and dualstack disabled",
                 "expect": {
                   "endpoint": {
                     "url": "https://example.com"
 }
                 },
                 "params": {
                   "Region": "us-east-1",
                   "UseFIPS": false,
                   "UseDualStack": false,
                   "Endpoint": "https://example.com"
 }
              },
\left\{ \begin{array}{c} 1 & 1 \\ 1 & 1 \end{array} \right\} "documentation": "For custom endpoint with region not set and fips disabled and dualstack
disabled",
```
 "expect": { "endpoint": {

```
 "url": "https://example.com"
 }
                },
                "params": {
                  "UseFIPS": false,
                  "UseDualStack": false,
                  "Endpoint": "https://example.com"
 }
             },
 {
                "documentation": "For custom endpoint with fips enabled and dualstack disabled",
                "expect": {
                  "error": "Invalid Configuration: FIPS and custom endpoint are not supported"
                },
                "params": {
                  "Region": "us-east-1",
                  "UseFIPS": true,
                  "UseDualStack": false,
          "Endpoint": "https://example.com"
 }
             },
 {
                "documentation": "For custom endpoint with fips disabled and dualstack enabled",
                "expect": {
                  "error": "Invalid Configuration: Dualstack and custom endpoint are not supported"
                },
                "params": {
                  "Region": "us-east-1",
                  "UseFIPS": false,
                  "UseDualStack": true,
                  "Endpoint": "https://example.com"
 }
             },
 {
                "documentation": "Missing region",
                "expect": {
                  "error": "Invalid Configuration: Missing Region"
 }
           ],
           "version": "1.0"
         }
    "com.amazonaws.licensemanagerlinuxsubscriptions#LinuxSubscriptionsDiscovery": {
      "type": "string",
```
}

 } },

```
 "traits": {
          "smithy.api#enum": [
\{ "name": "Enabled",
               "value": "Enabled",
               "documentation": "Enabled LinuxSubscriptionsDiscovery"
            },
            {
               "name": "Disabled",
               "value": "Disabled",
               "documentation": "Disabled LinuxSubscriptionsDiscovery"
            }
         ]
       }
     },
     "com.amazonaws.licensemanagerlinuxsubscriptions#LinuxSubscriptionsDiscoverySettings": {
       "type": "structure",
        "members": {
          "SourceRegions": {
            "target": "com.amazonaws.licensemanagerlinuxsubscriptions#StringList",
             "traits": {
               "smithy.api#documentation": "<p>The Regions in which to discover data for Linux
subscriptions.</p>",
               "smithy.api#required": {}
            }
          },
          "OrganizationIntegration": {
            "target": "com.amazonaws.licensemanagerlinuxsubscriptions#OrganizationIntegration",
            "traits": {
               "smithy.api#documentation": "<p>Details if you have enabled resource discovery across your
accounts in Organizations.</p>",
               "smithy.api#required": {}
            }
          }
       },
       "traits": {
          "smithy.api#documentation": "<p>Lists the settings defined for discovering Linux subscriptions.</p>"
       }
     },
     "com.amazonaws.licensemanagerlinuxsubscriptions#ListLinuxSubscriptionInstances": {
       "type":
 "operation",
       "input": {
          "target": "com.amazonaws.licensemanagerlinuxsubscriptions#ListLinuxSubscriptionInstancesRequest"
       },
       "output": {
          "target": "com.amazonaws.licensemanagerlinuxsubscriptions#ListLinuxSubscriptionInstancesResponse"
       },
```

```
 "errors": [
         {
            "target": "com.amazonaws.licensemanagerlinuxsubscriptions#InternalServerException"
         },
\{ "target": "com.amazonaws.licensemanagerlinuxsubscriptions#ThrottlingException"
         },
\overline{\mathcal{L}} "target": "com.amazonaws.licensemanagerlinuxsubscriptions#ValidationException"
 }
       ],
       "traits": {
```
 "smithy.api#documentation": "<p>Lists the running Amazon EC2 instances that were discovered with commercial Linux $n$  subscriptions. $\langle p \rangle$ ",

"smithy.api#http": {

```
 "code": 200,
```

```
 "method": "POST",
     "uri": "/subscription/ListLinuxSubscriptionInstances"
   },
   "smithy.api#idempotent": {},
   "smithy.api#paginated": {
     "inputToken": "NextToken",
     "outputToken": "NextToken",
     "pageSize": "MaxResults",
     "items": "Instances"
   }
 }
```
},

"com.amazonaws.licensemanagerlinuxsubscriptions#ListLinuxSubscriptionInstancesRequest": {

```
 "type": "structure",
```
"members": {

```
 "Filters": {
```
"target": "com.amazonaws.licensemanagerlinuxsubscriptions#FilterList",

"traits": {

 "smithy.api#documentation": "<p>An array of structures that you can use to filter the results to those that match one or\n more sets of key-value pairs that you specify. For example, you can filter by the name of\n  $\langle\text{code}\rangle$ AmiID $\langle\text{code}\rangle$  with an optional operator to see subscriptions that match, partially\n match, or don't match a certain Amazon Machine Image (AMI) ID. $\langle p \rangle$ |n  $\langle p \rangle$ The valid names for this filter  $are:\langle p\rangle \ln$   $\langle u| \rangle \ln$   $\langle h \rangle \ln$   $\langle p\rangle \ln$   $\langle code \rangle AmiID \langle code \rangle \ln$   $\langle p\rangle \ln$  $\langle 1i \rangle \nvert$   $\langle 1i \rangle \nvert$   $\langle 2i \rangle \nvert$   $\langle 2i \rangle \nvert$   $\langle 2i \rangle \nvert$   $\langle 2i \rangle \nvert$   $\langle 2i \rangle \nvert$   $\langle 2i \rangle \nvert$   $\langle 2i \rangle \nvert$  $\langle i \rangle$ \n  $\langle p \rangle$ \n  $\langle c \rangle$ \n  $\langle c \rangle$ \n  $\langle j \rangle$ \n  $\langle j \rangle$ \n  $\langle j \rangle$ \n  $\langle j \rangle$ \n  $\langle p \rangle$ \n  $\langle code\$ Status $\langle code \rangle$ \n  $\langle p \rangle$ \n  $\langle$ li $\rangle$ \n  $\langle$ li $\rangle$ \n  $\langle p \rangle$ \n  $\langle \text{code} \rangle \text{Region} \langle \text{code}\rangle$ \n  $\langle \text{p}\rangle$ \n  $\langle \text{li}\rangle$ \n  $\langle \text{li}\rangle$ \n  $\langle \text{p}\rangle$ \n  $\langle \text{code>U} \text{save} \text{Operation} \langle \text{code>} \text{in} \rangle$   $\langle \text{up>} \text{in} \rangle$   $\langle \text{li>} \text{in} \rangle$   $\langle \text{li>} \text{in} \rangle$  $\langle p \rangle$ n  $\langle c \rangle$   $\langle p \rangle$ n  $\langle l \rangle$ n  $\langle p \rangle$ n  $\langle l \rangle$ n  $\langle p \rangle$ n  $\langle p \rangle$ n  $\langle p \rangle$ n  $\langle p \rangle$ n

 $\langle \text{code>InstanceType} \rangle$   $\langle \text{node>}}$   $\langle \text{true} \rangle$   $\langle \text{true} \rangle$   $\langle$ filter are: $\langle p \rangle$ \n  $\langle u \rangle$ \n  $\langle h \rangle$   $\langle p \rangle$ \n  $\langle p \rangle$ \n  $\langle p \rangle$ \n

```
\langle h \rangle </li>\n \langle h \rangle </li>\n \langle h \rangle </li>\n \langle h \rangle </li>\n \langle h \rangle </li>\n \langle h \rangle </li>
       \langle p \rangle\n \langle code \rangleNotequal\langle code \rangle\n \langle p \rangle\n \langle l \rangle\n \langle ll \rangle"
 }
           },
           "MaxResults": {
              "target": "com.amazonaws.licensemanagerlinuxsubscriptions#BoxInteger",
             "traits": {
                "smithy.api#documentation": "<p>Maximum number of results to return in a single call.</p>"
      }
           },
           "NextToken": {
             "target": "smithy.api#String",
             "traits": {
                "smithy.api#documentation": "<p>Token for the next set of results.</p>",
                "smithy.api#length": {
                   "min": 1,
                   "max": 16384
 }
             }
           }
        },
        "traits": {
           "smithy.api#documentation": "NextToken length limit is half of ddb accepted limit.\nIncrease this limit if
parameters in request increases."
        }
      },
      "com.amazonaws.licensemanagerlinuxsubscriptions#ListLinuxSubscriptionInstancesResponse": {
        "type": "structure",
        "members": {
           "Instances": {
             "target": "com.amazonaws.licensemanagerlinuxsubscriptions#InstanceList",
             "traits": {
                "smithy.api#documentation":
"<p>An array that contains instance objects.</p>"
             }
           },
           "NextToken": {
             "target": "smithy.api#String",
             "traits": {
                "smithy.api#documentation": "<p>Token for the next set of results.</p>"
             }
           }
        }
      },
      "com.amazonaws.licensemanagerlinuxsubscriptions#ListLinuxSubscriptions": {
        "type": "operation",
        "input": {
```

```
 "target": "com.amazonaws.licensemanagerlinuxsubscriptions#ListLinuxSubscriptionsRequest"
       },
       "output": {
          "target": "com.amazonaws.licensemanagerlinuxsubscriptions#ListLinuxSubscriptionsResponse"
       },
       "errors": [
          {
            "target": "com.amazonaws.licensemanagerlinuxsubscriptions#InternalServerException"
          },
          {
            "target": "com.amazonaws.licensemanagerlinuxsubscriptions#ThrottlingException"
          },
\overline{\mathcal{L}} "target": "com.amazonaws.licensemanagerlinuxsubscriptions#ValidationException"
          }
       ],
```
"traits": {

 } },

 "smithy.api#documentation": "<p>Lists the Linux subscriptions that have been discovered. If you have linked your $\ln$  organization, the returned results will include data aggregated across your accounts in $\ln$ Organizations.</p>",

```
 "smithy.api#http": {
        "code": 200,
        "method": "POST",
        "uri": "/subscription/ListLinuxSubscriptions"
     },
      "smithy.api#idempotent": {},
     "smithy.api#paginated": {
        "inputToken": "NextToken",
        "outputToken": "NextToken",
        "pageSize": "MaxResults",
        "items": "Subscriptions"
      }
 "com.amazonaws.licensemanagerlinuxsubscriptions#ListLinuxSubscriptionsRequest": {
   "type": "structure",
   "members": {
     "Filters": {
        "target": "com.amazonaws.licensemanagerlinuxsubscriptions#FilterList",
        "traits": {
           "smithy.api#documentation": "<p>An array of structures that you can use to filter the results to those
```

```
that match one or\n more sets of key-value pairs that you specify. For example, you can filter by the name of\n
 <code>Subscription</code> with an optional operator to see subscriptions that match,\n partially match, or don't
match a certain subscription's name.\langle p \rangle\n \langle p \rangleThe valid names for this filter are:\langle p \rangle\n \langle u \rangle\n
\langle i \rangle\n \langle p \rangle\n \langle p \rangle\n \langle v \rangle\n \langle v \rangle\n \langle u \rangle\n \langle v \rangle\langle p\rangleThe valid Operators for this filter are:\langle p\ranglen
```

```
\langle u \rangle \n \langle h \rangle \langle v \rangle \langle p \ranglen \langle p \rangle \langle h \rangle \langle h \rangle \langle h \rangle \langle h \rangle \langle h \rangle\langle i \rangle \n \langle p \rangle \n \langle c \text{ode} \rangleequals\langle c \text{ode} \rangle \n \langle p \rangle \n \langle i \rangle \n \langle i \rangle \n \langle p \rangle \n \langle p \rangle \n
           \langle \text{code}> \text{Notequal} \langle \text{code>} \ranglen \langle \text{up>} \ranglen \langle \text{lin} \rangle"
              }
           },
           "MaxResults": {
              "target": "com.amazonaws.licensemanagerlinuxsubscriptions#BoxInteger",
              "traits": {
                 "smithy.api#documentation": "<p>Maximum number of results to return in a single call.</p>"
 }
           },
           "NextToken": {
              "target": "smithy.api#String",
              "traits": {
                 "smithy.api#documentation": "<p>Token for the next set of results.</p>",
                 "smithy.api#length": {
                  "min": 1,
                    "max": 16384
 }
 }
           }
         },
         "traits": {
           "smithy.api#documentation": "NextToken length limit is half of ddb accepted limit.\nIncrease this limit if
parameters in request increases."
        }
      },
      "com.amazonaws.licensemanagerlinuxsubscriptions#ListLinuxSubscriptionsResponse": {
         "type": "structure",
         "members": {
           "Subscriptions": {
               "target": "com.amazonaws.licensemanagerlinuxsubscriptions#SubscriptionList",
              "traits": {
                 "smithy.api#documentation": "<p>An array that contains subscription objects.</p>"
              }
           },
           "NextToken": {
              "target": "smithy.api#String",
              "traits": {
                 "smithy.api#documentation": "<p>Token for
the next set of results.\langle p \rangle"
              }
           }
         }
      },
      "com.amazonaws.licensemanagerlinuxsubscriptions#Operator": {
         "type": "string",
```

```
 "traits": {
        "smithy.api#enum": [
           {
             "name": "EQUAL",
             "value": "Equal",
             "documentation": "Equal operator"
           },
           {
             "name": "NOT_EQUAL",
             "value": "NotEqual",
             "documentation": "Not equal operator"
           },
           {
             "name": "CONTAINS",
             "value": "Contains",
             "documentation": "Contains operator"
           }
        ],
        "smithy.api#length": {
          "min": 1,
           "max": 20
        }
      }
   },
 "com.amazonaws.licensemanagerlinuxsubscriptions#OrganizationIntegration": {
     "type": "string",
      "traits": {
        "smithy.api#enum": [
           {
             "name": "Enabled",
             "value": "Enabled",
             "documentation": "Enabled OrganizationIntegration"
           },
           {
             "name": "Disabled",
             "value": "Disabled",
             "documentation": "Disabled OrganizationIntegration"
           }
        ]
      }
   },
   "com.amazonaws.licensemanagerlinuxsubscriptions#ProductCodeList": {
     "type": "list",
      "member": {
        "target": "smithy.api#String"
      }
   },
```

```
 "com.amazonaws.licensemanagerlinuxsubscriptions#Status": {
       "type": "string",
       "traits": {
          "smithy.api#enum": [
    {
               "name": "InProgress",
               "value": "InProgress",
               "documentation": "InProgress status"
             },
             {
               "name": "Completed",
               "value": "Completed",
               "documentation": "Completed status"
             },
             {
               "name": "Successful",
               "value": "Successful",
               "documentation": "Successful status"
             },
 {
               "name": "Failed",
               "value": "Failed",
               "documentation": "Failed status"
             }
          ]
       }
     },
     "com.amazonaws.licensemanagerlinuxsubscriptions#StringList": {
       "type": "list",
       "member": {
          "target": "smithy.api#String",
          "traits":
             "smithy.api#length": {
               "min": 1,
               "max": 100
             }
          }
       },
       "traits": {
          "smithy.api#length": {
             "min": 1,
             "max": 100
          },
          "smithy.api#uniqueItems": {}
       }
     },
```

```
 "com.amazonaws.licensemanagerlinuxsubscriptions#StringMap": {
       "type": "map",
       "key": {
          "target": "smithy.api#String"
       },
        "value": {
          "target": "smithy.api#String"
       }
     },
     "com.amazonaws.licensemanagerlinuxsubscriptions#Subscription": {
       "type": "structure",
       "members": {
          "Name": {
            "target": "smithy.api#String",
            "traits": {
               "smithy.api#documentation": "<p>The name of the subscription.</p>"
       }
          },
          "Type": {
            "target": "smithy.api#String",
            "traits": {
               "smithy.api#documentation": "<p>The type of subscription. The type can be subscription-included
with Amazon EC2, Bring Your Own\n Subscription model (BYOS), or from the Amazon Web Services
Marketplace. Certain subscriptions may use licensing from the \ln Amazon Web Services Marketplace as well as
OS licensing from Amazon EC2 or BYOS.</p>"
 }
          },
          "InstanceCount": {
            "target": "com.amazonaws.licensemanagerlinuxsubscriptions#BoxLong",
            "traits": {
               "smithy.api#documentation": "<p>The total amount of running instances using this subscription.</p>"
            }
          }
       },
       "traits": {
          "smithy.api#documentation": "<p>An object which details a discovered Linux
subscription.</p>"
       }
     },
     "com.amazonaws.licensemanagerlinuxsubscriptions#SubscriptionList": {
        "type": "list",
       "member": {
          "target": "com.amazonaws.licensemanagerlinuxsubscriptions#Subscription"
```
},

}

```
 "com.amazonaws.licensemanagerlinuxsubscriptions#ThrottlingException": {
```
"type": "structure",

```
 "members": {
     "message": {
        "target": "smithy.api#String"
     }
   },
   "traits": {
    "smithy.api#documentation": "<p>The request was denied due to request throttling.</p>",
     "smithy.api#error": "client"
   }
 },
 "com.amazonaws.licensemanagerlinuxsubscriptions#UpdateServiceSettings": {
   "type": "operation",
   "input": {
     "target": "com.amazonaws.licensemanagerlinuxsubscriptions#UpdateServiceSettingsRequest"
   },
 "output": {
     "target": "com.amazonaws.licensemanagerlinuxsubscriptions#UpdateServiceSettingsResponse"
   },
   "errors": [
     {
        "target": "com.amazonaws.licensemanagerlinuxsubscriptions#InternalServerException"
     },
     {
        "target": "com.amazonaws.licensemanagerlinuxsubscriptions#ThrottlingException"
     },
     {
        "target": "com.amazonaws.licensemanagerlinuxsubscriptions#ValidationException"
     }
   ],
   "traits": {
     "smithy.api#documentation": "<p>Updates the service settings for Linux subscriptions.</p>",
     "smithy.api#http": {
        "code": 200,
        "method": "POST",
        "uri": "/subscription/UpdateServiceSettings"
     },
      "smithy.api#idempotent": {}
   }
 },
 "com.amazonaws.licensemanagerlinuxsubscriptions#UpdateServiceSettingsRequest":
   "type": "structure",
   "members": {
     "LinuxSubscriptionsDiscovery": {
        "target": "com.amazonaws.licensemanagerlinuxsubscriptions#LinuxSubscriptionsDiscovery",
        "traits": {
          "smithy.api#documentation": "<p>Describes if the discovery of Linux subscriptions is enabled.\langle p \rangle",
```

```
 "smithy.api#required": {}
```

```
 }
```
},

"LinuxSubscriptionsDiscoverySettings": {

 "target": "com.amazonaws.licensemanagerlinuxsubscriptions#LinuxSubscriptionsDiscoverySettings", "traits": {

 "smithy.api#documentation": "<p>The settings defined for Linux subscriptions discovery. The settings include if Organizations\n integration has been enabled, and which Regions data will be aggregated from. $<$ /p $>$ ",

```
 "smithy.api#required": {}
           }
        },
        "AllowUpdate": {
           "target": "smithy.api#Boolean",
```
"traits": {

 "smithy.api#documentation": "<p>Describes if updates are allowed to the service settings for Linux subscriptions. If you\n allow updates, you can aggregate Linux subscription data in more than one home Region.</p>"

```
 }
 }
     }
```
},

"com.amazonaws.licensemanagerlinuxsubscriptions#UpdateServiceSettingsResponse": {

"type": "structure",

"members": {

```
 "LinuxSubscriptionsDiscovery": {
```
 "target": "com.amazonaws.licensemanagerlinuxsubscriptions#LinuxSubscriptionsDiscovery", "traits": {

```
 "smithy.api#documentation": "<p>Lists if discovery has been enabled for Linux subscriptions.</p>"
 }
```
},

"LinuxSubscriptionsDiscoverySettings": {

 "target": "com.amazonaws.licensemanagerlinuxsubscriptions#LinuxSubscriptionsDiscoverySettings", "traits": {

 "smithy.api#documentation": "<p>The settings defined for Linux subscriptions discovery. The settings include if Organizations\n integration has been enabled, and which Regions data will be aggregated from.</p>"

```
 }
 },
 "Status": {
```
"target": "com.amazonaws.licensemanagerlinuxsubscriptions#Status",

"traits": {

 "smithy.api#documentation": "<p>Indicates the status of Linux subscriptions settings being applied.</p>"

},

}

```
 "StatusMessage": {
             "target": "com.amazonaws.licensemanagerlinuxsubscriptions#StringMap",
             "traits": {
               "smithy.api#documentation":
 "<p>A message which details the Linux subscriptions service settings current status.</p>"
 }
          },
          "HomeRegions": {
             "target": "com.amazonaws.licensemanagerlinuxsubscriptions#StringList",
             "traits": {
               "smithy.api#documentation": "<p>The Region in which License Manager displays the aggregated
data for Linuxn subscriptions.\langle p \rangle"
 }
          }
        }
     },
     "com.amazonaws.licensemanagerlinuxsubscriptions#ValidationException": {
        "type": "structure",
        "members": {
          "message": {
             "target": "smithy.api#String"
          }
        },
        "traits": {
         "smithy.api#documentation": "<p>The provided input is not valid. Try your request again.\langle p \rangle",
          "smithy.api#error": "client"
        }
     }
   }
}
// Code generated by smithy-go-codegen DO NOT EDIT.
package licensemanager
import (
	"context"
	"fmt"
	awsmiddleware "github.com/aws/aws-sdk-go-v2/aws/middleware"
	"github.com/aws/smithy-go/middleware"
	smithyhttp "github.com/aws/smithy-go/transport/http"
)
// Checks in the specified license. Check in a license when it is no longer in use.
func (c *Client) CheckInLicense(ctx context.Context, params *CheckInLicenseInput, optFns ...func(*Options))
(*CheckInLicenseOutput, error) {
if params == nil {
 params = & CheckIn LicenseInput\{\}	}
```

```
	result, metadata, err := c.invokeOperation(ctx, "CheckInLicense", params, optFns,
c.addOperationCheckInLicenseMiddlewares)
if err := nil		return nil, err
	}
```

```
	out := result.(*CheckInLicenseOutput)
	out.ResultMetadata = metadata
	return out, nil
}
```

```
type CheckInLicenseInput struct {
```
 // License consumption token. // // This member is required. LicenseConsumptionToken \*string

```
	// License beneficiary.
	Beneficiary *string
```
 noSmithyDocumentSerde }

```
type
 CheckInLicenseOutput struct {
	// Metadata pertaining to the operation's result.
	ResultMetadata middleware.Metadata
```

```
	noSmithyDocumentSerde
```
}

```
func (c *Client) addOperationCheckInLicenseMiddlewares(stack *middleware.Stack, options Options) (err error) {
	if err := stack.Serialize.Add(&setOperationInputMiddleware{}, middleware.After); err != nil {
		return err
	}
	err = stack.Serialize.Add(&awsAwsjson11_serializeOpCheckInLicense{}, middleware.After)
if err := nil		return err
	}
	err = stack.Deserialize.Add(&awsAwsjson11_deserializeOpCheckInLicense{}, middleware.After)
if err := nil		return err
	}
	if err := addProtocolFinalizerMiddlewares(stack, options, "CheckInLicense"); err != nil {
 		return fmt.Errorf("add protocol finalizers: %v", err)
```

```
	}
```

```
	if err = addlegacyEndpointContextSetter(stack, options); err != nil {
		return err
	}
	if err = addSetLoggerMiddleware(stack, options); err != nil {
		return err
	}
if err = addClientRequestID(state); err != nil		return err
	}
	if
 err = addComputeContentLength(stack); err != nil {
		return err
	}
	if err = addResolveEndpointMiddleware(stack, options); err != nil {
		return err
	}
	if err = addComputePayloadSHA256(stack); err != nil {
		return err
	}
if err = addRetry(state, options); err != nil { }		return err
	}
	if err = addRawResponseToMetadata(stack); err != nil {
		return err
	}
if err = addRecordResponseTiming(state); err != nil		return err
	}
	if err = addClientUserAgent(stack, options); err != nil {
		return err
	}
	if err = smithyhttp.AddErrorCloseResponseBodyMiddleware(stack); err != nil {
		return err
	}
	if err = smithyhttp.AddCloseResponseBodyMiddleware(stack); err != nil {
		return err
	}
	if err = addSetLegacyContextSigningOptionsMiddleware(stack); err != nil {
		return err
	}
	if err = addOpCheckInLicenseValidationMiddleware(stack); err != nil {
		return err
	}
	if err = stack.Initialize.Add(newServiceMetadataMiddleware_opCheckInLicense(options.Region),
middleware.Before); err != nil {
		return
```

```
 err
	}
	if err = addRecursionDetection(stack); err != nil {
		return err
	}
	if err = addRequestIDRetrieverMiddleware(stack); err != nil {
		return err
	}
	if err = addResponseErrorMiddleware(stack); err != nil {
		return err
	}
	if err = addRequestResponseLogging(stack, options); err != nil {
		return err
	}
	if err = addDisableHTTPSMiddleware(stack, options); err != nil {
		return err
	}
	return nil
}
func newServiceMetadataMiddleware_opCheckInLicense(region string) *awsmiddleware.RegisterServiceMetadata
{
	return &awsmiddleware.RegisterServiceMetadata{
 Region: region,
 		ServiceID: ServiceID,
		OperationName: "CheckInLicense",
	}
}
CheckoutBorrowLicense
	Initialize stack step
 		RegisterServiceMetadata
 		legacyEndpointContextSetter
 		SetLogger
 		OperationInputValidation
	Serialize stack step
 		setOperationInput
 		ResolveEndpoint
 OperationSerializer
	Build stack step
		ClientRequestID
 		ComputeContentLength
 		UserAgent
 		RecursionDetection
	Finalize stack step
 		ResolveAuthScheme
 		GetIdentity
 		ResolveEndpointV2
 		disableHTTPS
```
 ComputePayloadHash Retry RetryMetricsHeader setLegacyContextSigningOptions Signing Deserialize stack step AddRawResponseToMetadata ErrorCloseResponseBody CloseResponseBody ResponseErrorWrapper RequestIDRetriever OperationDeserializer RecordResponseTiming RequestResponseLogger // Code generated by smithy-go-codegen DO NOT EDIT.

package licensemanager

import ( "context" "fmt" awsmiddleware "github.com/aws/aws-sdk-go-v2/aws/middleware" "github.com/aws/aws-sdk-go-v2/service/licensemanager/types" "github.com/aws/smithy-go/middleware" smithyhttp "github.com/aws/smithy-go/transport/http" )

// Lists received licenses.

```
func (c *Client) ListReceivedLicenses(ctx context.Context, params *ListReceivedLicensesInput, optFns
...func(*Options)) (*ListReceivedLicensesOutput, error) {
if params == nil {
 		params = &ListReceivedLicensesInput{}
	}
```

```
	result, metadata, err := c.invokeOperation(ctx, "ListReceivedLicenses", params, optFns,
c.addOperationListReceivedLicensesMiddlewares)
if err := nil		return nil, err
	}
	out := result.(*ListReceivedLicensesOutput)
	out.ResultMetadata = metadata
	return out, nil
```
}

type ListReceivedLicensesInput struct {

 // Filters to scope the results. The following filters are supported:

```
	// - ProductSKU
	// - Status
	// - Fingerprint
	//
  - IssuerName
	// - Beneficiary
	Filters []types.Filter
```
 // Amazon Resource Names (ARNs) of the licenses.

 LicenseArns []string

 // Maximum number of results to return in a single call. MaxResults \*int32

 // Token for the next set of results. NextToken \*string

 noSmithyDocumentSerde }

type ListReceivedLicensesOutput struct {

 // Received license details. Licenses []types.GrantedLicense

 // Token for the next set of results. NextToken \*string

 // Metadata pertaining to the operation's result. ResultMetadata middleware.Metadata

```
	noSmithyDocumentSerde
}
```

```
func (c *Client) addOperationListReceivedLicensesMiddlewares(stack *middleware.Stack, options Options) (err
error) {
	if err := stack.Serialize.Add(&setOperationInputMiddleware{}, middleware.After); err != nil {
		return err
	}
err = stack.Serialize.Add(&awsAwsjson11_serializeOpListReceivedLicenses{}, middleware.After)
if err := nil		return err
	}
	err = stack.Deserialize.Add(&awsAwsjson11_deserializeOpListReceivedLicenses{},
 middleware.After)
if err := nil		return err
	}
```

```
	if err := addProtocolFinalizerMiddlewares(stack, options, "ListReceivedLicenses"); err != nil {
		return fmt.Errorf("add protocol finalizers: %v", err)
	}
	if err = addlegacyEndpointContextSetter(stack, options); err != nil {
		return err
	}
	if err = addSetLoggerMiddleware(stack, options); err != nil {
		return err
	}
if err = addClientRequestID(state); err != nil		return err
	}
	if err = addComputeContentLength(stack); err != nil {
		return err
	}
	if err = addResolveEndpointMiddleware(stack, options); err != nil {
		return err
	}
	if err = addComputePayloadSHA256(stack); err != nil {
		return err
	}
if err = addRetry(state, options); err != nil { }		return err
	}
	if err = addRawResponseToMetadata(stack); err != nil {
		return err
	}
if err = addRecordResponseTiming(state); err != nil		return err
	}
	if err = addClientUserAgent(stack, options); err != nil {
		return err
	}
	if err = smithyhttp.AddErrorCloseResponseBodyMiddleware(stack);
err != nil {
		return err
	}
	if err = smithyhttp.AddCloseResponseBodyMiddleware(stack); err != nil {
		return err
	}
	if err = addSetLegacyContextSigningOptionsMiddleware(stack); err != nil {
		return err
	}
	if err = stack.Initialize.Add(newServiceMetadataMiddleware_opListReceivedLicenses(options.Region),
middleware.Before); err != nil {
		return err
	}
```

```
	if err = addRecursionDetection(stack); err != nil {
 		return err
 	}
	if err = addRequestIDRetrieverMiddleware(stack); err != nil {
 		return err
 	}
	if err = addResponseErrorMiddleware(stack); err != nil {
 		return err
 	}
	if err = addRequestResponseLogging(stack, options); err != nil {
 		return err
 	}
	if err = addDisableHTTPSMiddleware(stack, options); err != nil {
 		return err
 	}
	return nil
}
func newServiceMetadataMiddleware_opListReceivedLicenses(region string)
*awsmiddleware.RegisterServiceMetadata {
	return &awsmiddleware.RegisterServiceMetadata{
 		Region: region,
 		ServiceID: 
 ServiceID,
 		OperationName: "ListReceivedLicenses",
	}
}
// Code generated by smithy-go-codegen DO NOT EDIT.
package licensemanager
import (
	"context"
	"fmt"
	awsmiddleware "github.com/aws/aws-sdk-go-v2/aws/middleware"
	"github.com/aws/aws-sdk-go-v2/service/licensemanager/types"
	"github.com/aws/smithy-go/middleware"
	smithyhttp "github.com/aws/smithy-go/transport/http"
)
// Checks out the specified license. If the account that created the license is
// the same that is performing the check out, you must specify the account as the
// beneficiary.
func (c *Client) CheckoutLicense(ctx context.Context, params *CheckoutLicenseInput, optFns ...func(*Options))
(*CheckoutLicenseOutput, error) {
if params == nil {
 params = & CheckoutLieenselnput\{\}
```

```
	}
```

```
	result, metadata, err := c.invokeOperation(ctx, "CheckoutLicense", params, optFns,
c.addOperationCheckoutLicenseMiddlewares)
if err := nil {
		return nil, err
	}
	out := result.(*CheckoutLicenseOutput)
	out.ResultMetadata = metadata
	return out, nil
}
type CheckoutLicenseInput struct {
	// Checkout
 type.
	//
	// This member is required.
	CheckoutType types.CheckoutType
	// Unique, case-sensitive identifier that you provide to ensure the idempotency of
	// the request.
	//
	// This member is required.
	ClientToken *string
	// License entitlements.
	//
	// This member is required.
	Entitlements []types.EntitlementData
	// Key fingerprint identifying the license.
	//
	// This member is required.
	KeyFingerprint *string
	// Product SKU.
	//
	// This member is required.
	ProductSKU *string
	// License beneficiary.
	Beneficiary *string
	// Node ID.
	NodeId *string
```
 noSmithyDocumentSerde

}

## type CheckoutLicenseOutput struct {

 // Checkout type. CheckoutType types.CheckoutType

 // Allowed license entitlements. EntitlementsAllowed []types.EntitlementData

 // Date and time at which the license checkout expires. Expiration \*string

 // Date and time at which the license checkout is issued. IssuedAt \*string

 // Amazon Resource Name (ARN) of the checkout license. LicenseArn \*string

 // License consumption token. LicenseConsumptionToken \*string

 // Node ID. NodeId \*string

 // Signed token. SignedToken \*string

 // Metadata pertaining to the operation's result. ResultMetadata middleware.Metadata

 noSmithyDocumentSerde

}

```
func (c *Client) addOperationCheckoutLicenseMiddlewares(stack *middleware.Stack, options Options) (err error) {
	if err := stack.Serialize.Add(&setOperationInputMiddleware{}, middleware.After); err != nil {
		return err
	}
err = stack.Serialize.Add(&awsAwsjson11_serializeOpCheckoutLicense{}, middleware.After)
if err := nil		return err
	}
	err = stack.Deserialize.Add(&awsAwsjson11_deserializeOpCheckoutLicense{}, middleware.After)
if err := nil		return err
	}
	if err := addProtocolFinalizerMiddlewares(stack, options, "CheckoutLicense"); err != nil {
```

```
		return fmt.Errorf("add protocol finalizers: %v", err)
	}
	if err = addlegacyEndpointContextSetter(stack, options); err != nil {
		return err
	}
	if err = addSetLoggerMiddleware(stack,
options); err := nil		return err
	}
if err = addClientRequestID(state); err != nil		return err
	}
	if err = addComputeContentLength(stack); err != nil {
		return err
	}
	if err = addResolveEndpointMiddleware(stack, options); err != nil {
		return err
	}
	if err = addComputePayloadSHA256(stack); err != nil {
		return err
	}
if err = addRetry(state, options); err != nil { }		return err
	}
	if err = addRawResponseToMetadata(stack); err != nil {
		return err
	}
if err = addRecordResponseTiming(state); err != nil		return err
	}
	if err = addClientUserAgent(stack, options); err != nil {
		return err
	}
	if err = smithyhttp.AddErrorCloseResponseBodyMiddleware(stack); err != nil {
		return err
	}
	if err = smithyhttp.AddCloseResponseBodyMiddleware(stack); err != nil {
		return err
	}
	if err = addSetLegacyContextSigningOptionsMiddleware(stack); err != nil {
		return err
\mathfrak{r}	if err = addOpCheckoutLicenseValidationMiddleware(stack); err != nil {
		return err
	}
if err =
```

```
 stack.Initialize.Add(newServiceMetadataMiddleware_opCheckoutLicense(options.Region), middleware.Before);
err := nil		return err
	}
if err = addRecursion Detection(state); err != nil		return err
	}
	if err = addRequestIDRetrieverMiddleware(stack); err != nil {
 		return err
	}
	if err = addResponseErrorMiddleware(stack); err != nil {
 		return err
	}
	if err = addRequestResponseLogging(stack, options); err != nil {
 		return err
	}
	if err = addDisableHTTPSMiddleware(stack, options); err != nil {
 		return err
	}
	return nil
}
func newServiceMetadataMiddleware_opCheckoutLicense(region string) *awsmiddleware.RegisterServiceMetadata
{
	return &awsmiddleware.RegisterServiceMetadata{
 		Region: region,
 		ServiceID: ServiceID,
 		OperationName: "CheckoutLicense",
	}
}
DisassociateLicense
	Initialize stack step
 		RegisterServiceMetadata
 		legacyEndpointContextSetter
 		SetLogger
 		OperationInputValidation
	Serialize stack step
 		setOperationInput
 		ResolveEndpoint
 		OperationSerializer
	Build stack step
 		ClientRequestID
 		ComputeContentLength
 		UserAgent
 		RecursionDetection
	Finalize stack step
 		ResolveAuthScheme
 		GetIdentity
```
 ResolveEndpointV2 disableHTTPS ComputePayloadHash Retry RetryMetricsHeader setLegacyContextSigningOptions Signing Deserialize stack step AddRawResponseToMetadata ErrorCloseResponseBody CloseResponseBody ResponseErrorWrapper RequestIDRetriever OperationDeserializer RecordResponseTiming RequestResponseLogger CheckoutLicense Initialize stack step RegisterServiceMetadata legacyEndpointContextSetter SetLogger OperationInputValidation Serialize stack step setOperationInput ResolveEndpoint OperationSerializer Build stack step ClientRequestID ComputeContentLength UserAgent RecursionDetection Finalize stack step ResolveAuthScheme **GetIdentity**  ResolveEndpointV2 disableHTTPS ComputePayloadHash Retry RetryMetricsHeader setLegacyContextSigningOptions Signing Deserialize stack step AddRawResponseToMetadata ErrorCloseResponseBody CloseResponseBody ResponseErrorWrapper RequestIDRetriever OperationDeserializer

 RecordResponseTiming RequestResponseLogger AssociateLicense Initialize stack step RegisterServiceMetadata legacyEndpointContextSetter SetLogger OperationInputValidation Serialize stack step setOperationInput ResolveEndpoint OperationSerializer Build stack step ClientRequestID ComputeContentLength UserAgent RecursionDetection Finalize stack step ResolveAuthScheme GetIdentity ResolveEndpointV2 disableHTTPS ComputePayloadHash Retry RetryMetricsHeader setLegacyContextSigningOptions Signing Deserialize stack step AddRawResponseToMetadata ErrorCloseResponseBody CloseResponseBody ResponseErrorWrapper RequestIDRetriever OperationDeserializer RecordResponseTiming RequestResponseLogger CheckInLicense Initialize stack step RegisterServiceMetadata legacyEndpointContextSetter SetLogger OperationInputValidation Serialize stack step setOperationInput ResolveEndpoint OperationSerializer Build stack step ClientRequestID

 ComputeContentLength UserAgent RecursionDetection Finalize stack step ResolveAuthScheme GetIdentity ResolveEndpointV2 disableHTTPS ComputePayloadHash Retry RetryMetricsHeader setLegacyContextSigningOptions Signing Deserialize stack step AddRawResponseToMetadata ErrorCloseResponseBody CloseResponseBody ResponseErrorWrapper RequestIDRetriever OperationDeserializer RecordResponseTiming RequestResponseLogger AWS SDK for Go Copyright 2015 Amazon.com, Inc. or its affiliates. All Rights Reserved. Copyright 2014-2015 Stripe, Inc. CreateLicense Initialize stack step RegisterServiceMetadata legacyEndpointContextSetter SetLogger OperationInputValidation Serialize stack step setOperationInput ResolveEndpoint OperationSerializer Build stack step ClientRequestID ComputeContentLength UserAgent RecursionDetection Finalize stack step ResolveAuthScheme GetIdentity ResolveEndpointV2 disableHTTPS ComputePayloadHash Retry

 setLegacyContextSigningOptions Signing Deserialize stack step AddRawResponseToMetadata ErrorCloseResponseBody CloseResponseBody ResponseErrorWrapper RequestIDRetriever OperationDeserializer RecordResponseTiming RequestResponseLogger GetLicense Initialize stack step RegisterServiceMetadata legacyEndpointContextSetter SetLogger OperationInputValidation Serialize stack step setOperationInput ResolveEndpoint OperationSerializer Build stack step ClientRequestID ComputeContentLength UserAgent RecursionDetection Finalize stack step ResolveAuthScheme **GetIdentity**  ResolveEndpointV2 disableHTTPS ComputePayloadHash Retry RetryMetricsHeader setLegacyContextSigningOptions Signing Deserialize stack step AddRawResponseToMetadata ErrorCloseResponseBody CloseResponseBody ResponseErrorWrapper RequestIDRetriever OperationDeserializer RecordResponseTiming RequestResponseLogger // Code generated by smithy-go-codegen DO NOT EDIT.

package licensemanager
```
import (
	"context"
	"fmt"
	awsmiddleware "github.com/aws/aws-sdk-go-v2/aws/middleware"
	"github.com/aws/aws-sdk-go-v2/service/licensemanager/types"
	"github.com/aws/smithy-go/middleware"
	smithyhttp "github.com/aws/smithy-go/transport/http"
)
// Creates a license.
func (c *Client) CreateLicense(ctx context.Context, params *CreateLicenseInput, optFns ...func(*Options))
(*CreateLicenseOutput, error) {
if params == nil {
 params = &CreateLicenseInput{}
	}
	result, metadata, err := c.invokeOperation(ctx, "CreateLicense", params, optFns,
c.addOperationCreateLicenseMiddlewares)
if err := nil		return nil, err
	}
	out := result.(*CreateLicenseOutput)
	out.ResultMetadata = metadata
	return out, nil
}
type CreateLicenseInput struct {
	// License beneficiary.
	//
	// This member is required.
	Beneficiary *string
	// Unique, case-sensitive identifier that you provide to ensure the idempotency of
	// the request.
	//
	//
 This member is required.
	ClientToken *string
	// Configuration for consumption of the license. Choose a provisional
	// configuration for workloads running with continuous connectivity. Choose a
	// borrow configuration for workloads with offline usage.
	//
	// This member is required.
	ConsumptionConfiguration *types.ConsumptionConfiguration
```

```
	// License entitlements.
	//
	// This member is required.
	Entitlements []types.Entitlement
	// Home Region for the license.
	//
	// This member is required.
	HomeRegion *string
	// License issuer.
```
 // // This member is required. Issuer \*types.Issuer

```
	// License name.
	//
	// This member is required.
	LicenseName *string
```

```
	// Product name.
	//
	// This member is required.
	ProductName *string
```
 // Product SKU. // // This member is required. ProductSKU \*string

 // Date and time range during which the license is valid, in ISO8601-UTC format. // // This member is required. Validity \*types.DatetimeRange

 // Information about the license. LicenseMetadata []types.Metadata

 noSmithyDocumentSerde }

type CreateLicenseOutput struct {

 // Amazon Resource Name (ARN) of the license. LicenseArn \*string

```
	// License status.
	Status types.LicenseStatus
	// License version.
	Version *string
	// Metadata pertaining to the operation's result.
	ResultMetadata middleware.Metadata
	noSmithyDocumentSerde
}
func (c *Client) addOperationCreateLicenseMiddlewares(stack *middleware.Stack, options Options) (err error) {
	if err := stack.Serialize.Add(&setOperationInputMiddleware{}, middleware.After); err != nil {
		return err
	}
	err = stack.Serialize.Add(&awsAwsjson11_serializeOpCreateLicense{}, middleware.After)
if err := nil		return err
	}
	err = stack.Deserialize.Add(&awsAwsjson11_deserializeOpCreateLicense{}, middleware.After)
if err := nil		return err
	}
	if err := addProtocolFinalizerMiddlewares(stack, options, "CreateLicense"); err != nil {
 		return fmt.Errorf("add protocol finalizers: %v", err)
	}
	if
 err = addlegacyEndpointContextSetter(stack, options); err != nil {
		return err
	}
	if err = addSetLoggerMiddleware(stack, options); err != nil {
		return err
	}
	if err = addClientRequestID(stack); err != nil {
		return err
	}
	if err = addComputeContentLength(stack); err != nil {
		return err
	}
if err = addResolveEndpointMiddleware(stat, options); err != nil		return err
	}
if err = addComputePayloadSHA256(stat); err != nil		return err
	}
if err = addRetry(state, options); err != nil { }
```

```
		return err
	}
	if err = addRawResponseToMetadata(stack); err != nil {
		return err
	}
if err = addRecordResponseTiming(state); err != nil {		return err
	}
	if err = addClientUserAgent(stack, options); err != nil {
		return err
	}
	if err = smithyhttp.AddErrorCloseResponseBodyMiddleware(stack); err != nil {
		return err
	}
	if err = smithyhttp.AddCloseResponseBodyMiddleware(stack); err != nil {
		return err
	}
	if err = addSetLegacyContextSigningOptionsMiddleware(stack); err != nil {
		return
 err
	}
	if err = addOpCreateLicenseValidationMiddleware(stack); err != nil {
		return err
	}
	if err = stack.Initialize.Add(newServiceMetadataMiddleware_opCreateLicense(options.Region),
middleware.Before); err != nil {
		return err
	}
if err = addRecursion Detection(state); err != nil		return err
	}
	if err = addRequestIDRetrieverMiddleware(stack); err != nil {
		return err
	}
	if err = addResponseErrorMiddleware(stack); err != nil {
		return err
	}
	if err = addRequestResponseLogging(stack, options); err != nil {
		return err
	}
	if err = addDisableHTTPSMiddleware(stack, options); err != nil {
		return err
	}
	return nil
}
```
func newServiceMetadataMiddleware\_opCreateLicense(region string) \*awsmiddleware.RegisterServiceMetadata { return &awsmiddleware.RegisterServiceMetadata{

```
		Region: region,
 		ServiceID: ServiceID,
 		OperationName: "CreateLicense",
	}
}
// Code generated by smithy-go-codegen DO NOT EDIT.
package licensemanager
import (
	"context"
	"fmt"
	awsmiddleware "github.com/aws/aws-sdk-go-v2/aws/middleware"
	"github.com/aws/aws-sdk-go-v2/service/licensemanager/types"
	"github.com/aws/smithy-go/middleware"
	smithyhttp "github.com/aws/smithy-go/transport/http"
)
// Gets detailed information about the specified license.
func (c *Client) GetLicense(ctx context.Context, params *GetLicenseInput, optFns ...func(*Options))
(*GetLicenseOutput, error) {
if params == nil {
 params = \&GetLicenseInput\{\}	}
	result, metadata, err := c.invokeOperation(ctx, "GetLicense", params, optFns,
c.addOperationGetLicenseMiddlewares)
if err := nil {
 		return nil, err
 	}
	out := result.(*GetLicenseOutput)
	out.ResultMetadata = metadata
	return out, nil
}
type GetLicenseInput struct {
	// Amazon Resource Name (ARN) of the license.
	//
	// This member is required.
	LicenseArn *string
	// License version.
	Version *string
	noSmithyDocumentSerde
}
```

```
type
 GetLicenseOutput struct {
	// License details.
	License *types.License
	// Metadata pertaining to the operation's result.
	ResultMetadata middleware.Metadata
	noSmithyDocumentSerde
}
func (c *Client) addOperationGetLicenseMiddlewares(stack *middleware.Stack, options Options) (err error) {
	if err := stack.Serialize.Add(&setOperationInputMiddleware{}, middleware.After); err != nil {
		return err
	}
	err = stack.Serialize.Add(&awsAwsjson11_serializeOpGetLicense{}, middleware.After)
if err := nil		return err
	}
	err = stack.Deserialize.Add(&awsAwsjson11_deserializeOpGetLicense{}, middleware.After)
if err := nil		return err
	}
	if err := addProtocolFinalizerMiddlewares(stack, options, "GetLicense"); err != nil {
 		return fmt.Errorf("add protocol finalizers: %v", err)
	}
	if err = addlegacyEndpointContextSetter(stack, options); err != nil {
		return err
	}
	if err = addSetLoggerMiddleware(stack, options); err != nil {
		return err
	}
	if err = addClientRequestID(stack); err
!= nil \{		return err
	}
if err = addComputeContentLength(state); err != nil		return err
	}
if err = addResolveEndpointMiddleware (stack, options); err != nil		return err
	}
if err = addComputePayloadSHA256(stat); err != nil { }		return err
	}
```

```
if err = addRetry(state, options); err != nil { }		return err
	}
	if err = addRawResponseToMetadata(stack); err != nil {
		return err
	}
if err = addRecordResponseTime(state); err != nil		return err
	}
	if err = addClientUserAgent(stack, options); err != nil {
		return err
	}
	if err = smithyhttp.AddErrorCloseResponseBodyMiddleware(stack); err != nil {
		return err
	}
	if err = smithyhttp.AddCloseResponseBodyMiddleware(stack); err != nil {
		return err
	}
	if err = addSetLegacyContextSigningOptionsMiddleware(stack); err != nil {
		return err
	}
	if err = addOpGetLicenseValidationMiddleware(stack); err != nil {
		return err
	}
	if err = stack.Initialize.Add(newServiceMetadataMiddleware_opGetLicense(options.Region), middleware.Before);
err != nil {
		return err
	}
if err = addRecursion Detection(state); err != nil		return err
	}
	if err = addRequestIDRetrieverMiddleware(stack); err != nil {
		return err
	}
	if err = addResponseErrorMiddleware(stack); err != nil {
		return err
	}
	if err = addRequestResponseLogging(stack, options); err != nil {
		return err
	}
	if err = addDisableHTTPSMiddleware(stack, options); err != nil {
		return err
	}
	return nil
}
```
func newServiceMetadataMiddleware\_opGetLicense(region string) \*awsmiddleware.RegisterServiceMetadata { return &awsmiddleware.RegisterServiceMetadata{

 Region: region, ServiceID: ServiceID, OperationName: "GetLicense", } } DeleteLicense Initialize stack step RegisterServiceMetadata legacyEndpointContextSetter SetLogger OperationInputValidation Serialize stack step setOperationInput ResolveEndpoint OperationSerializer Build stack step ClientRequestID ComputeContentLength UserAgent RecursionDetection Finalize stack step ResolveAuthScheme **GetIdentity**  ResolveEndpointV2 disableHTTPS ComputePayloadHash Retry RetryMetricsHeader setLegacyContextSigningOptions Signing Deserialize stack step AddRawResponseToMetadata ErrorCloseResponseBody CloseResponseBody ResponseErrorWrapper RequestIDRetriever OperationDeserializer RecordResponseTiming RequestResponseLogger // Code generated by smithy-go-codegen DO NOT EDIT.

# package grafana

import ( "context" "fmt" awsmiddleware "github.com/aws/aws-sdk-go-v2/aws/middleware" "github.com/aws/aws-sdk-go-v2/service/grafana/types"

```
	"github.com/aws/smithy-go/middleware"
	smithyhttp "github.com/aws/smithy-go/transport/http"
)
```

```
// Assigns a Grafana Enterprise license to a workspace. Upgrading to Grafana
// Enterprise incurs additional fees. For more information, see Upgrade a
// workspace to Grafana Enterprise (https://docs.aws.amazon.com/grafana/latest/userguide/upgrade-to-Grafana-
Enterprise.html)
\mathcal{U}.
func (c *Client) AssociateLicense(ctx context.Context, params *AssociateLicenseInput, optFns ...func(*Options))
(*AssociateLicenseOutput, error) {
if params == nil {
 		params = &AssociateLicenseInput{}
	}
	result, metadata, err := c.invokeOperation(ctx, "AssociateLicense", params, optFns,
c.addOperationAssociateLicenseMiddlewares)
if err := nil		return nil, err
	}
	out := result.(*AssociateLicenseOutput)
	out.ResultMetadata
 = metadata
	return out, nil
}
type AssociateLicenseInput struct {
	// The type of license to associate with the workspace. Amazon Managed Grafana
	// workspaces no longer support Grafana Enterprise free trials.
	//
	// This member is required.
```
 LicenseType types.LicenseType

 // The ID of the workspace to associate the license with. // // This member is required. WorkspaceId \*string

 // A token from Grafana Labs that ties your Amazon Web Services account with a

 // Grafana Labs account. For more information, see Register with Grafana Labs

(https://docs.aws.amazon.com/grafana/latest/userguide/upgrade-to-Grafana-Enterprise.html#AMG-workspaceregister-enterprise)

 $\frac{1}{2}$ 

 GrafanaToken \*string

 noSmithyDocumentSerde

```
}
```
type AssociateLicenseOutput struct {

 // A structure containing data about the workspace. // // This member is required.

 Workspace \*types.WorkspaceDescription

 // Metadata pertaining to the operation's result. ResultMetadata middleware.Metadata

 noSmithyDocumentSerde

}

func

```
 (c *Client) addOperationAssociateLicenseMiddlewares(stack *middleware.Stack, options Options) (err error) {
	if err := stack.Serialize.Add(&setOperationInputMiddleware{}, middleware.After); err != nil {
		return err
	}
	err = stack.Serialize.Add(&awsRestjson1_serializeOpAssociateLicense{}, middleware.After)
if err := nil		return err
	}
	err = stack.Deserialize.Add(&awsRestjson1_deserializeOpAssociateLicense{}, middleware.After)
if err := nil		return err
	}
	if err := addProtocolFinalizerMiddlewares(stack, options, "AssociateLicense"); err != nil {
		return fmt.Errorf("add protocol finalizers: %v", err)
	}
	if err = addlegacyEndpointContextSetter(stack, options); err != nil {
		return err
	}
	if err = addSetLoggerMiddleware(stack, options); err != nil {
		return err
	}
	if err = addClientRequestID(stack); err != nil {
		return err
	}
if err = addComputeContentLength(state); err != nil		return err
	}
	if err = addResolveEndpointMiddleware(stack,
options); err := nil		return err
```

```
	}
```

```
if err = addComputePayloadSHA256(stat); err != nil { }		return err
	}
if err = addRetry(state, options); err != nil { }		return err
	}
if err = addRawResponseToMetadata(state); err != nil		return err
	}
if err = addRecordResponseTiming(state); err != nil		return err
	}
	if err = addClientUserAgent(stack, options); err != nil {
		return err
	}
	if err = smithyhttp.AddErrorCloseResponseBodyMiddleware(stack); err != nil {
		return err
	}
	if err = smithyhttp.AddCloseResponseBodyMiddleware(stack); err != nil {
		return err
	}
	if err = addSetLegacyContextSigningOptionsMiddleware(stack); err != nil {
		return err
	}
	if err = addOpAssociateLicenseValidationMiddleware(stack); err != nil {
		return err
	}
	if err = stack.Initialize.Add(newServiceMetadataMiddleware_opAssociateLicense(options.Region),
middleware.Before); err != nil {
		return err
	}
if err = addRecursion Detection(state); err != nil		return err
	}
	if err = addRequestIDRetrieverMiddleware(stack);
err != nil {
		return err
	}
	if err = addResponseErrorMiddleware(stack); err != nil {
		return err
	}
	if err = addRequestResponseLogging(stack, options); err != nil {
		return err
	}
	if err = addDisableHTTPSMiddleware(stack, options); err != nil {
		return err
	}
	return nil
```

```
}
```

```
func newServiceMetadataMiddleware_opAssociateLicense(region string)
*awsmiddleware.RegisterServiceMetadata {
	return &awsmiddleware.RegisterServiceMetadata{
 Region: region,
 		ServiceID: ServiceID,
 		OperationName: "AssociateLicense",
	}
}
// Code generated by smithy-go-codegen DO NOT EDIT.
package licensemanager
import (
	"context"
	"fmt"
	awsmiddleware "github.com/aws/aws-sdk-go-v2/aws/middleware"
	"github.com/aws/aws-sdk-go-v2/service/licensemanager/types"
	"github.com/aws/smithy-go/middleware"
	smithyhttp "github.com/aws/smithy-go/transport/http"
)
// Lists the licenses for your account.
func (c *Client) ListLicenses(ctx context.Context, params *ListLicensesInput, optFns ...func(*Options))
(*ListLicensesOutput, error) {
if params == nil {
 		params = &ListLicensesInput{}
	}
	result, metadata, err := c.invokeOperation(ctx, "ListLicenses", params, optFns,
c.addOperationListLicensesMiddlewares)
if err := nil		return nil, err
	}
	out := result.(*ListLicensesOutput)
	out.ResultMetadata = metadata
	return out, nil
}
type ListLicensesInput struct {
```
 // Filters to scope the results. The following filters are supported:

- // Beneficiary
- // ProductSKU
- // Fingerprint
- // Status

 Filters []types.Filter

```
	//
 Amazon Resource Names (ARNs) of the licenses.
	LicenseArns []string
	// Maximum number of results to return in a single call.
	MaxResults *int32
	// Token for the next set of results.
	NextToken *string
	noSmithyDocumentSerde
}
type ListLicensesOutput struct {
	// License details.
	Licenses []types.License
	// Token for the next set of results.
	NextToken *string
	// Metadata pertaining to the operation's result.
	ResultMetadata middleware.Metadata
	noSmithyDocumentSerde
}
func (c *Client) addOperationListLicensesMiddlewares(stack *middleware.Stack, options Options) (err error) {
	if err := stack.Serialize.Add(&setOperationInputMiddleware{}, middleware.After); err != nil {
		return err
	}
	err = stack.Serialize.Add(&awsAwsjson11_serializeOpListLicenses{}, middleware.After)
if err := nil		return err
	}
	err = stack.Deserialize.Add(&awsAwsjson11_deserializeOpListLicenses{}, middleware.After)
if err := nil		return err
	}
	if err := addProtocolFinalizerMiddlewares(stack,
 options, "ListLicenses"); err != nil {
 		return fmt.Errorf("add protocol finalizers: %v", err)
	}
	if err = addlegacyEndpointContextSetter(stack, options); err != nil {
 		return err
```

```
	}
	if err = addSetLoggerMiddleware(stack, options); err != nil {
		return err
	}
if err = addClientRequestID(state); err != nil		return err
	}
	if err = addComputeContentLength(stack); err != nil {
		return err
	}
	if err = addResolveEndpointMiddleware(stack, options); err != nil {
		return err
	}
	if err = addComputePayloadSHA256(stack); err != nil {
		return err
	}
	if err = addRetry(stack, options); err != nil {
		return err
	}
	if err = addRawResponseToMetadata(stack); err != nil {
		return err
	}
if err = addRecordResponseTiming(state); err != nil		return err
	}
	if err = addClientUserAgent(stack, options); err != nil {
		return err
	}
	if err = smithyhttp.AddErrorCloseResponseBodyMiddleware(stack); err != nil {
		return err
	}
	if err = smithyhttp.AddCloseResponseBodyMiddleware(stack);
err != nil {
		return err
	}
	if err = addSetLegacyContextSigningOptionsMiddleware(stack); err != nil {
		return err
	}
	if err = stack.Initialize.Add(newServiceMetadataMiddleware_opListLicenses(options.Region), middleware.Before);
err := nil		return err
	}
if err = addRecursion Detection(state); err != nil		return err
	}
	if err = addRequestIDRetrieverMiddleware(stack); err != nil {
		return err
	}
```

```
	if err = addResponseErrorMiddleware(stack); err != nil {
 		return err
	}
	if err = addRequestResponseLogging(stack, options); err != nil {
 		return err
	}
	if err = addDisableHTTPSMiddleware(stack, options); err != nil {
 		return err
	}
	return nil
}
```
func newServiceMetadataMiddleware\_opListLicenses(region string) \*awsmiddleware.RegisterServiceMetadata { return &awsmiddleware.RegisterServiceMetadata{

```
		Region: region,
		ServiceID: ServiceID,
		OperationName: "ListLicenses",
	}
}
```
Copyright (c) 2009 The Go Authors. All rights reserved.

Redistribution and use in source and binary forms, with or without modification, are permitted provided that the following conditions are met:

 \* Redistributions of source code must retain the above copyright notice, this list of conditions and the following disclaimer.

 \* Redistributions in binary form must reproduce the above copyright notice, this list of conditions and the following disclaimer in the documentation and/or other materials provided with the distribution.

 \* Neither the name of Google Inc. nor the names of its contributors may be used to endorse or promote products derived from this software without specific prior written permission.

THIS SOFTWARE IS PROVIDED BY THE COPYIGHT HOLDERS AND CONTRIBUTORS "AS IS" AND ANY EXPRESS OR IMPLIED WARRANTIES, INCLUDING, BUT NOT LIMITED TO, THE IMPLIED WARRANTIES OF MERCHANTABILITY AND FITNESS FOR A PARTICULAR PURPOSE ARE DISCLAIMED. IN NO EVENT SHALL THE COPYRIGHT **OWNER** 

 OR CONTRIBUTORS BE LIABLE FOR ANY DIRECT, INDIRECT, INCIDENTAL, SPECIAL, EXEMPLARY, OR CONSEQUENTIAL DAMAGES (INCLUDING, BUT NOT LIMITED TO, PROCUREMENT OF SUBSTITUTE GOODS OR SERVICES; LOSS OF USE, DATA, OR PROFITS; OR BUSINESS INTERRUPTION) HOWEVER CAUSED AND ON ANY THEORY OF LIABILITY, WHETHER IN CONTRACT, STRICT LIABILITY, OR TORT (INCLUDING NEGLIGENCE OR OTHERWISE) ARISING IN ANY WAY OUT OF THE USE OF THIS SOFTWARE, EVEN IF ADVISED OF THE POSSIBILITY OF SUCH DAMAGE.

ListReceivedLicenses Initialize stack step RegisterServiceMetadata legacyEndpointContextSetter SetLogger Serialize stack step setOperationInput ResolveEndpoint OperationSerializer Build stack step ClientRequestID ComputeContentLength UserAgent RecursionDetection Finalize stack step ResolveAuthScheme **GetIdentity**  ResolveEndpointV2 disableHTTPS ComputePayloadHash Retry RetryMetricsHeader setLegacyContextSigningOptions Signing Deserialize stack step AddRawResponseToMetadata ErrorCloseResponseBody CloseResponseBody ResponseErrorWrapper RequestIDRetriever OperationDeserializer RecordResponseTiming RequestResponseLogger

> Apache License Version 2.0, January 2004 http://www.apache.org/licenses/

## TERMS AND CONDITIONS FOR USE, REPRODUCTION, AND DISTRIBUTION

## 1. Definitions.

 "License" shall mean the terms and conditions for use, reproduction, and distribution as defined by Sections 1 through 9 of this document.

 "Licensor" shall mean the copyright owner or entity authorized by the copyright owner that is granting the License.

 "Legal Entity" shall mean the union of the acting entity and all other entities that control, are controlled by, or are under common control with that entity. For the purposes of this definition, "control" means (i) the power, direct or indirect, to cause the direction or management of such entity, whether by contract or otherwise, or (ii) ownership of fifty percent (50%) or more of the outstanding shares, or (iii) beneficial ownership of such entity.

 "You" (or "Your") shall mean an individual or Legal Entity exercising permissions granted by this License.

 "Source" form shall mean the preferred form for making modifications, including but not limited to software source code, documentation source, and configuration files.

 "Object" form shall mean any form resulting from mechanical transformation or translation of a Source form, including but not limited to compiled object code, generated documentation, and conversions to other media types.

 "Work" shall mean the work of authorship, whether in Source or Object form, made available under the License, as indicated by a copyright notice that is included in or attached to the work (an example is provided in the Appendix below).

 "Derivative Works" shall mean any work, whether in Source or Object form, that is based on (or derived from) the Work and for which the editorial

 revisions, annotations, elaborations, or other modifications represent, as a whole, an original work of authorship. For the purposes of this License, Derivative Works shall not include works that remain separable from, or merely link (or bind by name) to the interfaces of, the Work and Derivative Works thereof.

 "Contribution" shall mean any work of authorship, including the original version of the Work and any modifications or additions to that Work or Derivative Works thereof, that is intentionally submitted to Licensor for inclusion in the Work by the copyright owner or by an individual or Legal Entity authorized to submit on behalf of the copyright owner. For the purposes of this definition, "submitted" means any form of electronic, verbal, or written communication sent to the Licensor or its representatives, including but not limited to communication on electronic mailing lists, source code control systems, and issue tracking systems that are managed by, or on behalf of, the Licensor for the purpose of discussing and improving the Work, but excluding communication that is conspicuously marked or otherwise designated in writing by the copyright owner as "Not a Contribution."

 "Contributor" shall mean Licensor and any individual or Legal Entity on behalf of whom a Contribution has been received by Licensor and subsequently incorporated within the Work.

- 2. Grant of Copyright License. Subject to the terms and conditions of this License, each Contributor hereby grants to You a perpetual, worldwide, non-exclusive, no-charge, royalty-free, irrevocable copyright license to reproduce, prepare Derivative Works of, publicly display, publicly perform, sublicense, and distribute the Work and such Derivative Works in Source or Object form.
- 3. Grant of Patent License. Subject to the terms and conditions of this

 License, each Contributor hereby grants to You a perpetual, worldwide, non-exclusive, no-charge, royalty-free, irrevocable (except as stated in this section) patent license to make, have made, use, offer to sell, sell, import, and otherwise transfer the Work, where such license applies only to those patent claims licensable by such Contributor that are necessarily infringed by their Contribution(s) alone or by combination of their Contribution(s) with the Work to which such Contribution(s) was submitted. If You institute patent litigation against any entity (including a cross-claim or counterclaim in a lawsuit) alleging that the Work or a Contribution incorporated within the Work constitutes direct or contributory patent infringement, then any patent licenses granted to You under this License for that Work shall terminate as of the date such litigation is filed.

# 4. Redistribution. You may reproduce and distribute copies of the

 Work or Derivative Works thereof in any medium, with or without modifications, and in Source or Object form, provided that You meet the following conditions:

- (a) You must give any other recipients of the Work or Derivative Works a copy of this License; and
- (b) You must cause any modified files to carry prominent notices stating that You changed the files; and
- (c) You must retain, in the Source form of any Derivative Works that You distribute, all copyright, patent, trademark, and attribution notices from the Source form of the Work, excluding those notices that do not pertain to any part of the Derivative Works; and
- (d) If the Work includes a "NOTICE" text file as part of its

 distribution, then any Derivative Works that You distribute must include a readable copy of the attribution notices contained within such NOTICE file, excluding

those notices that do not

 pertain to any part of the Derivative Works, in at least one of the following places: within a NOTICE text file distributed as part of the Derivative Works; within the Source form or documentation, if provided along with the Derivative Works; or, within a display generated by the Derivative Works, if and wherever such third-party notices normally appear. The contents of the NOTICE file are for informational purposes only and do not modify the License. You may add Your own attribution notices within Derivative Works that You distribute, alongside or as an addendum to the NOTICE text from the Work, provided that such additional attribution notices cannot be construed as modifying the License.

 You may add Your own copyright statement to Your modifications and may provide additional or different license terms and conditions

 for use, reproduction, or distribution of Your modifications, or for any such Derivative Works as a whole, provided Your use, reproduction, and distribution of the Work otherwise complies with the conditions stated in this License.

- 5. Submission of Contributions. Unless You explicitly state otherwise, any Contribution intentionally submitted for inclusion in the Work by You to the Licensor shall be under the terms and conditions of this License, without any additional terms or conditions. Notwithstanding the above, nothing herein shall supersede or modify the terms of any separate license agreement you may have executed with Licensor regarding such Contributions.
- 6. Trademarks. This License does not grant permission to use the trade names, trademarks, service marks, or product names of the Licensor, except as required for reasonable and customary use in describing the origin of the Work and reproducing the content of the NOTICE file.
- 7. Disclaimer of Warranty. Unless required by applicable law or agreed to in writing, Licensor provides the Work (and each Contributor provides its Contributions) on an "AS IS" BASIS, WITHOUT WARRANTIES OR CONDITIONS OF ANY KIND, either express or implied, including, without limitation, any warranties or conditions of TITLE, NON-INFRINGEMENT, MERCHANTABILITY, or FITNESS FOR A PARTICULAR PURPOSE. You are solely responsible for determining the appropriateness of using or redistributing the Work and assume any risks associated with Your exercise of permissions under this License.

 8. Limitation of Liability. In no event and under no legal theory, whether in tort (including negligence), contract, or otherwise, unless required by applicable law (such as deliberate and grossly negligent acts) or agreed to in writing, shall any Contributor be liable to You for damages, including any direct,

# indirect, special,

 incidental, or consequential damages of any character arising as a result of this License or out of the use or inability to use the Work (including but not limited to damages for loss of goodwill, work stoppage, computer failure or malfunction, or any and all other commercial damages or losses), even if such Contributor has been advised of the possibility of such damages.

 9. Accepting Warranty or Additional Liability. While redistributing the Work or Derivative Works thereof, You may choose to offer, and charge a fee for, acceptance of support, warranty, indemnity, or other liability obligations and/or rights consistent with this License. However, in accepting such obligations, You may act only on Your own behalf and on Your sole responsibility, not on behalf of any other Contributor, and only if You agree to indemnify, defend, and hold each Contributor harmless for any liability incurred by, or claims asserted against, such Contributor by reason of your accepting any such warranty or additional liability.

# END OF TERMS AND CONDITIONS

APPENDIX: How to apply the Apache License to your work.

 To apply the Apache License to your work, attach the following boilerplate notice, with the fields enclosed by brackets "[]" replaced with your own identifying information. (Don't include the brackets!) The text should be enclosed in the appropriate comment syntax for the file format. We also recommend that a file or class name and description of purpose be included on the same "printed page" as the copyright notice for easier identification within third-party archives.

# Copyright [yyyy] [name of copyright owner]

 Licensed under the Apache License, Version 2.0 (the "License"); you may not use this file except in compliance with the License. You may obtain a copy of the License at

http://www.apache.org/licenses/LICENSE-2.0

 Unless required by applicable law or agreed to in writing, software distributed under the License is distributed on an "AS IS" BASIS,

#### WITHOUT WARRANTIES OR CONDITIONS OF ANY KIND, either express or implied.

```
 See the License for the specific language governing permissions and
```
limitations under the License.

// Code generated by smithy-go-codegen DO NOT EDIT.

#### package grafana

```
import (
	"context"
	"fmt"
	awsmiddleware "github.com/aws/aws-sdk-go-v2/aws/middleware"
	"github.com/aws/aws-sdk-go-v2/service/grafana/types"
	"github.com/aws/smithy-go/middleware"
	smithyhttp "github.com/aws/smithy-go/transport/http"
)
// Removes the Grafana Enterprise license from a workspace.
func (c *Client) DisassociateLicense(ctx context.Context, params *DisassociateLicenseInput, optFns
...func(*Options)) (*DisassociateLicenseOutput, error) {
if params == nil {
 params = \&DisssocialelicenseInput{}
	}
	result, metadata, err := c.invokeOperation(ctx, "DisassociateLicense", params, optFns,
c.addOperationDisassociateLicenseMiddlewares)
```

```
if err := nil		return nil, err
```

```
	}
```

```
	out := result.(*DisassociateLicenseOutput)
	out.ResultMetadata = metadata
	return out, nil
```

```
}
```
type DisassociateLicenseInput struct {

```
	// The type of license to remove from the workspace.
	//
	// This member is required.
	LicenseType types.LicenseType
```
## //

 The ID of the workspace to remove the Grafana Enterprise license from. // // This member is required. WorkspaceId \*string

 noSmithyDocumentSerde

```
}
```

```
type DisassociateLicenseOutput struct {
	// A structure containing information about the workspace.
	//
	// This member is required.
	Workspace *types.WorkspaceDescription
	// Metadata pertaining to the operation's result.
	ResultMetadata middleware.Metadata
	noSmithyDocumentSerde
}
func (c *Client) addOperationDisassociateLicenseMiddlewares(stack *middleware.Stack, options Options) (err
error) {
	if err := stack.Serialize.Add(&setOperationInputMiddleware{}, middleware.After); err != nil {
		return err
	}
	err = stack.Serialize.Add(&awsRestjson1_serializeOpDisassociateLicense{}, middleware.After)
if err := nil		return err
	}
	err = stack.Deserialize.Add(&awsRestjson1_deserializeOpDisassociateLicense{}, middleware.After)
if err := nil		return err
	}
	if err := addProtocolFinalizerMiddlewares(stack, options, "DisassociateLicense");
err != nil {
		return fmt.Errorf("add protocol finalizers: %v", err)
	}
	if err = addlegacyEndpointContextSetter(stack, options); err != nil {
 		return err
	}
	if err = addSetLoggerMiddleware(stack, options); err != nil {
 		return err
	}
if err = addClientRequestID(state); err != nil		return err
	}
if err = addComputeContentLength(state); err != nil		return err
	}
	if err = addResolveEndpointMiddleware(stack, options); err != nil {
 		return err
	}
```

```
if err = addComputePayloadSHA256(stat); err != nil { }		return err
	}
if err = addRetry(state, options); err != nil { }		return err
	}
if err = addRawResponseToMetadata(state); err != nil		return err
	}
if err = addRecordResponseTiming(state); err != nil		return err
	}
	if err = addClientUserAgent(stack, options); err != nil {
		return err
	}
	if err = smithyhttp.AddErrorCloseResponseBodyMiddleware(stack); err != nil {
		return err
	}
	if err = smithyhttp.AddCloseResponseBodyMiddleware(stack); err != nil
 {
		return err
	}
	if err = addSetLegacyContextSigningOptionsMiddleware(stack); err != nil {
		return err
	}
	if err = addOpDisassociateLicenseValidationMiddleware(stack); err != nil {
		return err
	}
	if err = stack.Initialize.Add(newServiceMetadataMiddleware_opDisassociateLicense(options.Region),
middleware.Before); err != nil {
		return err
	}
	if err = addRecursionDetection(stack); err != nil {
		return err
	}
	if err = addRequestIDRetrieverMiddleware(stack); err != nil {
		return err
	}
	if err = addResponseErrorMiddleware(stack); err != nil {
		return err
	}
	if err = addRequestResponseLogging(stack, options); err != nil {
		return err
	}
	if err = addDisableHTTPSMiddleware(stack, options); err != nil {
		return err
	}
	return nil
```

```
}
```
 } } {

```
func newServiceMetadataMiddleware_opDisassociateLicense(region string)
*awsmiddleware.RegisterServiceMetadata {
	return &awsmiddleware.RegisterServiceMetadata{
 Region: region,
 		ServiceID: ServiceID,
 		OperationName: "DisassociateLicense",
   "smithy": "2.0",
   "shapes": {
     "com.amazonaws.licensemanagerusersubscriptions#AccessDeniedException": {
        "type": "structure",
        "members": {
          "message": {
            "target": "smithy.api#String"
          }
        },
        "traits": {
         "smithy.api#documentation": "<p>You don't have sufficient access to perform this action.\langle p \rangle",
          "smithy.api#error": "client"
        }
     },
     "com.amazonaws.licensemanagerusersubscriptions#ActiveDirectoryIdentityProvider": {
        "type": "structure",
        "members": {
          "DirectoryId": {
             "target": "smithy.api#String",
            "traits": {
               "smithy.api#documentation": "<p>The directory ID for an Active Directory identity provider.</p>"
            }
          }
        },
        "traits": {
          "smithy.api#documentation":
 "<p>Details about an Active Directory identity provider.</p>"
        }
     },
     "com.amazonaws.licensemanagerusersubscriptions#AssociateUser": {
        "type": "operation",
        "input": {
          "target": "com.amazonaws.licensemanagerusersubscriptions#AssociateUserRequest"
        },
        "output": {
          "target": "com.amazonaws.licensemanagerusersubscriptions#AssociateUserResponse"
        },
```

```
 "errors": [
           {
              "target": "com.amazonaws.licensemanagerusersubscriptions#AccessDeniedException"
           },
\left\{ \begin{array}{c} \end{array} \right. "target": "com.amazonaws.licensemanagerusersubscriptions#ConflictException"
           },
\overline{\mathcal{L}} "target": "com.amazonaws.licensemanagerusersubscriptions#InternalServerException"
           },
\overline{\mathcal{L}} "target": "com.amazonaws.licensemanagerusersubscriptions#ResourceNotFoundException"
           },
\overline{\mathcal{L}} "target": "com.amazonaws.licensemanagerusersubscriptions#ServiceQuotaExceededException"
           },
\overline{\mathcal{L}} "target": "com.amazonaws.licensemanagerusersubscriptions#ThrottlingException"
           },
\overline{\mathcal{L}} "target": "com.amazonaws.licensemanagerusersubscriptions#ValidationException"
 }
        ],
        "traits": {
           "smithy.api#documentation": "<p>Associates the user to an EC2 instance to utilize user-based
subscriptions.\langle p \ranglen \langlenote\ranglen \langle p \rangleYour estimated bill for charges on the number of users and related
costs will take 48\text{ln} hours to appear for billing periods that haven't closed (marked as \langle b \ranglePending\langle b \rangle billing
status) in Amazon Web Services Billing. For more information, see <a
href=\"https://docs.aws.amazon.com/awsaccountbilling/latest/aboutv2/invoice.html\">Viewing your\n
      monthly charges</a> in the <i>Amazon Web Services Billing User Guide</i>></p>\n </note>",
           "smithy.api#http": {
             "code": 200,
             "method": "POST",
             "uri": "/user/AssociateUser"
           },
```

```
 "smithy.api#idempotent": {}
```

```
 }
```
},

"com.amazonaws.licensemanagerusersubscriptions#AssociateUserRequest": {

```
 "type": "structure",
 "members": {
   "Username": {
      "target": "smithy.api#String",
      "traits": {
        "smithy.api#documentation": "<p>The user name from the identity provider for the user.\langle p \rangle",
         "smithy.api#required": {}
      }
   },
```

```
 "InstanceId": {
             "target": "smithy.api#String",
             "traits": {
               "smithy.api#documentation": "<p>The ID of the
EC2 instance, which provides user-based subscriptions.\langle p \rangle",
               "smithy.api#required": {}
 }
          },
          "IdentityProvider": {
             "target": "com.amazonaws.licensemanagerusersubscriptions#IdentityProvider",
             "traits": {
               "smithy.api#documentation": "<p>The identity provider of the user.</p>",
               "smithy.api#required": {}
             }
          },
          "Domain": {
             "target": "smithy.api#String",
             "traits": {
               "smithy.api#documentation": "<p>The domain name of the user.</p>"
             }
          }
        }
     },
     "com.amazonaws.licensemanagerusersubscriptions#AssociateUserResponse": {
        "type": "structure",
       "members": {
          "InstanceUserSummary": {
             "target": "com.amazonaws.licensemanagerusersubscriptions#InstanceUserSummary",
             "traits": {
               "smithy.api#documentation": "<p>Metadata that describes the associate user operation.</p>",
               "smithy.api#required": {}
             }
          }
        }
     },
     "com.amazonaws.licensemanagerusersubscriptions#BoxInteger": {
        "type": "integer"
     },
     "com.amazonaws.licensemanagerusersubscriptions#ConflictException": {
        "type": "structure",
       "members": {
          "message": {
             "target": "smithy.api#String"
          }
        },
        "traits": {
          "smithy.api#documentation": "<p>The request couldn't be completed because it conflicted with the current
state of the \n resource.\langle/p\rangle".
```

```
 Open Source Used In AppDynamics_Distribution_for_OpenTelemetry_Collector_Binary 24.4.1 3914
```

```
 "smithy.api#error": "server"
       }
     },
     "com.amazonaws.licensemanagerusersubscriptions#DeregisterIdentityProvider":
 {
        "type": "operation",
       "input": {
          "target": "com.amazonaws.licensemanagerusersubscriptions#DeregisterIdentityProviderRequest"
       },
       "output": {
          "target": "com.amazonaws.licensemanagerusersubscriptions#DeregisterIdentityProviderResponse"
       },
       "errors": [
          {
             "target": "com.amazonaws.licensemanagerusersubscriptions#AccessDeniedException"
          },
\overline{\mathcal{L}} "target": "com.amazonaws.licensemanagerusersubscriptions#ConflictException"
          },
\overline{\mathcal{L}} "target": "com.amazonaws.licensemanagerusersubscriptions#InternalServerException"
          },
\overline{\mathcal{L}} "target": "com.amazonaws.licensemanagerusersubscriptions#ResourceNotFoundException"
          },
\overline{\mathcal{L}} "target": "com.amazonaws.licensemanagerusersubscriptions#ServiceQuotaExceededException"
           },
\overline{\mathcal{L}} "target": "com.amazonaws.licensemanagerusersubscriptions#ThrottlingException"
          },
\overline{\mathcal{L}} "target": "com.amazonaws.licensemanagerusersubscriptions#ValidationException"
 }
       ],
       "traits": {
          "smithy.api#documentation": "<p>Deregisters the identity provider from providing user-based
subscriptions.</p>",
          "smithy.api#http": {
             "code": 200,
            "method": "POST",
```
"uri": "/identity-provider/DeregisterIdentityProvider"

},

 } },

"com.amazonaws.licensemanagerusersubscriptions#DeregisterIdentityProviderRequest": {

"type": "structure",

"smithy.api#idempotent": {}

```
 "members": {
          "IdentityProvider": {
             "target": "com.amazonaws.licensemanagerusersubscriptions#IdentityProvider",
             "traits": {
               "smithy.api#documentation": "<p>An object that specifies details for the identity provider.</p>",
               "smithy.api#required": {}
 }
          },
          "Product": {
            "target": "smithy.api#String",
            "traits": {
               "smithy.api#documentation": "<p>The name of the user-based subscription product.</p>",
               "smithy.api#required": {}
            }
          }
       }
     },
     "com.amazonaws.licensemanagerusersubscriptions#DeregisterIdentityProviderResponse": {
        "type": "structure",
       "members": {
          "IdentityProviderSummary": {
             "target": "com.amazonaws.licensemanagerusersubscriptions#IdentityProviderSummary",
            "traits": {
               "smithy.api#documentation":
 "<p>Metadata that describes the results of an identity provider operation.</p>",
               "smithy.api#required": {}
            }
          }
       }
     },
     "com.amazonaws.licensemanagerusersubscriptions#DisassociateUser": {
       "type": "operation",
       "input": {
          "target": "com.amazonaws.licensemanagerusersubscriptions#DisassociateUserRequest"
       },
        "output": {
          "target": "com.amazonaws.licensemanagerusersubscriptions#DisassociateUserResponse"
       },
        "errors": [
          {
            "target": "com.amazonaws.licensemanagerusersubscriptions#AccessDeniedException"
          },
          {
            "target": "com.amazonaws.licensemanagerusersubscriptions#ConflictException"
          },
\left\{\begin{array}{ccc} & & \\ & & \end{array}\right\} "target": "com.amazonaws.licensemanagerusersubscriptions#InternalServerException"
```

```
 },
          {
             "target": "com.amazonaws.licensemanagerusersubscriptions#ResourceNotFoundException"
          },
\left\{ \begin{array}{c} \end{array} \right. "target": "com.amazonaws.licensemanagerusersubscriptions#ServiceQuotaExceededException"
          },
          {
             "target": "com.amazonaws.licensemanagerusersubscriptions#ThrottlingException"
          },
\overline{\mathcal{L}} "target": "com.amazonaws.licensemanagerusersubscriptions#ValidationException"
          }
        ],
        "traits": {
          "smithy.api#documentation": "<p>Disassociates the user from an EC2 instance providing user-based
subscriptions.</p>",
          "smithy.api#http": {
             "code": 200,
             "method": "POST",
             "uri": "/user/DisassociateUser"
          },
           "smithy.api#idempotent": {}
        }
 },
     "com.amazonaws.licensemanagerusersubscriptions#DisassociateUserRequest": {
        "type": "structure",
        "members": {
          "Username": {
             "target": "smithy.api#String",
             "traits": {
               "smithy.api#documentation": "<p>The user name from the identity provider for the user.\langle p \rangle",
                "smithy.api#required": {}
             }
          },
          "InstanceId": {
             "target": "smithy.api#String",
             "traits": {
                "smithy.api#documentation": "<p>The ID of the EC2 instance, which provides user-based
subscriptions.</p>",
                "smithy.api#required": {}
             }
          },
          "IdentityProvider": {
             "target": "com.amazonaws.licensemanagerusersubscriptions#IdentityProvider",
             "traits": {
                "smithy.api#documentation":
```

```
"<p>An object that specifies details for the identity provider.</p>",
               "smithy.api#required": {}
            }
          },
          "Domain": {
            "target": "smithy.api#String",
            "traits": {
               "smithy.api#documentation": "<p>The domain name of the user.</p>"
            }
          }
       }
     },
    "com.amazonaws.licensemanagerusersubscriptions#DisassociateUserResponse": {
       "type": "structure",
       "members": {
          "InstanceUserSummary": {
            "target": "com.amazonaws.licensemanagerusersubscriptions#InstanceUserSummary",
            "traits": {
               "smithy.api#documentation": "<p>Metadata that describes the associate user operation.</p>",
               "smithy.api#required": {}
            }
          }
       }
     },
 "com.amazonaws.licensemanagerusersubscriptions#Filter": {
       "type": "structure",
       "members": {
          "Attribute": {
            "target": "smithy.api#String",
            "traits": {
              "smithy.api#documentation": "<p>The name of an attribute to use as a filter.\langle p \rangle"
            }
          },
          "Operation": {
            "target": "smithy.api#String",
            "traits": {
              "smithy.api#documentation": "<p>The type of search (For example, eq, geq, leq)</p>"
            }
          },
          "Value": {
            "target": "smithy.api#String",
            "traits": {
               "smithy.api#documentation": "<p>Value of the filter.</p>"
            }
          }
       },
       "traits": {
```

```
 "smithy.api#documentation": "<p>A filter name and value pair that is used
```
to return more specific results from a describe\n operation. Filters can be used to match a set of resources by specific criteria, such as tags, $\ln$  attributes, or IDs. $\langle p \rangle$ "

```
 }
     },
     "com.amazonaws.licensemanagerusersubscriptions#FilterList": {
        "type": "list",
       "member": {
          "target": "com.amazonaws.licensemanagerusersubscriptions#Filter"
        }
     },
     "com.amazonaws.licensemanagerusersubscriptions#IdentityProvider": {
        "type": "union",
       "members": {
          "ActiveDirectoryIdentityProvider": {
             "target": "com.amazonaws.licensemanagerusersubscriptions#ActiveDirectoryIdentityProvider",
            "traits": {
               "smithy.api#documentation": "<p>An object that details an Active Directory identity provider.</p>"
             }
          }
        },
        "traits": {
          "smithy.api#documentation":
 "<p>Details about an identity provider.</p>"
        }
     },
     "com.amazonaws.licensemanagerusersubscriptions#IdentityProviderSummary": {
        "type": "structure",
        "members": {
          "IdentityProvider": {
             "target": "com.amazonaws.licensemanagerusersubscriptions#IdentityProvider",
             "traits": {
               "smithy.api#documentation": "<p>An object that specifies details for the identity provider.</p>",
               "smithy.api#required": {}
             }
          },
          "Settings": {
             "target": "com.amazonaws.licensemanagerusersubscriptions#Settings",
             "traits": {
               "smithy.api#documentation": "<p>An object that details the registered identity providers product
related configuration\ln settings such as the subnets to provision VPC endpoints.\langle p \rangle",
               "smithy.api#required":
 {}
             }
          },
          "Product": {
             "target": "smithy.api#String",
             "traits": {
```

```
"smithy.api#documentation": "<p>The name of the user-based subscription product.\langle p \rangle",
               "smithy.api#required": {}
             }
          },
          "Status": {
             "target": "smithy.api#String",
             "traits": {
               "smithy.api#documentation": "<p>The status of an identity provider.</p>",
               "smithy.api#required": {}
             }
          },
          "FailureMessage": {
             "target": "smithy.api#String",
             "traits": {
               "smithy.api#documentation": "<p>The failure message associated with an identity provider.</p>"
             }
          }
        },
        "traits": {
          "smithy.api#documentation":
 "<p>Describes an identity provider.</p>"
        }
     },
     "com.amazonaws.licensemanagerusersubscriptions#IdentityProviderSummaryList": {
        "type": "list",
       "member": {
          "target": "com.amazonaws.licensemanagerusersubscriptions#IdentityProviderSummary"
        }
     },
     "com.amazonaws.licensemanagerusersubscriptions#InstanceSummary": {
        "type": "structure",
        "members": {
          "InstanceId": {
             "target": "smithy.api#String",
             "traits": {
               "smithy.api#documentation": "<p>The ID of the EC2 instance, which provides user-based
subscriptions.</p>",
               "smithy.api#required": {}
             }
          },
          "Status": {
             "target": "smithy.api#String",
             "traits": {
               "smithy.api#documentation": "<p>The status
 of an EC2 instance resource.</p>",
               "smithy.api#required": {}
             }
          },
```

```
 "Products": {
             "target": "com.amazonaws.licensemanagerusersubscriptions#StringList",
             "traits": {
               "smithy.api#documentation": "<p>A list of provided user-based subscription products.</p>",
               "smithy.api#required": {}
             }
          },
          "LastStatusCheckDate": {
             "target": "smithy.api#String",
             "traits": {
               "smithy.api#documentation": "<p>The date of the last status check.</p>"
             }
          },
          "StatusMessage": {
             "target": "smithy.api#String",
             "traits": {
               "smithy.api#documentation": "<p>The status message for an EC2 instance.</p>"
 }
    }
        },
        "traits": {
          "smithy.api#documentation": "<p>Describes an EC2 instance providing user-based subscriptions.</p>"
        }
     },
     "com.amazonaws.licensemanagerusersubscriptions#InstanceSummaryList": {
        "type": "list",
        "member": {
          "target": "com.amazonaws.licensemanagerusersubscriptions#InstanceSummary"
        }
     },
     "com.amazonaws.licensemanagerusersubscriptions#InstanceUserSummary": {
        "type": "structure",
        "members": {
          "Username": {
             "target": "smithy.api#String",
             "traits": {
              "smithy.api#documentation": "<p>The user name from the identity provider for the user.\langle p \rangle",
               "smithy.api#required": {}
             }
          },
          "InstanceId": {
             "target": "smithy.api#String",
            "traits":
               "smithy.api#documentation": "<p>The ID of the EC2 instance, which provides user-based
subscriptions.</p>",
               "smithy.api#required": {}
```
{

```
 }
          },
          "IdentityProvider": {
             "target": "com.amazonaws.licensemanagerusersubscriptions#IdentityProvider",
             "traits": {
              "smithy.api#documentation": "<p>An object that specifies details for the identity provider.</p>",
               "smithy.api#required": {}
             }
          },
          "Status": {
             "target": "smithy.api#String",
             "traits": {
               "smithy.api#documentation": "<p>The status of a user associated with an EC2 instance.</p>",
               "smithy.api#required": {}
             }
          },
          "StatusMessage": {
             "target": "smithy.api#String",
             "traits": {
              "smithy.api#documentation": "<p>The status message for users of an EC2 instance.</p>"
 }
          },
          "Domain": {
             "target": "smithy.api#String",
             "traits": {
               "smithy.api#documentation": "<p>The domain name of the user.</p>"
             }
          },
          "AssociationDate": {
             "target": "smithy.api#String",
             "traits": {
              "smithy.api#documentation": "<p>The date a user was associated with an EC2 instance.</p>"
             }
          },
          "DisassociationDate": {
             "target": "smithy.api#String",
             "traits": {
               "smithy.api#documentation": "<p>The date a user was disassociated from an EC2 instance.</p>"
             }
          }
        "traits": {
          "smithy.api#documentation": "<p>Describes users of an EC2 instance providing user-based
subscriptions.</p>"
        }
     "com.amazonaws.licensemanagerusersubscriptions#InstanceUserSummaryList": {
```
},

},

```
 "type": "list",
        "member": {
          "target": "com.amazonaws.licensemanagerusersubscriptions#InstanceUserSummary"
        }
     },
     "com.amazonaws.licensemanagerusersubscriptions#InternalServerException": {
        "type": "structure",
        "members": {
          "message": {
             "target": "smithy.api#String"
          }
        },
        "traits": {
          "smithy.api#documentation": "<p>An exception occurred with the service.</p>",
          "smithy.api#error": "server"
        }
     },
     "com.amazonaws.licensemanagerusersubscriptions#LicenseManagerUserSubscriptions": {
        "type": "service",
      "version": "2018-05-10",
        "operations": [
          {
             "target": "com.amazonaws.licensemanagerusersubscriptions#AssociateUser"
          },
\overline{\mathcal{L}} "target": "com.amazonaws.licensemanagerusersubscriptions#DeregisterIdentityProvider"
          },
\overline{\mathcal{L}} "target": "com.amazonaws.licensemanagerusersubscriptions#DisassociateUser"
          },
\overline{\mathcal{L}} "target": "com.amazonaws.licensemanagerusersubscriptions#ListIdentityProviders"
          },
\overline{\mathcal{L}} "target": "com.amazonaws.licensemanagerusersubscriptions#ListInstances"
          },
\overline{\mathcal{L}} "target": "com.amazonaws.licensemanagerusersubscriptions#ListProductSubscriptions"
          },
\left\{\begin{array}{ccc} & & \\ & & \end{array}\right\} "target": "com.amazonaws.licensemanagerusersubscriptions#ListUserAssociations"
          {
             "target": "com.amazonaws.licensemanagerusersubscriptions#RegisterIdentityProvider"
          },
          {
```
},

```
 "target": "com.amazonaws.licensemanagerusersubscriptions#StartProductSubscription"
          },
\left\{ \begin{array}{c} \end{array} \right. "target": "com.amazonaws.licensemanagerusersubscriptions#StopProductSubscription"
          },
          {
            "target": "com.amazonaws.licensemanagerusersubscriptions#UpdateIdentityProviderSettings"
          }
       ],
       "traits": {
          "aws.api#service": {
            "sdkId": "License Manager User Subscriptions",
            "arnNamespace": "license-manager-user-subscriptions",
            "cloudTrailEventSource": "license-manager-user-subscriptions.amazonaws.com"
          },
          "aws.auth#sigv4": {
             "name": "license-manager-user-subscriptions"
          },
          "aws.protocols#restJson1": {},
          "smithy.api#cors": {
             "additionalAllowedHeaders": [
              " "content-type",
               "x-amz-content-sha256",
               "x-amz-user-agent",
               "x-amzn-platform-id",
               "x-amzn-trace-id",
               "content-length",
               "x-api-key",
               "authorization",
               "x-amz-date",
               "x-amz-security-token",
               "Access-Control-Allow-Headers",
               "Access-Control-Allow-Methods",
               "Access-Control-Allow-Origin"
            ],
             "additionalExposedHeaders": [
               "x-amzn-errortype",
               "x-amzn-requestid",
               "x-amzn-trace-id"
```

```
 ]
```

```
 },
```
 "smithy.api#documentation": "<p>With License Manager, you can create user-based subscriptions to utilize licensed software with  $n$  a per user subscription fee on Amazon EC2 instances. $\langle p \rangle$ ,

"smithy.api#title": "AWS License Manager User Subscriptions",

"smithy.rules#endpointRuleSet": {

```
 "version": "1.0",
```
```
 "parameters": {
              "Region": {
                "builtIn": "AWS::Region",
                "required": false,
                "documentation": "The AWS region used to dispatch the request.",
                "type": "String"
              },
              "UseDualStack": {
                "builtIn": "AWS::UseDualStack",
                "required": true,
                "default": false,
                "documentation": "When true, use the dual-stack
 endpoint. If the configured endpoint does not support dual-stack, dispatching the request MAY return an error.",
                "type": "Boolean"
              },
              "UseFIPS": {
                "builtIn": "AWS::UseFIPS",
                "required": true,
                "default": false,
                "documentation": "When true, send this request to the FIPS-compliant regional endpoint. If the
configured endpoint does not have a FIPS compliant endpoint, dispatching the request will return an error.",
                "type": "Boolean"
              },
              "Endpoint": {
                "builtIn": "SDK::Endpoint",
                "required": false,
                "documentation": "Override the endpoint used to send this request",
                "type": "String"
 }
      },
           "rules": [
 {
                "conditions": [
 {
                    "fn": "isSet",
                    "argv": [
{
                         "ref": "Endpoint"
 }
 ]
 }
 ],
                "type": "tree",
```

```
 "rules": [
\{
```

```
 "conditions": [
```

```
 "fn": "booleanEquals",
                  "argv": [
\{ "ref": "UseFIPS"
 },
                 true
\mathbb{R}^2 , the contract of \mathbb{R}^2 }
 ],
              "error": "Invalid Configuration: FIPS and custom endpoint are not supported",
              "type": "error"
             },
 {
               "conditions": [
{
                  "fn": "booleanEquals",
                  "argv": [
\{ "ref": "UseDualStack"
 },
                   true
\mathbb{R}^2 , the contract of \mathbb{R}^2 }
 ],
```
"error": "Invalid Configuration: Dualstack and custom endpoint are not supported",

```
 "type": "error"
                   },
 {
                     "conditions": [],
                      "endpoint": {
                        "url": {
                           "ref": "Endpoint"
 },
                        "properties": {},
                        "headers": {}
 },
                      "type": "endpoint"
 }
\begin{bmatrix} 1 & 1 \\ 1 & 1 \end{bmatrix} },
\left\{ \begin{array}{c} 1 & 1 \\ 1 & 1 \end{array} \right\} "conditions": [
\{ "fn": "isSet",
                      "argv": [
```

```
 {
            "ref": "Region"
 }
 ]
 }
        ],
        "type": "tree",
        "rules": [
 {
          "conditions": [
{
            "fn": "aws.partition",
            "argv": [
\{ "ref": "Region"
 }
 ],
            "assign": "PartitionResult"
 }
 ],
          "type": "tree",
   "rules": [
{
            "conditions": [
\{ "fn": "booleanEquals",
              "argv": [
 {
                "ref": "UseFIPS"
 },
               true
 ]
 },
\{ "fn": "booleanEquals",
              "argv": [
 {
                "ref": "UseDualStack"
\},\ true
 ]
 }
 ],
            "type": "tree",
            "rules": [
```
 ${1 \n\sum_{i=1}^{n} a_i}$ 

```
 "conditions": [
{
                "fn": "booleanEquals",
                "argv": [
                 true,
\{ "fn": "getAttr",
 "argv": [
 {
                    "ref": "PartitionResult"
 },
                   "supportsFIPS"
 ]
 }
 ]
 },
 {
                "fn": "booleanEquals",
                "argv": [
 true,
\{ "fn": "getAttr",
                  "argv": [
 {
                    "ref": "PartitionResult"
 },
                   "supportsDualStack"
 ]
 }
 ]
 }
 ],
              "type": "tree",
              "rules": [
 {
     "conditions": [],
                "endpoint": {
                 "url": "https://license-manager-user-subscriptions-
fips.{Region}.{PartitionResult#dualStackDnsSuffix}",
                 "properties": {},
                 "headers": {}
\},\ "type": "endpoint"
 }
 ]
```
 },  $\{$ 

```
 "conditions": [],
```
"error": "FIPS and DualStack are enabled, but this partition does not support one or

both",

"rules": [

```
 "type": "error"
 }
\mathbb{R}^2 , the contract of \mathbb{R}^2 },
{
                  "conditions": [
{
                     "fn": "booleanEquals",
                     "argv": [
 {
                        "ref": "UseFIPS"
 },
true de la contrattue de la contrattue de la contrattue de la contrattue de la contrattue de la contrattue de<br>La contrattue de la contrattue de la contrattue de la contrattue de la contrattue de la contrattue de la contr
 ]
 }
 ],
                  "type": "tree",
{
                     "conditions": [
 {
                        "fn": "booleanEquals",
                        "argv": [
                          true,
{
                           "fn": "getAttr",
                           "argv": [
 {
                               "ref": "PartitionResult"
 },
                             "supportsFIPS"
 ]
 }
\mathbb{R}^2 ) and the contract of \mathbb{R}^2 }
 ],
                     "type": "tree",
                     "rules": [
{
                        "conditions": [],
                        "endpoint": {
```

```
 "url": "https://license-manager-user-subscriptions-
```

```
fips.{Region}.{PartitionResult#dnsSuffix}",
```

```
 "properties": {},
                           "headers": {}
         },
                         "type": "endpoint"
 }
 ]
 },
{
                     "conditions": [],
                     "error": "FIPS is enabled but this partition does not support FIPS",
                     "type": "error"
 }
\mathbb{R}^2 , the contract of \mathbb{R}^2 },
{
                  "conditions": [
{
                     "fn": "booleanEquals",
                     "argv": [
 {
                         "ref": "UseDualStack"
 },
true de la contrattue de la contrattue de la contrattue de la contrattue de la contrattue de la contrattue de<br>La contrattue de la contrattue de la contrattue de la contrattue de la contrattue de la contrattue de la contr
 ]
 }
 ],
                  "type": "tree",
                  "rules": [
{
                      "conditions": [
 {
                         "fn": "booleanEquals",
                         "argv": [
                          true,
{
                          "fn": "getAttr",
                            "argv": [
\{ "ref": "PartitionResult"
\},\ "supportsDualStack"
 ]
 }
\mathbb{R}^2 ) and the contract of \mathbb{R}^2
```

```
 }
 ],
                        "type": "tree",
                        "rules": [
{
                            "conditions": [],
                            "endpoint": {
                              "url": "https://license-manager-user-
subscriptions.{Region}.{PartitionResult#dualStackDnsSuffix}",
                              "properties": {},
                              "headers": {}
\},\ "type": "endpoint"
 }
 ]
 },
{
                        "conditions": [],
                        "error": "DualStack is enabled but this partition does
 not support DualStack",
                        "type": "error"
 }
\mathbb{R}^2 , the contract of \mathbb{R}^2 },
{
                     "conditions": [],
                     "endpoint": {
                      "url": "https://license-manager-user-
subscriptions.{Region}.{PartitionResult#dnsSuffix}",
                       "properties": {},
                       "headers": {}
 },
                     "type": "endpoint"
 }
\begin{bmatrix} 1 & 1 & 1 \ 1 & 1 & 1 \end{bmatrix} }
 ]
           },
\left\{ \begin{array}{c} 1 & 1 \\ 1 & 1 \end{array} \right\} "conditions":
 [],
             "error": "Invalid Configuration: Missing Region",
             "type": "error"
 }
         ]
        },
        "smithy.rules#endpointTests": {
```

```
 "testCases": [
\{ "documentation": "For region us-east-1 with FIPS enabled and DualStack enabled",
                "expect": {
                  "endpoint": {
                     "url": "https://license-manager-user-subscriptions-fips.us-east-1.api.aws"
 }
                },
                "params": {
                  "Region": "us-east-1",
                  "UseFIPS": true,
                  "UseDualStack": true
 }
              },
 {
                "documentation":
 "For region us-east-1 with FIPS enabled and DualStack disabled",
                "expect": {
                  "endpoint": {
                     "url": "https://license-manager-user-subscriptions-fips.us-east-1.amazonaws.com"
 }
                },
                "params": {
                  "Region": "us-east-1",
                  "UseFIPS": true,
                  "UseDualStack": false
 }
              },
 {
                "documentation": "For region us-east-1 with FIPS disabled and DualStack enabled",
                "expect": {
                  "endpoint": {
                     "url": "https://license-manager-user-subscriptions.us-east-1.api.aws"
 }
                },
            "params": {
                  "Region": "us-east-1",
                  "UseFIPS": false,
                  "UseDualStack": true
 }
              },
\left\{ \begin{array}{c} 1 & 1 \\ 1 & 1 \end{array} \right\} "documentation": "For region us-east-1 with FIPS disabled and DualStack disabled",
                "expect": {
                  "endpoint": {
                     "url": "https://license-manager-user-subscriptions.us-east-1.amazonaws.com"
 }
```

```
 },
               "params": {
                 "Region": "us-east-1",
                 "UseFIPS": false,
                  "UseDualStack": false
 }
             },
 {
               "documentation": "For region cn-north-1 with
 FIPS enabled and DualStack enabled",
               "expect": {
                  "endpoint": {
                    "url": "https://license-manager-user-subscriptions-fips.cn-north-
1.api.amazonwebservices.com.cn"
 }
               },
               "params": {
                 "Region": "cn-north-1",
                 "UseFIPS": true,
                 "UseDualStack": true
 }
             },
 {
               "documentation": "For region cn-north-1 with FIPS enabled and DualStack disabled",
               "expect": {
                 "endpoint": {
                    "url": "https://license-manager-user-subscriptions-fips.cn-north-1.amazonaws.com.cn"
 }
               },
         "params": {
                 "Region": "cn-north-1",
                 "UseFIPS": true,
                 "UseDualStack": false
 }
             },
 {
               "documentation": "For region cn-north-1 with FIPS disabled and DualStack enabled",
               "expect": {
                 "endpoint": {
                    "url": "https://license-manager-user-subscriptions.cn-north-1.api.amazonwebservices.com.cn"
 }
               },
               "params": {
                 "Region": "cn-north-1",
                 "UseFIPS": false,
                 "UseDualStack": true
 }
```

```
 },
\{ "documentation": "For region cn-north-1
 with FIPS disabled and DualStack disabled",
                "expect": {
                  "endpoint": {
                     "url": "https://license-manager-user-subscriptions.cn-north-1.amazonaws.com.cn"
 }
 },
                "params": {
                  "Region": "cn-north-1",
                  "UseFIPS": false,
                  "UseDualStack": false
 }
              },
 {
                "documentation": "For region us-gov-east-1 with FIPS enabled and DualStack enabled",
                "expect": {
                  "endpoint": {
                     "url": "https://license-manager-user-subscriptions-fips.us-gov-east-1.api.aws"
 }
                },
      "params": {
                  "Region": "us-gov-east-1",
                  "UseFIPS": true,
                  "UseDualStack": true
 }
              },
 {
                "documentation": "For region us-gov-east-1 with FIPS enabled and DualStack disabled",
                "expect": {
                  "endpoint": {
                     "url": "https://license-manager-user-subscriptions-fips.us-gov-east-1.amazonaws.com"
 }
                },
                "params": {
                  "Region": "us-gov-east-1",
                  "UseFIPS": true,
                  "UseDualStack": false
 }
              },
\left\{ \begin{array}{c} 1 & 1 \\ 1 & 1 \end{array} \right\} "documentation": "For region us-gov-east-1
 with FIPS disabled and DualStack enabled",
                "expect": {
                  "endpoint": {
                     "url": "https://license-manager-user-subscriptions.us-gov-east-1.api.aws"
```

```
 }
                },
                "params": {
                  "Region": "us-gov-east-1",
                  "UseFIPS": false,
                  "UseDualStack": true
 }
              },
 {
                "documentation": "For region us-gov-east-1 with FIPS disabled and DualStack disabled",
                "expect": {
                  "endpoint": {
                    "url": "https://license-manager-user-subscriptions.us-gov-east-1.amazonaws.com"
 }
                },
    "params": {
                  "Region": "us-gov-east-1",
                  "UseFIPS": false,
                  "UseDualStack": false
 }
              },
 {
                "documentation": "For region us-iso-east-1 with FIPS enabled and DualStack enabled",
                "expect": {
                  "error": "FIPS and DualStack are enabled, but this partition does not support one or both"
                },
                "params": {
                  "Region": "us-iso-east-1",
                  "UseFIPS": true,
                  "UseDualStack": true
 }
              },
 {
                "documentation": "For region us-iso-east-1 with FIPS enabled and DualStack disabled",
                "expect":
                  "endpoint": {
                     "url": "https://license-manager-user-subscriptions-fips.us-iso-east-1.c2s.ic.gov"
 }
                },
                "params": {
                  "Region": "us-iso-east-1",
                  "UseFIPS": true,
                  "UseDualStack": false
 }
              },
\left\{ \begin{array}{c} 1 & 1 \\ 1 & 1 \end{array} \right\}
```

```
 "documentation": "For region us-iso-east-1 with FIPS disabled and DualStack enabled",
                "expect": {
                  "error": "DualStack is enabled but this partition does not support DualStack"
                },
                "params": {
                  "Region": "us-iso-east-1",
                  "UseFIPS": false,
                  "UseDualStack":
 true
 }
             },
 {
                "documentation": "For region us-iso-east-1 with FIPS disabled and DualStack disabled",
                "expect": {
                  "endpoint": {
                    "url": "https://license-manager-user-subscriptions.us-iso-east-1.c2s.ic.gov"
 }
 },
                "params": {
                  "Region": "us-iso-east-1",
                  "UseFIPS": false,
                  "UseDualStack": false
 }
             },
 {
                "documentation": "For region us-isob-east-1 with FIPS enabled and DualStack enabled",
                "expect": {
                  "error": "FIPS and DualStack are enabled, but
 this partition does not support one or both"
                },
                "params": {
                  "Region": "us-isob-east-1",
                  "UseFIPS": true,
                  "UseDualStack": true
 }
             },
 {
                "documentation": "For region us-isob-east-1 with FIPS enabled and DualStack disabled",
                "expect": {
                  "endpoint": {
                    "url": "https://license-manager-user-subscriptions-fips.us-isob-east-1.sc2s.sgov.gov"
 }
                },
                "params": {
                  "Region": "us-isob-east-1",
                  "UseFIPS": true,
                  "UseDualStack": false
 }
```

```
\{ "documentation": "For region us-isob-east-1 with FIPS disabled and DualStack enabled",
                "expect": {
                  "error": "DualStack is enabled but this partition does not support DualStack"
 },
                "params": {
                  "Region": "us-isob-east-1",
                  "UseFIPS": false,
                  "UseDualStack": true
 }
             },
 {
                "documentation": "For region us-isob-east-1 with FIPS disabled and DualStack disabled",
                "expect": {
                  "endpoint": {
                    "url": "https://license-manager-user-subscriptions.us-isob-east-1.sc2s.sgov.gov"
 }
               },
                "params": {
                 "Region": "us-isob-east-1",
                 "UseFIPS": false,
                  "UseDualStack": false
 }
             },
 {
                "documentation": "For custom endpoint with region set and fips disabled and dualstack disabled",
               "expect": {
                  "endpoint": {
                    "url": "https://example.com"
 }
               },
                "params": {
                 "Region": "us-east-1",
                  "UseFIPS": false,
                  "UseDualStack": false,
```

```
 "Endpoint": "https://example.com"
```

```
 },
\left\{ \begin{array}{c} 1 & 1 \\ 1 & 1 \end{array} \right\}
```
}

},

"documentation": "For custom endpoint with region not set and fips disabled and dualstack disabled",

```
 "expect": {
                "endpoint": {
                   "url": "https://example.com"
 }
              },
```

```
 "params": {
                  "UseFIPS": false,
                  "UseDualStack": false,
                  "Endpoint": "https://example.com"
 }
              },
 {
                "documentation": "For custom endpoint with fips enabled and dualstack disabled",
                "expect": {
                  "error": "Invalid Configuration: FIPS and custom endpoint are not supported"
                },
                "params": {
                  "Region": "us-east-1",
                   "UseFIPS": true,
                  "UseDualStack": false,
                  "Endpoint": "https://example.com"
 }
              },
 {
                "documentation": "For custom endpoint with fips disabled and dualstack enabled",
                "expect": {
                  "error": "Invalid Configuration: Dualstack and custom endpoint are not supported"
                },
                "params": {
                  "Region": "us-east-1",
                  "UseFIPS": false,
                  "UseDualStack": true,
                  "Endpoint": "https://example.com"
 }
              },
 {
                "documentation": "Missing region",
                "expect": {
                   "error": "Invalid Configuration: Missing Region"
 }
 }
           ],
           "version": "1.0"
         }
       }
    "com.amazonaws.licensemanagerusersubscriptions#ListIdentityProviders": {
       "type": "operation",
       "input": {
         "target": "com.amazonaws.licensemanagerusersubscriptions#ListIdentityProvidersRequest"
       },
       "output": {
         "target": "com.amazonaws.licensemanagerusersubscriptions#ListIdentityProvidersResponse"
```
},

```
 },
       "errors": [
          {
            "target": "com.amazonaws.licensemanagerusersubscriptions#AccessDeniedException"
          },
\{ "target": "com.amazonaws.licensemanagerusersubscriptions#ConflictException"
          },
\overline{\mathcal{L}} "target": "com.amazonaws.licensemanagerusersubscriptions#InternalServerException"
          },
\overline{\mathcal{L}} "target": "com.amazonaws.licensemanagerusersubscriptions#ResourceNotFoundException"
          },
\overline{\mathcal{L}} "target": "com.amazonaws.licensemanagerusersubscriptions#ServiceQuotaExceededException"
          },
\overline{\mathcal{L}} "target": "com.amazonaws.licensemanagerusersubscriptions#ThrottlingException"
          },
          {
            "target": "com.amazonaws.licensemanagerusersubscriptions#ValidationException"
          }
       ],
       "traits": {
          "smithy.api#documentation": "<p>Lists the identity providers for user-based subscriptions.</p>",
          "smithy.api#http": {
            "code": 200,
            "method": "POST",
            "uri": "/identity-provider/ListIdentityProviders"
          },
          "smithy.api#paginated":
            "inputToken": "NextToken",
            "outputToken": "NextToken",
            "pageSize": "MaxResults",
            "items": "IdentityProviderSummaries"
 }
       }
     },
     "com.amazonaws.licensemanagerusersubscriptions#ListIdentityProvidersRequest": {
       "type": "structure",
       "members": {
          "MaxResults": {
            "target": "com.amazonaws.licensemanagerusersubscriptions#BoxInteger",
            "traits": {
               "smithy.api#documentation": "<p>Maximum number of results to return in a single call.</p>"
            }
```

```
 },
          "NextToken": {
             "target": "smithy.api#String",
             "traits": {
                "smithy.api#documentation": "<p>Token for the next set of results.</p>"
             }
          }
        }
     },
     "com.amazonaws.licensemanagerusersubscriptions#ListIdentityProvidersResponse":
        "type": "structure",
        "members": {
          "IdentityProviderSummaries": {
             "target": "com.amazonaws.licensemanagerusersubscriptions#IdentityProviderSummaryList",
             "traits": {
                "smithy.api#documentation": "<p>Metadata that describes the list identity providers operation.</p>",
                "smithy.api#required": {}
             }
          },
          "NextToken": {
             "target": "smithy.api#String",
             "traits": {
                "smithy.api#documentation": "<p>Token for the next set of results.</p>"
             }
          }
        }
     },
     "com.amazonaws.licensemanagerusersubscriptions#ListInstances": {
        "type": "operation",
        "input": {
          "target": "com.amazonaws.licensemanagerusersubscriptions#ListInstancesRequest"
        },
        "output": {
          "target": "com.amazonaws.licensemanagerusersubscriptions#ListInstancesResponse"
        },
        "errors": [
          {
             "target": "com.amazonaws.licensemanagerusersubscriptions#AccessDeniedException"
          },
\left\{ \begin{array}{c} \end{array} \right. "target": "com.amazonaws.licensemanagerusersubscriptions#ConflictException"
          },
\left\{ \begin{array}{c} \end{array} \right. "target": "com.amazonaws.licensemanagerusersubscriptions#InternalServerException"
          },
\left\{ \begin{array}{c} \end{array} \right. "target": "com.amazonaws.licensemanagerusersubscriptions#ResourceNotFoundException"
```

```
 },
          {
            "target": "com.amazonaws.licensemanagerusersubscriptions#ServiceQuotaExceededException"
          },
\{ "target": "com.amazonaws.licensemanagerusersubscriptions#ThrottlingException"
          },
          {
            "target": "com.amazonaws.licensemanagerusersubscriptions#ValidationException"
 }
       ],
       "traits": {
          "smithy.api#documentation": "<p>Lists the EC2 instances providing user-based subscriptions.</p>",
          "smithy.api#http": {
            "code": 200,
            "method": "POST",
            "uri": "/instance/ListInstances"
          },
          "smithy.api#paginated": {
            "inputToken": "NextToken",
            "outputToken": "NextToken",
            "pageSize": "MaxResults",
            "items": "InstanceSummaries"
          }
       }
     },
     "com.amazonaws.licensemanagerusersubscriptions#ListInstancesRequest": {
        "type": "structure",
       "members": {
          "MaxResults": {
            "target": "com.amazonaws.licensemanagerusersubscriptions#BoxInteger",
             "traits": {
               "smithy.api#documentation": "<p>Maximum number of results to return in a single call.</p>"
 }
          },
          "NextToken": {
            "target": "smithy.api#String",
            "traits": {
               "smithy.api#documentation": "<p>Token for the next set of results.</p>"
            }
          },
          "Filters": {
            "target": "com.amazonaws.licensemanagerusersubscriptions#FilterList",
            "traits": {
               "smithy.api#documentation": "<p>An array of structures that you can use to filter the results to those
that match one or\ln more sets of key-value pairs that you specify.\langle \ranglep>"
 }
          }
```

```
 }
     },
     "com.amazonaws.licensemanagerusersubscriptions#ListInstancesResponse": {
       "type":
 "structure",
       "members": {
          "InstanceSummaries": {
            "target": "com.amazonaws.licensemanagerusersubscriptions#InstanceSummaryList",
            "traits": {
               "smithy.api#documentation": "<p>Metadata that describes the list instances operation.</p>"
            }
          },
          "NextToken": {
            "target": "smithy.api#String",
            "traits": {
               "smithy.api#documentation": "<p>Token for the next set of results.</p>"
            }
          }
       }
     },
     "com.amazonaws.licensemanagerusersubscriptions#ListProductSubscriptions": {
       "type": "operation",
       "input": {
          "target": "com.amazonaws.licensemanagerusersubscriptions#ListProductSubscriptionsRequest"
       },
       "output": {
          "target": "com.amazonaws.licensemanagerusersubscriptions#ListProductSubscriptionsResponse"
        },
       "errors": [
          {
            "target": "com.amazonaws.licensemanagerusersubscriptions#AccessDeniedException"
          },
\overline{\mathcal{L}}
```
"target": "com.amazonaws.licensemanagerusersubscriptions#ConflictException"

 },  $\overline{\mathcal{L}}$ 

"target": "com.amazonaws.licensemanagerusersubscriptions#InternalServerException"

```
 },
\overline{\mathcal{L}}
```
"target": "com.amazonaws.licensemanagerusersubscriptions#ResourceNotFoundException"

```
 },
\left\{ \begin{array}{c} \end{array} \right.
```
},

 $\left\{ \begin{array}{c} \end{array} \right.$ 

 "target": "com.amazonaws.licensemanagerusersubscriptions#ServiceQuotaExceededException" },  $\left\{ \begin{array}{c} \end{array} \right.$ 

"target": "com.amazonaws.licensemanagerusersubscriptions#ThrottlingException"

```
 "target": "com.amazonaws.licensemanagerusersubscriptions#ValidationException"
```

```
 }
```

```
 ],
 "traits": {
```
 "smithy.api#documentation": "<p>Lists the user-based subscription products available from an identity provider.</p>",

```
 "smithy.api#http": {
            "code": 200,
            "method": "POST",
            "uri": "/user/ListProductSubscriptions"
         },
          "smithy.api#paginated": {
            "inputToken": "NextToken",
            "outputToken": "NextToken",
            "pageSize": "MaxResults",
            "items": "ProductUserSummaries"
         }
       }
     },
     "com.amazonaws.licensemanagerusersubscriptions#ListProductSubscriptionsRequest": {
       "type": "structure",
       "members": {
         "Product": {
            "target": "smithy.api#String",
            "traits": {
              "smithy.api#documentation": "<p>The name
 of the user-based subscription product.</p>",
               "smithy.api#required": {}
            }
         },
         "IdentityProvider": {
            "target": "com.amazonaws.licensemanagerusersubscriptions#IdentityProvider",
            "traits": {
               "smithy.api#documentation": "<p>An object that specifies details for the identity provider.</p>",
               "smithy.api#required": {}
            }
         },
         "MaxResults": {
            "target": "com.amazonaws.licensemanagerusersubscriptions#BoxInteger",
            "traits": {
               "smithy.api#documentation": "<p>Maximum number of results to return in a single call.</p>"
            }
         },
         "Filters": {
            "target": "com.amazonaws.licensemanagerusersubscriptions#FilterList",
            "traits": {
```
 "smithy.api#documentation": "<p>An array of structures that you can use to filter the results to those that match one or $\ln$  more sets of key-value pairs that you specify. $\langle p \rangle$ "

```
 }
          },
          "NextToken": {
             "target": "smithy.api#String",
             "traits": {
               "smithy.api#documentation": "<p>Token for the next set of results.</p>"
             }
          }
        }
     },
     "com.amazonaws.licensemanagerusersubscriptions#ListProductSubscriptionsResponse": {
        "type": "structure",
        "members": {
          "ProductUserSummaries": {
             "target": "com.amazonaws.licensemanagerusersubscriptions#ProductUserSummaryList",
             "traits": {
               "smithy.api#documentation": "<p>Metadata that describes the list product subscriptions
operation.</p>"
 }
          },
      "NextToken": {
             "target": "smithy.api#String",
             "traits": {
               "smithy.api#documentation": "<p>Token for the next set of results.</p>"
             }
          }
        }
     },
     "com.amazonaws.licensemanagerusersubscriptions#ListUserAssociations": {
        "type": "operation",
        "input": {
          "target": "com.amazonaws.licensemanagerusersubscriptions#ListUserAssociationsRequest"
        },
        "output": {
          "target": "com.amazonaws.licensemanagerusersubscriptions#ListUserAssociationsResponse"
        },
        "errors": [
          {
             "target": "com.amazonaws.licensemanagerusersubscriptions#AccessDeniedException"
          },
          {
             "target": "com.amazonaws.licensemanagerusersubscriptions#ConflictException"
          },
\left\{ \begin{array}{c} \end{array} \right. "target":
```
"com.amazonaws.licensemanagerusersubscriptions#InternalServerException"

```
 },
          {
            "target": "com.amazonaws.licensemanagerusersubscriptions#ResourceNotFoundException"
          },
\{ "target": "com.amazonaws.licensemanagerusersubscriptions#ServiceQuotaExceededException"
          },
\overline{\mathcal{L}} "target": "com.amazonaws.licensemanagerusersubscriptions#ThrottlingException"
          },
          {
             "target": "com.amazonaws.licensemanagerusersubscriptions#ValidationException"
          }
       ],
       "traits": {
          "smithy.api#documentation": "<p>Lists user associations for an identity provider.</p>",
          "smithy.api#http": {
            "code": 200,
            "method": "POST",
            "uri": "/user/ListUserAssociations"
          },
          "smithy.api#paginated":
            "inputToken": "NextToken",
            "outputToken": "NextToken",
             "pageSize": "MaxResults",
            "items": "InstanceUserSummaries"
          }
       }
     },
     "com.amazonaws.licensemanagerusersubscriptions#ListUserAssociationsRequest": {
        "type": "structure",
       "members": {
          "InstanceId": {
             "target": "smithy.api#String",
            "traits": {
               "smithy.api#documentation": "<p>The ID of the EC2 instance, which provides user-based
subscriptions.</p>",
               "smithy.api#required": {}
            }
          },
          "IdentityProvider": {
            "target": "com.amazonaws.licensemanagerusersubscriptions#IdentityProvider",
            "traits": {
               "smithy.api#documentation": "<p>An object that specifies details for the identity
provider.</p>",
               "smithy.api#required": {}
```

```
 }
          },
          "MaxResults": {
            "target": "com.amazonaws.licensemanagerusersubscriptions#BoxInteger",
            "traits": {
               "smithy.api#documentation": "<p>Maximum number of results to return in a single call.</p>"
 }
          },
          "Filters": {
            "target": "com.amazonaws.licensemanagerusersubscriptions#FilterList",
            "traits": {
               "smithy.api#documentation": "<p>An array of structures that you can use to filter the results to those
that match one or\ln more sets of key-value pairs that you specify.\langle p \rangle"
 }
          },
          "NextToken": {
            "target": "smithy.api#String",
            "traits": {
               "smithy.api#documentation": "<p>Token for
 the next set of results.</p>"
 }
          }
       }
     },
     "com.amazonaws.licensemanagerusersubscriptions#ListUserAssociationsResponse": {
       "type": "structure",
       "members": {
          "InstanceUserSummaries": {
            "target": "com.amazonaws.licensemanagerusersubscriptions#InstanceUserSummaryList",
            "traits": {
               "smithy.api#documentation": "<p>Metadata that describes the list user association operation.</p>"
            }
          },
          "NextToken": {
            "target": "smithy.api#String",
            "traits": {
               "smithy.api#documentation": "<p>Token for the next set of results.</p>"
            }
          }
       }
     },
     "com.amazonaws.licensemanagerusersubscriptions#ProductUserSummary": {
        "type": "structure",
       "members": {
        "Username": {
            "target": "smithy.api#String",
             "traits": {
```

```
"smithy.api#documentation": "<p>The user name from the identity provider of the user.\langle p \rangle",
      "smithy.api#required": {}
   }
 },
 "Product": {
   "target": "smithy.api#String",
   "traits": {
      "smithy.api#documentation": "<p>The name of the user-based subscription product.</p>",
      "smithy.api#required": {}
   }
 },
 "IdentityProvider": {
   "target": "com.amazonaws.licensemanagerusersubscriptions#IdentityProvider",
   "traits": {
      "smithy.api#documentation": "<p>An object that specifies details for the identity provider.</p>",
      "smithy.api#required": {}
   }
 "Status": {
   "target": "smithy.api#String",
   "traits": {
      "smithy.api#documentation": "<p>The status of a product for a user.</p>",
```

```
 }
 },
```
},

```
 "StatusMessage": {
```
"smithy.api#required": {}

```
 "target": "smithy.api#String",
            "traits": {
               "smithy.api#documentation": "<p>The status message for a product for a user.</p>"
             }
          },
          "Domain": {
             "target": "smithy.api#String",
            "traits": {
               "smithy.api#documentation": "<p>The domain name of the user.</p>"
             }
          },
          "SubscriptionStartDate": {
             "target": "smithy.api#String",
             "traits": {
               "smithy.api#documentation": "<p>The
start date of a subscription.\langle p \rangle"
             }
```

```
 },
 "SubscriptionEndDate": {
   "target": "smithy.api#String",
   "traits": {
```

```
 "smithy.api#documentation": "<p>The end date of a subscription.</p>"
 }
          }
       },
        "traits": {
          "smithy.api#documentation": "<p>The summary of the user-based subscription products for a user.</p>"
       }
     },
     "com.amazonaws.licensemanagerusersubscriptions#ProductUserSummaryList": {
       "type": "list",
       "member": {
          "target": "com.amazonaws.licensemanagerusersubscriptions#ProductUserSummary"
       }
     },
     "com.amazonaws.licensemanagerusersubscriptions#RegisterIdentityProvider": {
       "type": "operation",
       "input": {
          "target": "com.amazonaws.licensemanagerusersubscriptions#RegisterIdentityProviderRequest"
        },
       "output": {
          "target": "com.amazonaws.licensemanagerusersubscriptions#RegisterIdentityProviderResponse"
       },
        "errors": [
          {
             "target": "com.amazonaws.licensemanagerusersubscriptions#AccessDeniedException"
          },
\overline{\mathcal{L}} "target": "com.amazonaws.licensemanagerusersubscriptions#ConflictException"
          },
\overline{\mathcal{L}} "target": "com.amazonaws.licensemanagerusersubscriptions#InternalServerException"
          },
\overline{\mathcal{L}} "target": "com.amazonaws.licensemanagerusersubscriptions#ResourceNotFoundException"
          },
\overline{\mathcal{L}} "target": "com.amazonaws.licensemanagerusersubscriptions#ServiceQuotaExceededException"
          },
\overline{\mathcal{L}} "target": "com.amazonaws.licensemanagerusersubscriptions#ThrottlingException"
           },
\left\{ \begin{array}{c} \end{array} \right. "target": "com.amazonaws.licensemanagerusersubscriptions#ValidationException"
          }
       ],
        "traits": {
          "smithy.api#documentation": "<p>Registers an identity provider for user-based subscriptions.</p>",
          "smithy.api#http": {
```

```
 "code": 200,
             "method": "POST",
             "uri": "/identity-provider/RegisterIdentityProvider"
          },
          "smithy.api#idempotent": {}
        }
     },
     "com.amazonaws.licensemanagerusersubscriptions#RegisterIdentityProviderRequest": {
        "type": "structure",
        "members": {
          "IdentityProvider": {
             "target": "com.amazonaws.licensemanagerusersubscriptions#IdentityProvider",
             "traits": {
               "smithy.api#documentation": "<p>An object that specifies details for the identity
provider.</p>",
               "smithy.api#required": {}
             }
          },
          "Product": {
             "target": "smithy.api#String",
             "traits": {
               "smithy.api#documentation": "<p>The name of the user-based subscription product.</p>",
               "smithy.api#required": {}
             }
          },
          "Settings": {
             "target": "com.amazonaws.licensemanagerusersubscriptions#Settings",
             "traits": {
               "smithy.api#documentation": "<p>The registered identity providers product related configuration
settings such as the \n subnets to provision VPC endpoints.\langle p \rangle"
             }
          }
        }
     },
     "com.amazonaws.licensemanagerusersubscriptions#RegisterIdentityProviderResponse": {
        "type": "structure",
        "members": {
          "IdentityProviderSummary":
 {
             "target": "com.amazonaws.licensemanagerusersubscriptions#IdentityProviderSummary",
             "traits": {
              "smithy.api#documentation": "<p>Metadata that describes the results of an identity provider
operation.</p>",
               "smithy.api#required": {}
             }
 }
        }
     },
```
"com.amazonaws.licensemanagerusersubscriptions#ResourceNotFoundException": {

```
 "type": "structure",
       "members": {
          "message": {
            "target": "smithy.api#String"
          }
       },
       "traits": {
          "smithy.api#documentation": "<p>The resource couldn't be found.</p>",
          "smithy.api#error": "client",
          "smithy.api#httpError": 404
       }
     },
    "com.amazonaws.licensemanagerusersubscriptions#SecurityGroup": {
      "type": "string",
  "traits": {
          "smithy.api#length": {
           "min": 5,
            "max": 200
          },
          "smithy.api#pattern": "^sg-(([0-9a-z]{8})|([0-9a-z]{17}))$"
       }
     },
     "com.amazonaws.licensemanagerusersubscriptions#ServiceQuotaExceededException": {
       "type": "structure",
       "members": {
          "message": {
            "target": "smithy.api#String"
          }
       },
       "traits": {
          "smithy.api#documentation": "<p>The request failed because a service quota is exceeded.</p>",
          "smithy.api#error": "client"
       }
     },
     "com.amazonaws.licensemanagerusersubscriptions#Settings": {
       "type": "structure",
       "members": {
          "Subnets": {
            "target": "com.amazonaws.licensemanagerusersubscriptions#Subnets",
            "traits": {
               "smithy.api#documentation":
"<p>The subnets defined for the registered identity provider.</p>",
               "smithy.api#length": {
                 "min": 1
               },
               "smithy.api#required": {}
```

```
 }
           },
           "SecurityGroupId": {
             "target": "com.amazonaws.licensemanagerusersubscriptions#SecurityGroup",
             "traits": {
               "smithy.api#documentation": "\langle p \rangle A security group ID that allows inbound TCP port 1688
communication between resources in\ln your VPC and the VPC endpoint for activation servers.\langle p \rangle",
                "smithy.api#required": {}
 }
          }
        },
        "traits": {
          "smithy.api#documentation": "<p>The registered identity providers product related configuration settings
such as the\ln subnets to provision VPC endpoints, and the security group ID that
is associated with the VPC\langle n \rangle endpoints. The security group should permit inbound TCP port 1688
communication from resources\n in the VPC.\langle p \rangle"
        }
     },
     "com.amazonaws.licensemanagerusersubscriptions#StartProductSubscription": {
        "type": "operation",
        "input": {
           "target": "com.amazonaws.licensemanagerusersubscriptions#StartProductSubscriptionRequest"
        },
        "output": {
           "target": "com.amazonaws.licensemanagerusersubscriptions#StartProductSubscriptionResponse"
        },
        "errors": [
          {
             "target": "com.amazonaws.licensemanagerusersubscriptions#AccessDeniedException"
           },
          {
             "target": "com.amazonaws.licensemanagerusersubscriptions#ConflictException"
          },
          {
             "target": "com.amazonaws.licensemanagerusersubscriptions#InternalServerException"
           },
          {
             "target": "com.amazonaws.licensemanagerusersubscriptions#ResourceNotFoundException"
          },
          {
             "target": "com.amazonaws.licensemanagerusersubscriptions#ServiceQuotaExceededException"
          },
          {
             "target": "com.amazonaws.licensemanagerusersubscriptions#ThrottlingException"
          },
\left\{ \begin{array}{c} \end{array} \right. "target": "com.amazonaws.licensemanagerusersubscriptions#ValidationException"
           }
```
],

```
 "traits": {
```
 "smithy.api#documentation": "<p>Starts a product subscription for a user with the specified identity provider. $\langle p \rangle$ |n  $\langle$ note $\rangle$ |n  $\langle p \rangle$ Your estimated bill for charges on the number of users and related costs will take 48\n hours to appear for billing periods that haven't closed (marked as  $\langle b \rangle$ Pending $\langle b \rangle$  billing status) in Amazon Web Services Billing.

For more information, see <a

```
href=\"https://docs.aws.amazon.com/awsaccountbilling/latest/aboutv2/invoice.html\">Viewing your\n monthly
charges</a> in the <i>Amazon Web Services Billing User Guide</i>>\langle \text{log} \rangle </note>",
```

```
 "smithy.api#http": {
            "code": 200,
            "method": "POST",
            "uri": "/user/StartProductSubscription"
          }
       }
     },
     "com.amazonaws.licensemanagerusersubscriptions#StartProductSubscriptionRequest": {
        "type": "structure",
        "members": {
          "Username": {
             "target": "smithy.api#String",
            "traits": {
               "smithy.api#documentation": "<p>The user name from the identity provider of the user.</p>",
               "smithy.api#required": {}
            }
          },
          "IdentityProvider": {
             "target": "com.amazonaws.licensemanagerusersubscriptions#IdentityProvider",
             "traits": {
               "smithy.api#documentation": "<p>An object that specifies details for the identity provider.</p>",
               "smithy.api#required": {}
            }
          },
          "Product": {
            "target": "smithy.api#String",
            "traits": {
              "smithy.api#documentation": "<p>The name of the user-based subscription product.</p>\leq "smithy.api#required": {}
            }
          },
          "Domain": {
             "target": "smithy.api#String",
            "traits": {
               "smithy.api#documentation": "<p>The domain name of the user.</p>"
            }
 }
        }
     },
```

```
 "com.amazonaws.licensemanagerusersubscriptions#StartProductSubscriptionResponse": {
        "type": "structure",
        "members": {
          "ProductUserSummary": {
             "target": "com.amazonaws.licensemanagerusersubscriptions#ProductUserSummary",
            "traits": {
               "smithy.api#documentation": "<p>Metadata that describes the start product subscription
operation.</p>",
               "smithy.api#required": {}
 }
          }
       }
     },
     "com.amazonaws.licensemanagerusersubscriptions#StopProductSubscription": {
       "type": "operation",
       "input": {
          "target": "com.amazonaws.licensemanagerusersubscriptions#StopProductSubscriptionRequest"
       },
        "output": {
          "target": "com.amazonaws.licensemanagerusersubscriptions#StopProductSubscriptionResponse"
       },
        "errors": [
          {
             "target": "com.amazonaws.licensemanagerusersubscriptions#AccessDeniedException"
   },
          {
            "target": "com.amazonaws.licensemanagerusersubscriptions#ConflictException"
          },
          {
             "target": "com.amazonaws.licensemanagerusersubscriptions#InternalServerException"
          },
\overline{\mathcal{L}} "target": "com.amazonaws.licensemanagerusersubscriptions#ResourceNotFoundException"
          },
\overline{\mathcal{L}} "target": "com.amazonaws.licensemanagerusersubscriptions#ServiceQuotaExceededException"
          },
\overline{\mathcal{L}} "target": "com.amazonaws.licensemanagerusersubscriptions#ThrottlingException"
          },
          {
             "target": "com.amazonaws.licensemanagerusersubscriptions#ValidationException"
          }
       ],
       "traits": {
          "smithy.api#documentation": "<p>Stops a product subscription for a user with the specified identity
provider.</p>".
```

```
 "smithy.api#http": {
            "code": 200,
            "method": "POST",
            "uri": "/user/StopProductSubscription"
          }
       }
     },
     "com.amazonaws.licensemanagerusersubscriptions#StopProductSubscriptionRequest": {
       "type": "structure",
       "members": {
          "Username": {
            "target": "smithy.api#String",
            "traits": {
              "smithy.api#documentation": "<p>The user name from the identity provider for the user.\langle p \rangle",
               "smithy.api#required": {}
            }
          },
          "IdentityProvider": {
            "target": "com.amazonaws.licensemanagerusersubscriptions#IdentityProvider",
            "traits": {
               "smithy.api#documentation": "<p>An object that specifies details for the identity provider.</p>",
               "smithy.api#required":
 {}
            }
          },
          "Product": {
            "target": "smithy.api#String",
            "traits": {
              "smithy.api#documentation": "<p>The name of the user-based subscription product.</p>",
               "smithy.api#required": {}
            }
          },
          "Domain": {
            "target": "smithy.api#String",
            "traits": {
               "smithy.api#documentation": "<p>The domain name of the user.</p>"
            }
          }
       }
     },
     "com.amazonaws.licensemanagerusersubscriptions#StopProductSubscriptionResponse": {
       "type": "structure",
       "members": {
          "ProductUserSummary": {
            "target": "com.amazonaws.licensemanagerusersubscriptions#ProductUserSummary",
            "traits": {
               "smithy.api#documentation":
```

```
 "<p>Metadata that describes the start product subscription operation.</p>",
               "smithy.api#required": {}
             }
          }
        }
     },
     "com.amazonaws.licensemanagerusersubscriptions#StringList": {
        "type": "list",
        "member": {
          "target": "smithy.api#String"
        }
     },
     "com.amazonaws.licensemanagerusersubscriptions#Subnet": {
       "type": "string",
        "traits": {
          "smithy.api#pattern": "subnet-[a-z0-9]{8,17}"
        }
     },
     "com.amazonaws.licensemanagerusersubscriptions#Subnets": {
        "type": "list",
        "member": {
          "target": "com.amazonaws.licensemanagerusersubscriptions#Subnet"
        }
     },
     "com.amazonaws.licensemanagerusersubscriptions#ThrottlingException": {
        "type": "structure",
        "members": {
          "message": {
           "target": "smithy.api#String"
          }
        },
        "traits": {
          "smithy.api#documentation": "<p>The request was denied because of request throttling. Retry the
request.</p>",
          "smithy.api#error": "client"
       }
     },
     "com.amazonaws.licensemanagerusersubscriptions#UpdateIdentityProviderSettings": {
        "type": "operation",
        "input": {
          "target": "com.amazonaws.licensemanagerusersubscriptions#UpdateIdentityProviderSettingsRequest"
        },
        "output": {
          "target": "com.amazonaws.licensemanagerusersubscriptions#UpdateIdentityProviderSettingsResponse"
        },
        "errors": [
          {
```

```
 "target": "com.amazonaws.licensemanagerusersubscriptions#AccessDeniedException"
             },
\{ "target": "com.amazonaws.licensemanagerusersubscriptions#InternalServerException"
             },
\{ "target": "com.amazonaws.licensemanagerusersubscriptions#ThrottlingException"
             },
             {
                "target": "com.amazonaws.licensemanagerusersubscriptions#ValidationException"
             }
         ],
         "traits": {
             "smithy.api#documentation": "<p>Updates additional product configuration settings for the registered
identity\langle n \rangle provider.\langle p \rangle",
             "smithy.api#http": {
               "code": 200,
                "method": "POST",
                "uri": "/identity-provider/UpdateIdentityProviderSettings"
             },
             "smithy.api#idempotent": {}
         }
      },
      "com.amazonaws.licensemanagerusersubscriptions#UpdateIdentityProviderSettingsRequest": {
          "type": "structure",
         "members": {
             "IdentityProvider": {
                "target": "com.amazonaws.licensemanagerusersubscriptions#IdentityProvider",
                 "traits": {
                   "smithy.api#required": {}
                }
             },
             "Product": {
                "target": "smithy.api#String",
                "traits": {
                  "smithy.api#documentation": "<p>The name of the user-based subscription product.\langle p \rangle",
                   "smithy.api#required": {}
                }
             },
             "UpdateSettings": {
                "target": "com.amazonaws.licensemanagerusersubscriptions#UpdateSettings",
                "traits": {
                   "smithy.api#documentation": "<p>Updates the registered identity providers product related
configuration settings. You can\n update any combination of settings in a single operation such as the:\langle p \rangle\n
\langle u \rangle\n \langle v \rangle \langle v \rangle \langle\langle i \rangle <li>\n \langle p \rangleSubnets which you want to remove the VPC endpoints from.\langle p \rangle\n \langle i \rangle\n
\langleli>\n \langlep>Security group ID which permits traffic to the VPC endpoints.\langlep>\n \langleli>\n \langleul>",
                   "smithy.api#required": {}
```

```
 }
 }
        }
     },
     "com.amazonaws.licensemanagerusersubscriptions#UpdateIdentityProviderSettingsResponse": {
        "type": "structure",
        "members": {
          "IdentityProviderSummary": {
             "target": "com.amazonaws.licensemanagerusersubscriptions#IdentityProviderSummary",
            "traits": {
               "smithy.api#required": {}
            }
          }
        }
     },
     "com.amazonaws.licensemanagerusersubscriptions#UpdateSettings": {
        "type": "structure",
        "members": {
          "AddSubnets": {
        "target": "com.amazonaws.licensemanagerusersubscriptions#Subnets",
            "traits": {
               "smithy.api#documentation": "<p>The ID of one or more subnets in which License Manager will
create a VPC endpoint for products that \ln require connectivity to activation servers.\langle p \rangle,
               "smithy.api#required": {}
            }
          },
          "RemoveSubnets": {
            "target": "com.amazonaws.licensemanagerusersubscriptions#Subnets",
            "traits": {
               "smithy.api#documentation": "<p>The ID of one or more subnets to remove.</p>",
               "smithy.api#required": {}
            }
          },
          "SecurityGroupId": {
             "target": "com.amazonaws.licensemanagerusersubscriptions#SecurityGroup",
            "traits": {
               "smithy.api#documentation": "<p>A security group ID
that allows inbound TCP port 1688 communication between resources in\n your VPC and the VPC endpoints for
activation servers.</p>"
 }
          }
        },
        "traits": {
          "smithy.api#documentation": "<p>Updates the registered identity providers product related configuration
settings such as n the subnets to provision VPC endpoints. \langle p \rangle"
        }
     },
```

```
 "com.amazonaws.licensemanagerusersubscriptions#ValidationException": {
        "type": "structure",
        "members": {
          "message": {
             "target": "smithy.api#String"
          }
        },
        "traits": {
          "smithy.api#documentation": "<p>A parameter is not valid.</p>",
          "smithy.api#error": "client"
        }
     }
   }
}
{
   "smithy": "2.0",
  "metadata": {
     "suppressions": [
        {
          "id": "HttpMethodSemantics",
          "namespace": "*"
        },
        {
          "id": "HttpResponseCodeSemantics",
          "namespace": "*"
        },
        {
          "id": "PaginatedTrait",
          "namespace": "*"
        },
        {
          "id": "HttpHeaderTrait",
          "namespace": "*"
        },
        {
          "id": "HttpUriConflict",
          "namespace": "*"
        },
        {
          "id": "Service",
          "namespace": "*"
        }
     ]
   },
   "shapes": {
     "com.amazonaws.licensemanager#AWSLicenseManager": {
        "type": "service",
        "version": "2018-08-01",
```

```
 "operations": [
           {
             "target": "com.amazonaws.licensemanager#AcceptGrant"
           },
             "target": "com.amazonaws.licensemanager#CheckInLicense"
           },
\overline{\mathcal{L}} "target": "com.amazonaws.licensemanager#CheckoutBorrowLicense"
           },
\overline{\mathcal{L}} "target": "com.amazonaws.licensemanager#CheckoutLicense"
           },
\overline{\mathcal{L}} "target": "com.amazonaws.licensemanager#CreateGrant"
           },
\overline{\mathcal{L}} "target": "com.amazonaws.licensemanager#CreateGrantVersion"
           },
\overline{\mathcal{L}} "target": "com.amazonaws.licensemanager#CreateLicense"
           },
\overline{\mathcal{L}} "target": "com.amazonaws.licensemanager#CreateLicenseConfiguration"
           },
\overline{\mathcal{L}} "target": "com.amazonaws.licensemanager#CreateLicenseConversionTaskForResource"
           },
\overline{\mathcal{L}} "target": "com.amazonaws.licensemanager#CreateLicenseManagerReportGenerator"
           },
\overline{\mathcal{L}} "target": "com.amazonaws.licensemanager#CreateLicenseVersion"
           },
\overline{\mathcal{L}} "target": "com.amazonaws.licensemanager#CreateToken"
           },
\overline{\mathcal{L}} "target": "com.amazonaws.licensemanager#DeleteGrant"
           },
\overline{\mathcal{L}} "target": "com.amazonaws.licensemanager#DeleteLicense"
           },
\overline{\mathcal{L}} "target": "com.amazonaws.licensemanager#DeleteLicenseConfiguration"
           },
\overline{\mathcal{L}}
```

```
 "target": "com.amazonaws.licensemanager#DeleteLicenseManagerReportGenerator"
           },
\{ "target": "com.amazonaws.licensemanager#DeleteToken"
           },
\{ "target": "com.amazonaws.licensemanager#ExtendLicenseConsumption"
       },
           {
             "target": "com.amazonaws.licensemanager#GetAccessToken"
           },
\overline{\mathcal{L}} "target": "com.amazonaws.licensemanager#GetGrant"
           },
\overline{\mathcal{L}} "target": "com.amazonaws.licensemanager#GetLicense"
           },
\overline{\mathcal{L}} "target": "com.amazonaws.licensemanager#GetLicenseConfiguration"
           },
\overline{\mathcal{L}} "target": "com.amazonaws.licensemanager#GetLicenseConversionTask"
           },
\overline{\mathcal{L}} "target": "com.amazonaws.licensemanager#GetLicenseManagerReportGenerator"
           },
\overline{\mathcal{L}} "target": "com.amazonaws.licensemanager#GetLicenseUsage"
           },
\overline{\mathcal{L}} "target": "com.amazonaws.licensemanager#GetServiceSettings"
           },
\overline{\mathcal{L}} "target": "com.amazonaws.licensemanager#ListAssociationsForLicenseConfiguration"
           },
\overline{\mathcal{L}} "target": "com.amazonaws.licensemanager#ListDistributedGrants"
           },
\left\{ \begin{array}{c} \end{array} \right. "target": "com.amazonaws.licensemanager#ListFailuresForLicenseConfigurationOperations"
           },
\left\{ \begin{array}{c} \end{array} \right. "target": "com.amazonaws.licensemanager#ListLicenseConfigurations"
           },
\left\{ \begin{array}{c} \end{array} \right. "target": "com.amazonaws.licensemanager#ListLicenseConversionTasks"
           },
```
```
 {
             "target": "com.amazonaws.licensemanager#ListLicenseManagerReportGenerators"
           },
          {
             "target": "com.amazonaws.licensemanager#ListLicenses"
           },
\overline{\mathcal{L}} "target": "com.amazonaws.licensemanager#ListLicenseSpecificationsForResource"
           },
          {
            "target": "com.amazonaws.licensemanager#ListLicenseVersions"
          },
\overline{\mathcal{L}} "target": "com.amazonaws.licensemanager#ListReceivedGrants"
          },
\overline{\mathcal{L}} "target": "com.amazonaws.licensemanager#ListReceivedGrantsForOrganization"
          },
\overline{\mathcal{L}} "target": "com.amazonaws.licensemanager#ListReceivedLicenses"
          },
\overline{\mathcal{L}} "target": "com.amazonaws.licensemanager#ListReceivedLicensesForOrganization"
          },
\overline{\mathcal{L}} "target": "com.amazonaws.licensemanager#ListResourceInventory"
          },
\overline{\mathcal{L}} "target": "com.amazonaws.licensemanager#ListTagsForResource"
          },
\overline{\mathcal{L}} "target": "com.amazonaws.licensemanager#ListTokens"
          },
\overline{\mathcal{L}} "target": "com.amazonaws.licensemanager#ListUsageForLicenseConfiguration"
           },
\overline{\mathcal{L}} "target": "com.amazonaws.licensemanager#RejectGrant"
          },
\overline{\mathcal{L}} "target": "com.amazonaws.licensemanager#TagResource"
          },
\overline{\mathcal{L}} "target": "com.amazonaws.licensemanager#UntagResource"
          },
\overline{\mathcal{L}} "target": "com.amazonaws.licensemanager#UpdateLicenseConfiguration"
```

```
 },
          {
            "target": "com.amazonaws.licensemanager#UpdateLicenseManagerReportGenerator"
          },
\{ "target": "com.amazonaws.licensemanager#UpdateLicenseSpecificationsForResource"
          },
\overline{\mathcal{L}} "target": "com.amazonaws.licensemanager#UpdateServiceSettings"
 }
       ],
       "traits": {
          "aws.api#service": {
             "sdkId": "License Manager",
            "arnNamespace": "license-manager",
            "cloudFormationName": "LicenseManager",
            "cloudTrailEventSource": "licensemanager.amazonaws.com",
            "endpointPrefix": "license-manager"
          },
          "aws.auth#sigv4": {
            "name": "license-manager"
          },
          "aws.protocols#awsJson1_1": {},
          "smithy.api#documentation": "<p>License Manager makes it easier to manage licenses from software
vendors across multiple \in Amazon Web Services accounts and on-premises servers.\langle p \rangle",
          "smithy.api#title": "AWS License Manager",
          "smithy.api#xmlNamespace": {
            "uri": "https://license-manager.amazonaws.com/doc/2018_08_01"
          },
          "smithy.rules#endpointRuleSet": {
            "version": "1.0",
            "parameters": {
               "Region": {
                 "builtIn": "AWS::Region",
                 "required": false,
                 "documentation": "The AWS region used to dispatch the request.",
                 "type": "String"
               },
               "UseDualStack": {
                 "builtIn": "AWS::UseDualStack",
                 "required": true,
                 "default": false,
                 "documentation": "When true, use the dual-stack endpoint. If the configured endpoint does not
support dual-stack, dispatching the request MAY return an error.",
                 "type": "Boolean"
               },
               "UseFIPS": {
```
"required": true,

"default": false,

"documentation": "When true, send

 this request to the FIPS-compliant regional endpoint. If the configured endpoint does not have a FIPS compliant endpoint, dispatching the request will return an error.",

```
 "type": "Boolean"
           },
           "Endpoint": {
             "builtIn": "SDK::Endpoint",
             "required": false,
             "documentation": "Override the endpoint used to send this request",
             "type": "String"
 }
         },
         "rules": [
 {
             "conditions": [
 {
                "fn": "isSet",
                "argv": [
{
                    "ref": "Endpoint"
 }
\begin{bmatrix} 1 & 1 & 1 \ 1 & 1 & 1 \end{bmatrix} }
 ],
             "type": "tree",
             "rules": [
 {
                "conditions": [
{
                    "fn": "booleanEquals",
                    "argv": [
\{ "ref": "UseFIPS"
 },
                      true
\mathbb{R}^2 , the contract of \mathbb{R}^2 }
 ],
                "error": "Invalid Configuration: FIPS and custom endpoint are not supported",
                "type": "error"
              },
\{ "conditions": [
\{
```

```
 "fn": "booleanEquals",
                  "argv": [
\{ "ref": "UseDualStack"
 },
                   true
\mathbb{R}^2 , the contract of \mathbb{R}^2 }
 ],
               "error": "Invalid Configuration: Dualstack and custom endpoint are not supported",
               "type": "error"
             },
 {
               "conditions": [],
               "endpoint": {
                "url": {
                  "ref": "Endpoint"
 },
                "properties": {},
                "headers": {}
 },
               "type": "endpoint"
 }
 ]
          },
 {
           "conditions": [
 {
               "fn": "isSet",
               "argv": [
{
                  "ref": "Region"
 }
\begin{bmatrix} 1 & 1 & 1 \ 1 & 1 & 1 \end{bmatrix} }
           ],
           "type": "tree",
           "rules": [
 {
               "conditions": [
\{ "fn": "aws.partition",
                  "argv": [
{ } "ref": "Region"
 }
 ],
```

```
 "assign": "PartitionResult"
```

```
 }
 ],
         "type": "tree",
         "rules": [
\{ "conditions": [
\{ "fn": "booleanEquals",
             "argv": [
 {
               "ref":
 "UseFIPS"
 },
              true
 ]
 },
\{ "fn": "booleanEquals",
             "argv": [
 {
               "ref": "UseDualStack"
 },
              true
 ]
 }
 ],
           "type": "tree",
           "rules": [
\{ "conditions": [
 {
               "fn": "booleanEquals",
               "argv": [
                true,
{
                 "fn": "getAttr",
                 "argv": [
 {
                    "ref": "PartitionResult"
\},\ "supportsFIPS"
 ]
 }
\mathbb{R}^2 ) and the contract of \mathbb{R}^2\},\{
               "fn": "booleanEquals",
```

```
 "argv": [
                           true,
\{ "fn": "getAttr",
                            "argv": [
\{ "ref": "PartitionResult"
 },
   "supportsDualStack"
 ]
 }
 ]
 }
 ],
                      "type": "tree",
                      "rules": [
 {
                         "conditions": [],
                         "endpoint": {
                           "url": "https://license-manager-
fips.{Region}.{PartitionResult#dualStackDnsSuffix}",
                           "properties": {},
                           "headers": {}
 },
                         "type": "endpoint"
 }
 ]
 },
\{ "conditions": [],
                      "error": "FIPS and DualStack are enabled, but this partition does not support one or
both",
                      "type": "error"
 }
\mathbb{R}^2 , the contract of \mathbb{R}^2 },
{
                   "conditions": [
{ } "fn": "booleanEquals",
                  "argv": [
{
                         "ref": "UseFIPS"
\},\true de la contrattue de la contrattue de la contrattue de la contrattue de la contrattue de la contrattue de<br>La contrattue de la contrattue de la contrattue de la contrattue de la contrattue de la contrattue de la contr
```

```
 ]
 }
 ],
             "type": "tree",
             "rules": [
\{ "conditions": [
 {
                 "fn": "booleanEquals",
                 "argv": [
                  true,
 {
                   "fn": "getAttr",
                   "argv": [
 {
                      "ref": "PartitionResult"
 },
                    "supportsFIPS"
 ]
 }
 ]
 }
 ],
               "type": "tree",
               "rules": [
 {
                 "conditions": [],
                 "endpoint": {
                  "url": "https://license-manager-fips.{Region}.{PartitionResult#dnsSuffix}",
                  "properties": {},
                  "headers": {}
\},\ "type": "endpoint"
 }
 ]
 },
\{ "conditions": [],
               "error": "FIPS is enabled but this
 partition does not support FIPS",
               "type": "error"
 }
 ]
 },
\{ "conditions": [
```

```
\{ "fn": "booleanEquals",
                   "argv": [
{
                      "ref": "UseDualStack"
\},\true de la contrattue de la contrattue de la contrattue de la contrattue de la contrattue de la contrattue de<br>La contrattue de la contrattue de la contrattue de la contrattue de la contrattue de la contrattue de la contr
 ]
 }
 ],
                 "type": "tree",
                 "rules": [
\{ "conditions": [
 {
                      "fn": "booleanEquals",
                      "argv": [
 true,
{
                         "fn": "getAttr",
                         "argv": [
 {
                            "ref": "PartitionResult"
 },
   "supportsDualStack"
 ]
 }
 ]
 }
 ],
                   "type": "tree",
                   "rules": [
 {
                      "conditions": [],
                      "endpoint": {
                        "url": "https://license-
manager.{Region}.{PartitionResult#dualStackDnsSuffix}",
                        "properties": {},
                        "headers": {}
 },
                      "type": "endpoint"
 }
 ]
 },
{1 \n\sum_{i=1}^{n} a_i} "conditions": [],
```

```
 "error": "DualStack is enabled but this partition does not support DualStack",
                            "type": "error"
 }
 ]
 },
\{ "conditions": [],
                       "endpoint": {
                          "url": "https://license-manager.{Region}.{PartitionResult#dnsSuffix}",
                          "properties": {},
                          "headers": {}
 },
                       "type": "endpoint"
 }
\begin{bmatrix} 1 & 1 & 1 \ 1 & 1 & 1 \end{bmatrix} }
 ]
             },
 {
               "conditions": [],
               "error": "Invalid Configuration: Missing Region",
               "type": "error"
 }
          ]
        },
        "smithy.rules#endpointTests": {
           "testCases": [
 {
               "documentation": "For region af-south-1 with FIPS disabled and DualStack disabled",
               "expect": {
                 "endpoint":
                   "url": "https://license-manager.af-south-1.amazonaws.com"
 }
               },
               "params": {
                 "Region": "af-south-1",
                 "UseFIPS": false,
                 "UseDualStack": false
 }
             },
\left\{ \begin{array}{c} 1 & 1 \\ 1 & 1 \end{array} \right\} "documentation": "For region ap-east-1 with FIPS disabled and DualStack disabled",
               "expect": {
                 "endpoint": {
                   "url": "https://license-manager.ap-east-1.amazonaws.com"
 }
               },
```

```
 "params": {
                  "Region": "ap-east-1",
                  "UseFIPS": false,
                  "UseDualStack": false
 }
              },
 {
                "documentation": "For region ap-northeast-1 with FIPS disabled and DualStack disabled",
                "expect": {
                  "endpoint": {
                    "url": "https://license-manager.ap-northeast-1.amazonaws.com"
 }
                },
                "params": {
                  "Region": "ap-northeast-1",
                  "UseFIPS": false,
                  "UseDualStack": false
 }
              },
 {
                "documentation": "For region ap-northeast-2 with FIPS disabled and DualStack disabled",
                "expect": {
                  "endpoint": {
                    "url": "https://license-manager.ap-northeast-2.amazonaws.com"
 }
                },
                "params": {
                  "Region": "ap-northeast-2",
                  "UseFIPS": false,
                  "UseDualStack": false
 }
              },
 {
                "documentation": "For region ap-northeast-3 with FIPS disabled and DualStack disabled",
                "expect": {
                  "endpoint": {
                    "url": "https://license-manager.ap-northeast-3.amazonaws.com"
 }
                },
                "params": {
                  "Region": "ap-northeast-3",
                  "UseFIPS": false,
                  "UseDualStack": false
 }
\left\{ \begin{array}{c} 1 & 1 \\ 1 & 1 \end{array} \right\} "documentation": "For region ap-south-1 with FIPS disabled and DualStack disabled",
```

```
 "expect": {
                  "endpoint": {
                    "url": "https://license-manager.ap-south-1.amazonaws.com"
 }
               },
                "params": {
                 "Region": "ap-south-1",
                  "UseFIPS": false,
                 "UseDualStack": false
 }
             },
 {
               "documentation": "For region ap-southeast-1 with FIPS disabled and DualStack disabled",
               "expect": {
                  "endpoint": {
                    "url": "https://license-manager.ap-southeast-1.amazonaws.com"
               },
                "params": {
                  "Region": "ap-southeast-1",
                  "UseFIPS": false,
                  "UseDualStack": false
 }
             },
 {
                "documentation": "For region ap-southeast-2 with FIPS disabled and DualStack disabled",
               "expect": {
                 "endpoint": {
                    "url": "https://license-manager.ap-southeast-2.amazonaws.com"
 }
               },
                "params": {
                  "Region": "ap-southeast-2",
                 "UseFIPS": false,
                  "UseDualStack": false
 }
             },
 {
      "documentation": "For region ap-southeast-3 with FIPS disabled and DualStack disabled",
               "expect": {
                  "endpoint": {
                    "url": "https://license-manager.ap-southeast-3.amazonaws.com"
 }
               },
                "params": {
                  "Region": "ap-southeast-3",
```
}

```
 "UseFIPS": false,
                  "UseDualStack": false
 }
              },
\{ "documentation": "For region ca-central-1 with FIPS disabled and DualStack disabled",
                "expect": {
                  "endpoint": {
                    "url": "https://license-manager.ca-central-1.amazonaws.com"
 }
                },
              "params": {
                  "Region": "ca-central-1",
                  "UseFIPS": false,
                  "UseDualStack": false
 }
              },
 {
                "documentation": "For region eu-central-1 with FIPS disabled and DualStack disabled",
                "expect": {
                  "endpoint": {
                    "url": "https://license-manager.eu-central-1.amazonaws.com"
 }
                },
                "params": {
                  "Region": "eu-central-1",
                  "UseFIPS": false,
                  "UseDualStack": false
 }
              },
 {
                "documentation": "For region eu-north-1 with FIPS
 disabled and DualStack disabled",
                "expect": {
                  "endpoint": {
                    "url": "https://license-manager.eu-north-1.amazonaws.com"
 }
                },
                "params": {
                  "Region": "eu-north-1",
                  "UseFIPS": false,
                  "UseDualStack": false
 }
              },
\left\{ \begin{array}{c} 1 & 1 \\ 1 & 1 \end{array} \right\} "documentation": "For region eu-south-1 with FIPS disabled and DualStack disabled",
                "expect": {
```

```
 "endpoint": {
                   "url": "https://license-manager.eu-south-1.amazonaws.com"
 }
               },
               "params": {
                 "Region":
 "eu-south-1",
                 "UseFIPS": false,
                 "UseDualStack": false
 }
             },
 {
               "documentation": "For region eu-west-1 with FIPS disabled and DualStack disabled",
               "expect": {
                 "endpoint": {
                   "url": "https://license-manager.eu-west-1.amazonaws.com"
 }
               },
               "params": {
                 "Region": "eu-west-1",
                 "UseFIPS": false,
                 "UseDualStack": false
 }
             },
 {
               "documentation": "For region eu-west-2 with FIPS disabled and DualStack disabled",
               "expect": {
               "endpoint": {
                   "url": "https://license-manager.eu-west-2.amazonaws.com"
 }
               },
               "params": {
                 "Region": "eu-west-2",
                 "UseFIPS": false,
                 "UseDualStack": false
 }
             },
 {
               "documentation": "For region eu-west-3 with FIPS disabled and DualStack disabled",
               "expect": {
                 "endpoint": {
                   "url": "https://license-manager.eu-west-3.amazonaws.com"
 }
               },
               "params": {
                 "Region": "eu-west-3",
                 "UseFIPS": false,
```

```
 "UseDualStack": false
 }
              },
\{ "documentation": "For region me-south-1 with FIPS disabled and DualStack disabled",
                "expect": {
                  "endpoint": {
                    "url": "https://license-manager.me-south-1.amazonaws.com"
 }
                },
                "params": {
                  "Region": "me-south-1",
                  "UseFIPS": false,
                  "UseDualStack": false
 }
              },
 {
                "documentation": "For region sa-east-1 with FIPS disabled and DualStack disabled",
                "expect": {
                  "endpoint": {
                    "url": "https://license-manager.sa-east-1.amazonaws.com"
 }
                },
                "params": {
                  "Region": "sa-east-1",
                  "UseFIPS": false,
                  "UseDualStack": false
 }
              },
 {
                "documentation": "For region us-east-1 with FIPS disabled and DualStack disabled",
                "expect": {
                  "endpoint": {
                    "url": "https://license-manager.us-east-1.amazonaws.com"
 }
                },
                "params": {
                  "Region": "us-east-1",
                  "UseFIPS": false,
                  "UseDualStack": false
 }
\left\{ \begin{array}{c} 1 & 1 \\ 1 & 1 \end{array} \right\} "documentation": "For region us-east-1 with FIPS enabled and DualStack disabled",
                "expect": {
                  "endpoint": {
```

```
 "url": "https://license-manager-fips.us-east-1.amazonaws.com"
 }
               },
               "params": {
                 "Region": "us-east-1",
                 "UseFIPS": true,
                 "UseDualStack": false
 }
             },
 {
               "documentation": "For region us-east-2 with FIPS disabled and DualStack disabled",
               "expect": {
                 "endpoint": {
                   "url": "https://license-manager.us-east-2.amazonaws.com"
 }
             },
               "params": {
                 "Region": "us-east-2",
                 "UseFIPS": false,
                 "UseDualStack": false
 }
             },
 {
               "documentation": "For region us-east-2 with FIPS enabled and DualStack disabled",
               "expect": {
                 "endpoint": {
                    "url": "https://license-manager-fips.us-east-2.amazonaws.com"
 }
               },
               "params": {
                 "Region": "us-east-2",
                 "UseFIPS": true,
                 "UseDualStack": false
 }
             },
 {
               "documentation": "For region
 us-west-1 with FIPS disabled and DualStack disabled",
               "expect": {
                 "endpoint": {
                    "url": "https://license-manager.us-west-1.amazonaws.com"
 }
               },
               "params": {
                 "Region": "us-west-1",
                 "UseFIPS": false,
                 "UseDualStack": false
```

```
 }
              },
\{ "documentation": "For region us-west-1 with FIPS enabled and DualStack disabled",
                "expect": {
                  "endpoint": {
                    "url": "https://license-manager-fips.us-west-1.amazonaws.com"
 }
                },
                "params": {
          "Region": "us-west-1",
                  "UseFIPS": true,
                  "UseDualStack": false
 }
              },
 {
                "documentation": "For region us-west-2 with FIPS disabled and DualStack disabled",
                "expect": {
                  "endpoint": {
                    "url": "https://license-manager.us-west-2.amazonaws.com"
 }
                },
                "params": {
                  "Region": "us-west-2",
                  "UseFIPS": false,
                  "UseDualStack": false
 }
              },
 {
                "documentation": "For region us-west-2 with FIPS enabled and DualStack disabled",
 "expect": {
                  "endpoint": {
                    "url": "https://license-manager-fips.us-west-2.amazonaws.com"
 }
                },
                "params": {
                  "Region": "us-west-2",
                  "UseFIPS": true,
                  "UseDualStack": false
 }
              },
\left\{ \begin{array}{c} 1 & 1 \\ 1 & 1 \end{array} \right\} "documentation": "For region us-east-1 with FIPS enabled and DualStack enabled",
                "expect": {
                  "endpoint": {
                    "url": "https://license-manager-fips.us-east-1.api.aws"
```

```
 }
               },
               "params": {
                 "Region": "us-east-1",
                 "UseFIPS": true,
                 "UseDualStack": true
 }
             },
 {
               "documentation": "For region us-east-1 with FIPS disabled and DualStack enabled",
               "expect": {
                 "endpoint": {
                   "url": "https://license-manager.us-east-1.api.aws"
 }
               },
               "params": {
                "Region": "us-east-1",
                 "UseFIPS": false,
                 "UseDualStack": true
 }
             },
 {
               "documentation": "For region cn-north-1 with FIPS disabled and DualStack disabled",
               "expect": {
                 "endpoint": {
                   "url":
 "https://license-manager.cn-north-1.amazonaws.com.cn"
 }
               },
               "params": {
                 "Region": "cn-north-1",
                 "UseFIPS": false,
                 "UseDualStack": false
 }
             },
 {
               "documentation": "For region cn-northwest-1 with FIPS disabled and DualStack disabled",
               "expect": {
                 "endpoint": {
                   "url": "https://license-manager.cn-northwest-1.amazonaws.com.cn"
 }
               },
               "params": {
                 "Region": "cn-northwest-1",
                 "UseFIPS": false,
                 "UseDualStack": false
```

```
 },
\{ "documentation": "For region cn-north-1 with FIPS enabled and DualStack enabled",
               "expect": {
                 "endpoint": {
                   "url": "https://license-manager-fips.cn-north-1.api.amazonwebservices.com.cn"
 }
               },
               "params": {
                 "Region": "cn-north-1",
                 "UseFIPS": true,
                 "UseDualStack": true
 }
             },
 {
               "documentation": "For region cn-north-1 with FIPS enabled and DualStack disabled",
               "expect": {
                 "endpoint": {
                    "url": "https://license-manager-fips.cn-north-1.amazonaws.com.cn"
 }
               },
               "params": {
                 "Region": "cn-north-1",
                 "UseFIPS": true,
                 "UseDualStack": false
 }
             },
 {
               "documentation": "For region cn-north-1 with FIPS disabled and DualStack enabled",
               "expect": {
                 "endpoint": {
                    "url": "https://license-manager.cn-north-1.api.amazonwebservices.com.cn"
 }
               },
               "params": {
                 "Region": "cn-north-1",
                 "UseFIPS": false,
                 "UseDualStack": true
 }
             },
               "documentation": "For region us-gov-east-1 with FIPS disabled and DualStack disabled",
               "expect": {
                 "endpoint": {
                   "url": "https://license-manager.us-gov-east-1.amazonaws.com"
 }
```
}

```
 },
                "params": {
                  "Region": "us-gov-east-1",
                  "UseFIPS": false,
                  "UseDualStack": false
 }
             },
 {
                "documentation": "For region us-gov-east-1 with FIPS enabled and DualStack disabled",
                "expect": {
                  "endpoint": {
                    "url": "https://license-manager-fips.us-gov-east-1.amazonaws.com"
 }
                },
                "params": {
                  "Region": "us-gov-east-1",
                  "UseFIPS": true,
                  "UseDualStack": false
 }
             },
 {
                "documentation": "For region us-gov-west-1 with FIPS disabled and DualStack disabled",
                "expect": {
                  "endpoint": {
                    "url": "https://license-manager.us-gov-west-1.amazonaws.com"
 }
                },
                "params": {
                  "Region": "us-gov-west-1",
                  "UseFIPS": false,
                  "UseDualStack": false
 }
             },
 {
                "documentation":
 "For region us-gov-west-1 with FIPS enabled and DualStack disabled",
                "expect": {
                  "endpoint": {
                    "url": "https://license-manager-fips.us-gov-west-1.amazonaws.com"
 }
                },
                "params": {
                  "Region": "us-gov-west-1",
                  "UseFIPS": true,
                  "UseDualStack": false
 }
             },
\left\{ \begin{array}{c} 1 & 1 \\ 1 & 1 \end{array} \right\}
```

```
 "documentation": "For region us-gov-east-1 with FIPS enabled and DualStack enabled",
                 "expect": {
                   "endpoint": {
                     "url": "https://license-manager-fips.us-gov-east-1.api.aws"
 }
                },
     "params": {
                   "Region": "us-gov-east-1",
                   "UseFIPS": true,
                   "UseDualStack": true
 }
              },
 {
                 "documentation": "For region us-gov-east-1 with FIPS disabled and DualStack enabled",
                "expect": {
                   "endpoint": {
                     "url": "https://license-manager.us-gov-east-1.api.aws"
 }
                },
                 "params": {
                   "Region": "us-gov-east-1",
                   "UseFIPS": false,
                   "UseDualStack": true
 }
              },
 {
                 "documentation": "For region us-iso-east-1 with FIPS disabled and DualStack
 disabled",
                 "expect": {
                   "endpoint": {
                     "url": "https://license-manager.us-iso-east-1.c2s.ic.gov"
 }
                },
                 "params": {
                   "Region": "us-iso-east-1",
                   "UseFIPS": false,
                   "UseDualStack": false
 }
              },
\left\{ \begin{array}{c} 1 & 1 \\ 1 & 1 \end{array} \right\} "documentation": "For region us-iso-east-1 with FIPS enabled and DualStack enabled",
                 "expect": {
                   "error": "FIPS and DualStack are enabled, but this partition does not support one or both"
                },
                "params": {
                   "Region": "us-iso-east-1",
                   "UseFIPS": true,
```

```
 "UseDualStack": true
 }
              },
\{ "documentation": "For region us-iso-east-1 with FIPS enabled and DualStack disabled",
                "expect": {
                  "endpoint": {
                     "url": "https://license-manager-fips.us-iso-east-1.c2s.ic.gov"
 }
 },
                "params": {
                  "Region": "us-iso-east-1",
                  "UseFIPS": true,
                  "UseDualStack": false
 }
              },
 {
                "documentation": "For region us-iso-east-1 with FIPS disabled and DualStack enabled",
                "expect": {
                  "error": "DualStack is enabled
 but this partition does not support DualStack"
                },
                "params": {
                  "Region": "us-iso-east-1",
                  "UseFIPS": false,
                  "UseDualStack": true
 }
              },
 {
                "documentation": "For region us-isob-east-1 with FIPS disabled and DualStack disabled",
                "expect": {
                  "endpoint": {
                     "url": "https://license-manager.us-isob-east-1.sc2s.sgov.gov"
 }
                },
                "params": {
                  "Region": "us-isob-east-1",
                  "UseFIPS": false,
                  "UseDualStack": false
 }
              },
\left\{ \begin{array}{c} 1 & 1 \\ 1 & 1 \end{array} \right\} "documentation": "For region us-isob-east-1 with FIPS enabled and DualStack enabled",
                "expect": {
                   "error": "FIPS and DualStack are enabled, but this partition does not support one or both"
                },
                "params": {
```

```
 "Region": "us-isob-east-1",
                   "UseFIPS": true,
                   "UseDualStack": true
 }
              },
\{ "documentation": "For region us-isob-east-1 with FIPS enabled and DualStack disabled",
                "expect": {
                   "endpoint": {
                     "url": "https://license-manager-fips.us-isob-east-1.sc2s.sgov.gov"
 }
                 },
        "params": {
                   "Region": "us-isob-east-1",
                   "UseFIPS": true,
                   "UseDualStack": false
 }
              },
 {
                 "documentation": "For region us-isob-east-1 with FIPS disabled and DualStack enabled",
                 "expect": {
                   "error": "DualStack is enabled but this partition does not support DualStack"
 },
                 "params": {
                   "Region": "us-isob-east-1",
                   "UseFIPS": false,
                   "UseDualStack": true
 }
              },
 {
                "documentation": "For custom endpoint with region set and fips disabled and dualstack disabled",
   "expect": {
                   "endpoint": {
                     "url": "https://example.com"
 }
                },
                 "params": {
                   "Region": "us-east-1",
                   "UseFIPS": false,
                   "UseDualStack": false,
                   "Endpoint": "https://example.com"
 }
              },
\left\{ \begin{array}{c} 1 & 1 \\ 1 & 1 \end{array} \right\} "documentation": "For custom endpoint with region not set and fips disabled and dualstack
disabled",
```

```
 "expect": {
                  "endpoint": {
                    "url": "https://example.com"
 }
                },
                "params": {
                  "UseFIPS": false,
     "UseDualStack": false,
                  "Endpoint": "https://example.com"
 }
             },
 {
                "documentation": "For custom endpoint with fips enabled and dualstack disabled",
                "expect": {
                  "error": "Invalid Configuration: FIPS and custom endpoint are not supported"
                },
                "params": {
                  "Region": "us-east-1",
                  "UseFIPS": true,
                  "UseDualStack": false,
                  "Endpoint": "https://example.com"
 }
             },
 {
                "documentation": "For custom endpoint with fips disabled and dualstack enabled",
                "expect": {
                  "error":
 "Invalid Configuration: Dualstack and custom endpoint are not supported"
                },
                "params": {
                  "Region": "us-east-1",
                  "UseFIPS": false,
                  "UseDualStack": true,
                  "Endpoint": "https://example.com"
 }
             },
 {
                "documentation": "Missing region",
                "expect": {
                  "error": "Invalid Configuration: Missing Region"
 }
 }
           ],
           "version": "1.0"
         }
       }
    },
```

```
 "com.amazonaws.licensemanager#AcceptGrant": {
   "type": "operation",
   "input": {
     "target": "com.amazonaws.licensemanager#AcceptGrantRequest"
```
}

```
 "output": {
          "target": "com.amazonaws.licensemanager#AcceptGrantResponse"
       },
       "errors": [
          {
            "target": "com.amazonaws.licensemanager#AccessDeniedException"
          },
          {
            "target": "com.amazonaws.licensemanager#AuthorizationException"
          },
          {
            "target": "com.amazonaws.licensemanager#InvalidParameterValueException"
          },
          {
            "target": "com.amazonaws.licensemanager#RateLimitExceededException"
          },
          {
            "target": "com.amazonaws.licensemanager#ResourceLimitExceededException"
          },
\overline{\mathcal{L}} "target": "com.amazonaws.licensemanager#ServerInternalException"
          },
          {
            "target": "com.amazonaws.licensemanager#ValidationException"
       ],
       "traits": {
          "smithy.api#documentation": "<p>Accepts the specified grant.</p>"
       }
     },
     "com.amazonaws.licensemanager#AcceptGrantRequest": {
       "type": "structure",
       "members": {
         "GrantArn": {
            "target": "com.amazonaws.licensemanager#Arn",
            "traits": {
               "smithy.api#documentation": "<p>Amazon Resource Name (ARN) of the grant.</p>",
               "smithy.api#required": {}
            }
          }
       },
```

```
 "traits": {
          "smithy.api#input": {}
       }
     },
     "com.amazonaws.licensemanager#AcceptGrantResponse": {
       "type": "structure",
       "members": {
          "GrantArn": {
            "target": "com.amazonaws.licensemanager#Arn",
            "traits": {
               "smithy.api#documentation": "<p>Grant
ARN.<p>'' }
          },
          "Status": {
            "target": "com.amazonaws.licensemanager#GrantStatus",
            "traits": {
               "smithy.api#documentation": "<p>Grant status.</p>"
            }
          },
          "Version": {
            "target": "com.amazonaws.licensemanager#String",
            "traits": {
               "smithy.api#documentation": "<p>Grant version.</p>"
            }
          }
       },
       "traits": {
          "smithy.api#output": {}
       }
     },
     "com.amazonaws.licensemanager#AccessDeniedException": {
       "type": "structure",
       "members": {
         "Message": {
            "target": "com.amazonaws.licensemanager#Message"
          }
       },
       "traits": {
          "aws.protocols#awsQueryError": {
  "code": "ServiceAccessDenied",
            "httpResponseCode": 401
          },
          "smithy.api#documentation": "<p>Access to resource denied.</p>",
          "smithy.api#error": "client",
          "smithy.api#httpError": 401
       }
```

```
 },
 "com.amazonaws.licensemanager#ActivationOverrideBehavior": {
   "type": "enum",
   "members": {
      "DISTRIBUTED_GRANTS_ONLY": {
        "target": "smithy.api#Unit",
        "traits": {
           "smithy.api#enumValue": "DISTRIBUTED_GRANTS_ONLY"
        }
      },
      "ALL_GRANTS_PERMITTED_BY_ISSUER": {
        "target": "smithy.api#Unit",
        "traits": {
           "smithy.api#enumValue": "ALL_GRANTS_PERMITTED_BY_ISSUER"
        }
      }
   }
 },
 "com.amazonaws.licensemanager#AllowedOperation": {
 "type": "enum",
   "members": {
      "CREATE_GRANT": {
        "target": "smithy.api#Unit",
        "traits": {
           "smithy.api#enumValue": "CreateGrant"
        }
      },
      "CHECKOUT_LICENSE": {
        "target": "smithy.api#Unit",
        "traits": {
           "smithy.api#enumValue": "CheckoutLicense"
        }
      },
      "CHECKOUT_BORROW_LICENSE": {
        "target": "smithy.api#Unit",
        "traits": {
           "smithy.api#enumValue": "CheckoutBorrowLicense"
        }
      },
     "CHECK_IN_LICENSE": {
        "target": "smithy.api#Unit",
        "traits": {
           "smithy.api#enumValue": "CheckInLicense"
        }
```

```
 },
```

```
 "EXTEND_CONSUMPTION_LICENSE":
```

```
 "target": "smithy.api#Unit",
             "traits": {
               "smithy.api#enumValue": "ExtendConsumptionLicense"
             }
          },
         "LIST_PURCHASED_LICENSES": {
             "target": "smithy.api#Unit",
             "traits": {
               "smithy.api#enumValue": "ListPurchasedLicenses"
             }
          },
          "CREATE_TOKEN": {
             "target": "smithy.api#Unit",
             "traits": {
               "smithy.api#enumValue": "CreateToken"
             }
          }
        }
     },
     "com.amazonaws.licensemanager#AllowedOperationList": {
        "type": "list",
       "member": {
          "target": "com.amazonaws.licensemanager#AllowedOperation"
        },
        "traits": {
          "smithy.api#length": {
            "min": 1,
             "max":
 7
          }
        }
     },
     "com.amazonaws.licensemanager#Arn": {
      "type": "string",
        "traits": {
          "smithy.api#length": {
            "min": 0,
            "max": 2048
          },
          "smithy.api#pattern": "^arn:aws(-(cn|us-gov|iso-b|iso-c|iso-d))?:[A-Za-z0-9][A-Za-z0-9_/.-]{0,62}:[A-Za-
z0-9 /.-]\{0,63\}:[A-Za-z0-9 /.-]\{0,63\}:[A-Za-z0-9][A-Za-z0-9: /+=,@.-]\{0,1023\}$"
       }
     },
     "com.amazonaws.licensemanager#ArnList": {
        "type": "list",
       "member": {
          "target": "com.amazonaws.licensemanager#Arn"
```

```
 }
     },
     "com.amazonaws.licensemanager#AuthorizationException": {
        "type": "structure",
        "members": {
          "Message": {
            "target": "com.amazonaws.licensemanager#Message"
          }
        },
        "traits": {
          "aws.protocols#awsQueryError":
 {
            "code": "AuthorizationFailure",
            "httpResponseCode": 403
          },
          "smithy.api#documentation": "<p>The Amazon Web Services user account does not have permission to
perform the action. Check the IAM\ln policy associated with this account.\langle p \rangle",
          "smithy.api#error": "client",
          "smithy.api#httpError": 403
        }
     },
     "com.amazonaws.licensemanager#AutomatedDiscoveryInformation": {
        "type": "structure",
        "members": {
          "LastRunTime": {
            "target": "com.amazonaws.licensemanager#DateTime",
            "traits": {
              "smithy.api#documentation": "<p>Time that automated discovery last ran.</p>"
 }
          }
        },
        "traits": {
          "smithy.api#documentation": "<p>Describes automated discovery.</p>"
        }
     },
   "com.amazonaws.licensemanager#Boolean": {
       "type": "boolean",
        "traits": {
          "smithy.api#default": false
        }
     },
     "com.amazonaws.licensemanager#BorrowConfiguration": {
        "type": "structure",
        "members": {
          "AllowEarlyCheckIn": {
            "target": "com.amazonaws.licensemanager#BoxBoolean",
             "traits": {
```

```
 "smithy.api#documentation": "<p>Indicates whether early check-ins are allowed.</p>",
          "smithy.api#required": {}
        }
     },
     "MaxTimeToLiveInMinutes": {
        "target": "com.amazonaws.licensemanager#BoxInteger",
        "traits": {
         "smithy.api#documentation": "<p>Maximum time for the borrow configuration, in minutes.\langle p \rangle",
          "smithy.api#required": {}
        }
     }
   "traits": {
     "smithy.api#documentation": "<p>Details about a borrow configuration.</p>"
   }
 },
 "com.amazonaws.licensemanager#BoxBoolean": {
   "type": "boolean"
 },
 "com.amazonaws.licensemanager#BoxInteger": {
   "type": "integer"
 },
 "com.amazonaws.licensemanager#BoxLong": {
   "type": "long"
 },
 "com.amazonaws.licensemanager#CheckInLicense": {
   "type": "operation",
   "input": {
     "target": "com.amazonaws.licensemanager#CheckInLicenseRequest"
   },
   "output": {
     "target": "com.amazonaws.licensemanager#CheckInLicenseResponse"
   },
   "errors": [
     {
        "target": "com.amazonaws.licensemanager#AccessDeniedException"
     },
     {
        "target": "com.amazonaws.licensemanager#AuthorizationException"
 },
     {
        "target": "com.amazonaws.licensemanager#ConflictException"
     },
     {
        "target": "com.amazonaws.licensemanager#InvalidParameterValueException"
     },
```

```
 {
             "target": "com.amazonaws.licensemanager#RateLimitExceededException"
          },
          {
             "target": "com.amazonaws.licensemanager#ResourceNotFoundException"
          },
          {
             "target": "com.amazonaws.licensemanager#ServerInternalException"
          },
\overline{\mathcal{L}} "target": "com.amazonaws.licensemanager#ValidationException"
          }
       ],
        "traits": {
          "smithy.api#documentation": "<p>Checks in the specified license. Check in a license when it is no longer
in use.</p>"
        }
     },
     "com.amazonaws.licensemanager#CheckInLicenseRequest":
        "type": "structure",
        "members": {
          "LicenseConsumptionToken": {
             "target": "com.amazonaws.licensemanager#String",
             "traits": {
               "smithy.api#documentation": "<p>License consumption token.</p>",
               "smithy.api#required": {}
             }
          },
          "Beneficiary": {
             "target": "com.amazonaws.licensemanager#String",
            "traits": {
               "smithy.api#documentation": "<p>License beneficiary.</p>"
             }
          }
        },
        "traits": {
          "smithy.api#input": {}
        }
     },
     "com.amazonaws.licensemanager#CheckInLicenseResponse": {
        "type": "structure",
        "members": {},
        "traits": {
          "smithy.api#output": {}
        }
     },
     "com.amazonaws.licensemanager#CheckoutBorrowLicense":
```

```
 "type": "operation",
       "input": {
          "target": "com.amazonaws.licensemanager#CheckoutBorrowLicenseRequest"
       },
        "output": {
          "target": "com.amazonaws.licensemanager#CheckoutBorrowLicenseResponse"
       },
        "errors": [
          {
             "target": "com.amazonaws.licensemanager#AccessDeniedException"
          },
\overline{\mathcal{L}} "target": "com.amazonaws.licensemanager#AuthorizationException"
          },
          {
             "target": "com.amazonaws.licensemanager#EntitlementNotAllowedException"
          },
          {
             "target": "com.amazonaws.licensemanager#InvalidParameterValueException"
          },
          {
             "target": "com.amazonaws.licensemanager#NoEntitlementsAllowedException"
          },
\overline{\mathcal{L}} "target":
 "com.amazonaws.licensemanager#RateLimitExceededException"
          },
          {
             "target": "com.amazonaws.licensemanager#RedirectException"
          },
\overline{\mathcal{L}} "target": "com.amazonaws.licensemanager#ResourceNotFoundException"
          },
\overline{\mathcal{L}} "target": "com.amazonaws.licensemanager#ServerInternalException"
          },
\overline{\mathcal{L}} "target": "com.amazonaws.licensemanager#UnsupportedDigitalSignatureMethodException"
          },
\left\{\begin{array}{ccc} & & \\ & & \end{array}\right\} "target": "com.amazonaws.licensemanager#ValidationException"
 }
       ],
       "traits": {
          "smithy.api#documentation": "<p>Checks out the specified license for offline use.</p>"
       }
     },
```

```
 "com.amazonaws.licensemanager#CheckoutBorrowLicenseRequest": {
        "type": "structure",
        "members":
 {
          "LicenseArn": {
             "target": "com.amazonaws.licensemanager#Arn",
             "traits": {
               "smithy.api#documentation": "<p>Amazon Resource Name (ARN) of the license. The license must
use the borrow consumption configuration.\langle p \rangle",
               "smithy.api#required": {}
             }
          },
          "Entitlements": {
             "target": "com.amazonaws.licensemanager#EntitlementDataList",
             "traits": {
               "smithy.api#documentation": "<p>License entitlements. Partial checkouts are not supported.</p>",
               "smithy.api#required": {}
 }
          },
          "DigitalSignatureMethod": {
             "target": "com.amazonaws.licensemanager#DigitalSignatureMethod",
             "traits": {
               "smithy.api#documentation": "<p>Digital signature method. The possible
value is JSON Web Signature (JWS) algorithm PS384.\ln For more information, see <a
href=\"https://tools.ietf.org/html/rfc7518#section-3.5\">RFC 7518 Digital Signature with RSASSA-PSS</a>.</p>",
               "smithy.api#required": {}
             }
          },
          "NodeId": {
             "target": "com.amazonaws.licensemanager#String",
             "traits": {
               "smithy.api#documentation": "<p>Node ID.</p>"
             }
          },
          "CheckoutMetadata": {
             "target": "com.amazonaws.licensemanager#MetadataList",
             "traits": {
               "smithy.api#documentation": "<p>Information about constraints.</p>"
             }
          },
          "ClientToken": {
             "target": "com.amazonaws.licensemanager#ClientToken",
             "traits": {
               "smithy.api#documentation":
"\langle \mathbf{v} \rangle Unique, case-sensitive identifier that you provide to ensure the idempotency of the request. \langle \mathbf{v} \rangle",
               "smithy.api#required": {}
             }
          }
```

```
 },
       "traits": {
         "smithy.api#input": {}
       }
     },
     "com.amazonaws.licensemanager#CheckoutBorrowLicenseResponse": {
       "type": "structure",
       "members": {
         "LicenseArn": {
            "target": "com.amazonaws.licensemanager#Arn",
            "traits": {
              "smithy.api#documentation": "<p>Amazon Resource Name (ARN) of the license.</p>"
 }
         },
         "LicenseConsumptionToken": {
            "target": "com.amazonaws.licensemanager#String",
            "traits": {
              "smithy.api#documentation": "<p>License consumption token.</p>"
            }
         },
         "EntitlementsAllowed":
            "target": "com.amazonaws.licensemanager#EntitlementDataList",
            "traits": {
              "smithy.api#documentation": "<p>Allowed license entitlements.</p>"
            }
         },
         "NodeId": {
            "target": "com.amazonaws.licensemanager#String",
            "traits": {
              "smithy.api#documentation": "<p>Node ID.</p>"
            }
         },
          "SignedToken": {
            "target": "com.amazonaws.licensemanager#SignedToken",
            "traits": {
              "smithy.api#documentation": "<p>Signed token.</p>"
            }
         },
         "IssuedAt": {
            "target": "com.amazonaws.licensemanager#ISO8601DateTime",
            "traits": {
              "smithy.api#documentation": "<p>Date and time at which the license checkout
is issued.</p>"
            }
         },
         "Expiration": {
            "target": "com.amazonaws.licensemanager#ISO8601DateTime",
```

```
 "traits": {
                "smithy.api#documentation": "<p>Date and time at which the license checkout expires.</p>"
             }
          },
          "CheckoutMetadata": {
             "target": "com.amazonaws.licensemanager#MetadataList",
             "traits": {
                "smithy.api#documentation": "<p>Information about constraints.</p>"
             }
          }
        },
        "traits": {
          "smithy.api#output": {}
        }
     },
     "com.amazonaws.licensemanager#CheckoutLicense": {
        "type": "operation",
        "input": {
          "target": "com.amazonaws.licensemanager#CheckoutLicenseRequest"
        },
        "output": {
          "target": "com.amazonaws.licensemanager#CheckoutLicenseResponse"
        },
        "errors": [
          {
             "target": "com.amazonaws.licensemanager#AccessDeniedException"
          },
\overline{\mathcal{L}} "target": "com.amazonaws.licensemanager#AuthorizationException"
          },
          {
             "target": "com.amazonaws.licensemanager#InvalidParameterValueException"
          },
          {
             "target": "com.amazonaws.licensemanager#NoEntitlementsAllowedException"
          },
          {
             "target": "com.amazonaws.licensemanager#RateLimitExceededException"
          },
          {
             "target": "com.amazonaws.licensemanager#RedirectException"
          },
\left\{\begin{array}{ccc} & & \\ & & \end{array}\right\} "target": "com.amazonaws.licensemanager#ResourceNotFoundException"
          },
\left\{\begin{array}{ccc} & & \\ & & \end{array}\right\} "target":
```
"com.amazonaws.licensemanager#ServerInternalException"

```
 },
          {
             "target": "com.amazonaws.licensemanager#UnsupportedDigitalSignatureMethodException"
          },
          {
             "target": "com.amazonaws.licensemanager#ValidationException"
          }
       ],
       "traits": {
         "smithy.api#documentation": "<p>Checks out the specified license.\langle p \rangle\n <note>\n <p>If the
account that created the license is the same that is performing the check out, you must\n specify the account
as the beneficiary.\langle p \rangle\n \langle/note>"
        }
     },
     "com.amazonaws.licensemanager#CheckoutLicenseRequest": {
        "type": "structure",
        "members": {
          "ProductSKU": {
             "target": "com.amazonaws.licensemanager#String",
             "traits": {
               "smithy.api#documentation": "<p>Product
SKU.<p>'',
               "smithy.api#required": {}
             }
          },
          "CheckoutType": {
             "target": "com.amazonaws.licensemanager#CheckoutType",
             "traits": {
               "smithy.api#documentation": "<p>Checkout type.</p>",
               "smithy.api#required": {}
             }
          },
          "KeyFingerprint": {
             "target": "com.amazonaws.licensemanager#String",
             "traits": {
              "smithy.api#documentation": "<p>Key fingerprint identifying the license.\langle p \rangle",
               "smithy.api#required": {}
             }
          },
          "Entitlements": {
             "target": "com.amazonaws.licensemanager#EntitlementDataList",
             "traits": {
               "smithy.api#documentation": "<p>License entitlements.</p>",
     "smithy.api#required": {}
             }
          },
```

```
 "ClientToken": {
            "target": "com.amazonaws.licensemanager#ClientToken",
            "traits": {
               "smithy.api#documentation": "<p>Unique, case-sensitive identifier that you provide to ensure the
idempotency of the request.\langle p \rangle",
               "smithy.api#required": {}
 }
          },
          "Beneficiary": {
            "target": "com.amazonaws.licensemanager#String",
            "traits": {
               "smithy.api#documentation": "<p>License beneficiary.</p>"
 }
          },
          "NodeId": {
            "target": "com.amazonaws.licensemanager#String",
            "traits": {
               "smithy.api#documentation": "<p>Node ID.</p>"
            }
          }
        },
        "traits": {
       "smithy.api#input": {}
        }
     },
     "com.amazonaws.licensemanager#CheckoutLicenseResponse": {
        "type": "structure",
       "members": {
          "CheckoutType": {
            "target": "com.amazonaws.licensemanager#CheckoutType",
            "traits": {
               "smithy.api#documentation": "<p>Checkout type.</p>"
            }
          },
          "LicenseConsumptionToken": {
            "target": "com.amazonaws.licensemanager#String",
            "traits": {
               "smithy.api#documentation": "<p>License consumption token.</p>"
            }
          },
          "EntitlementsAllowed": {
            "target": "com.amazonaws.licensemanager#EntitlementDataList",
            "traits": {
               "smithy.api#documentation": "<p>Allowed license entitlements.</p>"
            }
          },
```
```
 "SignedToken": {
            "target": "com.amazonaws.licensemanager#SignedToken",
            "traits": {
              "smithy.api#documentation": "<p>Signed token.</p>"
            }
         },
         "NodeId": {
            "target": "com.amazonaws.licensemanager#String",
            "traits": {
              "smithy.api#documentation": "<p>Node ID.</p>"
            }
         },
         "IssuedAt": {
            "target": "com.amazonaws.licensemanager#ISO8601DateTime",
            "traits": {
              "smithy.api#documentation": "<p>Date and time at which the license checkout is issued.</p>"
            }
         },
         "Expiration": {
            "target": "com.amazonaws.licensemanager#ISO8601DateTime",
            "traits": {
              "smithy.api#documentation": "<p>Date and
time at which the license checkout expires.</p>"
 }
         },
         "LicenseArn": {
            "target": "com.amazonaws.licensemanager#String",
            "traits": {
              "smithy.api#documentation": "<p>Amazon Resource Name (ARN) of the checkout license.</p>"
            }
         }
       },
       "traits": {
         "smithy.api#output": {}
       }
     },
     "com.amazonaws.licensemanager#CheckoutType": {
       "type": "enum",
       "members": {
         "PROVISIONAL": {
            "target": "smithy.api#Unit",
            "traits": {
              "smithy.api#enumValue": "PROVISIONAL"
            }
         },
         "PERPETUAL": {
            "target": "smithy.api#Unit",
            "traits": {
```

```
 "smithy.api#enumValue": "PERPETUAL"
            }
           }
        }
     },
     "com.amazonaws.licensemanager#ClientRequestToken": {
       "type": "string",
       "traits": {
          "smithy.api#length": {
            "min": 1,
            "max": 36
          }
        }
     },
     "com.amazonaws.licensemanager#ClientToken": {
       "type": "string",
       "traits": {
          "smithy.api#length": {
            "min": 0,
            "max": 2048
          },
          "smithy.api#pattern": "^\\S+$"
        }
     },
     "com.amazonaws.licensemanager#ConflictException": {
        "type": "structure",
        "members": {
          "Message": {
            "target": "com.amazonaws.licensemanager#Message"
          }
        },
        "traits": {
          "aws.protocols#awsQueryError": {
            "code": "ConflictException",
            "httpResponseCode":
 409
          },
          "smithy.api#documentation": "<p>There was a conflict processing the request. Try your request
again.</p>",
          "smithy.api#error": "client",
          "smithy.api#httpError": 409
       }
     },
     "com.amazonaws.licensemanager#ConsumedLicenseSummary": {
        "type": "structure",
        "members": {
          "ResourceType": {
             "target": "com.amazonaws.licensemanager#ResourceType",
```

```
 "traits": {
              "smithy.api#documentation": "<p>Resource type of the resource consuming a license.</p>"
           }
         },
         "ConsumedLicenses": {
           "target": "com.amazonaws.licensemanager#BoxLong",
           "traits": {
              "smithy.api#documentation": "<p>Number of licenses consumed by the resource.</p>"
           }
         }
      },
 "traits": {
         "smithy.api#documentation": "<p>Details about license consumption.</p>"
      }
    },
    "com.amazonaws.licensemanager#ConsumedLicenseSummaryList": {
      "type": "list",
      "member": {
         "target": "com.amazonaws.licensemanager#ConsumedLicenseSummary"
      }
    },
    "com.amazonaws.licensemanager#ConsumptionConfiguration": {
      "type": "structure",
      "members": {
        "RenewType": {
           "target": "com.amazonaws.licensemanager#RenewType",
           "traits": {
              "smithy.api#documentation": "<p>Renewal frequency.</p>"
           }
         },
         "ProvisionalConfiguration": {
           "target": "com.amazonaws.licensemanager#ProvisionalConfiguration",
           "traits": {
              "smithy.api#documentation": "<p>Details about a provisional configuration.</p>"
            }
         },
         "BorrowConfiguration": {
           "target": "com.amazonaws.licensemanager#BorrowConfiguration",
           "traits": {
              "smithy.api#documentation": "<p>Details about a borrow configuration.</p>"
           }
         }
      },
      "traits": {
         "smithy.api#documentation": "<p>Details about a consumption configuration.</p>"
      }
    },
```

```
 "com.amazonaws.licensemanager#CreateGrant": {
        "type": "operation",
        "input": {
          "target": "com.amazonaws.licensemanager#CreateGrantRequest"
        },
        "output": {
          "target": "com.amazonaws.licensemanager#CreateGrantResponse"
        },
        "errors": [
          {
             "target": "com.amazonaws.licensemanager#AccessDeniedException"
          },
\overline{\mathcal{L}} "target":
 "com.amazonaws.licensemanager#AuthorizationException"
          },
          {
             "target": "com.amazonaws.licensemanager#InvalidParameterValueException"
          },
\overline{\mathcal{L}} "target": "com.amazonaws.licensemanager#RateLimitExceededException"
          },
\overline{\mathcal{L}} "target": "com.amazonaws.licensemanager#ResourceLimitExceededException"
          },
\overline{\mathcal{L}} "target": "com.amazonaws.licensemanager#ServerInternalException"
          },
\overline{\mathcal{L}} "target": "com.amazonaws.licensemanager#ValidationException"
          }
       ],
        "traits": {
          "smithy.api#documentation": "<p>Creates a grant for the specified license. A grant shares the use of
license\n entitlements with a specific Amazon Web Services account, an organization, or an\n
organizational unit (OU). For more
 information, see <a href=\"https://docs.aws.amazon.com/license-manager/latest/userguide/granted-
licenses.html\">Granted licenses in License Manager</a> in the <i>License Manager User Guide</i></p></
       }
     },
     "com.amazonaws.licensemanager#CreateGrantRequest": {
        "type": "structure",
        "members": {
          "ClientToken": {
             "target": "com.amazonaws.licensemanager#ClientToken",
             "traits": {
               "smithy.api#documentation": "<p>Unique, case-sensitive identifier that you provide to ensure the
idempotency of the request.\langle p \rangle",
```

```
 "smithy.api#required": {}
               }
            },
            "GrantName": {
               "target": "com.amazonaws.licensemanager#String",
               "traits": {
                  "smithy.api#documentation": "<p>Grant name.</p>",
                  "smithy.api#required": {}
     }
            },
            "LicenseArn": {
               "target": "com.amazonaws.licensemanager#Arn",
               "traits": {
                  "smithy.api#documentation": "<p>Amazon Resource Name (ARN) of the license.</p>",
                  "smithy.api#required": {}
               }
            },
            "Principals": {
               "target": "com.amazonaws.licensemanager#PrincipalArnList",
               "traits": {
                  "smithy.api#documentation": "<p>The grant principals. You can specify one of the following as an
Amazon Resource Name\ln (ARN):\langle p \rangle and \langle n \rangle and \langle p \rangle and \langle p \rangle An Amazon Web Services
account, which includes only the account specified.\langle \psi \rangle \langle \psi \rangle \langle \psi \rangle \langle \psi \rangle \langle \psi \rangle \langle \psi \rangle \langle \psi \rangle\langle p \rangleAn organizational unit (OU), which includes all accounts in the OU.\langle p \rangle\n \langle l \rangle\n \langle l \rangle\n
\langle ul \ranglen
         \langle i \rangle \langle n \rangle \langle \gamma \rangle \langle n \rangle \langle \gamma \rangle are organization, which will include all accounts across your organization. \langle \gamma \rangle \langle n \rangle\langle \vert i \rangle \vert n \qquad \langle \vert u \vert \rangle",
                  "smithy.api#required": {}
 }
            },
            "HomeRegion": {
               "target": "com.amazonaws.licensemanager#String",
               "traits": {
                  "smithy.api#documentation": "<p>Home Region of the grant.</p>",
                  "smithy.api#required": {}
               }
            },
            "AllowedOperations": {
               "target": "com.amazonaws.licensemanager#AllowedOperationList",
               "traits": {
                  "smithy.api#documentation": "<p>Allowed operations for the grant.</p>",
                  "smithy.api#required": {}
               }
            }
         },
         "traits": {
            "smithy.api#input": {}
```

```
 }
 },
 "com.amazonaws.licensemanager#CreateGrantResponse": {
    "type": "structure",
    "members": {
      "GrantArn": {
         "target": "com.amazonaws.licensemanager#Arn",
         "traits": {
           "smithy.api#documentation": "<p>Grant ARN.</p>"
         }
      },
      "Status": {
         "target": "com.amazonaws.licensemanager#GrantStatus",
         "traits": {
           "smithy.api#documentation": "<p>Grant status.</p>"
         }
      },
      "Version": {
         "target": "com.amazonaws.licensemanager#String",
         "traits": {
           "smithy.api#documentation": "<p>Grant version.</p>"
         }
      }
    },
    "traits": {
      "smithy.api#output": {}
    }
 },
 "com.amazonaws.licensemanager#CreateGrantVersion":
    "type": "operation",
    "input": {
      "target": "com.amazonaws.licensemanager#CreateGrantVersionRequest"
    },
    "output": {
      "target": "com.amazonaws.licensemanager#CreateGrantVersionResponse"
    },
    "errors": [
      {
         "target": "com.amazonaws.licensemanager#AccessDeniedException"
      },
      {
```
 "target": "com.amazonaws.licensemanager#AuthorizationException" },

 { "target": "com.amazonaws.licensemanager#InvalidParameterValueException" },

```
 {
             "target": "com.amazonaws.licensemanager#RateLimitExceededException"
          },
          {
             "target": "com.amazonaws.licensemanager#ResourceLimitExceededException"
          },
\overline{\mathcal{L}} "target": "com.amazonaws.licensemanager#ServerInternalException"
           },
\overline{\mathcal{L}} "target": "com.amazonaws.licensemanager#ValidationException"
          }
       ],
        "traits": {
          "smithy.api#documentation": "<p>Creates a new version of the specified grant. For more information,
see\n <a href=\"https://docs.aws.amazon.com/license-manager/latest/userguide/granted-
licenses.html\">Granted licenses in License Manager</a> in the <i>License Manager User Guide</i></p>
       }
     },
     "com.amazonaws.licensemanager#CreateGrantVersionRequest": {
        "type": "structure",
        "members": {
          "ClientToken": {
             "target": "com.amazonaws.licensemanager#ClientToken",
            "traits": {
               "smithy.api#documentation": "<p>Unique, case-sensitive identifier that you provide to ensure the
idempotency of the request.</p>",
   "smithy.api#required": {}
 }
          },
          "GrantArn": {
             "target": "com.amazonaws.licensemanager#Arn",
            "traits": {
               "smithy.api#documentation": "<p>Amazon Resource Name (ARN) of the grant.</p>",
               "smithy.api#required": {}
            }
          },
          "GrantName": {
            "target": "com.amazonaws.licensemanager#String",
            "traits": {
               "smithy.api#documentation": "<p>Grant name.</p>"
            }
          },
          "AllowedOperations": {
            "target": "com.amazonaws.licensemanager#AllowedOperationList",
            "traits": {
               "smithy.api#documentation": "<p>Allowed operations for the grant.</p>"
```

```
 }
          },
          "Status": {
            "target": "com.amazonaws.licensemanager#GrantStatus",
             "traits": {
               "smithy.api#documentation": "<p>Grant status.</p>"
 }
          },
          "StatusReason": {
            "target": "com.amazonaws.licensemanager#StatusReasonMessage",
            "traits": {
               "smithy.api#documentation": "<p>Grant status reason.</p>"
            }
          },
          "SourceVersion": {
            "target": "com.amazonaws.licensemanager#String",
            "traits": {
               "smithy.api#documentation": "<p>Current version of the grant.</p>"
            }
          },
          "Options": {
            "target": "com.amazonaws.licensemanager#Options",
            "traits": {
               "smithy.api#documentation": "<p>The options specified for the grant.</p>"
            }
          }
       },
        "traits": {
          "smithy.api#input": {}
       }
     },
     "com.amazonaws.licensemanager#CreateGrantVersionResponse": {
       "type": "structure",
       "members": {
          "GrantArn": {
            "target": "com.amazonaws.licensemanager#Arn",
            "traits": {
               "smithy.api#documentation": "<p>Grant ARN.</p>"
            }
          },
          "Status": {
            "target": "com.amazonaws.licensemanager#GrantStatus",
            "traits": {
               "smithy.api#documentation": "<p>Grant status.</p>"
            }
          },
          "Version": {
            "target": "com.amazonaws.licensemanager#String",
```

```
 "traits": {
               "smithy.api#documentation": "<p>New version of the grant.</p>"
            }
          }
       },
       "traits":
          "smithy.api#output": {}
       }
     },
     "com.amazonaws.licensemanager#CreateLicense": {
       "type": "operation",
       "input": {
          "target": "com.amazonaws.licensemanager#CreateLicenseRequest"
       },
       "output": {
          "target": "com.amazonaws.licensemanager#CreateLicenseResponse"
       },
       "errors": [
          {
             "target": "com.amazonaws.licensemanager#AccessDeniedException"
          },
          {
             "target": "com.amazonaws.licensemanager#AuthorizationException"
          },
          {
             "target": "com.amazonaws.licensemanager#InvalidParameterValueException"
          },
          {
             "target": "com.amazonaws.licensemanager#RateLimitExceededException"
          },
\overline{\mathcal{L}} "target": "com.amazonaws.licensemanager#RedirectException"
          },
\overline{\mathcal{L}} "target": "com.amazonaws.licensemanager#ServerInternalException"
          },
\overline{\mathcal{L}} "target": "com.amazonaws.licensemanager#ValidationException"
          }
       ],
       "traits": {
          "smithy.api#documentation": "<p>Creates a license.</p>"
       }
     },
     "com.amazonaws.licensemanager#CreateLicenseConfiguration": {
       "type": "operation",
       "input": {
```

```
 "target": "com.amazonaws.licensemanager#CreateLicenseConfigurationRequest"
        },
        "output": {
          "target": "com.amazonaws.licensemanager#CreateLicenseConfigurationResponse"
        },
        "errors": [
          {
             "target": "com.amazonaws.licensemanager#AccessDeniedException"
          },
\overline{\mathcal{L}} "target": "com.amazonaws.licensemanager#AuthorizationException"
           },
\overline{\mathcal{L}} "target": "com.amazonaws.licensemanager#InvalidParameterValueException"
          },
\overline{\mathcal{L}} "target": "com.amazonaws.licensemanager#RateLimitExceededException"
          },
\overline{\mathcal{L}} "target": "com.amazonaws.licensemanager#ResourceLimitExceededException"
          },
\overline{\mathcal{L}} "target": "com.amazonaws.licensemanager#ServerInternalException"
          }
        ],
        "traits": {
         "smithy.api#documentation": "<p>Creates a license configuration.\langle p \rangle\n <p>A license configuration
is an abstraction of a customer license agreement that can be\ln consumed and enforced by License Manager.
Components include specifications for the license\ln type (licensing by instance, socket, CPU, or vCPU),
allowed tenancy (shared tenancy, \ln Dedicated Instance, Dedicated Host, or
all of these), license affinity to host (how long a \nvert n license must be associated with a host), and the number of
licenses purchased and used.</p>"
        }
     },
     "com.amazonaws.licensemanager#CreateLicenseConfigurationRequest": {
        "type": "structure",
        "members": {
          "Name": {
```

```
 "target": "com.amazonaws.licensemanager#String",
```

```
 "traits": {
```

```
 "smithy.api#documentation": "<p>Name of the license configuration.</p>",
 "smithy.api#required": {}
```

```
 }
```
},

"Description": {

"target": "com.amazonaws.licensemanager#String",

```
 "traits": {
```
"smithy.api#documentation": "<p>Description of the license configuration.</p>"

```
 }
                },
                "LicenseCountingType": {
                    "target": "com.amazonaws.licensemanager#LicenseCountingType",
                     "traits": {
                        "smithy.api#documentation": "<p>Dimension used to track the license inventory.</p>",
                        "smithy.api#required": {}
                    }
                },
                "LicenseCount": {
                    "target": "com.amazonaws.licensemanager#BoxLong",
                    "traits": {
                       "smithy.api#documentation": "<p>Number of licenses managed by the license configuration.</p>"
                    }
                },
                "LicenseCountHardLimit": {
                    "target": "com.amazonaws.licensemanager#BoxBoolean",
                    "traits": {
                        "smithy.api#documentation": "<p>Indicates whether hard or soft license enforcement is used.
Exceeding a hard limit\ln blocks the launch of new instances.\langle p \rangle"
 }
                },
                "LicenseRules": {
                    "target":
  "com.amazonaws.licensemanager#StringList",
                    "traits": {
                       "smithy.api#documentation": "<p>License rules. The syntax is #name=value (for example,
#allowedTenancy=EC2-DedicatedHost). The available rules \infty vary by dimension, as follows.\langle p \ranglen
\langle u \rangle \n \langle h \rangle \langle v \rangleh \langle v \rangle dimension: \langle c \ranglede>allowedTenancy\langle c \ranglede>|\n
             <code>licenseAffinityToHost</code> |\n <code>maximumCores</code> |
\langle \text{code>minimumCores}\langle \text{code>} \ranglen \langle \text{plot} \ranglen \langle \text{lib} \ranglen \langle \text{lib} \ranglen \langle \text{plot} \ranglen \langle \text{plot} \ranglen
\langle \text{code>} \rangle |  \text{Index/code>} dimension: \langle \text{code>} \rangle allowedTenancy\langle \text{code>} \rangle |  \text{index} \langle \text{code>} \rangle |  \text{index} \langle \text{code>} \rangle |  \text{index} \langle \text{code>} \rangle |  \text{index} \langle \text{code>} \rangle |  \text{index} \langle \text{code>} \rangle |  \text{index} \langle \text{code>} \rangle |  \text{index} \langle \text\text{code>minimumCores}\times\text{code>} |\n \text{code>mass} |\maximumSockets\text{code>} | \text{code>minimumSockets}\times\text{code>} |\n
           \langle \text{code>maximumVcpus} \rangle \langle \text{code>} | \langle \text{code>} \rangle \langle \text{false} \rangle \langle \text{code>} \ranglen \langle \text{plot} \rangle \langle \text{theta} \rangle\langleli>\n
  \langle \text{sp}\ranglen \langle \text{code}>Sockets \langle \text{code}>dimension: \langle \text{code}>allowedTeanov\langle \text{code}>| \ranglen
<code>licenseAffinityToHost</code> |\n <code>maximumSockets</code> |
\langle \text{code>minimumSockets} \ranglen \langle \text{p>}}n \langle \text{li>}}n \langle \text{li>}}n \langle \text{p>}}n \langle \text{p>}}n \langle \text{p>}}n \langle \text{p>}}n \langle \text{p>}}n \langle \text{p>}}n \langle \text{p>}}n \langle \text{p>}}n \langle \text{p>}}n \langle \text{p>}}n \langle \text{p>}}n \langle \text{p>}}n \langle \text{p>}}n \langle \text{p>}}n
\langle \text{code>} \vee \text{CPUs} \rangle dimension: \langle \text{code>} \triangleleft \text{I} \rangle denotes | \ranglen
\langle \text{code}\ranglehonorVcpuOptimization\langle \text{code}\rangle|\n \langle \text{code}\ranglemaximumVcpus\langle \text{code}\rangle|
\langle \text{code>minimumVcpus} \langle \text{code>} \rangle \langle \text{up>} \rangle \langle \text{up>} \rangle \langle \text{up>} \rangle \langle \text{up>} \rangle \langle \text{up>} \rangle \langle \text{up>} \rangle \langle \text{up>} \rangle \langle \text{up>} \rangle \langle \text{up} \rangle \langle \text{up} \rangle \langle \text{up} \rangle \langle \text{up} \rangle \langle \text{up} \rangle \langle \text{up} \rangle \langle \text{up} \rangle \langle \text{up} \rangle \langle \\textlesscode>licenseAffinityToHost\textless/code> is days and the range is 1 to 180. The possible \infty values for
\textdegreecode>allowedTenancy</code> are <code>EC2-Default</code>, <code>EC2-DedicatedHost</code>, and \n
\textdegree\textdegreeEC2-DedicatedInstance\textdegree\textdegree. The possible values for \textdegree \textdegree honorVcpuOptimization\textdegree\textdegree are \n
<code>True</code> and <code>False</code>.</p>"
                    }
                },
```

```
 "Tags": {
            "target": "com.amazonaws.licensemanager#TagList",
            "traits": {
               "smithy.api#documentation": "<p>Tags to add to the license configuration.</p>"
            }
          },
          "DisassociateWhenNotFound": {
            "target": "com.amazonaws.licensemanager#BoxBoolean",
            "traits": {
               "smithy.api#documentation": "<p>When true, disassociates a resource when software is
uninstalled.</p>"
            }
          },
          "ProductInformationList": {
            "target": "com.amazonaws.licensemanager#ProductInformationList",
            "traits": {
               "smithy.api#documentation": "<p>Product information.</p>"
 }
          }
       },
       "traits": {
          "smithy.api#input": {}
       }
     },
     "com.amazonaws.licensemanager#CreateLicenseConfigurationResponse":
 {
        "type": "structure",
       "members": {
          "LicenseConfigurationArn": {
            "target": "com.amazonaws.licensemanager#String",
            "traits": {
               "smithy.api#documentation": "<p>Amazon Resource Name (ARN) of the license configuration.</p>"
            }
          }
       },
       "traits": {
          "smithy.api#output": {}
       }
     },
     "com.amazonaws.licensemanager#CreateLicenseConversionTaskForResource": {
       "type": "operation",
       "input": {
          "target": "com.amazonaws.licensemanager#CreateLicenseConversionTaskForResourceRequest"
       },
       "output": {
          "target": "com.amazonaws.licensemanager#CreateLicenseConversionTaskForResourceResponse"
       },
        "errors": [
```

```
 {
             "target": "com.amazonaws.licensemanager#AccessDeniedException"
           },
          {
             "target": "com.amazonaws.licensemanager#AuthorizationException"
          },
\overline{\mathcal{L}} "target": "com.amazonaws.licensemanager#InvalidParameterValueException"
          },
\overline{\mathcal{L}} "target": "com.amazonaws.licensemanager#RateLimitExceededException"
          },
\overline{\mathcal{L}} "target": "com.amazonaws.licensemanager#ServerInternalException"
          },
\overline{\mathcal{L}} "target": "com.amazonaws.licensemanager#ValidationException"
 }
       ],
        "traits": {
          "smithy.api#documentation": "<p>Creates a new license conversion task.</p>"
        }
     },
     "com.amazonaws.licensemanager#CreateLicenseConversionTaskForResourceRequest": {
        "type": "structure",
        "members": {
          "ResourceArn": {
            "target": "com.amazonaws.licensemanager#Arn",
             "traits": {
               "smithy.api#documentation": "<p>Amazon Resource Name (ARN) of the resource you are converting
the license type for.</p>",
               "smithy.api#required": {}
 }
          },
          "SourceLicenseContext": {
             "target": "com.amazonaws.licensemanager#LicenseConversionContext",
             "traits": {
               "smithy.api#documentation": "<p>Information that identifies the license type you are converting
from. \ln \max For the structure of the source license, see <a href=\frac{\text{th}}{\text{th}} https://docs.aws.amazon.com/license-
manager/latest/userguide/conversion-procedures.html#conversion-cli\">Convert a license type using the CLI \langle a \rangle in
the License Manager User Guide\langle i \rangle, \langle \nu \rangle".
               "smithy.api#required": {}
             }
          },
          "DestinationLicenseContext":
             "target": "com.amazonaws.licensemanager#LicenseConversionContext",
```
"traits": {

 "smithy.api#documentation": "<p>Information that identifies the license type you are converting to. For the structure of the destination license, see <a href=\"https://docs.aws.amazon.com/licensemanager/latest/userguide/conversion-procedures.html#conversion-cli\">Convert a license type using the CLI </a> in the  $\langle i \rangle$ License Manager User Guide $\langle i \rangle$ . $\langle \rangle$ p $\rangle$ ",

```
 "smithy.api#required": {}
 }
          }
       },
       "traits": {
          "smithy.api#input": {}
       }
```
},

"com.amazonaws.licensemanager#CreateLicenseConversionTaskForResourceResponse": {

"type": "structure",

"members": {

"LicenseConversionTaskId": {

"target": "com.amazonaws.licensemanager#LicenseConversionTaskId",

```
 "traits": {
```

```
 "smithy.api#documentation": "<p>The ID of the created license type conversion task.</p>"
 }
         }
       },
       "traits": {
         "smithy.api#output": {}
       }
     },
     "com.amazonaws.licensemanager#CreateLicenseManagerReportGenerator": {
```
"type": "operation",

"input": {

 "target": "com.amazonaws.licensemanager#CreateLicenseManagerReportGeneratorRequest" },

"output": {

"target": "com.amazonaws.licensemanager#CreateLicenseManagerReportGeneratorResponse"

## },

```
 "errors": [
              {
                  "target": "com.amazonaws.licensemanager#AccessDeniedException"
              },
\left\{\begin{array}{ccc} & & \\ & & \end{array}\right\}
```
"target": "com.amazonaws.licensemanager#AuthorizationException"

},

 $\left\{\begin{array}{ccc} & & \\ & & \end{array}\right\}$ 

"target": "com.amazonaws.licensemanager#InvalidParameterValueException"

 },  $\left\{\begin{array}{ccc} & & \\ & & \end{array}\right\}$ 

"target": "com.amazonaws.licensemanager#RateLimitExceededException"

```
 },
           {
              "target": "com.amazonaws.licensemanager#ResourceLimitExceededException"
           },
\left\{ \begin{array}{c} \end{array} \right. "target": "com.amazonaws.licensemanager#ResourceNotFoundException"
           },
\overline{\mathcal{L}} "target": "com.amazonaws.licensemanager#ServerInternalException"
           },
\overline{\mathcal{L}} "target": "com.amazonaws.licensemanager#ValidationException"
 }
        ],
         "traits": {
           "smithy.api#documentation": "<p>Creates a report generator.</p>"
        }
      },
      "com.amazonaws.licensemanager#CreateLicenseManagerReportGeneratorRequest": {
        "type": "structure",
         "members": {
           "ReportGeneratorName":
 {
              "target": "com.amazonaws.licensemanager#ReportGeneratorName",
              "traits": {
                 "smithy.api#documentation": "<p>Name of the report generator.</p>",
                 "smithy.api#required": {}
              }
           },
           "Type": {
              "target": "com.amazonaws.licensemanager#ReportTypeList",
              "traits": {
                "smithy.api#documentation": "<p>Type of reports to generate. The following report types an be
generated:\langle p \rangle\n \langle u \rangle\n \langle h \rangle \langle h \rangle \langle p \rangle License configuration report - Reports the number and
details of consumed licenses for a license configuration.\langle p \rangle \langle h \rangle \langle h \rangle \langle h \rangle \langle h \rangle \langle p \rangle Resource
report - Reports the tracked licenses and resource consumption for a license configuration.\langle p \rangle|n \langle|i\rangle|n
\langle \text{ul}\rangle".
                 "smithy.api#required": {}
       }
           },
           "ReportContext": {
              "target": "com.amazonaws.licensemanager#ReportContext",
              "traits": {
                 "smithy.api#documentation": "<p>Defines the type of license configuration the report generator
tracks.</p>",
                 "smithy.api#required": {}
              }
```

```
 },
          "ReportFrequency": {
             "target": "com.amazonaws.licensemanager#ReportFrequency",
             "traits": {
               "smithy.api#documentation": "<p>Frequency by which reports are generated. Reports can be
generated daily, monthly, or weekly.</p>",
               "smithy.api#required": {}
             }
          },
          "ClientToken": {
             "target": "com.amazonaws.licensemanager#ClientRequestToken",
             "traits": {
               "smithy.api#documentation": "<p>Unique,
case-sensitive identifier that you provide to ensure the idempotency of the request.\langle p \rangle",
               "smithy.api#required": {}
             }
          },
          "Description": {
             "target": "com.amazonaws.licensemanager#String",
            "traits": {
               "smithy.api#documentation": "<p>Description of the report generator.</p>"
             }
          },
          "Tags": {
             "target": "com.amazonaws.licensemanager#TagList",
            "traits": {
               "smithy.api#documentation": "<p>Tags to add to the report generator.</p>"
             }
          }
        },
        "traits": {
          "smithy.api#input": {}
        }
     },
     "com.amazonaws.licensemanager#CreateLicenseManagerReportGeneratorResponse": {
        "type": "structure",
        "members": {
          "LicenseManagerReportGeneratorArn":
 {
             "target": "com.amazonaws.licensemanager#String",
             "traits": {
               "smithy.api#documentation": "<p>The Amazon Resource Name (ARN) of the new report
generator.</p>"
 }
          }
        },
        "traits": {
          "smithy.api#output": {}
```

```
 }
     },
     "com.amazonaws.licensemanager#CreateLicenseRequest": {
        "type": "structure",
        "members": {
          "LicenseName": {
             "target": "com.amazonaws.licensemanager#String",
             "traits": {
               "smithy.api#documentation": "<p>License name.</p>",
               "smithy.api#required": {}
             }
          },
          "ProductName": {
             "target": "com.amazonaws.licensemanager#String",
             "traits": {
               "smithy.api#documentation": "<p>Product
name.</p>",
               "smithy.api#required": {}
             }
          },
          "ProductSKU": {
             "target": "com.amazonaws.licensemanager#String",
            "traits": {
               "smithy.api#documentation": "<p>Product SKU.</p>",
               "smithy.api#required": {}
             }
          },
          "Issuer": {
             "target": "com.amazonaws.licensemanager#Issuer",
             "traits": {
               "smithy.api#documentation": "<p>License issuer.</p>",
               "smithy.api#required": {}
             }
          },
          "HomeRegion": {
             "target": "com.amazonaws.licensemanager#String",
             "traits": {
               "smithy.api#documentation": "<p>Home Region for the license.</p>",
               "smithy.api#required": {}
   }
          },
          "Validity": {
             "target": "com.amazonaws.licensemanager#DatetimeRange",
             "traits": {
               "smithy.api#documentation": "<p>Date and time range during which the license is valid, in ISO8601-
UTC format.\langle p \rangle",
               "smithy.api#required": {}
```

```
 }
          },
          "Entitlements": {
            "target": "com.amazonaws.licensemanager#EntitlementList",
            "traits": {
               "smithy.api#documentation": "<p>License entitlements.</p>",
               "smithy.api#required": {}
            }
          },
          "Beneficiary": {
            "target": "com.amazonaws.licensemanager#String",
            "traits": {
               "smithy.api#documentation": "<p>License beneficiary.</p>",
               "smithy.api#required": {}
            }
           },
          "ConsumptionConfiguration": {
             "target": "com.amazonaws.licensemanager#ConsumptionConfiguration",
            "traits": {
               "smithy.api#documentation": "<p>Configuration for consumption of the license. Choose a provisional
configuration for workloads\n running with continuous connectivity. Choose a borrow configuration for
workloads with offline\ln usage.\langlep>",
               "smithy.api#required": {}
            }
          },
          "LicenseMetadata": {
             "target": "com.amazonaws.licensemanager#MetadataList",
            "traits": {
               "smithy.api#documentation": "<p>Information about the license.</p>"
            }
          },
          "ClientToken": {
             "target": "com.amazonaws.licensemanager#ClientToken",
            "traits": {
               "smithy.api#documentation":
 "<p>Unique, case-sensitive identifier that you provide to ensure the idempotency of the request.</p>",
               "smithy.api#required": {}
            }
          }
       },
       "traits": {
          "smithy.api#input": {}
       }
     },
     "com.amazonaws.licensemanager#CreateLicenseResponse": {
        "type": "structure",
       "members": {
          "LicenseArn": {
```

```
 "target": "com.amazonaws.licensemanager#Arn",
             "traits": {
                "smithy.api#documentation": "<p>Amazon Resource Name (ARN) of the license.</p>"
             }
          },
          "Status": {
             "target": "com.amazonaws.licensemanager#LicenseStatus",
             "traits": {
                "smithy.api#documentation": "<p>License status.</p>"
 }
          },
          "Version": {
              "target": "com.amazonaws.licensemanager#String",
             "traits": {
                "smithy.api#documentation": "<p>License version.</p>"
 }
          }
        },
        "traits": {
          "smithy.api#output": {}
        }
     "com.amazonaws.licensemanager#CreateLicenseVersion": {
        "type": "operation",
        "input": {
          "target": "com.amazonaws.licensemanager#CreateLicenseVersionRequest"
        },
        "output": {
          "target": "com.amazonaws.licensemanager#CreateLicenseVersionResponse"
        },
        "errors": [
          {
             "target": "com.amazonaws.licensemanager#AccessDeniedException"
          },
\overline{\mathcal{L}} "target": "com.amazonaws.licensemanager#AuthorizationException"
          },
\overline{\mathcal{L}} "target": "com.amazonaws.licensemanager#ConflictException"
           },
\left\{\begin{array}{ccc} & & \\ & & \end{array}\right\} "target": "com.amazonaws.licensemanager#RateLimitExceededException"
          },
\left\{\begin{array}{ccc} & & \\ & & \end{array}\right\} "target": "com.amazonaws.licensemanager#RedirectException"
          },
\left\{\begin{array}{ccc} & & \\ & & \end{array}\right\} "target": "com.amazonaws.licensemanager#ResourceNotFoundException"
```
},

```
 },
          {
            "target": "com.amazonaws.licensemanager#ServerInternalException"
          },
\left\{ \begin{array}{c} \end{array} \right. "target": "com.amazonaws.licensemanager#ValidationException"
          }
       ],
       "traits": {
          "smithy.api#documentation": "<p>Creates a new version of the specified license.</p>"
       }
     },
     "com.amazonaws.licensemanager#CreateLicenseVersionRequest": {
       "type": "structure",
       "members": {
          "LicenseArn": {
            "target":
 "com.amazonaws.licensemanager#Arn",
            "traits": {
               "smithy.api#documentation": "<p>Amazon Resource Name (ARN) of the license.</p>",
               "smithy.api#required": {}
            }
          },
          "LicenseName": {
            "target": "com.amazonaws.licensemanager#String",
            "traits": {
               "smithy.api#documentation": "<p>License name.</p>",
               "smithy.api#required": {}
            }
          },
          "ProductName": {
            "target": "com.amazonaws.licensemanager#String",
            "traits": {
               "smithy.api#documentation": "<p>Product name.</p>",
               "smithy.api#required": {}
            }
          },
          "Issuer": {
            "target": "com.amazonaws.licensemanager#Issuer",
            "traits":
 {
               "smithy.api#documentation": "<p>License issuer.</p>",
               "smithy.api#required": {}
            }
          },
          "HomeRegion": {
            "target": "com.amazonaws.licensemanager#String",
            "traits": {
```

```
 "smithy.api#documentation": "<p>Home Region of the license.</p>",
               "smithy.api#required": {}
             }
          },
          "Validity": {
             "target": "com.amazonaws.licensemanager#DatetimeRange",
             "traits": {
               "smithy.api#documentation": "<p>Date and time range during which the license is valid, in ISO8601-
UTC format.</p>",
               "smithy.api#required": {}
             }
          },
          "LicenseMetadata": {
             "target": "com.amazonaws.licensemanager#MetadataList",
             "traits": {
                "smithy.api#documentation": "<p>Information about the license.</p>"
             }
          },
          "Entitlements": {
             "target": "com.amazonaws.licensemanager#EntitlementList",
             "traits": {
               "smithy.api#documentation": "<p>License entitlements.</p>",
               "smithy.api#required": {}
 }
          },
          "ConsumptionConfiguration": {
             "target": "com.amazonaws.licensemanager#ConsumptionConfiguration",
             "traits": {
               "smithy.api#documentation": "<p>Configuration for consumption of the license. Choose a provisional
configuration for workloads\n running with continuous connectivity. Choose a borrow configuration for
workloads with offline\ln usage.\langlep\rangle",
               "smithy.api#required": {}
             }
          },
   "Status": {
             "target": "com.amazonaws.licensemanager#LicenseStatus",
             "traits": {
               "smithy.api#documentation": "<p>License status.</p>",
               "smithy.api#required": {}
             }
          },
          "ClientToken": {
             "target": "com.amazonaws.licensemanager#ClientToken",
             "traits": {
               "smithy.api#documentation": "<p>Unique, case-sensitive identifier that you provide to ensure the
idempotency of the request.\langle p \rangle",
               "smithy.api#required": {}
```

```
 }
          },
          "SourceVersion": {
            "target": "com.amazonaws.licensemanager#String",
            "traits": {
               "smithy.api#documentation": "<p>Current version of the license.</p>"
 }
          }
       },
       "traits": {
 "smithy.api#input": {}
       }
     },
     "com.amazonaws.licensemanager#CreateLicenseVersionResponse": {
       "type": "structure",
       "members": {
          "LicenseArn": {
            "target": "com.amazonaws.licensemanager#Arn",
            "traits": {
               "smithy.api#documentation": "<p>License ARN.</p>"
            }
          },
          "Version": {
            "target": "com.amazonaws.licensemanager#String",
            "traits": {
               "smithy.api#documentation": "<p>New version of the license.</p>"
            }
          },
          "Status": {
            "target": "com.amazonaws.licensemanager#LicenseStatus",
            "traits": {
               "smithy.api#documentation": "<p>License status.</p>"
            }
          }
       },
       "traits": {
          "smithy.api#output":
 {}
       }
     },
     "com.amazonaws.licensemanager#CreateToken": {
       "type": "operation",
       "input": {
          "target": "com.amazonaws.licensemanager#CreateTokenRequest"
       },
       "output": {
          "target": "com.amazonaws.licensemanager#CreateTokenResponse"
```

```
 },
        "errors": [
\left\{ \begin{array}{c} \end{array} \right. "target": "com.amazonaws.licensemanager#AccessDeniedException"
           },
\left\{ \begin{array}{c} \end{array} \right. "target": "com.amazonaws.licensemanager#AuthorizationException"
           },
\overline{\mathcal{L}} "target": "com.amazonaws.licensemanager#RateLimitExceededException"
           },
\overline{\mathcal{L}} "target": "com.amazonaws.licensemanager#RedirectException"
           },
\overline{\mathcal{L}} "target": "com.amazonaws.licensemanager#ResourceLimitExceededException"
           },
      {
             "target": "com.amazonaws.licensemanager#ResourceNotFoundException"
           },
\overline{\mathcal{L}} "target": "com.amazonaws.licensemanager#ServerInternalException"
           },
\overline{\mathcal{L}} "target": "com.amazonaws.licensemanager#ValidationException"
           }
        ],
        "traits": {
          "smithy.api#documentation": "<p>Creates a long-lived token.</p>\ranglen <p>A refresh token is a JWT
token used to get an access token. With an access token,\n you can call AssumeRoleWithWebIdentity to get
role credentials that you can use to \ln call License Manager to manage the specified license.\langle p \rangle"
        }
     },
     "com.amazonaws.licensemanager#CreateTokenRequest": {
        "type": "structure",
        "members": {
           "LicenseArn": {
             "target": "com.amazonaws.licensemanager#Arn",
             "traits":
                "smithy.api#documentation": "<p>Amazon Resource Name (ARN) of the license. The ARN is
mapped to the aud claim of the\ln JWT token.\langle \text{p}\rangle",
```

```
 "smithy.api#required": {}
   }
 },
 "RoleArns": {
   "target": "com.amazonaws.licensemanager#ArnList",
```

```
 "traits": {
               "smithy.api#documentation": "<p>Amazon Resource Name (ARN) of the IAM roles to embed in the
token. \ln License Manager does not check whether the roles are in use. \langle p \rangle"
            }
          },
          "ExpirationInDays": {
            "target": "com.amazonaws.licensemanager#Integer",
            "traits": {
               "smithy.api#documentation": "<p>Token expiration, in days, counted from token creation. The
default is 365 days.</p>"
            }
          },
          "TokenProperties": {
             "target": "com.amazonaws.licensemanager#MaxSize3StringList",
            "traits": {
               "smithy.api#documentation": "<p>Data specified by the caller to be included in the JWT token. The
data is mapped\ln to the amr claim of the JWT token.\langle p \rangle"
 }
          },
          "ClientToken": {
             "target": "com.amazonaws.licensemanager#ClientToken",
            "traits": {
               "smithy.api#documentation": "<p>Idempotency token, valid for 10 minutes.</p>",
               "smithy.api#required": {}
            }
          }
       },
       "traits": {
          "smithy.api#input": {}
       }
     },
     "com.amazonaws.licensemanager#CreateTokenResponse": {
        "type": "structure",
       "members": {
          "TokenId": {
             "target": "com.amazonaws.licensemanager#String",
           "traits": {
               "smithy.api#documentation": "<p>Token ID.</p>"
            }
          },
          "TokenType": {
            "target": "com.amazonaws.licensemanager#TokenType",
            "traits": {
               "smithy.api#documentation": "<p>Token type.</p>"
            }
          },
          "Token": {
```

```
 "target": "com.amazonaws.licensemanager#TokenString",
            "traits": {
               "smithy.api#documentation": "<p>Refresh token, encoded as a JWT token.</p>"
            }
          }
       },
       "traits": {
          "smithy.api#output": {}
       }
     },
     "com.amazonaws.licensemanager#DateTime": {
       "type": "timestamp"
     },
     "com.amazonaws.licensemanager#DatetimeRange": {
       "type": "structure",
       "members": {
         "Begin": {
             "target": "com.amazonaws.licensemanager#ISO8601DateTime",
            "traits": {
               "smithy.api#documentation": "<p>Start of the time range.</p>",
               "smithy.api#required": {}
            }
          },
          "End": {
            "target": "com.amazonaws.licensemanager#ISO8601DateTime",
            "traits": {
               "smithy.api#documentation": "<p>End of the time range.</p>"
            }
          }
       },
       "traits": {
          "smithy.api#documentation": "<p>Describes a time range, in ISO8601-UTC format.</p>"
       }
     },
     "com.amazonaws.licensemanager#DeleteGrant": {
       "type": "operation",
       "input": {
          "target": "com.amazonaws.licensemanager#DeleteGrantRequest"
       },
       "output": {
          "target": "com.amazonaws.licensemanager#DeleteGrantResponse"
        },
       "errors": [
          {
            "target": "com.amazonaws.licensemanager#AccessDeniedException"
          },
\overline{\mathcal{L}} "target": "com.amazonaws.licensemanager#AuthorizationException"
```

```
 },
          {
            "target": "com.amazonaws.licensemanager#InvalidParameterValueException"
          },
\{ "target": "com.amazonaws.licensemanager#RateLimitExceededException"
          },
          {
            "target": "com.amazonaws.licensemanager#ResourceLimitExceededException"
          },
          {
            "target": "com.amazonaws.licensemanager#ServerInternalException"
          },
\overline{\mathcal{L}} "target": "com.amazonaws.licensemanager#ValidationException"
          }
       ],
       "traits": {
          "smithy.api#documentation": "<p>Deletes
the specified grant.</p>"
       }
     },
     "com.amazonaws.licensemanager#DeleteGrantRequest": {
       "type": "structure",
       "members": {
          "GrantArn": {
            "target": "com.amazonaws.licensemanager#Arn",
            "traits": {
               "smithy.api#documentation": "<p>Amazon Resource Name (ARN) of the grant.</p>",
               "smithy.api#required": {}
            }
          },
          "StatusReason": {
            "target": "com.amazonaws.licensemanager#StatusReasonMessage",
            "traits": {
               "smithy.api#documentation": "<p>The Status reason for the delete request.</p>"
            }
          },
          "Version": {
            "target": "com.amazonaws.licensemanager#String",
            "traits": {
               "smithy.api#documentation": "<p>Current version of the
grant.</p>",
               "smithy.api#required": {}
            }
          }
       },
       "traits": {
```

```
 "smithy.api#input": {}
       }
     },
     "com.amazonaws.licensemanager#DeleteGrantResponse": {
       "type": "structure",
       "members": {
          "GrantArn": {
            "target": "com.amazonaws.licensemanager#Arn",
            "traits": {
               "smithy.api#documentation": "<p>Grant ARN.</p>"
            }
          },
          "Status": {
            "target": "com.amazonaws.licensemanager#GrantStatus",
            "traits": {
               "smithy.api#documentation": "<p>Grant status.</p>"
            }
          },
          "Version": {
            "target": "com.amazonaws.licensemanager#String",
            "traits": {
               "smithy.api#documentation":
"<p>Grant version.</p>"
 }
          }
       },
       "traits": {
          "smithy.api#output": {}
       }
     },
     "com.amazonaws.licensemanager#DeleteLicense": {
       "type": "operation",
       "input": {
          "target": "com.amazonaws.licensemanager#DeleteLicenseRequest"
       },
       "output": {
          "target": "com.amazonaws.licensemanager#DeleteLicenseResponse"
       },
       "errors": [
          {
            "target": "com.amazonaws.licensemanager#AccessDeniedException"
          },
          {
            "target": "com.amazonaws.licensemanager#AuthorizationException"
          },
          {
            "target": "com.amazonaws.licensemanager#ConflictException"
          },
```

```
 {
   "target": "com.amazonaws.licensemanager#InvalidParameterValueException"
```
},

```
 {
             "target": "com.amazonaws.licensemanager#RateLimitExceededException"
          },
          {
             "target": "com.amazonaws.licensemanager#RedirectException"
          },
\overline{\mathcal{L}} "target": "com.amazonaws.licensemanager#ServerInternalException"
          },
\overline{\mathcal{L}} "target": "com.amazonaws.licensemanager#ValidationException"
 }
       ],
        "traits": {
          "smithy.api#documentation": "<p>Deletes the specified license.</p>"
        }
     },
     "com.amazonaws.licensemanager#DeleteLicenseConfiguration": {
        "type": "operation",
        "input": {
          "target": "com.amazonaws.licensemanager#DeleteLicenseConfigurationRequest"
        },
        "output": {
          "target": "com.amazonaws.licensemanager#DeleteLicenseConfigurationResponse"
        },
    "errors": [
          {
             "target": "com.amazonaws.licensemanager#AccessDeniedException"
          },
\overline{\mathcal{L}} "target": "com.amazonaws.licensemanager#AuthorizationException"
          },
\overline{\mathcal{L}} "target": "com.amazonaws.licensemanager#InvalidParameterValueException"
          },
\overline{\mathcal{L}} "target": "com.amazonaws.licensemanager#RateLimitExceededException"
          },
\left\{ \begin{array}{c} \end{array} \right. "target": "com.amazonaws.licensemanager#ServerInternalException"
          }
        ],
        "traits": {
```

```
"smithy.api#documentation": "<p>Deletes the specified license configuration.\langle p \rangle\n <p>You cannot
delete a license configuration that is in use.\langle p \rangle"
        }
     },
     "com.amazonaws.licensemanager#DeleteLicenseConfigurationRequest": {
        "type": "structure",
        "members":
 {
          "LicenseConfigurationArn": {
             "target": "com.amazonaws.licensemanager#String",
             "traits": {
                "smithy.api#documentation": "<p>ID of the license configuration.</p>",
                "smithy.api#required": {}
```

```
 }
 },
```
"traits": {

}

```
 "smithy.api#input": {}
 }
```
},

"com.amazonaws.licensemanager#DeleteLicenseConfigurationResponse": {

```
 "type": "structure",
 "members": {},
```
"traits": {

```
 "smithy.api#output": {}
 }
```
},

"com.amazonaws.licensemanager#DeleteLicenseManagerReportGenerator": {

"type": "operation",

"input": {

"target": "com.amazonaws.licensemanager#DeleteLicenseManagerReportGeneratorRequest"

},

"output": {

 "target": "com.amazonaws.licensemanager#DeleteLicenseManagerReportGeneratorResponse" },

```
 "errors": [
```
## {

"target": "com.amazonaws.licensemanager#AccessDeniedException"

```
 },
 {
```
"target": "com.amazonaws.licensemanager#AuthorizationException"

 }, {

},

"target": "com.amazonaws.licensemanager#InvalidParameterValueException"

```
 {
   "target": "com.amazonaws.licensemanager#RateLimitExceededException"
```

```
 },
```

```
 {
             "target": "com.amazonaws.licensemanager#ResourceLimitExceededException"
          },
          {
             "target": "com.amazonaws.licensemanager#ResourceNotFoundException"
          },
          {
             "target": "com.amazonaws.licensemanager#ServerInternalException"
          },
\overline{\mathcal{L}} "target": "com.amazonaws.licensemanager#ValidationException"
           }
       ],
        "traits": {
         "smithy.api#documentation": "<p>Deletes the specified report generator.\langle p \rangle\n <p>This action
deletes the report generator, which stops it from generating future reports.\n The action cannot be reversed. It
has no effect on the previous reports from this generator. \langle p \rangle"
        }
     },
     "com.amazonaws.licensemanager#DeleteLicenseManagerReportGeneratorRequest": {
        "type": "structure",
        "members": {
          "LicenseManagerReportGeneratorArn": {
             "target": "com.amazonaws.licensemanager#String",
             "traits": {
```
 "smithy.api#documentation": "<p>Amazon Resource Name (ARN) of the report generator to be deleted.</p>",

```
 "smithy.api#required": {}
 }
         }
       "traits": {
```

```
 "smithy.api#input": {}
```
}

},

},

"com.amazonaws.licensemanager#DeleteLicenseManagerReportGeneratorResponse": {

```
 "type": "structure",
  "members": {},
   "traits": {
      "smithy.api#output": {}
   }
 },
 "com.amazonaws.licensemanager#DeleteLicenseRequest": {
   "type": "structure",
```
 "members": { "LicenseArn": {

```
 "target": "com.amazonaws.licensemanager#Arn",
```

```
 "traits": {
               "smithy.api#documentation": "<p>Amazon Resource Name (ARN) of the license.</p>",
               "smithy.api#required": {}
            }
         },
         "SourceVersion": {
            "target": "com.amazonaws.licensemanager#String",
            "traits": {
               "smithy.api#documentation": "<p>Current version of the license.</p>",
               "smithy.api#required":
 {}
            }
         }
       },
       "traits": {
         "smithy.api#input": {}
       }
    },
    "com.amazonaws.licensemanager#DeleteLicenseResponse": {
       "type": "structure",
       "members": {
         "Status": {
            "target": "com.amazonaws.licensemanager#LicenseDeletionStatus",
            "traits": {
               "smithy.api#documentation": "<p>License status.</p>"
            }
         },
         "DeletionDate": {
            "target": "com.amazonaws.licensemanager#ISO8601DateTime",
            "traits": {
               "smithy.api#documentation": "<p>Date when the license is deleted.</p>"
            }
         }
       },
       "traits": {
         "smithy.api#output": {}
       }
    },
    "com.amazonaws.licensemanager#DeleteToken": {
       "type": "operation",
       "input": {
         "target": "com.amazonaws.licensemanager#DeleteTokenRequest"
       },
       "output": {
         "target": "com.amazonaws.licensemanager#DeleteTokenResponse"
       },
       "errors": [
         {
```

```
 "target": "com.amazonaws.licensemanager#AccessDeniedException"
          },
\{ "target": "com.amazonaws.licensemanager#AuthorizationException"
          },
\{ "target": "com.amazonaws.licensemanager#RateLimitExceededException"
          },
\overline{\mathcal{L}} "target": "com.amazonaws.licensemanager#RedirectException"
          },
          {
            "target": "com.amazonaws.licensemanager#ResourceNotFoundException"
          },
          {
            "target": "com.amazonaws.licensemanager#ServerInternalException"
          },
     {
            "target": "com.amazonaws.licensemanager#ValidationException"
          }
       ],
       "traits": {
          "smithy.api#documentation": "<p>Deletes the specified token. Must be called in the license home
Region.</p>"
       }
     },
     "com.amazonaws.licensemanager#DeleteTokenRequest": {
       "type": "structure",
       "members": {
          "TokenId": {
            "target": "com.amazonaws.licensemanager#String",
            "traits": {
               "smithy.api#documentation": "<p>Token ID.</p>",
               "smithy.api#required": {}
            }
          }
       },
       "traits": {
          "smithy.api#input": {}
       }
     },
     "com.amazonaws.licensemanager#DeleteTokenResponse": {
       "type": "structure",
       "members": {},
       "traits": {
          "smithy.api#output": {}
```

```
 }
     },
     "com.amazonaws.licensemanager#DigitalSignatureMethod": {
       "type": "enum",
       "members": {
         "JWT_PS384": {
            "target": "smithy.api#Unit",
            "traits": {
              "smithy.api#enumValue": "JWT_PS384"
 }
         }
       }
     },
     "com.amazonaws.licensemanager#Entitlement": {
       "type": "structure",
       "members": {
         "Name": {
            "target": "com.amazonaws.licensemanager#String",
            "traits": {
              "smithy.api#documentation": "<p>Entitlement name.</p>",
              "smithy.api#required": {}
            }
         },
         "Value": {
            "target": "com.amazonaws.licensemanager#String",
            "traits": {
              "smithy.api#documentation": "<p>Entitlement resource. Use only
 if the unit is None.</p>"
 }
         },
         "MaxCount": {
            "target": "com.amazonaws.licensemanager#Long",
            "traits": {
              "smithy.api#documentation": "<p>Maximum entitlement count. Use if the unit is not None.</p>"
            }
         },
          "Overage": {
            "target": "com.amazonaws.licensemanager#BoxBoolean",
            "traits": {
              "smithy.api#documentation": "<p>Indicates whether overages are allowed.</p>"
            }
         },
         "Unit": {
            "target": "com.amazonaws.licensemanager#EntitlementUnit",
            "traits": {
              "smithy.api#documentation": "<p>Entitlement unit.</p>",
              "smithy.api#required": {}
            }
```

```
 },
          "AllowCheckIn": {
            "target":
 "com.amazonaws.licensemanager#BoxBoolean",
            "traits": {
               "smithy.api#documentation": "<p>Indicates whether check-ins are allowed.</p>"
 }
          }
       },
       "traits": {
          "smithy.api#documentation": "<p>Describes a resource entitled for use with a license.</p>"
       }
     },
     "com.amazonaws.licensemanager#EntitlementData": {
       "type": "structure",
       "members": {
          "Name": {
            "target": "com.amazonaws.licensemanager#String",
            "traits": {
               "smithy.api#documentation": "<p>Entitlement data name.</p>",
               "smithy.api#required": {}
            }
          },
          "Value": {
            "target": "com.amazonaws.licensemanager#String",
            "traits": {
               "smithy.api#documentation": "<p>Entitlement
data value.</p>"
 }
          },
          "Unit": {
            "target": "com.amazonaws.licensemanager#EntitlementDataUnit",
            "traits": {
               "smithy.api#documentation": "<p>Entitlement data unit.</p>",
               "smithy.api#required": {}
            }
          }
       },
       "traits": {
          "smithy.api#documentation": "<p>Data associated with an entitlement resource.</p>"
       }
     },
     "com.amazonaws.licensemanager#EntitlementDataList": {
       "type": "list",
       "member": {
          "target": "com.amazonaws.licensemanager#EntitlementData"
       }
     },
```

```
 "com.amazonaws.licensemanager#EntitlementDataUnit": {
   "type": "enum",
   "members": {
     "COUNT": {
        "target": "smithy.api#Unit",
        "traits": {
```

```
 "smithy.api#enumValue": "Count"
```

```
 }
 },
 "NONE": {
   "target": "smithy.api#Unit",
   "traits": {
      "smithy.api#enumValue": "None"
   }
 },
 "SECONDS": {
   "target": "smithy.api#Unit",
   "traits": {
      "smithy.api#enumValue": "Seconds"
   }
 },
 "MICROSECONDS": {
   "target": "smithy.api#Unit",
   "traits": {
      "smithy.api#enumValue": "Microseconds"
   }
 },
 "MILLISECONDS": {
   "target": "smithy.api#Unit",
   "traits": {
      "smithy.api#enumValue": "Milliseconds"
   }
 },
 "BYTES": {
   "target": "smithy.api#Unit",
    "traits": {
      "smithy.api#enumValue": "Bytes"
   }
 },
 "KILOBYTES": {
   "target": "smithy.api#Unit",
   "traits": {
      "smithy.api#enumValue": "Kilobytes"
   }
 },
 "MEGABYTES": {
   "target": "smithy.api#Unit",
```

```
 "traits": {
      "smithy.api#enumValue": "Megabytes"
   }
 },
 "GIGABYTES": {
   "target": "smithy.api#Unit",
   "traits": {
      "smithy.api#enumValue": "Gigabytes"
   }
 },
 "TERABYTES": {
   "target": "smithy.api#Unit",
   "traits": {
      "smithy.api#enumValue": "Terabytes"
   }
 },
 "BITS":
   "target": "smithy.api#Unit",
   "traits": {
      "smithy.api#enumValue": "Bits"
   }
 },
 "KILOBITS": {
   "target": "smithy.api#Unit",
   "traits": {
      "smithy.api#enumValue": "Kilobits"
   }
 },
 "MEGABITS": {
   "target": "smithy.api#Unit",
   "traits": {
      "smithy.api#enumValue": "Megabits"
   }
 },
 "GIGABITS": {
   "target": "smithy.api#Unit",
   "traits": {
      "smithy.api#enumValue": "Gigabits"
   }
 },
 "TERABITS": {
   "target": "smithy.api#Unit",
   "traits": {
      "smithy.api#enumValue": "Terabits"
 },
```
}
```
 "PERCENT": {
   "target": "smithy.api#Unit",
   "traits": {
     "smithy.api#enumValue": "Percent"
   }
 },
 "BYTES_PER_SECOND": {
   "target": "smithy.api#Unit",
   "traits": {
     "smithy.api#enumValue": "Bytes/Second"
   }
 },
 "KILOBYTES_PER_SECOND": {
   "target": "smithy.api#Unit",
   "traits": {
     "smithy.api#enumValue": "Kilobytes/Second"
   }
 },
 "MEGABYTES_PER_SECOND": {
   "target": "smithy.api#Unit",
   "traits": {
     "smithy.api#enumValue": "Megabytes/Second"
   }
 },
 "GIGABYTES_PER_SECOND": {
   "target": "smithy.api#Unit",
   "traits": {
     "smithy.api#enumValue": "Gigabytes/Second"
   }
 },
 "TERABYTES_PER_SECOND": {
   "target": "smithy.api#Unit",
   "traits": {
     "smithy.api#enumValue": "Terabytes/Second"
   }
 },
 "BITS_PER_SECOND": {
   "target": "smithy.api#Unit",
   "traits": {
     "smithy.api#enumValue": "Bits/Second"
   }
 },
"KILOBITS_PER_SECOND": {
   "target": "smithy.api#Unit",
   "traits": {
     "smithy.api#enumValue": "Kilobits/Second"
   }
 },
```

```
 "MEGABITS_PER_SECOND": {
            "target": "smithy.api#Unit",
            "traits": {
              "smithy.api#enumValue":
 "Megabits/Second"
            }
         },
         "GIGABITS_PER_SECOND": {
            "target": "smithy.api#Unit",
            "traits": {
              "smithy.api#enumValue": "Gigabits/Second"
            }
         },
         "TERABITS_PER_SECOND": {
            "target": "smithy.api#Unit",
            "traits": {
              "smithy.api#enumValue": "Terabits/Second"
 }
         },
         "COUNT_PER_SECOND": {
            "target": "smithy.api#Unit",
            "traits": {
              "smithy.api#enumValue": "Count/Second"
            }
         }
       }
     },
     "com.amazonaws.licensemanager#EntitlementList": {
       "type": "list",
       "member": {
         "target": "com.amazonaws.licensemanager#Entitlement"
       }
     },
     "com.amazonaws.licensemanager#EntitlementNotAllowedException":
 {
       "type": "structure",
       "members": {
         "Message": {
            "target": "com.amazonaws.licensemanager#Message"
         }
       },
       "traits": {
        "smithy.api#documentation": "<p>The entitlement is not allowed.</p>",
         "smithy.api#error": "client",
         "smithy.api#httpError": 400
       }
     },
     "com.amazonaws.licensemanager#EntitlementUnit": {
```

```
 "type": "enum",
 "members": {
   "COUNT": {
     "target": "smithy.api#Unit",
     "traits": {
        "smithy.api#enumValue": "Count"
     }
   },
   "NONE": {
     "target": "smithy.api#Unit",
     "traits": {
        "smithy.api#enumValue": "None"
     }
   },
   "SECONDS":
     "target": "smithy.api#Unit",
     "traits": {
        "smithy.api#enumValue": "Seconds"
     }
   },
   "MICROSECONDS": {
     "target": "smithy.api#Unit",
     "traits": {
        "smithy.api#enumValue": "Microseconds"
     }
   },
   "MILLISECONDS": {
     "target": "smithy.api#Unit",
     "traits": {
        "smithy.api#enumValue": "Milliseconds"
     }
   },
   "BYTES": {
     "target": "smithy.api#Unit",
     "traits": {
        "smithy.api#enumValue": "Bytes"
     }
   },
   "KILOBYTES": {
     "target": "smithy.api#Unit",
     "traits": {
        "smithy.api#enumValue": "Kilobytes"
      }
   },
   "MEGABYTES": {
     "target": "smithy.api#Unit",
     "traits": {
```
{

```
 "smithy.api#enumValue": "Megabytes"
   }
 },
 "GIGABYTES": {
   "target": "smithy.api#Unit",
   "traits": {
      "smithy.api#enumValue": "Gigabytes"
   }
 },
 "TERABYTES": {
   "target": "smithy.api#Unit",
   "traits": {
      "smithy.api#enumValue": "Terabytes"
   }
 },
 "BITS": {
   "target": "smithy.api#Unit",
   "traits": {
      "smithy.api#enumValue": "Bits"
   }
 },
 "KILOBITS": {
   "target": "smithy.api#Unit",
   "traits": {
    "smithy.api#enumValue": "Kilobits"
   }
 },
 "MEGABITS": {
   "target": "smithy.api#Unit",
   "traits": {
      "smithy.api#enumValue": "Megabits"
   }
 },
 "GIGABITS": {
   "target": "smithy.api#Unit",
   "traits": {
      "smithy.api#enumValue": "Gigabits"
   }
 },
 "TERABITS": {
   "target": "smithy.api#Unit",
   "traits": {
      "smithy.api#enumValue": "Terabits"
   }
 },
 "PERCENT": {
   "target": "smithy.api#Unit",
```

```
 "traits": {
              "smithy.api#enumValue": "Percent"
            }
         },
         "BYTES_PER_SECOND": {
            "target":
 "smithy.api#Unit",
           "traits": {
              "smithy.api#enumValue": "Bytes/Second"
 }
         },
         "KILOBYTES_PER_SECOND": {
           "target": "smithy.api#Unit",
           "traits": {
              "smithy.api#enumValue": "Kilobytes/Second"
            }
         },
        "MEGABYTES_PER_SECOND": {
            "target": "smithy.api#Unit",
           "traits": {
              "smithy.api#enumValue": "Megabytes/Second"
            }
         },
         "GIGABYTES_PER_SECOND": {
            "target": "smithy.api#Unit",
           "traits": {
              "smithy.api#enumValue": "Gigabytes/Second"
            }
         },
         "TERABYTES_PER_SECOND": {
            "target": "smithy.api#Unit",
            "traits": {
 "smithy.api#enumValue": "Terabytes/Second"
            }
         },
         "BITS_PER_SECOND": {
           "target": "smithy.api#Unit",
            "traits": {
              "smithy.api#enumValue": "Bits/Second"
            }
         },
        "KILOBITS_PER_SECOND": {
            "target": "smithy.api#Unit",
            "traits": {
              "smithy.api#enumValue": "Kilobits/Second"
            }
         },
```

```
 "MEGABITS_PER_SECOND": {
            "target": "smithy.api#Unit",
            "traits": {
              "smithy.api#enumValue": "Megabits/Second"
            }
         },
        "GIGABITS_PER_SECOND": {
            "target": "smithy.api#Unit",
            "traits": {
              "smithy.api#enumValue": "Gigabits/Second"
            }
         },
      "TERABITS_PER_SECOND": {
            "target": "smithy.api#Unit",
            "traits": {
              "smithy.api#enumValue": "Terabits/Second"
 }
         },
         "COUNT_PER_SECOND": {
            "target": "smithy.api#Unit",
            "traits": {
              "smithy.api#enumValue": "Count/Second"
            }
         }
       }
     },
     "com.amazonaws.licensemanager#EntitlementUsage": {
       "type": "structure",
       "members": {
         "Name": {
            "target": "com.amazonaws.licensemanager#String",
            "traits": {
              "smithy.api#documentation": "<p>Entitlement usage name.</p>",
              "smithy.api#required": {}
            }
         },
         "ConsumedValue": {
            "target": "com.amazonaws.licensemanager#String",
         "traits": {
              "smithy.api#documentation": "<p>Resource usage consumed.</p>",
              "smithy.api#required": {}
            }
         },
         "MaxCount": {
            "target": "com.amazonaws.licensemanager#String",
            "traits": {
```

```
 "smithy.api#documentation": "<p>Maximum entitlement usage count.</p>"
             }
          },
          "Unit": {
             "target": "com.amazonaws.licensemanager#EntitlementDataUnit",
             "traits": {
                "smithy.api#documentation": "<p>Entitlement usage unit.</p>",
                "smithy.api#required": {}
             }
          }
        },
        "traits": {
          "smithy.api#documentation": "<p>Usage associated with an entitlement resource.</p>"
        }
     },
     "com.amazonaws.licensemanager#EntitlementUsageList":
 {
        "type": "list",
        "member": {
          "target": "com.amazonaws.licensemanager#EntitlementUsage"
        }
     },
     "com.amazonaws.licensemanager#ExtendLicenseConsumption": {
        "type": "operation",
        "input": {
          "target": "com.amazonaws.licensemanager#ExtendLicenseConsumptionRequest"
        },
        "output": {
          "target": "com.amazonaws.licensemanager#ExtendLicenseConsumptionResponse"
        },
        "errors": [
          {
             "target": "com.amazonaws.licensemanager#AccessDeniedException"
          },
\overline{\mathcal{L}} "target": "com.amazonaws.licensemanager#AuthorizationException"
          },
\overline{\mathcal{L}} "target": "com.amazonaws.licensemanager#InvalidParameterValueException"
          },
\left\{ \begin{array}{c} \end{array} \right. "target": "com.amazonaws.licensemanager#RateLimitExceededException"
           },
\left\{ \begin{array}{c} \end{array} \right. "target": "com.amazonaws.licensemanager#ResourceNotFoundException"
          },
\left\{ \begin{array}{c} \end{array} \right. "target": "com.amazonaws.licensemanager#ServerInternalException"
```

```
 },
\{ "target": "com.amazonaws.licensemanager#ValidationException"
          }
       ],
       "traits": {
         "smithy.api#documentation": "<p>Extends the expiration date for license consumption.</p>"
       }
     },
     "com.amazonaws.licensemanager#ExtendLicenseConsumptionRequest": {
       "type": "structure",
       "members": {
          "LicenseConsumptionToken": {
            "target": "com.amazonaws.licensemanager#String",
            "traits": {
               "smithy.api#documentation": "<p>License consumption token.</p>",
               "smithy.api#required": {}
      }
          },
          "DryRun": {
            "target": "com.amazonaws.licensemanager#Boolean",
            "traits": {
               "smithy.api#default": false,
               "smithy.api#documentation": "<p>Checks whether you have the required permissions for the action,
without actually making the request. Provides an error response if you do not have the required permissions. \langle p \rangle"
 }
          }
       },
       "traits": {
          "smithy.api#input": {}
       }
     },
     "com.amazonaws.licensemanager#ExtendLicenseConsumptionResponse": {
       "type": "structure",
       "members": {
          "LicenseConsumptionToken": {
            "target": "com.amazonaws.licensemanager#String",
            "traits": {
               "smithy.api#documentation": "<p>License consumption token.</p>"
            }
          },
          "Expiration": {
            "target": "com.amazonaws.licensemanager#ISO8601DateTime",
            "traits": {
               "smithy.api#documentation": "<p>Date and time at which the license consumption expires.</p>"
            }
```

```
 }
        },
        "traits": {
          "smithy.api#output": {}
        }
     },
     "com.amazonaws.licensemanager#FailedDependencyException": {
        "type": "structure",
        "members": {
          "Message": {
            "target": "com.amazonaws.licensemanager#Message"
          },
          "ErrorCode": {
            "target": "com.amazonaws.licensemanager#String"
          }
        },
        "traits": {
          "aws.protocols#awsQueryError": {
            "code": "FailedDependency",
            "httpResponseCode": 424
          },
          "smithy.api#documentation":
"\leq p>A dependency required to run the API is missing.\leq p",
          "smithy.api#error": "client",
          "smithy.api#httpError": 424
        }
     },
     "com.amazonaws.licensemanager#Filter": {
        "type": "structure",
        "members": {
          "Name": {
            "target": "com.amazonaws.licensemanager#FilterName",
            "traits": {
               "smithy.api#documentation": "<p>Name of the filter. Filter names are case-sensitive.</p>"
            }
          },
          "Values": {
            "target": "com.amazonaws.licensemanager#FilterValues",
            "traits": {
               "smithy.api#documentation": "<p>The value of the filter, which is case-sensitive. You can only
specify one value for the filter.\langle p \rangle"
 }
          }
        },
        "traits": {
          "smithy.api#documentation": "<p>A filter
name and value pair that is used to return more specific results from a\n describe operation. Filters can be used
```
to match a set of resources by specific criteria, $\ln$  such as tags, attributes, or IDs. $\langle p \rangle$ "

```
 }
 },
 "com.amazonaws.licensemanager#FilterLimitExceededException": {
   "type": "structure",
   "members": {
      "Message": {
        "target": "com.amazonaws.licensemanager#Message"
      }
   },
   "traits": {
      "aws.protocols#awsQueryError": {
        "code": "FilterLimitExceeded",
        "httpResponseCode": 400
      },
     "smithy.api#documentation": "<p>The request uses too many filters or too many filter values.\langle p \rangle",
      "smithy.api#error": "client",
      "smithy.api#httpError": 400
   }
 },
 "com.amazonaws.licensemanager#FilterList": {
   "type": "list",
    "member": {
      "target": "com.amazonaws.licensemanager#Filter"
   }
 },
 "com.amazonaws.licensemanager#FilterName": {
   "type": "string"
 },
 "com.amazonaws.licensemanager#FilterValue": {
   "type": "string"
 },
 "com.amazonaws.licensemanager#FilterValues": {
   "type": "list",
   "member": {
      "target": "com.amazonaws.licensemanager#FilterValue",
      "traits": {
        "smithy.api#xmlName": "item"
      }
   }
 },
 "com.amazonaws.licensemanager#Filters": {
   "type": "list",
   "member": {
      "target": "com.amazonaws.licensemanager#Filter",
      "traits": {
        "smithy.api#xmlName": "item"
      }
   }
```

```
 },
```

```
 "com.amazonaws.licensemanager#GetAccessToken": {
       "type": "operation",
       "input": {
           "target": "com.amazonaws.licensemanager#GetAccessTokenRequest"
       },
       "output": {
          "target": "com.amazonaws.licensemanager#GetAccessTokenResponse"
       },
       "errors": [
          {
            "target": "com.amazonaws.licensemanager#AccessDeniedException"
          },
          {
            "target": "com.amazonaws.licensemanager#AuthorizationException"
          },
          {
            "target": "com.amazonaws.licensemanager#RateLimitExceededException"
          },
          {
            "target": "com.amazonaws.licensemanager#ServerInternalException"
          },
          {
            "target": "com.amazonaws.licensemanager#ValidationException"
          }
       ],
        "traits": {
          "smithy.api#documentation": "<p>Gets a temporary access token to use with
AssumeRoleWithWebIdentity. Access
tokens\n are valid for one hour.\langle p \rangle"
       }
     },
     "com.amazonaws.licensemanager#GetAccessTokenRequest": {
       "type": "structure",
       "members": {
          "Token": {
            "target": "com.amazonaws.licensemanager#TokenString",
            "traits": {
               "smithy.api#documentation": "<p>Refresh token, encoded as a JWT token.</p>",
               "smithy.api#required": {}
            }
          },
          "TokenProperties": {
            "target": "com.amazonaws.licensemanager#MaxSize3StringList",
            "traits": {
               "smithy.api#documentation": "<p>Token properties to validate against those present in the JWT
token.</p>"
            }
```

```
 }
       },
       "traits": {
          "smithy.api#input": {}
       }
     },
     "com.amazonaws.licensemanager#GetAccessTokenResponse":
       "type": "structure",
       "members": {
          "AccessToken": {
            "target": "com.amazonaws.licensemanager#TokenString",
            "traits": {
               "smithy.api#documentation": "<p>Temporary access token.</p>"
            }
          }
       },
       "traits": {
          "smithy.api#output": {}
       }
     },
     "com.amazonaws.licensemanager#GetGrant": {
       "type": "operation",
       "input": {
          "target": "com.amazonaws.licensemanager#GetGrantRequest"
       },
       "output": {
          "target": "com.amazonaws.licensemanager#GetGrantResponse"
       },
       "errors": [
          {
            "target": "com.amazonaws.licensemanager#AccessDeniedException"
          },
          {
            "target": "com.amazonaws.licensemanager#AuthorizationException"
       },
          {
            "target": "com.amazonaws.licensemanager#InvalidParameterValueException"
          },
          {
            "target": "com.amazonaws.licensemanager#RateLimitExceededException"
          },
\left\{ \begin{array}{c} \end{array} \right. "target": "com.amazonaws.licensemanager#ResourceLimitExceededException"
          },
          {
            "target": "com.amazonaws.licensemanager#ServerInternalException"
```
{

```
 },
\{ "target": "com.amazonaws.licensemanager#ValidationException"
          }
       ],
       "traits": {
          "smithy.api#documentation": "<p>Gets detailed information about the specified grant.</p>"
       }
     },
     "com.amazonaws.licensemanager#GetGrantRequest": {
       "type": "structure",
       "members": {
          "GrantArn": {
            "target": "com.amazonaws.licensemanager#Arn",
             "traits": {
               "smithy.api#documentation": "<p>Amazon Resource Name (ARN) of the grant.</p>",
               "smithy.api#required": {}
 }
          },
          "Version": {
            "target": "com.amazonaws.licensemanager#String",
            "traits": {
               "smithy.api#documentation": "<p>Grant version.</p>"
            }
          }
       },
       "traits": {
          "smithy.api#input": {}
       }
     },
     "com.amazonaws.licensemanager#GetGrantResponse": {
       "type": "structure",
       "members": {
          "Grant": {
            "target": "com.amazonaws.licensemanager#Grant",
            "traits": {
               "smithy.api#documentation": "<p>Grant details.</p>"
            }
          }
       },
       "traits": {
     "smithy.api#output": {}
       }
     },
     "com.amazonaws.licensemanager#GetLicense": {
       "type": "operation",
       "input": {
```

```
 "target": "com.amazonaws.licensemanager#GetLicenseRequest"
       },
        "output": {
          "target": "com.amazonaws.licensemanager#GetLicenseResponse"
       },
        "errors": [
          {
             "target": "com.amazonaws.licensemanager#AccessDeniedException"
          },
\overline{\mathcal{L}} "target": "com.amazonaws.licensemanager#AuthorizationException"
          },
          {
             "target": "com.amazonaws.licensemanager#InvalidParameterValueException"
          },
\overline{\mathcal{L}} "target": "com.amazonaws.licensemanager#RateLimitExceededException"
          },
\overline{\mathcal{L}} "target": "com.amazonaws.licensemanager#ServerInternalException"
     },
\overline{\mathcal{L}} "target": "com.amazonaws.licensemanager#ValidationException"
 }
       ],
       "traits": {
          "smithy.api#documentation": "<p>Gets detailed information about the specified license.</p>"
       }
     },
     "com.amazonaws.licensemanager#GetLicenseConfiguration": {
       "type": "operation",
       "input": {
          "target": "com.amazonaws.licensemanager#GetLicenseConfigurationRequest"
       },
        "output": {
          "target": "com.amazonaws.licensemanager#GetLicenseConfigurationResponse"
       },
        "errors": [
          {
            "target": "com.amazonaws.licensemanager#AccessDeniedException"
          },
          {
            "target": "com.amazonaws.licensemanager#AuthorizationException"
          },
\left\{ \begin{array}{c} \end{array} \right. "target": "com.amazonaws.licensemanager#InvalidParameterValueException"
```

```
 },
          {
            "target": "com.amazonaws.licensemanager#RateLimitExceededException"
          },
\{ "target": "com.amazonaws.licensemanager#ServerInternalException"
          }
       ],
        "traits": {
          "smithy.api#documentation": "<p>Gets detailed information about the specified license
configuration.</p>"
       }
     },
     "com.amazonaws.licensemanager#GetLicenseConfigurationRequest": {
        "type": "structure",
        "members": {
          "LicenseConfigurationArn": {
             "target": "com.amazonaws.licensemanager#String",
            "traits": {
               "smithy.api#documentation": "<p>Amazon Resource Name (ARN) of the license
configuration.</p>",
               "smithy.api#required": {}
            }
          }
        },
        "traits":
 {
          "smithy.api#input": {}
        }
     },
     "com.amazonaws.licensemanager#GetLicenseConfigurationResponse": {
        "type": "structure",
        "members": {
          "LicenseConfigurationId": {
            "target": "com.amazonaws.licensemanager#String",
            "traits": {
               "smithy.api#documentation": "<p>Unique ID for the license configuration.</p>"
            }
          },
          "LicenseConfigurationArn": {
            "target": "com.amazonaws.licensemanager#String",
            "traits": {
               "smithy.api#documentation": "<p>Amazon Resource Name (ARN) of the license configuration.</p>"
            }
          },
          "Name": {
            "target": "com.amazonaws.licensemanager#String",
            "traits": {
```

```
 "smithy.api#documentation": "<p>Name of the license configuration.</p>"
 }
         },
         "Description": {
            "target": "com.amazonaws.licensemanager#String",
            "traits": {
              "smithy.api#documentation": "<p>Description of the license configuration.</p>"
            }
         },
         "LicenseCountingType": {
            "target": "com.amazonaws.licensemanager#LicenseCountingType",
            "traits": {
             "smithy.api#documentation": "<p>Dimension for which the licenses are counted.</p>"
            }
         },
         "LicenseRules": {
            "target": "com.amazonaws.licensemanager#StringList",
            "traits": {
              "smithy.api#documentation": "<p>License rules.</p>"
            }
         },
         "LicenseCount": {
            "target": "com.amazonaws.licensemanager#BoxLong",
           "traits": {
              "smithy.api#documentation": "<p>Number of available licenses.</p>"
            }
         },
         "LicenseCountHardLimit": {
            "target": "com.amazonaws.licensemanager#BoxBoolean",
            "traits": {
             "smithy.api#documentation": "<p>Sets the number of available licenses as a hard limit.</p>"
            }
         },
         "ConsumedLicenses": {
            "target": "com.amazonaws.licensemanager#BoxLong",
            "traits": {
              "smithy.api#documentation": "<p>Number of licenses assigned to resources.</p>"
            }
         },
         "Status": {
            "target": "com.amazonaws.licensemanager#String",
            "traits": {
              "smithy.api#documentation": "<p>License configuration status.</p>"
 }
          "OwnerAccountId": {
```

```
 "target": "com.amazonaws.licensemanager#String",
            "traits": {
              "smithy.api#documentation": "<p>Account ID of the owner of the license configuration.</p>"
            }
         },
         "ConsumedLicenseSummaryList": {
            "target": "com.amazonaws.licensemanager#ConsumedLicenseSummaryList",
            "traits": {
              "smithy.api#documentation": "<p>Summaries of the licenses consumed by resources.</p>"
 }
         },
         "ManagedResourceSummaryList": {
            "target": "com.amazonaws.licensemanager#ManagedResourceSummaryList",
            "traits": {
              "smithy.api#documentation": "<p>Summaries of the managed resources.</p>"
 }
         },
         "Tags": {
            "target": "com.amazonaws.licensemanager#TagList",
            "traits": {
              "smithy.api#documentation": "<p>Tags for the license configuration.</p>"
            }
         },
         "ProductInformationList": {
            "target": "com.amazonaws.licensemanager#ProductInformationList",
            "traits": {
              "smithy.api#documentation": "<p>Product information.</p>"
            }
         },
         "AutomatedDiscoveryInformation": {
            "target": "com.amazonaws.licensemanager#AutomatedDiscoveryInformation",
            "traits": {
              "smithy.api#documentation": "<p>Automated discovery information.</p>"
 }
         },
         "DisassociateWhenNotFound": {
            "target": "com.amazonaws.licensemanager#BoxBoolean",
            "traits": {
              "smithy.api#documentation": "<p>When
true, disassociates a resource when software is uninstalled.\langle p \rangle"
 }
         }
       },
       "traits": {
         "smithy.api#output": {}
       }
     "com.amazonaws.licensemanager#GetLicenseConversionTask": {
```

```
 "type": "operation",
        "input": {
          "target": "com.amazonaws.licensemanager#GetLicenseConversionTaskRequest"
        },
        "output": {
          "target": "com.amazonaws.licensemanager#GetLicenseConversionTaskResponse"
        },
        "errors": [
          {
             "target": "com.amazonaws.licensemanager#AccessDeniedException"
          },
          {
             "target": "com.amazonaws.licensemanager#AuthorizationException"
          },
          {
             "target": "com.amazonaws.licensemanager#InvalidParameterValueException"
          },
          {
  "target": "com.amazonaws.licensemanager#RateLimitExceededException"
          },
\overline{\mathcal{L}} "target": "com.amazonaws.licensemanager#ServerInternalException"
          }
       ],
        "traits": {
          "smithy.api#documentation": "<p>Gets information about the specified license type conversion task.</p>"
        }
     },
     "com.amazonaws.licensemanager#GetLicenseConversionTaskRequest": {
        "type": "structure",
       "members": {
          "LicenseConversionTaskId": {
             "target": "com.amazonaws.licensemanager#LicenseConversionTaskId",
             "traits": {
               "smithy.api#documentation": "<p>ID of the license type conversion task to retrieve information
on.\lt/p",
               "smithy.api#required": {}
             }
          }
        },
        "traits": {
          "smithy.api#input": {}
        }
      },
     "com.amazonaws.licensemanager#GetLicenseConversionTaskResponse": {
        "type": "structure",
        "members": {
```

```
 "LicenseConversionTaskId": {
            "target": "com.amazonaws.licensemanager#LicenseConversionTaskId",
            "traits": {
              "smithy.api#documentation": "<p>ID of the license type conversion task.</p>"
            }
          },
          "ResourceArn": {
            "target": "com.amazonaws.licensemanager#String",
            "traits": {
               "smithy.api#documentation": "<p>Amazon Resource Names (ARN) of the resources the license
conversion task is associated with.</p>"
            }
          },
          "SourceLicenseContext": {
            "target": "com.amazonaws.licensemanager#LicenseConversionContext",
            "traits": {
               "smithy.api#documentation": "<p>Information
 about the license type converted from.</p>"
 }
          },
          "DestinationLicenseContext": {
            "target": "com.amazonaws.licensemanager#LicenseConversionContext",
            "traits": {
               "smithy.api#documentation": "<p>Information about the license type converted to.</p>"
            }
          },
          "StatusMessage": {
            "target": "com.amazonaws.licensemanager#String",
            "traits": {
               "smithy.api#documentation": "<p>The status message for the conversion task.</p>"
            }
          },
          "Status": {
            "target": "com.amazonaws.licensemanager#LicenseConversionTaskStatus",
            "traits": {
               "smithy.api#documentation": "<p>Status of the license type conversion task.</p>"
 }
          },
   "StartTime": {
            "target": "com.amazonaws.licensemanager#DateTime",
            "traits": {
              "smithy.api#documentation": "<p>Time at which the license type conversion task was started .</p>
            }
          },
          "LicenseConversionTime": {
```

```
 "target": "com.amazonaws.licensemanager#DateTime",
```

```
 "traits": {
```

```
"smithy.api#documentation": "<p>Amount of time to complete the license type conversion.</p>"
             }
          },
          "EndTime": {
             "target": "com.amazonaws.licensemanager#DateTime",
             "traits": {
               "smithy.api#documentation": "<p>Time at which the license type conversion task was
completed.</p>"
             }
          }
        },
        "traits": {
          "smithy.api#output": {}
        }
     },
     "com.amazonaws.licensemanager#GetLicenseManagerReportGenerator":
 {
        "type": "operation",
        "input": {
          "target": "com.amazonaws.licensemanager#GetLicenseManagerReportGeneratorRequest"
        },
        "output": {
          "target": "com.amazonaws.licensemanager#GetLicenseManagerReportGeneratorResponse"
        },
        "errors": [
          {
             "target": "com.amazonaws.licensemanager#AccessDeniedException"
          },
\overline{\mathcal{L}} "target": "com.amazonaws.licensemanager#AuthorizationException"
          },
\overline{\mathcal{L}} "target": "com.amazonaws.licensemanager#InvalidParameterValueException"
          },
\overline{\mathcal{L}} "target": "com.amazonaws.licensemanager#RateLimitExceededException"
          },
\overline{\mathcal{L}} "target": "com.amazonaws.licensemanager#ResourceLimitExceededException"
        },
\overline{\mathcal{L}} "target": "com.amazonaws.licensemanager#ResourceNotFoundException"
          },
          {
             "target": "com.amazonaws.licensemanager#ServerInternalException"
          },
          {
```

```
 "target": "com.amazonaws.licensemanager#ValidationException"
          }
       ],
       "traits": {
          "smithy.api#documentation": "<p>Gets information about the specified report generator.</p>"
       }
     },
     "com.amazonaws.licensemanager#GetLicenseManagerReportGeneratorRequest": {
        "type": "structure",
       "members": {
          "LicenseManagerReportGeneratorArn": {
            "target": "com.amazonaws.licensemanager#String",
            "traits": {
               "smithy.api#documentation": "<p>Amazon Resource Name (ARN) of the report generator.</p>",
               "smithy.api#required":
 {}
            }
 }
       },
       "traits": {
          "smithy.api#input": {}
       }
     },
     "com.amazonaws.licensemanager#GetLicenseManagerReportGeneratorResponse": {
        "type": "structure",
       "members": {
          "ReportGenerator": {
            "target": "com.amazonaws.licensemanager#ReportGenerator",
            "traits": {
               "smithy.api#documentation": "<p>A report generator that creates periodic reports about your license
configurations.</p>"
 }
          }
       },
       "traits": {
          "smithy.api#output": {}
       }
     },
     "com.amazonaws.licensemanager#GetLicenseRequest": {
        "type": "structure",
       "members": {
          "LicenseArn": {
            "target": "com.amazonaws.licensemanager#Arn",
            "traits": {
 "smithy.api#documentation": "<p>Amazon Resource Name (ARN) of the license.</p>",
               "smithy.api#required": {}
            }
```

```
 },
       "Version": {
          "target": "com.amazonaws.licensemanager#String",
          "traits": {
            "smithy.api#documentation": "<p>License version.</p>"
          }
       }
     },
     "traits": {
       "smithy.api#input": {}
     }
  },
  "com.amazonaws.licensemanager#GetLicenseResponse": {
     "type": "structure",
     "members": {
       "License": {
          "target": "com.amazonaws.licensemanager#License",
          "traits": {
            "smithy.api#documentation": "<p>License details.</p>"
          }
       }
     },
     "traits": {
       "smithy.api#output": {}
     }
  },
 "com.amazonaws.licensemanager#GetLicenseUsage": {
     "type": "operation",
     "input": {
       "target": "com.amazonaws.licensemanager#GetLicenseUsageRequest"
     },
     "output": {
       "target": "com.amazonaws.licensemanager#GetLicenseUsageResponse"
     },
     "errors": [
       {
          "target": "com.amazonaws.licensemanager#AccessDeniedException"
       },
       {
          "target": "com.amazonaws.licensemanager#AuthorizationException"
       },
       {
          "target": "com.amazonaws.licensemanager#InvalidParameterValueException"
       },
       {
          "target": "com.amazonaws.licensemanager#RateLimitExceededException"
       },
```

```
 {
            "target": "com.amazonaws.licensemanager#ServerInternalException"
         },
         {
   "target": "com.amazonaws.licensemanager#ValidationException"
         }
       ],
       "traits": {
         "smithy.api#documentation": "<p>Gets detailed information about the usage of the specified license.</p>"
       }
    },
    "com.amazonaws.licensemanager#GetLicenseUsageRequest": {
       "type": "structure",
       "members": {
         "LicenseArn": {
            "target": "com.amazonaws.licensemanager#Arn",
            "traits": {
               "smithy.api#documentation": "<p>Amazon Resource Name (ARN) of the license.</p>",
               "smithy.api#required": {}
            }
         }
       },
       "traits": {
         "smithy.api#input": {}
       }
    },
    "com.amazonaws.licensemanager#GetLicenseUsageResponse": {
       "type": "structure",
       "members": {
         "LicenseUsage": {
            "target":
 "com.amazonaws.licensemanager#LicenseUsage",
            "traits": {
               "smithy.api#documentation": "<p>License usage details.</p>"
            }
         }
       },
       "traits": {
         "smithy.api#output": {}
       }
    },
    "com.amazonaws.licensemanager#GetServiceSettings": {
       "type": "operation",
       "input": {
          "target": "com.amazonaws.licensemanager#GetServiceSettingsRequest"
       },
       "output": {
```

```
 "target": "com.amazonaws.licensemanager#GetServiceSettingsResponse"
       },
        "errors": [
          {
            "target": "com.amazonaws.licensemanager#AccessDeniedException"
          },
          {
            "target": "com.amazonaws.licensemanager#AuthorizationException"
          },
          {
            "target": "com.amazonaws.licensemanager#RateLimitExceededException"
           },
          {
            "target": "com.amazonaws.licensemanager#ServerInternalException"
          }
       ],
       "traits": {
          "smithy.api#documentation": "<p>Gets the License Manager settings for the current Region.</p>"
       }
     },
     "com.amazonaws.licensemanager#GetServiceSettingsRequest": {
        "type": "structure",
       "members": {},
       "traits": {
          "smithy.api#input": {}
       }
     },
     "com.amazonaws.licensemanager#GetServiceSettingsResponse": {
       "type": "structure",
       "members": {
          "S3BucketArn": {
            "target": "com.amazonaws.licensemanager#String",
            "traits": {
               "smithy.api#documentation": "<p>Regional S3 bucket path for storing reports, license trail event data,
discovery data,\ln and so on.\lt /p<sup>"</sup>
          },
          "SnsTopicArn": {
            "target": "com.amazonaws.licensemanager#String",
            "traits": {
               "smithy.api#documentation": "<p>SNS topic configured to receive notifications from License
Manager.</p>"
 }
          },
          "OrganizationConfiguration": {
            "target": "com.amazonaws.licensemanager#OrganizationConfiguration",
            "traits": {
```
}

```
 "smithy.api#documentation": "<p>Indicates whether Organizations is integrated with License
Manager for\ln cross-account discovery.\langle p \rangle"
 }
          },
          "EnableCrossAccountsDiscovery": {
            "target": "com.amazonaws.licensemanager#BoxBoolean",
            "traits": {
               "smithy.api#documentation": "<p>Indicates whether cross-account discovery is enabled.</p>"
            }
       },
          "LicenseManagerResourceShareArn": {
            "target": "com.amazonaws.licensemanager#String",
            "traits": {
               "smithy.api#documentation": "<p>Amazon Resource Name (ARN) of the resource share. The License
Manager management account \ln provides member accounts with access to this share.\langle p \rangle"
            }
          }
       },
       "traits": {
          "smithy.api#output": {}
       }
     },
     "com.amazonaws.licensemanager#Grant": {
        "type": "structure",
       "members": {
          "GrantArn": {
            "target": "com.amazonaws.licensemanager#Arn",
            "traits": {
               "smithy.api#documentation": "<p>Amazon Resource Name (ARN) of the grant.</p>",
               "smithy.api#required": {}
            }
          },
          "GrantName": {
  "target": "com.amazonaws.licensemanager#String",
            "traits": {
               "smithy.api#documentation": "<p>Grant name.</p>",
               "smithy.api#required": {}
            }
          },
          "ParentArn": {
            "target": "com.amazonaws.licensemanager#Arn",
            "traits": {
               "smithy.api#documentation": "<p>Parent ARN.</p>",
               "smithy.api#required": {}
            }
          },
```

```
 "LicenseArn": {
            "target": "com.amazonaws.licensemanager#Arn",
            "traits": {
              "smithy.api#documentation": "<p>License ARN.</p>",
              "smithy.api#required": {}
            }
         },
          "GranteePrincipalArn": {
            "target": "com.amazonaws.licensemanager#Arn",
            "traits": {
 "smithy.api#documentation": "<p>The grantee principal ARN.</p>",
              "smithy.api#required": {}
            }
         },
         "HomeRegion": {
            "target": "com.amazonaws.licensemanager#String",
            "traits": {
              "smithy.api#documentation": "<p>Home Region of the grant.</p>",
              "smithy.api#required": {}
 }
         },
         "GrantStatus": {
            "target": "com.amazonaws.licensemanager#GrantStatus",
            "traits": {
              "smithy.api#documentation": "<p>Grant status.</p>",
              "smithy.api#required": {}
            }
         },
         "StatusReason": {
            "target": "com.amazonaws.licensemanager#StatusReasonMessage",
            "traits": {
              "smithy.api#documentation": "<p>Grant status reason.</p>"
 }
         },
         "Version": {
            "target": "com.amazonaws.licensemanager#String",
            "traits": {
              "smithy.api#documentation": "<p>Grant version.</p>",
              "smithy.api#required": {}
            }
         },
          "GrantedOperations": {
            "target": "com.amazonaws.licensemanager#AllowedOperationList",
            "traits": {
              "smithy.api#documentation": "<p>Granted operations.</p>",
              "smithy.api#required": {}
            }
```

```
 },
         "Options": {
            "target": "com.amazonaws.licensemanager#Options",
           "traits": {
              "smithy.api#documentation": "<p>The options specified for the grant.</p>"
            }
         }
       },
       "traits": {
         "smithy.api#documentation":
 "<p>Describes a grant.</p>"
       }
    },
    "com.amazonaws.licensemanager#GrantList": {
       "type": "list",
       "member": {
         "target": "com.amazonaws.licensemanager#Grant"
       }
    },
    "com.amazonaws.licensemanager#GrantStatus": {
       "type": "enum",
       "members": {
         "PENDING_WORKFLOW": {
            "target": "smithy.api#Unit",
            "traits": {
              "smithy.api#enumValue": "PENDING_WORKFLOW"
            }
         },
         "PENDING_ACCEPT": {
            "target": "smithy.api#Unit",
           "traits": {
              "smithy.api#enumValue": "PENDING_ACCEPT"
            }
         },
         "REJECTED": {
            "target": "smithy.api#Unit",
            "traits": {
              "smithy.api#enumValue": "REJECTED"
         }
         },
         "ACTIVE": {
            "target": "smithy.api#Unit",
           "traits": {
              "smithy.api#enumValue": "ACTIVE"
            }
         },
         "FAILED_WORKFLOW": {
```

```
 "target": "smithy.api#Unit",
            "traits": {
              "smithy.api#enumValue": "FAILED_WORKFLOW"
            }
         },
         "DELETED": {
           "target": "smithy.api#Unit",
           "traits": {
              "smithy.api#enumValue": "DELETED"
 }
         },
         "PENDING_DELETE": {
           "target": "smithy.api#Unit",
           "traits": {
              "smithy.api#enumValue": "PENDING_DELETE"
            }
         },
         "DISABLED": {
            "target": "smithy.api#Unit",
            "traits":
              "smithy.api#enumValue": "DISABLED"
            }
         },
         "WORKFLOW_COMPLETED": {
            "target": "smithy.api#Unit",
            "traits": {
              "smithy.api#enumValue": "WORKFLOW_COMPLETED"
            }
         }
       }
     },
     "com.amazonaws.licensemanager#GrantedLicense": {
       "type": "structure",
       "members": {
         "LicenseArn": {
            "target": "com.amazonaws.licensemanager#Arn",
           "traits": {
              "smithy.api#documentation": "<p>Amazon Resource Name (ARN) of the license.</p>"
            }
         },
         "LicenseName": {
            "target": "com.amazonaws.licensemanager#String",
            "traits": {
              "smithy.api#documentation": "<p>License name.</p>"
            }
```
{

```
 "ProductName": {
            "target": "com.amazonaws.licensemanager#String",
            "traits": {
               "smithy.api#documentation": "<p>Product name.</p>"
            }
          },
          "ProductSKU": {
            "target": "com.amazonaws.licensemanager#String",
            "traits": {
               "smithy.api#documentation": "<p>Product SKU.</p>"
            }
          },
          "Issuer": {
            "target": "com.amazonaws.licensemanager#IssuerDetails",
            "traits": {
               "smithy.api#documentation": "<p>Granted license issuer.</p>"
 }
          },
          "HomeRegion": {
            "target": "com.amazonaws.licensemanager#String",
            "traits": {
               "smithy.api#documentation": "<p>Home Region of the granted license.</p>"
          }
          },
          "Status": {
            "target": "com.amazonaws.licensemanager#LicenseStatus",
            "traits": {
               "smithy.api#documentation": "<p>Granted license status.</p>"
            }
          },
          "Validity": {
            "target": "com.amazonaws.licensemanager#DatetimeRange",
            "traits": {
               "smithy.api#documentation": "<p>Date and time range during which the granted license is valid, in
ISO8601-UTC format.</p>"
 }
          },
          "Beneficiary": {
            "target": "com.amazonaws.licensemanager#String",
            "traits": {
               "smithy.api#documentation": "<p>Granted license beneficiary.</p>"
            }
          },
          "Entitlements": {
            "target": "com.amazonaws.licensemanager#EntitlementList",
```

```
 "traits": {
              "smithy.api#documentation": "<p>License entitlements.</p>"
 }
         },
         "ConsumptionConfiguration": {
            "target": "com.amazonaws.licensemanager#ConsumptionConfiguration",
            "traits": {
              "smithy.api#documentation": "<p>Configuration for consumption of the license.</p>"
            }
         },
         "LicenseMetadata": {
            "target": "com.amazonaws.licensemanager#MetadataList",
            "traits": {
              "smithy.api#documentation": "<p>Granted license metadata.</p>"
            }
         },
         "CreateTime": {
            "target": "com.amazonaws.licensemanager#ISO8601DateTime",
            "traits": {
              "smithy.api#documentation": "<p>Creation time of the granted license.</p>"
         },
         "Version": {
            "target": "com.amazonaws.licensemanager#String",
            "traits": {
              "smithy.api#documentation": "<p>Version of the granted license.</p>"
            }
         },
         "ReceivedMetadata": {
            "target": "com.amazonaws.licensemanager#ReceivedMetadata",
            "traits": {
              "smithy.api#documentation": "<p>Granted license received metadata.</p>"
 }
         }
       },
       "traits": {
        "smithy.api#documentation": "<p>Describes a license that is granted to a grantee.</p>"
       }
     "com.amazonaws.licensemanager#GrantedLicenseList": {
       "type": "list",
       "member": {
         "target": "com.amazonaws.licensemanager#GrantedLicense"
       }
    "com.amazonaws.licensemanager#ISO8601DateTime":
```
}

},

```
 {
        "type": "string",
        "traits": {
          "smithy.api#length": {
             "min": 0,
             "max": 50
          },
          "smithy.api#pattern": "^(-?(?:[1-9][0-9]*)?[0-9]{4})-(1[0-2]|0[1-9])-(3[0-1]|0[1-9]|[1-2][0-9])T(2[0-3]|[0-
1][0-9]):([0-5][0-9]):([0-5][0-9])(\\.[0-9]+)?(Z|[+-](?:2[ 0-3]|[0-1][0-9]):[0-5][0-9])+$"
        }
     },
     "com.amazonaws.licensemanager#Integer": {
        "type": "integer"
     },
     "com.amazonaws.licensemanager#InvalidParameterValueException": {
        "type": "structure",
        "members": {
          "Message": {
             "target": "com.amazonaws.licensemanager#Message"
          }
        },
        "traits": {
          "aws.protocols#awsQueryError": {
             "code": "InvalidParameterValueProvided",
             "httpResponseCode": 400
          },
           "smithy.api#documentation":
"<p>One or more parameter values are not valid.</p>",
          "smithy.api#error": "client",
          "smithy.api#httpError": 400
        }
     },
     "com.amazonaws.licensemanager#InvalidResourceStateException": {
        "type": "structure",
        "members": {
          "Message": {
             "target": "com.amazonaws.licensemanager#Message"
          }
        },
        "traits": {
          "aws.protocols#awsQueryError": {
             "code": "InvalidResourceState",
             "httpResponseCode": 400
          },
          "smithy.api#documentation": "<p>License Manager cannot allocate a license to a resource because of its
state. \langle p \rangle \infty \mathbb{R}^n \infty \mathbb{R}^n \infty and \infty allocate a license to an instance in the process of shutting \n
down.</p>",
```

```
 "smithy.api#error": "client",
```

```
 "smithy.api#httpError": 400
     }
   },
  "com.amazonaws.licensemanager#InventoryFilter": {
     "type": "structure",
     "members": {
        "Name": {
          "target": "com.amazonaws.licensemanager#String",
          "traits": {
             "smithy.api#documentation": "<p>Name of the filter.</p>",
             "smithy.api#required": {}
          }
        },
        "Condition": {
          "target": "com.amazonaws.licensemanager#InventoryFilterCondition",
          "traits": {
             "smithy.api#documentation": "<p>Condition of the filter.</p>",
             "smithy.api#required": {}
          }
        },
        "Value": {
          "target": "com.amazonaws.licensemanager#String",
          "traits": {
             "smithy.api#documentation": "<p>Value of the filter.</p>"
          }
        }
 },
     "traits": {
        "smithy.api#documentation": "<p>An inventory filter.</p>"
     }
   },
   "com.amazonaws.licensemanager#InventoryFilterCondition": {
     "type": "enum",
     "members": {
        "EQUALS": {
          "target": "smithy.api#Unit",
          "traits": {
             "smithy.api#enumValue": "EQUALS"
          }
        },
       "NOT_EQUALS": {
          "target": "smithy.api#Unit",
          "traits": {
             "smithy.api#enumValue": "NOT_EQUALS"
          }
        },
```

```
 "BEGINS_WITH": {
            "target": "smithy.api#Unit",
            "traits": {
               "smithy.api#enumValue": "BEGINS_WITH"
            }
          },
          "CONTAINS": {
            "target": "smithy.api#Unit",
            "traits": {
               "smithy.api#enumValue": "CONTAINS"
            }
          }
       }
     },
     "com.amazonaws.licensemanager#InventoryFilterList": {
       "type": "list",
       "member": {
          "target": "com.amazonaws.licensemanager#InventoryFilter"
       }
     },
     "com.amazonaws.licensemanager#Issuer": {
       "type": "structure",
       "members": {
          "Name": {
            "target": "com.amazonaws.licensemanager#String",
            "traits": {
               "smithy.api#documentation": "<p>Issuer name.</p>",
               "smithy.api#required": {}
            }
          },
          "SignKey": {
            "target": "com.amazonaws.licensemanager#String",
            "traits": {
               "smithy.api#documentation": "<p>Asymmetric KMS key from Key Management Service. The KMS
key must have a key usage
of sign and verify, \ln and support the RSASSA-PSS SHA-256 signing algorithm.\langle p \rangle"
 }
          }
       },
       "traits": {
          "smithy.api#documentation": "<p>Details about the issuer of a license.</p>"
       }
     },
     "com.amazonaws.licensemanager#IssuerDetails": {
        "type": "structure",
       "members": {
          "Name": {
            "target": "com.amazonaws.licensemanager#String",
```

```
 "traits": {
              "smithy.api#documentation": "<p>Issuer name.</p>"
 }
          },
          "SignKey": {
            "target": "com.amazonaws.licensemanager#String",
            "traits": {
              "smithy.api#documentation": "<p>Asymmetric KMS key from Key Management Service. The KMS
key must have a key usage of sign and verify, \n and support the RSASSA-PSS SHA-256 signing
algorithm.</p>"
 }
          },
          "KeyFingerprint": {
            "target": "com.amazonaws.licensemanager#String",
            "traits": {
              "smithy.api#documentation": "<p>Issuer key fingerprint.</p>"
            }
          }
       },
       "traits": {
         "smithy.api#documentation": "<p>Details associated with the issuer of a license.</p>"
       }
     },
     "com.amazonaws.licensemanager#License": {
       "type": "structure",
       "members": {
          "LicenseArn": {
            "target": "com.amazonaws.licensemanager#Arn",
            "traits": {
              "smithy.api#documentation": "<p>Amazon Resource Name (ARN) of the license.</p>"
            }
          },
          "LicenseName": {
            "target": "com.amazonaws.licensemanager#String",
            "traits": {
         "smithy.api#documentation": "<p>License name.</p>"
            }
          },
          "ProductName": {
            "target": "com.amazonaws.licensemanager#String",
            "traits": {
              "smithy.api#documentation": "<p>Product name.</p>"
            }
          },
          "ProductSKU": {
            "target": "com.amazonaws.licensemanager#String",
```

```
 "traits": {
```

```
 "smithy.api#documentation": "<p>Product SKU.</p>"
            }
          },
          "Issuer": {
            "target": "com.amazonaws.licensemanager#IssuerDetails",
            "traits": {
               "smithy.api#documentation": "<p>License issuer.</p>"
            }
          },
          "HomeRegion": {
            "target": "com.amazonaws.licensemanager#String",
            "traits": {
          "smithy.api#documentation": "<p>Home Region of the license.</p>"
            }
          },
          "Status": {
             "target": "com.amazonaws.licensemanager#LicenseStatus",
            "traits": {
               "smithy.api#documentation": "<p>License status.</p>"
 }
          },
          "Validity": {
            "target": "com.amazonaws.licensemanager#DatetimeRange",
            "traits": {
               "smithy.api#documentation": "<p>Date and time range during which the license is valid, in ISO8601-
UTC format.</p>"
            }
          },
          "Beneficiary": {
            "target": "com.amazonaws.licensemanager#String",
            "traits": {
               "smithy.api#documentation": "<p>License beneficiary.</p>"
            }
          },
          "Entitlements": {
   "target": "com.amazonaws.licensemanager#EntitlementList",
            "traits": {
               "smithy.api#documentation": "<p>License entitlements.</p>"
            }
          },
          "ConsumptionConfiguration": {
            "target": "com.amazonaws.licensemanager#ConsumptionConfiguration",
            "traits": {
               "smithy.api#documentation": "<p>Configuration for consumption of the license.</p>"
            }
          },
```

```
 "LicenseMetadata": {
            "target": "com.amazonaws.licensemanager#MetadataList",
            "traits": {
               "smithy.api#documentation": "<p>License metadata.</p>"
            }
          },
          "CreateTime": {
            "target": "com.amazonaws.licensemanager#ISO8601DateTime",
            "traits": {
               "smithy.api#documentation": "<p>License
 creation time.</p>"
            }
          },
          "Version": {
            "target": "com.amazonaws.licensemanager#String",
            "traits": {
               "smithy.api#documentation": "<p>License version.</p>"
 }
          }
       },
       "traits": {
          "smithy.api#documentation": "<p>Software license that is managed in License Manager.</p>"
       }
     },
     "com.amazonaws.licensemanager#LicenseConfiguration": {
       "type": "structure",
       "members": {
          "LicenseConfigurationId": {
            "target": "com.amazonaws.licensemanager#String",
            "traits": {
               "smithy.api#documentation": "<p>Unique ID of the license configuration.</p>"
            }
          },
          "LicenseConfigurationArn": {
            "target": "com.amazonaws.licensemanager#String",
             "traits": {
               "smithy.api#documentation": "<p>Amazon Resource Name (ARN) of the license configuration.</p>"
            }
          },
          "Name": {
            "target": "com.amazonaws.licensemanager#String",
            "traits": {
               "smithy.api#documentation": "<p>Name of the license configuration.</p>"
            }
          },
          "Description": {
            "target": "com.amazonaws.licensemanager#String",
            "traits": {
```
```
 "smithy.api#documentation": "<p>Description of the license configuration.</p>"
            }
          },
          "LicenseCountingType": {
            "target": "com.amazonaws.licensemanager#LicenseCountingType",
            "traits": {
               "smithy.api#documentation": "<p>Dimension to use to track the license inventory.</p>"
 }
          },
          "LicenseRules": {
            "target": "com.amazonaws.licensemanager#StringList",
            "traits": {
               "smithy.api#documentation": "<p>License rules.</p>"
            }
          },
          "LicenseCount": {
            "target": "com.amazonaws.licensemanager#BoxLong",
            "traits": {
              "smithy.api#documentation": "<p>Number of licenses managed by the license configuration.</p>"
            }
          },
          "LicenseCountHardLimit": {
            "target": "com.amazonaws.licensemanager#BoxBoolean",
            "traits": {
              "smithy.api#documentation": "<p>Number of available licenses as a hard limit.</p>"
            }
          },
          "DisassociateWhenNotFound": {
            "target": "com.amazonaws.licensemanager#BoxBoolean",
             "traits": {
               "smithy.api#documentation": "<p>When true, disassociates a resource when software is
uninstalled.</p>"
            }
          },
          "ConsumedLicenses": {
            "target": "com.amazonaws.licensemanager#BoxLong",
            "traits": {
               "smithy.api#documentation": "<p>Number of licenses consumed. </p>"
            }
          },
          "Status": {
            "target": "com.amazonaws.licensemanager#String",
            "traits": {
               "smithy.api#documentation": "<p>Status of the license configuration.</p>"
            }
          },
          "OwnerAccountId": {
            "target": "com.amazonaws.licensemanager#String",
```

```
 "traits": {
              "smithy.api#documentation": "<p>Account ID of the license configuration's owner.</p>"
         }
          },
          "ConsumedLicenseSummaryList": {
            "target": "com.amazonaws.licensemanager#ConsumedLicenseSummaryList",
            "traits": {
              "smithy.api#documentation": "<p>Summaries for licenses consumed by various resources.</p>"
 }
          },
          "ManagedResourceSummaryList": {
            "target": "com.amazonaws.licensemanager#ManagedResourceSummaryList",
            "traits": {
              "smithy.api#documentation": "<p>Summaries for managed resources.</p>"
 }
          },
          "ProductInformationList": {
            "target": "com.amazonaws.licensemanager#ProductInformationList",
            "traits": {
              "smithy.api#documentation": "<p>Product information.</p>"
            }
          },
          "AutomatedDiscoveryInformation": {
            "target": "com.amazonaws.licensemanager#AutomatedDiscoveryInformation",
            "traits": {
              "smithy.api#documentation": "<p>Automated discovery information.</p>"
 }
          }
       },
       "traits": {
          "smithy.api#documentation": "<p>A license configuration is an abstraction of a customer license
agreement that can be\ln consumed and enforced by License Manager. Components include specifications for
the license\infty type (licensing by instance, socket, CPU, or vCPU), allowed tenancy (shared tenancy, \inftyDedicated Instance, Dedicated Host, or all of these), host affinity (how long a VM\n must be associated with a
host), and the number of licenses purchased and used.\langle p \rangle"
       }
     "com.amazonaws.licensemanager#LicenseConfigurationAssociation": {
       "type": "structure",
```

```
 {
```
},

"members": {

```
 "ResourceArn":
   "target": "com.amazonaws.licensemanager#String",
   "traits": {
     "smithy.api#documentation": "<p>Amazon Resource Name (ARN) of the resource.</p>"
   }
```

```
 },
          "ResourceType": {
            "target": "com.amazonaws.licensemanager#ResourceType",
            "traits": {
               "smithy.api#documentation": "<p>Type of server resource.</p>"
            }
          },
          "ResourceOwnerId": {
            "target": "com.amazonaws.licensemanager#String",
            "traits": {
              "smithy.api#documentation": "<p>ID of the Amazon Web Services account that owns the resource
consuming licenses.</p>"
 }
          },
          "AssociationTime": {
            "target": "com.amazonaws.licensemanager#DateTime",
            "traits": {
    "smithy.api#documentation": "<p>Time when the license configuration was associated with the resource.</p>"
            }
          },
          "AmiAssociationScope": {
            "target": "com.amazonaws.licensemanager#String",
            "traits": {
              "smithy.api#documentation": "<p>Scope of AMI associations. The possible value is <code>cross-
account</code>.</p>"
            }
          }
       },
       "traits": {
          "smithy.api#documentation": "<p>Describes an association with a license configuration.</p>"
       }
     },
     "com.amazonaws.licensemanager#LicenseConfigurationAssociations": {
       "type": "list",
       "member": {
          "target": "com.amazonaws.licensemanager#LicenseConfigurationAssociation"
       }
     },
     "com.amazonaws.licensemanager#LicenseConfigurationStatus": {
       "type": "enum",
       "members":
 {
         "AVAILABLE": {
            "target": "smithy.api#Unit",
            "traits": {
               "smithy.api#enumValue": "AVAILABLE"
            }
```

```
 },
          "DISABLED": {
            "target": "smithy.api#Unit",
            "traits": {
               "smithy.api#enumValue": "DISABLED"
            }
          }
       }
     },
     "com.amazonaws.licensemanager#LicenseConfigurationUsage": {
       "type": "structure",
       "members": {
          "ResourceArn": {
            "target": "com.amazonaws.licensemanager#String",
            "traits": {
               "smithy.api#documentation": "<p>Amazon Resource Name (ARN) of the resource.</p>"
            }
          },
          "ResourceType": {
            "target": "com.amazonaws.licensemanager#ResourceType",
            "traits":
               "smithy.api#documentation": "<p>Type of resource.</p>"
 }
          },
          "ResourceStatus": {
            "target": "com.amazonaws.licensemanager#String",
            "traits": {
               "smithy.api#documentation": "<p>Status of the resource.</p>"
            }
          },
          "ResourceOwnerId": {
            "target": "com.amazonaws.licensemanager#String",
            "traits": {
              "smithy.api#documentation": "<p>ID of the account that owns the resource.</p>"
            }
          },
          "AssociationTime": {
            "target": "com.amazonaws.licensemanager#DateTime",
            "traits": {
               "smithy.api#documentation": "<p>Time when the license configuration was initially associated with
the resource.</p>"
            }
          },
     "ConsumedLicenses": {
            "target": "com.amazonaws.licensemanager#BoxLong",
            "traits": {
```

```
 "smithy.api#documentation": "<p>Number of licenses consumed by the resource.</p>"
 }
          }
       },
       "traits": {
          "smithy.api#documentation": "<p>Details about the usage of a resource associated with a license
configuration.</p>"
       }
     },
     "com.amazonaws.licensemanager#LicenseConfigurationUsageList": {
       "type": "list",
       "member": {
          "target": "com.amazonaws.licensemanager#LicenseConfigurationUsage"
       }
     },
     "com.amazonaws.licensemanager#LicenseConfigurations": {
       "type": "list",
       "member": {
          "target": "com.amazonaws.licensemanager#LicenseConfiguration"
       }
```

```
 },
```

```
 "com.amazonaws.licensemanager#LicenseConversionContext": {
```

```
 "type": "structure",
```
"members": {

```
 "UsageOperation": {
```

```
 "target": "com.amazonaws.licensemanager#UsageOperation",
```
"traits": {

 "smithy.api#documentation": "<p>The Usage operation value that corresponds to the license type you are converting your resource from. For more information about which platforms correspond to which usage operation values see <a href=\"https://docs.aws.amazon.com/AWSEC2/latest/UserGuide/billing-infofields.html#billing-info\">Sample data: usage operation by platform\n  $\langle a \rangle$ \n  $\langle p \rangle$ "

```
 }
         }
       },
       "traits": {
          "smithy.api#documentation": "<p>Information about a license type conversion task.</p>"
       }
     },
     "com.amazonaws.licensemanager#LicenseConversionTask": {
       "type": "structure",
       "members": {
         "LicenseConversionTaskId": {
     "target": "com.amazonaws.licensemanager#LicenseConversionTaskId",
            "traits": {
              "smithy.api#documentation": "<p>The ID of the license type conversion task.</p>"
            }
```

```
 },
          "ResourceArn": {
            "target": "com.amazonaws.licensemanager#String",
            "traits": {
               "smithy.api#documentation": "<p>The Amazon Resource Name (ARN) of the resource associated
with the license type\ln conversion task.\langle p \rangle"
 }
          },
          "SourceLicenseContext": {
            "target": "com.amazonaws.licensemanager#LicenseConversionContext",
            "traits": {
               "smithy.api#documentation": "<p>Information about the license type this conversion task converted
from.</p>"
            }
          },
          "DestinationLicenseContext": {
            "target":
 "com.amazonaws.licensemanager#LicenseConversionContext",
            "traits": {
               "smithy.api#documentation": "<p>Information about the license type this conversion task converted
to.<p>'' }
          },
          "Status": {
            "target": "com.amazonaws.licensemanager#LicenseConversionTaskStatus",
            "traits": {
               "smithy.api#documentation": "<p>The status of the conversion task.</p>"
            }
          },
          "StatusMessage": {
            "target": "com.amazonaws.licensemanager#String",
            "traits": {
               "smithy.api#documentation": "<p>The status message for the conversion task.</p>"
            }
          },
          "StartTime": {
            "target": "com.amazonaws.licensemanager#DateTime",
            "traits": {
               "smithy.api#documentation":
"\leq pThe time the conversion task was started at.\leq/p"
            }
          },
          "LicenseConversionTime": {
            "target": "com.amazonaws.licensemanager#DateTime",
            "traits": {
               "smithy.api#documentation": "<p>The time the usage operation value of the resource was
changed.</p>"
            }
```

```
 },
      "EndTime": {
        "target": "com.amazonaws.licensemanager#DateTime",
        "traits": {
           "smithy.api#documentation": "<p>The time the conversion task was completed.</p>"
        }
      }
   },
   "traits": {
      "smithy.api#documentation": "<p>Information about a license type conversion task.</p>"
   }
 },
 "com.amazonaws.licensemanager#LicenseConversionTaskId": {
  "type": "string",
   "traits": {
  "smithy.api#length": {
        "min": 0,
        "max": 50
      },
      "smithy.api#pattern": "^lct-[a-zA-Z0-9]*$"
   }
 },
 "com.amazonaws.licensemanager#LicenseConversionTaskStatus": {
   "type": "enum",
   "members": {
     "IN_PROGRESS": {
        "target": "smithy.api#Unit",
        "traits": {
           "smithy.api#enumValue": "IN_PROGRESS"
        }
      },
      "SUCCEEDED": {
        "target": "smithy.api#Unit",
        "traits": {
           "smithy.api#enumValue": "SUCCEEDED"
        }
      },
      "FAILED": {
        "target": "smithy.api#Unit",
        "traits": {
           "smithy.api#enumValue": "FAILED"
        }
      }
   }
 },
```

```
 "com.amazonaws.licensemanager#LicenseConversionTasks":
```

```
 "type": "list",
   "member": {
      "target": "com.amazonaws.licensemanager#LicenseConversionTask"
   }
 },
 "com.amazonaws.licensemanager#LicenseCountingType": {
   "type": "enum",
   "members": {
      "VCPU": {
        "target": "smithy.api#Unit",
        "traits": {
           "smithy.api#enumValue": "vCPU"
        }
      },
      "INSTANCE": {
        "target": "smithy.api#Unit",
        "traits": {
           "smithy.api#enumValue": "Instance"
        }
      },
      "CORE": {
        "target": "smithy.api#Unit",
        "traits": {
           "smithy.api#enumValue": "Core"
        }
      },
      "SOCKET": {
        "target": "smithy.api#Unit",
         "traits": {
           "smithy.api#enumValue": "Socket"
        }
      }
   }
 },
 "com.amazonaws.licensemanager#LicenseDeletionStatus": {
   "type": "enum",
   "members": {
     "PENDING_DELETE": {
        "target": "smithy.api#Unit",
        "traits": {
           "smithy.api#enumValue": "PENDING_DELETE"
        }
      },
     "DELETED": {
        "target": "smithy.api#Unit",
        "traits": {
           "smithy.api#enumValue": "DELETED"
```

```
 }
 }
       }
     },
     "com.amazonaws.licensemanager#LicenseList": {
       "type": "list",
       "member": {
         "target": "com.amazonaws.licensemanager#License"
       }
     },
     "com.amazonaws.licensemanager#LicenseOperationFailure": {
       "type": "structure",
       "members": {
         "ResourceArn": {
            "target": "com.amazonaws.licensemanager#String",
            "traits": {
               "smithy.api#documentation": "<p>Amazon Resource Name (ARN) of the resource.</p>"
            }
         },
         "ResourceType": {
            "target": "com.amazonaws.licensemanager#ResourceType",
            "traits": {
               "smithy.api#documentation": "<p>Resource type.</p>"
            }
         },
         "ErrorMessage": {
            "target": "com.amazonaws.licensemanager#String",
            "traits": {
               "smithy.api#documentation": "<p>Error message.</p>"
            }
         },
         "FailureTime": {
            "target": "com.amazonaws.licensemanager#DateTime",
            "traits": {
     "smithy.api#documentation": "<p>Failure time.</p>"
            }
         },
          "OperationName": {
            "target": "com.amazonaws.licensemanager#String",
            "traits": {
               "smithy.api#documentation": "<p>Name of the operation.</p>"
            }
         },
         "ResourceOwnerId": {
            "target": "com.amazonaws.licensemanager#String",
            "traits": {
```

```
 "smithy.api#documentation": "<p>ID of the Amazon Web Services account that owns the
resource.</p>"
 }
          },
          "OperationRequestedBy": {
            "target": "com.amazonaws.licensemanager#String",
            "traits": {
               "smithy.api#documentation": "<p>The requester is \"License Manager Automated Discovery\".</p>"
            }
          },
          "MetadataList": {
            "target": "com.amazonaws.licensemanager#MetadataList",
            "traits": {
               "smithy.api#documentation": "<p>Reserved.</p>"
            }
          }
        },
        "traits": {
          "smithy.api#documentation": "<p>Describes the failure of a license operation.</p>"
        }
     },
     "com.amazonaws.licensemanager#LicenseOperationFailureList": {
        "type": "list",
        "member": {
          "target": "com.amazonaws.licensemanager#LicenseOperationFailure"
        }
     },
     "com.amazonaws.licensemanager#LicenseSpecification": {
        "type": "structure",
        "members": {
          "LicenseConfigurationArn": {
            "target": "com.amazonaws.licensemanager#String",
            "traits": {
               "smithy.api#documentation": "<p>Amazon Resource Name (ARN) of the license
configuration.</p>",
            "smithy.api#required": {}
            }
          },
          "AmiAssociationScope": {
            "target": "com.amazonaws.licensemanager#String",
            "traits": {
               "smithy.api#documentation": "<p>Scope of AMI associations. The possible value is <code>cross-
account</code>.</p>"
            }
```

```
 },
```
}

```
 "traits": {
         "smithy.api#documentation": "<p>Details for associating a license configuration with a resource.</p>"
       }
     },
    "com.amazonaws.licensemanager#LicenseSpecifications": {
       "type": "list",
       "member": {
         "target": "com.amazonaws.licensemanager#LicenseSpecification"
       }
     },
     "com.amazonaws.licensemanager#LicenseStatus": {
       "type": "enum",
       "members": {
         "AVAILABLE": {
            "target": "smithy.api#Unit",
         "traits": {
              "smithy.api#enumValue": "AVAILABLE"
 }
         },
         "PENDING_AVAILABLE": {
            "target": "smithy.api#Unit",
            "traits": {
              "smithy.api#enumValue": "PENDING_AVAILABLE"
            }
         },
         "DEACTIVATED": {
            "target": "smithy.api#Unit",
            "traits": {
              "smithy.api#enumValue": "DEACTIVATED"
            }
         },
         "SUSPENDED": {
            "target": "smithy.api#Unit",
            "traits": {
              "smithy.api#enumValue": "SUSPENDED"
            }
         },
         "EXPIRED": {
            "target": "smithy.api#Unit",
            "traits": {
              "smithy.api#enumValue": "EXPIRED"
            }
         },
        "PENDING_DELETE": {
            "target": "smithy.api#Unit",
            "traits": {
```

```
 "smithy.api#enumValue": "PENDING_DELETE"
            }
          },
          "DELETED": {
            "target": "smithy.api#Unit",
            "traits": {
               "smithy.api#enumValue": "DELETED"
            }
          }
        }
     },
     "com.amazonaws.licensemanager#LicenseUsage": {
        "type": "structure",
        "members": {
          "EntitlementUsages": {
            "target": "com.amazonaws.licensemanager#EntitlementUsageList",
            "traits": {
               "smithy.api#documentation": "<p>License entitlement usages.</p>"
            }
          }
        },
        "traits": {
          "smithy.api#documentation": "<p>Describes the entitlement usage associated with a license.</p>"
        }
     },
     "com.amazonaws.licensemanager#LicenseUsageException": {
        "type": "structure",
       "members": {
          "Message": {
             "target": "com.amazonaws.licensemanager#Message"
          }
        },
        "traits": {
          "aws.protocols#awsQueryError": {
            "code": "LicenseUsageFailure",
            "httpResponseCode": 412
          },
          "smithy.api#documentation": "<p>You do not have enough licenses available to support a new resource
launch.</p>",
          "smithy.api#error": "client",
          "smithy.api#httpError": 412
       }
     },
     "com.amazonaws.licensemanager#ListAssociationsForLicenseConfiguration": {
        "type": "operation",
        "input": {
          "target": "com.amazonaws.licensemanager#ListAssociationsForLicenseConfigurationRequest"
```

```
 },
 "output": {
```

```
 "target": "com.amazonaws.licensemanager#ListAssociationsForLicenseConfigurationResponse"
        },
        "errors": [
          {
             "target": "com.amazonaws.licensemanager#AccessDeniedException"
          },
\overline{\mathcal{L}} "target": "com.amazonaws.licensemanager#AuthorizationException"
          },
          {
             "target": "com.amazonaws.licensemanager#FilterLimitExceededException"
          },
\overline{\mathcal{L}} "target": "com.amazonaws.licensemanager#InvalidParameterValueException"
          },
\overline{\mathcal{L}} "target": "com.amazonaws.licensemanager#RateLimitExceededException"
          },
\overline{\mathcal{L}} "target": "com.amazonaws.licensemanager#ServerInternalException"
          }
       ],
        "traits": {
          "smithy.api#documentation": "<p>Lists the resource associations for the
specified license configuration.\langle p \rangle \uparrow \sim \uparrow Resource associations need not consume licenses from a license
configuration. \ln For example, an AMI or a stopped instance might not consume a license (depending on \lnthe license rules).</p>"
        }
     },
     "com.amazonaws.licensemanager#ListAssociationsForLicenseConfigurationRequest": {
        "type": "structure",
        "members": {
          "LicenseConfigurationArn": {
             "target": "com.amazonaws.licensemanager#String",
             "traits": {
               "smithy.api#documentation": "<p>Amazon Resource Name (ARN) of a license configuration.</p>",
               "smithy.api#required": {}
             }
          },
          "MaxResults": {
             "target": "com.amazonaws.licensemanager#BoxInteger",
             "traits": {
               "smithy.api#documentation": "<p>Maximum number of results
to return in a single call.\langle p \rangle"
 }
```

```
 },
          "NextToken": {
             "target": "com.amazonaws.licensemanager#String",
             "traits": {
               "smithy.api#documentation": "<p>Token for the next set of results.</p>"
             }
          }
        },
        "traits": {
          "smithy.api#input": {}
        }
     },
     "com.amazonaws.licensemanager#ListAssociationsForLicenseConfigurationResponse": {
        "type": "structure",
        "members": {
          "LicenseConfigurationAssociations": {
             "target": "com.amazonaws.licensemanager#LicenseConfigurationAssociations",
             "traits": {
               "smithy.api#documentation": "<p>Information about the associations for the license
configuration.</p>"
 }
          },
          "NextToken": {
 "target": "com.amazonaws.licensemanager#String",
             "traits": {
               "smithy.api#documentation": "<p>Token for the next set of results.</p>"
             }
          }
        },
        "traits": {
          "smithy.api#output": {}
        }
     },
     "com.amazonaws.licensemanager#ListDistributedGrants": {
        "type": "operation",
        "input": {
          "target": "com.amazonaws.licensemanager#ListDistributedGrantsRequest"
        },
        "output": {
          "target": "com.amazonaws.licensemanager#ListDistributedGrantsResponse"
        },
        "errors": [
          {
             "target": "com.amazonaws.licensemanager#AccessDeniedException"
          },
          {
             "target": "com.amazonaws.licensemanager#AuthorizationException"
```

```
 },
             {
                "target": "com.amazonaws.licensemanager#InvalidParameterValueException"
              },
             {
                "target": "com.amazonaws.licensemanager#RateLimitExceededException"
             },
             {
                "target": "com.amazonaws.licensemanager#ResourceLimitExceededException"
             },
             {
                "target": "com.amazonaws.licensemanager#ServerInternalException"
             },
\overline{\mathcal{L}} "target": "com.amazonaws.licensemanager#ValidationException"
             }
         ],
          "traits": {
             "smithy.api#documentation": "<p>Lists the grants distributed for the specified license.</p>"
          }
      },
      "com.amazonaws.licensemanager#ListDistributedGrantsRequest": {
          "type": "structure",
          "members": {
             "GrantArns": {
                "target": "com.amazonaws.licensemanager#ArnList",
                "traits": {
             "smithy.api#documentation": "<p>Amazon Resource Names (ARNs) of the grants.</p>"
 }
             },
             "Filters": {
                "target": "com.amazonaws.licensemanager#FilterList",
                "traits": {
                    "smithy.api#documentation": "<p>Filters to scope the results. The following filters are
supprotected: </p \langle n \rangle \ \langle l \rangle \ \langle n \rangle \\langle h \rangle \langle h \rangle \langle h \rangle \langle h \rangle \langle p \rangle \langle p \rangle \langle h \rangle \langle h \rangle\langle i \rangle \n \langle p \rangle \langle j \rangle \langle j \rangle \langle m \rangle \langle j \rangle \langle j \rangle \langle\langle i \ranglen \langle p \ranglen \langle c \text{ode}\rangleProductSKU\langle c \text{ode}\ranglen \langle p \ranglen \langle i \ranglen \langle i \ranglen \langle i \ranglen
\langle p \rangle \nvert n \quad \langle code \rangleLicenseIssuerName\langle code \rangle \nvert n\langle p \rangle\n \langle l i \rangle\n \langle u \rangle"
                }
             },
             "NextToken": {
                "target": "com.amazonaws.licensemanager#String",
                "traits": {
                    "smithy.api#documentation": "<p>Token for the next set of results.</p>"
                }
```

```
 },
         "MaxResults": {
            "target": "com.amazonaws.licensemanager#MaxSize100",
            "traits": {
              "smithy.api#documentation": "<p>Maximum number of results to return in a single call.</p>"
            }
         }
       },
       "traits": {
         "smithy.api#input": {}
       }
    },
    "com.amazonaws.licensemanager#ListDistributedGrantsResponse": {
       "type": "structure",
       "members": {
         "Grants": {
            "target": "com.amazonaws.licensemanager#GrantList",
    "traits": {
              "smithy.api#documentation": "<p>Distributed grant details.</p>"
            }
         },
         "NextToken": {
            "target": "com.amazonaws.licensemanager#String",
            "traits": {
              "smithy.api#documentation": "<p>Token for the next set of results.</p>"
            }
         }
       },
       "traits": {
         "smithy.api#output": {}
       }
    },
    "com.amazonaws.licensemanager#ListFailuresForLicenseConfigurationOperations": {
       "type": "operation",
       "input": {
          "target": "com.amazonaws.licensemanager#ListFailuresForLicenseConfigurationOperationsRequest"
       },
       "output": {
         "target": "com.amazonaws.licensemanager#ListFailuresForLicenseConfigurationOperationsResponse"
       },
       "errors": [
         {
 "target": "com.amazonaws.licensemanager#AccessDeniedException"
         },
         {
            "target": "com.amazonaws.licensemanager#AuthorizationException"
```

```
 },
         {
            "target": "com.amazonaws.licensemanager#InvalidParameterValueException"
         },
\{ "target": "com.amazonaws.licensemanager#RateLimitExceededException"
         },
\overline{\mathcal{L}} "target": "com.amazonaws.licensemanager#ServerInternalException"
 }
       ],
       "traits": {
         "smithy.api#documentation": "<p>Lists the license configuration operations that failed.</p>"
       }
     },
     "com.amazonaws.licensemanager#ListFailuresForLicenseConfigurationOperationsRequest": {
       "type": "structure",
       "members": {
         "LicenseConfigurationArn": {
            "target": "com.amazonaws.licensemanager#String",
             "traits": {
              "smithy.api#documentation": "<p>Amazon Resource Name of the license configuration.</p>",
              "smithy.api#required": {}
 }
         },
         "MaxResults": {
            "target": "com.amazonaws.licensemanager#BoxInteger",
            "traits": {
              "smithy.api#documentation": "<p>Maximum number of results to return in a single call.</p>"
            }
         },
         "NextToken": {
            "target": "com.amazonaws.licensemanager#String",
            "traits": {
              "smithy.api#documentation": "<p>Token for the next set of results.</p>"
            }
         }
       },
       "traits": {
         "smithy.api#input": {}
       }
     },
     "com.amazonaws.licensemanager#ListFailuresForLicenseConfigurationOperationsResponse":
       "type": "structure",
       "members": {
         "LicenseOperationFailureList": {
            "target": "com.amazonaws.licensemanager#LicenseOperationFailureList",
```

```
 "traits": {
               "smithy.api#documentation": "<p>License configuration operations that failed.</p>"
            }
          },
          "NextToken": {
            "target": "com.amazonaws.licensemanager#String",
            "traits": {
               "smithy.api#documentation": "<p>Token for the next set of results.</p>"
            }
          }
       },
       "traits": {
          "smithy.api#output": {}
       }
     },
     "com.amazonaws.licensemanager#ListLicenseConfigurations": {
       "type": "operation",
       "input": {
          "target": "com.amazonaws.licensemanager#ListLicenseConfigurationsRequest"
       },
   "output": {
          "target": "com.amazonaws.licensemanager#ListLicenseConfigurationsResponse"
       },
       "errors": [
          {
            "target": "com.amazonaws.licensemanager#AccessDeniedException"
          },
          {
            "target": "com.amazonaws.licensemanager#AuthorizationException"
          },
\overline{\mathcal{L}} "target": "com.amazonaws.licensemanager#FilterLimitExceededException"
          },
\overline{\mathcal{L}} "target": "com.amazonaws.licensemanager#InvalidParameterValueException"
          },
          {
            "target": "com.amazonaws.licensemanager#RateLimitExceededException"
          },
          {
            "target": "com.amazonaws.licensemanager#ServerInternalException"
          }
       ],
       "traits": {
          "smithy.api#documentation": "<p>Lists the license configurations
for your account.</p>"
       }
```

```
 },
```

```
 "com.amazonaws.licensemanager#ListLicenseConfigurationsRequest": {
         "type": "structure",
         "members": {
            "LicenseConfigurationArns": {
               "target": "com.amazonaws.licensemanager#StringList",
               "traits": {
                  "smithy.api#documentation": "<p>Amazon Resource Names (ARN) of the license
configurations.</p>"
 }
            },
            "MaxResults": {
               "target": "com.amazonaws.licensemanager#BoxInteger",
               "traits": {
                  "smithy.api#documentation": "<p>Maximum number of results to return in a single call.</p>"
 }
            },
            "NextToken": {
               "target": "com.amazonaws.licensemanager#String",
               "traits": {
                  "smithy.api#documentation": "<p>Token for the next
set of results.</p>"
               }
            },
            "Filters": {
               "target": "com.amazonaws.licensemanager#Filters",
               "traits": {
                  "smithy.api#documentation": "<p>Filters to scope the results. The following filters and logical
operators\n are supported:\langle p \rangle\n \langle u \rangle\n \langle h \rangle \langle h \rangle \langle p \rangle\n
\langle \text{code}\ranglelicenseCountingType\langle \text{code}\rangle - The dimension for which licenses are counted.\langle n \rangle Possible values are
\langle \text{code}\rangle \text{vCPU} \langle \text{code}\rangle | \langle \text{code}\rangle Instance\langle \text{code}\rangle | \langle \text{code}\rangle \langle \text{code}\rangle | \langle \text{code}\rangle Socket\langle \text{code}\rangle.\n Logical
operators are \langle \text{code}\rangleEQUALS\langle \text{code}\rangle | \langle \text{code}\rangleNOT_EQUALS\langle \text{code}\rangle.\langle \text{code}\rangle.\langle \text{right} \langle \text{lib}\ranglen \langle \text{lib}\ranglen \langle \text{lib}\rangle\langle p \ranglen \langle code\rangleenforceLicenseCount\langle code \rangle - A Boolean value that indicates whether hard license
enforcement is used. \n Logical operators are <\text{code}\geq\text{EQUALS}\lt\text{code}\geq\mid<code>NOT_EQUALS</code>.</p>\n
   \langle \ranglei\rightarrow\n \langle \ranglei\rightarrow\n \langle \rangley>\n \langle \ranglecode>usagelimitExceeded\langle \ranglecode> - A Boolean value that
indicates whether the available licenses have been exceeded. \n Logical operators are
<code>EQUALS</code> | <code>NOT_EQUALS</code>.</p>\n </li>\n </ul>"
               }
            }
         },
         "traits": {
            "smithy.api#input": {}
         }
      },
      "com.amazonaws.licensemanager#ListLicenseConfigurationsResponse": {
         "type": "structure",
         "members": {
```

```
 "LicenseConfigurations": {
            "target": "com.amazonaws.licensemanager#LicenseConfigurations",
            "traits": {
               "smithy.api#documentation": "<p>Information about the license configurations.</p>"
            }
          },
          "NextToken": {
            "target": "com.amazonaws.licensemanager#String",
        "traits": {
               "smithy.api#documentation": "<p>Token for the next set of results.</p>"
 }
          }
       },
       "traits": {
          "smithy.api#output": {}
       }
     },
     "com.amazonaws.licensemanager#ListLicenseConversionTasks": {
       "type": "operation",
       "input": {
          "target": "com.amazonaws.licensemanager#ListLicenseConversionTasksRequest"
       },
       "output": {
          "target": "com.amazonaws.licensemanager#ListLicenseConversionTasksResponse"
       },
       "errors": [
          {
            "target": "com.amazonaws.licensemanager#AccessDeniedException"
          },
          {
            "target": "com.amazonaws.licensemanager#AuthorizationException"
          },
          {
            "target": "com.amazonaws.licensemanager#InvalidParameterValueException"
          },
          {
            "target": "com.amazonaws.licensemanager#RateLimitExceededException"
          },
\left\{ \begin{array}{c} \end{array} \right. "target": "com.amazonaws.licensemanager#ServerInternalException"
          }
       ],
       "traits": {
          "smithy.api#documentation": "<p>Lists the license type conversion tasks for your account.</p>"
       }
     },
     "com.amazonaws.licensemanager#ListLicenseConversionTasksRequest": {
```

```
 "type": "structure",
       "members": {
          "NextToken": {
            "target": "com.amazonaws.licensemanager#String",
            "traits": {
               "smithy.api#documentation": "<p>Token for the next set of results.</p>"
 }
          },
          "MaxResults": {
            "target": "com.amazonaws.licensemanager#BoxInteger",
            "traits": {
    "smithy.api#documentation": "<p>Maximum number of results to return in a single call.</p>"
            }
          },
          "Filters": {
            "target": "com.amazonaws.licensemanager#Filters",
            "traits": {
              "smithy.api#documentation": "<p>\ln Filters to scope the results. Valid filters are
<code>ResourceArns</code> and <code>Status</code>.\n \lt/p>"
 }
          }
       },
       "traits": {
          "smithy.api#input": {}
       }
     },
     "com.amazonaws.licensemanager#ListLicenseConversionTasksResponse": {
       "type": "structure",
       "members": {
          "LicenseConversionTasks": {
            "target": "com.amazonaws.licensemanager#LicenseConversionTasks",
            "traits": {
               "smithy.api#documentation": "<p>Information about the license configuration tasks for your
 account.</p>"
            }
          },
          "NextToken": {
            "target": "com.amazonaws.licensemanager#String",
            "traits": {
               "smithy.api#documentation": "<p>Token for the next set of results.</p>"
            }
          }
       },
       "traits": {
          "smithy.api#output": {}
       }
     },
```

```
 "com.amazonaws.licensemanager#ListLicenseManagerReportGenerators": {
        "type": "operation",
       "input": {
          "target": "com.amazonaws.licensemanager#ListLicenseManagerReportGeneratorsRequest"
       },
        "output": {
          "target": "com.amazonaws.licensemanager#ListLicenseManagerReportGeneratorsResponse"
       },
        "errors": [
          {
            "target": "com.amazonaws.licensemanager#AccessDeniedException"
          },
\overline{\mathcal{L}} "target":
 "com.amazonaws.licensemanager#AuthorizationException"
          },
          {
             "target": "com.amazonaws.licensemanager#InvalidParameterValueException"
          },
\overline{\mathcal{L}} "target": "com.amazonaws.licensemanager#RateLimitExceededException"
          },
\overline{\mathcal{L}} "target": "com.amazonaws.licensemanager#ResourceLimitExceededException"
          },
\overline{\mathcal{L}} "target": "com.amazonaws.licensemanager#ResourceNotFoundException"
          },
\overline{\mathcal{L}} "target": "com.amazonaws.licensemanager#ServerInternalException"
          },
\overline{\mathcal{L}} "target": "com.amazonaws.licensemanager#ValidationException"
 }
       ],
       "traits": {
          "smithy.api#documentation": "<p>Lists the report generators for your account.</p>"
       }
     },
     "com.amazonaws.licensemanager#ListLicenseManagerReportGeneratorsRequest":
 {
        "type": "structure",
       "members": {
          "Filters": {
             "target": "com.amazonaws.licensemanager#FilterList",
            "traits": {
               "smithy.api#documentation": "<p>Filters to scope the results. The following filters are supported:
\langle p\rangle\n \langle u\rangle\n \langle p\rangle\n \langle p\rangle\n \langle p\rangle\n \langle c \rangle
```

```
\langle p \rangle \ln \langle l i \rangle \ln \langle u l \rangle"
             }
          },
          "NextToken": {
             "target": "com.amazonaws.licensemanager#String",
             "traits": {
                "smithy.api#documentation": "<p>Token for the next set of results.</p>"
             }
          },
          "MaxResults": {
             "target": "com.amazonaws.licensemanager#MaxSize100",
             "traits":
 {
                "smithy.api#documentation": "<p>Maximum number of results to return in a single call.</p>"
             }
          }
        },
        "traits": {
          "smithy.api#input": {}
        }
     },
     "com.amazonaws.licensemanager#ListLicenseManagerReportGeneratorsResponse": {
        "type": "structure",
        "members": {
          "ReportGenerators": {
             "target": "com.amazonaws.licensemanager#ReportGeneratorList",
             "traits": {
                "smithy.api#documentation": "<p>A report generator that creates periodic reports about your license
configurations.</p>"
             }
          },
          "NextToken": {
             "target": "com.amazonaws.licensemanager#String",
             "traits": {
                "smithy.api#documentation": "<p>Token for the next set of results.</p>"
             }
        }
        },
        "traits": {
          "smithy.api#output": {}
        }
     },
     "com.amazonaws.licensemanager#ListLicenseSpecificationsForResource": {
        "type": "operation",
        "input": {
          "target": "com.amazonaws.licensemanager#ListLicenseSpecificationsForResourceRequest"
        },
```

```
 "output": {
          "target": "com.amazonaws.licensemanager#ListLicenseSpecificationsForResourceResponse"
       },
       "errors": [
          {
            "target": "com.amazonaws.licensemanager#AccessDeniedException"
          },
          {
            "target": "com.amazonaws.licensemanager#AuthorizationException"
          },
          {
            "target": "com.amazonaws.licensemanager#InvalidParameterValueException"
          },
          {
            "target": "com.amazonaws.licensemanager#RateLimitExceededException"
          },
          {
            "target": "com.amazonaws.licensemanager#ServerInternalException"
          }
       ],
       "traits": {
          "smithy.api#documentation": "<p>Describes the license configurations for the specified resource.</p>"
       }
     },
     "com.amazonaws.licensemanager#ListLicenseSpecificationsForResourceRequest": {
       "type": "structure",
       "members": {
          "ResourceArn": {
            "target": "com.amazonaws.licensemanager#String",
            "traits": {
               "smithy.api#documentation": "<p>Amazon Resource Name (ARN) of a resource that has an
associated license configuration.</p>",
               "smithy.api#required": {}
 }
          },
          "MaxResults": {
            "target": "com.amazonaws.licensemanager#BoxInteger",
            "traits": {
       "smithy.api#documentation": "<p>Maximum number of results to return in a single call.</p>"
            }
          },
          "NextToken": {
            "target": "com.amazonaws.licensemanager#String",
            "traits": {
               "smithy.api#documentation": "<p>Token for the next set of results.</p>"
            }
          }
```

```
 },
        "traits": {
           "smithy.api#input": {}
        }
     },
     "com.amazonaws.licensemanager#ListLicenseSpecificationsForResourceResponse": {
        "type": "structure",
       "members": {
          "LicenseSpecifications": {
             "target": "com.amazonaws.licensemanager#LicenseSpecifications",
             "traits": {
                "smithy.api#documentation": "<p>License configurations associated with a resource.</p>"
 }
          },
          "NextToken": {
              "target": "com.amazonaws.licensemanager#String",
             "traits": {
                "smithy.api#documentation": "<p>Token for the next set of results.</p>"
             }
          }
        },
        "traits": {
          "smithy.api#output": {}
        }
     },
     "com.amazonaws.licensemanager#ListLicenseVersions": {
        "type": "operation",
        "input": {
          "target": "com.amazonaws.licensemanager#ListLicenseVersionsRequest"
        },
        "output": {
          "target": "com.amazonaws.licensemanager#ListLicenseVersionsResponse"
        },
        "errors": [
          {
             "target": "com.amazonaws.licensemanager#AccessDeniedException"
          },
\overline{\mathcal{L}} "target": "com.amazonaws.licensemanager#AuthorizationException"
          },
\left\{ \begin{array}{c} \end{array} \right. "target": "com.amazonaws.licensemanager#InvalidParameterValueException"
           },
\left\{ \begin{array}{c} \end{array} \right. "target": "com.amazonaws.licensemanager#RateLimitExceededException"
          },
\left\{ \begin{array}{c} \end{array} \right. "target": "com.amazonaws.licensemanager#ServerInternalException"
```

```
 }
       ],
       "traits": {
          "smithy.api#documentation": "<p>Lists all versions of the specified license.</p>"
       }
     },
     "com.amazonaws.licensemanager#ListLicenseVersionsRequest": {
       "type": "structure",
       "members": {
          "LicenseArn": {
            "target": "com.amazonaws.licensemanager#Arn",
            "traits": {
               "smithy.api#documentation": "<p>Amazon Resource Name (ARN) of the license.</p>",
               "smithy.api#required": {}
            }
          },
          "NextToken": {
            "target": "com.amazonaws.licensemanager#String",
             "traits": {
               "smithy.api#documentation": "<p>Token for the next set of results.</p>"
 }
          },
          "MaxResults": {
            "target": "com.amazonaws.licensemanager#MaxSize100",
            "traits": {
               "smithy.api#documentation": "<p>Maximum number of results to return in a single call.</p>"
            }
          }
       },
       "traits": {
          "smithy.api#input": {}
       }
     },
     "com.amazonaws.licensemanager#ListLicenseVersionsResponse": {
       "type": "structure",
       "members": {
          "Licenses": {
            "target": "com.amazonaws.licensemanager#LicenseList",
            "traits": {
               "smithy.api#documentation": "<p>License details.</p>"
            }
          },
 "NextToken": {
            "target": "com.amazonaws.licensemanager#String",
            "traits": {
               "smithy.api#documentation": "<p>Token for the next set of results.</p>"
            }
```

```
 }
       },
       "traits": {
          "smithy.api#output": {}
       }
     },
     "com.amazonaws.licensemanager#ListLicenses": {
       "type": "operation",
       "input": {
          "target": "com.amazonaws.licensemanager#ListLicensesRequest"
       },
       "output": {
          "target": "com.amazonaws.licensemanager#ListLicensesResponse"
       },
       "errors": [
          {
            "target": "com.amazonaws.licensemanager#AccessDeniedException"
          },
          {
            "target": "com.amazonaws.licensemanager#AuthorizationException"
          },
          {
            "target": "com.amazonaws.licensemanager#InvalidParameterValueException"
          },
          {
            "target": "com.amazonaws.licensemanager#RateLimitExceededException"
          },
          {
            "target": "com.amazonaws.licensemanager#ServerInternalException"
          },
\overline{\mathcal{L}} "target": "com.amazonaws.licensemanager#ValidationException"
          }
       ],
       "traits": {
          "smithy.api#documentation": "<p>Lists the licenses for your account.</p>"
       }
     },
     "com.amazonaws.licensemanager#ListLicensesRequest": {
       "type": "structure",
       "members": {
          "LicenseArns": {
            "target": "com.amazonaws.licensemanager#ArnList",
            "traits": {
               "smithy.api#documentation": "<p>Amazon Resource Names (ARNs) of the licenses.</p>"
            }
          },
```

```
 "Filters": {
              "target": "com.amazonaws.licensemanager#FilterList",
              "traits": {
                 "smithy.api#documentation": "<p>Filters to scope the results. The following filters are
supprotected: </p \langle n \rangle \ \langle l \rangle \n \langle n \rangle \ \langle n \rangle \\langle \angle N \rangle < li > \n \langle \angle p \rangle \n \langle \angle p \rangle \n \langle \angle q \rangle \n \langle \angle N \rangle \n \langle \angle N \rangle \n \langle \angle N \rangle \n \langle \angle N \rangle \n
  \langle i \rangle\n \langle p \rangle\n \langle i \rangle\n \langle i \rangle\n \langle i \rangle\n \langle i \rangle\n \langle i \rangle\n
\langle p \rangle\n \langle code\Status\langle code \rangle\n \langle p \rangle\n \langle lib \rangle\n \langle lub \rangle"
              }
           },
           "NextToken": {
              "target": "com.amazonaws.licensemanager#String",
              "traits": {
                 "smithy.api#documentation": "<p>Token
 for the next set of results.</p>"
 }
           },
           "MaxResults": {
              "target": "com.amazonaws.licensemanager#MaxSize100",
              "traits": {
                 "smithy.api#documentation": "<p>Maximum number of results to return in a single call.</p>"
              }
           }
        },
        "traits": {
           "smithy.api#input": {}
        }
      },
      "com.amazonaws.licensemanager#ListLicensesResponse": {
         "type": "structure",
        "members": {
           "Licenses": {
              "target": "com.amazonaws.licensemanager#LicenseList",
              "traits": {
                 "smithy.api#documentation": "<p>License details.</p>"
              }
           },
           "NextToken": {
              "target": "com.amazonaws.licensemanager#String",
              "traits": {
   "smithy.api#documentation": "<p>Token for the next set of results.</p>"
 }
           }
        },
        "traits": {
           "smithy.api#output": {}
        }
```

```
 },
```

```
 "com.amazonaws.licensemanager#ListReceivedGrants": {
        "type": "operation",
        "input": {
          "target": "com.amazonaws.licensemanager#ListReceivedGrantsRequest"
        },
        "output": {
          "target": "com.amazonaws.licensemanager#ListReceivedGrantsResponse"
        },
        "errors": [
          {
             "target": "com.amazonaws.licensemanager#AccessDeniedException"
          },
\overline{\mathcal{L}} "target": "com.amazonaws.licensemanager#AuthorizationException"
          },
          {
             "target": "com.amazonaws.licensemanager#InvalidParameterValueException"
          },
\overline{\mathcal{L}} "target": "com.amazonaws.licensemanager#RateLimitExceededException"
           },
\overline{\mathcal{L}} "target": "com.amazonaws.licensemanager#ResourceLimitExceededException"
          },
\overline{\mathcal{L}} "target": "com.amazonaws.licensemanager#ServerInternalException"
          },
\overline{\mathcal{L}} "target": "com.amazonaws.licensemanager#ValidationException"
          }
       ],
        "traits": {
          "smithy.api#documentation": "<p>Lists grants that are received. Received grants are grants created while
specifying the\ln recipient as this Amazon Web Services account, your organization, or an organizational unit\ln(OU) to which this member account belongs.\langle p \rangle"
        }
     },
     "com.amazonaws.licensemanager#ListReceivedGrantsForOrganization": {
        "type": "operation",
        "input": {
          "target": "com.amazonaws.licensemanager#ListReceivedGrantsForOrganizationRequest"
        },
        "output": {
          "target": "com.amazonaws.licensemanager#ListReceivedGrantsForOrganizationResponse"
        },
        "errors": [
          {
```

```
 "target": "com.amazonaws.licensemanager#AccessDeniedException"
           },
\{ "target": "com.amazonaws.licensemanager#AuthorizationException"
           },
\left\{ \begin{array}{c} \end{array} \right. "target": "com.amazonaws.licensemanager#InvalidParameterValueException"
           },
\overline{\mathcal{L}} "target": "com.amazonaws.licensemanager#RateLimitExceededException"
           },
\overline{\mathcal{L}} "target": "com.amazonaws.licensemanager#ResourceLimitExceededException"
           },
\overline{\mathcal{L}} "target": "com.amazonaws.licensemanager#ServerInternalException"
           },
           {
              "target":
 "com.amazonaws.licensemanager#ValidationException"
           }
        ],
        "traits": {
           "smithy.api#documentation": "<p>Lists the grants received for all accounts in the organization.</p>"
        }
      },
      "com.amazonaws.licensemanager#ListReceivedGrantsForOrganizationRequest": {
        "type": "structure",
        "members": {
           "LicenseArn": {
              "target": "com.amazonaws.licensemanager#Arn",
              "traits": {
                 "smithy.api#documentation": "<p>The Amazon Resource Name (ARN) of the received license.</p>",
                 "smithy.api#required": {}
              }
           },
           "Filters": {
              "target": "com.amazonaws.licensemanager#FilterList",
              "traits": {
                 "smithy.api#documentation": "<p>Filters to scope the results. The following filters are
supported:\langle p \ranglen
    \langle u \rangle \n \langle h \rangle \langle v \rangle \langle v \rangle \langle v \rangle \langle h \rangle \langle h \rangle \langle h \rangle\langle i \rangle\n \langle p \rangle\n \langle c \rangle\n \langle c \rangle\n \langle \langle u \rangle\n \langle v \rangle\n \langle u \rangle\n \langle u \rangle\n \langle u \rangle }
           },
           "NextToken": {
              "target": "com.amazonaws.licensemanager#String",
              "traits": {
```

```
 "smithy.api#documentation": "<p>Token for the next set of results.</p>"
        }
      },
      "MaxResults": {
        "target": "com.amazonaws.licensemanager#MaxSize100",
        "traits": {
          "smithy.api#documentation": "<p>Maximum number of results to return in a single call.\langle p \rangle"
        }
      }
   },
   "traits": {
      "smithy.api#input": {}
   }
 },
 "com.amazonaws.licensemanager#ListReceivedGrantsForOrganizationResponse":
   "type": "structure",
   "members": {
      "Grants": {
        "target": "com.amazonaws.licensemanager#GrantList",
        "traits": {
           "smithy.api#documentation": "<p>Lists the grants the organization has received.</p>"
        }
      },
      "NextToken": {
        "target": "com.amazonaws.licensemanager#String",
        "traits": {
           "smithy.api#documentation": "<p>Token for the next set of results.</p>"
        }
      }
   },
   "traits": {
      "smithy.api#output": {}
   }
 },
 "com.amazonaws.licensemanager#ListReceivedGrantsRequest": {
   "type": "structure",
   "members": {
      "GrantArns": {
        "target": "com.amazonaws.licensemanager#ArnList",
         "traits": {
           "smithy.api#documentation": "<p>Amazon Resource Names (ARNs) of the grants.</p>"
        }
      },
      "Filters": {
        "target": "com.amazonaws.licensemanager#FilterList",
        "traits": {
           "smithy.api#documentation": "<p>Filters to scope the results. The following filters are
```

```
supprotected: <p>\n| \n| <ul>\n| \n| <li>\n| > \n| \n| <li>\n| > \n| \n| <li>\n| > \n| \n| <i>ep>\n| \n| <i>code>ProductSKU</i> &lt; <i>code>\n| \n| <i>ep>\n| \n| <i>ep>\n| \n| <i>ep>\n| \n| <i>ep>\n| \n| <i>ep>\n| \n| <i>ep>\n| \n| <i>ep>\n| \n| <i>ep>\n| \n| <i>ep>\n| \n| <i>ep>\n| \n| <i>ep>\n| \n| <i>ep>\n| \n| <i>ep>\n| \n\langle \text{Li}\rangle\n \langle \text{Li}\rangle\n \langle \text{p}\rangle\n \langle \text{code}\rangle\LicenseIssuerName\langle \text{code}\rangle\n \langle \text{p}\rangle\n
\langle \ln \rangle </li>\n \langle \ln \rangle </p>\n \langle \ln \rangle </p>\n \langle \ln \rangle </p>\n \langle \ln \rangle </p>\n \langle \ln \rangle </p>
\langle i \ranglen \langle p \rangle \langle p \ranglen \langle c \text{ode} \rangleGrantStatus\langle c \text{ode} \ranglen \langle p \ranglen \langle i \ranglen \langle i \ranglen \langle i \ranglen
\langle p \rangle \ln\langle \text{code} \rangleGranterAccountId\langle \text{code}\ranglen \langle \text{up}\ranglen \langle \text{div}\ranglen \langle \text{ul}\rangle"
 }
             },
             "NextToken": {
                 "target": "com.amazonaws.licensemanager#String",
                 "traits": {
                    "smithy.api#documentation": "<p>Token for the next set of results.</p>"
                 }
             },
             "MaxResults": {
                 "target": "com.amazonaws.licensemanager#MaxSize100",
                "traits": {
                    "smithy.api#documentation": "<p>Maximum number of results to return in a single call.</p>"
                 }
             }
          },
          "traits": {
             "smithy.api#input": {}
          }
       },
       "com.amazonaws.licensemanager#ListReceivedGrantsResponse": {
          "type": "structure",
          "members": {
             "Grants": {
                 "target": "com.amazonaws.licensemanager#GrantList",
                  "traits": {
                    "smithy.api#documentation": "<p>Received grant details.</p>"
                 }
             },
             "NextToken": {
                 "target": "com.amazonaws.licensemanager#String",
                 "traits": {
                    "smithy.api#documentation": "<p>Token for the next set of results.</p>"
                 }
             }
          },
          "traits": {
             "smithy.api#output": {}
          }
       },
       "com.amazonaws.licensemanager#ListReceivedLicenses": {
          "type": "operation",
          "input": {
```

```
 "target": "com.amazonaws.licensemanager#ListReceivedLicensesRequest"
       },
        "output": {
          "target": "com.amazonaws.licensemanager#ListReceivedLicensesResponse"
       },
        "errors": [
          {
             "target": "com.amazonaws.licensemanager#AccessDeniedException"
           },
          {
             "target": "com.amazonaws.licensemanager#AuthorizationException"
          },
          {
             "target": "com.amazonaws.licensemanager#InvalidParameterValueException"
          },
          {
             "target": "com.amazonaws.licensemanager#RateLimitExceededException"
          },
          {
             "target": "com.amazonaws.licensemanager#ResourceLimitExceededException"
          },
\overline{\mathcal{L}} "target": "com.amazonaws.licensemanager#ServerInternalException"
          },
\overline{\mathcal{L}} "target": "com.amazonaws.licensemanager#ValidationException"
          }
       ],
       "traits": {
          "smithy.api#documentation": "<p>Lists received licenses.</p>"
       }
     },
     "com.amazonaws.licensemanager#ListReceivedLicensesForOrganization":
       "type": "operation",
       "input": {
          "target": "com.amazonaws.licensemanager#ListReceivedLicensesForOrganizationRequest"
       },
        "output": {
          "target": "com.amazonaws.licensemanager#ListReceivedLicensesForOrganizationResponse"
       },
        "errors": [
          {
            "target": "com.amazonaws.licensemanager#AccessDeniedException"
          },
\left\{\begin{array}{ccc} & & \\ & & \end{array}\right\} "target": "com.amazonaws.licensemanager#AuthorizationException"
          },
```

```
 {
             "target": "com.amazonaws.licensemanager#InvalidParameterValueException"
          },
          {
             "target": "com.amazonaws.licensemanager#RateLimitExceededException"
          },
          {
             "target": "com.amazonaws.licensemanager#ResourceLimitExceededException"
          },
          {
     "target": "com.amazonaws.licensemanager#ServerInternalException"
          },
          {
             "target": "com.amazonaws.licensemanager#ValidationException"
 }
       ],
       "traits": {
          "smithy.api#documentation": "<p>Lists the licenses received for all accounts in the organization.</p>"
       }
     },
     "com.amazonaws.licensemanager#ListReceivedLicensesForOrganizationRequest": {
       "type": "structure",
       "members": {
          "Filters": {
            "target": "com.amazonaws.licensemanager#FilterList",
            "traits": {
               "smithy.api#documentation": "<p>Filters to scope the results. The following filters are
supprotected: </p \langle n \rangle \ \langle l \rangle \n \langle n \rangle \ \langle n \rangle \\langleli>\n \langleli>\n \langle p \rangle\n \langlecode>ProductSKU\langle/code>\n
         \langle p \rangle \ln \langle l i \rangle \ln \langle u l \rangle"
 }
          },
          "NextToken": {
            "target": "com.amazonaws.licensemanager#String",
            "traits": {
               "smithy.api#documentation": "<p>Token for the next set of results.</p>"
            }
          },
          "MaxResults": {
            "target": "com.amazonaws.licensemanager#MaxSize100",
            "traits": {
               "smithy.api#documentation": "<p>Maximum number of results to return in a single call.</p>"
            }
          }
       },
        "traits": {
          "smithy.api#input": {}
```

```
 }
 },
```

```
 "com.amazonaws.licensemanager#ListReceivedLicensesForOrganizationResponse": {
```

```
 "type": "structure",
          "members": {
             "Licenses": {
                 "target": "com.amazonaws.licensemanager#GrantedLicenseList",
                  "traits": {
                    "smithy.api#documentation": "<p>Lists the licenses the organization has received.</p>"
 }
             },
             "NextToken": {
                 "target": "com.amazonaws.licensemanager#String",
                 "traits": {
                    "smithy.api#documentation": "<p>Token for the next set of results.</p>"
                 }
             }
          },
          "traits": {
             "smithy.api#output": {}
          }
       },
       "com.amazonaws.licensemanager#ListReceivedLicensesRequest": {
          "type": "structure",
          "members": {
             "LicenseArns": {
                 "target": "com.amazonaws.licensemanager#ArnList",
                 "traits": {
                    "smithy.api#documentation": "<p>Amazon Resource Names (ARNs) of the licenses.</p>"
                 }
             },
           "Filters": {
                 "target": "com.amazonaws.licensemanager#FilterList",
                 "traits": {
                    "smithy.api#documentation": "<p>Filters to scope the results. The following filters are
\text{supported:} \langle p \rangle \text{ in } \langle p \rangle \text{ in } \langle p \rangle \text{ in } \langle p \rangle \text{ in } \langle p \rangle \text{ in } \langle p \rangle \text{ in } \langle p \rangle \text{ in } \langle p \rangle \text{ in } \langle p \rangle\langle \vert i \rangle \vert n \langle \vert i \rangle \vert n \langle \vert n \rangle \vert n \langle \vert n \rangle \vert n \langle \vert i \rangle \vert n \langle \vert i \rangle \vert n \langle \vert i \rangle \vert n \langle \vert i \rangle \vert n\langle i \ranglen \langle p \ranglen \langle c \cdot \ranglen \langle c \cdot \rangle \langle f \cdot \ranglen \langle j \ranglen \langle i \ranglen \langle i \ranglen \langle j \ranglen \langle j \ranglen \langle j \ranglen
\langle p \ranglen \langle code>IsuerName\langle code\rangle|n \langle p \rangle|n \langle like|o\rangle <li>\n \langle p \ranglen \langle p \rangle\langle \text{code}\rangleBeneficiary\langle \text{code}\rangle\n \langle \text{plot}\rangle\n \langle \text{plot}\rangle\n \langle \text{rule}\rangle"
 }
             },
             "NextToken": {
                 "target": "com.amazonaws.licensemanager#String",
                  "traits": {
                    "smithy.api#documentation": "<p>Token for the next set of results.</p>"
                 }
```

```
 },
     "MaxResults": {
        "target": "com.amazonaws.licensemanager#MaxSize100",
        "traits": {
           "smithy.api#documentation": "<p>Maximum number of results to return in a single call.</p>"
        }
     }
   },
   "traits": {
     "smithy.api#input": {}
   }
 },
 "com.amazonaws.licensemanager#ListReceivedLicensesResponse": {
   "type": "structure",
   "members": {
     "Licenses": {
        "target": "com.amazonaws.licensemanager#GrantedLicenseList",
        "traits": {
           "smithy.api#documentation": "<p>Received license details.</p>"
        }
     },
     "NextToken": {
        "target": "com.amazonaws.licensemanager#String",
        "traits": {
           "smithy.api#documentation": "<p>Token for the next set of results.</p>"
        }
     }
   },
   "traits": {
     "smithy.api#output": {}
   }
 },
 "com.amazonaws.licensemanager#ListResourceInventory": {
   "type": "operation",
   "input": {
      "target": "com.amazonaws.licensemanager#ListResourceInventoryRequest"
   },
   "output": {
     "target": "com.amazonaws.licensemanager#ListResourceInventoryResponse"
   },
   "errors": [
     {
        "target": "com.amazonaws.licensemanager#AccessDeniedException"
     },
     {
        "target": "com.amazonaws.licensemanager#AuthorizationException"
     },
```
```
 {
               "target": "com.amazonaws.licensemanager#FailedDependencyException"
            },
           {
              "target": "com.amazonaws.licensemanager#FilterLimitExceededException"
            },
\overline{\mathcal{L}} "target": "com.amazonaws.licensemanager#InvalidParameterValueException"
            },
\overline{\mathcal{L}} "target": "com.amazonaws.licensemanager#RateLimitExceededException"
            },
\overline{\mathcal{L}} "target": "com.amazonaws.licensemanager#ServerInternalException"
            }
        ],
         "traits": {
            "smithy.api#documentation": "<p>Lists resources managed using Systems Manager inventory.</p>"
         }
      },
      "com.amazonaws.licensemanager#ListResourceInventoryRequest": {
         "type": "structure",
         "members": {
           "MaxResults": {
              "target": "com.amazonaws.licensemanager#BoxInteger",
               "traits": {
                "smithy.api#documentation": "<p>Maximum number of results to return in a single call.</p>"
              }
           },
           "NextToken": {
              "target": "com.amazonaws.licensemanager#String",
              "traits": {
                 "smithy.api#documentation": "<p>Token for the next set of results.</p>"
 }
           },
           "Filters": {
              "target": "com.amazonaws.licensemanager#InventoryFilterList",
              "traits": {
                 "smithy.api#documentation": "<p>Filters to scope the results. The following filters and logical
operators\n are supported:\langle p \rangle\n \langle u \rangle\n \langle v \rangle\n \langle p \rangle\n \langle c \rangle\n \langle c \rangle\n \langle c \rangle- The ID of the Amazon Web Services account that owns the resource.\n Logical operators are
\langle \text{code}\rangleEQUALS\langle \text{code}\rangle | \langle \text{code}\rangleNOT_EQUALS\langle \text{code}\rangle.\langle \text{node}\ranglen
        \langle \text{li}\rangle\n \langle \text{li}\rangle\n \langle \text{p}\rangle\n \langle \text{code}\rangle application_name\langle \text{code}\rangle - The name of the
application. \ln Logical operators are \langle \text{code}\rangleEQUALS\langle \text{code}\rangle | \langle \text{code}\rangleBEGINS_WITH\langle \text{code}\rangle.\langle \text{node}\rangle.\langle \text{node}\rangle.
  \langle \text{div}\ranglen \langle \text{div}\ranglen \langle \text{div}\ranglen \langle \text{code}\rangle - \langle \text{code}\rangle - The type of license included. \langle \text{code}\rangleLogical operators are <code>EQUALS</code>|<code>NOT_EQUALS</code>.\n Possible values
are <code>sql-server-enterprise</code>\ln <code>sql-server-standard</code>\ln <code>sql-
server-web</code>| \n\ranglen <code>windows-server-datacenter</code>.</p>\n </li>\n </li>\n <li>\n
```

```
\langle p \ranglen \langle code \rangleplatform\langle code \rangle - The platform of the resource.\n Logical operators are
\langle \text{code}\rangleEQUALS\langle \text{code}\rangle | \langle \text{code}\rangleBEGINS_WITH\langle \text{code}\rangle.\langle \text{plot}\ranglen \langle \text{lib}\ranglen \langle \text{lib}\ranglen \langle \text{p}\ranglen
       <code>resource_id</code> - The ID of the resource. \n Logical operators are
<code>EQUALS</code>|<code>NOT_EQUALS</code>.</p>\n </li>\n <li>\n <p>\n <p>
    \&code>tag:\&ey>\&ode> - The key/value combination of a tag assigned \n to the resource. Logical
operators are \langle \text{code}\rangle EQUALS\langle \text{code}\rangle (single account) or\n \langle \text{code}\rangle EQUALS\langle \text{code}\rangle |
\langle \text{code}>NOT\_EQUALS \langle \text{code}> (\text{cross account}).\langle \text{p}\rangle \langle \text{n} \rangle \langle \text{ln} \rangle \langle \text{ln} \rangle }
           }
        },
        "traits": {
           "smithy.api#input": {}
        }
      },
      "com.amazonaws.licensemanager#ListResourceInventoryResponse": {
         "type": "structure",
        "members": {
           "ResourceInventoryList": {
              "target": "com.amazonaws.licensemanager#ResourceInventoryList",
              "traits": {
                 "smithy.api#documentation": "<p>Information
 about the resources.</p>"
              }
           },
           "NextToken": {
              "target": "com.amazonaws.licensemanager#String",
              "traits": {
                 "smithy.api#documentation": "<p>Token for the next set of results.</p>"
 }
           }
        },
        "traits": {
           "smithy.api#output": {}
        }
      },
      "com.amazonaws.licensemanager#ListTagsForResource": {
        "type": "operation",
        "input": {
           "target": "com.amazonaws.licensemanager#ListTagsForResourceRequest"
        },
        "output": {
           "target": "com.amazonaws.licensemanager#ListTagsForResourceResponse"
        },
        "errors": [
           {
              "target": "com.amazonaws.licensemanager#AccessDeniedException"
           },
           {
```

```
 "target": "com.amazonaws.licensemanager#AuthorizationException"
           },
          {
            "target": "com.amazonaws.licensemanager#InvalidParameterValueException"
          },
          {
            "target": "com.amazonaws.licensemanager#RateLimitExceededException"
          },
          {
            "target": "com.amazonaws.licensemanager#ServerInternalException"
          }
       ],
        "traits": {
          "smithy.api#documentation": "<p>Lists the tags for the specified license configuration.</p>"
        }
     },
     "com.amazonaws.licensemanager#ListTagsForResourceRequest": {
        "type": "structure",
        "members": {
          "ResourceArn": {
             "target": "com.amazonaws.licensemanager#String",
            "traits": {
               "smithy.api#documentation": "<p>Amazon Resource Name (ARN) of the license
configuration.</p>",
     "smithy.api#required": {}
 }
          }
        },
        "traits": {
          "smithy.api#input": {}
        }
     },
     "com.amazonaws.licensemanager#ListTagsForResourceResponse": {
        "type": "structure",
        "members": {
          "Tags": {
            "target": "com.amazonaws.licensemanager#TagList",
            "traits": {
               "smithy.api#documentation": "<p>Information about the tags.</p>"
            }
          }
        },
        "traits": {
          "smithy.api#output": {}
        }
     },
     "com.amazonaws.licensemanager#ListTokens": {
```

```
 "type": "operation",
        "input": {
           "target": "com.amazonaws.licensemanager#ListTokensRequest"
        },
        "output": {
           "target": "com.amazonaws.licensemanager#ListTokensResponse"
        },
        "errors":
           {
              "target": "com.amazonaws.licensemanager#AccessDeniedException"
           },
           {
             "target": "com.amazonaws.licensemanager#AuthorizationException"
           },
           {
             "target": "com.amazonaws.licensemanager#RateLimitExceededException"
           },
\overline{\mathcal{L}} "target": "com.amazonaws.licensemanager#ServerInternalException"
           },
\overline{\mathcal{L}} "target": "com.amazonaws.licensemanager#ValidationException"
           }
        ],
        "traits": {
           "smithy.api#documentation": "<p>Lists your tokens.</p>"
        }
     },
     "com.amazonaws.licensemanager#ListTokensRequest": {
        "type": "structure",
        "members": {
           "TokenIds": {
             "target": "com.amazonaws.licensemanager#StringList",
             "traits": {
               "smithy.api#documentation": "<p>Token IDs.</p>"
             }
           },
           "Filters": {
             "target": "com.amazonaws.licensemanager#FilterList",
             "traits": {
               "smithy.api#documentation": "<p>Filters to scope the results. The following filter is supported: \langle p \rangle\n
    \langle u \rangle \n \langle h \rangle \langle v \rangle \langle p \ranglen \langle p \rangle \langle h \rangle \langle h \rangle \langle h \rangle \langle h \rangle\langle \text{u}l>"
             }
           },
           "NextToken": {
```
 $\sqrt{ }$ 

```
 "target": "com.amazonaws.licensemanager#String",
            "traits": {
               "smithy.api#documentation": "<p>Token for the next set of results.</p>"
            }
          },
          "MaxResults": {
            "target": "com.amazonaws.licensemanager#MaxSize100",
            "traits": {
               "smithy.api#documentation":
"<p>Maximum number of results to return in a single call.\langle p \rangle"
 }
          }
       },
       "traits": {
          "smithy.api#input": {}
       }
     },
     "com.amazonaws.licensemanager#ListTokensResponse": {
       "type": "structure",
       "members": {
          "Tokens": {
            "target": "com.amazonaws.licensemanager#TokenList",
            "traits": {
               "smithy.api#documentation": "<p>Received token details.</p>"
            }
          },
          "NextToken": {
            "target": "com.amazonaws.licensemanager#String",
            "traits": {
               "smithy.api#documentation": "<p>Token for the next set of results.</p>"
            }
          }
       },
       "traits": {
          "smithy.api#output": {}
       }
     },
     "com.amazonaws.licensemanager#ListUsageForLicenseConfiguration":
 {
       "type": "operation",
       "input": {
          "target": "com.amazonaws.licensemanager#ListUsageForLicenseConfigurationRequest"
       },
       "output": {
          "target": "com.amazonaws.licensemanager#ListUsageForLicenseConfigurationResponse"
       },
       "errors": [
          {
```

```
 "target": "com.amazonaws.licensemanager#AccessDeniedException"
          },
\{ "target": "com.amazonaws.licensemanager#AuthorizationException"
          },
\{ "target": "com.amazonaws.licensemanager#FilterLimitExceededException"
          },
\overline{\mathcal{L}} "target": "com.amazonaws.licensemanager#InvalidParameterValueException"
          },
\overline{\mathcal{L}} "target": "com.amazonaws.licensemanager#RateLimitExceededException"
          },
           {
             "target": "com.amazonaws.licensemanager#ServerInternalException"
          }
       ],
        "traits": {
          "smithy.api#documentation": "<p>Lists all license usage records for a license configuration, displaying
license\n consumption details by resource at a selected point in time. Use this action to audit the\n current
license consumption for any license inventory and configuration.\langle p \rangle"
        }
     },
     "com.amazonaws.licensemanager#ListUsageForLicenseConfigurationRequest": {
        "type": "structure",
        "members": {
          "LicenseConfigurationArn": {
            "target": "com.amazonaws.licensemanager#String",
            "traits": {
               "smithy.api#documentation": "<p>Amazon Resource Name (ARN) of the license
configuration.</p>",
               "smithy.api#required": {}
 }
          },
           "MaxResults": {
            "target": "com.amazonaws.licensemanager#BoxInteger",
            "traits": {
               "smithy.api#documentation": "<p>Maximum number of results to return in a single call.</p>"
            }
          },
          "NextToken": {
            "target": "com.amazonaws.licensemanager#String",
            "traits": {
               "smithy.api#documentation": "<p>Token for the next set of results.</p>"
            }
          },
          "Filters": {
```

```
 "target": "com.amazonaws.licensemanager#Filters",
               "traits": {
                   "smithy.api#documentation": "<p>Filters to scope the results. The following filters and logical
operators\n are supported:\langle p \rangle\n \langle u \rangle\n \langle h \rangle \langle h \rangle \langle p \rangle\n
<code>resourceArn</code> - The ARN of the license configuration resource.\n 
          Logical operators are \langle \text{code}\rangle = \text{EQUALS}\langle \text{code}\rangle \text{NOT}. \langle \text{EQUALS}\rangle = \langle \text{code}\rangle \text{A}. \langle \text{height}\rangle\langle i \rangle \n \langle p \rangle \langle c \text{ode} \rangle resource Type\langle c \text{ode} \rangle - The resource type
(<code>EC2_INSTANCE</code> | <code>EC2_HOST</code> | <code>EC2_AMI</code> |
<code>SYSTEMS_MANAGER_MANAGED_INSTANCE</code>). \n Logical operators are
\langle \text{code}\rangleEQUALS\langle \text{code}\rangle | \langle \text{code}\rangle | \langle \text{node}\rangle | \langle \text{node}\rangle | \langle \text{node}\rangle | \langle \text{node}\rangle | \langle \text{node}\rangle | \langle \text{node}\rangle | \langle \text{node}\rangle | \langle \text{node}\rangle | \langle \text{node}\rangle | \langle \text{node}\rangle | \langle \text{node}\rangle | \langle \text{node}\rangle | \langle \text{node}\rangle | \langle \text{node}\rangle <code>resourceAccount</code> - The ID of the account that owns the resource. \n Logical operators
are <code>EQUALS</code>|<code>NOT_EQUALS</code>.</p>></n </li>|n </ul>"
 }
            }
         },
         "traits": {
            "smithy.api#input": {}
         }
      },
      "com.amazonaws.licensemanager#ListUsageForLicenseConfigurationResponse": {
         "type": "structure",
         "members": {
 "LicenseConfigurationUsageList": {
                "target": "com.amazonaws.licensemanager#LicenseConfigurationUsageList",
               "traits": {
                   "smithy.api#documentation": "<p>Information about the license configurations.</p>"
               }
            },
            "NextToken": {
               "target": "com.amazonaws.licensemanager#String",
               "traits": {
                   "smithy.api#documentation": "<p>Token for the next set of results.</p>"
 }
            }
         },
         "traits": {
            "smithy.api#output": {}
         }
      },
      "com.amazonaws.licensemanager#Location": {
         "type": "string"
      },
      "com.amazonaws.licensemanager#Long": {
         "type": "long"
      },
      "com.amazonaws.licensemanager#ManagedResourceSummary": {
         "type": "structure",
```

```
 "members": {
         "ResourceType":
            "target": "com.amazonaws.licensemanager#ResourceType",
            "traits": {
              "smithy.api#documentation": "<p>Type of resource associated with a license.</p>"
 }
         },
         "AssociationCount": {
            "target": "com.amazonaws.licensemanager#BoxLong",
            "traits": {
              "smithy.api#documentation": "<p>Number of resources associated with licenses.</p>"
            }
         }
       },
       "traits": {
         "smithy.api#documentation": "<p>Summary information about a managed resource.</p>"
       }
     },
    "com.amazonaws.licensemanager#ManagedResourceSummaryList": {
       "type": "list",
       "member": {
         "target": "com.amazonaws.licensemanager#ManagedResourceSummary"
       }
     },
    "com.amazonaws.licensemanager#MaxSize100": {
     "type": "integer",
       "traits": {
         "smithy.api#range": {
            "min": 1,
            "max": 100
         }
       }
     },
     "com.amazonaws.licensemanager#MaxSize3StringList": {
       "type": "list",
       "member": {
         "target": "com.amazonaws.licensemanager#String"
       },
       "traits": {
         "smithy.api#length": {
            "min": 0,
            "max": 3
         }
       }
     },
     "com.amazonaws.licensemanager#Message": {
```

```
 "type": "string"
     },
     "com.amazonaws.licensemanager#Metadata": {
       "type": "structure",
       "members": {
          "Name": {
            "target": "com.amazonaws.licensemanager#String",
            "traits": {
               "smithy.api#documentation": "<p>The key name.</p>"
 }
          },
     "Value": {
            "target": "com.amazonaws.licensemanager#String",
            "traits": {
               "smithy.api#documentation": "<p>The value.</p>"
            }
          }
       },
       "traits": {
          "smithy.api#documentation": "<p>Describes key/value pairs.</p>"
       }
     },
     "com.amazonaws.licensemanager#MetadataList": {
       "type": "list",
       "member": {
          "target": "com.amazonaws.licensemanager#Metadata"
       }
     },
     "com.amazonaws.licensemanager#NoEntitlementsAllowedException": {
       "type": "structure",
       "members": {
          "Message": {
            "target": "com.amazonaws.licensemanager#Message"
          }
       },
       "traits": {
          "smithy.api#documentation": "<p>There are no entitlements found for this license, or the entitlement
maximum count is reached.</p>",
          "smithy.api#error": "client",
          "smithy.api#httpError": 400
       }
     },
     "com.amazonaws.licensemanager#Options": {
        "type": "structure",
       "members": {
          "ActivationOverrideBehavior": {
            "target": "com.amazonaws.licensemanager#ActivationOverrideBehavior",
```
"traits": {

 "smithy.api#documentation": "<p>An activation option for your grant that determines the behavior of activating a grant.\n Activation options can only be used with granted licenses sourced from the Amazon Web Services Marketplace. Additionally, the operation must specify the value of  $\langle \text{code>}$ ACTIVE $\langle \text{code>}$  for the $\rangle$ n  $\langle \text{code}> \text{Status} \rangle$  code> parameter. $\langle \text{p}\rangle$ \n  $\langle \text{u}\rangle$ \n  $\langle \text{h}\rangle$   $\langle \text{p}\rangle$ As a license administrator, you can optionally specify an $n \in \text{code}>$  ActivationOverrideBehavior $\lt$  code> when activating a grant. $\lt$  $p>\n$  $\langle$ li $\rangle$ \n  $\langle$ li $\rangle$ \n  $\langle$ p>As a grantor, you can optionally specify an $\ln$  $\alpha$   $\alpha$  account in your  $\alpha$  activationOverrideBehavior $\alpha$   $\alpha$  when you activate a grant for a grantee $\alpha$  account in your organization. $\langle p \rangle$ \n  $\langle l \rangle$ \n  $\langle l \rangle$ \n  $\langle p \rangle$ As a grantee, if the grantor creating the distributed grant doesnt specify an $\infty$  <code>ActivationOverrideBehavior </code>, you can optionally specify one when you\n are activating the grant. $\langle p \rangle$ \n  $\langle l \rangle$ \n  $\langle l \rangle$ \n  $\langle l \rangle$ \n  $\langle l \rangle$ \n  $\langle dt \rangle$ DISTRIBUTED\_GRANTS\_ONLY $\langle dt \rangle$ \n  $\langle dd \rangle$ \n  $\langle p \rangle$ Use this value to activate a grant without replacing any member accounts\n active grants for the same product. $\langle p \rangle$ \n  $\langle d\phi \rangle$ \n  $\langle \text{dt}\rangle$ ALL\_GRANTS\_PERMITTED\_BY\_ISSUER $\langle \text{dt}\rangle$ \n  $\langle \text{dd}\rangle$ \n  $\langle \text{p}\rangle$ Use this value to activate a grant and disable other active grants in any\n member accounts for the same product. This action will also replace their $\ln$  previously activated grants with this activated grant. $\langle p \rangle$ \n  $\langle dd \rangle$ \n  $\langle dd \rangle$  \n } }

},

"traits": {

 "smithy.api#documentation": "<p>The options you can specify when you create a new version of a grant, such as activation $\ln$  override behavior. For more information, see  $\leq a$ href=\"https://docs.aws.amazon.com/license-manager/latest/userguide/granted-licenses.html\">Granted licenses in License Manager</a> in the <i>License Manager User Guide</i></p>

```
 }
```

```
 },
```
"com.amazonaws.licensemanager#OrganizationConfiguration": {

```
 "type": "structure",
```
"members": {

"EnableIntegration": {

"target": "com.amazonaws.licensemanager#Boolean",

"traits": {

"smithy.api#default": false,

"smithy.api#documentation":

"<p>Enables Organizations integration.</p>",

```
 "smithy.api#required": {}
```

```
 }
```
}

},

"traits": {

"smithy.api#documentation": "<p>Configuration information for Organizations.</p>"

 } },

"com.amazonaws.licensemanager#PrincipalArnList": {

```
 "type": "list",
```
"member": {

"target": "com.amazonaws.licensemanager#Arn"

```
 },
          "traits": {
              "smithy.api#length": {
                 "min": 1,
                 "max": 1
              }
          }
       },
       "com.amazonaws.licensemanager#ProductInformation": {
          "type": "structure",
          "members": {
             "ResourceType": {
                 "target": "com.amazonaws.licensemanager#String",
                 "traits": {
                    "smithy.api#documentation": "<p>Resource type. The
 possible values are <code>SSM_MANAGED</code>|<code>RDS</code>.</p>",
                    "smithy.api#required": {}
 }
             },
              "ProductInformationFilterList": {
                 "target": "com.amazonaws.licensemanager#ProductInformationFilterList",
                 "traits": {
                    "smithy.api#documentation": "<p>A Product information filter consists of a
<code>ProductInformationFilterComparator</code> which is a logical operator, a
\alpha < code>ProductInformationFilterName \alpha / code> which specifies the type of filter being declared, and a
\langle \text{code>} \rangleProductInformationFilterValue\langle \text{code>} \rangle that specifies the value to filter on. \langle \text{p>} \ranglen \langle \text{p>} \rangleAccepted values
for \langle \text{code>} \text{ProductionFilterName} \langle \text{code>} \text{ are listed here along with descriptions and valid options for }<code>ProductInformationFilterComparator</code>. </p>\n <p>The following filters and are supported when
the resource type \infty is <code>SSM_MANAGED</code>:\lt/p>\infty\langle \text{ul}\ranglen \langle \text{li}\ranglen \langle \text{p}\ranglen \langle \text{code}\rangleApplication Name\langle \text{code}\rangle - The name of the
application.\n Logical operator is \langle \text{code}\rangle. EQUALS\langle \text{code}\rangle. \langle \text{plot}\ranglen \langle \text{lib}\ranglen \langle \text{lib}\ranglen \langle \text{lib}\rangle\langle p \rangle \langle p \rangle \langle q \rangle \langle q \operator is \langle \text{code}\rangle = EQUALS \langle \text{code}\rangle = \langle \text{in} \rangle \langle \text{in} \rangle \langle \text{in} \rangle \langle \text{in} \rangle \langle \text{in} \rangle\langle \text{code}>Application Version\langle \text{code}> The version of the application.\ln Logical operator is
\langle \text{code}\rangleEQUALS\langle \text{code}\rangle \sim \langle n \rangle \langle \text{plot}\rangle \langle \text{plot}\rangle \langle \text{plot}\rangleName\lt/code> - The name of the platform.\n Logical operator is \ltcode>EQUALS\lt/code>.\lt/p>\n
\langle \text{Iis} \ranglen \langle \text{Iis} \ranglen \langle \text{pis} \ranglen \langle \text{code}> Platform Type\langle \text{code}> - The platform type.\n
Logical operator is <code>EQUALS</code>.</p>\n
       \langle \text{ln}\rangle \langle \text{ln}\rangle \langle \text{p}\rangle \langle \text{p}\rangle \langle \text{code}\rangle Tag:key\langle \text{code}\rangle - The key of a tag attached to an
Amazon Web Services resource you wish to exclude from automated discovery. Logical operator is
\leqcode>NOT_EQUALS\leqcode>. The key for your tag must be appended to \leqcode>\text{Tag:} \leqcode>\text{following the}example: <code>Tag:name-of-your-key</code>. <code>ProductInformationFilterValue</code> is optional if you
are not using values for the key.\n \langle p \rangle \ln \langle \lambda | i \rangle \ln \langle \lambda | p \rangle \ln \langle \lambda | p \rangle\alphacode>AccountId\alpha\alphade> - The 12-digit ID of an Amazon Web Services account you wish to exclude from
automated discovery.\n Logical operator is \langle \text{code>} \text{NOT} EOUALS\langle \text{code>} \text{odd} \rangle.\n \langle \text{list} \rangle\langlei>\n \langlep>\n \langlecode>License Included\langle/code> - The type of license included.\n Logical
operators are \leqcode\geqEQUALS\leqcode\geq and \leqcode\geqNOT_EQUALS\leqcode\geq.\n Possible values are:
```

```
\text{code}\sql-server-enterprise
\text{code}\|\n \text{code}\sql-server-standard
\text{code}\|\n \text{code}\sql-server-standard
\text{code}\\text{web} \leq \text{code>} \ \n \text{code>} \leq \text{code>} \leq \text{rate} \leq \text{rate} \leq \text{code>} \leq \text{rate} \leq \text{true}\langle p \rangleThe following filters and logical operators are supported when the resource type\langle n \rangle is
\langle \text{code>}RDS \langle \text{code}> \langle \text{n} \rangle \ranglen \langle \text{ul>} \ranglen \langle \text{hi>} \ranglen \langle \text{code>} \langle \text{code>} \langle \text{equation} \rangleThe edition of the database engine.\ln Logical operator is \leqcode\geqEQUALS\leqcode\geq.\ln Possible
values are: <code>oracle-ee</code> |<code>oracle-se</code> |<code>oracle-se1</code> |<code>oracle-se1
se2 \lt \text{code} > \ln \lt \text{li} > \ln \lt \text{li} > \ln \lt \text{code} > \ln \lt \text{code} > \text{icense} Pack\lt \text{code} > The license
pack.\n Logical operator is <code>EQUALS</code>.\n Possible values are: <code>data
\text{guard} \times \text{code} | \n \text{code} \times \text{code} \ \code>diagnostic pack sqlt\lt/code> | \n
          \text{code>tuning pack} \left\{ \text{code>left} \right\} \right\} \text{code>edge} \left\{ \text{right} \right\}\langle \text{li}\rangle|n \langle \text{ul}\rangle",
                 "smithy.api#required": {}
 }
           }
         },
         "traits": {
           "smithy.api#documentation": "<p>Describes product information for a license configuration.</p>"
         }
      },
      "com.amazonaws.licensemanager#ProductInformationFilter": {
         "type": "structure",
         "members": {
           "ProductInformationFilterName": {
              "target": "com.amazonaws.licensemanager#String",
              "traits": {
                 "smithy.api#documentation": "<p>Filter name.</p>",
                 "smithy.api#required": {}
              }
           },
           "ProductInformationFilterValue": {
              "target": "com.amazonaws.licensemanager#StringList",
          "traits": {
                 "smithy.api#documentation": "<p>Filter value.</p>"
 }
           },
           "ProductInformationFilterComparator": {
              "target": "com.amazonaws.licensemanager#String",
              "traits": {
                 "smithy.api#documentation": "<p>Logical operator.</p>",
                 "smithy.api#required": {}
 }
 }
         },
         "traits": {
            "smithy.api#documentation": "<p>Describes product information filters.</p>"
         }
      },
```

```
 "com.amazonaws.licensemanager#ProductInformationFilterList": {
       "type": "list",
       "member": {
          "target": "com.amazonaws.licensemanager#ProductInformationFilter"
       }
     },
     "com.amazonaws.licensemanager#ProductInformationList": {
       "type": "list",
       "member": {
          "target": "com.amazonaws.licensemanager#ProductInformation"
        }
     },
     "com.amazonaws.licensemanager#ProvisionalConfiguration": {
       "type": "structure",
       "members": {
          "MaxTimeToLiveInMinutes": {
            "target": "com.amazonaws.licensemanager#BoxInteger",
            "traits": {
              "smithy.api#documentation": "<p>Maximum time for the provisional configuration, in minutes.\langle p \rangle",
               "smithy.api#required": {}
            }
          }
       },
        "traits": {
          "smithy.api#documentation": "<p>Details about a provisional configuration.</p>"
       }
     },
     "com.amazonaws.licensemanager#RateLimitExceededException": {
       "type": "structure",
       "members": {
          "Message": {
            "target": "com.amazonaws.licensemanager#Message"
          }
       },
       "traits": {
           "aws.protocols#awsQueryError": {
            "code": "RateLimitExceeded",
            "httpResponseCode": 429
          },
          "smithy.api#documentation": "<p>Too many requests have been submitted. Try again after a brief
wait.</p>",
          "smithy.api#error": "client",
          "smithy.api#httpError": 429
       }
     },
     "com.amazonaws.licensemanager#ReceivedMetadata": {
       "type": "structure",
       "members": {
```

```
 "ReceivedStatus": {
            "target": "com.amazonaws.licensemanager#ReceivedStatus",
            "traits": {
              "smithy.api#documentation": "<p>Received status.</p>"
            }
         },
         "ReceivedStatusReason": {
            "target": "com.amazonaws.licensemanager#StatusReasonMessage",
            "traits": {
              "smithy.api#documentation": "<p>Received
status reason.</p>"
            }
         },
         "AllowedOperations": {
            "target": "com.amazonaws.licensemanager#AllowedOperationList",
            "traits": {
              "smithy.api#documentation": "<p>Allowed operations.</p>"
 }
         }
       },
       "traits": {
         "smithy.api#documentation": "<p>Metadata associated with received licenses and grants.</p>"
       }
     },
     "com.amazonaws.licensemanager#ReceivedStatus": {
       "type": "enum",
       "members": {
         "PENDING_WORKFLOW": {
            "target": "smithy.api#Unit",
            "traits": {
              "smithy.api#enumValue": "PENDING_WORKFLOW"
            }
         },
         "PENDING_ACCEPT": {
            "target": "smithy.api#Unit",
            "traits": {
              "smithy.api#enumValue":
 "PENDING_ACCEPT"
            }
         },
         "REJECTED": {
            "target": "smithy.api#Unit",
            "traits": {
              "smithy.api#enumValue": "REJECTED"
            }
         },
         "ACTIVE": {
            "target": "smithy.api#Unit",
```

```
 "traits": {
              "smithy.api#enumValue": "ACTIVE"
            }
         },
         "FAILED_WORKFLOW": {
            "target": "smithy.api#Unit",
            "traits": {
              "smithy.api#enumValue": "FAILED_WORKFLOW"
            }
         },
         "DELETED": {
            "target": "smithy.api#Unit",
            "traits": {
              "smithy.api#enumValue": "DELETED"
            }
         },
         "DISABLED": {
            "target": "smithy.api#Unit",
            "traits": {
              "smithy.api#enumValue": "DISABLED"
 }
         },
         "WORKFLOW_COMPLETED": {
            "target": "smithy.api#Unit",
            "traits": {
              "smithy.api#enumValue": "WORKFLOW_COMPLETED"
            }
         }
       }
     },
     "com.amazonaws.licensemanager#RedirectException": {
       "type": "structure",
       "members": {
         "Location": {
            "target": "com.amazonaws.licensemanager#Location",
            "traits": {
              "smithy.api#httpHeader": "Location"
            }
         },
         "Message": {
            "target": "com.amazonaws.licensemanager#Message"
         }
       },
       "traits": {
        "smithy.api#documentation": "<p>This is not the correct Region for the resource. Try again.</p>",
          "smithy.api#error": "client",
         "smithy.api#httpError": 308
       }
```

```
 },
```

```
 "com.amazonaws.licensemanager#RejectGrant": {
       "type": "operation",
       "input": {
          "target": "com.amazonaws.licensemanager#RejectGrantRequest"
       },
       "output": {
          "target": "com.amazonaws.licensemanager#RejectGrantResponse"
       },
       "errors": [
          {
            "target": "com.amazonaws.licensemanager#AccessDeniedException"
          },
\overline{\mathcal{L}} "target": "com.amazonaws.licensemanager#AuthorizationException"
          },
          {
            "target": "com.amazonaws.licensemanager#InvalidParameterValueException"
          },
          {
            "target": "com.amazonaws.licensemanager#RateLimitExceededException"
          },
\overline{\mathcal{L}} "target":
 "com.amazonaws.licensemanager#ResourceLimitExceededException"
          },
          {
            "target": "com.amazonaws.licensemanager#ServerInternalException"
          },
          {
            "target": "com.amazonaws.licensemanager#ValidationException"
          }
       ],
       "traits": {
          "smithy.api#documentation": "<p>Rejects the specified grant.</p>"
       }
     },
     "com.amazonaws.licensemanager#RejectGrantRequest": {
       "type": "structure",
       "members": {
         "GrantArn": {
            "target": "com.amazonaws.licensemanager#Arn",
            "traits": {
               "smithy.api#documentation": "<p>Amazon Resource Name (ARN) of the grant.</p>",
               "smithy.api#required": {}
            }
          }
       },
```

```
 "traits": {
        "smithy.api#input": {}
 }
   },
   "com.amazonaws.licensemanager#RejectGrantResponse": {
     "type": "structure",
     "members": {
        "GrantArn": {
          "target": "com.amazonaws.licensemanager#Arn",
          "traits": {
             "smithy.api#documentation": "<p>Grant ARN.</p>"
          }
        },
        "Status": {
          "target": "com.amazonaws.licensemanager#GrantStatus",
          "traits": {
             "smithy.api#documentation": "<p>Grant status.</p>"
          }
        },
        "Version": {
          "target": "com.amazonaws.licensemanager#String",
          "traits": {
             "smithy.api#documentation": "<p>Grant version.</p>"
          }
        }
     },
     "traits": {
        "smithy.api#output": {}
     }
   },
   "com.amazonaws.licensemanager#RenewType":
     "type": "enum",
     "members": {
        "NONE": {
          "target": "smithy.api#Unit",
          "traits": {
             "smithy.api#enumValue": "None"
          }
        },
        "WEEKLY": {
          "target": "smithy.api#Unit",
          "traits": {
             "smithy.api#enumValue": "Weekly"
          }
        },
        "MONTHLY": {
```

```
 "target": "smithy.api#Unit",
        "traits": {
           "smithy.api#enumValue": "Monthly"
        }
      }
   }
 },
 "com.amazonaws.licensemanager#ReportContext": {
   "type": "structure",
   "members": {
      "licenseConfigurationArns": {
        "target": "com.amazonaws.licensemanager#ArnList",
        "traits": {
```
 "smithy.api#documentation": "<p>Amazon Resource Name (ARN) of the license configuration that this generator reports on.</p>",

```
 "smithy.api#required": {}
 }
          }
       },
       "traits": {
          "smithy.api#documentation": "<p>Details of the license configuration that this generator reports on.</p>"
       }
     },
     "com.amazonaws.licensemanager#ReportFrequency": {
       "type": "structure",
       "members": {
          "value": {
            "target": "com.amazonaws.licensemanager#Integer",
            "traits": {
               "smithy.api#documentation": "<p>Number of times within the frequency period that a report is
generated. \in The only supported value is <code>1</code>.</p>"
            }
          },
          "period": {
            "target": "com.amazonaws.licensemanager#ReportFrequencyType",
            "traits": {
               "smithy.api#documentation": "<p>Time period between each report. The period can be daily, weekly,
or monthly.</p>"
 }
          }
       },
       "traits": {
         "smithy.api#documentation": "<p>Details about how frequently reports are generated.</p>
       }
```
},

"com.amazonaws.licensemanager#ReportFrequencyType": {

```
 "type": "enum",
       "members": {
         "DAY": {
            "target": "smithy.api#Unit",
            "traits": {
              "smithy.api#enumValue": "DAY"
 }
         },
         "WEEK": {
            "target": "smithy.api#Unit",
            "traits": {
              "smithy.api#enumValue": "WEEK"
 }
         },
         "MONTH": {
            "target": "smithy.api#Unit",
            "traits":
              "smithy.api#enumValue": "MONTH"
            }
         }
       }
     },
     "com.amazonaws.licensemanager#ReportGenerator": {
       "type": "structure",
       "members": {
         "ReportGeneratorName": {
            "target": "com.amazonaws.licensemanager#String",
            "traits": {
              "smithy.api#documentation": "<p>Name of the report generator.</p>"
            }
         },
         "ReportType": {
            "target": "com.amazonaws.licensemanager#ReportTypeList",
            "traits": {
              "smithy.api#documentation": "<p>Type of reports that are generated.</p>"
            }
         },
         "ReportContext": {
            "target": "com.amazonaws.licensemanager#ReportContext",
            "traits": {
              "smithy.api#documentation": "<p>License
 configuration type for this generator.</p>"
            }
         },
         "ReportFrequency": {
            "target": "com.amazonaws.licensemanager#ReportFrequency",
            "traits": {
```

```
"smithy.api#documentation": "<p>Details about how frequently reports are generated.</p>"
            }
          },
          "LicenseManagerReportGeneratorArn": {
            "target": "com.amazonaws.licensemanager#String",
            "traits": {
               "smithy.api#documentation": "<p>Amazon Resource Name (ARN) of the report generator.</p>"
            }
          },
          "LastRunStatus": {
            "target": "com.amazonaws.licensemanager#String",
            "traits": {
               "smithy.api#documentation": "<p>Status of the last report generation attempt.</p>"
            }
          },
          "LastRunFailureReason":
            "target": "com.amazonaws.licensemanager#String",
            "traits": {
               "smithy.api#documentation": "<p>Failure message for the last report generation attempt.</p>"
 }
          },
          "LastReportGenerationTime": {
            "target": "com.amazonaws.licensemanager#String",
            "traits": {
               "smithy.api#documentation": "<p>Time the last report was generated at.</p>"
            }
          },
          "ReportCreatorAccount": {
            "target": "com.amazonaws.licensemanager#String",
            "traits": {
               "smithy.api#documentation": "<p>The Amazon Web Services account ID used to create the report
generator.</p>"
            }
          },
          "Description": {
            "target": "com.amazonaws.licensemanager#String",
      "traits": {
               "smithy.api#documentation": "<p>Description of the report generator.</p>"
            }
          },
          "S3Location": {
            "target": "com.amazonaws.licensemanager#S3Location",
            "traits": {
               "smithy.api#documentation": "<p>Details of the S3 bucket that report generator reports are published
to.<p>'' }
```

```
 },
         "CreateTime": {
            "target": "com.amazonaws.licensemanager#String",
            "traits": {
              "smithy.api#documentation": "<p>Time the report was created.</p>"
            }
         },
         "Tags": {
            "target": "com.amazonaws.licensemanager#TagList",
           "traits": {
             "smithy.api#documentation": "<p>Tags associated with the report generator.</p>"
            }
    }
       },
       "traits": {
         "smithy.api#documentation": "<p>Describe the details of a report generator.</p>"
       }
     },
    "com.amazonaws.licensemanager#ReportGeneratorList": {
       "type": "list",
       "member": {
         "target": "com.amazonaws.licensemanager#ReportGenerator"
       }
     },
     "com.amazonaws.licensemanager#ReportGeneratorName": {
      "type": "string",
       "traits": {
         "smithy.api#length": {
            "min": 1,
            "max": 100
         }
       }
     },
     "com.amazonaws.licensemanager#ReportType": {
       "type": "enum",
       "members": {
         "LICENSE_CONFIGURATION_SUMMARY_REPORT": {
            "target": "smithy.api#Unit",
            "traits": {
              "smithy.api#enumValue": "LicenseConfigurationSummaryReport"
 }
     },
        "LICENSE_CONFIGURATION_USAGE_REPORT": {
            "target": "smithy.api#Unit",
            "traits": {
              "smithy.api#enumValue": "LicenseConfigurationUsageReport"
```

```
 }
 }
       }
     },
     "com.amazonaws.licensemanager#ReportTypeList": {
       "type": "list",
       "member": {
         "target": "com.amazonaws.licensemanager#ReportType"
       }
     },
     "com.amazonaws.licensemanager#ResourceInventory": {
       "type": "structure",
       "members": {
         "ResourceId": {
            "target": "com.amazonaws.licensemanager#String",
            "traits": {
              "smithy.api#documentation": "<p>ID of the resource.</p>"
 }
         },
         "ResourceType": {
            "target": "com.amazonaws.licensemanager#ResourceType",
            "traits":
              "smithy.api#documentation": "<p>Type of resource.</p>"
            }
         },
         "ResourceArn": {
            "target": "com.amazonaws.licensemanager#String",
            "traits": {
              "smithy.api#documentation": "<p>Amazon Resource Name (ARN) of the resource.</p>"
            }
         },
         "Platform": {
            "target": "com.amazonaws.licensemanager#String",
            "traits": {
              "smithy.api#documentation": "<p>Platform of the resource.</p>"
            }
         },
         "PlatformVersion": {
            "target": "com.amazonaws.licensemanager#String",
            "traits": {
             "smithy.api#documentation": "<p>Platform version of the resource in the inventory.</p>"
            }
         },
         "ResourceOwningAccountId":
            "target": "com.amazonaws.licensemanager#String",
            "traits": {
```

```
"smithy.api#documentation": "<p>ID of the account that owns the resource.</p>"
        }
     }
   },
   "traits": {
     "smithy.api#documentation": "<p>Details about a resource.</p>"
   }
 },
 "com.amazonaws.licensemanager#ResourceInventoryList": {
   "type": "list",
   "member": {
     "target": "com.amazonaws.licensemanager#ResourceInventory"
   }
 },
 "com.amazonaws.licensemanager#ResourceLimitExceededException": {
   "type": "structure",
   "members": {
     "Message": {
        "target": "com.amazonaws.licensemanager#Message"
     }
   },
   "traits": {
     "aws.protocols#awsQueryError": {
        "code": "ResourceLimitExceeded",
      "httpResponseCode": 400
     },
     "smithy.api#documentation": "<p>Your resource limits have been exceeded.</p>",
     "smithy.api#error": "client",
     "smithy.api#httpError": 400
   }
 },
 "com.amazonaws.licensemanager#ResourceNotFoundException": {
   "type": "structure",
   "members": {
     "Message": {
        "target": "com.amazonaws.licensemanager#Message"
     }
   },
   "traits": {
     "aws.protocols#awsQueryError": {
        "code": "InvalidResource.NotFound",
        "httpResponseCode": 400
     },
      "smithy.api#documentation": "<p>The resource cannot be found.</p>",
     "smithy.api#error": "client",
     "smithy.api#httpError": 400
   }
```

```
 },
 "com.amazonaws.licensemanager#ResourceType": {
   "type": "enum",
    "members": {
     "EC2_INSTANCE": {
        "target": "smithy.api#Unit",
        "traits": {
          "smithy.api#enumValue": "EC2_INSTANCE"
        }
     },
     "EC2_HOST": {
        "target": "smithy.api#Unit",
        "traits": {
          "smithy.api#enumValue": "EC2_HOST"
        }
     },
     "EC2_AMI": {
        "target": "smithy.api#Unit",
        "traits": {
          "smithy.api#enumValue": "EC2_AMI"
        }
     },
     "RDS": {
        "target": "smithy.api#Unit",
        "traits": {
          "smithy.api#enumValue": "RDS"
        }
     },
     "SYSTEMS_MANAGER_MANAGED_INSTANCE": {
        "target": "smithy.api#Unit",
        "traits": {
           "smithy.api#enumValue": "SYSTEMS_MANAGER_MANAGED_INSTANCE"
        }
     }
   }
 },
 "com.amazonaws.licensemanager#S3Location": {
   "type": "structure",
   "members": {
     "bucket": {
        "target": "com.amazonaws.licensemanager#String",
        "traits": {
         "smithy.api#documentation": "<p>Name of the S3 bucket reports are published to.</p>"
        }
     },
     "keyPrefix": {
        "target": "com.amazonaws.licensemanager#String",
        "traits": {
```

```
"smithy.api#documentation": "<p>Prefix of the S3 bucket reports are published to.</p>"
             }
          }
        },
        "traits": {
          "smithy.api#documentation": "<p>Details of the S3 bucket that report generator reports are published
to.<p>'' }
      },
     "com.amazonaws.licensemanager#ServerInternalException": {
        "type": "structure",
        "members": {
          "Message": {
             "target": "com.amazonaws.licensemanager#Message"
          }
        },
        "traits": {
          "aws.protocols#awsQueryError": {
             "code": "InternalError",
             "httpResponseCode": 500
          },
         "smithy.api#documentation": "<p>The server experienced an internal error. Try again.</p>",
          "smithy.api#error": "server",
          "smithy.api#httpError": 500
        }
     },
     "com.amazonaws.licensemanager#SignedToken": {
        "type": "string",
        "traits": {
          "smithy.api#length": {
             "min": 4096
          }
        }
     },
     "com.amazonaws.licensemanager#StatusReasonMessage": {
        "type": "string",
        "traits":
 {
          "smithy.api#length": {
             "min": 0,
             "max": 400
          },
         "smithy.api#pattern": "^\left[\S\right]+$"
        }
     },
     "com.amazonaws.licensemanager#String": {
        "type": "string"
     },
```

```
 "com.amazonaws.licensemanager#StringList": {
       "type": "list",
       "member": {
          "target": "com.amazonaws.licensemanager#String"
       }
     },
     "com.amazonaws.licensemanager#Tag": {
       "type": "structure",
       "members": {
         "Key": {
            "target": "com.amazonaws.licensemanager#String",
            "traits": {
               "smithy.api#documentation": "<p>Tag key.</p>"
            }
          },
          "Value": {
            "target": "com.amazonaws.licensemanager#String",
            "traits": {
               "smithy.api#documentation":
"<p>Tag value.</p>"
 }
          }
       },
       "traits": {
          "smithy.api#documentation": "<p>Details about a tag for a license configuration.</p>"
       }
     },
     "com.amazonaws.licensemanager#TagKeyList": {
       "type": "list",
       "member": {
          "target": "com.amazonaws.licensemanager#String"
       }
     },
     "com.amazonaws.licensemanager#TagList": {
       "type": "list",
       "member": {
          "target": "com.amazonaws.licensemanager#Tag"
       }
     },
     "com.amazonaws.licensemanager#TagResource": {
       "type": "operation",
       "input": {
          "target": "com.amazonaws.licensemanager#TagResourceRequest"
       },
       "output": {
          "target": "com.amazonaws.licensemanager#TagResourceResponse"
       },
       "errors": [
```
{

```
 "target":
```
"com.amazonaws.licensemanager#AccessDeniedException"

```
 },
          {
             "target": "com.amazonaws.licensemanager#AuthorizationException"
          },
          {
             "target": "com.amazonaws.licensemanager#InvalidParameterValueException"
          },
          {
             "target": "com.amazonaws.licensemanager#RateLimitExceededException"
          },
\overline{\mathcal{L}} "target": "com.amazonaws.licensemanager#ServerInternalException"
          }
        ],
        "traits": {
          "smithy.api#documentation": "<p>Adds the specified tags to the specified license configuration.</p>"
        }
     },
     "com.amazonaws.licensemanager#TagResourceRequest": {
        "type": "structure",
        "members": {
          "ResourceArn": {
             "target": "com.amazonaws.licensemanager#String",
             "traits":
               "smithy.api#documentation": "<p>Amazon Resource Name (ARN) of the license
configuration.</p>",
               "smithy.api#required": {}
             }
          },
          "Tags": {
             "target": "com.amazonaws.licensemanager#TagList",
             "traits": {
              "smithy.api#documentation": "<p>One or more tags.</p>",
               "smithy.api#required": {}
             }
          }
        },
        "traits": {
          "smithy.api#input": {}
        }
     },
     "com.amazonaws.licensemanager#TagResourceResponse": {
        "type": "structure",
        "members": {},
```

```
 "traits": {
          "smithy.api#output": {}
       }
     },
     "com.amazonaws.licensemanager#TokenData": {
        "type": "structure",
       "members": {
          "TokenId": {
            "target": "com.amazonaws.licensemanager#String",
             "traits": {
               "smithy.api#documentation": "<p>Token ID.</p>"
            }
          },
          "TokenType": {
            "target": "com.amazonaws.licensemanager#String",
            "traits": {
               "smithy.api#documentation": "<p>Type of token generated. The supported value is
<code>REFRESH_TOKEN</code>.</p>"
            }
          },
          "LicenseArn": {
            "target": "com.amazonaws.licensemanager#String",
            "traits": {
               "smithy.api#documentation": "<p>Amazon Resource Name (ARN) of the license.</p>"
            }
          },
          "ExpirationTime": {
            "target": "com.amazonaws.licensemanager#ISO8601DateTime",
            "traits": {
               "smithy.api#documentation": "<p>Token expiration time, in ISO8601-UTC
format.\langle p \rangle"
 }
          },
          "TokenProperties": {
            "target": "com.amazonaws.licensemanager#MaxSize3StringList",
            "traits": {
               "smithy.api#documentation": "<p>Data specified by the caller.</p>"
            }
          },
          "RoleArns": {
            "target": "com.amazonaws.licensemanager#ArnList",
            "traits": {
               "smithy.api#documentation": "<p>Amazon Resource Names (ARN) of the roles included in the
token.</p>"
            }
          },
          "Status": {
            "target": "com.amazonaws.licensemanager#String",
```

```
 "traits": {
               "smithy.api#documentation": "<p>Token status. The possible values are
<code>AVAILABLE</code> and <code>DELETED</code>.</p>"
            }
          }
       },
       "traits": {
         "smithy.api#documentation": "<p>Describes a token.</p>"
       }
     },
     "com.amazonaws.licensemanager#TokenList": {
       "type": "list",
       "member": {
          "target": "com.amazonaws.licensemanager#TokenData"
       }
     },
     "com.amazonaws.licensemanager#TokenString": {
      "type": "string",
       "traits": {
          "smithy.api#length": {
            "min": 0,
            "max": 4096
          },
          "smithy.api#pattern": "^\\S+$"
       }
     },
     "com.amazonaws.licensemanager#TokenType": {
       "type": "enum",
       "members": {
          "REFRESH_TOKEN": {
            "target": "smithy.api#Unit",
            "traits": {
               "smithy.api#enumValue": "REFRESH_TOKEN"
            }
          }
       }
     },
     "com.amazonaws.licensemanager#UnsupportedDigitalSignatureMethodException":
 {
       "type": "structure",
       "members": {
          "Message": {
            "target": "com.amazonaws.licensemanager#Message"
          }
       },
       "traits": {
          "smithy.api#documentation": "<p>The digital signature method is unsupported. Try your request
```

```
again.</p>",
          "smithy.api#error": "client",
          "smithy.api#httpError": 400
       }
     },
     "com.amazonaws.licensemanager#UntagResource": {
        "type": "operation",
        "input": {
          "target": "com.amazonaws.licensemanager#UntagResourceRequest"
        },
        "output": {
          "target": "com.amazonaws.licensemanager#UntagResourceResponse"
        },
        "errors": [
          {
            "target": "com.amazonaws.licensemanager#AccessDeniedException"
          },
          {
            "target": "com.amazonaws.licensemanager#AuthorizationException"
           },
\overline{\mathcal{L}} "target": "com.amazonaws.licensemanager#InvalidParameterValueException"
          },
          {
             "target": "com.amazonaws.licensemanager#RateLimitExceededException"
          },
          {
             "target": "com.amazonaws.licensemanager#ServerInternalException"
          }
       ],
        "traits": {
          "smithy.api#documentation": "<p>Removes the specified tags from the specified license
configuration.</p>"
        }
     },
     "com.amazonaws.licensemanager#UntagResourceRequest": {
        "type": "structure",
        "members": {
          "ResourceArn": {
             "target": "com.amazonaws.licensemanager#String",
            "traits": {
               "smithy.api#documentation": "<p>Amazon Resource Name (ARN) of the license
configuration.</p>",
                "smithy.api#required": {}
            }
          },
          "TagKeys": {
             "target": "com.amazonaws.licensemanager#TagKeyList",
```

```
 "traits": {
               "smithy.api#documentation": "<p>Keys identifying the tags to remove.</p>",
               "smithy.api#required": {}
            }
          }
       },
       "traits": {
          "smithy.api#input": {}
       }
     },
     "com.amazonaws.licensemanager#UntagResourceResponse": {
       "type": "structure",
      "members": { },
       "traits": {
          "smithy.api#output": {}
       }
     },
     "com.amazonaws.licensemanager#UpdateLicenseConfiguration": {
       "type": "operation",
       "input": {
          "target": "com.amazonaws.licensemanager#UpdateLicenseConfigurationRequest"
       },
       "output": {
 "target": "com.amazonaws.licensemanager#UpdateLicenseConfigurationResponse"
       },
       "errors": [
          {
            "target": "com.amazonaws.licensemanager#AccessDeniedException"
          },
          {
            "target": "com.amazonaws.licensemanager#AuthorizationException"
          },
          {
            "target": "com.amazonaws.licensemanager#InvalidParameterValueException"
          },
          {
            "target": "com.amazonaws.licensemanager#RateLimitExceededException"
          },
          {
            "target": "com.amazonaws.licensemanager#ResourceLimitExceededException"
          },
\overline{\mathcal{L}} "target": "com.amazonaws.licensemanager#ServerInternalException"
          }
       ],
       "traits": {
          "smithy.api#documentation": "<p>Modifies the attributes of an existing license configuration.</p>"
```

```
 }
     },
     "com.amazonaws.licensemanager#UpdateLicenseConfigurationRequest": {
       "type": "structure",
       "members": {
          "LicenseConfigurationArn": {
            "target": "com.amazonaws.licensemanager#String",
            "traits": {
               "smithy.api#documentation": "<p>Amazon Resource Name (ARN) of the license
configuration.</p>",
               "smithy.api#required": {}
            }
          },
          "LicenseConfigurationStatus": {
            "target": "com.amazonaws.licensemanager#LicenseConfigurationStatus",
            "traits": {
              "smithy.api#documentation": "<p>New status of the license configuration.</p>"
 }
          },
          "LicenseRules": {
            "target": "com.amazonaws.licensemanager#StringList",
            "traits": {
```
 "smithy.api#documentation": "<p>New license rule. The only rule that you can add after you create a license\n configuration is licenseAffinityToHost.</p>"

```
 }
          },
          "LicenseCount": {
            "target": "com.amazonaws.licensemanager#BoxLong",
            "traits": {
               "smithy.api#documentation": "<p>New number of licenses managed by the license
configuration.</p>"
            }
          },
          "LicenseCountHardLimit": {
            "target": "com.amazonaws.licensemanager#BoxBoolean",
            "traits": {
               "smithy.api#documentation": "<p>New hard limit of the number of available licenses.</p>"
            }
          },
          "Name": {
            "target": "com.amazonaws.licensemanager#String",
            "traits": {
               "smithy.api#documentation": "<p>New name
 of the license configuration.</p>"
            }
          },
          "Description": {
```

```
 "target": "com.amazonaws.licensemanager#String",
             "traits": {
               "smithy.api#documentation": "<p>New description of the license configuration.</p>"
             }
          },
          "ProductInformationList": {
             "target": "com.amazonaws.licensemanager#ProductInformationList",
             "traits": {
               "smithy.api#documentation": "<p>New product information.</p>"
 }
          },
          "DisassociateWhenNotFound": {
             "target": "com.amazonaws.licensemanager#BoxBoolean",
             "traits": {
               "smithy.api#documentation": "<p>When true, disassociates a resource when software is
uninstalled.</p>"
 }
 }
        },
        "traits":
 {
          "smithy.api#input": {}
        }
     },
     "com.amazonaws.licensemanager#UpdateLicenseConfigurationResponse": {
        "type": "structure",
        "members": {},
        "traits": {
          "smithy.api#output": {}
        }
     },
     "com.amazonaws.licensemanager#UpdateLicenseManagerReportGenerator": {
        "type": "operation",
        "input": {
          "target": "com.amazonaws.licensemanager#UpdateLicenseManagerReportGeneratorRequest"
        },
        "output": {
          "target": "com.amazonaws.licensemanager#UpdateLicenseManagerReportGeneratorResponse"
        },
        "errors": [
          {
             "target": "com.amazonaws.licensemanager#AccessDeniedException"
          },
\left\{\begin{array}{ccc} & & \\ & & \end{array}\right\} "target": "com.amazonaws.licensemanager#AuthorizationException"
          },
\left\{\begin{array}{ccc} & & \\ & & \end{array}\right\} "target": "com.amazonaws.licensemanager#InvalidParameterValueException"
```

```
 },
\left\{ \begin{array}{c} \end{array} \right. "target": "com.amazonaws.licensemanager#RateLimitExceededException"
            },
\left\{ \begin{array}{c} \end{array} \right. "target": "com.amazonaws.licensemanager#ResourceLimitExceededException"
            },
\overline{\mathcal{L}} "target": "com.amazonaws.licensemanager#ResourceNotFoundException"
            },
\overline{\mathcal{L}} "target": "com.amazonaws.licensemanager#ServerInternalException"
            },
\overline{\mathcal{L}} "target": "com.amazonaws.licensemanager#ValidationException"
 }
         ],
          "traits": {
           "smithy.api#documentation": "<p>Updates a report generator.\langle p \rangle\n <p>After you make changes to a
report generator, it starts generating new reports within 60 minutes of being updated.</p>"
         }
      },
      "com.amazonaws.licensemanager#UpdateLicenseManagerReportGeneratorRequest":
 {
          "type": "structure",
         "members": {
            "LicenseManagerReportGeneratorArn": {
                "target": "com.amazonaws.licensemanager#String",
               "traits": {
                   "smithy.api#documentation": "<p>Amazon Resource Name (ARN) of the report generator to
update.</p>",
                   "smithy.api#required": {}
               }
            },
             "ReportGeneratorName": {
                "target": "com.amazonaws.licensemanager#ReportGeneratorName",
               "traits": {
                   "smithy.api#documentation": "<p>Name of the report generator.</p>",
                   "smithy.api#required": {}
               }
             },
             "Type": {
               "target": "com.amazonaws.licensemanager#ReportTypeList",
               "traits": {
                   "smithy.api#documentation":
"\langle p\rangle" \langle p\rangle \langle p\rangle \langle p\rangle \langle p\rangle \langle p\rangle \langle p\rangle \langle p\rangle \langle p\rangle \langle p\rangle \langle p\rangle \langle p\rangle<p>License configuration report - Reports the number and details of consumed licenses for a license
configuration.\langle \rangle \rangle \langle \rangle \langle |i\rangle \rangle \langle |i\rangle \rangle \langle |i\rangle \rangle \langle |i\rangle \rangle \langle |i\rangle \rangle \langle |i\rangle \rangle \langle |i\rangle \rangle \rangle \langle |i\rangle \rangle \rangle \langle |i\rangle \rangle \rangle \rangle \rangle \rangle \r
```

```
resource consumption for a license configuration.\langle p \rangle\n \langle l \rangle\n \langle l \rangle\n \langle l \rangle\n
                "smithy.api#required": {}
             }
          },
          "ReportContext": {
             "target": "com.amazonaws.licensemanager#ReportContext",
             "traits": {
                "smithy.api#documentation": "<p>The report context.</p>",
                "smithy.api#required": {}
             }
          },
          "ReportFrequency": {
             "target": "com.amazonaws.licensemanager#ReportFrequency",
             "traits":
 {
                "smithy.api#documentation": "<p>Frequency by which reports are generated.</p>",
                "smithy.api#required": {}
 }
          },
          "ClientToken": {
             "target": "com.amazonaws.licensemanager#ClientRequestToken",
             "traits": {
                "smithy.api#documentation": "<p>Unique, case-sensitive identifier that you provide to ensure the
idempotency of the request.\langle p \rangle",
                "smithy.api#required": {}
             }
          },
          "Description": {
             "target": "com.amazonaws.licensemanager#String",
             "traits": {
                "smithy.api#documentation": "<p>Description of the report generator.</p>"
 }
          }
        },
        "traits": {
          "smithy.api#input": {}
        }
     },
     "com.amazonaws.licensemanager#UpdateLicenseManagerReportGeneratorResponse":
 {
        "type": "structure",
       "members": {},
        "traits": {
          "smithy.api#output": {}
        }
     },
     "com.amazonaws.licensemanager#UpdateLicenseSpecificationsForResource": {
        "type": "operation",
```

```
 "input": {
           "target": "com.amazonaws.licensemanager#UpdateLicenseSpecificationsForResourceRequest"
        },
        "output": {
          "target": "com.amazonaws.licensemanager#UpdateLicenseSpecificationsForResourceResponse"
        },
        "errors": [
          {
             "target": "com.amazonaws.licensemanager#AccessDeniedException"
          },
\overline{\mathcal{L}} "target": "com.amazonaws.licensemanager#AuthorizationException"
          },
\overline{\mathcal{L}} "target": "com.amazonaws.licensemanager#InvalidParameterValueException"
          },
\overline{\mathcal{L}} "target": "com.amazonaws.licensemanager#InvalidResourceStateException"
          },
\overline{\mathcal{L}} "target": "com.amazonaws.licensemanager#LicenseUsageException"
          },
\overline{\mathcal{L}} "target": "com.amazonaws.licensemanager#RateLimitExceededException"
          },
\overline{\mathcal{L}} "target": "com.amazonaws.licensemanager#ServerInternalException"
           }
        ],
        "traits": {
          "smithy.api#documentation": "<p>Adds or removes the specified license configurations for the specified
Amazon Web Services resource.\langle p \rangle \vert n \vert \vert \langle p \rangle You can update the license specifications of AMIs, instances, and
hosts.\n You cannot update the license specifications for launch templates and CloudFormation templates, \n
 as they send license configurations to the operation that creates the resource.\langle p \rangle"
        }
     },
    "com.amazonaws.licensemanager#UpdateLicenseSpecificationsForResourceRequest": {
        "type": "structure",
        "members": {
          "ResourceArn": {
             "target": "com.amazonaws.licensemanager#String",
             "traits": {
                "smithy.api#documentation": "<p>Amazon Resource Name (ARN) of the Amazon Web Services
```
resource.</p>",

```
 "smithy.api#required": {}
```
}
```
 },
          "AddLicenseSpecifications": {
             "target": "com.amazonaws.licensemanager#LicenseSpecifications",
             "traits": {
               "smithy.api#documentation": "<p>ARNs of the license configurations to add.</p>"
             }
          },
          "RemoveLicenseSpecifications": {
             "target": "com.amazonaws.licensemanager#LicenseSpecifications",
             "traits": {
               "smithy.api#documentation":
 "<p>ARNs of the license configurations to remove.</p>"
             }
          }
        },
        "traits": {
          "smithy.api#input": {}
        }
     },
     "com.amazonaws.licensemanager#UpdateLicenseSpecificationsForResourceResponse": {
        "type": "structure",
       "members": {},
       "traits": {
          "smithy.api#output": {}
        }
     },
     "com.amazonaws.licensemanager#UpdateServiceSettings": {
        "type": "operation",
        "input": {
          "target": "com.amazonaws.licensemanager#UpdateServiceSettingsRequest"
        },
        "output": {
          "target": "com.amazonaws.licensemanager#UpdateServiceSettingsResponse"
        },
        "errors": [
          {
             "target": "com.amazonaws.licensemanager#AccessDeniedException"
          },
          {
             "target": "com.amazonaws.licensemanager#AuthorizationException"
           },
\left\{ \begin{array}{c} \end{array} \right. "target": "com.amazonaws.licensemanager#InvalidParameterValueException"
          },
\left\{ \begin{array}{c} \end{array} \right. "target": "com.amazonaws.licensemanager#RateLimitExceededException"
          },
          {
```

```
 "target": "com.amazonaws.licensemanager#ServerInternalException"
          }
       ],
       "traits": {
          "smithy.api#documentation": "<p>Updates License Manager settings for the current Region.</p>"
       }
     },
     "com.amazonaws.licensemanager#UpdateServiceSettingsRequest": {
        "type": "structure",
       "members": {
          "S3BucketArn": {
            "target": "com.amazonaws.licensemanager#String",
            "traits": {
               "smithy.api#documentation": "<p>Amazon Resource Name (ARN) of the Amazon S3 bucket where
the License
Manager information is stored.</p>"
            }
          },
          "SnsTopicArn": {
            "target": "com.amazonaws.licensemanager#String",
            "traits": {
               "smithy.api#documentation": "<p>Amazon Resource Name (ARN) of the Amazon SNS topic used
for License Manager alerts.</p>"
 }
          },
          "OrganizationConfiguration": {
            "target": "com.amazonaws.licensemanager#OrganizationConfiguration",
            "traits": {
               "smithy.api#documentation": "<p>Enables integration with Organizations for cross-account
discovery.</p>"
            }
          },
          "EnableCrossAccountsDiscovery": {
            "target": "com.amazonaws.licensemanager#BoxBoolean",
            "traits": {
               "smithy.api#documentation": "<p>Activates cross-account discovery.</p>"
      }
          }
       },
       "traits": {
          "smithy.api#input": {}
       }
     },
     "com.amazonaws.licensemanager#UpdateServiceSettingsResponse": {
        "type": "structure",
       "members": {},
       "traits": {
```

```
 "smithy.api#output": {}
        }
      },
      "com.amazonaws.licensemanager#UsageOperation": {
       "type": "string",
        "traits": {
           "smithy.api#length": {
             "min": 0,
             "max": 50
           }
        }
      },
      "com.amazonaws.licensemanager#ValidationException": {
        "type": "structure",
        "members": {
           "Message": {
             "target": "com.amazonaws.licensemanager#Message"
           }
        },
        "traits": {
          "smithy.api#documentation": "<p>The provided input is not valid. Try your request again.\langle p \rangle",
      "smithy.api#error": "client",
           "smithy.api#httpError": 400
        }
      }
   }
}
// Code generated by smithy-go-codegen DO NOT EDIT.
package licensemanager
import (
	"context"
	"fmt"
	awsmiddleware "github.com/aws/aws-sdk-go-v2/aws/middleware"
	"github.com/aws/aws-sdk-go-v2/service/licensemanager/types"
	"github.com/aws/smithy-go/middleware"
	smithyhttp "github.com/aws/smithy-go/transport/http"
\overline{\phantom{a}}// Deletes the specified license.
func (c *Client) DeleteLicense(ctx context.Context, params *DeleteLicenseInput, optFns ...func(*Options))
(*DeleteLicenseOutput, error) {
if params == nil {
 params = \&DeleteLinearInput\}	}
```

```
	result, metadata, err := c.invokeOperation(ctx, "DeleteLicense", params, optFns,
c.addOperationDeleteLicenseMiddlewares)
if err := nil		return nil, err
	}
	out := result.(*DeleteLicenseOutput)
	out.ResultMetadata = metadata
	return out, nil
}
type DeleteLicenseInput struct {
	// Amazon Resource Name (ARN) of the license.
	//
	// This member is required.
	LicenseArn *string
	// Current version of the license.
	//
	// This member is required.
	SourceVersion
 *string
	noSmithyDocumentSerde
}
type DeleteLicenseOutput struct {
	// Date when the license is deleted.
	DeletionDate *string
	// License status.
	Status types.LicenseDeletionStatus
	// Metadata pertaining to the operation's result.
	ResultMetadata middleware.Metadata
	noSmithyDocumentSerde
}
func (c *Client) addOperationDeleteLicenseMiddlewares(stack *middleware.Stack, options Options) (err error) {
	if err := stack.Serialize.Add(&setOperationInputMiddleware{}, middleware.After); err != nil {
		return err
	}
	err = stack.Serialize.Add(&awsAwsjson11_serializeOpDeleteLicense{}, middleware.After)
if err := nil		return err
```

```
	}
	err = stack.Deserialize.Add(&awsAwsjson11_deserializeOpDeleteLicense{}, middleware.After)
if err := nil		return err
	}
	if err := addProtocolFinalizerMiddlewares(stack, options, "DeleteLicense"); err != nil {
		return fmt.Errorf("add protocol finalizers: %v", err)
	}
	if err = addlegacyEndpointContextSetter(stack, options); err !=
 nil {
		return err
	}
	if err = addSetLoggerMiddleware(stack, options); err != nil {
		return err
	}
	if err = addClientRequestID(stack); err != nil {
		return err
	}
	if err = addComputeContentLength(stack); err != nil {
		return err
	}
	if err = addResolveEndpointMiddleware(stack, options); err != nil {
		return err
	}
	if err = addComputePayloadSHA256(stack); err != nil {
		return err
	}
if err = addRetry(state, options); err != nil { }		return err
	}
	if err = addRawResponseToMetadata(stack); err != nil {
		return err
	}
if err = addRecordResponseTiming(state); err != nil		return err
	}
	if err = addClientUserAgent(stack, options); err != nil {
		return err
	}
	if err = smithyhttp.AddErrorCloseResponseBodyMiddleware(stack); err != nil {
		return err
	}
	if err = smithyhttp.AddCloseResponseBodyMiddleware(stack); err != nil {
		return err
\mathfrak{r}	if err = addSetLegacyContextSigningOptionsMiddleware(stack); err != nil {
		return err
```

```
	}
	if err = addOpDeleteLicenseValidationMiddleware(stack);
err != nil {
		return err
	}
	if err = stack.Initialize.Add(newServiceMetadataMiddleware_opDeleteLicense(options.Region),
middleware.Before); err != nil {
		return err
	}
if err = addRecursion Detection(state); err != nil		return err
	}
	if err = addRequestIDRetrieverMiddleware(stack); err != nil {
		return err
	}
	if err = addResponseErrorMiddleware(stack); err != nil {
		return err
	}
	if err = addRequestResponseLogging(stack, options); err != nil {
		return err
	}
	if err = addDisableHTTPSMiddleware(stack, options); err != nil {
		return err
	}
	return nil
}
```
func newServiceMetadataMiddleware\_opDeleteLicense(region string) \*awsmiddleware.RegisterServiceMetadata { return &awsmiddleware.RegisterServiceMetadata{ Region: region,

```
		ServiceID: ServiceID,
		OperationName: "DeleteLicense",
	}
}
```
## **1.258 otel-metric 1.25.0**

## **1.258.1 Available under license :**

 Apache License Version 2.0, January 2004 http://www.apache.org/licenses/

### TERMS AND CONDITIONS FOR USE, REPRODUCTION, AND DISTRIBUTION

1. Definitions.

"License" shall mean the terms and conditions for use, reproduction,

and distribution as defined by Sections 1 through 9 of this document.

 "Licensor" shall mean the copyright owner or entity authorized by the copyright owner that is granting the License.

 "Legal Entity" shall mean the union of the acting entity and all other entities that control, are controlled by, or are under common control with that entity. For the purposes of this definition, "control" means (i) the power, direct or indirect, to cause the direction or management of such entity, whether by contract or otherwise, or (ii) ownership of fifty percent (50%) or more of the outstanding shares, or (iii) beneficial ownership of such entity.

 "You" (or "Your") shall mean an individual or Legal Entity exercising permissions granted by this License.

 "Source" form shall mean the preferred form for making modifications, including but not limited to software source code, documentation source, and configuration files.

 "Object" form shall mean any form resulting from mechanical transformation or translation of a Source form, including but not limited to compiled object code, generated documentation, and conversions to other media types.

 "Work" shall mean the work of authorship, whether in Source or Object form, made available under the License, as indicated by a copyright notice that is included in or attached to the work (an example is provided in the Appendix below).

 "Derivative Works" shall mean any work, whether in Source or Object form, that is based on (or derived from) the Work and for which the editorial

 revisions, annotations, elaborations, or other modifications represent, as a whole, an original work of authorship. For the purposes of this License, Derivative Works shall not include works that remain separable from, or merely link (or bind by name) to the interfaces of, the Work and Derivative Works thereof.

 "Contribution" shall mean any work of authorship, including the original version of the Work and any modifications or additions to that Work or Derivative Works thereof, that is intentionally submitted to Licensor for inclusion in the Work by the copyright owner or by an individual or Legal Entity authorized to submit on behalf of the copyright owner. For the purposes of this definition, "submitted" means any form of electronic, verbal, or written communication sent to the Licensor or its representatives, including but not limited to

 communication on electronic mailing lists, source code control systems, and issue tracking systems that are managed by, or on behalf of, the Licensor for the purpose of discussing and improving the Work, but excluding communication that is conspicuously marked or otherwise designated in writing by the copyright owner as "Not a Contribution."

 "Contributor" shall mean Licensor and any individual or Legal Entity on behalf of whom a Contribution has been received by Licensor and subsequently incorporated within the Work.

- 2. Grant of Copyright License. Subject to the terms and conditions of this License, each Contributor hereby grants to You a perpetual, worldwide, non-exclusive, no-charge, royalty-free, irrevocable copyright license to reproduce, prepare Derivative Works of, publicly display, publicly perform, sublicense, and distribute the Work and such Derivative Works in Source or Object form.
- 3. Grant of Patent License. Subject to the terms and conditions of this License,

 each Contributor hereby grants to You a perpetual, worldwide, non-exclusive, no-charge, royalty-free, irrevocable (except as stated in this section) patent license to make, have made, use, offer to sell, sell, import, and otherwise transfer the Work, where such license applies only to those patent claims licensable by such Contributor that are necessarily infringed by their Contribution(s) alone or by combination of their Contribution(s) with the Work to which such Contribution(s) was submitted. If You institute patent litigation against any entity (including a cross-claim or counterclaim in a lawsuit) alleging that the Work or a Contribution incorporated within the Work constitutes direct or contributory patent infringement, then any patent licenses granted to You under this License for that Work shall terminate as of the date such litigation is filed.

 4. Redistribution. You may reproduce and distribute copies of the

 Work or Derivative Works thereof in any medium, with or without modifications, and in Source or Object form, provided that You meet the following conditions:

- (a) You must give any other recipients of the Work or Derivative Works a copy of this License; and
- (b) You must cause any modified files to carry prominent notices stating that You changed the files; and
- (c) You must retain, in the Source form of any Derivative Works that You distribute, all copyright, patent, trademark, and

 attribution notices from the Source form of the Work, excluding those notices that do not pertain to any part of the Derivative Works; and

 (d) If the Work includes a "NOTICE" text file as part of its distribution, then any Derivative Works that You distribute must include a readable copy of the attribution notices contained within such NOTICE file, excluding

#### those notices that do not

 pertain to any part of the Derivative Works, in at least one of the following places: within a NOTICE text file distributed as part of the Derivative Works; within the Source form or documentation, if provided along with the Derivative Works; or, within a display generated by the Derivative Works, if and wherever such third-party notices normally appear. The contents of the NOTICE file are for informational purposes only and do not modify the License. You may add Your own attribution notices within Derivative Works that You distribute, alongside or as an addendum to the NOTICE text from the Work, provided that such additional attribution notices cannot be construed as modifying the License.

 You may add Your own copyright statement to Your modifications and may provide additional or different license terms and conditions

- for use, reproduction, or distribution of Your modifications, or for any such Derivative Works as a whole, provided Your use, reproduction, and distribution of the Work otherwise complies with the conditions stated in this License.
- 5. Submission of Contributions. Unless You explicitly state otherwise, any Contribution intentionally submitted for inclusion in the Work by You to the Licensor shall be under the terms and conditions of this License, without any additional terms or conditions. Notwithstanding the above, nothing herein shall supersede or modify the terms of any separate license agreement you may have executed with Licensor regarding such Contributions.
- 6. Trademarks. This License does not grant permission to use the trade names, trademarks, service marks, or product names of the Licensor, except as required for reasonable and customary use in describing the origin of the Work and reproducing the content of the NOTICE file.
- 7. Disclaimer of Warranty. Unless required by applicable law or agreed to in writing, Licensor provides the Work (and each Contributor provides its Contributions) on an "AS IS" BASIS, WITHOUT WARRANTIES OR CONDITIONS OF ANY KIND, either express or

 implied, including, without limitation, any warranties or conditions of TITLE, NON-INFRINGEMENT, MERCHANTABILITY, or FITNESS FOR A PARTICULAR PURPOSE. You are solely responsible for determining the appropriateness of using or redistributing the Work and assume any risks associated with Your exercise of permissions under this License.

 8. Limitation of Liability. In no event and under no legal theory, whether in tort (including negligence), contract, or otherwise, unless required by applicable law (such as deliberate and grossly negligent acts) or agreed to in writing, shall any Contributor be liable to You for damages, including any direct,

indirect, special,

 incidental, or consequential damages of any character arising as a result of this License or out of the use or inability to use the Work (including but not limited to damages for loss of goodwill, work stoppage, computer failure or malfunction, or any and all other commercial damages or losses), even if such Contributor has been advised of the possibility of such damages.

 9. Accepting Warranty or Additional Liability. While redistributing the Work or Derivative Works thereof, You may choose to offer, and charge a fee for, acceptance of support, warranty, indemnity, or other liability obligations and/or rights consistent with this License. However, in accepting such obligations, You may act only on Your own behalf and on Your sole responsibility, not on behalf of any other Contributor, and only if You agree to indemnify, defend, and hold each Contributor harmless for any liability incurred by, or claims asserted against, such Contributor by reason of your accepting any such warranty or additional liability.

#### END OF TERMS AND CONDITIONS

APPENDIX: How to apply the Apache License to your work.

 To apply the Apache License to your work, attach the following boilerplate notice, with the fields enclosed by brackets "[]" replaced with your own identifying information. (Don't include the brackets!) The text should be enclosed in the appropriate comment syntax for the file format. We also recommend that a file or class name and description of purpose be included on the same "printed page" as the copyright notice for easier identification within third-party archives.

#### Copyright [yyyy] [name of copyright owner]

 Licensed under the Apache License, Version 2.0 (the "License"); you may not use this file except in compliance with the License. You may obtain a copy of the License at

http://www.apache.org/licenses/LICENSE-2.0

 Unless required by applicable law or agreed to in writing, software distributed under the License is distributed on an "AS IS" BASIS, WITHOUT WARRANTIES OR CONDITIONS OF ANY KIND, either express or implied. See the License for the specific language governing permissions and limitations under the License.

## **1.259 collector-receiver-otlpreceiver 0.98.0**

## **1.259.1 Available under license :**

Copyright (c) 2013 The Go Authors. All rights reserved.

Redistribution and use in source and binary forms, with or without modification, are permitted provided that the following conditions are met:

 \* Redistributions of source code must retain the above copyright notice, this list of conditions and the following disclaimer.

 \* Redistributions in binary form must reproduce the above copyright notice, this list of conditions and the following disclaimer in the documentation and/or other materials provided with the distribution.

 \* Neither the name of Google Inc. nor the names of its contributors may be used to endorse or promote products derived from this software without specific prior written permission.

THIS SOFTWARE IS PROVIDED BY THE COPYRIGHT HOLDERS AND CONTRIBUTORS "AS IS" AND ANY EXPRESS OR IMPLIED WARRANTIES, INCLUDING, BUT NOT LIMITED TO, THE IMPLIED WARRANTIES OF MERCHANTABILITY AND FITNESS FOR A PARTICULAR PURPOSE ARE DISCLAIMED. IN NO EVENT SHALL THE COPYRIGHT OWNER

 OR CONTRIBUTORS BE LIABLE FOR ANY DIRECT, INDIRECT, INCIDENTAL, SPECIAL, EXEMPLARY, OR CONSEQUENTIAL DAMAGES (INCLUDING, BUT NOT LIMITED TO, PROCUREMENT OF SUBSTITUTE GOODS OR SERVICES; LOSS OF USE, DATA, OR PROFITS; OR BUSINESS INTERRUPTION) HOWEVER CAUSED AND ON ANY THEORY OF LIABILITY, WHETHER IN CONTRACT, STRICT LIABILITY, OR TORT (INCLUDING NEGLIGENCE OR OTHERWISE) ARISING IN ANY WAY OUT OF THE USE OF THIS SOFTWARE, EVEN IF ADVISED OF THE POSSIBILITY OF SUCH DAMAGE.

> Apache License Version 2.0, January 2004 http://www.apache.org/licenses/

TERMS AND CONDITIONS FOR USE, REPRODUCTION, AND DISTRIBUTION

#### 1. Definitions.

 "License" shall mean the terms and conditions for use, reproduction, and distribution as defined by Sections 1 through 9 of this document.

 "Licensor" shall mean the copyright owner or entity authorized by the copyright owner that is granting the License.

 "Legal Entity" shall mean the union of the acting entity and all other entities that control, are controlled by, or are under common control with that entity. For the purposes of this definition, "control" means (i) the power, direct or indirect, to cause the direction or management of such entity, whether by contract or otherwise, or (ii) ownership of fifty percent (50%) or more of the outstanding shares, or (iii) beneficial ownership of such entity.

 "You" (or "Your") shall mean an individual or Legal Entity exercising permissions granted by this License.

 "Source" form shall mean the preferred form for making modifications, including but not limited to software source code, documentation source, and configuration files.

 "Object" form shall mean any form resulting from mechanical transformation or translation of a Source form, including but not limited to compiled object code, generated documentation, and conversions to other media types.

 "Work" shall mean the work of authorship, whether in Source or Object form, made available under the License, as indicated by a copyright notice that is included in or attached to the work (an example is provided in the Appendix below).

 "Derivative Works" shall mean any work, whether in Source or Object form, that is based on (or derived from) the Work and for which the editorial

 revisions, annotations, elaborations, or other modifications represent, as a whole, an original work of authorship. For the purposes of this License, Derivative Works shall not include works that remain separable from, or merely link (or bind by name) to the interfaces of, the Work and Derivative Works thereof.

 "Contribution" shall mean any work of authorship, including the original version of the Work and any modifications or additions to that Work or Derivative Works thereof, that is intentionally submitted to Licensor for inclusion in the Work by the copyright owner or by an individual or Legal Entity authorized to submit on behalf of

 the copyright owner. For the purposes of this definition, "submitted" means any form of electronic, verbal, or written communication sent to the Licensor or its representatives, including but not limited to communication on electronic mailing lists, source code control systems, and issue tracking systems that are managed by, or on behalf of, the Licensor for the purpose of discussing and improving the Work, but excluding communication that is conspicuously marked or otherwise designated in writing by the copyright owner as "Not a Contribution."

 "Contributor" shall mean Licensor and any individual or Legal Entity on behalf of whom a Contribution has been received by Licensor and subsequently incorporated within the Work.

- 2. Grant of Copyright License. Subject to the terms and conditions of this License, each Contributor hereby grants to You a perpetual, worldwide, non-exclusive, no-charge, royalty-free, irrevocable copyright license to reproduce, prepare Derivative Works of, publicly display, publicly perform, sublicense, and distribute the Work and such Derivative Works in Source or Object form.
- 3. Grant of Patent License. Subject to the terms and conditions of this
- License, each Contributor hereby grants to You a perpetual, worldwide, non-exclusive, no-charge, royalty-free, irrevocable (except as stated in this section) patent license to make, have made, use, offer to sell, sell, import, and otherwise transfer the Work, where such license applies only to those patent claims licensable by such Contributor that are necessarily infringed by their Contribution(s) alone or by combination of their Contribution(s) with the Work to which such Contribution(s) was submitted. If You institute patent litigation against any entity (including a cross-claim or counterclaim in a lawsuit) alleging that the Work or a Contribution incorporated within the Work constitutes direct or contributory patent infringement, then any patent licenses granted to You under this License for that Work shall terminate as of the date such litigation is filed.

 4. Redistribution. You may reproduce and distribute copies of the

 Work or Derivative Works thereof in any medium, with or without modifications, and in Source or Object form, provided that You meet the following conditions:

- (a) You must give any other recipients of the Work or Derivative Works a copy of this License; and
- (b) You must cause any modified files to carry prominent notices stating that You changed the files; and
- (c) You must retain, in the Source form of any Derivative Works that You distribute, all copyright, patent, trademark, and attribution notices from the Source form of the Work, excluding those notices that do not pertain to any part of the Derivative Works; and
- (d) If the Work includes a "NOTICE" text file as part of its distribution, then any Derivative Works that You distribute must include a readable copy of the attribution notices contained within such NOTICE file, excluding

those notices that do not

 pertain to any part of the Derivative Works, in at least one of the following places: within a NOTICE text file distributed as part of the Derivative Works; within the Source form or documentation, if provided along with the Derivative Works; or, within a display generated by the Derivative Works, if and wherever such third-party notices normally appear. The contents of the NOTICE file are for informational purposes only and do not modify the License. You may add Your own attribution notices within Derivative Works that You distribute, alongside or as an addendum to the NOTICE text from the Work, provided that such additional attribution notices cannot be construed as modifying the License.

 You may add Your own copyright statement to Your modifications and may provide additional or different license terms and conditions

 for use, reproduction, or distribution of Your modifications, or for any such Derivative Works as a whole, provided Your use, reproduction, and distribution of the Work otherwise complies with the conditions stated in this License.

- 5. Submission of Contributions. Unless You explicitly state otherwise, any Contribution intentionally submitted for inclusion in the Work by You to the Licensor shall be under the terms and conditions of this License, without any additional terms or conditions. Notwithstanding the above, nothing herein shall supersede or modify the terms of any separate license agreement you may have executed with Licensor regarding such Contributions.
- 6. Trademarks. This License does not grant permission to use the trade names, trademarks, service marks, or product names of the Licensor, except as required for reasonable and customary use in describing the origin of the Work and reproducing the content of the NOTICE file.
- 7. Disclaimer of Warranty. Unless required by applicable law or

 agreed to in writing, Licensor provides the Work (and each Contributor provides its Contributions) on an "AS IS" BASIS, WITHOUT WARRANTIES OR CONDITIONS OF ANY KIND, either express or implied, including, without limitation, any warranties or conditions of TITLE, NON-INFRINGEMENT, MERCHANTABILITY, or FITNESS FOR A PARTICULAR PURPOSE. You are solely responsible for determining the appropriateness of using or redistributing the Work and assume any risks associated with Your exercise of permissions under this License.

 8. Limitation of Liability. In no event and under no legal theory, whether in tort (including negligence), contract, or otherwise, unless required by applicable law (such as deliberate and grossly negligent acts) or agreed to in writing, shall any Contributor be liable to You for damages, including any direct, indirect, special,

 incidental, or consequential damages of any character arising as a result of this License or out of the use or inability to use the Work (including but not limited to damages for loss of goodwill, work stoppage, computer failure or malfunction, or any and all other commercial damages or losses), even if such Contributor has been advised of the possibility of such damages.

 9. Accepting Warranty or Additional Liability. While redistributing the Work or Derivative Works thereof, You may choose to offer, and charge a fee for, acceptance of support, warranty, indemnity, or other liability obligations and/or rights consistent with this License. However, in accepting such obligations, You may act only on Your own behalf and on Your sole responsibility, not on behalf of any other Contributor, and only if You agree to indemnify, defend, and hold each Contributor harmless for any liability incurred by, or claims asserted against, such Contributor by reason of your accepting any such warranty or additional liability.

#### END OF TERMS AND CONDITIONS

APPENDIX: How to apply the Apache License to your work.

 To apply the Apache License to your work, attach the following boilerplate notice, with the fields enclosed by brackets "[]" replaced with your own identifying information. (Don't include the brackets!) The text should be enclosed in the appropriate comment syntax for the file format. We also recommend that a file or class name and description of purpose be included on the same "printed page" as the copyright notice for easier identification within third-party archives.

Copyright [yyyy] [name of copyright owner]

 Licensed under the Apache License, Version 2.0 (the "License"); you may not use this file except in compliance with the License. You may obtain a copy of the License at

http://www.apache.org/licenses/LICENSE-2.0

 Unless required by applicable law or agreed to in writing, software distributed under the License is distributed on an "AS IS" BASIS, WITHOUT WARRANTIES OR CONDITIONS OF ANY KIND, either express or implied. See the License for the specific language governing permissions and limitations under the License.

## **1.260 otel-bridge-opencensus 1.25.0 1.260.1 Available under license :**

 Apache License Version 2.0, January 2004 http://www.apache.org/licenses/

TERMS AND CONDITIONS FOR USE, REPRODUCTION, AND DISTRIBUTION

#### 1. Definitions.

 "License" shall mean the terms and conditions for use, reproduction, and distribution as defined by Sections 1 through 9 of this document.

 "Licensor" shall mean the copyright owner or entity authorized by the copyright owner that is granting the License.

 "Legal Entity" shall mean the union of the acting entity and all other entities that control, are controlled by, or are under common control with that entity. For the purposes of this definition, "control" means (i) the power, direct or indirect, to cause the direction or management of such entity, whether by contract or otherwise, or (ii) ownership of fifty percent (50%) or more of the outstanding shares, or (iii) beneficial ownership of such entity.

 "You" (or "Your") shall mean an individual or Legal Entity exercising permissions granted by this License.

 "Source" form shall mean the preferred form for making modifications, including but not limited to software source code, documentation source, and configuration files.

 "Object" form shall mean any form resulting from mechanical transformation or translation of a Source form, including but

 not limited to compiled object code, generated documentation, and conversions to other media types.

 "Work" shall mean the work of authorship, whether in Source or Object form, made available under the License, as indicated by a copyright notice that is included in or attached to the work (an example is provided in the Appendix below).

 "Derivative Works" shall mean any work, whether in Source or Object form, that is based on (or derived from) the Work and for which the editorial

 revisions, annotations, elaborations, or other modifications represent, as a whole, an original work of authorship. For the purposes of this License, Derivative Works shall not include works that remain separable from, or merely link (or bind by name) to the interfaces of, the Work and Derivative Works thereof.

 "Contribution" shall mean any work of authorship, including the original version of the Work and any modifications or additions to that Work or Derivative Works thereof, that is intentionally submitted to Licensor for inclusion in the Work by the copyright owner or by an individual or Legal Entity authorized to submit on behalf of the copyright owner. For the purposes of this definition, "submitted" means any form of electronic, verbal, or written communication sent to the Licensor or its representatives, including but not limited to communication on electronic mailing lists, source code control systems, and issue tracking systems that are managed by, or on behalf of, the Licensor for the purpose of discussing and improving the Work, but excluding communication that is conspicuously marked or otherwise designated in writing by the copyright owner as "Not a Contribution."

 "Contributor" shall mean Licensor and any individual or Legal Entity on behalf of whom a Contribution has been received by Licensor and subsequently incorporated within the Work.

- 2. Grant of Copyright License. Subject to the terms and conditions of this License, each Contributor hereby grants to You a perpetual, worldwide, non-exclusive, no-charge, royalty-free, irrevocable copyright license to reproduce, prepare Derivative Works of, publicly display, publicly perform, sublicense, and distribute the Work and such Derivative Works in Source or Object form.
- 3. Grant of Patent License. Subject to the terms and conditions of this License,

 each Contributor hereby grants to You a perpetual, worldwide, non-exclusive, no-charge, royalty-free, irrevocable (except as stated in this section) patent license to make, have made, use, offer to sell, sell, import, and otherwise transfer the Work,

 where such license applies only to those patent claims licensable by such Contributor that are necessarily infringed by their Contribution(s) alone or by combination of their Contribution(s) with the Work to which such Contribution(s) was submitted. If You institute patent litigation against any entity (including a cross-claim or counterclaim in a lawsuit) alleging that the Work or a Contribution incorporated within the Work constitutes direct or contributory patent infringement, then any patent licenses granted to You under this License for that Work shall terminate as of the date such litigation is filed.

 4. Redistribution. You may reproduce and distribute copies of the

 Work or Derivative Works thereof in any medium, with or without modifications, and in Source or Object form, provided that You meet the following conditions:

- (a) You must give any other recipients of the Work or Derivative Works a copy of this License; and
- (b) You must cause any modified files to carry prominent notices stating that You changed the files; and
- (c) You must retain, in the Source form of any Derivative Works that You distribute, all copyright, patent, trademark, and attribution notices from the Source form of the Work, excluding those notices that do not pertain to any part of the Derivative Works; and
- (d) If the Work includes a "NOTICE" text file as part of its distribution, then any Derivative Works that You distribute must include a readable copy of the attribution notices contained within such NOTICE file, excluding

those notices that do not

 pertain to any part of the Derivative Works, in at least one of the following places: within a NOTICE text file distributed as part of the Derivative Works; within the Source form or documentation, if provided along with the Derivative Works; or, within a display generated by the Derivative Works, if and wherever such third-party notices normally appear. The contents of the NOTICE file are for informational purposes only and do not modify the License. You may add Your own attribution notices within Derivative Works that You distribute, alongside or as an addendum to the NOTICE text from the Work, provided that such additional attribution notices cannot be construed as modifying the License.

You may add Your own copyright statement to Your modifications and

may provide additional or different license terms and conditions

- for use, reproduction, or distribution of Your modifications, or for any such Derivative Works as a whole, provided Your use, reproduction, and distribution of the Work otherwise complies with the conditions stated in this License.
- 5. Submission of Contributions. Unless You explicitly state otherwise, any Contribution intentionally submitted for inclusion in the Work by You to the Licensor shall be under the terms and conditions of this License, without any additional terms or conditions. Notwithstanding the above, nothing herein shall supersede or modify the terms of any separate license agreement you may have executed with Licensor regarding such Contributions.
- 6. Trademarks. This License does not grant permission to use the trade names, trademarks, service marks, or product names of the Licensor, except as required for reasonable and customary use in describing the origin of the Work and reproducing the content of the NOTICE file.
- 7. Disclaimer of Warranty. Unless required by applicable law or agreed to in writing, Licensor provides the Work (and each Contributor provides its Contributions) on an "AS IS" BASIS, WITHOUT WARRANTIES OR CONDITIONS OF ANY KIND, either express or implied, including, without limitation, any warranties or conditions of TITLE, NON-INFRINGEMENT, MERCHANTABILITY, or FITNESS FOR A PARTICULAR PURPOSE. You are solely responsible for determining the appropriateness of using or redistributing the Work and assume any risks associated with Your exercise of permissions under this License.
- 8. Limitation of Liability. In no event and under no legal theory, whether in tort (including negligence), contract, or otherwise, unless required by applicable law (such as deliberate and grossly negligent acts) or agreed to in writing, shall any Contributor be liable to You for damages, including any direct,

#### indirect, special,

 incidental, or consequential damages of any character arising as a result of this License or out of the use or inability to use the Work (including but not limited to damages for loss of goodwill, work stoppage, computer failure or malfunction, or any and all other commercial damages or losses), even if such Contributor has been advised of the possibility of such damages.

 9. Accepting Warranty or Additional Liability. While redistributing the Work or Derivative Works thereof, You may choose to offer, and charge a fee for, acceptance of support, warranty, indemnity, or other liability obligations and/or rights consistent with this

 License. However, in accepting such obligations, You may act only on Your own behalf and on Your sole responsibility, not on behalf of any other Contributor, and only if You agree to indemnify, defend, and hold each Contributor harmless for any liability incurred by, or claims asserted against, such Contributor by reason of your accepting any such warranty or additional liability.

#### END OF TERMS AND CONDITIONS

APPENDIX: How to apply the Apache License to your work.

 To apply the Apache License to your work, attach the following boilerplate notice, with the fields enclosed by brackets "[]" replaced with your own identifying information. (Don't include the brackets!) The text should be enclosed in the appropriate comment syntax for the file format. We also recommend that a file or class name and description of purpose be included on the same "printed page" as the copyright notice for easier identification within third-party archives.

Copyright [yyyy] [name of copyright owner]

 Licensed under the Apache License, Version 2.0 (the "License"); you may not use this file except in compliance with the License. You may obtain a copy of the License at

http://www.apache.org/licenses/LICENSE-2.0

 Unless required by applicable law or agreed to in writing, software distributed under the License is distributed on an "AS IS" BASIS, WITHOUT WARRANTIES OR CONDITIONS OF ANY KIND, either express or implied. See the License for the specific language governing permissions and limitations under the License.

## **1.261 collector-pdata 1.5.0**

## **1.261.1 Available under license :**

Copyright (c) 2013 The Go Authors. All rights reserved.

Redistribution and use in source and binary forms, with or without modification, are permitted provided that the following conditions are met:

 \* Redistributions of source code must retain the above copyright notice, this list of conditions and the following disclaimer.

 \* Redistributions in binary form must reproduce the above copyright notice, this list of conditions and the following disclaimer in the documentation and/or other materials provided with the distribution.

 \* Neither the name of Google Inc. nor the names of its contributors may be used to endorse or promote products derived from this software without specific prior written permission.

THIS SOFTWARE IS PROVIDED BY THE COPYRIGHT HOLDERS AND CONTRIBUTORS "AS IS" AND ANY EXPRESS OR IMPLIED WARRANTIES, INCLUDING, BUT NOT LIMITED TO, THE IMPLIED WARRANTIES OF MERCHANTABILITY AND FITNESS FOR A PARTICULAR PURPOSE ARE DISCLAIMED. IN NO EVENT SHALL THE COPYRIGHT **OWNER** 

 OR CONTRIBUTORS BE LIABLE FOR ANY DIRECT, INDIRECT, INCIDENTAL, SPECIAL, EXEMPLARY, OR CONSEQUENTIAL DAMAGES (INCLUDING, BUT NOT LIMITED TO, PROCUREMENT OF SUBSTITUTE GOODS OR SERVICES; LOSS OF USE, DATA, OR PROFITS; OR BUSINESS INTERRUPTION) HOWEVER CAUSED AND ON ANY THEORY OF LIABILITY, WHETHER IN CONTRACT, STRICT LIABILITY, OR TORT (INCLUDING NEGLIGENCE OR OTHERWISE) ARISING IN ANY WAY OUT OF THE USE OF THIS SOFTWARE, EVEN IF ADVISED OF THE POSSIBILITY OF SUCH DAMAGE.

> Apache License Version 2.0, January 2004 http://www.apache.org/licenses/

#### TERMS AND CONDITIONS FOR USE, REPRODUCTION, AND DISTRIBUTION

1. Definitions.

 "License" shall mean the terms and conditions for use, reproduction, and distribution as defined by Sections 1 through 9 of this document.

 "Licensor" shall mean the copyright owner or entity authorized by the copyright owner that is granting the License.

 "Legal Entity" shall mean the union of the acting entity and all other entities that control, are controlled by, or are under common control with that entity. For the purposes of this definition, "control" means (i) the power, direct or indirect, to cause the direction or management of such entity, whether by contract or otherwise, or (ii) ownership of fifty percent (50%) or more of the outstanding shares, or (iii) beneficial ownership of such entity.

 "You" (or "Your") shall mean an individual or Legal Entity exercising permissions granted by this License.

 "Source" form shall mean the preferred form for making modifications, including but not limited to software source code, documentation source, and configuration files.

 "Object" form shall mean any form resulting from mechanical transformation or translation of a Source form, including but not limited to compiled object code, generated documentation, and conversions to other media types.

 "Work" shall mean the work of authorship, whether in Source or Object form, made available under the License, as indicated by a copyright notice that is included in or attached to the work (an example is provided in the Appendix below).

 "Derivative Works" shall mean any work, whether in Source or Object form, that is based on (or derived from) the Work and for which the editorial

 revisions, annotations, elaborations, or other modifications represent, as a whole, an original work of authorship. For the purposes of this License, Derivative Works shall not include works that remain separable from, or merely link (or bind by name) to the interfaces of, the Work and Derivative Works thereof.

 "Contribution" shall mean any work of authorship, including the original version of the Work and any modifications or additions to that Work or Derivative Works thereof, that is intentionally submitted to Licensor for inclusion in the Work by the copyright owner or by an individual or Legal Entity authorized to submit on behalf of the copyright owner. For the purposes of this definition, "submitted" means any form of electronic, verbal, or written communication sent to the Licensor or its representatives, including but not limited to communication on electronic mailing lists, source code control systems, and issue tracking systems that are managed by, or on behalf of, the Licensor for the purpose of discussing and improving the Work, but excluding communication that is conspicuously marked or otherwise designated in writing by the copyright owner as "Not a Contribution."

 "Contributor" shall mean Licensor and any individual or Legal Entity on behalf of whom a Contribution has been received by Licensor and subsequently incorporated within the Work.

- 2. Grant of Copyright License. Subject to the terms and conditions of this License, each Contributor hereby grants to You a perpetual, worldwide, non-exclusive, no-charge, royalty-free, irrevocable copyright license to reproduce, prepare Derivative Works of, publicly display, publicly perform, sublicense, and distribute the Work and such Derivative Works in Source or Object form.
- 3. Grant of Patent License. Subject to the terms and conditions of this

 License, each Contributor hereby grants to You a perpetual, worldwide, non-exclusive, no-charge, royalty-free, irrevocable (except as stated in this section) patent license to make, have made, use, offer to sell, sell, import, and otherwise transfer the Work, where such license applies only to those patent claims licensable by such Contributor that are necessarily infringed by their Contribution(s) alone or by combination of their Contribution(s) with the Work to which such Contribution(s) was submitted. If You institute patent litigation against any entity (including a cross-claim or counterclaim in a lawsuit) alleging that the Work or a Contribution incorporated within the Work constitutes direct or contributory patent infringement, then any patent licenses granted to You under this License for that Work shall terminate as of the date such litigation is filed.

 4. Redistribution. You may reproduce and distribute copies of the

 Work or Derivative Works thereof in any medium, with or without modifications, and in Source or Object form, provided that You meet the following conditions:

- (a) You must give any other recipients of the Work or Derivative Works a copy of this License; and
- (b) You must cause any modified files to carry prominent notices stating that You changed the files; and
- (c) You must retain, in the Source form of any Derivative Works that You distribute, all copyright, patent, trademark, and attribution notices from the Source form of the Work, excluding those notices that do not pertain to any part of the Derivative Works; and
- (d) If the Work includes a "NOTICE" text file as part of its distribution, then any Derivative Works that You distribute must include a readable copy of the attribution notices contained within such NOTICE file, excluding

#### those notices that do not

 pertain to any part of the Derivative Works, in at least one of the following places: within a NOTICE text file distributed as part of the Derivative Works; within the Source form or documentation, if provided along with the Derivative Works; or, within a display generated by the Derivative Works, if and wherever such third-party notices normally appear. The contents of the NOTICE file are for informational purposes only and do not modify the License. You may add Your own attribution notices within Derivative Works that You distribute, alongside or as an addendum to the NOTICE text from the Work, provided  that such additional attribution notices cannot be construed as modifying the License.

 You may add Your own copyright statement to Your modifications and may provide additional or different license terms and conditions

 for use, reproduction, or distribution of Your modifications, or for any such Derivative Works as a whole, provided Your use, reproduction, and distribution of the Work otherwise complies with the conditions stated in this License.

- 5. Submission of Contributions. Unless You explicitly state otherwise, any Contribution intentionally submitted for inclusion in the Work by You to the Licensor shall be under the terms and conditions of this License, without any additional terms or conditions. Notwithstanding the above, nothing herein shall supersede or modify the terms of any separate license agreement you may have executed with Licensor regarding such Contributions.
- 6. Trademarks. This License does not grant permission to use the trade names, trademarks, service marks, or product names of the Licensor, except as required for reasonable and customary use in describing the origin of the Work and reproducing the content of the NOTICE file.
- 7. Disclaimer of Warranty. Unless required by applicable law or agreed to in writing, Licensor provides the Work (and each Contributor provides its Contributions) on an "AS IS" BASIS, WITHOUT WARRANTIES OR CONDITIONS OF ANY KIND, either express or implied, including, without limitation, any warranties or conditions of TITLE, NON-INFRINGEMENT, MERCHANTABILITY, or FITNESS FOR A PARTICULAR PURPOSE. You are solely responsible for determining the appropriateness of using or redistributing the Work and assume any risks associated with Your exercise of permissions under this License.
- 8. Limitation of Liability. In no event and under no legal theory, whether in tort (including negligence), contract, or otherwise, unless required by applicable law (such as deliberate and grossly negligent acts) or agreed to in writing, shall any Contributor be liable to You for damages, including any direct, indirect, special,

 incidental, or consequential damages of any character arising as a result of this License or out of the use or inability to use the Work (including but not limited to damages for loss of goodwill, work stoppage, computer failure or malfunction, or any and all other commercial damages or losses), even if such Contributor has been advised of the possibility of such damages.

 9. Accepting Warranty or Additional Liability. While redistributing the Work or Derivative Works thereof, You may choose to offer, and charge a fee for, acceptance of support, warranty, indemnity, or other liability obligations and/or rights consistent with this License. However, in accepting such obligations, You may act only on Your own behalf and on Your sole responsibility, not on behalf of any other Contributor, and only if You agree to indemnify, defend, and hold each Contributor harmless for any liability incurred by, or claims asserted against, such Contributor by reason of your accepting any such warranty or additional liability.

#### END OF TERMS AND CONDITIONS

APPENDIX: How to apply the Apache License to your work.

 To apply the Apache License to your work, attach the following boilerplate notice, with the fields enclosed by brackets "[]" replaced with your own identifying information. (Don't include the brackets!) The text should be enclosed in the appropriate comment syntax for the file format. We also recommend that a file or class name and description of purpose be included on the same "printed page" as the copyright notice for easier identification within third-party archives.

Copyright [yyyy] [name of copyright owner]

 Licensed under the Apache License, Version 2.0 (the "License"); you may not use this file except in compliance with the License. You may obtain a copy of the License at

http://www.apache.org/licenses/LICENSE-2.0

 Unless required by applicable law or agreed to in writing, software distributed under the License is distributed on an "AS IS" BASIS, WITHOUT WARRANTIES OR CONDITIONS OF ANY KIND, either express or implied. See the License for the specific language governing permissions and limitations under the License.

# **1.262 collector-confmap-provider-fileprovider 0.98.0**

### **1.262.1 Available under license :**

Copyright (c) 2013 The Go Authors. All rights reserved.

Redistribution and use in source and binary forms, with or without modification, are permitted provided that the following conditions are

 \* Redistributions of source code must retain the above copyright notice, this list of conditions and the following disclaimer.

 \* Redistributions in binary form must reproduce the above copyright notice, this list of conditions and the following disclaimer in the documentation and/or other materials provided with the distribution.

 \* Neither the name of Google Inc. nor the names of its contributors may be used to endorse or promote products derived from this software without specific prior written permission.

THIS SOFTWARE IS PROVIDED BY THE COPYRIGHT HOLDERS AND CONTRIBUTORS "AS IS" AND ANY EXPRESS OR IMPLIED WARRANTIES, INCLUDING, BUT NOT LIMITED TO, THE IMPLIED WARRANTIES OF MERCHANTABILITY AND FITNESS FOR A PARTICULAR PURPOSE ARE DISCLAIMED. IN NO EVENT SHALL THE COPYRIGHT OWNER

 OR CONTRIBUTORS BE LIABLE FOR ANY DIRECT, INDIRECT, INCIDENTAL, SPECIAL, EXEMPLARY, OR CONSEQUENTIAL DAMAGES (INCLUDING, BUT NOT LIMITED TO, PROCUREMENT OF SUBSTITUTE GOODS OR SERVICES; LOSS OF USE, DATA, OR PROFITS; OR BUSINESS INTERRUPTION) HOWEVER CAUSED AND ON ANY THEORY OF LIABILITY, WHETHER IN CONTRACT, STRICT LIABILITY, OR TORT (INCLUDING NEGLIGENCE OR OTHERWISE) ARISING IN ANY WAY OUT OF THE USE OF THIS SOFTWARE, EVEN IF ADVISED OF THE POSSIBILITY OF SUCH DAMAGE.

> Apache License Version 2.0, January 2004 http://www.apache.org/licenses/

#### TERMS AND CONDITIONS FOR USE, REPRODUCTION, AND DISTRIBUTION

1. Definitions.

 "License" shall mean the terms and conditions for use, reproduction, and distribution as defined by Sections 1 through 9 of this document.

 "Licensor" shall mean the copyright owner or entity authorized by the copyright owner that is granting the License.

 "Legal Entity" shall mean the union of the acting entity and all other entities that control, are controlled by, or are under common control with that entity. For the purposes of this definition, "control" means (i) the power, direct or indirect, to cause the direction or management of such entity, whether by contract or otherwise, or (ii) ownership of fifty percent (50%) or more of the outstanding shares, or (iii) beneficial ownership of such entity.

 "You" (or "Your") shall mean an individual or Legal Entity exercising permissions granted by this License.

 "Source" form shall mean the preferred form for making modifications, including but not limited to software source code, documentation source, and configuration files.

 "Object" form shall mean any form resulting from mechanical transformation or translation of a Source form, including but not limited to compiled object code, generated documentation, and conversions to other media types.

 "Work" shall mean the work of authorship, whether in Source or Object form, made available under the License, as indicated by a copyright notice that is included in or attached to the work (an example is provided in the Appendix below).

 "Derivative Works" shall mean any work, whether in Source or Object form, that is based on (or derived from) the Work and for which the editorial

 revisions, annotations, elaborations, or other modifications represent, as a whole, an original work of authorship. For the purposes of this License, Derivative Works shall not include works that remain separable from, or merely link (or bind by name) to the interfaces of, the Work and Derivative Works thereof.

 "Contribution" shall mean any work of authorship, including the original version of the Work and any modifications or additions to that Work or Derivative Works thereof, that is intentionally submitted to Licensor for inclusion in the Work by the copyright owner or by an individual or Legal Entity authorized to submit on behalf of the copyright owner. For the purposes of this definition, "submitted" means any form of electronic, verbal, or written communication sent to the Licensor or its representatives, including but not limited to communication on electronic mailing lists, source code control systems, and issue tracking systems that are managed by, or on behalf of, the Licensor for the purpose of discussing and improving the Work, but excluding communication that is conspicuously marked or otherwise designated in writing by the copyright owner as "Not a Contribution."

 "Contributor" shall mean Licensor and any individual or Legal Entity on behalf of whom a Contribution has been received by Licensor and subsequently incorporated within the Work.

 2. Grant of Copyright License. Subject to the terms and conditions of this License, each Contributor hereby grants to You a perpetual, worldwide, non-exclusive, no-charge, royalty-free, irrevocable copyright license to reproduce, prepare Derivative Works of,

 publicly display, publicly perform, sublicense, and distribute the Work and such Derivative Works in Source or Object form.

 3. Grant of Patent License. Subject to the terms and conditions of this

 License, each Contributor hereby grants to You a perpetual, worldwide, non-exclusive, no-charge, royalty-free, irrevocable (except as stated in this section) patent license to make, have made, use, offer to sell, sell, import, and otherwise transfer the Work, where such license applies only to those patent claims licensable by such Contributor that are necessarily infringed by their Contribution(s) alone or by combination of their Contribution(s) with the Work to which such Contribution(s) was submitted. If You institute patent litigation against any entity (including a cross-claim or counterclaim in a lawsuit) alleging that the Work or a Contribution incorporated within the Work constitutes direct or contributory patent infringement, then any patent licenses granted to You under this License for that Work shall terminate as of the date such litigation is filed.

 4. Redistribution. You may reproduce and distribute copies of the

 Work or Derivative Works thereof in any medium, with or without modifications, and in Source or Object form, provided that You meet the following conditions:

- (a) You must give any other recipients of the Work or Derivative Works a copy of this License; and
- (b) You must cause any modified files to carry prominent notices stating that You changed the files; and
- (c) You must retain, in the Source form of any Derivative Works that You distribute, all copyright, patent, trademark, and attribution notices from the Source form of the Work, excluding those notices that do not pertain to any part of the Derivative Works; and
- (d) If the Work includes a "NOTICE" text file as part of its distribution, then any Derivative Works that You distribute must include a readable copy of the attribution notices contained within such NOTICE file, excluding

those notices that do not

 pertain to any part of the Derivative Works, in at least one of the following places: within a NOTICE text file distributed as part of the Derivative Works; within the Source form or documentation, if provided along with the Derivative Works; or, within a display generated by the Derivative Works, if and

 wherever such third-party notices normally appear. The contents of the NOTICE file are for informational purposes only and do not modify the License. You may add Your own attribution notices within Derivative Works that You distribute, alongside or as an addendum to the NOTICE text from the Work, provided that such additional attribution notices cannot be construed as modifying the License.

 You may add Your own copyright statement to Your modifications and may provide additional or different license terms and conditions

 for use, reproduction, or distribution of Your modifications, or for any such Derivative Works as a whole, provided Your use, reproduction, and distribution of the Work otherwise complies with the conditions stated in this License.

- 5. Submission of Contributions. Unless You explicitly state otherwise, any Contribution intentionally submitted for inclusion in the Work by You to the Licensor shall be under the terms and conditions of this License, without any additional terms or conditions. Notwithstanding the above, nothing herein shall supersede or modify the terms of any separate license agreement you may have executed with Licensor regarding such Contributions.
- 6. Trademarks. This License does not grant permission to use the trade names, trademarks, service marks, or product names of the Licensor, except as required for reasonable and customary use in describing the origin of the Work and reproducing the content of the NOTICE file.
- 7. Disclaimer of Warranty. Unless required by applicable law or agreed to in writing, Licensor provides the Work (and each Contributor provides its Contributions) on an "AS IS" BASIS, WITHOUT WARRANTIES OR CONDITIONS OF ANY KIND, either express or implied, including, without limitation, any warranties or conditions of TITLE, NON-INFRINGEMENT, MERCHANTABILITY, or FITNESS FOR A PARTICULAR PURPOSE. You are solely responsible for determining the appropriateness of using or redistributing the Work and assume any risks associated with Your exercise of permissions under this License.
- 8. Limitation of Liability. In no event and under no legal theory, whether in tort (including negligence), contract, or otherwise. unless required by applicable law (such as deliberate and grossly negligent acts) or agreed to in writing, shall any Contributor be liable to You for damages, including any direct,

### indirect, special,

 incidental, or consequential damages of any character arising as a result of this License or out of the use or inability to use the

 Work (including but not limited to damages for loss of goodwill, work stoppage, computer failure or malfunction, or any and all other commercial damages or losses), even if such Contributor has been advised of the possibility of such damages.

 9. Accepting Warranty or Additional Liability. While redistributing the Work or Derivative Works thereof, You may choose to offer, and charge a fee for, acceptance of support, warranty, indemnity, or other liability obligations and/or rights consistent with this License. However, in accepting such obligations, You may act only on Your own behalf and on Your sole responsibility, not on behalf of any other Contributor, and only if You agree to indemnify, defend, and hold each Contributor harmless for any liability incurred by, or claims asserted against, such Contributor by reason of your accepting any such warranty or additional liability.

#### END OF TERMS AND CONDITIONS

APPENDIX: How to apply the Apache License to your work.

 To apply the Apache License to your work, attach the following boilerplate notice, with the fields enclosed by brackets "[]" replaced with your own identifying information. (Don't include the brackets!) The text should be enclosed in the appropriate comment syntax for the file format. We also recommend that a file or class name and description of purpose be included on the same "printed page" as the copyright notice for easier identification within third-party archives.

Copyright [yyyy] [name of copyright owner]

 Licensed under the Apache License, Version 2.0 (the "License"); you may not use this file except in compliance with the License. You may obtain a copy of the License at

http://www.apache.org/licenses/LICENSE-2.0

 Unless required by applicable law or agreed to in writing, software distributed under the License is distributed on an "AS IS" BASIS, WITHOUT WARRANTIES OR CONDITIONS OF ANY KIND, either express or implied. See the License for the specific language governing permissions and limitations under the License.

## **1.263 open-telemetry-opentelemetrycollector-contrib-pkg-ottl 0.98.0**

## **1.263.1 Available under license :**

receiver/hostmetricsreceiver/internal/scraper/processscraper/process.go contains code originating from gopsutil under internal/common/common.go.

Copyright (c) 2014, WAKAYAMA Shirou All rights reserved.

Redistribution and use in source and binary forms, with or without modification, are permitted provided that the following conditions are met:

- \* Redistributions of source code must retain the above copyright notice, this list of conditions and the following disclaimer.
- \* Redistributions in binary form must reproduce the above copyright notice, this list of conditions and the following disclaimer in the documentation and/or other materials provided with the distribution.
- \* Neither the name of the gopsutil authors nor the names of its contributors may be used to endorse or promote products derived from this software without specific prior written permission.

#### THIS SOFTWARE IS PROVIDED BY THE COPYRIGHT HOLDERS AND CONTRIBUTORS "AS IS" AND ANY EXPRESS OR IMPLIED WARRANTIES,

#### INCLUDING, BUT NOT LIMITED TO, THE IMPLIED

WARRANTIES OF MERCHANTABILITY AND FITNESS FOR A PARTICULAR PURPOSE ARE DISCLAIMED. IN NO EVENT SHALL THE COPYRIGHT OWNER OR CONTRIBUTORS BE LIABLE FOR ANY DIRECT, INDIRECT, INCIDENTAL, SPECIAL, EXEMPLARY, OR CONSEQUENTIAL DAMAGES (INCLUDING, BUT NOT LIMITED TO, PROCUREMENT OF SUBSTITUTE GOODS OR SERVICES; LOSS OF USE, DATA, OR PROFITS; OR BUSINESS INTERRUPTION) HOWEVER CAUSED AND ON ANY THEORY OF LIABILITY, WHETHER IN CONTRACT, STRICT LIABILITY, OR TORT (INCLUDING NEGLIGENCE OR OTHERWISE) ARISING IN ANY WAY OUT OF THE USE OF THIS SOFTWARE, EVEN IF ADVISED OF THE POSSIBILITY OF SUCH DAMAGE. MIT License

Copyright (c) 2019 Dmitry A. Mottl

Permission is hereby granted, free of charge, to any person obtaining a copy of this software and associated documentation files (the "Software"), to deal in the Software without restriction, including without limitation the rights to use, copy, modify, merge, publish, distribute, sublicense, and/or sell copies of the Software, and to permit persons to whom the Software is furnished to do so, subject to the following conditions:

The above copyright notice and this permission notice shall be included in all copies or substantial portions of the Software.

THE SOFTWARE IS PROVIDED "AS IS", WITHOUT WARRANTY OF ANY KIND, EXPRESS OR IMPLIED, INCLUDING BUT NOT LIMITED TO THE WARRANTIES OF MERCHANTABILITY, FITNESS FOR A PARTICULAR PURPOSE AND NONINFRINGEMENT. IN NO EVENT SHALL THE AUTHORS OR COPYRIGHT HOLDERS BE LIABLE FOR ANY CLAIM, DAMAGES OR OTHER

## LIABILITY, WHETHER IN AN ACTION OF CONTRACT, TORT OR OTHERWISE, ARISING FROM, OUT OF OR IN CONNECTION

 WITH THE SOFTWARE OR THE USE OR OTHER DEALINGS IN THE SOFTWARE.

#### Apache License Version 2.0, January 2004 http://www.apache.org/licenses/

#### TERMS AND CONDITIONS FOR USE, REPRODUCTION, AND DISTRIBUTION

1. Definitions.

 "License" shall mean the terms and conditions for use, reproduction, and distribution as defined by Sections 1 through 9 of this document.

 "Licensor" shall mean the copyright owner or entity authorized by the copyright owner that is granting the License.

 "Legal Entity" shall mean the union of the acting entity and all other entities that control, are controlled by, or are under common control with that entity. For the purposes of this definition, "control" means (i) the power, direct or indirect, to cause the direction or management of such entity, whether by contract or otherwise, or (ii) ownership of fifty percent (50%) or more of the outstanding shares, or (iii) beneficial ownership of such entity.

 "You" (or "Your") shall mean an individual or Legal Entity exercising permissions granted by this License.

 "Source" form shall mean the preferred form for making modifications, including but not limited to software source code, documentation source, and configuration files.

 "Object" form shall mean any form resulting from mechanical transformation or translation of a Source form, including but not limited to compiled object code, generated documentation, and conversions to other media types.

 "Work" shall mean the work of authorship, whether in Source or Object form, made available under the License, as indicated by a copyright notice that is included in or attached to the work (an example is provided in the Appendix below).

 "Derivative Works" shall mean any work, whether in Source or Object form, that is based on (or derived from) the Work and for which the editorial

 revisions, annotations, elaborations, or other modifications represent, as a whole, an original work of authorship. For the purposes of this License, Derivative Works shall not include works that remain separable from, or merely link (or bind by name) to the interfaces of, the Work and Derivative Works thereof.

 "Contribution" shall mean any work of authorship, including the original version of the Work and any modifications or additions to that Work or Derivative Works thereof, that is intentionally submitted to Licensor for inclusion in the Work by the copyright owner or by an individual or Legal Entity authorized to submit on behalf of the copyright owner. For the purposes of this definition, "submitted" means any form of electronic, verbal, or written communication sent to the Licensor or its representatives, including but not limited to communication on electronic mailing lists, source code control systems, and issue tracking systems that are managed by, or on behalf of, the Licensor for the purpose of discussing and improving the Work, but excluding communication that is conspicuously marked or otherwise designated in writing by the copyright owner as "Not a Contribution."

 "Contributor" shall mean Licensor and any individual or Legal Entity on behalf of whom a Contribution has been received by Licensor and subsequently incorporated within the Work.

 2. Grant of Copyright License. Subject to the terms and conditions of this License, each Contributor hereby grants to You a perpetual, worldwide, non-exclusive, no-charge, royalty-free, irrevocable copyright license to reproduce, prepare Derivative Works of, publicly display, publicly perform, sublicense, and distribute the Work and such Derivative Works in Source or Object form.

 3. Grant of Patent License. Subject to the terms and conditions of this License,

each Contributor hereby grants to You a perpetual,

 worldwide, non-exclusive, no-charge, royalty-free, irrevocable (except as stated in this section) patent license to make, have made, use, offer to sell, sell, import, and otherwise transfer the Work, where such license applies only to those patent claims licensable by such Contributor that are necessarily infringed by their Contribution(s) alone or by combination of their Contribution(s) with the Work to which such Contribution(s) was submitted. If You institute patent litigation against any entity (including a cross-claim or counterclaim in a lawsuit) alleging that the Work or a Contribution incorporated within the Work constitutes direct or contributory patent infringement, then any patent licenses granted to You under this License for that Work shall terminate as of the date such litigation is filed.

 4. Redistribution. You may reproduce and distribute copies of the

 Work or Derivative Works thereof in any medium, with or without modifications, and in Source or Object form, provided that You meet the following conditions:

- (a) You must give any other recipients of the Work or Derivative Works a copy of this License; and
- (b) You must cause any modified files to carry prominent notices stating that You changed the files; and
- (c) You must retain, in the Source form of any Derivative Works that You distribute, all copyright, patent, trademark, and attribution notices from the Source form of the Work, excluding those notices that do not pertain to any part of the Derivative Works; and
- (d) If the Work includes a "NOTICE" text file as part of its distribution, then any Derivative Works that You distribute must include a readable copy of the attribution notices contained within such NOTICE file, excluding

those notices that do not

 pertain to any part of the Derivative Works, in at least one of the following places: within a NOTICE text file distributed as part of the Derivative Works; within the Source form or documentation, if provided along with the Derivative Works; or, within a display generated by the Derivative Works, if and wherever such third-party notices normally appear. The contents of the NOTICE file are for informational purposes only and do not modify the License. You may add Your own attribution notices within Derivative Works that You distribute, alongside or as an addendum to the NOTICE text from the Work, provided that such additional attribution notices cannot be construed as modifying the License.

 You may add Your own copyright statement to Your modifications and may provide additional or different license terms and conditions

- for use, reproduction, or distribution of Your modifications, or for any such Derivative Works as a whole, provided Your use, reproduction, and distribution of the Work otherwise complies with the conditions stated in this License.
- 5. Submission of Contributions. Unless You explicitly state otherwise, any Contribution intentionally submitted for inclusion in the Work by You to the Licensor shall be under the terms and conditions of this License, without any additional terms or conditions.

 Notwithstanding the above, nothing herein shall supersede or modify the terms of any separate license agreement you may have executed with Licensor regarding such Contributions.

- 6. Trademarks. This License does not grant permission to use the trade names, trademarks, service marks, or product names of the Licensor, except as required for reasonable and customary use in describing the origin of the Work and reproducing the content of the NOTICE file.
- 7. Disclaimer of Warranty. Unless required by applicable law or agreed to in writing, Licensor provides the Work (and each Contributor provides its Contributions) on an "AS IS" BASIS, WITHOUT WARRANTIES OR CONDITIONS OF ANY KIND, either express or implied, including, without limitation, any warranties or conditions of TITLE, NON-INFRINGEMENT, MERCHANTABILITY, or FITNESS FOR A PARTICULAR PURPOSE. You are solely responsible for determining the appropriateness of using or redistributing the Work and assume any risks associated with Your exercise of permissions under this License.
- 8. Limitation of Liability. In no event and under no legal theory, whether in tort (including negligence), contract, or otherwise, unless required by applicable law (such as deliberate and grossly negligent acts) or agreed to in writing, shall any Contributor be liable to You for damages, including any direct,

indirect, special,

 incidental, or consequential damages of any character arising as a result of this License or out of the use or inability to use the Work (including but not limited to damages for loss of goodwill, work stoppage, computer failure or malfunction, or any and all other commercial damages or losses), even if such Contributor has been advised of the possibility of such damages.

 9. Accepting Warranty or Additional Liability. While redistributing the Work or Derivative Works thereof, You may choose to offer, and charge a fee for, acceptance of support, warranty, indemnity, or other liability obligations and/or rights consistent with this License. However, in accepting such obligations, You may act only on Your own behalf and on Your sole responsibility, not on behalf of any other Contributor, and only if You agree to indemnify, defend, and hold each Contributor harmless for any liability incurred by, or claims asserted against, such Contributor by reason of your accepting any such warranty or additional liability.

#### END OF TERMS AND CONDITIONS

APPENDIX: How to apply the Apache License to your work.

 To apply the Apache License to your work, attach the following boilerplate notice, with the fields enclosed by brackets "[]" replaced with your own identifying information. (Don't include the brackets!) The text should be enclosed in the appropriate comment syntax for the file format. We also recommend that a file or class name and description of purpose be included on the same "printed page" as the copyright notice for easier identification within third-party archives.

Copyright [yyyy] [name of copyright owner]

 Licensed under the Apache License, Version 2.0 (the "License"); you may not use this file except in compliance with the License. You may obtain a copy of the License at

http://www.apache.org/licenses/LICENSE-2.0

 Unless required by applicable law or agreed to in writing, software distributed under the License is distributed on an "AS IS" BASIS, WITHOUT WARRANTIES OR CONDITIONS OF ANY KIND, either express or implied. See the License for the specific language governing permissions and limitations under the License. The MIT License (MIT)

Copyright (c) 2015-2020 InfluxData Inc.

Permission is hereby granted, free of charge, to any person obtaining a copy of this software and associated documentation files (the "Software"), to deal in the Software without restriction, including without limitation the rights to use, copy, modify, merge, publish, distribute, sublicense, and/or sell copies of the Software, and to permit persons to whom the Software is furnished to do so, subject to the following conditions:

The above copyright notice and this permission notice shall be included in all copies or substantial portions of the Software.

THE SOFTWARE IS PROVIDED "AS IS", WITHOUT WARRANTY OF ANY KIND, EXPRESS OR IMPLIED, INCLUDING BUT NOT LIMITED TO THE WARRANTIES OF MERCHANTABILITY, FITNESS FOR A PARTICULAR PURPOSE AND NONINFRINGEMENT. IN NO EVENT SHALL THE AUTHORS OR COPYRIGHT HOLDERS BE LIABLE FOR ANY CLAIM, DAMAGES OR OTHER LIABILITY, WHETHER IN AN ACTION OF CONTRACT, TORT OR OTHERWISE, ARISING FROM, **OUT** 

 OF OR IN CONNECTION WITH THE SOFTWARE OR THE USE OR OTHER DEALINGS IN THE SOFTWARE.
# **1.264 collector-featuregate 1.5.0**

### **1.264.1 Available under license :**

Copyright (c) 2013 The Go Authors. All rights reserved.

Redistribution and use in source and binary forms, with or without modification, are permitted provided that the following conditions are met:

 \* Redistributions of source code must retain the above copyright notice, this list of conditions and the following disclaimer.

 \* Redistributions in binary form must reproduce the above copyright notice, this list of conditions and the following disclaimer in the documentation and/or other materials provided with the distribution.

 \* Neither the name of Google Inc. nor the names of its contributors may be used to endorse or promote products derived from this software without specific prior written permission.

THIS SOFTWARE IS PROVIDED BY THE COPYRIGHT HOLDERS AND CONTRIBUTORS "AS IS" AND ANY EXPRESS OR IMPLIED WARRANTIES, INCLUDING, BUT NOT LIMITED TO, THE IMPLIED WARRANTIES OF MERCHANTABILITY AND FITNESS FOR A PARTICULAR PURPOSE ARE DISCLAIMED. IN NO EVENT SHALL THE COPYRIGHT OWNER

 OR CONTRIBUTORS BE LIABLE FOR ANY DIRECT, INDIRECT, INCIDENTAL, SPECIAL, EXEMPLARY, OR CONSEQUENTIAL DAMAGES (INCLUDING, BUT NOT LIMITED TO, PROCUREMENT OF SUBSTITUTE GOODS OR SERVICES; LOSS OF USE, DATA, OR PROFITS; OR BUSINESS INTERRUPTION) HOWEVER CAUSED AND ON ANY THEORY OF LIABILITY, WHETHER IN CONTRACT, STRICT LIABILITY, OR TORT (INCLUDING NEGLIGENCE OR OTHERWISE) ARISING IN ANY WAY OUT OF THE USE OF THIS SOFTWARE, EVEN IF ADVISED OF THE POSSIBILITY OF SUCH DAMAGE.

> Apache License Version 2.0, January 2004 http://www.apache.org/licenses/

### TERMS AND CONDITIONS FOR USE, REPRODUCTION, AND DISTRIBUTION

### 1. Definitions.

 "License" shall mean the terms and conditions for use, reproduction, and distribution as defined by Sections 1 through 9 of this document.

 "Licensor" shall mean the copyright owner or entity authorized by the copyright owner that is granting the License.

"Legal Entity" shall mean the union of the acting entity and all

 other entities that control, are controlled by, or are under common control with that entity. For the purposes of this definition, "control" means (i) the power, direct or indirect, to cause the direction or management of such entity, whether by contract or otherwise, or (ii) ownership of fifty percent (50%) or more of the outstanding shares, or (iii) beneficial ownership of such entity.

 "You" (or "Your") shall mean an individual or Legal Entity exercising permissions granted by this License.

 "Source" form shall mean the preferred form for making modifications, including but not limited to software source code, documentation source, and configuration files.

 "Object" form shall mean any form resulting from mechanical transformation or translation of a Source form, including but not limited to compiled object code, generated documentation, and conversions to other media types.

 "Work" shall mean the work of authorship, whether in Source or Object form, made available under the License, as indicated by a copyright notice that is included in or attached to the work (an example is provided in the Appendix below).

 "Derivative Works" shall mean any work, whether in Source or Object form, that is based on (or derived from) the Work and for which the editorial

 revisions, annotations, elaborations, or other modifications represent, as a whole, an original work of authorship. For the purposes of this License, Derivative Works shall not include works that remain separable from, or merely link (or bind by name) to the interfaces of, the Work and Derivative Works thereof.

 "Contribution" shall mean any work of authorship, including the original version of the Work and any modifications or additions to that Work or Derivative Works thereof, that is intentionally submitted to Licensor for inclusion in the Work by the copyright owner or by an individual or Legal Entity authorized to submit on behalf of the copyright owner. For the purposes of this definition, "submitted" means any form of electronic, verbal, or written communication sent to the Licensor or its representatives, including but not limited to communication on electronic mailing lists, source code control systems, and issue tracking systems that are managed by, or on behalf of, the Licensor for the purpose of discussing and improving the Work, but excluding communication that is conspicuously marked or otherwise designated in writing by the copyright owner as "Not a Contribution."

 "Contributor" shall mean Licensor and any individual or Legal Entity on behalf of whom a Contribution has been received by Licensor and subsequently incorporated within the Work.

- 2. Grant of Copyright License. Subject to the terms and conditions of this License, each Contributor hereby grants to You a perpetual, worldwide, non-exclusive, no-charge, royalty-free, irrevocable copyright license to reproduce, prepare Derivative Works of, publicly display, publicly perform, sublicense, and distribute the Work and such Derivative Works in Source or Object form.
- 3. Grant of Patent License. Subject to the terms and conditions of this
- License, each Contributor hereby grants to You a perpetual, worldwide, non-exclusive, no-charge, royalty-free, irrevocable (except as stated in this section) patent license to make, have made, use, offer to sell, sell, import, and otherwise transfer the Work, where such license applies only to those patent claims licensable by such Contributor that are necessarily infringed by their Contribution(s) alone or by combination of their Contribution(s) with the Work to which such Contribution(s) was submitted. If You institute patent litigation against any entity (including a cross-claim or counterclaim in a lawsuit) alleging that the Work or a Contribution incorporated within the Work constitutes direct or contributory patent infringement, then any patent licenses granted to You under this License for that Work shall terminate as of the date such litigation is filed.

### 4. Redistribution. You may reproduce and distribute copies of the

 Work or Derivative Works thereof in any medium, with or without modifications, and in Source or Object form, provided that You meet the following conditions:

- (a) You must give any other recipients of the Work or Derivative Works a copy of this License; and
- (b) You must cause any modified files to carry prominent notices stating that You changed the files; and
- (c) You must retain, in the Source form of any Derivative Works that You distribute, all copyright, patent, trademark, and attribution notices from the Source form of the Work, excluding those notices that do not pertain to any part of the Derivative Works; and
- (d) If the Work includes a "NOTICE" text file as part of its distribution, then any Derivative Works that You distribute must

 include a readable copy of the attribution notices contained within such NOTICE file, excluding

those notices that do not

 pertain to any part of the Derivative Works, in at least one of the following places: within a NOTICE text file distributed as part of the Derivative Works; within the Source form or documentation, if provided along with the Derivative Works; or, within a display generated by the Derivative Works, if and wherever such third-party notices normally appear. The contents of the NOTICE file are for informational purposes only and do not modify the License. You may add Your own attribution notices within Derivative Works that You distribute, alongside or as an addendum to the NOTICE text from the Work, provided that such additional attribution notices cannot be construed as modifying the License.

 You may add Your own copyright statement to Your modifications and may provide additional or different license terms and conditions

 for use, reproduction, or distribution of Your modifications, or for any such Derivative Works as a whole, provided Your use, reproduction, and distribution of the Work otherwise complies with the conditions stated in this License.

- 5. Submission of Contributions. Unless You explicitly state otherwise, any Contribution intentionally submitted for inclusion in the Work by You to the Licensor shall be under the terms and conditions of this License, without any additional terms or conditions. Notwithstanding the above, nothing herein shall supersede or modify the terms of any separate license agreement you may have executed with Licensor regarding such Contributions.
- 6. Trademarks. This License does not grant permission to use the trade names, trademarks, service marks, or product names of the Licensor, except as required for reasonable and customary use in describing the origin of the Work and reproducing the content of the NOTICE file.

 7. Disclaimer of Warranty. Unless required by applicable law or agreed to in writing, Licensor provides the Work (and each Contributor provides its Contributions) on an "AS IS" BASIS, WITHOUT WARRANTIES OR CONDITIONS OF ANY KIND, either express or implied, including, without limitation, any warranties or conditions of TITLE, NON-INFRINGEMENT, MERCHANTABILITY, or FITNESS FOR A PARTICULAR PURPOSE. You are solely responsible for determining the appropriateness of using or redistributing the Work and assume any risks associated with Your exercise of permissions under this License.

 8. Limitation of Liability. In no event and under no legal theory, whether in tort (including negligence), contract, or otherwise, unless required by applicable law (such as deliberate and grossly negligent acts) or agreed to in writing, shall any Contributor be liable to You for damages, including any direct,

### indirect, special,

 incidental, or consequential damages of any character arising as a result of this License or out of the use or inability to use the Work (including but not limited to damages for loss of goodwill, work stoppage, computer failure or malfunction, or any and all other commercial damages or losses), even if such Contributor has been advised of the possibility of such damages.

 9. Accepting Warranty or Additional Liability. While redistributing the Work or Derivative Works thereof, You may choose to offer, and charge a fee for, acceptance of support, warranty, indemnity, or other liability obligations and/or rights consistent with this License. However, in accepting such obligations, You may act only on Your own behalf and on Your sole responsibility, not on behalf of any other Contributor, and only if You agree to indemnify, defend, and hold each Contributor harmless for any liability incurred by, or claims asserted against, such Contributor by reason of your accepting any such warranty or additional liability.

### END OF TERMS AND CONDITIONS

APPENDIX: How to apply the Apache License to your work.

 To apply the Apache License to your work, attach the following boilerplate notice, with the fields enclosed by brackets "[]" replaced with your own identifying information. (Don't include the brackets!) The text should be enclosed in the appropriate comment syntax for the file format. We also recommend that a file or class name and description of purpose be included on the same "printed page" as the copyright notice for easier identification within third-party archives.

### Copyright [yyyy] [name of copyright owner]

 Licensed under the Apache License, Version 2.0 (the "License"); you may not use this file except in compliance with the License. You may obtain a copy of the License at

http://www.apache.org/licenses/LICENSE-2.0

 Unless required by applicable law or agreed to in writing, software distributed under the License is distributed on an "AS IS" BASIS, WITHOUT WARRANTIES OR CONDITIONS OF ANY KIND, either express or implied.  See the License for the specific language governing permissions and limitations under the License.

# **1.265 otel-sdk 1.25.0**

### **1.265.1 Available under license :**

 Apache License Version 2.0, January 2004 http://www.apache.org/licenses/

TERMS AND CONDITIONS FOR USE, REPRODUCTION, AND DISTRIBUTION

### 1. Definitions.

 "License" shall mean the terms and conditions for use, reproduction, and distribution as defined by Sections 1 through 9 of this document.

 "Licensor" shall mean the copyright owner or entity authorized by the copyright owner that is granting the License.

 "Legal Entity" shall mean the union of the acting entity and all other entities that control, are controlled by, or are under common control with that entity. For the purposes of this definition, "control" means (i) the power, direct or indirect, to cause the direction or management of such entity, whether by contract or otherwise, or (ii) ownership of fifty percent (50%) or more of the outstanding shares, or (iii) beneficial ownership of such entity.

 "You" (or "Your") shall mean an individual or Legal Entity exercising permissions granted by this License.

 "Source" form shall mean the preferred form for making modifications, including but not limited to software source code, documentation source, and configuration files.

 "Object" form shall mean any form resulting from mechanical transformation or translation of a Source form, including but not limited to compiled object code, generated documentation, and conversions to other media types.

 "Work" shall mean the work of authorship, whether in Source or Object form, made available under the License, as indicated by a copyright notice that is included in or attached to the work (an example is provided in the Appendix below).

"Derivative Works" shall mean any work, whether in Source or Object

 form, that is based on (or derived from) the Work and for which the editorial

 revisions, annotations, elaborations, or other modifications represent, as a whole, an original work of authorship. For the purposes of this License, Derivative Works shall not include works that remain separable from, or merely link (or bind by name) to the interfaces of, the Work and Derivative Works thereof.

 "Contribution" shall mean any work of authorship, including the original version of the Work and any modifications or additions to that Work or Derivative Works thereof, that is intentionally submitted to Licensor for inclusion in the Work by the copyright owner or by an individual or Legal Entity authorized to submit on behalf of the copyright owner. For the purposes of this definition, "submitted" means any form of electronic, verbal, or written communication sent to the Licensor or its representatives, including but not limited to communication on electronic mailing lists, source code control systems, and issue tracking systems that are managed by, or on behalf of, the Licensor for the purpose of discussing and improving the Work, but excluding communication that is conspicuously marked or otherwise designated in writing by the copyright owner as "Not a Contribution."

 "Contributor" shall mean Licensor and any individual or Legal Entity on behalf of whom a Contribution has been received by Licensor and subsequently incorporated within the Work.

- 2. Grant of Copyright License. Subject to the terms and conditions of this License, each Contributor hereby grants to You a perpetual, worldwide, non-exclusive, no-charge, royalty-free, irrevocable copyright license to reproduce, prepare Derivative Works of, publicly display, publicly perform, sublicense, and distribute the Work and such Derivative Works in Source or Object form.
- 3. Grant of Patent License. Subject to the terms and conditions of this License,

each Contributor hereby grants to You a perpetual,

 worldwide, non-exclusive, no-charge, royalty-free, irrevocable (except as stated in this section) patent license to make, have made, use, offer to sell, sell, import, and otherwise transfer the Work, where such license applies only to those patent claims licensable by such Contributor that are necessarily infringed by their Contribution(s) alone or by combination of their Contribution(s) with the Work to which such Contribution(s) was submitted. If You institute patent litigation against any entity (including a cross-claim or counterclaim in a lawsuit) alleging that the Work or a Contribution incorporated within the Work constitutes direct or contributory patent infringement, then any patent licenses granted to You under this License for that Work shall terminate

as of the date such litigation is filed.

 4. Redistribution. You may reproduce and distribute copies of the

 Work or Derivative Works thereof in any medium, with or without modifications, and in Source or Object form, provided that You meet the following conditions:

- (a) You must give any other recipients of the Work or Derivative Works a copy of this License; and
- (b) You must cause any modified files to carry prominent notices stating that You changed the files; and
- (c) You must retain, in the Source form of any Derivative Works that You distribute, all copyright, patent, trademark, and attribution notices from the Source form of the Work, excluding those notices that do not pertain to any part of the Derivative Works; and
- (d) If the Work includes a "NOTICE" text file as part of its distribution, then any Derivative Works that You distribute must include a readable copy of the attribution notices contained within such NOTICE file, excluding

those notices that do not

 pertain to any part of the Derivative Works, in at least one of the following places: within a NOTICE text file distributed as part of the Derivative Works; within the Source form or documentation, if provided along with the Derivative Works; or, within a display generated by the Derivative Works, if and wherever such third-party notices normally appear. The contents of the NOTICE file are for informational purposes only and do not modify the License. You may add Your own attribution notices within Derivative Works that You distribute, alongside or as an addendum to the NOTICE text from the Work, provided that such additional attribution notices cannot be construed as modifying the License.

 You may add Your own copyright statement to Your modifications and may provide additional or different license terms and conditions

- for use, reproduction, or distribution of Your modifications, or for any such Derivative Works as a whole, provided Your use, reproduction, and distribution of the Work otherwise complies with the conditions stated in this License.
- 5. Submission of Contributions. Unless You explicitly state otherwise, any Contribution intentionally submitted for inclusion in the Work

 by You to the Licensor shall be under the terms and conditions of this License, without any additional terms or conditions. Notwithstanding the above, nothing herein shall supersede or modify the terms of any separate license agreement you may have executed with Licensor regarding such Contributions.

- 6. Trademarks. This License does not grant permission to use the trade names, trademarks, service marks, or product names of the Licensor, except as required for reasonable and customary use in describing the origin of the Work and reproducing the content of the NOTICE file.
- 7. Disclaimer of Warranty. Unless required by applicable law or agreed to in writing, Licensor provides the Work (and each Contributor provides its Contributions) on an "AS IS" BASIS, WITHOUT WARRANTIES OR CONDITIONS OF ANY KIND, either express or implied, including, without limitation, any warranties or conditions of TITLE, NON-INFRINGEMENT, MERCHANTABILITY, or FITNESS FOR A PARTICULAR PURPOSE. You are solely responsible for determining the appropriateness of using or redistributing the Work and assume any risks associated with Your exercise of permissions under this License.
- 8. Limitation of Liability. In no event and under no legal theory, whether in tort (including negligence), contract, or otherwise, unless required by applicable law (such as deliberate and grossly negligent acts) or agreed to in writing, shall any Contributor be liable to You for damages, including any direct,

indirect, special,

 incidental, or consequential damages of any character arising as a result of this License or out of the use or inability to use the Work (including but not limited to damages for loss of goodwill, work stoppage, computer failure or malfunction, or any and all other commercial damages or losses), even if such Contributor has been advised of the possibility of such damages.

 9. Accepting Warranty or Additional Liability. While redistributing the Work or Derivative Works thereof, You may choose to offer, and charge a fee for, acceptance of support, warranty, indemnity, or other liability obligations and/or rights consistent with this License. However, in accepting such obligations, You may act only on Your own behalf and on Your sole responsibility, not on behalf of any other Contributor, and only if You agree to indemnify, defend, and hold each Contributor harmless for any liability incurred by, or claims asserted against, such Contributor by reason of your accepting any such warranty or additional liability.

### END OF TERMS AND CONDITIONS

APPENDIX: How to apply the Apache License to your work.

 To apply the Apache License to your work, attach the following boilerplate notice, with the fields enclosed by brackets "[]" replaced with your own identifying information. (Don't include the brackets!) The text should be enclosed in the appropriate comment syntax for the file format. We also recommend that a file or class name and description of purpose be included on the same "printed page" as the copyright notice for easier identification within third-party archives.

Copyright [yyyy] [name of copyright owner]

 Licensed under the Apache License, Version 2.0 (the "License"); you may not use this file except in compliance with the License. You may obtain a copy of the License at

http://www.apache.org/licenses/LICENSE-2.0

 Unless required by applicable law or agreed to in writing, software distributed under the License is distributed on an "AS IS" BASIS, WITHOUT WARRANTIES OR CONDITIONS OF ANY KIND, either express or implied. See the License for the specific language governing permissions and limitations under the License.

## **1.266 open-telemetry-opentelemetrycollector-contrib 0.98.0**

### **1.266.1 Available under license :**

receiver/hostmetricsreceiver/internal/scraper/processscraper/process.go contains code originating from gopsutil under internal/common/common.go.

Copyright (c) 2014, WAKAYAMA Shirou All rights reserved.

Redistribution and use in source and binary forms, with or without modification, are permitted provided that the following conditions are met:

- \* Redistributions of source code must retain the above copyright notice, this list of conditions and the following disclaimer.
- \* Redistributions in binary form must reproduce the above copyright notice, this list of conditions and the following disclaimer in the documentation and/or other materials provided with the distribution.
- \* Neither the name of the gopsutil authors nor the names of its contributors may be used to endorse or promote products derived from this software without specific prior written permission.

THIS SOFTWARE IS PROVIDED BY THE COPYRIGHT HOLDERS AND CONTRIBUTORS "AS IS" AND ANY EXPRESS OR IMPLIED WARRANTIES,

INCLUDING, BUT NOT LIMITED TO, THE IMPLIED

WARRANTIES OF MERCHANTABILITY AND FITNESS FOR A PARTICULAR PURPOSE ARE DISCLAIMED. IN NO EVENT SHALL THE COPYRIGHT OWNER OR CONTRIBUTORS BE LIABLE FOR ANY DIRECT, INDIRECT, INCIDENTAL, SPECIAL, EXEMPLARY, OR CONSEQUENTIAL DAMAGES (INCLUDING, BUT NOT LIMITED TO, PROCUREMENT OF SUBSTITUTE GOODS OR SERVICES; LOSS OF USE, DATA, OR PROFITS; OR BUSINESS INTERRUPTION) HOWEVER CAUSED AND ON ANY THEORY OF LIABILITY, WHETHER IN CONTRACT, STRICT LIABILITY, OR TORT (INCLUDING NEGLIGENCE OR OTHERWISE) ARISING IN ANY WAY OUT OF THE USE OF THIS SOFTWARE, EVEN IF ADVISED OF THE POSSIBILITY OF SUCH DAMAGE. MIT License

Copyright (c) 2019 Dmitry A. Mottl

Permission is hereby granted, free of charge, to any person obtaining a copy of this software and associated documentation files (the "Software"), to deal in the Software without restriction, including without limitation the rights to use, copy, modify, merge, publish, distribute, sublicense, and/or sell copies of the Software, and to permit persons to whom the Software is furnished to do so, subject to the following conditions:

The above copyright notice and this permission notice shall be included in all copies or substantial portions of the Software.

THE SOFTWARE IS PROVIDED "AS IS", WITHOUT WARRANTY OF ANY KIND, EXPRESS OR IMPLIED, INCLUDING BUT NOT LIMITED TO THE WARRANTIES OF MERCHANTABILITY, FITNESS FOR A PARTICULAR PURPOSE AND NONINFRINGEMENT. IN NO EVENT SHALL THE AUTHORS OR COPYRIGHT HOLDERS BE LIABLE FOR ANY CLAIM, DAMAGES OR OTHER LIABILITY, WHETHER IN AN ACTION OF CONTRACT, TORT OR OTHERWISE, ARISING FROM, OUT OF OR IN CONNECTION WITH THE SOFTWARE OR THE USE OR OTHER DEALINGS IN THE SOFTWARE.

> Apache License Version 2.0, January 2004 http://www.apache.org/licenses/

### TERMS AND CONDITIONS FOR USE, REPRODUCTION, AND DISTRIBUTION

1. Definitions.

 "License" shall mean the terms and conditions for use, reproduction, and distribution as defined by Sections 1 through 9 of this document.

 "Licensor" shall mean the copyright owner or entity authorized by the copyright owner that is granting the License.

 "Legal Entity" shall mean the union of the acting entity and all other entities that control, are controlled by, or are under common control with that entity. For the purposes of this definition, "control" means (i) the power, direct or indirect, to cause the direction or management of such entity, whether by contract or otherwise, or (ii) ownership of fifty percent (50%) or more of the outstanding shares, or (iii) beneficial ownership of such entity.

 "You" (or "Your") shall mean an individual or Legal Entity exercising permissions granted by this License.

 "Source" form shall mean the preferred form for making modifications, including but not limited to software source code, documentation source, and configuration files.

 "Object" form shall mean any form resulting from mechanical transformation or translation of a Source form, including but not limited to compiled object code, generated documentation, and conversions to other media types.

 "Work" shall mean the work of authorship, whether in Source or Object form, made available under the License, as indicated by a copyright notice that is included in or attached to the work (an example is provided in the Appendix below).

 "Derivative Works" shall mean any work, whether in Source or Object form, that is based on (or derived from) the Work and for which the editorial

 revisions, annotations, elaborations, or other modifications represent, as a whole, an original work of authorship. For the purposes of this License, Derivative Works shall not include works that remain separable from, or merely link (or bind by name) to the interfaces of, the Work and Derivative Works thereof.

 "Contribution" shall mean any work of authorship, including the original version of the Work and any modifications or additions to that Work or Derivative Works thereof, that is intentionally submitted to Licensor for inclusion in the Work by the copyright owner or by an individual or Legal Entity authorized to submit on behalf of the copyright owner. For the purposes of this definition, "submitted" means any form of electronic, verbal, or written communication sent to the Licensor or its representatives, including but not limited to communication on electronic mailing lists, source code control systems, and issue tracking systems that are managed by, or on behalf of, the Licensor for the purpose of discussing and improving the Work, but excluding communication that is conspicuously marked or otherwise designated in writing by the copyright owner as "Not a Contribution."

 "Contributor" shall mean Licensor and any individual or Legal Entity on behalf of whom a Contribution has been received by Licensor and subsequently incorporated within the Work.

- 2. Grant of Copyright License. Subject to the terms and conditions of this License, each Contributor hereby grants to You a perpetual, worldwide, non-exclusive, no-charge, royalty-free, irrevocable copyright license to reproduce, prepare Derivative Works of, publicly display, publicly perform, sublicense, and distribute the Work and such Derivative Works in Source or Object form.
- 3. Grant of Patent License. Subject to the terms and conditions of this License,

each Contributor hereby grants to You a perpetual,

 worldwide, non-exclusive, no-charge, royalty-free, irrevocable (except as stated in this section) patent license to make, have made, use, offer to sell, sell, import, and otherwise transfer the Work, where such license applies only to those patent claims licensable by such Contributor that are necessarily infringed by their Contribution(s) alone or by combination of their Contribution(s) with the Work to which such Contribution(s) was submitted. If You institute patent litigation against any entity (including a cross-claim or counterclaim in a lawsuit) alleging that the Work or a Contribution incorporated within the Work constitutes direct or contributory patent infringement, then any patent licenses granted to You under this License for that Work shall terminate as of the date such litigation is filed.

### 4. Redistribution. You may reproduce and distribute

### copies of the

 Work or Derivative Works thereof in any medium, with or without modifications, and in Source or Object form, provided that You meet the following conditions:

- (a) You must give any other recipients of the Work or Derivative Works a copy of this License; and
- (b) You must cause any modified files to carry prominent notices stating that You changed the files; and
- (c) You must retain, in the Source form of any Derivative Works that You distribute, all copyright, patent, trademark, and attribution notices from the Source form of the Work, excluding those notices that do not pertain to any part of the Derivative Works; and
- (d) If the Work includes a "NOTICE" text file as part of its

 distribution, then any Derivative Works that You distribute must include a readable copy of the attribution notices contained within such NOTICE file, excluding

those notices that do not

 pertain to any part of the Derivative Works, in at least one of the following places: within a NOTICE text file distributed as part of the Derivative Works; within the Source form or documentation, if provided along with the Derivative Works; or, within a display generated by the Derivative Works, if and wherever such third-party notices normally appear. The contents of the NOTICE file are for informational purposes only and do not modify the License. You may add Your own attribution notices within Derivative Works that You distribute, alongside or as an addendum to the NOTICE text from the Work, provided that such additional attribution notices cannot be construed as modifying the License.

 You may add Your own copyright statement to Your modifications and may provide additional or different license terms and conditions

- for use, reproduction, or distribution of Your modifications, or for any such Derivative Works as a whole, provided Your use, reproduction, and distribution of the Work otherwise complies with the conditions stated in this License.
- 5. Submission of Contributions. Unless You explicitly state otherwise, any Contribution intentionally submitted for inclusion in the Work by You to the Licensor shall be under the terms and conditions of this License, without any additional terms or conditions. Notwithstanding the above, nothing herein shall supersede or modify the terms of any separate license agreement you may have executed with Licensor regarding such Contributions.
- 6. Trademarks. This License does not grant permission to use the trade names, trademarks, service marks, or product names of the Licensor, except as required for reasonable and customary use in describing the origin of the Work and reproducing the content of the NOTICE file.
- 7. Disclaimer of Warranty. Unless required by applicable law or agreed to in writing, Licensor provides the Work (and each Contributor provides its Contributions) on an "AS IS" BASIS, WITHOUT WARRANTIES OR CONDITIONS OF ANY KIND, either express or implied, including, without limitation, any warranties or conditions of TITLE, NON-INFRINGEMENT, MERCHANTABILITY, or FITNESS FOR A PARTICULAR PURPOSE. You are solely responsible for determining the appropriateness of using or redistributing the Work and assume any risks associated with Your exercise of permissions under this License.

 8. Limitation of Liability. In no event and under no legal theory, whether in tort (including negligence), contract, or otherwise, unless required by applicable law (such as deliberate and grossly negligent acts) or agreed to in writing, shall any Contributor be liable to You for damages, including any direct,

### indirect, special,

 incidental, or consequential damages of any character arising as a result of this License or out of the use or inability to use the Work (including but not limited to damages for loss of goodwill, work stoppage, computer failure or malfunction, or any and all other commercial damages or losses), even if such Contributor has been advised of the possibility of such damages.

 9. Accepting Warranty or Additional Liability. While redistributing the Work or Derivative Works thereof, You may choose to offer, and charge a fee for, acceptance of support, warranty, indemnity, or other liability obligations and/or rights consistent with this License. However, in accepting such obligations, You may act only on Your own behalf and on Your sole responsibility, not on behalf of any other Contributor, and only if You agree to indemnify, defend, and hold each Contributor harmless for any liability incurred by, or claims asserted against, such Contributor by reason of your accepting any such warranty or additional liability.

### END OF TERMS AND CONDITIONS

APPENDIX: How to apply the Apache License to your work.

 To apply the Apache License to your work, attach the following boilerplate notice, with the fields enclosed by brackets "[]" replaced with your own identifying information. (Don't include the brackets!) The text should be enclosed in the appropriate comment syntax for the file format. We also recommend that a file or class name and description of purpose be included on the same "printed page" as the copyright notice for easier identification within third-party archives.

### Copyright [yyyy] [name of copyright owner]

 Licensed under the Apache License, Version 2.0 (the "License"); you may not use this file except in compliance with the License. You may obtain a copy of the License at

http://www.apache.org/licenses/LICENSE-2.0

 Unless required by applicable law or agreed to in writing, software distributed under the License is distributed on an "AS IS" BASIS,

 WITHOUT WARRANTIES OR CONDITIONS OF ANY KIND, either express or implied. See the License for the specific language governing permissions and limitations under the License. The MIT License (MIT)

Copyright (c) 2015-2020 InfluxData Inc.

Permission is hereby granted, free of charge, to any person obtaining a copy of this software and associated documentation files (the "Software"), to deal in the Software without restriction, including without limitation the rights to use, copy, modify, merge, publish, distribute, sublicense, and/or sell copies of the Software, and to permit persons to whom the Software is furnished to do so, subject to the following conditions:

The above copyright notice and this permission notice shall be included in all copies or substantial portions of the Software.

THE SOFTWARE IS PROVIDED "AS IS", WITHOUT WARRANTY OF ANY KIND, EXPRESS OR IMPLIED, INCLUDING BUT NOT LIMITED TO THE WARRANTIES OF MERCHANTABILITY, FITNESS FOR A PARTICULAR PURPOSE AND NONINFRINGEMENT. IN NO EVENT SHALL THE AUTHORS OR COPYRIGHT HOLDERS BE LIABLE FOR ANY CLAIM, DAMAGES OR OTHER LIABILITY, WHETHER IN AN ACTION OF CONTRACT, TORT OR OTHERWISE, ARISING FROM, **OUT** 

 OF OR IN CONNECTION WITH THE SOFTWARE OR THE USE OR OTHER DEALINGS IN THE SOFTWARE.

# **1.267 collector-confmap-provider-**

### **httpsprovider 0.98.0**

### **1.267.1 Available under license :**

Copyright (c) 2013 The Go Authors. All rights reserved.

Redistribution and use in source and binary forms, with or without modification, are permitted provided that the following conditions are met:

 \* Redistributions of source code must retain the above copyright notice, this list of conditions and the following disclaimer.

 \* Redistributions in binary form must reproduce the above copyright notice, this list of conditions and the following disclaimer in the documentation and/or other materials provided with the distribution.

 \* Neither the name of Google Inc. nor the names of its contributors may be used to endorse or promote products derived from this software without specific prior written permission.

THIS SOFTWARE IS PROVIDED BY THE COPYRIGHT HOLDERS AND CONTRIBUTORS "AS IS" AND ANY EXPRESS OR IMPLIED WARRANTIES, INCLUDING, BUT NOT LIMITED TO, THE IMPLIED WARRANTIES OF MERCHANTABILITY AND FITNESS FOR A PARTICULAR PURPOSE ARE DISCLAIMED. IN NO EVENT SHALL THE COPYRIGHT **OWNER** 

 OR CONTRIBUTORS BE LIABLE FOR ANY DIRECT, INDIRECT, INCIDENTAL, SPECIAL, EXEMPLARY, OR CONSEQUENTIAL DAMAGES (INCLUDING, BUT NOT LIMITED TO, PROCUREMENT OF SUBSTITUTE GOODS OR SERVICES; LOSS OF USE, DATA, OR PROFITS; OR BUSINESS INTERRUPTION) HOWEVER CAUSED AND ON ANY THEORY OF LIABILITY, WHETHER IN CONTRACT, STRICT LIABILITY, OR TORT (INCLUDING NEGLIGENCE OR OTHERWISE) ARISING IN ANY WAY OUT OF THE USE OF THIS SOFTWARE, EVEN IF ADVISED OF THE POSSIBILITY OF SUCH DAMAGE.

> Apache License Version 2.0, January 2004 http://www.apache.org/licenses/

### TERMS AND CONDITIONS FOR USE, REPRODUCTION, AND DISTRIBUTION

### 1. Definitions.

 "License" shall mean the terms and conditions for use, reproduction, and distribution as defined by Sections 1 through 9 of this document.

 "Licensor" shall mean the copyright owner or entity authorized by the copyright owner that is granting the License.

 "Legal Entity" shall mean the union of the acting entity and all other entities that control, are controlled by, or are under common control with that entity. For the purposes of this definition, "control" means (i) the power, direct or indirect, to cause the direction or management of such entity, whether by contract or otherwise, or (ii) ownership of fifty percent (50%) or more of the outstanding shares, or (iii) beneficial ownership of such entity.

 "You" (or "Your") shall mean an individual or Legal Entity exercising permissions granted by this License.

 "Source" form shall mean the preferred form for making modifications, including but not limited to software source code, documentation source, and configuration files.

 "Object" form shall mean any form resulting from mechanical transformation or translation of a Source form, including but not limited to compiled object code, generated documentation, and conversions to other media types.

 "Work" shall mean the work of authorship, whether in Source or Object form, made available under the License, as indicated by a copyright notice that is included in or attached to the work (an example is provided in the Appendix below).

 "Derivative Works" shall mean any work, whether in Source or Object form, that is based on (or derived from) the Work and for which the editorial

 revisions, annotations, elaborations, or other modifications represent, as a whole, an original work of authorship. For the purposes of this License, Derivative Works shall not include works that remain separable from, or merely link (or bind by name) to the interfaces of, the Work and Derivative Works thereof.

 "Contribution" shall mean any work of authorship, including the original version of the Work and any modifications or additions to that Work or Derivative Works thereof, that is intentionally submitted to Licensor for inclusion in the Work by the copyright owner or by an individual or Legal Entity authorized to submit on behalf of the copyright owner. For the purposes of this definition, "submitted" means any form of electronic, verbal, or written communication sent to the Licensor or its representatives, including but not limited to communication on electronic mailing lists, source code control systems, and issue tracking systems that are managed by, or on behalf of, the Licensor for the purpose of discussing and improving the Work, but excluding communication that is conspicuously marked or otherwise designated in writing by the copyright owner as "Not a Contribution."

 "Contributor" shall mean Licensor and any individual or Legal Entity on behalf of whom a Contribution has been received by Licensor and subsequently incorporated within the Work.

- 2. Grant of Copyright License. Subject to the terms and conditions of this License, each Contributor hereby grants to You a perpetual, worldwide, non-exclusive, no-charge, royalty-free, irrevocable copyright license to reproduce, prepare Derivative Works of, publicly display, publicly perform, sublicense, and distribute the Work and such Derivative Works in Source or Object form.
- 3. Grant of Patent License. Subject to the terms and conditions of this
- License, each Contributor hereby grants to You a perpetual, worldwide, non-exclusive, no-charge, royalty-free, irrevocable (except as stated in this section) patent license to make, have made, use, offer to sell, sell, import, and otherwise transfer the Work, where such license applies only to those patent claims licensable by such Contributor that are necessarily infringed by their Contribution(s) alone or by combination of their Contribution(s)

 with the Work to which such Contribution(s) was submitted. If You institute patent litigation against any entity (including a cross-claim or counterclaim in a lawsuit) alleging that the Work or a Contribution incorporated within the Work constitutes direct or contributory patent infringement, then any patent licenses granted to You under this License for that Work shall terminate as of the date such litigation is filed.

 4. Redistribution. You may reproduce and distribute copies of the

 Work or Derivative Works thereof in any medium, with or without modifications, and in Source or Object form, provided that You meet the following conditions:

- (a) You must give any other recipients of the Work or Derivative Works a copy of this License; and
- (b) You must cause any modified files to carry prominent notices stating that You changed the files; and
- (c) You must retain, in the Source form of any Derivative Works that You distribute, all copyright, patent, trademark, and attribution notices from the Source form of the Work, excluding those notices that do not pertain to any part of the Derivative Works; and
- (d) If the Work includes a "NOTICE" text file as part of its distribution, then any Derivative Works that You distribute must include a readable copy of the attribution notices contained within such NOTICE file, excluding

those notices that do not

 pertain to any part of the Derivative Works, in at least one of the following places: within a NOTICE text file distributed as part of the Derivative Works; within the Source form or documentation, if provided along with the Derivative Works; or, within a display generated by the Derivative Works, if and wherever such third-party notices normally appear. The contents of the NOTICE file are for informational purposes only and do not modify the License. You may add Your own attribution notices within Derivative Works that You distribute, alongside or as an addendum to the NOTICE text from the Work, provided that such additional attribution notices cannot be construed as modifying the License.

 You may add Your own copyright statement to Your modifications and may provide additional or different license terms and conditions

 for use, reproduction, or distribution of Your modifications, or for any such Derivative Works as a whole, provided Your use, reproduction, and distribution of the Work otherwise complies with the conditions stated in this License.

- 5. Submission of Contributions. Unless You explicitly state otherwise, any Contribution intentionally submitted for inclusion in the Work by You to the Licensor shall be under the terms and conditions of this License, without any additional terms or conditions. Notwithstanding the above, nothing herein shall supersede or modify the terms of any separate license agreement you may have executed with Licensor regarding such Contributions.
- 6. Trademarks. This License does not grant permission to use the trade names, trademarks, service marks, or product names of the Licensor, except as required for reasonable and customary use in describing the origin of the Work and reproducing the content of the NOTICE file.
- 7. Disclaimer of Warranty. Unless required by applicable law or agreed to in writing, Licensor provides the Work (and each Contributor provides its Contributions) on an "AS IS" BASIS, WITHOUT WARRANTIES OR CONDITIONS OF ANY KIND, either express or implied, including, without limitation, any warranties or conditions of TITLE, NON-INFRINGEMENT, MERCHANTABILITY, or FITNESS FOR A PARTICULAR PURPOSE. You are solely responsible for determining the appropriateness of using or redistributing the Work and assume any risks associated with Your exercise of permissions under this License.
- 8. Limitation of Liability. In no event and under no legal theory, whether in tort (including negligence), contract, or otherwise, unless required by applicable law (such as deliberate and grossly negligent acts) or agreed to in writing, shall any Contributor be liable to You for damages, including any direct, indirect, special,

 incidental, or consequential damages of any character arising as a result of this License or out of the use or inability to use the Work (including but not limited to damages for loss of goodwill, work stoppage, computer failure or malfunction, or any and all other commercial damages or losses), even if such Contributor has been advised of the possibility of such damages.

 9. Accepting Warranty or Additional Liability. While redistributing the Work or Derivative Works thereof, You may choose to offer, and charge a fee for, acceptance of support, warranty, indemnity, or other liability obligations and/or rights consistent with this License. However, in accepting such obligations, You may act only on Your own behalf and on Your sole responsibility, not on behalf

 of any other Contributor, and only if You agree to indemnify, defend, and hold each Contributor harmless for any liability incurred by, or claims asserted against, such Contributor by reason of your accepting any such warranty or additional liability.

### END OF TERMS AND CONDITIONS

APPENDIX: How to apply the Apache License to your work.

 To apply the Apache License to your work, attach the following boilerplate notice, with the fields enclosed by brackets "[]" replaced with your own identifying information. (Don't include the brackets!) The text should be enclosed in the appropriate comment syntax for the file format. We also recommend that a file or class name and description of purpose be included on the same "printed page" as the copyright notice for easier identification within third-party archives.

Copyright [yyyy] [name of copyright owner]

 Licensed under the Apache License, Version 2.0 (the "License"); you may not use this file except in compliance with the License. You may obtain a copy of the License at

http://www.apache.org/licenses/LICENSE-2.0

 Unless required by applicable law or agreed to in writing, software distributed under the License is distributed on an "AS IS" BASIS, WITHOUT WARRANTIES OR CONDITIONS OF ANY KIND, either express or implied. See the License for the specific language governing permissions and limitations under the License.

# **1.268 contrib-propagators-b3 1.25.0**

### **1.268.1 Available under license :**

 Apache License Version 2.0, January 2004 http://www.apache.org/licenses/

TERMS AND CONDITIONS FOR USE, REPRODUCTION, AND DISTRIBUTION

1. Definitions.

 "License" shall mean the terms and conditions for use, reproduction, and distribution as defined by Sections 1 through 9 of this document.

"Licensor" shall mean the copyright owner or entity authorized by

the copyright owner that is granting the License.

 "Legal Entity" shall mean the union of the acting entity and all other entities that control, are controlled by, or are under common control with that entity. For the purposes of this definition, "control" means (i) the power, direct or indirect, to cause the direction or management of such entity, whether by contract or otherwise, or (ii) ownership of fifty percent (50%) or more of the outstanding shares, or (iii) beneficial ownership of such entity.

 "You" (or "Your") shall mean an individual or Legal Entity exercising permissions granted by this License.

 "Source" form shall mean the preferred form for making modifications, including but not limited to software source code, documentation source, and configuration files.

 "Object" form shall mean any form resulting from mechanical transformation or translation of a Source form, including but not limited to compiled object code, generated documentation, and conversions to other media types.

 "Work" shall mean the work of authorship, whether in Source or Object form, made available under the License, as indicated by a copyright notice that is included in or attached to the work (an example is provided in the Appendix below).

 "Derivative Works" shall mean any work, whether in Source or Object form, that is based on (or derived from) the Work and for which the editorial

 revisions, annotations, elaborations, or other modifications represent, as a whole, an original work of authorship. For the purposes of this License, Derivative Works shall not include works that remain separable from, or merely link (or bind by name) to the interfaces of, the Work and Derivative Works thereof.

 "Contribution" shall mean any work of authorship, including the original version of the Work and any modifications or additions to that Work or Derivative Works thereof, that is intentionally submitted to Licensor for inclusion in the Work by the copyright owner or by an individual or Legal Entity authorized to submit on behalf of the copyright owner. For the purposes of this definition, "submitted" means any form of electronic, verbal, or written communication sent to the Licensor or its representatives, including but not limited to communication on electronic mailing lists, source code control systems, and issue tracking systems that are managed by, or on behalf of, the Licensor for the purpose of discussing and improving the Work, but

 excluding communication that is conspicuously marked or otherwise designated in writing by the copyright owner as "Not a Contribution."

 "Contributor" shall mean Licensor and any individual or Legal Entity on behalf of whom a Contribution has been received by Licensor and subsequently incorporated within the Work.

- 2. Grant of Copyright License. Subject to the terms and conditions of this License, each Contributor hereby grants to You a perpetual, worldwide, non-exclusive, no-charge, royalty-free, irrevocable copyright license to reproduce, prepare Derivative Works of, publicly display, publicly perform, sublicense, and distribute the Work and such Derivative Works in Source or Object form.
- 3. Grant of Patent License. Subject to the terms and conditions of this License,

 each Contributor hereby grants to You a perpetual, worldwide, non-exclusive, no-charge, royalty-free, irrevocable (except as stated in this section) patent license to make, have made, use, offer to sell, sell, import, and otherwise transfer the Work, where such license applies only to those patent claims licensable by such Contributor that are necessarily infringed by their Contribution(s) alone or by combination of their Contribution(s) with the Work to which such Contribution(s) was submitted. If You institute patent litigation against any entity (including a cross-claim or counterclaim in a lawsuit) alleging that the Work or a Contribution incorporated within the Work constitutes direct or contributory patent infringement, then any patent licenses granted to You under this License for that Work shall terminate as of the date such litigation is filed.

 4. Redistribution. You may reproduce and distribute copies of the

 Work or Derivative Works thereof in any medium, with or without modifications, and in Source or Object form, provided that You meet the following conditions:

- (a) You must give any other recipients of the Work or Derivative Works a copy of this License; and
- (b) You must cause any modified files to carry prominent notices stating that You changed the files; and
- (c) You must retain, in the Source form of any Derivative Works that You distribute, all copyright, patent, trademark, and attribution notices from the Source form of the Work, excluding those notices that do not pertain to any part of the Derivative Works; and

 (d) If the Work includes a "NOTICE" text file as part of its distribution, then any Derivative Works that You distribute must include a readable copy of the attribution notices contained within such NOTICE file, excluding

those notices that do not

 pertain to any part of the Derivative Works, in at least one of the following places: within a NOTICE text file distributed as part of the Derivative Works; within the Source form or documentation, if provided along with the Derivative Works; or, within a display generated by the Derivative Works, if and wherever such third-party notices normally appear. The contents of the NOTICE file are for informational purposes only and do not modify the License. You may add Your own attribution notices within Derivative Works that You distribute, alongside or as an addendum to the NOTICE text from the Work, provided that such additional attribution notices cannot be construed as modifying the License.

 You may add Your own copyright statement to Your modifications and may provide additional or different license terms and conditions

- for use, reproduction, or distribution of Your modifications, or for any such Derivative Works as a whole, provided Your use, reproduction, and distribution of the Work otherwise complies with the conditions stated in this License.
- 5. Submission of Contributions. Unless You explicitly state otherwise, any Contribution intentionally submitted for inclusion in the Work by You to the Licensor shall be under the terms and conditions of this License, without any additional terms or conditions. Notwithstanding the above, nothing herein shall supersede or modify the terms of any separate license agreement you may have executed with Licensor regarding such Contributions.
- 6. Trademarks. This License does not grant permission to use the trade names, trademarks, service marks, or product names of the Licensor, except as required for reasonable and customary use in describing the origin of the Work and reproducing the content of the NOTICE file.
- 7. Disclaimer of Warranty. Unless required by applicable law or agreed to in writing, Licensor provides the Work (and each Contributor provides its Contributions) on an "AS IS" BASIS, WITHOUT WARRANTIES OR CONDITIONS OF ANY KIND, either express or implied, including, without limitation, any warranties or conditions of TITLE, NON-INFRINGEMENT, MERCHANTABILITY, or FITNESS FOR A PARTICULAR PURPOSE. You are solely responsible for determining the

 appropriateness of using or redistributing the Work and assume any risks associated with Your exercise of permissions under this License.

 8. Limitation of Liability. In no event and under no legal theory, whether in tort (including negligence), contract, or otherwise, unless required by applicable law (such as deliberate and grossly negligent acts) or agreed to in writing, shall any Contributor be liable to You for damages, including any direct,

indirect, special,

 incidental, or consequential damages of any character arising as a result of this License or out of the use or inability to use the Work (including but not limited to damages for loss of goodwill, work stoppage, computer failure or malfunction, or any and all other commercial damages or losses), even if such Contributor has been advised of the possibility of such damages.

 9. Accepting Warranty or Additional Liability. While redistributing the Work or Derivative Works thereof, You may choose to offer, and charge a fee for, acceptance of support, warranty, indemnity, or other liability obligations and/or rights consistent with this License. However, in accepting such obligations, You may act only on Your own behalf and on Your sole responsibility, not on behalf of any other Contributor, and only if You agree to indemnify, defend, and hold each Contributor harmless for any liability incurred by, or claims asserted against, such Contributor by reason of your accepting any such warranty or additional liability.

### END OF TERMS AND CONDITIONS

APPENDIX: How to apply the Apache License to your work.

 To apply the Apache License to your work, attach the following boilerplate notice, with the fields enclosed by brackets "[]" replaced with your own identifying information. (Don't include the brackets!) The text should be enclosed in the appropriate comment syntax for the file format. We also recommend that a file or class name and description of purpose be included on the same "printed page" as the copyright notice for easier identification within third-party archives.

#### Copyright [yyyy] [name of copyright owner]

 Licensed under the Apache License, Version 2.0 (the "License"); you may not use this file except in compliance with the License. You may obtain a copy of the License at

http://www.apache.org/licenses/LICENSE-2.0

 Unless required by applicable law or agreed to in writing, software distributed under the License is distributed on an "AS IS" BASIS, WITHOUT WARRANTIES OR CONDITIONS OF ANY KIND, either express or implied. See the License for the specific language governing permissions and limitations under the License.

# **1.269 collector-confmap-providerhttpprovider 0.98.0**

### **1.269.1 Available under license :**

Copyright (c) 2013 The Go Authors. All rights reserved.

Redistribution and use in source and binary forms, with or without modification, are permitted provided that the following conditions are met:

 \* Redistributions of source code must retain the above copyright notice, this list of conditions and the following disclaimer.

 \* Redistributions in binary form must reproduce the above copyright notice, this list of conditions and the following disclaimer in the documentation and/or other materials provided with the distribution.

 \* Neither the name of Google Inc. nor the names of its contributors may be used to endorse or promote products derived from this software without specific prior written permission.

THIS SOFTWARE IS PROVIDED BY THE COPYRIGHT HOLDERS AND CONTRIBUTORS "AS IS" AND ANY EXPRESS OR IMPLIED WARRANTIES, INCLUDING, BUT NOT LIMITED TO, THE IMPLIED WARRANTIES OF MERCHANTABILITY AND FITNESS FOR A PARTICULAR PURPOSE ARE DISCLAIMED. IN NO EVENT SHALL THE COPYRIGHT **OWNER** 

 OR CONTRIBUTORS BE LIABLE FOR ANY DIRECT, INDIRECT, INCIDENTAL, SPECIAL, EXEMPLARY, OR CONSEQUENTIAL DAMAGES (INCLUDING, BUT NOT LIMITED TO, PROCUREMENT OF SUBSTITUTE GOODS OR SERVICES; LOSS OF USE, DATA, OR PROFITS; OR BUSINESS INTERRUPTION) HOWEVER CAUSED AND ON ANY THEORY OF LIABILITY, WHETHER IN CONTRACT, STRICT LIABILITY, OR TORT (INCLUDING NEGLIGENCE OR OTHERWISE) ARISING IN ANY WAY OUT OF THE USE OF THIS SOFTWARE, EVEN IF ADVISED OF THE POSSIBILITY OF SUCH DAMAGE.

> Apache License Version 2.0, January 2004 http://www.apache.org/licenses/

TERMS AND CONDITIONS FOR USE, REPRODUCTION, AND DISTRIBUTION

1. Definitions.

 "License" shall mean the terms and conditions for use, reproduction, and distribution as defined by Sections 1 through 9 of this document.

 "Licensor" shall mean the copyright owner or entity authorized by the copyright owner that is granting the License.

 "Legal Entity" shall mean the union of the acting entity and all other entities that control, are controlled by, or are under common control with that entity. For the purposes of this definition, "control" means (i) the power, direct or indirect, to cause the direction or management of such entity, whether by contract or otherwise, or (ii) ownership of fifty percent (50%) or more of the outstanding shares, or (iii) beneficial ownership of such entity.

 "You" (or "Your") shall mean an individual or Legal Entity exercising permissions granted by this License.

 "Source" form shall mean the preferred form for making modifications, including but not limited to software source code, documentation source, and configuration files.

 "Object" form shall mean any form resulting from mechanical transformation or translation of a Source form, including but not limited to compiled object code, generated documentation, and conversions to other media types.

 "Work" shall mean the work of authorship, whether in Source or Object form, made available under the License, as indicated by a copyright notice that is included in or attached to the work (an example is provided in the Appendix below).

 "Derivative Works" shall mean any work, whether in Source or Object form, that is based on (or derived from) the Work and for which the editorial

 revisions, annotations, elaborations, or other modifications represent, as a whole, an original work of authorship. For the purposes of this License, Derivative Works shall not include works that remain separable from, or merely link (or bind by name) to the interfaces of, the Work and Derivative Works thereof.

 "Contribution" shall mean any work of authorship, including the original version of the Work and any modifications or additions to that Work or Derivative Works thereof, that is intentionally submitted to Licensor for inclusion in the Work by the copyright owner or by an individual or Legal Entity authorized to submit on behalf of the copyright owner. For the purposes of this definition, "submitted"

 means any form of electronic, verbal, or written communication sent to the Licensor or its representatives, including but not limited to communication on electronic mailing lists, source code control systems, and issue tracking systems that are managed by, or on behalf of, the Licensor for the purpose of discussing and improving the Work, but excluding communication that is conspicuously marked or otherwise designated in writing by the copyright owner as "Not a Contribution."

 "Contributor" shall mean Licensor and any individual or Legal Entity on behalf of whom a Contribution has been received by Licensor and subsequently incorporated within the Work.

- 2. Grant of Copyright License. Subject to the terms and conditions of this License, each Contributor hereby grants to You a perpetual, worldwide, non-exclusive, no-charge, royalty-free, irrevocable copyright license to reproduce, prepare Derivative Works of, publicly display, publicly perform, sublicense, and distribute the Work and such Derivative Works in Source or Object form.
- 3. Grant of Patent License. Subject to the terms and conditions of this
- License, each Contributor hereby grants to You a perpetual, worldwide, non-exclusive, no-charge, royalty-free, irrevocable (except as stated in this section) patent license to make, have made, use, offer to sell, sell, import, and otherwise transfer the Work, where such license applies only to those patent claims licensable by such Contributor that are necessarily infringed by their Contribution(s) alone or by combination of their Contribution(s) with the Work to which such Contribution(s) was submitted. If You institute patent litigation against any entity (including a cross-claim or counterclaim in a lawsuit) alleging that the Work or a Contribution incorporated within the Work constitutes direct or contributory patent infringement, then any patent licenses granted to You under this License for that Work shall terminate as of the date such litigation is filed.

 4. Redistribution. You may reproduce and distribute copies of the

 Work or Derivative Works thereof in any medium, with or without modifications, and in Source or Object form, provided that You meet the following conditions:

- (a) You must give any other recipients of the Work or Derivative Works a copy of this License; and
- (b) You must cause any modified files to carry prominent notices stating that You changed the files; and
- (c) You must retain, in the Source form of any Derivative Works that You distribute, all copyright, patent, trademark, and attribution notices from the Source form of the Work, excluding those notices that do not pertain to any part of the Derivative Works; and
- (d) If the Work includes a "NOTICE" text file as part of its distribution, then any Derivative Works that You distribute must include a readable copy of the attribution notices contained within such NOTICE file, excluding

#### those notices that do not

 pertain to any part of the Derivative Works, in at least one of the following places: within a NOTICE text file distributed as part of the Derivative Works; within the Source form or documentation, if provided along with the Derivative Works; or, within a display generated by the Derivative Works, if and wherever such third-party notices normally appear. The contents of the NOTICE file are for informational purposes only and do not modify the License. You may add Your own attribution notices within Derivative Works that You distribute, alongside or as an addendum to the NOTICE text from the Work, provided that such additional attribution notices cannot be construed as modifying the License.

 You may add Your own copyright statement to Your modifications and may provide additional or different license terms and conditions

 for use, reproduction, or distribution of Your modifications, or for any such Derivative Works as a whole, provided Your use, reproduction, and distribution of the Work otherwise complies with the conditions stated in this License.

- 5. Submission of Contributions. Unless You explicitly state otherwise, any Contribution intentionally submitted for inclusion in the Work by You to the Licensor shall be under the terms and conditions of this License, without any additional terms or conditions. Notwithstanding the above, nothing herein shall supersede or modify the terms of any separate license agreement you may have executed with Licensor regarding such Contributions.
- 6. Trademarks. This License does not grant permission to use the trade names, trademarks, service marks, or product names of the Licensor, except as required for reasonable and customary use in describing the origin of the Work and reproducing the content of the NOTICE file.
- 7. Disclaimer of Warranty. Unless required by applicable law or agreed to in writing, Licensor provides the Work (and each

 Contributor provides its Contributions) on an "AS IS" BASIS, WITHOUT WARRANTIES OR CONDITIONS OF ANY KIND, either express or implied, including, without limitation, any warranties or conditions of TITLE, NON-INFRINGEMENT, MERCHANTABILITY, or FITNESS FOR A PARTICULAR PURPOSE. You are solely responsible for determining the appropriateness of using or redistributing the Work and assume any risks associated with Your exercise of permissions under this License.

- 8. Limitation of Liability. In no event and under no legal theory, whether in tort (including negligence), contract, or otherwise, unless required by applicable law (such as deliberate and grossly negligent acts) or agreed to in writing, shall any Contributor be liable to You for damages, including any direct,
- indirect, special,

 incidental, or consequential damages of any character arising as a result of this License or out of the use or inability to use the Work (including but not limited to damages for loss of goodwill, work stoppage, computer failure or malfunction, or any and all other commercial damages or losses), even if such Contributor has been advised of the possibility of such damages.

 9. Accepting Warranty or Additional Liability. While redistributing the Work or Derivative Works thereof, You may choose to offer, and charge a fee for, acceptance of support, warranty, indemnity, or other liability obligations and/or rights consistent with this License. However, in accepting such obligations, You may act only on Your own behalf and on Your sole responsibility, not on behalf of any other Contributor, and only if You agree to indemnify, defend, and hold each Contributor harmless for any liability incurred by, or claims asserted against, such Contributor by reason of your accepting any such warranty or additional liability.

#### END OF TERMS AND CONDITIONS

APPENDIX: How to apply the Apache License to your work.

 To apply the Apache License to your work, attach the following boilerplate notice, with the fields enclosed by brackets "[]" replaced with your own identifying information. (Don't include the brackets!) The text should be enclosed in the appropriate comment syntax for the file format. We also recommend that a file or class name and description of purpose be included on the same "printed page" as the copyright notice for easier identification within third-party archives.

Copyright [yyyy] [name of copyright owner]

Licensed under the Apache License, Version 2.0 (the "License");

 you may not use this file except in compliance with the License. You may obtain a copy of the License at

http://www.apache.org/licenses/LICENSE-2.0

 Unless required by applicable law or agreed to in writing, software distributed under the License is distributed on an "AS IS" BASIS, WITHOUT WARRANTIES OR CONDITIONS OF ANY KIND, either express or implied. See the License for the specific language governing permissions and limitations under the License.

### **1.270 collector-confmap 0.98.0**

### **1.270.1 Available under license :**

Copyright (c) 2013 The Go Authors. All rights reserved.

Redistribution and use in source and binary forms, with or without modification, are permitted provided that the following conditions are met:

 \* Redistributions of source code must retain the above copyright notice, this list of conditions and the following disclaimer.

 \* Redistributions in binary form must reproduce the above copyright notice, this list of conditions and the following disclaimer in the documentation and/or other materials provided with the distribution.

 \* Neither the name of Google Inc. nor the names of its contributors may be used to endorse or promote products derived from this software without specific prior written permission.

THIS SOFTWARE IS PROVIDED BY THE COPYRIGHT HOLDERS AND CONTRIBUTORS "AS IS" AND ANY EXPRESS OR IMPLIED WARRANTIES, INCLUDING, BUT NOT LIMITED TO, THE IMPLIED WARRANTIES OF MERCHANTABILITY AND FITNESS FOR A PARTICULAR PURPOSE ARE DISCLAIMED. IN NO EVENT SHALL THE COPYRIGHT **OWNER** 

 OR CONTRIBUTORS BE LIABLE FOR ANY DIRECT, INDIRECT, INCIDENTAL, SPECIAL, EXEMPLARY, OR CONSEQUENTIAL DAMAGES (INCLUDING, BUT NOT LIMITED TO, PROCUREMENT OF SUBSTITUTE GOODS OR SERVICES; LOSS OF USE, DATA, OR PROFITS; OR BUSINESS INTERRUPTION) HOWEVER CAUSED AND ON ANY THEORY OF LIABILITY, WHETHER IN CONTRACT, STRICT LIABILITY, OR TORT (INCLUDING NEGLIGENCE OR OTHERWISE) ARISING IN ANY WAY OUT OF THE USE OF THIS SOFTWARE, EVEN IF ADVISED OF THE POSSIBILITY OF SUCH DAMAGE.

> Apache License Version 2.0, January 2004 http://www.apache.org/licenses/

#### 1. Definitions.

 "License" shall mean the terms and conditions for use, reproduction, and distribution as defined by Sections 1 through 9 of this document.

 "Licensor" shall mean the copyright owner or entity authorized by the copyright owner that is granting the License.

 "Legal Entity" shall mean the union of the acting entity and all other entities that control, are controlled by, or are under common control with that entity. For the purposes of this definition, "control" means (i) the power, direct or indirect, to cause the direction or management of such entity, whether by contract or otherwise, or (ii) ownership of fifty percent (50%) or more of the outstanding shares, or (iii) beneficial ownership of such entity.

 "You" (or "Your") shall mean an individual or Legal Entity exercising permissions granted by this License.

 "Source" form shall mean the preferred form for making modifications, including but not limited to software source code, documentation source, and configuration files.

 "Object" form shall mean any form resulting from mechanical transformation or translation of a Source form, including but not limited to compiled object code, generated documentation, and conversions to other media types.

 "Work" shall mean the work of authorship, whether in Source or Object form, made available under the License, as indicated by a copyright notice that is included in or attached to the work (an example is provided in the Appendix below).

 "Derivative Works" shall mean any work, whether in Source or Object form, that is based on (or derived from) the Work and for which the editorial

 revisions, annotations, elaborations, or other modifications represent, as a whole, an original work of authorship. For the purposes of this License, Derivative Works shall not include works that remain separable from, or merely link (or bind by name) to the interfaces of, the Work and Derivative Works thereof.

 "Contribution" shall mean any work of authorship, including the original version of the Work and any modifications or additions to that Work or Derivative Works thereof, that is intentionally

 submitted to Licensor for inclusion in the Work by the copyright owner or by an individual or Legal Entity authorized to submit on behalf of the copyright owner. For the purposes of this definition, "submitted" means any form of electronic, verbal, or written communication sent to the Licensor or its representatives, including but not limited to communication on electronic mailing lists, source code control systems, and issue tracking systems that are managed by, or on behalf of, the Licensor for the purpose of discussing and improving the Work, but excluding communication that is conspicuously marked or otherwise designated in writing by the copyright owner as "Not a Contribution."

 "Contributor" shall mean Licensor and any individual or Legal Entity on behalf of whom a Contribution has been received by Licensor and subsequently incorporated within the Work.

- 2. Grant of Copyright License. Subject to the terms and conditions of this License, each Contributor hereby grants to You a perpetual, worldwide, non-exclusive, no-charge, royalty-free, irrevocable copyright license to reproduce, prepare Derivative Works of, publicly display, publicly perform, sublicense, and distribute the Work and such Derivative Works in Source or Object form.
- 3. Grant of Patent License. Subject to the terms and conditions of this
- License, each Contributor hereby grants to You a perpetual, worldwide, non-exclusive, no-charge, royalty-free, irrevocable (except as stated in this section) patent license to make, have made, use, offer to sell, sell, import, and otherwise transfer the Work, where such license applies only to those patent claims licensable by such Contributor that are necessarily infringed by their Contribution(s) alone or by combination of their Contribution(s) with the Work to which such Contribution(s) was submitted. If You institute patent litigation against any entity (including a cross-claim or counterclaim in a lawsuit) alleging that the Work or a Contribution incorporated within the Work constitutes direct or contributory patent infringement, then any patent licenses granted to You under this License for that Work shall terminate as of the date such litigation is filed.
- 4. Redistribution. You may reproduce and distribute copies of the
	- Work or Derivative Works thereof in any medium, with or without modifications, and in Source or Object form, provided that You meet the following conditions:
	- (a) You must give any other recipients of the Work or Derivative Works a copy of this License; and
- (b) You must cause any modified files to carry prominent notices stating that You changed the files; and
- (c) You must retain, in the Source form of any Derivative Works that You distribute, all copyright, patent, trademark, and attribution notices from the Source form of the Work, excluding those notices that do not pertain to any part of the Derivative Works; and
- (d) If the Work includes a "NOTICE" text file as part of its distribution, then any Derivative Works that You distribute must include a readable copy of the attribution notices contained within such NOTICE file, excluding

those notices that do not

 pertain to any part of the Derivative Works, in at least one of the following places: within a NOTICE text file distributed as part of the Derivative Works; within the Source form or documentation, if provided along with the Derivative Works; or, within a display generated by the Derivative Works, if and wherever such third-party notices normally appear. The contents of the NOTICE file are for informational purposes only and do not modify the License. You may add Your own attribution notices within Derivative Works that You distribute, alongside or as an addendum to the NOTICE text from the Work, provided that such additional attribution notices cannot be construed as modifying the License.

 You may add Your own copyright statement to Your modifications and may provide additional or different license terms and conditions

- for use, reproduction, or distribution of Your modifications, or for any such Derivative Works as a whole, provided Your use, reproduction, and distribution of the Work otherwise complies with the conditions stated in this License.
- 5. Submission of Contributions. Unless You explicitly state otherwise, any Contribution intentionally submitted for inclusion in the Work by You to the Licensor shall be under the terms and conditions of this License, without any additional terms or conditions. Notwithstanding the above, nothing herein shall supersede or modify the terms of any separate license agreement you may have executed with Licensor regarding such Contributions.
- 6. Trademarks. This License does not grant permission to use the trade names, trademarks, service marks, or product names of the Licensor, except as required for reasonable and customary use in describing the origin of the Work and reproducing the

content of the NOTICE file.

- 7. Disclaimer of Warranty. Unless required by applicable law or agreed to in writing, Licensor provides the Work (and each Contributor provides its Contributions) on an "AS IS" BASIS, WITHOUT WARRANTIES OR CONDITIONS OF ANY KIND, either express or implied, including, without limitation, any warranties or conditions of TITLE, NON-INFRINGEMENT, MERCHANTABILITY, or FITNESS FOR A PARTICULAR PURPOSE. You are solely responsible for determining the appropriateness of using or redistributing the Work and assume any risks associated with Your exercise of permissions under this License.
- 8. Limitation of Liability. In no event and under no legal theory, whether in tort (including negligence), contract, or otherwise, unless required by applicable law (such as deliberate and grossly negligent acts) or agreed to in writing, shall any Contributor be liable to You for damages, including any direct,

indirect, special,

 incidental, or consequential damages of any character arising as a result of this License or out of the use or inability to use the Work (including but not limited to damages for loss of goodwill, work stoppage, computer failure or malfunction, or any and all other commercial damages or losses), even if such Contributor has been advised of the possibility of such damages.

 9. Accepting Warranty or Additional Liability. While redistributing the Work or Derivative Works thereof, You may choose to offer, and charge a fee for, acceptance of support, warranty, indemnity, or other liability obligations and/or rights consistent with this License. However, in accepting such obligations, You may act only on Your own behalf and on Your sole responsibility, not on behalf of any other Contributor, and only if You agree to indemnify, defend, and hold each Contributor harmless for any liability incurred by, or claims asserted against, such Contributor by reason of your accepting any such warranty or additional liability.

### END OF TERMS AND CONDITIONS

APPENDIX: How to apply the Apache License to your work.

 To apply the Apache License to your work, attach the following boilerplate notice, with the fields enclosed by brackets "[]" replaced with your own identifying information. (Don't include the brackets!) The text should be enclosed in the appropriate comment syntax for the file format. We also recommend that a file or class name and description of purpose be included on the same "printed page" as the copyright notice for easier identification within third-party archives.

Copyright [yyyy] [name of copyright owner]

 Licensed under the Apache License, Version 2.0 (the "License"); you may not use this file except in compliance with the License. You may obtain a copy of the License at

http://www.apache.org/licenses/LICENSE-2.0

 Unless required by applicable law or agreed to in writing, software distributed under the License is distributed on an "AS IS" BASIS, WITHOUT WARRANTIES OR CONDITIONS OF ANY KIND, either express or implied. See the License for the specific language governing permissions and limitations under the License.

# **1.271 collector-receiver 0.98.0**

### **1.271.1 Available under license :**

Copyright (c) 2013 The Go Authors. All rights reserved.

Redistribution and use in source and binary forms, with or without modification, are permitted provided that the following conditions are met:

 \* Redistributions of source code must retain the above copyright notice, this list of conditions and the following disclaimer.

 \* Redistributions in binary form must reproduce the above copyright notice, this list of conditions and the following disclaimer in the documentation and/or other materials provided with the distribution.

 \* Neither the name of Google Inc. nor the names of its contributors may be used to endorse or promote products derived from this software without specific prior written permission.

THIS SOFTWARE IS PROVIDED BY THE COPYRIGHT HOLDERS AND CONTRIBUTORS "AS IS" AND ANY EXPRESS OR IMPLIED WARRANTIES, INCLUDING, BUT NOT LIMITED TO, THE IMPLIED WARRANTIES OF MERCHANTABILITY AND FITNESS FOR A PARTICULAR PURPOSE ARE DISCLAIMED. IN NO EVENT SHALL THE COPYRIGHT **OWNER** 

 OR CONTRIBUTORS BE LIABLE FOR ANY DIRECT, INDIRECT, INCIDENTAL, SPECIAL, EXEMPLARY, OR CONSEQUENTIAL DAMAGES (INCLUDING, BUT NOT LIMITED TO, PROCUREMENT OF SUBSTITUTE GOODS OR SERVICES; LOSS OF USE, DATA, OR PROFITS; OR BUSINESS INTERRUPTION) HOWEVER CAUSED AND ON ANY THEORY OF LIABILITY, WHETHER IN CONTRACT, STRICT LIABILITY, OR TORT (INCLUDING NEGLIGENCE OR OTHERWISE) ARISING IN ANY WAY OUT OF THE USE OF THIS SOFTWARE, EVEN IF ADVISED OF THE POSSIBILITY OF SUCH DAMAGE.
# Apache License Version 2.0, January 2004 http://www.apache.org/licenses/

#### TERMS AND CONDITIONS FOR USE, REPRODUCTION, AND DISTRIBUTION

#### 1. Definitions.

 "License" shall mean the terms and conditions for use, reproduction, and distribution as defined by Sections 1 through 9 of this document.

 "Licensor" shall mean the copyright owner or entity authorized by the copyright owner that is granting the License.

 "Legal Entity" shall mean the union of the acting entity and all other entities that control, are controlled by, or are under common control with that entity. For the purposes of this definition, "control" means (i) the power, direct or indirect, to cause the direction or management of such entity, whether by contract or otherwise, or (ii) ownership of fifty percent (50%) or more of the outstanding shares, or (iii) beneficial ownership of such entity.

 "You" (or "Your") shall mean an individual or Legal Entity exercising permissions granted by this License.

 "Source" form shall mean the preferred form for making modifications, including but not limited to software source code, documentation source, and configuration files.

 "Object" form shall mean any form resulting from mechanical transformation or translation of a Source form, including but not limited to compiled object code, generated documentation, and conversions to other media types.

 "Work" shall mean the work of authorship, whether in Source or Object form, made available under the License, as indicated by a copyright notice that is included in or attached to the work (an example is provided in the Appendix below).

 "Derivative Works" shall mean any work, whether in Source or Object form, that is based on (or derived from) the Work and for which the editorial

 revisions, annotations, elaborations, or other modifications represent, as a whole, an original work of authorship. For the purposes of this License, Derivative Works shall not include works that remain separable from, or merely link (or bind by name) to the interfaces of,

the Work and Derivative Works thereof.

 "Contribution" shall mean any work of authorship, including the original version of the Work and any modifications or additions to that Work or Derivative Works thereof, that is intentionally submitted to Licensor for inclusion in the Work by the copyright owner or by an individual or Legal Entity authorized to submit on behalf of the copyright owner. For the purposes of this definition, "submitted" means any form of electronic, verbal, or written communication sent to the Licensor or its representatives, including but not limited to communication on electronic mailing lists, source code control systems, and issue tracking systems that are managed by, or on behalf of, the Licensor for the purpose of discussing and improving the Work, but excluding communication that is conspicuously marked or otherwise designated in writing by the copyright owner as "Not a Contribution."

 "Contributor" shall mean Licensor and any individual or Legal Entity on behalf of whom a Contribution has been received by Licensor and subsequently incorporated within the Work.

- 2. Grant of Copyright License. Subject to the terms and conditions of this License, each Contributor hereby grants to You a perpetual, worldwide, non-exclusive, no-charge, royalty-free, irrevocable copyright license to reproduce, prepare Derivative Works of, publicly display, publicly perform, sublicense, and distribute the Work and such Derivative Works in Source or Object form.
- 3. Grant of Patent License. Subject to the terms and conditions of this
- License, each Contributor hereby grants to You a perpetual, worldwide, non-exclusive, no-charge, royalty-free, irrevocable (except as stated in this section) patent license to make, have made, use, offer to sell, sell, import, and otherwise transfer the Work, where such license applies only to those patent claims licensable by such Contributor that are necessarily infringed by their Contribution(s) alone or by combination of their Contribution(s) with the Work to which such Contribution(s) was submitted. If You institute patent litigation against any entity (including a cross-claim or counterclaim in a lawsuit) alleging that the Work or a Contribution incorporated within the Work constitutes direct or contributory patent infringement, then any patent licenses granted to You under this License for that Work shall terminate as of the date such litigation is filed.

 4. Redistribution. You may reproduce and distribute copies of the

 Work or Derivative Works thereof in any medium, with or without modifications, and in Source or Object form, provided that You

meet the following conditions:

- (a) You must give any other recipients of the Work or Derivative Works a copy of this License; and
- (b) You must cause any modified files to carry prominent notices stating that You changed the files; and
- (c) You must retain, in the Source form of any Derivative Works that You distribute, all copyright, patent, trademark, and attribution notices from the Source form of the Work, excluding those notices that do not pertain to any part of the Derivative Works; and
- (d) If the Work includes a "NOTICE" text file as part of its distribution, then any Derivative Works that You distribute must include a readable copy of the attribution notices contained within such NOTICE file, excluding

# those notices that do not

 pertain to any part of the Derivative Works, in at least one of the following places: within a NOTICE text file distributed as part of the Derivative Works; within the Source form or documentation, if provided along with the Derivative Works; or, within a display generated by the Derivative Works, if and wherever such third-party notices normally appear. The contents of the NOTICE file are for informational purposes only and do not modify the License. You may add Your own attribution notices within Derivative Works that You distribute, alongside or as an addendum to the NOTICE text from the Work, provided that such additional attribution notices cannot be construed as modifying the License.

 You may add Your own copyright statement to Your modifications and may provide additional or different license terms and conditions

- for use, reproduction, or distribution of Your modifications, or for any such Derivative Works as a whole, provided Your use, reproduction, and distribution of the Work otherwise complies with the conditions stated in this License.
- 5. Submission of Contributions. Unless You explicitly state otherwise, any Contribution intentionally submitted for inclusion in the Work by You to the Licensor shall be under the terms and conditions of this License, without any additional terms or conditions. Notwithstanding the above, nothing herein shall supersede or modify the terms of any separate license agreement you may have executed with Licensor regarding such Contributions.

 6. Trademarks. This License does not grant permission to use the trade names, trademarks, service marks, or product names of the Licensor, except as required for reasonable and customary use in describing the origin of the Work and reproducing the content of the NOTICE file.

- 7. Disclaimer of Warranty. Unless required by applicable law or agreed to in writing, Licensor provides the Work (and each Contributor provides its Contributions) on an "AS IS" BASIS, WITHOUT WARRANTIES OR CONDITIONS OF ANY KIND, either express or implied, including, without limitation, any warranties or conditions of TITLE, NON-INFRINGEMENT, MERCHANTABILITY, or FITNESS FOR A PARTICULAR PURPOSE. You are solely responsible for determining the appropriateness of using or redistributing the Work and assume any risks associated with Your exercise of permissions under this License.
- 8. Limitation of Liability. In no event and under no legal theory, whether in tort (including negligence), contract, or otherwise, unless required by applicable law (such as deliberate and grossly negligent acts) or agreed to in writing, shall any Contributor be liable to You for damages, including any direct, indirect, special,

 incidental, or consequential damages of any character arising as a result of this License or out of the use or inability to use the Work (including but not limited to damages for loss of goodwill, work stoppage, computer failure or malfunction, or any and all other commercial damages or losses), even if such Contributor has been advised of the possibility of such damages.

 9. Accepting Warranty or Additional Liability. While redistributing the Work or Derivative Works thereof, You may choose to offer, and charge a fee for, acceptance of support, warranty, indemnity, or other liability obligations and/or rights consistent with this License. However, in accepting such obligations, You may act only on Your own behalf and on Your sole responsibility, not on behalf of any other Contributor, and only if You agree to indemnify, defend, and hold each Contributor harmless for any liability incurred by, or claims asserted against, such Contributor by reason of your accepting any such warranty or additional liability.

# END OF TERMS AND CONDITIONS

APPENDIX: How to apply the Apache License to your work.

 To apply the Apache License to your work, attach the following boilerplate notice, with the fields enclosed by brackets "[]" replaced with your own identifying information. (Don't include the brackets!) The text should be enclosed in the appropriate

 comment syntax for the file format. We also recommend that a file or class name and description of purpose be included on the same "printed page" as the copyright notice for easier identification within third-party archives.

Copyright [yyyy] [name of copyright owner]

 Licensed under the Apache License, Version 2.0 (the "License"); you may not use this file except in compliance with the License. You may obtain a copy of the License at

http://www.apache.org/licenses/LICENSE-2.0

 Unless required by applicable law or agreed to in writing, software distributed under the License is distributed on an "AS IS" BASIS, WITHOUT WARRANTIES OR CONDITIONS OF ANY KIND, either express or implied. See the License for the specific language governing permissions and limitations under the License.

# **1.272 collector-config-configopaque 1.5.0**

# **1.272.1 Available under license :**

Copyright (c) 2013 The Go Authors. All rights reserved.

Redistribution and use in source and binary forms, with or without modification, are permitted provided that the following conditions are met:

 \* Redistributions of source code must retain the above copyright notice, this list of conditions and the following disclaimer.

 \* Redistributions in binary form must reproduce the above copyright notice, this list of conditions and the following disclaimer in the documentation and/or other materials provided with the distribution.

 \* Neither the name of Google Inc. nor the names of its contributors may be used to endorse or promote products derived from this software without specific prior written permission.

THIS SOFTWARE IS PROVIDED BY THE COPYRIGHT HOLDERS AND CONTRIBUTORS "AS IS" AND ANY EXPRESS OR IMPLIED WARRANTIES, INCLUDING, BUT NOT LIMITED TO, THE IMPLIED WARRANTIES OF MERCHANTABILITY AND FITNESS FOR A PARTICULAR PURPOSE ARE DISCLAIMED. IN NO EVENT SHALL THE COPYRIGHT **OWNER** 

 OR CONTRIBUTORS BE LIABLE FOR ANY DIRECT, INDIRECT, INCIDENTAL, SPECIAL, EXEMPLARY, OR CONSEQUENTIAL DAMAGES (INCLUDING, BUT NOT LIMITED TO, PROCUREMENT OF SUBSTITUTE GOODS OR SERVICES; LOSS OF USE, DATA, OR PROFITS; OR BUSINESS INTERRUPTION) HOWEVER CAUSED AND ON ANY

# THEORY OF LIABILITY, WHETHER IN CONTRACT, STRICT LIABILITY, OR TORT (INCLUDING NEGLIGENCE OR OTHERWISE) ARISING IN ANY WAY OUT OF THE USE OF THIS SOFTWARE, EVEN IF ADVISED OF THE POSSIBILITY OF SUCH DAMAGE.

 Apache License Version 2.0, January 2004 http://www.apache.org/licenses/

#### TERMS AND CONDITIONS FOR USE, REPRODUCTION, AND DISTRIBUTION

1. Definitions.

 "License" shall mean the terms and conditions for use, reproduction, and distribution as defined by Sections 1 through 9 of this document.

 "Licensor" shall mean the copyright owner or entity authorized by the copyright owner that is granting the License.

 "Legal Entity" shall mean the union of the acting entity and all other entities that control, are controlled by, or are under common control with that entity. For the purposes of this definition, "control" means (i) the power, direct or indirect, to cause the direction or management of such entity, whether by contract or otherwise, or (ii) ownership of fifty percent (50%) or more of the outstanding shares, or (iii) beneficial ownership of such entity.

 "You" (or "Your") shall mean an individual or Legal Entity exercising permissions granted by this License.

 "Source" form shall mean the preferred form for making modifications, including but not limited to software source code, documentation source, and configuration files.

 "Object" form shall mean any form resulting from mechanical transformation or translation of a Source form, including but not limited to compiled object code, generated documentation, and conversions to other media types.

 "Work" shall mean the work of authorship, whether in Source or Object form, made available under the License, as indicated by a copyright notice that is included in or attached to the work (an example is provided in the Appendix below).

 "Derivative Works" shall mean any work, whether in Source or Object form, that is based on (or derived from) the Work and for which the editorial

 revisions, annotations, elaborations, or other modifications represent, as a whole, an original work of authorship. For the purposes of this License, Derivative Works shall not include works that remain separable from, or merely link (or bind by name) to the interfaces of, the Work and Derivative Works thereof.

 "Contribution" shall mean any work of authorship, including the original version of the Work and any modifications or additions to that Work or Derivative Works thereof, that is intentionally submitted to Licensor for inclusion in the Work by the copyright owner or by an individual or Legal Entity authorized to submit on behalf of the copyright owner. For the purposes of this definition, "submitted" means any form of electronic, verbal, or written communication sent to the Licensor or its representatives, including but not limited to communication on electronic mailing lists, source code control systems, and issue tracking systems that are managed by, or on behalf of, the Licensor for the purpose of discussing and improving the Work, but excluding communication that is conspicuously marked or otherwise designated in writing by the copyright owner as "Not a Contribution."

 "Contributor" shall mean Licensor and any individual or Legal Entity on behalf of whom a Contribution has been received by Licensor and subsequently incorporated within the Work.

- 2. Grant of Copyright License. Subject to the terms and conditions of this License, each Contributor hereby grants to You a perpetual, worldwide, non-exclusive, no-charge, royalty-free, irrevocable copyright license to reproduce, prepare Derivative Works of, publicly display, publicly perform, sublicense, and distribute the Work and such Derivative Works in Source or Object form.
- 3. Grant of Patent License. Subject to the terms and conditions of this
- License, each Contributor hereby grants to You a perpetual, worldwide, non-exclusive, no-charge, royalty-free, irrevocable (except as stated in this section) patent license to make, have made, use, offer to sell, sell, import, and otherwise transfer the Work, where such license applies only to those patent claims licensable by such Contributor that are necessarily infringed by their Contribution(s) alone or by combination of their Contribution(s) with the Work to which such Contribution(s) was submitted. If You institute patent litigation against any entity (including a cross-claim or counterclaim in a lawsuit) alleging that the Work or a Contribution incorporated within the Work constitutes direct or contributory patent infringement, then any patent licenses granted to You under this License for that Work shall terminate as of the date such litigation is filed.

 4. Redistribution. You may reproduce and distribute copies of the

 Work or Derivative Works thereof in any medium, with or without modifications, and in Source or Object form, provided that You meet the following conditions:

- (a) You must give any other recipients of the Work or Derivative Works a copy of this License; and
- (b) You must cause any modified files to carry prominent notices stating that You changed the files; and
- (c) You must retain, in the Source form of any Derivative Works that You distribute, all copyright, patent, trademark, and attribution notices from the Source form of the Work, excluding those notices that do not pertain to any part of the Derivative Works; and
- (d) If the Work includes a "NOTICE" text file as part of its distribution, then any Derivative Works that You distribute must include a readable copy of the attribution notices contained within such NOTICE file, excluding

those notices that do not

 pertain to any part of the Derivative Works, in at least one of the following places: within a NOTICE text file distributed as part of the Derivative Works; within the Source form or documentation, if provided along with the Derivative Works; or, within a display generated by the Derivative Works, if and wherever such third-party notices normally appear. The contents of the NOTICE file are for informational purposes only and do not modify the License. You may add Your own attribution notices within Derivative Works that You distribute, alongside or as an addendum to the NOTICE text from the Work, provided that such additional attribution notices cannot be construed as modifying the License.

 You may add Your own copyright statement to Your modifications and may provide additional or different license terms and conditions

- for use, reproduction, or distribution of Your modifications, or for any such Derivative Works as a whole, provided Your use, reproduction, and distribution of the Work otherwise complies with the conditions stated in this License.
- 5. Submission of Contributions. Unless You explicitly state otherwise, any Contribution intentionally submitted for inclusion in the Work by You to the Licensor shall be under the terms and conditions of this License, without any additional terms or conditions.

 Notwithstanding the above, nothing herein shall supersede or modify the terms of any separate license agreement you may have executed with Licensor regarding such Contributions.

- 6. Trademarks. This License does not grant permission to use the trade names, trademarks, service marks, or product names of the Licensor, except as required for reasonable and customary use in describing the origin of the Work and reproducing the content of the NOTICE file.
- 7. Disclaimer of Warranty. Unless required by applicable law or agreed to in writing, Licensor provides the Work (and each Contributor provides its Contributions) on an "AS IS" BASIS, WITHOUT WARRANTIES OR CONDITIONS OF ANY KIND, either express or implied, including, without limitation, any warranties or conditions of TITLE, NON-INFRINGEMENT, MERCHANTABILITY, or FITNESS FOR A PARTICULAR PURPOSE. You are solely responsible for determining the appropriateness of using or redistributing the Work and assume any risks associated with Your exercise of permissions under this License.
- 8. Limitation of Liability. In no event and under no legal theory, whether in tort (including negligence), contract, or otherwise, unless required by applicable law (such as deliberate and grossly negligent acts) or agreed to in writing, shall any Contributor be liable to You for damages, including any direct,

indirect, special,

 incidental, or consequential damages of any character arising as a result of this License or out of the use or inability to use the Work (including but not limited to damages for loss of goodwill, work stoppage, computer failure or malfunction, or any and all other commercial damages or losses), even if such Contributor has been advised of the possibility of such damages.

 9. Accepting Warranty or Additional Liability. While redistributing the Work or Derivative Works thereof, You may choose to offer, and charge a fee for, acceptance of support, warranty, indemnity, or other liability obligations and/or rights consistent with this License. However, in accepting such obligations, You may act only on Your own behalf and on Your sole responsibility, not on behalf of any other Contributor, and only if You agree to indemnify, defend, and hold each Contributor harmless for any liability incurred by, or claims asserted against, such Contributor by reason of your accepting any such warranty or additional liability.

# END OF TERMS AND CONDITIONS

APPENDIX: How to apply the Apache License to your work.

 To apply the Apache License to your work, attach the following boilerplate notice, with the fields enclosed by brackets "[]" replaced with your own identifying information. (Don't include the brackets!) The text should be enclosed in the appropriate comment syntax for the file format. We also recommend that a file or class name and description of purpose be included on the same "printed page" as the copyright notice for easier identification within third-party archives.

Copyright [yyyy] [name of copyright owner]

 Licensed under the Apache License, Version 2.0 (the "License"); you may not use this file except in compliance with the License. You may obtain a copy of the License at

http://www.apache.org/licenses/LICENSE-2.0

 Unless required by applicable law or agreed to in writing, software distributed under the License is distributed on an "AS IS" BASIS, WITHOUT WARRANTIES OR CONDITIONS OF ANY KIND, either express or implied. See the License for the specific language governing permissions and limitations under the License.

# **1.273 collector-config-configtelemetry 0.98.0 1.273.1 Available under license :**

Copyright (c) 2013 The Go Authors. All rights reserved.

Redistribution and use in source and binary forms, with or without modification, are permitted provided that the following conditions are met:

 \* Redistributions of source code must retain the above copyright notice, this list of conditions and the following disclaimer. \* Redistributions in binary form must reproduce the above

copyright notice, this list of conditions and the following disclaimer in the documentation and/or other materials provided with the distribution.

 \* Neither the name of Google Inc. nor the names of its contributors may be used to endorse or promote products derived from this software without specific prior written permission.

THIS SOFTWARE IS PROVIDED BY THE COPYRIGHT HOLDERS AND CONTRIBUTORS "AS IS" AND ANY EXPRESS OR IMPLIED WARRANTIES, INCLUDING, BUT NOT LIMITED TO, THE IMPLIED WARRANTIES OF MERCHANTABILITY AND FITNESS FOR A PARTICULAR PURPOSE ARE DISCLAIMED. IN NO EVENT SHALL THE COPYRIGHT **OWNER** 

 OR CONTRIBUTORS BE LIABLE FOR ANY DIRECT, INDIRECT, INCIDENTAL, SPECIAL, EXEMPLARY, OR CONSEQUENTIAL DAMAGES (INCLUDING, BUT NOT LIMITED TO, PROCUREMENT OF SUBSTITUTE GOODS OR SERVICES; LOSS OF USE, DATA, OR PROFITS; OR BUSINESS INTERRUPTION) HOWEVER CAUSED AND ON ANY THEORY OF LIABILITY, WHETHER IN CONTRACT, STRICT LIABILITY, OR TORT (INCLUDING NEGLIGENCE OR OTHERWISE) ARISING IN ANY WAY OUT OF THE USE OF THIS SOFTWARE, EVEN IF ADVISED OF THE POSSIBILITY OF SUCH DAMAGE.

> Apache License Version 2.0, January 2004 http://www.apache.org/licenses/

#### TERMS AND CONDITIONS FOR USE, REPRODUCTION, AND DISTRIBUTION

# 1. Definitions.

 "License" shall mean the terms and conditions for use, reproduction, and distribution as defined by Sections 1 through 9 of this document.

 "Licensor" shall mean the copyright owner or entity authorized by the copyright owner that is granting the License.

 "Legal Entity" shall mean the union of the acting entity and all other entities that control, are controlled by, or are under common control with that entity. For the purposes of this definition, "control" means (i) the power, direct or indirect, to cause the direction or management of such entity, whether by contract or otherwise, or (ii) ownership of fifty percent (50%) or more of the outstanding shares, or (iii) beneficial ownership of such entity.

 "You" (or "Your") shall mean an individual or Legal Entity exercising permissions granted by this License.

 "Source" form shall mean the preferred form for making modifications, including but not limited to software source code, documentation source, and configuration files.

 "Object" form shall mean any form resulting from mechanical transformation or translation of a Source form, including but not limited to compiled object code, generated documentation, and conversions to other media types.

 "Work" shall mean the work of authorship, whether in Source or Object form, made available under the License, as indicated by a copyright notice that is included in or attached to the work (an example is provided in the Appendix below).

 "Derivative Works" shall mean any work, whether in Source or Object form, that is based on (or derived from) the Work and for which the editorial

 revisions, annotations, elaborations, or other modifications represent, as a whole, an original work of authorship. For the purposes of this License, Derivative Works shall not include works that remain separable from, or merely link (or bind by name) to the interfaces of, the Work and Derivative Works thereof.

 "Contribution" shall mean any work of authorship, including the original version of the Work and any modifications or additions to that Work or Derivative Works thereof, that is intentionally submitted to Licensor for inclusion in the Work by the copyright owner or by an individual or Legal Entity authorized to submit on behalf of the copyright owner. For the purposes of this definition, "submitted" means any form of electronic, verbal, or written communication sent to the Licensor or its representatives, including but not limited to communication on electronic mailing lists, source code control systems, and issue tracking systems that are managed by, or on behalf of, the Licensor for the purpose of discussing and improving the Work, but excluding communication that is conspicuously marked or otherwise designated in writing by the copyright owner as "Not a Contribution."

 "Contributor" shall mean Licensor and any individual or Legal Entity on behalf of whom a Contribution has been received by Licensor and subsequently incorporated within the Work.

- 2. Grant of Copyright License. Subject to the terms and conditions of this License, each Contributor hereby grants to You a perpetual, worldwide, non-exclusive, no-charge, royalty-free, irrevocable copyright license to reproduce, prepare Derivative Works of, publicly display, publicly perform, sublicense, and distribute the Work and such Derivative Works in Source or Object form.
- 3. Grant of Patent License. Subject to the terms and conditions of this

 License, each Contributor hereby grants to You a perpetual, worldwide, non-exclusive, no-charge, royalty-free, irrevocable (except as stated in this section) patent license to make, have made, use, offer to sell, sell, import, and otherwise transfer the Work, where such license applies only to those patent claims licensable by such Contributor that are necessarily infringed by their Contribution(s) alone or by combination of their Contribution(s) with the Work to which such Contribution(s) was submitted. If You institute patent litigation against any entity (including a cross-claim or counterclaim in a lawsuit) alleging that the Work or a Contribution incorporated within the Work constitutes direct or contributory patent infringement, then any patent licenses

 granted to You under this License for that Work shall terminate as of the date such litigation is filed.

 4. Redistribution. You may reproduce and distribute copies of the

 Work or Derivative Works thereof in any medium, with or without modifications, and in Source or Object form, provided that You meet the following conditions:

- (a) You must give any other recipients of the Work or Derivative Works a copy of this License; and
- (b) You must cause any modified files to carry prominent notices stating that You changed the files; and
- (c) You must retain, in the Source form of any Derivative Works that You distribute, all copyright, patent, trademark, and attribution notices from the Source form of the Work, excluding those notices that do not pertain to any part of the Derivative Works; and
- (d) If the Work includes a "NOTICE" text file as part of its distribution, then any Derivative Works that You distribute must include a readable copy of the attribution notices contained within such NOTICE file, excluding

those notices that do not

 pertain to any part of the Derivative Works, in at least one of the following places: within a NOTICE text file distributed as part of the Derivative Works; within the Source form or documentation, if provided along with the Derivative Works; or, within a display generated by the Derivative Works, if and wherever such third-party notices normally appear. The contents of the NOTICE file are for informational purposes only and do not modify the License. You may add Your own attribution notices within Derivative Works that You distribute, alongside or as an addendum to the NOTICE text from the Work, provided that such additional attribution notices cannot be construed as modifying the License.

 You may add Your own copyright statement to Your modifications and may provide additional or different license terms and conditions

- for use, reproduction, or distribution of Your modifications, or for any such Derivative Works as a whole, provided Your use, reproduction, and distribution of the Work otherwise complies with the conditions stated in this License.
- 5. Submission of Contributions. Unless You explicitly state otherwise,

 any Contribution intentionally submitted for inclusion in the Work by You to the Licensor shall be under the terms and conditions of this License, without any additional terms or conditions. Notwithstanding the above, nothing herein shall supersede or modify the terms of any separate license agreement you may have executed with Licensor regarding such Contributions.

- 6. Trademarks. This License does not grant permission to use the trade names, trademarks, service marks, or product names of the Licensor, except as required for reasonable and customary use in describing the origin of the Work and reproducing the content of the NOTICE file.
- 7. Disclaimer of Warranty. Unless required by applicable law or agreed to in writing, Licensor provides the Work (and each Contributor provides its Contributions) on an "AS IS" BASIS, WITHOUT WARRANTIES OR CONDITIONS OF ANY KIND, either express or implied, including, without limitation, any warranties or conditions of TITLE, NON-INFRINGEMENT, MERCHANTABILITY, or FITNESS FOR A PARTICULAR PURPOSE. You are solely responsible for determining the appropriateness of using or redistributing the Work and assume any risks associated with Your exercise of permissions under this License.
- 8. Limitation of Liability. In no event and under no legal theory, whether in tort (including negligence), contract, or otherwise, unless required by applicable law (such as deliberate and grossly negligent acts) or agreed to in writing, shall any Contributor be liable to You for damages, including any direct,

indirect, special,

 incidental, or consequential damages of any character arising as a result of this License or out of the use or inability to use the Work (including but not limited to damages for loss of goodwill, work stoppage, computer failure or malfunction, or any and all other commercial damages or losses), even if such Contributor has been advised of the possibility of such damages.

 9. Accepting Warranty or Additional Liability. While redistributing the Work or Derivative Works thereof, You may choose to offer, and charge a fee for, acceptance of support, warranty, indemnity, or other liability obligations and/or rights consistent with this License. However, in accepting such obligations, You may act only on Your own behalf and on Your sole responsibility, not on behalf of any other Contributor, and only if You agree to indemnify, defend, and hold each Contributor harmless for any liability incurred by, or claims asserted against, such Contributor by reason of your accepting any such warranty or additional liability.

# END OF TERMS AND CONDITIONS

APPENDIX: How to apply the Apache License to your work.

 To apply the Apache License to your work, attach the following boilerplate notice, with the fields enclosed by brackets "[]" replaced with your own identifying information. (Don't include the brackets!) The text should be enclosed in the appropriate comment syntax for the file format. We also recommend that a file or class name and description of purpose be included on the same "printed page" as the copyright notice for easier identification within third-party archives.

Copyright [yyyy] [name of copyright owner]

 Licensed under the Apache License, Version 2.0 (the "License"); you may not use this file except in compliance with the License. You may obtain a copy of the License at

http://www.apache.org/licenses/LICENSE-2.0

 Unless required by applicable law or agreed to in writing, software distributed under the License is distributed on an "AS IS" BASIS, WITHOUT WARRANTIES OR CONDITIONS OF ANY KIND, either express or implied. See the License for the specific language governing permissions and limitations under the License.

# **1.274 collector-config-confignet 0.98.0**

# **1.274.1 Available under license :**

Copyright (c) 2013 The Go Authors. All rights reserved.

Redistribution and use in source and binary forms, with or without modification, are permitted provided that the following conditions are met:

 \* Redistributions of source code must retain the above copyright notice, this list of conditions and the following disclaimer.

 \* Redistributions in binary form must reproduce the above copyright notice, this list of conditions and the following disclaimer in the documentation and/or other materials provided with the distribution.

 \* Neither the name of Google Inc. nor the names of its contributors may be used to endorse or promote products derived from this software without specific prior written permission.

# THIS SOFTWARE IS PROVIDED BY THE COPYRIGHT HOLDERS AND CONTRIBUTORS "AS IS" AND ANY EXPRESS OR IMPLIED WARRANTIES, INCLUDING, BUT NOT

LIMITED TO, THE IMPLIED WARRANTIES OF MERCHANTABILITY AND FITNESS FOR A PARTICULAR PURPOSE ARE DISCLAIMED. IN NO EVENT SHALL THE COPYRIGHT OWNER

 OR CONTRIBUTORS BE LIABLE FOR ANY DIRECT, INDIRECT, INCIDENTAL, SPECIAL, EXEMPLARY, OR CONSEQUENTIAL DAMAGES (INCLUDING, BUT NOT LIMITED TO, PROCUREMENT OF SUBSTITUTE GOODS OR SERVICES; LOSS OF USE, DATA, OR PROFITS; OR BUSINESS INTERRUPTION) HOWEVER CAUSED AND ON ANY THEORY OF LIABILITY, WHETHER IN CONTRACT, STRICT LIABILITY, OR TORT (INCLUDING NEGLIGENCE OR OTHERWISE) ARISING IN ANY WAY OUT OF THE USE OF THIS SOFTWARE, EVEN IF ADVISED OF THE POSSIBILITY OF SUCH DAMAGE.

> Apache License Version 2.0, January 2004 http://www.apache.org/licenses/

# TERMS AND CONDITIONS FOR USE, REPRODUCTION, AND DISTRIBUTION

1. Definitions.

 "License" shall mean the terms and conditions for use, reproduction, and distribution as defined by Sections 1 through 9 of this document.

 "Licensor" shall mean the copyright owner or entity authorized by the copyright owner that is granting the License.

 "Legal Entity" shall mean the union of the acting entity and all other entities that control, are controlled by, or are under common control with that entity. For the purposes of this definition, "control" means (i) the power, direct or indirect, to cause the direction or management of such entity, whether by contract or otherwise, or (ii) ownership of fifty percent (50%) or more of the outstanding shares, or (iii) beneficial ownership of such entity.

 "You" (or "Your") shall mean an individual or Legal Entity exercising permissions granted by this License.

 "Source" form shall mean the preferred form for making modifications, including but not limited to software source code, documentation source, and configuration files.

 "Object" form shall mean any form resulting from mechanical transformation or translation of a Source form, including but not limited to compiled object code, generated documentation, and conversions to other media types.

 "Work" shall mean the work of authorship, whether in Source or Object form, made available under the License, as indicated by a  copyright notice that is included in or attached to the work (an example is provided in the Appendix below).

 "Derivative Works" shall mean any work, whether in Source or Object form, that is based on (or derived from) the Work and for which the editorial

 revisions, annotations, elaborations, or other modifications represent, as a whole, an original work of authorship. For the purposes of this License, Derivative Works shall not include works that remain separable from, or merely link (or bind by name) to the interfaces of, the Work and Derivative Works thereof.

 "Contribution" shall mean any work of authorship, including the original version of the Work and any modifications or additions to that Work or Derivative Works thereof, that is intentionally submitted to Licensor for inclusion in the Work by the copyright owner or by an individual or Legal Entity authorized to submit on behalf of the copyright owner. For the purposes of this definition, "submitted" means any form of electronic, verbal, or written communication sent to the Licensor or its representatives, including but not limited to communication on electronic mailing lists, source code control systems, and issue tracking systems that are managed by, or on behalf of, the Licensor for the purpose of discussing and improving the Work, but excluding communication that is conspicuously marked or otherwise designated in writing by the copyright owner as "Not a Contribution."

 "Contributor" shall mean Licensor and any individual or Legal Entity on behalf of whom a Contribution has been received by Licensor and subsequently incorporated within the Work.

- 2. Grant of Copyright License. Subject to the terms and conditions of this License, each Contributor hereby grants to You a perpetual, worldwide, non-exclusive, no-charge, royalty-free, irrevocable copyright license to reproduce, prepare Derivative Works of, publicly display, publicly perform, sublicense, and distribute the Work and such Derivative Works in Source or Object form.
- 3. Grant of Patent License. Subject to the terms and conditions of this
- License, each Contributor hereby grants to You a perpetual, worldwide, non-exclusive, no-charge, royalty-free, irrevocable (except as stated in this section) patent license to make, have made, use, offer to sell, sell, import, and otherwise transfer the Work, where such license applies only to those patent claims licensable by such Contributor that are necessarily infringed by their Contribution(s) alone or by combination of their Contribution(s) with the Work to which such Contribution(s) was submitted. If You institute patent litigation against any entity (including a

 cross-claim or counterclaim in a lawsuit) alleging that the Work or a Contribution incorporated within the Work constitutes direct or contributory patent infringement, then any patent licenses granted to You under this License for that Work shall terminate as of the date such litigation is filed.

 4. Redistribution. You may reproduce and distribute copies of the

 Work or Derivative Works thereof in any medium, with or without modifications, and in Source or Object form, provided that You meet the following conditions:

- (a) You must give any other recipients of the Work or Derivative Works a copy of this License; and
- (b) You must cause any modified files to carry prominent notices stating that You changed the files; and
- (c) You must retain, in the Source form of any Derivative Works that You distribute, all copyright, patent, trademark, and attribution notices from the Source form of the Work, excluding those notices that do not pertain to any part of the Derivative Works; and
- (d) If the Work includes a "NOTICE" text file as part of its distribution, then any Derivative Works that You distribute must include a readable copy of the attribution notices contained within such NOTICE file, excluding

#### those notices that do not

 pertain to any part of the Derivative Works, in at least one of the following places: within a NOTICE text file distributed as part of the Derivative Works; within the Source form or documentation, if provided along with the Derivative Works; or, within a display generated by the Derivative Works, if and wherever such third-party notices normally appear. The contents of the NOTICE file are for informational purposes only and do not modify the License. You may add Your own attribution notices within Derivative Works that You distribute, alongside or as an addendum to the NOTICE text from the Work, provided that such additional attribution notices cannot be construed as modifying the License.

 You may add Your own copyright statement to Your modifications and may provide additional or different license terms and conditions

 for use, reproduction, or distribution of Your modifications, or for any such Derivative Works as a whole, provided Your use, reproduction, and distribution of the Work otherwise complies with the conditions stated in this License.

- 5. Submission of Contributions. Unless You explicitly state otherwise, any Contribution intentionally submitted for inclusion in the Work by You to the Licensor shall be under the terms and conditions of this License, without any additional terms or conditions. Notwithstanding the above, nothing herein shall supersede or modify the terms of any separate license agreement you may have executed with Licensor regarding such Contributions.
- 6. Trademarks. This License does not grant permission to use the trade names, trademarks, service marks, or product names of the Licensor, except as required for reasonable and customary use in describing the origin of the Work and reproducing the content of the NOTICE file.
- 7. Disclaimer of Warranty. Unless required by applicable law or agreed to in writing, Licensor provides the Work (and each Contributor provides its Contributions) on an "AS IS" BASIS, WITHOUT WARRANTIES OR CONDITIONS OF ANY KIND, either express or implied, including, without limitation, any warranties or conditions of TITLE, NON-INFRINGEMENT, MERCHANTABILITY, or FITNESS FOR A PARTICULAR PURPOSE. You are solely responsible for determining the appropriateness of using or redistributing the Work and assume any risks associated with Your exercise of permissions under this License.
- 8. Limitation of Liability. In no event and under no legal theory, whether in tort (including negligence), contract, or otherwise, unless required by applicable law (such as deliberate and grossly negligent acts) or agreed to in writing, shall any Contributor be liable to You for damages, including any direct, indirect, special,

 incidental, or consequential damages of any character arising as a result of this License or out of the use or inability to use the Work (including but not limited to damages for loss of goodwill, work stoppage, computer failure or malfunction, or any and all other commercial damages or losses), even if such Contributor has been advised of the possibility of such damages.

 9. Accepting Warranty or Additional Liability. While redistributing the Work or Derivative Works thereof, You may choose to offer, and charge a fee for, acceptance of support, warranty, indemnity, or other liability obligations and/or rights consistent with this License. However, in accepting such obligations, You may act only on Your own behalf and on Your sole responsibility, not on behalf of any other Contributor, and only if You agree to indemnify, defend, and hold each Contributor harmless for any liability

 incurred by, or claims asserted against, such Contributor by reason of your accepting any such warranty or additional liability.

#### END OF TERMS AND CONDITIONS

APPENDIX: How to apply the Apache License to your work.

 To apply the Apache License to your work, attach the following boilerplate notice, with the fields enclosed by brackets "[]" replaced with your own identifying information. (Don't include the brackets!) The text should be enclosed in the appropriate comment syntax for the file format. We also recommend that a file or class name and description of purpose be included on the same "printed page" as the copyright notice for easier identification within third-party archives.

Copyright [yyyy] [name of copyright owner]

 Licensed under the Apache License, Version 2.0 (the "License"); you may not use this file except in compliance with the License. You may obtain a copy of the License at

http://www.apache.org/licenses/LICENSE-2.0

 Unless required by applicable law or agreed to in writing, software distributed under the License is distributed on an "AS IS" BASIS, WITHOUT WARRANTIES OR CONDITIONS OF ANY KIND, either express or implied. See the License for the specific language governing permissions and limitations under the License.

# **1.275 gonum-lapack 0.15.0**

# **1.275.1 Available under license :**

Copyright ©2013 The Gonum Authors. All rights reserved.

Redistribution and use in source and binary forms, with or without modification, are permitted provided that the following conditions are met:

- \* Redistributions of source code must retain the above copyright notice, this list of conditions and the following disclaimer.
- \* Redistributions in binary form must reproduce the above copyright notice, this list of conditions and the following disclaimer in the documentation and/or other materials provided with the distribution.
- \* Neither the name of the Gonum project nor the names of its authors and contributors may be used to endorse or promote products derived from this software without specific prior written permission.

THIS SOFTWARE IS PROVIDED BY THE COPYRIGHT HOLDERS AND CONTRIBUTORS "AS IS" AND

ANY EXPRESS OR IMPLIED WARRANTIES, INCLUDING, BUT NOT LIMITED TO, THE IMPLIED WARRANTIES OF MERCHANTABILITY AND FITNESS FOR A PARTICULAR PURPOSE ARE DISCLAIMED.

 IN NO EVENT SHALL THE COPYRIGHT HOLDER OR CONTRIBUTORS BE LIABLE FOR ANY DIRECT, INDIRECT, INCIDENTAL, SPECIAL, EXEMPLARY, OR CONSEQUENTIAL DAMAGES (INCLUDING, BUT NOT LIMITED TO, PROCUREMENT OF SUBSTITUTE GOODS OR SERVICES; LOSS OF USE, DATA, OR PROFITS; OR BUSINESS INTERRUPTION) HOWEVER CAUSED AND ON ANY THEORY OF LIABILITY, WHETHER IN CONTRACT, STRICT LIABILITY, OR TORT (INCLUDING NEGLIGENCE OR OTHERWISE) ARISING IN ANY WAY OUT OF THE USE OF THIS SOFTWARE, EVEN IF ADVISED OF THE POSSIBILITY OF SUCH DAMAGE.

// Copyright ©2019 The Gonum Authors. All rights reserved.

// Use of this source code is governed by a BSD-style

// license that can be found in the LICENSE file.

// Gonum is a set of packages designed to make writing numerical and

// scientific algorithms productive, performant, and scalable.

//

// Gonum contains libraries for matrices and linear algebra; statistics,

// probability distributions, and sampling; tools for function

// differentiation, integration, and optimization; network creation and // analysis; and more.

# **1.276 collector-config-configgrpc 0.98.0**

# **1.276.1 Available under license :**

Copyright (c) 2013 The Go Authors. All rights reserved.

Redistribution and use in source and binary forms, with or without modification, are permitted provided that the following conditions are met:

 \* Redistributions of source code must retain the above copyright notice, this list of conditions and the following disclaimer.

 \* Redistributions in binary form must reproduce the above copyright notice, this list of conditions and the following disclaimer in the documentation and/or other materials provided with the distribution.

 \* Neither the name of Google Inc. nor the names of its contributors may be used to endorse or promote products derived from this software without specific prior written permission.

THIS SOFTWARE IS PROVIDED BY THE COPYRIGHT HOLDERS AND CONTRIBUTORS "AS IS" AND ANY EXPRESS OR IMPLIED WARRANTIES, INCLUDING, BUT NOT LIMITED TO, THE IMPLIED WARRANTIES OF MERCHANTABILITY AND FITNESS FOR A PARTICULAR PURPOSE ARE DISCLAIMED. IN NO EVENT SHALL THE COPYRIGHT **OWNER** 

 OR CONTRIBUTORS BE LIABLE FOR ANY DIRECT, INDIRECT, INCIDENTAL, SPECIAL, EXEMPLARY, OR CONSEQUENTIAL DAMAGES (INCLUDING, BUT NOT LIMITED TO, PROCUREMENT OF SUBSTITUTE GOODS OR SERVICES; LOSS OF USE, DATA, OR PROFITS; OR BUSINESS INTERRUPTION) HOWEVER CAUSED AND ON ANY THEORY OF LIABILITY, WHETHER IN CONTRACT, STRICT LIABILITY, OR TORT (INCLUDING NEGLIGENCE OR OTHERWISE) ARISING IN ANY WAY OUT OF THE USE OF THIS SOFTWARE, EVEN IF ADVISED OF THE POSSIBILITY OF SUCH DAMAGE.

> Apache License Version 2.0, January 2004 http://www.apache.org/licenses/

# TERMS AND CONDITIONS FOR USE, REPRODUCTION, AND DISTRIBUTION

# 1. Definitions.

 "License" shall mean the terms and conditions for use, reproduction, and distribution as defined by Sections 1 through 9 of this document.

 "Licensor" shall mean the copyright owner or entity authorized by the copyright owner that is granting the License.

 "Legal Entity" shall mean the union of the acting entity and all other entities that control, are controlled by, or are under common control with that entity. For the purposes of this definition, "control" means (i) the power, direct or indirect, to cause the direction or management of such entity, whether by contract or otherwise, or (ii) ownership of fifty percent (50%) or more of the outstanding shares, or (iii) beneficial ownership of such entity.

 "You" (or "Your") shall mean an individual or Legal Entity exercising permissions granted by this License.

 "Source" form shall mean the preferred form for making modifications, including but not limited to software source code, documentation source, and configuration files.

 "Object" form shall mean any form resulting from mechanical transformation or translation of a Source form, including but not limited to compiled object code, generated documentation, and conversions to other media types.

 "Work" shall mean the work of authorship, whether in Source or Object form, made available under the License, as indicated by a copyright notice that is included in or attached to the work (an example is provided in the Appendix below).

 "Derivative Works" shall mean any work, whether in Source or Object form, that is based on (or derived from) the Work and for which the editorial

 revisions, annotations, elaborations, or other modifications represent, as a whole, an original work of authorship. For the purposes of this License, Derivative Works shall not include works that remain separable from, or merely link (or bind by name) to the interfaces of, the Work and Derivative Works thereof.

 "Contribution" shall mean any work of authorship, including the original version of the Work and any modifications or additions to that Work or Derivative Works thereof, that is intentionally submitted to Licensor for inclusion in the Work by the copyright owner or by an individual or Legal Entity authorized to submit on behalf of the copyright owner. For the purposes of this definition, "submitted" means any form of electronic, verbal, or written communication sent to the Licensor or its representatives, including but not limited to communication on electronic mailing lists, source code control systems, and issue tracking systems that are managed by, or on behalf of, the Licensor for the purpose of discussing and improving the Work, but excluding communication that is conspicuously marked or otherwise designated in writing by the copyright owner as "Not a Contribution."

 "Contributor" shall mean Licensor and any individual or Legal Entity on behalf of whom a Contribution has been received by Licensor and subsequently incorporated within the Work.

- 2. Grant of Copyright License. Subject to the terms and conditions of this License, each Contributor hereby grants to You a perpetual, worldwide, non-exclusive, no-charge, royalty-free, irrevocable copyright license to reproduce, prepare Derivative Works of, publicly display, publicly perform, sublicense, and distribute the Work and such Derivative Works in Source or Object form.
- 3. Grant of Patent License. Subject to the terms and conditions of this

 License, each Contributor hereby grants to You a perpetual, worldwide, non-exclusive, no-charge, royalty-free, irrevocable (except as stated in this section) patent license to make, have made, use, offer to sell, sell, import, and otherwise transfer the Work, where such license applies only to those patent claims licensable by such Contributor that are necessarily infringed by their Contribution(s) alone or by combination of their Contribution(s) with the Work to which such Contribution(s) was submitted. If You institute patent litigation against any entity (including a cross-claim or counterclaim in a lawsuit) alleging that the Work or a Contribution incorporated within the Work constitutes direct or contributory patent infringement, then any patent licenses

 granted to You under this License for that Work shall terminate as of the date such litigation is filed.

 4. Redistribution. You may reproduce and distribute copies of the

 Work or Derivative Works thereof in any medium, with or without modifications, and in Source or Object form, provided that You meet the following conditions:

- (a) You must give any other recipients of the Work or Derivative Works a copy of this License; and
- (b) You must cause any modified files to carry prominent notices stating that You changed the files; and
- (c) You must retain, in the Source form of any Derivative Works that You distribute, all copyright, patent, trademark, and attribution notices from the Source form of the Work, excluding those notices that do not pertain to any part of the Derivative Works; and
- (d) If the Work includes a "NOTICE" text file as part of its distribution, then any Derivative Works that You distribute must include a readable copy of the attribution notices contained within such NOTICE file, excluding

those notices that do not

 pertain to any part of the Derivative Works, in at least one of the following places: within a NOTICE text file distributed as part of the Derivative Works; within the Source form or documentation, if provided along with the Derivative Works; or, within a display generated by the Derivative Works, if and wherever such third-party notices normally appear. The contents of the NOTICE file are for informational purposes only and do not modify the License. You may add Your own attribution notices within Derivative Works that You distribute, alongside or as an addendum to the NOTICE text from the Work, provided that such additional attribution notices cannot be construed as modifying the License.

 You may add Your own copyright statement to Your modifications and may provide additional or different license terms and conditions

- for use, reproduction, or distribution of Your modifications, or for any such Derivative Works as a whole, provided Your use, reproduction, and distribution of the Work otherwise complies with the conditions stated in this License.
- 5. Submission of Contributions. Unless You explicitly state otherwise,

 any Contribution intentionally submitted for inclusion in the Work by You to the Licensor shall be under the terms and conditions of this License, without any additional terms or conditions. Notwithstanding the above, nothing herein shall supersede or modify the terms of any separate license agreement you may have executed with Licensor regarding such Contributions.

- 6. Trademarks. This License does not grant permission to use the trade names, trademarks, service marks, or product names of the Licensor, except as required for reasonable and customary use in describing the origin of the Work and reproducing the content of the NOTICE file.
- 7. Disclaimer of Warranty. Unless required by applicable law or agreed to in writing, Licensor provides the Work (and each Contributor provides its Contributions) on an "AS IS" BASIS, WITHOUT WARRANTIES OR CONDITIONS OF ANY KIND, either express or implied, including, without limitation, any warranties or conditions of TITLE, NON-INFRINGEMENT, MERCHANTABILITY, or FITNESS FOR A PARTICULAR PURPOSE. You are solely responsible for determining the appropriateness of using or redistributing the Work and assume any risks associated with Your exercise of permissions under this License.
- 8. Limitation of Liability. In no event and under no legal theory, whether in tort (including negligence), contract, or otherwise, unless required by applicable law (such as deliberate and grossly negligent acts) or agreed to in writing, shall any Contributor be liable to You for damages, including any direct,

indirect, special,

 incidental, or consequential damages of any character arising as a result of this License or out of the use or inability to use the Work (including but not limited to damages for loss of goodwill, work stoppage, computer failure or malfunction, or any and all other commercial damages or losses), even if such Contributor has been advised of the possibility of such damages.

 9. Accepting Warranty or Additional Liability. While redistributing the Work or Derivative Works thereof, You may choose to offer, and charge a fee for, acceptance of support, warranty, indemnity, or other liability obligations and/or rights consistent with this License. However, in accepting such obligations, You may act only on Your own behalf and on Your sole responsibility, not on behalf of any other Contributor, and only if You agree to indemnify, defend, and hold each Contributor harmless for any liability incurred by, or claims asserted against, such Contributor by reason of your accepting any such warranty or additional liability.

# END OF TERMS AND CONDITIONS

APPENDIX: How to apply the Apache License to your work.

 To apply the Apache License to your work, attach the following boilerplate notice, with the fields enclosed by brackets "[]" replaced with your own identifying information. (Don't include the brackets!) The text should be enclosed in the appropriate comment syntax for the file format. We also recommend that a file or class name and description of purpose be included on the same "printed page" as the copyright notice for easier identification within third-party archives.

Copyright [yyyy] [name of copyright owner]

 Licensed under the Apache License, Version 2.0 (the "License"); you may not use this file except in compliance with the License. You may obtain a copy of the License at

http://www.apache.org/licenses/LICENSE-2.0

 Unless required by applicable law or agreed to in writing, software distributed under the License is distributed on an "AS IS" BASIS, WITHOUT WARRANTIES OR CONDITIONS OF ANY KIND, either express or implied. See the License for the specific language governing permissions and limitations under the License.

# **1.277 collector-processor-**

# **memorylimiterprocessor 0.98.0**

# **1.277.1 Available under license :**

Copyright (c) 2013 The Go Authors. All rights reserved.

Redistribution and use in source and binary forms, with or without modification, are permitted provided that the following conditions are met:

 \* Redistributions of source code must retain the above copyright notice, this list of conditions and the following disclaimer.

 \* Redistributions in binary form must reproduce the above copyright notice, this list of conditions and the following disclaimer in the documentation and/or other materials provided with the distribution.

 \* Neither the name of Google Inc. nor the names of its contributors may be used to endorse or promote products derived from this software without specific prior written permission.

THIS SOFTWARE IS PROVIDED BY THE COPYRIGHT HOLDERS AND CONTRIBUTORS "AS IS" AND ANY EXPRESS OR IMPLIED WARRANTIES, INCLUDING, BUT NOT LIMITED TO, THE IMPLIED WARRANTIES OF MERCHANTABILITY AND FITNESS FOR A PARTICULAR PURPOSE ARE DISCLAIMED. IN NO EVENT SHALL THE COPYRIGHT **OWNER** 

 OR CONTRIBUTORS BE LIABLE FOR ANY DIRECT, INDIRECT, INCIDENTAL, SPECIAL, EXEMPLARY, OR CONSEQUENTIAL DAMAGES (INCLUDING, BUT NOT LIMITED TO, PROCUREMENT OF SUBSTITUTE GOODS OR SERVICES; LOSS OF USE, DATA, OR PROFITS; OR BUSINESS INTERRUPTION) HOWEVER CAUSED AND ON ANY THEORY OF LIABILITY, WHETHER IN CONTRACT, STRICT LIABILITY, OR TORT (INCLUDING NEGLIGENCE OR OTHERWISE) ARISING IN ANY WAY OUT OF THE USE OF THIS SOFTWARE, EVEN IF ADVISED OF THE POSSIBILITY OF SUCH DAMAGE.

> Apache License Version 2.0, January 2004 http://www.apache.org/licenses/

# TERMS AND CONDITIONS FOR USE, REPRODUCTION, AND DISTRIBUTION

## 1. Definitions.

 "License" shall mean the terms and conditions for use, reproduction, and distribution as defined by Sections 1 through 9 of this document.

 "Licensor" shall mean the copyright owner or entity authorized by the copyright owner that is granting the License.

 "Legal Entity" shall mean the union of the acting entity and all other entities that control, are controlled by, or are under common control with that entity. For the purposes of this definition, "control" means (i) the power, direct or indirect, to cause the direction or management of such entity, whether by contract or otherwise, or (ii) ownership of fifty percent (50%) or more of the outstanding shares, or (iii) beneficial ownership of such entity.

 "You" (or "Your") shall mean an individual or Legal Entity exercising permissions granted by this License.

 "Source" form shall mean the preferred form for making modifications, including but not limited to software source code, documentation source, and configuration files.

 "Object" form shall mean any form resulting from mechanical transformation or translation of a Source form, including but not limited to compiled object code, generated documentation, and conversions to other media types.

 "Work" shall mean the work of authorship, whether in Source or Object form, made available under the License, as indicated by a copyright notice that is included in or attached to the work (an example is provided in the Appendix below).

 "Derivative Works" shall mean any work, whether in Source or Object form, that is based on (or derived from) the Work and for which the editorial

 revisions, annotations, elaborations, or other modifications represent, as a whole, an original work of authorship. For the purposes of this License, Derivative Works shall not include works that remain separable from, or merely link (or bind by name) to the interfaces of, the Work and Derivative Works thereof.

 "Contribution" shall mean any work of authorship, including the original version of the Work and any modifications or additions to that Work or Derivative Works thereof, that is intentionally submitted to Licensor for inclusion in the Work by the copyright owner or by an individual or Legal Entity authorized to submit on behalf of the copyright owner. For the purposes of this definition, "submitted" means any form of electronic, verbal, or written communication sent to the Licensor or its representatives, including but not limited to communication on electronic mailing lists, source code control systems, and issue tracking systems that are managed by, or on behalf of, the Licensor for the purpose of discussing and improving the Work, but excluding communication that is conspicuously marked or otherwise designated in writing by the copyright owner as "Not a Contribution."

 "Contributor" shall mean Licensor and any individual or Legal Entity on behalf of whom a Contribution has been received by Licensor and subsequently incorporated within the Work.

- 2. Grant of Copyright License. Subject to the terms and conditions of this License, each Contributor hereby grants to You a perpetual, worldwide, non-exclusive, no-charge, royalty-free, irrevocable copyright license to reproduce, prepare Derivative Works of, publicly display, publicly perform, sublicense, and distribute the Work and such Derivative Works in Source or Object form.
- 3. Grant of Patent License. Subject to the terms and conditions of this
- License, each Contributor hereby grants to You a perpetual, worldwide, non-exclusive, no-charge, royalty-free, irrevocable (except as stated in this section) patent license to make, have made, use, offer to sell, sell, import, and otherwise transfer the Work, where such license applies only to those patent claims licensable by such Contributor that are necessarily infringed by their Contribution(s) alone or by combination of their Contribution(s)

 with the Work to which such Contribution(s) was submitted. If You institute patent litigation against any entity (including a cross-claim or counterclaim in a lawsuit) alleging that the Work or a Contribution incorporated within the Work constitutes direct or contributory patent infringement, then any patent licenses granted to You under this License for that Work shall terminate as of the date such litigation is filed.

 4. Redistribution. You may reproduce and distribute copies of the

 Work or Derivative Works thereof in any medium, with or without modifications, and in Source or Object form, provided that You meet the following conditions:

- (a) You must give any other recipients of the Work or Derivative Works a copy of this License; and
- (b) You must cause any modified files to carry prominent notices stating that You changed the files; and
- (c) You must retain, in the Source form of any Derivative Works that You distribute, all copyright, patent, trademark, and attribution notices from the Source form of the Work, excluding those notices that do not pertain to any part of the Derivative Works; and
- (d) If the Work includes a "NOTICE" text file as part of its distribution, then any Derivative Works that You distribute must include a readable copy of the attribution notices contained within such NOTICE file, excluding

those notices that do not

 pertain to any part of the Derivative Works, in at least one of the following places: within a NOTICE text file distributed as part of the Derivative Works; within the Source form or documentation, if provided along with the Derivative Works; or, within a display generated by the Derivative Works, if and wherever such third-party notices normally appear. The contents of the NOTICE file are for informational purposes only and do not modify the License. You may add Your own attribution notices within Derivative Works that You distribute, alongside or as an addendum to the NOTICE text from the Work, provided that such additional attribution notices cannot be construed as modifying the License.

 You may add Your own copyright statement to Your modifications and may provide additional or different license terms and conditions

 for use, reproduction, or distribution of Your modifications, or for any such Derivative Works as a whole, provided Your use, reproduction, and distribution of the Work otherwise complies with the conditions stated in this License.

- 5. Submission of Contributions. Unless You explicitly state otherwise, any Contribution intentionally submitted for inclusion in the Work by You to the Licensor shall be under the terms and conditions of this License, without any additional terms or conditions. Notwithstanding the above, nothing herein shall supersede or modify the terms of any separate license agreement you may have executed with Licensor regarding such Contributions.
- 6. Trademarks. This License does not grant permission to use the trade names, trademarks, service marks, or product names of the Licensor, except as required for reasonable and customary use in describing the origin of the Work and reproducing the content of the NOTICE file.
- 7. Disclaimer of Warranty. Unless required by applicable law or agreed to in writing, Licensor provides the Work (and each Contributor provides its Contributions) on an "AS IS" BASIS, WITHOUT WARRANTIES OR CONDITIONS OF ANY KIND, either express or implied, including, without limitation, any warranties or conditions of TITLE, NON-INFRINGEMENT, MERCHANTABILITY, or FITNESS FOR A PARTICULAR PURPOSE. You are solely responsible for determining the appropriateness of using or redistributing the Work and assume any risks associated with Your exercise of permissions under this License.
- 8. Limitation of Liability. In no event and under no legal theory, whether in tort (including negligence), contract, or otherwise, unless required by applicable law (such as deliberate and grossly negligent acts) or agreed to in writing, shall any Contributor be liable to You for damages, including any direct, indirect, special,

 incidental, or consequential damages of any character arising as a result of this License or out of the use or inability to use the Work (including but not limited to damages for loss of goodwill, work stoppage, computer failure or malfunction, or any and all other commercial damages or losses), even if such Contributor has been advised of the possibility of such damages.

 9. Accepting Warranty or Additional Liability. While redistributing the Work or Derivative Works thereof, You may choose to offer, and charge a fee for, acceptance of support, warranty, indemnity, or other liability obligations and/or rights consistent with this License. However, in accepting such obligations, You may act only on Your own behalf and on Your sole responsibility, not on behalf

 of any other Contributor, and only if You agree to indemnify, defend, and hold each Contributor harmless for any liability incurred by, or claims asserted against, such Contributor by reason of your accepting any such warranty or additional liability.

# END OF TERMS AND CONDITIONS

APPENDIX: How to apply the Apache License to your work.

 To apply the Apache License to your work, attach the following boilerplate notice, with the fields enclosed by brackets "[]" replaced with your own identifying information. (Don't include the brackets!) The text should be enclosed in the appropriate comment syntax for the file format. We also recommend that a file or class name and description of purpose be included on the same "printed page" as the copyright notice for easier identification within third-party archives.

Copyright [yyyy] [name of copyright owner]

 Licensed under the Apache License, Version 2.0 (the "License"); you may not use this file except in compliance with the License. You may obtain a copy of the License at

http://www.apache.org/licenses/LICENSE-2.0

 Unless required by applicable law or agreed to in writing, software distributed under the License is distributed on an "AS IS" BASIS, WITHOUT WARRANTIES OR CONDITIONS OF ANY KIND, either express or implied. See the License for the specific language governing permissions and limitations under the License.

# **1.278 collector-confmap-provider-**

# **envprovider 0.98.0 1.278.1 Available under license :**

Copyright (c) 2013 The Go Authors. All rights reserved.

Redistribution and use in source and binary forms, with or without modification, are permitted provided that the following conditions are met:

 \* Redistributions of source code must retain the above copyright notice, this list of conditions and the following disclaimer.

 \* Redistributions in binary form must reproduce the above copyright notice, this list of conditions and the following disclaimer in the documentation and/or other materials provided with the distribution.

 \* Neither the name of Google Inc. nor the names of its contributors may be used to endorse or promote products derived from this software without specific prior written permission.

THIS SOFTWARE IS PROVIDED BY THE COPYRIGHT HOLDERS AND CONTRIBUTORS "AS IS" AND ANY EXPRESS OR IMPLIED WARRANTIES, INCLUDING, BUT NOT LIMITED TO, THE IMPLIED WARRANTIES OF MERCHANTABILITY AND FITNESS FOR A PARTICULAR PURPOSE ARE DISCLAIMED. IN NO EVENT SHALL THE COPYRIGHT **OWNER** 

 OR CONTRIBUTORS BE LIABLE FOR ANY DIRECT, INDIRECT, INCIDENTAL, SPECIAL, EXEMPLARY, OR CONSEQUENTIAL DAMAGES (INCLUDING, BUT NOT LIMITED TO, PROCUREMENT OF SUBSTITUTE GOODS OR SERVICES; LOSS OF USE, DATA, OR PROFITS; OR BUSINESS INTERRUPTION) HOWEVER CAUSED AND ON ANY THEORY OF LIABILITY, WHETHER IN CONTRACT, STRICT LIABILITY, OR TORT (INCLUDING NEGLIGENCE OR OTHERWISE) ARISING IN ANY WAY OUT OF THE USE OF THIS SOFTWARE, EVEN IF ADVISED OF THE POSSIBILITY OF SUCH DAMAGE.

> Apache License Version 2.0, January 2004 http://www.apache.org/licenses/

# TERMS AND CONDITIONS FOR USE, REPRODUCTION, AND DISTRIBUTION

1. Definitions.

 "License" shall mean the terms and conditions for use, reproduction, and distribution as defined by Sections 1 through 9 of this document.

 "Licensor" shall mean the copyright owner or entity authorized by the copyright owner that is granting the License.

 "Legal Entity" shall mean the union of the acting entity and all other entities that control, are controlled by, or are under common control with that entity. For the purposes of this definition, "control" means (i) the power, direct or indirect, to cause the direction or management of such entity, whether by contract or otherwise, or (ii) ownership of fifty percent (50%) or more of the outstanding shares, or (iii) beneficial ownership of such entity.

 "You" (or "Your") shall mean an individual or Legal Entity exercising permissions granted by this License.

 "Source" form shall mean the preferred form for making modifications, including but not limited to software source code, documentation source, and configuration files.

 "Object" form shall mean any form resulting from mechanical transformation or translation of a Source form, including but not limited to compiled object code, generated documentation, and conversions to other media types.

 "Work" shall mean the work of authorship, whether in Source or Object form, made available under the License, as indicated by a copyright notice that is included in or attached to the work (an example is provided in the Appendix below).

 "Derivative Works" shall mean any work, whether in Source or Object form, that is based on (or derived from) the Work and for which the editorial

 revisions, annotations, elaborations, or other modifications represent, as a whole, an original work of authorship. For the purposes of this License, Derivative Works shall not include works that remain separable from, or merely link (or bind by name) to the interfaces of, the Work and Derivative Works thereof.

 "Contribution" shall mean any work of authorship, including the original version of the Work and any modifications or additions to that Work or Derivative Works thereof, that is intentionally submitted to Licensor for inclusion in the Work by the copyright owner or by an individual or Legal Entity authorized to submit on behalf of the copyright owner. For the purposes of this definition, "submitted" means any form of electronic, verbal, or written communication sent to the Licensor or its representatives, including but not limited to communication on electronic mailing lists, source code control systems, and issue tracking systems that are managed by, or on behalf of, the Licensor for the purpose of discussing and improving the Work, but excluding communication that is conspicuously marked or otherwise designated in writing by the copyright owner as "Not a Contribution."

 "Contributor" shall mean Licensor and any individual or Legal Entity on behalf of whom a Contribution has been received by Licensor and subsequently incorporated within the Work.

- 2. Grant of Copyright License. Subject to the terms and conditions of this License, each Contributor hereby grants to You a perpetual, worldwide, non-exclusive, no-charge, royalty-free, irrevocable copyright license to reproduce, prepare Derivative Works of, publicly display, publicly perform, sublicense, and distribute the Work and such Derivative Works in Source or Object form.
- 3. Grant of Patent License. Subject to the terms and conditions of this

 License, each Contributor hereby grants to You a perpetual, worldwide, non-exclusive, no-charge, royalty-free, irrevocable (except as stated in this section) patent license to make, have made, use, offer to sell, sell, import, and otherwise transfer the Work, where such license applies only to those patent claims licensable by such Contributor that are necessarily infringed by their Contribution(s) alone or by combination of their Contribution(s) with the Work to which such Contribution(s) was submitted. If You institute patent litigation against any entity (including a cross-claim or counterclaim in a lawsuit) alleging that the Work or a Contribution incorporated within the Work constitutes direct or contributory patent infringement, then any patent licenses granted to You under this License for that Work shall terminate as of the date such litigation is filed.

 4. Redistribution. You may reproduce and distribute copies of the

 Work or Derivative Works thereof in any medium, with or without modifications, and in Source or Object form, provided that You meet the following conditions:

- (a) You must give any other recipients of the Work or Derivative Works a copy of this License; and
- (b) You must cause any modified files to carry prominent notices stating that You changed the files; and
- (c) You must retain, in the Source form of any Derivative Works that You distribute, all copyright, patent, trademark, and attribution notices from the Source form of the Work, excluding those notices that do not pertain to any part of the Derivative Works; and
- (d) If the Work includes a "NOTICE" text file as part of its distribution, then any Derivative Works that You distribute must include a readable copy of the attribution notices contained within such NOTICE file, excluding

#### those notices that do not

 pertain to any part of the Derivative Works, in at least one of the following places: within a NOTICE text file distributed as part of the Derivative Works; within the Source form or documentation, if provided along with the Derivative Works; or, within a display generated by the Derivative Works, if and wherever such third-party notices normally appear. The contents of the NOTICE file are for informational purposes only and do not modify the License. You may add Your own attribution notices within Derivative Works that You distribute, alongside or as an addendum to the NOTICE text from the Work, provided  that such additional attribution notices cannot be construed as modifying the License.

 You may add Your own copyright statement to Your modifications and may provide additional or different license terms and conditions

 for use, reproduction, or distribution of Your modifications, or for any such Derivative Works as a whole, provided Your use, reproduction, and distribution of the Work otherwise complies with the conditions stated in this License.

- 5. Submission of Contributions. Unless You explicitly state otherwise, any Contribution intentionally submitted for inclusion in the Work by You to the Licensor shall be under the terms and conditions of this License, without any additional terms or conditions. Notwithstanding the above, nothing herein shall supersede or modify the terms of any separate license agreement you may have executed with Licensor regarding such Contributions.
- 6. Trademarks. This License does not grant permission to use the trade names, trademarks, service marks, or product names of the Licensor, except as required for reasonable and customary use in describing the origin of the Work and reproducing the content of the NOTICE file.
- 7. Disclaimer of Warranty. Unless required by applicable law or agreed to in writing, Licensor provides the Work (and each Contributor provides its Contributions) on an "AS IS" BASIS, WITHOUT WARRANTIES OR CONDITIONS OF ANY KIND, either express or implied, including, without limitation, any warranties or conditions of TITLE, NON-INFRINGEMENT, MERCHANTABILITY, or FITNESS FOR A PARTICULAR PURPOSE. You are solely responsible for determining the appropriateness of using or redistributing the Work and assume any risks associated with Your exercise of permissions under this License.
- 8. Limitation of Liability. In no event and under no legal theory, whether in tort (including negligence), contract, or otherwise, unless required by applicable law (such as deliberate and grossly negligent acts) or agreed to in writing, shall any Contributor be liable to You for damages, including any direct, indirect, special,

 incidental, or consequential damages of any character arising as a result of this License or out of the use or inability to use the Work (including but not limited to damages for loss of goodwill, work stoppage, computer failure or malfunction, or any and all other commercial damages or losses), even if such Contributor has been advised of the possibility of such damages.

 9. Accepting Warranty or Additional Liability. While redistributing the Work or Derivative Works thereof, You may choose to offer, and charge a fee for, acceptance of support, warranty, indemnity, or other liability obligations and/or rights consistent with this License. However, in accepting such obligations, You may act only on Your own behalf and on Your sole responsibility, not on behalf of any other Contributor, and only if You agree to indemnify, defend, and hold each Contributor harmless for any liability incurred by, or claims asserted against, such Contributor by reason of your accepting any such warranty or additional liability.

# END OF TERMS AND CONDITIONS

APPENDIX: How to apply the Apache License to your work.

 To apply the Apache License to your work, attach the following boilerplate notice, with the fields enclosed by brackets "[]" replaced with your own identifying information. (Don't include the brackets!) The text should be enclosed in the appropriate comment syntax for the file format. We also recommend that a file or class name and description of purpose be included on the same "printed page" as the copyright notice for easier identification within third-party archives.

Copyright [yyyy] [name of copyright owner]

 Licensed under the Apache License, Version 2.0 (the "License"); you may not use this file except in compliance with the License. You may obtain a copy of the License at

http://www.apache.org/licenses/LICENSE-2.0

 Unless required by applicable law or agreed to in writing, software distributed under the License is distributed on an "AS IS" BASIS, WITHOUT WARRANTIES OR CONDITIONS OF ANY KIND, either express or implied. See the License for the specific language governing permissions and limitations under the License.

# **1.279 collector-component 0.98.0**

# **1.279.1 Available under license :**

Copyright (c) 2013 The Go Authors. All rights reserved.

Redistribution and use in source and binary forms, with or without modification, are permitted provided that the following conditions are met:
\* Redistributions of source code must retain the above copyright notice, this list of conditions and the following disclaimer.

 \* Redistributions in binary form must reproduce the above copyright notice, this list of conditions and the following disclaimer in the documentation and/or other materials provided with the distribution.

 \* Neither the name of Google Inc. nor the names of its contributors may be used to endorse or promote products derived from this software without specific prior written permission.

THIS SOFTWARE IS PROVIDED BY THE COPYRIGHT HOLDERS AND CONTRIBUTORS "AS IS" AND ANY EXPRESS OR IMPLIED WARRANTIES, INCLUDING, BUT NOT LIMITED TO, THE IMPLIED WARRANTIES OF MERCHANTABILITY AND FITNESS FOR A PARTICULAR PURPOSE ARE DISCLAIMED. IN NO EVENT SHALL THE COPYRIGHT **OWNER** 

 OR CONTRIBUTORS BE LIABLE FOR ANY DIRECT, INDIRECT, INCIDENTAL, SPECIAL, EXEMPLARY, OR CONSEQUENTIAL DAMAGES (INCLUDING, BUT NOT LIMITED TO, PROCUREMENT OF SUBSTITUTE GOODS OR SERVICES; LOSS OF USE, DATA, OR PROFITS; OR BUSINESS INTERRUPTION) HOWEVER CAUSED AND ON ANY THEORY OF LIABILITY, WHETHER IN CONTRACT, STRICT LIABILITY, OR TORT (INCLUDING NEGLIGENCE OR OTHERWISE) ARISING IN ANY WAY OUT OF THE USE OF THIS SOFTWARE, EVEN IF ADVISED OF THE POSSIBILITY OF SUCH DAMAGE.

> Apache License Version 2.0, January 2004 http://www.apache.org/licenses/

#### TERMS AND CONDITIONS FOR USE, REPRODUCTION, AND DISTRIBUTION

#### 1. Definitions.

 "License" shall mean the terms and conditions for use, reproduction, and distribution as defined by Sections 1 through 9 of this document.

 "Licensor" shall mean the copyright owner or entity authorized by the copyright owner that is granting the License.

 "Legal Entity" shall mean the union of the acting entity and all other entities that control, are controlled by, or are under common control with that entity. For the purposes of this definition, "control" means (i) the power, direct or indirect, to cause the direction or management of such entity, whether by contract or otherwise, or (ii) ownership of fifty percent (50%) or more of the outstanding shares, or (iii) beneficial ownership of such entity.

 "You" (or "Your") shall mean an individual or Legal Entity exercising permissions granted by this License.

 "Source" form shall mean the preferred form for making modifications, including but not limited to software source code, documentation source, and configuration files.

 "Object" form shall mean any form resulting from mechanical transformation or translation of a Source form, including but not limited to compiled object code, generated documentation, and conversions to other media types.

 "Work" shall mean the work of authorship, whether in Source or Object form, made available under the License, as indicated by a copyright notice that is included in or attached to the work (an example is provided in the Appendix below).

 "Derivative Works" shall mean any work, whether in Source or Object form, that is based on (or derived from) the Work and for which the editorial

 revisions, annotations, elaborations, or other modifications represent, as a whole, an original work of authorship. For the purposes of this License, Derivative Works shall not include works that remain separable from, or merely link (or bind by name) to the interfaces of, the Work and Derivative Works thereof.

 "Contribution" shall mean any work of authorship, including the original version of the Work and any modifications or additions to that Work or Derivative Works thereof, that is intentionally submitted to Licensor for inclusion in the Work by the copyright owner or by an individual or Legal Entity authorized to submit on behalf of the copyright owner. For the purposes of this definition, "submitted" means any form of electronic, verbal, or written communication sent to the Licensor or its representatives, including but not limited to communication on electronic mailing lists, source code control systems, and issue tracking systems that are managed by, or on behalf of, the Licensor for the purpose of discussing and improving the Work, but excluding communication that is conspicuously marked or otherwise designated in writing by the copyright owner as "Not a Contribution."

 "Contributor" shall mean Licensor and any individual or Legal Entity on behalf of whom a Contribution has been received by Licensor and subsequently incorporated within the Work.

 2. Grant of Copyright License. Subject to the terms and conditions of this License, each Contributor hereby grants to You a perpetual, worldwide, non-exclusive, no-charge, royalty-free, irrevocable copyright license to reproduce, prepare Derivative Works of, publicly display, publicly perform, sublicense, and distribute the Work and such Derivative Works in Source or Object form.

- 3. Grant of Patent License. Subject to the terms and conditions of this
- License, each Contributor hereby grants to You a perpetual, worldwide, non-exclusive, no-charge, royalty-free, irrevocable (except as stated in this section) patent license to make, have made, use, offer to sell, sell, import, and otherwise transfer the Work, where such license applies only to those patent claims licensable by such Contributor that are necessarily infringed by their Contribution(s) alone or by combination of their Contribution(s) with the Work to which such Contribution(s) was submitted. If You institute patent litigation against any entity (including a cross-claim or counterclaim in a lawsuit) alleging that the Work or a Contribution incorporated within the Work constitutes direct or contributory patent infringement, then any patent licenses granted to You under this License for that Work shall terminate as of the date such litigation is filed.

 4. Redistribution. You may reproduce and distribute copies of the

 Work or Derivative Works thereof in any medium, with or without modifications, and in Source or Object form, provided that You meet the following conditions:

- (a) You must give any other recipients of the Work or Derivative Works a copy of this License; and
- (b) You must cause any modified files to carry prominent notices stating that You changed the files; and
- (c) You must retain, in the Source form of any Derivative Works that You distribute, all copyright, patent, trademark, and attribution notices from the Source form of the Work, excluding those notices that do not pertain to any part of the Derivative Works; and
- (d) If the Work includes a "NOTICE" text file as part of its distribution, then any Derivative Works that You distribute must include a readable copy of the attribution notices contained within such NOTICE file, excluding

those notices that do not

 pertain to any part of the Derivative Works, in at least one of the following places: within a NOTICE text file distributed as part of the Derivative Works; within the Source form or documentation, if provided along with the Derivative Works; or, within a display generated by the Derivative Works, if and wherever such third-party notices normally appear. The contents of the NOTICE file are for informational purposes only and

 do not modify the License. You may add Your own attribution notices within Derivative Works that You distribute, alongside or as an addendum to the NOTICE text from the Work, provided that such additional attribution notices cannot be construed as modifying the License.

 You may add Your own copyright statement to Your modifications and may provide additional or different license terms and conditions

 for use, reproduction, or distribution of Your modifications, or for any such Derivative Works as a whole, provided Your use, reproduction, and distribution of the Work otherwise complies with the conditions stated in this License.

- 5. Submission of Contributions. Unless You explicitly state otherwise, any Contribution intentionally submitted for inclusion in the Work by You to the Licensor shall be under the terms and conditions of this License, without any additional terms or conditions. Notwithstanding the above, nothing herein shall supersede or modify the terms of any separate license agreement you may have executed with Licensor regarding such Contributions.
- 6. Trademarks. This License does not grant permission to use the trade names, trademarks, service marks, or product names of the Licensor, except as required for reasonable and customary use in describing the origin of the Work and reproducing the content of the NOTICE file.
- 7. Disclaimer of Warranty. Unless required by applicable law or agreed to in writing, Licensor provides the Work (and each Contributor provides its Contributions) on an "AS IS" BASIS, WITHOUT WARRANTIES OR CONDITIONS OF ANY KIND, either express or implied, including, without limitation, any warranties or conditions of TITLE, NON-INFRINGEMENT, MERCHANTABILITY, or FITNESS FOR A PARTICULAR PURPOSE. You are solely responsible for determining the appropriateness of using or redistributing the Work and assume any risks associated with Your exercise of permissions under this License.
- 8. Limitation of Liability. In no event and under no legal theory, whether in tort (including negligence), contract, or otherwise, unless required by applicable law (such as deliberate and grossly negligent acts) or agreed to in writing, shall any Contributor be liable to You for damages, including any direct,

#### indirect, special,

 incidental, or consequential damages of any character arising as a result of this License or out of the use or inability to use the Work (including but not limited to damages for loss of goodwill, work stoppage, computer failure or malfunction, or any and all

 other commercial damages or losses), even if such Contributor has been advised of the possibility of such damages.

 9. Accepting Warranty or Additional Liability. While redistributing the Work or Derivative Works thereof, You may choose to offer, and charge a fee for, acceptance of support, warranty, indemnity, or other liability obligations and/or rights consistent with this License. However, in accepting such obligations, You may act only on Your own behalf and on Your sole responsibility, not on behalf of any other Contributor, and only if You agree to indemnify, defend, and hold each Contributor harmless for any liability incurred by, or claims asserted against, such Contributor by reason of your accepting any such warranty or additional liability.

#### END OF TERMS AND CONDITIONS

APPENDIX: How to apply the Apache License to your work.

 To apply the Apache License to your work, attach the following boilerplate notice, with the fields enclosed by brackets "[]" replaced with your own identifying information. (Don't include the brackets!) The text should be enclosed in the appropriate comment syntax for the file format. We also recommend that a file or class name and description of purpose be included on the same "printed page" as the copyright notice for easier identification within third-party archives.

Copyright [yyyy] [name of copyright owner]

 Licensed under the Apache License, Version 2.0 (the "License"); you may not use this file except in compliance with the License. You may obtain a copy of the License at

http://www.apache.org/licenses/LICENSE-2.0

 Unless required by applicable law or agreed to in writing, software distributed under the License is distributed on an "AS IS" BASIS, WITHOUT WARRANTIES OR CONDITIONS OF ANY KIND, either express or implied. See the License for the specific language governing permissions and limitations under the License.

# **1.280 collector-confmap-provideryamlprovider 0.98.0**

### **1.280.1 Available under license :**

Copyright (c) 2013 The Go Authors. All rights reserved.

Redistribution and use in source and binary forms, with or without modification, are permitted provided that the following conditions are met:

 \* Redistributions of source code must retain the above copyright notice, this list of conditions and the following disclaimer.

 \* Redistributions in binary form must reproduce the above copyright notice, this list of conditions and the following disclaimer in the documentation and/or other materials provided with the distribution.

 \* Neither the name of Google Inc. nor the names of its contributors may be used to endorse or promote products derived from this software without specific prior written permission.

THIS SOFTWARE IS PROVIDED BY THE COPYRIGHT HOLDERS AND CONTRIBUTORS "AS IS" AND ANY EXPRESS OR IMPLIED WARRANTIES, INCLUDING, BUT NOT LIMITED TO, THE IMPLIED WARRANTIES OF MERCHANTABILITY AND FITNESS FOR A PARTICULAR PURPOSE ARE DISCLAIMED. IN NO EVENT SHALL THE COPYRIGHT **OWNER** 

 OR CONTRIBUTORS BE LIABLE FOR ANY DIRECT, INDIRECT, INCIDENTAL, SPECIAL, EXEMPLARY, OR CONSEQUENTIAL DAMAGES (INCLUDING, BUT NOT LIMITED TO, PROCUREMENT OF SUBSTITUTE GOODS OR SERVICES; LOSS OF USE, DATA, OR PROFITS; OR BUSINESS INTERRUPTION) HOWEVER CAUSED AND ON ANY THEORY OF LIABILITY, WHETHER IN CONTRACT, STRICT LIABILITY, OR TORT (INCLUDING NEGLIGENCE OR OTHERWISE) ARISING IN ANY WAY OUT OF THE USE OF THIS SOFTWARE, EVEN IF ADVISED OF THE POSSIBILITY OF SUCH DAMAGE.

> Apache License Version 2.0, January 2004 http://www.apache.org/licenses/

#### TERMS AND CONDITIONS FOR USE, REPRODUCTION, AND DISTRIBUTION

#### 1. Definitions.

 "License" shall mean the terms and conditions for use, reproduction, and distribution as defined by Sections 1 through 9 of this document.

 "Licensor" shall mean the copyright owner or entity authorized by the copyright owner that is granting the License.

 "Legal Entity" shall mean the union of the acting entity and all other entities that control, are controlled by, or are under common control with that entity. For the purposes of this definition, "control" means (i) the power, direct or indirect, to cause the

 direction or management of such entity, whether by contract or otherwise, or (ii) ownership of fifty percent (50%) or more of the outstanding shares, or (iii) beneficial ownership of such entity.

 "You" (or "Your") shall mean an individual or Legal Entity exercising permissions granted by this License.

 "Source" form shall mean the preferred form for making modifications, including but not limited to software source code, documentation source, and configuration files.

 "Object" form shall mean any form resulting from mechanical transformation or translation of a Source form, including but not limited to compiled object code, generated documentation, and conversions to other media types.

 "Work" shall mean the work of authorship, whether in Source or Object form, made available under the License, as indicated by a copyright notice that is included in or attached to the work (an example is provided in the Appendix below).

 "Derivative Works" shall mean any work, whether in Source or Object form, that is based on (or derived from) the Work and for which the editorial

 revisions, annotations, elaborations, or other modifications represent, as a whole, an original work of authorship. For the purposes of this License, Derivative Works shall not include works that remain separable from, or merely link (or bind by name) to the interfaces of, the Work and Derivative Works thereof.

 "Contribution" shall mean any work of authorship, including the original version of the Work and any modifications or additions to that Work or Derivative Works thereof, that is intentionally submitted to Licensor for inclusion in the Work by the copyright owner or by an individual or Legal Entity authorized to submit on behalf of the copyright owner. For the purposes of this definition, "submitted" means any form of electronic, verbal, or written communication sent to the Licensor or its representatives, including but not limited to communication on electronic mailing lists, source code control systems, and issue tracking systems that are managed by, or on behalf of, the Licensor for the purpose of discussing and improving the Work, but excluding communication that is conspicuously marked or otherwise designated in writing by the copyright owner as "Not a Contribution."

 "Contributor" shall mean Licensor and any individual or Legal Entity on behalf of whom a Contribution has been received by Licensor and subsequently incorporated within the Work.

- 2. Grant of Copyright License. Subject to the terms and conditions of this License, each Contributor hereby grants to You a perpetual, worldwide, non-exclusive, no-charge, royalty-free, irrevocable copyright license to reproduce, prepare Derivative Works of, publicly display, publicly perform, sublicense, and distribute the Work and such Derivative Works in Source or Object form.
- 3. Grant of Patent License. Subject to the terms and conditions of this
- License, each Contributor hereby grants to You a perpetual, worldwide, non-exclusive, no-charge, royalty-free, irrevocable (except as stated in this section) patent license to make, have made, use, offer to sell, sell, import, and otherwise transfer the Work, where such license applies only to those patent claims licensable by such Contributor that are necessarily infringed by their Contribution(s) alone or by combination of their Contribution(s) with the Work to which such Contribution(s) was submitted. If You institute patent litigation against any entity (including a cross-claim or counterclaim in a lawsuit) alleging that the Work or a Contribution incorporated within the Work constitutes direct or contributory patent infringement, then any patent licenses granted to You under this License for that Work shall terminate as of the date such litigation is filed.

 4. Redistribution. You may reproduce and distribute copies of the

 Work or Derivative Works thereof in any medium, with or without modifications, and in Source or Object form, provided that You meet the following conditions:

- (a) You must give any other recipients of the Work or Derivative Works a copy of this License; and
- (b) You must cause any modified files to carry prominent notices stating that You changed the files; and
- (c) You must retain, in the Source form of any Derivative Works that You distribute, all copyright, patent, trademark, and attribution notices from the Source form of the Work, excluding those notices that do not pertain to any part of the Derivative Works; and
- (d) If the Work includes a "NOTICE" text file as part of its distribution, then any Derivative Works that You distribute must include a readable copy of the attribution notices contained within such NOTICE file, excluding

those notices that do not

 pertain to any part of the Derivative Works, in at least one of the following places: within a NOTICE text file distributed as part of the Derivative Works; within the Source form or documentation, if provided along with the Derivative Works; or, within a display generated by the Derivative Works, if and wherever such third-party notices normally appear. The contents of the NOTICE file are for informational purposes only and do not modify the License. You may add Your own attribution notices within Derivative Works that You distribute, alongside or as an addendum to the NOTICE text from the Work, provided that such additional attribution notices cannot be construed as modifying the License.

 You may add Your own copyright statement to Your modifications and may provide additional or different license terms and conditions

 for use, reproduction, or distribution of Your modifications, or for any such Derivative Works as a whole, provided Your use, reproduction, and distribution of the Work otherwise complies with the conditions stated in this License.

- 5. Submission of Contributions. Unless You explicitly state otherwise, any Contribution intentionally submitted for inclusion in the Work by You to the Licensor shall be under the terms and conditions of this License, without any additional terms or conditions. Notwithstanding the above, nothing herein shall supersede or modify the terms of any separate license agreement you may have executed with Licensor regarding such Contributions.
- 6. Trademarks. This License does not grant permission to use the trade names, trademarks, service marks, or product names of the Licensor, except as required for reasonable and customary use in describing the origin of the Work and reproducing the content of the NOTICE file.
- 7. Disclaimer of Warranty. Unless required by applicable law or agreed to in writing, Licensor provides the Work (and each Contributor provides its Contributions) on an "AS IS" BASIS, WITHOUT WARRANTIES OR CONDITIONS OF ANY KIND, either express or implied, including, without limitation, any warranties or conditions of TITLE, NON-INFRINGEMENT, MERCHANTABILITY, or FITNESS FOR A PARTICULAR PURPOSE. You are solely responsible for determining the appropriateness of using or redistributing the Work and assume any risks associated with Your exercise of permissions under this License.
- 8. Limitation of Liability. In no event and under no legal theory, whether in tort (including negligence), contract, or otherwise.

 unless required by applicable law (such as deliberate and grossly negligent acts) or agreed to in writing, shall any Contributor be liable to You for damages, including any direct, indirect, special,

 incidental, or consequential damages of any character arising as a result of this License or out of the use or inability to use the Work (including but not limited to damages for loss of goodwill, work stoppage, computer failure or malfunction, or any and all other commercial damages or losses), even if such Contributor has been advised of the possibility of such damages.

 9. Accepting Warranty or Additional Liability. While redistributing the Work or Derivative Works thereof, You may choose to offer, and charge a fee for, acceptance of support, warranty, indemnity, or other liability obligations and/or rights consistent with this License. However, in accepting such obligations, You may act only on Your own behalf and on Your sole responsibility, not on behalf of any other Contributor, and only if You agree to indemnify, defend, and hold each Contributor harmless for any liability incurred by, or claims asserted against, such Contributor by reason of your accepting any such warranty or additional liability.

#### END OF TERMS AND CONDITIONS

APPENDIX: How to apply the Apache License to your work.

 To apply the Apache License to your work, attach the following boilerplate notice, with the fields enclosed by brackets "[]" replaced with your own identifying information. (Don't include the brackets!) The text should be enclosed in the appropriate comment syntax for the file format. We also recommend that a file or class name and description of purpose be included on the same "printed page" as the copyright notice for easier identification within third-party archives.

Copyright [yyyy] [name of copyright owner]

 Licensed under the Apache License, Version 2.0 (the "License"); you may not use this file except in compliance with the License. You may obtain a copy of the License at

http://www.apache.org/licenses/LICENSE-2.0

 Unless required by applicable law or agreed to in writing, software distributed under the License is distributed on an "AS IS" BASIS, WITHOUT WARRANTIES OR CONDITIONS OF ANY KIND, either express or implied. See the License for the specific language governing permissions and limitations under the License.

# **1.281 gonum-blas 0.15.0**

### **1.281.1 Available under license :**

Copyright ©2013 The Gonum Authors. All rights reserved.

Redistribution and use in source and binary forms, with or without modification, are permitted provided that the following conditions are met:

- \* Redistributions of source code must retain the above copyright notice, this list of conditions and the following disclaimer.
- \* Redistributions in binary form must reproduce the above copyright notice, this list of conditions and the following disclaimer in the documentation and/or other materials provided with the distribution.
- \* Neither the name of the Gonum project nor the names of its authors and contributors may be used to endorse or promote products derived from this software without specific prior written permission.

THIS SOFTWARE IS PROVIDED BY THE COPYRIGHT HOLDERS AND CONTRIBUTORS "AS IS" AND ANY EXPRESS OR IMPLIED WARRANTIES, INCLUDING, BUT NOT LIMITED TO, THE IMPLIED WARRANTIES OF MERCHANTABILITY AND FITNESS FOR A PARTICULAR PURPOSE ARE DISCLAIMED.

 IN NO EVENT SHALL THE COPYRIGHT HOLDER OR CONTRIBUTORS BE LIABLE FOR ANY DIRECT, INDIRECT, INCIDENTAL, SPECIAL, EXEMPLARY, OR CONSEQUENTIAL DAMAGES (INCLUDING, BUT NOT LIMITED TO, PROCUREMENT OF SUBSTITUTE GOODS OR SERVICES; LOSS OF USE, DATA, OR PROFITS; OR BUSINESS INTERRUPTION) HOWEVER CAUSED AND ON ANY THEORY OF LIABILITY, WHETHER IN CONTRACT, STRICT LIABILITY, OR TORT (INCLUDING NEGLIGENCE OR OTHERWISE) ARISING IN ANY WAY OUT OF THE USE OF THIS SOFTWARE, EVEN IF ADVISED OF THE POSSIBILITY OF SUCH DAMAGE.

- // Copyright ©2019 The Gonum Authors. All rights reserved.
- // Use of this source code is governed by a BSD-style

// license that can be found in the LICENSE file.

// Gonum is a set of packages designed to make writing numerical and

- // scientific algorithms productive, performant, and scalable.
- //

// Gonum contains libraries for matrices and linear algebra; statistics,

// probability distributions, and sampling; tools for function

// differentiation, integration, and optimization; network creation and // analysis; and more.

## **1.282 contrib-zpages 0.50.0 1.282.1 Available under license :**

 Apache License Version 2.0, January 2004 http://www.apache.org/licenses/

#### 1. Definitions.

 "License" shall mean the terms and conditions for use, reproduction, and distribution as defined by Sections 1 through 9 of this document.

 "Licensor" shall mean the copyright owner or entity authorized by the copyright owner that is granting the License.

 "Legal Entity" shall mean the union of the acting entity and all other entities that control, are controlled by, or are under common control with that entity. For the purposes of this definition, "control" means (i) the power, direct or indirect, to cause the direction or management of such entity, whether by contract or otherwise, or (ii) ownership of fifty percent (50%) or more of the outstanding shares, or (iii) beneficial ownership of such entity.

 "You" (or "Your") shall mean an individual or Legal Entity exercising permissions granted by this License.

 "Source" form shall mean the preferred form for making modifications, including but not limited to software source code, documentation source, and configuration files.

 "Object" form shall mean any form resulting from mechanical transformation or translation of a Source form, including but not limited to compiled object code, generated documentation, and conversions to other media types.

 "Work" shall mean the work of authorship, whether in Source or Object form, made available under the License, as indicated by a copyright notice that is included in or attached to the work (an example is provided in the Appendix below).

 "Derivative Works" shall mean any work, whether in Source or Object form, that is based on (or derived from) the Work and for which the editorial

 revisions, annotations, elaborations, or other modifications represent, as a whole, an original work of authorship. For the purposes of this License, Derivative Works shall not include works that remain separable from, or merely link (or bind by name) to the interfaces of, the Work and Derivative Works thereof.

 "Contribution" shall mean any work of authorship, including the original version of the Work and any modifications or additions  to that Work or Derivative Works thereof, that is intentionally submitted to Licensor for inclusion in the Work by the copyright owner or by an individual or Legal Entity authorized to submit on behalf of the copyright owner. For the purposes of this definition, "submitted" means any form of electronic, verbal, or written communication sent to the Licensor or its representatives, including but not limited to communication on electronic mailing lists, source code control systems, and issue tracking systems that are managed by, or on behalf of, the Licensor for the purpose of discussing and improving the Work, but excluding communication that is conspicuously marked or otherwise designated in writing by the copyright owner as "Not a Contribution."

 "Contributor" shall mean Licensor and any individual or Legal Entity on behalf of whom a Contribution has been received by Licensor and subsequently incorporated within the Work.

- 2. Grant of Copyright License. Subject to the terms and conditions of this License, each Contributor hereby grants to You a perpetual, worldwide, non-exclusive, no-charge, royalty-free, irrevocable copyright license to reproduce, prepare Derivative Works of, publicly display, publicly perform, sublicense, and distribute the Work and such Derivative Works in Source or Object form.
- 3. Grant of Patent License. Subject to the terms and conditions of this License,

 each Contributor hereby grants to You a perpetual, worldwide, non-exclusive, no-charge, royalty-free, irrevocable (except as stated in this section) patent license to make, have made, use, offer to sell, sell, import, and otherwise transfer the Work, where such license applies only to those patent claims licensable by such Contributor that are necessarily infringed by their Contribution(s) alone or by combination of their Contribution(s) with the Work to which such Contribution(s) was submitted. If You institute patent litigation against any entity (including a cross-claim or counterclaim in a lawsuit) alleging that the Work or a Contribution incorporated within the Work constitutes direct or contributory patent infringement, then any patent licenses granted to You under this License for that Work shall terminate as of the date such litigation is filed.

#### 4. Redistribution. You may reproduce and distribute copies of the

 Work or Derivative Works thereof in any medium, with or without modifications, and in Source or Object form, provided that You meet the following conditions:

 (a) You must give any other recipients of the Work or Derivative Works a copy of this License; and

- (b) You must cause any modified files to carry prominent notices stating that You changed the files; and
- (c) You must retain, in the Source form of any Derivative Works that You distribute, all copyright, patent, trademark, and attribution notices from the Source form of the Work, excluding those notices that do not pertain to any part of the Derivative Works; and
- (d) If the Work includes a "NOTICE" text file as part of its distribution, then any Derivative Works that You distribute must include a readable copy of the attribution notices contained within such NOTICE file, excluding

those notices that do not

 pertain to any part of the Derivative Works, in at least one of the following places: within a NOTICE text file distributed as part of the Derivative Works; within the Source form or documentation, if provided along with the Derivative Works; or, within a display generated by the Derivative Works, if and wherever such third-party notices normally appear. The contents of the NOTICE file are for informational purposes only and do not modify the License. You may add Your own attribution notices within Derivative Works that You distribute, alongside or as an addendum to the NOTICE text from the Work, provided that such additional attribution notices cannot be construed as modifying the License.

 You may add Your own copyright statement to Your modifications and may provide additional or different license terms and conditions

- for use, reproduction, or distribution of Your modifications, or for any such Derivative Works as a whole, provided Your use, reproduction, and distribution of the Work otherwise complies with the conditions stated in this License.
- 5. Submission of Contributions. Unless You explicitly state otherwise, any Contribution intentionally submitted for inclusion in the Work by You to the Licensor shall be under the terms and conditions of this License, without any additional terms or conditions. Notwithstanding the above, nothing herein shall supersede or modify the terms of any separate license agreement you may have executed with Licensor regarding such Contributions.
- 6. Trademarks. This License does not grant permission to use the trade names, trademarks, service marks, or product names of the Licensor, except as required for reasonable and customary use in describing the origin of the Work and reproducing the

content of the NOTICE file.

- 7. Disclaimer of Warranty. Unless required by applicable law or agreed to in writing, Licensor provides the Work (and each Contributor provides its Contributions) on an "AS IS" BASIS, WITHOUT WARRANTIES OR CONDITIONS OF ANY KIND, either express or implied, including, without limitation, any warranties or conditions of TITLE, NON-INFRINGEMENT, MERCHANTABILITY, or FITNESS FOR A PARTICULAR PURPOSE. You are solely responsible for determining the appropriateness of using or redistributing the Work and assume any risks associated with Your exercise of permissions under this License.
- 8. Limitation of Liability. In no event and under no legal theory, whether in tort (including negligence), contract, or otherwise, unless required by applicable law (such as deliberate and grossly negligent acts) or agreed to in writing, shall any Contributor be liable to You for damages, including any direct,

indirect, special,

 incidental, or consequential damages of any character arising as a result of this License or out of the use or inability to use the Work (including but not limited to damages for loss of goodwill, work stoppage, computer failure or malfunction, or any and all other commercial damages or losses), even if such Contributor has been advised of the possibility of such damages.

 9. Accepting Warranty or Additional Liability. While redistributing the Work or Derivative Works thereof, You may choose to offer, and charge a fee for, acceptance of support, warranty, indemnity, or other liability obligations and/or rights consistent with this License. However, in accepting such obligations, You may act only on Your own behalf and on Your sole responsibility, not on behalf of any other Contributor, and only if You agree to indemnify, defend, and hold each Contributor harmless for any liability incurred by, or claims asserted against, such Contributor by reason of your accepting any such warranty or additional liability.

#### END OF TERMS AND CONDITIONS

APPENDIX: How to apply the Apache License to your work.

 To apply the Apache License to your work, attach the following boilerplate notice, with the fields enclosed by brackets "[]" replaced with your own identifying information. (Don't include the brackets!) The text should be enclosed in the appropriate comment syntax for the file format. We also recommend that a file or class name and description of purpose be included on the same "printed page" as the copyright notice for easier identification within third-party archives.

Copyright [yyyy] [name of copyright owner]

 Licensed under the Apache License, Version 2.0 (the "License"); you may not use this file except in compliance with the License. You may obtain a copy of the License at

http://www.apache.org/licenses/LICENSE-2.0

 Unless required by applicable law or agreed to in writing, software distributed under the License is distributed on an "AS IS" BASIS, WITHOUT WARRANTIES OR CONDITIONS OF ANY KIND, either express or implied. See the License for the specific language governing permissions and limitations under the License.

## **1.283 aws-sdk-go 1.51.17 1.283.1 Available under license :**

{

"version": "2.0",

 "service": "<p>With License Manager, you can create user-based subscriptions to utilize licensed software with a per user subscription fee on Amazon EC2 instances.</p>",

"operations": {

"AssociateUser": "<p>Associates the user to an EC2 instance to utilize user-based subscriptions.</p></p></ <p>Your estimated bill for charges on the number of users and related costs will take 48 hours to appear for billing periods that haven't closed (marked as <b>Pending </b>b>billing status) in Amazon Web Services Billing. For more information, see <a href=\"https://docs.aws.amazon.com/awsaccountbilling/latest/aboutv2/invoice.html\">Viewing your monthly charges</a> in the <i>Amazon Web Services Billing User Guide</i>></p></note>",

 "DeregisterIdentityProvider": "<p>Deregisters the identity provider from providing user-based subscriptions.</p>",

 "DisassociateUser": "<p>Disassociates the user from an EC2 instance providing user-based subscriptions.</p>", "ListIdentityProviders":

" $\langle p \rangle$ Lists the identity providers for user-based subscriptions. $\langle p \rangle$ ",

"ListInstances": " $\langle p \rangle$ Lists the EC2 instances providing user-based subscriptions. $\langle p \rangle$ ",

 "ListProductSubscriptions": "<p>Lists the user-based subscription products available from an identity provider.</p>",

"ListUserAssociations": "<p>Lists user associations for an identity provider.</p>",

"RegisterIdentityProvider": "<p>Registers an identity provider for user-based subscriptions.</p>",

 "StartProductSubscription": "<p>Starts a product subscription for a user with the specified identity provider.</p> <note> <p>Your estimated bill for charges on the number of users and related costs will take 48 hours to appear for billing periods that haven't closed (marked as  $\langle b \rangle$ Pending $\langle b \rangle$  billing status) in Amazon Web Services Billing. For more information, see <a

href=\"https://docs.aws.amazon.com/awsaccountbilling/latest/aboutv2/invoice.html\">Viewing your monthly charges $\langle a \rangle$  in the  $\langle i \rangle$ Amazon Web

Services Billing User Guide $\langle i \rangle$ . $\langle \gamma \rangle$   $\langle \gamma \rangle$   $\langle \gamma \rangle$ 

"StopProductSubscription": "<p>Stops a product subscription for a user with the specified identity provider. </p>>", "UpdateIdentityProviderSettings": "<p>Updates additional product configuration settings for the registered

```
identity provider.</p>"
 },
 "shapes": {
  "AccessDeniedException": {
   "base": "<p>You don't have sufficient access to perform this action.</p>",
    "refs": {
    }
   },
   "ActiveDirectoryIdentityProvider": {
   "base": "<p>Details about an Active Directory identity provider.</p>".
    "refs": {
     "IdentityProvider$ActiveDirectoryIdentityProvider": "<p>An object that details an Active Directory identity
provider.</p>"
    }
   },
   "AssociateUserRequest": {
    "base": null,
    "refs": {
    }
   },
   "AssociateUserResponse": {
    "base": null,
    "refs": {
    }
   },
   "BoxInteger": {
    "base": null,
    "refs": {
     "ListIdentityProvidersRequest$MaxResults":
"\leqp>Maximum number of results to return in a single call.\leq/p>",
     "ListInstancesRequest$MaxResults": "<p>Maximum number of results to return in a single call.</p>",
     "ListProductSubscriptionsRequest$MaxResults": "<p>Maximum number of results to return in a single
call.\langle p \rangle",
     "ListUserAssociationsRequest$MaxResults": "<p>Maximum number of results to return in a single call.</p>"
    }
   },
   "ConflictException": {
   "base": "<p>The request couldn't be completed because it conflicted with the current state of the resource.</p>",
    "refs": {
    }
   },
   "DeregisterIdentityProviderRequest": {
    "base": null,
    "refs": {
    }
   },
   "DeregisterIdentityProviderResponse": {
    "base": null,
```

```
 "refs": {
  }
 },
 "DisassociateUserRequest": {
  "base": null,
  "refs": {
  }
 },
 "DisassociateUserResponse": {
  "base": null,
  "refs": {
  }
 },
 "Filter": {
  "base": "<p>A
```
 filter name and value pair that is used to return more specific results from a describe operation. Filters can be used to match a set of resources by specific criteria, such as tags, attributes, or IDs. $\langle p \rangle$ ",

 "refs": { "FilterList\$member": null } }, "FilterList": { "base": null,

"refs": {

 "ListInstancesRequest\$Filters": "<p>An array of structures that you can use to filter the results to those that match one or more sets of key-value pairs that you specify. $\langle p \rangle$ ,

 "ListProductSubscriptionsRequest\$Filters": "<p>An array of structures that you can use to filter the results to those that match one or more sets of key-value pairs that you specify. $\langle p \rangle$ ,

 "ListUserAssociationsRequest\$Filters": "<p>An array of structures that you can use to filter the results to those that match one or more sets of key-value pairs that you specify. $\langle p \rangle$ "

}

},

"IdentityProvider": {

"base": "<p>Details about an identity provider.</p>",

"refs": {

"AssociateUserRequest\$IdentityProvider": "<p>The identity provider of the user.</p>",

 "DeregisterIdentityProviderRequest\$IdentityProvider": "<p>An object that specifies details for the identity provider.</p>",

 "DisassociateUserRequest\$IdentityProvider": "<p>An object that specifies details for the identity provider.</p>",

 "IdentityProviderSummary\$IdentityProvider": "<p>An object that specifies details for the identity provider.</p>".

"InstanceUserSummary\$IdentityProvider": "<p>An object that specifies details for the identity provider.</p>",

 "ListProductSubscriptionsRequest\$IdentityProvider": "<p>An object that specifies details for the identity provider.</p>".

 "ListUserAssociationsRequest\$IdentityProvider": "<p>An object that specifies details for the identity provider.</p>",

"ProductUserSummary\$IdentityProvider": "<p>An object that specifies details for the identity provider.</p>",

"RegisterIdentityProviderRequest\$IdentityProvider":

" $\leq p$ >An object that specifies details for the identity provider. $\leq$ / $p$ >",

 "StartProductSubscriptionRequest\$IdentityProvider": "<p>An object that specifies details for the identity provider.</p>",

 "StopProductSubscriptionRequest\$IdentityProvider": "<p>An object that specifies details for the identity provider.</p>",

"UpdateIdentityProviderSettingsRequest\$IdentityProvider": null

 } },

"IdentityProviderSummary": {

"base": "<p>Describes an identity provider.</p>",

```
 "refs": {
```
 "DeregisterIdentityProviderResponse\$IdentityProviderSummary": "<p>Metadata that describes the results of an identity provider operation.</p>",

"IdentityProviderSummaryList\$member": null,

 "RegisterIdentityProviderResponse\$IdentityProviderSummary": "<p>Metadata that describes the results of an identity provider operation.</p>",

"UpdateIdentityProviderSettingsResponse\$IdentityProviderSummary": null

```
 }
 },
```
"IdentityProviderSummaryList": {

"base": null,

"refs": {

 "ListIdentityProvidersResponse\$IdentityProviderSummaries": "<p>Metadata that describes the list identity providers operation.</p>"

```
 }
```

```
 },
```

```
 "InstanceSummary": {
```
"base": "<p>Describes an EC2 instance providing user-based subscriptions.</p>",

```
 "refs": {
```
"InstanceSummaryList\$member": null

}

```
 },
```
"InstanceSummaryList": {

```
 "base": null,
```
"refs": {

 "ListInstancesResponse\$InstanceSummaries": "<p>Metadata that describes the list instances operation.</p>" }

},

"InstanceUserSummary": {

"base": " $\langle \text{p}\rangle$ Describes users of an EC2 instance providing user-based subscriptions. $\langle \text{p}\rangle$ ".

"refs": {

 "AssociateUserResponse\$InstanceUserSummary": "<p>Metadata that describes the associate user operation.</p>".

 "DisassociateUserResponse\$InstanceUserSummary": "<p>Metadata that describes the associate user operation.</p>",

```
 "InstanceUserSummaryList$member": null
    }
   },
   "InstanceUserSummaryList": {
    "base": null,
    "refs": {
     "ListUserAssociationsResponse$InstanceUserSummaries": "<p>Metadata that describes the list user association
operation.</p>"
    }
  },
   "InternalServerException": {
   "base": "<p>An exception occurred with the service.</p>",
    "refs": {
    }
   },
   "ListIdentityProvidersRequest": {
    "base": null,
   "refs": {
    }
   },
   "ListIdentityProvidersResponse": {
    "base": null,
    "refs": {
    }
   },
   "ListInstancesRequest": {
    "base": null,
    "refs": {
    }
   },
   "ListInstancesResponse": {
    "base": null,
    "refs": {
    }
   },
   "ListProductSubscriptionsRequest": {
    "base": null,
    "refs": {
    }
   },
  "ListProductSubscriptionsResponse": {
    "base": null,
    "refs": {
    }
   },
   "ListUserAssociationsRequest": {
    "base": null,
    "refs": {
```

```
 }
 },
 "ListUserAssociationsResponse": {
  "base": null,
  "refs": {
  }
```
},

```
 "ProductUserSummary": {
```
"base": "<p>The summary of the user-based subscription products for a user.</p>",

"refs": {

"ProductUserSummaryList\$member": null,

 "StartProductSubscriptionResponse\$ProductUserSummary": "<p>Metadata that describes the start product subscription operation. $\langle p \rangle$ ",

 "StopProductSubscriptionResponse\$ProductUserSummary": "<p>Metadata that describes the start product subscription operation.</p>"

```
 }
 },
 "ProductUserSummaryList": {
```
"base": null,

"refs": {

 "ListProductSubscriptionsResponse\$ProductUserSummaries": "<p>Metadata that describes the list product subscriptions operation.</p>"

```
 }
  },
  "RegisterIdentityProviderRequest": {
   "base": null,
   "refs": {
   }
  },
  "RegisterIdentityProviderResponse": {
   "base": null,
   "refs": {
   }
  },
  "ResourceNotFoundException":
 {
   "base": "<p>The resource couldn't be found.</p>",
   "refs": {
   }
  },
  "SecurityGroup": {
   "base": null,
```
"refs": {

 "Settings\$SecurityGroupId": "<p>A security group ID that allows inbound TCP port 1688 communication between resources in your VPC and the VPC endpoint for activation servers. $\langle p \rangle$ ".

 "UpdateSettings\$SecurityGroupId": "<p>A security group ID that allows inbound TCP port 1688 communication between resources in your VPC and the VPC endpoints for activation servers.  $\langle p \rangle$ "

}

```
 },
```

```
 "ServiceQuotaExceededException": {
```

```
 "base": "<p>The request failed because a service quota is exceeded.</p>",
 "refs": {
 }
```

```
 },
 "Settings": {
```
 "base": "<p>The registered identity providers product related configuration settings such as the subnets to provision VPC endpoints, and the security group ID that is associated with the VPC endpoints. The security group should permit inbound TCP port 1688 communication

from resources in the VPC. $\langle p \rangle$ ",

"refs": {

 "IdentityProviderSummary\$Settings": "<p>An object that details the registered identity providers product related configuration settings such as the subnets to provision VPC endpoints. $\langle p \rangle$ ",

 "RegisterIdentityProviderRequest\$Settings": "<p>The registered identity providers product related configuration settings such as the subnets to provision VPC endpoints. $\langle p \rangle$ "

```
 }
  },
  "SettingsSubnetsList": {
    "base": null,
    "refs": {
     "Settings$Subnets": "<p>The subnets defined for the registered identity provider.</p>"
    }
  },
  "StartProductSubscriptionRequest": {
    "base": null,
    "refs": {
    }
  },
  "StartProductSubscriptionResponse": {
    "base": null,
    "refs": {
    }
  },
  "StopProductSubscriptionRequest": {
    "base": null,
    "refs": {
    }
  },
  "StopProductSubscriptionResponse": {
    "base": null,
    "refs": {
    }
  },
  "String":
 {
    "base": null,
    "refs": {
```
"AccessDeniedException\$message": null,

 "ActiveDirectoryIdentityProvider\$DirectoryId": "<p>The directory ID for an Active Directory identity provider.</p>",

"AssociateUserRequest\$Domain": "<p>The domain name of the user.</p>",

 "AssociateUserRequest\$InstanceId": "<p>The ID of the EC2 instance, which provides user-based subscriptions.</p>",

 "AssociateUserRequest\$Username": "<p>The user name from the identity provider for the user.</p>", "ConflictException\$message": null,

"DeregisterIdentityProviderRequest\$Product": "< $p$ >The name of the user-based subscription product.< $p$ ", "DisassociateUserRequest\$Domain": "<p>The domain name of the user.</p>",

 "DisassociateUserRequest\$InstanceId": "<p>The ID of the EC2 instance, which provides user-based subscriptions.</p>",

"DisassociateUserRequest\$Username": "<p>The user name from the identity provider for the user.</p>",

"Filter\$Attribute": "<p>The name of an attribute to use as a filter.</p>",

"Filter\$Operation": "<p>The type of search (For example, eq, geq, leq)</p>",

"Filter\$Value": "<p>Value of the filter.</p>",

"IdentityProviderSummary\$FailureMessage": "<p>The failure message associated with an identity provider.</p>",

"IdentityProviderSummary\$Product": "<p>The name of the user-based subscription product.</p>",

"IdentityProviderSummary\$Status": "<p>The status of an identity provider.</p>",

 "InstanceSummary\$InstanceId": "<p>The ID of the EC2 instance, which provides user-based subscriptions.</p>",

"InstanceSummary\$LastStatusCheckDate": "<p>The date of the last status check.</p>",

"InstanceSummary\$Status": "<p>The status of an EC2 instance resource.</p>",

"InstanceSummary\$StatusMessage": "<p>The status message for an EC2 instance.</p>",

 "InstanceUserSummary\$AssociationDate": "<p>The date a user was associated with an EC2 instance. $<$ /p>",

 "InstanceUserSummary\$DisassociationDate": "<p>The date a user was disassociated from an EC2 instance.</p>",

"InstanceUserSummary\$Domain": "<p>The domain name of the user.</p>",

 "InstanceUserSummary\$InstanceId": "<p>The ID of the EC2 instance, which provides user-based subscriptions.</p>",

"InstanceUserSummary\$Status": "< $p$ >The status of a user associated with an EC2 instance.</p>",

 "InstanceUserSummary\$StatusMessage": "<p>The status message for users of an EC2 instance.</p>", "InstanceUserSummary\$Username": "<p>The user name from the identity provider for the user.</p>", "InternalServerException\$message": null,

"ListIdentityProvidersRequest\$NextToken": "<p>Token for the next set of results.</p>",

"ListIdentityProvidersResponse\$NextToken": "<p>Token for the next set of results.</p>",

"ListInstancesRequest\$NextToken": "<p>Token for the next set of results.</p>",

"ListInstancesResponse\$NextToken":

" $\langle p \rangle$ Token for the next set of results. $\langle p \rangle$ ".

"ListProductSubscriptionsRequest\$NextToken": "<p>Token for the next set of results.</p>",

"ListProductSubscriptionsRequest\$Product": "<p>The name of the user-based subscription product.</p>",

"ListProductSubscriptionsResponse\$NextToken": "< $p$ >Token for the next set of results.</p>".

 "ListUserAssociationsRequest\$InstanceId": "<p>The ID of the EC2 instance, which provides user-based subscriptions.</p>",

"ListUserAssociationsRequest\$NextToken": "<p>Token for the next set of results.</p>",

```
 "ListUserAssociationsResponse$NextToken": "<p>Token for the next set of results.</p>",
```

```
 "ProductUserSummary$Domain": "<p>The domain name of the user.</p>",
```

```
 "ProductUserSummary$Product": "<p>The name of the user-based subscription product.</p>",
```
"ProductUserSummary\$Status": "<p>The status of a product for a user.</p>",

```
 "ProductUserSummary$StatusMessage": "<p>The status
```

```
message for a product for a user.\langle p \rangle",
```
"ProductUserSummary\$SubscriptionEndDate": "<p>The end date of a subscription.</p>",

"ProductUserSummary\$SubscriptionStartDate": "<p>The start date of a subscription.</p>",

```
"ProductUserSummary$Username": "<p>The user name from the identity provider of the user.\langle p \rangle",
```
"RegisterIdentityProviderRequest\$Product": "< $p$ >The name of the user-based subscription product.</p>",

"ResourceNotFoundException\$message": null,

"ServiceQuotaExceededException\$message": null,

"StartProductSubscriptionRequest\$Domain": "<p>The domain name of the user.</p>",

```
 "StartProductSubscriptionRequest$Product": "<p>The name of the user-based subscription product.</p>",
```
"StartProductSubscriptionRequest\$Username": "<p>The user name from the identity provider of the user.</p>",

"StopProductSubscriptionRequest\$Domain": "<p>The domain name of the user.</p>",

"StopProductSubscriptionRequest\$Product":

" $\langle p \rangle$ The name of the user-based subscription product. $\langle p \rangle$ ",

 "StopProductSubscriptionRequest\$Username": "<p>The user name from the identity provider for the user. $\lt/p$ <sup>"</sup>,

```
 "StringList$member": null,
```
"ThrottlingException\$message": null,

 "UpdateIdentityProviderSettingsRequest\$Product": "<p>The name of the user-based subscription product.</p>",

```
 "ValidationException$message": null
```

```
 }
```

```
 },
```

```
 "StringList": {
```

```
 "base": null,
```

```
 "refs": {
```
"InstanceSummary\$Products": "<p>A list of provided user-based subscription products.</p>"

```
 }
```
},

```
 "Subnet": {
```
"base": null,

```
 "refs": {
```
"SettingsSubnetsList\$member": null,

```
 "Subnets$member": null
```

```
 }
```
},

"Subnets": {

```
 "base": null,
```

```
 "refs": {
```
 "UpdateSettings\$AddSubnets": "<p>The ID of one or more subnets in which License Manager will create a VPC endpoint for products that require connectivity to activation servers. $\langle p \rangle$ ",

```
 "UpdateSettings$RemoveSubnets":
```

```
 "<p>The ID of one or more subnets to remove.</p>"
```

```
 }
```

```
 },
 "ThrottlingException": {
 "base": "<p>The request was denied because of request throttling. Retry the request.</p>",
  "refs": {
  }
 },
 "UpdateIdentityProviderSettingsRequest": {
  "base": null,
  "refs": {
  }
 },
 "UpdateIdentityProviderSettingsResponse": {
  "base": null,
  "refs": {
  }
 },
 "UpdateSettings": {
```
 "base": "<p>Updates the registered identity providers product related configuration settings such as the subnets to provision VPC endpoints.</p>",

"refs": {

 "UpdateIdentityProviderSettingsRequest\$UpdateSettings": "<p>Updates the registered identity providers product related configuration settings. You can update any combination of settings in a single operation such as the:</p><ul><li><p>Subnets which you want to add to provision VPC endpoints.</p></li><li><p>Subnets which you want to remove the VPC endpoints

```
from.\langle p \rangle \langleli>\langleli>\langle p \rangle \langles \rangle security group ID which permits traffic to the VPC endpoints.\langle p \rangle \langleli>\langleul>"
```

```
 }
  },
  "ValidationException": {
  "base": "<p>A parameter is not valid.</p>",
   "refs": {
   }
  }
 }
}
{
  "version": "1.0",
  "parameters": {
     "Region": {
        "builtIn": "AWS::Region",
       "required": false,
       "documentation": "The AWS region used to dispatch the request.",
        "type": "String"
     },
     "UseDualStack": {
        "builtIn": "AWS::UseDualStack",
        "required": true,
        "default": false,
        "documentation": "When true, use the dual-stack endpoint. If the configured endpoint does not support dual-
```

```
stack, dispatching the request MAY return an error.",
```

```
 "type": "Boolean"
```

```
 },
 "UseFIPS": {
   "builtIn": "AWS::UseFIPS",
   "required": true,
```
"default": false,

 "documentation": "When true, send this request to the FIPS-compliant regional endpoint. If the configured endpoint does not have a FIPS compliant endpoint, dispatching the request will return an error.",

```
 "type": "Boolean"
 },
 "Endpoint": {
```
 $\left\{ \begin{array}{c} 1 & 1 \\ 1 & 1 \end{array} \right\}$ 

"fn": "parseURL",

```
 "builtIn": "SDK::Endpoint",
       "required": false,
       "documentation": "Override the endpoint used to send this request",
       "type": "String"
     }
  },
  "rules": [
    {
       "conditions": [
         {
            "fn": "aws.partition",
            "argv": [
 {
                 "ref": "Region"
 }
            ],
            "assign": "PartitionResult"
         }
       ],
      "type": "tree",
       "rules": [
         {
            "conditions": [
 {
                 "fn": "isSet",
                 "argv": [
\{ "ref": "Endpoint"
 }
\begin{bmatrix} 1 & 1 \\ 1 & 1 \end{bmatrix} },
```

```
 "argv": [
 {
                 "ref": "Endpoint"
 }
             ],
             "assign": "url"
 }
         ],
         "type": "tree",
         "rules": [
           {
             "conditions": [
 {
                 "fn": "booleanEquals",
                 "argv": [
{
                    "ref": "UseFIPS"
 },
                  true
\begin{bmatrix} 1 & 1 & 1 \ 1 & 1 & 1 \end{bmatrix} }
             ],
             "error": "Invalid Configuration: FIPS and custom endpoint are not supported",
             "type": "error"
           },
 {
            "conditions": [],
             "type": "tree",
             "rules": [
 {
                 "conditions": [
{
                    "fn": "booleanEquals",
                    "argv": [
\{ "ref": "UseDualStack"
 },
                      true
\overline{\phantom{a}} }
 ],
                 "error": "Invalid Configuration: Dualstack and custom endpoint are not supported",
                 "type": "error"
               },
            {
                 "conditions": [],
                 "endpoint": {
```

```
 "url": {
                   "ref": "Endpoint"
 },
                  "properties": {},
                  "headers": {}
 },
                "type": "endpoint"
 }
 ]
          }
        ]
       },
       {
         "conditions": [
 {
            "fn": "booleanEquals",
            "argv": [
 {
                "ref": "UseFIPS"
              },
              true
 ]
 {
            "fn": "booleanEquals",
            "argv": [
 {
                "ref": "UseDualStack"
              },
              true
 ]
 }
        ],
         "type": "tree",
         "rules": [
          {
            "conditions": [
 {
                "fn": "booleanEquals",
                "argv": [
                  true,
\{ "fn": "getAttr",
                   "argv": [
{1 \n\sum_{i=1}^{n} a_i} "ref": "PartitionResult"
```
},

```
 },
                        "supportsFIPS"
 ]
 }
 ]
                },
 {
                  "fn": "booleanEquals",
                  "argv": [
                    true,
{
                      "fn": "getAttr",
                      "argv": [
\{ "ref": "PartitionResult"
 },
                        "supportsDualStack"
\overline{\phantom{a}} }
\begin{bmatrix} 1 & 1 & 1 \ 1 & 1 & 1 \end{bmatrix} }
           ],
              "type": "tree",
              "rules": [
 {
                  "conditions": [],
                  "endpoint": {
                    "url": "https://license-manager-user-subscriptions-
fips.{Region}.{PartitionResult#dualStackDnsSuffix}",
                    "properties": {},
                    "headers": {}
 },
                  "type": "endpoint"
 }
 ]
            },
 {
              "conditions": [],
              "error": "FIPS and DualStack are enabled, but this partition does not support one or both",
              "type": "error"
 }
          ]
        },
   {
          "conditions": [
\left\{ \begin{array}{c} 1 & 1 \\ 1 & 1 \end{array} \right\}
```

```
 "fn": "booleanEquals",
               "argv": [
 {
                    "ref": "UseFIPS"
                 },
                 true
 ]
 }
           ],
           "type": "tree",
           "rules": [
             {
               "conditions": [
 {
                    "fn": "booleanEquals",
                    "argv": [
                      true,
{
                        "fn": "getAttr",
                        "argv": [
\{ "ref": "PartitionResult"
 },
                          "supportsFIPS"
\overline{\phantom{a}} }
\begin{bmatrix} 1 & 1 & 1 \ 1 & 1 & 1 \end{bmatrix} }
 ],
               "type": "tree",
               "rules": [
 {
                    "conditions": [],
                    "endpoint": {
                      "url": "https://license-manager-user-subscriptions-
fips.{Region}.{PartitionResult#dnsSuffix}",
                      "properties": {},
                      "headers": {}
 },
                    "type": "endpoint"
 }
\begin{bmatrix} 1 & 1 \\ 1 & 1 \end{bmatrix} },
\left\{ \begin{array}{c} 1 & 1 \\ 1 & 1 \end{array} \right\}"conditions": [],
               "error": "FIPS is enabled but this partition does not support FIPS",
               "type": "error"
```

```
 }
 ]
        },
        {
          "conditions": [
\{ "fn": "booleanEquals",
              "argv": [
 {
                 "ref": "UseDualStack"
               },
               true
 ]
 }
         ],
          "type": "tree",
          "rules": [
 {
              "conditions": [
 {
                 "fn": "booleanEquals",
                 "argv": [
                   true,
        {
                     "fn": "getAttr",
                     "argv": [
\{ "ref": "PartitionResult"
 },
                       "supportsDualStack"
\overline{\phantom{a}} }
\begin{bmatrix} 1 & 1 & 1 \ 1 & 1 & 1 \end{bmatrix} }
             ],
              "type": "tree",
              "rules": [
 {
                 "conditions": [],
                 "endpoint": {
                   "url": "https://license-manager-user-
subscriptions.{Region}.{PartitionResult#dualStackDnsSuffix}",
                   "properties": {},
              "headers": {}
 },
                 "type": "endpoint"
```

```
 }
 ]
               },
\{"conditions": [],
                 "error": "DualStack is enabled but this partition does not support DualStack",
                 "type": "error"
 }
            ]
          },
          {
           "conditions": [],
            "endpoint": {
               "url": "https://license-manager-user-subscriptions.{Region}.{PartitionResult#dnsSuffix}",
               "properties": {},
               "headers": {}
            },
            "type": "endpoint"
          }
       ]
     }
  ]
}
AWS SDK for Go
Copyright 2015 Amazon.com, Inc. or its affiliates. All Rights Reserved.
Copyright 2014-2015 Stripe, Inc.
{
 "pagination": {
   "ListLinuxSubscriptionInstances": {
    "input_token": "NextToken",
    "output_token": "NextToken",
    "limit_key": "MaxResults",
    "result_key": "Instances"
   },
   "ListLinuxSubscriptions": {
    "input_token": "NextToken",
    "output_token": "NextToken",
    "limit_key": "MaxResults",
    "result_key": "Subscriptions"
   }
 }
}
{
   "testCases": [
     {
       "documentation": "For region ap-south-1 with FIPS enabled and DualStack enabled",
       "expect": {
          "endpoint": {
```

```
 "url": "https://license-manager-user-subscriptions-fips.ap-south-1.api.aws"
          }
       },
       "params": {
          "UseFIPS": true,
         "Region": "ap-south-1",
         "UseDualStack": true
       }
     },
     {
       "documentation": "For region ap-south-1 with FIPS enabled and DualStack disabled",
       "expect": {
          "endpoint": {
            "url": "https://license-manager-user-subscriptions-fips.ap-south-1.amazonaws.com"
          }
       },
       "params": {
         "UseFIPS": true,
         "Region": "ap-south-1",
          "UseDualStack": false
       }
     },
    {
       "documentation": "For region ap-south-1 with FIPS disabled
 and DualStack enabled",
       "expect": {
          "endpoint": {
            "url": "https://license-manager-user-subscriptions.ap-south-1.api.aws"
          }
       },
       "params": {
          "UseFIPS": false,
         "Region": "ap-south-1",
          "UseDualStack": true
       }
     },
     {
       "documentation": "For region ap-south-1 with FIPS disabled and DualStack disabled",
       "expect": {
          "endpoint": {
            "url": "https://license-manager-user-subscriptions.ap-south-1.amazonaws.com"
          }
       },
       "params": {
          "UseFIPS": false,
         "Region": "ap-south-1",
         "UseDualStack": false
       }
```

```
 },
 {
   "documentation": "For region eu-south-1 with FIPS enabled and DualStack enabled",
   "expect": {
      "endpoint": {
        "url": "https://license-manager-user-subscriptions-fips.eu-south-1.api.aws"
      }
   },
   "params": {
      "UseFIPS": true,
      "Region": "eu-south-1",
      "UseDualStack": true
   }
 },
 {
   "documentation": "For region eu-south-1 with FIPS enabled and DualStack disabled",
   "expect": {
      "endpoint": {
        "url": "https://license-manager-user-subscriptions-fips.eu-south-1.amazonaws.com"
      }
   },
   "params": {
      "UseFIPS": true,
      "Region": "eu-south-1",
      "UseDualStack": false
   }
 },
 {
   "documentation": "For region eu-south-1 with FIPS disabled and DualStack enabled",
   "expect": {
      "endpoint": {
        "url": "https://license-manager-user-subscriptions.eu-south-1.api.aws"
      }
   },
  "params": {
      "UseFIPS": false,
      "Region": "eu-south-1",
      "UseDualStack": true
   }
 },
 {
   "documentation": "For region eu-south-1 with FIPS disabled and DualStack disabled",
   "expect": {
      "endpoint": {
        "url": "https://license-manager-user-subscriptions.eu-south-1.amazonaws.com"
      }
   },
```

```
 "params": {
      "UseFIPS": false,
     "Region": "eu-south-1",
     "UseDualStack": false
   }
 },
 {
   "documentation": "For region ca-central-1 with FIPS enabled and DualStack enabled",
   "expect": {
      "endpoint": {
        "url": "https://license-manager-user-subscriptions-fips.ca-central-1.api.aws"
      }
   },
   "params": {
     "UseFIPS": true,
      "Region": "ca-central-1",
      "UseDualStack": true
   }
 },
 {
   "documentation": "For region ca-central-1 with FIPS enabled and DualStack disabled",
   "expect": {
      "endpoint": {
        "url": "https://license-manager-user-subscriptions-fips.ca-central-1.amazonaws.com"
      }
   },
   "params": {
     "UseFIPS": true,
     "Region": "ca-central-1",
     "UseDualStack": false
   }
 },
 {
   "documentation": "For region ca-central-1 with FIPS disabled and DualStack enabled",
   "expect": {
      "endpoint": {
        "url": "https://license-manager-user-subscriptions.ca-central-1.api.aws"
      }
   },
   "params": {
      "UseFIPS": false,
     "Region": "ca-central-1",
     "UseDualStack": true
   }
 },
 {
   "documentation":
```
"For region ca-central-1 with FIPS disabled and DualStack disabled",

```
 "expect": {
     "endpoint": {
        "url": "https://license-manager-user-subscriptions.ca-central-1.amazonaws.com"
      }
   },
   "params": {
      "UseFIPS": false,
     "Region": "ca-central-1",
     "UseDualStack": false
   }
 },
 {
   "documentation": "For region eu-central-1 with FIPS enabled and DualStack enabled",
   "expect": {
      "endpoint": {
        "url": "https://license-manager-user-subscriptions-fips.eu-central-1.api.aws"
      }
   },
   "params": {
     "UseFIPS": true,
     "Region": "eu-central-1",
      "UseDualStack": true
   }
 },
 {
   "documentation": "For region eu-central-1 with FIPS enabled and DualStack disabled",
   "expect":
      "endpoint": {
        "url": "https://license-manager-user-subscriptions-fips.eu-central-1.amazonaws.com"
      }
   },
   "params": {
     "UseFIPS": true,
      "Region": "eu-central-1",
      "UseDualStack": false
   }
 },
 {
   "documentation": "For region eu-central-1 with FIPS disabled and DualStack enabled",
   "expect": {
      "endpoint": {
        "url": "https://license-manager-user-subscriptions.eu-central-1.api.aws"
      }
   },
   "params": {
      "UseFIPS": false,
```
{
```
 "Region": "eu-central-1",
      "UseDualStack": true
   }
 },
 {
   "documentation": "For region eu-central-1 with FIPS disabled and DualStack disabled",
   "expect": {
      "endpoint": {
        "url": "https://license-manager-user-subscriptions.eu-central-1.amazonaws.com"
      }
   },
   "params": {
      "UseFIPS": false,
      "Region": "eu-central-1",
      "UseDualStack": false
   }
 },
 {
   "documentation": "For region us-west-1 with FIPS enabled and DualStack enabled",
   "expect": {
      "endpoint": {
        "url": "https://license-manager-user-subscriptions-fips.us-west-1.api.aws"
      }
   },
   "params": {
      "UseFIPS": true,
      "Region": "us-west-1",
      "UseDualStack": true
   }
 },
 {
   "documentation": "For region us-west-1 with FIPS enabled and DualStack disabled",
   "expect": {
      "endpoint": {
        "url": "https://license-manager-user-subscriptions-fips.us-west-1.amazonaws.com"
      }
   },
   "params":
      "UseFIPS": true,
      "Region": "us-west-1",
      "UseDualStack": false
   }
 },
 {
   "documentation": "For region us-west-1 with FIPS disabled and DualStack enabled",
   "expect": {
      "endpoint": {
```
{

```
 "url": "https://license-manager-user-subscriptions.us-west-1.api.aws"
      }
   },
   "params": {
      "UseFIPS": false,
     "Region": "us-west-1",
     "UseDualStack": true
   }
 },
 {
   "documentation": "For region us-west-1 with FIPS disabled and DualStack disabled",
   "expect": {
      "endpoint": {
        "url": "https://license-manager-user-subscriptions.us-west-1.amazonaws.com"
      }
   },
   "params": {
     "UseFIPS": false,
     "Region": "us-west-1",
     "UseDualStack": false
    }
 },
 {
   "documentation": "For region us-west-2 with FIPS enabled and DualStack enabled",
   "expect": {
     "endpoint": {
        "url": "https://license-manager-user-subscriptions-fips.us-west-2.api.aws"
      }
   },
   "params": {
      "UseFIPS": true,
     "Region": "us-west-2",
     "UseDualStack": true
   }
 },
 {
   "documentation": "For region us-west-2 with FIPS enabled and DualStack disabled",
   "expect": {
     "endpoint": {
        "url": "https://license-manager-user-subscriptions-fips.us-west-2.amazonaws.com"
      }
   },
   "params": {
     "UseFIPS": true,
      "Region": "us-west-2",
      "UseDualStack": false
   }
 },
```

```
 {
       "documentation": "For region us-west-2 with FIPS disabled
 and DualStack enabled",
       "expect": {
          "endpoint": {
            "url": "https://license-manager-user-subscriptions.us-west-2.api.aws"
          }
       },
       "params": {
         "UseFIPS": false,
          "Region": "us-west-2",
          "UseDualStack": true
       }
     },
     {
       "documentation": "For region us-west-2 with FIPS disabled and DualStack disabled",
       "expect": {
         "endpoint": {
            "url": "https://license-manager-user-subscriptions.us-west-2.amazonaws.com"
          }
       },
       "params": {
          "UseFIPS": false,
          "Region": "us-west-2",
          "UseDualStack": false
       }
     },
     {
       "documentation": "For region af-south-1 with FIPS enabled and DualStack enabled",
       "expect": {
          "endpoint": {
            "url": "https://license-manager-user-subscriptions-fips.af-south-1.api.aws"
          }
       },
       "params": {
          "UseFIPS": true,
         "Region": "af-south-1",
          "UseDualStack": true
       }
     },
     {
       "documentation": "For region af-south-1 with FIPS enabled and DualStack disabled",
       "expect": {
         "endpoint": {
            "url": "https://license-manager-user-subscriptions-fips.af-south-1.amazonaws.com"
          }
       },
       "params": {
```

```
 "UseFIPS": true,
        "Region": "af-south-1",
        "UseDualStack": false
      }
   },
   {
      "documentation": "For region af-south-1 with FIPS disabled and DualStack enabled",
      "expect": {
        "endpoint": {
           "url": "https://license-manager-user-subscriptions.af-south-1.api.aws"
        }
      },
 "params": {
        "UseFIPS": false,
        "Region": "af-south-1",
        "UseDualStack": true
      }
   },
   {
      "documentation": "For region af-south-1 with FIPS disabled and DualStack disabled",
      "expect": {
        "endpoint": {
           "url": "https://license-manager-user-subscriptions.af-south-1.amazonaws.com"
        }
      },
      "params": {
        "UseFIPS": false,
        "Region": "af-south-1",
        "UseDualStack": false
      }
   },
   {
      "documentation": "For region eu-north-1 with FIPS enabled and DualStack enabled",
      "expect": {
        "endpoint": {
           "url": "https://license-manager-user-subscriptions-fips.eu-north-1.api.aws"
        }
      },
      "params": {
        "UseFIPS": true,
        "Region": "eu-north-1",
 "UseDualStack": true
      }
   },
   {
      "documentation": "For region eu-north-1 with FIPS enabled and DualStack disabled",
```

```
 "expect": {
          "endpoint": {
            "url": "https://license-manager-user-subscriptions-fips.eu-north-1.amazonaws.com"
          }
       },
       "params": {
         "UseFIPS": true,
          "Region": "eu-north-1",
          "UseDualStack": false
       }
     },
     {
       "documentation": "For region eu-north-1 with FIPS disabled and DualStack enabled",
       "expect": {
         "endpoint": {
            "url": "https://license-manager-user-subscriptions.eu-north-1.api.aws"
          }
       },
       "params": {
          "UseFIPS": false,
         "Region": "eu-north-1",
         "UseDualStack": true
       }
     },
     {
       "documentation": "For region eu-north-1
 with FIPS disabled and DualStack disabled",
       "expect": {
          "endpoint": {
            "url": "https://license-manager-user-subscriptions.eu-north-1.amazonaws.com"
          }
       },
       "params": {
         "UseFIPS": false,
         "Region": "eu-north-1",
         "UseDualStack": false
       }
     },
     {
       "documentation": "For region eu-west-3 with FIPS enabled and DualStack enabled",
       "expect": {
         "endpoint": {
            "url": "https://license-manager-user-subscriptions-fips.eu-west-3.api.aws"
          }
       },
       "params": {
         "UseFIPS": true,
          "Region": "eu-west-3",
```

```
 "UseDualStack": true
   }
 },
 {
   "documentation": "For region eu-west-3 with FIPS enabled and DualStack disabled",
   "expect": {
      "endpoint": {
       "url": "https://license-manager-user-subscriptions-fips.eu-west-3.amazonaws.com"
      }
   },
   "params": {
     "UseFIPS": true,
     "Region": "eu-west-3",
     "UseDualStack": false
   }
 },
 {
   "documentation": "For region eu-west-3 with FIPS disabled and DualStack enabled",
   "expect": {
     "endpoint": {
        "url": "https://license-manager-user-subscriptions.eu-west-3.api.aws"
      }
   },
   "params": {
      "UseFIPS": false,
      "Region": "eu-west-3",
     "UseDualStack": true
   }
 },
 {
   "documentation": "For region eu-west-3 with FIPS disabled and DualStack disabled",
   "expect": {
      "endpoint": {
        "url": "https://license-manager-user-subscriptions.eu-west-3.amazonaws.com"
   },
   "params": {
      "UseFIPS": false,
     "Region": "eu-west-3",
     "UseDualStack": false
   }
 },
 {
   "documentation": "For region eu-west-2 with FIPS enabled and DualStack enabled",
   "expect": {
      "endpoint": {
```
}

```
 "url": "https://license-manager-user-subscriptions-fips.eu-west-2.api.aws"
      }
   },
   "params": {
      "UseFIPS": true,
     "Region": "eu-west-2",
     "UseDualStack": true
   }
 },
 {
   "documentation": "For region eu-west-2 with FIPS enabled and DualStack disabled",
   "expect": {
      "endpoint": {
        "url": "https://license-manager-user-subscriptions-fips.eu-west-2.amazonaws.com"
      }
   },
   "params": {
     "UseFIPS": true,
     "Region": "eu-west-2",
      "UseDualStack": false
   }
 },
 {
   "documentation": "For region eu-west-2 with FIPS disabled and DualStack enabled",
   "expect": {
     "endpoint": {
        "url": "https://license-manager-user-subscriptions.eu-west-2.api.aws"
      }
   },
   "params": {
      "UseFIPS": false,
     "Region": "eu-west-2",
     "UseDualStack": true
   }
 },
 {
   "documentation": "For region eu-west-2 with FIPS disabled and DualStack disabled",
   "expect": {
     "endpoint": {
        "url": "https://license-manager-user-subscriptions.eu-west-2.amazonaws.com"
      }
   },
   "params": {
     "UseFIPS": false,
      "Region": "eu-west-2",
      "UseDualStack": false
   }
 },
```

```
 {
       "documentation": "For
 region eu-west-1 with FIPS enabled and DualStack enabled",
       "expect": {
          "endpoint": {
            "url": "https://license-manager-user-subscriptions-fips.eu-west-1.api.aws"
          }
       },
       "params": {
         "UseFIPS": true,
          "Region": "eu-west-1",
         "UseDualStack": true
       }
     },
     {
       "documentation": "For region eu-west-1 with FIPS enabled and DualStack disabled",
       "expect": {
         "endpoint": {
            "url": "https://license-manager-user-subscriptions-fips.eu-west-1.amazonaws.com"
          }
       },
       "params": {
          "UseFIPS": true,
          "Region": "eu-west-1",
         "UseDualStack": false
       }
     },
     {
       "documentation": "For region eu-west-1 with FIPS disabled and DualStack enabled",
       "expect": {
          "endpoint":
 {
            "url": "https://license-manager-user-subscriptions.eu-west-1.api.aws"
          }
       },
       "params": {
          "UseFIPS": false,
         "Region": "eu-west-1",
         "UseDualStack": true
       }
     },
     {
       "documentation": "For region eu-west-1 with FIPS disabled and DualStack disabled",
       "expect": {
         "endpoint": {
            "url": "https://license-manager-user-subscriptions.eu-west-1.amazonaws.com"
          }
       },
```

```
 "params": {
          "UseFIPS": false,
          "Region": "eu-west-1",
          "UseDualStack": false
       }
     },
     {
       "documentation": "For region ap-northeast-3 with FIPS enabled and DualStack enabled",
       "expect": {
          "endpoint": {
            "url": "https://license-manager-user-subscriptions-fips.ap-northeast-3.api.aws"
          }
       },
       "params": {
          "UseFIPS": true,
          "Region": "ap-northeast-3",
          "UseDualStack": true
       }
     },
     {
       "documentation": "For region ap-northeast-3 with FIPS enabled and DualStack disabled",
       "expect": {
          "endpoint": {
            "url": "https://license-manager-user-subscriptions-fips.ap-northeast-3.amazonaws.com"
          }
       },
       "params": {
          "UseFIPS": true,
          "Region": "ap-northeast-3",
          "UseDualStack": false
       }
     },
     {
       "documentation": "For region ap-northeast-3 with FIPS disabled and DualStack enabled",
       "expect": {
          "endpoint": {
            "url": "https://license-manager-user-subscriptions.ap-northeast-3.api.aws"
          }
       },
       "params": {
          "UseFIPS":
 false,
          "Region": "ap-northeast-3",
          "UseDualStack": true
       }
     },
    {
```
"documentation": "For region ap-northeast-3 with FIPS disabled and DualStack disabled",

```
 "expect": {
          "endpoint": {
            "url": "https://license-manager-user-subscriptions.ap-northeast-3.amazonaws.com"
          }
       },
       "params": {
          "UseFIPS": false,
          "Region": "ap-northeast-3",
          "UseDualStack": false
       }
     },
     {
       "documentation": "For region ap-northeast-2 with FIPS enabled and DualStack enabled",
       "expect": {
          "endpoint": {
            "url": "https://license-manager-user-subscriptions-fips.ap-northeast-2.api.aws"
          }
       },
       "params": {
          "UseFIPS": true,
          "Region": "ap-northeast-2",
          "UseDualStack":
 true
       }
     },
     {
       "documentation": "For region ap-northeast-2 with FIPS enabled and DualStack disabled",
       "expect": {
          "endpoint": {
            "url": "https://license-manager-user-subscriptions-fips.ap-northeast-2.amazonaws.com"
          }
       },
       "params": {
          "UseFIPS": true,
          "Region": "ap-northeast-2",
          "UseDualStack": false
       }
     },
     {
       "documentation": "For region ap-northeast-2 with FIPS disabled and DualStack enabled",
       "expect": {
          "endpoint": {
            "url": "https://license-manager-user-subscriptions.ap-northeast-2.api.aws"
          }
       },
       "params": {
          "UseFIPS": false,
          "Region": "ap-northeast-2",
```

```
 "UseDualStack": true
       }
     },
     {
       "documentation":
 "For region ap-northeast-2 with FIPS disabled and DualStack disabled",
       "expect": {
         "endpoint": {
            "url": "https://license-manager-user-subscriptions.ap-northeast-2.amazonaws.com"
          }
       },
       "params": {
         "UseFIPS": false,
         "Region": "ap-northeast-2",
         "UseDualStack": false
       }
     },
     {
       "documentation": "For region ap-northeast-1 with FIPS enabled and DualStack enabled",
       "expect": {
         "endpoint": {
            "url": "https://license-manager-user-subscriptions-fips.ap-northeast-1.api.aws"
          }
       },
       "params": {
          "UseFIPS": true,
          "Region": "ap-northeast-1",
         "UseDualStack": true
       }
     },
     {
       "documentation": "For region ap-northeast-1 with FIPS enabled and DualStack disabled",
    "expect": {
         "endpoint": {
            "url": "https://license-manager-user-subscriptions-fips.ap-northeast-1.amazonaws.com"
          }
       },
       "params": {
          "UseFIPS": true,
         "Region": "ap-northeast-1",
         "UseDualStack": false
       }
     },
     {
       "documentation": "For region ap-northeast-1 with FIPS disabled and DualStack enabled",
       "expect": {
          "endpoint": {
```

```
 "url": "https://license-manager-user-subscriptions.ap-northeast-1.api.aws"
      }
    },
    "params": {
      "UseFIPS": false,
      "Region": "ap-northeast-1",
      "UseDualStack": true
    }
 },
 {
    "documentation": "For region ap-northeast-1 with FIPS disabled and DualStack disabled",
    "expect": {
      "endpoint": {
         "url": "https://license-manager-user-subscriptions.ap-northeast-1.amazonaws.com"
       }
    },
    "params": {
      "UseFIPS": false,
      "Region": "ap-northeast-1",
      "UseDualStack": false
    }
 },
 {
    "documentation": "For region me-south-1 with FIPS enabled and DualStack enabled",
    "expect": {
      "endpoint": {
         "url": "https://license-manager-user-subscriptions-fips.me-south-1.api.aws"
      }
    },
    "params": {
      "UseFIPS": true,
      "Region": "me-south-1",
      "UseDualStack": true
    }
 },
 {
    "documentation": "For region me-south-1 with FIPS enabled and DualStack disabled",
    "expect": {
      "endpoint": {
         "url": "https://license-manager-user-subscriptions-fips.me-south-1.amazonaws.com"
      }
 },
    "params": {
      "UseFIPS": true,
      "Region": "me-south-1",
      "UseDualStack": false
    }
```

```
 },
 {
   "documentation": "For region me-south-1 with FIPS disabled and DualStack enabled",
   "expect": {
      "endpoint": {
        "url": "https://license-manager-user-subscriptions.me-south-1.api.aws"
      }
   },
   "params": {
      "UseFIPS": false,
      "Region": "me-south-1",
      "UseDualStack": true
   }
 },
 {
   "documentation": "For region me-south-1 with FIPS disabled and DualStack disabled",
   "expect": {
      "endpoint": {
        "url": "https://license-manager-user-subscriptions.me-south-1.amazonaws.com"
      }
   },
   "params": {
      "UseFIPS": false,
      "Region": "me-south-1",
      "UseDualStack": false
   }
 },
 {
   "documentation": "For region sa-east-1 with FIPS enabled and DualStack enabled",
   "expect": {
      "endpoint": {
        "url": "https://license-manager-user-subscriptions-fips.sa-east-1.api.aws"
      }
   },
   "params": {
      "UseFIPS": true,
      "Region": "sa-east-1",
      "UseDualStack": true
   }
 },
 {
   "documentation": "For region sa-east-1 with FIPS enabled and DualStack disabled",
   "expect": {
      "endpoint": {
        "url": "https://license-manager-user-subscriptions-fips.sa-east-1.amazonaws.com"
      }
   },
   "params": {
```

```
 "UseFIPS": true,
          "Region": "sa-east-1",
          "UseDualStack": false
       }
     },
     {
       "documentation": "For
 region sa-east-1 with FIPS disabled and DualStack enabled",
       "expect": {
          "endpoint": {
            "url": "https://license-manager-user-subscriptions.sa-east-1.api.aws"
          }
       },
       "params": {
          "UseFIPS": false,
          "Region": "sa-east-1",
          "UseDualStack": true
       }
     },
     {
       "documentation": "For region sa-east-1 with FIPS disabled and DualStack disabled",
       "expect": {
          "endpoint": {
            "url": "https://license-manager-user-subscriptions.sa-east-1.amazonaws.com"
          }
       },
       "params": {
          "UseFIPS": false,
          "Region": "sa-east-1",
          "UseDualStack": false
       }
     },
     {
       "documentation": "For region ap-east-1 with FIPS enabled and DualStack enabled",
       "expect": {
          "endpoint": {
             "url": "https://license-manager-user-subscriptions-fips.ap-east-1.api.aws"
          }
       },
       "params": {
          "UseFIPS": true,
          "Region": "ap-east-1",
          "UseDualStack": true
       }
     },
     {
       "documentation": "For region ap-east-1 with FIPS enabled and DualStack disabled",
       "expect": {
```

```
 "endpoint": {
        "url": "https://license-manager-user-subscriptions-fips.ap-east-1.amazonaws.com"
      }
   },
   "params": {
      "UseFIPS": true,
      "Region": "ap-east-1",
      "UseDualStack": false
   }
 },
 {
   "documentation": "For region ap-east-1 with FIPS disabled and DualStack enabled",
   "expect": {
      "endpoint": {
        "url": "https://license-manager-user-subscriptions.ap-east-1.api.aws"
   },
   "params": {
      "UseFIPS": false,
      "Region": "ap-east-1",
      "UseDualStack": true
   }
 },
 {
   "documentation": "For region ap-east-1 with FIPS disabled and DualStack disabled",
   "expect": {
      "endpoint": {
        "url": "https://license-manager-user-subscriptions.ap-east-1.amazonaws.com"
      }
   },
   "params": {
      "UseFIPS": false,
      "Region": "ap-east-1",
      "UseDualStack": false
   }
 },
 {
   "documentation": "For region ap-southeast-1 with FIPS enabled and DualStack enabled",
   "expect": {
      "endpoint": {
        "url": "https://license-manager-user-subscriptions-fips.ap-southeast-1.api.aws"
      }
   },
   "params": {
      "UseFIPS": true,
      "Region":
```
}

```
 "ap-southeast-1",
          "UseDualStack": true
       }
     },
    {
       "documentation": "For region ap-southeast-1 with FIPS enabled and DualStack disabled",
       "expect": {
         "endpoint": {
            "url": "https://license-manager-user-subscriptions-fips.ap-southeast-1.amazonaws.com"
          }
       },
       "params": {
         "UseFIPS": true,
         "Region": "ap-southeast-1",
         "UseDualStack": false
       }
     },
     {
       "documentation": "For region ap-southeast-1 with FIPS disabled and DualStack enabled",
       "expect": {
          "endpoint": {
            "url": "https://license-manager-user-subscriptions.ap-southeast-1.api.aws"
          }
       },
       "params": {
          "UseFIPS": false,
         "Region": "ap-southeast-1",
         "UseDualStack": true
       }
  },
    {
       "documentation": "For region ap-southeast-1 with FIPS disabled and DualStack disabled",
       "expect": {
          "endpoint": {
            "url": "https://license-manager-user-subscriptions.ap-southeast-1.amazonaws.com"
          }
       },
       "params": {
          "UseFIPS": false,
         "Region": "ap-southeast-1",
         "UseDualStack": false
       }
     },
     {
       "documentation": "For region ap-southeast-2 with FIPS enabled and DualStack enabled",
       "expect": {
          "endpoint": {
```

```
 "url": "https://license-manager-user-subscriptions-fips.ap-southeast-2.api.aws"
          }
       },
       "params": {
          "UseFIPS": true,
          "Region": "ap-southeast-2",
         "UseDualStack": true
       }
     },
     {
       "documentation": "For region ap-southeast-2 with FIPS
 enabled and DualStack disabled",
       "expect": {
         "endpoint": {
            "url": "https://license-manager-user-subscriptions-fips.ap-southeast-2.amazonaws.com"
          }
       },
       "params": {
         "UseFIPS": true,
         "Region": "ap-southeast-2",
         "UseDualStack": false
       }
     },
     {
       "documentation": "For region ap-southeast-2 with FIPS disabled and DualStack enabled",
       "expect": {
          "endpoint": {
            "url": "https://license-manager-user-subscriptions.ap-southeast-2.api.aws"
          }
       },
       "params": {
          "UseFIPS": false,
          "Region": "ap-southeast-2",
          "UseDualStack": true
       }
     },
     {
       "documentation": "For region ap-southeast-2 with FIPS disabled and DualStack disabled",
       "expect": {
          "endpoint":
            "url": "https://license-manager-user-subscriptions.ap-southeast-2.amazonaws.com"
          }
       },
       "params": {
          "UseFIPS": false,
          "Region": "ap-southeast-2",
          "UseDualStack": false
```
{

```
 }
 },
 {
   "documentation": "For region us-east-1 with FIPS enabled and DualStack enabled",
   "expect": {
     "endpoint": {
        "url": "https://license-manager-user-subscriptions-fips.us-east-1.api.aws"
      }
   },
   "params": {
      "UseFIPS": true,
     "Region": "us-east-1",
     "UseDualStack": true
   }
 },
 {
   "documentation": "For region us-east-1 with FIPS enabled and DualStack disabled",
   "expect": {
     "endpoint": {
        "url": "https://license-manager-user-subscriptions-fips.us-east-1.amazonaws.com"
      }
   },
   "params": {
      "UseFIPS": true,
     "Region": "us-east-1",
      "UseDualStack": false
   }
 },
 {
   "documentation": "For region us-east-1 with FIPS disabled and DualStack enabled",
   "expect": {
      "endpoint": {
        "url": "https://license-manager-user-subscriptions.us-east-1.api.aws"
      }
   },
   "params": {
      "UseFIPS": false,
     "Region": "us-east-1",
     "UseDualStack": true
   }
 },
 {
   "documentation": "For region us-east-1 with FIPS disabled and DualStack disabled",
   "expect": {
     "endpoint": {
        "url": "https://license-manager-user-subscriptions.us-east-1.amazonaws.com"
      }
   },
```

```
 "params": {
      "UseFIPS": false,
 "Region": "us-east-1",
      "UseDualStack": false
   }
 },
 {
   "documentation": "For region us-east-2 with FIPS enabled and DualStack enabled",
   "expect": {
      "endpoint": {
        "url": "https://license-manager-user-subscriptions-fips.us-east-2.api.aws"
      }
   },
   "params": {
      "UseFIPS": true,
      "Region": "us-east-2",
      "UseDualStack": true
   }
 },
 {
   "documentation": "For region us-east-2 with FIPS enabled and DualStack disabled",
   "expect": {
      "endpoint": {
        "url": "https://license-manager-user-subscriptions-fips.us-east-2.amazonaws.com"
      }
   },
   "params": {
      "UseFIPS": true,
      "Region": "us-east-2",
      "UseDualStack": false
   }
 },
 {
  "documentation": "For region us-east-2 with FIPS disabled and DualStack enabled",
   "expect": {
      "endpoint": {
        "url": "https://license-manager-user-subscriptions.us-east-2.api.aws"
      }
   },
   "params": {
      "UseFIPS": false,
      "Region": "us-east-2",
      "UseDualStack": true
   }
 },
 {
```

```
 "documentation": "For region us-east-2 with FIPS disabled and DualStack disabled",
   "expect": {
      "endpoint": {
        "url": "https://license-manager-user-subscriptions.us-east-2.amazonaws.com"
      }
   },
   "params": {
      "UseFIPS": false,
     "Region": "us-east-2",
     "UseDualStack": false
   }
 },
 {
   "documentation": "For custom endpoint with fips disabled and dualstack disabled",
   "expect":
     "endpoint": {
        "url": "https://example.com"
      }
   },
   "params": {
     "UseFIPS": false,
     "Region": "us-east-1",
     "UseDualStack": false,
      "Endpoint": "https://example.com"
   }
 },
 {
   "documentation": "For custom endpoint with fips enabled and dualstack disabled",
   "expect": {
      "error": "Invalid Configuration: FIPS and custom endpoint are not supported"
   },
   "params": {
      "UseFIPS": true,
     "Region": "us-east-1",
     "UseDualStack": false,
      "Endpoint": "https://example.com"
   }
 },
 {
   "documentation": "For custom endpoint with fips disabled and dualstack enabled",
   "expect": {
      "error": "Invalid Configuration: Dualstack and custom endpoint are not supported"
 },
   "params": {
     "UseFIPS": false,
      "Region": "us-east-1",
```
{

```
 "UseDualStack": true,
          "Endpoint": "https://example.com"
       }
     }
  ],
   "version": "1.0"
}
{
 "version":"2.0",
 "metadata":{
  "apiVersion":"2018-08-01",
   "endpointPrefix":"license-manager",
   "jsonVersion":"1.1",
  "protocol":"json",
   "serviceFullName":"AWS License Manager",
   "serviceId":"License Manager",
  "signatureVersion":"v4",
   "targetPrefix":"AWSLicenseManager",
  "uid":"license-manager-2018-08-01"
 },
 "operations":{
  "AcceptGrant":{
   "name":"AcceptGrant",
   "http":{
     "method":"POST",
     "requestUri":"/"
   },
   "input":{"shape":"AcceptGrantRequest"},
   "output":{"shape":"AcceptGrantResponse"},
   "errors":[
     {"shape":"ValidationException"},
     {"shape":"InvalidParameterValueException"},
     {"shape":"AuthorizationException"},
     {"shape":"AccessDeniedException"},
     {"shape":"RateLimitExceededException"},
     {"shape":"ResourceLimitExceededException"},
     {"shape":"ServerInternalException"}
   ]
   },
   "CheckInLicense":{
   "name":"CheckInLicense",
   "http":{
     "method":"POST",
     "requestUri":"/"
   },
   "input":{"shape":"CheckInLicenseRequest"},
   "output":{"shape":"CheckInLicenseResponse"},
   "errors":[
```

```
 {"shape":"ValidationException"},
   {"shape":"InvalidParameterValueException"},
   {"shape":"ResourceNotFoundException"},
   {"shape":"ConflictException"},
   {"shape":"AuthorizationException"},
   {"shape":"AccessDeniedException"},
   {"shape":"RateLimitExceededException"},
   {"shape":"ServerInternalException"}
 ]
 },
 "CheckoutBorrowLicense":{
 "name":"CheckoutBorrowLicense",
 "http":{
  "method":"POST",
  "requestUri":"/"
 },
 "input":{"shape":"CheckoutBorrowLicenseRequest"},
 "output":{"shape":"CheckoutBorrowLicenseResponse"},
 "errors":[
   {"shape":"ValidationException"},
   {"shape":"InvalidParameterValueException"},
   {"shape":"ResourceNotFoundException"},
   {"shape":"NoEntitlementsAllowedException"},
   {"shape":"EntitlementNotAllowedException"},
   {"shape":"UnsupportedDigitalSignatureMethodException"},
   {"shape":"RedirectException"},
   {"shape":"AuthorizationException"},
   {"shape":"AccessDeniedException"},
   {"shape":"RateLimitExceededException"},
   {"shape":"ServerInternalException"}
 ]
 },
 "CheckoutLicense":{
 "name":"CheckoutLicense",
 "http":{
  "method":"POST",
  "requestUri":"/"
 },
  "input":{"shape":"CheckoutLicenseRequest"},
 "output":{"shape":"CheckoutLicenseResponse"},
 "errors":[
   {"shape":"ValidationException"},
   {"shape":"InvalidParameterValueException"},
   {"shape":"ResourceNotFoundException"},
   {"shape":"NoEntitlementsAllowedException"},
   {"shape":"UnsupportedDigitalSignatureMethodException"},
   {"shape":"RedirectException"},
   {"shape":"AuthorizationException"},
```

```
 {"shape":"AccessDeniedException"},
   {"shape":"RateLimitExceededException"},
   {"shape":"ServerInternalException"}
 ]
 },
 "CreateGrant":{
 "name":"CreateGrant",
 "http":{
   "method":"POST",
   "requestUri":"/"
 },
 "input":{"shape":"CreateGrantRequest"},
 "output":{"shape":"CreateGrantResponse"},
 "errors":[
   {"shape":"ValidationException"},
   {"shape":"InvalidParameterValueException"},
   {"shape":"ResourceLimitExceededException"},
   {"shape":"ServerInternalException"},
   {"shape":"AuthorizationException"},
   {"shape":"RateLimitExceededException"},
   {"shape":"AccessDeniedException"}
 ]
 },
 "CreateGrantVersion":{
 "name":"CreateGrantVersion",
 "http":{
   "method":"POST",
   "requestUri":"/"
 },
 "input":{"shape":"CreateGrantVersionRequest"},
 "output":{"shape":"CreateGrantVersionResponse"},
 "errors":[
   {"shape":"ValidationException"},
   {"shape":"InvalidParameterValueException"},
   {"shape":"ResourceLimitExceededException"},
   {"shape":"ServerInternalException"},
   {"shape":"AuthorizationException"},
   {"shape":"AccessDeniedException"},
   {"shape":"RateLimitExceededException"}
 ]
 },
 "CreateLicense":{
 "name":"CreateLicense",
 "http":{
   "method":"POST",
   "requestUri":"/"
 },
 "input":{"shape":"CreateLicenseRequest"},
```

```
 "output":{"shape":"CreateLicenseResponse"},
 "errors":[
   {"shape":"ValidationException"},
   {"shape":"InvalidParameterValueException"},
   {"shape":"RedirectException"},
   {"shape":"AuthorizationException"},
   {"shape":"AccessDeniedException"},
   {"shape":"RateLimitExceededException"},
   {"shape":"ServerInternalException"}
 ]
 },
 "CreateLicenseConfiguration":{
 "name":"CreateLicenseConfiguration",
 "http":{
  "method":"POST",
  "requestUri":"/"
 },
 "input":{"shape":"CreateLicenseConfigurationRequest"},
 "output":{"shape":"CreateLicenseConfigurationResponse"},
 "errors":[
   {"shape":"InvalidParameterValueException"},
   {"shape":"ServerInternalException"},
   {"shape":"ResourceLimitExceededException"},
   {"shape":"AuthorizationException"},
   {"shape":"AccessDeniedException"},
   {"shape":"RateLimitExceededException"}
 ]
 },
 "CreateLicenseConversionTaskForResource":{
 "name":"CreateLicenseConversionTaskForResource",
 "http":{
  "method":"POST",
  "requestUri":"/"
 },
  "input":{"shape":"CreateLicenseConversionTaskForResourceRequest"},
 "output":{"shape":"CreateLicenseConversionTaskForResourceResponse"},
 "errors":[
   {"shape":"InvalidParameterValueException"},
   {"shape":"ValidationException"},
   {"shape":"ServerInternalException"},
   {"shape":"AuthorizationException"},
   {"shape":"AccessDeniedException"},
   {"shape":"RateLimitExceededException"}
 ]
 },
 "CreateLicenseManagerReportGenerator":{
 "name":"CreateLicenseManagerReportGenerator",
```

```
 "http":{
   "method":"POST",
   "requestUri":"/"
 },
 "input":{"shape":"CreateLicenseManagerReportGeneratorRequest"},
 "output":{"shape":"CreateLicenseManagerReportGeneratorResponse"},
 "errors":[
   {"shape":"ValidationException"},
   {"shape":"InvalidParameterValueException"},
   {"shape":"ResourceLimitExceededException"},
   {"shape":"ServerInternalException"},
   {"shape":"AuthorizationException"},
   {"shape":"RateLimitExceededException"},
   {"shape":"AccessDeniedException"},
   {"shape":"ResourceNotFoundException"}
 ]
 },
 "CreateLicenseVersion":{
 "name":"CreateLicenseVersion",
 "http":{
   "method":"POST",
   "requestUri":"/"
 },
 "input":{"shape":"CreateLicenseVersionRequest"},
 "output":{"shape":"CreateLicenseVersionResponse"},
  "errors":[
   {"shape":"ValidationException"},
   {"shape":"AccessDeniedException"},
   {"shape":"ResourceNotFoundException"},
   {"shape":"RedirectException"},
   {"shape":"ConflictException"},
   {"shape":"ServerInternalException"},
   {"shape":"AuthorizationException"},
   {"shape":"RateLimitExceededException"}
 ]
 },
 "CreateToken":{
 "name":"CreateToken",
 "http":{
   "method":"POST",
   "requestUri":"/"
 },
 "input":{"shape":"CreateTokenRequest"},
 "output":{"shape":"CreateTokenResponse"},
  "errors":[
   {"shape":"ValidationException"},
   {"shape":"AuthorizationException"},
   {"shape":"AccessDeniedException"},
```

```
 {"shape":"RateLimitExceededException"},
   {"shape":"ResourceLimitExceededException"},
   {"shape":"ServerInternalException"},
   {"shape":"ResourceNotFoundException"},
   {"shape":"RedirectException"}
  ]
 },
 "DeleteGrant":{
 "name":"DeleteGrant",
 "http":{
   "method":"POST",
   "requestUri":"/"
 },
 "input":{"shape":"DeleteGrantRequest"},
 "output":{"shape":"DeleteGrantResponse"},
 "errors":[
   {"shape":"ValidationException"},
   {"shape":"InvalidParameterValueException"},
   {"shape":"AuthorizationException"},
   {"shape":"AccessDeniedException"},
   {"shape":"RateLimitExceededException"},
   {"shape":"ResourceLimitExceededException"},
   {"shape":"ServerInternalException"}
 ]
 },
 "DeleteLicense":{
 "name":"DeleteLicense",
 "http":{
   "method":"POST",
   "requestUri":"/"
 },
 "input":{"shape":"DeleteLicenseRequest"},
 "output":{"shape":"DeleteLicenseResponse"},
 "errors":[
   {"shape":"ValidationException"},
   {"shape":"InvalidParameterValueException"},
   {"shape":"RedirectException"},
   {"shape":"ConflictException"},
   {"shape":"ServerInternalException"},
   {"shape":"AuthorizationException"},
   {"shape":"AccessDeniedException"},
   {"shape":"RateLimitExceededException"}
 ]
 },
 "DeleteLicenseConfiguration":{
 "name":"DeleteLicenseConfiguration",
 "http":{
```

```
 "method":"POST",
   "requestUri":"/"
 },
 "input":{"shape":"DeleteLicenseConfigurationRequest"},
 "output":{"shape":"DeleteLicenseConfigurationResponse"},
 "errors":[
   {"shape":"InvalidParameterValueException"},
   {"shape":"ServerInternalException"},
   {"shape":"AuthorizationException"},
   {"shape":"AccessDeniedException"},
   {"shape":"RateLimitExceededException"}
 ]
 },
 "DeleteLicenseManagerReportGenerator":{
 "name":"DeleteLicenseManagerReportGenerator",
 "http":{
  "method":"POST",
  "requestUri":"/"
 },
 "input":{"shape":"DeleteLicenseManagerReportGeneratorRequest"},
 "output":{"shape":"DeleteLicenseManagerReportGeneratorResponse"},
  "errors":[
   {"shape":"ValidationException"},
   {"shape":"InvalidParameterValueException"},
   {"shape":"ResourceLimitExceededException"},
   {"shape":"ServerInternalException"},
   {"shape":"AuthorizationException"},
   {"shape":"RateLimitExceededException"},
   {"shape":"AccessDeniedException"},
   {"shape":"ResourceNotFoundException"}
 ]
 },
 "DeleteToken":{
 "name":"DeleteToken",
 "http":{
  "method":"POST",
  "requestUri":"/"
 },
  "input":{"shape":"DeleteTokenRequest"},
 "output":{"shape":"DeleteTokenResponse"},
 "errors":[
   {"shape":"ValidationException"},
   {"shape":"AuthorizationException"},
   {"shape":"AccessDeniedException"},
   {"shape":"RateLimitExceededException"},
   {"shape":"ServerInternalException"},
   {"shape":"ResourceNotFoundException"},
   {"shape":"RedirectException"}
```

```
 ]
  },
   "ExtendLicenseConsumption":{
   "name":"ExtendLicenseConsumption",
   "http":{
    "method":"POST",
    "requestUri":"/"
   },
   "input":{"shape":"ExtendLicenseConsumptionRequest"},
   "output":{"shape":"ExtendLicenseConsumptionResponse"},
   "errors":[
    {"shape":"ValidationException"},
    {"shape":"InvalidParameterValueException"},
    {"shape":"AuthorizationException"},
    {"shape":"AccessDeniedException"},
    {"shape":"RateLimitExceededException"},
    {"shape":"ServerInternalException"},
    {"shape":"ResourceNotFoundException"}
   ]
  },
  "GetAccessToken":{
   "name":"GetAccessToken",
   "http":{
    "method":"POST",
    "requestUri":"/"
   },
   "input":{"shape":"GetAccessTokenRequest"},
   "output":{"shape":"GetAccessTokenResponse"},
   "errors":[
    {"shape":"ValidationException"},
    {"shape":"AuthorizationException"},
    {"shape":"AccessDeniedException"},
 {"shape":"RateLimitExceededException"},
    {"shape":"ServerInternalException"}
   ]
  },
  "GetGrant":{
   "name":"GetGrant",
   "http":{
    "method":"POST",
    "requestUri":"/"
   },
   "input":{"shape":"GetGrantRequest"},
   "output":{"shape":"GetGrantResponse"},
   "errors":[
    {"shape":"ValidationException"},
    {"shape":"InvalidParameterValueException"},
```

```
 {"shape":"ResourceLimitExceededException"},
   {"shape":"ServerInternalException"},
   {"shape":"AuthorizationException"},
   {"shape":"AccessDeniedException"},
   {"shape":"RateLimitExceededException"}
 ]
 },
 "GetLicense":{
 "name":"GetLicense",
 "http":{
   "method":"POST",
   "requestUri":"/"
 },
 "input":{"shape":"GetLicenseRequest"},
 "output":{"shape":"GetLicenseResponse"},
 "errors":[
   {"shape":"ValidationException"},
   {"shape":"InvalidParameterValueException"},
   {"shape":"AuthorizationException"},
   {"shape":"AccessDeniedException"},
   {"shape":"RateLimitExceededException"},
   {"shape":"ServerInternalException"}
 ]
 },
 "GetLicenseConfiguration":{
 "name":"GetLicenseConfiguration",
 "http":{
   "method":"POST",
   "requestUri":"/"
 },
 "input":{"shape":"GetLicenseConfigurationRequest"},
 "output":{"shape":"GetLicenseConfigurationResponse"},
 "errors":[
   {"shape":"InvalidParameterValueException"},
   {"shape":"ServerInternalException"},
   {"shape":"AuthorizationException"},
   {"shape":"AccessDeniedException"},
   {"shape":"RateLimitExceededException"}
 ]
 },
 "GetLicenseConversionTask":{
 "name":"GetLicenseConversionTask",
 "http":{
   "method":"POST",
   "requestUri":"/"
 },
 "input":{"shape":"GetLicenseConversionTaskRequest"},
 "output":{"shape":"GetLicenseConversionTaskResponse"},
```

```
 "errors":[
   {"shape":"InvalidParameterValueException"},
   {"shape":"ServerInternalException"},
   {"shape":"AuthorizationException"},
   {"shape":"AccessDeniedException"},
   {"shape":"RateLimitExceededException"}
 ]
 },
 "GetLicenseManagerReportGenerator":{
 "name":"GetLicenseManagerReportGenerator",
 "http":{
  "method":"POST",
  "requestUri":"/"
 },
 "input":{"shape":"GetLicenseManagerReportGeneratorRequest"},
 "output":{"shape":"GetLicenseManagerReportGeneratorResponse"},
 "errors":[
   {"shape":"ValidationException"},
   {"shape":"InvalidParameterValueException"},
   {"shape":"ResourceLimitExceededException"},
   {"shape":"ServerInternalException"},
   {"shape":"AuthorizationException"},
   {"shape":"RateLimitExceededException"},
   {"shape":"AccessDeniedException"},
   {"shape":"ResourceNotFoundException"}
 ]
 },
 "GetLicenseUsage":{
 "name":"GetLicenseUsage",
 "http":{
   "method":"POST",
  "requestUri":"/"
 },
 "input":{"shape":"GetLicenseUsageRequest"},
 "output":{"shape":"GetLicenseUsageResponse"},
 "errors":[
   {"shape":"ValidationException"},
   {"shape":"InvalidParameterValueException"},
   {"shape":"AuthorizationException"},
   {"shape":"AccessDeniedException"},
   {"shape":"RateLimitExceededException"},
   {"shape":"ServerInternalException"}
 ]
 },
 "GetServiceSettings":{
 "name":"GetServiceSettings",
 "http":{
   "method":"POST",
```

```
 "requestUri":"/"
 },
 "input":{"shape":"GetServiceSettingsRequest"},
 "output":{"shape":"GetServiceSettingsResponse"},
 "errors":[
   {"shape":"ServerInternalException"},
   {"shape":"AuthorizationException"},
   {"shape":"AccessDeniedException"},
   {"shape":"RateLimitExceededException"}
 ]
 },
 "ListAssociationsForLicenseConfiguration":{
 "name":"ListAssociationsForLicenseConfiguration",
  "http":{
   "method":"POST",
   "requestUri":"/"
 },
 "input":{"shape":"ListAssociationsForLicenseConfigurationRequest"},
 "output":{"shape":"ListAssociationsForLicenseConfigurationResponse"},
 "errors":[
   {"shape":"InvalidParameterValueException"},
   {"shape":"FilterLimitExceededException"},
   {"shape":"ServerInternalException"},
   {"shape":"AuthorizationException"},
   {"shape":"AccessDeniedException"},
   {"shape":"RateLimitExceededException"}
 ]
 },
 "ListDistributedGrants":{
 "name":"ListDistributedGrants",
 "http":{
   "method":"POST",
   "requestUri":"/"
 },
 "input":{"shape":"ListDistributedGrantsRequest"},
 "output":{"shape":"ListDistributedGrantsResponse"},
 "errors":[
   {"shape":"ValidationException"},
   {"shape":"InvalidParameterValueException"},
   {"shape":"ResourceLimitExceededException"},
   {"shape":"ServerInternalException"},
   {"shape":"AuthorizationException"},
   {"shape":"AccessDeniedException"},
   {"shape":"RateLimitExceededException"}
 ]
 },
 "ListFailuresForLicenseConfigurationOperations":{
 "name":"ListFailuresForLicenseConfigurationOperations",
```

```
 "http":{
   "method":"POST",
   "requestUri":"/"
 },
 "input":{"shape":"ListFailuresForLicenseConfigurationOperationsRequest"},
 "output":{"shape":"ListFailuresForLicenseConfigurationOperationsResponse"},
 "errors":[
   {"shape":"InvalidParameterValueException"},
   {"shape":"ServerInternalException"},
   {"shape":"AuthorizationException"},
   {"shape":"AccessDeniedException"},
   {"shape":"RateLimitExceededException"}
 ]
 },
 "ListLicenseConfigurations":{
 "name":"ListLicenseConfigurations",
 "http":{
   "method":"POST",
   "requestUri":"/"
 },
  "input":{"shape":"ListLicenseConfigurationsRequest"},
  "output":{"shape":"ListLicenseConfigurationsResponse"},
 "errors":[
   {"shape":"InvalidParameterValueException"},
   {"shape":"ServerInternalException"},
   {"shape":"FilterLimitExceededException"},
   {"shape":"AuthorizationException"},
   {"shape":"AccessDeniedException"},
   {"shape":"RateLimitExceededException"}
 ]
 },
 "ListLicenseConversionTasks":{
 "name":"ListLicenseConversionTasks",
 "http":{
   "method":"POST",
   "requestUri":"/"
 },
 "input":{"shape":"ListLicenseConversionTasksRequest"},
 "output":{"shape":"ListLicenseConversionTasksResponse"},
 "errors":[
   {"shape":"InvalidParameterValueException"},
   {"shape":"ServerInternalException"},
   {"shape":"AuthorizationException"},
   {"shape":"AccessDeniedException"},
   {"shape":"RateLimitExceededException"}
 ]
 },
 "ListLicenseManagerReportGenerators":{
```

```
 "name":"ListLicenseManagerReportGenerators",
  "http":{
   "method":"POST",
   "requestUri":"/"
 },
 "input":{"shape":"ListLicenseManagerReportGeneratorsRequest"},
 "output":{"shape":"ListLicenseManagerReportGeneratorsResponse"},
 "errors":[
   {"shape":"ValidationException"},
   {"shape":"InvalidParameterValueException"},
   {"shape":"ResourceLimitExceededException"},
   {"shape":"ServerInternalException"},
   {"shape":"AuthorizationException"},
   {"shape":"RateLimitExceededException"},
   {"shape":"AccessDeniedException"},
   {"shape":"ResourceNotFoundException"}
 ]
 },
 "ListLicenseSpecificationsForResource":{
 "name":"ListLicenseSpecificationsForResource",
 "http":{
   "method":"POST",
   "requestUri":"/"
 },
 "input":{"shape":"ListLicenseSpecificationsForResourceRequest"},
 "output":{"shape":"ListLicenseSpecificationsForResourceResponse"},
 "errors":[
   {"shape":"InvalidParameterValueException"},
   {"shape":"ServerInternalException"},
   {"shape":"AuthorizationException"},
   {"shape":"AccessDeniedException"},
   {"shape":"RateLimitExceededException"}
 ]
 },
 "ListLicenseVersions":{
 "name":"ListLicenseVersions",
 "http":{
   "method":"POST",
   "requestUri":"/"
 },
 "input":{"shape":"ListLicenseVersionsRequest"},
 "output":{"shape":"ListLicenseVersionsResponse"},
 "errors":[
   {"shape":"InvalidParameterValueException"},
   {"shape":"AuthorizationException"},
   {"shape":"AccessDeniedException"},
   {"shape":"RateLimitExceededException"},
   {"shape":"ServerInternalException"}
```

```
 ]
 },
 "ListLicenses":{
 "name":"ListLicenses",
 "http":{
   "method":"POST",
   "requestUri":"/"
 },
 "input":{"shape":"ListLicensesRequest"},
 "output":{"shape":"ListLicensesResponse"},
 "errors":[
   {"shape":"ValidationException"},
   {"shape":"InvalidParameterValueException"},
   {"shape":"AuthorizationException"},
   {"shape":"AccessDeniedException"},
   {"shape":"RateLimitExceededException"},
   {"shape":"ServerInternalException"}
 ]
 },
 "ListReceivedGrants":{
 "name":"ListReceivedGrants",
 "http":{
   "method":"POST",
   "requestUri":"/"
 },
 "input":{"shape":"ListReceivedGrantsRequest"},
 "output":{"shape":"ListReceivedGrantsResponse"},
 "errors":[
   {"shape":"ValidationException"},
   {"shape":"InvalidParameterValueException"},
   {"shape":"ResourceLimitExceededException"},
   {"shape":"ServerInternalException"},
   {"shape":"AuthorizationException"},
   {"shape":"AccessDeniedException"},
   {"shape":"RateLimitExceededException"}
 ]
 },
 "ListReceivedGrantsForOrganization":{
 "name":"ListReceivedGrantsForOrganization",
 "http":{
   "method":"POST",
   "requestUri":"/"
  },
 "input":{"shape":"ListReceivedGrantsForOrganizationRequest"},
 "output":{"shape":"ListReceivedGrantsForOrganizationResponse"},
 "errors":[
   {"shape":"ValidationException"},
```

```
 {"shape":"InvalidParameterValueException"},
   {"shape":"ResourceLimitExceededException"},
   {"shape":"ServerInternalException"},
   {"shape":"AuthorizationException"},
   {"shape":"AccessDeniedException"},
   {"shape":"RateLimitExceededException"}
 ]
 },
 "ListReceivedLicenses":{
 "name":"ListReceivedLicenses",
 "http":{
   "method":"POST",
   "requestUri":"/"
 },
 "input":{"shape":"ListReceivedLicensesRequest"},
 "output":{"shape":"ListReceivedLicensesResponse"},
 "errors":[
   {"shape":"ValidationException"},
   {"shape":"InvalidParameterValueException"},
   {"shape":"ResourceLimitExceededException"},
   {"shape":"ServerInternalException"},
   {"shape":"AuthorizationException"},
   {"shape":"AccessDeniedException"},
   {"shape":"RateLimitExceededException"}
 ]
 },
 "ListReceivedLicensesForOrganization":{
 "name":"ListReceivedLicensesForOrganization",
 "http":{
   "method":"POST",
   "requestUri":"/"
 },
  "input":{"shape":"ListReceivedLicensesForOrganizationRequest"},
 "output":{"shape":"ListReceivedLicensesForOrganizationResponse"},
 "errors":[
   {"shape":"ValidationException"},
   {"shape":"InvalidParameterValueException"},
   {"shape":"ResourceLimitExceededException"},
   {"shape":"ServerInternalException"},
   {"shape":"AuthorizationException"},
   {"shape":"AccessDeniedException"},
   {"shape":"RateLimitExceededException"}
 ]
 },
 "ListResourceInventory":{
 "name":"ListResourceInventory",
 "http":{
   "method":"POST",
```

```
 "requestUri":"/"
  },
  "input":{"shape":"ListResourceInventoryRequest"},
  "output":{"shape":"ListResourceInventoryResponse"},
   "errors":[
   {"shape":"InvalidParameterValueException"},
    {"shape":"ServerInternalException"},
    {"shape":"FilterLimitExceededException"},
    {"shape":"FailedDependencyException"},
    {"shape":"AuthorizationException"},
    {"shape":"AccessDeniedException"},
    {"shape":"RateLimitExceededException"}
  ]
 },
 "ListTagsForResource":{
  "name":"ListTagsForResource",
  "http":{
   "method":"POST",
   "requestUri":"/"
  },
  "input":{"shape":"ListTagsForResourceRequest"},
  "output":{"shape":"ListTagsForResourceResponse"},
  "errors":[
   {"shape":"InvalidParameterValueException"},
   {"shape":"ServerInternalException"},
    {"shape":"AuthorizationException"},
    {"shape":"AccessDeniedException"},
    {"shape":"RateLimitExceededException"}
  ]
 },
 "ListTokens":{
  "name":"ListTokens",
  "http":{
   "method":"POST",
 "requestUri":"/"
  },
  "input":{"shape":"ListTokensRequest"},
  "output":{"shape":"ListTokensResponse"},
  "errors":[
    {"shape":"ValidationException"},
    {"shape":"AuthorizationException"},
    {"shape":"AccessDeniedException"},
    {"shape":"RateLimitExceededException"},
    {"shape":"ServerInternalException"}
  ]
 },
 "ListUsageForLicenseConfiguration":{
```
```
 "name":"ListUsageForLicenseConfiguration",
 "http":{
   "method":"POST",
   "requestUri":"/"
 },
 "input":{"shape":"ListUsageForLicenseConfigurationRequest"},
 "output":{"shape":"ListUsageForLicenseConfigurationResponse"},
 "errors":[
   {"shape":"InvalidParameterValueException"},
   {"shape":"FilterLimitExceededException"},
   {"shape":"ServerInternalException"},
   {"shape":"AuthorizationException"},
   {"shape":"AccessDeniedException"},
   {"shape":"RateLimitExceededException"}
 ]
 },
 "RejectGrant":{
  "name":"RejectGrant",
 "http":{
   "method":"POST",
   "requestUri":"/"
 },
 "input":{"shape":"RejectGrantRequest"},
 "output":{"shape":"RejectGrantResponse"},
 "errors":[
   {"shape":"ValidationException"},
   {"shape":"InvalidParameterValueException"},
   {"shape":"AuthorizationException"},
   {"shape":"AccessDeniedException"},
   {"shape":"RateLimitExceededException"},
   {"shape":"ResourceLimitExceededException"},
   {"shape":"ServerInternalException"}
 ]
 },
 "TagResource":{
 "name":"TagResource",
 "http":{
   "method":"POST",
   "requestUri":"/"
 },
 "input":{"shape":"TagResourceRequest"},
 "output":{"shape":"TagResourceResponse"},
 "errors":[
   {"shape":"InvalidParameterValueException"},
   {"shape":"ServerInternalException"},
   {"shape":"AuthorizationException"},
   {"shape":"AccessDeniedException"},
   {"shape":"RateLimitExceededException"}
```

```
 ]
 },
 "UntagResource":{
 "name":"UntagResource",
 "http":{
  "method":"POST",
  "requestUri":"/"
 },
 "input":{"shape":"UntagResourceRequest"},
 "output":{"shape":"UntagResourceResponse"},
 "errors":[
   {"shape":"InvalidParameterValueException"},
   {"shape":"ServerInternalException"},
   {"shape":"AuthorizationException"},
   {"shape":"AccessDeniedException"},
   {"shape":"RateLimitExceededException"}
 ]
 },
 "UpdateLicenseConfiguration":{
 "name":"UpdateLicenseConfiguration",
 "http":{
   "method":"POST",
  "requestUri":"/"
 },
 "input":{"shape":"UpdateLicenseConfigurationRequest"},
 "output":{"shape":"UpdateLicenseConfigurationResponse"},
 "errors":[
   {"shape":"InvalidParameterValueException"},
   {"shape":"ServerInternalException"},
   {"shape":"AuthorizationException"},
   {"shape":"AccessDeniedException"},
   {"shape":"RateLimitExceededException"},
   {"shape":"ResourceLimitExceededException"}
 ]
 },
 "UpdateLicenseManagerReportGenerator":{
 "name":"UpdateLicenseManagerReportGenerator",
 "http":{
  "method":"POST",
  "requestUri":"/"
 },
 "input":{"shape":"UpdateLicenseManagerReportGeneratorRequest"},
 "output":{"shape":"UpdateLicenseManagerReportGeneratorResponse"},
 "errors":[
   {"shape":"ValidationException"},
   {"shape":"InvalidParameterValueException"},
   {"shape":"RateLimitExceededException"},
   {"shape":"ServerInternalException"},
```

```
 {"shape":"AuthorizationException"},
   {"shape":"AccessDeniedException"},
   {"shape":"ResourceNotFoundException"},
   {"shape":"ResourceLimitExceededException"}
 ]
 },
 "UpdateLicenseSpecificationsForResource":{
 "name":"UpdateLicenseSpecificationsForResource",
 "http":{
  "method":"POST",
   "requestUri":"/"
```
},

```
 "input":{"shape":"UpdateLicenseSpecificationsForResourceRequest"},
   "output":{"shape":"UpdateLicenseSpecificationsForResourceResponse"},
   "errors":[
    {"shape":"InvalidParameterValueException"},
    {"shape":"InvalidResourceStateException"},
    {"shape":"LicenseUsageException"},
    {"shape":"ServerInternalException"},
    {"shape":"AuthorizationException"},
    {"shape":"AccessDeniedException"},
    {"shape":"RateLimitExceededException"}
   ]
  },
  "UpdateServiceSettings":{
   "name":"UpdateServiceSettings",
   "http":{
    "method":"POST",
    "requestUri":"/"
   },
   "input":{"shape":"UpdateServiceSettingsRequest"},
   "output":{"shape":"UpdateServiceSettingsResponse"},
   "errors":[
    {"shape":"InvalidParameterValueException"},
    {"shape":"ServerInternalException"},
    {"shape":"AuthorizationException"},
    {"shape":"AccessDeniedException"},
    {"shape":"RateLimitExceededException"}
   ]
  }
 },
 "shapes":{
  "AcceptGrantRequest":{
   "type":"structure",
   "required":["GrantArn"],
   "members":{
    "GrantArn":{"shape":"Arn"}
```

```
 }
   },
   "AcceptGrantResponse":{
    "type":"structure",
    "members":{
     "GrantArn":{"shape":"Arn"},
     "Status":{"shape":"GrantStatus"},
     "Version":{"shape":"String"}
    }
   },
   "AccessDeniedException":{
    "type":"structure",
    "members":{
     "Message":{"shape":"Message"}
    },
    "exception":true
   },
   "ActivationOverrideBehavior":{
    "type":"string",
    "enum":[
     "DISTRIBUTED_GRANTS_ONLY",
     "ALL_GRANTS_PERMITTED_BY_ISSUER"
    ]
   },
   "AllowedOperation":{
    "type":"string",
    "enum":[
     "CreateGrant",
     "CheckoutLicense",
     "CheckoutBorrowLicense",
     "CheckInLicense",
     "ExtendConsumptionLicense",
     "ListPurchasedLicenses",
     "CreateToken"
    ]
   },
   "AllowedOperationList":{
    "type":"list",
    "member":{"shape":"AllowedOperation"},
    "max":7,
    "min":1
   },
   "Arn":{
    "type":"string",
    "max":2048,
    "pattern":"^arn:aws(-(cn|us-gov|iso-b|iso-c|iso-d))?:[A-Za-z0-9][A-Za-z0-9_/.-]{0,62}:[A-Za-z0-9_/.-]{0,63}:[A-
Za-z0-9 /.-]\{0,63\}:[A-Za-z0-9][A-Za-z0-9: /+=,@.-]\{0,1023\}$"
   },
```

```
 "ArnList":{
  "type":"list",
  "member":{"shape":"Arn"}
 },
 "AuthorizationException":{
  "type":"structure",
  "members":{
   "Message":{"shape":"Message"}
  },
  "exception":true
 },
 "AutomatedDiscoveryInformation":{
  "type":"structure",
  "members":{
   "LastRunTime":{"shape":"DateTime"}
  }
 },
 "Boolean":{"type":"boolean"},
 "BorrowConfiguration":{
  "type":"structure",
  "required":[
   "AllowEarlyCheckIn",
   "MaxTimeToLiveInMinutes"
  ],
  "members":{
   "AllowEarlyCheckIn":{"shape":"BoxBoolean"},
   "MaxTimeToLiveInMinutes":{"shape":"BoxInteger"}
  }
 },
 "BoxBoolean":{"type":"boolean"},
 "BoxInteger":{"type":"integer"},
 "BoxLong":{"type":"long"},
 "CheckInLicenseRequest":{
  "type":"structure",
  "required":["LicenseConsumptionToken"],
  "members":{
   "LicenseConsumptionToken":{"shape":"String"},
   "Beneficiary":{"shape":"String"}
  }
 },
 "CheckInLicenseResponse":{
  "type":"structure",
  "members":{
  }
 },
 "CheckoutBorrowLicenseRequest":{
  "type":"structure",
  "required":[
```

```
 "LicenseArn",
   "Entitlements",
   "DigitalSignatureMethod",
   "ClientToken"
  ],
  "members":{
   "LicenseArn":{"shape":"Arn"},
   "Entitlements":{"shape":"EntitlementDataList"},
   "DigitalSignatureMethod":{"shape":"DigitalSignatureMethod"},
   "NodeId":{"shape":"String"},
   "CheckoutMetadata":{"shape":"MetadataList"},
   "ClientToken":{"shape":"ClientToken"}
  }
 },
 "CheckoutBorrowLicenseResponse":{
  "type":"structure",
  "members":{
   "LicenseArn":{"shape":"Arn"},
   "LicenseConsumptionToken":{"shape":"String"},
   "EntitlementsAllowed":{"shape":"EntitlementDataList"},
   "NodeId":{"shape":"String"},
   "SignedToken":{"shape":"SignedToken"},
   "IssuedAt":{"shape":"ISO8601DateTime"},
   "Expiration":{"shape":"ISO8601DateTime"},
   "CheckoutMetadata":{"shape":"MetadataList"}
  }
 },
 "CheckoutLicenseRequest":{
  "type":"structure",
  "required":[
   "ProductSKU",
   "CheckoutType",
   "KeyFingerprint",
   "Entitlements",
   "ClientToken"
  ],
  "members":{
   "ProductSKU":{"shape":"String"},
   "CheckoutType":{"shape":"CheckoutType"},
   "KeyFingerprint":{"shape":"String"},
   "Entitlements":{"shape":"EntitlementDataList"},
   "ClientToken":{"shape":"ClientToken"},
   "Beneficiary":{"shape":"String"},
   "NodeId":{"shape":"String"}
   }
 },
 "CheckoutLicenseResponse":{
```

```
 "type":"structure",
 "members":{
   "CheckoutType":{"shape":"CheckoutType"},
   "LicenseConsumptionToken":{"shape":"String"},
   "EntitlementsAllowed":{"shape":"EntitlementDataList"},
   "SignedToken":{"shape":"SignedToken"},
   "NodeId":{"shape":"String"},
   "IssuedAt":{"shape":"ISO8601DateTime"},
   "Expiration":{"shape":"ISO8601DateTime"},
   "LicenseArn":{"shape":"String"}
 }
 },
 "CheckoutType":{
 "type":"string",
 "enum":[
   "PROVISIONAL",
   "PERPETUAL"
 ]
 },
 "ClientRequestToken":{
 "type":"string",
 "max":36,
 "min":1
 },
 "ClientToken":{
 "type":"string",
 "max":2048,
 "pattern":"\\S+"
 },
 "ConflictException":{
 "type":"structure",
 "members":{
   "Message":{"shape":"Message"}
 },
 "exception":true
 },
 "ConsumedLicenseSummary":{
 "type":"structure",
  "members":{
   "ResourceType":{"shape":"ResourceType"},
   "ConsumedLicenses":{"shape":"BoxLong"}
 }
 },
 "ConsumedLicenseSummaryList":{
 "type":"list",
 "member":{"shape":"ConsumedLicenseSummary"}
 },
 "ConsumptionConfiguration":{
```

```
 "type":"structure",
 "members":{
   "RenewType":{"shape":"RenewType"},
   "ProvisionalConfiguration":{"shape":"ProvisionalConfiguration"},
   "BorrowConfiguration":{"shape":"BorrowConfiguration"}
 }
 },
 "CreateGrantRequest":{
 "type":"structure",
 "required":[
   "ClientToken",
   "GrantName",
   "LicenseArn",
   "Principals",
   "HomeRegion",
   "AllowedOperations"
 ],
  "members":{
   "ClientToken":{"shape":"ClientToken"},
   "GrantName":{"shape":"String"},
   "LicenseArn":{"shape":"Arn"},
   "Principals":{"shape":"PrincipalArnList"},
   "HomeRegion":{"shape":"String"},
   "AllowedOperations":{"shape":"AllowedOperationList"}
  }
 },
 "CreateGrantResponse":{
 "type":"structure",
 "members":{
   "GrantArn":{"shape":"Arn"},
   "Status":{"shape":"GrantStatus"},
   "Version":{"shape":"String"}
 }
 },
 "CreateGrantVersionRequest":{
 "type":"structure",
 "required":[
   "ClientToken",
   "GrantArn"
 ],
 "members":{
   "ClientToken":{"shape":"ClientToken"},
   "GrantArn":{"shape":"Arn"},
   "GrantName":{"shape":"String"},
   "AllowedOperations":{"shape":"AllowedOperationList"},
   "Status":{"shape":"GrantStatus"},
   "StatusReason":{"shape":"StatusReasonMessage"},
   "SourceVersion":{"shape":"String"},
```

```
 "Options":{"shape":"Options"}
 }
 },
 "CreateGrantVersionResponse":{
 "type":"structure",
 "members":{
   "GrantArn":{"shape":"Arn"},
   "Status":{"shape":"GrantStatus"},
   "Version":{"shape":"String"}
 }
 },
 "CreateLicenseConfigurationRequest":{
  "type":"structure",
 "required":[
   "Name",
   "LicenseCountingType"
 ],
  "members":{
   "Name":{"shape":"String"},
   "Description":{"shape":"String"},
   "LicenseCountingType":{"shape":"LicenseCountingType"},
   "LicenseCount":{"shape":"BoxLong"},
   "LicenseCountHardLimit":{"shape":"BoxBoolean"},
   "LicenseRules":{"shape":"StringList"},
   "Tags":{"shape":"TagList"},
   "DisassociateWhenNotFound":{"shape":"BoxBoolean"},
   "ProductInformationList":{"shape":"ProductInformationList"}
 }
 },
 "CreateLicenseConfigurationResponse":{
 "type":"structure",
 "members":{
   "LicenseConfigurationArn":{"shape":"String"}
 }
 },
 "CreateLicenseConversionTaskForResourceRequest":{
 "type":"structure",
 "required":[
   "ResourceArn",
   "SourceLicenseContext",
   "DestinationLicenseContext"
 ],
 "members":{
   "ResourceArn":{"shape":"Arn"},
   "SourceLicenseContext":{"shape":"LicenseConversionContext"},
   "DestinationLicenseContext":{"shape":"LicenseConversionContext"}
 }
 },
```

```
 "CreateLicenseConversionTaskForResourceResponse":{
 "type":"structure",
 "members":{
   "LicenseConversionTaskId":{"shape":"LicenseConversionTaskId"}
 }
 },
 "CreateLicenseManagerReportGeneratorRequest":{
 "type":"structure",
 "required":[
   "ReportGeneratorName",
   "Type",
   "ReportContext",
   "ReportFrequency",
   "ClientToken"
 ],
 "members":{
   "ReportGeneratorName":{"shape":"ReportGeneratorName"},
   "Type":{"shape":"ReportTypeList"},
   "ReportContext":{"shape":"ReportContext"},
   "ReportFrequency":{"shape":"ReportFrequency"},
   "ClientToken":{"shape":"ClientRequestToken"},
   "Description":{"shape":"String"},
   "Tags":{"shape":"TagList"}
 }
 },
 "CreateLicenseManagerReportGeneratorResponse":{
  "type":"structure",
 "members":{
   "LicenseManagerReportGeneratorArn":{"shape":"String"}
 }
 },
 "CreateLicenseRequest":{
 "type":"structure",
 "required":[
   "LicenseName",
   "ProductName",
   "ProductSKU",
   "Issuer",
   "HomeRegion",
   "Validity",
   "Entitlements",
   "Beneficiary",
   "ConsumptionConfiguration",
   "ClientToken"
 ],
 "members":{
   "LicenseName":{"shape":"String"},
   "ProductName":{"shape":"String"},
```
"ProductSKU":{"shape":"String"},

"Issuer":{"shape":"Issuer"},

"HomeRegion":{"shape":"String"},

"Validity":{"shape":"DatetimeRange"},

"Entitlements":{"shape":"EntitlementList"},

```
 "Beneficiary":{"shape":"String"},
```
"ConsumptionConfiguration":{"shape":"ConsumptionConfiguration"},

"LicenseMetadata":{"shape":"MetadataList"},

"ClientToken":{"shape":"ClientToken"}

## }

```
 },
 "CreateLicenseResponse":{
  "type":"structure",
  "members":{
   "LicenseArn":{"shape":"Arn"},
   "Status":{"shape":"LicenseStatus"},
   "Version":{"shape":"String"}
  }
 },
 "CreateLicenseVersionRequest":{
  "type":"structure",
  "required":[
   "LicenseArn",
   "LicenseName",
   "ProductName",
   "Issuer",
   "HomeRegion",
   "Validity",
   "Entitlements",
   "ConsumptionConfiguration",
   "Status",
   "ClientToken"
  ],
  "members":{
   "LicenseArn":{"shape":"Arn"},
   "LicenseName":{"shape":"String"},
   "ProductName":{"shape":"String"},
   "Issuer":{"shape":"Issuer"},
   "HomeRegion":{"shape":"String"},
   "Validity":{"shape":"DatetimeRange"},
   "LicenseMetadata":{"shape":"MetadataList"},
   "Entitlements":{"shape":"EntitlementList"},
   "ConsumptionConfiguration":{"shape":"ConsumptionConfiguration"},
   "Status":{"shape":"LicenseStatus"},
   "ClientToken":{"shape":"ClientToken"},
   "SourceVersion":{"shape":"String"}
  }
```

```
 },
 "CreateLicenseVersionResponse":{
  "type":"structure",
  "members":{
   "LicenseArn":{"shape":"Arn"},
   "Version":{"shape":"String"},
   "Status":{"shape":"LicenseStatus"}
  }
 },
 "CreateTokenRequest":{
  "type":"structure",
  "required":[
   "LicenseArn",
   "ClientToken"
  ],
  "members":{
   "LicenseArn":{"shape":"Arn"},
   "RoleArns":{"shape":"ArnList"},
   "ExpirationInDays":{"shape":"Integer"},
   "TokenProperties":{"shape":"MaxSize3StringList"},
   "ClientToken":{"shape":"ClientToken"}
  }
 },
 "CreateTokenResponse":{
  "type":"structure",
  "members":{
   "TokenId":{"shape":"String"},
   "TokenType":{"shape":"TokenType"},
   "Token":{"shape":"TokenString"}
  }
 },
 "DateTime":{"type":"timestamp"},
 "DatetimeRange":{
 "type":"structure",
  "required":["Begin"],
  "members":{
   "Begin":{"shape":"ISO8601DateTime"},
   "End":{"shape":"ISO8601DateTime"}
  }
 },
 "DeleteGrantRequest":{
  "type":"structure",
  "required":[
   "GrantArn",
   "Version"
  ],
  "members":{
```

```
 "GrantArn":{"shape":"Arn"},
   "StatusReason":{"shape":"StatusReasonMessage"},
   "Version":{"shape":"String"}
  }
 },
 "DeleteGrantResponse":{
  "type":"structure",
  "members":{
   "GrantArn":{"shape":"Arn"},
   "Status":{"shape":"GrantStatus"},
   "Version":{"shape":"String"}
  }
 },
 "DeleteLicenseConfigurationRequest":{
  "type":"structure",
  "required":["LicenseConfigurationArn"],
  "members":{
   "LicenseConfigurationArn":{"shape":"String"}
  }
 },
 "DeleteLicenseConfigurationResponse":{
  "type":"structure",
  "members":{
  }
 },
 "DeleteLicenseManagerReportGeneratorRequest":{
  "type":"structure",
  "required":["LicenseManagerReportGeneratorArn"],
  "members":{
   "LicenseManagerReportGeneratorArn":{"shape":"String"}
  }
 },
 "DeleteLicenseManagerReportGeneratorResponse":{
  "type":"structure",
  "members":{
  }
 },
 "DeleteLicenseRequest":{
  "type":"structure",
  "required":[
   "LicenseArn",
   "SourceVersion"
  ],
  "members":{
   "LicenseArn":{"shape":"Arn"},
   "SourceVersion":{"shape":"String"}
  }
 },
```

```
 "DeleteLicenseResponse":{
 "type":"structure",
 "members":{
   "Status":{"shape":"LicenseDeletionStatus"},
   "DeletionDate":{"shape":"ISO8601DateTime"}
 }
 },
 "DeleteTokenRequest":{
 "type":"structure",
 "required":["TokenId"],
 "members":{
   "TokenId":{"shape":"String"}
 }
 },
 "DeleteTokenResponse":{
 "type":"structure",
 "members":{
 }
 },
 "DigitalSignatureMethod":{
 "type":"string",
 "enum":["JWT_PS384"]
 },
 "Entitlement":{
 "type":"structure",
 "required":[
   "Name",
   "Unit"
 ],
 "members":{
   "Name":{"shape":"String"},
   "Value":{"shape":"String"},
   "MaxCount":{"shape":"Long"},
   "Overage":{"shape":"BoxBoolean"},
   "Unit":{"shape":"EntitlementUnit"},
   "AllowCheckIn":{"shape":"BoxBoolean"}
 }
 },
 "EntitlementData":{
 "type":"structure",
 "required":[
   "Name",
   "Unit"
 ],
 "members":{
   "Name":{"shape":"String"},
   "Value":{"shape":"String"},
```

```
 "Unit":{"shape":"EntitlementDataUnit"}
  }
 },
 "EntitlementDataList":{
  "type":"list",
  "member":{"shape":"EntitlementData"}
 },
 "EntitlementDataUnit":{
  "type":"string",
  "enum":[
   "Count",
   "None",
   "Seconds",
   "Microseconds",
   "Milliseconds",
   "Bytes",
   "Kilobytes",
  "Megabytes",
   "Gigabytes",
   "Terabytes",
   "Bits",
   "Kilobits",
   "Megabits",
   "Gigabits",
   "Terabits",
   "Percent",
   "Bytes/Second",
   "Kilobytes/Second",
   "Megabytes/Second",
   "Gigabytes/Second",
   "Terabytes/Second",
   "Bits/Second",
   "Kilobits/Second",
   "Megabits/Second",
   "Gigabits/Second",
   "Terabits/Second",
   "Count/Second"
  ]
 },
 "EntitlementList":{
  "type":"list",
  "member":{"shape":"Entitlement"}
 },
 "EntitlementNotAllowedException":{
  "type":"structure",
  "members":{
   "Message":{"shape":"Message"}
```
 }, "exception":true }, "EntitlementUnit":{ "type":"string", "enum":[ "Count", "None", "Seconds", "Microseconds", "Milliseconds", "Bytes", "Kilobytes", "Megabytes", "Gigabytes", "Terabytes", "Bits", "Kilobits", "Megabits", "Gigabits", "Terabits", "Percent", "Bytes/Second", "Kilobytes/Second", "Megabytes/Second", "Gigabytes/Second", "Terabytes/Second", "Bits/Second", "Kilobits/Second", "Megabits/Second", "Gigabits/Second", "Terabits/Second", "Count/Second" ] }, "EntitlementUsage":{ "type":"structure", "required":[ "Name", "ConsumedValue", "Unit" ], "members":{ "Name":{"shape":"String"}, "ConsumedValue":{"shape":"String"}, "MaxCount":{"shape":"String"}, "Unit":{"shape":"EntitlementDataUnit"}

```
 }
 },
 "EntitlementUsageList":{
 "type":"list",
 "member":{"shape":"EntitlementUsage"}
 },
 "ExtendLicenseConsumptionRequest":{
 "type":"structure",
 "required":["LicenseConsumptionToken"],
 "members":{
   "LicenseConsumptionToken":{"shape":"String"},
   "DryRun":{"shape":"Boolean"}
 }
 },
 "ExtendLicenseConsumptionResponse":{
 "type":"structure",
 "members":{
   "LicenseConsumptionToken":{"shape":"String"},
   "Expiration":{"shape":"ISO8601DateTime"}
 }
 },
 "FailedDependencyException":{
 "type":"structure",
 "members":{
   "Message":{"shape":"Message"},
   "ErrorCode":{"shape":"String"}
 },
 "exception":true
 },
 "Filter":{
 "type":"structure",
 "members":{
   "Name":{"shape":"FilterName"},
   "Values":{"shape":"FilterValues"}
 }
 },
 "FilterLimitExceededException":{
 "type":"structure",
 "members":{
   "Message":{"shape":"Message"}
 },
 "exception":true
 },
 "FilterList":{
 "type":"list",
 "member":{"shape":"Filter"}
 },
 "FilterName":{"type":"string"},
```

```
 "FilterValue":{"type":"string"},
 "FilterValues":{
  "type":"list",
  "member":{"shape":"FilterValue"}
 },
 "Filters":{
  "type":"list",
  "member":{"shape":"Filter"}
 },
 "GetAccessTokenRequest":{
  "type":"structure",
  "required":["Token"],
  "members":{
   "Token":{"shape":"TokenString"},
   "TokenProperties":{"shape":"MaxSize3StringList"}
  }
 },
 "GetAccessTokenResponse":{
  "type":"structure",
  "members":{
   "AccessToken":{"shape":"TokenString"}
  }
 },
 "GetGrantRequest":{
  "type":"structure",
  "required":["GrantArn"],
  "members":{
   "GrantArn":{"shape":"Arn"},
   "Version":{"shape":"String"}
  }
 },
 "GetGrantResponse":{
  "type":"structure",
  "members":{
   "Grant":{"shape":"Grant"}
  }
 },
 "GetLicenseConfigurationRequest":{
  "type":"structure",
  "required":["LicenseConfigurationArn"],
  "members":{
   "LicenseConfigurationArn":{"shape":"String"}
  }
 },
 "GetLicenseConfigurationResponse":{
  "type":"structure",
  "members":{
   "LicenseConfigurationId":{"shape":"String"},
```

```
 "LicenseConfigurationArn":{"shape":"String"},
   "Name":{"shape":"String"},
   "Description":{"shape":"String"},
   "LicenseCountingType":{"shape":"LicenseCountingType"},
  "LicenseRules":{"shape":"StringList"},
   "LicenseCount":{"shape":"BoxLong"},
   "LicenseCountHardLimit":{"shape":"BoxBoolean"},
   "ConsumedLicenses":{"shape":"BoxLong"},
   "Status":{"shape":"String"},
   "OwnerAccountId":{"shape":"String"},
   "ConsumedLicenseSummaryList":{"shape":"ConsumedLicenseSummaryList"},
   "ManagedResourceSummaryList":{"shape":"ManagedResourceSummaryList"},
   "Tags":{"shape":"TagList"},
  "ProductInformationList":{"shape":"ProductInformationList"},
   "AutomatedDiscoveryInformation":{"shape":"AutomatedDiscoveryInformation"},
   "DisassociateWhenNotFound":{"shape":"BoxBoolean"}
 }
 },
 "GetLicenseConversionTaskRequest":{
  "type":"structure",
 "required":["LicenseConversionTaskId"],
 "members":{
  "LicenseConversionTaskId":{"shape":"LicenseConversionTaskId"}
 }
 },
 "GetLicenseConversionTaskResponse":{
 "type":"structure",
 "members":{
  "LicenseConversionTaskId":{"shape":"LicenseConversionTaskId"},
   "ResourceArn":{"shape":"String"},
   "SourceLicenseContext":{"shape":"LicenseConversionContext"},
  "DestinationLicenseContext":{"shape":"LicenseConversionContext"},
   "StatusMessage":{"shape":"String"},
   "Status":{"shape":"LicenseConversionTaskStatus"},
   "StartTime":{"shape":"DateTime"},
   "LicenseConversionTime":{"shape":"DateTime"},
   "EndTime":{"shape":"DateTime"}
 }
 },
 "GetLicenseManagerReportGeneratorRequest":{
 "type":"structure",
 "required":["LicenseManagerReportGeneratorArn"],
 "members":{
  "LicenseManagerReportGeneratorArn":{"shape":"String"}
  }
 },
 "GetLicenseManagerReportGeneratorResponse":{
  "type":"structure",
```

```
 "members":{
   "ReportGenerator":{"shape":"ReportGenerator"}
 }
 },
 "GetLicenseRequest":{
 "type":"structure",
 "required":["LicenseArn"],
 "members":{
   "LicenseArn":{"shape":"Arn"},
   "Version":{"shape":"String"}
 }
 },
 "GetLicenseResponse":{
 "type":"structure",
 "members":{
   "License":{"shape":"License"}
 }
 },
 "GetLicenseUsageRequest":{
 "type":"structure",
 "required":["LicenseArn"],
 "members":{
   "LicenseArn":{"shape":"Arn"}
 }
 },
 "GetLicenseUsageResponse":{
 "type":"structure",
 "members":{
   "LicenseUsage":{"shape":"LicenseUsage"}
 }
 },
 "GetServiceSettingsRequest":{
 "type":"structure",
 "members":{
 }
 },
 "GetServiceSettingsResponse":{
 "type":"structure",
 "members":{
   "S3BucketArn":{"shape":"String"},
   "SnsTopicArn":{"shape":"String"},
   "OrganizationConfiguration":{"shape":"OrganizationConfiguration"},
   "EnableCrossAccountsDiscovery":{"shape":"BoxBoolean"},
   "LicenseManagerResourceShareArn":{"shape":"String"}
 }
 },
 "Grant":{
 "type":"structure",
```

```
 "required":[
   "GrantArn",
   "GrantName",
  "ParentArn",
  "LicenseArn",
   "GranteePrincipalArn",
  "HomeRegion",
   "GrantStatus",
   "Version",
   "GrantedOperations"
 ],
 "members":{
  "GrantArn":{"shape":"Arn"},
  "GrantName":{"shape":"String"},
  "ParentArn":{"shape":"Arn"},
  "LicenseArn":{"shape":"Arn"},
  "GranteePrincipalArn":{"shape":"Arn"},
   "HomeRegion":{"shape":"String"},
   "GrantStatus":{"shape":"GrantStatus"},
  "StatusReason":{"shape":"StatusReasonMessage"},
   "Version":{"shape":"String"},
   "GrantedOperations":{"shape":"AllowedOperationList"},
   "Options":{"shape":"Options"}
 }
 },
 "GrantList":{
 "type":"list",
 "member":{"shape":"Grant"}
 },
 "GrantStatus":{
 "type":"string",
 "enum":[
  "PENDING_WORKFLOW",
  "PENDING_ACCEPT",
  "REJECTED",
  "ACTIVE",
  "FAILED_WORKFLOW",
  "DELETED",
  "PENDING_DELETE",
  "DISABLED",
  "WORKFLOW_COMPLETED"
 ]
 },
 "GrantedLicense":{
 "type":"structure",
 "members":{
  "LicenseArn":{"shape":"Arn"},
  "LicenseName":{"shape":"String"},
```

```
 "ProductName":{"shape":"String"},
     "ProductSKU":{"shape":"String"},
     "Issuer":{"shape":"IssuerDetails"},
     "HomeRegion":{"shape":"String"},
     "Status":{"shape":"LicenseStatus"},
     "Validity":{"shape":"DatetimeRange"},
     "Beneficiary":{"shape":"String"},
     "Entitlements":{"shape":"EntitlementList"},
     "ConsumptionConfiguration":{"shape":"ConsumptionConfiguration"},
  "LicenseMetadata":{"shape":"MetadataList"},
     "CreateTime":{"shape":"ISO8601DateTime"},
     "Version":{"shape":"String"},
     "ReceivedMetadata":{"shape":"ReceivedMetadata"}
    }
   },
   "GrantedLicenseList":{
    "type":"list",
    "member":{"shape":"GrantedLicense"}
   },
   "ISO8601DateTime":{
    "type":"string",
    "max":50,
    "pattern":"^(-?(?:[1-9][0-9]*)?[0-9]{4})-(1[0-2]|0[1-9])-(3[0-1]|0[1-9]|[1-2][0-9])T(2[0-3]|[0-1][0-9]):([0-5][0-
9]):([0-5][0-9])(\\.[0-9]+)?(Z|[+-](?:2[ 0-3]|[0-1][0-9]):[0-5][0-9])+$"
   },
   "Integer":{"type":"integer"},
   "InvalidParameterValueException":{
    "type":"structure",
    "members":{
     "Message":{"shape":"Message"}
    },
    "exception":true,
    "synthetic":true
   },
   "InvalidResourceStateException":{
    "type":"structure",
    "members":{
     "Message":{"shape":"Message"}
    },
    "exception":true
   },
   "InventoryFilter":{
    "type":"structure",
    "required":[
     "Name",
     "Condition"
    ],
```

```
 "members":{
   "Name":{"shape":"String"},
   "Condition":{"shape":"InventoryFilterCondition"},
   "Value":{"shape":"String"}
 }
 },
 "InventoryFilterCondition":{
 "type":"string",
 "enum":[
   "EQUALS",
   "NOT_EQUALS",
   "BEGINS_WITH",
   "CONTAINS"
 ]
 },
 "InventoryFilterList":{
 "type":"list",
 "member":{"shape":"InventoryFilter"}
 },
 "Issuer":{
 "type":"structure",
 "required":["Name"],
 "members":{
   "Name":{"shape":"String"},
   "SignKey":{"shape":"String"}
 }
 },
 "IssuerDetails":{
 "type":"structure",
 "members":{
   "Name":{"shape":"String"},
   "SignKey":{"shape":"String"},
   "KeyFingerprint":{"shape":"String"}
 }
 },
 "License":{
 "type":"structure",
 "members":{
   "LicenseArn":{"shape":"Arn"},
   "LicenseName":{"shape":"String"},
 "ProductName":{"shape":"String"},
   "ProductSKU":{"shape":"String"},
   "Issuer":{"shape":"IssuerDetails"},
   "HomeRegion":{"shape":"String"},
   "Status":{"shape":"LicenseStatus"},
   "Validity":{"shape":"DatetimeRange"},
   "Beneficiary":{"shape":"String"},
```

```
 "Entitlements":{"shape":"EntitlementList"},
   "ConsumptionConfiguration":{"shape":"ConsumptionConfiguration"},
   "LicenseMetadata":{"shape":"MetadataList"},
   "CreateTime":{"shape":"ISO8601DateTime"},
   "Version":{"shape":"String"}
  }
 },
 "LicenseConfiguration":{
  "type":"structure",
  "members":{
   "LicenseConfigurationId":{"shape":"String"},
   "LicenseConfigurationArn":{"shape":"String"},
   "Name":{"shape":"String"},
   "Description":{"shape":"String"},
   "LicenseCountingType":{"shape":"LicenseCountingType"},
   "LicenseRules":{"shape":"StringList"},
   "LicenseCount":{"shape":"BoxLong"},
   "LicenseCountHardLimit":{"shape":"BoxBoolean"},
   "DisassociateWhenNotFound":{"shape":"BoxBoolean"},
   "ConsumedLicenses":{"shape":"BoxLong"},
   "Status":{"shape":"String"},
   "OwnerAccountId":{"shape":"String"},
   "ConsumedLicenseSummaryList":{"shape":"ConsumedLicenseSummaryList"},
   "ManagedResourceSummaryList":{"shape":"ManagedResourceSummaryList"},
   "ProductInformationList":{"shape":"ProductInformationList"},
   "AutomatedDiscoveryInformation":{"shape":"AutomatedDiscoveryInformation"}
  }
 },
 "LicenseConfigurationAssociation":{
  "type":"structure",
  "members":{
   "ResourceArn":{"shape":"String"},
   "ResourceType":{"shape":"ResourceType"},
   "ResourceOwnerId":{"shape":"String"},
   "AssociationTime":{"shape":"DateTime"},
   "AmiAssociationScope":{"shape":"String"}
  }
 },
 "LicenseConfigurationAssociations":{
  "type":"list",
  "member":{"shape":"LicenseConfigurationAssociation"}
 },
 "LicenseConfigurationStatus":{
  "type":"string",
  "enum":[
   "AVAILABLE",
   "DISABLED"
  ]
```

```
 },
 "LicenseConfigurationUsage":{
 "type":"structure",
 "members":{
   "ResourceArn":{"shape":"String"},
   "ResourceType":{"shape":"ResourceType"},
   "ResourceStatus":{"shape":"String"},
   "ResourceOwnerId":{"shape":"String"},
   "AssociationTime":{"shape":"DateTime"},
   "ConsumedLicenses":{"shape":"BoxLong"}
 }
 },
 "LicenseConfigurationUsageList":{
 "type":"list",
 "member":{"shape":"LicenseConfigurationUsage"}
 },
 "LicenseConfigurations":{
 "type":"list",
 "member":{"shape":"LicenseConfiguration"}
 },
 "LicenseConversionContext":{
 "type":"structure",
 "members":{
   "UsageOperation":{"shape":"UsageOperation"}
 }
 },
 "LicenseConversionTask":{
 "type":"structure",
 "members":{
   "LicenseConversionTaskId":{"shape":"LicenseConversionTaskId"},
   "ResourceArn":{"shape":"String"},
   "SourceLicenseContext":{"shape":"LicenseConversionContext"},
   "DestinationLicenseContext":{"shape":"LicenseConversionContext"},
   "Status":{"shape":"LicenseConversionTaskStatus"},
   "StatusMessage":{"shape":"String"},
   "StartTime":{"shape":"DateTime"},
   "LicenseConversionTime":{"shape":"DateTime"},
   "EndTime":{"shape":"DateTime"}
 }
 },
 "LicenseConversionTaskId":{
 "type":"string",
 "max":50,
 "pattern":"^lct-[a-zA-Z0-9]*"
 },
 "LicenseConversionTaskStatus":{
 "type":"string",
 "enum":[
```

```
 "IN_PROGRESS",
   "SUCCEEDED",
   "FAILED"
 ]
 },
 "LicenseConversionTasks":{
 "type":"list",
 "member":{"shape":"LicenseConversionTask"}
 },
 "LicenseCountingType":{
 "type":"string",
 "enum":[
   "vCPU",
   "Instance",
   "Core",
   "Socket"
 ]
 },
 "LicenseDeletionStatus":{
  "type":"string",
 "enum":[
   "PENDING_DELETE",
   "DELETED"
 ]
 },
 "LicenseList":{
 "type":"list",
 "member":{"shape":"License"}
 },
 "LicenseOperationFailure":{
 "type":"structure",
 "members":{
   "ResourceArn":{"shape":"String"},
   "ResourceType":{"shape":"ResourceType"},
   "ErrorMessage":{"shape":"String"},
   "FailureTime":{"shape":"DateTime"},
   "OperationName":{"shape":"String"},
   "ResourceOwnerId":{"shape":"String"},
   "OperationRequestedBy":{"shape":"String"},
   "MetadataList":{"shape":"MetadataList"}
 }
 },
 "LicenseOperationFailureList":{
 "type":"list",
 "member":{"shape":"LicenseOperationFailure"}
 },
 "LicenseSpecification":{
 "type":"structure",
```

```
 "required":["LicenseConfigurationArn"],
 "members":{
  "LicenseConfigurationArn":{"shape":"String"},
  "AmiAssociationScope":{"shape":"String"}
 }
 },
 "LicenseSpecifications":{
 "type":"list",
 "member":{"shape":"LicenseSpecification"}
 },
 "LicenseStatus":{
 "type":"string",
 "enum":[
  "AVAILABLE",
  "PENDING_AVAILABLE",
  "DEACTIVATED",
  "SUSPENDED",
  "EXPIRED",
  "PENDING_DELETE",
  "DELETED"
 ]
 },
 "LicenseUsage":{
 "type":"structure",
 "members":{
  "EntitlementUsages":{"shape":"EntitlementUsageList"}
 }
 },
 "LicenseUsageException":{
 "type":"structure",
 "members":{
  "Message":{"shape":"Message"}
 },
 "exception":true
 },
 "ListAssociationsForLicenseConfigurationRequest":{
 "type":"structure",
 "required":["LicenseConfigurationArn"],
 "members":{
  "LicenseConfigurationArn":{"shape":"String"},
  "MaxResults":{"shape":"BoxInteger"},
  "NextToken":{"shape":"String"}
 }
 },
 "ListAssociationsForLicenseConfigurationResponse":{
 "type":"structure",
  "members":{
  "LicenseConfigurationAssociations":{"shape":"LicenseConfigurationAssociations"},
```

```
 "NextToken":{"shape":"String"}
 }
 },
 "ListDistributedGrantsRequest":{
 "type":"structure",
 "members":{
   "GrantArns":{"shape":"ArnList"},
   "Filters":{"shape":"FilterList"},
   "NextToken":{"shape":"String"},
   "MaxResults":{"shape":"MaxSize100"}
 }
 },
 "ListDistributedGrantsResponse":{
 "type":"structure",
 "members":{
   "Grants":{"shape":"GrantList"},
   "NextToken":{"shape":"String"}
 }
 },
 "ListFailuresForLicenseConfigurationOperationsRequest":{
 "type":"structure",
 "required":["LicenseConfigurationArn"],
 "members":{
   "LicenseConfigurationArn":{"shape":"String"},
   "MaxResults":{"shape":"BoxInteger"},
   "NextToken":{"shape":"String"}
 }
 },
 "ListFailuresForLicenseConfigurationOperationsResponse":{
 "type":"structure",
  "members":{
   "LicenseOperationFailureList":{"shape":"LicenseOperationFailureList"},
   "NextToken":{"shape":"String"}
 }
 },
 "ListLicenseConfigurationsRequest":{
 "type":"structure",
 "members":{
   "LicenseConfigurationArns":{"shape":"StringList"},
   "MaxResults":{"shape":"BoxInteger"},
   "NextToken":{"shape":"String"},
   "Filters":{"shape":"Filters"}
 }
 },
 "ListLicenseConfigurationsResponse":{
 "type":"structure",
 "members":{
   "LicenseConfigurations":{"shape":"LicenseConfigurations"},
```

```
 "NextToken":{"shape":"String"}
 }
 },
 "ListLicenseConversionTasksRequest":{
 "type":"structure",
 "members":{
   "NextToken":{"shape":"String"},
   "MaxResults":{"shape":"BoxInteger"},
   "Filters":{"shape":"Filters"}
 }
 },
 "ListLicenseConversionTasksResponse":{
 "type":"structure",
 "members":{
   "LicenseConversionTasks":{"shape":"LicenseConversionTasks"},
   "NextToken":{"shape":"String"}
 }
 },
 "ListLicenseManagerReportGeneratorsRequest":{
 "type":"structure",
 "members":{
   "Filters":{"shape":"FilterList"},
   "NextToken":{"shape":"String"},
   "MaxResults":{"shape":"MaxSize100"}
 }
 },
 "ListLicenseManagerReportGeneratorsResponse":{
 "type":"structure",
 "members":{
   "ReportGenerators":{"shape":"ReportGeneratorList"},
   "NextToken":{"shape":"String"}
 }
 },
 "ListLicenseSpecificationsForResourceRequest":{
 "type":"structure",
 "required":["ResourceArn"],
 "members":{
   "ResourceArn":{"shape":"String"},
   "MaxResults":{"shape":"BoxInteger"},
   "NextToken":{"shape":"String"}
 }
 },
 "ListLicenseSpecificationsForResourceResponse":{
 "type":"structure",
 "members":{
   "LicenseSpecifications":{"shape":"LicenseSpecifications"},
   "NextToken":{"shape":"String"}
```

```
 }
 },
 "ListLicenseVersionsRequest":{
  "type":"structure",
  "required":["LicenseArn"],
  "members":{
   "LicenseArn":{"shape":"Arn"},
   "NextToken":{"shape":"String"},
   "MaxResults":{"shape":"MaxSize100"}
  }
 },
 "ListLicenseVersionsResponse":{
  "type":"structure",
  "members":{
   "Licenses":{"shape":"LicenseList"},
   "NextToken":{"shape":"String"}
  }
 },
 "ListLicensesRequest":{
  "type":"structure",
  "members":{
   "LicenseArns":{"shape":"ArnList"},
   "Filters":{"shape":"FilterList"},
   "NextToken":{"shape":"String"},
   "MaxResults":{"shape":"MaxSize100"}
  }
 },
 "ListLicensesResponse":{
  "type":"structure",
  "members":{
   "Licenses":{"shape":"LicenseList"},
   "NextToken":{"shape":"String"}
  }
 },
 "ListReceivedGrantsForOrganizationRequest":{
  "type":"structure",
  "required":["LicenseArn"],
  "members":{
   "LicenseArn":{"shape":"Arn"},
    "Filters":{"shape":"FilterList"},
   "NextToken":{"shape":"String"},
   "MaxResults":{"shape":"MaxSize100"}
  }
 },
 "ListReceivedGrantsForOrganizationResponse":{
  "type":"structure",
  "members":{
   "Grants":{"shape":"GrantList"},
```

```
 "NextToken":{"shape":"String"}
 }
 },
 "ListReceivedGrantsRequest":{
 "type":"structure",
 "members":{
   "GrantArns":{"shape":"ArnList"},
   "Filters":{"shape":"FilterList"},
   "NextToken":{"shape":"String"},
   "MaxResults":{"shape":"MaxSize100"}
 }
 },
 "ListReceivedGrantsResponse":{
 "type":"structure",
 "members":{
   "Grants":{"shape":"GrantList"},
   "NextToken":{"shape":"String"}
 }
 },
 "ListReceivedLicensesForOrganizationRequest":{
 "type":"structure",
 "members":{
   "Filters":{"shape":"FilterList"},
   "NextToken":{"shape":"String"},
   "MaxResults":{"shape":"MaxSize100"}
  }
 },
 "ListReceivedLicensesForOrganizationResponse":{
 "type":"structure",
 "members":{
   "Licenses":{"shape":"GrantedLicenseList"},
   "NextToken":{"shape":"String"}
 }
 },
 "ListReceivedLicensesRequest":{
 "type":"structure",
 "members":{
   "LicenseArns":{"shape":"ArnList"},
   "Filters":{"shape":"FilterList"},
   "NextToken":{"shape":"String"},
   "MaxResults":{"shape":"MaxSize100"}
 }
 },
 "ListReceivedLicensesResponse":{
 "type":"structure",
 "members":{
   "Licenses":{"shape":"GrantedLicenseList"},
   "NextToken":{"shape":"String"}
```

```
 }
 },
 "ListResourceInventoryRequest":{
 "type":"structure",
 "members":{
   "MaxResults":{"shape":"BoxInteger"},
   "NextToken":{"shape":"String"},
   "Filters":{"shape":"InventoryFilterList"}
 }
 },
 "ListResourceInventoryResponse":{
 "type":"structure",
 "members":{
   "ResourceInventoryList":{"shape":"ResourceInventoryList"},
   "NextToken":{"shape":"String"}
 }
 },
 "ListTagsForResourceRequest":{
 "type":"structure",
 "required":["ResourceArn"],
 "members":{
   "ResourceArn":{"shape":"String"}
 }
 },
 "ListTagsForResourceResponse":{
 "type":"structure",
 "members":{
   "Tags":{"shape":"TagList"}
 }
 },
 "ListTokensRequest":{
 "type":"structure",
 "members":{
   "TokenIds":{"shape":"StringList"},
   "Filters":{"shape":"FilterList"},
   "NextToken":{"shape":"String"},
   "MaxResults":{"shape":"MaxSize100"}
 }
 },
 "ListTokensResponse":{
 "type":"structure",
 "members":{
   "Tokens":{"shape":"TokenList"},
   "NextToken":{"shape":"String"}
 }
 },
 "ListUsageForLicenseConfigurationRequest":{
 "type":"structure",
```

```
 "required":["LicenseConfigurationArn"],
  "members":{
   "LicenseConfigurationArn":{"shape":"String"},
   "MaxResults":{"shape":"BoxInteger"},
   "NextToken":{"shape":"String"},
   "Filters":{"shape":"Filters"}
  }
 },
 "ListUsageForLicenseConfigurationResponse":{
  "type":"structure",
  "members":{
   "LicenseConfigurationUsageList":{"shape":"LicenseConfigurationUsageList"},
   "NextToken":{"shape":"String"}
  }
 },
 "Location":{"type":"string"},
 "Long":{"type":"long"},
 "ManagedResourceSummary":{
  "type":"structure",
  "members":{
   "ResourceType":{"shape":"ResourceType"},
   "AssociationCount":{"shape":"BoxLong"}
  }
 },
 "ManagedResourceSummaryList":{
  "type":"list",
  "member":{"shape":"ManagedResourceSummary"}
 },
 "MaxSize100":{
  "type":"integer",
  "max":100,
  "min":1
 },
 "MaxSize3StringList":{
  "type":"list",
 "member": { "shape": "String" },
  "max":3
 },
 "Message":{"type":"string"},
 "Metadata":{
  "type":"structure",
  "members":{
   "Name":{"shape":"String"},
   "Value":{"shape":"String"}
  }
 },
 "MetadataList":{
  "type":"list",
```

```
 "member":{"shape":"Metadata"}
 },
 "NoEntitlementsAllowedException":{
 "type":"structure",
 "members":{
   "Message":{"shape":"Message"}
 },
 "exception":true
 },
 "Options":{
 "type":"structure",
 "members":{
   "ActivationOverrideBehavior":{"shape":"ActivationOverrideBehavior"}
 }
 },
 "OrganizationConfiguration":{
 "type":"structure",
 "required":["EnableIntegration"],
 "members":{
   "EnableIntegration":{"shape":"Boolean"}
 }
 },
 "PrincipalArnList":{
 "type":"list",
 "member":{"shape":"Arn"},
 "max":1,
 "min":1
 },
 "ProductInformation":{
 "type":"structure",
 "required":[
   "ResourceType",
   "ProductInformationFilterList"
 ],
 "members":{
   "ResourceType":{"shape":"String"},
   "ProductInformationFilterList":{"shape":"ProductInformationFilterList"}
 }
 },
 "ProductInformationFilter":{
 "type":"structure",
 "required":[
   "ProductInformationFilterName",
   "ProductInformationFilterComparator"
 ],
 "members":{
   "ProductInformationFilterName":{"shape":"String"},
   "ProductInformationFilterValue":{"shape":"StringList"},
```

```
 "ProductInformationFilterComparator":{"shape":"String"}
 }
 },
 "ProductInformationFilterList":{
 "type":"list",
 "member":{"shape":"ProductInformationFilter"}
 },
 "ProductInformationList":{
 "type":"list",
 "member":{"shape":"ProductInformation"}
 },
 "ProvisionalConfiguration":{
 "type":"structure",
 "required":["MaxTimeToLiveInMinutes"],
 "members":{
  "MaxTimeToLiveInMinutes":{"shape":"BoxInteger"}
 }
 },
 "RateLimitExceededException":{
 "type":"structure",
 "members":{
  "Message":{"shape":"Message"}
  },
 "exception":true
 },
 "ReceivedMetadata":{
 "type":"structure",
 "members":{
  "ReceivedStatus":{"shape":"ReceivedStatus"},
  "ReceivedStatusReason":{"shape":"StatusReasonMessage"},
  "AllowedOperations":{"shape":"AllowedOperationList"}
 }
 },
 "ReceivedStatus":{
 "type":"string",
 "enum":[
  "PENDING_WORKFLOW",
  "PENDING_ACCEPT",
  "REJECTED",
  "ACTIVE",
  "FAILED_WORKFLOW",
  "DELETED",
  "DISABLED",
  "WORKFLOW_COMPLETED"
 ]
 },
 "RedirectException":{
 "type":"structure",
```

```
 "members":{
   "Location":{"shape":"Location"},
   "Message":{"shape":"Message"}
  },
  "exception":true
 },
 "RejectGrantRequest":{
  "type":"structure",
  "required":["GrantArn"],
  "members":{
   "GrantArn":{"shape":"Arn"}
  }
 },
 "RejectGrantResponse":{
  "type":"structure",
  "members":{
    "GrantArn":{"shape":"Arn"},
   "Status":{"shape":"GrantStatus"},
   "Version":{"shape":"String"}
  }
 },
 "RenewType":{
  "type":"string",
  "enum":[
   "None",
   "Weekly",
   "Monthly"
  ]
 },
 "ReportContext":{
  "type":"structure",
  "required":["licenseConfigurationArns"],
  "members":{
   "licenseConfigurationArns":{"shape":"ArnList"}
  }
 },
 "ReportFrequency":{
  "type":"structure",
  "members":{
   "value":{"shape":"Integer"},
   "period":{"shape":"ReportFrequencyType"}
  }
 },
 "ReportFrequencyType":{
  "type":"string",
  "enum":[
   "DAY",
   "WEEK",
```
```
 "MONTH"
 ]
 },
 "ReportGenerator":{
 "type":"structure",
 "members":{
   "ReportGeneratorName":{"shape":"String"},
   "ReportType":{"shape":"ReportTypeList"},
   "ReportContext":{"shape":"ReportContext"},
   "ReportFrequency":{"shape":"ReportFrequency"},
   "LicenseManagerReportGeneratorArn":{"shape":"String"},
   "LastRunStatus":{"shape":"String"},
   "LastRunFailureReason":{"shape":"String"},
   "LastReportGenerationTime":{"shape":"String"},
   "ReportCreatorAccount":{"shape":"String"},
   "Description":{"shape":"String"},
   "S3Location":{"shape":"S3Location"},
   "CreateTime":{"shape":"String"},
   "Tags":{"shape":"TagList"}
 }
 },
 "ReportGeneratorList":{
 "type":"list",
 "member":{"shape":"ReportGenerator"}
 },
 "ReportGeneratorName":{
 "type":"string",
 "max":100,
 "min":1
 },
 "ReportType":{
 "type":"string",
 "enum":[
   "LicenseConfigurationSummaryReport",
   "LicenseConfigurationUsageReport"
 ]
 },
 "ReportTypeList":{
 "type":"list",
 "member":{"shape":"ReportType"}
 },
 "ResourceInventory":{
 "type":"structure",
 "members":{
   "ResourceId":{"shape":"String"},
   "ResourceType":{"shape":"ResourceType"},
   "ResourceArn":{"shape":"String"},
   "Platform":{"shape":"String"},
```

```
 "PlatformVersion":{"shape":"String"},
   "ResourceOwningAccountId":{"shape":"String"}
 }
 },
 "ResourceInventoryList":{
 "type":"list",
 "member":{"shape":"ResourceInventory"}
 },
 "ResourceLimitExceededException":{
 "type":"structure",
 "members":{
  "Message":{"shape":"Message"}
 },
 "exception":true
 },
 "ResourceNotFoundException":{
 "type":"structure",
 "members":{
   "Message":{"shape":"Message"}
 },
 "exception":true
 },
 "ResourceType":{
 "type":"string",
 "enum":[
   "EC2_INSTANCE",
   "EC2_HOST",
   "EC2_AMI",
   "RDS",
   "SYSTEMS_MANAGER_MANAGED_INSTANCE"
 ]
 },
 "S3Location":{
 "type":"structure",
 "members":{
   "bucket":{"shape":"String"},
   "keyPrefix":{"shape":"String"}
 }
 },
 "ServerInternalException":{
 "type":"structure",
 "members":{
   "Message":{"shape":"Message"}
 },
 "exception":true,
 "fault":true
 },
```

```
 "SignedToken":{
  "type":"string",
  "min":4096
 },
 "StatusReasonMessage":{
  "type":"string",
  "max":400,
  "pattern":"[\\s\\S]+"
 },
 "String":{"type":"string"},
 "StringList":{
  "type":"list",
  "member":{"shape":"String"}
 },
 "Tag":{
  "type":"structure",
  "members":{
   "Key":{"shape":"String"},
   "Value":{"shape":"String"}
  }
 },
 "TagKeyList":{
  "type":"list",
  "member":{"shape":"String"}
 },
 "TagList":{
  "type":"list",
  "member":{"shape":"Tag"}
 },
 "TagResourceRequest":{
  "type":"structure",
  "required":[
   "ResourceArn",
   "Tags"
  ],
  "members":{
   "ResourceArn":{"shape":"String"},
   "Tags":{"shape":"TagList"}
  }
 },
 "TagResourceResponse":{
  "type":"structure",
  "members":{
  }
 },
 "TokenData":{
  "type":"structure",
  "members":{
```

```
 "TokenId":{"shape":"String"},
   "TokenType":{"shape":"String"},
   "LicenseArn":{"shape":"String"},
   "ExpirationTime":{"shape":"ISO8601DateTime"},
   "TokenProperties":{"shape":"MaxSize3StringList"},
   "RoleArns":{"shape":"ArnList"},
   "Status":{"shape":"String"}
  }
 },
 "TokenList":{
  "type":"list",
  "member":{"shape":"TokenData"}
 },
 "TokenString":{
  "type":"string",
  "max":4096,
  "pattern":"\\S+"
 },
 "TokenType":{
  "type":"string",
  "enum":["REFRESH_TOKEN"]
 },
 "UnsupportedDigitalSignatureMethodException":{
  "type":"structure",
  "members":{
   "Message":{"shape":"Message"}
  },
  "exception":true
 },
 "UntagResourceRequest":{
  "type":"structure",
  "required":[
   "ResourceArn",
   "TagKeys"
  ],
  "members":{
   "ResourceArn":{"shape":"String"},
   "TagKeys":{"shape":"TagKeyList"}
  }
 },
 "UntagResourceResponse":{
  "type":"structure",
  "members":{
  }
 },
 "UpdateLicenseConfigurationRequest":{
  "type":"structure",
  "required":["LicenseConfigurationArn"],
```

```
 "members":{
  "LicenseConfigurationArn":{"shape":"String"},
  "LicenseConfigurationStatus":{"shape":"LicenseConfigurationStatus"},
  "LicenseRules":{"shape":"StringList"},
  "LicenseCount":{"shape":"BoxLong"},
   "LicenseCountHardLimit":{"shape":"BoxBoolean"},
  "Name":{"shape":"String"},
  "Description":{"shape":"String"},
  "ProductInformationList":{"shape":"ProductInformationList"},
   "DisassociateWhenNotFound":{"shape":"BoxBoolean"}
 }
 },
 "UpdateLicenseConfigurationResponse":{
 "type":"structure",
 "members":{
 }
 },
 "UpdateLicenseManagerReportGeneratorRequest":{
  "type":"structure",
 "required":[
  "LicenseManagerReportGeneratorArn",
  "ReportGeneratorName",
  "Type",
  "ReportContext",
   "ReportFrequency",
   "ClientToken"
 ],
 "members":{
  "LicenseManagerReportGeneratorArn":{"shape":"String"},
   "ReportGeneratorName":{"shape":"ReportGeneratorName"},
   "Type":{"shape":"ReportTypeList"},
  "ReportContext":{"shape":"ReportContext"},
   "ReportFrequency":{"shape":"ReportFrequency"},
   "ClientToken":{"shape":"ClientRequestToken"},
  "Description":{"shape":"String"}
 }
 },
 "UpdateLicenseManagerReportGeneratorResponse":{
 "type":"structure",
 "members":{
 }
 },
 "UpdateLicenseSpecificationsForResourceRequest":{
 "type":"structure",
 "required":["ResourceArn"],
 "members":{
  "ResourceArn":{"shape":"String"},
  "AddLicenseSpecifications":{"shape":"LicenseSpecifications"},
```

```
 "RemoveLicenseSpecifications":{"shape":"LicenseSpecifications"}
    }
  },
  "UpdateLicenseSpecificationsForResourceResponse":{
   "type":"structure",
   "members":{
   }
  },
  "UpdateServiceSettingsRequest":{
   "type":"structure",
   "members":{
    "S3BucketArn":{"shape":"String"},
    "SnsTopicArn":{"shape":"String"},
    "OrganizationConfiguration":{"shape":"OrganizationConfiguration"},
    "EnableCrossAccountsDiscovery":{"shape":"BoxBoolean"}
   }
  },
  "UpdateServiceSettingsResponse":{
   "type":"structure",
   "members":{
   }
  },
  "UsageOperation":{
   "type":"string",
   "max":50
  },
  "ValidationException":{
   "type":"structure",
   "members":{
    "Message":{"shape":"Message"}
   },
   "exception":true
  }
 }
}
{
 "version":"2.0",
 "metadata":{
  "apiVersion":"2018-05-10",
  "endpointPrefix":"license-manager-linux-subscriptions",
  "jsonVersion":"1.1",
  "protocol":"rest-json",
  "serviceFullName":"AWS License Manager Linux Subscriptions",
  "serviceId":"License Manager Linux Subscriptions",
  "signatureVersion":"v4",
  "signingName":"license-manager-linux-subscriptions",
  "uid":"license-manager-linux-subscriptions-2018-05-10"
 },
```

```
 "operations":{
  "GetServiceSettings":{
   "name":"GetServiceSettings",
   "http":{
    "method":"POST",
    "requestUri":"/subscription/GetServiceSettings",
    "responseCode":200
   },
   "input":{"shape":"GetServiceSettingsRequest"},
   "output":{"shape":"GetServiceSettingsResponse"},
   "errors":[
    {"shape":"InternalServerException"},
    {"shape":"ThrottlingException"},
    {"shape":"ValidationException"}
   ],
   "idempotent":true
  },
  "ListLinuxSubscriptionInstances":{
   "name":"ListLinuxSubscriptionInstances",
   "http":{
    "method":"POST",
    "requestUri":"/subscription/ListLinuxSubscriptionInstances",
    "responseCode":200
   },
   "input":{"shape":"ListLinuxSubscriptionInstancesRequest"},
   "output":{"shape":"ListLinuxSubscriptionInstancesResponse"},
   "errors":[
    {"shape":"InternalServerException"},
    {"shape":"ThrottlingException"},
    {"shape":"ValidationException"}
   ],
   "idempotent":true
  },
  "ListLinuxSubscriptions":{
   "name":"ListLinuxSubscriptions",
   "http":{
    "method":"POST",
    "requestUri":"/subscription/ListLinuxSubscriptions",
    "responseCode":200
   },
   "input":{"shape":"ListLinuxSubscriptionsRequest"},
   "output":{"shape":"ListLinuxSubscriptionsResponse"},
   "errors":[
    {"shape":"InternalServerException"},
    {"shape":"ThrottlingException"},
    {"shape":"ValidationException"}
   ],
   "idempotent":true
```

```
 },
  "UpdateServiceSettings":{
   "name":"UpdateServiceSettings",
   "http":{
    "method":"POST",
    "requestUri":"/subscription/UpdateServiceSettings",
    "responseCode":200
   },
   "input":{"shape":"UpdateServiceSettingsRequest"},
   "output":{"shape":"UpdateServiceSettingsResponse"},
   "errors":[
    {"shape":"InternalServerException"},
     {"shape":"ThrottlingException"},
    {"shape":"ValidationException"}
   ],
   "idempotent":true
  }
 },
 "shapes":{
  "Boolean":{
   "type":"boolean",
   "box":true
  },
  "BoxInteger":{
   "type":"integer",
   "box":true
  },
  "BoxLong":{
   "type":"long",
   "box":true
  },
  "Filter":{
   "type":"structure",
   "members":{
    "Name":{"shape":"String"},
    "Operator":{"shape":"Operator"},
    "Values":{"shape":"StringList"}
   }
  },
  "FilterList":{
   "type":"list",
   "member":{"shape":"Filter"}
  },
  "GetServiceSettingsRequest":{
    "type":"structure",
   "members":{
   }
```

```
 },
  "GetServiceSettingsResponse":{
   "type":"structure",
   "members":{
    "HomeRegions":{"shape":"StringList"},
    "LinuxSubscriptionsDiscovery":{"shape":"LinuxSubscriptionsDiscovery"},
    "LinuxSubscriptionsDiscoverySettings":{"shape":"LinuxSubscriptionsDiscoverySettings"},
    "Status":{"shape":"Status"},
    "StatusMessage":{"shape":"StringMap"}
   }
  },
  "Instance":{
   "type":"structure",
   "members":{
   "AccountID": {"shape": "String" },
   "AmiId":{"shape":"String"},
    "InstanceID":{"shape":"String"},
    "InstanceType":{"shape":"String"},
    "LastUpdatedTime":{"shape":"String"},
    "ProductCode":{"shape":"ProductCodeList"},
   "Region": { "shape": "String" },
    "Status":{"shape":"String"},
    "SubscriptionName":{"shape":"String"},
    "UsageOperation":{"shape":"String"}
   }
  },
  "InstanceList":{
 "type":"list",
   "member":{"shape":"Instance"}
  },
  "InternalServerException":{
   "type":"structure",
   "members":{
    "message":{"shape":"String"}
   },
   "exception":true,
   "fault":true
  },
  "LinuxSubscriptionsDiscovery":{
   "type":"string",
   "enum":[
    "Enabled",
    "Disabled"
   ]
  },
  "LinuxSubscriptionsDiscoverySettings":{
   "type":"structure",
```

```
 "required":[
   "OrganizationIntegration",
   "SourceRegions"
 ],
 "members":{
   "OrganizationIntegration":{"shape":"OrganizationIntegration"},
   "SourceRegions":{"shape":"StringList"}
 }
 },
 "ListLinuxSubscriptionInstancesRequest":{
 "type":"structure",
 "members":{
   "Filters":{"shape":"FilterList"},
   "MaxResults":{"shape":"BoxInteger"},
   "NextToken":{"shape":"ListLinuxSubscriptionInstancesRequestNextTokenString"}
 }
 },
 "ListLinuxSubscriptionInstancesRequestNextTokenString":{
  "type":"string",
 "max":16384,
 "min":1
 },
 "ListLinuxSubscriptionInstancesResponse":{
 "type":"structure",
 "members":{
   "Instances":{"shape":"InstanceList"},
   "NextToken":{"shape":"String"}
 }
 },
 "ListLinuxSubscriptionsRequest":{
 "type":"structure",
 "members":{
   "Filters":{"shape":"FilterList"},
   "MaxResults":{"shape":"BoxInteger"},
   "NextToken":{"shape":"ListLinuxSubscriptionsRequestNextTokenString"}
 }
 },
 "ListLinuxSubscriptionsRequestNextTokenString":{
 "type":"string",
 "max":16384,
 "min":1
 },
 "ListLinuxSubscriptionsResponse":{
 "type":"structure",
 "members":{
   "NextToken":{"shape":"String"},
   "Subscriptions":{"shape":"SubscriptionList"}
 }
```

```
 },
 "Operator":{
  "type":"string",
  "enum":[
   "Equal",
   "NotEqual",
   "Contains"
  ],
  "max":20,
  "min":1
 },
 "OrganizationIntegration":{
  "type":"string",
  "enum":[
   "Enabled",
   "Disabled"
 ]
 },
 "ProductCodeList":{
  "type":"list",
  "member":{"shape":"String"}
 },
 "Status":{
  "type":"string",
  "enum":[
   "InProgress",
   "Completed",
   "Successful",
   "Failed"
 ]
 },
 "String":{"type":"string"},
 "StringList":{
  "type":"list",
  "member":{"shape":"StringListMemberString"},
  "max":100,
  "min":1
 },
 "StringListMemberString":{
  "type":"string",
  "max":100,
  "min":1
 },
 "StringMap":{
  "type":"map",
  "key":{"shape":"String"},
  "value":{"shape":"String"}
 },
```

```
 "Subscription":{
 "type":"structure",
 "members":{
   "InstanceCount":{"shape":"BoxLong"},
   "Name":{"shape":"String"},
   "Type":{"shape":"String"}
 }
 },
 "SubscriptionList":{
 "type":"list",
 "member":{"shape":"Subscription"}
 },
 "ThrottlingException":{
  "type":"structure",
 "members":{
   "message":{"shape":"String"}
 },
 "exception":true
 },
 "UpdateServiceSettingsRequest":{
 "type":"structure",
 "required":[
   "LinuxSubscriptionsDiscovery",
   "LinuxSubscriptionsDiscoverySettings"
 ],
 "members":{
   "AllowUpdate":{"shape":"Boolean"},
   "LinuxSubscriptionsDiscovery":{"shape":"LinuxSubscriptionsDiscovery"},
   "LinuxSubscriptionsDiscoverySettings":{"shape":"LinuxSubscriptionsDiscoverySettings"}
 }
 },
 "UpdateServiceSettingsResponse":{
 "type":"structure",
 "members":{
   "HomeRegions":{"shape":"StringList"},
   "LinuxSubscriptionsDiscovery":{"shape":"LinuxSubscriptionsDiscovery"},
   "LinuxSubscriptionsDiscoverySettings":{"shape":"LinuxSubscriptionsDiscoverySettings"},
   "Status":{"shape":"Status"},
   "StatusMessage":{"shape":"StringMap"}
 }
 },
 "ValidationException":{
 "type":"structure",
  "members":{
   "message":{"shape":"String"}
 },
 "exception":true
```

```
 }
```
 } } {

"version": "2.0",

 "service": "<p>License Manager makes it easier to manage licenses from software vendors across multiple Amazon Web Services accounts and on-premises servers.  $\langle p \rangle$ ",

"operations": {

"AcceptGrant": "<p>Accepts the specified grant.</p>",

"CheckInLicense": "<p>Checks in the specified license. Check in a license when it is no longer in use. $\langle p \rangle$ ",

"CheckoutBorrowLicense": "< $p >$ Checks out the specified license for offline use. $\langle p \rangle$ ",

"CheckoutLicense": "<p>Checks out the specified license.</p></p></p></p>>>>>>If the account that created the license is the same that is performing the check out, you must specify the account as the beneficiary. $\langle p \rangle$   $\langle$  note $\rangle$ ",

 "CreateGrant": "<p>Creates a grant for the specified license. A grant shares the use of license entitlements with a specific Amazon Web Services account, an organization, or an organizational unit (OU). For more information, see <a href=\"https://docs.aws.amazon.com/license-manager/latest/userguide/granted-licenses.html\">Granted licenses in License Manager</a> in the *Liberal Manager User Guide* </i>> />> </p>",

 "CreateGrantVersion": "<p>Creates a new version of the specified grant. For more information, see <a href=\"https://docs.aws.amazon.com/license-manager/latest/userguide/granted-licenses.html\">Granted licenses in License Manager</a> in the <i>License Manager User Guide</i>></p>:</p>",

"CreateLicense": "<p>Creates a license.</p>",

"CreateLicenseConfiguration": "<p>Creates a license configuration. $\langle p \rangle$  <p>A license configuration is an abstraction of a customer license agreement that can be consumed and enforced by License Manager. Components include specifications for the license type (licensing by instance, socket, CPU, or vCPU), allowed tenancy (shared tenancy, Dedicated Instance, Dedicated Host, or all of these), license affinity to host (how long a license must be associated with a host), and the number of licenses purchased and used. $\langle p \rangle$ ",

"CreateLicenseConversionTaskForResource":

"<p>Creates a new license conversion task.</p>",

"CreateLicenseManagerReportGenerator": "<p>Creates a report generator.</p>",

"CreateLicenseVersion": "<p>Creates a new version of the specified license.</p>",

"CreateToken": "< $p$ >Creates a long-lived token.</p>< $p$ > < $p$ >A refresh token is a JWT token used to get an access token. With an access token, you can call AssumeRoleWithWebIdentity to get role credentials that you can use to call License Manager to manage the specified license.</p>",

"DeleteGrant": "<p>Deletes the specified grant.</p>",

"DeleteLicense": "<p>Deletes the specified license.</p>",

"DeleteLicenseConfiguration": "<p>Deletes the specified license configuration. $\langle p \rangle \langle p \rangle$  You cannot delete a license configuration that is in use. $\langle p \rangle$ ",

"DeleteLicenseManagerReportGenerator": "<p>Deletes the specified report generator.</p><p>This action deletes the report generator, which stops it from generating future reports. The action cannot be reversed. It has no effect on the previous reports from this generator.  $\langle p \rangle$ ",

"DeleteToken": "< $p$ >Deletes the specified token. Must be called in the license home Region. $\langle p \rangle$ ",

"ExtendLicenseConsumption": "< $p > Ex$ tends the expiration date for license consumption. $\langle p \rangle$ ",

 "GetAccessToken": "<p>Gets a temporary access token to use with AssumeRoleWithWebIdentity. Access tokens are valid for one hour. $\langle p \rangle$ ".

"GetGrant": "<p>Gets detailed information about the specified grant.</p>",

"GetLicense": " $\leq p$ >Gets detailed information about the specified license. $\leq p$ >".

"GetLicenseConfiguration": "< $p >$ Gets detailed information about the specified license configuration. $\langle p \rangle$ ",

"GetLicenseConversionTask": "< $p >$ Gets information about the specified license type conversion task. $\langle p \rangle$ ",

"GetLicenseManagerReportGenerator": "<p>Gets information about the specified report generator.</p>",

"GetLicenseUsage": "< $p$ >Gets detailed information about the usage of the specified license. $\langle p \rangle$ ", "GetServiceSettings":

"<p>Gets the License Manager settings for the current Region.</p>",

 "ListAssociationsForLicenseConfiguration": "<p>Lists the resource associations for the specified license configuration. $\langle p \rangle \langle p \rangle$ Resource associations need not consume licenses from a license configuration. For example, an AMI or a stopped instance might not consume a license (depending on the license rules). $\langle p \rangle$ ,

"ListDistributedGrants": "<p>Lists the grants distributed for the specified license. $\langle p \rangle$ ",

 "ListFailuresForLicenseConfigurationOperations": "<p>Lists the license configuration operations that failed.</p>".

"ListLicenseConfigurations": "< $p>$ Lists the license configurations for your account. $\langle p \rangle$ ",

"ListLicenseConversionTasks": "<p>Lists the license type conversion tasks for your account.</p>",

"ListLicenseManagerReportGenerators": "<p>Lists the report generators for your account.</p>",

 "ListLicenseSpecificationsForResource": "<p>Describes the license configurations for the specified resource. $\langle p \rangle$ ",

"ListLicenseVersions": "<p>Lists all versions of the specified license.</p>",

"ListLicenses": "<p>Lists the licenses for your account.</p>",

 "ListReceivedGrants": "<p>Lists grants that are received. Received grants are grants created while specifying the recipient as this Amazon Web Services account, your organization, or an organizational unit (OU) to which this member account belongs.</p>",

"ListReceivedGrantsForOrganization": "< $p >$ Lists the grants received for all accounts in the organization. $\langle p \rangle$ ", "ListReceivedLicenses": "<p>Lists received licenses.</p>",

 "ListReceivedLicensesForOrganization": "<p>Lists the licenses received for all accounts in the organization.</p>",

"ListResourceInventory": "<p>Lists resources managed using Systems Manager inventory.</p>",

"ListTagsForResource": "<p>Lists the tags for the specified license configuration.</p>",

"ListTokens": "<p>Lists your tokens.</p>",

"ListUsageForLicenseConfiguration":

 "<p>Lists all license usage records for a license configuration, displaying license consumption details by resource at a selected point in time. Use this action to audit the current license consumption for any license inventory and configuration.</p>",

"RejectGrant": "<p>Rejects the specified grant.</p>",

"TagResource": " $\langle p \rangle$ Adds the specified tags to the specified license configuration. $\langle p \rangle$ ",

"UntagResource": "< $p$ >Removes the specified tags from the specified license configuration. $\langle p \rangle$ ",

"UpdateLicenseConfiguration": "<p>Modifies the attributes of an existing license configuration.</p>",

 "UpdateLicenseManagerReportGenerator": "<p>Updates a report generator.</p> <p>After you make changes to a report generator, it starts generating new reports within 60 minutes of being updated.</p>",

 "UpdateLicenseSpecificationsForResource": "<p>Adds or removes the specified license configurations for the specified Amazon Web Services resource. $\langle p \rangle \langle p \rangle$ You can update the

 license specifications of AMIs, instances, and hosts. You cannot update the license specifications for launch templates and CloudFormation templates, as they send license configurations to the operation that creates the resource.</p>".

"UpdateServiceSettings": "<p>Updates License Manager settings for the current Region.</p>"

```
 },
 "shapes": {
  "AcceptGrantRequest": {
   "base": null,
   "refs": {
   }
```

```
 },
 "AcceptGrantResponse": {
  "base": null,
  "refs": {
  }
 },
 "AccessDeniedException": {
  "base": "<p>Access to resource denied.</p>",
  "refs": {
  }
 },
 "ActivationOverrideBehavior": {
  "base": null,
```
"refs": {

 "Options\$ActivationOverrideBehavior": "<p>An activation option for your grant that determines the behavior of activating a grant. Activation options can only be used with granted licenses sourced from the Amazon Web Services Marketplace. Additionally, the operation must specify the value of  $\langle \text{code}\rangle$ ACTIVE $\langle \text{code}\rangle$ for the  $\langle \text{code}>$ Status $\langle \text{code}>$  parameter. $\langle \text{py} \rangle$   $\langle \text{wl} \rangle$   $\langle \text{rb} \rangle$  a license administrator, you can optionally specify an  $<$ code>ActivationOverrideBehavior $<$ /code> when activating a grant. $<$ /p> $<$ /li> $<$ li> $<$ p>As a grantor, you can optionally specify an <code>ActivationOverrideBehavior</code> when you activate a grant for a grantee account in your organization. $\langle p \rangle \langle p \rangle \langle p \rangle$   $\langle p \rangle$  As a grantee, if the grantor creating the distributed grant doesnt specify an  $\alpha$ code>ActivationOverrideBehavior $\alpha$ ode>, you can optionally specify one when you are activating the grant. $\alpha$ p> </li> </ul> <dl> <dt>DISTRIBUTED\_GRANTS\_ONLY</dt> <dd> <p>Use this value to activate a grant without replacing any member accounts active grants for the same product. $\langle p \rangle \langle dd \rangle$ 

<dt>ALL\_GRANTS\_PERMITTED\_BY\_ISSUER</dt> <dd> <p>Use this value to activate a grant and disable other active grants in any member accounts for the same product. This action will also replace their previously activated grants with this activated grant.</p>

```
\langle d \rangle \langle d \rangle \langle d \rangle }
  },
  "AllowedOperation": {
   "base": null,
   "refs": {
     "AllowedOperationList$member": null
   }
  },
  "AllowedOperationList": {
   "base": null,
   "refs": {
     "CreateGrantRequest$AllowedOperations": "<p>Allowed operations for the grant.</p>",
    "CreateGrantVersionRequest$AllowedOperations": "<p>Allowed operations for the grant.</p>",
     "Grant$GrantedOperations": "<p>Granted operations.</p>",
     "ReceivedMetadata$AllowedOperations": "<p>Allowed operations.</p>"
   }
  },
  "Arn": {
   "base": null,
   "refs": {
```
"AcceptGrantRequest\$GrantArn": "<p>Amazon Resource Name (ARN) of the grant.</p>",

"AcceptGrantResponse\$GrantArn": "<p>Grant ARN.</p>",

"ArnList\$member": null,

 "CheckoutBorrowLicenseRequest\$LicenseArn": "<p>Amazon Resource Name (ARN) of the license. The license must use the borrow consumption configuration. $\langle p \rangle$ ",

"CheckoutBorrowLicenseResponse\$LicenseArn":

"<p>Amazon Resource Name (ARN) of the license.</p>",

"CreateGrantRequest\$LicenseArn": "<p>Amazon Resource Name (ARN) of the license.</p>",

"CreateGrantResponse\$GrantArn": "<p>Grant ARN.</p>",

"CreateGrantVersionRequest\$GrantArn": "<p>Amazon Resource Name (ARN) of the grant.</p>",

"CreateGrantVersionResponse\$GrantArn": "<p>Grant ARN.</p>",

 "CreateLicenseConversionTaskForResourceRequest\$ResourceArn": "<p>Amazon Resource Name (ARN) of the resource you are converting the license type for. $\langle p \rangle$ ",

"CreateLicenseResponse\$LicenseArn": "<p>Amazon Resource Name (ARN) of the license.</p>",

 "CreateLicenseVersionRequest\$LicenseArn": "<p>Amazon Resource Name (ARN) of the license.</p>", "CreateLicenseVersionResponse\$LicenseArn": "<p>License ARN.</p>",

 "CreateTokenRequest\$LicenseArn": "<p>Amazon Resource Name (ARN) of the license. The ARN is mapped to the aud claim of the JWT token. $\langle p \rangle$ ",

"DeleteGrantRequest\$GrantArn":

"<p>Amazon Resource Name (ARN) of the grant.</p>",

"DeleteGrantResponse\$GrantArn": "<p>Grant ARN.</p>",

"DeleteLicenseRequest\$LicenseArn": "<p>Amazon Resource Name (ARN) of the license.</p>",

"GetGrantRequest\$GrantArn": "<p>Amazon Resource Name (ARN) of the grant.</p>",

"GetLicenseRequest\$LicenseArn": "<p>Amazon Resource Name (ARN) of the license.</p>",

"GetLicenseUsageRequest\$LicenseArn": "<p>Amazon Resource Name (ARN) of the license.</p>",

"Grant\$GrantArn": "<p>Amazon Resource Name (ARN) of the grant.</p>",

"Grant\$ParentArn": "<p>Parent ARN.</p>",

"Grant\$LicenseArn": "<p>License ARN.</p>",

"Grant\$GranteePrincipalArn": "<p>The grantee principal ARN.</p>",

"GrantedLicense\$LicenseArn": "<p>Amazon Resource Name (ARN) of the license.</p>",

"License\$LicenseArn": "<p>Amazon Resource Name (ARN) of the license.</p>",

"ListLicenseVersionsRequest\$LicenseArn": "<p>Amazon Resource Name (ARN) of

the license. $$ ",

 "ListReceivedGrantsForOrganizationRequest\$LicenseArn": "<p>The Amazon Resource Name (ARN) of the received license.</p>",

"PrincipalArnList\$member": null,

"RejectGrantRequest\$GrantArn": "<p>Amazon Resource Name (ARN) of the grant.</p>",

"RejectGrantResponse\$GrantArn": "<p>Grant ARN.</p>"

}

},

"ArnList": {

"base": null,

"refs": {

 "CreateTokenRequest\$RoleArns": "<p>Amazon Resource Name (ARN) of the IAM roles to embed in the token. License Manager does not check whether the roles are in use. $\langle \rangle$ p $>$ ".

"ListDistributedGrantsRequest\$GrantArns": "<p>Amazon Resource Names (ARNs) of the grants.</p>",

"ListLicensesRequest\$LicenseArns": "<p>Amazon Resource Names (ARNs) of the licenses.</p>",

"ListReceivedGrantsRequest\$GrantArns": "<p>Amazon Resource Names (ARNs) of the grants.</p>",

"ListReceivedLicensesRequest\$LicenseArns": "<p>Amazon Resource Names (ARNs) of the licenses.</p>",

 "ReportContext\$licenseConfigurationArns": "<p>Amazon Resource Name (ARN) of the license configuration that this generator reports on. $\langle p \rangle$ ",

"TokenData\$RoleArns": "<p>Amazon Resource Names (ARN) of the roles included in the token.</p>"

 } },

"AuthorizationException": {

 "base": "<p>The Amazon Web Services user account does not have permission to perform the action. Check the IAM policy associated with this account. $\langle p \rangle$ ",

"refs": {

 } },

"AutomatedDiscoveryInformation": {

"base": "<p>Describes automated discovery.</p>",

"refs": {

 "GetLicenseConfigurationResponse\$AutomatedDiscoveryInformation": "<p>Automated discovery information.</p>".

"LicenseConfiguration\$AutomatedDiscoveryInformation": "<p>Automated discovery information.</p>"

}

},

 "Boolean": { "base": null,

"refs": {

 "ExtendLicenseConsumptionRequest\$DryRun": "<p>Checks whether you have the required permissions for the action,

without actually making the request. Provides an error response if you do not have the required permissions. $\langle p \rangle$ ,

```
 "OrganizationConfiguration$EnableIntegration": "<p>Enables Organizations integration.</p>"
```
}

```
 },
```
"BorrowConfiguration": {

"base": "<p>Details about a borrow configuration.</p>",

"refs": {

"ConsumptionConfiguration\$BorrowConfiguration": "<p>Details about a borrow configuration.</p>"

}

},

"BoxBoolean": {

"base": null,

"refs": {

"BorrowConfiguration\$AllowEarlyCheckIn": "<p>Indicates whether early check-ins are allowed.</p>",

 "CreateLicenseConfigurationRequest\$LicenseCountHardLimit": "<p>Indicates whether hard or soft license enforcement is used. Exceeding a hard limit blocks the launch of new instances. $\langle \phi \rangle$ ",

 "CreateLicenseConfigurationRequest\$DisassociateWhenNotFound": "<p>When true, disassociates a resource when software is uninstalled. $<$ /p $>$ ",

"Entitlement\$Overage": "<p>Indicates

whether overages are allowed. $\langle p \rangle$ ",

"Entitlement\$AllowCheckIn": "<p>Indicates whether check-ins are allowed.</p>",

"GetLicenseConfigurationResponse\$LicenseCountHardLimit": "<p>Sets the number of available licenses as a

hard limit.</p>",

 "GetLicenseConfigurationResponse\$DisassociateWhenNotFound": "<p>When true, disassociates a resource when software is uninstalled. $\langle p \rangle$ ",

 "GetServiceSettingsResponse\$EnableCrossAccountsDiscovery": "<p>Indicates whether cross-account discovery is enabled. $\langle p \rangle$ ",

"LicenseConfiguration\$LicenseCountHardLimit": "<p>Number of available licenses as a hard limit.</p>",

 "LicenseConfiguration\$DisassociateWhenNotFound": "<p>When true, disassociates a resource when software is uninstalled. $\langle p \rangle$ ",

 "UpdateLicenseConfigurationRequest\$LicenseCountHardLimit": "<p>New hard limit of the number of available licenses.</p>",

 "UpdateLicenseConfigurationRequest\$DisassociateWhenNotFound": "<p>When true, disassociates a resource when software is uninstalled. $\langle p \rangle$ ",

 "UpdateServiceSettingsRequest\$EnableCrossAccountsDiscovery": "<p>Activates cross-account discovery.</p>"

 } },

```
 "BoxInteger": {
```
"base": null,

```
 "refs": {
```
 "BorrowConfiguration\$MaxTimeToLiveInMinutes": "<p>Maximum time for the borrow configuration, in minutes. $$ ",

 "ListAssociationsForLicenseConfigurationRequest\$MaxResults": "<p>Maximum number of results to return in a single call. $\langle p \rangle$ ",

 "ListFailuresForLicenseConfigurationOperationsRequest\$MaxResults": "<p>Maximum number of results to return in a single call. $\langle p \rangle$ ",

 "ListLicenseConfigurationsRequest\$MaxResults": "<p>Maximum number of results to return in a single call. $\langle$ p $\rangle$ ",

 "ListLicenseConversionTasksRequest\$MaxResults": "<p>Maximum number of results to return in a single call. $\langle$ p $>$ ",

 "ListLicenseSpecificationsForResourceRequest\$MaxResults": "<p>Maximum number of results to return in a single call. $<$ /p>",

"ListResourceInventoryRequest\$MaxResults": "< $p>$ Maximum number of results to return in a single call. $\langle p \rangle$ ",

 "ListUsageForLicenseConfigurationRequest\$MaxResults": "<p>Maximum number of results to return in a single call. $\langle p \rangle$ ".

 "ProvisionalConfiguration\$MaxTimeToLiveInMinutes": "<p>Maximum time for the provisional configuration, in minutes.</p>"

}

```
 },
```
"BoxLong": {

"base": null,

```
 "refs": {
```
 "ConsumedLicenseSummary\$ConsumedLicenses": "<p>Number of licenses consumed by the resource.</p>", "CreateLicenseConfigurationRequest\$LicenseCount": "<p>Number of licenses managed by the license configuration.</p>",

"GetLicenseConfigurationResponse\$LicenseCount": "<p>Number of available licenses.</p>",

 "GetLicenseConfigurationResponse\$ConsumedLicenses": "<p>Number of licenses assigned to resources.</p>", "LicenseConfiguration\$LicenseCount": "<p>Number of licenses managed by the license configuration.</p>",

"LicenseConfiguration\$ConsumedLicenses":

"<p>Number of licenses consumed. </p>",

"LicenseConfigurationUsage\$ConsumedLicenses": "<p>Number of licenses consumed by the resource.</p>",

"ManagedResourceSummary\$AssociationCount": "<p>Number of resources associated with licenses.</p>",

 "UpdateLicenseConfigurationRequest\$LicenseCount": "<p>New number of licenses managed by the license configuration.</p>"

```
 }
 },
 "CheckInLicenseRequest": {
  "base": null,
  "refs": {
  }
 },
 "CheckInLicenseResponse": {
  "base": null,
  "refs": {
  }
 },
 "CheckoutBorrowLicenseRequest": {
  "base": null,
  "refs": {
  }
 },
 "CheckoutBorrowLicenseResponse": {
  "base": null,
  "refs": {
  }
 },
 "CheckoutLicenseRequest": {
  "base": null,
  "refs": {
  }
 },
 "CheckoutLicenseResponse": {
  "base": null,
  "refs": {
  }
 },
 "CheckoutType": {
  "base": null,
  "refs": {
    "CheckoutLicenseRequest$CheckoutType": "<p>Checkout type.</p>",
   "CheckoutLicenseResponse$CheckoutType": "<p>Checkout type.</p>"
  }
 },
 "ClientRequestToken": {
  "base": null,
  "refs": {
```
 "CreateLicenseManagerReportGeneratorRequest\$ClientToken": "<p>Unique, case-sensitive identifier that you provide to ensure the idempotency of the request. $\langle p \rangle$ ",

 "UpdateLicenseManagerReportGeneratorRequest\$ClientToken": "<p>Unique, case-sensitive identifier that you provide to ensure the idempotency of the request.</p>"

```
 }
```

```
 },
 "ClientToken": {
```

```
 "base": null,
```
"refs": {

 "CheckoutBorrowLicenseRequest\$ClientToken": "<p>Unique, case-sensitive identifier that you provide to ensure the idempotency of the request. $\langle p \rangle$ ",

 "CheckoutLicenseRequest\$ClientToken": "<p>Unique, case-sensitive identifier that you provide to ensure the idempotency of the request. $\langle p \rangle$ ",

"CreateGrantRequest\$ClientToken": "<p>Unique, case-sensitive

identifier that you provide to ensure the idempotency of the request. $\langle p \rangle$ ",

 "CreateGrantVersionRequest\$ClientToken": "<p>Unique, case-sensitive identifier that you provide to ensure the idempotency of the request. $\langle p \rangle$ ",

 "CreateLicenseRequest\$ClientToken": "<p>Unique, case-sensitive identifier that you provide to ensure the idempotency of the request.</p>",

 "CreateLicenseVersionRequest\$ClientToken": "<p>Unique, case-sensitive identifier that you provide to ensure the idempotency of the request. $\langle p \rangle$ ",

"CreateTokenRequest\$ClientToken": "<p>Idempotency token, valid for 10 minutes.</p>"

```
 }
   },
   "ConflictException": {
   "base": "\langle p \rangleThere was a conflict processing the request. Try your request again.\langle p \rangle",
    "refs": {
    }
   },
   "ConsumedLicenseSummary": {
    "base": "<p>Details about license consumption.</p>",
    "refs": {
     "ConsumedLicenseSummaryList$member": null
    }
   },
   "ConsumedLicenseSummaryList": {
     "base": null,
    "refs": {
     "GetLicenseConfigurationResponse$ConsumedLicenseSummaryList": "<p>Summaries of the licenses
consumed by resources.\langle p \rangle",
     "LicenseConfiguration$ConsumedLicenseSummaryList": "<p>Summaries for licenses consumed by various
resources.</p>"
    }
   },
   "ConsumptionConfiguration": {
   "base": "<p>Details about a consumption configuration.</p>",
```
"refs": {

"CreateLicenseRequest\$ConsumptionConfiguration": "<p>Configuration for consumption of the license.

Choose a provisional configuration for workloads running with continuous connectivity. Choose a borrow configuration for workloads with offline usage. $\langle p \rangle$ ",

 "CreateLicenseVersionRequest\$ConsumptionConfiguration": "<p>Configuration for consumption of the license. Choose a provisional configuration for workloads running with continuous connectivity. Choose a borrow configuration for workloads with offline usage. $\langle p \rangle$ ",

"GrantedLicense\$ConsumptionConfiguration":

" $\langle p \rangle$ Configuration for consumption of the license. $\langle p \rangle$ ",

"License\$ConsumptionConfiguration": "<p>Configuration for consumption of the license.</p>"

```
 }
 },
 "CreateGrantRequest": {
  "base": null,
  "refs": {
  }
 },
 "CreateGrantResponse": {
  "base": null,
  "refs": {
  }
 },
 "CreateGrantVersionRequest": {
  "base": null,
  "refs": {
  }
 },
 "CreateGrantVersionResponse": {
  "base": null,
  "refs": {
  }
 },
 "CreateLicenseConfigurationRequest": {
  "base": null,
  "refs": {
  }
 },
 "CreateLicenseConfigurationResponse": {
  "base": null,
  "refs": {
  }
 },
 "CreateLicenseConversionTaskForResourceRequest": {
  "base": null,
  "refs": {
  }
 },
 "CreateLicenseConversionTaskForResourceResponse": {
  "base": null,
  "refs": {
```

```
 }
 },
 "CreateLicenseManagerReportGeneratorRequest": {
  "base": null,
  "refs": {
 }
 },
 "CreateLicenseManagerReportGeneratorResponse": {
  "base": null,
  "refs": {
  }
 },
 "CreateLicenseRequest": {
  "base": null,
  "refs": {
  }
 },
 "CreateLicenseResponse": {
  "base": null,
  "refs": {
  }
 },
 "CreateLicenseVersionRequest": {
  "base": null,
  "refs": {
  }
 },
 "CreateLicenseVersionResponse": {
  "base": null,
  "refs": {
  }
 },
 "CreateTokenRequest": {
  "base": null,
  "refs": {
  }
 },
 "CreateTokenResponse": {
  "base": null,
  "refs": {
  }
 },
 "DateTime": {
  "base": null,
  "refs": {
  "AutomatedDiscoveryInformation$LastRunTime": "<p>Time that automated discovery last ran.</p>",
   "GetLicenseConversionTaskResponse$StartTime": "<p>Time at which the license type conversion task was
```
started .</p>",

 "GetLicenseConversionTaskResponse\$LicenseConversionTime": "<p>Amount of time to complete the license type conversion.</p>",

 "GetLicenseConversionTaskResponse\$EndTime": "<p>Time at which the license type conversion task was completed. $\langle p \rangle$ ".

 "LicenseConfigurationAssociation\$AssociationTime": "<p>Time when the license configuration was associated with the resource. $$ ",

 "LicenseConfigurationUsage\$AssociationTime": "<p>Time when the license configuration was initially associated with the resource. $<$ /p>",

"LicenseConversionTask\$StartTime": "< $p$ >The time the conversion task was started at. $\langle p \rangle$ ",

 "LicenseConversionTask\$LicenseConversionTime": "<p>The time the usage operation value of the resource was changed.</p>",

"LicenseConversionTask\$EndTime": "<p>The time the conversion task was completed.</p>",

```
 "LicenseOperationFailure$FailureTime": "<p>Failure time.</p>"
```

```
 }
```
},

"DatetimeRange": {

"base": "<p>Describes a time range, in ISO8601-UTC format.</p>".

"refs": {

"CreateLicenseRequest\$Validity": "<p>Date

and time range during which the license is valid, in ISO8601-UTC format. $\langle p \rangle$ ",

 "CreateLicenseVersionRequest\$Validity": "<p>Date and time range during which the license is valid, in ISO8601-UTC format.</p>",

 "GrantedLicense\$Validity": "<p>Date and time range during which the granted license is valid, in ISO8601- UTC format.</p>",

 "License\$Validity": "<p>Date and time range during which the license is valid, in ISO8601-UTC format.</p>" }

```
 },
 "DeleteGrantRequest": {
  "base": null,
  "refs": {
  }
 },
 "DeleteGrantResponse": {
  "base": null,
  "refs": {
  }
 },
 "DeleteLicenseConfigurationRequest": {
  "base": null,
  "refs": {
  }
 },
 "DeleteLicenseConfigurationResponse": {
  "base": null,
  "refs": {
  }
 },
```

```
 "DeleteLicenseManagerReportGeneratorRequest": {
    "base": null,
    "refs": {
    }
   },
   "DeleteLicenseManagerReportGeneratorResponse": {
    "base": null,
    "refs": {
    }
   },
   "DeleteLicenseRequest": {
    "base": null,
    "refs": {
    }
   },
   "DeleteLicenseResponse": {
    "base": null,
    "refs": {
    }
   },
   "DeleteTokenRequest": {
    "base": null,
    "refs": {
    }
   },
   "DeleteTokenResponse": {
    "base": null,
    "refs": {
    }
   },
   "DigitalSignatureMethod": {
    "base": null,
    "refs": {
     "CheckoutBorrowLicenseRequest$DigitalSignatureMethod": "<p>Digital signature method. The possible value
is JSON Web Signature (JWS) algorithm PS384. For more information, see <a
href=\"https://tools.ietf.org/html/rfc7518#section-3.5\">RFC 7518 Digital Signature with RSASSA-PSS</a>.</p>"
    }
   },
   "Entitlement": {
   "base": "<p>Describes a resource entitled for use with a license.</p>",
    "refs": {
     "EntitlementList$member": null
    }
   },
   "EntitlementData": {
```

```
 "base": "<p>Data associated with an entitlement resource.</p>",
```

```
 "refs": {
    "EntitlementDataList$member": null
   }
  },
  "EntitlementDataList": {
   "base": null,
   "refs": {
    "CheckoutBorrowLicenseRequest$Entitlements": "<p>License entitlements. Partial checkouts are not
supported.</p>",
     "CheckoutBorrowLicenseResponse$EntitlementsAllowed": "<p>Allowed license entitlements.</p>",
    "CheckoutLicenseRequest$Entitlements": "<p>License entitlements.</p>",
     "CheckoutLicenseResponse$EntitlementsAllowed": "<p>Allowed license entitlements.</p>"
   }
  },
  "EntitlementDataUnit": {
   "base": null,
   "refs": {
    "EntitlementData$Unit": "<p>Entitlement data unit.</p>",
    "EntitlementUsage$Unit": "<p>Entitlement usage unit.</p>"
   }
  },
  "EntitlementList": {
   "base": null,
   "refs": {
     "CreateLicenseRequest$Entitlements": "<p>License entitlements.</p>",
    "CreateLicenseVersionRequest$Entitlements": "<p>License entitlements.</p>",
     "GrantedLicense$Entitlements":
 "<p>License entitlements.</p>",
    "License$Entitlements": "<p>License entitlements.</p>"
   }
  },
  "EntitlementNotAllowedException": {
   "base": "<p>The entitlement is not allowed.</p>",
   "refs": {
   }
  },
  "EntitlementUnit": {
   "base": null,
   "refs": {
    "Entitlement$Unit": "<p>Entitlement unit.</p>"
   }
  },
  "EntitlementUsage": {
  "base": "<p>Usage associated with an entitlement resource.</p>",
   "refs": {
     "EntitlementUsageList$member": null
   }
  },
```

```
 "EntitlementUsageList": {
    "base": null,
    "refs": {
     "LicenseUsage$EntitlementUsages": "<p>License entitlement usages.</p>"
    }
   },
   "ExtendLicenseConsumptionRequest": {
    "base": null,
    "refs": {
    }
   },
   "ExtendLicenseConsumptionResponse": {
    "base": null,
    "refs": {
    }
   },
   "FailedDependencyException": {
   "base": "\langle p \rangle A dependency required to run the API is missing.\langle p \rangle",
    "refs": {
    }
   },
   "Filter": {
    "base": "<p>A filter name and value pair that is used to return more specific results from a describe operation.
Filters can be used to match a set of resources by specific criteria, such as tags, attributes, or IDs.\langle p \rangle",
    "refs": {
     "FilterList$member": null,
     "Filters$member": null
    }
   },
   "FilterLimitExceededException": {
   "base": "<p>The request uses too many filters or too many filter values.\langle p \rangle",
    "refs": {
    }
   },
   "FilterList": {
    "base": null,
    "refs": {
     "ListDistributedGrantsRequest$Filters": "<p>Filters to scope the results. The following filters are
supported:</p><ul><li><p><code>LicenseArn</code></p></li><li><p><code>GrantStatus</code></p>
</li> <li> <p> <code>GranteePrincipalARN</code> </p> </li> <li> <p> <code>ProductSKU</code> </p> </li>
<li> <p> <code>LicenseIssuerName</code> </p> </li> </ul>",
```
"ListLicenseManagerReportGeneratorsRequest\$Filters":

"<p>Filters to scope the results. The following filters are supported:  $\langle p \rangle \langle u \rangle \langle h \rangle$ <code>LicenseConfigurationArn</code> </p> </li> </ul>",

 "ListLicensesRequest\$Filters": "<p>Filters to scope the results. The following filters are supported:</p> <ul>  $\langle$ li>  $\langle p \rangle$   $\langle$ code>Beneficiary $\langle$ /code> $\langle p \rangle$  $\langle$ /li> $\langle$ li> $\langle p \rangle$  $\langle$ code>ProductSKU $\langle$ /code> $\langle p \rangle$  $\langle$ /li> $\langle p \rangle$ <code>Fingerprint</code> </p> </li> <li> <p> <code>Status</code> </p> </li> </ul>",

"ListReceivedGrantsForOrganizationRequest\$Filters": "<p>Filters to scope the results. The following filters are

supported:  $\langle p \rangle$  <ul> <li> <p> <code>ParentArn</code> </p> </li> <li> <li> <p> <code>GranteePrincipalArn</code>  $<$ /p> $<$ /li $>$  $<$ /ul $>$ ",

 "ListReceivedGrantsRequest\$Filters": "<p>Filters to scope the results. The following filters are supported:</p> <ul> <li> <p> <code>ProductSKU</code> </p> </li> <li> <p> <code>LicenseIssuerName</code> </p> </li> <li> <p> <code>LicenseArn</code> </p> </li> <li> <p> <code>GrantStatus</code>

 $\langle p \rangle \langle p \rangle \langle p \rangle \langle p \rangle$   $\langle p \rangle \langle p \rangle \langle q \rangle$   $\langle p \rangle \langle p \rangle \langle p \rangle \langle p \rangle$ 

 "ListReceivedLicensesForOrganizationRequest\$Filters": "<p>Filters to scope the results. The following filters are supported: $\langle p \rangle$  <ul>  $\langle$ li>  $\langle p \rangle$  <code>Beneficiary $\langle \text{code>} \rangle$   $\langle p \rangle$   $\langle$ li>  $\langle i \rangle$   $\langle p \rangle$   $\langle \text{code>} \rangle$  ProductSKU $\langle \text{code>} \rangle$   $\langle p \rangle$  $\langle$ li> $\langle$ ul>",

"ListReceivedLicensesRequest\$Filters": "<p>Filters to scope the results. The following filters are supported:</p><ul><li><p><code>ProductSKU</code></p></li><li><p><code>Status</code></p></li> <li> <p> <code>Fingerprint</code> </p> </li> <li> <p> <code>IssuerName</code> </p> </li> <li> <p> <code>Beneficiary</code> </p> </li> </ul>",

"ListTokensRequest\$Filters": "<p>Filters to scope the results. The following filter is supported:  $\langle p \rangle$  <ul> <li> <p> <code>LicenseArns</code> </p> </li> </ul>"

```
 }
   },
   "FilterName": {
    "base": null,
    "refs": {
     "Filter$Name": "<p>Name of the filter. Filter names are case-sensitive.</p>"
    }
   },
   "FilterValue": {
    "base": null,
    "refs": {
     "FilterValues$member": null
    }
   },
   "FilterValues": {
    "base": null,
    "refs": {
     "Filter$Values": "<p>The value of the filter, which is case-sensitive. You can only specify one value for the
filter.</p>"
    }
```
 }, "Filters": {

"base": null,

"refs": {

 "ListLicenseConfigurationsRequest\$Filters": "<p>Filters to scope the results. The following filters and logical operators are supported: $\langle p \rangle \langle ul \rangle \langle dl \rangle \langle p \rangle \langle c \rangle$  code>licenseCountingType $\langle c \rangle$  The dimension for which  $l$  icenses are counted. Possible values are  $\langle \text{code}\rangle \langle \text{code}\rangle$   $|\langle \text{code}\rangle|$   $|\langle \text{code}\rangle|$   $|\langle \text{code}\rangle|$   $|\langle \text{code}\rangle|$ <code>Socket</code>. Logical operators are <code>EQUALS</code> | <code>NOT\_EQUALS</code>.</p> </li>  $\langle$ i>  $\langle p \rangle$   $\langle$ code>enforceLicenseCount $\langle$ /code> - A Boolean value that indicates whether hard license enforcement is used. Logical operators are  $\langle \text{code}\rangle$ EQUALS $\langle \text{code}\rangle$  |  $\langle \text{code}\rangle$ NOT\_EQUALS $\langle \text{code}\rangle$ . $\langle \text{code}\rangle$ .

 $\langle \text{div} \rangle$   $\langle \text{div} \rangle$   $\langle \text{code}\rangle$   $\langle \text{code}\rangle$  and  $\langle \text{code}\rangle$   $\langle \text{code}\rangle$   $\langle \text{code}\rangle$  - A Boolean value that indicates whether the available licenses have been exceeded. Logical operators are  $\langle \text{code}\rangle$ EQUALS $\langle \text{code}\rangle$  |  $\langle \text{code}\rangle$ NOT\_EQUALS $\langle \text{code}\rangle$ . $\langle \text{code}\rangle$ . $\langle \text{plot}\rangle$  $\langle 111 \rangle$ ".

 "ListLicenseConversionTasksRequest\$Filters": "<p> Filters to scope the results. Valid filters are  $<code>ResourceArns  $\leq$  code  $\geq$  and  $\leq$  code  $\geq$  *Status*  $\leq$  code  $\geq$ .  $\leq$   $\uparrow$   $\geq$ ",$ 

 "ListUsageForLicenseConfigurationRequest\$Filters": "<p>Filters to scope the results. The following filters and logical operators are supported: $\langle p \rangle \langle ul \rangle \langle ul \rangle \langle pp \rangle \langle code \rangle$ resourceArn $\langle code \rangle$  - The ARN of the license configuration resource. Logical operators are  $<code>ReQUALS  $<code>NeOde$   $\\lt;RQUALS$   $<code><0$   $<kip>$   $<li>$$  $\langle$ i> $\langle$ p> $\langle$ code> $\langle$ resourceType $\langle$ /code> - The resource type ( $\langle$ code> $\langle$ EC2\_INSTANCE $\langle$ /code> |  $\langle \text{code} \rangle$   $\text{EC2 HOST}\langle \text{code}\rangle$  |  $\langle \text{code} \rangle$   $\text{EC2 AMI}\langle \text{code}\rangle$  |

<code>SYSTEMS\_MANAGER\_MANAGED\_INSTANCE</code>). Logical operators are

 $\langle \text{code>=EQUALS}\rangle$ .  $\langle \text{code>=VOT_EQUALS}\rangle$ .  $\langle \text{code>=V} \rangle$ .  $\langle \text{plot}=V \rangle$ .  $\langle \text{plot}=V \rangle$ .  $\langle \text{plot}=V \rangle$ .  $\langle \text{code>=V} \rangle$ .  $\langle \text{code>=V} \rangle$ .  $\langle \text{code>=V} \rangle$ .  $\langle \text{code>=V} \rangle$ .  $\langle \text{code>=V} \rangle$ .  $\langle \text{code>=V} \rangle$ .  $\langle \text{code>=V} \rangle$ .  $\langle \text{code>=V} \rangle$ .  $\langle \text{code>=V} \$ 

```
- The ID of the account that owns the resource. Logical operators are \langle \text{code}\rangle EQUALS\langle \text{code}\rangle
```

```
<code>NOT_EQUALS</code>.</p> </li> </ul>"
```

```
 }
 },
 "GetAccessTokenRequest": {
  "base": null,
  "refs": {
  }
 },
 "GetAccessTokenResponse": {
  "base": null,
  "refs": {
  }
 },
 "GetGrantRequest": {
  "base": null,
  "refs": {
  }
 },
 "GetGrantResponse": {
  "base": null,
  "refs": {
  }
 },
 "GetLicenseConfigurationRequest": {
  "base": null,
  "refs": {
  }
 },
 "GetLicenseConfigurationResponse": {
  "base": null,
  "refs": {
  }
 },
 "GetLicenseConversionTaskRequest": {
  "base": null,
  "refs": {
  }
 },
```

```
 "GetLicenseConversionTaskResponse": {
   "base": null,
   "refs": {
   }
  },
  "GetLicenseManagerReportGeneratorRequest": {
   "base": null,
   "refs": {
   }
  },
  "GetLicenseManagerReportGeneratorResponse": {
   "base":
 null,
   "refs": {
   }
  },
  "GetLicenseRequest": {
   "base": null,
   "refs": {
   }
  },
  "GetLicenseResponse": {
   "base": null,
   "refs": {
   }
  },
  "GetLicenseUsageRequest": {
   "base": null,
   "refs": {
   }
  },
  "GetLicenseUsageResponse": {
   "base": null,
   "refs": {
   }
  },
  "GetServiceSettingsRequest": {
   "base": null,
   "refs": {
   }
  },
  "GetServiceSettingsResponse": {
   "base": null,
   "refs": {
   }
  },
  "Grant": {
  "base": "<p>Describes a grant.</p>",
```

```
 "refs": {
     "GetGrantResponse$Grant": "<p>Grant details.</p>",
     "GrantList$member": null
    }
   },
   "GrantList": {
    "base": null,
    "refs": {
     "ListDistributedGrantsResponse$Grants": "<p>Distributed grant details.</p>",
     "ListReceivedGrantsForOrganizationResponse$Grants": "<p>Lists the grants the organization has
received.</p>",
     "ListReceivedGrantsResponse$Grants":
 "<p>Received grant details.</p>"
    }
   },
   "GrantStatus": {
    "base": null,
    "refs": {
     "AcceptGrantResponse$Status": "<p>Grant status.</p>",
     "CreateGrantResponse$Status": "<p>Grant status.</p>",
     "CreateGrantVersionRequest$Status": "<p>Grant status.</p>",
     "CreateGrantVersionResponse$Status": "<p>Grant status.</p>",
     "DeleteGrantResponse$Status": "<p>Grant status.</p>",
     "Grant$GrantStatus": "<p>Grant status.</p>",
     "RejectGrantResponse$Status": "<p>Grant status.</p>"
    }
   },
   "GrantedLicense": {
   "base": "\langle p \rangleDescribes a license that is granted to a grantee.\langle p \rangle",
    "refs": {
     "GrantedLicenseList$member": null
    }
   },
   "GrantedLicenseList": {
    "base": null,
    "refs": {
     "ListReceivedLicensesForOrganizationResponse$Licenses": "<p>Lists the licenses the organization has
received.</p>",
     "ListReceivedLicensesResponse$Licenses": "<p>Received license
 details.</p>"
    }
   },
   "ISO8601DateTime": {
    "base": null,
    "refs": {
     "CheckoutBorrowLicenseResponse$IssuedAt": "<p>Date and time at which the license checkout is
issued.</p>",
```
"CheckoutBorrowLicenseResponse\$Expiration": "<p>Date and time at which the license checkout

expires.</p>",

 "CheckoutLicenseResponse\$IssuedAt": "<p>Date and time at which the license checkout is issued.</p>", "CheckoutLicenseResponse\$Expiration": "<p>Date and time at which the license checkout expires.</p>", "DatetimeRange\$Begin": "<p>Start of the time range.</p>",

"DatetimeRange\$End": "<p>End of the time range.</p>",

"DeleteLicenseResponse\$DeletionDate": "<p>Date when the license is deleted.</p>",

 "ExtendLicenseConsumptionResponse\$Expiration": "<p>Date and time at which the license consumption expires.</p>",

"GrantedLicense\$CreateTime": "<p>Creation time of the granted license.</p>",

"License\$CreateTime": "<p>License

creation time.</p>",

"TokenData\$ExpirationTime": "<p>Token expiration time, in ISO8601-UTC format.</p>"

}

},

"Integer": {

"base": null,

"refs": {

 "CreateTokenRequest\$ExpirationInDays": "<p>Token expiration, in days, counted from token creation. The default is 365 days.</p>",

 "ReportFrequency\$value": "<p>Number of times within the frequency period that a report is generated. The only supported value is  $\langle \text{code} \rangle$ 1 $\langle \text{code} \rangle$ . $\langle \text{code} \rangle$ .

```
 }
```
},

```
 "InvalidParameterValueException": {
```
"base": "<p>One or more parameter values are not valid.</p>",

```
 "refs": {
```

```
 }
```

```
 },
```
"InvalidResourceStateException": {

"base": "<p>License Manager cannot allocate a license to a resource because of its state. </p><p>For example, you cannot allocate a license to an instance in the process of shutting down. $\langle p \rangle$ ",

```
 "refs": {
  }
 },
 "InventoryFilter": {
  "base": "<p>An inventory filter.</p>",
  "refs": {
  "InventoryFilterList$member": null
  }
 },
 "InventoryFilterCondition": {
  "base": null,
  "refs": {
   "InventoryFilter$Condition": "<p>Condition of the filter.</p>"
  }
 },
 "InventoryFilterList": {
```
"base": null,

"refs": {

 "ListResourceInventoryRequest\$Filters": "<p>Filters to scope the results. The following filters and logical operators are supported:</p><ul><li><p><code>account\_id</code> - The ID of the Amazon Web Services account that owns the resource. Logical operators are  $\langle \text{code}\rangle$ EQUALS $\langle \text{code}\rangle$ 

<code>NOT\_EQUALS</code>.</p> </li> <li> <p> <code>application\_name</code> - The name of the application. Logical operators are  $\langle \text{code}\rangle$ EQUALS $\langle \text{code}\rangle$  |  $\langle \text{code}\rangle$ BEGINS\_WITH $\langle \text{code}\rangle$ . $\langle \text{dp}\rangle$  $\langle \text{di}\rangle$  $\langle \text{di}\rangle$  $\alpha$   $\alpha$   $\beta$   $\beta$   $\alpha$   $\beta$   $\beta$   $\beta$   $\alpha$   $\beta$   $\gamma$   $\beta$   $\gamma$   $\beta$   $\gamma$   $\beta$   $\alpha$   $\beta$   $\alpha$   $\beta$   $\alpha$   $\beta$   $\alpha$   $\beta$   $\gamma$   $\beta$   $\gamma$   $\beta$   $\gamma$   $\beta$   $\gamma$   $\beta$   $\gamma$   $\beta$   $\gamma$   $\beta$   $\gamma$   $\beta$   $\gamma$   $\beta$   $\gamma$   $\beta$   $\gamma$   $\gamma$  <code>NOT\_EQUALS</code>. Possible values are <code>sql-server-enterprise</code> | <code>sql-server $standard < /code>code > | `code>sgl-server-web < /code>code>`$ 

 | <code>windows-server-datacenter</code>.</p> </li> <li> <p> <code>platform</code> - The platform of the resource. Logical operators are  $\langle \text{code}\rangle$ EQUALS $\langle \text{code}\rangle$  |  $\langle \text{code}\rangle$ BEGINS\_WITH $\langle \text{code}\rangle$ . $\langle \text{code}\rangle$ . $\langle \text{right}\rangle$  $<$ code>resource\_id $<$ /code> - The ID of the resource. Logical operators are  $<$ code>EQUALS $<$ /code> |  $\langle \text{code>} NOT\_EQUALS \langle \text{code>} \langle \text{close} \rangle$ . $\langle \text{plot} \rangle$   $\langle \text{plot} \rangle$  and  $\langle \text{plot} \rangle$  and  $\langle \text{plot} \rangle$  and  $\langle \text{plot} \rangle$ . The key/value combination of a tag assigned to the resource. Logical operators are <code>EQUALS</code> (single account) or <code>EQUALS</code> | <code>NOT\_EQUALS</code> (cross account).</p> </li> </ul>"

```
 }
   },
   "Issuer": {
    "base": "<p>Details about the issuer of a license.</p>",
    "refs": {
     "CreateLicenseRequest$Issuer": "<p>License issuer.</p>",
     "CreateLicenseVersionRequest$Issuer": "<p>License issuer.</p>"
    }
   },
   "IssuerDetails": {
   "base": "\langle p \rangleDetails associated with the issuer of a license.\langle p \rangle",
    "refs": {
     "GrantedLicense$Issuer": "<p>Granted
license issuer.</p>",
     "License$Issuer": "<p>License issuer.</p>"
    }
   },
   "License": {
    "base": "<p>Software license that is managed in License Manager.</p>",
    "refs": {
     "GetLicenseResponse$License": "<p>License details.</p>",
     "LicenseList$member": null
    }
   },
   "LicenseConfiguration": {
   "base": "<p>A license configuration is an abstraction of a customer license agreement that can be consumed and
enforced by License Manager. Components include specifications for the license type (licensing by instance, socket,
CPU, or vCPU), allowed tenancy (shared tenancy, Dedicated Instance, Dedicated Host, or all of these), host affinity
```
(how long a VM must be associated with a host), and the number of licenses purchased and used. $\langle p \rangle$ ".

"refs": {

```
 "LicenseConfigurations$member": null
```

```
 }
```
},

```
 "LicenseConfigurationAssociation": {
```

```
"base": "<p>Describes an association with a license configuration.</p>",
```
"refs": {

```
 "LicenseConfigurationAssociations$member": null
```

```
 }
```
},

```
 "LicenseConfigurationAssociations": {
```
"base": null,

```
 "refs": {
```
 "ListAssociationsForLicenseConfigurationResponse\$LicenseConfigurationAssociations": "<p>Information about the associations for the license configuration.</p>"

 } },

```
 "LicenseConfigurationStatus": {
```
"base": null,

```
 "refs": {
```
 "UpdateLicenseConfigurationRequest\$LicenseConfigurationStatus": "<p>New status of the license configuration.</p>"

}

```
 },
```

```
 "LicenseConfigurationUsage": {
```
"base": "<p>Details about the usage of a resource associated with a license configuration. $\langle p \rangle$ ",

"refs": {

"LicenseConfigurationUsageList\$member": null

```
 }
```
},

"LicenseConfigurationUsageList": {

"base": null,

"refs": {

 "ListUsageForLicenseConfigurationResponse\$LicenseConfigurationUsageList": "<p>Information about the license configurations.</p>"

}

```
 },
```
"LicenseConfigurations": {

"base": null,

"refs": {

 "ListLicenseConfigurationsResponse\$LicenseConfigurations": "<p>Information about the license configurations.</p>"

}

},

"LicenseConversionContext": {

"base": "<p>Information about a license type conversion task.</p>",

"refs": {

 "CreateLicenseConversionTaskForResourceRequest\$SourceLicenseContext": "<p>Information that identifies the license type you are converting from. For the structure of the source license, see <a

href=\"https://docs.aws.amazon.com/license-manager/latest/userguide/conversion-procedures.html#conversion-

cli\">Convert a license type using the CLI  $\langle x \rangle$  in the  $\langle x \rangle$ -License Manager User Guide $\langle x \rangle$ , $\langle p \rangle$ ",

 "CreateLicenseConversionTaskForResourceRequest\$DestinationLicenseContext": "<p>Information that identifies the license type you are converting to. For the structure of the destination license, see  $\leq a$ href=\"https://docs.aws.amazon.com/license-manager/latest/userguide/conversion-procedures.html#conversioncli\">Convert

a license type using the CLI  $\langle \rangle$  in the  $\langle \rangle$ -License Manager User Guide $\langle \rangle$ - $\langle \rangle$ - $\langle \rangle$ <sup>-</sup>,

 "GetLicenseConversionTaskResponse\$SourceLicenseContext": "<p>Information about the license type converted from.</p>",

 "GetLicenseConversionTaskResponse\$DestinationLicenseContext": "<p>Information about the license type converted to. $$ ",

 "LicenseConversionTask\$SourceLicenseContext": "<p>Information about the license type this conversion task converted from.</p>",

 "LicenseConversionTask\$DestinationLicenseContext": "<p>Information about the license type this conversion task converted to.</p>"

 } },

```
 "LicenseConversionTask": {
```
"base": " $\langle p \rangle$ Information about a license type conversion task. $\langle p \rangle$ ",

"refs": {

"LicenseConversionTasks\$member": null

}

```
 },
```
"LicenseConversionTaskId": {

"base": null,

"refs": {

"CreateLicenseConversionTaskForResourceResponse\$LicenseConversionTaskId":

"<p>The ID of the created license type conversion task. $\langle p \rangle$ ",

 "GetLicenseConversionTaskRequest\$LicenseConversionTaskId": "<p>ID of the license type conversion task to retrieve information on.</p>".

 "GetLicenseConversionTaskResponse\$LicenseConversionTaskId": "<p>ID of the license type conversion task.</p>",

"LicenseConversionTask\$LicenseConversionTaskId": "<p>The ID of the license type conversion task.</p>"

}

```
 },
```
"LicenseConversionTaskStatus": {

"base": null,

```
 "refs": {
```
 "GetLicenseConversionTaskResponse\$Status": "<p>Status of the license type conversion task.</p>", "LicenseConversionTask\$Status": "<p>The status of the conversion task.</p>"

```
 }
```
},

```
 "LicenseConversionTasks": {
```
"base": null,

"refs": {

 "ListLicenseConversionTasksResponse\$LicenseConversionTasks": "<p>Information about the license configuration tasks for your account.</p>"

 } },

```
 "LicenseCountingType":
 {
    "base": null,
    "refs": {
     "CreateLicenseConfigurationRequest$LicenseCountingType": "<p>Dimension used to track the license
inventory.</p>",
     "GetLicenseConfigurationResponse$LicenseCountingType": "<p>Dimension for which the licenses are
counted.</p>",
     "LicenseConfiguration$LicenseCountingType": "<p>Dimension to use to track the license inventory.</p>"
    }
   },
   "LicenseDeletionStatus": {
    "base": null,
    "refs": {
     "DeleteLicenseResponse$Status": "<p>License status.</p>"
    }
   },
   "LicenseList": {
    "base": null,
    "refs": {
     "ListLicenseVersionsResponse$Licenses": "<p>License details.</p>",
     "ListLicensesResponse$Licenses": "<p>License details.</p>"
    }
   },
   "LicenseOperationFailure": {
   "base": "<p>Describes the failure of a license operation.</p>",
    "refs": {
     "LicenseOperationFailureList$member": null
    }
   },
   "LicenseOperationFailureList": {
    "base":
 null,
    "refs": {
     "ListFailuresForLicenseConfigurationOperationsResponse$LicenseOperationFailureList": "<p>License
configuration operations that failed.</p>"
    }
   },
   "LicenseSpecification": {
   "base": "<p>Details for associating a license configuration with a resource.\langle p \rangle",
    "refs": {
     "LicenseSpecifications$member": null
    }
   },
   "LicenseSpecifications": {
    "base": null,
    "refs": {
     "ListLicenseSpecificationsForResourceResponse$LicenseSpecifications": "<p>License configurations
```

```
 Open Source Used In AppDynamics_Distribution_for_OpenTelemetry_Collector_Binary 24.4.1 4391
```

```
associated with a resource.</p>",
```
 "UpdateLicenseSpecificationsForResourceRequest\$AddLicenseSpecifications": "<p>ARNs of the license configurations to add. $<$ /p>",

 "UpdateLicenseSpecificationsForResourceRequest\$RemoveLicenseSpecifications": "<p>ARNs of the license configurations to remove.</p>"

```
 }
  },
  "LicenseStatus": {
   "base": null,
   "refs": {
     "CreateLicenseResponse$Status": "<p>License status.</p>",
     "CreateLicenseVersionRequest$Status": "<p>License status.</p>",
     "CreateLicenseVersionResponse$Status": "<p>License status.</p>",
     "GrantedLicense$Status": "<p>Granted license status.</p>",
     "License$Status": "<p>License status.</p>"
   }
  },
  "LicenseUsage": {
  "base": "\langle p \rangleDescribes the entitlement usage associated with a license.\langle p \rangle",
   "refs": {
     "GetLicenseUsageResponse$LicenseUsage": "<p>License usage details.</p>"
   }
  },
  "LicenseUsageException": {
  "base": "<p>You do not have enough licenses available to support a new resource launch.\langle p\rangle",
   "refs": {
   }
  },
  "ListAssociationsForLicenseConfigurationRequest": {
   "base": null,
   "refs": {
   }
  },
  "ListAssociationsForLicenseConfigurationResponse": {
   "base": null,
   "refs": {
   }
  },
  "ListDistributedGrantsRequest": {
   "base": null,
   "refs": {
   }
  },
  "ListDistributedGrantsResponse":
 {
   "base": null,
   "refs": {
   }
```
```
 },
 "ListFailuresForLicenseConfigurationOperationsRequest": {
  "base": null,
  "refs": {
  }
 },
 "ListFailuresForLicenseConfigurationOperationsResponse": {
  "base": null,
 "refs": {
  }
 },
 "ListLicenseConfigurationsRequest": {
  "base": null,
  "refs": {
  }
 },
 "ListLicenseConfigurationsResponse": {
  "base": null,
  "refs": {
  }
 },
 "ListLicenseConversionTasksRequest": {
  "base": null,
  "refs": {
  }
 },
 "ListLicenseConversionTasksResponse": {
  "base": null,
  "refs": {
  }
 },
 "ListLicenseManagerReportGeneratorsRequest": {
  "base": null,
  "refs": {
  }
 },
 "ListLicenseManagerReportGeneratorsResponse": {
  "base": null,
  "refs": {
  }
 },
 "ListLicenseSpecificationsForResourceRequest": {
  "base": null,
  "refs": {
  }
 },
 "ListLicenseSpecificationsForResourceResponse":
```

```
 {
   "base": null,
   "refs": {
   }
  },
  "ListLicenseVersionsRequest": {
   "base": null,
   "refs": {
   }
  },
  "ListLicenseVersionsResponse": {
   "base": null,
   "refs": {
   }
  },
  "ListLicensesRequest": {
   "base": null,
   "refs": {
   }
  },
  "ListLicensesResponse": {
   "base": null,
   "refs": {
   }
  },
  "ListReceivedGrantsForOrganizationRequest": {
   "base": null,
   "refs": {
   }
  },
  "ListReceivedGrantsForOrganizationResponse": {
   "base": null,
   "refs": {
   }
  },
  "ListReceivedGrantsRequest": {
   "base": null,
   "refs": {
   }
  },
  "ListReceivedGrantsResponse": {
   "base": null,
   "refs": {
   }
  },
  "ListReceivedLicensesForOrganizationRequest": {
   "base": null,
   "refs": {
```

```
 }
  },
  "ListReceivedLicensesForOrganizationResponse": {
   "base": null,
   "refs": {
   }
  },
  "ListReceivedLicensesRequest":
 {
   "base": null,
   "refs": {
   }
  },
  "ListReceivedLicensesResponse": {
   "base": null,
   "refs": {
   }
  },
  "ListResourceInventoryRequest": {
   "base": null,
   "refs": {
   }
  },
  "ListResourceInventoryResponse": {
   "base": null,
   "refs": {
   }
  },
  "ListTagsForResourceRequest": {
   "base": null,
   "refs": {
   }
  },
  "ListTagsForResourceResponse": {
   "base": null,
   "refs": {
   }
  },
  "ListTokensRequest": {
   "base": null,
   "refs": {
   }
  },
  "ListTokensResponse": {
   "base": null,
   "refs": {
   }
  },
```

```
 "ListUsageForLicenseConfigurationRequest": {
    "base": null,
    "refs": {
    }
   },
   "ListUsageForLicenseConfigurationResponse": {
    "base": null,
    "refs": {
    }
   },
   "Location": {
    "base": null,
    "refs": {
     "RedirectException$Location": null
    }
   },
   "Long":
 {
    "base": null,
    "refs": {
     "Entitlement$MaxCount": "<p>Maximum entitlement count. Use if the unit is not None.</p>"
    }
   },
   "ManagedResourceSummary": {
    "base": "<p>Summary information about a managed resource.</p>",
    "refs": {
     "ManagedResourceSummaryList$member": null
    }
   },
   "ManagedResourceSummaryList": {
    "base": null,
    "refs": {
     "GetLicenseConfigurationResponse$ManagedResourceSummaryList": "<p>Summaries of the managed
resources.</p>",
     "LicenseConfiguration$ManagedResourceSummaryList": "<p>Summaries for managed resources.</p>"
    }
   },
   "MaxSize100": {
    "base": null,
    "refs": {
     "ListDistributedGrantsRequest$MaxResults": "<p>Maximum number of results to return in a single call.</p>",
     "ListLicenseManagerReportGeneratorsRequest$MaxResults": "<p>Maximum number of results to return in a
single call.</p>",
     "ListLicenseVersionsRequest$MaxResults": "<p>Maximum
number of results to return in a single call.\langlep\rangle".
     "ListLicensesRequest$MaxResults": "<p>Maximum number of results to return in a single call.</p>",
     "ListReceivedGrantsForOrganizationRequest$MaxResults": "<p>Maximum number of results to return in a
```

```
single call.\langle/p>".
```
"ListReceivedGrantsRequest\$MaxResults": "<p>Maximum number of results to return in a single call.</p>",

 "ListReceivedLicensesForOrganizationRequest\$MaxResults": "<p>Maximum number of results to return in a single call. $<$  $p$  $>$ ",

 "ListReceivedLicensesRequest\$MaxResults": "<p>Maximum number of results to return in a single call.</p>", "ListTokensRequest\$MaxResults": "<p>Maximum number of results to return in a single call.</p>"

}

```
 },
```
}

```
 "MaxSize3StringList": {
```
"base": null,

```
 "refs": {
```
 "CreateTokenRequest\$TokenProperties": "<p>Data specified by the caller to be included in the JWT token. The data is mapped to the amr claim of the JWT token. $<$ /p>",

 "GetAccessTokenRequest\$TokenProperties": "<p>Token properties to validate against those present in the JWT token.</p>",

```
 "TokenData$TokenProperties": "<p>Data specified by the caller.</p>"
```

```
 },
  "Message": {
   "base": null,
   "refs": {
    "AccessDeniedException$Message": null,
    "AuthorizationException$Message": null,
    "ConflictException$Message": null,
    "EntitlementNotAllowedException$Message": null,
    "FailedDependencyException$Message": null,
    "FilterLimitExceededException$Message": null,
    "InvalidParameterValueException$Message": null,
    "InvalidResourceStateException$Message": null,
    "LicenseUsageException$Message": null,
    "NoEntitlementsAllowedException$Message": null,
    "RateLimitExceededException$Message": null,
    "RedirectException$Message": null,
    "ResourceLimitExceededException$Message": null,
    "ResourceNotFoundException$Message": null,
    "ServerInternalException$Message":
 null,
    "UnsupportedDigitalSignatureMethodException$Message": null,
    "ValidationException$Message": null
   }
  },
  "Metadata": {
   "base": "<p>Describes key/value pairs.</p>",
   "refs": {
    "MetadataList$member": null
   }
  },
  "MetadataList": {
```

```
 "base": null,
 "refs": {
   "CheckoutBorrowLicenseRequest$CheckoutMetadata": "<p>Information about constraints.</p>",
   "CheckoutBorrowLicenseResponse$CheckoutMetadata": "<p>Information about constraints.</p>",
  "CreateLicenseRequest$LicenseMetadata": "<p>Information about the license.</p>",
   "CreateLicenseVersionRequest$LicenseMetadata": "<p>Information about the license.</p>",
   "GrantedLicense$LicenseMetadata": "<p>Granted license metadata.</p>",
  "License$LicenseMetadata": "<p>License metadata.</p>",
   "LicenseOperationFailure$MetadataList": "<p>Reserved.</p>"
 }
 },
 "NoEntitlementsAllowedException": {
```

```
"base": "<p>There are no entitlements found for this license, or the entitlement maximum count is reached.</p>",
 "refs": {
```

```
 }
 },
```

```
 "Options": {
```
 "base": "<p>The options you can specify when you create a new version of a grant, such as activation override behavior. For more information, see <a href=\"https://docs.aws.amazon.com/license-

```
manager/latest/userguide/granted-licenses.html\">Granted licenses in License Manager</a> in the <i>License
Manager User Guide</i>>.</p>",
```

```
 "refs": {
```

```
 "CreateGrantVersionRequest$Options": "<p>The options specified for the grant.</p>",
```

```
 "Grant$Options": "<p>The options specified for the grant.</p>"
```
}

```
 },
```

```
 "OrganizationConfiguration": {
```

```
"base": "<p>Configuration information for Organizations.</p>".
```
"refs": {

 "GetServiceSettingsResponse\$OrganizationConfiguration": "<p>Indicates whether Organizations is integrated with License Manager for cross-account discovery. $\langle p \rangle$ ",

```
 "UpdateServiceSettingsRequest$OrganizationConfiguration":
```

```
 "<p>Enables integration with Organizations for cross-account discovery.</p>"
```

```
 }
```

```
 },
```

```
 "PrincipalArnList": {
```
"base": null,

```
 "refs": {
```
 "CreateGrantRequest\$Principals": "<p>The grant principals. You can specify one of the following as an Amazon Resource Name  $(ARN): \langle p \rangle \langle q \rangle \langle q \rangle$  and Amazon Web Services account, which includes only the account specified. $\langle p \rangle \langle \text{div} \rangle \langle \text{du} \rangle \langle \text{du} \rangle \langle \text{div} \rangle = \langle p \rangle$  and organizational unit (OU), which includes all accounts in the OU. $\langle \psi \rangle \langle \psi \rangle \langle \psi \rangle \langle \psi \rangle$   $\langle \psi \rangle \langle \psi \rangle \langle \psi \rangle$  are organization, which will include all accounts across your organization.  $\langle$ li> $\langle$ ul>"

}

```
 },
 "ProductInformation": {
```

```
"base": "\langle \mathbf{p} \rangleDescribes product information for a license configuration.\langle \mathbf{p} \rangle".
```

```
 "refs": {
    "ProductInformationList$member": null
   }
  },
  "ProductInformationFilter": {
   "base": "<p>Describes product information filters.</p>",
   "refs": {
    "ProductInformationFilterList$member":
 null
   }
  },
  "ProductInformationFilterList": {
```
"base": null,

"refs": {

 "ProductInformation\$ProductInformationFilterList": "<p>A Product information filter consists of a <code>ProductInformationFilterComparator</code> which is a logical operator, a

<code>ProductInformationFilterName</code> which specifies the type of filter being declared, and a  $\langle \text{code>} \rangle$ ProductInformationFilterValue $\langle \text{code>} \rangle$  that specifies the value to filter on.  $\langle \text{py}\rangle$  $\langle \text{py}\rangle$ Accepted values for  $\leq$ code>ProductInformationFilterName $\leq$ /code> are listed here along with descriptions and valid options for  $\leq$ code>ProductInformationFilterComparator $\leq$ code>.  $\leq$ p>The following filters and are supported when the resource type is  $\langle \text{code>}$ SSM\_MANAGED $\langle \text{code}>$ : $\langle \text{p}\rangle$   $\langle \text{ul}\rangle$   $\langle \text{li}\rangle$   $\langle \text{p}\rangle$   $\langle \text{code>}$  Application Name $\langle \text{code>}$  - The name of the application. Logical operator is  $\langle \text{code}\rangle$ EQUALS $\langle \text{code}\rangle$ ,  $\langle \text{up}\rangle$ ,  $\langle \text{li}\rangle$ ,  $\langle \text{li}\rangle$ ,  $\langle \text{up}\rangle$ ,  $\langle \text{code}\rangle$ ,  $\langle \text{update}\rangle$ ,  $\langle \text{update}\rangle$ ,  $\langle \text{update}\rangle$ ,  $\langle \text{update}\rangle$ ,  $\langle \text{input}\rangle$ Publisher $\lt$ /code> - The publisher of the application. Logical operator is  $\lt$ code>EQUALS $\lt$ /code>. $\lt$ /p>  $\langle A \rangle$   $\langle A \rangle$   $\langle A \$ <code>EQUALS</code>.</p> </li> <li> <p> <code>Platform Name</code> - The name of the platform. Logical operator is  $\langle \text{code}\rangle$ EQUALS $\langle \text{code}\rangle$ . $\langle \text{code}\rangle$ . $\langle \text{plot}\rangle$   $\langle \text{lib}\rangle$   $\langle \text{obj}\rangle$   $\langle \text{code}\rangle$ . Platform Type $\langle \text{code}\rangle$  - The platform type. Logical operator is  $<$ code $>$ EQUALS $<$ /code $>$  $<$ / $p$  $>$  $<$ / $l$ i $>$  $<$ li $>$  $<$ p $>$  $<$ code $>$ Tag:key $<$ /code $>$  - The key of a tag attached to an Amazon Web Services resource you wish to exclude from automated discovery. Logical operator is  $\alpha$   $\alpha$   $\beta$ . NOT\_EQUALS $\alpha$   $\alpha$   $\beta$ . The key for your tag must be appended to  $\alpha$   $\alpha$  $\beta$ .  $\alpha$   $\beta$   $\gamma$   $\alpha$   $\beta$   $\gamma$   $\alpha$ example: <code>Tag:name-of-your-key</code>. <code>ProductInformationFilterValue</code> is optional if you are not using values for the key.  $\langle p \rangle \langle h \rangle \langle h \rangle \langle p \rangle \langle \langle c \rangle$  and  $A$  and  $A$  and  $A$  and  $A$  and  $A$ Web Services account you wish to exclude from automated discovery. Logical operator is  $\langle \text{code}\rangle$ NOT\_EQUALS $\langle \text{code}\rangle$ . $\langle \text{type}\rangle$ . $\langle \text{like}\rangle$   $\langle \text{like}\rangle$ . $\langle \text{code}\rangle$ .  $\langle \text{code}\rangle$ .  $\langle \text{code}\rangle$ .  $\langle \text{code}\rangle$ .  $\langle \text{code}\rangle$ .  $\langle \text{node}\rangle$ .  $\langle \text{code}\rangle$ .

The type of license included. Logical operators are  $\langle \text{code}\rangle$  EQUALS $\langle \text{code}\rangle$  and  $\langle \text{code}\rangle$  NOT\_EQUALS $\langle \text{code}\rangle$ . Possible values are: <code>sql-server-enterprise</code>|<code>sql-server-standard</code>|<code>sql-serverweb</code> | <code>windows-server-datacenter</code>.</p> </li> </ul> <p>The following filters and logical operators are supported when the resource type is  $\langle \text{code>} \text{RDS} \rangle / \langle \text{code>} \text{ll} \rangle \langle \text{div} \text{dl} \rangle \langle \text{div} \text{Lps} \rangle$ Edition $\lt$ /code $\gt$  - The edition of the database engine. Logical operator is  $\lt$ code $\gt$ EQUALS $\lt$ /code $\gt$ . Possible values are: <code>oracle-ee</code> | <code>oracle-se</code> | <code>oracle-se1</code> | <code>oracle-se2</code>.</p>  $\langle$ /li>  $\langle$ li>  $\langle$ p>  $\langle$ code>License Pack $\langle$ /code> - The license pack. Logical operator is  $\langle$ code>EQUALS $\langle$ /code>. Possible values are:  $\langle \text{code}\rangle$ data guard $\langle \text{code}\rangle$  |  $\langle \text{code}\rangle$ diagnostic pack sqlt $\langle \text{code}\rangle$  |  $\langle \text{code}\rangle$ tuning pack  $salt \leq code > l \leq code > ols \leq code > l \leq code > olab \leq code > c/lp \leq l} \leq lls \leq lsl \leq obel \leq olab \leq c<sub>o</sub> \leq l>l$ 

```
 }
 },
 "ProductInformationList": {
```
"base": null,

"refs": {

"CreateLicenseConfigurationRequest\$ProductInformationList":

```
 "<p>Product information.</p>",
    "GetLicenseConfigurationResponse$ProductInformationList": "<p>Product information.</p>",
    "LicenseConfiguration$ProductInformationList": "<p>Product information.</p>",
    "UpdateLicenseConfigurationRequest$ProductInformationList": "<p>New product information.</p>"
   }
  },
  "ProvisionalConfiguration": {
  "base": "<p>Details about a provisional configuration.</p>",
   "refs": {
    "ConsumptionConfiguration$ProvisionalConfiguration": "<p>Details about a provisional configuration.</p>"
   }
  },
  "RateLimitExceededException": {
  "base": "<p>Too many requests have been submitted. Try again after a brief wait. </p>",
   "refs": {
   }
  },
  "ReceivedMetadata": {
   "base": "<p>Metadata associated with received licenses and grants.</p>",
   "refs": {
    "GrantedLicense$ReceivedMetadata": "<p>Granted license received metadata.</p>"
    }
  },
  "ReceivedStatus": {
   "base": null,
   "refs": {
    "ReceivedMetadata$ReceivedStatus": "<p>Received status.</p>"
   }
  },
  "RedirectException": {
  "base": "<p>This is not the correct Region for the resource. Try again.</p>",
   "refs": {
   }
  },
  "RejectGrantRequest": {
   "base": null,
   "refs": {
   }
  },
  "RejectGrantResponse": {
   "base": null,
   "refs": {
   }
  },
  "RenewType": {
   "base": null,
   "refs": {
    "ConsumptionConfiguration$RenewType": "<p>Renewal frequency.</p>"
```

```
 }
 },
```
"ReportContext": {

"base": "<p>Details of the license configuration that this generator reports on.</p>",

"refs": {

 "CreateLicenseManagerReportGeneratorRequest\$ReportContext": "<p>Defines the type of license configuration the report generator tracks. $\langle p \rangle$ ",

"ReportGenerator\$ReportContext": "<p>License configuration type for this generator.</p>",

"UpdateLicenseManagerReportGeneratorRequest\$ReportContext":

```
 "<p>The report context.</p>"
```
}

```
 },
```
"ReportFrequency": {

"base": "<p>Details about how frequently reports are generated.</p>",

"refs": {

 "CreateLicenseManagerReportGeneratorRequest\$ReportFrequency": "<p>Frequency by which reports are generated. Reports can be generated daily, monthly, or weekly.</p>",

"ReportGenerator\$ReportFrequency": "<p>Details about how frequently reports are generated.</p>",

 "UpdateLicenseManagerReportGeneratorRequest\$ReportFrequency": "<p>Frequency by which reports are generated.</p>"

```
 }
 },
```
"ReportFrequencyType": {

"base": null,

```
 "refs": {
```
 "ReportFrequency\$period": "<p>Time period between each report. The period can be daily, weekly, or monthly.</p>"

}

```
 },
```

```
 "ReportGenerator": {
```
"base": "<p>Describe the details of a report generator.</p>",

"refs": {

"GetLicenseManagerReportGeneratorResponse\$ReportGenerator":

"<p>A report generator that creates periodic reports about your license configurations.</p>",

"ReportGeneratorList\$member": null

}

```
 },
```
"ReportGeneratorList": {

"base": null,

"refs": {

 "ListLicenseManagerReportGeneratorsResponse\$ReportGenerators": "<p>A report generator that creates periodic reports about your license configurations.</p>"

 } },

"ReportGeneratorName": {

"base": null,

"refs": {

"CreateLicenseManagerReportGeneratorRequest\$ReportGeneratorName": "<p>Name of the report

```
generator.</p>",
```
"UpdateLicenseManagerReportGeneratorRequest\$ReportGeneratorName": "<p>Name of the report

```
generator.</p>"
    }
   },
   "ReportType": {
    "base": null,
    "refs": {
     "ReportTypeList$member": null
    }
   },
   "ReportTypeList": {
    "base": null,
    "refs": {
```
 "CreateLicenseManagerReportGeneratorRequest\$Type": "<p>Type of reports to generate. The following report types an

be generated: $\langle p \rangle$  <ul> <li> <p>License configuration report - Reports the number and details of consumed licenses for a license configuration. $\langle p \rangle \langle l \rangle \langle l \rangle$   $\langle l \rangle \langle p \rangle$  Resource report - Reports the tracked licenses and resource consumption for a license configuration. $\langle p \rangle \langle 1 | \rangle \langle 1 | \rangle$ ",

"ReportGenerator\$ReportType": "<p>Type of reports that are generated.</p>",

 "UpdateLicenseManagerReportGeneratorRequest\$Type": "<p>Type of reports to generate. The following report types are supported: $\langle p \rangle \langle ul \rangle \langle ul \rangle \langle pl \rangle$  =  $\langle p \rangle$  License configuration report - Reports the number and details of consumed licenses for a license configuration. $\langle p \rangle \langle k \rangle \langle k \rangle$  =  $\langle p \rangle$ Resource report - Reports the tracked licenses and resource consumption for a license configuration. $\langle p \rangle \langle 1| \rangle \langle 1|$ 

```
 }
 },
 "ResourceInventory": {
  "base": "<p>Details about a resource.</p>",
  "refs": {
   "ResourceInventoryList$member": null
  }
 },
 "ResourceInventoryList": {
  "base": null,
  "refs": {
    "ListResourceInventoryResponse$ResourceInventoryList": "<p>Information about the resources.</p>"
  }
 },
 "ResourceLimitExceededException": {
 "base": "<p>Your resource limits have been exceeded.</p>",
  "refs": {
  }
 },
 "ResourceNotFoundException": {
 "base": "\langle p \rangleThe resource cannot be found.\langle p \rangle".
  "refs": {
  }
 },
```

```
 "ResourceType": {
   "base": null,
   "refs": {
     "ConsumedLicenseSummary$ResourceType": "<p>Resource type of the resource consuming a license.</p>",
     "LicenseConfigurationAssociation$ResourceType": "<p>Type of server resource.</p>",
     "LicenseConfigurationUsage$ResourceType": "<p>Type of resource.</p>",
     "LicenseOperationFailure$ResourceType": "<p>Resource type.</p>",
    "ManagedResourceSummary$ResourceType": "<p>Type of resource associated with a license.</p>",
     "ResourceInventory$ResourceType": "<p>Type of resource.</p>"
   }
   },
   "S3Location": {
   "base":
"<p>Details of the S3 bucket that report generator reports are published to.\langle p \rangle",
   "refs": {
     "ReportGenerator$S3Location": "<p>Details of the S3 bucket that report generator reports are published
to.<p>'' }
   },
   "ServerInternalException": {
  "base": "<p>The server experienced an internal error. Try again.</p>",
   "refs": {
   }
   },
   "SignedToken": {
   "base": null,
   "refs": {
     "CheckoutBorrowLicenseResponse$SignedToken": "<p>Signed token.</p>",
     "CheckoutLicenseResponse$SignedToken": "<p>Signed token.</p>"
   }
   },
   "StatusReasonMessage": {
   "base": null,
   "refs": {
     "CreateGrantVersionRequest$StatusReason": "<p>Grant status reason.</p>",
     "DeleteGrantRequest$StatusReason": "<p>The Status reason for the delete request.</p>",
     "Grant$StatusReason": "<p>Grant status reason.</p>",
     "ReceivedMetadata$ReceivedStatusReason": "<p>Received status reason.</p>"
   }
   },
 "String": {
   "base": null,
   "refs": {
    "AcceptGrantResponse$Version": "<p>Grant version.</p>".
     "CheckInLicenseRequest$LicenseConsumptionToken": "<p>License consumption token.</p>",
     "CheckInLicenseRequest$Beneficiary": "<p>License beneficiary.</p>",
     "CheckoutBorrowLicenseRequest$NodeId": "<p>Node ID.</p>",
```
"CheckoutBorrowLicenseResponse\$LicenseConsumptionToken": "<p>License consumption token.</p>",

```
 "CheckoutBorrowLicenseResponse$NodeId": "<p>Node ID.</p>",
```
"CheckoutLicenseRequest\$ProductSKU": "<p>Product SKU.</p>",

"CheckoutLicenseRequest\$KeyFingerprint": "<p>Key fingerprint identifying the license.</p>",

"CheckoutLicenseRequest\$Beneficiary": "<p>License beneficiary.</p>",

"CheckoutLicenseRequest\$NodeId": "<p>Node ID.</p>",

"CheckoutLicenseResponse\$LicenseConsumptionToken": "<p>License consumption token.</p>",

"CheckoutLicenseResponse\$NodeId": "<p>Node ID.</p>",

"CheckoutLicenseResponse\$LicenseArn":

"<p>Amazon Resource Name (ARN) of the checkout license.</p>",

```
 "CreateGrantRequest$GrantName": "<p>Grant name.</p>",
```
"CreateGrantRequest\$HomeRegion": "<p>Home Region of the grant.</p>",

"CreateGrantResponse\$Version": "<p>Grant version.</p>",

"CreateGrantVersionRequest\$GrantName": "<p>Grant name.</p>",

"CreateGrantVersionRequest\$SourceVersion": "<p>Current version of the grant.</p>",

"CreateGrantVersionResponse\$Version": "<p>New version of the grant.</p>",

"CreateLicenseConfigurationRequest\$Name": "<p>Name of the license configuration.</p>",

"CreateLicenseConfigurationRequest\$Description": "<p>Description of the license configuration.</p>",

 "CreateLicenseConfigurationResponse\$LicenseConfigurationArn": "<p>Amazon Resource Name (ARN) of the license configuration.</p>",

"CreateLicenseManagerReportGeneratorRequest\$Description": "<p>Description of the report generator.</p>",

"CreateLicenseManagerReportGeneratorResponse\$LicenseManagerReportGeneratorArn":

"<p>The Amazon Resource Name (ARN) of the new report generator.</p>",

"CreateLicenseRequest\$LicenseName": "<p>License name.</p>",

"CreateLicenseRequest\$ProductName": "<p>Product name.</p>",

"CreateLicenseRequest\$ProductSKU": "<p>Product SKU.</p>",

"CreateLicenseRequest\$HomeRegion": "<p>Home Region for the license.</p>",

"CreateLicenseRequest\$Beneficiary": "<p>License beneficiary.</p>",

```
 "CreateLicenseResponse$Version": "<p>License version.</p>",
```
"CreateLicenseVersionRequest\$LicenseName": "<p>License name.</p>",

"CreateLicenseVersionRequest\$ProductName": "<p>Product name.</p>",

"CreateLicenseVersionRequest\$HomeRegion": "<p>Home Region of the license.</p>",

"CreateLicenseVersionRequest\$SourceVersion": "<p>Current version of the license.</p>",

"CreateLicenseVersionResponse\$Version": "<p>New version of the license.</p>",

"CreateTokenResponse\$TokenId":

"<p>Token ID.</p>",

"DeleteGrantRequest\$Version": "<p>Current version of the grant.</p>",

"DeleteGrantResponse\$Version": "<p>Grant version.</p>",

"DeleteLicenseConfigurationRequest\$LicenseConfigurationArn": "<p>ID of the license configuration.</p>",

"DeleteLicenseManagerReportGeneratorRequest\$LicenseManagerReportGeneratorArn": "<p>Amazon

Resource Name (ARN) of the report generator to be deleted. $\langle p \rangle$ ",

"DeleteLicenseRequest\$SourceVersion": "<p>Current version of the license.</p>",

"DeleteTokenRequest\$TokenId": "<p>Token ID.</p>",

"Entitlement\$Name": "<p>Entitlement name.</p>",

"Entitlement\$Value": "< $p>$ Entitlement resource. Use only if the unit is None. $\langle p \rangle$ ".

"EntitlementData\$Name": "<p>Entitlement data name.</p>",

"EntitlementData\$Value": "<p>Entitlement data value.</p>",

"EntitlementUsage\$Name": "<p>Entitlement usage name.</p>",

"EntitlementUsage\$ConsumedValue":

"<p>Resource usage consumed.</p>",

"EntitlementUsage\$MaxCount": "<p>Maximum entitlement usage count.</p>",

"ExtendLicenseConsumptionRequest\$LicenseConsumptionToken": "<p>License consumption token.</p>",

"ExtendLicenseConsumptionResponse\$LicenseConsumptionToken": "<p>License consumption token.</p>",

"FailedDependencyException\$ErrorCode": null,

"GetGrantRequest\$Version": "<p>Grant version.</p>",

 "GetLicenseConfigurationRequest\$LicenseConfigurationArn": "<p>Amazon Resource Name (ARN) of the license configuration.</p>",

 "GetLicenseConfigurationResponse\$LicenseConfigurationId": "<p>Unique ID for the license configuration. $<sup>-'</sup>,$ 

 "GetLicenseConfigurationResponse\$LicenseConfigurationArn": "<p>Amazon Resource Name (ARN) of the license configuration.</p>",

"GetLicenseConfigurationResponse\$Name": "<p>Name of the license configuration.</p>",

"GetLicenseConfigurationResponse\$Description": "<p>Description of the license

configuration.</p>",

"GetLicenseConfigurationResponse\$Status": "<p>License configuration status.</p>",

 "GetLicenseConfigurationResponse\$OwnerAccountId": "<p>Account ID of the owner of the license configuration.</p>",

 "GetLicenseConversionTaskResponse\$ResourceArn": "<p>Amazon Resource Names (ARN) of the resources the license conversion task is associated with. $\langle p \rangle$ ",

"GetLicenseConversionTaskResponse\$StatusMessage": "<p>The status message for the conversion task.</p>",

 "GetLicenseManagerReportGeneratorRequest\$LicenseManagerReportGeneratorArn": "<p>Amazon Resource Name (ARN) of the report generator. $\langle p \rangle$ ",

"GetLicenseRequest\$Version": "<p>License version.</p>",

 "GetServiceSettingsResponse\$S3BucketArn": "<p>Regional S3 bucket path for storing reports, license trail event data, discovery data, and so on.  $\langle p \rangle$ ",

 "GetServiceSettingsResponse\$SnsTopicArn": "<p>SNS topic configured to receive notifications from License Manager.</p>".

 "GetServiceSettingsResponse\$LicenseManagerResourceShareArn": "<p>Amazon Resource Name (ARN) of the resource share. The License Manager management account provides member accounts with access to this share. $\langle p \rangle$ ",

"Grant\$GrantName": "<p>Grant name.</p>",

"Grant\$HomeRegion": "<p>Home Region of the grant.</p>",

"Grant\$Version": "<p>Grant version.</p>",

"GrantedLicense\$LicenseName": "<p>License name.</p>",

"GrantedLicense\$ProductName": "<p>Product name.</p>",

"GrantedLicense\$ProductSKU": "<p>Product SKU.</p>",

"GrantedLicense\$HomeRegion": "<p>Home Region of the granted license.</p>",

"GrantedLicense\$Beneficiary": "<p>Granted license beneficiary.</p>",

"GrantedLicense\$Version": "<p>Version of the granted license.</p>",

"InventoryFilter\$Name": "<p>Name of the filter.</p>",

"InventoryFilter\$Value": "<p>Value of the filter.</p>",

"Issuer\$Name": "<p>Issuer name.</p>",

"Issuer\$SignKey":

 "<p>Asymmetric KMS key from Key Management Service. The KMS key must have a key usage of sign and verify, and support the RSASSA-PSS SHA-256 signing algorithm.</p>",

"IssuerDetails\$Name": "<p>Issuer name.</p>",

 "IssuerDetails\$SignKey": "<p>Asymmetric KMS key from Key Management Service. The KMS key must have a key usage of sign and verify, and support the RSASSA-PSS SHA-256 signing algorithm.</p>",

"IssuerDetails\$KeyFingerprint": "<p>Issuer key fingerprint.</p>",

"License\$LicenseName": "<p>License name.</p>",

"License\$ProductName": "<p>Product name.</p>",

"License\$ProductSKU": "<p>Product SKU.</p>",

"License\$HomeRegion": "<p>Home Region of the license.</p>",

"License\$Beneficiary": "<p>License beneficiary.</p>",

"License\$Version": "<p>License version.</p>",

"LicenseConfiguration\$LicenseConfigurationId": "< $p$ >Unique ID of the license configuration.</p>",

"LicenseConfiguration\$LicenseConfigurationArn":

"<p>Amazon Resource Name (ARN) of the license configuration.</p>",

"LicenseConfiguration\$Name": "<p>Name of the license configuration.</p>",

"LicenseConfiguration\$Description": "<p>Description of the license configuration.</p>",

"LicenseConfiguration\$Status": "<p>Status of the license configuration.</p>",

"LicenseConfiguration\$OwnerAccountId": "<p>Account ID of the license configuration's owner.</p>",

"LicenseConfigurationAssociation\$ResourceArn": "<p>Amazon Resource Name (ARN) of the resource.</p>",

 "LicenseConfigurationAssociation\$ResourceOwnerId": "<p>ID of the Amazon Web Services account that owns the resource consuming licenses.</p>",

 "LicenseConfigurationAssociation\$AmiAssociationScope": "<p>Scope of AMI associations. The possible value is  $<$ code>cross-account $<$ /code>. $<$ /p>",

"LicenseConfigurationUsage\$ResourceArn": "<p>Amazon Resource Name (ARN) of the resource.</p>",

"LicenseConfigurationUsage\$ResourceStatus":

"<p>Status of the resource.</p>",

"LicenseConfigurationUsage\$ResourceOwnerId": "<p>ID of the account that owns the resource.</p>",

 "LicenseConversionTask\$ResourceArn": "<p>The Amazon Resource Name (ARN) of the resource associated with the license type conversion task. $\langle p \rangle$ ",

"LicenseConversionTask\$StatusMessage": "<p>The status message for the conversion task.</p>",

"LicenseOperationFailure\$ResourceArn": "<p>Amazon Resource Name (ARN) of the resource.</p>",

"LicenseOperationFailure\$ErrorMessage": "<p>Error message.</p>",

"LicenseOperationFailure\$OperationName": "<p>Name of the operation.</p>",

 "LicenseOperationFailure\$ResourceOwnerId": "<p>ID of the Amazon Web Services account that owns the resource.</p>",

 "LicenseOperationFailure\$OperationRequestedBy": "<p>The requester is \"License Manager Automated Discovery\".</p>",

 "LicenseSpecification\$LicenseConfigurationArn": "<p>Amazon Resource Name (ARN) of the license configuration. $<sup>-'</sup>,$ 

 "LicenseSpecification\$AmiAssociationScope": "<p>Scope of AMI associations. The possible value is <code>cross-account</code>.</p>",

 "ListAssociationsForLicenseConfigurationRequest\$LicenseConfigurationArn": "<p>Amazon Resource Name (ARN) of a license configuration. $\langle p \rangle$ ",

"ListAssociationsForLicenseConfigurationRequest\$NextToken": "<p>Token for the next set of results.</p>",

 "ListAssociationsForLicenseConfigurationResponse\$NextToken": "<p>Token for the next set of results.</p>", "ListDistributedGrantsRequest\$NextToken": "<p>Token for the next set of results.</p>",

"ListDistributedGrantsResponse\$NextToken": "<p>Token for the next set of results. $\langle p \rangle$ ",

 "ListFailuresForLicenseConfigurationOperationsRequest\$LicenseConfigurationArn": "<p>Amazon Resource Name of the license configuration. $\langle p \rangle$ ",

"ListFailuresForLicenseConfigurationOperationsRequest\$NextToken": "<p>Token for the next set of

results  $\angle$ n $\angle$ "

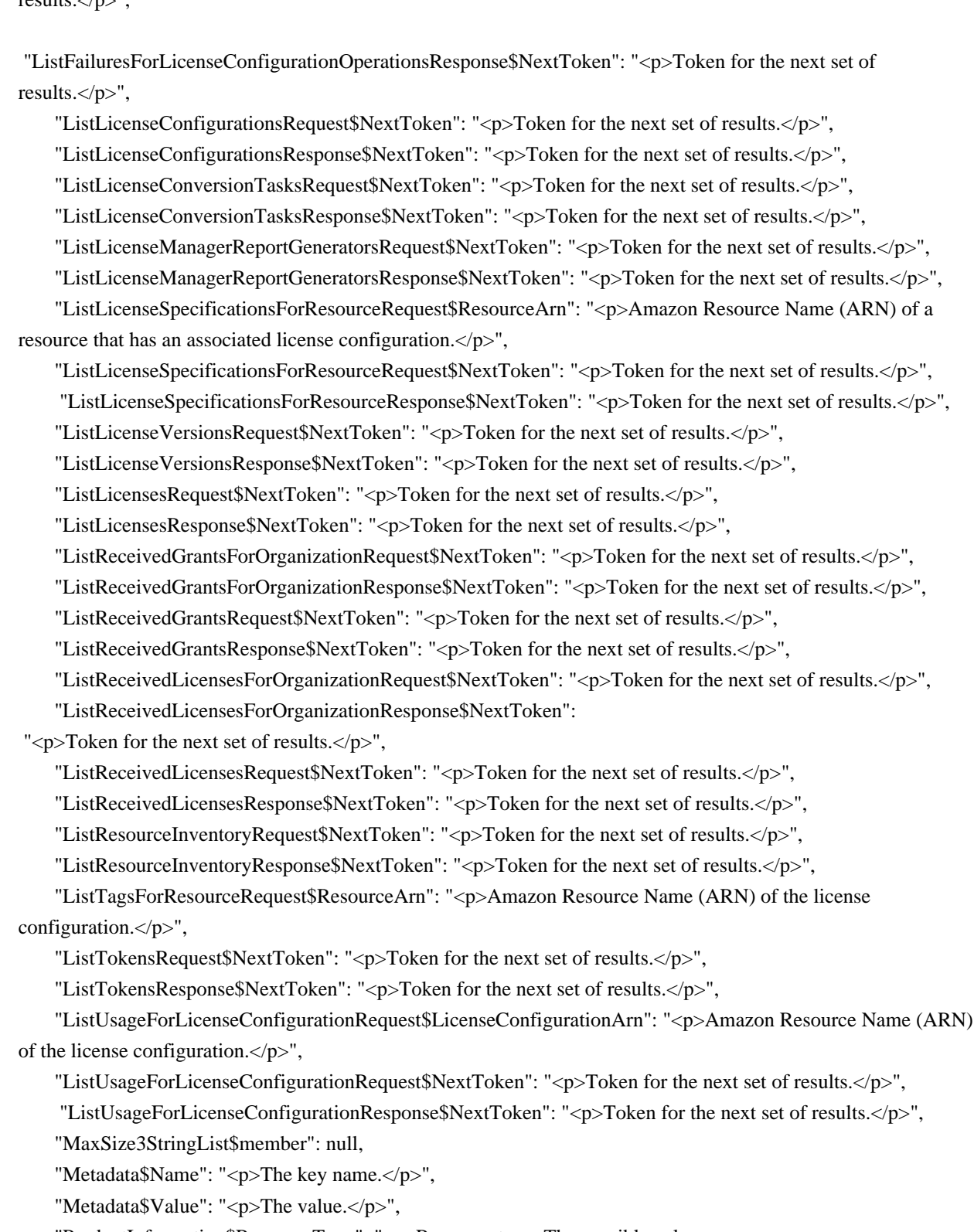

 "ProductInformation\$ResourceType": "<p>Resource type. The possible values are  $\langle \text{code>}$ SSM\_MANAGED $\langle \text{code>} | \langle \text{code>}$ RDS $\langle \text{code>} \rangle$ .

"ProductInformationFilter\$ProductInformationFilterName": "<p>Filter name.</p>",

"ProductInformationFilter\$ProductInformationFilterComparator": "<p>Logical operator.</p>",

"RejectGrantResponse\$Version": "<p>Grant version.</p>",

"ReportGenerator\$ReportGeneratorName": "<p>Name of the report generator.</p>",

 "ReportGenerator\$LicenseManagerReportGeneratorArn": "<p>Amazon Resource Name (ARN) of the report generator. $<$ /p>",

"ReportGenerator\$LastRunStatus": "<p>Status of the last report generation attempt.</p>",

"ReportGenerator\$LastRunFailureReason": "<p>Failure

message for the last report generation attempt. $\langle p \rangle$ ",

"ReportGenerator\$LastReportGenerationTime": "<p>Time the last report was generated at.</p>",

 "ReportGenerator\$ReportCreatorAccount": "<p>The Amazon Web Services account ID used to create the report generator.</p>",

"ReportGenerator\$Description": "<p>Description of the report generator.</p>",

"ReportGenerator\$CreateTime": "<p>Time the report was created.</p>",

"ResourceInventory\$ResourceId": "<p>ID of the resource.</p>",

"ResourceInventory\$ResourceArn": "<p>Amazon Resource Name (ARN) of the resource.</p>",

"ResourceInventory\$Platform": "<p>Platform of the resource.</p>",

"ResourceInventory\$PlatformVersion": "<p>Platform version of the resource in the inventory.</p>",

"ResourceInventory\$ResourceOwningAccountId": "<p>ID of the account that owns the resource.</p>",

"S3Location\$bucket": "<p>Name of the S3 bucket reports are published to.</p>",

"S3Location\$keyPrefix": "<p>Prefix of the S3 bucket reports are published to.</p>",

"StringList\$member": null,

"Tag\$Key": "<p>Tag key.</p>",

"Tag\$Value": "<p>Tag value.</p>",

"TagKeyList\$member": null,

 "TagResourceRequest\$ResourceArn": "<p>Amazon Resource Name (ARN) of the license configuration.</p>", "TokenData\$TokenId": "<p>Token ID.</p>",

"TokenData\$TokenType": "<p>Type of token generated. The supported value is

<code>REFRESH\_TOKEN</code>.</p>",

"TokenData\$LicenseArn": "<p>Amazon Resource Name (ARN) of the license.</p>",

"TokenData\$Status": "<p>Token status. The possible values are <code>AVAILABLE</code> and <code>DELETED</code>.</p>",

 "UntagResourceRequest\$ResourceArn": "<p>Amazon Resource Name (ARN) of the license configuration.</p>",

 "UpdateLicenseConfigurationRequest\$LicenseConfigurationArn": "<p>Amazon Resource Name (ARN) of the license configuration.</p>",

"UpdateLicenseConfigurationRequest\$Name":

" $\langle p \rangle$ New name of the license configuration. $\langle p \rangle$ ",

"UpdateLicenseConfigurationRequest\$Description": "<p>New description of the license configuration.</p>",

 "UpdateLicenseManagerReportGeneratorRequest\$LicenseManagerReportGeneratorArn": "<p>Amazon Resource Name (ARN) of the report generator to update. $\langle p \rangle$ ",

"UpdateLicenseManagerReportGeneratorRequest\$Description": "<p>Description of the report generator.</p>",

 "UpdateLicenseSpecificationsForResourceRequest\$ResourceArn": "<p>Amazon Resource Name (ARN) of the Amazon Web Services resource.</p>",

 "UpdateServiceSettingsRequest\$S3BucketArn": "<p>Amazon Resource Name (ARN) of the Amazon S3 bucket where the License Manager information is stored. $\langle p \rangle$ ",

 "UpdateServiceSettingsRequest\$SnsTopicArn": "<p>Amazon Resource Name (ARN) of the Amazon SNS topic used for License Manager alerts.</p>"

```
 }
 },
 "StringList": {
  "base": null,
  "refs": {
```
"CreateLicenseConfigurationRequest\$LicenseRules":

 "<p>License rules. The syntax is #name=value (for example, #allowedTenancy=EC2-DedicatedHost). The available rules vary by dimension, as follows. $\langle p \rangle \langle ul \rangle \langle l \rangle \langle pp \rangle \langle code \rangle$  Cores $\langle code \rangle$  dimension:  $\langle \text{code}>$ allowedTenancy $\langle \text{code}> | \langle \text{code}>$ licenseAffinityToHost $\langle \text{code}> | \langle \text{code}>$ maximumCores $\langle \text{code}> | \rangle$ <code>minimumCores</code> </p> </li> <li> <p> <code>Instances</code> dimension:  $\langle \text{code}>$ allowedTenancy $\langle \text{code}>$  |  $\langle \text{code}>$  maximumCores $\langle \text{code}>$  |  $\langle \text{code}>$  minimumCores $\langle \text{code}>$  | <code>maximumSockets</code> | <code>minimumSockets</code> | <code>maximumVcpus</code> |  $<$ code>minimumVcpus</code> </p></li> <li> <p> <code>Sockets</code> dimension:  $\langle \text{code}>$ allowedTenancy $\langle \text{code}>$ | $\langle \text{code}>$ licenseAffinityToHost $\langle \text{code}>$ | $\langle \text{code}>$ maximumSockets $\langle \text{code}>$ | <code>minimumSockets</code> </p> </li> <li> <p> <code>vCPUs</code> dimension:  $\langle \text{code}>$ allowedTenancy $\langle \text{code}> | \langle \text{code}>$ honorVcpuOptimization $\langle \text{code}> | \langle \text{code}>$ maximumVcpus $\langle \text{code}> | \langle \text{node} \rangle$  $<$ code>minimumVcpus</code> </p></li> </ul> <p>The unit for  $<$ code>licenseAffinityToHost</code> is days and the range is 1 to 180. The possible values for  $\langle \text{code}\rangle$  allowed Tenancy $\langle \text{code}\rangle$  are  $\langle \text{code}\rangle$  EC2-Default</code>, <code>EC2-DedicatedHost</code>, and <code>EC2-DedicatedInstance</code>. The possible values for  $\langle \text{code}\rangle$ -honorVcpuOptimization $\langle \text{code}\rangle$  are  $\langle \text{code}\rangle$ -True $\langle \text{code}\rangle$  and  $\langle \text{code}\rangle$ -False $\langle \text{code}\rangle$ - $\langle \text{type}\rangle$ ",

"GetLicenseConfigurationResponse\$LicenseRules": "<p>License rules.</p>",

"LicenseConfiguration\$LicenseRules": "<p>License rules.</p>",

 "ListLicenseConfigurationsRequest\$LicenseConfigurationArns": "<p>Amazon Resource Names (ARN) of the license configurations.</p>",

"ListTokensRequest\$TokenIds": "<p>Token IDs.</p>",

"ProductInformationFilter\$ProductInformationFilterValue": "<p>Filter value.</p>",

 "UpdateLicenseConfigurationRequest\$LicenseRules": "<p>New license rule. The only rule that you can add after you create a license configuration is licenseAffinityToHost.</p>"

```
 }
  },
  "Tag": {
   "base": "<p>Details about a tag
for a license configuration.\langle p \rangle",
   "refs": {
    "TagList$member": null
   }
  },
  "TagKeyList": {
   "base": null,
   "refs": {
    "UntagResourceRequest$TagKeys": "<p>Keys identifying the tags to remove.</p>"
   }
  },
  "TagList": {
   "base": null,
   "refs": {
   "CreateLicenseConfigurationRequest$Tags": "\langle p \rangleTags to add to the license configuration.\langle p \rangle".
    "CreateLicenseManagerReportGeneratorRequest$Tags": "<p>Tags to add to the report generator.</p>",
    "GetLicenseConfigurationResponse$Tags": "<p>Tags for the license configuration.</p>",
    "ListTagsForResourceResponse$Tags": "<p>Information about the tags.\langle p \rangle".
   "ReportGenerator$Tags": "<p>Tags associated with the report generator.</p>",
    "TagResourceRequest$Tags": "<p>One or more tags.</p>"
   }
```

```
 },
 "TagResourceRequest": {
 "base": null,
 "refs": {
 }
 },
 "TagResourceResponse": {
 "base": null,
 "refs": {
 }
 },
 "TokenData": {
"base": "<p>Describes a token.</p>",
 "refs": {
   "TokenList$member": null
 }
 },
 "TokenList": {
 "base": null,
 "refs": {
   "ListTokensResponse$Tokens": "<p>Received token details.</p>"
 }
 },
 "TokenString": {
 "base": null,
 "refs": {
   "CreateTokenResponse$Token": "<p>Refresh token, encoded as a JWT token.</p>",
   "GetAccessTokenRequest$Token": "<p>Refresh token, encoded as a JWT token.</p>",
   "GetAccessTokenResponse$AccessToken": "<p>Temporary access token.</p>"
 }
 },
 "TokenType": {
 "base": null,
 "refs": {
   "CreateTokenResponse$TokenType": "<p>Token type.</p>"
 }
 },
 "UnsupportedDigitalSignatureMethodException": {
"base": "\langle p \rangleThe digital signature method is unsupported. Try your request again.\langle p \rangle",
 "refs": {
 }
 },
 "UntagResourceRequest": {
 "base": null,
 "refs": {
 }
 },
```

```
 "UntagResourceResponse":
 {
   "base": null,
   "refs": {
   }
  },
  "UpdateLicenseConfigurationRequest": {
   "base": null,
   "refs": {
   }
  },
  "UpdateLicenseConfigurationResponse": {
   "base": null,
   "refs": {
   }
  },
  "UpdateLicenseManagerReportGeneratorRequest": {
   "base": null,
   "refs": {
   }
  },
  "UpdateLicenseManagerReportGeneratorResponse": {
   "base": null,
   "refs": {
   }
  },
  "UpdateLicenseSpecificationsForResourceRequest": {
   "base": null,
   "refs": {
   }
  },
  "UpdateLicenseSpecificationsForResourceResponse": {
   "base": null,
   "refs": {
   }
  },
  "UpdateServiceSettingsRequest": {
   "base": null,
   "refs": {
   }
  },
  "UpdateServiceSettingsResponse": {
   "base": null,
   "refs": {
   }
  },
  "UsageOperation": {
   "base": null,
```
"refs": {

```
 "LicenseConversionContext$UsageOperation": "<p>The Usage operation value
```
 that corresponds to the license type you are converting your resource from. For more information about which platforms correspond to which usage operation values see <a

href=\"https://docs.aws.amazon.com/AWSEC2/latest/UserGuide/billing-info-fields.html#billing-info\">Sample data: usage operation by platform  $\langle a \rangle \langle p \rangle$ "

```
 }
 },
```

```
 "ValidationException": {
```
"base": " $\langle p \rangle$ The provided input is not valid. Try your request again. $\langle p \rangle$ ",

```
 "refs": {
 }
```
 } } }

{

```
 "version": "2.0",
```
 "service": "<p>With License Manager, you can discover and track your commercial Linux subscriptions on running Amazon EC2 instances.</p>",

"operations": {

"GetServiceSettings": "<p>Lists the Linux subscriptions service settings.</p>",

 "ListLinuxSubscriptionInstances": "<p>Lists the running Amazon EC2 instances that were discovered with commercial Linux subscriptions.</p>",

"ListLinuxSubscriptions": "<p>Lists the Linux subscriptions that have been discovered. If you have linked your organization, the returned results will include data aggregated across your accounts in Organizations. $\langle p \rangle$ ,

"UpdateServiceSettings": "<p>Updates the service settings for Linux subscriptions.</p>"

},

```
 "shapes": {
```
"Boolean": {

```
 "base": null,
```
"refs": {

 "UpdateServiceSettingsRequest\$AllowUpdate": "<p>Describes if updates are allowed to the service settings for Linux subscriptions. If you allow updates, you can aggregate Linux subscription data in

more than one home Region.</p>"

}

```
 },
 "BoxInteger": {
```

```
 "base": null,
```

```
 "refs": {
```
 "ListLinuxSubscriptionInstancesRequest\$MaxResults": "<p>Maximum number of results to return in a single  $\text{call.<}$ 

 "ListLinuxSubscriptionsRequest\$MaxResults": "<p>Maximum number of results to return in a single call.</p>" }

```
 },
```

```
 "BoxLong": {
```
"base": null,

"refs": {

"Subscription\$InstanceCount": "<p>The total amount of running instances using this subscription.</p> $\langle \psi \rangle$ "

 } },

"Filter": {

 "base": "<p>A filter object that is used to return more specific results from a describe operation. Filters can be used to match a set of resources by specific criteria.  $\langle p \rangle$ ",

 "refs": { "FilterList\$member": null } }, "FilterList": { "base": null,

```
 "refs": {
```
 "ListLinuxSubscriptionInstancesRequest\$Filters": "<p>An array of structures that you can use to filter the results to those that match one

or more sets of key-value pairs that you specify. For example, you can filter by the name of  $\langle \text{code}\rangle\text{AmiID}\langle \text{code}\rangle$ with an optional operator to see subscriptions that match, partially match, or don't match a certain Amazon Machine Image (AMI) ID. $\langle p \rangle$  <p>The valid names for this filter are: $\langle p \rangle$  <ul>  $\langle$ li $\rangle$  <p>  $\langle \rangle$  <code>AmiID $\langle \rangle$ code> $\langle \rangle$ p>  $\langle \rangle$ li $\rangle$  $\langle$ i>  $\langle p \rangle$   $\langle$ code>InstanceID $\langle$ /code>  $\langle p \rangle$   $\langle$ /i $\rangle$   $\langle$ li $\rangle$   $\langle p \rangle$   $\langle$ code>AccountID $\langle$ /code> $\langle p \rangle$  $\langle$ /i $\rangle$  $\langle p \rangle$ <code>Status</code> </p> </li> <li> <p> <code>Region</code> </p> </li> <li> <p> <code>UsageOperation</code> </p> </li> <li> <p> <code>ProductCode</code> </p> </li> <li> <p>  $\langle \text{code>InstanceType}\rangle$   $\langle \text{code>} \langle \text{code>} \rangle$   $\langle \text{up} \rangle$   $\langle \text{up} \rangle$   $\langle \text{up} \rangle$   $\langle \text{up} \rangle$  The valid Operators for this filter are: $\langle \text{up} \rangle$   $\langle \text{ul} \rangle$   $\langle \text{up} \rangle$   $\langle \text{up} \rangle$  $\langle \text{code}> \text{contains} \langle \text{code}> \langle \text{p}\rangle \langle \text{plus} \rangle \langle \text{right}> \langle \text{p}\rangle \langle \text{close}>$   $\langle \text{equals}\rangle \langle \text{code}> \langle \text{edge} \rangle \langle \text{size} \rangle \langle \text{edge} \rangle \langle \text{close}>$  $<$ /p> $<$ /li $>$  $<$ /ul $>$ ",

 "ListLinuxSubscriptionsRequest\$Filters": "<p>An array of structures that you can use to filter the results to those that match one or more sets of key-value

pairs that you specify. For example, you can filter by the name of  $\langle \text{code}\rangle$ Subscription $\langle \text{code}\rangle$  with an optional operator to see subscriptions that match, partially match, or don't match a certain subscription's name. $\langle p \rangle \langle p \rangle$ The valid names for this filter are:</p> <ul> <li> <p> <code>Subscription</code> </p> </li> </ul> <p>The valid Operators for this filter are: $\langle p \rangle \langle \text{ul} \rangle \langle \text{dl} \rangle \langle \text{code} \rangle \langle \text{code} \rangle$   $\langle \text{total} \rangle \langle \text{code} \rangle \langle \text{d} \text{e} \rangle \langle \text{d} \text{e} \rangle \langle \text{d} \text{e} \rangle \langle \text{d} \text{e} \rangle$  $\langle p \rangle \langle p \rangle \langle p \rangle \langle p \rangle \langle p \rangle$   $\langle p \rangle \langle p \rangle \langle p \rangle$   $\langle p \rangle \langle p \rangle \langle p \rangle \langle p \rangle$ 

```
 }
 },
 "GetServiceSettingsRequest": {
  "base": null,
  "refs": {
  }
 },
 "GetServiceSettingsResponse": {
  "base": null,
  "refs": {
  }
 },
 "Instance": {
 "base": "<p>Details discovered information about a running instance using Linux subscriptions.</p>",
  "refs": {
   "InstanceList$member": null
  }
 },
```

```
 "InstanceList": {
   "base": null,
   "refs": {
    "ListLinuxSubscriptionInstancesResponse$Instances":
"<p>An array that contains instance objects.</p>"
   }
  },
  "InternalServerException": {
  "base": "<p>An exception occurred with the service.</p>",
```

```
 "refs": {
 }
```

```
 },
```

```
 "LinuxSubscriptionsDiscovery": {
```
"base": null,

"refs": {

 "GetServiceSettingsResponse\$LinuxSubscriptionsDiscovery": "<p>Lists if discovery has been enabled for Linux subscriptions.</p>",

 "UpdateServiceSettingsRequest\$LinuxSubscriptionsDiscovery": "<p>Describes if the discovery of Linux subscriptions is enabled. $\langle p \rangle$ ",

 "UpdateServiceSettingsResponse\$LinuxSubscriptionsDiscovery": "<p>Lists if discovery has been enabled for Linux subscriptions.</p>"

 } },

"LinuxSubscriptionsDiscoverySettings": {

"base": "<p>Lists the settings defined for discovering Linux subscriptions.</p>",

"refs": {

 "GetServiceSettingsResponse\$LinuxSubscriptionsDiscoverySettings": "<p>Lists the settings defined for Linux subscriptions discovery. The settings

include if Organizations integration has been enabled, and which Regions data will be aggregated from. $\langle p \rangle$ ,

 "UpdateServiceSettingsRequest\$LinuxSubscriptionsDiscoverySettings": "<p>The settings defined for Linux subscriptions discovery. The settings include if Organizations integration has been enabled, and which Regions data will be aggregated from. $<$ /p>",

 "UpdateServiceSettingsResponse\$LinuxSubscriptionsDiscoverySettings": "<p>The settings defined for Linux subscriptions discovery. The settings include if Organizations integration has been enabled, and which Regions data will be aggregated from.</p>"

}

},

"ListLinuxSubscriptionInstancesRequest": {

 "base": "<p>NextToken length limit is half of ddb accepted limit. Increase this limit if parameters in request increases.</p>",

```
 "refs": {
 }
 },
 "ListLinuxSubscriptionInstancesRequestNextTokenString": {
 "base": null,
 "refs": {
   "ListLinuxSubscriptionInstancesRequest$NextToken":
```

```
 "<p>Token for the next set of results.</p>"
    }
   },
   "ListLinuxSubscriptionInstancesResponse": {
    "base": null,
    "refs": {
    }
   },
   "ListLinuxSubscriptionsRequest": {
    "base": "<p>NextToken length limit is half of ddb accepted limit. Increase this limit if parameters in request
increases.</p>",
    "refs": {
    }
   },
   "ListLinuxSubscriptionsRequestNextTokenString": {
    "base": null,
    "refs": {
     "ListLinuxSubscriptionsRequest$NextToken": "<p>Token for the next set of results.</p>"
    }
   },
   "ListLinuxSubscriptionsResponse": {
    "base": null,
    "refs": {
    }
   },
   "Operator": {
    "base": null,
    "refs": {
     "Filter$Operator": "<p>An operator for filtering results.</p>"
    }
   },
   "OrganizationIntegration": {
    "base": null,
    "refs": {
     "LinuxSubscriptionsDiscoverySettings$OrganizationIntegration": "<p>Details if you have enabled resource
discovery across
 your accounts in Organizations.</p>"
    }
   },
   "ProductCodeList": {
    "base": null,
    "refs": {
     "Instance$ProductCode": "<p>The product code for the instance. For more information, see <a
href=\"https://docs.aws.amazon.com/license-manager/latest/userguide/linux-subscriptions-usage-
operation.html\">Usage operation values</a> in the <i>License Manager User Guide</i></p></p>
    }
   },
   "Status": {
```
"base": null,

"refs": {

 "GetServiceSettingsResponse\$Status": "<p>Indicates the status of Linux subscriptions settings being applied.</p>",

 "UpdateServiceSettingsResponse\$Status": "<p>Indicates the status of Linux subscriptions settings being applied.</p>"

}

},

"String": {

```
 "base": null,
```
"refs": {

"Filter\$Name": "<p>The type of name to filter by.</p>",

"Instance\$AccountID": "< $p$ >The account ID which owns the instance.</p>",

"Instance\$AmiId": "<p>The AMI ID used to launch the instance.</p>",

"Instance\$InstanceID": "<p>The instance ID of the resource.</p>",

"Instance\$InstanceType": "<p>The instance type of the resource. $\langle p \rangle$ ",

```
"Instance$LastUpdatedTime": "<p>The time in which the last discovery updated the instance details.</p>",
```
"Instance \$Region": " $\langle p \rangle$ The Region the instance is running in. $\langle p \rangle$ ".

"Instance\$Status": "<p>The status of the instance.</p>",

"Instance\$SubscriptionName": "< $p$ >The name of the subscription being used by the instance. $\langle p \rangle$ ",

 "Instance\$UsageOperation": "<p>The usage operation of the instance. For more information, see For more information, see <a href=\"https://docs.aws.amazon.com/license-manager/latest/userguide/linux-subscriptionsusage-operation.html\">Usage operation values</a> in the <i>License Manager User Guide</i></p>",

"InternalServerException\$message": null,

"ListLinuxSubscriptionInstancesResponse\$NextToken": "<p>Token for the next set of results.</p>",

"ListLinuxSubscriptionsResponse\$NextToken":

" $p$ Token for the next set of results. $p$ ",

"ProductCodeList\$member": null,

"StringMap\$key": null,

"StringMap\$value": null,

"Subscription\$Name": "<p>The name of the subscription.</p>",

 "Subscription\$Type": "<p>The type of subscription. The type can be subscription-included with Amazon EC2, Bring Your Own Subscription model (BYOS), or from the Amazon Web Services Marketplace. Certain subscriptions may use licensing from the Amazon Web Services Marketplace as well as OS licensing from Amazon EC2 or BYOS. $\langle p \rangle$ ",

"ThrottlingException\$message": null,

"ValidationException\$message": null

```
 }
```
},

"StringList": {

"base": null,

"refs": {

"Filter \$Values": "<p>One or more values for the name to filter by. $\langle p \rangle$ ",

 "GetServiceSettingsResponse\$HomeRegions": "<p>The Region in which License Manager displays the aggregated data for Linux subscriptions. $\langle p \rangle$ ".

"LinuxSubscriptionsDiscoverySettings\$SourceRegions":

" $\langle p \rangle$ The Regions in which to discover data for Linux subscriptions. $\langle p \rangle$ ",

"UpdateServiceSettingsResponse\$HomeRegions": "<p>The Region in which License Manager displays the

```
aggregated data for Linux subscriptions.</p>"
    }
   },
   "StringListMemberString": {
    "base": null,
    "refs": {
     "StringList$member": null
    }
   },
   "StringMap": {
    "base": null,
    "refs": {
     "GetServiceSettingsResponse$StatusMessage": "<p>A message which details the Linux subscriptions service
settings current status.</p>",
     "UpdateServiceSettingsResponse$StatusMessage": "<p>A message which details the Linux subscriptions
service settings current status.</p>"
    }
   },
   "Subscription": {
   "base": "<p>An object which details a discovered Linux subscription.</p>",
    "refs": {
     "SubscriptionList$member": null
    }
   },
   "SubscriptionList": {
    "base": null,
    "refs": {
  "ListLinuxSubscriptionsResponse$Subscriptions": "<p>An array that contains subscription objects.</p>"
    }
   },
   "ThrottlingException": {
   "base": "<p>The request was denied due to request throttling.</p>",
    "refs": {
    }
   },
   "UpdateServiceSettingsRequest": {
    "base": null,
    "refs": {
    }
   },
   "UpdateServiceSettingsResponse": {
    "base": null,
    "refs": {
    }
   },
   "ValidationException": {
```

```
"base": "\langle p \rangleThe provided input is not valid. Try your request again.\langle p \rangle",
```

```
 "refs": {
  }
 }
 "testCases": [
   {
      "documentation": "For region af-south-1 with FIPS disabled and DualStack disabled",
      "expect": {
        "endpoint": {
           "url": "https://license-manager.af-south-1.amazonaws.com"
        }
      },
      "params": {
        "UseFIPS": false,
        "UseDualStack": false,
        "Region": "af-south-1"
      }
   },
   {
      "documentation": "For region ap-east-1 with FIPS disabled and DualStack disabled",
      "expect": {
        "endpoint": {
           "url": "https://license-manager.ap-east-1.amazonaws.com"
        }
      },
      "params": {
        "UseFIPS": false,
        "UseDualStack": false,
        "Region": "ap-east-1"
      }
   },
   {
      "documentation": "For region ap-northeast-1 with FIPS disabled and DualStack disabled",
 "expect": {
        "endpoint": {
           "url": "https://license-manager.ap-northeast-1.amazonaws.com"
        }
      },
      "params": {
        "UseFIPS": false,
        "UseDualStack": false,
        "Region": "ap-northeast-1"
```

```
 },
```
 } } {

```
 {
```
}

```
 "documentation": "For region ap-northeast-2 with FIPS disabled and DualStack disabled",
   "expect": {
     "endpoint": {
        "url": "https://license-manager.ap-northeast-2.amazonaws.com"
      }
   },
   "params": {
      "UseFIPS": false,
     "UseDualStack": false,
     "Region": "ap-northeast-2"
   }
 },
 {
   "documentation": "For region ap-northeast-3 with FIPS disabled and DualStack disabled",
   "expect": {
      "endpoint": {
        "url": "https://license-manager.ap-northeast-3.amazonaws.com"
      }
   },
   "params": {
      "UseFIPS": false,
     "UseDualStack": false,
      "Region": "ap-northeast-3"
   }
 },
 {
   "documentation": "For region ap-south-1 with FIPS disabled and DualStack disabled",
   "expect": {
     "endpoint": {
        "url": "https://license-manager.ap-south-1.amazonaws.com"
      }
   },
   "params": {
     "UseFIPS": false,
     "UseDualStack": false,
     "Region": "ap-south-1"
   }
 },
 {
   "documentation": "For region ap-southeast-1 with FIPS disabled and DualStack disabled",
   "expect": {
     "endpoint": {
        "url": "https://license-manager.ap-southeast-1.amazonaws.com"
      }
   },
   "params": {
      "UseFIPS": false,
      "UseDualStack":
```

```
 false,
```

```
 "Region": "ap-southeast-1"
       }
     },
    {
       "documentation": "For region ap-southeast-2 with FIPS disabled and DualStack disabled",
       "expect": {
         "endpoint": {
            "url": "https://license-manager.ap-southeast-2.amazonaws.com"
          }
       },
       "params": {
         "UseFIPS": false,
          "UseDualStack": false,
         "Region": "ap-southeast-2"
       }
     },
     {
       "documentation": "For region ap-southeast-3 with FIPS disabled and DualStack disabled",
       "expect": {
         "endpoint": {
            "url": "https://license-manager.ap-southeast-3.amazonaws.com"
          }
       },
       "params": {
          "UseFIPS": false,
         "UseDualStack": false,
         "Region": "ap-southeast-3"
       }
     },
     {
       "documentation":
 "For region ca-central-1 with FIPS disabled and DualStack disabled",
       "expect": {
          "endpoint": {
            "url": "https://license-manager.ca-central-1.amazonaws.com"
          }
       },
       "params": {
          "UseFIPS": false,
         "UseDualStack": false,
         "Region": "ca-central-1"
       }
     },
     {
       "documentation": "For region eu-central-1 with FIPS disabled and DualStack disabled",
       "expect": {
          "endpoint": {
```

```
 "url": "https://license-manager.eu-central-1.amazonaws.com"
      }
   },
   "params": {
      "UseFIPS": false,
      "UseDualStack": false,
     "Region": "eu-central-1"
   }
 },
 {
   "documentation": "For region eu-north-1 with FIPS disabled and DualStack disabled",
   "expect": {
      "endpoint":
        "url": "https://license-manager.eu-north-1.amazonaws.com"
      }
   },
   "params": {
     "UseFIPS": false,
     "UseDualStack": false,
     "Region": "eu-north-1"
   }
 },
 {
   "documentation": "For region eu-south-1 with FIPS disabled and DualStack disabled",
   "expect": {
      "endpoint": {
        "url": "https://license-manager.eu-south-1.amazonaws.com"
      }
   },
   "params": {
      "UseFIPS": false,
      "UseDualStack": false,
      "Region": "eu-south-1"
   }
 },
 {
   "documentation": "For region eu-west-1 with FIPS disabled and DualStack disabled",
   "expect": {
      "endpoint": {
        "url": "https://license-manager.eu-west-1.amazonaws.com"
      }
   },
   "params":
     "UseFIPS": false,
      "UseDualStack": false,
      "Region": "eu-west-1"
```
{

{

```
 }
 },
 {
   "documentation": "For region eu-west-2 with FIPS disabled and DualStack disabled",
   "expect": {
     "endpoint": {
        "url": "https://license-manager.eu-west-2.amazonaws.com"
      }
   },
   "params": {
      "UseFIPS": false,
      "UseDualStack": false,
     "Region": "eu-west-2"
   }
 },
 {
   "documentation": "For region eu-west-3 with FIPS disabled and DualStack disabled",
   "expect": {
     "endpoint": {
        "url": "https://license-manager.eu-west-3.amazonaws.com"
      }
   },
   "params": {
     "UseFIPS": false,
     "UseDualStack": false,
     "Region": "eu-west-3"
   }
 {
   "documentation": "For region me-south-1 with FIPS disabled and DualStack disabled",
   "expect": {
      "endpoint": {
        "url": "https://license-manager.me-south-1.amazonaws.com"
      }
   },
   "params": {
      "UseFIPS": false,
     "UseDualStack": false,
      "Region": "me-south-1"
   }
 },
 {
   "documentation": "For region sa-east-1 with FIPS disabled and DualStack disabled",
   "expect": {
      "endpoint": {
        "url": "https://license-manager.sa-east-1.amazonaws.com"
      }
```
},

```
 },
   "params": {
      "UseFIPS": false,
      "UseDualStack": false,
      "Region": "sa-east-1"
   }
 },
 {
   "documentation": "For region us-east-1 with FIPS disabled and DualStack disabled",
   "expect": {
   "endpoint": {
        "url": "https://license-manager.us-east-1.amazonaws.com"
      }
   },
   "params": {
      "UseFIPS": false,
      "UseDualStack": false,
      "Region": "us-east-1"
   }
 },
 {
   "documentation": "For region us-east-1 with FIPS enabled and DualStack disabled",
   "expect": {
      "endpoint": {
        "url": "https://license-manager-fips.us-east-1.amazonaws.com"
      }
   },
   "params": {
      "UseFIPS": true,
      "UseDualStack": false,
      "Region": "us-east-1"
   }
 },
 {
   "documentation": "For region us-east-2 with FIPS disabled and DualStack disabled",
   "expect": {
      "endpoint": {
        "url": "https://license-manager.us-east-2.amazonaws.com"
      }
   },
 "params": {
     "UseFIPS": false,
      "UseDualStack": false,
      "Region": "us-east-2"
   }
 },
```

```
 {
     "documentation": "For region us-east-2 with FIPS enabled and DualStack disabled",
     "expect": {
        "endpoint": {
          "url": "https://license-manager-fips.us-east-2.amazonaws.com"
        }
     },
     "params": {
        "UseFIPS": true,
       "UseDualStack": false,
        "Region": "us-east-2"
     }
   },
   {
     "documentation": "For region us-west-1 with FIPS disabled and DualStack disabled",
     "expect": {
       "endpoint": {
          "url": "https://license-manager.us-west-1.amazonaws.com"
        }
     },
     "params": {
        "UseFIPS": false,
        "UseDualStack": false,
        "Region": "us-west-1"
 }
  },
  {
     "documentation": "For region us-west-1 with FIPS enabled and DualStack disabled",
     "expect": {
        "endpoint": {
          "url": "https://license-manager-fips.us-west-1.amazonaws.com"
        }
     },
     "params": {
        "UseFIPS": true,
        "UseDualStack": false,
       "Region": "us-west-1"
     }
   },
   {
     "documentation": "For region us-west-2 with FIPS disabled and DualStack disabled",
     "expect": {
       "endpoint": {
          "url": "https://license-manager.us-west-2.amazonaws.com"
        }
     },
     "params": {
```

```
 "UseFIPS": false,
      "UseDualStack": false,
      "Region": "us-west-2"
   }
 },
 {
   "documentation": "For region us-west-2 with FIPS enabled and DualStack disabled",
   "expect":
     "endpoint": {
        "url": "https://license-manager-fips.us-west-2.amazonaws.com"
      }
   },
   "params": {
     "UseFIPS": true,
     "UseDualStack": false,
      "Region": "us-west-2"
   }
 },
 {
   "documentation": "For region us-east-1 with FIPS enabled and DualStack enabled",
   "expect": {
     "endpoint": {
        "url": "https://license-manager-fips.us-east-1.api.aws"
      }
   },
   "params": {
      "UseFIPS": true,
      "UseDualStack": true,
     "Region": "us-east-1"
   }
 },
 {
   "documentation": "For region us-east-1 with FIPS disabled and DualStack enabled",
   "expect": {
     "endpoint": {
        "url": "https://license-manager.us-east-1.api.aws"
      }
   },
 "params": {
      "UseFIPS": false,
      "UseDualStack": true,
     "Region": "us-east-1"
   }
 },
 {
```
{

"documentation": "For region cn-north-1 with FIPS disabled and DualStack disabled",

```
 "expect": {
      "endpoint": {
        "url": "https://license-manager.cn-north-1.amazonaws.com.cn"
      }
   },
   "params": {
     "UseFIPS": false,
      "UseDualStack": false,
     "Region": "cn-north-1"
   }
 },
 {
   "documentation": "For region cn-northwest-1 with FIPS disabled and DualStack disabled",
   "expect": {
     "endpoint": {
        "url": "https://license-manager.cn-northwest-1.amazonaws.com.cn"
      }
   },
   "params": {
      "UseFIPS": false,
      "UseDualStack": false,
     "Region": "cn-northwest-1"
    }
 },
 {
   "documentation": "For region cn-north-1 with FIPS enabled and DualStack enabled",
   "expect": {
      "endpoint": {
        "url": "https://license-manager-fips.cn-north-1.api.amazonwebservices.com.cn"
      }
   },
   "params": {
      "UseFIPS": true,
     "UseDualStack": true,
      "Region": "cn-north-1"
   }
 },
 {
   "documentation": "For region cn-north-1 with FIPS enabled and DualStack disabled",
   "expect": {
     "endpoint": {
        "url": "https://license-manager-fips.cn-north-1.amazonaws.com.cn"
      }
   },
   "params": {
      "UseFIPS": true,
      "UseDualStack": false,
      "Region": "cn-north-1"
```

```
 }
     },
     {
       "documentation": "For region cn-north-1 with FIPS disabled
 and DualStack enabled",
       "expect": {
          "endpoint": {
            "url": "https://license-manager.cn-north-1.api.amazonwebservices.com.cn"
          }
       },
       "params": {
         "UseFIPS": false,
         "UseDualStack": true,
          "Region": "cn-north-1"
       }
     },
     {
       "documentation": "For region us-gov-east-1 with FIPS disabled and DualStack disabled",
       "expect": {
         "endpoint": {
            "url": "https://license-manager.us-gov-east-1.amazonaws.com"
          }
       },
       "params": {
         "UseFIPS": false,
          "UseDualStack": false,
         "Region": "us-gov-east-1"
       }
     },
     {
       "documentation": "For region us-gov-east-1 with FIPS enabled and DualStack disabled",
       "expect": {
          "endpoint": {
            "url": "https://license-manager-fips.us-gov-east-1.amazonaws.com"
          }
       },
       "params": {
          "UseFIPS": true,
          "UseDualStack": false,
          "Region": "us-gov-east-1"
       }
     },
     {
       "documentation": "For region us-gov-west-1 with FIPS disabled and DualStack disabled",
       "expect": {
          "endpoint": {
            "url": "https://license-manager.us-gov-west-1.amazonaws.com"
          }
```

```
 },
   "params": {
      "UseFIPS": false,
      "UseDualStack": false,
      "Region": "us-gov-west-1"
   }
 },
 {
   "documentation": "For region us-gov-west-1 with FIPS enabled and DualStack disabled",
   "expect": {
      "endpoint": {
        "url": "https://license-manager-fips.us-gov-west-1.amazonaws.com"
      }
   },
   "params": {
      "UseFIPS": true,
      "UseDualStack": false,
      "Region": "us-gov-west-1"
   }
 },
 {
   "documentation": "For region us-gov-east-1 with FIPS enabled and DualStack enabled",
   "expect": {
      "endpoint": {
        "url": "https://license-manager-fips.us-gov-east-1.api.aws"
      }
   },
   "params": {
      "UseFIPS": true,
      "UseDualStack": true,
      "Region": "us-gov-east-1"
   }
 },
 {
   "documentation": "For region us-gov-east-1 with FIPS disabled and DualStack enabled",
   "expect": {
      "endpoint": {
        "url": "https://license-manager.us-gov-east-1.api.aws"
      }
   },
   "params": {
      "UseFIPS": false,
      "UseDualStack": true,
      "Region": "us-gov-east-1"
   }
```
```
 },
  {
     "documentation": "For region us-iso-east-1 with FIPS disabled and DualStack disabled",
     "expect": {
        "endpoint": {
          "url": "https://license-manager.us-iso-east-1.c2s.ic.gov"
        }
     },
     "params": {
        "UseFIPS": false,
        "UseDualStack": false,
        "Region": "us-iso-east-1"
     }
   },
   {
     "documentation": "For region us-iso-east-1 with FIPS enabled and DualStack enabled",
     "expect": {
        "error": "FIPS and DualStack are enabled, but this partition does not support one or both"
     },
     "params": {
        "UseFIPS": true,
        "UseDualStack": true,
        "Region": "us-iso-east-1"
     }
   },
   {
     "documentation": "For region us-iso-east-1 with FIPS enabled and DualStack disabled",
     "expect": {
   "endpoint": {
          "url": "https://license-manager-fips.us-iso-east-1.c2s.ic.gov"
        }
     },
     "params": {
        "UseFIPS": true,
        "UseDualStack": false,
        "Region": "us-iso-east-1"
     }
   },
   {
     "documentation": "For region us-iso-east-1 with FIPS disabled and DualStack enabled",
     "expect": {
        "error": "DualStack is enabled but this partition does not support DualStack"
     },
     "params": {
        "UseFIPS": false,
        "UseDualStack": true,
        "Region": "us-iso-east-1"
```

```
 }
 },
 {
   "documentation": "For region us-isob-east-1 with FIPS disabled and DualStack disabled",
   "expect": {
     "endpoint": {
        "url": "https://license-manager.us-isob-east-1.sc2s.sgov.gov"
      }
   },
   "params":
      "UseFIPS": false,
     "UseDualStack": false,
      "Region": "us-isob-east-1"
   }
 },
 {
   "documentation": "For region us-isob-east-1 with FIPS enabled and DualStack enabled",
   "expect": {
      "error": "FIPS and DualStack are enabled, but this partition does not support one or both"
   },
   "params": {
      "UseFIPS": true,
      "UseDualStack": true,
     "Region": "us-isob-east-1"
   }
 },
 {
   "documentation": "For region us-isob-east-1 with FIPS enabled and DualStack disabled",
   "expect": {
      "endpoint": {
        "url": "https://license-manager-fips.us-isob-east-1.sc2s.sgov.gov"
      }
   },
   "params": {
      "UseFIPS": true,
      "UseDualStack": false,
     "Region": "us-isob-east-1"
   }
 },
 {
   "documentation": "For region us-isob-east-1 with FIPS disabled and DualStack enabled",
   "expect": {
      "error": "DualStack is enabled but this partition does not support DualStack"
   },
   "params": {
      "UseFIPS": false,
      "UseDualStack": true,
```
{

```
 "Region": "us-isob-east-1"
   }
 },
 {
   "documentation": "For custom endpoint with region set and fips disabled and dualstack disabled",
   "expect": {
      "endpoint": {
        "url": "https://example.com"
      }
   },
   "params": {
     "UseFIPS": false,
     "UseDualStack": false,
     "Region": "us-east-1",
     "Endpoint": "https://example.com"
   }
 },
 {
   "documentation": "For custom endpoint with region not set and fips disabled and dualstack disabled",
    "expect": {
     "endpoint": {
        "url": "https://example.com"
      }
   },
   "params": {
      "UseFIPS": false,
      "UseDualStack": false,
      "Endpoint": "https://example.com"
   }
 },
 {
   "documentation": "For custom endpoint with fips enabled and dualstack disabled",
   "expect": {
      "error": "Invalid Configuration: FIPS and custom endpoint are not supported"
   },
   "params": {
      "UseFIPS": true,
     "UseDualStack": false,
     "Region": "us-east-1",
      "Endpoint": "https://example.com"
   }
 },
 {
   "documentation": "For custom endpoint with fips disabled and dualstack enabled",
   "expect": {
      "error": "Invalid Configuration: Dualstack and custom endpoint are not supported"
   },
```

```
 "params": {
          "UseFIPS": false,
          "UseDualStack": true,
          "Region": "us-east-1",
          "Endpoint": "https://example.com"
        }
     },
     {
        "documentation": "Missing region",
        "expect": {
          "error": "Invalid Configuration: Missing Region"
        }
     }
  ],
   "version": "1.0"
}
{
   "testCases": [
     {
        "documentation": "For region us-gov-east-1 with FIPS enabled and DualStack enabled",
        "expect": {
          "endpoint": {
             "url": "https://license-manager-linux-subscriptions-fips.us-gov-east-1.api.aws"
          }
        },
        "params": {
          "Region": "us-gov-east-1",
          "UseDualStack": true,
          "UseFIPS": true
        }
     },
     {
        "documentation": "For region us-gov-east-1 with FIPS enabled and DualStack disabled",
        "expect": {
          "endpoint": {
             "url": "https://license-manager-linux-subscriptions-fips.us-gov-east-1.amazonaws.com"
          }
        },
        "params": {
          "Region": "us-gov-east-1",
          "UseDualStack": false,
          "UseFIPS": true
        }
     },
     {
        "documentation": "For region us-gov-east-1
 with FIPS disabled and DualStack enabled",
        "expect": {
```

```
 "endpoint": {
        "url": "https://license-manager-linux-subscriptions.us-gov-east-1.api.aws"
      }
   },
   "params": {
      "Region": "us-gov-east-1",
     "UseDualStack": true,
      "UseFIPS": false
   }
 },
 {
   "documentation": "For region us-gov-east-1 with FIPS disabled and DualStack disabled",
   "expect": {
     "endpoint": {
        "url": "https://license-manager-linux-subscriptions.us-gov-east-1.amazonaws.com"
      }
   },
   "params": {
     "Region": "us-gov-east-1",
     "UseDualStack": false,
     "UseFIPS": false
   }
 },
 {
   "documentation": "For region cn-north-1 with FIPS enabled and DualStack enabled",
   "expect": {
      "endpoint":
        "url": "https://license-manager-linux-subscriptions-fips.cn-north-1.api.amazonwebservices.com.cn"
      }
   },
   "params": {
      "Region": "cn-north-1",
      "UseDualStack": true,
      "UseFIPS": true
   }
 },
 {
   "documentation": "For region cn-north-1 with FIPS enabled and DualStack disabled",
   "expect": {
     "endpoint": {
        "url": "https://license-manager-linux-subscriptions-fips.cn-north-1.amazonaws.com.cn"
      }
   },
   "params": {
      "Region": "cn-north-1",
     "UseDualStack": false,
      "UseFIPS": true
```
{

```
 }
     },
     {
       "documentation": "For region cn-north-1 with FIPS disabled and DualStack enabled",
       "expect": {
         "endpoint": {
            "url": "https://license-manager-linux-subscriptions.cn-north-1.api.amazonwebservices.com.cn"
          }
       },
       "params": {
          "Region": "cn-north-1",
          "UseDualStack": true,
         "UseFIPS": false
       }
     },
     {
       "documentation": "For region cn-north-1 with FIPS disabled and DualStack disabled",
       "expect": {
          "endpoint": {
            "url": "https://license-manager-linux-subscriptions.cn-north-1.amazonaws.com.cn"
          }
       },
       "params": {
          "Region": "cn-north-1",
          "UseDualStack": false,
          "UseFIPS": false
       }
     },
     {
       "documentation": "For region us-iso-east-1 with FIPS enabled and DualStack enabled",
       "expect": {
          "error": "FIPS and DualStack are enabled, but this partition does not support one or both"
       },
       "params": {
         "Region":
 "us-iso-east-1",
         "UseDualStack": true,
          "UseFIPS": true
       }
     },
     {
       "documentation": "For region us-iso-east-1 with FIPS enabled and DualStack disabled",
       "expect": {
         "endpoint": {
            "url": "https://license-manager-linux-subscriptions-fips.us-iso-east-1.c2s.ic.gov"
          }
       },
       "params": {
```

```
 "Region": "us-iso-east-1",
        "UseDualStack": false,
        "UseFIPS": true
      }
   },
   {
     "documentation": "For region us-iso-east-1 with FIPS disabled and DualStack enabled",
      "expect": {
        "error": "DualStack is enabled but this partition does not support DualStack"
      },
      "params": {
        "Region": "us-iso-east-1",
        "UseDualStack": true,
        "UseFIPS": false
     }
   },
   {
 "documentation": "For region us-iso-east-1 with FIPS disabled and DualStack disabled",
     "expect": {
        "endpoint": {
           "url": "https://license-manager-linux-subscriptions.us-iso-east-1.c2s.ic.gov"
        }
      },
      "params": {
        "Region": "us-iso-east-1",
        "UseDualStack": false,
        "UseFIPS": false
      }
   },
   {
      "documentation": "For region us-east-1 with FIPS enabled and DualStack enabled",
      "expect": {
        "endpoint": {
           "url": "https://license-manager-linux-subscriptions-fips.us-east-1.api.aws"
        }
      },
      "params": {
        "Region": "us-east-1",
        "UseDualStack": true,
        "UseFIPS": true
      }
   },
   {
```
 "documentation": "For region us-east-1 with FIPS enabled and DualStack disabled", "expect":

```
 {
```

```
 "endpoint": {
```

```
 "url": "https://license-manager-linux-subscriptions-fips.us-east-1.amazonaws.com"
      }
   },
   "params": {
      "Region": "us-east-1",
      "UseDualStack": false,
     "UseFIPS": true
   }
 },
 {
   "documentation": "For region us-east-1 with FIPS disabled and DualStack enabled",
   "expect": {
      "endpoint": {
        "url": "https://license-manager-linux-subscriptions.us-east-1.api.aws"
      }
   },
   "params": {
      "Region": "us-east-1",
     "UseDualStack": true,
      "UseFIPS": false
   }
 },
 {
   "documentation": "For region us-east-1 with FIPS disabled and DualStack disabled",
   "expect": {
      "endpoint": {
        "url": "https://license-manager-linux-subscriptions.us-east-1.amazonaws.com"
      }
   },
   "params": {
      "Region": "us-east-1",
     "UseDualStack": false,
     "UseFIPS": false
   }
 },
 {
   "documentation": "For region us-isob-east-1 with FIPS enabled and DualStack enabled",
   "expect": {
      "error": "FIPS and DualStack are enabled, but this partition does not support one or both"
   },
   "params": {
      "Region": "us-isob-east-1",
      "UseDualStack": true,
      "UseFIPS": true
   }
 },
 {
   "documentation": "For region us-isob-east-1 with FIPS enabled and DualStack disabled",
```

```
 "expect": {
          "endpoint": {
            "url": "https://license-manager-linux-subscriptions-fips.us-isob-east-1.sc2s.sgov.gov"
          }
       },
       "params": {
          "Region": "us-isob-east-1",
          "UseDualStack": false,
          "UseFIPS": true
       }
     },
     {
       "documentation": "For region us-isob-east-1 with FIPS disabled and DualStack enabled",
       "expect": {
          "error": "DualStack is enabled but this partition does not support DualStack"
       },
       "params": {
          "Region": "us-isob-east-1",
          "UseDualStack": true,
          "UseFIPS": false
       }
     },
     {
       "documentation": "For region us-isob-east-1 with FIPS disabled and DualStack disabled",
       "expect": {
          "endpoint": {
            "url": "https://license-manager-linux-subscriptions.us-isob-east-1.sc2s.sgov.gov"
          }
       },
       "params": {
          "Region": "us-isob-east-1",
          "UseDualStack": false,
          "UseFIPS": false
       }
     },
     {
 "documentation": "For custom endpoint with fips disabled and dualstack disabled",
       "expect": {
          "endpoint": {
            "url": "https://example.com"
          }
       },
       "params": {
          "Region": "us-east-1",
          "UseDualStack": false,
          "UseFIPS": false,
          "Endpoint": "https://example.com"
```

```
 }
     },
     {
       "documentation": "For custom endpoint with fips enabled and dualstack disabled",
       "expect": {
          "error": "Invalid Configuration: FIPS and custom endpoint are not supported"
       },
       "params": {
         "Region": "us-east-1",
         "UseDualStack": false,
         "UseFIPS": true,
         "Endpoint": "https://example.com"
       }
     },
     {
       "documentation": "For custom endpoint with fips disabled and dualstack enabled",
       "expect": {
          "error": "Invalid Configuration: Dualstack and custom endpoint are not supported"
       },
       "params": {
          "Region": "us-east-1",
          "UseDualStack": true,
         "UseFIPS": false,
         "Endpoint": "https://example.com"
       }
     }
  ],
  "version": "1.0"
 "version": "1.0",
 "examples": {
 }
 "pagination": {
  "ListIdentityProviders": {
   "input_token": "NextToken",
   "output_token": "NextToken",
   "limit_key": "MaxResults",
   "result_key": "IdentityProviderSummaries"
  },
  "ListInstances": {
   "input_token": "NextToken",
   "output_token": "NextToken",
   "limit_key": "MaxResults",
   "result_key": "InstanceSummaries"
  },
```
} {

} {

```
 "ListProductSubscriptions": {
    "input_token": "NextToken",
    "output_token": "NextToken",
    "limit_key": "MaxResults",
    "result_key": "ProductUserSummaries"
   },
   "ListUserAssociations": {
    "input_token": "NextToken",
    "output_token": "NextToken",
    "limit_key": "MaxResults",
    "result_key": "InstanceUserSummaries"
   }
 }
}
{
   "version": "1.0",
  "parameters": {
     "Region": {
        "builtIn": "AWS::Region",
        "required": true,
        "documentation": "The AWS region used to dispatch the request.",
        "type": "String"
     },
     "UseDualStack": {
        "builtIn": "AWS::UseDualStack",
        "required": true,
        "default": false,
        "documentation": "When true, use the dual-stack endpoint. If the configured endpoint does not support dual-
stack, dispatching the request MAY return an error.",
       "type": "Boolean"
     },
     "UseFIPS": {
        "builtIn": "AWS::UseFIPS",
        "required": true,
        "default": false,
        "documentation": "When true, send this request to the FIPS-compliant regional endpoint. If the configured
endpoint does not have a FIPS compliant endpoint, dispatching the request will return an error.",
        "type": "Boolean"
     },
     "Endpoint": {
```

```
 "builtIn": "SDK::Endpoint",
```

```
 "required": false,
 "documentation": "Override the endpoint used to send this request",
```

```
 "type": "String"
```

```
 }
 },
```

```
 "rules": [
```

```
 {
      "conditions": [
        {
          "fn": "aws.partition",
          "argv": [
            {
               "ref": "Region"
             }
          ],
          "assign": "PartitionResult"
        }
      ],
      "type": "tree",
      "rules": [
        {
          "conditions": [
             {
               "fn": "isSet",
               "argv": [
 {
                   "ref": "Endpoint"
 }
 ]
 }
          ],
          "type": "tree",
 "rules": [
 {
               "conditions": [
 {
                   "fn": "booleanEquals",
                   "argv": [
{
                       "ref": "UseFIPS"
 },
                     true
\begin{bmatrix} 1 & 1 & 1 \ 1 & 1 & 1 \end{bmatrix} }
               ],
               "error": "Invalid Configuration: FIPS and custom endpoint are not supported",
               "type": "error"
             },
             {
               "conditions": [],
               "type": "tree",
               "rules": [
\{
```

```
 "conditions": [
\{ "fn": "booleanEquals",
                      "argv": [
\{ "ref": "UseDualStack"
 },
                        true
\overline{\phantom{a}} }
 ],
                  "error": "Invalid Configuration: Dualstack and custom endpoint are not supported",
                  "type": "error"
                },
 {
                  "conditions": [],
                  "endpoint": {
                    "url": {
                      "ref": "Endpoint"
 },
                    "properties":
                    "headers": {}
 },
                  "type": "endpoint"
 }
 ]
 }
         ]
        },
        {
          "conditions": [
            {
              "fn": "booleanEquals",
              "argv": [
 {
                  "ref": "UseFIPS"
                },
               true
\begin{bmatrix} 1 & 1 \\ 1 & 1 \end{bmatrix} },
\left\{ \begin{array}{c} 1 & 1 \\ 1 & 1 \end{array} \right\} "fn": "booleanEquals",
              "argv": [
\{ "ref": "UseDualStack"
                },
```

```
 {},
```

```
 true
 ]
   }
         ],
          "type": "tree",
          "rules": [
           {
             "conditions": [
 {
                 "fn": "booleanEquals",
                 "argv": [
                   true,
{
                     "fn": "getAttr",
                     "argv": [
\{ "ref": "PartitionResult"
 },
                       "supportsFIPS"
\overline{\phantom{a}} }
\begin{bmatrix} 1 & 1 & 1 \ 1 & 1 & 1 \end{bmatrix} },
 {
                 "fn": "booleanEquals",
                  "argv": [
                   true,
{
                     "fn": "getAttr",
                     "argv": [
\{ "ref": "PartitionResult"
 },
                       "supportsDualStack"
\overline{\phantom{a}} }
\begin{bmatrix} 1 & 1 & 1 \ 1 & 1 & 1 \end{bmatrix} }
             ],
             "type": "tree",
             "rules": [
\{ "conditions": [],
                 "endpoint": {
                   "url": "https://license-manager-linux-subscriptions-
fips.{Region}.{PartitionResult#dualStackDnsSuffix}",
```

```
 "properties": {},
                 "headers": {}
 },
               "type": "endpoint"
 }
 ]
          },
          {
            "conditions": [],
           "error": "FIPS and DualStack are enabled, but this partition does not support one or both",
            "type": "error"
 }
        ]
       },
       {
        "conditions": [
          {
            "fn": "booleanEquals",
            "argv": [
 {
               "ref": "UseFIPS"
             },
             true
     ]
 }
        ],
        "type": "tree",
        "rules": [
 {
            "conditions": [
 {
               "fn": "booleanEquals",
               "argv": [
                true,
{
                  "fn": "getAttr",
                  "argv": [
\{ "ref": "PartitionResult"
 },
                    "supportsFIPS"
 ]
 }
 ]
 }
```
],

```
 "type": "tree",
             "rules": [
 {
                 "conditions": [],
                 "endpoint": {
                   "url": "https://license-manager-linux-subscriptions-
fips.{Region}.{PartitionResult#dnsSuffix}",
                   "properties": {},
                   "headers": {}
 },
                 "type": "endpoint"
 }
 ]
            },
 {
            "conditions": [],
             "error": "FIPS is enabled but this partition does not support FIPS",
             "type": "error"
 }
         ]
        },
        {
          "conditions": [
 {
        "fn": "booleanEquals",
             "argv": [
 {
                 "ref": "UseDualStack"
               },
               true
 ]
 }
         ],
          "type": "tree",
          "rules": [
           {
             "conditions": [
 {
                 "fn": "booleanEquals",
                 "argv": [
                   true,
\{ "fn": "getAttr",
                     "argv": [
{ } "ref": "PartitionResult"
 },
```

```
 "supportsDualStack"
 ]
 }
 ]
 }
 ],
              "type": "tree",
              "rules": [
 {
                  "conditions": [],
                  "endpoint": {
                    "url": "https://license-manager-linux-
subscriptions.{Region}.{PartitionResult#dualStackDnsSuffix}",
                    "properties": {},
                    "headers": {}
 },
                  "type": "endpoint"
 }
 ]
            },
 {
             "conditions": [],
              "error":
 "DualStack is enabled but this partition does not support DualStack",
              "type": "error"
 }
          ]
        },
        {
         "conditions": [],
          "endpoint": {
            "url": "https://license-manager-linux-subscriptions.{Region}.{PartitionResult#dnsSuffix}",
            "properties": {},
            "headers": {}
          },
          "type": "endpoint"
        }
      ]
    }
  ]
}
Copyright (c) 2009 The Go Authors. All rights reserved.
```
Redistribution and use in source and binary forms, with or without modification, are permitted provided that the following conditions are met:

 \* Redistributions of source code must retain the above copyright notice, this list of conditions and the following disclaimer.

 \* Redistributions in binary form must reproduce the above copyright notice, this list of conditions and the following disclaimer in the documentation and/or other materials provided with the distribution.

 \* Neither the name of Google Inc. nor the names of its contributors may be used to endorse or promote products derived from this software without specific prior written permission.

THIS SOFTWARE IS PROVIDED BY THE COPYRIGHT HOLDERS AND CONTRIBUTORS "AS IS" AND ANY EXPRESS OR IMPLIED WARRANTIES, INCLUDING, BUT NOT LIMITED TO, THE IMPLIED WARRANTIES OF MERCHANTABILITY AND FITNESS FOR A PARTICULAR PURPOSE ARE DISCLAIMED. IN NO EVENT SHALL THE COPYRIGHT **OWNER** 

 OR CONTRIBUTORS BE LIABLE FOR ANY DIRECT, INDIRECT, INCIDENTAL, SPECIAL, EXEMPLARY, OR CONSEQUENTIAL DAMAGES (INCLUDING, BUT NOT LIMITED TO, PROCUREMENT OF SUBSTITUTE GOODS OR SERVICES; LOSS OF USE, DATA, OR PROFITS; OR BUSINESS INTERRUPTION) HOWEVER CAUSED AND ON ANY THEORY OF LIABILITY, WHETHER IN CONTRACT, STRICT LIABILITY, OR TORT (INCLUDING NEGLIGENCE OR OTHERWISE) ARISING IN ANY WAY OUT OF THE USE OF THIS SOFTWARE, EVEN IF ADVISED OF THE POSSIBILITY OF SUCH DAMAGE.

{

```
 "version":"2.0",
```
"metadata":{

"apiVersion":"2018-05-10",

"endpointPrefix":"license-manager-user-subscriptions",

"jsonVersion":"1.1",

"protocol":"rest-json",

"serviceFullName":"AWS License Manager User Subscriptions",

"serviceId":"License Manager User Subscriptions",

"signatureVersion":"v4",

"signingName":"license-manager-user-subscriptions",

"uid":"license-manager-user-subscriptions-2018-05-10"

},

```
 "operations":{
```

```
 "AssociateUser":{
```
"name":"AssociateUser",

"http":{

```
 "method":"POST",
```
"requestUri":"/user/AssociateUser",

```
 "responseCode":200
```
},

```
 "input":{"shape":"AssociateUserRequest"},
```
"output":{"shape":"AssociateUserResponse"},

"errors":[

{"shape":"ServiceQuotaExceededException"},

```
 {"shape":"ConflictException"},
```

```
 {"shape":"ValidationException"},
   {"shape":"ThrottlingException"},
   {"shape":"InternalServerException"},
   {"shape":"ResourceNotFoundException"},
   {"shape":"AccessDeniedException"}
 ],
 "idempotent":true
 },
 "DeregisterIdentityProvider":{
 "name":"DeregisterIdentityProvider",
 "http":{
   "method":"POST",
   "requestUri":"/identity-provider/DeregisterIdentityProvider",
   "responseCode":200
 },
 "input":{"shape":"DeregisterIdentityProviderRequest"},
 "output":{"shape":"DeregisterIdentityProviderResponse"},
 "errors":[
   {"shape":"ServiceQuotaExceededException"},
   {"shape":"ConflictException"},
   {"shape":"ValidationException"},
   {"shape":"ThrottlingException"},
   {"shape":"InternalServerException"},
   {"shape":"ResourceNotFoundException"},
   {"shape":"AccessDeniedException"}
 ],
 "idempotent":true
 },
 "DisassociateUser":{
 "name":"DisassociateUser",
 "http":{
   "method":"POST",
   "requestUri":"/user/DisassociateUser",
   "responseCode":200
 },
  "input":{"shape":"DisassociateUserRequest"},
  "output":{"shape":"DisassociateUserResponse"},
 "errors":[
   {"shape":"ServiceQuotaExceededException"},
   {"shape":"ConflictException"},
   {"shape":"ValidationException"},
   {"shape":"ThrottlingException"},
   {"shape":"InternalServerException"},
   {"shape":"ResourceNotFoundException"},
   {"shape":"AccessDeniedException"}
 ],
 "idempotent":true
 },
```

```
 "ListIdentityProviders":{
 "name":"ListIdentityProviders",
 "http":{
   "method":"POST",
   "requestUri":"/identity-provider/ListIdentityProviders",
   "responseCode":200
 },
 "input":{"shape":"ListIdentityProvidersRequest"},
 "output":{"shape":"ListIdentityProvidersResponse"},
 "errors":[
   {"shape":"ServiceQuotaExceededException"},
   {"shape":"ConflictException"},
   {"shape":"ValidationException"},
   {"shape":"ThrottlingException"},
   {"shape":"InternalServerException"},
   {"shape":"ResourceNotFoundException"},
   {"shape":"AccessDeniedException"}
 ]
 },
 "ListInstances":{
 "name":"ListInstances",
 "http":{
   "method":"POST",
   "requestUri":"/instance/ListInstances",
   "responseCode":200
 },
 "input":{"shape":"ListInstancesRequest"},
 "output":{"shape":"ListInstancesResponse"},
 "errors":[
   {"shape":"ServiceQuotaExceededException"},
   {"shape":"ConflictException"},
   {"shape":"ValidationException"},
   {"shape":"ThrottlingException"},
   {"shape":"InternalServerException"},
   {"shape":"ResourceNotFoundException"},
   {"shape":"AccessDeniedException"}
 ]
 },
 "ListProductSubscriptions":{
 "name":"ListProductSubscriptions",
 "http":{
   "method":"POST",
   "requestUri":"/user/ListProductSubscriptions",
   "responseCode":200
 },
 "input":{"shape":"ListProductSubscriptionsRequest"},
 "output":{"shape":"ListProductSubscriptionsResponse"},
```

```
 "errors":[
   {"shape":"ServiceQuotaExceededException"},
   {"shape":"ConflictException"},
   {"shape":"ValidationException"},
   {"shape":"ThrottlingException"},
   {"shape":"InternalServerException"},
   {"shape":"ResourceNotFoundException"},
   {"shape":"AccessDeniedException"}
  ]
 },
 "ListUserAssociations":{
  "name":"ListUserAssociations",
  "http":{
   "method":"POST",
   "requestUri":"/user/ListUserAssociations",
   "responseCode":200
  },
  "input":{"shape":"ListUserAssociationsRequest"},
  "output":{"shape":"ListUserAssociationsResponse"},
  "errors":[
   {"shape":"ServiceQuotaExceededException"},
   {"shape":"ConflictException"},
   {"shape":"ValidationException"},
   {"shape":"ThrottlingException"},
   {"shape":"InternalServerException"},
   {"shape":"ResourceNotFoundException"},
   {"shape":"AccessDeniedException"}
  ]
 },
 "RegisterIdentityProvider":{
  "name":"RegisterIdentityProvider",
  "http":{
   "method":"POST",
   "requestUri":"/identity-provider/RegisterIdentityProvider",
   "responseCode":200
  },
  "input":{"shape":"RegisterIdentityProviderRequest"},
  "output":{"shape":"RegisterIdentityProviderResponse"},
  "errors":[
   {"shape":"ServiceQuotaExceededException"},
   {"shape":"ConflictException"},
   {"shape":"ValidationException"},
   {"shape":"ThrottlingException"},
   {"shape":"InternalServerException"},
   {"shape":"ResourceNotFoundException"},
   {"shape":"AccessDeniedException"}
  ],
  "idempotent":true
```

```
 },
 "StartProductSubscription":{
 "name":"StartProductSubscription",
 "http":{
   "method":"POST",
   "requestUri":"/user/StartProductSubscription",
   "responseCode":200
 },
 "input":{"shape":"StartProductSubscriptionRequest"},
 "output":{"shape":"StartProductSubscriptionResponse"},
 "errors":[
   {"shape":"ServiceQuotaExceededException"},
   {"shape":"ConflictException"},
   {"shape":"ValidationException"},
   {"shape":"ThrottlingException"},
   {"shape":"InternalServerException"},
   {"shape":"ResourceNotFoundException"},
   {"shape":"AccessDeniedException"}
 ]
 },
 "StopProductSubscription":{
 "name":"StopProductSubscription",
 "http":{
   "method":"POST",
   "requestUri":"/user/StopProductSubscription",
   "responseCode":200
 },
 "input":{"shape":"StopProductSubscriptionRequest"},
 "output":{"shape":"StopProductSubscriptionResponse"},
 "errors":[
   {"shape":"ServiceQuotaExceededException"},
   {"shape":"ConflictException"},
   {"shape":"ValidationException"},
   {"shape":"ThrottlingException"},
   {"shape":"InternalServerException"},
   {"shape":"ResourceNotFoundException"},
  {"shape":"AccessDeniedException"}
 ]
 },
 "UpdateIdentityProviderSettings":{
 "name":"UpdateIdentityProviderSettings",
 "http":{
   "method":"POST",
   "requestUri":"/identity-provider/UpdateIdentityProviderSettings",
   "responseCode":200
 },
```

```
 "input":{"shape":"UpdateIdentityProviderSettingsRequest"},
   "output":{"shape":"UpdateIdentityProviderSettingsResponse"},
   "errors":[
    {"shape":"ValidationException"},
    {"shape":"ThrottlingException"},
    {"shape":"InternalServerException"},
    {"shape":"AccessDeniedException"}
   ],
   "idempotent":true
  }
 },
 "shapes":{
  "AccessDeniedException":{
   "type":"structure",
   "members":{
    "message":{"shape":"String"}
   },
   "exception":true
  },
  "ActiveDirectoryIdentityProvider":{
   "type":"structure",
   "members":{
    "DirectoryId":{"shape":"String"}
   }
  },
  "AssociateUserRequest":{
   "type":"structure",
    "required":[
    "IdentityProvider",
    "InstanceId",
    "Username"
   ],
   "members":{
    "Domain":{"shape":"String"},
    "IdentityProvider":{"shape":"IdentityProvider"},
    "InstanceId":{"shape":"String"},
    "Username":{"shape":"String"}
   }
  },
  "AssociateUserResponse":{
   "type":"structure",
   "required":["InstanceUserSummary"],
   "members":{
    "InstanceUserSummary":{"shape":"InstanceUserSummary"}
   }
  },
  "BoxInteger":{
   "type":"integer",
```

```
 "box":true
 },
 "ConflictException":{
 "type":"structure",
 "members":{
   "message":{"shape":"String"}
 },
 "exception":true,
 "fault":true
 },
 "DeregisterIdentityProviderRequest":{
 "type":"structure",
 "required":[
   "IdentityProvider",
   "Product"
 ],
 "members":{
   "IdentityProvider":{"shape":"IdentityProvider"},
   "Product":{"shape":"String"}
 }
 },
 "DeregisterIdentityProviderResponse":{
 "type":"structure",
 "required":["IdentityProviderSummary"],
 "members":{
   "IdentityProviderSummary":{"shape":"IdentityProviderSummary"}
 }
 },
 "DisassociateUserRequest":{
 "type":"structure",
 "required":[
   "IdentityProvider",
   "InstanceId",
   "Username"
 ],
 "members":{
   "Domain":{"shape":"String"},
   "IdentityProvider":{"shape":"IdentityProvider"},
   "InstanceId":{"shape":"String"},
   "Username":{"shape":"String"}
 }
 },
 "DisassociateUserResponse":{
 "type":"structure",
 "required":["InstanceUserSummary"],
 "members":{
   "InstanceUserSummary":{"shape":"InstanceUserSummary"}
 }
```

```
 },
 "Filter":{
  "type":"structure",
  "members":{
   "Attribute":{"shape":"String"},
   "Operation":{"shape":"String"},
   "Value":{"shape":"String"}
  }
 },
 "FilterList":{
  "type":"list",
  "member":{"shape":"Filter"}
 },
 "IdentityProvider":{
  "type":"structure",
  "members":{
   "ActiveDirectoryIdentityProvider":{"shape":"ActiveDirectoryIdentityProvider"}
  },
  "union":true
 },
 "IdentityProviderSummary":{
  "type":"structure",
  "required":[
   "IdentityProvider",
   "Product",
   "Settings",
   "Status"
  ],
  "members":{
   "FailureMessage":{"shape":"String"},
   "IdentityProvider":{"shape":"IdentityProvider"},
   "Product":{"shape":"String"},
   "Settings":{"shape":"Settings"},
   "Status":{"shape":"String"}
  }
 },
 "IdentityProviderSummaryList":{
  "type":"list",
  "member":{"shape":"IdentityProviderSummary"}
 },
 "InstanceSummary":{
  "type":"structure",
  "required":[
   "InstanceId",
   "Products",
   "Status"
  ],
  "members":{
```

```
 "InstanceId":{"shape":"String"},
   "LastStatusCheckDate":{"shape":"String"},
   "Products":{"shape":"StringList"},
   "Status":{"shape":"String"},
   "StatusMessage":{"shape":"String"}
 }
 },
 "InstanceSummaryList":{
 "type":"list",
 "member":{"shape":"InstanceSummary"}
 },
 "InstanceUserSummary":{
 "type":"structure",
 "required":[
   "IdentityProvider",
   "InstanceId",
   "Status",
   "Username"
 ],
 "members":{
   "AssociationDate":{"shape":"String"},
   "DisassociationDate":{"shape":"String"},
   "Domain":{"shape":"String"},
   "IdentityProvider":{"shape":"IdentityProvider"},
   "InstanceId":{"shape":"String"},
   "Status":{"shape":"String"},
   "StatusMessage":{"shape":"String"},
   "Username":{"shape":"String"}
 }
 },
 "InstanceUserSummaryList":{
 "type":"list",
 "member":{"shape":"InstanceUserSummary"}
 },
 "InternalServerException":{
 "type":"structure",
 "members":{
 "message":{"shape":"String"}
 },
 "exception":true,
 "fault":true
 },
 "ListIdentityProvidersRequest":{
 "type":"structure",
 "members":{
   "MaxResults":{"shape":"BoxInteger"},
   "NextToken":{"shape":"String"}
```

```
 }
 },
 "ListIdentityProvidersResponse":{
 "type":"structure",
 "required":["IdentityProviderSummaries"],
 "members":{
   "IdentityProviderSummaries":{"shape":"IdentityProviderSummaryList"},
   "NextToken":{"shape":"String"}
 }
 },
 "ListInstancesRequest":{
 "type":"structure",
 "members":{
   "Filters":{"shape":"FilterList"},
   "MaxResults":{"shape":"BoxInteger"},
   "NextToken":{"shape":"String"}
 }
 },
 "ListInstancesResponse":{
 "type":"structure",
 "members":{
   "InstanceSummaries":{"shape":"InstanceSummaryList"},
   "NextToken":{"shape":"String"}
 }
 },
 "ListProductSubscriptionsRequest":{
 "type":"structure",
  "required":[
   "IdentityProvider",
   "Product"
 ],
 "members":{
   "Filters":{"shape":"FilterList"},
   "IdentityProvider":{"shape":"IdentityProvider"},
   "MaxResults":{"shape":"BoxInteger"},
   "NextToken":{"shape":"String"},
   "Product":{"shape":"String"}
 }
 },
 "ListProductSubscriptionsResponse":{
 "type":"structure",
 "members":{
   "NextToken":{"shape":"String"},
   "ProductUserSummaries":{"shape":"ProductUserSummaryList"}
 }
 },
 "ListUserAssociationsRequest":{
 "type":"structure",
```

```
 "required":[
    "IdentityProvider",
    "InstanceId"
   ],
   "members":{
    "Filters":{"shape":"FilterList"},
    "IdentityProvider":{"shape":"IdentityProvider"},
    "InstanceId":{"shape":"String"},
    "MaxResults":{"shape":"BoxInteger"},
    "NextToken":{"shape":"String"}
   }
  },
  "ListUserAssociationsResponse":{
   "type":"structure",
 "members":{
    "InstanceUserSummaries":{"shape":"InstanceUserSummaryList"},
    "NextToken":{"shape":"String"}
   }
  },
  "ProductUserSummary":{
   "type":"structure",
   "required":[
    "IdentityProvider",
    "Product",
    "Status",
    "Username"
   ],
   "members":{
    "Domain":{"shape":"String"},
    "IdentityProvider":{"shape":"IdentityProvider"},
    "Product":{"shape":"String"},
    "Status":{"shape":"String"},
    "StatusMessage":{"shape":"String"},
    "SubscriptionEndDate":{"shape":"String"},
    "SubscriptionStartDate":{"shape":"String"},
    "Username":{"shape":"String"}
   }
  },
  "ProductUserSummaryList":{
   "type":"list",
   "member":{"shape":"ProductUserSummary"}
  },
  "RegisterIdentityProviderRequest":{
   "type":"structure",
   "required":[
    "IdentityProvider",
    "Product"
```

```
 ],
 "members":{
   "IdentityProvider":{"shape":"IdentityProvider"},
   "Product":{"shape":"String"},
   "Settings":{"shape":"Settings"}
 }
 },
 "RegisterIdentityProviderResponse":{
 "type":"structure",
 "required":["IdentityProviderSummary"],
 "members":{
   "IdentityProviderSummary":{"shape":"IdentityProviderSummary"}
 }
 },
 "ResourceNotFoundException":{
 "type":"structure",
 "members":{
   "message":{"shape":"String"}
 },
 "error":{
   "httpStatusCode":404,
   "senderFault":true
 },
 "exception":true
 },
 "SecurityGroup":{
 "type":"string",
 "max":200,
 "min":5,
 "pattern":"^sg-(([0-9a-z]{8})|([0-9a-z]{17}))$"
 },
 "ServiceQuotaExceededException":{
 "type":"structure",
 "members":{
   "message":{"shape":"String"}
 },
 "exception":true
 },
 "Settings":{
 "type":"structure",
 "required":[
   "SecurityGroupId",
   "Subnets"
 ],
 "members":{
   "SecurityGroupId":{"shape":"SecurityGroup"},
   "Subnets":{"shape":"SettingsSubnetsList"}
 }
```

```
 },
 "SettingsSubnetsList":{
 "type":"list",
 "member":{"shape":"Subnet"},
 "min":1
 },
 "StartProductSubscriptionRequest":{
 "type":"structure",
 "required":[
   "IdentityProvider",
   "Product",
   "Username"
 ],
 "members":{
   "Domain":{"shape":"String"},
   "IdentityProvider":{"shape":"IdentityProvider"},
   "Product":{"shape":"String"},
   "Username":{"shape":"String"}
 }
 },
 "StartProductSubscriptionResponse":{
 "type":"structure",
 "required":["ProductUserSummary"],
 "members":{
   "ProductUserSummary":{"shape":"ProductUserSummary"}
 }
 },
 "StopProductSubscriptionRequest":{
 "type":"structure",
 "required":[
   "IdentityProvider",
   "Product",
   "Username"
 ],
 "members":{
   "Domain":{"shape":"String"},
   "IdentityProvider":{"shape":"IdentityProvider"},
   "Product":{"shape":"String"},
   "Username":{"shape":"String"}
 }
 },
 "StopProductSubscriptionResponse":{
 "type":"structure",
 "required":["ProductUserSummary"],
 "members":{
   "ProductUserSummary":{"shape":"ProductUserSummary"}
 }
 },
```

```
 "String":{"type":"string"},
 "StringList":{
  "type":"list",
  "member":{"shape":"String"}
 },
 "Subnet":{
  "type":"string",
  "pattern":"subnet-[a-z0-9]{8,17}"
 },
 "Subnets":{
  "type":"list",
  "member":{"shape":"Subnet"}
 },
 "ThrottlingException":{
  "type":"structure",
  "members":{
   "message":{"shape":"String"}
  },
  "exception":true
 },
 "UpdateIdentityProviderSettingsRequest":{
  "type":"structure",
  "required":[
   "IdentityProvider",
   "Product",
   "UpdateSettings"
  ],
  "members":{
   "IdentityProvider":{"shape":"IdentityProvider"},
    "Product":{"shape":"String"},
   "UpdateSettings":{"shape":"UpdateSettings"}
  }
 },
 "UpdateIdentityProviderSettingsResponse":{
  "type":"structure",
  "required":["IdentityProviderSummary"],
  "members":{
   "IdentityProviderSummary":{"shape":"IdentityProviderSummary"}
  }
 },
 "UpdateSettings":{
  "type":"structure",
  "required":[
   "AddSubnets",
   "RemoveSubnets"
  ],
  "members":{
   "AddSubnets":{"shape":"Subnets"},
```

```
 "RemoveSubnets":{"shape":"Subnets"},
     "SecurityGroupId":{"shape":"SecurityGroup"}
   }
  },
  "ValidationException":{
   "type":"structure",
   "members":{
     "message":{"shape":"String"}
   },
   "exception":true
  }
 }
}
```
 Apache License Version 2.0, January 2004 http://www.apache.org/licenses/

## TERMS AND CONDITIONS FOR USE, REPRODUCTION, AND DISTRIBUTION

## 1. Definitions.

 "License" shall mean the terms and conditions for use, reproduction, and distribution as defined by Sections 1 through 9 of this document.

 "Licensor" shall mean the copyright owner or entity authorized by the copyright owner that is granting the License.

 "Legal Entity" shall mean the union of the acting entity and all other entities that control, are controlled by, or are under common control with that entity. For the purposes of this definition, "control" means (i) the power, direct or indirect, to cause the direction or management of such entity, whether by contract or otherwise, or (ii) ownership of fifty percent (50%) or more of the outstanding shares, or (iii) beneficial ownership of such entity.

 "You" (or "Your") shall mean an individual or Legal Entity exercising permissions granted by this License.

 "Source" form shall mean the preferred form for making modifications, including but not limited to software source code, documentation source, and configuration files.

 "Object" form shall mean any form resulting from mechanical transformation or translation of a Source form, including but not limited to compiled object code, generated documentation, and conversions to other media types.

 "Work" shall mean the work of authorship, whether in Source or Object form, made available under the License, as indicated by a copyright notice that is included in or attached to the work (an example is provided in the Appendix below).

 "Derivative Works" shall mean any work, whether in Source or Object form, that is based on (or derived from) the Work and for which the editorial

 revisions, annotations, elaborations, or other modifications represent, as a whole, an original work of authorship. For the purposes of this License, Derivative Works shall not include works that remain separable from, or merely link (or bind by name) to the interfaces of, the Work and Derivative Works thereof.

 "Contribution" shall mean any work of authorship, including the original version of the Work and any modifications or additions to that Work or Derivative Works thereof, that is intentionally submitted to Licensor for inclusion in the Work by the copyright owner or by an individual or Legal Entity authorized to submit on behalf of the copyright owner. For the purposes of this definition, "submitted" means any form of electronic, verbal, or written communication sent to the Licensor or its representatives, including but not limited to communication on electronic mailing lists, source code control systems, and issue tracking systems that are managed by, or on behalf of, the Licensor for the purpose of discussing and improving the Work, but excluding communication that is conspicuously marked or otherwise designated in writing by the copyright owner as "Not a Contribution."

 "Contributor" shall mean Licensor and any individual or Legal Entity on behalf of whom a Contribution has been received by Licensor and subsequently incorporated within the Work.

- 2. Grant of Copyright License. Subject to the terms and conditions of this License, each Contributor hereby grants to You a perpetual, worldwide, non-exclusive, no-charge, royalty-free, irrevocable copyright license to reproduce, prepare Derivative Works of, publicly display, publicly perform, sublicense, and distribute the Work and such Derivative Works in Source or Object form.
- 3. Grant of Patent License. Subject to the terms and conditions of this
- License, each Contributor hereby grants to You a perpetual, worldwide, non-exclusive, no-charge, royalty-free, irrevocable (except as stated in this section) patent license to make, have made, use, offer to sell, sell, import, and otherwise transfer the Work, where such license applies only to those patent claims licensable by such Contributor that are necessarily infringed by their

 Contribution(s) alone or by combination of their Contribution(s) with the Work to which such Contribution(s) was submitted. If You institute patent litigation against any entity (including a cross-claim or counterclaim in a lawsuit) alleging that the Work or a Contribution incorporated within the Work constitutes direct or contributory patent infringement, then any patent licenses granted to You under this License for that Work shall terminate as of the date such litigation is filed.

 4. Redistribution. You may reproduce and distribute copies of the

 Work or Derivative Works thereof in any medium, with or without modifications, and in Source or Object form, provided that You meet the following conditions:

- (a) You must give any other recipients of the Work or Derivative Works a copy of this License; and
- (b) You must cause any modified files to carry prominent notices stating that You changed the files; and
- (c) You must retain, in the Source form of any Derivative Works that You distribute, all copyright, patent, trademark, and attribution notices from the Source form of the Work, excluding those notices that do not pertain to any part of the Derivative Works; and
- (d) If the Work includes a "NOTICE" text file as part of its distribution, then any Derivative Works that You distribute must include a readable copy of the attribution notices contained within such NOTICE file, excluding

those notices that do not

 pertain to any part of the Derivative Works, in at least one of the following places: within a NOTICE text file distributed as part of the Derivative Works; within the Source form or documentation, if provided along with the Derivative Works; or, within a display generated by the Derivative Works, if and wherever such third-party notices normally appear. The contents of the NOTICE file are for informational purposes only and do not modify the License. You may add Your own attribution notices within Derivative Works that You distribute, alongside or as an addendum to the NOTICE text from the Work, provided that such additional attribution notices cannot be construed as modifying the License.

 You may add Your own copyright statement to Your modifications and may provide additional or different license terms and conditions

 for use, reproduction, or distribution of Your modifications, or for any such Derivative Works as a whole, provided Your use, reproduction, and distribution of the Work otherwise complies with the conditions stated in this License.

- 5. Submission of Contributions. Unless You explicitly state otherwise, any Contribution intentionally submitted for inclusion in the Work by You to the Licensor shall be under the terms and conditions of this License, without any additional terms or conditions. Notwithstanding the above, nothing herein shall supersede or modify the terms of any separate license agreement you may have executed with Licensor regarding such Contributions.
- 6. Trademarks. This License does not grant permission to use the trade names, trademarks, service marks, or product names of the Licensor, except as required for reasonable and customary use in describing the origin of the Work and reproducing the content of the NOTICE file.
- 7. Disclaimer of Warranty. Unless required by applicable law or agreed to in writing, Licensor provides the Work (and each Contributor provides its Contributions) on an "AS IS" BASIS, WITHOUT WARRANTIES OR CONDITIONS OF ANY KIND, either express or implied, including, without limitation, any warranties or conditions of TITLE, NON-INFRINGEMENT, MERCHANTABILITY, or FITNESS FOR A PARTICULAR PURPOSE. You are solely responsible for determining the appropriateness of using or redistributing the Work and assume any risks associated with Your exercise of permissions under this License.
- 8. Limitation of Liability. In no event and under no legal theory, whether in tort (including negligence), contract, or otherwise, unless required by applicable law (such as deliberate and grossly negligent acts) or agreed to in writing, shall any Contributor be liable to You for damages, including any direct, indirect, special,

 incidental, or consequential damages of any character arising as a result of this License or out of the use or inability to use the Work (including but not limited to damages for loss of goodwill, work stoppage, computer failure or malfunction, or any and all other commercial damages or losses), even if such Contributor has been advised of the possibility of such damages.

 9. Accepting Warranty or Additional Liability. While redistributing the Work or Derivative Works thereof, You may choose to offer, and charge a fee for, acceptance of support, warranty, indemnity, or other liability obligations and/or rights consistent with this License. However, in accepting such obligations, You may act only on Your own behalf and on Your sole responsibility, not on behalf

 of any other Contributor, and only if You agree to indemnify, defend, and hold each Contributor harmless for any liability incurred by, or claims asserted against, such Contributor by reason of your accepting any such warranty or additional liability.

## END OF TERMS AND CONDITIONS

APPENDIX: How to apply the Apache License to your work.

 To apply the Apache License to your work, attach the following boilerplate notice, with the fields enclosed by brackets "[]" replaced with your own identifying information. (Don't include the brackets!) The text should be enclosed in the appropriate comment syntax for the file format. We also recommend that a file or class name and description of purpose be included on the same "printed page" as the copyright notice for easier identification within third-party archives.

Copyright [yyyy] [name of copyright owner]

 Licensed under the Apache License, Version 2.0 (the "License"); you may not use this file except in compliance with the License. You may obtain a copy of the License at

```
 http://www.apache.org/licenses/LICENSE-2.0
```

```
 Unless required by applicable law or agreed to in writing, software
 distributed under the License is distributed on an "AS IS" BASIS,
 WITHOUT WARRANTIES OR CONDITIONS OF ANY KIND, either express or implied.
 See the License for the specific language governing permissions and
 limitations under the License.
{
 "pagination": {
 }
}
{
  "version": "1.0",
  "parameters": {
     "Region": {
       "builtIn": "AWS::Region",
       "required": false,
       "documentation": "The AWS region used to dispatch the request.",
       "type": "String"
     },
     "UseDualStack": {
       "builtIn": "AWS::UseDualStack",
       "required": true,
       "default": false,
```
"documentation": "When true, use the dual-stack endpoint. If the configured endpoint does not support dualstack, dispatching the request MAY return an error.",

```
 "type": "Boolean"
     },
     "UseFIPS": {
        "builtIn": "AWS::UseFIPS",
        "required": true,
        "default": false,
        "documentation": "When true, send this request to the FIPS-compliant regional endpoint. If the configured
endpoint does not have a FIPS compliant endpoint, dispatching the request will return an error.",
        "type": "Boolean"
     },
     "Endpoint": {
    "builtIn": "SDK::Endpoint",
        "required": false,
       "documentation": "Override the endpoint used to send this request",
        "type": "String"
     }
   },
   "rules": [
     {
       "conditions": [
          {
            "fn": "isSet",
            "argv": [
               {
                 "ref": "Endpoint"
 }
            ]
          }
       ],
        "type": "tree",
        "rules": [
          {
             "conditions": [
 {
                 "fn": "booleanEquals",
                  "argv": [
\{ "ref": "UseFIPS"
 },
                    true
\begin{bmatrix} 1 & 1 \\ 1 & 1 \end{bmatrix} }
            ],
            "error": "Invalid Configuration: FIPS and custom
```

```
 endpoint are not supported",
            "type": "error"
         },
         {
            "conditions": [],
            "type": "tree",
            "rules": [
 {
                 "conditions": [
 {
                      "fn": "booleanEquals",
                      "argv": [
{
                           "ref": "UseDualStack"
 },
                        true
\begin{bmatrix} 1 & 1 & 1 \ 1 & 1 & 1 \end{bmatrix} }
                 ],
                 "error": "Invalid Configuration: Dualstack and custom endpoint are not supported",
                 "type": "error"
              },
 {
                 "conditions": [],
  "endpoint": {
                   "url": {
                      "ref": "Endpoint"
 },
                   "properties": {},
                  "headers": {}
                 },
                 "type": "endpoint"
 }
            ]
         }
       ]
     },
     {
      "conditions": [],
       "type": "tree",
       "rules": [
         {
            "conditions": [
\left\{ \begin{array}{c} 1 & 1 \\ 1 & 1 \end{array} \right\} "fn": "isSet",
                 "argv": [
```
 $\{$ 

```
 "ref": "Region"
 }
 ]
        }
      ],
      "type": "tree",
      "rules": [
        {
         "conditions": [
 {
            "fn": "aws.partition",
            "argv": [
{
              "ref": "Region"
 }
 ],
            "assign": "PartitionResult"
 }
         ],
         "type": "tree",
         "rules": [
 {
            "conditions": [
{
              "fn": "booleanEquals",
              "argv": [
\{ "ref": "UseFIPS"
 },
\overline{\phantom{a}} },
{
              "fn": "booleanEquals",
              "argv": [
\{ "ref": "UseDualStack"
 },
               true
 ]
 }
 ],
            "type": "tree",
            "rules": [
\{ "conditions": [
{ }
```

```
 true
```

```
 "fn": "booleanEquals",
               "argv": [
                 true,
{
                  "fn": "getAttr",
                  "argv": [
{
                    "ref": "PartitionResult"
 },
                   "supportsFIPS"
 ]
 }
 ]
 },
\{ "fn": "booleanEquals",
               "argv": [
            true,
 {
                  "fn": "getAttr",
                  "argv": [
{
                    "ref": "PartitionResult"
 },
                   "supportsDualStack"
 ]
 }
 ]
 }
 ],
             "type": "tree",
             "rules": [
\{ "conditions": [],
               "type": "tree",
               "rules": [
 {
                  "conditions": [],
                  "endpoint": {
                   "url": "https://license-manager-
fips.{Region}.{PartitionResult#dualStackDnsSuffix}",
                   "properties": {},
                   "headers": {}
\},\ "type": "endpoint"
 }
```

```
 ]
 },
\{
```
}

]

"conditions": [], "error": "FIPS and DualStack are enabled, but this partition does not support one or

both",

},

```
 "type": "error"
 }
\begin{bmatrix} 1 & 1 & 1 \ 1 & 1 & 1 \end{bmatrix} },
 {
            "conditions": [
{
              "fn": "booleanEquals",
              "argv": [
\{ "ref": "UseFIPS"
 },
                true
 ]
 }
 ],
            "type": "tree",
            "rules": [
{
               "conditions": [
\{ "fn": "booleanEquals",
                 "argv": [
                  true,
 {
                    "fn": "getAttr",
                    "argv": [
{
                      "ref": "PartitionResult"
                     "supportsFIPS"
\mathbb{R}^2 ) and the contract of \mathbb{R}^2 }
 ]
 }
 ],
```

```
 "type": "tree",
```

```
 "rules": [
\{ "conditions": [],
                    "type": "tree",
                    "rules": [
{
                       "conditions": [],
                       "endpoint": {
                         "url":
 "https://license-manager-fips.{Region}.{PartitionResult#dnsSuffix}",
                         "properties": {},
                         "headers": {}
\},\ "type": "endpoint"
 }
 ]
 }
\overline{\phantom{a}} },
{
                "conditions": [],
                 "error": "FIPS is enabled but this partition does not support FIPS",
                 "type": "error"
 }
\begin{bmatrix} 1 & 1 & 1 \ 1 & 1 & 1 \end{bmatrix} },
 {
              "conditions": [
{
                 "fn": "booleanEquals",
                 "argv": [
\{ "ref": "UseDualStack"
 },
                   true
\overline{\phantom{a}} }
 ],
              "type": "tree",
              "rules": [
\{ "conditions": [
{ } "fn": "booleanEquals",
                    "argv":
 [
                      true,
```

```
{
                    "fn": "getAttr",
                    "argv": [
\{ "ref": "PartitionResult"
 },
                      "supportsDualStack"
 ]
 }
 ]
 }
 ],
               "type": "tree",
               "rules": [
       {
                  "conditions": [],
                  "type": "tree",
                  "rules": [
 {
                    "conditions": [],
                    "endpoint": {
                      "url": "https://license-
manager.{Region}.{PartitionResult#dualStackDnsSuffix}",
                      "properties": {},
                      "headers": {}
\},\ "type": "endpoint"
 }
 ]
 }
\overline{\phantom{a}} },
{
               "conditions": [],
               "error": "DualStack is enabled but this partition does not support DualStack",
               "type": "error"
 }
 ]
 },
\{ "conditions": [],
            "type": "tree",
            "rules": [
\{ "conditions": [],
               "endpoint": {
```

```
 "url": "https://license-manager.{Region}.{PartitionResult#dnsSuffix}",
                           "properties": {},
                           "headers": {}
 },
                         "type": "endpoint"
 }
\begin{bmatrix} 1 & 1 & 1 \ 1 & 1 & 1 \end{bmatrix} }
 ]
 }
           ]
         },
\overline{\mathcal{L}}"conditions": [],
           "error": "Invalid Configuration: Missing Region",
           "type": "error"
         }
      ]
    }
  ]
}
```
# **1.284 collector-service 0.98.0**

## **1.284.1 Available under license :**

Copyright (c) 2013 The Go Authors. All rights reserved.

Redistribution and use in source and binary forms, with or without modification, are permitted provided that the following conditions are met:

 \* Redistributions of source code must retain the above copyright notice, this list of conditions and the following disclaimer.

 \* Redistributions in binary form must reproduce the above copyright notice, this list of conditions and the following disclaimer in the documentation and/or other materials provided with the distribution.

 \* Neither the name of Google Inc. nor the names of its contributors may be used to endorse or promote products derived from this software without specific prior written permission.

THIS SOFTWARE IS PROVIDED BY THE COPYRIGHT HOLDERS AND CONTRIBUTORS "AS IS" AND ANY EXPRESS OR IMPLIED WARRANTIES, INCLUDING, BUT NOT LIMITED TO, THE IMPLIED WARRANTIES OF MERCHANTABILITY AND FITNESS FOR A PARTICULAR PURPOSE ARE DISCLAIMED. IN NO EVENT SHALL THE COPYRIGHT OWNER

 OR CONTRIBUTORS BE LIABLE FOR ANY DIRECT, INDIRECT, INCIDENTAL, SPECIAL, EXEMPLARY, OR CONSEQUENTIAL DAMAGES (INCLUDING, BUT NOT LIMITED TO, PROCUREMENT OF SUBSTITUTE GOODS OR SERVICES; LOSS OF USE, DATA, OR PROFITS; OR BUSINESS INTERRUPTION) HOWEVER CAUSED AND ON ANY THEORY OF LIABILITY, WHETHER IN CONTRACT, STRICT LIABILITY, OR TORT (INCLUDING NEGLIGENCE OR OTHERWISE) ARISING IN ANY WAY OUT OF THE USE OF THIS SOFTWARE, EVEN IF ADVISED OF THE POSSIBILITY OF SUCH DAMAGE.

> Apache License Version 2.0, January 2004 http://www.apache.org/licenses/

#### TERMS AND CONDITIONS FOR USE, REPRODUCTION, AND DISTRIBUTION

#### 1. Definitions.

 "License" shall mean the terms and conditions for use, reproduction, and distribution as defined by Sections 1 through 9 of this document.

 "Licensor" shall mean the copyright owner or entity authorized by the copyright owner that is granting the License.

 "Legal Entity" shall mean the union of the acting entity and all other entities that control, are controlled by, or are under common control with that entity. For the purposes of this definition, "control" means (i) the power, direct or indirect, to cause the direction or management of such entity, whether by contract or otherwise, or (ii) ownership of fifty percent (50%) or more of the outstanding shares, or (iii) beneficial ownership of such entity.

 "You" (or "Your") shall mean an individual or Legal Entity exercising permissions granted by this License.

 "Source" form shall mean the preferred form for making modifications, including but not limited to software source code, documentation source, and configuration files.

 "Object" form shall mean any form resulting from mechanical transformation or translation of a Source form, including but not limited to compiled object code, generated documentation, and conversions to other media types.

 "Work" shall mean the work of authorship, whether in Source or Object form, made available under the License, as indicated by a copyright notice that is included in or attached to the work (an example is provided in the Appendix below).

 "Derivative Works" shall mean any work, whether in Source or Object form, that is based on (or derived from) the Work and for which the editorial

 revisions, annotations, elaborations, or other modifications represent, as a whole, an original work of authorship. For the purposes of this License, Derivative Works shall not include works that remain separable from, or merely link (or bind by name) to the interfaces of, the Work and Derivative Works thereof.

 "Contribution" shall mean any work of authorship, including the original version of the Work and any modifications or additions to that Work or Derivative Works thereof, that is intentionally submitted to Licensor for inclusion in the Work by the copyright owner or by an individual or Legal Entity authorized to submit on behalf of the copyright owner. For the purposes of this definition, "submitted" means any form of electronic, verbal, or written communication sent to the Licensor or its representatives, including but not limited to communication on electronic mailing lists, source code control systems, and issue tracking systems that are managed by, or on behalf of, the Licensor for the purpose of discussing and improving the Work, but excluding communication that is conspicuously marked or otherwise designated in writing by the copyright owner as "Not a Contribution."

 "Contributor" shall mean Licensor and any individual or Legal Entity on behalf of whom a Contribution has been received by Licensor and subsequently incorporated within the Work.

- 2. Grant of Copyright License. Subject to the terms and conditions of this License, each Contributor hereby grants to You a perpetual, worldwide, non-exclusive, no-charge, royalty-free, irrevocable copyright license to reproduce, prepare Derivative Works of, publicly display, publicly perform, sublicense, and distribute the Work and such Derivative Works in Source or Object form.
- 3. Grant of Patent License. Subject to the terms and conditions of this

 License, each Contributor hereby grants to You a perpetual, worldwide, non-exclusive, no-charge, royalty-free, irrevocable (except as stated in this section) patent license to make, have made, use, offer to sell, sell, import, and otherwise transfer the Work, where such license applies only to those patent claims licensable by such Contributor that are necessarily infringed by their Contribution(s) alone or by combination of their Contribution(s) with the Work to which such Contribution(s) was submitted. If You institute patent litigation against any entity (including a cross-claim or counterclaim in a lawsuit) alleging that the Work or a Contribution incorporated within the Work constitutes direct or contributory patent infringement, then any patent licenses

 granted to You under this License for that Work shall terminate as of the date such litigation is filed.

 4. Redistribution. You may reproduce and distribute copies of the

 Work or Derivative Works thereof in any medium, with or without modifications, and in Source or Object form, provided that You meet the following conditions:

- (a) You must give any other recipients of the Work or Derivative Works a copy of this License; and
- (b) You must cause any modified files to carry prominent notices stating that You changed the files; and
- (c) You must retain, in the Source form of any Derivative Works that You distribute, all copyright, patent, trademark, and attribution notices from the Source form of the Work, excluding those notices that do not pertain to any part of the Derivative Works; and
- (d) If the Work includes a "NOTICE" text file as part of its distribution, then any Derivative Works that You distribute must include a readable copy of the attribution notices contained within such NOTICE file, excluding

those notices that do not

 pertain to any part of the Derivative Works, in at least one of the following places: within a NOTICE text file distributed as part of the Derivative Works; within the Source form or documentation, if provided along with the Derivative Works; or, within a display generated by the Derivative Works, if and wherever such third-party notices normally appear. The contents of the NOTICE file are for informational purposes only and do not modify the License. You may add Your own attribution notices within Derivative Works that You distribute, alongside or as an addendum to the NOTICE text from the Work, provided that such additional attribution notices cannot be construed as modifying the License.

 You may add Your own copyright statement to Your modifications and may provide additional or different license terms and conditions

- for use, reproduction, or distribution of Your modifications, or for any such Derivative Works as a whole, provided Your use, reproduction, and distribution of the Work otherwise complies with the conditions stated in this License.
- 5. Submission of Contributions. Unless You explicitly state otherwise,

 any Contribution intentionally submitted for inclusion in the Work by You to the Licensor shall be under the terms and conditions of this License, without any additional terms or conditions. Notwithstanding the above, nothing herein shall supersede or modify the terms of any separate license agreement you may have executed with Licensor regarding such Contributions.

- 6. Trademarks. This License does not grant permission to use the trade names, trademarks, service marks, or product names of the Licensor, except as required for reasonable and customary use in describing the origin of the Work and reproducing the content of the NOTICE file.
- 7. Disclaimer of Warranty. Unless required by applicable law or agreed to in writing, Licensor provides the Work (and each Contributor provides its Contributions) on an "AS IS" BASIS, WITHOUT WARRANTIES OR CONDITIONS OF ANY KIND, either express or implied, including, without limitation, any warranties or conditions of TITLE, NON-INFRINGEMENT, MERCHANTABILITY, or FITNESS FOR A PARTICULAR PURPOSE. You are solely responsible for determining the appropriateness of using or redistributing the Work and assume any risks associated with Your exercise of permissions under this License.
- 8. Limitation of Liability. In no event and under no legal theory, whether in tort (including negligence), contract, or otherwise, unless required by applicable law (such as deliberate and grossly negligent acts) or agreed to in writing, shall any Contributor be liable to You for damages, including any direct,

indirect, special,

 incidental, or consequential damages of any character arising as a result of this License or out of the use or inability to use the Work (including but not limited to damages for loss of goodwill, work stoppage, computer failure or malfunction, or any and all other commercial damages or losses), even if such Contributor has been advised of the possibility of such damages.

 9. Accepting Warranty or Additional Liability. While redistributing the Work or Derivative Works thereof, You may choose to offer, and charge a fee for, acceptance of support, warranty, indemnity, or other liability obligations and/or rights consistent with this License. However, in accepting such obligations, You may act only on Your own behalf and on Your sole responsibility, not on behalf of any other Contributor, and only if You agree to indemnify, defend, and hold each Contributor harmless for any liability incurred by, or claims asserted against, such Contributor by reason of your accepting any such warranty or additional liability.

#### END OF TERMS AND CONDITIONS

APPENDIX: How to apply the Apache License to your work.

 To apply the Apache License to your work, attach the following boilerplate notice, with the fields enclosed by brackets "[]" replaced with your own identifying information. (Don't include the brackets!) The text should be enclosed in the appropriate comment syntax for the file format. We also recommend that a file or class name and description of purpose be included on the same "printed page" as the copyright notice for easier identification within third-party archives.

Copyright [yyyy] [name of copyright owner]

 Licensed under the Apache License, Version 2.0 (the "License"); you may not use this file except in compliance with the License. You may obtain a copy of the License at

http://www.apache.org/licenses/LICENSE-2.0

 Unless required by applicable law or agreed to in writing, software distributed under the License is distributed on an "AS IS" BASIS, WITHOUT WARRANTIES OR CONDITIONS OF ANY KIND, either express or implied. See the License for the specific language governing permissions and limitations under the License.

# **1.285 otel-exporters-otlp-otlpmetricotlpmetricgrpc 1.25.0**

## **1.285.1 Available under license :**

 Apache License Version 2.0, January 2004 http://www.apache.org/licenses/

TERMS AND CONDITIONS FOR USE, REPRODUCTION, AND DISTRIBUTION

#### 1. Definitions.

 "License" shall mean the terms and conditions for use, reproduction, and distribution as defined by Sections 1 through 9 of this document.

 "Licensor" shall mean the copyright owner or entity authorized by the copyright owner that is granting the License.

 "Legal Entity" shall mean the union of the acting entity and all other entities that control, are controlled by, or are under common

 control with that entity. For the purposes of this definition, "control" means (i) the power, direct or indirect, to cause the direction or management of such entity, whether by contract or otherwise, or (ii) ownership of fifty percent (50%) or more of the outstanding shares, or (iii) beneficial ownership of such entity.

 "You" (or "Your") shall mean an individual or Legal Entity exercising permissions granted by this License.

 "Source" form shall mean the preferred form for making modifications, including but not limited to software source code, documentation source, and configuration files.

 "Object" form shall mean any form resulting from mechanical transformation or translation of a Source form, including but not limited to compiled object code, generated documentation, and conversions to other media types.

 "Work" shall mean the work of authorship, whether in Source or Object form, made available under the License, as indicated by a copyright notice that is included in or attached to the work (an example is provided in the Appendix below).

 "Derivative Works" shall mean any work, whether in Source or Object form, that is based on (or derived from) the Work and for which the editorial

 revisions, annotations, elaborations, or other modifications represent, as a whole, an original work of authorship. For the purposes of this License, Derivative Works shall not include works that remain separable from, or merely link (or bind by name) to the interfaces of, the Work and Derivative Works thereof.

 "Contribution" shall mean any work of authorship, including the original version of the Work and any modifications or additions to that Work or Derivative Works thereof, that is intentionally submitted to Licensor for inclusion in the Work by the copyright owner or by an individual or Legal Entity authorized to submit on behalf of the copyright owner. For the purposes of this definition, "submitted" means any form of electronic, verbal, or written communication sent to the Licensor or its representatives, including but not limited to communication on electronic mailing lists, source code control systems, and issue tracking systems that are managed by, or on behalf of, the Licensor for the purpose of discussing and improving the Work, but excluding communication that is conspicuously marked or otherwise designated in writing by the copyright owner as "Not a Contribution."

"Contributor" shall mean Licensor and any individual or Legal Entity

 on behalf of whom a Contribution has been received by Licensor and subsequently incorporated within the Work.

- 2. Grant of Copyright License. Subject to the terms and conditions of this License, each Contributor hereby grants to You a perpetual, worldwide, non-exclusive, no-charge, royalty-free, irrevocable copyright license to reproduce, prepare Derivative Works of, publicly display, publicly perform, sublicense, and distribute the Work and such Derivative Works in Source or Object form.
- 3. Grant of Patent License. Subject to the terms and conditions of this License,

each Contributor hereby grants to You a perpetual,

 worldwide, non-exclusive, no-charge, royalty-free, irrevocable (except as stated in this section) patent license to make, have made, use, offer to sell, sell, import, and otherwise transfer the Work, where such license applies only to those patent claims licensable by such Contributor that are necessarily infringed by their Contribution(s) alone or by combination of their Contribution(s) with the Work to which such Contribution(s) was submitted. If You institute patent litigation against any entity (including a cross-claim or counterclaim in a lawsuit) alleging that the Work or a Contribution incorporated within the Work constitutes direct or contributory patent infringement, then any patent licenses granted to You under this License for that Work shall terminate as of the date such litigation is filed.

## 4. Redistribution. You may reproduce and distribute copies of the

 Work or Derivative Works thereof in any medium, with or without modifications, and in Source or Object form, provided that You meet the following conditions:

- (a) You must give any other recipients of the Work or Derivative Works a copy of this License; and
- (b) You must cause any modified files to carry prominent notices stating that You changed the files; and
- (c) You must retain, in the Source form of any Derivative Works that You distribute, all copyright, patent, trademark, and attribution notices from the Source form of the Work, excluding those notices that do not pertain to any part of the Derivative Works; and
- (d) If the Work includes a "NOTICE" text file as part of its distribution, then any Derivative Works that You distribute must include a readable copy of the attribution notices contained

within such NOTICE file, excluding

those notices that do not

 pertain to any part of the Derivative Works, in at least one of the following places: within a NOTICE text file distributed as part of the Derivative Works; within the Source form or documentation, if provided along with the Derivative Works; or, within a display generated by the Derivative Works, if and wherever such third-party notices normally appear. The contents of the NOTICE file are for informational purposes only and do not modify the License. You may add Your own attribution notices within Derivative Works that You distribute, alongside or as an addendum to the NOTICE text from the Work, provided that such additional attribution notices cannot be construed as modifying the License.

 You may add Your own copyright statement to Your modifications and may provide additional or different license terms and conditions

- for use, reproduction, or distribution of Your modifications, or for any such Derivative Works as a whole, provided Your use, reproduction, and distribution of the Work otherwise complies with the conditions stated in this License.
- 5. Submission of Contributions. Unless You explicitly state otherwise, any Contribution intentionally submitted for inclusion in the Work by You to the Licensor shall be under the terms and conditions of this License, without any additional terms or conditions. Notwithstanding the above, nothing herein shall supersede or modify the terms of any separate license agreement you may have executed with Licensor regarding such Contributions.
- 6. Trademarks. This License does not grant permission to use the trade names, trademarks, service marks, or product names of the Licensor, except as required for reasonable and customary use in describing the origin of the Work and reproducing the content of the NOTICE file.
- 7. Disclaimer of Warranty. Unless required by applicable law or agreed to in writing, Licensor provides the Work (and each Contributor provides its Contributions) on an "AS IS" BASIS, WITHOUT WARRANTIES OR CONDITIONS OF ANY KIND, either express or implied, including, without limitation, any warranties or conditions of TITLE, NON-INFRINGEMENT, MERCHANTABILITY, or FITNESS FOR A PARTICULAR PURPOSE. You are solely responsible for determining the appropriateness of using or redistributing the Work and assume any risks associated with Your exercise of permissions under this License.

8. Limitation of Liability. In no event and under no legal theory,

 whether in tort (including negligence), contract, or otherwise, unless required by applicable law (such as deliberate and grossly negligent acts) or agreed to in writing, shall any Contributor be liable to You for damages, including any direct,

### indirect, special,

 incidental, or consequential damages of any character arising as a result of this License or out of the use or inability to use the Work (including but not limited to damages for loss of goodwill, work stoppage, computer failure or malfunction, or any and all other commercial damages or losses), even if such Contributor has been advised of the possibility of such damages.

 9. Accepting Warranty or Additional Liability. While redistributing the Work or Derivative Works thereof, You may choose to offer, and charge a fee for, acceptance of support, warranty, indemnity, or other liability obligations and/or rights consistent with this License. However, in accepting such obligations, You may act only on Your own behalf and on Your sole responsibility, not on behalf of any other Contributor, and only if You agree to indemnify, defend, and hold each Contributor harmless for any liability incurred by, or claims asserted against, such Contributor by reason of your accepting any such warranty or additional liability.

#### END OF TERMS AND CONDITIONS

APPENDIX: How to apply the Apache License to your work.

 To apply the Apache License to your work, attach the following boilerplate notice, with the fields enclosed by brackets "[]" replaced with your own identifying information. (Don't include the brackets!) The text should be enclosed in the appropriate comment syntax for the file format. We also recommend that a file or class name and description of purpose be included on the same "printed page" as the copyright notice for easier identification within third-party archives.

#### Copyright [yyyy] [name of copyright owner]

 Licensed under the Apache License, Version 2.0 (the "License"); you may not use this file except in compliance with the License. You may obtain a copy of the License at

#### http://www.apache.org/licenses/LICENSE-2.0

 Unless required by applicable law or agreed to in writing, software distributed under the License is distributed on an "AS IS" BASIS, WITHOUT WARRANTIES OR CONDITIONS OF ANY KIND, either express or implied. See the License for the specific language governing permissions and

limitations under the License.

# **1.286 aws-aws-sdk-go-v2-service-**

# **servicediscovery 1.29.5**

# **1.286.1 Available under license :**

name: License Scan

on: [pull\_request]

#### jobs:

 licensescan: name: License Scan runs-on: ubuntu-latest strategy: matrix: python-version: [3.9]

#### steps:

- name: Checkout target

uses: actions/checkout@v2

with:

path: sdkbase

ref: \${{ github.base\_ref }}

- name: Checkout this ref

uses: actions/checkout@v2

with:

path: new-ref

 fetch-depth: 0 - name: Get Diff

run: git --git-dir ./new-ref/.git diff --name-only --diff-filter=ACMRT \${{ github.event.pull\_request.base.sha }}

### \${{ github.sha }} > refDiffFiles.txt

- name: Get Target Files

run: git --git-dir ./sdkbase/.git ls-files | grep -xf refDiffFiles.txt - > targetFiles.txt

```
 - name: Checkout scancode
```

```
uses: actions/checkout@v2
```
with:

```
 repository: nexB/scancode-toolkit
```
path: scancode-toolkit

fetch-depth: 1

- name: Set up Python  ${\mathcal{S}}$ { matrix.python-version }}

```
 uses: actions/setup-python@v2
```
with:

python-version: \${{ matrix.python-version }}

```
 # ScanCode
```

```
 - name: Self-configure scancode
```
working-directory: ./scancode-toolkit

run: ./scancode --help

- name: Run Scan code on target

run: cat targetFiles.txt | while read filename; do echo ./sdkbase/\$filename; done | xargs ./scancode-

toolkit/scancode -l -n 30 --json-pp - | grep short\_name | sort | uniq >> old-licenses.txt

- name: Run Scan code on pr ref

run: cat refDiffFiles.txt | while read filename; do echo ./new-ref/\$filename; done | xargs ./scancode-

toolkit/scancode -l -n 30 --json-pp - | grep short\_name | sort | uniq >> new-licenses.txt

# compare

- name: License test

 run: if ! cmp old-licenses.txt new-licenses.txt; then echo "Licenses differ! Failing."; exit -1; else echo "Licenses are the same. Success."; exit 0; fi

// Code generated by smithy-go-codegen DO NOT EDIT.

package licensemanager

```
import (
```
 "context"

 "fmt"

 awsmiddleware "github.com/aws/aws-sdk-go-v2/aws/middleware"

 "github.com/aws/aws-sdk-go-v2/service/licensemanager/types"

 "github.com/aws/smithy-go/middleware"

 smithyhttp "github.com/aws/smithy-go/transport/http"

)

// Checks out the specified license for offline use.

func (c \*Client) CheckoutBorrowLicense(ctx context.Context, params \*CheckoutBorrowLicenseInput, optFns ...func(\*Options)) (\*CheckoutBorrowLicenseOutput, error) { if params  $==$  nil {

```
		params = &CheckoutBorrowLicenseInput{}
	}
```

```
	result, metadata, err := c.invokeOperation(ctx, "CheckoutBorrowLicense", params, optFns,
c.addOperationCheckoutBorrowLicenseMiddlewares)
if err := nil		return nil, err
	}
	out := result.(*CheckoutBorrowLicenseOutput)
	out.ResultMetadata = metadata
	return out, nil
}
type CheckoutBorrowLicenseInput struct {
	// Unique, case-sensitive identifier that you provide to ensure the idempotency of
```
 //

```
 the request.
	//
	// This member is required.
	ClientToken *string
```
 // Digital signature method. The possible value is JSON Web Signature (JWS) // algorithm PS384. For more information, see RFC 7518 Digital Signature with // RSASSA-PSS (https://tools.ietf.org/html/rfc7518#section-3.5) . // // This member is required. DigitalSignatureMethod types.DigitalSignatureMethod // License entitlements. Partial checkouts are not supported. // // This member is required. Entitlements []types.EntitlementData // Amazon Resource Name (ARN) of the license. The license must use the borrow // consumption configuration. // // This member is required. LicenseArn \*string

 // Information about constraints. CheckoutMetadata []types.Metadata

 // Node ID. NodeId \*string

 noSmithyDocumentSerde }

type CheckoutBorrowLicenseOutput struct {

 // Information about constraints. CheckoutMetadata []types.Metadata

 // Allowed license entitlements. EntitlementsAllowed []types.EntitlementData

### //

 Date and time at which the license checkout expires. Expiration \*string

 // Date and time at which the license checkout is issued. IssuedAt \*string

 // Amazon Resource Name (ARN) of the license.

```
	LicenseArn *string
```

```
	// License consumption token.
	LicenseConsumptionToken *string
	// Node ID.
	NodeId *string
	// Signed token.
	SignedToken *string
	// Metadata pertaining to the operation's result.
	ResultMetadata middleware.Metadata
	noSmithyDocumentSerde
}
func (c *Client) addOperationCheckoutBorrowLicenseMiddlewares(stack *middleware.Stack, options Options) (err
error) {
	if err := stack.Serialize.Add(&setOperationInputMiddleware{}, middleware.After); err != nil {
		return err
	}
err = stack.Serialize.Add(&awsAwsjson11_serializeOpCheckoutBorrowLicense{}, middleware.After)
if err := nil		return err
	}
	err = stack.Deserialize.Add(&awsAwsjson11_deserializeOpCheckoutBorrowLicense{}, middleware.After)
if err := nil		return err
	}
	if err := addProtocolFinalizerMiddlewares(stack,
 options, "CheckoutBorrowLicense"); err != nil {
 		return fmt.Errorf("add protocol finalizers: %v", err)
	}
	if err = addlegacyEndpointContextSetter(stack, options); err != nil {
		return err
	}
	if err = addSetLoggerMiddleware(stack, options); err != nil {
		return err
	}
if err = addClientRequestID(state); err != nil		return err
	}
if err = addComputeContentLength(state); err != nil		return err
	}
if err = addResolveEndpointMiddleware (stack, options); err != nil
```

```
		return err
	}
	if err = addComputePayloadSHA256(stack); err != nil {
		return err
	}
if err = addRetry(state, options); err != nil {		return err
	}
	if err = addRawResponseToMetadata(stack); err != nil {
		return err
	}
	if err = addRecordResponseTiming(stack); err != nil {
		return err
	}
	if err = addClientUserAgent(stack, options); err != nil {
		return err
	}
	if err = smithyhttp.AddErrorCloseResponseBodyMiddleware(stack); err != nil {
		return err
	}
	if err = smithyhttp.AddCloseResponseBodyMiddleware(stack);
err != nil {
		return err
	}
	if err = addSetLegacyContextSigningOptionsMiddleware(stack); err != nil {
		return err
	}
	if err = addOpCheckoutBorrowLicenseValidationMiddleware(stack); err != nil {
		return err
	}
	if err = stack.Initialize.Add(newServiceMetadataMiddleware_opCheckoutBorrowLicense(options.Region),
middleware.Before); err != nil {
		return err
	}
if err = addRecursion Detection(state); err != nil		return err
	}
	if err = addRequestIDRetrieverMiddleware(stack); err != nil {
		return err
	}
	if err = addResponseErrorMiddleware(stack); err != nil {
		return err
	}
	if err = addRequestResponseLogging(stack, options); err != nil {
		return err
\mathfrak{r}	if err = addDisableHTTPSMiddleware(stack, options); err != nil {
		return err
```

```
	}
	return nil
}
```
func newServiceMetadataMiddleware\_opCheckoutBorrowLicense(region string) \*awsmiddleware.RegisterServiceMetadata { return &awsmiddleware.RegisterServiceMetadata{ Region: region, ServiceID: ServiceID, OperationName: "CheckoutBorrowLicense", } } ListLicenses Initialize stack step RegisterServiceMetadata legacyEndpointContextSetter SetLogger Serialize stack step setOperationInput ResolveEndpoint OperationSerializer Build stack step ClientRequestID ComputeContentLength UserAgent RecursionDetection Finalize stack step ResolveAuthScheme **GetIdentity**  ResolveEndpointV2 disableHTTPS ComputePayloadHash Retry RetryMetricsHeader setLegacyContextSigningOptions Signing Deserialize stack step AddRawResponseToMetadata ErrorCloseResponseBody CloseResponseBody ResponseErrorWrapper RequestIDRetriever OperationDeserializer RecordResponseTiming RequestResponseLogger { "smithy": "2.0",

```
 "shapes": {
     "com.amazonaws.licensemanagerlinuxsubscriptions#BoxInteger": {
        "type": "integer"
     },
     "com.amazonaws.licensemanagerlinuxsubscriptions#BoxLong": {
        "type": "long"
     },
     "com.amazonaws.licensemanagerlinuxsubscriptions#Filter": {
        "type": "structure",
        "members": {
          "Name": {
             "target": "smithy.api#String",
             "traits": {
               "smithy.api#documentation": "<p>The type of name to filter by.</p>"
             }
          },
          "Values": {
             "target": "com.amazonaws.licensemanagerlinuxsubscriptions#StringList",
             "traits": {
              "smithy.api#documentation": "<p>One or more values for the name to filter by.</p>"
 }
          },
          "Operator": {
             "target": "com.amazonaws.licensemanagerlinuxsubscriptions#Operator",
             "traits": {
               "smithy.api#documentation": "<p>An operator for filtering results.</p>"
             }
          }
        },
        "traits": {
          "smithy.api#documentation": "<p>A filter object that is used to return more specific results from a describe
operation.\ln Filters can be used to match a set of resources by specific criteria.\langle p \rangle"
       }
     },
     "com.amazonaws.licensemanagerlinuxsubscriptions#FilterList": {
        "type": "list",
        "member": {
          "target": "com.amazonaws.licensemanagerlinuxsubscriptions#Filter"
        }
     },
     "com.amazonaws.licensemanagerlinuxsubscriptions#GetServiceSettings": {
        "type": "operation",
        "input": {
          "target": "com.amazonaws.licensemanagerlinuxsubscriptions#GetServiceSettingsRequest"
        },
        "output": {
```

```
 "target": "com.amazonaws.licensemanagerlinuxsubscriptions#GetServiceSettingsResponse"
       },
        "errors": [
          {
             "target": "com.amazonaws.licensemanagerlinuxsubscriptions#InternalServerException"
          },
\overline{\mathcal{L}} "target": "com.amazonaws.licensemanagerlinuxsubscriptions#ThrottlingException"
          },
\overline{\mathcal{L}} "target": "com.amazonaws.licensemanagerlinuxsubscriptions#ValidationException"
          }
       ],
       "traits": {
          "smithy.api#documentation": "<p>Lists the Linux subscriptions service settings.</p>",
          "smithy.api#http": {
            "code": 200,
            "method": "POST",
            "uri": "/subscription/GetServiceSettings"
          },
          "smithy.api#idempotent": {}
       }
     },
     "com.amazonaws.licensemanagerlinuxsubscriptions#GetServiceSettingsRequest":
       "type": "structure",
       "members": {}
     },
     "com.amazonaws.licensemanagerlinuxsubscriptions#GetServiceSettingsResponse": {
        "type": "structure",
       "members": {
          "LinuxSubscriptionsDiscovery": {
             "target": "com.amazonaws.licensemanagerlinuxsubscriptions#LinuxSubscriptionsDiscovery",
            "traits": {
               "smithy.api#documentation": "<p>Lists if discovery has been enabled for Linux subscriptions.</p>"
            }
          },
          "LinuxSubscriptionsDiscoverySettings": {
             "target": "com.amazonaws.licensemanagerlinuxsubscriptions#LinuxSubscriptionsDiscoverySettings",
            "traits": {
               "smithy.api#documentation": "<p>Lists the settings defined for Linux subscriptions discovery. The
settings include if \ln Organizations integration has been enabled, and
which Regions data will be aggregated from \langle p \rangle"
            }
          },
          "Status": {
            "target": "com.amazonaws.licensemanagerlinuxsubscriptions#Status",
             "traits": {
```
{

```
 "smithy.api#documentation": "<p>Indicates the status of Linux subscriptions settings being
applied.</p>"
 }
          },
          "StatusMessage": {
             "target": "com.amazonaws.licensemanagerlinuxsubscriptions#StringMap",
             "traits": {
               "smithy.api#documentation": "<p>A message which details the Linux subscriptions service settings
current status.</p>"
 }
          },
          "HomeRegions": {
             "target": "com.amazonaws.licensemanagerlinuxsubscriptions#StringList",
             "traits": {
               "smithy.api#documentation": "<p>The Region in which License Manager displays
the aggregated data for Linuxn subscriptions.\langle p \rangle"
             }
          }
        }
     },
     "com.amazonaws.licensemanagerlinuxsubscriptions#Instance": {
        "type": "structure",
        "members": {
          "AmiId": {
             "target": "smithy.api#String",
            "traits": {
               "smithy.api#documentation": "<p>The AMI ID used to launch the instance.</p>"
             }
          },
          "InstanceID": {
             "target": "smithy.api#String",
            "traits": {
               "smithy.api#documentation": "<p>The instance ID of the resource.</p>"
             }
          },
          "InstanceType": {
             "target": "smithy.api#String",
            "traits": {
               "smithy.api#documentation": "<p>The instance type of the resource.</p>"
             }
      },
          "AccountID": {
             "target": "smithy.api#String",
             "traits": {
              "smithy.api#documentation": "<p>The account ID which owns the instance.\langle p \rangle"
             }
          },
```

```
 "Status": {
             "target": "smithy.api#String",
             "traits": {
               "smithy.api#documentation": "<p>The status of the instance.</p>"
             }
          },
          "Region": {
             "target": "smithy.api#String",
             "traits": {
              "smithy.api#documentation": "<p>The Region the instance is running in.</p>"
             }
          },
          "UsageOperation": {
             "target": "smithy.api#String",
             "traits": {
               "smithy.api#documentation": "<p>The usage operation of the instance. For more information, see For
more information, see\n <a href=\"https://docs.aws.amazon.com/license-manager/latest/userguide/linux-
subscriptions-usage-operation.html\">Usage\n operation values</a> in the <i>License Manager User
Guide</i>.</p>"
             }
          },
          "ProductCode": {
             "target": "com.amazonaws.licensemanagerlinuxsubscriptions#ProductCodeList",
             "traits": {
               "smithy.api#documentation": "<p>The product code for the instance. For more information, see <a
href=\"https://docs.aws.amazon.com/license-manager/latest/userguide/linux-subscriptions-usage-
operation.html\">Usage\n operation values</a> in the <i>License Manager User Guide</i> .</p>"
             }
          },
          "LastUpdatedTime": {
             "target": "smithy.api#String",
             "traits": {
               "smithy.api#documentation": "<p>The time in which the last discovery
updated the instance details.\langle p \rangle"
 }
          },
          "SubscriptionName": {
             "target": "smithy.api#String",
             "traits": {
              "smithy.api#documentation": "<p>The name of the subscription being used by the instance.\langle p \rangle"
             }
          }
        },
        "traits": {
          "smithy.api#documentation": "<p>Details discovered information about a running instance using Linux
subscriptions.</p>"
        }
     },
```

```
 "com.amazonaws.licensemanagerlinuxsubscriptions#InstanceList": {
       "type": "list",
       "member": {
          "target": "com.amazonaws.licensemanagerlinuxsubscriptions#Instance"
       }
     },
     "com.amazonaws.licensemanagerlinuxsubscriptions#InternalServerException": {
       "type": "structure",
       "members": {
          "message": {
            "target": "smithy.api#String"
           }
       },
       "traits": {
          "smithy.api#documentation": "<p>An exception occurred with the service.</p>",
          "smithy.api#error": "server"
       }
     },
     "com.amazonaws.licensemanagerlinuxsubscriptions#LicenseManagerLinuxSubscriptions": {
       "type": "service",
       "version": "2018-05-10",
       "operations": [
          {
            "target": "com.amazonaws.licensemanagerlinuxsubscriptions#GetServiceSettings"
          },
\overline{\mathcal{L}} "target": "com.amazonaws.licensemanagerlinuxsubscriptions#ListLinuxSubscriptionInstances"
          },
\overline{\mathcal{L}} "target": "com.amazonaws.licensemanagerlinuxsubscriptions#ListLinuxSubscriptions"
          },
\overline{\mathcal{L}} "target": "com.amazonaws.licensemanagerlinuxsubscriptions#UpdateServiceSettings"
 }
       ],
     "traits": {
          "aws.api#service": {
            "sdkId": "License Manager Linux Subscriptions",
            "arnNamespace": "license-manager-linux-subscriptions",
            "cloudTrailEventSource": "license-manager-linux-subscriptions.amazonaws.com"
          },
          "aws.auth#sigv4": {
            "name": "license-manager-linux-subscriptions"
          },
          "aws.protocols#restJson1": {},
          "smithy.api#cors": {
            "additionalAllowedHeaders": [
```
"\*",

 "content-type", "x-amz-content-sha256", "x-amz-user-agent", "x-amzn-platform-id", "x-amzn-trace-id", "content-length", "x-api-key", "authorization", "x-amz-date",

"x-amz-security-token",

 "Access-Control-Allow-Headers", "Access-Control-Allow-Methods",

"Access-Control-Allow-Origin"

#### ],

```
 "additionalExposedHeaders": [
```
"x-amzn-errortype",

"x-amzn-requestid",

"x-amzn-trace-id"

```
 ]
 },
```
 "smithy.api#documentation": "<p>With License Manager, you can discover and track your commercial Linux subscriptions on running $\ln$  Amazon EC2 instances. $\langle p \rangle$ ",

"smithy.api#title": "AWS License Manager Linux Subscriptions",

"smithy.rules#endpointRuleSet": {

```
 "version": "1.0",
```
"parameters": {

```
 "Region": {
```
"builtIn": "AWS::Region",

```
 "required": false,
```
"documentation": "The

AWS region used to dispatch the request.",

```
 "type": "String"
```

```
 },
```

```
 "UseDualStack": {
```
"builtIn": "AWS::UseDualStack",

```
 "required": true,
```
"default": false,

 "documentation": "When true, use the dual-stack endpoint. If the configured endpoint does not support dual-stack, dispatching the request MAY return an error.",

## "type": "Boolean" },

"UseFIPS": {

"builtIn": "AWS::UseFIPS",

"required": true,

"default": false,

"documentation": "When true, send this request to the FIPS-compliant regional endpoint. If the

configured endpoint does not have a FIPS compliant endpoint, dispatching the request will return an error.",

```
 "type": "Boolean"
           },
           "Endpoint": {
            "builtIn": "SDK::Endpoint",
            "required": false,
            "documentation": "Override the endpoint used to send this request",
            "type": "String"
           }
         },
         "rules": [
 {
            "conditions": [
 {
                "fn": "isSet",
                "argv": [
{
                    "ref": "Endpoint"
 }
\begin{bmatrix} 1 & 1 & 1 \ 1 & 1 & 1 \end{bmatrix} }
 ],
            "type": "tree",
            "rules": [
 {
              "conditions": [
{
                    "fn": "booleanEquals",
                    "argv": [
\{ "ref": "UseFIPS"
 },
                     true
\overline{\phantom{a}} }
 ],
                "error": "Invalid Configuration: FIPS and custom endpoint are not supported",
                "type": "error"
 },
\{ "conditions": [],
                "type": "tree",
                "rules": [
\{
```

```
 "conditions": [
\{ "fn": "booleanEquals",
                  "argv": [
{
                     "ref": "UseDualStack"
 },
                   true
 ]
 }
 ],
               "error": "Invalid Configuration: Dualstack and custom endpoint are not supported",
               "type": "error"
 },
{
              "conditions": [],
         "endpoint": {
                 "url": {
                  "ref": "Endpoint"
 },
                 "properties": {},
                 "headers": {}
 },
               "type": "endpoint"
 }
\begin{bmatrix} 1 & 1 & 1 \ 1 & 1 & 1 \end{bmatrix} }
 ]
        },
 {
          "conditions": [],
          "type": "tree",
          "rules": [
 {
             "conditions": [
{
               "fn": "isSet",
     "argv": [
{ } "ref": "Region"
 }
 ]
 }
 ],
            "type": "tree",
            "rules": [
```

```
\{ "conditions": [
\{ "fn": "aws.partition",
                       "argv": [
{
                           "ref": "Region"
 }
 ],
  "assign": "PartitionResult"
 }
 ],
                    "type": "tree",
                    "rules": [
{
                       "conditions": [
 {
                           "fn": "booleanEquals",
                           "argv": [
{
                              "ref": "UseFIPS"
 },
the contract of the contract of the contract of the contract of the contract of the contract of the contract of the contract of the contract of the contract of the contract of the contract of the contract of the contract 
 ]
 },
 {
                           "fn": "booleanEquals",
                           "argv": [
{
                              "ref": "UseDualStack"
 },
the contract of the contract of the contract of the contract of the contract of the contract of the contract of the contract of the contract of the contract of the contract of the contract of the contract of the contract 
 ]
 }
 ],
                       "type": "tree",
                       "rules": [
{
                           "conditions": [
\{ "fn": "booleanEquals",
                              "argv": [
                                true,
\{ "fn": "getAttr",
```

```
 "argv": [
\{ "ref": "PartitionResult"
\}, "supportsFIPS"
 ]
   }
 ]
 },
{
                   "fn": "booleanEquals",
                   "argv": [
 true,
 {
                     "fn": "getAttr",
                     "argv": [
 {
                       "ref": "PartitionResult"
 },
                   "supportsDualStack"
\begin{bmatrix} 1 & 1 & 1 \ 1 & 1 & 1 \end{bmatrix} }
 ]
 }
 ],
                "type": "tree",
                "rules": [
{
                   "conditions": [],
                   "type": "tree",
                   "rules": [
 {
             "conditions": [],
                     "endpoint": {
                      "url": "https://license-manager-linux-subscriptions-
fips.{Region}.{PartitionResult#dualStackDnsSuffix}",
                      "properties": {},
                     "headers": {}
\},\ "type": "endpoint"
 }
 ]
 }
\mathbb{R}^2 ) and the contract of \mathbb{R}^2
```

```
 },
```
{

```
 "conditions": [],
```
"error": "FIPS and DualStack are enabled, but this partition does not support

one or both",

{

```
 "type": "error"
 }
 ]
 },
{
                  "conditions": [
 {
                    "fn": "booleanEquals",
                    "argv": [
{
           "ref": "UseFIPS"
 },
the contract of the contract of the contract of the contract of the contract of the contract of the contract of the contract of the contract of the contract of the contract of the contract of the contract of the contract 
 ]
 }
 ],
                  "type": "tree",
                  "rules": [
 {
                    "conditions": [
{
                       "fn": "booleanEquals",
                       "argv": [
 true,
                          "fn": "getAttr",
                          "argv": [
 {
                             "ref": "PartitionResult"
 },
                           "supportsFIPS"
\begin{bmatrix} 1 & 1 & 1 \ 1 & 1 & 1 \end{bmatrix} }
 ]
 }
 ],
                    "type": "tree",
                "rules": [
\{ "conditions": [],
```

```
 "type": "tree",
                         "rules": [
\{ "conditions": [],
                            "endpoint": {
                              "url": "https://license-manager-linux-subscriptions-
fips.{Region}.{PartitionResult#dnsSuffix}",
                             "properties": {},
                              "headers": {}
\},\ "type": "endpoint"
 }
 ]
 }
 ]
 },
 {
                      "conditions": [],
                      "error": "FIPS is enabled but this partition does not support FIPS",
                      "type": "error"
 }
 ]
  },
{
                   "conditions": [
 {
                      "fn": "booleanEquals",
                      "argv": [
{
                         "ref": "UseDualStack"
 },
the contract of the contract of the contract of the contract of the contract of the contract of the contract of the contract of the contract of the contract of the contract of the contract of the contract of the contract 
 ]
 }
 ],
                   "type": "tree",
                   "rules": [
{
                    "conditions": [
\{ "fn": "booleanEquals",
                         "argv": [
true,
\{ "fn": "getAttr",
```

```
 "argv": [
\{ "ref": "PartitionResult"
\}, "supportsDualStack"
\begin{bmatrix} 1 & 1 & 1 \ 1 & 1 & 1 \end{bmatrix} }
 ]
 }
 ],
                  "type": "tree",
                  "rules": [
{
                     "conditions": [],
                     "type": "tree",
                     "rules": [
 {
                       "conditions": [],
                    "endpoint": {
                         "url": "https://license-manager-linux-
subscriptions.{Region}.{PartitionResult#dualStackDnsSuffix}",
                         "properties": {},
                        "headers": {}
\},\ "type": "endpoint"
 }
 ]
 }
 ]
 },
    {
                  "conditions": [],
                  "error": "DualStack is enabled but this partition does not support DualStack",
                  "type": "error"
 }
 ]
 },
{ } "conditions": [],
                "type": "tree",
                "rules": [
{
                  "conditions": [],
                  "endpoint": {
                    "url":
```
"https://license-manager-linux-subscriptions.{Region}.{PartitionResult#dnsSuffix}",

```
 "properties": {},
                               "headers": {}
\},\ "type": "endpoint"
 }
 ]
 }
\overline{\phantom{a}} }
\begin{bmatrix} 1 & 1 & 1 \ 1 & 1 & 1 \end{bmatrix} },
 {
                "conditions": [],
                  "error": "Invalid Configuration: Missing Region",
                  "type": "error"
 }
 ]
 }
         ]
        },
        "smithy.rules#endpointTests": {
          "testCases": [
 {
              "documentation": "For region us-east-1 with FIPS enabled and DualStack enabled",
              "expect": {
               "endpoint": {
                  "url": "https://license-manager-linux-subscriptions-fips.us-east-1.api.aws"
 }
              },
              "params": {
               "Region": "us-east-1",
               "UseFIPS": true,
               "UseDualStack": true
 }
            },
 {
              "documentation": "For region us-east-1 with FIPS enabled and DualStack disabled",
              "expect": {
      "endpoint": {
                  "url": "https://license-manager-linux-subscriptions-fips.us-east-1.amazonaws.com"
 }
              },
              "params": {
               "Region": "us-east-1",
               "UseFIPS": true,
               "UseDualStack": false
```

```
 }
              },
\{ "documentation": "For region us-east-1 with FIPS disabled and DualStack enabled",
                "expect": {
                  "endpoint": {
                    "url": "https://license-manager-linux-subscriptions.us-east-1.api.aws"
 }
                },
                "params": {
                  "Region": "us-east-1",
                  "UseFIPS": false,
                   "UseDualStack": true
 }
              },
 {
                "documentation": "For region us-east-1 with FIPS disabled and DualStack disabled",
                "expect": {
                  "endpoint": {
                    "url": "https://license-manager-linux-subscriptions.us-east-1.amazonaws.com"
 }
                },
                "params": {
                  "Region": "us-east-1",
                  "UseFIPS": false,
                  "UseDualStack": false
 }
              },
 {
                "documentation": "For region cn-north-1 with FIPS enabled and DualStack enabled",
                "expect": {
                  "endpoint": {
                "url": "https://license-manager-linux-subscriptions-fips.cn-north-1.api.amazonwebservices.com.cn"
 }
                },
                "params": {
                  "Region": "cn-north-1",
                  "UseFIPS": true,
                  "UseDualStack": true
 }
              },
\left\{ \begin{array}{c} 1 & 1 \\ 1 & 1 \end{array} \right\} "documentation": "For region cn-north-1 with FIPS enabled and DualStack disabled",
                "expect": {
                  "endpoint": {
                    "url": "https://license-manager-linux-subscriptions-fips.cn-north-1.amazonaws.com.cn"
 }
```

```
 },
                "params": {
                  "Region": "cn-north-1",
                  "UseFIPS": true,
                   "UseDualStack": false
 }
              },
 {
                "documentation": "For region cn-north-1 with FIPS disabled and DualStack enabled",
                "expect": {
                  "endpoint": {
                     "url": "https://license-manager-linux-subscriptions.cn-north-1.api.amazonwebservices.com.cn"
 }
                },
                "params": {
                  "Region": "cn-north-1",
                  "UseFIPS": false,
                  "UseDualStack": true
 }
              },
 {
                "documentation": "For region cn-north-1 with FIPS disabled and DualStack disabled",
                "expect": {
                  "endpoint":
                    "url": "https://license-manager-linux-subscriptions.cn-north-1.amazonaws.com.cn"
 }
                },
                "params": {
                  "Region": "cn-north-1",
                  "UseFIPS": false,
                  "UseDualStack": false
 }
              },
 {
                "documentation": "For region us-gov-east-1 with FIPS enabled and DualStack enabled",
                "expect": {
                  "endpoint": {
                     "url": "https://license-manager-linux-subscriptions-fips.us-gov-east-1.api.aws"
 }
                },
                "params": {
                  "Region": "us-gov-east-1",
                  "UseFIPS": true,
                   "UseDualStack": true
 }
              },
\left\{ \begin{array}{c} 1 & 1 \\ 1 & 1 \end{array} \right\}
```
{

```
 "documentation": "For region us-gov-east-1 with FIPS enabled and DualStack disabled",
                "expect": {
                  "endpoint": {
                     "url": "https://license-manager-linux-subscriptions-fips.us-gov-east-1.amazonaws.com"
 }
 },
                "params": {
                  "Region": "us-gov-east-1",
                  "UseFIPS": true,
                  "UseDualStack": false
 }
              },
 {
                "documentation": "For region us-gov-east-1 with FIPS disabled and DualStack enabled",
                "expect": {
                  "endpoint":
                     "url": "https://license-manager-linux-subscriptions.us-gov-east-1.api.aws"
 }
                },
                "params": {
                  "Region": "us-gov-east-1",
                  "UseFIPS": false,
                  "UseDualStack": true
 }
              },
 {
                "documentation": "For region us-gov-east-1 with FIPS disabled and DualStack disabled",
                "expect": {
                  "endpoint": {
                     "url": "https://license-manager-linux-subscriptions.us-gov-east-1.amazonaws.com"
 }
                },
                "params": {
                  "Region": "us-gov-east-1",
                  "UseFIPS": false,
                   "UseDualStack": false
 }
              },
\left\{ \begin{array}{c} 1 & 1 \\ 1 & 1 \end{array} \right\} "documentation": "For region us-iso-east-1 with FIPS enabled and DualStack enabled",
                "expect": {
                  "error": "FIPS and DualStack are enabled, but this partition does not support one or both"
 },
                "params": {
                  "Region": "us-iso-east-1",
                  "UseFIPS": true,
                  "UseDualStack": true
```
{

```
 }
              },
\{ "documentation": "For region us-iso-east-1 with FIPS enabled and DualStack disabled",
                "expect": {
                  "endpoint": {
                     "url": "https://license-manager-linux-subscriptions-fips.us-iso-east-1.c2s.ic.gov"
 }
                },
                "params": {
                  "Region": "us-iso-east-1",
                  "UseFIPS": true,
                  "UseDualStack": false
 }
              },
 {
                "documentation": "For region us-iso-east-1 with FIPS disabled and DualStack enabled",
                "expect": {
                   "error": "DualStack is enabled but this partition does not support DualStack"
                },
                "params": {
                  "Region": "us-iso-east-1",
                  "UseFIPS": false,
                  "UseDualStack": true
 }
              },
 {
    "documentation": "For region us-iso-east-1 with FIPS disabled and DualStack disabled",
                "expect": {
                  "endpoint": {
                     "url": "https://license-manager-linux-subscriptions.us-iso-east-1.c2s.ic.gov"
 }
                },
                "params": {
                  "Region": "us-iso-east-1",
                  "UseFIPS": false,
                  "UseDualStack": false
 }
              },
\left\{ \begin{array}{c} 1 & 1 \\ 1 & 1 \end{array} \right\} "documentation": "For region us-isob-east-1 with FIPS enabled and DualStack enabled",
                "expect": {
                   "error": "FIPS and DualStack are enabled, but this partition does not support one or both"
 },
                "params": {
```

```
 "Region": "us-isob-east-1",
                  "UseFIPS": true,
                  "UseDualStack": true
 }
              },
\{ "documentation": "For region us-isob-east-1 with FIPS enabled and DualStack disabled",
                "expect": {
                  "endpoint": {
                     "url": "https://license-manager-linux-subscriptions-fips.us-isob-east-1.sc2s.sgov.gov"
 }
 },
                "params": {
                  "Region": "us-isob-east-1",
                  "UseFIPS": true,
                  "UseDualStack": false
 }
              },
 {
                "documentation": "For region us-isob-east-1 with FIPS disabled
 and DualStack enabled",
                "expect": {
                  "error": "DualStack is enabled but this partition does not support DualStack"
 },
                "params": {
                  "Region": "us-isob-east-1",
                  "UseFIPS": false,
                  "UseDualStack": true
 }
              },
 {
                "documentation": "For region us-isob-east-1 with FIPS disabled and DualStack disabled",
                "expect": {
                  "endpoint": {
                     "url": "https://license-manager-linux-subscriptions.us-isob-east-1.sc2s.sgov.gov"
 }
                },
                "params": {
                  "Region": "us-isob-east-1",
       "UseFIPS": false,
                  "UseDualStack": false
 }
              },
\left\{ \begin{array}{c} 1 & 1 \\ 1 & 1 \end{array} \right\} "documentation": "For custom endpoint with region set and fips disabled and dualstack disabled",
                "expect": {
                  "endpoint": {
```

```
 "url": "https://example.com"
 }
               },
               "params": {
                 "Region": "us-east-1",
                 "UseFIPS": false,
                 "UseDualStack": false,
                 "Endpoint": "https://example.com"
 }
             },
 {
               "documentation": "For custom endpoint with region not set and fips disabled and dualstack
```

```
disabled",
```

```
 "expect": {
                  "endpoint": {
                    "url": "https://example.com"
 }
                },
                "params": {
                  "UseFIPS": false,
                  "UseDualStack": false,
                  "Endpoint": "https://example.com"
 }
              },
 {
                "documentation": "For custom endpoint with fips enabled and dualstack disabled",
                "expect": {
                  "error": "Invalid Configuration: FIPS and custom endpoint are not supported"
 },
                "params": {
                  "Region": "us-east-1",
                  "UseFIPS": true,
                  "UseDualStack": false,
          "Endpoint": "https://example.com"
 }
              },
 {
                "documentation": "For custom endpoint with fips disabled and dualstack enabled",
                "expect": {
                  "error": "Invalid Configuration: Dualstack and custom endpoint are not supported"
                },
                "params": {
                  "Region": "us-east-1",
                  "UseFIPS": false,
                  "UseDualStack": true,
                  "Endpoint": "https://example.com"
```

```
 }
              },
\{ "documentation": "Missing region",
                 "expect": {
                   "error": "Invalid Configuration: Missing Region"
 }
        }
            ],
            "version": "1.0"
          }
       }
     },
     "com.amazonaws.licensemanagerlinuxsubscriptions#LinuxSubscriptionsDiscovery": {
      "type": "string",
       "traits": {
          "smithy.api#enum": [
            {
              "name": "Enabled",
              "value": "Enabled",
              "documentation": "Enabled LinuxSubscriptionsDiscovery"
            },
 {
              "name": "Disabled",
              "value": "Disabled",
              "documentation": "Disabled LinuxSubscriptionsDiscovery"
            }
         ]
       }
     },
     "com.amazonaws.licensemanagerlinuxsubscriptions#LinuxSubscriptionsDiscoverySettings": {
       "type": "structure",
       "members": {
          "SourceRegions": {
            "target": "com.amazonaws.licensemanagerlinuxsubscriptions#StringList",
             "traits": {
              "smithy.api#documentation": "<p>The Regions in which to discover data for Linux
subscriptions.</p>",
              "smithy.api#required": {}
            }
          },
          "OrganizationIntegration": {
            "target": "com.amazonaws.licensemanagerlinuxsubscriptions#OrganizationIntegration",
            "traits": {
              "smithy.api#documentation": "<p>Details if you have enabled resource discovery across your
accounts in Organizations.</p>",
              "smithy.api#required": {}
```

```
 }
 }
        },
        "traits": {
          "smithy.api#documentation": "<p>Lists the settings defined for discovering Linux subscriptions.</p>"
        }
     },
     "com.amazonaws.licensemanagerlinuxsubscriptions#ListLinuxSubscriptionInstances": {
        "type":
 "operation",
       "input": {
          "target": "com.amazonaws.licensemanagerlinuxsubscriptions#ListLinuxSubscriptionInstancesRequest"
        },
        "output": {
          "target": "com.amazonaws.licensemanagerlinuxsubscriptions#ListLinuxSubscriptionInstancesResponse"
        },
        "errors": [
          {
            "target": "com.amazonaws.licensemanagerlinuxsubscriptions#InternalServerException"
          },
          {
             "target": "com.amazonaws.licensemanagerlinuxsubscriptions#ThrottlingException"
          },
          {
             "target": "com.amazonaws.licensemanagerlinuxsubscriptions#ValidationException"
          }
       ],
        "traits": {
          "smithy.api#documentation": "<p>Lists the running Amazon EC2 instances that were discovered with
commercial Linuxn subscriptions.\langle p \rangle",
          "smithy.api#http": {
      "code": 200,
            "method": "POST",
            "uri": "/subscription/ListLinuxSubscriptionInstances"
          },
          "smithy.api#idempotent": {},
          "smithy.api#paginated": {
            "inputToken": "NextToken",
            "outputToken": "NextToken",
            "pageSize": "MaxResults",
            "items": "Instances"
 }
        }
     },
     "com.amazonaws.licensemanagerlinuxsubscriptions#ListLinuxSubscriptionInstancesRequest": {
        "type": "structure",
        "members": {
```
"Filters": {

"target": "com.amazonaws.licensemanagerlinuxsubscriptions#FilterList",

"traits": {

 "smithy.api#documentation": "<p>An array of structures that you can use to filter the results to those that match one or\n more sets of key-value pairs that you specify. For example, you can filter by the name of  $\ln$   $\langle \text{code}\rangle$  AmiID $\langle \text{code}\rangle$  with an optional operator to see subscriptions that match, partially  $\ln$ match, or don't match a certain Amazon Machine Image (AMI) ID. $\langle p \rangle$ \n  $\langle p \rangle$ The valid names for this filter  $are:\langle p\rangle \mathbb{n}$   $\langle u|\rangle \mathbb{n}$   $\langle h\rangle \mathbb{n}$   $\langle p\rangle \mathbb{n}$   $\langle c \circ d e \rangle \mathbb{n}$   $\langle q p \rangle \mathbb{n}$   $\langle h\rangle \mathbb{n}$  $\langle 1i \rangle \ln$   $\langle 1i \rangle \ln$   $\langle 2i \rangle \ln$   $\langle 2i \rangle \ln$   $\langle 2i \rangle \ln$   $\langle 2i \rangle \ln$   $\langle 2i \rangle \ln$   $\langle 2i \rangle \ln$  $\langle i \rangle$ \n  $\langle p \rangle$ \n  $\langle i \rangle$ \n  $\langle i \rangle$ \n  $\langle i \rangle$ \n  $\langle i \rangle$ \n  $\langle i \rangle$ \n  $\langle p \rangle$ n  $\langle code\$ Status $\langle code \rangle$ n  $\langle p \rangle$ n  $\langle li \rangle$ n  $\langle li \rangle$ n  $\langle p \rangle$ n  $\langle \text{code}\rangle \text{Region} \langle \text{code}\rangle \text{ln}$   $\langle \text{np}\rangle \text{ln}$   $\langle \text{li}\rangle \text{ln}$   $\langle \text{li}\rangle \text{ln}$   $\langle \text{np}\rangle \text{ln}$  $\langle \text{code}>$ UsageOperation $\langle \text{code>}$ \n  $\langle \text{p>}$ \n  $\langle \text{li>}$ \n  $\langle \text{li>}$ \n

 $\langle p \rangle$ n  $\langle c \rangle$   $\langle p \rangle$ n  $\langle l \rangle$ n  $\langle p \rangle$ n  $\langle l \rangle$ n  $\langle p \rangle$ n  $\langle p \rangle$ n  $\langle p \rangle$ n  $\langle p \rangle$ n  $\langle \text{code}>$ InstanceType $\langle \text{code>}$ \n  $\langle \text{plot}\rangle$ \n  $\langle \text{lib}\rangle$ \n  $\langle \text{ub}\rangle$ \n  $\langle \text{p}>$ The valid Operators for this filter are: $\langle p \rangle$ \n  $\langle u \rangle$ \n  $\langle h \rangle$   $\langle h \rangle$   $\langle p \rangle$ \n  $\langle p \rangle$ \n  $\langle c \circ d e \rangle$ \contains $\langle c \circ d e \rangle$ \n  $\langle p \rangle$ \n  $\langle \ln \rangle$  </li>\n  $\langle \ln \rangle$  </p>\n  $\langle \ln \rangle$  </li>\n  $\langle \ln \rangle$  </p>>>>>\n  $\langle \ln \rangle$  </li>\n  $\langle p \rangle$ \n  $\langle code \rangle \text{Notequal} \langle code \rangle \text{In}$   $\langle p \rangle \text{In}$   $\langle lib \rangle \text{In}$ 

 } },

"MaxResults": {

"target": "com.amazonaws.licensemanagerlinuxsubscriptions#BoxInteger",

"traits": {

"smithy.api#documentation": "<p>Maximum number of results to return in a single call.</p>"

```
 }
```

```
 },
          "NextToken": {
            "target": "smithy.api#String",
            "traits": {
               "smithy.api#documentation": "<p>Token for the next set of results.</p>",
               "smithy.api#length": {
                 "min": 1,
                 "max": 16384
 }
            }
          }
       },
```
"traits": {

 "smithy.api#documentation": "NextToken length limit is half of ddb accepted limit.\nIncrease this limit if parameters in request increases."

 } },

"com.amazonaws.licensemanagerlinuxsubscriptions#ListLinuxSubscriptionInstancesResponse": {

```
 "type": "structure",
 "members": {
```
"Instances": {

"target": "com.amazonaws.licensemanagerlinuxsubscriptions#InstanceList",

```
 "traits": {
               "smithy.api#documentation":
"<p>An array that contains instance objects.</p>"
 }
          },
          "NextToken": {
            "target": "smithy.api#String",
            "traits": {
               "smithy.api#documentation": "<p>Token for the next set of results.</p>"
 }
          }
       }
     },
     "com.amazonaws.licensemanagerlinuxsubscriptions#ListLinuxSubscriptions": {
        "type": "operation",
       "input": {
          "target": "com.amazonaws.licensemanagerlinuxsubscriptions#ListLinuxSubscriptionsRequest"
       },
       "output": {
          "target": "com.amazonaws.licensemanagerlinuxsubscriptions#ListLinuxSubscriptionsResponse"
       },
        "errors": [
          {
            "target": "com.amazonaws.licensemanagerlinuxsubscriptions#InternalServerException"
          },
          {
            "target": "com.amazonaws.licensemanagerlinuxsubscriptions#ThrottlingException"
          },
\overline{\mathcal{L}} "target": "com.amazonaws.licensemanagerlinuxsubscriptions#ValidationException"
          }
       ],
       "traits": {
          "smithy.api#documentation": "<p>Lists the Linux subscriptions that have been discovered. If you have
linked your\ln organization, the returned results will include data aggregated across your accounts in\lnOrganizations.</p>",
          "smithy.api#http": {
```

```
 "code": 200,
   "method": "POST",
   "uri": "/subscription/ListLinuxSubscriptions"
 },
 "smithy.api#idempotent": {},
 "smithy.api#paginated": {
   "inputToken": "NextToken",
   "outputToken": "NextToken",
   "pageSize": "MaxResults",
   "items": "Subscriptions"
```

```
 }
```

```
 }
```

```
 },
```
"com.amazonaws.licensemanagerlinuxsubscriptions#ListLinuxSubscriptionsRequest": {

```
 "type": "structure",
```

```
 "members": {
```
"Filters": {

"target": "com.amazonaws.licensemanagerlinuxsubscriptions#FilterList",

"traits": {

 "smithy.api#documentation": "<p>An array of structures that you can use to filter the results to those that match one or $\ln$  more sets of key-value pairs that you specify. For example, you can filter by the name of $\ln$ <code>Subscription</code> with an optional operator to see subscriptions that match,\n partially match, or don't match a certain subscription's name. $\langle p \rangle$ \n  $\langle p \rangle$ The valid names for this filter are: $\langle p \rangle$ \n  $\langle u \rangle$ \n  $\langle i \rangle \$ n  $\langle p \rangle$   $\langle j \rangle$   $\langle j \rangle$   $\langle n \rangle$   $\langle n \rangle$   $\langle n \rangle$   $\langle n \rangle$   $\langle n \rangle$   $\langle n \rangle$   $\langle n \rangle$   $\langle n \rangle$   $\langle n \rangle$  $\langle p\rangle$ The valid Operators for this filter are: $\langle p\rangle$ n

 $\langle u \rangle \$ n  $\langle h \rangle$   $\langle v \rangle$   $\langle h \rangle$   $\langle h \rangle$   $\langle h \rangle$   $\langle h \rangle$   $\langle h \rangle$   $\langle h \rangle$  $\langle i \rangle$ n  $\langle p \rangle$ n  $\langle p \rangle$ n  $\langle p \rangle$ n  $\langle p \rangle$ n  $\langle j \rangle$ n  $\langle j \rangle$ n  $\langle p \rangle$ n  $\langle p \rangle$ n  $\langle p \rangle$ n  $\langle p \rangle$ n  $\langle \text{code}> \text{Notequal} \langle \text{code>} \rangle$ n  $\langle \text{plot} \rangle$ "  $\langle \text{lib} \rangle$ "

 } },

"MaxResults": {

"target": "com.amazonaws.licensemanagerlinuxsubscriptions#BoxInteger",

"traits": {

 "smithy.api#documentation": "<p>Maximum number of results to return in a single call.</p>" }

```
 },
```
"NextToken": {

"target": "smithy.api#String",

```
 "traits": {
```
"smithy.api#documentation": "<p>Token for the next set of results.</p>",

```
 "smithy.api#length": {
```

```
 "min": 1,
               "max": 16384
 }
          }
        }
      },
```
"traits": {

 "smithy.api#documentation": "NextToken length limit is half of ddb accepted limit.\nIncrease this limit if parameters in request increases."

 } },

"com.amazonaws.licensemanagerlinuxsubscriptions#ListLinuxSubscriptionsResponse": {

```
 "type": "structure",
```
"members": {

"Subscriptions": {

"target": "com.amazonaws.licensemanagerlinuxsubscriptions#SubscriptionList",

```
 "traits": {
               "smithy.api#documentation": "<p>An array that contains subscription objects.</p>"
            }
          },
          "NextToken": {
            "target": "smithy.api#String",
            "traits": {
               "smithy.api#documentation": "<p>Token for
 the next set of results.</p>"
 }
          }
       }
     },
     "com.amazonaws.licensemanagerlinuxsubscriptions#Operator": {
       "type": "string",
       "traits": {
          "smithy.api#enum": [
 {
               "name": "EQUAL",
              "value": "Equal",
               "documentation": "Equal operator"
            },
            {
               "name": "NOT_EQUAL",
               "value": "NotEqual",
               "documentation": "Not equal operator"
            },
            {
               "name": "CONTAINS",
               "value": "Contains",
               "documentation": "Contains operator"
            }
         ],
          "smithy.api#length": {
            "min": 1,
            "max": 20
          }
       }
     },
  "com.amazonaws.licensemanagerlinuxsubscriptions#OrganizationIntegration": {
       "type": "string",
       "traits": {
         "smithy.api#enum": [
\{ "name": "Enabled",
               "value": "Enabled",
```

```
 "documentation": "Enabled OrganizationIntegration"
```

```
 },
         {
            "name": "Disabled",
            "value": "Disabled",
            "documentation": "Disabled OrganizationIntegration"
         }
      ]
    }
 },
 "com.amazonaws.licensemanagerlinuxsubscriptions#ProductCodeList": {
    "type": "list",
    "member": {
      "target": "smithy.api#String"
    }
 },
 "com.amazonaws.licensemanagerlinuxsubscriptions#Status": {
   "type": "string",
    "traits": {
      "smithy.api#enum": [
 {
            "name": "InProgress",
            "value": "InProgress",
            "documentation": "InProgress status"
         },
         {
            "name": "Completed",
            "value": "Completed",
            "documentation": "Completed status"
         },
         {
            "name": "Successful",
            "value": "Successful",
            "documentation": "Successful status"
         },
         {
            "name": "Failed",
            "value": "Failed",
            "documentation": "Failed status"
         }
      ]
    }
 },
 "com.amazonaws.licensemanagerlinuxsubscriptions#StringList": {
    "type": "list",
    "member": {
      "target": "smithy.api#String",
      "traits":
```

```
 {
            "smithy.api#length": {
               "min": 1,
               "max": 100
            }
          }
       },
       "traits": {
          "smithy.api#length": {
            "min": 1,
            "max": 100
          },
          "smithy.api#uniqueItems": {}
       }
     },
     "com.amazonaws.licensemanagerlinuxsubscriptions#StringMap": {
       "type": "map",
       "key": {
          "target": "smithy.api#String"
       },
       "value": {
          "target": "smithy.api#String"
       }
     },
     "com.amazonaws.licensemanagerlinuxsubscriptions#Subscription": {
       "type": "structure",
       "members": {
          "Name": {
            "target": "smithy.api#String",
            "traits": {
               "smithy.api#documentation": "<p>The name of the subscription.</p>"
       }
          },
          "Type": {
            "target": "smithy.api#String",
            "traits": {
               "smithy.api#documentation": "<p>The type of subscription. The type can be subscription-included
with Amazon EC2, Bring Your Own\n Subscription model (BYOS), or from the Amazon Web Services
Marketplace. Certain subscriptions may use licensing from the \n Amazon Web Services Marketplace as well as
OS licensing from Amazon EC2 or BYOS.</p>"
 }
          },
          "InstanceCount": {
            "target": "com.amazonaws.licensemanagerlinuxsubscriptions#BoxLong",
            "traits": {
```
 "smithy.api#documentation": "<p>The total amount of running instances using this subscription.</p>" }

```
 }
       },
       "traits": {
         "smithy.api#documentation": "<p>An object which details a discovered Linux
subscription.</p>"
       }
     },
     "com.amazonaws.licensemanagerlinuxsubscriptions#SubscriptionList": {
       "type": "list",
       "member": {
          "target": "com.amazonaws.licensemanagerlinuxsubscriptions#Subscription"
       }
     },
     "com.amazonaws.licensemanagerlinuxsubscriptions#ThrottlingException": {
       "type": "structure",
       "members": {
         "message": {
            "target": "smithy.api#String"
          }
       },
       "traits": {
         "smithy.api#documentation": "<p>The request was denied due to request throttling.</p>",
          "smithy.api#error": "client"
       }
     },
     "com.amazonaws.licensemanagerlinuxsubscriptions#UpdateServiceSettings": {
       "type": "operation",
       "input": {
          "target": "com.amazonaws.licensemanagerlinuxsubscriptions#UpdateServiceSettingsRequest"
       },
     "output": {
          "target": "com.amazonaws.licensemanagerlinuxsubscriptions#UpdateServiceSettingsResponse"
       },
       "errors": [
          {
            "target": "com.amazonaws.licensemanagerlinuxsubscriptions#InternalServerException"
          },
          {
            "target": "com.amazonaws.licensemanagerlinuxsubscriptions#ThrottlingException"
          },
          {
            "target": "com.amazonaws.licensemanagerlinuxsubscriptions#ValidationException"
          }
       ],
       "traits": {
          "smithy.api#documentation": "<p>Updates the service settings for Linux subscriptions.</p>",
          "smithy.api#http": {
```

```
 "code": 200,
        "method": "POST",
        "uri": "/subscription/UpdateServiceSettings"
     },
      "smithy.api#idempotent": {}
   }
 },
 "com.amazonaws.licensemanagerlinuxsubscriptions#UpdateServiceSettingsRequest":
   "type": "structure",
   "members": {
     "LinuxSubscriptionsDiscovery": {
        "target": "com.amazonaws.licensemanagerlinuxsubscriptions#LinuxSubscriptionsDiscovery",
        "traits": {
          "smithy.api#documentation": "<p>Describes if the discovery of Linux subscriptions is enabled.</p>",
          "smithy.api#required": {}
        }
      },
     "LinuxSubscriptionsDiscoverySettings": {
```
 "target": "com.amazonaws.licensemanagerlinuxsubscriptions#LinuxSubscriptionsDiscoverySettings", "traits": {

 "smithy.api#documentation": "<p>The settings defined for Linux subscriptions discovery. The settings include if Organizations\n integration has been enabled, and which Regions data will be aggregated from. $<$ /p $>$ ",

```
 "smithy.api#required": {}
 }
         },
         "AllowUpdate": {
           "target": "smithy.api#Boolean",
```

```
 "traits": {
```
 "smithy.api#documentation": "<p>Describes if updates are allowed to the service settings for Linux subscriptions. If you\n allow updates, you can aggregate Linux subscription data in more than one home Region.</p>"

```
 }
 }
      }
    },
```
{

"com.amazonaws.licensemanagerlinuxsubscriptions#UpdateServiceSettingsResponse": {

```
 "type": "structure",
```
"members": {

```
 "LinuxSubscriptionsDiscovery": {
```
"target": "com.amazonaws.licensemanagerlinuxsubscriptions#LinuxSubscriptionsDiscovery",

```
 "traits": {
```
 "smithy.api#documentation": "<p>Lists if discovery has been enabled for Linux subscriptions.</p>" }

```
 },
```
"LinuxSubscriptionsDiscoverySettings": {

```
 "target": "com.amazonaws.licensemanagerlinuxsubscriptions#LinuxSubscriptionsDiscoverySettings",
            "traits": {
               "smithy.api#documentation": "<p>The settings defined for Linux subscriptions discovery. The
settings include if Organizations\n integration has been enabled, and which Regions data will be aggregated
from.</p>"
 }
          },
          "Status": {
            "target": "com.amazonaws.licensemanagerlinuxsubscriptions#Status",
            "traits": {
               "smithy.api#documentation": "<p>Indicates the status of Linux subscriptions settings being
applied.</p>"
            }
          },
          "StatusMessage": {
            "target": "com.amazonaws.licensemanagerlinuxsubscriptions#StringMap",
            "traits": {
               "smithy.api#documentation":
 "<p>A message which details the Linux subscriptions service settings current status.</p>"
 }
          },
          "HomeRegions": {
             "target": "com.amazonaws.licensemanagerlinuxsubscriptions#StringList",
            "traits": {
               "smithy.api#documentation": "<p>The Region in which License Manager displays the aggregated
data for Linuxn subscriptions.\langle p \rangle"
 }
          }
        }
     },
     "com.amazonaws.licensemanagerlinuxsubscriptions#ValidationException": {
        "type": "structure",
        "members": {
          "message": {
             "target": "smithy.api#String"
          }
        },
        "traits": {
         "smithy.api#documentation": "<p>The provided input is not valid. Try your request again.\langle p \rangle",
          "smithy.api#error": "client"
        }
     }
   }
}
// Code generated by smithy-go-codegen DO NOT EDIT.
package licensemanager
```

```
import (
	"context"
	"fmt"
	awsmiddleware "github.com/aws/aws-sdk-go-v2/aws/middleware"
	"github.com/aws/smithy-go/middleware"
	smithyhttp "github.com/aws/smithy-go/transport/http"
)
// Checks in the specified license. Check in a license when it is no longer in use.
func (c *Client) CheckInLicense(ctx context.Context, params *CheckInLicenseInput, optFns ...func(*Options))
(*CheckInLicenseOutput, error) {
if params == nil {
 		params = &CheckInLicenseInput{}
	}
	result, metadata, err := c.invokeOperation(ctx, "CheckInLicense", params, optFns,
c.addOperationCheckInLicenseMiddlewares)
if err := nil		return nil, err
 	}
	out := result.(*CheckInLicenseOutput)
	out.ResultMetadata = metadata
	return out, nil
}
type CheckInLicenseInput struct {
	// License consumption token.
	//
	// This member is required.
	LicenseConsumptionToken *string
	// License beneficiary.
	Beneficiary *string
	noSmithyDocumentSerde
}
type
 CheckInLicenseOutput struct {
	// Metadata pertaining to the operation's result.
	ResultMetadata middleware.Metadata
```

```
	noSmithyDocumentSerde
}
```

```
func (c *Client) addOperationCheckInLicenseMiddlewares(stack *middleware.Stack, options Options) (err error) {
	if err := stack.Serialize.Add(&setOperationInputMiddleware{}, middleware.After); err != nil {
		return err
	}
	err = stack.Serialize.Add(&awsAwsjson11_serializeOpCheckInLicense{}, middleware.After)
if err := nil		return err
	}
	err = stack.Deserialize.Add(&awsAwsjson11_deserializeOpCheckInLicense{}, middleware.After)
if err := nil		return err
	}
	if err := addProtocolFinalizerMiddlewares(stack, options, "CheckInLicense"); err != nil {
		return fmt.Errorf("add protocol finalizers: %v", err)
	}
	if err = addlegacyEndpointContextSetter(stack, options); err != nil {
		return err
	}
	if err = addSetLoggerMiddleware(stack, options); err != nil {
		return err
	}
if err = addClientRequestID(state); err != nil		return err
	}
	if
 err = addComputeContentLength(stack); err != nil {
		return err
	}
	if err = addResolveEndpointMiddleware(stack, options); err != nil {
		return err
	}
	if err = addComputePayloadSHA256(stack); err != nil {
		return err
	}
if err = addRetry(state, options); err != nil { }		return err
	}
	if err = addRawResponseToMetadata(stack); err != nil {
		return err
	}
if err = addRecordResponseTime(state): err != nil		return err
	}
	if err = addClientUserAgent(stack, options); err != nil {
		return err
	}
	if err = smithyhttp.AddErrorCloseResponseBodyMiddleware(stack); err != nil {
```

```
		return err
	}
	if err = smithyhttp.AddCloseResponseBodyMiddleware(stack); err != nil {
		return err
	}
	if err = addSetLegacyContextSigningOptionsMiddleware(stack); err != nil {
		return err
	}
	if err = addOpCheckInLicenseValidationMiddleware(stack); err != nil {
		return err
	}
	if err = stack.Initialize.Add(newServiceMetadataMiddleware_opCheckInLicense(options.Region),
middleware.Before); err != nil {
		return
 err
	}
	if err = addRecursionDetection(stack); err != nil {
		return err
	}
	if err = addRequestIDRetrieverMiddleware(stack); err != nil {
		return err
	}
	if err = addResponseErrorMiddleware(stack); err != nil {
		return err
	}
	if err = addRequestResponseLogging(stack, options); err != nil {
		return err
	}
	if err = addDisableHTTPSMiddleware(stack, options); err != nil {
		return err
	}
	return nil
}
func newServiceMetadataMiddleware_opCheckInLicense(region string) *awsmiddleware.RegisterServiceMetadata
{
	return &awsmiddleware.RegisterServiceMetadata{
 Region: region,
 		ServiceID: ServiceID,
 		OperationName: "CheckInLicense",
	}
}
CheckoutBorrowLicense
	Initialize stack step
 		RegisterServiceMetadata
 		legacyEndpointContextSetter
 		SetLogger
 		OperationInputValidation
```
 Serialize stack step setOperationInput ResolveEndpoint OperationSerializer Build stack step ClientRequestID ComputeContentLength UserAgent RecursionDetection Finalize stack step ResolveAuthScheme **GetIdentity**  ResolveEndpointV2 disableHTTPS ComputePayloadHash Retry RetryMetricsHeader setLegacyContextSigningOptions Signing Deserialize stack step AddRawResponseToMetadata ErrorCloseResponseBody CloseResponseBody ResponseErrorWrapper RequestIDRetriever OperationDeserializer RecordResponseTiming RequestResponseLogger // Code generated by smithy-go-codegen DO NOT EDIT.

package licensemanager

import (

 "context"

 "fmt"

 awsmiddleware "github.com/aws/aws-sdk-go-v2/aws/middleware"

 "github.com/aws/aws-sdk-go-v2/service/licensemanager/types"

 "github.com/aws/smithy-go/middleware"

 smithyhttp "github.com/aws/smithy-go/transport/http"

```
\overline{\phantom{a}}
```
// Lists received licenses.

func (c \*Client) ListReceivedLicenses(ctx context.Context, params \*ListReceivedLicensesInput, optFns ...func(\*Options)) (\*ListReceivedLicensesOutput, error) { if params  $==$  nil {  $params = & ListReceived LicenseInput\{\}$  }

```
	result, metadata, err := c.invokeOperation(ctx, "ListReceivedLicenses", params, optFns,
c.addOperationListReceivedLicensesMiddlewares)
if err := nil		return nil, err
	}
	out := result.(*ListReceivedLicensesOutput)
	out.ResultMetadata = metadata
	return out, nil
```

```
}
```
type ListReceivedLicensesInput struct {

 // Filters to scope the results. The following filters are supported:

- // ProductSKU
- // Status // - Fingerprint
- //
- IssuerName
- // Beneficiary
- Filters []types.Filter

 // Amazon Resource Names (ARNs) of the licenses. LicenseArns []string

 // Maximum number of results to return in a single call. MaxResults \*int32

 // Token for the next set of results. NextToken \*string

 noSmithyDocumentSerde }

type ListReceivedLicensesOutput struct {

 // Received license details. Licenses []types.GrantedLicense

 // Token for the next set of results. NextToken \*string

 // Metadata pertaining to the operation's result. ResultMetadata middleware.Metadata

 noSmithyDocumentSerde }

```
func (c *Client) addOperationListReceivedLicensesMiddlewares(stack *middleware.Stack, options Options) (err
error) {
	if err := stack.Serialize.Add(&setOperationInputMiddleware{}, middleware.After); err != nil {
		return err
	}
	err = stack.Serialize.Add(&awsAwsjson11_serializeOpListReceivedLicenses{}, middleware.After)
if err := nil		return err
	}
	err = stack.Deserialize.Add(&awsAwsjson11_deserializeOpListReceivedLicenses{},
 middleware.After)
if err := nil		return err
	}
	if err := addProtocolFinalizerMiddlewares(stack, options, "ListReceivedLicenses"); err != nil {
		return fmt.Errorf("add protocol finalizers: %v", err)
	}
	if err = addlegacyEndpointContextSetter(stack, options); err != nil {
 		return err
	}
	if err = addSetLoggerMiddleware(stack, options); err != nil {
 		return err
	}
	if err = addClientRequestID(stack); err != nil {
		return err
	}
	if err = addComputeContentLength(stack); err != nil {
 		return err
	}
	if err = addResolveEndpointMiddleware(stack, options); err != nil {
 		return err
	}
	if err = addComputePayloadSHA256(stack); err != nil {
 		return err
	}
if err = addRetry(state, options); err != nil { }		return err
	}
if err = addRawResponseToMetadata(state); err != nil		return err
	}
if err = addRecordResponseTiming(state); err != nil		return err
	}
	if err = addClientUserAgent(stack, options); err != nil {
 		return err
	}
```

```
	if err = smithyhttp.AddErrorCloseResponseBodyMiddleware(stack);
err != nil {
 		return err
 	}
	if err = smithyhttp.AddCloseResponseBodyMiddleware(stack); err != nil {
 		return err
	}
	if err = addSetLegacyContextSigningOptionsMiddleware(stack); err != nil {
 		return err
	}
	if err = stack.Initialize.Add(newServiceMetadataMiddleware_opListReceivedLicenses(options.Region),
middleware.Before); err != nil {
 		return err
	}
if err = addRecursion Detection(state); err != nil		return err
	}
	if err = addRequestIDRetrieverMiddleware(stack); err != nil {
 		return err
	}
	if err = addResponseErrorMiddleware(stack); err != nil {
 		return err
 	}
	if err = addRequestResponseLogging(stack, options); err != nil {
 		return err
	}
	if err = addDisableHTTPSMiddleware(stack, options); err != nil {
 		return err
	}
	return nil
}
func newServiceMetadataMiddleware_opListReceivedLicenses(region string)
*awsmiddleware.RegisterServiceMetadata {
	return &awsmiddleware.RegisterServiceMetadata{
 Region: region,
 		ServiceID: 
 ServiceID,
 		OperationName: "ListReceivedLicenses",
	}
}
// Code generated by smithy-go-codegen DO NOT EDIT.
package licensemanager
import (
	"context"
	"fmt"
```

```
	awsmiddleware "github.com/aws/aws-sdk-go-v2/aws/middleware"
	"github.com/aws/aws-sdk-go-v2/service/licensemanager/types"
	"github.com/aws/smithy-go/middleware"
	smithyhttp "github.com/aws/smithy-go/transport/http"
)
// Checks out the specified license. If the account that created the license is
// the same that is performing the check out, you must specify the account as the
// beneficiary.
func (c *Client) CheckoutLicense(ctx context.Context, params *CheckoutLicenseInput, optFns ...func(*Options))
(*CheckoutLicenseOutput, error) {
if params == nil {
 		params = &CheckoutLicenseInput{}
	}
	result, metadata, err := c.invokeOperation(ctx, "CheckoutLicense", params, optFns,
c.addOperationCheckoutLicenseMiddlewares)
if err := nil		return nil, err
	}
	out := result.(*CheckoutLicenseOutput)
	out.ResultMetadata = metadata
	return out, nil
}
type CheckoutLicenseInput struct {
	// Checkout
 type.
	//
	// This member is required.
	CheckoutType types.CheckoutType
	// Unique, case-sensitive identifier that you provide to ensure the idempotency of
	// the request.
	//
	// This member is required.
	ClientToken *string
	// License entitlements.
	//
	// This member is required.
	Entitlements []types.EntitlementData
	// Key fingerprint identifying the license.
	//
	// This member is required.
```
 KeyFingerprint \*string

 // Product SKU. // // This member is required. ProductSKU \*string

 // License beneficiary. Beneficiary \*string

 // Node ID. NodeId \*string

 noSmithyDocumentSerde }

type CheckoutLicenseOutput struct {

 // Checkout type. CheckoutType types.CheckoutType

 // Allowed license entitlements. EntitlementsAllowed []types.EntitlementData

 // Date and time at which the license checkout expires. Expiration \*string

 // Date and time at which the license checkout is issued. IssuedAt \*string

 // Amazon Resource Name (ARN) of the checkout license. LicenseArn \*string

 // License consumption token. LicenseConsumptionToken \*string

 // Node ID. NodeId \*string

 // Signed token. SignedToken \*string

 // Metadata pertaining to the operation's result. ResultMetadata middleware.Metadata

 noSmithyDocumentSerde }

```
func (c *Client) addOperationCheckoutLicenseMiddlewares(stack *middleware.Stack, options Options) (err error) {
	if err := stack.Serialize.Add(&setOperationInputMiddleware{}, middleware.After); err != nil {
		return err
	}
	err = stack.Serialize.Add(&awsAwsjson11_serializeOpCheckoutLicense{}, middleware.After)
if err := nil		return err
	}
	err = stack.Deserialize.Add(&awsAwsjson11_deserializeOpCheckoutLicense{}, middleware.After)
if err := nil		return err
	}
	if err := addProtocolFinalizerMiddlewares(stack, options, "CheckoutLicense"); err != nil {
 		return fmt.Errorf("add protocol finalizers: %v", err)
	}
	if err = addlegacyEndpointContextSetter(stack, options); err != nil {
		return err
	}
	if err = addSetLoggerMiddleware(stack,
options); err := nil		return err
	}
	if err = addClientRequestID(stack); err != nil {
		return err
	}
	if err = addComputeContentLength(stack); err != nil {
 		return err
	}
	if err = addResolveEndpointMiddleware(stack, options); err != nil {
 		return err
	}
	if err = addComputePayloadSHA256(stack); err != nil {
 		return err
	}
if err = addRetry(state, options); err != nil { }		return err
	}
if err = addRawResponseToMetadata(state); err != nil		return err
	}
if err = addRecordResponseTiming(state); err != nil		return err
	}
	if err = addClientUserAgent(stack, options); err != nil {
 		return err
	}
```

```
	if err = smithyhttp.AddErrorCloseResponseBodyMiddleware(stack); err != nil {
 		return err
	}
	if err = smithyhttp.AddCloseResponseBodyMiddleware(stack); err != nil {
 		return err
	}
	if err = addSetLegacyContextSigningOptionsMiddleware(stack); err != nil {
 		return err
	}
	if err = addOpCheckoutLicenseValidationMiddleware(stack); err != nil {
 		return err
	}
if err = stack.Initialize.Add(newServiceMetadataMiddleware_opCheckoutLicense(options.Region), middleware.Before);
err != nil {
		return err
	}
if err = addRecursion Detection(state); err != nil		return err
	}
	if err = addRequestIDRetrieverMiddleware(stack); err != nil {
		return err
	}
	if err = addResponseErrorMiddleware(stack); err != nil {
		return err
	}
	if err = addRequestResponseLogging(stack, options); err != nil {
		return err
	}
	if err = addDisableHTTPSMiddleware(stack, options); err != nil {
		return err
	}
	return nil
}
func newServiceMetadataMiddleware_opCheckoutLicense(region string) *awsmiddleware.RegisterServiceMetadata
{
	return &awsmiddleware.RegisterServiceMetadata{
 		Region: region,
 		ServiceID: ServiceID,
 		OperationName: "CheckoutLicense",
	}
}
DisassociateLicense
	Initialize stack step
 		RegisterServiceMetadata
 		legacyEndpointContextSetter
 		SetLogger
```
 OperationInputValidation Serialize stack step setOperationInput ResolveEndpoint OperationSerializer Build stack step ClientRequestID ComputeContentLength UserAgent RecursionDetection Finalize stack step ResolveAuthScheme **GetIdentity**  ResolveEndpointV2 disableHTTPS ComputePayloadHash Retry RetryMetricsHeader setLegacyContextSigningOptions Signing Deserialize stack step AddRawResponseToMetadata ErrorCloseResponseBody CloseResponseBody ResponseErrorWrapper RequestIDRetriever OperationDeserializer RecordResponseTiming RequestResponseLogger CheckoutLicense Initialize stack step RegisterServiceMetadata legacyEndpointContextSetter SetLogger OperationInputValidation Serialize stack step setOperationInput ResolveEndpoint OperationSerializer Build stack step ClientRequestID ComputeContentLength UserAgent RecursionDetection Finalize stack step ResolveAuthScheme GetIdentity ResolveEndpointV2

 disableHTTPS ComputePayloadHash Retry RetryMetricsHeader setLegacyContextSigningOptions Signing Deserialize stack step AddRawResponseToMetadata ErrorCloseResponseBody CloseResponseBody ResponseErrorWrapper RequestIDRetriever OperationDeserializer RecordResponseTiming RequestResponseLogger AssociateLicense Initialize stack step RegisterServiceMetadata legacyEndpointContextSetter SetLogger OperationInputValidation Serialize stack step setOperationInput ResolveEndpoint OperationSerializer Build stack step ClientRequestID ComputeContentLength UserAgent RecursionDetection Finalize stack step ResolveAuthScheme **GetIdentity**  ResolveEndpointV2 disableHTTPS ComputePayloadHash Retry RetryMetricsHeader setLegacyContextSigningOptions Signing Deserialize stack step AddRawResponseToMetadata ErrorCloseResponseBody CloseResponseBody ResponseErrorWrapper RequestIDRetriever OperationDeserializer RecordResponseTiming

 RequestResponseLogger CheckInLicense Initialize stack step RegisterServiceMetadata legacyEndpointContextSetter SetLogger OperationInputValidation Serialize stack step setOperationInput ResolveEndpoint OperationSerializer Build stack step ClientRequestID ComputeContentLength UserAgent RecursionDetection Finalize stack step ResolveAuthScheme **GetIdentity**  ResolveEndpointV2 disableHTTPS ComputePayloadHash Retry RetryMetricsHeader setLegacyContextSigningOptions Signing Deserialize stack step AddRawResponseToMetadata ErrorCloseResponseBody CloseResponseBody ResponseErrorWrapper RequestIDRetriever OperationDeserializer RecordResponseTiming RequestResponseLogger AWS SDK for Go Copyright 2015 Amazon.com, Inc. or its affiliates. All Rights Reserved. Copyright 2014-2015 Stripe, Inc. CreateLicense Initialize stack step RegisterServiceMetadata legacyEndpointContextSetter SetLogger OperationInputValidation Serialize stack step setOperationInput ResolveEndpoint OperationSerializer

 Build stack step ClientRequestID ComputeContentLength UserAgent RecursionDetection Finalize stack step ResolveAuthScheme GetIdentity ResolveEndpointV2 disableHTTPS ComputePayloadHash Retry RetryMetricsHeader setLegacyContextSigningOptions Signing Deserialize stack step AddRawResponseToMetadata ErrorCloseResponseBody CloseResponseBody ResponseErrorWrapper RequestIDRetriever OperationDeserializer RecordResponseTiming RequestResponseLogger GetLicense Initialize stack step RegisterServiceMetadata legacyEndpointContextSetter SetLogger OperationInputValidation Serialize stack step setOperationInput ResolveEndpoint OperationSerializer Build stack step ClientRequestID ComputeContentLength UserAgent RecursionDetection Finalize stack step ResolveAuthScheme GetIdentity ResolveEndpointV2 disableHTTPS ComputePayloadHash Retry RetryMetricsHeader setLegacyContextSigningOptions

 Signing Deserialize stack step AddRawResponseToMetadata ErrorCloseResponseBody CloseResponseBody ResponseErrorWrapper RequestIDRetriever OperationDeserializer RecordResponseTiming RequestResponseLogger // Code generated by smithy-go-codegen DO NOT EDIT.

package licensemanager

import (

 "context" "fmt" awsmiddleware "github.com/aws/aws-sdk-go-v2/aws/middleware" "github.com/aws/aws-sdk-go-v2/service/licensemanager/types" "github.com/aws/smithy-go/middleware" smithyhttp "github.com/aws/smithy-go/transport/http" )

// Creates a license.

```
func (c *Client) CreateLicense(ctx context.Context, params *CreateLicenseInput, optFns ...func(*Options))
(*CreateLicenseOutput, error) {
if params == nil {
 		params = &CreateLicenseInput{}
	}
```

```
	result, metadata, err := c.invokeOperation(ctx, "CreateLicense", params, optFns,
c.addOperationCreateLicenseMiddlewares)
if err := nil		return nil, err
	}
```

```
	out := result.(*CreateLicenseOutput)
	out.ResultMetadata = metadata
	return out, nil
```

```
}
```
type CreateLicenseInput struct {

 // License beneficiary. // // This member is required. Beneficiary \*string

```
	// Unique, case-sensitive identifier that you provide to ensure the idempotency of
	// the request.
	//
	//
 This member is required.
	ClientToken *string
	// Configuration for consumption of the license. Choose a provisional
	// configuration for workloads running with continuous connectivity. Choose a
	// borrow configuration for workloads with offline usage.
	//
	// This member is required.
	ConsumptionConfiguration *types.ConsumptionConfiguration
	// License entitlements.
	//
	// This member is required.
	Entitlements []types.Entitlement
	// Home Region for the license.
	//
	// This member is required.
	HomeRegion *string
	// License issuer.
	//
	// This member is required.
	Issuer *types.Issuer
	// License name.
	//
	// This member is required.
	LicenseName *string
	// Product name.
	//
	// This member is required.
	ProductName *string
	// Product SKU.
	//
	// This member is required.
	ProductSKU *string
	// Date and time range during which the license is valid, in ISO8601-UTC format.
	//
	// This member is required.
	Validity *types.DatetimeRange
```
 // Information about the license. LicenseMetadata []types.Metadata noSmithyDocumentSerde } type CreateLicenseOutput struct { // Amazon Resource Name (ARN) of the license. LicenseArn \*string // License status. Status types.LicenseStatus // License version. Version \*string // Metadata pertaining to the operation's result. ResultMetadata middleware.Metadata noSmithyDocumentSerde } func (c \*Client) addOperationCreateLicenseMiddlewares(stack \*middleware.Stack, options Options) (err error) { if err := stack.Serialize.Add(&setOperationInputMiddleware{}, middleware.After); err != nil { return err } err = stack.Serialize.Add(&awsAwsjson11\_serializeOpCreateLicense{}, middleware.After) if  $err := nil$  return err

```
	}
```
 err = stack.Deserialize.Add(&awsAwsjson11\_deserializeOpCreateLicense{}, middleware.After) if  $err := nil$ 

```
		return err
```

```
	if err := addProtocolFinalizerMiddlewares(stack, options, "CreateLicense"); err != nil {
		return fmt.Errorf("add protocol finalizers: %v", err)
```
 }

 }

```
	if
```

```
 err = addlegacyEndpointContextSetter(stack, options); err != nil {
		return err
	}
	if err = addSetLoggerMiddleware(stack, options); err != nil {
		return err
	}
```
```
	if err = addClientRequestID(stack); err != nil {
		return err
	}
	if err = addComputeContentLength(stack); err != nil {
		return err
	}
if err = addResolveEndpointMiddleware(stat, options); err != nil		return err
	}
	if err = addComputePayloadSHA256(stack); err != nil {
		return err
	}
if err = addRetry(state, options); err != nil { }		return err
	}
	if err = addRawResponseToMetadata(stack); err != nil {
		return err
	}
if err = addRecordResponseTiming(state); err != nil		return err
	}
	if err = addClientUserAgent(stack, options); err != nil {
		return err
	}
	if err = smithyhttp.AddErrorCloseResponseBodyMiddleware(stack); err != nil {
		return err
	}
	if err = smithyhttp.AddCloseResponseBodyMiddleware(stack); err != nil {
		return err
	}
	if err = addSetLegacyContextSigningOptionsMiddleware(stack); err != nil {
		return
 err
	}
	if err = addOpCreateLicenseValidationMiddleware(stack); err != nil {
		return err
	}
	if err = stack.Initialize.Add(newServiceMetadataMiddleware_opCreateLicense(options.Region),
middleware.Before); err != nil {
		return err
	}
if err = addRecursion Detection(state); err != nil		return err
	}
	if err = addRequestIDRetrieverMiddleware(stack); err != nil {
		return err
	}
	if err = addResponseErrorMiddleware(stack); err != nil {
```

```
		return err
	}
	if err = addRequestResponseLogging(stack, options); err != nil {
		return err
	}
	if err = addDisableHTTPSMiddleware(stack, options); err != nil {
		return err
	}
	return nil
}
```
func newServiceMetadataMiddleware\_opCreateLicense(region string) \*awsmiddleware.RegisterServiceMetadata { return &awsmiddleware.RegisterServiceMetadata{

```
		Region: region,
 		ServiceID: ServiceID,
 		OperationName: "CreateLicense",
	}
}
// Code generated by smithy-go-codegen DO NOT EDIT.
```

```
package licensemanager
```
import (

 "context"

 "fmt"

 awsmiddleware "github.com/aws/aws-sdk-go-v2/aws/middleware"

```
	"github.com/aws/aws-sdk-go-v2/service/licensemanager/types"
```
 "github.com/aws/smithy-go/middleware"

```
	smithyhttp "github.com/aws/smithy-go/transport/http"
```

```
)
```

```
// Gets detailed information about the specified license.
func (c *Client) GetLicense(ctx context.Context, params *GetLicenseInput, optFns ...func(*Options))
(*GetLicenseOutput, error) {
if params == nil {
 params = \&GetLicenseInput\}	}
```

```
	result, metadata, err := c.invokeOperation(ctx, "GetLicense", params, optFns,
c.addOperationGetLicenseMiddlewares)
if err := nil		return nil, err
	}
```

```
	out := result.(*GetLicenseOutput)
	out.ResultMetadata = metadata
	return out, nil
```

```
}
```
type GetLicenseInput struct {

```
	// Amazon Resource Name (ARN) of the license.
	//
	// This member is required.
	LicenseArn *string
```
 // License version. Version \*string

 noSmithyDocumentSerde }

type GetLicenseOutput struct {

 // License details. License \*types.License

 // Metadata pertaining to the operation's result. ResultMetadata middleware.Metadata

```
	noSmithyDocumentSerde
```

```
}
```

```
func (c *Client) addOperationGetLicenseMiddlewares(stack *middleware.Stack, options Options) (err error) {
	if err := stack.Serialize.Add(&setOperationInputMiddleware{}, middleware.After); err != nil {
		return err
	}
	err = stack.Serialize.Add(&awsAwsjson11_serializeOpGetLicense{}, middleware.After)
if err := nil		return err
	}
	err = stack.Deserialize.Add(&awsAwsjson11_deserializeOpGetLicense{}, middleware.After)
if err := nil		return err
	}
	if err := addProtocolFinalizerMiddlewares(stack, options, "GetLicense"); err != nil {
		return fmt.Errorf("add protocol finalizers: %v", err)
	}
	if err = addlegacyEndpointContextSetter(stack, options); err != nil {
		return err
	}
	if err = addSetLoggerMiddleware(stack, options); err != nil {
 		return err
	}
```

```
	if err = addClientRequestID(stack); err
!= nil {
		return err
	}
	if err = addComputeContentLength(stack); err != nil {
		return err
	}
	if err = addResolveEndpointMiddleware(stack, options); err != nil {
		return err
	}
	if err = addComputePayloadSHA256(stack); err != nil {
		return err
	}
if err = addRetry(state, options); err != nil { }		return err
	}
	if err = addRawResponseToMetadata(stack); err != nil {
		return err
	}
	if err = addRecordResponseTiming(stack); err != nil {
		return err
	}
	if err = addClientUserAgent(stack, options); err != nil {
		return err
	}
	if err = smithyhttp.AddErrorCloseResponseBodyMiddleware(stack); err != nil {
		return err
	}
	if err = smithyhttp.AddCloseResponseBodyMiddleware(stack); err != nil {
		return err
	}
	if err = addSetLegacyContextSigningOptionsMiddleware(stack); err != nil {
		return err
	}
	if err = addOpGetLicenseValidationMiddleware(stack); err != nil {
		return err
	}
	if err = stack.Initialize.Add(newServiceMetadataMiddleware_opGetLicense(options.Region), middleware.Before);
err != nil {
		return err
	}
if err = addRecursion Detection(state); err != nil		return err
	}
	if err = addRequestIDRetrieverMiddleware(stack); err != nil {
		return err
	}
	if err = addResponseErrorMiddleware(stack); err != nil {
```

```
		return err
	}
	if err = addRequestResponseLogging(stack, options); err != nil {
 		return err
	}
	if err = addDisableHTTPSMiddleware(stack, options); err != nil {
 		return err
	}
	return nil
}
```
func newServiceMetadataMiddleware\_opGetLicense(region string) \*awsmiddleware.RegisterServiceMetadata { return &awsmiddleware.RegisterServiceMetadata{

```
Region: region,
 		ServiceID: ServiceID,
 		OperationName: "GetLicense",
	}
}
DeleteLicense
	Initialize stack step
 		RegisterServiceMetadata
 		legacyEndpointContextSetter
 		SetLogger
 		OperationInputValidation
	Serialize stack step
 		setOperationInput
 		ResolveEndpoint
 		OperationSerializer
	Build stack step
 		ClientRequestID
 		ComputeContentLength
 		UserAgent
 		RecursionDetection
	Finalize stack step
 		ResolveAuthScheme
 GetIdentity
 		ResolveEndpointV2
 		disableHTTPS
 		ComputePayloadHash
 		Retry
 		RetryMetricsHeader
 		setLegacyContextSigningOptions
		Signing
	Deserialize stack step
 		AddRawResponseToMetadata
 		ErrorCloseResponseBody
 		CloseResponseBody
 		ResponseErrorWrapper
```
 RequestIDRetriever OperationDeserializer RecordResponseTiming RequestResponseLogger // Code generated by smithy-go-codegen DO NOT EDIT. package grafana import ( "context" "fmt" awsmiddleware "github.com/aws/aws-sdk-go-v2/aws/middleware" "github.com/aws/aws-sdk-go-v2/service/grafana/types" "github.com/aws/smithy-go/middleware" smithyhttp "github.com/aws/smithy-go/transport/http"

)

```
// Assigns a Grafana Enterprise license to a workspace. Upgrading to Grafana
```
// Enterprise incurs additional fees. For more information, see Upgrade a

```
// workspace to Grafana Enterprise (https://docs.aws.amazon.com/grafana/latest/userguide/upgrade-to-Grafana-
Enterprise.html)
\mathcal{U}.
func (c *Client) AssociateLicense(ctx context.Context, params *AssociateLicenseInput, optFns ...func(*Options))
(*AssociateLicenseOutput, error) {
if params == nil {
 		params = &AssociateLicenseInput{}
 	}
```

```
	result, metadata, err := c.invokeOperation(ctx, "AssociateLicense", params, optFns,
c.addOperationAssociateLicenseMiddlewares)
if err := nil		return nil, err
```
 }

```
	out := result.(*AssociateLicenseOutput)
	out.ResultMetadata
= metadata
	return out, nil
}
```

```
type AssociateLicenseInput struct {
```
 // The type of license to associate with the workspace. Amazon Managed Grafana // workspaces no longer support Grafana Enterprise free trials. // // This member is required. LicenseType types.LicenseType

 // The ID of the workspace to associate the license with. // // This member is required. WorkspaceId \*string // A token from Grafana Labs that ties your Amazon Web Services account with a // Grafana Labs account. For more information, see Register with Grafana Labs (https://docs.aws.amazon.com/grafana/latest/userguide/upgrade-to-Grafana-Enterprise.html#AMG-workspaceregister-enterprise)  $\mathcal{U}$ . GrafanaToken \*string noSmithyDocumentSerde } type AssociateLicenseOutput struct { // A structure containing data about the workspace. // // This member is required. Workspace \*types.WorkspaceDescription // Metadata pertaining to the operation's result. ResultMetadata middleware.Metadata noSmithyDocumentSerde } func (c \*Client) addOperationAssociateLicenseMiddlewares(stack \*middleware.Stack, options Options) (err error) { if err := stack.Serialize.Add(&setOperationInputMiddleware{}, middleware.After); err != nil { return err } err = stack.Serialize.Add(&awsRestjson1\_serializeOpAssociateLicense{}, middleware.After) if  $err := nil$  return err } err = stack.Deserialize.Add(&awsRestjson1\_deserializeOpAssociateLicense{}, middleware.After) if  $err := nil$  return err } if err := addProtocolFinalizerMiddlewares(stack, options, "AssociateLicense"); err != nil { return fmt.Errorf("add protocol finalizers: %v", err) } if err = addlegacyEndpointContextSetter(stack, options); err != nil { return err }

```
	if err = addSetLoggerMiddleware(stack, options); err != nil {
		return err
	}
	if err = addClientRequestID(stack); err != nil {
		return err
	}
	if err = addComputeContentLength(stack); err != nil {
		return err
	}
	if err = addResolveEndpointMiddleware(stack,
options); err := nil		return err
	}
	if err = addComputePayloadSHA256(stack); err != nil {
		return err
	}
	if err = addRetry(stack, options); err != nil {
		return err
	}
	if err = addRawResponseToMetadata(stack); err != nil {
		return err
	}
if err = addRecordResponseTiming(state); err != nil		return err
	}
	if err = addClientUserAgent(stack, options); err != nil {
		return err
	}
	if err = smithyhttp.AddErrorCloseResponseBodyMiddleware(stack); err != nil {
		return err
	}
	if err = smithyhttp.AddCloseResponseBodyMiddleware(stack); err != nil {
		return err
	}
	if err = addSetLegacyContextSigningOptionsMiddleware(stack); err != nil {
		return err
	}
	if err = addOpAssociateLicenseValidationMiddleware(stack); err != nil {
		return err
	}
	if err = stack.Initialize.Add(newServiceMetadataMiddleware_opAssociateLicense(options.Region),
middleware.Before); err != nil {
		return err
	}
if err = addRecursion Detection(state); err != nil		return err
	}
	if err = addRequestIDRetrieverMiddleware(stack);
```

```
err != nil {
 		return err
 	}
	if err = addResponseErrorMiddleware(stack); err != nil {
 		return err
 	}
	if err = addRequestResponseLogging(stack, options); err != nil {
 		return err
 	}
	if err = addDisableHTTPSMiddleware(stack, options); err != nil {
 		return err
 	}
	return nil
}
func newServiceMetadataMiddleware_opAssociateLicense(region string)
*awsmiddleware.RegisterServiceMetadata {
	return &awsmiddleware.RegisterServiceMetadata{
 Region: region,
 		ServiceID: ServiceID,
 		OperationName: "AssociateLicense",
	}
}
// Code generated by smithy-go-codegen DO NOT EDIT.
package licensemanager
import (
	"context"
	"fmt"
	awsmiddleware "github.com/aws/aws-sdk-go-v2/aws/middleware"
	"github.com/aws/aws-sdk-go-v2/service/licensemanager/types"
	"github.com/aws/smithy-go/middleware"
	smithyhttp "github.com/aws/smithy-go/transport/http"
\lambda// Lists the licenses for your account.
func (c *Client) ListLicenses(ctx context.Context, params *ListLicensesInput, optFns ...func(*Options))
(*ListLicensesOutput, error) {
if params == nil {
 		params = &ListLicensesInput{}
 	}
	result, metadata, err := c.invokeOperation(ctx, "ListLicenses", params, optFns,
```

```
c.addOperationListLicensesMiddlewares)
if err := nil		return nil, err
	}
```

```
	out := result.(*ListLicensesOutput)
	out.ResultMetadata = metadata
	return out, nil
}
```
type ListLicensesInput struct {

 // Filters to scope the results. The following filters are supported:

 // - Beneficiary

 // - ProductSKU

 // - Fingerprint

 // - Status

 Filters []types.Filter

 //

 Amazon Resource Names (ARNs) of the licenses. LicenseArns []string

 // Maximum number of results to return in a single call. MaxResults \*int32

 // Token for the next set of results. NextToken \*string

 noSmithyDocumentSerde }

type ListLicensesOutput struct {

 // License details. Licenses []types.License

 // Token for the next set of results. NextToken \*string

 // Metadata pertaining to the operation's result. ResultMetadata middleware.Metadata

 noSmithyDocumentSerde }

func (c \*Client) addOperationListLicensesMiddlewares(stack \*middleware.Stack, options Options) (err error) { if err := stack.Serialize.Add(&setOperationInputMiddleware{}, middleware.After); err != nil { return err

 }

 err = stack.Serialize.Add(&awsAwsjson11\_serializeOpListLicenses{}, middleware.After) if  $err := nil$ 

```
		return err
	}
	err = stack.Deserialize.Add(&awsAwsjson11_deserializeOpListLicenses{}, middleware.After)
if err := nil		return err
	}
	if err := addProtocolFinalizerMiddlewares(stack,
 options, "ListLicenses"); err != nil {
		return fmt.Errorf("add protocol finalizers: %v", err)
	}
	if err = addlegacyEndpointContextSetter(stack, options); err != nil {
		return err
	}
	if err = addSetLoggerMiddleware(stack, options); err != nil {
		return err
	}
if err = addClientRequestID(state); err != nil		return err
	}
	if err = addComputeContentLength(stack); err != nil {
		return err
	}
	if err = addResolveEndpointMiddleware(stack, options); err != nil {
		return err
	}
if err = addComputePayloadSHA256(stat); err != nil { }		return err
	}
if err = addRetry(state, options); err != nil { }		return err
	}
	if err = addRawResponseToMetadata(stack); err != nil {
		return err
	}
if err = addRecordResponseTiming(state); err != nil { }		return err
	}
	if err = addClientUserAgent(stack, options); err != nil {
		return err
	}
	if err = smithyhttp.AddErrorCloseResponseBodyMiddleware(stack); err != nil {
		return err
	}
	if err = smithyhttp.AddCloseResponseBodyMiddleware(stack);
err != nil {
		return err
	}
```

```
	if err = addSetLegacyContextSigningOptionsMiddleware(stack); err != nil {
 		return err
	}
	if err = stack.Initialize.Add(newServiceMetadataMiddleware_opListLicenses(options.Region), middleware.Before);
err != nil {
 		return err
	}
	if err = addRecursionDetection(stack); err != nil {
		return err
	}
	if err = addRequestIDRetrieverMiddleware(stack); err != nil {
 		return err
	}
	if err = addResponseErrorMiddleware(stack); err != nil {
 		return err
	}
	if err = addRequestResponseLogging(stack, options); err != nil {
 		return err
	}
	if err = addDisableHTTPSMiddleware(stack, options); err != nil {
 		return err
	}
	return nil
}
```
func newServiceMetadataMiddleware\_opListLicenses(region string) \*awsmiddleware.RegisterServiceMetadata { return &awsmiddleware.RegisterServiceMetadata{

```
		Region: region,
 		ServiceID: ServiceID,
 		OperationName: "ListLicenses",
	}
}
Copyright (c) 2009 The Go Authors. All rights reserved.
```
Redistribution and use in source and binary forms, with or without modification, are permitted provided that the following conditions are met:

```
 * Redistributions of source code must retain the above copyright
notice, this list of conditions and the following disclaimer.
```
 \* Redistributions in binary form must reproduce the above copyright notice, this list of conditions and the following disclaimer in the documentation and/or other materials provided with the distribution.

```
 * Neither the name of Google Inc. nor the names of its
contributors may be used to endorse or promote products derived from
this software without specific prior written permission.
```
THIS SOFTWARE IS PROVIDED BY THE COPYIGHT HOLDERS AND CONTRIBUTORS "AS IS" AND ANY EXPRESS OR IMPLIED WARRANTIES, INCLUDING, BUT NOT LIMITED TO, THE IMPLIED WARRANTIES OF MERCHANTABILITY AND FITNESS FOR A PARTICULAR PURPOSE ARE DISCLAIMED. IN NO EVENT SHALL THE COPYRIGHT **OWNER** 

 OR CONTRIBUTORS BE LIABLE FOR ANY DIRECT, INDIRECT, INCIDENTAL, SPECIAL, EXEMPLARY, OR CONSEQUENTIAL DAMAGES (INCLUDING, BUT NOT LIMITED TO, PROCUREMENT OF SUBSTITUTE GOODS OR SERVICES; LOSS OF USE, DATA, OR PROFITS; OR BUSINESS INTERRUPTION) HOWEVER CAUSED AND ON ANY THEORY OF LIABILITY, WHETHER IN CONTRACT, STRICT LIABILITY, OR TORT (INCLUDING NEGLIGENCE OR OTHERWISE) ARISING IN ANY WAY OUT OF THE USE OF THIS SOFTWARE, EVEN IF ADVISED OF THE POSSIBILITY OF SUCH DAMAGE.

ListReceivedLicenses

 Initialize stack step

 RegisterServiceMetadata

 legacyEndpointContextSetter

 SetLogger

 Serialize stack step

 setOperationInput

 ResolveEndpoint

 OperationSerializer

 Build stack step

 ClientRequestID

 ComputeContentLength

 UserAgent

 RecursionDetection

 Finalize stack step

 ResolveAuthScheme GetIdentity

 ResolveEndpointV2

 disableHTTPS

 ComputePayloadHash

 Retry

 RetryMetricsHeader

 setLegacyContextSigningOptions

 Signing

 Deserialize stack step

 AddRawResponseToMetadata

 ErrorCloseResponseBody

 CloseResponseBody

 ResponseErrorWrapper

 RequestIDRetriever

 OperationDeserializer

 RecordResponseTiming

 RequestResponseLogger

 Apache License Version 2.0, January 2004

#### TERMS AND CONDITIONS FOR USE, REPRODUCTION, AND DISTRIBUTION

### 1. Definitions.

 "License" shall mean the terms and conditions for use, reproduction, and distribution as defined by Sections 1 through 9 of this document.

 "Licensor" shall mean the copyright owner or entity authorized by the copyright owner that is granting the License.

 "Legal Entity" shall mean the union of the acting entity and all other entities that control, are controlled by, or are under common control with that entity. For the purposes of this definition, "control" means (i) the power, direct or indirect, to cause the direction or management of such entity, whether by contract or otherwise, or (ii) ownership of fifty percent (50%) or more of the outstanding shares, or (iii) beneficial ownership of such entity.

 "You" (or "Your") shall mean an individual or Legal Entity exercising permissions granted by this License.

 "Source" form shall mean the preferred form for making modifications, including but not limited to software source code, documentation source, and configuration files.

 "Object" form shall mean any form resulting from mechanical transformation or translation of a Source form, including but not limited to compiled object code, generated documentation, and conversions to other media types.

 "Work" shall mean the work of authorship, whether in Source or Object form, made available under the License, as indicated by a copyright notice that is included in or attached to the work (an example is provided in the Appendix below).

 "Derivative Works" shall mean any work, whether in Source or Object form, that is based on (or derived from) the Work and for which the editorial

 revisions, annotations, elaborations, or other modifications represent, as a whole, an original work of authorship. For the purposes of this License, Derivative Works shall not include works that remain separable from, or merely link (or bind by name) to the interfaces of, the Work and Derivative Works thereof.

"Contribution" shall mean any work of authorship, including

 the original version of the Work and any modifications or additions to that Work or Derivative Works thereof, that is intentionally submitted to Licensor for inclusion in the Work by the copyright owner or by an individual or Legal Entity authorized to submit on behalf of the copyright owner. For the purposes of this definition, "submitted" means any form of electronic, verbal, or written communication sent to the Licensor or its representatives, including but not limited to communication on electronic mailing lists, source code control systems, and issue tracking systems that are managed by, or on behalf of, the Licensor for the purpose of discussing and improving the Work, but excluding communication that is conspicuously marked or otherwise designated in writing by the copyright owner as "Not a Contribution."

 "Contributor" shall mean Licensor and any individual or Legal Entity on behalf of whom a Contribution has been received by Licensor and subsequently incorporated within the Work.

- 2. Grant of Copyright License. Subject to the terms and conditions of this License, each Contributor hereby grants to You a perpetual, worldwide, non-exclusive, no-charge, royalty-free, irrevocable copyright license to reproduce, prepare Derivative Works of, publicly display, publicly perform, sublicense, and distribute the Work and such Derivative Works in Source or Object form.
- 3. Grant of Patent License. Subject to the terms and conditions of this
- License, each Contributor hereby grants to You a perpetual, worldwide, non-exclusive, no-charge, royalty-free, irrevocable (except as stated in this section) patent license to make, have made, use, offer to sell, sell, import, and otherwise transfer the Work, where such license applies only to those patent claims licensable by such Contributor that are necessarily infringed by their Contribution(s) alone or by combination of their Contribution(s) with the Work to which such Contribution(s) was submitted. If You institute patent litigation against any entity (including a cross-claim or counterclaim in a lawsuit) alleging that the Work or a Contribution incorporated within the Work constitutes direct or contributory patent infringement, then any patent licenses granted to You under this License for that Work shall terminate as of the date such litigation is filed.

 4. Redistribution. You may reproduce and distribute copies of the

 Work or Derivative Works thereof in any medium, with or without modifications, and in Source or Object form, provided that You meet the following conditions:

(a) You must give any other recipients of the Work or

Derivative Works a copy of this License; and

- (b) You must cause any modified files to carry prominent notices stating that You changed the files; and
- (c) You must retain, in the Source form of any Derivative Works that You distribute, all copyright, patent, trademark, and attribution notices from the Source form of the Work, excluding those notices that do not pertain to any part of the Derivative Works; and
- (d) If the Work includes a "NOTICE" text file as part of its distribution, then any Derivative Works that You distribute must include a readable copy of the attribution notices contained within such NOTICE file, excluding

those notices that do not

 pertain to any part of the Derivative Works, in at least one of the following places: within a NOTICE text file distributed as part of the Derivative Works; within the Source form or documentation, if provided along with the Derivative Works; or, within a display generated by the Derivative Works, if and wherever such third-party notices normally appear. The contents of the NOTICE file are for informational purposes only and do not modify the License. You may add Your own attribution notices within Derivative Works that You distribute, alongside or as an addendum to the NOTICE text from the Work, provided that such additional attribution notices cannot be construed as modifying the License.

 You may add Your own copyright statement to Your modifications and may provide additional or different license terms and conditions

- for use, reproduction, or distribution of Your modifications, or for any such Derivative Works as a whole, provided Your use, reproduction, and distribution of the Work otherwise complies with the conditions stated in this License.
- 5. Submission of Contributions. Unless You explicitly state otherwise, any Contribution intentionally submitted for inclusion in the Work by You to the Licensor shall be under the terms and conditions of this License, without any additional terms or conditions. Notwithstanding the above, nothing herein shall supersede or modify the terms of any separate license agreement you may have executed with Licensor regarding such Contributions.
- 6. Trademarks. This License does not grant permission to use the trade names, trademarks, service marks, or product names of the Licensor, except as required for reasonable and customary use in describing the

 origin of the Work and reproducing the content of the NOTICE file.

- 7. Disclaimer of Warranty. Unless required by applicable law or agreed to in writing, Licensor provides the Work (and each Contributor provides its Contributions) on an "AS IS" BASIS, WITHOUT WARRANTIES OR CONDITIONS OF ANY KIND, either express or implied, including, without limitation, any warranties or conditions of TITLE, NON-INFRINGEMENT, MERCHANTABILITY, or FITNESS FOR A PARTICULAR PURPOSE. You are solely responsible for determining the appropriateness of using or redistributing the Work and assume any risks associated with Your exercise of permissions under this License.
- 8. Limitation of Liability. In no event and under no legal theory, whether in tort (including negligence), contract, or otherwise, unless required by applicable law (such as deliberate and grossly negligent acts) or agreed to in writing, shall any Contributor be liable to You for damages, including any direct, indirect, special,

 incidental, or consequential damages of any character arising as a result of this License or out of the use or inability to use the

 Work (including but not limited to damages for loss of goodwill, work stoppage, computer failure or malfunction, or any and all other commercial damages or losses), even if such Contributor has been advised of the possibility of such damages.

 9. Accepting Warranty or Additional Liability. While redistributing the Work or Derivative Works thereof, You may choose to offer, and charge a fee for, acceptance of support, warranty, indemnity, or other liability obligations and/or rights consistent with this License. However, in accepting such obligations, You may act only on Your own behalf and on Your sole responsibility, not on behalf of any other Contributor, and only if You agree to indemnify, defend, and hold each Contributor harmless for any liability incurred by, or claims asserted against, such Contributor by reason of your accepting any such warranty or additional liability.

#### END OF TERMS AND CONDITIONS

APPENDIX: How to apply the Apache License to your work.

 To apply the Apache License to your work, attach the following boilerplate notice, with the fields enclosed by brackets "[]" replaced with your own identifying information. (Don't include the brackets!) The text should be enclosed in the appropriate comment syntax for the file format. We also recommend that a file or class name and description of purpose be included on the same "printed page" as the copyright notice for easier

identification within third-party archives.

Copyright [yyyy] [name of copyright owner]

 Licensed under the Apache License, Version 2.0 (the "License"); you may not use this file except in compliance with the License. You may obtain a copy of the License at

http://www.apache.org/licenses/LICENSE-2.0

 Unless required by applicable law or agreed to in writing, software distributed under the License is distributed on an "AS IS" BASIS, WITHOUT WARRANTIES OR CONDITIONS OF ANY KIND, either express or implied. See the License for the specific language governing permissions and limitations under the License. // Code generated by smithy-go-codegen DO NOT EDIT.

package grafana

```
import (
	"context"
	"fmt"
	awsmiddleware "github.com/aws/aws-sdk-go-v2/aws/middleware"
	"github.com/aws/aws-sdk-go-v2/service/grafana/types"
	"github.com/aws/smithy-go/middleware"
	smithyhttp "github.com/aws/smithy-go/transport/http"
\lambda
```

```
// Removes the Grafana Enterprise license from a workspace.
func (c *Client) DisassociateLicense(ctx context.Context, params *DisassociateLicenseInput, optFns
...func(*Options)) (*DisassociateLicenseOutput, error) {
if params == nil {
 params = \&Dissasociate LicenseInput\}	}
```

```
	result, metadata, err := c.invokeOperation(ctx, "DisassociateLicense", params, optFns,
c.addOperationDisassociateLicenseMiddlewares)
if err := nil		return nil, err
	}
	out := result.(*DisassociateLicenseOutput)
	out.ResultMetadata = metadata
	return out, nil
}
```

```
type DisassociateLicenseInput struct {
```
 // The type of license to remove from the workspace. // // This member is required. LicenseType types.LicenseType // The ID of the workspace to remove the Grafana Enterprise license from. // // This member is required.

 WorkspaceId \*string

 noSmithyDocumentSerde

}

type DisassociateLicenseOutput struct {

 // A structure containing information about the workspace. //

```
	// This member is required.
```
 Workspace \*types.WorkspaceDescription

 // Metadata pertaining to the operation's result. ResultMetadata middleware.Metadata

```
	noSmithyDocumentSerde
}
```

```
func (c *Client) addOperationDisassociateLicenseMiddlewares(stack *middleware.Stack, options Options) (err
error) {
	if err := stack.Serialize.Add(&setOperationInputMiddleware{}, middleware.After); err != nil {
		return err
	}
	err = stack.Serialize.Add(&awsRestjson1_serializeOpDisassociateLicense{}, middleware.After)
if err := nil		return err
	}
	err = stack.Deserialize.Add(&awsRestjson1_deserializeOpDisassociateLicense{}, middleware.After)
if err := nil		return err
	}
	if err := addProtocolFinalizerMiddlewares(stack, options, "DisassociateLicense");
err := nil		return fmt.Errorf("add protocol finalizers: %v", err)
	}
	if err = addlegacyEndpointContextSetter(stack, options); err != nil {
 		return err
	}
```

```
	if err = addSetLoggerMiddleware(stack, options); err != nil {
		return err
	}
	if err = addClientRequestID(stack); err != nil {
		return err
	}
if err = addComputeContentLength(state); err != nil		return err
	}
	if err = addResolveEndpointMiddleware(stack, options); err != nil {
		return err
	}
	if err = addComputePayloadSHA256(stack); err != nil {
		return err
	}
if err = addRetry(state, options); err != nil { }		return err
	}
	if err = addRawResponseToMetadata(stack); err != nil {
		return err
	}
if err = addRecordResponseTiming(state); err != nil		return err
	}
	if err = addClientUserAgent(stack, options); err != nil {
		return err
	}
	if err = smithyhttp.AddErrorCloseResponseBodyMiddleware(stack); err != nil {
		return err
	}
	if err = smithyhttp.AddCloseResponseBodyMiddleware(stack); err != nil
 {
		return err
	}
	if err = addSetLegacyContextSigningOptionsMiddleware(stack); err != nil {
		return err
	}
	if err = addOpDisassociateLicenseValidationMiddleware(stack); err != nil {
		return err
	}
	if err = stack.Initialize.Add(newServiceMetadataMiddleware_opDisassociateLicense(options.Region),
middleware.Before); err != nil {
		return err
	}
if err = addRecursion Detection(state); err != nil		return err
	}
	if err = addRequestIDRetrieverMiddleware(stack); err != nil {
```

```
		return err
	}
	if err = addResponseErrorMiddleware(stack); err != nil {
		return err
	}
	if err = addRequestResponseLogging(stack, options); err != nil {
		return err
	}
	if err = addDisableHTTPSMiddleware(stack, options); err != nil {
		return err
	}
	return nil
}
func newServiceMetadataMiddleware_opDisassociateLicense(region string)
*awsmiddleware.RegisterServiceMetadata {
	return &awsmiddleware.RegisterServiceMetadata{
 		Region: region,
 		ServiceID: ServiceID,
 		OperationName: "DisassociateLicense",
	}
}
{
   "smithy": "2.0",
   "shapes": {
     "com.amazonaws.licensemanagerusersubscriptions#AccessDeniedException": {
        "type": "structure",
        "members": {
          "message": {
             "target": "smithy.api#String"
          }
        },
        "traits": {
          "smithy.api#documentation": "<p>You don't have sufficient access to perform this action.</p>",
          "smithy.api#error": "client"
        }
     },
     "com.amazonaws.licensemanagerusersubscriptions#ActiveDirectoryIdentityProvider": {
        "type": "structure",
        "members": {
          "DirectoryId": {
             "target": "smithy.api#String",
             "traits": {
               "smithy.api#documentation": "<p>The directory ID for an Active Directory identity provider.</p>"
             }
          }
        },
        "traits": {
```
"smithy.api#documentation":

```
 "<p>Details about an Active Directory identity provider.</p>"
        }
     },
     "com.amazonaws.licensemanagerusersubscriptions#AssociateUser": {
        "type": "operation",
        "input": {
           "target": "com.amazonaws.licensemanagerusersubscriptions#AssociateUserRequest"
        },
        "output": {
           "target": "com.amazonaws.licensemanagerusersubscriptions#AssociateUserResponse"
        },
        "errors": [
           {
             "target": "com.amazonaws.licensemanagerusersubscriptions#AccessDeniedException"
           },
\overline{\mathcal{L}} "target": "com.amazonaws.licensemanagerusersubscriptions#ConflictException"
           },
\overline{\mathcal{L}} "target": "com.amazonaws.licensemanagerusersubscriptions#InternalServerException"
           },
\overline{\mathcal{L}} "target": "com.amazonaws.licensemanagerusersubscriptions#ResourceNotFoundException"
           },
\overline{\mathcal{L}} "target": "com.amazonaws.licensemanagerusersubscriptions#ServiceQuotaExceededException"
           },
\overline{\mathcal{L}} "target": "com.amazonaws.licensemanagerusersubscriptions#ThrottlingException"
           },
\overline{\mathcal{L}} "target": "com.amazonaws.licensemanagerusersubscriptions#ValidationException"
 }
        ],
        "traits": {
           "smithy.api#documentation": "<p>Associates the user to an EC2 instance to utilize user-based
subscriptions.\langle p \ranglen \langlenote\ranglen \langle p \rangleYour estimated bill for charges on the number of users and related
costs will take 48\n hours to appear for billing periods that haven't closed (marked as <b>Pending</b>billing
status) in Amazon Web Services Billing. For more information, see <a
href=\"https://docs.aws.amazon.com/awsaccountbilling/latest/aboutv2/invoice.html\">Viewing your\n
      monthly charges\langle x \rangle in the \langle x \rangle Amazon Web Services Billing User Guide\langle x \rangle, \langle p \rangle \n \langle p \rangle \n \langle p \rangle \n
           "smithy.api#http": {
             "code": 200,
             "method": "POST",
             "uri": "/user/AssociateUser"
           },
           "smithy.api#idempotent": {}
```

```
 }
 },
```
"com.amazonaws.licensemanagerusersubscriptions#AssociateUserRequest": {

```
 "type": "structure",
       "members": {
          "Username": {
            "target": "smithy.api#String",
            "traits": {
              "smithy.api#documentation": "<p>The user name from the identity provider for the user.\langle p \rangle",
               "smithy.api#required": {}
            }
          },
          "InstanceId": {
            "target": "smithy.api#String",
            "traits": {
               "smithy.api#documentation": "<p>The ID of the
 EC2 instance, which provides user-based subscriptions.</p>",
               "smithy.api#required": {}
            }
          },
          "IdentityProvider": {
            "target": "com.amazonaws.licensemanagerusersubscriptions#IdentityProvider",
            "traits": {
               "smithy.api#documentation": "<p>The identity provider of the user.</p>",
               "smithy.api#required": {}
            }
          },
          "Domain": {
            "target": "smithy.api#String",
            "traits": {
               "smithy.api#documentation": "<p>The domain name of the user.</p>"
            }
          }
       }
     },
     "com.amazonaws.licensemanagerusersubscriptions#AssociateUserResponse": {
       "type": "structure",
       "members": {
          "InstanceUserSummary": {
            "target": "com.amazonaws.licensemanagerusersubscriptions#InstanceUserSummary",
             "traits": {
               "smithy.api#documentation": "<p>Metadata that describes the associate user operation.</p>",
               "smithy.api#required": {}
            }
          }
       }
     },
     "com.amazonaws.licensemanagerusersubscriptions#BoxInteger": {
```

```
 "type": "integer"
     },
     "com.amazonaws.licensemanagerusersubscriptions#ConflictException": {
        "type": "structure",
        "members": {
          "message": {
             "target": "smithy.api#String"
          }
        },
        "traits": {
          "smithy.api#documentation": "<p>The request couldn't be completed because it conflicted with the current
state of the\ln resource.\langle p \rangle",
          "smithy.api#error": "server"
        }
     },
     "com.amazonaws.licensemanagerusersubscriptions#DeregisterIdentityProvider":
 {
        "type": "operation",
        "input": {
          "target": "com.amazonaws.licensemanagerusersubscriptions#DeregisterIdentityProviderRequest"
        },
        "output": {
          "target": "com.amazonaws.licensemanagerusersubscriptions#DeregisterIdentityProviderResponse"
        },
        "errors": [
          {
             "target": "com.amazonaws.licensemanagerusersubscriptions#AccessDeniedException"
          },
\overline{\mathcal{L}} "target": "com.amazonaws.licensemanagerusersubscriptions#ConflictException"
          },
\overline{\mathcal{L}} "target": "com.amazonaws.licensemanagerusersubscriptions#InternalServerException"
          },
\overline{\mathcal{L}} "target": "com.amazonaws.licensemanagerusersubscriptions#ResourceNotFoundException"
          },
\overline{\mathcal{L}} "target": "com.amazonaws.licensemanagerusersubscriptions#ServiceQuotaExceededException"
           },
\overline{\mathcal{L}} "target": "com.amazonaws.licensemanagerusersubscriptions#ThrottlingException"
          },
\overline{\mathcal{L}} "target": "com.amazonaws.licensemanagerusersubscriptions#ValidationException"
          }
        ],
        "traits": {
```
 "smithy.api#documentation": "<p>Deregisters the identity provider from providing user-based subscriptions.</p>",

```
 "smithy.api#http": {
            "code": 200,
            "method": "POST",
            "uri": "/identity-provider/DeregisterIdentityProvider"
          },
          "smithy.api#idempotent": {}
       }
     },
     "com.amazonaws.licensemanagerusersubscriptions#DeregisterIdentityProviderRequest": {
       "type": "structure",
       "members": {
          "IdentityProvider": {
            "target": "com.amazonaws.licensemanagerusersubscriptions#IdentityProvider",
             "traits": {
               "smithy.api#documentation": "<p>An object that specifies details for the identity provider.</p>",
               "smithy.api#required": {}
            }
          },
          "Product": {
            "target": "smithy.api#String",
            "traits": {
               "smithy.api#documentation": "<p>The name of the user-based subscription product.</p>",
               "smithy.api#required": {}
 }
          }
       }
     },
     "com.amazonaws.licensemanagerusersubscriptions#DeregisterIdentityProviderResponse": {
       "type": "structure",
       "members": {
          "IdentityProviderSummary": {
            "target": "com.amazonaws.licensemanagerusersubscriptions#IdentityProviderSummary",
            "traits": {
               "smithy.api#documentation":
 "<p>Metadata that describes the results of an identity provider operation.</p>",
               "smithy.api#required": {}
            }
          }
       }
     },
     "com.amazonaws.licensemanagerusersubscriptions#DisassociateUser": {
       "type": "operation",
       "input": {
          "target": "com.amazonaws.licensemanagerusersubscriptions#DisassociateUserRequest"
       },
       "output": {
```

```
 "target": "com.amazonaws.licensemanagerusersubscriptions#DisassociateUserResponse"
        },
        "errors": [
          {
             "target": "com.amazonaws.licensemanagerusersubscriptions#AccessDeniedException"
          },
          {
             "target": "com.amazonaws.licensemanagerusersubscriptions#ConflictException"
          },
          {
             "target": "com.amazonaws.licensemanagerusersubscriptions#InternalServerException"
           },
          {
             "target": "com.amazonaws.licensemanagerusersubscriptions#ResourceNotFoundException"
          },
          {
             "target": "com.amazonaws.licensemanagerusersubscriptions#ServiceQuotaExceededException"
          },
\overline{\mathcal{L}} "target": "com.amazonaws.licensemanagerusersubscriptions#ThrottlingException"
          },
\overline{\mathcal{L}} "target": "com.amazonaws.licensemanagerusersubscriptions#ValidationException"
          }
       ],
        "traits": {
          "smithy.api#documentation": "<p>Disassociates the user from an EC2 instance providing user-based
subscriptions.</p>",
          "smithy.api#http": {
             "code": 200,
             "method": "POST",
             "uri": "/user/DisassociateUser"
          },
          "smithy.api#idempotent": {}
        }
     "com.amazonaws.licensemanagerusersubscriptions#DisassociateUserRequest": {
        "type": "structure",
        "members": {
          "Username": {
             "target": "smithy.api#String",
             "traits": {
              "smithy.api#documentation": "<p>The user name from the identity provider for the user.\langle p \rangle",
               "smithy.api#required": {}
             }
          },
          "InstanceId": {
```
},

```
 "target": "smithy.api#String",
             "traits": {
               "smithy.api#documentation": "<p>The ID of the EC2 instance, which provides user-based
subscriptions.</p>",
               "smithy.api#required": {}
             }
          },
          "IdentityProvider": {
             "target": "com.amazonaws.licensemanagerusersubscriptions#IdentityProvider",
             "traits": {
               "smithy.api#documentation":
"<p>An object that specifies details for the identity provider.</p>",
               "smithy.api#required": {}
             }
          },
          "Domain": {
             "target": "smithy.api#String",
             "traits": {
               "smithy.api#documentation": "<p>The domain name of the user.</p>"
             }
          }
        }
     },
     "com.amazonaws.licensemanagerusersubscriptions#DisassociateUserResponse": {
        "type": "structure",
        "members": {
          "InstanceUserSummary": {
             "target": "com.amazonaws.licensemanagerusersubscriptions#InstanceUserSummary",
             "traits": {
               "smithy.api#documentation": "<p>Metadata that describes the associate user operation.</p>",
               "smithy.api#required": {}
             }
          }
        }
     },
 "com.amazonaws.licensemanagerusersubscriptions#Filter": {
        "type": "structure",
        "members": {
          "Attribute": {
             "target": "smithy.api#String",
             "traits": {
              "smithy.api#documentation": "<p>The name of an attribute to use as a filter.\langle p \rangle"
             }
          },
          "Operation": {
             "target": "smithy.api#String",
             "traits": {
```

```
"smithy.api#documentation": "<p>The type of search (For example, eq, geq, leq)</p>"
            }
          },
          "Value": {
            "target": "smithy.api#String",
            "traits": {
               "smithy.api#documentation": "<p>Value of the filter.</p>"
            }
          }
       },
       "traits": {
          "smithy.api#documentation": "<p>A filter name and value pair that is used
to return more specific results from a describe\n operation. Filters can be used to match a set of resources by
specific criteria, such as tags,\ln attributes, or IDs.\langle p \rangle"
       }
     },
     "com.amazonaws.licensemanagerusersubscriptions#FilterList": {
        "type": "list",
       "member": {
          "target": "com.amazonaws.licensemanagerusersubscriptions#Filter"
       }
     },
     "com.amazonaws.licensemanagerusersubscriptions#IdentityProvider": {
        "type": "union",
       "members": {
          "ActiveDirectoryIdentityProvider": {
             "target": "com.amazonaws.licensemanagerusersubscriptions#ActiveDirectoryIdentityProvider",
            "traits": {
               "smithy.api#documentation": "<p>An object that details an Active Directory identity provider.</p>"
            }
          }
       },
        "traits": {
          "smithy.api#documentation":
 "<p>Details about an identity provider.</p>"
       }
     },
     "com.amazonaws.licensemanagerusersubscriptions#IdentityProviderSummary": {
        "type": "structure",
       "members": {
          "IdentityProvider": {
             "target": "com.amazonaws.licensemanagerusersubscriptions#IdentityProvider",
            "traits": {
```

```
 "smithy.api#documentation": "<p>An object that specifies details for the identity provider.</p>",
 "smithy.api#required": {}
```

```
 },
```
}

```
 "target": "com.amazonaws.licensemanagerusersubscriptions#Settings",
            "traits": {
               "smithy.api#documentation": "<p>An object that details the registered identity providers product
related configuration\ln settings such as the subnets to provision VPC endpoints.\langle p \rangle",
               "smithy.api#required":
 {}
 }
          },
          "Product": {
            "target": "smithy.api#String",
            "traits": {
               "smithy.api#documentation": "<p>The name of the user-based subscription product.</p>",
               "smithy.api#required": {}
            }
          },
          "Status": {
            "target": "smithy.api#String",
            "traits": {
               "smithy.api#documentation": "<p>The status of an identity provider.</p>",
               "smithy.api#required": {}
 }
          },
          "FailureMessage": {
             "target": "smithy.api#String",
            "traits": {
               "smithy.api#documentation": "<p>The failure message associated with an identity provider.</p>"
            }
          }
        },
        "traits": {
          "smithy.api#documentation":
 "<p>Describes an identity provider.</p>"
       }
     },
     "com.amazonaws.licensemanagerusersubscriptions#IdentityProviderSummaryList": {
        "type": "list",
        "member": {
          "target": "com.amazonaws.licensemanagerusersubscriptions#IdentityProviderSummary"
        }
     },
     "com.amazonaws.licensemanagerusersubscriptions#InstanceSummary": {
        "type": "structure",
        "members": {
          "InstanceId": {
             "target": "smithy.api#String",
            "traits": {
               "smithy.api#documentation": "<p>The ID of the EC2 instance, which provides user-based
subscriptions.</p>".
```

```
 "smithy.api#required": {}
            }
          },
          "Status": {
            "target": "smithy.api#String",
            "traits": {
               "smithy.api#documentation": "<p>The status
 of an EC2 instance resource.</p>",
               "smithy.api#required": {}
 }
          },
          "Products": {
            "target": "com.amazonaws.licensemanagerusersubscriptions#StringList",
            "traits": {
              "smithy.api#documentation": "<p>A list of provided user-based subscription products.</p>",
               "smithy.api#required": {}
            }
          },
          "LastStatusCheckDate": {
            "target": "smithy.api#String",
            "traits": {
               "smithy.api#documentation": "<p>The date of the last status check.</p>"
            }
          },
          "StatusMessage": {
            "target": "smithy.api#String",
            "traits": {
               "smithy.api#documentation": "<p>The status message for an EC2 instance.</p>"
            }
    }
       },
       "traits": {
          "smithy.api#documentation": "<p>Describes an EC2 instance providing user-based subscriptions.</p>"
       }
     },
     "com.amazonaws.licensemanagerusersubscriptions#InstanceSummaryList": {
       "type": "list",
       "member": {
          "target": "com.amazonaws.licensemanagerusersubscriptions#InstanceSummary"
       }
     },
     "com.amazonaws.licensemanagerusersubscriptions#InstanceUserSummary": {
       "type": "structure",
       "members": {
          "Username": {
            "target": "smithy.api#String",
            "traits": {
```

```
"smithy.api#documentation": "<p>The user name from the identity provider for the user.\langle p \rangle",
      "smithy.api#required": {}
   }
 "InstanceId": {
```

```
 "target": "smithy.api#String",
 "traits":
```

```
 {
```
},

 "smithy.api#documentation": "<p>The ID of the EC2 instance, which provides user-based subscriptions.</p>",

```
 "smithy.api#required": {}
   }
 },
 "IdentityProvider": {
   "target": "com.amazonaws.licensemanagerusersubscriptions#IdentityProvider",
   "traits": {
      "smithy.api#documentation": "<p>An object that specifies details for the identity provider.</p>",
      "smithy.api#required": {}
   }
 },
 "Status": {
   "target": "smithy.api#String",
   "traits": {
      "smithy.api#documentation": "<p>The status of a user associated with an EC2 instance.</p>",
      "smithy.api#required": {}
   }
 },
 "StatusMessage": {
   "target": "smithy.api#String",
    "traits": {
      "smithy.api#documentation": "<p>The status message for users of an EC2 instance.</p>"
   }
 },
 "Domain": {
   "target": "smithy.api#String",
   "traits": {
      "smithy.api#documentation": "<p>The domain name of the user.</p>"
   }
 },
 "AssociationDate": {
   "target": "smithy.api#String",
   "traits": {
     "smithy.api#documentation": "<p>The date a user was associated with an EC2 instance.</p>"
   }
 },
 "DisassociationDate": {
   "target": "smithy.api#String",
   "traits": {
```

```
 "smithy.api#documentation": "<p>The date a user was disassociated from an EC2 instance.</p>"
            }
          }
   },
        "traits": {
          "smithy.api#documentation": "<p>Describes users of an EC2 instance providing user-based
subscriptions.</p>"
       }
     },
     "com.amazonaws.licensemanagerusersubscriptions#InstanceUserSummaryList": {
        "type": "list",
        "member": {
          "target": "com.amazonaws.licensemanagerusersubscriptions#InstanceUserSummary"
        }
     },
     "com.amazonaws.licensemanagerusersubscriptions#InternalServerException": {
        "type": "structure",
        "members": {
          "message": {
             "target": "smithy.api#String"
          }
        },
        "traits": {
          "smithy.api#documentation": "<p>An exception occurred with the service.</p>",
          "smithy.api#error": "server"
        }
     },
     "com.amazonaws.licensemanagerusersubscriptions#LicenseManagerUserSubscriptions": {
        "type": "service",
      "version": "2018-05-10",
        "operations": [
          {
            "target": "com.amazonaws.licensemanagerusersubscriptions#AssociateUser"
          },
          {
            "target": "com.amazonaws.licensemanagerusersubscriptions#DeregisterIdentityProvider"
          },
          {
            "target": "com.amazonaws.licensemanagerusersubscriptions#DisassociateUser"
          },
          {
            "target": "com.amazonaws.licensemanagerusersubscriptions#ListIdentityProviders"
          },
\overline{\mathcal{L}} "target": "com.amazonaws.licensemanagerusersubscriptions#ListInstances"
          },
```

```
 {
            "target": "com.amazonaws.licensemanagerusersubscriptions#ListProductSubscriptions"
          },
          {
            "target": "com.amazonaws.licensemanagerusersubscriptions#ListUserAssociations"
\overline{\mathcal{L}} "target": "com.amazonaws.licensemanagerusersubscriptions#RegisterIdentityProvider"
          },
          {
            "target": "com.amazonaws.licensemanagerusersubscriptions#StartProductSubscription"
          },
\overline{\mathcal{L}} "target": "com.amazonaws.licensemanagerusersubscriptions#StopProductSubscription"
          },
\overline{\mathcal{L}} "target": "com.amazonaws.licensemanagerusersubscriptions#UpdateIdentityProviderSettings"
 }
       ],
       "traits": {
          "aws.api#service": {
            "sdkId": "License Manager User Subscriptions",
            "arnNamespace": "license-manager-user-subscriptions",
            "cloudTrailEventSource": "license-manager-user-subscriptions.amazonaws.com"
          },
          "aws.auth#sigv4": {
            "name": "license-manager-user-subscriptions"
          },
          "aws.protocols#restJson1": {},
          "smithy.api#cors": {
            "additionalAllowedHeaders": [
              " "content-type",
               "x-amz-content-sha256",
               "x-amz-user-agent",
               "x-amzn-platform-id",
               "x-amzn-trace-id",
               "content-length",
               "x-api-key",
               "authorization",
               "x-amz-date",
               "x-amz-security-token",
               "Access-Control-Allow-Headers",
               "Access-Control-Allow-Methods",
               "Access-Control-Allow-Origin"
            ],
            "additionalExposedHeaders": [
```
},

 "x-amzn-errortype", "x-amzn-requestid", "x-amzn-trace-id"

]

},

 "smithy.api#documentation": "<p>With License Manager, you can create user-based subscriptions to utilize licensed software with $\ln$  a per user subscription fee on Amazon EC2 instances. $\langle p \rangle$ ,

"smithy.api#title": "AWS License Manager User Subscriptions",

"smithy.rules#endpointRuleSet": {

"version": "1.0",

"parameters": {

"Region": {

"builtIn": "AWS::Region",

"required": false,

"documentation": "The AWS region used to dispatch the request.",

"type": "String"

},

"UseDualStack": {

"builtIn": "AWS::UseDualStack",

"required": true,

"default": false,

"documentation": "When true, use the dual-stack

endpoint. If the configured endpoint does not support dual-stack, dispatching the request MAY return an error.",

```
 "type": "Boolean"
```
## },

"UseFIPS": {

"builtIn": "AWS::UseFIPS",

"required": true,

"default": false,

 "documentation": "When true, send this request to the FIPS-compliant regional endpoint. If the configured endpoint does not have a FIPS compliant endpoint, dispatching the request will return an error.",

"type": "Boolean"

# },

},

 "Endpoint": { "builtIn": "SDK::Endpoint", "required": false, "documentation": "Override the endpoint used to send this request", "type": "String" }

```
 "rules": [
\left\{ \begin{array}{c} 1 & 1 \\ 1 & 1 \end{array} \right\} "conditions": [
\{ "fn": "isSet",
                               "argv": [
```

```
\{ "ref": "Endpoint"
 }
 ]
 }
           ],
           "type": "tree",
           "rules": [
 {
              "conditions": [
{
                 "fn": "booleanEquals",
                 "argv": [
\{ "ref": "UseFIPS"
 },
                 true
\overline{\phantom{a}} }
 ],
              "error": "Invalid Configuration: FIPS and custom endpoint are not supported",
              "type": "error"
            },
 {
              "conditions": [
{
                 "fn": "booleanEquals",
                 "argv": [
\{ "ref": "UseDualStack"
 },
                  true
\overline{\phantom{a}} }
 ],
      "error": "Invalid Configuration: Dualstack and custom endpoint are not supported",
              "type": "error"
            },
\{ "conditions": [],
              "endpoint": {
               "url": {
                 "ref": "Endpoint"
 },
               "properties": {},
               "headers": {}
```

```
 },
            "type": "endpoint"
 }
 ]
        },
        {
         "conditions": [
 {
            "fn": "isSet",
            "argv": [
      {
              "ref": "Region"
 }
\begin{bmatrix} 1 & 1 & 1 \ 1 & 1 & 1 \end{bmatrix} }
         ],
         "type": "tree",
         "rules": [
 {
            "conditions": [
{
               "fn": "aws.partition",
               "argv": [
\{ "ref": "Region"
 }
 ],
               "assign": "PartitionResult"
 }
 ],
            "type": "tree",
    "rules": [
{
               "conditions": [
\{ "fn": "booleanEquals",
                 "argv": [
{
                    "ref": "UseFIPS"
\},\ true
 ]
 },
{ } "fn": "booleanEquals",
```

```
 "argv": [
```
```
{
              "ref": "UseDualStack"
\},\ true
 ]
 }
 ],
          "type": "tree",
          "rules": [
\{ "conditions": [
 {
              "fn": "booleanEquals",
              "argv": [
               true,
\{ "fn": "getAttr",
 "argv": [
 {
                  "ref": "PartitionResult"
 },
                 "supportsFIPS"
 ]
 }
 ]
 },
 {
              "fn": "booleanEquals",
              "argv": [
               true,
\{ "fn": "getAttr",
                "argv": [
 {
                  "ref": "PartitionResult"
 },
                 "supportsDualStack"
 ]
 }
\mathbb{R}^2 ) and the contract of \mathbb{R}^2 }
 ],
            "type": "tree",
            "rules": [
{
```

```
"conditions": [],
                    "endpoint": {
                     "url": "https://license-manager-user-subscriptions-
fips.{Region}.{PartitionResult#dualStackDnsSuffix}",
                      "properties": {},
                      "headers": {}
\},\ "type": "endpoint"
 }
 ]
 },
\{ "conditions": [],
                  "error": "FIPS and DualStack are enabled, but this partition does not support one or
both",
                  "type": "error"
 }
\overline{\phantom{a}} },
{
               "conditions": [
\{ "fn": "booleanEquals",
                 "argv": [
 {
                    "ref": "UseFIPS"
 },
                   true
 ]
 }
 ],
               "type": "tree",
     "rules": [
\{ "conditions": [
 {
                    "fn": "booleanEquals",
                    "argv": [
                     true,
\{ "fn": "getAttr",
                       "argv": [
\{ "ref": "PartitionResult"
\},\ "supportsFIPS"
```

```
\mathbb{R}^n and \mathbb{R}^n are the set of \mathbb{R}^n . In the set of \mathbb{R}^n }
\mathbb{R}^2 ) and the contract of \mathbb{R}^2 }
 ],
                   "type": "tree",
                   "rules": [
 {
                       "conditions": [],
                       "endpoint": {
                        "url": "https://license-manager-user-subscriptions-
fips.{Region}.{PartitionResult#dnsSuffix}",
                        "properties": {},
                        "headers": {}
        },
                       "type": "endpoint"
 }
 ]
 },
\{ "conditions": [],
                   "error": "FIPS is enabled but this partition does not support FIPS",
                   "type": "error"
 }
\overline{\phantom{a}} },
{
                 "conditions": [
\{ "fn": "booleanEquals",
                   "argv": [
 {
                       "ref": "UseDualStack"
 },
                     true
 ]
 }
 ],
                 "type": "tree",
                 "rules": [
{1 \n\sum_{i=1}^{n} a_i} "conditions": [
{
                       "fn": "booleanEquals",
                       "argv": [
true,
```

```
\{ "fn": "getAttr",
                      "argv": [
\{ "ref": "PartitionResult"
 },
                        "supportsDualStack"
 ]
 }
 ]
 }
 ],
                 "type": "tree",
                 "rules": [
 {
                    "conditions": [],
                    "endpoint": {
                     "url": "https://license-manager-user-
subscriptions.{Region}.{PartitionResult#dualStackDnsSuffix}",
                     "properties": {},
                     "headers": {}
\},\ "type": "endpoint"
 }
 ]
 },
\{ "conditions": [],
                 "error": "DualStack is enabled but this partition does
 not support DualStack",
                 "type": "error"
 }
\overline{\phantom{a}} },
{
              "conditions": [],
               "endpoint": {
                "url": "https://license-manager-user-
subscriptions.{Region}.{PartitionResult#dnsSuffix}",
                "properties": {},
                "headers": {}
 },
               "type": "endpoint"
 }
 ]
 }
```

```
 ]
              },
\{ "conditions":
 [],
                "error": "Invalid Configuration: Missing Region",
                "type": "error"
 }
           ]
         },
         "smithy.rules#endpointTests": {
           "testCases": [
 {
                "documentation": "For region us-east-1 with FIPS enabled and DualStack enabled",
                "expect": {
                  "endpoint": {
                     "url": "https://license-manager-user-subscriptions-fips.us-east-1.api.aws"
 }
                },
                "params": {
                  "Region": "us-east-1",
                  "UseFIPS": true,
                  "UseDualStack": true
 }
              },
 {
                "documentation":
 "For region us-east-1 with FIPS enabled and DualStack disabled",
                "expect": {
                  "endpoint": {
                     "url": "https://license-manager-user-subscriptions-fips.us-east-1.amazonaws.com"
 }
                },
                "params": {
                  "Region": "us-east-1",
                  "UseFIPS": true,
                  "UseDualStack": false
 }
              },
\left\{ \begin{array}{c} 1 & 1 \\ 1 & 1 \end{array} \right\} "documentation": "For region us-east-1 with FIPS disabled and DualStack enabled",
                "expect": {
                  "endpoint": {
                     "url": "https://license-manager-user-subscriptions.us-east-1.api.aws"
 }
                },
```

```
 "params": {
                 "Region": "us-east-1",
                 "UseFIPS": false,
                 "UseDualStack": true
 }
             },
 {
               "documentation": "For region us-east-1 with FIPS disabled and DualStack disabled",
               "expect": {
                 "endpoint": {
                    "url": "https://license-manager-user-subscriptions.us-east-1.amazonaws.com"
 }
               },
               "params": {
                "Region": "us-east-1",
                 "UseFIPS": false,
                 "UseDualStack": false
 }
             },
 {
               "documentation": "For region cn-north-1 with
 FIPS enabled and DualStack enabled",
               "expect": {
                  "endpoint": {
                    "url": "https://license-manager-user-subscriptions-fips.cn-north-
1.api.amazonwebservices.com.cn"
 }
               },
               "params": {
                 "Region": "cn-north-1",
                 "UseFIPS": true,
                 "UseDualStack": true
 }
             },
 {
               "documentation": "For region cn-north-1 with FIPS enabled and DualStack disabled",
               "expect": {
                 "endpoint": {
                    "url": "https://license-manager-user-subscriptions-fips.cn-north-1.amazonaws.com.cn"
 }
               },
         "params": {
                 "Region": "cn-north-1",
                 "UseFIPS": true,
                 "UseDualStack": false
 }
             },
```

```
\{ "documentation": "For region cn-north-1 with FIPS disabled and DualStack enabled",
                "expect": {
                  "endpoint": {
                    "url": "https://license-manager-user-subscriptions.cn-north-1.api.amazonwebservices.com.cn"
 }
 },
                "params": {
                  "Region": "cn-north-1",
                  "UseFIPS": false,
                  "UseDualStack": true
 }
             },
 {
                "documentation": "For region cn-north-1
 with FIPS disabled and DualStack disabled",
                "expect": {
                  "endpoint": {
                    "url": "https://license-manager-user-subscriptions.cn-north-1.amazonaws.com.cn"
 }
 },
                "params": {
                  "Region": "cn-north-1",
                  "UseFIPS": false,
                  "UseDualStack": false
 }
             },
 {
                "documentation": "For region us-gov-east-1 with FIPS enabled and DualStack enabled",
                "expect": {
                  "endpoint": {
                    "url": "https://license-manager-user-subscriptions-fips.us-gov-east-1.api.aws"
 }
                },
      "params": {
                  "Region": "us-gov-east-1",
                  "UseFIPS": true,
                  "UseDualStack": true
 }
             },
\left\{ \begin{array}{c} 1 & 1 \\ 1 & 1 \end{array} \right\} "documentation": "For region us-gov-east-1 with FIPS enabled and DualStack disabled",
                "expect": {
                  "endpoint": {
                    "url": "https://license-manager-user-subscriptions-fips.us-gov-east-1.amazonaws.com"
 }
                },
```

```
 "params": {
                   "Region": "us-gov-east-1",
                   "UseFIPS": true,
                   "UseDualStack": false
 }
              },
 {
                "documentation": "For region us-gov-east-1
 with FIPS disabled and DualStack enabled",
                "expect": {
                   "endpoint": {
                     "url": "https://license-manager-user-subscriptions.us-gov-east-1.api.aws"
 }
                },
                "params": {
                  "Region": "us-gov-east-1",
                  "UseFIPS": false,
                  "UseDualStack": true
 }
              },
 {
                "documentation": "For region us-gov-east-1 with FIPS disabled and DualStack disabled",
                "expect": {
                   "endpoint": {
                     "url": "https://license-manager-user-subscriptions.us-gov-east-1.amazonaws.com"
 }
                },
     "params": {
                   "Region": "us-gov-east-1",
                   "UseFIPS": false,
                   "UseDualStack": false
 }
              },
 {
                "documentation": "For region us-iso-east-1 with FIPS enabled and DualStack enabled",
                "expect": {
                   "error": "FIPS and DualStack are enabled, but this partition does not support one or both"
                },
                "params": {
                  "Region": "us-iso-east-1",
                   "UseFIPS": true,
                   "UseDualStack": true
 }
              },
\left\{ \begin{array}{c} 1 & 1 \\ 1 & 1 \end{array} \right\} "documentation": "For region us-iso-east-1 with FIPS enabled and DualStack disabled",
                "expect":
```
true

```
 "endpoint": {
                    "url": "https://license-manager-user-subscriptions-fips.us-iso-east-1.c2s.ic.gov"
 }
                },
                "params": {
                  "Region": "us-iso-east-1",
                  "UseFIPS": true,
                  "UseDualStack": false
 }
             },
 {
                "documentation": "For region us-iso-east-1 with FIPS disabled and DualStack enabled",
                "expect": {
                  "error": "DualStack is enabled but this partition does not support DualStack"
                },
                "params": {
                  "Region": "us-iso-east-1",
                  "UseFIPS": false,
                  "UseDualStack":
 }
             },
 {
                "documentation": "For region us-iso-east-1 with FIPS disabled and DualStack disabled",
                "expect": {
                  "endpoint": {
                    "url": "https://license-manager-user-subscriptions.us-iso-east-1.c2s.ic.gov"
 }
                },
                "params": {
                  "Region": "us-iso-east-1",
                  "UseFIPS": false,
                  "UseDualStack": false
 }
             },
 {
                "documentation": "For region us-isob-east-1 with FIPS enabled and DualStack enabled",
                "expect": {
                  "error": "FIPS and DualStack are enabled, but
 this partition does not support one or both"
                },
                "params": {
                  "Region": "us-isob-east-1",
                  "UseFIPS": true,
                  "UseDualStack": true
 }
             },
```

```
\{ "documentation": "For region us-isob-east-1 with FIPS enabled and DualStack disabled",
               "expect": {
                 "endpoint": {
                    "url": "https://license-manager-user-subscriptions-fips.us-isob-east-1.sc2s.sgov.gov"
 }
 },
               "params": {
                 "Region": "us-isob-east-1",
                 "UseFIPS": true,
                 "UseDualStack": false
 }
 {
               "documentation": "For region us-isob-east-1 with FIPS disabled and DualStack enabled",
               "expect": {
                  "error": "DualStack is enabled but this partition does not support DualStack"
               },
               "params": {
                 "Region": "us-isob-east-1",
                 "UseFIPS": false,
                 "UseDualStack": true
 }
             },
 {
               "documentation": "For region us-isob-east-1 with FIPS disabled and DualStack disabled",
               "expect": {
                 "endpoint": {
                    "url": "https://license-manager-user-subscriptions.us-isob-east-1.sc2s.sgov.gov"
 }
               },
                "params": {
                 "Region": "us-isob-east-1",
                 "UseFIPS": false,
                 "UseDualStack": false
 }
             },
 {
               "documentation": "For custom endpoint with region set and fips disabled and dualstack disabled",
               "expect": {
                 "endpoint": {
                    "url": "https://example.com"
 }
               },
               "params": {
                 "Region": "us-east-1",
                 "UseFIPS": false,
```
},

```
 "UseDualStack": false,
                   "Endpoint": "https://example.com"
 }
              },
\{ "documentation": "For custom endpoint with region not set and fips disabled and dualstack disabled",
                "expect": {
                   "endpoint": {
                     "url": "https://example.com"
 }
                },
                "params": {
                   "UseFIPS": false,
                   "UseDualStack": false,
                   "Endpoint": "https://example.com"
 }
              },
 {
                "documentation": "For custom endpoint with fips enabled and dualstack disabled",
                "expect": {
                   "error": "Invalid Configuration: FIPS and custom endpoint are not supported"
                },
                "params": {
                   "Region": "us-east-1",
                   "UseFIPS": true,
                   "UseDualStack": false,
                   "Endpoint": "https://example.com"
 }
              },
 {
                "documentation": "For custom endpoint with fips disabled and dualstack enabled",
                "expect": {
                   "error": "Invalid Configuration: Dualstack and custom endpoint are not supported"
                },
                "params": {
                   "Region": "us-east-1",
                  "UseFIPS": false,
                   "UseDualStack": true,
                   "Endpoint": "https://example.com"
 }
              },
\left\{ \begin{array}{c} 1 & 1 \\ 1 & 1 \end{array} \right\} "documentation": "Missing region",
                "expect": {
                   "error": "Invalid Configuration: Missing Region"
 }
```
}

```
 ],
             "version": "1.0"
          }
       }
     },
     "com.amazonaws.licensemanagerusersubscriptions#ListIdentityProviders": {
       "type": "operation",
       "input": {
          "target": "com.amazonaws.licensemanagerusersubscriptions#ListIdentityProvidersRequest"
       },
       "output": {
          "target": "com.amazonaws.licensemanagerusersubscriptions#ListIdentityProvidersResponse"
       },
        "errors": [
          {
             "target": "com.amazonaws.licensemanagerusersubscriptions#AccessDeniedException"
          },
\overline{\mathcal{L}} "target": "com.amazonaws.licensemanagerusersubscriptions#ConflictException"
          },
\overline{\mathcal{L}} "target": "com.amazonaws.licensemanagerusersubscriptions#InternalServerException"
           },
\overline{\mathcal{L}} "target": "com.amazonaws.licensemanagerusersubscriptions#ResourceNotFoundException"
          },
\overline{\mathcal{L}} "target": "com.amazonaws.licensemanagerusersubscriptions#ServiceQuotaExceededException"
          },
\overline{\mathcal{L}} "target": "com.amazonaws.licensemanagerusersubscriptions#ThrottlingException"
          },
\overline{\mathcal{L}} "target": "com.amazonaws.licensemanagerusersubscriptions#ValidationException"
          }
       ],
        "traits": {
          "smithy.api#documentation": "<p>Lists the identity providers for user-based subscriptions.</p>",
          "smithy.api#http": {
             "code": 200,
             "method": "POST",
             "uri": "/identity-provider/ListIdentityProviders"
          },
          "smithy.api#paginated":
             "inputToken": "NextToken",
             "outputToken": "NextToken",
             "pageSize": "MaxResults",
```

```
 "items": "IdentityProviderSummaries"
          }
       }
     },
     "com.amazonaws.licensemanagerusersubscriptions#ListIdentityProvidersRequest": {
       "type": "structure",
       "members": {
          "MaxResults": {
            "target": "com.amazonaws.licensemanagerusersubscriptions#BoxInteger",
            "traits": {
               "smithy.api#documentation": "<p>Maximum number of results to return in a single call.</p>"
            }
          },
          "NextToken": {
            "target": "smithy.api#String",
            "traits": {
               "smithy.api#documentation": "<p>Token for the next set of results.</p>"
 }
          }
       }
     },
     "com.amazonaws.licensemanagerusersubscriptions#ListIdentityProvidersResponse":
       "type": "structure",
       "members": {
          "IdentityProviderSummaries": {
            "target": "com.amazonaws.licensemanagerusersubscriptions#IdentityProviderSummaryList",
            "traits": {
               "smithy.api#documentation": "<p>Metadata that describes the list identity providers operation.</p>",
               "smithy.api#required": {}
            }
          },
          "NextToken": {
            "target": "smithy.api#String",
            "traits": {
               "smithy.api#documentation": "<p>Token for the next set of results.</p>"
            }
          }
       }
     },
     "com.amazonaws.licensemanagerusersubscriptions#ListInstances": {
       "type": "operation",
       "input": {
          "target": "com.amazonaws.licensemanagerusersubscriptions#ListInstancesRequest"
        },
       "output": {
          "target": "com.amazonaws.licensemanagerusersubscriptions#ListInstancesResponse"
       },
```

```
 "errors": [
          {
            "target": "com.amazonaws.licensemanagerusersubscriptions#AccessDeniedException"
          },
\{ "target": "com.amazonaws.licensemanagerusersubscriptions#ConflictException"
          },
\overline{\mathcal{L}} "target": "com.amazonaws.licensemanagerusersubscriptions#InternalServerException"
          },
\overline{\mathcal{L}} "target": "com.amazonaws.licensemanagerusersubscriptions#ResourceNotFoundException"
          },
\overline{\mathcal{L}} "target": "com.amazonaws.licensemanagerusersubscriptions#ServiceQuotaExceededException"
          },
\overline{\mathcal{L}} "target": "com.amazonaws.licensemanagerusersubscriptions#ThrottlingException"
          },
          {
            "target": "com.amazonaws.licensemanagerusersubscriptions#ValidationException"
          }
       ],
       "traits": {
          "smithy.api#documentation": "<p>Lists the EC2 instances providing user-based subscriptions.</p>",
          "smithy.api#http": {
            "code": 200,
            "method": "POST",
            "uri": "/instance/ListInstances"
          },
          "smithy.api#paginated": {
            "inputToken": "NextToken",
            "outputToken": "NextToken",
            "pageSize": "MaxResults",
            "items": "InstanceSummaries"
          }
       }
     },
     "com.amazonaws.licensemanagerusersubscriptions#ListInstancesRequest": {
       "type": "structure",
       "members": {
          "MaxResults": {
            "target": "com.amazonaws.licensemanagerusersubscriptions#BoxInteger",
             "traits": {
               "smithy.api#documentation": "<p>Maximum number of results to return in a single call.</p>"
            }
          },
          "NextToken": {
```

```
 "target": "smithy.api#String",
            "traits": {
               "smithy.api#documentation": "<p>Token for the next set of results.</p>"
            }
          },
          "Filters": {
            "target": "com.amazonaws.licensemanagerusersubscriptions#FilterList",
            "traits": {
               "smithy.api#documentation": "<p>An array of structures that you can use to filter the results to those
that match one or n more sets of key-value pairs that you specify. \langle p \rangle"
 }
 }
       }
     },
     "com.amazonaws.licensemanagerusersubscriptions#ListInstancesResponse": {
       "type":
 "structure",
       "members": {
          "InstanceSummaries": {
            "target": "com.amazonaws.licensemanagerusersubscriptions#InstanceSummaryList",
            "traits": {
               "smithy.api#documentation": "<p>Metadata that describes the list instances operation.</p>"
            }
          },
          "NextToken": {
            "target": "smithy.api#String",
            "traits": {
               "smithy.api#documentation": "<p>Token for the next set of results.</p>"
 }
          }
       }
     },
     "com.amazonaws.licensemanagerusersubscriptions#ListProductSubscriptions": {
       "type": "operation",
       "input": {
          "target": "com.amazonaws.licensemanagerusersubscriptions#ListProductSubscriptionsRequest"
       },
       "output": {
          "target": "com.amazonaws.licensemanagerusersubscriptions#ListProductSubscriptionsResponse"
        },
       "errors": [
          {
             "target": "com.amazonaws.licensemanagerusersubscriptions#AccessDeniedException"
          },
          {
            "target": "com.amazonaws.licensemanagerusersubscriptions#ConflictException"
          },
          {
```

```
 "target": "com.amazonaws.licensemanagerusersubscriptions#InternalServerException"
          },
\{ "target": "com.amazonaws.licensemanagerusersubscriptions#ResourceNotFoundException"
          },
\{ "target": "com.amazonaws.licensemanagerusersubscriptions#ServiceQuotaExceededException"
          },
\overline{\mathcal{L}} "target": "com.amazonaws.licensemanagerusersubscriptions#ThrottlingException"
          },
          {
            "target": "com.amazonaws.licensemanagerusersubscriptions#ValidationException"
           }
       ],
       "traits": {
          "smithy.api#documentation": "<p>Lists the user-based subscription products available from an identity
provider.</p>".
          "smithy.api#http": {
            "code": 200,
            "method": "POST",
            "uri": "/user/ListProductSubscriptions"
          },
          "smithy.api#paginated": {
            "inputToken": "NextToken",
            "outputToken": "NextToken",
            "pageSize": "MaxResults",
            "items": "ProductUserSummaries"
          }
       }
     },
     "com.amazonaws.licensemanagerusersubscriptions#ListProductSubscriptionsRequest": {
        "type": "structure",
       "members": {
          "Product": {
            "target": "smithy.api#String",
            "traits": {
               "smithy.api#documentation": "<p>The name
 of the user-based subscription product.</p>",
               "smithy.api#required": {}
            }
          },
          "IdentityProvider": {
            "target": "com.amazonaws.licensemanagerusersubscriptions#IdentityProvider",
            "traits": {
               "smithy.api#documentation": "<p>An object that specifies details for the identity provider.</p>",
               "smithy.api#required": {}
            }
```

```
 },
 "MaxResults": {
   "target": "com.amazonaws.licensemanagerusersubscriptions#BoxInteger",
   "traits": {
      "smithy.api#documentation": "<p>Maximum number of results to return in a single call.</p>"
   }
 },
 "Filters": {
   "target": "com.amazonaws.licensemanagerusersubscriptions#FilterList",
   "traits": {
```
 "smithy.api#documentation": "<p>An array of structures that you can use to filter the results to those that match one or $\ln$  more sets of key-value pairs that you specify. $\langle p \rangle$ "

```
 }
          },
          "NextToken": {
            "target": "smithy.api#String",
            "traits": {
               "smithy.api#documentation": "<p>Token for the next set of results.</p>"
            }
          }
       }
     },
     "com.amazonaws.licensemanagerusersubscriptions#ListProductSubscriptionsResponse": {
        "type": "structure",
       "members": {
          "ProductUserSummaries": {
            "target": "com.amazonaws.licensemanagerusersubscriptions#ProductUserSummaryList",
            "traits": {
               "smithy.api#documentation": "<p>Metadata that describes the list product subscriptions
operation.</p>"
 }
          },
      "NextToken": {
             "target": "smithy.api#String",
            "traits": {
               "smithy.api#documentation": "<p>Token for the next set of results.</p>"
            }
          }
       }
     },
     "com.amazonaws.licensemanagerusersubscriptions#ListUserAssociations": {
       "type": "operation",
       "input": {
          "target": "com.amazonaws.licensemanagerusersubscriptions#ListUserAssociationsRequest"
       },
        "output": {
```

```
 "target": "com.amazonaws.licensemanagerusersubscriptions#ListUserAssociationsResponse"
       },
       "errors": [
          {
            "target": "com.amazonaws.licensemanagerusersubscriptions#AccessDeniedException"
          },
          {
            "target": "com.amazonaws.licensemanagerusersubscriptions#ConflictException"
          },
\overline{\mathcal{L}} "target":
 "com.amazonaws.licensemanagerusersubscriptions#InternalServerException"
          },
          {
            "target": "com.amazonaws.licensemanagerusersubscriptions#ResourceNotFoundException"
          },
          {
            "target": "com.amazonaws.licensemanagerusersubscriptions#ServiceQuotaExceededException"
          },
          {
            "target": "com.amazonaws.licensemanagerusersubscriptions#ThrottlingException"
          },
          {
            "target": "com.amazonaws.licensemanagerusersubscriptions#ValidationException"
          }
       ],
       "traits": {
          "smithy.api#documentation": "<p>Lists user associations for an identity provider.</p>",
          "smithy.api#http": {
            "code": 200,
            "method": "POST",
            "uri": "/user/ListUserAssociations"
          },
          "smithy.api#paginated":
            "inputToken": "NextToken",
            "outputToken": "NextToken",
            "pageSize": "MaxResults",
            "items": "InstanceUserSummaries"
 }
       }
     },
     "com.amazonaws.licensemanagerusersubscriptions#ListUserAssociationsRequest": {
       "type": "structure",
       "members": {
          "InstanceId": {
            "target": "smithy.api#String",
            "traits": {
```
 "smithy.api#documentation": "<p>The ID of the EC2 instance, which provides user-based subscriptions.</p>",

```
 "smithy.api#required": {}
            }
          },
          "IdentityProvider": {
            "target": "com.amazonaws.licensemanagerusersubscriptions#IdentityProvider",
            "traits": {
               "smithy.api#documentation": "<p>An object that specifies details for the identity
provider.\langle p \rangle",
               "smithy.api#required": {}
            }
          },
          "MaxResults": {
             "target": "com.amazonaws.licensemanagerusersubscriptions#BoxInteger",
            "traits": {
               "smithy.api#documentation": "<p>Maximum number of results to return in a single call.</p>"
 }
          },
          "Filters": {
             "target": "com.amazonaws.licensemanagerusersubscriptions#FilterList",
            "traits": {
               "smithy.api#documentation": "<p>An array of structures that you can use to filter the results to those
that match one or\ln more sets of key-value pairs that you specify.\langle p \rangle"
            }
          },
          "NextToken": {
            "target": "smithy.api#String",
            "traits": {
               "smithy.api#documentation": "<p>Token for
 the next set of results.</p>"
 }
 }
       }
     },
     "com.amazonaws.licensemanagerusersubscriptions#ListUserAssociationsResponse": {
        "type": "structure",
       "members": {
          "InstanceUserSummaries": {
             "target": "com.amazonaws.licensemanagerusersubscriptions#InstanceUserSummaryList",
            "traits": {
              "smithy.api#documentation": "<p>Metadata that describes the list user association operation.</p>\geq"
            }
          },
          "NextToken": {
            "target": "smithy.api#String",
            "traits": {
               "smithy.api#documentation": "<p>Token for the next set of results.</p>"
```

```
 }
 }
       }
     },
     "com.amazonaws.licensemanagerusersubscriptions#ProductUserSummary": {
        "type": "structure",
       "members": {
        "Username": {
            "target": "smithy.api#String",
            "traits": {
               "smithy.api#documentation": "<p>The user name from the identity provider of the user.</p>",
               "smithy.api#required": {}
            }
          },
          "Product": {
            "target": "smithy.api#String",
            "traits": {
               "smithy.api#documentation": "<p>The name of the user-based subscription product.</p>",
               "smithy.api#required": {}
            }
          },
          "IdentityProvider": {
             "target": "com.amazonaws.licensemanagerusersubscriptions#IdentityProvider",
            "traits": {
               "smithy.api#documentation": "<p>An object that specifies details for the identity provider.</p>",
               "smithy.api#required": {}
            }
   },
          "Status": {
            "target": "smithy.api#String",
            "traits": {
               "smithy.api#documentation": "<p>The status of a product for a user.</p>",
               "smithy.api#required": {}
            }
          },
          "StatusMessage": {
            "target": "smithy.api#String",
            "traits": {
               "smithy.api#documentation": "<p>The status message for a product for a user.</p>"
            }
          },
          "Domain": {
            "target": "smithy.api#String",
            "traits": {
               "smithy.api#documentation": "<p>The domain name of the user.</p>"
            }
```

```
 },
          "SubscriptionStartDate": {
             "target": "smithy.api#String",
             "traits": {
               "smithy.api#documentation": "<p>The
 start date of a subscription.</p>"
 }
          },
          "SubscriptionEndDate": {
             "target": "smithy.api#String",
             "traits": {
               "smithy.api#documentation": "<p>The end date of a subscription.</p>"
 }
          }
        },
        "traits": {
          "smithy.api#documentation": "<p>The summary of the user-based subscription products for a user.</p>"
        }
     },
     "com.amazonaws.licensemanagerusersubscriptions#ProductUserSummaryList": {
        "type": "list",
        "member": {
          "target": "com.amazonaws.licensemanagerusersubscriptions#ProductUserSummary"
        }
     },
     "com.amazonaws.licensemanagerusersubscriptions#RegisterIdentityProvider": {
        "type": "operation",
        "input": {
          "target": "com.amazonaws.licensemanagerusersubscriptions#RegisterIdentityProviderRequest"
        },
        "output": {
          "target": "com.amazonaws.licensemanagerusersubscriptions#RegisterIdentityProviderResponse"
        },
        "errors": [
          {
             "target": "com.amazonaws.licensemanagerusersubscriptions#AccessDeniedException"
          },
\overline{\mathcal{L}} "target": "com.amazonaws.licensemanagerusersubscriptions#ConflictException"
          },
\left\{ \begin{array}{c} \end{array} \right. "target": "com.amazonaws.licensemanagerusersubscriptions#InternalServerException"
          },
\left\{ \begin{array}{c} \end{array} \right. "target": "com.amazonaws.licensemanagerusersubscriptions#ResourceNotFoundException"
          },
\left\{ \begin{array}{c} \end{array} \right. "target": "com.amazonaws.licensemanagerusersubscriptions#ServiceQuotaExceededException"
```

```
 },
          {
             "target": "com.amazonaws.licensemanagerusersubscriptions#ThrottlingException"
           },
\{ "target": "com.amazonaws.licensemanagerusersubscriptions#ValidationException"
          }
       ],
        "traits": {
          "smithy.api#documentation": "<p>Registers an identity provider for user-based subscriptions.</p>",
          "smithy.api#http": {
            "code": 200,
            "method": "POST",
            "uri": "/identity-provider/RegisterIdentityProvider"
          },
          "smithy.api#idempotent": {}
        }
     },
     "com.amazonaws.licensemanagerusersubscriptions#RegisterIdentityProviderRequest": {
        "type": "structure",
        "members": {
          "IdentityProvider": {
            "target": "com.amazonaws.licensemanagerusersubscriptions#IdentityProvider",
            "traits": {
               "smithy.api#documentation": "<p>An object that specifies details for the identity
provider.</p>".
               "smithy.api#required": {}
            }
          },
          "Product": {
            "target": "smithy.api#String",
            "traits": {
              "smithy.api#documentation": "<p>The name of the user-based subscription product.</p>\leq "smithy.api#required": {}
            }
          },
          "Settings": {
            "target": "com.amazonaws.licensemanagerusersubscriptions#Settings",
            "traits": {
               "smithy.api#documentation": "<p>The registered identity providers product related configuration
settings such as the\ln subnets to provision VPC endpoints.\langle p \rangle"
 }
          }
        }
     },
     "com.amazonaws.licensemanagerusersubscriptions#RegisterIdentityProviderResponse": {
        "type": "structure",
        "members": {
```

```
 "IdentityProviderSummary":
```

```
 "target": "com.amazonaws.licensemanagerusersubscriptions#IdentityProviderSummary",
             "traits": {
               "smithy.api#documentation": "<p>Metadata that describes the results of an identity provider
operation.</p>",
               "smithy.api#required": {}
             }
          }
        }
     },
     "com.amazonaws.licensemanagerusersubscriptions#ResourceNotFoundException": {
        "type": "structure",
        "members": {
          "message": {
             "target": "smithy.api#String"
          }
        },
        "traits": {
          "smithy.api#documentation": "<p>The resource couldn't be found.</p>",
          "smithy.api#error": "client",
          "smithy.api#httpError": 404
        }
     },
     "com.amazonaws.licensemanagerusersubscriptions#SecurityGroup": {
       "type": "string",
   "traits": {
          "smithy.api#length": {
            "min": 5,
             "max": 200
          },
          "smithy.api#pattern": "^sg-(([0-9a-z]{8})|([0-9a-z]{17}))$"
        }
     },
     "com.amazonaws.licensemanagerusersubscriptions#ServiceQuotaExceededException": {
        "type": "structure",
       "members": {
          "message": {
             "target": "smithy.api#String"
          }
        },
        "traits": {
          "smithy.api#documentation": "<p>The request failed because a service quota is exceeded.</p>",
          "smithy.api#error": "client"
        }
     },
     "com.amazonaws.licensemanagerusersubscriptions#Settings": {
```

```
 "type": "structure",
        "members": {
          "Subnets": {
             "target": "com.amazonaws.licensemanagerusersubscriptions#Subnets",
             "traits": {
                "smithy.api#documentation":
"\langle p \rangleThe subnets defined for the registered identity provider.\langle p \rangle",
                "smithy.api#length": {
                  "min": 1
                },
                "smithy.api#required": {}
             }
          },
           "SecurityGroupId": {
             "target": "com.amazonaws.licensemanagerusersubscriptions#SecurityGroup",
             "traits": {
                "smithy.api#documentation": "<p>A security group ID that allows inbound TCP port 1688
communication between resources in\n vour VPC and the VPC endpoint for activation servers.\langle p \rangle",
                "smithy.api#required": {}
             }
          }
        },
        "traits": {
           "smithy.api#documentation": "<p>The registered identity providers product related configuration settings
such as the\ln subnets to provision VPC endpoints, and the security group ID that
is associated with the VPC\ln endpoints. The security group should permit inbound TCP port 1688
communication from resources\n in the VPC.\langle p \rangle"
        }
     },
     "com.amazonaws.licensemanagerusersubscriptions#StartProductSubscription": {
        "type": "operation",
        "input": {
          "target": "com.amazonaws.licensemanagerusersubscriptions#StartProductSubscriptionRequest"
        },
        "output": {
          "target": "com.amazonaws.licensemanagerusersubscriptions#StartProductSubscriptionResponse"
        },
        "errors": [
          {
             "target": "com.amazonaws.licensemanagerusersubscriptions#AccessDeniedException"
          },
          {
             "target": "com.amazonaws.licensemanagerusersubscriptions#ConflictException"
          },
\left\{ \begin{array}{c} \end{array} \right. "target": "com.amazonaws.licensemanagerusersubscriptions#InternalServerException"
           },
\left\{ \begin{array}{c} \end{array} \right.
```

```
 "target": "com.amazonaws.licensemanagerusersubscriptions#ResourceNotFoundException"
         },
\{ "target": "com.amazonaws.licensemanagerusersubscriptions#ServiceQuotaExceededException"
         },
\{ "target": "com.amazonaws.licensemanagerusersubscriptions#ThrottlingException"
         },
\overline{\mathcal{L}} "target": "com.amazonaws.licensemanagerusersubscriptions#ValidationException"
         }
       ],
```
"traits": {

 "smithy.api#documentation": "<p>Starts a product subscription for a user with the specified identity provider. $\langle p \rangle$ n  $\langle$ note $\rangle$ n  $\langle p \rangle$ Your estimated bill for charges on the number of users and related costs will take  $48\text{h}$  hours to appear for billing periods that haven't closed (marked as  $\text{&b>Pending~b>}$  billing status) in Amazon Web Services Billing.

For more information, see  $\leq a$ 

href=\"https://docs.aws.amazon.com/awsaccountbilling/latest/aboutv2/invoice.html\">Viewing your\n monthly charges</a> in the <i>Amazon Web Services Billing User Guide</i>>:</p>></p>\n </note>",

```
 "smithy.api#http": {
        "code": 200,
        "method": "POST",
        "uri": "/user/StartProductSubscription"
      }
   }
 },
 "com.amazonaws.licensemanagerusersubscriptions#StartProductSubscriptionRequest": {
   "type": "structure",
   "members": {
      "Username": {
        "target": "smithy.api#String",
        "traits": {
           "smithy.api#documentation": "<p>The user name from the identity provider of the user.</p>",
           "smithy.api#required": {}
        }
      },
      "IdentityProvider": {
         "target": "com.amazonaws.licensemanagerusersubscriptions#IdentityProvider",
         "traits": {
          "smithy.api#documentation": "\langle p \rangleAn object that specifies details for the identity provider.\langle p \rangle",
           "smithy.api#required": {}
        }
      },
      "Product": {
        "target": "smithy.api#String",
        "traits": {
          "smithy.api#documentation": "<p>The name of the user-based subscription product.\langle p \rangle",
```

```
 "smithy.api#required": {}
            }
          },
          "Domain": {
            "target": "smithy.api#String",
            "traits": {
               "smithy.api#documentation": "<p>The domain name of the user.</p>"
            }
          }
       }
     },
     "com.amazonaws.licensemanagerusersubscriptions#StartProductSubscriptionResponse": {
        "type": "structure",
        "members": {
          "ProductUserSummary": {
            "target": "com.amazonaws.licensemanagerusersubscriptions#ProductUserSummary",
            "traits": {
               "smithy.api#documentation": "<p>Metadata that describes the start product subscription
operation.</p>",
               "smithy.api#required": {}
 }
          }
       }
     },
     "com.amazonaws.licensemanagerusersubscriptions#StopProductSubscription": {
       "type": "operation",
       "input": {
          "target": "com.amazonaws.licensemanagerusersubscriptions#StopProductSubscriptionRequest"
       },
        "output": {
          "target": "com.amazonaws.licensemanagerusersubscriptions#StopProductSubscriptionResponse"
       },
        "errors": [
          {
            "target": "com.amazonaws.licensemanagerusersubscriptions#AccessDeniedException"
   },
          {
             "target": "com.amazonaws.licensemanagerusersubscriptions#ConflictException"
          },
\overline{\mathcal{L}} "target": "com.amazonaws.licensemanagerusersubscriptions#InternalServerException"
          },
\overline{\mathcal{L}} "target": "com.amazonaws.licensemanagerusersubscriptions#ResourceNotFoundException"
          },
\overline{\mathcal{L}} "target": "com.amazonaws.licensemanagerusersubscriptions#ServiceQuotaExceededException"
```

```
 },
          {
             "target": "com.amazonaws.licensemanagerusersubscriptions#ThrottlingException"
          },
\{ "target": "com.amazonaws.licensemanagerusersubscriptions#ValidationException"
          }
        ],
        "traits": {
          "smithy.api#documentation": "<p>Stops a product subscription for a user with the specified identity
provider.</p>",
           "smithy.api#http": {
            "code": 200,
             "method": "POST",
             "uri": "/user/StopProductSubscription"
          }
        }
     },
     "com.amazonaws.licensemanagerusersubscriptions#StopProductSubscriptionRequest": {
        "type": "structure",
        "members": {
          "Username": {
             "target": "smithy.api#String",
             "traits": {
              "smithy.api#documentation": "<p>The user name from the identity provider for the user.\langle p \rangle",
               "smithy.api#required": {}
             }
          },
          "IdentityProvider": {
             "target": "com.amazonaws.licensemanagerusersubscriptions#IdentityProvider",
             "traits": {
               "smithy.api#documentation": "<p>An object that specifies details for the identity provider.</p>",
               "smithy.api#required":
 {}
             }
          },
          "Product": {
             "target": "smithy.api#String",
             "traits": {
              "smithy.api#documentation": "<p>The name of the user-based subscription product.\langle p \rangle",
               "smithy.api#required": {}
             }
          },
          "Domain": {
             "target": "smithy.api#String",
             "traits": {
               "smithy.api#documentation": "<p>The domain name of the user.</p>"
             }
```

```
 }
        }
     },
     "com.amazonaws.licensemanagerusersubscriptions#StopProductSubscriptionResponse": {
        "type": "structure",
        "members": {
          "ProductUserSummary": {
             "target": "com.amazonaws.licensemanagerusersubscriptions#ProductUserSummary",
             "traits": {
                "smithy.api#documentation":
 "<p>Metadata that describes the start product subscription operation.</p>",
                "smithy.api#required": {}
             }
          }
        }
     },
     "com.amazonaws.licensemanagerusersubscriptions#StringList": {
        "type": "list",
        "member": {
          "target": "smithy.api#String"
        }
     },
     "com.amazonaws.licensemanagerusersubscriptions#Subnet": {
       "type": "string",
        "traits": {
          "smithy.api#pattern": "subnet-[a-z0-9]{8,17}"
        }
     },
     "com.amazonaws.licensemanagerusersubscriptions#Subnets": {
        "type": "list",
        "member": {
          "target": "com.amazonaws.licensemanagerusersubscriptions#Subnet"
        }
     },
     "com.amazonaws.licensemanagerusersubscriptions#ThrottlingException": {
        "type": "structure",
        "members": {
          "message": {
           "target": "smithy.api#String"
           }
        },
        "traits": {
          "smithy.api#documentation": "<p>The request was denied because of request throttling. Retry the
request.\langlep\rangle".
           "smithy.api#error": "client"
        }
     },
```

```
 "com.amazonaws.licensemanagerusersubscriptions#UpdateIdentityProviderSettings": {
        "type": "operation",
        "input": {
          "target": "com.amazonaws.licensemanagerusersubscriptions#UpdateIdentityProviderSettingsRequest"
        },
        "output": {
          "target": "com.amazonaws.licensemanagerusersubscriptions#UpdateIdentityProviderSettingsResponse"
        },
        "errors": [
          {
             "target": "com.amazonaws.licensemanagerusersubscriptions#AccessDeniedException"
          },
          {
             "target": "com.amazonaws.licensemanagerusersubscriptions#InternalServerException"
           },
          {
             "target": "com.amazonaws.licensemanagerusersubscriptions#ThrottlingException"
          },
\overline{\mathcal{L}} "target": "com.amazonaws.licensemanagerusersubscriptions#ValidationException"
          }
       ],
        "traits": {
          "smithy.api#documentation": "<p>Updates additional product configuration settings for the registered
identity\n provider.</p>",
          "smithy.api#http": {
             "code": 200,
             "method": "POST",
             "uri": "/identity-provider/UpdateIdentityProviderSettings"
          },
          "smithy.api#idempotent": {}
        }
     },
     "com.amazonaws.licensemanagerusersubscriptions#UpdateIdentityProviderSettingsRequest": {
        "type": "structure",
        "members": {
          "IdentityProvider": {
             "target": "com.amazonaws.licensemanagerusersubscriptions#IdentityProvider",
              "traits": {
               "smithy.api#required": {}
             }
          },
          "Product": {
             "target": "smithy.api#String",
             "traits": {
              "smithy.api#documentation": "<p>The name of the user-based subscription product.\langle p \rangle",
               "smithy.api#required": {}
             }
```

```
 "UpdateSettings": {
             "target": "com.amazonaws.licensemanagerusersubscriptions#UpdateSettings",
             "traits": {
                "smithy.api#documentation": "<p>Updates the registered identity providers product related
configuration settings. You can\n update any combination of settings in a single operation such as the:\langle p \rangle\n
\langle u \rangle \langle h \rangle \langle h \rangle \langle h \rangle \langle h \rangle \langle h \rangle \langle h \rangle \langle h \rangle \langle h \rangle \langle h \rangle\langle i \rangle <li>\n \langle p \rangleSubnets which you want to remove the VPC endpoints from.\langle p \rangle\n \langle i \rangle\n
\langleli>\n \langlep>Security group ID which permits traffic to the VPC endpoints.\langlep>\n \langleli>\n \langleul>",
                "smithy.api#required": {}
 }
 }
        }
     },
     "com.amazonaws.licensemanagerusersubscriptions#UpdateIdentityProviderSettingsResponse": {
        "type": "structure",
        "members": {
           "IdentityProviderSummary": {
             "target": "com.amazonaws.licensemanagerusersubscriptions#IdentityProviderSummary",
             "traits": {
                "smithy.api#required": {}
             }
           }
        }
     },
     "com.amazonaws.licensemanagerusersubscriptions#UpdateSettings": {
        "type": "structure",
        "members": {
           "AddSubnets": {
         "target": "com.amazonaws.licensemanagerusersubscriptions#Subnets",
             "traits": {
                "smithy.api#documentation": "<p>The ID of one or more subnets in which License Manager will
create a VPC endpoint for products that \ln require connectivity to activation servers.\langle p \rangle,
                "smithy.api#required": {}
             }
           },
           "RemoveSubnets": {
             "target": "com.amazonaws.licensemanagerusersubscriptions#Subnets",
             "traits": {
                "smithy.api#documentation": "<p>The ID of one or more subnets to remove.</p>",
                "smithy.api#required": {}
             }
           },
           "SecurityGroupId": {
             "target": "com.amazonaws.licensemanagerusersubscriptions#SecurityGroup",
             "traits": {
                "smithy.api#documentation": "<p>A security group ID
```
},

that allows inbound TCP port 1688 communication between resources in\n your VPC and the VPC endpoints for activation servers.</p>"

```
 }
           }
        },
        "traits": {
          "smithy.api#documentation": "<p>Updates the registered identity providers product related configuration
settings such as\n the subnets to provision VPC endpoints.\langle p \rangle"
       }
     },
     "com.amazonaws.licensemanagerusersubscriptions#ValidationException": {
        "type": "structure",
        "members": {
          "message": {
             "target": "smithy.api#String"
           }
        },
        "traits": {
           "smithy.api#documentation": "<p>A parameter is not valid.</p>",
           "smithy.api#error": "client"
        }
     }
   }
}
{
   "smithy": "2.0",
   "metadata": {
     "suppressions": [
        {
           "id": "HttpMethodSemantics",
           "namespace": "*"
        },
        {
          "id": "HttpResponseCodeSemantics",
           "namespace": "*"
        },
        {
           "id": "PaginatedTrait",
           "namespace": "*"
        },
        {
           "id": "HttpHeaderTrait",
           "namespace": "*"
        },
        {
           "id": "HttpUriConflict",
           "namespace": "*"
        },
```

```
 {
          "id": "Service",
          "namespace": "*"
       }
    ]
  },
  "shapes": {
     "com.amazonaws.licensemanager#AWSLicenseManager": {
       "type": "service",
       "version": "2018-08-01",
       "operations": [
          {
            "target": "com.amazonaws.licensemanager#AcceptGrant"
          },
   {
            "target": "com.amazonaws.licensemanager#CheckInLicense"
          },
          {
            "target": "com.amazonaws.licensemanager#CheckoutBorrowLicense"
          },
          {
            "target": "com.amazonaws.licensemanager#CheckoutLicense"
          },
          {
            "target": "com.amazonaws.licensemanager#CreateGrant"
          },
          {
            "target": "com.amazonaws.licensemanager#CreateGrantVersion"
          },
          {
            "target": "com.amazonaws.licensemanager#CreateLicense"
          },
          {
            "target": "com.amazonaws.licensemanager#CreateLicenseConfiguration"
          },
          {
            "target": "com.amazonaws.licensemanager#CreateLicenseConversionTaskForResource"
          },
          {
            "target": "com.amazonaws.licensemanager#CreateLicenseManagerReportGenerator"
          },
          {
            "target": "com.amazonaws.licensemanager#CreateLicenseVersion"
          },
\overline{\mathcal{L}} "target": "com.amazonaws.licensemanager#CreateToken"
          },
```

```
 {
             "target": "com.amazonaws.licensemanager#DeleteGrant"
           },
          {
             "target": "com.amazonaws.licensemanager#DeleteLicense"
           },
\overline{\mathcal{L}} "target": "com.amazonaws.licensemanager#DeleteLicenseConfiguration"
           },
\overline{\mathcal{L}} "target": "com.amazonaws.licensemanager#DeleteLicenseManagerReportGenerator"
           },
\overline{\mathcal{L}} "target": "com.amazonaws.licensemanager#DeleteToken"
           },
\overline{\mathcal{L}} "target": "com.amazonaws.licensemanager#ExtendLicenseConsumption"
          {
             "target": "com.amazonaws.licensemanager#GetAccessToken"
          },
\overline{\mathcal{L}} "target": "com.amazonaws.licensemanager#GetGrant"
          },
\overline{\mathcal{L}} "target": "com.amazonaws.licensemanager#GetLicense"
          },
\overline{\mathcal{L}} "target": "com.amazonaws.licensemanager#GetLicenseConfiguration"
          },
\overline{\mathcal{L}} "target": "com.amazonaws.licensemanager#GetLicenseConversionTask"
          },
\overline{\mathcal{L}} "target": "com.amazonaws.licensemanager#GetLicenseManagerReportGenerator"
          },
\overline{\mathcal{L}} "target": "com.amazonaws.licensemanager#GetLicenseUsage"
          },
\overline{\mathcal{L}} "target": "com.amazonaws.licensemanager#GetServiceSettings"
          },
\overline{\mathcal{L}} "target": "com.amazonaws.licensemanager#ListAssociationsForLicenseConfiguration"
           },
\overline{\mathcal{L}} "target": "com.amazonaws.licensemanager#ListDistributedGrants"
```
},

```
 },
\{ "target": "com.amazonaws.licensemanager#ListFailuresForLicenseConfigurationOperations"
           },
\{ "target": "com.amazonaws.licensemanager#ListLicenseConfigurations"
           },
\overline{\mathcal{L}} "target": "com.amazonaws.licensemanager#ListLicenseConversionTasks"
           },
\overline{\mathcal{L}} "target": "com.amazonaws.licensemanager#ListLicenseManagerReportGenerators"
           },
\overline{\mathcal{L}} "target": "com.amazonaws.licensemanager#ListLicenses"
           },
\overline{\mathcal{L}} "target": "com.amazonaws.licensemanager#ListLicenseSpecificationsForResource"
           },
           {
            "target": "com.amazonaws.licensemanager#ListLicenseVersions"
           },
\overline{\mathcal{L}} "target": "com.amazonaws.licensemanager#ListReceivedGrants"
           },
\overline{\mathcal{L}} "target": "com.amazonaws.licensemanager#ListReceivedGrantsForOrganization"
           },
\overline{\mathcal{L}} "target": "com.amazonaws.licensemanager#ListReceivedLicenses"
           },
\overline{\mathcal{L}} "target": "com.amazonaws.licensemanager#ListReceivedLicensesForOrganization"
           },
\overline{\mathcal{L}} "target": "com.amazonaws.licensemanager#ListResourceInventory"
           },
\overline{\mathcal{L}} "target": "com.amazonaws.licensemanager#ListTagsForResource"
           },
\left\{ \begin{array}{c} \end{array} \right. "target": "com.amazonaws.licensemanager#ListTokens"
           },
\left\{ \begin{array}{c} \end{array} \right. "target": "com.amazonaws.licensemanager#ListUsageForLicenseConfiguration"
           },
\left\{ \begin{array}{c} \end{array} \right.
```

```
 "target": "com.amazonaws.licensemanager#RejectGrant"
          },
\{ "target": "com.amazonaws.licensemanager#TagResource"
          },
\left\{ \begin{array}{c} \end{array} \right. "target": "com.amazonaws.licensemanager#UntagResource"
          },
\overline{\mathcal{L}} "target": "com.amazonaws.licensemanager#UpdateLicenseConfiguration"
          },
\overline{\mathcal{L}} "target": "com.amazonaws.licensemanager#UpdateLicenseManagerReportGenerator"
          },
\overline{\mathcal{L}} "target": "com.amazonaws.licensemanager#UpdateLicenseSpecificationsForResource"
          },
\overline{\mathcal{L}} "target": "com.amazonaws.licensemanager#UpdateServiceSettings"
          }
       ],
        "traits": {
          "aws.api#service": {
             "sdkId": "License Manager",
             "arnNamespace": "license-manager",
             "cloudFormationName": "LicenseManager",
             "cloudTrailEventSource": "licensemanager.amazonaws.com",
             "endpointPrefix": "license-manager"
          },
          "aws.auth#sigv4": {
             "name": "license-manager"
          },
          "aws.protocols#awsJson1_1": {},
          "smithy.api#documentation": "<p>License Manager makes it easier to manage licenses from software
vendors across multiple \in Amazon Web Services accounts and on-premises servers.\langle p \rangle",
          "smithy.api#title": "AWS License Manager",
          "smithy.api#xmlNamespace": {
             "uri": "https://license-manager.amazonaws.com/doc/2018_08_01"
          },
          "smithy.rules#endpointRuleSet": {
             "version": "1.0",
             "parameters": {
                "Region": {
                  "builtIn": "AWS::Region",
                  "required": false,
                  "documentation": "The AWS region used to dispatch the request.",
                  "type": "String"
               },
```

```
 "UseDualStack": {
                  "builtIn": "AWS::UseDualStack",
                  "required": true,
                  "default": false,
                  "documentation": "When true, use the dual-stack endpoint. If the configured endpoint does not
support dual-stack, dispatching the request MAY return an error.",
                  "type": "Boolean"
               },
               "UseFIPS": {
                  "builtIn": "AWS::UseFIPS",
                  "required": true,
                  "default": false,
                  "documentation": "When true, send
 this request to the FIPS-compliant regional endpoint. If the configured endpoint does not have a FIPS compliant
endpoint, dispatching the request will return an error.",
```

```
 "type": "Boolean"
             },
             "Endpoint": {
               "builtIn": "SDK::Endpoint",
               "required": false,
               "documentation": "Override the endpoint used to send this request",
               "type": "String"
 }
           },
           "rules": [
 {
               "conditions": [
 {
                   "fn": "isSet",
                   "argv": [
{
                        "ref": "Endpoint"
 }
\begin{bmatrix} 1 & 1 & 1 \ 1 & 1 & 1 \end{bmatrix} }
 ],
               "type": "tree",
               "rules": [
\{ "conditions": [
\{ "fn": "booleanEquals",
                        "argv": [
{ } "ref": "UseFIPS"
 },
true true true true true true de la partie de la partie de la partie de la partie de la partie de la partie de
```
```
 ]
 }
 ],
              "error": "Invalid Configuration: FIPS and custom endpoint are not supported",
              "type": "error"
            },
 {
     "conditions": [
{
                 "fn": "booleanEquals",
                 "argv": [
\{ "ref": "UseDualStack"
 },
                   true
\mathbb{R}^2 , the contract of \mathbb{R}^2 }
 ],
              "error": "Invalid Configuration: Dualstack and custom endpoint are not supported",
              "type": "error"
            },
 {
             "conditions": [],
              "endpoint": {
                "url": {
                 "ref": "Endpoint"
 },
                "properties": {},
                "headers": {}
 },
              "type": "endpoint"
 }
 ]
         },
 {
           "conditions": [
 {
              "fn": "isSet",
              "argv": [
\{ "ref": "Region"
 }
 ]
 }
           ],
           "type": "tree",
           "rules": [
```

```
 {
             "conditions": [
\{ "fn": "aws.partition",
                 "argv": [
\{ "ref": "Region"
 }
 ],
                 "assign": "PartitionResult"
 }
 ],
             "type": "tree",
             "rules": [
{
                 "conditions": [
\{ "fn": "booleanEquals",
                   "argv": [
 {
                       "ref":
 "UseFIPS"
 },
true de la contrattue de la contrattue de la contrattue de la contrattue de la contrattue de la contrattue de<br>La contrattue de la contrattue de la contrattue de la contrattue de la contrattue de la contrattue de la contr
 ]
 },
\{ "fn": "booleanEquals",
                   "argv": [
 {
                       "ref": "UseDualStack"
 },
                     true
 ]
 }
 ],
                 "type": "tree",
                 "rules": [
\{ "conditions": [
{
                       "fn": "booleanEquals",
                       "argv": [
                        true,
\{ "fn": "getAttr",
                         "argv": [
\{
```
 **Open Source Used In AppDynamics\_Distribution\_for\_OpenTelemetry\_Collector\_Binary 24.4.1 4610**

```
 "ref": "PartitionResult"
\},\ "supportsFIPS"
\begin{bmatrix} 1 & 1 & 1 \ 1 & 1 & 1 \end{bmatrix} }
 ]
 },
 {
                  "fn": "booleanEquals",
                  "argv": [
                   true,
{
                    "fn": "getAttr",
                    "argv": [
 {
                       "ref": "PartitionResult"
 },
  "supportsDualStack"
 ]
 }
 ]
 }
 ],
                "type": "tree",
                "rules": [
 {
                  "conditions": [],
                  "endpoint": {
                   "url": "https://license-manager-
fips.{Region}.{PartitionResult#dualStackDnsSuffix}",
                   "properties": {},
                   "headers": {}
 },
                  "type": "endpoint"
 }
 ]
 },
{ } "conditions": [],
                "error": "FIPS and DualStack are enabled, but this partition does not support one or
both",
                "type": "error"
 }
 ]
 },
```

```
\{ "conditions": [
\{ "fn": "booleanEquals",
               "argv": [
 {
                      "ref": "UseFIPS"
 },
true de la contrattue de la contrattue de la contrattue de la contrattue de la contrattue de la contrattue de<br>La contrattue de la contrattue de la contrattue de la contrattue de la contrattue de la contrattue de la contr
 ]
 }
 ],
                "type": "tree",
                "rules": [
\{ "conditions": [
 {
                      "fn": "booleanEquals",
                      "argv": [
 true,
 {
                         "fn": "getAttr",
                         "argv": [
 {
                            "ref": "PartitionResult"
 },
                          "supportsFIPS"
 ]
 }
 ]
 }
 ],
                   "type": "tree",
                   "rules": [
 {
                      "conditions": [],
                      "endpoint": {
                       "url": "https://license-manager-fips.{Region}.{PartitionResult#dnsSuffix}",
                       "properties": {},
                       "headers": {}
\},\ "type": "endpoint"
 }
 ]
 },
```

```
\{ "conditions": [],
                "error": "FIPS is enabled but this
 partition does not support FIPS",
                "type": "error"
 }
\mathbb{R}^2 , the contract of \mathbb{R}^2 },
{
              "conditions": [
\{ "fn": "booleanEquals",
                "argv": [
 {
                   "ref": "UseDualStack"
 },
                 true
 ]
 }
 ],
              "type": "tree",
              "rules": [
\{ "conditions": [
 {
                   "fn": "booleanEquals",
                   "argv": [
                    true,
{
                     "fn": "getAttr",
                     "argv": [
 {
                        "ref": "PartitionResult"
 },
   "supportsDualStack"
 ]
 }
 ]
 }
 ],
                "type": "tree",
                "rules": [
{
                   "conditions": [],
                   "endpoint": {
                    "url": "https://license-
manager.{Region}.{PartitionResult#dualStackDnsSuffix}",
```

```
 "properties": {},
                             "headers": {}
 },
                           "type": "endpoint"
 }
 ]
 },
\{ "conditions": [],
                        "error": "DualStack is enabled but this partition does not support DualStack",
                        "type": "error"
 }
\overline{\phantom{a}} },
{
                    "conditions": [],
                    "endpoint": {
                      "url": "https://license-manager.{Region}.{PartitionResult#dnsSuffix}",
                      "properties": {},
                      "headers": {}
 },
                    "type": "endpoint"
 }
\begin{bmatrix} 1 & 1 & 1 \ 1 & 1 & 1 \end{bmatrix} }
 ]
           },
 {
            "conditions": [],
             "error": "Invalid Configuration: Missing Region",
             "type": "error"
 }
         ]
       },
       "smithy.rules#endpointTests": {
         "testCases": [
 {
             "documentation": "For region af-south-1 with FIPS disabled and DualStack disabled",
             "expect": {
              "endpoint":
                "url": "https://license-manager.af-south-1.amazonaws.com"
 }
             },
             "params": {
              "Region": "af-south-1",
               "UseFIPS": false,
```
{

```
 "UseDualStack": false
 }
             },
\{ "documentation": "For region ap-east-1 with FIPS disabled and DualStack disabled",
               "expect": {
                  "endpoint": {
                    "url": "https://license-manager.ap-east-1.amazonaws.com"
 }
 },
                "params": {
                  "Region": "ap-east-1",
                  "UseFIPS": false,
                  "UseDualStack": false
 }
             },
 {
                "documentation": "For region ap-northeast-1 with FIPS disabled and DualStack disabled",
               "expect": {
                 "endpoint": {
                    "url": "https://license-manager.ap-northeast-1.amazonaws.com"
 }
               },
                "params": {
                  "Region": "ap-northeast-1",
                 "UseFIPS": false,
                  "UseDualStack": false
 }
             },
 {
               "documentation": "For region ap-northeast-2 with FIPS disabled and DualStack disabled",
               "expect": {
                  "endpoint": {
                    "url": "https://license-manager.ap-northeast-2.amazonaws.com"
 }
               },
                "params": {
                 "Region": "ap-northeast-2",
                  "UseFIPS": false,
                  "UseDualStack": false
 }
             },
\left\{ \begin{array}{c} 1 & 1 \\ 1 & 1 \end{array} \right\} "documentation": "For region ap-northeast-3 with FIPS disabled and DualStack disabled",
                "expect": {
                  "endpoint": {
                    "url": "https://license-manager.ap-northeast-3.amazonaws.com"
 }
```

```
 },
               "params": {
                 "Region": "ap-northeast-3",
                 "UseFIPS": false,
                 "UseDualStack": false
 }
 {
               "documentation": "For region ap-south-1 with FIPS disabled and DualStack disabled",
               "expect": {
                 "endpoint": {
                    "url": "https://license-manager.ap-south-1.amazonaws.com"
 }
               },
               "params": {
                 "Region": "ap-south-1",
                 "UseFIPS": false,
                 "UseDualStack": false
 }
             },
 {
               "documentation": "For region ap-southeast-1 with FIPS disabled and DualStack disabled",
               "expect": {
                 "endpoint": {
                    "url": "https://license-manager.ap-southeast-1.amazonaws.com"
               },
               "params": {
                 "Region": "ap-southeast-1",
                 "UseFIPS": false,
                 "UseDualStack": false
 }
             },
 {
               "documentation": "For region ap-southeast-2 with FIPS disabled and DualStack disabled",
               "expect": {
                 "endpoint": {
                    "url": "https://license-manager.ap-southeast-2.amazonaws.com"
 }
               },
               "params": {
                 "Region": "ap-southeast-2",
                 "UseFIPS": false,
                 "UseDualStack": false
 }
             },
```
},

}

```
\{
```
"documentation": "For region ap-southeast-3 with FIPS disabled and DualStack disabled",

```
 "expect": {
                  "endpoint": {
                     "url": "https://license-manager.ap-southeast-3.amazonaws.com"
 }
                },
                "params": {
                  "Region": "ap-southeast-3",
                  "UseFIPS": false,
                  "UseDualStack": false
 }
              },
 {
                "documentation": "For region ca-central-1 with FIPS disabled and DualStack disabled",
                "expect": {
                  "endpoint": {
                     "url": "https://license-manager.ca-central-1.amazonaws.com"
 }
                },
              "params": {
                  "Region": "ca-central-1",
                  "UseFIPS": false,
                  "UseDualStack": false
 }
              },
 {
                "documentation": "For region eu-central-1 with FIPS disabled and DualStack disabled",
                "expect": {
                  "endpoint": {
                     "url": "https://license-manager.eu-central-1.amazonaws.com"
 }
                },
                "params": {
                  "Region": "eu-central-1",
                  "UseFIPS": false,
                  "UseDualStack": false
 }
              },
\left\{ \begin{array}{c} 1 & 1 \\ 1 & 1 \end{array} \right\} "documentation": "For region eu-north-1 with FIPS
 disabled and DualStack disabled",
                "expect": {
                  "endpoint": {
                    "url": "https://license-manager.eu-north-1.amazonaws.com"
 }
```

```
 },
               "params": {
                 "Region": "eu-north-1",
                 "UseFIPS": false,
                 "UseDualStack": false
 }
             },
 {
               "documentation": "For region eu-south-1 with FIPS disabled and DualStack disabled",
               "expect": {
                 "endpoint": {
                   "url": "https://license-manager.eu-south-1.amazonaws.com"
 }
               },
               "params": {
                 "Region":
 "eu-south-1",
                 "UseFIPS": false,
                 "UseDualStack": false
 }
             },
 {
               "documentation": "For region eu-west-1 with FIPS disabled and DualStack disabled",
               "expect": {
                 "endpoint": {
                   "url": "https://license-manager.eu-west-1.amazonaws.com"
 }
               },
               "params": {
                 "Region": "eu-west-1",
                 "UseFIPS": false,
                 "UseDualStack": false
 }
             },
 {
               "documentation": "For region eu-west-2 with FIPS disabled and DualStack disabled",
               "expect": {
               "endpoint": {
                   "url": "https://license-manager.eu-west-2.amazonaws.com"
 }
               },
               "params": {
                 "Region": "eu-west-2",
                 "UseFIPS": false,
                 "UseDualStack": false
 }
             },
```

```
\{ "documentation": "For region eu-west-3 with FIPS disabled and DualStack disabled",
                "expect": {
                  "endpoint": {
                    "url": "https://license-manager.eu-west-3.amazonaws.com"
 }
 },
                "params": {
                  "Region": "eu-west-3",
                  "UseFIPS": false,
        "UseDualStack": false
 }
             },
 {
                "documentation": "For region me-south-1 with FIPS disabled and DualStack disabled",
                "expect": {
                  "endpoint": {
                    "url": "https://license-manager.me-south-1.amazonaws.com"
 }
                },
                "params": {
                  "Region": "me-south-1",
                  "UseFIPS": false,
                  "UseDualStack": false
 }
             },
 {
                "documentation": "For region sa-east-1 with FIPS disabled and DualStack disabled",
                "expect": {
                  "endpoint": {
                    "url": "https://license-manager.sa-east-1.amazonaws.com"
 }
                },
                "params": {
                  "Region": "sa-east-1",
                  "UseFIPS": false,
                  "UseDualStack": false
 }
             },
\left\{ \begin{array}{c} 1 & 1 \\ 1 & 1 \end{array} \right\} "documentation": "For region us-east-1 with FIPS disabled and DualStack disabled",
                "expect": {
                  "endpoint": {
                    "url": "https://license-manager.us-east-1.amazonaws.com"
 }
                },
                "params": {
```

```
 "Region": "us-east-1",
                  "UseFIPS": false,
                  "UseDualStack": false
 }
 {
                "documentation": "For region us-east-1 with FIPS enabled and DualStack disabled",
                "expect": {
                  "endpoint": {
                    "url": "https://license-manager-fips.us-east-1.amazonaws.com"
 }
                },
                "params": {
                  "Region": "us-east-1",
                  "UseFIPS": true,
                  "UseDualStack": false
 }
              },
 {
                "documentation": "For region us-east-2 with FIPS disabled and DualStack disabled",
                "expect": {
                  "endpoint": {
                    "url": "https://license-manager.us-east-2.amazonaws.com"
 }
              },
                "params": {
                  "Region": "us-east-2",
                  "UseFIPS": false,
                  "UseDualStack": false
 }
              },
 {
                "documentation": "For region us-east-2 with FIPS enabled and DualStack disabled",
                "expect": {
                  "endpoint": {
                    "url": "https://license-manager-fips.us-east-2.amazonaws.com"
 }
                },
                "params": {
                  "Region": "us-east-2",
                  "UseFIPS": true,
                  "UseDualStack": false
 }
              },
\left\{ \begin{array}{c} 1 & 1 \\ 1 & 1 \end{array} \right\} "documentation": "For region
```
},

```
 us-west-1 with FIPS disabled and DualStack disabled",
```

```
 "expect": {
                  "endpoint": {
                    "url": "https://license-manager.us-west-1.amazonaws.com"
 }
                },
                "params": {
                  "Region": "us-west-1",
                  "UseFIPS": false,
                  "UseDualStack": false
 }
              },
 {
                "documentation": "For region us-west-1 with FIPS enabled and DualStack disabled",
                "expect": {
                  "endpoint": {
                    "url": "https://license-manager-fips.us-west-1.amazonaws.com"
 }
                },
                "params": {
          "Region": "us-west-1",
                  "UseFIPS": true,
                  "UseDualStack": false
 }
              },
 {
                "documentation": "For region us-west-2 with FIPS disabled and DualStack disabled",
                "expect": {
                  "endpoint": {
                     "url": "https://license-manager.us-west-2.amazonaws.com"
 }
                },
                "params": {
                  "Region": "us-west-2",
                  "UseFIPS": false,
                  "UseDualStack": false
 }
              },
\left\{ \begin{array}{c} 1 & 1 \\ 1 & 1 \end{array} \right\} "documentation": "For region us-west-2 with FIPS enabled and DualStack disabled",
 "expect": {
                  "endpoint": {
                     "url": "https://license-manager-fips.us-west-2.amazonaws.com"
 }
                },
                "params": {
```

```
 "Region": "us-west-2",
                  "UseFIPS": true,
                  "UseDualStack": false
 }
              },
\{ "documentation": "For region us-east-1 with FIPS enabled and DualStack enabled",
                "expect": {
                  "endpoint": {
                    "url": "https://license-manager-fips.us-east-1.api.aws"
 }
                },
                "params": {
                  "Region": "us-east-1",
                  "UseFIPS": true,
                  "UseDualStack": true
 }
              },
 {
                "documentation": "For region us-east-1 with FIPS disabled and DualStack enabled",
                "expect": {
                  "endpoint": {
                    "url": "https://license-manager.us-east-1.api.aws"
 }
                },
                "params": {
                  "Region": "us-east-1",
                  "UseFIPS": false,
                  "UseDualStack": true
 }
              },
 {
                "documentation": "For region cn-north-1 with FIPS disabled and DualStack disabled",
                "expect": {
                  "endpoint": {
                    "url":
 "https://license-manager.cn-north-1.amazonaws.com.cn"
 }
                },
                "params": {
                  "Region": "cn-north-1",
                  "UseFIPS": false,
                  "UseDualStack": false
 }
              },
\left\{ \begin{array}{c} 1 & 1 \\ 1 & 1 \end{array} \right\} "documentation": "For region cn-northwest-1 with FIPS disabled and DualStack disabled",
```

```
 "expect": {
                  "endpoint": {
                    "url": "https://license-manager.cn-northwest-1.amazonaws.com.cn"
 }
               },
                "params": {
                 "Region": "cn-northwest-1",
                  "UseFIPS": false,
                  "UseDualStack": false
             },
 {
                "documentation": "For region cn-north-1 with FIPS enabled and DualStack enabled",
               "expect": {
                  "endpoint": {
                    "url": "https://license-manager-fips.cn-north-1.api.amazonwebservices.com.cn"
 }
               },
                "params": {
                  "Region": "cn-north-1",
                  "UseFIPS": true,
                  "UseDualStack": true
 }
             },
 {
                "documentation": "For region cn-north-1 with FIPS enabled and DualStack disabled",
               "expect": {
                 "endpoint": {
                    "url": "https://license-manager-fips.cn-north-1.amazonaws.com.cn"
 }
               },
                "params": {
                  "Region": "cn-north-1",
                 "UseFIPS": true,
                 "UseDualStack": false
 }
             },
 {
               "documentation": "For region cn-north-1 with FIPS disabled and DualStack enabled",
               "expect": {
                  "endpoint": {
                    "url": "https://license-manager.cn-north-1.api.amazonwebservices.com.cn"
 }
               },
                "params": {
                 "Region": "cn-north-1",
                  "UseFIPS": false,
```
}

```
 "UseDualStack": true
 }
              },
         {
                "documentation": "For region us-gov-east-1 with FIPS disabled and DualStack disabled",
                "expect": {
                  "endpoint": {
                     "url": "https://license-manager.us-gov-east-1.amazonaws.com"
 }
                },
                "params": {
                  "Region": "us-gov-east-1",
                  "UseFIPS": false,
                  "UseDualStack": false
 }
              },
 {
                "documentation": "For region us-gov-east-1 with FIPS enabled and DualStack disabled",
                "expect": {
                  "endpoint": {
                     "url": "https://license-manager-fips.us-gov-east-1.amazonaws.com"
 }
                },
                "params": {
                  "Region": "us-gov-east-1",
                  "UseFIPS": true,
                  "UseDualStack": false
 }
              },
 {
                "documentation": "For region us-gov-west-1 with FIPS disabled and DualStack disabled",
                "expect": {
                  "endpoint": {
                     "url": "https://license-manager.us-gov-west-1.amazonaws.com"
 }
                },
                "params": {
                  "Region": "us-gov-west-1",
                  "UseFIPS": false,
                  "UseDualStack": false
 }
              },
\left\{ \begin{array}{c} 1 & 1 \\ 1 & 1 \end{array} \right\} "documentation":
 "For region us-gov-west-1 with FIPS enabled and DualStack disabled",
                "expect": {
                  "endpoint": {
```

```
 "url": "https://license-manager-fips.us-gov-west-1.amazonaws.com"
 }
               },
               "params": {
                 "Region": "us-gov-west-1",
                 "UseFIPS": true,
                 "UseDualStack": false
 }
             },
 {
               "documentation": "For region us-gov-east-1 with FIPS enabled and DualStack enabled",
               "expect": {
                 "endpoint": {
                    "url": "https://license-manager-fips.us-gov-east-1.api.aws"
 }
               },
    "params": {
                 "Region": "us-gov-east-1",
                 "UseFIPS": true,
                 "UseDualStack": true
 }
             },
 {
               "documentation": "For region us-gov-east-1 with FIPS disabled and DualStack enabled",
               "expect": {
                 "endpoint": {
                    "url": "https://license-manager.us-gov-east-1.api.aws"
 }
               },
               "params": {
                 "Region": "us-gov-east-1",
                 "UseFIPS": false,
                 "UseDualStack": true
 }
             },
 {
               "documentation": "For region us-iso-east-1 with FIPS disabled and DualStack
 disabled",
               "expect": {
                 "endpoint": {
                    "url": "https://license-manager.us-iso-east-1.c2s.ic.gov"
 }
               },
               "params": {
                 "Region": "us-iso-east-1",
                 "UseFIPS": false,
                 "UseDualStack": false
```

```
 }
             },
\{ "documentation": "For region us-iso-east-1 with FIPS enabled and DualStack enabled",
               "expect": {
                  "error": "FIPS and DualStack are enabled, but this partition does not support one or both"
 },
               "params": {
                 "Region": "us-iso-east-1",
                 "UseFIPS": true,
                  "UseDualStack": true
 }
             },
 {
               "documentation": "For region us-iso-east-1 with FIPS enabled and DualStack disabled",
               "expect": {
                 "endpoint": {
                    "url": "https://license-manager-fips.us-iso-east-1.c2s.ic.gov"
 }
               },
               "params": {
                 "Region": "us-iso-east-1",
                 "UseFIPS": true,
                 "UseDualStack": false
 }
             },
 {
               "documentation": "For region us-iso-east-1 with FIPS disabled and DualStack enabled",
               "expect": {
                 "error": "DualStack is enabled
 but this partition does not support DualStack"
 },
               "params": {
                 "Region": "us-iso-east-1",
                 "UseFIPS": false,
                 "UseDualStack": true
 }
             },
 {
               "documentation": "For region us-isob-east-1 with FIPS disabled and DualStack disabled",
               "expect": {
                 "endpoint": {
                    "url": "https://license-manager.us-isob-east-1.sc2s.sgov.gov"
 }
               },
               "params": {
                 "Region": "us-isob-east-1",
                 "UseFIPS": false,
```

```
 "UseDualStack": false
 }
              },
\{ "documentation": "For region us-isob-east-1 with FIPS enabled and DualStack enabled",
                "expect": {
                   "error": "FIPS and DualStack are enabled, but this partition does not support one or both"
 },
                "params": {
                  "Region": "us-isob-east-1",
                  "UseFIPS": true,
                  "UseDualStack": true
 }
              },
 {
                "documentation": "For region us-isob-east-1 with FIPS enabled and DualStack disabled",
                "expect": {
                  "endpoint": {
                     "url": "https://license-manager-fips.us-isob-east-1.sc2s.sgov.gov"
 }
                },
       "params": {
                  "Region": "us-isob-east-1",
                  "UseFIPS": true,
                  "UseDualStack": false
 }
              },
 {
                "documentation": "For region us-isob-east-1 with FIPS disabled and DualStack enabled",
                "expect": {
                   "error": "DualStack is enabled but this partition does not support DualStack"
                },
                "params": {
                  "Region": "us-isob-east-1",
                  "UseFIPS": false,
                  "UseDualStack": true
 }
              },
\left\{ \begin{array}{c} 1 & 1 \\ 1 & 1 \end{array} \right\} "documentation": "For custom endpoint with region set and fips disabled and dualstack disabled",
   "expect": {
                  "endpoint": {
                     "url": "https://example.com"
 }
```
},

```
 "params": {
                   "Region": "us-east-1",
                   "UseFIPS": false,
                   "UseDualStack": false,
                   "Endpoint": "https://example.com"
 }
              },
 {
                 "documentation": "For custom endpoint with region not set and fips disabled and dualstack
disabled",
                "expect": {
                   "endpoint": {
                     "url": "https://example.com"
 }
 },
                 "params": {
                   "UseFIPS": false,
      "UseDualStack": false,
                   "Endpoint": "https://example.com"
 }
              },
 {
                 "documentation": "For custom endpoint with fips enabled and dualstack disabled",
                 "expect": {
                   "error": "Invalid Configuration: FIPS and custom endpoint are not supported"
                },
                 "params": {
                   "Region": "us-east-1",
                   "UseFIPS": true,
                   "UseDualStack": false,
                   "Endpoint": "https://example.com"
 }
              },
 {
                 "documentation": "For custom endpoint with fips disabled and dualstack enabled",
                 "expect": {
                   "error":
 "Invalid Configuration: Dualstack and custom endpoint are not supported"
                },
                 "params": {
                   "Region": "us-east-1",
                   "UseFIPS": false,
                   "UseDualStack": true,
                   "Endpoint": "https://example.com"
 }
              },
\left\{ \begin{array}{c} 1 & 1 \\ 1 & 1 \end{array} \right\}
```

```
 "documentation": "Missing region",
                 "expect": {
                    "error": "Invalid Configuration: Missing Region"
 }
 }
            ],
            "version": "1.0"
          }
       }
     },
     "com.amazonaws.licensemanager#AcceptGrant": {
       "type": "operation",
       "input": {
          "target": "com.amazonaws.licensemanager#AcceptGrantRequest"
 },
       "output": {
          "target": "com.amazonaws.licensemanager#AcceptGrantResponse"
       },
       "errors": [
          {
            "target": "com.amazonaws.licensemanager#AccessDeniedException"
          },
          {
            "target": "com.amazonaws.licensemanager#AuthorizationException"
          },
          {
            "target": "com.amazonaws.licensemanager#InvalidParameterValueException"
          },
\overline{\mathcal{L}} "target": "com.amazonaws.licensemanager#RateLimitExceededException"
          },
\overline{\mathcal{L}} "target": "com.amazonaws.licensemanager#ResourceLimitExceededException"
          },
\overline{\mathcal{L}} "target": "com.amazonaws.licensemanager#ServerInternalException"
          },
          {
            "target": "com.amazonaws.licensemanager#ValidationException"
   }
       ],
       "traits": {
          "smithy.api#documentation": "<p>Accepts the specified grant.</p>"
       }
     },
     "com.amazonaws.licensemanager#AcceptGrantRequest": {
```

```
 "type": "structure",
       "members": {
         "GrantArn": {
            "target": "com.amazonaws.licensemanager#Arn",
            "traits": {
               "smithy.api#documentation": "<p>Amazon Resource Name (ARN) of the grant.</p>",
               "smithy.api#required": {}
            }
         }
       },
       "traits": {
         "smithy.api#input": {}
       }
    },
    "com.amazonaws.licensemanager#AcceptGrantResponse": {
       "type": "structure",
       "members": {
         "GrantArn": {
            "target": "com.amazonaws.licensemanager#Arn",
            "traits": {
               "smithy.api#documentation": "<p>Grant
ARN.</p>"
            }
         },
         "Status": {
            "target": "com.amazonaws.licensemanager#GrantStatus",
            "traits": {
               "smithy.api#documentation": "<p>Grant status.</p>"
            }
         },
         "Version": {
            "target": "com.amazonaws.licensemanager#String",
            "traits": {
               "smithy.api#documentation": "<p>Grant version.</p>"
            }
         }
       },
       "traits": {
         "smithy.api#output": {}
       }
    },
    "com.amazonaws.licensemanager#AccessDeniedException": {
       "type": "structure",
       "members": {
         "Message": {
            "target": "com.amazonaws.licensemanager#Message"
         }
       },
```

```
 "traits": {
       "aws.protocols#awsQueryError": {
 "code": "ServiceAccessDenied",
          "httpResponseCode": 401
       },
       "smithy.api#documentation": "<p>Access to resource denied.</p>",
       "smithy.api#error": "client",
       "smithy.api#httpError": 401
     }
   },
   "com.amazonaws.licensemanager#ActivationOverrideBehavior": {
     "type": "enum",
     "members": {
       "DISTRIBUTED_GRANTS_ONLY": {
          "target": "smithy.api#Unit",
          "traits": {
            "smithy.api#enumValue": "DISTRIBUTED_GRANTS_ONLY"
          }
       },
       "ALL_GRANTS_PERMITTED_BY_ISSUER": {
          "target": "smithy.api#Unit",
          "traits": {
            "smithy.api#enumValue": "ALL_GRANTS_PERMITTED_BY_ISSUER"
          }
       }
     }
   },
   "com.amazonaws.licensemanager#AllowedOperation": {
  "type": "enum",
     "members": {
       "CREATE_GRANT": {
          "target": "smithy.api#Unit",
          "traits": {
            "smithy.api#enumValue": "CreateGrant"
          }
       },
       "CHECKOUT_LICENSE": {
          "target": "smithy.api#Unit",
          "traits": {
            "smithy.api#enumValue": "CheckoutLicense"
          }
       },
       "CHECKOUT_BORROW_LICENSE": {
          "target": "smithy.api#Unit",
          "traits": {
            "smithy.api#enumValue": "CheckoutBorrowLicense"
```

```
 }
         },
         "CHECK_IN_LICENSE": {
            "target": "smithy.api#Unit",
            "traits": {
              "smithy.api#enumValue": "CheckInLicense"
 }
         },
         "EXTEND_CONSUMPTION_LICENSE":
            "target": "smithy.api#Unit",
            "traits": {
              "smithy.api#enumValue": "ExtendConsumptionLicense"
            }
         },
         "LIST_PURCHASED_LICENSES": {
            "target": "smithy.api#Unit",
            "traits": {
              "smithy.api#enumValue": "ListPurchasedLicenses"
            }
         },
         "CREATE_TOKEN": {
            "target": "smithy.api#Unit",
            "traits": {
              "smithy.api#enumValue": "CreateToken"
            }
         }
       }
     },
     "com.amazonaws.licensemanager#AllowedOperationList": {
       "type": "list",
       "member": {
         "target": "com.amazonaws.licensemanager#AllowedOperation"
       },
       "traits": {
         "smithy.api#length": {
            "min": 1,
            "max":
         }
       }
     },
     "com.amazonaws.licensemanager#Arn": {
      "type": "string",
       "traits": {
         "smithy.api#length": {
            "min": 0,
            "max": 2048
```
{

7

```
 },
          "smithy.api#pattern": "^arn:aws(-(cn|us-gov|iso-b|iso-c|iso-d))?:[A-Za-z0-9][A-Za-z0-9_/.-]{0,62}:[A-Za-
z0-9_/.-]{0,63}:[A-Za-z0-9_/.-]{0,63}:[A-Za-z0-9][A-Za-z0-9:_/+=,@.-]{0,1023}$"
       }
     },
     "com.amazonaws.licensemanager#ArnList": {
       "type": "list",
       "member": {
          "target": "com.amazonaws.licensemanager#Arn"
        }
     },
     "com.amazonaws.licensemanager#AuthorizationException": {
        "type": "structure",
       "members": {
          "Message": {
             "target": "com.amazonaws.licensemanager#Message"
          }
        },
        "traits": {
          "aws.protocols#awsQueryError":
 {
             "code": "AuthorizationFailure",
             "httpResponseCode": 403
          },
          "smithy.api#documentation": "<p>The Amazon Web Services user account does not have permission to
perform the action. Check the IAM\ln policy associated with this account.\langle p \rangle",
          "smithy.api#error": "client",
          "smithy.api#httpError": 403
        }
     },
     "com.amazonaws.licensemanager#AutomatedDiscoveryInformation": {
        "type": "structure",
        "members": {
          "LastRunTime": {
             "target": "com.amazonaws.licensemanager#DateTime",
             "traits": {
              "smithy.api#documentation": "<p>Time that automated discovery last ran.</p>"
             }
          }
        },
        "traits": {
          "smithy.api#documentation": "<p>Describes automated discovery.</p>"
        }
     },
   "com.amazonaws.licensemanager#Boolean": {
        "type": "boolean",
        "traits": {
```

```
 "smithy.api#default": false
       }
    },
    "com.amazonaws.licensemanager#BorrowConfiguration": {
       "type": "structure",
       "members": {
         "AllowEarlyCheckIn": {
            "target": "com.amazonaws.licensemanager#BoxBoolean",
            "traits": {
              "smithy.api#documentation": "<p>Indicates whether early check-ins are allowed.</p>",
              "smithy.api#required": {}
            }
         },
         "MaxTimeToLiveInMinutes": {
            "target": "com.amazonaws.licensemanager#BoxInteger",
            "traits": {
              "smithy.api#documentation": "<p>Maximum time for the borrow configuration, in minutes.</p>",
              "smithy.api#required": {}
            }
         }
 },
       "traits": {
         "smithy.api#documentation": "<p>Details about a borrow configuration.</p>"
       }
    },
    "com.amazonaws.licensemanager#BoxBoolean": {
       "type": "boolean"
    },
    "com.amazonaws.licensemanager#BoxInteger": {
       "type": "integer"
    },
    "com.amazonaws.licensemanager#BoxLong": {
       "type": "long"
    },
    "com.amazonaws.licensemanager#CheckInLicense": {
       "type": "operation",
       "input": {
         "target": "com.amazonaws.licensemanager#CheckInLicenseRequest"
       },
       "output": {
         "target": "com.amazonaws.licensemanager#CheckInLicenseResponse"
       },
       "errors": [
         {
            "target": "com.amazonaws.licensemanager#AccessDeniedException"
         },
         {
```
## "target": "com.amazonaws.licensemanager#AuthorizationException"

```
 },
          {
             "target": "com.amazonaws.licensemanager#ConflictException"
          },
          {
             "target": "com.amazonaws.licensemanager#InvalidParameterValueException"
          },
          {
             "target": "com.amazonaws.licensemanager#RateLimitExceededException"
          },
          {
             "target": "com.amazonaws.licensemanager#ResourceNotFoundException"
          },
\overline{\mathcal{L}} "target": "com.amazonaws.licensemanager#ServerInternalException"
          },
\overline{\mathcal{L}} "target": "com.amazonaws.licensemanager#ValidationException"
          }
       ],
        "traits": {
          "smithy.api#documentation": "<p>Checks in the specified license. Check in a license when it is no longer
in use.</p>"
        }
     },
     "com.amazonaws.licensemanager#CheckInLicenseRequest":
        "type": "structure",
        "members": {
          "LicenseConsumptionToken": {
             "target": "com.amazonaws.licensemanager#String",
             "traits": {
               "smithy.api#documentation": "<p>License consumption token.</p>",
               "smithy.api#required": {}
             }
          },
          "Beneficiary": {
             "target": "com.amazonaws.licensemanager#String",
             "traits": {
               "smithy.api#documentation": "<p>License beneficiary.</p>"
             }
          }
        },
        "traits": {
          "smithy.api#input": {}
        }
```
{

```
 },
     "com.amazonaws.licensemanager#CheckInLicenseResponse": {
        "type": "structure",
       "members": {},
        "traits": {
           "smithy.api#output": {}
        }
     },
     "com.amazonaws.licensemanager#CheckoutBorrowLicense":
 {
        "type": "operation",
        "input": {
           "target": "com.amazonaws.licensemanager#CheckoutBorrowLicenseRequest"
        },
        "output": {
           "target": "com.amazonaws.licensemanager#CheckoutBorrowLicenseResponse"
        },
        "errors": [
           {
             "target": "com.amazonaws.licensemanager#AccessDeniedException"
           },
\overline{\mathcal{L}} "target": "com.amazonaws.licensemanager#AuthorizationException"
           },
           {
             "target": "com.amazonaws.licensemanager#EntitlementNotAllowedException"
           },
           {
             "target": "com.amazonaws.licensemanager#InvalidParameterValueException"
           },
\overline{\mathcal{L}} "target": "com.amazonaws.licensemanager#NoEntitlementsAllowedException"
           },
\overline{\mathcal{L}} "target":
 "com.amazonaws.licensemanager#RateLimitExceededException"
           },
           {
             "target": "com.amazonaws.licensemanager#RedirectException"
           },
\left\{\begin{array}{ccc} & & \\ & & \end{array}\right\} "target": "com.amazonaws.licensemanager#ResourceNotFoundException"
           },
\left\{\begin{array}{ccc} & & \\ & & \end{array}\right\} "target": "com.amazonaws.licensemanager#ServerInternalException"
           },
\left\{\begin{array}{ccc} & & \\ & & \end{array}\right\} "target": "com.amazonaws.licensemanager#UnsupportedDigitalSignatureMethodException"
```

```
 },
\left\{ \begin{array}{c} \end{array} \right. "target": "com.amazonaws.licensemanager#ValidationException"
 }
       ],
        "traits": {
         "smithy.api#documentation": "\langle p \rangleChecks out the specified license for offline use.\langle p \rangle"
        }
     },
     "com.amazonaws.licensemanager#CheckoutBorrowLicenseRequest": {
        "type": "structure",
        "members":
 {
          "LicenseArn": {
             "target": "com.amazonaws.licensemanager#Arn",
             "traits": {
               "smithy.api#documentation": "<p>Amazon Resource Name (ARN) of the license. The license must
use the borrow consumption configuration.\langle p \rangle",
               "smithy.api#required": {}
             }
          },
          "Entitlements": {
             "target": "com.amazonaws.licensemanager#EntitlementDataList",
             "traits": {
               "smithy.api#documentation": "<p>License entitlements. Partial checkouts are not supported.</p>",
               "smithy.api#required": {}
             }
          },
          "DigitalSignatureMethod": {
             "target": "com.amazonaws.licensemanager#DigitalSignatureMethod",
             "traits": {
               "smithy.api#documentation": "<p>Digital signature method. The possible
value is JSON Web Signature (JWS) algorithm PS384.\in For more information, see <a
href=\"https://tools.ietf.org/html/rfc7518#section-3.5\">RFC 7518 Digital Signature with RSASSA-PSS</a>.</p>",
               "smithy.api#required": {}
             }
          },
          "NodeId": {
             "target": "com.amazonaws.licensemanager#String",
             "traits": {
               "smithy.api#documentation": "<p>Node ID.</p>"
 }
          },
          "CheckoutMetadata": {
             "target": "com.amazonaws.licensemanager#MetadataList",
             "traits": {
               "smithy.api#documentation": "<p>Information about constraints.</p>"
             }
```

```
 },
          "ClientToken": {
            "target": "com.amazonaws.licensemanager#ClientToken",
            "traits": {
               "smithy.api#documentation":
"\langle p \rangleUnique, case-sensitive identifier that you provide to ensure the idempotency of the request.\langle p \rangle",
               "smithy.api#required": {}
            }
          }
       },
       "traits": {
          "smithy.api#input": {}
       }
     },
     "com.amazonaws.licensemanager#CheckoutBorrowLicenseResponse": {
       "type": "structure",
       "members": {
          "LicenseArn": {
            "target": "com.amazonaws.licensemanager#Arn",
            "traits": {
               "smithy.api#documentation": "<p>Amazon Resource Name (ARN) of the license.</p>"
            }
          },
          "LicenseConsumptionToken": {
            "target": "com.amazonaws.licensemanager#String",
            "traits": {
               "smithy.api#documentation": "<p>License consumption token.</p>"
            }
          },
          "EntitlementsAllowed":
 {
            "target": "com.amazonaws.licensemanager#EntitlementDataList",
            "traits": {
               "smithy.api#documentation": "<p>Allowed license entitlements.</p>"
            }
          },
          "NodeId": {
            "target": "com.amazonaws.licensemanager#String",
            "traits": {
               "smithy.api#documentation": "<p>Node ID.</p>"
            }
          },
          "SignedToken": {
            "target": "com.amazonaws.licensemanager#SignedToken",
            "traits": {
               "smithy.api#documentation": "<p>Signed token.</p>"
            }
          },
```

```
 "IssuedAt": {
            "target": "com.amazonaws.licensemanager#ISO8601DateTime",
            "traits": {
               "smithy.api#documentation": "<p>Date and time at which the license checkout
is issued.</p>"
 }
          },
          "Expiration": {
            "target": "com.amazonaws.licensemanager#ISO8601DateTime",
            "traits": {
              "smithy.api#documentation": "<p>Date and time at which the license checkout expires.</p>"
            }
          },
          "CheckoutMetadata": {
            "target": "com.amazonaws.licensemanager#MetadataList",
            "traits": {
               "smithy.api#documentation": "<p>Information about constraints.</p>"
 }
          }
       },
       "traits": {
          "smithy.api#output": {}
       }
     },
     "com.amazonaws.licensemanager#CheckoutLicense": {
       "type": "operation",
       "input": {
          "target": "com.amazonaws.licensemanager#CheckoutLicenseRequest"
       },
       "output": {
          "target": "com.amazonaws.licensemanager#CheckoutLicenseResponse"
        },
       "errors": [
          {
            "target": "com.amazonaws.licensemanager#AccessDeniedException"
          },
          {
            "target": "com.amazonaws.licensemanager#AuthorizationException"
          },
          {
            "target": "com.amazonaws.licensemanager#InvalidParameterValueException"
          },
          {
            "target": "com.amazonaws.licensemanager#NoEntitlementsAllowedException"
          },
\left\{\begin{array}{ccc} & & \\ & & \end{array}\right\} "target": "com.amazonaws.licensemanager#RateLimitExceededException"
          },
```

```
 {
             "target": "com.amazonaws.licensemanager#RedirectException"
          },
          {
             "target": "com.amazonaws.licensemanager#ResourceNotFoundException"
          },
\overline{\mathcal{L}} "target":
 "com.amazonaws.licensemanager#ServerInternalException"
          },
          {
             "target": "com.amazonaws.licensemanager#UnsupportedDigitalSignatureMethodException"
          },
\overline{\mathcal{L}} "target": "com.amazonaws.licensemanager#ValidationException"
          }
       ],
        "traits": {
         "smithy.api#documentation": "<p>Checks out the specified license.\langle p \rangle\n <note>\n <p>If the
account that created the license is the same that is performing the check out, you must\n specify the account
as the beneficiary.\langle p \rangle\n \langlenote>"
        }
     },
     "com.amazonaws.licensemanager#CheckoutLicenseRequest": {
        "type": "structure",
       "members": {
          "ProductSKU": {
             "target": "com.amazonaws.licensemanager#String",
            "traits": {
               "smithy.api#documentation": "<p>Product
SKU.</p>",
               "smithy.api#required": {}
             }
          },
          "CheckoutType": {
             "target": "com.amazonaws.licensemanager#CheckoutType",
             "traits": {
               "smithy.api#documentation": "<p>Checkout type.</p>",
               "smithy.api#required": {}
             }
          },
          "KeyFingerprint": {
             "target": "com.amazonaws.licensemanager#String",
             "traits": {
              "smithy.api#documentation": "<p>Key fingerprint identifying the license.\langle p \rangle",
               "smithy.api#required": {}
             }
          },
```

```
 "Entitlements": {
            "target": "com.amazonaws.licensemanager#EntitlementDataList",
            "traits": {
               "smithy.api#documentation": "<p>License entitlements.</p>",
     "smithy.api#required": {}
 }
          },
          "ClientToken": {
            "target": "com.amazonaws.licensemanager#ClientToken",
            "traits": {
               "smithy.api#documentation": "<p>Unique, case-sensitive identifier that you provide to ensure the
idempotency of the request.\langle p \rangle",
               "smithy.api#required": {}
            }
          },
          "Beneficiary": {
            "target": "com.amazonaws.licensemanager#String",
            "traits": {
               "smithy.api#documentation": "<p>License beneficiary.</p>"
 }
          },
          "NodeId": {
            "target": "com.amazonaws.licensemanager#String",
            "traits": {
               "smithy.api#documentation": "<p>Node ID.</p>"
            }
          }
       },
       "traits": {
       "smithy.api#input": {}
       }
     },
     "com.amazonaws.licensemanager#CheckoutLicenseResponse": {
        "type": "structure",
       "members": {
          "CheckoutType": {
            "target": "com.amazonaws.licensemanager#CheckoutType",
            "traits": {
               "smithy.api#documentation": "<p>Checkout type.</p>"
 }
          },
          "LicenseConsumptionToken": {
            "target": "com.amazonaws.licensemanager#String",
            "traits": {
               "smithy.api#documentation": "<p>License consumption token.</p>"
            }
```

```
 },
         "EntitlementsAllowed": {
            "target": "com.amazonaws.licensemanager#EntitlementDataList",
            "traits": {
              "smithy.api#documentation": "<p>Allowed license entitlements.</p>"
            }
         },
          "SignedToken": {
            "target": "com.amazonaws.licensemanager#SignedToken",
            "traits": {
              "smithy.api#documentation": "<p>Signed token.</p>"
            }
         },
         "NodeId": {
            "target": "com.amazonaws.licensemanager#String",
            "traits": {
              "smithy.api#documentation": "<p>Node ID.</p>"
 }
         },
         "IssuedAt": {
            "target": "com.amazonaws.licensemanager#ISO8601DateTime",
            "traits": {
              "smithy.api#documentation": "<p>Date and time at which the license checkout is issued.</p>"
            }
         },
         "Expiration": {
            "target": "com.amazonaws.licensemanager#ISO8601DateTime",
            "traits": {
              "smithy.api#documentation": "<p>Date and
time at which the license checkout expires.</p>"
            }
         },
         "LicenseArn": {
            "target": "com.amazonaws.licensemanager#String",
            "traits": {
              "smithy.api#documentation": "<p>Amazon Resource Name (ARN) of the checkout license.</p>"
            }
         }
       },
       "traits": {
         "smithy.api#output": {}
       }
     },
     "com.amazonaws.licensemanager#CheckoutType": {
       "type": "enum",
       "members": {
         "PROVISIONAL": {
            "target": "smithy.api#Unit",
```

```
 "traits": {
               "smithy.api#enumValue": "PROVISIONAL"
             }
          },
          "PERPETUAL": {
             "target": "smithy.api#Unit",
            "traits": {
               "smithy.api#enumValue": "PERPETUAL"
             }
           }
        }
     },
     "com.amazonaws.licensemanager#ClientRequestToken": {
       "type": "string",
        "traits": {
          "smithy.api#length": {
             "min": 1,
            "max": 36
          }
        }
     },
     "com.amazonaws.licensemanager#ClientToken": {
       "type": "string",
        "traits": {
          "smithy.api#length": {
             "min": 0,
             "max": 2048
          },
          "smithy.api#pattern": "^\\S+$"
        }
     },
     "com.amazonaws.licensemanager#ConflictException": {
        "type": "structure",
        "members": {
          "Message": {
             "target": "com.amazonaws.licensemanager#Message"
          }
        },
        "traits": {
          "aws.protocols#awsQueryError": {
             "code": "ConflictException",
             "httpResponseCode":
 409
          },
          "smithy.api#documentation": "<p>There was a conflict processing the request. Try your request
again.</p>",
          "smithy.api#error": "client",
          "smithy.api#httpError": 409
```

```
 }
     },
     "com.amazonaws.licensemanager#ConsumedLicenseSummary": {
       "type": "structure",
       "members": {
         "ResourceType": {
            "target": "com.amazonaws.licensemanager#ResourceType",
            "traits": {
             "smithy.api#documentation": "<p>Resource type of the resource consuming a license.</p>"
 }
         },
         "ConsumedLicenses": {
            "target": "com.amazonaws.licensemanager#BoxLong",
            "traits": {
              "smithy.api#documentation": "<p>Number of licenses consumed by the resource.</p>"
 }
         }
       },
 "traits": {
         "smithy.api#documentation": "<p>Details about license consumption.</p>"
       }
     },
     "com.amazonaws.licensemanager#ConsumedLicenseSummaryList": {
       "type": "list",
       "member": {
         "target": "com.amazonaws.licensemanager#ConsumedLicenseSummary"
       }
     },
     "com.amazonaws.licensemanager#ConsumptionConfiguration": {
       "type": "structure",
       "members": {
         "RenewType": {
            "target": "com.amazonaws.licensemanager#RenewType",
           "traits": {
              "smithy.api#documentation": "<p>Renewal frequency.</p>"
            }
         },
         "ProvisionalConfiguration": {
            "target": "com.amazonaws.licensemanager#ProvisionalConfiguration",
            "traits": {
             "smithy.api#documentation": "<p>Details about a provisional configuration.</p>\geq"
 }
         },
         "BorrowConfiguration": {
            "target": "com.amazonaws.licensemanager#BorrowConfiguration",
            "traits": {
              "smithy.api#documentation": "<p>Details about a borrow configuration.</p>"
```
```
 }
 }
        },
        "traits": {
          "smithy.api#documentation": "<p>Details about a consumption configuration.</p>"
        }
     },
     "com.amazonaws.licensemanager#CreateGrant": {
        "type": "operation",
        "input": {
          "target": "com.amazonaws.licensemanager#CreateGrantRequest"
        },
        "output": {
          "target": "com.amazonaws.licensemanager#CreateGrantResponse"
        },
        "errors": [
          {
             "target": "com.amazonaws.licensemanager#AccessDeniedException"
          },
\overline{\mathcal{L}} "target":
 "com.amazonaws.licensemanager#AuthorizationException"
          },
          {
             "target": "com.amazonaws.licensemanager#InvalidParameterValueException"
          },
\overline{\mathcal{L}} "target": "com.amazonaws.licensemanager#RateLimitExceededException"
          },
\overline{\mathcal{L}} "target": "com.amazonaws.licensemanager#ResourceLimitExceededException"
          },
\overline{\mathcal{L}} "target": "com.amazonaws.licensemanager#ServerInternalException"
          },
\overline{\mathcal{L}} "target": "com.amazonaws.licensemanager#ValidationException"
          }
       ],
        "traits": {
          "smithy.api#documentation": "<p>Creates a grant for the specified license. A grant shares the use of
license\n entitlements with a specific Amazon Web Services account, an organization, or an\n
```

```
organizational unit (OU). For more
```

```
 information, see <a href=\"https://docs.aws.amazon.com/license-manager/latest/userguide/granted-
licenses.html\">Granted licenses in License Manager</a> in the <i>License Manager User Guide</i></p></
```
 } },

```
 "com.amazonaws.licensemanager#CreateGrantRequest": {
```

```
 "type": "structure",
         "members": {
           "ClientToken": {
              "target": "com.amazonaws.licensemanager#ClientToken",
              "traits": {
                 "smithy.api#documentation": "<p>Unique, case-sensitive identifier that you provide to ensure the
idempotency of the request.\langle p \rangle",
                 "smithy.api#required": {}
              }
           },
           "GrantName": {
              "target": "com.amazonaws.licensemanager#String",
              "traits": {
                 "smithy.api#documentation": "<p>Grant name.</p>",
                 "smithy.api#required": {}
     }
           },
           "LicenseArn": {
              "target": "com.amazonaws.licensemanager#Arn",
              "traits": {
                 "smithy.api#documentation": "<p>Amazon Resource Name (ARN) of the license.</p>",
                 "smithy.api#required": {}
 }
           },
           "Principals": {
              "target": "com.amazonaws.licensemanager#PrincipalArnList",
              "traits": {
                 "smithy.api#documentation": "<p>The grant principals. You can specify one of the following as an
Amazon Resource Name\ln (ARN):\langle p \rangle and \langle n \rangle and \langle p \rangle and \langle p \rangle An Amazon Web Services
account, which includes only the account specified.\langle p \rangle\n \langle l \rangle\n \langle u \rangle\n \langle u \rangle\n \langle l \rangle\n \langle l \rangle\n
   \langle p \rangleAn organizational unit (OU), which includes all accounts in the OU.\langle p \rangle\n \langle l \rangle\n \langle l \rangle\n
\langle ul \ranglen
        \langle i \ranglen \langle p \rangleAn organization, which will include all accounts across your organization.\langle p \ranglen
\langle \vert i \rangle \vert n \qquad \langle \vert u \vert \rangle",
                 "smithy.api#required": {}
 }
           },
           "HomeRegion": {
              "target": "com.amazonaws.licensemanager#String",
              "traits": {
                 "smithy.api#documentation": "<p>Home Region of the grant.</p>",
                 "smithy.api#required": {}
              }
           },
           "AllowedOperations": {
              "target": "com.amazonaws.licensemanager#AllowedOperationList",
              "traits": {
```

```
 "smithy.api#documentation": "<p>Allowed operations for the grant.</p>",
               "smithy.api#required": {}
            }
          }
       },
       "traits": {
          "smithy.api#input": {}
       }
     },
    "com.amazonaws.licensemanager#CreateGrantResponse": {
       "type": "structure",
       "members": {
         "GrantArn": {
            "target": "com.amazonaws.licensemanager#Arn",
            "traits": {
               "smithy.api#documentation": "<p>Grant ARN.</p>"
 }
          },
          "Status": {
            "target": "com.amazonaws.licensemanager#GrantStatus",
            "traits": {
               "smithy.api#documentation": "<p>Grant status.</p>"
            }
          },
          "Version": {
            "target": "com.amazonaws.licensemanager#String",
            "traits": {
               "smithy.api#documentation": "<p>Grant version.</p>"
            }
          }
       },
       "traits": {
          "smithy.api#output": {}
       }
     },
     "com.amazonaws.licensemanager#CreateGrantVersion":
       "type": "operation",
       "input": {
          "target": "com.amazonaws.licensemanager#CreateGrantVersionRequest"
       },
       "output": {
          "target": "com.amazonaws.licensemanager#CreateGrantVersionResponse"
       },
       "errors": [
          {
            "target": "com.amazonaws.licensemanager#AccessDeniedException"
```

```
 },
          {
             "target": "com.amazonaws.licensemanager#AuthorizationException"
          },
\left\{ \begin{array}{c} \end{array} \right. "target": "com.amazonaws.licensemanager#InvalidParameterValueException"
          },
          {
             "target": "com.amazonaws.licensemanager#RateLimitExceededException"
          },
\overline{\mathcal{L}} "target": "com.amazonaws.licensemanager#ResourceLimitExceededException"
          },
\overline{\mathcal{L}} "target": "com.amazonaws.licensemanager#ServerInternalException"
           },
          {
             "target": "com.amazonaws.licensemanager#ValidationException"
          }
       ],
        "traits": {
          "smithy.api#documentation": "<p>Creates a new version of the specified grant. For more information,
see\n <a href=\"https://docs.aws.amazon.com/license-manager/latest/userguide/granted-
licenses.html\">Granted licenses in License Manager</a> in the <i>License Manager User Guide</i></p>
       }
     },
     "com.amazonaws.licensemanager#CreateGrantVersionRequest": {
        "type": "structure",
       "members": {
          "ClientToken": {
             "target": "com.amazonaws.licensemanager#ClientToken",
             "traits": {
               "smithy.api#documentation": "<p>Unique, case-sensitive identifier that you provide to ensure the
idempotency of the request.\langle p \rangle",
   "smithy.api#required": {}
 }
          },
          "GrantArn": {
             "target": "com.amazonaws.licensemanager#Arn",
             "traits": {
              "smithy.api#documentation": "<p>Amaxon Resource Name (ARN) of the grant.\langle p \rangle".
               "smithy.api#required": {}
             }
          },
          "GrantName": {
             "target": "com.amazonaws.licensemanager#String",
             "traits": {
```

```
 "smithy.api#documentation": "<p>Grant name.</p>"
        }
     },
     "AllowedOperations": {
        "target": "com.amazonaws.licensemanager#AllowedOperationList",
        "traits": {
           "smithy.api#documentation": "<p>Allowed operations for the grant.</p>"
        }
     },
     "Status": {
        "target": "com.amazonaws.licensemanager#GrantStatus",
        "traits": {
           "smithy.api#documentation": "<p>Grant status.</p>"
        }
     },
     "StatusReason": {
        "target": "com.amazonaws.licensemanager#StatusReasonMessage",
        "traits": {
           "smithy.api#documentation": "<p>Grant status reason.</p>"
        }
     },
     "SourceVersion": {
        "target": "com.amazonaws.licensemanager#String",
        "traits": {
           "smithy.api#documentation": "<p>Current version of the grant.</p>"
        }
     },
      "Options": {
        "target": "com.amazonaws.licensemanager#Options",
        "traits": {
           "smithy.api#documentation": "<p>The options specified for the grant.</p>"
        }
     }
   },
    "traits": {
     "smithy.api#input": {}
   }
 "com.amazonaws.licensemanager#CreateGrantVersionResponse": {
   "type": "structure",
   "members": {
     "GrantArn": {
        "target": "com.amazonaws.licensemanager#Arn",
        "traits": {
           "smithy.api#documentation": "<p>Grant ARN.</p>"
        }
     },
     "Status": {
```
},

```
 "target": "com.amazonaws.licensemanager#GrantStatus",
            "traits": {
               "smithy.api#documentation": "<p>Grant status.</p>"
            }
          },
          "Version": {
            "target": "com.amazonaws.licensemanager#String",
            "traits": {
               "smithy.api#documentation": "<p>New version of the grant.</p>"
 }
          }
       },
       "traits":
          "smithy.api#output": {}
       }
     },
     "com.amazonaws.licensemanager#CreateLicense": {
       "type": "operation",
       "input": {
          "target": "com.amazonaws.licensemanager#CreateLicenseRequest"
       },
       "output": {
          "target": "com.amazonaws.licensemanager#CreateLicenseResponse"
       },
       "errors": [
          {
            "target": "com.amazonaws.licensemanager#AccessDeniedException"
          },
          {
            "target": "com.amazonaws.licensemanager#AuthorizationException"
          },
          {
            "target": "com.amazonaws.licensemanager#InvalidParameterValueException"
          },
          {
             "target": "com.amazonaws.licensemanager#RateLimitExceededException"
          },
\overline{\mathcal{L}} "target": "com.amazonaws.licensemanager#RedirectException"
          },
\left\{\begin{array}{ccc} & & \\ & & \end{array}\right\} "target": "com.amazonaws.licensemanager#ServerInternalException"
          },
          {
             "target": "com.amazonaws.licensemanager#ValidationException"
 }
       ],
```

```
 "traits": {
          "smithy.api#documentation": "<p>Creates a license.</p>"
       }
     },
     "com.amazonaws.licensemanager#CreateLicenseConfiguration": {
        "type": "operation",
       "input": {
          "target": "com.amazonaws.licensemanager#CreateLicenseConfigurationRequest"
       },
       "output": {
          "target": "com.amazonaws.licensemanager#CreateLicenseConfigurationResponse"
       },
       "errors": [
          {
             "target": "com.amazonaws.licensemanager#AccessDeniedException"
          },
\overline{\mathcal{L}} "target": "com.amazonaws.licensemanager#AuthorizationException"
          },
\overline{\mathcal{L}} "target": "com.amazonaws.licensemanager#InvalidParameterValueException"
          },
\overline{\mathcal{L}} "target": "com.amazonaws.licensemanager#RateLimitExceededException"
          },
\overline{\mathcal{L}} "target": "com.amazonaws.licensemanager#ResourceLimitExceededException"
          },
\overline{\mathcal{L}} "target": "com.amazonaws.licensemanager#ServerInternalException"
 }
       ],
        "traits": {
          "smithy.api#documentation": "<p>Creates a license configuration.</p>\n <p>A license configuration
is an abstraction of a customer license agreement that can be\n consumed and enforced by License Manager.
Components include specifications for the license\ln type (licensing by instance, socket, CPU, or vCPU),
allowed tenancy (shared tenancy, \n Dedicated Instance, Dedicated Host, or
all of these), license affinity to host (how long a \ln license must be associated with a host), and the number of
licenses purchased and used.</p>"
       }
     },
     "com.amazonaws.licensemanager#CreateLicenseConfigurationRequest": {
        "type": "structure",
```

```
 "members": {
   "Name": {
      "target": "com.amazonaws.licensemanager#String",
     "traits": {
        "smithy.api#documentation": "<p>Name of the license configuration.</p>",
```

```
 "smithy.api#required": {}
                    }
                 },
                 "Description": {
                    "target": "com.amazonaws.licensemanager#String",
                    "traits": {
                         "smithy.api#documentation": "<p>Description of the license configuration.</p>"
                    }
                 },
                "LicenseCountingType": {
                    "target": "com.amazonaws.licensemanager#LicenseCountingType",
                      "traits": {
                         "smithy.api#documentation": "<p>Dimension used to track the license inventory.</p>",
                         "smithy.api#required": {}
                    }
                },
                "LicenseCount": {
                     "target": "com.amazonaws.licensemanager#BoxLong",
                    "traits": {
                        "smithy.api#documentation": "<p>Number of licenses managed by the license configuration.</p>"
 }
                },
                "LicenseCountHardLimit": {
                     "target": "com.amazonaws.licensemanager#BoxBoolean",
                    "traits": {
                        "smithy.api#documentation": "<p>Indicates whether hard or soft license enforcement is used.
Exceeding a hard limit h blocks the launch of new instances.\langle p \rangle"
                    }
                },
                "LicenseRules": {
                    "target":
 "com.amazonaws.licensemanager#StringList",
                    "traits": {
                        "smithy.api#documentation": "<p >License rules. The syntax is #name=value (for example,
#allowedTenancy=EC2-DedicatedHost). The available rules \langle n \rangle vary by dimension, as follows.\langle p \ranglen
\langle u \rangle \n \langle h \rangle \langle v \rangleh \langle v \rangle dimension: \langle c \rangle dimension: \langle c \rangle dimension: \langle c \rangle dex allowed Tenancy \langle c \rangle (\n
             <code>licenseAffinityToHost</code> |\n <code>maximumCores</code> |
\langle \text{code>minimumCores} \rangle \langle \text{theta>} \rangle \langle \text{theta>} \rangle \langle \text{theta>} \rangle \langle \text{theta>} \rangle \langle \text{theta>} \rangle \langle \text{theta>} \rangle \langle \text{theta>} \rangle<code>Instances</code> dimension: <code>allowedTenancy</code> | \n <code>maximumCores</code> |
\langle \text{code>minimumCores} \rangle |\n \langle \text{code>maximumSockets} \rangle | \langle \text{code>minimumSockets} \rangle |\n
           \langle \text{code>maximumVcpus} \rangle\langle \text{code>} \rangle | \langle \text{code>} \rangle | \langle \text{false} \rangle | \langle \text{false} \rangle | \langle \text{false} \rangle | \langle \text{false} \rangle | \langle \text{false} \rangle | \langle \text{true} \rangle | \langle \text{true} \rangle | \langle \text{true} \rangle | \langle \text{true} \rangle | \langle \text{true} \rangle | \langle \text{true} \rangle | \langle \text{true} \rangle | \langle \text{true}\langleli>\n
 \langle \text{p}\ranglen \langle \text{code}>Sockets \langle \text{code}>dimension: \langle \text{code}>allowedTenancy} \langle \text{code}>| \ranglen
<code>licenseAffinityToHost</code> |\n <code>maximumSockets</code> |
\langle \text{code>minimumSockets} \rangle \langle \text{do} \rangle \langle \text{do} \rangle 
\langle \text{code>} \vee \text{CPUs} \rangle dimension: \langle \text{code>} \wedge \text{value} \rangle \langle \text{node} \rangle | \n
\langle \text{code} \ranglehonorVcpuOptimization\langle \text{code} \rangle|\n \langle \text{code} \ranglemaximumVcpus\langle \text{code} \rangle|
\langle \text{code>minimumVcpus} \langle \text{code>}} \rangle \langle \text{up} \rangle \langle \text{up} \rangle \langle
```
 $\textdegree$ code>licenseAffinityToHost $\textdegree$ /code> is days and the range is 1 to 180. The possible  $\textdegree$  values for  $\textdegree$ code>allowedTenancy</code> are <code>EC2-Default</code>, <code>EC2-DedicatedHost</code>, and \n  $<$ code>EC2-DedicatedInstance</code>. The possible values for  $<$ code>honorVcpuOptimization</code> are \n  $<$ code>True</code> and  $<$ code>False</code>. $<$ /p>"

```
 }
     },
```
"Tags": {

```
 "target": "com.amazonaws.licensemanager#TagList",
            "traits": {
               "smithy.api#documentation": "<p>Tags to add to the license configuration.</p>"
            }
          },
          "DisassociateWhenNotFound": {
             "target": "com.amazonaws.licensemanager#BoxBoolean",
            "traits": {
               "smithy.api#documentation": "<p>When true, disassociates a resource when software is
uninstalled.</p>"
            }
          },
          "ProductInformationList": {
            "target": "com.amazonaws.licensemanager#ProductInformationList",
            "traits": {
               "smithy.api#documentation": "<p>Product information.</p>"
            }
          }
       },
       "traits": {
          "smithy.api#input": {}
       }
     },
     "com.amazonaws.licensemanager#CreateLicenseConfigurationResponse":
        "type": "structure",
       "members": {
          "LicenseConfigurationArn": {
            "target": "com.amazonaws.licensemanager#String",
            "traits": {
               "smithy.api#documentation": "<p>Amazon Resource Name (ARN) of the license configuration.</p>"
            }
          }
       },
       "traits": {
          "smithy.api#output": {}
       }
     },
     "com.amazonaws.licensemanager#CreateLicenseConversionTaskForResource": {
        "type": "operation",
```

```
 "input": {
          "target": "com.amazonaws.licensemanager#CreateLicenseConversionTaskForResourceRequest"
        },
        "output": {
          "target": "com.amazonaws.licensemanager#CreateLicenseConversionTaskForResourceResponse"
        },
        "errors": [
          {
             "target": "com.amazonaws.licensemanager#AccessDeniedException"
           },
\overline{\mathcal{L}} "target": "com.amazonaws.licensemanager#AuthorizationException"
          },
\overline{\mathcal{L}} "target": "com.amazonaws.licensemanager#InvalidParameterValueException"
          },
\overline{\mathcal{L}} "target": "com.amazonaws.licensemanager#RateLimitExceededException"
          },
\overline{\mathcal{L}} "target": "com.amazonaws.licensemanager#ServerInternalException"
          },
\overline{\mathcal{L}} "target": "com.amazonaws.licensemanager#ValidationException"
          }
       ],
        "traits": {
          "smithy.api#documentation": "<p>Creates a new license conversion task.</p>"
        }
     },
     "com.amazonaws.licensemanager#CreateLicenseConversionTaskForResourceRequest": {
        "type": "structure",
        "members": {
          "ResourceArn": {
            "target": "com.amazonaws.licensemanager#Arn",
             "traits": {
               "smithy.api#documentation": "<p>Amazon Resource Name (ARN) of the resource you are converting
the license type for.</p>",
               "smithy.api#required": {}
             }
          },
          "SourceLicenseContext": {
             "target": "com.amazonaws.licensemanager#LicenseConversionContext",
             "traits": {
               "smithy.api#documentation": "<p>Information that identifies the license type you are converting
from. \ln \ln For the structure of the source license, see <a href=\"https://docs.aws.amazon.com/license-
manager/latest/userguide/conversion-procedures.html#conversion-cli\">Convert a license type using the CLI \langle a \rangle in
```

```
the \langle i \rangleLicense Manager User Guide\langle i \rangle.\langle \ranglep\rangle",
```

```
 "smithy.api#required": {}
```

```
 }
 },
```
"DestinationLicenseContext":

{

 "target": "com.amazonaws.licensemanager#LicenseConversionContext", "traits": {

 "smithy.api#documentation": "<p>Information that identifies the license type you are converting to. For the structure of the destination license, see <a href=\"https://docs.aws.amazon.com/licensemanager/latest/userguide/conversion-procedures.html#conversion-cli\">Convert a license type using the CLI </a> in the <i>License Manager User Guide</i>></p>",

```
 "smithy.api#required": {}
            }
         }
       },
       "traits": {
         "smithy.api#input": {}
       }
     },
     "com.amazonaws.licensemanager#CreateLicenseConversionTaskForResourceResponse": {
       "type": "structure",
       "members": {
         "LicenseConversionTaskId": {
            "target": "com.amazonaws.licensemanager#LicenseConversionTaskId",
      "traits": {
              "smithy.api#documentation": "<p>The ID of the created license type conversion task.</p>"
 }
         }
       },
       "traits": {
          "smithy.api#output": {}
       }
     },
     "com.amazonaws.licensemanager#CreateLicenseManagerReportGenerator": {
       "type": "operation",
       "input": {
         "target": "com.amazonaws.licensemanager#CreateLicenseManagerReportGeneratorRequest"
       },
       "output": {
         "target": "com.amazonaws.licensemanager#CreateLicenseManagerReportGeneratorResponse"
       },
       "errors": [
         {
            "target": "com.amazonaws.licensemanager#AccessDeniedException"
         },
         {
```

```
 "target": "com.amazonaws.licensemanager#AuthorizationException"
          },
\{ "target": "com.amazonaws.licensemanager#InvalidParameterValueException"
           },
\{ "target": "com.amazonaws.licensemanager#RateLimitExceededException"
          },
\overline{\mathcal{L}} "target": "com.amazonaws.licensemanager#ResourceLimitExceededException"
          },
\overline{\mathcal{L}} "target": "com.amazonaws.licensemanager#ResourceNotFoundException"
          },
\overline{\mathcal{L}} "target": "com.amazonaws.licensemanager#ServerInternalException"
          },
          {
             "target": "com.amazonaws.licensemanager#ValidationException"
          }
        ],
        "traits": {
          "smithy.api#documentation": "<p>Creates a report generator.</p>"
        }
     },
     "com.amazonaws.licensemanager#CreateLicenseManagerReportGeneratorRequest": {
        "type": "structure",
        "members": {
          "ReportGeneratorName":
             "target": "com.amazonaws.licensemanager#ReportGeneratorName",
             "traits": {
                "smithy.api#documentation": "<p>Name of the report generator.</p>",
                "smithy.api#required": {}
             }
          },
           "Type": {
             "target": "com.amazonaws.licensemanager#ReportTypeList",
             "traits": {
                "smithy.api#documentation": "<p>Type of reports to generate. The following report types an be
generated:\langle p \rangle\n \langle u \rangle\n \langle v \rangle\n \langle v \rangle\n \langle p \rangle License configuration report - Reports the number and
details of consumed licenses for a license configuration.\langle \rangle \n \langleli\rangle \n \langleli\rangle \n \langlep>Resource
report - Reports the tracked licenses and resource consumption for a license configuration.\langle p \rangle\n \langle l \rangle\n
\langle \text{ul}\rangle".
```

```
 "smithy.api#required": {}
```

```
 }
```
},

```
 "ReportContext": {
            "target": "com.amazonaws.licensemanager#ReportContext",
            "traits": {
               "smithy.api#documentation": "<p>Defines the type of license configuration the report generator
tracks.</p>",
               "smithy.api#required": {}
 }
          },
          "ReportFrequency": {
            "target": "com.amazonaws.licensemanager#ReportFrequency",
            "traits": {
               "smithy.api#documentation": "<p>Frequency by which reports are generated. Reports can be
generated daily, monthly, or weekly.</p>",
               "smithy.api#required": {}
            }
          },
          "ClientToken": {
             "target": "com.amazonaws.licensemanager#ClientRequestToken",
            "traits": {
               "smithy.api#documentation": "<p>Unique,
case-sensitive identifier that you provide to ensure the idempotency of the request.\langle p \rangle",
               "smithy.api#required": {}
            }
          },
          "Description": {
            "target": "com.amazonaws.licensemanager#String",
            "traits": {
               "smithy.api#documentation": "<p>Description of the report generator.</p>"
            }
          },
          "Tags": {
            "target": "com.amazonaws.licensemanager#TagList",
            "traits": {
               "smithy.api#documentation": "<p>Tags to add to the report generator.</p>"
            }
          }
       },
       "traits": {
          "smithy.api#input": {}
       }
     },
     "com.amazonaws.licensemanager#CreateLicenseManagerReportGeneratorResponse": {
        "type": "structure",
       "members": {
          "LicenseManagerReportGeneratorArn":
 {
            "target": "com.amazonaws.licensemanager#String",
            "traits": {
```

```
 "smithy.api#documentation": "<p>The Amazon Resource Name (ARN) of the new report
generator.</p>"
            }
          }
       },
       "traits": {
          "smithy.api#output": {}
       }
     },
     "com.amazonaws.licensemanager#CreateLicenseRequest": {
       "type": "structure",
       "members": {
          "LicenseName": {
            "target": "com.amazonaws.licensemanager#String",
            "traits": {
               "smithy.api#documentation": "<p>License name.</p>",
               "smithy.api#required": {}
 }
          },
          "ProductName": {
            "target": "com.amazonaws.licensemanager#String",
            "traits": {
               "smithy.api#documentation": "<p>Product
name.</p>",
               "smithy.api#required": {}
            }
          },
          "ProductSKU": {
            "target": "com.amazonaws.licensemanager#String",
            "traits": {
               "smithy.api#documentation": "<p>Product SKU.</p>",
               "smithy.api#required": {}
            }
          },
          "Issuer": {
            "target": "com.amazonaws.licensemanager#Issuer",
            "traits": {
               "smithy.api#documentation": "<p>License issuer.</p>",
               "smithy.api#required": {}
            }
          },
          "HomeRegion": {
            "target": "com.amazonaws.licensemanager#String",
            "traits": {
               "smithy.api#documentation": "<p>Home Region for the license.</p>",
               "smithy.api#required": {}
```

```
 }
          },
          "Validity": {
             "target": "com.amazonaws.licensemanager#DatetimeRange",
             "traits": {
               "smithy.api#documentation": "<p>Date and time range during which the license is valid, in ISO8601-
UTC format.\langle p \rangle",
               "smithy.api#required": {}
             }
          },
          "Entitlements": {
             "target": "com.amazonaws.licensemanager#EntitlementList",
             "traits": {
               "smithy.api#documentation": "<p>License entitlements.</p>",
               "smithy.api#required": {}
             }
          },
          "Beneficiary": {
             "target": "com.amazonaws.licensemanager#String",
             "traits": {
               "smithy.api#documentation": "<p>License beneficiary.</p>",
               "smithy.api#required": {}
             }
           },
          "ConsumptionConfiguration": {
             "target": "com.amazonaws.licensemanager#ConsumptionConfiguration",
             "traits": {
               "smithy.api#documentation": "<p>Configuration for consumption of the license. Choose a provisional
configuration for workloads\n running with continuous connectivity. Choose a borrow configuration for
workloads with offline\ln usage.\langlep>",
               "smithy.api#required": {}
             }
          },
          "LicenseMetadata": {
             "target": "com.amazonaws.licensemanager#MetadataList",
             "traits": {
               "smithy.api#documentation": "<p>Information about the license.</p>"
             }
          },
          "ClientToken": {
             "target": "com.amazonaws.licensemanager#ClientToken",
             "traits": {
               "smithy.api#documentation":
"<p>Unique, case-sensitive identifier that you provide to ensure the idempotency of the request.\langle p \rangle",
               "smithy.api#required": {}
             }
          }
        },
```

```
 "traits": {
          "smithy.api#input": {}
       }
     },
     "com.amazonaws.licensemanager#CreateLicenseResponse": {
       "type": "structure",
       "members": {
          "LicenseArn": {
            "target": "com.amazonaws.licensemanager#Arn",
            "traits": {
               "smithy.api#documentation": "<p>Amazon Resource Name (ARN) of the license.</p>"
            }
          },
          "Status": {
            "target": "com.amazonaws.licensemanager#LicenseStatus",
            "traits": {
               "smithy.api#documentation": "<p>License status.</p>"
 }
          },
          "Version": {
             "target": "com.amazonaws.licensemanager#String",
            "traits": {
               "smithy.api#documentation": "<p>License version.</p>"
            }
          }
       },
       "traits": {
          "smithy.api#output": {}
       }
     },
     "com.amazonaws.licensemanager#CreateLicenseVersion": {
       "type": "operation",
       "input": {
          "target": "com.amazonaws.licensemanager#CreateLicenseVersionRequest"
       },
       "output": {
          "target": "com.amazonaws.licensemanager#CreateLicenseVersionResponse"
       },
       "errors": [
          {
            "target": "com.amazonaws.licensemanager#AccessDeniedException"
          },
          {
            "target": "com.amazonaws.licensemanager#AuthorizationException"
          },
\left\{ \begin{array}{c} \end{array} \right. "target": "com.amazonaws.licensemanager#ConflictException"
```

```
 },
          {
            "target": "com.amazonaws.licensemanager#RateLimitExceededException"
          },
\{ "target": "com.amazonaws.licensemanager#RedirectException"
          },
          {
            "target": "com.amazonaws.licensemanager#ResourceNotFoundException"
          },
          {
            "target": "com.amazonaws.licensemanager#ServerInternalException"
          },
\overline{\mathcal{L}} "target": "com.amazonaws.licensemanager#ValidationException"
 }
       ],
       "traits": {
          "smithy.api#documentation": "<p>Creates a new version of the specified license.</p>"
       }
     },
     "com.amazonaws.licensemanager#CreateLicenseVersionRequest": {
       "type": "structure",
       "members": {
          "LicenseArn": {
            "target":
 "com.amazonaws.licensemanager#Arn",
            "traits": {
               "smithy.api#documentation": "<p>Amazon Resource Name (ARN) of the license.</p>",
               "smithy.api#required": {}
            }
          },
          "LicenseName": {
            "target": "com.amazonaws.licensemanager#String",
            "traits": {
               "smithy.api#documentation": "<p>License name.</p>",
               "smithy.api#required": {}
            }
          },
          "ProductName": {
            "target": "com.amazonaws.licensemanager#String",
            "traits": {
               "smithy.api#documentation": "<p>Product name.</p>",
               "smithy.api#required": {}
            }
          },
          "Issuer": {
            "target": "com.amazonaws.licensemanager#Issuer",
```

```
 "traits":
 {
               "smithy.api#documentation": "<p>License issuer.</p>",
               "smithy.api#required": {}
             }
          },
          "HomeRegion": {
             "target": "com.amazonaws.licensemanager#String",
             "traits": {
              "smithy.api#documentation": "<p>Home Region of the license.</p>".
               "smithy.api#required": {}
             }
          },
          "Validity": {
             "target": "com.amazonaws.licensemanager#DatetimeRange",
             "traits": {
               "smithy.api#documentation": "<p>Date and time range during which the license is valid, in ISO8601-
UTC format.\langle p \rangle",
               "smithy.api#required": {}
             }
          },
          "LicenseMetadata": {
             "target": "com.amazonaws.licensemanager#MetadataList",
             "traits": {
                "smithy.api#documentation": "<p>Information about the license.</p>"
             }
          },
          "Entitlements": {
             "target": "com.amazonaws.licensemanager#EntitlementList",
             "traits": {
               "smithy.api#documentation": "<p>License entitlements.</p>",
               "smithy.api#required": {}
             }
          },
          "ConsumptionConfiguration": {
             "target": "com.amazonaws.licensemanager#ConsumptionConfiguration",
             "traits": {
               "smithy.api#documentation": "<p>Configuration for consumption of the license. Choose a provisional
configuration for workloads\n running with continuous connectivity. Choose a borrow configuration for
workloads with offline\ln usage.\langlep\rangle",
               "smithy.api#required": {}
             }
          },
   "Status": {
             "target": "com.amazonaws.licensemanager#LicenseStatus",
             "traits": {
               "smithy.api#documentation": "<p>License status.</p>",
```

```
 "smithy.api#required": {}
             }
          },
          "ClientToken": {
             "target": "com.amazonaws.licensemanager#ClientToken",
             "traits": {
               "smithy.api#documentation": "<p>Unique, case-sensitive identifier that you provide to ensure the
idempotency of the request.</p>",
               "smithy.api#required": {}
 }
          },
          "SourceVersion": {
             "target": "com.amazonaws.licensemanager#String",
            "traits": {
               "smithy.api#documentation": "<p>Current version of the license.</p>"
             }
          }
        },
        "traits": {
 "smithy.api#input": {}
        }
     },
     "com.amazonaws.licensemanager#CreateLicenseVersionResponse": {
        "type": "structure",
        "members": {
          "LicenseArn": {
             "target": "com.amazonaws.licensemanager#Arn",
            "traits": {
               "smithy.api#documentation": "<p>License ARN.</p>"
             }
          },
          "Version": {
             "target": "com.amazonaws.licensemanager#String",
            "traits": {
               "smithy.api#documentation": "<p>New version of the license.</p>"
             }
          },
          "Status": {
             "target": "com.amazonaws.licensemanager#LicenseStatus",
            "traits": {
               "smithy.api#documentation": "<p>License status.</p>"
             }
          }
        },
        "traits": {
          "smithy.api#output":
```

```
 }
     },
     "com.amazonaws.licensemanager#CreateToken": {
       "type": "operation",
       "input": {
          "target": "com.amazonaws.licensemanager#CreateTokenRequest"
       },
        "output": {
          "target": "com.amazonaws.licensemanager#CreateTokenResponse"
       },
        "errors": [
          {
            "target": "com.amazonaws.licensemanager#AccessDeniedException"
          },
          {
            "target": "com.amazonaws.licensemanager#AuthorizationException"
          },
          {
            "target": "com.amazonaws.licensemanager#RateLimitExceededException"
          },
          {
            "target": "com.amazonaws.licensemanager#RedirectException"
          },
          {
            "target": "com.amazonaws.licensemanager#ResourceLimitExceededException"
          },
      {
            "target": "com.amazonaws.licensemanager#ResourceNotFoundException"
          },
\overline{\mathcal{L}} "target": "com.amazonaws.licensemanager#ServerInternalException"
          },
\overline{\mathcal{L}} "target": "com.amazonaws.licensemanager#ValidationException"
 }
       ],
       "traits": {
         "smithy.api#documentation": "<p>Creates a long-lived token.</p>\uparrown <p>A refresh token is a JWT
token used to get an access token. With an access token,\n you can call AssumeRoleWithWebIdentity to get
role credentials that you can use to \ln call License Manager to manage the specified license.\langle p \rangle"
       }
```
{}

```
 },
 "com.amazonaws.licensemanager#CreateTokenRequest": {
   "type": "structure",
   "members": {
     "LicenseArn": {
```

```
 "target": "com.amazonaws.licensemanager#Arn",
            "traits":
 {
               "smithy.api#documentation": "<p>Amazon Resource Name (ARN) of the license. The ARN is
mapped to the aud claim of the\ln JWT token.\langle p \rangle",
               "smithy.api#required": {}
 }
          },
          "RoleArns": {
            "target": "com.amazonaws.licensemanager#ArnList",
            "traits": {
               "smithy.api#documentation": "<p>Amazon Resource Name (ARN) of the IAM roles to embed in the
token. \ln License Manager does not check whether the roles are in use. \langle p \rangle"
            }
          },
          "ExpirationInDays": {
            "target": "com.amazonaws.licensemanager#Integer",
            "traits": {
               "smithy.api#documentation": "<p>Token expiration, in days, counted from token creation. The
default is 365 days.</p>"
 }
          },
          "TokenProperties": {
             "target": "com.amazonaws.licensemanager#MaxSize3StringList",
            "traits": {
               "smithy.api#documentation": "<p>Data specified by the caller to be included in the JWT token. The
data is mapped\ln to the amr claim of the JWT token.\langle p \rangle"
            }
          },
          "ClientToken": {
            "target": "com.amazonaws.licensemanager#ClientToken",
            "traits": {
               "smithy.api#documentation": "<p>Idempotency token, valid for 10 minutes.</p>",
               "smithy.api#required": {}
            }
          }
       },
       "traits": {
          "smithy.api#input": {}
       }
     },
     "com.amazonaws.licensemanager#CreateTokenResponse": {
        "type": "structure",
       "members": {
          "TokenId": {
            "target": "com.amazonaws.licensemanager#String",
```

```
 "traits": {
           "smithy.api#documentation": "<p>Token ID.</p>"
        }
      },
      "TokenType": {
        "target": "com.amazonaws.licensemanager#TokenType",
        "traits": {
           "smithy.api#documentation": "<p>Token type.</p>"
        }
      },
      "Token": {
        "target": "com.amazonaws.licensemanager#TokenString",
        "traits": {
           "smithy.api#documentation": "<p>Refresh token, encoded as a JWT token.</p>"
        }
      }
   },
   "traits": {
      "smithy.api#output": {}
   }
 },
 "com.amazonaws.licensemanager#DateTime": {
   "type": "timestamp"
 },
 "com.amazonaws.licensemanager#DatetimeRange": {
   "type": "structure",
   "members": {
      "Begin": {
         "target": "com.amazonaws.licensemanager#ISO8601DateTime",
        "traits": {
           "smithy.api#documentation": "<p>Start of the time range.</p>",
           "smithy.api#required": {}
        }
      },
      "End": {
        "target": "com.amazonaws.licensemanager#ISO8601DateTime",
        "traits": {
           "smithy.api#documentation": "<p>End of the time range.</p>"
        }
      }
   },
   "traits": {
      "smithy.api#documentation": "<p>Describes a time range, in ISO8601-UTC format.</p>"
   }
 },
 "com.amazonaws.licensemanager#DeleteGrant": {
   "type": "operation",
   "input": {
```

```
 "target": "com.amazonaws.licensemanager#DeleteGrantRequest"
       },
       "output": {
          "target": "com.amazonaws.licensemanager#DeleteGrantResponse"
        },
       "errors": [
          {
            "target": "com.amazonaws.licensemanager#AccessDeniedException"
          },
\overline{\mathcal{L}} "target": "com.amazonaws.licensemanager#AuthorizationException"
          },
          {
            "target": "com.amazonaws.licensemanager#InvalidParameterValueException"
          },
          {
            "target": "com.amazonaws.licensemanager#RateLimitExceededException"
          },
          {
            "target": "com.amazonaws.licensemanager#ResourceLimitExceededException"
          },
\overline{\mathcal{L}} "target": "com.amazonaws.licensemanager#ServerInternalException"
          },
\overline{\mathcal{L}} "target": "com.amazonaws.licensemanager#ValidationException"
          }
       ],
       "traits": {
          "smithy.api#documentation": "<p>Deletes
 the specified grant.</p>"
       }
     },
     "com.amazonaws.licensemanager#DeleteGrantRequest": {
       "type": "structure",
       "members": {
          "GrantArn": {
            "target": "com.amazonaws.licensemanager#Arn",
            "traits": {
               "smithy.api#documentation": "<p>Amazon Resource Name (ARN) of the grant.</p>",
               "smithy.api#required": {}
 }
          },
          "StatusReason": {
            "target": "com.amazonaws.licensemanager#StatusReasonMessage",
            "traits": {
               "smithy.api#documentation": "<p>The Status reason for the delete request.</p>"
            }
```

```
 },
          "Version": {
            "target": "com.amazonaws.licensemanager#String",
            "traits": {
               "smithy.api#documentation": "<p>Current version of the
grant.</p>",
               "smithy.api#required": {}
            }
          }
       },
       "traits": {
          "smithy.api#input": {}
       }
     },
     "com.amazonaws.licensemanager#DeleteGrantResponse": {
       "type": "structure",
       "members": {
          "GrantArn": {
            "target": "com.amazonaws.licensemanager#Arn",
            "traits": {
               "smithy.api#documentation": "<p>Grant ARN.</p>"
            }
          },
          "Status": {
            "target": "com.amazonaws.licensemanager#GrantStatus",
            "traits": {
               "smithy.api#documentation": "<p>Grant status.</p>"
            }
          },
          "Version": {
            "target": "com.amazonaws.licensemanager#String",
            "traits": {
               "smithy.api#documentation":
"<p>Grant version.</p>"
 }
          }
       },
       "traits": {
          "smithy.api#output": {}
       }
     },
     "com.amazonaws.licensemanager#DeleteLicense": {
       "type": "operation",
       "input": {
          "target": "com.amazonaws.licensemanager#DeleteLicenseRequest"
       },
       "output": {
          "target": "com.amazonaws.licensemanager#DeleteLicenseResponse"
```

```
 },
       "errors": [
\{ "target": "com.amazonaws.licensemanager#AccessDeniedException"
         },
\{ "target": "com.amazonaws.licensemanager#AuthorizationException"
         },
\overline{\mathcal{L}} "target": "com.amazonaws.licensemanager#ConflictException"
         },
         {
            "target": "com.amazonaws.licensemanager#InvalidParameterValueException"
         {
            "target": "com.amazonaws.licensemanager#RateLimitExceededException"
         },
         {
            "target": "com.amazonaws.licensemanager#RedirectException"
         },
         {
            "target": "com.amazonaws.licensemanager#ServerInternalException"
         },
\overline{\mathcal{L}} "target": "com.amazonaws.licensemanager#ValidationException"
          }
       ],
       "traits": {
          "smithy.api#documentation": "<p>Deletes the specified license.</p>"
       }
     },
     "com.amazonaws.licensemanager#DeleteLicenseConfiguration": {
       "type": "operation",
       "input": {
         "target": "com.amazonaws.licensemanager#DeleteLicenseConfigurationRequest"
       },
       "output": {
          "target": "com.amazonaws.licensemanager#DeleteLicenseConfigurationResponse"
       },
    "errors": [
         {
            "target": "com.amazonaws.licensemanager#AccessDeniedException"
         },
         {
            "target": "com.amazonaws.licensemanager#AuthorizationException"
         },
```
},

```
 {
             "target": "com.amazonaws.licensemanager#InvalidParameterValueException"
          },
          {
            "target": "com.amazonaws.licensemanager#RateLimitExceededException"
          },
\overline{\mathcal{L}} "target": "com.amazonaws.licensemanager#ServerInternalException"
          }
       ],
        "traits": {
         "smithy.api#documentation": "<p>Deletes the specified license configuration.</p>\alpha <p>You cannot
delete a license configuration that is in use.\langle p \rangle"
        }
     },
     "com.amazonaws.licensemanager#DeleteLicenseConfigurationRequest": {
        "type": "structure",
        "members":
          "LicenseConfigurationArn": {
             "target": "com.amazonaws.licensemanager#String",
            "traits": {
              "smithy.api#documentation": "<p>ID of the license configuration.</p>",
               "smithy.api#required": {}
            }
          }
        },
        "traits": {
          "smithy.api#input": {}
        }
     },
     "com.amazonaws.licensemanager#DeleteLicenseConfigurationResponse": {
        "type": "structure",
       "members": {},
       "traits": {
          "smithy.api#output": {}
        }
     },
     "com.amazonaws.licensemanager#DeleteLicenseManagerReportGenerator": {
        "type": "operation",
        "input": {
          "target": "com.amazonaws.licensemanager#DeleteLicenseManagerReportGeneratorRequest"
        },
        "output": {
          "target": "com.amazonaws.licensemanager#DeleteLicenseManagerReportGeneratorResponse"
        },
        "errors": [
          {
```

```
 "target": "com.amazonaws.licensemanager#AccessDeniedException"
          },
\left\{ \begin{array}{c} \end{array} \right. "target": "com.amazonaws.licensemanager#AuthorizationException"
          },
\left\{ \begin{array}{c} \end{array} \right. "target": "com.amazonaws.licensemanager#InvalidParameterValueException"
          },
\overline{\mathcal{L}} "target": "com.amazonaws.licensemanager#RateLimitExceededException"
          },
\overline{\mathcal{L}} "target": "com.amazonaws.licensemanager#ResourceLimitExceededException"
          },
\overline{\mathcal{L}} "target": "com.amazonaws.licensemanager#ResourceNotFoundException"
          },
\overline{\mathcal{L}} "target": "com.amazonaws.licensemanager#ServerInternalException"
          },
\overline{\mathcal{L}} "target": "com.amazonaws.licensemanager#ValidationException"
           }
        ],
        "traits": {
         "smithy.api#documentation": "<p>Deletes the specified report generator.</p>\ranglen <p>This action
deletes the report generator, which stops it from generating future reports.\n The action cannot be reversed. It
has no effect on the previous reports from this generator. \langle p \rangle"
        }
     },
     "com.amazonaws.licensemanager#DeleteLicenseManagerReportGeneratorRequest": {
        "type": "structure",
        "members": {
          "LicenseManagerReportGeneratorArn": {
             "target": "com.amazonaws.licensemanager#String",
             "traits": {
                "smithy.api#documentation": "<p>Amazon Resource Name (ARN) of the report generator to be
deleted.</p>",
                "smithy.api#required": {}
 }
          }
        },
        "traits": {
  "smithy.api#input": {}
        }
     },
     "com.amazonaws.licensemanager#DeleteLicenseManagerReportGeneratorResponse": {
```

```
 "type": "structure",
   "members": {},
   "traits": {
     "smithy.api#output": {}
   }
 },
 "com.amazonaws.licensemanager#DeleteLicenseRequest": {
   "type": "structure",
   "members": {
     "LicenseArn": {
        "target": "com.amazonaws.licensemanager#Arn",
        "traits": {
           "smithy.api#documentation": "<p>Amazon Resource Name (ARN) of the license.</p>",
           "smithy.api#required": {}
        }
     },
     "SourceVersion": {
        "target": "com.amazonaws.licensemanager#String",
        "traits": {
           "smithy.api#documentation": "<p>Current version of the license.</p>",
           "smithy.api#required":
        }
     }
   },
   "traits": {
     "smithy.api#input": {}
   }
 },
 "com.amazonaws.licensemanager#DeleteLicenseResponse": {
   "type": "structure",
   "members": {
     "Status": {
        "target": "com.amazonaws.licensemanager#LicenseDeletionStatus",
        "traits": {
           "smithy.api#documentation": "<p>License status.</p>"
        }
     },
     "DeletionDate": {
        "target": "com.amazonaws.licensemanager#ISO8601DateTime",
        "traits": {
           "smithy.api#documentation": "<p>Date when the license is deleted.</p>"
        }
     }
   },
   "traits": {
     "smithy.api#output": {}
   }
```
{}

```
 },
```

```
 "com.amazonaws.licensemanager#DeleteToken": {
        "type": "operation",
        "input": {
          "target": "com.amazonaws.licensemanager#DeleteTokenRequest"
       },
       "output": {
          "target": "com.amazonaws.licensemanager#DeleteTokenResponse"
       },
       "errors": [
          {
            "target": "com.amazonaws.licensemanager#AccessDeniedException"
          },
          {
            "target": "com.amazonaws.licensemanager#AuthorizationException"
          },
          {
            "target": "com.amazonaws.licensemanager#RateLimitExceededException"
          },
          {
            "target": "com.amazonaws.licensemanager#RedirectException"
          },
          {
            "target": "com.amazonaws.licensemanager#ResourceNotFoundException"
          },
\overline{\mathcal{L}} "target": "com.amazonaws.licensemanager#ServerInternalException"
          },
     {
            "target": "com.amazonaws.licensemanager#ValidationException"
          }
       ],
       "traits": {
          "smithy.api#documentation": "<p>Deletes the specified token. Must be called in the license home
Region.</p>"
       }
     },
     "com.amazonaws.licensemanager#DeleteTokenRequest": {
        "type": "structure",
       "members": {
          "TokenId": {
            "target": "com.amazonaws.licensemanager#String",
            "traits": {
               "smithy.api#documentation": "<p>Token ID.</p>",
               "smithy.api#required": {}
            }
          }
```

```
 },
       "traits": {
         "smithy.api#input": {}
       }
    },
    "com.amazonaws.licensemanager#DeleteTokenResponse": {
       "type": "structure",
      "members": {},
       "traits": {
         "smithy.api#output": {}
     }
    },
    "com.amazonaws.licensemanager#DigitalSignatureMethod": {
       "type": "enum",
       "members": {
         "JWT_PS384": {
            "target": "smithy.api#Unit",
            "traits": {
               "smithy.api#enumValue": "JWT_PS384"
            }
         }
       }
    },
    "com.amazonaws.licensemanager#Entitlement": {
       "type": "structure",
       "members": {
         "Name": {
            "target": "com.amazonaws.licensemanager#String",
            "traits": {
               "smithy.api#documentation": "<p>Entitlement name.</p>",
               "smithy.api#required": {}
            }
         },
         "Value": {
            "target": "com.amazonaws.licensemanager#String",
            "traits": {
               "smithy.api#documentation": "<p>Entitlement resource. Use only
 if the unit is None.</p>"
            }
         },
         "MaxCount": {
            "target": "com.amazonaws.licensemanager#Long",
            "traits": {
               "smithy.api#documentation": "<p>Maximum entitlement count. Use if the unit is not None.</p>"
            }
         },
         "Overage": {
```

```
 "target": "com.amazonaws.licensemanager#BoxBoolean",
            "traits": {
               "smithy.api#documentation": "<p>Indicates whether overages are allowed.</p>"
            }
          },
          "Unit": {
            "target": "com.amazonaws.licensemanager#EntitlementUnit",
            "traits": {
               "smithy.api#documentation": "<p>Entitlement unit.</p>",
               "smithy.api#required": {}
            }
          },
          "AllowCheckIn": {
            "target":
 "com.amazonaws.licensemanager#BoxBoolean",
            "traits": {
               "smithy.api#documentation": "<p>Indicates whether check-ins are allowed.</p>"
 }
          }
       },
       "traits": {
          "smithy.api#documentation": "<p>Describes a resource entitled for use with a license.</p>"
       }
     },
     "com.amazonaws.licensemanager#EntitlementData": {
       "type": "structure",
       "members": {
          "Name": {
            "target": "com.amazonaws.licensemanager#String",
            "traits": {
               "smithy.api#documentation": "<p>Entitlement data name.</p>",
               "smithy.api#required": {}
            }
          },
          "Value": {
            "target": "com.amazonaws.licensemanager#String",
            "traits": {
               "smithy.api#documentation": "<p>Entitlement
data value.</p>"
            }
          },
          "Unit": {
            "target": "com.amazonaws.licensemanager#EntitlementDataUnit",
            "traits": {
               "smithy.api#documentation": "<p>Entitlement data unit.</p>",
               "smithy.api#required": {}
            }
          }
```

```
 },
       "traits": {
         "smithy.api#documentation": "<p>Data associated with an entitlement resource.</p>"
       }
    },
    "com.amazonaws.licensemanager#EntitlementDataList": {
       "type": "list",
       "member": {
         "target": "com.amazonaws.licensemanager#EntitlementData"
       }
    },
    "com.amazonaws.licensemanager#EntitlementDataUnit": {
       "type": "enum",
       "members": {
         "COUNT": {
            "target": "smithy.api#Unit",
            "traits": {
 "smithy.api#enumValue": "Count"
            }
         },
         "NONE": {
            "target": "smithy.api#Unit",
            "traits": {
               "smithy.api#enumValue": "None"
            }
         },
         "SECONDS": {
            "target": "smithy.api#Unit",
            "traits": {
               "smithy.api#enumValue": "Seconds"
            }
         },
         "MICROSECONDS": {
            "target": "smithy.api#Unit",
            "traits": {
               "smithy.api#enumValue": "Microseconds"
            }
         },
         "MILLISECONDS": {
            "target": "smithy.api#Unit",
            "traits": {
               "smithy.api#enumValue": "Milliseconds"
            }
         },
         "BYTES": {
            "target": "smithy.api#Unit",
```

```
 "traits": {
      "smithy.api#enumValue": "Bytes"
   }
 },
 "KILOBYTES": {
   "target": "smithy.api#Unit",
   "traits": {
      "smithy.api#enumValue": "Kilobytes"
   }
 },
 "MEGABYTES": {
   "target": "smithy.api#Unit",
   "traits": {
      "smithy.api#enumValue": "Megabytes"
   }
 },
 "GIGABYTES": {
   "target": "smithy.api#Unit",
   "traits": {
      "smithy.api#enumValue": "Gigabytes"
   }
 },
 "TERABYTES": {
   "target": "smithy.api#Unit",
   "traits": {
      "smithy.api#enumValue": "Terabytes"
   }
 },
 "BITS":
   "target": "smithy.api#Unit",
   "traits": {
      "smithy.api#enumValue": "Bits"
   }
 },
 "KILOBITS": {
   "target": "smithy.api#Unit",
   "traits": {
      "smithy.api#enumValue": "Kilobits"
   }
 },
 "MEGABITS": {
   "target": "smithy.api#Unit",
   "traits": {
      "smithy.api#enumValue": "Megabits"
   }
 },
 "GIGABITS": {
```

```
 "target": "smithy.api#Unit",
   "traits": {
      "smithy.api#enumValue": "Gigabits"
   }
 },
 "TERABITS": {
   "target": "smithy.api#Unit",
   "traits": {
      "smithy.api#enumValue": "Terabits"
 },
 "PERCENT": {
   "target": "smithy.api#Unit",
   "traits": {
      "smithy.api#enumValue": "Percent"
   }
 },
 "BYTES_PER_SECOND": {
   "target": "smithy.api#Unit",
   "traits": {
      "smithy.api#enumValue": "Bytes/Second"
   }
 },
 "KILOBYTES_PER_SECOND": {
   "target": "smithy.api#Unit",
   "traits": {
      "smithy.api#enumValue": "Kilobytes/Second"
   }
 },
 "MEGABYTES_PER_SECOND": {
   "target": "smithy.api#Unit",
   "traits": {
      "smithy.api#enumValue": "Megabytes/Second"
   }
 },
 "GIGABYTES_PER_SECOND": {
   "target": "smithy.api#Unit",
   "traits": {
      "smithy.api#enumValue": "Gigabytes/Second"
   }
 },
"TERABYTES_PER_SECOND": {
   "target": "smithy.api#Unit",
   "traits": {
      "smithy.api#enumValue": "Terabytes/Second"
   }
 },
```
}

```
 "BITS_PER_SECOND": {
            "target": "smithy.api#Unit",
            "traits": {
              "smithy.api#enumValue": "Bits/Second"
            }
         },
        "KILOBITS_PER_SECOND": {
            "target": "smithy.api#Unit",
            "traits": {
              "smithy.api#enumValue": "Kilobits/Second"
            }
         },
         "MEGABITS_PER_SECOND": {
            "target": "smithy.api#Unit",
            "traits": {
              "smithy.api#enumValue":
 "Megabits/Second"
            }
         },
         "GIGABITS_PER_SECOND": {
            "target": "smithy.api#Unit",
            "traits": {
              "smithy.api#enumValue": "Gigabits/Second"
            }
         },
         "TERABITS_PER_SECOND": {
            "target": "smithy.api#Unit",
            "traits": {
              "smithy.api#enumValue": "Terabits/Second"
            }
         },
         "COUNT_PER_SECOND": {
            "target": "smithy.api#Unit",
            "traits": {
              "smithy.api#enumValue": "Count/Second"
            }
         }
       }
    },
    "com.amazonaws.licensemanager#EntitlementList": {
       "type": "list",
       "member": {
         "target": "com.amazonaws.licensemanager#Entitlement"
       }
    },
    "com.amazonaws.licensemanager#EntitlementNotAllowedException":
 {
       "type": "structure",
```

```
 "members": {
     "Message": {
        "target": "com.amazonaws.licensemanager#Message"
     }
   },
   "traits": {
     "smithy.api#documentation": "<p>The entitlement is not allowed.</p>",
     "smithy.api#error": "client",
     "smithy.api#httpError": 400
   }
 },
 "com.amazonaws.licensemanager#EntitlementUnit": {
   "type": "enum",
   "members": {
     "COUNT": {
        "target": "smithy.api#Unit",
        "traits": {
           "smithy.api#enumValue": "Count"
        }
     },
     "NONE": {
        "target": "smithy.api#Unit",
        "traits": {
           "smithy.api#enumValue": "None"
        }
     },
     "SECONDS":
        "target": "smithy.api#Unit",
        "traits": {
           "smithy.api#enumValue": "Seconds"
        }
     },
     "MICROSECONDS": {
        "target": "smithy.api#Unit",
        "traits": {
           "smithy.api#enumValue": "Microseconds"
        }
     },
     "MILLISECONDS": {
        "target": "smithy.api#Unit",
        "traits": {
           "smithy.api#enumValue": "Milliseconds"
        }
     },
     "BYTES": {
        "target": "smithy.api#Unit",
        "traits": {
```
```
 "smithy.api#enumValue": "Bytes"
   }
 },
 "KILOBYTES": {
   "target": "smithy.api#Unit",
   "traits": {
      "smithy.api#enumValue": "Kilobytes"
    }
 },
 "MEGABYTES": {
   "target": "smithy.api#Unit",
   "traits": {
      "smithy.api#enumValue": "Megabytes"
   }
 },
 "GIGABYTES": {
   "target": "smithy.api#Unit",
   "traits": {
      "smithy.api#enumValue": "Gigabytes"
   }
 },
 "TERABYTES": {
   "target": "smithy.api#Unit",
   "traits": {
      "smithy.api#enumValue": "Terabytes"
   }
 },
 "BITS": {
   "target": "smithy.api#Unit",
   "traits": {
      "smithy.api#enumValue": "Bits"
   }
 },
 "KILOBITS": {
   "target": "smithy.api#Unit",
   "traits": {
    "smithy.api#enumValue": "Kilobits"
   }
 },
 "MEGABITS": {
   "target": "smithy.api#Unit",
   "traits": {
      "smithy.api#enumValue": "Megabits"
   }
 },
 "GIGABITS": {
   "target": "smithy.api#Unit",
```

```
 "traits": {
              "smithy.api#enumValue": "Gigabits"
            }
         },
         "TERABITS": {
            "target": "smithy.api#Unit",
           "traits": {
              "smithy.api#enumValue": "Terabits"
            }
         },
         "PERCENT": {
            "target": "smithy.api#Unit",
           "traits": {
              "smithy.api#enumValue": "Percent"
            }
         },
         "BYTES_PER_SECOND": {
            "target":
 "smithy.api#Unit",
           "traits": {
              "smithy.api#enumValue": "Bytes/Second"
            }
         },
         "KILOBYTES_PER_SECOND": {
            "target": "smithy.api#Unit",
           "traits": {
              "smithy.api#enumValue": "Kilobytes/Second"
            }
         },
         "MEGABYTES_PER_SECOND": {
            "target": "smithy.api#Unit",
           "traits": {
              "smithy.api#enumValue": "Megabytes/Second"
            }
         },
         "GIGABYTES_PER_SECOND": {
            "target": "smithy.api#Unit",
           "traits": {
              "smithy.api#enumValue": "Gigabytes/Second"
            }
         },
        "TERABYTES_PER_SECOND": {
            "target": "smithy.api#Unit",
           "traits": {
 "smithy.api#enumValue": "Terabytes/Second"
            }
         },
```

```
 "BITS_PER_SECOND": {
        "target": "smithy.api#Unit",
        "traits": {
          "smithy.api#enumValue": "Bits/Second"
        }
     },
    "KILOBITS_PER_SECOND": {
        "target": "smithy.api#Unit",
        "traits": {
          "smithy.api#enumValue": "Kilobits/Second"
        }
     },
     "MEGABITS_PER_SECOND": {
        "target": "smithy.api#Unit",
        "traits": {
          "smithy.api#enumValue": "Megabits/Second"
        }
     },
     "GIGABITS_PER_SECOND": {
        "target": "smithy.api#Unit",
        "traits": {
          "smithy.api#enumValue": "Gigabits/Second"
        }
     },
  "TERABITS_PER_SECOND": {
        "target": "smithy.api#Unit",
        "traits": {
          "smithy.api#enumValue": "Terabits/Second"
        }
     },
     "COUNT_PER_SECOND": {
        "target": "smithy.api#Unit",
        "traits": {
          "smithy.api#enumValue": "Count/Second"
        }
     }
   }
 },
 "com.amazonaws.licensemanager#EntitlementUsage": {
   "type": "structure",
   "members": {
     "Name": {
        "target": "com.amazonaws.licensemanager#String",
        "traits": {
          "smithy.api#documentation": "<p>Entitlement usage name.</p>",
          "smithy.api#required": {}
        }
```

```
 },
     "ConsumedValue": {
        "target": "com.amazonaws.licensemanager#String",
     "traits": {
          "smithy.api#documentation": "<p>Resource usage consumed.</p>",
          "smithy.api#required": {}
        }
     },
     "MaxCount": {
        "target": "com.amazonaws.licensemanager#String",
        "traits": {
          "smithy.api#documentation": "<p>Maximum entitlement usage count.</p>"
        }
     },
     "Unit": {
        "target": "com.amazonaws.licensemanager#EntitlementDataUnit",
        "traits": {
          "smithy.api#documentation": "<p>Entitlement usage unit.</p>",
          "smithy.api#required": {}
        }
     }
   },
   "traits": {
     "smithy.api#documentation": "<p>Usage associated with an entitlement resource.</p>"
   }
 },
 "com.amazonaws.licensemanager#EntitlementUsageList":
   "type": "list",
   "member": {
     "target": "com.amazonaws.licensemanager#EntitlementUsage"
   }
 },
 "com.amazonaws.licensemanager#ExtendLicenseConsumption": {
   "type": "operation",
   "input": {
     "target": "com.amazonaws.licensemanager#ExtendLicenseConsumptionRequest"
   },
   "output": {
     "target": "com.amazonaws.licensemanager#ExtendLicenseConsumptionResponse"
   },
   "errors": [
     {
        "target": "com.amazonaws.licensemanager#AccessDeniedException"
     },
     {
        "target": "com.amazonaws.licensemanager#AuthorizationException"
```
{

```
 },
          {
            "target": "com.amazonaws.licensemanager#InvalidParameterValueException"
          },
\{ "target": "com.amazonaws.licensemanager#RateLimitExceededException"
          },
          {
             "target": "com.amazonaws.licensemanager#ResourceNotFoundException"
          },
          {
             "target": "com.amazonaws.licensemanager#ServerInternalException"
          },
\overline{\mathcal{L}} "target": "com.amazonaws.licensemanager#ValidationException"
          }
       ],
       "traits": {
          "smithy.api#documentation": "<p>Extends the expiration date for license consumption.</p>"
       }
     },
     "com.amazonaws.licensemanager#ExtendLicenseConsumptionRequest": {
       "type": "structure",
       "members": {
          "LicenseConsumptionToken": {
            "target": "com.amazonaws.licensemanager#String",
            "traits": {
               "smithy.api#documentation": "<p>License consumption token.</p>",
               "smithy.api#required": {}
      }
          },
          "DryRun": {
            "target": "com.amazonaws.licensemanager#Boolean",
            "traits": {
               "smithy.api#default": false,
               "smithy.api#documentation": "<p>Checks whether you have the required permissions for the action,
without actually making the request. Provides an error response if you do not have the required permissions. \langle p \rangle"
            }
          }
       },
       "traits": {
          "smithy.api#input": {}
       }
     },
     "com.amazonaws.licensemanager#ExtendLicenseConsumptionResponse": {
       "type": "structure",
       "members": {
```

```
 "LicenseConsumptionToken": {
            "target": "com.amazonaws.licensemanager#String",
            "traits": {
              "smithy.api#documentation": "<p>License consumption token.</p>"
            }
         },
         "Expiration": {
            "target": "com.amazonaws.licensemanager#ISO8601DateTime",
            "traits": {
              "smithy.api#documentation": "<p>Date and time at which the license consumption expires.</p>"
            }
         }
       },
       "traits": {
         "smithy.api#output": {}
       }
    },
    "com.amazonaws.licensemanager#FailedDependencyException": {
       "type": "structure",
       "members": {
         "Message": {
            "target": "com.amazonaws.licensemanager#Message"
         },
         "ErrorCode": {
            "target": "com.amazonaws.licensemanager#String"
         }
       },
       "traits": {
         "aws.protocols#awsQueryError": {
            "code": "FailedDependency",
            "httpResponseCode": 424
         },
         "smithy.api#documentation":
"\leq p>A dependency required to run the API is missing.\leq p",
         "smithy.api#error": "client",
         "smithy.api#httpError": 424
       }
    },
    "com.amazonaws.licensemanager#Filter": {
       "type": "structure",
       "members": {
         "Name": {
            "target": "com.amazonaws.licensemanager#FilterName",
            "traits": {
              "smithy.api#documentation": "<p>Name of the filter. Filter names are case-sensitive.</p>"
            }
         },
```
"Values": {

```
 "target": "com.amazonaws.licensemanager#FilterValues",
```
"traits": {

 "smithy.api#documentation": "<p>The value of the filter, which is case-sensitive. You can only specify one value for the filter. $\langle p \rangle$ "

 } }

},

"traits": {

"smithy.api#documentation": "<p>A filter

name and value pair that is used to return more specific results from  $a\$ n describe operation. Filters can be used to match a set of resources by specific criteria, $\ln$  such as tags, attributes, or IDs. $\langle p \rangle$ "

```
 }
 },
```
"com.amazonaws.licensemanager#FilterLimitExceededException": {

```
 "type": "structure",
```
 "members": { "Message": {

```
 "target": "com.amazonaws.licensemanager#Message"
```

```
 }
```
 }, "traits": {

```
 "aws.protocols#awsQueryError": {
```

```
 "code": "FilterLimitExceeded",
```

```
 "httpResponseCode": 400
```

```
 },
```

```
"smithy.api#documentation": "<p>The request uses too many filters or too many filter values.\langle p \rangle",
 "smithy.api#error": "client",
```

```
 "smithy.api#httpError": 400
```

```
 }
```

```
 },
```

```
 "com.amazonaws.licensemanager#FilterList": {
```

```
 "type": "list",
```
"member": {

```
 "target": "com.amazonaws.licensemanager#Filter"
```

```
 }
 },
```
"com.amazonaws.licensemanager#FilterName": {

```
 "type": "string"
```

```
 },
```

```
 "com.amazonaws.licensemanager#FilterValue": {
   "type": "string"
```
},

```
 "com.amazonaws.licensemanager#FilterValues": {
```

```
 "type": "list",
 "member": {
```

```
 "target": "com.amazonaws.licensemanager#FilterValue",
 "traits": {
```

```
 "smithy.api#xmlName": "item"
          }
       }
     },
     "com.amazonaws.licensemanager#Filters": {
       "type": "list",
       "member": {
          "target": "com.amazonaws.licensemanager#Filter",
          "traits": {
            "smithy.api#xmlName": "item"
          }
       }
     },
     "com.amazonaws.licensemanager#GetAccessToken": {
       "type": "operation",
       "input": {
          "target": "com.amazonaws.licensemanager#GetAccessTokenRequest"
       },
       "output": {
          "target": "com.amazonaws.licensemanager#GetAccessTokenResponse"
       },
       "errors": [
          {
            "target": "com.amazonaws.licensemanager#AccessDeniedException"
          },
          {
            "target": "com.amazonaws.licensemanager#AuthorizationException"
          },
          {
            "target": "com.amazonaws.licensemanager#RateLimitExceededException"
          },
\overline{\mathcal{L}} "target": "com.amazonaws.licensemanager#ServerInternalException"
          },
\overline{\mathcal{L}} "target": "com.amazonaws.licensemanager#ValidationException"
          }
       ],
       "traits": {
          "smithy.api#documentation": "<p>Gets a temporary access token to use with
AssumeRoleWithWebIdentity. Access
tokens\n are valid for one hour.\langle/p>"
       }
     },
     "com.amazonaws.licensemanager#GetAccessTokenRequest": {
       "type": "structure",
       "members": {
          "Token": {
```

```
 "target": "com.amazonaws.licensemanager#TokenString",
            "traits": {
               "smithy.api#documentation": "<p>Refresh token, encoded as a JWT token.</p>",
               "smithy.api#required": {}
            }
          },
          "TokenProperties": {
            "target": "com.amazonaws.licensemanager#MaxSize3StringList",
            "traits": {
               "smithy.api#documentation": "<p>Token properties to validate against those present in the JWT
token.</p>"
            }
 }
       },
       "traits": {
          "smithy.api#input": {}
       }
     },
     "com.amazonaws.licensemanager#GetAccessTokenResponse":
 {
        "type": "structure",
       "members": {
          "AccessToken": {
            "target": "com.amazonaws.licensemanager#TokenString",
            "traits": {
               "smithy.api#documentation": "<p>Temporary access token.</p>"
            }
          }
       },
       "traits": {
          "smithy.api#output": {}
       }
     },
     "com.amazonaws.licensemanager#GetGrant": {
       "type": "operation",
       "input": {
          "target": "com.amazonaws.licensemanager#GetGrantRequest"
       },
       "output": {
          "target": "com.amazonaws.licensemanager#GetGrantResponse"
       },
        "errors": [
          {
            "target": "com.amazonaws.licensemanager#AccessDeniedException"
          },
          {
            "target": "com.amazonaws.licensemanager#AuthorizationException"
```

```
 },
     {
        "target": "com.amazonaws.licensemanager#InvalidParameterValueException"
     },
     {
        "target": "com.amazonaws.licensemanager#RateLimitExceededException"
     },
     {
        "target": "com.amazonaws.licensemanager#ResourceLimitExceededException"
     },
     {
        "target": "com.amazonaws.licensemanager#ServerInternalException"
     },
     {
        "target": "com.amazonaws.licensemanager#ValidationException"
     }
   ],
   "traits": {
     "smithy.api#documentation": "<p>Gets detailed information about the specified grant.</p>"
   }
 },
 "com.amazonaws.licensemanager#GetGrantRequest": {
   "type": "structure",
   "members": {
     "GrantArn": {
        "target": "com.amazonaws.licensemanager#Arn",
         "traits": {
          "smithy.api#documentation": "<p>Amazon Resource Name (ARN) of the grant.</p>",
          "smithy.api#required": {}
        }
     },
     "Version": {
        "target": "com.amazonaws.licensemanager#String",
        "traits": {
          "smithy.api#documentation": "<p>Grant version.</p>"
        }
     }
   },
   "traits": {
     "smithy.api#input": {}
   }
 },
 "com.amazonaws.licensemanager#GetGrantResponse": {
   "type": "structure",
   "members": {
     "Grant": {
        "target": "com.amazonaws.licensemanager#Grant",
        "traits": {
```

```
 "smithy.api#documentation": "<p>Grant details.</p>"
            }
          }
       },
       "traits": {
     "smithy.api#output": {}
       }
     },
     "com.amazonaws.licensemanager#GetLicense": {
       "type": "operation",
       "input": {
          "target": "com.amazonaws.licensemanager#GetLicenseRequest"
       },
       "output": {
          "target": "com.amazonaws.licensemanager#GetLicenseResponse"
       },
       "errors": [
          {
            "target": "com.amazonaws.licensemanager#AccessDeniedException"
          },
          {
            "target": "com.amazonaws.licensemanager#AuthorizationException"
          },
          {
            "target": "com.amazonaws.licensemanager#InvalidParameterValueException"
          },
          {
            "target": "com.amazonaws.licensemanager#RateLimitExceededException"
          },
\overline{\mathcal{L}} "target": "com.amazonaws.licensemanager#ServerInternalException"
     },
\overline{\mathcal{L}} "target": "com.amazonaws.licensemanager#ValidationException"
 }
       ],
       "traits": {
          "smithy.api#documentation": "<p>Gets detailed information about the specified license.</p>"
       }
     },
     "com.amazonaws.licensemanager#GetLicenseConfiguration": {
       "type": "operation",
       "input": {
          "target": "com.amazonaws.licensemanager#GetLicenseConfigurationRequest"
       },
       "output": {
```

```
 "target": "com.amazonaws.licensemanager#GetLicenseConfigurationResponse"
        },
        "errors": [
          {
             "target": "com.amazonaws.licensemanager#AccessDeniedException"
          },
          {
             "target": "com.amazonaws.licensemanager#AuthorizationException"
          },
          {
             "target": "com.amazonaws.licensemanager#InvalidParameterValueException"
           },
          {
             "target": "com.amazonaws.licensemanager#RateLimitExceededException"
          },
\overline{\mathcal{L}} "target": "com.amazonaws.licensemanager#ServerInternalException"
          }
       ],
        "traits": {
          "smithy.api#documentation": "<p>Gets detailed information about the specified license
configuration.</p>"
        }
     },
     "com.amazonaws.licensemanager#GetLicenseConfigurationRequest": {
        "type": "structure",
        "members": {
          "LicenseConfigurationArn": {
            "target": "com.amazonaws.licensemanager#String",
            "traits": {
               "smithy.api#documentation": "<p>Amazon Resource Name (ARN) of the license
configuration.</p>",
               "smithy.api#required": {}
 }
          }
        },
       "traits":
          "smithy.api#input": {}
        }
     },
     "com.amazonaws.licensemanager#GetLicenseConfigurationResponse": {
        "type": "structure",
        "members": {
          "LicenseConfigurationId": {
             "target": "com.amazonaws.licensemanager#String",
            "traits": {
               "smithy.api#documentation": "<p>Unique ID for the license configuration.</p>"
```
{

```
 }
          },
          "LicenseConfigurationArn": {
            "target": "com.amazonaws.licensemanager#String",
            "traits": {
               "smithy.api#documentation": "<p>Amazon Resource Name (ARN) of the license configuration.</p>"
 }
          },
          "Name": {
            "target": "com.amazonaws.licensemanager#String",
            "traits": {
               "smithy.api#documentation": "<p>Name of the license configuration.</p>"
 }
          },
          "Description": {
            "target": "com.amazonaws.licensemanager#String",
            "traits": {
               "smithy.api#documentation": "<p>Description of the license configuration.</p>"
            }
          },
          "LicenseCountingType": {
            "target": "com.amazonaws.licensemanager#LicenseCountingType",
            "traits": {
              "smithy.api#documentation": "<p>Dimension for which the licenses are counted.</p>"
            }
          },
          "LicenseRules": {
            "target": "com.amazonaws.licensemanager#StringList",
            "traits": {
               "smithy.api#documentation": "<p>License rules.</p>"
            }
          },
          "LicenseCount": {
            "target": "com.amazonaws.licensemanager#BoxLong",
           "traits": {
               "smithy.api#documentation": "<p>Number of available licenses.</p>"
            }
          },
          "LicenseCountHardLimit": {
            "target": "com.amazonaws.licensemanager#BoxBoolean",
            "traits": {
              "smithy.api#documentation": "<p>Sets the number of available licenses as a hard limit.\langle p \rangle"
            }
          },
          "ConsumedLicenses": {
            "target": "com.amazonaws.licensemanager#BoxLong",
            "traits": {
```

```
 "smithy.api#documentation": "<p>Number of licenses assigned to resources.</p>"
            }
         },
         "Status": {
            "target": "com.amazonaws.licensemanager#String",
            "traits": {
              "smithy.api#documentation": "<p>License configuration status.</p>"
            }
         "OwnerAccountId": {
            "target": "com.amazonaws.licensemanager#String",
            "traits": {
              "smithy.api#documentation": "<p>Account ID of the owner of the license configuration.</p>"
            }
         },
         "ConsumedLicenseSummaryList": {
            "target": "com.amazonaws.licensemanager#ConsumedLicenseSummaryList",
            "traits": {
             "smithy.api#documentation": "<p>Summaries of the licenses consumed by resources.</p>"
 }
         },
         "ManagedResourceSummaryList": {
            "target": "com.amazonaws.licensemanager#ManagedResourceSummaryList",
            "traits": {
              "smithy.api#documentation": "<p>Summaries of the managed resources.</p>"
 }
         },
         "Tags": {
            "target": "com.amazonaws.licensemanager#TagList",
            "traits": {
              "smithy.api#documentation": "<p>Tags for the license configuration.</p>"
            }
         },
         "ProductInformationList": {
            "target": "com.amazonaws.licensemanager#ProductInformationList",
            "traits": {
              "smithy.api#documentation": "<p>Product information.</p>"
            }
         },
         "AutomatedDiscoveryInformation": {
            "target": "com.amazonaws.licensemanager#AutomatedDiscoveryInformation",
            "traits": {
              "smithy.api#documentation": "<p>Automated discovery information.</p>"
            }
         },
         "DisassociateWhenNotFound": {
            "target": "com.amazonaws.licensemanager#BoxBoolean",
```
},

```
 "traits": {
               "smithy.api#documentation": "<p>When
 true, disassociates a resource when software is uninstalled.</p>"
             }
          }
        },
        "traits": {
          "smithy.api#output": {}
        }
     },
     "com.amazonaws.licensemanager#GetLicenseConversionTask": {
        "type": "operation",
        "input": {
          "target": "com.amazonaws.licensemanager#GetLicenseConversionTaskRequest"
        },
        "output": {
          "target": "com.amazonaws.licensemanager#GetLicenseConversionTaskResponse"
        },
        "errors": [
          {
             "target": "com.amazonaws.licensemanager#AccessDeniedException"
          },
\overline{\mathcal{L}} "target": "com.amazonaws.licensemanager#AuthorizationException"
          },
\overline{\mathcal{L}} "target": "com.amazonaws.licensemanager#InvalidParameterValueException"
          },
          {
  "target": "com.amazonaws.licensemanager#RateLimitExceededException"
          },
          {
             "target": "com.amazonaws.licensemanager#ServerInternalException"
          }
        ],
        "traits": {
          "smithy.api#documentation": "<p>Gets information about the specified license type conversion task.</p>"
        }
     },
     "com.amazonaws.licensemanager#GetLicenseConversionTaskRequest": {
        "type": "structure",
        "members": {
          "LicenseConversionTaskId": {
             "target": "com.amazonaws.licensemanager#LicenseConversionTaskId",
             "traits": {
               "smithy.api#documentation": "<p>ID of the license type conversion task to retrieve information
on.\lt/p>".
```

```
 "smithy.api#required": {}
            }
          }
       },
       "traits": {
          "smithy.api#input": {}
       }
     },
     "com.amazonaws.licensemanager#GetLicenseConversionTaskResponse": {
       "type": "structure",
       "members": {
          "LicenseConversionTaskId": {
            "target": "com.amazonaws.licensemanager#LicenseConversionTaskId",
            "traits": {
              "smithy.api#documentation": "<p>ID of the license type conversion task.</p>"
 }
          },
          "ResourceArn": {
            "target": "com.amazonaws.licensemanager#String",
            "traits": {
               "smithy.api#documentation": "<p>Amazon Resource Names (ARN) of the resources the license
conversion task is associated with.</p>"
            }
          },
          "SourceLicenseContext": {
            "target": "com.amazonaws.licensemanager#LicenseConversionContext",
            "traits": {
               "smithy.api#documentation": "<p>Information
 about the license type converted from.</p>"
 }
          },
          "DestinationLicenseContext": {
            "target": "com.amazonaws.licensemanager#LicenseConversionContext",
            "traits": {
              "smithy.api#documentation": "<p>Information about the license type converted to.</p>"
            }
          },
          "StatusMessage": {
            "target": "com.amazonaws.licensemanager#String",
            "traits": {
               "smithy.api#documentation": "<p>The status message for the conversion task.</p>"
 }
          },
          "Status": {
            "target": "com.amazonaws.licensemanager#LicenseConversionTaskStatus",
            "traits": {
               "smithy.api#documentation": "<p>Status of the license type conversion task.</p>"
            }
```

```
 },
  "StartTime": {
            "target": "com.amazonaws.licensemanager#DateTime",
            "traits": {
               "smithy.api#documentation": "<p>Time at which the license type conversion task was started .</p>"
 }
          },
          "LicenseConversionTime": {
            "target": "com.amazonaws.licensemanager#DateTime",
            "traits": {
               "smithy.api#documentation": "<p>Amount of time to complete the license type conversion.</p>"
 }
          },
          "EndTime": {
            "target": "com.amazonaws.licensemanager#DateTime",
            "traits": {
               "smithy.api#documentation": "<p>Time at which the license type conversion task was
completed.</p>"
 }
          }
       },
       "traits": {
          "smithy.api#output": {}
       }
     },
     "com.amazonaws.licensemanager#GetLicenseManagerReportGenerator":
 {
       "type": "operation",
       "input": {
          "target": "com.amazonaws.licensemanager#GetLicenseManagerReportGeneratorRequest"
       },
        "output": {
          "target": "com.amazonaws.licensemanager#GetLicenseManagerReportGeneratorResponse"
       },
        "errors": [
          {
            "target": "com.amazonaws.licensemanager#AccessDeniedException"
          },
          {
            "target": "com.amazonaws.licensemanager#AuthorizationException"
          },
          {
            "target": "com.amazonaws.licensemanager#InvalidParameterValueException"
          },
          {
            "target": "com.amazonaws.licensemanager#RateLimitExceededException"
          },
```

```
 {
             "target": "com.amazonaws.licensemanager#ResourceLimitExceededException"
        },
          {
             "target": "com.amazonaws.licensemanager#ResourceNotFoundException"
          },
\overline{\mathcal{L}} "target": "com.amazonaws.licensemanager#ServerInternalException"
          },
\overline{\mathcal{L}} "target": "com.amazonaws.licensemanager#ValidationException"
 }
       ],
        "traits": {
          "smithy.api#documentation": "<p>Gets information about the specified report generator.</p>"
        }
     },
     "com.amazonaws.licensemanager#GetLicenseManagerReportGeneratorRequest": {
        "type": "structure",
        "members": {
          "LicenseManagerReportGeneratorArn": {
            "target": "com.amazonaws.licensemanager#String",
            "traits": {
               "smithy.api#documentation": "<p>Amazon Resource Name (ARN) of the report generator.</p>",
               "smithy.api#required":
 {}
            }
 }
        },
        "traits": {
          "smithy.api#input": {}
        }
     },
     "com.amazonaws.licensemanager#GetLicenseManagerReportGeneratorResponse": {
        "type": "structure",
        "members": {
          "ReportGenerator": {
             "target": "com.amazonaws.licensemanager#ReportGenerator",
            "traits": {
               "smithy.api#documentation": "<p>A report generator that creates periodic reports about your license
configurations.</p>"
            }
          }
        },
        "traits": {
          "smithy.api#output": {}
        }
```

```
 },
    "com.amazonaws.licensemanager#GetLicenseRequest": {
       "type": "structure",
       "members": {
         "LicenseArn": {
            "target": "com.amazonaws.licensemanager#Arn",
            "traits": {
 "smithy.api#documentation": "<p>Amazon Resource Name (ARN) of the license.</p>",
              "smithy.api#required": {}
            }
         },
         "Version": {
            "target": "com.amazonaws.licensemanager#String",
            "traits": {
              "smithy.api#documentation": "<p>License version.</p>"
            }
         }
       },
       "traits": {
         "smithy.api#input": {}
       }
    },
    "com.amazonaws.licensemanager#GetLicenseResponse": {
       "type": "structure",
       "members": {
         "License": {
            "target": "com.amazonaws.licensemanager#License",
            "traits": {
              "smithy.api#documentation": "<p>License details.</p>"
            }
         }
       },
       "traits": {
         "smithy.api#output": {}
       }
    },
   "com.amazonaws.licensemanager#GetLicenseUsage": {
       "type": "operation",
       "input": {
         "target": "com.amazonaws.licensemanager#GetLicenseUsageRequest"
       },
       "output": {
         "target": "com.amazonaws.licensemanager#GetLicenseUsageResponse"
       },
       "errors": [
```

```
 {
```

```
 "target": "com.amazonaws.licensemanager#AccessDeniedException"
         },
\{ "target": "com.amazonaws.licensemanager#AuthorizationException"
         },
\{ "target": "com.amazonaws.licensemanager#InvalidParameterValueException"
         },
\overline{\mathcal{L}} "target": "com.amazonaws.licensemanager#RateLimitExceededException"
         },
         {
            "target": "com.amazonaws.licensemanager#ServerInternalException"
         },
         {
   "target": "com.amazonaws.licensemanager#ValidationException"
         }
       ],
       "traits": {
          "smithy.api#documentation": "<p>Gets detailed information about the usage of the specified license.</p>"
       }
     },
     "com.amazonaws.licensemanager#GetLicenseUsageRequest": {
       "type": "structure",
       "members": {
         "LicenseArn": {
            "target": "com.amazonaws.licensemanager#Arn",
            "traits": {
              "smithy.api#documentation": "<p>Amazon Resource Name (ARN) of the license.</p>",
              "smithy.api#required": {}
            }
         }
       },
       "traits": {
          "smithy.api#input": {}
       }
     },
     "com.amazonaws.licensemanager#GetLicenseUsageResponse": {
       "type": "structure",
       "members": {
         "LicenseUsage": {
            "target":
 "com.amazonaws.licensemanager#LicenseUsage",
            "traits": {
              "smithy.api#documentation": "<p>License usage details.</p>"
            }
         }
```

```
 },
        "traits": {
          "smithy.api#output": {}
        }
     },
     "com.amazonaws.licensemanager#GetServiceSettings": {
        "type": "operation",
        "input": {
          "target": "com.amazonaws.licensemanager#GetServiceSettingsRequest"
        },
        "output": {
          "target": "com.amazonaws.licensemanager#GetServiceSettingsResponse"
        },
        "errors": [
          {
            "target": "com.amazonaws.licensemanager#AccessDeniedException"
          },
          {
            "target": "com.amazonaws.licensemanager#AuthorizationException"
          },
          {
             "target": "com.amazonaws.licensemanager#RateLimitExceededException"
           },
          {
             "target": "com.amazonaws.licensemanager#ServerInternalException"
          }
       ],
        "traits": {
          "smithy.api#documentation": "<p>Gets the License Manager settings for the current Region.</p>"
        }
     },
     "com.amazonaws.licensemanager#GetServiceSettingsRequest": {
        "type": "structure",
        "members": {},
       "traits": {
          "smithy.api#input": {}
        }
     },
     "com.amazonaws.licensemanager#GetServiceSettingsResponse": {
        "type": "structure",
       "members": {
          "S3BucketArn": {
             "target": "com.amazonaws.licensemanager#String",
            "traits": {
               "smithy.api#documentation": "<p>Regional S3 bucket path for storing reports, license trail event data,
discovery data,\ln and so on.\lt /p<sup>"</sup>
```

```
 }
          },
          "SnsTopicArn": {
            "target": "com.amazonaws.licensemanager#String",
            "traits": {
               "smithy.api#documentation": "<p>SNS topic configured to receive notifications from License
Manager.</p>"
 }
          },
          "OrganizationConfiguration": {
            "target": "com.amazonaws.licensemanager#OrganizationConfiguration",
            "traits": {
               "smithy.api#documentation": "<p>Indicates whether Organizations is integrated with License
Manager for\ln cross-account discovery.\langle p \rangle"
            }
          },
          "EnableCrossAccountsDiscovery": {
            "target": "com.amazonaws.licensemanager#BoxBoolean",
            "traits": {
               "smithy.api#documentation": "<p>Indicates whether cross-account discovery is enabled.</p>"
 }
       },
          "LicenseManagerResourceShareArn": {
            "target": "com.amazonaws.licensemanager#String",
            "traits": {
               "smithy.api#documentation": "<p>Amazon Resource Name (ARN) of the resource share. The License
Manager management account \ln provides member accounts with access to this share.\langle p \rangle"
 }
          }
       },
       "traits": {
          "smithy.api#output": {}
       }
     },
     "com.amazonaws.licensemanager#Grant": {
        "type": "structure",
       "members": {
          "GrantArn": {
            "target": "com.amazonaws.licensemanager#Arn",
            "traits": {
              "smithy.api#documentation": "<p>Amaxon Resource Name (ARN) of the grant.\langle p \rangle".
               "smithy.api#required": {}
            }
          },
          "GrantName": {
```

```
 "target": "com.amazonaws.licensemanager#String",
            "traits": {
               "smithy.api#documentation": "<p>Grant name.</p>",
               "smithy.api#required": {}
            }
          },
          "ParentArn": {
            "target": "com.amazonaws.licensemanager#Arn",
            "traits": {
               "smithy.api#documentation": "<p>Parent ARN.</p>",
               "smithy.api#required": {}
            }
          },
          "LicenseArn": {
            "target": "com.amazonaws.licensemanager#Arn",
            "traits": {
               "smithy.api#documentation": "<p>License ARN.</p>",
               "smithy.api#required": {}
            }
          },
          "GranteePrincipalArn": {
            "target": "com.amazonaws.licensemanager#Arn",
            "traits": {
 "smithy.api#documentation": "<p>The grantee principal ARN.</p>",
               "smithy.api#required": {}
            }
          },
          "HomeRegion": {
            "target": "com.amazonaws.licensemanager#String",
            "traits": {
               "smithy.api#documentation": "<p>Home Region of the grant.</p>",
               "smithy.api#required": {}
            }
          },
          "GrantStatus": {
            "target": "com.amazonaws.licensemanager#GrantStatus",
            "traits": {
               "smithy.api#documentation": "<p>Grant status.</p>",
               "smithy.api#required": {}
            }
          },
          "StatusReason": {
            "target": "com.amazonaws.licensemanager#StatusReasonMessage",
            "traits": {
               "smithy.api#documentation": "<p>Grant status reason.</p>"
 }
          },
```

```
 "Version": {
            "target": "com.amazonaws.licensemanager#String",
            "traits": {
              "smithy.api#documentation": "<p>Grant version.</p>",
              "smithy.api#required": {}
            }
         },
         "GrantedOperations": {
            "target": "com.amazonaws.licensemanager#AllowedOperationList",
            "traits": {
              "smithy.api#documentation": "<p>Granted operations.</p>",
              "smithy.api#required": {}
            }
         },
         "Options": {
           "target": "com.amazonaws.licensemanager#Options",
           "traits": {
              "smithy.api#documentation": "<p>The options specified for the grant.</p>"
            }
         }
       },
       "traits": {
         "smithy.api#documentation":
"<p>Describes a grant.</p>"
       }
    },
    "com.amazonaws.licensemanager#GrantList": {
       "type": "list",
       "member": {
         "target": "com.amazonaws.licensemanager#Grant"
       }
    },
    "com.amazonaws.licensemanager#GrantStatus": {
       "type": "enum",
       "members": {
         "PENDING_WORKFLOW": {
            "target": "smithy.api#Unit",
           "traits": {
              "smithy.api#enumValue": "PENDING_WORKFLOW"
            }
         },
         "PENDING_ACCEPT": {
            "target": "smithy.api#Unit",
           "traits": {
              "smithy.api#enumValue": "PENDING_ACCEPT"
            }
         },
         "REJECTED": {
```

```
 "target": "smithy.api#Unit",
        "traits": {
          "smithy.api#enumValue": "REJECTED"
     }
     },
     "ACTIVE": {
        "target": "smithy.api#Unit",
       "traits": {
          "smithy.api#enumValue": "ACTIVE"
        }
     },
     "FAILED_WORKFLOW": {
        "target": "smithy.api#Unit",
       "traits": {
          "smithy.api#enumValue": "FAILED_WORKFLOW"
        }
     },
     "DELETED": {
       "target": "smithy.api#Unit",
        "traits": {
          "smithy.api#enumValue": "DELETED"
        }
     },
     "PENDING_DELETE": {
       "target": "smithy.api#Unit",
        "traits": {
          "smithy.api#enumValue": "PENDING_DELETE"
        }
     },
     "DISABLED": {
        "target": "smithy.api#Unit",
        "traits":
          "smithy.api#enumValue": "DISABLED"
        }
     },
     "WORKFLOW_COMPLETED": {
        "target": "smithy.api#Unit",
       "traits": {
          "smithy.api#enumValue": "WORKFLOW_COMPLETED"
        }
     }
   }
 },
 "com.amazonaws.licensemanager#GrantedLicense": {
   "type": "structure",
   "members": {
```
{

```
 "LicenseArn": {
            "target": "com.amazonaws.licensemanager#Arn",
            "traits": {
               "smithy.api#documentation": "<p>Amazon Resource Name (ARN) of the license.</p>"
            }
         },
         "LicenseName": {
            "target": "com.amazonaws.licensemanager#String",
            "traits": {
               "smithy.api#documentation": "<p>License name.</p>"
            }
         "ProductName": {
            "target": "com.amazonaws.licensemanager#String",
            "traits": {
               "smithy.api#documentation": "<p>Product name.</p>"
 }
         },
         "ProductSKU": {
            "target": "com.amazonaws.licensemanager#String",
            "traits": {
               "smithy.api#documentation": "<p>Product SKU.</p>"
            }
         },
         "Issuer": {
            "target": "com.amazonaws.licensemanager#IssuerDetails",
            "traits": {
               "smithy.api#documentation": "<p>Granted license issuer.</p>"
            }
         },
         "HomeRegion": {
            "target": "com.amazonaws.licensemanager#String",
            "traits": {
               "smithy.api#documentation": "<p>Home Region of the granted license.</p>"
          }
         },
         "Status": {
            "target": "com.amazonaws.licensemanager#LicenseStatus",
            "traits": {
               "smithy.api#documentation": "<p>Granted license status.</p>"
            }
         },
         "Validity": {
            "target": "com.amazonaws.licensemanager#DatetimeRange",
            "traits": {
```
},

"smithy.api#documentation": "<p>Date and time range during which the granted license is valid, in

```
ISO8601-UTC format.</p>"
 }
          },
          "Beneficiary": {
            "target": "com.amazonaws.licensemanager#String",
            "traits": {
               "smithy.api#documentation": "<p>Granted license beneficiary.</p>"
            }
          },
          "Entitlements": {
            "target": "com.amazonaws.licensemanager#EntitlementList",
             "traits": {
               "smithy.api#documentation": "<p>License entitlements.</p>"
            }
          },
          "ConsumptionConfiguration": {
            "target": "com.amazonaws.licensemanager#ConsumptionConfiguration",
            "traits": {
               "smithy.api#documentation": "<p>Configuration for consumption of the license.</p>"
            }
          },
          "LicenseMetadata": {
            "target": "com.amazonaws.licensemanager#MetadataList",
            "traits": {
               "smithy.api#documentation": "<p>Granted license metadata.</p>"
            }
          },
          "CreateTime": {
            "target": "com.amazonaws.licensemanager#ISO8601DateTime",
            "traits": {
               "smithy.api#documentation": "<p>Creation time of the granted license.</p>"
          },
          "Version": {
            "target": "com.amazonaws.licensemanager#String",
            "traits": {
               "smithy.api#documentation": "<p>Version of the granted license.</p>"
            }
          },
          "ReceivedMetadata": {
            "target": "com.amazonaws.licensemanager#ReceivedMetadata",
            "traits": {
               "smithy.api#documentation": "<p>Granted license received metadata.</p>"
            }
          }
        },
        "traits": {
```
}

```
"smithy.api#documentation": "<p>Describes a license that is granted to a grantee.\langle p \rangle"
       }
     },
     "com.amazonaws.licensemanager#GrantedLicenseList": {
       "type": "list",
       "member": {
          "target": "com.amazonaws.licensemanager#GrantedLicense"
       }
     },
     "com.amazonaws.licensemanager#ISO8601DateTime":
 {
       "type": "string",
       "traits": {
          "smithy.api#length": {
            "min": 0,
            "max": 50
          },
          "smithy.api#pattern": "^(-?(?:[1-9][0-9]*)?[0-9]{4})-(1[0-2]|0[1-9])-(3[0-1]|0[1-9]|[1-2][0-9])T(2[0-3]|[0-
1][0-9]):([0-5][0-9]):([0-5][0-9])(\\.[0-9]+)?(Z|[+-](?:2[ 0-3]|[0-1][0-9]):[0-5][0-9])+$"
       }
     },
     "com.amazonaws.licensemanager#Integer": {
       "type": "integer"
     },
     "com.amazonaws.licensemanager#InvalidParameterValueException": {
       "type": "structure",
       "members": {
          "Message": {
            "target": "com.amazonaws.licensemanager#Message"
          }
       },
       "traits": {
          "aws.protocols#awsQueryError": {
            "code": "InvalidParameterValueProvided",
            "httpResponseCode": 400
          },
          "smithy.api#documentation":
"<p>One or more parameter values are not valid.</p>",
          "smithy.api#error": "client",
          "smithy.api#httpError": 400
       }
     },
     "com.amazonaws.licensemanager#InvalidResourceStateException": {
       "type": "structure",
       "members": {
          "Message": {
            "target": "com.amazonaws.licensemanager#Message"
          }
```

```
 },
 "traits": {
   "aws.protocols#awsQueryError": {
      "code": "InvalidResourceState",
      "httpResponseCode": 400
   },
```
 "smithy.api#documentation": "<p>License Manager cannot allocate a license to a resource because of its state.  $\langle p \rangle$   $\infty$   $\langle p \rangle$  For example, you cannot allocate a license to an instance in the process of shutting\n down.</p>",

```
 "smithy.api#error": "client",
 "smithy.api#httpError": 400
```
 } },

"com.amazonaws.licensemanager#InventoryFilter": {

```
 "type": "structure",
     "members": {
       "Name": {
          "target": "com.amazonaws.licensemanager#String",
          "traits": {
             "smithy.api#documentation": "<p>Name of the filter.</p>",
             "smithy.api#required": {}
          }
        },
        "Condition": {
          "target": "com.amazonaws.licensemanager#InventoryFilterCondition",
          "traits": {
             "smithy.api#documentation": "<p>Condition of the filter.</p>",
             "smithy.api#required": {}
          }
        },
        "Value": {
          "target": "com.amazonaws.licensemanager#String",
          "traits": {
             "smithy.api#documentation": "<p>Value of the filter.</p>"
          }
        }
 },
     "traits": {
        "smithy.api#documentation": "<p>An inventory filter.</p>"
     }
   },
```

```
 "com.amazonaws.licensemanager#InventoryFilterCondition": {
   "type": "enum",
   "members": {
     "EQUALS": {
        "target": "smithy.api#Unit",
```

```
 "traits": {
               "smithy.api#enumValue": "EQUALS"
            }
          },
          "NOT_EQUALS": {
            "target": "smithy.api#Unit",
            "traits": {
               "smithy.api#enumValue": "NOT_EQUALS"
            }
          },
          "BEGINS_WITH": {
            "target": "smithy.api#Unit",
            "traits": {
               "smithy.api#enumValue": "BEGINS_WITH"
            }
          },
          "CONTAINS": {
            "target": "smithy.api#Unit",
            "traits": {
               "smithy.api#enumValue": "CONTAINS"
            }
          }
       }
     },
     "com.amazonaws.licensemanager#InventoryFilterList": {
       "type": "list",
       "member": {
          "target": "com.amazonaws.licensemanager#InventoryFilter"
       }
     },
     "com.amazonaws.licensemanager#Issuer": {
       "type": "structure",
       "members": {
          "Name": {
            "target": "com.amazonaws.licensemanager#String",
            "traits": {
               "smithy.api#documentation": "<p>Issuer name.</p>",
               "smithy.api#required": {}
            }
          },
          "SignKey": {
            "target": "com.amazonaws.licensemanager#String",
            "traits": {
               "smithy.api#documentation": "<p>Asymmetric KMS key from Key Management Service. The KMS
key must have a key usage
of sign and verify, \ln and support the RSASSA-PSS SHA-256 signing algorithm.\langle p \rangle"
            }
          }
```

```
 },
       "traits": {
         "smithy.api#documentation": "<p>Details about the issuer of a license.</p>"
       }
     },
     "com.amazonaws.licensemanager#IssuerDetails": {
       "type": "structure",
       "members": {
         "Name": {
            "target": "com.amazonaws.licensemanager#String",
            "traits": {
              "smithy.api#documentation": "<p>Issuer name.</p>"
 }
         },
         "SignKey": {
            "target": "com.amazonaws.licensemanager#String",
            "traits": {
              "smithy.api#documentation": "<p>Asymmetric KMS key from Key Management Service. The KMS
key must have a key usage of sign and verify, \n and support the RSASSA-PSS SHA-256 signing
algorithm.</p>"
 }
         },
         "KeyFingerprint": {
```

```
 }
 },
```
"com.amazonaws.licensemanager#License": {

```
 "type": "structure",
```

```
 "members": {
```
"traits": {

 } } },

"traits": {

```
 "LicenseArn": {
   "target": "com.amazonaws.licensemanager#Arn",
```
 "traits": { "smithy.api#documentation": "<p>Amazon Resource Name (ARN) of the license.</p>" }

```
 },
```

```
 "LicenseName": {
```

```
 "target": "com.amazonaws.licensemanager#String",
 "traits": {
```
"target": "com.amazonaws.licensemanager#String",

"smithy.api#documentation": "<p>Issuer key fingerprint.</p>"

"smithy.api#documentation": "<p>Details associated with the issuer of a license.</p>"

```
 "smithy.api#documentation": "<p>License name.</p>"
 }
```

```
 },
          "ProductName": {
            "target": "com.amazonaws.licensemanager#String",
            "traits": {
               "smithy.api#documentation": "<p>Product name.</p>"
            }
          },
          "ProductSKU": {
            "target": "com.amazonaws.licensemanager#String",
            "traits": {
               "smithy.api#documentation": "<p>Product SKU.</p>"
            }
          },
          "Issuer": {
            "target": "com.amazonaws.licensemanager#IssuerDetails",
            "traits": {
               "smithy.api#documentation": "<p>License issuer.</p>"
 }
          },
          "HomeRegion": {
            "target": "com.amazonaws.licensemanager#String",
            "traits": {
          "smithy.api#documentation": "<p>Home Region of the license.</p>"
            }
          },
          "Status": {
            "target": "com.amazonaws.licensemanager#LicenseStatus",
            "traits": {
               "smithy.api#documentation": "<p>License status.</p>"
            }
          },
          "Validity": {
            "target": "com.amazonaws.licensemanager#DatetimeRange",
            "traits": {
               "smithy.api#documentation": "<p>Date and time range during which the license is valid, in ISO8601-
UTC format.</p>"
            }
          },
          "Beneficiary": {
            "target": "com.amazonaws.licensemanager#String",
            "traits": {
               "smithy.api#documentation": "<p>License beneficiary.</p>"
            }
          },
```

```
 "Entitlements": {
```

```
 "target": "com.amazonaws.licensemanager#EntitlementList",
            "traits": {
              "smithy.api#documentation": "<p>License entitlements.</p>"
            }
         },
          "ConsumptionConfiguration": {
            "target": "com.amazonaws.licensemanager#ConsumptionConfiguration",
            "traits": {
              "smithy.api#documentation": "<p>Configuration for consumption of the license.</p>"
 }
         },
         "LicenseMetadata": {
            "target": "com.amazonaws.licensemanager#MetadataList",
            "traits": {
              "smithy.api#documentation": "<p>License metadata.</p>"
 }
         },
          "CreateTime": {
            "target": "com.amazonaws.licensemanager#ISO8601DateTime",
            "traits": {
              "smithy.api#documentation": "<p>License
 creation time.</p>"
            }
         },
          "Version": {
            "target": "com.amazonaws.licensemanager#String",
            "traits": {
              "smithy.api#documentation": "<p>License version.</p>"
 }
         }
       },
       "traits": {
          "smithy.api#documentation": "<p>Software license that is managed in License Manager.</p>"
       }
     },
     "com.amazonaws.licensemanager#LicenseConfiguration": {
       "type": "structure",
       "members": {
         "LicenseConfigurationId": {
            "target": "com.amazonaws.licensemanager#String",
            "traits": {
              "smithy.api#documentation": "<p>Unique ID of the license configuration.</p>"
            }
         },
         "LicenseConfigurationArn": {
            "target": "com.amazonaws.licensemanager#String",
            "traits": {
              "smithy.api#documentation": "<p>Amazon Resource Name (ARN) of the license configuration.</p>"
```

```
 }
         },
          "Name": {
            "target": "com.amazonaws.licensemanager#String",
            "traits": {
              "smithy.api#documentation": "<p>Name of the license configuration.</p>"
 }
         },
         "Description": {
            "target": "com.amazonaws.licensemanager#String",
            "traits": {
              "smithy.api#documentation": "<p>Description of the license configuration.</p>"
 }
         },
         "LicenseCountingType": {
            "target": "com.amazonaws.licensemanager#LicenseCountingType",
            "traits": {
              "smithy.api#documentation": "<p>Dimension to use to track the license inventory.</p>"
 }
         },
         "LicenseRules": {
            "target": "com.amazonaws.licensemanager#StringList",
            "traits": {
              "smithy.api#documentation": "<p>License rules.</p>"
            }
         },
         "LicenseCount": {
            "target": "com.amazonaws.licensemanager#BoxLong",
            "traits": {
             "smithy.api#documentation": "<p>Number of licenses managed by the license configuration.</p>"
            }
         },
         "LicenseCountHardLimit": {
            "target": "com.amazonaws.licensemanager#BoxBoolean",
            "traits": {
              "smithy.api#documentation": "<p>Number of available licenses as a hard limit.</p>"
            }
         },
         "DisassociateWhenNotFound": {
            "target": "com.amazonaws.licensemanager#BoxBoolean",
            "traits": {
              "smithy.api#documentation": "<p>When true, disassociates a resource when software is
uninstalled.</p>"
 }
         },
          "ConsumedLicenses": {
            "target": "com.amazonaws.licensemanager#BoxLong",
            "traits": {
```

```
 "smithy.api#documentation": "<p>Number of licenses consumed. </p>"
            }
         },
         "Status": {
            "target": "com.amazonaws.licensemanager#String",
            "traits": {
              "smithy.api#documentation": "<p>Status of the license configuration.</p>"
            }
         },
         "OwnerAccountId": {
            "target": "com.amazonaws.licensemanager#String",
            "traits": {
              "smithy.api#documentation": "<p>Account ID of the license configuration's owner.</p>"
         }
         },
         "ConsumedLicenseSummaryList": {
            "target": "com.amazonaws.licensemanager#ConsumedLicenseSummaryList",
            "traits": {
              "smithy.api#documentation": "<p>Summaries for licenses consumed by various resources.</p>"
 }
         },
         "ManagedResourceSummaryList": {
            "target": "com.amazonaws.licensemanager#ManagedResourceSummaryList",
            "traits": {
              "smithy.api#documentation": "<p>Summaries for managed resources.</p>"
 }
         },
         "ProductInformationList": {
            "target": "com.amazonaws.licensemanager#ProductInformationList",
            "traits": {
              "smithy.api#documentation": "<p>Product information.</p>"
            }
         },
         "AutomatedDiscoveryInformation": {
            "target": "com.amazonaws.licensemanager#AutomatedDiscoveryInformation",
            "traits": {
              "smithy.api#documentation": "<p>Automated discovery information.</p>"
 }
         }
       },
       "traits": {
         "smithy.api#documentation": "<p>A license configuration is an abstraction of a customer license
```
agreement that can be\n consumed and enforced by License Manager. Components include specifications for the license $\infty$  type (licensing by instance, socket, CPU, or vCPU), allowed tenancy (shared tenancy,  $\infty$ Dedicated Instance, Dedicated Host, or all of these), host affinity (how long a VM\n must be associated with a host), and the number of licenses purchased and used. $\langle \rangle$ p $>$ "

```
 }
     },
     "com.amazonaws.licensemanager#LicenseConfigurationAssociation": {
       "type": "structure",
       "members": {
          "ResourceArn":
 {
            "target": "com.amazonaws.licensemanager#String",
            "traits": {
               "smithy.api#documentation": "<p>Amazon Resource Name (ARN) of the resource.</p>"
            }
          },
          "ResourceType": {
            "target": "com.amazonaws.licensemanager#ResourceType",
            "traits": {
               "smithy.api#documentation": "<p>Type of server resource.</p>"
            }
          },
          "ResourceOwnerId": {
            "target": "com.amazonaws.licensemanager#String",
            "traits": {
               "smithy.api#documentation": "<p>ID of the Amazon Web Services account that owns the resource
consuming licenses.</p>"
 }
          },
          "AssociationTime": {
            "target": "com.amazonaws.licensemanager#DateTime",
            "traits": {
    "smithy.api#documentation": "<p>Time when the license configuration was associated with the resource.</p>"
            }
          },
          "AmiAssociationScope": {
            "target": "com.amazonaws.licensemanager#String",
            "traits": {
              "smithy.api#documentation": "<p>Scope of AMI associations. The possible value is <code>cross--
account</code>.</p>"
 }
          }
       },
       "traits": {
         "smithy.api#documentation": "<p>Describes an association with a license configuration.</p>\geq"
       }
     },
     "com.amazonaws.licensemanager#LicenseConfigurationAssociations": {
        "type": "list",
       "member": {
         "target": "com.amazonaws.licensemanager#LicenseConfigurationAssociation"
```
```
 }
 },
 "com.amazonaws.licensemanager#LicenseConfigurationStatus": {
   "type": "enum",
   "members":
     "AVAILABLE": {
        "target": "smithy.api#Unit",
        "traits": {
          "smithy.api#enumValue": "AVAILABLE"
        }
     },
     "DISABLED": {
        "target": "smithy.api#Unit",
        "traits": {
          "smithy.api#enumValue": "DISABLED"
        }
     }
   }
 },
 "com.amazonaws.licensemanager#LicenseConfigurationUsage": {
   "type": "structure",
   "members": {
     "ResourceArn": {
        "target": "com.amazonaws.licensemanager#String",
        "traits": {
          "smithy.api#documentation": "<p>Amazon Resource Name (ARN) of the resource.</p>"
        }
     },
     "ResourceType": {
        "target": "com.amazonaws.licensemanager#ResourceType",
        "traits":
          "smithy.api#documentation": "<p>Type of resource.</p>"
        }
     },
     "ResourceStatus": {
        "target": "com.amazonaws.licensemanager#String",
        "traits": {
          "smithy.api#documentation": "<p>Status of the resource.</p>"
        }
     },
     "ResourceOwnerId": {
        "target": "com.amazonaws.licensemanager#String",
        "traits": {
          "smithy.api#documentation": "<p>ID of the account that owns the resource.</p>"
        }
     },
```
{

{

```
 "AssociationTime": {
            "target": "com.amazonaws.licensemanager#DateTime",
            "traits": {
               "smithy.api#documentation": "<p>Time when the license configuration was initially associated with
the resource.</p>"
 }
          },
     "ConsumedLicenses": {
            "target": "com.amazonaws.licensemanager#BoxLong",
            "traits": {
               "smithy.api#documentation": "<p>Number of licenses consumed by the resource.</p>"
 }
          }
       },
       "traits": {
          "smithy.api#documentation": "<p>Details about the usage of a resource associated with a license
configuration.</p>"
       }
     },
     "com.amazonaws.licensemanager#LicenseConfigurationUsageList": {
       "type": "list",
       "member": {
          "target": "com.amazonaws.licensemanager#LicenseConfigurationUsage"
       }
     },
     "com.amazonaws.licensemanager#LicenseConfigurations": {
       "type": "list",
       "member": {
          "target": "com.amazonaws.licensemanager#LicenseConfiguration"
       }
     },
     "com.amazonaws.licensemanager#LicenseConversionContext": {
   "type": "structure",
       "members": {
          "UsageOperation": {
            "target": "com.amazonaws.licensemanager#UsageOperation",
            "traits": {
               "smithy.api#documentation": "<p>The Usage operation value that corresponds to the license type you
are converting your resource from. For more information about which platforms correspond to which usage
operation values see <a href=\"https://docs.aws.amazon.com/AWSEC2/latest/UserGuide/billing-info-
fields.html#billing-info\">Sample data: usage operation by platform\n \langle a \rangle\n \langle p \rangle"
 }
          }
       },
       "traits": {
```
"smithy.api#documentation": "<p>Information about a license type conversion task.</p>"

```
 }
     },
     "com.amazonaws.licensemanager#LicenseConversionTask": {
        "type": "structure",
       "members": {
          "LicenseConversionTaskId": {
      "target": "com.amazonaws.licensemanager#LicenseConversionTaskId",
            "traits": {
              "smithy.api#documentation": "<p>The ID of the license type conversion task.\langle p \rangle"
            }
          },
          "ResourceArn": {
            "target": "com.amazonaws.licensemanager#String",
            "traits": {
               "smithy.api#documentation": "<p>The Amazon Resource Name (ARN) of the resource associated
with the license type\ln conversion task.\langle p \rangle"
 }
          },
          "SourceLicenseContext": {
             "target": "com.amazonaws.licensemanager#LicenseConversionContext",
            "traits": {
               "smithy.api#documentation": "<p>Information about the license type this conversion task converted
from.</p>"
            }
          },
          "DestinationLicenseContext": {
            "target":
 "com.amazonaws.licensemanager#LicenseConversionContext",
            "traits": {
               "smithy.api#documentation": "<p>Information about the license type this conversion task converted
to.<p>'' }
          },
          "Status": {
             "target": "com.amazonaws.licensemanager#LicenseConversionTaskStatus",
            "traits": {
               "smithy.api#documentation": "<p>The status of the conversion task.</p>"
            }
          },
          "StatusMessage": {
            "target": "com.amazonaws.licensemanager#String",
            "traits": {
               "smithy.api#documentation": "<p>The status message for the conversion task.</p>"
 }
          },
          "StartTime": {
             "target": "com.amazonaws.licensemanager#DateTime",
```

```
 "traits": {
               "smithy.api#documentation":
"<p>The time the conversion task was started at.\langle p \rangle"
             }
          },
          "LicenseConversionTime": {
             "target": "com.amazonaws.licensemanager#DateTime",
             "traits": {
               "smithy.api#documentation": "<p>The time the usage operation value of the resource was
changed.</p>"
             }
          },
          "EndTime": {
             "target": "com.amazonaws.licensemanager#DateTime",
             "traits": {
               "smithy.api#documentation": "<p>The time the conversion task was completed.</p>"
             }
          }
        },
        "traits": {
         "smithy.api#documentation": "<p>Information about a license type conversion task.</p>"
        }
     },
     "com.amazonaws.licensemanager#LicenseConversionTaskId": {
        "type": "string",
        "traits": {
       "smithy.api#length": {
             "min": 0,
             "max": 50
          },
          "smithy.api#pattern": "^lct-[a-zA-Z0-9]*$"
        }
     },
     "com.amazonaws.licensemanager#LicenseConversionTaskStatus": {
        "type": "enum",
        "members": {
          "IN_PROGRESS": {
             "target": "smithy.api#Unit",
             "traits": {
               "smithy.api#enumValue": "IN_PROGRESS"
             }
          },
          "SUCCEEDED": {
             "target": "smithy.api#Unit",
             "traits": {
               "smithy.api#enumValue": "SUCCEEDED"
             }
```

```
 },
         "FAILED": {
            "target": "smithy.api#Unit",
            "traits": {
               "smithy.api#enumValue": "FAILED"
            }
         }
       }
    },
    "com.amazonaws.licensemanager#LicenseConversionTasks":
 {
       "type": "list",
       "member": {
         "target": "com.amazonaws.licensemanager#LicenseConversionTask"
       }
    },
    "com.amazonaws.licensemanager#LicenseCountingType": {
       "type": "enum",
       "members": {
         "VCPU": {
            "target": "smithy.api#Unit",
            "traits": {
               "smithy.api#enumValue": "vCPU"
            }
         },
         "INSTANCE": {
            "target": "smithy.api#Unit",
            "traits": {
               "smithy.api#enumValue": "Instance"
            }
         },
         "CORE": {
            "target": "smithy.api#Unit",
            "traits": {
               "smithy.api#enumValue": "Core"
            }
         },
         "SOCKET": {
            "target": "smithy.api#Unit",
            "traits": {
               "smithy.api#enumValue": "Socket"
            }
         }
       }
    },
    "com.amazonaws.licensemanager#LicenseDeletionStatus": {
       "type": "enum",
       "members": {
```

```
 "PENDING_DELETE": {
        "target": "smithy.api#Unit",
        "traits": {
          "smithy.api#enumValue": "PENDING_DELETE"
        }
     },
     "DELETED": {
        "target": "smithy.api#Unit",
        "traits": {
          "smithy.api#enumValue": "DELETED"
        }
     }
   }
 },
 "com.amazonaws.licensemanager#LicenseList": {
   "type": "list",
   "member": {
     "target": "com.amazonaws.licensemanager#License"
   }
 },
 "com.amazonaws.licensemanager#LicenseOperationFailure": {
   "type": "structure",
   "members": {
     "ResourceArn": {
        "target": "com.amazonaws.licensemanager#String",
        "traits": {
          "smithy.api#documentation": "<p>Amazon Resource Name (ARN) of the resource.</p>"
        }
     },
     "ResourceType": {
        "target": "com.amazonaws.licensemanager#ResourceType",
        "traits": {
          "smithy.api#documentation": "<p>Resource type.</p>"
        }
     },
     "ErrorMessage": {
        "target": "com.amazonaws.licensemanager#String",
        "traits": {
          "smithy.api#documentation": "<p>Error message.</p>"
        }
     },
     "FailureTime": {
        "target": "com.amazonaws.licensemanager#DateTime",
        "traits": {
 "smithy.api#documentation": "<p>Failure time.</p>"
        }
```

```
 },
          "OperationName": {
            "target": "com.amazonaws.licensemanager#String",
            "traits": {
               "smithy.api#documentation": "<p>Name of the operation.</p>"
            }
          },
          "ResourceOwnerId": {
            "target": "com.amazonaws.licensemanager#String",
            "traits": {
               "smithy.api#documentation": "<p>ID of the Amazon Web Services account that owns the
resource.</p>"
 }
          },
          "OperationRequestedBy": {
            "target": "com.amazonaws.licensemanager#String",
            "traits": {
               "smithy.api#documentation": "<p>The requester is \"License Manager Automated Discovery\".</p>"
            }
          },
          "MetadataList": {
            "target": "com.amazonaws.licensemanager#MetadataList",
            "traits": {
               "smithy.api#documentation": "<p>Reserved.</p>"
 }
          }
       },
       "traits": {
          "smithy.api#documentation": "<p>Describes the failure of a license operation.</p>"
       }
     },
     "com.amazonaws.licensemanager#LicenseOperationFailureList": {
       "type": "list",
       "member": {
          "target": "com.amazonaws.licensemanager#LicenseOperationFailure"
       }
     },
     "com.amazonaws.licensemanager#LicenseSpecification": {
        "type": "structure",
       "members": {
          "LicenseConfigurationArn": {
            "target": "com.amazonaws.licensemanager#String",
            "traits": {
               "smithy.api#documentation": "<p>Amazon Resource Name (ARN) of the license
configuration.</p>",
```

```
 "smithy.api#required": {}
            }
          },
          "AmiAssociationScope": {
            "target": "com.amazonaws.licensemanager#String",
            "traits": {
              "smithy.api#documentation": "<p>Scope of AMI associations. The possible value is <code>cross--
account</code>.</p>"
            }
          }
        },
        "traits": {
          "smithy.api#documentation": "<p>Details for associating a license configuration with a resource.</p>"
        }
     },
     "com.amazonaws.licensemanager#LicenseSpecifications": {
        "type": "list",
       "member": {
          "target": "com.amazonaws.licensemanager#LicenseSpecification"
        }
     },
     "com.amazonaws.licensemanager#LicenseStatus": {
        "type": "enum",
        "members": {
          "AVAILABLE": {
            "target": "smithy.api#Unit",
          "traits": {
               "smithy.api#enumValue": "AVAILABLE"
            }
          },
          "PENDING_AVAILABLE": {
            "target": "smithy.api#Unit",
            "traits": {
               "smithy.api#enumValue": "PENDING_AVAILABLE"
            }
          },
          "DEACTIVATED": {
            "target": "smithy.api#Unit",
            "traits": {
               "smithy.api#enumValue": "DEACTIVATED"
            }
          },
          "SUSPENDED": {
            "target": "smithy.api#Unit",
            "traits": {
               "smithy.api#enumValue": "SUSPENDED"
```

```
 }
```

```
 },
         "EXPIRED": {
            "target": "smithy.api#Unit",
            "traits": {
              "smithy.api#enumValue": "EXPIRED"
            }
         },
        "PENDING_DELETE": {
            "target": "smithy.api#Unit",
            "traits": {
              "smithy.api#enumValue": "PENDING_DELETE"
 }
         },
         "DELETED": {
            "target": "smithy.api#Unit",
            "traits": {
              "smithy.api#enumValue": "DELETED"
            }
         }
       }
     },
     "com.amazonaws.licensemanager#LicenseUsage": {
       "type": "structure",
       "members": {
         "EntitlementUsages": {
            "target": "com.amazonaws.licensemanager#EntitlementUsageList",
            "traits": {
              "smithy.api#documentation": "<p>License entitlement usages.</p>"
            }
         }
       },
       "traits": {
         "smithy.api#documentation": "<p>Describes the entitlement usage associated with a license.</p>"
       }
     },
     "com.amazonaws.licensemanager#LicenseUsageException": {
       "type": "structure",
       "members": {
         "Message": {
            "target": "com.amazonaws.licensemanager#Message"
         }
       },
       "traits": {
         "aws.protocols#awsQueryError": {
            "code": "LicenseUsageFailure",
            "httpResponseCode": 412
```
},

 "smithy.api#documentation": "<p>You do not have enough licenses available to support a new resource launch.</p>",

```
 "smithy.api#error": "client",
 "smithy.api#httpError": 412
```
 } },

"com.amazonaws.licensemanager#ListAssociationsForLicenseConfiguration": {

"type": "operation",

"input": {

 "target": "com.amazonaws.licensemanager#ListAssociationsForLicenseConfigurationRequest" },

"output": {

"target": "com.amazonaws.licensemanager#ListAssociationsForLicenseConfigurationResponse"

```
 },
        "errors": [
          {
             "target": "com.amazonaws.licensemanager#AccessDeniedException"
          },
\overline{\mathcal{L}} "target": "com.amazonaws.licensemanager#AuthorizationException"
          },
\overline{\mathcal{L}} "target": "com.amazonaws.licensemanager#FilterLimitExceededException"
           },
\overline{\mathcal{L}} "target": "com.amazonaws.licensemanager#InvalidParameterValueException"
           },
\overline{\mathcal{L}} "target": "com.amazonaws.licensemanager#RateLimitExceededException"
          },
\overline{\mathcal{L}} "target": "com.amazonaws.licensemanager#ServerInternalException"
           }
        ],
        "traits": {
```
 "smithy.api#documentation": "<p>Lists the resource associations for the specified license configuration. $\langle p \rangle$   $\uparrow$   $\langle p \rangle$  Resource associations need not consume licenses from a license configuration.  $\ln$  For example, an AMI or a stopped instance might not consume a license (depending on  $\ln$ the license rules).</p>"

},

}

"com.amazonaws.licensemanager#ListAssociationsForLicenseConfigurationRequest": {

```
 "type": "structure",
```

```
 "members": {
```
"LicenseConfigurationArn": {

"target": "com.amazonaws.licensemanager#String",

```
 "traits": {
               "smithy.api#documentation": "<p>Amazon Resource Name (ARN) of a license configuration.</p>",
               "smithy.api#required": {}
             }
          },
          "MaxResults": {
             "target": "com.amazonaws.licensemanager#BoxInteger",
             "traits": {
               "smithy.api#documentation": "<p>Maximum number of results
to return in a single call.\langle p \rangle"
 }
          },
          "NextToken": {
             "target": "com.amazonaws.licensemanager#String",
             "traits": {
               "smithy.api#documentation": "<p>Token for the next set of results.</p>"
             }
          }
        },
        "traits": {
          "smithy.api#input": {}
        }
     },
     "com.amazonaws.licensemanager#ListAssociationsForLicenseConfigurationResponse": {
        "type": "structure",
       "members": {
          "LicenseConfigurationAssociations": {
             "target": "com.amazonaws.licensemanager#LicenseConfigurationAssociations",
             "traits": {
               "smithy.api#documentation": "<p>Information about the associations for the license
configuration.</p>"
 }
          },
          "NextToken": {
 "target": "com.amazonaws.licensemanager#String",
             "traits": {
               "smithy.api#documentation": "<p>Token for the next set of results.</p>"
             }
          }
        },
        "traits": {
          "smithy.api#output": {}
        }
     },
     "com.amazonaws.licensemanager#ListDistributedGrants": {
        "type": "operation",
        "input": {
```

```
 "target": "com.amazonaws.licensemanager#ListDistributedGrantsRequest"
        },
         "output": {
           "target": "com.amazonaws.licensemanager#ListDistributedGrantsResponse"
        },
         "errors": [
           {
              "target": "com.amazonaws.licensemanager#AccessDeniedException"
            },
\overline{\mathcal{L}} "target": "com.amazonaws.licensemanager#AuthorizationException"
            },
           {
              "target": "com.amazonaws.licensemanager#InvalidParameterValueException"
            },
           {
              "target": "com.amazonaws.licensemanager#RateLimitExceededException"
            },
\overline{\mathcal{L}} "target": "com.amazonaws.licensemanager#ResourceLimitExceededException"
            },
\overline{\mathcal{L}} "target": "com.amazonaws.licensemanager#ServerInternalException"
           },
\overline{\mathcal{L}} "target": "com.amazonaws.licensemanager#ValidationException"
            }
        ],
        "traits": {
            "smithy.api#documentation": "<p>Lists the grants distributed for the specified license.</p>"
        }
      },
      "com.amazonaws.licensemanager#ListDistributedGrantsRequest": {
         "type": "structure",
        "members": {
           "GrantArns": {
              "target": "com.amazonaws.licensemanager#ArnList",
              "traits": {
            "smithy.api#documentation": "<p>Amazon Resource Names (ARNs) of the grants.</p>"
              }
           },
           "Filters": {
              "target": "com.amazonaws.licensemanager#FilterList",
              "traits": {
                 "smithy.api#documentation": "<p>Filters to scope the results. The following filters are
\text{supported:}\langle p\rangle\text{h} \qquad \langle l\rangle\text{h} \qquad \langle p\rangle\text{h} \qquad \langle p\rangle\text{h} \qquad \langle p\rangle\text{h} \qquad \langle p\rangle\text{h}\langle A \rangle \ \langle h \rangle \langle h \rangle \langle h \rangle \langle h \rangle \langle h \rangle \langle h \rangle \langle h \rangle \langle h \rangle \langle h \rangle \langle h \rangle \langle h \rangle
```

```
\langle i \rangle\n \langle p \rangle\n \langle c \rangle\n \langle c \rangle\n \langle j \rangle\n \langle j \rangle\n \langle j \rangle\n
\langle i \ranglen \langle p \ranglen \langle c \ranglen \langle j \ranglen \langle j \ranglen \langle j \ranglen \langle j \ranglen \langle j \ranglen \langle j \ranglen \langle j \ranglen
\langle p \ranglen \langle code \rangleLicenseIssuerName\langle code \ranglen
       \langle p \rangle \ln \langle l i \rangle \ln \langle l u l \rangle"
 }
           },
           "NextToken": {
              "target": "com.amazonaws.licensemanager#String",
              "traits": {
                 "smithy.api#documentation": "<p>Token for the next set of results.</p>"
              }
           },
           "MaxResults": {
              "target": "com.amazonaws.licensemanager#MaxSize100",
              "traits": {
                 "smithy.api#documentation": "<p>Maximum number of results to return in a single call.</p>"
              }
           }
        },
        "traits": {
           "smithy.api#input": {}
        }
      },
      "com.amazonaws.licensemanager#ListDistributedGrantsResponse": {
         "type": "structure",
        "members": {
           "Grants": {
              "target": "com.amazonaws.licensemanager#GrantList",
      "traits": {
                 "smithy.api#documentation": "<p>Distributed grant details.</p>"
              }
           },
           "NextToken": {
              "target": "com.amazonaws.licensemanager#String",
              "traits": {
                 "smithy.api#documentation": "<p>Token for the next set of results.</p>"
              }
           }
        },
        "traits": {
           "smithy.api#output": {}
        }
      },
      "com.amazonaws.licensemanager#ListFailuresForLicenseConfigurationOperations": {
         "type": "operation",
        "input": {
           "target": "com.amazonaws.licensemanager#ListFailuresForLicenseConfigurationOperationsRequest"
```

```
 },
       "output": {
          "target": "com.amazonaws.licensemanager#ListFailuresForLicenseConfigurationOperationsResponse"
       },
       "errors": [
          {
 "target": "com.amazonaws.licensemanager#AccessDeniedException"
          },
          {
            "target": "com.amazonaws.licensemanager#AuthorizationException"
          },
          {
            "target": "com.amazonaws.licensemanager#InvalidParameterValueException"
          },
          {
            "target": "com.amazonaws.licensemanager#RateLimitExceededException"
          },
\overline{\mathcal{L}} "target": "com.amazonaws.licensemanager#ServerInternalException"
          }
       ],
       "traits": {
          "smithy.api#documentation": "<p>Lists the license configuration operations that failed.</p>"
       }
     },
     "com.amazonaws.licensemanager#ListFailuresForLicenseConfigurationOperationsRequest": {
       "type": "structure",
       "members": {
          "LicenseConfigurationArn": {
            "target": "com.amazonaws.licensemanager#String",
             "traits": {
               "smithy.api#documentation": "<p>Amazon Resource Name of the license configuration.</p>",
               "smithy.api#required": {}
            }
          },
          "MaxResults": {
            "target": "com.amazonaws.licensemanager#BoxInteger",
            "traits": {
               "smithy.api#documentation": "<p>Maximum number of results to return in a single call.</p>"
            }
          },
          "NextToken": {
            "target": "com.amazonaws.licensemanager#String",
            "traits": {
               "smithy.api#documentation": "<p>Token for the next set of results.</p>"
            }
```
}

```
 },
       "traits": {
          "smithy.api#input": {}
       }
     },
     "com.amazonaws.licensemanager#ListFailuresForLicenseConfigurationOperationsResponse":
       "type": "structure",
       "members": {
          "LicenseOperationFailureList": {
            "target": "com.amazonaws.licensemanager#LicenseOperationFailureList",
            "traits": {
               "smithy.api#documentation": "<p>License configuration operations that failed.</p>"
            }
          },
          "NextToken": {
            "target": "com.amazonaws.licensemanager#String",
            "traits": {
               "smithy.api#documentation": "<p>Token for the next set of results.</p>"
            }
          }
       },
       "traits": {
          "smithy.api#output": {}
       }
     },
     "com.amazonaws.licensemanager#ListLicenseConfigurations": {
       "type": "operation",
       "input": {
          "target": "com.amazonaws.licensemanager#ListLicenseConfigurationsRequest"
       },
   "output": {
          "target": "com.amazonaws.licensemanager#ListLicenseConfigurationsResponse"
       },
        "errors": [
          {
            "target": "com.amazonaws.licensemanager#AccessDeniedException"
          },
          {
            "target": "com.amazonaws.licensemanager#AuthorizationException"
          },
          {
            "target": "com.amazonaws.licensemanager#FilterLimitExceededException"
          },
\left\{ \begin{array}{c} \end{array} \right. "target": "com.amazonaws.licensemanager#InvalidParameterValueException"
          },
```
{

```
 {
                   "target": "com.amazonaws.licensemanager#RateLimitExceededException"
               },
\{ "target": "com.amazonaws.licensemanager#ServerInternalException"
               }
           ],
           "traits": {
               "smithy.api#documentation": "<p>Lists the license configurations
 for your account.</p>"
           }
        },
        "com.amazonaws.licensemanager#ListLicenseConfigurationsRequest": {
            "type": "structure",
            "members": {
               "LicenseConfigurationArns": {
                   "target": "com.amazonaws.licensemanager#StringList",
                   "traits": {
                       "smithy.api#documentation": "<p>Amazon Resource Names (ARN) of the license
configurations.</p>"
 }
               },
               "MaxResults": {
                   "target": "com.amazonaws.licensemanager#BoxInteger",
                   "traits": {
                       "smithy.api#documentation": "<p>Maximum number of results to return in a single call.</p>"
 }
               },
               "NextToken": {
                   "target": "com.amazonaws.licensemanager#String",
                   "traits": {
                       "smithy.api#documentation": "<p>Token for the next
 set of results.</p>"
 }
               },
               "Filters": {
                   "target": "com.amazonaws.licensemanager#Filters",
                   "traits": {
                       "smithy.api#documentation": "<p>Filters to scope the results. The following filters and logical
operators\n are supported:\langle p \rangle\n \langle u \rangle\n \langle h \rangle \langle h \rangle \langle p \rangle\n
\langle \text{code}\rangle-licenseCountingType\langle \text{code}\rangle - The dimension for which licenses are counted.\langle \text{in} \rangle Possible values are
\langle \text{code}\rangle \langle \text{code}\rangle | \langle \text{code}\rangle | \langle \text{code}\rangle | \langle \text{code}\rangle | \langle \text{code}\rangle | \langle \text{code}\rangle \langle \text{code}\rangle | \langle \text{code}\rangle | \langle \text{code}\rangle |\langle \text{code}\rangle |\langle \text{code}\rangle |\langle \text{code}\rangle |\langle \text{code}\rangle |\langle \text{code}\rangle |\langle \text{code}\rangle |\langle \text{code}\rangle |\langle \text{code}\rangle |\langle \operators are \langle \text{code}\rangleEQUALS\langle \text{code}\rangle | \langle \text{code}\rangleNOT_EQUALS\langle \text{code}\rangle.\langle \text{theta}\rangle.\langle \text{plot}\ranglen \langle \text{lib}\ranglen \langle \text{lib}\ranglen
\langle p \ranglen \langle code\rangleenforceLicenseCount\langle code \rangle - A Boolean value that indicates whether hard license
enforcement is used. \langle n \rangle Logical operators are \langle code \rangle EQUALS\langle code \rangle<code>NOT_EQUALS</code>.</p>\n
    \langle \cdot \rangle \langle \cdot \rangle \langle \cdotindicates whether the available licenses have been exceeded. \n Logical operators are
```

```
\langle \text{code}\rangleEQUALS\langle \text{code}\rangle | \langle \text{code}\rangleNOT_EQUALS\langle \text{code}\rangle.\langle \text{theta}\rangle.\langle \text{theta}\rangle \langle \text{like}\rangle = \langle \text{value}\rangle }
 }
        },
        "traits": {
           "smithy.api#input": {}
        }
     },
     "com.amazonaws.licensemanager#ListLicenseConfigurationsResponse": {
        "type": "structure",
        "members": {
           "LicenseConfigurations": {
             "target": "com.amazonaws.licensemanager#LicenseConfigurations",
             "traits": {
                "smithy.api#documentation": "<p>Information about the license configurations.</p>"
 }
           },
           "NextToken": {
             "target": "com.amazonaws.licensemanager#String",
         "traits": {
                "smithy.api#documentation": "<p>Token for the next set of results.</p>"
             }
           }
        },
        "traits": {
           "smithy.api#output": {}
        }
     },
     "com.amazonaws.licensemanager#ListLicenseConversionTasks": {
        "type": "operation",
        "input": {
           "target": "com.amazonaws.licensemanager#ListLicenseConversionTasksRequest"
        },
        "output": {
           "target": "com.amazonaws.licensemanager#ListLicenseConversionTasksResponse"
        },
        "errors": [
           {
             "target": "com.amazonaws.licensemanager#AccessDeniedException"
           },
           {
             "target": "com.amazonaws.licensemanager#AuthorizationException"
           },
           {
             "target": "com.amazonaws.licensemanager#InvalidParameterValueException"
           },
           {
```

```
 "target": "com.amazonaws.licensemanager#RateLimitExceededException"
          },
          {
            "target": "com.amazonaws.licensemanager#ServerInternalException"
          }
       ],
       "traits": {
          "smithy.api#documentation": "<p>Lists the license type conversion tasks for your account.</p>"
       }
     },
     "com.amazonaws.licensemanager#ListLicenseConversionTasksRequest": {
       "type": "structure",
       "members": {
          "NextToken": {
            "target": "com.amazonaws.licensemanager#String",
            "traits": {
              "smithy.api#documentation": "<p>Token for the next set of results.</p>"
 }
          },
          "MaxResults": {
            "target": "com.amazonaws.licensemanager#BoxInteger",
            "traits": {
    "smithy.api#documentation": "<p>Maximum number of results to return in a single call.</p>"
            }
          },
          "Filters": {
            "target": "com.amazonaws.licensemanager#Filters",
            "traits": {
             "smithy.api#documentation": "<p>\ln Filters to scope the results. Valid filters are
<code>ResourceArns</code> and <code>Status</code>.\n \lt/p>"
 }
          }
       },
       "traits": {
          "smithy.api#input": {}
       }
     },
     "com.amazonaws.licensemanager#ListLicenseConversionTasksResponse": {
       "type": "structure",
       "members": {
          "LicenseConversionTasks": {
            "target": "com.amazonaws.licensemanager#LicenseConversionTasks",
            "traits": {
              "smithy.api#documentation": "<p>Information about the license configuration tasks for your
 account.</p>"
            }
          },
```

```
 "NextToken": {
            "target": "com.amazonaws.licensemanager#String",
            "traits": {
               "smithy.api#documentation": "<p>Token for the next set of results.</p>"
            }
          }
       },
       "traits": {
          "smithy.api#output": {}
       }
     },
     "com.amazonaws.licensemanager#ListLicenseManagerReportGenerators": {
       "type": "operation",
       "input": {
          "target": "com.amazonaws.licensemanager#ListLicenseManagerReportGeneratorsRequest"
       },
       "output": {
          "target": "com.amazonaws.licensemanager#ListLicenseManagerReportGeneratorsResponse"
       },
       "errors": [
          {
            "target": "com.amazonaws.licensemanager#AccessDeniedException"
          },
          {
            "target":
 "com.amazonaws.licensemanager#AuthorizationException"
          },
          {
            "target": "com.amazonaws.licensemanager#InvalidParameterValueException"
          },
          {
            "target": "com.amazonaws.licensemanager#RateLimitExceededException"
          },
          {
            "target": "com.amazonaws.licensemanager#ResourceLimitExceededException"
          },
          {
            "target": "com.amazonaws.licensemanager#ResourceNotFoundException"
          },
          {
            "target": "com.amazonaws.licensemanager#ServerInternalException"
          },
\left\{ \begin{array}{c} \end{array} \right. "target": "com.amazonaws.licensemanager#ValidationException"
          }
       ],
       "traits": {
          "smithy.api#documentation": "<p>Lists the report generators for your account.</p>"
```

```
 }
 },
```

```
 "com.amazonaws.licensemanager#ListLicenseManagerReportGeneratorsRequest":
```
 { "type": "structure", "members": { "Filters": { "target": "com.amazonaws.licensemanager#FilterList", "traits": { "smithy.api#documentation": "<p>Filters to scope the results. The following filters are supported:  $\langle p\rangle$ \n  $\langle u\rangle$ \n  $\langle p\rangle$ \n  $\langle p\rangle$ \n  $\langle p\rangle$ \n  $\langle p\rangle$  $\langle \rangle$   $\langle \rangle$   $\langle \$  } }, "NextToken": { "target": "com.amazonaws.licensemanager#String", "traits": { "smithy.api#documentation": "<p>Token for the next set of results.</p>" } }, "MaxResults": { "target": "com.amazonaws.licensemanager#MaxSize100", "traits": { "smithy.api#documentation": "<p>Maximum number of results to return in a single call.</p>" } } }, "traits": { "smithy.api#input": {} } }, "com.amazonaws.licensemanager#ListLicenseManagerReportGeneratorsResponse": { "type": "structure", "members": { "ReportGenerators": { "target": "com.amazonaws.licensemanager#ReportGeneratorList", "traits": { "smithy.api#documentation": "<p>A report generator that creates periodic reports about your license configurations.</p>" } }, "NextToken": { "target": "com.amazonaws.licensemanager#String", "traits": { "smithy.api#documentation": "<p>Token for the next set of results.</p>" }

```
 }
        },
        "traits": {
          "smithy.api#output": {}
        }
     },
     "com.amazonaws.licensemanager#ListLicenseSpecificationsForResource": {
        "type": "operation",
        "input": {
          "target": "com.amazonaws.licensemanager#ListLicenseSpecificationsForResourceRequest"
        },
        "output": {
          "target": "com.amazonaws.licensemanager#ListLicenseSpecificationsForResourceResponse"
        },
        "errors": [
          {
             "target": "com.amazonaws.licensemanager#AccessDeniedException"
          },
\overline{\mathcal{L}} "target": "com.amazonaws.licensemanager#AuthorizationException"
          },
          {
             "target": "com.amazonaws.licensemanager#InvalidParameterValueException"
          },
          {
             "target": "com.amazonaws.licensemanager#RateLimitExceededException"
           },
\overline{\mathcal{L}} "target": "com.amazonaws.licensemanager#ServerInternalException"
          }
       ],
        "traits": {
          "smithy.api#documentation": "<p>Describes the license configurations for the specified resource.</p>"
        }
     },
     "com.amazonaws.licensemanager#ListLicenseSpecificationsForResourceRequest": {
        "type": "structure",
        "members": {
          "ResourceArn": {
             "target": "com.amazonaws.licensemanager#String",
             "traits": {
              "smithy.api#documentation": "<p>Amazon Resource Name (ARN) of a resource that has an
associated license configuration.\langle p \rangle",
               "smithy.api#required": {}
             }
          },
          "MaxResults": {
             "target": "com.amazonaws.licensemanager#BoxInteger",
```

```
 "traits": {
```

```
 "smithy.api#documentation": "<p>Maximum number of results to return in a single call.</p>"
            }
          },
          "NextToken": {
            "target": "com.amazonaws.licensemanager#String",
            "traits": {
               "smithy.api#documentation": "<p>Token for the next set of results.</p>"
 }
          }
       },
       "traits": {
          "smithy.api#input": {}
       }
     },
     "com.amazonaws.licensemanager#ListLicenseSpecificationsForResourceResponse": {
       "type": "structure",
       "members": {
         "LicenseSpecifications": {
            "target": "com.amazonaws.licensemanager#LicenseSpecifications",
            "traits": {
               "smithy.api#documentation": "<p>License configurations associated with a resource.</p>"
 }
          },
          "NextToken": {
             "target": "com.amazonaws.licensemanager#String",
            "traits": {
               "smithy.api#documentation": "<p>Token for the next set of results.</p>"
            }
          }
       },
       "traits": {
          "smithy.api#output": {}
       }
     },
     "com.amazonaws.licensemanager#ListLicenseVersions": {
       "type": "operation",
       "input": {
          "target": "com.amazonaws.licensemanager#ListLicenseVersionsRequest"
       },
       "output": {
          "target": "com.amazonaws.licensemanager#ListLicenseVersionsResponse"
       },
       "errors": [
          {
            "target": "com.amazonaws.licensemanager#AccessDeniedException"
          },
```

```
 {
            "target": "com.amazonaws.licensemanager#AuthorizationException"
          },
          {
            "target": "com.amazonaws.licensemanager#InvalidParameterValueException"
          },
          {
            "target": "com.amazonaws.licensemanager#RateLimitExceededException"
          },
\overline{\mathcal{L}} "target": "com.amazonaws.licensemanager#ServerInternalException"
          }
       ],
       "traits": {
          "smithy.api#documentation": "<p>Lists all versions of the specified license.</p>"
       }
     },
     "com.amazonaws.licensemanager#ListLicenseVersionsRequest": {
       "type": "structure",
       "members": {
          "LicenseArn": {
            "target": "com.amazonaws.licensemanager#Arn",
            "traits": {
               "smithy.api#documentation": "<p>Amazon Resource Name (ARN) of the license.</p>",
               "smithy.api#required": {}
            }
          },
          "NextToken": {
            "target": "com.amazonaws.licensemanager#String",
             "traits": {
               "smithy.api#documentation": "<p>Token for the next set of results.</p>"
            }
          },
          "MaxResults": {
            "target": "com.amazonaws.licensemanager#MaxSize100",
            "traits": {
               "smithy.api#documentation": "<p>Maximum number of results to return in a single call.</p>"
            }
          }
       },
       "traits": {
          "smithy.api#input": {}
       }
     },
     "com.amazonaws.licensemanager#ListLicenseVersionsResponse": {
       "type": "structure",
       "members": {
          "Licenses": {
```

```
 "target": "com.amazonaws.licensemanager#LicenseList",
            "traits": {
               "smithy.api#documentation": "<p>License details.</p>"
            }
          },
 "NextToken": {
            "target": "com.amazonaws.licensemanager#String",
            "traits": {
               "smithy.api#documentation": "<p>Token for the next set of results.</p>"
            }
          }
       },
       "traits": {
          "smithy.api#output": {}
       }
     },
     "com.amazonaws.licensemanager#ListLicenses": {
       "type": "operation",
       "input": {
          "target": "com.amazonaws.licensemanager#ListLicensesRequest"
       },
       "output": {
          "target": "com.amazonaws.licensemanager#ListLicensesResponse"
       },
       "errors": [
          {
            "target": "com.amazonaws.licensemanager#AccessDeniedException"
          },
          {
            "target": "com.amazonaws.licensemanager#AuthorizationException"
          },
          {
            "target": "com.amazonaws.licensemanager#InvalidParameterValueException"
          },
\overline{\mathcal{L}} "target": "com.amazonaws.licensemanager#RateLimitExceededException"
          },
          {
            "target": "com.amazonaws.licensemanager#ServerInternalException"
          },
          {
            "target": "com.amazonaws.licensemanager#ValidationException"
          }
       ],
       "traits": {
          "smithy.api#documentation": "<p>Lists the licenses for your account.</p>"
       }
```

```
 },
     "com.amazonaws.licensemanager#ListLicensesRequest": {
        "type": "structure",
        "members": {
           "LicenseArns": {
              "target": "com.amazonaws.licensemanager#ArnList",
              "traits": {
                 "smithy.api#documentation": "<p>Amazon Resource Names (ARNs) of the licenses.</p>"
              }
           },
      "Filters": {
              "target": "com.amazonaws.licensemanager#FilterList",
              "traits": {
                 "smithy.api#documentation": "<p>Filters to scope the results. The following filters are
supprotected: </p \langle n \rangle \ \langle l \rangle \n \langle n \rangle \ \langle n \rangle \\langle h \rangle \langle h \rangle \langle h \rangle \langle h \rangle \langle h \rangle \langle h \rangle \langle h \rangle \langle h \rangle \langle h \rangle \langle h \rangle \langle h \rangle \langle h \rangle\langle i \rangle\n \langle p \rangle\n \langle i \rangle\n \langle i \rangle\n \langle i \rangle\n \langle i \rangle\n \langle i \rangle\n
\langle p \ranglen \langle code\Status\langle code \ranglen \langle p \ranglen \langle lib \ranglen \langle ul \rangle"
              }
           },
           "NextToken": {
              "target": "com.amazonaws.licensemanager#String",
              "traits": {
                 "smithy.api#documentation": "<p>Token
 for the next set of results.</p>"
 }
           },
           "MaxResults": {
              "target": "com.amazonaws.licensemanager#MaxSize100",
              "traits": {
                 "smithy.api#documentation": "<p>Maximum number of results to return in a single call.</p>"
              }
           }
        },
        "traits": {
           "smithy.api#input": {}
        }
     },
     "com.amazonaws.licensemanager#ListLicensesResponse": {
        "type": "structure",
        "members": {
           "Licenses": {
              "target": "com.amazonaws.licensemanager#LicenseList",
              "traits": {
                 "smithy.api#documentation": "<p>License details.</p>"
```
 } },

```
 "NextToken": {
             "target": "com.amazonaws.licensemanager#String",
             "traits": {
   "smithy.api#documentation": "<p>Token for the next set of results.</p>"
 }
          }
        },
        "traits": {
          "smithy.api#output": {}
        }
     },
     "com.amazonaws.licensemanager#ListReceivedGrants": {
        "type": "operation",
        "input": {
          "target": "com.amazonaws.licensemanager#ListReceivedGrantsRequest"
        },
        "output": {
          "target": "com.amazonaws.licensemanager#ListReceivedGrantsResponse"
        },
        "errors": [
          {
             "target": "com.amazonaws.licensemanager#AccessDeniedException"
          },
          {
             "target": "com.amazonaws.licensemanager#AuthorizationException"
          },
          {
             "target": "com.amazonaws.licensemanager#InvalidParameterValueException"
          },
          {
             "target": "com.amazonaws.licensemanager#RateLimitExceededException"
           },
          {
             "target": "com.amazonaws.licensemanager#ResourceLimitExceededException"
          },
          {
             "target": "com.amazonaws.licensemanager#ServerInternalException"
          },
\left\{ \begin{array}{c} \end{array} \right. "target": "com.amazonaws.licensemanager#ValidationException"
          }
       ],
       "traits": {
          "smithy.api#documentation": "<p>Lists grants that are received. Received grants are grants created while
specifying the\n recipient as this Amazon Web Services account, your organization, or an organizational unit\n
   (OU) to which this member account belongs.\langle p \rangle"
```
}

```
 },
```

```
 "com.amazonaws.licensemanager#ListReceivedGrantsForOrganization": {
       "type": "operation",
       "input": {
          "target": "com.amazonaws.licensemanager#ListReceivedGrantsForOrganizationRequest"
        },
       "output": {
          "target": "com.amazonaws.licensemanager#ListReceivedGrantsForOrganizationResponse"
       },
       "errors": [
          {
            "target": "com.amazonaws.licensemanager#AccessDeniedException"
          },
\overline{\mathcal{L}} "target": "com.amazonaws.licensemanager#AuthorizationException"
          },
          {
            "target": "com.amazonaws.licensemanager#InvalidParameterValueException"
          },
\overline{\mathcal{L}} "target": "com.amazonaws.licensemanager#RateLimitExceededException"
          },
\overline{\mathcal{L}} "target": "com.amazonaws.licensemanager#ResourceLimitExceededException"
          },
\overline{\mathcal{L}} "target": "com.amazonaws.licensemanager#ServerInternalException"
          },
\overline{\mathcal{L}} "target":
 "com.amazonaws.licensemanager#ValidationException"
 }
       ],
       "traits": {
          "smithy.api#documentation": "<p>Lists the grants received for all accounts in the organization.</p>"
       }
     },
     "com.amazonaws.licensemanager#ListReceivedGrantsForOrganizationRequest": {
       "type": "structure",
       "members": {
          "LicenseArn": {
            "target": "com.amazonaws.licensemanager#Arn",
            "traits": {
               "smithy.api#documentation": "<p>The Amazon Resource Name (ARN) of the received license.</p>",
               "smithy.api#required": {}
            }
          },
          "Filters": {
```

```
 "target": "com.amazonaws.licensemanager#FilterList",
             "traits": {
                "smithy.api#documentation": "<p>Filters to scope the results. The following filters are
supported:</p>\n
    \langle \text{ul}\rangle\n \langle \text{li}\rangle\n \langle \text{p}\rangle\n \langle \text{p}\rangle\n \langle \text{pl}\rangle\langle i \rangle\n \langle p \rangle\n \langle p \rangle\n \langle c \rangle\n \langle j \rangle\n \langle l \rangle\n \langle l \rangle\n \langle l \rangle\n \langle l \rangle }
          },
          "NextToken": {
             "target": "com.amazonaws.licensemanager#String",
             "traits": {
                "smithy.api#documentation": "<p>Token for the next set of results.</p>"
 }
          },
          "MaxResults": {
             "target": "com.amazonaws.licensemanager#MaxSize100",
             "traits": {
                "smithy.api#documentation": "<p>Maximum number of results to return in a single call.</p>"
             }
          }
        },
        "traits": {
          "smithy.api#input": {}
        }
     },
     "com.amazonaws.licensemanager#ListReceivedGrantsForOrganizationResponse":
 {
        "type": "structure",
        "members": {
          "Grants": {
             "target": "com.amazonaws.licensemanager#GrantList",
             "traits": {
                "smithy.api#documentation": "<p>Lists the grants the organization has received.</p>"
 }
          },
          "NextToken": {
             "target": "com.amazonaws.licensemanager#String",
             "traits": {
                "smithy.api#documentation": "<p>Token for the next set of results.</p>"
             }
          }
        },
        "traits": {
          "smithy.api#output": {}
        }
     },
     "com.amazonaws.licensemanager#ListReceivedGrantsRequest": {
        "type": "structure",
```

```
 "members": {
           "GrantArns": {
              "target": "com.amazonaws.licensemanager#ArnList",
              "traits": {
                "smithy.api#documentation": "<p>Amazon Resource Names (ARNs) of the grants.</p>"
              }
           },
           "Filters": {
              "target": "com.amazonaws.licensemanager#FilterList",
              "traits": {
                "smithy.api#documentation": "<p>Filters to scope the results. The following filters are
supprotected: <p>\n\ \langle u \rangle \n\ \langle v \rangle \n\ \langle v \rangle \n\\langle \text{Li}\rangle\n \langle \text{L}\rangle\n \langle \text{p}\rangle\n \langle \text{p}\rangle\n \langle \text{p}\rangle\n
\langle \angle h \rangle </p>\n \langle \angle p \rangle </p>\n \langle \angle p \rangle </p>\n \langle \angle h \rangle\langle i \ranglen \langle p \ranglen \langle j \ranglen \langle j \ranglen \langle j \ranglen \langle j \ranglen \langle j \ranglen \langle j \ranglen \langle j \ranglen \langle j \ranglen
\langle p \rangle \ln\langle \text{code} \rangleGranterAccountId\langle \text{code}\ranglen \langle \text{up}\ranglen \langle \text{div}\ranglen \langle \text{ul}\rangle"
 }
           },
           "NextToken": {
              "target": "com.amazonaws.licensemanager#String",
              "traits": {
                "smithy.api#documentation": "<p>Token for the next set of results.</p>"
 }
           },
           "MaxResults": {
              "target": "com.amazonaws.licensemanager#MaxSize100",
              "traits": {
                "smithy.api#documentation": "<p>Maximum number of results to return in a single call.</p>"
              }
           }
        },
        "traits": {
           "smithy.api#input": {}
        }
     },
     "com.amazonaws.licensemanager#ListReceivedGrantsResponse": {
        "type": "structure",
        "members": {
           "Grants": {
              "target": "com.amazonaws.licensemanager#GrantList",
              "traits": {
               "smithy.api#documentation": "<p>Received grant details.</p>"
              }
           },
           "NextToken": {
              "target": "com.amazonaws.licensemanager#String",
              "traits": {
```

```
 "smithy.api#documentation": "<p>Token for the next set of results.</p>"
            }
          }
       },
       "traits": {
          "smithy.api#output": {}
       }
     },
     "com.amazonaws.licensemanager#ListReceivedLicenses": {
       "type": "operation",
       "input": {
          "target": "com.amazonaws.licensemanager#ListReceivedLicensesRequest"
       },
       "output": {
          "target": "com.amazonaws.licensemanager#ListReceivedLicensesResponse"
       },
        "errors": [
          {
            "target": "com.amazonaws.licensemanager#AccessDeniedException"
           },
\overline{\mathcal{L}} "target": "com.amazonaws.licensemanager#AuthorizationException"
          },
\overline{\mathcal{L}} "target": "com.amazonaws.licensemanager#InvalidParameterValueException"
          },
\overline{\mathcal{L}} "target": "com.amazonaws.licensemanager#RateLimitExceededException"
          },
\overline{\mathcal{L}} "target": "com.amazonaws.licensemanager#ResourceLimitExceededException"
          },
\overline{\mathcal{L}} "target": "com.amazonaws.licensemanager#ServerInternalException"
          },
\overline{\mathcal{L}} "target": "com.amazonaws.licensemanager#ValidationException"
          }
       ],
       "traits": {
          "smithy.api#documentation": "<p>Lists received licenses.</p>"
       }
     },
     "com.amazonaws.licensemanager#ListReceivedLicensesForOrganization":
       "type": "operation",
       "input": {
          "target": "com.amazonaws.licensemanager#ListReceivedLicensesForOrganizationRequest"
```
{

```
 },
          "output": {
              "target": "com.amazonaws.licensemanager#ListReceivedLicensesForOrganizationResponse"
          },
          "errors": [
             {
                 "target": "com.amazonaws.licensemanager#AccessDeniedException"
             },
\overline{\mathcal{L}} "target": "com.amazonaws.licensemanager#AuthorizationException"
             },
             {
                 "target": "com.amazonaws.licensemanager#InvalidParameterValueException"
             },
\overline{\mathcal{L}} "target": "com.amazonaws.licensemanager#RateLimitExceededException"
             },
             {
                 "target": "com.amazonaws.licensemanager#ResourceLimitExceededException"
             },
             {
       "target": "com.amazonaws.licensemanager#ServerInternalException"
             },
             {
                 "target": "com.amazonaws.licensemanager#ValidationException"
              }
          ],
          "traits": {
              "smithy.api#documentation": "<p>Lists the licenses received for all accounts in the organization.</p>"
          }
       },
       "com.amazonaws.licensemanager#ListReceivedLicensesForOrganizationRequest": {
          "type": "structure",
          "members": {
             "Filters": {
                 "target": "com.amazonaws.licensemanager#FilterList",
                 "traits": {
                    "smithy.api#documentation": "<p>Filters to scope the results. The following filters are
\sup{\text{correct}:x\rightarrow\infty} \langle n \rangle \setminus n \langle n \rangle \setminus n \langle n \rangle \setminus n \langle n \rangle \setminus n \langle n \rangle \setminus n\langleli>\n \langleli>\n \langlep>\n \langlecode>ProductSKU\langlecode>\n
            \langle \rangle \langle \rangle \langle \ }
             },
             "NextToken": {
                 "target": "com.amazonaws.licensemanager#String",
                 "traits": {
                    "smithy.api#documentation": "<p>Token for the next set of results.</p>"
```

```
 }
          },
          "MaxResults": {
             "target": "com.amazonaws.licensemanager#MaxSize100",
             "traits": {
                "smithy.api#documentation": "<p>Maximum number of results to return in a single call.</p>"
 }
          }
        },
        "traits": {
          "smithy.api#input": {}
        }
     },
     "com.amazonaws.licensemanager#ListReceivedLicensesForOrganizationResponse": {
        "type": "structure",
        "members": {
          "Licenses": {
             "target": "com.amazonaws.licensemanager#GrantedLicenseList",
              "traits": {
                "smithy.api#documentation": "<p>Lists the licenses the organization has received.</p>"
 }
          },
          "NextToken": {
             "target": "com.amazonaws.licensemanager#String",
             "traits": {
                "smithy.api#documentation": "<p>Token for the next set of results.</p>"
             }
          }
        },
        "traits": {
          "smithy.api#output": {}
        }
     },
     "com.amazonaws.licensemanager#ListReceivedLicensesRequest": {
        "type": "structure",
        "members": {
          "LicenseArns": {
             "target": "com.amazonaws.licensemanager#ArnList",
             "traits": {
                "smithy.api#documentation": "<p>Amazon Resource Names (ARNs) of the licenses.</p>"
             }
          },
         "Filters": {
             "target": "com.amazonaws.licensemanager#FilterList",
             "traits": {
                "smithy.api#documentation": "<p>Filters to scope the results. The following filters are
\sup{\left(\frac{1}{2} \right)} \left(\frac{1}{2}\right)^n \left(\frac{1}{2}\right)^n \left(\frac{1}{2}\right)^n \left(\frac{1}{2}\right)^n \left(\frac{1}{2}\right)^n \left(\frac{1}{2}\right)^n
```

```
\langle \rangle \langleli\rangle\n \langleli\rangle\n \langlep>\n \langlep>\n \langleli\rangle\n \langleli\rangle\n \langleli\rangle\n
\langle i \rangle \n \langle p \rangle|n \langle c \text{ode} \rangleFingerprint\langle c \text{ode} \rangle|n \langle p \rangle|n \langle i \rangle|n \langle i \rangle|n \langle i \rangle|n
\langle p \rangle < \langle p \rangle < \langle p \rangle \langle p \rangle \langle p \rangle \langle p \rangle \langle p \rangle \langle p \rangle \langle p \rangle \langle p \rangle \langle p \rangle \langle p \rangle \langle p \rangle\langle \text{code}\rangleBeneficiary\langle \text{code}\ranglen \langle \text{up}\ranglen \langle \text{li}\ranglen \langle \text{ul}\rangle"
               }
            },
            "NextToken": {
               "target": "com.amazonaws.licensemanager#String",
                "traits": {
                  "smithy.api#documentation": "<p>Token for the next set of results.</p>"
               }
            },
            "MaxResults": {
               "target": "com.amazonaws.licensemanager#MaxSize100",
               "traits": {
                  "smithy.api#documentation": "<p>Maximum number of results to return in a single call.</p>"
               }
            }
         },
         "traits": {
            "smithy.api#input": {}
         }
      },
      "com.amazonaws.licensemanager#ListReceivedLicensesResponse": {
         "type": "structure",
         "members": {
            "Licenses": {
               "target": "com.amazonaws.licensemanager#GrantedLicenseList",
               "traits": {
                  "smithy.api#documentation": "<p>Received license details.</p>"
               }
            },
            "NextToken": {
               "target": "com.amazonaws.licensemanager#String",
               "traits": {
                  "smithy.api#documentation": "<p>Token for the next set of results.</p>"
               }
            }
         },
         "traits": {
            "smithy.api#output": {}
         }
      },
      "com.amazonaws.licensemanager#ListResourceInventory": {
         "type": "operation",
         "input": {
            "target": "com.amazonaws.licensemanager#ListResourceInventoryRequest"
```

```
 },
       "output": {
          "target": "com.amazonaws.licensemanager#ListResourceInventoryResponse"
       },
        "errors": [
          {
            "target": "com.amazonaws.licensemanager#AccessDeniedException"
          },
\overline{\mathcal{L}} "target": "com.amazonaws.licensemanager#AuthorizationException"
          },
          {
             "target": "com.amazonaws.licensemanager#FailedDependencyException"
          },
\overline{\mathcal{L}} "target": "com.amazonaws.licensemanager#FilterLimitExceededException"
          },
\overline{\mathcal{L}} "target": "com.amazonaws.licensemanager#InvalidParameterValueException"
          },
\overline{\mathcal{L}} "target": "com.amazonaws.licensemanager#RateLimitExceededException"
          },
          {
             "target": "com.amazonaws.licensemanager#ServerInternalException"
          }
       ],
       "traits": {
          "smithy.api#documentation": "<p>Lists resources managed using Systems Manager inventory.</p>"
       }
     },
     "com.amazonaws.licensemanager#ListResourceInventoryRequest": {
        "type": "structure",
       "members": {
          "MaxResults": {
             "target": "com.amazonaws.licensemanager#BoxInteger",
             "traits": {
               "smithy.api#documentation": "<p>Maximum number of results to return in a single call.</p>"
            }
          },
          "NextToken": {
            "target": "com.amazonaws.licensemanager#String",
            "traits": {
               "smithy.api#documentation": "<p>Token for the next set of results.</p>"
            }
          },
          "Filters": {
             "target": "com.amazonaws.licensemanager#InventoryFilterList",
```
"traits": {

 "smithy.api#documentation": "<p>Filters to scope the results. The following filters and logical operators\n are supported: $\langle p \rangle$ \n  $\langle ul \rangle$ \n  $\langle ul \rangle$ \n  $\langle pp \rangle$ \n  $\langle code \rangle$  account  $\langle id \rangle$   $\langle code \rangle$ - The ID of the Amazon Web Services account that owns the resource.\n Logical operators are  $\langle \text{code}\rangle$   $\leq$   $\langle \text{code}\rangle$   $\leq$   $\langle \text{code}\rangle$   $\leq$   $\langle \text{code}\rangle$ .  $\leq$   $\langle \text{code}\rangle$ .  $\leq$   $\langle \text{code}\rangle$ .  $\leq$   $\langle \text{code}\rangle$ .  $\leq$   $\langle \text{code}\rangle$ .  $\leq$   $\langle \text{code}\rangle$ .  $\leq$   $\langle \text{code}\rangle$ .  $\leq$   $\langle \text{code}\rangle$ .  $\leq$   $\langle \text{code}\rangle$ .  $\leq$   $\langle \text{code}\rangle$ 

 $\langle \text{Li}\rangle$ \n  $\langle \text{Li}\rangle$ \n  $\langle \text{p}\rangle$ \n  $\langle \text{code}\rangle$  application\_name $\langle \text{code}\rangle$  - The name of the application.  $\ln$  Logical operators are  $\langle \text{code}\rangle$ EQUALS $\langle \text{code}\rangle$  |  $\langle \text{code}\rangle$ BEGINS\_WITH $\langle \text{code}\rangle$ . $\langle \text{node}\rangle$  $\langle \angle \text{li}\rangle$ \n  $\langle \text{pl}\rangle$ \n  $\langle \text{pl}\rangle$   $\langle \text{p}\rangle$ \n  $\langle \text{codel}\rangle$  - The type of license included. \n

Logical operators are  $\textdegree\textdegree\textdegree\textdegree$   $\textdegree\textdegree\textdegree$   $\textdegree\textdegree\textdegree\textdegree$  Possible values are  $<$ code>sql-server-enterprise $<$ /code> $\ln$   $<$ code>sql-server-standard $<$ /code> $\ln$   $<$ code>sql $server-web \ltimes code> \ \ \n\infty$   $\cdot \infty$   $\leq \ncode> windows-server-datacenter \ltangle code \ltimes \ltimes \pmod{p}$   $\ltimes \li{\Rightarrow} \n\infty$  $\langle p \rangle$ n  $\langle code \rangle$ platform $\langle code \rangle$  - The platform of the resource.\n Logical operators are  $\langle \text{code}\rangle$ EQUALS $\langle \text{code}\rangle$  |  $\langle \text{code}\rangle$ BEGINS\_WITH $\langle \text{code}\rangle$ . $\langle \text{plot}\rangle$ n  $\langle \text{lib}\rangle$ n  $\langle \text{lib}\rangle$ n  $\langle \text{pb}\rangle$ n

 $\langle \text{code} \rangle$  -  $\langle \text{code} \rangle$  - The ID of the resource.  $\langle \text{in} \rangle$  Logical operators are  $\text{code}\subseteq\text{QUALS}\subseteq\text{code}\subseteq\text{code}\subseteq\text{NOT}\subseteq\text{QUALS}\subseteq\text{code}\subseteq\text{p}\setminus\text{n}$   $\langle\text{li}\rangle\text{n}$   $\langle\text{li}\rangle\text{n}$   $\langle\text{pl}\rangle\text{n}$  $\langle \text{code}\rangle$  tag: $\langle \text{key}\rangle$  $\langle \text{code}\rangle$  - The key/value combination of a tag assigned \n to the resource. Logical

```
operators are <code>EQUALS</code> (single account) or\n <code>EQUALS</code> |
```

```
\langle \text{code}>NOT\_EOUALS \langle \text{code}> (\text{cross account}).\langle \text{p}\rangle \langle \text{n} \rangle \langle \text{n} \rangle \langle \text{n} \rangle }
```

```
 }
       },
       "traits": {
         "smithy.api#input": {}
       }
     },
     "com.amazonaws.licensemanager#ListResourceInventoryResponse": {
       "type": "structure",
       "members": {
         "ResourceInventoryList": {
            "target": "com.amazonaws.licensemanager#ResourceInventoryList",
            "traits": {
              "smithy.api#documentation": "<p>Information
 about the resources.</p>"
 }
         },
         "NextToken": {
            "target": "com.amazonaws.licensemanager#String",
            "traits": {
              "smithy.api#documentation": "<p>Token for the next set of results.</p>"
 }
         }
       },
       "traits": {
         "smithy.api#output": {}
       }
     },
     "com.amazonaws.licensemanager#ListTagsForResource": {
```

```
 "type": "operation",
```

```
 "input": {
          "target": "com.amazonaws.licensemanager#ListTagsForResourceRequest"
       },
       "output": {
          "target": "com.amazonaws.licensemanager#ListTagsForResourceResponse"
       },
       "errors": [
          {
            "target": "com.amazonaws.licensemanager#AccessDeniedException"
          },
          {
            "target": "com.amazonaws.licensemanager#AuthorizationException"
          },
          {
            "target": "com.amazonaws.licensemanager#InvalidParameterValueException"
          },
          {
            "target": "com.amazonaws.licensemanager#RateLimitExceededException"
          },
          {
            "target": "com.amazonaws.licensemanager#ServerInternalException"
          }
       ],
       "traits": {
          "smithy.api#documentation": "<p>Lists the tags for the specified license configuration.</p>"
       }
     },
     "com.amazonaws.licensemanager#ListTagsForResourceRequest": {
       "type": "structure",
       "members": {
          "ResourceArn": {
            "target": "com.amazonaws.licensemanager#String",
            "traits": {
               "smithy.api#documentation": "<p>Amazon Resource Name (ARN) of the license
configuration.</p>",
     "smithy.api#required": {}
            }
          }
       },
       "traits": {
          "smithy.api#input": {}
       }
     },
     "com.amazonaws.licensemanager#ListTagsForResourceResponse": {
       "type": "structure",
       "members": {
```
"Tags": {
```
 "target": "com.amazonaws.licensemanager#TagList",
            "traits": {
               "smithy.api#documentation": "<p>Information about the tags.</p>"
            }
          }
       },
       "traits": {
          "smithy.api#output": {}
       }
     },
     "com.amazonaws.licensemanager#ListTokens": {
       "type": "operation",
       "input": {
          "target": "com.amazonaws.licensemanager#ListTokensRequest"
       },
       "output": {
          "target": "com.amazonaws.licensemanager#ListTokensResponse"
       },
       "errors":
\overline{\mathcal{L}} "target": "com.amazonaws.licensemanager#AccessDeniedException"
          },
          {
            "target": "com.amazonaws.licensemanager#AuthorizationException"
          },
          {
            "target": "com.amazonaws.licensemanager#RateLimitExceededException"
          },
          {
            "target": "com.amazonaws.licensemanager#ServerInternalException"
          },
          {
            "target": "com.amazonaws.licensemanager#ValidationException"
          }
       ],
       "traits": {
          "smithy.api#documentation": "<p>Lists your tokens.</p>"
       }
     },
     "com.amazonaws.licensemanager#ListTokensRequest": {
       "type": "structure",
       "members": {
          "TokenIds": {
            "target": "com.amazonaws.licensemanager#StringList",
            "traits": {
```
[

```
 "smithy.api#documentation": "<p>Token IDs.</p>"
             }
           },
           "Filters": {
             "target": "com.amazonaws.licensemanager#FilterList",
             "traits": {
               "smithy.api#documentation": "<p>Filters to scope the results. The following filter is supported:\langle p \rangle\n
    \langle u \rangle \n \langle h \rangle \langle v \rangle \langle p \ranglen \langle p \rangle \langle h \rangle \langle h \rangle \langle h \rangle\langle \text{ul}\rangle"
 }
           },
           "NextToken": {
             "target": "com.amazonaws.licensemanager#String",
             "traits": {
                "smithy.api#documentation": "<p>Token for the next set of results.</p>"
             }
           },
           "MaxResults": {
             "target": "com.amazonaws.licensemanager#MaxSize100",
             "traits": {
                "smithy.api#documentation":
"<p>Maximum number of results to return in a single call.</p>"
             }
           }
        },
        "traits": {
           "smithy.api#input": {}
        }
     },
     "com.amazonaws.licensemanager#ListTokensResponse": {
        "type": "structure",
        "members": {
          "Tokens": {
             "target": "com.amazonaws.licensemanager#TokenList",
             "traits": {
                "smithy.api#documentation": "<p>Received token details.</p>"
             }
           },
           "NextToken": {
             "target": "com.amazonaws.licensemanager#String",
             "traits": {
                "smithy.api#documentation": "<p>Token for the next set of results.</p>"
             }
           }
        },
        "traits": {
           "smithy.api#output": {}
        }
```

```
 },
```

```
 "com.amazonaws.licensemanager#ListUsageForLicenseConfiguration":
```
 "type": "operation", "input": {

"target": "com.amazonaws.licensemanager#ListUsageForLicenseConfigurationRequest"

 }, "output": {

"target": "com.amazonaws.licensemanager#ListUsageForLicenseConfigurationResponse"

```
 },
 "errors": [
```
{

"target": "com.amazonaws.licensemanager#AccessDeniedException"

```
 },
\overline{\mathcal{L}}
```
"target": "com.amazonaws.licensemanager#AuthorizationException"

```
 },
\overline{\mathcal{L}}
```
"target": "com.amazonaws.licensemanager#FilterLimitExceededException"

```
 },
```
 $\overline{\mathcal{L}}$ 

 "target": "com.amazonaws.licensemanager#InvalidParameterValueException" },

```
\overline{\mathcal{L}}
```
"target": "com.amazonaws.licensemanager#RateLimitExceededException"

```
 },
\{
```
"target": "com.amazonaws.licensemanager#ServerInternalException"

```
 ],
```
"traits": {

}

 "smithy.api#documentation": "<p>Lists all license usage records for a license configuration, displaying license\n consumption details by resource at a selected point in time. Use this action to audit the\n current license consumption for any license inventory and configuration.  $\langle p \rangle$ "

 } },

"com.amazonaws.licensemanager#ListUsageForLicenseConfigurationRequest": {

```
 "type": "structure",
```

```
 "members": {
```

```
 "LicenseConfigurationArn": {
```
"target": "com.amazonaws.licensemanager#String",

```
 "traits": {
```
"smithy.api#documentation": "<p>Amazon Resource Name (ARN) of the license

```
configuration.</p>",
```

```
 "smithy.api#required": {}
```

```
 }
```

```
 },
```

```
 "MaxResults": {
              "target": "com.amazonaws.licensemanager#BoxInteger",
              "traits": {
                 "smithy.api#documentation": "<p>Maximum number of results to return in a single call.</p>"
              }
           },
           "NextToken": {
              "target": "com.amazonaws.licensemanager#String",
              "traits": {
                 "smithy.api#documentation": "<p>Token for the next set of results.</p>"
              }
           },
           "Filters": {
              "target": "com.amazonaws.licensemanager#Filters",
              "traits": {
                 "smithy.api#documentation": "<p>Filters to scope the results. The following filters and logical
operators\n are supported:\langle p \rangle\n \langle u \rangle\n \langle h \rangle \langle p \rangle\n
\langle \text{code} \rangle resourceArn\langle \text{code} \rangle - The ARN of the license configuration resource.\lnLogical operators are \langle \text{code}\rangle = \text{EQUALS}\langle \text{code}\rangle \text{NOT}. \langle \text{EQUALS}\rangle = \langle \text{code}\rangle \text{A}. \langle \text{like}\rangle\langle i \rangle \n\ranglen \langle p \rangle \langle c \text{ode} \rangle resource Type\langle c \text{ode} \rangle - The resource type
(<code>EC2_INSTANCE</code> | <code>EC2_HOST</code> | <code>EC2_AMI</code> |
<code>SYSTEMS_MANAGER_MANAGED_INSTANCE</code>). \n Logical operators are
\text{code}\subseteq\text{QUALS}\subseteq\text{code}\subseteq\text{node}\subseteq\text{NOT}\subseteq\text{QUALS}\subseteq\text{code}\subseteq\text{p}\setminus\text{n} \langle\text{li}\rangle\text{n} \langle\text{li}\rangle\text{n} \langle\text{pi}\rangle\text{n} <code>resourceAccount</code> - The ID of the account that owns the resource. \n Logical operators
are <code>EQUALS</code> | <code>NOT_EQUALS</code>.</p>></n </li>\n </ul>"
 }
           }
        },
        "traits": {
           "smithy.api#input": {}
        }
      },
      "com.amazonaws.licensemanager#ListUsageForLicenseConfigurationResponse": {
         "type": "structure",
        "members": {
 "LicenseConfigurationUsageList": {
              "target": "com.amazonaws.licensemanager#LicenseConfigurationUsageList",
              "traits": {
                 "smithy.api#documentation": "<p>Information about the license configurations.</p>"
              }
           },
           "NextToken": {
              "target": "com.amazonaws.licensemanager#String",
              "traits": {
                 "smithy.api#documentation": "<p>Token for the next set of results.</p>"
              }
           }
```

```
 },
   "traits": {
      "smithy.api#output": {}
   }
 },
 "com.amazonaws.licensemanager#Location": {
   "type": "string"
 },
 "com.amazonaws.licensemanager#Long": {
   "type": "long"
 },
 "com.amazonaws.licensemanager#ManagedResourceSummary": {
   "type": "structure",
   "members": {
      "ResourceType":
        "target": "com.amazonaws.licensemanager#ResourceType",
        "traits": {
           "smithy.api#documentation": "<p>Type of resource associated with a license.</p>"
        }
      },
      "AssociationCount": {
        "target": "com.amazonaws.licensemanager#BoxLong",
        "traits": {
           "smithy.api#documentation": "<p>Number of resources associated with licenses.</p>"
        }
      }
   },
   "traits": {
      "smithy.api#documentation": "<p>Summary information about a managed resource.</p>"
   }
 },
 "com.amazonaws.licensemanager#ManagedResourceSummaryList": {
   "type": "list",
   "member": {
      "target": "com.amazonaws.licensemanager#ManagedResourceSummary"
   }
 },
 "com.amazonaws.licensemanager#MaxSize100": {
 "type": "integer",
   "traits": {
      "smithy.api#range": {
        "min": 1,
        "max": 100
      }
   }
 },
```

```
 "com.amazonaws.licensemanager#MaxSize3StringList": {
   "type": "list",
   "member": {
      "target": "com.amazonaws.licensemanager#String"
   },
   "traits": {
     "smithy.api#length": {
        "min": 0,
        "max": 3
      }
   }
 },
 "com.amazonaws.licensemanager#Message": {
   "type": "string"
 },
 "com.amazonaws.licensemanager#Metadata": {
   "type": "structure",
   "members": {
      "Name": {
        "target": "com.amazonaws.licensemanager#String",
        "traits": {
           "smithy.api#documentation": "<p>The key name.</p>"
        }
      },
 "Value": {
        "target": "com.amazonaws.licensemanager#String",
        "traits": {
           "smithy.api#documentation": "<p>The value.</p>"
        }
      }
   },
   "traits": {
      "smithy.api#documentation": "<p>Describes key/value pairs.</p>"
   }
 },
 "com.amazonaws.licensemanager#MetadataList": {
   "type": "list",
   "member": {
      "target": "com.amazonaws.licensemanager#Metadata"
   }
 },
 "com.amazonaws.licensemanager#NoEntitlementsAllowedException": {
   "type": "structure",
   "members": {
      "Message": {
        "target": "com.amazonaws.licensemanager#Message"
      }
```

```
 },
```

```
 "traits": {
```
 "smithy.api#documentation": "<p>There are no entitlements found for this license, or the entitlement maximum count is reached. $\langle p \rangle$ ",

```
 "smithy.api#error": "client",
```
"smithy.api#httpError": 400

```
 }
 },
```
"com.amazonaws.licensemanager#Options": {

"type": "structure",

"members": {

"ActivationOverrideBehavior": {

"target": "com.amazonaws.licensemanager#ActivationOverrideBehavior",

"traits": {

 "smithy.api#documentation": "<p>An activation option for your grant that determines the behavior of activating a grant.\n Activation options can only be used with granted licenses sourced from the Amazon Web Services Marketplace. Additionally, the operation must specify the value of  $\langle \text{code>}ACTIVE}\rangle$  for the $\langle n \rangle$  $\langle \text{code}> \text{Status} \rangle$  code> parameter. $\langle \text{p}\rangle$ \n  $\langle \text{u}\rangle$ \n  $\langle \text{h}\rangle$   $\langle \text{p}\rangle$ As a license administrator, you can optionally specify an $n \leq \c{code}$ >ActivationOverrideBehavior</code> when activating a grant. $\langle p \rangle$ n  $\langle \text{li}\rangle$ \n  $\langle \text{li}\rangle$ \n  $\langle \text{p}\rangle$ As a grantor, you can optionally specify an\n  $\langle \text{code}\rangle$ ActivationOverrideBehavior $\langle \text{code}\rangle$  when you activate a grant for a grantee $\langle n \rangle$  account in your organization. $\langle p \rangle$ \n  $\langle l \rangle$ \n  $\langle l \rangle$ \n  $\langle p \rangle$ \n  $\langle p \rangle$  a grantee, if the grantor creating the distributed grant doesnt specify an $\infty$  <code>ActivationOverrideBehavior </code>, you can optionally specify one when you\n are activating the grant. $\langle p \rangle$ \n  $\langle l \rangle$ \n  $\langle l \rangle$ \n  $\langle l \rangle$ \n  $\langle dl \rangle$ \n  $\langle d \rangle$ DISTRIBUTED\_GRANTS\_ONLY $\langle d \rangle$ n  $\langle d \rangle$   $\langle p \rangle$ Use this value to activate a grant without replacing any member accounts\n active grants for the same product. $\langle p \rangle$ \n  $\langle dd \rangle$ \n  $\lt d$ t $\gt$ ALL\_GRANTS\_PERMITTED\_BY\_ISSUER $\lt d$  $\gt h$   $\lt d$  $\gt h$   $\lt p$  $\gt U$ se this value to activate a grant and disable other active grants in any\n member accounts for the same product. This action will also replace their $\ln$  previously activated grants with this activated grant. $\langle p \rangle$ n  $\langle dd \rangle$ n  $\langle dd \rangle$ "

 } } },

"traits": {

 "smithy.api#documentation": "<p>The options you can specify when you create a new version of a grant, such as activation $\ln$  override behavior. For more information, see  $\leq a$ 

href=\"https://docs.aws.amazon.com/license-manager/latest/userguide/granted-licenses.html\">Granted licenses in License Manager</a> in the <i>License Manager User Guide</i>.</p>

```
 }
```
},

"com.amazonaws.licensemanager#OrganizationConfiguration": {

"type": "structure",

"members": {

```
 "EnableIntegration": {
```
"target": "com.amazonaws.licensemanager#Boolean",

"traits": {

```
 "smithy.api#default": false,
 "smithy.api#documentation":
```

```
 "<p>Enables Organizations integration.</p>",
                      "smithy.api#required": {}
                  }
              }
           },
           "traits": {
              "smithy.api#documentation": "<p>Configuration information for Organizations.</p>"
           }
       },
       "com.amazonaws.licensemanager#PrincipalArnList": {
           "type": "list",
           "member": {
              "target": "com.amazonaws.licensemanager#Arn"
           },
           "traits": {
              "smithy.api#length": {
                  "min": 1,
                  "max": 1
              }
           }
       },
       "com.amazonaws.licensemanager#ProductInformation": {
           "type": "structure",
           "members": {
              "ResourceType": {
                  "target": "com.amazonaws.licensemanager#String",
                  "traits": {
                      "smithy.api#documentation": "<p>Resource type. The
possible values are \langle \text{code>}SSM_MANAGED\langle \text{code>} | \langle \text{code>}RDS\langle \text{code>} \rangle.\langle \text{code>} \rangle.
                      "smithy.api#required": {}
                  }
              },
              "ProductInformationFilterList": {
                  "target": "com.amazonaws.licensemanager#ProductInformationFilterList",
                  "traits": {
                      "smithy.api#documentation": "<p>A Product information filter consists of a
<code>ProductInformationFilterComparator</code> which is a logical operator, a
\leqcode>ProductInformationFilterName\leq/code> which specifies the type of filter being declared, and a
\langle \text{code>} \text{Product}InformationFilterValue\langle \text{code>} \text{that specifies the value to filter on. } \langle \text{p} \rangle \text{in} \langle \text{p} \rangleAccepted values
for \langle \text{code}>ProductInformationFilterName\langle \text{code}> are listed here along with descriptions and valid options for
\langle \text{code>} \rangleProductInformationFilterComparator\langle \text{code>} \rangle. \langle \text{p>} \ranglen \langle \text{p>} \rangleThe following filters and are supported when
the resource type \infty is \langle \text{code>}SSM_MANAGED\langle \text{code}>:\langle \text{p}\ranglen
        \langle \text{ul}\rangle\n \langle \text{li}\rangle\n \langle \text{p}\rangle\n \langle \text{code}\rangle Application Name\langle \text{code}\rangle - The name of the
application.\n Logical operator is \langle \cosh(2\theta) \rangle \to \cosh(2\theta).\n \langle \cosh(2\theta) \rangle \to \cosh(2\theta)\langle \text{p}\rangle\n \langle \text{code>} \rangle \langle \text{code>} \rangle \langle \text{p} \rangle \langle \text{p} \rangleoperator is \langle \text{code}\rangleEQUALS\langle \text{code}\rangle. \langle \text{up}\ranglen \langle \text{li}\ranglen \langle \text{li}\ranglen \langle \text{pi}\rangle\langle \text{code}> Application Version\langle \text{code}> - The version of the application.\ln Logical operator is
\langle \text{code}\rangle = EQUALS \langle \text{code}\rangle \langle \text{node}\rangle = \langle \text{plot} \rangle \ln \langle \text{plot} \rangle \langle \text{plot} \rangle \langle \text{plot} \rangle
```

```
Name\lt/code> - The name of the platform.\n Logical operator is \ltcode>EQUALS\lt \lt/code>\lt/gamma\langle \text{li}\rangle\n \langle \text{li}\rangle\n \langle \text{p}\rangle\n \langle \text{code}\ranglePlatform Type\langle \text{code}\rangle - The platform type.\n
Logical operator is <code>EQUALS</code>.</p>
       \langle \text{li}\rangle|n \langle \text{li}\rangle|n \langle \text{p}\rangle|n \langle \text{code}\rangle|n \langle \text{code}\rangle|n \langle \text{code}\rangle|n \langle \text{code}\rangle|n \langle \text{code}\rangle|n \langle \text{code}\rangle|n \langle \text{code}\rangle|n \langle \text{code}\rangle|n \langle \text{code}\rangle|n \langle \text{code}\rangle|n \langle \text{code}\rangle|n \langle \text{code}\rangle|n \langle \text{code}\rangle|n \langle \text{code}\rangle|n 
Amazon Web Services resource you wish to exclude from automated discovery. Logical operator is
<code>NOT_EQUALS</code>. The key for your tag must be appended to <code>Tag:</code> following the
example: <code>Tag:name-of-your-key</code>. <code>ProductInformationFilterValue</code> is optional if you
are not using values for the key.\ln \langle p \rangle \langle h \rangle \langle h \rangle \langle h \rangle \langle p \rangle \langle p \rangle\alphacode>AccountId\alphalode> - The 12-digit ID of an Amazon Web Services account you wish to exclude from
automated discovery.\n 					 Logical operator is <code>NOT_EQUALS</code>.</p>\n 							 </li>\n
\langle l \ranglen \langle p \ranglen \langle c \rangle \langle c \rangle \langleoperators are \langle \text{code}\rangleEQUALS\langle \text{code}\rangle and \langle \text{code}\rangleNOT_EQUALS\langle \text{code}\rangle.\n Possible values are:
 \langle \text{code}\ranglesql-server-enterprise\langle \text{code}\rangle|\n \langle \text{code}\ranglesql-server-standard\langle \text{code}\rangle|\n \langle \text{code}\ranglesql-server-standard
web</code> | \n \langle \text{code>} \rangle \n \langle \text{code>} \rangle \n \langle \text{value>} \rangle.
\langle p \rangleThe following filters and logical operators are supported when the resource type\langle n \rangle is
\langle \text{code>}RDS \langle \text{code}>:\langle \text{p}\rangle \ranglen \langle \text{ul}\rangle|n \langle \text{p}\rangle|n \langle \text{code>} \langle \text{node}\rangle \langle \text{code>} \rangle -
The edition of the database engine.\ln Logical operator is \leq \text{code}\geq \text{EQUALS}\lt \leq \text{code}.
values are: <code>oracle-ee</code> |<code>oracle-se</code> |<code>oracle-se1</code> |<code>oracle-
se2 \lt \text{code} > \ln \lt \text{li} > \ln \lt \text{li} > \ln \lt \text{code}. \text{code} > \text{icense} Pack\lt \text{code} > - The license
pack.\n Logical operator is <code>EQUALS</code>.\n Possible values are: <code>data
\text{guard} \times \text{code} | \n \text{code} \times \text{code} \text{diagnostic pack} sqlt\text{code} | \n
             \text{code>tuning pack} \left\{ \text{code>}\n \right\} \times \text{code>ols} \left\{ \text{code>}\n \right\} \times \text{code>old} \left\{ \text{code>}\n \right\}\langle \text{div}\ranglen \langle \text{du}\rangle",
                     "smithy.api#required": {}
 }
              }
           },
           "traits": {
              "smithy.api#documentation": "<p>Describes product information for a license configuration.</p>"
           }
       },
       "com.amazonaws.licensemanager#ProductInformationFilter": {
           "type": "structure",
           "members": {
              "ProductInformationFilterName": {
                  "target": "com.amazonaws.licensemanager#String",
                  "traits": {
                     "smithy.api#documentation": "<p>Filter name.</p>",
                     "smithy.api#required": {}
                  }
              },
              "ProductInformationFilterValue": {
                  "target": "com.amazonaws.licensemanager#StringList",
             "traits": {
                     "smithy.api#documentation": "<p>Filter value.</p>"
 }
              },
```

```
 "ProductInformationFilterComparator": {
        "target": "com.amazonaws.licensemanager#String",
        "traits": {
          "smithy.api#documentation": "<p>Logical operator.</p>",
          "smithy.api#required": {}
        }
     }
   },
   "traits": {
     "smithy.api#documentation": "<p>Describes product information filters.</p>"
   }
 },
 "com.amazonaws.licensemanager#ProductInformationFilterList": {
   "type": "list",
   "member": {
     "target": "com.amazonaws.licensemanager#ProductInformationFilter"
   }
 },
 "com.amazonaws.licensemanager#ProductInformationList": {
   "type": "list",
   "member": {
     "target": "com.amazonaws.licensemanager#ProductInformation"
    }
 },
 "com.amazonaws.licensemanager#ProvisionalConfiguration": {
   "type": "structure",
   "members": {
     "MaxTimeToLiveInMinutes": {
        "target": "com.amazonaws.licensemanager#BoxInteger",
        "traits": {
          "smithy.api#documentation": "<p>Maximum time for the provisional configuration, in minutes.</p>",
          "smithy.api#required": {}
        }
     }
   },
   "traits": {
      "smithy.api#documentation": "<p>Details about a provisional configuration.</p>"
   }
 },
 "com.amazonaws.licensemanager#RateLimitExceededException": {
   "type": "structure",
   "members": {
     "Message": {
        "target": "com.amazonaws.licensemanager#Message"
     }
   },
   "traits": {
```

```
 "aws.protocols#awsQueryError": {
            "code": "RateLimitExceeded",
            "httpResponseCode": 429
          },
          "smithy.api#documentation": "<p>Too many requests have been submitted. Try again after a brief
wait.</p>",
          "smithy.api#error": "client",
          "smithy.api#httpError": 429
       }
     },
     "com.amazonaws.licensemanager#ReceivedMetadata": {
       "type": "structure",
       "members": {
          "ReceivedStatus": {
            "target": "com.amazonaws.licensemanager#ReceivedStatus",
            "traits": {
               "smithy.api#documentation": "<p>Received status.</p>"
 }
          },
          "ReceivedStatusReason": {
            "target": "com.amazonaws.licensemanager#StatusReasonMessage",
            "traits": {
              "smithy.api#documentation": "<p>Received
status reason.</p>"
            }
          },
          "AllowedOperations": {
            "target": "com.amazonaws.licensemanager#AllowedOperationList",
            "traits": {
               "smithy.api#documentation": "<p>Allowed operations.</p>"
            }
          }
       },
       "traits": {
          "smithy.api#documentation": "<p>Metadata associated with received licenses and grants.</p>"
       }
     },
     "com.amazonaws.licensemanager#ReceivedStatus": {
       "type": "enum",
       "members": {
         "PENDING_WORKFLOW": {
            "target": "smithy.api#Unit",
            "traits": {
               "smithy.api#enumValue": "PENDING_WORKFLOW"
            }
          },
          "PENDING_ACCEPT": {
            "target": "smithy.api#Unit",
```

```
 "traits": {
              "smithy.api#enumValue":
 "PENDING_ACCEPT"
           }
         },
         "REJECTED": {
           "target": "smithy.api#Unit",
           "traits": {
              "smithy.api#enumValue": "REJECTED"
           }
         },
         "ACTIVE": {
           "target": "smithy.api#Unit",
           "traits": {
              "smithy.api#enumValue": "ACTIVE"
           }
         },
         "FAILED_WORKFLOW": {
           "target": "smithy.api#Unit",
           "traits": {
              "smithy.api#enumValue": "FAILED_WORKFLOW"
           }
         },
         "DELETED": {
           "target": "smithy.api#Unit",
           "traits": {
              "smithy.api#enumValue": "DELETED"
           }
         },
         "DISABLED": {
           "target": "smithy.api#Unit",
            "traits": {
              "smithy.api#enumValue": "DISABLED"
           }
         },
         "WORKFLOW_COMPLETED": {
           "target": "smithy.api#Unit",
           "traits": {
              "smithy.api#enumValue": "WORKFLOW_COMPLETED"
           }
         }
       }
    },
    "com.amazonaws.licensemanager#RedirectException": {
       "type": "structure",
       "members": {
         "Location": {
            "target": "com.amazonaws.licensemanager#Location",
```

```
 "traits": {
               "smithy.api#httpHeader": "Location"
 }
          },
          "Message": {
            "target": "com.amazonaws.licensemanager#Message"
          }
       },
       "traits": {
          "smithy.api#documentation": "<p>This is not the correct Region for the resource. Try again.</p>",
          "smithy.api#error": "client",
          "smithy.api#httpError": 308
       }
     },
     "com.amazonaws.licensemanager#RejectGrant": {
       "type": "operation",
       "input": {
          "target": "com.amazonaws.licensemanager#RejectGrantRequest"
       },
       "output": {
          "target": "com.amazonaws.licensemanager#RejectGrantResponse"
       },
       "errors": [
          {
            "target": "com.amazonaws.licensemanager#AccessDeniedException"
          },
          {
            "target": "com.amazonaws.licensemanager#AuthorizationException"
          },
          {
            "target": "com.amazonaws.licensemanager#InvalidParameterValueException"
          },
          {
            "target": "com.amazonaws.licensemanager#RateLimitExceededException"
          },
          {
            "target":
 "com.amazonaws.licensemanager#ResourceLimitExceededException"
          },
          {
            "target": "com.amazonaws.licensemanager#ServerInternalException"
          },
\overline{\mathcal{L}} "target": "com.amazonaws.licensemanager#ValidationException"
          }
       ],
       "traits": {
          "smithy.api#documentation": "<p>Rejects the specified grant.</p>"
```

```
 }
    },
    "com.amazonaws.licensemanager#RejectGrantRequest": {
       "type": "structure",
       "members": {
         "GrantArn": {
            "target": "com.amazonaws.licensemanager#Arn",
            "traits": {
               "smithy.api#documentation": "<p>Amazon Resource Name (ARN) of the grant.</p>",
               "smithy.api#required": {}
            }
         }
       },
       "traits": {
         "smithy.api#input": {}
  }
    },
    "com.amazonaws.licensemanager#RejectGrantResponse": {
       "type": "structure",
       "members": {
         "GrantArn": {
            "target": "com.amazonaws.licensemanager#Arn",
            "traits": {
               "smithy.api#documentation": "<p>Grant ARN.</p>"
            }
         },
         "Status": {
            "target": "com.amazonaws.licensemanager#GrantStatus",
            "traits": {
               "smithy.api#documentation": "<p>Grant status.</p>"
            }
         },
         "Version": {
            "target": "com.amazonaws.licensemanager#String",
            "traits": {
               "smithy.api#documentation": "<p>Grant version.</p>"
            }
         }
       },
       "traits": {
         "smithy.api#output": {}
       }
    },
    "com.amazonaws.licensemanager#RenewType":
 {
       "type": "enum",
       "members": {
```

```
 "NONE": {
        "target": "smithy.api#Unit",
        "traits": {
           "smithy.api#enumValue": "None"
        }
     },
     "WEEKLY": {
        "target": "smithy.api#Unit",
        "traits": {
           "smithy.api#enumValue": "Weekly"
        }
     },
     "MONTHLY": {
        "target": "smithy.api#Unit",
        "traits": {
           "smithy.api#enumValue": "Monthly"
        }
     }
   }
 },
 "com.amazonaws.licensemanager#ReportContext": {
   "type": "structure",
   "members": {
     "licenseConfigurationArns": {
        "target": "com.amazonaws.licensemanager#ArnList",
        "traits": {
```
 "smithy.api#documentation": "<p>Amazon Resource Name (ARN) of the license configuration that this generator reports on.</p>",

```
 "smithy.api#required": {}
              }
           }
        },
        "traits": {
           "smithy.api#documentation": "<p>Details of the license configuration that this generator reports on.</p>"
        }
      },
      "com.amazonaws.licensemanager#ReportFrequency": {
         "type": "structure",
        "members": {
           "value": {
              "target": "com.amazonaws.licensemanager#Integer",
              "traits": {
                 "smithy.api#documentation": "<p>Number of times within the frequency period that a report is
generated. \infty The only supported value is \langle \text{code}>1 \langle \text{code}> \langle \text{node} \rangle.
              }
           },
           "period": {
```
"target": "com.amazonaws.licensemanager#ReportFrequencyType",

```
 "traits": {
               "smithy.api#documentation": "<p>Time period between each report. The period can be daily, weekly,
or monthly.\langle p \rangle"
             }
          }
        },
        "traits": {
         "smithy.api#documentation": "<p>Details about how frequently reports are generated.</p>"
        }
     },
     "com.amazonaws.licensemanager#ReportFrequencyType": {
        "type": "enum",
        "members": {
          "DAY": {
             "target": "smithy.api#Unit",
             "traits": {
               "smithy.api#enumValue": "DAY"
             }
          },
          "WEEK": {
             "target": "smithy.api#Unit",
             "traits": {
               "smithy.api#enumValue": "WEEK"
             }
          },
          "MONTH": {
             "target": "smithy.api#Unit",
             "traits":
 {
               "smithy.api#enumValue": "MONTH"
             }
          }
        }
     },
     "com.amazonaws.licensemanager#ReportGenerator": {
        "type": "structure",
        "members": {
          "ReportGeneratorName": {
             "target": "com.amazonaws.licensemanager#String",
             "traits": {
               "smithy.api#documentation": "<p>Name of the report generator.</p>"
             }
          },
          "ReportType": {
             "target": "com.amazonaws.licensemanager#ReportTypeList",
             "traits": {
```

```
 "smithy.api#documentation": "<p>Type of reports that are generated.</p>"
            }
          },
          "ReportContext": {
            "target": "com.amazonaws.licensemanager#ReportContext",
            "traits": {
               "smithy.api#documentation": "<p>License
configuration type for this generator.\langle p \rangle"
            }
          },
          "ReportFrequency": {
            "target": "com.amazonaws.licensemanager#ReportFrequency",
            "traits": {
               "smithy.api#documentation": "<p>Details about how frequently reports are generated.</p>"
            }
          },
          "LicenseManagerReportGeneratorArn": {
            "target": "com.amazonaws.licensemanager#String",
            "traits": {
               "smithy.api#documentation": "<p>Amazon Resource Name (ARN) of the report generator.</p>"
 }
          },
          "LastRunStatus": {
            "target": "com.amazonaws.licensemanager#String",
            "traits": {
               "smithy.api#documentation": "<p>Status of the last report generation attempt.</p>"
            }
          },
          "LastRunFailureReason":
            "target": "com.amazonaws.licensemanager#String",
            "traits": {
               "smithy.api#documentation": "<p>Failure message for the last report generation attempt.</p>"
 }
          },
          "LastReportGenerationTime": {
            "target": "com.amazonaws.licensemanager#String",
            "traits": {
               "smithy.api#documentation": "<p>Time the last report was generated at.</p>"
            }
          },
          "ReportCreatorAccount": {
            "target": "com.amazonaws.licensemanager#String",
            "traits": {
               "smithy.api#documentation": "<p>The Amazon Web Services account ID used to create the report
generator.</p>"
 }
          },
```

```
 "Description": {
             "target": "com.amazonaws.licensemanager#String",
      "traits": {
               "smithy.api#documentation": "<p>Description of the report generator.</p>"
             }
          },
          "S3Location": {
             "target": "com.amazonaws.licensemanager#S3Location",
             "traits": {
               "smithy.api#documentation": "<p>Details of the S3 bucket that report generator reports are published
to.<p>'' }
          },
          "CreateTime": {
             "target": "com.amazonaws.licensemanager#String",
            "traits": {
               "smithy.api#documentation": "<p>Time the report was created.</p>"
             }
          },
          "Tags": {
             "target": "com.amazonaws.licensemanager#TagList",
            "traits": {
               "smithy.api#documentation": "<p>Tags associated with the report generator.</p>"
             }
     }
        },
        "traits": {
          "smithy.api#documentation": "<p>Describe the details of a report generator.</p>"
        }
     },
     "com.amazonaws.licensemanager#ReportGeneratorList": {
        "type": "list",
        "member": {
          "target": "com.amazonaws.licensemanager#ReportGenerator"
        }
     },
     "com.amazonaws.licensemanager#ReportGeneratorName": {
        "type": "string",
        "traits": {
          "smithy.api#length": {
             "min": 1,
             "max": 100
          }
        }
     },
     "com.amazonaws.licensemanager#ReportType": {
```

```
 "type": "enum",
   "members": {
     "LICENSE_CONFIGURATION_SUMMARY_REPORT": {
        "target": "smithy.api#Unit",
        "traits": {
          "smithy.api#enumValue": "LicenseConfigurationSummaryReport"
        }
 },
     "LICENSE_CONFIGURATION_USAGE_REPORT": {
        "target": "smithy.api#Unit",
        "traits": {
          "smithy.api#enumValue": "LicenseConfigurationUsageReport"
        }
     }
   }
 },
 "com.amazonaws.licensemanager#ReportTypeList": {
   "type": "list",
   "member": {
     "target": "com.amazonaws.licensemanager#ReportType"
   }
 },
 "com.amazonaws.licensemanager#ResourceInventory": {
   "type": "structure",
   "members": {
     "ResourceId": {
        "target": "com.amazonaws.licensemanager#String",
       "traits": {
          "smithy.api#documentation": "<p>ID of the resource.</p>"
        }
     },
     "ResourceType": {
        "target": "com.amazonaws.licensemanager#ResourceType",
        "traits":
          "smithy.api#documentation": "<p>Type of resource.</p>"
        }
     },
     "ResourceArn": {
        "target": "com.amazonaws.licensemanager#String",
        "traits": {
          "smithy.api#documentation": "<p>Amazon Resource Name (ARN) of the resource.</p>"
        }
     },
     "Platform": {
        "target": "com.amazonaws.licensemanager#String",
        "traits": {
```

```
 "smithy.api#documentation": "<p>Platform of the resource.</p>"
        }
     },
     "PlatformVersion": {
        "target": "com.amazonaws.licensemanager#String",
        "traits": {
          "smithy.api#documentation": "<p>Platform version of the resource in the inventory.\langle p \rangle"
        }
     },
     "ResourceOwningAccountId":
        "target": "com.amazonaws.licensemanager#String",
        "traits": {
          "smithy.api#documentation": "<p>ID of the account that owns the resource.</p>"
        }
     }
   },
   "traits": {
     "smithy.api#documentation": "<p>Details about a resource.</p>"
   }
 },
 "com.amazonaws.licensemanager#ResourceInventoryList": {
   "type": "list",
   "member": {
     "target": "com.amazonaws.licensemanager#ResourceInventory"
   }
 },
 "com.amazonaws.licensemanager#ResourceLimitExceededException": {
   "type": "structure",
   "members": {
     "Message": {
        "target": "com.amazonaws.licensemanager#Message"
     }
   },
   "traits": {
     "aws.protocols#awsQueryError": {
        "code": "ResourceLimitExceeded",
      "httpResponseCode": 400
     },
     "smithy.api#documentation": "<p>Your resource limits have been exceeded.</p>",
     "smithy.api#error": "client",
     "smithy.api#httpError": 400
   }
 },
 "com.amazonaws.licensemanager#ResourceNotFoundException": {
   "type": "structure",
   "members": {
```

```
 "Message": {
        "target": "com.amazonaws.licensemanager#Message"
     }
   },
   "traits": {
     "aws.protocols#awsQueryError": {
       "code": "InvalidResource.NotFound",
        "httpResponseCode": 400
     },
     "smithy.api#documentation": "<p>The resource cannot be found.</p>",
     "smithy.api#error": "client",
     "smithy.api#httpError": 400
   }
 },
 "com.amazonaws.licensemanager#ResourceType": {
   "type": "enum",
   "members": {
     "EC2_INSTANCE": {
        "target": "smithy.api#Unit",
       "traits": {
          "smithy.api#enumValue": "EC2_INSTANCE"
        }
     },
     "EC2_HOST": {
        "target": "smithy.api#Unit",
       "traits": {
          "smithy.api#enumValue": "EC2_HOST"
        }
     },
     "EC2_AMI": {
        "target": "smithy.api#Unit",
       "traits": {
          "smithy.api#enumValue": "EC2_AMI"
        }
     },
     "RDS": {
        "target": "smithy.api#Unit",
       "traits": {
          "smithy.api#enumValue": "RDS"
        }
     },
     "SYSTEMS_MANAGER_MANAGED_INSTANCE": {
        "target": "smithy.api#Unit",
       "traits": {
           "smithy.api#enumValue": "SYSTEMS_MANAGER_MANAGED_INSTANCE"
        }
     }
   }
```

```
 },
```

```
 "com.amazonaws.licensemanager#S3Location": {
        "type": "structure",
        "members": {
          "bucket": {
             "target": "com.amazonaws.licensemanager#String",
             "traits": {
              "smithy.api#documentation": "<p>Name of the S3 bucket reports are published to.</p>"
             }
          },
          "keyPrefix": {
             "target": "com.amazonaws.licensemanager#String",
             "traits": {
              "smithy.api#documentation": "<p>Prefix of the S3 bucket reports are published to.</p>"
             }
          }
        },
        "traits": {
          "smithy.api#documentation": "<p>Details of the S3 bucket that report generator reports are published
to.<p>'' }
      },
     "com.amazonaws.licensemanager#ServerInternalException": {
        "type": "structure",
        "members": {
          "Message": {
             "target": "com.amazonaws.licensemanager#Message"
          }
        },
        "traits": {
          "aws.protocols#awsQueryError": {
            "code": "InternalError",
             "httpResponseCode": 500
          },
         "smithy.api#documentation": "<p>The server experienced an internal error. Try again.</p>",
          "smithy.api#error": "server",
          "smithy.api#httpError": 500
        }
     },
     "com.amazonaws.licensemanager#SignedToken": {
       "type": "string",
        "traits": {
          "smithy.api#length": {
             "min": 4096
          }
        }
     },
     "com.amazonaws.licensemanager#StatusReasonMessage": {
```

```
 "type": "string",
       "traits":
 {
         "smithy.api#length": {
            "min": 0,
            "max": 400
          },
          "smithy.api#pattern": "^[\\s\\S]+$"
       }
     },
    "com.amazonaws.licensemanager#String": {
       "type": "string"
     },
     "com.amazonaws.licensemanager#StringList": {
       "type": "list",
       "member": {
          "target": "com.amazonaws.licensemanager#String"
       }
     },
     "com.amazonaws.licensemanager#Tag": {
       "type": "structure",
       "members": {
         "Key": {
            "target": "com.amazonaws.licensemanager#String",
            "traits": {
               "smithy.api#documentation": "<p>Tag key.</p>"
            }
          },
          "Value": {
            "target": "com.amazonaws.licensemanager#String",
            "traits": {
              "smithy.api#documentation":
"<p>Tag value.</p>"
            }
          }
       },
       "traits": {
         "smithy.api#documentation": "<p>Details about a tag for a license configuration.</p>"
       }
     },
    "com.amazonaws.licensemanager#TagKeyList": {
       "type": "list",
       "member": {
          "target": "com.amazonaws.licensemanager#String"
       }
     },
     "com.amazonaws.licensemanager#TagList": {
       "type": "list",
```

```
 "member": {
          "target": "com.amazonaws.licensemanager#Tag"
       }
     },
     "com.amazonaws.licensemanager#TagResource": {
       "type": "operation",
       "input": {
          "target": "com.amazonaws.licensemanager#TagResourceRequest"
       },
       "output": {
          "target": "com.amazonaws.licensemanager#TagResourceResponse"
       },
       "errors": [
          {
            "target":
 "com.amazonaws.licensemanager#AccessDeniedException"
          },
          {
            "target": "com.amazonaws.licensemanager#AuthorizationException"
          },
          {
            "target": "com.amazonaws.licensemanager#InvalidParameterValueException"
          },
          {
            "target": "com.amazonaws.licensemanager#RateLimitExceededException"
          },
          {
            "target": "com.amazonaws.licensemanager#ServerInternalException"
          }
       ],
       "traits": {
          "smithy.api#documentation": "<p>Adds the specified tags to the specified license configuration.</p>"
       }
     },
     "com.amazonaws.licensemanager#TagResourceRequest": {
        "type": "structure",
       "members": {
          "ResourceArn": {
            "target": "com.amazonaws.licensemanager#String",
            "traits":
               "smithy.api#documentation": "<p>Amazon Resource Name (ARN) of the license
configuration.</p>",
               "smithy.api#required": {}
            }
          },
          "Tags": {
            "target": "com.amazonaws.licensemanager#TagList",
```

```
 "traits": {
              "smithy.api#documentation": "<p>One or more tags.</p>",
               "smithy.api#required": {}
            }
          }
       },
       "traits": {
          "smithy.api#input": {}
       }
     },
     "com.amazonaws.licensemanager#TagResourceResponse": {
       "type": "structure",
       "members": {},
       "traits": {
          "smithy.api#output": {}
       }
     },
     "com.amazonaws.licensemanager#TokenData": {
       "type": "structure",
       "members": {
         "TokenId": {
            "target": "com.amazonaws.licensemanager#String",
             "traits": {
               "smithy.api#documentation": "<p>Token ID.</p>"
            }
          },
          "TokenType": {
            "target": "com.amazonaws.licensemanager#String",
            "traits": {
               "smithy.api#documentation": "<p>Type of token generated. The supported value is
<code>REFRESH_TOKEN</code>.</p>"
 }
          },
          "LicenseArn": {
            "target": "com.amazonaws.licensemanager#String",
            "traits": {
               "smithy.api#documentation": "<p>Amazon Resource Name (ARN) of the license.</p>"
            }
          },
          "ExpirationTime": {
            "target": "com.amazonaws.licensemanager#ISO8601DateTime",
            "traits": {
               "smithy.api#documentation": "<p>Token expiration time, in ISO8601-UTC
format.</p>"
 }
          },
          "TokenProperties": {
            "target": "com.amazonaws.licensemanager#MaxSize3StringList",
```

```
 "traits": {
                "smithy.api#documentation": "<p>Data specified by the caller.</p>"
             }
          },
          "RoleArns": {
             "target": "com.amazonaws.licensemanager#ArnList",
             "traits": {
                "smithy.api#documentation": "<p>Amazon Resource Names (ARN) of the roles included in the
token.</p>"
 }
          },
          "Status": {
             "target": "com.amazonaws.licensemanager#String",
             "traits": {
                "smithy.api#documentation": "<p>Token status. The possible values are
&lt;code>AAVAILABLE</code> <code>code> and</code> <code><code>code>DELEFTED</code> <code><code>/code></code> <code>"</code> }
          }
        },
        "traits": {
         "smithy.api#documentation": "<p>Describes a token.</p>"
        }
     },
     "com.amazonaws.licensemanager#TokenList": {
        "type": "list",
        "member": {
          "target": "com.amazonaws.licensemanager#TokenData"
        }
     },
     "com.amazonaws.licensemanager#TokenString": {
       "type": "string",
        "traits": {
          "smithy.api#length": {
             "min": 0,
             "max": 4096
          },
          "smithy.api#pattern": "^\\S+$"
        }
     },
     "com.amazonaws.licensemanager#TokenType": {
        "type": "enum",
        "members": {
          "REFRESH_TOKEN": {
             "target": "smithy.api#Unit",
             "traits": {
                "smithy.api#enumValue": "REFRESH_TOKEN"
             }
```

```
 }
        }
     },
     "com.amazonaws.licensemanager#UnsupportedDigitalSignatureMethodException":
 {
        "type": "structure",
        "members": {
          "Message": {
             "target": "com.amazonaws.licensemanager#Message"
          }
        },
        "traits": {
          "smithy.api#documentation": "<p>The digital signature method is unsupported. Try your request
again.</p>",
          "smithy.api#error": "client",
          "smithy.api#httpError": 400
        }
     },
     "com.amazonaws.licensemanager#UntagResource": {
        "type": "operation",
        "input": {
          "target": "com.amazonaws.licensemanager#UntagResourceRequest"
        },
        "output": {
          "target": "com.amazonaws.licensemanager#UntagResourceResponse"
        },
        "errors": [
          {
             "target": "com.amazonaws.licensemanager#AccessDeniedException"
          },
          {
             "target": "com.amazonaws.licensemanager#AuthorizationException"
           },
          {
             "target": "com.amazonaws.licensemanager#InvalidParameterValueException"
          },
          {
             "target": "com.amazonaws.licensemanager#RateLimitExceededException"
          },
\overline{\mathcal{L}} "target": "com.amazonaws.licensemanager#ServerInternalException"
          }
       ],
       "traits": {
          "smithy.api#documentation": "<p>Removes the specified tags from the specified license
configuration.</p>"
        }
     },
```

```
 "com.amazonaws.licensemanager#UntagResourceRequest": {
        "type": "structure",
        "members": {
          "ResourceArn": {
            "target": "com.amazonaws.licensemanager#String",
            "traits": {
               "smithy.api#documentation": "<p>Amazon Resource Name (ARN) of the license
configuration.</p>",
                "smithy.api#required": {}
 }
          },
          "TagKeys": {
            "target": "com.amazonaws.licensemanager#TagKeyList",
            "traits": {
               "smithy.api#documentation": "<p>Keys identifying the tags to remove.</p>",
               "smithy.api#required": {}
            }
          }
        },
        "traits": {
          "smithy.api#input": {}
        }
     },
     "com.amazonaws.licensemanager#UntagResourceResponse": {
        "type": "structure",
       "members": {},
       "traits": {
          "smithy.api#output": {}
        }
     },
     "com.amazonaws.licensemanager#UpdateLicenseConfiguration": {
        "type": "operation",
        "input": {
          "target": "com.amazonaws.licensemanager#UpdateLicenseConfigurationRequest"
        },
        "output": {
 "target": "com.amazonaws.licensemanager#UpdateLicenseConfigurationResponse"
        },
        "errors": [
          {
             "target": "com.amazonaws.licensemanager#AccessDeniedException"
          },
          {
            "target": "com.amazonaws.licensemanager#AuthorizationException"
          },
\overline{\mathcal{L}} "target": "com.amazonaws.licensemanager#InvalidParameterValueException"
```

```
 },
          {
             "target": "com.amazonaws.licensemanager#RateLimitExceededException"
          },
\{ "target": "com.amazonaws.licensemanager#ResourceLimitExceededException"
          },
\overline{\mathcal{L}} "target": "com.amazonaws.licensemanager#ServerInternalException"
          }
       ],
        "traits": {
          "smithy.api#documentation": "<p>Modifies the attributes of an existing license configuration.</p>"
        }
     },
     "com.amazonaws.licensemanager#UpdateLicenseConfigurationRequest": {
        "type": "structure",
        "members": {
          "LicenseConfigurationArn": {
            "target": "com.amazonaws.licensemanager#String",
            "traits": {
               "smithy.api#documentation": "<p>Amazon Resource Name (ARN) of the license
configuration.</p>",
               "smithy.api#required": {}
            }
          },
          "LicenseConfigurationStatus": {
            "target": "com.amazonaws.licensemanager#LicenseConfigurationStatus",
            "traits": {
               "smithy.api#documentation": "<p>New status of the license configuration.</p>"
            }
          },
          "LicenseRules": {
            "target": "com.amazonaws.licensemanager#StringList",
            "traits": {
    "smithy.api#documentation": "<p>New license rule. The only rule that you can add after you create a license\n
   configuration is licenseAffinityToHost.</p>"
            }
          },
```

```
 "LicenseCount": {
            "target": "com.amazonaws.licensemanager#BoxLong",
            "traits": {
               "smithy.api#documentation": "<p>New number of licenses managed by the license
configuration.</p>"
            }
          },
          "LicenseCountHardLimit": {
```

```
 "target": "com.amazonaws.licensemanager#BoxBoolean",
            "traits": {
               "smithy.api#documentation": "<p>New hard limit of the number of available licenses.</p>"
            }
          },
          "Name": {
            "target": "com.amazonaws.licensemanager#String",
            "traits": {
               "smithy.api#documentation": "<p>New name
 of the license configuration.</p>"
 }
          },
          "Description": {
            "target": "com.amazonaws.licensemanager#String",
            "traits": {
               "smithy.api#documentation": "<p>New description of the license configuration.</p>"
            }
          },
          "ProductInformationList": {
            "target": "com.amazonaws.licensemanager#ProductInformationList",
            "traits": {
               "smithy.api#documentation": "<p>New product information.</p>"
            }
          },
          "DisassociateWhenNotFound": {
            "target": "com.amazonaws.licensemanager#BoxBoolean",
            "traits": {
               "smithy.api#documentation": "<p>When true, disassociates a resource when software is
uninstalled.</p>"
 }
          }
       },
       "traits":
 {
          "smithy.api#input": {}
       }
     },
     "com.amazonaws.licensemanager#UpdateLicenseConfigurationResponse": {
       "type": "structure",
       "members": {},
       "traits": {
          "smithy.api#output": {}
       }
     },
     "com.amazonaws.licensemanager#UpdateLicenseManagerReportGenerator": {
       "type": "operation",
       "input": {
          "target": "com.amazonaws.licensemanager#UpdateLicenseManagerReportGeneratorRequest"
```

```
 },
        "output": {
           "target": "com.amazonaws.licensemanager#UpdateLicenseManagerReportGeneratorResponse"
        },
        "errors": [
          {
             "target": "com.amazonaws.licensemanager#AccessDeniedException"
          },
\overline{\mathcal{L}} "target": "com.amazonaws.licensemanager#AuthorizationException"
          },
\overline{\mathcal{L}} "target": "com.amazonaws.licensemanager#InvalidParameterValueException"
           },
\overline{\mathcal{L}} "target": "com.amazonaws.licensemanager#RateLimitExceededException"
          },
\overline{\mathcal{L}} "target": "com.amazonaws.licensemanager#ResourceLimitExceededException"
          },
\overline{\mathcal{L}} "target": "com.amazonaws.licensemanager#ResourceNotFoundException"
          },
\overline{\mathcal{L}} "target": "com.amazonaws.licensemanager#ServerInternalException"
          },
\overline{\mathcal{L}} "target": "com.amazonaws.licensemanager#ValidationException"
          }
        ],
        "traits": {
         "smithy.api#documentation": "<p>Updates a report generator.\langle p \rangle\n <p>After you make changes to a
report generator, it starts generating new reports within 60 minutes of being updated.\langle p \rangle"
        }
     },
     "com.amazonaws.licensemanager#UpdateLicenseManagerReportGeneratorRequest":
        "type": "structure",
        "members": {
          "LicenseManagerReportGeneratorArn": {
             "target": "com.amazonaws.licensemanager#String",
             "traits": {
                "smithy.api#documentation": "<p>Amazon Resource Name (ARN) of the report generator to
update.</p>",
                "smithy.api#required": {}
             }
          },
           "ReportGeneratorName": {
```

```
 "target": "com.amazonaws.licensemanager#ReportGeneratorName",
              "traits": {
                 "smithy.api#documentation": "<p>Name of the report generator.</p>",
                 "smithy.api#required": {}
              }
           },
           "Type": {
              "target": "com.amazonaws.licensemanager#ReportTypeList",
              "traits": {
                 "smithy.api#documentation":
"\langle p\rangle" \langle p\rangle \langle p\rangle \langle p\rangle \langle p\rangle \langle p\rangle \langle p\rangle \langle p\rangle \langle p\rangle \langle p\rangle \langle p\rangle<p>License configuration report - Reports the number and details of consumed licenses for a license
configuration.\langle p \rangle \land \langle l \rangle \land \langle l \rangle \land \langle l \rangle \land \langle p \rangle Resource report - Reports the tracked licenses and
resource consumption for a license configuration.\langle p \rangle\n \langle l i \rangle\n \langle l u \rangle\n
                 "smithy.api#required": {}
 }
           },
           "ReportContext": {
              "target": "com.amazonaws.licensemanager#ReportContext",
              "traits": {
                 "smithy.api#documentation": "<p>The report context.</p>",
                 "smithy.api#required": {}
              }
           },
           "ReportFrequency": {
              "target": "com.amazonaws.licensemanager#ReportFrequency",
              "traits":
 {
                 "smithy.api#documentation": "<p>Frequency by which reports are generated.</p>",
                 "smithy.api#required": {}
              }
           },
           "ClientToken": {
              "target": "com.amazonaws.licensemanager#ClientRequestToken",
              "traits": {
                 "smithy.api#documentation": "<p>Unique, case-sensitive identifier that you provide to ensure the
idempotency of the request.</p>",
                 "smithy.api#required": {}
              }
           },
           "Description": {
              "target": "com.amazonaws.licensemanager#String",
              "traits": {
                 "smithy.api#documentation": "<p>Description of the report generator.</p>"
              }
           }
         },
         "traits": {
```

```
 "smithy.api#input": {}
       }
     },
     "com.amazonaws.licensemanager#UpdateLicenseManagerReportGeneratorResponse":
       "type": "structure",
       "members": {},
       "traits": {
          "smithy.api#output": {}
       }
     },
     "com.amazonaws.licensemanager#UpdateLicenseSpecificationsForResource": {
       "type": "operation",
       "input": {
          "target": "com.amazonaws.licensemanager#UpdateLicenseSpecificationsForResourceRequest"
       },
       "output": {
          "target": "com.amazonaws.licensemanager#UpdateLicenseSpecificationsForResourceResponse"
       },
       "errors": [
          {
            "target": "com.amazonaws.licensemanager#AccessDeniedException"
          },
\overline{\mathcal{L}} "target": "com.amazonaws.licensemanager#AuthorizationException"
          },
\overline{\mathcal{L}} "target": "com.amazonaws.licensemanager#InvalidParameterValueException"
          },
          {
            "target": "com.amazonaws.licensemanager#InvalidResourceStateException"
          },
          {
            "target": "com.amazonaws.licensemanager#LicenseUsageException"
          },
\overline{\mathcal{L}} "target": "com.amazonaws.licensemanager#RateLimitExceededException"
          },
\overline{\mathcal{L}} "target": "com.amazonaws.licensemanager#ServerInternalException"
          }
       ],
       "traits": {
          "smithy.api#documentation": "<p>Adds or removes the specified license configurations for the specified
```
Amazon Web Services resource. $\langle p \rangle$  n  $\langle p \rangle$ You can update the license specifications of AMIs, instances, and hosts.\n You cannot update the license specifications for launch templates and CloudFormation templates, \n as they send license configurations to the operation that creates the resource. $\langle p \rangle$ "

```
 }
 },
```

```
 "com.amazonaws.licensemanager#UpdateLicenseSpecificationsForResourceRequest": {
        "type": "structure",
        "members": {
          "ResourceArn": {
            "target": "com.amazonaws.licensemanager#String",
            "traits": {
               "smithy.api#documentation": "<p>Amazon Resource Name (ARN) of the Amazon Web Services
resource.</p>",
               "smithy.api#required": {}
 }
          },
          "AddLicenseSpecifications": {
            "target": "com.amazonaws.licensemanager#LicenseSpecifications",
            "traits": {
               "smithy.api#documentation": "<p>ARNs of the license configurations to add.</p>"
            }
          },
          "RemoveLicenseSpecifications": {
            "target": "com.amazonaws.licensemanager#LicenseSpecifications",
            "traits": {
               "smithy.api#documentation":
 "<p>ARNs of the license configurations to remove.</p>"
 }
          }
       },
       "traits": {
          "smithy.api#input": {}
       }
     },
     "com.amazonaws.licensemanager#UpdateLicenseSpecificationsForResourceResponse": {
        "type": "structure",
       "members": {},
       "traits": {
          "smithy.api#output": {}
       }
     },
     "com.amazonaws.licensemanager#UpdateServiceSettings": {
       "type": "operation",
       "input": {
          "target": "com.amazonaws.licensemanager#UpdateServiceSettingsRequest"
       },
       "output": {
          "target": "com.amazonaws.licensemanager#UpdateServiceSettingsResponse"
       },
        "errors": [
```

```
 {
             "target": "com.amazonaws.licensemanager#AccessDeniedException"
          },
          {
             "target": "com.amazonaws.licensemanager#AuthorizationException"
           },
          {
             "target": "com.amazonaws.licensemanager#InvalidParameterValueException"
          },
\overline{\mathcal{L}} "target": "com.amazonaws.licensemanager#RateLimitExceededException"
          },
\overline{\mathcal{L}} "target": "com.amazonaws.licensemanager#ServerInternalException"
          }
       ],
        "traits": {
          "smithy.api#documentation": "<p>Updates License Manager settings for the current Region.</p>"
        }
     },
     "com.amazonaws.licensemanager#UpdateServiceSettingsRequest": {
        "type": "structure",
        "members": {
          "S3BucketArn": {
             "target": "com.amazonaws.licensemanager#String",
            "traits": {
               "smithy.api#documentation": "<p>Amazon Resource Name (ARN) of the Amazon S3 bucket where
the License
Manager information is stored.</p>"
            }
          },
          "SnsTopicArn": {
             "target": "com.amazonaws.licensemanager#String",
            "traits": {
               "smithy.api#documentation": "<p>Amazon Resource Name (ARN) of the Amazon SNS topic used
for License Manager alerts.</p>"
            }
          },
          "OrganizationConfiguration": {
             "target": "com.amazonaws.licensemanager#OrganizationConfiguration",
            "traits": {
               "smithy.api#documentation": "<p>Enables integration with Organizations for cross-account
discovery.</p>"
 }
          },
          "EnableCrossAccountsDiscovery": {
            "target": "com.amazonaws.licensemanager#BoxBoolean",
             "traits": {
```

```
 }
           }
        },
        "traits": {
           "smithy.api#input": {}
        }
      },
     "com.amazonaws.licensemanager#UpdateServiceSettingsResponse": {
        "type": "structure",
       "members": {},
        "traits": {
           "smithy.api#output": {}
        }
      },
      "com.amazonaws.licensemanager#UsageOperation": {
        "type": "string",
        "traits": {
          "smithy.api#length": {
             "min": 0,
             "max": 50
           }
        }
      },
      "com.amazonaws.licensemanager#ValidationException": {
        "type": "structure",
        "members": {
          "Message": {
             "target": "com.amazonaws.licensemanager#Message"
           }
        },
        "traits": {
           "smithy.api#documentation": "<p>The provided input is not valid. Try your request again.</p>",
      "smithy.api#error": "client",
           "smithy.api#httpError": 400
        }
     }
   }
// Code generated by smithy-go-codegen DO NOT EDIT.
package licensemanager
import (
	"context"
	"fmt"
```
}
```
	awsmiddleware "github.com/aws/aws-sdk-go-v2/aws/middleware"
	"github.com/aws/aws-sdk-go-v2/service/licensemanager/types"
	"github.com/aws/smithy-go/middleware"
	smithyhttp "github.com/aws/smithy-go/transport/http"
)
// Deletes the specified license.
func (c *Client) DeleteLicense(ctx context.Context, params *DeleteLicenseInput, optFns ...func(*Options))
(*DeleteLicenseOutput, error) {
if params == nil {
 		params = &DeleteLicenseInput{}
	}
	result, metadata, err := c.invokeOperation(ctx, "DeleteLicense", params, optFns,
c.addOperationDeleteLicenseMiddlewares)
if err := nil		return nil, err
 	}
	out := result.(*DeleteLicenseOutput)
	out.ResultMetadata = metadata
	return out, nil
}
type DeleteLicenseInput struct {
	// Amazon Resource Name (ARN) of the license.
	//
	// This member is required.
	LicenseArn *string
	// Current version of the license.
	//
	// This member is required.
	SourceVersion
 *string
	noSmithyDocumentSerde
}
type DeleteLicenseOutput struct {
	// Date when the license is deleted.
	DeletionDate *string
	// License status.
```

```
	Status types.LicenseDeletionStatus
```
 // Metadata pertaining to the operation's result. ResultMetadata middleware.Metadata

```
	noSmithyDocumentSerde
}
func (c *Client) addOperationDeleteLicenseMiddlewares(stack *middleware.Stack, options Options) (err error) {
	if err := stack.Serialize.Add(&setOperationInputMiddleware{}, middleware.After); err != nil {
		return err
	}
	err = stack.Serialize.Add(&awsAwsjson11_serializeOpDeleteLicense{}, middleware.After)
if err := nil		return err
	}
	err = stack.Deserialize.Add(&awsAwsjson11_deserializeOpDeleteLicense{}, middleware.After)
if err := nil		return err
	}
	if err := addProtocolFinalizerMiddlewares(stack, options, "DeleteLicense"); err != nil {
 		return fmt.Errorf("add protocol finalizers: %v", err)
	}
	if err = addlegacyEndpointContextSetter(stack, options); err !=
 nil {
		return err
	}
	if err = addSetLoggerMiddleware(stack, options); err != nil {
		return err
	}
	if err = addClientRequestID(stack); err != nil {
		return err
	}
	if err = addComputeContentLength(stack); err != nil {
		return err
	}
	if err = addResolveEndpointMiddleware(stack, options); err != nil {
		return err
	}
	if err = addComputePayloadSHA256(stack); err != nil {
		return err
	}
if err = addRetry(state, options); err != nil { }		return err
	}
if err = addRawResponseToMetadata(state); err != nil		return err
	}
if err = addRecordResponseTiming(state); err != nil
```

```
		return err
	}
	if err = addClientUserAgent(stack, options); err != nil {
		return err
	}
	if err = smithyhttp.AddErrorCloseResponseBodyMiddleware(stack); err != nil {
		return err
	}
	if err = smithyhttp.AddCloseResponseBodyMiddleware(stack); err != nil {
		return err
	}
	if err = addSetLegacyContextSigningOptionsMiddleware(stack); err != nil {
		return err
	}
	if err = addOpDeleteLicenseValidationMiddleware(stack);
err != nil {
		return err
	}
	if err = stack.Initialize.Add(newServiceMetadataMiddleware_opDeleteLicense(options.Region),
middleware.Before); err != nil {
		return err
	}
if err = addRecursion Detection(state); err != nil		return err
	}
	if err = addRequestIDRetrieverMiddleware(stack); err != nil {
		return err
	}
	if err = addResponseErrorMiddleware(stack); err != nil {
		return err
	}
	if err = addRequestResponseLogging(stack, options); err != nil {
		return err
	}
	if err = addDisableHTTPSMiddleware(stack, options); err != nil {
		return err
	}
	return nil
}
func newServiceMetadataMiddleware_opDeleteLicense(region string) *awsmiddleware.RegisterServiceMetadata {
	return &awsmiddleware.RegisterServiceMetadata{
		Region: region,
		ServiceID: ServiceID,
		OperationName: "DeleteLicense",
	}
```

```
}
```
# **1.287 collector-consumer 0.98.0**

### **1.287.1 Available under license :**

Copyright (c) 2013 The Go Authors. All rights reserved.

Redistribution and use in source and binary forms, with or without modification, are permitted provided that the following conditions are met:

 \* Redistributions of source code must retain the above copyright notice, this list of conditions and the following disclaimer.

 \* Redistributions in binary form must reproduce the above copyright notice, this list of conditions and the following disclaimer in the documentation and/or other materials provided with the distribution.

 \* Neither the name of Google Inc. nor the names of its contributors may be used to endorse or promote products derived from this software without specific prior written permission.

THIS SOFTWARE IS PROVIDED BY THE COPYRIGHT HOLDERS AND CONTRIBUTORS "AS IS" AND ANY EXPRESS OR IMPLIED WARRANTIES, INCLUDING, BUT NOT LIMITED TO, THE IMPLIED WARRANTIES OF MERCHANTABILITY AND FITNESS FOR A PARTICULAR PURPOSE ARE DISCLAIMED. IN NO EVENT SHALL THE COPYRIGHT OWNER

 OR CONTRIBUTORS BE LIABLE FOR ANY DIRECT, INDIRECT, INCIDENTAL, SPECIAL, EXEMPLARY, OR CONSEQUENTIAL DAMAGES (INCLUDING, BUT NOT LIMITED TO, PROCUREMENT OF SUBSTITUTE GOODS OR SERVICES; LOSS OF USE, DATA, OR PROFITS; OR BUSINESS INTERRUPTION) HOWEVER CAUSED AND ON ANY THEORY OF LIABILITY, WHETHER IN CONTRACT, STRICT LIABILITY, OR TORT (INCLUDING NEGLIGENCE OR OTHERWISE) ARISING IN ANY WAY OUT OF THE USE OF THIS SOFTWARE, EVEN IF ADVISED OF THE POSSIBILITY OF SUCH DAMAGE.

> Apache License Version 2.0, January 2004 http://www.apache.org/licenses/

#### TERMS AND CONDITIONS FOR USE, REPRODUCTION, AND DISTRIBUTION

#### 1. Definitions.

 "License" shall mean the terms and conditions for use, reproduction, and distribution as defined by Sections 1 through 9 of this document.

 "Licensor" shall mean the copyright owner or entity authorized by the copyright owner that is granting the License.

 "Legal Entity" shall mean the union of the acting entity and all other entities that control, are controlled by, or are under common control with that entity. For the purposes of this definition, "control" means (i) the power, direct or indirect, to cause the direction or management of such entity, whether by contract or otherwise, or (ii) ownership of fifty percent (50%) or more of the outstanding shares, or (iii) beneficial ownership of such entity.

 "You" (or "Your") shall mean an individual or Legal Entity exercising permissions granted by this License.

 "Source" form shall mean the preferred form for making modifications, including but not limited to software source code, documentation source, and configuration files.

 "Object" form shall mean any form resulting from mechanical transformation or translation of a Source form, including but not limited to compiled object code, generated documentation, and conversions to other media types.

 "Work" shall mean the work of authorship, whether in Source or Object form, made available under the License, as indicated by a copyright notice that is included in or attached to the work (an example is provided in the Appendix below).

 "Derivative Works" shall mean any work, whether in Source or Object form, that is based on (or derived from) the Work and for which the editorial

 revisions, annotations, elaborations, or other modifications represent, as a whole, an original work of authorship. For the purposes of this License, Derivative Works shall not include works that remain separable from, or merely link (or bind by name) to the interfaces of, the Work and Derivative Works thereof.

 "Contribution" shall mean any work of authorship, including the original version of the Work and any modifications or additions to that Work or Derivative Works thereof, that is intentionally submitted to Licensor for inclusion in the Work by the copyright owner or by an individual or Legal Entity authorized to submit on behalf of the copyright owner. For the purposes of this definition, "submitted" means any form of electronic, verbal, or written communication sent to the Licensor or its representatives, including but not limited to communication on electronic mailing lists, source code control systems, and issue tracking systems that are managed by, or on behalf of, the Licensor for the purpose of discussing and improving the Work, but excluding communication that is conspicuously marked or otherwise designated in writing by the copyright owner as "Not a Contribution."

 "Contributor" shall mean Licensor and any individual or Legal Entity on behalf of whom a Contribution has been received by Licensor and subsequently incorporated within the Work.

- 2. Grant of Copyright License. Subject to the terms and conditions of this License, each Contributor hereby grants to You a perpetual, worldwide, non-exclusive, no-charge, royalty-free, irrevocable copyright license to reproduce, prepare Derivative Works of, publicly display, publicly perform, sublicense, and distribute the Work and such Derivative Works in Source or Object form.
- 3. Grant of Patent License. Subject to the terms and conditions of this

 License, each Contributor hereby grants to You a perpetual, worldwide, non-exclusive, no-charge, royalty-free, irrevocable (except as stated in this section) patent license to make, have made, use, offer to sell, sell, import, and otherwise transfer the Work, where such license applies only to those patent claims licensable by such Contributor that are necessarily infringed by their Contribution(s) alone or by combination of their Contribution(s) with the Work to which such Contribution(s) was submitted. If You institute patent litigation against any entity (including a cross-claim or counterclaim in a lawsuit) alleging that the Work or a Contribution incorporated within the Work constitutes direct or contributory patent infringement, then any patent licenses granted to You under this License for that Work shall terminate as of the date such litigation is filed.

#### 4. Redistribution. You may reproduce and distribute copies of the

 Work or Derivative Works thereof in any medium, with or without modifications, and in Source or Object form, provided that You meet the following conditions:

- (a) You must give any other recipients of the Work or Derivative Works a copy of this License; and
- (b) You must cause any modified files to carry prominent notices stating that You changed the files; and
- (c) You must retain, in the Source form of any Derivative Works that You distribute, all copyright, patent, trademark, and attribution notices from the Source form of the Work, excluding those notices that do not pertain to any part of the Derivative Works; and
- (d) If the Work includes a "NOTICE" text file as part of its

 distribution, then any Derivative Works that You distribute must include a readable copy of the attribution notices contained within such NOTICE file, excluding

those notices that do not

 pertain to any part of the Derivative Works, in at least one of the following places: within a NOTICE text file distributed as part of the Derivative Works; within the Source form or documentation, if provided along with the Derivative Works; or, within a display generated by the Derivative Works, if and wherever such third-party notices normally appear. The contents of the NOTICE file are for informational purposes only and do not modify the License. You may add Your own attribution notices within Derivative Works that You distribute, alongside or as an addendum to the NOTICE text from the Work, provided that such additional attribution notices cannot be construed as modifying the License.

 You may add Your own copyright statement to Your modifications and may provide additional or different license terms and conditions

 for use, reproduction, or distribution of Your modifications, or for any such Derivative Works as a whole, provided Your use, reproduction, and distribution of the Work otherwise complies with the conditions stated in this License.

- 5. Submission of Contributions. Unless You explicitly state otherwise, any Contribution intentionally submitted for inclusion in the Work by You to the Licensor shall be under the terms and conditions of this License, without any additional terms or conditions. Notwithstanding the above, nothing herein shall supersede or modify the terms of any separate license agreement you may have executed with Licensor regarding such Contributions.
- 6. Trademarks. This License does not grant permission to use the trade names, trademarks, service marks, or product names of the Licensor, except as required for reasonable and customary use in describing the origin of the Work and reproducing the content of the NOTICE file.
- 7. Disclaimer of Warranty. Unless required by applicable law or agreed to in writing, Licensor provides the Work (and each Contributor provides its Contributions) on an "AS IS" BASIS, WITHOUT WARRANTIES OR CONDITIONS OF ANY KIND, either express or implied, including, without limitation, any warranties or conditions of TITLE, NON-INFRINGEMENT, MERCHANTABILITY, or FITNESS FOR A PARTICULAR PURPOSE. You are solely responsible for determining the appropriateness of using or redistributing the Work and assume any risks associated with Your exercise of permissions under this License.

 8. Limitation of Liability. In no event and under no legal theory, whether in tort (including negligence), contract, or otherwise, unless required by applicable law (such as deliberate and grossly negligent acts) or agreed to in writing, shall any Contributor be liable to You for damages, including any direct,

#### indirect, special,

 incidental, or consequential damages of any character arising as a result of this License or out of the use or inability to use the Work (including but not limited to damages for loss of goodwill, work stoppage, computer failure or malfunction, or any and all other commercial damages or losses), even if such Contributor has been advised of the possibility of such damages.

 9. Accepting Warranty or Additional Liability. While redistributing the Work or Derivative Works thereof, You may choose to offer, and charge a fee for, acceptance of support, warranty, indemnity, or other liability obligations and/or rights consistent with this License. However, in accepting such obligations, You may act only on Your own behalf and on Your sole responsibility, not on behalf of any other Contributor, and only if You agree to indemnify, defend, and hold each Contributor harmless for any liability incurred by, or claims asserted against, such Contributor by reason of your accepting any such warranty or additional liability.

#### END OF TERMS AND CONDITIONS

APPENDIX: How to apply the Apache License to your work.

 To apply the Apache License to your work, attach the following boilerplate notice, with the fields enclosed by brackets "[]" replaced with your own identifying information. (Don't include the brackets!) The text should be enclosed in the appropriate comment syntax for the file format. We also recommend that a file or class name and description of purpose be included on the same "printed page" as the copyright notice for easier identification within third-party archives.

#### Copyright [yyyy] [name of copyright owner]

 Licensed under the Apache License, Version 2.0 (the "License"); you may not use this file except in compliance with the License. You may obtain a copy of the License at

http://www.apache.org/licenses/LICENSE-2.0

 Unless required by applicable law or agreed to in writing, software distributed under the License is distributed on an "AS IS" BASIS,

# **1.288 collector-exporter-otlphttpexporter 0.98.0**

### **1.288.1 Available under license :**

Copyright (c) 2013 The Go Authors. All rights reserved.

Redistribution and use in source and binary forms, with or without modification, are permitted provided that the following conditions are met:

 \* Redistributions of source code must retain the above copyright notice, this list of conditions and the following disclaimer.

 \* Redistributions in binary form must reproduce the above copyright notice, this list of conditions and the following disclaimer in the documentation and/or other materials provided with the distribution.

 \* Neither the name of Google Inc. nor the names of its contributors may be used to endorse or promote products derived from this software without specific prior written permission.

THIS SOFTWARE IS PROVIDED BY THE COPYRIGHT HOLDERS AND CONTRIBUTORS "AS IS" AND ANY EXPRESS OR IMPLIED WARRANTIES, INCLUDING, BUT NOT LIMITED TO, THE IMPLIED WARRANTIES OF MERCHANTABILITY AND FITNESS FOR A PARTICULAR PURPOSE ARE DISCLAIMED. IN NO EVENT SHALL THE COPYRIGHT **OWNER** 

 OR CONTRIBUTORS BE LIABLE FOR ANY DIRECT, INDIRECT, INCIDENTAL, SPECIAL, EXEMPLARY, OR CONSEQUENTIAL DAMAGES (INCLUDING, BUT NOT LIMITED TO, PROCUREMENT OF SUBSTITUTE GOODS OR SERVICES; LOSS OF USE, DATA, OR PROFITS; OR BUSINESS INTERRUPTION) HOWEVER CAUSED AND ON ANY THEORY OF LIABILITY, WHETHER IN CONTRACT, STRICT LIABILITY, OR TORT (INCLUDING NEGLIGENCE OR OTHERWISE) ARISING IN ANY WAY OUT OF THE USE OF THIS SOFTWARE, EVEN IF ADVISED OF THE POSSIBILITY OF SUCH DAMAGE.

> Apache License Version 2.0, January 2004 http://www.apache.org/licenses/

#### TERMS AND CONDITIONS FOR USE, REPRODUCTION, AND DISTRIBUTION

#### 1. Definitions.

"License" shall mean the terms and conditions for use, reproduction,

and distribution as defined by Sections 1 through 9 of this document.

 "Licensor" shall mean the copyright owner or entity authorized by the copyright owner that is granting the License.

 "Legal Entity" shall mean the union of the acting entity and all other entities that control, are controlled by, or are under common control with that entity. For the purposes of this definition, "control" means (i) the power, direct or indirect, to cause the direction or management of such entity, whether by contract or otherwise, or (ii) ownership of fifty percent (50%) or more of the outstanding shares, or (iii) beneficial ownership of such entity.

 "You" (or "Your") shall mean an individual or Legal Entity exercising permissions granted by this License.

 "Source" form shall mean the preferred form for making modifications, including but not limited to software source code, documentation source, and configuration files.

 "Object" form shall mean any form resulting from mechanical transformation or translation of a Source form, including but not limited to compiled object code, generated documentation, and conversions to other media types.

 "Work" shall mean the work of authorship, whether in Source or Object form, made available under the License, as indicated by a copyright notice that is included in or attached to the work (an example is provided in the Appendix below).

 "Derivative Works" shall mean any work, whether in Source or Object form, that is based on (or derived from) the Work and for which the editorial

 revisions, annotations, elaborations, or other modifications represent, as a whole, an original work of authorship. For the purposes of this License, Derivative Works shall not include works that remain separable from, or merely link (or bind by name) to the interfaces of, the Work and Derivative Works thereof.

 "Contribution" shall mean any work of authorship, including the original version of the Work and any modifications or additions to that Work or Derivative Works thereof, that is intentionally submitted to Licensor for inclusion in the Work by the copyright owner or by an individual or Legal Entity authorized to submit on behalf of the copyright owner. For the purposes of this definition, "submitted" means any form of electronic, verbal, or written communication sent to the Licensor or its representatives, including but not limited to

 communication on electronic mailing lists, source code control systems, and issue tracking systems that are managed by, or on behalf of, the Licensor for the purpose of discussing and improving the Work, but excluding communication that is conspicuously marked or otherwise designated in writing by the copyright owner as "Not a Contribution."

 "Contributor" shall mean Licensor and any individual or Legal Entity on behalf of whom a Contribution has been received by Licensor and subsequently incorporated within the Work.

- 2. Grant of Copyright License. Subject to the terms and conditions of this License, each Contributor hereby grants to You a perpetual, worldwide, non-exclusive, no-charge, royalty-free, irrevocable copyright license to reproduce, prepare Derivative Works of, publicly display, publicly perform, sublicense, and distribute the Work and such Derivative Works in Source or Object form.
- 3. Grant of Patent License. Subject to the terms and conditions of this
- License, each Contributor hereby grants to You a perpetual, worldwide, non-exclusive, no-charge, royalty-free, irrevocable (except as stated in this section) patent license to make, have made, use, offer to sell, sell, import, and otherwise transfer the Work, where such license applies only to those patent claims licensable by such Contributor that are necessarily infringed by their Contribution(s) alone or by combination of their Contribution(s) with the Work to which such Contribution(s) was submitted. If You institute patent litigation against any entity (including a cross-claim or counterclaim in a lawsuit) alleging that the Work or a Contribution incorporated within the Work constitutes direct or contributory patent infringement, then any patent licenses granted to You under this License for that Work shall terminate as of the date such litigation is filed.

 4. Redistribution. You may reproduce and distribute copies of the

 Work or Derivative Works thereof in any medium, with or without modifications, and in Source or Object form, provided that You meet the following conditions:

- (a) You must give any other recipients of the Work or Derivative Works a copy of this License; and
- (b) You must cause any modified files to carry prominent notices stating that You changed the files; and
- (c) You must retain, in the Source form of any Derivative Works that You distribute, all copyright, patent, trademark, and

 attribution notices from the Source form of the Work, excluding those notices that do not pertain to any part of the Derivative Works; and

 (d) If the Work includes a "NOTICE" text file as part of its distribution, then any Derivative Works that You distribute must include a readable copy of the attribution notices contained within such NOTICE file, excluding

#### those notices that do not

 pertain to any part of the Derivative Works, in at least one of the following places: within a NOTICE text file distributed as part of the Derivative Works; within the Source form or documentation, if provided along with the Derivative Works; or, within a display generated by the Derivative Works, if and wherever such third-party notices normally appear. The contents of the NOTICE file are for informational purposes only and do not modify the License. You may add Your own attribution notices within Derivative Works that You distribute, alongside or as an addendum to the NOTICE text from the Work, provided that such additional attribution notices cannot be construed as modifying the License.

 You may add Your own copyright statement to Your modifications and may provide additional or different license terms and conditions

 for use, reproduction, or distribution of Your modifications, or for any such Derivative Works as a whole, provided Your use, reproduction, and distribution of the Work otherwise complies with the conditions stated in this License.

- 5. Submission of Contributions. Unless You explicitly state otherwise, any Contribution intentionally submitted for inclusion in the Work by You to the Licensor shall be under the terms and conditions of this License, without any additional terms or conditions. Notwithstanding the above, nothing herein shall supersede or modify the terms of any separate license agreement you may have executed with Licensor regarding such Contributions.
- 6. Trademarks. This License does not grant permission to use the trade names, trademarks, service marks, or product names of the Licensor, except as required for reasonable and customary use in describing the origin of the Work and reproducing the content of the NOTICE file.
- 7. Disclaimer of Warranty. Unless required by applicable law or agreed to in writing, Licensor provides the Work (and each Contributor provides its Contributions) on an "AS IS" BASIS, WITHOUT WARRANTIES OR CONDITIONS OF ANY KIND, either express or

 implied, including, without limitation, any warranties or conditions of TITLE, NON-INFRINGEMENT, MERCHANTABILITY, or FITNESS FOR A PARTICULAR PURPOSE. You are solely responsible for determining the appropriateness of using or redistributing the Work and assume any risks associated with Your exercise of permissions under this License.

 8. Limitation of Liability. In no event and under no legal theory, whether in tort (including negligence), contract, or otherwise, unless required by applicable law (such as deliberate and grossly negligent acts) or agreed to in writing, shall any Contributor be liable to You for damages, including any direct,

indirect, special,

 incidental, or consequential damages of any character arising as a result of this License or out of the use or inability to use the Work (including but not limited to damages for loss of goodwill, work stoppage, computer failure or malfunction, or any and all other commercial damages or losses), even if such Contributor has been advised of the possibility of such damages.

 9. Accepting Warranty or Additional Liability. While redistributing the Work or Derivative Works thereof, You may choose to offer, and charge a fee for, acceptance of support, warranty, indemnity, or other liability obligations and/or rights consistent with this License. However, in accepting such obligations, You may act only on Your own behalf and on Your sole responsibility, not on behalf of any other Contributor, and only if You agree to indemnify, defend, and hold each Contributor harmless for any liability incurred by, or claims asserted against, such Contributor by reason of your accepting any such warranty or additional liability.

#### END OF TERMS AND CONDITIONS

APPENDIX: How to apply the Apache License to your work.

 To apply the Apache License to your work, attach the following boilerplate notice, with the fields enclosed by brackets "[]" replaced with your own identifying information. (Don't include the brackets!) The text should be enclosed in the appropriate comment syntax for the file format. We also recommend that a file or class name and description of purpose be included on the same "printed page" as the copyright notice for easier identification within third-party archives.

#### Copyright [yyyy] [name of copyright owner]

 Licensed under the Apache License, Version 2.0 (the "License"); you may not use this file except in compliance with the License. You may obtain a copy of the License at

http://www.apache.org/licenses/LICENSE-2.0

 Unless required by applicable law or agreed to in writing, software distributed under the License is distributed on an "AS IS" BASIS, WITHOUT WARRANTIES OR CONDITIONS OF ANY KIND, either express or implied. See the License for the specific language governing permissions and limitations under the License.

# **1.289 xxhash 2.3.0**

### **1.289.1 Available under license :**

Copyright (c) 2016 Caleb Spare

MIT License

Permission is hereby granted, free of charge, to any person obtaining a copy of this software and associated documentation files (the "Software"), to deal in the Software without restriction, including without limitation the rights to use, copy, modify, merge, publish, distribute, sublicense, and/or sell copies of the Software, and to permit persons to whom the Software is furnished to do so, subject to the following conditions:

The above copyright notice and this permission notice shall be included in all copies or substantial portions of the Software.

THE SOFTWARE IS PROVIDED "AS IS", WITHOUT WARRANTY OF ANY KIND, EXPRESS OR IMPLIED, INCLUDING BUT NOT LIMITED TO THE WARRANTIES OF MERCHANTABILITY, FITNESS FOR A PARTICULAR PURPOSE AND NONINFRINGEMENT. IN NO EVENT SHALL THE AUTHORS OR COPYRIGHT HOLDERS BE LIABLE FOR ANY CLAIM, DAMAGES OR OTHER LIABILITY, WHETHER IN AN ACTION OF CONTRACT, TORT OR OTHERWISE, ARISING FROM, OUT OF OR IN CONNECTION WITH

THE SOFTWARE OR THE USE OR OTHER DEALINGS IN THE SOFTWARE.

# **1.290 open-telemetry-opentelemetrycollector-contrib-internal-filter 0.98.0 1.290.1 Available under license :**

receiver/hostmetricsreceiver/internal/scraper/processscraper/process.go contains code originating from gopsutil under internal/common/common.go.

Copyright (c) 2014, WAKAYAMA Shirou All rights reserved.

Redistribution and use in source and binary forms, with or without modification, are permitted provided that the following conditions are met:

- \* Redistributions of source code must retain the above copyright notice, this list of conditions and the following disclaimer.
- \* Redistributions in binary form must reproduce the above copyright notice, this list of conditions and the following disclaimer in the documentation and/or other materials provided with the distribution.
- \* Neither the name of the gopsutil authors nor the names of its contributors may be used to endorse or promote products derived from this software without specific prior written permission.

### THIS SOFTWARE IS PROVIDED BY THE COPYRIGHT HOLDERS AND CONTRIBUTORS "AS IS" AND ANY EXPRESS OR IMPLIED WARRANTIES,

INCLUDING, BUT NOT LIMITED TO, THE IMPLIED

WARRANTIES OF MERCHANTABILITY AND FITNESS FOR A PARTICULAR PURPOSE ARE DISCLAIMED. IN NO EVENT SHALL THE COPYRIGHT OWNER OR CONTRIBUTORS BE LIABLE FOR ANY DIRECT, INDIRECT, INCIDENTAL, SPECIAL, EXEMPLARY, OR CONSEQUENTIAL DAMAGES (INCLUDING, BUT NOT LIMITED TO, PROCUREMENT OF SUBSTITUTE GOODS OR SERVICES; LOSS OF USE, DATA, OR PROFITS; OR BUSINESS INTERRUPTION) HOWEVER CAUSED AND ON ANY THEORY OF LIABILITY, WHETHER IN CONTRACT, STRICT LIABILITY, OR TORT (INCLUDING NEGLIGENCE OR OTHERWISE) ARISING IN ANY WAY OUT OF THE USE OF THIS SOFTWARE, EVEN IF ADVISED OF THE POSSIBILITY OF SUCH DAMAGE. MIT License

Copyright (c) 2019 Dmitry A. Mottl

Permission is hereby granted, free of charge, to any person obtaining a copy of this software and associated documentation files (the "Software"), to deal in the Software without restriction, including without limitation the rights to use, copy, modify, merge, publish, distribute, sublicense, and/or sell copies of the Software, and to permit persons to whom the Software is furnished to do so, subject to the following conditions:

The above copyright notice and this permission notice shall be included in all copies or substantial portions of the Software.

THE SOFTWARE IS PROVIDED "AS IS", WITHOUT WARRANTY OF ANY KIND, EXPRESS OR IMPLIED, INCLUDING BUT NOT LIMITED TO THE WARRANTIES OF MERCHANTABILITY, FITNESS FOR A PARTICULAR PURPOSE AND NONINFRINGEMENT. IN NO EVENT SHALL THE AUTHORS OR COPYRIGHT HOLDERS BE LIABLE FOR ANY CLAIM, DAMAGES OR OTHER LIABILITY, WHETHER IN AN ACTION OF CONTRACT, TORT OR OTHERWISE, ARISING FROM, OUT OF OR IN CONNECTION

 WITH THE SOFTWARE OR THE USE OR OTHER DEALINGS IN THE **SOFTWARE** 

> Apache License Version 2.0, January 2004

#### TERMS AND CONDITIONS FOR USE, REPRODUCTION, AND DISTRIBUTION

#### 1. Definitions.

 "License" shall mean the terms and conditions for use, reproduction, and distribution as defined by Sections 1 through 9 of this document.

 "Licensor" shall mean the copyright owner or entity authorized by the copyright owner that is granting the License.

 "Legal Entity" shall mean the union of the acting entity and all other entities that control, are controlled by, or are under common control with that entity. For the purposes of this definition, "control" means (i) the power, direct or indirect, to cause the direction or management of such entity, whether by contract or otherwise, or (ii) ownership of fifty percent (50%) or more of the outstanding shares, or (iii) beneficial ownership of such entity.

 "You" (or "Your") shall mean an individual or Legal Entity exercising permissions granted by this License.

 "Source" form shall mean the preferred form for making modifications, including but not limited to software source code, documentation source, and configuration files.

 "Object" form shall mean any form resulting from mechanical transformation or translation of a Source form, including but not limited to compiled object code, generated documentation, and conversions to other media types.

 "Work" shall mean the work of authorship, whether in Source or Object form, made available under the License, as indicated by a copyright notice that is included in or attached to the work (an example is provided in the Appendix below).

 "Derivative Works" shall mean any work, whether in Source or Object form, that is based on (or derived from) the Work and for which the editorial

 revisions, annotations, elaborations, or other modifications represent, as a whole, an original work of authorship. For the purposes of this License, Derivative Works shall not include works that remain separable from, or merely link (or bind by name) to the interfaces of, the Work and Derivative Works thereof.

"Contribution" shall mean any work of authorship, including

 the original version of the Work and any modifications or additions to that Work or Derivative Works thereof, that is intentionally submitted to Licensor for inclusion in the Work by the copyright owner or by an individual or Legal Entity authorized to submit on behalf of the copyright owner. For the purposes of this definition, "submitted" means any form of electronic, verbal, or written communication sent to the Licensor or its representatives, including but not limited to communication on electronic mailing lists, source code control systems, and issue tracking systems that are managed by, or on behalf of, the Licensor for the purpose of discussing and improving the Work, but excluding communication that is conspicuously marked or otherwise designated in writing by the copyright owner as "Not a Contribution."

 "Contributor" shall mean Licensor and any individual or Legal Entity on behalf of whom a Contribution has been received by Licensor and subsequently incorporated within the Work.

- 2. Grant of Copyright License. Subject to the terms and conditions of this License, each Contributor hereby grants to You a perpetual, worldwide, non-exclusive, no-charge, royalty-free, irrevocable copyright license to reproduce, prepare Derivative Works of, publicly display, publicly perform, sublicense, and distribute the Work and such Derivative Works in Source or Object form.
- 3. Grant of Patent License. Subject to the terms and conditions of this License,

each Contributor hereby grants to You a perpetual,

 worldwide, non-exclusive, no-charge, royalty-free, irrevocable (except as stated in this section) patent license to make, have made, use, offer to sell, sell, import, and otherwise transfer the Work, where such license applies only to those patent claims licensable by such Contributor that are necessarily infringed by their Contribution(s) alone or by combination of their Contribution(s) with the Work to which such Contribution(s) was submitted. If You institute patent litigation against any entity (including a cross-claim or counterclaim in a lawsuit) alleging that the Work or a Contribution incorporated within the Work constitutes direct or contributory patent infringement, then any patent licenses granted to You under this License for that Work shall terminate as of the date such litigation is filed.

 4. Redistribution. You may reproduce and distribute copies of the

 Work or Derivative Works thereof in any medium, with or without modifications, and in Source or Object form, provided that You meet the following conditions:

(a) You must give any other recipients of the Work or

Derivative Works a copy of this License; and

- (b) You must cause any modified files to carry prominent notices stating that You changed the files; and
- (c) You must retain, in the Source form of any Derivative Works that You distribute, all copyright, patent, trademark, and attribution notices from the Source form of the Work, excluding those notices that do not pertain to any part of the Derivative Works; and
- (d) If the Work includes a "NOTICE" text file as part of its distribution, then any Derivative Works that You distribute must include a readable copy of the attribution notices contained within such NOTICE file, excluding

those notices that do not

 pertain to any part of the Derivative Works, in at least one of the following places: within a NOTICE text file distributed as part of the Derivative Works; within the Source form or documentation, if provided along with the Derivative Works; or, within a display generated by the Derivative Works, if and wherever such third-party notices normally appear. The contents of the NOTICE file are for informational purposes only and do not modify the License. You may add Your own attribution notices within Derivative Works that You distribute, alongside or as an addendum to the NOTICE text from the Work, provided that such additional attribution notices cannot be construed as modifying the License.

 You may add Your own copyright statement to Your modifications and may provide additional or different license terms and conditions

- for use, reproduction, or distribution of Your modifications, or for any such Derivative Works as a whole, provided Your use, reproduction, and distribution of the Work otherwise complies with the conditions stated in this License.
- 5. Submission of Contributions. Unless You explicitly state otherwise, any Contribution intentionally submitted for inclusion in the Work by You to the Licensor shall be under the terms and conditions of this License, without any additional terms or conditions. Notwithstanding the above, nothing herein shall supersede or modify the terms of any separate license agreement you may have executed with Licensor regarding such Contributions.
- 6. Trademarks. This License does not grant permission to use the trade names, trademarks, service marks, or product names of the Licensor, except as required for reasonable and customary use in describing the

 origin of the Work and reproducing the content of the NOTICE file.

- 7. Disclaimer of Warranty. Unless required by applicable law or agreed to in writing, Licensor provides the Work (and each Contributor provides its Contributions) on an "AS IS" BASIS, WITHOUT WARRANTIES OR CONDITIONS OF ANY KIND, either express or implied, including, without limitation, any warranties or conditions of TITLE, NON-INFRINGEMENT, MERCHANTABILITY, or FITNESS FOR A PARTICULAR PURPOSE. You are solely responsible for determining the appropriateness of using or redistributing the Work and assume any risks associated with Your exercise of permissions under this License.
- 8. Limitation of Liability. In no event and under no legal theory, whether in tort (including negligence), contract, or otherwise, unless required by applicable law (such as deliberate and grossly negligent acts) or agreed to in writing, shall any Contributor be liable to You for damages, including any direct, indirect, special,

 incidental, or consequential damages of any character arising as a result of this License or out of the use or inability to use the

 Work (including but not limited to damages for loss of goodwill, work stoppage, computer failure or malfunction, or any and all other commercial damages or losses), even if such Contributor has been advised of the possibility of such damages.

 9. Accepting Warranty or Additional Liability. While redistributing the Work or Derivative Works thereof, You may choose to offer, and charge a fee for, acceptance of support, warranty, indemnity, or other liability obligations and/or rights consistent with this License. However, in accepting such obligations, You may act only on Your own behalf and on Your sole responsibility, not on behalf of any other Contributor, and only if You agree to indemnify, defend, and hold each Contributor harmless for any liability incurred by, or claims asserted against, such Contributor by reason of your accepting any such warranty or additional liability.

#### END OF TERMS AND CONDITIONS

APPENDIX: How to apply the Apache License to your work.

 To apply the Apache License to your work, attach the following boilerplate notice, with the fields enclosed by brackets "[]" replaced with your own identifying information. (Don't include the brackets!) The text should be enclosed in the appropriate comment syntax for the file format. We also recommend that a file or class name and description of purpose be included on the same "printed page" as the copyright notice for easier

identification within third-party archives.

Copyright [yyyy] [name of copyright owner]

 Licensed under the Apache License, Version 2.0 (the "License"); you may not use this file except in compliance with the License. You may obtain a copy of the License at

http://www.apache.org/licenses/LICENSE-2.0

 Unless required by applicable law or agreed to in writing, software distributed under the License is distributed on an "AS IS" BASIS, WITHOUT WARRANTIES OR CONDITIONS OF ANY KIND, either express or implied. See the License for the specific language governing permissions and limitations under the License. The MIT License (MIT)

Copyright (c) 2015-2020 InfluxData Inc.

Permission is hereby granted, free of charge, to any person obtaining a copy of this software and associated documentation files (the "Software"), to deal in the Software without restriction, including without limitation the rights to use, copy, modify, merge, publish, distribute, sublicense, and/or sell copies of the Software, and to permit persons to whom the Software is furnished to do so, subject to the following conditions:

The above copyright notice and this permission notice shall be included in all copies or substantial portions of the Software.

THE SOFTWARE IS PROVIDED "AS IS", WITHOUT WARRANTY OF ANY KIND, EXPRESS OR IMPLIED, INCLUDING BUT NOT LIMITED TO THE WARRANTIES OF MERCHANTABILITY, FITNESS FOR A PARTICULAR PURPOSE AND NONINFRINGEMENT. IN NO EVENT SHALL THE AUTHORS OR COPYRIGHT HOLDERS BE LIABLE FOR ANY CLAIM, DAMAGES OR OTHER LIABILITY, WHETHER IN AN ACTION OF CONTRACT, TORT OR OTHERWISE, ARISING FROM, **OUT** 

 OF OR IN CONNECTION WITH THE SOFTWARE OR THE USE OR OTHER DEALINGS IN THE **SOFTWARE** 

## **1.291 collector-extension-auth 0.98.0**

### **1.291.1 Available under license :**

Copyright (c) 2013 The Go Authors. All rights reserved.

Redistribution and use in source and binary forms, with or without modification, are permitted provided that the following conditions are met:

 \* Redistributions of source code must retain the above copyright notice, this list of conditions and the following disclaimer.

 \* Redistributions in binary form must reproduce the above copyright notice, this list of conditions and the following disclaimer in the documentation and/or other materials provided with the distribution.

 \* Neither the name of Google Inc. nor the names of its contributors may be used to endorse or promote products derived from this software without specific prior written permission.

THIS SOFTWARE IS PROVIDED BY THE COPYRIGHT HOLDERS AND CONTRIBUTORS "AS IS" AND ANY EXPRESS OR IMPLIED WARRANTIES, INCLUDING, BUT NOT LIMITED TO, THE IMPLIED WARRANTIES OF MERCHANTABILITY AND FITNESS FOR A PARTICULAR PURPOSE ARE DISCLAIMED. IN NO EVENT SHALL THE COPYRIGHT OWNER

 OR CONTRIBUTORS BE LIABLE FOR ANY DIRECT, INDIRECT, INCIDENTAL, SPECIAL, EXEMPLARY, OR CONSEQUENTIAL DAMAGES (INCLUDING, BUT NOT LIMITED TO, PROCUREMENT OF SUBSTITUTE GOODS OR SERVICES; LOSS OF USE, DATA, OR PROFITS; OR BUSINESS INTERRUPTION) HOWEVER CAUSED AND ON ANY THEORY OF LIABILITY, WHETHER IN CONTRACT, STRICT LIABILITY, OR TORT (INCLUDING NEGLIGENCE OR OTHERWISE) ARISING IN ANY WAY OUT OF THE USE OF THIS SOFTWARE, EVEN IF ADVISED OF THE POSSIBILITY OF SUCH DAMAGE.

> Apache License Version 2.0, January 2004 http://www.apache.org/licenses/

#### TERMS AND CONDITIONS FOR USE, REPRODUCTION, AND DISTRIBUTION

#### 1. Definitions.

 "License" shall mean the terms and conditions for use, reproduction, and distribution as defined by Sections 1 through 9 of this document.

 "Licensor" shall mean the copyright owner or entity authorized by the copyright owner that is granting the License.

 "Legal Entity" shall mean the union of the acting entity and all other entities that control, are controlled by, or are under common control with that entity. For the purposes of this definition, "control" means (i) the power, direct or indirect, to cause the direction or management of such entity, whether by contract or otherwise, or (ii) ownership of fifty percent (50%) or more of the outstanding shares, or (iii) beneficial ownership of such entity.

 "You" (or "Your") shall mean an individual or Legal Entity exercising permissions granted by this License.

 "Source" form shall mean the preferred form for making modifications, including but not limited to software source code, documentation source, and configuration files.

 "Object" form shall mean any form resulting from mechanical transformation or translation of a Source form, including but not limited to compiled object code, generated documentation, and conversions to other media types.

 "Work" shall mean the work of authorship, whether in Source or Object form, made available under the License, as indicated by a copyright notice that is included in or attached to the work (an example is provided in the Appendix below).

 "Derivative Works" shall mean any work, whether in Source or Object form, that is based on (or derived from) the Work and for which the editorial

 revisions, annotations, elaborations, or other modifications represent, as a whole, an original work of authorship. For the purposes of this License, Derivative Works shall not include works that remain separable from, or merely link (or bind by name) to the interfaces of, the Work and Derivative Works thereof.

 "Contribution" shall mean any work of authorship, including the original version of the Work and any modifications or additions to that Work or Derivative Works thereof, that is intentionally submitted to Licensor for inclusion in the Work by the copyright owner or by an individual or Legal Entity authorized to submit on behalf of the copyright owner. For the purposes of this definition, "submitted" means any form of electronic, verbal, or written communication sent to the Licensor or its representatives, including but not limited to communication on electronic mailing lists, source code control systems, and issue tracking systems that are managed by, or on behalf of, the Licensor for the purpose of discussing and improving the Work, but excluding communication that is conspicuously marked or otherwise designated in writing by the copyright owner as "Not a Contribution."

 "Contributor" shall mean Licensor and any individual or Legal Entity on behalf of whom a Contribution has been received by Licensor and subsequently incorporated within the Work.

 2. Grant of Copyright License. Subject to the terms and conditions of this License, each Contributor hereby grants to You a perpetual, worldwide, non-exclusive, no-charge, royalty-free, irrevocable copyright license to reproduce, prepare Derivative Works of, publicly display, publicly perform, sublicense, and distribute the Work and such Derivative Works in Source or Object form.

- 3. Grant of Patent License. Subject to the terms and conditions of this
- License, each Contributor hereby grants to You a perpetual, worldwide, non-exclusive, no-charge, royalty-free, irrevocable (except as stated in this section) patent license to make, have made, use, offer to sell, sell, import, and otherwise transfer the Work, where such license applies only to those patent claims licensable by such Contributor that are necessarily infringed by their Contribution(s) alone or by combination of their Contribution(s) with the Work to which such Contribution(s) was submitted. If You institute patent litigation against any entity (including a cross-claim or counterclaim in a lawsuit) alleging that the Work or a Contribution incorporated within the Work constitutes direct or contributory patent infringement, then any patent licenses granted to You under this License for that Work shall terminate as of the date such litigation is filed.

 4. Redistribution. You may reproduce and distribute copies of the

 Work or Derivative Works thereof in any medium, with or without modifications, and in Source or Object form, provided that You meet the following conditions:

- (a) You must give any other recipients of the Work or Derivative Works a copy of this License; and
- (b) You must cause any modified files to carry prominent notices stating that You changed the files; and
- (c) You must retain, in the Source form of any Derivative Works that You distribute, all copyright, patent, trademark, and attribution notices from the Source form of the Work, excluding those notices that do not pertain to any part of the Derivative Works; and
- (d) If the Work includes a "NOTICE" text file as part of its distribution, then any Derivative Works that You distribute must include a readable copy of the attribution notices contained within such NOTICE file, excluding

those notices that do not

 pertain to any part of the Derivative Works, in at least one of the following places: within a NOTICE text file distributed as part of the Derivative Works; within the Source form or documentation, if provided along with the Derivative Works; or, within a display generated by the Derivative Works, if and wherever such third-party notices normally appear. The contents of the NOTICE file are for informational purposes only and

 do not modify the License. You may add Your own attribution notices within Derivative Works that You distribute, alongside or as an addendum to the NOTICE text from the Work, provided that such additional attribution notices cannot be construed as modifying the License.

 You may add Your own copyright statement to Your modifications and may provide additional or different license terms and conditions

 for use, reproduction, or distribution of Your modifications, or for any such Derivative Works as a whole, provided Your use, reproduction, and distribution of the Work otherwise complies with the conditions stated in this License.

- 5. Submission of Contributions. Unless You explicitly state otherwise, any Contribution intentionally submitted for inclusion in the Work by You to the Licensor shall be under the terms and conditions of this License, without any additional terms or conditions. Notwithstanding the above, nothing herein shall supersede or modify the terms of any separate license agreement you may have executed with Licensor regarding such Contributions.
- 6. Trademarks. This License does not grant permission to use the trade names, trademarks, service marks, or product names of the Licensor, except as required for reasonable and customary use in describing the origin of the Work and reproducing the content of the NOTICE file.
- 7. Disclaimer of Warranty. Unless required by applicable law or agreed to in writing, Licensor provides the Work (and each Contributor provides its Contributions) on an "AS IS" BASIS, WITHOUT WARRANTIES OR CONDITIONS OF ANY KIND, either express or implied, including, without limitation, any warranties or conditions of TITLE, NON-INFRINGEMENT, MERCHANTABILITY, or FITNESS FOR A PARTICULAR PURPOSE. You are solely responsible for determining the appropriateness of using or redistributing the Work and assume any risks associated with Your exercise of permissions under this License.
- 8. Limitation of Liability. In no event and under no legal theory, whether in tort (including negligence), contract, or otherwise, unless required by applicable law (such as deliberate and grossly negligent acts) or agreed to in writing, shall any Contributor be liable to You for damages, including any direct,

#### indirect, special,

 incidental, or consequential damages of any character arising as a result of this License or out of the use or inability to use the Work (including but not limited to damages for loss of goodwill, work stoppage, computer failure or malfunction, or any and all

 other commercial damages or losses), even if such Contributor has been advised of the possibility of such damages.

 9. Accepting Warranty or Additional Liability. While redistributing the Work or Derivative Works thereof, You may choose to offer, and charge a fee for, acceptance of support, warranty, indemnity, or other liability obligations and/or rights consistent with this License. However, in accepting such obligations, You may act only on Your own behalf and on Your sole responsibility, not on behalf of any other Contributor, and only if You agree to indemnify, defend, and hold each Contributor harmless for any liability incurred by, or claims asserted against, such Contributor by reason of your accepting any such warranty or additional liability.

#### END OF TERMS AND CONDITIONS

APPENDIX: How to apply the Apache License to your work.

 To apply the Apache License to your work, attach the following boilerplate notice, with the fields enclosed by brackets "[]" replaced with your own identifying information. (Don't include the brackets!) The text should be enclosed in the appropriate comment syntax for the file format. We also recommend that a file or class name and description of purpose be included on the same "printed page" as the copyright notice for easier identification within third-party archives.

Copyright [yyyy] [name of copyright owner]

 Licensed under the Apache License, Version 2.0 (the "License"); you may not use this file except in compliance with the License. You may obtain a copy of the License at

http://www.apache.org/licenses/LICENSE-2.0

 Unless required by applicable law or agreed to in writing, software distributed under the License is distributed on an "AS IS" BASIS, WITHOUT WARRANTIES OR CONDITIONS OF ANY KIND, either express or implied. See the License for the specific language governing permissions and limitations under the License.

# **1.292 expr-lang-expr 1.16.3**

**1.292.1 Available under license :** 

MIT License

Copyright (c) 2018 Anton Medvedev

Permission is hereby granted, free of charge, to any person obtaining a copy of this software and associated documentation files (the "Software"), to deal in the Software without restriction, including without limitation the rights to use, copy, modify, merge, publish, distribute, sublicense, and/or sell copies of the Software, and to permit persons to whom the Software is furnished to do so, subject to the following conditions:

The above copyright notice and this permission notice shall be included in all copies or substantial portions of the Software.

THE SOFTWARE IS PROVIDED "AS IS", WITHOUT WARRANTY OF ANY KIND, EXPRESS OR IMPLIED, INCLUDING BUT NOT LIMITED TO THE WARRANTIES OF MERCHANTABILITY, FITNESS FOR A PARTICULAR PURPOSE AND NONINFRINGEMENT. IN NO EVENT SHALL THE AUTHORS OR COPYRIGHT HOLDERS BE LIABLE FOR ANY CLAIM, DAMAGES OR OTHER LIABILITY, WHETHER IN AN ACTION OF CONTRACT, TORT OR OTHERWISE, ARISING FROM, OUT OF OR IN CONNECTION WITH THE SOFTWARE OR THE USE OR OTHER DEALINGS IN THE

SOFTWARE.

# **1.293 otel-exporters-prometheus 0.47.0 1.293.1 Available under license :**

 Apache License Version 2.0, January 2004 http://www.apache.org/licenses/

#### TERMS AND CONDITIONS FOR USE, REPRODUCTION, AND DISTRIBUTION

1. Definitions.

 "License" shall mean the terms and conditions for use, reproduction, and distribution as defined by Sections 1 through 9 of this document.

 "Licensor" shall mean the copyright owner or entity authorized by the copyright owner that is granting the License.

 "Legal Entity" shall mean the union of the acting entity and all other entities that control, are controlled by, or are under common control with that entity. For the purposes of this definition, "control" means (i) the power, direct or indirect, to cause the direction or management of such entity, whether by contract or otherwise, or (ii) ownership of fifty percent (50%) or more of the outstanding shares, or (iii) beneficial ownership of such entity.

"You" (or "Your") shall mean an individual or Legal Entity

exercising permissions granted by this License.

 "Source" form shall mean the preferred form for making modifications, including but not limited to software source code, documentation source, and configuration files.

 "Object" form shall mean any form resulting from mechanical transformation or translation of a Source form, including but not limited to compiled object code, generated documentation, and conversions to other media types.

 "Work" shall mean the work of authorship, whether in Source or Object form, made available under the License, as indicated by a copyright notice that is included in or attached to the work (an example is provided in the Appendix below).

 "Derivative Works" shall mean any work, whether in Source or Object form, that is based on (or derived from) the Work and for which the editorial

 revisions, annotations, elaborations, or other modifications represent, as a whole, an original work of authorship. For the purposes of this License, Derivative Works shall not include works that remain separable from, or merely link (or bind by name) to the interfaces of, the Work and Derivative Works thereof.

 "Contribution" shall mean any work of authorship, including the original version of the Work and any modifications or additions to that Work or Derivative Works thereof, that is intentionally submitted to Licensor for inclusion in the Work by the copyright owner or by an individual or Legal Entity authorized to submit on behalf of the copyright owner. For the purposes of this definition, "submitted" means any form of electronic, verbal, or written communication sent to the Licensor or its representatives, including but not limited to communication on electronic mailing lists, source code control systems, and issue tracking systems that are managed by, or on behalf of, the Licensor for the purpose of discussing and improving the Work, but excluding communication that is conspicuously marked or otherwise designated in writing by the copyright owner as "Not a Contribution."

 "Contributor" shall mean Licensor and any individual or Legal Entity on behalf of whom a Contribution has been received by Licensor and subsequently incorporated within the Work.

 2. Grant of Copyright License. Subject to the terms and conditions of this License, each Contributor hereby grants to You a perpetual, worldwide, non-exclusive, no-charge, royalty-free, irrevocable copyright license to reproduce, prepare Derivative Works of, publicly display, publicly perform, sublicense, and distribute the

Work and such Derivative Works in Source or Object form.

 3. Grant of Patent License. Subject to the terms and conditions of this License,

each Contributor hereby grants to You a perpetual,

 worldwide, non-exclusive, no-charge, royalty-free, irrevocable (except as stated in this section) patent license to make, have made, use, offer to sell, sell, import, and otherwise transfer the Work, where such license applies only to those patent claims licensable by such Contributor that are necessarily infringed by their Contribution(s) alone or by combination of their Contribution(s) with the Work to which such Contribution(s) was submitted. If You institute patent litigation against any entity (including a cross-claim or counterclaim in a lawsuit) alleging that the Work or a Contribution incorporated within the Work constitutes direct or contributory patent infringement, then any patent licenses granted to You under this License for that Work shall terminate as of the date such litigation is filed.

 4. Redistribution. You may reproduce and distribute copies of the

 Work or Derivative Works thereof in any medium, with or without modifications, and in Source or Object form, provided that You meet the following conditions:

- (a) You must give any other recipients of the Work or Derivative Works a copy of this License; and
- (b) You must cause any modified files to carry prominent notices stating that You changed the files; and
- (c) You must retain, in the Source form of any Derivative Works that You distribute, all copyright, patent, trademark, and attribution notices from the Source form of the Work, excluding those notices that do not pertain to any part of the Derivative Works; and
- (d) If the Work includes a "NOTICE" text file as part of its distribution, then any Derivative Works that You distribute must include a readable copy of the attribution notices contained within such NOTICE file, excluding

those notices that do not

 pertain to any part of the Derivative Works, in at least one of the following places: within a NOTICE text file distributed as part of the Derivative Works; within the Source form or documentation, if provided along with the Derivative Works; or, within a display generated by the Derivative Works, if and wherever such third-party notices normally appear. The contents

 of the NOTICE file are for informational purposes only and do not modify the License. You may add Your own attribution notices within Derivative Works that You distribute, alongside or as an addendum to the NOTICE text from the Work, provided that such additional attribution notices cannot be construed as modifying the License.

 You may add Your own copyright statement to Your modifications and may provide additional or different license terms and conditions

 for use, reproduction, or distribution of Your modifications, or for any such Derivative Works as a whole, provided Your use, reproduction, and distribution of the Work otherwise complies with the conditions stated in this License.

- 5. Submission of Contributions. Unless You explicitly state otherwise, any Contribution intentionally submitted for inclusion in the Work by You to the Licensor shall be under the terms and conditions of this License, without any additional terms or conditions. Notwithstanding the above, nothing herein shall supersede or modify the terms of any separate license agreement you may have executed with Licensor regarding such Contributions.
- 6. Trademarks. This License does not grant permission to use the trade names, trademarks, service marks, or product names of the Licensor, except as required for reasonable and customary use in describing the origin of the Work and reproducing the content of the NOTICE file.
- 7. Disclaimer of Warranty. Unless required by applicable law or agreed to in writing, Licensor provides the Work (and each Contributor provides its Contributions) on an "AS IS" BASIS, WITHOUT WARRANTIES OR CONDITIONS OF ANY KIND, either express or implied, including, without limitation, any warranties or conditions of TITLE, NON-INFRINGEMENT, MERCHANTABILITY, or FITNESS FOR A PARTICULAR PURPOSE. You are solely responsible for determining the appropriateness of using or redistributing the Work and assume any risks associated with Your exercise of permissions under this License.
- 8. Limitation of Liability. In no event and under no legal theory, whether in tort (including negligence), contract, or otherwise, unless required by applicable law (such as deliberate and grossly negligent acts) or agreed to in writing, shall any Contributor be liable to You for damages, including any direct, indirect, special,

 incidental, or consequential damages of any character arising as a result of this License or out of the use or inability to use the Work (including but not limited to damages for loss of goodwill,

 work stoppage, computer failure or malfunction, or any and all other commercial damages or losses), even if such Contributor has been advised of the possibility of such damages.

 9. Accepting Warranty or Additional Liability. While redistributing the Work or Derivative Works thereof, You may choose to offer, and charge a fee for, acceptance of support, warranty, indemnity, or other liability obligations and/or rights consistent with this License. However, in accepting such obligations, You may act only on Your own behalf and on Your sole responsibility, not on behalf of any other Contributor, and only if You agree to indemnify, defend, and hold each Contributor harmless for any liability incurred by, or claims asserted against, such Contributor by reason of your accepting any such warranty or additional liability.

#### END OF TERMS AND CONDITIONS

APPENDIX: How to apply the Apache License to your work.

 To apply the Apache License to your work, attach the following boilerplate notice, with the fields enclosed by brackets "[]" replaced with your own identifying information. (Don't include the brackets!) The text should be enclosed in the appropriate comment syntax for the file format. We also recommend that a file or class name and description of purpose be included on the same "printed page" as the copyright notice for easier identification within third-party archives.

Copyright [yyyy] [name of copyright owner]

 Licensed under the Apache License, Version 2.0 (the "License"); you may not use this file except in compliance with the License. You may obtain a copy of the License at

http://www.apache.org/licenses/LICENSE-2.0

 Unless required by applicable law or agreed to in writing, software distributed under the License is distributed on an "AS IS" BASIS, WITHOUT WARRANTIES OR CONDITIONS OF ANY KIND, either express or implied. See the License for the specific language governing permissions and limitations under the License.

# **1.294 collector-config-configtls 0.98.0**

### **1.294.1 Available under license :**

Copyright (c) 2013 The Go Authors. All rights reserved.

Redistribution and use in source and binary forms, with or without modification, are permitted provided that the following conditions are met:

 \* Redistributions of source code must retain the above copyright notice, this list of conditions and the following disclaimer.

 \* Redistributions in binary form must reproduce the above copyright notice, this list of conditions and the following disclaimer in the documentation and/or other materials provided with the distribution.

 \* Neither the name of Google Inc. nor the names of its contributors may be used to endorse or promote products derived from this software without specific prior written permission.

THIS SOFTWARE IS PROVIDED BY THE COPYRIGHT HOLDERS AND CONTRIBUTORS "AS IS" AND ANY EXPRESS OR IMPLIED WARRANTIES, INCLUDING, BUT NOT LIMITED TO, THE IMPLIED WARRANTIES OF MERCHANTABILITY AND FITNESS FOR A PARTICULAR PURPOSE ARE DISCLAIMED. IN NO EVENT SHALL THE COPYRIGHT **OWNER** 

 OR CONTRIBUTORS BE LIABLE FOR ANY DIRECT, INDIRECT, INCIDENTAL, SPECIAL, EXEMPLARY, OR CONSEQUENTIAL DAMAGES (INCLUDING, BUT NOT LIMITED TO, PROCUREMENT OF SUBSTITUTE GOODS OR SERVICES; LOSS OF USE, DATA, OR PROFITS; OR BUSINESS INTERRUPTION) HOWEVER CAUSED AND ON ANY THEORY OF LIABILITY, WHETHER IN CONTRACT, STRICT LIABILITY, OR TORT (INCLUDING NEGLIGENCE OR OTHERWISE) ARISING IN ANY WAY OUT OF THE USE OF THIS SOFTWARE, EVEN IF ADVISED OF THE POSSIBILITY OF SUCH DAMAGE.

> Apache License Version 2.0, January 2004 http://www.apache.org/licenses/

#### TERMS AND CONDITIONS FOR USE, REPRODUCTION, AND DISTRIBUTION

#### 1. Definitions.

 "License" shall mean the terms and conditions for use, reproduction, and distribution as defined by Sections 1 through 9 of this document.

 "Licensor" shall mean the copyright owner or entity authorized by the copyright owner that is granting the License.

 "Legal Entity" shall mean the union of the acting entity and all other entities that control, are controlled by, or are under common control with that entity. For the purposes of this definition, "control" means (i) the power, direct or indirect, to cause the

 direction or management of such entity, whether by contract or otherwise, or (ii) ownership of fifty percent (50%) or more of the outstanding shares, or (iii) beneficial ownership of such entity.

 "You" (or "Your") shall mean an individual or Legal Entity exercising permissions granted by this License.

 "Source" form shall mean the preferred form for making modifications, including but not limited to software source code, documentation source, and configuration files.

 "Object" form shall mean any form resulting from mechanical transformation or translation of a Source form, including but not limited to compiled object code, generated documentation, and conversions to other media types.

 "Work" shall mean the work of authorship, whether in Source or Object form, made available under the License, as indicated by a copyright notice that is included in or attached to the work (an example is provided in the Appendix below).

 "Derivative Works" shall mean any work, whether in Source or Object form, that is based on (or derived from) the Work and for which the editorial

 revisions, annotations, elaborations, or other modifications represent, as a whole, an original work of authorship. For the purposes of this License, Derivative Works shall not include works that remain separable from, or merely link (or bind by name) to the interfaces of, the Work and Derivative Works thereof.

 "Contribution" shall mean any work of authorship, including the original version of the Work and any modifications or additions to that Work or Derivative Works thereof, that is intentionally submitted to Licensor for inclusion in the Work by the copyright owner or by an individual or Legal Entity authorized to submit on behalf of the copyright owner. For the purposes of this definition, "submitted" means any form of electronic, verbal, or written communication sent to the Licensor or its representatives, including but not limited to communication on electronic mailing lists, source code control systems, and issue tracking systems that are managed by, or on behalf of, the Licensor for the purpose of discussing and improving the Work, but excluding communication that is conspicuously marked or otherwise designated in writing by the copyright owner as "Not a Contribution."

 "Contributor" shall mean Licensor and any individual or Legal Entity on behalf of whom a Contribution has been received by Licensor and subsequently incorporated within the Work.

- 2. Grant of Copyright License. Subject to the terms and conditions of this License, each Contributor hereby grants to You a perpetual, worldwide, non-exclusive, no-charge, royalty-free, irrevocable copyright license to reproduce, prepare Derivative Works of, publicly display, publicly perform, sublicense, and distribute the Work and such Derivative Works in Source or Object form.
- 3. Grant of Patent License. Subject to the terms and conditions of this
- License, each Contributor hereby grants to You a perpetual, worldwide, non-exclusive, no-charge, royalty-free, irrevocable (except as stated in this section) patent license to make, have made, use, offer to sell, sell, import, and otherwise transfer the Work, where such license applies only to those patent claims licensable by such Contributor that are necessarily infringed by their Contribution(s) alone or by combination of their Contribution(s) with the Work to which such Contribution(s) was submitted. If You institute patent litigation against any entity (including a cross-claim or counterclaim in a lawsuit) alleging that the Work or a Contribution incorporated within the Work constitutes direct or contributory patent infringement, then any patent licenses granted to You under this License for that Work shall terminate as of the date such litigation is filed.

 4. Redistribution. You may reproduce and distribute copies of the

 Work or Derivative Works thereof in any medium, with or without modifications, and in Source or Object form, provided that You meet the following conditions:

- (a) You must give any other recipients of the Work or Derivative Works a copy of this License; and
- (b) You must cause any modified files to carry prominent notices stating that You changed the files; and
- (c) You must retain, in the Source form of any Derivative Works that You distribute, all copyright, patent, trademark, and attribution notices from the Source form of the Work, excluding those notices that do not pertain to any part of the Derivative Works; and
- (d) If the Work includes a "NOTICE" text file as part of its distribution, then any Derivative Works that You distribute must include a readable copy of the attribution notices contained within such NOTICE file, excluding

those notices that do not

 pertain to any part of the Derivative Works, in at least one of the following places: within a NOTICE text file distributed as part of the Derivative Works; within the Source form or documentation, if provided along with the Derivative Works; or, within a display generated by the Derivative Works, if and wherever such third-party notices normally appear. The contents of the NOTICE file are for informational purposes only and do not modify the License. You may add Your own attribution notices within Derivative Works that You distribute, alongside or as an addendum to the NOTICE text from the Work, provided that such additional attribution notices cannot be construed as modifying the License.

 You may add Your own copyright statement to Your modifications and may provide additional or different license terms and conditions

 for use, reproduction, or distribution of Your modifications, or for any such Derivative Works as a whole, provided Your use, reproduction, and distribution of the Work otherwise complies with the conditions stated in this License.

- 5. Submission of Contributions. Unless You explicitly state otherwise, any Contribution intentionally submitted for inclusion in the Work by You to the Licensor shall be under the terms and conditions of this License, without any additional terms or conditions. Notwithstanding the above, nothing herein shall supersede or modify the terms of any separate license agreement you may have executed with Licensor regarding such Contributions.
- 6. Trademarks. This License does not grant permission to use the trade names, trademarks, service marks, or product names of the Licensor, except as required for reasonable and customary use in describing the origin of the Work and reproducing the content of the NOTICE file.
- 7. Disclaimer of Warranty. Unless required by applicable law or agreed to in writing, Licensor provides the Work (and each Contributor provides its Contributions) on an "AS IS" BASIS, WITHOUT WARRANTIES OR CONDITIONS OF ANY KIND, either express or implied, including, without limitation, any warranties or conditions of TITLE, NON-INFRINGEMENT, MERCHANTABILITY, or FITNESS FOR A PARTICULAR PURPOSE. You are solely responsible for determining the appropriateness of using or redistributing the Work and assume any risks associated with Your exercise of permissions under this License.
- 8. Limitation of Liability. In no event and under no legal theory, whether in tort (including negligence), contract, or otherwise.

 unless required by applicable law (such as deliberate and grossly negligent acts) or agreed to in writing, shall any Contributor be liable to You for damages, including any direct, indirect, special,

 incidental, or consequential damages of any character arising as a result of this License or out of the use or inability to use the Work (including but not limited to damages for loss of goodwill, work stoppage, computer failure or malfunction, or any and all other commercial damages or losses), even if such Contributor has been advised of the possibility of such damages.

 9. Accepting Warranty or Additional Liability. While redistributing the Work or Derivative Works thereof, You may choose to offer, and charge a fee for, acceptance of support, warranty, indemnity, or other liability obligations and/or rights consistent with this License. However, in accepting such obligations, You may act only on Your own behalf and on Your sole responsibility, not on behalf of any other Contributor, and only if You agree to indemnify, defend, and hold each Contributor harmless for any liability incurred by, or claims asserted against, such Contributor by reason of your accepting any such warranty or additional liability.

#### END OF TERMS AND CONDITIONS

APPENDIX: How to apply the Apache License to your work.

 To apply the Apache License to your work, attach the following boilerplate notice, with the fields enclosed by brackets "[]" replaced with your own identifying information. (Don't include the brackets!) The text should be enclosed in the appropriate comment syntax for the file format. We also recommend that a file or class name and description of purpose be included on the same "printed page" as the copyright notice for easier identification within third-party archives.

Copyright [yyyy] [name of copyright owner]

 Licensed under the Apache License, Version 2.0 (the "License"); you may not use this file except in compliance with the License. You may obtain a copy of the License at

http://www.apache.org/licenses/LICENSE-2.0

 Unless required by applicable law or agreed to in writing, software distributed under the License is distributed on an "AS IS" BASIS, WITHOUT WARRANTIES OR CONDITIONS OF ANY KIND, either express or implied. See the License for the specific language governing permissions and limitations under the License.

## **1.295 otel-exporters-otlp-otlptrace 1.25.0 1.295.1 Available under license :**

 Apache License Version 2.0, January 2004 http://www.apache.org/licenses/

#### TERMS AND CONDITIONS FOR USE, REPRODUCTION, AND DISTRIBUTION

1. Definitions.

 "License" shall mean the terms and conditions for use, reproduction, and distribution as defined by Sections 1 through 9 of this document.

 "Licensor" shall mean the copyright owner or entity authorized by the copyright owner that is granting the License.

 "Legal Entity" shall mean the union of the acting entity and all other entities that control, are controlled by, or are under common control with that entity. For the purposes of this definition, "control" means (i) the power, direct or indirect, to cause the direction or management of such entity, whether by contract or otherwise, or (ii) ownership of fifty percent (50%) or more of the outstanding shares, or (iii) beneficial ownership of such entity.

 "You" (or "Your") shall mean an individual or Legal Entity exercising permissions granted by this License.

 "Source" form shall mean the preferred form for making modifications, including but not limited to software source code, documentation source, and configuration files.

 "Object" form shall mean any form resulting from mechanical transformation or translation of a Source form, including but not limited to compiled object code, generated documentation, and conversions to other media types.

 "Work" shall mean the work of authorship, whether in Source or Object form, made available under the License, as indicated by a copyright notice that is included in or attached to the work (an example is provided in the Appendix below).

 "Derivative Works" shall mean any work, whether in Source or Object form, that is based on (or derived from) the Work and for which the editorial
revisions, annotations, elaborations, or other modifications represent, as a whole, an original work of authorship. For the purposes of this License, Derivative Works shall not include works that remain separable from, or merely link (or bind by name) to the interfaces of, the Work and Derivative Works thereof.

 "Contribution" shall mean any work of authorship, including the original version of the Work and any modifications or additions to that Work or Derivative Works thereof, that is intentionally submitted to Licensor for inclusion in the Work by the copyright owner or by an individual or Legal Entity authorized to submit on behalf of the copyright owner. For the purposes of this definition, "submitted" means any form of electronic, verbal, or written communication sent to the Licensor or its representatives, including but not limited to communication on electronic mailing lists, source code control systems, and issue tracking systems that are managed by, or on behalf of, the Licensor for the purpose of discussing and improving the Work, but excluding communication that is conspicuously marked or otherwise designated in writing by the copyright owner as "Not a Contribution."

 "Contributor" shall mean Licensor and any individual or Legal Entity on behalf of whom a Contribution has been received by Licensor and subsequently incorporated within the Work.

 2. Grant of Copyright License. Subject to the terms and conditions of this License, each Contributor hereby grants to You a perpetual, worldwide, non-exclusive, no-charge, royalty-free, irrevocable copyright license to reproduce, prepare Derivative Works of, publicly display, publicly perform, sublicense, and distribute the Work and such Derivative Works in Source or Object form.

 3. Grant of Patent License. Subject to the terms and conditions of this License,

each Contributor hereby grants to You a perpetual,

 worldwide, non-exclusive, no-charge, royalty-free, irrevocable (except as stated in this section) patent license to make, have made, use, offer to sell, sell, import, and otherwise transfer the Work, where such license applies only to those patent claims licensable by such Contributor that are necessarily infringed by their Contribution(s) alone or by combination of their Contribution(s) with the Work to which such Contribution(s) was submitted. If You institute patent litigation against any entity (including a cross-claim or counterclaim in a lawsuit) alleging that the Work or a Contribution incorporated within the Work constitutes direct or contributory patent infringement, then any patent licenses granted to You under this License for that Work shall terminate as of the date such litigation is filed.

 4. Redistribution. You may reproduce and distribute copies of the

 Work or Derivative Works thereof in any medium, with or without modifications, and in Source or Object form, provided that You meet the following conditions:

- (a) You must give any other recipients of the Work or Derivative Works a copy of this License; and
- (b) You must cause any modified files to carry prominent notices stating that You changed the files; and
- (c) You must retain, in the Source form of any Derivative Works that You distribute, all copyright, patent, trademark, and attribution notices from the Source form of the Work, excluding those notices that do not pertain to any part of the Derivative Works; and
- (d) If the Work includes a "NOTICE" text file as part of its distribution, then any Derivative Works that You distribute must include a readable copy of the attribution notices contained within such NOTICE file, excluding

those notices that do not

 pertain to any part of the Derivative Works, in at least one of the following places: within a NOTICE text file distributed as part of the Derivative Works; within the Source form or documentation, if provided along with the Derivative Works; or, within a display generated by the Derivative Works, if and wherever such third-party notices normally appear. The contents of the NOTICE file are for informational purposes only and do not modify the License. You may add Your own attribution notices within Derivative Works that You distribute, alongside or as an addendum to the NOTICE text from the Work, provided that such additional attribution notices cannot be construed as modifying the License.

 You may add Your own copyright statement to Your modifications and may provide additional or different license terms and conditions

- for use, reproduction, or distribution of Your modifications, or for any such Derivative Works as a whole, provided Your use, reproduction, and distribution of the Work otherwise complies with the conditions stated in this License.
- 5. Submission of Contributions. Unless You explicitly state otherwise, any Contribution intentionally submitted for inclusion in the Work by You to the Licensor shall be under the terms and conditions of this License, without any additional terms or conditions.

 Notwithstanding the above, nothing herein shall supersede or modify the terms of any separate license agreement you may have executed with Licensor regarding such Contributions.

- 6. Trademarks. This License does not grant permission to use the trade names, trademarks, service marks, or product names of the Licensor, except as required for reasonable and customary use in describing the origin of the Work and reproducing the content of the NOTICE file.
- 7. Disclaimer of Warranty. Unless required by applicable law or agreed to in writing, Licensor provides the Work (and each Contributor provides its Contributions) on an "AS IS" BASIS, WITHOUT WARRANTIES OR CONDITIONS OF ANY KIND, either express or implied, including, without limitation, any warranties or conditions of TITLE, NON-INFRINGEMENT, MERCHANTABILITY, or FITNESS FOR A PARTICULAR PURPOSE. You are solely responsible for determining the appropriateness of using or redistributing the Work and assume any risks associated with Your exercise of permissions under this License.
- 8. Limitation of Liability. In no event and under no legal theory, whether in tort (including negligence), contract, or otherwise, unless required by applicable law (such as deliberate and grossly negligent acts) or agreed to in writing, shall any Contributor be liable to You for damages, including any direct,

indirect, special,

 incidental, or consequential damages of any character arising as a result of this License or out of the use or inability to use the Work (including but not limited to damages for loss of goodwill, work stoppage, computer failure or malfunction, or any and all other commercial damages or losses), even if such Contributor has been advised of the possibility of such damages.

 9. Accepting Warranty or Additional Liability. While redistributing the Work or Derivative Works thereof, You may choose to offer, and charge a fee for, acceptance of support, warranty, indemnity, or other liability obligations and/or rights consistent with this License. However, in accepting such obligations, You may act only on Your own behalf and on Your sole responsibility, not on behalf of any other Contributor, and only if You agree to indemnify, defend, and hold each Contributor harmless for any liability incurred by, or claims asserted against, such Contributor by reason of your accepting any such warranty or additional liability.

### END OF TERMS AND CONDITIONS

APPENDIX: How to apply the Apache License to your work.

 To apply the Apache License to your work, attach the following boilerplate notice, with the fields enclosed by brackets "[]" replaced with your own identifying information. (Don't include the brackets!) The text should be enclosed in the appropriate comment syntax for the file format. We also recommend that a file or class name and description of purpose be included on the same "printed page" as the copyright notice for easier identification within third-party archives.

Copyright [yyyy] [name of copyright owner]

 Licensed under the Apache License, Version 2.0 (the "License"); you may not use this file except in compliance with the License. You may obtain a copy of the License at

http://www.apache.org/licenses/LICENSE-2.0

 Unless required by applicable law or agreed to in writing, software distributed under the License is distributed on an "AS IS" BASIS, WITHOUT WARRANTIES OR CONDITIONS OF ANY KIND, either express or implied. See the License for the specific language governing permissions and limitations under the License.

# **1.296 collector-confmap-converter-**

### **expandconverter 0.98.0**

### **1.296.1 Available under license :**

Copyright (c) 2013 The Go Authors. All rights reserved.

Redistribution and use in source and binary forms, with or without modification, are permitted provided that the following conditions are met:

 \* Redistributions of source code must retain the above copyright notice, this list of conditions and the following disclaimer.

 \* Redistributions in binary form must reproduce the above copyright notice, this list of conditions and the following disclaimer in the documentation and/or other materials provided with the distribution.

 \* Neither the name of Google Inc. nor the names of its contributors may be used to endorse or promote products derived from this software without specific prior written permission.

THIS SOFTWARE IS PROVIDED BY THE COPYRIGHT HOLDERS AND CONTRIBUTORS "AS IS" AND ANY EXPRESS OR IMPLIED WARRANTIES, INCLUDING, BUT NOT LIMITED TO, THE IMPLIED WARRANTIES OF MERCHANTABILITY AND FITNESS FOR

### A PARTICULAR PURPOSE ARE DISCLAIMED. IN NO EVENT SHALL THE COPYRIGHT **OWNER**

 OR CONTRIBUTORS BE LIABLE FOR ANY DIRECT, INDIRECT, INCIDENTAL, SPECIAL, EXEMPLARY, OR CONSEQUENTIAL DAMAGES (INCLUDING, BUT NOT LIMITED TO, PROCUREMENT OF SUBSTITUTE GOODS OR SERVICES; LOSS OF USE, DATA, OR PROFITS; OR BUSINESS INTERRUPTION) HOWEVER CAUSED AND ON ANY THEORY OF LIABILITY, WHETHER IN CONTRACT, STRICT LIABILITY, OR TORT (INCLUDING NEGLIGENCE OR OTHERWISE) ARISING IN ANY WAY OUT OF THE USE OF THIS SOFTWARE, EVEN IF ADVISED OF THE POSSIBILITY OF SUCH DAMAGE.

> Apache License Version 2.0, January 2004 http://www.apache.org/licenses/

### TERMS AND CONDITIONS FOR USE, REPRODUCTION, AND DISTRIBUTION

#### 1. Definitions.

 "License" shall mean the terms and conditions for use, reproduction, and distribution as defined by Sections 1 through 9 of this document.

 "Licensor" shall mean the copyright owner or entity authorized by the copyright owner that is granting the License.

 "Legal Entity" shall mean the union of the acting entity and all other entities that control, are controlled by, or are under common control with that entity. For the purposes of this definition, "control" means (i) the power, direct or indirect, to cause the direction or management of such entity, whether by contract or otherwise, or (ii) ownership of fifty percent (50%) or more of the outstanding shares, or (iii) beneficial ownership of such entity.

 "You" (or "Your") shall mean an individual or Legal Entity exercising permissions granted by this License.

 "Source" form shall mean the preferred form for making modifications, including but not limited to software source code, documentation source, and configuration files.

 "Object" form shall mean any form resulting from mechanical transformation or translation of a Source form, including but not limited to compiled object code, generated documentation, and conversions to other media types.

 "Work" shall mean the work of authorship, whether in Source or Object form, made available under the License, as indicated by a copyright notice that is included in or attached to the work

(an example is provided in the Appendix below).

 "Derivative Works" shall mean any work, whether in Source or Object form, that is based on (or derived from) the Work and for which the editorial

 revisions, annotations, elaborations, or other modifications represent, as a whole, an original work of authorship. For the purposes of this License, Derivative Works shall not include works that remain separable from, or merely link (or bind by name) to the interfaces of, the Work and Derivative Works thereof.

 "Contribution" shall mean any work of authorship, including the original version of the Work and any modifications or additions to that Work or Derivative Works thereof, that is intentionally submitted to Licensor for inclusion in the Work by the copyright owner or by an individual or Legal Entity authorized to submit on behalf of the copyright owner. For the purposes of this definition, "submitted" means any form of electronic, verbal, or written communication sent to the Licensor or its representatives, including but not limited to communication on electronic mailing lists, source code control systems, and issue tracking systems that are managed by, or on behalf of, the Licensor for the purpose of discussing and improving the Work, but excluding communication that is conspicuously marked or otherwise designated in writing by the copyright owner as "Not a Contribution."

 "Contributor" shall mean Licensor and any individual or Legal Entity on behalf of whom a Contribution has been received by Licensor and subsequently incorporated within the Work.

- 2. Grant of Copyright License. Subject to the terms and conditions of this License, each Contributor hereby grants to You a perpetual, worldwide, non-exclusive, no-charge, royalty-free, irrevocable copyright license to reproduce, prepare Derivative Works of, publicly display, publicly perform, sublicense, and distribute the Work and such Derivative Works in Source or Object form.
- 3. Grant of Patent License. Subject to the terms and conditions of this

 License, each Contributor hereby grants to You a perpetual, worldwide, non-exclusive, no-charge, royalty-free, irrevocable (except as stated in this section) patent license to make, have made, use, offer to sell, sell, import, and otherwise transfer the Work, where such license applies only to those patent claims licensable by such Contributor that are necessarily infringed by their Contribution(s) alone or by combination of their Contribution(s) with the Work to which such Contribution(s) was submitted. If You institute patent litigation against any entity (including a cross-claim or counterclaim in a lawsuit) alleging that the Work

 or a Contribution incorporated within the Work constitutes direct or contributory patent infringement, then any patent licenses granted to You under this License for that Work shall terminate as of the date such litigation is filed.

### 4. Redistribution. You may reproduce and distribute copies of the

 Work or Derivative Works thereof in any medium, with or without modifications, and in Source or Object form, provided that You meet the following conditions:

- (a) You must give any other recipients of the Work or Derivative Works a copy of this License; and
- (b) You must cause any modified files to carry prominent notices stating that You changed the files; and
- (c) You must retain, in the Source form of any Derivative Works that You distribute, all copyright, patent, trademark, and attribution notices from the Source form of the Work, excluding those notices that do not pertain to any part of the Derivative Works; and
- (d) If the Work includes a "NOTICE" text file as part of its distribution, then any Derivative Works that You distribute must include a readable copy of the attribution notices contained within such NOTICE file, excluding

those notices that do not

 pertain to any part of the Derivative Works, in at least one of the following places: within a NOTICE text file distributed as part of the Derivative Works; within the Source form or documentation, if provided along with the Derivative Works; or, within a display generated by the Derivative Works, if and wherever such third-party notices normally appear. The contents of the NOTICE file are for informational purposes only and do not modify the License. You may add Your own attribution notices within Derivative Works that You distribute, alongside or as an addendum to the NOTICE text from the Work, provided that such additional attribution notices cannot be construed as modifying the License.

 You may add Your own copyright statement to Your modifications and may provide additional or different license terms and conditions

 for use, reproduction, or distribution of Your modifications, or for any such Derivative Works as a whole, provided Your use, reproduction, and distribution of the Work otherwise complies with the conditions stated in this License.

- 5. Submission of Contributions. Unless You explicitly state otherwise, any Contribution intentionally submitted for inclusion in the Work by You to the Licensor shall be under the terms and conditions of this License, without any additional terms or conditions. Notwithstanding the above, nothing herein shall supersede or modify the terms of any separate license agreement you may have executed with Licensor regarding such Contributions.
- 6. Trademarks. This License does not grant permission to use the trade names, trademarks, service marks, or product names of the Licensor, except as required for reasonable and customary use in describing the origin of the Work and reproducing the content of the NOTICE file.
- 7. Disclaimer of Warranty. Unless required by applicable law or agreed to in writing, Licensor provides the Work (and each Contributor provides its Contributions) on an "AS IS" BASIS, WITHOUT WARRANTIES OR CONDITIONS OF ANY KIND, either express or implied, including, without limitation, any warranties or conditions of TITLE, NON-INFRINGEMENT, MERCHANTABILITY, or FITNESS FOR A PARTICULAR PURPOSE. You are solely responsible for determining the appropriateness of using or redistributing the Work and assume any risks associated with Your exercise of permissions under this License.
- 8. Limitation of Liability. In no event and under no legal theory, whether in tort (including negligence), contract, or otherwise, unless required by applicable law (such as deliberate and grossly negligent acts) or agreed to in writing, shall any Contributor be liable to You for damages, including any direct,

indirect, special,

 incidental, or consequential damages of any character arising as a result of this License or out of the use or inability to use the Work (including but not limited to damages for loss of goodwill, work stoppage, computer failure or malfunction, or any and all other commercial damages or losses), even if such Contributor has been advised of the possibility of such damages.

 9. Accepting Warranty or Additional Liability. While redistributing the Work or Derivative Works thereof, You may choose to offer, and charge a fee for, acceptance of support, warranty, indemnity, or other liability obligations and/or rights consistent with this License. However, in accepting such obligations, You may act only on Your own behalf and on Your sole responsibility, not on behalf of any other Contributor, and only if You agree to indemnify, defend, and hold each Contributor harmless for any liability incurred by, or claims asserted against, such Contributor by reason of your accepting any such warranty or additional liability.

#### END OF TERMS AND CONDITIONS

APPENDIX: How to apply the Apache License to your work.

 To apply the Apache License to your work, attach the following boilerplate notice, with the fields enclosed by brackets "[]" replaced with your own identifying information. (Don't include the brackets!) The text should be enclosed in the appropriate comment syntax for the file format. We also recommend that a file or class name and description of purpose be included on the same "printed page" as the copyright notice for easier identification within third-party archives.

Copyright [yyyy] [name of copyright owner]

 Licensed under the Apache License, Version 2.0 (the "License"); you may not use this file except in compliance with the License. You may obtain a copy of the License at

http://www.apache.org/licenses/LICENSE-2.0

 Unless required by applicable law or agreed to in writing, software distributed under the License is distributed on an "AS IS" BASIS, WITHOUT WARRANTIES OR CONDITIONS OF ANY KIND, either express or implied. See the License for the specific language governing permissions and limitations under the License.

## **1.297 otel-otel-collector 0.98.0**

### **1.297.1 Available under license :**

Copyright (c) 2013 The Go Authors. All rights reserved.

Redistribution and use in source and binary forms, with or without modification, are permitted provided that the following conditions are met:

 \* Redistributions of source code must retain the above copyright notice, this list of conditions and the following disclaimer.

 \* Redistributions in binary form must reproduce the above copyright notice, this list of conditions and the following disclaimer in the documentation and/or other materials provided with the distribution.

 \* Neither the name of Google Inc. nor the names of its contributors may be used to endorse or promote products derived from this software without specific prior written permission.

THIS SOFTWARE IS PROVIDED BY THE COPYRIGHT HOLDERS AND CONTRIBUTORS "AS IS" AND ANY EXPRESS OR IMPLIED WARRANTIES, INCLUDING, BUT NOT LIMITED TO, THE IMPLIED WARRANTIES OF MERCHANTABILITY AND FITNESS FOR A PARTICULAR PURPOSE ARE DISCLAIMED. IN NO EVENT SHALL THE COPYRIGHT **OWNER** 

 OR CONTRIBUTORS BE LIABLE FOR ANY DIRECT, INDIRECT, INCIDENTAL, SPECIAL, EXEMPLARY, OR CONSEQUENTIAL DAMAGES (INCLUDING, BUT NOT LIMITED TO, PROCUREMENT OF SUBSTITUTE GOODS OR SERVICES; LOSS OF USE, DATA, OR PROFITS; OR BUSINESS INTERRUPTION) HOWEVER CAUSED AND ON ANY THEORY OF LIABILITY, WHETHER IN CONTRACT, STRICT LIABILITY, OR TORT (INCLUDING NEGLIGENCE OR OTHERWISE) ARISING IN ANY WAY OUT OF THE USE OF THIS SOFTWARE, EVEN IF ADVISED OF THE POSSIBILITY OF SUCH DAMAGE.

> Apache License Version 2.0, January 2004 http://www.apache.org/licenses/

### TERMS AND CONDITIONS FOR USE, REPRODUCTION, AND DISTRIBUTION

### 1. Definitions.

 "License" shall mean the terms and conditions for use, reproduction, and distribution as defined by Sections 1 through 9 of this document.

 "Licensor" shall mean the copyright owner or entity authorized by the copyright owner that is granting the License.

 "Legal Entity" shall mean the union of the acting entity and all other entities that control, are controlled by, or are under common control with that entity. For the purposes of this definition, "control" means (i) the power, direct or indirect, to cause the direction or management of such entity, whether by contract or otherwise, or (ii) ownership of fifty percent (50%) or more of the outstanding shares, or (iii) beneficial ownership of such entity.

 "You" (or "Your") shall mean an individual or Legal Entity exercising permissions granted by this License.

 "Source" form shall mean the preferred form for making modifications, including but not limited to software source code, documentation source, and configuration files.

 "Object" form shall mean any form resulting from mechanical transformation or translation of a Source form, including but not limited to compiled object code, generated documentation, and conversions to other media types.

 "Work" shall mean the work of authorship, whether in Source or Object form, made available under the License, as indicated by a copyright notice that is included in or attached to the work (an example is provided in the Appendix below).

 "Derivative Works" shall mean any work, whether in Source or Object form, that is based on (or derived from) the Work and for which the editorial

 revisions, annotations, elaborations, or other modifications represent, as a whole, an original work of authorship. For the purposes of this License, Derivative Works shall not include works that remain separable from, or merely link (or bind by name) to the interfaces of, the Work and Derivative Works thereof.

 "Contribution" shall mean any work of authorship, including the original version of the Work and any modifications or additions to that Work or Derivative Works thereof, that is intentionally submitted to Licensor for inclusion in the Work by the copyright owner or by an individual or Legal Entity authorized to submit on behalf of the copyright owner. For the purposes of this definition, "submitted" means any form of electronic, verbal, or written communication sent to the Licensor or its representatives, including but not limited to communication on electronic mailing lists, source code control systems, and issue tracking systems that are managed by, or on behalf of, the Licensor for the purpose of discussing and improving the Work, but excluding communication that is conspicuously marked or otherwise designated in writing by the copyright owner as "Not a Contribution."

 "Contributor" shall mean Licensor and any individual or Legal Entity on behalf of whom a Contribution has been received by Licensor and subsequently incorporated within the Work.

- 2. Grant of Copyright License. Subject to the terms and conditions of this License, each Contributor hereby grants to You a perpetual, worldwide, non-exclusive, no-charge, royalty-free, irrevocable copyright license to reproduce, prepare Derivative Works of, publicly display, publicly perform, sublicense, and distribute the Work and such Derivative Works in Source or Object form.
- 3. Grant of Patent License. Subject to the terms and conditions of this
- License, each Contributor hereby grants to You a perpetual, worldwide, non-exclusive, no-charge, royalty-free, irrevocable (except as stated in this section) patent license to make, have made, use, offer to sell, sell, import, and otherwise transfer the Work, where such license applies only to those patent claims licensable by such Contributor that are necessarily infringed by their Contribution(s) alone or by combination of their Contribution(s)

 with the Work to which such Contribution(s) was submitted. If You institute patent litigation against any entity (including a cross-claim or counterclaim in a lawsuit) alleging that the Work or a Contribution incorporated within the Work constitutes direct or contributory patent infringement, then any patent licenses granted to You under this License for that Work shall terminate as of the date such litigation is filed.

 4. Redistribution. You may reproduce and distribute copies of the

 Work or Derivative Works thereof in any medium, with or without modifications, and in Source or Object form, provided that You meet the following conditions:

- (a) You must give any other recipients of the Work or Derivative Works a copy of this License; and
- (b) You must cause any modified files to carry prominent notices stating that You changed the files; and
- (c) You must retain, in the Source form of any Derivative Works that You distribute, all copyright, patent, trademark, and attribution notices from the Source form of the Work, excluding those notices that do not pertain to any part of the Derivative Works; and
- (d) If the Work includes a "NOTICE" text file as part of its distribution, then any Derivative Works that You distribute must include a readable copy of the attribution notices contained within such NOTICE file, excluding

those notices that do not

 pertain to any part of the Derivative Works, in at least one of the following places: within a NOTICE text file distributed as part of the Derivative Works; within the Source form or documentation, if provided along with the Derivative Works; or, within a display generated by the Derivative Works, if and wherever such third-party notices normally appear. The contents of the NOTICE file are for informational purposes only and do not modify the License. You may add Your own attribution notices within Derivative Works that You distribute, alongside or as an addendum to the NOTICE text from the Work, provided that such additional attribution notices cannot be construed as modifying the License.

 You may add Your own copyright statement to Your modifications and may provide additional or different license terms and conditions

 for use, reproduction, or distribution of Your modifications, or for any such Derivative Works as a whole, provided Your use, reproduction, and distribution of the Work otherwise complies with the conditions stated in this License.

- 5. Submission of Contributions. Unless You explicitly state otherwise, any Contribution intentionally submitted for inclusion in the Work by You to the Licensor shall be under the terms and conditions of this License, without any additional terms or conditions. Notwithstanding the above, nothing herein shall supersede or modify the terms of any separate license agreement you may have executed with Licensor regarding such Contributions.
- 6. Trademarks. This License does not grant permission to use the trade names, trademarks, service marks, or product names of the Licensor, except as required for reasonable and customary use in describing the origin of the Work and reproducing the content of the NOTICE file.
- 7. Disclaimer of Warranty. Unless required by applicable law or agreed to in writing, Licensor provides the Work (and each Contributor provides its Contributions) on an "AS IS" BASIS, WITHOUT WARRANTIES OR CONDITIONS OF ANY KIND, either express or implied, including, without limitation, any warranties or conditions of TITLE, NON-INFRINGEMENT, MERCHANTABILITY, or FITNESS FOR A PARTICULAR PURPOSE. You are solely responsible for determining the appropriateness of using or redistributing the Work and assume any risks associated with Your exercise of permissions under this License.
- 8. Limitation of Liability. In no event and under no legal theory, whether in tort (including negligence), contract, or otherwise, unless required by applicable law (such as deliberate and grossly negligent acts) or agreed to in writing, shall any Contributor be liable to You for damages, including any direct, indirect, special,

 incidental, or consequential damages of any character arising as a result of this License or out of the use or inability to use the Work (including but not limited to damages for loss of goodwill, work stoppage, computer failure or malfunction, or any and all other commercial damages or losses), even if such Contributor has been advised of the possibility of such damages.

 9. Accepting Warranty or Additional Liability. While redistributing the Work or Derivative Works thereof, You may choose to offer, and charge a fee for, acceptance of support, warranty, indemnity, or other liability obligations and/or rights consistent with this License. However, in accepting such obligations, You may act only on Your own behalf and on Your sole responsibility, not on behalf

 of any other Contributor, and only if You agree to indemnify, defend, and hold each Contributor harmless for any liability incurred by, or claims asserted against, such Contributor by reason of your accepting any such warranty or additional liability.

### END OF TERMS AND CONDITIONS

APPENDIX: How to apply the Apache License to your work.

 To apply the Apache License to your work, attach the following boilerplate notice, with the fields enclosed by brackets "[]" replaced with your own identifying information. (Don't include the brackets!) The text should be enclosed in the appropriate comment syntax for the file format. We also recommend that a file or class name and description of purpose be included on the same "printed page" as the copyright notice for easier identification within third-party archives.

Copyright [yyyy] [name of copyright owner]

 Licensed under the Apache License, Version 2.0 (the "License"); you may not use this file except in compliance with the License. You may obtain a copy of the License at

http://www.apache.org/licenses/LICENSE-2.0

 Unless required by applicable law or agreed to in writing, software distributed under the License is distributed on an "AS IS" BASIS, WITHOUT WARRANTIES OR CONDITIONS OF ANY KIND, either express or implied. See the License for the specific language governing permissions and limitations under the License.

## **1.298 collector-exporter-otlpexporter 0.98.0**

### **1.298.1 Available under license :**

Copyright (c) 2013 The Go Authors. All rights reserved.

Redistribution and use in source and binary forms, with or without modification, are permitted provided that the following conditions are met:

 \* Redistributions of source code must retain the above copyright notice, this list of conditions and the following disclaimer.

 \* Redistributions in binary form must reproduce the above copyright notice, this list of conditions and the following disclaimer in the documentation and/or other materials provided with the distribution.

 \* Neither the name of Google Inc. nor the names of its contributors may be used to endorse or promote products derived from this software without specific prior written permission.

THIS SOFTWARE IS PROVIDED BY THE COPYRIGHT HOLDERS AND CONTRIBUTORS "AS IS" AND ANY EXPRESS OR IMPLIED WARRANTIES, INCLUDING, BUT NOT LIMITED TO, THE IMPLIED WARRANTIES OF MERCHANTABILITY AND FITNESS FOR A PARTICULAR PURPOSE ARE DISCLAIMED. IN NO EVENT SHALL THE COPYRIGHT **OWNER** 

 OR CONTRIBUTORS BE LIABLE FOR ANY DIRECT, INDIRECT, INCIDENTAL, SPECIAL, EXEMPLARY, OR CONSEQUENTIAL DAMAGES (INCLUDING, BUT NOT LIMITED TO, PROCUREMENT OF SUBSTITUTE GOODS OR SERVICES; LOSS OF USE, DATA, OR PROFITS; OR BUSINESS INTERRUPTION) HOWEVER CAUSED AND ON ANY THEORY OF LIABILITY, WHETHER IN CONTRACT, STRICT LIABILITY, OR TORT (INCLUDING NEGLIGENCE OR OTHERWISE) ARISING IN ANY WAY OUT OF THE USE OF THIS SOFTWARE, EVEN IF ADVISED OF THE POSSIBILITY OF SUCH DAMAGE.

> Apache License Version 2.0, January 2004 http://www.apache.org/licenses/

### TERMS AND CONDITIONS FOR USE, REPRODUCTION, AND DISTRIBUTION

1. Definitions.

 "License" shall mean the terms and conditions for use, reproduction, and distribution as defined by Sections 1 through 9 of this document.

 "Licensor" shall mean the copyright owner or entity authorized by the copyright owner that is granting the License.

 "Legal Entity" shall mean the union of the acting entity and all other entities that control, are controlled by, or are under common control with that entity. For the purposes of this definition, "control" means (i) the power, direct or indirect, to cause the direction or management of such entity, whether by contract or otherwise, or (ii) ownership of fifty percent (50%) or more of the outstanding shares, or (iii) beneficial ownership of such entity.

 "You" (or "Your") shall mean an individual or Legal Entity exercising permissions granted by this License.

 "Source" form shall mean the preferred form for making modifications, including but not limited to software source code, documentation source, and configuration files.

"Object" form shall mean any form resulting from mechanical

 transformation or translation of a Source form, including but not limited to compiled object code, generated documentation, and conversions to other media types.

 "Work" shall mean the work of authorship, whether in Source or Object form, made available under the License, as indicated by a copyright notice that is included in or attached to the work (an example is provided in the Appendix below).

 "Derivative Works" shall mean any work, whether in Source or Object form, that is based on (or derived from) the Work and for which the editorial

 revisions, annotations, elaborations, or other modifications represent, as a whole, an original work of authorship. For the purposes of this License, Derivative Works shall not include works that remain separable from, or merely link (or bind by name) to the interfaces of, the Work and Derivative Works thereof.

 "Contribution" shall mean any work of authorship, including the original version of the Work and any modifications or additions to that Work or Derivative Works thereof, that is intentionally submitted to Licensor for inclusion in the Work by the copyright owner or by an individual or Legal Entity authorized to submit on behalf of the copyright owner. For the purposes of this definition, "submitted" means any form of electronic, verbal, or written communication sent to the Licensor or its representatives, including but not limited to communication on electronic mailing lists, source code control systems, and issue tracking systems that are managed by, or on behalf of, the Licensor for the purpose of discussing and improving the Work, but excluding communication that is conspicuously marked or otherwise designated in writing by the copyright owner as "Not a Contribution."

 "Contributor" shall mean Licensor and any individual or Legal Entity on behalf of whom a Contribution has been received by Licensor and subsequently incorporated within the Work.

- 2. Grant of Copyright License. Subject to the terms and conditions of this License, each Contributor hereby grants to You a perpetual, worldwide, non-exclusive, no-charge, royalty-free, irrevocable copyright license to reproduce, prepare Derivative Works of, publicly display, publicly perform, sublicense, and distribute the Work and such Derivative Works in Source or Object form.
- 3. Grant of Patent License. Subject to the terms and conditions of this
- License, each Contributor hereby grants to You a perpetual, worldwide, non-exclusive, no-charge, royalty-free, irrevocable (except as stated in this section) patent license to make, have made,

 use, offer to sell, sell, import, and otherwise transfer the Work, where such license applies only to those patent claims licensable by such Contributor that are necessarily infringed by their Contribution(s) alone or by combination of their Contribution(s) with the Work to which such Contribution(s) was submitted. If You institute patent litigation against any entity (including a cross-claim or counterclaim in a lawsuit) alleging that the Work or a Contribution incorporated within the Work constitutes direct or contributory patent infringement, then any patent licenses granted to You under this License for that Work shall terminate as of the date such litigation is filed.

 4. Redistribution. You may reproduce and distribute copies of the

 Work or Derivative Works thereof in any medium, with or without modifications, and in Source or Object form, provided that You meet the following conditions:

- (a) You must give any other recipients of the Work or Derivative Works a copy of this License; and
- (b) You must cause any modified files to carry prominent notices stating that You changed the files; and
- (c) You must retain, in the Source form of any Derivative Works that You distribute, all copyright, patent, trademark, and attribution notices from the Source form of the Work, excluding those notices that do not pertain to any part of the Derivative Works; and
- (d) If the Work includes a "NOTICE" text file as part of its distribution, then any Derivative Works that You distribute must include a readable copy of the attribution notices contained within such NOTICE file, excluding

those notices that do not

 pertain to any part of the Derivative Works, in at least one of the following places: within a NOTICE text file distributed as part of the Derivative Works; within the Source form or documentation, if provided along with the Derivative Works; or, within a display generated by the Derivative Works, if and wherever such third-party notices normally appear. The contents of the NOTICE file are for informational purposes only and do not modify the License. You may add Your own attribution notices within Derivative Works that You distribute, alongside or as an addendum to the NOTICE text from the Work, provided that such additional attribution notices cannot be construed as modifying the License.

 You may add Your own copyright statement to Your modifications and may provide additional or different license terms and conditions

 for use, reproduction, or distribution of Your modifications, or for any such Derivative Works as a whole, provided Your use, reproduction, and distribution of the Work otherwise complies with the conditions stated in this License.

- 5. Submission of Contributions. Unless You explicitly state otherwise, any Contribution intentionally submitted for inclusion in the Work by You to the Licensor shall be under the terms and conditions of this License, without any additional terms or conditions. Notwithstanding the above, nothing herein shall supersede or modify the terms of any separate license agreement you may have executed with Licensor regarding such Contributions.
- 6. Trademarks. This License does not grant permission to use the trade names, trademarks, service marks, or product names of the Licensor, except as required for reasonable and customary use in describing the origin of the Work and reproducing the content of the NOTICE file.
- 7. Disclaimer of Warranty. Unless required by applicable law or agreed to in writing, Licensor provides the Work (and each Contributor provides its Contributions) on an "AS IS" BASIS, WITHOUT WARRANTIES OR CONDITIONS OF ANY KIND, either express or implied, including, without limitation, any warranties or conditions of TITLE, NON-INFRINGEMENT, MERCHANTABILITY, or FITNESS FOR A PARTICULAR PURPOSE. You are solely responsible for determining the appropriateness of using or redistributing the Work and assume any risks associated with Your exercise of permissions under this License.
- 8. Limitation of Liability. In no event and under no legal theory, whether in tort (including negligence), contract, or otherwise, unless required by applicable law (such as deliberate and grossly negligent acts) or agreed to in writing, shall any Contributor be liable to You for damages, including any direct,

#### indirect, special,

 incidental, or consequential damages of any character arising as a result of this License or out of the use or inability to use the Work (including but not limited to damages for loss of goodwill, work stoppage, computer failure or malfunction, or any and all other commercial damages or losses), even if such Contributor has been advised of the possibility of such damages.

 9. Accepting Warranty or Additional Liability. While redistributing the Work or Derivative Works thereof, You may choose to offer, and charge a fee for, acceptance of support, warranty, indemnity,

 or other liability obligations and/or rights consistent with this License. However, in accepting such obligations, You may act only on Your own behalf and on Your sole responsibility, not on behalf of any other Contributor, and only if You agree to indemnify, defend, and hold each Contributor harmless for any liability incurred by, or claims asserted against, such Contributor by reason of your accepting any such warranty or additional liability.

### END OF TERMS AND CONDITIONS

APPENDIX: How to apply the Apache License to your work.

 To apply the Apache License to your work, attach the following boilerplate notice, with the fields enclosed by brackets "[]" replaced with your own identifying information. (Don't include the brackets!) The text should be enclosed in the appropriate comment syntax for the file format. We also recommend that a file or class name and description of purpose be included on the same "printed page" as the copyright notice for easier identification within third-party archives.

Copyright [yyyy] [name of copyright owner]

 Licensed under the Apache License, Version 2.0 (the "License"); you may not use this file except in compliance with the License. You may obtain a copy of the License at

http://www.apache.org/licenses/LICENSE-2.0

 Unless required by applicable law or agreed to in writing, software distributed under the License is distributed on an "AS IS" BASIS, WITHOUT WARRANTIES OR CONDITIONS OF ANY KIND, either express or implied. See the License for the specific language governing permissions and limitations under the License.

## **1.299 otel-exporters-otlp-otlpmetric-**

## **otlpmetrichttp 1.25.0**

**1.299.1 Available under license :** 

 Apache License Version 2.0, January 2004 http://www.apache.org/licenses/

TERMS AND CONDITIONS FOR USE, REPRODUCTION, AND DISTRIBUTION

1. Definitions.

 "License" shall mean the terms and conditions for use, reproduction, and distribution as defined by Sections 1 through 9 of this document.

 "Licensor" shall mean the copyright owner or entity authorized by the copyright owner that is granting the License.

 "Legal Entity" shall mean the union of the acting entity and all other entities that control, are controlled by, or are under common control with that entity. For the purposes of this definition, "control" means (i) the power, direct or indirect, to cause the direction or management of such entity, whether by contract or otherwise, or (ii) ownership of fifty percent (50%) or more of the outstanding shares, or (iii) beneficial ownership of such entity.

 "You" (or "Your") shall mean an individual or Legal Entity exercising permissions granted by this License.

 "Source" form shall mean the preferred form for making modifications, including but not limited to software source code, documentation source, and configuration files.

 "Object" form shall mean any form resulting from mechanical transformation or translation of a Source form, including but not limited to compiled object code, generated documentation, and conversions to other media types.

 "Work" shall mean the work of authorship, whether in Source or Object form, made available under the License, as indicated by a copyright notice that is included in or attached to the work (an example is provided in the Appendix below).

 "Derivative Works" shall mean any work, whether in Source or Object form, that is based on (or derived from) the Work and for which the editorial

 revisions, annotations, elaborations, or other modifications represent, as a whole, an original work of authorship. For the purposes of this License, Derivative Works shall not include works that remain separable from, or merely link (or bind by name) to the interfaces of, the Work and Derivative Works thereof.

 "Contribution" shall mean any work of authorship, including the original version of the Work and any modifications or additions to that Work or Derivative Works thereof, that is intentionally submitted to Licensor for inclusion in the Work by the copyright owner or by an individual or Legal Entity authorized to submit on behalf of the copyright owner. For the purposes of this definition, "submitted"

 means any form of electronic, verbal, or written communication sent to the Licensor or its representatives, including but not limited to communication on electronic mailing lists, source code control systems, and issue tracking systems that are managed by, or on behalf of, the Licensor for the purpose of discussing and improving the Work, but excluding communication that is conspicuously marked or otherwise designated in writing by the copyright owner as "Not a Contribution."

 "Contributor" shall mean Licensor and any individual or Legal Entity on behalf of whom a Contribution has been received by Licensor and subsequently incorporated within the Work.

- 2. Grant of Copyright License. Subject to the terms and conditions of this License, each Contributor hereby grants to You a perpetual, worldwide, non-exclusive, no-charge, royalty-free, irrevocable copyright license to reproduce, prepare Derivative Works of, publicly display, publicly perform, sublicense, and distribute the Work and such Derivative Works in Source or Object form.
- 3. Grant of Patent License. Subject to the terms and conditions of this License,

each Contributor hereby grants to You a perpetual,

 worldwide, non-exclusive, no-charge, royalty-free, irrevocable (except as stated in this section) patent license to make, have made, use, offer to sell, sell, import, and otherwise transfer the Work, where such license applies only to those patent claims licensable by such Contributor that are necessarily infringed by their Contribution(s) alone or by combination of their Contribution(s) with the Work to which such Contribution(s) was submitted. If You institute patent litigation against any entity (including a cross-claim or counterclaim in a lawsuit) alleging that the Work or a Contribution incorporated within the Work constitutes direct or contributory patent infringement, then any patent licenses granted to You under this License for that Work shall terminate as of the date such litigation is filed.

 4. Redistribution. You may reproduce and distribute copies of the

 Work or Derivative Works thereof in any medium, with or without modifications, and in Source or Object form, provided that You meet the following conditions:

- (a) You must give any other recipients of the Work or Derivative Works a copy of this License; and
- (b) You must cause any modified files to carry prominent notices stating that You changed the files; and
- (c) You must retain, in the Source form of any Derivative Works that You distribute, all copyright, patent, trademark, and attribution notices from the Source form of the Work, excluding those notices that do not pertain to any part of the Derivative Works; and
- (d) If the Work includes a "NOTICE" text file as part of its distribution, then any Derivative Works that You distribute must include a readable copy of the attribution notices contained within such NOTICE file, excluding

#### those notices that do not

 pertain to any part of the Derivative Works, in at least one of the following places: within a NOTICE text file distributed as part of the Derivative Works; within the Source form or documentation, if provided along with the Derivative Works; or, within a display generated by the Derivative Works, if and wherever such third-party notices normally appear. The contents of the NOTICE file are for informational purposes only and do not modify the License. You may add Your own attribution notices within Derivative Works that You distribute, alongside or as an addendum to the NOTICE text from the Work, provided that such additional attribution notices cannot be construed as modifying the License.

 You may add Your own copyright statement to Your modifications and may provide additional or different license terms and conditions

- for use, reproduction, or distribution of Your modifications, or for any such Derivative Works as a whole, provided Your use, reproduction, and distribution of the Work otherwise complies with the conditions stated in this License.
- 5. Submission of Contributions. Unless You explicitly state otherwise, any Contribution intentionally submitted for inclusion in the Work by You to the Licensor shall be under the terms and conditions of this License, without any additional terms or conditions. Notwithstanding the above, nothing herein shall supersede or modify the terms of any separate license agreement you may have executed with Licensor regarding such Contributions.
- 6. Trademarks. This License does not grant permission to use the trade names, trademarks, service marks, or product names of the Licensor, except as required for reasonable and customary use in describing the origin of the Work and reproducing the content of the NOTICE file.
- 7. Disclaimer of Warranty. Unless required by applicable law or agreed to in writing, Licensor provides the Work (and each

 Contributor provides its Contributions) on an "AS IS" BASIS, WITHOUT WARRANTIES OR CONDITIONS OF ANY KIND, either express or implied, including, without limitation, any warranties or conditions of TITLE, NON-INFRINGEMENT, MERCHANTABILITY, or FITNESS FOR A PARTICULAR PURPOSE. You are solely responsible for determining the appropriateness of using or redistributing the Work and assume any risks associated with Your exercise of permissions under this License.

- 8. Limitation of Liability. In no event and under no legal theory, whether in tort (including negligence), contract, or otherwise, unless required by applicable law (such as deliberate and grossly negligent acts) or agreed to in writing, shall any Contributor be liable to You for damages, including any direct,
- indirect, special,

 incidental, or consequential damages of any character arising as a result of this License or out of the use or inability to use the Work (including but not limited to damages for loss of goodwill, work stoppage, computer failure or malfunction, or any and all other commercial damages or losses), even if such Contributor has been advised of the possibility of such damages.

 9. Accepting Warranty or Additional Liability. While redistributing the Work or Derivative Works thereof, You may choose to offer, and charge a fee for, acceptance of support, warranty, indemnity, or other liability obligations and/or rights consistent with this License. However, in accepting such obligations, You may act only on Your own behalf and on Your sole responsibility, not on behalf of any other Contributor, and only if You agree to indemnify, defend, and hold each Contributor harmless for any liability incurred by, or claims asserted against, such Contributor by reason of your accepting any such warranty or additional liability.

#### END OF TERMS AND CONDITIONS

APPENDIX: How to apply the Apache License to your work.

 To apply the Apache License to your work, attach the following boilerplate notice, with the fields enclosed by brackets "[]" replaced with your own identifying information. (Don't include the brackets!) The text should be enclosed in the appropriate comment syntax for the file format. We also recommend that a file or class name and description of purpose be included on the same "printed page" as the copyright notice for easier identification within third-party archives.

Copyright [yyyy] [name of copyright owner]

Licensed under the Apache License, Version 2.0 (the "License");

 you may not use this file except in compliance with the License. You may obtain a copy of the License at

http://www.apache.org/licenses/LICENSE-2.0

 Unless required by applicable law or agreed to in writing, software distributed under the License is distributed on an "AS IS" BASIS, WITHOUT WARRANTIES OR CONDITIONS OF ANY KIND, either express or implied. See the License for the specific language governing permissions and limitations under the License.

# **1.300 collector-processor-batchprocessor 0.98.0**

### **1.300.1 Available under license :**

Copyright (c) 2013 The Go Authors. All rights reserved.

Redistribution and use in source and binary forms, with or without modification, are permitted provided that the following conditions are met:

 \* Redistributions of source code must retain the above copyright notice, this list of conditions and the following disclaimer.

 \* Redistributions in binary form must reproduce the above copyright notice, this list of conditions and the following disclaimer in the documentation and/or other materials provided with the distribution.

 \* Neither the name of Google Inc. nor the names of its contributors may be used to endorse or promote products derived from this software without specific prior written permission.

THIS SOFTWARE IS PROVIDED BY THE COPYRIGHT HOLDERS AND CONTRIBUTORS "AS IS" AND ANY EXPRESS OR IMPLIED WARRANTIES, INCLUDING, BUT NOT LIMITED TO, THE IMPLIED WARRANTIES OF MERCHANTABILITY AND FITNESS FOR A PARTICULAR PURPOSE ARE DISCLAIMED. IN NO EVENT SHALL THE COPYRIGHT **OWNER** 

 OR CONTRIBUTORS BE LIABLE FOR ANY DIRECT, INDIRECT, INCIDENTAL, SPECIAL, EXEMPLARY, OR CONSEQUENTIAL DAMAGES (INCLUDING, BUT NOT LIMITED TO, PROCUREMENT OF SUBSTITUTE GOODS OR SERVICES; LOSS OF USE, DATA, OR PROFITS; OR BUSINESS INTERRUPTION) HOWEVER CAUSED AND ON ANY THEORY OF LIABILITY, WHETHER IN CONTRACT, STRICT LIABILITY, OR TORT (INCLUDING NEGLIGENCE OR OTHERWISE) ARISING IN ANY WAY OUT OF THE USE OF THIS SOFTWARE, EVEN IF ADVISED OF THE POSSIBILITY OF SUCH DAMAGE.

> Apache License Version 2.0, January 2004

#### TERMS AND CONDITIONS FOR USE, REPRODUCTION, AND DISTRIBUTION

### 1. Definitions.

 "License" shall mean the terms and conditions for use, reproduction, and distribution as defined by Sections 1 through 9 of this document.

 "Licensor" shall mean the copyright owner or entity authorized by the copyright owner that is granting the License.

 "Legal Entity" shall mean the union of the acting entity and all other entities that control, are controlled by, or are under common control with that entity. For the purposes of this definition, "control" means (i) the power, direct or indirect, to cause the direction or management of such entity, whether by contract or otherwise, or (ii) ownership of fifty percent (50%) or more of the outstanding shares, or (iii) beneficial ownership of such entity.

 "You" (or "Your") shall mean an individual or Legal Entity exercising permissions granted by this License.

 "Source" form shall mean the preferred form for making modifications, including but not limited to software source code, documentation source, and configuration files.

 "Object" form shall mean any form resulting from mechanical transformation or translation of a Source form, including but not limited to compiled object code, generated documentation, and conversions to other media types.

 "Work" shall mean the work of authorship, whether in Source or Object form, made available under the License, as indicated by a copyright notice that is included in or attached to the work (an example is provided in the Appendix below).

 "Derivative Works" shall mean any work, whether in Source or Object form, that is based on (or derived from) the Work and for which the editorial

 revisions, annotations, elaborations, or other modifications represent, as a whole, an original work of authorship. For the purposes of this License, Derivative Works shall not include works that remain separable from, or merely link (or bind by name) to the interfaces of, the Work and Derivative Works thereof.

"Contribution" shall mean any work of authorship, including

 the original version of the Work and any modifications or additions to that Work or Derivative Works thereof, that is intentionally submitted to Licensor for inclusion in the Work by the copyright owner or by an individual or Legal Entity authorized to submit on behalf of the copyright owner. For the purposes of this definition, "submitted" means any form of electronic, verbal, or written communication sent to the Licensor or its representatives, including but not limited to communication on electronic mailing lists, source code control systems, and issue tracking systems that are managed by, or on behalf of, the Licensor for the purpose of discussing and improving the Work, but excluding communication that is conspicuously marked or otherwise designated in writing by the copyright owner as "Not a Contribution."

 "Contributor" shall mean Licensor and any individual or Legal Entity on behalf of whom a Contribution has been received by Licensor and subsequently incorporated within the Work.

- 2. Grant of Copyright License. Subject to the terms and conditions of this License, each Contributor hereby grants to You a perpetual, worldwide, non-exclusive, no-charge, royalty-free, irrevocable copyright license to reproduce, prepare Derivative Works of, publicly display, publicly perform, sublicense, and distribute the Work and such Derivative Works in Source or Object form.
- 3. Grant of Patent License. Subject to the terms and conditions of this
- License, each Contributor hereby grants to You a perpetual, worldwide, non-exclusive, no-charge, royalty-free, irrevocable (except as stated in this section) patent license to make, have made, use, offer to sell, sell, import, and otherwise transfer the Work, where such license applies only to those patent claims licensable by such Contributor that are necessarily infringed by their Contribution(s) alone or by combination of their Contribution(s) with the Work to which such Contribution(s) was submitted. If You institute patent litigation against any entity (including a cross-claim or counterclaim in a lawsuit) alleging that the Work or a Contribution incorporated within the Work constitutes direct or contributory patent infringement, then any patent licenses granted to You under this License for that Work shall terminate as of the date such litigation is filed.

 4. Redistribution. You may reproduce and distribute copies of the

 Work or Derivative Works thereof in any medium, with or without modifications, and in Source or Object form, provided that You meet the following conditions:

(a) You must give any other recipients of the Work or

Derivative Works a copy of this License; and

- (b) You must cause any modified files to carry prominent notices stating that You changed the files; and
- (c) You must retain, in the Source form of any Derivative Works that You distribute, all copyright, patent, trademark, and attribution notices from the Source form of the Work, excluding those notices that do not pertain to any part of the Derivative Works; and
- (d) If the Work includes a "NOTICE" text file as part of its distribution, then any Derivative Works that You distribute must include a readable copy of the attribution notices contained within such NOTICE file, excluding

those notices that do not

 pertain to any part of the Derivative Works, in at least one of the following places: within a NOTICE text file distributed as part of the Derivative Works; within the Source form or documentation, if provided along with the Derivative Works; or, within a display generated by the Derivative Works, if and wherever such third-party notices normally appear. The contents of the NOTICE file are for informational purposes only and do not modify the License. You may add Your own attribution notices within Derivative Works that You distribute, alongside or as an addendum to the NOTICE text from the Work, provided that such additional attribution notices cannot be construed as modifying the License.

 You may add Your own copyright statement to Your modifications and may provide additional or different license terms and conditions

- for use, reproduction, or distribution of Your modifications, or for any such Derivative Works as a whole, provided Your use, reproduction, and distribution of the Work otherwise complies with the conditions stated in this License.
- 5. Submission of Contributions. Unless You explicitly state otherwise, any Contribution intentionally submitted for inclusion in the Work by You to the Licensor shall be under the terms and conditions of this License, without any additional terms or conditions. Notwithstanding the above, nothing herein shall supersede or modify the terms of any separate license agreement you may have executed with Licensor regarding such Contributions.
- 6. Trademarks. This License does not grant permission to use the trade names, trademarks, service marks, or product names of the Licensor, except as required for reasonable and customary use in describing the

 origin of the Work and reproducing the content of the NOTICE file.

- 7. Disclaimer of Warranty. Unless required by applicable law or agreed to in writing, Licensor provides the Work (and each Contributor provides its Contributions) on an "AS IS" BASIS, WITHOUT WARRANTIES OR CONDITIONS OF ANY KIND, either express or implied, including, without limitation, any warranties or conditions of TITLE, NON-INFRINGEMENT, MERCHANTABILITY, or FITNESS FOR A PARTICULAR PURPOSE. You are solely responsible for determining the appropriateness of using or redistributing the Work and assume any risks associated with Your exercise of permissions under this License.
- 8. Limitation of Liability. In no event and under no legal theory, whether in tort (including negligence), contract, or otherwise, unless required by applicable law (such as deliberate and grossly negligent acts) or agreed to in writing, shall any Contributor be liable to You for damages, including any direct, indirect, special,

 incidental, or consequential damages of any character arising as a result of this License or out of the use or inability to use the

 Work (including but not limited to damages for loss of goodwill, work stoppage, computer failure or malfunction, or any and all other commercial damages or losses), even if such Contributor has been advised of the possibility of such damages.

 9. Accepting Warranty or Additional Liability. While redistributing the Work or Derivative Works thereof, You may choose to offer, and charge a fee for, acceptance of support, warranty, indemnity, or other liability obligations and/or rights consistent with this License. However, in accepting such obligations, You may act only on Your own behalf and on Your sole responsibility, not on behalf of any other Contributor, and only if You agree to indemnify, defend, and hold each Contributor harmless for any liability incurred by, or claims asserted against, such Contributor by reason of your accepting any such warranty or additional liability.

### END OF TERMS AND CONDITIONS

APPENDIX: How to apply the Apache License to your work.

 To apply the Apache License to your work, attach the following boilerplate notice, with the fields enclosed by brackets "[]" replaced with your own identifying information. (Don't include the brackets!) The text should be enclosed in the appropriate comment syntax for the file format. We also recommend that a file or class name and description of purpose be included on the same "printed page" as the copyright notice for easier

identification within third-party archives.

Copyright [yyyy] [name of copyright owner]

 Licensed under the Apache License, Version 2.0 (the "License"); you may not use this file except in compliance with the License. You may obtain a copy of the License at

http://www.apache.org/licenses/LICENSE-2.0

 Unless required by applicable law or agreed to in writing, software distributed under the License is distributed on an "AS IS" BASIS, WITHOUT WARRANTIES OR CONDITIONS OF ANY KIND, either express or implied. See the License for the specific language governing permissions and limitations under the License.

## **1.301 collector-extension-zpagesextension 0.98.0 1.301.1 Available under license :**

Copyright (c) 2013 The Go Authors. All rights reserved.

Redistribution and use in source and binary forms, with or without modification, are permitted provided that the following conditions are met:

 \* Redistributions of source code must retain the above copyright notice, this list of conditions and the following disclaimer. \* Redistributions in binary form must reproduce the above

copyright notice, this list of conditions and the following disclaimer in the documentation and/or other materials provided with the distribution.

 \* Neither the name of Google Inc. nor the names of its contributors may be used to endorse or promote products derived from this software without specific prior written permission.

THIS SOFTWARE IS PROVIDED BY THE COPYRIGHT HOLDERS AND CONTRIBUTORS "AS IS" AND ANY EXPRESS OR IMPLIED WARRANTIES, INCLUDING, BUT NOT LIMITED TO, THE IMPLIED WARRANTIES OF MERCHANTABILITY AND FITNESS FOR A PARTICULAR PURPOSE ARE DISCLAIMED. IN NO EVENT SHALL THE COPYRIGHT **OWNER** 

 OR CONTRIBUTORS BE LIABLE FOR ANY DIRECT, INDIRECT, INCIDENTAL, SPECIAL, EXEMPLARY, OR CONSEQUENTIAL DAMAGES (INCLUDING, BUT NOT LIMITED TO, PROCUREMENT OF SUBSTITUTE GOODS OR SERVICES; LOSS OF USE, DATA, OR PROFITS; OR BUSINESS INTERRUPTION) HOWEVER CAUSED AND ON ANY THEORY OF LIABILITY, WHETHER IN CONTRACT, STRICT LIABILITY, OR TORT

### (INCLUDING NEGLIGENCE OR OTHERWISE) ARISING IN ANY WAY OUT OF THE USE OF THIS SOFTWARE, EVEN IF ADVISED OF THE POSSIBILITY OF SUCH DAMAGE.

 Apache License Version 2.0, January 2004 http://www.apache.org/licenses/

### TERMS AND CONDITIONS FOR USE, REPRODUCTION, AND DISTRIBUTION

1. Definitions.

 "License" shall mean the terms and conditions for use, reproduction, and distribution as defined by Sections 1 through 9 of this document.

 "Licensor" shall mean the copyright owner or entity authorized by the copyright owner that is granting the License.

 "Legal Entity" shall mean the union of the acting entity and all other entities that control, are controlled by, or are under common control with that entity. For the purposes of this definition, "control" means (i) the power, direct or indirect, to cause the direction or management of such entity, whether by contract or otherwise, or (ii) ownership of fifty percent (50%) or more of the outstanding shares, or (iii) beneficial ownership of such entity.

 "You" (or "Your") shall mean an individual or Legal Entity exercising permissions granted by this License.

 "Source" form shall mean the preferred form for making modifications, including but not limited to software source code, documentation source, and configuration files.

 "Object" form shall mean any form resulting from mechanical transformation or translation of a Source form, including but not limited to compiled object code, generated documentation, and conversions to other media types.

 "Work" shall mean the work of authorship, whether in Source or Object form, made available under the License, as indicated by a copyright notice that is included in or attached to the work (an example is provided in the Appendix below).

 "Derivative Works" shall mean any work, whether in Source or Object form, that is based on (or derived from) the Work and for which the editorial

 revisions, annotations, elaborations, or other modifications represent, as a whole, an original work of authorship. For the purposes  of this License, Derivative Works shall not include works that remain separable from, or merely link (or bind by name) to the interfaces of, the Work and Derivative Works thereof.

 "Contribution" shall mean any work of authorship, including the original version of the Work and any modifications or additions to that Work or Derivative Works thereof, that is intentionally submitted to Licensor for inclusion in the Work by the copyright owner or by an individual or Legal Entity authorized to submit on behalf of the copyright owner. For the purposes of this definition, "submitted" means any form of electronic, verbal, or written communication sent to the Licensor or its representatives, including but not limited to communication on electronic mailing lists, source code control systems, and issue tracking systems that are managed by, or on behalf of, the Licensor for the purpose of discussing and improving the Work, but excluding communication that is conspicuously marked or otherwise designated in writing by the copyright owner as "Not a Contribution."

 "Contributor" shall mean Licensor and any individual or Legal Entity on behalf of whom a Contribution has been received by Licensor and subsequently incorporated within the Work.

- 2. Grant of Copyright License. Subject to the terms and conditions of this License, each Contributor hereby grants to You a perpetual, worldwide, non-exclusive, no-charge, royalty-free, irrevocable copyright license to reproduce, prepare Derivative Works of, publicly display, publicly perform, sublicense, and distribute the Work and such Derivative Works in Source or Object form.
- 3. Grant of Patent License. Subject to the terms and conditions of this
- License, each Contributor hereby grants to You a perpetual, worldwide, non-exclusive, no-charge, royalty-free, irrevocable (except as stated in this section) patent license to make, have made, use, offer to sell, sell, import, and otherwise transfer the Work, where such license applies only to those patent claims licensable by such Contributor that are necessarily infringed by their Contribution(s) alone or by combination of their Contribution(s) with the Work to which such Contribution(s) was submitted. If You institute patent litigation against any entity (including a cross-claim or counterclaim in a lawsuit) alleging that the Work or a Contribution incorporated within the Work constitutes direct or contributory patent infringement, then any patent licenses granted to You under this License for that Work shall terminate as of the date such litigation is filed.
- 4. Redistribution. You may reproduce and distribute

copies of the

 Work or Derivative Works thereof in any medium, with or without modifications, and in Source or Object form, provided that You meet the following conditions:

- (a) You must give any other recipients of the Work or Derivative Works a copy of this License; and
- (b) You must cause any modified files to carry prominent notices stating that You changed the files; and
- (c) You must retain, in the Source form of any Derivative Works that You distribute, all copyright, patent, trademark, and attribution notices from the Source form of the Work, excluding those notices that do not pertain to any part of the Derivative Works; and
- (d) If the Work includes a "NOTICE" text file as part of its distribution, then any Derivative Works that You distribute must include a readable copy of the attribution notices contained within such NOTICE file, excluding

those notices that do not

 pertain to any part of the Derivative Works, in at least one of the following places: within a NOTICE text file distributed as part of the Derivative Works; within the Source form or documentation, if provided along with the Derivative Works; or, within a display generated by the Derivative Works, if and wherever such third-party notices normally appear. The contents of the NOTICE file are for informational purposes only and do not modify the License. You may add Your own attribution notices within Derivative Works that You distribute, alongside or as an addendum to the NOTICE text from the Work, provided that such additional attribution notices cannot be construed as modifying the License.

 You may add Your own copyright statement to Your modifications and may provide additional or different license terms and conditions

 for use, reproduction, or distribution of Your modifications, or for any such Derivative Works as a whole, provided Your use, reproduction, and distribution of the Work otherwise complies with the conditions stated in this License.

 5. Submission of Contributions. Unless You explicitly state otherwise, any Contribution intentionally submitted for inclusion in the Work by You to the Licensor shall be under the terms and conditions of this License, without any additional terms or conditions. Notwithstanding the above, nothing herein shall supersede or modify  the terms of any separate license agreement you may have executed with Licensor regarding such Contributions.

- 6. Trademarks. This License does not grant permission to use the trade names, trademarks, service marks, or product names of the Licensor, except as required for reasonable and customary use in describing the origin of the Work and reproducing the content of the NOTICE file.
- 7. Disclaimer of Warranty. Unless required by applicable law or agreed to in writing, Licensor provides the Work (and each Contributor provides its Contributions) on an "AS IS" BASIS, WITHOUT WARRANTIES OR CONDITIONS OF ANY KIND, either express or implied, including, without limitation, any warranties or conditions of TITLE, NON-INFRINGEMENT, MERCHANTABILITY, or FITNESS FOR A PARTICULAR PURPOSE. You are solely responsible for determining the appropriateness of using or redistributing the Work and assume any risks associated with Your exercise of permissions under this License.
- 8. Limitation of Liability. In no event and under no legal theory, whether in tort (including negligence), contract, or otherwise, unless required by applicable law (such as deliberate and grossly negligent acts) or agreed to in writing, shall any Contributor be liable to You for damages, including any direct,

indirect, special,

 incidental, or consequential damages of any character arising as a result of this License or out of the use or inability to use the Work (including but not limited to damages for loss of goodwill, work stoppage, computer failure or malfunction, or any and all other commercial damages or losses), even if such Contributor has been advised of the possibility of such damages.

 9. Accepting Warranty or Additional Liability. While redistributing the Work or Derivative Works thereof, You may choose to offer, and charge a fee for, acceptance of support, warranty, indemnity, or other liability obligations and/or rights consistent with this License. However, in accepting such obligations, You may act only on Your own behalf and on Your sole responsibility, not on behalf of any other Contributor, and only if You agree to indemnify, defend, and hold each Contributor harmless for any liability incurred by, or claims asserted against, such Contributor by reason of your accepting any such warranty or additional liability.

### END OF TERMS AND CONDITIONS

APPENDIX: How to apply the Apache License to your work.

To apply the Apache License to your work, attach the following

 boilerplate notice, with the fields enclosed by brackets "[]" replaced with your own identifying information. (Don't include the brackets!) The text should be enclosed in the appropriate comment syntax for the file format. We also recommend that a file or class name and description of purpose be included on the same "printed page" as the copyright notice for easier identification within third-party archives.

Copyright [yyyy] [name of copyright owner]

 Licensed under the Apache License, Version 2.0 (the "License"); you may not use this file except in compliance with the License. You may obtain a copy of the License at

http://www.apache.org/licenses/LICENSE-2.0

 Unless required by applicable law or agreed to in writing, software distributed under the License is distributed on an "AS IS" BASIS, WITHOUT WARRANTIES OR CONDITIONS OF ANY KIND, either express or implied. See the License for the specific language governing permissions and limitations under the License.

# **1.302 otel-exporters-otlp-otlptrace-**

## **otlptracehttp 1.25.0**

### **1.302.1 Available under license :**

 Apache License Version 2.0, January 2004 http://www.apache.org/licenses/

### TERMS AND CONDITIONS FOR USE, REPRODUCTION, AND DISTRIBUTION

### 1. Definitions.

 "License" shall mean the terms and conditions for use, reproduction, and distribution as defined by Sections 1 through 9 of this document.

 "Licensor" shall mean the copyright owner or entity authorized by the copyright owner that is granting the License.

 "Legal Entity" shall mean the union of the acting entity and all other entities that control, are controlled by, or are under common control with that entity. For the purposes of this definition, "control" means (i) the power, direct or indirect, to cause the direction or management of such entity, whether by contract or otherwise, or (ii) ownership of fifty percent (50%) or more of the

 outstanding shares, or (iii) beneficial ownership of such entity.

 "You" (or "Your") shall mean an individual or Legal Entity exercising permissions granted by this License.

 "Source" form shall mean the preferred form for making modifications, including but not limited to software source code, documentation source, and configuration files.

 "Object" form shall mean any form resulting from mechanical transformation or translation of a Source form, including but not limited to compiled object code, generated documentation, and conversions to other media types.

 "Work" shall mean the work of authorship, whether in Source or Object form, made available under the License, as indicated by a copyright notice that is included in or attached to the work (an example is provided in the Appendix below).

 "Derivative Works" shall mean any work, whether in Source or Object form, that is based on (or derived from) the Work and for which the editorial

 revisions, annotations, elaborations, or other modifications represent, as a whole, an original work of authorship. For the purposes of this License, Derivative Works shall not include works that remain separable from, or merely link (or bind by name) to the interfaces of, the Work and Derivative Works thereof.

 "Contribution" shall mean any work of authorship, including the original version of the Work and any modifications or additions to that Work or Derivative Works thereof, that is intentionally submitted to Licensor for inclusion in the Work by the copyright owner or by an individual or Legal Entity authorized to submit on behalf of the copyright owner. For the purposes of this definition, "submitted" means any form of electronic, verbal, or written communication sent to the Licensor or its representatives, including but not limited to communication on electronic mailing lists, source code control systems, and issue tracking systems that are managed by, or on behalf of, the Licensor for the purpose of discussing and improving the Work, but excluding communication that is conspicuously marked or otherwise designated in writing by the copyright owner as "Not a Contribution."

 "Contributor" shall mean Licensor and any individual or Legal Entity on behalf of whom a Contribution has been received by Licensor and subsequently incorporated within the Work.

2. Grant of Copyright License. Subject to the terms and conditions of

 this License, each Contributor hereby grants to You a perpetual, worldwide, non-exclusive, no-charge, royalty-free, irrevocable copyright license to reproduce, prepare Derivative Works of, publicly display, publicly perform, sublicense, and distribute the Work and such Derivative Works in Source or Object form.

 3. Grant of Patent License. Subject to the terms and conditions of this License,

each Contributor hereby grants to You a perpetual,

 worldwide, non-exclusive, no-charge, royalty-free, irrevocable (except as stated in this section) patent license to make, have made, use, offer to sell, sell, import, and otherwise transfer the Work, where such license applies only to those patent claims licensable by such Contributor that are necessarily infringed by their Contribution(s) alone or by combination of their Contribution(s) with the Work to which such Contribution(s) was submitted. If You institute patent litigation against any entity (including a cross-claim or counterclaim in a lawsuit) alleging that the Work or a Contribution incorporated within the Work constitutes direct or contributory patent infringement, then any patent licenses granted to You under this License for that Work shall terminate as of the date such litigation is filed.

 4. Redistribution. You may reproduce and distribute copies of the

 Work or Derivative Works thereof in any medium, with or without modifications, and in Source or Object form, provided that You meet the following conditions:

- (a) You must give any other recipients of the Work or Derivative Works a copy of this License; and
- (b) You must cause any modified files to carry prominent notices stating that You changed the files; and
- (c) You must retain, in the Source form of any Derivative Works that You distribute, all copyright, patent, trademark, and attribution notices from the Source form of the Work, excluding those notices that do not pertain to any part of the Derivative Works; and
- (d) If the Work includes a "NOTICE" text file as part of its distribution, then any Derivative Works that You distribute must include a readable copy of the attribution notices contained within such NOTICE file, excluding

those notices that do not

 pertain to any part of the Derivative Works, in at least one of the following places: within a NOTICE text file distributed
as part of the Derivative Works; within the Source form or documentation, if provided along with the Derivative Works; or, within a display generated by the Derivative Works, if and wherever such third-party notices normally appear. The contents of the NOTICE file are for informational purposes only and do not modify the License. You may add Your own attribution notices within Derivative Works that You distribute, alongside or as an addendum to the NOTICE text from the Work, provided that such additional attribution notices cannot be construed as modifying the License.

 You may add Your own copyright statement to Your modifications and may provide additional or different license terms and conditions

- for use, reproduction, or distribution of Your modifications, or for any such Derivative Works as a whole, provided Your use, reproduction, and distribution of the Work otherwise complies with the conditions stated in this License.
- 5. Submission of Contributions. Unless You explicitly state otherwise, any Contribution intentionally submitted for inclusion in the Work by You to the Licensor shall be under the terms and conditions of this License, without any additional terms or conditions. Notwithstanding the above, nothing herein shall supersede or modify the terms of any separate license agreement you may have executed with Licensor regarding such Contributions.
- 6. Trademarks. This License does not grant permission to use the trade names, trademarks, service marks, or product names of the Licensor, except as required for reasonable and customary use in describing the origin of the Work and reproducing the content of the NOTICE file.
- 7. Disclaimer of Warranty. Unless required by applicable law or agreed to in writing, Licensor provides the Work (and each Contributor provides its Contributions) on an "AS IS" BASIS, WITHOUT WARRANTIES OR CONDITIONS OF ANY KIND, either express or implied, including, without limitation, any warranties or conditions of TITLE, NON-INFRINGEMENT, MERCHANTABILITY, or FITNESS FOR A PARTICULAR PURPOSE. You are solely responsible for determining the appropriateness of using or redistributing the Work and assume any risks associated with Your exercise of permissions under this License.
- 8. Limitation of Liability. In no event and under no legal theory, whether in tort (including negligence), contract, or otherwise. unless required by applicable law (such as deliberate and grossly negligent acts) or agreed to in writing, shall any Contributor be liable to You for damages, including any direct,

indirect, special,

 incidental, or consequential damages of any character arising as a result of this License or out of the use or inability to use the Work (including but not limited to damages for loss of goodwill, work stoppage, computer failure or malfunction, or any and all other commercial damages or losses), even if such Contributor has been advised of the possibility of such damages.

 9. Accepting Warranty or Additional Liability. While redistributing the Work or Derivative Works thereof, You may choose to offer, and charge a fee for, acceptance of support, warranty, indemnity, or other liability obligations and/or rights consistent with this License. However, in accepting such obligations, You may act only on Your own behalf and on Your sole responsibility, not on behalf of any other Contributor, and only if You agree to indemnify, defend, and hold each Contributor harmless for any liability incurred by, or claims asserted against, such Contributor by reason of your accepting any such warranty or additional liability.

### END OF TERMS AND CONDITIONS

APPENDIX: How to apply the Apache License to your work.

 To apply the Apache License to your work, attach the following boilerplate notice, with the fields enclosed by brackets "[]" replaced with your own identifying information. (Don't include the brackets!) The text should be enclosed in the appropriate comment syntax for the file format. We also recommend that a file or class name and description of purpose be included on the same "printed page" as the copyright notice for easier identification within third-party archives.

Copyright [yyyy] [name of copyright owner]

 Licensed under the Apache License, Version 2.0 (the "License"); you may not use this file except in compliance with the License. You may obtain a copy of the License at

http://www.apache.org/licenses/LICENSE-2.0

 Unless required by applicable law or agreed to in writing, software distributed under the License is distributed on an "AS IS" BASIS, WITHOUT WARRANTIES OR CONDITIONS OF ANY KIND, either express or implied. See the License for the specific language governing permissions and limitations under the License.

# **1.303 open-telemetry-opentelemetrycollector-contrib 1.22.0**

### **1.303.1 Available under license :**

 Apache License Version 2.0, January 2004 http://www.apache.org/licenses/

### TERMS AND CONDITIONS FOR USE, REPRODUCTION, AND DISTRIBUTION

### 1. Definitions.

 "License" shall mean the terms and conditions for use, reproduction, and distribution as defined by Sections 1 through 9 of this document.

 "Licensor" shall mean the copyright owner or entity authorized by the copyright owner that is granting the License.

 "Legal Entity" shall mean the union of the acting entity and all other entities that control, are controlled by, or are under common control with that entity. For the purposes of this definition, "control" means (i) the power, direct or indirect, to cause the direction or management of such entity, whether by contract or otherwise, or (ii) ownership of fifty percent (50%) or more of the outstanding shares, or (iii) beneficial ownership of such entity.

 "You" (or "Your") shall mean an individual or Legal Entity exercising permissions granted by this License.

 "Source" form shall mean the preferred form for making modifications, including but not limited to software source code, documentation source, and configuration files.

 "Object" form shall mean any form resulting from mechanical transformation or translation of a Source form, including but not limited to compiled object code, generated documentation, and conversions to other media types.

 "Work" shall mean the work of authorship, whether in Source or Object form, made available under the License, as indicated by a copyright notice that is included in or attached to the work (an example is provided in the Appendix below).

 "Derivative Works" shall mean any work, whether in Source or Object form, that is based on (or derived from) the Work and for which the

editorial

 revisions, annotations, elaborations, or other modifications represent, as a whole, an original work of authorship. For the purposes of this License, Derivative Works shall not include works that remain separable from, or merely link (or bind by name) to the interfaces of, the Work and Derivative Works thereof.

 "Contribution" shall mean any work of authorship, including the original version of the Work and any modifications or additions to that Work or Derivative Works thereof, that is intentionally submitted to Licensor for inclusion in the Work by the copyright owner or by an individual or Legal Entity authorized to submit on behalf of the copyright owner. For the purposes of this definition, "submitted" means any form of electronic, verbal, or written communication sent to the Licensor or its representatives, including but not limited to communication on electronic mailing lists, source code control systems, and issue tracking systems that are managed by, or on behalf of, the Licensor for the purpose of discussing and improving the Work, but excluding communication that is conspicuously marked or otherwise designated in writing by the copyright owner as "Not a Contribution."

 "Contributor" shall mean Licensor and any individual or Legal Entity on behalf of whom a Contribution has been received by Licensor and subsequently incorporated within the Work.

- 2. Grant of Copyright License. Subject to the terms and conditions of this License, each Contributor hereby grants to You a perpetual, worldwide, non-exclusive, no-charge, royalty-free, irrevocable copyright license to reproduce, prepare Derivative Works of, publicly display, publicly perform, sublicense, and distribute the Work and such Derivative Works in Source or Object form.
- 3. Grant of Patent License. Subject to the terms and conditions of this License,

 each Contributor hereby grants to You a perpetual, worldwide, non-exclusive, no-charge, royalty-free, irrevocable (except as stated in this section) patent license to make, have made, use, offer to sell, sell, import, and otherwise transfer the Work, where such license applies only to those patent claims licensable by such Contributor that are necessarily infringed by their Contribution(s) alone or by combination of their Contribution(s) with the Work to which such Contribution(s) was submitted. If You institute patent litigation against any entity (including a cross-claim or counterclaim in a lawsuit) alleging that the Work or a Contribution incorporated within the Work constitutes direct or contributory patent infringement, then any patent licenses granted to You under this License for that Work shall terminate as of the date such litigation is filed.

4. Redistribution. You may reproduce and distribute

### copies of the

 Work or Derivative Works thereof in any medium, with or without modifications, and in Source or Object form, provided that You meet the following conditions:

- (a) You must give any other recipients of the Work or Derivative Works a copy of this License; and
- (b) You must cause any modified files to carry prominent notices stating that You changed the files; and
- (c) You must retain, in the Source form of any Derivative Works that You distribute, all copyright, patent, trademark, and attribution notices from the Source form of the Work, excluding those notices that do not pertain to any part of the Derivative Works; and
- (d) If the Work includes a "NOTICE" text file as part of its distribution, then any Derivative Works that You distribute must include a readable copy of the attribution notices contained within such NOTICE file, excluding
- those notices that do not

 pertain to any part of the Derivative Works, in at least one of the following places: within a NOTICE text file distributed as part of the Derivative Works; within the Source form or documentation, if provided along with the Derivative Works; or, within a display generated by the Derivative Works, if and wherever such third-party notices normally appear. The contents of the NOTICE file are for informational purposes only and do not modify the License. You may add Your own attribution notices within Derivative Works that You distribute, alongside or as an addendum to the NOTICE text from the Work, provided that such additional attribution notices cannot be construed as modifying the License.

 You may add Your own copyright statement to Your modifications and may provide additional or different license terms and conditions

- for use, reproduction, or distribution of Your modifications, or for any such Derivative Works as a whole, provided Your use, reproduction, and distribution of the Work otherwise complies with the conditions stated in this License.
- 5. Submission of Contributions. Unless You explicitly state otherwise, any Contribution intentionally submitted for inclusion in the Work by You to the Licensor shall be under the terms and conditions of

 this License, without any additional terms or conditions. Notwithstanding the above, nothing herein shall supersede or modify the terms of any separate license agreement you may have executed with Licensor regarding such Contributions.

- 6. Trademarks. This License does not grant permission to use the trade names, trademarks, service marks, or product names of the Licensor, except as required for reasonable and customary use in describing the origin of the Work and reproducing the content of the NOTICE file.
- 7. Disclaimer of Warranty. Unless required by applicable law or agreed to in writing, Licensor provides the Work (and each Contributor provides its Contributions) on an "AS IS" BASIS, WITHOUT WARRANTIES OR CONDITIONS OF ANY KIND, either express or implied, including, without limitation, any warranties or conditions of TITLE, NON-INFRINGEMENT, MERCHANTABILITY, or FITNESS FOR A PARTICULAR PURPOSE. You are solely responsible for determining the appropriateness of using or redistributing the Work and assume any risks associated with Your exercise of permissions under this License.
- 8. Limitation of Liability. In no event and under no legal theory, whether in tort (including negligence), contract, or otherwise, unless required by applicable law (such as deliberate and grossly negligent acts) or agreed to in writing, shall any Contributor be liable to You for damages, including any direct,

indirect, special,

 incidental, or consequential damages of any character arising as a result of this License or out of the use or inability to use the Work (including but not limited to damages for loss of goodwill, work stoppage, computer failure or malfunction, or any and all other commercial damages or losses), even if such Contributor has been advised of the possibility of such damages.

 9. Accepting Warranty or Additional Liability. While redistributing the Work or Derivative Works thereof, You may choose to offer, and charge a fee for, acceptance of support, warranty, indemnity, or other liability obligations and/or rights consistent with this License. However, in accepting such obligations, You may act only on Your own behalf and on Your sole responsibility, not on behalf of any other Contributor, and only if You agree to indemnify, defend, and hold each Contributor harmless for any liability incurred by, or claims asserted against, such Contributor by reason of your accepting any such warranty or additional liability.

### END OF TERMS AND CONDITIONS

APPENDIX: How to apply the Apache License to your work.

 To apply the Apache License to your work, attach the following boilerplate notice, with the fields enclosed by brackets "[]" replaced with your own identifying information. (Don't include the brackets!) The text should be enclosed in the appropriate comment syntax for the file format. We also recommend that a file or class name and description of purpose be included on the same "printed page" as the copyright notice for easier identification within third-party archives.

Copyright [yyyy] [name of copyright owner]

 Licensed under the Apache License, Version 2.0 (the "License"); you may not use this file except in compliance with the License. You may obtain a copy of the License at

http://www.apache.org/licenses/LICENSE-2.0

 Unless required by applicable law or agreed to in writing, software distributed under the License is distributed on an "AS IS" BASIS, WITHOUT WARRANTIES OR CONDITIONS OF ANY KIND, either express or implied. See the License for the specific language governing permissions and limitations under the License.

## **1.304 collector-extension 0.98.0**

### **1.304.1 Available under license :**

Copyright (c) 2013 The Go Authors. All rights reserved.

Redistribution and use in source and binary forms, with or without modification, are permitted provided that the following conditions are met:

 \* Redistributions of source code must retain the above copyright notice, this list of conditions and the following disclaimer.

 \* Redistributions in binary form must reproduce the above copyright notice, this list of conditions and the following disclaimer in the documentation and/or other materials provided with the distribution.

 \* Neither the name of Google Inc. nor the names of its contributors may be used to endorse or promote products derived from this software without specific prior written permission.

THIS SOFTWARE IS PROVIDED BY THE COPYRIGHT HOLDERS AND CONTRIBUTORS "AS IS" AND ANY EXPRESS OR IMPLIED WARRANTIES, INCLUDING, BUT NOT LIMITED TO, THE IMPLIED WARRANTIES OF MERCHANTABILITY AND FITNESS FOR A PARTICULAR PURPOSE ARE DISCLAIMED. IN NO EVENT SHALL THE COPYRIGHT

### OWNER

 OR CONTRIBUTORS BE LIABLE FOR ANY DIRECT, INDIRECT, INCIDENTAL, SPECIAL, EXEMPLARY, OR CONSEQUENTIAL DAMAGES (INCLUDING, BUT NOT LIMITED TO, PROCUREMENT OF SUBSTITUTE GOODS OR SERVICES; LOSS OF USE, DATA, OR PROFITS; OR BUSINESS INTERRUPTION) HOWEVER CAUSED AND ON ANY THEORY OF LIABILITY, WHETHER IN CONTRACT, STRICT LIABILITY, OR TORT (INCLUDING NEGLIGENCE OR OTHERWISE) ARISING IN ANY WAY OUT OF THE USE OF THIS SOFTWARE, EVEN IF ADVISED OF THE POSSIBILITY OF SUCH DAMAGE.

> Apache License Version 2.0, January 2004 http://www.apache.org/licenses/

#### TERMS AND CONDITIONS FOR USE, REPRODUCTION, AND DISTRIBUTION

1. Definitions.

 "License" shall mean the terms and conditions for use, reproduction, and distribution as defined by Sections 1 through 9 of this document.

 "Licensor" shall mean the copyright owner or entity authorized by the copyright owner that is granting the License.

 "Legal Entity" shall mean the union of the acting entity and all other entities that control, are controlled by, or are under common control with that entity. For the purposes of this definition, "control" means (i) the power, direct or indirect, to cause the direction or management of such entity, whether by contract or otherwise, or (ii) ownership of fifty percent (50%) or more of the outstanding shares, or (iii) beneficial ownership of such entity.

 "You" (or "Your") shall mean an individual or Legal Entity exercising permissions granted by this License.

 "Source" form shall mean the preferred form for making modifications, including but not limited to software source code, documentation source, and configuration files.

 "Object" form shall mean any form resulting from mechanical transformation or translation of a Source form, including but not limited to compiled object code, generated documentation, and conversions to other media types.

 "Work" shall mean the work of authorship, whether in Source or Object form, made available under the License, as indicated by a copyright notice that is included in or attached to the work (an example is provided in the Appendix below).

 "Derivative Works" shall mean any work, whether in Source or Object form, that is based on (or derived from) the Work and for which the editorial

 revisions, annotations, elaborations, or other modifications represent, as a whole, an original work of authorship. For the purposes of this License, Derivative Works shall not include works that remain separable from, or merely link (or bind by name) to the interfaces of, the Work and Derivative Works thereof.

 "Contribution" shall mean any work of authorship, including the original version of the Work and any modifications or additions to that Work or Derivative Works thereof, that is intentionally submitted to Licensor for inclusion in the Work by the copyright owner or by an individual or Legal Entity authorized to submit on behalf of the copyright owner. For the purposes of this definition, "submitted" means any form of electronic, verbal, or written communication sent to the Licensor or its representatives, including but not limited to communication on electronic mailing lists, source code control systems, and issue tracking systems that are managed by, or on behalf of, the Licensor for the purpose of discussing and improving the Work, but excluding communication that is conspicuously marked or otherwise designated in writing by the copyright owner as "Not a Contribution."

 "Contributor" shall mean Licensor and any individual or Legal Entity on behalf of whom a Contribution has been received by Licensor and subsequently incorporated within the Work.

- 2. Grant of Copyright License. Subject to the terms and conditions of this License, each Contributor hereby grants to You a perpetual, worldwide, non-exclusive, no-charge, royalty-free, irrevocable copyright license to reproduce, prepare Derivative Works of, publicly display, publicly perform, sublicense, and distribute the Work and such Derivative Works in Source or Object form.
- 3. Grant of Patent License. Subject to the terms and conditions of this

 License, each Contributor hereby grants to You a perpetual, worldwide, non-exclusive, no-charge, royalty-free, irrevocable (except as stated in this section) patent license to make, have made, use, offer to sell, sell, import, and otherwise transfer the Work, where such license applies only to those patent claims licensable by such Contributor that are necessarily infringed by their Contribution(s) alone or by combination of their Contribution(s) with the Work to which such Contribution(s) was submitted. If You institute patent litigation against any entity (including a cross-claim or counterclaim in a lawsuit) alleging that the Work or a Contribution incorporated within the Work constitutes direct

 or contributory patent infringement, then any patent licenses granted to You under this License for that Work shall terminate as of the date such litigation is filed.

 4. Redistribution. You may reproduce and distribute copies of the

 Work or Derivative Works thereof in any medium, with or without modifications, and in Source or Object form, provided that You meet the following conditions:

- (a) You must give any other recipients of the Work or Derivative Works a copy of this License; and
- (b) You must cause any modified files to carry prominent notices stating that You changed the files; and
- (c) You must retain, in the Source form of any Derivative Works that You distribute, all copyright, patent, trademark, and attribution notices from the Source form of the Work, excluding those notices that do not pertain to any part of the Derivative Works; and
- (d) If the Work includes a "NOTICE" text file as part of its distribution, then any Derivative Works that You distribute must include a readable copy of the attribution notices contained within such NOTICE file, excluding

those notices that do not

 pertain to any part of the Derivative Works, in at least one of the following places: within a NOTICE text file distributed as part of the Derivative Works; within the Source form or documentation, if provided along with the Derivative Works; or, within a display generated by the Derivative Works, if and wherever such third-party notices normally appear. The contents of the NOTICE file are for informational purposes only and do not modify the License. You may add Your own attribution notices within Derivative Works that You distribute, alongside or as an addendum to the NOTICE text from the Work, provided that such additional attribution notices cannot be construed as modifying the License.

 You may add Your own copyright statement to Your modifications and may provide additional or different license terms and conditions

 for use, reproduction, or distribution of Your modifications, or for any such Derivative Works as a whole, provided Your use, reproduction, and distribution of the Work otherwise complies with the conditions stated in this License.

- 5. Submission of Contributions. Unless You explicitly state otherwise, any Contribution intentionally submitted for inclusion in the Work by You to the Licensor shall be under the terms and conditions of this License, without any additional terms or conditions. Notwithstanding the above, nothing herein shall supersede or modify the terms of any separate license agreement you may have executed with Licensor regarding such Contributions.
- 6. Trademarks. This License does not grant permission to use the trade names, trademarks, service marks, or product names of the Licensor, except as required for reasonable and customary use in describing the origin of the Work and reproducing the content of the NOTICE file.
- 7. Disclaimer of Warranty. Unless required by applicable law or agreed to in writing, Licensor provides the Work (and each Contributor provides its Contributions) on an "AS IS" BASIS, WITHOUT WARRANTIES OR CONDITIONS OF ANY KIND, either express or implied, including, without limitation, any warranties or conditions of TITLE, NON-INFRINGEMENT, MERCHANTABILITY, or FITNESS FOR A PARTICULAR PURPOSE. You are solely responsible for determining the appropriateness of using or redistributing the Work and assume any risks associated with Your exercise of permissions under this License.
- 8. Limitation of Liability. In no event and under no legal theory, whether in tort (including negligence), contract, or otherwise, unless required by applicable law (such as deliberate and grossly negligent acts) or agreed to in writing, shall any Contributor be liable to You for damages, including any direct,

indirect, special,

 incidental, or consequential damages of any character arising as a result of this License or out of the use or inability to use the Work (including but not limited to damages for loss of goodwill, work stoppage, computer failure or malfunction, or any and all other commercial damages or losses), even if such Contributor has been advised of the possibility of such damages.

 9. Accepting Warranty or Additional Liability. While redistributing the Work or Derivative Works thereof, You may choose to offer, and charge a fee for, acceptance of support, warranty, indemnity, or other liability obligations and/or rights consistent with this License. However, in accepting such obligations, You may act only on Your own behalf and on Your sole responsibility, not on behalf of any other Contributor, and only if You agree to indemnify, defend, and hold each Contributor harmless for any liability incurred by, or claims asserted against, such Contributor by reason of your accepting any such warranty or additional liability.

#### END OF TERMS AND CONDITIONS

APPENDIX: How to apply the Apache License to your work.

 To apply the Apache License to your work, attach the following boilerplate notice, with the fields enclosed by brackets "[]" replaced with your own identifying information. (Don't include the brackets!) The text should be enclosed in the appropriate comment syntax for the file format. We also recommend that a file or class name and description of purpose be included on the same "printed page" as the copyright notice for easier identification within third-party archives.

Copyright [yyyy] [name of copyright owner]

 Licensed under the Apache License, Version 2.0 (the "License"); you may not use this file except in compliance with the License. You may obtain a copy of the License at

http://www.apache.org/licenses/LICENSE-2.0

 Unless required by applicable law or agreed to in writing, software distributed under the License is distributed on an "AS IS" BASIS, WITHOUT WARRANTIES OR CONDITIONS OF ANY KIND, either express or implied. See the License for the specific language governing permissions and limitations under the License.

## **1.305 collector-config-internal 0.98.0**

### **1.305.1 Available under license :**

Copyright (c) 2013 The Go Authors. All rights reserved.

Redistribution and use in source and binary forms, with or without modification, are permitted provided that the following conditions are met:

 \* Redistributions of source code must retain the above copyright notice, this list of conditions and the following disclaimer.

 \* Redistributions in binary form must reproduce the above copyright notice, this list of conditions and the following disclaimer in the documentation and/or other materials provided with the distribution.

 \* Neither the name of Google Inc. nor the names of its contributors may be used to endorse or promote products derived from this software without specific prior written permission.

THIS SOFTWARE IS PROVIDED BY THE COPYRIGHT HOLDERS AND CONTRIBUTORS

"AS IS" AND ANY EXPRESS OR IMPLIED WARRANTIES, INCLUDING, BUT NOT LIMITED TO, THE IMPLIED WARRANTIES OF MERCHANTABILITY AND FITNESS FOR A PARTICULAR PURPOSE ARE DISCLAIMED. IN NO EVENT SHALL THE COPYRIGHT **OWNER** 

 OR CONTRIBUTORS BE LIABLE FOR ANY DIRECT, INDIRECT, INCIDENTAL, SPECIAL, EXEMPLARY, OR CONSEQUENTIAL DAMAGES (INCLUDING, BUT NOT LIMITED TO, PROCUREMENT OF SUBSTITUTE GOODS OR SERVICES; LOSS OF USE, DATA, OR PROFITS; OR BUSINESS INTERRUPTION) HOWEVER CAUSED AND ON ANY THEORY OF LIABILITY, WHETHER IN CONTRACT, STRICT LIABILITY, OR TORT (INCLUDING NEGLIGENCE OR OTHERWISE) ARISING IN ANY WAY OUT OF THE USE OF THIS SOFTWARE, EVEN IF ADVISED OF THE POSSIBILITY OF SUCH DAMAGE.

> Apache License Version 2.0, January 2004 http://www.apache.org/licenses/

### TERMS AND CONDITIONS FOR USE, REPRODUCTION, AND DISTRIBUTION

1. Definitions.

 "License" shall mean the terms and conditions for use, reproduction, and distribution as defined by Sections 1 through 9 of this document.

 "Licensor" shall mean the copyright owner or entity authorized by the copyright owner that is granting the License.

 "Legal Entity" shall mean the union of the acting entity and all other entities that control, are controlled by, or are under common control with that entity. For the purposes of this definition, "control" means (i) the power, direct or indirect, to cause the direction or management of such entity, whether by contract or otherwise, or (ii) ownership of fifty percent (50%) or more of the outstanding shares, or (iii) beneficial ownership of such entity.

 "You" (or "Your") shall mean an individual or Legal Entity exercising permissions granted by this License.

 "Source" form shall mean the preferred form for making modifications, including but not limited to software source code, documentation source, and configuration files.

 "Object" form shall mean any form resulting from mechanical transformation or translation of a Source form, including but not limited to compiled object code, generated documentation, and conversions to other media types.

"Work" shall mean the work of authorship, whether in Source or

 Object form, made available under the License, as indicated by a copyright notice that is included in or attached to the work (an example is provided in the Appendix below).

 "Derivative Works" shall mean any work, whether in Source or Object form, that is based on (or derived from) the Work and for which the editorial

 revisions, annotations, elaborations, or other modifications represent, as a whole, an original work of authorship. For the purposes of this License, Derivative Works shall not include works that remain separable from, or merely link (or bind by name) to the interfaces of, the Work and Derivative Works thereof.

 "Contribution" shall mean any work of authorship, including the original version of the Work and any modifications or additions to that Work or Derivative Works thereof, that is intentionally submitted to Licensor for inclusion in the Work by the copyright owner or by an individual or Legal Entity authorized to submit on behalf of the copyright owner. For the purposes of this definition, "submitted" means any form of electronic, verbal, or written communication sent to the Licensor or its representatives, including but not limited to communication on electronic mailing lists, source code control systems, and issue tracking systems that are managed by, or on behalf of, the Licensor for the purpose of discussing and improving the Work, but excluding communication that is conspicuously marked or otherwise designated in writing by the copyright owner as "Not a Contribution."

 "Contributor" shall mean Licensor and any individual or Legal Entity on behalf of whom a Contribution has been received by Licensor and subsequently incorporated within the Work.

- 2. Grant of Copyright License. Subject to the terms and conditions of this License, each Contributor hereby grants to You a perpetual, worldwide, non-exclusive, no-charge, royalty-free, irrevocable copyright license to reproduce, prepare Derivative Works of, publicly display, publicly perform, sublicense, and distribute the Work and such Derivative Works in Source or Object form.
- 3. Grant of Patent License. Subject to the terms and conditions of this
- License, each Contributor hereby grants to You a perpetual, worldwide, non-exclusive, no-charge, royalty-free, irrevocable (except as stated in this section) patent license to make, have made, use, offer to sell, sell, import, and otherwise transfer the Work, where such license applies only to those patent claims licensable by such Contributor that are necessarily infringed by their Contribution(s) alone or by combination of their Contribution(s) with the Work to which such Contribution(s) was submitted. If You

 institute patent litigation against any entity (including a cross-claim or counterclaim in a lawsuit) alleging that the Work or a Contribution incorporated within the Work constitutes direct or contributory patent infringement, then any patent licenses granted to You under this License for that Work shall terminate as of the date such litigation is filed.

 4. Redistribution. You may reproduce and distribute copies of the

 Work or Derivative Works thereof in any medium, with or without modifications, and in Source or Object form, provided that You meet the following conditions:

- (a) You must give any other recipients of the Work or Derivative Works a copy of this License; and
- (b) You must cause any modified files to carry prominent notices stating that You changed the files; and
- (c) You must retain, in the Source form of any Derivative Works that You distribute, all copyright, patent, trademark, and attribution notices from the Source form of the Work, excluding those notices that do not pertain to any part of the Derivative Works; and
- (d) If the Work includes a "NOTICE" text file as part of its distribution, then any Derivative Works that You distribute must include a readable copy of the attribution notices contained within such NOTICE file, excluding

#### those notices that do not

 pertain to any part of the Derivative Works, in at least one of the following places: within a NOTICE text file distributed as part of the Derivative Works; within the Source form or documentation, if provided along with the Derivative Works; or, within a display generated by the Derivative Works, if and wherever such third-party notices normally appear. The contents of the NOTICE file are for informational purposes only and do not modify the License. You may add Your own attribution notices within Derivative Works that You distribute, alongside or as an addendum to the NOTICE text from the Work, provided that such additional attribution notices cannot be construed as modifying the License.

 You may add Your own copyright statement to Your modifications and may provide additional or different license terms and conditions

 for use, reproduction, or distribution of Your modifications, or for any such Derivative Works as a whole, provided Your use,  reproduction, and distribution of the Work otherwise complies with the conditions stated in this License.

- 5. Submission of Contributions. Unless You explicitly state otherwise, any Contribution intentionally submitted for inclusion in the Work by You to the Licensor shall be under the terms and conditions of this License, without any additional terms or conditions. Notwithstanding the above, nothing herein shall supersede or modify the terms of any separate license agreement you may have executed with Licensor regarding such Contributions.
- 6. Trademarks. This License does not grant permission to use the trade names, trademarks, service marks, or product names of the Licensor, except as required for reasonable and customary use in describing the origin of the Work and reproducing the content of the NOTICE file.
- 7. Disclaimer of Warranty. Unless required by applicable law or agreed to in writing, Licensor provides the Work (and each Contributor provides its Contributions) on an "AS IS" BASIS, WITHOUT WARRANTIES OR CONDITIONS OF ANY KIND, either express or implied, including, without limitation, any warranties or conditions of TITLE, NON-INFRINGEMENT, MERCHANTABILITY, or FITNESS FOR A PARTICULAR PURPOSE. You are solely responsible for determining the appropriateness of using or redistributing the Work and assume any risks associated with Your exercise of permissions under this License.
- 8. Limitation of Liability. In no event and under no legal theory, whether in tort (including negligence), contract, or otherwise, unless required by applicable law (such as deliberate and grossly negligent acts) or agreed to in writing, shall any Contributor be liable to You for damages, including any direct,

indirect, special,

 incidental, or consequential damages of any character arising as a result of this License or out of the use or inability to use the Work (including but not limited to damages for loss of goodwill, work stoppage, computer failure or malfunction, or any and all other commercial damages or losses), even if such Contributor has been advised of the possibility of such damages.

 9. Accepting Warranty or Additional Liability. While redistributing the Work or Derivative Works thereof, You may choose to offer, and charge a fee for, acceptance of support, warranty, indemnity, or other liability obligations and/or rights consistent with this License. However, in accepting such obligations, You may act only on Your own behalf and on Your sole responsibility, not on behalf of any other Contributor, and only if You agree to indemnify, defend, and hold each Contributor harmless for any liability

 incurred by, or claims asserted against, such Contributor by reason of your accepting any such warranty or additional liability.

### END OF TERMS AND CONDITIONS

APPENDIX: How to apply the Apache License to your work.

 To apply the Apache License to your work, attach the following boilerplate notice, with the fields enclosed by brackets "[]" replaced with your own identifying information. (Don't include the brackets!) The text should be enclosed in the appropriate comment syntax for the file format. We also recommend that a file or class name and description of purpose be included on the same "printed page" as the copyright notice for easier identification within third-party archives.

Copyright [yyyy] [name of copyright owner]

 Licensed under the Apache License, Version 2.0 (the "License"); you may not use this file except in compliance with the License. You may obtain a copy of the License at

http://www.apache.org/licenses/LICENSE-2.0

 Unless required by applicable law or agreed to in writing, software distributed under the License is distributed on an "AS IS" BASIS, WITHOUT WARRANTIES OR CONDITIONS OF ANY KIND, either express or implied. See the License for the specific language governing permissions and limitations under the License.

# **1.306 collector-extension-ballastextension 0.98.0**

### **1.306.1 Available under license :**

Copyright (c) 2013 The Go Authors. All rights reserved.

Redistribution and use in source and binary forms, with or without modification, are permitted provided that the following conditions are met:

 \* Redistributions of source code must retain the above copyright notice, this list of conditions and the following disclaimer.

 \* Redistributions in binary form must reproduce the above copyright notice, this list of conditions and the following disclaimer in the documentation and/or other materials provided with the distribution.

 \* Neither the name of Google Inc. nor the names of its contributors may be used to endorse or promote products derived from this software without specific prior written permission.

THIS SOFTWARE IS PROVIDED BY THE COPYRIGHT HOLDERS AND CONTRIBUTORS "AS IS" AND ANY EXPRESS OR IMPLIED WARRANTIES, INCLUDING, BUT NOT LIMITED TO, THE IMPLIED WARRANTIES OF MERCHANTABILITY AND FITNESS FOR A PARTICULAR PURPOSE ARE DISCLAIMED. IN NO EVENT SHALL THE COPYRIGHT **OWNER** 

 OR CONTRIBUTORS BE LIABLE FOR ANY DIRECT, INDIRECT, INCIDENTAL, SPECIAL, EXEMPLARY, OR CONSEQUENTIAL DAMAGES (INCLUDING, BUT NOT LIMITED TO, PROCUREMENT OF SUBSTITUTE GOODS OR SERVICES; LOSS OF USE, DATA, OR PROFITS; OR BUSINESS INTERRUPTION) HOWEVER CAUSED AND ON ANY THEORY OF LIABILITY, WHETHER IN CONTRACT, STRICT LIABILITY, OR TORT (INCLUDING NEGLIGENCE OR OTHERWISE) ARISING IN ANY WAY OUT OF THE USE OF THIS SOFTWARE, EVEN IF ADVISED OF THE POSSIBILITY OF SUCH DAMAGE.

> Apache License Version 2.0, January 2004 http://www.apache.org/licenses/

### TERMS AND CONDITIONS FOR USE, REPRODUCTION, AND DISTRIBUTION

1. Definitions.

 "License" shall mean the terms and conditions for use, reproduction, and distribution as defined by Sections 1 through 9 of this document.

 "Licensor" shall mean the copyright owner or entity authorized by the copyright owner that is granting the License.

 "Legal Entity" shall mean the union of the acting entity and all other entities that control, are controlled by, or are under common control with that entity. For the purposes of this definition, "control" means (i) the power, direct or indirect, to cause the direction or management of such entity, whether by contract or otherwise, or (ii) ownership of fifty percent (50%) or more of the outstanding shares, or (iii) beneficial ownership of such entity.

 "You" (or "Your") shall mean an individual or Legal Entity exercising permissions granted by this License.

 "Source" form shall mean the preferred form for making modifications, including but not limited to software source code, documentation source, and configuration files.

"Object" form shall mean any form resulting from mechanical

 transformation or translation of a Source form, including but not limited to compiled object code, generated documentation, and conversions to other media types.

 "Work" shall mean the work of authorship, whether in Source or Object form, made available under the License, as indicated by a copyright notice that is included in or attached to the work (an example is provided in the Appendix below).

 "Derivative Works" shall mean any work, whether in Source or Object form, that is based on (or derived from) the Work and for which the editorial

 revisions, annotations, elaborations, or other modifications represent, as a whole, an original work of authorship. For the purposes of this License, Derivative Works shall not include works that remain separable from, or merely link (or bind by name) to the interfaces of, the Work and Derivative Works thereof.

 "Contribution" shall mean any work of authorship, including the original version of the Work and any modifications or additions to that Work or Derivative Works thereof, that is intentionally submitted to Licensor for inclusion in the Work by the copyright owner or by an individual or Legal Entity authorized to submit on behalf of the copyright owner. For the purposes of this definition, "submitted" means any form of electronic, verbal, or written communication sent to the Licensor or its representatives, including but not limited to communication on electronic mailing lists, source code control systems, and issue tracking systems that are managed by, or on behalf of, the Licensor for the purpose of discussing and improving the Work, but excluding communication that is conspicuously marked or otherwise designated in writing by the copyright owner as "Not a Contribution."

 "Contributor" shall mean Licensor and any individual or Legal Entity on behalf of whom a Contribution has been received by Licensor and subsequently incorporated within the Work.

- 2. Grant of Copyright License. Subject to the terms and conditions of this License, each Contributor hereby grants to You a perpetual, worldwide, non-exclusive, no-charge, royalty-free, irrevocable copyright license to reproduce, prepare Derivative Works of, publicly display, publicly perform, sublicense, and distribute the Work and such Derivative Works in Source or Object form.
- 3. Grant of Patent License. Subject to the terms and conditions of this
- License, each Contributor hereby grants to You a perpetual, worldwide, non-exclusive, no-charge, royalty-free, irrevocable (except as stated in this section) patent license to make, have made,

 use, offer to sell, sell, import, and otherwise transfer the Work, where such license applies only to those patent claims licensable by such Contributor that are necessarily infringed by their Contribution(s) alone or by combination of their Contribution(s) with the Work to which such Contribution(s) was submitted. If You institute patent litigation against any entity (including a cross-claim or counterclaim in a lawsuit) alleging that the Work or a Contribution incorporated within the Work constitutes direct or contributory patent infringement, then any patent licenses granted to You under this License for that Work shall terminate as of the date such litigation is filed.

 4. Redistribution. You may reproduce and distribute copies of the

 Work or Derivative Works thereof in any medium, with or without modifications, and in Source or Object form, provided that You meet the following conditions:

- (a) You must give any other recipients of the Work or Derivative Works a copy of this License; and
- (b) You must cause any modified files to carry prominent notices stating that You changed the files; and
- (c) You must retain, in the Source form of any Derivative Works that You distribute, all copyright, patent, trademark, and attribution notices from the Source form of the Work, excluding those notices that do not pertain to any part of the Derivative Works; and
- (d) If the Work includes a "NOTICE" text file as part of its distribution, then any Derivative Works that You distribute must include a readable copy of the attribution notices contained within such NOTICE file, excluding

those notices that do not

 pertain to any part of the Derivative Works, in at least one of the following places: within a NOTICE text file distributed as part of the Derivative Works; within the Source form or documentation, if provided along with the Derivative Works; or, within a display generated by the Derivative Works, if and wherever such third-party notices normally appear. The contents of the NOTICE file are for informational purposes only and do not modify the License. You may add Your own attribution notices within Derivative Works that You distribute, alongside or as an addendum to the NOTICE text from the Work, provided that such additional attribution notices cannot be construed as modifying the License.

 You may add Your own copyright statement to Your modifications and may provide additional or different license terms and conditions

 for use, reproduction, or distribution of Your modifications, or for any such Derivative Works as a whole, provided Your use, reproduction, and distribution of the Work otherwise complies with the conditions stated in this License.

- 5. Submission of Contributions. Unless You explicitly state otherwise, any Contribution intentionally submitted for inclusion in the Work by You to the Licensor shall be under the terms and conditions of this License, without any additional terms or conditions. Notwithstanding the above, nothing herein shall supersede or modify the terms of any separate license agreement you may have executed with Licensor regarding such Contributions.
- 6. Trademarks. This License does not grant permission to use the trade names, trademarks, service marks, or product names of the Licensor, except as required for reasonable and customary use in describing the origin of the Work and reproducing the content of the NOTICE file.
- 7. Disclaimer of Warranty. Unless required by applicable law or agreed to in writing, Licensor provides the Work (and each Contributor provides its Contributions) on an "AS IS" BASIS, WITHOUT WARRANTIES OR CONDITIONS OF ANY KIND, either express or implied, including, without limitation, any warranties or conditions of TITLE, NON-INFRINGEMENT, MERCHANTABILITY, or FITNESS FOR A PARTICULAR PURPOSE. You are solely responsible for determining the appropriateness of using or redistributing the Work and assume any risks associated with Your exercise of permissions under this License.
- 8. Limitation of Liability. In no event and under no legal theory, whether in tort (including negligence), contract, or otherwise, unless required by applicable law (such as deliberate and grossly negligent acts) or agreed to in writing, shall any Contributor be liable to You for damages, including any direct,

### indirect, special,

 incidental, or consequential damages of any character arising as a result of this License or out of the use or inability to use the Work (including but not limited to damages for loss of goodwill, work stoppage, computer failure or malfunction, or any and all other commercial damages or losses), even if such Contributor has been advised of the possibility of such damages.

 9. Accepting Warranty or Additional Liability. While redistributing the Work or Derivative Works thereof, You may choose to offer, and charge a fee for, acceptance of support, warranty, indemnity,

 or other liability obligations and/or rights consistent with this License. However, in accepting such obligations, You may act only on Your own behalf and on Your sole responsibility, not on behalf of any other Contributor, and only if You agree to indemnify, defend, and hold each Contributor harmless for any liability incurred by, or claims asserted against, such Contributor by reason of your accepting any such warranty or additional liability.

### END OF TERMS AND CONDITIONS

APPENDIX: How to apply the Apache License to your work.

 To apply the Apache License to your work, attach the following boilerplate notice, with the fields enclosed by brackets "[]" replaced with your own identifying information. (Don't include the brackets!) The text should be enclosed in the appropriate comment syntax for the file format. We also recommend that a file or class name and description of purpose be included on the same "printed page" as the copyright notice for easier identification within third-party archives.

Copyright [yyyy] [name of copyright owner]

 Licensed under the Apache License, Version 2.0 (the "License"); you may not use this file except in compliance with the License. You may obtain a copy of the License at

http://www.apache.org/licenses/LICENSE-2.0

 Unless required by applicable law or agreed to in writing, software distributed under the License is distributed on an "AS IS" BASIS, WITHOUT WARRANTIES OR CONDITIONS OF ANY KIND, either express or implied. See the License for the specific language governing permissions and limitations under the License.

## **1.307 klauspost-compress 1.17.8**

### **1.307.1 Available under license :**

Copyright (c) 2015, Pierre Curto All rights reserved.

Redistribution and use in source and binary forms, with or without modification, are permitted provided that the following conditions are met:

\* Redistributions of source code must retain the above copyright notice, this list of conditions and the following disclaimer.

\* Redistributions in binary form must reproduce the above copyright notice, this list of conditions and the following disclaimer in the documentation and/or other materials provided with the distribution.

\* Neither the name of xxHash nor the names of its contributors may be used to endorse or promote products derived from this software without specific prior written permission.

THIS SOFTWARE IS PROVIDED BY THE COPYRIGHT HOLDERS AND CONTRIBUTORS "AS IS" AND ANY EXPRESS OR IMPLIED WARRANTIES, INCLUDING, BUT NOT LIMITED TO, THE IMPLIED WARRANTIES OF MERCHANTABILITY AND FITNESS FOR A PARTICULAR PURPOSE ARE DISCLAIMED. IN NO EVENT SHALL THE COPYRIGHT HOLDER OR CONTRIBUTORS BE LIABLE

FOR ANY DIRECT, INDIRECT, INCIDENTAL, SPECIAL, EXEMPLARY, OR CONSEQUENTIAL DAMAGES (INCLUDING, BUT NOT LIMITED TO, PROCUREMENT OF SUBSTITUTE GOODS OR SERVICES; LOSS OF USE, DATA, OR PROFITS; OR BUSINESS INTERRUPTION) HOWEVER CAUSED AND ON ANY THEORY OF LIABILITY, WHETHER IN CONTRACT, STRICT LIABILITY, OR TORT (INCLUDING NEGLIGENCE OR OTHERWISE) ARISING IN ANY WAY OUT OF THE USE OF THIS SOFTWARE, EVEN IF ADVISED OF THE POSSIBILITY OF SUCH DAMAGE.

# This is the official list of people who can contribute

# (and typically have contributed) code to the Snappy-Go repository.

# The AUTHORS file lists the copyright holders; this file

# lists people. For example, Google employees are listed here

# but not in AUTHORS, because Google holds the copyright.

#

# The submission process automatically checks to make sure

# that people submitting code are listed in this file (by email address). #

# Names should be added to this file only after verifying that

# the individual or the individual's organization has agreed to

# the appropriate Contributor License Agreement, found here: #

# http://code.google.com/legal/individual-cla-v1.0.html

# http://code.google.com/legal/corporate-cla-v1.0.html

#

# The agreement for individuals can be filled out on the web. #

# When adding J Random Contributor's name to this file,

# either J's name or J's organization's name should be

# added to the AUTHORS file, depending on whether the

# individual or corporate

CLA was used.

# Names should be added to this file like so:

Name <email address>

# Please keep the list sorted.

Alex Legg <alexlegg@google.com> Damian Gryski <dgryski@gmail.com> Eric Buth <eric@topos.com> Jan Mercl <0xjnml@gmail.com> Jonathan Swinney <jswinney@amazon.com> Kai Backman <kaib@golang.org> Klaus Post <klauspost@gmail.com> Marc-Antoine Ruel <maruel@chromium.org> Nigel Tao <nigeltao@golang.org> Rob Pike  $\langle r \omega$  golang.org  $>$ Rodolfo Carvalho <rhcarvalho@gmail.com> Russ Cox <rsc@golang.org> Sebastien Binet <seb.binet@gmail.com> The MIT License (MIT)

Copyright (c) 2015 Klaus Post

Permission is hereby granted, free of charge, to any person obtaining a copy of this software and associated documentation files (the "Software"), to deal in the Software without restriction, including without limitation the rights to use, copy, modify, merge, publish, distribute, sublicense, and/or sell copies of the Software, and to permit persons to whom the Software is furnished to do so, subject to the following conditions:

The above copyright notice and this permission notice shall be included in all copies or substantial portions of the Software.

THE SOFTWARE IS PROVIDED "AS IS", WITHOUT WARRANTY OF ANY KIND, EXPRESS OR IMPLIED, INCLUDING BUT NOT LIMITED TO THE WARRANTIES OF MERCHANTABILITY, FITNESS FOR A PARTICULAR PURPOSE AND NONINFRINGEMENT. IN NO EVENT SHALL THE AUTHORS OR COPYRIGHT HOLDERS BE LIABLE FOR ANY CLAIM, DAMAGES OR OTHER LIABILITY, WHETHER IN AN ACTION OF CONTRACT, TORT OR OTHERWISE, ARISING FROM, OUT OF OR IN CONNECTION WITH THE SOFTWARE OR THE USE OR OTHER DEALINGS IN THE SOFTWARE.

The MIT License (MIT)

Copyright (c) 2016 Evan Huus Copyright (c) 2023 Klaus Post

Permission is hereby granted, free of charge, to any person obtaining a copy of this software and associated documentation files (the "Software"), to deal in the Software without restriction, including without limitation the rights to use, copy, modify, merge, publish, distribute, sublicense, and/or sell copies of the Software, and to permit persons to whom the Software is furnished to do so, subject to the following conditions:

The above copyright notice and this permission notice shall be included in all

copies or substantial portions of the Software.

THE SOFTWARE IS PROVIDED "AS IS", WITHOUT WARRANTY OF ANY KIND, EXPRESS OR IMPLIED, INCLUDING BUT NOT LIMITED TO THE WARRANTIES OF MERCHANTABILITY, FITNESS FOR A PARTICULAR PURPOSE AND NONINFRINGEMENT. IN NO EVENT SHALL THE AUTHORS OR COPYRIGHT HOLDERS BE LIABLE FOR ANY CLAIM, DAMAGES OR OTHER LIABILITY, WHETHER IN AN ACTION OF CONTRACT, TORT OR OTHERWISE, ARISING FROM,

OUT OF OR IN CONNECTION WITH THE SOFTWARE OR THE USE OR OTHER DEALINGS IN THE SOFTWARE.

Copyright (c) 2011 The Snappy-Go Authors. All rights reserved. Copyright (c) 2019 Klaus Post. All rights reserved.

Redistribution and use in source and binary forms, with or without modification, are permitted provided that the following conditions are met:

 \* Redistributions of source code must retain the above copyright notice, this list of conditions and the following disclaimer.

 \* Redistributions in binary form must reproduce the above copyright notice, this list of conditions and the following disclaimer in the documentation and/or other materials provided with the distribution.

 \* Neither the name of Google Inc. nor the names of its contributors may be used to endorse or promote products derived from this software without specific prior written permission.

### THIS SOFTWARE IS PROVIDED BY THE COPYRIGHT HOLDERS AND CONTRIBUTORS "AS IS" AND ANY EXPRESS OR IMPLIED WARRANTIES, INCLUDING, BUT NOT LIMITED TO, THE IMPLIED WARRANTIES OF MERCHANTABILITY AND FITNESS FOR A PARTICULAR PURPOSE

 ARE DISCLAIMED. IN NO EVENT SHALL THE COPYRIGHT OWNER OR CONTRIBUTORS BE LIABLE FOR ANY DIRECT, INDIRECT, INCIDENTAL, SPECIAL, EXEMPLARY, OR CONSEQUENTIAL DAMAGES (INCLUDING, BUT NOT LIMITED TO, PROCUREMENT OF SUBSTITUTE GOODS OR SERVICES; LOSS OF USE, DATA, OR PROFITS; OR BUSINESS INTERRUPTION) HOWEVER CAUSED AND ON ANY THEORY OF LIABILITY, WHETHER IN CONTRACT, STRICT LIABILITY, OR TORT (INCLUDING NEGLIGENCE OR OTHERWISE) ARISING IN ANY WAY OUT OF THE USE OF THIS SOFTWARE, EVEN IF ADVISED OF THE POSSIBILITY OF SUCH DAMAGE. Copyright 2016 The filepathx Authors

Permission is hereby granted, free of charge, to any person obtaining a copy of this software and associated documentation files (the "Software"), to deal in the Software without restriction, including without limitation the rights to use, copy, modify, merge, publish, distribute, sublicense, and/or sell copies of the Software, and to permit persons to whom the Software is furnished to do so, subject to the following conditions:

The above copyright notice and this permission notice shall be included in all copies or substantial portions of the Software.

THE SOFTWARE IS PROVIDED "AS IS", WITHOUT WARRANTY OF ANY KIND, EXPRESS OR IMPLIED, INCLUDING BUT NOT LIMITED TO THE WARRANTIES OF MERCHANTABILITY, FITNESS FOR A PARTICULAR PURPOSE AND NONINFRINGEMENT. IN NO EVENT SHALL THE AUTHORS OR COPYRIGHT HOLDERS BE LIABLE FOR ANY CLAIM, DAMAGES OR OTHER LIABILITY, WHETHER IN AN ACTION OF CONTRACT, TORT OR OTHERWISE, ARISING FROM, OUT OF OR IN CONNECTION WITH

THE SOFTWARE OR THE USE OR OTHER DEALINGS IN THE SOFTWARE.

 Apache License Version 2.0, January 2004 http://www.apache.org/licenses/

### TERMS AND CONDITIONS FOR USE, REPRODUCTION, AND DISTRIBUTION

### 1. Definitions.

 "License" shall mean the terms and conditions for use, reproduction, and distribution as defined by Sections 1 through 9 of this document.

 "Licensor" shall mean the copyright owner or entity authorized by the copyright owner that is granting the License.

 "Legal Entity" shall mean the union of the acting entity and all other entities that control, are controlled by, or are under common control with that entity. For the purposes of this definition, "control" means (i) the power, direct or indirect, to cause the direction or management of such entity, whether by contract or otherwise, or (ii) ownership of fifty percent (50%) or more of the outstanding shares, or (iii) beneficial ownership of such entity.

 "You" (or "Your") shall mean an individual or Legal Entity exercising permissions granted by this License.

 "Source" form shall mean the preferred form for making modifications, including but not limited to software source code, documentation source, and configuration files.

 "Object" form shall mean any form resulting from mechanical transformation or translation of a Source form, including but not limited to compiled object code, generated documentation, and conversions to other media types.

 "Work" shall mean the work of authorship, whether in Source or Object form, made available under the License, as indicated by a copyright notice that is included in or attached to the work (an example is provided in the Appendix below).

 "Derivative Works" shall mean any work, whether in Source or Object form, that is based on (or derived from) the Work and for which the editorial

 revisions, annotations, elaborations, or other modifications represent, as a whole, an original work of authorship. For the purposes of this License, Derivative Works shall not include works that remain separable from, or merely link (or bind by name) to the interfaces of, the Work and Derivative Works thereof.

 "Contribution" shall mean any work of authorship, including the original version of the Work and any modifications or additions to that Work or Derivative Works thereof, that is intentionally submitted to Licensor for inclusion in the Work by the copyright owner or by an individual or Legal Entity authorized to submit on behalf of the copyright owner. For the purposes of this definition, "submitted" means any form of electronic, verbal, or written communication sent to the Licensor or its representatives, including but not limited to communication on electronic mailing lists, source code control systems, and issue tracking systems that are managed by, or on behalf of, the Licensor for the purpose of discussing and improving the Work, but excluding communication that is conspicuously marked or otherwise designated in writing by the copyright owner as "Not a Contribution."

 "Contributor" shall mean Licensor and any individual or Legal Entity on behalf of whom a Contribution has been received by Licensor and subsequently incorporated within the Work.

- 2. Grant of Copyright License. Subject to the terms and conditions of this License, each Contributor hereby grants to You a perpetual, worldwide, non-exclusive, no-charge, royalty-free, irrevocable copyright license to reproduce, prepare Derivative Works of, publicly display, publicly perform, sublicense, and distribute the Work and such Derivative Works in Source or Object form.
- 3. Grant of Patent License. Subject to the terms and conditions of this License,

 each Contributor hereby grants to You a perpetual, worldwide, non-exclusive, no-charge, royalty-free, irrevocable (except as stated in this section) patent license to make, have made, use, offer to sell, sell, import, and otherwise transfer the Work, where such license applies only to those patent claims licensable by such Contributor that are necessarily infringed by their Contribution(s) alone or by combination of their Contribution(s) with the Work to which such Contribution(s) was submitted. If You institute patent litigation against any entity (including a cross-claim or counterclaim in a lawsuit) alleging that the Work or a Contribution incorporated within the Work constitutes direct or contributory patent infringement, then any patent licenses

 granted to You under this License for that Work shall terminate as of the date such litigation is filed.

 4. Redistribution. You may reproduce and distribute copies of the

 Work or Derivative Works thereof in any medium, with or without modifications, and in Source or Object form, provided that You meet the following conditions:

- (a) You must give any other recipients of the Work or Derivative Works a copy of this License; and
- (b) You must cause any modified files to carry prominent notices stating that You changed the files; and
- (c) You must retain, in the Source form of any Derivative Works that You distribute, all copyright, patent, trademark, and attribution notices from the Source form of the Work, excluding those notices that do not pertain to any part of the Derivative Works; and
- (d) If the Work includes a "NOTICE" text file as part of its distribution, then any Derivative Works that You distribute must include a readable copy of the attribution notices contained within such NOTICE file, excluding

those notices that do not

 pertain to any part of the Derivative Works, in at least one of the following places: within a NOTICE text file distributed as part of the Derivative Works; within the Source form or documentation, if provided along with the Derivative Works; or, within a display generated by the Derivative Works, if and wherever such third-party notices normally appear. The contents of the NOTICE file are for informational purposes only and do not modify the License. You may add Your own attribution notices within Derivative Works that You distribute, alongside or as an addendum to the NOTICE text from the Work, provided that such additional attribution notices cannot be construed as modifying the License.

 You may add Your own copyright statement to Your modifications and may provide additional or different license terms and conditions

- for use, reproduction, or distribution of Your modifications, or for any such Derivative Works as a whole, provided Your use, reproduction, and distribution of the Work otherwise complies with the conditions stated in this License.
- 5. Submission of Contributions. Unless You explicitly state otherwise,

 any Contribution intentionally submitted for inclusion in the Work by You to the Licensor shall be under the terms and conditions of this License, without any additional terms or conditions. Notwithstanding the above, nothing herein shall supersede or modify the terms of any separate license agreement you may have executed with Licensor regarding such Contributions.

- 6. Trademarks. This License does not grant permission to use the trade names, trademarks, service marks, or product names of the Licensor, except as required for reasonable and customary use in describing the origin of the Work and reproducing the content of the NOTICE file.
- 7. Disclaimer of Warranty. Unless required by applicable law or agreed to in writing, Licensor provides the Work (and each Contributor provides its Contributions) on an "AS IS" BASIS, WITHOUT WARRANTIES OR CONDITIONS OF ANY KIND, either express or implied, including, without limitation, any warranties or conditions of TITLE, NON-INFRINGEMENT, MERCHANTABILITY, or FITNESS FOR A PARTICULAR PURPOSE. You are solely responsible for determining the appropriateness of using or redistributing the Work and assume any risks associated with Your exercise of permissions under this License.
- 8. Limitation of Liability. In no event and under no legal theory, whether in tort (including negligence), contract, or otherwise, unless required by applicable law (such as deliberate and grossly negligent acts) or agreed to in writing, shall any Contributor be liable to You for damages, including any direct,

indirect, special,

 incidental, or consequential damages of any character arising as a result of this License or out of the use or inability to use the Work (including but not limited to damages for loss of goodwill, work stoppage, computer failure or malfunction, or any and all other commercial damages or losses), even if such Contributor has been advised of the possibility of such damages.

 9. Accepting Warranty or Additional Liability. While redistributing the Work or Derivative Works thereof, You may choose to offer, and charge a fee for, acceptance of support, warranty, indemnity, or other liability obligations and/or rights consistent with this License. However, in accepting such obligations, You may act only on Your own behalf and on Your sole responsibility, not on behalf of any other Contributor, and only if You agree to indemnify, defend, and hold each Contributor harmless for any liability incurred by, or claims asserted against, such Contributor by reason of your accepting any such warranty or additional liability.

### END OF TERMS AND CONDITIONS

APPENDIX: How to apply the Apache License to your work.

 To apply the Apache License to your work, attach the following boilerplate notice, with the fields enclosed by brackets "[]" replaced with your own identifying information. (Don't include the brackets!) The text should be enclosed in the appropriate comment syntax for the file format. We also recommend that a file or class name and description of purpose be included on the same "printed page" as the copyright notice for easier identification within third-party archives.

Copyright 2016-2017 The New York Times Company

 Licensed under the Apache License, Version 2.0 (the "License"); you may not use this file except in compliance with the License. You may obtain a copy of the License at

http://www.apache.org/licenses/LICENSE-2.0

 Unless required by applicable law or agreed to in writing, software distributed under the License is distributed on an "AS IS" BASIS, WITHOUT WARRANTIES OR CONDITIONS OF ANY KIND, either express or implied. See the License for the specific language governing permissions and limitations under the License. Copyright (c) 2016 Caleb Spare

### MIT License

Permission is hereby granted, free of charge, to any person obtaining a copy of this software and associated documentation files (the "Software"), to deal in the Software without restriction, including without limitation the rights to use, copy, modify, merge, publish, distribute, sublicense, and/or sell copies of the Software, and to permit persons to whom the Software is furnished to do so, subject to the following conditions:

The above copyright notice and this permission notice shall be included in all copies or substantial portions of the Software.

THE SOFTWARE IS PROVIDED "AS IS", WITHOUT WARRANTY OF ANY KIND, EXPRESS OR IMPLIED, INCLUDING BUT NOT LIMITED TO THE WARRANTIES OF MERCHANTABILITY, FITNESS FOR A PARTICULAR PURPOSE AND NONINFRINGEMENT. IN NO EVENT SHALL THE AUTHORS OR COPYRIGHT HOLDERS BE LIABLE FOR ANY CLAIM, DAMAGES OR OTHER LIABILITY, WHETHER IN AN ACTION OF CONTRACT, TORT OR OTHERWISE, ARISING FROM, OUT OF OR IN CONNECTION WITH

### THE SOFTWARE OR THE USE OR OTHER DEALINGS IN THE SOFTWARE.

Copyright (c) 2012 The Go Authors. All rights reserved. Copyright (c) 2019 Klaus Post. All rights reserved.

Redistribution and use in source and binary forms, with or without modification, are permitted provided that the following conditions are met:

 \* Redistributions of source code must retain the above copyright notice, this list of conditions and the following disclaimer.

 \* Redistributions in binary form must reproduce the above copyright notice, this list of conditions and the following disclaimer in the documentation and/or other materials provided with the distribution.

 \* Neither the name of Google Inc. nor the names of its contributors may be used to endorse or promote products derived from this software without specific prior written permission.

THIS SOFTWARE IS PROVIDED BY THE COPYRIGHT HOLDERS AND CONTRIBUTORS "AS IS" AND ANY EXPRESS OR IMPLIED WARRANTIES, INCLUDING, BUT NOT LIMITED TO, THE IMPLIED WARRANTIES OF MERCHANTABILITY AND FITNESS FOR A PARTICULAR PURPOSE

ARE DISCLAIMED. IN NO EVENT SHALL THE COPYRIGHT

OWNER OR CONTRIBUTORS BE LIABLE FOR ANY DIRECT, INDIRECT, INCIDENTAL, SPECIAL, EXEMPLARY, OR CONSEQUENTIAL DAMAGES (INCLUDING, BUT NOT LIMITED TO, PROCUREMENT OF SUBSTITUTE GOODS OR SERVICES; LOSS OF USE, DATA, OR PROFITS; OR BUSINESS INTERRUPTION) HOWEVER CAUSED AND ON ANY THEORY OF LIABILITY, WHETHER IN CONTRACT, STRICT LIABILITY, OR TORT (INCLUDING NEGLIGENCE OR OTHERWISE) ARISING IN ANY WAY OUT OF THE USE OF THIS SOFTWARE, EVEN IF ADVISED OF THE POSSIBILITY OF SUCH DAMAGE.

------------------

Files: gzhttp/\*

 Apache License Version 2.0, January 2004 http://www.apache.org/licenses/

TERMS AND CONDITIONS FOR USE, REPRODUCTION, AND DISTRIBUTION

1. Definitions.

 "License" shall mean the terms and conditions for use, reproduction, and distribution as defined by Sections 1 through 9 of this document.

"Licensor" shall mean the copyright

owner or entity authorized by

the copyright owner that is granting the License.

 "Legal Entity" shall mean the union of the acting entity and all other entities that control, are controlled by, or are under common control with that entity. For the purposes of this definition, "control" means (i) the power, direct or indirect, to cause the direction or management of such entity, whether by contract or otherwise, or (ii) ownership of fifty percent (50%) or more of the outstanding shares, or (iii) beneficial ownership of such entity.

 "You" (or "Your") shall mean an individual or Legal Entity exercising permissions granted by this License.

 "Source" form shall mean the preferred form for making modifications, including but not limited to software source code, documentation source, and configuration files.

 "Object" form shall mean any form resulting from mechanical transformation or translation

 of a Source form, including but not limited to compiled object code, generated documentation, and conversions to other media types.

 "Work" shall mean the work of authorship, whether in Source or Object form, made available under the License, as indicated by a copyright notice that is included in or attached to the work (an example is provided in the Appendix below).

 "Derivative Works" shall mean any work, whether in Source or Object form, that is based on (or derived from) the Work and for which the editorial revisions, annotations, elaborations, or other modifications represent, as a whole, an original work of authorship. For the purposes of this License, Derivative Works shall not include works that remain separable from, or merely link (or bind by name) to the interfaces of, the Work and Derivative Works thereof.

 "Contribution" shall mean any work of authorship, including the original version

of the Work and any modifications or additions

 to that Work or Derivative Works thereof, that is intentionally submitted to Licensor for inclusion in the Work by the copyright owner or by an individual or Legal Entity authorized to submit on behalf of the copyright owner. For the purposes of this definition, "submitted" means any form of electronic, verbal, or written communication sent to the Licensor or its representatives, including but not limited to communication on electronic mailing lists, source code control systems, and issue tracking systems that are managed by, or on behalf of, the

 Licensor for the purpose of discussing and improving the Work, but excluding communication that is conspicuously marked or otherwise designated in writing by the copyright owner as "Not a Contribution."

 "Contributor" shall mean Licensor and any individual or Legal Entity on behalf of whom a Contribution has been received

by Licensor and

subsequently incorporated within the Work.

- 2. Grant of Copyright License. Subject to the terms and conditions of this License, each Contributor hereby grants to You a perpetual, worldwide, non-exclusive, no-charge, royalty-free, irrevocable copyright license to reproduce, prepare Derivative Works of, publicly display, publicly perform, sublicense, and distribute the Work and such Derivative Works in Source or Object form.
- 3. Grant of Patent License. Subject to the terms and conditions of this License, each Contributor hereby grants to You a perpetual, worldwide, non-exclusive, no-charge, royalty-free, irrevocable (except as stated in this section) patent license to make, have made, use, offer to sell, sell, import, and otherwise transfer the Work, where such license applies only to those patent claims licensable by such Contributor that are necessarily infringed by their Contribution(s)

alone or by combination of their Contribution(s)

 with the Work to which such Contribution(s) was submitted. If You institute patent litigation against any entity (including a cross-claim or counterclaim in a lawsuit) alleging that the Work or a Contribution incorporated within the Work constitutes direct or contributory patent infringement, then any patent licenses granted to You under this License for that Work shall terminate as of the date such litigation is filed.

- 4. Redistribution. You may reproduce and distribute copies of the Work or Derivative Works thereof in any medium, with or without modifications, and in Source or Object form, provided that You meet the following conditions:
	- (a) You must give any other recipients of the Work or Derivative Works a copy of this License; and
	- (b) You must cause any modified files to carry prominent notices stating that You changed the files;

and

 (c) You must retain, in the Source form of any Derivative Works that You distribute, all copyright, patent, trademark, and attribution notices from the Source form of the Work,

 excluding those notices that do not pertain to any part of the Derivative Works; and

 (d) If the Work includes a "NOTICE" text file as part of its distribution, then any Derivative Works that You distribute must include a readable copy of the attribution notices contained within such NOTICE file, excluding those notices that do not pertain to any part of the Derivative Works, in at least one of the following places: within a NOTICE text file distributed as part of the Derivative Works; within the Source form or documentation, if provided along with the Derivative Works; or, within a display generated by the Derivative Works, if and wherever such third-party notices normally

### appear. The contents

 of the NOTICE file are for informational purposes only and do not modify the License. You may add Your own attribution notices within Derivative Works that You distribute, alongside or as an addendum to the NOTICE text from the Work, provided that such additional attribution notices cannot be construed as modifying the License.

 You may add Your own copyright statement to Your modifications and may provide additional or different license terms and conditions for use, reproduction, or distribution of Your modifications, or for any such Derivative Works as a whole, provided Your use, reproduction, and distribution of the Work otherwise complies with the conditions stated in this License.

 5. Submission of Contributions. Unless You explicitly state otherwise, any Contribution intentionally submitted for inclusion in the Work by You to the Licensor shall

be under the terms and conditions of

 this License, without any additional terms or conditions. Notwithstanding the above, nothing herein shall supersede or modify the terms of any separate license agreement you may have executed with Licensor regarding such Contributions.

- 6. Trademarks. This License does not grant permission to use the trade names, trademarks, service marks, or product names of the Licensor, except as required for reasonable and customary use in describing the origin of the Work and reproducing the content of the NOTICE file.
- 7. Disclaimer of Warranty. Unless required by applicable law or agreed to in writing, Licensor provides the Work (and each Contributor provides its Contributions) on an "AS IS" BASIS, WITHOUT WARRANTIES OR CONDITIONS OF ANY KIND, either express or implied, including, without limitation, any warranties or conditions of TITLE, NON-INFRINGEMENT, MERCHANTABILITY, or FITNESS

#### FOR A

 PARTICULAR PURPOSE. You are solely responsible for determining the appropriateness of using or redistributing the Work and assume any risks associated with Your exercise of permissions under this License.

- 8. Limitation of Liability. In no event and under no legal theory, whether in tort (including negligence), contract, or otherwise, unless required by applicable law (such as deliberate and grossly negligent acts) or agreed to in writing, shall any Contributor be liable to You for damages, including any direct, indirect, special, incidental, or consequential damages of any character arising as a result of this License or out of the use or inability to use the Work (including but not limited to damages for loss of goodwill, work stoppage, computer failure or malfunction, or any and all other commercial damages or losses), even if such Contributor has been advised of the possibility of such damages.
- 9. Accepting Warranty or Additional Liability. While redistributing the Work or Derivative Works thereof, You may choose to offer, and charge a fee for, acceptance of support, warranty, indemnity, or other liability obligations and/or rights consistent with this License. However, in accepting such obligations, You may act only on Your own behalf and on Your sole responsibility, not on behalf of any other Contributor, and only if You agree to indemnify, defend, and hold each Contributor harmless for any liability incurred by, or claims asserted against, such Contributor by reason of your accepting any such warranty or additional liability.

### END OF TERMS AND CONDITIONS

APPENDIX: How to apply the Apache License to your work.

 To apply the Apache License to your work, attach the following boilerplate notice, with the fields enclosed by brackets "[]" replaced with your own identifying information. (Don't

include

 the brackets!) The text should be enclosed in the appropriate comment syntax for the file format. We also recommend that a file or class name and description of purpose be included on the same "printed page" as the copyright notice for easier identification within third-party archives.

Copyright 2016-2017 The New York Times Company

 Licensed under the Apache License, Version 2.0 (the "License"); you may not use this file except in compliance with the License. You may obtain a copy of the License at

http://www.apache.org/licenses/LICENSE-2.0

 Unless required by applicable law or agreed to in writing, software distributed under the License is distributed on an "AS IS" BASIS, WITHOUT WARRANTIES OR CONDITIONS OF ANY KIND, either express or implied. See the License for the specific language governing permissions and limitations under the License.

------------------

Files: s2/cmd/internal/readahead/\*

The MIT License (MIT)

Copyright (c) 2015 Klaus Post

Permission is hereby granted, free of charge, to any person obtaining a copy of this software and associated documentation files (the "Software"), to deal in the Software without restriction, including without limitation the rights to use, copy, modify, merge, publish, distribute, sublicense, and/or sell copies of the Software, and to permit persons to whom the Software is furnished to do so, subject to the following conditions:

The above copyright notice and this permission notice shall be included in all copies or substantial portions of the Software.

THE SOFTWARE IS PROVIDED "AS IS", WITHOUT WARRANTY OF ANY KIND, EXPRESS OR IMPLIED, INCLUDING BUT NOT LIMITED TO THE WARRANTIES OF MERCHANTABILITY, FITNESS FOR A PARTICULAR PURPOSE AND NONINFRINGEMENT. IN NO EVENT SHALL THE AUTHORS OR COPYRIGHT HOLDERS BE LIABLE FOR ANY CLAIM, DAMAGES OR OTHER LIABILITY, WHETHER IN AN ACTION OF CONTRACT, TORT OR OTHERWISE, ARISING FROM, OUT OF OR IN CONNECTION WITH THE SOFTWARE OR THE USE OR OTHER DEALINGS IN THE SOFTWARE.

---------------------

Files: snappy/\* Files: internal/snapref/\*

Copyright (c) 2011 The Snappy-Go Authors. All rights reserved.

Redistribution and use in source and binary forms, with or without modification, are permitted provided that the following conditions are met:

 \* Redistributions of source code must retain the above copyright notice, this list of conditions and the following disclaimer.
\* Redistributions in binary form must reproduce the above copyright notice, this list of conditions and the following disclaimer in the documentation and/or other materials provided with the distribution.

 \* Neither the name of Google Inc. nor the names of its contributors may be used to endorse or promote products derived from this software without specific prior written permission.

#### THIS SOFTWARE IS PROVIDED BY THE COPYRIGHT HOLDERS AND CONTRIBUTORS "AS IS" AND ANY EXPRESS OR IMPLIED WARRANTIES, INCLUDING, BUT NOT LIMITED

 TO, THE IMPLIED WARRANTIES OF MERCHANTABILITY AND FITNESS FOR A PARTICULAR PURPOSE ARE DISCLAIMED. IN NO EVENT SHALL THE COPYRIGHT OWNER OR CONTRIBUTORS BE LIABLE FOR ANY DIRECT, INDIRECT, INCIDENTAL, SPECIAL, EXEMPLARY, OR CONSEQUENTIAL DAMAGES (INCLUDING, BUT NOT LIMITED TO, PROCUREMENT OF SUBSTITUTE GOODS OR SERVICES; LOSS OF USE, DATA, OR PROFITS; OR BUSINESS INTERRUPTION) HOWEVER CAUSED AND ON ANY THEORY OF LIABILITY, WHETHER IN CONTRACT, STRICT LIABILITY, OR TORT (INCLUDING NEGLIGENCE OR OTHERWISE) ARISING IN ANY WAY OUT OF THE USE OF THIS SOFTWARE, EVEN IF ADVISED OF THE POSSIBILITY OF SUCH DAMAGE.

-----------------

Files: s2/cmd/internal/filepathx/\*

Copyright 2016 The filepathx Authors

Permission is hereby granted, free of charge, to any person obtaining a copy of this software and associated documentation files (the "Software"), to deal in the Software without restriction, including without limitation the rights to use, copy, modify, merge, publish, distribute, sublicense,

 and/or sell copies of the Software, and to permit persons to whom the Software is furnished to do so, subject to the following conditions:

The above copyright notice and this permission notice shall be included in all copies or substantial portions of the Software.

THE SOFTWARE IS PROVIDED "AS IS", WITHOUT WARRANTY OF ANY KIND, EXPRESS OR IMPLIED, INCLUDING BUT NOT LIMITED TO THE WARRANTIES OF MERCHANTABILITY, FITNESS FOR A PARTICULAR PURPOSE AND NONINFRINGEMENT. IN NO EVENT SHALL THE AUTHORS OR COPYRIGHT HOLDERS BE LIABLE FOR ANY CLAIM, DAMAGES OR OTHER LIABILITY, WHETHER IN AN ACTION OF CONTRACT, TORT OR OTHERWISE, ARISING FROM, OUT OF OR IN CONNECTION WITH THE SOFTWARE OR THE USE OR OTHER DEALINGS IN THE SOFTWARE. Copyright (c) 2011 The Snappy-Go Authors. All rights reserved.

Redistribution and use in source and binary forms, with or without modification, are permitted provided that the following conditions are met:

 \* Redistributions of source code must retain the above copyright notice, this list of conditions and the following disclaimer.

 \* Redistributions in binary form must reproduce the above copyright notice, this list of conditions and the following disclaimer in the documentation and/or other materials provided with the distribution.

 \* Neither the name of Google Inc. nor the names of its contributors may be used to endorse or promote products derived from this software without specific prior written permission.

THIS SOFTWARE IS PROVIDED BY THE COPYRIGHT HOLDERS AND CONTRIBUTORS "AS IS" AND ANY EXPRESS OR IMPLIED WARRANTIES, INCLUDING, BUT NOT LIMITED TO, THE IMPLIED WARRANTIES OF MERCHANTABILITY AND FITNESS FOR A PARTICULAR PURPOSE ARE DISCLAIMED. IN NO EVENT SHALL THE COPYRIGHT OWNER

 OR CONTRIBUTORS BE LIABLE FOR ANY DIRECT, INDIRECT, INCIDENTAL, SPECIAL, EXEMPLARY, OR CONSEQUENTIAL DAMAGES (INCLUDING, BUT NOT LIMITED TO, PROCUREMENT OF SUBSTITUTE GOODS OR SERVICES; LOSS OF USE, DATA, OR PROFITS; OR BUSINESS INTERRUPTION) HOWEVER CAUSED AND ON ANY THEORY OF LIABILITY, WHETHER IN CONTRACT, STRICT LIABILITY, OR TORT (INCLUDING NEGLIGENCE OR OTHERWISE) ARISING IN ANY WAY OUT OF THE USE OF THIS SOFTWARE, EVEN IF ADVISED OF THE POSSIBILITY OF SUCH DAMAGE.

# **1.308 collector-processor 0.98.0**

## **1.308.1 Available under license :**

Copyright (c) 2013 The Go Authors. All rights reserved.

Redistribution and use in source and binary forms, with or without modification, are permitted provided that the following conditions are met:

 \* Redistributions of source code must retain the above copyright notice, this list of conditions and the following disclaimer.

 \* Redistributions in binary form must reproduce the above copyright notice, this list of conditions and the following disclaimer in the documentation and/or other materials provided with the distribution.

 \* Neither the name of Google Inc. nor the names of its contributors may be used to endorse or promote products derived from this software without specific prior written permission.

THIS SOFTWARE IS PROVIDED BY THE COPYRIGHT HOLDERS AND CONTRIBUTORS "AS IS" AND ANY EXPRESS OR IMPLIED WARRANTIES, INCLUDING, BUT NOT LIMITED TO, THE IMPLIED WARRANTIES OF MERCHANTABILITY AND FITNESS FOR A PARTICULAR PURPOSE ARE DISCLAIMED. IN NO EVENT SHALL THE COPYRIGHT **OWNER** 

 OR CONTRIBUTORS BE LIABLE FOR ANY DIRECT, INDIRECT, INCIDENTAL, SPECIAL, EXEMPLARY, OR CONSEQUENTIAL DAMAGES (INCLUDING, BUT NOT LIMITED TO, PROCUREMENT OF SUBSTITUTE GOODS OR SERVICES; LOSS OF USE, DATA, OR PROFITS; OR BUSINESS INTERRUPTION) HOWEVER CAUSED AND ON ANY THEORY OF LIABILITY, WHETHER IN CONTRACT, STRICT LIABILITY, OR TORT (INCLUDING NEGLIGENCE OR OTHERWISE) ARISING IN ANY WAY OUT OF THE USE OF THIS SOFTWARE, EVEN IF ADVISED OF THE POSSIBILITY OF SUCH DAMAGE.

> Apache License Version 2.0, January 2004 http://www.apache.org/licenses/

#### TERMS AND CONDITIONS FOR USE, REPRODUCTION, AND DISTRIBUTION

#### 1. Definitions.

 "License" shall mean the terms and conditions for use, reproduction, and distribution as defined by Sections 1 through 9 of this document.

 "Licensor" shall mean the copyright owner or entity authorized by the copyright owner that is granting the License.

 "Legal Entity" shall mean the union of the acting entity and all other entities that control, are controlled by, or are under common control with that entity. For the purposes of this definition, "control" means (i) the power, direct or indirect, to cause the direction or management of such entity, whether by contract or otherwise, or (ii) ownership of fifty percent (50%) or more of the outstanding shares, or (iii) beneficial ownership of such entity.

 "You" (or "Your") shall mean an individual or Legal Entity exercising permissions granted by this License.

 "Source" form shall mean the preferred form for making modifications, including but not limited to software source code, documentation source, and configuration files.

 "Object" form shall mean any form resulting from mechanical transformation or translation of a Source form, including but not limited to compiled object code, generated documentation, and conversions to other media types.

 "Work" shall mean the work of authorship, whether in Source or Object form, made available under the License, as indicated by a copyright notice that is included in or attached to the work (an example is provided in the Appendix below).

 "Derivative Works" shall mean any work, whether in Source or Object form, that is based on (or derived from) the Work and for which the editorial

 revisions, annotations, elaborations, or other modifications represent, as a whole, an original work of authorship. For the purposes of this License, Derivative Works shall not include works that remain separable from, or merely link (or bind by name) to the interfaces of, the Work and Derivative Works thereof.

 "Contribution" shall mean any work of authorship, including the original version of the Work and any modifications or additions to that Work or Derivative Works thereof, that is intentionally submitted to Licensor for inclusion in the Work by the copyright owner or by an individual or Legal Entity authorized to submit on behalf of the copyright owner. For the purposes of this definition, "submitted" means any form of electronic, verbal, or written communication sent to the Licensor or its representatives, including but not limited to communication on electronic mailing lists, source code control systems, and issue tracking systems that are managed by, or on behalf of, the Licensor for the purpose of discussing and improving the Work, but excluding communication that is conspicuously marked or otherwise designated in writing by the copyright owner as "Not a Contribution."

 "Contributor" shall mean Licensor and any individual or Legal Entity on behalf of whom a Contribution has been received by Licensor and subsequently incorporated within the Work.

- 2. Grant of Copyright License. Subject to the terms and conditions of this License, each Contributor hereby grants to You a perpetual, worldwide, non-exclusive, no-charge, royalty-free, irrevocable copyright license to reproduce, prepare Derivative Works of, publicly display, publicly perform, sublicense, and distribute the Work and such Derivative Works in Source or Object form.
- 3. Grant of Patent License. Subject to the terms and conditions of this

 License, each Contributor hereby grants to You a perpetual, worldwide, non-exclusive, no-charge, royalty-free, irrevocable (except as stated in this section) patent license to make, have made, use, offer to sell, sell, import, and otherwise transfer the Work, where such license applies only to those patent claims licensable by such Contributor that are necessarily infringed by their Contribution(s) alone or by combination of their Contribution(s) with the Work to which such Contribution(s) was submitted. If You institute patent litigation against any entity (including a cross-claim or counterclaim in a lawsuit) alleging that the Work or a Contribution incorporated within the Work constitutes direct or contributory patent infringement, then any patent licenses

 granted to You under this License for that Work shall terminate as of the date such litigation is filed.

 4. Redistribution. You may reproduce and distribute copies of the

 Work or Derivative Works thereof in any medium, with or without modifications, and in Source or Object form, provided that You meet the following conditions:

- (a) You must give any other recipients of the Work or Derivative Works a copy of this License; and
- (b) You must cause any modified files to carry prominent notices stating that You changed the files; and
- (c) You must retain, in the Source form of any Derivative Works that You distribute, all copyright, patent, trademark, and attribution notices from the Source form of the Work, excluding those notices that do not pertain to any part of the Derivative Works; and
- (d) If the Work includes a "NOTICE" text file as part of its distribution, then any Derivative Works that You distribute must include a readable copy of the attribution notices contained within such NOTICE file, excluding

those notices that do not

 pertain to any part of the Derivative Works, in at least one of the following places: within a NOTICE text file distributed as part of the Derivative Works; within the Source form or documentation, if provided along with the Derivative Works; or, within a display generated by the Derivative Works, if and wherever such third-party notices normally appear. The contents of the NOTICE file are for informational purposes only and do not modify the License. You may add Your own attribution notices within Derivative Works that You distribute, alongside or as an addendum to the NOTICE text from the Work, provided that such additional attribution notices cannot be construed as modifying the License.

 You may add Your own copyright statement to Your modifications and may provide additional or different license terms and conditions

- for use, reproduction, or distribution of Your modifications, or for any such Derivative Works as a whole, provided Your use, reproduction, and distribution of the Work otherwise complies with the conditions stated in this License.
- 5. Submission of Contributions. Unless You explicitly state otherwise,

 any Contribution intentionally submitted for inclusion in the Work by You to the Licensor shall be under the terms and conditions of this License, without any additional terms or conditions. Notwithstanding the above, nothing herein shall supersede or modify the terms of any separate license agreement you may have executed with Licensor regarding such Contributions.

- 6. Trademarks. This License does not grant permission to use the trade names, trademarks, service marks, or product names of the Licensor, except as required for reasonable and customary use in describing the origin of the Work and reproducing the content of the NOTICE file.
- 7. Disclaimer of Warranty. Unless required by applicable law or agreed to in writing, Licensor provides the Work (and each Contributor provides its Contributions) on an "AS IS" BASIS, WITHOUT WARRANTIES OR CONDITIONS OF ANY KIND, either express or implied, including, without limitation, any warranties or conditions of TITLE, NON-INFRINGEMENT, MERCHANTABILITY, or FITNESS FOR A PARTICULAR PURPOSE. You are solely responsible for determining the appropriateness of using or redistributing the Work and assume any risks associated with Your exercise of permissions under this License.
- 8. Limitation of Liability. In no event and under no legal theory, whether in tort (including negligence), contract, or otherwise, unless required by applicable law (such as deliberate and grossly negligent acts) or agreed to in writing, shall any Contributor be liable to You for damages, including any direct,

indirect, special,

 incidental, or consequential damages of any character arising as a result of this License or out of the use or inability to use the Work (including but not limited to damages for loss of goodwill, work stoppage, computer failure or malfunction, or any and all other commercial damages or losses), even if such Contributor has been advised of the possibility of such damages.

 9. Accepting Warranty or Additional Liability. While redistributing the Work or Derivative Works thereof, You may choose to offer, and charge a fee for, acceptance of support, warranty, indemnity, or other liability obligations and/or rights consistent with this License. However, in accepting such obligations, You may act only on Your own behalf and on Your sole responsibility, not on behalf of any other Contributor, and only if You agree to indemnify, defend, and hold each Contributor harmless for any liability incurred by, or claims asserted against, such Contributor by reason of your accepting any such warranty or additional liability.

#### END OF TERMS AND CONDITIONS

APPENDIX: How to apply the Apache License to your work.

 To apply the Apache License to your work, attach the following boilerplate notice, with the fields enclosed by brackets "[]" replaced with your own identifying information. (Don't include the brackets!) The text should be enclosed in the appropriate comment syntax for the file format. We also recommend that a file or class name and description of purpose be included on the same "printed page" as the copyright notice for easier identification within third-party archives.

Copyright [yyyy] [name of copyright owner]

 Licensed under the Apache License, Version 2.0 (the "License"); you may not use this file except in compliance with the License. You may obtain a copy of the License at

http://www.apache.org/licenses/LICENSE-2.0

 Unless required by applicable law or agreed to in writing, software distributed under the License is distributed on an "AS IS" BASIS, WITHOUT WARRANTIES OR CONDITIONS OF ANY KIND, either express or implied. See the License for the specific language governing permissions and limitations under the License.

# **1.309 gonum-graph 0.15.0**

## **1.309.1 Available under license :**

Copyright ©2013 The Gonum Authors. All rights reserved.

Redistribution and use in source and binary forms, with or without modification, are permitted provided that the following conditions are met:

- \* Redistributions of source code must retain the above copyright notice, this list of conditions and the following disclaimer.
- \* Redistributions in binary form must reproduce the above copyright notice, this list of conditions and the following disclaimer in the documentation and/or other materials provided with the distribution.
- \* Neither the name of the Gonum project nor the names of its authors and contributors may be used to endorse or promote products derived from this software without specific prior written permission.

THIS SOFTWARE IS PROVIDED BY THE COPYRIGHT HOLDERS AND CONTRIBUTORS "AS IS" AND ANY EXPRESS OR IMPLIED WARRANTIES, INCLUDING, BUT NOT LIMITED TO, THE IMPLIED WARRANTIES OF MERCHANTABILITY AND FITNESS FOR A PARTICULAR PURPOSE ARE DISCLAIMED.

 IN NO EVENT SHALL THE COPYRIGHT HOLDER OR CONTRIBUTORS BE LIABLE FOR ANY DIRECT, INDIRECT, INCIDENTAL, SPECIAL, EXEMPLARY, OR CONSEQUENTIAL DAMAGES (INCLUDING, BUT NOT LIMITED TO, PROCUREMENT OF SUBSTITUTE GOODS OR SERVICES; LOSS OF USE, DATA, OR PROFITS; OR BUSINESS INTERRUPTION) HOWEVER CAUSED AND ON ANY THEORY OF LIABILITY, WHETHER IN CONTRACT, STRICT LIABILITY, OR TORT (INCLUDING NEGLIGENCE OR OTHERWISE) ARISING IN ANY WAY OUT OF THE USE OF THIS SOFTWARE, EVEN IF ADVISED OF THE POSSIBILITY OF SUCH DAMAGE.

// Copyright ©2019 The Gonum Authors. All rights reserved.

// Use of this source code is governed by a BSD-style

// license that can be found in the LICENSE file.

// Gonum is a set of packages designed to make writing numerical and

// scientific algorithms productive, performant, and scalable.

//

// Gonum contains libraries for matrices and linear algebra; statistics,

// probability distributions, and sampling; tools for function

- // differentiation, integration, and optimization; network creation and
- // analysis; and more.

# **1.310 prometheus 0.51.2-0.20240405174432 b4a973753c6e**

## **1.310.1 Available under license :**

Apache License 2.0

 Apache License Version 2.0, January 2004 http://www.apache.org/licenses/

#### TERMS AND CONDITIONS FOR USE, REPRODUCTION, AND DISTRIBUTION

1. Definitions.

 "License" shall mean the terms and conditions for use, reproduction, and distribution as defined by Sections 1 through 9 of this document.

 "Licensor" shall mean the copyright owner or entity authorized by the copyright owner that is granting the License.

 "Legal Entity" shall mean the union of the acting entity and all other entities that control, are controlled by, or are under common control with that entity. For the purposes of this definition, "control" means (i) the power, direct or indirect, to cause the direction or management of such entity, whether by contract or otherwise, or (ii) ownership of fifty percent (50%) or more of the outstanding shares, or (iii) beneficial ownership

of such entity.

 "You" (or "Your") shall mean an individual or Legal Entity exercising permissions granted by this License.

 "Source" form shall mean the preferred form for making modifications, including but not limited to software source code, documentation source, and configuration files.

 "Object" form shall mean any form resulting from mechanical transformation or translation of a Source form, including but not limited to compiled object code, generated documentation, and conversions to other media types.

 "Work" shall mean the work of authorship, whether in Source or Object form, made available under the License, as indicated by a copyright notice that is included in or attached to the work (an example is provided in the Appendix below).

 "Derivative Works" shall mean any work, whether in Source or Object form, that is based on (or derived from) the Work and for which the editorial

 revisions, annotations, elaborations, or other modifications represent, as a whole, an original work of authorship. For the purposes of this License, Derivative Works shall not include works that remain separable from, or merely link (or bind by name) to the interfaces of, the Work and Derivative Works thereof.

 "Contribution" shall mean any work of authorship, including the original version of the Work and any modifications or additions to that Work or Derivative Works thereof, that is intentionally submitted to Licensor for inclusion in the Work by the copyright owner or by an individual or Legal Entity authorized to submit on behalf of the copyright owner. For the purposes of this definition, "submitted" means any form of electronic, verbal, or written communication sent to the Licensor or its representatives, including but not limited to communication on electronic mailing lists, source code control systems, and issue tracking systems that are managed by, or on behalf of, the Licensor for the purpose of discussing and improving the Work, but excluding communication that is conspicuously marked or otherwise designated in writing by the copyright owner as "Not a Contribution."

 "Contributor" shall mean Licensor and any individual or Legal Entity on behalf of whom a Contribution has been received by Licensor and subsequently incorporated within the Work.

 2. Grant of Copyright License. Subject to the terms and conditions of this License, each Contributor hereby grants to You a perpetual,

 worldwide, non-exclusive, no-charge, royalty-free, irrevocable copyright license to reproduce, prepare Derivative Works of, publicly display, publicly perform, sublicense, and distribute the Work and such Derivative Works in Source or Object form.

 3. Grant of Patent License. Subject to the terms and conditions of this License,

each Contributor hereby grants to You a perpetual,

 worldwide, non-exclusive, no-charge, royalty-free, irrevocable (except as stated in this section) patent license to make, have made, use, offer to sell, sell, import, and otherwise transfer the Work, where such license applies only to those patent claims licensable by such Contributor that are necessarily infringed by their Contribution(s) alone or by combination of their Contribution(s) with the Work to which such Contribution(s) was submitted. If You institute patent litigation against any entity (including a cross-claim or counterclaim in a lawsuit) alleging that the Work or a Contribution incorporated within the Work constitutes direct or contributory patent infringement, then any patent licenses granted to You under this License for that Work shall terminate as of the date such litigation is filed.

 4. Redistribution. You may reproduce and distribute copies of the

 Work or Derivative Works thereof in any medium, with or without modifications, and in Source or Object form, provided that You meet the following conditions:

- (a) You must give any other recipients of the Work or Derivative Works a copy of this License; and
- (b) You must cause any modified files to carry prominent notices stating that You changed the files; and
- (c) You must retain, in the Source form of any Derivative Works that You distribute, all copyright, patent, trademark, and attribution notices from the Source form of the Work, excluding those notices that do not pertain to any part of the Derivative Works; and
- (d) If the Work includes a "NOTICE" text file as part of its distribution, then any Derivative Works that You distribute must include a readable copy of the attribution notices contained within such NOTICE file, excluding

those notices that do not

 pertain to any part of the Derivative Works, in at least one of the following places: within a NOTICE text file distributed as part of the Derivative Works; within the Source form or

 documentation, if provided along with the Derivative Works; or, within a display generated by the Derivative Works, if and wherever such third-party notices normally appear. The contents of the NOTICE file are for informational purposes only and do not modify the License. You may add Your own attribution notices within Derivative Works that You distribute, alongside or as an addendum to the NOTICE text from the Work, provided that such additional attribution notices cannot be construed as modifying the License.

 You may add Your own copyright statement to Your modifications and may provide additional or different license terms and conditions

- for use, reproduction, or distribution of Your modifications, or for any such Derivative Works as a whole, provided Your use, reproduction, and distribution of the Work otherwise complies with the conditions stated in this License.
- 5. Submission of Contributions. Unless You explicitly state otherwise, any Contribution intentionally submitted for inclusion in the Work by You to the Licensor shall be under the terms and conditions of this License, without any additional terms or conditions. Notwithstanding the above, nothing herein shall supersede or modify the terms of any separate license agreement you may have executed with Licensor regarding such Contributions.
- 6. Trademarks. This License does not grant permission to use the trade names, trademarks, service marks, or product names of the Licensor, except as required for reasonable and customary use in describing the origin of the Work and reproducing the content of the NOTICE file.
- 7. Disclaimer of Warranty. Unless required by applicable law or agreed to in writing, Licensor provides the Work (and each Contributor provides its Contributions) on an "AS IS" BASIS, WITHOUT WARRANTIES OR CONDITIONS OF ANY KIND, either express or implied, including, without limitation, any warranties or conditions of TITLE, NON-INFRINGEMENT, MERCHANTABILITY, or FITNESS FOR A PARTICULAR PURPOSE. You are solely responsible for determining the appropriateness of using or redistributing the Work and assume any risks associated with Your exercise of permissions under this License.
- 8. Limitation of Liability. In no event and under no legal theory, whether in tort (including negligence), contract, or otherwise, unless required by applicable law (such as deliberate and grossly negligent acts) or agreed to in writing, shall any Contributor be liable to You for damages, including any direct,

indirect, special,

 incidental, or consequential damages of any character arising as a result of this License or out of the use or inability to use the Work (including but not limited to damages for loss of goodwill, work stoppage, computer failure or malfunction, or any and all other commercial damages or losses), even if such Contributor has been advised of the possibility of such damages.

 9. Accepting Warranty or Additional Liability. While redistributing the Work or Derivative Works thereof, You may choose to offer, and charge a fee for, acceptance of support, warranty, indemnity, or other liability obligations and/or rights consistent with this License. However, in accepting such obligations, You may act only on Your own behalf and on Your sole responsibility, not on behalf of any other Contributor, and only if You agree to indemnify, defend, and hold each Contributor harmless for any liability incurred by, or claims asserted against, such Contributor by reason of your accepting any such warranty or additional liability.

#### END OF TERMS AND CONDITIONS

APPENDIX: How to apply the Apache License to your work.

 To apply the Apache License to your work, attach the following boilerplate notice, with the fields enclosed by brackets "[]" replaced with your own identifying information. (Don't include the brackets!) The text should be enclosed in the appropriate comment syntax for the file format. We also recommend that a file or class name and description of purpose be included on the same "printed page" as the copyright notice for easier identification within third-party archives.

Copyright [yyyy] [name of copyright owner]

 Licensed under the Apache License, Version 2.0 (the "License"); you may not use this file except in compliance with the License. You may obtain a copy of the License at

http://www.apache.org/licenses/LICENSE-2.0

 Unless required by applicable law or agreed to in writing, software distributed under the License is distributed on an "AS IS" BASIS, WITHOUT WARRANTIES OR CONDITIONS OF ANY KIND, either express or implied. See the License for the specific language governing permissions and limitations under the License. The Prometheus systems and service monitoring server Copyright 2012-2015 The Prometheus Authors

This product includes software developed at SoundCloud Ltd. (https://soundcloud.com/).

The following components are included in this product:

Bootstrap https://getbootstrap.com Copyright 2011-2014 Twitter, Inc. Licensed under the MIT License

bootstrap3-typeahead.js https://github.com/bassjobsen/Bootstrap-3-Typeahead Original written by @mdo and @fat Copyright 2014 Bass Jobsen @bassjobsen Licensed under the Apache License, Version 2.0

fuzzy

https://github.com/mattyork/fuzzy Original written by @mattyork Copyright 2012 Matt York Licensed under the MIT License

bootstrap-datetimepicker.js https://github.com/Eonasdan/bootstrap-datetimepicker Copyright 2015 Jonathan Peterson (@Eonasdan) Licensed under the MIT License

moment.js https://github.com/moment/moment/ Copyright JS Foundation and other contributors Licensed under the MIT License

Rickshaw

https://github.com/shutterstock/rickshaw Copyright 2011-2014 by Shutterstock Images, LLC See https://github.com/shutterstock/rickshaw/blob/master/LICENSE for license details

mustache.js https://github.com/janl/mustache.js Copyright 2009 Chris Wanstrath (Ruby) Copyright 2010-2014 Jan Lehnardt (JavaScript) Copyright 2010-2015 The mustache.js community Licensed under the MIT License

jQuery https://jquery.org Copyright jQuery Foundation and other contributors Licensed under the MIT License

Protocol Buffers for Go with Gadgets https://github.com/gogo/protobuf/ Copyright (c) 2013, The GoGo Authors. See source code for license details.

Go support for leveled logs, analogous to https://code.google.com/p/google-glog/ Copyright 2013 Google Inc. Licensed under the Apache License, Version 2.0

Support for streaming Protocol Buffer messages for the Go language (golang). https://github.com/matttproud/golang\_protobuf\_extensions Copyright 2013 Matt T. Proud Licensed under the Apache License, Version 2.0

DNS library in Go https://miek.nl/2014/august/16/go-dns-package/ Copyright 2009 The Go Authors, 2011 Miek Gieben See https://github.com/miekg/dns/blob/master/LICENSE for license details.

LevelDB key/value database in Go https://github.com/syndtr/goleveldb Copyright 2012 Suryandaru Triandana See https://github.com/syndtr/goleveldb/blob/master/LICENSE for license details.

gosnappy - a fork of code.google.com/p/snappy-go https://github.com/syndtr/gosnappy Copyright 2011 The Snappy-Go Authors See https://github.com/syndtr/gosnappy/blob/master/LICENSE for license details.

go-zookeeper - Native ZooKeeper client for Go https://github.com/samuel/go-zookeeper Copyright (c) 2013, Samuel Stauffer <samuel@descolada.com> See https://github.com/samuel/go-zookeeper/blob/master/LICENSE for license details.

Time series compression algorithm from Facebook's Gorilla paper https://github.com/dgryski/go-tsz Copyright (c) 2015,2016 Damian Gryski <damian@gryski.com> See https://github.com/dgryski/go-tsz/blob/master/LICENSE for license details.

The Go programming language https://go.dev/ Copyright (c) 2009 The Go Authors See https://go.dev/LICENSE for license details.

The Codicon icon font from Microsoft https://github.com/microsoft/vscode-codicons Copyright (c) Microsoft Corporation and other contributors See https://github.com/microsoft/vscode-codicons/blob/main/LICENSE for license details.

We also use code from a large number of npm packages. For details, see:

- https://github.com/prometheus/prometheus/blob/main/web/ui/react-app/package.json
- https://github.com/prometheus/prometheus/blob/main/web/ui/react-app/package-lock.json
- The individual package licenses as copied from the node\_modules directory can be found in the npm\_licenses.tar.bz2 archive in release tarballs and Docker images.

# **1.311 controller-runtime 0.17.3**

## **1.311.1 Available under license :**

 Apache License Version 2.0, January 2004 http://www.apache.org/licenses/

#### TERMS AND CONDITIONS FOR USE, REPRODUCTION, AND DISTRIBUTION

#### 1. Definitions.

 "License" shall mean the terms and conditions for use, reproduction, and distribution as defined by Sections 1 through 9 of this document.

 "Licensor" shall mean the copyright owner or entity authorized by the copyright owner that is granting the License.

 "Legal Entity" shall mean the union of the acting entity and all other entities that control, are controlled by, or are under common control with that entity. For the purposes of this definition, "control" means (i) the power, direct or indirect, to cause the direction or management of such entity, whether by contract or otherwise, or (ii) ownership of fifty percent (50%) or more of the outstanding shares, or (iii) beneficial ownership of such entity.

 "You" (or "Your") shall mean an individual or Legal Entity exercising permissions granted by this License.

 "Source" form shall mean the preferred form for making modifications, including but not limited to software source code, documentation source, and configuration files.

"Object" form shall mean any form resulting from mechanical

 transformation or translation of a Source form, including but not limited to compiled object code, generated documentation, and conversions to other media types.

 "Work" shall mean the work of authorship, whether in Source or Object form, made available under the License, as indicated by a copyright notice that is included in or attached to the work (an example is provided in the Appendix below).

 "Derivative Works" shall mean any work, whether in Source or Object form, that is based on (or derived from) the Work and for which the editorial

 revisions, annotations, elaborations, or other modifications represent, as a whole, an original work of authorship. For the purposes of this License, Derivative Works shall not include works that remain separable from, or merely link (or bind by name) to the interfaces of, the Work and Derivative Works thereof.

 "Contribution" shall mean any work of authorship, including the original version of the Work and any modifications or additions to that Work or Derivative Works thereof, that is intentionally submitted to Licensor for inclusion in the Work by the copyright owner or by an individual or Legal Entity authorized to submit on behalf of the copyright owner. For the purposes of this definition, "submitted" means any form of electronic, verbal, or written communication sent to the Licensor or its representatives, including but not limited to communication on electronic mailing lists, source code control systems, and issue tracking systems that are managed by, or on behalf of, the Licensor for the purpose of discussing and improving the Work, but excluding communication that is conspicuously marked or otherwise designated in writing by the copyright owner as "Not a Contribution."

 "Contributor" shall mean Licensor and any individual or Legal Entity on behalf of whom a Contribution has been received by Licensor and subsequently incorporated within the Work.

- 2. Grant of Copyright License. Subject to the terms and conditions of this License, each Contributor hereby grants to You a perpetual, worldwide, non-exclusive, no-charge, royalty-free, irrevocable copyright license to reproduce, prepare Derivative Works of, publicly display, publicly perform, sublicense, and distribute the Work and such Derivative Works in Source or Object form.
- 3. Grant of Patent License. Subject to the terms and conditions of this License,

 each Contributor hereby grants to You a perpetual, worldwide, non-exclusive, no-charge, royalty-free, irrevocable (except as stated in this section) patent license to make, have made,  use, offer to sell, sell, import, and otherwise transfer the Work, where such license applies only to those patent claims licensable by such Contributor that are necessarily infringed by their Contribution(s) alone or by combination of their Contribution(s) with the Work to which such Contribution(s) was submitted. If You institute patent litigation against any entity (including a cross-claim or counterclaim in a lawsuit) alleging that the Work or a Contribution incorporated within the Work constitutes direct or contributory patent infringement, then any patent licenses granted to You under this License for that Work shall terminate as of the date such litigation is filed.

 4. Redistribution. You may reproduce and distribute copies of the

 Work or Derivative Works thereof in any medium, with or without modifications, and in Source or Object form, provided that You meet the following conditions:

- (a) You must give any other recipients of the Work or Derivative Works a copy of this License; and
- (b) You must cause any modified files to carry prominent notices stating that You changed the files; and
- (c) You must retain, in the Source form of any Derivative Works that You distribute, all copyright, patent, trademark, and attribution notices from the Source form of the Work, excluding those notices that do not pertain to any part of the Derivative Works; and
- (d) If the Work includes a "NOTICE" text file as part of its distribution, then any Derivative Works that You distribute must include a readable copy of the attribution notices contained within such NOTICE file, excluding

those notices that do not

 pertain to any part of the Derivative Works, in at least one of the following places: within a NOTICE text file distributed as part of the Derivative Works; within the Source form or documentation, if provided along with the Derivative Works; or, within a display generated by the Derivative Works, if and wherever such third-party notices normally appear. The contents of the NOTICE file are for informational purposes only and do not modify the License. You may add Your own attribution notices within Derivative Works that You distribute, alongside or as an addendum to the NOTICE text from the Work, provided that such additional attribution notices cannot be construed as modifying the License.

 You may add Your own copyright statement to Your modifications and may provide additional or different license terms and conditions

- for use, reproduction, or distribution of Your modifications, or for any such Derivative Works as a whole, provided Your use, reproduction, and distribution of the Work otherwise complies with the conditions stated in this License.
- 5. Submission of Contributions. Unless You explicitly state otherwise, any Contribution intentionally submitted for inclusion in the Work by You to the Licensor shall be under the terms and conditions of this License, without any additional terms or conditions. Notwithstanding the above, nothing herein shall supersede or modify the terms of any separate license agreement you may have executed with Licensor regarding such Contributions.
- 6. Trademarks. This License does not grant permission to use the trade names, trademarks, service marks, or product names of the Licensor, except as required for reasonable and customary use in describing the origin of the Work and reproducing the content of the NOTICE file.
- 7. Disclaimer of Warranty. Unless required by applicable law or agreed to in writing, Licensor provides the Work (and each Contributor provides its Contributions) on an "AS IS" BASIS, WITHOUT WARRANTIES OR CONDITIONS OF ANY KIND, either express or implied, including, without limitation, any warranties or conditions of TITLE, NON-INFRINGEMENT, MERCHANTABILITY, or FITNESS FOR A PARTICULAR PURPOSE. You are solely responsible for determining the appropriateness of using or redistributing the Work and assume any risks associated with Your exercise of permissions under this License.
- 8. Limitation of Liability. In no event and under no legal theory, whether in tort (including negligence), contract, or otherwise, unless required by applicable law (such as deliberate and grossly negligent acts) or agreed to in writing, shall any Contributor be liable to You for damages, including any direct,

#### indirect, special,

 incidental, or consequential damages of any character arising as a result of this License or out of the use or inability to use the Work (including but not limited to damages for loss of goodwill, work stoppage, computer failure or malfunction, or any and all other commercial damages or losses), even if such Contributor has been advised of the possibility of such damages.

 9. Accepting Warranty or Additional Liability. While redistributing the Work or Derivative Works thereof, You may choose to offer, and charge a fee for, acceptance of support, warranty, indemnity,

 or other liability obligations and/or rights consistent with this License. However, in accepting such obligations, You may act only on Your own behalf and on Your sole responsibility, not on behalf of any other Contributor, and only if You agree to indemnify, defend, and hold each Contributor harmless for any liability incurred by, or claims asserted against, such Contributor by reason of your accepting any such warranty or additional liability.

#### END OF TERMS AND CONDITIONS

APPENDIX: How to apply the Apache License to your work.

 To apply the Apache License to your work, attach the following boilerplate notice, with the fields enclosed by brackets "{}" replaced with your own identifying information. (Don't include the brackets!) The text should be enclosed in the appropriate comment syntax for the file format. We also recommend that a file or class name and description of purpose be included on the same "printed page" as the copyright notice for easier identification within third-party archives.

Copyright {yyyy} {name of copyright owner}

 Licensed under the Apache License, Version 2.0 (the "License"); you may not use this file except in compliance with the License. You may obtain a copy of the License at

http://www.apache.org/licenses/LICENSE-2.0

 Unless required by applicable law or agreed to in writing, software distributed under the License is distributed on an "AS IS" BASIS, WITHOUT WARRANTIES OR CONDITIONS OF ANY KIND, either express or implied. See the License for the specific language governing permissions and limitations under the License.

# **1.312 collector-config-configretry 0.98.0**

### **1.312.1 Available under license :**

Copyright (c) 2013 The Go Authors. All rights reserved.

Redistribution and use in source and binary forms, with or without modification, are permitted provided that the following conditions are met:

- \* Redistributions of source code must retain the above copyright notice, this list of conditions and the following disclaimer.
- \* Redistributions in binary form must reproduce the above

copyright notice, this list of conditions and the following disclaimer in the documentation and/or other materials provided with the distribution.

 \* Neither the name of Google Inc. nor the names of its contributors may be used to endorse or promote products derived from this software without specific prior written permission.

THIS SOFTWARE IS PROVIDED BY THE COPYRIGHT HOLDERS AND CONTRIBUTORS "AS IS" AND ANY EXPRESS OR IMPLIED WARRANTIES, INCLUDING, BUT NOT LIMITED TO, THE IMPLIED WARRANTIES OF MERCHANTABILITY AND FITNESS FOR A PARTICULAR PURPOSE ARE DISCLAIMED. IN NO EVENT SHALL THE COPYRIGHT **OWNER** 

 OR CONTRIBUTORS BE LIABLE FOR ANY DIRECT, INDIRECT, INCIDENTAL, SPECIAL, EXEMPLARY, OR CONSEQUENTIAL DAMAGES (INCLUDING, BUT NOT LIMITED TO, PROCUREMENT OF SUBSTITUTE GOODS OR SERVICES; LOSS OF USE, DATA, OR PROFITS; OR BUSINESS INTERRUPTION) HOWEVER CAUSED AND ON ANY THEORY OF LIABILITY, WHETHER IN CONTRACT, STRICT LIABILITY, OR TORT (INCLUDING NEGLIGENCE OR OTHERWISE) ARISING IN ANY WAY OUT OF THE USE OF THIS SOFTWARE, EVEN IF ADVISED OF THE POSSIBILITY OF SUCH DAMAGE.

> Apache License Version 2.0, January 2004 http://www.apache.org/licenses/

#### TERMS AND CONDITIONS FOR USE, REPRODUCTION, AND DISTRIBUTION

#### 1. Definitions.

 "License" shall mean the terms and conditions for use, reproduction, and distribution as defined by Sections 1 through 9 of this document.

 "Licensor" shall mean the copyright owner or entity authorized by the copyright owner that is granting the License.

 "Legal Entity" shall mean the union of the acting entity and all other entities that control, are controlled by, or are under common control with that entity. For the purposes of this definition, "control" means (i) the power, direct or indirect, to cause the direction or management of such entity, whether by contract or otherwise, or (ii) ownership of fifty percent (50%) or more of the outstanding shares, or (iii) beneficial ownership of such entity.

 "You" (or "Your") shall mean an individual or Legal Entity exercising permissions granted by this License.

 "Source" form shall mean the preferred form for making modifications, including but not limited to software source code, documentation

source, and configuration files.

 "Object" form shall mean any form resulting from mechanical transformation or translation of a Source form, including but not limited to compiled object code, generated documentation, and conversions to other media types.

 "Work" shall mean the work of authorship, whether in Source or Object form, made available under the License, as indicated by a copyright notice that is included in or attached to the work (an example is provided in the Appendix below).

 "Derivative Works" shall mean any work, whether in Source or Object form, that is based on (or derived from) the Work and for which the editorial

 revisions, annotations, elaborations, or other modifications represent, as a whole, an original work of authorship. For the purposes of this License, Derivative Works shall not include works that remain separable from, or merely link (or bind by name) to the interfaces of, the Work and Derivative Works thereof.

 "Contribution" shall mean any work of authorship, including the original version of the Work and any modifications or additions to that Work or Derivative Works thereof, that is intentionally submitted to Licensor for inclusion in the Work by the copyright owner or by an individual or Legal Entity authorized to submit on behalf of the copyright owner. For the purposes of this definition, "submitted" means any form of electronic, verbal, or written communication sent to the Licensor or its representatives, including but not limited to communication on electronic mailing lists, source code control systems, and issue tracking systems that are managed by, or on behalf of, the Licensor for the purpose of discussing and improving the Work, but excluding communication that is conspicuously marked or otherwise designated in writing by the copyright owner as "Not a Contribution."

 "Contributor" shall mean Licensor and any individual or Legal Entity on behalf of whom a Contribution has been received by Licensor and subsequently incorporated within the Work.

- 2. Grant of Copyright License. Subject to the terms and conditions of this License, each Contributor hereby grants to You a perpetual, worldwide, non-exclusive, no-charge, royalty-free, irrevocable copyright license to reproduce, prepare Derivative Works of, publicly display, publicly perform, sublicense, and distribute the Work and such Derivative Works in Source or Object form.
- 3. Grant of Patent License. Subject to the terms and conditions of this

 License, each Contributor hereby grants to You a perpetual, worldwide, non-exclusive, no-charge, royalty-free, irrevocable (except as stated in this section) patent license to make, have made, use, offer to sell, sell, import, and otherwise transfer the Work, where such license applies only to those patent claims licensable by such Contributor that are necessarily infringed by their Contribution(s) alone or by combination of their Contribution(s) with the Work to which such Contribution(s) was submitted. If You institute patent litigation against any entity (including a cross-claim or counterclaim in a lawsuit) alleging that the Work or a Contribution incorporated within the Work constitutes direct or contributory patent infringement, then any patent licenses granted to You under this License for that Work shall terminate as of the date such litigation is filed.

 4. Redistribution. You may reproduce and distribute copies of the

 Work or Derivative Works thereof in any medium, with or without modifications, and in Source or Object form, provided that You meet the following conditions:

- (a) You must give any other recipients of the Work or Derivative Works a copy of this License; and
- (b) You must cause any modified files to carry prominent notices stating that You changed the files; and
- (c) You must retain, in the Source form of any Derivative Works that You distribute, all copyright, patent, trademark, and attribution notices from the Source form of the Work, excluding those notices that do not pertain to any part of the Derivative Works; and
- (d) If the Work includes a "NOTICE" text file as part of its distribution, then any Derivative Works that You distribute must include a readable copy of the attribution notices contained within such NOTICE file, excluding

#### those notices that do not

 pertain to any part of the Derivative Works, in at least one of the following places: within a NOTICE text file distributed as part of the Derivative Works; within the Source form or documentation, if provided along with the Derivative Works; or, within a display generated by the Derivative Works, if and wherever such third-party notices normally appear. The contents of the NOTICE file are for informational purposes only and do not modify the License. You may add Your own attribution notices within Derivative Works that You distribute, alongside or as an addendum to the NOTICE text from the Work, provided  that such additional attribution notices cannot be construed as modifying the License.

 You may add Your own copyright statement to Your modifications and may provide additional or different license terms and conditions

 for use, reproduction, or distribution of Your modifications, or for any such Derivative Works as a whole, provided Your use, reproduction, and distribution of the Work otherwise complies with the conditions stated in this License.

- 5. Submission of Contributions. Unless You explicitly state otherwise, any Contribution intentionally submitted for inclusion in the Work by You to the Licensor shall be under the terms and conditions of this License, without any additional terms or conditions. Notwithstanding the above, nothing herein shall supersede or modify the terms of any separate license agreement you may have executed with Licensor regarding such Contributions.
- 6. Trademarks. This License does not grant permission to use the trade names, trademarks, service marks, or product names of the Licensor, except as required for reasonable and customary use in describing the origin of the Work and reproducing the content of the NOTICE file.
- 7. Disclaimer of Warranty. Unless required by applicable law or agreed to in writing, Licensor provides the Work (and each Contributor provides its Contributions) on an "AS IS" BASIS, WITHOUT WARRANTIES OR CONDITIONS OF ANY KIND, either express or implied, including, without limitation, any warranties or conditions of TITLE, NON-INFRINGEMENT, MERCHANTABILITY, or FITNESS FOR A PARTICULAR PURPOSE. You are solely responsible for determining the appropriateness of using or redistributing the Work and assume any risks associated with Your exercise of permissions under this License.
- 8. Limitation of Liability. In no event and under no legal theory, whether in tort (including negligence), contract, or otherwise, unless required by applicable law (such as deliberate and grossly negligent acts) or agreed to in writing, shall any Contributor be liable to You for damages, including any direct, indirect, special,

 incidental, or consequential damages of any character arising as a result of this License or out of the use or inability to use the Work (including but not limited to damages for loss of goodwill, work stoppage, computer failure or malfunction, or any and all other commercial damages or losses), even if such Contributor has been advised of the possibility of such damages.

 9. Accepting Warranty or Additional Liability. While redistributing the Work or Derivative Works thereof, You may choose to offer, and charge a fee for, acceptance of support, warranty, indemnity, or other liability obligations and/or rights consistent with this License. However, in accepting such obligations, You may act only on Your own behalf and on Your sole responsibility, not on behalf of any other Contributor, and only if You agree to indemnify, defend, and hold each Contributor harmless for any liability incurred by, or claims asserted against, such Contributor by reason of your accepting any such warranty or additional liability.

#### END OF TERMS AND CONDITIONS

APPENDIX: How to apply the Apache License to your work.

 To apply the Apache License to your work, attach the following boilerplate notice, with the fields enclosed by brackets "[]" replaced with your own identifying information. (Don't include the brackets!) The text should be enclosed in the appropriate comment syntax for the file format. We also recommend that a file or class name and description of purpose be included on the same "printed page" as the copyright notice for easier identification within third-party archives.

Copyright [yyyy] [name of copyright owner]

 Licensed under the Apache License, Version 2.0 (the "License"); you may not use this file except in compliance with the License. You may obtain a copy of the License at

http://www.apache.org/licenses/LICENSE-2.0

 Unless required by applicable law or agreed to in writing, software distributed under the License is distributed on an "AS IS" BASIS, WITHOUT WARRANTIES OR CONDITIONS OF ANY KIND, either express or implied. See the License for the specific language governing permissions and limitations under the License.

# **1.313 open-telemetry-opentelemetrycollector-contrib-processorredactionprocessor 0.98.0**

## **1.313.1 Available under license :**

receiver/hostmetricsreceiver/internal/scraper/processscraper/process.go contains code originating from gopsutil under internal/common/common.go.

Copyright (c) 2014, WAKAYAMA Shirou All rights reserved.

Redistribution and use in source and binary forms, with or without modification, are permitted provided that the following conditions are met:

- \* Redistributions of source code must retain the above copyright notice, this list of conditions and the following disclaimer.
- \* Redistributions in binary form must reproduce the above copyright notice, this list of conditions and the following disclaimer in the documentation and/or other materials provided with the distribution.
- \* Neither the name of the gopsutil authors nor the names of its contributors may be used to endorse or promote products derived from this software without specific prior written permission.

#### THIS SOFTWARE IS PROVIDED BY THE COPYRIGHT HOLDERS AND CONTRIBUTORS "AS IS" AND ANY EXPRESS OR IMPLIED WARRANTIES,

#### INCLUDING, BUT NOT LIMITED TO, THE IMPLIED

WARRANTIES OF MERCHANTABILITY AND FITNESS FOR A PARTICULAR PURPOSE ARE DISCLAIMED. IN NO EVENT SHALL THE COPYRIGHT OWNER OR CONTRIBUTORS BE LIABLE FOR ANY DIRECT, INDIRECT, INCIDENTAL, SPECIAL, EXEMPLARY, OR CONSEQUENTIAL DAMAGES (INCLUDING, BUT NOT LIMITED TO, PROCUREMENT OF SUBSTITUTE GOODS OR SERVICES; LOSS OF USE, DATA, OR PROFITS; OR BUSINESS INTERRUPTION) HOWEVER CAUSED AND ON ANY THEORY OF LIABILITY, WHETHER IN CONTRACT, STRICT LIABILITY, OR TORT (INCLUDING NEGLIGENCE OR OTHERWISE) ARISING IN ANY WAY OUT OF THE USE OF THIS SOFTWARE, EVEN IF ADVISED OF THE POSSIBILITY OF SUCH DAMAGE. MIT License

Copyright (c) 2019 Dmitry A. Mottl

Permission is hereby granted, free of charge, to any person obtaining a copy of this software and associated documentation files (the "Software"), to deal in the Software without restriction, including without limitation the rights to use, copy, modify, merge, publish, distribute, sublicense, and/or sell copies of the Software, and to permit persons to whom the Software is furnished to do so, subject to the following conditions:

The above copyright notice and this permission notice shall be included in all copies or substantial portions of the Software.

THE SOFTWARE IS PROVIDED "AS IS", WITHOUT WARRANTY OF ANY KIND, EXPRESS OR IMPLIED, INCLUDING BUT NOT LIMITED TO THE WARRANTIES OF MERCHANTABILITY, FITNESS FOR A PARTICULAR PURPOSE AND NONINFRINGEMENT. IN NO EVENT SHALL THE AUTHORS OR COPYRIGHT HOLDERS BE LIABLE FOR ANY CLAIM, DAMAGES OR OTHER

### LIABILITY, WHETHER IN AN ACTION OF CONTRACT, TORT OR OTHERWISE, ARISING FROM, OUT OF OR IN CONNECTION

 WITH THE SOFTWARE OR THE USE OR OTHER DEALINGS IN THE SOFTWARE.

#### Apache License Version 2.0, January 2004 http://www.apache.org/licenses/

#### TERMS AND CONDITIONS FOR USE, REPRODUCTION, AND DISTRIBUTION

1. Definitions.

 "License" shall mean the terms and conditions for use, reproduction, and distribution as defined by Sections 1 through 9 of this document.

 "Licensor" shall mean the copyright owner or entity authorized by the copyright owner that is granting the License.

 "Legal Entity" shall mean the union of the acting entity and all other entities that control, are controlled by, or are under common control with that entity. For the purposes of this definition, "control" means (i) the power, direct or indirect, to cause the direction or management of such entity, whether by contract or otherwise, or (ii) ownership of fifty percent (50%) or more of the outstanding shares, or (iii) beneficial ownership of such entity.

 "You" (or "Your") shall mean an individual or Legal Entity exercising permissions granted by this License.

 "Source" form shall mean the preferred form for making modifications, including but not limited to software source code, documentation source, and configuration files.

 "Object" form shall mean any form resulting from mechanical transformation or translation of a Source form, including but not limited to compiled object code, generated documentation, and conversions to other media types.

 "Work" shall mean the work of authorship, whether in Source or Object form, made available under the License, as indicated by a copyright notice that is included in or attached to the work (an example is provided in the Appendix below).

 "Derivative Works" shall mean any work, whether in Source or Object form, that is based on (or derived from) the Work and for which the editorial

 revisions, annotations, elaborations, or other modifications represent, as a whole, an original work of authorship. For the purposes of this License, Derivative Works shall not include works that remain separable from, or merely link (or bind by name) to the interfaces of, the Work and Derivative Works thereof.

 "Contribution" shall mean any work of authorship, including the original version of the Work and any modifications or additions to that Work or Derivative Works thereof, that is intentionally submitted to Licensor for inclusion in the Work by the copyright owner or by an individual or Legal Entity authorized to submit on behalf of the copyright owner. For the purposes of this definition, "submitted" means any form of electronic, verbal, or written communication sent to the Licensor or its representatives, including but not limited to communication on electronic mailing lists, source code control systems, and issue tracking systems that are managed by, or on behalf of, the Licensor for the purpose of discussing and improving the Work, but excluding communication that is conspicuously marked or otherwise designated in writing by the copyright owner as "Not a Contribution."

 "Contributor" shall mean Licensor and any individual or Legal Entity on behalf of whom a Contribution has been received by Licensor and subsequently incorporated within the Work.

 2. Grant of Copyright License. Subject to the terms and conditions of this License, each Contributor hereby grants to You a perpetual, worldwide, non-exclusive, no-charge, royalty-free, irrevocable copyright license to reproduce, prepare Derivative Works of, publicly display, publicly perform, sublicense, and distribute the Work and such Derivative Works in Source or Object form.

 3. Grant of Patent License. Subject to the terms and conditions of this License,

each Contributor hereby grants to You a perpetual,

 worldwide, non-exclusive, no-charge, royalty-free, irrevocable (except as stated in this section) patent license to make, have made, use, offer to sell, sell, import, and otherwise transfer the Work, where such license applies only to those patent claims licensable by such Contributor that are necessarily infringed by their Contribution(s) alone or by combination of their Contribution(s) with the Work to which such Contribution(s) was submitted. If You institute patent litigation against any entity (including a cross-claim or counterclaim in a lawsuit) alleging that the Work or a Contribution incorporated within the Work constitutes direct or contributory patent infringement, then any patent licenses granted to You under this License for that Work shall terminate as of the date such litigation is filed.

 4. Redistribution. You may reproduce and distribute copies of the

 Work or Derivative Works thereof in any medium, with or without modifications, and in Source or Object form, provided that You meet the following conditions:

- (a) You must give any other recipients of the Work or Derivative Works a copy of this License; and
- (b) You must cause any modified files to carry prominent notices stating that You changed the files; and
- (c) You must retain, in the Source form of any Derivative Works that You distribute, all copyright, patent, trademark, and attribution notices from the Source form of the Work, excluding those notices that do not pertain to any part of the Derivative Works; and
- (d) If the Work includes a "NOTICE" text file as part of its distribution, then any Derivative Works that You distribute must include a readable copy of the attribution notices contained within such NOTICE file, excluding

those notices that do not

 pertain to any part of the Derivative Works, in at least one of the following places: within a NOTICE text file distributed as part of the Derivative Works; within the Source form or documentation, if provided along with the Derivative Works; or, within a display generated by the Derivative Works, if and wherever such third-party notices normally appear. The contents of the NOTICE file are for informational purposes only and do not modify the License. You may add Your own attribution notices within Derivative Works that You distribute, alongside or as an addendum to the NOTICE text from the Work, provided that such additional attribution notices cannot be construed as modifying the License.

 You may add Your own copyright statement to Your modifications and may provide additional or different license terms and conditions

- for use, reproduction, or distribution of Your modifications, or for any such Derivative Works as a whole, provided Your use, reproduction, and distribution of the Work otherwise complies with the conditions stated in this License.
- 5. Submission of Contributions. Unless You explicitly state otherwise, any Contribution intentionally submitted for inclusion in the Work by You to the Licensor shall be under the terms and conditions of this License, without any additional terms or conditions.

 Notwithstanding the above, nothing herein shall supersede or modify the terms of any separate license agreement you may have executed with Licensor regarding such Contributions.

- 6. Trademarks. This License does not grant permission to use the trade names, trademarks, service marks, or product names of the Licensor, except as required for reasonable and customary use in describing the origin of the Work and reproducing the content of the NOTICE file.
- 7. Disclaimer of Warranty. Unless required by applicable law or agreed to in writing, Licensor provides the Work (and each Contributor provides its Contributions) on an "AS IS" BASIS, WITHOUT WARRANTIES OR CONDITIONS OF ANY KIND, either express or implied, including, without limitation, any warranties or conditions of TITLE, NON-INFRINGEMENT, MERCHANTABILITY, or FITNESS FOR A PARTICULAR PURPOSE. You are solely responsible for determining the appropriateness of using or redistributing the Work and assume any risks associated with Your exercise of permissions under this License.
- 8. Limitation of Liability. In no event and under no legal theory, whether in tort (including negligence), contract, or otherwise, unless required by applicable law (such as deliberate and grossly negligent acts) or agreed to in writing, shall any Contributor be liable to You for damages, including any direct,

indirect, special,

 incidental, or consequential damages of any character arising as a result of this License or out of the use or inability to use the Work (including but not limited to damages for loss of goodwill, work stoppage, computer failure or malfunction, or any and all other commercial damages or losses), even if such Contributor has been advised of the possibility of such damages.

 9. Accepting Warranty or Additional Liability. While redistributing the Work or Derivative Works thereof, You may choose to offer, and charge a fee for, acceptance of support, warranty, indemnity, or other liability obligations and/or rights consistent with this License. However, in accepting such obligations, You may act only on Your own behalf and on Your sole responsibility, not on behalf of any other Contributor, and only if You agree to indemnify, defend, and hold each Contributor harmless for any liability incurred by, or claims asserted against, such Contributor by reason of your accepting any such warranty or additional liability.

#### END OF TERMS AND CONDITIONS

APPENDIX: How to apply the Apache License to your work.

 To apply the Apache License to your work, attach the following boilerplate notice, with the fields enclosed by brackets "[]" replaced with your own identifying information. (Don't include the brackets!) The text should be enclosed in the appropriate comment syntax for the file format. We also recommend that a file or class name and description of purpose be included on the same "printed page" as the copyright notice for easier identification within third-party archives.

Copyright [yyyy] [name of copyright owner]

 Licensed under the Apache License, Version 2.0 (the "License"); you may not use this file except in compliance with the License. You may obtain a copy of the License at

http://www.apache.org/licenses/LICENSE-2.0

 Unless required by applicable law or agreed to in writing, software distributed under the License is distributed on an "AS IS" BASIS, WITHOUT WARRANTIES OR CONDITIONS OF ANY KIND, either express or implied. See the License for the specific language governing permissions and limitations under the License. The MIT License (MIT)

Copyright (c) 2015-2020 InfluxData Inc.

Permission is hereby granted, free of charge, to any person obtaining a copy of this software and associated documentation files (the "Software"), to deal in the Software without restriction, including without limitation the rights to use, copy, modify, merge, publish, distribute, sublicense, and/or sell copies of the Software, and to permit persons to whom the Software is furnished to do so, subject to the following conditions:

The above copyright notice and this permission notice shall be included in all copies or substantial portions of the Software.

THE SOFTWARE IS PROVIDED "AS IS", WITHOUT WARRANTY OF ANY KIND, EXPRESS OR IMPLIED, INCLUDING BUT NOT LIMITED TO THE WARRANTIES OF MERCHANTABILITY, FITNESS FOR A PARTICULAR PURPOSE AND NONINFRINGEMENT. IN NO EVENT SHALL THE AUTHORS OR COPYRIGHT HOLDERS BE LIABLE FOR ANY CLAIM, DAMAGES OR OTHER LIABILITY, WHETHER IN AN ACTION OF CONTRACT, TORT OR OTHERWISE, ARISING FROM, **OUT** 

 OF OR IN CONNECTION WITH THE SOFTWARE OR THE USE OR OTHER DEALINGS IN THE SOFTWARE.

# **1.314 gonum-matrix 0.15.0**

## **1.314.1 Available under license :**

Copyright ©2013 The Gonum Authors. All rights reserved.

Redistribution and use in source and binary forms, with or without modification, are permitted provided that the following conditions are met:

- \* Redistributions of source code must retain the above copyright notice, this list of conditions and the following disclaimer.
- \* Redistributions in binary form must reproduce the above copyright notice, this list of conditions and the following disclaimer in the documentation and/or other materials provided with the distribution.
- \* Neither the name of the Gonum project nor the names of its authors and contributors may be used to endorse or promote products derived from this software without specific prior written permission.

THIS SOFTWARE IS PROVIDED BY THE COPYRIGHT HOLDERS AND CONTRIBUTORS "AS IS" AND ANY EXPRESS OR IMPLIED WARRANTIES, INCLUDING, BUT NOT LIMITED TO, THE IMPLIED WARRANTIES OF MERCHANTABILITY AND FITNESS FOR A PARTICULAR PURPOSE ARE DISCLAIMED.

 IN NO EVENT SHALL THE COPYRIGHT HOLDER OR CONTRIBUTORS BE LIABLE FOR ANY DIRECT, INDIRECT, INCIDENTAL, SPECIAL, EXEMPLARY, OR CONSEQUENTIAL DAMAGES (INCLUDING, BUT NOT LIMITED TO, PROCUREMENT OF SUBSTITUTE GOODS OR SERVICES; LOSS OF USE, DATA, OR PROFITS; OR BUSINESS INTERRUPTION) HOWEVER CAUSED AND ON ANY THEORY OF LIABILITY, WHETHER IN CONTRACT, STRICT LIABILITY, OR TORT (INCLUDING NEGLIGENCE OR OTHERWISE) ARISING IN ANY WAY OUT OF THE USE OF THIS SOFTWARE, EVEN IF ADVISED OF THE POSSIBILITY OF SUCH DAMAGE.

// Copyright ©2019 The Gonum Authors. All rights reserved.

// Use of this source code is governed by a BSD-style

// license that can be found in the LICENSE file.

// Gonum is a set of packages designed to make writing numerical and // scientific algorithms productive, performant, and scalable.

// Gonum contains libraries for matrices and linear algebra; statistics,

// probability distributions, and sampling; tools for function

// differentiation, integration, and optimization; network creation and // analysis; and more.

# **1.315 collector-config-configauth 0.98.0**

## **1.315.1 Available under license :**

//

Copyright (c) 2013 The Go Authors. All rights reserved.

Redistribution and use in source and binary forms, with or without modification, are permitted provided that the following conditions are

 \* Redistributions of source code must retain the above copyright notice, this list of conditions and the following disclaimer.

 \* Redistributions in binary form must reproduce the above copyright notice, this list of conditions and the following disclaimer in the documentation and/or other materials provided with the distribution.

 \* Neither the name of Google Inc. nor the names of its contributors may be used to endorse or promote products derived from this software without specific prior written permission.

THIS SOFTWARE IS PROVIDED BY THE COPYRIGHT HOLDERS AND CONTRIBUTORS "AS IS" AND ANY EXPRESS OR IMPLIED WARRANTIES, INCLUDING, BUT NOT LIMITED TO, THE IMPLIED WARRANTIES OF MERCHANTABILITY AND FITNESS FOR A PARTICULAR PURPOSE ARE DISCLAIMED. IN NO EVENT SHALL THE COPYRIGHT OWNER

 OR CONTRIBUTORS BE LIABLE FOR ANY DIRECT, INDIRECT, INCIDENTAL, SPECIAL, EXEMPLARY, OR CONSEQUENTIAL DAMAGES (INCLUDING, BUT NOT LIMITED TO, PROCUREMENT OF SUBSTITUTE GOODS OR SERVICES; LOSS OF USE, DATA, OR PROFITS; OR BUSINESS INTERRUPTION) HOWEVER CAUSED AND ON ANY THEORY OF LIABILITY, WHETHER IN CONTRACT, STRICT LIABILITY, OR TORT (INCLUDING NEGLIGENCE OR OTHERWISE) ARISING IN ANY WAY OUT OF THE USE OF THIS SOFTWARE, EVEN IF ADVISED OF THE POSSIBILITY OF SUCH DAMAGE.

> Apache License Version 2.0, January 2004 http://www.apache.org/licenses/

#### TERMS AND CONDITIONS FOR USE, REPRODUCTION, AND DISTRIBUTION

1. Definitions.

 "License" shall mean the terms and conditions for use, reproduction, and distribution as defined by Sections 1 through 9 of this document.

 "Licensor" shall mean the copyright owner or entity authorized by the copyright owner that is granting the License.

 "Legal Entity" shall mean the union of the acting entity and all other entities that control, are controlled by, or are under common control with that entity. For the purposes of this definition, "control" means (i) the power, direct or indirect, to cause the direction or management of such entity, whether by contract or otherwise, or (ii) ownership of fifty percent (50%) or more of the outstanding shares, or (iii) beneficial ownership of such entity.

 "You" (or "Your") shall mean an individual or Legal Entity exercising permissions granted by this License.

 "Source" form shall mean the preferred form for making modifications, including but not limited to software source code, documentation source, and configuration files.

 "Object" form shall mean any form resulting from mechanical transformation or translation of a Source form, including but not limited to compiled object code, generated documentation, and conversions to other media types.

 "Work" shall mean the work of authorship, whether in Source or Object form, made available under the License, as indicated by a copyright notice that is included in or attached to the work (an example is provided in the Appendix below).

 "Derivative Works" shall mean any work, whether in Source or Object form, that is based on (or derived from) the Work and for which the editorial

 revisions, annotations, elaborations, or other modifications represent, as a whole, an original work of authorship. For the purposes of this License, Derivative Works shall not include works that remain separable from, or merely link (or bind by name) to the interfaces of, the Work and Derivative Works thereof.

 "Contribution" shall mean any work of authorship, including the original version of the Work and any modifications or additions to that Work or Derivative Works thereof, that is intentionally submitted to Licensor for inclusion in the Work by the copyright owner or by an individual or Legal Entity authorized to submit on behalf of the copyright owner. For the purposes of this definition, "submitted" means any form of electronic, verbal, or written communication sent to the Licensor or its representatives, including but not limited to communication on electronic mailing lists, source code control systems, and issue tracking systems that are managed by, or on behalf of, the Licensor for the purpose of discussing and improving the Work, but excluding communication that is conspicuously marked or otherwise designated in writing by the copyright owner as "Not a Contribution."

 "Contributor" shall mean Licensor and any individual or Legal Entity on behalf of whom a Contribution has been received by Licensor and subsequently incorporated within the Work.

 2. Grant of Copyright License. Subject to the terms and conditions of this License, each Contributor hereby grants to You a perpetual, worldwide, non-exclusive, no-charge, royalty-free, irrevocable copyright license to reproduce, prepare Derivative Works of,

 publicly display, publicly perform, sublicense, and distribute the Work and such Derivative Works in Source or Object form.

 3. Grant of Patent License. Subject to the terms and conditions of this

 License, each Contributor hereby grants to You a perpetual, worldwide, non-exclusive, no-charge, royalty-free, irrevocable (except as stated in this section) patent license to make, have made, use, offer to sell, sell, import, and otherwise transfer the Work, where such license applies only to those patent claims licensable by such Contributor that are necessarily infringed by their Contribution(s) alone or by combination of their Contribution(s) with the Work to which such Contribution(s) was submitted. If You institute patent litigation against any entity (including a cross-claim or counterclaim in a lawsuit) alleging that the Work or a Contribution incorporated within the Work constitutes direct or contributory patent infringement, then any patent licenses granted to You under this License for that Work shall terminate as of the date such litigation is filed.

 4. Redistribution. You may reproduce and distribute copies of the

 Work or Derivative Works thereof in any medium, with or without modifications, and in Source or Object form, provided that You meet the following conditions:

- (a) You must give any other recipients of the Work or Derivative Works a copy of this License; and
- (b) You must cause any modified files to carry prominent notices stating that You changed the files; and
- (c) You must retain, in the Source form of any Derivative Works that You distribute, all copyright, patent, trademark, and attribution notices from the Source form of the Work, excluding those notices that do not pertain to any part of the Derivative Works; and
- (d) If the Work includes a "NOTICE" text file as part of its distribution, then any Derivative Works that You distribute must include a readable copy of the attribution notices contained within such NOTICE file, excluding

those notices that do not

 pertain to any part of the Derivative Works, in at least one of the following places: within a NOTICE text file distributed as part of the Derivative Works; within the Source form or documentation, if provided along with the Derivative Works; or, within a display generated by the Derivative Works, if and

 wherever such third-party notices normally appear. The contents of the NOTICE file are for informational purposes only and do not modify the License. You may add Your own attribution notices within Derivative Works that You distribute, alongside or as an addendum to the NOTICE text from the Work, provided that such additional attribution notices cannot be construed as modifying the License.

 You may add Your own copyright statement to Your modifications and may provide additional or different license terms and conditions

 for use, reproduction, or distribution of Your modifications, or for any such Derivative Works as a whole, provided Your use, reproduction, and distribution of the Work otherwise complies with the conditions stated in this License.

- 5. Submission of Contributions. Unless You explicitly state otherwise, any Contribution intentionally submitted for inclusion in the Work by You to the Licensor shall be under the terms and conditions of this License, without any additional terms or conditions. Notwithstanding the above, nothing herein shall supersede or modify the terms of any separate license agreement you may have executed with Licensor regarding such Contributions.
- 6. Trademarks. This License does not grant permission to use the trade names, trademarks, service marks, or product names of the Licensor, except as required for reasonable and customary use in describing the origin of the Work and reproducing the content of the NOTICE file.
- 7. Disclaimer of Warranty. Unless required by applicable law or agreed to in writing, Licensor provides the Work (and each Contributor provides its Contributions) on an "AS IS" BASIS, WITHOUT WARRANTIES OR CONDITIONS OF ANY KIND, either express or implied, including, without limitation, any warranties or conditions of TITLE, NON-INFRINGEMENT, MERCHANTABILITY, or FITNESS FOR A PARTICULAR PURPOSE. You are solely responsible for determining the appropriateness of using or redistributing the Work and assume any risks associated with Your exercise of permissions under this License.
- 8. Limitation of Liability. In no event and under no legal theory, whether in tort (including negligence), contract, or otherwise. unless required by applicable law (such as deliberate and grossly negligent acts) or agreed to in writing, shall any Contributor be liable to You for damages, including any direct, indirect, special,

incidental, or consequential damages of any character arising as a

result of this License or out of the use or inability to use the

 Work (including but not limited to damages for loss of goodwill, work stoppage, computer failure or malfunction, or any and all other commercial damages or losses), even if such Contributor has been advised of the possibility of such damages.

 9. Accepting Warranty or Additional Liability. While redistributing the Work or Derivative Works thereof, You may choose to offer, and charge a fee for, acceptance of support, warranty, indemnity, or other liability obligations and/or rights consistent with this License. However, in accepting such obligations, You may act only on Your own behalf and on Your sole responsibility, not on behalf of any other Contributor, and only if You agree to indemnify, defend, and hold each Contributor harmless for any liability incurred by, or claims asserted against, such Contributor by reason of your accepting any such warranty or additional liability.

#### END OF TERMS AND CONDITIONS

APPENDIX: How to apply the Apache License to your work.

 To apply the Apache License to your work, attach the following boilerplate notice, with the fields enclosed by brackets "[]" replaced with your own identifying information. (Don't include the brackets!) The text should be enclosed in the appropriate comment syntax for the file format. We also recommend that a file or class name and description of purpose be included on the same "printed page" as the copyright notice for easier identification within third-party archives.

Copyright [yyyy] [name of copyright owner]

 Licensed under the Apache License, Version 2.0 (the "License"); you may not use this file except in compliance with the License. You may obtain a copy of the License at

http://www.apache.org/licenses/LICENSE-2.0

 Unless required by applicable law or agreed to in writing, software distributed under the License is distributed on an "AS IS" BASIS, WITHOUT WARRANTIES OR CONDITIONS OF ANY KIND, either express or implied. See the License for the specific language governing permissions and limitations under the License.

# **1.316 otel-sdk-metric 1.25.0**
### **1.316.1 Available under license :**

 Apache License Version 2.0, January 2004 http://www.apache.org/licenses/

#### TERMS AND CONDITIONS FOR USE, REPRODUCTION, AND DISTRIBUTION

1. Definitions.

 "License" shall mean the terms and conditions for use, reproduction, and distribution as defined by Sections 1 through 9 of this document.

 "Licensor" shall mean the copyright owner or entity authorized by the copyright owner that is granting the License.

 "Legal Entity" shall mean the union of the acting entity and all other entities that control, are controlled by, or are under common control with that entity. For the purposes of this definition, "control" means (i) the power, direct or indirect, to cause the direction or management of such entity, whether by contract or otherwise, or (ii) ownership of fifty percent (50%) or more of the outstanding shares, or (iii) beneficial ownership of such entity.

 "You" (or "Your") shall mean an individual or Legal Entity exercising permissions granted by this License.

 "Source" form shall mean the preferred form for making modifications, including but not limited to software source code, documentation source, and configuration files.

 "Object" form shall mean any form resulting from mechanical transformation or translation of a Source form, including but not limited to compiled object code, generated documentation, and conversions to other media types.

 "Work" shall mean the work of authorship, whether in Source or Object form, made available under the License, as indicated by a copyright notice that is included in or attached to the work (an example is provided in the Appendix below).

 "Derivative Works" shall mean any work, whether in Source or Object form, that is based on (or derived from) the Work and for which the editorial

 revisions, annotations, elaborations, or other modifications represent, as a whole, an original work of authorship. For the purposes of this License, Derivative Works shall not include works that remain separable from, or merely link (or bind by name) to the interfaces of,

the Work and Derivative Works thereof.

 "Contribution" shall mean any work of authorship, including the original version of the Work and any modifications or additions to that Work or Derivative Works thereof, that is intentionally submitted to Licensor for inclusion in the Work by the copyright owner or by an individual or Legal Entity authorized to submit on behalf of the copyright owner. For the purposes of this definition, "submitted" means any form of electronic, verbal, or written communication sent to the Licensor or its representatives, including but not limited to communication on electronic mailing lists, source code control systems, and issue tracking systems that are managed by, or on behalf of, the Licensor for the purpose of discussing and improving the Work, but excluding communication that is conspicuously marked or otherwise designated in writing by the copyright owner as "Not a Contribution."

 "Contributor" shall mean Licensor and any individual or Legal Entity on behalf of whom a Contribution has been received by Licensor and subsequently incorporated within the Work.

- 2. Grant of Copyright License. Subject to the terms and conditions of this License, each Contributor hereby grants to You a perpetual, worldwide, non-exclusive, no-charge, royalty-free, irrevocable copyright license to reproduce, prepare Derivative Works of, publicly display, publicly perform, sublicense, and distribute the Work and such Derivative Works in Source or Object form.
- 3. Grant of Patent License. Subject to the terms and conditions of this License,

each Contributor hereby grants to You a perpetual,

 worldwide, non-exclusive, no-charge, royalty-free, irrevocable (except as stated in this section) patent license to make, have made, use, offer to sell, sell, import, and otherwise transfer the Work, where such license applies only to those patent claims licensable by such Contributor that are necessarily infringed by their Contribution(s) alone or by combination of their Contribution(s) with the Work to which such Contribution(s) was submitted. If You institute patent litigation against any entity (including a cross-claim or counterclaim in a lawsuit) alleging that the Work or a Contribution incorporated within the Work constitutes direct or contributory patent infringement, then any patent licenses granted to You under this License for that Work shall terminate as of the date such litigation is filed.

 4. Redistribution. You may reproduce and distribute copies of the

 Work or Derivative Works thereof in any medium, with or without modifications, and in Source or Object form, provided that You

meet the following conditions:

- (a) You must give any other recipients of the Work or Derivative Works a copy of this License; and
- (b) You must cause any modified files to carry prominent notices stating that You changed the files; and
- (c) You must retain, in the Source form of any Derivative Works that You distribute, all copyright, patent, trademark, and attribution notices from the Source form of the Work, excluding those notices that do not pertain to any part of the Derivative Works; and
- (d) If the Work includes a "NOTICE" text file as part of its distribution, then any Derivative Works that You distribute must include a readable copy of the attribution notices contained within such NOTICE file, excluding

#### those notices that do not

 pertain to any part of the Derivative Works, in at least one of the following places: within a NOTICE text file distributed as part of the Derivative Works; within the Source form or documentation, if provided along with the Derivative Works; or, within a display generated by the Derivative Works, if and wherever such third-party notices normally appear. The contents of the NOTICE file are for informational purposes only and do not modify the License. You may add Your own attribution notices within Derivative Works that You distribute, alongside or as an addendum to the NOTICE text from the Work, provided that such additional attribution notices cannot be construed as modifying the License.

 You may add Your own copyright statement to Your modifications and may provide additional or different license terms and conditions

- for use, reproduction, or distribution of Your modifications, or for any such Derivative Works as a whole, provided Your use, reproduction, and distribution of the Work otherwise complies with the conditions stated in this License.
- 5. Submission of Contributions. Unless You explicitly state otherwise, any Contribution intentionally submitted for inclusion in the Work by You to the Licensor shall be under the terms and conditions of this License, without any additional terms or conditions. Notwithstanding the above, nothing herein shall supersede or modify the terms of any separate license agreement you may have executed with Licensor regarding such Contributions.

 6. Trademarks. This License does not grant permission to use the trade names, trademarks, service marks, or product names of the Licensor, except as required for reasonable and customary use in describing the origin of the Work and reproducing the content of the NOTICE file.

- 7. Disclaimer of Warranty. Unless required by applicable law or agreed to in writing, Licensor provides the Work (and each Contributor provides its Contributions) on an "AS IS" BASIS, WITHOUT WARRANTIES OR CONDITIONS OF ANY KIND, either express or implied, including, without limitation, any warranties or conditions of TITLE, NON-INFRINGEMENT, MERCHANTABILITY, or FITNESS FOR A PARTICULAR PURPOSE. You are solely responsible for determining the appropriateness of using or redistributing the Work and assume any risks associated with Your exercise of permissions under this License.
- 8. Limitation of Liability. In no event and under no legal theory, whether in tort (including negligence), contract, or otherwise, unless required by applicable law (such as deliberate and grossly negligent acts) or agreed to in writing, shall any Contributor be liable to You for damages, including any direct, indirect, special,

 incidental, or consequential damages of any character arising as a result of this License or out of the use or inability to use the Work (including but not limited to damages for loss of goodwill, work stoppage, computer failure or malfunction, or any and all other commercial damages or losses), even if such Contributor has been advised of the possibility of such damages.

 9. Accepting Warranty or Additional Liability. While redistributing the Work or Derivative Works thereof, You may choose to offer, and charge a fee for, acceptance of support, warranty, indemnity, or other liability obligations and/or rights consistent with this License. However, in accepting such obligations, You may act only on Your own behalf and on Your sole responsibility, not on behalf of any other Contributor, and only if You agree to indemnify, defend, and hold each Contributor harmless for any liability incurred by, or claims asserted against, such Contributor by reason of your accepting any such warranty or additional liability.

#### END OF TERMS AND CONDITIONS

APPENDIX: How to apply the Apache License to your work.

 To apply the Apache License to your work, attach the following boilerplate notice, with the fields enclosed by brackets "[]" replaced with your own identifying information. (Don't include the brackets!) The text should be enclosed in the appropriate

 comment syntax for the file format. We also recommend that a file or class name and description of purpose be included on the same "printed page" as the copyright notice for easier identification within third-party archives.

Copyright [yyyy] [name of copyright owner]

 Licensed under the Apache License, Version 2.0 (the "License"); you may not use this file except in compliance with the License. You may obtain a copy of the License at

http://www.apache.org/licenses/LICENSE-2.0

 Unless required by applicable law or agreed to in writing, software distributed under the License is distributed on an "AS IS" BASIS, WITHOUT WARRANTIES OR CONDITIONS OF ANY KIND, either express or implied. See the License for the specific language governing permissions and limitations under the License.

## **1.317 otel-exporters-stdout-stdouttrace 1.25.0 1.317.1 Available under license :**

 Apache License Version 2.0, January 2004 http://www.apache.org/licenses/

#### TERMS AND CONDITIONS FOR USE, REPRODUCTION, AND DISTRIBUTION

#### 1. Definitions.

 "License" shall mean the terms and conditions for use, reproduction, and distribution as defined by Sections 1 through 9 of this document.

 "Licensor" shall mean the copyright owner or entity authorized by the copyright owner that is granting the License.

 "Legal Entity" shall mean the union of the acting entity and all other entities that control, are controlled by, or are under common control with that entity. For the purposes of this definition, "control" means (i) the power, direct or indirect, to cause the direction or management of such entity, whether by contract or otherwise, or (ii) ownership of fifty percent (50%) or more of the outstanding shares, or (iii) beneficial ownership of such entity.

 "You" (or "Your") shall mean an individual or Legal Entity exercising permissions granted by this License.

 "Source" form shall mean the preferred form for making modifications, including but not limited to software source code, documentation source, and configuration files.

 "Object" form shall mean any form resulting from mechanical transformation or translation of a Source form, including but not limited to compiled object code, generated documentation, and conversions to other media types.

 "Work" shall mean the work of authorship, whether in Source or Object form, made available under the License, as indicated by a copyright notice that is included in or attached to the work (an example is provided in the Appendix below).

 "Derivative Works" shall mean any work, whether in Source or Object form, that is based on (or derived from) the Work and for which the editorial

 revisions, annotations, elaborations, or other modifications represent, as a whole, an original work of authorship. For the purposes of this License, Derivative Works shall not include works that remain separable from, or merely link (or bind by name) to the interfaces of, the Work and Derivative Works thereof.

 "Contribution" shall mean any work of authorship, including the original version of the Work and any modifications or additions to that Work or Derivative Works thereof, that is intentionally submitted to Licensor for inclusion in the Work by the copyright owner or by an individual or Legal Entity authorized to submit on behalf of the copyright owner. For the purposes of this definition, "submitted" means any form of electronic, verbal, or written communication sent to the Licensor or its representatives, including but not limited to communication on electronic mailing lists, source code control systems, and issue tracking systems that are managed by, or on behalf of, the Licensor for the purpose of discussing and improving the Work, but excluding communication that is conspicuously marked or otherwise designated in writing by the copyright owner as "Not a Contribution."

 "Contributor" shall mean Licensor and any individual or Legal Entity on behalf of whom a Contribution has been received by Licensor and subsequently incorporated within the Work.

 2. Grant of Copyright License. Subject to the terms and conditions of this License, each Contributor hereby grants to You a perpetual, worldwide, non-exclusive, no-charge, royalty-free, irrevocable copyright license to reproduce, prepare Derivative Works of, publicly display, publicly perform, sublicense, and distribute the Work and such Derivative Works in Source or Object form.

 3. Grant of Patent License. Subject to the terms and conditions of this License,

each Contributor hereby grants to You a perpetual,

 worldwide, non-exclusive, no-charge, royalty-free, irrevocable (except as stated in this section) patent license to make, have made, use, offer to sell, sell, import, and otherwise transfer the Work, where such license applies only to those patent claims licensable by such Contributor that are necessarily infringed by their Contribution(s) alone or by combination of their Contribution(s) with the Work to which such Contribution(s) was submitted. If You institute patent litigation against any entity (including a cross-claim or counterclaim in a lawsuit) alleging that the Work or a Contribution incorporated within the Work constitutes direct or contributory patent infringement, then any patent licenses granted to You under this License for that Work shall terminate as of the date such litigation is filed.

 4. Redistribution. You may reproduce and distribute copies of the

 Work or Derivative Works thereof in any medium, with or without modifications, and in Source or Object form, provided that You meet the following conditions:

- (a) You must give any other recipients of the Work or Derivative Works a copy of this License; and
- (b) You must cause any modified files to carry prominent notices stating that You changed the files; and
- (c) You must retain, in the Source form of any Derivative Works that You distribute, all copyright, patent, trademark, and attribution notices from the Source form of the Work, excluding those notices that do not pertain to any part of the Derivative Works; and
- (d) If the Work includes a "NOTICE" text file as part of its distribution, then any Derivative Works that You distribute must include a readable copy of the attribution notices contained within such NOTICE file, excluding

those notices that do not

 pertain to any part of the Derivative Works, in at least one of the following places: within a NOTICE text file distributed as part of the Derivative Works; within the Source form or documentation, if provided along with the Derivative Works; or, within a display generated by the Derivative Works, if and wherever such third-party notices normally appear. The contents of the NOTICE file are for informational purposes only and

 do not modify the License. You may add Your own attribution notices within Derivative Works that You distribute, alongside or as an addendum to the NOTICE text from the Work, provided that such additional attribution notices cannot be construed as modifying the License.

 You may add Your own copyright statement to Your modifications and may provide additional or different license terms and conditions

- for use, reproduction, or distribution of Your modifications, or for any such Derivative Works as a whole, provided Your use, reproduction, and distribution of the Work otherwise complies with the conditions stated in this License.
- 5. Submission of Contributions. Unless You explicitly state otherwise, any Contribution intentionally submitted for inclusion in the Work by You to the Licensor shall be under the terms and conditions of this License, without any additional terms or conditions. Notwithstanding the above, nothing herein shall supersede or modify the terms of any separate license agreement you may have executed with Licensor regarding such Contributions.
- 6. Trademarks. This License does not grant permission to use the trade names, trademarks, service marks, or product names of the Licensor, except as required for reasonable and customary use in describing the origin of the Work and reproducing the content of the NOTICE file.
- 7. Disclaimer of Warranty. Unless required by applicable law or agreed to in writing, Licensor provides the Work (and each Contributor provides its Contributions) on an "AS IS" BASIS, WITHOUT WARRANTIES OR CONDITIONS OF ANY KIND, either express or implied, including, without limitation, any warranties or conditions of TITLE, NON-INFRINGEMENT, MERCHANTABILITY, or FITNESS FOR A PARTICULAR PURPOSE. You are solely responsible for determining the appropriateness of using or redistributing the Work and assume any risks associated with Your exercise of permissions under this License.
- 8. Limitation of Liability. In no event and under no legal theory, whether in tort (including negligence), contract, or otherwise, unless required by applicable law (such as deliberate and grossly negligent acts) or agreed to in writing, shall any Contributor be liable to You for damages, including any direct,

#### indirect, special,

 incidental, or consequential damages of any character arising as a result of this License or out of the use or inability to use the Work (including but not limited to damages for loss of goodwill, work stoppage, computer failure or malfunction, or any and all

 other commercial damages or losses), even if such Contributor has been advised of the possibility of such damages.

 9. Accepting Warranty or Additional Liability. While redistributing the Work or Derivative Works thereof, You may choose to offer, and charge a fee for, acceptance of support, warranty, indemnity, or other liability obligations and/or rights consistent with this License. However, in accepting such obligations, You may act only on Your own behalf and on Your sole responsibility, not on behalf of any other Contributor, and only if You agree to indemnify, defend, and hold each Contributor harmless for any liability incurred by, or claims asserted against, such Contributor by reason of your accepting any such warranty or additional liability.

#### END OF TERMS AND CONDITIONS

APPENDIX: How to apply the Apache License to your work.

 To apply the Apache License to your work, attach the following boilerplate notice, with the fields enclosed by brackets "[]" replaced with your own identifying information. (Don't include the brackets!) The text should be enclosed in the appropriate comment syntax for the file format. We also recommend that a file or class name and description of purpose be included on the same "printed page" as the copyright notice for easier identification within third-party archives.

Copyright [yyyy] [name of copyright owner]

 Licensed under the Apache License, Version 2.0 (the "License"); you may not use this file except in compliance with the License. You may obtain a copy of the License at

http://www.apache.org/licenses/LICENSE-2.0

 Unless required by applicable law or agreed to in writing, software distributed under the License is distributed on an "AS IS" BASIS, WITHOUT WARRANTIES OR CONDITIONS OF ANY KIND, either express or implied. See the License for the specific language governing permissions and limitations under the License.

# **1.318 otel-exporters-otlp-otlptraceotlptracegrpc 1.25.0**

### **1.318.1 Available under license :**

 Apache License Version 2.0, January 2004 http://www.apache.org/licenses/

#### TERMS AND CONDITIONS FOR USE, REPRODUCTION, AND DISTRIBUTION

1. Definitions.

 "License" shall mean the terms and conditions for use, reproduction, and distribution as defined by Sections 1 through 9 of this document.

 "Licensor" shall mean the copyright owner or entity authorized by the copyright owner that is granting the License.

 "Legal Entity" shall mean the union of the acting entity and all other entities that control, are controlled by, or are under common control with that entity. For the purposes of this definition, "control" means (i) the power, direct or indirect, to cause the direction or management of such entity, whether by contract or otherwise, or (ii) ownership of fifty percent (50%) or more of the outstanding shares, or (iii) beneficial ownership of such entity.

 "You" (or "Your") shall mean an individual or Legal Entity exercising permissions granted by this License.

 "Source" form shall mean the preferred form for making modifications, including but not limited to software source code, documentation source, and configuration files.

 "Object" form shall mean any form resulting from mechanical transformation or translation of a Source form, including but not limited to compiled object code, generated documentation, and conversions to other media types.

 "Work" shall mean the work of authorship, whether in Source or Object form, made available under the License, as indicated by a copyright notice that is included in or attached to the work (an example is provided in the Appendix below).

 "Derivative Works" shall mean any work, whether in Source or Object form, that is based on (or derived from) the Work and for which the editorial

 revisions, annotations, elaborations, or other modifications represent, as a whole, an original work of authorship. For the purposes of this License, Derivative Works shall not include works that remain separable from, or merely link (or bind by name) to the interfaces of,

the Work and Derivative Works thereof.

 "Contribution" shall mean any work of authorship, including the original version of the Work and any modifications or additions to that Work or Derivative Works thereof, that is intentionally submitted to Licensor for inclusion in the Work by the copyright owner or by an individual or Legal Entity authorized to submit on behalf of the copyright owner. For the purposes of this definition, "submitted" means any form of electronic, verbal, or written communication sent to the Licensor or its representatives, including but not limited to communication on electronic mailing lists, source code control systems, and issue tracking systems that are managed by, or on behalf of, the Licensor for the purpose of discussing and improving the Work, but excluding communication that is conspicuously marked or otherwise designated in writing by the copyright owner as "Not a Contribution."

 "Contributor" shall mean Licensor and any individual or Legal Entity on behalf of whom a Contribution has been received by Licensor and subsequently incorporated within the Work.

- 2. Grant of Copyright License. Subject to the terms and conditions of this License, each Contributor hereby grants to You a perpetual, worldwide, non-exclusive, no-charge, royalty-free, irrevocable copyright license to reproduce, prepare Derivative Works of, publicly display, publicly perform, sublicense, and distribute the Work and such Derivative Works in Source or Object form.
- 3. Grant of Patent License. Subject to the terms and conditions of this License,

each Contributor hereby grants to You a perpetual,

 worldwide, non-exclusive, no-charge, royalty-free, irrevocable (except as stated in this section) patent license to make, have made, use, offer to sell, sell, import, and otherwise transfer the Work, where such license applies only to those patent claims licensable by such Contributor that are necessarily infringed by their Contribution(s) alone or by combination of their Contribution(s) with the Work to which such Contribution(s) was submitted. If You institute patent litigation against any entity (including a cross-claim or counterclaim in a lawsuit) alleging that the Work or a Contribution incorporated within the Work constitutes direct or contributory patent infringement, then any patent licenses granted to You under this License for that Work shall terminate as of the date such litigation is filed.

 4. Redistribution. You may reproduce and distribute copies of the

 Work or Derivative Works thereof in any medium, with or without modifications, and in Source or Object form, provided that You

meet the following conditions:

- (a) You must give any other recipients of the Work or Derivative Works a copy of this License; and
- (b) You must cause any modified files to carry prominent notices stating that You changed the files; and
- (c) You must retain, in the Source form of any Derivative Works that You distribute, all copyright, patent, trademark, and attribution notices from the Source form of the Work, excluding those notices that do not pertain to any part of the Derivative Works; and
- (d) If the Work includes a "NOTICE" text file as part of its distribution, then any Derivative Works that You distribute must include a readable copy of the attribution notices contained within such NOTICE file, excluding

#### those notices that do not

 pertain to any part of the Derivative Works, in at least one of the following places: within a NOTICE text file distributed as part of the Derivative Works; within the Source form or documentation, if provided along with the Derivative Works; or, within a display generated by the Derivative Works, if and wherever such third-party notices normally appear. The contents of the NOTICE file are for informational purposes only and do not modify the License. You may add Your own attribution notices within Derivative Works that You distribute, alongside or as an addendum to the NOTICE text from the Work, provided that such additional attribution notices cannot be construed as modifying the License.

 You may add Your own copyright statement to Your modifications and may provide additional or different license terms and conditions

- for use, reproduction, or distribution of Your modifications, or for any such Derivative Works as a whole, provided Your use, reproduction, and distribution of the Work otherwise complies with the conditions stated in this License.
- 5. Submission of Contributions. Unless You explicitly state otherwise, any Contribution intentionally submitted for inclusion in the Work by You to the Licensor shall be under the terms and conditions of this License, without any additional terms or conditions. Notwithstanding the above, nothing herein shall supersede or modify the terms of any separate license agreement you may have executed with Licensor regarding such Contributions.

 6. Trademarks. This License does not grant permission to use the trade names, trademarks, service marks, or product names of the Licensor, except as required for reasonable and customary use in describing the origin of the Work and reproducing the content of the NOTICE file.

- 7. Disclaimer of Warranty. Unless required by applicable law or agreed to in writing, Licensor provides the Work (and each Contributor provides its Contributions) on an "AS IS" BASIS, WITHOUT WARRANTIES OR CONDITIONS OF ANY KIND, either express or implied, including, without limitation, any warranties or conditions of TITLE, NON-INFRINGEMENT, MERCHANTABILITY, or FITNESS FOR A PARTICULAR PURPOSE. You are solely responsible for determining the appropriateness of using or redistributing the Work and assume any risks associated with Your exercise of permissions under this License.
- 8. Limitation of Liability. In no event and under no legal theory, whether in tort (including negligence), contract, or otherwise, unless required by applicable law (such as deliberate and grossly negligent acts) or agreed to in writing, shall any Contributor be liable to You for damages, including any direct, indirect, special,

 incidental, or consequential damages of any character arising as a result of this License or out of the use or inability to use the Work (including but not limited to damages for loss of goodwill, work stoppage, computer failure or malfunction, or any and all other commercial damages or losses), even if such Contributor has been advised of the possibility of such damages.

 9. Accepting Warranty or Additional Liability. While redistributing the Work or Derivative Works thereof, You may choose to offer, and charge a fee for, acceptance of support, warranty, indemnity, or other liability obligations and/or rights consistent with this License. However, in accepting such obligations, You may act only on Your own behalf and on Your sole responsibility, not on behalf of any other Contributor, and only if You agree to indemnify, defend, and hold each Contributor harmless for any liability incurred by, or claims asserted against, such Contributor by reason of your accepting any such warranty or additional liability.

#### END OF TERMS AND CONDITIONS

APPENDIX: How to apply the Apache License to your work.

 To apply the Apache License to your work, attach the following boilerplate notice, with the fields enclosed by brackets "[]" replaced with your own identifying information. (Don't include the brackets!) The text should be enclosed in the appropriate

 comment syntax for the file format. We also recommend that a file or class name and description of purpose be included on the same "printed page" as the copyright notice for easier identification within third-party archives.

Copyright [yyyy] [name of copyright owner]

 Licensed under the Apache License, Version 2.0 (the "License"); you may not use this file except in compliance with the License. You may obtain a copy of the License at

http://www.apache.org/licenses/LICENSE-2.0

 Unless required by applicable law or agreed to in writing, software distributed under the License is distributed on an "AS IS" BASIS, WITHOUT WARRANTIES OR CONDITIONS OF ANY KIND, either express or implied. See the License for the specific language governing permissions and limitations under the License.

# **1.319 otel-exporters-stdout-stdoutmetric 1.25.0**

### **1.319.1 Available under license :**

 Apache License Version 2.0, January 2004 http://www.apache.org/licenses/

TERMS AND CONDITIONS FOR USE, REPRODUCTION, AND DISTRIBUTION

1. Definitions.

 "License" shall mean the terms and conditions for use, reproduction, and distribution as defined by Sections 1 through 9 of this document.

 "Licensor" shall mean the copyright owner or entity authorized by the copyright owner that is granting the License.

 "Legal Entity" shall mean the union of the acting entity and all other entities that control, are controlled by, or are under common control with that entity. For the purposes of this definition, "control" means (i) the power, direct or indirect, to cause the direction or management of such entity, whether by contract or otherwise, or (ii) ownership of fifty percent (50%) or more of the outstanding shares, or (iii) beneficial ownership of such entity.

 "You" (or "Your") shall mean an individual or Legal Entity exercising permissions granted by this License.

 "Source" form shall mean the preferred form for making modifications, including but not limited to software source code, documentation source, and configuration files.

 "Object" form shall mean any form resulting from mechanical transformation or translation of a Source form, including but not limited to compiled object code, generated documentation, and conversions to other media types.

 "Work" shall mean the work of authorship, whether in Source or Object form, made available under the License, as indicated by a copyright notice that is included in or attached to the work (an example is provided in the Appendix below).

 "Derivative Works" shall mean any work, whether in Source or Object form, that is based on (or derived from) the Work and for which the editorial

 revisions, annotations, elaborations, or other modifications represent, as a whole, an original work of authorship. For the purposes of this License, Derivative Works shall not include works that remain separable from, or merely link (or bind by name) to the interfaces of, the Work and Derivative Works thereof.

 "Contribution" shall mean any work of authorship, including the original version of the Work and any modifications or additions to that Work or Derivative Works thereof, that is intentionally submitted to Licensor for inclusion in the Work by the copyright owner or by an individual or Legal Entity authorized to submit on behalf of the copyright owner. For the purposes of this definition, "submitted" means any form of electronic, verbal, or written communication sent to the Licensor or its representatives, including but not limited to communication on electronic mailing lists, source code control systems, and issue tracking systems that are managed by, or on behalf of, the Licensor for the purpose of discussing and improving the Work, but excluding communication that is conspicuously marked or otherwise designated in writing by the copyright owner as "Not a Contribution."

 "Contributor" shall mean Licensor and any individual or Legal Entity on behalf of whom a Contribution has been received by Licensor and subsequently incorporated within the Work.

 2. Grant of Copyright License. Subject to the terms and conditions of this License, each Contributor hereby grants to You a perpetual, worldwide, non-exclusive, no-charge, royalty-free, irrevocable copyright license to reproduce, prepare Derivative Works of,

 publicly display, publicly perform, sublicense, and distribute the Work and such Derivative Works in Source or Object form.

 3. Grant of Patent License. Subject to the terms and conditions of this License,

each Contributor hereby grants to You a perpetual,

 worldwide, non-exclusive, no-charge, royalty-free, irrevocable (except as stated in this section) patent license to make, have made, use, offer to sell, sell, import, and otherwise transfer the Work, where such license applies only to those patent claims licensable by such Contributor that are necessarily infringed by their Contribution(s) alone or by combination of their Contribution(s) with the Work to which such Contribution(s) was submitted. If You institute patent litigation against any entity (including a cross-claim or counterclaim in a lawsuit) alleging that the Work or a Contribution incorporated within the Work constitutes direct or contributory patent infringement, then any patent licenses granted to You under this License for that Work shall terminate as of the date such litigation is filed.

 4. Redistribution. You may reproduce and distribute copies of the

 Work or Derivative Works thereof in any medium, with or without modifications, and in Source or Object form, provided that You meet the following conditions:

- (a) You must give any other recipients of the Work or Derivative Works a copy of this License; and
- (b) You must cause any modified files to carry prominent notices stating that You changed the files; and
- (c) You must retain, in the Source form of any Derivative Works that You distribute, all copyright, patent, trademark, and attribution notices from the Source form of the Work, excluding those notices that do not pertain to any part of the Derivative Works; and
- (d) If the Work includes a "NOTICE" text file as part of its distribution, then any Derivative Works that You distribute must include a readable copy of the attribution notices contained within such NOTICE file, excluding

those notices that do not

 pertain to any part of the Derivative Works, in at least one of the following places: within a NOTICE text file distributed as part of the Derivative Works; within the Source form or documentation, if provided along with the Derivative Works; or, within a display generated by the Derivative Works, if and

 wherever such third-party notices normally appear. The contents of the NOTICE file are for informational purposes only and do not modify the License. You may add Your own attribution notices within Derivative Works that You distribute, alongside or as an addendum to the NOTICE text from the Work, provided that such additional attribution notices cannot be construed as modifying the License.

 You may add Your own copyright statement to Your modifications and may provide additional or different license terms and conditions

- for use, reproduction, or distribution of Your modifications, or for any such Derivative Works as a whole, provided Your use, reproduction, and distribution of the Work otherwise complies with the conditions stated in this License.
- 5. Submission of Contributions. Unless You explicitly state otherwise, any Contribution intentionally submitted for inclusion in the Work by You to the Licensor shall be under the terms and conditions of this License, without any additional terms or conditions. Notwithstanding the above, nothing herein shall supersede or modify the terms of any separate license agreement you may have executed with Licensor regarding such Contributions.
- 6. Trademarks. This License does not grant permission to use the trade names, trademarks, service marks, or product names of the Licensor, except as required for reasonable and customary use in describing the origin of the Work and reproducing the content of the NOTICE file.
- 7. Disclaimer of Warranty. Unless required by applicable law or agreed to in writing, Licensor provides the Work (and each Contributor provides its Contributions) on an "AS IS" BASIS, WITHOUT WARRANTIES OR CONDITIONS OF ANY KIND, either express or implied, including, without limitation, any warranties or conditions of TITLE, NON-INFRINGEMENT, MERCHANTABILITY, or FITNESS FOR A PARTICULAR PURPOSE. You are solely responsible for determining the appropriateness of using or redistributing the Work and assume any risks associated with Your exercise of permissions under this License.
- 8. Limitation of Liability. In no event and under no legal theory, whether in tort (including negligence), contract, or otherwise. unless required by applicable law (such as deliberate and grossly negligent acts) or agreed to in writing, shall any Contributor be liable to You for damages, including any direct,

## indirect, special,

 incidental, or consequential damages of any character arising as a result of this License or out of the use or inability to use the

 Work (including but not limited to damages for loss of goodwill, work stoppage, computer failure or malfunction, or any and all other commercial damages or losses), even if such Contributor has been advised of the possibility of such damages.

 9. Accepting Warranty or Additional Liability. While redistributing the Work or Derivative Works thereof, You may choose to offer, and charge a fee for, acceptance of support, warranty, indemnity, or other liability obligations and/or rights consistent with this License. However, in accepting such obligations, You may act only on Your own behalf and on Your sole responsibility, not on behalf of any other Contributor, and only if You agree to indemnify, defend, and hold each Contributor harmless for any liability incurred by, or claims asserted against, such Contributor by reason of your accepting any such warranty or additional liability.

#### END OF TERMS AND CONDITIONS

APPENDIX: How to apply the Apache License to your work.

 To apply the Apache License to your work, attach the following boilerplate notice, with the fields enclosed by brackets "[]" replaced with your own identifying information. (Don't include the brackets!) The text should be enclosed in the appropriate comment syntax for the file format. We also recommend that a file or class name and description of purpose be included on the same "printed page" as the copyright notice for easier identification within third-party archives.

Copyright [yyyy] [name of copyright owner]

 Licensed under the Apache License, Version 2.0 (the "License"); you may not use this file except in compliance with the License. You may obtain a copy of the License at

http://www.apache.org/licenses/LICENSE-2.0

 Unless required by applicable law or agreed to in writing, software distributed under the License is distributed on an "AS IS" BASIS, WITHOUT WARRANTIES OR CONDITIONS OF ANY KIND, either express or implied. See the License for the specific language governing permissions and limitations under the License.

## **1.320 collector-exporter 0.98.0**

### **1.320.1 Available under license :**

Copyright (c) 2013 The Go Authors. All rights reserved.

Redistribution and use in source and binary forms, with or without modification, are permitted provided that the following conditions are met:

 \* Redistributions of source code must retain the above copyright notice, this list of conditions and the following disclaimer.

 \* Redistributions in binary form must reproduce the above copyright notice, this list of conditions and the following disclaimer in the documentation and/or other materials provided with the distribution.

 \* Neither the name of Google Inc. nor the names of its contributors may be used to endorse or promote products derived from this software without specific prior written permission.

THIS SOFTWARE IS PROVIDED BY THE COPYRIGHT HOLDERS AND CONTRIBUTORS "AS IS" AND ANY EXPRESS OR IMPLIED WARRANTIES, INCLUDING, BUT NOT LIMITED TO, THE IMPLIED WARRANTIES OF MERCHANTABILITY AND FITNESS FOR A PARTICULAR PURPOSE ARE DISCLAIMED. IN NO EVENT SHALL THE COPYRIGHT **OWNER** 

 OR CONTRIBUTORS BE LIABLE FOR ANY DIRECT, INDIRECT, INCIDENTAL, SPECIAL, EXEMPLARY, OR CONSEQUENTIAL DAMAGES (INCLUDING, BUT NOT LIMITED TO, PROCUREMENT OF SUBSTITUTE GOODS OR SERVICES; LOSS OF USE, DATA, OR PROFITS; OR BUSINESS INTERRUPTION) HOWEVER CAUSED AND ON ANY THEORY OF LIABILITY, WHETHER IN CONTRACT, STRICT LIABILITY, OR TORT (INCLUDING NEGLIGENCE OR OTHERWISE) ARISING IN ANY WAY OUT OF THE USE OF THIS SOFTWARE, EVEN IF ADVISED OF THE POSSIBILITY OF SUCH DAMAGE.

> Apache License Version 2.0, January 2004 http://www.apache.org/licenses/

#### TERMS AND CONDITIONS FOR USE, REPRODUCTION, AND DISTRIBUTION

#### 1. Definitions.

 "License" shall mean the terms and conditions for use, reproduction, and distribution as defined by Sections 1 through 9 of this document.

 "Licensor" shall mean the copyright owner or entity authorized by the copyright owner that is granting the License.

 "Legal Entity" shall mean the union of the acting entity and all other entities that control, are controlled by, or are under common control with that entity. For the purposes of this definition, "control" means (i) the power, direct or indirect, to cause the

 direction or management of such entity, whether by contract or otherwise, or (ii) ownership of fifty percent (50%) or more of the outstanding shares, or (iii) beneficial ownership of such entity.

 "You" (or "Your") shall mean an individual or Legal Entity exercising permissions granted by this License.

 "Source" form shall mean the preferred form for making modifications, including but not limited to software source code, documentation source, and configuration files.

 "Object" form shall mean any form resulting from mechanical transformation or translation of a Source form, including but not limited to compiled object code, generated documentation, and conversions to other media types.

 "Work" shall mean the work of authorship, whether in Source or Object form, made available under the License, as indicated by a copyright notice that is included in or attached to the work (an example is provided in the Appendix below).

 "Derivative Works" shall mean any work, whether in Source or Object form, that is based on (or derived from) the Work and for which the editorial

 revisions, annotations, elaborations, or other modifications represent, as a whole, an original work of authorship. For the purposes of this License, Derivative Works shall not include works that remain separable from, or merely link (or bind by name) to the interfaces of, the Work and Derivative Works thereof.

 "Contribution" shall mean any work of authorship, including the original version of the Work and any modifications or additions to that Work or Derivative Works thereof, that is intentionally submitted to Licensor for inclusion in the Work by the copyright owner or by an individual or Legal Entity authorized to submit on behalf of the copyright owner. For the purposes of this definition, "submitted" means any form of electronic, verbal, or written communication sent to the Licensor or its representatives, including but not limited to communication on electronic mailing lists, source code control systems, and issue tracking systems that are managed by, or on behalf of, the Licensor for the purpose of discussing and improving the Work, but excluding communication that is conspicuously marked or otherwise designated in writing by the copyright owner as "Not a Contribution."

 "Contributor" shall mean Licensor and any individual or Legal Entity on behalf of whom a Contribution has been received by Licensor and subsequently incorporated within the Work.

- 2. Grant of Copyright License. Subject to the terms and conditions of this License, each Contributor hereby grants to You a perpetual, worldwide, non-exclusive, no-charge, royalty-free, irrevocable copyright license to reproduce, prepare Derivative Works of, publicly display, publicly perform, sublicense, and distribute the Work and such Derivative Works in Source or Object form.
- 3. Grant of Patent License. Subject to the terms and conditions of this
- License, each Contributor hereby grants to You a perpetual, worldwide, non-exclusive, no-charge, royalty-free, irrevocable (except as stated in this section) patent license to make, have made, use, offer to sell, sell, import, and otherwise transfer the Work, where such license applies only to those patent claims licensable by such Contributor that are necessarily infringed by their Contribution(s) alone or by combination of their Contribution(s) with the Work to which such Contribution(s) was submitted. If You institute patent litigation against any entity (including a cross-claim or counterclaim in a lawsuit) alleging that the Work or a Contribution incorporated within the Work constitutes direct or contributory patent infringement, then any patent licenses granted to You under this License for that Work shall terminate as of the date such litigation is filed.

 4. Redistribution. You may reproduce and distribute copies of the

 Work or Derivative Works thereof in any medium, with or without modifications, and in Source or Object form, provided that You meet the following conditions:

- (a) You must give any other recipients of the Work or Derivative Works a copy of this License; and
- (b) You must cause any modified files to carry prominent notices stating that You changed the files; and
- (c) You must retain, in the Source form of any Derivative Works that You distribute, all copyright, patent, trademark, and attribution notices from the Source form of the Work, excluding those notices that do not pertain to any part of the Derivative Works; and
- (d) If the Work includes a "NOTICE" text file as part of its distribution, then any Derivative Works that You distribute must include a readable copy of the attribution notices contained within such NOTICE file, excluding

those notices that do not

 pertain to any part of the Derivative Works, in at least one of the following places: within a NOTICE text file distributed as part of the Derivative Works; within the Source form or documentation, if provided along with the Derivative Works; or, within a display generated by the Derivative Works, if and wherever such third-party notices normally appear. The contents of the NOTICE file are for informational purposes only and do not modify the License. You may add Your own attribution notices within Derivative Works that You distribute, alongside or as an addendum to the NOTICE text from the Work, provided that such additional attribution notices cannot be construed as modifying the License.

 You may add Your own copyright statement to Your modifications and may provide additional or different license terms and conditions

 for use, reproduction, or distribution of Your modifications, or for any such Derivative Works as a whole, provided Your use, reproduction, and distribution of the Work otherwise complies with the conditions stated in this License.

- 5. Submission of Contributions. Unless You explicitly state otherwise, any Contribution intentionally submitted for inclusion in the Work by You to the Licensor shall be under the terms and conditions of this License, without any additional terms or conditions. Notwithstanding the above, nothing herein shall supersede or modify the terms of any separate license agreement you may have executed with Licensor regarding such Contributions.
- 6. Trademarks. This License does not grant permission to use the trade names, trademarks, service marks, or product names of the Licensor, except as required for reasonable and customary use in describing the origin of the Work and reproducing the content of the NOTICE file.
- 7. Disclaimer of Warranty. Unless required by applicable law or agreed to in writing, Licensor provides the Work (and each Contributor provides its Contributions) on an "AS IS" BASIS, WITHOUT WARRANTIES OR CONDITIONS OF ANY KIND, either express or implied, including, without limitation, any warranties or conditions of TITLE, NON-INFRINGEMENT, MERCHANTABILITY, or FITNESS FOR A PARTICULAR PURPOSE. You are solely responsible for determining the appropriateness of using or redistributing the Work and assume any risks associated with Your exercise of permissions under this License.
- 8. Limitation of Liability. In no event and under no legal theory, whether in tort (including negligence), contract, or otherwise.

 unless required by applicable law (such as deliberate and grossly negligent acts) or agreed to in writing, shall any Contributor be liable to You for damages, including any direct, indirect, special,

 incidental, or consequential damages of any character arising as a result of this License or out of the use or inability to use the Work (including but not limited to damages for loss of goodwill, work stoppage, computer failure or malfunction, or any and all other commercial damages or losses), even if such Contributor has been advised of the possibility of such damages.

 9. Accepting Warranty or Additional Liability. While redistributing the Work or Derivative Works thereof, You may choose to offer, and charge a fee for, acceptance of support, warranty, indemnity, or other liability obligations and/or rights consistent with this License. However, in accepting such obligations, You may act only on Your own behalf and on Your sole responsibility, not on behalf of any other Contributor, and only if You agree to indemnify, defend, and hold each Contributor harmless for any liability incurred by, or claims asserted against, such Contributor by reason of your accepting any such warranty or additional liability.

#### END OF TERMS AND CONDITIONS

APPENDIX: How to apply the Apache License to your work.

 To apply the Apache License to your work, attach the following boilerplate notice, with the fields enclosed by brackets "[]" replaced with your own identifying information. (Don't include the brackets!) The text should be enclosed in the appropriate comment syntax for the file format. We also recommend that a file or class name and description of purpose be included on the same "printed page" as the copyright notice for easier identification within third-party archives.

Copyright [yyyy] [name of copyright owner]

 Licensed under the Apache License, Version 2.0 (the "License"); you may not use this file except in compliance with the License. You may obtain a copy of the License at

http://www.apache.org/licenses/LICENSE-2.0

 Unless required by applicable law or agreed to in writing, software distributed under the License is distributed on an "AS IS" BASIS, WITHOUT WARRANTIES OR CONDITIONS OF ANY KIND, either express or implied. See the License for the specific language governing permissions and limitations under the License.

## **1.321 open-telemetry-opentelemetrycollector-contrib-pkg-pdatautil 0.98.0 1.321.1 Available under license :**

receiver/hostmetricsreceiver/internal/scraper/processscraper/process.go contains code originating from gopsutil under internal/common/common.go.

Copyright (c) 2014, WAKAYAMA Shirou All rights reserved.

Redistribution and use in source and binary forms, with or without modification, are permitted provided that the following conditions are met:

- \* Redistributions of source code must retain the above copyright notice, this list of conditions and the following disclaimer.
- \* Redistributions in binary form must reproduce the above copyright notice, this list of conditions and the following disclaimer in the documentation and/or other materials provided with the distribution.
- \* Neither the name of the gopsutil authors nor the names of its contributors may be used to endorse or promote products derived from this software without specific prior written permission.

#### THIS SOFTWARE IS PROVIDED BY THE COPYRIGHT HOLDERS AND CONTRIBUTORS "AS IS" AND ANY EXPRESS OR IMPLIED WARRANTIES,

INCLUDING, BUT NOT LIMITED TO, THE IMPLIED

WARRANTIES OF MERCHANTABILITY AND FITNESS FOR A PARTICULAR PURPOSE ARE DISCLAIMED. IN NO EVENT SHALL THE COPYRIGHT OWNER OR CONTRIBUTORS BE LIABLE FOR ANY DIRECT, INDIRECT, INCIDENTAL, SPECIAL, EXEMPLARY, OR CONSEQUENTIAL DAMAGES (INCLUDING, BUT NOT LIMITED TO, PROCUREMENT OF SUBSTITUTE GOODS OR SERVICES; LOSS OF USE, DATA, OR PROFITS; OR BUSINESS INTERRUPTION) HOWEVER CAUSED AND ON ANY THEORY OF LIABILITY, WHETHER IN CONTRACT, STRICT LIABILITY, OR TORT (INCLUDING NEGLIGENCE OR OTHERWISE) ARISING IN ANY WAY OUT OF THE USE OF THIS SOFTWARE, EVEN IF ADVISED OF THE POSSIBILITY OF SUCH DAMAGE. MIT License

Copyright (c) 2019 Dmitry A. Mottl

Permission is hereby granted, free of charge, to any person obtaining a copy of this software and associated documentation files (the "Software"), to deal in the Software without restriction, including without limitation the rights to use, copy, modify, merge, publish, distribute, sublicense, and/or sell copies of the Software, and to permit persons to whom the Software is furnished to do so, subject to the following conditions:

The above copyright notice and this permission notice shall be included in all

copies or substantial portions of the Software.

THE SOFTWARE IS PROVIDED "AS IS", WITHOUT WARRANTY OF ANY KIND, EXPRESS OR IMPLIED, INCLUDING BUT NOT LIMITED TO THE WARRANTIES OF MERCHANTABILITY, FITNESS FOR A PARTICULAR PURPOSE AND NONINFRINGEMENT. IN NO EVENT SHALL THE AUTHORS OR COPYRIGHT HOLDERS BE LIABLE FOR ANY CLAIM, DAMAGES OR OTHER LIABILITY, WHETHER IN AN ACTION OF CONTRACT, TORT OR OTHERWISE, ARISING FROM, OUT OF OR IN CONNECTION

 WITH THE SOFTWARE OR THE USE OR OTHER DEALINGS IN THE **SOFTWARE** 

> Apache License Version 2.0, January 2004 http://www.apache.org/licenses/

#### TERMS AND CONDITIONS FOR USE, REPRODUCTION, AND DISTRIBUTION

1. Definitions.

 "License" shall mean the terms and conditions for use, reproduction, and distribution as defined by Sections 1 through 9 of this document.

 "Licensor" shall mean the copyright owner or entity authorized by the copyright owner that is granting the License.

 "Legal Entity" shall mean the union of the acting entity and all other entities that control, are controlled by, or are under common control with that entity. For the purposes of this definition, "control" means (i) the power, direct or indirect, to cause the direction or management of such entity, whether by contract or otherwise, or (ii) ownership of fifty percent (50%) or more of the outstanding shares, or (iii) beneficial ownership of such entity.

 "You" (or "Your") shall mean an individual or Legal Entity exercising permissions granted by this License.

 "Source" form shall mean the preferred form for making modifications, including but not limited to software source code, documentation source, and configuration files.

 "Object" form shall mean any form resulting from mechanical transformation or translation of a Source form, including but not limited to compiled object code, generated documentation, and conversions to other media types.

 "Work" shall mean the work of authorship, whether in Source or Object form, made available under the License, as indicated by a copyright notice that is included in or attached to the work

(an example is provided in the Appendix below).

 "Derivative Works" shall mean any work, whether in Source or Object form, that is based on (or derived from) the Work and for which the editorial

 revisions, annotations, elaborations, or other modifications represent, as a whole, an original work of authorship. For the purposes of this License, Derivative Works shall not include works that remain separable from, or merely link (or bind by name) to the interfaces of, the Work and Derivative Works thereof.

 "Contribution" shall mean any work of authorship, including the original version of the Work and any modifications or additions to that Work or Derivative Works thereof, that is intentionally submitted to Licensor for inclusion in the Work by the copyright owner or by an individual or Legal Entity authorized to submit on behalf of the copyright owner. For the purposes of this definition, "submitted" means any form of electronic, verbal, or written communication sent to the Licensor or its representatives, including but not limited to communication on electronic mailing lists, source code control systems, and issue tracking systems that are managed by, or on behalf of, the Licensor for the purpose of discussing and improving the Work, but excluding communication that is conspicuously marked or otherwise designated in writing by the copyright owner as "Not a Contribution."

 "Contributor" shall mean Licensor and any individual or Legal Entity on behalf of whom a Contribution has been received by Licensor and subsequently incorporated within the Work.

- 2. Grant of Copyright License. Subject to the terms and conditions of this License, each Contributor hereby grants to You a perpetual, worldwide, non-exclusive, no-charge, royalty-free, irrevocable copyright license to reproduce, prepare Derivative Works of, publicly display, publicly perform, sublicense, and distribute the Work and such Derivative Works in Source or Object form.
- 3. Grant of Patent License. Subject to the terms and conditions of this License,

 each Contributor hereby grants to You a perpetual, worldwide, non-exclusive, no-charge, royalty-free, irrevocable (except as stated in this section) patent license to make, have made, use, offer to sell, sell, import, and otherwise transfer the Work, where such license applies only to those patent claims licensable by such Contributor that are necessarily infringed by their Contribution(s) alone or by combination of their Contribution(s) with the Work to which such Contribution(s) was submitted. If You institute patent litigation against any entity (including a cross-claim or counterclaim in a lawsuit) alleging that the Work

 or a Contribution incorporated within the Work constitutes direct or contributory patent infringement, then any patent licenses granted to You under this License for that Work shall terminate as of the date such litigation is filed.

#### 4. Redistribution. You may reproduce and distribute copies of the

 Work or Derivative Works thereof in any medium, with or without modifications, and in Source or Object form, provided that You meet the following conditions:

- (a) You must give any other recipients of the Work or Derivative Works a copy of this License; and
- (b) You must cause any modified files to carry prominent notices stating that You changed the files; and
- (c) You must retain, in the Source form of any Derivative Works that You distribute, all copyright, patent, trademark, and attribution notices from the Source form of the Work, excluding those notices that do not pertain to any part of the Derivative Works; and
- (d) If the Work includes a "NOTICE" text file as part of its distribution, then any Derivative Works that You distribute must include a readable copy of the attribution notices contained within such NOTICE file, excluding

those notices that do not

 pertain to any part of the Derivative Works, in at least one of the following places: within a NOTICE text file distributed as part of the Derivative Works; within the Source form or documentation, if provided along with the Derivative Works; or, within a display generated by the Derivative Works, if and wherever such third-party notices normally appear. The contents of the NOTICE file are for informational purposes only and do not modify the License. You may add Your own attribution notices within Derivative Works that You distribute, alongside or as an addendum to the NOTICE text from the Work, provided that such additional attribution notices cannot be construed as modifying the License.

 You may add Your own copyright statement to Your modifications and may provide additional or different license terms and conditions

 for use, reproduction, or distribution of Your modifications, or for any such Derivative Works as a whole, provided Your use, reproduction, and distribution of the Work otherwise complies with the conditions stated in this License.

- 5. Submission of Contributions. Unless You explicitly state otherwise, any Contribution intentionally submitted for inclusion in the Work by You to the Licensor shall be under the terms and conditions of this License, without any additional terms or conditions. Notwithstanding the above, nothing herein shall supersede or modify the terms of any separate license agreement you may have executed with Licensor regarding such Contributions.
- 6. Trademarks. This License does not grant permission to use the trade names, trademarks, service marks, or product names of the Licensor, except as required for reasonable and customary use in describing the origin of the Work and reproducing the content of the NOTICE file.
- 7. Disclaimer of Warranty. Unless required by applicable law or agreed to in writing, Licensor provides the Work (and each Contributor provides its Contributions) on an "AS IS" BASIS, WITHOUT WARRANTIES OR CONDITIONS OF ANY KIND, either express or implied, including, without limitation, any warranties or conditions of TITLE, NON-INFRINGEMENT, MERCHANTABILITY, or FITNESS FOR A PARTICULAR PURPOSE. You are solely responsible for determining the appropriateness of using or redistributing the Work and assume any risks associated with Your exercise of permissions under this License.
- 8. Limitation of Liability. In no event and under no legal theory, whether in tort (including negligence), contract, or otherwise, unless required by applicable law (such as deliberate and grossly negligent acts) or agreed to in writing, shall any Contributor be liable to You for damages, including any direct,

indirect, special,

 incidental, or consequential damages of any character arising as a result of this License or out of the use or inability to use the Work (including but not limited to damages for loss of goodwill, work stoppage, computer failure or malfunction, or any and all other commercial damages or losses), even if such Contributor has been advised of the possibility of such damages.

 9. Accepting Warranty or Additional Liability. While redistributing the Work or Derivative Works thereof, You may choose to offer, and charge a fee for, acceptance of support, warranty, indemnity, or other liability obligations and/or rights consistent with this License. However, in accepting such obligations, You may act only on Your own behalf and on Your sole responsibility, not on behalf of any other Contributor, and only if You agree to indemnify, defend, and hold each Contributor harmless for any liability incurred by, or claims asserted against, such Contributor by reason of your accepting any such warranty or additional liability.

#### END OF TERMS AND CONDITIONS

APPENDIX: How to apply the Apache License to your work.

 To apply the Apache License to your work, attach the following boilerplate notice, with the fields enclosed by brackets "[]" replaced with your own identifying information. (Don't include the brackets!) The text should be enclosed in the appropriate comment syntax for the file format. We also recommend that a file or class name and description of purpose be included on the same "printed page" as the copyright notice for easier identification within third-party archives.

Copyright [yyyy] [name of copyright owner]

 Licensed under the Apache License, Version 2.0 (the "License"); you may not use this file except in compliance with the License. You may obtain a copy of the License at

http://www.apache.org/licenses/LICENSE-2.0

 Unless required by applicable law or agreed to in writing, software distributed under the License is distributed on an "AS IS" BASIS, WITHOUT WARRANTIES OR CONDITIONS OF ANY KIND, either express or implied. See the License for the specific language governing permissions and limitations under the License. The MIT License (MIT)

Copyright (c) 2015-2020 InfluxData Inc.

Permission is hereby granted, free of charge, to any person obtaining a copy of this software and associated documentation files (the "Software"), to deal in the Software without restriction, including without limitation the rights to use, copy, modify, merge, publish, distribute, sublicense, and/or sell copies of the Software, and to permit persons to whom the Software is furnished to do so, subject to the following conditions:

The above copyright notice and this permission notice shall be included in all copies or substantial portions of the Software.

THE SOFTWARE IS PROVIDED "AS IS", WITHOUT WARRANTY OF ANY KIND, EXPRESS OR IMPLIED, INCLUDING BUT NOT LIMITED TO THE WARRANTIES OF MERCHANTABILITY, FITNESS FOR A PARTICULAR PURPOSE AND NONINFRINGEMENT. IN NO EVENT SHALL THE AUTHORS OR COPYRIGHT HOLDERS BE LIABLE FOR ANY CLAIM, DAMAGES OR OTHER LIABILITY, WHETHER IN AN ACTION OF CONTRACT, TORT OR OTHERWISE, ARISING FROM, **OUT** 

 OF OR IN CONNECTION WITH THE SOFTWARE OR THE USE OR OTHER DEALINGS IN THE SOFTWARE.

## **1.322 gopsutil 3.24.3**

## **1.322.1 Available under license :**

gopsutil is distributed under BSD license reproduced below.

Copyright (c) 2014, WAKAYAMA Shirou All rights reserved.

Redistribution and use in source and binary forms, with or without modification, are permitted provided that the following conditions are met:

- \* Redistributions of source code must retain the above copyright notice, this list of conditions and the following disclaimer.
- \* Redistributions in binary form must reproduce the above copyright notice, this list of conditions and the following disclaimer in the documentation and/or other materials provided with the distribution.
- \* Neither the name of the gopsutil authors nor the names of its contributors may be used to endorse or promote products derived from this software without specific prior written permission.

#### THIS SOFTWARE IS PROVIDED BY THE COPYRIGHT HOLDERS AND CONTRIBUTORS "AS IS" AND ANY EXPRESS OR IMPLIED WARRANTIES, INCLUDING, BUT NOT LIMITED TO, THE IMPLIED WARRANTIES OF MERCHANTABILITY AND FITNESS FOR A PARTICULAR PURPOSE ARE

DISCLAIMED. IN NO EVENT SHALL THE COPYRIGHT OWNER OR CONTRIBUTORS BE LIABLE FOR ANY DIRECT, INDIRECT, INCIDENTAL, SPECIAL, EXEMPLARY, OR CONSEQUENTIAL DAMAGES (INCLUDING, BUT NOT LIMITED TO, PROCUREMENT OF SUBSTITUTE GOODS OR SERVICES; LOSS OF USE, DATA, OR PROFITS; OR BUSINESS INTERRUPTION) HOWEVER CAUSED AND ON ANY THEORY OF LIABILITY, WHETHER IN CONTRACT, STRICT LIABILITY, OR TORT (INCLUDING NEGLIGENCE OR OTHERWISE) ARISING IN ANY WAY OUT OF THE USE OF THIS SOFTWARE, EVEN IF ADVISED OF THE POSSIBILITY OF SUCH DAMAGE.

-------

internal/common/binary.go in the gopsutil is copied and modified from golang/encoding/binary.go.

Copyright (c) 2009 The Go Authors. All rights reserved.

Redistribution and use in source and binary forms, with or without modification, are permitted provided that the following conditions are met:

 \* Redistributions of source code must retain the above copyright notice, this list of conditions and the following disclaimer.

 \* Redistributions in binary form must reproduce the above copyright notice, this list of conditions and the following disclaimer in the documentation and/or other materials provided with the distribution.

 \* Neither the name of Google Inc. nor the names of its contributors may be used to endorse or promote products derived from this software without specific prior written permission.

THIS SOFTWARE IS PROVIDED BY THE COPYRIGHT HOLDERS AND CONTRIBUTORS "AS IS" AND ANY EXPRESS OR IMPLIED WARRANTIES, INCLUDING, BUT NOT LIMITED TO, THE IMPLIED WARRANTIES OF MERCHANTABILITY AND FITNESS FOR A PARTICULAR PURPOSE ARE DISCLAIMED. IN NO EVENT SHALL THE COPYRIGHT OWNER OR CONTRIBUTORS BE LIABLE FOR ANY DIRECT, INDIRECT, INCIDENTAL, SPECIAL, EXEMPLARY, OR CONSEQUENTIAL DAMAGES (INCLUDING, BUT NOT LIMITED TO, PROCUREMENT OF SUBSTITUTE GOODS OR SERVICES; LOSS OF USE, DATA, OR PROFITS; OR BUSINESS INTERRUPTION) HOWEVER CAUSED AND ON ANY THEORY OF LIABILITY, WHETHER IN CONTRACT, STRICT LIABILITY, OR TORT

(INCLUDING NEGLIGENCE OR OTHERWISE) ARISING IN ANY WAY OUT OF THE USE OF THIS SOFTWARE, EVEN IF ADVISED OF THE POSSIBILITY OF SUCH DAMAGE.

## **1.323 collector-config-confighttp 0.98.0 1.323.1 Available under license :**

Copyright (c) 2013 The Go Authors. All rights reserved.

Redistribution and use in source and binary forms, with or without modification, are permitted provided that the following conditions are met:

 \* Redistributions of source code must retain the above copyright notice, this list of conditions and the following disclaimer.

 \* Redistributions in binary form must reproduce the above copyright notice, this list of conditions and the following disclaimer in the documentation and/or other materials provided with the distribution.

 \* Neither the name of Google Inc. nor the names of its contributors may be used to endorse or promote products derived from this software without specific prior written permission.

THIS SOFTWARE IS PROVIDED BY THE COPYRIGHT HOLDERS AND CONTRIBUTORS "AS IS" AND ANY EXPRESS OR IMPLIED WARRANTIES, INCLUDING, BUT NOT LIMITED TO, THE IMPLIED WARRANTIES OF MERCHANTABILITY AND FITNESS FOR A PARTICULAR PURPOSE ARE DISCLAIMED. IN NO EVENT SHALL THE COPYRIGHT **OWNER** 

 OR CONTRIBUTORS BE LIABLE FOR ANY DIRECT, INDIRECT, INCIDENTAL, SPECIAL, EXEMPLARY, OR CONSEQUENTIAL DAMAGES (INCLUDING, BUT NOT LIMITED TO, PROCUREMENT OF SUBSTITUTE GOODS OR SERVICES; LOSS OF USE, DATA, OR PROFITS; OR BUSINESS INTERRUPTION) HOWEVER CAUSED AND ON ANY THEORY OF LIABILITY, WHETHER IN CONTRACT, STRICT LIABILITY, OR TORT (INCLUDING NEGLIGENCE OR OTHERWISE) ARISING IN ANY WAY OUT OF THE USE OF THIS SOFTWARE, EVEN IF ADVISED OF THE POSSIBILITY OF SUCH DAMAGE.

> Apache License Version 2.0, January 2004 http://www.apache.org/licenses/

#### TERMS AND CONDITIONS FOR USE, REPRODUCTION, AND DISTRIBUTION

#### 1. Definitions.

 "License" shall mean the terms and conditions for use, reproduction, and distribution as defined by Sections 1 through 9 of this document.

 "Licensor" shall mean the copyright owner or entity authorized by the copyright owner that is granting the License.

 "Legal Entity" shall mean the union of the acting entity and all other entities that control, are controlled by, or are under common control with that entity. For the purposes of this definition, "control" means (i) the power, direct or indirect, to cause the direction or management of such entity, whether by contract or otherwise, or (ii) ownership of fifty percent (50%) or more of the outstanding shares, or (iii) beneficial ownership of such entity.

 "You" (or "Your") shall mean an individual or Legal Entity exercising permissions granted by this License.

 "Source" form shall mean the preferred form for making modifications, including but not limited to software source code, documentation source, and configuration files.

 "Object" form shall mean any form resulting from mechanical transformation or translation of a Source form, including but not limited to compiled object code, generated documentation, and conversions to other media types.

 "Work" shall mean the work of authorship, whether in Source or Object form, made available under the License, as indicated by a copyright notice that is included in or attached to the work (an example is provided in the Appendix below).

 "Derivative Works" shall mean any work, whether in Source or Object form, that is based on (or derived from) the Work and for which the editorial

 revisions, annotations, elaborations, or other modifications represent, as a whole, an original work of authorship. For the purposes of this License, Derivative Works shall not include works that remain separable from, or merely link (or bind by name) to the interfaces of, the Work and Derivative Works thereof.

 "Contribution" shall mean any work of authorship, including the original version of the Work and any modifications or additions to that Work or Derivative Works thereof, that is intentionally submitted to Licensor for inclusion in the Work by the copyright owner or by an individual or Legal Entity authorized to submit on behalf of the copyright owner. For the purposes of this definition, "submitted" means any form of electronic, verbal, or written communication sent to the Licensor or its representatives, including but not limited to communication on electronic mailing lists, source code control systems, and issue tracking systems that are managed by, or on behalf of, the Licensor for the purpose of discussing and improving the Work, but excluding communication that is conspicuously marked or otherwise designated in writing by the copyright owner as "Not a Contribution."

 "Contributor" shall mean Licensor and any individual or Legal Entity on behalf of whom a Contribution has been received by Licensor and subsequently incorporated within the Work.

- 2. Grant of Copyright License. Subject to the terms and conditions of this License, each Contributor hereby grants to You a perpetual, worldwide, non-exclusive, no-charge, royalty-free, irrevocable copyright license to reproduce, prepare Derivative Works of, publicly display, publicly perform, sublicense, and distribute the Work and such Derivative Works in Source or Object form.
- 3. Grant of Patent License. Subject to the terms and conditions of this

 License, each Contributor hereby grants to You a perpetual, worldwide, non-exclusive, no-charge, royalty-free, irrevocable (except as stated in this section) patent license to make, have made, use, offer to sell, sell, import, and otherwise transfer the Work, where such license applies only to those patent claims licensable by such Contributor that are necessarily infringed by their Contribution(s) alone or by combination of their Contribution(s) with the Work to which such Contribution(s) was submitted. If You institute patent litigation against any entity (including a cross-claim or counterclaim in a lawsuit) alleging that the Work or a Contribution incorporated within the Work constitutes direct or contributory patent infringement, then any patent licenses

 granted to You under this License for that Work shall terminate as of the date such litigation is filed.

 4. Redistribution. You may reproduce and distribute copies of the

 Work or Derivative Works thereof in any medium, with or without modifications, and in Source or Object form, provided that You meet the following conditions:

- (a) You must give any other recipients of the Work or Derivative Works a copy of this License; and
- (b) You must cause any modified files to carry prominent notices stating that You changed the files; and
- (c) You must retain, in the Source form of any Derivative Works that You distribute, all copyright, patent, trademark, and attribution notices from the Source form of the Work, excluding those notices that do not pertain to any part of the Derivative Works; and
- (d) If the Work includes a "NOTICE" text file as part of its distribution, then any Derivative Works that You distribute must include a readable copy of the attribution notices contained within such NOTICE file, excluding

those notices that do not

 pertain to any part of the Derivative Works, in at least one of the following places: within a NOTICE text file distributed as part of the Derivative Works; within the Source form or documentation, if provided along with the Derivative Works; or, within a display generated by the Derivative Works, if and wherever such third-party notices normally appear. The contents of the NOTICE file are for informational purposes only and do not modify the License. You may add Your own attribution notices within Derivative Works that You distribute, alongside or as an addendum to the NOTICE text from the Work, provided that such additional attribution notices cannot be construed as modifying the License.

 You may add Your own copyright statement to Your modifications and may provide additional or different license terms and conditions

- for use, reproduction, or distribution of Your modifications, or for any such Derivative Works as a whole, provided Your use, reproduction, and distribution of the Work otherwise complies with the conditions stated in this License.
- 5. Submission of Contributions. Unless You explicitly state otherwise,

 any Contribution intentionally submitted for inclusion in the Work by You to the Licensor shall be under the terms and conditions of this License, without any additional terms or conditions. Notwithstanding the above, nothing herein shall supersede or modify the terms of any separate license agreement you may have executed with Licensor regarding such Contributions.

- 6. Trademarks. This License does not grant permission to use the trade names, trademarks, service marks, or product names of the Licensor, except as required for reasonable and customary use in describing the origin of the Work and reproducing the content of the NOTICE file.
- 7. Disclaimer of Warranty. Unless required by applicable law or agreed to in writing, Licensor provides the Work (and each Contributor provides its Contributions) on an "AS IS" BASIS, WITHOUT WARRANTIES OR CONDITIONS OF ANY KIND, either express or implied, including, without limitation, any warranties or conditions of TITLE, NON-INFRINGEMENT, MERCHANTABILITY, or FITNESS FOR A PARTICULAR PURPOSE. You are solely responsible for determining the appropriateness of using or redistributing the Work and assume any risks associated with Your exercise of permissions under this License.
- 8. Limitation of Liability. In no event and under no legal theory, whether in tort (including negligence), contract, or otherwise, unless required by applicable law (such as deliberate and grossly negligent acts) or agreed to in writing, shall any Contributor be liable to You for damages, including any direct,

indirect, special,

 incidental, or consequential damages of any character arising as a result of this License or out of the use or inability to use the Work (including but not limited to damages for loss of goodwill, work stoppage, computer failure or malfunction, or any and all other commercial damages or losses), even if such Contributor has been advised of the possibility of such damages.

 9. Accepting Warranty or Additional Liability. While redistributing the Work or Derivative Works thereof, You may choose to offer, and charge a fee for, acceptance of support, warranty, indemnity, or other liability obligations and/or rights consistent with this License. However, in accepting such obligations, You may act only on Your own behalf and on Your sole responsibility, not on behalf of any other Contributor, and only if You agree to indemnify, defend, and hold each Contributor harmless for any liability incurred by, or claims asserted against, such Contributor by reason of your accepting any such warranty or additional liability.

#### END OF TERMS AND CONDITIONS

APPENDIX: How to apply the Apache License to your work.

 To apply the Apache License to your work, attach the following boilerplate notice, with the fields enclosed by brackets "[]" replaced with your own identifying information. (Don't include the brackets!) The text should be enclosed in the appropriate comment syntax for the file format. We also recommend that a file or class name and description of purpose be included on the same "printed page" as the copyright notice for easier identification within third-party archives.

Copyright [yyyy] [name of copyright owner]

 Licensed under the Apache License, Version 2.0 (the "License"); you may not use this file except in compliance with the License. You may obtain a copy of the License at

http://www.apache.org/licenses/LICENSE-2.0

 Unless required by applicable law or agreed to in writing, software distributed under the License is distributed on an "AS IS" BASIS, WITHOUT WARRANTIES OR CONDITIONS OF ANY KIND, either express or implied. See the License for the specific language governing permissions and limitations under the License.

# **1.324 collector-config-configcompression 1.5.0**

### **1.324.1 Available under license :**

Copyright (c) 2013 The Go Authors. All rights reserved.

Redistribution and use in source and binary forms, with or without modification, are permitted provided that the following conditions are met:

 \* Redistributions of source code must retain the above copyright notice, this list of conditions and the following disclaimer.

 \* Redistributions in binary form must reproduce the above copyright notice, this list of conditions and the following disclaimer in the documentation and/or other materials provided with the distribution.

 \* Neither the name of Google Inc. nor the names of its contributors may be used to endorse or promote products derived from this software without specific prior written permission.
THIS SOFTWARE IS PROVIDED BY THE COPYRIGHT HOLDERS AND CONTRIBUTORS "AS IS" AND ANY EXPRESS OR IMPLIED WARRANTIES, INCLUDING, BUT NOT LIMITED TO, THE IMPLIED WARRANTIES OF MERCHANTABILITY AND FITNESS FOR A PARTICULAR PURPOSE ARE DISCLAIMED. IN NO EVENT SHALL THE COPYRIGHT **OWNER** 

 OR CONTRIBUTORS BE LIABLE FOR ANY DIRECT, INDIRECT, INCIDENTAL, SPECIAL, EXEMPLARY, OR CONSEQUENTIAL DAMAGES (INCLUDING, BUT NOT LIMITED TO, PROCUREMENT OF SUBSTITUTE GOODS OR SERVICES; LOSS OF USE, DATA, OR PROFITS; OR BUSINESS INTERRUPTION) HOWEVER CAUSED AND ON ANY THEORY OF LIABILITY, WHETHER IN CONTRACT, STRICT LIABILITY, OR TORT (INCLUDING NEGLIGENCE OR OTHERWISE) ARISING IN ANY WAY OUT OF THE USE OF THIS SOFTWARE, EVEN IF ADVISED OF THE POSSIBILITY OF SUCH DAMAGE.

> Apache License Version 2.0, January 2004 http://www.apache.org/licenses/

### TERMS AND CONDITIONS FOR USE, REPRODUCTION, AND DISTRIBUTION

### 1. Definitions.

 "License" shall mean the terms and conditions for use, reproduction, and distribution as defined by Sections 1 through 9 of this document.

 "Licensor" shall mean the copyright owner or entity authorized by the copyright owner that is granting the License.

 "Legal Entity" shall mean the union of the acting entity and all other entities that control, are controlled by, or are under common control with that entity. For the purposes of this definition, "control" means (i) the power, direct or indirect, to cause the direction or management of such entity, whether by contract or otherwise, or (ii) ownership of fifty percent (50%) or more of the outstanding shares, or (iii) beneficial ownership of such entity.

 "You" (or "Your") shall mean an individual or Legal Entity exercising permissions granted by this License.

 "Source" form shall mean the preferred form for making modifications, including but not limited to software source code, documentation source, and configuration files.

 "Object" form shall mean any form resulting from mechanical transformation or translation of a Source form, including but not limited to compiled object code, generated documentation, and conversions to other media types.

 "Work" shall mean the work of authorship, whether in Source or Object form, made available under the License, as indicated by a copyright notice that is included in or attached to the work (an example is provided in the Appendix below).

 "Derivative Works" shall mean any work, whether in Source or Object form, that is based on (or derived from) the Work and for which the editorial

 revisions, annotations, elaborations, or other modifications represent, as a whole, an original work of authorship. For the purposes of this License, Derivative Works shall not include works that remain separable from, or merely link (or bind by name) to the interfaces of, the Work and Derivative Works thereof.

 "Contribution" shall mean any work of authorship, including the original version of the Work and any modifications or additions to that Work or Derivative Works thereof, that is intentionally submitted to Licensor for inclusion in the Work by the copyright owner or by an individual or Legal Entity authorized to submit on behalf of the copyright owner. For the purposes of this definition, "submitted" means any form of electronic, verbal, or written communication sent to the Licensor or its representatives, including but not limited to communication on electronic mailing lists, source code control systems, and issue tracking systems that are managed by, or on behalf of, the Licensor for the purpose of discussing and improving the Work, but excluding communication that is conspicuously marked or otherwise designated in writing by the copyright owner as "Not a Contribution."

 "Contributor" shall mean Licensor and any individual or Legal Entity on behalf of whom a Contribution has been received by Licensor and subsequently incorporated within the Work.

- 2. Grant of Copyright License. Subject to the terms and conditions of this License, each Contributor hereby grants to You a perpetual, worldwide, non-exclusive, no-charge, royalty-free, irrevocable copyright license to reproduce, prepare Derivative Works of, publicly display, publicly perform, sublicense, and distribute the Work and such Derivative Works in Source or Object form.
- 3. Grant of Patent License. Subject to the terms and conditions of this
- License, each Contributor hereby grants to You a perpetual, worldwide, non-exclusive, no-charge, royalty-free, irrevocable (except as stated in this section) patent license to make, have made, use, offer to sell, sell, import, and otherwise transfer the Work, where such license applies only to those patent claims licensable by such Contributor that are necessarily infringed by their Contribution(s) alone or by combination of their Contribution(s)

 with the Work to which such Contribution(s) was submitted. If You institute patent litigation against any entity (including a cross-claim or counterclaim in a lawsuit) alleging that the Work or a Contribution incorporated within the Work constitutes direct or contributory patent infringement, then any patent licenses granted to You under this License for that Work shall terminate as of the date such litigation is filed.

 4. Redistribution. You may reproduce and distribute copies of the

 Work or Derivative Works thereof in any medium, with or without modifications, and in Source or Object form, provided that You meet the following conditions:

- (a) You must give any other recipients of the Work or Derivative Works a copy of this License; and
- (b) You must cause any modified files to carry prominent notices stating that You changed the files; and
- (c) You must retain, in the Source form of any Derivative Works that You distribute, all copyright, patent, trademark, and attribution notices from the Source form of the Work, excluding those notices that do not pertain to any part of the Derivative Works; and
- (d) If the Work includes a "NOTICE" text file as part of its distribution, then any Derivative Works that You distribute must include a readable copy of the attribution notices contained within such NOTICE file, excluding

those notices that do not

 pertain to any part of the Derivative Works, in at least one of the following places: within a NOTICE text file distributed as part of the Derivative Works; within the Source form or documentation, if provided along with the Derivative Works; or, within a display generated by the Derivative Works, if and wherever such third-party notices normally appear. The contents of the NOTICE file are for informational purposes only and do not modify the License. You may add Your own attribution notices within Derivative Works that You distribute, alongside or as an addendum to the NOTICE text from the Work, provided that such additional attribution notices cannot be construed as modifying the License.

 You may add Your own copyright statement to Your modifications and may provide additional or different license terms and conditions

 for use, reproduction, or distribution of Your modifications, or for any such Derivative Works as a whole, provided Your use, reproduction, and distribution of the Work otherwise complies with the conditions stated in this License.

- 5. Submission of Contributions. Unless You explicitly state otherwise, any Contribution intentionally submitted for inclusion in the Work by You to the Licensor shall be under the terms and conditions of this License, without any additional terms or conditions. Notwithstanding the above, nothing herein shall supersede or modify the terms of any separate license agreement you may have executed with Licensor regarding such Contributions.
- 6. Trademarks. This License does not grant permission to use the trade names, trademarks, service marks, or product names of the Licensor, except as required for reasonable and customary use in describing the origin of the Work and reproducing the content of the NOTICE file.
- 7. Disclaimer of Warranty. Unless required by applicable law or agreed to in writing, Licensor provides the Work (and each Contributor provides its Contributions) on an "AS IS" BASIS, WITHOUT WARRANTIES OR CONDITIONS OF ANY KIND, either express or implied, including, without limitation, any warranties or conditions of TITLE, NON-INFRINGEMENT, MERCHANTABILITY, or FITNESS FOR A PARTICULAR PURPOSE. You are solely responsible for determining the appropriateness of using or redistributing the Work and assume any risks associated with Your exercise of permissions under this License.
- 8. Limitation of Liability. In no event and under no legal theory, whether in tort (including negligence), contract, or otherwise, unless required by applicable law (such as deliberate and grossly negligent acts) or agreed to in writing, shall any Contributor be liable to You for damages, including any direct,

indirect, special,

 incidental, or consequential damages of any character arising as a result of this License or out of the use or inability to use the Work (including but not limited to damages for loss of goodwill, work stoppage, computer failure or malfunction, or any and all other commercial damages or losses), even if such Contributor has been advised of the possibility of such damages.

 9. Accepting Warranty or Additional Liability. While redistributing the Work or Derivative Works thereof, You may choose to offer, and charge a fee for, acceptance of support, warranty, indemnity, or other liability obligations and/or rights consistent with this License. However, in accepting such obligations, You may act only on Your own behalf and on Your sole responsibility, not on behalf

 of any other Contributor, and only if You agree to indemnify, defend, and hold each Contributor harmless for any liability incurred by, or claims asserted against, such Contributor by reason of your accepting any such warranty or additional liability.

### END OF TERMS AND CONDITIONS

APPENDIX: How to apply the Apache License to your work.

 To apply the Apache License to your work, attach the following boilerplate notice, with the fields enclosed by brackets "[]" replaced with your own identifying information. (Don't include the brackets!) The text should be enclosed in the appropriate comment syntax for the file format. We also recommend that a file or class name and description of purpose be included on the same "printed page" as the copyright notice for easier identification within third-party archives.

Copyright [yyyy] [name of copyright owner]

 Licensed under the Apache License, Version 2.0 (the "License"); you may not use this file except in compliance with the License. You may obtain a copy of the License at

http://www.apache.org/licenses/LICENSE-2.0

 Unless required by applicable law or agreed to in writing, software distributed under the License is distributed on an "AS IS" BASIS, WITHOUT WARRANTIES OR CONDITIONS OF ANY KIND, either express or implied. See the License for the specific language governing permissions and limitations under the License.

# **1.325 collector-exporter-debugexporter 0.98.0**

### **1.325.1 Available under license :**

Copyright (c) 2013 The Go Authors. All rights reserved.

Redistribution and use in source and binary forms, with or without modification, are permitted provided that the following conditions are met:

 \* Redistributions of source code must retain the above copyright notice, this list of conditions and the following disclaimer.

 \* Redistributions in binary form must reproduce the above copyright notice, this list of conditions and the following disclaimer in the documentation and/or other materials provided with the distribution.

 \* Neither the name of Google Inc. nor the names of its contributors may be used to endorse or promote products derived from this software without specific prior written permission.

THIS SOFTWARE IS PROVIDED BY THE COPYRIGHT HOLDERS AND CONTRIBUTORS "AS IS" AND ANY EXPRESS OR IMPLIED WARRANTIES, INCLUDING, BUT NOT LIMITED TO, THE IMPLIED WARRANTIES OF MERCHANTABILITY AND FITNESS FOR A PARTICULAR PURPOSE ARE DISCLAIMED. IN NO EVENT SHALL THE COPYRIGHT **OWNER** 

 OR CONTRIBUTORS BE LIABLE FOR ANY DIRECT, INDIRECT, INCIDENTAL, SPECIAL, EXEMPLARY, OR CONSEQUENTIAL DAMAGES (INCLUDING, BUT NOT LIMITED TO, PROCUREMENT OF SUBSTITUTE GOODS OR SERVICES; LOSS OF USE, DATA, OR PROFITS; OR BUSINESS INTERRUPTION) HOWEVER CAUSED AND ON ANY THEORY OF LIABILITY, WHETHER IN CONTRACT, STRICT LIABILITY, OR TORT (INCLUDING NEGLIGENCE OR OTHERWISE) ARISING IN ANY WAY OUT OF THE USE OF THIS SOFTWARE, EVEN IF ADVISED OF THE POSSIBILITY OF SUCH DAMAGE.

> Apache License Version 2.0, January 2004 http://www.apache.org/licenses/

### TERMS AND CONDITIONS FOR USE, REPRODUCTION, AND DISTRIBUTION

1. Definitions.

 "License" shall mean the terms and conditions for use, reproduction, and distribution as defined by Sections 1 through 9 of this document.

 "Licensor" shall mean the copyright owner or entity authorized by the copyright owner that is granting the License.

 "Legal Entity" shall mean the union of the acting entity and all other entities that control, are controlled by, or are under common control with that entity. For the purposes of this definition, "control" means (i) the power, direct or indirect, to cause the direction or management of such entity, whether by contract or otherwise, or (ii) ownership of fifty percent (50%) or more of the outstanding shares, or (iii) beneficial ownership of such entity.

 "You" (or "Your") shall mean an individual or Legal Entity exercising permissions granted by this License.

 "Source" form shall mean the preferred form for making modifications, including but not limited to software source code, documentation source, and configuration files.

"Object" form shall mean any form resulting from mechanical

 transformation or translation of a Source form, including but not limited to compiled object code, generated documentation, and conversions to other media types.

 "Work" shall mean the work of authorship, whether in Source or Object form, made available under the License, as indicated by a copyright notice that is included in or attached to the work (an example is provided in the Appendix below).

 "Derivative Works" shall mean any work, whether in Source or Object form, that is based on (or derived from) the Work and for which the editorial

 revisions, annotations, elaborations, or other modifications represent, as a whole, an original work of authorship. For the purposes of this License, Derivative Works shall not include works that remain separable from, or merely link (or bind by name) to the interfaces of, the Work and Derivative Works thereof.

 "Contribution" shall mean any work of authorship, including the original version of the Work and any modifications or additions to that Work or Derivative Works thereof, that is intentionally submitted to Licensor for inclusion in the Work by the copyright owner or by an individual or Legal Entity authorized to submit on behalf of the copyright owner. For the purposes of this definition, "submitted" means any form of electronic, verbal, or written communication sent to the Licensor or its representatives, including but not limited to communication on electronic mailing lists, source code control systems, and issue tracking systems that are managed by, or on behalf of, the Licensor for the purpose of discussing and improving the Work, but excluding communication that is conspicuously marked or otherwise designated in writing by the copyright owner as "Not a Contribution."

 "Contributor" shall mean Licensor and any individual or Legal Entity on behalf of whom a Contribution has been received by Licensor and subsequently incorporated within the Work.

- 2. Grant of Copyright License. Subject to the terms and conditions of this License, each Contributor hereby grants to You a perpetual, worldwide, non-exclusive, no-charge, royalty-free, irrevocable copyright license to reproduce, prepare Derivative Works of, publicly display, publicly perform, sublicense, and distribute the Work and such Derivative Works in Source or Object form.
- 3. Grant of Patent License. Subject to the terms and conditions of this
- License, each Contributor hereby grants to You a perpetual, worldwide, non-exclusive, no-charge, royalty-free, irrevocable (except as stated in this section) patent license to make, have made,

 use, offer to sell, sell, import, and otherwise transfer the Work, where such license applies only to those patent claims licensable by such Contributor that are necessarily infringed by their Contribution(s) alone or by combination of their Contribution(s) with the Work to which such Contribution(s) was submitted. If You institute patent litigation against any entity (including a cross-claim or counterclaim in a lawsuit) alleging that the Work or a Contribution incorporated within the Work constitutes direct or contributory patent infringement, then any patent licenses granted to You under this License for that Work shall terminate as of the date such litigation is filed.

 4. Redistribution. You may reproduce and distribute copies of the

 Work or Derivative Works thereof in any medium, with or without modifications, and in Source or Object form, provided that You meet the following conditions:

- (a) You must give any other recipients of the Work or Derivative Works a copy of this License; and
- (b) You must cause any modified files to carry prominent notices stating that You changed the files; and
- (c) You must retain, in the Source form of any Derivative Works that You distribute, all copyright, patent, trademark, and attribution notices from the Source form of the Work, excluding those notices that do not pertain to any part of the Derivative Works; and
- (d) If the Work includes a "NOTICE" text file as part of its distribution, then any Derivative Works that You distribute must include a readable copy of the attribution notices contained within such NOTICE file, excluding

those notices that do not

 pertain to any part of the Derivative Works, in at least one of the following places: within a NOTICE text file distributed as part of the Derivative Works; within the Source form or documentation, if provided along with the Derivative Works; or, within a display generated by the Derivative Works, if and wherever such third-party notices normally appear. The contents of the NOTICE file are for informational purposes only and do not modify the License. You may add Your own attribution notices within Derivative Works that You distribute, alongside or as an addendum to the NOTICE text from the Work, provided that such additional attribution notices cannot be construed as modifying the License.

 You may add Your own copyright statement to Your modifications and may provide additional or different license terms and conditions

 for use, reproduction, or distribution of Your modifications, or for any such Derivative Works as a whole, provided Your use, reproduction, and distribution of the Work otherwise complies with the conditions stated in this License.

- 5. Submission of Contributions. Unless You explicitly state otherwise, any Contribution intentionally submitted for inclusion in the Work by You to the Licensor shall be under the terms and conditions of this License, without any additional terms or conditions. Notwithstanding the above, nothing herein shall supersede or modify the terms of any separate license agreement you may have executed with Licensor regarding such Contributions.
- 6. Trademarks. This License does not grant permission to use the trade names, trademarks, service marks, or product names of the Licensor, except as required for reasonable and customary use in describing the origin of the Work and reproducing the content of the NOTICE file.
- 7. Disclaimer of Warranty. Unless required by applicable law or agreed to in writing, Licensor provides the Work (and each Contributor provides its Contributions) on an "AS IS" BASIS, WITHOUT WARRANTIES OR CONDITIONS OF ANY KIND, either express or implied, including, without limitation, any warranties or conditions of TITLE, NON-INFRINGEMENT, MERCHANTABILITY, or FITNESS FOR A PARTICULAR PURPOSE. You are solely responsible for determining the appropriateness of using or redistributing the Work and assume any risks associated with Your exercise of permissions under this License.
- 8. Limitation of Liability. In no event and under no legal theory, whether in tort (including negligence), contract, or otherwise, unless required by applicable law (such as deliberate and grossly negligent acts) or agreed to in writing, shall any Contributor be liable to You for damages, including any direct,

#### indirect, special,

 incidental, or consequential damages of any character arising as a result of this License or out of the use or inability to use the Work (including but not limited to damages for loss of goodwill, work stoppage, computer failure or malfunction, or any and all other commercial damages or losses), even if such Contributor has been advised of the possibility of such damages.

 9. Accepting Warranty or Additional Liability. While redistributing the Work or Derivative Works thereof, You may choose to offer, and charge a fee for, acceptance of support, warranty, indemnity,

 or other liability obligations and/or rights consistent with this License. However, in accepting such obligations, You may act only on Your own behalf and on Your sole responsibility, not on behalf of any other Contributor, and only if You agree to indemnify, defend, and hold each Contributor harmless for any liability incurred by, or claims asserted against, such Contributor by reason of your accepting any such warranty or additional liability.

### END OF TERMS AND CONDITIONS

APPENDIX: How to apply the Apache License to your work.

 To apply the Apache License to your work, attach the following boilerplate notice, with the fields enclosed by brackets "[]" replaced with your own identifying information. (Don't include the brackets!) The text should be enclosed in the appropriate comment syntax for the file format. We also recommend that a file or class name and description of purpose be included on the same "printed page" as the copyright notice for easier identification within third-party archives.

Copyright [yyyy] [name of copyright owner]

 Licensed under the Apache License, Version 2.0 (the "License"); you may not use this file except in compliance with the License. You may obtain a copy of the License at

http://www.apache.org/licenses/LICENSE-2.0

 Unless required by applicable law or agreed to in writing, software distributed under the License is distributed on an "AS IS" BASIS, WITHOUT WARRANTIES OR CONDITIONS OF ANY KIND, either express or implied. See the License for the specific language governing permissions and limitations under the License.

## **1.326 collector-exporter-loggingexporter 0.98.0 1.326.1 Available under license :**

Copyright (c) 2013 The Go Authors. All rights reserved.

Redistribution and use in source and binary forms, with or without modification, are permitted provided that the following conditions are met:

\* Redistributions of source code must retain the above copyright

notice, this list of conditions and the following disclaimer.

 \* Redistributions in binary form must reproduce the above copyright notice, this list of conditions and the following disclaimer in the documentation and/or other materials provided with the distribution.

 \* Neither the name of Google Inc. nor the names of its contributors may be used to endorse or promote products derived from this software without specific prior written permission.

THIS SOFTWARE IS PROVIDED BY THE COPYRIGHT HOLDERS AND CONTRIBUTORS "AS IS" AND ANY EXPRESS OR IMPLIED WARRANTIES, INCLUDING, BUT NOT LIMITED TO, THE IMPLIED WARRANTIES OF MERCHANTABILITY AND FITNESS FOR A PARTICULAR PURPOSE ARE DISCLAIMED. IN NO EVENT SHALL THE COPYRIGHT **OWNER** 

 OR CONTRIBUTORS BE LIABLE FOR ANY DIRECT, INDIRECT, INCIDENTAL, SPECIAL, EXEMPLARY, OR CONSEQUENTIAL DAMAGES (INCLUDING, BUT NOT LIMITED TO, PROCUREMENT OF SUBSTITUTE GOODS OR SERVICES; LOSS OF USE, DATA, OR PROFITS; OR BUSINESS INTERRUPTION) HOWEVER CAUSED AND ON ANY THEORY OF LIABILITY, WHETHER IN CONTRACT, STRICT LIABILITY, OR TORT (INCLUDING NEGLIGENCE OR OTHERWISE) ARISING IN ANY WAY OUT OF THE USE OF THIS SOFTWARE, EVEN IF ADVISED OF THE POSSIBILITY OF SUCH DAMAGE.

> Apache License Version 2.0, January 2004 http://www.apache.org/licenses/

#### TERMS AND CONDITIONS FOR USE, REPRODUCTION, AND DISTRIBUTION

### 1. Definitions.

 "License" shall mean the terms and conditions for use, reproduction, and distribution as defined by Sections 1 through 9 of this document.

 "Licensor" shall mean the copyright owner or entity authorized by the copyright owner that is granting the License.

 "Legal Entity" shall mean the union of the acting entity and all other entities that control, are controlled by, or are under common control with that entity. For the purposes of this definition, "control" means (i) the power, direct or indirect, to cause the direction or management of such entity, whether by contract or otherwise, or (ii) ownership of fifty percent (50%) or more of the outstanding shares, or (iii) beneficial ownership of such entity.

 "You" (or "Your") shall mean an individual or Legal Entity exercising permissions granted by this License.

 "Source" form shall mean the preferred form for making modifications, including but not limited to software source code, documentation source, and configuration files.

 "Object" form shall mean any form resulting from mechanical transformation or translation of a Source form, including but not limited to compiled object code, generated documentation, and conversions to other media types.

 "Work" shall mean the work of authorship, whether in Source or Object form, made available under the License, as indicated by a copyright notice that is included in or attached to the work (an example is provided in the Appendix below).

 "Derivative Works" shall mean any work, whether in Source or Object form, that is based on (or derived from) the Work and for which the editorial

 revisions, annotations, elaborations, or other modifications represent, as a whole, an original work of authorship. For the purposes of this License, Derivative Works shall not include works that remain separable from, or merely link (or bind by name) to the interfaces of, the Work and Derivative Works thereof.

 "Contribution" shall mean any work of authorship, including the original version of the Work and any modifications or additions to that Work or Derivative Works thereof, that is intentionally submitted to Licensor for inclusion in the Work by the copyright owner or by an individual or Legal Entity authorized to submit on behalf of the copyright owner. For the purposes of this definition, "submitted" means any form of electronic, verbal, or written communication sent to the Licensor or its representatives, including but not limited to communication on electronic mailing lists, source code control systems, and issue tracking systems that are managed by, or on behalf of, the Licensor for the purpose of discussing and improving the Work, but excluding communication that is conspicuously marked or otherwise designated in writing by the copyright owner as "Not a Contribution."

 "Contributor" shall mean Licensor and any individual or Legal Entity on behalf of whom a Contribution has been received by Licensor and subsequently incorporated within the Work.

 2. Grant of Copyright License. Subject to the terms and conditions of this License, each Contributor hereby grants to You a perpetual, worldwide, non-exclusive, no-charge, royalty-free, irrevocable copyright license to reproduce, prepare Derivative Works of, publicly display, publicly perform, sublicense, and distribute the Work and such Derivative Works in Source or Object form.

- 3. Grant of Patent License. Subject to the terms and conditions of this
- License, each Contributor hereby grants to You a perpetual, worldwide, non-exclusive, no-charge, royalty-free, irrevocable (except as stated in this section) patent license to make, have made, use, offer to sell, sell, import, and otherwise transfer the Work, where such license applies only to those patent claims licensable by such Contributor that are necessarily infringed by their Contribution(s) alone or by combination of their Contribution(s) with the Work to which such Contribution(s) was submitted. If You institute patent litigation against any entity (including a cross-claim or counterclaim in a lawsuit) alleging that the Work or a Contribution incorporated within the Work constitutes direct or contributory patent infringement, then any patent licenses granted to You under this License for that Work shall terminate as of the date such litigation is filed.

 4. Redistribution. You may reproduce and distribute copies of the

 Work or Derivative Works thereof in any medium, with or without modifications, and in Source or Object form, provided that You meet the following conditions:

- (a) You must give any other recipients of the Work or Derivative Works a copy of this License; and
- (b) You must cause any modified files to carry prominent notices stating that You changed the files; and
- (c) You must retain, in the Source form of any Derivative Works that You distribute, all copyright, patent, trademark, and attribution notices from the Source form of the Work, excluding those notices that do not pertain to any part of the Derivative Works; and
- (d) If the Work includes a "NOTICE" text file as part of its distribution, then any Derivative Works that You distribute must include a readable copy of the attribution notices contained within such NOTICE file, excluding

those notices that do not

 pertain to any part of the Derivative Works, in at least one of the following places: within a NOTICE text file distributed as part of the Derivative Works; within the Source form or documentation, if provided along with the Derivative Works; or, within a display generated by the Derivative Works, if and wherever such third-party notices normally appear. The contents of the NOTICE file are for informational purposes only and do not modify the License. You may add Your own attribution

 notices within Derivative Works that You distribute, alongside or as an addendum to the NOTICE text from the Work, provided that such additional attribution notices cannot be construed as modifying the License.

 You may add Your own copyright statement to Your modifications and may provide additional or different license terms and conditions

 for use, reproduction, or distribution of Your modifications, or for any such Derivative Works as a whole, provided Your use, reproduction, and distribution of the Work otherwise complies with the conditions stated in this License.

- 5. Submission of Contributions. Unless You explicitly state otherwise, any Contribution intentionally submitted for inclusion in the Work by You to the Licensor shall be under the terms and conditions of this License, without any additional terms or conditions. Notwithstanding the above, nothing herein shall supersede or modify the terms of any separate license agreement you may have executed with Licensor regarding such Contributions.
- 6. Trademarks. This License does not grant permission to use the trade names, trademarks, service marks, or product names of the Licensor, except as required for reasonable and customary use in describing the origin of the Work and reproducing the content of the NOTICE file.
- 7. Disclaimer of Warranty. Unless required by applicable law or agreed to in writing, Licensor provides the Work (and each Contributor provides its Contributions) on an "AS IS" BASIS, WITHOUT WARRANTIES OR CONDITIONS OF ANY KIND, either express or implied, including, without limitation, any warranties or conditions of TITLE, NON-INFRINGEMENT, MERCHANTABILITY, or FITNESS FOR A PARTICULAR PURPOSE. You are solely responsible for determining the appropriateness of using or redistributing the Work and assume any risks associated with Your exercise of permissions under this License.
- 8. Limitation of Liability. In no event and under no legal theory, whether in tort (including negligence), contract, or otherwise, unless required by applicable law (such as deliberate and grossly negligent acts) or agreed to in writing, shall any Contributor be liable to You for damages, including any direct, indirect, special,

 incidental, or consequential damages of any character arising as a result of this License or out of the use or inability to use the Work (including but not limited to damages for loss of goodwill, work stoppage, computer failure or malfunction, or any and all other commercial damages or losses), even if such Contributor

has been advised of the possibility of such damages.

 9. Accepting Warranty or Additional Liability. While redistributing the Work or Derivative Works thereof, You may choose to offer, and charge a fee for, acceptance of support, warranty, indemnity, or other liability obligations and/or rights consistent with this License. However, in accepting such obligations, You may act only on Your own behalf and on Your sole responsibility, not on behalf of any other Contributor, and only if You agree to indemnify, defend, and hold each Contributor harmless for any liability incurred by, or claims asserted against, such Contributor by reason of your accepting any such warranty or additional liability.

### END OF TERMS AND CONDITIONS

APPENDIX: How to apply the Apache License to your work.

 To apply the Apache License to your work, attach the following boilerplate notice, with the fields enclosed by brackets "[]" replaced with your own identifying information. (Don't include the brackets!) The text should be enclosed in the appropriate comment syntax for the file format. We also recommend that a file or class name and description of purpose be included on the same "printed page" as the copyright notice for easier identification within third-party archives.

Copyright [yyyy] [name of copyright owner]

 Licensed under the Apache License, Version 2.0 (the "License"); you may not use this file except in compliance with the License. You may obtain a copy of the License at

http://www.apache.org/licenses/LICENSE-2.0

 Unless required by applicable law or agreed to in writing, software distributed under the License is distributed on an "AS IS" BASIS, WITHOUT WARRANTIES OR CONDITIONS OF ANY KIND, either express or implied. See the License for the specific language governing permissions and limitations under the License.

## **1.327 collector-semconv 0.98.0**

### **1.327.1 Available under license :**

Copyright (c) 2013 The Go Authors. All rights reserved.

Redistribution and use in source and binary forms, with or without modification, are permitted provided that the following conditions are

 \* Redistributions of source code must retain the above copyright notice, this list of conditions and the following disclaimer.

 \* Redistributions in binary form must reproduce the above copyright notice, this list of conditions and the following disclaimer in the documentation and/or other materials provided with the distribution.

 \* Neither the name of Google Inc. nor the names of its contributors may be used to endorse or promote products derived from this software without specific prior written permission.

THIS SOFTWARE IS PROVIDED BY THE COPYRIGHT HOLDERS AND CONTRIBUTORS "AS IS" AND ANY EXPRESS OR IMPLIED WARRANTIES, INCLUDING, BUT NOT LIMITED TO, THE IMPLIED WARRANTIES OF MERCHANTABILITY AND FITNESS FOR A PARTICULAR PURPOSE ARE DISCLAIMED. IN NO EVENT SHALL THE COPYRIGHT OWNER

 OR CONTRIBUTORS BE LIABLE FOR ANY DIRECT, INDIRECT, INCIDENTAL, SPECIAL, EXEMPLARY, OR CONSEQUENTIAL DAMAGES (INCLUDING, BUT NOT LIMITED TO, PROCUREMENT OF SUBSTITUTE GOODS OR SERVICES; LOSS OF USE, DATA, OR PROFITS; OR BUSINESS INTERRUPTION) HOWEVER CAUSED AND ON ANY THEORY OF LIABILITY, WHETHER IN CONTRACT, STRICT LIABILITY, OR TORT (INCLUDING NEGLIGENCE OR OTHERWISE) ARISING IN ANY WAY OUT OF THE USE OF THIS SOFTWARE, EVEN IF ADVISED OF THE POSSIBILITY OF SUCH DAMAGE.

> Apache License Version 2.0, January 2004 http://www.apache.org/licenses/

#### TERMS AND CONDITIONS FOR USE, REPRODUCTION, AND DISTRIBUTION

1. Definitions.

 "License" shall mean the terms and conditions for use, reproduction, and distribution as defined by Sections 1 through 9 of this document.

 "Licensor" shall mean the copyright owner or entity authorized by the copyright owner that is granting the License.

 "Legal Entity" shall mean the union of the acting entity and all other entities that control, are controlled by, or are under common control with that entity. For the purposes of this definition, "control" means (i) the power, direct or indirect, to cause the direction or management of such entity, whether by contract or otherwise, or (ii) ownership of fifty percent (50%) or more of the outstanding shares, or (iii) beneficial ownership of such entity.

 "You" (or "Your") shall mean an individual or Legal Entity exercising permissions granted by this License.

 "Source" form shall mean the preferred form for making modifications, including but not limited to software source code, documentation source, and configuration files.

 "Object" form shall mean any form resulting from mechanical transformation or translation of a Source form, including but not limited to compiled object code, generated documentation, and conversions to other media types.

 "Work" shall mean the work of authorship, whether in Source or Object form, made available under the License, as indicated by a copyright notice that is included in or attached to the work (an example is provided in the Appendix below).

 "Derivative Works" shall mean any work, whether in Source or Object form, that is based on (or derived from) the Work and for which the editorial

 revisions, annotations, elaborations, or other modifications represent, as a whole, an original work of authorship. For the purposes of this License, Derivative Works shall not include works that remain separable from, or merely link (or bind by name) to the interfaces of, the Work and Derivative Works thereof.

 "Contribution" shall mean any work of authorship, including the original version of the Work and any modifications or additions to that Work or Derivative Works thereof, that is intentionally submitted to Licensor for inclusion in the Work by the copyright owner or by an individual or Legal Entity authorized to submit on behalf of the copyright owner. For the purposes of this definition, "submitted" means any form of electronic, verbal, or written communication sent to the Licensor or its representatives, including but not limited to communication on electronic mailing lists, source code control systems, and issue tracking systems that are managed by, or on behalf of, the Licensor for the purpose of discussing and improving the Work, but excluding communication that is conspicuously marked or otherwise designated in writing by the copyright owner as "Not a Contribution."

 "Contributor" shall mean Licensor and any individual or Legal Entity on behalf of whom a Contribution has been received by Licensor and subsequently incorporated within the Work.

 2. Grant of Copyright License. Subject to the terms and conditions of this License, each Contributor hereby grants to You a perpetual, worldwide, non-exclusive, no-charge, royalty-free, irrevocable copyright license to reproduce, prepare Derivative Works of,

 publicly display, publicly perform, sublicense, and distribute the Work and such Derivative Works in Source or Object form.

 3. Grant of Patent License. Subject to the terms and conditions of this

 License, each Contributor hereby grants to You a perpetual, worldwide, non-exclusive, no-charge, royalty-free, irrevocable (except as stated in this section) patent license to make, have made, use, offer to sell, sell, import, and otherwise transfer the Work, where such license applies only to those patent claims licensable by such Contributor that are necessarily infringed by their Contribution(s) alone or by combination of their Contribution(s) with the Work to which such Contribution(s) was submitted. If You institute patent litigation against any entity (including a cross-claim or counterclaim in a lawsuit) alleging that the Work or a Contribution incorporated within the Work constitutes direct or contributory patent infringement, then any patent licenses granted to You under this License for that Work shall terminate as of the date such litigation is filed.

 4. Redistribution. You may reproduce and distribute copies of the

 Work or Derivative Works thereof in any medium, with or without modifications, and in Source or Object form, provided that You meet the following conditions:

- (a) You must give any other recipients of the Work or Derivative Works a copy of this License; and
- (b) You must cause any modified files to carry prominent notices stating that You changed the files; and
- (c) You must retain, in the Source form of any Derivative Works that You distribute, all copyright, patent, trademark, and attribution notices from the Source form of the Work, excluding those notices that do not pertain to any part of the Derivative Works; and
- (d) If the Work includes a "NOTICE" text file as part of its distribution, then any Derivative Works that You distribute must include a readable copy of the attribution notices contained within such NOTICE file, excluding

those notices that do not

 pertain to any part of the Derivative Works, in at least one of the following places: within a NOTICE text file distributed as part of the Derivative Works; within the Source form or documentation, if provided along with the Derivative Works; or, within a display generated by the Derivative Works, if and

 wherever such third-party notices normally appear. The contents of the NOTICE file are for informational purposes only and do not modify the License. You may add Your own attribution notices within Derivative Works that You distribute, alongside or as an addendum to the NOTICE text from the Work, provided that such additional attribution notices cannot be construed as modifying the License.

 You may add Your own copyright statement to Your modifications and may provide additional or different license terms and conditions

 for use, reproduction, or distribution of Your modifications, or for any such Derivative Works as a whole, provided Your use, reproduction, and distribution of the Work otherwise complies with the conditions stated in this License.

- 5. Submission of Contributions. Unless You explicitly state otherwise, any Contribution intentionally submitted for inclusion in the Work by You to the Licensor shall be under the terms and conditions of this License, without any additional terms or conditions. Notwithstanding the above, nothing herein shall supersede or modify the terms of any separate license agreement you may have executed with Licensor regarding such Contributions.
- 6. Trademarks. This License does not grant permission to use the trade names, trademarks, service marks, or product names of the Licensor, except as required for reasonable and customary use in describing the origin of the Work and reproducing the content of the NOTICE file.
- 7. Disclaimer of Warranty. Unless required by applicable law or agreed to in writing, Licensor provides the Work (and each Contributor provides its Contributions) on an "AS IS" BASIS, WITHOUT WARRANTIES OR CONDITIONS OF ANY KIND, either express or implied, including, without limitation, any warranties or conditions of TITLE, NON-INFRINGEMENT, MERCHANTABILITY, or FITNESS FOR A PARTICULAR PURPOSE. You are solely responsible for determining the appropriateness of using or redistributing the Work and assume any risks associated with Your exercise of permissions under this License.
- 8. Limitation of Liability. In no event and under no legal theory, whether in tort (including negligence), contract, or otherwise. unless required by applicable law (such as deliberate and grossly negligent acts) or agreed to in writing, shall any Contributor be liable to You for damages, including any direct,

indirect, special,

 incidental, or consequential damages of any character arising as a result of this License or out of the use or inability to use the

 Work (including but not limited to damages for loss of goodwill, work stoppage, computer failure or malfunction, or any and all other commercial damages or losses), even if such Contributor has been advised of the possibility of such damages.

 9. Accepting Warranty or Additional Liability. While redistributing the Work or Derivative Works thereof, You may choose to offer, and charge a fee for, acceptance of support, warranty, indemnity, or other liability obligations and/or rights consistent with this License. However, in accepting such obligations, You may act only on Your own behalf and on Your sole responsibility, not on behalf of any other Contributor, and only if You agree to indemnify, defend, and hold each Contributor harmless for any liability incurred by, or claims asserted against, such Contributor by reason of your accepting any such warranty or additional liability.

#### END OF TERMS AND CONDITIONS

APPENDIX: How to apply the Apache License to your work.

 To apply the Apache License to your work, attach the following boilerplate notice, with the fields enclosed by brackets "[]" replaced with your own identifying information. (Don't include the brackets!) The text should be enclosed in the appropriate comment syntax for the file format. We also recommend that a file or class name and description of purpose be included on the same "printed page" as the copyright notice for easier identification within third-party archives.

Copyright [yyyy] [name of copyright owner]

 Licensed under the Apache License, Version 2.0 (the "License"); you may not use this file except in compliance with the License. You may obtain a copy of the License at

http://www.apache.org/licenses/LICENSE-2.0

 Unless required by applicable law or agreed to in writing, software distributed under the License is distributed on an "AS IS" BASIS, WITHOUT WARRANTIES OR CONDITIONS OF ANY KIND, either express or implied. See the License for the specific language governing permissions and limitations under the License.

## **1.328 collector-connector 0.98.0**

## **1.328.1 Available under license :**

Copyright (c) 2013 The Go Authors. All rights reserved.

Redistribution and use in source and binary forms, with or without modification, are permitted provided that the following conditions are met:

 \* Redistributions of source code must retain the above copyright notice, this list of conditions and the following disclaimer.

 \* Redistributions in binary form must reproduce the above copyright notice, this list of conditions and the following disclaimer in the documentation and/or other materials provided with the distribution.

 \* Neither the name of Google Inc. nor the names of its contributors may be used to endorse or promote products derived from this software without specific prior written permission.

THIS SOFTWARE IS PROVIDED BY THE COPYRIGHT HOLDERS AND CONTRIBUTORS "AS IS" AND ANY EXPRESS OR IMPLIED WARRANTIES, INCLUDING, BUT NOT LIMITED TO, THE IMPLIED WARRANTIES OF MERCHANTABILITY AND FITNESS FOR A PARTICULAR PURPOSE ARE DISCLAIMED. IN NO EVENT SHALL THE COPYRIGHT **OWNER** 

 OR CONTRIBUTORS BE LIABLE FOR ANY DIRECT, INDIRECT, INCIDENTAL, SPECIAL, EXEMPLARY, OR CONSEQUENTIAL DAMAGES (INCLUDING, BUT NOT LIMITED TO, PROCUREMENT OF SUBSTITUTE GOODS OR SERVICES; LOSS OF USE, DATA, OR PROFITS; OR BUSINESS INTERRUPTION) HOWEVER CAUSED AND ON ANY THEORY OF LIABILITY, WHETHER IN CONTRACT, STRICT LIABILITY, OR TORT (INCLUDING NEGLIGENCE OR OTHERWISE) ARISING IN ANY WAY OUT OF THE USE OF THIS SOFTWARE, EVEN IF ADVISED OF THE POSSIBILITY OF SUCH DAMAGE.

> Apache License Version 2.0, January 2004 http://www.apache.org/licenses/

### TERMS AND CONDITIONS FOR USE, REPRODUCTION, AND DISTRIBUTION

### 1. Definitions.

 "License" shall mean the terms and conditions for use, reproduction, and distribution as defined by Sections 1 through 9 of this document.

 "Licensor" shall mean the copyright owner or entity authorized by the copyright owner that is granting the License.

 "Legal Entity" shall mean the union of the acting entity and all other entities that control, are controlled by, or are under common control with that entity. For the purposes of this definition, "control" means (i) the power, direct or indirect, to cause the

 direction or management of such entity, whether by contract or otherwise, or (ii) ownership of fifty percent (50%) or more of the outstanding shares, or (iii) beneficial ownership of such entity.

 "You" (or "Your") shall mean an individual or Legal Entity exercising permissions granted by this License.

 "Source" form shall mean the preferred form for making modifications, including but not limited to software source code, documentation source, and configuration files.

 "Object" form shall mean any form resulting from mechanical transformation or translation of a Source form, including but not limited to compiled object code, generated documentation, and conversions to other media types.

 "Work" shall mean the work of authorship, whether in Source or Object form, made available under the License, as indicated by a copyright notice that is included in or attached to the work (an example is provided in the Appendix below).

 "Derivative Works" shall mean any work, whether in Source or Object form, that is based on (or derived from) the Work and for which the editorial

 revisions, annotations, elaborations, or other modifications represent, as a whole, an original work of authorship. For the purposes of this License, Derivative Works shall not include works that remain separable from, or merely link (or bind by name) to the interfaces of, the Work and Derivative Works thereof.

 "Contribution" shall mean any work of authorship, including the original version of the Work and any modifications or additions to that Work or Derivative Works thereof, that is intentionally submitted to Licensor for inclusion in the Work by the copyright owner or by an individual or Legal Entity authorized to submit on behalf of the copyright owner. For the purposes of this definition, "submitted" means any form of electronic, verbal, or written communication sent to the Licensor or its representatives, including but not limited to communication on electronic mailing lists, source code control systems, and issue tracking systems that are managed by, or on behalf of, the Licensor for the purpose of discussing and improving the Work, but excluding communication that is conspicuously marked or otherwise designated in writing by the copyright owner as "Not a Contribution."

 "Contributor" shall mean Licensor and any individual or Legal Entity on behalf of whom a Contribution has been received by Licensor and subsequently incorporated within the Work.

- 2. Grant of Copyright License. Subject to the terms and conditions of this License, each Contributor hereby grants to You a perpetual, worldwide, non-exclusive, no-charge, royalty-free, irrevocable copyright license to reproduce, prepare Derivative Works of, publicly display, publicly perform, sublicense, and distribute the Work and such Derivative Works in Source or Object form.
- 3. Grant of Patent License. Subject to the terms and conditions of this
- License, each Contributor hereby grants to You a perpetual, worldwide, non-exclusive, no-charge, royalty-free, irrevocable (except as stated in this section) patent license to make, have made, use, offer to sell, sell, import, and otherwise transfer the Work, where such license applies only to those patent claims licensable by such Contributor that are necessarily infringed by their Contribution(s) alone or by combination of their Contribution(s) with the Work to which such Contribution(s) was submitted. If You institute patent litigation against any entity (including a cross-claim or counterclaim in a lawsuit) alleging that the Work or a Contribution incorporated within the Work constitutes direct or contributory patent infringement, then any patent licenses granted to You under this License for that Work shall terminate as of the date such litigation is filed.

 4. Redistribution. You may reproduce and distribute copies of the

 Work or Derivative Works thereof in any medium, with or without modifications, and in Source or Object form, provided that You meet the following conditions:

- (a) You must give any other recipients of the Work or Derivative Works a copy of this License; and
- (b) You must cause any modified files to carry prominent notices stating that You changed the files; and
- (c) You must retain, in the Source form of any Derivative Works that You distribute, all copyright, patent, trademark, and attribution notices from the Source form of the Work, excluding those notices that do not pertain to any part of the Derivative Works; and
- (d) If the Work includes a "NOTICE" text file as part of its distribution, then any Derivative Works that You distribute must include a readable copy of the attribution notices contained within such NOTICE file, excluding

those notices that do not

 pertain to any part of the Derivative Works, in at least one of the following places: within a NOTICE text file distributed as part of the Derivative Works; within the Source form or documentation, if provided along with the Derivative Works; or, within a display generated by the Derivative Works, if and wherever such third-party notices normally appear. The contents of the NOTICE file are for informational purposes only and do not modify the License. You may add Your own attribution notices within Derivative Works that You distribute, alongside or as an addendum to the NOTICE text from the Work, provided that such additional attribution notices cannot be construed as modifying the License.

 You may add Your own copyright statement to Your modifications and may provide additional or different license terms and conditions

 for use, reproduction, or distribution of Your modifications, or for any such Derivative Works as a whole, provided Your use, reproduction, and distribution of the Work otherwise complies with the conditions stated in this License.

- 5. Submission of Contributions. Unless You explicitly state otherwise, any Contribution intentionally submitted for inclusion in the Work by You to the Licensor shall be under the terms and conditions of this License, without any additional terms or conditions. Notwithstanding the above, nothing herein shall supersede or modify the terms of any separate license agreement you may have executed with Licensor regarding such Contributions.
- 6. Trademarks. This License does not grant permission to use the trade names, trademarks, service marks, or product names of the Licensor, except as required for reasonable and customary use in describing the origin of the Work and reproducing the content of the NOTICE file.
- 7. Disclaimer of Warranty. Unless required by applicable law or agreed to in writing, Licensor provides the Work (and each Contributor provides its Contributions) on an "AS IS" BASIS, WITHOUT WARRANTIES OR CONDITIONS OF ANY KIND, either express or implied, including, without limitation, any warranties or conditions of TITLE, NON-INFRINGEMENT, MERCHANTABILITY, or FITNESS FOR A PARTICULAR PURPOSE. You are solely responsible for determining the appropriateness of using or redistributing the Work and assume any risks associated with Your exercise of permissions under this License.
- 8. Limitation of Liability. In no event and under no legal theory, whether in tort (including negligence), contract, or otherwise.

 unless required by applicable law (such as deliberate and grossly negligent acts) or agreed to in writing, shall any Contributor be liable to You for damages, including any direct, indirect, special,

 incidental, or consequential damages of any character arising as a result of this License or out of the use or inability to use the Work (including but not limited to damages for loss of goodwill, work stoppage, computer failure or malfunction, or any and all other commercial damages or losses), even if such Contributor has been advised of the possibility of such damages.

 9. Accepting Warranty or Additional Liability. While redistributing the Work or Derivative Works thereof, You may choose to offer, and charge a fee for, acceptance of support, warranty, indemnity, or other liability obligations and/or rights consistent with this License. However, in accepting such obligations, You may act only on Your own behalf and on Your sole responsibility, not on behalf of any other Contributor, and only if You agree to indemnify, defend, and hold each Contributor harmless for any liability incurred by, or claims asserted against, such Contributor by reason of your accepting any such warranty or additional liability.

### END OF TERMS AND CONDITIONS

APPENDIX: How to apply the Apache License to your work.

 To apply the Apache License to your work, attach the following boilerplate notice, with the fields enclosed by brackets "[]" replaced with your own identifying information. (Don't include the brackets!) The text should be enclosed in the appropriate comment syntax for the file format. We also recommend that a file or class name and description of purpose be included on the same "printed page" as the copyright notice for easier identification within third-party archives.

Copyright [yyyy] [name of copyright owner]

 Licensed under the Apache License, Version 2.0 (the "License"); you may not use this file except in compliance with the License. You may obtain a copy of the License at

http://www.apache.org/licenses/LICENSE-2.0

 Unless required by applicable law or agreed to in writing, software distributed under the License is distributed on an "AS IS" BASIS, WITHOUT WARRANTIES OR CONDITIONS OF ANY KIND, either express or implied. See the License for the specific language governing permissions and limitations under the License.

## **1.329 collector-otelcol 0.98.0**

## **1.329.1 Available under license :**

Copyright (c) 2013 The Go Authors. All rights reserved.

Redistribution and use in source and binary forms, with or without modification, are permitted provided that the following conditions are met:

 \* Redistributions of source code must retain the above copyright notice, this list of conditions and the following disclaimer.

 \* Redistributions in binary form must reproduce the above copyright notice, this list of conditions and the following disclaimer in the documentation and/or other materials provided with the distribution.

 \* Neither the name of Google Inc. nor the names of its contributors may be used to endorse or promote products derived from this software without specific prior written permission.

THIS SOFTWARE IS PROVIDED BY THE COPYRIGHT HOLDERS AND CONTRIBUTORS "AS IS" AND ANY EXPRESS OR IMPLIED WARRANTIES, INCLUDING, BUT NOT LIMITED TO, THE IMPLIED WARRANTIES OF MERCHANTABILITY AND FITNESS FOR A PARTICULAR PURPOSE ARE DISCLAIMED. IN NO EVENT SHALL THE COPYRIGHT OWNER

 OR CONTRIBUTORS BE LIABLE FOR ANY DIRECT, INDIRECT, INCIDENTAL, SPECIAL, EXEMPLARY, OR CONSEQUENTIAL DAMAGES (INCLUDING, BUT NOT LIMITED TO, PROCUREMENT OF SUBSTITUTE GOODS OR SERVICES; LOSS OF USE, DATA, OR PROFITS; OR BUSINESS INTERRUPTION) HOWEVER CAUSED AND ON ANY THEORY OF LIABILITY, WHETHER IN CONTRACT, STRICT LIABILITY, OR TORT (INCLUDING NEGLIGENCE OR OTHERWISE) ARISING IN ANY WAY OUT OF THE USE OF THIS SOFTWARE, EVEN IF ADVISED OF THE POSSIBILITY OF SUCH DAMAGE.

> Apache License Version 2.0, January 2004 http://www.apache.org/licenses/

### TERMS AND CONDITIONS FOR USE, REPRODUCTION, AND DISTRIBUTION

### 1. Definitions.

 "License" shall mean the terms and conditions for use, reproduction, and distribution as defined by Sections 1 through 9 of this document.

 "Licensor" shall mean the copyright owner or entity authorized by the copyright owner that is granting the License.

 "Legal Entity" shall mean the union of the acting entity and all other entities that control, are controlled by, or are under common control with that entity. For the purposes of this definition, "control" means (i) the power, direct or indirect, to cause the direction or management of such entity, whether by contract or otherwise, or (ii) ownership of fifty percent (50%) or more of the outstanding shares, or (iii) beneficial ownership of such entity.

 "You" (or "Your") shall mean an individual or Legal Entity exercising permissions granted by this License.

 "Source" form shall mean the preferred form for making modifications, including but not limited to software source code, documentation source, and configuration files.

 "Object" form shall mean any form resulting from mechanical transformation or translation of a Source form, including but not limited to compiled object code, generated documentation, and conversions to other media types.

 "Work" shall mean the work of authorship, whether in Source or Object form, made available under the License, as indicated by a copyright notice that is included in or attached to the work (an example is provided in the Appendix below).

 "Derivative Works" shall mean any work, whether in Source or Object form, that is based on (or derived from) the Work and for which the editorial

 revisions, annotations, elaborations, or other modifications represent, as a whole, an original work of authorship. For the purposes of this License, Derivative Works shall not include works that remain separable from, or merely link (or bind by name) to the interfaces of, the Work and Derivative Works thereof.

 "Contribution" shall mean any work of authorship, including the original version of the Work and any modifications or additions to that Work or Derivative Works thereof, that is intentionally submitted to Licensor for inclusion in the Work by the copyright owner or by an individual or Legal Entity authorized to submit on behalf of the copyright owner. For the purposes of this definition, "submitted" means any form of electronic, verbal, or written communication sent to the Licensor or its representatives, including but not limited to communication on electronic mailing lists, source code control systems, and issue tracking systems that are managed by, or on behalf of, the Licensor for the purpose of discussing and improving the Work, but excluding communication that is conspicuously marked or otherwise designated in writing by the copyright owner as "Not a Contribution."

 "Contributor" shall mean Licensor and any individual or Legal Entity on behalf of whom a Contribution has been received by Licensor and subsequently incorporated within the Work.

- 2. Grant of Copyright License. Subject to the terms and conditions of this License, each Contributor hereby grants to You a perpetual, worldwide, non-exclusive, no-charge, royalty-free, irrevocable copyright license to reproduce, prepare Derivative Works of, publicly display, publicly perform, sublicense, and distribute the Work and such Derivative Works in Source or Object form.
- 3. Grant of Patent License. Subject to the terms and conditions of this

 License, each Contributor hereby grants to You a perpetual, worldwide, non-exclusive, no-charge, royalty-free, irrevocable (except as stated in this section) patent license to make, have made, use, offer to sell, sell, import, and otherwise transfer the Work, where such license applies only to those patent claims licensable by such Contributor that are necessarily infringed by their Contribution(s) alone or by combination of their Contribution(s) with the Work to which such Contribution(s) was submitted. If You institute patent litigation against any entity (including a cross-claim or counterclaim in a lawsuit) alleging that the Work or a Contribution incorporated within the Work constitutes direct or contributory patent infringement, then any patent licenses granted to You under this License for that Work shall terminate as of the date such litigation is filed.

### 4. Redistribution. You may reproduce and distribute copies of the

 Work or Derivative Works thereof in any medium, with or without modifications, and in Source or Object form, provided that You meet the following conditions:

- (a) You must give any other recipients of the Work or Derivative Works a copy of this License; and
- (b) You must cause any modified files to carry prominent notices stating that You changed the files; and
- (c) You must retain, in the Source form of any Derivative Works that You distribute, all copyright, patent, trademark, and attribution notices from the Source form of the Work, excluding those notices that do not pertain to any part of the Derivative Works; and
- (d) If the Work includes a "NOTICE" text file as part of its

 distribution, then any Derivative Works that You distribute must include a readable copy of the attribution notices contained within such NOTICE file, excluding

those notices that do not

 pertain to any part of the Derivative Works, in at least one of the following places: within a NOTICE text file distributed as part of the Derivative Works; within the Source form or documentation, if provided along with the Derivative Works; or, within a display generated by the Derivative Works, if and wherever such third-party notices normally appear. The contents of the NOTICE file are for informational purposes only and do not modify the License. You may add Your own attribution notices within Derivative Works that You distribute, alongside or as an addendum to the NOTICE text from the Work, provided that such additional attribution notices cannot be construed as modifying the License.

 You may add Your own copyright statement to Your modifications and may provide additional or different license terms and conditions

 for use, reproduction, or distribution of Your modifications, or for any such Derivative Works as a whole, provided Your use, reproduction, and distribution of the Work otherwise complies with the conditions stated in this License.

- 5. Submission of Contributions. Unless You explicitly state otherwise, any Contribution intentionally submitted for inclusion in the Work by You to the Licensor shall be under the terms and conditions of this License, without any additional terms or conditions. Notwithstanding the above, nothing herein shall supersede or modify the terms of any separate license agreement you may have executed with Licensor regarding such Contributions.
- 6. Trademarks. This License does not grant permission to use the trade names, trademarks, service marks, or product names of the Licensor, except as required for reasonable and customary use in describing the origin of the Work and reproducing the content of the NOTICE file.
- 7. Disclaimer of Warranty. Unless required by applicable law or agreed to in writing, Licensor provides the Work (and each Contributor provides its Contributions) on an "AS IS" BASIS, WITHOUT WARRANTIES OR CONDITIONS OF ANY KIND, either express or implied, including, without limitation, any warranties or conditions of TITLE, NON-INFRINGEMENT, MERCHANTABILITY, or FITNESS FOR A PARTICULAR PURPOSE. You are solely responsible for determining the appropriateness of using or redistributing the Work and assume any risks associated with Your exercise of permissions under this License.

 8. Limitation of Liability. In no event and under no legal theory, whether in tort (including negligence), contract, or otherwise, unless required by applicable law (such as deliberate and grossly negligent acts) or agreed to in writing, shall any Contributor be liable to You for damages, including any direct,

### indirect, special,

 incidental, or consequential damages of any character arising as a result of this License or out of the use or inability to use the Work (including but not limited to damages for loss of goodwill, work stoppage, computer failure or malfunction, or any and all other commercial damages or losses), even if such Contributor has been advised of the possibility of such damages.

 9. Accepting Warranty or Additional Liability. While redistributing the Work or Derivative Works thereof, You may choose to offer, and charge a fee for, acceptance of support, warranty, indemnity, or other liability obligations and/or rights consistent with this License. However, in accepting such obligations, You may act only on Your own behalf and on Your sole responsibility, not on behalf of any other Contributor, and only if You agree to indemnify, defend, and hold each Contributor harmless for any liability incurred by, or claims asserted against, such Contributor by reason of your accepting any such warranty or additional liability.

### END OF TERMS AND CONDITIONS

APPENDIX: How to apply the Apache License to your work.

 To apply the Apache License to your work, attach the following boilerplate notice, with the fields enclosed by brackets "[]" replaced with your own identifying information. (Don't include the brackets!) The text should be enclosed in the appropriate comment syntax for the file format. We also recommend that a file or class name and description of purpose be included on the same "printed page" as the copyright notice for easier identification within third-party archives.

### Copyright [yyyy] [name of copyright owner]

 Licensed under the Apache License, Version 2.0 (the "License"); you may not use this file except in compliance with the License. You may obtain a copy of the License at

http://www.apache.org/licenses/LICENSE-2.0

 Unless required by applicable law or agreed to in writing, software distributed under the License is distributed on an "AS IS" BASIS,

 WITHOUT WARRANTIES OR CONDITIONS OF ANY KIND, either express or implied. See the License for the specific language governing permissions and limitations under the License.

## **1.330 armon-go-metrics 0.4.1**

### **1.330.1 Available under license :**

The MIT License (MIT)

Copyright (c) 2013 Armon Dadgar

Permission is hereby granted, free of charge, to any person obtaining a copy of this software and associated documentation files (the "Software"), to deal in the Software without restriction, including without limitation the rights to use, copy, modify, merge, publish, distribute, sublicense, and/or sell copies of the Software, and to permit persons to whom the Software is furnished to do so, subject to the following conditions:

The above copyright notice and this permission notice shall be included in all copies or substantial portions of the Software.

THE SOFTWARE IS PROVIDED "AS IS", WITHOUT WARRANTY OF ANY KIND, EXPRESS OR IMPLIED, INCLUDING BUT NOT LIMITED TO THE WARRANTIES OF MERCHANTABILITY, FITNESS FOR A PARTICULAR PURPOSE AND NONINFRINGEMENT. IN NO EVENT SHALL THE AUTHORS OR COPYRIGHT HOLDERS BE LIABLE FOR ANY CLAIM, DAMAGES OR OTHER LIABILITY, WHETHER IN AN ACTION OF CONTRACT, TORT OR OTHERWISE, ARISING FROM, OUT OF OR IN

CONNECTION WITH THE SOFTWARE OR THE USE OR OTHER DEALINGS IN THE SOFTWARE.

## **1.331 x-net 0.24.0**

### **1.331.1 Available under license :**

Copyright (c) 2009 The Go Authors. All rights reserved.

Redistribution and use in source and binary forms, with or without modification, are permitted provided that the following conditions are met:

 \* Redistributions of source code must retain the above copyright notice, this list of conditions and the following disclaimer.

 \* Redistributions in binary form must reproduce the above copyright notice, this list of conditions and the following disclaimer in the documentation and/or other materials provided with the distribution.

 \* Neither the name of Google Inc. nor the names of its contributors may be used to endorse or promote products derived from this software without specific prior written permission.

THIS SOFTWARE IS PROVIDED BY THE COPYRIGHT HOLDERS AND CONTRIBUTORS "AS IS" AND ANY EXPRESS OR IMPLIED WARRANTIES, INCLUDING, BUT NOT LIMITED TO, THE IMPLIED WARRANTIES OF MERCHANTABILITY AND FITNESS FOR A PARTICULAR PURPOSE ARE DISCLAIMED. IN NO EVENT SHALL THE COPYRIGHT **OWNER** 

 OR CONTRIBUTORS BE LIABLE FOR ANY DIRECT, INDIRECT, INCIDENTAL, SPECIAL, EXEMPLARY, OR CONSEQUENTIAL DAMAGES (INCLUDING, BUT NOT LIMITED TO, PROCUREMENT OF SUBSTITUTE GOODS OR SERVICES; LOSS OF USE, DATA, OR PROFITS; OR BUSINESS INTERRUPTION) HOWEVER CAUSED AND ON ANY THEORY OF LIABILITY, WHETHER IN CONTRACT, STRICT LIABILITY, OR TORT (INCLUDING NEGLIGENCE OR OTHERWISE) ARISING IN ANY WAY OUT OF THE USE OF THIS SOFTWARE, EVEN IF ADVISED OF THE POSSIBILITY OF SUCH DAMAGE.

# **1.332 gax-go 2.12.3**

### **1.332.1 Available under license :**

Copyright 2016, Google Inc.

All rights reserved.

Redistribution and use in source and binary forms, with or without modification, are permitted provided that the following conditions are met:

 \* Redistributions of source code must retain the above copyright notice, this list of conditions and the following disclaimer.

 \* Redistributions in binary form must reproduce the above copyright notice, this list of conditions and the following disclaimer in the documentation and/or other materials provided with the distribution.

 \* Neither the name of Google Inc. nor the names of its contributors may be used to endorse or promote products derived from this software without specific prior written permission.

THIS SOFTWARE IS PROVIDED BY THE COPYRIGHT HOLDERS AND CONTRIBUTORS "AS IS" AND ANY EXPRESS OR IMPLIED WARRANTIES, INCLUDING, BUT NOT LIMITED TO, THE IMPLIED WARRANTIES OF MERCHANTABILITY AND FITNESS FOR A PARTICULAR PURPOSE ARE DISCLAIMED. IN NO EVENT SHALL THE COPYRIGHT OWNER OR CONTRIBUTORS

BE LIABLE FOR ANY DIRECT, INDIRECT, INCIDENTAL,

SPECIAL, EXEMPLARY, OR CONSEQUENTIAL DAMAGES (INCLUDING, BUT NOT LIMITED TO, PROCUREMENT OF SUBSTITUTE GOODS OR SERVICES; LOSS OF USE, DATA, OR PROFITS; OR BUSINESS INTERRUPTION) HOWEVER CAUSED AND ON ANY THEORY OF LIABILITY, WHETHER IN CONTRACT, STRICT LIABILITY, OR TORT (INCLUDING NEGLIGENCE OR OTHERWISE) ARISING IN ANY WAY OUT OF THE USE OF THIS SOFTWARE, EVEN IF ADVISED OF THE POSSIBILITY OF SUCH DAMAGE.

# **1.333 klauspost-compress 1.17.8**

### **1.333.1 Available under license :**

Copyright (c) 2015, Pierre Curto All rights reserved.

Redistribution and use in source and binary forms, with or without modification, are permitted provided that the following conditions are met:

\* Redistributions of source code must retain the above copyright notice, this list of conditions and the following disclaimer.

\* Redistributions in binary form must reproduce the above copyright notice, this list of conditions and the following disclaimer in the documentation and/or other materials provided with the distribution.

\* Neither the name of xxHash nor the names of its contributors may be used to endorse or promote products derived from this software without specific prior written permission.

THIS SOFTWARE IS PROVIDED BY THE COPYRIGHT HOLDERS AND CONTRIBUTORS "AS IS" AND ANY EXPRESS OR IMPLIED WARRANTIES, INCLUDING, BUT NOT LIMITED TO, THE IMPLIED WARRANTIES OF MERCHANTABILITY AND FITNESS FOR A PARTICULAR PURPOSE ARE DISCLAIMED. IN NO EVENT SHALL THE COPYRIGHT HOLDER OR CONTRIBUTORS BE LIABLE

FOR ANY DIRECT, INDIRECT, INCIDENTAL, SPECIAL, EXEMPLARY, OR CONSEQUENTIAL DAMAGES (INCLUDING, BUT NOT LIMITED TO, PROCUREMENT OF SUBSTITUTE GOODS OR SERVICES; LOSS OF USE, DATA, OR PROFITS; OR BUSINESS INTERRUPTION) HOWEVER CAUSED AND ON ANY THEORY OF LIABILITY, WHETHER IN CONTRACT, STRICT LIABILITY, OR TORT (INCLUDING NEGLIGENCE OR OTHERWISE) ARISING IN ANY WAY OUT OF THE USE OF THIS SOFTWARE, EVEN IF ADVISED OF THE POSSIBILITY OF SUCH DAMAGE.

# This is the official list of people who can contribute

# (and typically have contributed) code to the Snappy-Go repository.

# The AUTHORS file lists the copyright holders; this file

# lists people. For example, Google employees are listed here

# but not in AUTHORS, because Google holds the copyright.

#

# The submission process automatically checks to make sure

# that people submitting code are listed in this file (by email address). #

# Names should be added to this file only after verifying that

# the individual or the individual's organization has agreed to

# the appropriate Contributor License Agreement, found here:

#

# http://code.google.com/legal/individual-cla-v1.0.html

# http://code.google.com/legal/corporate-cla-v1.0.html

#

# The agreement for individuals can be filled out on the web. # # When adding J Random Contributor's name to this file, # either J's name or J's organization's name should be # added to the AUTHORS file, depending on whether the # individual or corporate CLA was used.

# Names should be added to this file like so:

# Name <email address>

# Please keep the list sorted.

Alex Legg <alexlegg@google.com> Damian Gryski <dgryski@gmail.com> Eric Buth <eric@topos.com> Jan Mercl <0xjnml@gmail.com> Jonathan Swinney <jswinney@amazon.com> Kai Backman <kaib@golang.org> Klaus Post <klauspost@gmail.com> Marc-Antoine Ruel <maruel@chromium.org> Nigel Tao <nigeltao@golang.org> Rob Pike  $\langle r \omega$  golang.org  $>$ Rodolfo Carvalho <rhcarvalho@gmail.com> Russ  $\cos \langle \csc \theta \rangle$  golang.org  $>$ Sebastien Binet <seb.binet@gmail.com> The MIT License (MIT)

Copyright (c) 2015 Klaus Post

Permission is hereby granted, free of charge, to any person obtaining a copy of this software and associated documentation files (the "Software"), to deal in the Software without restriction, including without limitation the rights to use, copy, modify, merge, publish, distribute, sublicense, and/or sell copies of the Software, and to permit persons to whom the Software is furnished to do so, subject to the following conditions:

The above copyright notice and this permission notice shall be included in all copies or substantial portions of the Software.

THE SOFTWARE IS PROVIDED "AS IS", WITHOUT WARRANTY OF ANY KIND, EXPRESS OR IMPLIED, INCLUDING BUT NOT LIMITED TO THE WARRANTIES OF MERCHANTABILITY, FITNESS FOR A PARTICULAR PURPOSE AND NONINFRINGEMENT. IN NO EVENT SHALL THE AUTHORS OR COPYRIGHT HOLDERS BE LIABLE FOR ANY CLAIM, DAMAGES OR OTHER LIABILITY, WHETHER IN AN ACTION OF CONTRACT, TORT OR OTHERWISE, ARISING FROM, OUT OF OR IN

### CONNECTION WITH THE SOFTWARE OR THE USE OR OTHER DEALINGS IN THE SOFTWARE.

The MIT License (MIT)

Copyright (c) 2016 Evan Huus Copyright (c) 2023 Klaus Post

Permission is hereby granted, free of charge, to any person obtaining a copy of this software and associated documentation files (the "Software"), to deal in the Software without restriction, including without limitation the rights to use, copy, modify, merge, publish, distribute, sublicense, and/or sell copies of the Software, and to permit persons to whom the Software is furnished to do so, subject to the following conditions:

The above copyright notice and this permission notice shall be included in all copies or substantial portions of the Software.

THE SOFTWARE IS PROVIDED "AS IS", WITHOUT WARRANTY OF ANY KIND, EXPRESS OR IMPLIED, INCLUDING BUT NOT LIMITED TO THE WARRANTIES OF MERCHANTABILITY, FITNESS FOR A PARTICULAR PURPOSE AND NONINFRINGEMENT. IN NO EVENT SHALL THE AUTHORS OR COPYRIGHT HOLDERS BE LIABLE FOR ANY CLAIM, DAMAGES OR OTHER LIABILITY, WHETHER IN AN ACTION OF CONTRACT, TORT OR OTHERWISE, ARISING FROM,

OUT OF OR IN CONNECTION WITH THE SOFTWARE OR THE USE OR OTHER DEALINGS IN THE SOFTWARE.

Copyright (c) 2011 The Snappy-Go Authors. All rights reserved. Copyright (c) 2019 Klaus Post. All rights reserved.

Redistribution and use in source and binary forms, with or without modification, are permitted provided that the following conditions are met:

 \* Redistributions of source code must retain the above copyright notice, this list of conditions and the following disclaimer.

 \* Redistributions in binary form must reproduce the above copyright notice, this list of conditions and the following disclaimer in the documentation and/or other materials provided with the distribution.

 \* Neither the name of Google Inc. nor the names of its contributors may be used to endorse or promote products derived from this software without specific prior written permission.

THIS SOFTWARE IS PROVIDED BY THE COPYRIGHT HOLDERS AND CONTRIBUTORS "AS IS" AND ANY EXPRESS OR IMPLIED WARRANTIES, INCLUDING, BUT NOT LIMITED TO, THE IMPLIED WARRANTIES OF MERCHANTABILITY AND FITNESS FOR A PARTICULAR PURPOSE ARE DISCLAIMED. IN NO EVENT SHALL THE COPYRIGHT OWNER OR CONTRIBUTORS BE LIABLE FOR ANY DIRECT, INDIRECT, INCIDENTAL,

SPECIAL, EXEMPLARY, OR CONSEQUENTIAL DAMAGES (INCLUDING, BUT NOT LIMITED TO, PROCUREMENT OF SUBSTITUTE GOODS OR SERVICES; LOSS OF USE, DATA, OR PROFITS; OR BUSINESS INTERRUPTION) HOWEVER CAUSED AND ON ANY THEORY OF LIABILITY, WHETHER IN CONTRACT, STRICT LIABILITY, OR TORT (INCLUDING NEGLIGENCE OR OTHERWISE) ARISING IN ANY WAY OUT OF THE USE OF THIS SOFTWARE, EVEN IF ADVISED OF THE POSSIBILITY OF SUCH DAMAGE. Copyright 2016 The filepathx Authors

Permission is hereby granted, free of charge, to any person obtaining a copy of this software and associated documentation files (the "Software"), to deal in the Software without restriction, including without limitation the rights to use, copy, modify, merge, publish, distribute, sublicense, and/or sell copies of the Software, and to permit persons to whom the Software is furnished to do so, subject to the following conditions:

The above copyright notice and this permission notice shall be included in all copies or substantial portions of the Software.

THE SOFTWARE IS PROVIDED "AS IS", WITHOUT WARRANTY OF ANY KIND, EXPRESS OR IMPLIED, INCLUDING BUT NOT LIMITED TO THE WARRANTIES OF MERCHANTABILITY, FITNESS FOR A PARTICULAR PURPOSE AND NONINFRINGEMENT. IN NO EVENT SHALL THE AUTHORS OR COPYRIGHT HOLDERS BE LIABLE FOR ANY CLAIM, DAMAGES OR OTHER LIABILITY, WHETHER IN AN ACTION OF CONTRACT, TORT OR OTHERWISE, ARISING FROM, OUT OF OR IN CONNECTION WITH

THE SOFTWARE OR THE USE OR OTHER DEALINGS IN THE SOFTWARE.

 Apache License Version 2.0, January 2004 http://www.apache.org/licenses/

### TERMS AND CONDITIONS FOR USE, REPRODUCTION, AND DISTRIBUTION

### 1. Definitions.

 "License" shall mean the terms and conditions for use, reproduction, and distribution as defined by Sections 1 through 9 of this document.

 "Licensor" shall mean the copyright owner or entity authorized by the copyright owner that is granting the License.

 "Legal Entity" shall mean the union of the acting entity and all other entities that control, are controlled by, or are under common control with that entity. For the purposes of this definition, "control" means (i) the power, direct or indirect, to cause the direction or management of such entity, whether by contract or otherwise, or (ii) ownership of fifty percent (50%) or more of the outstanding shares, or (iii) beneficial ownership of such entity.

 "You" (or "Your") shall mean an individual or Legal Entity exercising permissions granted by this License.
"Source" form shall mean the preferred form for making modifications, including but not limited to software source code, documentation source, and configuration files.

 "Object" form shall mean any form resulting from mechanical transformation or translation of a Source form, including but not limited to compiled object code, generated documentation, and conversions to other media types.

 "Work" shall mean the work of authorship, whether in Source or Object form, made available under the License, as indicated by a copyright notice that is included in or attached to the work (an example is provided in the Appendix below).

 "Derivative Works" shall mean any work, whether in Source or Object form, that is based on (or derived from) the Work and for which the editorial

 revisions, annotations, elaborations, or other modifications represent, as a whole, an original work of authorship. For the purposes of this License, Derivative Works shall not include works that remain separable from, or merely link (or bind by name) to the interfaces of, the Work and Derivative Works thereof.

 "Contribution" shall mean any work of authorship, including the original version of the Work and any modifications or additions to that Work or Derivative Works thereof, that is intentionally submitted to Licensor for inclusion in the Work by the copyright owner or by an individual or Legal Entity authorized to submit on behalf of the copyright owner. For the purposes of this definition, "submitted" means any form of electronic, verbal, or written communication sent to the Licensor or its representatives, including but not limited to communication on electronic mailing lists, source code control systems, and issue tracking systems that are managed by, or on behalf of, the Licensor for the purpose of discussing and improving the Work, but excluding communication that is conspicuously marked or otherwise designated in writing by the copyright owner as "Not a Contribution."

 "Contributor" shall mean Licensor and any individual or Legal Entity on behalf of whom a Contribution has been received by Licensor and subsequently incorporated within the Work.

 2. Grant of Copyright License. Subject to the terms and conditions of this License, each Contributor hereby grants to You a perpetual, worldwide, non-exclusive, no-charge, royalty-free, irrevocable copyright license to reproduce, prepare Derivative Works of, publicly display, publicly perform, sublicense, and distribute the Work and such Derivative Works in Source or Object form.

 3. Grant of Patent License. Subject to the terms and conditions of this License,

each Contributor hereby grants to You a perpetual,

 worldwide, non-exclusive, no-charge, royalty-free, irrevocable (except as stated in this section) patent license to make, have made, use, offer to sell, sell, import, and otherwise transfer the Work, where such license applies only to those patent claims licensable by such Contributor that are necessarily infringed by their Contribution(s) alone or by combination of their Contribution(s) with the Work to which such Contribution(s) was submitted. If You institute patent litigation against any entity (including a cross-claim or counterclaim in a lawsuit) alleging that the Work or a Contribution incorporated within the Work constitutes direct or contributory patent infringement, then any patent licenses granted to You under this License for that Work shall terminate as of the date such litigation is filed.

 4. Redistribution. You may reproduce and distribute copies of the

 Work or Derivative Works thereof in any medium, with or without modifications, and in Source or Object form, provided that You meet the following conditions:

- (a) You must give any other recipients of the Work or Derivative Works a copy of this License; and
- (b) You must cause any modified files to carry prominent notices stating that You changed the files; and
- (c) You must retain, in the Source form of any Derivative Works that You distribute, all copyright, patent, trademark, and attribution notices from the Source form of the Work, excluding those notices that do not pertain to any part of the Derivative Works; and
- (d) If the Work includes a "NOTICE" text file as part of its distribution, then any Derivative Works that You distribute must include a readable copy of the attribution notices contained within such NOTICE file, excluding

those notices that do not

 pertain to any part of the Derivative Works, in at least one of the following places: within a NOTICE text file distributed as part of the Derivative Works; within the Source form or documentation, if provided along with the Derivative Works; or, within a display generated by the Derivative Works, if and wherever such third-party notices normally appear. The contents of the NOTICE file are for informational purposes only and

 do not modify the License. You may add Your own attribution notices within Derivative Works that You distribute, alongside or as an addendum to the NOTICE text from the Work, provided that such additional attribution notices cannot be construed as modifying the License.

 You may add Your own copyright statement to Your modifications and may provide additional or different license terms and conditions

- for use, reproduction, or distribution of Your modifications, or for any such Derivative Works as a whole, provided Your use, reproduction, and distribution of the Work otherwise complies with the conditions stated in this License.
- 5. Submission of Contributions. Unless You explicitly state otherwise, any Contribution intentionally submitted for inclusion in the Work by You to the Licensor shall be under the terms and conditions of this License, without any additional terms or conditions. Notwithstanding the above, nothing herein shall supersede or modify the terms of any separate license agreement you may have executed with Licensor regarding such Contributions.
- 6. Trademarks. This License does not grant permission to use the trade names, trademarks, service marks, or product names of the Licensor, except as required for reasonable and customary use in describing the origin of the Work and reproducing the content of the NOTICE file.
- 7. Disclaimer of Warranty. Unless required by applicable law or agreed to in writing, Licensor provides the Work (and each Contributor provides its Contributions) on an "AS IS" BASIS, WITHOUT WARRANTIES OR CONDITIONS OF ANY KIND, either express or implied, including, without limitation, any warranties or conditions of TITLE, NON-INFRINGEMENT, MERCHANTABILITY, or FITNESS FOR A PARTICULAR PURPOSE. You are solely responsible for determining the appropriateness of using or redistributing the Work and assume any risks associated with Your exercise of permissions under this License.
- 8. Limitation of Liability. In no event and under no legal theory, whether in tort (including negligence), contract, or otherwise, unless required by applicable law (such as deliberate and grossly negligent acts) or agreed to in writing, shall any Contributor be liable to You for damages, including any direct,

#### indirect, special,

 incidental, or consequential damages of any character arising as a result of this License or out of the use or inability to use the Work (including but not limited to damages for loss of goodwill, work stoppage, computer failure or malfunction, or any and all

 other commercial damages or losses), even if such Contributor has been advised of the possibility of such damages.

 9. Accepting Warranty or Additional Liability. While redistributing the Work or Derivative Works thereof, You may choose to offer, and charge a fee for, acceptance of support, warranty, indemnity, or other liability obligations and/or rights consistent with this License. However, in accepting such obligations, You may act only on Your own behalf and on Your sole responsibility, not on behalf of any other Contributor, and only if You agree to indemnify, defend, and hold each Contributor harmless for any liability incurred by, or claims asserted against, such Contributor by reason of your accepting any such warranty or additional liability.

#### END OF TERMS AND CONDITIONS

APPENDIX: How to apply the Apache License to your work.

 To apply the Apache License to your work, attach the following boilerplate notice, with the fields enclosed by brackets "[]" replaced with your own identifying information. (Don't include the brackets!) The text should be enclosed in the appropriate comment syntax for the file format. We also recommend that a file or class name and description of purpose be included on the same "printed page" as the copyright notice for easier identification within third-party archives.

Copyright 2016-2017 The New York Times Company

 Licensed under the Apache License, Version 2.0 (the "License"); you may not use this file except in compliance with the License. You may obtain a copy of the License at

http://www.apache.org/licenses/LICENSE-2.0

 Unless required by applicable law or agreed to in writing, software distributed under the License is distributed on an "AS IS" BASIS, WITHOUT WARRANTIES OR CONDITIONS OF ANY KIND, either express or implied. See the License for the specific language governing permissions and limitations under the License. Copyright (c) 2016 Caleb Spare

#### MIT License

Permission is hereby granted, free of charge, to any person obtaining a copy of this software and associated documentation files (the "Software"), to deal in the Software without restriction, including without limitation the rights to use, copy, modify, merge, publish,

distribute, sublicense, and/or sell copies of the Software, and to permit persons to whom the Software is furnished to do so, subject to the following conditions:

The above copyright notice and this permission notice shall be included in all copies or substantial portions of the Software.

THE SOFTWARE IS PROVIDED "AS IS", WITHOUT WARRANTY OF ANY KIND, EXPRESS OR IMPLIED, INCLUDING BUT NOT LIMITED TO THE WARRANTIES OF MERCHANTABILITY, FITNESS FOR A PARTICULAR PURPOSE AND NONINFRINGEMENT. IN NO EVENT SHALL THE AUTHORS OR COPYRIGHT HOLDERS BE LIABLE FOR ANY CLAIM, DAMAGES OR OTHER LIABILITY, WHETHER IN AN ACTION OF CONTRACT, TORT OR OTHERWISE, ARISING FROM, OUT OF OR IN CONNECTION WITH

 THE SOFTWARE OR THE USE OR OTHER DEALINGS IN THE SOFTWARE. Copyright (c) 2012 The Go Authors. All rights reserved. Copyright (c) 2019 Klaus Post. All rights reserved.

Redistribution and use in source and binary forms, with or without modification, are permitted provided that the following conditions are met:

 \* Redistributions of source code must retain the above copyright notice, this list of conditions and the following disclaimer.

 \* Redistributions in binary form must reproduce the above copyright notice, this list of conditions and the following disclaimer in the documentation and/or other materials provided with the distribution.

 \* Neither the name of Google Inc. nor the names of its contributors may be used to endorse or promote products derived from this software without specific prior written permission.

THIS SOFTWARE IS PROVIDED BY THE COPYRIGHT HOLDERS AND CONTRIBUTORS "AS IS" AND ANY EXPRESS OR IMPLIED WARRANTIES, INCLUDING, BUT NOT LIMITED TO, THE IMPLIED WARRANTIES OF MERCHANTABILITY AND FITNESS FOR A PARTICULAR PURPOSE

 ARE DISCLAIMED. IN NO EVENT SHALL THE COPYRIGHT OWNER OR CONTRIBUTORS BE LIABLE FOR ANY DIRECT, INDIRECT, INCIDENTAL, SPECIAL, EXEMPLARY, OR CONSEQUENTIAL DAMAGES (INCLUDING, BUT NOT LIMITED TO, PROCUREMENT OF SUBSTITUTE GOODS OR SERVICES; LOSS OF USE, DATA, OR PROFITS; OR BUSINESS INTERRUPTION) HOWEVER CAUSED AND ON ANY THEORY OF LIABILITY, WHETHER IN CONTRACT, STRICT LIABILITY, OR TORT (INCLUDING NEGLIGENCE OR OTHERWISE) ARISING IN ANY WAY OUT OF THE USE OF THIS SOFTWARE, EVEN IF ADVISED OF THE POSSIBILITY OF SUCH DAMAGE.

------------------

Files: gzhttp/\*

 Apache License Version 2.0, January 2004 http://www.apache.org/licenses/

#### TERMS AND CONDITIONS FOR USE, REPRODUCTION, AND DISTRIBUTION

1. Definitions.

 "License" shall mean the terms and conditions for use, reproduction, and distribution as defined by Sections 1 through 9 of this document.

 "Licensor" shall mean the copyright owner or entity authorized by the copyright owner that is granting the License.

 "Legal Entity" shall mean the union of the acting entity and all other entities that control, are controlled by, or are under common control with that entity. For the purposes of this definition, "control" means (i) the power, direct or indirect, to cause the direction or management of such entity, whether by contract or otherwise, or (ii) ownership of fifty percent (50%) or more of the outstanding shares, or (iii) beneficial ownership of such entity.

 "You" (or "Your") shall mean an individual or Legal Entity exercising permissions granted by this License.

 "Source" form shall mean the preferred form for making modifications, including but not limited to software source code, documentation source, and configuration files.

 "Object" form shall mean any form resulting from mechanical transformation or translation

of a Source form, including but

 not limited to compiled object code, generated documentation, and conversions to other media types.

 "Work" shall mean the work of authorship, whether in Source or Object form, made available under the License, as indicated by a copyright notice that is included in or attached to the work (an example is provided in the Appendix below).

 "Derivative Works" shall mean any work, whether in Source or Object form, that is based on (or derived from) the Work and for which the editorial revisions, annotations, elaborations, or other modifications represent, as a whole, an original work of authorship. For the purposes of this License, Derivative Works shall not include works that remain separable from, or merely link (or bind by name) to the interfaces of,

the Work and Derivative Works thereof.

 "Contribution" shall mean any work of authorship, including the original version

of the Work and any modifications or additions

 to that Work or Derivative Works thereof, that is intentionally submitted to Licensor for inclusion in the Work by the copyright owner or by an individual or Legal Entity authorized to submit on behalf of the copyright owner. For the purposes of this definition, "submitted" means any form of electronic, verbal, or written communication sent to the Licensor or its representatives, including but not limited to communication on electronic mailing lists, source code control systems, and issue tracking systems that are managed by, or on behalf of, the Licensor for the purpose of discussing and improving the Work, but excluding communication that is conspicuously marked or otherwise designated in writing by the copyright owner as "Not a Contribution."

 "Contributor" shall mean Licensor and any individual or Legal Entity on behalf of whom a Contribution has been received

by Licensor and

subsequently incorporated within the Work.

- 2. Grant of Copyright License. Subject to the terms and conditions of this License, each Contributor hereby grants to You a perpetual, worldwide, non-exclusive, no-charge, royalty-free, irrevocable copyright license to reproduce, prepare Derivative Works of, publicly display, publicly perform, sublicense, and distribute the Work and such Derivative Works in Source or Object form.
- 3. Grant of Patent License. Subject to the terms and conditions of this License, each Contributor hereby grants to You a perpetual, worldwide, non-exclusive, no-charge, royalty-free, irrevocable (except as stated in this section) patent license to make, have made, use, offer to sell, sell, import, and otherwise transfer the Work, where such license applies only to those patent claims licensable by such Contributor that are necessarily infringed by their Contribution(s)

 alone or by combination of their Contribution(s) with the Work to which such Contribution(s) was submitted. If You institute patent litigation against any entity (including a cross-claim or counterclaim in a lawsuit) alleging that the Work or a Contribution incorporated within the Work constitutes direct or contributory patent infringement, then any patent licenses granted to You under this License for that Work shall terminate as of the date such litigation is filed.

 4. Redistribution. You may reproduce and distribute copies of the Work or Derivative Works thereof in any medium, with or without  modifications, and in Source or Object form, provided that You meet the following conditions:

- (a) You must give any other recipients of the Work or Derivative Works a copy of this License; and
- (b) You must cause any modified files to carry prominent notices stating that You changed the files;

#### and

- (c) You must retain, in the Source form of any Derivative Works that You distribute, all copyright, patent, trademark, and attribution notices from the Source form of the Work, excluding those notices that do not pertain to any part of the Derivative Works; and
- (d) If the Work includes a "NOTICE" text file as part of its distribution, then any Derivative Works that You distribute must include a readable copy of the attribution notices contained within such NOTICE file, excluding those notices that do not pertain to any part of the Derivative Works, in at least one of the following places: within a NOTICE text file distributed as part of the Derivative Works; within the Source form or documentation, if provided along with the Derivative Works; or, within a display generated by the Derivative Works, if and wherever such third-party notices normally

#### appear. The contents

 of the NOTICE file are for informational purposes only and do not modify the License. You may add Your own attribution notices within Derivative Works that You distribute, alongside or as an addendum to the NOTICE text from the Work, provided that such additional attribution notices cannot be construed as modifying the License.

 You may add Your own copyright statement to Your modifications and may provide additional or different license terms and conditions for use, reproduction, or distribution of Your modifications, or for any such Derivative Works as a whole, provided Your use, reproduction, and distribution of the Work otherwise complies with the conditions stated in this License.

 5. Submission of Contributions. Unless You explicitly state otherwise, any Contribution intentionally submitted for inclusion in the Work by You to the Licensor shall

be under the terms and conditions of

 this License, without any additional terms or conditions. Notwithstanding the above, nothing herein shall supersede or modify the terms of any separate license agreement you may have executed

with Licensor regarding such Contributions.

- 6. Trademarks. This License does not grant permission to use the trade names, trademarks, service marks, or product names of the Licensor, except as required for reasonable and customary use in describing the origin of the Work and reproducing the content of the NOTICE file.
- 7. Disclaimer of Warranty. Unless required by applicable law or agreed to in writing, Licensor provides the Work (and each Contributor provides its Contributions) on an "AS IS" BASIS, WITHOUT WARRANTIES OR CONDITIONS OF ANY KIND, either express or implied, including, without limitation, any warranties or conditions of TITLE, NON-INFRINGEMENT, MERCHANTABILITY, or FITNESS FOR A

 PARTICULAR PURPOSE. You are solely responsible for determining the appropriateness of using or redistributing the Work and assume any risks associated with Your exercise of permissions under this License.

- 8. Limitation of Liability. In no event and under no legal theory, whether in tort (including negligence), contract, or otherwise, unless required by applicable law (such as deliberate and grossly negligent acts) or agreed to in writing, shall any Contributor be liable to You for damages, including any direct, indirect, special, incidental, or consequential damages of any character arising as a result of this License or out of the use or inability to use the Work (including but not limited to damages for loss of goodwill, work stoppage, computer failure or malfunction, or any and all other commercial damages or losses), even if such Contributor has been advised of the possibility of such damages.
- 9. Accepting Warranty or Additional Liability. While redistributing the Work or Derivative Works thereof, You may choose to offer, and charge a fee for, acceptance of support, warranty, indemnity, or other liability obligations and/or rights consistent with this License. However, in accepting such obligations, You may act only on Your own behalf and on Your sole responsibility, not on behalf of any other Contributor, and only if You agree to indemnify, defend, and hold each Contributor harmless for any liability incurred by, or claims asserted against, such Contributor by reason of your accepting any such warranty or additional liability.

#### END OF TERMS AND CONDITIONS

APPENDIX: How to apply the Apache License to your work.

 To apply the Apache License to your work, attach the following boilerplate notice, with the fields enclosed by brackets "[]" replaced with your own identifying information. (Don't

include

 the brackets!) The text should be enclosed in the appropriate comment syntax for the file format. We also recommend that a file or class name and description of purpose be included on the same "printed page" as the copyright notice for easier identification within third-party archives.

Copyright 2016-2017 The New York Times Company

 Licensed under the Apache License, Version 2.0 (the "License"); you may not use this file except in compliance with the License. You may obtain a copy of the License at

http://www.apache.org/licenses/LICENSE-2.0

 Unless required by applicable law or agreed to in writing, software distributed under the License is distributed on an "AS IS" BASIS, WITHOUT WARRANTIES OR CONDITIONS OF ANY KIND, either express or implied. See the License for the specific language governing permissions and limitations under the License.

------------------

Files: s2/cmd/internal/readahead/\*

The MIT License (MIT)

Copyright (c) 2015 Klaus Post

Permission is hereby granted, free of charge, to any person obtaining a copy of this software and associated documentation files (the "Software"), to deal in the Software without restriction, including without limitation the rights to use, copy, modify, merge, publish, distribute, sublicense, and/or sell copies of the Software, and to permit persons to whom the Software is furnished to do so, subject to the following conditions:

The above copyright notice and this permission notice shall be included in all copies or substantial portions of the Software.

THE SOFTWARE IS PROVIDED "AS IS", WITHOUT WARRANTY OF ANY KIND, EXPRESS OR IMPLIED, INCLUDING BUT NOT LIMITED TO THE WARRANTIES OF MERCHANTABILITY, FITNESS FOR A PARTICULAR PURPOSE AND NONINFRINGEMENT. IN NO EVENT SHALL THE AUTHORS OR COPYRIGHT HOLDERS BE LIABLE FOR ANY CLAIM, DAMAGES OR OTHER LIABILITY, WHETHER IN AN ACTION OF CONTRACT, TORT OR OTHERWISE, ARISING FROM, OUT OF OR IN CONNECTION WITH THE SOFTWARE OR THE USE OR OTHER DEALINGS IN THE SOFTWARE.

---------------------

Files: snappy/\* Files: internal/snapref/\*

Copyright (c) 2011 The Snappy-Go Authors. All rights reserved.

Redistribution and use in source and binary forms, with or without modification, are permitted provided that the following conditions are met:

 \* Redistributions of source code must retain the above copyright notice, this list of conditions and the following disclaimer.

 \* Redistributions in binary form must reproduce the above copyright notice, this list of conditions and the following disclaimer in the documentation and/or other materials provided with the distribution.

 \* Neither the name of Google Inc. nor the names of its contributors may be used to endorse or promote products derived from this software without specific prior written permission.

THIS SOFTWARE IS PROVIDED BY THE COPYRIGHT HOLDERS AND CONTRIBUTORS "AS IS" AND ANY EXPRESS OR IMPLIED WARRANTIES, INCLUDING, BUT NOT LIMITED

 TO, THE IMPLIED WARRANTIES OF MERCHANTABILITY AND FITNESS FOR A PARTICULAR PURPOSE ARE DISCLAIMED. IN NO EVENT SHALL THE COPYRIGHT OWNER OR CONTRIBUTORS BE LIABLE FOR ANY DIRECT, INDIRECT, INCIDENTAL, SPECIAL, EXEMPLARY, OR CONSEQUENTIAL DAMAGES (INCLUDING, BUT NOT LIMITED TO, PROCUREMENT OF SUBSTITUTE GOODS OR SERVICES; LOSS OF USE, DATA, OR PROFITS; OR BUSINESS INTERRUPTION) HOWEVER CAUSED AND ON ANY THEORY OF LIABILITY, WHETHER IN CONTRACT, STRICT LIABILITY, OR TORT (INCLUDING NEGLIGENCE OR OTHERWISE) ARISING IN ANY WAY OUT OF THE USE OF THIS SOFTWARE, EVEN IF ADVISED OF THE POSSIBILITY OF SUCH DAMAGE.

-----------------

Files: s2/cmd/internal/filepathx/\*

Copyright 2016 The filepathx Authors

Permission is hereby granted, free of charge, to any person obtaining a copy of this software and associated documentation files (the "Software"), to deal in the Software without restriction, including without limitation the rights to use, copy, modify, merge, publish, distribute, sublicense,

 and/or sell copies of the Software, and to permit persons to whom the Software is furnished to do so, subject to the following conditions:

The above copyright notice and this permission notice shall be included in all copies or substantial portions of the Software.

THE SOFTWARE IS PROVIDED "AS IS", WITHOUT WARRANTY OF ANY KIND, EXPRESS OR IMPLIED, INCLUDING BUT NOT LIMITED TO THE WARRANTIES OF MERCHANTABILITY, FITNESS FOR A PARTICULAR PURPOSE AND NONINFRINGEMENT. IN NO EVENT SHALL THE AUTHORS OR COPYRIGHT HOLDERS BE LIABLE FOR ANY CLAIM, DAMAGES OR OTHER LIABILITY, WHETHER IN AN ACTION OF CONTRACT, TORT OR OTHERWISE, ARISING FROM, OUT OF OR IN CONNECTION WITH THE SOFTWARE OR THE USE OR OTHER DEALINGS IN THE SOFTWARE. Copyright (c) 2011 The Snappy-Go Authors. All rights reserved.

Redistribution and use in source and binary forms, with or without modification, are permitted provided that the following conditions are met:

 \* Redistributions of source code must retain the above copyright notice, this list of conditions and the following disclaimer.

 \* Redistributions in binary form must reproduce the above copyright notice, this list of conditions and the following disclaimer in the documentation and/or other materials provided with the distribution.

 \* Neither the name of Google Inc. nor the names of its contributors may be used to endorse or promote products derived from this software without specific prior written permission.

THIS SOFTWARE IS PROVIDED BY THE COPYRIGHT HOLDERS AND CONTRIBUTORS "AS IS" AND ANY EXPRESS OR IMPLIED WARRANTIES, INCLUDING, BUT NOT LIMITED TO, THE IMPLIED WARRANTIES OF MERCHANTABILITY AND FITNESS FOR A PARTICULAR PURPOSE ARE DISCLAIMED. IN NO EVENT SHALL THE COPYRIGHT **OWNER** 

 OR CONTRIBUTORS BE LIABLE FOR ANY DIRECT, INDIRECT, INCIDENTAL, SPECIAL, EXEMPLARY, OR CONSEQUENTIAL DAMAGES (INCLUDING, BUT NOT LIMITED TO, PROCUREMENT OF SUBSTITUTE GOODS OR SERVICES; LOSS OF USE, DATA, OR PROFITS; OR BUSINESS INTERRUPTION) HOWEVER CAUSED AND ON ANY THEORY OF LIABILITY, WHETHER IN CONTRACT, STRICT LIABILITY, OR TORT (INCLUDING NEGLIGENCE OR OTHERWISE) ARISING IN ANY WAY OUT OF THE USE OF THIS SOFTWARE, EVEN IF ADVISED OF THE POSSIBILITY OF SUCH DAMAGE.

## **1.334 godo 1.109.0**

### **1.334.1 Available under license :**

Copyright (c) 2014-2016 The godo AUTHORS. All rights reserved.

### MIT License

Permission is hereby granted, free of charge, to any person obtaining a copy of this software and associated documentation files (the "Software"), to deal in the Software without restriction, including without limitation the rights to use, copy, modify, merge, publish,

distribute, sublicense, and/or sell copies of the Software, and to permit persons to whom the Software is furnished to do so, subject to the following conditions:

The above copyright notice and this permission notice shall be included in all copies or substantial portions of the Software.

THE SOFTWARE IS PROVIDED "AS IS", WITHOUT WARRANTY OF ANY KIND, EXPRESS OR IMPLIED, INCLUDING BUT NOT LIMITED TO THE WARRANTIES OF MERCHANTABILITY, FITNESS FOR A PARTICULAR PURPOSE AND NONINFRINGEMENT. IN NO EVENT SHALL THE AUTHORS OR COPYRIGHT HOLDERS BE LIABLE FOR ANY CLAIM, DAMAGES OR OTHER LIABILITY, WHETHER IN AN ACTION OF CONTRACT, TORT OR OTHERWISE, ARISING FROM, OUT OF OR IN CONNECTION WITH THE SOFTWARE OR THE USE OR OTHER DEALINGS IN THE SOFTWARE.

Portions of the client are based on code at: https://github.com/google/go-github/

======================

Copyright (c) 2013 The go-github AUTHORS. All rights reserved.

Redistribution and use in source and binary forms, with or without modification, are permitted provided that the following conditions are met:

 \* Redistributions of source code must retain the above copyright notice, this list of conditions and the following disclaimer.

 \* Redistributions in binary form must reproduce the above copyright notice, this list of conditions and the following disclaimer in the documentation and/or other materials provided with the distribution.

 \* Neither the name of Google Inc. nor the names of its contributors may be used to endorse or promote products derived from this software without specific prior written permission.

THIS SOFTWARE IS PROVIDED BY THE COPYRIGHT HOLDERS AND CONTRIBUTORS "AS

 IS" AND ANY EXPRESS OR IMPLIED WARRANTIES, INCLUDING, BUT NOT LIMITED TO, THE IMPLIED WARRANTIES OF MERCHANTABILITY AND FITNESS FOR A PARTICULAR PURPOSE ARE DISCLAIMED. IN NO EVENT SHALL THE COPYRIGHT OWNER OR CONTRIBUTORS BE LIABLE FOR ANY DIRECT, INDIRECT, INCIDENTAL, SPECIAL, EXEMPLARY, OR CONSEQUENTIAL DAMAGES (INCLUDING, BUT NOT LIMITED TO, PROCUREMENT OF SUBSTITUTE GOODS OR SERVICES; LOSS OF USE, DATA, OR PROFITS; OR BUSINESS INTERRUPTION) HOWEVER CAUSED AND ON ANY THEORY OF LIABILITY, WHETHER IN CONTRACT, STRICT LIABILITY, OR TORT (INCLUDING NEGLIGENCE OR OTHERWISE) ARISING IN ANY WAY OUT OF THE USE OF THIS SOFTWARE, EVEN IF ADVISED OF THE POSSIBILITY OF SUCH DAMAGE.

## **1.335 gjson 1.17.0 1.335.1 Available under license :**

The MIT License (MIT)

Copyright (c) 2016 Josh Baker

Permission is hereby granted, free of charge, to any person obtaining a copy of this software and associated documentation files (the "Software"), to deal in the Software without restriction, including without limitation the rights to use, copy, modify, merge, publish, distribute, sublicense, and/or sell copies of the Software, and to permit persons to whom the Software is furnished to do so, subject to the following conditions:

The above copyright notice and this permission notice shall be included in all copies or substantial portions of the Software.

THE SOFTWARE IS PROVIDED "AS IS", WITHOUT WARRANTY OF ANY KIND, EXPRESS OR IMPLIED, INCLUDING BUT NOT LIMITED TO THE WARRANTIES OF MERCHANTABILITY, FITNESS FOR A PARTICULAR PURPOSE AND NONINFRINGEMENT. IN NO EVENT SHALL THE AUTHORS OR COPYRIGHT HOLDERS BE LIABLE FOR ANY CLAIM, DAMAGES OR OTHER LIABILITY, WHETHER IN AN ACTION OF CONTRACT, TORT OR OTHERWISE, ARISING FROM, OUT OF OR IN **CONNECTION** 

WITH THE SOFTWARE OR THE USE OR OTHER DEALINGS IN THE SOFTWARE.

## **1.336 prometheus-client-model 0.6.1**

### **1.336.1 Available under license :**

Data model artifacts for Prometheus. Copyright 2012-2015 The Prometheus Authors

This product includes software developed at SoundCloud Ltd. (http://soundcloud.com/). Apache License Version 2.0, January 2004 http://www.apache.org/licenses/

#### TERMS AND CONDITIONS FOR USE, REPRODUCTION, AND DISTRIBUTION

1. Definitions.

 "License" shall mean the terms and conditions for use, reproduction, and distribution as defined by Sections 1 through 9 of this document.

"Licensor" shall mean the copyright owner or entity authorized by

the copyright owner that is granting the License.

 "Legal Entity" shall mean the union of the acting entity and all other entities that control, are controlled by, or are under common control with that entity. For the purposes of this definition, "control" means (i) the power, direct or indirect, to cause the direction or management of such entity, whether by contract or otherwise, or (ii) ownership of fifty percent (50%) or more of the outstanding shares, or (iii) beneficial ownership of such entity.

 "You" (or "Your") shall mean an individual or Legal Entity exercising permissions granted by this License.

 "Source" form shall mean the preferred form for making modifications, including but not limited to software source code, documentation source, and configuration files.

 "Object" form shall mean any form resulting from mechanical transformation or translation of a Source form, including but not limited to compiled object code, generated documentation, and conversions to other media types.

 "Work" shall mean the work of authorship, whether in Source or Object form, made available under the License, as indicated by a copyright notice that is included in or attached to the work (an example is provided in the Appendix below).

 "Derivative Works" shall mean any work, whether in Source or Object form, that is based on (or derived from) the Work and for which the editorial

 revisions, annotations, elaborations, or other modifications represent, as a whole, an original work of authorship. For the purposes of this License, Derivative Works shall not include works that remain separable from, or merely link (or bind by name) to the interfaces of, the Work and Derivative Works thereof.

 "Contribution" shall mean any work of authorship, including the original version of the Work and any modifications or additions to that Work or Derivative Works thereof, that is intentionally submitted to Licensor for inclusion in the Work by the copyright owner or by an individual or Legal Entity authorized to submit on behalf of the copyright owner. For the purposes of this definition, "submitted" means any form of electronic, verbal, or written communication sent to the Licensor or its representatives, including but not limited to communication on electronic mailing lists, source code control systems, and issue tracking systems that are managed by, or on behalf of, the Licensor for the purpose of discussing and improving the Work, but

 excluding communication that is conspicuously marked or otherwise designated in writing by the copyright owner as "Not a Contribution."

 "Contributor" shall mean Licensor and any individual or Legal Entity on behalf of whom a Contribution has been received by Licensor and subsequently incorporated within the Work.

- 2. Grant of Copyright License. Subject to the terms and conditions of this License, each Contributor hereby grants to You a perpetual, worldwide, non-exclusive, no-charge, royalty-free, irrevocable copyright license to reproduce, prepare Derivative Works of, publicly display, publicly perform, sublicense, and distribute the Work and such Derivative Works in Source or Object form.
- 3. Grant of Patent License. Subject to the terms and conditions of this License,

 each Contributor hereby grants to You a perpetual, worldwide, non-exclusive, no-charge, royalty-free, irrevocable (except as stated in this section) patent license to make, have made, use, offer to sell, sell, import, and otherwise transfer the Work, where such license applies only to those patent claims licensable by such Contributor that are necessarily infringed by their Contribution(s) alone or by combination of their Contribution(s) with the Work to which such Contribution(s) was submitted. If You institute patent litigation against any entity (including a cross-claim or counterclaim in a lawsuit) alleging that the Work or a Contribution incorporated within the Work constitutes direct or contributory patent infringement, then any patent licenses granted to You under this License for that Work shall terminate as of the date such litigation is filed.

 4. Redistribution. You may reproduce and distribute copies of the

 Work or Derivative Works thereof in any medium, with or without modifications, and in Source or Object form, provided that You meet the following conditions:

- (a) You must give any other recipients of the Work or Derivative Works a copy of this License; and
- (b) You must cause any modified files to carry prominent notices stating that You changed the files; and
- (c) You must retain, in the Source form of any Derivative Works that You distribute, all copyright, patent, trademark, and attribution notices from the Source form of the Work, excluding those notices that do not pertain to any part of the Derivative Works; and

 (d) If the Work includes a "NOTICE" text file as part of its distribution, then any Derivative Works that You distribute must include a readable copy of the attribution notices contained within such NOTICE file, excluding

those notices that do not

 pertain to any part of the Derivative Works, in at least one of the following places: within a NOTICE text file distributed as part of the Derivative Works; within the Source form or documentation, if provided along with the Derivative Works; or, within a display generated by the Derivative Works, if and wherever such third-party notices normally appear. The contents of the NOTICE file are for informational purposes only and do not modify the License. You may add Your own attribution notices within Derivative Works that You distribute, alongside or as an addendum to the NOTICE text from the Work, provided that such additional attribution notices cannot be construed as modifying the License.

 You may add Your own copyright statement to Your modifications and may provide additional or different license terms and conditions

- for use, reproduction, or distribution of Your modifications, or for any such Derivative Works as a whole, provided Your use, reproduction, and distribution of the Work otherwise complies with the conditions stated in this License.
- 5. Submission of Contributions. Unless You explicitly state otherwise, any Contribution intentionally submitted for inclusion in the Work by You to the Licensor shall be under the terms and conditions of this License, without any additional terms or conditions. Notwithstanding the above, nothing herein shall supersede or modify the terms of any separate license agreement you may have executed with Licensor regarding such Contributions.
- 6. Trademarks. This License does not grant permission to use the trade names, trademarks, service marks, or product names of the Licensor, except as required for reasonable and customary use in describing the origin of the Work and reproducing the content of the NOTICE file.
- 7. Disclaimer of Warranty. Unless required by applicable law or agreed to in writing, Licensor provides the Work (and each Contributor provides its Contributions) on an "AS IS" BASIS, WITHOUT WARRANTIES OR CONDITIONS OF ANY KIND, either express or implied, including, without limitation, any warranties or conditions of TITLE, NON-INFRINGEMENT, MERCHANTABILITY, or FITNESS FOR A PARTICULAR PURPOSE. You are solely responsible for determining the

 appropriateness of using or redistributing the Work and assume any risks associated with Your exercise of permissions under this License.

 8. Limitation of Liability. In no event and under no legal theory, whether in tort (including negligence), contract, or otherwise, unless required by applicable law (such as deliberate and grossly negligent acts) or agreed to in writing, shall any Contributor be liable to You for damages, including any direct,

indirect, special,

 incidental, or consequential damages of any character arising as a result of this License or out of the use or inability to use the Work (including but not limited to damages for loss of goodwill, work stoppage, computer failure or malfunction, or any and all other commercial damages or losses), even if such Contributor has been advised of the possibility of such damages.

 9. Accepting Warranty or Additional Liability. While redistributing the Work or Derivative Works thereof, You may choose to offer, and charge a fee for, acceptance of support, warranty, indemnity, or other liability obligations and/or rights consistent with this License. However, in accepting such obligations, You may act only on Your own behalf and on Your sole responsibility, not on behalf of any other Contributor, and only if You agree to indemnify, defend, and hold each Contributor harmless for any liability incurred by, or claims asserted against, such Contributor by reason of your accepting any such warranty or additional liability.

#### END OF TERMS AND CONDITIONS

APPENDIX: How to apply the Apache License to your work.

 To apply the Apache License to your work, attach the following boilerplate notice, with the fields enclosed by brackets "[]" replaced with your own identifying information. (Don't include the brackets!) The text should be enclosed in the appropriate comment syntax for the file format. We also recommend that a file or class name and description of purpose be included on the same "printed page" as the copyright notice for easier identification within third-party archives.

#### Copyright [yyyy] [name of copyright owner]

 Licensed under the Apache License, Version 2.0 (the "License"); you may not use this file except in compliance with the License. You may obtain a copy of the License at

http://www.apache.org/licenses/LICENSE-2.0

 Unless required by applicable law or agreed to in writing, software distributed under the License is distributed on an "AS IS" BASIS, WITHOUT WARRANTIES OR CONDITIONS OF ANY KIND, either express or implied. See the License for the specific language governing permissions and limitations under the License.

# **1.337 units 0.0.0-20231202071711- 9a357b53e9c9**

### **1.337.1 Available under license :**

Copyright (C) 2014 Alec Thomas

Permission is hereby granted, free of charge, to any person obtaining a copy of this software and associated documentation files (the "Software"), to deal in the Software without restriction, including without limitation the rights to use, copy, modify, merge, publish, distribute, sublicense, and/or sell copies of the Software, and to permit persons to whom the Software is furnished to do so, subject to the following conditions:

The above copyright notice and this permission notice shall be included in all copies or substantial portions of the Software.

THE SOFTWARE IS PROVIDED "AS IS", WITHOUT WARRANTY OF ANY KIND, EXPRESS OR IMPLIED, INCLUDING BUT NOT LIMITED TO THE WARRANTIES OF MERCHANTABILITY, FITNESS FOR A PARTICULAR PURPOSE AND NONINFRINGEMENT. IN NO EVENT SHALL THE AUTHORS OR COPYRIGHT HOLDERS BE LIABLE FOR ANY CLAIM, DAMAGES OR OTHER LIABILITY, WHETHER IN AN ACTION OF CONTRACT, TORT OR OTHERWISE, ARISING FROM, OUT OF OR IN CONNECTION WITH THE SOFTWARE OR THE USE OR OTHER DEALINGS IN THE SOFTWARE.

## **1.338 go-restful 3.11.2**

### **1.338.1 Available under license :**

Copyright (c) 2012,2013 Ernest Micklei

#### MIT License

Permission is hereby granted, free of charge, to any person obtaining a copy of this software and associated documentation files (the "Software"), to deal in the Software without restriction, including without limitation the rights to use, copy, modify, merge, publish, distribute, sublicense, and/or sell copies of the Software, and to permit persons to whom the Software is furnished to do so, subject to the following conditions:

The above copyright notice and this permission notice shall be included in all copies or substantial portions of the Software.

THE SOFTWARE IS PROVIDED "AS IS", WITHOUT WARRANTY OF ANY KIND, EXPRESS OR IMPLIED, INCLUDING BUT NOT LIMITED TO THE WARRANTIES OF MERCHANTABILITY, FITNESS FOR A PARTICULAR PURPOSE AND NONINFRINGEMENT. IN NO EVENT SHALL THE AUTHORS OR COPYRIGHT HOLDERS BE LIABLE FOR ANY CLAIM, DAMAGES OR OTHER LIABILITY, WHETHER IN AN ACTION OF CONTRACT, TORT OR OTHERWISE, ARISING FROM, OUT OF OR IN **CONNECTION** WITH THE SOFTWARE OR THE USE OR OTHER DEALINGS IN THE SOFTWARE.

## **1.339.1 Available under license :**

**1.339 gopsutil 3.24.3** 

gopsutil is distributed under BSD license reproduced below.

Copyright (c) 2014, WAKAYAMA Shirou All rights reserved.

Redistribution and use in source and binary forms, with or without modification, are permitted provided that the following conditions are met:

- \* Redistributions of source code must retain the above copyright notice, this list of conditions and the following disclaimer.
- \* Redistributions in binary form must reproduce the above copyright notice, this list of conditions and the following disclaimer in the documentation and/or other materials provided with the distribution.
- \* Neither the name of the gopsutil authors nor the names of its contributors may be used to endorse or promote products derived from this software without specific prior written permission.

THIS SOFTWARE IS PROVIDED BY THE COPYRIGHT HOLDERS AND CONTRIBUTORS "AS IS" AND ANY EXPRESS OR IMPLIED WARRANTIES, INCLUDING, BUT NOT LIMITED TO, THE IMPLIED WARRANTIES OF MERCHANTABILITY AND FITNESS

FOR A PARTICULAR PURPOSE ARE

DISCLAIMED. IN NO EVENT SHALL THE COPYRIGHT OWNER OR CONTRIBUTORS BE LIABLE FOR ANY DIRECT, INDIRECT, INCIDENTAL, SPECIAL, EXEMPLARY, OR CONSEQUENTIAL DAMAGES (INCLUDING, BUT NOT LIMITED TO, PROCUREMENT OF SUBSTITUTE GOODS OR SERVICES; LOSS OF USE, DATA, OR PROFITS; OR BUSINESS INTERRUPTION) HOWEVER CAUSED AND ON ANY THEORY OF LIABILITY, WHETHER IN CONTRACT, STRICT LIABILITY, OR TORT (INCLUDING NEGLIGENCE OR OTHERWISE) ARISING IN ANY WAY OUT OF THE USE OF THIS SOFTWARE, EVEN IF ADVISED OF THE POSSIBILITY OF SUCH DAMAGE.

-------

Copyright (c) 2009 The Go Authors. All rights reserved.

Redistribution and use in source and binary forms, with or without modification, are permitted provided that the following conditions are met:

 \* Redistributions of source code must retain the above copyright notice, this list of conditions and the following disclaimer.

 \* Redistributions in binary form must reproduce the above copyright notice, this list of conditions and the following disclaimer in the documentation and/or other materials provided with the distribution.

 \* Neither the name of Google Inc. nor the names of its contributors may be used to endorse or promote products derived from this software without specific prior written permission.

THIS SOFTWARE IS PROVIDED BY THE COPYRIGHT HOLDERS AND CONTRIBUTORS "AS IS" AND ANY EXPRESS OR IMPLIED WARRANTIES, INCLUDING, BUT NOT LIMITED TO, THE IMPLIED WARRANTIES OF MERCHANTABILITY AND FITNESS FOR A PARTICULAR PURPOSE ARE DISCLAIMED. IN NO EVENT SHALL THE COPYRIGHT OWNER OR CONTRIBUTORS BE LIABLE FOR ANY DIRECT, INDIRECT, INCIDENTAL, SPECIAL, EXEMPLARY, OR CONSEQUENTIAL DAMAGES (INCLUDING, BUT NOT LIMITED TO, PROCUREMENT OF SUBSTITUTE GOODS OR SERVICES; LOSS OF USE, DATA, OR PROFITS; OR BUSINESS INTERRUPTION) HOWEVER CAUSED AND ON ANY THEORY OF LIABILITY, WHETHER IN CONTRACT, STRICT LIABILITY, OR TORT

(INCLUDING NEGLIGENCE OR OTHERWISE) ARISING IN ANY WAY OUT OF THE USE OF THIS SOFTWARE, EVEN IF ADVISED OF THE POSSIBILITY OF SUCH DAMAGE.

## **1.340 miekg-dns 1.1.58**

### **1.340.1 Available under license :**

Alex A. Skinner Andrew Tunnell-Jones Ask Bjrn Hansen Dave Cheney Dusty Wilson Marek Majkowski Peter van Dijk Omri Bahumi Alex Sergeyev James Hartig

Copyright (c) 2009, The Go Authors. Extensions copyright (c) 2011, Miek Gieben. All rights reserved.

Redistribution and use in source and binary forms, with or without modification, are permitted provided that the following conditions are met:

- 1. Redistributions of source code must retain the above copyright notice, this list of conditions and the following disclaimer.
- 2. Redistributions in binary form must reproduce the above copyright notice, this list of conditions and the following disclaimer in the documentation and/or other materials provided with the distribution.
- 3. Neither the name of the copyright holder nor the names of its contributors may be used to endorse or promote products derived from this software without specific prior written permission.

THIS SOFTWARE IS PROVIDED BY THE COPYRIGHT HOLDERS AND CONTRIBUTORS "AS IS" AND ANY EXPRESS OR IMPLIED WARRANTIES, INCLUDING, BUT NOT LIMITED TO, THE IMPLIED WARRANTIES OF MERCHANTABILITY AND FITNESS FOR A PARTICULAR PURPOSE ARE DISCLAIMED. IN NO EVENT SHALL THE COPYRIGHT HOLDER OR CONTRIBUTORS BE LIABLE FOR ANY DIRECT, INDIRECT, INCIDENTAL, SPECIAL, EXEMPLARY, OR CONSEQUENTIAL DAMAGES (INCLUDING, BUT NOT LIMITED TO, PROCUREMENT OF SUBSTITUTE GOODS OR SERVICES; LOSS OF USE, DATA, OR PROFITS; OR BUSINESS INTERRUPTION) HOWEVER CAUSED AND ON ANY THEORY OF LIABILITY, WHETHER IN CONTRACT, STRICT LIABILITY, OR TORT (INCLUDING NEGLIGENCE OR OTHERWISE) ARISING IN ANY WAY OUT OF THE USE OF THIS SOFTWARE, EVEN IF ADVISED OF THE POSSIBILITY OF SUCH DAMAGE. Copyright 2009 The Go Authors. All rights reserved. Use of this source code is governed by a BSD-style license that can be found in the LICENSE file. Extensions of the original work are copyright (c) 2011 Miek Gieben

Copyright 2011 Miek Gieben. All rights reserved. Use of this source code is governed by a BSD-style license that can be found in the LICENSE file.

Copyright 2014 CloudFlare. All rights reserved. Use of this source code is governed by a BSD-style license that can be found in the LICENSE file.

## **1.341 x-sys 0.19.0**

### **1.341.1 Available under license :**

Copyright (c) 2013 unformatt

MIT License

Permission is hereby granted, free of charge, to any person obtaining a copy of this software and associated documentation files (the "Software"), to deal in the Software without restriction, including without limitation the rights to use, copy, modify, merge, publish, distribute, sublicense, and/or sell copies of the Software, and to permit persons to whom the Software is furnished to do so, subject to the following conditions:

The above copyright notice and this permission notice shall be included in all copies or substantial portions of the Software.

THE SOFTWARE IS PROVIDED "AS IS", WITHOUT WARRANTY OF ANY KIND, EXPRESS OR IMPLIED, INCLUDING BUT NOT LIMITED TO THE WARRANTIES OF MERCHANTABILITY, FITNESS FOR A PARTICULAR PURPOSE AND NONINFRINGEMENT. IN NO EVENT SHALL THE AUTHORS OR COPYRIGHT HOLDERS BE LIABLE FOR ANY CLAIM, DAMAGES OR OTHER LIABILITY, WHETHER IN AN ACTION OF CONTRACT, TORT OR OTHERWISE, ARISING FROM, OUT OF OR IN CONNECTION **WITH** 

THE SOFTWARE OR THE USE OR OTHER DEALINGS IN THE SOFTWARE.

## **1.342 gophercloud 1.8.0**

### **1.342.1 Available under license :**

Step 5: Writing the Code

========================

At this point, you should have:

- [x] Identified a feature or bug fix
- [x] Opened an Issue about it
- [x] Located the project's service code which validates the feature or fix
- [x] Have an OpenStack environment available to test with

Now it's time to write the actual code! We recommend reading over the [CONTRIBUTING](/.github/CONTRIBUTING.md) guide again as a refresh. Notably the [Getting Started](/.github/CONTRIBUTING.md#getting-started) section will help you set up a `git` repository correctly.

We encourage you to browse the existing Gophercloud code to find examples of similar implementations. It would be a \_very\_ rare occurrence for you to be implementing something that hasn't already been done.

Use the existing packages as templates and mirror the style, naming, and logic.

Types of Pull Requests

----------------------

The amount of changes you plan to make will determine how much code you should submit as Pull Requests.

### A Single Bug Fix

If you're implementing a single bug fix, then creating one `git` branch and submitting one Pull Request is fine.

### Adding a Single Field

If you're adding a single field, then a single Pull Request is also fine. See [#662](https://github.com/gophercloud/gophercloud/pull/662) as an example of this.

If you plan to add more than one missing field, you will need to open a Pull Request for each field.

### Adding a Single API Call

Single API calls can also be submitted as a single Pull Request. See [#722](https://github.com/gophercloud/gophercloud/pull/722) as an example of this.

### Adding a Suite of API Calls

If you're adding support for a "suite" of API calls (meaning: Create, Update, Delete, Get), then you will need to create one Pull Request for \_each\_ call.

The following Pull Requests are good examples of how to do this:

\* https://github.com/gophercloud/gophercloud/pull/584

\* https://github.com/gophercloud/gophercloud/pull/586

\* https://github.com/gophercloud/gophercloud/pull/587

\* https://github.com/gophercloud/gophercloud/pull/594

You can also use the provided [template](/docs/contributor-tutorial/.template) as it contains a lot of the repeated boiler plate code seen in each resource. However, please make sure to thoroughly review and edit it as needed. Leaving templated portions in-place might be interpreted as rushing through the work and will require further rounds of review to fix.

### Adding an Entire OpenStack Project

To add an entire OpenStack project, you must break each set of API calls into individual Pull Requests. Implementing an entire project can be thought of as

implementing multiple API suites.

An example of this can be seen from the Pull Requests referenced in [#723](https://github.com/gophercloud/gophercloud/issues/723).

What to Include in a Pull Request

---------------------------------

Each Pull Request should contain the following:

1. The actual Go code to implement the feature or bug fix 2. Unit tests 3. Acceptance tests

4. Documentation

Whether you want to bundle all of the above into a single commit or multiple commits is up to you. Use your preferred style.

### Unit Tests

Unit tests should provide basic validation that your code works as intended.

Please do not use JSON fixtures from the API reference documentation. Please generate your own fixtures using the OpenStack environment you're [testing](step-04-acceptance-testing.md) with.

### Acceptance Tests

Since unit tests are not run against an actual OpenStack environment, acceptance tests can arguably be more important. The acceptance tests that you include in your Pull Request should confirm that your implemented code works as intended with an actual OpenStack environment.

### Documentation

All documentation in Gophercloud is done through in-line `godoc`. Please make sure to document all fields, functions, and methods appropriately. In addition, each package has a `doc.go` file which should be created or amended with details

of your Pull Request, where appropriate.

Dealing with Related Pull Requests

----------------------------------

If you plan to open more than one Pull Request, it's only natural that code from one Pull Request will be dependent on code from the prior Pull Request. There are two methods of handling this:

#### ### Create Independent Pull Requests

With this method, each Pull Request has all of the code to fully implement the code in question. Each Pull Request can be merged in any order because it's self contained.

Use the following `git` workflow to implement this method:

```shell \$ git checkout master \$ git pull \$ git checkout -b identityv3-regions-create \$ (write your code) \$ git add . \$ git commit -m "Implementing Regions Create"

\$ git checkout master \$ git checkout -b identityv3-regions-update \$ (write your code) \$ git add . \$ git commit -m "Implementing Regions Update"  $\ddotsc$ 

Advantages of this Method:

\* Pull Requests can be merged in any order \* Additional commits to one Pull Request are independent of other Pull Requests

Disadvantages of this Method:

\* There will be \_a lot\_ of duplicate code in each Pull Request \* You will have to rebase all other Pull Requests and resolve a good amount of merge conflicts.

### Create a Chain of Pull Requests

With this method, each Pull Request is based off of a previous Pull Request. Pull Requests will have to be merged in a specific order since there is a defined relationship.

Use the following `git` workflow to implement this method:

```shell \$ git checkout master \$ git pull

\$ git checkout -b identityv3-regions-create \$ (write your code) \$ git add . \$ git commit -m "Implementing Regions Create"

\$ git checkout -b identityv3-regions-update \$ (write your code) \$ git add . \$ git commit -m "Implementing Regions Update"  $\ddot{\phantom{0}}$ 

Advantages of this Method:

\* Each Pull Request becomes smaller since you are building off of the last

Disadvantages of this Method:

\* If a Pull Request requires changes, you will have to rebase \_all\_ child Pull Requests based off of the parent.

The choice of method is up to you.

---

Once you have your code written, submit a Pull Request to Gophercloud and proceed to [Step 6](step-06-code-review.md). Contributor Tutorial ====================

This tutorial is to help new contributors become familiar with the processes used by the Gophercloud team when adding a new feature or fixing a bug.

While we have a defined process for working on Gophercloud, we're very mindful that everyone is new to this in the beginning. Please reach out for help or ask for clarification if needed. No question is ever "dumb" or not worth our time answering.

To begin, go to [Step 1](step-01-introduction.md). /\*

Package NAME manages and retrieves RESOURCE in the OpenStack SERVICE Service.

# Example to List RESOURCE

# Example to Create a RESOURCE

# Example to Update a RESOURCE

Example to Delete a RESOURCE \*/ package RESOURCE Copyright 2012-2013 Rackspace, Inc. Copyright Gophercloud authors

Licensed under the Apache License, Version 2.0 (the "License"); you may not use this file except in compliance with the License. You may obtain a copy of the License at

http://www.apache.org/licenses/LICENSE-2.0

Unless required by applicable law or agreed to in writing, software distributed under the License is distributed on an "AS IS" BASIS, WITHOUT WARRANTIES OR CONDITIONS OF ANY KIND, either express or implied. See the License for the specific language governing permissions and limitations under the License.

------

 Apache License Version 2.0, January 2004 http://www.apache.org/licenses/

#### TERMS AND CONDITIONS FOR USE, REPRODUCTION, AND DISTRIBUTION

1. Definitions.

 "License" shall mean the terms and conditions for use, reproduction, and distribution as defined by Sections 1 through 9 of this document.

 "Licensor" shall mean the copyright owner or entity authorized by the copyright owner that is granting the License.

 "Legal Entity" shall mean the union of the acting entity and all other entities that control, are controlled by, or are under common control with that entity. For the purposes of this definition, "control" means (i) the power, direct or indirect, to cause the direction or management of such entity, whether by contract or otherwise, or (ii) ownership of fifty percent (50%) or more of the outstanding shares, or (iii) beneficial ownership of such entity.

 "You" (or "Your") shall mean an individual or Legal Entity exercising permissions granted by this License.

 "Source" form shall mean the preferred form for making modifications, including but not limited to software source code, documentation source, and configuration files.

 "Object" form shall mean any form resulting from mechanical transformation or translation of a Source form, including but not limited to compiled object code, generated documentation, and conversions to other media types.

 "Work" shall mean the work of authorship, whether in Source or Object form, made available under the License, as indicated by a copyright notice that is included in or attached to the work (an example is provided in the Appendix below).

 "Derivative Works" shall mean any work, whether in Source or Object form, that is based on (or derived from) the Work and for which the editorial revisions, annotations, elaborations, or other modifications represent, as a whole, an original work of authorship. For the purposes of this License, Derivative Works shall not include works that remain separable from, or merely link (or bind by name) to the interfaces of, the Work and Derivative Works thereof.

"Contribution" shall mean any work of authorship,

#### including

 the original version of the Work and any modifications or additions to that Work or Derivative Works thereof, that is intentionally submitted to Licensor for inclusion in the Work by the copyright owner or by an individual or Legal Entity authorized to submit on behalf of the copyright owner. For the purposes of this definition, "submitted" means any form of electronic, verbal, or written communication sent to the Licensor or its representatives, including but not limited to communication on electronic mailing lists, source code control systems, and issue tracking systems that are managed by, or on behalf of, the Licensor for the purpose of discussing and improving the Work, but excluding communication that is conspicuously marked or otherwise designated in writing by the copyright owner as "Not a Contribution."

 "Contributor" shall mean Licensor and any individual or Legal Entity on behalf of

- whom a Contribution has been received by Licensor and subsequently incorporated within the Work.
- 2. Grant of Copyright License. Subject to the terms and conditions of this License, each Contributor hereby grants to You a perpetual, worldwide, non-exclusive, no-charge, royalty-free, irrevocable copyright license to reproduce, prepare Derivative Works of, publicly display, publicly perform, sublicense, and distribute the Work and such Derivative Works in Source or Object form.
- 3. Grant of Patent License. Subject to the terms and conditions of this License, each Contributor hereby grants to You a perpetual,

 worldwide, non-exclusive, no-charge, royalty-free, irrevocable (except as stated in this section) patent license to make, have made, use, offer to sell, sell, import, and otherwise transfer the Work, where such license applies only to those patent claims licensable by such Contributor that are necessarily

#### infringed by their

 Contribution(s) alone or by combination of their Contribution(s) with the Work to which such Contribution(s) was submitted. If You institute patent litigation against any entity (including a cross-claim or counterclaim in a lawsuit) alleging that the Work or a Contribution incorporated within the Work constitutes direct or contributory patent infringement, then any patent licenses granted to You under this License for that Work shall terminate as of the date such litigation is filed.

- 4. Redistribution. You may reproduce and distribute copies of the Work or Derivative Works thereof in any medium, with or without modifications, and in Source or Object form, provided that You meet the following conditions:
	- (a) You must give any other recipients of the Work or Derivative Works a copy of this License; and
	- (b) You must cause any modified files to carry prominent notices

stating that You changed the files; and

- (c) You must retain, in the Source form of any Derivative Works that You distribute, all copyright, patent, trademark, and attribution notices from the Source form of the Work, excluding those notices that do not pertain to any part of the Derivative Works; and
- (d) If the Work includes a "NOTICE" text file as part of its distribution, then any Derivative Works that You distribute must include a readable copy of the attribution notices contained within such NOTICE file, excluding those notices that do not pertain to any part of the Derivative Works, in at least one of the following places: within a NOTICE text file distributed as part of the Derivative Works; within the Source form or documentation, if provided along with the Derivative Works; or, within a display generated by the Derivative Works, if and
- wherever such third-party notices normally appear. The contents of the NOTICE file are for informational purposes only and do not modify the License. You may add Your own attribution notices within Derivative Works that You distribute, alongside or as an addendum to the NOTICE text from the Work, provided

 that such additional attribution notices cannot be construed as modifying the License.

 You may add Your own copyright statement to Your modifications and may provide additional or different license terms and conditions for use, reproduction, or distribution of Your modifications, or for any such Derivative Works as a whole, provided Your use, reproduction, and distribution of the Work otherwise complies with the conditions stated in this License.

- 5. Submission of Contributions. Unless You explicitly state otherwise, any Contribution intentionally submitted for inclusion in the Work by You to the Licensor shall be under the terms and conditions of this License, without any additional terms or conditions. Notwithstanding the above, nothing herein shall supersede or modify the terms of any separate license agreement you may have executed with Licensor regarding such Contributions.
- 6. Trademarks. This License does not grant permission to use the trade names, trademarks, service marks, or product names of the Licensor, except as required for reasonable and customary use in describing the origin of the Work and reproducing the content of the NOTICE file.
- 7. Disclaimer of Warranty. Unless required by applicable law or agreed to in writing, Licensor provides the Work (and each Contributor provides its Contributions) on an "AS IS" BASIS, WITHOUT WARRANTIES OR CONDITIONS OF ANY KIND, either express or implied, including, without limitation, any warranties or conditions of TITLE, NON-INFRINGEMENT,

#### MERCHANTABILITY, or FITNESS FOR A

 PARTICULAR PURPOSE. You are solely responsible for determining the appropriateness of using or redistributing the Work and assume any risks associated with Your exercise of permissions under this License.

 8. Limitation of Liability. In no event and under no legal theory, whether in tort (including negligence), contract, or otherwise, unless required by applicable law (such as deliberate and grossly negligent acts) or agreed to in writing, shall any Contributor be liable to You for damages, including any direct, indirect, special, incidental, or consequential damages of any character arising as a result of this License or out of the use or inability to use the Work (including but not limited to damages for loss of goodwill, work stoppage, computer failure or malfunction, or any and all other commercial damages or losses), even if such Contributor has been advised

of the possibility of such damages.

9. Accepting Warranty or Additional Liability. While redistributing

 the Work or Derivative Works thereof, You may choose to offer, and charge a fee for, acceptance of support, warranty, indemnity, or other liability obligations and/or rights consistent with this License. However, in accepting such obligations, You may act only on Your own behalf and on Your sole responsibility, not on behalf of any other Contributor, and only if You agree to indemnify, defend, and hold each Contributor harmless for any liability incurred by, or claims asserted against, such Contributor by reason of your accepting any such warranty or additional liability.

END OF TERMS AND CONDITIONS

Step 6: Code Review ===================

Once you've submitted a Pull Request, three things will happen automatically:

- 1. Travis-CI will run a set of simple tests:
	- a. Unit Tests
	- b. Code Formatting checks
	- c. `go vet` checks
- 2. Coveralls will run a coverage test.
- 3. [OpenLab](https://openlabtesting.org/) will run acceptance tests.

Depending on the results of the above, you might need to make additional changes to your code.

While you're working on the finishing touches to your code, it is helpful to add a `[wip]` tag to the title of your Pull Request.

You are most welcomed to take as much time as you need to work on your Pull Request. As well, take advantage of the automatic testing that is done to each commit.

### Travis-CI

If Travis reports code formatting issues, please make sure to run `gofmt` on all of your code. Travis will also report errors with unit tests, so you should ensure those are fixed, too.

### Coveralls

If Coveralls reports a decrease in test coverage, check and make sure you have provided unit tests. A decrease in test coverage is \_sometimes\_ unavoidable and

#### ignorable.

#### ### OpenLab

OpenLab does not yet run a full suite of acceptance tests, so it's possible that the acceptance tests you've included were not run. When this happens, a core member for Gophercloud will run the tests manually.

There are times when a core reviewer does not have access to the resources required to run the acceptance tests. When this happens, it is essential that you've run them yourself (See [Step 4](step-04.md)).

#### Request a Code Review

---------------------

When you feel your Pull Request is ready for review, please leave a comment requesting a code review. If you don't explicitly ask for a code review, a core member might not know the Pull Request is ready for review.

Additionally, if there are parts of your implementation that you are unsure about, please ask for help. We're more than happy to provide advice.

During the code review process, a core member will review the code you've submitted and either request changes or request additional information. Generally these requests fall under the following categories:

1. Code which needs to be reformatted (See our [Style Guide](/docs/STYLEGUIDE.md) for conventions used.

2. Requests for additional information about the validity of something. This might happen because the included supporting service code URLs don't have enough information.

3. Missing unit tests or acceptance tests.

#### Submitting Changes ------------------

If a code review requires changes to be submitted, please do not squash your commits. Please only add new commits to the Pull Request. This is to help the code reviewer see only the changes that were made.

It's Never Personal -------------------

Code review is a healthy exercise where a new set of eyes can sometimes spot items forgotten by the author.

Please don't take change requests personally. Our intention is to ensure the code is correct before merging.

---

Once the code has been reviewed and approved, a core member will merge your Pull Request.

Please proceed to [Step 7](step-07-congratulations.md). package testing

import ( "fmt" "net/http" "testing"

 "github.com/gophercloud/gophercloud/openstack/service/vN/resources" th "github.com/gophercloud/gophercloud/testhelper" "github.com/gophercloud/gophercloud/testhelper/client"  $\overline{\phantom{a}}$ 

```
// ListResult provides a single page of RESOURCE results.
const ListResult = `
{
```

```
}
`
// GetResult provides a Get result.
const GetResult = `
{
}
\ddot{\phantom{0}}// CreateRequest provides the input to a Create request.
const CreateRequest = `
{
}
\overline{\phantom{a}}// UpdateRequest provides the input to as Update request.
const UpdateRequest = `
{
```
} `

// UpdateResult provides an update result.

```
const UpdateResult = `
{
}
`
```

```
// FirstResource is the first resource in the List request.
var FirstResource = resources.Resource{}
```
// SecondResource is the second resource in the List request. var SecondResource = resources.Resource{}

// SecondResourceUpdated is how SecondResource should look after an Update. var SecondResourceUpdated = resources.Resource{}

// ExpectedResourcesSlice is the

 slice of resources expected to be returned from ListResult. var ExpectedResourcesSlice = []resources.Resource{FirstResource, SecondResource}

```
// HandleListResourceSuccessfully creates an HTTP handler at `/resources` on the
// test handler mux that responds with a list of two resources.
func HandleListResourceSuccessfully(t *testing.T) {
	th.Mux.HandleFunc("/resources", func(w http.ResponseWriter, r *http.Request) {
 		th.TestMethod(t, r, "GET")
 		th.TestHeader(t, r, "Accept", "application/json")
 		th.TestHeader(t, r, "X-Auth-Token", client.TokenID)
```

```
		w.Header().Set("Content-Type", "application/json")
		w.WriteHeader(http.StatusOK)
		fmt.Fprintf(w, ListResult)
	})
```

```
}
```

```
// HandleGetResourceSuccessfully creates an HTTP handler at `/resources` on the
// test handler mux that responds with a single resource.
func HandleGetResourceSuccessfully(t *testing.T) {
	th.Mux.HandleFunc("/resources/9fe1d3", func(w http.ResponseWriter, r *http.Request) {
 		th.TestMethod(t, r, "GET")
 		th.TestHeader(t,
 r, "Accept", "application/json")
 		th.TestHeader(t, r, "X-Auth-Token", client.TokenID)
 		w.Header().Set("Content-Type", "application/json")
 		w.WriteHeader(http.StatusOK)
 		fmt.Fprintf(w, GetResult)
	})
}
```
// HandleCreateResourceSuccessfully creates an HTTP handler at `/resources` on the

// test handler mux that tests resource creation. func HandleCreateResourceSuccessfully(t \*testing.T) { th.Mux.HandleFunc("/resources", func(w http.ResponseWriter, r \*http.Request) { th.TestMethod(t, r, "POST") th.TestHeader(t, r, "X-Auth-Token", client.TokenID) th.TestJSONRequest(t, r, CreateRequest)

```
		w.WriteHeader(http.StatusCreated)
		fmt.Fprintf(w, GetResult)
	})
}
```
// HandleDeleteResourceSuccessfully creates an HTTP handler at `/resources` on the // test handler mux that tests resource deletion. func HandleDeleteResourceSuccessfully(t \*testing.T) { th.Mux.HandleFunc("/resources/9fe1d3", func(w http.ResponseWriter, r \*http.Request) { th.TestMethod(t, r, "DELETE") th.TestHeader(t, r, "X-Auth-Token", client.TokenID) w.WriteHeader(http.StatusNoContent) }) } // HandleUpdateResourceSuccessfully creates an HTTP handler at `/resources` on the // test handler mux that tests resource update. func HandleUpdateResourceSuccessfully(t \*testing.T) { th.Mux.HandleFunc("/resources/9fe1d3", func(w http.ResponseWriter, r \*http.Request) { th.TestMethod(t, r, "PATCH") th.TestHeader(t, r, "X-Auth-Token", client.TokenID) th.TestJSONRequest(t, r, UpdateRequest)

```
		w.WriteHeader(http.StatusOK)
 		fmt.Fprintf(w, UpdateResult)
	})
}
package RESOURCE
```

```
import (
	"github.com/gophercloud/gophercloud"
	"github.com/gophercloud/gophercloud/pagination"
\lambda// RESOURCE represents...
type Resource struct {
}
```

```
type commonResult struct {
```
```
}
// GetResult is the response from a Get operation. Call its Extract method
// to interpret it as a RESOURCE.
type GetResult struct {
	commonResult
}
```
 gophercloud.Result

// CreateResult is the response from a Create operation. Call its Extract method // to interpret it as a RESOURCE. type CreateResult struct { commonResult }

```
// DeleteResult is the response from a Delete operation. Call its ExtractErr to
// determine if the request succeeded or failed.
type DeleteResult struct {
	gophercloud.ErrResult
}
```
// UpdateResult is the result of an Update request. Call its Extract method to // interpret it as a RESOURCE. type UpdateResult struct { commonResult }

```
// ResourcePage is a single page of RESOURCE results.
type ResourcePage struct {
	pagination.LinkedPageBase
}
```

```
// IsEmpty determines whether
 or not a page of RESOURCES contains any results.
func (r ResourcePage) IsEmpty() (bool, error) {
if r.StatusCode == 204 {
 		return true, nil
	}
```

```
resources, err := ExtractResource(r)	return len(resources) == 0, err
}
```

```
// NextPageURL extracts the "next" link from the links section of the result.
func (r ResourcePage) NextPageURL() (string, error) {
	var s struct {
 		Links struct {
 Next string `json:"next"
```

```
Previous string `json:"previous"
 		} `json:"links"`
	}
err := r.ExtractInto(\&s)if err := nil		return "", err
	}
	return s.Links.Next, err
}
```

```
// ExtractResources returns a slice of Resources contained in a single page of
// results.
func ExtractResources(r pagination.Page) ([]Resource, error) {
	var s struct {
 		Resources []Resource `json:"resources"`
	}
	err := (r.(ResourcePage)).ExtractInto(&s)
	return s.Resources, err
}
```

```
// Extract interprets any commonResult as a Resource.
func (r commonResult) Extract() (*Resource, error) {
	var s struct {
 		Resource *Resource
 `json:"resource"`
 	}
err := r.ExtractInto(\&s)	return s.Resource, err
}
package RESOURCE
```

```
import (
	"github.com/gophercloud/gophercloud"
	"github.com/gophercloud/gophercloud/pagination"
)
```

```
// ListOptsBuilder allows extensions to add additional parameters to
// the List request
type ListOptsBuilder interface {
	ToResourceListQuery() (string, error)
}
```

```
// ListOpts provides options to filter the List results.
type ListOpts struct {
}
```

```
// ToResourceListQuery formats a ListOpts into a query string.
func (opts ListOpts) ToResourceListQuery() (string, error) {
```

```
	q, err := gophercloud.BuildQueryString(opts)
	return q.String(), err
}
// List retrieves a list of RESOURCES.
func List(client *gophercloud.ServiceClient, opts ListOptsBuilder) pagination.Pager {
url := listURL(client)if opts != nil {
 		query, err := opts.ToResourceListQuery()
 if err := nil			return pagination.Pager{Err: err}
 		}
 url += query	}
return pagination.NewPager(client, url, func(r pagination.PageResult) pagination.Page {
 		return ResourcePage{pagination.LinkedPageBase{PageResult: r}}
	})
}
//
 Get retrieves details of a RESOURCE.
func Get(client *gophercloud.ServiceClient, id string) (r GetResult) {
	resp, err := client.Get(getURL(client, id), &r.Body, nil)
	_, r.Header, r.Err = gophercloud.ParseResponse(resp, err)
	return
}
// CreateOptsBuilder allows extensions to add additional parameters to
// the Create request.
type CreateOptsBuilder interface {
	ToResourceCreateMap() (map[string]interface{}, error)
}
// CreateOpts provides options used to create a RESOURCE.
type CreateOpts struct {
}
// ToResourceCreateMap formats a CreateOpts into a create request.
func (opts CreateOpts) ToResourceCreateMap() (map[string]interface{}, error) {
	return gophercloud.BuildRequestBody(opts, "resource")
}
// Create creates a new RESOURCE.
func Create(client *gophercloud.ServiceClient, opts CreateOptsBuilder) (r CreateResult) {
	b, err := opts.ToResourceCreateMap()
if err := nilr.Err = err
```

```
		return
```

```
	}
	resp, err := client.Post(createURL(client), &b, &r.Body, &gophercloud.RequestOpts{
 		OkCodes:
 []int{201},
	})
	_, r.Header, r.Err = gophercloud.ParseResponse(resp, err)
	return
}
// Delete deletes a RESOURCE.
func Delete(client *gophercloud.ServiceClient, id string) (r DeleteResult) {
	resp, err := client.Delete(deleteURL(client, id), nil)
	_, r.Header, r.Err = gophercloud.ParseResponse(resp, err)
	return
}
// UpdateOptsBuilder allows extensions to add additional parameters to
// the Update request.
type UpdateOptsBuilder interface {
	ToResourceUpdateMap() (map[string]interface{}, error)
}
// UpdateOpts represents parameters to update a RESOURCE.
type UpdateOpts struct {
}
// ToUpdateCreateMap formats a UpdateOpts into an update request.
func (opts UpdateOpts) ToResourceUpdateMap() (map[string]interface{}, error) {
	return gophercloud.BuildRequestBody(opts, "resource")
}
// Update modifies the attributes of a RESOURCE.
func Update(client *gophercloud.ServiceClient, id string, opts UpdateOptsBuilder) (r UpdateResult) {
	b, err := opts.ToResourceUpdateMap()
	if
err != nil {
 r.Err = err		return
 	}
	resp, err := client.Patch(updateURL(client, id), b, &r.Body, &gophercloud.RequestOpts{
 		OkCodes: []int{200},
	})
	_, r.Header, r.Err = gophercloud.ParseResponse(resp, err)
	return
}
package testing
import (
```
### "testing"

 "github.com/gophercloud/gophercloud/openstack/service/vN/resources" "github.com/gophercloud/gophercloud/pagination" th "github.com/gophercloud/gophercloud/testhelper" "github.com/gophercloud/gophercloud/testhelper/client"  $\lambda$ 

func TestListResources(t \*testing.T) { th.SetupHTTP() defer th.TeardownHTTP() HandleListResourcesSuccessfully(t)

```
count := 0	err := resources.List(client.ServiceClient(), nil).EachPage(func(page pagination.Page) (bool, error) {
		count++
```

```
		actual, err := resources.ExtractResources(page)
		th.AssertNoErr(t, err)
```
 th.AssertDeepEquals(t, ExpectedResourcesSlice, actual)

```
		return true, nil
	})
	th.AssertNoErr(t, err)
	th.AssertEquals(t, count, 1)
}
```
func TestListResourcesAllPages(t \*testing.T) { th.SetupHTTP() defer th.TeardownHTTP() HandleListResourcesSuccessfully(t)

```
	allPages, err := resources.List(client.ServiceClient(), nil).AllPages()
	th.AssertNoErr(t, err)
	actual, err := resources.ExtractResources(allPages)
	th.AssertNoErr(t,
 err)
	th.AssertDeepEquals(t, ExpectedResourcesSlice, actual)
}
```

```
func TestGetResource(t *testing.T) {
	th.SetupHTTP()
	defer th.TeardownHTTP()
	HandleGetResourceSuccessfully(t)
```

```
	actual, err := resources.Get(client.ServiceClient(), "9fe1d3").Extract()
	th.AssertNoErr(t, err)
```

```
	th.AssertDeepEquals(t, SecondResource, *actual)
}
```

```
func TestCreateResource(t *testing.T) {
	th.SetupHTTP()
	defer th.TeardownHTTP()
	HandleCreateResourceSuccessfully(t)
```

```
	createOpts := resources.CreateOpts{
		Name: "resource two",
	}
```

```
	actual, err := resources.Create(client.ServiceClient(), createOpts).Extract()
	th.AssertNoErr(t, err)
	th.AssertDeepEquals(t, SecondResource, *actual)
```

```
}
```

```
func TestDeleteResource(t *testing.T) {
	th.SetupHTTP()
	defer th.TeardownHTTP()
	HandleDeleteResourceSuccessfully(t)
```

```
	res := resources.Delete(client.ServiceClient(), "9fe1d3")
	th.AssertNoErr(t, res.Err)
}
```

```
func TestUpdateResource(t *testing.T) {
	th.SetupHTTP()
	defer th.TeardownHTTP()
	HandleUpdateResourceSuccessfully(t)
```

```
	updateOpts
 := resources.UpdateOpts{
		Description: "Staging Resource",
	}
```

```
	actual, err := resources.Update(client.ServiceClient(), "9fe1d3", updateOpts).Extract()
	th.AssertNoErr(t, err)
	th.AssertDeepEquals(t, SecondResourceUpdated, *actual)
}
Step 4: Acceptance Testing
===========================
```

```
If we haven't started working on the feature or bug fix, why are we talking
about Acceptance Testing now?
```
Before you implement a feature or bug fix, you \_must\_ be able to test your code in a working OpenStack environment. Please do not submit code which you have only tested with offline unit tests.

Blindly submitting code is dangerous to the Gophercloud project. Developers from all over the world use Gophercloud in many different projects. If you submit code which is untested, it can cause these projects to break or become unstable.

And, to be frank, submitting untested code will inevitably cause someone else to have to spend time fixing it.

If you don't have an OpenStack environment to test with, we have lots of documentation [here](/acceptance) to help you build your own small OpenStack environment for testing.

---

Once you've confirmed you are able to test your code, proceed to [Step 5](step-05-pull-requests.md) to (finally!) start working on a Pull Request. Step 7: Congratulations!  $=$ 

At this point your code is merged and you've either fixed a bug or added a new feature to Gophercloud!

We completely understand that this has been a long process. We appreciate your patience as well as the time you have taken for working on this. You've made Gophercloud a better project with your work. Step 3: Code Hunting ====================

If you plan to submit a feature or bug fix to Gophercloud, you must be able to prove your code correctly works with the OpenStack service in question.

Let's use the following issue as an example: [https://github.com/gophercloud/gophercloud/issues/621](https://github.com/gophercloud/gophercloud/issues/621). In this issue, there's a request being made to add support for `availability\_zone\_hints` to the `networking/v2/networks` package. Meaning, we want to change:

```go type Network struct { ID string `json:"id"` Name string `json:"name" AdminStateUp bool `json:"admin\_state\_up" Status string `json:"status"

```
Subnets []string `json:"subnets"
TenantID string `json:"tenant_id"`
	Shared bool `json:"shared"`
}
\ddot{\phantom{0}}
```
to look like

```
```go
type Network struct {
	ID string `json:"id"`
Name string `json:"name"
	AdminStateUp bool `json:"admin_state_up"`
	Status
        string `json:"status"
Subnets []string `json:"subnets"
TenantID string `json:"tenant_id"
Shared bool `json:"shared"
```
 AvailabilityZoneHints []string `json:"availability\_zone\_hints"` }  $\ddot{\phantom{0}}$ 

We need to be sure that `availability\_zone\_hints` is a field which really does exist in the OpenStack Neutron project and it's not a field which was added as a customization to a single OpenStack cloud.

In addition, we need to ensure that `availability\_zone\_hints` is really a `[]string` and not a different kind of type.

One way of verifying this is through the [OpenStack API reference documentation](https://developer.openstack.org/api-ref/network/v2/). However, the API docs might either be incorrect or they might not provide all of the details we need to know in order to ensure this field is added correctly.

> Note: when we say the API docs might be incorrect, we are \_not\_ implying > that the API docs aren't useful or that the contributors who work on the API > docs are wrong. OpenStack moves fast. Typos happen. Forgetting to update > documentation happens.

Since the OpenStack service itself correctly accepts and processes the fields, the best source of information on how the field works is in the service code itself.

Continuing on with using #621 as an example, we can find the definition of `availability zone hints` in the following piece of code:

https://github.com/openstack/neutron/blob/8e9959725eda4063a318b4ba6af1e3494cad9e35/neutron/objects/network. py#L191

The above code confirms that `availability\_zone\_hints` is indeed part of the `Network` object and that its type is a list of strings (`[]string`).

This example is a best-case situation: the code is relatively easy to find and it's simple to understand. However, there will be times when proving the implementation in the service code is difficult. Make no mistake, this is \_not\_ fun work. This can sometimes be more difficult than writing the actual patch for Gophercloud. However, this is an essential step to ensuring the feature or bug fix is correctly added to Gophercloud.

Examples of good code hunting can be seen here:

\* https://github.com/gophercloud/gophercloud/issues/539

\* https://github.com/gophercloud/gophercloud/issues/555

\* https://github.com/gophercloud/gophercloud/issues/571

\* https://github.com/gophercloud/gophercloud/issues/583

\* https://github.com/gophercloud/gophercloud/issues/605

Code Hunting Tips -----------------

OpenStack projects differ from one to another. Code is organized in different ways. However, the following tips should be useful across all projects.

\* The logic which implements Create and Delete actions is usually either located in the "model" or "controller" portion of the code.

\* Use Github's search box to search for the exact field you're working on. Review all results to gain a good understanding of everywhere the field is used.

\* When adding a field, look for an object model or a schema of some sort.

---

Proceed to [Step 4](step-04-acceptance-testing.md) to learn about Acceptance Testing. Step 1: Read Our Guides ========================

There are two introductory guides you should read before proceeding:

\* [CONTRIBUTING](/.github/CONTRIBUTING.md): The Contributing guide is a detailed

 document which describes the different ways you can contribute to Gophercloud and how to get started. This tutorial you're reading is very similar to that guide, but presented in a different way. We still recommend you read it over.

\* [STYLE](/docs/STYLEGUIDE.md): The Style Guide documents coding conventions used in the Gophercloud project.

---

When you've finished reading those guides, proceed to [Step 2](step-02-issues.md). Step 2: Create an Issue

============================

Every patch / Pull Request requires a corresponding issue. If you're fixing a bug for an existing issue, then there's no need to create a new issue.

However, if no prior issue exists, you must create an issue.

### Reporting a Bug

---------------

When reporting a bug, please try to provide as much information as you can.

The following issues are good examples for reporting a bug:

\* https://github.com/gophercloud/gophercloud/issues/108

\* https://github.com/gophercloud/gophercloud/issues/212

\* https://github.com/gophercloud/gophercloud/issues/424

\* https://github.com/gophercloud/gophercloud/issues/588

\* https://github.com/gophercloud/gophercloud/issues/629

\* https://github.com/gophercloud/gophercloud/issues/647

Feature Request

---------------

If you've noticed that a feature is missing from Gophercloud, you'll also need to create an issue before doing any work. This is to start a discussion about whether or not the feature should be included

in Gophercloud. We don't

want to see you put in hours of work only to learn that the feature is out of scope of the project.

Feature requests can come in different forms:

### Adding a Feature to Gophercloud Core

The "core" of Gophercloud is the code which supports API requests and

responses: pagination, error handling, building request bodies, and parsing response bodies are all examples of core code.

Modifications to core will usually have the most amount of discussion than other requests since a change to core will affect \_all\_ of Gophercloud.

The following issues are examples of core change discussions:

\* https://github.com/gophercloud/gophercloud/issues/310

\* https://github.com/gophercloud/gophercloud/issues/613

\* https://github.com/gophercloud/gophercloud/issues/729

\* https://github.com/gophercloud/gophercloud/issues/713

### Adding a Missing Field

If you've found a missing field in an existing struct, submit an issue to request having it added. These kinds of issues are pretty easy to report and resolve.

You should also provide a link to the actual service's Python code which defines the missing field.

The following issues are examples of missing fields:

\* https://github.com/gophercloud/gophercloud/issues/620

\* https://github.com/gophercloud/gophercloud/issues/621

\* https://github.com/gophercloud/gophercloud/issues/658

There's one situation which can make adding fields more difficult: if the field is part of an API extension rather than the base API itself. An example of this can be seen in [this](https://github.com/gophercloud/gophercloud/issues/749) issue.

Here, a user reported fields missing in the `Get` function of `networking/v2/networks`. The fields reported missing weren't missing at all, they're just part of various Networking extensions located in `networking/v2/extensions`.

### Adding a Missing API Call

\*

If you've found a missing API action, create an issue with details of the action. For example:

\* https://github.com/gophercloud/gophercloud/issues/715

https://github.com/gophercloud/gophercloud/issues/719

You'll want to make sure the API call is part of the upstream OpenStack project and not an extension created by a third-party or vendor. Gophercloud only supports the OpenStack projects proper.

### Adding a Missing API Suite

Adding support to a missing suite of API calls will require more than one Pull Request. However, you can use a single issue for all PRs.

Examples of issues which track the addition of a missing API suite are:

\* https://github.com/gophercloud/gophercloud/issues/539

\* https://github.com/gophercloud/gophercloud/issues/555

\* https://github.com/gophercloud/gophercloud/issues/571

\* https://github.com/gophercloud/gophercloud/issues/583

\* https://github.com/gophercloud/gophercloud/issues/605

Note how the issue breaks down the implementation by request types (Create, Update, Delete, Get, List).

Also note how these issues provide links to the service's Python code. These links are not required for \_issues\_, but it's usually a good idea to provide them, anyway. These links \_are required\_ for PRs and that will be covered in detail in a later step of this tutorial.

### Adding a Missing OpenStack Project

These kinds of feature additions are large undertakings. Adding support for an entire OpenStack project is something the Gophercloud team very much appreciates, but you should be prepared for several weeks of work and interaction with the Gophercloud team.

An example of how to create an issue for an entire project can be seen here:

\* https://github.com/gophercloud/gophercloud/issues/723

---

With all of the above in mind, proceed to [Step 3](step-03-code-hunting.md) to learn about Code Hunting. package RESOURCE

import "github.com/gophercloud/gophercloud"

func listURL(client \*gophercloud.ServiceClient) string { return client.ServiceURL("resource")

```
}
func getURL(client *gophercloud.ServiceClient, id string) string {
	return client.ServiceURL("resource", id)
}
func createURL(client *gophercloud.ServiceClient) string {
	return client.ServiceURL("resource")
}
func deleteURL(client *gophercloud.ServiceClient, id string) string {
	return client.ServiceURL("resource", id)
}
func updateURL(client *gophercloud.ServiceClient, id string) string {
	return client.ServiceURL("resource", id)
```

```
}
```
# **1.343 open-telemetry-opentelemetrycollector-contrib 1.25.0**

### **1.343.1 Available under license :**

 Apache License Version 2.0, January 2004 http://www.apache.org/licenses/

### TERMS AND CONDITIONS FOR USE, REPRODUCTION, AND DISTRIBUTION

1. Definitions.

 "License" shall mean the terms and conditions for use, reproduction, and distribution as defined by Sections 1 through 9 of this document.

 "Licensor" shall mean the copyright owner or entity authorized by the copyright owner that is granting the License.

 "Legal Entity" shall mean the union of the acting entity and all other entities that control, are controlled by, or are under common control with that entity. For the purposes of this definition, "control" means (i) the power, direct or indirect, to cause the direction or management of such entity, whether by contract or otherwise, or (ii) ownership of fifty percent (50%) or more of the outstanding shares, or (iii) beneficial ownership of such entity.

"You" (or "Your") shall mean an individual or Legal Entity

exercising permissions granted by this License.

 "Source" form shall mean the preferred form for making modifications, including but not limited to software source code, documentation source, and configuration files.

 "Object" form shall mean any form resulting from mechanical transformation or translation of a Source form, including but not limited to compiled object code, generated documentation, and conversions to other media types.

 "Work" shall mean the work of authorship, whether in Source or Object form, made available under the License, as indicated by a copyright notice that is included in or attached to the work (an example is provided in the Appendix below).

 "Derivative Works" shall mean any work, whether in Source or Object form, that is based on (or derived from) the Work and for which the editorial

 revisions, annotations, elaborations, or other modifications represent, as a whole, an original work of authorship. For the purposes of this License, Derivative Works shall not include works that remain separable from, or merely link (or bind by name) to the interfaces of, the Work and Derivative Works thereof.

 "Contribution" shall mean any work of authorship, including the original version of the Work and any modifications or additions to that Work or Derivative Works thereof, that is intentionally submitted to Licensor for inclusion in the Work by the copyright owner or by an individual or Legal Entity authorized to submit on behalf of the copyright owner. For the purposes of this definition, "submitted" means any form of electronic, verbal, or written communication sent to the Licensor or its representatives, including but not limited to communication on electronic mailing lists, source code control systems, and issue tracking systems that are managed by, or on behalf of, the Licensor for the purpose of discussing and improving the Work, but excluding communication that is conspicuously marked or otherwise designated in writing by the copyright owner as "Not a Contribution."

 "Contributor" shall mean Licensor and any individual or Legal Entity on behalf of whom a Contribution has been received by Licensor and subsequently incorporated within the Work.

 2. Grant of Copyright License. Subject to the terms and conditions of this License, each Contributor hereby grants to You a perpetual, worldwide, non-exclusive, no-charge, royalty-free, irrevocable copyright license to reproduce, prepare Derivative Works of, publicly display, publicly perform, sublicense, and distribute the

Work and such Derivative Works in Source or Object form.

 3. Grant of Patent License. Subject to the terms and conditions of this License,

each Contributor hereby grants to You a perpetual,

 worldwide, non-exclusive, no-charge, royalty-free, irrevocable (except as stated in this section) patent license to make, have made, use, offer to sell, sell, import, and otherwise transfer the Work, where such license applies only to those patent claims licensable by such Contributor that are necessarily infringed by their Contribution(s) alone or by combination of their Contribution(s) with the Work to which such Contribution(s) was submitted. If You institute patent litigation against any entity (including a cross-claim or counterclaim in a lawsuit) alleging that the Work or a Contribution incorporated within the Work constitutes direct or contributory patent infringement, then any patent licenses granted to You under this License for that Work shall terminate as of the date such litigation is filed.

 4. Redistribution. You may reproduce and distribute copies of the

 Work or Derivative Works thereof in any medium, with or without modifications, and in Source or Object form, provided that You meet the following conditions:

- (a) You must give any other recipients of the Work or Derivative Works a copy of this License; and
- (b) You must cause any modified files to carry prominent notices stating that You changed the files; and
- (c) You must retain, in the Source form of any Derivative Works that You distribute, all copyright, patent, trademark, and attribution notices from the Source form of the Work, excluding those notices that do not pertain to any part of the Derivative Works; and
- (d) If the Work includes a "NOTICE" text file as part of its distribution, then any Derivative Works that You distribute must include a readable copy of the attribution notices contained within such NOTICE file, excluding

those notices that do not

 pertain to any part of the Derivative Works, in at least one of the following places: within a NOTICE text file distributed as part of the Derivative Works; within the Source form or documentation, if provided along with the Derivative Works; or, within a display generated by the Derivative Works, if and wherever such third-party notices normally appear. The contents

 of the NOTICE file are for informational purposes only and do not modify the License. You may add Your own attribution notices within Derivative Works that You distribute, alongside or as an addendum to the NOTICE text from the Work, provided that such additional attribution notices cannot be construed as modifying the License.

 You may add Your own copyright statement to Your modifications and may provide additional or different license terms and conditions

 for use, reproduction, or distribution of Your modifications, or for any such Derivative Works as a whole, provided Your use, reproduction, and distribution of the Work otherwise complies with the conditions stated in this License.

- 5. Submission of Contributions. Unless You explicitly state otherwise, any Contribution intentionally submitted for inclusion in the Work by You to the Licensor shall be under the terms and conditions of this License, without any additional terms or conditions. Notwithstanding the above, nothing herein shall supersede or modify the terms of any separate license agreement you may have executed with Licensor regarding such Contributions.
- 6. Trademarks. This License does not grant permission to use the trade names, trademarks, service marks, or product names of the Licensor, except as required for reasonable and customary use in describing the origin of the Work and reproducing the content of the NOTICE file.
- 7. Disclaimer of Warranty. Unless required by applicable law or agreed to in writing, Licensor provides the Work (and each Contributor provides its Contributions) on an "AS IS" BASIS, WITHOUT WARRANTIES OR CONDITIONS OF ANY KIND, either express or implied, including, without limitation, any warranties or conditions of TITLE, NON-INFRINGEMENT, MERCHANTABILITY, or FITNESS FOR A PARTICULAR PURPOSE. You are solely responsible for determining the appropriateness of using or redistributing the Work and assume any risks associated with Your exercise of permissions under this License.
- 8. Limitation of Liability. In no event and under no legal theory, whether in tort (including negligence), contract, or otherwise, unless required by applicable law (such as deliberate and grossly negligent acts) or agreed to in writing, shall any Contributor be liable to You for damages, including any direct, indirect, special,

 incidental, or consequential damages of any character arising as a result of this License or out of the use or inability to use the Work (including but not limited to damages for loss of goodwill,

 work stoppage, computer failure or malfunction, or any and all other commercial damages or losses), even if such Contributor has been advised of the possibility of such damages.

 9. Accepting Warranty or Additional Liability. While redistributing the Work or Derivative Works thereof, You may choose to offer, and charge a fee for, acceptance of support, warranty, indemnity, or other liability obligations and/or rights consistent with this License. However, in accepting such obligations, You may act only on Your own behalf and on Your sole responsibility, not on behalf of any other Contributor, and only if You agree to indemnify, defend, and hold each Contributor harmless for any liability incurred by, or claims asserted against, such Contributor by reason of your accepting any such warranty or additional liability.

### END OF TERMS AND CONDITIONS

APPENDIX: How to apply the Apache License to your work.

 To apply the Apache License to your work, attach the following boilerplate notice, with the fields enclosed by brackets "[]" replaced with your own identifying information. (Don't include the brackets!) The text should be enclosed in the appropriate comment syntax for the file format. We also recommend that a file or class name and description of purpose be included on the same "printed page" as the copyright notice for easier identification within third-party archives.

Copyright [yyyy] [name of copyright owner]

 Licensed under the Apache License, Version 2.0 (the "License"); you may not use this file except in compliance with the License. You may obtain a copy of the License at

http://www.apache.org/licenses/LICENSE-2.0

 Unless required by applicable law or agreed to in writing, software distributed under the License is distributed on an "AS IS" BASIS, WITHOUT WARRANTIES OR CONDITIONS OF ANY KIND, either express or implied. See the License for the specific language governing permissions and limitations under the License.

## **1.344 cosmosx-cosmos-client 0.5.3**

### **1.344.1 Available under license :**

APPDYNAMICS

END USER LICENSE AGREEMENT

### 1. SOFTWARE LICENSE.

### 1.1 LICENSE GRANT.

This End User License Agreement (this Agreement) between AppDynamics LLC, a limited liability company with its principal place of business located at 303 Second Street, North Tower, 8th Floor, San Francisco, CA 94107 (AppDynamics) and the customer set forth in the Order Form (as defined below) (End User) is effective as of the date the initial Order Form is executed or the date this Agreement is referenced by the applicable purchase order (the Effective Date). This Agreement shall govern each order form, sales quotation, proposal, purchase order or other ordering document that references this Agreement (each an Order Form). Each Order Form will form part of this Agreement. Subject to the terms of this Agreement, AppDynamics grants to End User, during the License Term (as defined below), a non-exclusive, non-transferable, non-sublicensable right and license to use AppDynamics software product, including one

 Controller (as defined in Exhibit B), as designated in the Order Form(s) (the Software) for internal business purposes only for the quantity of units in the Order Form. The License Term begins on the date AppDynamics delivers the Software license keys to End User and lasts for the period specified in the applicable Order Form (unless terminated earlier in accordance with this Agreement). This Agreement supersedes any other agreement (including any click-through or electronic agreements within the Software) between AppDynamics and End User with respect to the Software. Any references in the Order Form to an agreement or EULA or other similar term shall be deemed to refer to this Agreement.

### 1.2 RESTRICTIONS ON USE.

AppDynamics Test & Dev Edition licenses shall only be used in test-only non-production environments. Except as otherwise expressly provided in this Agreement, End User shall not (and shall not permit any third party to): (a) sublicense, sell, resell, transfer, assign, distribute,

 share, lease, make any external commercial use of, outsource, use on a timeshare or service bureau basis, or use in an application service provider or managed service provider environment, or otherwise generate income from the Software; (b) copy the Software onto any public or distributed network, except for secure cloud computing environments; (c) cause the decompiling, disassembly, or reverse engineering of any portion of the Software, or attempt to discover any source code or other operational mechanisms of the Software (except where such restriction is expressly prohibited by law without the possibility of waiver, and then only upon prior written notice to AppDynamics); (d) modify, adapt, translate or create derivative works based on all or any part of the Software; (e) use any Third Party Software (as defined below) provided with the Software other than with the Software; (f) modify any proprietary rights notices that appear in the Software or components thereof; (g) publish the results of any benchmarking tests run on any Third Party Software; (h) use the Software in violation of any applicable laws and regulations; (i) use the Software in support of any nuclear proliferation, chemical weapon, biological weapon or missile proliferation activity; (j) configure the Software to collect any (1) social security numbers or other government-issued identification numbers, (2) unencrypted passwords or other authentication credentials, (3) health information, biometric data, genetic data or any other such information subject to HIPAA requirements (4) payment, financial information, or any other such information subject to PCI security standards, (5) any data relating to a person under the age of 13 years old, or (6) any other data that is subject to regulatory or contractual handling requirements pursuant to the Gramm-Leach-Bliley Act) (collectively, Prohibited Data); or (k) use the Software to (1) store, download or transmit infringing, libelous, or otherwise unlawful

 or tortious material, or malicious code or malware, or (2) engage in phishing, spamming, denial-of-service attacks or other fraudulent or criminal activity, (3) interfere with or disrupt the integrity or performance of third party systems, or the Software or data contained therein, or (4) attempt to gain unauthorized access to the Software or AppDynamics' systems or networks, or (5) perform, or engage any third party to perform, authenticated or unauthenticated penetration testing, vulnerability assessments or other security assessments on the SaaS version of the Software.

### 1.3 EVALUATION USE.

If End User accesses any software provided by AppDynamics pursuant to a no-fee or beta evaluation (Beta Software), then the License Term is for the period enabled by the license key for the Beta Software. AppDynamics shall have the right to terminate, downgrade, limit or otherwise modify the Beta Software at any time without notice or compensation, and no warranty, indemnity, availability,

 Maintenance or Support obligations of AppDynamics will apply to Beta Software. End User may use the number and type of licenses enabled by End Users specific license key, but only to test and evaluate the Beta Software for its intended purpose. End User agrees to provide feedback related to the Beta Software as reasonably requested by AppDynamics. End User grants to AppDynamics, without charge, the fully paid-up, perpetual, sublicensable right to exploit such feedback for any purpose. The provision of Beta Software is not a guarantee of future product features or the availability of any future product and should not be relied upon in making any purchasing decisions. The Beta Software is subject to the terms of Section 1.2 (Restrictions on Use) to the same extent as the Software.

### 1.4 AFFILIATE USE.

Affiliate means, in relation to a party, any entity that directly or indirectly controls, is controlled by, or is under direct or indirect common control with such party, or which is a wholly owned subsidiary of such party, where control means owning, directly or indirectly, at least 51% of the equity securities or equity interests of such entity.

(a) End User Affiliates will have the right to make purchases pursuant to this Agreement by executing an Order Form (or issuing a purchase order referencing an Order Form) and agreeing to be bound by this Agreement. Where an Affiliate makes a purchase pursuant to this Agreement, references to each party in the Agreement shall be read as references to the Affiliate of each party stated on the Order Form. If an End User Affiliate purchases under this Agreement, then a separate Agreement will be deemed made between AppDynamics (or its Affiliate, as applicable) and such End User Affiliate.

(b) End User may also permit Affiliates to use the Software provided that: (1) End User shall procure that its Affiliates comply with the terms of this Agreement, and End User shall remain liable for all acts and omissions of its Affiliates;

 (2) only End User may bring actions against AppDynamics with respect to any losses, damage or liabilities suffered or incurred by any Affiliate caused by the Software; and (3i) the exclusions and limitations of liability in this Agreement will apply to End User and End User Affiliates as a whole, so that they apply to all liabilities incurred under or in connection with this Agreement by AppDynamics to End User and End User Affiliates in aggregate.

### 1.5 MAINTENANCE AND SUPPORT.

Support is defined as AppDynamics' obligations to respond to support requests as described in Exhibit A (Enterprise Support). Maintenance has the meaning given in the Exhibit A. Subject to End Users payment of the fees set forth in the applicable Order Form(s), AppDynamics will (a) provide Maintenance and Support for the Software; and (b) solely if End User has purchased access to the software-as-a-service version of the Software, provide Availability (as defined in Exhibit B) in accordance with Exhibit B (Availability).

 For time-limited licenses for the Software (as set forth in an Order Form, Subscription Licenses), the fees for Maintenance and Support are included in the fees for the Software. For perpetual licenses, (a) AppDynamics shall invoice End User the applicable fees for Maintenance and Support (Maintenance and Support Fees) upon execution of the Order Form, and (b) subject to payment of the Maintenance and Support Fees, AppDynamics will provide Support for the Maintenance and Support period set forth in the Order Form (the Maintenance and Support Term). If Maintenance and Support terminates with respect to any perpetual licenses, then End User may reinstate Maintenance and Support on payment of the cumulative Maintenance and Support Fees applicable for the period during which Maintenance and Support lapsed, plus Maintenance and Support Fees for the reinstated Maintenance and Support Term.

### 1.6 SERVICES.

AppDynamics will provide training, enablement and/or other services described

 in an Order Form (or statement of work referencing this Agreement), if any (Services). The license in Section 1.1 applies to any educational, training and other informational materials resulting from the Services. All Services will be rendered on a time and materials basis. AppDynamics will not exceed the total time purchased without prior written approval from End User. If not used, pre-purchased Services and expenses expire 12 months after the date purchased (unless otherwise agreed in the applicable Order Form). End User agrees to provide reasonable cooperation and information as necessary to permit AppDynamics to perform the Services. End User will reimburse AppDynamics for travel and expenses (at cost) incurred in connection with the Services (if any) by the Invoice Due Date (as defined below). Services will be performed on business days (a business day means Monday through Friday, excluding national holidays, during working hours, in the location where the Services are delivered). Saturday Services, and hours worked during the week that exceed the local working hours in a week, will only be worked with prior approval from End User and will be charged at 1.5 x the agreed rate. Services performed on Sundays or national holidays will be charged at 2 x the agreed rate. If End User cancels or delays any scheduled Services less than ten business days before the start date of such Services, then AppDynamics will use reasonable efforts to reallocate the resource for the cancelled Services. If AppDynamics is unable to reallocate such resources AppDynamics may deduct from End User's pre-paid Services (or End User will pay for) the amount of Services that were scheduled in any of the ten business days following the date of cancellation (or notification of the delay, as applicable), and End User will fully reimburse AppDynamics for any reasonable travel and expenses incurred by AppDynamics for such Services (and for any Services rescheduled by End User) for which AppDynamics is unable to obtain a refund.

### 1.7 EXPORT.

The Software and Documentation are subject to local and extraterritorial export control laws and regulations. Each party will comply with such laws and regulations governing use, export, re-export, and transfer of the Software and Documentation and will obtain all required local and extraterritorial authorizations, permits or licenses.

### 2. FEES.

### 2.1 PRICING.

End User will be invoiced for the amounts and set forth in an Order Form (the Fees). If End Users usage of the Software is in excess of those amounts set forth in the Order Form, End User may be billed for those overages. If AppDynamics believes in good faith that End Users usage of the Software exceeds that set forth on the applicable Order Form, for on-premises deployments, End User agrees to report to AppDynamics (or allow AppDynamics to audit) the quantity of Software license units used by End User, upon at least three business days notice. AppDynamics may monitor at any time

the quantity of Software license units used by End User for SaaS deployments of the Software.

### 2.2 PAYMENTS.

End User shall pay invoices within 30 days of the invoice date (the Invoice Due Date). All payment obligations are non-cancelable and all amounts paid are non-refundable, except as otherwise set forth in this Agreement. The Fees are exclusive of any relevant local sales taxes for which End User shall be responsible. AppDynamics shall have no responsibility for any Fees that are not received due to inaccurate or missing information provided by End User. End User shall pay interest on all payments not received by the Invoice Due Date at a rate of 1% per month or the maximum amount allowed by law, whichever is lesser. All amounts due under this Agreement shall be paid by End User in full without any set-off, counterclaim, deduction or withholding (other than any deduction or withholding of tax as required by law). If requested by AppDynamics, End User will obtain and furnish to AppDynamics tax receipts or other certificates issued by the competent taxation office showing the payments of the withholding tax within a reasonable time after payment. Following notice, AppDynamics may suspend End Users access to the Software if payments are not received within 30 days of the Invoice Due Date. If End User purchases the Software, Services or both from an authorized partner of AppDynamics, the payment terms in the agreement between the partner and End User will apply.

### 3. CONFIDENTIALITY

### 3.1 SCOPE AND RESTRICTIONS.

Confidential Information means all information of a party (Disclosing Party) disclosed to the other party (Receiving Party) that is identified as confidential at the time of disclosure or should be reasonably known by the Receiving Party to be confidential due to the nature of the information and the circumstances surrounding the disclosure. The Receiving Party will: (a) not use the Disclosing Partys Confidential Information for any purpose outside of this Agreement; (b) not disclose such Confidential Information to any person or entity, other than its affiliates, employees, consultants, agents and professional advisers who have a need to know for the Receiving Party to exercise its rights or perform its obligations hereunder, provided that such affiliates, employees, consultants, and agents are bound by agreements or, in the case of professional advisers, ethical duties respecting such Confidential Information in accordance with the terms of this Section 3; and (c) use reasonable measures to protect the confidentiality of such Confidential Information. If the Receiving Party is required by applicable law or court order to make any disclosure of such Confidential Information, it will first give written notice of such requirement to the Disclosing Party, and, to the extent within its control, permit the Disclosing Party to intervene in any relevant proceedings to protect its interests in its Confidential Information, and provide cooperation to the Disclosing Party in seeking to obtain such protection.

3.2 This Section 3 will not apply to information that the Receiving Party can document: (a) was rightfully in its possession or known to it prior to receipt without any restriction on its disclosure; (b) is or has become public knowledge or publicly available through no fault of the Receiving Party; (c) is rightfully obtained by the Receiving Party from a third party without breach of any confidentiality obligation; or (d) is independently developed by employees of the Receiving Party who had no access to such information.

### 3.3 EQUITABLE RELIEF.

The Receiving Party acknowledges that unauthorized disclosure of the Disclosing Partys Confidential Information could cause substantial harm to the Disclosing Party for which damages alone might not be a sufficient remedy and, therefore, that upon any such disclosure by the Receiving Party, the Disclosing Party may seek appropriate equitable relief in addition to whatever other

remedies it might have at law or equity.

### 4. PROPRIETARY RIGHTS.

AppDynamics and its suppliers shall retain all intellectual property rights in and to the Software and the results of any Services. Certain free or open source software (the FOSS Software) and third party software are included with the Software (the Third Party Software). A list of the FOSS Software and Third Party Software, and any applicable license terms, is available at https://docs.appdynamics.com/display/DASH/Legal+Notices. The Software and Third Party Software may only be used by End User as prescribed by the AppDynamics documentation located at http://docs.appdynamics.com/ (as it may be updated from time to time, the Documentation).

### 5. TERM AND TERMINATION.

The term of this Agreement begins on the Effective Date and will remain in effect until all Subscription Licenses (and Maintenance and Support Terms, if applicable) expire or until this Agreement is otherwise terminated in accordance with the terms hereof,

whichever occurs first (the Term). If either party commits a material breach of this Agreement, and such breach has not been cured within 30 days after receipt of written notice thereof, the non-breaching party may terminate this Agreement, except that AppDynamics may immediately terminate this Agreement and/or End Users license to the Software upon End Users breach of Section 1.2(c). Either party may also terminate this Agreement upon written notice if the other party suspends payment of its debts or experiences any other insolvency or bankruptcy-type event. Upon expiration or termination of this Agreement for any reason: (a) with respect to Subscription Licenses, all rights granted to End User shall terminate and End User shall destroy any copies of the Software and Documentation within End Users possession and control; (b) with respect to perpetual licenses, these will survive termination of this Agreement unless AppDynamics terminates the Agreement for End Users breach of this Agreement in which case all rights granted to End User shall terminate and End User shall destroy any copies of the Software and Documentation within End Users possession and control; and (c) each Receiving Party will destroy the Disclosing Partys Confidential Information in the Receiving Partys possession or control. All fees that have accrued as of such expiration or termination, and Sections 1.2, 1.3, 1.4, 2, 3, 4, 5, 6.2 and 8 through 12, will survive any expiration or termination hereof.

### 6. WARRANTIES.

### 6.1 LIMITED WARRANTY.

AppDynamics warrants that during the first 30 days following the date the Software is purchased, the Software will, in all material respects, conform to the functionality described in the then-current Documentation for the applicable Software version. AppDynamics sole and exclusive obligation, and End Users sole and exclusive remedy, for a breach of this warranty shall be that AppDynamics shall be required to repair or replace the Software to conform in all material

 respects to the Documentation, and if AppDynamics is unable to materially restore such functionality within 30 days from the date of written notice of such breach, End User may terminate the license to the affected Software upon written notice and AppDynamics shall promptly provide a pro-rata refund of the Software license fees (or

Maintenance and Support Fees, for perpetual licenses) that have been paid in advance for the remainder of the License Term for the applicable Software (beginning on the date of termination). End User must notify AppDynamics in accordance with Section 12 of any warranty breaches within such warranty period, and End User must have installed and configured the Software in accordance with the Documentation to be eligible for the foregoing remedy.

### 6.2 WARRANTY DISCLAIMER.

Except as expressly provided in this Section 6.1, all software, documentation, maintenance and support and services are provided as is and AppDynamics and its suppliers expressly disclaim any and all other representations and warranties, either express, implied, statutory, or otherwise with respect thereto. AppDynamics expressly disclaims any warranty as to the accuracy or completeness of any information or data accessed or used in connection with the software, documentation, maintenance and support, or services or that the software will be compatible or work with any end user or third party software or hardware. Each party acknowledges that, in entering into this Agreement, it has not relied on, and shall have no right or remedy in respect of, any statement, representation, assurance or warranty (whether made negligently or innocently) other than as expressly set out in this Agreement. The Software is not fault-tolerant and is not designed or intended for use in hazardous environments, including without limitation, in the operation of aircraft or other modes of human mass transportation, nuclear or chemical facilities, life support systems, implantable medical equipment, motor vehicles or weaponry systems, or any other application in which failure of the Software could lead to death or serious bodily injury of a person, or to severe physical or environmental damage (each, a High Risk Use). AppDynamics expressly disclaims any express or implied warranty or representation of fitness for High Risk Use. AppDynamics shall not be liable to End User for any loss, damage or harm suffered by End User that is directly or indirectly caused by End Users unauthorized use of the Software to process Prohibited Data.

### 7. INDEMNIFICATION.

### 7.1 BY APPDYNAMICS.

Subject to Section 7.2 and End Users compliance with Section 7.4, AppDynamics agrees at its expense to defend End User against (or, at AppDynamics option, settle), any third party claim to the extent such claim alleges that the Software infringes or misappropriates any patent, copyright, trademark or trade secret of a third party, and AppDynamics shall pay all costs and damages finally awarded against End User

 by a court of competent jurisdiction as a result of any such claim. If the use of the Software is, or in AppDynamics sole opinion is likely to become, subject to such a claim, AppDynamics, at its option and expense, may (a) replace the applicable Software with functionally equivalent non-infringing technology, (b) obtain a license for End Users continued use of the applicable Software, or (c) terminate the license and provide a pro-rata refund of the Software license fees (or Maintenance and Support Fees, for perpetual licenses) that have been paid in advance for the remainder of the License Term for the applicable Software (beginning on the date of termination). The foregoing indemnification obligation of AppDynamics will not apply: (a) if the Software is modified by End User or its agent; (b) if the Software is combined with other non-AppDynamics products, applications, or processes, but solely to the extent the alleged infringement is caused by such combination; or (c) to any unauthorized use of the Software. The foregoing shall be End Users sole remedy with respect to any claim of infringement of

### 7.2 BY END USER.

third party intellectual property rights.

Subject to AppDynamics compliance with Section 7.3, End User agrees to defend, at its expense, AppDynamics and

its affiliates, its suppliers and its resellers against any third party claim to the extent such claim arises from or is made in connection with End Users breach of Section 1 or End Users negligence or willful misconduct, and End User shall pay all costs and damages finally awarded against AppDynamics by a court of competent jurisdiction as a result of any such claim.

### 7.3 INDEMNIFICATION REQUIREMENTS.

The following are conditions to any claim for indemnification under this Section 7. The indemnified party must promptly provide the indemnifying party with notice of any claim that the indemnified party believes is within the scope of the obligation to indemnify, provided, that the failure to provide

 such notice shall not relieve the indemnifying party of its obligations under this Section 7, except to the extent that such failure materially prejudices the indemnifying partys defense of such claim. The indemnified party may, at its own expense, assist in the defense if it so chooses, but the indemnifying party shall control the defense and all negotiations related to the settlement of any such claim. Any such settlement intended to bind either party shall not be final without the other partys written consent, which consent shall not be unreasonably withheld, conditioned or delayed; provided that, End Users consent shall not be required when AppDynamics is the indemnifying party if the settlement involves only the payment of money by AppDynamics.

### 8. LIMITATION OF LIABILITY.

8.1 Subject to Section 8.3, in no event shall either party be liable for any indirect, incidental, special, punitive or consequential damages, including damages for loss of revenues or profits, loss of use, business interruption, or loss of data, whether in an action in contract or tort (including negligence), even if the other party has been advised of the possibility of such damages.

8.2 Subject to Section 8.1 and 8.3, neither partys liability for any damages (whether for breach of contract, misrepresentations, negligence, strict liability, other torts or otherwise) under this agreement shall exceed an amount equal to 100% of the total fees paid (plus Fees payable) to AppDynamics during the 12 months immediately preceding the claim giving rise to such damages. This limitation of liability is aggregate and not per incident. If End User has made an upfront payment of Fees for the entire License Term, the 100% cap shall be calculated by using 12 times the pro rata monthly fee of the fees paid upfront. These limitations shall apply notwithstanding any failure of essential purpose of any remedy.

8.3 Nothing in this Agreement will limit or exclude either partys liability for: (a) any other matter which by law may not be excluded or limited; (b) in the case of End User, for (1) breach of Section 1.2 (c); and (2) payment of the Fees.

### 9. FORCE MAJEURE.

Except for payment obligations, neither party hereto will be liable for defaults or delays due to acts of God or the public enemy, acts or demands of any government or governmental agency, fires, earthquakes, floods, other natural disasters, accidents, or other unforeseeable causes beyond its reasonable control and not due to its fault or negligence.

### 10. DATA COLLECTION.

10.1 Subject to AppDynamics compliance with data protection laws applicable to it, End User acknowledges that AppDynamics may collect information generated by instrumentation and logging systems created through the use and operation of the Software which AppDynamics may use for its internal business purposes.If End User provides AppDynamics with any personally identifiable information (PII), End User represents and warrants that such information has been collected

 in accordance with the provisions of all applicable data protection legislation and that End User has all right and consents necessary to provide such PII to AppDynamics.

10.2 If End User is subject to Regulation 2016/679 of the European Parliament and of the Council on the protection of natural persons with regard to the processing of personal data and on the free movement of such data, and repealing Directive 95/46/EC (General Data Protection Regulation), the terms of Exhibit C shall apply.

### 11. US GOVERNMENT MATTERS.

As defined in FAR section 2.101, the Software and Documentation are commercial items and according to DFAR section 252.227 7014(a)(1) and (5) are deemed to be commercial computer software and commercial computer software documentation. Consistent with DFAR section 227.7202 and FAR section 12.212, any use modification, reproduction, release, performance, display, or disclosure of such commercial software or commercial software documentation by the U.S. Government

 will be governed solely by the terms of this Agreement and will be prohibited except to the extent expressly permitted by the terms of this Agreement.

### 12. MISCELLANEOUS.

This Agreement shall be governed by and construed under the laws of the State of California, U.S.A. Failure by either Party to exercise any of its rights under, or to enforce any provision of, this Agreement will not be deemed a waiver or forfeiture of such rights or ability to enforce such provision. If any provision of this Agreement is held by a court of competent jurisdiction to be illegal, invalid or unenforceable, such provision will be amended to achieve as nearly as possible the same economic effect of the original provision and the remainder of this Agreement will remain in full force and effect. This Agreement and its exhibits, together with the Order Form(s) and any statements of work incorporating this Agreement, if applicable, represent the entire agreement between the parties and supersede any previous

 or contemporaneous oral or written agreements or communications regarding the subject matter of this Agreement. The person signing or otherwise accepting this Agreement for each party represents that s/he is duly authorized by all necessary and appropriate corporate action to enter this Agreement. Any modification to this Agreement must be in writing and signed by a duly authorized signatory of both parties and no previous, contemporaneous or future oral statements will be deemed to modify this Agreement. Neither the Uniform Commercial Code (UCC) nor the Uniform Computer Information Transactions Act (UCITA) will apply to this Agreement. This Agreement shall control over additional or different terms of any purchase order, confirmation, invoice, statement of work or similar document (other than an AppDynamics Order Form, which will take precedence), even if accepted in writing by both parties, and waivers and amendments to this Agreement shall be effective only if made by non-pre-printed agreements clearly understood by both parties to be an amendment or waiver to this Agreement. For purposes of this Agreement, including means including without limitation. The rights and remedies of the parties hereunder will be deemed cumulative and not exclusive of any other right or remedy conferred by this Agreement or by law or equity. No joint venture, partnership, employment, or agency relationship exists between the parties as a result of this Agreement or use of the Software. AppDynamics reserves the right to perform its obligations from locations and/or through use of affiliates and subcontractors, worldwide, provided that AppDynamics will be responsible for such parties. End User may not assign this Agreement without the prior written approval of AppDynamics and any purported assignment in violation of this section shall be void; AppDynamics may assign, transfer or subcontract this Agreement in whole or in part. Upon any assignment of this Agreement by End User that is

 approved by AppDynamics, any licenses that contain an unlimited aspect will, with respect to End User or the successor entity, as applicable, be capped at the number of authorized Software units in use immediately prior to such assignment. End User agrees that AppDynamics may refer to End User by its trade name and logo, and may briefly describe End Users business, in AppDynamics marketing materials and website. AppDynamics may give notice to End User by electronic mail to End Users email address on record in End Users account information, or by letter sent by nationally recognized overnight delivery service to End Users address on record in End Users account information. End User may give notice to AppDynamics at any time by letter sent by nationally recognized overnight delivery service or first class postage prepaid mail to AppDynamics at the following address or such other address as may be notified to End User from time to time: AppDynamics, 303 Second Street, North Tower, 8th Floor,

 San Francisco, CA 94107, Attn: Legal Department. Notice under this Agreement shall be deemed given: (a) when received, if personally delivered; (b) when receipt is electronically confirmed, if transmitted by email; (c) the next business day after it is sent, if sent by first class postage prepaid post; (d) five business days following postage if sent by pre-paid mail; and (e) upon receipt, if sent by certified or registered mail, return receipt requested.

### EXHIBIT A

### ENTERPRISE SUPPORT

### GENERAL REQUIREMENTS.

AppDynamics will provide access to a ticketing system that will be available 24 hours per day, seven days per week. The ticketing system will be maintained by qualified support specialists, who shall provide technical support regarding the Software.

### ERROR CLASSIFICATION.

Any reported collectionErrors are classified in the following manner, in each case when caused by the Software:

Error Classification Criteria

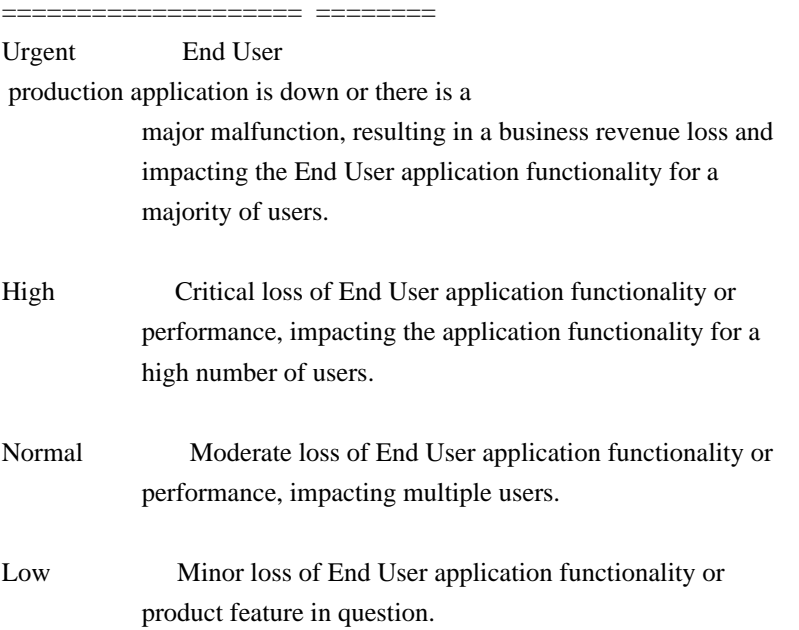

### ERROR DEFINITION.

An collectionError means a reproducible malfunction in the Software that is reported by End User through AppDynamics ticketing system that prevents the Software from performing in accordance with the operating specifications described in the then-current Documentation.

### AUTHORIZED SUPPORT CONTACTS.

Maintenance and Support will be provided to End Users designated support contacts.

### END USERS OBLIGATION TO ASSIST.

If End User reports a purported collectionError in the Software to AppDynamics, AppDynamics ticketing system will request the following minimum information: A general description of the operating environment A list of all hardware components, operating systems and networks A reproducible test case Any log files, trace and systems files

End Users failure to provide this information may prevent or significantly delay AppDynamics ability to identify and fix the reported collectionError. AppDynamics time to respond to any collectionError will begin when AppDynamics has received all requested information from the End User and is able to reproduce the collectionError.

### ERROR RESOLUTION.

If AppDynamics determines there is an collectionError in the Software, AppDynamics may, at its sole option, repair that collectionError in the version of the

 Software that End User is currently using or instruct End User to install a newer version of the Software with that collectionError repaired. AppDynamics reserves the right to provide End User with a workaround in lieu of fixing an collectionError.

MAINTENANCE. Provided End User is current on Fees AppDynamics will make available to End User updates and upgrades to the Software that it, in its sole discretion, makes generally commercially available to all customers.

RESPONSE TIME. AppDynamics shall respond to collectionError tickets in accordance with the tables set forth below. AppDynamics will use reasonable means to repair the collectionError and keep End User informed of progress. AppDynamics makes no representations as to when a full resolution of the collectionError may be made.

Error Initial Response Manager Escalation VP Escalation Email Status Updates

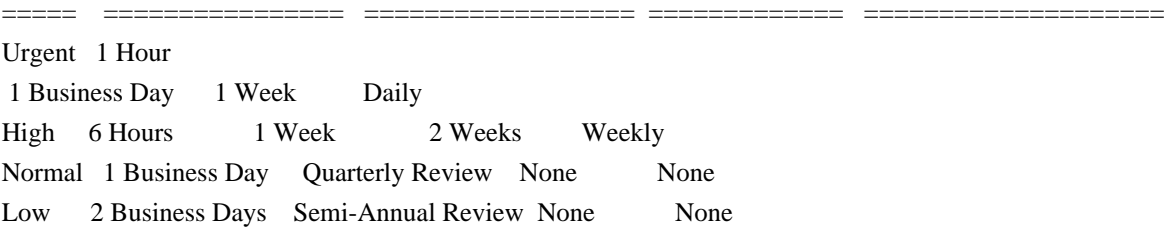

MAINTENANCE AND SUPPORT POLICY: The Maintenance and Support policy is as follows:

AppDynamics provides Maintenance and Support for each version of the Software for a period of 12 months after the generally available release of the next major version of the Software (a major release is a change in the first number to the right of the decimal point). For example, if version 4.1 is released on January 1, 2015, then AppDynamics will provide Maintenance and Support for version 4.0 until January 1, 2016. AppDynamics does not provide Maintenance or Support for any customized software (or components thereof).

For third party software or technology used by End User with the Software but not included with the Software (a Platform, such as Java Virtual

 Machines), AppDynamics will follow the end-of-life (EOL) support timeline announced by the third party vendor of such Platform. AppDynamics will stop providing Maintenance and Support for an EOLd Platform version when the Platform vendor stops providing maintenance and support for that Platform version.

### EXHIBIT B AVAILABILITY

The terms set forth in this Exhibit B apply only if End User has purchased access to the online software-as-a-service (SaaS) version of the Software, as indicated on the Order Form.

### AVAILABILITY.

AppDynamics will provide Availability (as defined below) of 99.5% (the Availability SLA), excluding situations identified as Exclusions below. For purposes of the Availability SLA, the AppDynamics network extends to, includes and terminates at the data center located router that provides the outside interface of each of AppDynamics WAN connections to its backbone providers (the AppDynamics Network). A report on the actual Availability is located at https://status.appdynamics.com.

 The Controller is the central repository and analytics engine where all performance data is stored, baselined, and analyzed.

Exclusions means any outage that results from any of the following:

a. Any Maintenance performed by AppDynamics during AppDynamics standard Maintenance windows.

AppDynamics will notify End User within 48 hours of any standard Maintenance and within 24 hours for other nonstandard emergency Maintenance (collectively referred to herein as Scheduled Maintenance).

b. End Users information content or application programming, or the acts or omissions of End User or its agents, including, without limitation, the following:

1. End Users use of any programs not supplied by AppDynamics;

 2. End Users failure to provide AppDynamics with reasonable prior written notice of any significant deployments of new nodes or change in configurations resulting in greater than 30% change in a one week period or greater than 50% change in a month in the number

of key objects collected; or

 3. End Users failure to upgrade AppDynamics application server and machine software agents (the Agents) to a supported version (i.e. that has not been end of lifed by AppDynamics)

c. Failures of the Internet backbone itself and the network by which End User connects to the Internet backbone or any other network unavailability outside of the AppDynamics Network, such as misconfigurations, proxies or firewalls.

d. Any problems resulting from End User combining or merging the Software with any hardware or software not supplied by AppDynamics or not identified by AppDynamics in the Documentation as being compatible with the Software.

e.End Users or any third partys use of the Software in an unauthorized or unlawful manner.

Remedies for Excessive Downtime:

If Availability falls below the Availability SLA in a given calendar quarter, AppDynamics will pay End User a service credit (Service Credit) as follows, corresponding to the actual Availability during the applicable calendar quarter (on pro-rated basis): if the Availability is 99.5% or greater, End User is entitled to receive no credits; if the Availability is 97.0% - 99.49%, then End User is entitled to receive Service Credits equal to five percent of the fees for the applicable calendar quarter; if the Availability is 95.0% - 96.9%, then End User is entitled to receive Service Credits equal to ten percent of the fees for the applicable calendar quarter; and if the Availability is less than 95.0%, then End User is entitled to receive Service Credits equal to twenty percent of the fees for the applicable calendar quarter. receive Service Credits, End User must submit a written request to AppDynamics (to legal@appdynamics.com) within 15 days after the end of the quarter in which failure to meet Availability occurred, or End Users right to receive the relevant Service Credits will be waived. Such Service Credit will be issued as a credit against any fees owed by End User for the calendar

 quarter of the License Term after the request for a Service Credit, or, if End User does not owe any additional fees, then AppDynamics will pay End User the amount of the applicable Service Credit within 30 days after the end of the calendar month in which End User has requested the Service Credit. The remedies stated in this section are End Users sole and exclusive remedies and AppDynamics sole and exclusive obligations for service interruption or unavailability.

Availability is measured by the following formula:  $(n - y) * 100 / n$ 

(1) n is the total number of minutes in the given calendar quarter minus the Exclusions (as defined above); and y is the total number of minutes in the given calendar quarter that the Controller is not accessible by End User (as determined by AppDynamics tools).

(2) Specifically excluded from n and y in this calculation are the Exclusions.

### EXHIBIT C DATA PROTECTION

This Exhibit shall apply to the processing of any personal data (each as defined below) by AppDynamics in the course of providing the SaaS (as defined below) version of the Software and/or support to the End User. Data Protection

The terms of this Exhibit apply only if: (i) End User is subject to Data Protection Law (as defined below); and (ii) End User has purchased access to the online software-as-a-service (SaaS) version of the Software, as indicated on the Order Form,

### 1. DEFINITIONS.

In this Exhibit, the following terms shall have the following meanings:

"controller", "processor", "data subject", "personal data" and "processing" (and "process") shall have the meanings given in the Data Protection Law;

"Data Protection Law" shall mean Regulation 2016/679 of the European Parliament and of the Council on the protection of natural persons with regard to the processing of personal data and on the free movement of such data, and repealing Directive 95/46/EC (General Data Protection Regulation); and

Standard Contractual Clauses shall mean the terms at https://trust.appdynamics.com/privacy/dataprotectionclauses which form part of this Exhibit pursuant the European Commission Decision C(2010)593 of 5 February 2010.

### 2. RELATIONSHIP OF THE PARTIES.

End User (the controller) appoints AppDynamics as a processor to process the personal data described in Annex A (the "Data"). Each party shall comply with the obligations that apply to it under Data Protection Law.

### 3. PURPOSE LIMITATION.

AppDynamics shall process the Data as a processor as necessary to perform its obligations under this Agreement and strictly in accordance with the documented instructions of the End User (the "Permitted Purpose"), except where otherwise required by any law. Taking into account the nature of the processing and the Software, AppDynamics shall promptly, after becoming aware, inform End User if in AppDynamics opinion an instruction from or on behalf of End User infringes Data Protection Law.

### 4. INTERNATIONAL TRANSFERS.

### Where End Users Controller is hosted on AppDynamics EU

 based SaaS platform, AppDynamics shall not transfer the Data (nor permit the Data to be transferred) outside of the European Economic Area ("EEA") unless (i) it has first obtained the End User's prior written consent; and (ii) it takes measures to ensure the transfer is in compliance with Data Protection Law; and (iii) for the purposes of providing Support. The Standard Contractual Clauses will apply only to personal data that is transferred outside the EEA, either directly or via onward transfer, to any country not recognised by the European Commission as providing an adequate level of protection for personal data (as described in the Data Protection Laws). The Standard Contractual Clauses will not apply if AppDynamics has adopted an alternative recognised compliance standard for the lawful transfer of personal data (as defined in the Data Protection Laws) outside the EEA.

### 5. CONFIDENTIALITY OF PROCESSING.

AppDynamics shall ensure that any person that it authorises to process the Data (including AppDynamics' staff, agents and subcontractors) (an "Authorised Person") shall be subject to a duty of confidentiality (whether a contractual duty or a statutory duty).

### 6. SECURITY.

The processor shall implement appropriate controls, including technical, organisational, and other measures,

designed to protect the Data (i) from accidental or unlawful destruction, and (ii) loss, alteration, unauthorised disclosure of, or access to the Data (a "Security Incident").

### 7. SUBCONTRACTING.

AppDynamics shall not subcontract any processing of the Data to a third-party subcontractor without the prior written consent of the End User. Notwithstanding this, the End User consents to AppDynamics engaging third-party subcontractors to process the Data provided that: (i) AppDynamics provides at least 7 days' notice prior to the addition or removal of any subcontractor (including details of the processing it performs or will perform and the location of the subcontractor), which may be

given by posting details of such addition or removal at the following URL:

https://trust.appdynamics.com/privacy/subprocessors; (ii) AppDynamics imposes data protection terms on any subcontractor it appoints that protect the Data to the same standard provided for by this paragraph; and (iii) AppDynamics remains fully liable for any breach of this paragraph that is caused by its subcontractor. A list of approved subcontractors and subcontractor locations as at the date of this Agreement is at https://trust.appdynamics.com/privacy/subprocessors. If the End User refuses to consent to AppDynamics' appointment of a third-party subcontractor on reasonable grounds relating to the protection of the Data, then End User may terminate this Agreement by giving no less than 30 days written notice.

### 8. DATA SUBJECTS' RIGHTS.

AppDynamics shall provide reasonable assistance to the End User (at the End User's expense) to enable the End User to respond to any request from a data subject to exercise any

 of its rights under Data Protection Law (including its rights of access, correction, objection, erasure and data portability, as applicable).

### 9. DATA PROTECTION IMPACT ASSESSMENT.

If the End User reasonably believes that AppDynamics' processing of the Data will result in a high risk to the data protection rights and freedoms of data subjects, it shall promptly inform AppDynamics and AppDynamics shall, if requested by the End User, provide the End User with reasonable information to enable the End User to conduct a data protection impact assessment (taking into account the nature of the processing and the information available to AppDynamics).

### 10. SECURITY INCIDENTS.

Upon becoming aware of a confirmed Security Incident, AppDynamics shall inform the End User without undue delay and shall provide all such timely information and cooperation as the End User may reasonably require in order for the End User to fulfil its data breach reporting obligations under (and in accordance with the timescales required by) Data Protection Law. AppDynamics shall further take such measures and actions as it considers necessary to remedy or mitigate the effects of the Security Incident and shall keep the End User informed in connection with the Security Incident.

### 11. DELETION OF DATA.

AppDynamics will effectively destroy all relevant Data along with any medium or document containing said Data within 14 days from receiving a written request from End User. Upon termination or expiry of this Agreement, AppDynamics will effectively destroy all Data within the time periods stated in the Licence Entitlements and

Restrictions for the relevant version of the Software as set out at

https://docs.appdynamics.com/display/PAA/Product+Announcements+and+Alerts+Home. AppDynamics shall send the End User written confirmation thereof on written request.

### 12. RETURN OF DATA.

AppDynamics provides End User with access to its Data in industry standard formats including CSV, XML, and JSON via REST API.

 End User may use the AppDynamics APIs to export its Data from the Software at any time. For more information, please see https://docs.appdynamics.com.

### 13. END USER AUDIT.

AppDynamics engages a qualified and independent third-party auditor to conduct semi-annual SOC 2 Type II audits in order to evaluate the adequacy of AppDynamics information security program. Each such audit results in the generation of an audit report (Report), which shall be AppDynamics Confidential Information. During the Licence Term, AppDynamics shall: (i) maintain SOC 2 Type II certification (or other industry-recognized successor certification); (ii) at End Users written request, not more than once per calendar year, provide End User with the then-current Report; and (iii) at End Users expense, promptly (taking into account the nature of the request and to the extent reasonably feasible from a technical perspective) comply with any request of End User for information (including any books and/or records) relating

 to the Software and/or Services as necessary for End User to enable it to comply with Data Protection Law or any request from a regulator. End User agrees that any audit and inspection rights it may have under Data Protection Law shall be satisfied by the obligations in this paragraph 13.

### 14. FURTHER SECURITY INFORMATION.

At End Users expense, AppDynamics shall further provide detailed written responses (on a confidential basis) to all reasonable requests for information made by End User, including responses to information security and audit questionnaires, that are necessary to confirm AppDynamics compliance with this Agreement.

### 15. REGULATOR AUDITS.

If a regulator wishes to carry out any audit or inspection of AppDynamics or its activities under this Agreement, End User shall provide AppDynamics at least 30 days advance notice of any audit, except where the regulator has given less notice to End User or AppDynamics. AppDynamics shall provide access for any audit or investigation by regulator(s) or law enforcement agent(s) as they require.

### ANNEX A TO EXHIBIT C

### SUBJECT MATTER OF PROCESSING

The extraction, collection, storage and analysis of Data generated by, and through, the use of End Users software applications.

Further information about what processing of Data each Software product can be used for can be found at www.appdynamics.com/product and in the Documentation.

### DURATION OF PROCESSING

For the Licence Term of the SaaS Software licence.

### NATURE AND PURPOSE OF PROCESSING

The Data will be processed by AppDynamics SaaS Software platform in order to improve the efficiency and functioning of monitored website(s), software and/or server(s) of End User.

The Software enables the End User to:

a. Measure and track response time, load, collectionError rate, slow rate, and stalls for application transactions.

b. Auto-discover and map application tiers and services, and see the relationships between them.

c. Learn "normal" performance behavior and "normal"

 code execution paths for application transactions and application services over time so that anomalies can be detected automatically.

d. Follow the flow of application transactions across tiers and services (even in a highly distributed environment) to allow the identification of bottlenecks.

e. Identify the root cause of collectionErrors in applications.

f. View reports and obtain visibility into application performance for understanding the service levels of such applications.

g. View operational dashboards to help information technology teams understand the health and performance of application environments.

h. View agile release comparisons so that developers understand the business impact of application releases, for the purpose of identifying regression and learning from production deployments.

In the course of monitoring End Users website(s), software and/or server(s), AppDynamics will necessarily ingest and process the Data described above in this Annex A for the purpose of providing the Software and its functions.

### TYPE OF PERSONAL DATA AND CATEGORIES OF PERSONAL DATA

Depending on the End Users configuration of the Software the following types and categories of personal data that might be collected are:

#### Personal details

Included in this category are classes of data which identify the data subject and their personal characteristics. Examples are names, addresses, job title, employer, contact details, age, sex, date of birth, physical descriptions, identifiers issued by public bodies, e.g. NI number.

#### Family, lifestyle and social circumstances

Included in this category are any matters relating to the family of the data subject and the data subjects lifestyle and social circumstances. Examples are details about current marriage and partnerships and marital history, details of family and other household members, habits, housing, travel details, leisure activities, membership of charitable or voluntary organisations.

Education and training details Included

 in this category are any matters which relate to the education and any professional training of the data subject. Examples are academic records, qualifications, skills, training records, professional expertise, student and pupil records.

### Employment details

Included in this category are any matters relating to the employment of the data subject. Examples are employment and career history, recruitment and termination details, attendance record, health and safety records, performance appraisals, training records, security records.

### Financial details

Included in this category are any matters relating to the financial affairs of the data subject. Examples are income, salary, assets and investments, payments, creditworthiness, loans, benefits, grants, insurance details, pension information.

### Goods or services provided

Included in this category are classes of data relating to goods and services which have been provided. Examples are details of the goods or services supplied, licences issued, agreements and contracts.

### IT information

Included in this category is any information relating to an individuals use of technology or software including IP addresses, any information about the computing or mobile device a person is using, location data gathered from such devices, usernames and passwords, social media handles.

### CATEGORIES OF DATA SUBJECTS

Customers and/or employees of End User depending on whether End User uses the Software to monitor customer and/or employee facing software applications.

#### AppDynamics Proprietary and Confidential \* Revision 2019.09

By accessing the Software herein, you (and the organization you represent) ("You") acknowledge and agree that the use of the Software and open source software are governed by (1) the End User License Agreement found at https://www.cisco.com/c/en/us/about/legal/cloud-and-software/end\_user\_license\_agreement.html and the applicable Product Specific Terms found at https://www.cisco.com/c/en/us/about/legal/cloud-andsoftware/software-terms.html

#### or

(2) any other superseding agreement between AppDynamics, or its parent company Cisco Systems, Inc., as applicable,

and You. References to End User in such agreements shall mean You.

## **1.345 go-uber-org-multierr 1.11.0**

### **1.345.1 Available under license :**

Copyright (c) 2017-2021 Uber Technologies, Inc.

Permission is hereby granted, free of charge, to any person obtaining a copy of this software and associated documentation files (the "Software"), to deal in the Software without restriction, including without limitation the rights to use, copy, modify, merge, publish, distribute, sublicense, and/or sell copies of the Software, and to permit persons to whom the Software is furnished to do so, subject to the following conditions:

The above copyright notice and this permission notice shall be included in all copies or substantial portions of the Software.

THE SOFTWARE IS PROVIDED "AS IS", WITHOUT WARRANTY OF ANY KIND, EXPRESS OR IMPLIED, INCLUDING BUT NOT LIMITED TO THE WARRANTIES OF MERCHANTABILITY, FITNESS FOR A PARTICULAR PURPOSE AND NONINFRINGEMENT. IN NO EVENT SHALL THE AUTHORS OR COPYRIGHT HOLDERS BE LIABLE FOR ANY CLAIM, DAMAGES OR OTHER LIABILITY, WHETHER IN AN ACTION OF CONTRACT, TORT OR OTHERWISE, ARISING FROM, OUT OF OR IN CONNECTION

 WITH THE SOFTWARE OR THE USE OR OTHER DEALINGS IN THE SOFTWARE.

## **1.346 go.uber.org/atomi 1.11.0**

### **1.346.1 Available under license :**

Copyright (c) 2016 Uber Technologies, Inc.

Permission is hereby granted, free of charge, to any person obtaining a copy of this software and associated documentation files (the "Software"), to deal in the Software without restriction, including without limitation the rights to use, copy, modify, merge, publish, distribute, sublicense, and/or sell copies of the Software, and to permit persons to whom the Software is furnished to do so, subject to the following conditions:

The above copyright notice and this permission notice shall be included in all copies or substantial portions of the Software.

THE SOFTWARE IS PROVIDED "AS IS", WITHOUT WARRANTY OF ANY KIND, EXPRESS OR IMPLIED, INCLUDING BUT NOT LIMITED TO THE WARRANTIES OF MERCHANTABILITY, FITNESS FOR A PARTICULAR PURPOSE AND NONINFRINGEMENT. IN NO EVENT SHALL THE AUTHORS OR COPYRIGHT HOLDERS BE LIABLE FOR ANY CLAIM, DAMAGES OR OTHER LIABILITY, WHETHER IN AN ACTION OF CONTRACT, TORT OR OTHERWISE, ARISING FROM, OUT OF OR IN CONNECTION WITH THE SOFTWARE OR THE USE OR OTHER DEALINGS IN THE SOFTWARE.

Cisco and the Cisco logo are trademarks or registered trademarks of Cisco and/or its affiliates in the U.S. and other countries.To view a list of Cisco trademarks, go to this URL: www.cisco.com/go/trademarks. Third-party trademarks mentioned are the property of their respective owners. The use of the word partner does not imply a partnership relationship between Cisco and any other company. (1110R)

©2024 Cisco Systems, Inc. All rights reserved.